# **VII CONGRESO ARGENTINO<br>DE INGENIERÍA MECÁNICA**

# II CONGRESO ARGENTINO DE INGENIERÍA FERROVIARIA

15, 16 Y 17 DE SEPTIEMBRE DE 2021

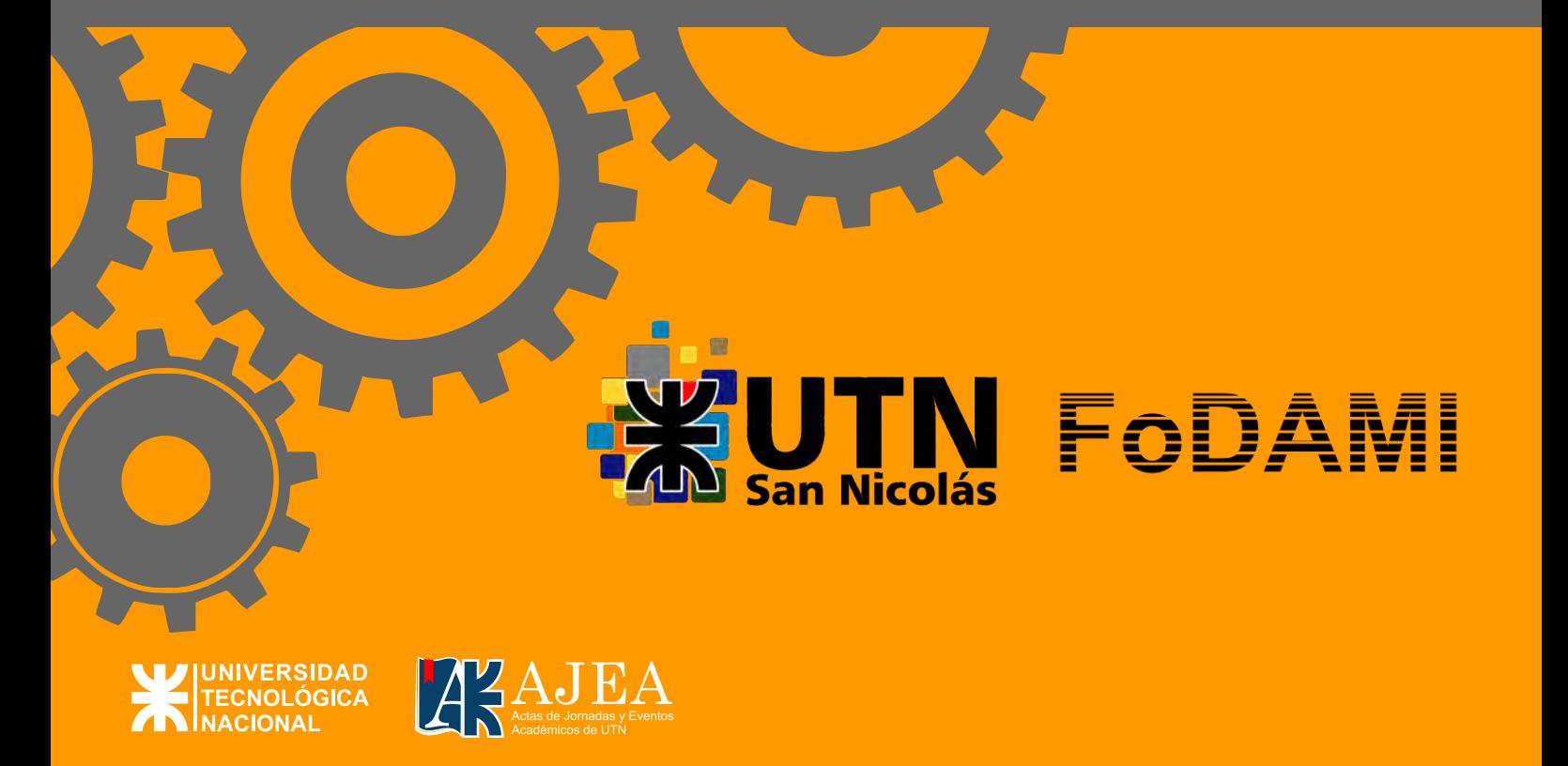

Universidad Tecnológica Nacional

 VII Congreso Argentino de Ingeniería Mecánica y II Congreso Argentino de Ingeniería Ferroviaria : VII CAIM-II CAIFE / compilación de Nancy Quaranta ; Marta Caligaris ; Fernando Palmieri ; editado por Nancy Quaranta ; Marta Caligaris ; Fernando Palmieri. - 1a ed. - Ciudad Autónoma de Buenos Aires : Universidad Tecnológica Nacional ; San Nicolás de los Arroyos : Facultad Regional San Nicolás, 2022.

Libro digital, PDF

 Archivo Digital: descarga y online ISBN 978-950-42-0210-3

 1. Ingeniería. I. Quaranta, Nancy, comp. II. Caligaris, Marta, comp. III. Palmieri, Fernando, comp. IV. Título. CDD 620.007

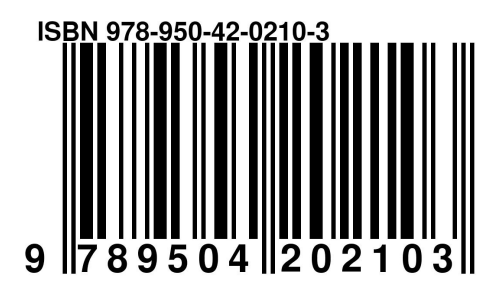

AJEA (Actas de Jornadas y Eventos Académicos de UTN) no percibe fondos desde los congresos / jornadas, la publicación es gratuita y abierta para eventos realizados u organizados en unidades académicas de la UTN

<u>ெ ெ</u> Este obra está bajo una licencia de Creative Commons Reconocimiento-NoComercial 4.0 Internacional.

# **VII CONGRESO ARGENTINO DE INGENIERÍA MECÁNICA**

# II CONGRESO ARGENTINO DE **INGENIERÍA FERROVIARIA**

### **15, 16 Y 17 DE SEPTIEMBRE DE 2021**

Facultad Regional San Nicolás (UTN) Foro Docente del Área Mecánica de las Ingenierías (Fo.D.A.M.I.)

# INDICE GENERAL

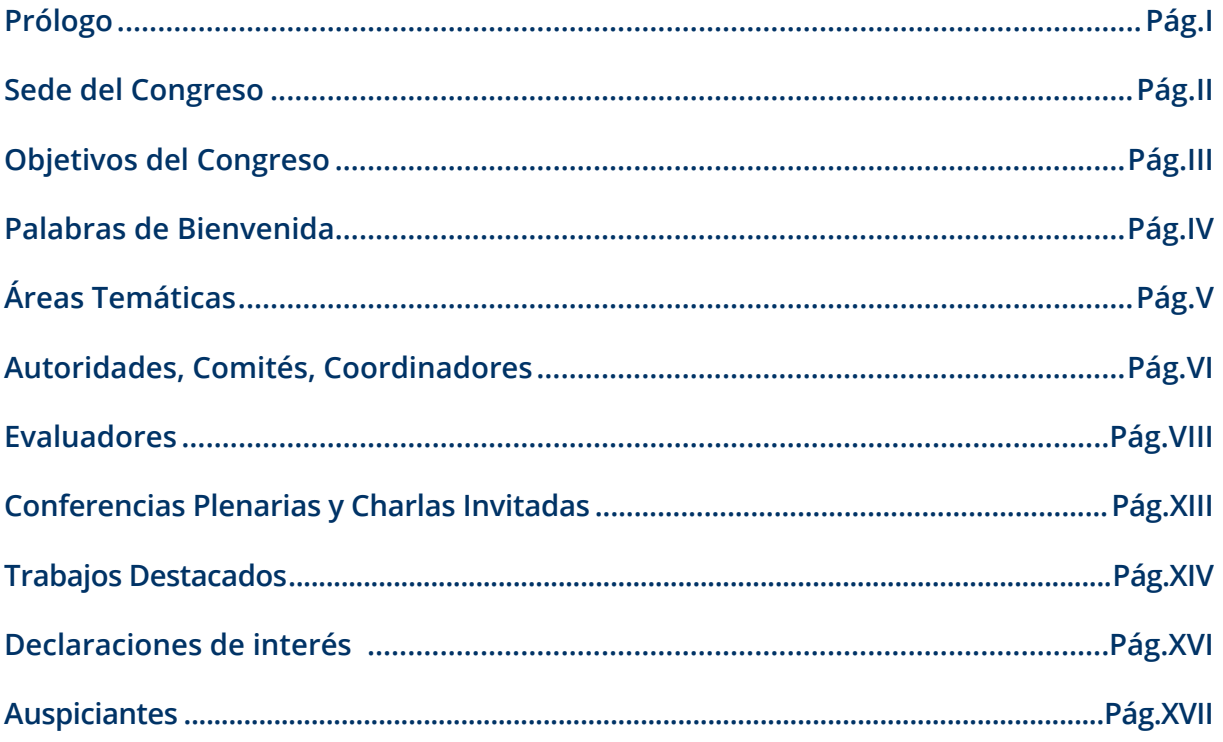

# <span id="page-3-0"></span>INDICE DE TRABAJOS

### CONVOCATORIA 2020.

### **Enseñanza y Formación Docente.**

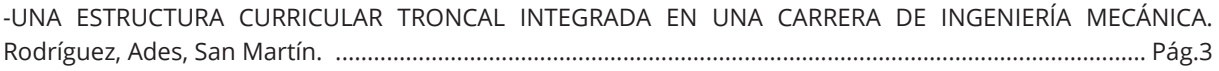

[-DISEÑO MECATRÓNICO DE PLATAFORMAS ELECTROMECÁNICAS PARA ROBOTS MÓVILES CON SISTEMAS](#page-43-0)  DE LOCOMOCIÓN CON RUEDAS Y CON PATAS. Nacusse, Rolle, Junco, Crespo, Cinto, Seguezzo, Sobrero, Carignano, Ades. .................................................................................................................................................. Pág.13

[-DESARROLLO DE UN TALLER DE FLUIDODINÁMICA COMPUTACIONAL EMPLEANDO HERRAMIENTAS DE](#page-56-0)  CÓDIGO LIBRE. Pairetti, Catalano, Cortizo, Fueyo, Perez, Pernigotti, Ravagnan, Rolle, Trivisonno, Venier.. Pág.26

[-TÉCNICAS DE FOTOGRAMETRÍA DIGITAL DESTINADAS A LA FORMACIÓN DE INGENIEROS. Fruccio, Kovac,](#page-69-0) Mieza, Gimenez..................................................................................................................................................... Pág.39

-[ESTRATEGIAS DE ENSEÑANZA MULTIDISCIPLINAR EN INGENIERÍA MECÁNICA PARA EL DESARROLLO DE](#page-3-0)  COMPETENCIAS EN LA ENSEÑANZA DE MATEMÁTICA. Gago, Mascheroni, Szekieta................................... Pág.52

[-DIDÁCTICA PARA APRENDER SIN DOGMAS EN LA FORMACIÓN EN INGENIERÍA. Páez. ............................](#page-94-0) Pág.64

[-INVESTIGACIÓN Y EXPERIENCIAS PARA UNA PLANIFICACIÓN FLEXIBLE Y TRANSDISCIPLINARIA EN EL](#page-102-0)  CURRÍCULO DE MATEMÁTICA EN EDUCACIÓN EN INGENIERÍA MECÁNICA. Gago, D'Alessandro.............. Pág.72

[-DE LOS SISTEMAS INSTRUCCIONALES A LAS ECOLOGÍAS DE APRENDIZAJE DEL CÁLCULO: UN SEMINARIO](#page-115-0)  INTRA/INTER CÁTEDRA EN LAS CARRERAS DE INGENIERÍA. Dádamo, Riva................................................... Pág.85

[-DIDÁCTICA PARA APRENDER ALGUNAS TAREAS DE INGENIERÍA MECÁNICA FORENSE. Páez. .................](#page-128-0) Pág.98

[-SIMULACIONES INTERACTIVAS EN LA ENSEÑANZA EN INGENIERÍA MECÁNICA MEDIANTE LA APLICACIÓN DE](#page-140-0)  LA INGENIERÍA MATEMÁTICA Y COMPUTACIONAL. Gago , Brstilo , Zurbriggen, Romero. ........................Pág.110

[-EVOLUCIÓN DE SISTEMAS DINÁMICOS EN TIEMPO DISCRETO EN LA EDUCACIÓN INTERDISCIPLINARIA EN](#page-152-0)  INGENIERÍA MECÁNICA. Gago, Szekieta, de Brito. Pág...................................................................................Pág.122

[-EL USO DE VIDEOS EN EL DESARROLLO DE COMPETENCIAS TRANSVERSALES EN CARRERAS DE INGENIERÍA](#page-165-0)  MECÁNICA. Orué, Virasoro, Rodríguez.............................................................................................................Pág.135

-LA ENSEÑANZA BASADA EN COMPETENCIAS PARA LA INCORPORACIÓN DE LAS TECNOLOGÍAS DE FABRICACIÓN [ADITIVAS A MÉTODOS TRADICIONALES DE GENERACIÓN DE PIEZAS DE POLÍMEROS TERMOPLÁSTICOS. Bär,](#page-178-0)  Zingaretti, Orué................................................................................................................................................... Pág.148

[-REPENSAR LA ENSEÑANZA DE LOS SISTEMAS DE REPRESENTACIÓN EN INGENIERÍA EN TIEMPOS DE](#page-191-0) PANDEMIA. Gavino, Fuertes, Lopresti , Speroni, Defranco............................................................................Pág.161

### **Mecatrónica y Automatización**

-DESENVOLVIMENTO DE UMA PRÓTESE DE MÃO ROBÓTICA ANTROPOMÓRFICA SERVO-CONTROLADA. [Ribeiro, Bortoncello, Sales, Júnior, Vaccari, Salvador, de Lima, Oliveira, Rossato, Carneiro, Cukla..........Pág.172](#page-202-0)

-[INTEGRAÇÃO ENTRE BRAÇO ROBÓTICO E O PROCESSO DE SOLDAGEM A PONTO POR RESISTÊNCIA ELÉTRICA.](#page-214-0)  da Silva, da Silva, Vaccari, Von Scharten, Cerbaro, Cukla...............................................................................Pág.184

### **Energía y Medio Ambiente**

[-DISEÑO DE UN PROGRAMA DE AHORRO Y EFICIENCIA ENERGÉTICA EN EL MARCO DE UN SISTEMA DE GESTIÓN](#page-227-0)  DE ENERGÍA EN UNA INSTALACIÓN HOSPITALARIA. Arocas, Coria Hoffmann, Bosc, Martins..................Pág.197

-[DESARROLLO E IMPLEMENTACIÓN DE UN SISTEMA DE INFORMACIÓN PARA LA CONFORMACIÓN DE UNA](#page-237-0)  BASE DE DATOS LOCAL MEDIANTE LA ADQUISICIÓN DE DATOS EN UN GENERADOR EÓLICO VERTICAL. Vitali, Jiménez Placer, Zambrano, Grassetti, Coronel, Mamani, Rodríguez, Guala................................................Pág.207

[-PROPIEDADES TERMOFÍSICAS DE MATERIALES BIOMÁSICOS DEL NEA. CONDUCTIVIDAD, DIFUSIVIDAD,](#page-250-0)  NUMERO DE BIOT. Martina, Aeberhard, Corace.............................................................................................Pág.220

[-EFECTOS DE LA LEGISLACIÓN Y LOS PROGRAMAS GENREN Y RENOVAR EN EL DESARROLLO DE LA INDUSTRIA](#page-259-0)  DE EQUIPOS DE GENERACIÓN EÓLICA DE ENERGÍA ELÉCTRICA DE ALTA POTENCIA EN ARGENTINA. Nicolini, Neuman, Ramírez, Fernández, Malco...............................................................................................................Pág.229

[-CONTRIBUCIÓN AMBIENTAL DE LA GENERACIÓN DE ENERGÍA MEDIANTE TECNOLOGÍA EÓLICA. Provenzano,](#page-272-0)  Fernández. ........................................................................................................................................................... Pág.242 -EVALUACIÓN ENERGÉTICA DEL BIOGÁS PRODUCIDO POR HECES Y CONTENIDO RUMINAL BOVINO DEL [DEPARTAMENTO DE CÓRDOBA EMPLEANDO UN BIODIGESTOR ROTATIVO. Mendoza, Martínez, Rhenals,](#page-283-0)  Bonilla, Medellín, Ossa. ..................................................................................................................................... Pág.253

[-ANÁLISIS DE MICROTURBINAS HIDRÁULICAS ECONÓMICAS TIPO GORLOV. Eterovic, Fauroux, Rinaldi,](#page-296-0)  Degaetani, González.......................................................................................................................................... Pág. 266

[-CAPTACIÓN Y MEDIDA DEL VOLUMEN DE BIOGÁS PRODUCIDO POR UN DIGESTOR ANAERÓBICO ENTERRADO.](#page-306-0)  Morales, Sosa, Boucíguez. ................................................................................................................................. Pág.276

[-ANÁLISIS DE VARIABLES DE DISEÑO DE UNA PLANTA DE ÁCIDO POLILÁCTICO \(PLA\). Fauroux, Espiñeira, Bella,](#page-316-0)  Degaetani, González........................................................................................................................................... Pág.286

-MEJORA EN LA EFICIENCIA DE UN CALEFACTOR A GAS DE TIRO BALANCEADO CON CONDUCTOS DE [ENTRADA Y SALIDA INDEPENDIENTES A TRAVÉS DEL EMPLEO DE UN RECUPERADOR DE CALOR. Keegan,](#page-324-0)  Mariani, Barreto. ...........................................................................................................................................Pág.294

### **Fabricación, Calidad y Metrología.**

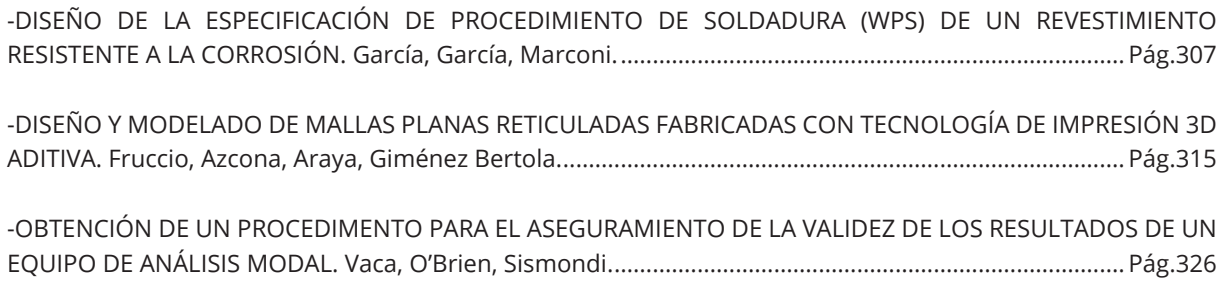

### **Máquinas y Sistemas Térmicos e Hidráulicos**

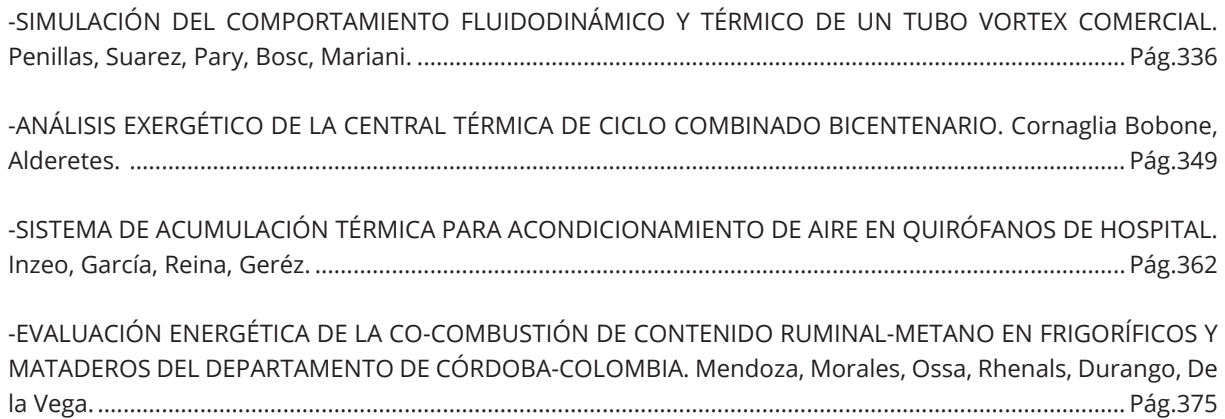

### **Materiales**

[-CARACTERIZACIÓN TRIBOLÓGICA POR DESGASTE EROSIVO COMO FACTOR DE ELECCIÓN DE MATERIALES](#page-419-0)  PARA MÁQUINAS Y EQUIPOS DE LA INDUSTRIA DE LA CONSTRUCCIÓN. Vallaro, Lozano, Rus, Barella, Lucioni, Fernández. ........................................................................................................................................................... Pág.389

[-CARBON DE CASCARA DE MANI PARA LA FABRICACIÓN DE CEMENTO CONDUCTOR SUSTENTABLE. Cotella,](#page-432-0)  Gallo, Antonelli, Soler, Acevedo, Bruno. ..........................................................................................................Pág.402 [-DETERMINACIÓN DE LA TEMPERATURA DE TRANSICIÓN Y COMPORTAMIENTO MECÁNICO DE ALAMBRES DE](#page-444-0)  NiTi DE USO ODONTOLÓGICO. Serballi, Reano, García Díaz, Tartalini, Risso, Ávalos, Brandaleze. ........Pág.414

[-EFECTO DE DOBLE PULSADO EN SOLDADURA DE PUNTO POR RESISTENCIA \(RSW\) DE UNIONES DISÍMILES](#page-455-0)  ALUMINIO-ACERO. Troffe, Camperos, Consigli, Marconi, Svoboda..............................................................Pág.425

-EFECTO DEL TIEMPO DE PERMANENCIA EN JUNTAS DISÍMILES DE ACERO Y ALUMINIO SOLDADAS POR FSSW. [Camperos, Marconi, Pereira, Costa, Svoboda.................................................................................................Pág.436](#page-466-0)

[-APLICACIÓN DE TÉCNICAS DILATOMÉTRICAS CONTEMPLANDO ENFRIAMIENTOS DE ALTA VELOCIDAD PARA](#page-479-0)  LA DETERMINACIÓN DE LA CURVA CCT DEL ACERO DUAL PHASE. Ramírez, Brandaleze. ........................Pág.449

-[MEJORA EN LAS PROPIEDADES MECÁNICAS A ALTA TEMPERATURA DE LADRILLOS REFRACTARIOS. Lagorio,](#page-489-0) Peirani, Ponte, Benavidez. ................................................................................................................................. Pág.459

-ESTUDIO SOBRE EL COMPORTAMIENTO MECÁNICO DE UN ACERO INTERSTITIAL FREE Y SU VINCULACIÓN [CON LA MICROESTRUCTURA. Romanyuk, Brandaleze...................................................................................Pág.472](#page-502-0)

-IMPACTO DE DIFERENTES TRATAMIENTOS TÉRMICOS SOBRE LA MICROESTRUCTURA DEL TITANIO GRADO [2 \(CP\) DETERMINADO EN BASE AL COEFICIENTE DE ATENUACIÓN OBTENIDO MEDIANTE ENSAYOS DE](#page-513-0)  ULTRASONIDO. Melia, Flaman, Tartalini, Ávalos, Brandaleze. ......................................................................Pág.483

-[MÁQUINA DE ENSAYO Y ANÁLISIS DE RESPUESTA VISCOELÁSTICA LINEAL EN FLEXIÓN Y TRACCIÓN PARA](#page-523-0)  PIEZAS CONSTRUIDAS ADITIVAMENTE POR DEPOSICIÓN DE FILAMENTO POLIMÉRICO. Romero, Piovan, Molina, Pender. ................................................................................................................................................... Pág.493

[-PROPIEDADES ELÁSTICAS A TRACCIÓN DE PIEZAS IMPRESAS: COMPARACIÓN DE NORMAS Y OTROS FACTORES](#page-533-0)  CONSTRUCTIVOS. De Giorgio, Piovan, Mainetti, Romero..............................................................................Pág.503

[-INFLUENCIA DEL HIDRÓGENO EN LA RESPUESTA MECÁNICA DE ALEACIONES DE TITANIO. Asmus, Delpupo,](#page-543-0)  Mansilla................................................................................................................................................................ Pág.513

[-INFLUENCIA DE CARGA, ACABADO SUPERFICIAL Y LUBRICACIÓN EN EL COMPORTAMIENTO TRIBOLÓGICO DE](#page-554-0)  ACERO INOXIDABLE AISI 304L. Dib, Hereñú, Alí, Pellegri...............................................................................Pág.524

### **Simulaciones Numéricas y Mecánica Computacional**

[-ESTUDIO, EVALUACIÓN, PROPUESTAS DE MEJORAS Y CONSTRUCCIÓN DE UN CHASIS TUBULAR PARA UN](#page-568-0)  VEHÍCULO DE COMPETICIÓN. Pary, Martiarena, Basile.................................................................................Pág.538

-[ANÁLISIS DE FLUJO EN UN MEZCLADOR DE PESTICIDAS MEDIANTE SIMULACIÓN CFD. Rolle, Pairetti.](#page-581-0) ....... Pág.551

[-ESTUDIO TEÓRICO-EXPERIMENTAL DEL COMPORTAMIENTO ELASTOPLÁSTICO A FLEXIÓN DE TUBOS](#page-594-0)  UTILIZADOS EN ESTRUCTURAS DE PROTECCIÓN CONTRA VUELCO DE VEHÍCULOS. Cazzola, Mirassou, Santelli............................................................................................................................................................Pág.564

[-EVALUACIÓN DE LA ENERGÍA CONSUMIDA EN LA MOLIENDA DE MINERAL DE ORO APLICANDO LA](#page-607-0)  HERRAMIENTA DE SIMULACIÓN ROCKY DEM. Sola, Torresi, Bazán, Brandaleze. ......................................Pág.577

-ESTUDIO NUMÉRICO PRELIMINAR DE LA INFLUENCIA DE LOS PARÁMETROS GEOMÉTRICOS DE MODELOS [DE CABEZALES DE SEMIRREMOLQUE CISTERNA SOBRE SU RESISTENCIA, Y PROPUESTAS DE REDISEÑO. Inzeo,](#page-618-0)  Sosa, García, Flores, Domínguez, Franco, Arrien, Giordano..........................................................................Pág.588

[-DISEÑO RESISTENTE FRENTE A CHOQUE POR VUELCO DE UN VEHÍCULO URBANO ELÉCTRICO. Cazzola,](#page-630-0)  Santellli, Mirassou............................................................................................................................................... Pág.600

[-ANÁLISIS COMPARATIVO DEL COMPORTAMIENTO LATERAL DE UN VEHÍCULO ELÉCTRICO URBANO MEDIANTE](#page-643-0)  EL EMPLEO DE UN MODELO LINEAL. Dussau, Cazzola, Sacchi, Brandi........................................................Pág.613

-ANÁLISIS DE PROCESO DE SOLDADURA DE FRICCIÓN-AGITACIÓN (FSSW): MODELO NUMÉRICO Y [COMPARACIÓN CON DIFERENTES CONDICIONES EXPERIMENTALES. Buglioni, Piccini, Svoboda............Pág.625](#page-655-0)

[-CARACTERIZACIÓN MECÁNICA DE UN ACERO TRIP MEDIANTE ENSAYO DE COMPRESIÓN: APROXIMACIONES](#page-668-0)  NUMÉRICAS Y EXPERIMENTALES. Buglioni, de la Concepción, Svoboda. ....................................................Pág.638

-PANDEO DE COMPONENTES MECÁNICOS DE PARED DELGADA. Giudici, Stuardi, Chiappero, Mattar....... Pág.650

[-ANÁLISIS DE LA INTEGRIDAD ESTRUCTURAL DE UNA CALDERA HUMOTUBULAR MEDIANTE EL MÉTODO DE](#page-693-0)  ELEMENTOS FINITOS, EN ACUERDO CON LA PARTE 5 DEL CÓDIGO ASME SECCÍÓN VIII DIVISIÓN 2. Sanzi, Elvira. ..............................................................................................................................................................Pág.663

[-MODELO PREDICTIVO EN 2D PARA LA SIMULACIÓN DEL COMPORTAMIENTO ELASTOPLÁSTICO DE FRACTURA](#page-701-0) EN COMPUESTOS LAMIINADOS TIPO CARALL. Paiva, Ríos, Asta. .................................................................Pág.671

### **Misceláneas**

[-MOUSE PARA PERSONAS CON MOVILIDAD REDUCIDA. Cirera, Bravo, Torres, Flores. ............................Pág.684](#page-714-0)

[-EFECTOS DE INTERACCIÓN AERODINÁMICA EN EL CASO DE SILOS EN TANDEM A TRAVÉS DE ENSAYOS EN TÚNEL](#page-725-0) DE VIENTO. Wittwer, Mónaco, Rodriguez Aguirre, Iturri, Nittmann, Begliardo, Díaz, De Bortoli. ................... Pág.695

-[EVALUACIÓN DE FUERZAS AERODINÁMICAS GLOBALES SOBRE UN SILO DE ACOPIO MEDIANTE ENSAYOS](#page-737-0) EN TÚNEL DE VIENTO. Marighetti, Mónaco, Alvarez y Alvarez, Lezcano, Adotti, Begliardo, Nittmann, Simon, Wittwer................................................................................................................................................................. Pág.707

[-EVALUACIÓN DE DESEMPEÑO DE DOSIFICADOR MATERMACC MEDIANTE FILMACIÓN Y PROCESAMIENTO DE](#page-748-0)  IMÁGENES. Rossi, Rubio Scola, Eliach, Bourges. .............................................................................................Pág.718

[-COMISION DE TRANSPORTE DEL COLEGIO DE INGENIEROS ESPECIALISTAS DE CÓRDOBA. Smith.](#page-761-0) ......Pág.731

### **Diseño y Proyecto de Componentes y Máquinas**

[-APLICACIONES DEL MÉTODO DE CÁLCULO PARA DIMENSIONAR DENTADOS DE ENGRANAJES DEL AUTOR](#page-772-0) TRIER Y PRESTACIONES OBTENIDAS. Mirassou. .............................................................................................Pág.742

-METODOLOGÍA PARA LA SUSTITUCIÓN DE UN MOTOR DE COMBUSTIÓN INTERNA POR UN MOTOR ELÉCTRICO [PARA LA CONVERSIÓN DE UN VEHÍCULO IMPULSADO POR MOTOR DE COMBUSTIÓN INTERNA \(VIMCI\) EN UN](#page-785-0)  VEHÍCULO DE TRACCIÓN ELÉCTRICA IMPULSADO CON BATERÍAS DE LITIO (VTEIL). Pary, Martiarena. .....Pág.755

[-DESARROLLO DE UN RESPIRADOR MECÁNICO DE BAJO COSTO. Romero, Mainetti, Borja, Gallego, Piovan,](#page-797-0)  Pistonesi. ............................................................................................................................................................. Pág.767 [-VIGILANCIA TECNOLÓGICA APLICADA A MECANISMO DE TRILLA PARA UNA COSECHADORA DE SEMILLAS DE](#page-807-0)  FORRAJE. Basterra, García, Larrea, Camprubi, Derka.....................................................................................Pág.777

### **Diseño y Proyecto de Material Ferroviario Rodante**

-INTEGRIDAD DE RIELES DE ACERO PARA USO FERROVIARIO. Sanzi, Asta, Elvira, Cambiasso, Balderrama. ..... Pág.793

### **Operación, Seguridad y Normativa Ferroviaria.**

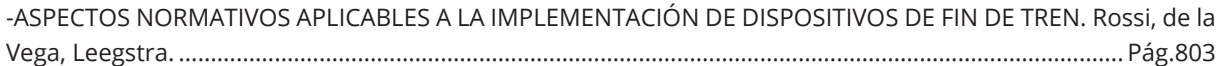

## Convocatoria 2021.

### **Enseñanza y Formación Docente.**

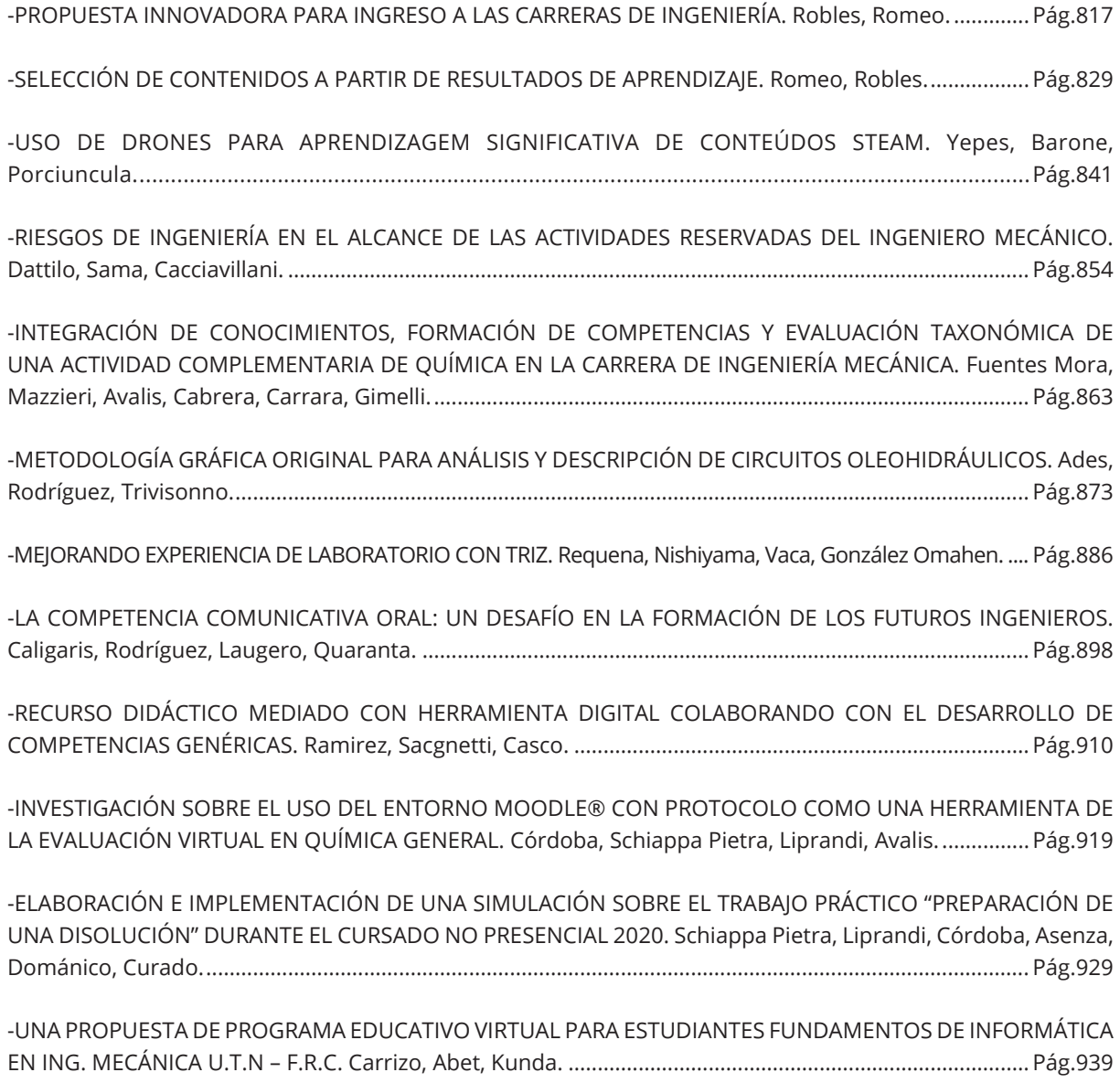

[-APLICACIÓN DEL PENSAMIENTO TRANSFORMACIONAL EQUIVALENTE. Requena, Nishiyama, Crisanti,](#page-980-0)  Arbore. ...........................................................................................................................................................Pág.950

[-EL SEMINARIO DE AMBIENTACIÓN A LAS INGENIERÍAS \(SAI\) DESDE LA MIRADA DE LA FORMACIÒN POR](#page-992-0)  COMPETENCIAS. Comoglio, Minnaard, Torres................................................................................................Pág.962

### **Mecatrónica y Automatización**

[-OPTIMIZACIÓN DE LA PRODUCCIÓN TEXTIL ANIMAL: ANÁLISIS ECONÓMICO. Abet, Arcidiácono, Carrizo,](#page-1003-0)  Lorenzo. .............................................................................................................................................................. Pág.973

[-CONSTRUCCIÓN Y MODELADO DE UN ROBOT MÓVIL CONTROLADO POR UN SISTEMA EMBEBIDO. Pinna](#page-1014-0), Silva, Moran, Avila............................................................................................................................................... Pág.984

[-CONTROL DE UN SISTEMA MOTOR - GENERADOR MEDIANTE LÓGICA NEURO – DIFUSA. Puglesi,](#page-1025-0) Bernasconi................................................................................................................................................Pág.995

[-SISTEMA AUTOMATIZADO DESTINADO A LA PROPAGACIÓN EN LABORATORIO FITOGENÉTICO DE OLEA](#page-1037-0)  EUROPAEA CONTROLADO EN FORMA REMOTA. Pereyra Toledo, Julián, Carrara, Lorca, López............Pág.1007

[-SIMULADOR DE AORTA CON FLUJO PULSÁTIL PARA ESTUDIOS DE RESONANCIA MAGNÉTICA. Borstner, Díaz,](#page-1050-0)  Rodríguez. .........................................................................................................................................................Pág.1020

-DISEÑO DE UN CONTROLADOR PID CON COMPENSACIÓN FEEDFORWARD DE LA HISTÉRESIS, PARA UN POSICIONADOR NANOMÉTRICO TIPO FLEXURE-STAGE ACCIONADO POR PIEZOELÉCTRICO. Masante, Hecker, [Peña....................................................................................................................................................................Pág.1032](#page-1062-0)

[-GENERADOR DE FLUJO AXIAL, PARA APLICACIONES AGRÍCOLAS. Molina, Nuñez, Vuanello, Sánchez,](#page-1074-0)  Durán. ............................................................................................................................................... Pág.1044

[-ACCIONAMIENTO DIRECT DRIVE PARA INSTRUMENTAL ASTRONOMICO. Molina, Nuñez, Vuanello, Sánchez,](#page-1086-0) Durán, Bocca. ....................................................................................................................................................Pág.1056

[-PROCESO DE OBTENCIÓN DE LAS FUNCIONES POLINÓMICAS INTERPOLADORAS EN EL ESPACIO ARTICULAR](#page-1098-0)  PARA UN ROBOT MANIPULADOR. UN ENFOQUE BASADO EN EL CONTROL CINEMÁTICO. Hossian, Merlino, Carabajal, Bustamante, Alveal.........................................................................................................................Pág.1068

### **Energía y Medio Ambiente**

[-ANÁLISIS DEL ESTADO DE LA CALIDAD DEL AIRE EN LA CIUDAD DE MONTERÍA-COLOMBIA EN EL AÑO 2019.](#page-1118-0)  Bustamante Ruiz, Mendoza, Arrieta, Ruiz......................................................................................................Pág.1088

[-EVALUACIÓN DE LA CALIDAD DEL AGUA MEDIANTE EL ANALISIS DE FRAGILIDAD AMBIENTAL EN LA CUENCA](#page-1131-0) DEL RÍO SINÚ, COLOMBIA. Mendoza Fandiño, Rosso Pinto, Tavera Quiroz, Coronado Arango, Bustamante Ruíz, Arrieta Lopez............................................................................................................................................Pág.1101

-ANÁLISIS Y CONTRIBUCIÓN A LA EFICIENCIA ENERGÉTICA POR CLIMATIZACIÓN EN EDIFICACIONES HOSPITALARIAS [Y CLÍNICAS EN LA CIUDAD DE MONTERÍA. Mendoza, Rhenals, De la Vega, Espitia, Almanza.........................Pág.1113](#page-1143-0) 

-DISEÑO DE UNA HERRAMIENTA DINÁMICA PARA ASIGNACIÓN DE HABITACIONES CON BASE EN LA DEMANDA ENERGÉTICA DE AIRE ACONDICIONADO EN UN HOTEL DE LA CIUDAD DE MONTERÍA, COLOMBIA. Martínez, [Rhenals, De la Vega, Altamiranda, Medina....................................................................................................Pág.1123](#page-1153-0)  [-ELECTRIFICACIÓN DE SISTEMAS DE AUTOBÚS DE TRÁNSITO RÁPIDO. Lois, Boschetti.](#page-1164-0) .........................Pág.1134

[-EVOLUCIÓN DE LA ENERGÍA NUCLEAR EN ARGENTINA. Ramírez, Neuman, Nicolini, Fernández, Malco....Pág.1146](#page-1176-0)

-ESTIMACIÓN DE LA IRRADIACIÓN SOLAR DIARIA A PARTIR DE LA TEMPERATURA PARA APLICACIONES DE [ENERGÍA SOLAR. Adaro, Ziletti, Romero, Esquenazi.....................................................................................Pág.1159](#page-1189-0) 

-ESTUDIO PRELIMINAR DE UN SISTEMA DE GENERACIÓN HÍBRIDO CUYA FUENTE PRINCIPAL DE ENERGÍA ES UNA GRANJA DE TURBINAS HIDROCINÉTICAS NO CONVENCIONALES. González, Oller Aramayo, López del [Campo................................................................................................................................................................Pág.1169](#page-1199-0)

### **Fabricación, Calidad y Metrología**

[-IMPLEMENTACIÓN Y EJECUCIÓN DE ENSAYOS SOBRE SISTEMAS DE RETENCIÓN INFANTIL \(SRI\) UTILIZANDO](#page-1212-0)  UN SIMULADOR DE CHOQUE. Pasquevich, Patanella, Ringegni, Lunardello, Actis. .................................Pág.1182

[-GESTIÓN DE RIESGOS - FERTILIZACIÓN CRUZADA AMFE-TRIZ. Requena, Nishiyama, Arrayago...........Pág.1194](#page-1224-0)

[-VARIABILIDAD MICROESTRUCTURAL EN POLEAS FUNDIDAS DE HIERRO GRIS. CAUSAS E INCIDENCIA SOBRE](#page-1236-0)  LA PRODUCTIVIDAD. Perez, Abate, Antunez, Brignone, Celentano, Sánchez Egea, Krahmer.................Pág.1206

[-DESARROLLO DE UNA EXPERIENCIA SIMPLE PARA CALIBRACIÓN DE ANEMÓMETRO DE PALAS. Gomez](#page-1246-0)  Khairallah, Cattaneo. ........................................................................................................................................Pág.1216

### **Análisis y Sistemas Térmicos e Hidráulicos**

[-ANÁLISIS DE VARIABLES Y PARÁMETROS DE FUNCIONAMIENTO DEL MOTOR, ALIMENTADO CON MEZCLAS DE](#page-1257-0)  NAFTA Y ETANOL. Molina, Samat, Galdeano, Galdeano, Rojos, Barbieri...................................................Pág.1227

### **Materiales**

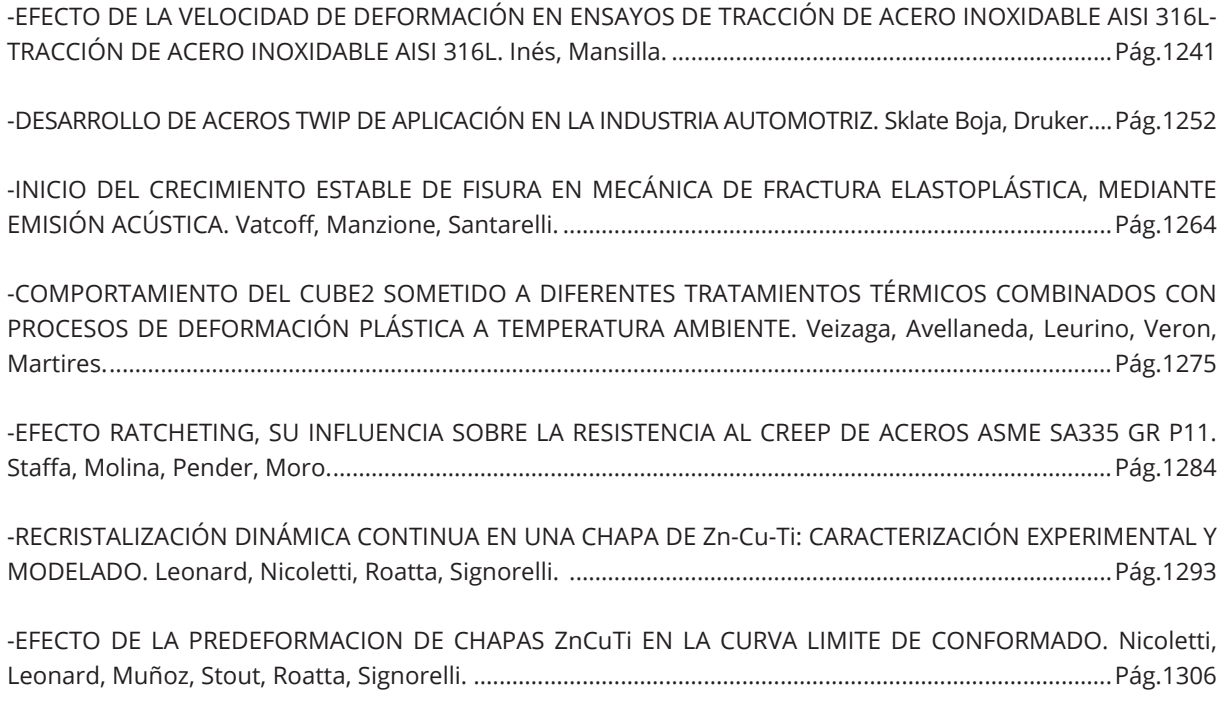

[-COMPÓSITO EPÓXI COM MESO PARTÍCULAS DE SÍLICA PARA APLICAÇÃO EM CONSTRUÇÃO CIVIL. Marques](#page-1346-0) Fernandes, Silva Coutinho, Duarte Rosete, Maia, Esteves Santana, De Morais, Amaral Moino. ............Pág.1316

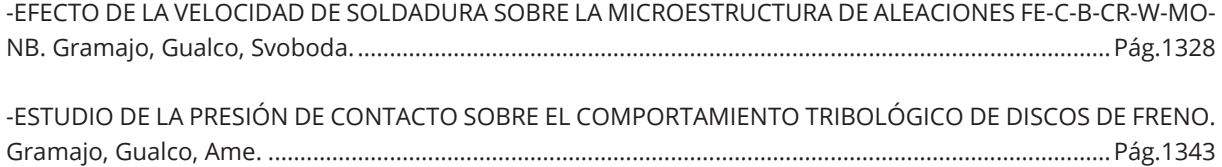

### **Simulaciones Numéricas y Mecánica Computacional**

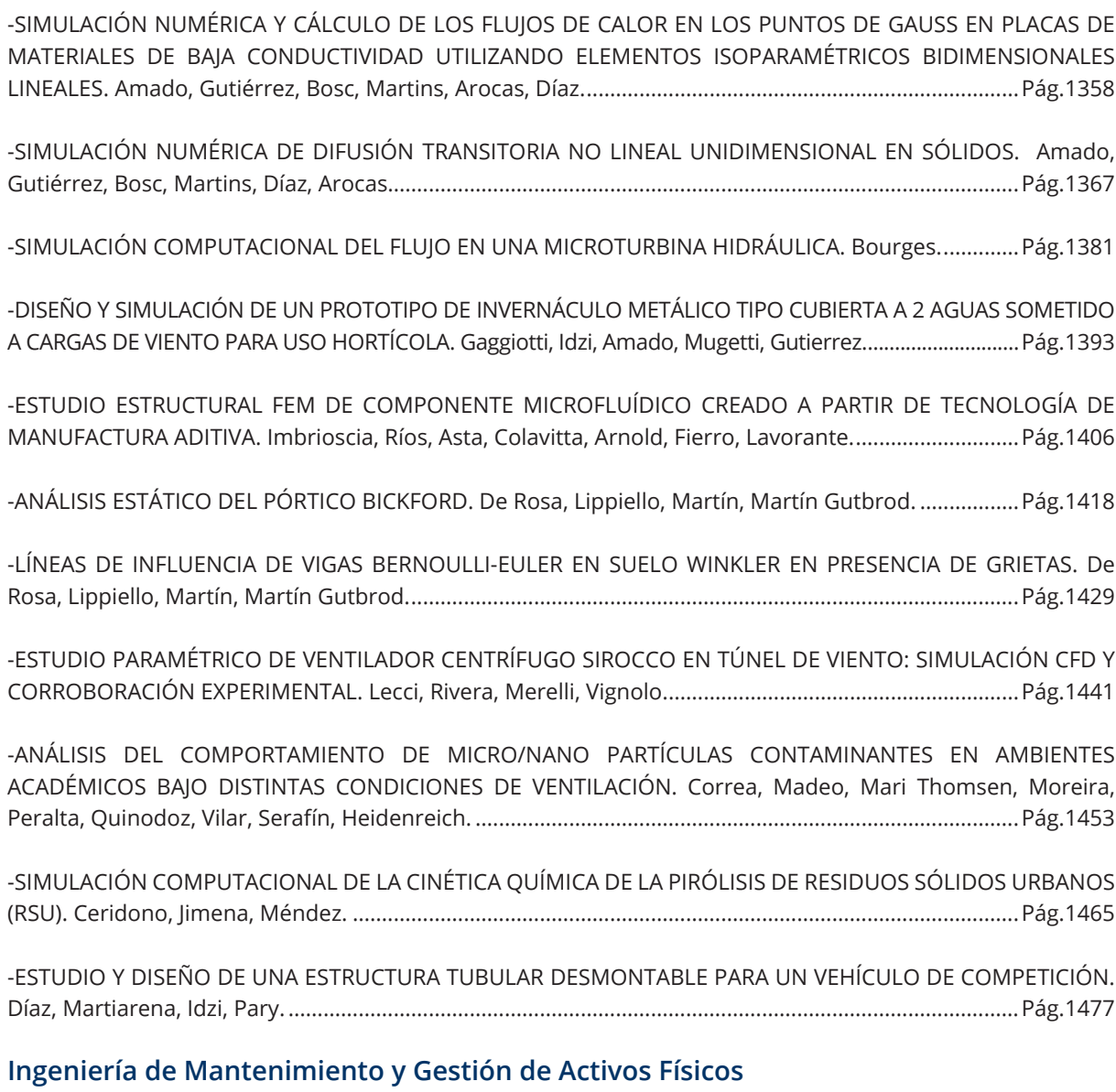

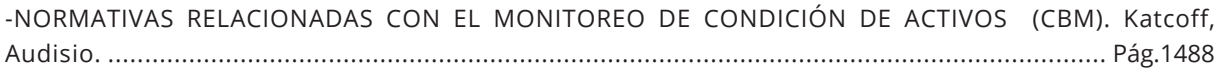

[-OPERACIÓN Y MANTENIMIENTO DE VÁLVULAS DE SEGURIDAD. Vega, Gonzalez, Mendez...................Pág.1500](#page-1530-0)

-PROVISIÓN DE SISTEMAS DE PROTECCIÓN ANTIVIBRATORIA DE CONDUCTORES DE SISTEMAS DE [TRANSMISIÓN EN 500 KV. HERRAMIENTAS PARA MEJORAR LA MATRIZ DE DECISIÓN CONTEMPLANDO LA VIDA](#page-1543-0)  ÚTIL DEL SISTEMA. Keil, Campos, Piovan.......................................................................................................Pág.1513

[-ANÁLISIS MEDIANTE EL MÉTODO DE LA MATRIZ DE TRANSFERENCIA DE TURBOGENERADOR DE ENERGÍA](#page-1552-0)  ELÉCTRICA. Palmieri, Klempnow, Violante.....................................................................................................Pág.1522

### **Misceláneas**

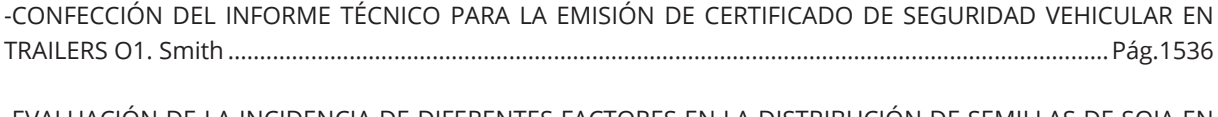

[-EVALUACIÓN DE LA INCIDENCIA DE DIFERENTES FACTORES EN LA DISTRIBUCIÓN DE SEMILLAS DE SOJA EN](#page-1583-0)  SISTEMA DE TRANSPORTE POR AIRE. Bourges, Rossi, Rubio, Karayel........................................................Pág.1553

[-REDISEÑO DE UNA PROPIPETA MEDIANTE TRIZ. Requena, Nishiyama, Nölter, Yonni, Marino.............Pág.1565](#page-1595-0)

-ESTUDIO TEÓRICO-EXPERIMENTAL DE ALGUNOS CASOS DE INESTABILIDAD ELÁSTICA DE VIGAS ESBELTAS [SOMETIDAS A FLEXIÓN. Mirassou, Cazzola, Santelli.....................................................................................Pág.1577](#page-1607-0) 

-REPRODUCCIÓN E IDENTIFICACIÓN DE PROPIEDADES DINÁMICAS DE UN MODELO SECCIONAL. Marighetti, [Gómez, Rodríguez Aguirre, De Bortoli, Wittwer............................................................................................Pág.1589](#page-1619-0)

-CONSTRUCCIÓN DE MATRIZ DE COMPETITIVIDAD PARA MEDIR EL DESEMPEÑO EXPORTADOR DE EMPRESAS [DEL SECTOR DEL PARTIDO DE LA MATANZA. Rodriguez, Novellino, Potenzoni, Cacciatori, Insúa Rossi,](#page-1631-0)  Orellana. ............................................................................................................................................................Pág.1601

[-DETERMINACIÓN EXPERIMENTAL DEL COEFICIENTE DE AMORTIGUAMIENTO VISCOSO DE UN AMORTIGUADOR](#page-1645-0) COMERCIAL. da Silva, Pico. ..............................................................................................................................Pág.1615

### **Diseño y Proyecto de Componentes y Máquinas**

-[ÁRBOLES DE TRANSMISIÓN: REFLEXIONES SOBRE CRITERIOS DE DIMENSIONAMIENTO. Robles, Romeo....Pág.1625](#page-1655-0)

-[USO DE ACEROS MICROALEADOS EN ACOPLADOS DE CUATRO EJES. Tais, Costamagna, Marino.](#page-1667-0) ......Pág.1637

[-DISEÑO DE UN VEHÍCULO AÉREO NO TRIPULADO PARA BÚSQUEDA Y RESCATE DE PERSONAS EN LA](#page-1676-0)  PROVINCIA DE CÓRDOBA. Puiatti, Maglione, Dean, Calzollari, Muschiatto...............................................Pág.1646

[-MODELO DE AMORTIGUADOR VISCOSO PARA CIGÜEÑALES. Giner, Simó, Bello, Giudici, Flamant.](#page-1688-0) ....Pág.1658

[-DISEÑO, CÁLCULO Y ENSAYO DE COMPONENTES MECÁNICOS DE UN RESPIRADOR DE EMERGENCIA.](#page-1698-0)  Pasquevich, Mundo, Curell, Bustamante, Gamarra, Actis. ..........................................................................Pág.1668

[-DISEÑO, CONSTRUCCIÓN Y ENSAYOS DE UN RESPIRADOR MECÁNICO DE EMERGENCIA. Pasquevich, Mundo,](#page-1710-0)  Curell, Hamann, Garaventta, Actis..................................................................................................................Pág.1680

[-DISEÑO E IMPLEMENTACIÓN DE DISPOSITIVO PARA REALIZAR ENSAYOS SOBRE AROS GIRATORIOS SEGÚN](#page-1722-0)  NORMA IRAM/AITA 10279. Menghini, Seleme, Curell, Desirio. ...................................................................Pág.1692 [-DISEÑO E IMPLEMENTACIÓN DE DISPOSITIVO PARA REALIZAR ENSAYOS SOBRE DISPOSITIVOS TRASEROS DE](#page-1730-0)  PROTECCIÓN (PARAGOLPES) SEGÚN NORMA IRAM/AITA 10260. Curell, Desirio, Coronel, Menghini...Pág.1700

[-APLICACIÓN DE LAS TÉCNICAS DESIGN FOR PARA EL DISEÑO GEOMÉTRICO DE UNA SERIE COMPLETA DE](#page-1741-0)  REDUCTORES DE VELOCIDAD A ENGRANAJES DE SIN FIN Y CORONA. Antezana López. ........................Pág.1711

[-PROJETO DE MÓDULO PARA ENSAIO DE PROCESSO DE SOLDAGEM POR ATRITO. Marques Fernandes, Ricieri](#page-1753-0)  Negri de Carvalho, Andrade dos Santos, da Silva Nazareth, Bertharelo, Araújo Costa, Suto Valença de Lima, Amaral Moino....................................................................................................................................................Pág.1723

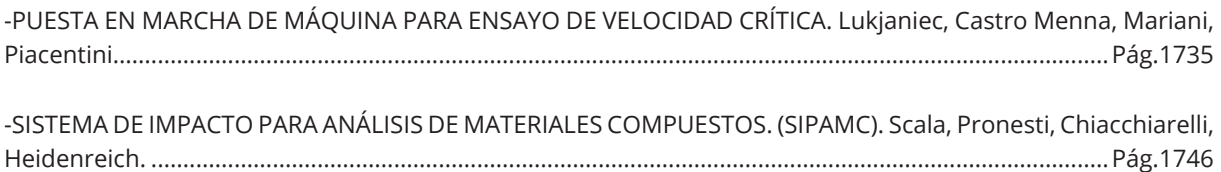

[-DISEÑO Y FABRICACIÓN DE UN ROBOT DIDÁCTICO CILÍNDRICO. López, Gutierrez...............................Pág.1758](#page-1788-0)

### **Diseño y Proyecto de Material Ferroviario Rodante**

[-ESTUDIO Y APLICACIÓN DE LA NORMATIVA AAR \(Association of American Railroads\) PARA LA VERIFICACION](#page-1801-0) DE INSCRIPCIÓN EN CURVAS DE VAGONES DE FERROCARRIL. Desirio, Patanella, Montelongo. ...........Pág.1771

-[ESTUDIO DE FACTIBILIDAD DE CONVERSIÓN DE LOCOMOTORAS DIÉSEL-ELÉCTRICAS A DUAL GNL/DIÉSEL EN](#page-1813-0) EL PARQUE RODANTE DE ARGENTINA. Pennisi, Scazzola, Galache, Martins. ...........................................Pág.1783

### **Instalaciones, Talleres e Infraestructura Ferroviaria**

[-COMPARACIÓN DE PROYECTOS DE CONEXIÓN FERROVIARIA: ZARATE - LA PLATA. CIRCUNVALAR R6 /](#page-1826-0)  CIRCUNVALAR ROCA - SAN MARTÍN – URQUIZA. Martiarena, Galache......................................................Pág.1796

### **Operación, Seguridad y Normativa Ferroviaria**

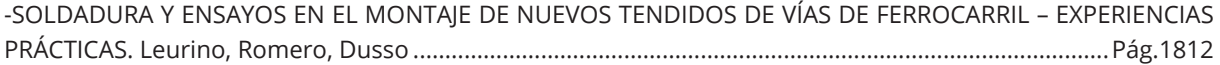

# <span id="page-14-0"></span>Prólogo

En el actual escenario del conocimiento científico y académico, donde las tecnologías de la comunicación y la información han tomado un protagonismo inesperado en el marco de la emergencia sanitaria global, el desafío de mantener espacios para el intercambio científico y la divulgación de conocimientos ha adquirido nuevas dimensiones y matices. Se ha incorporado una mediación tecnológica en la comunicación entre científicos e ingenieros que, de alguna forma, modifica la interacción social presencial e imposibilita las charlas de camaradería informal, sin embargo, facilita la participación activa de colegas independientemente del lugar del mundo en que se encuentren.

En este contexto, el VII Congreso Argentino de Ingeniería Mecánica y II Congreso Argentino de Ingeniería Ferroviaria, por primera vez, se realizó íntegramente en modalidad virtual, con la misión de mantener el espacio de interacción, por cuanto los congresos de ingeniería, son los ámbitos propicios para el intercambio de experiencias y el debate de ideas entre académicos, investigadores y tecnólogos.

Las repercusiones de la virtualización de muchas de las actividades de la comunidad universitaria durante los pasados dos años, incluyendo este evento, aún son motivo de incertidumbres y conjeturas, sin embargo, las oportunidades que se presentan al valorar los mejores aspectos de la virtualidad, deben ser lo que movilice el verdadero análisis de los integrantes del ámbito científico y académico, en el retorno a las actividades colectivas presenciales.

Por ello, en la búsqueda de concretar espacios para la discusión sobre el presente y el futuro del desarrollo e innovación tecnológica, el Fo.D.A.M.I., Foro Docente del Área Mecánica de las Ingenierías, conjuntamente con la Facultad Regional San Nicolás de la Universidad Tecnológica Nacional, a trece años de la realización de la primera edición del I CAIM 2008, han tenido el honor y la satisfacción de presentar un nuevo escenario virtual para la reflexión académica y agradecen a todos los protagonistas ineludibles, auspiciantes, patrocinadores, asistentes, expositores, profesionales, que han hecho factible el Séptimo Congreso Argentino de Ingeniería Mecánica "VII CAIM" y Segundo Congreso Argentino de Ingeniería Ferroviaria "II CAIFE", celebrado los días 15, 16 y 17 de setiembre de 2021 en San Nicolás de los Arroyos, Provincia de Buenos Aires, República Argentina.

Inicialmente la convocatoria para la presentación de trabajos, y su correspondiente evaluación, se llevó a cabo en el año 2020. Cuando se decidió una nueva fecha para la realización del congreso, se sumó otra convocatoria para el año 2021. Por ello, las actas presentes están organizadas por áreas, en dos grandes bloques según ambas convocatorias.

La Facultad Regional San Nicolás de la Universidad Tecnológica Nacional (FRSN - UTN) y el Foro Docente del Área Mecánica de las Ingenierías (Fo.D.A.M.I.), tuvieron el agrado de invitar y recibir a los docentes e investigadores de la comunidad científica y académica, argentinos y del exterior, a los estudiantes de ingeniería, a los profesionales y empresarios del agro y de la industria, relacionados con el amplio espectro multidisciplinar de la Ingeniería Mecánica y afines, y de la Ingeniería Ferroviaria, como protagonistas del Séptimo Congreso Argentino de Ingeniería Mecánica y Segundo Congreso Argentino de Ingeniería Ferroviaria, que tuvo lugar, en la ciudad de San Nicolás de los Arroyos, Provincia de Buenos Aires.

# <span id="page-15-0"></span>Sede del Congreso

Incluida en el cordón industrial Buenos Aires - Rosario, la ciudad de San Nicolás de los Arroyos se ubica en el centro del polo siderúrgico más importante del país. Emplazada a la vera del Río Paraná dispone de infraestructura portuaria y de una vía fluvial que permite exportar al mundo. La proximidad con la ciudad de Rosario y con la Capital Federal, y su localización sobre la traza de la Ruta Nacional 9, facilitan el acceso a la ciudad de San Nicolás desde el resto del país.

Tres grandes acontecimientos marcaron la historia de San Nicolás. En primer lugar, el Pago de los Arroyos albergó el 31 de mayo de 1852 el encuentro de gobernadores, que permitió la firma del Acuerdo que sentó las bases de la organización nacional y sirvió como precedente a la sanción de la Constitución de 1853. Posteriormente, en la década del 60, la ciudad recibió un alto flujo de habitantes que tuvieron la misión de construir y poner en marcha la Siderúrgica Argentina. Por último, el 25 de septiembre de 1983, la ciudad se conmovió con el milagro de la aparición de la Virgen del Rosario, y es por esta razón que cada año en dicha fecha, San Nicolás recibe numerosos visitantes peregrinos que participan de la fiesta religiosa en honor a María del Rosario.

Hoy, San Nicolás de los Arroyos se presenta como una ciudad pujante, con una fuerte impronta industrial vinculada a las empresas metalúrgicas radicadas en su zona, con una producción cerealera importante y con una dinámica que apuesta al turismo religioso y recreativo. La ciudad posee un hermoso teatro de más de 100 años, un moderno predio ferial y autódromo, un estadio nuevo con capacidad para 30000 personas y la posibilidad de disfrutar del río y los deportes náuticos.

Por su parte, la Facultad Regional San Nicolás se fundó en el año 1964, en el marco del auge del desarrollo siderúrgico en San Nicolás de los Arroyos y la región, con la aparición de importantes fábricas de acero, de la industria química, de alcohol, energéticas, entre otras, que requerían mano de obra calificada. La necesidad de ingenieros metalúrgicos, mecánicos y eléctricos convocó con premura a los aspirantes para realizar sus estudios en la Facultad, comenzando así a generarse la comunidad universitaria. Sus primeros ingresantes eran, en su mayoría, técnicos y trabajadores de la industria que anhelaban alcanzar el título de ingeniero.

En sus comienzos las metas eran simples: la graduación de los primeros ingenieros y la construcción del edificio propio. Hoy se transformaron en la búsqueda de la excelencia académica, la generación de conocimientos a través de la investigación, la estrecha vinculación con los sectores productivos y de servicios, la formación y especialización permanente de sus propios graduados, todo ello en instalaciones que pretenden albergar cómoda y funcionalmente a los integrantes de la comunidad universitaria y social, para que en una gestión abierta y participativa, la innovación y la evolución se constituyan en una efectiva y constante voluntad de cambio.

En la era del conocimiento y de las comunicaciones, la dinámica y los requerimientos de flexibilidad que impone el continuo avance de la ciencia y la tecnología, impulsa a las organizaciones educativas y empresariales, profesionales y estudiantes, a capacitarse en forma permanente y a establecer formas de cooperación, para sostener un apropiado nivel de competencias que consolide la economía de los países, con el consecuente beneficio para con las sociedades que los conforman.

A pesar del contexto sanitario actual, que obliga a repensar las actividades académicas, científicas y tecnológicas, pero con la visión de continuar ofreciendo espacios para la discusión sobre el presente y el futuro del desarrollo e innovación tecnológica, la Facultad Regional San Nicolás de la Universidad Tecnológica Nacional conjuntamente con el Foro Docente del Área Mecánica de las Ingenierías, han presentado y brindado un nuevo escenario, en este caso virtual, en el marco del Séptimo Congreso Argentino de Ingeniería Mecánica, VII CAIM y Segundo Congreso Argentino de Ingeniería Ferroviaria, II CAIFE.

# <span id="page-16-0"></span>Objetivos del Congreso

Los congresos de ingeniería constituyen ámbitos para el intercambio de experiencias y debate de ideas respecto al desarrollo sostenible y a las investigaciones que se están realizando en las temáticas que se abordarán dentro de los mismos, dando lugar a la difusión de conocimientos con una perspectiva más amplia ante los compromisos del mundo científico y, específicamente, aquellos del ámbito universitario vinculados con la sociedad.

En particular, este congreso es un marco propicio para que se establezcan contactos entre académicos, investigadores, estudiantes, profesionales y empresarios de la producción, así como para la instauración de formas de cooperación entre instituciones, entidades, organizaciones y universidades.

Entre los objetivos más relevantes se pueden destacar:

- Intercambiar conocimientos y experiencias entre académicos, investigadores, estudiantes, profesionales y empresarios industriales.
- Divulgar los desarrollos actuales y las tendencias en Ingeniería Mecánica, Ingeniería Ferroviaria y afines.
- Difundir los conocimientos de expertos nacionales y/o internacionales teniendo en cuenta las necesidades de la región y del país.
- Presentar experiencias exitosas o modelos innovadores en materia de enseñanza de las disciplinas afines a la Ingeniería Mecánica e Ingeniería Ferroviaria.

# <span id="page-17-0"></span>Palabras de Bienvenida en la Apertura VII CAIM/ II CAIFE

San Nicolás de los Arroyos – Septiembre 2021

*"En nombre del Fo.D.A.M.I. tenemos el grato honor de darles una calurosa bienvenida a todos Uds., autoridades, conferencistas, expositores locales y del exterior, empresarios, profesionales, investigadores, becarios y estudiantes, miembros todos de la comunidad educativa, científica, profesional y empresarial, consustanciados con la Ingeniería Mecánica, Ingeniería Ferroviaria y sus disciplinas afines.* 

*En esta ocasión, nuestra anfitriona es la UTN-FRSN, por este motivo, las primeras palabras son de agradecimiento para con ellos, por albergar la séptima edición del CAIM y segunda del CAIFE, y poner a disposición los recursos de infraestructura y personal capacitado para la organización, el alto grado de responsabilidad mostrado desde las fases iniciales y el acompañamiento en esta apertura en la que nos encontramos.*

*Queremos destacar muy especialmente, la intensa tarea de los miembros del Comité Organizador Local y del Comité Técnico Científico, cuya labor infatigable y compromiso frente a los problemas y detalles, que surgieran en el marco de la emergencia sanitaria, contribuyeron decisivamente para concretar a partir de hoy y por tres jornadas, el desarrollo del evento.*

*Asimismo, en nombre del Fo.D.A.M.I. expresamos nuestra gratitud a las entidades que apoyan decididamente la celebración del VII CAIM / II CAIFE, como así también a todos aquellos que enriquecen el acervo educativo, científico y tecnológico de la sociedad toda, a quienes nos debemos. Sin ustedes sería imposible propender a una mejora continua, inquietud común que nos reúne, de la Ciencia y la Tecnología, como así también, de la formación de graduados de calidad en Ingeniería.*

*Cuando en su origen, los integrantes del Foro Docente del Área Mecánica de las Ingenierías, planteamos como uno de sus objetivos principales, favorecer el desarrollo de la ciencia y tecnología que nos ocupa, para donar conocimiento a los futuros graduados en las ingenierías, y aportar a la vinculación tecnológica al medio laboral y social, ya éramos conscientes que se trataba de una ardua tarea por delante, que las instituciones se forman, crecen, aportan, se destacan y son reconocidas, gracias a quienes voluntariamente, prestan su entusiasta colaboración, con sentido de pertenencia, asumiendo y sosteniendo una actitud comprometida y protagonista, sea desde su lugar de trabajo, realizando el hacer diario de sus funciones, o circunstancialmente al representar por delegación de sus miembros y actuar en sitios de conducción, con vistas al logro de aquellos aspectos que hemos definido como nuestros valores.*

*En esta edición del VII CAIM / II CAIFE, los trabajos recibidos, manifiestan tendencia hacia las áreas vinculadas a Enseñanza, Energía, Materiales, Simulaciones y Mecánica Computacional y Diseño y Proyecto de Máquinas. Se evidencia el acercamiento hacia el nuevo paradigma de enseñanza centrado en el educando, trasciende la permanente inquietud por la actualización tecnológica de la Energía y el Medio Ambiente, los materiales y sus aplicaciones. Se avizora además la inquietud por la Industria 4.0, con soluciones enfocadas en la simulación a través de la mecánica computacional aplicada, abarcando la producción de bienes y/o servicios, como asimismo en el diseño y proyecto de componentes y máquinas.*

*Es el conocimiento, la herramienta fundamental para lograr los cambios que se requieren permanentemente y el plan estratégico, es compartirlo sin egoísmos. El CAIM / CAIFE, que tiene razón de ser por sus protagonistas, participantes, sponsors, auspiciantes y su extensión a la Educación Superior, es el escenario apropiado para nutrirnos y brindarnos en reciprocidad, con el objeto de afianzar la interacción de la comunidad científica, profesional e industrial y de lograr mejores graduados en las disciplinas de Ingeniería afines.* 

*Teniendo en cuenta que los CAIM forman parte de las actividades periódicas del Fo.D.A.M.I., que co-organiza conjuntamente con Instituciones Universitarias, debemos comunicar, que por las presentes*  *circunstancias de incertidumbre, no podemos aún, como era habitual, confirmar en el cierre de este evento, donde y cuando nos volveremos a encontrar en el octavo CAIM, asimismo, oportunamente continuaremos convocando a las inteligencias audaces de Docentes, Investigadores, Ingenieros, Estudiantes y Empresarios, a seguir compartiendo esfuerzos e ideas, para que la interacción que posibilitan estos escenarios nos permita crecer y seguir ofreciendo a la sociedad toda, la contribución de aquellos comprometidos con el bienestar de la humanidad.*

*Nos complace entonces, brindar a Uds. nuestra más cordial bienvenida a este evento y reiterar nuestra gratitud por vuestra presencia, sin la cual no podría convalidarse este espacio.*

*Muchas Gracias."*

Esp. Ing. Prof. Alberto Romeo Co-Presidente por Fo.D.A.M.I. VII CAIM / II CAIFE

*Buenos días a todos y todas*

*Es muy grato para mí y para la Facultad Regional San Nicolás dar inicio al VII CONGRESO ARGENTINO DE INGENIERÍA MECÁNICA y II CONGRESO ARGENTINO DE INGENIERÍA FERROVIARIA.*

*La FRSN agradece a quienes nos acompañan en la apertura, al Ing. Romeo Vice-presidente del Fo.D.A.M.I. y co-presidente del VII CAIM / II CAIFE, al Dr. Edgardo Benavidez secretario de ciencia y tecnología de la FRSN y al Mg. Ing. Franco jefe de departamento Mecánica de la FRSN.*

*Es muy importante destacar y valorar el esfuerzo de los organizadores de ambos congresos, de los disertantes y expositores, de los auspiciantes y asistentes al mismo. Particularmente, extiendo mi agradecimiento a los colaboradores de la carrera de Ingeniería Mecánica y personal de la Facultad (Germán, Fernando, Cristian, Edgardo, Georgina, Marta, Laura, Nancy, Carolina, Silvia, Graciela y resto de colaboradores) que sin su iniciativa y apoyo no podríamos haber sido sede de tan importante evento, que como sabemos comenzamos a plantearlo de manera presencial antes de la pandemia, y posteriormente, como todas las actividades académicas, se transformaron a modalidad virtual, además de tener que desplazar un año su realización.*

*También quiero expresar mi gratitud a toda la comisión directiva de Fo.D.A.M.I. quienes periódicamente impulsan la realización de este tipo de eventos.* 

*Aquí estamos, este tipo de actividad nos permite intercambiar experiencias, fortalecer vínculos con diferentes actores del ámbito educativo público y privado, tanto nacional como internacional. La participación del sector público y privado en las temáticas que nos involucran, especialmente vinculadas al sector productivo. Todos actores fundamentales para nuestro desarrollo como nación.*

*Este tipo de eventos nos permite no solamente intercambiar experiencias de la disciplina, sino potenciar el fortalecimiento interdisciplinar. Actúa como disparador para activar y explorar nuevas posibilidades de desarrollo del conocimiento, permitiendo involucrar las áreas formativas con las de innovación, investigación y desarrollo.* 

*En síntesis, es una oportunidad que tenemos y que debemos aprovechar. Disfrutemos del congreso. Muchas Gracias*

Ing. Prof. Haroldo. Avetta Decano F.R.S.N. -Vicerrector UTN Co-Presidente por FRSN. VII CAIM / II CAIFE

# <span id="page-19-1"></span><span id="page-19-0"></span>Áreas Temáticas

- Enseñanza y Formación Docente
- Mecatrónica y Automatización
- Energía y Medio Ambiente
- Fabricación, Calidad y Metrología
- Máquinas y Sistemas Térmicos e Hidráulicos
- Materiales
- Simulaciones Numéricas y Mecánica Computacional Aplicada
- Ingeniería de Mantenimiento y Gestión de Activos Físicos
- Diseño y Proyecto de Componentes y Máquinas
- Misceláneas
- Diseño y Proyecto de Material Ferroviario Rodante (II CAIFE)
- Instalaciones, talleres e Infraestructura Ferroviaria (II CAIFE)
- Operación, Seguridad y Normativa Ferroviaria (II CAIFE)

# Autoridades del Congreso

### **Co-Presidentes**

**Esp. Ing. Prof. Alberto Pablo Romeo (Fo.D.A.M.I.) Esp. Ing. Haroldo Tomás Avetta (UTN - FRSN)**

# Comité Organizador

### **Presidente**

**Mg. Ing. Prof. Neoren Germán Franco (UTN - FRSN)**

### **Integrantes**

**Dra. Nancy Quaranta (UTN - FRSN) Esp. Carolina Soledad Sager (UTN - FRSN) Ing. Wadi Paul Chiapparoli (UTN - FRSN) Ing. Cristian Pablo Domínguez (UTN - FRSN) Ing. Marta Graciela Caligaris (UTN - FRSN) Lic. Georgina Rodríguez (UTN - FRSN) Ing. María Laura Gallegos (UTN - FRSN) Ing. Silvia Biava (UTN - FRSN) Ing. Walter Giordano (UTN - FRSN) Ing. Fernando Daniel Palmieri (UTN - FRSN) Mg. Ing. Sandra I. Robles (Fo.D.A.M.I.) Esp. Ing. Prof. Alberto Pablo Romeo (Fo.D.A.M.I.)**

### Comité Técnico Científico **Presidente**

**Dra. María Isabel Sosa (Fo.D.A.M.I.) Secretario Ing. Daniel Alberto Ades (UNR - FCEIA)**

### Coordinadores de Área **A - ENSEÑANZA y FORMACIÓN DOCENTE**

**Ing. Gabriel Dasso (Industrias Berg SA - CABA) Ing. Marta Caligaris (UTN - FRSN)**

### **B - MECATRÓNICA Y AUTOMATIZACIÓN**

**Mg. Ing. Eduardo Cirera (UNNE - Facultad de Ingeniería) Ing. Gerardo A. Bravo (UNNE - Facultad de Ingeniería)**

### **C - ENERGÍA Y MEDIO AMBIENTE**

**Dr. Ing. Carlos Juárez (UNSE - FCET) Dra. Nancy Quaranta (UTN - FRSN - CICPBA)**

### **D - FABRICACIÓN, CALIDAD Y METROLOGÍA**

**Dr. Ing. Rogelio Hecker (UNLPam) Ing. Javier Antezana López (UTN - FRD)**

### **E - MÁQUINAS Y SISTEMAS TÉRMICOS E HIDRÁULICOS**

**Dr. Ing. Raúl I. Maderna (UNNE - Facultad de Ingeniería) Dr. Ing. Martín Caldera (UNMdP - Facultad de Ingeniería)**

### **F - MATERIALES**

**Mg. Ing. Sandra Robles (UNS - Departamento de Ingeniería) Ing. Daniela Alessio (UNS - Departamento de Ingeniería)**

### **G - SIMULACIONES NUMÉRICAS Y MECÁNICA COMPUTACIONAL APLICADA**

**Mg. Ing. Alejandro Ferreiro (UNSE - FCET) Ing. Rodolfo Miguel Duelli (UNRC - Facultad de Ingeniería)**

### **H - INGENIERÍA DE MANTENIMIENTO Y GESTIÓN DE ACTIVOS FÍSICOS**

**Mg. Ing. German Keil (UNCOMA) Ing. Andreas Klempnow (UTN - FRSN y FRD)**

### **I - MISCELÁNEAS**

**Ing. Leonardo Plaun (UTN - FRBA) Ing. Gabriel Sánchez (UTN - FRBA)**

### **J - DISEÑO Y PROYECTO DE COMPONENTES Y MÁQUINAS**

**Esp. Ing. Prof. Alberto Romeo (Fo.D.A.M.I.) Ing. Antonio Lukjaniec (UNMoron)**

### **K- DISEÑO Y PROYECTO DE MATERIAL FERROVIARIO RODANTE**

**Ing. Eduardo Álvarez (UBA) Ing. Juan Carlos Gramajo**

### **L- INSTALACIONES, TALLERES E INFRAESTRUCTURA**

**Ing. José González (UTN - FRH / DECAHF-SAPEN) Ing. Miguel Ángel Galache (UNLP - Facultad de Ingeniería)**

### **M- OPERACIÓN, SEGURIDAD Y NORMATIVA**

**Ing. Mariano Fernández Soler (UTN - FRBA y FRH) Ing. Hugo Rolón (UNLZ)**

# Comité Editor Local

<span id="page-21-0"></span>**Integrantes Ing. Marta Caligaris**

**Dra. Nancy Quaranta Ing. Fernando Palmieri**

# Evaluadores

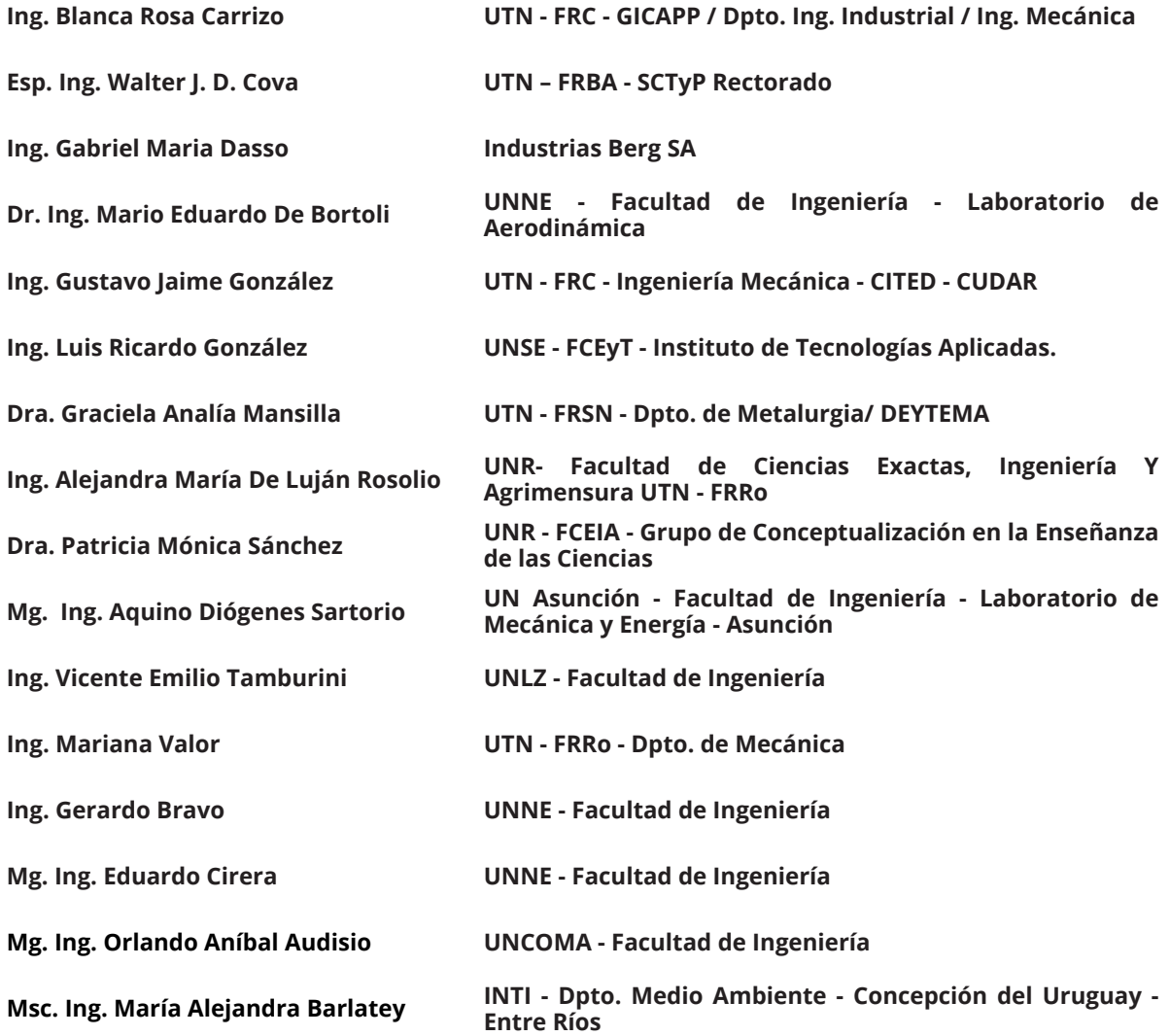

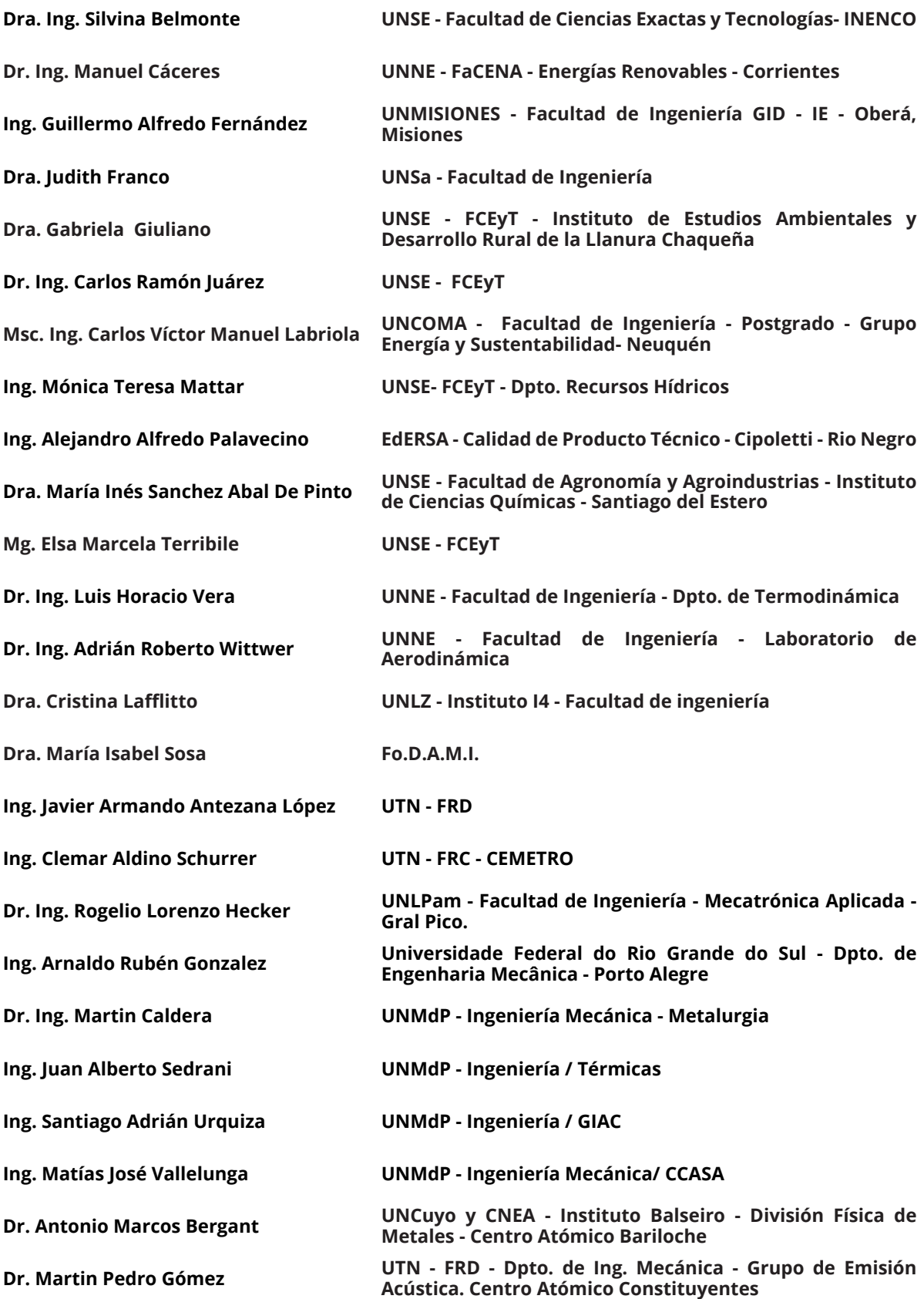

**Esp. Ing. Rodrigo César Leurino Esborraz UTN - FRSF - GIMA** 

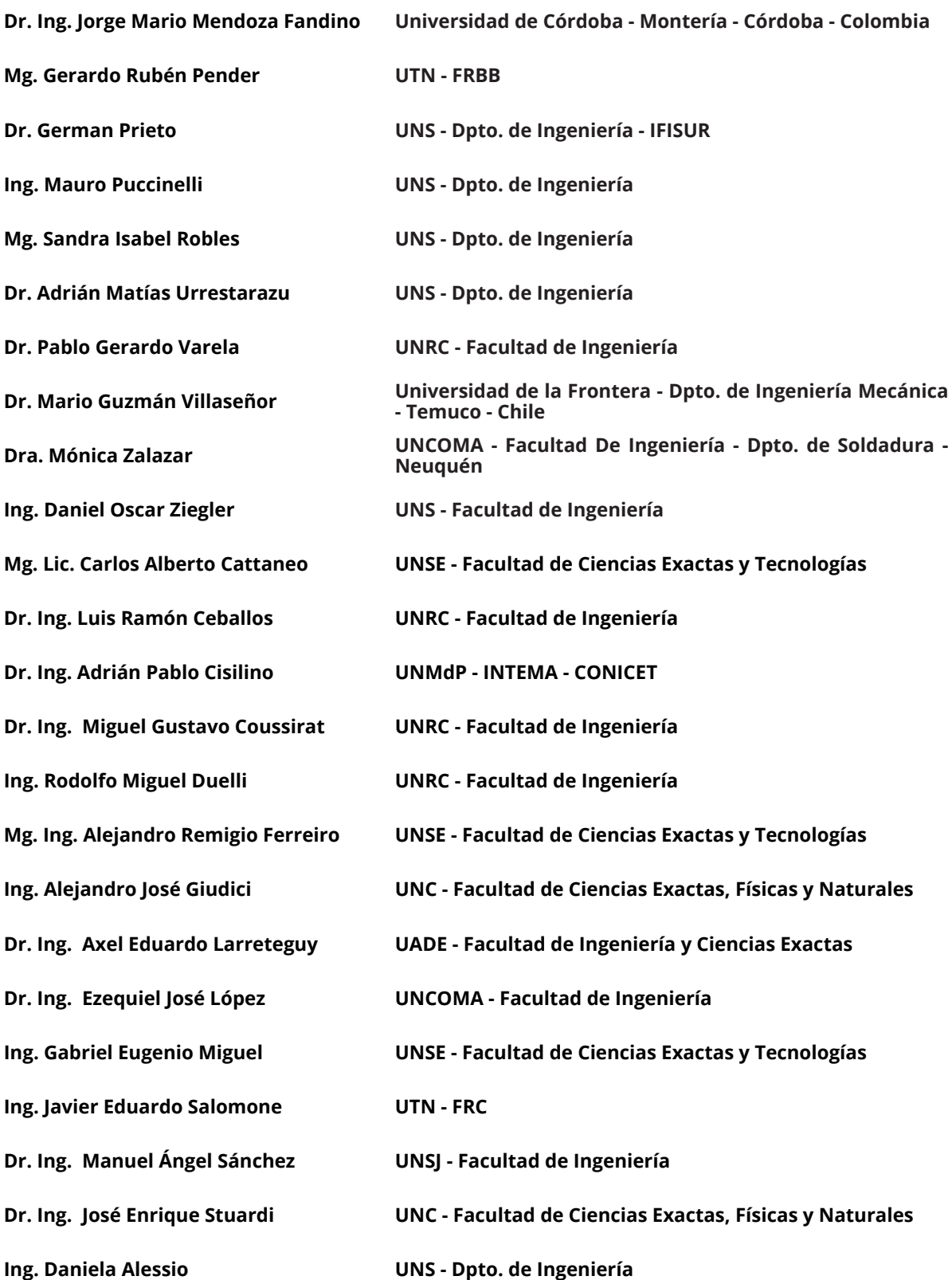

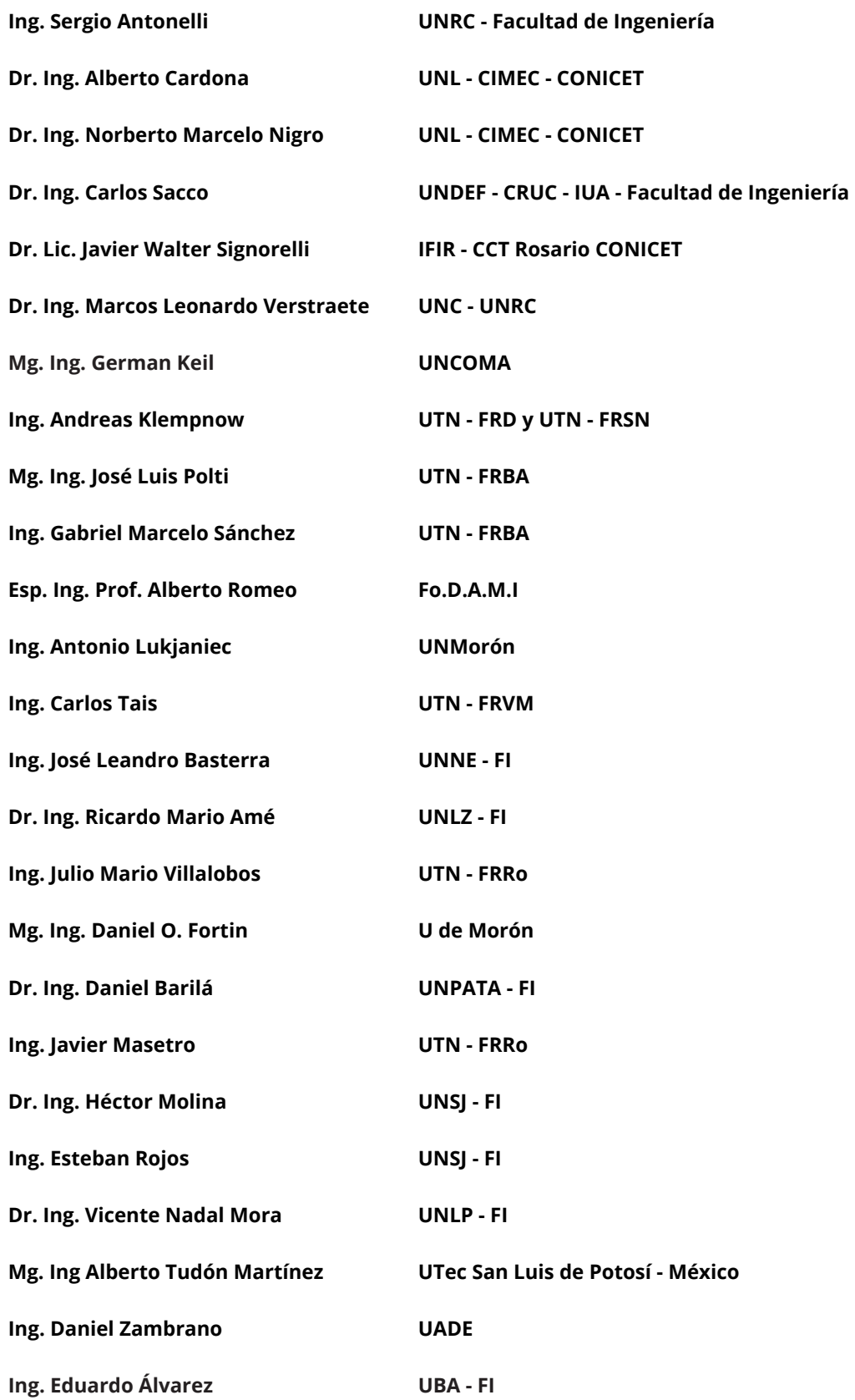

**Ing. Juan Carlos Gramajo**

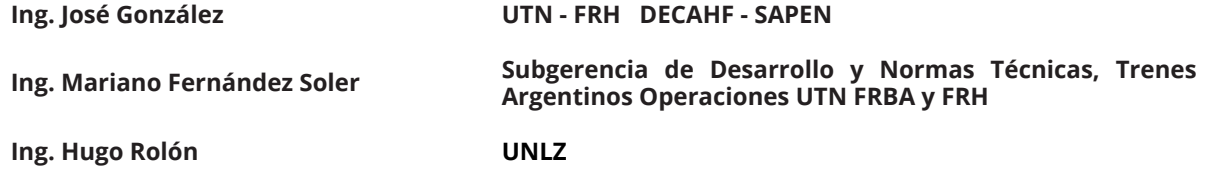

**Nota: La confección de los trabajos que han sido incorporados en estas actas, es responsabilidad de los correspondientes autores, que han recibido el instructivo de formato sugerido.**

# <span id="page-26-0"></span>Conferencias Plenarias y Charlas Invitadas

Charla invitada: *"Los protagonistas".* Ing. Luis Trotta. Ingeniero Especialista en Transporte. Universidad Nacional de Lomas de Zamora

Conferencia: *"Desafíos en la formación de ingenieros"*. Ing. Daniel Morano. Profesor Responsable de la materia Proyecto Mecatrónico de la carrera de Ingeniería Mecatrónica, de la Facultad de Ingeniería y Ciencias Agropecuarias de la Universidad Nacional de San Luis (Argentina). Co-Responsable Académico del Programa Virtual de Postgrado Experto en Formación por Competencias en Carreras de Ingeniería de la Universidad Nacional de Misiones (Argentina) auspiciado por el Consejo Federal de Decanos de Ingeniería (CONFEDI).

Conferencia: "*Evolución de la transición dúctil frágil de los aceros ferríticos: de charpý a la "master curve""*. Dr. Juan Pérez Ipiña. Ingeniero Mecánico UNLP. Doctor Notorio Saber UFPR. Investigador Principal jubilado del CONICET. Profesor Colaborador Voluntario UFRJ

Conferencia: *"El desarrollo de un código multi-física para simulaciones en la industria y la academia. La tendencia de los Estudios Multi-Disciplinarios en la Ciencia y la Ingeniería"*  Dr. Rodrigo Paz. ANSYS inc. (USA) Científico Senior de LSTC (California, EE. UU.). Miembro de Investigación Correspondiente (Honorario) del CONICET (Consejo Nacional de Investigaciones Científicas de Argentina) y Ex-Profesor / Científico de la UNL (Universidad Nacional del Litoral, Argentina).

Conferencia: *"Técnicas para análisis del desgaste de equipos lubricados ¿qué aportan al programa de mantenimiento?"* Dr. W. Tuckart. UNS - CONICET. Doctorado en Ciencia y Tecnología de Materiales, UNS. Ingeniero Mecánico Universidad Tecnológica Nacional, Facultad Regional Bahía Blanca. Investigador Independiente de CONICET. Profesor: Materiales para Uso en Ingeniería, Tecnología de Materiales. Departamento de Ingeniería Universidad Nacional del Sur, Bahía Blanca.

Conferencia: *"Tratamiento secundario y el colado del acero líquido para la fabricación de rieles de ferrocarril"* Ing. Raúl López. UTN - FRSN. Docente del Departamento de Ingeniería Mecánica. Docente titular de Mecánica de Fluidos, Termodinámica e Instalaciones industriales. Tecnólogo retirado de Proyectos de Acería de Ternium Siderar, habiendo llevado adelante muchas mejoras de proceso en acería y colada continua de planchones.

# <span id="page-27-0"></span>Trabajos Destacados - Convocatoria 2020

### Área Enseñanza y Formación docente

*Técnicas de fotogrametría digital destinadas a la formación de ingenieros.* 

Walter Fruccio, Federico Kovac, M.Soledad Mieza y Macarena Gimenez Bertola. UNLPam - Facultad de Ingeniería.

### Área Fabricación, Calidad y Metrología

### *Diseño y modelado de mallas planas reticuladas fabricadas con tecnología de impresión 3D aditiva.*

Walter H. Fruccio, Pablo M. Azcona, Pablo J. Araya y Macarena Gimenez Bertola. UNLPam - Facultad de Ingeniería.

### Área Materiales

### *Aplicación de técnicas dilatométricas contemplando enfriamientos de alta velocidad para la determinación de la curva CCT del acero dual phase.*

Matías E. Ramírez y Elena Brandaleze.

UTN-FRSN. Línea Tecnología de procesos, Departamento Metalurgia, CIT San Nicolás.

### Área Simulaciones Numéricas y Mecánica Computacional Aplicada

### *Modelo predictivo en 2D para la simulación del comportamiento elastoplástico de fractura en compuestos laminados tipo Carall.*

Maximiliano Paiva, Juan C. Rios, Eduardo Asta. UTN - FRH

### Área Misceláneas

### *Mouse para personas con movilidad reducida.*

Eduardo Cirera, Gerardo A. Bravo, Martín Torres, Fernando Flores. UNNE - FI

### Área Diseño y Proyecto de Material Ferroviario Rodante *Integridad de rieles de acero para uso ferroviario.*

H. Sanzi, E. Asta, G. Elvira, F. Cambiasso, J. Balderrama. Grupo de Ingeniería Estructural. UTN - FRH, Grupo de Mecánica de Fractura. UTN - FRH.

# Trabajos Destacados - Convocatoria 2021

### Área Enseñanza y Formación Docente

*Selección de contenidos a partir de resultados de aprendizaje.* 

Alberto Romeo y Sandra Robles.

UNS - Departamento de Ingeniería y UTN - FRRo.

### Área Mecatrónica y Automatización

*Diseño de un controlador PID con compensación feed-forward de la histéresis, para un posicionador nanométrico tipo flexure-stage accionado por piezoeléctrico.*

Alejandro Masante, Rogelio Hecker y Miguel Peña. UNLPam - Facultad de Ingeniería.

### Área Fabricación, Calidad y Metrología

*Variabilidad microestructural en poleas fundidas de hierro gris. Causas e incidencia sobre la productividad.*

D. Pérez , G. Abate, A. Simoncelli, N. Antunez, M. Brignone, D. Celentano, A.J. Sanchez Elea y D. Martinez Krahmer.

INTI- Departamento de Procesos de Mecanizado y Conformado, UNLZ - Facultad de Ingeniería, Brignone y Asociados, Pontificia Universidad Católica de Chile - Departamento de Ingeniería Mecánica y Metalúrgica - Escuela de Ingeniería (Chile), Universitat Politècnica de Catalunya (EEBE) - Departamento de Ingeniería Mecánica (España).

### Área Materiales

### *Recristalización dinámica continua en una chapa de Zn-Cu-Ti: caracterización experimental y modelado.*

Martín E. Leonard, Emmanuel A. Nicoletti, Analía Roatta y Javier W. Signorelli.

UNR - Instituto de Física Rosario (IFIR), Facultad de Ciencias Exactas, Ingeniería y Agrimensura (FCEIA) Instituto Politécnico Superior (IPS).

### Área Diseño y proyecto de componentes y máquinas *Árboles de transmisión: reflexiones sobre criterios de dimensionamiento.*

Sandra Robles y Alberto Romeo.

UTN - FRRo y UNS - Departamento de Ingeniería.

### Área Diseño y Proyecto de Material Ferroviario Rodante

*Estudio y aplicación de la normativa AAR (Association of American Railroads) para la verificación de inscripción en curvas de vagones de ferrocarril.* 

Joaquín F. Desirio, Alejandro J. Patanella y Lucas Montelongo.

UNLP - FI - Centro Tecnológico Aeroespacial, Grupo de Ensayos Mecánicos Aplicados.

### *Estudio de factibilidad de conversión de locomotoras Diésel-Eléctricas a dual GNL/Diésel en el parque rodante de Argentina.*

Agustín Pennisi, Ezequiel Scazzola, Miguel A.R. Galache, Claudio. P. Martins. UNLP - FI - Departamento de Mecánica- IAME.

# <span id="page-29-0"></span>Declaraciones de Interés

- Consejo Federal de Decanos de Ingeniería de la República Argentina, Nota 528/20
- Municipalidad de la ciudad de San Nicolás de los Arroyos, expediente 1103/2021 del 23/8/2021.
- Honorable consejo Deliberante de la ciudad de San Nicolás de los Arroyos, expediente 17523/2021 del 22/07/2021

<span id="page-30-0"></span>Auspiciantes

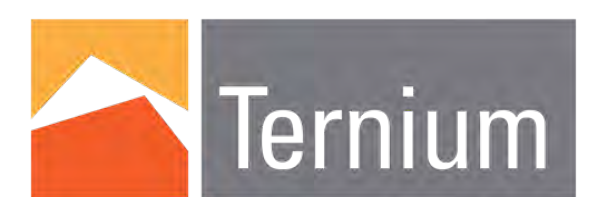

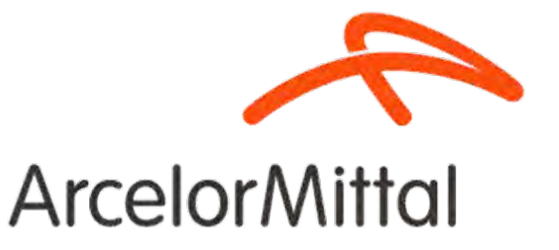

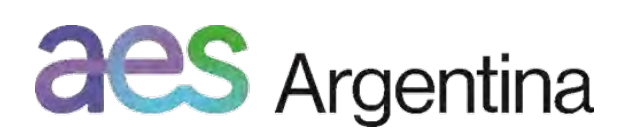

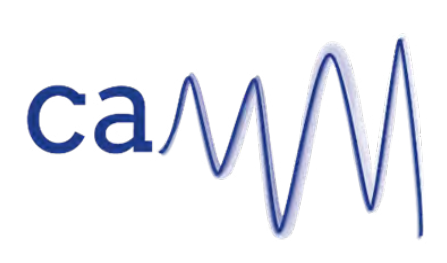

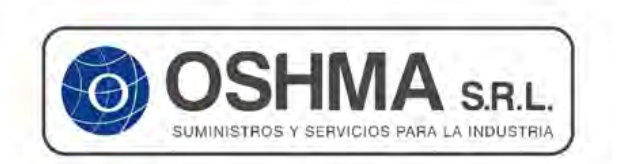

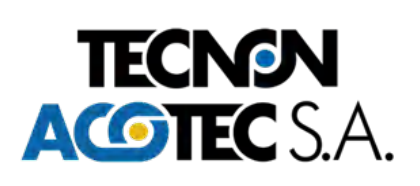

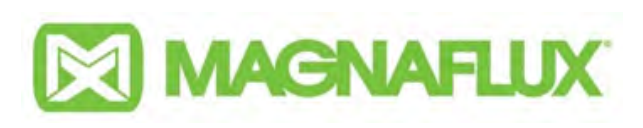

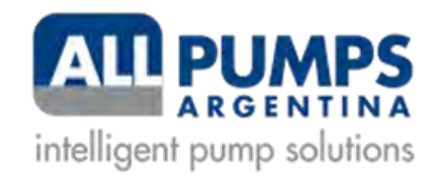

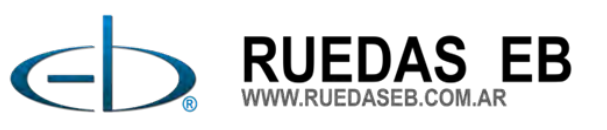

# CONVOCATORIA 2020

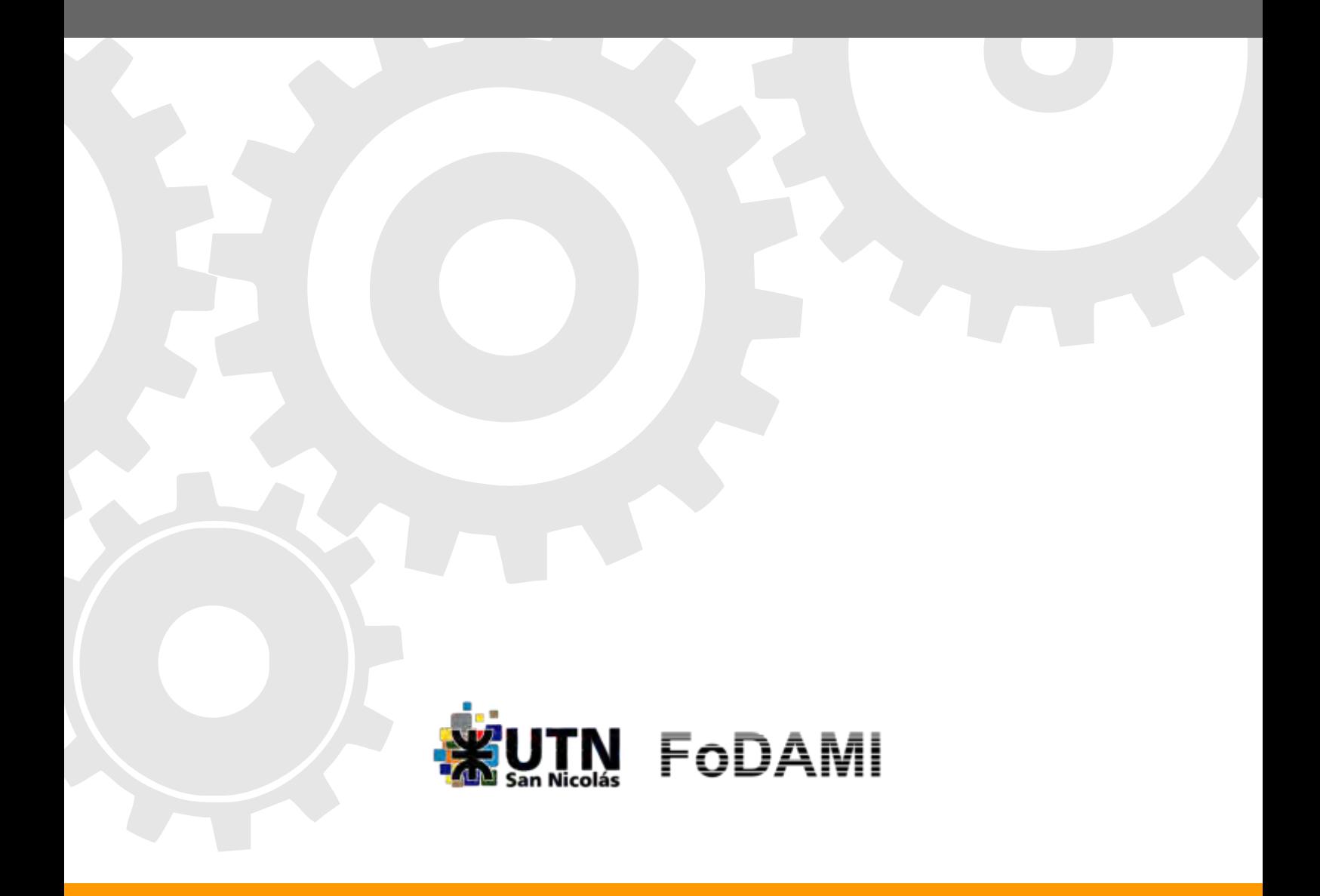

# Enseñanza y Formación Docente

CONVOCATORIA 2020

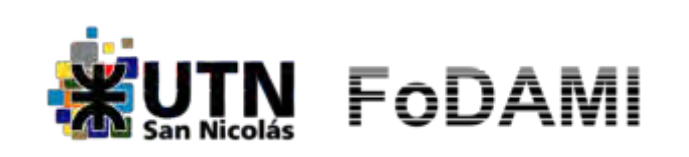

<span id="page-33-0"></span>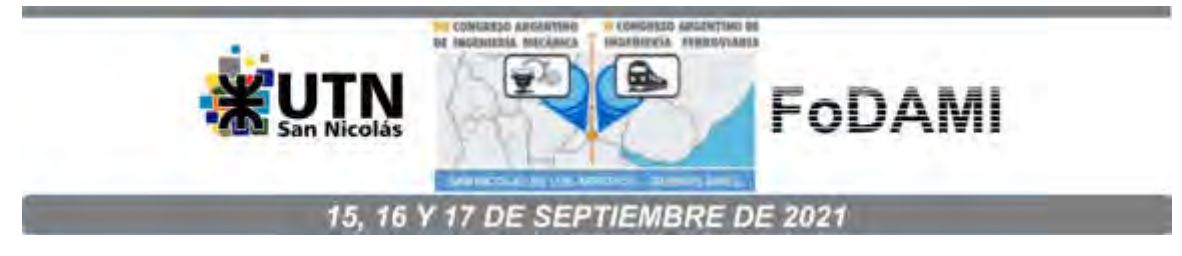

### **UNA ESTRUCTURA CURRICULAR TRONCAL INTEGRADA EN UNA CARRERA DE INGENIERÍA MECÁNICA**

### **Guillermo L. Rodríguez** 1,2 **, Daniel A. Ades** <sup>1</sup> **y Patricia S. San Martín** <sup>2</sup>

<sup>1</sup>Facultad Ciencias Exactas, Ingeniería y Agrimensura, Universidad Nacional de Rosario Calle Berutti N°2109, Rosario, Argentina correo-e: guille@fceia.unr.edu.ar // adesda@fceia.unr.edu.ar <sup>2</sup>Instituto Rosario de Investigaciones en Ciencias de la Educación (IRICE: CONICET-UNR) Calle 27 de Febrero N°210bis, Rosario, Argentina correo-e: sanmartin@irice-conicet.gov.ar

### **RESUMEN**

Este trabajo presenta los aspectos más significativos de una estructura curricular troncal diseñada en el marco del plan de estudio 2014 de la carrera de Ingeniería Mecánica que se dicta en la Universidad Nacional de Rosario. Dicho plan tiene una duración de 5 años y un dictado cuatrimestral (16 semanas) totalizando 53 espacios curriculares. La innovación curricular se centró en el desarrollo integrado de 14 actividades curriculares vinculadas al hacer profesional que se constituyen en el eje central de la carrera, siendo transversales a todo el trayecto formativo. De este modo, se busca favorecer el desarrollo espiralado de las competencias profesionales, articulando en el campo de la Ingeniería Mecánica, la integración metodológica de contenidos y problemáticas de las distintas disciplinas involucradas, con teoría y técnicas reflexivas de acción participativa para el tratamiento de los problemas en su complejidad creciente. El enfoque propuesto ha posibilitado dinámicas de trabajo más integrales y reflexivas de los equipos docentes como así también mejoras en los instrumentos de evaluación. Finalmente, se espera que lo propuesto habilite a los futuros profesionales el desarrollo de originales síntesis de acción para el abordaje complejo de las actuales problemáticas en el campo de la Ingeniería.

*Palabras Clave: Enseñanza; Ingeniería Mecánica; Articulación curricular.* 

### **1. INTRODUCCIÓN**

La Facultad de Ciencias Exactas, Ingeniería y Agrimensura de la Universidad Nacional de Rosario (FCEIA-UNR) como su nombre lo indica, integra Ciencias Exactas e Ingenierías, lo cual la caracteriza en su estructura y cuerpo docente, siendo esta conjunción poco frecuente en las universidades de Argentina. En esta dirección, acredita 11 carreras de grado (6 ingenierías: Agrimensura, Civil, Eléctrica, Electrónica, Industrial, Mecánica; 3 licenciaturas: Física, Matemática, Ciencias de la Computación; y 2 profesorados: Física, Matemática) y más de 20 carreras de posgrado.

Con referencia a la carrera de Ingeniería Mecánica de la FCEIA, en su trayecto histórico obtuvo en los años 2003 y 2004, la acreditación en el proceso de evaluación realizado por la Comisión Nacional de Evaluación y Acreditación (CONEAU). Cabe señalar que, el proceso de Acreditación implica una instancia de Autoevaluación de la carrera, proceso reflexivo que permite elaborar el Plan de Desarrollo de la carrera para el siguiente período de 6 años. En este sentido, la carrera en el período 2010-2011 obtuvo nuevamente su acreditación CONEAU por seis años, sumándose también la acreditación por el Sistema de Acreditación Regional de Carreras Universitarias de los Estados parte del MERCOSUR (ARCUSUR).

A los efectos de articular de forma calificada la oferta académica de la FCEIA, durante los años 2012 y 2013 se llevó a cabo en simultaneridad un proceso de reforma y actualización curricular para las seis ingenierías. En vistas a estas reformas el marco general para la carrera de Ingeniería Mecánica correspondiente al año 2014 plantea:

El presente Plan de Estudios tiene por propósito que sus egresados posean una sólida formación científica, técnica, social, y profesional que los capacite para comprender y desarrollar nuevas tecnologías, con compromiso permanente de actualización, estimulando una actitud crítica y creativa en la identificación, análisis y resolución de problemas propios de la Ingeniería Mecánica, considerando los aspectos políticos, económicos, ambientales y culturales, con visión ética y humanística, tomando en cuenta las necesidades de la sociedad. El Plan de Estudios sostiene, fiel a la tradición institucional de la Facultad de Ciencias Exactas, Ingeniería y Agrimensura (FCEIA), una sólida formación en ciencias básicas y tecnologías básicas, actualiza contenidos para dar cuenta de los avances tecnológicos de la especialidad, formaliza la incorporación de las prácticas profesionales, articula la formación integral y contempla una adecuada inserción de contenidos de ciencias sociales y humanidades. Diversifica los formatos de las actividades curriculares (asignaturas, talleres, seminarios, proyectos, prácticas profesionales), dando un paso hacia la formación por competencias, y reconoce y promociona la participación de los estudiantes en proyectos de investigación y extensión, así como también estadías en otras universidades del país y el extranjero, posibilitando una formación más flexible. [1]

El mencionado plan actualmente vigente, tiene una duración de 5 años y un dictado cuatrimestral (16 semanas) totalizando 53 actividades curriculares. De manera simplificada puede considerarse que dicho plan tiene un Ciclo Básico y un Ciclo Profesional. El Ciclo Básico consta de 15 asignaturas en el que se desarrollan las Ciencias Básicas de la Ingeniería compartidas con las demás ingenierías y es dictado por la Escuela de Formación Básica. El Ciclo Profesional corresponde a la Escuela de Ingeniería Mecánica y en él se desarrollan 26 asignaturas de las Tecnologías Básicas y Aplicadas. Esta reforma curricular actualiza contenidos, amplía formatos pedagógicos, y busca una mayor articulación vertical y horizontal en la carrera, a través de una presencia continua y troncal de actividades curriculares propias de la especialidad a lo largo de todo el cursado.

En vistas a esta reforma, seguidamente se abordarán los principales aspectos teóricometodológicos que sustentaron la construcción del nuevo diseño curricular. Luego se desarrollarán las características más significativas del plan en relación a la propuesta de un trayecto troncal específicamente centrado en la especialidad. Finalmente se arribará a breves conclusiones preliminares y la prospectiva de futuros trabajos.

### **2. MARCO TÉORICO-METODOLÓGICO**

La sociedad mediatizada por las actuales tecnologías digitales ha generado múltiples conexiones que solicitan replantear tanto en lo formativo como en lo profesional procesos dinámicos de: 1) acceso a .fuentes de información y conocimiento multimodales, 2) modelos de generación de contenidos interactivos, 3) investigación en redes socio-técnicas interdisciplinarias, 4) entornos físico-virtuales colaborativos de trabajo tanto educativos como profesionales, 5) integración de diversos dispositivos tecnológicos teniendo gran incidencia los desarrollos computacionales y la robótica. Según Gros [2] la tarea de quienes estamos implicados en procesos formativos, es ser capaces de comprender el entramado, sus conexiones y, en consecuencia, diseñar espacios que faciliten el aprendizaje.

En el marco de los sistemas educativos de nivel de grado, el discurso pedagógico de la posmodernidad, refiere a "competencias profesionales", como la imprescindible construcción de capacidades que sintetizan en el sujeto el "saber ser - saber hacer" en su área disciplinar [3]. Esta conjunción como concepto ético-filosófico más allá de la singularidad disciplinar, se manifiesta en una actitud responsable hacia nuestra existencia, expresándose en los planos científicos, artísticos y técnicos a través de articuladas coordenadas de acción.
Entonces, para favorecer el desarrollo de las competencias profesionales, se hace necesario poner en obra una perspectiva pedagógica que sustente un compromiso responsable hacia el diálogo interdisciplinar y que promueva la construcción activa-colaborativa de conocimiento, articulada en este caso, en el campo de la Ingeniería Mecánica. La misma integra metodológicamente contenidos y problemáticas de las distintas disciplinas involucradas, con teoría y técnicas reflexivas de acción participativa para el tratamiento de los problemas en su complejidad [4, 5].

Sobre ciertas debilidades detectadas en la formación docente del plantel de profesores de la carrera de Ingeniería Mecánica de la FCEIA, cabe mencionar que en el Ciclo Profesional, históricamente prevaleció la búsqueda de profesionales con experiencia en la disciplina o especialidad que se incorporen a la docencia, con el denominador común de carecer de formación docente. Por otra parte, en la actualidad más del 60% de los docentes son exalumnos de la propia carrera y tienen muy bajo intercambio con docentes a nivel nacional y/o internacional.

Ante esta problemática, más allá de algunos cursos breves de formación docente implementados institucionalmente, la hipótesis curricular del plan 2014 supone que la puesta en obra de una perspectiva de formación que involucre los conocimientos profesionales de la IM en una práctica educativa activa, dialógica y colaborativa posibilitaría a dicho profesorado una reflexión más sistemática sobre su propio hacer docente y a los futuros profesionales el desarrollo de originales síntesis de acción para el abordaje complejo de las actuales problemáticas en el campo de la IM.

Desde esta perspectiva, el trayecto de la carrera como experiencia educativa podría desarrollar un proceso de construcción interactivo-intersubjetivo del conocimiento profesional promoviendo una ampliación de las capacidades singulares y grupales, posibilitando descubrir y desplegar nuevas potencialidades a quienes participan de dichos procesos. Por sobre todo, se debía promover una construcción colectiva de aquello que se manifiesta como interés común pero que a su vez solicita atención a lo singular de cada situación educativa en un marco sociotécnico-cultural. Esta finalidad habilitó pensar el eje troncal original del nuevo plan que será desarrollado en el próximo apartado.

Siguiendo a Cruz [6], consideramos necesario sostener el esfuerzo que solicita la tarea de pensar y "hacernos cargo" de lo común, generando un encuentro grupal que no diluya nuestra singularidad. Así, podrían surgir suficientes (o insuficientes) fundamentos que finalmente interrogarán en cada caso, el tránsito favorable o no por alguno de los múltiples senderos posibles, el desafío surge entonces, en cómo iluminar la elección para sostener la decisión [7].

De esta manera, el Plan de Estudios 2014 propone diversos formatos pedagógicos (Asignatura, Seminario, Taller, Proyecto, Práctica Profesional) ya que la propuesta curricular procura superar la atomización del conocimiento y la pasividad transmisiva, promoviendo la integración de los distintos espacios que la conforman.

Como premisa se parte que las características de cada una de las actividades a realizar, se adecuarán según los objetivos que se persigan, el tipo de contenidos desarrollados, las metodologías implementadas, los criterios y modalidades de evaluación puestos en práctica. Aspectos que, en definitiva, configurarán diversas relaciones entre los sujetos pedagógicos, el conocimiento y su futura práctica profesional.

Con relación a los formatos pedagógicos, las asignaturas se concibieron centradas en un área de conocimiento diferenciada, a los fines de recuperar el rigor metodológico y la estructura ordenada de una o más disciplinas. En lo específico, se busca afianzar a los estudiantes en el análisis y resolución de problemas, interpretación de tablas y gráficos, preparación de informes, desarrollo de la comunicación oral y escrita, práctica de laboratorio, trabajo de campo y, tareas de diseño y proyecto.

Los seminarios se han pensado como espacios académicos para el estudio en profundidad de problemas relevantes para la formación profesional, a través de los aportes de marcos teóricos de una o varias disciplinas mediante la lectura reflexiva y debate de variados materiales bibliográficos o de material audiovisual o de proyectos de investigación, a los fines de promover una apropiación crítica en la construcción del conocimiento a partir de la producción socializada.

Los talleres fueron definidos como unidades curriculares orientadas a la producción e instrumentación requerida para la acción profesional. Los mismos se centran en la resolución práctica de situaciones de alto valor para la formación ingenieril. Este planteo se fundamenta en que las situaciones prácticas no se reducen a un simple hacer, sino que se constituyen como un hacer creativo y reflexivo en el que se ponen en juego tanto los marcos conceptuales disponibles como la búsqueda de otros nuevos que resulten necesarios para orientar, resolver o interpretar los desafíos de la producción y de la práctica [8].

El formato proyecto fue articulado como actividad curricular que implica la resolución de un problema de ingeniería. Lo cual solicita que los estudiantes transiten un proceso de integración de las competencias (conocimientos, habilidades y actitudes) construidas en las distintas actividades curriculares ya cursadas que le posibilite proponer una solución técnica concreta al problema presentado. Cabe señalar que dicha solución debe contemplar, además de las precisiones científicos-tecnológicas correspondientes, la sustentabilidad en términos económicos, financieros y medioambientales, como así también el cumplimiento de las leyes vigentes y el apego a la ética profesional.

En síntesis, el Plan de Estudios 2014 posee un total de 53 actividades curriculares, de las cuales 38 dependen de la Escuela de Ingeniería Mecánica. La totalidad se distribuye temporalmente en 10 cuatrimestres y se organizan a través de relaciones de correlatividades.

## **3. PROPUESTA TRONCAL**

Consolidar un nuevo plan de estudio significa un tránsito prolongado por distintas instancias donde se tiene que considerar y acordar de forma integral aspectos institucionales de distinto nivel, sociales del colectivo docente y del estudiantado, disponibilidades técnicas y de infraestructura/ciberinfraestructura, cuestiones textuales/discursivas en cuanto a contenidos, interacciones disciplinares e interdisciplinares. En este sentido, las tareas de coordinación general estuvieron a cargo de la Dirección de la Escuela de Ingeniería Mecánica, del Consejo Asesor de la Escuela de Ingeniería Mecánica y del departamento de construcciones mecánicas, quienes continúan en el seguimiento y evaluación de la implementación.

A partir de una estrategia organizacional paulatina que implicó actividades de discusión y reflexión sobre qué era posible mejorar o cambiar, el profesorado de la escuela fue comprendiendo que para favorecer el desarrollo de las competencias profesionales del futuro ingeniero mecánico, es indefectible poner en obra una modalidad de trabajo sustentable a lo largo de los años de carrera. Así, la construcción de este camino troncal, habilitó a experimentar y reflexionar sobre los problemas que obturaban grupalmente la transformación de las currículas y las prácticas.

Cabe señalar que la reforma del plan de estudio también atendió a consolidar una estructura de programa analítico más completa y detallada para cada actividad curricular. Entonces, a partir del 2014 los requerimientos de las actividades curriculares fueron los siguientes:

- Identificación y características de la Actividad Curricular (incluye Carrera, Plan de Estudios, nombre, código, tipo, carácter, año, cuatrimestre, departamento, carga horaria, docente responsable, equipo de cátedra).
- Objetivos (general y específicos).
- Programa Sintético (extraído del texto del Plan de estudio).
- Actividades Curriculares Relacionadas (previas aprobadas, simultáneas recomendadas, y posteriores).
- Características Generales.
- Contenido Temático (con la posibilidad de ampliar a contenidos procedimentales y actitudinales).
- Bibliografía (básica y complementaria).
- Modalidades de enseñanza (incluyendo lista de actividades prácticas).
- Recursos (físicos, virtuales y *software*).
- Evaluación (metodología, carácter, cuestiones vinculadas a la promoción).
- Distribución de la carga horaria (presenciales: teóricas y prácticas (experimental de laboratorio, experimental de campo, resolución de problemas y ejercicios, problemas abiertos de ingeniería, actividades de proyecto y diseño, y Práctica Profesional Supervisada, según correspondiese) y evaluaciones. También se solicita explicitar las horas dedicadas por el estudiante fuera de clase (preparación teórica, preparación práctica, y elaboración y redacción de informes, trabajos, presentaciones, etc.).
- Cronograma de actividades.

Estos requerimientos más precisos que se fueron consolidando en diálogo interdisciplinar colaboraron en cómo potenciar aquellas actividades curriculares que garantizaban una presencia constante de la especialidad a lo largo de todo el trayecto de carrera. Esto habilitó el diseño del trayecto troncal a los fines de favorecer el desarrollo espiralado de las competencias profesionales, generales y específicas, la integración metodológica de contenidos y problemáticas de las distintas disciplinas involucradas, con teoría y técnicas reflexivas de acción participativa para el tratamiento de los problemas en su complejidad creciente.

Las actividades curriculares que configuran este trayecto troncal son:

- M1 Introducción a la Ingeniería Mecánica
- M2 Estática
- M3 Mecánica de Materiales
- M4 Mecánica de Medios Continuos
- M6 Análisis de Mecanismos y Máquinas
- M12 Mecánica Aplicada
- M17 Dibujo Mecánico I
- M21 Dibujo Mecánico II
- M25 Síntesis de Mecanismos y Máquinas
- M26 Proyecto Final de Ingeniería Mecánica

En la siguiente Figura 1 puede observarse en el resaltado color amarillo el trayecto troncal, la distribución curricular de las asignaturas mencionadas y su articulación a través de un mapa de relaciones.

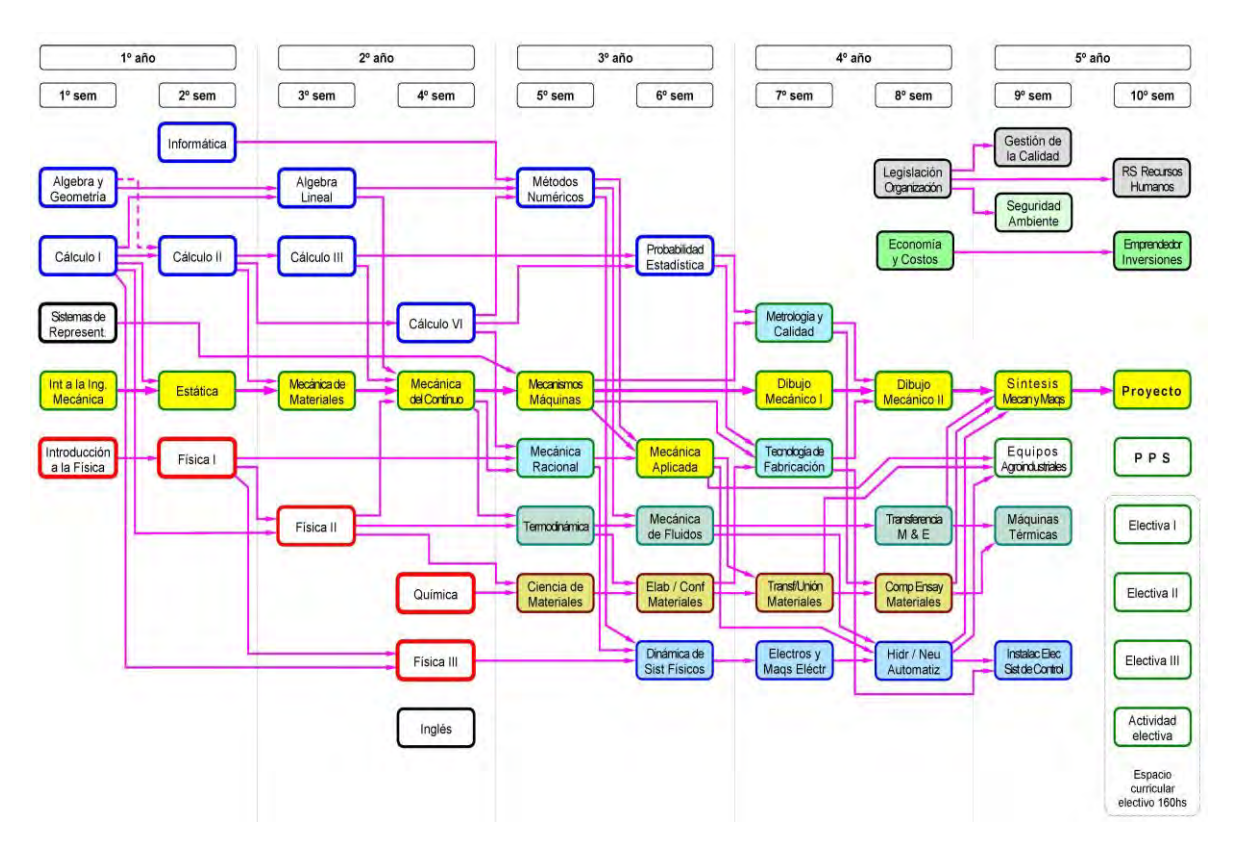

Figura 1. Distribución temporal de asignaturas y relación de correlatividades.

Para la elaboración de los Programas Analíticos de las asignaturas troncales se tuvo en cuenta como ya se adelantó, la aproximación en espiral en torno a los contenidos y a las habilidades que deben desarrollar los estudiantes de manera progresiva y complementaria. Las mismas forman parte de lo neurálgico de las áreas "Fundamentos de la Mecánica" y "Diseño Tecnológico de Sistemas Mecánicos", las cuales son alimentadas por las otras áreas de la propuesta curricular, fortaleciendo un enfoque orientado al diseño mecánico.

Como estrategias de cohesión y consistencia terminológica, los equipos docentes de las asignaturas de los tres primeros años comparten bibliografía general y específica, buscando mantener la nomenclatura, los significados conceptuales de los términos y algunos ejemplos orientadores. Asimismo, "Dibujo Mecánico I" y "Dibujo Mecánico II" poseen el mismo equipo de cátedra, logrando mayor continuidad y maduración paulatina con un mismo enfoque a lo largo de los dos cuatrimestres.

También, las actividades curriculares "Síntesis de Mecanismos y Máquinas", y "Proyecto Final de Ingeniería Mecánica" trabajan en conjunto a fin de que la primera posibilite que los estudiantes elaboren un anteproyecto de la propuesta de trabajo de cierre de carrera, y por otra parte, integren las herramientas técnicas necesarias para el diseño, cálculo y dibujo de sistemas mecánicos.

En lo general, todas estas asignaturas cuentan con un espacio virtual en el Campus Virtual de la UNR, que no solamente funciona como repositorio, sino que complementa las actividades presenciales áulicas fortaleciéndose procesos formativos asincrónicos.

Sobre cuestiones operativas vinculadas a la entrega de trabajos prácticos, se generó y consensuó una única plantilla estandarizada para las diferentes asignaturas y modalidades de entrega similares dentro de los espacios virtuales.

A la fecha ya se han completado los cinco años de su implementación, acreditándose recientemente los primeros egresados. Respecto de los alumnos, la cantidad de ingresantes oscila entre 160 y 200 en las cohortes del período 2014-2019. A grandes rasgos según su procedencia geográfica se puede promediar en un 50% de estudiantes locales (ciudad de Rosario y Gran Rosario) y 50% de un radio regional de 200 Km., con preponderancia de localidades vinculadas a la actividad agroindustrial. Aproximadamente un 70% son egresados de escuelas medias técnicas. Trabajos publicados sobre algunas de las experiencias recientes en el primer año de la carrera reportan un impacto positivo en las permanencia y acreditación de asignaturas donde se registraban los índices de fracaso y desgranamiento del alumnado más preocupantes. En los aspectos docentes, se constata la posibilidad y disponibilidad del profesorado participante para el trabajo conjunto interdisciplinar [9, 10].

## **4. BREVES CONCLUSIONES**

La reforma y actualización curricular expuesta en el presente trabajo es resultado de un proceso continuo de reflexión articulado tanto en el nivel multidisciplinar de la FCEIA como en la especificidad requerida por la Escuela de Ingeniería Mecánica. La estructura troncal propuesta ha posibilitado dinámicas de trabajo más integrales y reflexivas de los equipos docentes como así también mejoras en los instrumentos de evaluación. A su vez, posibilita las convergencias necesarias en el desarrollo de las competencias profesionales.

Cabe destacar la motivación del profesorado hacia la labor propositiva de conceptos, procesos y tecnologías de la Ingeniería Mecánica resignificando principios pedagógicos activos. Esto da cuenta de una perspectiva alentadora en cuanto al valor de experiencias en servicio, donde los docentes pueden continuar ampliando su comprensión y reflexión fundamentada sobre los procesos educativos. Asimismo, en estas experiencias activas, los futuros profesionales vivencian motivadoras condiciones para desarrollar grupalmente originales síntesis para el abordaje complejo de las actuales problemáticas en el campo de la ingeniería mecánica.

Finalmente, la prospectiva de trabajo se centra en analizar de forma multidimensional los resultados alcanzados en las primeras cohortes a los fines de realizar las adecuaciones y ajustes necesarios que permitan profundizar las acciones para seguir fortaleciendo al equipo docente de la carrera y avanzar en la construcción de mayor cantidad de criterios comunes. Será entonces la tarea indagar sobre las rupturas, trazando caminos -elecciones- para experimentar y sostener los propios procesos reflexivos -decisiones- utilizando herramientas metodológicas -puesta en obra- que dinamicen el intercambio y creación de nuevas síntesis individuales y grupales- en los procesos de formación de los futuros Ingenieros Mecánicos .

# **5. REFERENCIAS**

[1] Universidad Nacional de Rosario. (2014). Plan de Estudios 2014 Ingeniería Mecánica (Resolución 375/14 CS-UNR). Disponible en: https://docs.google.com/viewer?url=https%3A%2F%2Ffceia.unr.edu.ar%2Fimages%2FPDF%2 Fplanes\_de\_estudio%2FRes\_375\_2014\_CS\_Plan\_2014\_\_Ingenieria\_Mecanica\_1.pdf

[2] Gros, B. (2005). El aprendizaje colaborativo a través de la red: límites y posibilidades. En I Congreso Internacional de Educación Mediada por Tecnologías. Universidad del Norte, Colombia. Recuperado de http://web20.freetzi.com/ElAp.pdf

[3] San Martín, P. y Rodríguez, G. (2009). Construir un nuevo diseño curricular participando de un Dispositivo Hipermedial Dinámico. Revista Cognición. Revista Científica de FLEAD, N°22, 15-32. Recuperado de http://www.cognicion.net/index.php

[4] Fletcher, L.S. (1997). Mechanical Engineering Education for the 21st Century. International Journal of Engineering Education, Vol. 13, Nº 1, 42-51.

[5] Dym, C., Agogino, A., Eris, O., Frey, D. y Leifer, L. (2005). Engineering Design, Thinking, Teaching, and Learning. Journal of Engineering Education, 94(1), 103-120.

[6] Cruz, M. (1999). Hacerse cargo. Sobre responsabilidad e identidad personal. Barcelona: Paidós Ibérica.

[7] Badiou, A. (2005). Filosofía del presente. Buenos Aires: Libros del Zorzal.

[8] Davini, M. C. (2008). Métodos de enseñanza: didáctica general para maestros y profesores. Buenos Aires: Santillana.

[9] Braccialarghe, D., Introcaso, B. y Rodríguez, G. (2015) Hacia la construcción de la modalidad de taller como propuesta de integración entre introducción a la ingeniería y las ciencias básicas. Revista Argentina de Enseñanza de la Ingeniería, Año 4, Nº 9, 41-50.

[10] Rodríguez, G., Guerrero, R. y Nardoni, F. (2018). Repensar la praxis educativa: integrando el hacer en primer año de una carrera de ingeniería. Revista Propuesta Educativa, N°50, Vol.2, 79-91.

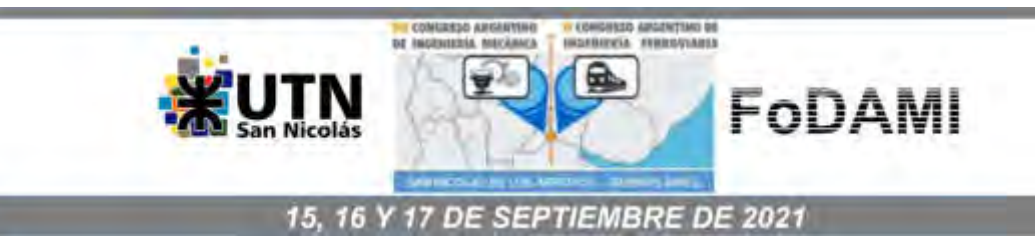

# **DISEÑO MECATRÓNICO DE PLATAFORMAS ELECTROMECÁNICAS PARA ROBOTS MÓVILES CON SISTEMAS DE LOCOMOCIÓN CON RUEDAS Y CON PATAS**

#### **Matías A. Nacusse<sup>1</sup>, Guillermo A. Rolle<sup>1</sup>, Sergio J. Junco<sup>1</sup>, Martín A. Crespo<sup>1,3</sup>, Felipe Cinto<sup>1</sup> , Franco N. Seguezzo<sup>1</sup> , Manuel E. Sobrero<sup>2</sup> , Mauro G. Carignano<sup>2</sup> , Daniel A. Ades<sup>2</sup>** 1 LAC, Laboratorio de Automatización y Control, Escuela de Ingeniería Electrónica

2 Escuela de Ingeniería Mecánica

<sup>1, 2</sup> Facultad de Ciencias Exactas, Ingeniería y Agrimensura; Universidad Nacional de Rosario Ríobamba 245 Bis, Rosario, Argentina

correo-e: {nacusse,grolle,sjunco,crespom,mauroc,adesda}@fceia.unr.edu.ar, cintofelipe.1@gmail.com,seguezzo27@gmail.com,manuel\_sobrero@hotmail.com 3 CONICET, Consejo Nacional de Investigaciones Científicas y Técnicas de Argentina

#### **RESUMEN**

En el Laboratorio de Automatización y Control (LAC, Escuela de Ingeniería Electrónica, FCEIA, UNR) se diseñan y construyen dos robots móviles que servirán como equipos experimentales para la implementación y validación de técnicas de navegación autónoma. En esta comunicación se presentan las plataformas electromecánicas de ambos robots.

Para uno de ellos se diseñó una plataforma de carga con dos sistemas alternativos e intercambiables de locomoción a ruedas. Un sistema tiene tres ruedas omnidireccionales controlables independientemente y dispuestas simétricamente a 120° una de otra, lo que le confiere a la base un carácter holonómico. En el otro sistema de locomoción la tracción la hace un par de ruedas alineadas sobre un mismo eje, pero controladas independientemente, es decir, se trata de un robot de tracción diferencial. A este par se agrega una tercera rueda pivotante, no motorizada, que provee el apoyo necesario para la estabilidad del robot.

El segundo robot tiene locomoción cuadrúpeda del tipo arácnido con dos grados de libertad por cada pata. Cada una de las articulaciones correspondientes a estos grados de libertad está accionada por un motor paso a paso, con alimentación controlada independiente cada uno de ellos.

En el diseño de ambas plataformas electromecánicas se trató de considerar desde un primer momento la posterior automatización necesaria para la navegación autónoma. Esto, sumado al hecho de que todas las etapas de desarrollo han sido asistidas mediante el modelado matemático y el empleo de herramientas de software de diseño y simulación permiten categorizar a los proyectos como de diseño mecatrónico.

Estos desarrollos son realizados como Proyectos Finales de Ingeniería (PFI) por alumnos de las carreras de Ingeniería Mecánica e Ingeniería Electrónica bajo la tutoría de docentes del LAC y de la Escuela de Ingeniería Mecánica. Estos PFI permiten, además de la aplicación de los conocimientos teóricos-prácticos adquiridos durante la formación de grado a una problemática específica, la incorporación de conceptos y técnicas de ingeniería de diseño multidisciplinario.

**Palabras Clave:** Robots móviles, locomoción omnidireccional y diferencial, locomoción cuadrúpeda, Aprendizaje por la práctica.

## **1. INTRODUCCIÓN**

El LAC ha consolidado en los últimos años un perfil cuyos objetivos son la investigación aplicada, el desarrollo y la innovación tecnológica. Las dos líneas temáticas más importantes abordan problemas relacionados con el control y la gestión de la energía en microrredes eléctricas inteligentes, una de ellas, y la otra –en la cual se inscribe lo presentado en este artículo– con la concepción, el dimensionamiento y el control de sistemas robóticos, incluyendo manipuladores fijos, robots móviles y robots manipuladores móviles, con capacidad, en estos dos últimos casos, de navegación autónoma.

Dado que un objetivo primordial del LAC es desarrollar competencias que le permitan realizar transferencia de tecnología y prestación de servicios al medio, lo anterior se complementa con el desarrollo y construcción de prototipos experimentales, tareas asignadas como Proyectos Finales de Ingeniería (PFI) a alumnos de Ingeniería Electrónica (IE) e Ingeniería Mecánica (IM), que los realizan bajo la supervisión de docentes-investigadores del LAC y de la Escuela de Ingeniería Mecánica (EIM). El PFI es un requisito del plan de estudios de IE e IM donde los estudiantes deben resolver un problema real de ingeniería relativamente complejo. Junto con las prácticas pre-profesionales, el PFI tiene por objeto complementar el contenido estrictamente académico del plan de estudios y exponerlos a tareas realistas de ingeniería, incluyendo diseño, dimensionamiento, especificación y compras, construcción de prototipos, montaje y pruebas.

La robótica, entendida aquí como una sub-área de la mecatrónica, demanda no solo la aplicación y profundización los conocimientos adquiridos en las materias propias de las carreras, sino también la de elaborar conocimientos nuevos específicos que permitan desarrollar los PFI. Esto se realiza utilizando el enfoque metodológico conocido como aprendizaje por la práctica [1] [2]. En [3] se presenta un reporte del LAC utilizando esta metodología en la temática de microrredes. Desde el punto de vista educativo, el PFI cubre sólo una parte del desarrollo de un prototipo deseado, proporcionando una serie de ventajas. En primer lugar, obliga a los estudiantes a adquirir una comprensión global de un proyecto en general más abarcador en v de centrarse exclusivamente en el problema que deben resolver. En segundo lugar, introduce condiciones de borde en las que su PFI debe luego coordinarse con otros que lo complementan. En tercer lugar, estimula la comunicación con otros grupos de estudiantes y docentes tanto de IE como de IM, fomentando el trabajo en equipo y la interdisciplinaridad generando nuevas competencias.

En una primera etapa del programa de I+D con foco en robótica móvil se abordaron problemas de implementación de control de movimiento sobre plataformas ya disponibles. En un caso se reemplazó el sistema de telecomando radiocontrolado de un auto a escala por un sistema de control autónomo de tracción y dirección (configuración "Ackerman") [4]. La [Figura 1](#page-45-0) ilustra al auto a escala modificado mencionado anteriormente. Una segunda experiencia se hizo con el desarrollo del sistema de control de una base móvil del tipo omnidireccional, cuyo sistema de locomoción difiere del anterior a causa del tipo particular de ruedas con el que está equipado, lo que implica la necesidad de otro tipo de control de tracción y dirección. La [Figura 2](#page-45-1) ilustra esta

plataforma omnidireccional sobre la cual se implementó el sistema de control en el marco de un PFI [5] [6]. Ambas plataformas fueron equipadas con sistemas electrónico-informáticos de comunicación con la central de comando de los robots (una computadora), a los fines de enviarles referencias de trayectorias deseadas mediante señales de WiFi. También se los dotó de instrumentación para detectar y evitar obstáculos que pudieran aparecer en sus trayectorias. A partir de estas experiencias se derivan dos líneas de trabajo. Una, en un nivel jerárquico superior de abstracción en los problemas de robótica móvil, consiste en profundizar el desarrollo de la algorítmica necesaria para dotar a los robots de las capacidades de navegación autónoma y elusión de obstáculos, y de comunicación (vía live streaming) entre el robot y su base de comando a los fines de su operación on-line a distancia. La otra, relacionada con este trabajo, es el desarrollo de las plataformas electromecánicas a automatizar con los sistemas de control anteriormente referidos. Esto obedece a varias razones. Por una parte, se ha constatado que hay nichos de mercado en el medio local con probado interés en equipos de desarrollo propio, tanto por razones de los costos de compra de equipamiento importado, como por la necesidad de desarrollos especializados para sus necesidades. Otra razón es el interés del LAC y la EIM de desarrollar competencias conjuntas en el diseño mecatrónico de sistemas, que va mucho más allá de la "simple" automatización con tecnología electrónica-informática de sistemas mecánicos. En efecto, como se describirá sucintamente en la Sección 2 siguiente, el diseño mecatrónico implica una intrincada relación recursiva –desde sus más tempranos estadios– del diseño de las plataformas electromecánicas con los sistemas de control que operarán en un nivel superior. Por último, cabe mencionar el interés de ambas unidades de I+D en adquirir competencias tecnológicas avanzadas en esta área, lo que sólo es posible articulando la I+D con la ejecución propia del espectro completo de constituyentes de este tipo de sistemas.

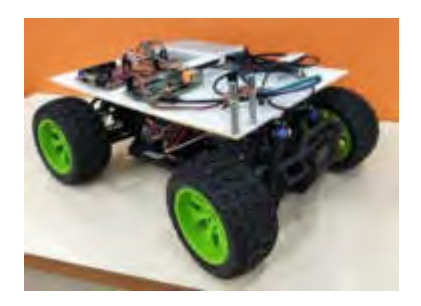

Figura 1. Auto a escala Figura 2. Base móvil

<span id="page-45-1"></span>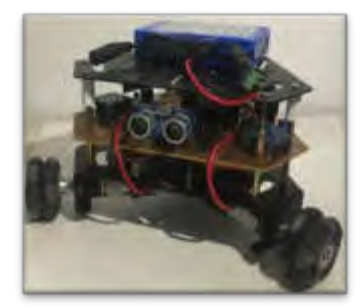

omnidireccional

<span id="page-45-2"></span>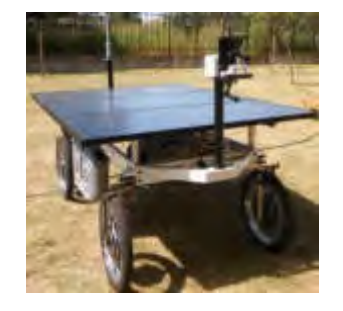

Figura 3. Robot desmalezador [4]

<span id="page-45-0"></span>La primera incursión en esta línea fue la participación del LAC y la EIM, mediante la ejecución de un PFI, en el desarrollo y construcción de la plataforma electromecánica de un robot desmalezador en el marco de un proyecto de un grupo del CCT-Rosario del Conicet [7]. La [Figura](#page-45-2)  [3](#page-45-2) muestra el prototipo desarrollado, ya incorporando ampliaciones posteriores. Debido a urgencias en la puesta a punto del prototipo, el diseño de esta plataforma no se hizo siguiendo estrictamente un enfoque mecatrónico interactivo-recursivo, sino un enfoque secuencial clásico.

Las plataformas aquí presentadas son la primera experiencia en este sentido. La plataforma con los dos sistemas alternativos e intercambiables de locomoción a ruedas (robot a ruedas, de ahora en más), diseñada por alumnos de IE, está concebida para cumplir tanto la función de plataforma de transporte de cargas como robot manipulador móvil. El diseño y la construcción del brazo manipulador serán objeto de un nuevo PFI. Para el desarrollo de la etapa de la plataforma, la segunda función se ha tenido en cuenta desde las primeras etapas de su diseño. El propósito del doble tipo de locomoción es múltiple. Por un lado, plantea distintos problemas de control de movimiento, permitiendo la validación sobre ella de diferentes algoritmos de control. Por otra parte, permite evaluar las ventajas y desventajas de sus distintas características mecánicas en relación con las tareas que se le puedan encomendar al robot móvil.

A diferencia de los robots con ruedas, las cuales se encuentran en permanente contacto con el suelo, los robots con patas necesitan que éstas se despeguen del suelo para realizar la caminata. Esto requiere una correcta coordinación entre las patas para evitar la caída del robot y, además, una correcta actuación de los varios eslabones y articulaciones que componen cada una con el fin de lograr diferentes tipos de locomoción [8] [9]. El robot multipiernas aquí presentado, diseñado por alumnos de IM, fue pensado como una primera aproximación a este tipo de locomoción. Para este fin, se diseñó un robot cuadrúpedo que permita transportar una carga sobre su chasis y realizar una caminata de tipo cuasi-estática. Esto es, en términos generales, que el robot mueva las patas de a una a la vez y que el centro de masa de robot se encuentre siempre geométricamente dentro de las tres patas que lo sostienen, permitiendo a la cuarta pata el desplazamiento necesario para realizar un paso sin caerse [10].

El resto del artículo está organizado como sigue. La sección 2 discute algunos aspectos relacionados con el diseño mecatrónico. Las secciones 3 y 4 describen, respectivamente, la documentación entregada por los estudiantes respecto a las plataformas electromecánicas del robot a ruedas y del robot cuadrúpedo. En la sección 5 se presentan las conclusiones y se reseñan los pasos que se siguen para convertir las plataformas en robots autónomos.

#### **2. DISEÑO MECATRÓNICO**

Un sistema mecatrónico se caracteriza por una funcionalidad mecánica (entendida "*in lato* sensu") alcanzada vía el control de accionamientos (eléctricos, hidráulicos, etc.) mediante la acción de sistemas electrónico-informáticos, cuyo desarrollo emplea técnicas concurrentes en todas las etapas de diseño con el fin de optimizar tanto el proceso de desarrollo como el resultado final merced a los efectos sinérgicos de un enfoque multidisciplinario. Más que una nueva rama de la ingeniería, la mecatrónica es un concepto nuevo, consolidado y en expansión, que enfatiza la necesidad de integración e interacción de los métodos de diferentes áreas de la ingeniería.

La funcionalidad de navegación autónoma planteada para las plataformas móviles aquí descriptas promueve el uso de un enfoque mecatrónico en su diseño. En efecto, las tareas para el logro de dicha funcionalidad, como –por ejemplo– las de SLAM [11] (siglas del inglés Self-Localization and Mapping para autolocalización y mapeo del entorno del robot), requieren el

equipamiento y la disposición en los robots de sensores inteligentes que, procesamiento de la información mediante, deben interactuar con los sistemas de control y a través de ellos con las cadenas energéticas de hardware electrónico y mecánico. Para optimizar el funcionamiento del sistema, la consideración de esta funcionalidad última (así como de otras, aún las de una jerarquía menor) en todas las etapas del diseño, incluidas las más tempranas como el desarrollo mecánico-eléctrico de las plataformas, es altamente recomendable. Por otra parte, las características del equipo de desarrollo de estos proyectos también invitan al enfoque mecatrónico. En este sentido debe considerarse que sólo la dirección y el asesoramiento técnico de cada proyecto tienen permanencia en el tiempo, pero no el equipo de ejecución del mismo, ya que éste se constituye por una sucesión temporal de grupos de alumnos –mayormente de dos miembros, excepcionalmente uno o tres–, cada uno abordando aspectos parciales del desarrollo del proyecto. Por esto es altamente conveniente que esta ejecución secuencial sea acompañada de una imbricación recursiva de sus etapas, posibilitada por el empleo de técnicas concurrentes basadas en modelos (concurrent MBD, Model Based Design) [12]. Precisamente esto caracteriza al enfoque mecatrónico de desarrollo de un proyecto.

En el robot a ruedas, por ejemplo, la decisión de no usar frenos mecánicos sino utilizar a los motores de las ruedas como frenos para mantener a la plataforma en posiciones fijas cuando deben compensarse fuerzas externas al robot requiere obtener en el dimensionamiento y elección de los motores no sólo los valores relacionados con los escenarios de circulación del robot, sino también los valores de par máximo a rotor bloqueado (stall torque) y par máximo permanente, así como los correspondientes valores de corriente. No considerar esto desde un principio puede obligar a poner frenos mecánicos una vez terminada la construcción del robot para no superar los límites térmicos de los arrollamientos, con los consiguientes inconvenientes causados por las modificaciones estructurales que haya que hacer.

Un ejemplo de problemas causados por no prever requisitos que garanticen ciertas funcionalidades se experimentó al no haberse considerado necesario, en un principio, controlar en lazo cerrado los motores paso a paso de las juntas de las patas del robot cuadrúpedo. Ya diseñado y construido el robot se vio que era muy conveniente conocer y controlar la posición de las articulaciones en lazo cerrado. Esto tiene varias ventajas, en primer lugar, la calibración necesaria para iniciar cualquier tipo de tarea puede realizarse de manera automática (procedimiento similar determinar la home position en brazos manipuladores). Otra de las ventajas es permitir el control de torque variable para que cada articulación logre movimientos que se adapten a otros tipos de caminatas y diferentes situaciones de carga del robot. La consiguiente necesidad de dotar de encoders a las juntas para poder cerrar los lazos de realimentación de posición obligó a realizar reformas mecánicas para poder acoplarlos.

La doble locomoción planteada para el robot a ruedas y la extensión de su funcionalidad a la de manipulador móvil plantean requisitos superiores a los que cualquiera de esa funcionalidad por separado hubiera requerido. Por ejemplo, a los sistemas de microcómputo (MCU) encargados

del procesamiento de información, comunicación y ejecución de los algoritmos necesarios para todas las acciones de control, en términos de memoria y velocidad.

También en el plano puramente mecánico el futuro montaje de un brazo manipulador sobre la plataforma móvil impone necesidad de co-diseño y dimensionamiento. Un ejemplo de ello es el efecto de cargas asimétricas sobre las ruedas generado por el movimiento y la manipulación de cargas del brazo. Esto obliga a buscar alternativas para el sistema de transmisión que minimicen los momentos flectores sobre los ejes de las ruedas. Estas alternativas deben ser compatibles con el criterio de lograr un buen despeje de la base del suelo para que el robot pueda moverse en terrenos con (ligeras) irregularidades.

También en la elección de las herramientas de ingeniería a utilizar la elección del enfoque mecatrónico obliga a tomar decisiones. Como ejemplo, debido a la característica MBD de este enfoque, es decir, su fuerte apoyo en el modelado matemático y la simulación, se eligió un software de diseño mecánico (SolidWorks, CAD para modelado mecánico 2D y 3D; [13]) cuyos modelos pueden ser exportados fácilmente a entornos de simulación dinámica del robot que permiten la integración con algoritmos de control, particularmente ROS y Gazebo-ROS [14] [15]. Todo el procedimiento que se describe a continuación, que puede parecer secuencial en la descripción, contiene numerosos bucles en todos los puntos de decisión del diseño, muchos de los cuales no han podido ser desarrollados en detalle aquí por cuestiones de espacio. Las dos secciones que siguen se describen las plataformas electromecánicas desarrolladas.

## **3. PLATAFORMA DEL ROBOT MÓVIL A RUEDAS**

Este robot se ha concebido para cumplir tanto la función de plataforma de transporte de cargas como manipulador móvil. Para su plataforma móvil se han previsto dos sistemas de locomoción alternativos, uno holonómico y otro no-holonómico. El primero consta de tres ruedas omnidireccionales separadas 120° entre sí y accionadas por sendos motores. El no-holonómico es un sistema de tracción diferencial con dos ruedas convencionales alineadas (accionadas independientemente por dos de los tres motores anteriores) y una rueda caster de dirección libre para balance y estabilidad. Ambos sistemas de locomoción comparten dos de los tres motores, no así las ruedas. El pasaje de un sistema al otro se realiza mediante un giro de 30° de los ejes de esos dos motores y el intercambio del par de ruedas omnidireccionales por un par de ruedas comunes, o viceversa. La mayor robustez de las ruedas convencionales y un mayor despeje del suelo del sistema diferencial permiten la utilización de la plataforma no-holonómica en pisos más irregulares. El esquema de la [Figura 4](#page-49-0) ilustra el cambio de configuración descripto.

El diseño comienza con el modelo conceptual descripto anteriormente donde se limitaron las dimensiones, la masa y los requerimientos dinámicos. Se inició este proceso de diseño con una plataforma de  $0.4$ m de radio, una masa total (incluyendo motores) de  $25Kg$ , ruedas omnidireccionales de  $60mm$  de radio y se fijaron los requerimientos dinámicos máximos de velocidad y aceleración lineal y angular en 1m/s, 1m/s<sup>2</sup>, π rad/s y π rad/s<sup>2</sup> respectivamente. Esto dio como resultado requerimientos en el eje de cada motor de  $\tau = 0.94 Nm$  y  $\omega = 200 rpm$ .

En base a lo anterior se seleccionaron motores de corriente continua de  $24V$  y  $50W$  con caja reductora tipo planetaria de relación 16: 1 [16].

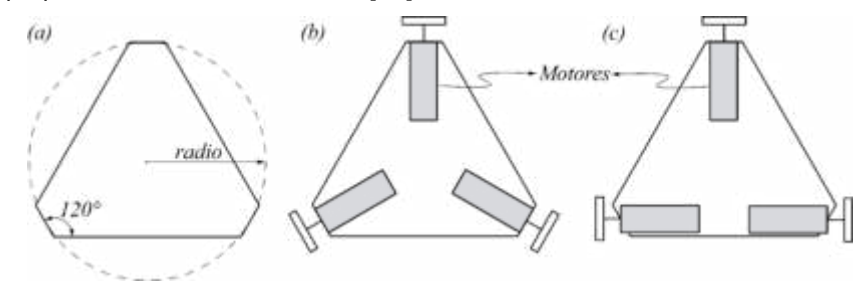

<span id="page-49-0"></span>Figura 4: Forma triangular de referencia para el diseño del chasis (a) y disposición de los motores para los sistemas omnidireccional (b) y diferencial (c).

#### **3.1 Arquitectura general de la plataforma**

Dada la condición de compartir dos de los motores entre ambos sistemas de locomoción, se diseñó un sistema de transmisión mecánicamente independiente del chasis de la plataforma. Este enfoque permite rotar 30° la disposición de dichos motores sin necesidad de realizar grandes cambios en la estructura. Además, se buscó una alternativa que minimice los momentos flectores sobre los ejes de las ruedas y que provea un buen despeje de la base al suelo.

El sistema de transmisión diseñado [\(Figura 5\)](#page-50-0) consta de dos placas metálicas paralelas, separadas por un conjunto de caños estructurales dentro de los cuales se insertan tornillos para su sujeción. En la parte inferior de ambas caras externas de este conjunto se añaden los rodamientos, alojados en una cubeta porta rodamiento de resina acetal. Esta configuración provee una corta distancia entre los rodamientos y la rueda, reduciendo los momentos flectores ejercidos sobre el eje. Además, se añade una ménsula pivotante, que permite la conexión con el chasis y una transición simple entre los sistemas de locomoción. Por su parte, el motor se acopla al eje de transmisión de la rueda mediante un conjunto de poleas y correa dentadas, permitiendo un despeje del suelo ajustable por el desarrollo de la correa seleccionada. Por otro lado, debido a que en el sistema de locomoción diferencial se utiliza una rueda de dirección libre, una de las placas metálicas externas está diseñada para actuar como soporte de dicha rueda.

#### **3.2 Diseño, dimensionamiento y construcción**

Para la construcción del chasis se empleó una chapa de acero plegada siguiendo la forma de referencia de la [Figura 4.](#page-49-0) Teniendo en cuenta que dentro de la plataforma deben incorporarse diversos circuitos y componentes electrónicos que conforman al sistema de control, se incluyeron estantes internos de acrílico sostenidos por columnas dispuestas sobre el chasis, lo que produce un mejor aprovechamiento del espacio interior. Asimismo, para favorecer la refrigeración necesaria para los motores y el sistema de control, sumado al hecho de incluir sensores que interactúan con el exterior, se añadieron ventanas en los laterales de la plataforma. Estas ventanas están cubiertas por un acrílico que posee las aberturas necesarias y permite añadir fácilmente nuevos periféricos. Por último, se instaló un techo de chapa reforzada que permite el

apoyo y/o sujeción de objetos sobre la plataforma. En la [Figura 6](#page-50-1) se presentan las vistas más relevantes de la plataforma en su configuración diferencial, mientras que en la [Figura 7](#page-50-2) se muestran las correspondientes a la configuración omnidireccional.

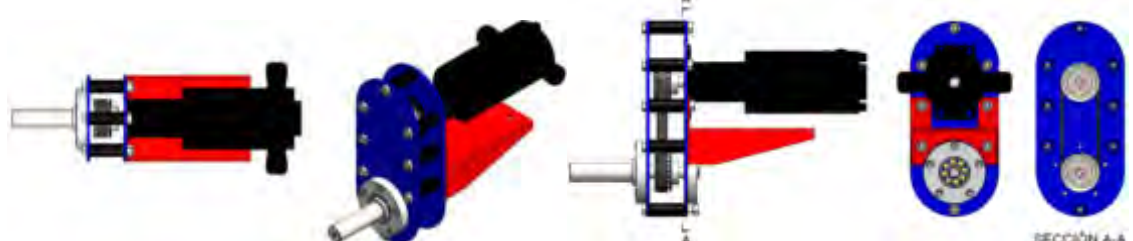

Figura 5: Vistas del sistema de transmisión. En la sección A-A se observa el detalle del acople del motor mediante un conjunto de poleas y correa dentadas.

<span id="page-50-0"></span>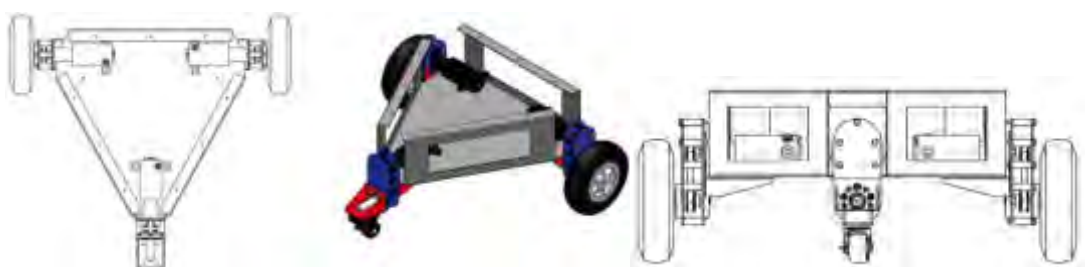

Figura 6: Vistas superior, isométrica y frontal en configuración diferencial.

<span id="page-50-1"></span>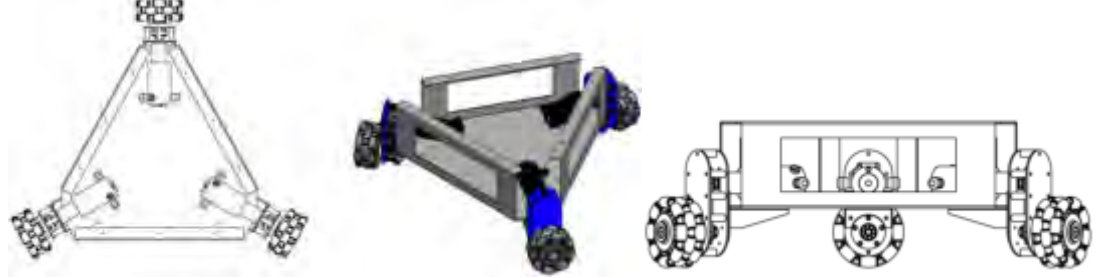

Figura 7: Vistas superior, isométrica y frontal en configuración omnidireccional

# <span id="page-50-2"></span>**3.2 Diseño, dimensionamiento y construcción**

Contemplando los esfuerzos a los que se someterá a la plataforma, se optó por fabricar la estructura en chapa de acero SAE 1010. Además, se seleccionó un radio de aproximadamente 300  $mm$  para el chasis y se definió un despeje próximo a 100  $mm$  en la configuración holonómica y a 150mm en la configuración diferencial. Para definir los espesores de las piezas se realizó el análisis estático de esfuerzos mediante SolidWorks. Para el estudio del conjunto chasis-techo se restringió geométricamente la zona de apoyo en las ménsulas pivotantes y se aplicó una fuerza externa de 100  $kgf$  sobre el techo, distribuida uniformemente en una circunferencia de 200mm de diámetro centrada en la plataforma. Se simula así el esfuerzo al que se sometería a la plataforma ubicando un brazo manipulador sobre ella. Para el análisis estático del conjunto columna de transmisión - ménsula pivotante se restringió el movimiento de la cara superior de la ménsula y se aplicó una fuerza de 35 kgf en el centro geométrico de la rueda sobre las caras internas de las cubetas porta-rodamiento (consistente con la distribución uniforme sobre las tres

ménsulas de la fuerza aplicada sobre el techo). Se contempla la presencia del motor aplicando la fuerza peso sobre el registro. Se utiliza nuevamente chapa de acero SAE 1010, con un espesor de 2mm para la ménsula y de 3mm para las placas paralelas. Las [Figura 8a](#page-51-0),b muestran resultados satisfactorios, considerando que la máxima tensión observada es de 118 MPa, próxima a la tensión de trabajo recomendada para este acero.

Dados los resultados de los estudios de carga y esfuerzos se eligieron los siguientes componentes mecánicos para la construcción: 3 ruedas omniwheel Rotacaster 125mm TRIPLE - R3 [17]; 2 ruedas convencionales de 220 mm de diámetro; una rueda de dirección libre de 50 mm de diámetro; una estructura metálica de acero SAE1010; 3 poleas 20XL037 Optibelt [18]; 3 correas 110XL037 Optibelt [18]; tres rodamientos SKF 2RSH 6200 y 6201 [19]; resina acetal de 60 mm x 30 mm de diámetro exterior e interior; acrílico de 3 mm de espesor.

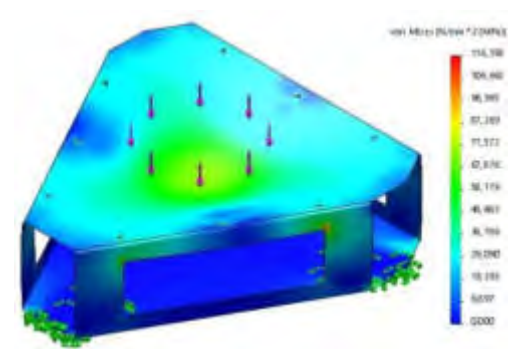

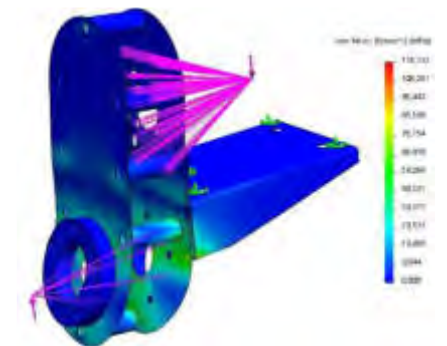

Figura 8: Tensiones resultantes en (a) el chasis, (b) el conjunto columna-ménsula.

<span id="page-51-0"></span>Se señala que estudios similares a los anteriores también se realizaron para la columna de transmisión de la rueda caster, así como estudios de las deformaciones de todos estos componentes, que fueron satisfactorios y no se incluyen aquí por razones de espacio.

## **4. PLATAFORMA DEL ROBOT MÓVIL CUADRÚPEDO**

Los robots con patas son intrínsecamente omnidireccionales debido a que pueden cambiar de dirección independientemente de la dirección del chasis simplemente cambiando la posición de los puntos de apoyo de las patas. Además, este tipo de robots puede sobrepasar obstáculos que se encuentren en un nivel inferior que la altura máxima que puede elevar la pata, simplemente pisándolos. En contrapartida, un requisito que debe cumplir este tipo de robots es el de asegurar su estabilidad, es decir, su capacidad de permanecer en reposo o en movimiento durante un periodo de tiempo sin caerse.

## **4.1 Arquitectura general de la plataforma**

Para el diseño de la arquitectura se definió a cada extremidad o pata del robot como una cadena cinemática de tres eslabones conectadas por articulaciones de tipo revolución. Entre las posibles configuraciones de conexión entre los eslabones y el chasis se destacan dos, denominadas aquí tipo mamífero y tipo arácnido ilustradas en la [Figura 9.](#page-52-0) Notar que, el incremento en el número de extremidades proporciona una mayor estabilidad debido al aumento de los puntos de apoyo del

robot con el suelo. En contrapartida, esto aumenta no sólo el costo, debido al número de actuadores, electrónica de potencia, mayor peso, etc., sino que también hace más compleja la tarea de control demandando la coordinación precisa en los actuadores para lograr una caminata. Por lo anterior, se optó por una configuración de sólo cuatro extremidades, de tipo arácnido, ya que permite ubicar con mayor facilidad la posición vertical del chasis del robot.

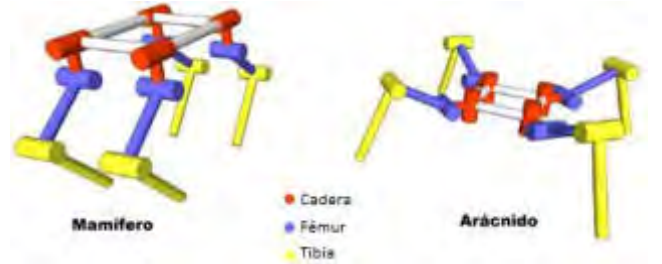

Figura 9. Configuraciones de articulaciones y eslabones

<span id="page-52-0"></span>Una vez definido el número y el tipo de extremidades se limitaron las dimensiones y el peso del robot para iniciar el proceso de diseño. Para las extremidades se propuso un peso de  $5Kg$  por extremidad, con actuadores incluidos, y dimensiones de la cadera, el fémur y la tibia en 80 $mm$ , 140 $mm$  y 200 $mm$  respectivamente. Para el cuerpo se propuso un peso de  $4Kg$  y sus dimensiones en 300 $mm$  de ancho por 400 $mm$  de largo. Resultando un peso total de 24 $kg$ .

En baso al dimensionamiento anterior se desarrollaron y estudiaron, tres alternativas diferentes según el tipo de actuador a utilizar en cada extremidad según se muestra en la [Figura 10.](#page-53-0) La Alternativa 1, consiste en un actuador rotacional (motor) en la articulación que une la extremidad con el cuerpo y un actuador lineal en articulación entre el fémur y la tibia. La Alternativa 2, cuenta con 3 actuadores rotacionales por extremidad, lo que implica un total de 12 motores para el robot incrementando el peso del mismo, no solo debido al número de motores sino también debido de las baterías y la electrónica necesaria para su funcionamiento, incremento de complejidad en el control. Por último, la Alternativa 3 finalmente seleccionada, consiste en dos actuadores rotacionales por extremidad. La principal característica de esta alternativa es la cadena cinemática cerrada que restringe la movilidad de la extremidad. La ventaja de utilizarla es el ahorro de un actuador, y la consiguiente disminución del costo y el peso de la extremidad. Además, este último queda concentrado entorno al chasis, lo que hace que el centro de masa total no se desplace demasiado cuando una extremidad se despega del suelo. Como contrapartida, la cadena cinemática cerrada presenta un desafío al modelado en entornos de simulación de sistemas multicuerpo así como también en los de simulación 3D como Gazebo.

# **4.2 Diseño, dimensionamiento y construcción**

Se optó por la *alternativa 3* y continuando con el diseño y dimensionamiento del robot se estudiaron los requerimientos estáticos y dinámicos para la selección de los actuadores. Para determinar cuál es el torque estático que debe soportar cada motor que une la articulación del fémur con la cadera se realizó la hipótesis de que todo el peso del robot se sostiene solamente

sobre dos patas. Notar, que esta situación es poco realista en un contexto de caminata cuasiestática, ya que se pretende que el robot siempre tenga 3 patas apoyadas. No obstante, esta sobre estimación del torque requerido, permitirá en un futuro el estudio de la implementación de otras técnicas de caminata. Para efectuar el cálculo se computa la fuerza normal en el punto de apoyo de una de las extremidades con el suelo, y luego el torque que esta fuerza normal produce sobre la articulación, dando como resultado  $\tau_{req} = 16,5 \, Nm$ . Por lo tanto, el motor a seleccionar debe ser capaz de proveer dicha cupla de manera estática.

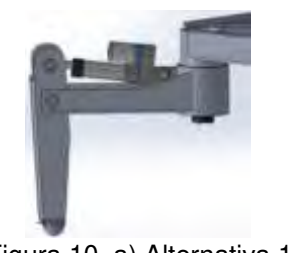

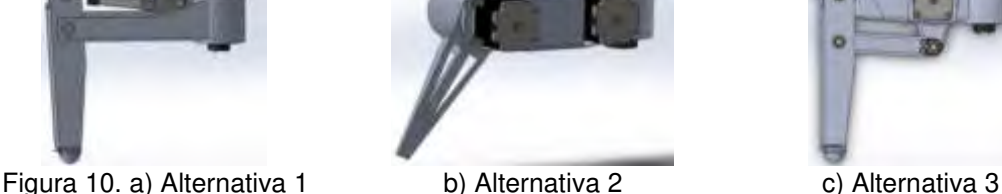

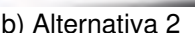

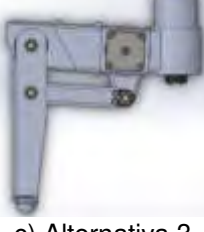

<span id="page-53-0"></span>Para estudiar los requerimientos dinámicos se propuso un giro de 90° en cada una de las articulaciones y computar el torque de aceleración necesario para lograr el movimiento en un tiempo determinado con un perfil de velocidad de giro de tipo trapezoidal y aceleración seccionalmente constante. En esta etapa se hizo la hipótesis de que no existe fricción en las articulaciones. Para el motor que se encuentra en la articulación de la cadera que une la misma con el chasis se propuso que el movimiento se realice en tres etapas. La primera etapa de aceleración constante en un intervalo de tiempo de 0.15. Luego, una etapa de velocidad constante en  $2.5 rad/s$ . Por último, la tercera etapa, de desaceleración constante en un intervalo de tiempo de 0.15. Como resultado el torque requerido para realizar este movimiento es de 2,90  $Nm$  a una velocidad de 2,5  $rad/s$ , que equivale a 23,9  $rpm$ . Para el motor que une la articulación del fémur con la cadera pata, el movimiento de giro de 90° se realiza en dos etapas. La primera de aceleración constante hasta que se alcanza una velocidad deseada, y la segunda de desaceleración constante. Es importante aclarar que este movimiento lleva a la articulación de máxima a mínima extensión y el tiempo fijado para hacerlo es de 3.5 dando como resultado un torque de aceleración requerido de  $14Nm$ . Esta forma de operación no será la habitual ya que el rango de extensión y flexión de esta articulación estará en torno a los 45°.

De acuerdo a lo anterior se optó por utilizar motores paso a paso (MPaP) en las articulaciones. En particular, para la articulación que une el cuerpo con la cadera, se seleccionó un MPaP tipo bipolar NEMA 17 [20] con una caja reductora de tipo planetaria de relación 17: 1 que soporta un torque de 5.8Nm a 24  $rpm$ . Su peso, incluyendo la caja de engranajes, es de 0.6Kg. Para la articulación que une el fémur con la tibia se seleccionó un MPaP tipo bipolar NEMA 23 [21] con una caja reductora de tipo planetaria de relación 47:1 que soporta un torque de 18 $Nm$  a 10  $rpm$ . Su peso, incluyendo la caja de engranajes, es de  $1.7Kg$ .

Se seleccionó como material principal utilizar en la fabricación el aluminio de tipo 5086 de  $2mm$ de espesor y barras de aluminio 2007 que luego fueron mecanizadas, con algunas partes hechas de plástico tipo PET impresas en 3D. Finalmente, el robot está compuesto por piezas metálicas de aluminio que conforman su esqueleto, en cuyos extremos se encuentran las piezas de plástico que las vinculan con otros elementos. Luego del diseño detallado de piezas, con la selección del material de construcción y estudio de fuerzas y deformaciones en el cuerpo y patas, el diseño final acusa un peso total de 17,5 $kg$ , donde cada pata pesa 3,77 $kg$ . Durante el proceso de construcción algunas piezas metálicas debían ser soldadas. Debido a complicaciones locales y al grosor de la chapa de aluminio elegida que, hacia el procedimiento de soldado dificultoso y muy costoso, se decidió pegarlas utilizando masilla epoxi. Se utilizaron aproximadamente  $0.5Kg$ distribuidos en el pegado de las piezas del cuerpo y de cada extremidad con el cuerpo. Para realizar esta tarea se diseñaron sujetadores los cuales fueron impresos con una impresora 3D para que sirvan de sostén y apoyo en el proceso de pegado. Finalmente el robot cuenta con un peso total de 18kg sin incluir la electrónica ni la batería. La [Figura 11](#page-54-0) ilustra el diseño final con una imagen de SolidWorks y una foto de la plataforma construida.

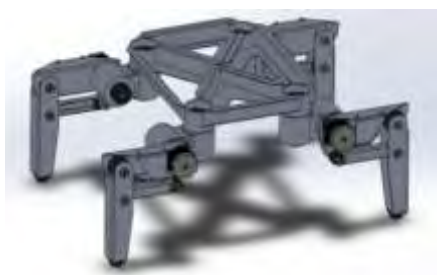

Figura 11. a) Diseño Final CAD b) Plataforma real

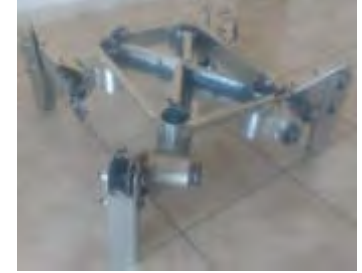

#### <span id="page-54-0"></span>**5. CONCLUSIONES**

Este artículo abordó la participación de estudiantes de IE e IM en el desarrollo de dos plataformas electromecánicas diseñadas mediante PFI. Una plataforma con ruedas que presenta dos sistemas de locomoción, alternativos e intercambiables. La otra presenta una locomoción cuadrúpeda con dos grados de libertad por cada pata. Debido al enfoque de diseño mecatrónico utilizado ambas plataformas permiten diferentes mejoras, que van desde la implementación de diferentes algoritmos de control hasta otras que permitan extender sus capacidades operativas como son el agregado de un brazo manipulador, o el montaje de paneles solares.

La contribución de esta participación a la educación de los estudiantes es múltiple. De hecho, esta es una actividad de aprendizaje por la práctica integrada en un desarrollo de ingeniería de mediano plazo que requiere por parte de los alumnos entender el concepto completo del sistema que es desarrollado, sumergiéndose profundamente en los aspectos técnicos necesarios para diseñar el módulo particular del propio proyecto, así como también documentar adecuadamente los resultados para que estén disponibles para otros participantes en el proceso de desarrollo. Como un aspecto positivo adicional, se señala que el LAC anima a los estudiantes a participar como coautores de artículos técnicos que describen los resultados de sus proyectos, y asistir a las conferencias correspondientes y cuando sea posible financiarlo. Un ejemplo de esto es el

trabajo [6] que obtuvo el tercer puesto en la competencia estudiantil en las X JAR, Jornadas Argentinas de Robotica 2019.

## **6. REFERENCIAS**

[1] Bruce B.C., Bloch N. (2012) Learning by Doing. In: Seel N.M. Encyclopedia of the Sciences of Learning. Springer, Boston, MA.

[2] Frache G., Nistazakis H., Tombras G. S. "Reengineering engineering education: Developing a constructively aligned learning-by-doing pedagogical model for 21st century education," 2017 IEEE Global Engineering Education Conference (EDUCON), Athens, 2017, pp. 1119-1124

[3] Junco S., Alba D., Ezpeleta J. Cabello J. "Development of an experimental micro smart grid with renewable sources and energy storage through final Electronics Engineering projects". *XIV Technologies Applied to Electronics Teaching Conference (TAEE)*, Porto, Portugal, 2020, pp. 1-10

[4] Lipicar, D. *Desarrollo e implementación de un sistema de control de trayectoria para el guiado autónomo de un automóvil a escala*. Proyecto Final de Ingeniería. Fceia-UNR. Rosario, Argentina (2015).

[5] Bureu, C., Casá, J. *Control de trayectoria para navegación autónoma de robot móvil con plataforma omniwheel*. Proyecto Final de Ingeniería Fceia-UNR. Rosario, Argentina (2019).

[6] Bureu, C., Casá, J., Nacusse, M., Crespo, M., Migoni, G., Junco, S. *Omni-directional Mobile Robot Control System Design and Implementation*. Jornadas Argentinas de Robótica - JAR2019. 13 al 15 de noviembre de 2019 - Neuquén, Argentina 2019.

[7] Kofman, E., Carignano, M., Quaglia, M., Martín, P., Bongiovanni, E., Costamagna, T., Dellarossa, J. C., Pire, T., Mujica, M., Feroldi, D. Prototipo de Robot Desmalezador. CIFASIS-CONICET. 2017.

[8] Kajita, S., Espiau, B. *Legged Robots*. In Siciliano, B., Khatib, O., eds.: Springer Handbook of Robotics. Springer Berlin Heidelberg, Berlin, Heidelberg 361-389. 2008.

[9] Wieber, P., Tedrake, R., Kuindersma, S. Modeling and Control of Legged Robots. En Siciliano, B., Khatib, O., eds.: Springer Handbook of Robotics. Springer International Pub. Cham 1203-1234. 2016.

[10] de Santos, P. G., Garcia, E., Estremera, J. *Quadrupedal Locomotion: An Introduction to the Control of Four-legged Robots*. Springer London. 2007.

[11] Thrun, S., Leonard, J. J. *Simultaneous Localization and Mapping*. En Siciliano, B., Khatib, O., eds.: Springer Handbook of Robotics. Springer Berlin Heidelberg, Berlin, Heidelberg 871-889. 2008.

[12] Garbi, G. P., Loureiro, G. *Model-Based System Concurrent Engineering*. En Stjepandi, Rock, G., Bil, C., eds.: Concurrent Engineering Approaches for Sustainable Product Development in a Multi-Disciplinary Environment, London, 1045-1056.2013.

[13] Dassault Systèmes Corporation, S.A. *SolidWorks.* 2016. 5/12/2020.

[14] Open Source Robotics Foundation. *Robot Operating System*(ROS). Disponible en: [http://wiki.ros.org/.](http://wiki.ros.org/)

[15] Open Source Robotics Foundation. *GazeboSim*. Disponible en:<http://gazebosim.org/>5/12/2020

[16] Motores Ignis. Disponible en[: http://www.ignismotor.com/](http://www.ignismotor.com/) 05 12 2020.

[17] Rotacaster wheels. Disponible en: [https://www.rotacaster.com.au.](https://www.rotacaster.com.au/) 5/12/2020

[18] Optibelt GmbH. Disponible en: [https://www.optibelt.com/ 5](https://www.optibelt.com/)/12/2020.

[19] AB SKF. SKF. Disponible en: [https://www.skf.com/.](https://www.skf.com/) 5/12/2020

[20] OMC-StepperOnline. NEMA 17. Disponible en: [https://www.omc-stepperonline.com/nema-17](https://www.omc-stepperonline.com/nema-17-stepper-motor-bipolar-l48mm-w-gear-raio-271-planetary-gearbox-17hs19-1684s-pg27.html) [stepper-motor-bipolar-l48mm-w-gear-raio-271-planetary-gearbox-17hs19-1684s-pg27.html.](https://www.omc-stepperonline.com/nema-17-stepper-motor-bipolar-l48mm-w-gear-raio-271-planetary-gearbox-17hs19-1684s-pg27.html) 5/12/2020 [21] OMC-StepperOnline. NEMA 23. Disponible en: [https://www.omc-stepperonline.com/nema-23](https://www.omc-stepperonline.com/nema-23-stepper-motor-bipolar-l56mm-w-gear-raio-471-planetary-gearbox-23hs22-2804s-pg47.html) [stepper-motor-bipolar-l56mm-w-gear-raio-471-planetary-gearbox-23hs22-2804s-pg47.html.](https://www.omc-stepperonline.com/nema-23-stepper-motor-bipolar-l56mm-w-gear-raio-471-planetary-gearbox-23hs22-2804s-pg47.html) 5/12/2020

## **AGRADECIMIENTOS**

Los desarrollos aquí presentados fueron financiados por el FonCyT a través del Proyecto PICT-2017 Nro. 3644, por la Secretaría de Ciencia y Tecnología y la de Vinculación Tecnológica y Desarrollo Productivo, ambas de la Universidad Nacional de Rosario, a través de los proyectos PID-UNR 1ING502 y 4ª Convocatoria 2017, respectivamente, por lo cual los autores de este artículo agradecen a las respectivas instituciones.

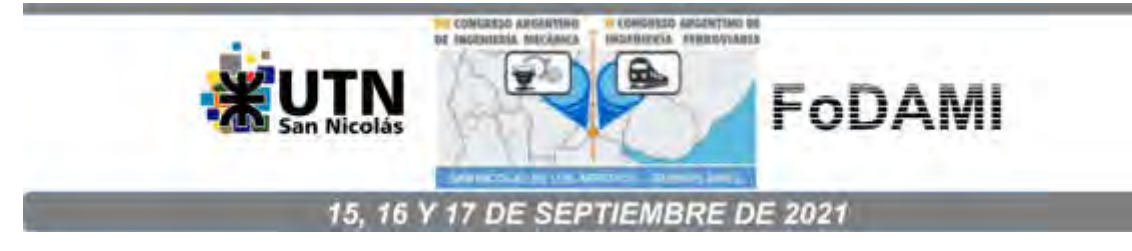

# **DESARROLLO DE UN TALLER DE FLUIDODINÁMICA COMPUTACIONAL EMPLEANDO HERRAMIENTAS DE CÓDIGO LIBRE**

**César Ignacio Pairetti1,2, Juan Cruz Catalano<sup>1</sup> , Clara Cortizo<sup>1</sup> , Fernando Fueyo<sup>1</sup> , Felipe Perez<sup>1</sup> , Agustín Pernigotti<sup>1</sup> , Hernán Ravagnan<sup>1</sup> , Guillermo Rolle<sup>1</sup> , Nicolás Trivisonno1,2 , César Martín Venier1,2**

<sup>1</sup> Facultad Ciencias Exactas, Ingeniería y Agrimensura, Universidad Nacional de Rosario Calle Berutti 2109, Rosario, Santa Fe, Argentina correo-e: pairetti@fceia.unr.edu.ar.

<sup>2</sup> Centro de Investigación de Métodos Computacionales, CIMEC (CONICET-UNL) Colectora Ruta Nac. N 168 km. 0, Pje El Pozo, Santa Fe, Argentina

#### **RESUMEN**

En este trabajo, describimos la experiencia de taller [1,2] realizada durante 2019 en la Escuela de Ingeniería Mecánica de la FCEIA-UNR utilizando *software open-source para aplicaciones de ingeniería* [3-8] en la resolución de problemas cerrados mediante Fluidodinámica Computacional (CFD). La actividad se desarrolló mediante una serie de adscripciones individuales donde cada estudiante eligió una tecnología simple pero con cierta complejidad geométrica, donde un resultado numérico específico no puede obtenerse mediante el uso de ábacos o nomogramas. En este contexto, se le presentaron a los estudiantes una serie de herramientas de código libre para que ellos mismos las apliquen en la resolución de su problema particular.

A partir de esta instancia, aplicamos la metodología de taller. Si bien cada estudiante tenía un objetivo técnico específico, todos compartieron el proyecto de resolver su problema mediante CFD. A lo largo del semestre, realizamos encuentros periódicos con los diversos momentos: una puesta en común de los avances específicos de cada estudiante, una instancia de trabajo individual, un intercambio en subgrupos, y finalmente una nueva puesta en común donde se definían las tareas específicas a resolver para el próximo encuentro.

Cada adscripción culminó, luego de seis meses de trabajo, en un informe técnico breve presentando el análisis sobre el problema técnico específico y, además, una guía de uso para las herramientas computacionales empleadas. De esta manera, los estudiantes no sólo adquirieron conocimientos avanzados sobre tópicos específicos, sino que desarrollaron habilidades técnicas relacionadas al uso de CFD, a la búsqueda bibliográfica y a la exposición sistemática de contenidos técnicos.

*Palabras Clave: taller, fluidodinámica computacional, código libre*

## **1. INTRODUCCIÓN**

La Mecánica Computacional, subdisciplina de la Ingeniería Asistida por Computadora (CAE), es un área de la ingeniería que involucra el uso de métodos numéricos para resolver problemas cerrados, cuya solución no puede obtenerse mediante métodos analíticos ni experimentales [9-11]. Dado el avance del desarrollo tecnológico, esta disciplina se ha convertido en un requisito fundamental en muchas aplicaciones de la ingeniería, generalmente relacionadas al diseño y verificación de dispositivos en sistemas complejos [12].

El desarrollo de un estudio empleando CAE involucra, a grandes rasgos, tres etapas: Representación Gráfica Digital, Cálculo Numérico y Post-Procesamiento de Resultados [10,11,13]. Cada una de estas instancias usualmente implica el uso de diferentes paquetes de *software*, que pueden o no ser independientes entre sí.

El uso profesional de estas herramientas requiere habilidades prácticas a desarrollar mediante actividades que generalmente no están explícitamente contempladas en los planes de estudio de las carreras de ingeniería mecánica [12]. En este contexto, es importante diseñar estrategias didácticas que permitan ejercitar el uso de CAE como contenido transversal en las asignaturas de grado afines. De esta manera, avanzaremos sobre la incorporación de habilidades altamente relevantes en el desempeño profesional, mostrando su aplicación en diversas áreas sin la necesidad de aumentar la carga horaria en la currícula. Cabe destacar que la implementaciones de soluciones pedagógicas para incluir CAE en los planes curriculares de grado es un área activa de investigación a nivel mundial [14,15]

Al planificar actividades prácticas que involucren el uso de herramientas CAE es importante contemplar que las mismas faciliten la comprensión del contenido específico de la asignatura sin exceder su carga horaria [16]. Para lograr este objetivo es necesario introducir las herramientas computacionales de manera simple y clara, haciendo uso de las mismas para cumplir metas específicas alineadas con el enfoque general de la cátedra [17].

En este contexto, el diseño de las actividades introductorias al uso de *software* debe tener en cuenta las capacidades previas de los estudiantes, contemplando las potenciales dificultades que puedan surgir y buscando estrategias pedagógicas que puedan minimizar su impacto en el proceso de aprendizaje. Asimismo, los casos de estudio o *tutoriales* deben estar adaptados de forma tal que permitan profundizar los contenidos relacionados al espacio curricular clara y concretamente.

En este sentido, el presente trabajo describe el diseño y ejecución de un taller de CFD realizado en el marco de adscripciones de estudiantes que cursan actualmente tercer, cuarto y quinto año de Ingeniería Mecánica en la FCEIA-UNR.

## **2. MARCO TEÓRICO Y METODOLOGÍA**

La presente sección describe los tres principales aspectos a considerar en el diseño de una actividad curricular basada en el uso de herramientas CFD.

En primer lugar resumimos las etapas para resolver un problema empleando Mecánica Computacional, destacando la diversidad de tareas necesarias para ejecutar un análisis CAE. Este también menciona los aspectos teóricos básicos relacionados a la modelización de problemas, métodos numéricos, y análisis de resultados.

En segundo lugar describimos algunas alternativas de *software* disponibles para llevar a cabo cada tarea concreta en el proceso de realizar un estudio CFD. Además de mencionar las principales características de cada *software*, argumentamos nuestra decisión de emplear herramientas de código libre.

En la subsección siguiente analizamos las metodologías tradicionales de los cursos CFD disponibles. En contraste, describimos la estrategia didáctica diseñada para la actividad de taller expuesta en este trabajo en el último apartado de esta sección.

#### **2.1 Flujo de trabajo en la Mecánica Computacional**

En términos generales, la ejecución de un estudio de Mecánica Computacional puede resumirse en las etapas enumeradas a continuación.

## *2.1.1 Representación digital de la geometría (CAD)*

Empleando herramientas de Dibujo Asistido por Computadora (CAD) se representa la geometría del dominio donde ocurre el fenómeno de interés. Si bien se utilizan para esta etapa las mismas herramientas usualmente empleadas para el diseño de ingeniería, el objetivo de la representación es diferente. Por ejemplo, para el diseño y construcción de un dispositivo mecánico deben reportarse los detalles constructivos de cada componente -con tolerancias dimensionales, materiales, y detalles de fabricación- mientras que para una simulación CFD lo relevante es el espacio en el que se desarrollará el fenómeno de transporte a simular. En un proceso de diseño, la precisión geométrica es clave; en un proceso de simulación, la geometría puede simplificarse para facilitar el análisis aislando sólo los principales aspectos del fenómeno en cuestión.

## *2.1.2 Discretización* **o** *mallado*

La gran mayoría de los métodos numéricos empleados en la Mecánica Computacional requieren una descomposición del dominio en subregiones, usualmente llamadas nodos, elementos o celdas. El conjunto de todas las celdas, los elementos discretos que constituyen el dominio, es lo que se conoce como malla. De allí que el proceso de descomposición usualmente se llame *discretización o mallado*.

La calidad de la malla es uno de los factores con mayor efecto sobre la precisión de la solución numérica, por lo cual esta etapa es crítica para obtener resultados confiables. Si bien el mallado generalmente es un proceso realizado por utilidades específicas de software (*malladores* o *generadores de malla*), el rol del usuario en la configuración del mallador y en la evaluación de la discretización antes de pasar a la etapa de simulación es clave. Estas habilidades no requieren sólo de experiencia, sino también de conocimiento teórico sobre el proceso de cálculo a realizar en las etapas siguientes.

## *2.1.3 Configuración del modelo*

Esta etapa involucra varias tareas, algunas de las cuales pueden realizarse a priori de la representación CAD o el mallado. Sin embargo, a nivel práctico usualmente suele concentrarse aquí el rol principal del usuario como simulador. Configurar un *caso* o modelo, consiste en:

- a. Seleccionar el modelo matemático relevante, es decir, las ecuaciones diferenciales que representan el fenómeno a simular (deformación elástica, flujo incompresible, transferencia de calor). Generalmente se elige una opción entre las alternativas predefinidas.
- b. Definir los parámetros del modelo, como las propiedades materiales (densidad y la viscosidad), constantes físicas (gravedad), o constantes de ajuste (longitud de mezcla en modelos de turbulencia).
- c. Definir condiciones de contorno representativas del modo de operación en el sistema que se desea simular. Por ejemplo, para simular el flujo en una cañería, definir correctamente las presiones o caudales en sus extremos, así como fijar la condición de no deslizamiento en las paredes sólidas
- d. Configurar los métodos numéricos a emplear en la simulación. Esto requiere de conocimientos sobre los algoritmos de resolución empleados en la herramienta específica. Esta tarea está directamente ligada a la etapa siguiente.

## *2.1.4 Resolución numérica*

En esta instancia el ordenador resuelve un sistema de ecuaciones algebraicas, definido a partir de las instancias anteriores, cuya solución es una aproximación discreta de las variables relevantes para el problema representado en el modelo utilizado. Por ejemplo: al resolver un modelo de flujo incompresible se obtienen aproximaciones de los campos de velocidad y presión en el dominio.

Durante esta etapa el usuario monitorea el trabajo del ordenador y si detecta un inconveniente modifica alguna de las elecciones hechas en etapas anteriores. A continuación hacemos una breve reseña respecto a los métodos numéricos usualmente empleados para la resolución aproximada de Ecuaciones en Derivadas Parciales (EDP).

Las tres técnicas numéricas más extendidas en el ámbito de la Mecánica Computacional son el Métodos de Diferencias Finitas (MDF) , el Métodos de Elementos Finitos (MEF), y el Métodos de Volúmenes Finitos (MVF) [9-11]. Cualquiera de estas tres alternativas puede emplearse para representar un sistema de EDP en términos de ecuaciones algebraicas cuyas incógnitas son valores puntuales aproximados de los campos solución de las ecuaciones diferenciales originales.

El MDF es el enfoque de discretización más directo y por lo tanto suele ser el primer contexto en el que se estudian los fundamentos de métodos numéricos. El MEF tiene una fuerte base matemática, más compleja y más potente, que permite obtener alta precisión en mallas no estructuradas para una amplia diversidad de problemas. Sin embargo, cuando el problema en cuestión involucra transporte convectivo suele utilizarse el MVF, por ser de carácter inherentemente conservativo.

Para mayores detalles en cuanto a los fundamentos matemáticos de estos tres métodos, el lector puede consultar la bibliografía [10,11]. Si bien el detalle de estos contenidos matemáticos suele exceder los alcances de un curso de grado, un usuario de herramientas CAE debe conocer los conceptos básicos de la técnica que emplea para el desarrollo de criterios prácticos en las etapas de mallado y configuración numérica del modelo.

#### *2.1.5 Procesamiento de resultados*

Finalizado el cálculo numérico, el usuario debe analizar la solución para verificar su validez y obtener los resultados concretos de interés. En primera instancia, cada simulación tiene un objetivo específico que requiere un cálculo auxiliar, como por ejemplo, el caudal circulante en una cañería como la integral del campo velocidad en una sección dada. Asimismo, también suelen emplearse herramientas de visualización para observar los campos solución y entender el fenómeno de forma cualitativa.

# **2.2. Criterios de selección de herramientas informáticas**

Existe un amplio ecosistema de paquetes de software, dentro del cual podemos clasificar, a grandes rasgos, dos grupos de herramientas: las *comerciales* y las de *código libre.*

Los proyectos *comerciales* son llevados a cabo por empresas como *Siemens, Autodesk, D'Assault Systems,* y *ANSYS*, entre muchas otras. Estas herramientas buscan dar soluciones integradas donde todo el flujo de trabajo se desarrolle en una única interfaz de usuario amigable e intuitiva. Las principales ventajas de estos paquetes suelen ser su *robustez* (la configuración numérica es limitada pero estable) y su detallada documentación respecto al uso de la interfaz gráfica. Sin embargo, las desventajas de estas herramientas radican en su *rigidez* (no pueden extenderse las capacidades del producto), su *opacidad* (no puede observarse la programación del producto), y su elevado costo.

Las alternativas basadas en *código libre*, en cambio, tienen una filosofía modular. Cada herramienta se diseña para una parte específica del flujo de trabajo: CAD, cálculo, procesamiento de resultados. Si bien esto hace que la experiencia del usuario sea más desafiante, el software libre permite su modificación sin restricciones, brindando flexibilidad y generando un entorno apto para la experimentación y el desarrollo de nuevas herramientas ajustadas a las necesidades del usuario. Asimismo, estos paquetes de software son gratuitos y pueden emplearse libremente para una actividad profesional sin necesidad de pagar licencias y permisos.

Durante la actividad que describimos en este trabajo, empleamos principalmente FreeCAD [3,4] como herramienta de representación gráfica, OpenFOAM [5,6] como motor de cálculo y Paraview [7,8] como entorno de post-proceso. Asimismo, la mayoría de los usuarios empleamos un entorno Linux donde podemos utilizar de manera sencilla otras herramientas de cálculo y programación, como python o gnuplot.

Estas decisiones no se debieron particularmente a una calidad superior de las herramientas, sino al hecho de que como grupo de trabajo creemos que un trayecto formativo empleando software libre dota al usuario de los conocimientos necesarios para emplear los paquetes comerciales; en contraste, el uso de las interfaces gráficas comerciales genera cierto nivel de dependencia.

#### **2.3. Estrategia didáctica usual en los cursos de CFD**

Los cursos prácticos de CFD en general consisten en una serie de tutoriales que apuntan a comprender la dinámica del software específico, explicando durante el proceso los elementos teóricos involucrados en cada etapa del diseño de caso CFD [13,18]. Sin embargo, las referencias teóricas son usualmente acotadas, dando por sentado que el usuario tiene conocimiento previo de la teoría de CFD.

En este contexto, los tutoriales en los cursos de CFD suelen diseñarse en función de una tarea particular del software sobre la cual se desee trabajar, por ejemplo el mallado. En general, se suministra una base de elementos predefinidos para que el usuario sólo realice la etapa correspondiente y en el proceso comprenda la mecánica de esa etapa específica del flujo de trabajo. Si bien los cursos culminan con actividades en las cuales es necesario completar todo el flujo de trabajo, estos proyectos integradores no contemplan una reflexión sobre el problema técnico en sí, sino que simplemente buscan mostrar el funcionamiento y las capacidades del software en cuestión.

Cabe destacar que esta estrategia es óptima para profesionales que deseen formarse rápidamente en el uso de una herramienta específica, pero no atiende a las necesidades de un espacio curricular en el marco de las carreras de ingeniería. Para ilustrar esta problemática, el esquema de la Figura 1 muestra el flujo de trabajo para un estudio de CFD empleado en el contexto de un cálculo de ingeniería. Las etapas enmarcadas en cuadros azules son el foco de los cursos de CFD actuales, orientados a aprender las herramientas. Los elementos en verde implican temáticas que no se profundizan en este tipo de cursos, dado que se supone un conocimiento previo de quienes participan en el curso. Los elementos en rojo se relacionan con habilidades que no se encuentran entre los objetivos de un curso CFD estándar pero que son de gran importancia en los trayecto formativo de grado para las carreras de ingeniería.

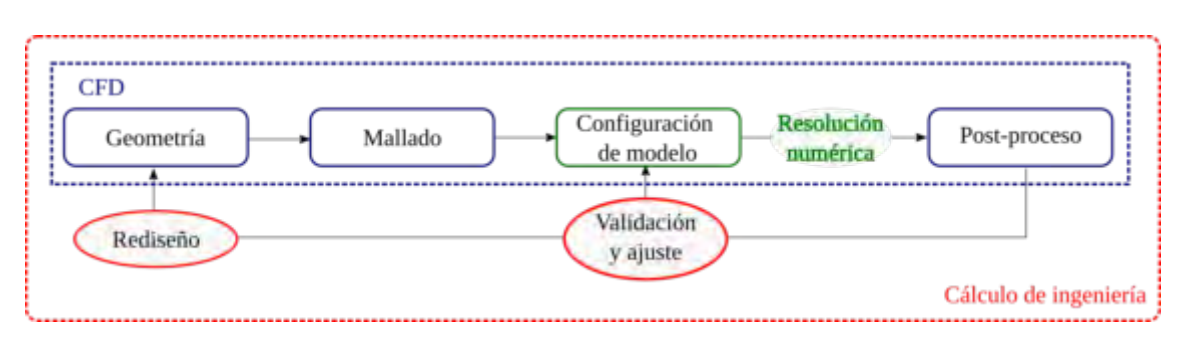

Figura 1: Esquema del flujo de trabajo en CFD, en el contexto de un cálculo de ingeniería

## **2.4. Propuesta de actividad taller empleando herramientas CFD**

Entre los estándares confeccionados por el CONFEDI [12] se listan diversas competencias, entre ellas "diseñar, proyectar y calcular" soluciones tecnológicas en diversos contextos relacionados a sistemas con mecanismos, fluidos, y transferencias de energía. En este contexto, los espacios curriculares de una carrera de grado deben tener como principal objetivo desarrollar habilidades relacionadas con estas actividades. Así, el uso de una herramienta específica, como son las librerías de CFD, debe trabajarse de manera transversal.

En este sentido, propusimos las adscripciones como una actividad donde el *objetivo* fuese *calcular un parámetro numérico específico para un problema técnico particular que involucre una geometría relativamente compleja*, *empleando las herramientas numéricas a disposición.*

A partir de esta premisa, proponemos como dispositivo didáctico el sistema de Taller [1] desarrollando una sucesión de encuentros en los cuales los participantes comparten sus experiencias resolviendo una serie de actividades prácticas predeterminadas articuladas para cumplir el objetivo global de la adscripción. Asimismo, cada tallerista desarrolla con las habilidades adquiridas su propio proyecto integrador. De esta manera, a lo largo de los encuentros los participantes atienden sus intereses específicos individuales, su motivación personal, colaborando con el resto de sus pares para construir saberes específicos; en este caso, el uso práctico de las herramientas de software necesarias para realizar un análisis CFD.

La actividad de cierre del taller consiste en la entrega de un informe final en el cual se describe el problema analizado en cuestión, se reportan los resultados hallados mediante CFD y se proponen mejoras ya sea para el procedimiento de cálculo empleado o para el diseño de la tecnología analizada. Asimismo, se sugiere a cada estudiante que confeccione anexos donde describa los procedimientos relacionados al uso de CFD.

## **3. IMPLEMENTACIÓN DE LA PROPUESTA DIDÁCTICA**

En esta sección se describen con mayor detalle los momentos, espacios, y recursos dispuestos para llevar adelante el taller descrito en la sección anterior.

Todos los estudiantes involucrados en este taller lo hicieron en el marco académico de una adscripción. En esta modalidad la primera etapa consiste en la selección del problema de interés, el proyecto integrador, y la confección de un plan de trabajo a desarrollar a lo largo de un semestre. Este proceso, que cada estudiante realizó asistido por un único docente, implicó una búsqueda bibliográfica orientada a definir de forma rigurosa el método de resolución del problema en cuestión: qué modelo físico emplear, qué variables resultan relevantes y qué precisión se requiere en el cálculo. A partir de este análisis preliminar, desarrollado en Julio de 2019, definimos para cada adscripto una serie de tutoriales orientados a resolver diferentes necesidades de su proyecto individual. Esta sucesión de tutoriales se adaptó luego a un cronograma de encuentros grupales, que se desarrollaron entre Agosto y Noviembre del 2019 en el laboratorio de informática de la Escuela de Ingeniería Mecánica (FCEIA-UNR). Si bien el laboratorio contaba con computadoras suficientes para el grupo de trabajo, de 8 estudiantes, la mayoría trabajó con sus propios ordenadores portátiles.

Durante el primer mes, los adscriptos resolvieron tutoriales de casos prototípicos para familiarizarse con las etapas de preproceso: CAD, mallado y configuración del modelo. Los tres meses restantes estuvieron enfocados en el proceso de cálculo, el análisis de resultados, y la confección del informe final.

Cada encuentro constaba de 4 *momentos* principales. El primer momento consistía en una breve discusión respecto a las dificultades halladas en el último tutorial realizado. Luego, alguno de los docentes realizaba una breve charla introductoria respecto a la etapa específica del flujo CFD. En el tercer momento del encuentro cada estudiante realizaba la versión adaptada del tutorial, de acuerdo a su plan de trabajo, consultando de ser necesario tanto a sus compañeros como a los docentes. Finalizado el trabajo individual, pasábamos al momento de cierre donde cada estudiante compartía con el resto del grupo su avance en el caso y reflexionaba sobre la tarea realizada.

En algunas ocasiones, finalizadas las actividades comunes del encuentro, algunos adscriptos permanecían en el laboratorio de informática replicando la etapa del flujo de CFD ejercitada en su proyecto integrador.

Cabe destacar que esta modalidad, sin instancias de exposición magistral, facilitó la colaboración del grupo. Ante la aparición de una duda, los estudiantes no sólo consultaron a los docentes, sino que se organizaron en pequeños grupos de trabajo. Al final de los encuentros, cada estudiante se llevaba una lista de tareas semanales para resolver; para las consultas entre encuentros establecimos canales de intercambio virtuales: repositorios de informes y tutoriales, índices de material y un foro compartido.

## **4. RESULTADOS**

En cuanto al aprendizaje de conocimientos técnicos específicos, cada adscripto profundizó de forma independiente sus estudios en disciplinas relacionadas a las diferentes aplicaciones técnicas que abordó en su proyecto individual. En resúmen podemos destacar:

- Aerodinámica aplicada a turbinas eólicas.
- Flujo laminar aplicado en viscosímetros.
- Convección natural y forzada en disipadores de calor.
- Solidificación de lingotes en procesos de colada.
- Flujo interno aplicada en mezcladoras de líquidos.

Para todas las aplicaciones, los estudiantes tuvieron que realizar una búsqueda bibliográfica para enriquecer el material de base suministrado por los docentes. En esa primera instancia de investigación, los adscriptos adquirieron competencias relacionadas a la adquisición y uso de información relevante.

En contraste, todos los estudiantes tuvieron que ejecutar procesos de aprendizaje muy similares para desarrollar competencias en el uso de las herramientas CAE empleadas. Los docentes suministramos el mismo conjunto de tutoriales a todos los adscriptos. La diferencia entre trayectos de los adscriptos radicó en el orden y relevancia que se le dio a cada caso tutorial. Asimismo, cabe destacar el rol activo de los estudiantes para ampliar el material de base y guiar a sus compañeros en la exploración de cada material.

A modo ilustrativo, se exponen a continuación algunas imágenes que ilustran el proyecto de Guillermo Rolle, reportado con mayor detalle en otro artículo presentado en este congreso [19]. Este problema en cuestión consiste en analizar el flujo transitorio en un accesorio de cañería con doble entrada, donde la mezcla de dos sustancias por secciones separadas se suministra al circuito aguas abajo. Como resultado numérico específico, se desea cuantificar la proporción de componentes de la mezcla para condiciones de presión dadas en cada sección de entrada.

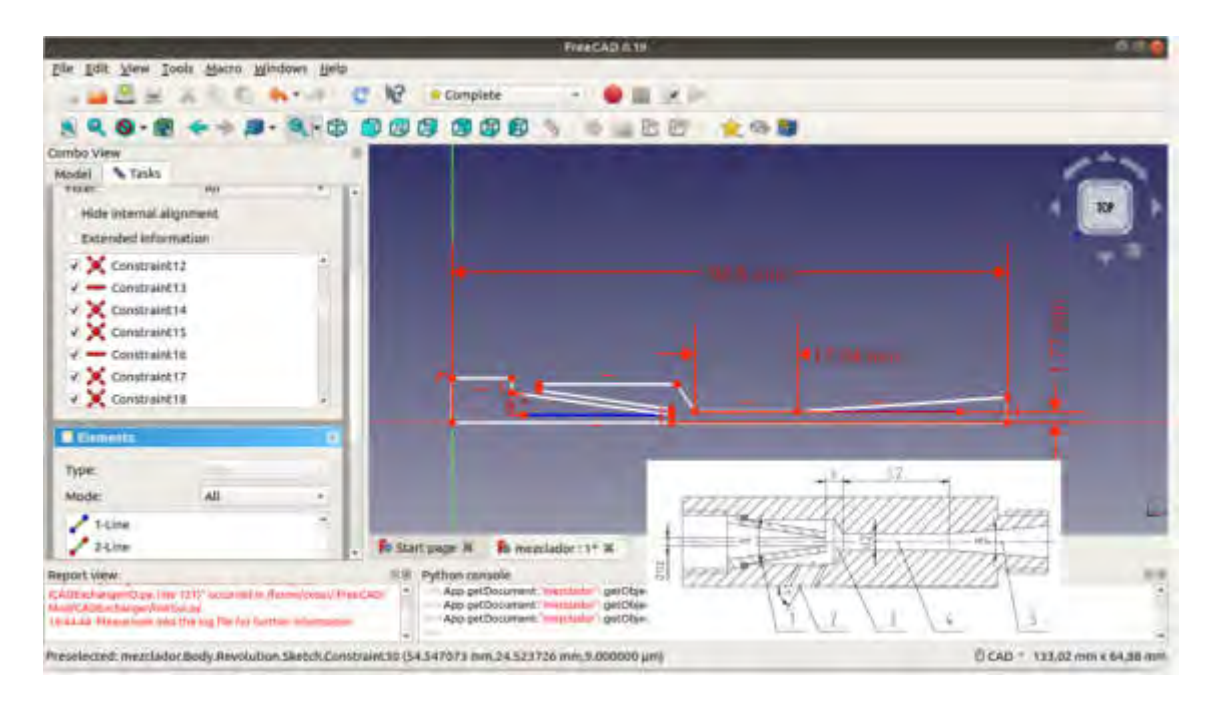

Figura 2: Representación gráfica de un mezclador por chorro en FreeCAD.

La Figura 2 muestra la interfaz gráfica de FreeCAD donde un diseño particular del accesorio a analizar se representa gráficamente de forma paramétrica. FreeCAD cuenta además con una extensión para configurar la simulación de OpenFOAM en la misma interfaz gráfica, seleccionando el tipo de problema a resolver, en este caso flujo transitorio incompresible -solver *pimpleFOAM*- con modelo de turbulencia RANS, así como también las condiciones de contorno (valores de presión para las secciones de entrada y salida, condición de no deslizamiento en las paredes sólidas).

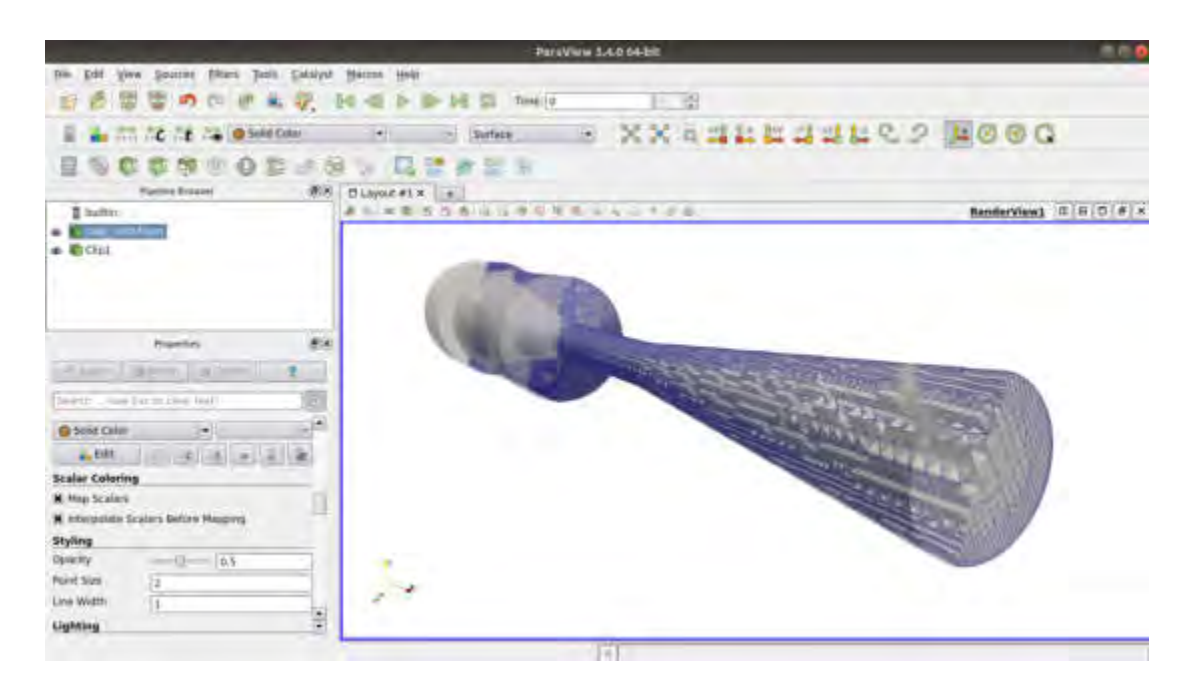

Figura 3: Visualización en Paraview de la malla para la simulación empleando OpenFOAM

La Figura 3 muestra una visualización en Paraview de la malla generada mediante la utilidad *snappyHexMesh* de OpenFOAM. Esta imagen permite observar el refinamiento progresivo hacia las paredes, una práctica usual para capturar el comportamiento de capa límite, sobre todo en la región cercana a la pared donde el gradiente de velocidades es mayor.

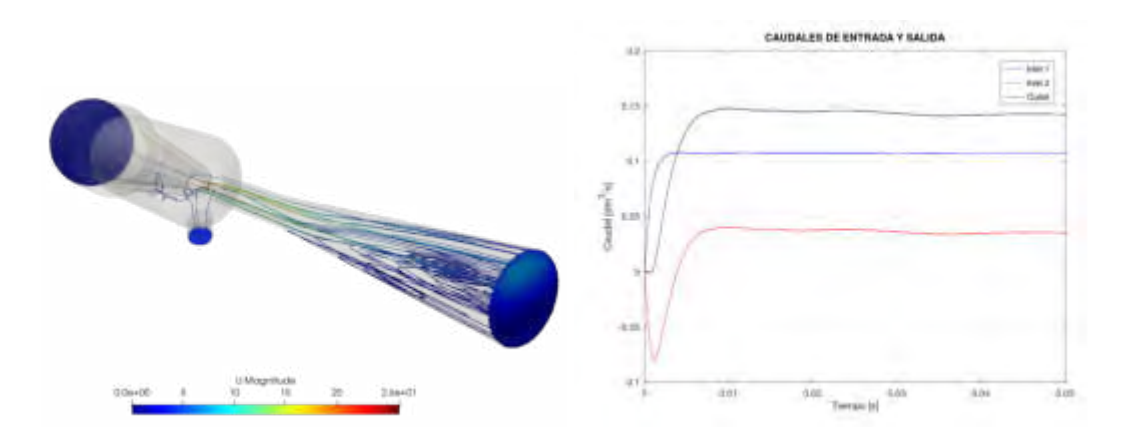

Figura 4: Izquierda, *post-proceso* en Paraview, líneas de corriente y magnitud de velocidad. Derecha, verificación de caudales en secciones de entrada (*inlet*) y salida *(outlet)*.

La Figura 4 muestra, en el mismo entorno de Paraview, las líneas de corriente en una paleta de colores que permite a su vez apreciar la velocidad del flujo en diferentes regiones del accesorio. Esto permite, por ejemplo, observar la estructura de vórtices en la región divergente, lo que a su vez es relevante para evaluar el proceso de mezcla en el accesorio. Asimismo, se representa gráficamente la proporción de caudales en circulación a través de cada sección

transversal de entrada y salida. Esta gráfica muestra no sólo la proporción entre las sustancias a mezclar, sino también el período en el que se desarrolla el flujo transitorio que precede al régimen de trabajo del dispositivo.

Los resultados obtenidos por Clara Cortizo, Hernán Ravagnan, y Juan Cruz Catalano -relacionados a disipación de calor y solidificación de lingotes- pueden hallarse en el sitio de las Jornadas de Ciencia Tecnología e Innovación de la UNR [20,21].

#### **5. CONCLUSIONES**

Presentamos en este artículo las principales características de una actividad de Taller orientada a la formación de estudiantes de grado en el uso de herramientas de Mecánica Computacional. Asimismo, ilustramos la implementación de este diseño curricular mediante los resultados parciales de uno de los participantes del Taller.

Podemos destacar de esta experiencia que ha permitido a los estudiantes desarrollar habilidades no sólo relacionadas al CFD sino también al modelado físico-matemático, al análisis sistemático de problemas cerrados, y a la redacción de informes técnicos. A su vez, la modalidad de adscripción ha impulsado una actitud autodidacta en los estudiantes, a partir de la cual desarrollaron conocimientos no contemplados en principio por los tutores.

Cabe destacar el contexto extracurricular de esta actividad, lo que conllevó un esfuerzo extraordinario por parte tanto de los docentes como de los estudiantes. Asimismo, al no contar con una planificación impuesta externamente, el Taller fue un espacio con libertad para explorar contenidos no contemplados a priori, lo que también se tradujo en una menor eficiencia para el tratamiento de las cuestiones técnicas previstas. Con esto en mente, concluimos que la implementación de un espacio curricular con los mismos objetivos didácticos que esta experiencia requiere de mayores restricciones en cuanto a plazos y contenidos abordados.

El diseño de un curso de grado basado en esta experiencia es la principal línea de trabajo a futuro. Como desafíos, además de la necesidad de acotar el cronograma y las temáticas del curso, podemos mencionar la necesidad de generar ejercicios de menor duración que permitan a los estudiantes enfocarse más rápidamente en cada etapa de su proyecto individual. Por otra parte, la aplicación de este curso como asignatura de grado precisará también el desarrollo de diversas metodologías de evaluación, ya que el seguimiento individual realizado a lo largo de estas adscripciones no es aplicable para proporciones elevadas entre estudiantes y docentes.

# **6. REFERENCIAS**

- [1] Ander-Egg, Ezequiel. El taller: una alternativa de renovación pedagógica. No. 316Ander-Egg. Magisterio del Río de La Plata,, 2007.
- [2] Braccialarghe, D., Introcaso, B., & Rodríguez, G. (2015). Hacia la construcción de la modalidad de taller como propuesta de integración entre introducción a la ingeniera y las ciencias básicas.
- [3] The OpenFOAM Foundation (2012) "OpenFOAM v7 User Guide". <https://cfd.direct/openfoam/user-guide>
- [4] Jasak, H., Jemcov, A., & Tukovic, Z. (2007, September). OpenFOAM: A C++ library for complex physics simulations. In International workshop on coupled methods in numerical dynamics (Vol. 1000, pp. 1-20). IUC Dubrovnik Croatia.
- [5] Riegel J., Mayer W., van Havre Y. *et. al.* (2020). *FreeCAD.* FreeCAD wiki page. [www.freecadweb.org](https://www.freecadweb.org/)
- [6] Falck, B., Falck, D., & Collette, B. (2012). *Freecad [How-To]*. Packt Publishing Ltd.
- [7] Sandia Labs (2020) *Paraview*. Paraview webpage. [www.paraview.org](http://www.paraview.org)
- [8] Squillacote, A. H., Ahrens, J., Law, C., Geveci, B., Moreland, K., & King, B. (2007). *The paraview guide* (Vol. 366). Clifton Park, NY: Kitware.
- [9] Çengel Yunus, A., & Cimbala John, M. (2006). Mecánica de fluidos. *McgrawHill*.
- [10]Versteeg, H. K., & Malalasekera, W. (2007). *An introduction to computational fluid dynamics: the finite volume method*. Pearson education.
- [11] Hirsch, C. (2007). *Numerical computation of internal and external flows: The fundamentals of computational fluid dynamics*. Elsevier.
- [12]CONFEDI, Propuesta De Estándares De Segunda Generación Para La Acreditación De Carreras De Ingeniería En La República Argentina Universidad FASTA Eds., Mar del Plata, Argentina, 2018
- [13]Guerrero, J. (2013). Introductory OpenFOAM Course. *University of Genoa, DICCA*.
- [14] Fraser, D. M., et al. "Enhancing the learning of fluid mechanics using computer simulations." Journal of Engineering Education 96.4 (2007): 381-388.
- [15]Magana, A. J., Falk, M. L., Vieira, C., & Reese Jr, M. J. (2016). A case study of undergraduate engineering students' computational literacy and self-beliefs about computing in the context of authentic practices. *Computers in Human Behavior*, *61*, 427-442.
- [16]Gajbhiye, B. D., Kulkarni, H. A., Tiwari, S. S., & Mathpati, C. S. (2020). Teaching turbulent flow through pipe fittings using computational fluid dynamics approach. *Engineering Reports*, *2*(1), e12093.
- [17]Monjelat, N. G., Rodríguez, G. L., & San Martin, P. S. (2018). Modelado y simulación de un sistema mecánico simple: Programar en primer año de ingeniería.
- [18]ESI (2020) *3 weeks tutorial series*. Tutorial compilation at the OpenFOAM wiki page [https://wiki.openfoam.com/%223\\_weeks%22\\_series](https://wiki.openfoam.com/%223_weeks%22_series)
- [19]Rolle, G., Paireti C. (2021). Análisis de Flujo en un Mezclador de Pesticidas Mediante Simulación CFD. CAIM-CAIFE 2020, San Nicolás 2021
- [20]Cortizo, M. C., Ravagnan H. *et. al.* (2020). Estudio De Transferencia de Calor en un Disipador Para Componentes Electrónicos Mediante Técnicas de CFD. JorCTeI UNR 2020. *<https://jornadasctei.unr.edu.ar/12b-cortizo/>*
- [21]Catalano J. C. *et. al.* (2020). *Estudio De Solidificación Con Frontera Libre Mediante CFD.* JorCTeI UNR 2020. *<https://jornadasctei.unr.edu.ar/12b-catalano/>*

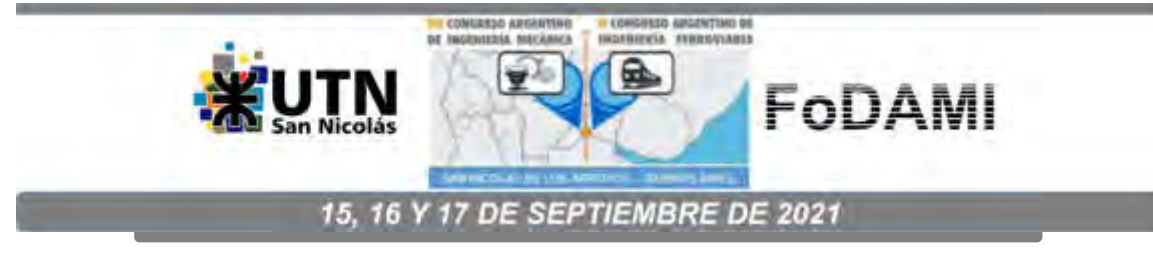

# TÉCNICAS DE FOTOGRAMETRÍA DIGITAL DESTINADAS A LA FORMACION DE INGENIEROS.

#### FRUCCIO, Walter  $^1$ , KOVAC, Federico  $^1$ , MIEZA, M. Soledad  $^1$  y GIMENEZ BERTOLA, **Macarena**

<sup>1</sup> Facultad de Ingeniería, Universidad Nacional de La Pampa - UNLPam Calle 110. N° 390, General Pico-La Pampa, Argentina correo-e:wfruccio@ing.unlpam.edu.ar, ageo@ing.unlpam.edu.ar

#### RESUMEN

Un área clave en la formación de un ingeniero actual es la ingeniería inversa, o reingeniería de productos. Sin embargo, resulta llamativa su ausencia, tanto en los diseños curriculares de las carreras de ingeniería como en las competencias de egreso establecidas para la formación de futuros ingenieros.

En ingeniería mecánica, el principal objetivo de la ingeniería inversa es la obtención de modelos CAD 3D de un objeto existente. La necesidad de generar estos modelos digitales ha impulsado el desarrollo de escáneres láser 3D, que acoplados a un sistema informático, realizan cientos de mediciones que permiten generar un modelo digital 3D. Estos sistemas llegan a tener costos muy elevados, inclusive los de menor resolución y desempeño, que en general están limitados a piezas de dimensiones reducidas.

Una alternativa de bajo costo a estos sistemas la constituyen las técnicas de fotogrametría digital, las que permiten obtener un modelo digital 3D de un objeto a partir de fotografías.

En el presente trabajo se evaluaron las capacidades, limitaciones y puesta a punto de técnicas de fotogrametría digital, aplicadas a dos casos particulares. En primer lugar, se realizó la reconstrucción de una superficie regular (maple de huevos) y se evaluaron los resultados por medio de un muestreo sistemático. En segundo lugar, se realizó la reconstrucción de una superficie irregular generada en un software CAD y construida con la tecnología de impresión 3D. El modelo digital reconstruido fue comparado con el modelo CAD original realizando un análisis de diferencias mediante un software específico, y a partir de cortes de diferentes secciones.

Este enfoque presenta una opción adecuada para introducir al estudiante en técnicas de reingeniería de productos. Su aplicación supone un impacto positivo en asignaturas de diseño (sistemas de representación, CAD), así como en asignaturas avanzadas en sinergia con éstas.

Palabras Clave: Fotogrametría; Ingeniería inversa; Impresión 3D; Modelo Digital.

## 1. INTRODUCCIÓN

La expresión "Ingeniería Inversa" (Reverse Engineering - RE), o reingeniería de producto tiene una amplia variedad de significados y no se refiere a un procedimiento único y claramente establecido; existen diferentes acepciones para la expresión "ingeniería inversa". Una de éstas, dice que la ingeniería inversa es el proceso de descubrir los principios tecnológicos de un dispositivo, un objeto o un sistema, mediante el análisis de su estructura, funcionamiento u operación [1]. Este proceso consiste en tomar una entidad por separado y analizar en detalle su funcionamiento, para reparar, reconstruir o dar nueva funcionalidad a un sistema, o para construir un dispositivo o programa nuevo que hará lo mismo, sin copiar el original. La diferencia entre el método científico y la ingeniería inversa es que el primero se aplica a cosas de la naturaleza, y el segundo se aplica a cosas hechas por el hombre.

En el caso particular de la ingeniería mecánica, una de las acepciones más aceptadas para la RE es el proceso de la obtención de un modelo digital CAD 3D de una pieza existente [2]. Las innumerables aplicaciones de esta técnica van desde la reconstrucción de piezas para las cuales no se dispone de un modelo CAD (que puede incluir, además, mejoras en el diseño original de la pieza) hasta el diagnóstico de fallas mediante la comparación del modelo CAD del dispositivo en falla con el modelo CAD original [3].

Una revisión del estado del arte en técnicas de RE se puede encontrar en [4]. Generalmente, el proceso comienza con la toma de mediciones del objeto a reconstruir. A partir de estas mediciones, se realiza el proceso de construcción y ajuste geométrico que culmina con un modelo CAD del objeto. Existen numerosas técnicas para la adquisición de estas mediciones, que incluyen métodos de contacto, escaneo, tomografía, etc. En particular, se destacan los sistemas de escaneo láser, cuya evolución (junto con el desarrollo de impresoras 3D) ha impulsado la aplicación de técnicas de ingeniería inversa. Cualquiera sea la técnica adoptada, es necesario contar con equipamiento de medición específico. Estos sistemas suelen tener costos prohibitivos, además de requerir entrenamiento avanzado para su manejo, con lo cual resultan inaccesibles para pequeños emprendedores o estudiantes.

Con los avances en las técnicas de procesamiento de imágenes, y la posibilidad del procesamiento cloud-based, se ha logrado una alternativa viable para la generación de un modelo digital 3D sin necesidad de acceder a equipamiento específico o costoso: las técnicas de fotogrametría.

La fotogrametría es el conjunto de métodos y procedimientos mediante los cuáles podemos deducir de fotografías de un objeto, la forma y dimensiones del mismo [5]. Esta práctica de obtener representaciones tridimensionales a partir de imágenes bidimensionales de un objeto no es nueva, ya que data de mediados del siglo XIX con la invención del estereoscopio lenticular [6], pero recién en los últimos años con la posibilidad de adquirir imágenes digitales a bajos costos mediante cámaras, teléfonos inteligentes, etc. y el desarrollo de computadoras con posibilidad de procesar estos datos es que esta práctica ha podido desarrollarse. La fundamentación de estas técnicas se basan en la estereoscopía o visión estereoscópica, un proceso que se realiza de manera natural cuando un observador mira simultáneamente dos imágenes de un mismo objeto, que han sido captadas desde dos posiciones distintas y con esta información el cerebro humano reconstruye información para percibir la profundidad del objeto [7]. Actualmente se utiliza una técnica surgida de la evolución de la fotogrametría tradicional y los avances en visión artificial usualmente conocida por su denominación en inglés cómo Structure from motion (Sfm) [8]. Las principales diferencias con la fotogrametría tradicional son que los datos respecto de la geometría de las escenas, la posición de la cámara y orientación se obtienen automáticamente durante el proceso lo que permite obtener los modelos 3D en forma mucho más sencilla.

A pesar de su creciente desarrollo, es poco frecuente encontrar contenidos referidos a los procesos de RE en los diseños curriculares de las carreras de ingeniería. En particular, los nuevos estándares para acreditación de carreras de ingeniería por competencias [9] no hacen mención específica del tema. En contraste, diferentes gobiernos (e.g. países asiáticos) han tomado la RE como política de desarrollo [10].

En el presente trabajo se plantea la evaluación de las capacidades, limitaciones y puesta a punto de técnicas de fotogrametría digital para la obtención de modelos digitales 3D, para el caso de dos superficies: una regular (maple porta huevos) y una irregular diseñada específicamente para este fin. Todo esto, procurando que las técnicas, materiales y equipamientos necesarios fueran accesibles sin necesidad de recursos económicos importantes, de forma tal que pudiera ser aplicada en experiencias de aula o proyectos de ingeniería de pequeña envergadura.

# 2. MATERIALES Y METODOS

#### 2.1 Materiales

La metodología propuesta en este trabajo se aplicó sobre dos tipos de superficie: una superficie regular, y una superficie irregular diseñada específicamente para este fin.

#### 2.1.1 Superficie Regular

La superficie regular seleccionada, para realizar la reconstrucción, fue un maple porta huevos. La elección de este objeto se realizó teniendo en cuenta algunos criterios previamente establecidos: son económicos, fáciles de transportar, y posibilitan la realización de mediciones destructivas. Usualmente, los maples están fabricados con cartón reciclado y sus dimensiones son de aproximadamente 30 cm por 30 cm con una altura de 4,5 cm. Para este trabajo se utilizó un recorte de un maple de 19 x 24 cm como se muestra en la Figura 1.
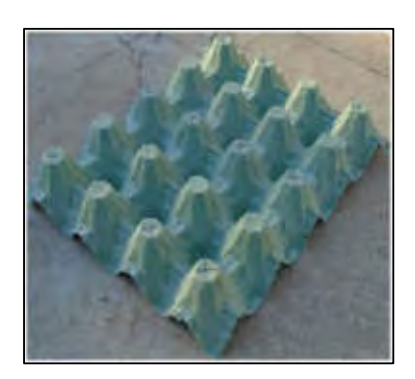

Figura 1. Sección de maple utilizada para el modelado de superficies regulares.

# 2.1.2 Superficie Irregular

Se diseñó y fabricó un objeto conteniendo distintas figuras geométricas, las cuales se muestran en la Figura 2, mediante un software CAD 3D (SOLIDWORKS © 2011). Se optó por la opción del diseño propio a los efectos de contar con la caracterización digital de la superficie que permitiera analizar la precisión del modelo reconstruido a partir de las tomas fotográficas realizadas para tal fin. Se diseñó de manera tal que las alturas resultantes fueran del mismo orden de magnitud que aquellas de la superficie regular. Dado que la fabricación de la superficie se realizó mediante la tecnología de impresión 3D FDM (Fused Deposition Modeling), se diseñó una base con las siguientes dimensiones: 150 mm X 150 mm X 5 mm a los efectos de respetar el área de impresión de la impresora 3D a utilizar. Se prosiguió con la distribución de las figuras geométricas sobre la base, que se diseñaron con diferentes formas y dimensiones, como se muestra en la Figura 2 (a) y (b). Un detalle de las figuras geométricas identificadas en la Figura 2.a, y sus dimensiones características se presenta en la Tabla 1. La figura geométrica de mayor altura es el cono de punta redondeada (49,29 mm), semejante a la altura máxima de la superficie regular (maple).

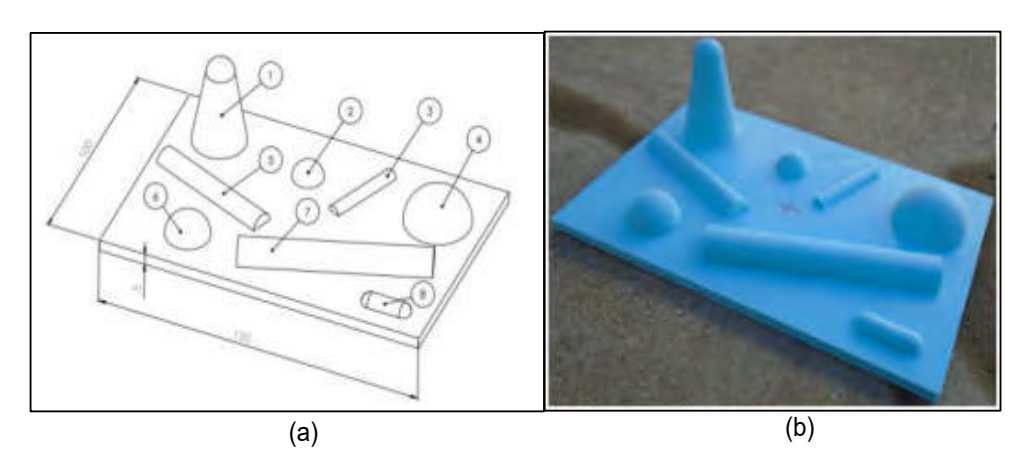

Figura 2. (a) Diseño de la superficie irregular (b) Modelo impreso de la superficie irregular.

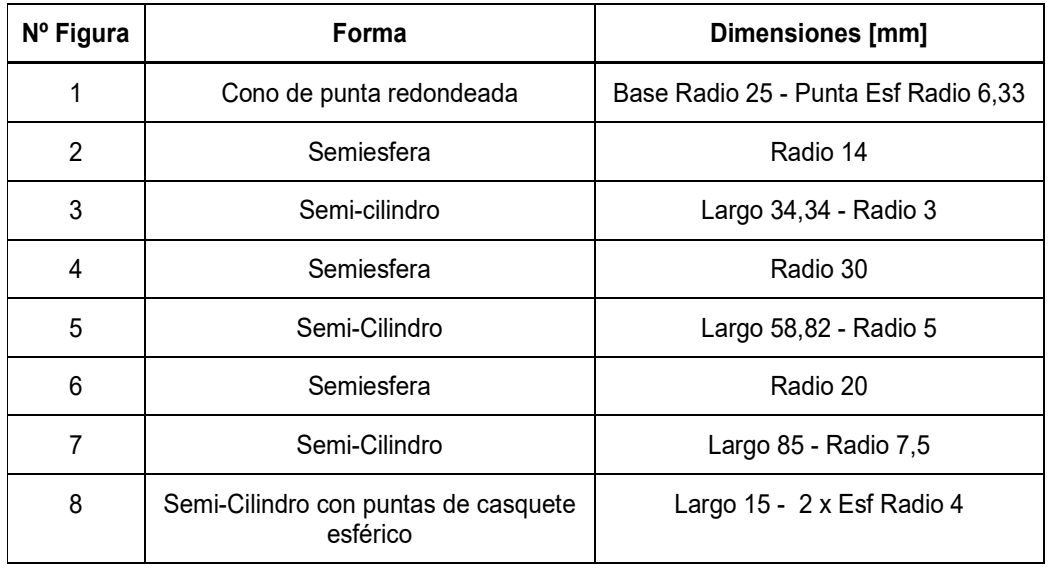

Tabla 1. Detalle y dimensiones características de las figuras en la Figura 2.a.

#### 2.2 Metodología

Para las dos superficies se generaron los modelos 3D, utilizando el método denominado Structure from motion (Sfm) [8] que permite obtener modelos tridimensionales de objetos y superficies a partir de fotografías 2D. Las distintas etapas del proceso se detallan en las subsecciones siguientes.

#### 2.2.1 Adquisición de fotos

La adquisición de fotografías se realizó con una cámara digital compacta. Sony Cyber-shot DSC-W800, la resolución de las fotografías obtenidas fue de 350 ppp, con una profundidad de color de 24 bits, y un tamaño aproximado de 7MB. Para ambas superficies, se realizó siguiendo un protocolo similar, que fuera desarrollado y validado previamente [11], utilizando como base de apoyo una superficie de concreto con iluminación natural.

Superficie Regular (MAPLE): La primera secuencia de fotografías (n=19) fue adquirida con la cámara digital a nivel de la superficie de apoyo (h=0) en un patrón circular equi-espaciado. Luego se tomaron 21 fotografías a una altura de 45 cm desde el piso aproximadamente, y con la inclinación de la cámara apuntando en la dirección del maple también con un patrón circular. Por último se tomaron 38 fotografías siguiendo una grilla ideal regular desde una altura de 75 cm. En este caso se tomó la precaución de colocar la cámara de manera perpendicular al piso y a la maqueta.

Superficie Irregular. La adquisición de fotografías se realizó de manera similar a la propuesta para la superficie regular pero teniendo en cuenta las menores dimensiones del objeto comparadas con las de la figura regular, en este caso se tomaron aproximadamente 10 fotografías para cada nivel de altura. Se realizaron adquisiciones siguiendo patrones circulares equi-espaciados a 0, 15 y 25 cm de altura respectivamente, y además en forma de grilla regular, con la cámara en forma perpendicular a la base, para dos alturas, 15 y 25 cm respectivamente.

#### 2.2.2 Modelado

El software seleccionado para la reconstrucción de los modelos es el RecapPhoto© de la empresa Autodesk©. El mismo fue seleccionado mediante un análisis detallado de diferentes softwares, por considerar que era el más adecuado a nuestras condiciones, y que la licencia del mismo es gratuita tanto para docentes como para estudiantes [12]. El software dispone de dos versiones, una que se instala localmente que requiere hardware de altas prestaciones, y otra cloud-based que requiere solamente la instalación de una interfaz local, que fue la utilizada en este trabajo. Para cada una de las superficies, se cargaron las fotografías y luego del procesamiento, se descargaron los modelos resultantes para su post-procesamiento y evaluación. La etapa de post-procesado de los modelos, consistió en el recorte y alineado del modelo generado, para el posterior escalado. Una vez finalizado este proceso, se exportaron los modelos en un formato de nube de puntos (x,y,z) con extensión .pts. Para la evaluación de los resultados del modelado, estos datos se analizaron en el software libre QGIS [13].

#### 2.2.3 Análisis de resultados

Para la superficie regular, el análisis de la fiabilidad del modelo reconstruido se realizó mediante un muestreo de puntos característicos, en el maple y en el modelo digital, para los cuales se midió la altura mediante un calibre. Se calculó el error relativo porcentual  $(\epsilon_{r})$  para cada par de puntos de acuerdo a la Ecuación (1).

$$
\mathcal{E}_r(\%) = \frac{|h_{\text{mod}} \cdot h_{\text{real}}|}{h_{\text{real}}} \times 100 \tag{1}
$$

Donde

h<sub>mod</sub>: altura medida sobre el modelo

#### h<sub>real</sub>: altura medida sobre el maple

A los efectos de analizar la isotropía/anisotropía del proceso de reconstrucción del modelo tridimensional, dado que el maple presenta un patrón regular, se seleccionaron dos secciones equivalentes denominadas S1 y S2 para las cuales se extrajeron los valores de altura de cada pixel y se realizó un análisis de correlación pixel a pixel entre ambas zonas.

Para la figura irregular, la evaluación fue realizada comparando ambas superficies (el Modelo CAD a partir del cual fue impresa la superficie, y el Modelo digital reconstruido a partir de las fotografias digitales mediante Sfm) pixel a pixel, utilizando el programa RecapPhoto©. De la comparación se obtuvo una representación 3D de las diferencias entre ambos modelos que permite visualizar la distribución espacial de las mismas. Se compararon también perfiles 1D extraídos de ambos modelos digitales.

#### 3. RESULTADOS

#### 3.1 Superficie regular

En la Figura 3 se puede observar el modelo reconstruido de la superficie regular. Se muestra en todos los formatos de visualización posibles del Software RecapPhoto©: (a) Malla, (b) Sólido, (c) Imagen foto-realista (Modelo texturado) (d) Modelo texturado con mallado superpuesto.

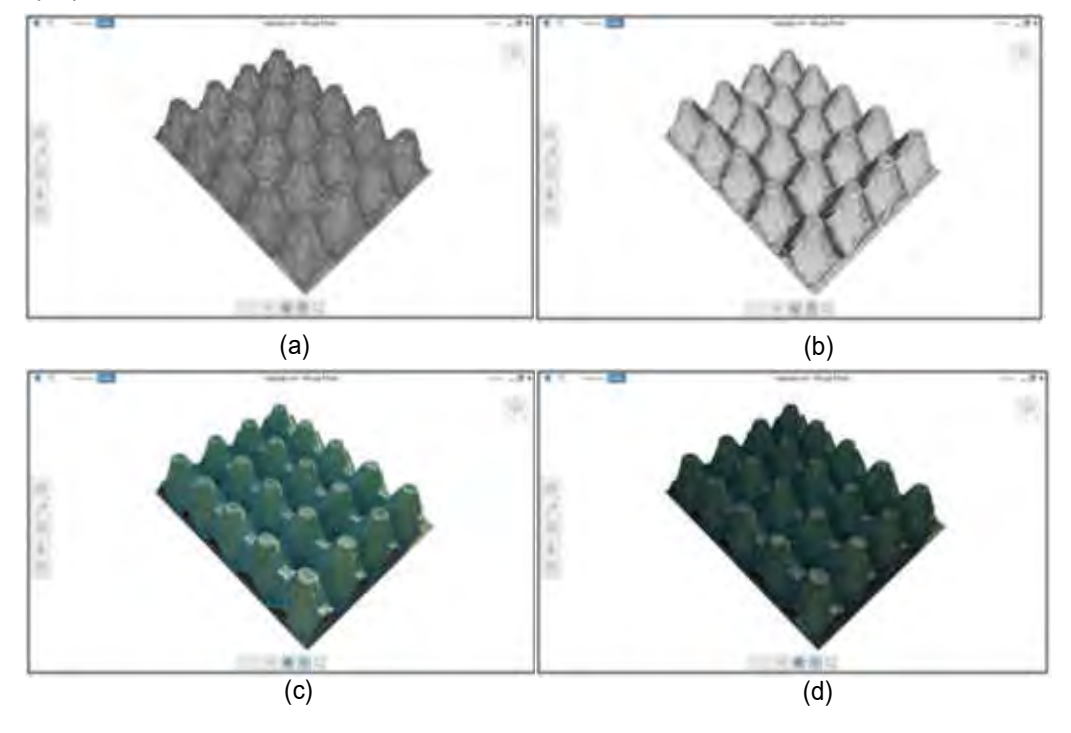

Figura 3. Modos de visualización de la superficie regular en RecapPhoto© :(a) Malla, (b) Sólido, (c) Imagen foto-realista (Modelo texturado) (d) Modelo texturado con mallado superpuesto.

Los resultados de la estimación de los errores relativos del modelo reconstruido con respecto al maple original se presentan en la Figura 4(a).

Para cada uno de los puntos relevados se caracterizó el error en forma gráfica (círculos), donde el tamaño es indicativo del error según se indica en la escala. El máximo error relativo fue de 5.6% y no se observa una distribución espacial preferencial de los errores.

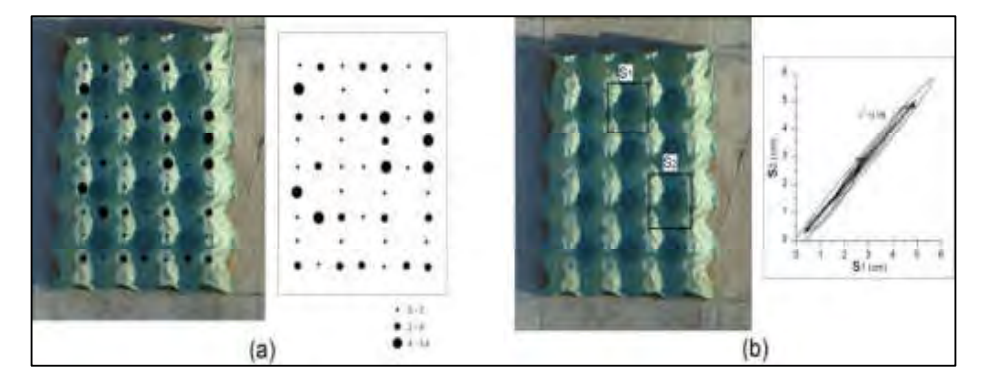

Figura 4. (a) Error relativo porcentual para los puntos característicos relevados. (b) Análisis del comportamiento isotrópico del proceso de reconstrucción y comparación para dos zonas equivalentes (S1 y S2)

El análisis de la isotropía de la reconstrucción se realizó mediante un análisis de correlación pixel a pixel para las secciones (S1 y S2) de la Figura 4(b). El resultado de la correlación fue positiva y altamente significativa, por lo tanto esto indica que la reconstrucción mantiene la isotropía de la superficie original.

### 3.2 Superficie irregular

En la Figura 5 se puede observar el modelo reconstruido de la superficie irregular. Se muestra en todos los formatos de visualización posibles del Software RecapPhoto©: (a) Malla, (b) Sólido, (c) Imagen foto-realista (Modelo texturado) (d) Modelo texturado con mallado superpuesto.

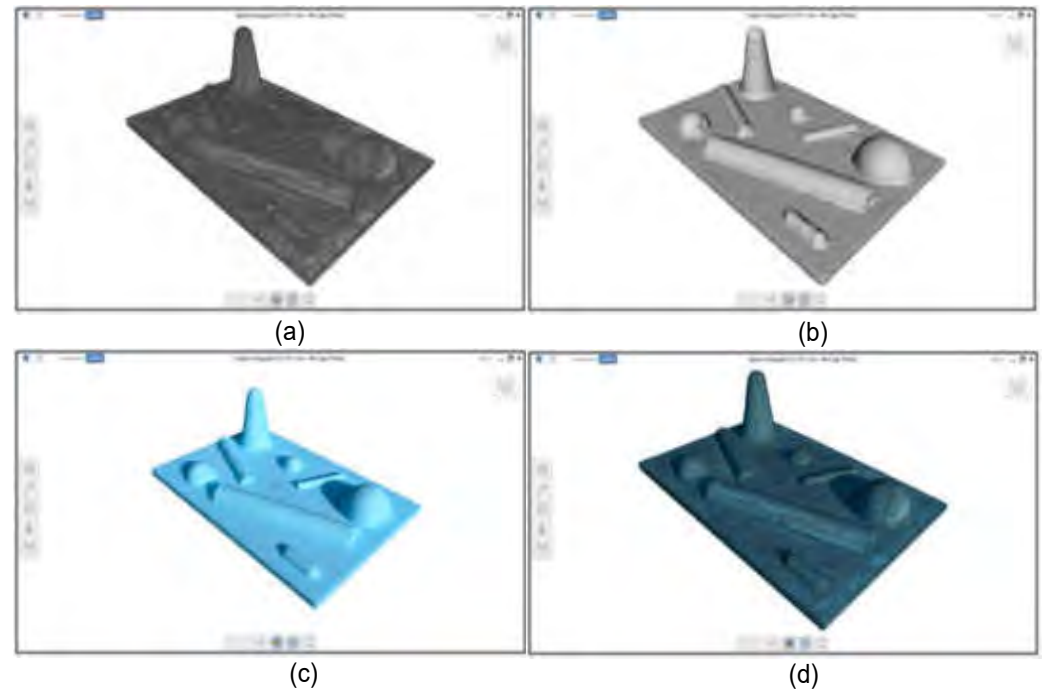

Figura 5. Modos de visualización de la superficie irregular en Software RecapPhoto©: (a) Malla,

(b) Sólido, (c) Imagen fotorealista (Modelo texturado) (d) Modelo texturado con mallado superpuesto.

Los resultados de la comparación entre el Modelo CAD (modelo digital teórico) con el Modelo reconstruido se presentan en la Figura 6. Se muestran dos vistas de la superficie, donde los colores indican las diferencias entre modelos.

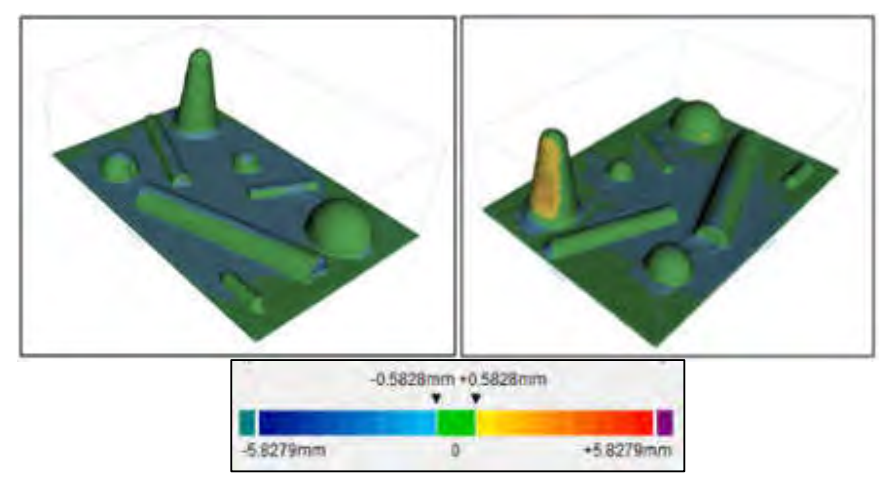

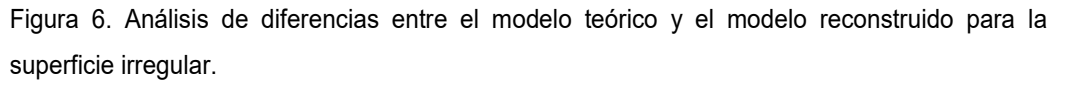

De las imágenes mostradas en la Figura 6, se observa que la reconstrucción del modelo es muy fiable para la mayor parte de la superficie, en particular en las zonas de las figuras geométricas (color verde). Las zonas planas se ven en tonos azulados indicando un mayor error, probablemente debido a que la reconstrucción de zonas planas, tanto del software en que se generó como en el diseño utilizado para el modelado, utilizan una menor cantidad de puntos para su representación a los efectos de optimizar los procesos. Las mayores discrepancias se indican en tono amarillo a rojo para variaciones positivas, y de cyan a azul oscuro para las negativas. Se observa un error mayor en una de las caras de la figura cónica (amarillo/naranja), en esa región la mayor diferencia porcentual obtenida fue de 10% en una localización próxima a la base de la figura cónica. Dado que el software reconstruye la información 3D a partir de fotografías 2D adquiridas con distintos ángulos y orientaciones es factible que, sobre esta cara dado que se orienta hacia afuera de la figura, el número de fotografías en que se encontraba representada esta cara fuera menor que para el resto de la superficie.

Se realizó una comparación para dos perfiles (1) y (2), entre el modelo CAD y la reconstrucción, mostrados en la Figura 7.

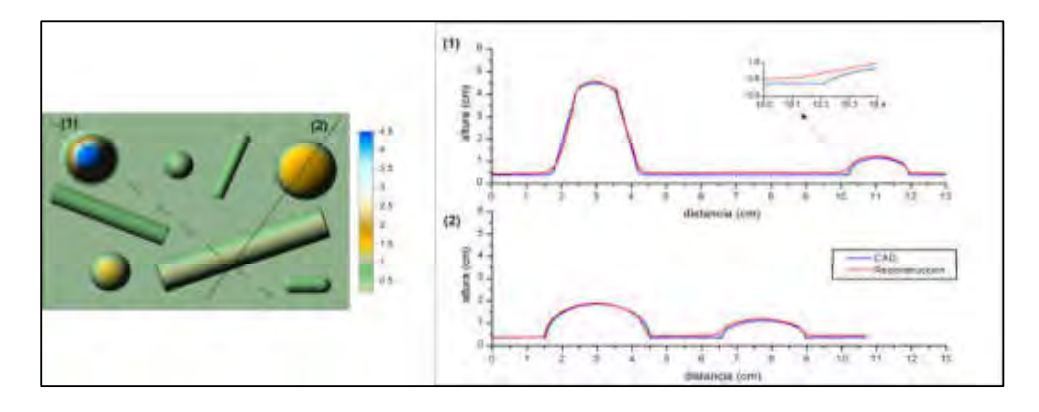

Figura 7. Modelo digital CAD de la superficie irregular donde se indican dos cortes (1) y (2) y perfiles correspondientes comparando los perfiles de la pieza original en CAD con los de la pieza reconstruida.

Para ambos perfiles el error relativo fue inferior al 5% para el 95% de los puntos. Se observa que la reconstrucción suaviza los ángulos rectos, como se muestra en el detalle ampliado del perfil (1), efecto intrínseco de la metodología utilizada. Pese a ello, la diferencia máxima entre ambos es de 1 mm que, considerando la metodología utilizada, se estima que este resultado es muy satisfactorio.

Para ambas superficies se realizaron una serie de reconstrucciones a partir de los mismos sets de fotografías no observándose diferencias significativas entre las mismas. Cabe mencionar que dado el método utilizado (Sfm), éste no garantiza a-priori que las reconstrucciones a partir de un mismo set de fotografías sean copias exactas entre sí aunque sí es esperable sean consistentes. En este caso, no se observaron diferencias significativas entre reconstrucciones lo que apunta a la robustez del método.

#### 4. DISCUSION

#### 4.1 Potencial Implementación para control de calidad y evaluación de productos

La metodología propuesta en este trabajo presenta gran potencial para desarrollar aplicaciones destinadas a mejorar el diseño, y a verificar posibles imperfecciones en el proceso de fabricación de un producto,A reduciendo el tiempo de la fase de testeo y evaluación. Para optimizar los resultados obtenidos mediante Sfm, pueden aplicarse, a los modelos digitales ya reconstruidos, técnicas de post-proceso como filtros y ajuste con superficies teóricas conocidas entre otros [2], a los efectos de minimizar posibles errores del proceso de reconstrucción digital, por ejemplo en los ángulos rectos como se muestra en la Figura 7. Una aplicación posible en lo que respecta al control de calidad de una pieza es evaluar el ajuste, entre el modelo real (pieza ya fabricada) y el modelo CAD original/teórico de la pieza [3]. Del resultado de esta evaluación podrá obtenerse un informe dimensional de la pieza completa, detallando aquellos puntos concretos donde existen desviaciones con respecto al Modelo CAD teórico, y/o dentro de las tolerancias de fabricación establecidas. Esta metodología se estima puede ser de gran utilidad para detectar imperfecciones en el proceso de fabricación de piezas.

#### 4.2 Potencial Implementación de metodologías en el aula

Esta metodología se estima presenta gran potencial para ser utilizada en asignaturas, en el nivel universitario, relacionadas con técnicas de dibujo asistido y representación gráfica. Un entorno particular donde se prevé una prueba piloto es en el ámbito de la Facultad de Ingeniería de la UNLPam, en el marco de la asignatura "Sistemas de Representación I" que forma parte de la currícula de las carreras Ing. Industrial, Ing. Electromecánica e Ing. Electromecánica con Orientación en Automatización Industrial. Esta asignatura, cuyo eje es el dibujo técnico tradicional, culmina (por razones didácticas) con un Trabajo Final Integrador, donde los estudiantes ponen en práctica los conocimientos adquiridos durante el dictado. Para la realización del mismo, se procede a la selección de un conjunto armado y su posterior representación (pasando por las etapas de relevamiento, croquizado, confección de planos con las vistas, cortes y vistas isométricas explotadas que se consideren necesarias).

Desde hace algunos años, la cátedra ha observado que los estudiantes adquieren fotografías de cada una de las piezas, como así de todo el conjunto armado, para observar con más detalle aquellas características que no se llegan a apreciar en el relevamiento. Dada la disponibilidad de cámaras digitales en teléfonos móviles, la adquisición de información en forma fotográfica es un proceso ampliamente adoptado por los estudiantes, con lo cual esta técnica puede resultar muy intuitiva. Se estima que como parte del trabajo final resultaría muy enriquecedor para los estudiantes formarse en esta nueva técnica, y generar además de las representaciones gráficas requeridas una reconstrucción 3D del conjunto como una guía siempre presente para evacuar dudas acerca de alguna de las piezas a representar y adquirir conocimientos sobre esta técnica para su futuro desempeño profesional. En una segunda etapa, la técnica podría ser aplicada en la asignatura "Sistemas de Representación II", cuya temática central es el manejo de herramientas CAD. En ella, además de la obtención del modelo CAD 3D de una pieza, los estudiantes podrían realizar el proceso de reingeniería completo, segmentando y ajustando figuras geométricas a la pieza relevada, a los fines de obtener un modelo CAD 3D funcional. La implementación final podría integrar sinérgicamente otras asignaturas típicas de carreras de Ingeniería Mecánica o afines, como "Elementos de Máquinas".

### 5. CONCLUSIONES

En el presente trabajo se evaluaron las capacidades, limitaciones y puesta a punto de técnicas de fotogrametría digital para la obtención de modelos digitales 3D, utilizando una técnica derivada de la fotogrametría (Structure from motion), en dos casos particulares. En una primera instancia, se realizó la reconstrucción de una superficie regular (maple portahuevos) para la cual se evaluaron los resultados por medio de un muestreo sistemático, y en segundo lugar, se realizó la reconstrucción de una superficie irregular generada en un software CAD y construida con la tecnología de impresión 3D. El modelo digital reconstruido fue comparado con el modelo CAD original realizando un análisis de diferencias mediante un software, y a partir de cortes de diferentes secciones.

La adquisición de fotografías se realizó utilizando un mismo protocolo en ambos casos, una serie de fotografías en forma circular equiespaciada a distintas alturas, y una serie siguiendo una grilla regular con cámara en posición perpendicular a la superficie. Se determinó que el protocolo de adquisición de fotografías que se utilizó, resultó ser efectivo, ya que las reconstrucciones obtenidas reflejaron excelentes resultados en relación con el modelo original. Respecto del procesamiento de fotografías y generación del modelo digital, éste se realiza mediante procesos cloud based, con lo cual los requerimientos en términos de equipamiento informático se reducen notablemente. Puede destacarse que el protocolo establecido es sencillo, fácilmente replicable, y además se puede transmitir a los estudiantes de manera rápida y en simples pasos.

De la evaluación visual de los modelos digitales surge que los resultados son fotorrealistas; si se comparan fotografías de las superficies reales (bajo iluminación uniforme), con los modelos digitales, en la mayoría de los casos, por simple inspección son prácticamente indistinguibles. La evaluación cuantitativa fue consistente con la evaluación cualitativa obteniéndose un error relativo porcentual de ambas reconstrucciones inferior al 5% en la mayoría de los casos, salvo en una zona puntual de la superficie irregular que por deficiencia de fotografías el error estimado fue del 10%. El método también probó ser robusto, no observándose diferencias estadísticamente significativas para distintas reconstrucciones a partir de un mismo set de fotografías.

Finalmente, en vista de los satisfactorios resultados obtenidos, y teniendo en cuenta que las técnicas, materiales y equipamientos utilizados fueron seleccionados de forma tal que la experiencia resulte reproducible sin necesidad de acceso a recursos económicos importantes, presenta gran potencial de aplicación para experiencias de aula o proyectos de ingeniería de pequeña envergadura.

#### 5. REFERENCIAS

- [1] V. Raja and K. J. Fernandes, Eds., Reverse Engineering An Industrial Perspectivo. Springer, 2008.
- [2] F. Buonamici and M. Carfagni, "Reverse engineering of mechanical parts: A brief overview of existing approaches and possible new strategies," Proc. ASME Des. Eng. Tech. Conf., vol. 1B-2016, pp. 1–7, 2016, doi: 10.1115/DETC2016-59242.
- [3] J. Rysinski and I. Wrobel, "Diagnostics of machine parts by means of reverse

engineering procedures," Adv. Mech. Eng., vol. 7, no. 5, pp. 1–9, 2015, doi: 10.1177/1687814015584543.

- [4] Z. Geng and B. Bidanda, "Review of reverse engineering systems–current state of the art," Virtual Phys. Prototyp., vol. 12, no. 2, pp. 161–172, 2017, doi: 10.1080/17452759.2017.1302787.
- [5] S. M. T. Santamaría Peña Jacinto, Fundamentos de fotogrametría. 2011.
- [6] J. Kaufman, A. E. W. Rennie, and M. Clement, "Single camera photogrammetry for reverse engineering and fabrication of ancient and modern artifacts," Procedia CIRP, vol. 36, pp. 223–229, 2015, doi: 10.1016/j.procir.2015.01.073.
- [7] E. A. Cárdenas Quiroga, L. Y. Morales Martín, and A. Ussa Caycedo, "La estereoscopía, métodos y aplicaciones en diferentes áreas del conocimiento," Rev. Científica Gen. José María Córdova, vol. 13, no. 16, p. 201, 2015, doi: 10.21830/19006586.37.
- [8] J. L. Carrivick, M. W. Smith, and D. J. Quincey, Structure from motion in the geosciences. 2016.
- [9] C. F. de D. de I. (CONFEDI), "Propuestas de estándares de segunda generación para la acreditación de carreras de ingeniería en la República Argentina," p. 52, 2018.
- [10] G. Zhang and J. Zhou, "The effects of forward and reverse engineering on firm innovation performance in the stages of technology catch-up: An empirical study of China," Technol. Forecast. Soc. Change, vol. 104, pp. 212–222, 2016, doi: 10.1016/j.techfore.2016.01.010.
- [11] W. Fruccio, M. Giménez Bértola, N. Di Sario, and F. D. Kovac, "Generación de modelos tridimensionales de objetos a partir de técnicas de fotogrametría digital.," in Actas de trabajos extensos del XVI Congreso Nacional de profesores de expresión gráfica en ingeniería, arquitectura y carreras afines : la representación gráfica de naturaleza técnica, 2019, pp. 9–14.
- [12] M. S. Mieza, M. Giménez Bértola, W. H. Fruccio, and N. Di Sario, "Análisis de Diferentes Softwares para la Reconstrucción de Objetos Mediante Técnicas de Fotogrametría Digital," in Actas de trabajos extensos del XVI Congreso Nacional de profesores de expresión gráfica en ingeniería, arquitectura y carreras afines : la representación gráfica de naturaleza técnica, 2019, pp. 21–26.
- [13] "QGIS," 2019. https://www.qqis.org/es/site/.

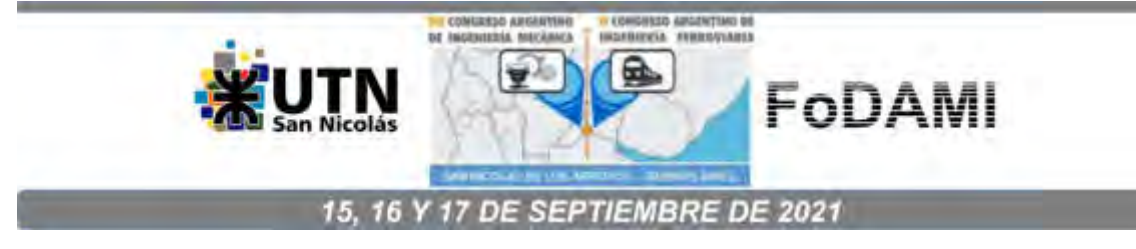

# **ESTRATEGIAS DE ENSEÑANZA MULTIDISCIPLINAR EN INGENIERÍA MECÁNICA PARA EL DESARROLLO DE COMPETENCIAS EN LA ENSEÑANZA DE MATEMÁTICA**

**Eduardo A. Gago** <sup>1</sup> **, Ada E. Mascheroni** <sup>1</sup> **y Paola A. Szekieta** <sup>1</sup> 

<sup>1</sup>Facultad Regional Rosario, Universidad Tecnológica Nacional Laboratorio Informático y Multidisciplinar de Ciencias Básicas Zeballos 1341, Rosario, Argentina correo-e: eagago@gmail.com

#### **RESUMEN**

La enseñanza de Matemática en la carrera Ingeniería Mecánica mediante un modelo basado en un enfoque por competencias implica desarrollar estrategias de enseñanza basadas en la actividad independiente del alumno y en el abordaje de modelos que incentiven la incorporación de nuevos conocimientos.

En el presente trabajo se describen una serie de experiencias puestas en práctica en la asignatura Álgebra y Geometría Analítica donde se desarrollan una cadena de actividades que apelan a la visualización de modelos sencillos compatibles con el ámbito ingenieril, y cuyo propósito es mostrar aplicaciones concretas en la formación multidisciplinar del estudiante.

Se diseña una clase teórico práctica tecnológica, en la cual se quiere conducir a los alumnos en un proceso significativo del aprendizaje del tema propuesto, mediante el análisis de las transformaciones lineales y las relaciones que se establecen con las visualizaciones geométricas mediante el diseño de los álabes de un ventilador y las cuchillas de un elemento de trituración.

Se pretende que el alumno asimile los conceptos teóricos básicos del programa analítico como así también que desarrolle su capacidad de análisis y síntesis aprovechando el carácter racional y deductivo propio de esta disciplina, resaltando en el proceso enseñanza aprendizaje el carácter inter y multidisciplinar insoslayable en las carreras de ingeniería.

Para lograrlo, todos los contenidos son tratados con una sólida base conceptual teórica, sin la rigurosidad propia de un curso orientado hacia las ciencias exactas, para trasladar de inmediato los conocimientos a aplicaciones y modelos concretos, a las que se debe dar énfasis buscando su relación con otras disciplinas dentro del ámbito ingenieril.

La transformación que implica convertir la clase en un aula taller, mediante la aplicación de técnicas de interacción entre el docente como sujeto pasivo y el alumno como un sujeto activo del conocimiento, hacen que los saberes matemáticos se complementen con los esquemas de conocimiento que construye el alumno asociados al quehacer del ingeniero.

*Palabras Clave: Competencias, enseñanza, visualización.* 

# **1. INTRODUCCIÓN**

La Universidad Tecnológica Nacional, además de impartir conocimientos, pretende una formación integral del alumno que incluya el desarrollo y evaluación de diferentes tipos de competencias que, sin lugar a dudas, pueden ser entrenadas durante los procesos de formación universitaria.

Generar prácticas orientadas al desarrollo y evaluación de competencias, en la actualidad es una necesidad que impacta en el perfeccionamiento del perfil del egresado, mejorando sus posibilidades de inserción laboral, al mismo tiempo muestra a una Universidad capaz de adaptarse a los cambios y exigencias del mercado [1].

El CONFEDI (Consejo Federal de Decanos de Ingeniería) a partir de los documentos emitidos establece pautas para la formación de estudiantes que le otorgan instrumentos básicos para el desarrollo del pensamiento crítico, de competencias comunicativas, habilidades para resolver problemas, tomar decisiones, adaptarse a los cambios, trabajar en equipo y desarrollar el pensamiento lógico y formal.

Cuando se habla de competencias profesionales en un marco institucional de nivel educativo superior, se hace referencia al proceso que permite formar a los alumnos no solo en los conocimientos y las habilidades para desempeñar sus funciones profesionales y laborales sino también por su proceso de desarrollo personal y social [2].

El enfoque por competencias supone la participación de un alumno que construye e integra sus capacidades conceptuales, procedimentales y actitudinales en un desempeño eficiente en escenarios heterogéneos y cambiantes. Es decir, el enfoque se desarrolla cuando el proceso de enseñanza aprendizaje asume una postura de tipo constructivista.

En Ingeniería Mecánica, la estructura de los mapas curriculares delineados según el Plan de estudio vigente establecen que la asignatura Álgebra y Geometría Analítica se dicta en el primer nivel de las carreras de ingeniería que se cursan en nuestra regional, y es homogénea a todas las especialidades.

Es necesario en esta etapa de formación del estudiante universitario comenzar con el desarrollo y la aplicación de métodos matemáticos avanzados y recursos informáticos, para la resolución de problemas que aparecen en la ingeniería, la ciencia, la tecnología y, en general, en la empresa, la industria y la administración.

# **2. METODOLOGÍA**

Se instala la necesidad de desarrollar nuevos estilos de trabajo y la implementación de metodologías alternativas, así como la necesidad de repensar la interacción entre las distintas áreas. Atendiendo a esta necesidad es que el trabajo interdisciplinario debe considerarse como una actitud profesional ineludible acorde a las nuevas tendencias del mundo de las ciencias y del trabajo. Se han establecido estrategias didácticas basadas en actividades prácticas sin descuidar la profundidad y rigurosidad de la fundamentación teórica, con un enfoque orientado a lo multidisciplinar [4].

El Laboratorio Informático y Multidisciplinar de Ciencias Básicas, es un espacio físico dónde se genera un ámbito colaborativo de trabajo, y a tal efecto se diseña una clase taller para las carreras Ingeniería Eléctrica, Mecánica y Química, que se denomina clase teórico práctica tecnológica con aplicación del programa de computación MATHEMATICA, programa para el cálculo simbólico, numérico y gráfico.

Si bien en la Facultad Regional Rosario, se dictan cinco carreras de Ingeniería cuyas especialidades son: Ingeniería Civil, Eléctrica, Mecánica, Química y en Sistemas de Información, esta experiencia se realiza exclusivamente con las especialidades Eléctrica, Mecánica y Química, por tener el contenido del trabajo práctico relación con las incumbencias de la carrera y algunas asignaturas del Ciclo Superior.

En el diseño de la clase taller, no se consulta a docentes del mismo nivel (Física o Sistemas de representación) ya que el práctico está enfocado desde la perspectiva matemática con la intención de aplicar los conceptos de Álgebra lineal desarrollados en las clases de teoría y de práctica.

Se aplican los conceptos de la geometría de las transformaciones lineales en el plano, tratando de introducir modelos que tengan entidad en el ámbito de la Ingeniería y que además, estén relacionados con la generación de objetos de una matemática actual. Es importante destacar la necesidad de integrar las competencias básicas, transversales, específicas y genéricas con el perfil del egresado.

El docente desempeña el rol de facilitador de situaciones de aprendizaje y evaluador del desarrollo de las competencias que se incluyan.

Se analiza la metodología desde dos perspectivas complementarias. Por un lado, la metodología de desarrollo de competencias, a través de la cual se propone la realización de talleres de puesta en común de contenidos asociados, evaluación y devoluciones personales y grupales y la metodología de evaluación de competencias que se basa principalmente en la realización de puestas en común de los resultados de las actividades [5].

### **3. OBJETIVOS**

Se pretende que el alumno asimile los conceptos teóricos básicos del programa analítico como así también que desarrolle su capacidad de análisis y síntesis aprovechando el carácter racional y deductivo propio de esta disciplina, resaltando en el proceso enseñanza aprendizaje el carácter inter y multidisciplinar insoslayable en las carreras de ingeniería.

En este contexto se pretende que todos los contenidos sean tratados, en primer lugar, con una sólida base conceptual teórica, sin la rigurosidad propia de un curso orientado hacia las ciencias exactas, para trasladar de inmediato los conocimientos a aplicaciones y modelos concretos, a las que se debe dar énfasis buscando su relación con otras disciplinas dentro del ámbito ingenieril.

Lograr este cometido implica comprometerse por parte de docentes y alumnos, a la vez que es necesario entrenar a los alumnos en el uso de paquetes computacionales especializados, en nuestro caso utilizaremos el programa MATHEMATICA, que le permitan desarrollar su ingenio y adquirir destrezas para emplear los conocimientos del Álgebra lineal para la resolución de situaciones y modelizar problemas relacionados con los contenidos de su carrera [1-3].

Es importante destacar la necesidad de integrar las competencias genéricas con el perfil del egresado y esto involucra un proceso no solo derivado de políticas institucionales, nacionales o internacionales si no en parte como una propuesta que coinciden con las competencias genéricas propuestas: trabajo en equipo, comunicaciones oral y escrita, gestión de la información, aprendizaje basado en proyectos y problemas. Estas competencias, además de otras son el resultado de analizar los demás referentes, que se integran con las específicas para conformar los perfiles de egreso de cada una de las carreras [1,2,6].

### **4. DESARROLLO DE LA EXPERIENCIA**

Este trabajo se centra en relatar exclusivamente la experiencia que se realiza con los alumnos de la carrera Ingeniería Mecánica, y es el segundo de los dos únicos prácticos que se llevan adelante durante el año. El primero de ellos incluye los temas Matrices, Determinantes y Sistemas de ecuaciones, y el que se relata en este trabajo, el segundo trabajo práctico, aplica los conceptos adquiridos con el contenido Transformaciones lineales.

Ambos trabajos se programan en tiempo extracurricular, y son obligatorios para regularizar la asignatura. Aproximadamente, a mitad de año se lleva a cabo el primer trabajo, y a finales de año se realizar el segundo trabajo (el que se cuenta más adelante).

Se diseña una clase teórico práctica tecnológica en tres sesiones de tres horas cátedras cada una, en las cuales se quiere conducir a los alumnos en un proceso significativo del aprendizaje del tema propuesto, mediante el análisis de las transformaciones lineales y la relación que se establecen con las visualizaciones geométricas.

Las etapas diseñadas para llevar adelante la clase son: armado de los grupos de trabajo, planteo de una situación problemática, revisión y posterior selección del material bibliográfico sobre el tema, repaso de los contenidos desarrollados en la clase de teoría, modelado de la situación, y resolución de los modelos propuestos, para que finalmente los alumnos puedan obtener las correspondientes conclusiones.

La experiencia se realiza en el Laboratorio Informático y Multidisciplinar de Ciencias Básicas y se presenta a los alumnos modelos sencillos y de la geometría fractal, relacionados con el quehacer ingenieril, y que tienen relación con el área de la Ingeniería Mecánica, donde la actividad se basa en la generación de fractales a partir de transformaciones afines, que involucran los conceptos de las transformaciones lineales.

El propósito de la experiencia es que los alumnos se apoyen en el uso de las herramientas informáticas, es por esto que se trabaja con grupos de alumnos que no superen los tres integrantes, y para llegar a cabo la tarea prevista, se utiliza como medio de visualización y de desarrollo del cálculo simbólico el programa MATHEMATICA, software desarrollado por la empresa Wolfram Research.

Los alumnos tienen la libertad de formar los grupos de acuerdo a su criterio y elegir en qué grupo quieren participar, pero se fija cómo condición indispensable que se trabaje en equipo propiciando un ambiente colaborativo. El Laboratorio dispone de 25 computadores de escritorio y cada grupo dispone al menos de una de ellas, pero también se admite que traigan sus computadoras personales para trabajar.

#### **4.1 Actividades didácticas aplicadas a la Ingeniería**

En el diseño de piezas, es recomendable partir de un esquema sencillo, a fin de estudiar sus propiedades y luego hacer las correspondientes transformaciones para obtener el desarrollo de un objeto con un diseño específico.

En general, las piezas que forman los aparatos de ventilación y las máquinas de triturar suelen presentar simetría respecto al eje de rotación. La simetría rotacional, es la propiedad que posee un objeto que le permite cambiar de posición en el plano, después de aplicarle una rotación mediante un giro parcial. El grado de simetría rotacional de un objeto es el número de orientaciones distintas en las que se ve igual que en su posición inicial [1].

Se propone entonces diseñar un objeto patrón, como el de la Figura 1, que les permita a los alumnos imitar la forma de las hélices de un ventilador o de una cuchilla que tritura materia sólida de un grado de dureza bajo.

Con este propósito, y utilizando la potencialidad del programa de computación MATHEMATICA, los alumnos diseñan la gráfica que se observa en la Figura 1. La Figura 1 es la representación gráfica de un objeto patrón sencillo y que resulta de la aplicación del sistema de inecuaciones que se exhiben en las Ecuaciones (1) y (2) [7].

$$
y + \frac{1}{2} \le \frac{1}{2} [1 - (x - 1)^2]
$$
 (1)

$$
x \ge \frac{1}{4} \left( y + \frac{1}{2} \right)^2 \tag{2}
$$

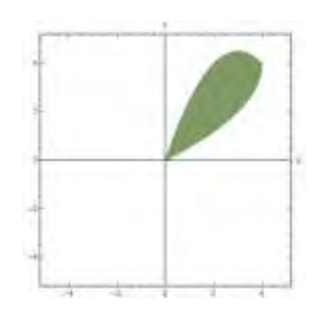

Figura 1: Objeto patrón

### *4.1.1 Diseño de los álabes de un ventilador*

Los alumnos proponen una geometría simple de graficar como se muestra en la Figura 1, y mediante la aplicación de un sistema de funciones iteradas (SFI)  $\{f_1,f_2,f_3\}$  que producen reflexiones y traslaciones respecto a los ejes coordenados para generar las partes de la estructura geométrica deseada.

El SFI conformado por las Ecuaciones (3), (4) y (5) produce geométricamente las correspondientes a las reflexiones respecto a los ejes  $x e y y e n e l 3°$  cuadrante [7].

$$
f_1: R^2 \to R^2 / f_1 \binom{x}{y} = \binom{-1}{0} \binom{x}{y} \tag{3}
$$

$$
f_2: R^2 \to R^2 / f_2 \begin{pmatrix} x \\ y \end{pmatrix} = \begin{pmatrix} 1 & 0 \\ 0 & -1 \end{pmatrix} \begin{pmatrix} x \\ y \end{pmatrix}
$$
 (4)

$$
f_3: R^2 \to R^2 / f_3 \begin{pmatrix} x \\ y \end{pmatrix} = \begin{pmatrix} -1 & 0 \\ 0 & -1 \end{pmatrix} \begin{pmatrix} x \\ y \end{pmatrix}
$$
 (5)

La aplicación del SFI con ayuda del software MATHEMATICA, se traducen en las gráficas de la Figura 2, donde se puede visualizar las transformaciones lineales en el plano generadas a partir de la gráfica de la Figura 1 que muestran la reflexión y simetría del diseño del álabe [7-8].

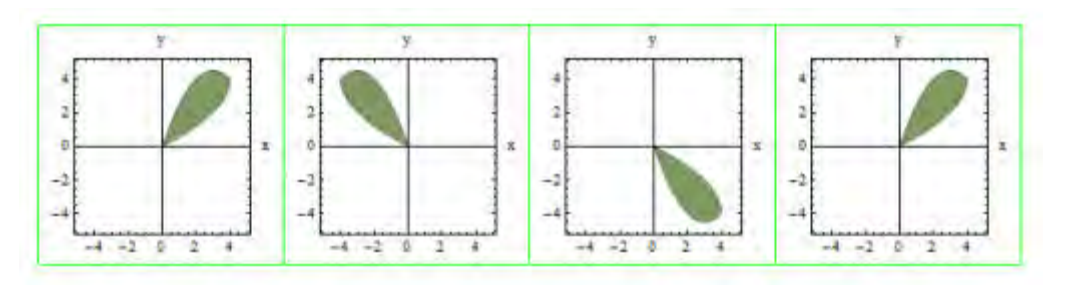

Figura 2: Álabes de un ventilador obtenidos por la reflexión de un álabe patrón.

La combinación de las paletas de la Figura 2, permiten diseñar la estructura completa que tienen los álabes de un ventilador. En la Figura 3 se presenta la disposición combinada de los álabes del ventilador diseñados a partir de la aplicación de las transformaciones lineales del SFI, en torno al origen de coordenadas.

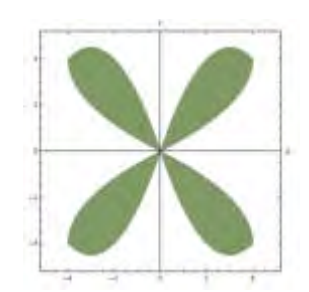

Figura 3: Álabes de un ventilador

Luego los alumnos simulan con el MATHEMATICA el movimiento de los álabes del ventilador diseñado en la Figura 3 y presentan en la Figura 4 una serie de gráficas donde se puede visualizar la trayectoria de las hélices del ventilador con giros de cada 10º.

Para poder llevar adelante este trabajo utilizan la transformación lineal de rotación mediante la Ecuación (6) que mapea todos los puntos del plano xy de la Figura 3 que se rotan un ángulo  $\beta$ (medido en radianes) en sentido contrario a las agujas del reloj [7].

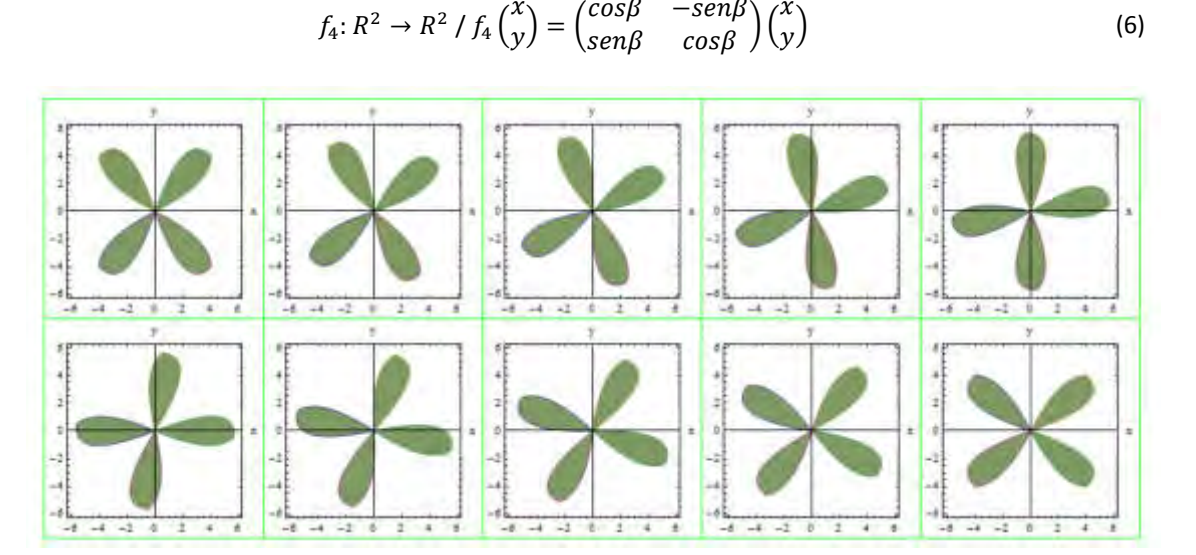

Figura 4: Trayectoria del Giro del ventilador

### *4.1.2 Diseño de una cuchilla para trituración y molienda de sólidos*

La trituración es un proceso en la Ingeniería mecánica que tiene las mismas características que la molienda, y ambas consisten en una operación que se ocupa de la reducción de tamaños que permite realizar una operación de separación, pero no una operación de separación de componentes, sino que es una separación de un material, que generalmente es sólido, en fracciones de tamaño más pequeño.

En el diseño de piezas es recomendable partir de una superficie sencilla a fin de estudiar sus propiedades y luego hacer la correspondiente transformación para obtener la forma deseada.

Para diseñar las cuchillas de una picadora de sustancias para procesar sólidos el primer elemento de corte que los alumnos realizan con el MATHEMATICA se observa en la gráfica de la Figura 1, y por medio de una transformación afín denominada homotecia, que se modela por medio de la ecuación (7), puede realizar el primer diente de la cuchilla [7].

$$
T: R^2 \to R^2/f_5\binom{x}{y} = \binom{kcos\alpha - csin\beta}{ksin\alpha - ccos\beta} \binom{x}{y} + \binom{b_1}{b_2}
$$
(7)

La transformación de la Figura (1) se ve puede observar en la Figura (5)

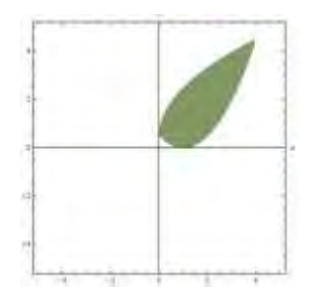

Figura 5: Engranaje de la cuchilla

Otra vez la aplicación del SFI conformado por las Ecuaciones (3), (4), y (5), se convierten en las gráficas realizadas con MATHEMATICA en la Figura 6, donde los alumnos pueden observar las transformaciones en el plano que se realizan

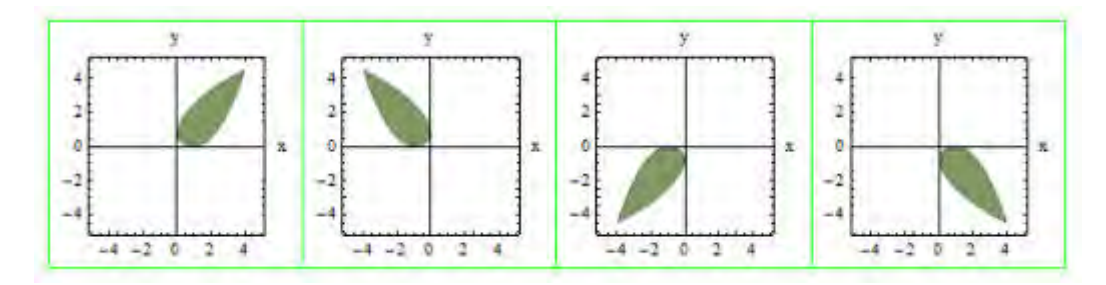

Figura 6: Engranaje de la cuchilla

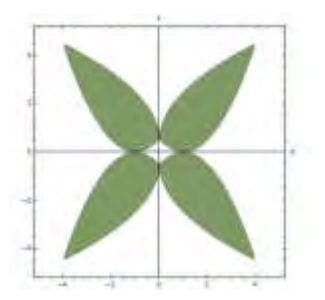

Figura 7: Diseño de la cuchilla completa

Para terminar el proceso, y siempre con ayuda del mismo software, presentan en la Figura 7 el diseño final de la cuchilla, y en la Figura 8 muestran los movimientos de rotación que tendría la cuchilla que se pueden obtener matemáticamente por medio de la Ecuación (6).

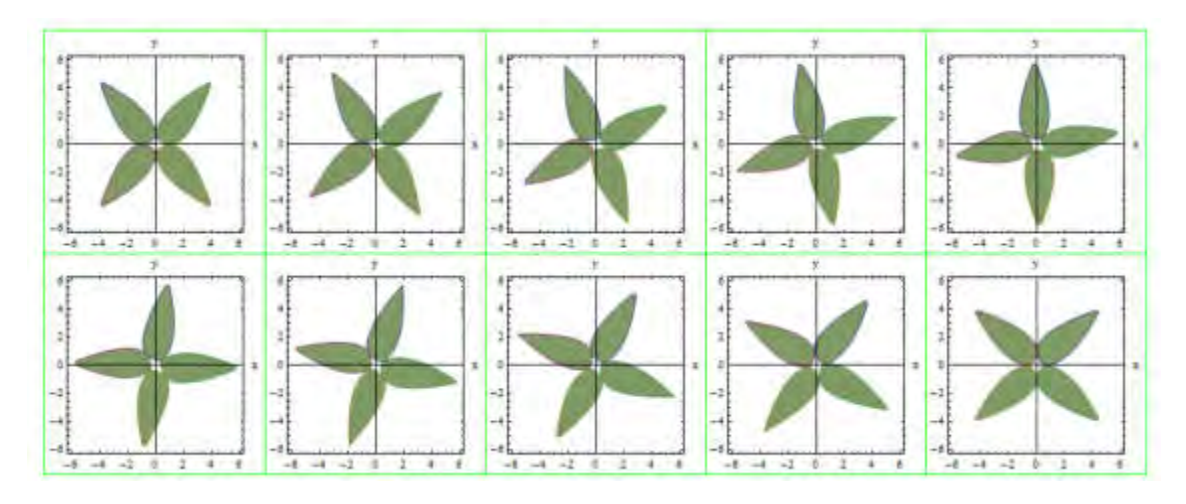

Figura 8: Trayectoria del Giro de la cuchilla

# **4.2 Evaluación**

La evaluación de la experiencia se sustenta en seguir en forma continua y permanente todas las actividades que realizan los estudiantes en los grupos conformados por ellos.

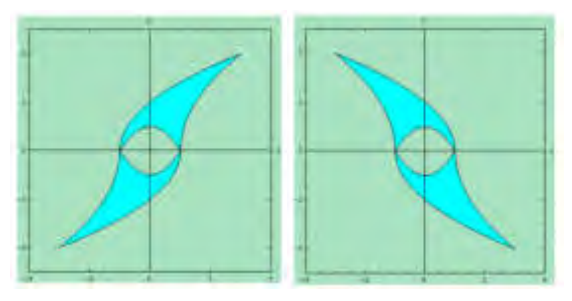

Figura 9: Diseño de una cuchilla de dos dientes

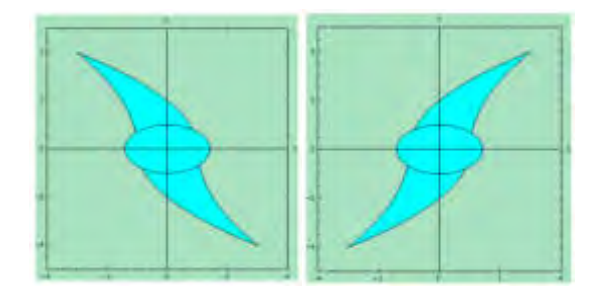

Figura 10: Diseño de una cuchilla de dos dientes y un eje.

Se logra aunar criterios mediante el cumplimiento de las observaciones que realiza el CONFEDI en cuanto a evaluación, cuando propone: realizar mecanismos de evaluación de las actividades académicas como parte de la revisión y mejora continua, por medio de las opiniones de los estudiantes y del cuerpo docente [9].

En el trabajo, y en referencia a las competencias que resalta el Libro Rojo de CONFEDI el proceso de evaluación se interesa por ver como los alumnos comienzan a generar un pensamiento ingenieril donde diseñen, proyecten, calculen y desarrollen sistemas mecánicos relacionados con la generación de energía [9].

### **5. RESULTADOS DE LA EXPERIENCIA**

Esta propuesta permite profundizar e integrar conceptos matemáticos básicos, como así también despertar el interés en los estudiantes en la incorporación de nuevas tecnologías en la enseñanza, al poder mostrar desde los primeros años de las carreras aplicaciones concretas y presentar líneas de trabajo de reciente desarrollo que motiven hacia una búsqueda constante de nuevos conocimientos.

Las acciones que se implementaron para desarrollar las actividades programadas permitieron a los alumnos realizar un trabajo autogestionado y colaborativo, pudiendo de esta forma internalizar los conceptos del tema.

Los alumnos manifestaron que el diseño de una situación ingenieril aprovechando los recursos tecnológicos les permitió reflexionar sobre cómo aplicar la matemática en su futura vida profesional.

La dinámica de trabajo conduce a una actividad académica en constante evolución, tanto en lo que refiere a la búsqueda de estrategias de enseñanza como a la revisión de las prácticas docentes con el propósito de lograr la transferencia de las investigaciones que se realizan, como así también acercar a los alumnos material y bibliografía actualizada para lograr los objetivos expuestos.

Los alumnos en estas clases trabajan en forma independiente y son artífices de su propio aprendizaje por lo que desarrollan autonomía y responsabilidad, ya que son ellos los encargados de planificar, estructurar el trabajo y elaborar los resultados para resolver las cuestiones planteadas.

### **6. CONCLUSIONES**

Las actividades que se implementaron en clase permiten que los alumnos desarrollen una personalidad capaz de integrar conocimientos y habilidades enfrentándose con modelos sencillos que simulan pensamiento ingenieril que permiten indagar sobre los aspectos más sutiles de las Transformaciones lineales.

Un acercamiento a una visión matemática más real de las piezas que integran los mecanismos

de ventilación y los equipos de trituración de sólidos hizo que los alumnos incrementaran su motivación por aprender y relacionar la teoría con las aplicaciones.

La transformación que implica convertir la clase en un aula taller, mediante la aplicación de técnicas de interacción entre el docente como sujeto pasivo y el alumno como un sujeto activo del conocimiento, hacen que los saberes matemáticos se complementen con los esquemas de conocimiento que construye el alumno asociados al quehacer del ingeniero, juntos con las competencias genéricas y específicas de cada especialidad de la ingeniería.

La utilización de una herramienta de cálculo simbólico como el programa MATHEMATICA y la utilización de recursos informáticos conectan la Matemática y los modelos cuasi reales, como lo son los álabes de un ventilador y la cuchilla de una picadora, y desarrollan una enseñanza basada en competencias al contribuir al desarrollo de los descriptores de conocimiento en las ciencias básicas de la ingeniería.

#### **7. REFERENCIAS**

- [1] Tinnirello, A.; Gago, E. *Integrating Mathematics Technology with Mechanical Engineering Curriculum*. 9th International Conference on Education and New Learning Technologies, pp. 3-5 July 2017, Barcelona, Spain.
- [2] Kowalski V., Posluszny, J., López, J., Erck, M., Enriquez, H. *Formación por competencias en ingeniería: ¿Camino o destino?*, Revista Argentina de Ingeniería, Vol. 5 Nº 7, pp. 130-141, 2016.
- [3] Macchiarola, V. *Currículum basado en competencias. Sentidos y críticas*. Revista Argentina de Enseñanza de la Ingeniería, Vol. 8, Nº 14, pp. 39-46, 2007.
- [4] Posada Álvarez, R. *Formación Superior Basada en Competencias, Interdisciplinariedad y Trabajo Autónomo del Estudiante*, Revista Iberoamericana de Educación, Vol. 35, Nº 1, pp. 1-33, 2011.
- [5] Bischof, G.; Bratschitsch, E.; Casey, A.; Rubesa, D. *Facilitating Engineering Mathematics Education by Multidisciplinary Projects*, Journal of American Society for Engineering Education. ISSN: 2153-5965, 24-27 June 2007, Hawaii, USA.
- [6] Prepelita-Raileanu B. *Social Software Technologies and Solutions for Higher Education*. Proceedings of the 8th WSEAS International Conference on Education and educational Technology, ISSN: 1790-5109, ISBN: 978-960-474-128-1, 17-19 October 2009, Geneve, Italy.
- [7] Grossman, S., Flores Godoy, J. *Álgebra Lineal*. McGraw Hill, México, 2012.
- [8] Larson, R. *Fundamentos de Álgebra Lineal*. Cengage Learning, México, 2013.

[9] CONFEDI (Consejo Federal de Decanos de Ingeniería). Libro Rojo de CONFEDI. Propuesta de Estándares de Segundo Generación para la Acreditación de Carreras de Ingeniería en la República Argentina. Editores: Roberto Giordano Lerena, Sandra Cirimelo, Argentina, 2018.

# **AGRADECIMIENTOS**

Los autores de este trabajo quieren manifestar un agradecimiento especial a la profesora e investigadora Mg. Ing. Alicia Tinnirello, por su contribución en la escritura de este artículo.

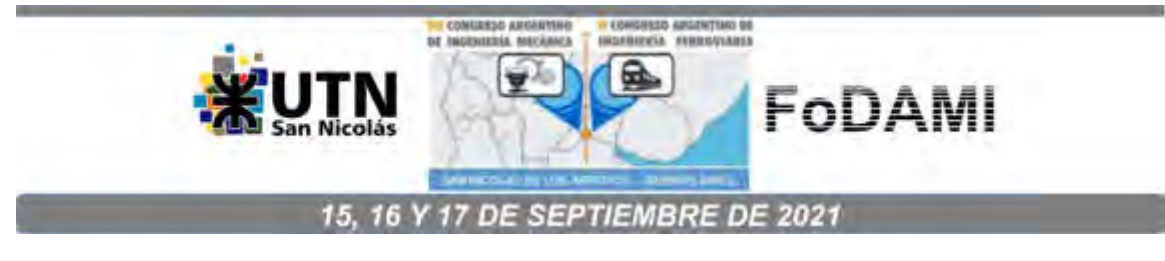

# **DIDÁCTICA PARA APRENDER SIN DOGMAS EN LA FORMACIÓN EN INGENIERÍA**

# Oscar Hugo Páez<sup>1</sup>

<sup>1</sup>Universidad Tecnológica Nacional. Facultad Regional Bahía Blanca 11 de Abril 461 Bahía Blanca, Argentina opaez@frbb.utn.edu.ar. [opaezizaza@yahoo.com.ar](mailto:opaezizaza@yahoo.com.ar)

#### **RESUMEN**

El trabajo trata de cómo elaborar una didáctica formadora de profesionales ingenieros, para que los mismos sean reflexivos, ingeniosos, creativos y con otras cualidades más; para lo cual se necesita que en la acción didáctica se reflexione sobre el contenido que hay que transmitir en el proceso de enseñanza aprendizaje; para ese objetivo el aprender debe ser sin dogmas. Se describe el marco teórico de la didáctica y se indica cómo podría ser una posible acción didáctica.

Se analizan distintas ideas que se han convertido en dogmas y su influencia en la manera de pensar de las personas que sostienen esas ideas. Una de ellas es la creencia de que "la tierra es plana", otra es la expresión "lo que no veo y no palpo, no existe", otra es la idea de que "el cerebro es la mente de la persona" y la otra, es el concepto técnico de que "en las máquinas de combustión interna, una parte del calor que en ellas se origina, se transforma en trabajo mecánico". Puntualiza que la manera de pensar de las personas que sostienen esos u otros dogmas, son rígidas en su actividad, contraria a la manera de pensar que requiere la profesión ingeniería.

Se analiza la forma de pensar de un profesional de la ingeniería, considerando que las personas dedicadas a esa actividad son, por naturaleza, pragmáticas, concretas, solucionadoras de problemas sociales que requieren soluciones técnicas.

Se explican las habilidades que requiere la profesión, independiente de las competencias, para lo cual se necesita que la formación universitaria sea de pensamiento reflexivo, creativo, innovador. Por ello, dicha formación debe ser sin dogmas.

La conclusión es que la formación en ingeniería debe ser sin ningún tipo de dogma.

**Palabras claves**: formación sin dogmas en ingeniería, educación en ingeniería, didáctica en ingeniería.

### **1.INTRODUCCIÓN**

El trabajo consiste en un análisis de algunos dogmas existentes en la vida cotidiana y académica, como son los que se exponen en la sección 3, así tenemos a: 3.1 La tierra es plana, 3.2 Lo que no veo y no palpo, no existe, 3.3 El cerebro es la mente, 3.4 En las máquinas térmicas, una parte del calor que en ellas se origina se transforma en trabajo mecánico. También se analiza la influencia que tienen esos dogmas en la formación del pensamiento en aquellas personas que sostienen dichas creencias. Luego se expone como es el pensar de una persona con formación en ingeniería cuando ejerce la profesión, apreciándose la necesidad y conveniencia de que el profesional ingeniero sea analítico, reflexivo, elástico en su manera de pensar, para lo cual se requiere que su proceso formativo sea sin dogmas.

### **2.MARCO TEÓRICO DE LA DIDÁCTICA**

En [1] se ha definido a la Didáctica como la "parte de la pedagogía que se ocupa de los métodos de enseñanza"; asimismo, en [2] dicen: "la didáctica es una disciplina teórica que se ocupa de estudiar la acción pedagógica, es decir, las prácticas de la enseñanza, y que tiene como misión describirlas, explicarlas y fundamentar y enunciar normas para la mejor resolución de los problemas que estas prácticas plantean a los profesores". Enmarcada en los conceptos precedentes de didáctica, la acción didáctica, que se explicitará más adelante, permitirá comprender el alcance de este artículo. Se comienza por señalar que, en la universidad, al estudiante de ingeniería se lo trata de formar en vista de la actividad profesional y con la mirada puesta en la aplicación de los conocimientos que se le transmite. Se considera que lo que aprende en el aula luego lo aplicará en una obra, en una instalación industrial, en un proceso de fabricación o en otros ejemplos de un largo etcétera; con esa mirada al estudiante se le transmite conocimientos que luego podrán ser utilizados o no en la amplísima actividad que tiene la profesión.

En la realidad de la actividad profesional los conocimientos suelen ser efímeros, algunos permanecen más en el tiempo que otros, pero a muchos de ellos se los remplaza, proceso natural debido al avance científico y/o tecnológico y a la experiencia del profesional la cual le proporciona nuevos saberes; pero lo que sí son perdurables son las habilidades.

Éstas son las capacidades y destrezas para hacer en la profesión; el ingeniero se distingue por sus obras, ya sea en el diseño de un artefacto o en la construcción de un edificio o bien en la dirección de un proceso industrial, esto es el hacer y para llevar a cabo el mismo se requiere ciertas habilidades. Por ejemplo, las habilidades de pensamiento, comprendiendo a la creatividad, la innovación, la capacidad para aprender nuevas técnicas y tecnologías.

También son necesarias habilidades para trabajar en equipo, dirigir a otras personas, comunicarse con terceros y con personal que de él depende.

La didáctica que aquí se presenta es para que el personal Docente reflexione al tratar el o los temas de su asignatura y, además, que él o la estudiante sea también una persona que observe, analice, razone y reflexione. De esta manera la formación universitaria hará de él o ella, una persona que se distinguirá entre sus pares y demás miembros de la comunidad.

# **3.DOGMAS Y SU INFLUENCIA EN EL FORMACIÓN DEL PENSAMIENTO**

¿Qué es un dogma? Según [1] es la "idea o principio básico e irrefutable para una ciencia o sistema". Asimismo, en [3] se establece que dogma es la "Teoría o doctrina que tiene que ser aceptada como verdadera sin ningún cuestionamiento o crítica y que es muy difícil someter a prueba".

Cuando la idea o principio o teoría se convierte en dogma, éste obnubila la mente de quien lo sostiene, es decir, que a la mente la confunde o le entorpece el razonamiento que ella debe llevar a cabo. Por razonamiento se entiende lo que [1] expresa: "Serie ordenada de conceptos encaminados a demostrar una cosa". Algunos ejemplos de dogmas son los siguientes:

**3.1 La tierra es plana**. Pese a los innumerables datos e imágenes satelitales que actualmente se dispone, mostrando y demostrando que la tierra es casi esférica, hay personas que sostienen que es plana. Esta idea viene de hace mucho, también de hace muchos años se ha mostrado y demostrado mediante la observación, el análisis y el razonamiento de que la tierra es redonda. El científico autor de [4] relata en su obra que "Sobre la forma de la Tierra, la *combinación de razón y observación le resultó muy útil a Aristóteles. …. En* De los cielos, Aristóteles aportó argumentos empíricos y teóricos para explicar la forma esférica de la *Tierra……La sombra que la Tierra proyecta* sobre la Luna durante un eclipse lunar es curva". Seguidamente Weinberg dice de su autoría: "En los eclipses el perfil es siempre curvo, y puesto que es la interposición de la Tierra lo que provoca el eclipse, la forma de esa línea vendrá provocada por la forma de la superficie de la Tierra, que por tanto es esférica".

También hay un fenómeno observable tanto en la antigüedad como en la actualidad, es cuestión de situarse en la orilla del mar y en la proximidad de un puerto, hay que observar detenidamente el horizonte y si se está cerca de horario del atraque de un buque, se apreciará que emerge de la línea del horizonte una figura que se agrandará a medida que el buque se acerca a la orilla, es decir, en el horizonte se apreciará primero la chimenea o parte superior de la nave, luego se observará el casco; si fuera un velero primero se vería el mástil y luego el casco. Esa diferencia es porque la tierra es redonda, si fuese plana, debería verse íntegramente el buque o velero, pequeño al principio y agrandándose a medida que se acerca a la orilla.

Las explicaciones dadas precedentemente sobre la redondez del planeta, no impide que haya algunas personas que piensan que la Tierra es plana y así lo manifiestan. Lo trasmite adecuadamente la periodista que escribió el artículo [5] dice: "Son muchas las personas en todo el mundo que creen ciegamente en las teorías de la Flat Earth Society (La Sociedad de la

Tierra Plana). En 2016, a la celebrity estadounidense Tila Tequila se le ocurrió publicar una serie d*e tuits en los que se preguntaba, por ejemplo, "por qué si la Tierra es redonda los aviones pueden aterrizar sin estrellarse". También es famoso el cas*o del rapero B.o.B., que en 2017 lanzó una campaña de micromecenazgo para recaudar un millón de dólares con el fin de enviar un satélite al espacio y fotografiar el planeta. Porque las imágenes de la NASA le parecen trucadas. E[s lo mismo que piensa Oliver Ibáñez,](https://www.lavanguardia.com/vida/20171121/433058093415/pedro-duque-interpela-youtuber-defiende-tierra-plana.html) el youtuber que, aquel año, se atrevió a decirle al mismísimo Pedro Duque, el primer astronauta español que viajó al e*spacio, que "la*  gente cree que la Tierra es plana e inmóvil porque así lo indica el método científico y la simple observación. La Tierra bola, en cambio, está basada en teorías que jamás se han comprobado *y en imágenes fraudulentas creadas por ordenador".* Así, sin más. Porque cuando la creencia se impone, no hay hechos contrastados ni argumentos racionales que valgan para algunos."

¿Qué es lo que consideran actualmente los llamados terraplanistas?, para ellos, como lo comenta en el párrafo anterior la periodista española, las fotografías tomadas satelitalmente son imágenes trucadas por la NASA y que la comunidad científica se ha alineado con aquella por sus intereses. Esta creencia de quienes defienden dicha idea es un dogma, no importa las demostraciones ni la observación, el análisis y el razonamiento de lo que la naturaleza y los hechos demuestran, para ellos es así. La mente de ellos está confundida. Es por el dogma.

**3.2 Lo que no veo y no palpo, no existe**. En las conversaciones coloquiales, suele suceder que hay personas que manifiestan su manera de pensar con la frase antedicha. Esas personas se expresan así desconociendo la realidad que la rodea, por ejemplo, las palabras que ella ha pronunciado no son palpables, si se aceptara su idea las personas que la escuchan se encontrarían con que sus palabras no existirían. Tampoco existirían sus ideas, sus sentimientos, su voluntad y así otras manifestaciones del ser humano porque no se las puede tocar. Observando a la naturaleza que rodea al humano, la luz y el calor del Sol tampoco son palpables, se puede tocar la sustancia o el cuerpo que es calentado por aquél, pero al calor en sí no se lo puede palpar; a la luz solar se la aprecia indirectamente porque mirar al Sol a ojo desnudo no es posible por la intensidad de aquella. Se puede interrumpir a la luz originando la correspondiente sombra del objeto que la interrumpe, pero a la luz no la podemos tocar. Como es fácil de deducir, aquella idea en la persona se ha convertida en un dogma, impidiéndole el razonamiento de apreciar lo simple y sencillo que la rodea.

**3.3 El cerebro es la mente.** En la comunidad científica y médica, hay un grupo de personas que sostienen que el cerebro es la mente de los humanos. Ellas son los neurocientíficos, sostienen que es el cerebro el que capta los datos que le proporciona el medio que circunda a la persona, procesa esos datos y decide lo que la persona debe hacer. Es una opinión, basada en la idea de que el cerebro tiene tanta importancia en el cuerpo humano, que ellas le atribuyen poderes tales que las personas hacen lo que su cerebro les dice que hagan. Dada la importancia que le atribuyen y el poder que tiene dicho órgano, la idea arraigada en esas personas se convierte en dogma, lo que torna difícil que analicen y razonen de otra manera.

Observando el comportamiento de los humanos, analizando el ser de los mismos y razonando, se aprecia que cuando ellos deciden hacer algo o deciden no hacer, no hay órgano en el cuerpo que segregue una sustancia que origine la voluntad de hacer o de no hacer. A diferencia de los jugos gástricos que se generan en el estómago para disolver lo que la persona ingiere, en el cuerpo no hay órgano que segregue una sustancia generadora de la voluntad. Así también se puede hacer referencia a otras manifestaciones humanas. Por tanto, no es el cerebro el que genera y decide lo que las personas hacen. Además, cuando se fallece al cerebro le ocurre lo mismo que al resto del cuerpo, por tanto, no resulta coherente como tampoco congruente con los procederes de las personas, atribuirle al cerebro tales atributos. En consecuencia, las ideas no son elaboradas por el cerebro sino por la mente que es independiente de aquél.

**3.4 En las máquinas térmicas, una parte del calor que en ellas se origina se transforma en trabajo mecánico.** Observando detenidamente al fenómeno del calor en la naturaleza, se aprecia que carece de materia y, por tanto, no tiene masa; porque se puede tocar la sustancia o el cuerpo que se calienta por la incidencia del calor Solar, pero al mismo no podemos tocarlo, eso se debe a que el calor es una energía inmaterial. Al calor se lo reconoce en la Ciencia Física como energía por el efecto que produce, que es uno solo, dilata, expande, agranda. Pero al carecer de masa, porque es inmaterial, no puede producir movimiento en cuerpo alguno como tampoco puede transformarse en ninguna otra energía. Sin embargo, en la transmisión del conocimiento sobre el calor, como en la literatura técnica utilizada, se suele transmitir el concepto de que el calor mueve el mecanismo de la máquina térmica y en consecuencia se transforma en trabajo. Como esto no es didácticamente correcto, hay que analizar y reflexionar. Analizar que el calor calienta y por tanto eleva la temperatura de la sustancia, pero al no poder tocarlo se deduce su inmaterialidad. Entonces, hay que reflexionar respecto a qué es lo que mueve al mecanismo de la máquina térmica, razonando se llega a la conclusión de que la energía cinética de las partículas sólidas, que se forman en la combustión del combustible y que están calientes, son las que mueven al mecanismo, pero no es el calor. El concepto expuesto al comienzo, erróneo por lo que analizamos, se ha convertido para algunos docentes en un dogma, porque al no haber reflexionado sobre la inmaterialidad del calor cuando se expuso en clase el tema de la máquina térmica, condujo a la confusión de ideas, dando como resultado que se enseña un concepto erróneo.

Para evitar que haya conceptos transmitidos erróneamente como es el caso del calor, es necesario reflexionar sobre el contenido al transmitir un conocimiento, esto es la base del aprendizaje sin dogma, y ese hacer por parte del personal Docente hace a su vez, que en la mente del alumno o alumna se forme, como consecuencia, un pensamiento también reflexivo que es el pensamiento necesario para la profesión como se verá más adelante.

#### **4.EL PENSAR DEL PROFESIONAL INGENIERO**

¿Cómo piensa un profesional de ingeniería? Los ingenieros son pragmáticos, concretos, cuando le llega un requerimiento de origen social, que puede ser de una empresa, gobierno o cliente, para el profesional es una necesidad social que debe ser satisfecha, a su vez, para la profesión esa necesidad social es un problema de ingeniería. Como tal, lo primero que hace el profesional es identificar claramente ese problema, lo segundo buscará distintas alternativas para encontrar una posible solución para ese problema claramente identificado, le seguirá el análisis de las alternativas, para luego adoptar una decisión para dar una solución al problema que a él le ha sido planteado. No es la decisión, sino una de las distintas y posibles decisiones que puede adoptar. Eso es así en la profesión, por eso, para un mismo problema puede haber distintas soluciones para distintos ingenieros consultados.

Eso se debe a la ingeniosidad de cada uno de ellos, a la vasta o escasa experiencia que le dará a cada uno conocimientos específicos; todo eso, a su vez, dependerá del juicio crítico de quien reciba la respuesta que da el ingeniero. ¿A que lleva esto? A que la manera de pensar del profesional ingeniero debe ser maleable, elástica, permeable a las opiniones de los demás. Firme en sus convicciones, pero no rígido.

¿Qué requiere entonces la profesión ingeniería? Para responder adecuadamente a la pregunta, recurrimos a un clásico en la literatura técnica en enseñanza de la Ingeniería, nos dice el autor de [6]: "La habilidad de pensamiento es obviamente importante en la ingeniería, al grado de que una de las metas principales de toda educación en ingeniería es agudizar la capacidad de razonamiento, la capacidad analítica y otras habilidades mentales en el estudiante. Aun cuando a menudo no se tocan los procesos del pensamiento, uno de los principales objetivos de la mayoría de los cursos de ingeniería es contribuir al desarrollo de la habilidad de razonamiento de la persona. Puede confundir el hecho de que raras veces se traten en forma explícita esos procesos; sin embargo, los educadores y las personas que seleccionan a los ingenieros para las empresas están totalmente conscientes de su importancia.". La habilidad de pensamiento, en la profesión ingeniería, es de tal importancia que hace la distinción entre los profesionales; quien no la ha desarrollado va perdiendo compentividad, es decir, a medida que la actividad en su especialidad hace que deba competir con otros, esa falta de desarrollo de la habilidad lo va desplazando del mercado de trabajo, proceso socialmente natural. Por eso es necesario que en su formación universitaria la habilidad de pensar se la desarrolle, para eso hace falta educar reflexivamente sin dogmas.

Para referirnos a la creatividad y su importancia en la educación, recurrimos a [7], este autor nos dice: "La ingeniería es una profesión creativa. Por consiguiente, los estudiantes de ingeniería necesitan hacer uso óptimo de su potencial creativo. Pocas personas pueden esperar alcanzar el genio creativo de Galileo, de da Vinci o de Newton. Sin embargo, todos somos creativos y podemos aprender a desarrollar y utilizar más eficientemente nuestras h*abilidades creativas. Sócrates escribió: 'Lo que se u*sa se fortalece y crece; lo que no se usa, *se marchita y muere'*.

Refiriéndonos a la habilidad de reflexionar buscamos su definición en [1], en él se expresa que reflexionar es "pensar detenidamente una cosa, (es) meditar"; asimismo un profesional reflexivo es la "persona que acostumbra hablar y actuar razonadamente", estas expresiones son consecuencia de la reflexión, que es el "razonamiento profundo de algún asunto". Estas definiciones nos llevan a considerar que para conseguir que el estudiante desarrolle la habilidad de reflexionar, muy importante para su desempeño profesional, es necesario que el profesional de la educación, el personal Docente, sea reflexivo en su tarea de transmitir el conocimiento del tema cuando éste sea tratado.

# **5.DIDÁCTICA SUGERIDA**

La didáctica que aquí se propone es muy sencilla, cada vez que se expone un tema, la persona docente debe reflexionar sobre el mismo, explicándolo y fundamentar la explicación para que así el estudiante vaya incorporando su contenido de manera reflexiva, sino sería memorísticamente, convirtiéndose en un aprendizaje dogmático, esa manera de aprender es el que debe ser superado.

Cuando se evalúa, al estudiante se le debe inculcar que la evaluación es para determinar si él ha logrado incorporar el conocimiento y, además, como el examen debe requerir al estudiante que explique y fundamente su explicación, dicho estudiante se verá obligado a reflexionar, quedando poco margen a quien solo repite el contenido.

Como ejemplo podemos señalar a las energías de la naturaleza, las cuales todas son inmateriales, por esa razón no tienen masa, pero que son las que producen fenómenos trascendentales en la Tierra, por caso, la energía solar, la cual mediante el fenómeno de la fotosíntesis en las hojas de las plantas y en las hojas de los árboles le da vida vegetal al planeta.

Otro fenómeno natural es el Efecto Fotoeléctrico, el cual es usando a la luz solar incidente en un material determinado se produce electricidad. Analizando este fenómeno surge de inmediato la pregunta, ¿cómo hace la energía solar, que no tiene masa, para producir la energía eléctrica? Su respuesta escapa a este trabajo, pero su análisis merece ser utilizado en un aprendizaje reflexivo.

Hay muchos otros fenómenos en la naturaleza que, estudiados por la Ciencia, luego son utilizados por la Ingeniería para satisfacer necesidades humanas. Esos fenómenos invitan a desarrollar una didáctica sin dogmas, que es el objetivo de este trabajo.

# **6.BIBLIOGRAFÍA**

[1] Gran Diccionario Digest Argentina. (2008). México. ISBN 968-5460-19-1.

[2] Camilloni, Cols, Basabe y Feeney (2007) "El Saber Didáctico" Capítulo I Editorial Paidós Buenos Aires. ISBN 978-950-12-6154-7.

[3] Diccionario Ilustrado de Cultura Esencial Digest (1999) México ISBN 968-28-0289-X

[4] Weinberg Steven (2016). "Explicar el mundo". 1° Edición. Buenos Aires. Editorial Taurus. 2016. ISBN 978-987-737-017-1.

[5] Herrera Anabel (2919). "La verdadera historia de la Tierra Plana". Diario La Vanguardia. Madrid. (19-11-2019) España.

[6] Krick, Edward V. (1999). "Introducción a la Ingeniería y al Diseño en Ingeniería". Editorial Limusa S.A. México D.F. 1999. ISBN 968-18-0176-8.

[7] Wright Paul H. (1994). "Introducción a la Ingeniería". Editorial Addison-Wesley Iberoamericana S.A. Wilmington. Delaware. 1994. E.U.A. ISBN 0-201-51879-1

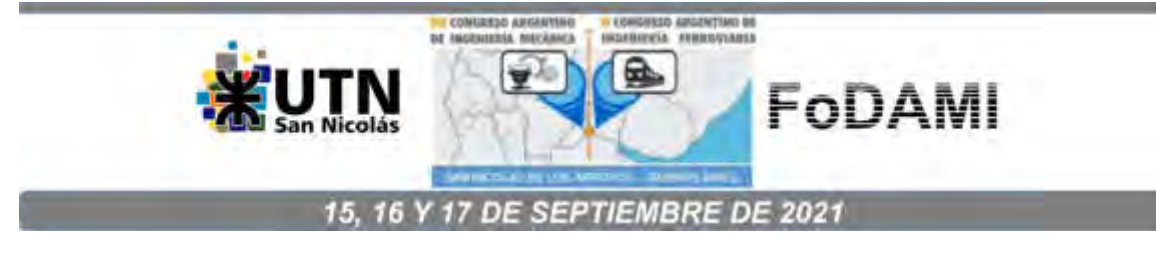

# **INVESTIGACIÓN Y EXPERIENCIAS PARA UNA PLANIFICACIÓN FLEXIBLE Y TRANSDISCIPLINARIA EN EL CURRÍCULO DE MATEMÁTICA EN EDUCACIÓN EN INGENIERÍA MECÁNICA**

**Eduardo A. Gago** <sup>1</sup>  **y Lucas I. D'Alessandro** <sup>1</sup>

<sup>1</sup>Facultad Regional Rosario, Universidad Tecnológica Nacional Laboratorio Informático y Multdisciplinar de Ciencias Básicas Zeballos 1341, Rosario, Argentina correo-e: eagago@gmail.com

#### **RESUMEN**

En la enseñanza de Matemática Superior se requiere una perspectiva transdisciplinaria que atraviese los conocimientos particulares de cada disciplina. Este enfoque puede ser desarrollado por medio de una estrategia de investigación interdisciplinaria, lo que requiere de la articulación e integración de los conocimientos disciplinarios desde el comienzo mismo de la investigación, es decir, desde la delimitación y conceptualización del problema.

El modelamiento y la simulación demandan un trabajo conceptual y teórico previo que conduce precisamente a la necesidad de considerar problemas algorítmicos o computacionales.

En este contexto el grupo de investigación involucrado en esta presentación viene realizando cambios metodológicos en las áreas de las ciencias básicas y las tecnologías básicas, teniendo como objetivo impactar en las tecnologías aplicadas y las materias complementarias que deben organizarse para lograr una planificación curricular flexible y adaptada a los cambios para incluir nuevos contenidos en diversas disciplinas.

Investigaciones recientes enfatizan la importancia de tener estrechos contactos entre los departamentos de matemáticas e ingeniería; con la intención de discutir sobre el papel de la competencia de modelado, esto ha posibilitado abrir diferentes canales para organizar actividades en ingeniería mecánica para cambiar metodologías con el fin de proporcionar información sobre las competencias en matemática.

Teniendo en cuenta lo señalado anteriormente se realizan distintas intervenciones en la cátedra de Cálculo Avanzado para establecer estrategias que sustenten los cambios metodológicos necesarios para abordar desde el inicio problemas ingenieriles de complejidad creciente, integrando en la solución de los mismos, los conocimientos técnicos y científicos adquiridos en los distintos niveles.

Se presentará en este trabajo el diseño curricular implementado para combinar los conocimientos de matemática relacionados con el análisis de un sistema de robótica utilizando las herramientas del cálculo numérico y computacional; con el objetivo de que los estudiantes puedan analizar y desarrollar la simulación del modelo computacionalmente eficiente.

*Palabras Clave: Currículo de matemática, Transdisciplina, Innovación, Matemática computacionales.* 

# **1. INTRODUCCIÓN**

Los avances en la informática y la comunicación han provocado la génesis de un nuevo paradigma en la enseñanza de las ciencias básicas, optimizando el desarrollo de las capacidades intelectuales de los estudiantes mediante la adquisición de un conjunto de habilidades que permiten organizar, representar y codificar la realidad, sustituyendo los sistemas de enseñanza tradicional.

La resolución de modelos dinámicos complejos requiere del desarrollo de un puente cognitivo entre los conceptos tratados en las asignaturas que dependen de las ciencias básicas, con las herramientas necesarias para el modelado y la simulación en los problemas de ingeniería.

En la enseñanza de Matemática Superior se requiere una perspectiva transdisciplinaria que atraviese los conocimientos particulares de cada disciplina. Este enfoque puede ser desarrollado por medio de una estrategia de investigación interdisciplinaria, lo que requiere de la articulación e integración de los conocimientos disciplinarios desde el comienzo mismo de la investigación, es decir, desde la delimitación y conceptualización del problema [1].

El modelamiento y la simulación demandan un trabajo conceptual y teórico previo que conduce precisamente a la necesidad de considerar problemas algorítmicos o computacionales.

El proceso enseñanza aprendizaje se considera motivador e innovador cuando se proyectan actividades curriculares basadas en el aprendizaje por construcción de conceptos, donde el propósito sea tener un alumno activo en la clase, haciendo énfasis en el carácter transdisciplinario que se debe propagar en las carreras de Ingeniería [2].

La selección de modelos matemáticos alternativos influye favorablemente en el interés por parte de los estudiantes, y si la propuesta de trabajo resulta atractiva y conveniente entonces se logra analizar y visualizar sistemas complejos para una mejor apropiación del tema en estudio.

Este trabajo relata una experiencia en la asignatura Cálculo Avanzado, asignatura del tercer nivel de la carrera Ingeniería Mecánica, donde se muestran las estrategias que sustentan los cambios metodológicos necesarios para abordar los conocimientos de matemática relacionados con el análisis de un sistema de robótica utilizando las herramientas del cálculo numérico y computacional; con el objetivo de que los estudiantes puedan analizar y desarrollar la simulación del modelo computacionalmente.

# **2. METODOLOGÍA**

Las investigaciones recientes en educación enfatizan la importancia de tener estrechos contactos entre los departamentos de matemáticas e ingeniería; con la intención de discutir sobre el papel de la competencia de modelado, esto ha posibilitado abrir diferentes canales para organizar actividades en ingeniería mecánica para cambiar metodologías con el fin de proporcionar información sobre las competencias en matemática.

La problemática de fondo de como impartir la enseñanza no solamente se arraiga en encontrar un paradigma educativo donde los esquemas de conocimiento que elabora el alumno evolucionen en un sentido transdisciplinario [3].

La discusión actual no radica en determinar si el aprendizaje debe conceder prioridad a los contenidos o a los procesos, sino en asegurarse de que sean significativos y funcionales.

El alumno necesita disponer de conocimientos previos suficientes a partir de los cuáles poder abordar los modelos propuestos, con el fin de establecer relaciones entre ellos lo más complejas y ricas posibles que le permitan aumentar el significado de sus aprendizajes [4].

Es conveniente ayudar en primera instancia al alumno a reordenar y asimilar los conceptos teóricos necesarios, para que pueda abordar satisfactoriamente los aprendizajes programados, y de esta forma se elaborarán las estrategias adecuadas para propiciar situaciones favorables de aprendizaje [3,4].

El diseño de actividades curriculares basadas en el análisis dinámico de sistemas físicos que involucren un aprendizaje por construcción de conceptos, fomenta el interés por parte del alumno para su participación como sujeto activo del proceso de enseñanza aprendizaje, y se aproxima al carácter multidisciplinario que debe darse en el desarrollo de los planes de estudio en carreras de Ingeniería.

Las actividades didácticas propuestas consisten en hacer énfasis en una investigación por parte de los estudiantes siempre con la asistencia de los profesores, con la intención de realizar un análisis pormenorizado de los parámetros físicos del tema en estudio y encontrar la relación respecto a los conceptos teóricos desarrollados lo que redunda en la conceptualización del tema.

### **3. OBJETIVOS**

Las actividades programadas pretenden implementar acciones que tienen como objetivo realizar una experiencia de laboratorio donde los alumnos desempeñen un trabajo autogestionado y colaborativo para simular el comportamiento de un brazo robótico.

La experiencia convierte la clase de Matemática Superior en un aula taller dónde el alumno experimente en un aprendizaje generado por técnicas de interacción entre el docente cómo sujeto pasivo y el alumno cómo actor activo del conocimiento.

En esta línea de trabajo, contempla delinear una clase a través de la transformación del aprendizaje conduciendo al estudiante a desvincularse del lugar central que históricamente ha tenido dentro del aula para ocupar otro espacio en la dinámica de la clase; espacio que les permita interactuar con sus compañeros y con la propuesta de trabajo [5].

La utilización de una herramienta valiosa como el cálculo simbólico y la utilización de recursos informáticos son la conexión entre la enseñanza de la Matemática y los modelos reales, lo que permite validar las habilidades que posee el alumno para desarrollar los descriptores de conocimiento dentro de las Ciencias Básicas de la Ingeniería [6,7].

#### **4. ESPACIO DE APRENDIZAJE. DESARROLLO DE LA EXPERIENCIA AÚLICA**

La clase se desarrolla en el Laboratorio Informático y Multidisciplinar de Ciencias Básicas de la UTN FRRo, donde se realizan actividades que brindan apoyo a las cátedras en el área Matemática para cumplimentar los aspectos del cálculo numérico, simbólico y gráfico de las asignaturas del área. El equipo docente está involucrado en la implementación de nuevas estrategias metodológicas para el desarrollo de los contenidos curriculares, generando el material didáctico necesario para la realización de talleres de carácter teórico-práctico tecnológico.

#### **4.1. Fundamentación teórica**

Las actividades didácticas iniciales consisten en hacer énfasis en una investigación teórica por parte de los alumnos con la tutoría de los profesores, y con la información reunida resolver la situación propuesta con recursos tecnológicos. Los alumnos realizan un informe con tres tópicos: Investigación teórica preliminar, Control de la posición del péndulo robot, que les van a servir de base para realizar la experiencia.

#### *4.1.1 Investigación teórica preliminar*

Un robot industrial está compuesto por una serie consecutiva de eslabones y articulaciones para formar una cadena en cinemática abierta, la cual es una estructura mecánica básica de un robot industrial. La cadena en cinemática abierta está formada de la siguiente manera: la primera articulación sirve para formar la base, a continuación, siguen conexiones sucesivas entre articulaciones y eslabones, en el extremo final del último eslabón no hay articulación, generalmente se destina a colocar la herramienta de trabajo para llevar a cabo una aplicación específica [8]. El extremo final del robot no se encuentra conectado físicamente a la base como se muestra en la Figura 1.

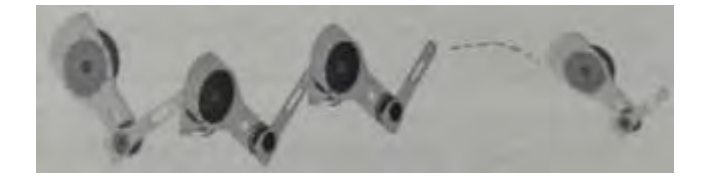

Figura 1: Cadena en cinemática abierta

Las articulaciones se construyen por medio de un servomotor y representan la interconexión entre dos eslabones consecutivos. Una articulación puede realizar solo un tipo de movimiento, ya sea lineal, también conocida como prismática, y rotacional. La Figura 2 presenta el tipo de articulaciones.

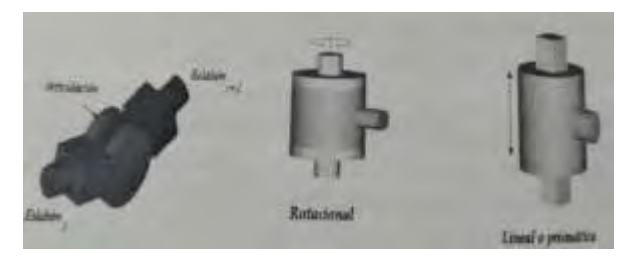

Figura 2: Articulaciones tipo rotacional y lineal

La Figura 3 muestra la analogía entre el brazo humano y un brazo robot. La articulación de la base corresponde a la cintura. La articulación del hombro mueve y soporta la articulación del codo y de la herramienta de trabajo.

Los robots manipuladores industriales, también conocidos como brazos robots tienen 3 articulaciones en su estructura mecánica y dependiendo del tipo de articulaciones se pueden clasificar en: Antropomórficos (RRR), Esféricos (RRP), Cilíndricos (RPP), Scara (RRP) y Cartesiano (PPP) [8,9].

En la clasificación R hace referencia a las articulaciones rotacionales, y P a las articulaciones prismáticas.

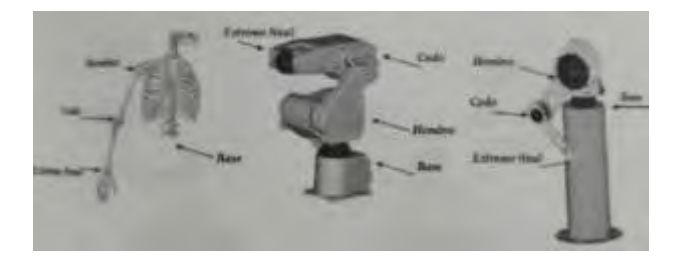

Figura 3: Base, hombro y codo de un robot industrial

El orden en que se presentan corresponde a las articulaciones de la base, hombro y codo respectivamente.

# *4.1.2 Control de posición del péndulo robot.*

El problema de control de posición o regulación consiste en mover el extremo final del robot manipulador hacia una posición deseada constante  $qd$ , independientemente de su posición inicial  $q(0)$ . Los puntos intermedios entre la posición inicial y la referencia deseada no son controlados como tal, forma parte de la etapa transitoria de la respuesta del robot incluido en la

señal de error  $\tilde{q}(t)$  definida como la diferencia entre la posición deseada y la posición actual del robot  $\tilde{q}(t) = qd - q(t)$ . El punto final  $qd$  es la posición clave donde se realiza el control.

El problema de control de posición está determinado por encontrar una ley de control  $T$  que proporcione los pares aplicados a las articulaciones o servomotores del robot, de tal forma que la posición actual del robot  $q(t)$  y la velocidad articular del movimiento  $q'(t)$  tiendan asintóticamente hacia la posición deseada  $qd \ y$  la velocidad cero, respectivamente, sin importar las condiciones iniciales, situación que se expresa en la Ecuación (1)

$$
\lim_{t \to \infty} \begin{bmatrix} q(t) \\ \dot{q}(t) \end{bmatrix} = \begin{bmatrix} qd \\ 0 \end{bmatrix} \tag{1}
$$

El objetivo de control se cumple cuando se establecen las condiciones de la Ecuación (2):

$$
\lim_{t \to \infty} \left[ \frac{\dot{q}(t)}{\tilde{q}(t)} \right] = \left[ \begin{array}{c} 0 \\ 0 \end{array} \right] \tag{2}
$$

Para propósitos industriales, una vez que el extremo final del robot ha alcanzado el punto deseado, en el siguiente periodo de muestreo el punto deseado cambiará su valor, entonces el robot se moverá hacia el siguiente punto; el anterior punto deseado representa la condición inicial y el extremo final del robot se estará posicionando en la siguiente coordenada; así sucesivamente el robot sigue una curva compuesta de puntos cercanos entre sí. Esta forma de controlar a un robot se denomina control punto a punto. En el control punto a punto no se controla la velocidad de movimiento como en el caso de control de trayectoria, donde el error de posición y error de velocidad son controlados simultáneamente. La gran mayoría de las aplicaciones actuales de la industria son realizadas a través de control punto a punto como en los casos de traslado y pintado de objetos, estibado y pintura de carrocerías, etc [8].

#### *4.1.3 Control proporcional-derivativo (PD)*

El control proporcional derivativo más compensación de gravedad (PD) está dado por la Ecuación (3):

$$
\mathcal{T} = Kp \; \widetilde{\boldsymbol{q}} - Kv \; \dot{\boldsymbol{q}} + \boldsymbol{g}(q) \tag{3}
$$

Donde el vector de error de posición es el indicado en la Ecuación (4)

$$
\widetilde{q} = qd - q(t) \tag{4}
$$

todos de  $R^n$ , mientras que  $Kv$  y  $Kp\in R^{n\times n}$ , son matrices y corresponden a la ganancia derivativa y proporcional respectivamente.

La Figura 5 muestra el diagrama de bloques del control proporcional derivativo con compensación de gravedad.
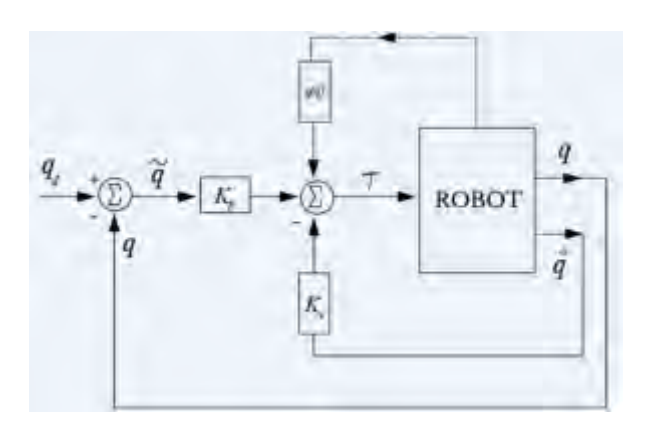

Figura 5: Diagrama de bloque del control PD

La posición  $q$  se realimenta para generar la señal de error de posición de la ecuación (3). La velocidad  $\dot{q}$  se emplea para inyección de amortiguamiento. El signo menos de la acción de control derivativa sirve para contrarrestar la energía al control proporcional. El término de compensación de gravedad  $g(q)$  se debe conoce como parte de la dinámica parcial del robot, si el movimiento es en un plano vertical o en general en su espacio tridimensional. Para el caso en que el movimiento sea en un plano horizontal la energía potencial es constante y el gradiente de la energía potencial o par gravitacional es nulo, como se expresa en la Ecuación (5)

$$
g(q) = \frac{\partial u(q)}{\partial q} = 0
$$
 (5)

# **4.2. Modelado dinámico de un sistema mecatrónico**

La gran mayoría de los sistemas mecánicos contienen como parte del modelo dinámico se enuncian mediante ecuaciones diferenciales de orden mayor o igual a dos. Sin embargo, para propósitos de simulación los alumnos plantearon que es recomendable transformar ese modelo a un sistema dinámico compuesto por una ecuación diferencial ordinaria de primer orden debido a que este tipo de ecuaciones es conocido, está ampliamente documentada y es fácil de programar.

Los estudiantes formulan la estructura de una ecuación diferencial ordinaria de primer orden, como la que se presenta en la Ecuación (6)

$$
\dot{x} = f(x) \tag{6}
$$

donde  $x \in \mathbb{R}^n$  se conoce como variable de estado fase, la cual proporciona información interna sobre la dinámica del sistema, es una función continua en el tiempo  $x = x(t)$ ,  $n \in N$  indica la dimensión euclidiana, la derivada temporal de la variable de estado  $\dot{x} \in R^n$  existe y también es continua en el tiempo  $\dot{x} = \dot{x}(t)$ . La función  $f \in \mathbb{R}^n$  es un mapa vectorial continuo en la variable de estado x(t). La estructura matemática de la Ecuación (6) aplica tanto a sistemas lineales

como no lineales y se conoce como sistema dinámico autónomo, debido a que la variable tiempo  $t$  se encuentra presente de manera implícita, es decir no aparece como parte de la estructura matemática, se encuentra incluida como parte de las propiedades de la variable de estado  $x(t)$ . La gran mayoría de los sistemas mecánicos corresponden a esta forma, sobre todo considerando que no hay variación temporal de sus parámetros, los cuales se consideran constantes al menos en un tiempo suficientemente grande.

#### **4.3. Métodos numéricos y computacionales**

Desarrollar el proceso de simulación es una etapa no trivial, involucra aspectos desde seleccionar el método numérico más adecuado tanto en exactitud de resultado como en desempeño computacional.

Cuando se llega a la etapa de resolver numéricamente un sistema dinámico, es importante seleccionar el método de integración más adecuado de tal forma que no consuma muchos recursos computacionales y que tenga la exactitud adecuada en la solución numérica para que esta sea confiable para su correcta interpretación de resultados [10].

Métodos de integración y diferenciación numérica representan una herramienta poderosa de cómputo en la implementación práctica para análisis y estudios de sistemas de control en simulación y en evaluación de sistemas mecatrónicos y robots manipuladores [9].

Los alumnos proponen como uno de los métodos más importantes para la integración numérica de las ecuaciones diferenciales de primer orden es el método de Runge-Kutta. La forma más simple de desarrollar el método es utilizando la reducción de primer orden con aplicación de la expansión en serie de Taylor.

La serie de Taylor para evaluarla en el  $t_{k-\acute{e}simo}$  tiempo a la función  $x(t_k)$  está dada por la expresión de la Ecuación (7)

$$
x(t_k) = x(t_{k-1}) + h x'(t_{k-1}) + \frac{h^2}{2!} x''(t_{k-1}) + \dots + \frac{h^n}{n!} x^{(n)}(t_{k-1}) + \dots
$$
 (7)

El factor *h* representa un pequeño intervalo el cual será representado por  $h = t_k - t_{k-1} = kh (k - 1)h$ .

Los alumnos van a trabajar con el software MATLAB que posee las funciones para integrar la solución numérica de las ecuaciones diferenciales ordinarias de primer orden. La función ode45 utiliza el método de Runge-Kutta de cuarto y quinto orden, y es la que presenta mayor exactitud en el método de integración para el sistema  $x^2 = f(x)$ . Sin embargo, debido a esto también puede tomar más tiempo en dicho proceso [8].

#### **5. RESULTADOS**

En esta sección se muestran los principales resultados que obtienen los alumnos al aplicar los conceptos previos al estudio del Péndulo Robot, el cual constituye una planta de estudio vigente debido a su dinámica no lineal y sus aplicaciones prácticas, lo que lo convierte en un sistema clave para propósitos de investigación científica, y en docencia presenta una herramienta pedagógica muy útil para la enseñanza de la dinámica de sistemas.

El péndulo robot está formado por un servomotor que tiene acoplado mecánicamente una barra metálica de longitud  $l_1$  y está sometido al fenómeno de gravedad. El movimiento del péndulo se encuentra en el plano vertical  $xy$  como se indica en la Figura (6).

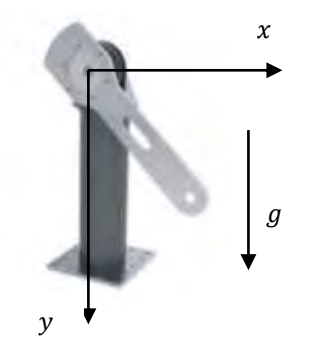

Figura 6: Espacio de trabajo del Péndulo en el plano  $xy$ 

#### **5.1. Análisis del modelo dinámico del péndulo**

El modelo dinámico del péndulo aplicado por los alumnos viene dado por la Ecuación (8)

$$
T1 = [I_{r1} + m_1 l_{c12}] \ddot{q}1 + b\dot{q}1 + f c1 s g(\dot{q}1) + m1 g l_{c1} sen(q1) + f e1 [1 - |s g(\dot{q}1)|]
$$
(8)

Donde:  $I_{r1}$  es el momento de inercia del rotor del servomotor;  $m_1 \, {l_{c1}}^2$  es el momento de inercia de la barra de aluminio;  $m_1$  es la masa del péndulo;  $l_{c1}$  es el centro de masa;  $\,b_1$  es el coeficiente de fricción viscosa;  $f_{c1}$  es el coeficiente de Coulomb y  $f_{e1}$  es el coeficiente de estática;  $\ddot{q}$ 1 es la aceleración;  $q1$  es la velocidad;  $q$  es la posición y  $T1$  es el par aplicado al servomotor. El símbolo  $sg$  de la Ecuación (8) hace referencia a la palabra signo.

Los parámetros físicos del péndulo robot que los alumnos consideran son:  $m_1 = 3.88Kg$ ;  $b_1 =$  $0,16$  Nm.  $\frac{seg}{rad}$  $\frac{seg}{rad}$ ;  $f_{c1} = 0.19$  Nm;  $f_{e1} = 0.2$ Nm;  $f_{c1} = 0.081$  m;  $l_1 = 0.45$  m;  $l_{r1} = 0.16$  Nm  $\frac{seg^2}{rad}$  $\frac{y}{rad}$  y la capacidad del servomotor se estima en  $\pm 15$  Nm.

Los estudiantes afirman que el tipo de torque senoidal produce un movimiento oscilatorio en su espacio de trabajo sobre el plano  $xy$  como se indica en la Figura 6, que genera un desplazamiento rotacional  $q1$  alrededor del eje z0 y velocidad articular  $q1$ .

En la Figura 7 los alumnos observan la respuesta del péndulo robot cuando se lo excita con una señal de entrada  $T1 = \text{sen}(t)$ , y concluyen que la posición articular  $q1(t)$  toma un perfil parecido a la señal de entrada  $T1(t)$ , la variable articular de velocidad  $q1(t)$  adquiere magnitudes de  $\frac{0.5rad}{seg}$  $\left(\frac{90 \text{ graas}}{999}\right)$  $\frac{f_{rel}(m)}{seg}$ ) en ambas direcciones (positivo/negativo).

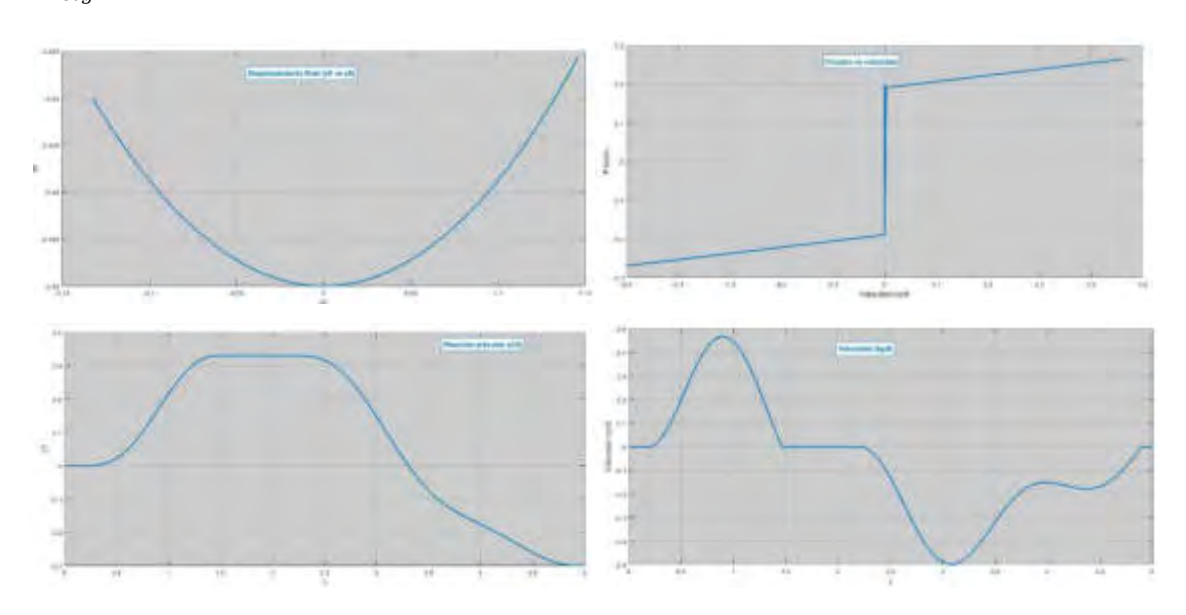

Figura 7: Respuesta del Péndulo robot

Los alumnos grafican el fenómeno de fricción viscosa y de Coulomb en función de la velocidad de movimiento, donde observan que dicho fenómeno es disipativo y se encuentra ubicado dentro del primer y tercer cuadrante. La magnitud que alcanza el fenómeno de fricción es  $4Nm$  que representa el 2,6% de la capacidad máxima del servomotor. El fenómeno de fricción convierte la energía cinética en térmica.

# **5.2.** *Control PD del péndulo*

El modelo del control proporcional derivativo del péndulo está dado por la expresión de la Ecuación (9)

$$
\mathcal{T}1 = Kp1 \,\widetilde{q}1 - Kv1 \,\dot{q}1 + m1g \,lclsen(q1) \tag{9}
$$

El término  $-Kv1$   $\dot{q}1$  se denomina acción de control derivativo y no debe ser confundido con un esquema de control, este término se incluye con la finalidad de mejorar la respuesta del control proporcional a través de la inyección de amortiguamiento que se logra restando al control proporcional el producto entre la ganancia derivativa  $Kv1$  y la velocidad  $\dot{q}1$ . En término prácticos el efecto de amortiguamiento significa freno mecánico para dosificar la energía aplicada al servomotor  $T1$  y de esta forma lograr que la respuesta transitoria del péndulo no tenga sobreimpulsos y entre de manera suave al régimen estacionario.

La ecuación en lazo cerrado está determinada por la Ecuación (10)

$$
\frac{d}{dt} \begin{bmatrix} \widetilde{\boldsymbol{q}}^{1} \\ \dot{q}^{1} \end{bmatrix} = \begin{bmatrix} -q^{1} \\ \frac{1}{\left[l_{r1} + m_1 l_{c1}^{2}\right]} & \left[ Kp1 \; \widetilde{\boldsymbol{q}}^{1} - Kv1 \; \dot{\boldsymbol{q}}^{1} - b1q^{1} \right] \end{bmatrix}
$$
\n(10)

Donde se ha eliminado la fricción de Coulomb y estática con la finalidad que los programas de simulación no demoren dicho proceso.

En las Figura 8 y Figura 9 los alumnos muestran el control del extremo final del péndulo en el punto deseado  $q d1 = 90 grados$ .

En la primera simulación de la Figura 8 las ganancias del control PD se sintonizan con los siguientes valores:  $Kp1 = 10$ ,  $Kv1 = 0.1$ , lo que implica que la inyección de amortiguamiento del término derivativo es pobre, causando sobre impulsos en la etapa transitoria y fluctuaciones abruptas de la respuesta, marcando oscilaciones sucesivas y sostenidas en la etapa transitoria como se muestran en la graficas de error de posición y par aplicado. Se observa también que en el espacio de trabajo, gráfica de desplazamiento del extremo, la trayectoria también presenta oscilaciones, lo que se confirma en el diagrama de fase ( $\dot{q}$ 1 vs  $\tilde{q}$ 1) donde la evolución hasta el punto de equilibrio tiene un conjunto de espirales que van disminiyendo conforme las señales  $\dot{q}1(t)$  y  $\tilde{q}1(t)$  evolucionan en el tiempo.

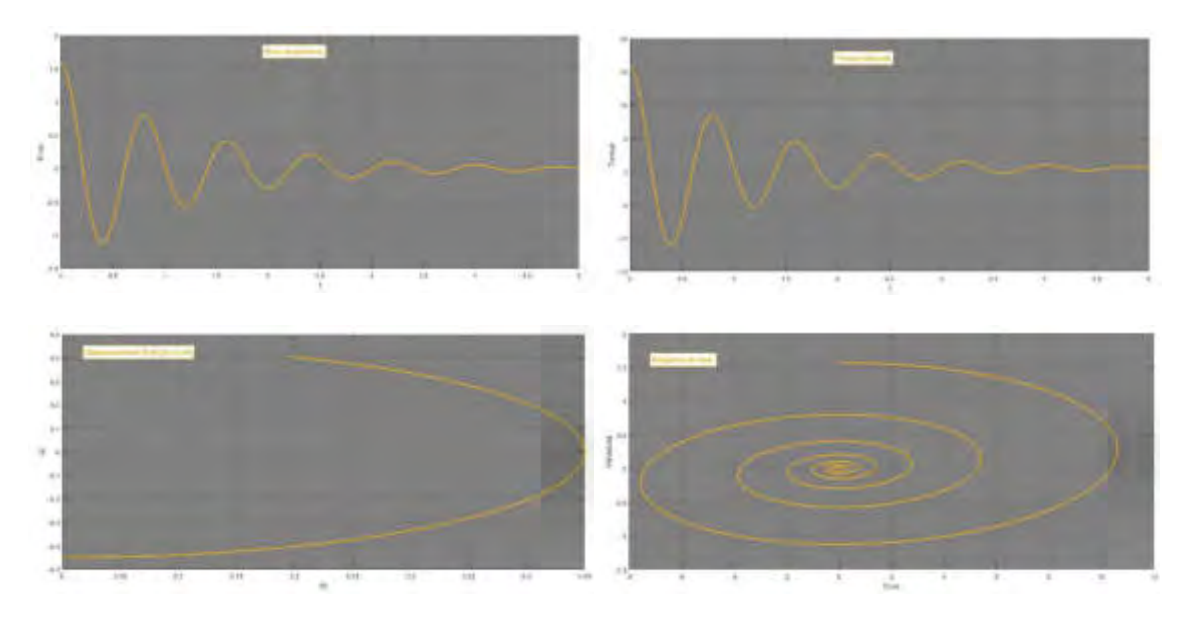

Figura 8: Péndulo con control PD para  $Kp1 = 10$ ,  $Kv1 = 0.1$ 

En la segunda simulación que se observa en la Figura 9 los alumnos cambiaron el valor de la ganancia derivativa,  $Kv1= 2$ , manteniendo el valor de  $Kp1$ , lo que implica aumentar el efecto de amortiguamiento o freno mecánico para obtener una respuesta más suave en régimen transitorio, y en estacionario libre de oscilaciones.

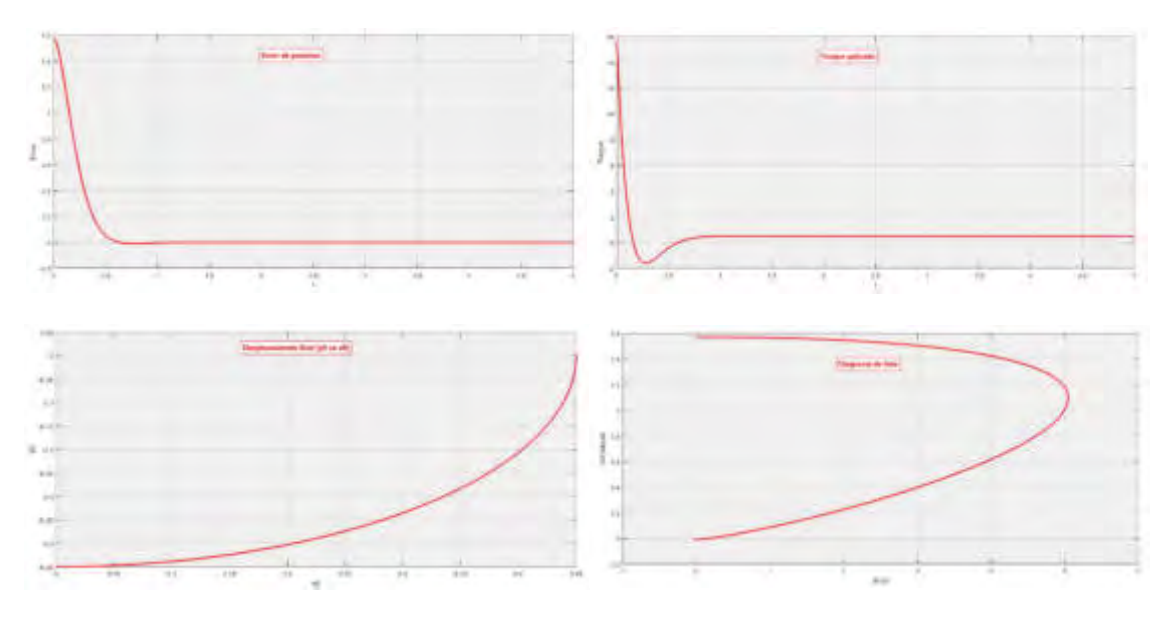

Figura 9: Péndulo con control PD para  $Kp1 = 10$ ,  $Kv1 = 2$ 

## **6. CONCLUSIONES**

En esta experiencia no sólo se generan nuevos estilos de trabajo sino que se cambia el modelo teoría-práctica-aplicaciones y se logra que los espacios de aprendizaje habiliten el uso de información numérica y simbólica durante el desarrollo de los temas, lo que permite reforzar la conceptualización mediante diseños gráficos cuya complejidad requiere de habilidades y capacidad de análisis.

El diseño de actividades curriculares basadas en el análisis dinámico de sistemas físicos que involucren un aprendizaje basadas en una educación transdisciplinaria, fomenta el interés por parte del alumno para su participación como sujeto activo del proceso de enseñanza aprendizaje, y se aproxima al carácter multidisciplinario que debe darse en el desarrollo de los planes de estudio en carreras de Ingeniería.

La utilización de la tecnología en la enseñanza como herramienta adicional determina en la formación de los estudiantes la adquisición de competencias dotando de criterios y destacando la formación de puentes cognitivos a través de un enfoque transdisciplinario en la articulación del currículum de la carrera.

# **7. REFERENCIAS**

[1] Koch, T., Oliva, I., Valencia, S., Salazar, P. *Prospectiva Transdisciplinaria en Educación Superior: Construcción de Perfiles Vocacionales según Grados de Flexibilidad Disciplinar en Estudiantes de Último Año de Nivel Secundario*. Revista Formación Universitaria, ISSN: 0718- 5006, Vol. 8, Nº 3, pp. 65-78, 2015, Chile.

[2] Bischof, G., Bratschitsch, E., Casey, A., Rubesa, D. *Facilitating Engineering Mathematics Education by Multidisciplinary Projects*. Journal of American Society for Engineering Education, pp. 1-14, 2007.

[3] Gago, E. Tinnirello A., Szekieta, P., D'Alessandro, L. *The Role of Technology in Competency-Based Teaching in Engineering Curriculum: an Experience in Basic Sciences*. EDULEARN19 Proceedings, ISBN: 978-84-09-12031-4, ISSN: 2340-1117, Vol. 1, Nº 1, pp. 7512-7521, 2019,

[4] Tinnirello, A., Gago, E. *Integrating Mathematics Technology with Mechanical Engineering Curriculum*. EDULEARN17 Proceedings, ISBN: 978-84-697-3777-4, ISSN: 2340-1117, Vol. 1, Nº 1, pp. 1496-1505, 2017.

[5] Rosen, M. Engineering Education: Future Trends and Advances. Proceedings of the 6th. WSEAS International Conference on Engineering Education, pp.44-52, 2009.

[6] Raichman, S., Sabulsky, G., Totter, E. (Coords), Orta, M., Verdejo, P. *Estrategias para el Desarrollo de Innovaciones Educativas Basadas en la Utilización de Tecnologías de la Información y Comunicación*. En: Estrategias para el uso de tecnologías de información y comunicación en los procesos de aprendizaje, Editor: Innova Cesal, México, pp. 19-34, 2013.

[7] CONFEDI (Consejo Federal de Decanos de Ingeniería). *Libro Rojo de CONFEDI*. Propuesta de Estándares de Segundo Generación para la Acreditación de Carreras de Ingeniería en la República Argentina. Editores: Roberto Giordano Lerena, Sandra Cirimelo, Argentina, 2018. [8] Reyes Cortés F. R*obótica: Control de Robots Manipuladores*. Editorial Alfaomega, España, 2011.

[9] Reyes Cortés F. *MATLAB aplicado a Robótica y Mecatrónica*. Editorial Alfaomega, España, 2012.

[10] Ogata K. *Ingeniería de Control Moderna*. Editorial Pearson, España, 2010.

# **AGRADECIMIENTOS**

Los autores de este trabajo quieren expresar su profundo agradecimiento a la profesora e investigadora Mg. Ing. Alicia Tinnirello, ya que no solo ha contribuido a nuestro crecimiento académico y profesional, sino que en todo momento ha sido, y es, una gran referente por transferirnos su conocimiento y vasta experiencia en nuestras investigaciones. Su invalorable colaboración nos ha permitido la realización de este artículo.

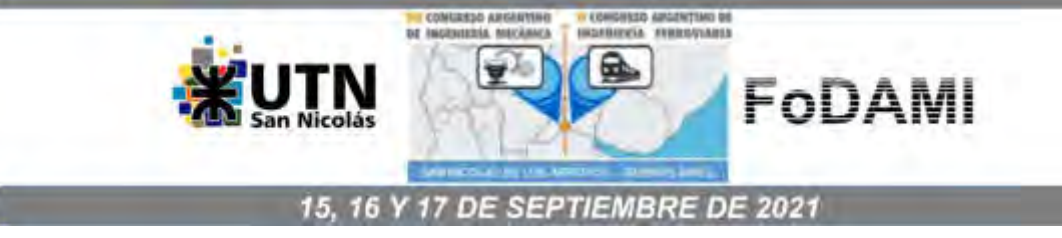

# **DE LOS SISTEMAS INSTRUCCIONALES A LAS ECOLOGÍAS DE APRENDIZAJE DEL CÁLCULO: UN SEMINARIO INTRA/INTER CÁTEDRA EN LAS CARRERAS DE INGENIERÍA**

**Mónica B. Dádamo<sup>1</sup> Ángel E. Riva 1**

 $1$ Departamento de Ciencias Básicas – Universidad Tecnológica Nacional, Facultad Regional Rosario (UTN-FRRo) Zeballos 1341 (2000) Rosario, Argentina. correo-e: mbdadamo@gmail.com aeriva@gmail.com

#### **RESUMEN**

Se presenta un Seminario intra/inter cátedra para Docentes (SID) para la enseñanza de la asignatura Análisis Matemático I (AMI) en todas las ingenierías que se dictan en la Facultad Regional Rosario de la Universidad Tecnológica Nacional (UTN-FRRo).

El SID indaga formas de pensar con nuevos logiciales que buscan: a) conferir competencias al mundo ingenieril desde la educación matemática, b) generar un espacio tecno-socio-cultural redárquico y colaborativo, c) conformar nodos de articulación interdisciplinaria con asignaturas de Ciencias Básicas, d) re-pensarnos desde nuevas competencias docentes y actividades realizadas (lo que hacemos y no lo que decimos que vamos a hacer) y e) generar propuestas de trabajo, instrumentalizarlas, evaluarlas y comunicarlas.

El SID se aborda desde cuatro lógicas: la del modelo curricular, que ve a la Ingeniería como Ciencia Aplicada (saber matemáticas para hacer ingeniería y no hacer ingeniería para saber matemáticas); la de los docentes, que instruyen brindando contenidos a ser aplicados; la del contexto ecológico (problemáticas socioambientales reclaman nuevas competencias para el<br>
ingeniero): v la desde escenarios de convergencia tecnológica como las v la desde escenarios de convergencia tecnológica como las Nano/Bio/Info/Cognitivas en EEUU y The Convergence of Technology Science and Society en Europa.

El SID consta de cuatro módulos: Módulo I: se exponen las tendencias y contextos educativos en ingeniería. Módulo II: docentes debaten sobre los cambios paradigmáticos y se discutieron nuevas actividades: se propone re-elaborar la enseñanza del número real y funciones. Módulo III: se ejecuta la propuesta didáctica surgida, diseñando un modelo de aprendizaje con temas elegidos. Módulo IV: alumnos evalúan su propio desempeño y el de sus compañeros; rol docente de veedor y asesor.

Este SID fomenta la formación e interacción social entre alumnos y docentes, pensando la clase en un marco de aprendizaje dialógico.

*Palabras Clave: Estrategias; competencia; evaluación* 

### **1. INTRODUCCION**

La aceleración del cambio tecnocientífico social y cultural ha generado un profundo debate al interior de las carreras de ingeniería, que transitan un camino de reflexión y actualización a través de acciones que impactan principalmente en los diseños curriculares y en la capacitación de recursos humanos. En este escenario glocal (interjuegan lo local y lo global), conferir sentido a la formación del ingeniero del siglo XXI no solamente exige focalizar contenidos, sino planificarlos y coordinarlos, de modo de dinamizar flujos de información que interrelacionen tales contenidos, que promuevan aprendizajes colaborativos, sinérgicos, que den cuenta del entorno sociocultural; y que más allá de saber conocer, saber hacer y saber ser, se impone un querer hacer y un poder hacer, es decir, un cambio en la cultura organizacional institucional.

Si partimos de la idea de que el conocimiento ingenieril es generado a partir de prácticas sociales eco-contextualizadas, es indispensable señalar que la formación de los profesionales en ingeniería debe, de hecho, contar con fundamentos disciplinarios físico-matemáticos y de ciencias de la ingeniería -para muchos autores, la '*espina dorsal'* del debate*-,* dado que en todas las especialidades los estudiantes confieren sentido a la ingeniería comprendiendo la potencialidad de las diversas modelizaciones matemáticas que utilizan a lo largo de la carrera, profundamente ligadas al análisis, síntesis y la resolución de problemas diversos.

En el plano institucional, el diseño curricular de las carreras de ingeniería es el instrumento que recoge, analiza y sintetiza las competencias fundamentales para la formación de ingenieros de siglo XXI. La Confederación de Decanos de Ingeniería en Argentina (CONFEDI) ha tenido una participación activa en la definición de estándares para la formación por competencias y el aprendizaje centrado en el alumno orientados a la formación de ingenieros para el siglo XXI.

Las competencias tecnológicas, sociales, políticas y actitudinales enfatizan la necesidad de propender hacia una educación integral para futuros profesionales que se desempeñarán en contextos glocales y en ámbitos tanto presenciales como virtuales. Se señala la importancia de promover en el estudiantado el espíritu de colaboración en el desarrollo de los procesos de aprendizaje y en los de evaluación, para lograr un producto distribuido de mejor calidad.

A partir de las evidencias de los bajos desempeños y rendimientos de los estudiantes en la asignatura Análisis Matemático I (AMI) en el ámbito de nuestra facultad (UTN-FRRo), la cátedra inició un proceso reflexivo de sus prácticas docentes. El bajo nivel de aprobación que arrojaron los datos de un primer parcial de AMI de la carrera de Ingeniería en Sistemas de Información y los alentadores resultados obtenidos con la elección de modalidad de aula invertida para rendir el recuperatorio, llevó a plantearnos una reformulación de esta instancia evaluativa. Esta modalidad de aprendizaje, ya expuesta en eventos académicos previos, puso en evidencia la urgencia de los docentes por reflexionar sobre las interrelaciones epistémicas que tenemos con los estudiantes, lo que revela la premura por prepararnos como estamento docente frente a estos cambios paradigmáticos. [1,2]

Este trabajo presenta las actividades de un Seminario intra/inter cátedra para Docentes (SID) dictado en 2019 para la enseñanza de la asignatura AMI de todas las ingenierías que se imparten en la UTN-FRRo, desde una perspectiva interaccional, ligada al enfoque por competencias -centrada en el aprendizaje de los alumnos-, superador del modelo instruccional actual.

### **2. METODOLOGIA**

#### **2.1 Justificación**

En el ámbito de la educación de la Ingeniería urge repensar a docentes y alumnos en escenarios educacionales futuros. La transición desde un modelo educativo centrado en la enseñanza (profesor) hacia un modelo centrado en el aprendizaje (estudiante) representa un gran cambio cultural para los participantes del colectivo educativo universitario.

Parece evidente que las estrategias que busquen superar los límites de los modelos tradicionales deberán buscar objetivos alternativos, centrados en promover un aprendizaje real y efectivo, para que surjan oportunidades de modelos realmente innovadores. [3]

Las preguntas que guiaron acciones y promovieron estrategias en cada uno de los Módulos del SID fueron:

¿Cómo superar la visión estática/lineal de la enseñanza del análisis matemático en ingeniería para un enfoque dinámico/redárquico, que lleve a procesos de captura, desarrollo, intercambio, aprendizaje continuo y uso eficaz de los contenidos?

¿Cómo salir de la idea de aula tradicional, para pensarla como una comunidad de aprendizaje en permanente interacción con otras comunidades de aprendizaje intra-inter institucionales, como un meta-sistema dinámico de gestión colectiva del conocimiento?

¿Cómo construir colectiva y gradualmente nuevos escenarios pedagógicos, integrando y articulando visiones y demandas diferentes de las distintas especialidades ingenieriles, así como a la diversidad de herramientas tecnológicas?

¿Qué sucede en el aspecto cognitivo en los estudiantes de cálculo cuando el proceso de aprendizaje se realiza en escenarios contextualizados de la ingeniería?

La cátedra de AMI de la UTN-FRRo redireccionó su accionar a partir del aporte realizado por tres paradigmas: el cognitivo, el ecológico-contextual y el emergente de las competencias profesionales.

● El paradigma cognitivo proporciona herramientas para el análisis de los procesos de aprendizaje del estudiante, como también provee de habilidades, estrategias de trabajo y modelos conceptuales. Se parte de la idea que el estudiante es un sujeto activo, que aprende en forma significativa.

Beltrán Llera (1987) refiere que en la interpretación cognitiva el docente tiene rol críticoreflexivo y su trabajo se centra en elaborar y constituir experiencias didácticas que logren promover el aprendizaje en los estudiantes. [4]

Leopoldo Zuñiga (2007) refiere que el *funcionamiento cognitivo* en un acto de aprendizaje que está determinado tanto por las *operaciones mentales (*comparaciones, síntesis, análisis) que posibilitan la interiorización y codificación de conocimientos como por las *funciones cognitivas*  que subyacen en el nivel operativo. Es decir, las funciones que posibilitan la maniobrabilidad para transformar y adecuar las representaciones mentales en juego durante el acto de aprendizaje. [5]

● El paradigma ecológico-contextual brinda las herramientas necesarias para saber cuáles son las necesidades del entorno y señala la interacción entre los sujetos involucrados y el ambiente; considera al aula como un contexto influido por otros contextos, en el cual se promueve el trabajo grupal y la reciprocidad de experiencias. La interacción es un componente importante para el desarrollo del potencial de aprendizaje. El docente es un técnico-crítico, un mediador del aprendizaje; potencia las interacciones, crea expectativas, genera un clima de confianza para el desarrollo de capacidades y valores. [6]

● El paradigma emergente de las competencias profesionales centra su atención en el aprendizaje, estableciendo nuevos roles y compromisos para los estudiantes, participantes constructores de su propio aprendizaje. Los docentes ocupan el rol de asesores y facilitadores de este proceso, lo que genera un cambio en la interacción con sus alumnos, la forma de planificar y diseñar el contexto de aprendizaje. Significa un desarrollo gradual en el pensamiento educativo, ofreciendo en forma permanente un acercamiento a la realidad. [7]

Existen numerosas propuestas sobre las competencias o habilidades esenciales en el mundo contemporáneo. A pesar de las diferencias y especificidades, existe un patrón común muy evidente que nos muestra que las competencias clave podrían definirse por dos grandes características: Una, que todas ellas tienen relación con la capacidad de aplicar el conocimiento para el análisis y la resolución de problemas. Y la otra, que una parte de estas competencias son componentes de una meta-competencia esencial en un mundo lleno de incertidumbres y en constante cambio (aprender a aprender). Hoy en día, no es tan importante "lo que sabes" (conocimiento) sino tu capacidad de adaptación (aprender rápidamente lo que necesitas para adaptarte a un cambio). [3]

Para Perrenoud (2007), describir una competencia involucra la representación de tres elementos que considera complementarios: los tipos de situaciones a las que se dirige, los recursos que moviliza (conocimientos teóricos y metodológicos, actitudes y habilidades) y los esquemas de pensamiento que se solicitan para movilizar y articular los recursos adecuados en situaciones complejas y en tiempo real. Este autor advierte también que la noción de competencias implica una teoría del pensamiento y de acción, así como representaciones acerca de la práctica y del trabajo educativo, en donde intervienen simultáneamente conceptos e ideologías. [8]

### **2.2 Caracterización de la resolución de problemas. Acercamientos teóricos**

Múltiples ámbitos académicos han caracterizado las dimensiones o categorías que explican el éxito o fracaso de los estudiantes en la resolución de problemas:

Schoenfeld (1985, 1994) sugirió que las dimensiones pueden explicar el éxito o fracaso de los estudiantes, pero no explican cómo y por qué los estudiantes exhiben esos comportamientos al resolver problemas. Este autor propone un modelo de competencias donde resalta aspectos semióticos o de representación de los objetos matemáticos y sus relaciones. Para Schoenfeld, aprender a pensar matemáticamente significa: a) desarrollar un punto de vista matemático, que valore el proceso de matematización y abstracción y tener la predilección de aplicarlos, y b) desarrollar una competencia con las herramientas de trabajo y usarlas en el servicio de la meta de aprender estructuras -desarrollo del sentido matemático-. [9,10]

El SID, organizado por las cátedras de AMI del Departamento de Ciencias Básicas de la UTN-FRRo, puso énfasis en la reformulación del modelo de enseñanza tradicional de las disciplinas de formación básica -basada en lo textual/instruccional- por un modelo interaccional/hipertextual, destinado a moldear nuevas formas de pensar a través de nuevos logiciales que conciben al conocimiento como una organización, como un proceso contextualizado, y donde los aprendizajes son producto de la conexión de "nodos" del sistema cognitivo, confiriendo sentido a lo que se interpreta.

Durante el desarollo del SID se presentaron diversas estrategias para el abordaje de procesos de enseñanza y aprendizaje y se discutieron proyectos realizados en diferentes situaciones y contextos, en la búsqueda de condiciones para la implementación de un modelo de enseñanza interaccional y pensando la clase en un marco de aprendizaje dialógico, donde el conocimiento emerja de la realización de actividades planificadas y consensuadas, y donde el error sea considerado fuente de aprendizaje y no motivo de penalización.

El SID se abordó desde cuatro lógicas diferentes: la del modelo curricular, que ve a la Ingeniería como una Ciencia Aplicada (saber matemáticas para hacer ingeniería y no hacer ingeniería para saber matemáticas); la de los docentes, que instruyen brindando contenidos para ser aplicados (ceguera del propio docente de formación matemática); la del contexto ecológico (problemáticas socioambientales complejas reclaman nuevas competencias profesionales para el ingeniero); y desde la lógica de las tendencias, como los escenarios de convergencia tecnológica Nano/Bio/Info/Cognitivas (NBIC) en EEUU o The Convergence of Technology Science and Society (CONTECS) en Europa. [11]

### **2.3 Descripción de actividades**

Los docentes asistieron al SID en horario extraclases durante el ciclo lectivo 2019. Consistió de cuatro módulos:

# *2.3.1 Módulo I*

En el módulo I se expuso el marco teórico (tendencias y contextos en la educación en ingeniería). En principio se acordó que un nuevo sustrato epistemológico debe ser repensado, ya que debe conferir sentido a los modos de aprender basados en la interacción permanente

con el objeto de interés para la ingeniería; es decir, superar y resignificar las vertientes disciplinarias construccionista y constructivista hacia una perspectiva conectivista. En esta primera etapa, el reto fue viabilizar una metamorfosis del actual modelo instruccional a un modelo *interaccional/hipertextual/rizomático/sinérgico/redárquico*.

*Interaccional*. Evaluar el contexto interaccional permite relevar aspectos que en el discurso educativo son importantes, pero que casi no tienen correlato en la práctica en aula. Permite identificar las fortalezas, debilidades y diferencias entre las distintas culturas y subculturas presentes en los estilos de interacción en el interior del aula. De este modo, lo que es o no significativo de la interacción es evaluado por el propio estudiante; a su vez, el profesor tiene la información necesaria, tanto para potenciar los estilos de interacción -que propician el surgimiento de emociones positivas en determinado grupo de alumnos- como para modificar aquellas estrategias en cuya aplicación los estudiantes sienten emociones negativas. [12]

*Hipertextual*. El hipertexto es la manera de organizar la información para obtener ventajas en un acceso asociativo y no secuencial. La computadora ha materializado en el hipertexto la inmediatez del salto entre la referencia y lo referenciado. Esta circunstancia, aparentemente tan simple, ha propiciado un salto cualitativo desde el papel al documento electrónico, con implicancias en la estructura de la información y (como consecuencia) en las habilidades necesarias para leer y crear estos nuevos documentos. [13] El hipertexto está conformado por nodos encadenados entre sí; se puede expandir de manera que los usuarios puedan incluir sus propias ideas; introduce estrategias de organización de archivos que permiten el manejo masivo de información. [14,15] Esas particularidades son las que llevaron a Aguirre Romero (2003) a describir al hipertexto como *"una de las herramientas más sencillas, pero a la vez más poderosas, que las nuevas tecnologías han posibilitado".* [16] En el ámbito de la FRRo, los docentes han comenzado a crear su propia teoría y práctica.

*Rizomático.* La metáfora del rizoma representa un salto importante para enfrentarse a la pérdida de un paradigma con el que comparar, juzgar y valorar los conocimientos. En el modelo rizomático del aprendizaje, el currículo no está impulsado por las entradas predefinidas de los expertos, sino que se construye y se negocia en tiempo real con los aportes de quienes participan en el proceso de aprendizaje de esta comunidad (conocimiento entre iguales o pares). [17]

*Sinérgico.* Todo sistema es sinérgico en tanto el examen de sus partes en forma aislada no puede explicar o predecir su comportamiento. La sinergia es, en consecuencia, un fenómeno que surge de las interacciones entre las partes o componentes de un sistema (conglomerado). Este concepto responde al postulado aristotélico que dice que "el todo no es igual a la suma de sus partes". La totalidad es la conservación del todo en la acción recíproca de las partes componentes (teleología). En términos menos esencialistas, podría señalarse que la sinergia es la propiedad común a todas aquellas cosas que observamos como sistemas. [18]

*Redárquico*. Los modelos redárquicos, emergentes de la era digital, son modelos autonómicodependientes; actúan como mediadores en la adquisición de conocimientos y habilidades (competencias), en línea con los nuevos requerimientos académicos institucionales. Operan como constructores de ecologías de aprendizaje, es decir, metodologías colaborativas que comprenden una fase diagnóstica para que los alumnos puedan conferir sentido a las matemáticas en el contexto de la carrera. Son modelos interaccionales -no se trata de hacer lo mismo utilizando internet- que imponen la implementación de una modalidad didáctico pedagógica innovadora que hibrida los modos de aprender y de enseñar. Por ello es necesario discutir sobre medios, recursos, enfoques. [19]

#### *2.3.2 Módulo II*

En el módulo II los docentes debatieron en grupos sobre los cambios paradigmáticos del módulo anterior y discutieron nuevas actividades educativas.

-Las primeras ideas debatidas fueron sobre la planificación, induciendo contenidos temáticos a través de "atractores": ¿Por qué la ingeniería se interesa en modelos funcionales?, ¿en qué supuestos teóricos se fundamentan los modelos funcionales?, ¿búsqueda de leyes generales que den información acerca de los fenómenos en los que se interesa la ingeniería?, ¿qué categorías conceptuales conllevan estos modelos?

-Un segundo aspecto debatido fue el acceder a los nodos, y cómo disponer del recurso tecnológico para la resolución de problemas contextualizados: ¿Qué aportan las gráficas funcionales a la especialidad ingenieril que curso?, ¿qué sistemas de graficación son apropiados para obtener gráficas funcionales de mi interés?

-Un tercer concepto analizado fue la generación de un espacio tecno-cultural institucional y redárquico que propicie la inteligencia colectiva. ¿Cómo nos organizamos los docentes para llevar adelante aquello que más nos interesa de la propuesta?, ¿dónde están los saberes que la especialidad ingenieril de mi interés tiene sobre esto?, ¿cómo generamos condiciones para que la información y sus modos representacionales se conviertan en herramientas seguras y confiables en mis aprendizajes?, ¿de qué modos o maneras vamos a comunicar/presentar/ defender?, ¿qué creemos que estamos aportando al entorno de trabajo con la propuesta?, ¿tenemos en claro que para enseñar por competencias es preciso que se piense en los nuevos roles que tendremos como docentes?. Desde la perspectiva del enseñar matemáticas en ingeniería, qué me sugieren las preguntas: ¿aprender escuchando?, ¿aprender haciendo?, ¿aprender sintiendo?, ¿aprender colaborando?

La conformación consciente de nodos por parte de los estudiantes los lleva a activarlos, jerarquizarlos, aplicarlos, modificarlos, enriquecerlos, transformarlos y contextualizarlos permanentemente. Exigen esfuerzo, responsabilidad y compromiso.

Además del debate de los cambios paradigmáticos propuestos en el Módulo I, en los docentes surgió la propuesta de elaboración de un curso preparatorio diagnóstico nivelador, donde se privilegie el razonamiento lógico, la apropiación del lenguaje, el afianzamiento de conceptos a partir de la resolución de problemas, el manejo de simbología y de gráficos. La propuesta planteada aporta a la construcción del conocimiento como un emprendimiento de asociación de esfuerzos intelectuales entre pares, creando un circuito de trabajo virtuoso que se nutre en el desarrollo del cursado.

#### *2.3.3 Módulo III*

En el módulo III se analizó la ejecución de la propuesta surgida de la "tormenta de ideas" (en inglés: *brainstorming)* docente, diseñando un completo modelo de aprendizaje por competencias en el marco de un curso preparatorio diagnóstico nivelador para los alumnos del nivel inicial.

El primer tema desarrollado fueron los números reales, pero entendidos como un conjunto de entes numéricos que responden a axiomas de cuerpo, de orden y de completitud. Al trabajar los números reales como entes numéricos pertenecientes a una estructura axiomática, la caracterización como racionales o irracionales pasa a un segundo plano, y se estimula el carácter integrador para la formación del ingeniero.

Además, se pidió a los alumnos que exploren sitios web, autores y/o videos en los que se discuta el tema y que generen su propia cartografía.

#### *2.3.4 Módulo IV*

En el módulo IV (fase evaluativa), se integró la evaluación al proceso didáctico, considerando al estudiante como un sujeto que está aprendiendo. Las actividades propuestas en la evaluación diagnostica involucran conceptos matemáticos importantes. El alumno necesita disponer, conocimientos previos suficientes a partir de los cuáles poder abordar los contenidos propuestos, con el fin de establecer relaciones entre ellos lo más complejas y ricas posibles que le permitan aumentar el significado de sus aprendizajes.

La evaluación pone de manifiesto el modelo docente y su concepción. En este sentido, los instrumentos de evaluación deben ser coherentes con las prácticas docentes y con la posición sobre la enseñanza de la matemática. Se trata de estimular la utilización de las tecnologías en el espacio virtual realizando trabajos donde quede plasmada la utilización de los nuevos conocimientos adquiridos, que serán evaluados por ellos mismos con la modalidad de coevaluación. Así fue que los alumnos fueron evaluadores de la propuesta y examinaron su propio desempeño. El docente actuó como veedor, gestor y asesor, observando el desempeño de los estudiantes desde el momento inicial del curso, con la finalidad de que claramente se produzca un vínculo entre ellos, además de evaluar los avances.

Se pensó también en un momento de debate final, que permita consolidar ideas y conocimientos puestos en juego dentro del desarrollo de todos los trabajos. En la cátedra, la propuesta es que este debate final se realice en forma presencial, para que sea (aún) más enriquecedor; la pandemia por COVID-19 ha impedido el desarrollo presencial. Esto será el aporte final en la construcción del conocimiento, fruto del consenso de todas las partes.

Reivindicamos la necesidad de realizar una evaluación diagnóstica. Creemos que es conveniente ayudar al alumno, en un principio, a recordar, reordenar y asimilar los conocimientos previos necesarios, diseñando puentes cognitivos entre el nuevo contenido propuesto y la estructura de conocimiento que posee el alumno.

### **3. RESULTADOS**

En el diseño del modelo de aprendizaje por competencias en el marco de un curso preparatorio diagnóstico nivelador para los alumnos del nivel inicial se confeccionó material didáctico para el trabajo del estudiante, considerando los números reales (el sistema o el conjunto) como estructura axiomática.

Trabajar el número real como ente perteneciente a una estructura formal que marca sus propiedades (en la cual su caracterización como racional o irracional pasa a un segundo plano), que responde a axiomas de cuerpo, de orden y de completitud y que tuvo la intencionalidad de generar una instancia integradora en la formación del ingeniero. En este contexto de revalorización axiomática han tenido lugar la renovación y la introducción de nuevos conceptos orientados a hacer más dinámicos, más flexibles y más creativos los procesos de enseñanza y de aprendizaje del cálculo, enmarcadas en las propuestas por el CONFEDI. La prueba diagnóstica planteó actividades destinadas a evaluar las competencias *básicas, transversales y específicas.* En esta instancia diagnóstica sólo se pudieron evaluar las competencias *básicas* (procedimientos, destrezas y actitudes fundamentales para el desarrollo de otros aprendizajes; específicamente la competencia lectora, la producción de textos, la interpretación y la resolución de problemas).

Evaluar las competencias transversales (capacidades para regular su propio aprendizaje, individual o en grupo y destrezas cognitivas generales) y específicas (capacidades relacionadas entre sí, que permiten desempeños satisfactorios en el estudio de las carreras de ingeniería) en forma virtual requeriría de otra metodología para el alumno de primer año. En el contexto de la pandemia por COVID-19 el año 2020 fue un año muy particular; las clases fueron virtuales y no presenciales y han impedido evaluar estas otras dos competencias.

### **3.1 Propuesta de evaluación diagnóstica orientada por competencias básicas**

Las propuestas han sido ordenadas con complejidad creciente.

Con la actividad propuesta #1 se evaluó la representación conceptual de las competencias básicas. Con las actividades propuestas  $#2$  y  $#3$  se evaluaron tanto las representaciones conceptuales (2.1a, 2.1b, 2.2c, 2.2d y 3.1a) como el desarrollo procedimental (2.3e, 3.1b, 3.2c, 3.2d, 3.2e, 3.2f y 3.2g) de las competencias básicas (Figura 1, Figura 2, Figura 3).

Los docentes evaluaron cada una de las actividades como "bien", "regular", "mal" y "no resuelve" como alternativas de respuesta. Esto permitió a la cátedra visualizar perfiles diversos entre los participantes. La devolución o corrección se irá dando a medida que se avance en los distintos temas, reafirmando lo mencionado en la prueba diagnóstica.

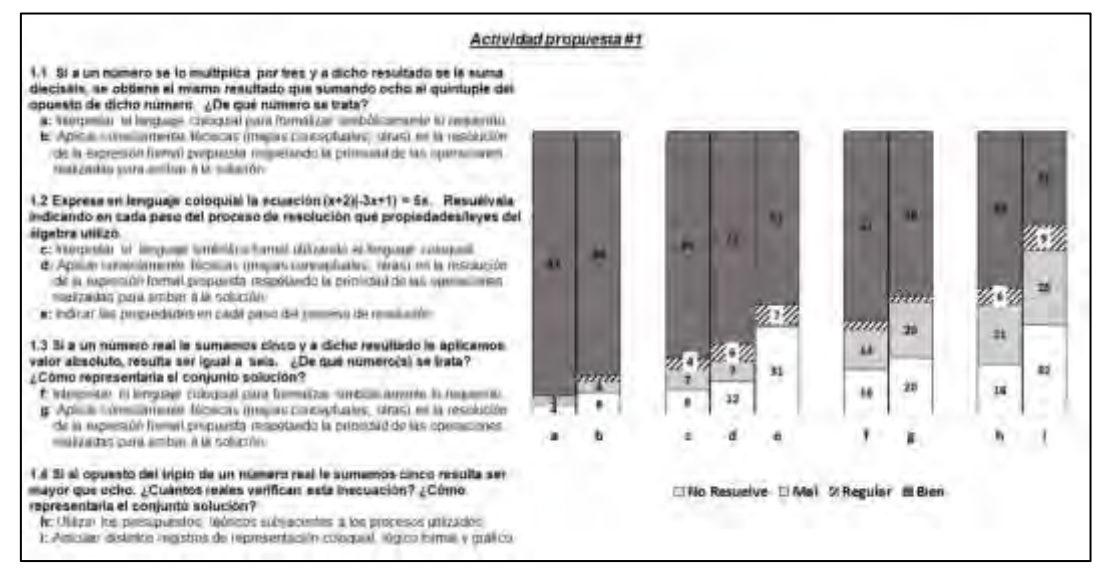

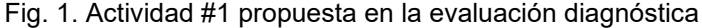

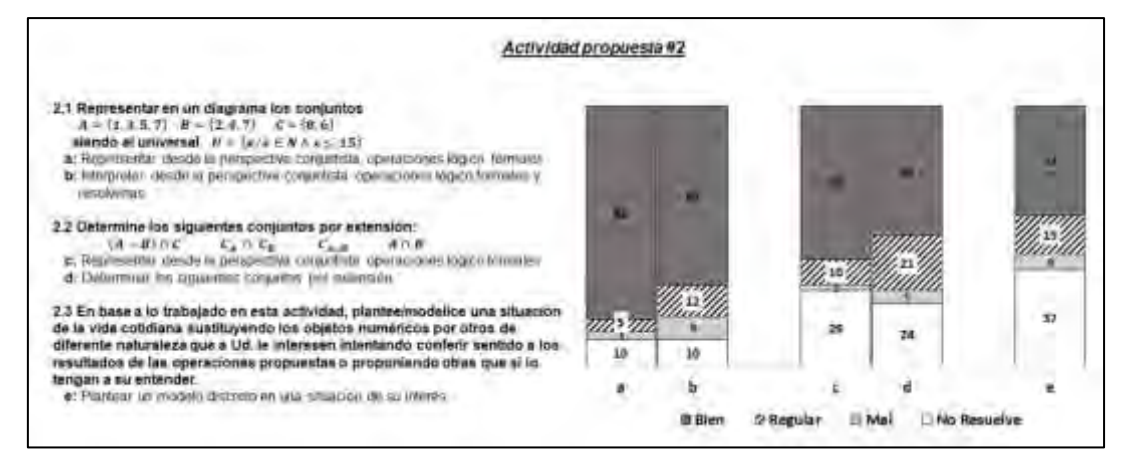

#### Fig. 2. Actividad #2 propuesta en la evaluación diagnóstica

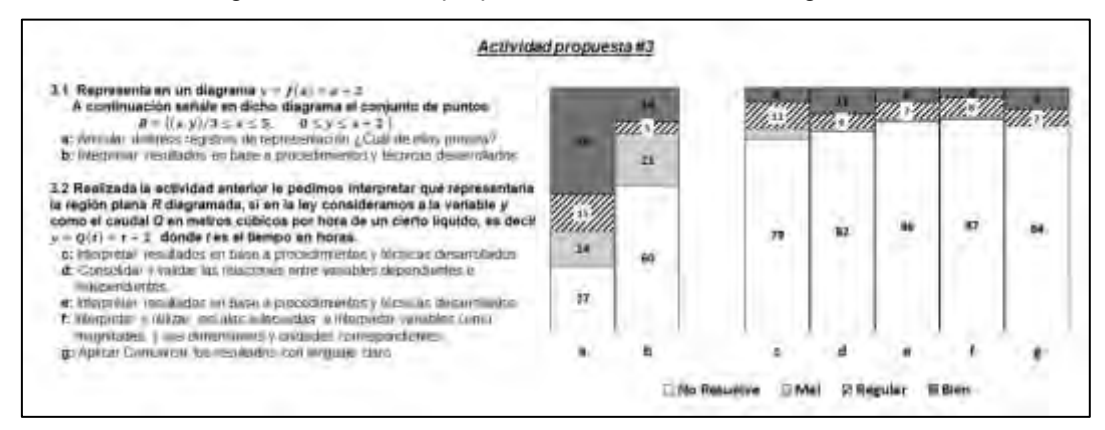

#### Fig. 3. Actividad #3 propuesta en la evaluación diagnóstica

La prueba diagnóstica pudo evaluar las competencias básicas, necesarias para el ingreso a la universidad, en sus dos aspectos más relevantes:

#### *a) Representación conceptual de las competencias básicas.*

Se advirtió en los alumnos un óptimo dominio de interpretación entre los registros de representación coloquial y simbólico-formal, y viceversa. Supieron aplicar correctamente las

técnicas de representación, interpretación y resolución, desde la perspectiva conjuntista, operaciones lógico-formales.

Obtuvieron calificaciones regulares en los ejercicios que evaluaban la aplicación de técnicas en el uso de expresiones algebraicas respetando la prioridad de las operaciones realizadas, la consolidación y validación de las relaciones de variables y la articulación entre los distintos registros de representación.

Más del 30% de los alumnos no supo vincular la modelización con el uso de representaciones en el concepto.

Es necesario la coordinación entre representaciones al abordar el concepto de *función*, puesto que el hecho de visualizar e integrar diferentes representaciones de un concepto no es algo que el alumno realice por sí solo, sino que se debe aprender a hacer.

### *b) Desarrollo procedimental*

Primeros resultados Dificultades, obstáculos

Actividad 1: Observamos que más allá de que hubo dificultades para interpretar enunciados y formalizarlos simbólicamente en cada uno de los apartados, pareciera primar lo procedimental, es decir, los mayores obstáculos se presentan en el momento en que se deben fundamentar dichos procedimientos a través de presupuestos teóricos (1.2e, 1.4h), aplicar correctamente técnicas (1.3g), articular registros representacionales (1.4i).

Actividad 2: En la utilización del sustrato conjuntista, fundamental para el desarrollo de los contenidos desde la perspectiva estructural, si bien la mayoría puede representar e interpretar cuestiones elementales de la teoría de conjuntos (2.1a, 2.1b), son notables las dificultades asociadas a la realización de operaciones lógico formales (2.2c, 2.2d) así como la dificultad de plantear un modelo conceptual conjuntista, de una situación de interés propio del alumno (2.3e).

Actividad 3: La perspectiva funcional -tal vez la más contextualizada al ámbito de la enseñanza del análisis en ingeniería- y que articula distintos registros representacionales se muestra como deficitaria en cuanto a la interpretación de resultados gráficos, la validación de los procedimientos y lo enmarcado a una situación concreta sencilla (3.1b, 3.2c, 3.2d, 3.2e, 3.2f, 3.2g).

### **4. CONCLUSIONES**

Los resultados nos desafían a proseguir esta línea de investigación, también nos conmina a realizar una profunda autocrítica sobre los modos de hacer del estamento docente, es decir, las nuevas competencias que al interior de la cátedra son necesarias para salvar estas dificultades encontradas. Tal vez lo más significativo de las dificultades/obstáculos señalados/encontrados consista en asumir que el problema no está centrado en la lógica del 'sabe/no sabe' del alumno sino, como ha surgido en los conversatorios en las lógicas del querer hacer y del poder hacer, relacionadas con la esfera de lo personal y lo institucional académico.

En el marco del SID contó con la valiosa presencia de autoridades académicas y del área de seguimiento de los procesos educacionales institucionales, así como de docentes de otros campos disciplinarios, interesados en debatir/compartir experiencias relacionadas con la perspectiva de las ecologías de aprendizaje contextualizadas al entorno de formación ingenieril. En particular, los docentes de la cátedra interesados no solamente en los procesos de enseñanza/aprendizaje, sino en conferir colectiva y sinérgicamente sentidos al rol del cálculo en las ingenierías, viabilizando la importancia de introducir nuevos conceptos orientados flexibles, creativos y significativos.

Como docentes creemos en la instancia de la evaluación diagnóstica como un modo de hacer propios la redirección de los procesos educacionales hacia modos competenciales, trazados/diseñados tradicionalmente por el especialista/referente y que necesariamente son interpelados por modos glocales signados por tendencias y contextos redárquicos de aprendizaje, nuevos modos de administración y gestión colaborativos de enseñanza.

#### **REFERENCIAS**

[1] Dádamo M.B., Riva A.E. *Una experiencia exploratoria en evaluación competencial en/para/más allá de las matemáticas en la FRRo de la UTN.* VII Jornadas Nacionales y III Latinoamericanas de Ingreso y Permanencia en las carreras Científico-Tecnológicas IPECyT 2020. San Miguel de Tucumán (Argentina) 4-6 Noviembre 2020

[2] Dádamo M.B., Riva A.E. *Una Modalidad de Aula Invertida: Percepciones de los Estudiantes y Propuesta Didáctica.* XXII Encuentro Nacional y XIV Internacional de Educación Matemática en carreras de Ingeniería EMCI 2020*.* Montevideo (Uruguay) 20-22 Mayo 2020 (suspendido por situación pandémica COVID-19).

[3] Rivela B., Freire J. *La necesidad de superar los límites de los modelos universitarios tradicionales: nuevas vías para un aprendizaje significativo.* Revista Sector-e. Escuela Politécnica Superior. Quito (Ecuador) Vol.5, p.44, 2016.

[4] Beltrán Llera J.A. *Psicología educacional.* Madrid (España): Eudema, 1987.

[5] Zuñiga L. *El cálculo en carreras de ingeniería: un estudio cognitivo*. *Revista latinoamericana de investigación en matemática educativa, 10*(1), 145-175, 2007. Disponible en: [http://www.scielo.org.mx/scielo.php?pid=S1665-24362007000100007&script=sci\\_abstract](http://www.scielo.org.mx/scielo.php?pid=S1665-24362007000100007&script=sci_abstract) (Consultado el 20/05/2020)

[6] Lortie M. *Diseño curricular y aprendizaje significativo en currículo y aprendizaje.* Madrid (España): Itaka Monográfico, 1973.

[7] Perrenoud P. *Construir competencias desde la Escuela*. Santiago (Chile): Dolmen Ediciones, 2002. Disponible desde:

[https://www.unige.ch/fapse/SSE/teachers/perrenoud/php\\_main/OUVRAGES/Perrenoud\\_1999\\_](https://www.unige.ch/fapse/SSE/teachers/perrenoud/php_main/OUVRAGES/Perrenoud_1999_E.html) [E.html](https://www.unige.ch/fapse/SSE/teachers/perrenoud/php_main/OUVRAGES/Perrenoud_1999_E.html) (Consultado el 15/04/2020)

[8] Perrenoud P. *Diez nuevas competencias para enseñar*. *Invitación al viaje* (5° ed). Barcelona: Graó, 2007

[9] Schoenfeld A.H. Reflections on doing and teaching mathematics. In A. H. Schoenfeld (Ed.) *Mathematical thinking and problem solving.* Hillsdale, NJ: Lawrence Erlbaum Associates, p.60, 1994.

[10] Schoenfeld A.H. *Mathematical Problem Solving. New York*: Academic Press, 1985.

[11] Echeverría J. *Interdisciplinariedad y convergencia tecnocientífica nano-bio-infocogno*. Sociologias, Vol.22, p. 22-53, 2009. Disponible en: [https://doi.org/10.1590/S1517-](https://doi.org/10.1590/S1517-45222009000200003) [45222009000200003](https://doi.org/10.1590/S1517-45222009000200003) (Consultado el 15/04/2020)

[12] Ibáñez Salgado N. *El contexto interaccional en el aula: una nueva dimensión evaluativa*. Estudios pedagógicos (Valdivia) Vol. 27, p. 43-53, 2001. Disponible en: <https://dx.doi.org/10.4067/S0718-07052001000100003>(Consultado el 16/03/2020) [13] Tabares Higuita L. *El hipertexto como herramienta educativa: un recorrido conceptual.* Revista Q Universidad Pontificia Bolivariana (Medellín, Colombia) Vol. 3 No. 5, 2008. [14] Almela Pérez R. *Hipertexto ¿una clase de texto?*. *Revista de investigación lingüística (Murcia, España).* Vol. 2, No. 2, p. 11-35, 2003. Disponible en:

<https://dialnet.unirioja.es/servlet/autor?codigo=19741>(Consultado el 16/03/2020). [15] León Ortiz I. *Ambientes de aprendizaje hipermediales: categorización y posibilidades pedagógicas*. Revista Folios (Bogotá, Colombia) No. 13, 2001. Disponible en: <https://revistas.pedagogica.edu.co/index.php/RF/article/view/5857>(Consultado el 16/03/2020)

[16] Aguirre Romero J.M. *La enseñanza de la literatura y las nuevas tecnologías de la información*. Revista cuadernos de filosofía latinoamericana Bogotá (Colombia) No. 88-89, 2003. Disponible en:<https://webs.ucm.es/info/especulo/numero21/eliterat.html>(Consultado el 16/03/2020)

[17] Cormier D. *Rhizomatic Education: Community as Curriculum*. Rhizomatic knowledge communities: Edtechtalk, Webcast Academy, 2008. Disponible en:

<http://www.webcitation.org/5XfE5yYAY>(Consultado el 30/08/2020)

[18] Mendoza Vera E.E., Godoy Pernía N.J. *El aprendizaje desde un enfoque holístico e integrador*. TEACS, Vol. 9, No 19, p. 39-54, 2016. Disponible desde:

<http://www.ucla.edu.ve/dac/revistateacs/articulos/Rev19-Art3-MendozayOtro.pdf>(Consultado el 16/03/2020)

[19] Farnos J.D. *La transparencia y el desafío crítico, ejes del nuevo aprendizaje redárquico.* Revista A-Z (22/05/2019). Disponible en: [http://azrevista.com/la-transparencia-y-el-desafio](http://azrevista.com/la-transparencia-y-el-desafio-critico-ejes-del-nuevo-aprendizaje-redarquico/)[critico-ejes-del-nuevo-aprendizaje-redarquico/](http://azrevista.com/la-transparencia-y-el-desafio-critico-ejes-del-nuevo-aprendizaje-redarquico/) (Consultado el 30/08/2020)

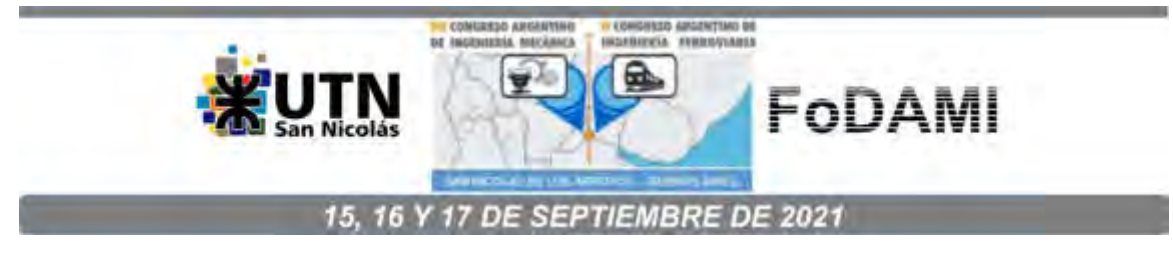

# **DIDÁCTICA PARA APRENDER ALGUNAS TAREAS DE INGENIERÍA MECANICA FORENSE**

Oscar Hugo Páez<sup>1</sup>

<sup>1</sup>Universidad Tecnológica Nacional Facultad Regional Bahía Blanca 11 de Abril 461 – (8000) Bahía Blanca [opaezizaza@yahoo.com.ar](mailto:opaezizaza@yahoo.com.ar) [opaez@frbb.utn.edu.ar](mailto:opaez@frbb.utn.edu.ar)

#### **RESUMEN**

Trabajo dedicado a presentar una posible acción didáctica, destinada a que los estudiantes de Ingeniería Mecánica aprendan algunas tareas de la actividad forense de la profesión. Debido a que dicha actividad suele ser desconocida para la mayoría del personal Docente y también del estudiantado, es necesario describir algunas tareas que conciernen a los Ingenieros Mecánicos en su trabajo en el ámbito forense. Éste es una esfera imaginaria en la cual todos los hechos que en ella se discuten tienen la necesidad de ser probados, es decir, se valen de pruebas. Entre ellas, se encuentra la prueba pericial de Ingeniería Mecánica.

Se describen algunas tareas que se suelen requerir a los Peritos Ingenieros Mecánicos. Se hace hincapié en el lenguaje que se utiliza, dado que en ese ámbito tiene mucha importancia el término preciso y la correcta puntuación que se emplea.

Se analizan tres siniestros reales que requirieron, cada uno, su respectiva prueba pericial. El primero es el de una colisión entre dos vehículos de carga, un camión que choca colinealmente desde atrás a un acoplado semirremolque playo El segundo se refiere a un incendio que afectó, parcialmente, a una máquina cosechadora automotriz y el tercero es el de un accidente de tránsito entre una persona peatón y un vehículo automotor.

En el análisis de los siniestros aparecen la importancia de las palabras y, también, que es lo más trascendente, la explicación de cómo ocurrió el hecho y su fundamentación es sin el uso de la matemática.

La conclusión es que es importante en la formación de los futuros ingenieros, conocer algunas tareas del ámbito forense para ampliar el espectro de posibilidades laborales.

**Palabras claves**: didáctica en ingeniería, ingeniería mecánica forense, perito ingeniero mecánico.

#### **1.INTRODUCCIÓN**

Este es un trabajo de la profesión Docencia el cual trae a la actividad académica sendas experiencias profesionales de la profesión Ingeniería Mecánica en la práctica de Perito Judicial. Se comienza por explicar la teoría de la Didáctica que se utilizará, se prosigue con la explicación de la actividad forense de la ingeniería, porque habitualmente se la desconoce. Se explica que significa peritar y cual puede ser un método de trabajo de un Perito Ingeniero. En un apartado de explica sustancialmente que diferencia hay entre investigar judicialmente y peritar en el mismo ámbito, porque suele confundirse por profesionales intervinientes, incluyendo abogados. Se prosigue con el detalle de sendos ejemplos de peritajes hechos en causas penales y en el fuero Civil y Comercial. Finaliza explicando una propuesta didáctica factible de llevar a cabo en el aula, a efectos de la formación en ingeniería.

#### **2.MARCO TEÓRICO DE LA DIDÁCTICA**

En [1] se ha definido a la Didáctica como la "parte de la pedagogía que se ocupa de los métodos de enseñanza"; asimismo, en [2] dicen: "la didáctica es una disciplina teórica que se ocupa de estudiar la acción pedagógica, es decir, las prácticas de la enseñanza, y que tiene como misión describirlas, explicarlas y fundamentar y enunciar normas para la mejor resolución de los problemas que estas prácticas plantean a los profesores". Enmarcada en los conceptos precedentes de didáctica, la acción didáctica, que se explicitará más adelante, permitirá comprender el alcance de este trabajo. Comencemos por señalar que, en la universidad, al estudiante de ingeniería se lo trata de formar en vista de la actividad profesional y con la mirada puesta en la aplicación de los conocimientos que se le transmite. Se considera que lo que aprende en el aula luego lo aplicará en una obra, en una instalación industrial, en un proceso de fabricación o en otros ejemplos de un largo etcétera; con esa mirada al estudiante se le transmite conocimientos que luego podrán ser utilizados o no en la amplísima actividad que tiene la profesión. En la realidad de la actividad profesional los conocimientos suelen ser efímeros, algunos permanecen más en el tiempo que otros, pero a muchos de ellos se los remplaza, proceso natural debido al avance científico y/o tecnológico y a la experiencia que adquiere el profesional, la que le proporciona nuevos saberes; pero lo que sí son perdurables son las habilidades. Éstas son las capacidades y destrezas para hacer en la profesión; el ingeniero se distingue por sus obras, ya sea en el diseño de un artefacto o en la construcción de un edificio, en la dirección de un proceso industrial o, como se refiere este artículo, a la actividad Forense de la Ingeniería Mecánica, esto es el hacer y para llevar a cabo el mismo se requiere ciertas habilidades. Por ejemplo, las habilidades de pensamiento, comprendiendo a la creatividad, la innovación, la capacidad para aprender nuevas técnicas y tecnologías, también son necesarias habilidades para trabajar en equipo, dirigir a otras personas, comunicarse con terceros y con personal que de él depende. La habilidad de comunicación, es fundamental en

la práctica Forense, porque el Ingeniero se dirige a personas de formación académica completamente distinta, ellas no van a cambiar, es el profesional ingeniero que debe adaptarse a ese ámbito y la comunicación ahí es crucial. La didáctica que aquí se presenta es para que el personal Docente reflexione al tratar el o los temas de su asignatura y, además, que él o la estudiante sea también una persona que observe, analice, razone y reflexione. De esta manera la formación universitaria hará de él o ella, una persona que se distinguirá entre sus pares y demás miembros de la comunidad.

### **3. LA ACTIVIDAD FORENSE DE LA PROFESIÓN INGENIERÍA**

Se entiende como actividad forense a la que se desarrolla en el ámbito judicial. Por ello, los Ingenieros Mecánicos son Ingenieros Forenses. La actividad del Ingeniero Mecánico como Perito Judicial, tiene algunas particularidades que son convenientes resaltar y también diferenciar. Por experiencia se constatan confusiones en la intervención del Ingeniero Mecánico como Perito que se considera necesario clarificar, como un medio para mejorar la intervención profesional de la Ingeniería en la Investigación de Siniestros en general y, en particular, Accidentes de Tránsito. Es por ello que se le dedica una parte a explicar y fundamentar la actividad pericial, haciendo de manera similar con la de investigación, dedicada a la Accidentología vial, pero que puede transponerse a cualquier otro tipo de siniestros.

Debido a que el aprendizaje centrado en el alumno, en este caso la de Perito Judicial, requiere que aquél realice tareas con material lo más cercano a la realidad, se sugiere utilizar recortes periodísticos con imágenes de hechos que ocurren en la vía pública, a efectos de que el estudiante pueda captar la realidad de su tarea y que aquellos puedan ser utilizados para confeccionar el informe pericial que es culminación de su aprender.

### **4. PERITACIÓN POR INGENIERO MECÁNICO**

La peritación es una tarea pericial y es encomendada por el funcionario judicial que investiga. Al investigador le cabe la atribución y por consiguiente, la responsabilidad, de encomendar la misma cuando es para aportar a la investigación la determinación de algo que no está o no es fácilmente perceptible o no se obtiene por otro medio; por ejemplo, en los accidentes viales resulta pertinente establecer la velocidad de un automotor determinado, así como el carril de la ruta en el cuál se produjo la colisión, asimismo, el lugar del choque en la intersección de dos calles, qué rodado embistió al otro y otras determinaciones que son comunes en los requerimientos a la persona Perito, por cuanto, las mismas no son de conocimiento por la Ciencia del Derecho y además, no se las puede establecer si no es por medio de la actividad pericial. En la Provincia de Buenos Aires la investigación de un accidente de tránsito y/o de otro tipo de siniestros que produzca heridos de gravedad o muerte está a cargo de una Fiscalía, que es la cabeza de la Unidad Funcional de Instrucción y Juicio, son estas dependencias

pertenecientes al Ministerio Público Fiscal las responsables de la investigación. El peritaje es el trabajo del Perito y es encomendado entonces por la Fiscalía, no le corresponde a la persona Perito disponer sobre qué elemento debe peritar y sobre qué debe informar pericialmente; el Perito por su condición de tal está sujeto a lo que disponga aquella dependencia. El peritaje de Ingeniería Mecánica es una tarea técnica de auxilio para quien investiga judicialmente, no es tarea de investigación científica o tecnológica. En consecuencia, la Peritación de Ingeniería Mecánica queda limitada por los siguientes aspectos: es una tarea encomendada, no es el Perito funcionario que actúa por su propia cuenta, sino que es por resolución judicial; los elementos sobre los que hay que efectuar el estudio pericial, deben ser aportados o identificados por el investigador, no por el Perito. El Informe Pericial estará dirigido al Magistrado que lo requiera, Fiscal o Juez de Garantía o de Instrucción, responderá a los puntos periciales requeridos; no es conveniente informar sobre otras consignas que pueden ser de interés pero que no están ordenadas, por tanto, al no ser el Perito el que investiga, no le corresponde agregar por su cuenta nuevas consignas periciales.

#### **5. MÉTODO DE TRABAJO DEL PERITO INGENIERO MECÁNICO**

Como método de trabajo de la tarea pericial, puede expresarse lo siguiente: su actuación debe encuadrarse en la especialidad profesional a la cuál ha sido designado; por caso, el Perito Ingeniero Mecánico debe actuar en base a su formación técnica y científica, por ejemplo, no debe explayarse sobre cuestiones referidas a la personalidad del conductor de un vehículo interviniente en un hecho, porque no hace a su formación. Su respuesta debe responder exclusivamente a los puntos periciales que se le solicitan. No debe agregar comentarios que puedan suponer extralimitación de su tarea; por ejemplo, si no le han preguntado sobre la velocidad del automóvil, no debe agregar opiniones sobre la misma, porque puede interpretarse como una ayuda a quien se beneficia con esa opinión. Los aspectos legales del hecho no son de su competencia, por ejemplo, la determinación a qué vehículo le corresponde la prioridad de paso en una colisión producida en una encrucijada, no es atribución del Perito, por cuanto, para esa determinación hay que interpretar la Ley de Tránsito y aplicarla al hecho en investigación, esa tarea le corresponde al Magistrado interviniente o a los letrados (abogados) pero no al Perito. Su Informe Pericial de Ingeniería Mecánica debe estar fundamentado, para ello deberá indicar cuáles son los principios científicos o la técnica en que se basa para sus determinaciones; en caso de que lo requerido no pueda ser determinado pericialmente, es conveniente explicar porque no resulta posible hacerlo. Debido a que el Informe Pericial de Ingeniería Mecánica será analizado e interpretado por profesionales ajenos a la Ingeniería, además de estar debidamente fundamentado, también deberá ser escrito de manera sencilla y clara, respetando las reglas ortográficas, para que no haya posibilidad de una doble interpretación de lo escrito en el informe.

# **6. DIFERENCIAS ENTRE INVESTIGAR JUDICIALMENTE Y PERITAR**

Las diferencias se las puede resumir de la siguiente manera: la tarea de investigar judicialmente consiste en buscar o indagar cuidadosamente los hechos; el investigador observará con ojo crítico los posibles resultados del accidente, como desperfectos de los vehículos y marcas en el pavimento; escuchará sabiamente lo que la gente dice; medirá para situar exactamente lo que observa; tocará el motor para estimar el tiempo que lleva parado; olfateará cualquier líquido derramado sobre el pavimento a causa del accidente para ver si se trata de inofensiva agua o combustible inflamable u otro. El investigador debe tener muy en cuenta que su tarea servirá para la formación de causa penal en la cual se juzgará a la o a las personas intervinientes, también podrá haber juicio por daños y perjuicios, en consecuencia, debe ser muy cuidadoso en registrar datos y características del hecho que luego el tiempo borrará. El investigador debe llegar a conclusiones legales, en la investigación judicial se pretende llegar a la verdad jurídica, que es aquella a la que se llega en el expediente penal con las pruebas acumuladas en el mismo, entre las pruebas está la pericial. En cambio, peritar, consiste en determinar algo de manera concreta sobre un aspecto dudoso o de importancia, que el investigador necesita para clarificar su tarea, ejemplo, el investigador encuentra que un elemento mecánico de la dirección del automóvil que interviene en un accidente con salida de la ruta y posterior vuelco en la banquina, se encuentra roto, necesita saber si ese elemento se rompió antes de que el rodado saliera de la ruta y luego volcara, o bien, si se rompió como consecuencia del impacto contra un montículo de tierra ubicado en la banquina, es decir, que se pudo haber roto luego que el vehículo salió de la carretera, la determinación de cuando pudo haberse roto es tarea pericial, en cambio, al perito no le corresponden las consideraciones legales que se derivan de la determinación precedente, como ser la falla o falta en el control vehicular que la empresa propietaria del vehículo debió haber realizado como parte del mantenimiento del rodado.

### **7. EJEMPLO PARA DIFERENCIAR LAS TAREAS DE INVESTIGACIÓN Y DE PERITACIÓN**

Un accidente real en la ruta nacional N°3, a la altura de la localidad de Algarrobo, en él hubo una colisión colineal entre el frente de un vehículo sobre la parte trasera de otro. El automotor que choca de atrás era un camión marca Dodge modelo 800 del año 1972, el cual transportaba cajones de madera para frutas que iban vacíos y el vehículo colisionado era un acoplado tipo semirremolque playo, cargado con 23 Tn de aluminio en lingotes, conformando éstos sendos pallets. El acoplado era remolcado por un tractor-camión marca Mercedes Benz, modelo 1114, de menor antigüedad que el otro. La descripción del hecho efectuada en el expediente penal nos dice que, estando en movimiento el camión marca Dodge por la citada ruta asfaltada y de doble mano de circulación, hay una nube de polvo en suspensión proveniente de la banquina

opuesta, la cual cruza transversalmente toda la ruta impidiendo la visibilidad normal, en esas condiciones y cuando el camión marca Dodge sale de la nube de polvo, el conductor de éste vehículo encuentra frente a sí la parte trasera del acoplado tipo semirremolque playo; en sus declaraciones dicho conductor expresó que no pudo evitar la colisión chocando sin frenada previa. El personal policial que arribó al lugar de los hechos, constató que el camión marca Dodge estaba incrustado en la parte trasera del semirremolque y que su conductor se encontraba en el interior de la cabina del mismo con vida, con ayuda de otras personas se logró desenganchar a los dos vehículos y a la persona lesionada extraerla de la cabina. Asimismo, el mismo personal policial en la búsqueda de datos, primera tarea de la labor investigativa, constató que en el pavimento y en el carril de circulación de ambos vehículos, había una gran cantidad de restos ubicados sobre el mismo, como ser trozos de vidrios y de plásticos, en correlación con los faros rotos y de otros elementos del frente del camión marca Dodge; como también se observó lodo en trozos que se correspondieron con la superficie enlodada del interior de los guardabarros del vehículo colisionante, por esas características se dedujo que eran provenientes del frente del camión marca Dodge. Asimismo dicho personal pudo apreciar que en el citado carril de marcha había unas marcas de caucho pertenecientes a las ruedas de ambos vehículos, denotándose que ellos marcharon enganchados unos cuantos metros en la calzada para luego bajar a la banquina del lado derecho del carril, posteriormente las marcas de neumáticos indicaron que ambos vehículos enganchados subieron a la calzada para posteriormente bajar nuevamente a la banquina para quedar detenidos en la misma, que fue el lugar donde el personal policial los halló. Los vehículos circularon enganchados un total de 196 m en línea recta, sin considerar las distancias correspondientes a las maniobras de bajar de la calzada a la banquina y de ésta subir a la calzada y luego bajar nuevamente a la banquina. Sucintamente, la tarea de investigar consiste en informarse de las posibles lesiones que hubiera padecido el conductor del camión marca Dodge, si las mismas han puesto en peligro la vida de la persona o lo imposibilitan para sus tareas habituales por más de un mes, porque así el investigador establecerá si las lesiones son leves o graves; buscará datos físicos o bien obtendrá conocimientos de personas mediante el testimonio de los que ayudaron al conductor del camión Dodge a salir de la cabina, que permitan determinar si ambos vehículos quedaron enganchados luego de la colisión, esto contribuirá a establecer si el vehículo chocado estaba detenido en la ruta o no; observará la posición final de la carga en el semirremolque para establecer si la misma se ha desplazado hacia atrás o no, o sea, si ha quedado quieta o se ha movido al ser impactado el remolque; buscará rastros en la carretera como marcas o restos de partes chocadas, como también manchas de líquido derramado; pedirá informe a las empresas de ambos camiones para conocer desde donde provienen cada uno y a qué hora probable salió cada vehículo de su origen, para así poder establecer si cada conductor descansó o no en el transcurso del viaje; le pedirá a los dos conductores autorización para extraer muestra de sangre para su posterior análisis y establecer, mediante peritaje, si hubo ingesta de alcohol o droga ilegal; revisará el interior de la cabina de cada

camión, para buscar indicios de la posesión de bebidas alcohólicas, uso de radio o escuchar música que haya distraído al conductor respectivo o bien, en la época del hecho, el uso de dispositivo móvil; luego de la recolección de datos y de búsqueda e identificación de testigos, pedido de informes y otros, el investigador podrá requerir la intervención de peritos, por caso, Perito Ingeniero Mecánico al que le podrá ordenar que determine si el semirremolque estaba detenido o no en la ruta; él Perito actuará con todos los datos técnicos que el investigador haya volcado en las actas respectivas, croquis con datos del lugar del hecho, analizará las fotografías que ilustren las posiciones finales de los vehículos, así como la posición de la carga de lingotes en el semirremolque, analizará las características de los daños en cada rodado que le permitan establecer, junto con todo lo demás, si el semirremolque estaba detenido en la ruta o bien estaba en movimiento. La imagen que sigue como Figura N°1, ilustra la posición final de ambos vehículos en la banquina después que habían sido desenganchados y además, los daños en el frente del camión Dodge y que la carga de aluminio estaba en el extremo del semirremolque.

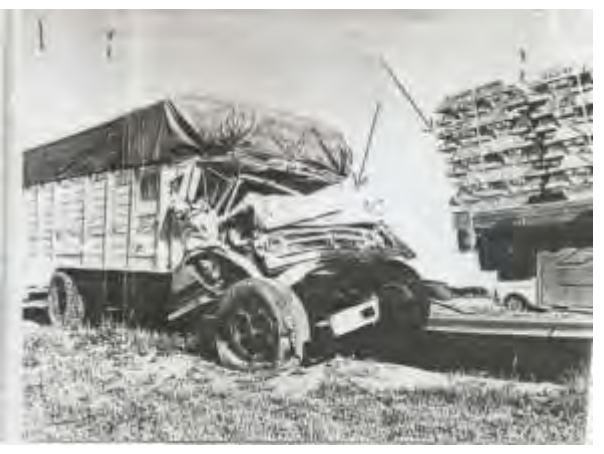

Figura N°1. Ubicación de los vehículos en la banquina.

La peritación efectuada arrojó como resultado que el semirremolque se encontraba detenido en la calzada cuando fue embestido desde atrás por el camión quien con su frente quedó inicialmente incrustado en el acoplado. Los datos que le sirvieron al Perito Ingeniero Mecánico para expedirse fueron los siguientes a) la ubicación de los restos, plásticos rotos, trozos de vidrio, trozos de barro, todos ellos caídos en la calzada y sobre el carril de marcha de ambos vehículos; b) la ubicación de la carga de aluminio en lingotes, conformando sendos pallets, que según constató el personal policial que arribó al lugar del hecho, dicha carga se había desplazado 1,50m (un metro y cincuenta centímetros) hacia atrás, quedando en el borde del acoplado. El desplazamiento de la carga se lo dedujo porque en el piso del acoplado había marcas de arrastre de los pallets, desde una posición estática hasta quedar en el borde del acoplado, c) el peritaje mecánico realizado por personal idóneo de la Policía, el cual en el informe dice que constató el desplazamiento hacia la parte trasera del camión por parte del motor, de la caja de cambios y de la cabina, también que hay rotura del cardan, que es el árbol que transmite el movimiento del motor a la ruedas traseras del camión, d) las características de

los daños en el frente del camión marca Dodge, que permitieron deducir que el choque fue totalmente frontal, las fuerzas que produjeron los daños tenían dirección perpendicular al plano de choque conformado por el frente del camión y la parte trasera del acoplado, no hubo componentes horizontales que dieran lugar a interpretar que hubo un choque oblicuo, por tanto, el Dodge chocó con su frente en dirección perpendicular a la parte trasera del acoplado. El análisis precedentemente expuesto de los datos, su utilización junto con el principio científico de la gravitación universal, como también a que para el examen pericial tiene que haber coherencia y congruencia entre los daños en el camión y el desplazamiento sufrido por la carga en el remolque; entendiendo por coherencia y por congruencia lo que expresa el Gran Diccionario Digest Argentina. México. (2008), el cual dice que coherencia es la "conexión, relación o unión de unas cosas con otras" y por congruencia la "conformidad, correspondencia entre las partes de un discurso o entre dos o más acciones", llevaron a que se dictaminase como se indicó anteriormente. En lo sustancial, el principio científico aludido establece que todo cuerpo suspendido en el aire, tiende a caer alrededor del lugar de donde se desprendió, para este caso, los trozos de vidrio, de plástico y lodo que se desprendieron del camión Dodge, cayeron en la calzada asfaltada y en el carril de marcha de ambos vehículos, por tanto, en ese lugar fue donde se desprendieron como consecuencia del choque del Dodge contra el acoplado. Asimismo, el desplazamiento de la carga en el piso del acoplado hacia atrás, tuvo que haber sido ocasionado por un impacto de tal magnitud y de tal intensidad que hiciera mover al acoplado hacia adelante una longitud de 1,50m (un metro con cincuenta centímetros), pero, como la carga estaba apoyada en el piso del acoplado, el movimiento del acoplado no fue acompañado por el de la carga, ésta se quedó quieta y lo que se movió fue el acoplado, por eso la carga aparece como que se hubiera movido hacia atrás del acoplado. Esto solo puede deberse a que el choque del camión Dodge sobre el acoplado fue del tipo percusivo. Además, el desplazamiento hacia atrás del motor, de la caja de cambios y de la cabina, así como la rotura del cardan en el camión, solamente puede suceder por un impacto de tal magnitud e intensidad que es del tipo percusivo que sufre el mismo camión. El impacto del tipo percusivo es similar al que ocurre cuando una maza de herrero golpea a una barra de hierro caliente sobre un yunque, ese tipo de golpe es en brevísimo lapso. Es decir, que tenemos dos efectos de un mismo impacto tipo percusivo, uno es el desplazamiento de la carga en el acoplado y el otro, son los desplazamientos del motor, de la caja de cambios y de la cabina y la rotura del cardan en el camión, para ambos efectos se aplica los principios aludidos de coherencia y congruencia, surgiendo que hay plena conexión y correspondencia entre lo que le aconteció a la carga en el acoplado y los daños y desplazamientos sufridos por el camión. Lo sucedido en el acoplado fue por la acción del camión, los daños en este último fueron por la reacción de aquella acción. A estas relaciones se concluye que, para que el impacto fuese percusivo, el acoplado debió encontrarse quieto cuando lo impactó el camión

#### **8. EJEMPLO DE PERITAJE EN UNA MÁQUINA COSECHADORA AUTOMOTRIZ**

.

Hubo un incendio en un establecimiento agrícola ganadero en la zona aledaña a la ciudad de coronel Dorrego, Provincia de Buenos Aires. El incendio afectó a una máquina tipo cosechadora automotriz, la cual estaba asegurada porque es un bien registrable. Planteada ante la Compañía de Seguros respectiva un pedido de indemnización por daño total por parte del asegurado, aquella respondió no haciendo lugar al pedido porque un inspector de la misma había determinado que el siniestro por incendio había afectado parcialmente al rodado. En consecuencia, el asegurado había recurrido a una acción judicial para resarcirse económicamente por los supuestos daños totales sufridos por la cosechadora automotriz. La demanda judicial establecía como tarea pericial el "ubicarse en el establecimiento de campo, donde estaba aún la máquina, e inspeccionándola determinase si la cosechadora identificada en autos, (se refería al expediente judicial), sufrió destrucción total o parcial como consecuencia del siniestro por incendio cuya constancia del hecho obra en autos.". Esto último es de destacar porque el reclamo judicial debe tener una base cierta, esa base se obtiene por el informe del siniestro entregado por el Cuerpo de Bomberos que certifica que el hecho ocurrió. En concreto, la discrepancia con la Compañía Aseguradora estribaba en que el informe del inspector contratado por ella, opinó que los daños en la máquina eran parciales, ¿Cuándo es daño total y cuando es parcial?, en las cláusulas del contrato del seguro, hay un artículo en el mismo que establece que el daño es total, si los restos derivados del siniestro valen menos que el 20% (veinte por ciento) del valor de la máquina en el mercado a la fecha del siniestro. ¿Cómo se determina ese 20%?, ese porcentaje está dado por el motor y el sistema de transmisión del movimiento; si los componentes del motor y del sistema están sanos, los restos de la máquina tienen un valor residual superior al 20% y, por tano, no es daño total. Eso fue lo que opinó el inspector y, por tanto, la compañía aseguradora no accedió al reclamo extrajudicial, por eso es el juicio. Inspeccionada la máquina se apreció que la misma tenía afectado por las llamas del incendio el lateral derecho y la parte trasera. También se observó que el motor y el sistema de transmisión del movimiento que sale del motor, que conecta a las ruedas y le da impulso a la máquina, estaban sanos porque ninguno tenía fractura, pero, el calor derivado del incendio fue de tal intensidad que todos esos componentes fueron afectados por el calor y, por consiguiente, se dilataron, aún, se los veía que seguían formando parte de la cadena cinemática del sistema. Por esto último, o sea, por la dilatación sufrida, se infirió que el valor residual de la máquina cosechadora era menor al 20% (veinte por ciento) del valor de dicha máquina en el mercado. La deducción se estableció porque todos los elementos del motor y del sistema de transmisión son metálicos y, por consiguiente, son sensibles al calor, este es una energía inmaterial que produce un solo efecto, la dilatación. Todo aquello que el calor en su proceso de disipación alcanza lo dilata, por tanto, los huelgos que todos los elementos mecánicos necesitan tener para que el movimiento se pueda transmitir, ya no se los dispone, por lo que habría que desarmar la totalidad de los componentes, comenzando por el motor, lo que conlleva a deducir que el mismo motor es inservible porque la dilatación sufrida

en su interior lo hace económicamente inviable, por ello, se estableció que el valor de los restos era menor al porcentaje antedicho, siendo los daños que afectaron a la cosechadora como totales.

### **9. EJEMPLO DE PERITACIÓN EN UNA COLISIÓN DE PEATÓN SOBRE AUTOMOTOR**

El hecho real ocurrió en la ciudad de Carmen de Patagones, lindando con el río Negro hay un Boulevard que bordea al río y se encuentra en el interior de un parque arbolado. Una persona de género masculino cruza el parque e intenta atravesar al Boulevard cuando, en esa circunstancia, circula un automóvil marca Renault, modelo Dauphine, el cual transitaba con dirección y sentido de izquierda a derecha respecto a la persona peatón, en esas condiciones de circulación de ambos cuerpos, se produce la colisión entre el vehículo automotor y el peatón en movimiento. Como consecuencia del hecho la persona fallece. En aquel entonces el funcionario judicial que investigó el accidente vial fue un Juez en lo Penal, que ordena un peritaje de Ingeniería Mecánica para determinar la "mecánica del hecho", es decir, establecer pericialmente cómo ocurrió el accidente, para así resolver sobre la responsabilidad penal de la persona que conducía el automóvil. Los elementos que obraban en el expediente penal y que fueron objeto del examen pericial, eran una fotografía de semi perfil derecho delantero del automóvil, entendiendo esa ubicación desde el asiento de la persona que conduce al automóvil, ubicada aquella en el volante a la izquierda; la fotografía mostraba el frente, la tapa del baúl, el guardabarros delantero derecho, el parabrisas y la puerta delantera derecha. Se menciona la tapa del baúl, porque dicho vehículo poseía motor trasero, en consecuencia, el baúl estaba delante. La fotografía ilustraba las partes dañadas y las características de los daños, se apreciaba que el parabrisas estaba astillado en la parte media central inferior y que el guardabarros delantero derecho estaba hundido entre el vano de la rueda delantera y el parante delantero derecho de la carrocería. El otro elemento que fue usado como dato para el análisis pericial, fue el informe de la autopsia realizada al cuerpo de la víctima; el informe autopsial indicaba que la víctima presentaba la rodilla derecha con un severo hematoma y el parietal izquierdo con traumatismo grave, el cual le produjo la muerte. Como no ha sido posible traer la fotografía indicada a este trabajo, se incorpora la Figura N°2 que es una imagen escaneada de un vehículo similar al siniestrado, misma marca y modelo, apreciándose las dimensiones del automóvil, en particular la altura del guardabarros, tapa del baúl y parabrisas. El escaneo se le hizo a la imagen impresa en [3].

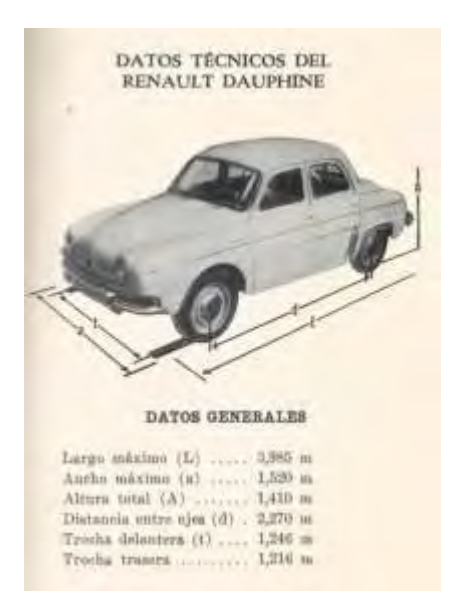

#### Figura N°2. Datos del vehículo.

Como la altura total del automóvil es de 1,41m, medida desde el piso de la calzada al techo, puede fácilmente deducirse que la altura de la tapa del baúl al piso de la calzada es muy inferior, compatible con la altura del piso de la calzada al torso de la víctima y, a su vez, a la altura del guardabarros delantero derecho con la rodilla derecha de aquella. Para el examen pericial de los elementos usados para realizar el mismo, tiene que haber coherencia y congruencia entre los daños en el automotor y los daños en el cuerpo del peatón. Entendiendo por coherencia y por congruencia lo que se establece en [1], el cual dice que coherencia es la "conexión, relación o unión de unas cosas con otras" y por congruencia la "conformidad, correspondencia entre las partes de un discurso o entre dos o más acciones". Para el hecho en análisis, estas dos condiciones se dan porque la víctima tiene dos lugares de daños intensos, uno es el severo hematoma de la rodilla derecha y el otro es el traumatismo grave del parietal izquierdo, ambos se corresponden con el hundimiento del lateral del guardabarros delantero derecho del automóvil y el astillado del parabrisas en su parte inferior. Estas dos condiciones que se cumplen, como aquí se describe, permite deducir que el peatón es el que embiste inicialmente con su rodilla derecha al lateral del guardabarros delantero derecho para luego, debido a su estado en movimiento, caer sobre la tapa del baúl. En esa situación el vehículo, que también estaba en movimiento, choca con la parte inferior de su parabrisas el lateral izquierdo de la cabeza del peatón, dañando su parietal y produciendo su fallecimiento. Por la magnitud e intensidad del hundimiento del guardabarros delantero derecho del vehículo y porque el peatón cae por su propia inercia sobre la tapa del baúl, se infiere que el mismo estaba corriendo; porque de esa manera su cuerpo poseía la energía cinética necesaria para transformar dicha energía en trabajo mecánico al hundir la chapa de acero del guardabarros. En conclusión, la mecánica del hecho fue que estando en movimiento el automóvil y el peatón corriendo, se produce una colisión inicial entre la rodilla derecha de la víctima y el lateral derecho del guardabarros delantero del coche; luego una segunda colisión entre la parte

inferior del parabrisas del automóvil y el lateral izquierdo de la cabeza de la persona peatón. Por lo descrito, el cuerpo de la víctima es el que embiste y el automóvil es el cuerpo embestido. Eso es así porque aquél es el primero en chocar con su rodilla al lateral del gurdabarros. Legalmente, esto último es muy importante porque la jurisprudencia judicial considera que, en un accidente vial, el que embiste es el responsable.

## **10. DIDÁCTICA SUGERIDA**

A lo largo de las explicaciones dadas en el trabajo, se han ido dando sugerencias para una didáctica adecuada. Digamos que el aprender de los alumnos debe estar centrado en los mismos y no en el Docente. Se sugiere comenzar por posicionarse en la actividad Docente, hay que traer al aula un posible trabajo de Ingeniería que no se lo conoce y que es el de Perito Judicial. Es conveniente que se comience por tratar el tema de los accidentes viales, su vínculo con las aseguradoras de los vehículos, las implicancias legales de los hechos y las responsabilidades de las personas, algunas de ellas serán las que conducen los automóviles y otras, podrán ser las propietarias de los mismos. En ese contexto real comentar porque y para qué aparece la figura del Perito Ingeniero Mecánico. Luego se podrá explicar cómo es la tarea pericial con ejemplos que deberían surgir de hechos reales mostrados por los medios de comunicación, utilizando recortes periodísticos para conocer donde ocurrió el choque, los vehículos protagonistas (marca, modelo, color). En ese contexto se podría establecer consignas para una hipotética actividad pericial, cuál de los automóviles circulaba a la derecha del otro, (esto se puede hacer analizando las características de los daños en cada automotor), otra podría ser determinar cuál de los rodados fue el embistente, también se podría establecer que se determine la posible mecánica del accidente, (esto significa explicar cómo ocurrió el hacho). Debe hacerse notar que, en el ámbito judicial, la fundamentación científica que establece la ley procesal no se refiere a la fundamentación matemática, porque ésta no explica como ocurrió el hecho. La matemática sirve para calcular, para dimensionar, pero no para explicar. La explicación debe ser razonada, no dogmática. A los siniestros viales hay que observarlos, luego analizarlos y utilizar el razonamiento en el análisis. Para fundamentar hay que recurrir a los conocimientos que nos brinda la Ciencia Física, no a la matemática.

### **11.BIBLIOGRAFÍA**

[1] Gran Diccionario Digest Argentina. México. (2008). ISBN 968-5460-19-1.

[2] Camilloni, Cols, Basabe y Feeney (2007) "El Saber Didáctico" Capítulo I Editorial Paidós Buenos Aires. ISBN 978-950-12-6154-7.

[3] Anderson J. (1965). "Todo lo que debe saber el conductor del Renault Dauphine". Editorial Cosmopolita. Buenos Aires 1965. (sin IBSN)

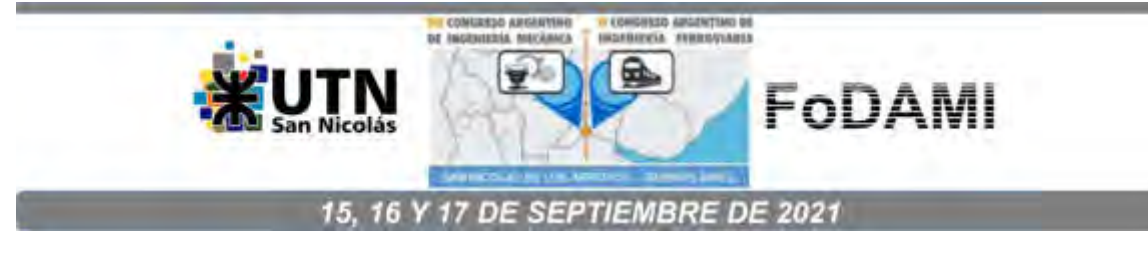

# **SIMULACIONES INTERACTIVAS EN LA ENSEÑANZA EN INGENIERÍA MECÁNICA MEDIANTE LA APLICACIÓN DE LA INGENIERÍA MATEMÁTICA Y COMPUTACIONAL**

**Eduardo A. Gago** <sup>1</sup> **, Caren Brstilo** <sup>1</sup> **, Marcelo Zurbriggen**<sup>1</sup> **y Matías F. Romero** <sup>1</sup> 

<sup>1</sup>Facultad Regional Rosario, Universidad Tecnológica Nacional Laboratorio Informático y Multidisciplinar de Ciencias Básicas Zeballos 1341, Rosario, Argentina correo-e: eagago@gmail.com

#### **RESUMEN**

En este trabajo se relata una experiencia de la clase de Cálculo Avanzado, asignatura del tercer nivel de la carrea Ingeniería Mecánica, mediante el diseño de actividades teórico-práctico tecnológicas con el objetivo de promover una enseñanza conducente por métodos y aplicaciones de tipo ingenieril que conjuguen la matemática computacional y las tecnologías emergentes.

El proceso de enseñanza está basado en simulaciones interactivas promoviendo un proceso de comunicación entre docentes y estudiantes que trascienda el aula, generando un sistema de aprendizaje que afiance en valor actividades de investigación que permitan al estudiante inferir lo próximo y autogestionar su propio conocimiento.

Los contenidos matemáticos teóricos que se enseñan de forma aislada y compartimentada no facilitan las habilidades necesarias de los estudiantes para desarrollar las competencias en los niveles superiores de la carrera. Como los métodos analíticos no suelen ser satisfactorios para resolver ecuaciones diferenciales parciales en ciertas condiciones límite, para fluidos no ideales, el uso de métodos computacionales se vuelve relevante para obtener soluciones y analizar comportamientos.

La dinámica de trabajo que se propone conduce a una actividad académica innovadora en constante evolución, tanto en lo que refiere a la búsqueda de estrategias de enseñanza como a la revisión de las prácticas docentes con el propósito de lograr la transferencia de las investigaciones que se realizan, como así también acercar a los alumnos material y bibliografía actualizada para lograr los objetivos expuestos.

Mediante la simulación numérica y el conocimiento básico sobre el flujo de fluidos, se introducen problemas simples mediante el modelado de situaciones aisladas del flujo de fluidos utilizando una plataforma de software para evaluar la importancia de los resultados obtenidos de manera analítica y simbólica, y para mejorar las posibilidades de aprendizaje que ofrece el laboratorio virtual que apoya las actividades de integración disciplinaria.

*Palabras Clave: Simulación, flujo de fluidos, multifísica.* 

# **1. INTRODUCCIÓN**

En el desarrollo de nuevas tendencias en Educación, la Ingeniería Matemática es una línea de innovación para el aprendizaje en carreras de grado en Ingeniería que trabaja sobre nuevos paradigmas de enseñanza con la intención de lograr, un mayor desarrollo de las capacidades intelectuales, utilizando recursos que le permitan a los estudiantes la adquisición de destrezas, sustituyendo técnicas obsoletas por medios más eficientes y rápidos, que conllevan a una mejor integración de los conocimientos en el proceso de enseñanza aprendizaje.

La inclusión de los recursos computacionales es fundamental para llevar adelante estos cambios ya se requiere de la utilización de nuevas metodologías pedagógicas y diversas estrategias didácticas que desarrollen un trabajo multidisciplinar y colaborativo [1].

En este trabajo se presenta una experiencia en el Laboratorio Informático y Multidisciplinar de Ciencias Básicas de la Universidad Tecnológica Nacional Facultad Regional Rosario para desarrollar una aplicación del tema Ecuaciones diferenciales parciales dentro de la currícula de la asignatura Cálculo Avanzado, donde para ello se modeliza sistemas con flujo de fluidos [2].

### **2. METODOLOGÍA Y OBJETIVOS**

Los software de Matemática aplicada en la Universidad deben estar orientados para que las actividades que el alumno desarrolla en clase le permitan pueda construir estructuras cognitivas capaces de alcanzar las competencias requeridas en los programas académicos.

La presentación de casos sencillos que contemplen problemas con aplicaciones ingenieriles colabora en fortalecer el proceso enseñanza aprendizaje hasta hacerlo funcional y significativo.

Las acciones que se implementan para desarrollar las actividades programadas tienen como objetivo realizar una experiencia de laboratorio donde los alumnos ejerzan un trabajo autogestionado y colaborativo para analizar el modelo del flujo de un fluido cuando transita por una tubería que tiene una restricción [1,3].

La implementación de un sistema de aprendizaje en el área de Matemática Superior que privilegie el hecho de apelar a la visualización, permite interpretar los parámetros y los conceptos relativos a las variables involucradas en los sistemas ingenieriles planteados. Las herramientas computacionales, por su interactividad y versatilidad, son el soporte que contribuyen a llevar adelante esta tarea.

Así también, se desea generar nuevos estilos de trabajo para cambiar el modelo imperante en muchas cátedras donde se separa teoría, práctica y sus aplicaciones. Estos cambios se incentivan si se logran espacios de aprendizaje que habiliten el uso de información numérica y simbólica durante el desarrollo de los temas y de esa manera reforzar la conceptualización mediante diseños gráficos cuya complejidad requiere de habilidades y capacidad de análisis [2].

La propuesta metodológica de presentación de los contenidos matemáticos está basada en la búsqueda de modelos que simulen la situación que se quiere formular o la situación técnica en términos matemáticos, para lo cual se presenta una situación simplificada, se traduce dicha situación en terminología matemática, y se trabaja con dicho modelo [1-3].

Esta metodología permite estimular el interés por el descubrimiento y adquirir confianza en la utilización de los aspectos formativos de la Matemática, relacionadas con otras áreas de conocimiento, como en este caso en el análisis de la dinámica de un determinado fluido.

### **3. APRENDIZAJE POR PROYECTOS**

El espacio de aprendizaje de la experiencia se organiza en el Laboratorio Informático y Multidisciplinar de Ciencias Básicas de la UTN FRRo, que es un ámbito fundamental a la hora de implementar un proceso pedagógico innovador, integrado y multdisciplinar. Atreverse a soslayar una enseñanza expositiva y tradicional impone al alumno a que tenga una conducta activa en la clase.

La propuesta presentada es una experiencia áulica y se realiza una simulación con la plataforma COMSOL Multiphysics aplicando la tecnología CFD (Dinámica de fluidos computacional). El estudio de los fluidos mediante la apreciación de técnicas que contemplen la Dinámica asistida por computadoras es una de las ramas de la mecánica de fluidos que utiliza métodos numéricos y algoritmos para resolver y analizar problemas sobre el flujo de fluidos.

### **3.1 Primer caso: Conducción de calor con manantial calorífico de origen eléctrico**

Se pone a consideración de los alumnos el análisis de un alambre de cobre de sección circular de radio 2  $mm$  y 5  $m$  de longitud por el cual se aplica un voltaje de 40 V. El alambre tiene una conductividad eléctrica  $K_e = 58.11 \times 10^6 \text{ ohm}^{-1} \text{m}^{-1}$  y una conductividad térmica de  $K_t =$  $400 W K^{-1} m^{-1}$ . La temperatura ambiente inicial externa es 293 K [4].

En principio los docentes y alumnos avanzados que hacen investigación en el Laboratorio que guíen a los estudiantes para que realicen una investigación teórica, para luego mediante el programa COMSOL Multiphysics analicen la situación propuesta.

Con este propósito se orienta el trabajo de los alumnos con las siguientes consignas:

- 1) ¿Cómo es el proceso del cambio de energía que experimenta el alambre?
- 2) ¿Cuál es el balance de energía que se aplica al alambre?
- 3) ¿Cuál es la expresión que representa al modelo planteado?
- 4) ¿Cuáles son sus condiciones límites?
- 5) ¿Cuál es la temperatura máxima que alcanza el alambre?
- 6) Mediante la plataforma de simulación COMSOL, realice gráficas que puedan validar el modelo propuesto.

Los alumnos desarrollan las consignas anteriores, y luego se abre un debate donde todos ponen en consideración lo indagado, y a partir de ahí realizan un informe grupal que sirve para continuar con la resolución del caso [1,3].

Se establecen los principales argumentos del documento realizado por los alumnos [4].

La transmisión de una corriente eléctrica es un proceso irreversible, y parte de la energía eléctrica se transforma en calor (energía calorífica). La velocidad de producción de calor por unidad de volumen viene dada por la Ecuación (1) [4,5]:

$$
S_e = \frac{I^2}{K_e} \tag{1}
$$

Siendo:  $S_e$   $(J.s^{-1} . m^{-3})$  el calor que se origina debido a la disipación eléctrica, e  $I$   $(A.m^{-2})$  la densidad de corriente.

Los alumnos aprecian que se supone que el aumento de temperatura en el alambre no es grande, de forma que no es preciso tener en cuenta la variación de las conductividades eléctrica y calorífica con la temperatura, mientras que la superficie del alambre se mantiene a la temperatura  $T_o = 566 K$ .

El balance envolvente de energía a una envoltura cilíndrica de longitud  $L$  y espesor  $\Delta r$  a una distancia  $r$  desde el eje central, se expresa en la Ecuación (2).

| \n $\begin{bmatrix}\n Velocidad \\  de entrada \\  de energía \\  calorífica\n \end{bmatrix}_r\n -\n \begin{bmatrix}\n Velocidad de \\  salida \\  de energía \\  calorífica\n \end{bmatrix}_{r+\Delta r}\n +\n \begin{bmatrix}\n Velocidad de producción \\  de energía debido a la disipasión \\  eléctrica (en volumen)\n \end{bmatrix}\n = 0$ \n |
|----------------------------------------------------------------------------------------------------|
|----------------------------------------------------------------------------------------------------|

A partir del balance, donde  $r$  es la variable a tener en cuenta para desarrollar la Ecuación (2), obtienen la ecuación diferencial de primer orden de la Ecuación (3)

$$
\frac{d(r \, q_r)}{dr} = S_e r \tag{3}
$$

Siendo:  $q_r \, (J.s^{-1} . m^{-2})$  densidad de flujo de energía evaluada en la dirección de  $r,$ 

De su resolución se obtiene la Ecuación (4)

$$
q_r = \frac{S_e r}{2} + \frac{C_1}{r} \tag{4}
$$

Las condiciones límites se traducen en la Ecuación (5), donde los alumnos consideran que la densidad de flujo de energía no puede ser infinito, con lo que la variable  $r$  no puede ser cero, entonces bajo esta hipótesis  $C_1 = 0$ 

$$
q_r = \frac{S_e r}{2} \tag{5}
$$

Los alumnos recuerdan la Ley de Fourier, que se expresa en la Ecuación (51)
$$
q_r = -k \frac{dT}{dr} \tag{6}
$$

De la combinación de la Ecuación (5) y la Ecuación (6), obtienen la Ecuación (7)

$$
-k\frac{dT}{dr} = \frac{S_e r}{2} \tag{7}
$$

La Ecuación (7) les permite a los alumnos concluir que la densidad de flujo de calor, o velocidad de cambio de la temperatura respecto del radio  $\left( q_r \right)$ , decrerce linealmente con  $r.$ 

Finalmente, por medio de la integración de la Ecuación (7), es posible hallar la distribución radial de temperatura en el interior del alambre, asumiendo como condición límite que para  $r = R$  se verifica que  $T = T_o$ , como se expresa en la Ecuación (8)

$$
T - To = \frac{Se R^2}{4k} \left[ 1 - \left(\frac{r}{R}\right)^2 \right] \tag{8}
$$

La plataforma de simulación COMSOL Multiphysics es el soporte tecnológico que permite a los estudiantes realizar las gráficas de las Figuras 1, 2 y 3.

En la gráfica de la Figura 1, los alumnos visualizan el perfil de temperatura a través del radio del alambre. Con el análisis de la Figura 1 y de la Ecuación (7), los alumnos concluyen que existe un diferencial de temperatura que decrece al aumentar el radio  $r$ , y detectan que la máxima temperatura se encuentra en el centro del alambre, donde se observa el color amarillo más claro, mientras que la mínima temperatura la ven en la superficie exterior del alambre donde está el color rojo más intenso. Además, de dicha figura pueden inferir que la máxima temperatura alcanzada es del orden de los  $302,6 K$ .

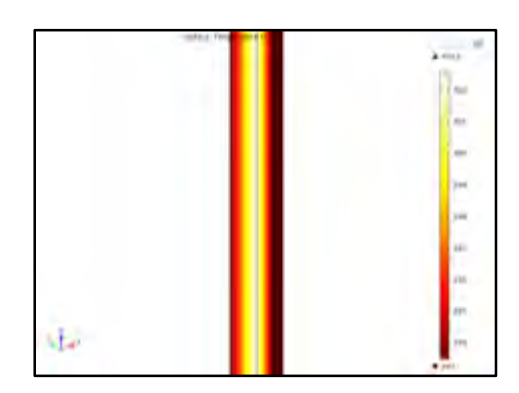

Figura 1: Perfil de temperatura vs.radio del alambre

En la Figura 2 y de acuerdo al modelo de la Ecuación (7), los alumnos corroboran que la densidad de flujo de calor en función del radio, se corresponde a una recta con pendiente negativa. Aclaran además, que entienden por densidad de flujo de calor el cambio infinitesimal de temperatura en función del radio.

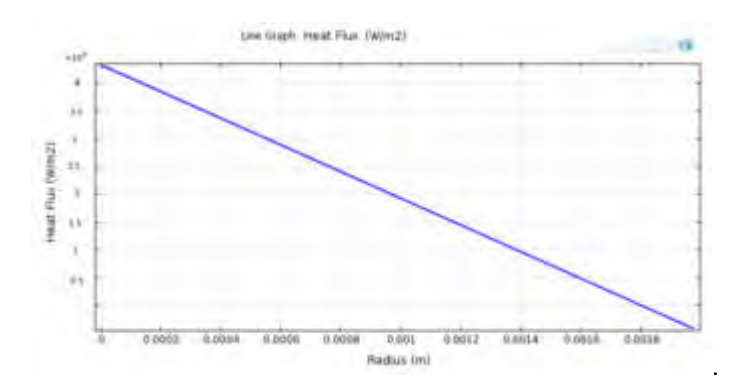

Figura 2: Densidad de flujo de calor vs. radio

En cambio, según la Figura 3 y la Ecuación (8), ellos verifican que la gráfica que relaciona la distribución de temperatura con el radio es una parábola.

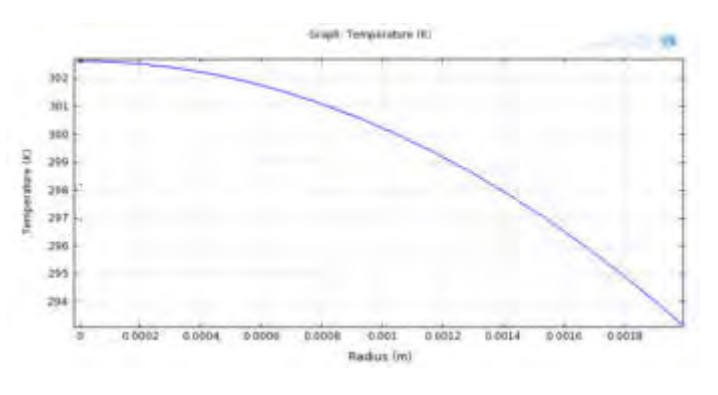

Figura 3: Distribución de temperatura vs. radio

## **3.2 Segundo caso: Pérdidas de calor en una aleta rectangular**

Se presenta a los alumnos para su consideración el caso de las pérdidas de calor que experimenta una aleta que se introduce en una corriente gaseosa. Se solicita a los alumnos conocer el perfil de temperaturas y el flujo de energía a lo largo de pared de la aleta.

La aleta del termopar tiene un espesor de pared que se considera despreciable en comparación de su diámetro, y está en contacto con la corriente gaseosa por un solo lado. Los datos suministrados son: Longitud de la aleta:  $L = 61$  mm.; Ancho de la aleta:  $W = 30.5$  mm.; Espesor de la aleta:  $B = 4.1$  mm.; Temperatura del aire:  $T<sub>o</sub> = 533.2 K$ ; Temperatura de la pared: T = 449,90 K; Coeficiente de conductividad calorifica de la aleta:  $k_a = 103,90 W.m^{-1}.K^{-1}$ ; Coeficiente de transmisión de calor de la aleta:  $h = 681, 5W. m^{-2}. K^{-1}.$ 

El modelo que rige esta situación los alumnos lo plantean en la Ecuación (9)

$$
\frac{d^2T}{dz^2} = \frac{h}{k_a B} (T - T_o) \tag{9}
$$

Las superficies Extendidas (aletas) hacen referencia a un sólido que experimenta transferencia de energía por conducción de calor dentro de sus límites, así como transferencia de energía por convección y/o radiación entre sus límites y los alrededores [4].

Las Aletas, son superficies utilizadas como un mecanismo que acelera el enfriamiento de una superficie, de forma que combinan el sistema de conducción y convección en un área, ya sea, por ejemplo, una pared.

Al añadir una aleta a una pared como se muestra en la Figura 4, el calor fluirá no sólo por la pared, sino también por la superficie de la aleta, lo cual provocará la aceleración del enfriamiento.

Las aletas son utilizadas principalmente cuando el coeficiente de transferencia de calor es muy bajo, esto es compensado con el área añadida por la superficie extendida. Estas superficies, se usan para mejorar la transferencia de calor, y no se deben usar a menos que se justifique el costo adicional y la complejidad del trabajo requerido para su instalación [5].

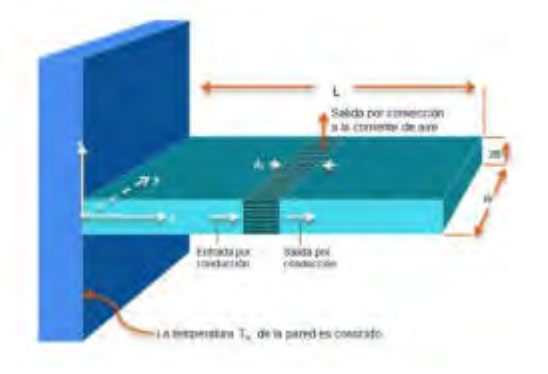

Figura 4: Aleta de enfriamiento

El análisis que los alumnos realizan con la información que pueden obtener de las gráficas provistas por COMSOL. La Figura 5 muestra las temperaturas que experimenta la aleta en función su longitud.

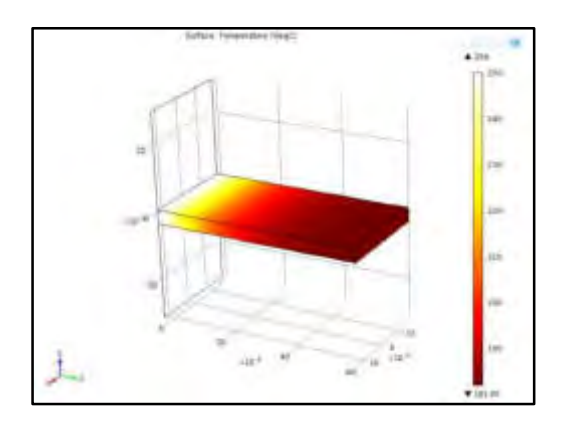

Figura 5: Perfil de temperaturas vs. Longitud de la aleta

En la Figura 5, los alumnos explican que la temperatura es considerablemente mayor en la zona donde la aleta se conecta con la pared, a medida que se aleja de la pared la temperatura decrece considerablemente.

Los alumnos distinguen tres zonas muy marcadas en el cambio de temperatura: la primera cerca de la pared donde se registra la mayor temperatura en función de la longitud, la segunda a partir de un centímetro de la pared donde la temperatura comienza a descender, y la tercera hasta llegar al final de la aleta con la menor temperatura.

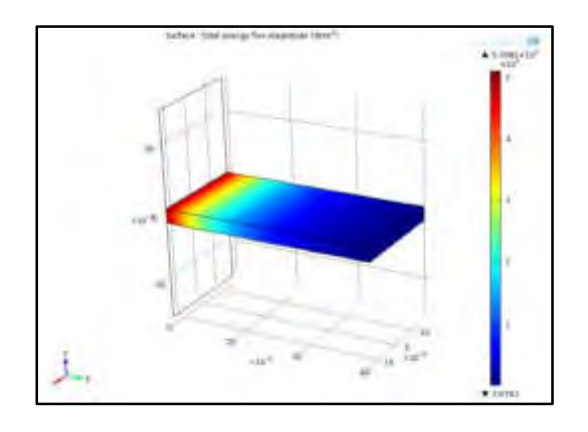

Figura 6: Energía por unidad de área vs. longitud de la aleta.

Analizando la Figura 6, observan que existe un flujo de energía entre el gas y la superficie de la aleta que es decreciente conforme la superficie de la aleta se aleja de la pared. Esto tiene relación con la Figura 5, ya que el gradiente de temperaturas disminuye conforme la superficie de la aleta se aleja de la pared.

En la Figura 6, observan cuatro zonas en el cambio de energía por unidad de área, las tres primeras a partir de la pared, son pequeñas franjas de energía de valor descendente, y a partir de ahí el 75% de la aleta disminuye cuantiosamente el valor de la energía.

# **3.3 Tercer caso: Restricción de una superficie en una tubería**

Se plantea a los alumnos la modelización y simulación de un sistema del flujo de un fluido en régimen laminar que presenta en su geometría una restricción de superficie.

En este caso los alumnos trabajan con un flujo de glicerol en régimen laminar, circulando a  $0.01 \, m/s$  a 320 K de temperatura absoluta. Debido a la complejidad para interactuar con la plataforma, para facilitar el trabajo a los alumnos se utiliza una geometría 2D axisimétrica [6,7].

En primer lugar realizan el diseño de la geometría del sistema de la mitad de la tubería como se muestra en la Figura 7, para luego seleccionar un mallado fino, que es la opción que el programa sugiere por defecto como la más adecuada para este sistema [6].

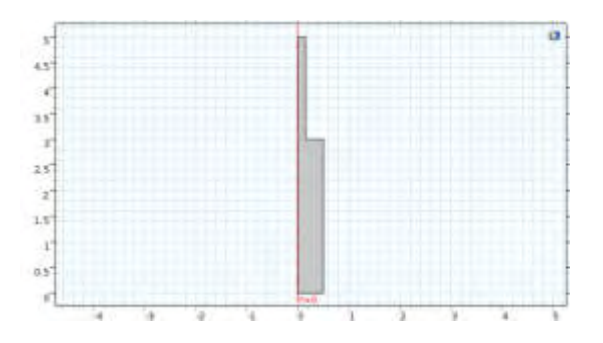

Figura 7: Geometría del sistema

En la Figura 8 se observa la gráfica que los alumnos obtienen de la evolución de la velocidad del fluido a lo largo de la tubería, en cuanto a su comportamiento, ellos concluyen que inicialmente la velocidad se mantiene constante, con el perfil de velocidad desarrollándose lentamente hasta llegar a la restricción, lo que provoca la aceleración del fluido y el desarrollo de otro perfil de velocidad.

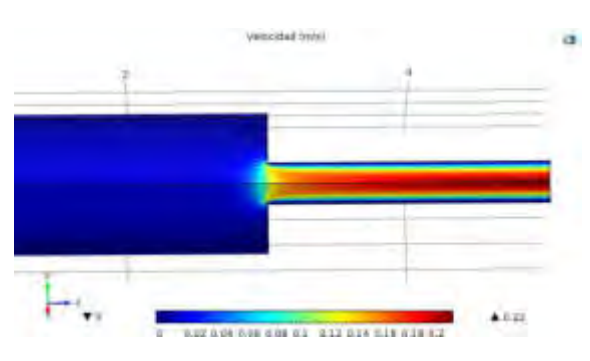

Figura 8: Velocidad del fluido

En la sección que los alumnos distinguen como la zona de color azul, observan y analizan que el flujo está completamente desarrollado y con velocidad constante a lo largo de la geometría. Los estudiantes reconocen que por la condición de no deslizamiento, las capas de fluido que se encuentran contra la pared de toda la tubería, se encuentran a velocidad nula (igual velocidad que la de la tubería en la zona azul).

También del análisis de la velocidad ellos interpretan que la misma varía entre un valor que consideran nulo ( $v = 0$ ) en las paredes de la restricción hasta su máximo valor en el centro, que lo pueden ver en la zona de color rojo oscuro. Mientras que en la zona de máxima velocidad, en el centro del tubo donde  $r = 0$  (color rojo oscuro), pueden observar que el esfuerzo cortante es mínimo [7].

En las Figuras 9 y 10, los alumnos verifican cómo el sistema experimenta un aumento de la velocidad y una disminución de presión en respuesta a la perturbación ocasionada por la

reducción de la superficie de la tubería.

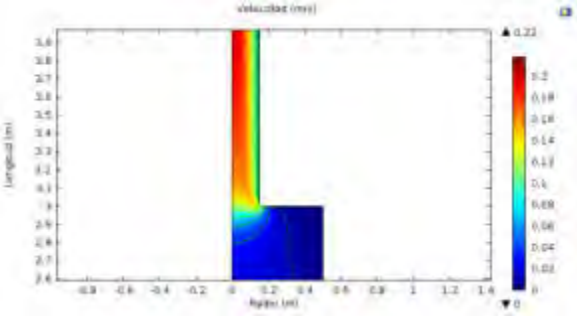

Figura 9: Contornos de velocidad

En el análisis que presentan los estudiantes refieren que a lo largo de la tubería la presión disminuye (pasa de zona roja a zona celeste) y la velocidad se incrementa (de zona azul a zona roja), mientras que cuando realizan un análisis radial, en la restricción, la velocidad aumenta hasta alcanzar su valor máximo de 0,2  $m/s$  en el centro de la misma y la presión se mantiene constante radialmente.

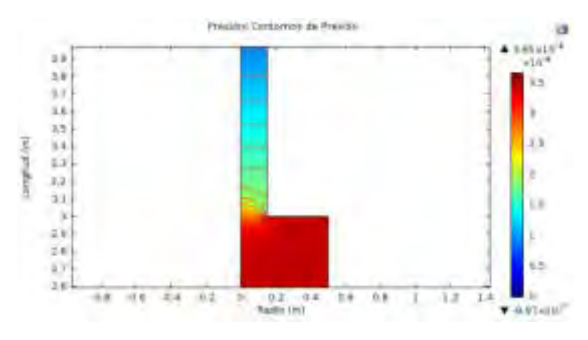

Figura 10: Contornos de presión

En la Figura 11 los alumnos observan que a partir de los  $4,5$   $m$ . el perfil de velocidad está totalmente desarrollado, y además encuentran la existencia de un perfil plano con velocidad constante antes de la restricción, y de un perfil parabólico una vez atravesada la región de entrada [7].

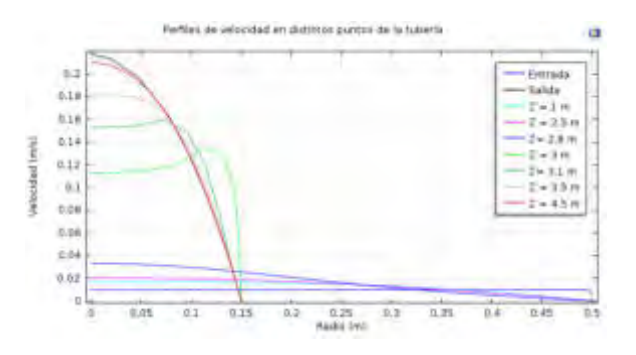

Figura 11: Perfiles de velocidad

Finalmente concluyen que cuando analizan los perfiles de velocidad en algunos sistemas resulta sumamente importante, alejarnos de la región de entrada de la tubería porque se trabajaría con perfiles erróneos.

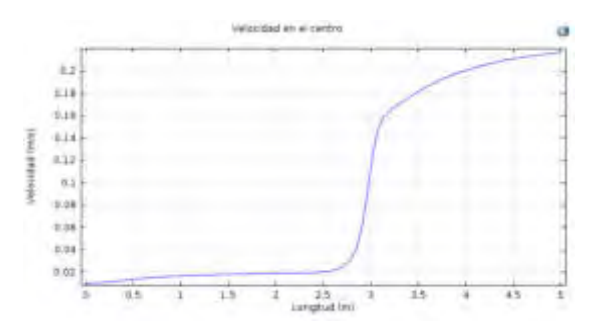

Figura 12: Velocidad del fluido en el centro de la tubería

En la Figura 12 pueden observar que a medida que el fluido transita por la tubería, aumenta de velocidad en el centro debido a las consecuencias provocadas por la restricción, llegando a estabilizarse la misma a los  $5 m$ . de tubería.

Los alumnos describen que el fluido experimenta una perturbación al atravesar el orificio. En respuesta a dicha perturbación, aumenta su velocidad hasta alcanzar nuevamente estado estacionario a los  $5 m$ . de tubería.

## **4. CONCLUSIONES**

Es importante destacar que las visualizaciones realizadas con la plataforma de simulación multifísica en el desarrollo de la clase colaboraron para realizar un análisis pormenorizado de todas las variables en los sistemas analizados.

Este tipo de prácticas colaboran con propiciar la cuota de abstracción y generalización de los conocimientos que suele asociarse al aprendizaje de conceptos de Matemática Superior.

La ventaja de contar con el Laboratorio Multidisciplinar de Ciencias Básicas promueve actividades de investigación que permiten al estudiante inferir lo próximo y gestionar de manera independiente sus propios saberes y trabajar en un ambiente colaborativo que reproduce su futuro ámbito de trabajo profesional.

Las herramientas de simulación nos permiten ahorrar tiempo en la resolución de problemas de ingeniería que siendo resueltos los mismos de modo analítico llevarían extensas horas de trabajo e incluso dependiendo de la geometría no podrían ser resueltas.

Mediante las gráficas que nos brinda COMSOL software los alumnos pueden interpretar fácilmente la variación de los perfiles de temperatura y energía calorífica, la velocidad y presión de un fluido sin necesidad de recurrir a cálculos complejos.

Además de contar con un software de simulación hace que este tipo de experiencias no sean riesgosas para los alumnos ya que no hay contacto físico con materiales y equipos industriales.

El abordaje de actividades de carácter multidisciplinar desde las Ciencias Básicas, a través de la exploración de nuevos conocimientos, fomentan la creatividad a partir del análisis y el manejo de la información, lo que redunda en un proceso de enseñanza aprendizaje innovador.

## **5. REFERENCIAS**

[1] Gago, E. Tinnirello A., Szekieta, P., D'Alessandro, L. *The Role of Technology in Competency-Based Teaching in Engineering Curriculum: an Experience in Basic Sciences*. EDULEARN19 Proceedings, ISBN: 978-84-09-12031-4, ISSN: 2340-1117, Vol. 1, Nº 1, pp. 7512-7521, 2019,

[2] Tinnirello, A., Gago, E. *Integrating Mathematics Technology with Mechanical Engineering Curriculum*. EDULEARN17 Proceedings, ISBN: 978-84-697-3777-4, ISSN: 2340-1117, Vol. 1, Nº 1, pp. 1496-1505, 2017.

[3] Tinnirello, A., Gago, E., Valentini, *M. Design and Simulation of Mechanical Equipment by Design Tools and Multiphysics Platforms*, ICERI2015 Proceedings, ISBN: 978-84-608-2657-6

ISSN: 2340-1095, Vol 1, Nº 1, pp. 789-797, 2015.

[4] Bird, R., Stewart, W., Ligthfoot, E. *Fenómenos de Transporte*, Reverté, México, 2011.

[5] Cengel, J., Cimbala, J. *Mecánica de Fluidos: Fundamentos y aplicaciones*. McGraw- Hill, México, 2006.

[6] Comsol. *Introduction to CFD*, Addlinkmedia, México, 2011.

[7] Torres, R., Grau, J. *Introducción a la mecánica de fluidos y transferencia del calor con Comsol Multiphysics*, Addlink Media, Barcelona, 2007.

## **AGRADECIMIENTOS**

De manera especial los autores de este trabajo quieren agradecen a la profesora e investigadora Mg. Ing. Alicia Tinnirello, por su contribución en la realización de este trabajo, y por introducirnos en el trabajo académico con plataformas de simulación multifísica.

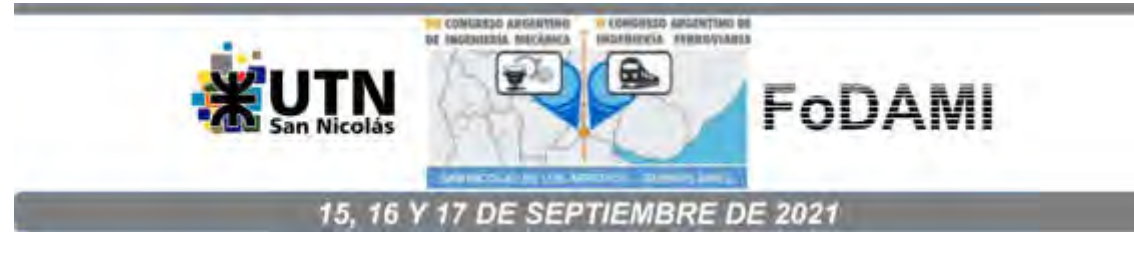

# **EVOLUCIÓN DE SISTEMAS DINÁMICOS EN TIEMPO DISCRETO EN LA EDUCACIÓN INTERDISCIPLINARIA EN INGENIERÍA MECÁNICA**

# **Eduardo A. Gago** <sup>1</sup> **, Paola A. Szekieta <sup>1</sup> y Nicolás de Brito <sup>1</sup>**

<sup>1</sup>Facultad Regional Rosario, Universidad Tecnológica Nacional Zeballos 1341, Rosario, Argentina correo-e: eagago@gmail.com

# **RESUMEN**

El crecimiento de los recursos tecnológicos, exigen a la sociedad moderna estar absolutamente supeditada a profundos cambios. Los sistemas de enseñanza en la Educación Superior no están exentos de esta influencia y son permeables a estas transformaciones que provocan la necesidad de producir modificaciones en los procesos que regulan la enseñanza y el aprendizaje en el seno de la comunidad universitaria.

La irrupción de los medios computacionales, tan atractivos para los estudiantes, no sólo por las amplias posibilidades de trabajo, sino por la familiaridad con la que los alumnos se desenvuelven con ellos, han impactado fuertemente en la enseñanza de las Ciencias Básicas en las carreras de Ingeniería.

En los cursos de matemática la creación de una lista anidada de matrices multidimensionales dificultan el proceso de enseñanza-aprendizaje, debido a la falta de aplicaciones concretas de dichos conceptos que le den significado y colaboren a adquirir las competencias matemáticas requeridas en los primeros niveles de la carrera.

Un problema a resolver por varias áreas de las ciencias es conocer los mecanismos matemáticos por los cuales componentes simples actuando juntos secuencialmente pueden producir comportamientos de gran complejidad.

Conceptos matemáticos avanzados tienen lugar en los temas de aplicación donde se analizan sistemas dinámicos en pasos de tiempo discreto.

Para adquirir las competencias matemáticas en el desarrollo de modelos complejos a partir de Matemática, se pretende implementar en la carrera de Ingeniería actividades interdisciplinarias para la construcción de algoritmos computacionales como métodos para diseñar objetos matemáticos.

En este trabajo se presenta una propuesta para desarrollar en la clase de Matemática el tema de los autómatas celulares, específicamente el desarrollo del modelo denominado El juego de la vida, no sólo abordado desde la perspectiva del álgebra matricial, sino desde la mirada de la lógica de programación estructurada utilizando estructuras de datos y control..

*Palabras Clave: interdisciplinario, sistemas dinámicos, matemática computacional, comportamiento complejo.* 

# **1. INTRODUCCIÓN**

Las herramientas informáticas disponibles en la actualidad son eficaces para desarrollar habilidades en el desempeño de los estudiantes en el diseño de modelos matemáticos con una variable discreta mediante la enseñanza de los conceptos básicos fundamentales de los autómatas celulares (AC) para mostrar las relaciones existentes con el cálculo simbólico y las aplicaciones que estos tienen con el sistema resolución y modelado.

Estas aplicaciones son amplias, desde simulaciones microscópicas de Física y Biología hasta simulaciones macroscópicas de procesos sociales y geológicos [1].

Los AC se encuentran entre las representaciones matemáticas más simples de un sistema dinámico que consta de más de unas pocas partes que interactúan normalmente de forma no lineal [2]. Son hipótesis sumamente útiles del comportamiento dinámico de muchos sistemas reales, incluidos los fluidos físicos, los sistemas dinámicos moleculares, las ecologías naturales, las redes de mando y control militar, la propagación económica del fuego, la epidemiología y muchos otros [3]. Debido a su simplicidad subyacente, los AC también son potentes motores conceptuales con los que estudiar la formación general de patrones [2].

Los AC es un mecanismo que consiste en una matriz regular de unidades programadas de manera idéntica llamadas células o celdas que interactúan con los sujetos de sus vecinos según un conjunto finito de reglas prescritas por las transiciones locales. Todas las células forman una celosía regular y evolucionan en pasos de tiempo discretos a medida que cada sitio asume un nuevo valor basado en los valores de algún vecindario local de sitios y un número finito de pasos de tiempo previos [1].

Los AC permiten modelar sistemas con interacciones locales. Es esencialmente una representación discreta del espacio, tiempo y estado de un sistema de muchos objetos que interactúan simultáneamente con otros objetos cercanos [2].

El comportamiento de este modelo está regido, no por una autoridad centralizada sino por la interacción local entre componentes descentralizados [3].

Todos los estados de las células se actualizan sincrónicamente y se adaptan perfectamente a sistemas complejos que contienen un gran número de componentes idénticos simples con interacciones locales y han sido considerados también como un medio para la dinámica simbólica.

# **2. MARCO TEÓRICO**

Se presenta a los alumnos el Juego de la Vida (JV), el AC más famoso, creado en 1970 por el matemático británico John H. Conway. EL JV fue el primer programa que se ejecutó la primera computadora en paralelo del mundo, la Connection Machine.

"Su característica más importante es ser el precursor los sistemas de vida artificial cuyo estudio es de gran interés no sólo por sus implicancias biológicas sino por el desarrollo de los denominados agentes inteligentes para computadoras [1].

Este autómata es un juego de cero jugadores, lo que implica que su evolución está determinada por el estado inicial y no necesita ninguna entrada de datos posterior. El juego se desarrolla sobre una grilla bidimensional como tablero. Cada posición del tablero se denomina una célula y posee ocho células vecinas, que son las que están próximas a ella, incluidas las diagonales (Vecindad de Moore).

Las células tienen dos estados: están vivas o muertas lo que se representa con los números 1 y 0 respectivamente. La cantidad y disposición de células vivas sobre el tablero evoluciona a lo largo de unidades de tiempo discretas. El estado de todas las células se tiene en cuenta para calcular el estado de las mismas al instante de tiempo siguiente. Todas las células se actualizan simultáneamente. Las transiciones dependen del número de células vecinas vivas:

Una célula muerta con exactamente 3 células vecinas vivas nace (al turno siguiente estará viva).

Una célula viva con 2 o 3 células vecinas vivas sigue viva, en otro caso muere o permanece muerta (por soledad o superpoblación).

El juego planteado continúa hasta que se obtengan dos estados sucesivos idénticos o bien hasta que se alcance un cierto número de transiciones realizadas [4].

### **2.1. Características de un AC**

#### *2.1.1 Vecindad*

La vecindad de una celda consiste en la celda propiamente dicha y sus celdas vecinas más cercanas, llamadas vecinos. Para el caso de un AC con grilla rectangular, las vecindades se definen generalmente de dos maneras [4]:

 Vecindad de Von Neumann, como se muestra en la Figura (1), consiste en la celda y los cuatro vecinos más cercanos, siendo estas la superior, inferior, derecha e izquierda.

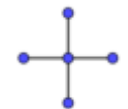

Figura 1. Vecindad de Von Neuman

 Vecindad de Moore, como se muestra en la Figura (2), consiste en la celda y los ocho vecinos más cercanos.

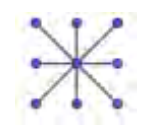

Figura 2. Vecindad de Moore

#### *2.1.2 Límites periódicos*

Los vecinos más cercanos de las células que se encuentran a lo largo de los bordes de la grilla se determinan según diferentes condiciones. Para ilustrar estos diferentes criterios, a continuación se muestra la vecindad de Moore correspondiente a cada una de las células de la sencilla grilla rectangular siguiente [5]:

$$
\begin{pmatrix} 1 & 2 & 3 \ 4 & 5 & 6 \ 7 & 8 & 9 \end{pmatrix}
$$

Figura 3. Grilla rectangular

Los Límites periódicos se presentan cuando se establecen los vecinos de las células ubicadas sobre los bordes de la grilla de la siguiente manera:

- El vecino más cercano a la izquierda de una celda ubicada en el borde izquierdo es la primera celda de la derecha de la misma fila.
- El vecino más cercano a la derecha de una celda ubicada en el borde derecho es la primera celda de la izquierda de la misma fila.
- El vecino más cercano sobre una celda del borde superior es la última celda de esa misma columna.
- El vecino más cercano bajo una celda del borde inferior es la primera celda de esa misma columna.

$$
\begin{pmatrix} 9 & 7 & 8 \ 3 & 1 & 2 \ 6 & 4 & 5 \end{pmatrix}; \begin{pmatrix} 7 & 8 & 9 \ 1 & 2 & 3 \ 4 & 5 & 6 \end{pmatrix}; \begin{pmatrix} 8 & 9 & 7 \ 2 & 3 & 1 \ 5 & 6 & 4 \end{pmatrix}; \begin{pmatrix} 3 & 1 & 2 \ 6 & 4 & 5 \ 9 & 7 & 8 \end{pmatrix};
$$
  

$$
\begin{pmatrix} 1 & 2 & 3 \ 4 & 5 & 6 \ 7 & 8 & 9 \end{pmatrix}; \begin{pmatrix} 8 & 9 & 7 \ 5 & 6 & 4 \ 2 & 3 & 1 \end{pmatrix}; \begin{pmatrix} 6 & 4 & 5 \ 9 & 7 & 8 \ 3 & 1 & 2 \end{pmatrix}; \begin{pmatrix} 4 & 5 & 6 \ 7 & 8 & 9 \ 1 & 2 & 3 \end{pmatrix}; \begin{pmatrix} 5 & 6 & 4 \ 8 & 9 & 7 \ 1 & 2 & 3 \end{pmatrix}
$$

Figura 4. Vecindad de Moore.

### **3. ESPACIO DE APRENDIZAJE**

La propuesta pedagógica a desarrollar en clase es una serie de actividades dirigidas a los alumnos con la intención de que dada una matriz cuadrada, obtengan los vecinos de la misma por medio de operaciones matriciales y luego puedan hallar el estado siguiente del AC.

El tablero de trabajo se representa por una matriz  $E<sub>o</sub>$  y cada uno de los elementos de la matriz es el estado de una célula en un tiempo determinado *t* . Se les solicita a los alumnos que comiencen a modelar el juego, considerando una disposición inicial de células sobre  $E<sub>o</sub>$  en el tiempo  $t = 0$ .

Con este propósito se les indica en primer término que encuentren los vecinos de  $A$  de acuerdo al concepto de vecindad de Moore con límites periódicos, y que luego determinen la cantidad de vecinos vivos de los elementos de  $E_o$ , y que además obtengan la cantidad de vecinos en el primer estado que rodean a cada célula [6].

Los alumnos aplicando las condiciones del JV analizan el estado de  $E_o$ en el tiempo  $t$  y la cantidad de vecinos vivos que tiene cada célula, y de acuerdo a esa información obtienen el estado siguiente en el tiempo  $t + 1$ .

Con el propósito de pasar al siguiente estado se obtienen los vecinos de cada elemento de  $E<sub>o</sub>$ , y con este objetivo se orienta el trabajo de los alumnos como se enuncia a continuación:

En principio se les hace trabajar con la definición de producto de matrices. Ante nuestra consulta, los alumnos recuerdan que dadas  $A = (a_{ij}) \in R_{m \times p}$  y  $B = (b_{ij}) \in R_{p \times n}$ , se llama producto de  $A$ por  $B$  y se simboliza  $AB$ , a la matriz  $T$  expresada en la Ecuación (1)

$$
T = AB = (t_{ij}) \in R_{m \times n}
$$
 (1)

Dondela Ecuación (1), puede ser expresada en forma de sumatoria por la Ecuación (2)

$$
t_{ij} = \sum_{r=1}^{p} a_{ir} b_{rj} \tag{2}
$$

para  $i = 1, 2, \ldots, m, j = 1, 2, \ldots, n$ 

$$
t_{ij} = a_{i1}b_{1j} + a_{i2}b_{2j} + \dots + a_{ip}b_{pj}
$$
 (3)

para  $i = 1, 2, ..., m, j = 1, 2, ..., n$ 

Además, los alumnos observan que el producto  $AB$  sólo está definido si el número de columnas del primer factor (matriz de la izquierda o matriz que premultiplica) es igual al número de filas del segundo factor (matriz de la derecha o matriz que postmultiplica); y fundamentalmente que el producto de matrices no es conmutativo, pues estando definido  $AB$  puede no estarlo  $BA$ , o vicerversa [7,8].

A partir de la matriz  $E_0 \in R_3$  para  $t=0$  se requiere a los alumnos que obtengan la matriz de vecinos norte  $V_0^N$  con la teoría de los AC que les fue explicada, siendo

$$
E_0 = \begin{bmatrix} 1 & 0 & 1 \\ 1 & 1 & 0 \\ 1 & 0 & 0 \end{bmatrix}
$$

El resultado obtenido es:

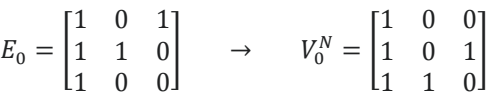

En este proceso los docentes que llevamos a cabo la experiencia les recordamos a los estudiantes que se trabaja bajo lo estipulado por el criterio de la vecindad de Moore. Este criterio realiza movimientos de filas y/o columnas y sirve para generar a partir de la matriz  $E_{\rm o}$  8 matrices correspondientes a cada tipo de vecinos (norte, sur, este, oeste, noroeste, noreste, sureste, suroeste).

Después de verificar que  $V_0^N$  es obtenida correctamente, se les reclama que obtengan las matrices de vecinos restantes.

Los alumnos concluyen que para las matrices de vecinos norte y sur solo se necesita mover filas, mientras que para las matrices este y oeste es necesario mover columnas. En cambio, para las matrices noroeste, noreste, sudoeste y sudeste deben realizar movimientos de filas y columnas alternativamente. Las soluciones obtenidas son:

$$
V_0^N = \begin{bmatrix} 1 & 0 & 0 \\ 1 & 0 & 1 \\ 1 & 1 & 0 \end{bmatrix}, \qquad V_0^s = \begin{bmatrix} 1 & 1 & 0 \\ 1 & 0 & 0 \\ 1 & 0 & 1 \end{bmatrix}, \qquad V_0^E = \begin{bmatrix} 0 & 1 & 1 \\ 1 & 0 & 1 \\ 0 & 0 & 1 \end{bmatrix}, \qquad V_0^O = \begin{bmatrix} 1 & 1 & 0 \\ 0 & 1 & 1 \\ 0 & 1 & 0 \end{bmatrix}
$$

$$
V_0^{NE} = \begin{bmatrix} 0 & 0 & 1 \\ 0 & 1 & 1 \\ 1 & 0 & 1 \end{bmatrix}, \qquad V_0^{NO} = \begin{bmatrix} 0 & 1 & 0 \\ 1 & 1 & 0 \\ 0 & 1 & 1 \end{bmatrix}, \qquad V_0^{SE} = \begin{bmatrix} 1 & 0 & 1 \\ 0 & 0 & 1 \\ 0 & 1 & 1 \end{bmatrix}, \qquad V_0^{SO} = \begin{bmatrix} 0 & 1 & 1 \\ 0 & 1 & 0 \\ 1 & 1 & 0 \end{bmatrix}
$$

Ahora se les recomienda que verifiquen que por medio de la multiplicación de dos matrices se podría generar una nueva matriz en la cual sus filas y columnas son resultado de la combinación lineal de las filas y/o columnas de las dos matrices multiplicadas, se puede intentar crear determinadas matrices que al multiplicarlas con mi matriz  $E_t$  generen las ocho matrices de vecinos.

En consecuencia si a partir de  $E_0$ , se necesita llegar a obtener  $V_0^N$  se podría crear una o más matrices que postmultipliquen o premultipliquen a  $E_{\rm 0}$  y generen los movimientos necesarios de filas y/o columnas para obtener  $V_0^N$ .

El razonamiento que propuesto es encontrar una matriz  $P_N$  tal que  $P_N E_0 = V_0^N$ 

A  $P_N$  se la denomina matriz permutación y es la encargada de modificar  $E_{\rm 0}$  para generar la matriz de vecinos norte.  $V_N$  es el resultado de generar solo movimientos de fila sobre la matriz  $E_{\rm 0}$ , por ese motivo  $P_N$  aparece premultiplicando a  $E_0.$  Dicho de otra manera, se necesita que todas las filas se muevan una posición hacia abajo, exceptuando la última fila que pasa al primer lugar por estar trabajando con una frontera de tipo periódica [9].

Para entender cómo elegir los valores de  $P_N$ , vamos a representar los valores de  $E_0$  como filas.

$$
E_0 = \begin{bmatrix} 1 & 0 & 1 \\ 1 & 1 & 0 \\ 1 & 0 & 0 \end{bmatrix} = \begin{bmatrix} F_1 \\ F_2 \\ F_3 \end{bmatrix}
$$

Si se tiene  $P_{N}E_{0}$ , entonces:

$$
P_N E_0 = \begin{bmatrix} p_{11} & p_{12} & p_{13} \\ p_{21} & p_{22} & p_{23} \\ p_{31} & p_{32} & p_{33} \end{bmatrix} \begin{bmatrix} F_1 \\ F_2 \\ F_3 \end{bmatrix} = \begin{bmatrix} p_{11}F_1 + p_{12}F_2 + p_{13}F_3 \\ p_{21}F_1 + p_{22}F_2 + p_{23}F_3 \\ p_{31}F_1 + p_{32}F_2 + p_{33}F_3 \end{bmatrix}
$$

Observan que se necesita que la primera fila de  $V_0^N$  sea la fila 3 de  $E_0$ , la segunda fila de  $V_0^N$  sea la fila 1 de  $E_{\rm 0}$   $_{\rm y}$  la tercera fila de  $V_{\rm 0}^N$  sea la fila 2 de  $E_{\rm 0}$ .

$$
p_{11}F_1 + p_{12}F_2 + p_{13}F_3 = F_3
$$
  
\n
$$
p_{21}F_1 + p_{22}F_2 + p_{23}F_3 = F_1
$$
  
\n
$$
p_{31}F_1 + p_{32}F_2 + p_{33}F_3 = F_2
$$

Por lo tanto, en cada ecuación solo es necesario anular los términos de la sumas que no se necesitan, decidiendo que  $p_{ij} = 0$ , y dejar el término que interesa sin modificarlo, decidiendo en ese caso  $p_{ij} = 1$ 

(0) 
$$
F_1 + (0) F_2 + (1) F_3 = F_3
$$
  
\n(1)  $F_1 + (0) F_2 + (0) F_3 = F_1$   
\n(0)  $F_1 + (1) F_2 + (0) F_3 = F_2$   
\n(0)  $F_1 + (1) F_2 + (0) F_3 = F_2$   
\nResultando  $P_N = \begin{bmatrix} 0 & 0 & 1 \\ 1 & 0 & 0 \\ 0 & 1 & 0 \end{bmatrix}$   
\n $P_N E_0 = V_0^N = \begin{bmatrix} 0 & 0 & 1 \\ 1 & 0 & 0 \\ 0 & 1 & 0 \end{bmatrix} \begin{bmatrix} 1 & 0 & 1 \\ 1 & 1 & 0 \\ 1 & 0 & 0 \end{bmatrix} = \begin{bmatrix} 1 & 0 & 0 \\ 1 & 0 & 1 \\ 1 & 1 & 0 \end{bmatrix}$ 

Observemos que la matriz  $P_N$  que se define previamente es la misma para cualquier matriz  $E_t$  de orden 3. La misma no se modifica porque no depende de los elementos de  $E_t$ .

Es más, los alumnos pueden observar el patrón de la matriz  $P_N$  para cualquier orden tiene la estructura.

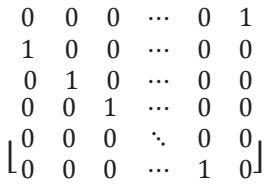

La primera fila tiene todos sus elementos en cero excepto el último elemento que es un 1. Luego la matriz se comporta como si fuese una matriz identidad, pero la diagonal compuesta por unos comienza en la fila 2 columna 1.

A partir de estas ideas se les solicita a los alumnos que obtengan  $\emph{P}_{\textrm{s}}$  y que interpreten la regla para obtener dicha matriz

Luego de realizar varios intentos obtienen

$$
P_S = \begin{bmatrix} 0 & 1 & 0 \\ 0 & 0 & 1 \\ 1 & 0 & 0 \end{bmatrix}
$$

El patrón de la matriz de permutación  $P_S$  para cualquier orden es

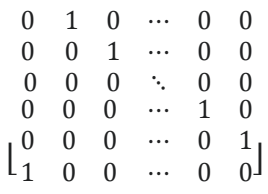

La última fila tiene todos sus elementos en cero excepto el primer elemento que es un 1. Luego la matriz se comporta como si fuese una matriz identidad, pero la diagonal compuesta por unos comienza en la fila 1 columna 2.

Como para las matrices  $P_E$  y  $P_O$  la metodología es muy similar, se discute entre docentes y alumnos que se necesitan movimientos de columnas en vez de filas. Para dicho accionar se postmultiplica a  $E_0$  por una matriz permutación.

La obtención de  $V_0^E$  (matriz de vecinos este de la matriz de estados  $E_0$ ) precisa que todas las columnas se muevan una posición hacia la izquierda, exceptuando la primera columna que pasa al último lugar por estar trabajando con una frontera de tipo periódica. Resultando

$$
V_0^E = \begin{bmatrix} 0 & 1 & 1 \\ 1 & 0 & 1 \\ 0 & 0 & 1 \end{bmatrix}, y
$$
  
Por lo tanto,  $P_E = \begin{bmatrix} 0 & 0 & 1 \\ 1 & 0 & 0 \\ 0 & 1 & 0 \end{bmatrix}$ 

El patrón de la matriz  $P_E$  para cualquier dimensión.

]

$$
\begin{array}{cccccc} 0 & 0 & 0 & \cdots & 0 & 1 \\ 1 & 0 & 0 & \cdots & 0 & 0 \\ 0 & 1 & 0 & \cdots & 0 & 0 \\ 0 & 0 & 1 & \cdots & 0 & 0 \\ 0 & 0 & 0 & \ddots & 0 & 0 \\ 0 & 0 & 0 & \cdots & 1 & 0 \end{array}
$$

Los alumnos observan que el patrón de  $P_E$  es igual al patrón  $P_N$  ( $P_N = P_E$ ). Lo misma situación ocurre entre  $P_S$  y  $P_O$ . Las matrices son las mismas, la diferencia radica en pre y post multiplicar a nuestra matriz de estados.

Para las matrices  $P_{NE}$ ,  $P_{NO}$ ,  $P_{SE}$ ,  $P_{SO}$  en la clase se hace notar que hay que realizar movimientos tanto de filas como de columnas. Una vez realizada la experiencia, los estudiantes concluyen que el orden de ejecución de dichos movimientos es indistinto, ya que dan al mismo resultado.

Obtener la matriz de vecinos noroeste se pueden mover primero las filas hacia abajo y las columnas hacia la izquierda o se puede mover primero las columnas hacia la izquierda y luego las filas hacia abajo. Las conclusiones las pudieron formalizar en las siguientes expresiones

$$
V_0^{NE} = P_N E_0 P_E, \qquad V_0^{NO} = P_N E_0 P_O, \qquad V_0^{SE} = P_S E_0 P_E, \qquad V_0^{SO} = P_S E_0 P_O
$$

Otra de las conclusiones a las que arribaron es la invariabilidad del resultado al ejecutar primero uno u otro movimiento se verifica con la propiedad asociativa del producto matricial.

$$
V_0^{NE} = (P_N E_0) P_E = P_N (E_0 P_E)
$$

Si se opta por calcular  $(P_N E_0) P_E$  se están moviendo primero las filas y luego las columnas. En cambio si se elige por utilizar  $P_N(E_0 P_E)$  se está llevando adelante primero el movimiento de columnas y luego el movimiento de filas.

Finalmente, los resultados obtenidos son:

$$
P_N = P_E = \begin{bmatrix} 0 & 0 & 1 \\ 1 & 0 & 0 \\ 0 & 1 & 0 \end{bmatrix}, \qquad P_S = P_O = \begin{bmatrix} 0 & 1 & 0 \\ 0 & 0 & 1 \\ 1 & 0 & 0 \end{bmatrix}
$$

$$
V_0^N = P_N E_0 = \begin{bmatrix} 1 & 0 & 0 \\ 1 & 0 & 1 \\ 1 & 1 & 0 \end{bmatrix}, \qquad V_0^S = P_S E_0 = \begin{bmatrix} 1 & 1 & 0 \\ 1 & 0 & 0 \\ 1 & 0 & 1 \end{bmatrix}
$$

$$
V_0^E = E_0 P_E = \begin{bmatrix} 0 & 1 & 1 \\ 1 & 0 & 1 \\ 0 & 0 & 1 \end{bmatrix}, \qquad V_0^O = E_O P_O = \begin{bmatrix} 1 & 1 & 0 \\ 0 & 1 & 1 \\ 0 & 1 & 0 \end{bmatrix}
$$

$$
V_0^{NE} = P_N E_0 P_E = \begin{bmatrix} 0 & 0 & 1 \\ 0 & 1 & 1 \\ 1 & 0 & 1 \end{bmatrix}, \qquad V_0^{NO} = P_N E_0 P_O = \begin{bmatrix} 0 & 1 & 0 \\ 1 & 1 & 0 \\ 0 & 1 & 1 \end{bmatrix}
$$

$$
V_0^{SE} = P_S E_0 P_E = \begin{bmatrix} 1 & 0 & 1 \\ 0 & 0 & 1 \\ 0 & 1 & 1 \end{bmatrix}, \qquad V_0^{SO} = P_S E_0 P_O = \begin{bmatrix} 0 & 1 & 1 \\ 0 & 1 & 0 \\ 1 & 1 & 0 \end{bmatrix}
$$

Cada elemento  $v_{ij}$  de las matrices de vecinos indica el vecino correspondiente a una posición del elemento  $e_{ij}$  en  $E_{0}.$ 

También se puede decir que cada elemento  $v_{ij}$  de las matrices de vecinos calculadas anteriormente nos indica la cantidad de vecinos vivos correspondiente a una posición del elemento  $e_{ij}$  en  $E_0$ .

Finalmente si se suman todas las matrices de vecinos se obtiene la matriz  $V_t$ .

$$
V_t = V_t^N + V_t^S + V_t^E + V_t^O + V_t^{NE} + V_t^{NO} + V_t^{SE} + V_t^{SO} = \sum_{r \in R} V_t^r, \qquad R = \{N, S, E, O, NE, NO, SE, SO\}
$$

Para nuestro ejemplo

$$
V_0 = V_0^N + V_0^S + V_0^E + V_0^O + V_0^{NE} + V_0^{NO} + V_0^{SE} + V_0^{SO}
$$

VII CAIM-II CAIFE Pág.130

 $V_0 = \begin{bmatrix} 1 & 0 & 0 \\ 1 & 0 & 1 \end{bmatrix}$ 1 1 0  $|+|$ 1 1 0 1 0 0 1 0 1  $+ \begin{vmatrix} 0 & 1 & 1 \\ 1 & 0 & 1 \end{vmatrix}$  $0 \t 0 \t 1$  $+ \begin{vmatrix} 1 & 1 & 0 \\ 0 & 1 & 1 \end{vmatrix}$  $0 \quad 1 \quad 0$  $|$  +  $+\begin{bmatrix} 0 & 0 & 1 \\ 0 & 1 & 1 \end{bmatrix}$ 1 0 1  $+ \begin{vmatrix} 0 & 1 & 0 \\ 1 & 1 & 0 \end{vmatrix}$ 0 1 1  $+ \begin{vmatrix} 1 & 0 & 1 \\ 0 & 0 & 1 \end{vmatrix}$ 0 1 1  $+ \begin{vmatrix} 0 & 1 & 1 \\ 0 & 1 & 0 \end{vmatrix}$ 1 1 0 ]  $V_0 = \begin{vmatrix} 4 & 5 & 4 \\ 4 & 4 & 5 \end{vmatrix}$ 4 5 5 ]

Finalmente teniendo la matriz de estados para un determinado tiempo  $t$  y su matriz de vecinos, debemos aplicar las reglas correspondientes para poder generar una nueva matriz de estados correspondiente al tiempo  $t + 1$ .

Para seguir con un enfoque puramente matemático, podemos desarrollar dichas reglas a través de una función que tome una matriz de estados y su matriz de vecinos y devuelva una nueva matriz de estados.

## **5. TRABAJO CON LA COMPUTADORA**

Luego del análisis de la forma en que se pueden obtener la batería de las matrices de vecinos los alumnos van a trabajar en el Laboratorio Informático y Multidisciplinar de Ciencias Básicas con el software MATHEMATICA para obtener algunos AC mediante la aplicación del JV.

Esta actividad tiene como objetivo integrar la relación entre matrices con elementos binarios (0 y 1 en este caso), para que los alumnos se familiaricen con el lenguaje computacional, y así prepararlos para que en un futuro puedan abordar diversos modelos de AC [9,10].

## **5.1 Primera Actividad: Evolución de un AC matricial**

Se suministra como dato la matriz

$$
A = \begin{pmatrix} 0 & 0 & 0 & 0 & 0 & 0 & 0 & 0 & 0 & 0 & 0 & 0 \\ 0 & 0 & 0 & 0 & 0 & 0 & 0 & 0 & 0 & 0 & 0 & 0 \\ 0 & 0 & 0 & 0 & 0 & 0 & 0 & 0 & 0 & 0 & 0 & 0 \\ 0 & 0 & 0 & 0 & 0 & 0 & 0 & 0 & 0 & 0 & 0 & 0 \\ 0 & 0 & 0 & 0 & 0 & 0 & 0 & 0 & 1 & 1 & 0 & 0 \\ 0 & 0 & 0 & 0 & 0 & 0 & 0 & 0 & 1 & 0 & 0 & 0 \\ 0 & 0 & 0 & 0 & 0 & 0 & 0 & 0 & 0 & 0 & 0 & 0 \\ 0 & 0 & 0 & 0 & 0 & 0 & 0 & 0 & 0 & 0 & 0 & 0 \end{pmatrix}
$$

A partir de su representación por medio del software MATHEMATICA, los alumnos obtienen los 20 primeros pasos de evolución del AC a partir de la matriz  $A$ .

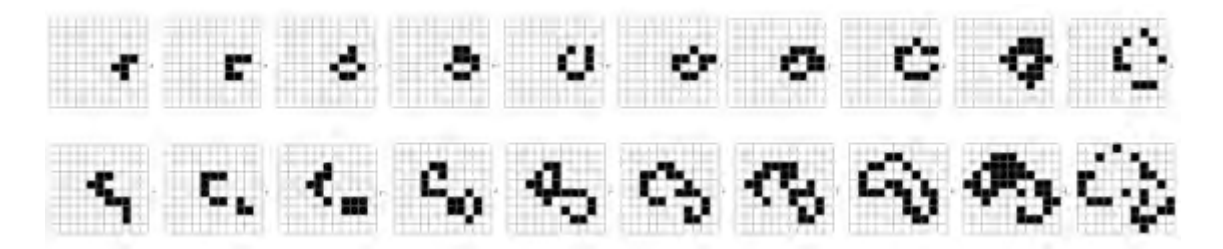

Figura 5. Evolución del AC a partir de

## **5.2 Segunda Actividad: Aplicación en Ingeniería**

Una aplicación de los AC es la difusión de contaminantes en un medio líquido como pueden presentarse en los flujos de agua que se presentan en los proyectos de remediación ambiental. El obtener una solución numérica a partir de una expresión matemática para dicho fenómeno es bastante difícil y cuando puede hacerse es sumamente difícil establecer un modelo y mucho más resolverlo.

Existen formas de aproximarse al problema del modelado matemático del transporte de fluido; algunos métodos serán estudiados en asignaturas del ciclo superior de las carreras de ingeniería.

Se presenta en la Figura 2 el modelo para su visualización y análisis, el cual representa un medio acuoso con altas concentraciones de contaminante en el extremo superior izquierdo del espacio analizado. A partir de la interpretación gráfica de una matriz de sustancias contaminantes de la Figura 2, los alumnos pueden comenzar a observarla difusión del contaminante.

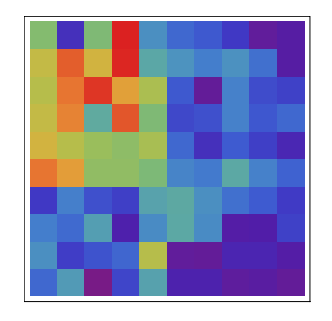

Figura 6. Estado inicial del contaminante

Los alumnos pueden visualizar la evolución de la difusión de ese contaminante en el tiempo, hasta cubrir todo el espacio en estudio y alcanzar su concentración constante.

En este modelo los estudiantes observan la evolución del flujo de un contaminante, información que no es posible obtener a través del análisis de ecuaciones matemáticas. Una herramienta como esta puede ser de gran utilidad para orientar y apoyar los proceso y la aplicación de técnicas de recuperación de aguas contaminadas. Los alumnos pueden observar que luego de 32 pasos el flujo de líquido se contamina completamente

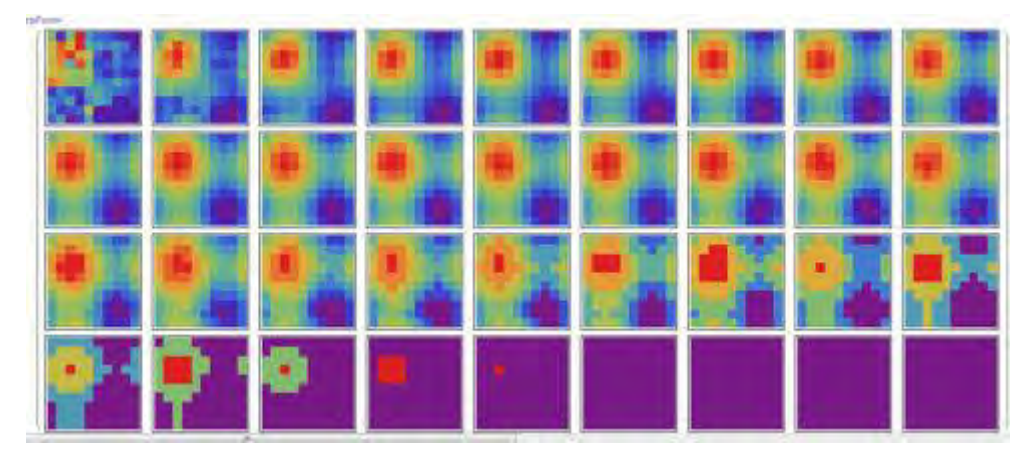

Figura 7. Evolución del contaminante en el medio líquido

# **6. CONCLUSIONES**

La incorporación de actividades que demandan aplicaciones de los contenidos de la asignatura Algebra y Geometría Analítica en las carreras de Ingeniería buscan promover un cambio de paradigma en las propuestas pedagógicas como una actividad productora de ideas como punto clave en la enseñanza de matemática.

Las situaciones trabajadas inducen a desarrollar un procedimiento analítico para relacionar los conceptos teóricos aprendidos en el aula para comprender qué son los AC como herramienta para el tratamiento y modelado de sistemas discretos.

La base de las representaciones matemáticas son algoritmos computacionales que facilitan la experimentación sobre la evolución de estos sistemas. Con la aplicación de un AC se pueden observar patrones complejos provienen de la implementación de reglas sencillas investigando diversas configuraciones de las posiciones iniciales.

Con esta propuesta se avanza, dentro de la enseñanza de la asignatura Álgebra y Geometría Analítica, en el campo de la matemática computacional, con el objetivo de comenzar a abordar el estudio y desarrollo de algoritmos que permiten resolver problemas matemáticos tratados con la computadora.

# **7. REFERENCIAS**

[1] Gaylord, R., Wellin, P. Computer Simulations with Mathematica: explorations in complex physical and biological systems. Springer-Verlag, EEUU, 1995.

[2] Gaylord, R., Nishidate, K. Modeling nature: cellular automata simulations with Mathematica. Springer-Verlag, EEUU, 1996.

[3] Resnick, M. Turtles, Termites, and Traffic Jams: Explorations in Massively Parallel Microworlds, MIT Press, EEUU, 1994.

[4] Calegaris M., Rodriguez G. *Simulaciones Computacionales: Autómatas Celulares*. Primer congreso sobre Los métodos numéricos en la enseñanza, la ingeniería y las ciencias – EMNUS. Haedo, 2010.

[5] Szekieta, P., Tinnirello, A., Gago, E. *Introducing Discrete Dynamic Systems in Algebra Teaching Process*. International Journal of Education and Learning Systems, Vol. 2, Nº 1, pp. 395-400, España, 2017.

[6] Tinnirello, A., Gago, E., Szekieta, P. *Algorithmic Mathematics in Linear Algebra Applications*. INTED2018 Proceedings, ISBN: 978-84-697-9480-7, ISSN: 2340-1079, pp. 7395-7403, España, 2018.

[7] Larson, R. *Fundamentos de Álgebra Lineal*. Editorial Cengage Learning, México, 2015.

[8] Lay, D. *Álgebra lineal con aplicaciones*. Editorial Pearson Education, México, 2012

[9] Gago E.,Mascheroni A. Szekieta, P*. Developing Skills in Teaching University Mathematics in Engineering Careers*. EDULEARN20 Proceedings, pp. 6129-6137, ISBN: 978-84-09-17979-4

ISSN: 2340-1117, España, 2020.

[10] Gago E., Szekieta, P., de Brito, N. *Interdisciplinary Modeling to Introduce Systems Dynamic in Discrete Time Steps at the First Level in Engineering Education*. EDULEARN20 Proceedings, pp. 6079-6088, ISBN: 978-84-09-17979-4, ISSN: 2340-1117, España, 2020.

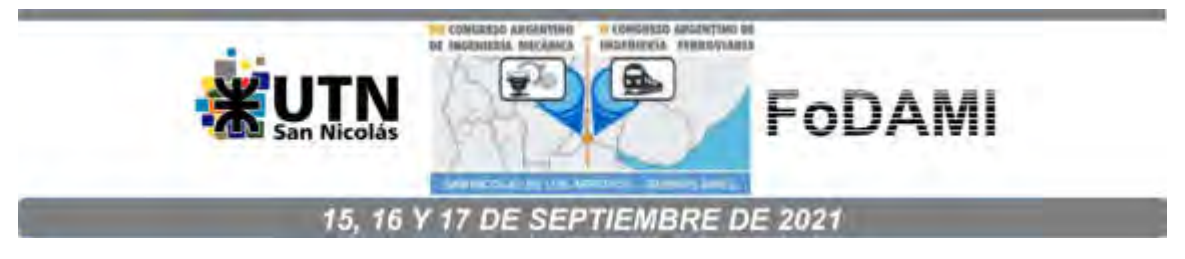

# **EL USO DE VIDEOS EN EL DESARROLLO DE COMPETENCIAS TRANSVERSALES EN CARRERAS DE INGENIERÍA MECÁNICA**

**Matías Orué <sup>1</sup> , Lucía Rodríguez Virasoro <sup>1</sup> y Alondra Rodríguez <sup>1</sup>**

<sup>1</sup>Grupo de Investigación en Enseñanza de la Ingeniería (GIEDI) Universidad Tecnológica Nacional – Facultad Regional Santa Fe Lavaisse 610, Santa Fe, Argentina correo-e: giedi@frsf.utn.edu.ar

#### **RESUMEN**

Este trabajo se propone abordar la potencialidad de recursos didácticos audiovisuales específicamente videos- para promover competencias transversales en estudiantes de carreras de ingeniería mecánica. El exponencial crecimiento de las TIC, que habilita el acceso masivo a la información, posibilitando además el desarrollo de instancias de aprendizaje soportadas sobre una gran variedad de aplicaciones y recursos disponibles en Internet, nos exige como investigadores -y docentes- de una institución educativa del nivel superior, repensar la lógica y las dinámicas de los procesos de enseñanza y de aprendizaje y de las comunicaciones entre los distintos protagonistas del acto educativo.

Esta publicación se enfoca en la generación de videos con contenidos significativos del área de la Electrónica y el Control Automático para su uso didáctico en la carrera de Ingeniería Mecánica, con fuerte enfoque hacia estas nuevas dinámicas comunicacionales alumnos-docentes. Se hace especial énfasis en las tecnologías de PLC y Arduino, de amplia utilización en la automatización de procesos.

Si bien el material desarrollado se enfoca principalmente en la enseñanza de la ingeniería mecánica, sus conclusiones pueden hacerse extensivas a carreras científico-tecnológicas en general.

Hoy toma mayor relevancia en este tipo de prácticas, habida cuenta de que el aislamiento social ante una situación de pandemia interpela al docente y a sus prácticas tradicionales de enseñanza, invitándolo a explorar nuevas alternativas, herramientas y caminos.

**Palabras claves:** aprendizaje significativo, electrónica, control, video didáctico.

#### **1. INTRODUCCIÓN**

Los cambios en las prácticas de los estudiantes producto del constante avance de las TIC introducen modificaciones en las pautas de actividad de interacción social y del trabajo académico. En este sentido, la relación de las personas con la tecnología es bilateral (Burbules y Callister) [1]. Una concepción relacional de las TIC propone una mirada no sólo sobre lo que se hace con la tecnología sino sobre las "pautas de uso" que se instalan en las prácticas sociales y producen un gran impacto social. Según Burbules y Callister [1], al hablar de las "nuevas" tecnologías debe quedar en claro que lo más nuevo tal vez no sea la tecnología sino todos los otros cambios que la acompañan.

Los contenidos digitales habilitan nuevas posibilidades para el acceso a la educación. Las instancias de aprendizaje se amplían ante las múltiples aplicaciones y recursos disponibles en Internet; la distribución y el acceso a la información, la resolución de problemas y la comunicación aumentan las condiciones para configurar el aprendizaje significativo (Castro-García) [2].

El cambio en las dinámicas de funcionamiento de la clase tradicional con el advenimiento de las TIC, permite transformar el aula, normalmente estática, en una red abierta en la que los alumnos interactúan entre ellos, con el resto de los compañeros y con el entorno, formando así un sistema abierto en continua retroalimentación. Con la incorporación de contenidos digitales se resignifican los conocimientos adquiridos a lo largo del ciclo formativo en la carrera de Ingeniería.

De esta manera, se generan las condiciones que exigen la formación de profesionales con competencias para insertarse en nuevos puestos de trabajo que demandarán de un conocimiento profundo, analítico, crítico y estratégico de las lógicas de la comunicación digital.

En este contexto, el presente trabajo se propone abordar la potencialidad de recursos didácticos audiovisuales -específicamente videos- para promover competencias transversales en estudiantes de carreras de Ingeniería Mecánica. El exponencial crecimiento de las TIC, que habilita el acceso masivo a la información, posibilitando además el desarrollo de instancias de aprendizaje soportadas sobre una gran variedad de aplicaciones y recursos disponibles en Internet, nos exige como investigadores -y docentes- de una institución educativa del nivel superior, repensar la lógica y las dinámicas de los procesos de enseñanza y de aprendizaje y de las comunicaciones entre los distintos protagonistas del acto educativo.

La publicación se enfoca en la generación de videos con contenidos significativos del área de la Electrónica y el Control automático, para su uso didáctico en carreras de Ingeniería Mecánica, con fuerte enfoque hacia estas nuevas dinámicas comunicacionales alumno-docente. Se hace especial énfasis en las tecnologías de PLC y Arduino, de amplia utilización en la automatización de procesos. Si bien el material desarrollado se enfoca principalmente en la enseñanza de la ingeniería mecánica, sus conclusiones bien pueden hacerse extensivas a carreras científico-tecnológicas en general. Hoy toma mayor relevancia en este tipo de prácticas, habida cuenta de que el aislamiento social ante una situación de pandemia interpela al docente y a sus habilidades tradicionales de enseñanza, invitándolo a explorar nuevas alternativas, herramientas y caminos.

## **2. MARCO TEÓRICO**

En la actual sociedad del conocimiento es apremiante diseñar estrategias educativas que, a través de la tecnología, faciliten el desarrollo de saberes y habilidades vinculados con la multidisciplinariedad del conocimiento, la comunicación intercultural y el emprendimiento. A través de estos aprendizajes, las personas podrán enfrentar los retos de su contexto y tendrán las bases para generar otras capacidades, todo lo cual, de acuerdo con Tuning [3], les permitirán acceder a un empleo y al ejercicio de una ciudadanía responsable.

Durante los últimos veinte años, al menos diez organizaciones internacionales y comisiones, gobiernos, consorcios privados e instituciones privadas han propuesto marcos y descrito competencias necesarias para afrontar los desafíos del siglo XXI. El Informe Delors [4], elaborado por la Comisión Internacional sobre la Educación para el Siglo XXI, propuso uno de los primeros marcos para determinar las competencias necesarias en este siglo.

Wagner [5] y el Grupo sobre el Liderazgo para el Cambio de la Universidad de Harvard determinan siete habilidades de supervivencia para estar preparados para la vida, el trabajo y la ciudadanía del siglo XXI: pensamiento crítico y resolución de problemas; colaboración y liderazgo; agilidad y adaptabilidad; iniciativa y espíritu empresarial; comunicación oral y escrita eficaz; acceso a la información y análisis de la misma; y curiosidad e imaginación.

En los trabajos de investigación llevados a cabo por el Centro de Investigación e Innovación Educativa de la OCDE sobre los "educandos del nuevo milenio" (Ananiadou y Claro) [7] se describen tres dimensiones del aprendizaje en el siglo XXI: información, comunicación, y ética y repercusión social.

En el área de la ingeniería, particularmente la robótica, se han podido establecer una serie de referentes en Tecnología, Oussama Khatib, entre otros, que marcarán los próximos adelantos científicos y los retos que esto representa para el ejercicio de la profesión: un ingeniero preparado para afrontar nuevos escenarios caracterizados por la complejidad de los sistemas, la rápida evolución de las comunicaciones, el trabajo en equipos multidisciplinarios nacionales e internacionales y el desarrollo sostenible, entre otros.

En particular, la formación de un ingeniero según el CONFEDI (Consejo Federal de Decanos de Ingeniería de la República Argentina) [8], debe propender a: (i) Desarrollar en el estudiante la capacidad de manejo de situaciones bajo incertidumbre, consolidando actitudes para la solución de problemas no tradicionales; (ii) Estimular la creatividad, la iniciativa personal, el trabajo interdisciplinario y la innovación en el área tecnológica; (iii) Desarrollar la capacidad de abstracción y de reflexión crítica que posibilite la creatividad y la generación de respuestas a problemas nuevos y no triviales; y (iv) Tener capacidad para adquirir aptitudes que le posibiliten percibir los cambios y, si es posible, anticiparse a los mismos.

Actualmente, el repertorio de actividades en las distintas asignaturas de carreras de ingeniería involucra desde los trabajos prácticos de laboratorio tradicionales con materiales más o menos sofisticados a simulaciones computacionales e investigaciones propiamente dichas. Las estrategias didácticas mediadas por tecnología en el área de Electrónica y Control han tomado un interés creciente por sus importantes perspectivas en el desarrollo de las capacidades que posibilitan al estudiante construir conocimiento y aplicarlo a situaciones concretas, dotándolo de significado. A la tecnología se le atribuye un rol transformador de la educación, como si estuviese en su naturaleza. Sin embargo, el fenómeno educativo involucra al estudiante, los conocimientos disciplinares y al docente.

Con frecuencia, la integración de las TIC en las prácticas educativas se impone a partir de un recurso o aplicación específica, por ejemplo, cuando se elabora una actividad de aprendizaje para utilizar determinada aplicación. Desde esta visión instrumentalista se subordina la práctica educativa al aprendizaje de una aplicación informática, perdiendo el sentido de uso de la tecnología.

El conocimiento requerido para enseñar con tecnología se obtendría de la simbiosis entre el conocimiento del contenido, el conocimiento pedagógico y el conocimiento tecnológico (Harris y Hofer) [9]. La planificación debería seguir organizándose en torno a los requisitos de los diseños curriculares, las prácticas pedagógicas y, por último, en función de las posibilidades y limitaciones de las tecnologías disponibles. Con esto tampoco se quiere decir que el docente no deba enseñar conocimiento tecnológico, sino que su uso debe subordinarse a los contenidos curriculares a desarrollar.

En un proceso de enseñanza-aprendizaje juegan un papel importante las tecnologías de la información y comunicación como apoyo en la interacción con actividades didácticas que integran lo visual, novedoso e interactivo; incentiva el uso de aplicaciones, plataformas y redes sociales; promueve nuevas formas de enseñanza; facilita la búsqueda de información y comunicación, el desarrollo de actividades prácticas del quehacer docente como las videoconferencias, las cuales constituyen un servicio que permite poner en contacto a un grupo de personas mediante sesiones interactivas para que puedan ver y escuchar una conferencia, este fue el caso que se dio a lo largo del ciclo lectivo por el cual fue necesario el uso de plataformas virtuales (Zoom, Microsoft Teams, Youtube, Microsoft Stream, Campus Virtual de la Facultad, etc.).

La necesidad de generar y difundir el conocimiento según los cambios sociales y tecnológicos que se están produciendo está creando la exigencia de una transformación en las universidades. Ante este escenario, es necesario que las instituciones de educación superior ofrezcan estructuras de enseñanza versátiles, dispuestas y flexibles, con una estructura tecnológica que hagan posible la eficiencia en la educación superior, la competitividad, la producción de conocimiento colaborativo.

En este contexto, nadie pondrá en discusión que los docentes tienen el deber de hacer uso de varias alternativas tecnológicas, despertando el interés en los contenidos de las unidades de aprendizaje y generando nuevas actitudes entre los estudiantes.

La utilización de las TIC en educación abre nuevas perspectivas respecto a una enseñanza mejor, apoyada en entornos en línea cuyas estrategias son prácticas habituales en la enseñanza presencial, pero que ahora son simplemente adaptadas y redescubiertas en su formato virtual. Así, diseñar un entorno de formación supone participar de un conjunto de decisiones a modo de juego de equilibrio entre el modelo pedagógico, los usuarios –según el rol de profesores y alumnos– y las posibilidades de la tecnología desde la perspectiva de la formación flexible.

En tanto que recurso didáctico, el video es un medio de difusión masiva dirigido a un público homogéneo, con intereses comunes, que generalmente es concentrado en un lugar determinado para su proyección, acompañado de presentaciones orales y debates, entre otros, lo cual favorece que sus realizadores tengan una retroalimentación inmediata de su trabajo. Pero la dimensión más importante a destacar en el video es que puede ser utilizado como un importante medio audiovisual de enseñanza, ya que combina elementos de los otros medios, como la fotografía, la imagen en movimiento, el texto, el sonido; en función de favorecer el desarrollo del proceso de enseñanzaaprendizaje. El video didáctico es un medio de comunicación que posee un lenguaje propio, cuya secuencia induce al receptor a sintetizar sentimientos, ideas, concepciones, etc., que pueden reforzar o modificar las que tenía previamente. Permite metodizar actuaciones y enfoques, profundizar en el uso de técnicas, recomponer y sintetizar acciones y reacciones, así como captar y reproducir situaciones reales excepcionales, que pueden estudiarse y analizarse minuciosamente en diferentes momentos. Es una valiosa fuente de información científica que contribuye a la formación de una concepción científica del mundo en profesores y estudiantes, mediante su uso en diferentes funciones: informativa, motivadora, expresiva, evaluativa, investigativa, metalingüística, lúdica y de interacción de funciones.

Sin intentar en ningún momento de restar valor al video didáctico, se considera que existen limitaciones. En primer lugar, propone al estudiante cierto nivel de pasividad dado por la recepción continua de información sin participar activamente en el tratamiento del tema, sin embargo, muchas veces se ha utilizado el video hasta un punto, se hace una pausa, se propicia el debate y se continua la ejecución del material. No es el medio el que provoca una actitud activa en el estudiante, sino el método y la maestría pedagógica del profesor. Derivado de esto, se plantea la segunda observación: no permite satisfacer las necesidades individuales de los estudiantes; los más aventajados y los más atrasados reciben de forma sincrónica y lineal la misma información, lo cual dificulta la construcción de su propio camino al conocimiento.

Los autores prefieren hablar entonces de video interactivo, un medio audiovisual de enseñanza en que el estudiante tiene la capacidad de modificar la secuencia de la información sobre la base de la estructura mediante la cual se ha diseñado, de forma que no hay restricción lineal en la composición, organización y visión. Algunos estudiantes aprenden con rapidez y pueden saltar algunas secuencias. Se presentan posibilidades de ramificaciones laterales, que permiten el estudio de determinados contenidos con más fuerza que otros, en dependencia de las necesidades particulares de aprendizaje. Estas posibilidades se logran combinando los procedimientos y técnicas provenientes de la enseñanza asistida por computadoras con las ventajas que ofrece el video como medio didáctico, siendo la interactividad la característica principal de esta fusión.

Esta forma de diseñar los medios se ha manifestado con amplitud en el campo del software educativo, para los desarrolladores de este tipo de medio es casi una norma incluir ejercicios y simulaciones con un alto nivel de interactividad.

#### **3. METODOLOGÍA**

La integración de los contenidos digitales a las prácticas educativas permite vincular los contenidos, las estrategias de enseñanza y los procesos de aprendizaje. Por ejemplo, incorporar un objeto de aprendizaje elaborado con tecnología basada en sistemas de control y automatización industrial (PLC) o Arduino, que facilite la comprensión en programación (Deitel et.al. [10], Aguilar Joyanes, Zahonero Martínez [11]), refleja la forma en que un alumno ha conceptualizado un determinado contenido en un cierto momento.

Es importante entonces realizar un análisis conceptual de los contenidos que se aborden y de las relaciones existentes entre los mismos. También es fundamental organizarlos secuencialmente, considerando que el alumno no aprende un contenido con sólo tomar contacto una vez con el mismo, es necesario que los materiales que se le proporcionen contemplen sucesivas aproximaciones a los contenidos y revisiones permanentes. Bajo estas condiciones, el alumno puede ir discriminando significados de los conceptos involucrados, corregir y ponderar significados en la interacción permanente con el docente, sus pares y el material.

La utilización de aplicaciones de comunicación audiovisual como los videos, implica un desafío para generar contenidos y competencias. Estos se transforman en instrumentos para la enseñanza y el aprendizaje de contenidos curriculares específicos de las carreras de ingeniería. En la Figura 1 se sintetiza la relación del aprendizaje significativo con los contenidos digitales y los aspectos e indicadores relacionados con el aprendizaje.

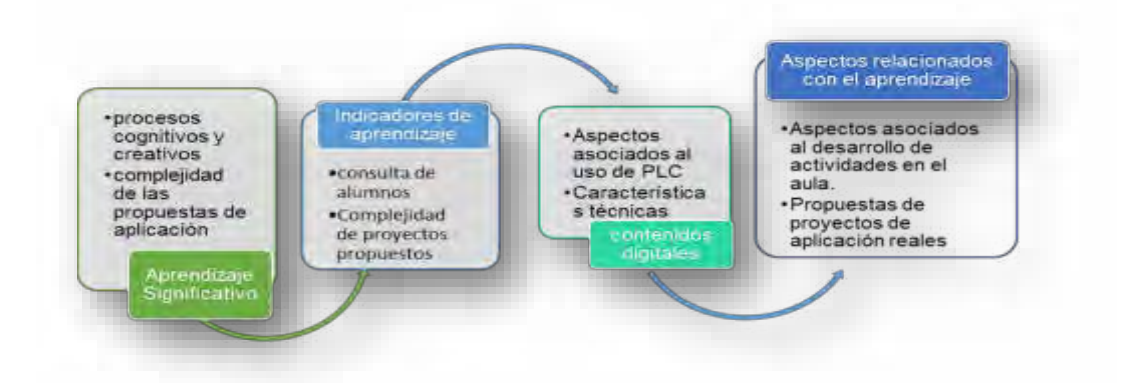

Figura 1: Relación del Aprendizaje Significativo con los contenidos digitales, indicadores y dimensiones de aprendizaje.

La metodología del trabajo en el aula plantea un cambio en las dinámicas de funcionamiento de la clase, que va a permitir transformar el aula, normalmente estática, en una red abierta en la que los alumnos interactúan entre ellos, con el resto de sus compañeros y con el entorno, formando así un sistema abierto en continua retroalimentación. Se implicarán los conocimientos adquiridos a lo largo del ciclo formativo con el objetivo de dar coherencia y aplicación a todo lo estudiado.

El desarrollo de los videos se realiza con Controlador Lógico Programable (PLC) y la plataforma Arduino, explicando conceptos sobre la tecnología a utilizar, características eléctricas, electrónicas y mecánicas de los mismos, principales componentes, dispositivos de entrada (sensores o captadores), de salida (actuadores), módulos de comunicación, conexiones con una computadora para su programación y principales usos en la industria moderna (Figura 2).

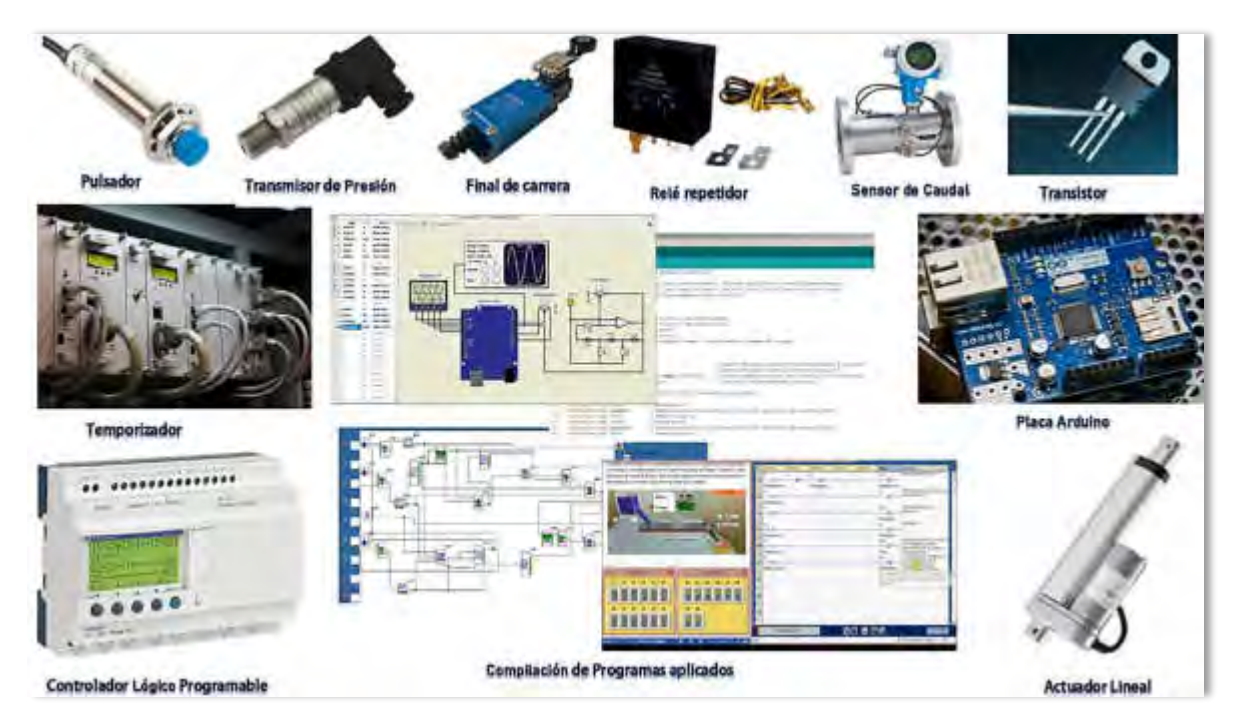

Figura 2: Videos presentados a los alumnos para la conceptualización de la tecnología Arduino y PLC.

Los videos son realizados por integrantes del Grupo de Investigación de Enseñanza de la Ingeniería, que además se desempeñan como docentes en asignaturas relacionadas con campos de conocimiento, tales como electrónica y automatización en Ingeniería Mecánica y Eléctrica. Sin embargo, vale aclarar que inicialmente surge como un disparador para participar en programas del Ministerio de Ciencia, Tecnología e Innovación Productiva de la Provincia de Santa Fe, generando derechos compartidos, por lo que se limitó la difusión abierta en redes sociales o medios masivos (plataformas virtuales como Microsoft Teams, Campus Virtual UTN SANTA FE, Youtube, etc.). No obstante, son utilizados en el aula como recurso didáctico para desarrollo de las temáticas antes explicadas y en distintas asignaturas, principalmente en Electrónica y Sistemas de Control de la carrera Ingeniería Mecánica, donde dichos conceptos se abordan en el segundo cuatrimestre, en el que estas tecnologías aplicadas a la industria toman principal protagonismo.

Los videos utilizados por los docentes van de la mano con la presentación del bloque a desarrollar, exponiendo el fundamento y los objetivos de su inclusión para la formación del ingeniero mecánico y del ingeniero eléctrico. A continuación, el docente generalmente explica el funcionamiento de diversos componentes (nombrados anteriormente), y consecutivamente da lugar a la resolución de problemas planteados por parte del estudiantado, fundamentándose siempre en estudios, teorías e hipótesis que avalen nuestro proceder, dando a comprender que todo tiene una razón de ser.

A partir del corriente año y como consecuencia de la imposibilidad de acceder a laboratorios para el desarrollo de los trabajos prácticos habituales, se optó por la estrategia de proponer a los alumnos de cuarto año de Ingeniería Mecánica y de Ingeniería Eléctrica, que desarrollen videos explicando alguna nueva tecnología o aplicación relacionada con la temática, a propuesta del docente, con características particulares predefinidas: duración (no más de 5 minutos), conceptos físicos teóricos, aplicaciones reales (industriales/comerciales), y criterios estéticos (desestructurado, dinámico, voz en off o con presentador en pantalla, etc.).

La idea también es poder desarrollar ejercitación práctica con incremento de dificultad, permitiendo luego al alumno aplicar lo visto en guías de ejercicios de similares condiciones, sin llegar a lo repetitivo o sencillo respecto al nivel de dificultad.

Si bien no se realizaron encuestas tradicionales a los alumnos respecto a la metodología, la mayoría expresó una gran comodidad y aceptación, ya que como una de las tantas instancias de evaluación continua se motivó a los alumnos a esmerarse respecto a su creatividad y capacidad de comunicar la información importante. Asimismo, lo que expresaron es que, al no tener la presión de desarrollar la presentación en tiempo real, el grupo experimentó una gran tranquilidad para efectuar las correcciones necesarias hasta obtener el resultado deseado.

En función de lo satisfactorio de la experiencia, el año próximo se prevé implementar la misma metodología, pero en la mayoría de los temas del programa, y con encuestas formales orientadas a recoger la valoración del alumnado.

#### **4. ANÁLISIS DE RESULTADOS**

El panorama de la educación superior a nivel mundial refleja actualmente puntos de transformación trascendentales. Los modelos educativos antes considerados exitosos han sido cuestionados y, en muchos casos, reemplazados, pues han dejado de ser efectivos frente a las innovaciones tecnológicas y pedagógicas, a la par de los cambios sociales y económicos que los estudiantes y los profesores están enfrentando en el siglo XXI.

Frente a este panorama educativo actual, se trató de complementar la clase presencial donde se desarrolla una introducción a la automatización y la tecnología PLC o la plataforma Arduino, presentando los videos que abordan las potencialidades y ejemplos de aplicación de esta tecnología, como un disparador de procesos cognitivos, y creativos, las cuales facilitan a los alumnos, la consulta de los contenidos, situaciones, referencias, casos de estudio y ejemplos que se muestren en los mismos.

La estructura del video sobre PLC tiene una secuencia, que recorre desde la historia hasta sus acciones principales. Se explican a través del video algunas estructuras básicas del lenguaje de programación y técnicas más comunes, buscando disparar en el estudiante los procesos cognitivos que lleven a la motivación del uso de esta tecnología.

En cuanto al microcontrolador Arduino, se explican conceptos sobre la tecnología a utilizar, sus características eléctricas, diseño mecánico y arquitectura electrónica, sus virtudes sobre el tipo de señales que utiliza posibles configuraciones y aplicaciones de sus pines de conexión (entradas y salidas). Seguidamente se explican algunas estructuras básicas del lenguaje de programación  $C/C_{++}$ .

En especial con el microcontrolador Arduino, y utilizando la modalidad del aprendizaje basado en proyectos, se dan algunos ejemplos básicos para la medición, ensayo y control de variables en un entorno controlado, tal como temperatura y humedad ambiente, niveles de líquidos, distancia y posición, entre otros, como así también aplicaciones de accionamiento controlado, tales como encendido/apagado de equipos, robótica, domótica, geolocalización, automatización de equipos de ensayos, entre otros.

La producción de los videos se pensó para generar competencias transversales e incidir en el aprendizaje significativo de conceptos. En la Tabla 1 se enuncian las competencias transversales a las que se integran tanto los conocimientos y los procedimientos propios de la disciplina, como las actitudes y valores que permiten formar profesionistas participativos y comprometidos con la sociedad.

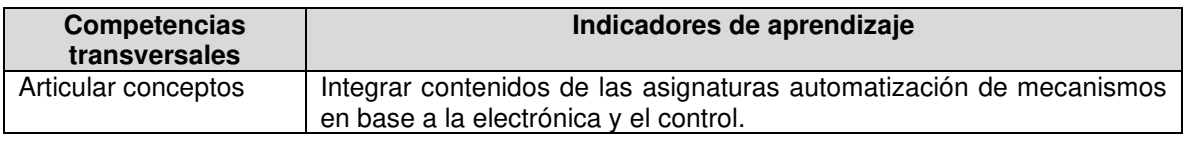

Tabla1. Competencias transversales e indicadores de aprendizaje.

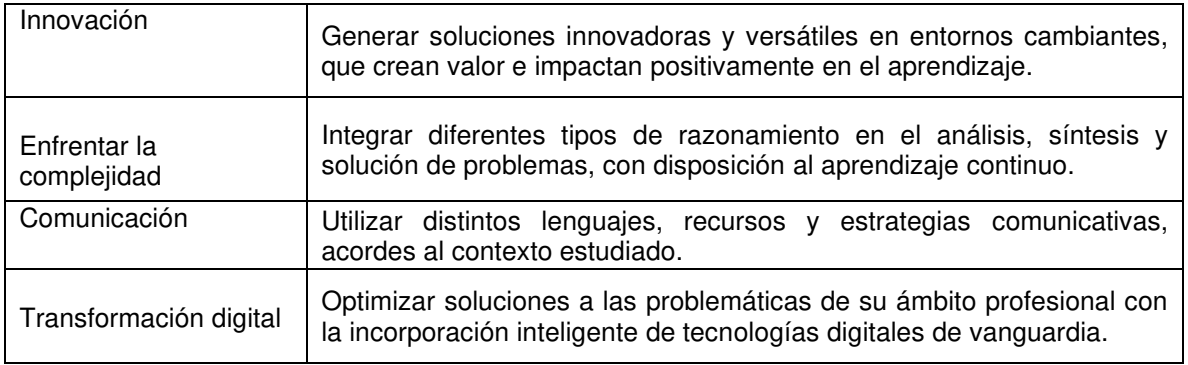

### **5. Discusión de los resultados**

En la Tabla 2 se ponen de manifiesto las consecuencias para el aprendizaje y la evaluación que la asignatura puso a disposición de los alumnos para generar competencias transversales y aprendizaje significativo que inciden en la evaluación de la misma.

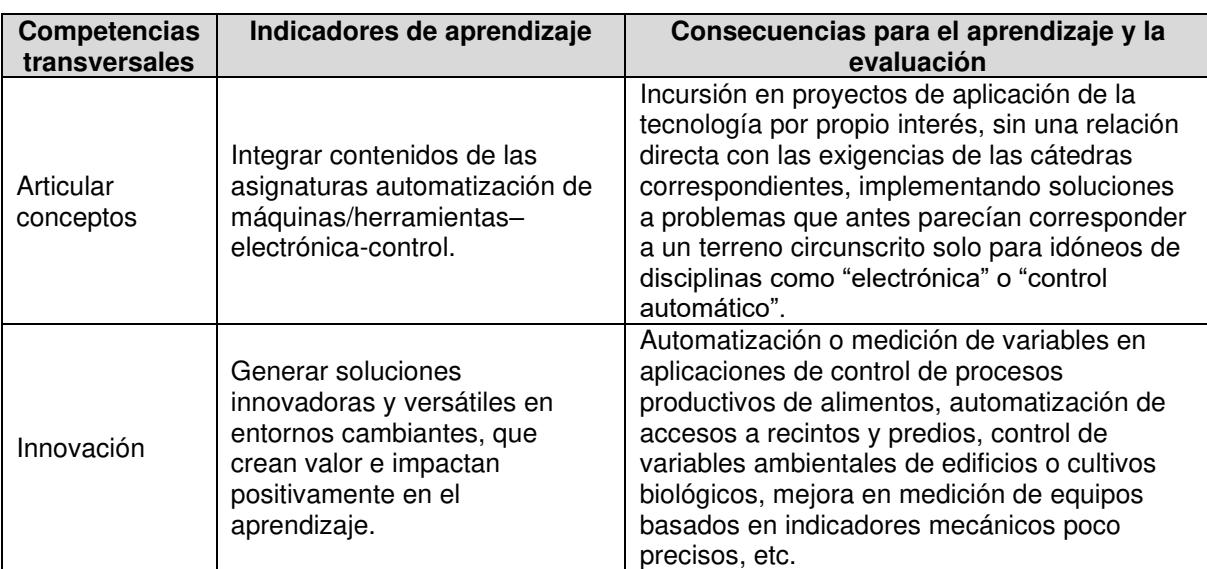

Tabla 2. Competencias transversales, indicadores de aprendizaje y consecuencias para el aprendizaje y la evaluación.

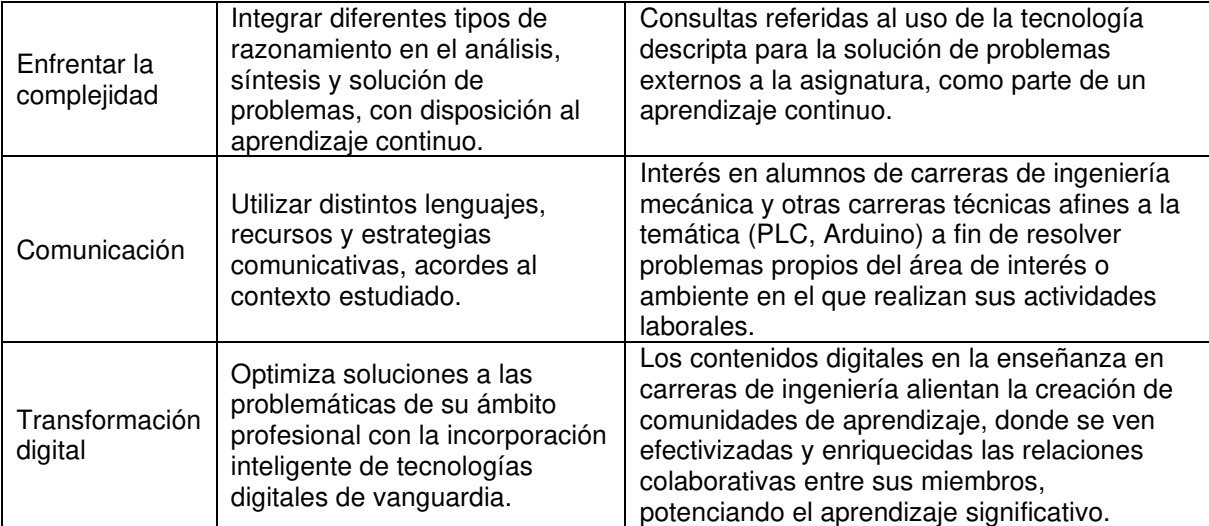

#### **6. CONCLUSION**

Para las cátedras relacionadas a las temáticas de electrónica, automatización y control, en carreras como la Ingeniería Mecánica, donde es un tema en creciente importancia debido a la presión que ejerce la industria sobre su tecnificación con nuevas tecnologías, se vio necesario encontrar algún método capaz de transferir criterios y conocimientos en principio básicos sobre dichas tecnologías, y que además pudiera generar un efecto motivacional sobre el alumno, demostrando la facilidad, versatilidad, escalabilidad, etc., en suma, su potencial en un mercado competitivo.

La respuesta que se obtuvo por parte del curso fue positiva para docentes y alumnos, ya que los videos exponen la automatización de una máquina o proceso incorporando un dispositivo tecnológico que se encarga de controlar su funcionamiento.

### **7. REFERENCIAS**

[1] Burbules, N., Callister, T. Educación: Riesgos y promesas de las nuevas tecnologías de la Información. Granica, Buenos Aires, 2008.

[2] Castro-Garcia, D., Olarte Dussán, F., Corredor, J. Technology for Communication and Problem Solving in the Classroom. Effects on Meaningful Learning. Digital Education Review, (30), 207-219, 2016.

[3] Reflexiones y Perspectivas de la Educación Superior en América Latina. Informe Final – Proyecto Tuning – América Latina – 2004-2007. Universidad de Deusto – Universidad de Groningen, 2007.

[4] Delors, J. Los cuatro pilares de la educación en La educación encierra un tesoro. Informe a la UNESCO de la Comisión internacional sobre la educación para el siglo XXI, Madrid, España: Santillana/UNESCO. pp. 91-103, 1996.

[5] Wagner, T. Overcoming The Global Achievement Gap. Universidad de Harvard, Cambridge, Massachusetts, www.aypf.org/documents/Wagner%20Slides%20%20global %20achievement%20gap%20brief%205-10.pdf, 2010.

[6] Levy, F., Murnane, R.J. The New Division of Labor: How Computers are Creating the Next Job Market. Princeton University Press, Princeton, 2004.

[7] Ananiadou, K., Claro, M. 21st Century Skills and Competences for New Millennium Learners in OECD Countries. OECD Education Working Papers, No. 41. Paris: OECD Publishing, 2009.

[8] CONFEDI - Consejo Federal de Decanos de Ingeniería de la República Argentina. Competencias en Ingeniería. Universidad Fasta, Mar del Plata, 2004.

[9] Harris, J. Hofer, M. Grounded Tech Integration: An Effective Approach Based on Content, Pedagogy, and Teacher Planning. Journal Learning & Leading with Technology, Vol. 37 (2), 22-25. Williamsburg (Virginia), Estados Unidos. W&M ScholarWorks, 2009.

[10] Deitel H. M., Deitel, P. J. Cómo Programar en C/C++ y Java. (Cuarta edición). Pearson Educación, Naucalpan de Juárez, México, 2004.

[11] Aguilar Joyanes, Zahonero Martínez. Algoritmos y estructuras de datos: una perspectiva en C (Primera edición). Editorial McGraw-Hill – Interamericana, Madrid, España, 2004.

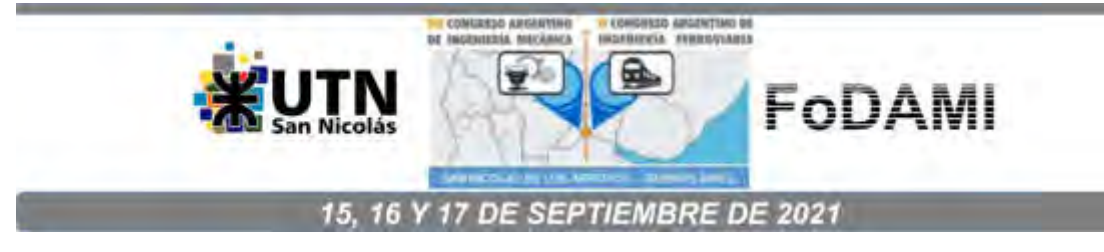

# **LA ENSEÑANZA BASADA EN COMPETENCIAS PARA LA INCORPORACIÓN DE LAS TECNOLOGÍAS DE FABRICACIÓN ADITIVAS A MÉTODOS TRADICIONALES DE GENERACIÓN DE PIEZAS DE POLÍMEROS TERMOPLÁSTICOS**

**Martín Bär** <sup>1</sup> **, Lara Zingaretti** <sup>1</sup> **y Matías Orué** <sup>1</sup>

<sup>1</sup> Facultad Regional Santa Fe, Universidad Tecnológica Nacional Calle Lavaisse N° 610, Santa Fe, Argentina correo-e: [mbar@frsf.utn.edu.ar](mailto:mbar@frsf.utn.edu.ar), [lzingaretti@frsf.utn.edu.ar](mailto:lzingaretti@frsf.utn.edu.ar), [morue@frsf.utn.edu.ar](mailto:morue@frsf.utn.edu.ar)

### **RESUMEN**

El presente trabajo enmarcado en el eje de enseñanza, propone compartir una propuesta de formación en competencias para alumnos de Ingeniería Mecánica.

Considerando la importancia que confiere la enseñanza por competencias a la práctica, es decir, "al saber hacer",en estet rabajo, se detalla la metodología utilizada para que alumnos de Ingeniería Mecánica, becarios del Grupo de Investigación en Enseñanza de Ingeniería (en adelante GIEDI) desarrollen las competencias propuestas por el CONFEDI de resolver problemas de ingeniería y "calcular e implementar tecnológicamente una alternativa de solución "sobre la incorporación de las tecnologías de fabricación aditivas (haciendo uso de la impresión 3D) a los métodos tradicionales que se emplean industrialmente en la generación de piezas que basan su composición en polímeros termoplásticos principalmente (por ejemplo, ABS, PET, entre otros).

Para realiza reste aprendizaje práctico, los alumnos becarios experimentan mediante ensayos para generar datos técnicos específicos que puedan ser empleados, bajo ciertas restricciones, en el diseño de componentes en dicha tecnología defabricación.

La metodología de enseñanza se vale de ensayos que permiten obtener datos experimentales para determinar y aproximar el estado tensional, complementando así las ecuaciones tradicionales para el cálculo de componentes (tensiones de rotura, fluencia, etc.). Básicamente, se introducen factores de corrección convenientes, para lo que se diseñan probetas de acuerdo a la normativa existente (verificando si las particularidades de este método de fabricación, son previstas en la misma) con parámetros típicos de impresión, variando alguno de ellos y analizando su impacto en lo anterior.

El objetivo de este trabajo es compartir una experiencia innovadora de enseñanza donde, a través de los ensayos como metodología, el alumno logra desarrollos no sólo cognitivos sino también, aprendizajes enc ompetencias basadas en la práctica que colaboran a su formación integral como futuro profesional de la ingenieríaMecánica.

*Palabras Clave: Enseñanza basada en Competencias, Impresión 3D, Ensayos.*

### **1. INTRODUCCIÓN**

La educación en ingeniería ha ido cambiando del enfoque de transmisión de conocimientos al de formación por competencias técnicas, sociales y de innovación (Marzo 2006). Hay consenso en cuanto que el ingeniero no sólo debe saber, sino también saber hacer. El saber hacer no sólo surge de la mera adquisición de conocimientos, sino que es el resultado de la puesta en funciones de una compleja estructura de conocimientos, habilidades, destrezas, etc. que requiere ser reconocida expresamente en el proceso de aprendizaje para que la propuesta pedagógica incluya las actividades que permitan su desarrollo (CONFEDI, 2014).

El Consejo Federal de Decanos de Ingeniería de Argentina (en adelante, CONFEDI), contempla, para los egresados de Ingeniería, 10 competencias genéricas, complejas e integradas, relacionadas con saberes (teórico, contextual y procedimental), que se vinculan con el saber hacer (formalizado, empírico, relacional), que están referidas al contexto profesional (la situación en que el profesional debe desempeñarse o ejercer), que apuntan al desempeño profesional (la manera en que actúa un profesional técnicamente competente y socialmente comprometido) y que incorporan la ética y los valores en el perfil del profesional que se busca formar. Estas competencias se han definido dentro de dos grandes grupos, las competencias tecnológicas (para identificar, formular y resolver problemas de ingeniería; concebir, diseñar, desarrollar y gestionar proyectos de ingeniería -sistemas, componentes, productos o procesosutilizar de manera efectiva las técnicas y herramientas de la ingeniería; y contribuir a la generación de desarrollos tecnológicos y/o innovaciones tecnológicas), y las competencias sociales, políticas y actitudinales (desempeñarse de manera efectiva en equipos de trabajo; comunicarse con efectividad; actuar con ética, responsabilidad profesional y compromiso social, considerando el impacto económico, social y ambiental de su actividad en el contexto local y global; aprender en forma continua y autónoma; y actuar con espíritu emprendedor).

Considerando entonces la competencia formulada por el CONFEDI: "resolver problemas de ingeniería" y "calcular e implementar tecnológicamente una alternativa de solución", los docentes del grupo GIEDI proponen a los alumnos becarios de Ingeniería mecánica, una metodología novedosa para implementar una alternativa de solución sobre la incorporación de las tecnologías de fabricación aditivas (haciendo uso de la impresión 3D) a los métodos tradicionales que se emplean industrialmente en la construcción de piezas que basan su composición en polímeros termoplásticos principalmente (por ejemplo, ABS, PET, entre otros).

Asimismo, para que dicho proceso produzca un aporte significativo a nivel tecnológico, resulta interesante generar datos técnicos específicos sobre los resultados que se obtienen, de manera tal, que no solo se contribuye a la formación en competencias de los alumnos, sino que también se genera información útil para la comunidad de ingenieros mecánicos que hagan uso de este método de fabricación o que esté en sus proyecciones implementarlo a futuro.
A fin de generar mayor comprensión al lector, este trabajo ha sido diseñado en cuatro etapas, a saber: investigación teórica del concepto de competencia; desarrollo de la metodología de enseñanza para calcular e implementar tecnológicamente una alternativa de solución sobre la incorporación de las tecnologías de fabricación aditivas (haciendo uso de la impresión 3D) a los métodos tradicionales; conclusiones; y propuestas de transferencia a cátedras de Ingeniería mecánica.

# **2. DESARROLLO**

A continuación, se hará una breve mención de los antecedentes y basamentos teóricos que dan el marco a esta experiencia, para luego dar paso a la descripción detallada de los trabajos realizados por becarios y docentes del grupo GIEDI que validan las propuestas metodológicas a partir de ensayos llevados a cabo en el Laboratorio Industrial Metalúrgico del Departamento de Ingeniería Mecánica de la misma UTN-Santa Fe.

# **2.1 Aproximación teórica al concepto de competencia**

En primera instancia, resulta conveniente definir el concepto de competencia desde la mirada de expertos en el tema, tales como Perrenoud y Le Boterf, Spencer y Lévy-Leboyer entre otros.

Cronológicamente, con respecto al concepto de competencia, Spencer & Spencer (1993) expresan que es una característica subyacente en un individuo que está causalmente relacionada a un estándar de efectividad y/o a una performance superior en un trabajo o situación. Siguiendo a estos autores sus componentes son:

- Característica subyacente: significa que la competencia es una parte profunda de la personalidad y puede predecir el comportamiento en una amplia variedad de situaciones y desafíos profesionales.
- Causalmente relacionada: significa que la competencia origina o anticipa el comportamiento y el desempeño.
- Estándar de efectividad: significa que la competencia realmente predice quién hará algo bien o pobremente, medido sobre un criterio general o estándar.

Por su parte, Lévy-Leboyer (2003), menciona que existe, "una diferencia clara entre aptitudes y rasgos de personalidad por una parte y competencias por otra. Los primeros permiten caracterizar a los individuos y explicar la variación de sus comportamientos en la ejecución de tareas específicas; las segundas afectan a la puesta en práctica integrada de aptitudes, rasgos de personalidad y también conocimientos adquiridos para cumplir bien una misión en el marco de una empresa que la ha encargado al individuo y dentro del espíritu de sus estrategias y de su cultura" (pág. 39).

Desde una perspectiva constructivista, Ansorena Cao (Citado por Castriota, 2010), plantea que la competencia es una habilidad o atributo personal de la conducta de un sujeto, que puede definirse como característica de su comportamiento, y, bajo la cual, el comportamiento orientado a la tarea puede clasificarse de forma lógica y fiable.

Finalmente, desde el CONFEDI, se concibe como competencia a la "capacidad de articular eficazmente un conjunto de esquemas (estructuras mentales) y valores, permitiendo movilizar (poner a disposición) distintos saberes, en un determinado contexto con el fin de resolver situaciones profesionales" (CONFEDI, 2014: 16). Esta definición permite comprender que las competencias:

- Aluden a capacidades complejas e integradas.
- Están relacionadas con saberes (teórico, contextual y procedimental).
- Se vinculan con el saber hacer (formalizado, empírico, relacional).
- Están referidas al contexto profesional (entendido como la situación en que el profesional debe desempeñarse o ejercer).
- Están referidas al desempeño profesional que se pretende (entendido como la manera en que actúa un profesional técnicamente competente y socialmente comprometido).
- Permiten incorporar la ética y los valores" (CONFEDI, 2014: 17).

En el año 2018 el CONFEDI presentó su "Propuesta de estándares de segunda generación para la acreditación de carreras de ingeniería en la República Argentina" que denominó Libro Rojo. Sus objetivos fueron, entre otros, el de actualizar y consolidar el actual modelo de formación de ingenieros, consolidar un modelo de aprendizaje centrado en el estudiante, definir un modelo comparable internacionalmente y definir un enfoque basado en competencias y descriptores de conocimiento.

Los integrantes de esta investigación acuerdan la definición propuesta por el CONFEDI ya que propone un sistema complejo de capacidades, actitudes, saberes y comportamientos, sostenido por valores morales que permiten un crecimiento no sólo técnico sino también humano de los ingenieros.

Así entonces, el CONFEDI se orienta a un perfil del ingeniero caracterizado por el balance equilibrado de conocimientos científicos, tecnológicos y de gestión, con formación básica humanista y realiza una distinción entre competencias genéricas (vinculadas a competencias profesionales comunes a todos los ingenieros); y específicas (comunes a los ingenieros de una misma terminalidad).

Para la presente investigación se tomarán en consideración las competencias genéricas, las cuales son, a su vez, subclasificadas por el CONFEDI en tecnológicas y sociales, políticas y actitudinales.

Dentro de las tecnológicas, se encuentran las competencias de:

1. Competencia para identificar, formular y resolver problemas de ingeniería.

2. Competencia para concebir, diseñar y desarrollar proyectos de ingeniería (sistemas, componentes, productos o procesos).

3. Competencia para gestionar -planificar, ejecutar y controlar proyectos de ingeniería (sistemas, componentes, productos o procesos).

4. Competencia para utilizar de manera efectiva las técnicas y herramientas de la ingeniería.

5. Competencia para contribuir a la generación de desarrollos tecnológicos y/o innovaciones tecnológicas.

Por otro lado, dentro de las sociales, políticas y actitudinales:

6. Competencia para desempeñarse de manera efectiva en equipos de trabajo.

7. Competencia para comunicarse con efectividad.

8. Competencia para actuar con ética, responsabilidad profesional y compromiso social, considerando el impacto económico, social y ambiental de su actividad en el contexto local y global.

9. Competencia para aprender en forma continua y autónoma.

10. Competencia para actuar con espíritu emprendedor.

El núcleo central de las competencias tecnológicas se enfoca en los procesos de resolución de problemas de la ingeniería, que no es otra cosa que la gestión integral del proceso de diseño de soluciones, en el más amplio sentido del término, con el objetivo de satisfacer las necesidades de un usuario. Resulta además evidente que, aunque las competencias tecnológicas se enuncian separadas de las sociales, ambos grupos son indivisibles en el contexto globalizado y socioculturalmente situado (Morcela, 2018).

La formación basada en competencias requiere asumir una nueva forma de enseñar, con propuestas que trascienden la parcelación y la fragmentación, con el fin de abordar la realidad en su multidimensionalidad; "la inteligencia parcelada, compartimentada, mecanicista, disyuntiva, reduccionista rompe lo complejo del mundo en fragmentos separados, fracciona los problemas, separa lo que está unido, unidimensionaliza lo multidimensional. (Morín, 2000)

Por esta razón, en el modelo de educación por competencias, se requieren procesos complejos de desempeño con idoneidad en determinados contextos, integrando diferentes saberes (saber ser, saber hacer, saber conocer y saber convivir), para realizar actividades y/o resolver problemas con sentido de reto, motivación, flexibilidad, creatividad, comprensión y emprendimiento, dentro de una perspectiva de procesamiento metacognitivo, mejoramiento continuo y compromiso ético, con la meta de contribuir al desarrollo personal, la construcción y afianzamiento del tejido social, la búsqueda continua del desarrollo económico-empresarial sostenible, y el cuidado y protección del ambiente y de las especies vivas (Tobón, 2008).

# **2.2 Descripción de la experiencia de enseñanza para la técnica de fabricación a incorporar a los métodos tradicionales para piezas de polímeros termoplásticos.**

Considerando que la enseñanza de competencias requiere, no sólo la transmisión de información sino la apropiación del problema por parte del alumno, la metodología propuesta desde el GIEDI, para la la incorporación de las tecnologías de fabricación aditivas a los métodos tradicionales empleados en la generación de piezas basadas en polímeros termoplásticos, permite plantear un desafío a resolver entre los docentes y los alumnos donde ninguno tiene la respuesta, sino que ambos van proponiendo alternativas generando así conocimiento.

La metodología que se propone específicamente y que se comparte en este trabajo, es que el alumno becario realice un ensayo del tipo destructivo sobre una probeta que en este caso será impresa, con el fin de obtener conclusiones sobre la forma y la magnitud de la rotura de dicha de pieza (Es decir, se busca obtener una solución cuantitativa y cualitativa). Con esto, se genera una base de datos sobre la resistencia de estos materiales con este método de fabricación novedoso.

Los becarios del GIEDI que participan de la experiencia, deben realizar un análisis previo de la normativa existente, a nivel nacional e internacional, realizar los diseños correspondiente de las probetas, de acuerdo a dicha normativa, realizar luego el ensayo en el equipo correspondiente y finalmente obtener las conclusiones haciendo uso de análisis estadísticos.

Es importante destacar que, actualmente existe una escasa información disponible sobre valores de referencia para que el ingeniero pueda hacer uso de estos últimos e incluirlos en sus futuros diseños de componentes o mecanismos en los que sea justificable el método. Por tal motivo, se considera este aporte, no sólo como una metodología novedosa de enseñanza de la ingeniería sino también como un aporte importante desde el punto de vista tecnológico a nivel nacional e internacional.

#### **2.2.1 Método de ensayo propuesto**

#### **2.2.1.1 Estado actual del conocimiento sobre el tema**

La metodología de ensayo propuesta comienza con la recopilación de toda la información disponible acerca de las tensiones de rotura y otros parámetros útiles de los polímeros que serán impresos en 3D. Como punto de partida, se tomarán los datos existentes de métodos de fabricación tradicionales (inyección en moldes por ejemplo) de estos plásticos como base para el análisis cualitativo y cuantitativo. Esto permitirá obtener un factor de corrección de estos datos, ampliamente utilizados en la industria, pero extrapolados a la impresión 3d. De esta manera, el ingeniero puede hacer uso rápidamente de esta información para sus diseños.

Cabe destacar que se toma como base las normas ASTM D638-14 e ISO 527, con todos sus apartados y consideraciones para realizar el ensayo, y se harán uso de las buenas prácticas en el caso de que el alcance de las mismas no cubra las particularidades de este método de fabricación. Se exhibe en la Figura 1 la geometría completa con sus dimensiones de la probeta (Pieza de geometría particular que será sometida a un ensayo destructivo) según normas.

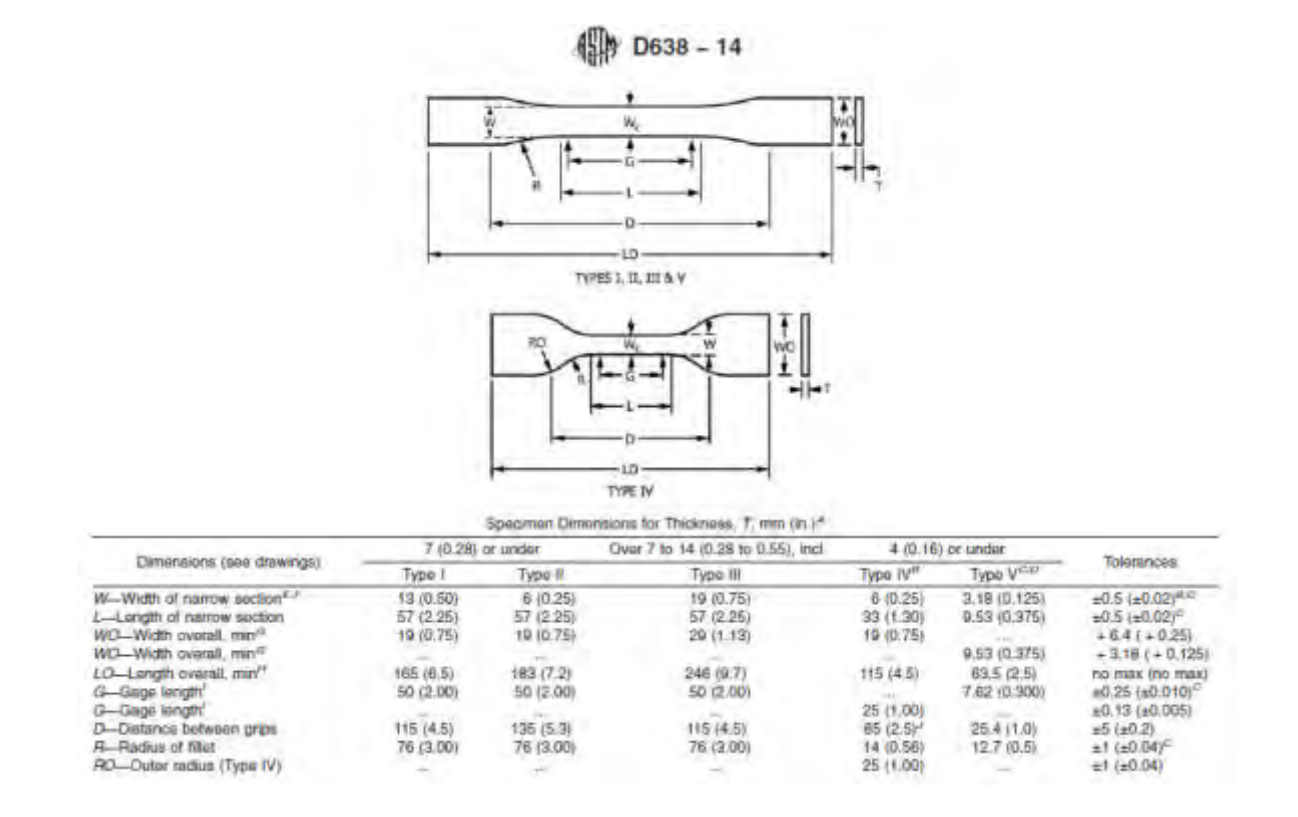

*Figura 1 : Geometría de la probeta de la norma de referencia*

# **2.2.1.2 Diseño y fabricación de la probeta**

Una vez definida la geometría con sus dimensiones, se procede a seguir una secuencia de pasos para la generación de la probeta con la impresora 3D que son exhibidos en la Figura 2.

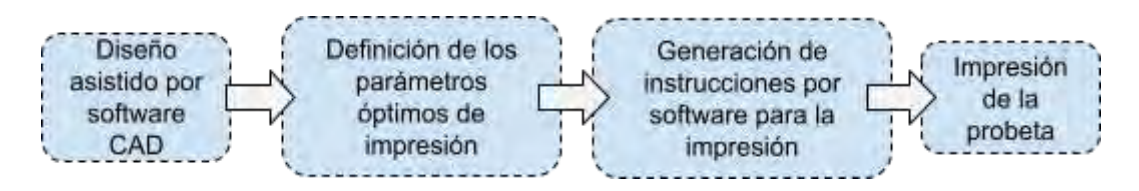

*Figura 2: Secuencia de pasos para la generación de la probeta.*

Se parte del diseño de la probeta con un software CAD que permite la generación del modelo tridimensional de dicha pieza según las dimensiones determinadas por las normas de base.

Luego, se procede a determinar en el equipo de trabajo los parámetros y disposiciones óptimas para la impresión 3D de manera tal que la pieza obtenida sea apta para obtener resultados representativos y comparables con los demás métodos de fabricación. Determinados los parámetros óptimos, se utiliza un segundo software para la generación de todas las instrucciones que permitirá a la impresora 3D fabricar el componente. El proceso culmina enviando todas esas instrucciones a la impresora para que comience el proceso de fabricación. Este paso se realiza con el mismo software que genera las instrucciones necesarias, que en este caso, es propietario del modelo de impresora disponible la cual se exhibe en la Figura 3.

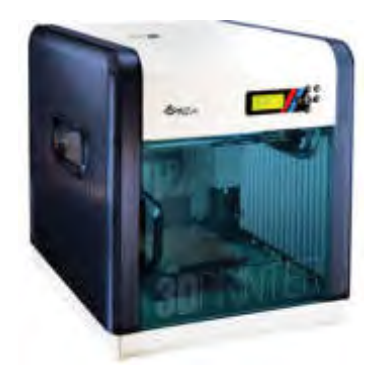

*Figura 3: Impresora 3D utilizada para la fabricación de las probetas.*

Por último, cabe destacar que todos los software utilizados son de código libre (basados en la filosofía Open Source) salvo el requerido para la generación de instrucciones que en este caso fue provisto por el fabricante del equipo.

Se presenta a continuación en la Figura 4, el aspecto final de las probetas impresas. Se ha incorporado una codificación a las mismas para su rápida identificación con el fin de determinar la trazabilidad de la pieza desde su fabricación hasta sus resultados de ensayo permitiendo extrapolar rápidamente conclusiones parciales.

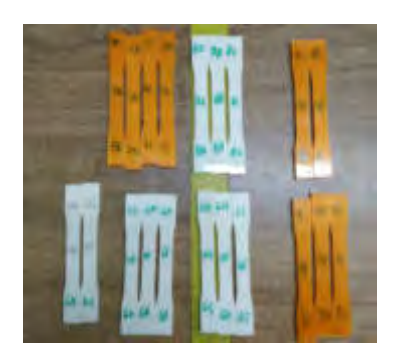

*Figura 4 : Aspecto final de probetas impresas*

# **2.2.1.3 Ensayo en máquina universal**

Por su parte, los ensayos serán efectuados por una máquina específicamente diseñada para la ejecución de los mismos. Dicho equipo se denomina máquina universal de ensayos ya que permite realizar diferentes tipos de ensayos tradicionales en uno solo. En este caso, se dispone dentro de la facultad a la que pertenece el grupo GIEDI, dicho equipo en un laboratorio acreditado para la realización de ensayos y por lo tanto se le dará uso, con la aprobación de las autoridades competentes, para el análisis de rotura de las piezas anteriormente impresas. El esquema general de la máquina se exhibe en la Figura 5.

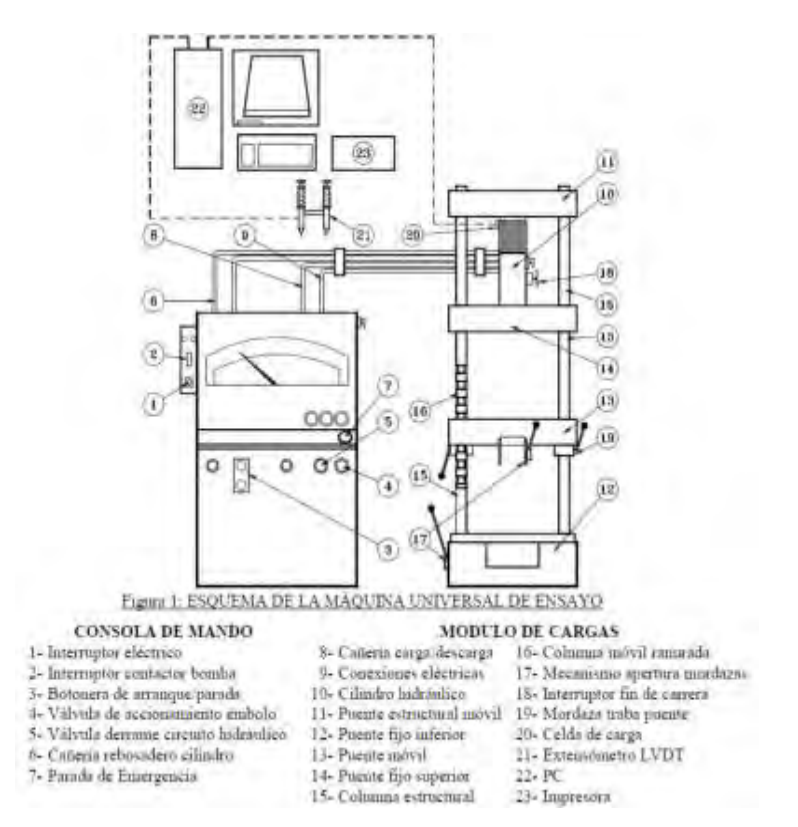

*Figura 5: Esquema general de la máquina universal de ensayos utilizada en la experiencia*

# **2.2.1.4 Evaluación de resultados en base a la rotura de la probeta.**

Efectuados los ensayos de acuerdo al procedimiento determinado por el equipo se obtienen los resultados cualitativos y cuantitativos esperados. Por un lado, el análisis cualitativo analiza la forma específica de la rotura para poder determinar la influencia de los parámetros de impresión sobre la misma extrayendo conclusiones concretas muy importantes para enriquecer la experiencia y generar información confiable sobre la influencia de cada parámetro de impresión en las propiedades finales de la pieza. El aspecto de la rotura puede observarse en la Figura 6.

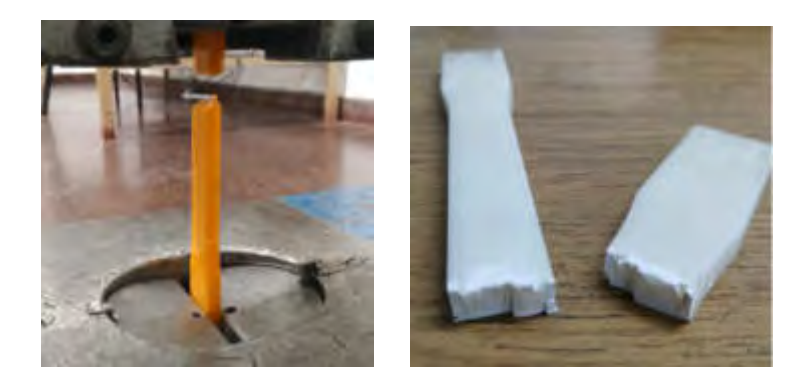

*Figura 6 : Aspecto final de la rotura de las probetas luego de efectuado el ensayo.*

Por su parte, el análisis cuantitativo buscará determinar el valor específico sobre el cual se produce la rotura, siendo éste el valor que permitirá determinar la resistencia del material construido con este método de fabricación. El equipo universal de ensayos genera entonces información que permite obtener el valor puntual de rotura de cada probeta y genera además una curva de la evolución del ensayo con el correr del tiempo graficando tensión y desplazamiento. Dichas curvas pueden observarse en la Figura 7.

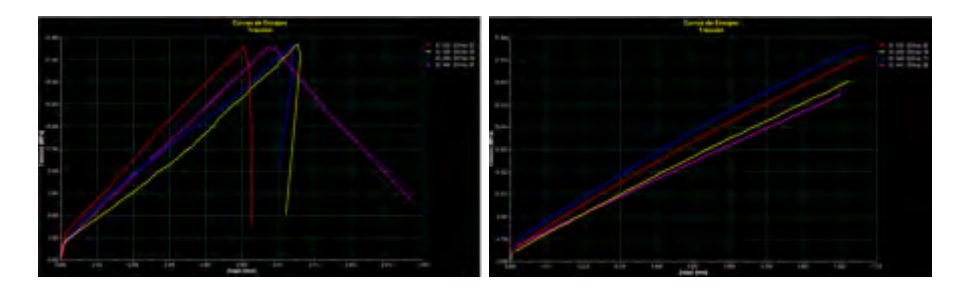

*Figura 7 : Gráficas obtenidas de la experiencia.*

Las gráficas obtenidas generan también un aporte significativo al análisis cualitativo ya que permiten determinar el tipo de comportamiento del material impreso frente a la aplicación de una carga.

# **2.2.1.5 Generación de base de datos con la información útil.**

Realizado el ensayo de un número finito de probetas, se genera información parcial para comenzar a extraer las conclusiones buscadas. Se exhibe en la Figura 8, el resultado de la experiencia. Se sabe que para obtener conclusiones representativas, el número de probetas (o número de muestras) a ensayar debe ser lo más grande posible. Esto deriva de que los valores obtenidos dependen de la estadística y ésta determina que la representatividad de estos resultados depende del número de muestras ensayadas en este caso. Por este motivo, se deberá proseguir en un futuro realizando ensayos con el fin de ir obteniendo un resultado cada vez más preciso y cercano a la realidad.

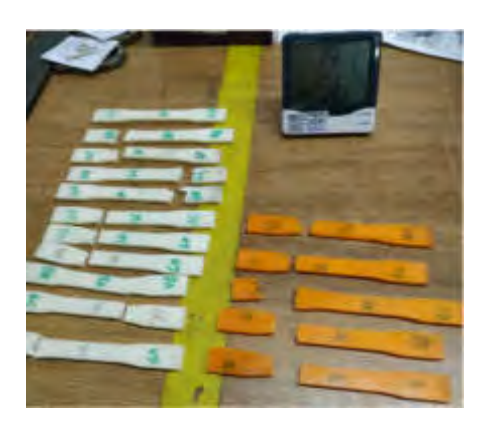

*Figura 8 : Resultado del ensayo de rotura de todas las probetas*

Por su parte, la base de datos se enfoca en la obtención de un parámetro de referencia que permita hacer las correcciones correspondientes cuando un plástico de uso tradicional en la industria con su método de fabricación tradicional, sea ahora impreso con tecnología de manufactura aditiva.

Se citan sólo a modo de referencia algunas conclusiones parciales obtenidas sobre dos plásticos específicos ensayados, ABS y PetG. En la Figura 9 se puede observar las gráficas de tensión de ruptura de las 7 probetas de ABS y las 5 probetas de PetG ensayadas en un día de trabajo por parte de los becarios involucrados en la realización de la experiencia.

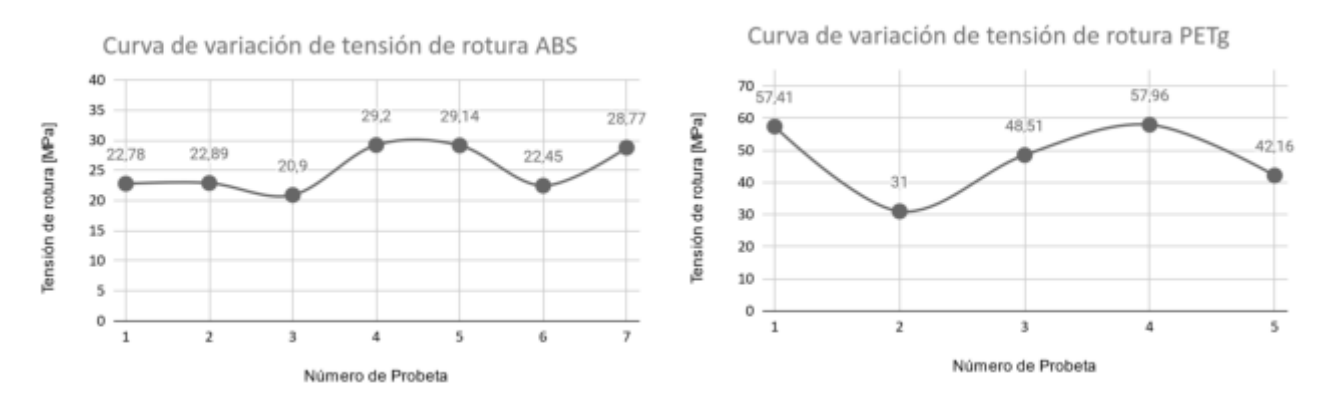

*Figura 9 : Curvas de ruptura (eje y) e identificación de probeta ensayada (eje x) para ABS y PetG.*

Por último, se citan los factores de corrección obtenidos para cada material según la información generada en el día de trabajo por el grupo.

$$
Tension_{rotura\,3D} = Factor\,de\,corrección\,de\,rotura * Tension_{rotura\,según\,ATM638}
$$

$$
Para\ el\ ABS\ \rightarrow Factor_{ABS} = \frac{Tension_{rotura\,3D}}{Tension_{rotura\,segin\,ATM638}} = \frac{25,16\,[MPa]}{47,56\,[MPa]} \approx 0,529
$$

$$
Para el PetG \rightarrow Factor_{Petg} = \frac{Tension_{rotura 3D}}{Tension_{rotura 3B}} = \frac{47,41 \, [MPa]}{53 \, [Mpa]} \approx 0,894
$$

# **2.2 Metodología**

Según los objetivos planteados para este trabajo, se puede afirmar que esta investigación se basa en un estudio de tipo descriptivo, por cuanto se propone compartir una propuesta de formación en competencias para alumnos de Ingeniería Mecánica basada en la incorporación de las tecnologías de fabricación aditivas (haciendo uso de la impresión 3D) a los métodos tradicionales que se emplean industrialmente en la generación de piezas que basan su composición en polímeros termoplásticos principalmente (por ejemplo, ABS, PET, entre otros).

El diseño utilizado es transversal (Sabino, 1999) o transeccional dado que los datos utilizados corresponden a un solo momento, un tiempo único donde se relatan las experiencias prácticas desarrolladas por becarios, alumnos de cuarto año de la carrera de Ingeniería Mecánica dentro del GIEDI (Hernández Sampieri y otros, 2014).

Finalmente, dado que no se ha construido ninguna situación problemática, ni se ha provocado intencionalmente, sino que exclusivamente se han observado las situaciones existentes, se trata de un estudio no experimental. Vale decir que no se manipularon deliberadamente las variables; por lo tanto, se han "observado" los fenómenos tal como se dan en su contexto natural para luego analizarlos en profundidad (Hernández Sampieri y otros, 2014).

Por la naturaleza del tema y del diseño de investigación, el enfoque empleado es fundamentalmente cualitativo.

# **3. CONCLUSIONES Y PROPUESTAS DE TRANSFERENCIA A OTRAS CÁTEDRAS**

Se considera que este trabajo ha cumplido con su propósito inicial ya que, en el recorrido transcurrido se ha compartido la metodología de enseñanza de competencias tecnológicas implementada en el GIEDI tanto con becarios alumnos, como con docentes de áreas específicas de tecnologías y ensayos de materiales. Los becarios diseñaron probetas con la tecnología de fabricación descrita en función de los lineamientos normativos adoptados, llevaron a cabo los ensayos correspondientes, y de este modo incorporaron, no sólo conocimientos, sino que además se apropiaron de un problema propio de la ingeniería, con lo cual pudo observarse la dedicación y esmero dedicado a alcanzar diferentes soluciones alineadas.

Como aporte científico-tecnológico, se considera que esta metodología realizada por alumnos y docentes del GIEDI, genera información útil para la comunidad de ingenieros mecánicos que hacen uso de este método de fabricación, o que esté en sus proyecciones implementarlo a futuro para diferentes condiciones de aplicación. Asimismo, y tal como se explica en el desarrollo de este trabajo, los ensayos realizados también pueden contribuir, en un futuro, a la creación o complementación de normativas tanto nacionales como internacionales a través de datos registrados y tabulados confiables.

Finalizando este trabajo, se espera que esta experiencia compartida sirva de insumo y semilla para generar nuevas ideas y líneas de investigación a desarrollar en las carreras científico-tecnológicas de la región.

### **4. REFERENCIAS BIBLIOGRÁFICAS**

CONFEDI(2008) Competencias para el acceso y la continuidad de los estudios superiores. XLYV reunión – CONFEDI. Santiago del Estero, Anexo 1.

CONFEDI(2014). Competencias en Ingeniería. Primera Edición. Argentina: Universidad FASTA Ediciones.

CONFEDI(2014). Cuadernillo de Competencias de CONFEDI. Recuperado de http://www.confedi.org.ar/documentos-publicos/.

CONFEDI (2018). Libro Rojo. Propuesta de Estándares de Segunda Generación para la Acreditación de Carreras de Ingeniería en la República Argentina. Consultado el 01 de junio de 2019 en https://CONFEDI.org.ar/download

Hernández Sampieri, R., Fernández Collado, C., & Baptista Lucio, P. (2014). Metodología de la investigación. 6a edición. Mc. Graw Hill Education. México.

Morcela, O. (2018). Desarrollo y validación de una rúbrica para la evaluación de competencias genéricas. Facultad de Ingeniería de la Universidad Nacional de Mar del Plata. Buenos Aires, Argentina. **Recuperado en:** Recuperado en: en: https://www.researchgate.net/profile/Gustavo\_Bacino/publication/287198754\_Aprender\_con\_Te cnologias\_Estrategias\_de\_Abordaje/links/56745f6908ae0ad265ba7857/Aprender-con-Tecnologi as-Estrategias-de-Abordaje.pdf#page=107

[1] ASTM D638-14: Standard Test Method for Tensile Properties of Plastics. (2015)

[2] ISO 527-2: Plastics Determination of tensile properties. Part 2: Test conditions for molding and extrusion plastics. (1996)

[3] Hoja Técnica de Producto Grilon3 NTH.

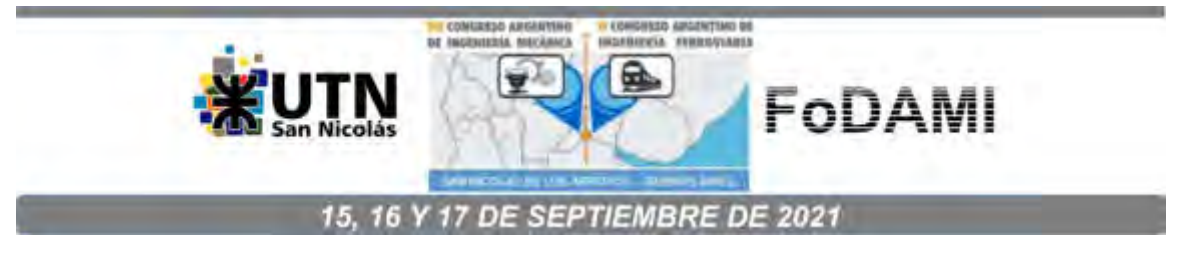

# **REPENSAR LA ENSEÑANZA DE LOS SISTEMAS DE REPRESENTACIÓN EN INGENIERÍA EN TIEMPOS DE PANDEMIA**

**Sergio Gavino** <sup>1</sup> **, Laura Fuertes** <sup>2</sup> **, Laura Lopresti** <sup>3</sup> **, Lucas Speroni** <sup>4</sup> **y Gabriel Defranco** <sup>5</sup>

Facultad de Ingeniería, Universidad Nacional de La Plata. Calle 1 y 47, La Plata, Argentina correo-e: sergio.gavino@ing.unlp.edu.ar. Facultad de Ingeniería, Universidad Nacional de La Plata. Facultad de Ingeniería, Universidad Nacional de La Plata. Facultad de Ingeniería, Universidad Nacional de La Plata.

<sup>5</sup>Facultad de Ingeniería, Universidad Nacional de La Plata.

# **RESUMEN**

Una situación inédita, por su complejidad y excepcionalidad, nos ha movilizado a buscar cómo resolver el curso Gráfica para Ingeniería prescindiendo de la presencialidad, adecuando las secuencias de enseñanza a un escenario virtual, apelando a una búsqueda de modos, herramientas, aplicaciones en relación con el aquí y ahora virtual como también respecto a la vuelta de las instancias presenciales. Tradicionalmente, la cátedra ha trabajado la presencialidad a través de 3 módulos: teoría de los sistemas de representación, prácticas de croquizado y un módulo CAD orientado al modelado 3D. Pero en estas circunstancias, se requirió redefinir las intervenciones del docente y el cómo los alumnos construyen el conocimiento para poder aplicar los sistemas de representación en el campo de la ingeniería. Aunque la vasta experiencia de la cátedra en la integración de las TIC, a través de tutoriales, animaciones, canales de comunicación asincrónicos, etc., siempre como complemento de la presencialidad, se presenta un escenario que ha cambiado y que nos ha interpelado para revisar y actualizar las estrategias de mediación desde el marco de la virtualidad que la cátedra Gráfica para Ingeniería ha implementado en esta etapa. Los recursos puestos en juego en la reconversión de la cátedra en "modo virtual" nos han permitido, en primer término, preservar el vínculo con el estudiante, y luego consolidar un recorrido que fue adaptándose a los recursos disponibles (conectividad, computadora con software específico, etc.) tanto de los docentes como de los alumnos. Se presentan en este documento las estrategias utilizadas, la evaluación de su impacto en el aprendizaje, y la conclusiones respecto a la validez de éstas en el marco de la pandemia.

**Palabras Clave:** pandemia, sistemas de representación, virtualidad, ingeniería.

# **1. INTRODUCCIÓN**

El surgimiento de las nuevas tecnologías caracterizadas por su alcance mundial y la integración de todos los medios de comunicación y su interactividad, han cambiado nuestra cultura y, en consecuencia, introducido nuevos interrogantes y desafíos en el sistema educativo. Coincidiendo con Hernaiz, *"*las prácticas de enseñanza se vieron fuertemente impactadas por el desarrollo de las nuevas tecnologías, tanto por su influencia en la vida personal y profesional de los docentes, como por el rol que han asumido en el marco de la cultura global y particularmente, de la cultura del estudiante universitario" [1].

Desde hace casi dos décadas, numerosos autores refieren a cómo la educación ha sido, y está siendo reconfigurada por la cultura digital estableciendo un extenso campo de investigación y desarrollo en los modos de integración de estos avances en los procesos de enseñanza y aprendizaje. La educación, transformada por medios y tecnologías digitales sigue siendo una dimensión que demanda continuar investigando dado que el campo tecnológico aplicado a educación se encuentra en continua expansión por la multiplicidad de desarrollos: desde la vertiginosa y continua irrupción de recursos de carácter tecnológico como también aspectos didácticos sobre como integrar estos avances o evaluar su pertinencia, hasta la definición de políticas educativas que acompañen estos procesos.

Luego de varios meses de aislamiento social preventivo obligatorio (ASPO), las unidades académicas, conforme a su autonomía institucional, y en consonancia con las orientaciones de las autoridades nacionales, han acompañado las propuestas generadas por las distintas cátedras para garantizar la continuidad formativa de los estudiantes.

La cátedra Gráfica para Ingeniería ha intentado dar respuesta al desafío que la coyuntura actual ha impuesto: sostener la enseñanza y el vínculo con los estudiantes, a pesar de posibilidades diferentes y desiguales tanto de alumnos como del equipo docente: conectividad y/o recursos informáticos adecuados. Al observar retrospectivamente el recorrido que como cátedra hemos iniciado en el año 2004 para la integración de las TIC en nuestra propuesta de enseñanza, la vasta experiencia de la cátedra en el desarrollo de material didáctico digital a través de tutoriales, animaciones, canales de comunicación asincrónicos, etc., observamos que éstos siempre fueron integrados a la actividad áulica, sosteniendo la presencialidad a través de 3 módulos: teoría de los sistemas de representación, prácticas de croquizado y un módulo CAD orientado al modelado 3D. Pero ante este escenario inédito, por su complejidad y excepcionalidad, fue necesario reconvertir las secuencias de enseñanza presenciales a un recorrido virtual, apelando a una búsqueda de modos, herramientas, aplicaciones en relación con el aquí y ahora virtual como también respecto a la posibilidad del retorno a la presencialidad o a instancias combinadas (bimodales o "blended learning"), donde la enseñanza presencial es complementada por la virtualidad [2].

Desde este marco, la cátedra Gráfica para Ingeniería se propuso enfrentar esta coyuntura: el escenario ha cambiado y nos ha impulsado a adecuar nuestra propuesta de enseñanza. En este sentido, el diseño y selección de recursos y la adecuación de estrategias didácticas requiere la definición de "un enfoque pedagógico del tratamiento de los entornos virtuales donde el énfasis, más que en las posibilidades comunicativas de las TICs o en la sofisticación en la gestión de dichos entornos, o en la envergadura de la infraestructura, lo situamos en los cambios metodológicos puestos en juego para un mejor resultado en términos de aprendizaje" [3]. Entendemos que se trató y sigue tratándose de una búsqueda y de un trabajo conjunto que compromete a todo el equipo docente y que nos moviliza a la reflexión acerca de los núcleos centrales para la enseñanza de los sistemas de representación en las carreras de Ingeniería de la UNLP, a la secuenciación de contenidos, a la selección adecuada de estrategias y recursos de mediación en el contexto de la virtualidad.

#### **2. DESARROLLO**

"Las Tecnologías de la Información y la Comunicación (TIC), ofrecen posibilidades que pueden ayudar a la enseñanza basada en el aprendizaje centrado en el alumno, apostando a un aprendizaje flexible, abierto y activo" [4].

Respecto de los recursos y estrategias, los procesos de enseñanza aprendizaje están mediados por dispositivos o instrumentos de diversas características. Desde la tiza y el pizarrón, el video y el proyector, el libro o apunte de cátedra, "los procesos de mediación están representados por la intervención pedagógica, comunicacional, tecnológica y cultural que se produce en las situaciones de enseñanza para facilitar procesos de aprendizaje idiosincrásicos y que posee un carácter relacional" [5].

En nuestro caso, la selección de recursos y estrategias para la reconversión de la cátedra en "modo virtual" nos demandó a "revisar el concepto de aprendizaje en la era móvil, para reconocer el papel esencial de la movilidad y la comunicación en el proceso de aprendizaje, así como para indicar la importancia del contexto en el que se establece el significado y el efecto transformador de las redes digitales como soporte de comunidades virtuales que trascienden las barreras de la edad y la cultura" [6].

Si duda, repensar la enseñanza para la virtualidad significó repensar numerosos aspectos que significaban reorganizar la materia en función de este nuevo escenario [7]: revisar el programa,

redefinir actividades, seleccionar canales de comunicación apropiados y particularmente rediseñar el material didáctico para su consulta en línea.

A continuación, se presentan los recursos seleccionados:

#### **2.1 Clases Sincrónicas y Tutorías**

La clases tradicionales preparadas para la presencialidad fueron adaptadas para encuentros sincrónicos con módulos temáticos más acotados, Figura 1. También se establecieron periódicamente encuentros de asistencia, consulta o tutoría para resolución de las actividades propuestas, Figura 2.

En ambos casos, se utilizó Meet®, a través de la cuenta Google Suite® de la cátedra, provista por la UNLP, nos permitió realizar reuniones virtuales de hasta 250 alumnos.

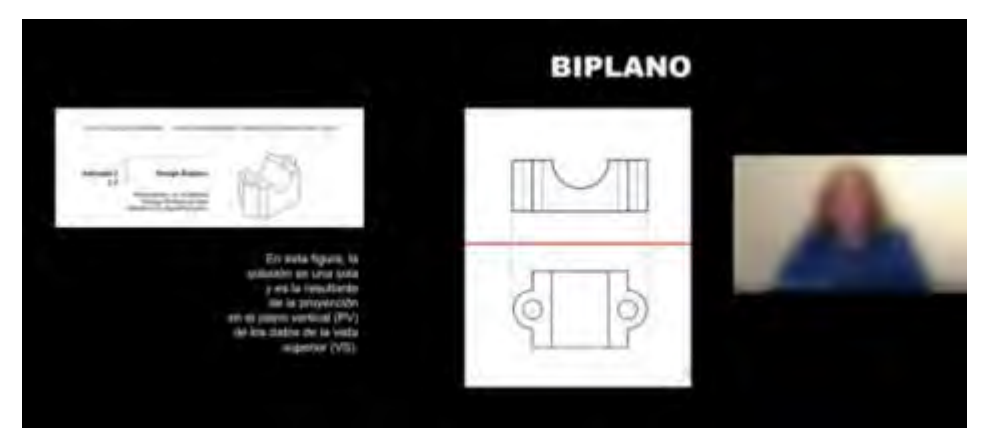

Figura 1: Ejemplo de clase por Meet® del Sistema Monge.

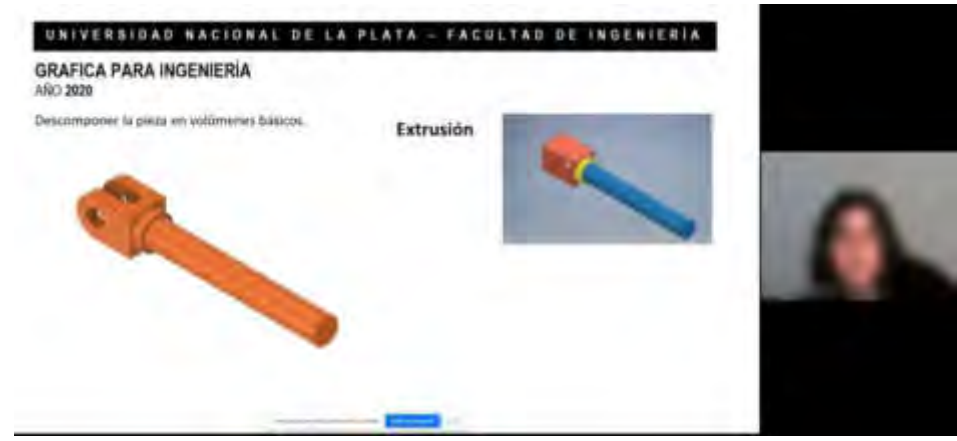

Figura 2: Ejemplo de tutoría por Meet® para la resolución del modelado 3D de una pieza.

# **2.2 Actividades en línea**

Las actividades propuestas que acompañaron el desarrollo de los módulos temáticos fueron muy diversas: croquizado de piezas, modelado 3D con versión educativa de Autodesk Inventor®, pero destacamos particularmente la incorporación de actividades en línea (Figura 3) resueltas con la funcionalidad Formularios de Google®, las cuales nos permitieron tomar conocimiento de lo logros como también de las dificultades en el aprendizaje de los contenidos propuestos.

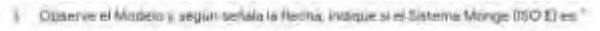

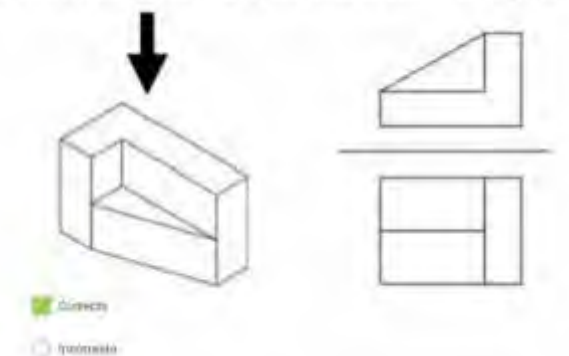

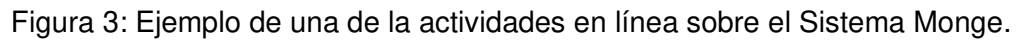

# **2.3 Espacio de intercambio y colaboración**

Una de las mayores preocupaciones del cuerpo docente era encontrar el modo de comunicarnos con nuestros alumnos a través de un medio que garantizara la participación y que permitiera la retroalimentación incluso entre los mismos alumnos. Con Slack®, una plataforma de mensajería gratuita, que a través de su sistema de canales pudimos establecer un canal general para consultas generales de la cátedra y luego canales particulares para cada módulo de trabajo: teoría, croquis y CAD, Figura 4.

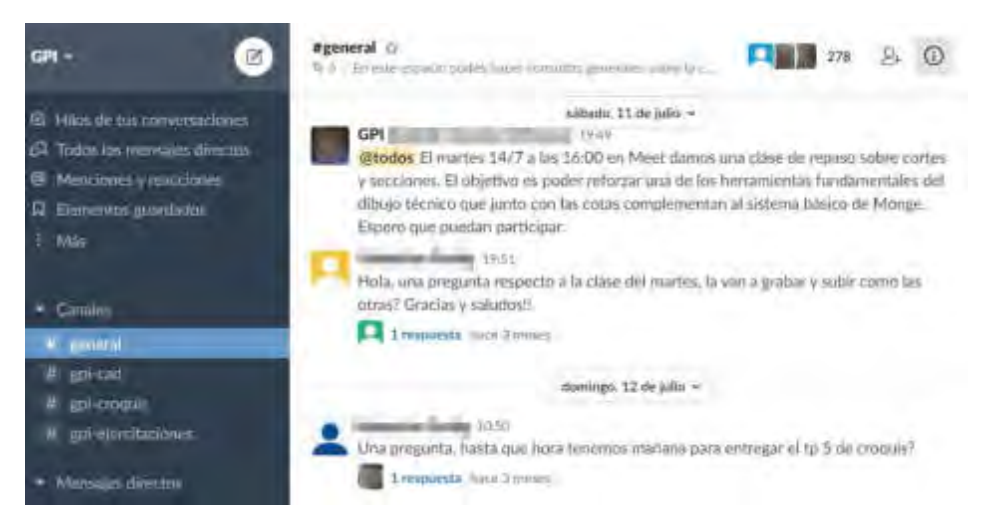

Figura 4: Captura de pantalla de Slack® con consultas de alumnos.

# **2.4 Página Web de la Cátedra**

La cátedra ya disponía de una página web [\(https://catedras.ing.unlp.edu.ar/grafica/\)](https://catedras.ing.unlp.edu.ar/grafica/) con distintas secciones que se actualizaban cada semestre en función de las particularidades de cada curso. Para esta oportunidad, como se puede observar en la Figura 5, además de secciones tradicionales como Apuntes, Guías de Trabajo y Animaciones, disponibles en el menú Biblioteca, hemos incorporado y destacado dos enlaces para orientar al alumno con más énfasis:

- el acceso a Slack® (el espacio de intercambio e interacción entre alumnos y docentes).

- el acceso al calendario de la Cátedra que se actualiza semana a semana, donde se informa de las fechas de los encuentros virtuales, las entregas de trabajos, la publicación de material didáctico, etc.

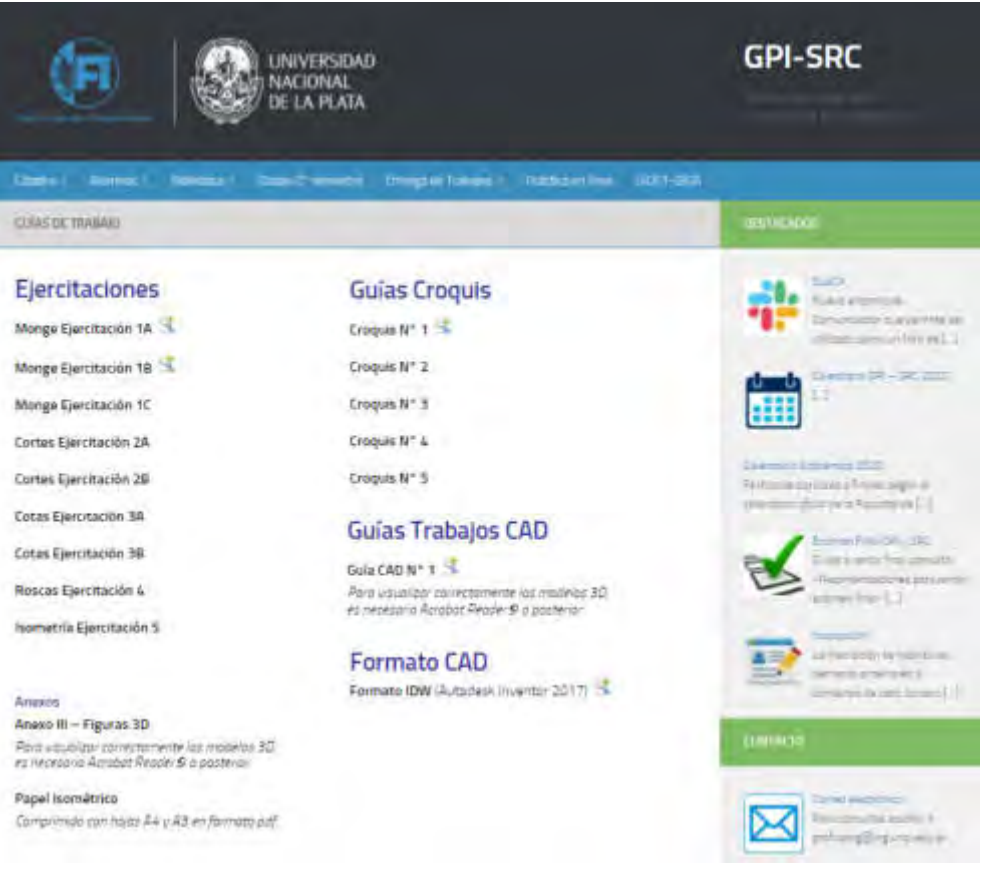

Figura 5: Captura de pantalla de la página web de la cátedra.

# **2.5 Modelos 3D en formato pdf**

Es oportuno indicar que el formato pdf (portable document format) ha ido evolucionado desde la visualización de texto y gráficos estáticos hasta la gestión de medios dinámicos como videos, sonidos, animaciones y modelos 3D interactivos [8]. En nuestro caso, el formato pdf posibilita una extensa interactividad con el modelo 3D: rotar el modelo para seleccionar distintas vistas, acercar o alejar el objeto, establecer cortes según planos preestablecidos, etc.

En la Figura 6, se puede observar la Guía de Modelos 3D con los modelos 3D interactivos embebidos en el archivo pdf.

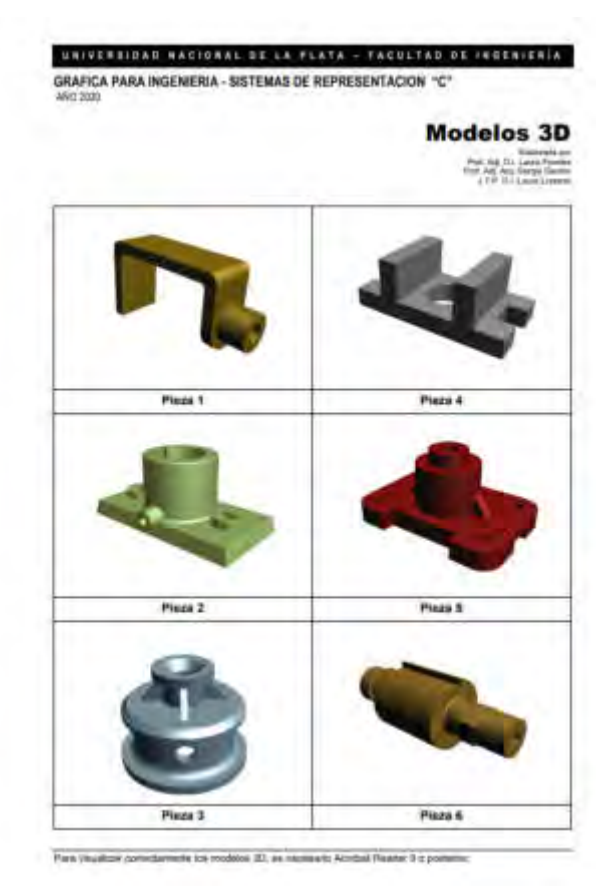

Figura 6: Guía con modelos 3D interactivos en formato pdf.

# **2.6 Animaciones y Tutoriales**

Atendiendo específicamente a las dificultades de los alumnos ingresantes de las carreras de ingeniería para comprender el Sistema Diédrico, es que desde el año 2004 se inicia el proceso de elaboración de material didáctico digital (animaciones en formato swf). Estas animaciones han surgido como una experiencia de innovación como complemento de las clases expositivas correspondientes a los núcleos temáticos de los sistemas de representación que se emplean en representaciones de carácter técnico: Sistema Monge, Cortes y Secciones y Acotamiento. En la Figura 7, se puede observar un ejemplo correspondiente a Cortes y secciones.

Por otro lado, la enseñanza del modelado 3D con versión educativa de Autodesk Inventor®, requirió el desarrollo de tutoriales en formato mp4. Desde los comandos básicos, hasta el ensamble de un conjunto y su animación, se desarrollaron varios tutoriales como el que se muestra en la Figura 8. Dicho material está disponible en la página web de la cátedra.

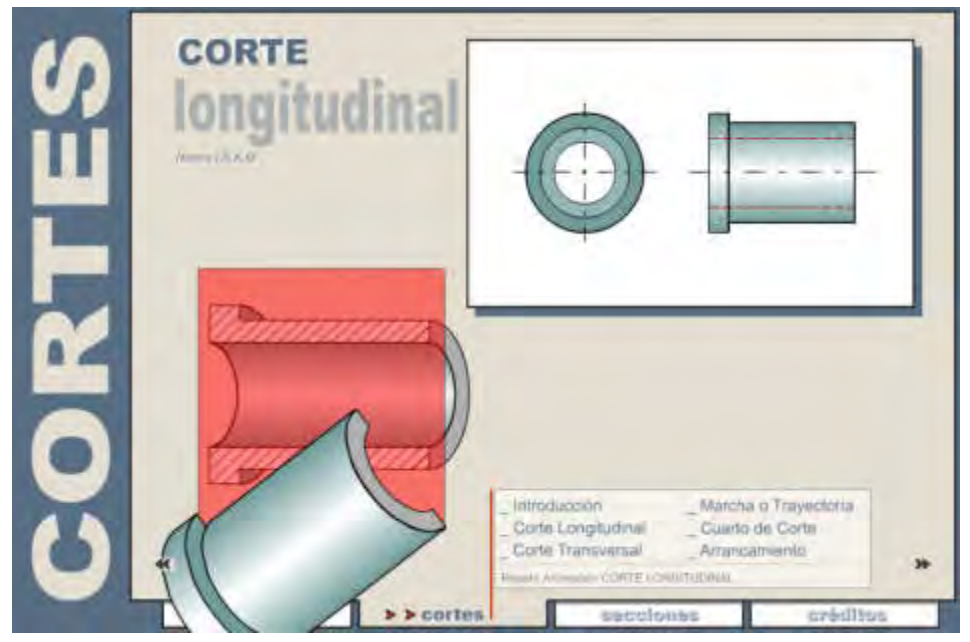

Figura 7: Ejemplo de animación, en este caso sobre Cortes y Secciones.

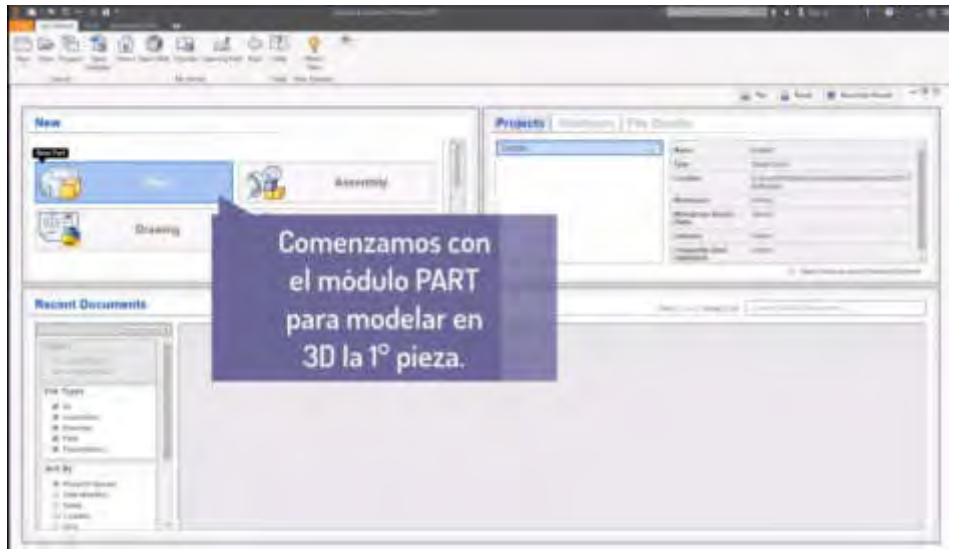

Figura 8: Captura de pantalla de video tutorial en formato mp4.

# **3. CONCLUSIONES**

En el contexto de la virtualidad, el docente sigue enseñando, pero observamos que está ensayando un modo de enseñar en un aula virtual o mediada a través de otras estrategias no presenciales en asignaturas, como la nuestra, donde hasta el presente, todas su propuestas de enseñanza estaba diseñadas para la presencialidad. Por lo tanto, fue necesario redefinir criterios de organización de contenidos, progresión de actividades, seleccionando el medio adecuado para su virtualización, los modos de comunicación entre docentes y alumnos, etc.

Las estrategias de mediación implementadas en esta etapa de la virtualidad, los recursos puestos en juego en la reconversión de la cátedra en "modo virtual", nos han permitido, en primer término, preservar el vínculo con el estudiante, y luego consolidar un recorrido que fue adaptándose a los recursos disponibles (conectividad, computadora con software específico, etc.) tanto de los docentes como de los alumnos.

Pero es necesario, una vez completado el recorrido propuesto, preguntarnos: ¿aquellos saberes construidos en la virtualidad son equivalentes a los construidos en las instancias presenciales previas al ASPO?

La respuesta no es única ni definitiva. Como se ha dicho anteriormente, los recursos para la conectividad no fueron equivalentes ni para los estudiantes ni para los docentes, situación que se procuró subsanar con la reconversión de las secuencias de enseñanza presenciales a encuentros sincrónicos, pero también confiando en gran medida en las capacidades de aprendizaje autónomo de los estudiantes, a partir de la publicación de materiales complementarios o del empleo de espacios de trabajo colaborativo como la plataforma Slack®, donde si bien, tímidamente al principio, pero luego demostrando mayor confianza y seguridad en sí mismo, pudo observarse el intercambio de respuestas entre estudiantes.

Siguiendo entonces, con la mirada atenta y continua sobre estos nuevos contextos de enseñanza y aprendizaje, próximas líneas de trabajo nos llevarán a indagar si existe una equivalencia de saberes construidos en la virtualidad a los construidos en las instancias presenciales previas.

# **4. AGRADECIMIENTOS**

El trabajo que motiva esta presentación sólo ha sido posible por la colaboración del cuerpo completo de la cátedra: D.I. Esteban Curcio, D.I. Sebastian Seghini, Ing. Andrés Raggio, Ing. Gustavo Lanciotti, Ing. Guillermo Lembo y D.I. Javier Torres.

# **5. REFERENCIAS BIBLIOGRÁFICAS**

[1] Hernaiz I. Las Nuevas Tecnologías y la Calidad Educativa. El desafío de la equidad. Escuela de Humanidades. UNSAM. V Foro Latinoamericano de Educación. Metas educativas 2021. Propuestas Iberoamericanas y Análisis Nacional, Fundación Santillana, 2020. Recuperado de: http://fundacionsantillana.com/wp-content/uploads/2020/04/libro\_v\_foro.pdf#page=121

[2] Graham, C.R. Blended learning systems: Definition, current trends, and future directions. Bonk & C.R. Graham (Eds.), The handbook of blended learning: Global perspectives, local designs. JosseyBass/Pfeiffer, San Francisco, 2006.

[3] De Benito, B.; Salinas J. Situaciones didácticas en entornos virtuales de enseñanza aprendizaje en la enseñanza superior. Grupo de Tecnología Educativa, Universidad Islas Baleares. Palma, España, 2008.

[4] Del Valle López, G.; López, M. B. Las TIC y el trabajo colaborativo en el proceso de enseñanza-aprendizaje en el nivel universitario. Centro de Investigaciones Físico-Químicas, Teóricas y Aplicadas (CIFTA). Facultad de Tecnología y Ciencias Aplicadas, Catamarca, 2005.

[5] Zangara, A. Conceptos básicos de educación a distancia o las cosas por su nombre. Taller: La Tutoría Virtual, Programa de Formación Docente "Educación Universitaria, Innovación, TIC", UNLP, 2004. Recuperado de: [https://es.scribd.com/doc/15679132/Conceptos-basicos-de](https://es.scribd.com/doc/15679132/Conceptos-basicos-de-educacion-a-distancia-o-las-cosas-por-su-nombre-A-Zangara)[educacion-a-distancia-o-las-cosas-por-su-nombre-A-Zangara.](https://es.scribd.com/doc/15679132/Conceptos-basicos-de-educacion-a-distancia-o-las-cosas-por-su-nombre-A-Zangara)

[6] SHARPLES, M., TAYLOR, J. AND VAVOULA, G. Towards a theory of mobile learning. Proceedings of mLearn, 2005. Recuperado de: [https://www.researchgate.net/publication/228346088\\_Towards\\_a\\_theory\\_of\\_mobile\\_learning.](https://www.researchgate.net/publication/228346088_Towards_a_theory_of_mobile_learning)

[7] Varios. Experiencias formativas en entornos virtuales. Para equipos docentes. Universidad Nacional de San Martin, San Martin, 2020. Recuperado de: http://www.unsam.edu.ar/experienciavirtualdocente/experienciavirtualdocente.pdf

[8] Gavino S., Fuertes L., Defranco G. Recursos digitales para el aprendizaje del dibujo tecnológico. TEyET 2012 Revista Iberoamericana de Tecnología en Educación y Educación en Tecnología (ISSN 1850- 9959). Editorial Responsable Red de Universidades Nacionales con Carreras de Informática (RedUNCI). Número 7, junio de 2012.

# Mecatrónica y Automatización

CONVOCATORIA 2020

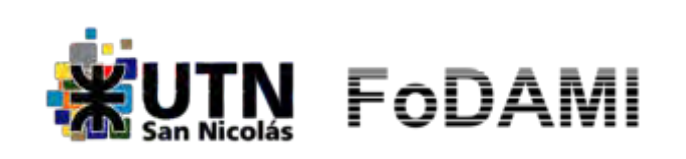

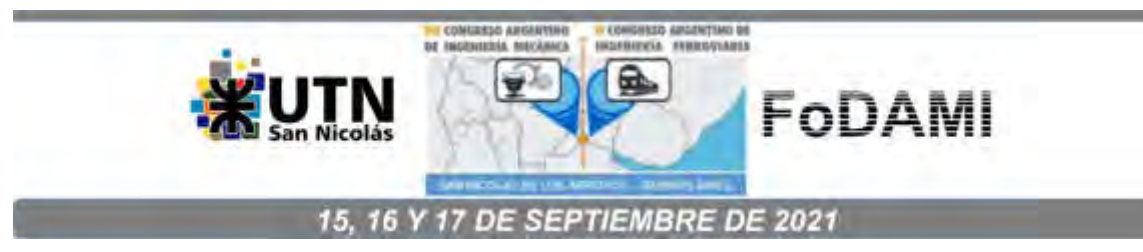

# **DESENVOLVIMENTO DE UMA PRÓTESE DE MÃO ROBÓTICA ANTROPOMÓRFICA SERVO-CONTROLADA**

**Maria E. F G. Ribeiro**<sup>1</sup> **, Laura Bortoncello**<sup>2</sup> **, Raul Sales**<sup>3</sup> **, José C. B. Júnior**<sup>4</sup> **, Gustavo**  Vaccari<sup>5</sup>, Gregório Salvador<sup>6</sup>, Henrique Z. de Lima<sup>7</sup>, William Oliveira <sup>8</sup>, Bianca D. **Rossato**<sup>9</sup> **, Alexsander F. Carneiro**<sup>10</sup> **e Anselmo R. Cukla**<sup>11</sup>

1,2,3,4,5,6,7,8,9,10 Instituto Federal de Educação, Ciência e Tecnologia Sul-rio-grandense Campus Passo Fundo

Av. Perimetral, Bairro São Luiz Gonzaga, CP: 1354-1854, Passo Fundo - RS

email: mariafgonzalez505@gmail.com<sup>1</sup>

laura.bortoncello@hotmail.com<sup>2</sup>

raul.sales@passofundo.ifsul.edu.br<sup>3</sup>

jbarbonjunior@gmail.com<sup>4</sup>

gustavoandre.vaccari@hotmail.com<sup>5</sup>

gregoriolussani@hotmail.com<sup>6</sup>

henriquezardindelima1@gmail.com<sup>7</sup>

william\_a\_f\_o@hotmail.com<sup>8</sup>

biancadrossato@gmail.com<sup>9</sup>

alexsander.carneiro@passofundo.ifsul.edu.br<sup>10</sup>

<sup>11</sup>Universidade Federal de Santa Maria

Av. Roraima, nº 1000, Bairro Camobi, CP: 97105-900, Santa Maria - RS email: cukla.anselmo@gmail.com

#### **RESUMO**

Este artigo tem a finalidade de apresentar o projeto eletromecânico e computacional do protótipo de uma prótese robótica de baixo custo para pacientes que sofreram amputação transradial do membro superior. O projeto visa desenvolver uma prótese mioelétrica que contribua para a recuperação da habilidade motora e obtenção de maior independência nas atividades diárias desses indivíduos, além de possivelmente beneficiar na autoestima e auxiliar na recuperação emocional. O protótipo antropomórfico é fabricado por impressão 3D, em termoplástico PLA e dispõe de algoritmos de controle clássicos que, aliados aos servomotores, propiciam a efetivação de testes preliminares das funções de movimento.

**Palavras-chave:** Engenharia biomédica, biomecânica, prótese, baixo custo.

# **1. INTRODUÇÃO**

A ausência da mão para o ser humano, seja por amputação ou doença congênita, é um fator complicador e até limitante para muitas tarefas do dia-a-dia, visto que é o membro do corpo que realiza funções básicas como segurar e carregar um objeto, e outras, de elevada complexidade e precisão, como escrever ou costurar. Também possibilita a comunicação através de gestos, a linguagem de sinais e a expressão física aliada à fala e ao movimento do rosto [1].

O uso de próteses com o objetivo de reabilitar indivíduos que sofreram amputação do membro superior ocorre há muitos séculos. Inicialmente, as próteses eram produzidas apenas para fins estéticos, visando restabelecer a autoestima do usuário e sua aceitação na sociedade antiga. Com o desenvolvimento tecnológico das civilizações e a descoberta de novos materiais, mecanismos e processos de fabricação, as próteses também evoluíram em aspectos antropomórficos e funcionais. Na atualidade, consegue-se maior controle, ausência de ruídos, leveza e uma gama satisfatória de movimentos possíveis para o dispositivo protético [2].

Todavia, as próteses mais desenvolvidas, que melhor reproduzem os movimentos da mão, chamadas próteses mioelétricas, possuem alto custo, o que torna seu acesso restrito às pessoas menos favorecidas financeiramente, como descrevem [3] e [4]. Por esse motivo, este projeto tem como motivação estudar e construir um protótipo funcional de uma prótese biomédica de uma mão robotizada antropomórfica servo-controlada de baixo custo.

O protótipo, apresentado na Figura 1, foi confeccionado com o intuito de compreender e observar na prática o movimento das falanges dos dedos e dos mecanismos necessários para movimentálos, assim como testar algoritmos de programação e maneiras de controle e leitura dos dados. Nesse protótipo, os movimentos são controlados externamente, isto é, a prótese ainda está conectada ao computador e executa os movimentos através de comandos enviados via teclado. O sistema computacional comanda os movimentos dos dedos através dos servomotores e esses movimentos seguem uma trajetória preestabelecida no microcontrolador.

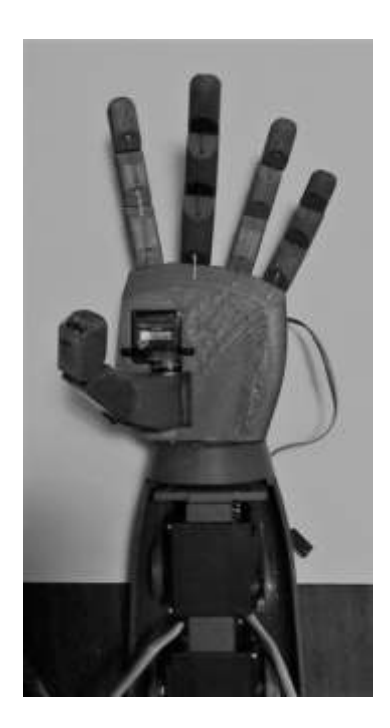

Figura 1: Protótipo da mão robótica

Essas trajetórias definem os movimentos dos servomotores quanto à posição e à velocidade, determinando, assim, o nível de suavidade com o qual serão abertos ou fechados os dedos da mão. Cada trajetória é utilizada como referência para a movimentação dos servomotores que serão comandados pelo sistema elétrico. Este dispõe de um único servomotor para os dedos mínimo e anelar, um servomotor para o dedo médio e outro para o dedo indicador e, por fim, um servomotor e um microsservomotor para o polegar. Os quatro servomotores possuem um único condicionador de sinal que, por sua vez, é ligado a um Arduino Uno, uma plataforma de desenvolvimento microeletrônico que irá processar os sinais dos comandos e acionamentos elétricos previstos no algoritmo de programação; já o microsservomotor é conectado diretamente à plataforma microcontrolada.

O protótipo não efetua os movimentos de adução e abdução da mão e o pulso é imóvel, posto que para realização da maioria das tarefas diárias esses movimentos são dispensáveis. A posição original da mão biônica é de extensão, de modo que, quando todos os servomotores tensionam os fios de nylon, a mão se fecha. Cabe mencionar que o estágio atual do desenvolvimento não contempla a realização de ensaios da prótese em humanos, não sendo prevista, nesta versão do protótipo, seu acoplamento ao coto e nem questões específicas de projeto quanto à ergonomia, que serão objeto de estudo em versões posteriores.

Escolhas convenientes de materiais e processos de fabricação são também fundamentais ao projeto. A impressão 3D permite um acabamento apropriado e custos reduzidos e por isso foi escolhida para a confecção da prótese, mais especificamente o processo de impressão 3D do

tipo FDM (Fused Deposition Modeling), que combina o processo de extrusão com a deposição em camadas. O material é fundido após passar através da ponta da cabeça extrusora e, então, é depositado em camadas na estrutura elevatória, de modo que se solidifica sobre a camada antecedente [5]. Para a fabricação do protótipo, utilizou-se o termoplástico PLA (poliácido láctico), material com pouca capacidade de flexão e alta rigidez, que viabiliza a produção de peças mais precisas em relação aos detalhes de projeto.

# **2. SISTEMA MECÂNICO**

De acordo com [6], o grande número de articulações da mão proporciona uma ampla diversidade de movimentos que são utilizados no nosso dia a dia. O dedo polegar permite uma amplitude de movimentos e sempre realiza funções essenciais de manipulação de objetos, em conjunto com os outros dedos. As articulações dos dedos permitem flexão, extensão, abdução, adução e circundução (movimentos circulares), tal como apresentado na Figura 2.

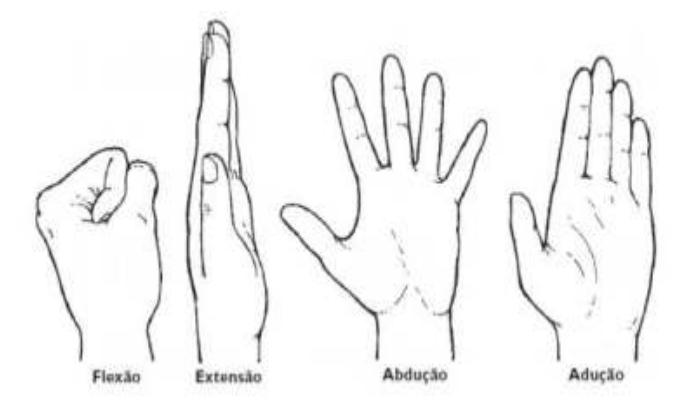

Figura 2: Movimentos dos dedos [6]

No intuito de desenvolver um sistema mecânico capaz de reproduzir os movimentos da mão, a configuração escolhida para a fabricação e o estudo de movimentos foi o Projeto de [7], que apresenta um braço mecânico composto por mão e antebraço antropomorficamente semelhantes (Figura 3) e compreende a esfera de amputação transradial do membro superior, para qual o protótipo é voltado.

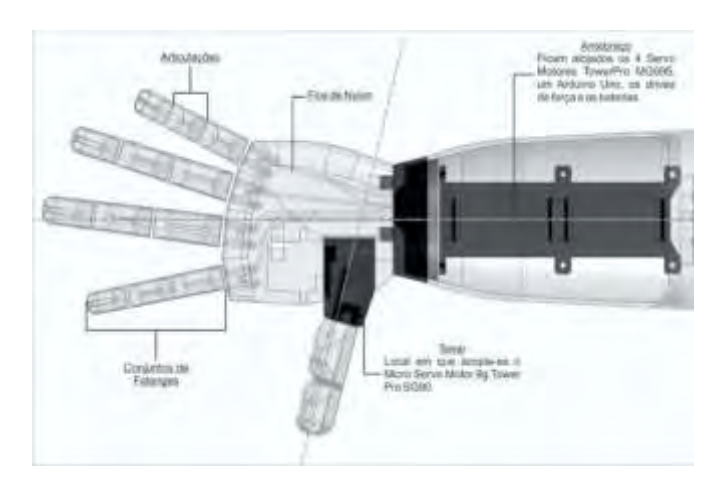

Figura 3: Representação do protótipo baseado no modelo de [7]

Fundamentado no detalhamento dos movimentos da mão apresentado por [6] e no modelo de prótese projetada por [7], o protótipo desenvolvido neste projeto apresenta "articulações" que possibilitam os movimentos de flexão e extensão da mão. Por dentro da estrutura, conectados a servomotores, passam fios de nylon, que funcionam como tendões e, assim, possibilitam os movimentos de flexão e extensão dos dedos. O dedo polegar é ligado a um microsservomotor e a um servomotor, executando os movimentos de abdução, extensão e hiperflexão.

Os dedos da mão são classificados de um a cinco e o polegar é o primeiro dígito. Nesta prótese, os dedos dois a cinco possuem três graus de liberdade, ou seja, um conjunto de três deslocamentos, simulando os movimentos entre as falanges (ossos que compõem os dedos), distais (terceira linha de falanges), mediais (segunda linha de falanges) e proximais (primeira linha de falanges), além do movimento da primeira linha de falanges e os metacarpos (ossos que compõe parte da estrutura da mão). O polegar também possui três graus de liberdade, porém realiza os movimentos entre as falanges distal e proximal, entre essas e o metacarpo, e entre o metacarpo e o carpo [6].

No segmento do antebraço estão alojados os quatro servomotores responsáveis pela movimentação dos dedos (enquanto o microsservomotor encarregado de um dos movimentos do polegar se encontra numa cavidade na palma da mão), o controlador Arduíno e os drivers de força e a bateria, como demonstra a Figura 3.

# **3. SISTEMA ELÉTRICO**

O projeto elétrico do braço protético, encarregado de realizar o acionamento do sistema mecânico, é composto por um Arduino Uno, um condicionador de potência para motores de passo, um conjunto de baterias de 7,4V (Volts) e seis servomotores. Um diagrama de blocos do sistema elétrico é apresentado na Figura 4.

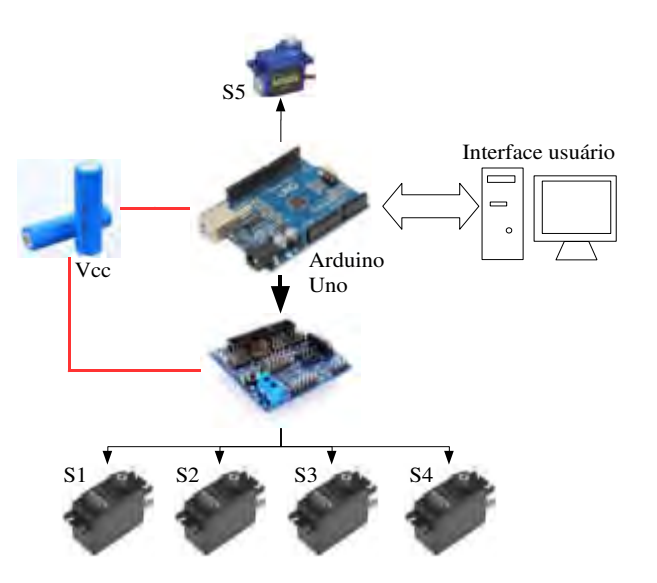

Figura 4: Diagrama de blocos do sistema elétrico

O sistema elétrico adotado no protótipo é alimentado por duas baterias de íon-lítio 18500 de 3,7V e 1200mAh conectadas em série, fornecendo, assim, uma tensão de 7,4V nos terminais. O hardware de controle é um Arduino UNO R3. A placa de expansão e driver de condicionamento dos servomotores é denominada comercialmente como "Shield Sensor Uno V5.0 Placa Expansão V5", que facilita a conexão e comando dos motores e o Arduino. Esta placa de condicionamento de sinais está ligada a 4 motores tipo TowerPro MG995. Cada motor é denominado de S1 a S5, em que S1 é o motor que aciona o dedo mínimo e anelar, o motor S2 controla a abertura e fechamento do dedo polegar, e este dedo ainda é comandado pelo motor S5 (Micro Servo Motor 9g Tower Pro SG90), que controla o giro do dedo em direção a palma da mão. O S5 é acionado diretamente do Arduino, sem utilizar a placa de condicionamento de sinal. Desta forma, o motor S3 aciona o dedo médio e o motor S4 o dedo indicador, tal como apresentado na Figura 5.

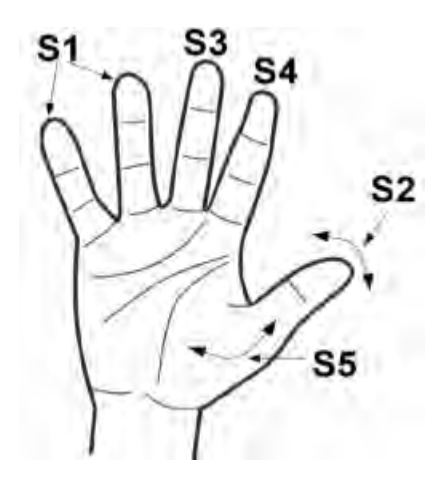

Figura 5: Motores de acionamento da mão protética

Na Figura 5, evidencia-se que os motores S1 a S4 permitem a movimentação dos dedos para a abertura e o fechamento (flexão e extensão), já o S5 realiza o fechamento, ou giro, do dedo polegar em sentido entrante e saliente em direção à palma da mão. Até o momento, o braço protético não possui sensores de posicionamento ou força para efetuar a realimentação da malha de controle, sendo assim, realiza-se um controle de malha aberta no sistema.

#### **4. SISTEMA COMPUTACIONAL**

#### **4.1. Programação**

O sistema computacional é dedicado principalmente a comandar os movimentos da prótese, tais como a extensão e a flexão dos dedos, que são efetuados pelo sistema elétrico através dos servomotores. Outra função do sistema computacional é definir a trajetória dos movimentos, assim como a execução de algoritmos de controle em malha aberta e a comunicação com o exterior. Todos estes comandos são processados no Arduino UNO e seguem o mesmo esquema representado na Figura 4.

Para a programação do Arduino foi utilizada a própria plataforma IDE®, baseada na linguagem C/C++. Já para os comandos de movimentação dos motores, foi utilizada a biblioteca de código aberto "servo.h". Um fluxograma da rotina utilizada para realizar os movimentos básicos da mão é apresentado na Figura 6.

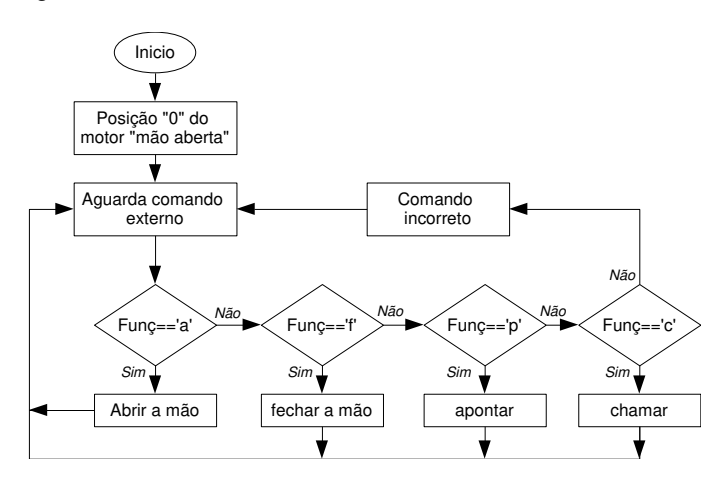

Figura 6: Fluxograma principal dos movimentos do braço protético

Segundo a Figura 5, a rotina principal do braço nesta etapa do projeto, consiste em receber comandos enviados por um computador e, logo, executar uma sub-rotina específica dos movimentos da mão. Assim, inicialmente ao ligar, o sistema realiza um setup das posições da mão, deixando na posição "zero" ou totalmente aberta.

Após inicializar o braço, o sistema espera por ordens de movimentos, tais como abrir a mão, fechar, apontar, chamar, entre outras que possam ser programadas pelo usuário. Cada função é selecionada com uma letra, no caso de abrir é "a", fechar "f", e assim por diante. Caso seja inserido um dado incorreto, nada acontece, o Arduino simplesmente espera por um novo valor correto para ser executado. Observa-se que a rotina é um loop infinito.

De acordo com a Figura 6, estão apresentadas cinco sub-rotinas de movimento do braço protético: abrir, fechar, apontar e chamar. Para cada uma destas sub-rotinas é executada uma série de comandos que realiza uma combinação de movimentos dos dedos e assim executa a função e movimento global desejado. Devido ao fato de que cada dedo é acionado por meio de servomotores, estes possuem uma capacidade de giro de 0 a 180º. Em consequência das limitações físicas da mão, a atuação de cada servomotor é de no máximo 150º. Assim, para mão aberta, as configurações das juntas são apresentadas na Equação (1) a seguir.

$$
s_{1} = 150\n s_{2} = 0\n \text{Mão aberta:} \quad s_{3} = 0\n \left( \begin{array}{c} s_{4} = 0 \\ s_{5} = 0 \end{array} \right)\n s_{1} = 0\n s_{2} = 150\n \text{Mão fechada:} \quad s_{3} = 150\n \left( \begin{array}{c} s_{4} = 150 \\ s_{5} = 150 \end{array} \right)
$$
\n(1)

Em virtude da posição física dos motores, foi preciso que o motor S1 estivesse com a referência invertida em relação aos outros motores. Além disso, também foi necessário que o motor S5 apresentasse limitação de deslocamento.

# **4.2. Planejamento de trajetória para os movimentos da mão**

Para a correta movimentação, é necessário realizar um planejamento de trajetória de cada atuador da mão, pois isto definirá atuação dos motores durante a sua operação. O planejamento de trajetória visa movimentos apropriados das juntas de atuação (movimentos rápidos, precisos, suaves, entre outros), aumentando a eficiência do sistema e sempre buscando o menor esforço por parte dos atuadores durante a execução da sub-rotina.

Existem vários métodos de planejamento de trajetória e um deles é a geração de splines de 3º ou funções polinomiais de terceira ordem a partir de pontos intermediários. Autores como [8] e [9] explicam que é possível a obtenção de polinômios de terceiro grau a partir de um número de intervalos da trajetória ou pontos intermediários, tal como apresentado na Equação (2), a seguir.

$$
f_i(x) = a_i x^3 + b_i x^2 + c_i x + d_i
$$
 (2)

Em que o  $f_i(x)$  se refere a função do atuador, o coeficiente  $i$  é o número da junta da qual corresponde a função. Os valores de a, b, c e d são os coeficientes do polinômio obtido. Desse modo, para que os pontos, ou nós, sejam interpolados, existem n intervalos e, por consequência, incógnitas para serem obtidas ( $n + 1$  pontos). As condições impostas para a spline são: 1) os valores das funções devem ser iguais nos nós internos ( $2n - 2$  condições); 2) as funções do primeiro e do último segmento devem passar, respectivamente, pelos pontos inicial e final (2 condições); 3) as primeiras derivadas nos nós internos devem ser iguais ( $n - 1$  condições); 4) as derivadas segundas nos nós internos devem ser iguais  $(n - 1 \text{ condições}); e, 5)$  a segunda derivada no nó inicial e no final devem ser nulas (2 condições). A última condição, aplicada aos nós extremos da função, caracteriza a chamada spline natural, de forma que, se necessário, pode-se fazer com que a segunda derivada tenha valor diferente de zero nas extremidades da função.

De acordo com a explicação acima, cada uma das juntas é movimentada seguindo a referência de uma função de terceira ordem, em que, em um primeiro momento, foram definidos os pontos intermediários (posição e tempo) por onde a função deverá passar (Tabela 1), cujo resultado é uma trajetória suave que interpola estes pontos intermediários, tal como demonstrado na Figura 7.

| <b>Pontos</b>  | Posição( <sup>o</sup> ) | Tempo(s) |
|----------------|-------------------------|----------|
| P1             | 20                      |          |
| P <sub>2</sub> | 40                      |          |
| P <sub>3</sub> | 60                      |          |
| P4             | 80                      |          |
| P <sub>5</sub> | 90                      |          |
| P <sub>6</sub> | 80                      |          |
| P7             | 60                      | 10       |
| P <sub>8</sub> | 30                      | 12       |

Tabela 1. Pontos intermediários da trajetória desejada

Nota-se que, na Figura 7, é apresentado no eixo das abcissas o tempo requerido para a movimentação e no eixo das ordenadas a posição do motor em ângulo. Para este trabalho, não foram avaliadas funções de trajetórias de velocidade e aceleração.

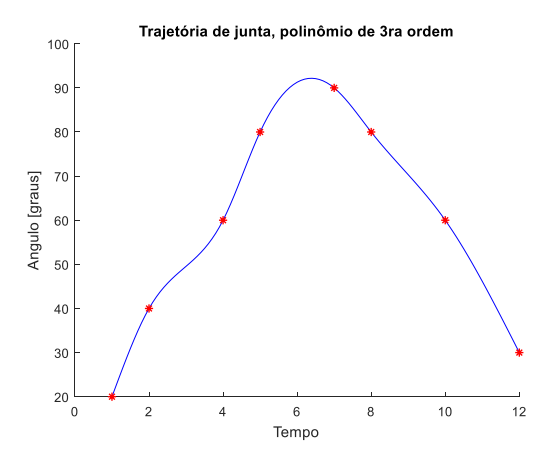

Figura 7: Função de trajetória de terceira ordem aplicada a um atuador ou servomotor da mão robótica

Ainda cabe reafirmar que o braço protético não apresenta uma malha de controle de laço fechado, portanto, o controle é em malha aberta, em que os ganhos do controle proporcional foram calculados empiricamente.

## **5. DISCUSSÕES E CONSIDERAÇÕES FINAIS**

Para a efetivação das funções de movimento do protótipo nos testes iniciais, foi necessária a calibração dos servomotores, de modo a trabalharem tanto em acionamento individual quanto em grupo, a fim de que realizassem os movimentos sincronizados que foram programados, como fechar, abrir, apontar e chamar, seguindo uma trajetória de posição preestabelecida. A mão humana compreende quatro graus de liberdade para cada um dos dedos, com exceção do polegar, que contém cinco graus de liberdade. No entanto, para a implementação e programação dos movimentos da prótese, devido à complexidade de elaboração de sistemas de controle, os graus de liberdade foram reduzidos para três em todos os dedos, sem que isso comprometesse consideravelmente a sua funcionalidade.

Por se tratar de um protótipo mecânico, o braço protético não apresentou alta complexidade em sua montagem e na programação de seus movimentos elementares. Precisou-se de posterior planificação das funcionalidades da mão, tais como abrir, fechar, apontar e chamar, e organizar as devidas trajetórias de posição para cada motor atuador.

Entre os problemas apresentados no sistema computacional, houve a necessidade de corrigir inúmeras vezes o código de programação, devido à calibração, à trajetória de referência, à comunicação, entre outros fatores. Em diversas ocasiões, ocorreram problemas de comunicação entre o computador e o braço protético. Um problema ainda a ser resolvido é o fato de que nem todos os dedos possuem seu próprio servomotor, assim, foi necessária uma adaptação

eletromecânica da prótese para otimizar o uso dos recursos, tal como visto na figura 5 nos atuadores S1...S5. Finalmente, o atuador S5 (Micro Servo Motor 9g TowerPro SG90) apresentou dificuldades em sua movimentação (baixa velocidade e força), pois não é alimentado diretamente pela "Shield Sensor Uno V5.0 Placa Expansão V5", uma vez que esta somente disponibiliza saída para quatro servomotores.

O material PLA (poliácido láctico) com o qual foi fabricado o protótipo mostrou limitações no ato de segurar objetos devido a sua baixa aderência. Posteriormente, visa-se produzir os dedos da mão biônica, ou parte deles e da palma, em TPU (poliuretano termoplástico), pois é um material que combina características do plástico e da borracha e dessa maneira se adequará melhor às funções de "pegada" realizadas pela mão.

Um novo protótipo já está sendo desenvolvido pela equipe de pesquisa, aspirando à eficiência ergonômica e funcional para futuros usuários. O novo projeto busca aperfeiçoamentos no sistema computacional e elétrico, objetivando maior capacidade de processamento e facilidade de programação por parte dos usuários, com uma interface gráfica e comunicação sem fio. Ainda, o protótipo mecânico prevê melhorias quanto à implementação dos mecanismos de transmissão de movimentos, dispensando, assim, os atuais fios de nylon.

#### **6. REFERÊNCIAS**

[1] M. de M. Aires., Fisiologia. Guanabara Koogan, Rio de Janeiro, 2012.

[2] K. J. Zuo., J. L. Olson. The evolution of functional hand replacement: From iron prostheses to hand transplantation. Plastic Surgery, vol. 22, nº 1, p. 44-51, 2014.

[3] D. A. Bennett., S. A. Dalley., D. Truex., M. Goldfarb. A Multigrasp Hand Prosthesis for Providing Precision and Conformal Grasps. IEEEASME Transactions on Mechatronics, vol. 20, n o 4, p. 1697–1704, 2015.

[4] C. A. Calderon., C. Ramirez., V. Barros., G. Punin. Design and Deployment of Grasp Control System applied to robotic hand prosthesis. IEEE Latin America Transactions, vol. 15, n° 2, p. 181–188, 2017.

[5] C. A. M. Relvas., O Mundo da Impressão 3d e o Fabrico Digital. Engebook, Porto, 2018.

[6] E. Atlas., Biomecânica Básica. Guanabara Koogan, Rio de Janeiro, 2016.

[7] "3D Printable Humanoid Robotic Hand by Ryan Gross". https://www.myminifactory.com/object/3d-print-humanoid-robotic-hand-34508 (acessado maio 02, 2020).

[8] S. C. Chapra., R. P. Canale. Métodos Numéricos para Engenharia. AMGH, Porto Alegre, 2016.

[9] M. A. G. Ruggiero., V. L. D. R. Lopes. Cálculo Numérico: Aspectos Teóricos e Computacionais. Pearson Universidades, São Paulo, 2000.

# **AGRADECIMENTOS**

Os autores agradecem à Fapergs pelos recursos financeiros destinados ao desenvolvimento do projeto. De igual modo, fazemos menção ao Instituto Federal de Educação, Ciência e Tecnologia Sul-rio-grandense – Campus Passo Fundo, pelo apoio a esta iniciativa disponibilizando infraestrutura, equipamentos e instrumentos de laboratório, essenciais para alcançar os objetivos estabelecidos para esta proposta.

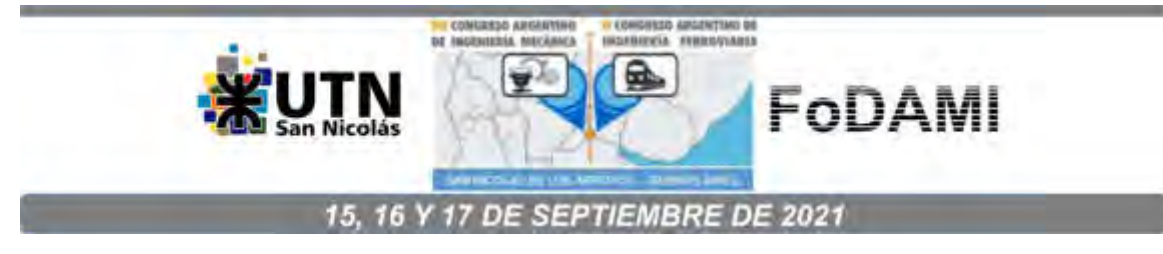

# **INTEGRAÇÃO ENTRE BRAÇO ROBÓTICO E O PROCESSO DE SOLDAGEM A PONTO POR RESISTÊNCIA ELÉTRICA**

**Elton Neves da Silva**<sup>1</sup> **, Guilherme Goes da Silva**<sup>2</sup> **, Gustavo Vaccari**<sup>3</sup> **, Erickson Von Scharten**<sup>4</sup> **, Iuri Cerbaro**<sup>5</sup> **, Anselmo Rafael Cukla**<sup>6</sup> 

1-6Insituto Federal Sul-Rio-Grandense, campus Passo Fundo. Estrada Perimetral Leste, 150; Passo Fundo – RS; CEP: 99064440 - Brasil <sup>1</sup>elton.neves@passofundo.ifsul.edu.br; <sup>2</sup>guilhermegoes111@hotmail.com; <sup>3</sup>gav.vaccari@gmail.com; <sup>4</sup>erickvonschrten@gmail.com, <sup>5</sup>iuricerbaro@gmail.com; <sup>6</sup>Universidade Federal de Santa Maria - Campus Santa Maria. Avenida Roraima Nº 1000, centro de Tecnologia. CEP: 97.105-900. Santa Maria, RS. Brasil. <sup>6</sup>anselmo.cukla@ufsm.br

### **RESUMO**

A solda ponto é um método da solda que é baseada na aplicação de pressão de dois eletrodos de cobre, que permitem a passagem de corrente elétrica elevada num ponto ou pequena área e com baixa resistência elétrica. O processo de solda é utilizado em diferentes áreas da indústria, tais como na indústria automotiva, metalúrgicas, entre outras. Este trabalho tem como objetivo apresentar a simulação da automação do processo de solda ponto, sendo que os parâmetros de solda (corrente e tensão elétrica, assim como a pressão exercida) são mantidos constantes. Este estudo é avaliado computacionalmente, visando a sua futura implementação no laboratório do IFSUL Campus Passo Fundo e considerando os equipamentos atualmente disponíveis. Para realizar esta pesquisa, foram utilizadas ferramentas computacionais de desenho em CAD e análises por Métodos de Elementos Finitos (MEF), onde foi projetada uma ferramenta ou efetuador que suportam os eletrodos de solda, para ser utilizado em um robô industrial Nachi robotics modelo MZ07 disponível na instituição. Para a abertura e fechamento da ferramenta, é utilizado um atuador pneumático, cuja atuação realiza uma pressão entre as chapas envolvidas e facilita a passagem da corrente elétrica, que, mediante o efeito joule é realiza a solda controlada em um ponto especifico. Com este procedimento, pretende-se avaliar computacionalmente o processo de solda assim como os movimentos do robô e da garra e os eletrodos. A solda será efetuada sobre duas chapas de aço 1020 de 0,5mm de espessura

*Palavras Chave:* soldagem, efetuador de solda, solda ponto.

# **1. INTRODUCCIÓN**

A utilização de robôs em processos de automação e solda, são cada dia mais utilizados ao redor do mundo, partindo primeiramente dos Estados Unidos e em seguida abrangendo o Japão, Inglaterra e consequentemente prosseguindo pelo resto do mundo [1]. Dentro dos processos automatizados, a soldagem por resistência ponto é um dos mais utilizados e atualizado frequentemente na indústria automotriz, onde robôs são encarregados de fazer o processo de solda, principalmente dos chassis.

O Processo de Soldagem a Ponto por Resistência Elétrica (PSRE) vem sendo utilizado na indústria automobilística a várias décadas, sendo atualmente o processo mais aplicado, na união dos variados tipos de conjuntos de peças em chapas de aço, que compõem a carroçaria [2]. Em comparação ao processo de soldagem por arco elétrico, o PSRE tem como vantagens principais, proporcionar menor aquecimento às partes unidas, uma vez que a fusão é restrita apenas ao local de formação do ponto e não acrescentar peso extra ao produto.

O processo de solda a ponto é baseado num fluxo de corrente alta entre dois eletrodos e através de duas partes de metal a serem unidas. Quando a corrente flui, um grande calor é gerado no ponto de contato devido ao efeito joule. A pressão dos eletrodos é mantida por um curto período de tempo, após a corrente cessar seu fluxo, a fim de manter as partes de metal juntas enquanto o ponto onde se realizou resfrie e se solidifique produzindo assim a solda ponto. Os eletrodos não sofrem fusão durante o fluxo de corrente devido a um fluído que circula através deles, devido a que são escolhidos materiais com temperatura de fusão diferente ao da solda. Os eletrodos normalmente utilizados para esta finalidade são fabricados a partir de ligas de cobre [3].

Alguns dos principais inconvenientes da solda ponto, é o alto custo dos equipamentos envolvidos no processo de soldagem, assim como a dificuldade de definição dos parâmetros corretos para obter uma qualidade de solda aceitável. Na indústria automotriz e em outras aplicações, são utilizados robôs manipuladores para realizar esta atividade. Estes robôs que realizam solda ponto, devem executam movimentos complexos, tais como seguir contornos de peças e alcançar pontos inacessíveis sem danificar as peças que estão sendo soldadas [2].

Neste artigo se pretende apresentar a simulação do processo de solda ponto, utilizando parâmetros fixos de tensão, corrente e pressão, mas variando o tempo de atuação bem como uma simulação dos efeitos na ferramenta de solda. Esta simulação visa a sua futura implementação e o seu uso em um robô manipulador industrial. Desta forma, este artigo apresenta inicialmente uma revisão bibliográfica dos conceitos de soldagem por resistência ou solda ponto e os principais componentes necessários para esta tarefa. Seguidamente, na metodologia será detalhado como serão os ensaios de solda. Por último, serão apresentados os resultados das simulações com os parâmetros sugeridos para cada teste, e as considerações e conclusões finais.
## **2. REVISÃO BIBLIOGRÁFICA**

Nesta seção, serão definidos os conceitos de solda ponto, assim como os componentes envolvidos na simulação e futura implementação.

## **2.1. Soldagem por resistência ou solda ponto**

Este tipo de solda é obtido mediante a geração de calor por efeito Joule devido a passagem de uma corrente elétrica, e da aplicação pressão localizada no ponto de solda desejado [4]. Durante o processo de solda ponto ou solda por resistência, as superfícies de contato são soldadas através do calor gerado numa região localizada entre as peças de trabalho que são mantidas juntas pela força exercida por um par de eletrodos, formando o ponto de solda, também chamado de pepita de solda, weld nugget, ou lentilha de solda [5]. Este tipo de solda é comumente utilizado para a soldar chapas metálicas, normalmente aço, que não ultrapassa os 5 mm de espessura.

O ciclo de soldagem por ponto pode ser dividido em quatro etapas de acordo com o tempo da operação: 1) aperto ou pré-pressão; 2) solda ou aquecimento; 3) retenção ou pós-pressão, e 4) abertura ou intervalo entre ciclos [6]. O esquema do ciclo de soldagem por ponto está apresentado de forma simplificada na Figura 1.

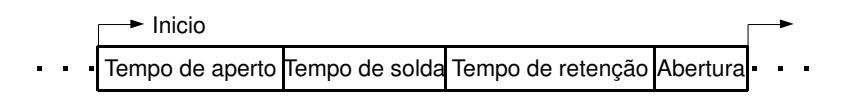

Figura 1: Ciclo de soldagem por ponto [6]

O ajuste adequado das variáveis envolvidas no processo de soldagem por solda ponto, determinam a as características e propriedades mecânicas do ponto soldado. Na soldagem por pontos existem 3 parâmetros principais: 1) Corrente de soldagem (*I*); 2) Força aplicadas nos eletrodos (*P*), e 3) Tempo de solda (*T*) [7]. A resistência elétrica da peça não é um parâmetro direto do processo de soldagem, mais tem grande influência na geração de calor [7].

A intensidade *I* é um parâmetro que influencia diretamente nas propriedades da solda [7]. É mais comum utilizar correntes do tipo alternada para este tipo de soldagem, mediante o uso de transformadores redutores de tensão e multiplicadores de corrente, que em alguns casos estas intensidades superam os 10 kA [7].

Por outra parte, a força P é quem permite a passagem de uma elevada corrente elétrica, e ainda garante a posição correta e qualidade da solda entre chapas a serem unidas. Portanto, um aumento de P reduz a resistência de contato, o que aumenta a geração de calor no ponto de solda. A força P aplicada pelos eletrodos, deve ser efetuada durante todo o processo de solda, garantindo fixação dos materiais, fundição e finalmente a consolidação dos materiais no ponto

de solda. Para aplicação desta força mecânica *P*, normalmente são utilizados atuadores pneumáticos, hidráulicos, mecânicos, entre outros [7].

O terceiro parâmetro e não menos importante, é o tempo de solda *T*. Este parâmetro é inversamente proporcional ao valor de *I*, e influencia diretamente na energia aplicada e, portanto, o calor gerado no ponto de solda [7].

Os parâmetros de *I*, *P* e *T* são aplicados em diferentes estágios ou fases o ciclo de solda ponto, e não necessariamente todos em forma simultânea. Desta forma é definido que o ciclo hipotético básico de soldagem por pontos pode ser dividido em 6 fases distintas [7,8]. A soma do tempo de todas as fases é denominada "tempo de soldagem", que é diferente ao tempo de solda *T*. Na primeira fase, os eletrodos são posicionados e pressionam levemente as chapas metálicas. Na segunda etapa é aplicada uma força *P* para a execução da soldagem (tal como apresentado na Figura 2). As duas primeiras etapas devem ser bem-sucedidas de forma que evite problemas como expulsão de metal fundido, que pode gerar rebarbas no ponto soldado. Na terceira etapa, os eletrodos pressionam as chapas e a corrente *I* é aplicada. Veja que o tempo da aplicação da corrente *I* coincide com o tempo de solda *T.*

Já na quarta etapa, com ponto de solda já formado, a corrente de soldagem é desligada, porém os eletrodos permanecem pressionando as chapas para auxiliar a solidificação do ponto de solda. Após a solidificação do ponto de solda, a força de soldagem aplicada pelos eletrodos é retirada e acontece a abertura total dos eletrodos, esse processo ocorre na quinta e na sexta etapa. É possível observar este processo na Figura 2 o ciclo hipotético básico de soldagem por pontos [9].

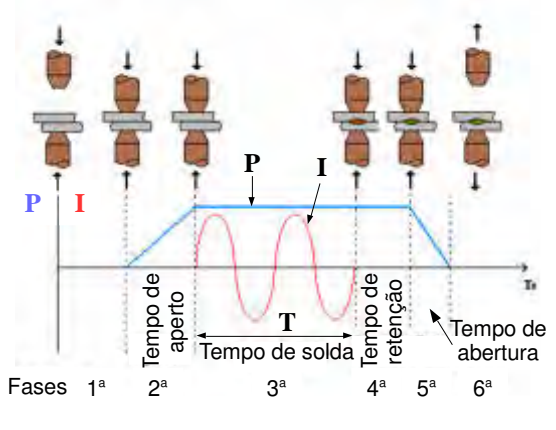

Figura 2: Ciclo de soldagem [7]

Veja na Figura 2 que a atuação dos eletrodos para exercer uma força *P*, é sempre em uma linha reta. Este trabalho de abertura e fechamento controlados pode ser realizado pelo efetuador de um robô manipulador, por exemplo. Seguidamente, será descrita as características do robô manipulador que será utilizado no projeto de pesquisa.

#### **2.2. Projeto dos eletrodos para o robô manipulador**

Para esta pesquisa, as simulações de soldagem assim como o projeto dos eletrodos, será baseada na utilização do Braço robótico modelo MZ07 da Nachi Robotic Systems INC [10]. Dito robô está disponível no laboratório de Automação e Controle do IFSUL campus Passo Fundo. Na Figura 3, é apresentado um modelo em CAD do robô em questão, já equipado com o efetuador composto por dois eletrodos, projetados para que sejam utilizados como ferramenta de solda ponto.

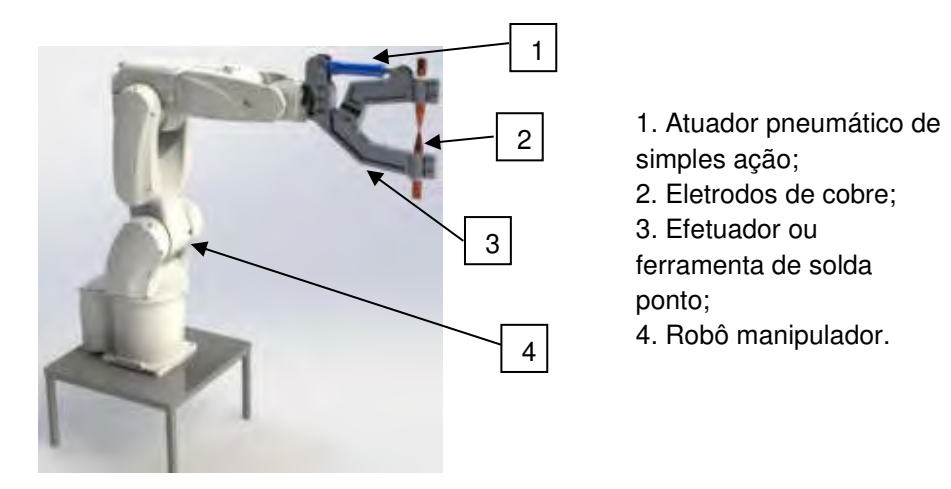

Figura 3: Robô com a ferramenta de solda

Os eletrodos destinados ao processo da solda ponto, tem como principal funcionalidade conduzir a corrente elétrica e aplicar uma força pontual onde se deseja realizar a solda. Os eletrodos devem apresentar boas propriedades de condução elétrica e térmica, como também uma elevada resistência mecânica e suportar altas temperaturas de trabalho [5].

Os materiais que compõem os eletrodos podem ser classificados em três grupos: ligas a base de cobre, composições metal-refratário e, composição de materiais especiais [11]. Para este trabalho o eletrodo escolhido é composto de materiais de liga de cobre eletrolítico, devido a sua alta condutividade elétrica que permite aproveitar melhor a amperagem disponível, tal como apresentado no modelo em CAD da Figura 3.

Veja ainda que a Figura 3 apresenta uma ferramenta ou efetuador, este efetuador suporta ainda o atuador pneumático de simples ação com retorno por mola e os eletrodos de cobre. Esta ferramenta possui um movimento articulado e produz um fechamento de pinça nos eletrodos, pressionando as chapas para realizar a operação de solda. O movimento e força de pressão *P*, produz o atuador pneumático linear, onde a força aplicada na solda é proporcional a pressão de suprimento na câmara do atuador. O atuador escolhido para esta aplicação é o ESNU-20-50-P-A, é um cilindro pneumático de simples ação com retorno com mola, e possui um avanço de 50

mm [12]. Este cilindro pode fornecer até 157 N de força, quando alimentado com uma pressão de suprimento de 5 Bar.

## **2.4. Circuito elétrico do sistema de solda ponto**

O sistema elétrico proposto a ser utilizado para esta pesquisa, consiste na adaptação de um transformador de um micro-ondas de 850VA, que está composto um circuito principal e um circuito secundário, tal como apresentado na Figura 4.

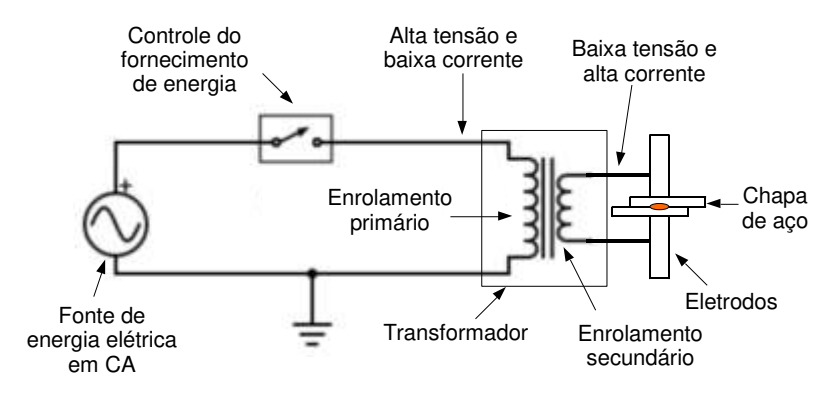

Figura 4: Circuito elétrico proposto para os ensaios de solda ponto.

O transformador é alimentado a traves de uma chave, tal como um relé, que comanda um relé e alimenta o circuito primário do transformador e o sistema de solda. No primeiro momento não será controlada a amplitude da corrente e tensão de entrada, sendo ela alimentada diretamente a rede de 220V e 60Hz. O circuito secundário, consiste no transformador com debanado reduzido (4 espiras do bobinado) e produz 4 V de tensão e 350 A. Ainda no circuito secundário inclui os eletrodos e as chapas metálicas a serem soldadas, que são necessários para fechar a malha elétrica e produzir a solda.

# **2.5. Chapa de aço**

Para este trabalho, serão utilizadas chapas com tamanho de 1 mm pois é um valor normalizado que pode ser encontrado na maioria das fábricas. A dimensão de chapa fina é definida pela norma ABNT [13] e podem ser fabricadas de 0,3 mm até 5 mm. Neste trabalho serão realizadas simulações de solda com chapas de aço 1020 de 0,5mm.

O aço SAE 1020 (Sociedade de Engenheiros Automotivos, das suas siglas em inglês) é amplamente utilizado na indústria, por ser um material de fácil forjamento e de boa soldabilidade, uma de suas principais aplicações é na carcaça de automóveis [14]. As principais propriedades do aço SAE 1020 para este trabalho são; sua condutividade térmica de 47W/(mK), calor latente de fusão de 260J/g, e condutividade de 12% IACS, todos estes parâmetros são facilmente encontrados na literatura [15]. Estes parâmetros são importantes pois apresentam quanta

energia é dissipada para o sistema, quanta energia é requerida para fundir o material e quanto de calor é possível obter através do efeito joule.

## **3. METODOLOGIA**

Para a execução deste trabalho, e assim apresentar uma validação do efetuador ou garra para ser utilizada em trabalhos de solda ponto, será realizada a análise do desempenho de dito dispositivo. Esta analise consiste em submeter o efetuador a esforços mecânicos e atividades de soldagem em chapas de aço, similares aos que sofreria na hora da sua implementação, no entanto, as análises serão realizadas em ambientes de simulação computacional. No entanto, é necessário definir quais são as etapas e os parâmetros a serem avaliados para validar este dispositivo de solda. A metodologia de validação do efetuador e os eletrodos de solda ponto, seguirá um procedimento já abordado por outro autor [16]. Um diagrama de blocos da metodologia a ser aplicada neste trabalho, é apresentado na Figura 5.

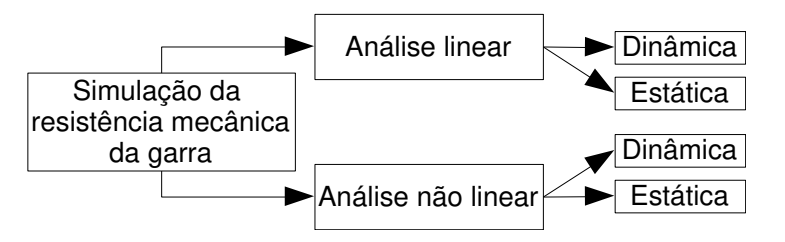

Figura 5: Programação das simulações

Observando a Figura 5, a simulação computacional dos esforços do efetuador ou garra, serão realizadas em quatro etapas.

Sendo que as duas primeiras são no regime linear, não será considerado a variação das propriedades do material devido a temperatura, já as duas outras simulações irão considerar a variação das propriedades do material. Em cada regime haverá uma simulação estática e dinâmica, em que a estática não será considerada as forças inerciais e de amortecimento, permanecendo constante ao longo da simulação, na simulação dinâmica será considerado as forças inerciais e de amortecimento devido ao impacto dos eletrodos nas chapas ao serem ativados. Mediante estes ensaios computacionais, será possível avaliar se é possível uma soldagem com acabamentos adequado, uma correta fusão dos materiais, e também será possível definir se os eletrodos da garra e a garra irão suportar a carga e a temperatura na qual será submetida. Para verificar a capacidade de soldagem dos eletrodos, foi proposto o seguinte planejamento de simulações computacionais que será realizado em duas ferramentas distintas com pacote FEA ( Finite Element Analysis).

# **3.1 Procedimento do experimento**

Para o futuro ensaio experimental, e agora fazendo uma abstração das etapas na simulação, serão realizados os passos que constam na bibliografia [7] a través da Figura 2; e serão os seguintes:

- 1. Se deve posicionar o efetuado no ponto a ser soldado,
- 2. Agora, o atuador deve ser acionado aplicando uma força *P* de 157 N, fazendo pressão sobre as chapas;
- 3. Mantendo pressionadas as chapas com os eletrodos, deve ser acionada a chave que alimenta o circuito primário do transformador. Dada a relação de transformação, o circuito secundário fornecerá uma corrente *I* de 350 A em uma voltagem *V* de 4 V. isto irá permitir a soldagem do corpo de prova por um tempo *T* em ciclos de 60 Hz (este tempo poderá variar conforme o experimento) realizando a fusão das chapas;
- 4. O efetuador irá manter a pressão por um espaço de tempo (tempo de retenção) o que irá a auxiliar na solidificação da solda;
- 5. Por último, o atuador deverá ser acionado novamente de forma que seja possível a abertura da garra, finalizando assim o processo de soldagem;
- 6. O robô manipulador deverá retirar o efetuador do local da solda.

Cabe mencionar que será feito um ensaio com aço SAE 1020 com incremento temporal até chegar em 2 segundos.

## **3.2 Parâmetros de soldagem**

Baseado no procedimento anteriormente descrito, durante as simulações o único parâmetro que será variável para cada ensaio é o tempo de soldagem, pois a corrente e tensão elétrica, a força e diâmetro da ponta do eletrodo são parâmetros constantes para este trabalho. Os valores prédeterminados para estes parâmetros são 350A para a corrente (*I*), 4V para a tensão (*V*), 157N para a força (*P*) e o diâmetro da ponta do eletrodo tendo 6mm. Vale destacar que o tempo *T* é uma variável que pode ser controlada sem muitas dificuldades. Ainda, se observamos as propriedades dos materiais, é possível realizar um diagrama de soldabilidade, onde os valores de tempo e corrente são os responsáveis do tamanho do grão de solda [17].

# **3.3 Ferramentas de simulação da solda ponto**

A metodologia anteriormente descrita, é simulada mediante o procedimento já abordado por outros autores [18] e com a utilização da ferramenta de ANSYS® Workbench e SolidWorks®. Este trabalho terá como finalidade apresentar uma simulação da transferência de calor do eletrodo para as chapas, validando assim a viabilidade do efetuador desenvolvido e os parâmetros de solda utilizados para estes ensaios. Assim, será analisado o comportamento da distribuição do calor sobre a região da lente formada pela soldagem, e com base na metodologia do referido trabalho, pode-se desenvolver uma simulação no regime transiente térmico.

## **4. RESULTADOS OBTIDOS**

O resultado da simulação no Solidworks para o funcionamento da garra ao ser ativada durante o regime linear dinâmico pode ser visto na Figura 6 e o regime linear estático pode ser visto na Figura 7.

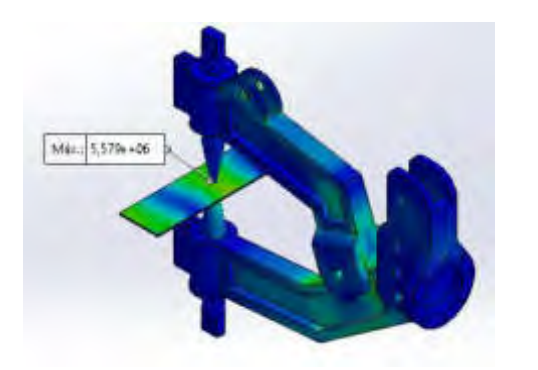

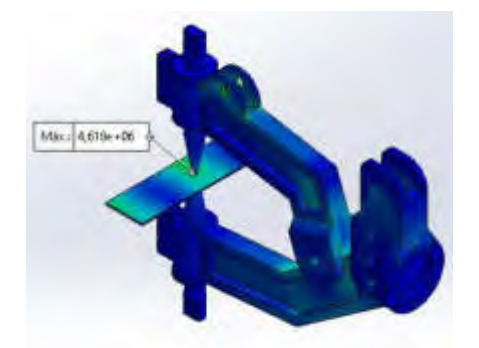

Figura 6: Tensão Von Mises no regime linear Figura 7: Tensão Von Mises no regime linear dinâmico

estático

Na Figura 6, a parte articulável da garra é deslocada pela força pneumática, rotacionando sobre a o eixo de articulação e acaba comprimindo a chapa com os eletrodos. Inicialmente estes não estão em contato e não ocorre passagem de corrente e geração de calor, a parte em azul da imagem é onde houve menos tensões, nas partes de tonalidade verde houve um gradual acréscimo de tensões. Já na ponta dos eletrodos houve o pico de tensão chegando a 5,58MPa. Na Figura 7 os eletrodos já em contato com a superfície das chapas recebem a carga da força pneumática comprimindo as chapas, a tonalidade azul mostra os pontos onde não houve muita tensão, a tonalidade verde mostra que houve um acréscimo de tensão nas regiões próximas ao ponto onde se exerceu a carga na pinça articulável e na ponta do eletrodo, onde houve 4,62MPa de tensão.

Já na Figura 8 pode ser visto a simulação do funcionamento da garra ao ser ativada durante o regime não linear dinâmico e na Figura 9 o funcionamento da garra durante o regime não linear estático. Na Figura 8, o mesmo processo do regime linear dinâmico ocorre, porém houve a incidência do aumento de temperatura na ponta dos eletrodos devido ao processo de soldagem das chapas. A tonalidade azul indica que a maior parte da garra ficou com uma tensão baixa, se concentrando majoritariamente na chapa que devido a variação das suas propriedades mecânicas, acabou sofrendo uma tensão de 2,75GPa. Na Figura 9 na simulação apresentada também ocorre a soldagem durante o processo estático, onde houve apenas a aplicação da força que pressionou os eletrodos para comprimir as chapas que já estavam em contato, sem ocorrer choques e amortecimentos como na simulação dinâmica, nas partes com tonalidade azul houve pouca tensão, havendo um aumento de tensão ao se chegar próximo ao centro das chapas, havendo nesta região um acumulo de tensão que chegou ao pico de 1,67GPa.

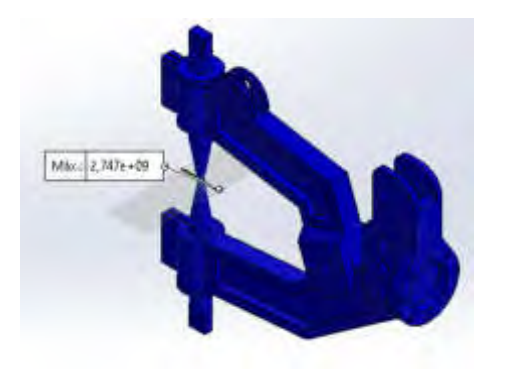

Figura 8: Tensão Von Mises no regime não linear dinâmico

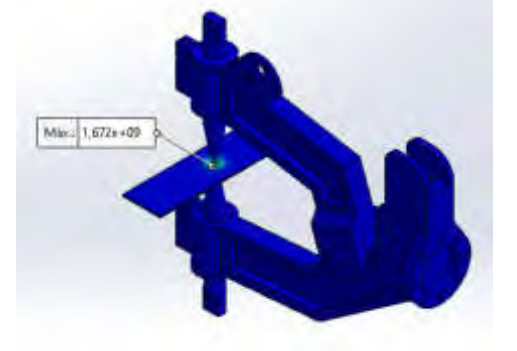

Figura 9: Tensão Von Mises no regime não linear estático

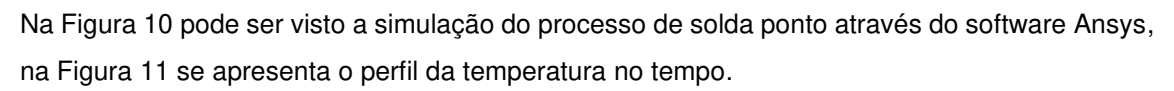

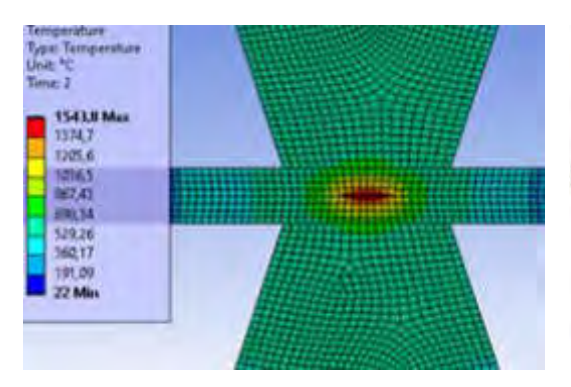

Figura 10: ANSYS simulação do aço 1020 Figura 11: Perfil da temperatura durante a

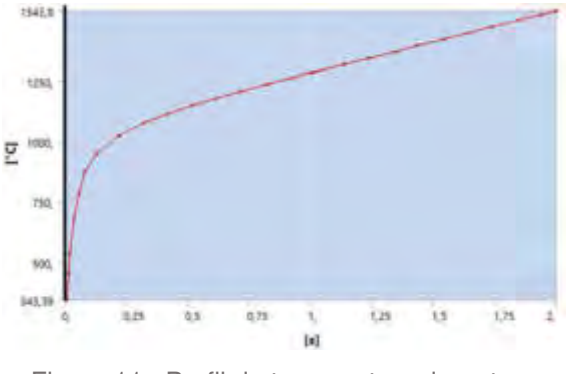

soldagem

Na Figura 10, ao ser inserido a corrente, pressão e voltagem, ocorre uma interação do efeito joule com as propriedades do material na temperatura, sendo atualizado a temperatura para iteração seguinte devido ao calor gerado, após 2 segundos do início se obtém a tonalidade que azul representa os pontos que estão mais longe de onde ocorre o efeito e que por convecção estão cedendo calor para o ar devido a sua grande área de superfície. Na região de tonalidade azul mais claro, existe um grande acréscimo de temperatura até chegar ao grão de solda, na tonalidade vermelha onde o centro das chapas alcançou a temperatura de 1543,8°C, a ponta do eletrodo alcançou aproximadamente 867,43°C.

Na Figura 11 se vê o perfil temporal da temperatura máxima que o grão de solda atinge durante a simulação, durante os primeiros momentos da simulação, ocorre um grande aumento da temperatura, partindo da temperatura ambiente, ao chegar em aproximadamente 0,25 segundos, a curva tende a ter um crescimento linear, aumentando gradativamente sem considerar a fundição do material durante o processo, chegando em 1543,8° dois segundos após o início da passagem da corrente e aplicação da força.

# **5. CONCLUSÕES E DISCUSSÕES**

De acordo com as simulações realizadas, foi possível observar que os esforços que incidem na garra não foram capazes de causar danos a estrutura da garra quando aplicado a força sem aquecimento. Ainda, os dois pontos que mostraram possuir uma maior deformação foi onde o atuador é preso na pinça superior móvel, bem como na porção da pinça inferior fixa que se prende ao suporte fixo. Estas duas regiões não são afetadas pelo aumento da temperatura, e por tanto pode-se afirmar que estas regiões suportam o acionamento pneumático utilizado com um alto grau de segurança independendo da temperatura na ponta do eletrodo. As análises não lineares com temperatura mostraram que as buchas dos eletrodos não foram afetadas significativamente considerando uma única soldagem. Desta forma, conclui-se que a garra suporta a carga de fora e a carga térmica. A simulação da solda mostrou que é possível realizar a solda ponto com os parâmetros de corrente, voltagem e força escolhidos, sem que ocorra a fundição dos eletrodos.

É possível concluir também que é viável integrar a garra ao robô Nachi, pois o efetuador de solda irá suportar as cargas em questão. Embora não foi apresentado, verificou-se que os dados de momento de inércia em relação aos eixos, centro de massa e outros parâmetros relacionados, também estão de acordo apesar de não terem sido citados aqui. Sem dúvida, um dos maiores riscos que era necessário comprovar, era o caso se a ferramenta quebrasse e danificasse o robô, mas pela simulação desenvolvida, demostrou-se que isso não vai ocorrer.

Uns dos principais desafios deste trabalho, foi sem dúvida a simulação da soldagem, onde inicialmente mostrou que era possível soldar com os parâmetros estabelecidos, mas ficaria muito "fraca", pois o Ansys trabalhava com ciclos de apenas 0,25s. No entanto, houve uma alteração destes tempos e uma limitação de elementos de malha para fazer a simulação.

Um futuro trabalho pretende realizado é o ensaio físico com esses parâmetros de soldagem, no entanto, o efetuador e o eletrodo já foram construídos. Para validar este efetuador de solda, ainda serão requeridos ensaios de laboratório para parametrizar estes dispositivos, dentre os parâmetros, devem ser medidos a condutividade, resistência e tempo na chapa de aço em questão, para essa amperagem e espessura, pois pesquisando nas bibliografias, não existe muita informação sobre estas características especificas.

# **REFERÊNCIA BIBLIOGRÁFICA**

[1] World Robotics. International Federation of Robotics. International Federation of Robotics. [<https://ifr.org/worldrobotics/>](https://ifr.org/worldrobotics/) , 2020.

[2] Chen, X., & Chen, S. The autonomous detection and guiding of start welding position for arc welding robot. Industrial Robot-an International Journal - IND ROBOT, 37, 70–78, 2020

[3] Machado, I. G. Soldagem & tecnicas conexas: Processos. Ed. do Autor, 1996.

[4] Modenesi, P. J., Marques, P. V., & Bracarense, A. Q. Soldagem*—*Fundamentos e tecnologia. Editora UFMG, 2005

[5] Lienert, T. J., Babu, S. S., Siewert, T. A., & Acoff, V. L. (Orgs.). Welding Fundamentals and Processes: 6A (Edição: 1). Asm Intl, 2011.

[6] Miller. Miller*—*Welding Equipment*—*MIG/TIG/Stick Welders & Plasma Cutting. Handbook for Resistance Spot Welding, 2020.

[7] Aures, V., & Enrique, J. Estudo da formação, geometria e resistência do ponto na soldagem por resistência: Uma abordagem estatística. Dissertação de mestrado. Universidade de Brasilia, Departamento de Engenharia Mecânica, 2006.

[8] Branco, H. L. O. Avaliaçao de capas de eletrodos utilizadas na soldagem por resistencia de chapas galvanizadas automotivas. Dissertação de mestrado. Universidade Federa de Paraná, Departamento de Engenharia Mecânica, 2013.

[9] Nascimento, V. C. do. Seleção de parâmetros de soldagem a ponto por resistência, baseado na medição da resistência elétrica entre chapas. Dissertação de mestrado. Universidade Federal de Uberlândia, Departamento de Engenharia Mecânica, 2008.

[10] Nachi Inc. Nachi Robotics Systems, Inc. | Industrial Robotics and Robot Solutions. https://www.nachirobotics.com/, 2020.

[11] AWS. *What is Resistance Welding: RWMA : American Welding Society*. Sociedade Americana de Solda. https://www.aws.org/rwma/page/resistance-welding, 2020.

[12] Festo, Brasil. Home | Festo Brasil. https://www.festo.com/cms/pt-br\_br/index.htm, 2020.

[13] NBR 6658, A. Norma Brasileira ABNT - NBR 6658*—*Bobinas e chapas finas de aço*—* Carbono para uso geral*—*Especificação. https://standards.globalspec.com/std/1245392/NBR%206658, 2009.

[14] Callister Jr, W. D. Materials Science and Engineering—An Introduction (5th ed.). Anti-Corrosion Methods and Materials, 47. https://doi.org/10.1108/acmm.2000.12847aae.001, 2020.

[15] [ASM International. Handbook Committee.](https://www.google.com.br/search?hl=pt-BR&tbo=p&tbm=bks&q=inauthor:%22ASM+International.+Handbook+Committee%22&source=gbs_metadata_r&cad=3) Metals Handbook Desk Edition. (Edição: 2). Editora: Taylor & Francis, 1998.

[16] Bathe, K.J. Finite Element Procedures. Segunda edição. Edição: Klaus-Jürgen Bathe, 2014.

[17] Asari R, Resistance Spot Welding-Weldability Lobe Simulation Development. Sch J Appl Sci Res Vol: 2, Issu: 7 (01-05), 2019.

[18] MAGDALENA, F. S.; SILVA, V. A. (2014) ANÁLISE SIMULATÓRIA DO PROCESSO DE SOLDAGEM A PONTO POR RESISTÊNCIA EM UNIÃO DE CHAPAS DE AÇO BAIXO CARBONO TIPO INTERTSITIAL FREE. Dissertação de graduação, Centro federal de educação tecnológica Celso Suckow da Fonseca, Departamento de Engenharia Mecânica. Rio de Janeiro, 2014.

# Energía y Medio Ambiente

**C O N V O C A T O R I A 2 0 2 0**

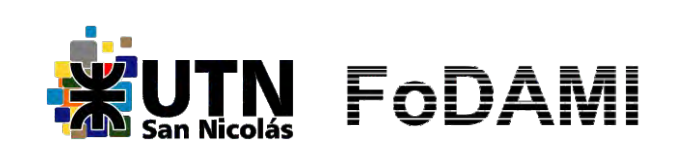

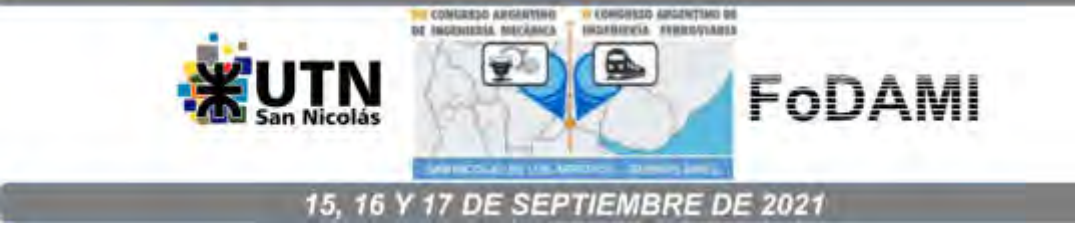

# **DISEÑO DE UN PROGRAMA DE AHORRO Y EFICIENCIA ENERGÉTICA EN EL MARCO DE UN SISTEMA DE GESTIÓN DE ENERGÍA EN UNA INSTALACIÓN HOSPITALARIA**

**Sergio M. Arocas** <sup>1</sup> **, Geraldine D. Coria Hoffmann** <sup>2</sup> **, Cristian Bosc** <sup>3</sup>  **y Claudio Martins**<sup>4</sup>

1,2,3,4 UIDET-IAME, Facultad de Ingeniería UNLP, Calle 1 y 47, La Plata, Argentina, martin.arocas@ing.unlp.edu.ar

#### **RESUMEN**

La implementación de sistemas de gestión de la energía a través de programas de ahorro y eficiencia energética en los sectores de consumo industrial, comercial y público presentan diversas ventajas a nivel país como el aseguramiento energético en el largo plazo, crecimiento económico y reducción de las emisiones de gases de efecto invernadero.

Como principal objetivo de este trabajo se plantea el desarrollo de un programa de ahorro y eficiencia energética basado en indicadores energéticos que permitan priorizar áreas donde aplicar las mejoras de ahorro y eficiencia energética en un edificio hospitalario.

Luego de una revisión energética es posible obtener las principales demandas de los suministros energéticos, que en el caso en estudio resulta que la demanda de energía eléctrica es el 75% del consumo total de energía y su gasto anual representa el 95% del gasto total en suministros energéticos. Las instalaciones demandantes de electricidad son la climatización (60%), la iluminación (28%) y el grupo de los equipos electromédicos, ofimáticos y electrodomésticos (12 %).

La formulación de indicadores energéticos se realiza con el objetivo de ayudar a los responsables de la toma de decisiones a establecer objetivos de eficiencia energética y al seguimiento de los avances para alcanzarlos. Para el caso en estudio se desarrollan indicadores de consumo específico de energía para identificar las principales demandas energéticas a diferentes niveles (edificio, instalaciones, equipos) y el indicador de eficiencia energética para priorizar las medidas de eficiencia energética.

El resultado es un programa de ahorro y eficiencia energética que contiene todas las mejoras analizadas que requieren inversión pudiéndose advertir cómo el indicador de consumo específico de energía reflejaría el cumplimiento del objetivo de eficiencia energética. La aplicación de todas las mejoras permitiría disminuir el valor de este indicador de 96 a 41 [MWhaño/cama].

**Palabras Clave**: Indicadores energéticos, Eficiencia energética, Energía, Gestión.

# **1. INTRODUCCIÓN**

Los sistemas de gestión de la energía representan en la actualidad una herramienta valiosa para mejorar el desempeño energético de los establecimientos que forman parte de los distintos sectores de consumo de energía, como industrial, comercial y público. Para cada uno, mejorar este desempeño influye de manera directa en los costos de energía; en tanto que a nivel país presenta ventajas como el aseguramiento energético a largo plazo, crecimiento económico y reducción de emisiones de gases de efecto invernadero.

En esta mejora del desempeño energético se incluye tanto la eficiencia energética como el uso y el consumo de energía, focalizándose en lograr un proceso sistemático, tendiendo a la mejora continua a través del enfoque PHVA: Planificar-Hacer-Verificar-Actuar [1]. Es precisamente en la etapa de planificación donde debe desarrollarse un programa de ahorro y eficiencia energética, exclusivo para el establecimiento, que permita formular un esquema de implementación de mejoras del desempeño energético, sustentado en el uso de indicadores energéticos.

Como principal objetivo de este trabajo se plantea el desarrollo de un programa de ahorro y eficiencia energética basado en indicadores energéticos que permitan priorizar áreas donde aplicar las mejoras de ahorro y eficiencia energética en un edificio hospitalario.

El edificio hospitalario en estudio es el pabellón de Alta Complejidad del hospital San Martín de la ciudad de La Plata, el cual fue construido en 2008, presenta 11.280 m<sup>2</sup> de superficie cubierta y un total de 40 camas.

# **2. DESARROLLO**

En el caso en estudio, se llevó adelante una revisión energética del edificio hospitalario con el objetivo de realizar la simulación del consumo energético del establecimiento y detectar las oportunidades de mejora de eficiencia energética en el mismo.

De esta manera surge que el consumo estimado de energía anual del pabellón resulta de 3.000.000 kWh de electricidad y 97.000 m<sup>3</sup> de gas natural. Por lo tanto, la energía eléctrica es el suministro mayoritario de este edificio, representando el 75% del consumo energético total. En términos del gasto económico (obtenido a partir de la simulación del consumo), la preponderancia del suministro eléctrico es aún mayor, representando el 95% del gasto total anual estimado en energía.

Por su parte, si se analiza la participación de las instalaciones en la demanda eléctrica, se visualiza que la climatización (refrigeración y ventilación) representa el 60%, la iluminación el 28% y los otros equipos eléctricos (electromédicos, ofimáticos y electrodomésticos) el 12%

restante. En tanto que, en el caso del gas natural, el consumo mayoritario se debe a la calefacción, llegando al 95% y el resto se utiliza para la producción de agua caliente sanitaria.

Todos estos datos, así como la información conseguida en el relevamiento en campo y en las entrevistas con personal técnico y médico del pabellón, permiten comprender el comportamiento energético del establecimiento y contribuyen a la definición de indicadores energéticos para el edificio en estudio.

Los indicadores energéticos constituyen herramientas utilizadas para determinar las áreas prioritarias en las cuales se deben aplicar las mejoras de ahorro y eficiencia energética. A su vez, el valor numérico de estos indicadores genera información que asiste a los responsables de la toma de decisiones a establecer objetivos de eficiencia energética y al seguimiento de los avances para alcanzar dichos objetivos.

Para interpretar adecuadamente los alcances de las medidas de eficiencia energética es necesario separar el impacto de los cambios en cada instalación/equipo que influyen en la demanda de energía. El desarrollo de indicadores energéticos debe proporcionar información para comprender la situación actual y permitir evaluar el potencial de ahorro energético [2, 3].

Para el caso en estudio, se proponen dos indicadores energéticos principales. La evaluación de los consumos energéticos de las instalaciones y equipos permite el desarrollo de un *"I*ndicador de consumo específico de energía*"* mientras que la cuantificación del impacto que tiene la implementación de medidas de eficiencia energética se realiza mediante el análisis de la evolución de un *"*Indicador de eficiencia energética*"*.

Se define el indicador de consumo específico de energía [MWh-año/cama] como la relación entre el consumo anual de energía y la cantidad de camas en el pabellón hospitalario. Este indicador energético es del tipo agregado y se caracteriza por proporcionar una idea general sobre las tendencias del consumo energético en un determinado sector. Sin embargo, se requiere información más detallada para entender las características del consumo energético y para proporcionar un análisis de relevancia respecto al efecto de las mejoras de eficiencia energética cuando se aplican en las principales instalaciones demandantes de energía.

De esta manera se formula una estructura de indicadores desagregados que permiten priorizar las instalaciones y equipos en los cuales deben implementarse las medidas de ahorro y eficiencia. Se plantea la siguiente estructura jerárquica para desagregar el indicador de consumo específico de energía:

Nivel 1: Consumo de energía por cama. Nivel 2: Tipo de energía consumida por cama (Energía Eléctrica y Gas Natural). Nivel 3: Consumo energético de las instalaciones por cama. Nivel 4: Consumo energético de los equipos por cama.

El segundo indicador desarrollado es el *indicador de eficiencia* energética [\$/kWh], el cual se aplica a cada una de las mejoras de ahorro y eficiencia energética propuestas y se define como la relación entre el costo de la energía ahorrada anual y la energía ahorrada al año correspondiente a cada mejora. Este indicador, que pretende interpretarse como el costo unitario de la energía ahorrada, se utiliza para priorizar las mejoras de ahorro y eficiencia energética que generen el mayor ahorro económico en cada instalación.

Las posibilidades de ahorro y eficiencia energética se clasifican en mejoras de costo nulo, mejoras de bajo costo y mejoras que requieren inversión; las últimas son las consideradas para la definición de un programa de ahorro y eficiencia energética en la instalación hospitalaria.

Con el objetivo de determinar las prioridades de aplicación de mejoras que dan como resultado el programa de ahorro y eficiencia energética para el establecimiento, se consideran los siguientes criterios de evaluación:

- 1°) Cálculo del indicador de consumo específico de energía desagregado: se debe obtener y ordenar de mayor a menor el indicador en cada nivel: tipo de energía por cama, consumo de energía por instalación por cama y consumo de energía por equipo por cama. Las mejoras se deben aplicar prioritariamente en el equipo/instalación para el cual el valor inicial del indicador sea mayor.
- 2°) Cálculo del indicador de eficiencia energética: el mayor valor de este indicador prioriza la mejora de ahorro y eficiencia.

En caso de igualdad de indicadores de consumo específico de energía y eficiencia energética, la prioridad de la mejora a aplicar queda definida por el periodo de recupero simple de la inversión y, luego, por el valor máximo de emisiones evitadas.

- 3°) Período simple de recuperación de la inversión: se deben priorizar las mejoras con bajo periodo de recupero simple de la inversión.
- 4°) Emisiones evitadas de dióxido de carbono (CO<sub>2</sub>): se deben priorizar las mejoras que generen la mayor cantidad de emisiones evitadas de CO2.

#### **3. RESULTADOS**

Siguiendo la metodología planteada anteriormente, en primer lugar se evalúa para el pabellón hospitalario en estudio, el indicador de consumo específico de energía agregado y desagregado con la estructura jerárquica propuesta. Los resultados de esta evaluación se presentan en la Tabla 1, donde se puede identificar rápidamente para cada nivel de agregación la prioridad que debe darse a cada tipo de energía, instalación y equipo. Del segundo nivel se observa que se deben priorizar las instalaciones y equipos que demandan energía eléctrica respecto a las que utilizan gas natural.

En tanto que, del análisis de los resultados del tercer nivel del indicador, se advierte que debe priorizarse la instalación de refrigeración para aplicar las mejoras, seguida por las instalaciones de calefacción, iluminación, otros equipos energéticos y por último la instalación para la producción de agua caliente sanitaria.

Al desagregar el indicador de consumo específico de energía en equipos, se señala que deben priorizarse las enfriadoras. Luego, con el siguiente orden, se consideran las mejoras en las luminarias, calderas, unidades de tratamiento de aire (UTAs), equipamiento médico, electrodoméstico y, por último, los equipos ofimáticos.

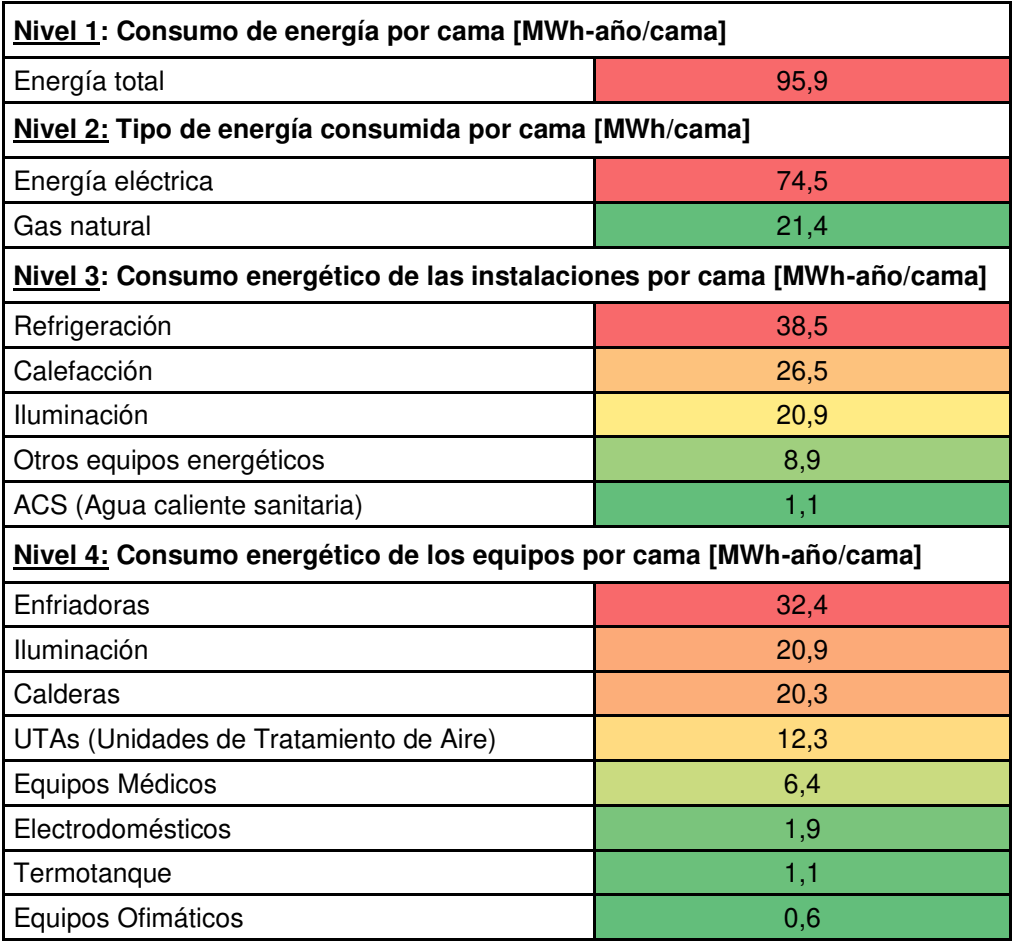

Tabla 1. Evaluación del indicador de consumo específico de energía

A partir del análisis precedente se define el orden de prioridad para la ejecución de las mejoras, de acuerdo al tipo de energía, instalación y equipos detallado en la Tabla 2.

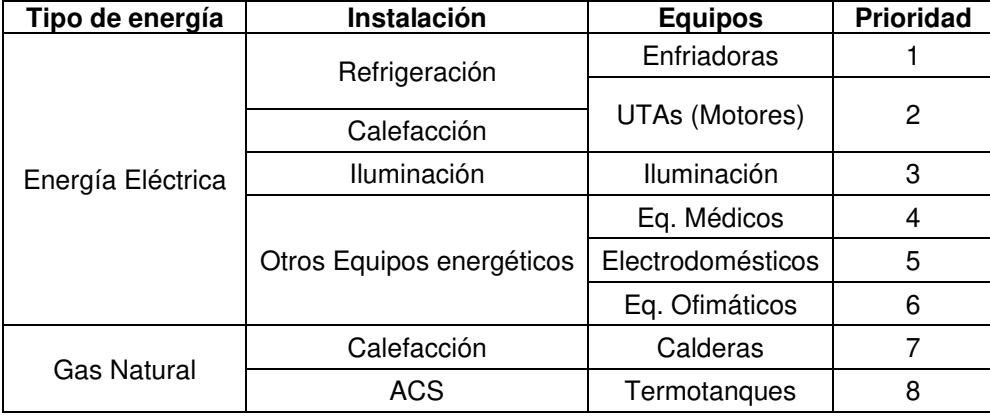

Tabla 2. Prioridad de instalaciones y equipos para aplicar las mejoras, según el indicador de consumo específico de energía

Para el edificio en estudio se evaluaron 10 medidas tendientes al uso racional y eficiente de la energía, que requieren inversión. Las mismas son analizadas y cuantificadas desde los puntos de vista energético, económico y ambiental, con el objetivo de ser incluidas dentro del programa de ahorro y eficiencia energética.

Siguiendo con la metodología de armado del programa, se evalúa el indicador de eficiencia energética (costo unitario de energía) para cada una de las mejoras analizadas, mostrándose los resultados obtenidos en la Tabla 3.

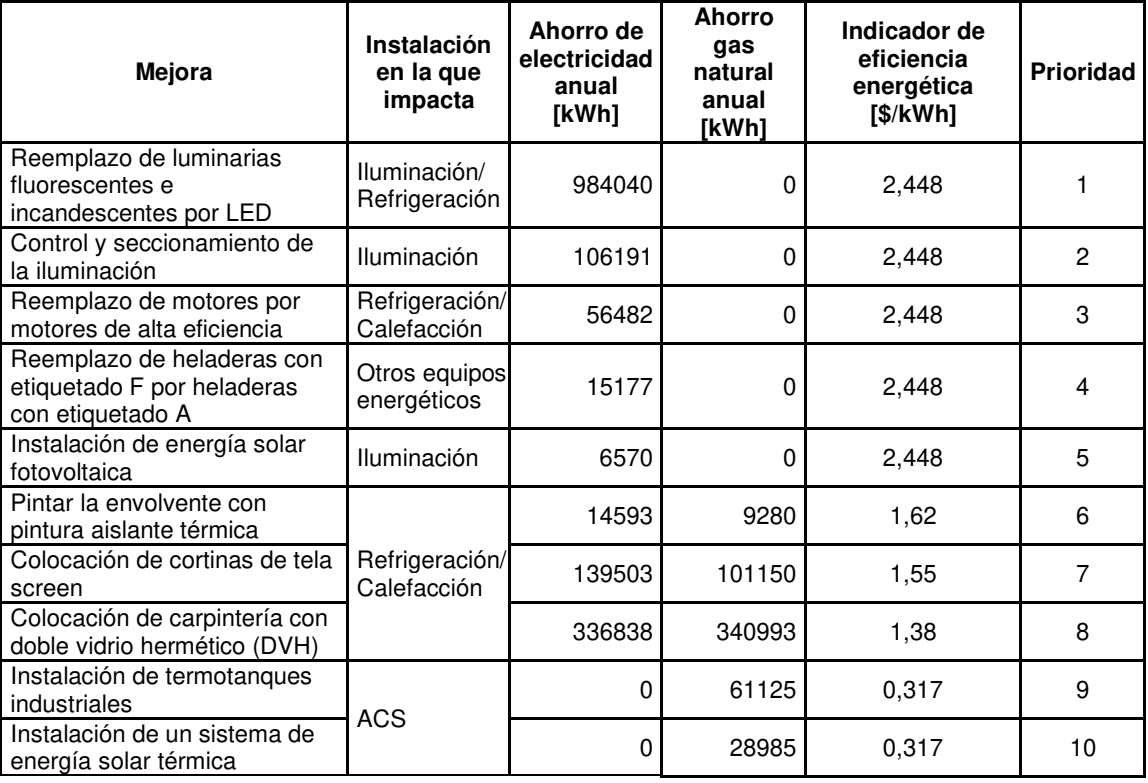

Tabla 3. Determinación del indicador de eficiencia energética (costo unitario de energía)

De los valores del indicador mostrados en la Tabla 3, en el caso de mejoras que impliquen dispositivos eléctricos más eficientes el valor del costo unitario de la energía corresponde a la tarifa eléctrica, análogamente para mejoras que impliquen sistemas a gas natural más eficientes se obtendrá la tarifa de gas. En los casos restantes el valor obtenido dependerá de la modificación propuesta, con una cota superior dada por la tarifa eléctrica y una inferior dada por la tarifa de gas natural.

En la Tabla 4 se resume el ordenamiento de las mejoras para cada instalación teniendo en cuenta en primer término el orden de prioridad surgido de la Tabla 2 y, seguidamente, contemplando el orden surgido de la Tabla 3. Se incluye también el periodo de recupero simple y las emisiones de CO2 evitadas al año de cada mejora propuesta.

Tabla 4: Ordenamiento de las mejoras según los indicadores de consumo específico de energía y de eficiencia energética e información adicional.

| Tipo de<br>energía   | Instalación                  | Mejoras ordenadas a partir de los indicadores<br>de consumo específico de energía y eficiencia<br>energética por instalación |                | Período de Emisiones<br>recupero<br>simple<br>[años] | de CO <sub>2</sub><br>evitadas al<br>$a\tilde{n}o^1$ [ton] |
|----------------------|------------------------------|----------------------------------------------------------------------------------------------------|----------------|------------------------------------------------------|------------------------------------------------------------|
| Energía<br>Eléctrica | Refrigeración                | Reemplazo de luminarias fluorescentes e<br>incandescentes por LED                                                            | 1              | 0,13                                                 | 433                                                        |
|                      |                              | Reemplazo de motores por motores de alta<br>eficiencia                                                                       | $\overline{c}$ | 1,8                                                  | 24,9                                                       |
|                      |                              | Pintar la envolvente con pintura aislante<br>térmica                                                                         | 3              | 0.25                                                 | 8,1                                                        |
|                      |                              | Colocación de cortinas de tela screen                                                                                        | 4              | 2,2                                                  | 79,6                                                       |
|                      |                              | Colocación de carpintería con doble vidrio<br>hermético (DVH)                                                                | 5              | 2,8                                                  | 209,5                                                      |
|                      | Calefacción                  | Reemplazo de motores por motores de alta<br>eficiencia                                                                       | 1              | 1,8                                                  | 24,9                                                       |
|                      | Iluminación                  | Reemplazo de luminarias fluorescentes e<br>incandescentes por LED                                                            | 1              | 0,13                                                 | 433                                                        |
|                      |                              | Control y seccionamiento de la iluminación                                                                                   | 2              | 0,12                                                 | 46,7                                                       |
|                      |                              | Instalación de energía solar fotovoltaica                                                                                    | 3              | 16,6                                                 | 2,9                                                        |
|                      | Otros Equipos<br>energéticos | Reemplazo de heladeras con etiquetado F<br>por heladeras con etiquetado A                                                    | 1              | 3,1                                                  | 6,6                                                        |
| Gas<br>natural       | Calefacción                  | Pintar la envolvente con pintura aislante<br>térmica                                                                         | 1              | 0,25                                                 | 8,1                                                        |
|                      |                              | Colocación de cortinas de tela screen                                                                                        | 2              | 2,2                                                  | 79,6                                                       |
|                      |                              | Colocación de carpintería con doble vidrio<br>hermético (DVH)                                                                | 3              | 2,8                                                  | 209,5                                                      |
|                      | <b>ACS</b>                   | Instalación de termotanques industriales                                                                                     | 1              | 7,7                                                  | 11                                                         |
|                      |                              | Instalación de un sistema de energía solar<br>térmica                                                                        | $\overline{c}$ | 11,4                                                 | 5,6                                                        |

<sup>1</sup> Las emisiones se calculan según los factores de emisión del Anexo II del *Manual de Aplicación de la Huella de Carbono* [4]

Para definir el programa de eficiencia energética del pabellón se analiza la evolución del indicador de consumo específico de energía en la situación actual y con la aplicación secuencial de las mejoras según el orden que surge de la Tabla 4, teniendo en cuenta que, cuando una mejora afecta a más de un tipo de energía y a más de una instalación, será aplicada en el orden que indique la Tabla 2. Por ejemplo, la mejora referida a la pintura de la envolvente afecta al consumo de energía eléctrica en refrigeración y al de gas en calefacción, pero la prioridad la establece el primero. De este modo, surge el siguiente orden final de aplicación de las mejoras:

- 0. Situación actual (sin aplicación de mejoras)
- 1. Reemplazo de luminarias fluorescentes e incandescentes por LED.
- 2. Reemplazo de motores por motores de alta eficiencia.
- 3. Pintar la envolvente con pintura aislante térmica.
- 4. Colocación de cortinas de tela screen
- 5. Colocación de carpintería con doble vidrio hermético (DVH).
- 6. Control y seccionamiento de la iluminación.
- 7. Instalación de energía solar fotovoltaica.
- 8. Reemplazo de heladeras con etiquetado F por heladeras con etiquetado A.
- 9. Instalación de termotanques industriales.
- 10. Instalación de un sistema de energía solar térmica.

En la Figura 1 se muestra la evolución del indicador de consumo específico de energía frente a la aplicación secuencial de las mejoras propuestas.

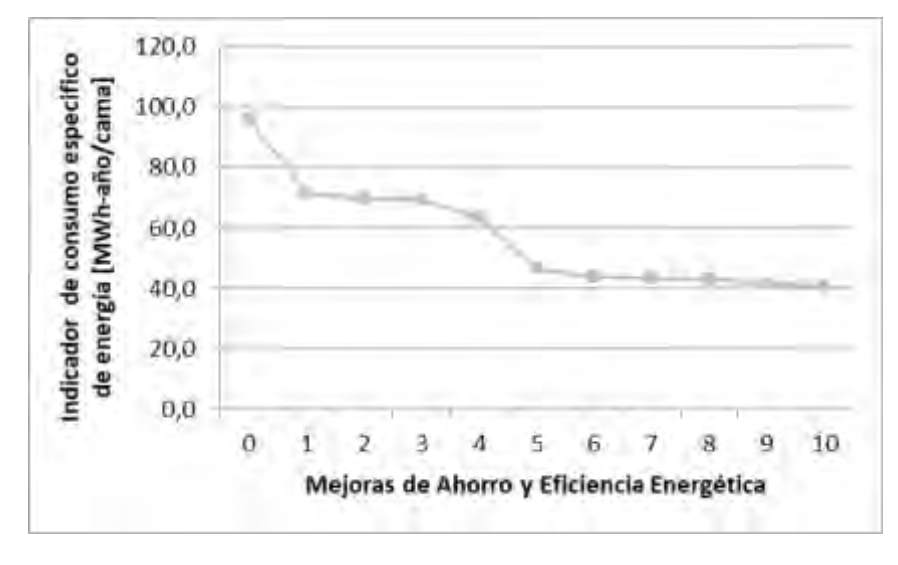

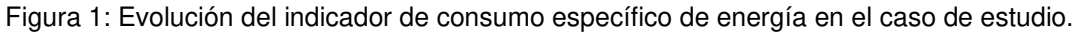

A medida que se aplican las mejoras se puede observar que el indicador de consumo específico de energía (agregado) disminuye prácticamente en 57% respecto de la situación inicial, pasando de 96 a 41 [MWh-año/cama].

El valor de este indicador que es posible obtener con la aplicación de todas las mejoras, resulta aún muy alto comparado con los alcanzados internacionalmente donde, por ejemplo, este indicador es 10,8 [MWh-año/cama] para un total de 200 camas en el hospital Dr. Luis Calvo Mackena de Chile [5] y aspiran a reducir este indicador a valores cercanos al de los hospitales semejantes de Francia los cuales presentan un valor 4 [MWh-año/cama]. Se destaca que un menor consumo energético no implica menores niveles de confort.

Se aclara que la comparación de los valores de este indicador para diferentes hospitales debería complementarse con la información de los servicios brindados por cada uno y los consumos energéticos. El caso en estudio corresponde a un pabellón de características particulares en cuanto a la multiplicidad de servicios, tales como diagnóstico por imágenes, atención de urgencias y terapia intermedia e intensiva. Por lo tanto, para obtener conclusiones relativas a cuánto se aparta el indicador calculado de los valores que presentan otros establecimientos, debería asegurarse que el consumo de energía y los servicios prestados sean similares, aunque para los hospitales anteriormente mencionados, esta información no está disponible para ser consultada al día de la fecha.

Para el pabellón de Alta Complejidad en estudio, el programa de ahorro y eficiencia energética se puede separar en dos etapas, proponiendo dividir las medidas conforme a la magnitud del impacto sobre el indicador de consumo específico de energía.

Etapa 1: Mejoras de alto impacto.

- 1. Reemplazo de luminarias fluorescentes e incandescentes por LED.
- 2. Colocación de carpintería con doble vidrio hermético (DVH).

Etapa 2: Mejoras de menor impacto.

- 3. Reemplazo de motores por motores de alta eficiencia.
- 4. Pintar la envolvente con pintura aislante térmica.
- 5. Colocación de cortinas de tela screen
- 6. Control y seccionamiento de la iluminación.
- 7. Instalación de energía solar fotovoltaica.
- 8. Reemplazo de heladeras con etiquetado F por heladeras con etiquetado A.
- 9. Instalación de termotanques industriales.
- 10. Instalación de un sistema de energía solar térmica.

## **4. CONCLUSIONES**

Para cada establecimiento consumidor de energía los programas de ahorro y eficiencia energética en el marco de un sistema de gestión de la energía revisten de un carácter de importancia a nivel individual tanto como a nivel estratégico nacional.

El programa de ahorro y eficiencia energética desarrollado para el pabellón de Alta Complejidad del hospital San Martín de La Plata se basa en dos indicadores energéticos: el indicador de consumo específico de energía, evaluado de manera agregada y desagregada en tipo de energía, instalaciones y equipos, y el indicador de eficiencia energética.

Con el indicador de consumo específico de energía se determina la prioridad de la instalación/equipo donde deben aplicarse las mejoras. De su evaluación para el caso en estudio, surge que debe seguirse el siguiente orden de prioridad: enfriadoras, motores de las unidades de tratamiento de aire, iluminación, equipos médicos, electrodomésticos, equipos ofimáticos, calderas y termotanques.

Con la evaluación del indicador de eficiencia energética para cada una de las 10 mejoras propuestas para el pabellón, se define el orden de aplicación de las mismas.

De esta manera queda definido un programa de ahorro y eficiencia energética para el pabellón de Alta Complejidad del hospital San Martín que consta de dos etapas: la primera que incluye las 2 mejoras de mayor impacto y la segunda con las 8 mejoras restantes.

Con la implementación de este programa el indicador de consumo específico de energía agregado pasa de 96 a 41 [MWh-año/cama], es decir que disminuye en 57% respecto de la situación inicial.

# **5. REFERENCIAS**

[1] Norma IRAM – ISO 50001: Sistemas de gestión de la energía. Requisitos con orientación para su uso. 2018.

[2] López Cristia, M. Hospitales Eficientes: Una Revisión del Consumo Energético Óptimo. Tesis Doctoral Universidad de Salamanca. 2011.

[3] International Energy Agency OCDE/AIE. Indicadores de Eficiencia Energética: bases esenciales para el establecimiento de políticas. 2015.

[4] Dirección de Sustentabilidad, Medio Ambiente y Cambio Climático. Ministerio de Agroindustria. Prov. de Buenos Aires. Manual de Aplicación de la Huella de Carbono. 2018.

[5] Löhr, W., Gauer, K. y otros. Eficiencia Energética en Hospitales Públicos. Dalkia, GTZ, Programa País. Eficiencia Energética. Chile. 2009.

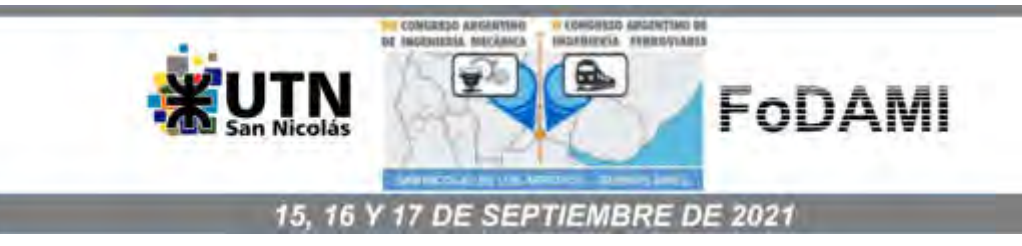

# **DESARROLLO E IMPLEMENTACIÓN DE UN SISTEMA DE INFORMACIÓN PARA LA CONFORMACIÓN DE UNA BASE DE DATOS LOCAL MEDIANTE LA ADQUISICIÓN DE DATOS EN UN GENERADOR EÓLICO VERTICAL**

## **Amado Vitali<sup>1</sup> , Gustavo Jiménez Placer<sup>1</sup> , Daniel Zambrano<sup>1</sup> , Néstor Grassetti<sup>1</sup> , Diego Coronel<sup>1</sup> , Mario Mamani<sup>1</sup> , Ariel Rodríguez 1 y Sebastián Guala<sup>1</sup>**

<sup>1</sup> Instituto de Industria, Universidad Nacional de General Sarmiento, J. M. Gutiérrez 1150, Los Polvorines, Argentina. Correo-e: Amado Vitali [avitali@campus.ungs.edu.ar;](mailto:avitali@campus.ungs.edu.ar)Gustavo Jiménez Placer [gplacer@campus.ungs.edu.ar;](mailto:gplacer@campus.ungs.edu.ar) Daniel Zambrano [dzambrano@campus.ungs.edu.ar;](mailto:dzambrano@campus.ungs.edu.ar) Néstor Grassetti [nrgrassetti@gmail.com;](mailto:nrgrassetti@gmail.com) Diego Coronel coronel diego@live.com.ar; Mario Mamani [mariomamani@gmail.com;](mailto:mariomamani@gmail.com) Ariel Rodríguez [ariel.f.r@outlook.com.ar;](mailto:ariel.f.r@outlook.com.ar) Sebastián Guala [sguala@campus.ungs.edu.ar](mailto:sguala@campus.ungs.edu.ar)

#### **RESUMEN**

Dentro del marco de desarrollo de un proyecto de investigación destinado a la aplicación de microrredes eléctricas, se efectuó el diseño e implementación de un sistema de información, que mediante la toma de muestras, tiene como objetivo determinar las capacidades de generación y eficiencia energética de un generador eólico vertical, instalado en el Campus de la Universidad Nacional de General Sarmiento. Esto permitirá posteriormente su conexión a una microrred eléctrica inteligente de corriente continua aislada, un prototipo que se está implementando en el laboratorio de ingeniería de la Universidad.

La finalidad del proyecto fue poder procesar sistemáticamente las muestras de datos provenientes del sistema de adquisición, para poder determinar el comportamiento del generador eólico en un periodo determinado de tiempo y una vez realizados los análisis correspondientes, comparar la eficiencia del generador, en el entorno geográfico y urbano del Campus, con otras fuentes de energías renovables que también se estudian en el laboratorio (módulo fotovoltaico, sistema de concentrador parabólico Disco-Stirling) [2].

Para el desarrollo del sistema se utilizó hardware y software libre, pues se puso énfasis en que el mismo debería ser de bajo costo [3], y permitir trabajos colaborativos para el desarrollo de habilidades de todos los participantes en el área de energías alternativas y su aplicación en sistemas de generación y demanda eléctrica

**Palabras Clave:** Generación distribuida, Microrred eléctrica, Generador eólico vertical, hardware y software libre

## 1. **INTRODUCCIÓN**

En la actualidad, se está tratando de impulsar la generación eléctrica distribuida, que incluye básicamente cualquier tecnología de generación a pequeña escala (micro centrales), que trata de acercar la producción de energía al consumidor y disminuir la concentración de generación en las grandes centrales eléctricas. Utilizan energías renovables (como eólica y solar) para proporcionar electricidad, y mediante las redes inteligentes, incorporar la energía generada domésticamente a la red cuando el usuario no la esté consumiendo. Esta manera de generar y distribuir la energía eléctrica, permitió el nacimiento de la temática de microrredes eléctricas [1]. Las redes inteligentes, permiten la integración de microrredes de diverso origen, tanto las que utilizan energías renovables como alternativas. Se utilizan los sistemas SCADA (Sistemas de supervisión, control y adquisición de datos) para su gestión, constituyéndose lo que se denomina los sistemas de gestión de la energía, en los cuales tienen una importancia fundamental la adquisición de datos.

En varios proyectos de investigación presentes y pasados de la Universidad Nacional de General Sarmiento se comenzó con el estudio de energías renovables asociada a la temática de microrredes eléctricas, lo cual condujo a la necesidad de la instalación de una microrred aislada para el estudio de los factores ambientales, tecnológicos y económicos. La instalación comenzó con la implementación de un generador eólico vertical comercial y su correspondiente sistema de control.

## **2. OBJETIVOS**

A continuación se describen los objetivos de este desarrollo e implementación.

## **2.1 Objetivo general**

Concretar el desarrollo e implementación de un sistema de información para la conformación de una base de datos, que mediante la toma muestras, tiene como objetivo determinar las capacidades de generación y eficiencia energética de un generador eólico vertical, instalado en el entorno geográfico y urbano del campus de la universidad, para luego poder hacer análisis de comparación con otras fuentes de energías renovables que también se estudian en el laboratorio de ingeniería, como módulos fotovoltaicos, y sistema de generación eléctrica mediante concentrador parabólico Disco-Stirling.

# **2.2 Objetivos específicos**

− Realizar la implementación de un sistema de adquisición de datos en un generador eólico para la determinación de su capacidad de generación y eficiencia energética.

− Analizar la eficiencia del generador en base al sistema implementado.

## **3. EQUIPO AEROGENERADOR Y FUENTE DE ACUMULACION DE ENERGIA ELECTRICA**

#### **3.1 Formulación de los procedimientos para el desarrollo**

En el área de ingeniería electromecánica se está desarrollando un proyecto de investigación, en el cual se propone el estudio y desarrollo de una microrred eléctrica a la cual se integren generadores de energía renovables como generadores eólicos, paneles fotovoltaicos y generadores Disco Stirling.

En el marco de este proyecto, y dado que se contaba con un aerogenerador eléctrico, se propuso antes de integrarlo a la microrred, hacer un estudio particular del mismo para verificar su capacidad de generación y eficiencia, en su lugar de instalación. Para esto, se planteó desarrollar un sistema de adquisición de datos, que nos permita generar una base de datos con los parámetros necesarios para dicho estudio.

Como primer paso, se tuvo que seleccionar un lugar adecuado dentro del campus de la universidad para la instalación del aerogenerador, integrarlo a un acumulador de energía eléctrica, y en forma simultánea se fue desarrollando el diseño del sistema de adquisición de datos.

## **3.2 Equipo aerogenerador eléctrico**

El área de ingeniería electromecánica de la universidad, cuenta con un aerogenerador vertical mixto Darrieus – Savonius, el cual se muestra en la Figura 1. Este tipo de aerogenerador, formado por dos rotores que compensan sus deficiencias, es simple, robusto y barato respecto a los otros tipos utilizados en generación eólica. El equipo posee un sistema de autoarranque mediante la turbina tipo Savonius. Luego que el aerogenerador entra en velocidad, los perfiles aerodinámicos del tipo Darrieus comienzan a contribuir en el incremento de velocidad alcanzando valores superiores a los de una turbina sola con un mejor rendimiento [2].

El aerogenerador fue modificado en los laboratorios de la universidad, y se desarrollaron perfiles alares que permitieron una mejora en el rendimiento del mismo.

Las características técnicas principales del aerogenerador instalado se detallan a continuación en la Tabla 1.

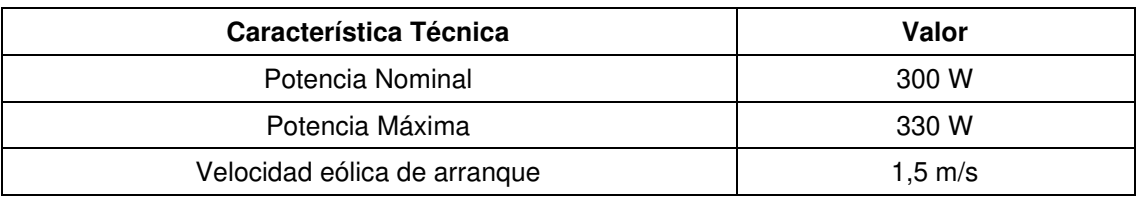

Tabla 1: Características técnicas del aerogenerador vertical mixto Darrieus – Savonius

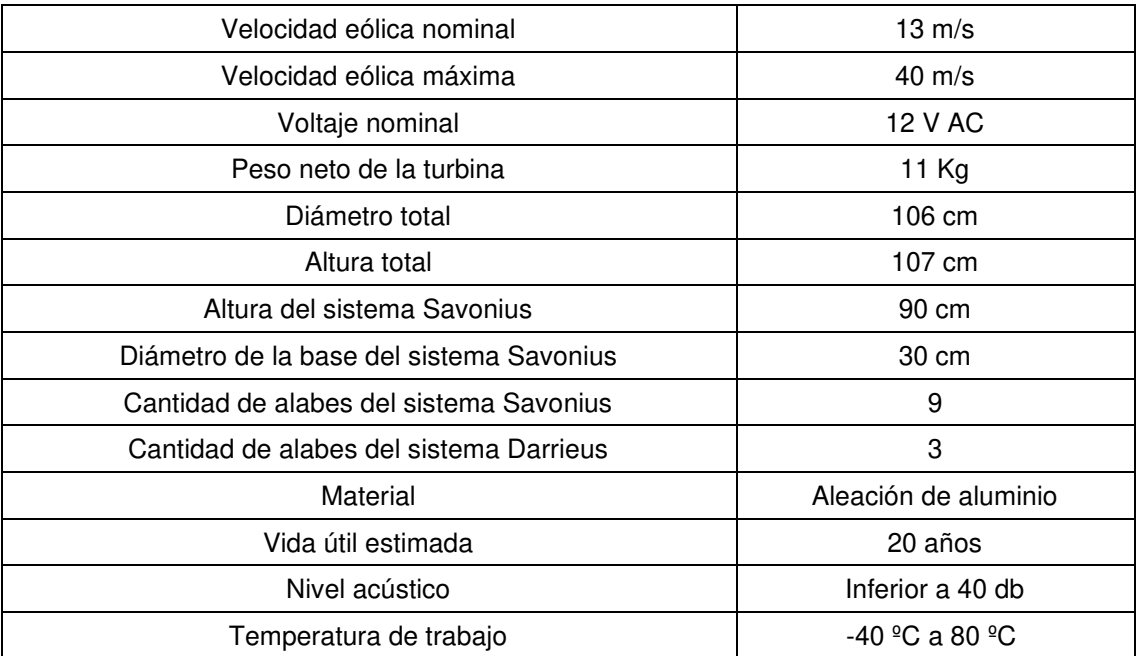

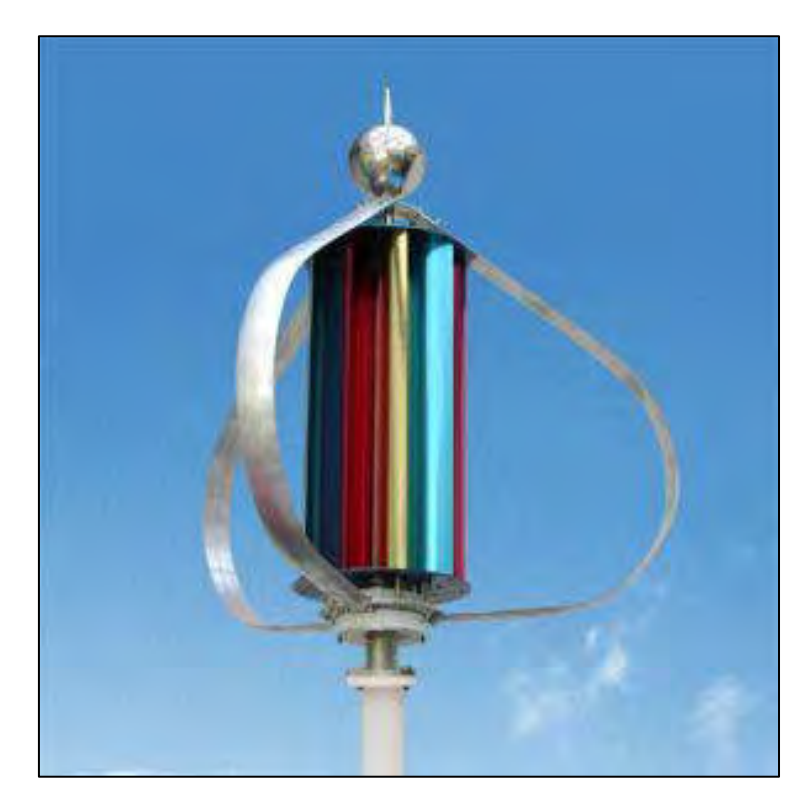

Figura 1: Aerogenerador vertical mixto Darrieus – Savonius. (Fuente propia)

# **3.3 Ubicación del aerogenerador en el campus de la universidad**

El lugar donde se ubicó al aerogenerador, es sobre un casetón de ascensor, que se encuentra sobre la terraza de un edificio de 2 pisos de altura, dentro del campus de la universidad, despejada de obstáculos importantes en la zona urbana de los polvorines, de coordenadas 34°31'20'' S, 58°42'0'' W.

# **3.4 Fuente de acumulación de energía eléctrica**

Se utilizo una batería disponible en el laboratorio de la universidad cuyas características se detallan en la siguiente Tabla 2.

| Característica Técnica | Valor  |
|------------------------|--------|
| $CCA - 18 °C SAE$      | 355 A  |
| Reserva de Capacidad   | 70 min |
| Capacidad              | 43 Ah  |
| Tensión Nominal        | 12 V   |

Tabla 2: Características técnicas de la batería

# **3.5 Rectificador y regulador**

El aerogenerador, produce corriente alterna, para lo cual fue necesario incorporar un regulador de tensión, que simultáneamente rectifica la corriente con un puente de diodos trifásico de onda completa y suministra corriente continua a la batería. Cuando el voltaje de batería alcanza los 14 volt el regulador deriva la corriente sobrante a masa, asegurando así una carga constante en todo régimen de marcha. El modelo seleccionado se utiliza en motos de baja cilindrada (hasta 110 CC), y en la Tabla 3 se presentan las principales características técnicas del mismo.

Tabla 3: Características técnicas del rectificador de corriente - regulador de tensión

| Característica Técnica | Valor |
|------------------------|-------|
| Tensión de salida      | 12 V  |
| Corriente máxima       | 10 A  |

## **4. DESARROLLO DEL SISTEMA DE ADQUISICION DE DATOS**

A continuación se describen todos los detalles de cómo se realizo el desarrollo del sistema de adquisición de datos.

## **4.1 Consideraciones para la selección del sistema de adquisición de datos**

Los criterios que se utilizaron para la elección del sistema de adquisición del tipo de datos fueron los siguientes:

- − De bajo costo.
- − Que se pueda trabajar con diferentes plataformas informáticas.
- − Del tipo de código abierto en lo que respecta al Software y Hardware.
- − De fácil programación.
- − Que la misma dispusiera de diferentes entradas y salidas analógicas y digitales, de acuerdo a las necesidades del proyecto.
- − Que la misma tenga la posibilidad de expandirse con módulos.

# **4.2 Selección del sistema de adquisición de datos**

Como sistema de adquisición de datos se seleccionó una placa Arduino Uno. La placa Arduino incorpora un microcontrolador reprogramable junto con una serie de pines que facilitan la conexión de sensores y actuadores.

Las diferentes placas existentes comparten la misma familia de microcontroladores (arquitectura de tipo AVR) y por lo tanto tienen un funcionamiento similar entre ellas.

El entorno de desarrollo libre, gratis y multiplataforma permite programar la placa y realizar cualquier tipo de proyectos, ya que permite escribir el código fuente, verificar si es correcto y por último cargarlo en la memoria del microcontrolador, que ejecutará el conjunto de instrucciones [3].

# *4.2.1 Características técnicas de la placa Arduino Uno*

Las características técnicas de la placa Arduino Uno están volcadas en la siguiente Tabla 4

| Característica Técnica           | Valor                          |  |  |
|----------------------------------|--------------------------------|--|--|
| Microcontrolador                 | ATmega328p                     |  |  |
| Tensión de funcionamiento        | 5V                             |  |  |
| Voltaje de entrada (recomendado) | $7 - 12V$                      |  |  |
| Voltaje de entrada (límite)      | $6-20V$                        |  |  |
| Pines de $E / S$ digitales       | 14 (6 proporcionan salida PWM) |  |  |
| Pines de E / S digitales PWM     | 6 y 6                          |  |  |
| Pines de entrada analógica       | 6 y 6                          |  |  |
| Corriente CC por pin de E / S    | 20 mA                          |  |  |
| Corriente DC para Pin de 3.3V    | 50 mA                          |  |  |
| Memoria flash                    | 32 KB (ATmega328P)             |  |  |
| <b>SRAM</b>                      | 2 KB (ATmega328P)              |  |  |
| <b>EEPROM</b>                    | 1 KB (ATmega328P)              |  |  |
| Velocidad de reloj               | 16<br>Hz                       |  |  |

Tabla 4: Características técnicas de placa Arduino Uno [3]

#### *4.2.2* **Comunicación con componentes electrónicos**

El microcontrolador de la placa utiliza comunicación serie para transmitir y recibir órdenes y datos desde/hacia otros componentes electrónicos, ya sean actuadores, controladores u otras placas. Los protocolos compatibles con la placa Arduino UNO son el I2C (Inter-Integrated Circuit) y el SPI (Serial Peripheral Interface3) [3].

# **4.2.3 Placa Ethernet**

Para la adquisición y registro de datos se seleccionó un controlador Ethernet, (shield Ethernet W5100 fabricado por Wiznet) compatible con la placa, la misma, añade nuevas funcionalidades y capacidades como añadir conectividad a una red TCP/IP mediante cable. Asimismo, incorpora un zócalo para tarjeta micro-S, la cual se utilizará para obtener un registro de datos (Datalogger) para un determinado periodo de tiempo de los valores resultante del censado además de otra información útil [3].

# **4.2.4 Programación Arduino**

El entorno de programación o IDE que otorga Arduino, es un programa informático que contiene integradas todas las herramientas, utilidades para facilitar la tarea de programación. Este programa se descarga gratuitamente de la página oficial. La versión descargada es la 1.8.9 que incluye los siguientes componentes: i) Editor de texto; ii) Compilador; iii) Depurador; iv) Editor grafico; y v) Intérprete.

# **4.2.5 Estructura del programa**

El programa de Arduino también llamado sketch se divide en tres secciones. En la primera que se ubica al comienzo del programa se realiza la declaración de constantes y bibliotecas que se van a utilizar. Las siguientes dos secciones son obligatorias ya que son necesarias para que el programa pueda compilar:

- − Sección setup (): es la primera función que se ejecuta y lo hace una sola vez, su principal función incluye la configuración e inicialización de los pines y de las comunicaciones serie.
- − Sección loop (): se ejecuta de forma automática una vez finalizado la sección de setup () y de manera cíclica.

# **4.2.6 Descripción del programa**

A continuación, se describe el diagrama de flujo del programa que se desarrollo para la placa Arduino (Figura 2).

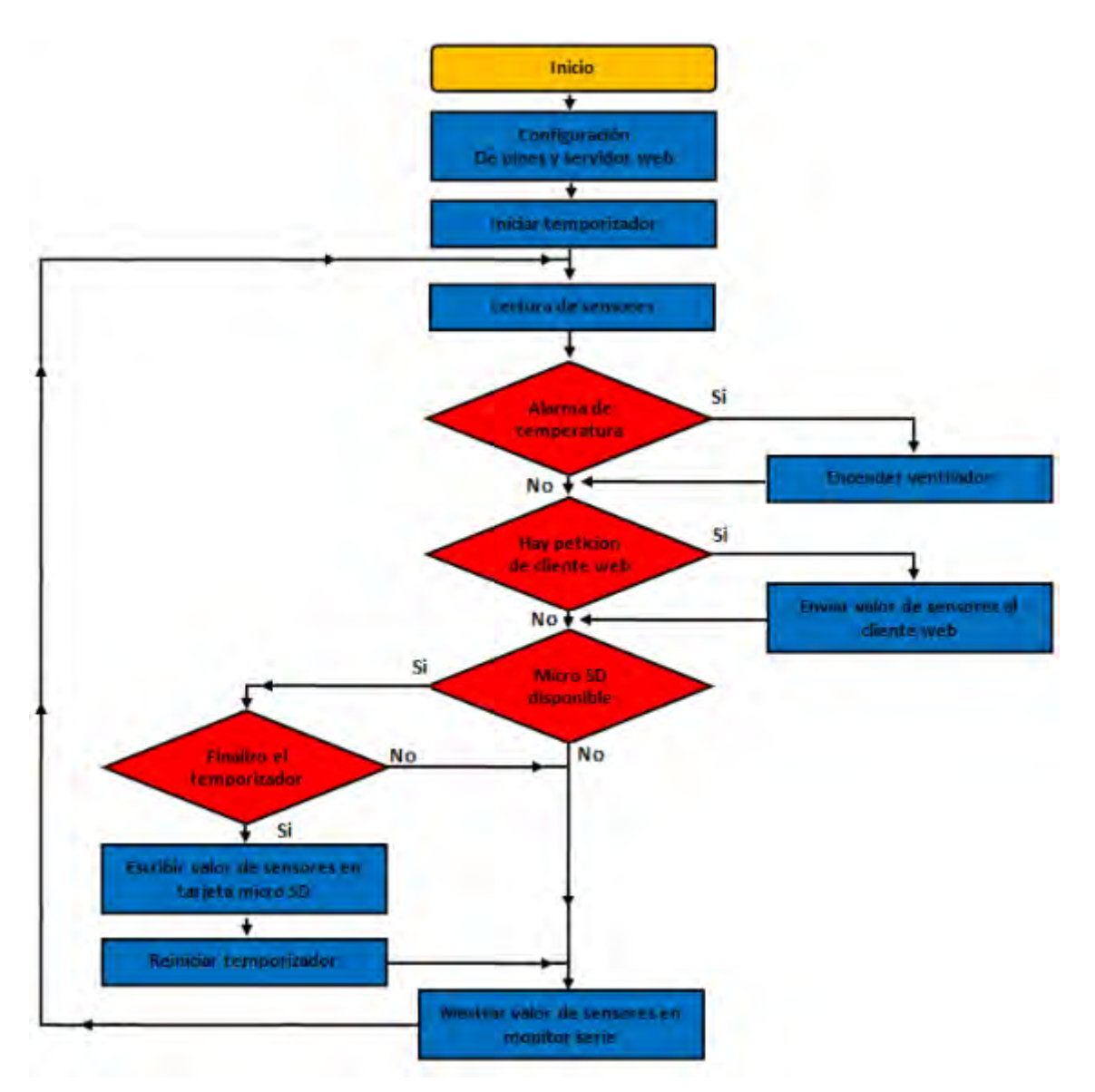

Figura 2: Diagrama de flujo del programa. (Fuente propia)

#### **4.2.7 Comunicación con PCs y dispositivos móviles**

Una de las formas que tiene Arduino de interactuar con otros dispositivos es mediante una red de área local (LAN) en donde todos los dispositivos estén conectados a través de un router. Cada dispositivo participante de esta red incluyendo el módulo Ethernet debe contar con un número de IP y una dirección MAC única para que el router pueda identificarlo.

El router tiene la ventaja de contar con una antena para permitir la conexión de dispositivos de manera inalámbrica (WLAN), la cual, es la forma más común de conectar dispositivos como teléfonos móviles, tablets y portátiles a una red LAN. La configuración es muy sencilla debido a que el router cuenta con un servidor DHCP activado por defecto que asigna a cada dispositivo

que quiere ingresar a la red, valores de IP, mascara de Subred, puerta de enlace y otras configuraciones necesarias para establecer la conexión.

El elemento principal de esta red es la placa Arduino mediante el módulo Ethernet W5100 [9] que da acceso a la red LAN mediante conexión por un cable RJ45 conectado al router NEXXT Nyx150 [4].

## **4.2.8 El servidor Web**

Un servidor web es un dispositivo que guarda y transmite datos vía red, que puede o no estar conectado a internet. Arduino está conectado a una dirección IP asignada, la cual, debe estar en el mismo rango de la puerta de enlace (por ejemplo, si la puerta de enlace es 192.168.1.1 la dirección de la placa Arduino debe ser del tipo 192.168.1.xxx y diferentes a las de cualquier dispositivo conectado a la red (Figura 3).

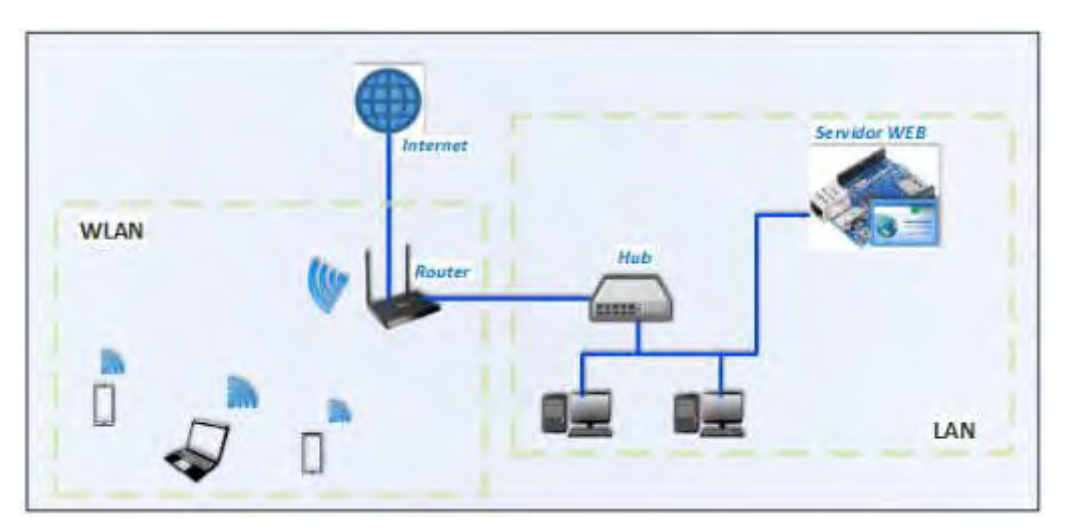

Figura 3: Red local que alberga un servidor web por medio de Arduino. (Fuente propia)

Cuando introducimos la dirección IP de Arduino en el navegador web de algún cliente estamos enviando una petición, para la cual, el servidor web responderá con un código HTML el cual se puede visualizar.

# **4.2.9 Diseño de página Web**

El código HTML utilizado se compone principalmente de dos tablas en los que se pueden ver el valor de los sensores. Para una visualización y separación del contenido de la página web, se incluye lenguaje de hojas de estilo CSS.

En la primera de las tablas se conoce el estado de carga de la batería por medio de los valores que son captados por el sensor de efecto Hall, el módulo de tensión y el módulo de corriente.

Aquí también se incluye el valor de potencia que resulta del producto de la tensión y la corriente.

En la tabla siguiente, se incluyen factores que permiten tener una idea de la condición climática. Por medio del anemómetro, se obtiene el valor de la velocidad del viento, la cual, puede ser utilizada para la estimación del potencial eólico del momento. Por otra parte, se obtiene el valor de la temperatura a partir del sensor LM35 colocado en el interior del gabinete [5]. Este valor tiene dos utilidades: controlar si la temperatura es la adecuada para el correcto funcionamiento de los distintos dispositivos en el interior del gabinete y disponer de otro medio de estimación del potencial eólico ya que este valor varia con la densidad del aire, la cual es función de la temperatura.

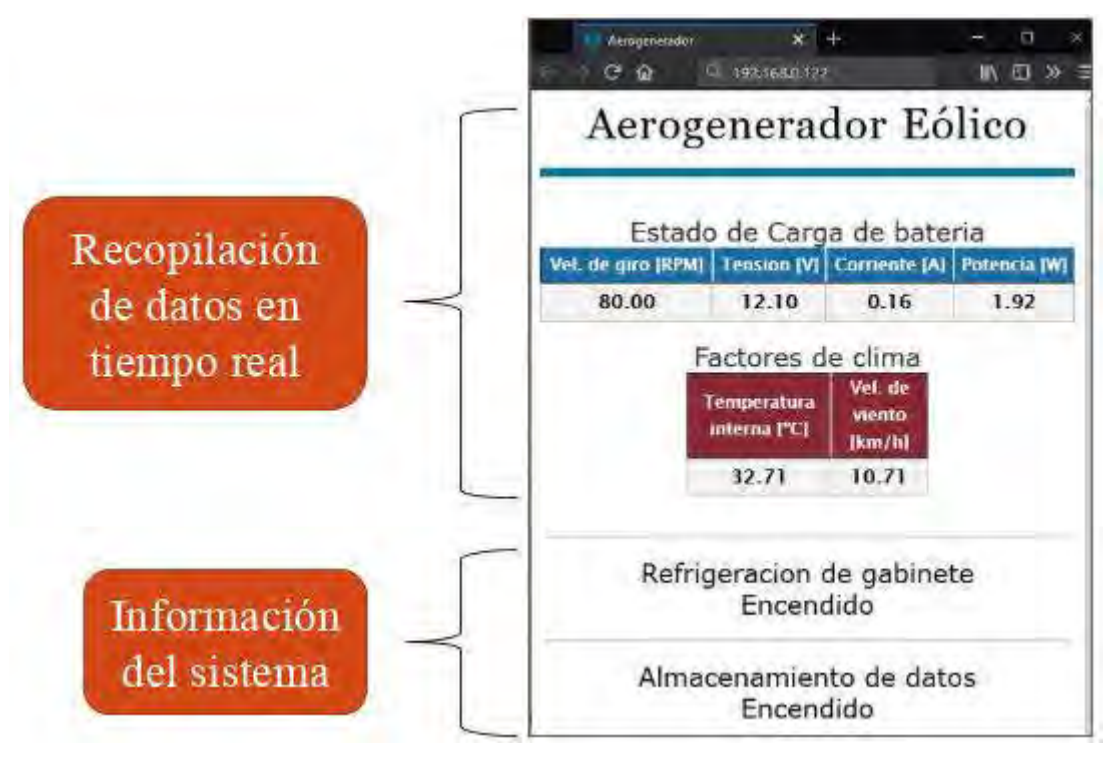

Figura 4: Visualización del diseño de la página web desde un dispositivo móvil. (Fuente propia) Por último, en las líneas de texto siguientes se puede ver el estado de la refrigeración a cargo de un ventilador (cooler) instalado en la parte inferior del gabinete y el estado del sistema adquisidor de datos el cual se obtiene a partir de si se encuentra disponible una tarjeta micro SD colocada en el slot del módulo Ethernet [9]. En la figura (Figura 4) se puede apreciar una prueba con resultados esperados del sistema visualización de datos en diseño de la página web.

## **4.3 Selección de de los sensores**

Para la selección de cada uno de los sensores, se tomó en consideración que debía ser compatible en sus funciones con la placa Arduino Uno, por lo cual los sensores analógicos tienen que tener una salida de señal de 0-5 V y la salida de los sensores digitales tienen que tener niveles alto y bajo 0 y 5 V respectivamente.

En general, se optó por elegir módulos sensores específicos para Arduino a excepción del sensor de velocidad de viento (anemómetro) que fue diseñado en CAD y luego impreso en la sala de impresión 3D de la UNGS. Se seleccionaron los siguientes sensores: i) Sensor de Voltage FZ0430 [6]; ii) Sensor de corriente ACS712 [7]; iii) Para la medición de las r.p.m de las palas del aerogenerador, se utiliza un sensor de efecto Hall [8], dispositivo capaz de detecta una densidad de flujo magnético que lo atraviesa perpendicularmente, la salida digital de este sensor es utilizada usualmente como un encoder magnético, para medir rpm, colocando pequeños imanes en el elemento que gira. La fuente del campo magnético que el sensor detecta proviene de unos imanes de neodimio que fueron fijados con un adhesivo en la parte inferior de las palas curvas del aerogenerador; y iv) Sensor de temperatura LM 35 [5] para la medición de temperatura dentro del tablero eléctrico. Cuando dicha temperatura excede un valor límite el sistema activa un ventilador con el objetivo que la circulación de aire dentro del tablero disminuya su temperatura. En la Figura 5, se muestra el conexionado a la placa Arduino Uno; y en la Figura 6, se muestra la foto del sistema montado en el tablero.

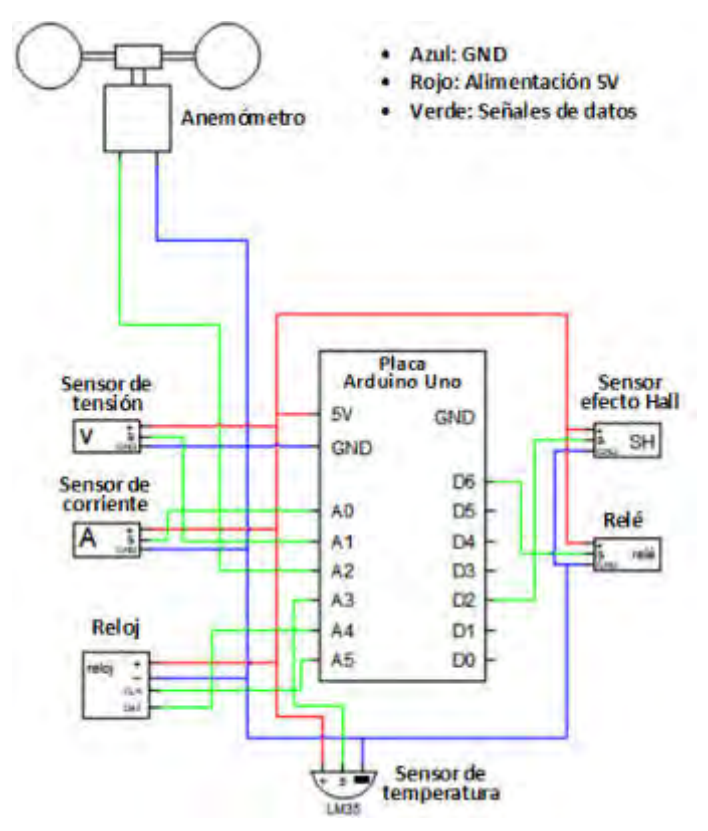

Figura 5: Conexionado a la placa Arduino Uno. (Fuente propia)

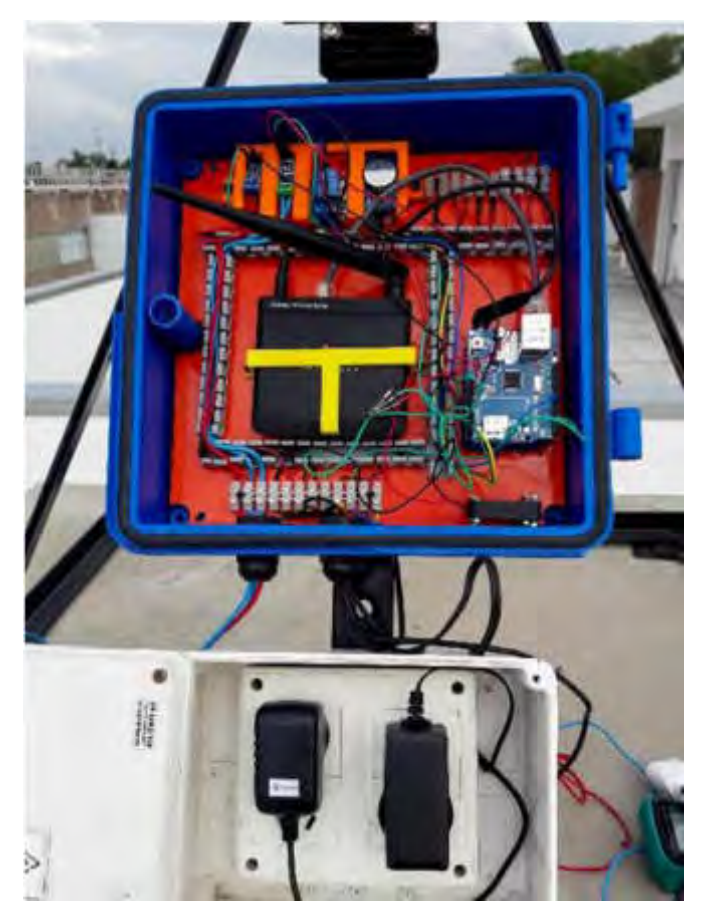

Figura 6: Foto del sistema montado en el tablero. (Fuente propia)

## **5. CONCLUSIONES**

El sistema adquisidor de datos implementado, es eficiente en cuanto a su rendimiento donde se logra una correcta adquisición y visualización de datos, tanto en el servidor web como en el sistema datalogger instalado. El almacenamiento de energía, mediante una batería, permite una carga efectiva de 12 V. El sistema en su totalidad en un rango aceptable cumple con la precisión deseada en todas las condiciones ambientales y de entorno al que sido expuesto, con lo cual se puede considerar que los datos obtenidos son válidos.

No se pudieron completar las mediciones de eficiencia de generación eléctrica y carga de baterías del aerogenerador, y realizar las comparaciones con otros sistemas pues hubo atraso en la implementación de instalaciones necesarias, por motivos relacionados con las medidas de aislamiento social en el área de influencia de la universidad, quedando para un trabajo futuro completar las mediciones de generación eléctrica del aerogenerador y realizar las comparaciones entre los sistemas y los análisis de su comportamiento conectados en microrred.

El sistema implementado es genérico y realizado con hardware y software libre por lo que puede aplicarse a cualquier equipo de energía renovable con las correspondientes adaptaciones.

## **6. REFERENCIAS**

[1] Hernández, L. (2018). Microrredes eléctricas. Ed. Garceta Editores (España)

[2] Cucó Pardillos, Salvador (2017). Manual de Energía Eólica: Desarrollo de proyectos e instalaciones.

[https://gdocu.upv.es/alfresco/service/api/node/content/workspace/SpacesStore/fec4b8c2-1850-](https://gdocu.upv.es/alfresco/service/api/node/content/workspace/SpacesStore/fec4b8c2-1850-4838-8819-84043444dcc4/TOC_0500_04_01.pdf?guest=true) [4838-8819-84043444dcc4/TOC\\_0500\\_04\\_01.pdf?guest=true](https://gdocu.upv.es/alfresco/service/api/node/content/workspace/SpacesStore/fec4b8c2-1850-4838-8819-84043444dcc4/TOC_0500_04_01.pdf?guest=true)

[3] Arduino, Arduino Uno Rev3.<https://store.arduino.cc/usa/arduino-uno-rev3>

[4] NexxtSolutions, Nyx150 - Configuración en modo AP.

<https://support.nexxtsolutions.com/078193-Nyx150---Configuración-en-modo-AP>

[5] EG Projects (2019), LM35 Temperature Sensor Pin out, Interfacing guide, Circuit Construction and Working Principals.

[https://www.engineersgarage.com/knowledge\\_share/lm35-description-and-working-principal/](https://www.engineersgarage.com/knowledge_share/lm35-description-and-working-principal/)

[6] Arca Electrónica (2017), Sensor de voltaje FZ0430 con Arduino. <http://arcaelectronica.blogspot.com/2017/12/sensor-de-voltaje-fz0430.html>

[7] NaylampMechatronics (2016), Tutorial sensor de corriente ACS712.

[https://naylampmechatronics.com/blog/48\\_tutorial-sensor-de-corriente-acs712.html](https://naylampmechatronics.com/blog/48_tutorial-sensor-de-corriente-acs712.html)

[8] Arrieta, Víctor (2019), Módulo Sensor de Efecto Hall 49E Arduino. <https://www.arcaelectronica.com/blogs/tutoriales/modulo-sensor-de-efecto-hall-49e-aduino> [9] [https://www.sparkfun.com/datasheets/DevTools/Arduino/W5100\\_Datasheet\\_v1\\_1\\_6.pdf](https://www.sparkfun.com/datasheets/DevTools/Arduino/W5100_Datasheet_v1_1_6.pdf)

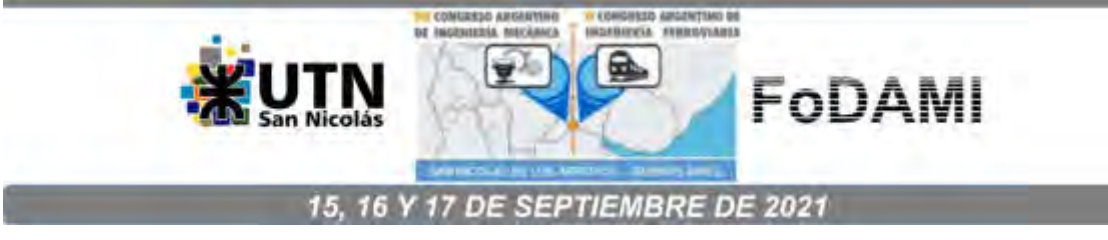

# **PROPIEDADES TERMOFÍSICAS DE MATERIALES BIOMÁSICOS DEL NEA. CONDUCTIVIDAD, DIFUSIVIDAD, NUMERO DE BIOT**

**Martina P.<sup>1</sup> , Aeberhard R.<sup>1</sup> y Corace J.<sup>1</sup>**

<sup>1</sup>Departamento de Termodinámica y Maquinas Térmicas - Facultad de Ingeniería, Universidad Nacional del Nordeste Av. Las Heras 727, Resistencia, Chaco, Argentina correo-e: [raquelaeberhard@gmail.com;](mailto:raquelaeberhard@gmail.com) [pablomartina264@gmail.com;](mailto:pablomartina264@gmail.com) [jjcorace@gmail.com](mailto:jjcorace@gmail.com)

#### **RESUMEN**

La utilización de la biomasa, como fuente alternativa, resulta tecnológicamente prominente, ya que no sólo se puede obtener energía a partir de ella, sino también elaborar nuevos materiales factibles de ser utilizados en la construcción.

En el presente trabajo se presentan los resultados obtenidos del estudio de las propiedades térmicas de ocho probetas, fabricadas total o parcialmente, con materiales biomásicos de la región NEA, como ser madera, aserrín, yerba, tacuaras, virutas, utilizados como mezcla o montados en capas.

Se ha determinado la conductividad térmica mediante el aparato de placa caliente fabricado en el Dpto. de Termodinámica de la Facultad de Ingeniería de la UNNE, según la Norma IRAM 11.559. El flujo de calor en todos los ensayos es unidimensional y está provocado por una placa caliente central alimentada mediante energía eléctrica. Las pruebas se realizaron hasta que el sistema superó la fase transitoria y alcanzó la etapa estacionaria o permanente.

A partir de los ensayos completos de conductividad, se determinaron otros parámetros como ser la difusividad térmica, que representa la rapidez con que el calor se difunde a través del material, el número de Biot, obtenido como la razón de la resistencia interna del cuerpo a la conducción de calor con respecto a su resistencia externa a la convección de calor, y el número de Fourier que relaciona la velocidad de la conducción de calor y la velocidad del almacenamiento de energía.

La determinación y cálculo de las propiedades térmicas, en especial para materiales biomásicos de la región NEA, permite realizar un análisis detallado de la transferencia de calor, estimando costos y factibilidad de uso, pudiéndose incluso llegar a simular el comportamiento de los mismos, obteniendo resultados sin necesidad de realizar ensayos largos y costosos.

*Palabras clave: materiales biomásicos, conductividad térmica, difusividad térmica, número de Biot, transferencia de calor.* 

#### **1. INTRODUCCIÓN**

Actualmente, la búsqueda de nuevos materiales, posibles de ser utilizados en la industria de la construcción, se ha incrementado notablemente. Este aumento se debe, principalmente, a las restricciones impuestas por el Protocolo de Kioto, respecto a la emisión de los gases de efecto invernadero (GEI).

Una opción, para sustituir los materiales de construcción tradicionales, es la utilización de la biomasa, como fuente renovable barata, segura y efectiva.

La biomasa, resulta tecnológicamente prominente, ya que no sólo se puede obtener energía a partir de ella, sino también elaborar nuevos materiales factibles de ser utilizados en la construcción contribuyendo al reciclado de residuos y, por lo tanto, a mejorar el medio ambiente.

#### **1.1 Antecedentes**

Los proyectos de investigación realizados por el grupo G.I.D.E.R. (Grupo de Investigación y Desarrollo en Energías Renovables) están dirigidos, principalmente, al estudio de la utilización de la biomasa no sólo para la obtención de energía, sino también, a su empleo en la fabricación de materiales constructivos.

Los resultados alcanzados en dichos proyectos demostraron que para mejorar tanto la calidad como también la rentabilidad en el proceso de fabricación de los materiales constructivos, es necesario estudiar el almacenamiento y transporte del calor a través de la estructura de los mismos.

#### **1.2 Propiedades térmicas**

#### *1.2.1 Conductividad Térmica*

En todas las aplicaciones prácticas desempeña un papel importante el coeficiente de conductividad térmica. Este coeficiente es una constante del material, que depende también de la dirección del flujo de calor, de la temperatura y del grado de humedad del mismo.

La conductividad térmica se define como la cantidad de calor que se transmite en una dirección, por unidad de tiempo y de superficie, cuando el gradiente de temperatura es unitario (Norma Iram 11.549 Acondicionamiento térmico de edificios. Definiciones). Este coeficiente se indica con la letra griega lambda **λ**, y su unidad se expresa en W/(m.K).

La determinación de la conductividad térmica de los materiales es un factor fundamental para realizar estudios de calefacción y acondicionamiento térmico en edificios, ya que ésta propiedad indica la cantidad de calor que se pierde o se gana en un ambiente, habitación, etc.

Según la ley que rige la transferencia de calor en los sólidos (Ley de Fourier de la conducción), una vez que se ha alcanzado el régimen permanente, la velocidad de transmisión calorífica a través de un muro viene dada por la Ecuación (1):

$$
q = -\lambda \cdot A \cdot \frac{dt}{dx} \tag{1}
$$

Donde q es la velocidad de transmisión del calor a lo largo del espesor, en  $\frac{cal}{seq}$ 

λ es el coeficiente de conductividad térmica del material, en  $W/_{m,K}$ 

A es la sección del material, perpendicular al flujo del calor, en m $\widetilde{a}^2$ .

dt es la variación de temperatura entre las caras fría y caliente, en °C. dx es el espesor en la dirección x, en metros.
De la Ecuación (1) se obtiene el coeficiente de conductividad térmica  $\lambda$ , en función de los demás parámetros.

Las conductividades térmicas de los sólidos deberían determinarse experimentalmente ya que dependen de numerosos factores que son difíciles de medir o predecir. En el caso de sólidos porosos, como por ejemplo materiales construido con biomasa, la conductividad térmica depende extraordinariamente de la fracción de huecos, del tamaño de los poros y del fluido que está contenido en los mismos.

## *1.2.2 Difusividad térmica*

La difusividad térmica es una propiedad física cuya importancia radica en que es única para cada material muy sensible a la composición y estructura de los mismos.

Viene dada por la siguiente expresión, Ecuación (2):

$$
\alpha = \frac{\lambda}{\rho.c}
$$
 (2)

Donde:  $\alpha$  es la difusividad térmica en  $^{m^2}\!/_{seg}$ 

λ es el coeficiente de conductividad térmica del material, en  ${}^W/\!_{m.K}$ 

- $\rho$  es la densidad  $^{kg}/_{m^3}$
- $c$  el calor específico en  $^{\kappa cal}/_{kg. \, K}$

Como se observa en (2), la difusividad térmica establece la relación entre el potencial de un material para conducir calor dado por el coeficiente de conductividad térmica  $\lambda$ , y el producto de la densidad por el calor específico,  $\rho$ .  $c$ , que representa la capacidad del mismo para almacenar energía térmica.

#### *1.2.3 Número de Biot*

El número de Biot es un valor adimensional dado por la siguiente relación, Ecuación (3):

$$
Bi = \frac{h.L_c}{\lambda} \tag{3}
$$

Donde  $h$  es el coeficiente de transferencia de calor por convección,  ${}^W\!/_{m^2. \, K}$ 

 $L_c$  es una dimensión de longitud característica que se obtiene dividiendo el volumen del cuerpo y su superficie, en m.

Está dado por la razón entre la resistencia al flujo interno de calor por conducción dentro de un material y la resistencia al flujo externo de calor por convección en la superficie del mismo, es decir, que su magnitud es una medida relativa de la resistencia térmica dentro de un cuerpo sólido.

#### *1.2.4 Número de Fourier*

El número de Fourier relaciona una dimensión característica de un cuerpo con la profundidad aproximada de penetración de la onda de temperatura, para un tiempo dado.

Matemáticamente viene dado por la Ecuación (4):

$$
F_0 = \frac{a \cdot \tau}{L_c^2} \tag{4}
$$

Donde α y L<sub>c</sub> son la difusividad térmica y la longitud característica respectivamente, definidos en párrafos anteriores, y T es el tiempo en segundos.

#### **2. METODOLOGÍA**

Las normas indican que el coeficiente de conductividad térmica se obtiene mediante la utilización de un aparato denominado de *placa caliente*, que consiste esencialmente en una fuente caliente constituida por una placa calefactora que comprende una parte central, resistencia interior, y un anillo de guarda, separados por un espacio no mayor de 3mm. Esta fuente está ubicada en el centro del equipo.

La fuente caliente se alimenta por medio de 4 conductores eléctricos (2 en la zona central y 2 en el anillo de guarda). Estos conductores se conectan a 2 variadores de tensión que permiten una alimentación progresiva de la corriente eléctrica que calienta paulatinamente la placa caliente.

De este circuito eléctrico se miden permanentemente la tensión y la corriente. A ambos lados de la placa o fuente caliente, se colocan 2 placas de material conductor (preferentemente cobre, pudiendo utilizarse aluminio u otros) con el objeto de formar una superficie homogénea de transmisión del calor.

Superpuestas a las placas conductoras se ubican las probetas del material a experimentar, y a continuación las planchas metálicas correspondientes a la fuente fría. Estas fuentes están compuestas por serpentines que permiten la circulación del agua de la red a efectos de mantener constante la temperatura. Todo lo expuesto se indica en la Figura1:

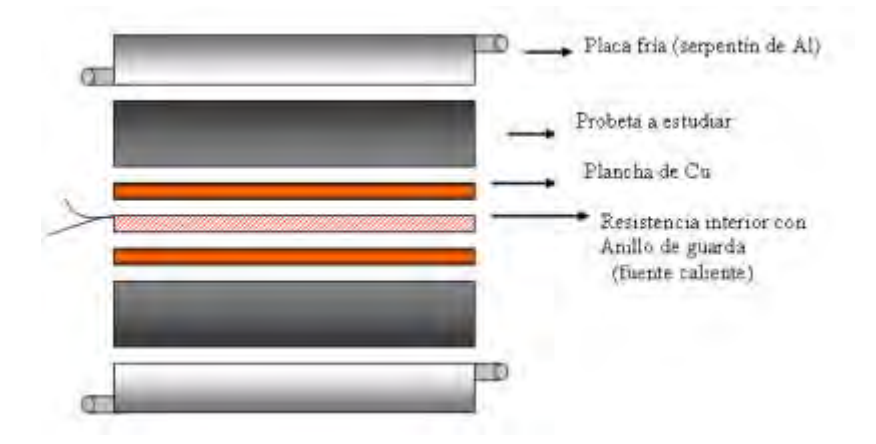

Figura 1: Ubicación de las probetas y fuentes de calor

En ambas caras de la probeta a ensayar deben colocarse termocuplas en número suficiente para registrar permanentemente las temperaturas de la superficie fría y caliente. El conjunto se rodea de un material aislante para impedir fugas de calor al exterior. Se forma así una especie de "sándwich" horizontal formado por varias capas, donde el calor causado por la resistencia eléctrica en el centro se transmite hacia ambos lados externos por conducción.

Las experiencias se realizaron con ocho probetas de diferentes materiales: algarrobo macizo, yerba, arroz, diario y bórax, aserrín y muestras conformadas de mezclas de: ladrillos de arena (40%) + pasta de poliestireno (10%) en bolitas fundido con nafta + aserrín de pino blanco tamizado (50%), ladrillos de suelo-cemento-virutas-agua en las siguientes proporciones: suelo tamizado:12 partes, cemento: 4 partes, virutas chicas de diversas maderas: 6 partes, agua: 6 partes y ladrillos de suelo-cemento-virutas-agua en las mismas proporciones que el anterior, pero conteniendo en su interior una capa aislante de tacuaras cilíndricas de aprox. 1,5 cm de diámetro y 30 cm de largo, totalmente cubiertas por la mezcla de suelo, cemento, virutas y agua.

Todos los ensayos se efectuaron con la misma metodología. Al inicio de cada prueba, se reguló el variador de tensión para que entregara una intensidad de corriente baja, y luego se aumentó lentamente la misma para alcanzar una temperatura de fuente caliente entre 60ºC y 70ºC. En ese punto se dejó fija la corriente eléctrica, y la temperatura de la fuente fría comenzó a aumentar hasta alcanzar, luego de 20 a 22 hs, una temperatura de entre 30ºC y 40ºC, mientras se hizo circular agua de red por el serpentín de la placa o fuente fría.

El objeto de estas fuentes es generar una fuente fría de temperatura constante. Las fuentes frías se construyeron con placas de aluminio, dentro de las cuales se encuentra un serpentín de agua, por el cual circula en forma permanente agua de red. Las medidas de estas placas son: 30cm\*30cm\*3,9cm de espesor, mientras que los serpentines interiores tienen un diámetro de 11 mm.

Aproximadamente a las 26 hs, el sistema ya había alcanzado el estado estacionario (las temperaturas permanecían constantes), registrándose a partir de ese momento los valores de temperatura de la fuente fría, fuente caliente y potencia entregada a la placa, datos con los que se calculó la conductividad térmica, teniendo en cuenta el espesor y la sección de pasaje del calor de cada probeta.

En las **Figuras 2** y **3**, se observa la disposición de las probetas y las fuentes en el aparato de placas y una de las probetas utilizada en los ensayos:

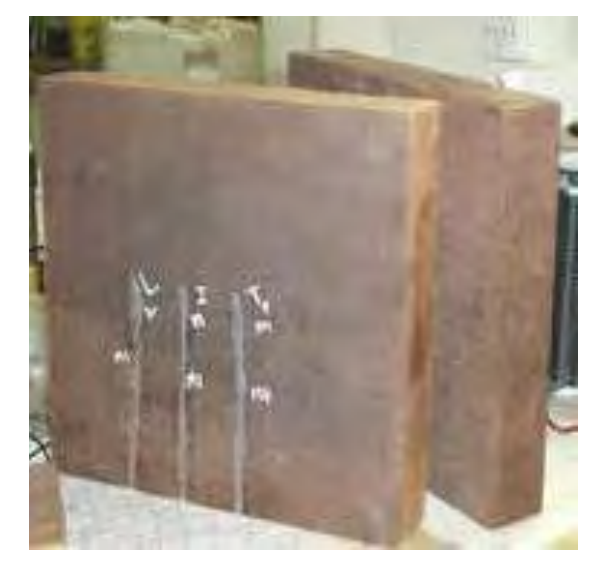

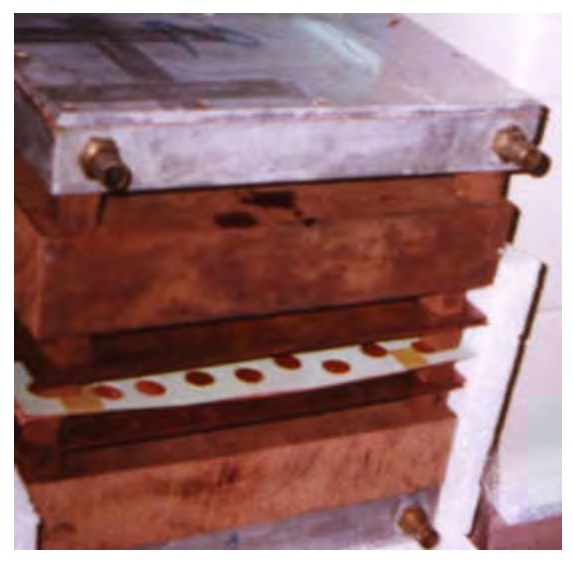

Figura 2: Disposición de las probetas y fuentes Figura 3: Probetas de madera de algarrobo

En la **Figura 4**, se muestra al aparato de placas con las termocuplas colocadas en las superficies de las muestras y en la **Figura 5** el dispositivo listo para comenzar los ensayos.

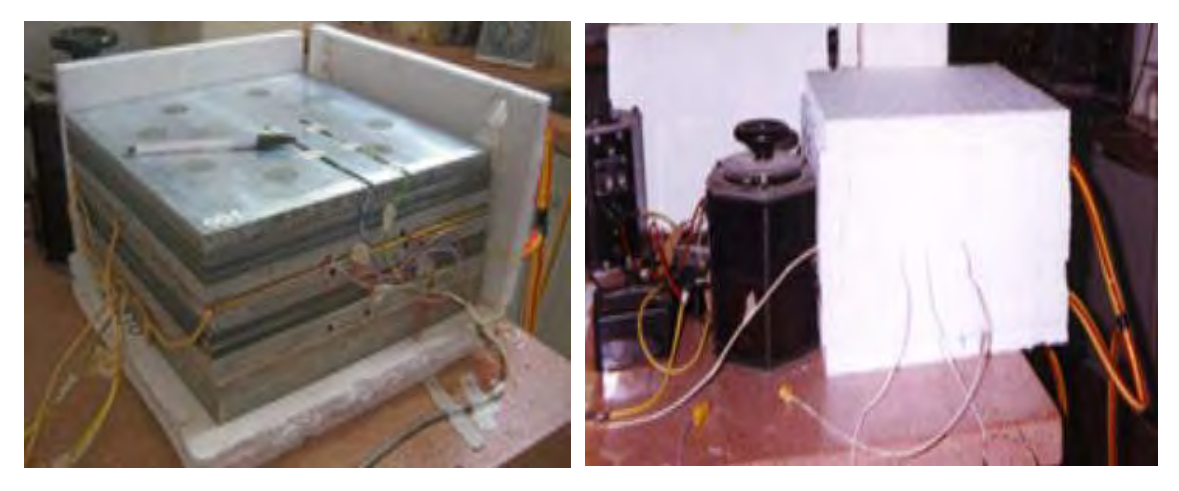

Figura 4: Ubicación de las termocuplas Figura 5**:** Dispositivo listo para ensayar

## **3. ANÁLISIS DE CÁLCULOS Y RESULTADOS**

Con los datos obtenidos experimentalmente y despejando de la Ecuación (1), se obtuvo el coeficiente de conductividad térmica. Éste procedimiento se realizó para cada muestra.

Una vez obtenido el coeficiente de conductividad térmica se procedió a calcular la difusividad térmica mediante la ecuación (2), conociendo la densidad de las muestras y determinando, por métodos calorimétricos los respectivos calores específicos. Este valor es de suma importancia ya que indica la rapidez de un cuerpo al cambio de temperatura y es una propiedad específica de cada material.

Debido a que el equipo de placa caliente para determinar la conductividad térmica está totalmente cerrado y no hay partes o caras expuestas a la convención, la transferencia del calor se efectúa totalmente por conducción, es por ello que no tendría sentido el cálculo del número de Biot, ya que en su determinación interviene el coeficiente de convección. Sin embargo, se procedió a su cálculo suponiendo que el material estudiado sea utilizado, por ejemplo, en una pared, caso típico de transferencia de calor por conducción y convención combinadas.

El número de Biot (Bi) se determinó aplicando la ecuación (3) donde interviene la longitud característica, que resulta de dividir el volumen del cuerpo y su superficie, y los coeficientes de conductividad y de convección térmica.

Para el cálculo de Bi se utilizó un valor del coeficiente convectivo de h=12 watt/m<sup>2</sup>K, obtenido como promedio de los valores de h, para el rango de temperatura en los que se trabajó.

Conociendo el número de Biot, se puede realizar un análisis de la transferencia de calor ya que éste representa la relación entre la resistencia interna del material a la conducción del calor, dado por L<sub>c</sub>/λ, y la resistencia a la convección en la superficie según 1/h.

Se puede establecer que, si el número de Biot es pequeño, el cuerpo ofrece poca resistencia a la conducción del calor.

El valor que toma el número de Biot permite elegir el método utilizado para el estudio de la trasferencia de calor. Cuando Bi ≤ 0,1 se utiliza el análisis de sistemas concentrados donde se admite en el material una distribución uniforme de temperatura.

Cuando  $Bi > 0,1$  el análisis de sistemas concentrados ya no es aplicable por lo que se utilizan soluciones aproximadas de un término. Para este estudio debe conocerse el número de Fourier que se obtiene a partir de la ecuación (4).

Los datos de las variables termométricas, obtenidos en forma experimental y adquiridos mediante cálculos, para las muestras ensayadas, se volcaron en la **Tabla 1:** 

Tabla 1: Datos de las variables termofísicas obtenidos en forma experimental y mediante cálculo

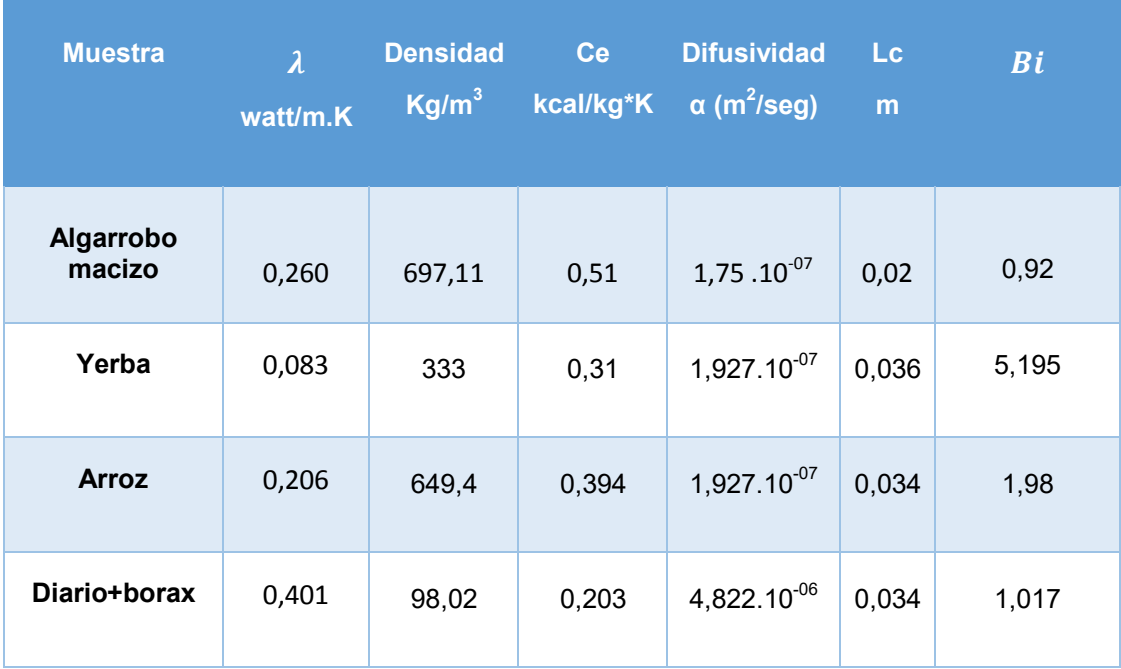

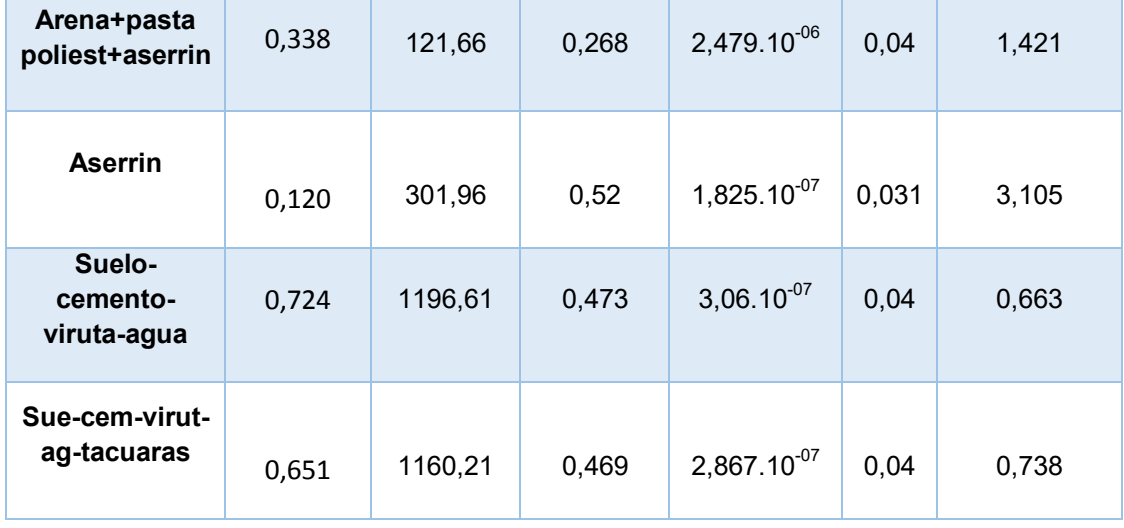

En la Tabla 1 se puede observar que, de los materiales estudiados, los que poseen una alta difusividad térmica, el calor se propaga con rapidez, por lo que la temperatura del ladrillo varía cuando cambia bruscamente la temperatura en la superficie del mismo.

Este comportamiento se observa en las muestras de diario-bórax y en la de arena-pasta poliestireno- aserrín. En estos dos ejemplos, si bien el coeficiente de conductividad térmica es inferior a otras muestras (suelo-cemento-viruta-agua y suelo-cemento-viruta-agua-tacuaras), las densidades de ambas son bajas, lo que según la Ecuación (2) da como resultado un valor considerable de la difusividad térmica.

Respecto al número de Biot, como se indicó en párrafos anteriores, se supuso para su cálculo que el elemento estudiado sería utilizado como material para la construcción, por ejemplo, de una pared, caso típico de transferencia de calor combinada por conducción y convención, por lo que los cálculos de Bi, para todas las muestras, se realizaron con el mismo valor del coeficiente pelicular h.

Como ya se mencionó, un número bajo de Bi, corresponde a materiales donde la conducción de calor dentro del mismo es mucho más rápida que la convección en la superficie de éste. Caso contrario, para un Bi relativamente grande, la resistencia a la conducción del calor en el interior de la muestra es grande en relación a la resistencia por convección, tal el caso de las probetas fabricadas de yerba con un valor de 5,195 y la de aserrín cuyo númerode Biot es de  $3.105.$ 

El número Bi, adimensional, se utiliza junto con el número de Fourier dado por la Ecuación (4), para resolver problemas de transferencia de calor por conducción transitoria y predecir la variación de temperaturas con el tiempo.

Si bien el estudio de las variaciones de temperatura dentro de un material no es objeto de la presente publicación, se pretende, en trabajos futuros, determinar éstas fluctuaciones térmicas para un material determinado.

# **4. CONCLUSIÓN**

Se han obtenido las siguientes propiedades termofísicas: coeficiente de conductividad térmica, difusividad térmica, número de Biot y número de Fourier, para ocho probetas de diferentes materiales: algarrobo macizo, yerba, arroz, diario y bórax, aserrín y muestras conformadas de

mezclas de: ladrillos de arena - pasta de poliestireno en bolitas fundido con nafta - aserrín de pino blanco tamizado, ladrillos de suelo-cemento-virutas-agua y ladrillos de suelo-cementovirutas-agua - tacuaras.

La determinación y estudio de las propiedades termofísicas para nuevos materiales elaborados con biomasa residual, permitirá predecir y simular campos de temperatura para procesos de transferencia de calor en condiciones no estacionarias. La simulación admitirá examinar el comportamiento de los mismos, obteniendo resultados sin necesidad de realizar ensayos largos y costosos.

Los residuos biomásicos, como materia prima renovable y disponible localmente, no son aún totalmente aprovechados. En muchas aplicaciones estos residuos, o sus mezclas con otros sólidos, podrían ocupar un rol significativo en el reemplazo de materiales que normalmente se utilizan en la construcción y reducirían, de esta manera, los impactos negativos que éstos provocan para el medio ambiente.

# **5. BIBLIOGRAFÍA**

[1] Cengel, Y.;Ghajar A.; Transferencia de Calor y Masa. Fundamentos y Aplicaciones. 4° Edición. Mc. Graw Hill. 9786071505408 (2011)

[2] Crank. J.; *The mathematics of diffusion.* 2<sup>nd</sup> Ed., Oxford University Press, London, pp. 69-88 (1975).

[3] Muñoz Hernández, R. A.; Calderón, A.; Sánchez Ramírez, J. F.; Herrera Pérez, J. L.; Cruz-Orea, A.; López López, M.; Sánchez Sinencio, F. Estudio de la difusión de calor en sistemas de dos capas de GaAs/GaSb unidos mediante la técnica de fusión Superficies y vacío, Sociedad Mexicana de Ciencia y Tecnología de Superficies y Materiales A.C. Distrito Federal, México vol. 8, pp. 94-98 (1999)

[4] Calderón, A.; Alvarado Gil J. J., YG. Gurevich, A. Cruz Orea, I. Delgadillo, H. Vargas and L.C.M. Miranda, Physical Review Letters 79, 5022-5025 (1997).

[5] YS. Touloukian, RW. Powell, RW HO CY and MC. Nicolu, Thermophysical Propieties of Matter, Vol. 10, Plenum, New York, (1970).

[6] Ziegler G. And DPH. Hasselman, Journal of Materials Science. 16, 495-503, (1981).

[7] Martina, P., Corace J., Aeberhard A., Aeberhard R. Fabricación de un equipo de placa caliente para medir conductividad térmica Autores: Revista Averma, vol 8, año 2004, ISSN 0329-5184 y también presentado en la Reunión de Trabajo de la Asociación Argentina de Energía Solar y Medio Ambiente, ASADES, octubre de 2004, La Plata. Cantidad de páginas: 6. http://actas.asades.org.ar/index.php/asades/asades2004

AJEA - Actas de Jornadas y Eventos Académicos de UTN DOI: https://doi.org/10.33414/ajea.7.867.2021

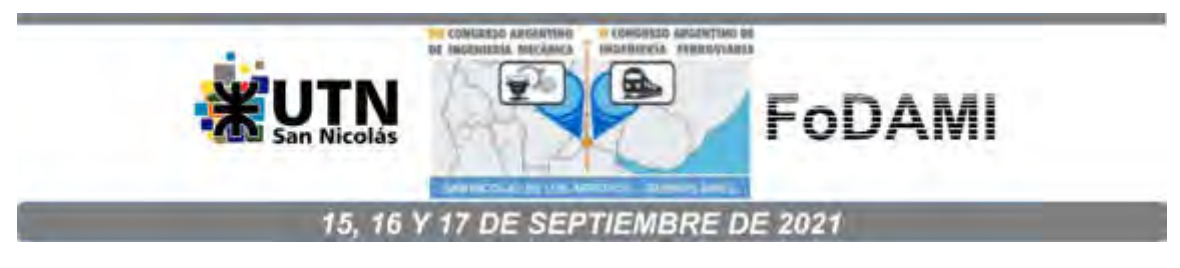

# **EFECTOS DE LA LEGISLACIÓN Y LOS PROGRAMAS GENREN Y RENOVAR EN EL DESARROLLO DE LA INDUSTRIA DE EQUIPOS DE GENERACIÓN EÓLICA DE ENERGIA ELÉCTRICA DE ALTA POTENCIA EN ARGENTINA**

**Jorge Nicolini** <sup>1</sup> **, Marcelo Neuman** <sup>1</sup>  **Oscar Ramírez** <sup>1</sup>  **Marcelo Fernández** <sup>1</sup>**y Jorge Malco** <sup>1</sup>

 $1$ Instituto de Industria – Universidad Nacional de General Sarmiento J. M. Gutiérrez 1150, Pcia de Buenos Aires, Argentina correo-e: jnicolin@campus.ungs.edu.ar

#### **RESUMEN**

El Régimen de Fomento Nacional para el uso de Fuentes Renovables de Energía destinada a la Producción de Energía Eléctrica se puso en marcha con la Ley 26190, pero tuvo su impulso definitivo con la Ley 27191 del año 2015, en la que se establece el objetivo de que el 20% de la generación de energía provenga de fuentes renovables para el año 2025. Bajo este marco normativo se instrumentó en primer término el programa GENREN de relativo éxito y posteriormente el programa RenovAr que mediante las sucesivas licitaciones a que dio lugar, se constituyó en el principal instrumento de demanda, consolidando la política energética basada en fuentes renovables. A lo largo de este trabajo se analiza el impacto de la legislación y de los programas ideados para lograr los objetivos propuestos de dicha legislación en relación a fomentar la industria nacional de equipos y componentes eólicos para la generación de energía eléctrica.

Los análisis realizados nos llevan a concluir que contamos con una industria de equipos y componentes eólicos incipiente que en los últimos años ha tomado una configuración distinta, más recostada en la industria extranjera. Y que las principales barreras identificadas para el desarrollo son el financiamiento y la falta de previsión de mediano plazo para las inversiones productivas.

*Palabras Claves: Energías renovables, Industria argentina, Generación eólica de alta potencia.*

#### **1. INTRODUCCIÓN**

De acuerdo al informe de la Cámara de Energías Renovables [1], el sector eólico alcanzó a septiembre de 2019 una potencia instalada de 1.267 MW que representa más del 50% del total de los 2.350 MW aportados por el total de la generación mediante energías renovables.

A nivel regional, el informe de GWEC [2], indica que en América (Norte, Central y Sur) en 2019 se sumaron 13.427 MW de potencia eléctrica generada a través de energía eólica con un incremento del 12% respecto del año 2018 siendo los países líderes en la región: Estados Unidos (9.143 MW), México (1.284 MW), Argentina (931 MW), y Brasil (745 MW). En este sentido, podemos apreciar que Argentina tuvo un desarrollo relevante a nivel americano dado su tamaño de mercado.

A pesar de este crecimiento en la generación de fuentes renovables, en particular la eólica, no se verificó un apalancamiento de la industria nacional asociada a las magnitudes esperables para semejante crecimiento. Aunque sí se materializaron algunas inversiones en plantas de ensamble de empresas líderes globales en la fabricación de aerogeneradores acondicionando infreastructura fabril preexistente y en colaboración con socios locales. Ejemplo de ello es el caso de la empresa dinamarquesa VESTAS (fabricante de aerogeneradores), que se asoció con la firma local NEWSAN para ensamblar la góndola y el buje del aerogenerador en la localidad de Campana, provincia de Buenos Aires, y la empresa alemana NORDEX ACCIONA que instaló una línea de ensable en asociación con FAdeA (Fábrica Argentina de Aviones) en la provincia de Córdoba para ensamblar también lá góndola y el buje. La instalación de estas plantas de ensamble en virtud del auge de la energía eólica permitió el crecimiento de algunos proveedores locales, en especial de torres, que en asociación con empresas extranjeras aumentaron sus capacidades productivas para hacer frente a la demanda. Estos proveedores nacionales de torres ya contaban con un camino recorrido que habían realizado con apoyo de políticas públicas generadas en la administración anterior al 2015.

#### **2. POLÍTICAS QUE ANTECEDIERON AL PROGRAMA RenovAr: LEY Nº 26.190 y GENREN**

En el año 2006 se sanciona la ley 26.190 que declara de interés nacional la generación de energía eléctrica dedicada al servicio público por medio de los recursos renovables, como así también la investigación para el desarrollo tecnológico y fabricación de equipos con esa finalidad. A su vez se establecía que el aporte de las energías renovables alcanzara un 8% de la demanda en diez años a partir de la puesta en vigencia de dicha ley [3]. El nuevo enfoque de las energías renovables

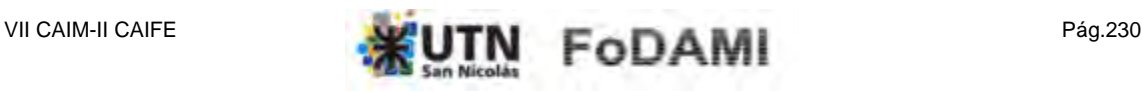

contemplaba una visión industrialista nacional dado que también promovía políticas desde el lado de la demanda tratando de impulsar el desarrollo de equipos nacionales para la generación de energías renovables. La principal herramienta para lograr los objetivos de la ley fue el programa GENREN (Generación Renovable) [4], el cual fue instrumentado por la empresa estatal Energía Argentina S.A. (ENARSA) en el año 2009. El objetivo era agregar 1.000 MW al mercado mayorista eléctrico que estuvieran inyectados al Sistema Argentino de Interconexión (SADI), mediante proyectos seleccionados a través de licitaciones públicas, y en los que se aseguraba a los proveedores de energía eléctrica la compra por un período de 15 años y a un precio fijo en dólares por encima del precio de mercado [5].

Según lo mencionado, una de las prioridades para la adjudicación de los proyectos era que los equipos fueran fabricados o ensamblados principalmente en el país. De los 1.000 MW licitados, la mitad del cupo (500 MW) correspondieron a energía eólica, los demás cupos estaban distribuidos entre bioenergías, pequeños aprovechamientos hidroeléctricos y otras fuentes renovables. Estos cupos pretendían diversificar dentro de las energías renovables. Sin embargo, cuando se presentaron los resultados se comprobó que las proporciones de participación previstas en algunas de las fuentes detalladas no habían podido alcanzarse, lo que llevo a ENARSA a aumentar la participación de energía eólica. En consecuencia, el cupo de la licitación para energía eólica se incrementó hasta 754 MW sobre un total de casi 885 MW aceptados en las ofertas [6].

Como se señala en el trabajo de Aggio *et. al.* [7] un ítem importante para la evaluación de las ofertas fue que los equipos y materiales que formaran parte de las plantas generadoras fueran mayormente fabricados o ensamblados en el país, conforme a los criterios del régimen de Compre Trabajo Argentino.

Los resultados obtenidos por la ley Nº 26.190 y el programa GENREN [4] en relación a la incorporación de energía eólica no fueron los esperados, aun cuando se cumplió el objetivo de apuntalar a la industria nacional de equipos eólicos, desarrollando dos fabricantes nacionales de aerogeneradores, IMPSA y NRG Patagonia. Principalmente la empresa IMPSA que, aunque sufrió una importante crisis financiera que la obligó a retirarse del negocio por varios años, había logrado fabricar y vender equipos eólicos en Argentina, Brasil, Venezuela y Uruguay. A principios del año 2018 solo se habían puesto en funcionamiento alrededor de 200 MW de potencia basados en la generación de energía eólica, de los cuales unos 130 MW correspondían al programa GENREN [4] que había recibido propuestas en energía eólica por un total de 754 MW, o sea, tan solo un 17% de lo proyectado [7]. Los desarrolladores, es decir las empresas que construyen los parques de

generación, expresaban que el retraso en los avances de los proyectos se debía a la falta de fuentes de financiamiento adecuadas, argüían que la compra de la energía eléctrica en dólares por 15 años por ENARSA no era suficiente aval para obtener los créditos para desarrollar los proyectos, además de las frecuentes demoras en los pagos que solían producirse en el MEM que se traducía en mayores costos de financiamiento.

#### **3. LEY N° 27.191/2015 Y EL PROGRAMA RenovAr**

La última etapa en la promoción de la energía eólica de alta potencia comienza con la promulgación de la ley Nº 27.191 y el programa RenovAr [8,9,10]. La ley 27.191 fue sancionada en septiembre del 2015 y promulgada el mes siguiente de ese mismo año, otorgando una serie de beneficios fiscales y trazando como objetivo a alcanzar el 20% de la generación de energía eléctrica a partir de energías renovables en el año 2025 estableciendo escalas intermedias comenzando con 8% en el año 2017. El decreto reglamentario de la ley fue publicado a fines de marzo de 2016, bajo el gobierno asumido en diciembre de 2016, con el número 531/2016.

Los beneficios impositivos son: amortización acelerada del impuesto a las ganancias y devolución anticipada del IVA, exención del impuesto a la ganancia mínima presunta respecto a determinados bienes afectados a la actividad, deducción de los intereses y las diferencias de cambio originadas por la financiación del proyecto de las pérdidas de la sociedad, deducción de la carga financiera del pasivo financiero (se podrán exponer contablemente como nota explicativa, los importes de los intereses y de las diferencias de cambio originados por la financiación del proyecto), exención del impuesto sobre la distribución de dividendos o utilidades, exención del pago de derechos de importación de bienes de capital, equipos especiales, partes o elementos componentes de dichos bienes para la ejecución del proyecto hasta el 31 de diciembre de 2017. Los beneficios impositivos de derechos de importación, que vencían en diciembre de 2017, fueron prorrogados por 60 meses a partir del enero de 2018 mediante el Decreto 814/2017 de octubre del 2017.

En el año 2016 el Ministerio de Energía y Minería (MEyM), que fue la autoridad de aplicación de las Leyes 26.190 y 27.191, lanza el programa RenovAr [8,9,10]. Para ajustar la licitación de la primera etapa denominada ronda 1, el MEyM lanza un pre-pliego con la finalidad de obtener sugerencias de los posibles oferentes y expertos para luego elaborar un pliego que se adapte a las condiciones reales de mercado nacional e internacional. Las observaciones fueron numerosas, demostrando el gran interés local e internacional, por lo que debió extenderse los plazos de presentación de las ofertas. Existían en las licitaciones dos beneficios con respecto a los precios de compra del MW de

energía que se mantienen a lo largo de los veinte años que dura la compra de energía por parte de CAMMESA que actúa por cuenta y orden de los distribuidores y grandes usuarios. Ambos beneficios responden a un ajuste del precio ofertado en las licitaciones, el primero corresponde a un coeficiente que incrementa los precios desde el momento que se empieza con la venta de energía por un factor que va de 1,017 para el primer año (2017 para la ronda 1) hasta 1,403 para el año número veinte. El segundo coeficiente está pensado para favorecer la rápida puesta en marcha comercial de las centrales de generación a través de un incremento nominal del precio adjudicado, que se ajusta por año calendario, empezando con 1,20 en el año 2017 y decreciendo escalonadamente hasta el valor de 0.80 para el año 2036 en adelante.

En la ronda 1 del programa RenovAr, se adjudicaron 17 proyectos que preveían la generación de 1.107 MW por un valor de 1.800 millones de dólares, de un total de 29 proyectos presentados, donde 12 correspondieron a energía eólica, 4 a energía solar fotovoltaica y uno a biogás; en total esos 17 proyectos adjudicados aportarían un 2,9% al consumo energético nacional. La licitación establecía cupos para las distintas tecnologías de generación, los cupos no se completaron para pequeños proyectos hidráulicos, biomasa y biogás, quedando afuera 66 MW que se distribuyeron en partes iguales entre eólica y solar. La licitación fue exitosa y sobrepasó las expectativas del gobierno en ese momento, dado que se recibieron 123 ofertas por un total de 6.366 MW, quedando en pie, luego de análisis, 105 propuestas por 5.209 MW. El precio promedio ponderado fue de US\$ 61,33 por MWh, y en lo que respecta a energía eólica fue de US\$ 59,4 MWh.

Debido a la exitosa convocatoria, el gobierno lanzó una segunda ronda de licitación, para las empresas que habían participado en la ronda 1 y que no habían sido adjudicadas, pero únicamente para las tecnologías eólicas y solar fotovoltaica. Esta ronda se denominó RenovAr 1.5 [11] y fue por 600 MW (400 MW para eólica y 200 para solar). La condición era que mejoraran el precio promedio ponderado ofertado en la primera ronda. Las adjudicaciones correspondientes a la Ronda 1.5 fueron sustancialmente mayores a los cupos determinados, se adjudicaron 765,4 MW para energía eólica y 516,2 MW para energía solar fotovoltaica, o sea, un total de 1.281,6 MW de los 600 MW previstos. En total fueron 30 proyectos con un precio promedio ponderado de US\$ 54,87 por MWh, con lo que el precio promedio ponderado disminuyó unos US\$ 7 por MWh con respecto a la ronda 1. Para eólica el precio promedio ponderado fue de US\$ 54,20, o sea, US\$ 5,20 menos por MWh que la ronda 1.

Además de las energías renovables proyectadas por las rondas 1 y 1.5 el MEyM habilitó un régimen de excepción para la suscripción de nuevos contratos de abastecimiento de energía eléctrica renovable con los proyectos que habían sido comprometidos en el programa GENREN [4]. Esto lo

instrumentó bajo la Resolución N° 202 con la condición de que se ajustaran a los parámetros establecidos en la ronda 1 del programa RenovAr. En agosto de 2017 el MEyM realiza la convocatoria de la ronda 2 del programa RenovAr en dos etapas denominadas fase I y fase II. Teniendo en cuenta ambas fases se recibieron un total de 228 propuestas distribuidas en 21 provincias y con una oferta de 9.391,3 MW superando ampliamente la potencia objetivo de 1.200 MW. De las 228 propuestas calificaron 194 por un total de 7.630,3 MW, de las cuales 3.468,5 MW correspondían a energía eólica que tenía una potencia objetivo de 550 MW. Finalmente, en eólica se adjudicaron 993.4 MW, teniendo en cuenta las dos fases, el precio promedio ponderado ofertado en esta tecnología fue de US\$ 40,87 por MWh verificándose un decremento del precio en las sucesivas rondas.

Para completar el panorama sobre las centrales eólicas hay que considerar lo que se conoce como Mercado a Término (MATER) que permite a los grandes usuarios la libre negociación y compra de energía renovable. La Resolución 281-E/2017 [12] es la que crea y regula el funcionamiento del MATER y que, de acuerdo al gobierno que la impulsó, colabora con el avance de la meta objetivo para que la producción del 20% de energía eléctrica provenga de fuentes renovables a fines del año 2025 de acuerdo con la Ley 27.191. El artículo 8 de dicha ley establece que todos los usuarios de energía eléctrica deberán contribuir con el cumplimiento de los objetivos de consumo de energía eléctrica de fuentes renovables, y el artículo 9 impone a los grandes usuarios del sistema la obligación de diversificar sus proveedores de energía, debiendo cumplir en forma individual y efectiva las metas de incorporación de energías limpias. Los sujetos a cumplir estas condiciones son los grandes usuarios del Mercado Eléctrico Mayorista (MEM) y otros grandes demandantes que adquieren energía eléctrica de los prestadores de servicio público de distribución o de los agentes distribuidores que, a través de uno o más puntos, demandan igual o más de 300 kW de potencia media en un año calendario. Según fuentes del MEyM estos grandes usuarios representan el 25% de la demanda eléctrica del país.

La normativa del MATER impone básicamente tres alternativas: (i) negociar contratos privados con proveedores registrados en el MATER de energías renovables, lo cual significa que tienen la opción a efectuar contrataciones directas, por fuera de CAMMESA, a proyectos generadores, autogeneradores o cogeneradores de energías renovables registrados en el Registro Nacional de Proyectos de Energías Renovables (RENPER); (ii) instalar tecnología que les permita autogenerar o cogenerar energía, en donde obtienen los beneficios de la Ley 27.191 conjuntamente con la posibilidad de volcar al mercado los excedentes de energía producida y no consumida internamente, tanto al mecanismo de compras conjuntas como participando del MATER de energías renovables; y (iii) participar de procesos de compras conjuntas para quienes no formalicen su voluntad de optar por los mecanismos de compra anteriores ante la Autoridad de Aplicación, estos quedaran automáticamente incluidos en el mecanismo de compra conjunta de energía eléctrica proveniente de fuentes renovables que coordina CAMMESA.

El total de la potencia adjudicada en los regímenes históricos asciende a 196,35 MW todas en operación comercial, en el programa RenovAr [8,9,10] y la Resolución N° 202 [13] la potencia adjudicada es de 2911,35 MW y hasta julio de 2019 se encontraban en operación comercial alrededor 656,4 MW, o sea un 23% de la potencia adjudicada bajo este régimen. Por último, en el MATER, la potencia en operación comercial era hasta el momento que se escribía este artículo de 324,06 MW y la adjudicada 877 MW.

En noviembre del año 2018 el gobierno lanzó la ronda 3 del programa RenovAr con características diferentes a las anteriores rondas. Se trató de que pequeñas y medianas empresas puedan sumarse al desarrollo de las energías renovables y el capital de actores no tradicionales en el sector. Es por ello que el programa se orientó a proyectos de pequeña escala que se puedan instalar en todo el territorio y conectarse a las redes de media y baja tensión de 13,2 KV, 33 KV y 66 KV. Además, la potencia máxima por tecnología fue de tan solo 10 MW y la mínima de 0,5 MW, aunque solamente para el caso de tecnología eólica la potencia ofertada estaba por encima del límite máximo hasta 3,5 MW. En total la adjudicación fue de 400 MW distribuida por tecnología y región, en donde las tecnologías eólica y solar fotovoltaica en conjunto tenían 350 MW debiendo competir entre ellas. Las ofertas recibidas en el marco de la ronda 3 de RenovAr, a la que se le suele adicionar el nombre MiniRen, fueron para tecnología eólica casi 155 MW y para solar fotovoltaica 138 MW. En eólica fueron 12 proyectos de 12,90 MW cada uno, y donde una empresa española (*Elawan Energy* dedicada al desarrollo, financiación, construcción y operación de sus propias plantas eléctricas renovables) y con experiencia en el desarrollo de parques eólicos ofertó 11 de los proyectos, la restante oferta correspondió a una empresa cordobesa.

Luego de algunas postergaciones el gobierno adjudicó, en agosto de 2019, los proyectos correspondientes a la ronda 3 del programa RenovAr]. En total se adjudicaron 38 proyectos con una potencia de 259 MW, en tecnología eólica fueron adjudicados 10 proyectos con un total de 128,7 MW con precios promedios ponderados superiores a las dos últimas rondas anteriores de U\$ 58,04 para energía eólica. En la Secretaría de Energía se señalaba que esta ronda 3 se focalizó en aprovechar las capacidades disponibles en las redes de media tensión de las distribuidoras, ya que el transporte eléctrico nacional en ese momento presentaba obstáculos para seguir avanzando en

las próximas rondas. La ronda 3 del programa RenovAr [8,9,10] no atrajo el interés de los grandes desarrolladores que presentaron ofertas en las rondas anteriores, ya que no constituía para ellos un negocio apetecible debido a la escala de los emprendimientos. Esta falta de entusiasmo de los grandes desarrolladores se podía visualizar en la *Wind Power Conference 2019* realizada en septiembre de dicho año en Buenos Aires.

En relación al total de los proyectos en energía renovables desde el 2016 se llevan adjudicados 244 proyectos de energías renovables que significan más de 6.300 MW de potencia instalada mediante las rondas 1, 1,5, 2 y 3 del RenovAr, la Resolución N° 202/2016 y el MATER. Hasta el momento hay 148 proyectos de energías renovables en desarrollo, entre los que están en operación comercial y los que están en plena construcción, lo que representa 4.876 MW de potencia instalada, con una inversión estimada de más de US\$ 7.300 millones en plena ejecución.

# **4. POLÍTICAS FOCALIZADAS EN LA INDUSTRIA ASOCIADA**

En este apartado nos referiremos brevemente a la industria asociada al desarrollo de la energía eólica en nuestro país. En términos generales hay dos tipos de países en lo que se refiere a impulsar la industria local en modo paralelo a medida que promueven la generación a través fuentes renovables, especialmente la eólica. Hay casos de países desarrollados que han impulsado políticas específicas de promoción de la industria asociada como son los casos de Alemania, Finlandia, EE.UU. y España para nombrar algunos, como de países en vías de desarrollo tales los casos de Brasil y China. Estos países, junto a algunos otros, han podido impulsar importantes industrias fabricantes de equipos eólicos.

Para realizar una síntesis sobre el caso nacional, resulta oportuno dividir la promoción de la industria asociada en dos períodos que se relacionan con la política llevada adelante para el sector durante la administración anterior y la posterior a diciembre de 2015.

Durante la vigencia de la Ley 26.190 y el programa GENREN [4] la política industrial para el sector de equipamiento eólico se enfocaba en desarrollar tecnólogos nacionales y de equipamiento eólico relevantes. En este sentido, uno de los aspectos destacados para evaluar las ofertas era que el equipamiento y los materiales que formaran parte de los parques de generación fueran principalmente fabricados o ensamblados en el país, conforme a los criterios del régimen de Compre Trabajo Argentino. Esta política de contenido local parecía adecuada para impulsar la industria nacional asociada a la generación de energía eólica y de renovables en general, además se combinó luego con otra política tecnológica que buscaba intensificar las actividades intensivas en conocimiento y apuntalar al desarrollo tecnológico nacional como se describe más adelante.

Sin embargo, por causas ajenas a las políticas industriales implementadas los resultados no fueron los esperados. Dado que, aunque se habían aprobado 17 proyectos que mayoritariamente contaban con equipos fabricados o ensamblados en el país, solo se concretaron tres proyectos del programa GENREN [4].

También se puso el foco en el desarrollo tecnológico del sector en lo que se suele denominar políticas sobre la demanda. En este sentido, una decisión política significativa para el sector eólico fue la convocatoria FITS 2013 "Energía - Desarrollo y fabricación de aerogeneradores de alta potencia", abierta en 2013 por la Agencia Nacional de Promoción Científica y Tecnológica, a través del FONARSEC (Fondo Argentino Sectorial). El FIT (Fondo de Inversión Tecnológica) priorizaba las formas de asociación público-privada, fue creado en el año 2010 y se orientaba a políticas de desarrollo tecnológico más focalizadas [7].

De la convocatoria del 2013 fueron seleccionados seis proyectos para financiarse con un monto estimado de 25 millones de dólares. De los seis proyectos dos se orientaban a la fabricación de aerogeneradores, uno para vientos clase I y el otro para vientos clases II. Del primero participaban como consorcio público-privado la empresa Industrias Metalúrgicas Pescarmona S.A. (IMPSA), el Ministerio de Infraestructura y Energía de la Provincia de Mendoza y la Empresa Mendocina de Energía S.A (EMESA). En el segundo proyecto, el consorcio estaba formado por la empresa NRG Patagonia y la Universidad Nacional San Juan Bosco. Un tercer proyecto tenía la intención de desarrollar un servicio de reparación y mantenimiento de aerogeneradores que estaba vacante en el país y se conformaba por el Centro de Maquinado Metalúrgico S.R.L y el INTI. Los restantes tres proyectos apuntaban a la fabricación de componentes relevantes de los aerogeneradores, uno para la fabricación de las palas conformado por el consorcio entre INVAP S.E., ITP Argentina S.A., la Universidad Nacional de La Plata y la Municipalidad de Cutral-Co en Neuquén, otro de ellos con el objetivo de desarrollar y fabricar componentes en serie para aerogeneradores de alta potencia que incluía a Astilleros Río Santiago, Metalúrgica Calvino S.A., la Universidad Nacional de La Plata y el Ministerio de Producción de la Provincia de Buenos Aires, y el último con el propósito de mejorar y expandir la capacidad de fabricación de torres eólicas compuesto por la empresa SICA Metalúrgica Argentina S.A. y el Instituto Nacional de Tecnología Industrial (INTI).

Como se puede observar la vinculación con el sistema científico-tecnológico era una prioridad de esta política pública que se vio materializada en los hechos, al menos en relación a la adjudicación

de los fondos para llevar adelante los proyectos propuestos por los consorcios. En relación a sus resultados, la información que hasta el momento se ha podido recabar es la que nos señala Aggio *et. al.* [7] en que los resultados alcanzados presentaron distintos grados de avance y se encontraron con algunas dificultades. Comentamos aquí solo los dos proyectos que han podido ser desarrollados en plenitud y un tercero que todavía está en la búsqueda de poder concluir el objetivo planteado.

En cuanto a los primeros dos, uno corresponde al proyecto que integra la empresa IMPSA con EMESA y el Ministerio de Infraestructura y Energía de Mendoza que pudo terminar con la construcción e inauguró la planta industrial en Godoy Cruz en donde comenzó a fabricar componentes para sus propios generadores, pero luego debido a su situación financiera los dueños originales de la empresa tuvieron que ceder su mayoría accionaria y ésta se retiró temporariamente del negocio de fabricación de aerogeneradores. El otro corresponde al proyecto de la empresa SICA Metalúrgica y el INTI en donde se llevaron a cabo las mejoras para fabricar torres en mejores condiciones cualitativas, pero luego la empresa realizó un acuerdo con una multinacional de origen español para ampliar aún más la capacidad de la planta de fabricación de torres. En cuanto al proyecto para fabricar un aerogenerador para vientos clase II, la empresa NRG Patagonia pudo desarrollar el prototipo, pero se encontró con dificultades regulatorias que no permitieron realizar las pruebas correspondientes; consultada la empresa recientemente sobre este tema manifestó que todavía están buscando poder homologar este nuevo aerogenerador desarrollado para vientos clase II.

Aun sin tener una acabada actualización del estado de situación de cada uno de los proyectos apoyados por esta política pública, se puede aún extraer algunas conclusiones. La primera es entender que tanto la política tecnológica como la industrial tiene un alto componente experimental, y no se puede conocer ex post sus resultados, aunque si acotar los riesgos y disminuir los obstáculos. En este sentido, si bien no se lograron todos los resultados esperados, se generaron capacidades no definidas a priori por la política. Por ejemplo, alrededor de IMPSA, que en su momento fue un tecnólogo nacional relevante y con planes de volver a serlo, se organizó el *Cluster* Eólico nacional que IMPSA contribuyó a desarrollar. También, como señala el documento Aggio *et. al*. [7], se generó una gimnasia en la cooperación público-privada que sirvió de base para llevar a cabo proyectos posteriores.

Por otro lado, la política de energía eólica impulsada por el gobierno que asumió en diciembre de 2015 no contempló en un primer momento, el desarrollo industrial por lo que no hubo continuidad de los proyectos canalizados dentro del FONARSEC y tampoco surgieron nuevos que pudieron

complementarse con estos. Luego, durante las primeras rondas de RenovAr [8,9,10] y a instancias del Ministerio de Producción, se fomentaron políticas industriales, orientadas en promover la instalación de plantas de ensamble de tecnólogos extranjeros en el país y la industria local mediante políticas de contenido local, aunque sin considerar un anclaje con el sistema científico y tecnológico nacional. También se definió un listado de materias primas y componentes que no se fabricaban en el país para que pudieran ser importados sin arancel, y de esta manera mejorar los costos del equipamiento de fabricación nacional.

#### **5. CONCLUSIONES**

Argentina ha tenido un desarrollo considerable en la instalación de parques de energías renovables en los últimos años, especialmente en energía eólica y en solar fotovoltaica. Inclusive se puede hablar de una continuidad de esta política entre el gobierno que terminó su mandato en diciembre de 2015 y el que inició nuevo mandato a partir de esa fecha, dado que la Ley 27.191 fue promulgada bajo el gobierno anterior y reglamentada por el gobierno que terminó su mandato en diciembre de 2019. Puesto en cifras, el país ha demostrado un dinamismo superior al líder de la región latinoamericana, Brasil, dado que tan solo le ha tomado tres años instalar 1 GW contra los siete años que le demandó a Brasil, y se estima que si el ritmo no decrece en el año 2023 el país tendrá instalado 5 GW, cifra que Brasil alcanzó en el 2013. Claro que, computando todas las instalaciones, nuestro país se encuentra rezagado con respecto a los dos más grandes mercados latinoamericanos, en parte debido a su rezagada entrada a este sector energético. Como ejemplo, en el año 2018 se instalaron 3700 MW de energía eólica en Latinoamérica donde el 51% le correspondió a Brasil, el 26% a México y el 13% a la Argentina.

Con respecto a los costos, estos han tenido un sendero decreciente si comparamos entre las licitaciones de la ronda 1 y 2 de RenovAr , 56 dólares y 41 dólares por MWh respectivamente.

Una condición favorable para la utilización de la fuente de energía eólica es el factor de capacidad (aprovechamiento del viento) es de los más altos del mundo, 55% y hay lugares como el parque eólico de Manantiales Behr donde el factor de capacidad demostró ser del 62%. Además, el país se ha convertido en uno de los más importantes mercados para inversiones en energía eólica.

Sin embargo, también existen algunos obstáculos para el futuro, tanto de carácter general y como específicos de las energías renovables y la eólica en particular. Desde la perspectiva general, el principal obstáculo es la enorme incertidumbre en el plano económico y la muy compleja situación financiera del país que hace inviable conseguir financiamiento para nuevos proyectos, las

restricciones presupuestarias que se avizoran para el futuro cercano. En lo que respecta a las energías, existe actualmente una limitación en el sistema de transporte eléctrico, la red es prácticamente la misma que había a fines del año 2015 y no se ha realizado ninguna inversión en este sentido en los últimos años, por lo que no se podrá seguir creciendo en renovables hasta que se amplíe la red de transporte eléctrico. Hay que considerar que una obra de red de transporte eléctrico ronda los tres años de construcción y además actualmente existe excedente energético por la recesión económica.

Por otra parte, la industria asociada a las energías renovables se ha instalado en el contexto de un marco regulatorio con importantes subsidios, aspecto que muchos especialistas destacan como necesario cuando hay muy poco realizado y no existe una masa crítica previa de inversiones. Teniendo en cuenta que actualmente la industria eólica ya tiene una base instalada y una cadena de valor incipiente, los desafíos que se plantean es que pueda seguir creciendo ya sin tanta tutela del Estado y en un marco de mayor competencia, como lo han expresado especialistas de distinto signo político en la *Wind Power Argentina 2019* de septiembre pasado. Igualmente es deseable que se pueda seguir desarrollando con mayor anclaje en el sistema científico-tecnológico, y tratar de recuperar las capacidades de los tecnólogos nacionales.

Los desafíos no son sencillos y los obstáculos importantes, pero hay masa crítica en el sector público, privado y en el sistema científico-tecnológico para encararlos con esperanza y convicción de poder seguir afianzando y ampliando esta industria en nuestro país.

#### **6. REFERENCIAS**

[1] Cámara Argentina de Energías Renovables (CADER). *Diálogo para la construcción del futuro energético argentino y la incorporación sustentable de las Energías Renovables*, pág. 10, 2019 https://www.dropbox.com/s/dhd0pq01vbznbp8/CADER%20- %20Di%C3%A1logo%20Futuro%20Energ%C3%A9tico%20Argentino.pdf?dl=0

[2] Global Wind Energy Council (GWEC). *Reporte sobre instalaciones eólicas en América en el año 2019*, pág. 1, 2020.

https://gwec.net/americas-wind-installations-rise-12-in-2019-to-13-4gw/

[3] Fundación Bariloche, Secretaría de Energía de la República Argentina y Renewable Energy & Energy Efficiency Partnership. *"Energías Renovables: Diagnóstico, barreras y propuestas*", pp. 12- 14, 2009.

http://fundacionbariloche.org.ar/wp-content/uploads/2015/11/EnergiasRenovables.pdf

[4] Gastón Fenés**.** *Finalmente, los proyectos eólicos del GENREN firmarán mañana contratos PPA.* Energía Estratégica, 2017**.**

http://www.energiaestrategica.com/finalmente-los-proyectos-eolicos-del-genren-firmaran-contratosppa-manana/

[5] Garrido S.; Lalouf A.; Moreira J. *"Implementación de Energías Renovables como Estrategia para modificar la Matriz Energética en Argentina: de las políticas puntuales a las soluciones sistémicas"*. Acta de la XXXVI Reunión de Trabajo de la Asociación Argentina de Energías Renovables y Medio Ambiente. Vol. 1, pp. 12.55-12.61, 2013.

[6] Giralt, C. *"Energía eólica en Argentina: un análisis económico del derecho*". Letras Verdes, N° 9, mayo-septiembre, pp. 64-86, 2011.

[7] Aggio, C.; Verre V.; Gatto F. "*Innovación y marcos regulatorios en energías renovables: el caso de la energía eólica en la Argentina*". CIETE , Primera ed. - Ciudad Autónoma de Buenos Aires, 2018.

[8] Compañía Administradora del Mercado Mayorista Eléctrico (CAMMESA). *Convocatoria abierta nacional e internacional en el marco de la Resolución MEyM N° 136/2016*. *Ronda Renovar 1*, 2016. https://www.argentina.gob.ar/sites/default/files/programa\_renovar\_ronda\_1\_pliego de bases y condiciones.pdf

[9] El Economista. *Adjudicaron la ronda 3 del programa RenovAr.* 2019 https://www.eleconomista.com.ar/2019-08-adjudicaron-la-ronda-3-del-programa-renovar/

[10] EnerNews. "*Plan Renovar: Los 17 adjudicados, uno por uno. Habrá ronda 1,5. Todo el anuncio del MINEM".* 2016.

http://www.enernews.com/nota/301997/plan-renovar-los-17-adjudicados-uno-por-uno-habra-ronda-15-todo-el-anuncio-del-minem

[11] Gastón Fenés. *Se lanzó la Ronda 1.5: Licitación de proyectos de energías renovables por 600 MW.* Energía Estratégica, 2016 http://www.energiaestrategica.com/se-lanzo-la-ronda-1-5-licitacion-proyectos-energias-renovables-600-mw/

[12] Ministerio de Energía y Minería. *Régimen del Mercado a Término de Energía Eléctrica de Fuente Renovable.* 2017

https://www.minem.gob.ar/www/833/26379/mercado-a-termino-de-energias-

[13] Gastón Fenés. *Se firmaron cuatro*

http://www.energiaestrategica.com/se-firmaron *contratos de energía renovable pendientes de la anterior gestión.* Energía Estratégica, 2017-cuatro-contratos-energia-renovable-pendientes-laanterior-gestion/

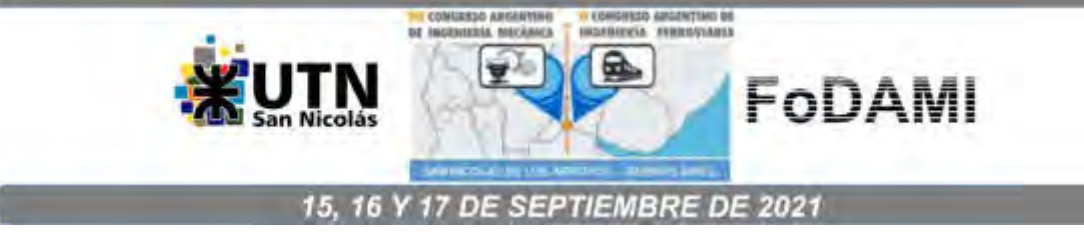

# CONTRIBUCIÓN AMBIENTAL DE LA GENERACIÓN DE ENERGÍA MEDIANTE TECNOLOGÍA EÓLICA

Provenzano, Pablo G.<sup>1</sup>, Fernández, Luis A.<sup>1</sup>

<sup>1</sup>Departamento de Ingeniería e Investigaciones Tecnológicas – Universidad Nacional de La Matanza Florencio Varela 1903 – San Justo- Provincia de Buenos Aires – Argentina. pprovenzano@unlam.edu.ar

## RESUMEN

El informe del Intergovenment Panel for Climate Change (IPCC), de octubre del 2018, es contundente: si el incremento de la temperatura promedio global alcanzara 1,5°C respecto al nivel promedio de temperatura de la era preindustrial, los daños al ambiente y a los ecosistemas del planeta podrían tener carácter duradero o ser irreversibles. Insta a la comunidad global en todos sus niveles a sumar esfuerzos inmediatos para evitar que el aumento alcance ese valor [1].

Se presenta un estudio sobre el ahorro de emisión de  $CO<sub>2</sub>$ . El trabajo, desarrollado en el ámbito urbano-industrial del Partido de La Matanza, trata sobre la evaluación del viento con fines energéticos en el plano de 30 metros sobre el nivel del suelo. Los resultados obtenidos han sido aplicados en la determinación de la performance de un aerogenerador cuya potencia nominal es 20 kW. La potencia entregada por la máquina operando en ese plano se ha estimado por solapamiento de la curva de potencia con las distribuciones de frecuencia de velocidad del viento durante un periodo de 24 meses consecutivos. Por esta vía ha sido estimada la energía generada mensualmente desde el eólico y mediante aplicación del coeficiente de emisión se ha calculado la masa de  $CO<sub>2</sub>$  no emitida debido al empleo de esta tecnología limpia [2].

 Se encontró que el recurso del viento es insuficiente como fuente energética en este espacio geográfico. Sin embargo, el acumulado de  $CO<sub>2</sub>$  no dispersado ha resultado de significación, por lo tanto el rédito ambiental que se logra resulta un verdadero haber que, en atención a la problemática ambiental global, debe ser incluido en el análisis de rentabilidad del emprendimiento energético. La eólica (y las demás formas renovables) adquiere relevancia, entonces, como una alternativa de no emisión de GEI y constituye una herramienta genuina para la mitigación del Efecto Invernadero.

Palabras Claves: EÓLICA- CERO EMISIÓN- EFECTO INVERNADERO

## 1. INTRODUCCIÓN

La tendencia de las variables climáticas a presentar cambios más o menos perceptibles en distintas regiones del mundo (temperatura, pluviometría, índice de radiación solar) es un tema recurrente en los distintos canales de información a nivel global, desde desde las últimas décadas. Numerosos ecosistemas continentales y marítimos, como también comunidades poblacionales observan deterioro progresivo de sus condiciones ambientales. La causa principal detrás de esta cuestión es el incremento lento pero progresivo de gases de Efecto Invernadero como el  $CO<sub>2</sub>$  y, en menor escala, el metano, entre otros. Esta acumulación, específicamente del  $CO<sub>2</sub>$ , parece tener su origen en los comienzos de la Era Industrial, hace unos trescientos años, con la tecnificación de las actividades productivas desde la invención de la Máquina de Vapor en el siglo XVIII y su diversificación. Estas máquinas generaban trabajo mediante combustión de carbón mineral. Hacia finales del Siglo XIX se agregó otra invención más sofisticada: el motor de combustión interna, alimentado con combustibles líquidos derivados del petróleo (kerosene en sus primeros modelos, luego gasoil, fuel oil, naftas y otros derivados). El siglo XX y nuestro tiempo actual son reflejo del éxito de estos motores en varios campos de la actividad humana: industrias, generación de electricidad, transporte en todas sus formas, entre otros. Las máquinas térmicas industriales constituyen otro recurso tecnológico alimentado mediante combustibles fósiles. No obstante, el gran costo de todo este impulso tecnológico ha sido y es la degradación de la calidad del aire en el medioambiente. Tal situación está vinculada a la acumulación progresiva de gases como el  $CO<sub>2</sub>$  causantes del Calentamiento Global por su capacidad de retención de calor. El incremento de  $CO<sub>2</sub>$  en estos trescientos últimos años ha sido del orden del treinta y cinco por ciento respecto al valor de concentración estable durante los veinte mil años que precedieron a la era industrial [1,2]. La temperatura promedio planetaria, debido a este proceso, muestra un incremento 0,7 grados centígrados entre los años 1900 y 2000. Una proyección al año 2050 indica que este índice se podría incrementar en un sesenta y cinco por ciento respecto de la concentración anterior al inicio de la Era Industrial [2].

Lo expuesto explica el aumento de la temperatura global durante la última centuria y el transcurso del siglo actual y exige la aplicación de acciones inmediatas, de índole comunitario como institucional e internacional para lograr la mayor eficacia en el alcance de metas como la estabilización de la concentración de  $CO<sub>2</sub>$  en las próximas décadas [3].

Los Foros Internacionales sobre medioambiente se han organizado desde la década de 1970 y en la actualidad se han multiplicado en todo el mundo. La Conferencia de Estocolmo (1972), Declaración de Río (1992) y el Manifiesto de Basilea (1989) han contribuido a establecer el camino hacia la difusión universal del tema. No obstante, las propuestas elaboradas se aproximaban más a una de declaración de intenciones y buena voluntad de las Naciones adherentes.

El Protocolo de Kioto (1997) muestra un cambio en el sentido que formula una convocatoria al esfuerzo mancomunado de los países mediante su suscripción al tratado y establece el compromiso de generar acciones gubernamentales tendientes a la reducción de la emisión de esos gases de Efecto Invernadero en determinados porcentajes sucesivos, en metas de tiempo prefijadas. Esta convocatoria ha sido recientemente reafirmada y reemitida con carácter de exhorto a la Comunidad Internacional, y suscripta por la gran mayoría de los países, en la Cumbre de Cambio Climático realizada en la Ciudad de París durante el año 2015, ante el cumplimiento relativo de las metas formuladas en el Protocolo de Kioto por parte de numerosas naciones suscriptas [3].

Procesos críticos en la emisión de  $CO<sub>2</sub>$  son la generación de energía mediante centrales termoeléctricas que consumen cantidades ingentes de combustibles de origen fósil, constituyendo unos de los sistemas de mayor emisión de CO<sub>2</sub>. Por lo tanto, la minimización de uso de los fósiles es una vía para contribuir a los objetivos de reducción del efecto citado. Las alternativas renovables de generación de energía establecen una vía probada de generación sin emisión de CO2, como lo demuestran países: Alemania, España, China, Estados Unidos, La India y Japón, a cuya matriz de generación energética estas formas contribuyen en buena proporción [4]. Una cuarta parte de la matriz de generación española del año 2018 provino de las formas renovables, donde el 80 por ciento de esa porción pertenece a la contribución eólica [5]. Estas tecnologías resultan efectivas en la reparación del daño ambiental provocado y deben ser implementadas de manera progresiva para la generación de energía eléctrica, motriz, térmica, etc. No obstante, su implementación requiere identificar previamente la calidad del viento en un área geográfica determinada [4].

 La Provincia de Buenos Aires posee dos condiciones que la relacionan directamente con este tema: un conjunto importante de polos industriales, centrales termoeléctricas y conglomerados humanos, emisores de gases de efecto invernadero, el mayor de ellos, diseminado en el área de la Ciudad de Buenos Aires y el Conurbano Bonaerense, ubicados ambos en el sector nordeste de la Provincia, y un recurso eólico calificado en sus áreas sur y sureste: inmediaciones de las ciudades de Bahía Blanca, Punta Alta, Corti, Pehuen-Co, en Tandil y en las localidades de Mayor Buratovich, Darregueira, Claromecó [6]. Pero una limitante en la transmisión de energía eléctrica son las distancias, que superan en algunos casos los 600 kilómetros desde la zona de generación eólica y el gran conglomerado urbano industrial que constituye en AMBA, puesto que el factor de pérdidas por trasmisión eléctrica es del orden del 15 por ciento debido a corrientes disruptivas y efecto corona [7].

El potencial en los Partidos del Noreste (incluyendo el área Metropolitana) y norte de la Provincia ha sido menos evaluado y si bien la intensidad de vientos es menor en este sector, el conglomerado urbano y fabril que representan la Ciudad de Buenos Aires y el Conurbano constituye un centro de emisión importante dentro del territorio provincial y nacional.

La posibilidad de explotación de energías renovables en este sector geográfico resultaría, entonces, de interés porque introduciría, entre otros, un tema de ahorro de costos en tendido de redes eléctricas y de pérdidas eléctricas por los efectos en la transmisión arriba indicados.

Se presenta un trabajo de evaluación del recurso eólico y de las posibilidades de su explotación en el área urbana del Partido de La Matanza, sector de alta densidad poblacional e importante polo de manufactura industrial, representativo de una extensión mayor que incluye a la Ciudad de Buenos Aires y al Gran Buenos Aires.

1.1 Objetivos.

Evaluar la calidad del recurso eólico en el área urbana del Partido de La Matanza como elemento de base para posibles acciones en la reducción de emisión de gases, desde el ámbito de las energías renovables.

Evaluar la generación de energía obtenible con el recurso disponible mediante el estudio teórico de un aerogenerador de 20 kW operando en este área.

Contribuir en el diseño del mapa eólico de la Provincia de Buenos Aires.

## 2. MATERIALES Y MÉTODOS

Los datos de velocidad del viento y dirección han sido registrados durante el periodo diciembre de 2017 a noviembre de 2019 mediante la estación meteorológica instalada y en funcionamiento, en el predio de nuestra Universidad. La estación, marca Pegasus, consta de un trípode con sensores externos de presión, temperatura, anemómetro y veleta, pluviómetro e higrómetro y adquisidor de datos. Posee una consola con pantalla digital, de instalación remota y recepción de datos inalámbrica. Los registros de velocidad del viento se visualizan y almacenan con un dígito decimal. Los registros de dirección del viento se visualizan en una rosa de vientos digital, dividida en 16 direcciones de predominio, en el span de 360°. La estación provee información de las variables atmosféricas con una frecuencia previamente determinada, ajustando el intervalo de toma de datos a diez minutos (valores instantáneos) generando continuidad en la información colectada. Estos datos, registrados en el plano de 15 metros sobre el nivel del suelo, han sido incorporados al banco de datos al finalizar cada mes generando un ingreso continuo de información y se han extrapolado al plano de 30 metros mediante aplicación de la fórmula logarítmica de perfil de viento [11].

Los datos de velocidad de viento han sido agrupados en intervalos de clase para cada mes. Este agrupamiento se empleó en la confección de histogramas de frecuencia, que muestran la recurrencia de cada rango de velocidad durante el mes en estudio, conformando un primer arreglo discreto (por rangos de velocidad) que ha sido el material de trabajo en la elaboración de un modelo de distribución continua para cada periodo mensual.

Una organización similar ha sido aplicada a la información de dirección del viento, dividiendo los 360 grados que incluyen a todas las direcciones posibles en dieciséis direcciones de predominio (como intervalos de clase).

Se estimaron, paralelamente, los parámetros de posición y dispersión horaria, diaria y mensual que dan argumento al conjunto de datos a analizar.

La media aritmética ha sido empleada como medida de posición en los intervalos de clase y la esperanza matemática, en el tratamiento de distribución de probabilidades. Las medidas de dispersión permitieron ajustar la variabilidad del viento en cada periodo de tiempo analizado. Los histogramas junto con las expresiones (1) y (2) se emplearon en la elaboración de la curva de distribución de probabilidad continua de Weibull, de forma acampanada, con sesgo. Se aplicó para ello el criterio diferencial cuya integración da como resultado la acumulación total de probabilidades.

$$
F(v) = \int_0^\infty f(v) \, dv \tag{1}
$$

La Distribución de Weibull da un ajuste aceptable para las frecuencias de velocidad, permite obtener información sobre frecuencias acumuladas a partir o hasta determinado valor de velocidad [8]. La función de probabilidad tiene la forma:

$$
f(v) = \frac{k}{c} \cdot \left(\frac{v}{c}\right)^{k-l} e^{\left(\frac{v}{c}\right)^{t}}
$$
 (2)

(donde k y c son parámetros de la distribución).

El índice de rugosidad  $(Z_0)$ , aplicado en la fórmula logarítmica de perfil de viento se ha estimado en valor mayor a 2, correspondiente al relieve irregular urbano con distintas alturas de edificación en conjunción con espacios más llanos (clasificación de Davenport) [12]. El modelado de esta distribución ha sido realizado para cada mes en estudio, partiendo de los histogramas de frecuencias de velocidad del viento en cada mes. El periodo de calmas y su duración ha sido analizado de modo similar. El rango de velocidades de cero a 1 m/s, se consideró dentro del volumen de datos no útiles para el accionamiento de la turbina eólica, su peso relativo ha sido contemplado en la formulación de conclusiones sobre las características de esta fuente de energía.

Se analizó, posteriormente, la performance del aerogenerador marca ANE AH-20kW, de origen chino, con potencia nominal de 20 kW operando con las condiciones del viento halladas para el área en estudio, cuya elección obedeció a las ventajas en la continuidad del suministro eléctrico que introduce la distribución de potencia generada en varias unidades de menor potencia, preferida a la alternativa de generación confinada a un número reducido de máquinas de potencia mayor (100 kW o mayor).

La especificación técnica de la máquina se detalla a continuación:

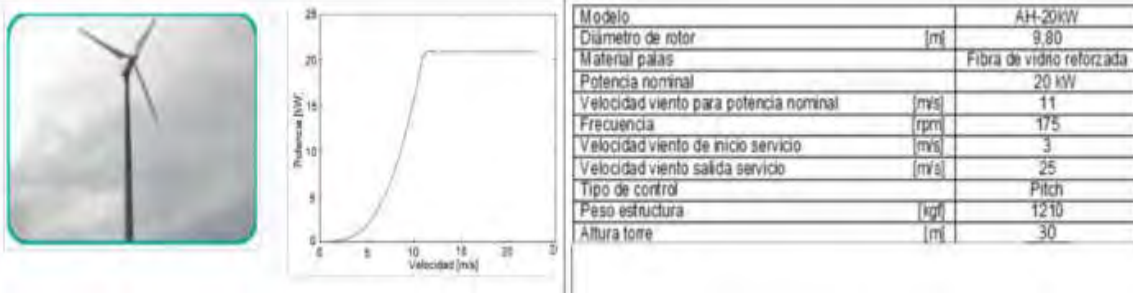

## Tabla 1: especificaciones técnicas del aerogenerador ANE modelo AH- 20kW [9]

Figura 1:Aeroturbina ANE Modelo AH 20 kW y curva de potencia.

Algunas de las distribuciones de probabilidad obtenidas se reproducen en la Figura 2. Se trabajó con ellas para determinar las máximas velocidades registradas y el porcentaje de esas velocidades máximas en cada uno de los meses seleccionados.

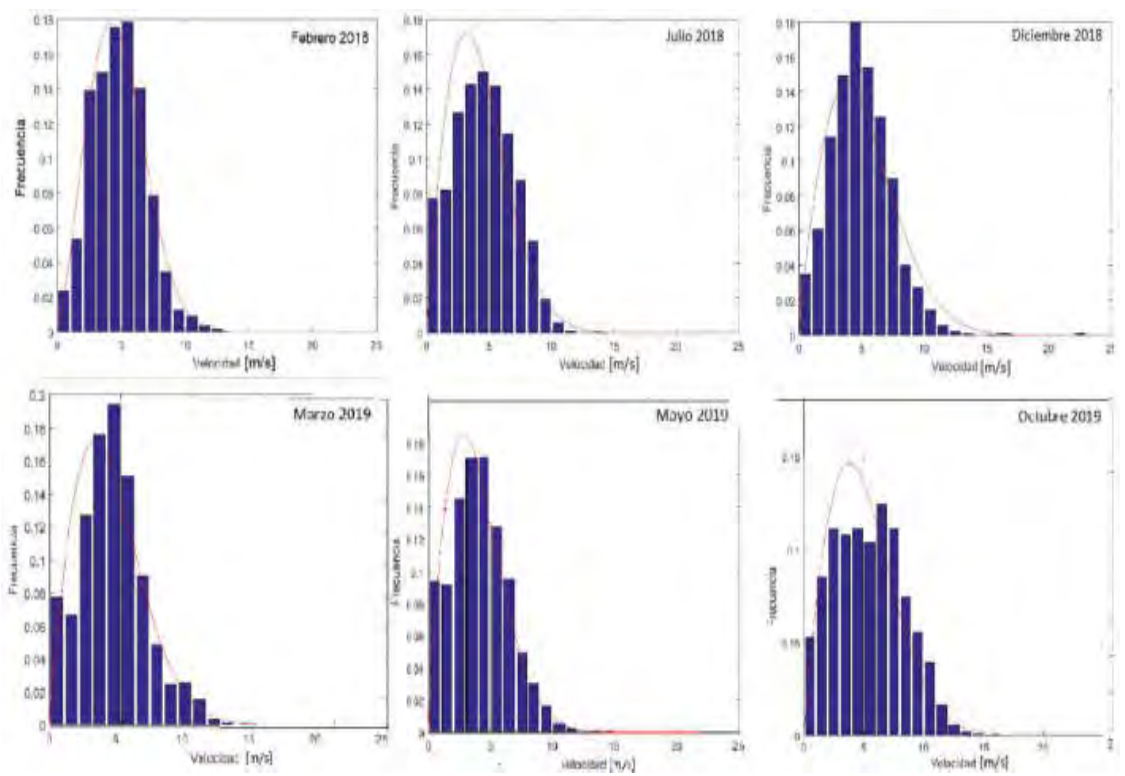

Figuras 2: Distribuciones de Weibull (línea a trazo continuo, rojo) e histogramas de frecuencia de velocidad del viento para distintos meses del año en el distrito urbano del Partido de La Matanza

Con este material se avanzó en el cálculo de la potencia entregada por el aerogenerador, estimada por solapamiento de la curva de potencia con las distribuciones de frecuencia de velocidad mensuales para cada mes en el periodo estudiado.

 Se obtuvo, también la energía generada mensualmente. Estos resultados que se presentan en la tabla 2 son indicativos del potencial del viento en este plano en altura.

Se calculó, finalmente, la masa total de  $CO<sub>2</sub>$  que se evita emitir a la atmósfera mediante la explotación del recurso eólico aplicando el factor de emisión, parámetro que indica las toneladas de CO<sub>2</sub> por MWh generado. Este parámetro es, para la Argentina, del orden de 0,532 ton/MWh [10].

Estos resultados orientaron en la tarea de determinar las posibilidades reales que ofrece este sector del Conurbano en materia de obtención de energía eléctrica desde el vector eólico.

## 3. RESULTADOS

## 3.1 Recurso eólico

Se presentan en las siguientes figuras los resultados de cada actividad desarrollada, condensados en las rosas de viento, en el área urbano industrial del Partido de La Matanza:

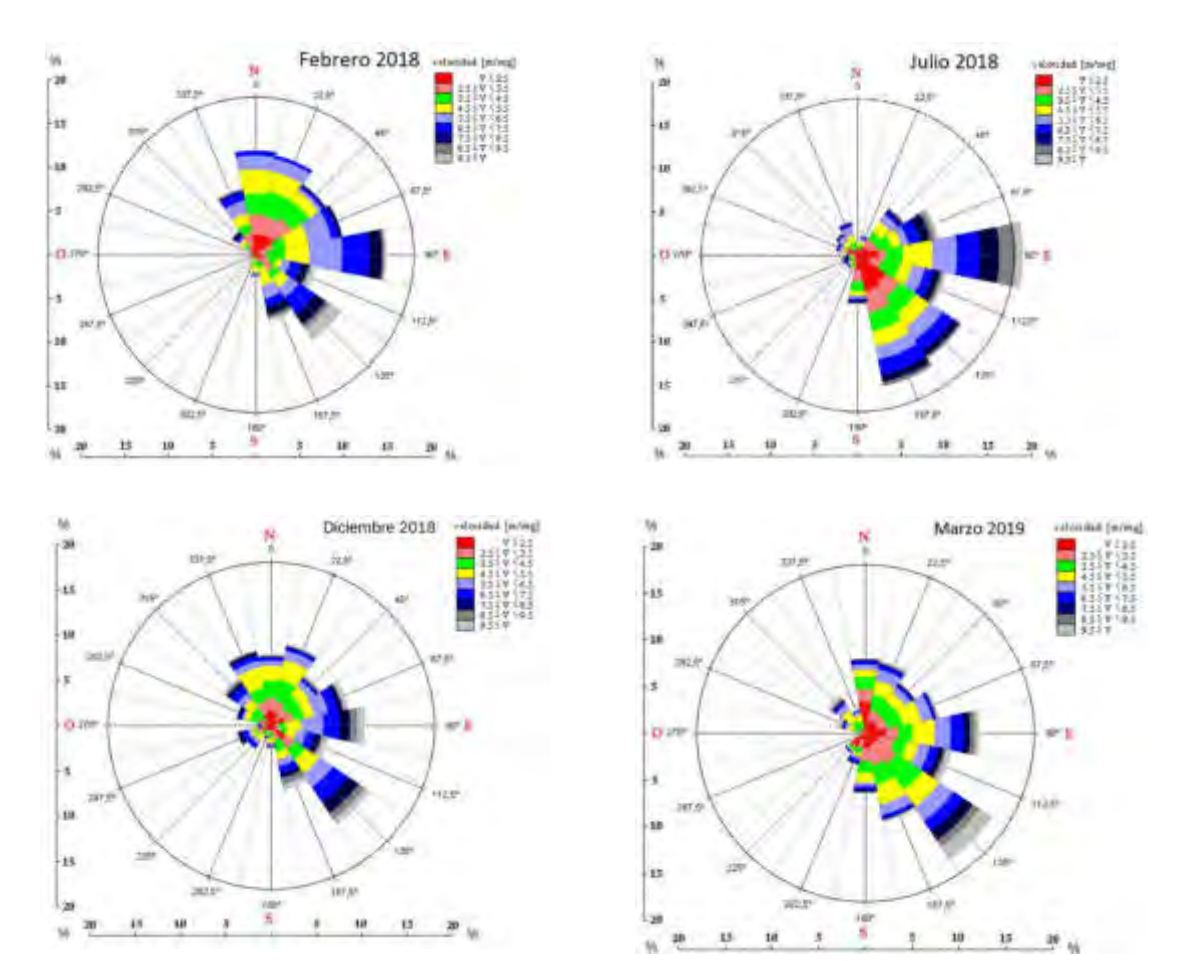

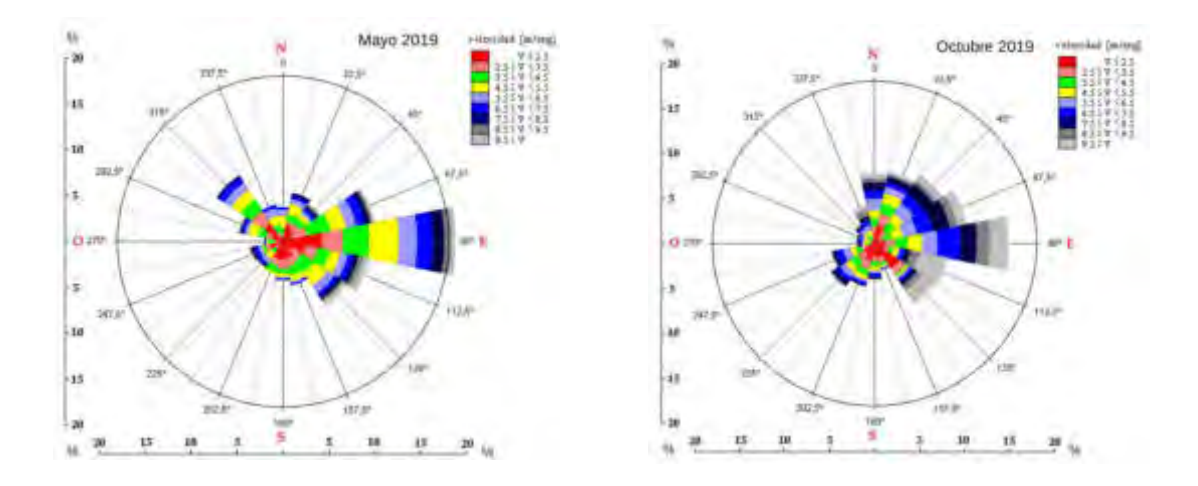

Figuras 3: Rosa de los vientos con escala de velocidad del viento para seis de los meses del periodo estudiado.

Las figuras 3, ademas de indicar la frecuencia de las direcciones del viento, reúnen los resultados obtenidos y expresados en tablas, diagramas de frecuencia y figuras. Se presentan en ellas al conjunto de variables eólicas analizadas (dirección y velocidad del viento) en forma global. El propósito ha sido elaborar una herramienta que permita la visualización simultánea y rápida de ambas variables y genere un panorama integral de la situación eólica en cada mes estudiado (se exponen solo seis de las rosas correspondientes a los meses más representativos, por razones de espacio).

 La bisectriz de cada sector circular indica cada una de esas dieciséis direcciones. Por ejemplo, los cuatro puntos cardinales coinciden con las respectivas mediatrices de cada intervalo. La intensidad de velocidades ha sido seccionada en intervalos de 1 m/s de rango, que se representan con distintos colores (ver escala en el cuadro superior derecho de cada figura).

Cada sector circular se divide en franjas de colores en el sentido radial, cuyo espesor indica la frecuencia de cada rango de velocidad sobre cada dirección de la rosa. En el margen inferior y lateral izquierdo se disponen escalas graduadas para determinar el espesor de cada franja. El estudio de la dirección ha revelado que los vientos provienen mayormente de los cuadrantes este a sureste y, en tercer lugar, también del norte. Los meses de primavera presentan la mayor frecuencia de velocidades superiores a 7,5 m/s, aptos para generación eólica. Las figuras 3) que corresponden a octubre y diciembre registran el 27,60 por ciento y el 16,02 por ciento respectivamente del viento superando esa velocidad mientras que en los meses de las estaciones de otoño e invierno, de menor actividad eólica, muestran valores menores. Se extrae de las gráficas de los meses de mayo y agosto que ese porcentaje alcanza al 10,64 por ciento y al 8,47 por ciento respectivamente.

Los meses de febrero y marzo observan valores más cercanos a los de otoño e invierno, con un 10,54 por ciento y 9,51 por ciento de vientos superando esa marca de velocidad.

Dir.

Die

 La siguiente tabla expresa los resultados que se extraen de las funciones de distribución de Weibull para cada mes dentro del periodo de 24 meses en estudio.

Tabla 2: Porcentajes de días en el mes donde el viento supera los 7,50 m/s de velocidad.

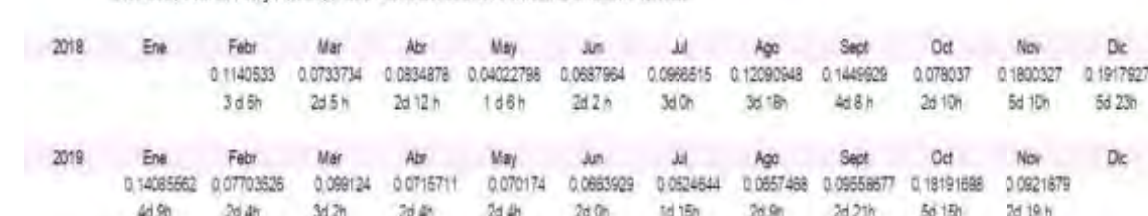

Estimación vieritos mayores a 7.50 m/s Periodo ene 2018 a nov 2019 mediante Welbull

La tabla muestra los días durante los cuales el viento ha registrado ese valor de velocidad y mayor en el periodo de los 24 meses analizados.

Esta marca suma un tiempo total de 66 días y 6 horas (no continuos) en un plazo total de 668 días, representando el 9,92 por ciento de los días con potencial eólico de calidad.

#### 3.2 Potencia media mensual

El material presentado en las figuras y tablas permite tener una primera noción de la característica eólica en este área. Se expone ahora la utilidad alcanzable mediante los resultados del cálculo de la potencia media mensual entregada por el modelo AH-20kW y la energía eoloeléctrica generada trabajando la turbina eólica a 30 metros de altura en la zona de estudio.

Tabla 3: Potencia media mensual desarrollada y energía eléctrica (mensuales y totales) provistas por la aeroturbina ANE AH-20kW. en el plano de 30 m sobre en nivel del suelo, en el área urbana en estudio.

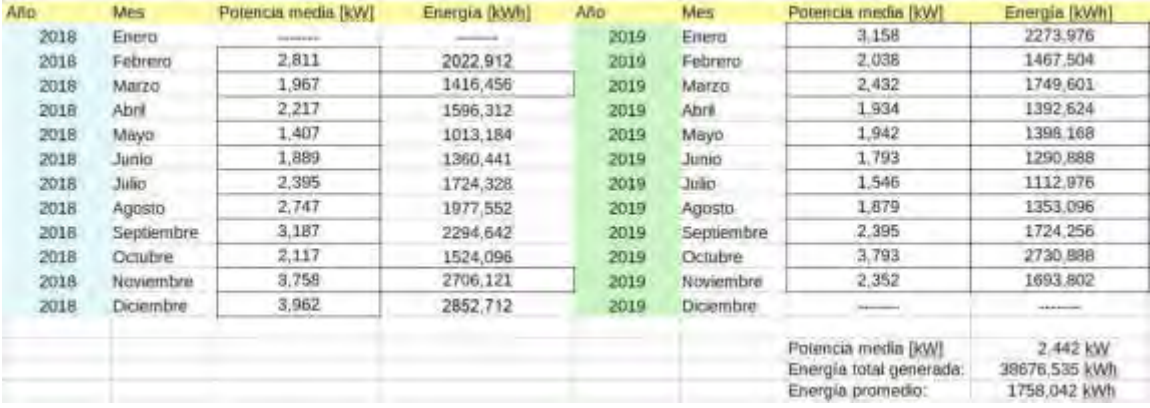

VII CAIM-II CAIFE Pág.250

Se observa que la energía captada al viento y transformada en energía eléctrica (por unidad instalada) llega a 38,68 MWh en el periodo de 22 meses de registro (febrero 2018 a noviembre de 2019).

## 3.3 - Contribución a la no emisión de CO $_2$

La aeroturbina generando 38,68 MWh durante los veintidós meses de registro de viento introduce un concepto adicional de no emisión de 20,58 toneladas de  $CO<sub>2</sub>$  a la atmósfera, por máquina instalada. Este concepto es de importancia fundamental en términos de contribución al saneamiento ambiental puesto que resulta una cuantificación de la otra variable involucrada, que ha permanecido relegada durante largo tiempo en estudios de explotación de fuentes de energía: el cuidado ambiental.

## 4. CONCLUSIONES

El recurso continúa presentando características de moderación, pero es visible el incremento de la frecuencia de vientos sobre el nivel de 7,50 m/s (aptos para la generación de electricidad) que muestran los resultados de la extrapolación al plano de 30 metros respecto al plano de 15 metros sobre el nivel del suelo. Esa frecuencia mayor se evidencia en las rosas de viento de las figuras 3) donde las franjas de colores indicativas de rangos de velocidad de 7,50 m/s y mayores exceden en un 30 por ciento respecto de las mismas condiciones en un plano a 15 metros. Esa evidencia queda confirmada en la cantidad de días donde el viento sopla con velocidades iguales y mayores a la anteriormente citada: 66 días en 22 meses, alcanzando este nivel de buena performance del recurso el 9,92 por ciento de los días en ese periodo. Eso equivale, pensando en una distribución uniforme de esos 66 días dentro de los 668 días que corresponden a los 22 meses de registro eólico, a tener una jornada completa con vientos de esa velocidad o mayor cada diez días. Tal status se corrobora en el aumento de la generación que, ahora, alcanza el valor de 38,68 MWh en ese periodo.

La mejor performance se ubica, desde el punto de vista energético, en meses de primavera, particularmente octubre y diciembre.

La variabilidad de la dirección focalizada básicamente en los puntos cardinales norte para los meses de verano y algunos del invierno, y este y sureste, en los meses de primavera y otoño, es notoria en contraste con la predominancia de una dirección particular que se observa en áreas del litoral marítimo sur de la Provincia.

 Este recurso no es comparable al que domina en el área sur de la Provincia, ni en intensidad como tampoco en frecuencia, pero esta mejora, derivada del incremento del plano de trabajo a 30 metros de altura respecto del plano de 15 metros, alienta las posibilidades de la explotación con fines energéticos por el crecimiento en frecuencia de vientos aptos para la generación eléctrica mediante esta forma renovable.

El alto índice de rugosidad de la superficie que caracteriza a toda área urbano industrial como es el entorno donde se emplaza el predio de la Universidad, continúa siendo una causa de peso relativo alto en esta performance.

Finalmente, el molino llega a duplicar la potencia promedio de 1,278 kW registrado en el plano de 15 metros, pero ese aumento en la potencia media está lejos aun de los 20 kW nominales de la máquina, manteniendo así una baja eficiencia. Sin embargo el dato más relevante en este análisis, el ahorro 20,58 toneladas de CO2 a la atmósfera por máquina instalada en ese periodo sumado a la inexistencia del problema de pérdidas por transmisión debido a que la generación se realiza in situ obran en favor de estas tecnologías, aún en escenarios de regular calidad del viento e invitan a replantear seriamente las posibilidades de la eólica en este sector urbanoindustrial.

## 5. REFERENCIAS

- [1] Intergovernmental Panel on Climate Change (IPCC): 'Comunicado de Prensa del IPCC' 2018/24/PR – Word Meteorological Organization –Incheon, Corea del Sur -2018.
- [2] Harper, H.- 'Tecnologías de Generación de Energía Eléctrica'- Editorial LIMUSA, Grupo Noriega Editores (2009).
- [ 3] Dr. Néstor Carlos Kirchner Presidente de la Nación Argentina, Dra. Romina Picolotti Secretaría de Medioambiente y Desarrollo sustentable - '2° Comunicación de la República Argentina a la Convención Marco de las Naciones Unidas sobre Cambio Climático. Autoridades Nacionales:. Capítulos I y II - (2007).
- [4] Provenzano, P. y col 'Estudio del Recurso Eólico en el Partido de La Matanza' Programa de Acreditación CyTMA2- Departamento de Ingeniería y Ciencias Aplicadas-UNLaM (2017).
- [5] https://www.diariorenovables.com/search/label/E%C3%B3lica 'Generación eléctrica en España 2018: recuperación renovable y descenso en las emisiones' – Diario Renovables.
- [6] Brizuela, A.; Aiello, J. 'El recurso eólico en la Provincia de Buenos Aires 1º Parte: Estadísticas del viento'. Red Solarimétrica. Comisión Nacional de Investigaciones Espaciales, Centro Espacial San Miguel, República Argentina (1988).
- [7] Roldán Porta, C; Roldán Blay, C. 'Apuntes de líneas y redes de alta tensión' Colección Apuntes –Editorial Universitat Politécnica de Valencia –– España (2016).
- [8] Colabelli, L. 'Energía eólica en la Provincia de Buenos Aires posibilidades para su desarrollo'- Revista Desarrollo Local Sostenible (2013).
- [9] https://www.chinawindenergy.com
- $[10]$  Cálculo del factor de emisiones de co<sub>2</sub> de la red Argentina de energía eléctrica. Año 2015. Secretaría de Energía de la Nación.
- [11] Ameya. S.; Gryning, S.; Peña, A. (2012) 'Comparison of the atmospheric stability and wind profile' at two wind farm site over a long marine fetch in the North Sea'. Wind Energy- Vol 14.
- [12] Weringa, J.; Davenport, A.; Grimmond, S.; Oke, T. 'New revision of Davenport roughness clasification' 3º European and African Conference on Wind Engeneering -Eindhoven, Netherlands (2001).

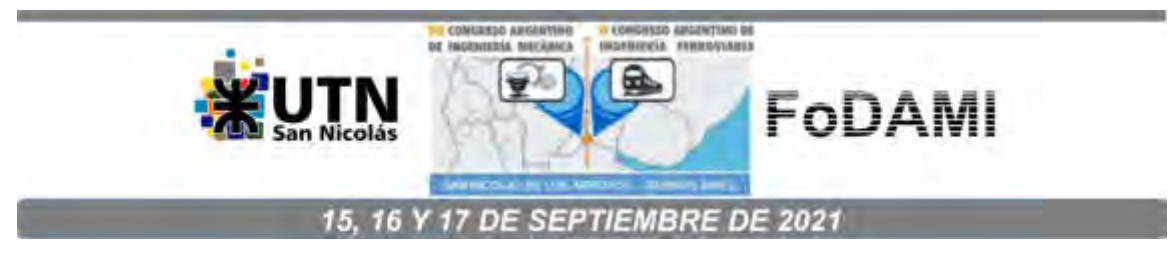

# **EVALUACIÓN ENERGÉTICA DEL BIOGÁS PRODUCIDO POR HECES Y CONTENIDO RUMINAL BOVINO DEL DEPARTAMENTO DE CÓRDOBA EMPLEANDO UN BIODIGESTOR ROTATIVO**

<code>Jorge M. Mendoza F.<sup>1</sup>, Arnold R. Martínez G.<sup>1,</sup> Jesús D. Rhenals J.<sup>1</sup>, Samuel I. Bonilla G. <sup>1</sup>,</code> **Carlos A. Medellín M. <sup>1</sup> , Diana M. Ossa H. <sup>1</sup>**

<sup>1</sup>Universidad de Córdoba, Carrera 6 No. 77-305 Montería -Córdoba - Colombia <sup>1</sup>e-mail: jorge.mendoza@correo.unicordoba.edu.co, arnoldrafael@correo.unicordoba.edu.co , jesusrhenlasj@correo.unicordoba.edu.co , sbonillagracia04@correo.unicordoba.edu.co , cmedellimestra68@correo.unicordoba.edu.co, ossaster@gmail.com.

## **RESUMEN**

El departamento de Córdoba-Colombia es conocido por ser una región de alta producción ganadera, producto de esta se genera residuos como son las heces y contenido ruminal bovino. En este proyecto de investigación se evaluó el gas generado de un biodigestor rotativo durante un periodo de producción de 41-45 días, este se diseñó mediante un montaje sobre rodillos impulsados por un sistema de transmisión por bandas y poleas con capacidad para tres biodigestores de manera simultánea y además permite monitorear las variables de presión, temperatura, y un visor para monitorear el aspecto de la biomasa durante el proceso. Se realizaron dos pruebas para comparar la producción de biogás obtenido para una muestra de 100% heces bovinas (H100) y para mezcla de 70% heces y 30% contenido ruminal (H70-CR30). Los resultados indican que la muestra H70- CR30 tuvo una mayor producción de biogás en comparación con la muestra H100, lo cual se mantuvo durante todo el periodo de prueba. Además, se realizó un análisis cromatógrafo, el cual mostro que para los biodigestores con la muestra H70-CR30 se obtuvieron porcentajes de metano (CH4) mayores que para H100; por otro lado, se analizó el gas y la combustión empleando el software ASPEN HYSYS donde se determinaron propiedades como poder calorífico y temperatura de flama adiabática y al final se comparó los resultados con otros combustibles similares. El biogás producido se empleó como combustible para un sistema de refrigeración por absorción aguaamoniaco, donde se encontró que el quemador del equipo no era compatible con el biogás por lo que se quemó a través de una conexión externa diferente en el mismo sitio del quemador y se evaluó la temperatura del generador utilizando un sistema de adquisición de datos para verificar que este alcanzara la temperatura de operación para separar la mezcla de agua amoniaco.

**PALABRAS CLAVES:** *contenido ruminal, biodigestor, combustión.* 

# **1. INTRODUCCIÓN:**

El uso de energías renovables es una forma de disminuir el impacto ambiental ocasionado por el uso de los combustibles fósiles, pero también brida la posibilidad de darle un mejor aprovechamiento a recursos como la biomasa, donde, mediante los biodigestores es posible darle un valor agregado al material orgánico producto de actividades como la ganadería y la agricultura, para residuos producidos durante la crianza y en la cadena de producción lechera que generan como subproducto heces fecales, y en la producción de carne donde se obtiene como residuo el contenido ruminal luego del sacrificio, además la integración de una planta de biogás puede aumentar significativamente la productividad de las granjas sin ganado además de reducir las emisiones de gases de efecto invernadero [1].

El departamento de Córdoba se caracteriza por un fuerte sector ganadero, pues representa el 10% del hato ganadero nacional y el 30% del regional (Economía Regional y Urbana, Banco de la República). Para el aprovechamiento de residuos producto de estas actividades, la biodigestión tiene aplicaciones desde fuente energética para zonas no interconectadas (ZNI) hasta a nivel grandes ganaderías y aplicaciones industriales, en las que se obtiene un biogás con alto contenido de metano (CH4) con aplicaciones desde cocinas hasta motores y para este trabajo en sistemas de refrigeración por absorción, por lo que nos centramos en el estudio de esta fuente de energía.

# **2. MATERIALES Y MÉTODOS:**

# **2.1 Determinación de los parámetros de entrada**

Para hacer el proceso de medición de muestras en los biodigestores lo primero que se tuvo en cuenta era la selección y cantidad de biomasa para que funcionara la nevera, diseño del biodigestor, diseño de máquina para la rotación, estudio cromatográfico y la medición del pH.

# **2.1.1 Selección y cantidad de biomasa en funcionar de la nevera**

Los digestores anaeróbicos rara vez se diseñan en función de la cinética del proceso, sino más bien en una combinación de carga hidráulica y orgánica, lo que puede limitar el rendimiento operativo [2]. En la teoría los biodigestores se diseñan en función de la producción necesaria, para este caso lo diseñamos en función de la nevera y como materia prima usamos contenido ruminal y materia orgánica bovina.

Tenemos que para condiciones ambientales de alrededor de 30 º C la producción de biogás es superior a los 0,36 m<sup>o</sup>3/kg para tiempos de retención de ente 30 y 40 días [3]. Lo que significa que por 1kg de estiércol → 0,36 m<sup>o</sup>3 de biogás, considerando este tiene un 60% en volumen de CH4, y

teniendo que la densidad del metano bajo condiciones normales es 0,70 kg/m^3, en conclusión, tenemos que se puede producir alrededor de 0,14 kg CH4 por kg de estiércol. A partir de allí se planteó una relación de volumen de 65% biomasa y 35% espacio para almacenar el gas, y para la materia orgánica se emplearon dos sustratos uno 100% estiércol bobino y otro como una mezcla del estiércol con contenido ruminal, con la intención de encontrar una mejorar la producción del biogás. En la figura 1 se observa la toma de muestra del material orgánico utilizado en este estudio.

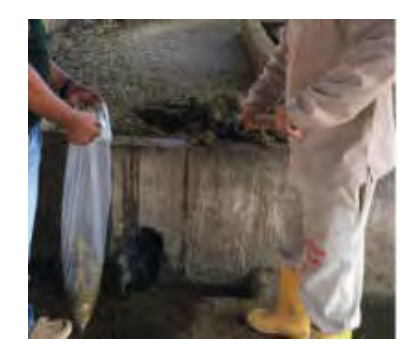

Figura 1. Contenido ruminal bovino de la empresa Frigo Sinú. Fuente: Autores, 2020

#### **2.1.2 Diseño del Biodigestor**

Después de conocer el volumen que puede ocupar el biogás, estudiamos la reutilización de cilindros de gas refrigerante 410A, y determinamos que para un cilindro de refrigerante 410A con capacidad 13,3 Litros podemos almacenar 13,30 Kg de capacidad, esto dado la una relación 1:1 de la masa y volumen del material orgánico utilizado. La consecuencia es que tenemos una capacidad de 8,60 Kg de materia orgánica y por consiguiente tendremos 3,1 m^3 biogás los cuales aportarían una masa de 1,2 Kg de CH4.

Al saber la cantidad de Biogás que vamos a llegar a generar en un tiempo determinado, solo nos faltaría saber el cambio energético para utilizar el gas metano en vez del gas propano que viene predeterminado en la nevera que vamos a usar en el proceso de medición. Teniendo en cuenta que la nevera consume 2 g/h de propano se necesita analizar que por concepto de poder calorífico 1Kg de propano equivale a 0,87 Kg de metano. Ahora para el funcionamiento de la nevera necesitamos 25 g/h propano, que equivale a 21,70 g/h metano, ahora tenemos que: (1210 g de CH4) / (21,70 g/h) = 55,70 horas.

Se seleccionaron tres (3) tanques en el cual a cada uno se le instalan tres instrumentos de medición y un visor (ver figura 2). En estos se midió la temperatura y presión con un termopar y manómetro respectivamente, el ultimo acceso era para la medición de pH. La función del visor es mostrar lo que está pasando dentro del biodigestor e identificar algún problema en el proceso.

.

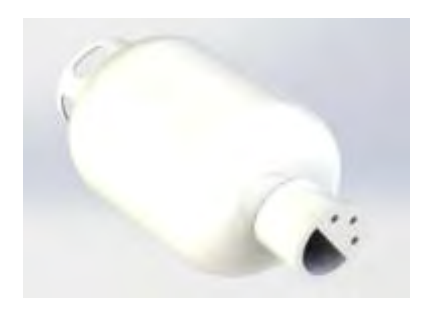

Figura 2. Diseño de Biodigestor en CAD. Fuente: Autores, 2020

# **2.1.3 Diseño de estructura para los biodigestores rotativos**

Como antecedente conocemos que el aumento de la producción del gas generado es necesario la agitación del sistema, ya que evita la estratificación de sus componentes y aumenta la homogenización del material orgánico, con lo cual incrementa la eficiencia del sistema junto a otros parámetros que deben ser considerados y tenidos en cuenta en el proceso de biodigestión anaeróbica. No obstante, la agitación también ayuda mucho a reducir el tiempo de espera de producción ya que agiliza el proceso dentro de la biodigestión [4]. Para esta prueba fue necesario un motor eléctrico de 0,75 kW de potencia, polea para la transmisión de potencia y una estructura que permitirá la rotación de los tanques a 60 RPM, ver figura 3.

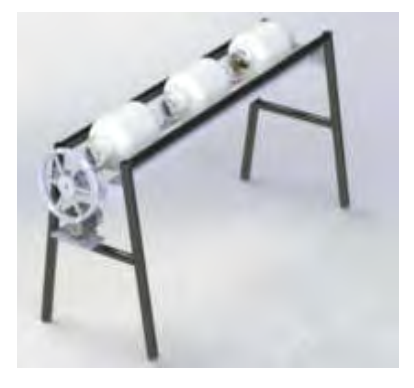

Figura 3. Diseño de estructura para los biodigestores rotativos Fuente: Autores, 2020

# **2.1.4 Cromatografía de Gas**

El proceso de análisis del gas mediante la cromatografía fue realizado en la planta de energía renovable ubicada en (UPB-Montería), permitiéndonos hacer una evaluación del comportamiento y las características del gas proveniente del proceso de descomposición de la biomasa. Este procedimiento consistió en evacuar el gas a un detector de gases compuesto por

3 columnas, el cual determinó las propiedades y composición del gas. Este procedimiento es importante porque determina la cantidad y calidad del metano producido para el funcionamiento de la nevera.

# **2.2 Acondicionamiento del equipo**

# **2.2.1 Fabricación de los biodigestores**

En la fabricación de los biodigestores fue necesario tener en cuenta las condiciones necesarias para que el proceso fuera totalmente anaeróbico, ya que es necesario para el proceso de biodigestión y formación del gas metano, por criterio y recursos usamos cilindros de refrigerantes 410A porque usa un acero ASTM-A36 que tiene unas buenas propiedades mecánicas para la resistencia de la carga del material orgánico, además de eso tuvimos que resguardar la parte interna del reactor porque se producía corrosión, la manera en que solucionamos ese problema fue utilizando pintura anticorrosiva. El segundo paso para el reactor es hacer el encaje de la tapa, para la unión del encaje de la tapa y el reactor fue necesario un material de aporte anticorrosivo como el bronce. Al final hicimos las perforaciones de ½ pulgada a las tapas donde vienen los instrumentos de medición, ver figura 4.

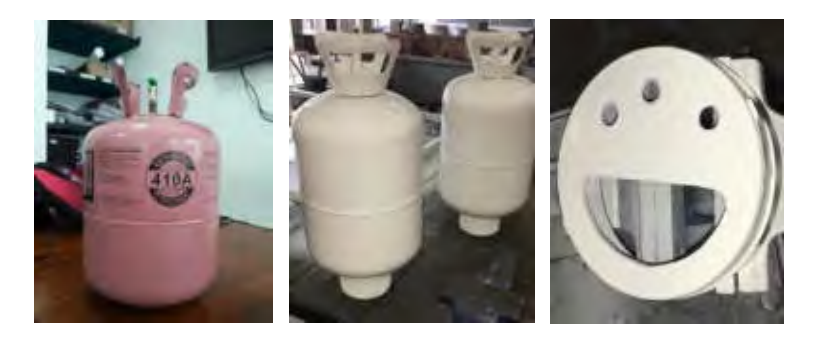

Figura 4. Fabricación de Biodigestores. Fuente: Autores, 2020

# **2.2.2 Montaje de estructura para los biodigestores rotativa**

Para el montaje de la estructura se usó dos ejes para rotar los 3 reactores y cada eje iba a tener rodillos que iban ayudar al movimiento de los reactores que llevarían una velocidad de 60 RPM. No obstante, para lograr ese movimiento era necesario lograr un sistema de poleas para transmitir el movimiento desde el motor de 0,75 kW. La polea del motor es de 104 mm, mientras que la polea del motor cuenta con 380 mm y los rodillos que vienen en los ejes era de 50,8 mm. Para la transmisión de potencia fue necesario el uso de una correa tipo A-66 porque la principal dificultad de este proceso es la cantidad de horas de trabajo que la maquina iba a estar sometida a cargas rotativas y la correa escogida tiene buena vida de trabajo. En los dos ejes que se muestran en la figura 5 se puede ver los rodamientos que se usaron para soportar la carga rotativa, el peso de los reactores y
que está encima de ella, la marca del rodamiento es SKF 16004 que tienen una carga dinámica de 7,28 kN. Ahora para el ensamble de la estructura se usó soldadura E6011 y pernos para la base donde se instaló los rodamientos y reposaba los ejes, no obstante, también se usó para la base donde iba a descansar el motor.

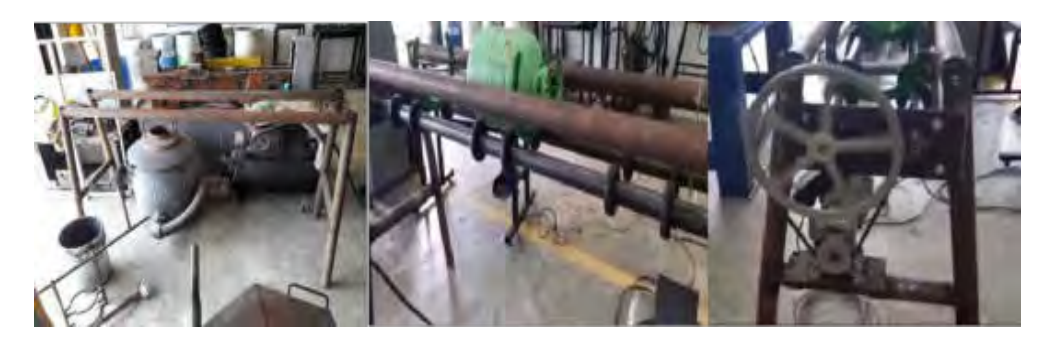

Figura 5. Fabricación de estructura para los biodigestores rotativos. Fuente: Autores, 2020

## **2.3 Evaluación Experimental**

## **2.3.1 Diseño del montaje**

En el diseño del montaje se tuvo en cuenta que lo más importante era que la tapa del reactor este totalmente asegurada y que el sistema correspondido por los diferentes diámetros, como se ve en la figura 6, puedan pasar la potencia necesaria a los ejes, lo que quiere decir que el punto crítico de todo el sistema son los rodamientos, es decir, que la parte que más se tuvo en cuenta en el diseño es asegurar que los rodamientos aguantara la carga necesaria y que el biodigestor este completamente hermético para producir el biogás, sin embargo, para saber si la velocidad del motor está pasando la energía necesaria para rotar los biodigestores fue necesario aplicar la ecuación **(1)** donde pudimos hallar la dimensión necesaria de la polea que en este caso sería el diámetro número

2.

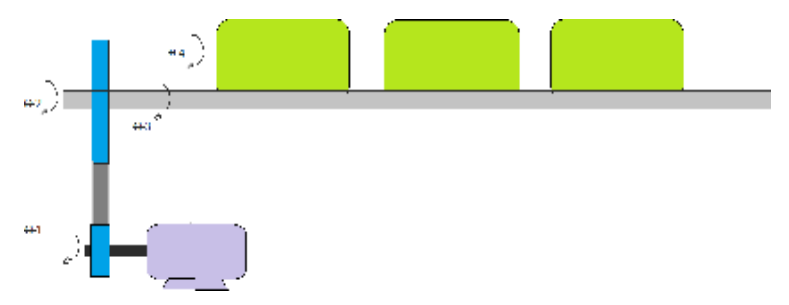

**Figura 6.** Sistema de rotación de los biodigestores. Fuente: Autores, 2020

$$
n1 * d1 = n2 * d2 \tag{1}
$$

Al final del montaje, aseguramos la vida de la correa que se utilizó, porque planeamos los tiempos necesarios para que pudiera trabajar la máquina, pero también para que no se desgastara la correa que estábamos empleando. Finalmente, los rodillos que tiene cada eje ayudaban al movimiento de los reactores.

## **2.3.2 Realización de pruebas y mediciones**

Una vez obtenido los parámetros de diseño se procedió a poner a funcionar el sistema. Para este fin, se realizó un pre-ensayo utilizando materia orgánica, sin mediciones, con el fin de observar que dificultades podían ocurrir.

Una vez finalizado el pre-ensayo, se procedió a realizar el montaje definitivo de los reactores, ver figura 7. En estas pruebas se monitoreó los parámetros de pH, tiempo de trabajo y temperatura y presión. Para esas mediciones se hizo uso de un pH-metro, manómetro y termopar. El estudio de este experimento tomó en cuenta que la maquina trabajara 12 horas, en los cuales trabajaría 6 horas en la mañana y 6 horas en la tarde, este proceso se realizaba de lunes a viernes. Y se hacia la medición de los parámetros mencionados cada día durante 40 días.

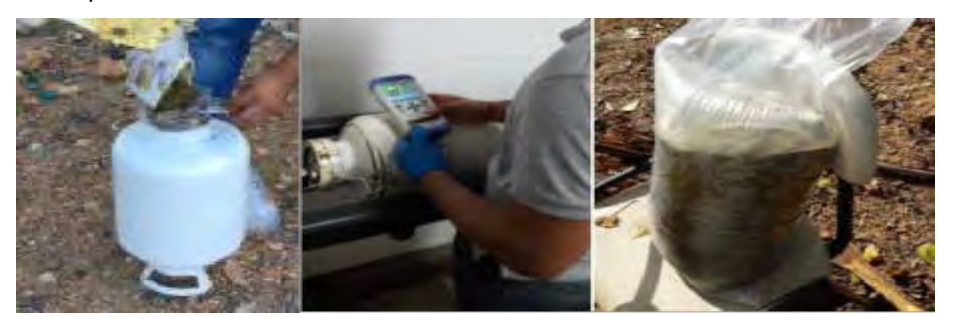

Figura 7. Realización de prueba – Nevera Fuente: Autores, 2020

## **3. RESULTADOS Y DISCUSIONES**

Teniendo en cuenta la metodología de los experimentos y pruebas realizadas se obtuvieron los siguientes resultados.

## **3.1 Producción del biogás, presiones, pH y temperatura en los tanques**

Las mediciones de presión muestran una tendencia bastante lineal, ver figura 8, que en promedio dio un aumento de presión diario para el tanque 1 (H70 + CR30 I) de 1,58 psi, para el tanque 2 (H70 + CR30 II) de 1,44 psi y para el tanque de H100 de 0,88 psi. Como la presión está directamente relacionada con la producción de gas, podemos decir que la mezcla de contenido ruminal y heces

bovinas presenta una mayor producción de biogás que para la materia orgánica conformada solamente por heces como se observa en la figura 8.

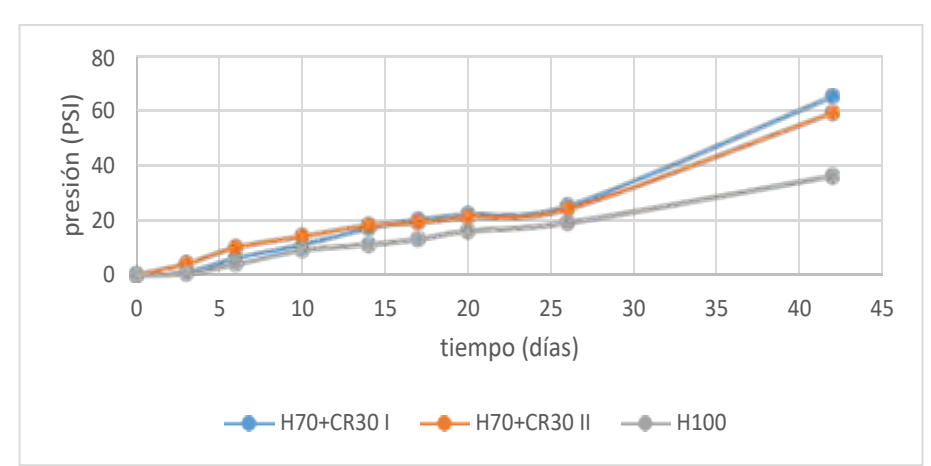

Figura 8. Registro de presiones en los reactores a lo largo del tiempo del ensayo para las muestras H100 (100% heces) y H70CR30 (70% heces y 30 % contenido ruminal). En promedio, la presión final para la muestra H70CR30 fue 70% mayor que para la muestra H100. Fuente, autores 2020

Del registro de pH se notó que al inicio se produce una acidificación producto de la actividad bacteriana acido génica en los procesos de hidrolisis y acidogénesis, las dos primeras etapas del proceso, luego se produce una neutralización y posterior alcalinización teniendo un pico alrededor de los 17 días y luego una neutralización final después de los 20 días, todo esto es reflejo de la actividad biológica dentro de los tanques, ver figura 9. Estos datos son consistentes con otros estudios donde las variaciones en el pH pueden ser similares [5,6]. En este estudio se observa una variación hasta el fin del proceso, porque comienza con un pH de 7.4, luego disminuye a un pH de 5.9 y luego aumenta a 7.3 estabilizándose alrededor de este pH.

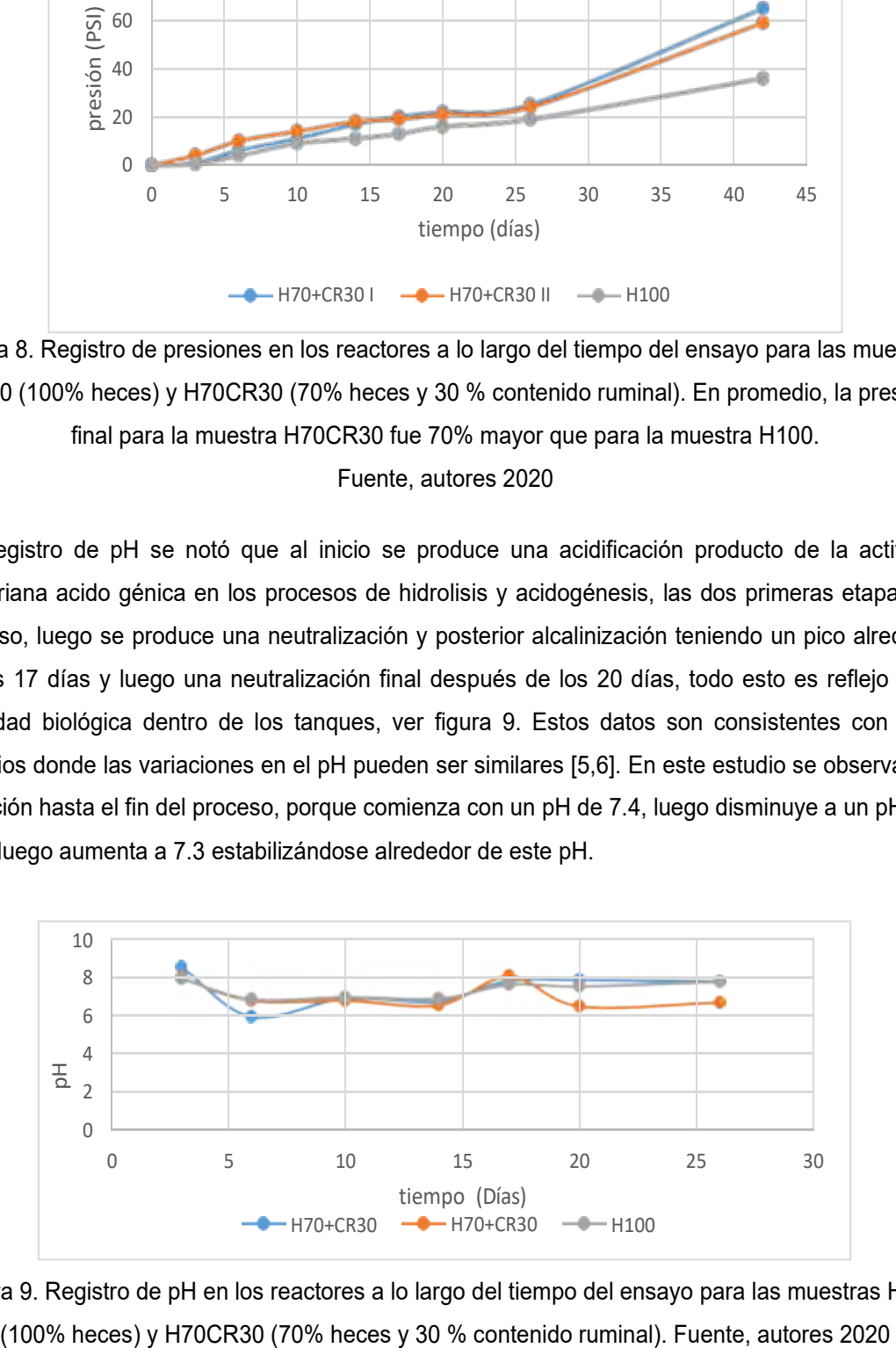

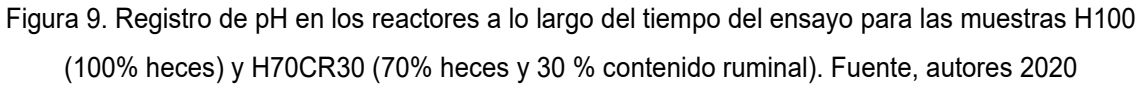

En las mediciones de temperatura podemos ver que presenta un aumento constante producto de las reacciones exotérmicas características del proceso de biodigestión [7], lo cual es indicador de la actividad biológica, donde se nota un aumento gradual de 5°C aproximadamente (figura 10).

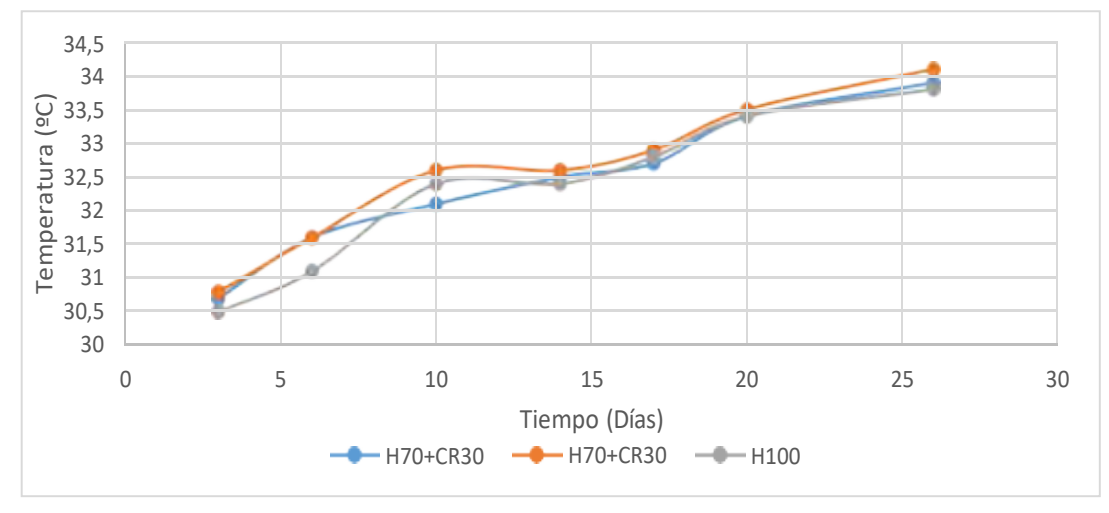

Figura 10. Registro de temperatura en los reactores a lo largo del tiempo del ensayo para las muestras H100 (100% heces) y H70CR30 (70% heces y 30 % contenido ruminal). Fuente, autores

2020

#### **3.2 Propiedades del biogás**

Los resultados de las cromatografías, para analizar la composición del gas de cada tanque y a un gas patrón de gas natural vehicular con un contenido de metano de 97,8%, se observa en las tablas de la 1 a la 5, para las muestras de biogás, los porcentajes de metano se obtuvieron de una cromatografía de gases y el CO2 se calculó por diferencia, despreciando la presencia de otros gases que conforman menos del 1% del biogás.

| Cromatografía    | Area CH4 mV*sec | % CH4  |  |
|------------------|-----------------|--------|--|
| <b>H70-CR30</b>  | 262,732         | 58,378 |  |
| H <sub>100</sub> | 237,847         | 52,849 |  |
| <b>PATRON</b>    | 441.519         | 98,104 |  |

Tabla 1. Porcentaje de metano para biogás y el gas patrón. Fuente, autores 2020

Composición H70-CR30:

Tabla 2. Composición promedio del biogás de las muestras H70-CR30. Fuente, autores 2020

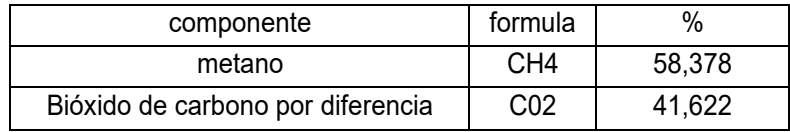

Composición H100:

## Tabla 3. Composición biogás de muestra H100. Fuente, autores 2020

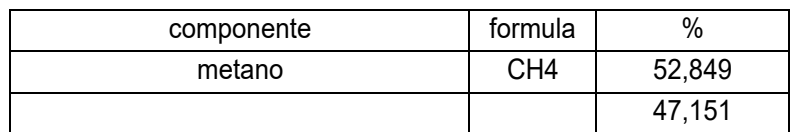

Balances estequiométricos para reacciones de combustión:

Tabla 4. Balance estequiométrico para la combustión del biogás. Fuente, autores 2020

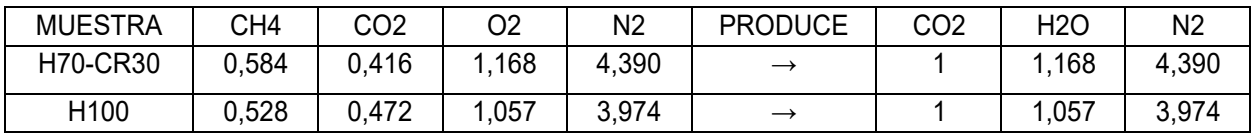

Poderes caloríficos:

Tabla 5. Propiedades de la combustión del biogás obtenidas por el software ASPEN HYSYS. Fuente, autores 2020

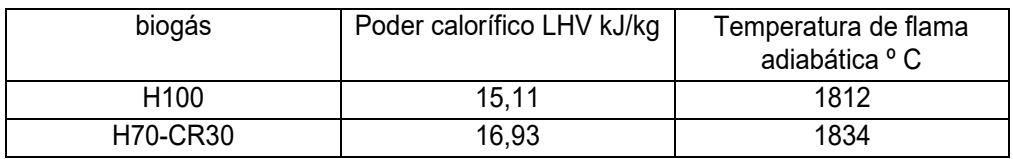

## **3.3 Evaluación energética**

La evaluación del potencial energético en el sistema de refrigeración por absorción agua amoniaco, y las temperaturas registradas en el generador se muestran en la figura 11, donde se puede apreciar la curva de calentamiento.

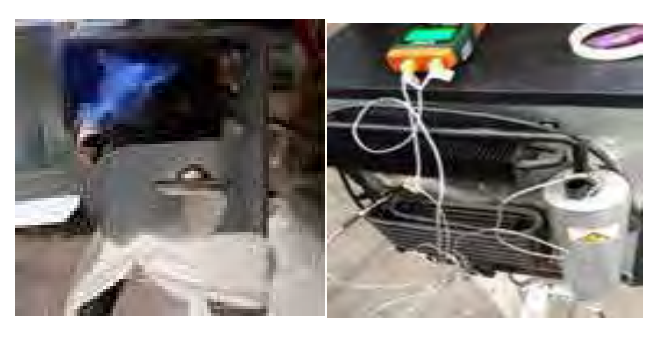

Figura 11. Registro de temperaturas obtenidas en el generador. Fuente, autores 2020

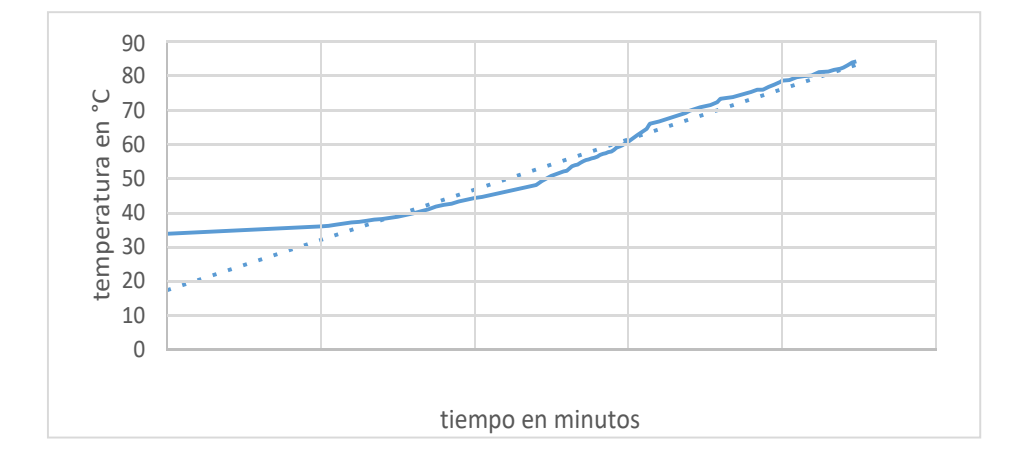

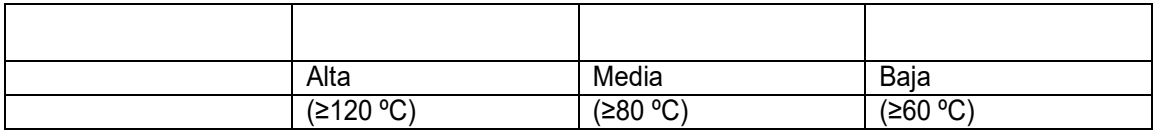

Empleando un método de quema directa se dio un incremento de la temperatura de 51 ° C en 23 minutos. Mediante una regresión lineal, ver figura 12, el generador alcanzaría la temperatura de operación alrededor de los 35 minutos, además el proceso del calentamiento podemos notar que durante el corto periodo de la prueba ya había alcanzado temperaturas para operar con otros refrigerantes como los basados en la tabla 6.

## **3.4 Cálculo del potencial energético**

Durante las pruebas de combustión del biogás este mostro una llama estable de color azul indicativo de una buena combustión, además, el sistema teóricamente puede trabajar hasta con una eficiencia COP de 1,35 con una producción de frio de 2,43 TRF por cada tonelada de biomasa, por lo que el biogás como fuente de energía alternativa nos permite trabajar con sistemas de refrigeración por absorción e implementarlos en ZNI.

$$
COPrev,abs = (1 - \frac{T_0}{T_s}) (\frac{T_L}{T_0 - T_L}) = 2.5
$$
  
\n
$$
T_0 = 34^{\circ}C, T_s = 120^{\circ}C, T_L = 10^{\circ}C
$$
 (2)

 $T_0$  = Temperatura ambiente,  $T_s$  = Temperatura de la fuente  $T_L$  = Temperatura del espacio refrigerado

Los tanques contenían 9,30 kg de materia orgánica, estos produjeron en 41 días una presión para H100 de 36 psi y para la mezcla H70-CR30 de 65 psi aproximadamente a 34°C, este gas estaba contenido en un volumen de 5 litros, por lo que tenemos que analizando el gas con los datos de la Tabla 4 en EES (engineering equation solver) para la muestra H100 0,01 kg de gas y para la muestra H70-CR30 una masa de gas de 0,01 kg, tenemos que la potencia del equipo es de 90 W y el COP máximo es de 2,50 por lo que se obtienen una potencia máxima de refrigeración de 225 W de refrigeración, lo que equivale a 0,06 toneladas de refrigeración (TRF), teniendo en cuenta los poderes caloríficos de 15,11 kJ/kg y 16,93 kJ/kg, para calcular los consumos de 0,02 kg/h para H100 y 0,02 kg/h para H70-CR30 para un consumo eficiente del sistema, tenemos que para los 9,30 kg de la muestra H100, se obtuvieron partiendo del consumo requerido en una hora y la potencia de refrigeración que generaría el sistema trabajando de forma óptima genera, 0,04 toneladas de refrigeración (TRF) y para la mezcla H70-CR30 de 0,05 TRF, por lo que para una tonelada de biomasa tendríamos 4,46 TRF para H100 y para H70-CR30 4,95 TRF para un periodo de retención de 41 días.

#### **4. CONCLUSIONES**

Ente las conclusiones podemos destacar que, sistema de refrigeración puede operar empleando biogás como combustible, siempre y cuando se pueda disponer de una producción de gas suficiente para una operación continua, además los biodigestores son sistemas que trabajan a una presión moderada de alrededor de 60 psi y temperaturas de operación de los tanques de alrededor de 35 °C, por lo que pueden ser construidos con diversos materiales. Destaca que el gas producido por la mezcla H70-CR30 tiene mejores propiedades con un poder calorífico 12% mayor y una temperatura de flama adiabática con un 1,2 % mayor que la mezcla H-100, además se pudo ver que el registro de presiones para el día 41 en los tanques de la mezcla H70-CR30 tuvo una presión de entre 63- 80 % mayor, lo cual se evidencia desde los primeros días, además de un porcentaje de metano 10,4 % mayor que para la mezcla H-100, por lo cual estas materia primas tienen un mayor potencial energético para su uso en la producción de biogás. Durante el proceso de prueba del biogás, se concluye que el quemador del sistema para gas propano, no es funcional para el biogás, por lo que este debe ser rediseñado, para garantizar una buena combustión y no tener consumos excesivos de combustible.

#### **5. BIBLIOGRAFIA**

[1] Siddiqi, S.,Zerhusen,B., Zehetmeier, M., Efferbenger, M. (2020). Distribution of specific greenhouse gas emissions from combined heat-and-power production in agricultural biogas plants. Biomass and Bioenergy, 133: 105443.

[2] Neba, A. F., Tornyeviadzi, M., Asiedu, N.Y. et al. (2020). Can the operating limits of biogas plants operated under non-isothermal conditions be defined with certainty? Modeling self-optimizing attainable regions. Computers and Chemical Engineering 141: 107001.

[3] Varnero, FAO, MINENERGIA, PNUD, & GEF. (2011). Manual del Biogás. Proyecto CHI/00/G32, 120. https://doi.org/10.1073/pnas.0703993104

[4] Kuczman, O., Gueri, M. V. D., De Souza, S. N. M., Schirmer, W. N., Alves, H. J., Secco, D., Buratto, W. G., Ribeiro, C. B., & Hernandes, F. B. (2018). Food waste anaerobic digestion of a popular restaurant in Southern Brazil. Journal of Cleaner Production, 196, 382–389. https://doi.org/10.1016/j.jclepro.2018.05.282

[5] Martina, P., Yank, L., Corace, J., Wasserman, B., Aeberhard, R., Ventín, A. (2005). Estudio de la producción de biogas en función de la cantidad de residuos de madera en un biodigestor del tipo de carga unica o batch. Avances en Energías Renovables y Medio Ambiente Vol. 9, ISSN 0329-5184.

[6] Reyes, A.A. (2016). Producción de biogás a partir de Biomasa. Revista Científica de FAREM-Estelí. Medio ambiente, tecnología y desarrollo humano. Nº 17, 11-22.

[7] Gajardo, N.A., Varnero, M. M., Bannister, I. H. (2013). Estudio de la producción de biogás en función de la temperatura, en un biodigestor tipo chino. Tesis Universidad de Chile, Facultad de Ciencias Agronómicas. Pp: 90.

[8] Isaza, C. A., Pilatowsky, I., Romero, R. J., Cortes, F. B. (2010) Análisis termodinámico de un sistema de refrigeración solar por absorción usando soluciones de monometilamina-agua para la conservación de alimentos. Revista Facultad de ciencias agropecuarias. Vol 8, N°1. Pp: 18-25.

#### **Agradecimientos:**

**Los autores agradecen a la Universidad de Córdoba como fuente de financiación, en el marco de la Convocatoria Interna de proyectos de investigación enmarcada en la Sostenibilidad de los Grupos de investigación año 2017, "Acta No. FI-05-17 de 2019".** 

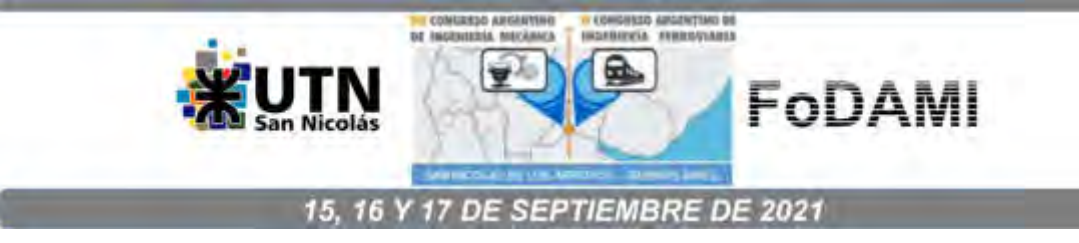

# **ANALISIS DE MICROTURBINAS HIDRAULICAS ECONOMICAS TIPO GORLOV**

**Jorge Esteban Eterovic** <sup>1</sup> **, Luis E. Fauroux** <sup>1</sup> **, Pablo Rinaldi** <sup>2</sup> **, Omar J. Degaetani** <sup>1</sup> **, Ricardo González** <sup>1</sup>

 $1$ Depto de Ingeniería e Investigaciones Tecnológicas – Universidad Nacional de La Matanza Florencio Varela 1905, San Justo, Buenos Aires, Argentina correo-e: eterovic@unlam.edu.ar.  $^{2}$  Dpto. de Cs. Ambientales y Gestión del agua. Universidad Nac. de Los Comechingones.

Héroes de Malvinas s/n, Villa de Merlo, San Luis, Argentina.

## **RESUMEN**

Este trabajo se encuentra enmarcado dentro una línea de investigación sobre la aplicación del efecto Venturi en general. La primera etapa consistió en la simulación de micro turbinas hidráulicas std en gabinetes no std, y en una segunda etapa montadas en gabinetes de geometría simple. Ambos trabajos de desarrollo teórico, dadas las dificultades para poder acceder e implementar una turbina de esas características en ríos de llanura, debido a la velocidad de los mismos. Las turbinas micro hidráulicas son una opción para la obtención de energía limpia, mediante una corriente de agua. Si el curso de agua, sobre el que se colocan, es de régimen permanente o con fluctuaciones dentro de sus especificaciones, entonces serán una fuente continua de electricidad. Se trata de dispositivos simples, de baja potencia. El presente trabajo tomó aquellas de hasta 1 kw. Si bien existen, en el mercado, algunas que alcanzan los 6 kw, éstas tienen un diámetro considerablemente mayor, lo que implica mayor requisito en la profundidad del cauce, restringiendo los posibles beneficiarios.

*Palabras Claves: Turbina, Hidráulica, Gorlov* 

### **1. INTRODUCCIÓN**

El proyecto espera obtener un producto respetuoso del medio ambiente. Además, los costos de energía han ido en aumento en estos últimos años, lo que permite proponer soluciones con períodos de amortización aceptables.

El estudio busca dar una solución alternativa para localidades alejadas del suministro de red. Locaciones que no disponen del servicio eléctrico por el costo que supone, ya sea derivar líneas de tensión parea abastecer comunidades urbanas de escasa población, por un lado, de difícil acceso por otro, y el impacto ambiental que resulta de atravesar ecosistemas con tendidos eléctricos en zonas protegidas. Puntualmente el trabajo se focaliza en la zona de El Soberbio, Misiones, localidad cercana a los Saltos del Moconá.

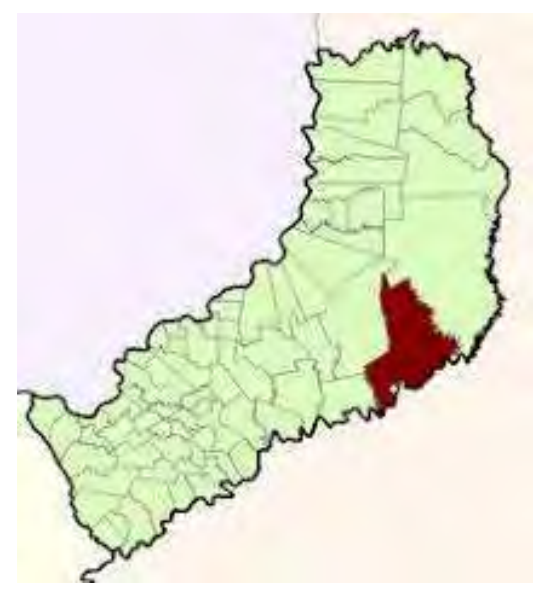

Figura 1 – El Soberbio, Misiones

La Universidad Nacional de La Matanza y la Universidad Nacional de Misiones, ya realizan investigaciones al respecto en esta área geográfica utilizando caídas naturales para brindar energía a pequeñas comunidades locales, continuando estos trabajos este proyecto se orienta a la utilización del flujo horizontal.

La implementación de microturbinas hidráulicas es una alternativa evaluada, por barrios cerrados y/o clubes ribereños, para la obtención de energía limpia, y de bajo costo. Sin embargo, la eficiencia de una turbina flujo es afectada por la turbulencia que se genera a su entrada, la que actúa como un efecto "tapón" para el ingreso del fluido. La incorporación de una segunda carcaza produciría un efecto Venturi, provocando una depresión aguas abajo, la que se traduce en una succión dentro la turbina, y el consiguiente incremento en la velocidad de paso. El beneficio de esta implementación es una mejor relación costo-beneficio en la

producción de energía. La dimensión de la turbina entonces es, indirectamente, una función de la velocidad del curso de agua, y la profundidad de su cauce.

Los fenómenos en mecánica de fluidos pueden ser descriptos mediante las ecuaciones de Navier-Stokes, y las simulaciones serán realizadas en FreeFem++, entorno de desarrollo integrado de alto nivel para resolución de ecuaciones diferenciales mediante elementos finitos, contiene algoritmos de estabilización, generador de malla automatizado, y visualizadores propios. las Figura 2 corresponde a la modelización del flujo en una cañería

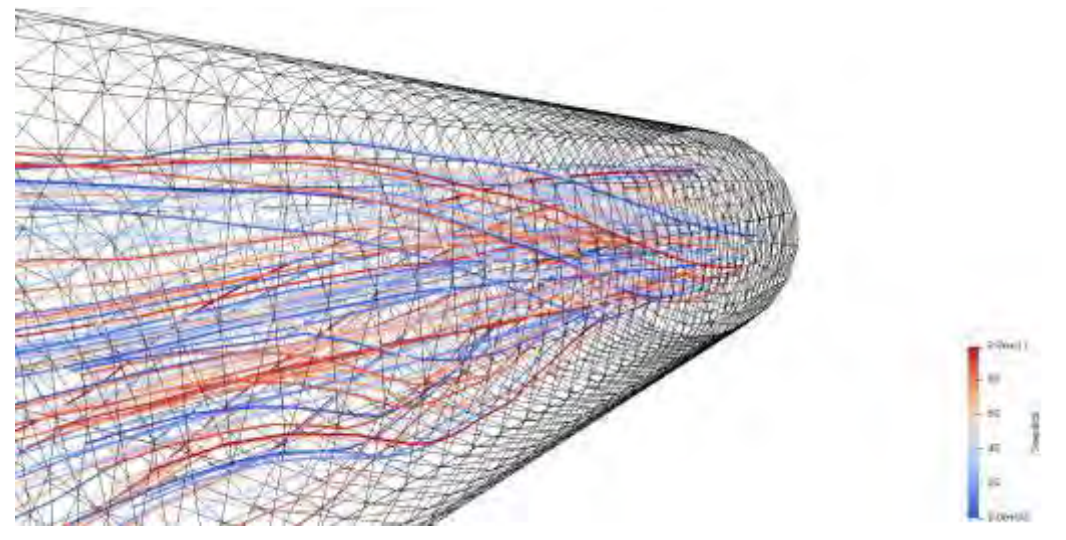

Figura 2 – Flujo en cañería

Con el objeto de estudiar y mejorar la eficiencia, se dio participación en el equipo de investigación a la Universidad Nacional de Los Comechingones, quienes poseen experiencia y conocimiento acerca del flujo mediante simulación FEM (Finite Element Method). Así, este equipo integrado, resolvió utiliza gabinetes exteriores de geometría simple, como caños alcantarilla, tubos rectos, o cónicos, fácilmente adquiribles en mercado, dentro de los cuales montar una turbina tipo Gorlov.

Inicialmente, en las Figura 3 se presenta el montaje vertical de una turbina de este tipo, donde pueden observarse las líneas de flujo modelizadas, y ya a intuir el problema de esta disposición. Todo objeto que se interponga a un flujo genera turbulencia, y el agua fluirá por el camino que menor resistencia oponga.

Como es de esperar, todo equipo tiene especificaciones técnicas, siendo relevantes para este proyecto sus dimensiones físicas, y la velocidad mínima requerida por parte de la vía fluvial.

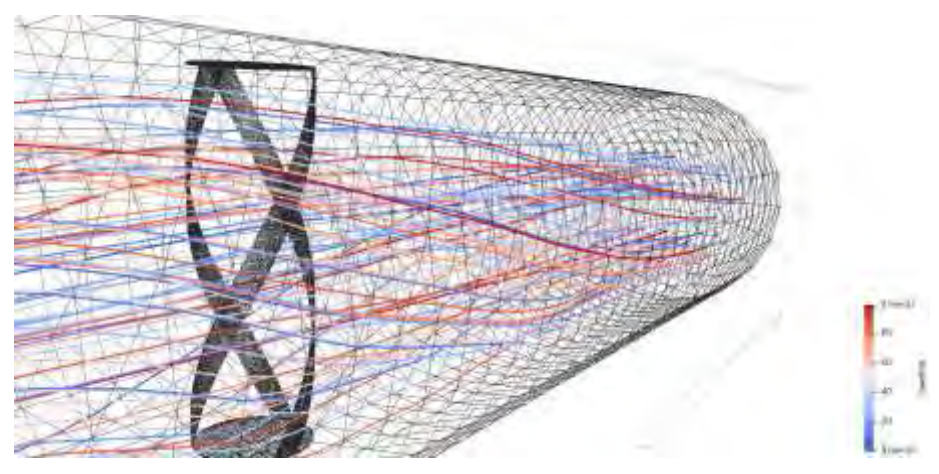

Figura 3 – Modelización de una turbina tipo Gorlov vertical

## **2. Disposición de la turbina**

En los estudios anteriores [6, 7y 8] se ha confirmado que todo objeto que se interponga a un flujo genera turbulencia, y el agua fluirá por el camino que menor resistencia oponga. La turbulencia actúa como un efecto "tapón" para el ingreso del fluido en la turbina, lo que implica que, respecto la velocidad del flujo de agua, la velocidad dentro de la turbina será sensiblemente menor, y por lo tanto su rendimiento.

En la distribución de la Figura 4, corresponde a la simulación de la variación de la turbina Gorlov horizontal, su montaje supone agregar dificultades de construcción.

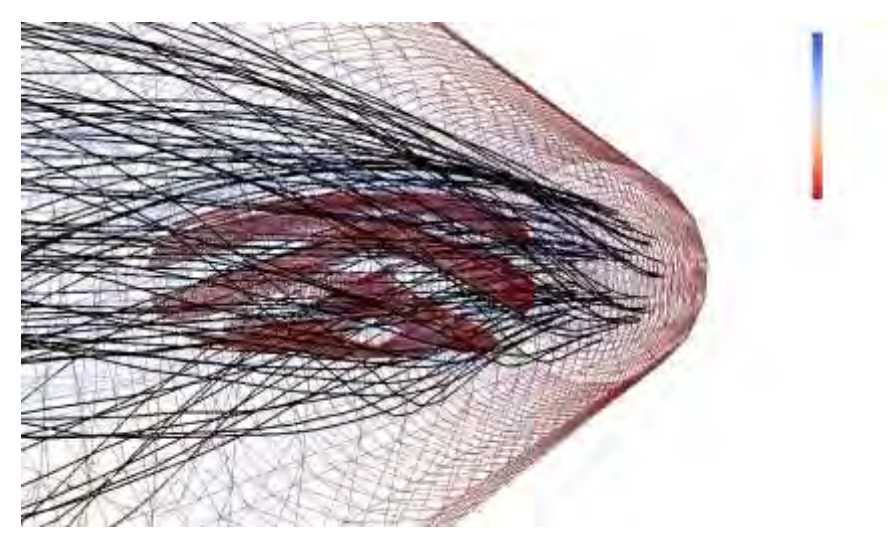

Figura 4 – Modelización de una turbina tipo Gorlov horizontal

Sin embargo, esta disposición no ofrece la misma resistencia al flujo que la vertical,

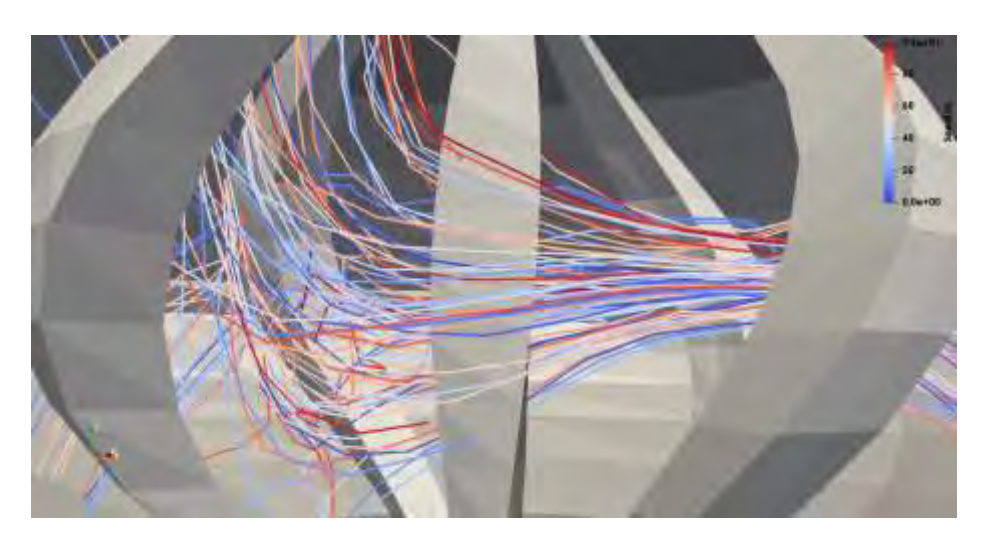

Figura 5 – Modelización del flujo en una turbina tipo Gorlov vertical

se disgrega el efecto del "tapón", y conseguiría una mayor velocidad de paso por la turbina. La consecuencia de estos hechos es el aumento de la producción de energía, sabiendo que no podrán sobrepasarse los límites de diseño.

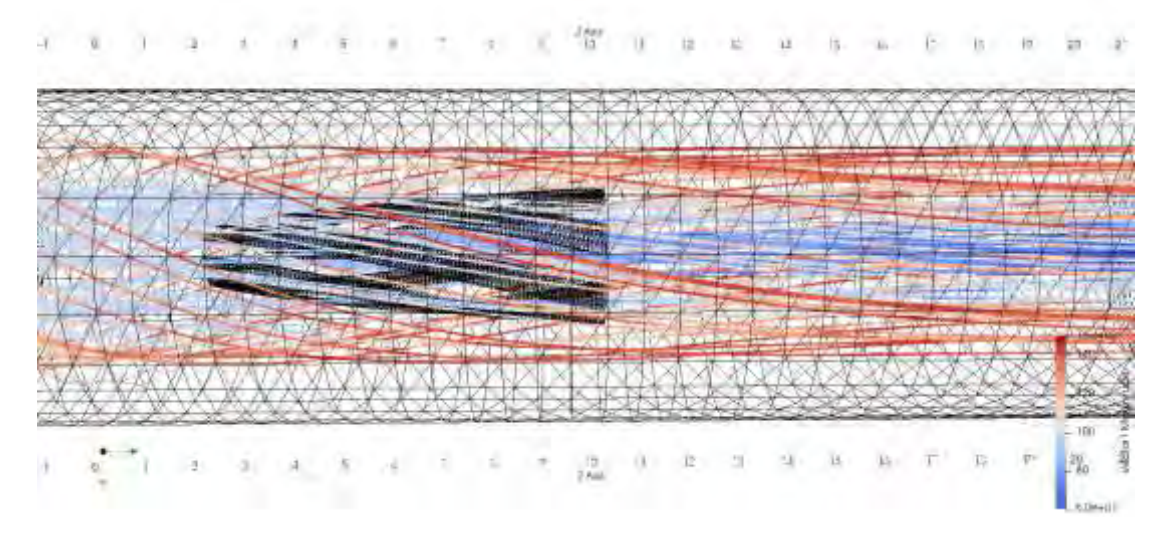

Figura 6 – Modelización del flujo en una turbina tipo Gorlov horizontal

Así es que se decidió utilizar una variante de las turbinas Gorlov, similar al de ciertas turbinas eólicas, dispuesto en forma horizontal. Cabe destacar que, en estas simulaciones previas, sobre turbinas std, los resultados arrojaron el éxito del efecto Venturi, y así fueron ajustándose tanto el espaciado entre turbina y carcasa, longitudes de los bordes de ingreso, y egreso de la carcasa externa. De ese modo, y utilizando los conceptos mencionados, se realizan simulaciones sobre un tubo de alcantarilla.

## **3. MARCO TEORICO y METODOLOGIA**

El objetivo del presente trabajo es modelar una variante de turbina Gorlov dispuesta horizontalmente. Se irá relevando la información correspondiente al diseño de dichas turbinas y la simulación del diseño que, a diferencia del montaje tradicional, se dispondría en el sentido de flujo, adaptándolo a un desarrollo de la empresa Tesla®, similar al diseño del modelo de tornillo. Es por estos motivos que para esta tercera etapa se buscaron alternativas con alguna oportunidad de concretarse.

Como ya se ha mencionado, el fenómeno del efecto Venturi provoca una depresión aguas abajo, a la salida de la turbina, que se traduce en una succión en la turbina. DE este modo, los primeros pasos metodológicos consistieron en analizar la mecánica de fluidos de un curso de agua. Un número importante de los fenómenos en mecánica de fluidos se describen mediante las ecuaciones de Navier-Stokes, las que establecen los efectos dinámicos de fuerzas externas aplicadas, y fuerzas internas, de un fluido que se asume Newtoniano [1,2]. El contorno del dominio del fluido se asume Lipschitz continuo, o sea que se trata de una superficie cerrada, y suficientemente regular. Así, el flujo dependiente del tiempo de un fluido viscoso, e incompresible, está gobernado por el balance de momentos. No se requieren condiciones iniciales para la presión del fluido, esto es a causa de que no hay derivada de tiempo. En condiciones de Dirichlet, en todo el contorno, la presión está presente mediante su gradiente, y así está determinada solo hasta una constante arbitraria. En este caso, es usual imponer la presión promedio, o el valor de la presión en un punto, para definir de manera única el campo de presión. En el planteo numérico de un flujo Newtoniano, el tensor de esfuerzo, y el de deformación del fluido, están linealmente relacionados. Al agregar la condición de incompresibilidad, se obtiene la ley de Stokes, así la presión tiene una interpretación puramente mecánica. Esto no está conectado con la definición termodinámica usual, por ejemplo, en la medición manométrica, en el cálculo de flujo de un tubo de Pitot, o bien en los cálculos de un Venturi [2]. Debido a la presencia del termino convectivo no lineal, y no simétrico, en la ecuación de momentos, en flujos de alto Reynolds aparecen problemas de estabilidad numérica. Tal es el caso del flujo en un rio, ya que domina la convección, y para este problema, la formulación estándar Galerkin es inestable [3,4,5]. Las técnicas de estabilización, tales como SUPG (Streamline-Upwind-Petrov-Galerkin), GLS (Galerkin Least-Squares), SGS (Sub-Grid Scale), o LS (Least-Squares), deben usarse, para obtener soluciones significativas mediante elementos finitos, en flujos de este tipo. Las bases teóricas para la preparación de las simulaciones han sido ya desarrolladas en los trabajos previos [6, 7]. Los pasos siguientes consistieron en hallar la ubicación, que cumplieran con los requerimientos del modelo, y sentar las bases para la construcción de un prototipo, aún en desarrollo.

Habida cuenta del conocimiento de la zona, y la merma en las precipitaciones durante el período 2019~2020, se relevaron distintas posibles locaciones donde podría ser instalado un prototipo. De estas observaciones se concluyó utilizar, para el modelado, un diámetro de 0,4 metros, 4 álabes (modificable a 8 álabes), 1 metro de largo, y dados los parámetros de velocidad de flujo entre a  $0.8 \sim 1 \text{m/s}$ , con profundidad mínima de  $0.8$  metros. El modelo obtenido será la base, que se transferirá a la Universidad Nacional de Misiones, para el desarrollo de turbinas con mayor prestación.

## **4. RESULTADOS**

Cabe destacar que, en ejecuciones previas, fueron ajustándose tanto el espaciado entre la turbina y la carcasa, como las longitudes de los bordes de ingreso, y egreso. Se corroboró la evolución de la presión, a los efectos de constatar la mejor distribución, no es menor recordar que para una turbina la variable de diseño es la velocidad del flujo

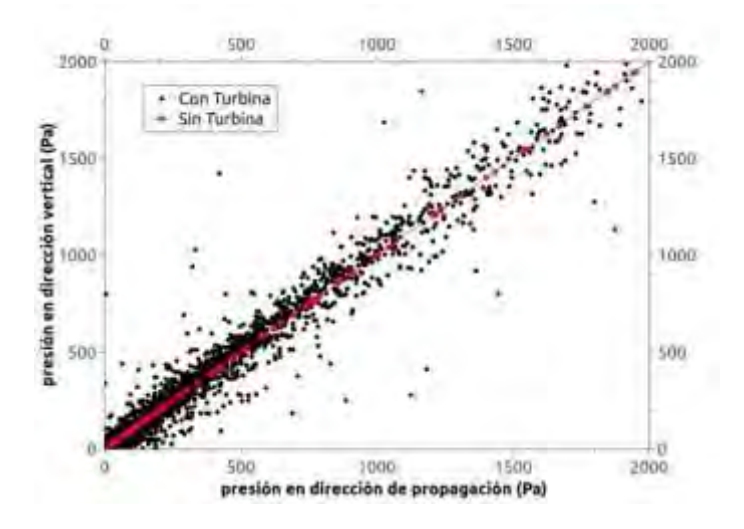

Figura 7 – Modelización de la presión en una turbina tipo Gorlov vertical

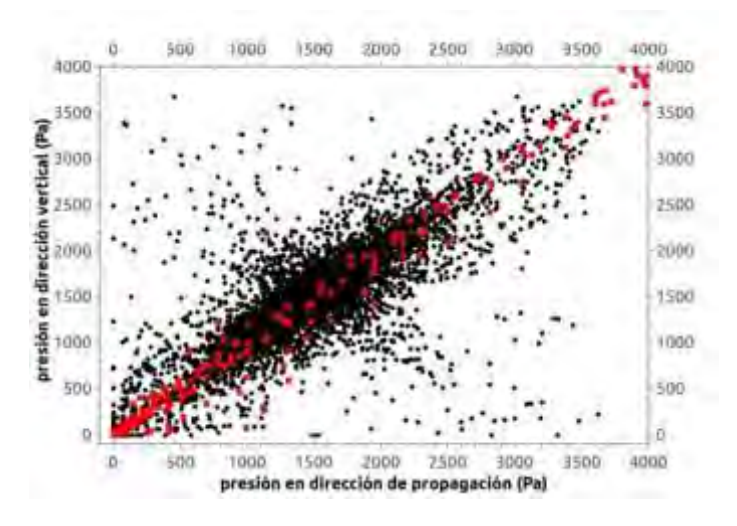

Figura 8 – Modelización de la presión en una turbina tipo Gorlov horizontal

Así, y utilizando los conceptos mencionados, se realizaron simulaciones se simularon las velocidades considerando la disposición de la turbina.

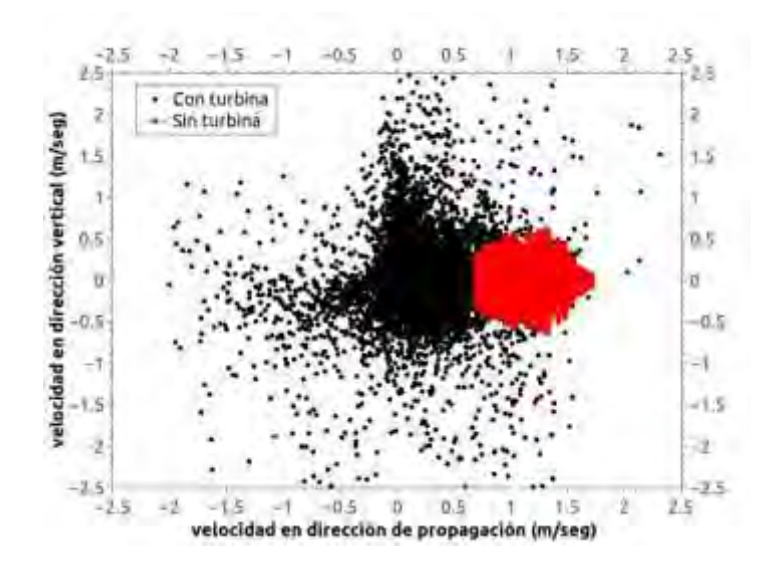

Figura 9 – Modelización de la velocidad en una turbina tipo Gorlov vertical

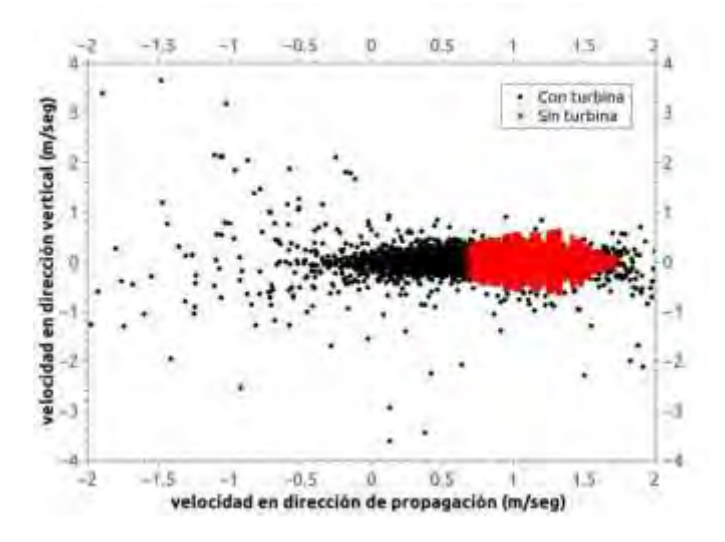

Figura 10 – Modelización de la velocidad en una turbina tipo Gorlov horizontal

Se espera poder disponer de turbinas de bajo costo con capacidad de alimentar iluminación básica en zonas sin acceso a la red troncal, maximizando su eficiencia mediante la aplicación del efecto Venturi, aunque es necesario recalcar que el procedimiento no aumenta las prestaciones máximas de las turbinas en análisis, sino que minimiza el efecto negativo de las bajas velocidades, y las turbulencias del flujo de alimentación, por lo que es más acertado referirse al concepto de eficiencia.

## **5. CONCLUSIONES**

Los gráficos de presión (Figuras 7 y 8), y los de velocidad (Figuras 9 y 10) demuestran que la mejor opción es disposición horizontal, con menor dispersión y mejor relación de presiones.

El flujo ordenado es consistente con el aprovechamiento del Venturi generado por la masa de agua que circula por fuera de la turbina, aumentando la velocidad en la tubuladura de montaje y la turbina.

La ventaja principal de las turbinas tipo Gorlov, sobre el resto, es el costo inicial de inversión, y la simpleza de su armado, su desventaja radica en el menor rendimiento ante las mismas velocidades de flujo. Este tipo de turbinas es muy sensible a la velocidad del cauce, ya que no está dispuesta en un dique aprovechando el salto de agua. Esto quiere decir que también está limitado a la profundidad del lecho, y su alcance de provisión es sólo para pequeñas comunidades ribereñas.

Los datos definidos en el modelo para el prototipo, se utilizaron para buscar y seleccionar, las posibles ubicaciones, del montaje del prototipo.

Es así, que la decisión en este sentido, consideró al arroyo Paraíso, en las proximidades de Puerto Paraíso (Misiones), donde se encontraron beneficiarios potenciales, y la disponibilidad del recurso hídrico con características similares a la modelada, un ancho del cauce de 3 metros, una profundidad de 0,5 metros, con 1,2 m/s de velocidad de flujo, y teniendo en cuenta, además, un registro pluvial para el período octubre 19 - septiembre 20 de 1425 mm.

Dada la proximidad a zonas como El Soberbio también se cuenta con logística, y capacidad de gestión para la implementación.

#### **6. REFERENCIAS**

- [1] S. del Pino, B. Maury; 2D/3D turbine simulations in freefem ++, PROCEEDINGS of Numerical Analysis and Scientific Computing for PDEs and Their Challenging Aplications, CIMNE, Barcelona, Spain 2007.
- [2] A. Lefebvre; Fluid-particle simulations with freefem++, ESAIM: PROCEEDINGS, July 2007, Vol. 18, pp120 -132.
- [3] Jean Donea and Antonio Huerta, Finite Element Method for Flow Problems, John Wiley & Sons Ltd, 2003.
- [4] O. C. Zienkiewics and R. L. Taylor, The Finite Element Method, Vol3, Fluid Dynamics, Ed. Butterworth-Heinmann, 5th edición, 2000.
- [5] Y. Achdou, J.L. Guermond; Convergence Analysis of a finite element projection/Lagrange-Galerkin method for the incompressible Navier Stokes equations, SIAM J. Numer. Anal. 37 (2000), no. 3, 799–826.
- [6] Eterovic, Jorge Esteban; Fauroux, Luis Enrique; Degaetani, Omar Jorge; Gonzalez, Ricardo. "Aplicación teórica del efecto Venturi en micro turbinas hidráulicas". En VI Congreso Argentino de Ingeniería mecánica. Tucumán, 2018.
- [7] Fauroux L. E., Rinaldi, P., Eterovic, J. E. Simulación del efecto Venturi en una microturbina hidráulica montada en gabinetes de geometría simple. X Congreso Argentino de Ingenieria Química CAIQ2019 "100 anos de Ingenieria Quimica en Argentina y LatinoAmerica". Asociación Argentina de Ingenieros Químicos (AAIQ). Santa Fe, 2019.
- [8] Fauroux, Luis Enrique; Eterovic, Jorge Esteban; Degaetani, Omar Jorge. "El efecto Venturi y su incidencia en el rendimiento de turbinas micro-hidráulicas". Revista Digital del Departamento de Ingeniería, 3 num.1, 1 - 7. San Justo (Buenos Aires), 2018.

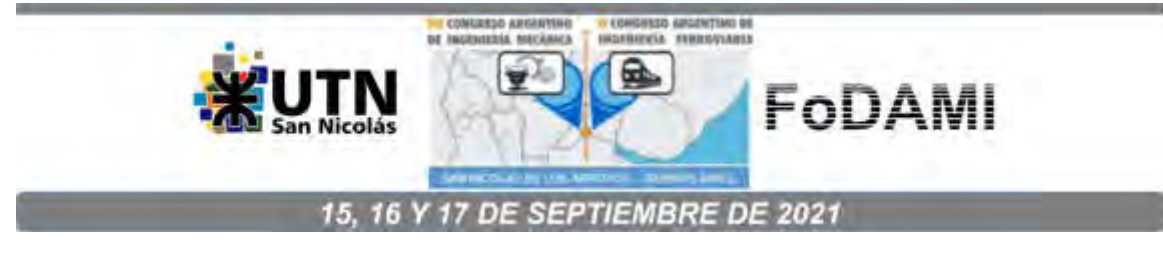

# **CAPTACIÓN Y MEDIDA DEL VOLUMEN DE BIOGÁS PRODUCIDO PÓR UN DIGESTOR ANAERÓBICO ENTERRADO**

**Morales M.** <sup>1</sup> **, Sosa M.<sup>2</sup> y Boucíguez A.**

<sup>1</sup> Facultad de Ciencias Exactas, Universidad Nacional de Salta Av. Bolivia 5150, Salta, Argentina correo-e: [morales.martin.alberto@gmail.com](mailto:morales.martin.alberto@gmail.com)   $2$ FoDAMI

#### **RESUMEN**

La aplicación directa de residuos pecuarios al suelo es una práctica poco amigable con el ambiente, puesto que contamina tanto el suelo como las aguas superficiales como subterráneas. Sumado a ello se emiten a la atmósfera compuestos orgánicos volátiles tales como amoníaco (NH<sub>3</sub>), sulfuro de hidrógeno (SH<sub>2</sub>) u óxidos de nitrógeno (NO<sub>x</sub>).

La utilización de residuos pecuarios en ámbitos rurales puede solucionar en parte el abastecimiento de energía como también la obtención de fertilizantes. La práctica responsable del manejo de estos desechos resulta un argumento más que suficiente para la implementación de la tecnología de la digestión anaeróbica.

En ese trabajo se presenta el funcionamiento de un sistema de conducción, almacenamiento y contabilización del biogás producido por un digestor anaeróbico enterrado. Tiene una capacidad de 1000 litros y posee además dos cámaras laterales de 200 litros. Para su construcción se utilizó membrana de PVC de 1100 micrómetros de espesor. Posee una aislación térmica construida con material descartable que contribuye a reducir los costos de inversión. Un sistema automático controla la temperatura del digestor, compuesto por calefacción eléctrica y solar.

Se presentan los resultados de dos experiencias realizadas, operando a 20°C en ambas. Se muestran las curvas de producción de los dos ensayos de digestión anaeróbica, evaluando la composición y el volumen del biogás. La producción alcanza los 0,098 y 0,119 m $^3$  de biogás por kilogramos de sólidos volátiles. Con estos datos se analizan las ventajas y desventajas del sistema propuesto. La digestión en el rango de operación psicrofílico (menor a 25°) resulta atractiva a fin de reducir los costos de operación del digestor.

*Palabras Clave: digestor anaeróbico, biogás, residuos orgánicos.* 

## **1. INTRODUCCIÓN**

En los digestores se lleva a cabo un proceso natural denominado digestión anaeróbica, en este en ausencia de oxigeno, un conjunto de bacterias entre ellas las metanogénicas convierten la materia orgánica en metano y otros gases.

En este trabajo se presenta el sistema de captación y medida del biogás del digestor anaeróbico. Se evalúa la composición y el volumen del biogás. Finalmente se calcula su producción medida como volumen de biogás o metano por kilogramo de sólidos volátiles La obtención de biogás del digestor anaeróbico tiene diversos aspectos técnicos a tener en cuenta:

- Conducción: se refiere a los conductos por donde se dirige el biogás desde el digestor anaeróbico hasta su medición.
- $\checkmark$  Acumulación: para contabilizarse, el biogás se acumula primero en un contenedor cuyas características se verán más adelante.
- $\checkmark$  Filtración: el biogás contiene gases nocivos que deben removerse.
- Cuantificación: conocer el volumen de biogás es importante a fin de evaluar cómo se comporta el digestor anaeróbico

Además de todas las características técnicas, es importante determinar la composición del biogás; el que contiene principalmente dióxido de carbono, metano y cantidades mínimas de H<sub>2</sub>S gaseoso (sulfuro de hidrogeno) que corroe las partes metálicas (entre el 0 y 1%) [1].

Determinar el volumen de este último es importante, pues, este componente es el que permite su combustión. Para su determinación se extraen muestras cada 2 ó 3 días para su correspondiente análisis. Los resultados se presentan como un valor promedio.

## **2. MATERIALES Y MÉTODOS**

## **2.1 Digestor anaeróbico enterrado**

Se cuenta con un digestor anaeróbico enterrado de 1000 litros de capacidad con dos cámaras laterales de 200 litros cada una. A de fin mantener una temperatura adecuada y constante posee un sistema calefactor compuesto de una parte eléctrica y un colector solar plano más un controlador de temperatura. En experiencias anteriores se puso a prueba la calefacción dando buenos resultados [2] Una aislación térmica reduce las pérdidas de calor [3]. En la Figura 1 se presenta un esquema del digestor anaeróbico con sus cámaras izquierda y derecha y el colector solar. Se aprecia los conductos por donde se desplaza el material orgánico.

En la vista de planta se observa al colector solar fabricado con el mismo material al lado del digestor anaeróbico. Con este colector se logra un calentamiento con un costo menor considerando los materiales con el que está construido (cemento y lona de PVC). En tal sentido se logra mejorar las condiciones térmicas agregando un sistema de calentamiento eléctrico y solar.

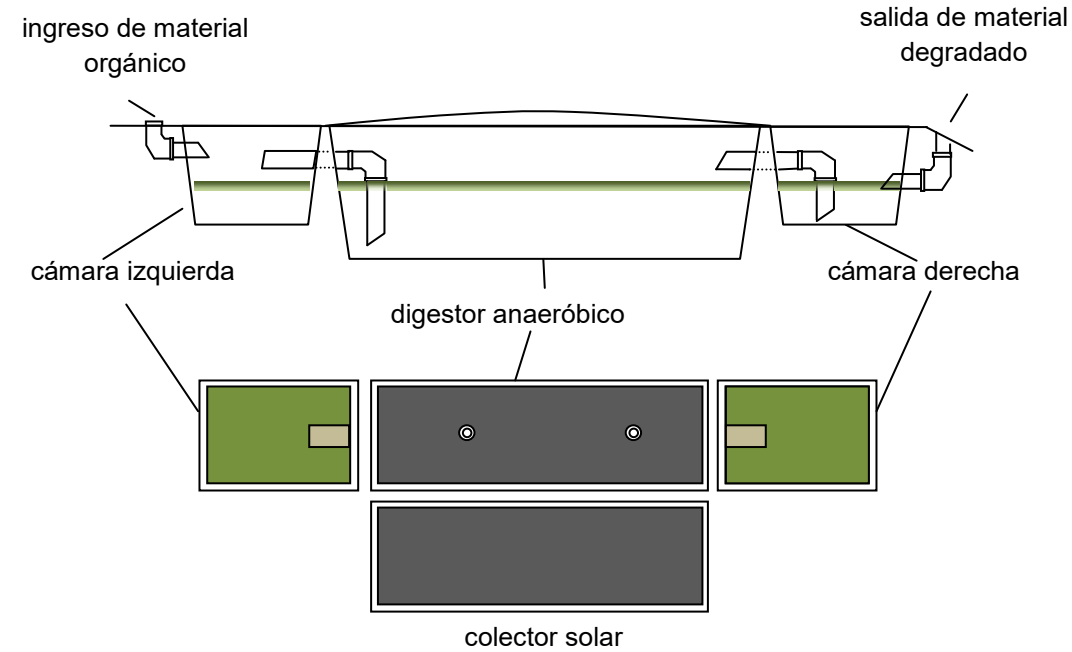

Figura 1. Esquema del digestor anaeróbico, cámaras y colector solar. Vista de perfil y de planta.

## **2.2 Sistema de captación, conducción y cuantificación del biogás**

La captación de biogás se realiza a través de dos salidas en el digestor central. Un esquema del sistema de captación, acumulación y captación se presenta en la Figura 2.Para facilitar la conducción del biogás se utiliza una cañería de ¾ de pulgada en material PVC. El biogás conducido se acumula en un reservorio flexible plástico, gasómetro; también de PVC, indicado con el número 3 en la Figura 2.

El volumen del gasómetro, reservorio flexible (3), es aproximadamente de 450 litros. Antes de llegar al reservorio pasa por el deshumidificador (2), para quitar parte de la humedad. Dentro del digestor, el biogás se encuentra a una temperatura mayor a la ambiente y disminuye al salir, así parte de la humedad se condensa en las cañerías. El deshumidificador (2) es un recipiente cerrado herméticamente en el que simplemente el biogás en vez de seguir un trayecto recto como en los conductos cambia de dirección pasando a ocupar un volumen mayor como se aprecia en la Figura2.

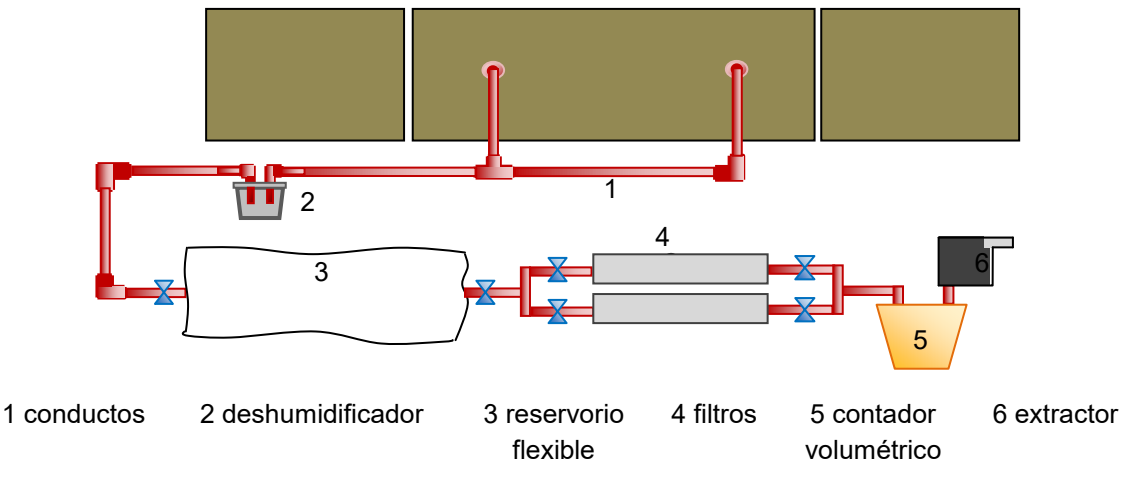

(a) representación de la captación, filtración y cuantificación del biogás.

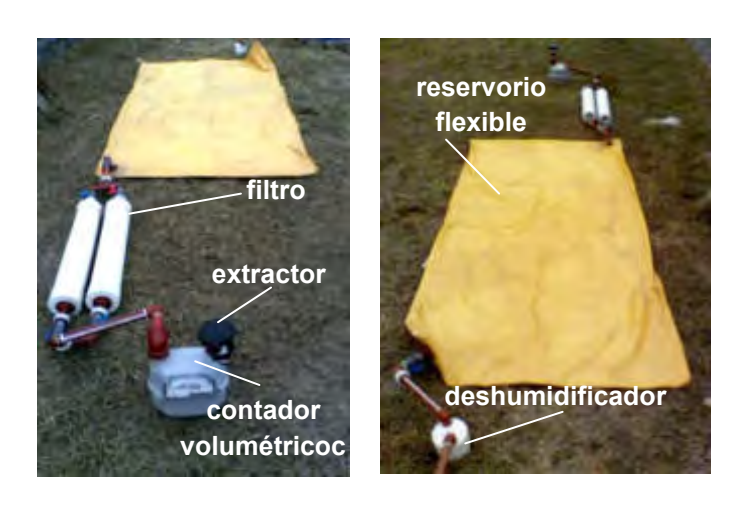

(b) Imagen del sistema de captación, filtración y cuantificación del biogás.

Figura 2. (a) Representación del sistema de captación, filtración y cuantificación (b) Imagen del sistema

Luego de pasar por los filtros el biogás es conducido hacia un contador volumétrico de gas, (5) de la Figura 2a. Es necesario aclarar que si no se purifica el biogás, el medidor puede resultar deteriorado. Estos filtros permiten a la vez eliminar parte de la humedad por condensación, lo que beneficia su posterior combustión. Para extraer el biogás del gasómetro se necesita de un extractor o compresor, como el que se indica en la Figura 2a con el número 6.

## **3. RESULTADOS Y DISCUSIÓN**

### **3.1 Alimentación del digestor anaeróbico enterrado**

Para alimentar el digestor se recolectó estiércol vacuno procedente de un tambo de la zona. Dado que se requiere un volumen considerable de materia prima para llenar el digestor, se acopia durante varios días

Se muestran en la Tabla 1 los datos de la carga del digestor de ambas experiencias, la cantidad de agua agregada en cada caso y las cantidades de ST y SV promedio y la temperatura de operación. Aunque el peso de estiércol fresco es similar en ambos casos, en la experiencia 1 posee menos humedad por lo que debe agregarse mayor cantidad de agua.

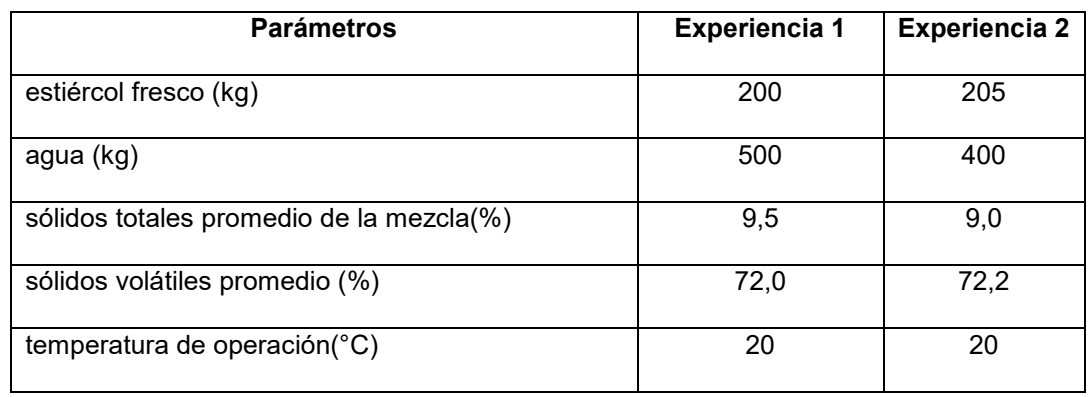

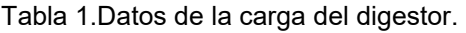

Como se observa en la Tabla 1 la temperatura de operación es de 20°C en ambas experiencias. Son varios los motivos por el cual se trabaja con esta temperatura. Por un lado, dadas las características del colector solar, este tiene mayor uso y la energía eléctrica se utiliza menos. Además es más fácil de controlar puesto que por un corte de luz la temperatura no baja tan bruscamente.

#### **3.2 Cuantificación del biogás**

Dentro del digestor anaeróbico el biogás se va acumulando hasta que la presión es lo suficiente como para que migre al acumulador flexible. Cada día se acumula cierta cantidad de biogás; cada dos o tres días, dependiendo de la producción, se desagota el acumulador, con ayuda del extractor, para realizar la medida del volumen. El extractor (el número 6 en la Figura 2) posee una potencia de 20W y se alimenta con una fuente de 12 V. Se dificulta medir si hay poco biogás en el acumulador, es por ello que se realiza la extracción cuando hay una cantidad considerable.

Se presentan dos experiencias de biodigestión anaeróbica. En ambas experiencias se advierte un período de producción nula, un aumento, un máximo y luego una caída. La producción se activa luego de pasado 3 y 4 semanas para las experiencias 1 y 2. Al inicio, la producción de biogás tiene valores mínimos y ésta aumenta a medida que transcurre el tiempo. Cada punto de las Figuras 3a y 4a representa una medida del volumen de biogás. Luego de medir, el acumulador se vacía. Los puntos con valores nulos corresponden a los días en que no se mide pues en ellos se acumula. Como se observa, los valores máximos se alcanzan entre los días 40 y 80 en ambas experiencias, y luego empiezan a decaer. Si sobre estos valores se suma la producción total por semana se obtiene una gráfica como la Figura 3b y 4b. Todos los volúmenes son referidos a 20°C y 1 atm de presión. En ella se observa claramente la variación temporal típica de la digestión anaeróbica, en forma de campana.

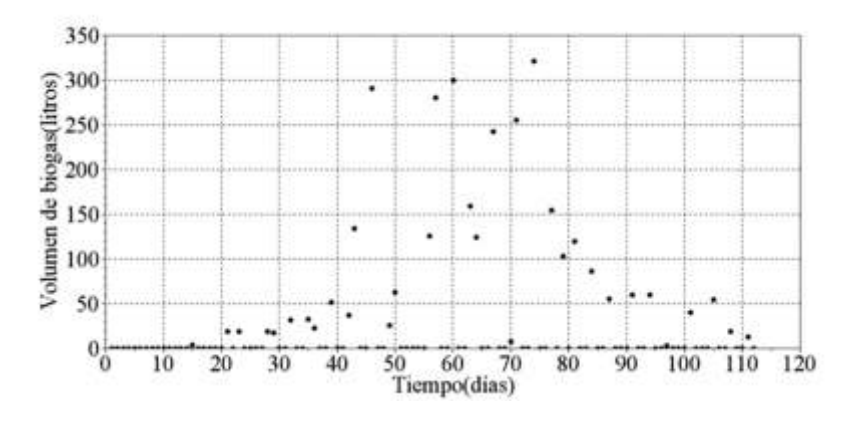

(a) volumen de biogás por día

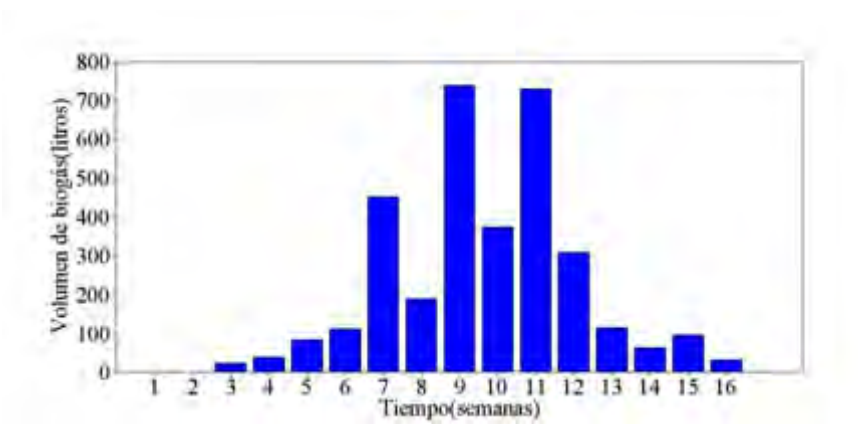

(b) volumen de biogás por semana.

Figura 3. Experiencia 1: (a) volumen de biogás por día. (b) volumen de biogás promedio por semana.

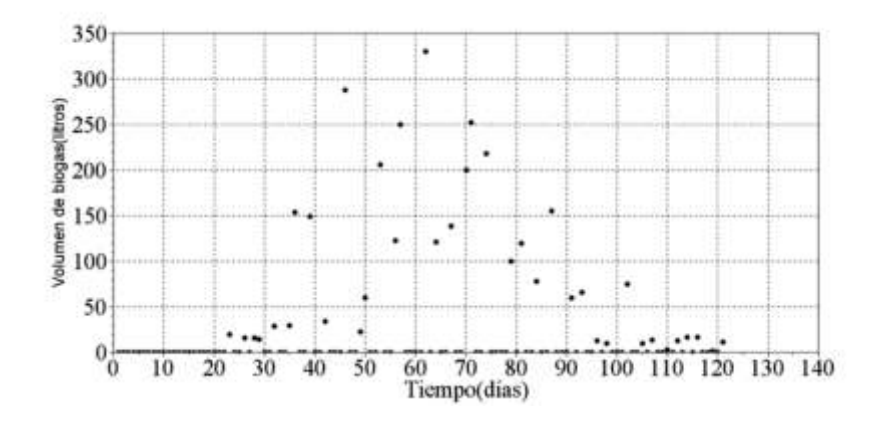

(a) volumen de biogás por día

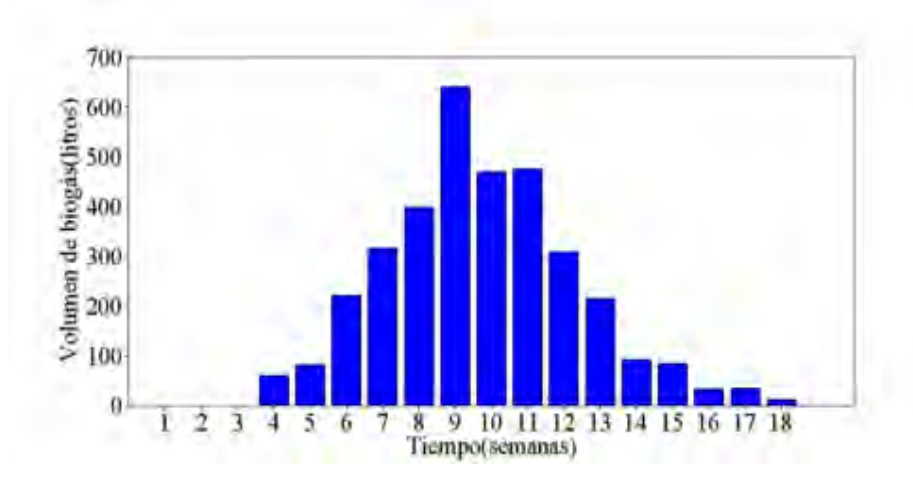

(b) volumen de biogás por semana.

Figura 4. Experiencia 2: (a) volumen de biogás por día. (b) volumen de biogás por semana.

La cantidad total medida de biogás alcanza para las experiencias 1 y 2 los 3355 y 3438 litros con una proporción promedio de metano es de 62% y 63%. Un dato comúnmente utilizado para la presentación de la producción dada por un digestor, es expresar en volumen de metano o biogás, por volumen del digestor por día, medidos en m3/m3.d [4]. Otra cantidad que caracteriza el funcionamiento del digestor es la producción de biogás o metano específica (PEB o PEM) medidos en m $^3$  por kg de SV añadidos. Estos datos se muestran en la Tabla 2, están referidos a condiciones normales de temperatura y presión (0°C y 1 atm)

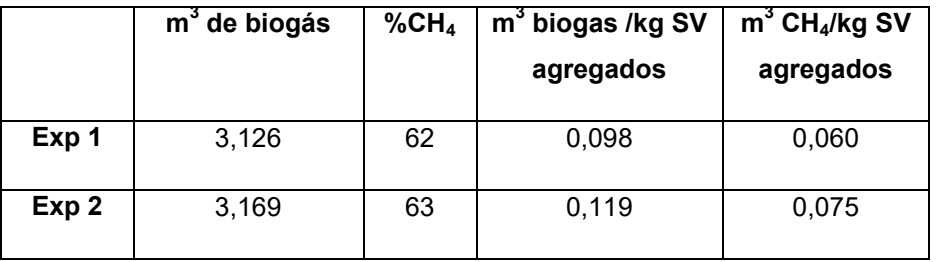

Tabla 2. Parámetros de producción del digestor (0°C, 1 atm)

La actividad microbiana metanogénica se manifiesta pasadas las 3 y 4 semanas en las experiencias con el digestor enterrado, donde los valores específicos de biogás son menores. Una de las razones es la mezcla, pues es más difícil garantizar la homogeneidad de la carga con un volumen mucho mayor.

En la Tabla 3 se presenta la caracterización físico-química del sustrato orgánico una vez terminado la experiencia de digestión. En ésta se especifica el pH, los sólidos totales %ST y volátiles %SV. En ella se observa que no hay cambios significativos en cuanto a los sólidos volátiles, que como se sabe, representa la carga orgánica del residuo. Una de las desventajas del proceso de digestión es la baja remoción de la carga orgánica [5], por lo tanto una reducción de este tipo es esperable.

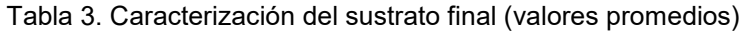

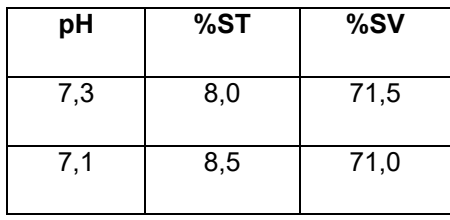

La cantidad de sólidos disminuye en un 1%, el pH se mantiene en valores cercanos al neutro. Es recomendable a los efectos de mejorar la estabilidad del material orgánico, realizar un tratamiento posterior basado en la tecnología de lombricompuesto y/o compostaje.

#### **4. CONCLUSION**

La producción de biogás pasa por cuatro etapas: aclimatación donde no hay producción, crecimiento, máxima producción y finalmente una disminución. Inicialmente no se observa producción alguna hasta la tercera y cuarta semana en las experiencias realizadas. Este tiempo de adaptación de la población bacteriana sin producción, podría considerarse una desventaja;

la que es aún mayor si los digestores funcionan en forma discontinua. Considerando una planta de producción, se puede subsanar esta desventaja con la operación conjunta de dos digestores.

La producción total del digestor en ambas experiencias es de 0,060 y 0,075 m $^3$  CH4/ kg SV agregados, con una temperatura de 20°C. Al ser el proceso dependiente de la temperatura, mientras mayor sea esta, mayor será la producción, sin embargo mayores serán los costos de energía. Por lo tanto una operación del digestor en el rango psicrofílico (menor a 25°) es una opción a tener en cuenta.

El sistema de captación, conducción y filtrado resulta confiable y a la vez es de un costo accesible ya que la mayoría de sus partes son plásticas, las que se utilizan en la conducción de agua en los hogares.

La acumulación del biogás se realiza en un contenedor flexible a baja presión; por lo tanto, para la extracción del biogás se necesita generar una presión ya sea mecánica o succionando el gas con un extractor de aire de baja potencia como se realiza en las experiencias. Dada la intermitencia en la producción de biogás, siempre será necesaria su acumulación en un contenedor de este tipo. Con mayor razón si se utilizará directamente para el consumo.

El contenido de materia orgánica medido en porcentaje de sólidos volátiles disminuyó solo un 0,5 y 1,2% respecto del valor inicial. Por esta razón, es necesario realizar un proceso adicional para estabilizar completamente el residuo, como las tecnologías de compostaje y/o lombricompuesto.

## **5. REFERENCIAS**

[1] Tsagarakis K., Papadogiannis, Ch. *Technical and economic evaluation of the biogas utilization for energy production at Iraklio Municipality, Greece*. Energy Conversion and Management, Vol. 47, pp.844-857, 2006.

[2] Morales M., Sosa M., Boucíguez A. *Digestor anaeróbico enterrado asistido por energía solar térmica.* IV CONGRESO ARGENTINO DE INGENIERÍA MECÁNICA, CAIM 2018. ISSN 978- 987-45571-1-7.Tucumán, Argentina, 2018.

[3] Morales M., Sosa M., Boucíguez A. *Propuesta de un material descartable como aislante térmico: aplicación a un digestor anaeróbico enterrado*. Acta de la XXXIX Reunión de Trabajo de la Asociación Argentina de Energías Renovables y Medio Ambiente Vol. 4, pp. 03.59-03.65, ISBN 978-987-29873-0-5. La Plata, Argentina, 2016.

[4] Martí-Herrero, Alvarez R., Cespedes R., Rojas M., Conde V., Aliaga L., Balboa M., Danov S., *Cow, sheep and llama manure at psychrophilic anaerobic codigestion with low cost tubular*  *digesters in cold climate and high altitude*. Bioresource Technology. Vol. 181, pp.238-246, 2015.

[5] *Manual de Biogás*. Organización de las Naciones Unidas para la Alimentación y la Agricultura. FAO BIOGAS, disponible en: [http://www.fao.org/3/as400s/as400s.pdf,](http://www.fao.org/3/as400s/as400s.pdf) Chile, 2011.

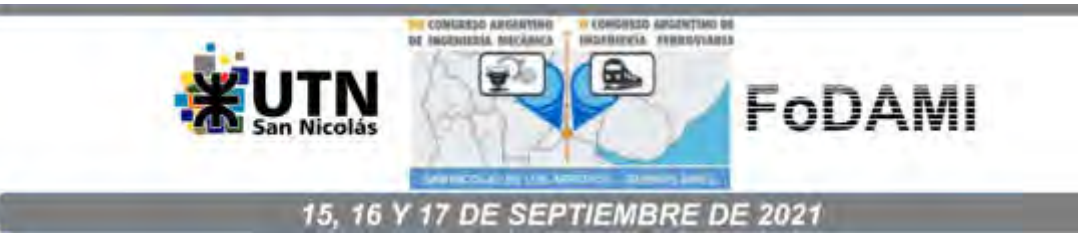

# **ANALISIS DE VARIABLES DE DISEÑO DE UNA PLANTA DE ACIDO POLILACTICO (PLA)**

**Luis E. Fauroux** <sup>1</sup> **, Pablo Espiñeira** <sup>1</sup> **, Martín M. Bella** <sup>1</sup> **, Omar J. Degaetani** <sup>1</sup> **, Ricardo** González<sup>1</sup>

 $1$ Depto de Ingeniería e Investigaciones Tecnológicas – Universidad Nacional de La Matanza

Florencio Varela 1905, San Justo, Buenos Aires, Argentina correo-e: lfauroux@unlam.edu.ar.

## **RESUMEN**

Este trabajo se encuentra enmarcado dentro una línea de investigación sobre la utilización del lactosuero remanente de la industria quesera. Dados los costos implicados en este sentido, los productores, en Argentina, habitualmente descartan este subproducto, que por poseer un alto contenido de materia orgánica, se transforma en un problema ambiental. Por este motivo, es que se analizó la factibilidad de la obtención de ácido poliláctico (PLA) a partir del lactosuero. Debido a que es un tema prácticamente no desarrollado en Argentina, además del análisis económico y ambiental, es necesario efectuar el análisis de las variables de transporte de fluido, lo que condicionará los aspectos mecánicos de una instalación, tales como soldaduras, válvulas y eventuales "golpes de ariete", lo que implica mayor requisito en las especificaciones de planta.

*Palabras Claves: Golpe, Ariete, Hidráulica* 

### **1. INTRODUCCIÓN**

El proyecto de investigación estuvo motivado en la inquietud de pequeños productores queseros, quienes buscaban una alternativa para el uso del lactosuero, un producto secundario de la producción de quesos. El lactosuero, o suero de leche, es el subproducto de mayor volumen de la industria quesera, y el que más costo insume para su uso secundario. El volumen obtenido, por cada kilogramo de queso producido, varía entre los nueve y los doce litros, después de la precipitación y la remoción de la caseína de leche. Se trata de un líquido traslúcido, amarillo verdoso, aunque según sea la calidad y el tipo de leche utilizada, en ocasiones puede presentar un tono azulado. Su comercialización directa como suero líquido, no es posible, dadas sus características, lo que dificulta su aceptación en el mercado. El destino habitual de una parte del lactosuero, por su carga proteica, es para la alimentación porcina de bajo rendimiento, y su mayor desventaja, por la cantidad en cuestión, y su alto contenido en materia orgánica, resulta ser el potencial riesgo ambiental. La realidad es que un gran parte de los productores lácteos, debido al alto costo y baja rentabilidad de su uso secundario, disponen del mismo sin previo tratamiento. Sin embargo, en los últimos años, se ha ido incrementando el uso de ácido poliláctico (PLA). Su aplicación dependerá de las características del PLA, según sea biodegradable o no, desde hilos de sutura a filamentos para impresiones 3D, entre otros, y su producción a partir del lactosuero, resulta en la actualidad como una posibilidad rentable. El ácido poliláctico puede obtenerse a través de un proceso de doble fermentación, mientras que la escala de producción podrá ser incluso desde pequeñas cooperativas, como aquellas nucleadas en la ApyMeL.

La base del diseño fue extraída de la evaluación de la producción de ácido láctico, en Perú, empleando residuo de mora y suero de leche en un sistema de lote [1],

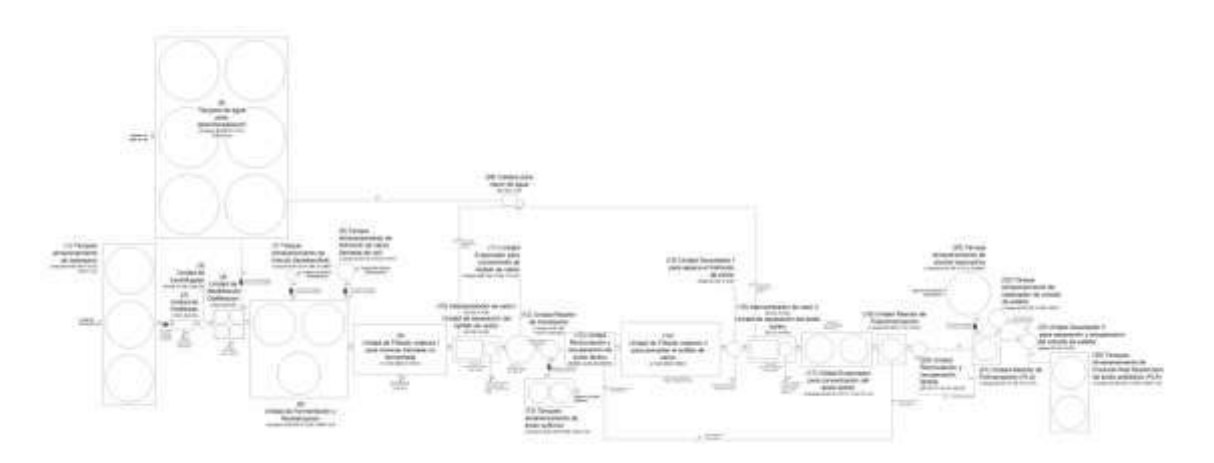

Figura 1 – Layout de Planta de referencia a 24 m $3/$ h

## **2. VARIABLES GEOGRAFICAS PARA EL DIMENSIONAMIENTO DE PRODUCCIÓN**

La disponibilidad de provisión de lactosuero en Argentina alcanza aproximadamente para sostener un caudal de consumo de 12 $\text{m}^3\text{/h}$ , sin embargo el área de distribución de los productores queseros, potenciales proveedores, es demasiado amplia.

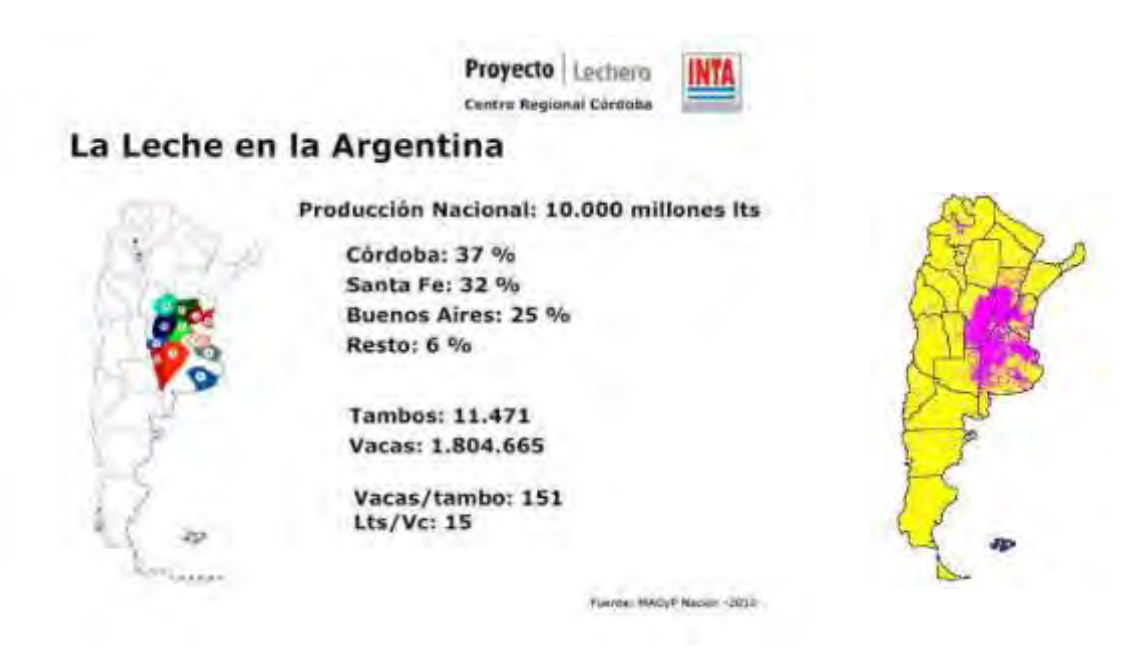

Figura 2. Cuenca lactea. (INTA, 2010; Observatorio de la cadena láctea Argentina, 2019)

Asimismo es la distribución de los potenciales clientes, y su demanda otra de las variables a considerar.

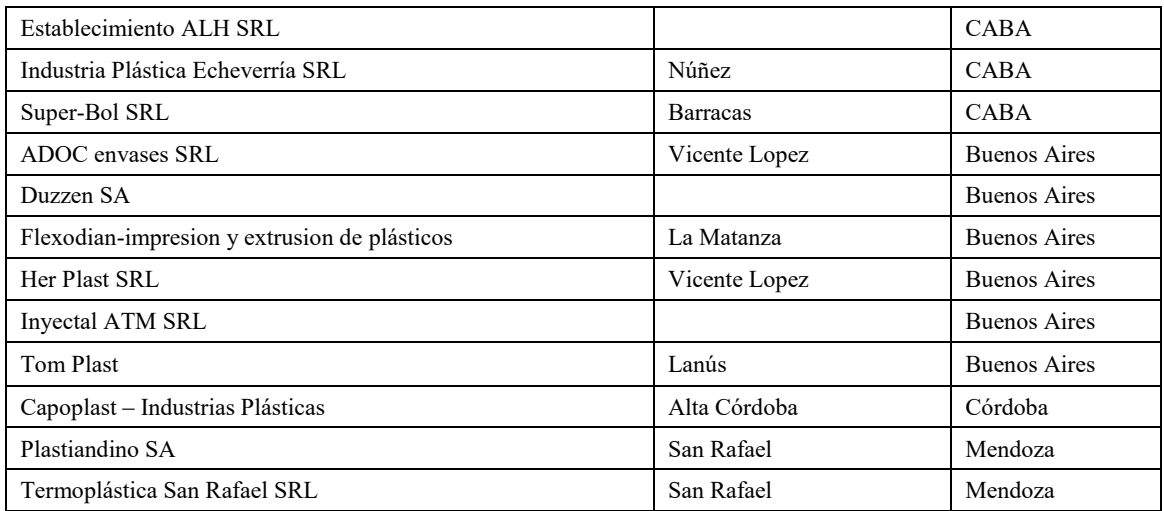

Por lo que cabe estudiar, también, la posibilidad de dividir la producción en tres plantas, a los efectos de minimizar los costos de transporte.

### **3. VARIABLES DE DIMENSIONAMIENTO**

La escala queda, entonces, supeditada a la expansión geográfica de los productores de lactosuero (oferta), y de los consumidores de PLA (demanda). Como se explicara, por cada kg de queso fabricado se obtienen de 9 a 12 litros de lactosuero [7], dependiendo del tipo de queso, y de la cantidad de agua utilizada durante el proceso, tomando un promedio 10 litros de lactosuero/kg de queso producido, resultando una oferta aproximada de 4.000 millones de litros de suero por año, delos cuales el 55% corresponde a pequeños y medianos productores. La dificultad de la oferta, en este contexto, radica en la falta de hábito respecto a disponer correctamente del lactosuero. Los productores queseros prefieren evitar los costos de transporte, y desechar el mismo, desconociendo el impacto ambiental que esto provoca.

Por su parte la dificultad en la demanda radica en que se distribuye mayoritariamente en Buenos Aires, sin embargo, existe una demanda importante en Córdoba y Mendoza (Tabla 1). La escala de la planta, entonces, deberá ser evaluada en conjunto con la información que brinda la Apymel, a modo de definir la cantidad de plantas apropiada, su distribución y envergadura.

Del mismo modo, aproximando por la bibliografía, por cada kg de queso fabricado se obtiene de 9 a 12 litros de lactosuero [6], dependiendo del tipo de queso y de la cantidad de agua utilizada durante el proceso. Teniendo en cuenta la proporción más desfavorable (9 litros de lactosuero/kg de queso producido) y los datos de producción mundial de queso (FAOSTAT), la producción mundial de lactosuero en el 2005 fue de 1,6.1011 litros diaria.

Inicialmente, y a los efectos de la presentación de este proyecto se consideró, para la evaluación, una muestra representativa de suero de leche, con un porcentaje aproximado de humedad del 94%, un porcentaje de cenizas inferior a 0,01% y una concentración de azúcares expresado en contenido de lactosa de 0,03% y un pH inicial de 6.7, como un sustrato potencial como materia prima para el proceso de fermentación del Lactobacillus sp en la producción de ácido láctico. Se estima que el pH de mayor producción es de 4.4 en 18 horas de proceso, alcanzando la mayor tasa se producción y reducción de pH a las 20 horas [8].

### **4. GOLPE DE ARIETE**

Como se mencionara la planta de PLA consiste en un proceso de doble fermentación. Este tipo de planta se conoce como del tipo semi-continuo, ya que integra por un lado el procesamiento por lotes (batch) y por otro el flujo continuo.

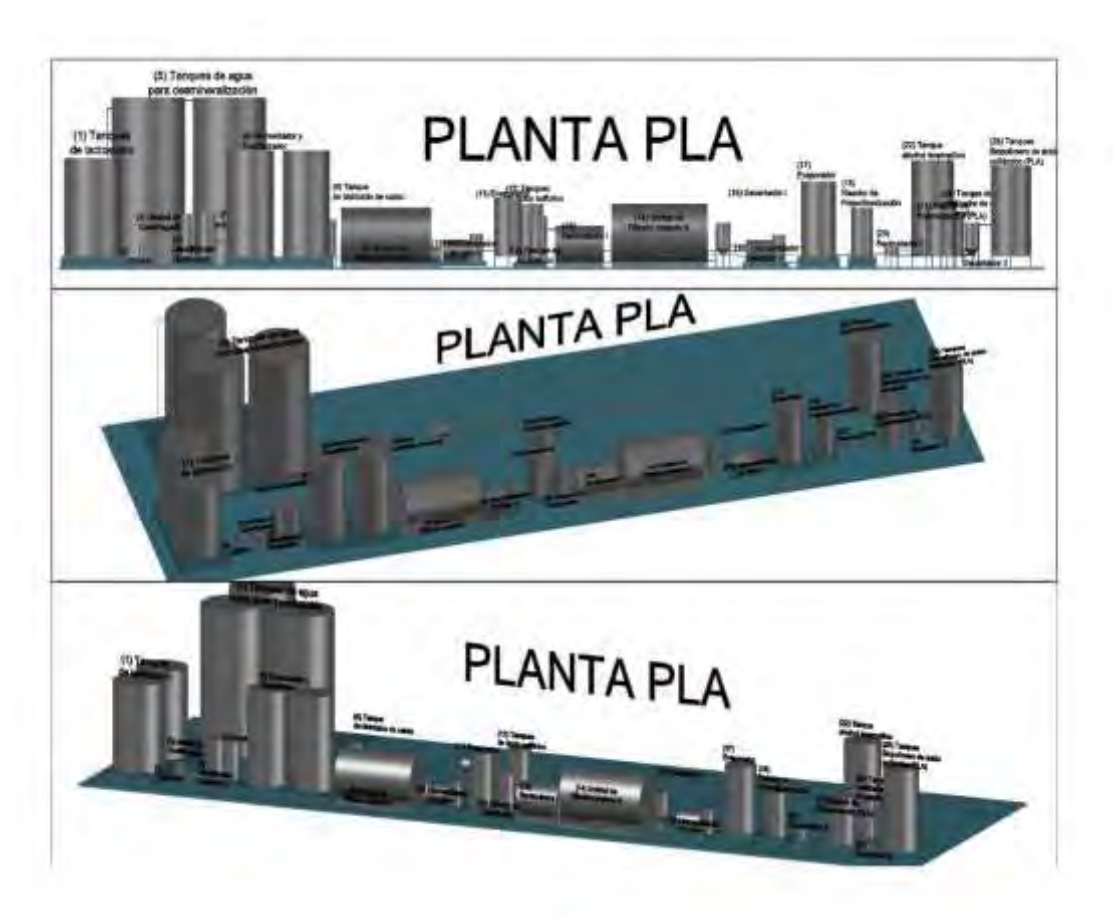

Figura 3 – Modelización 3D de una planta de

El sólo conocimiento de la existencia de un proceso por lotes, implica la operación de carga, almacenamiento, y descarga, lo que induce a pensar inmediatamente la probabilidad del golpe de ariete.

El choque hidráulico, conocido como golpe de ariete, ocurre cuando hay un cambio repentino en la dirección, o la velocidad de un fluido en un sistema, produciendo un incremento momentáneo de presión. Este fenómeno sucede en válvulas de cierre repentino, en el momento que se detiene el paso del fluido circulante por cañerías, la energía de presión es transferida a la válvula y a la pared de la tubería, las ondas expansivas de presión se transmiten en el sentido opuesto al flujo, hasta que encuentran una restricción, cambiando nuevamente el sentido de propagación, así sucesivamente provocando una seguidilla de "golpes" oscilantes.

Varios pueden ser los motivos que provocan este evento, en este análisis se pondrá el foco en los más comunes, los que habitualmente inducen grandes cambios de presión, el arranque de

la bomba, un fallo de potencia en la bomba, la apertura y/o cierre repentino de válvulas, y las operaciones inapropiadas o la incorporación de dispositivos de protección, que ante eventuales oscilaciones de presión pueden resultar más perjudiciales que beneficiosas.

Para el caso de la planta de PLA se consideraron parámetros correspondientes a las cañerías de transporte de ácido sulfúrico concentrado y agua, considerando el criterio de Mendiluche-Rosich para cañerías de impulsión.

De este modo el tiempo crítico se calcula según la Ecuación (1), la celeridad de la onda por la Ecuación (2), y la sobrepresión mediante la Ecuación (3)

$$
T = C + \frac{k.L.U}{g.Hm} \tag{1}
$$

$$
c = \frac{\sqrt{\left(\frac{\varepsilon}{\rho}\right)}}{\sqrt{\left(1 + \frac{\varepsilon \cdot D}{E \cdot e}\right)}}
$$
(2)

$$
\Delta h_{\text{max}} = \frac{cU}{g} \tag{3}
$$

Tabla 2. Parámetros para cañería de transporte de fluidos en acero inoxidable 316.

|                                                        | Unidad            | Ac. Sulfúrico, en<br>Inoxidable 316. | Agua en<br>Polipropileno |
|--------------------------------------------------------|-------------------|--------------------------------------|--------------------------|
| Longitud de la cañería "L"                             | m                 |                                      | 9,77                     |
| Caudal                                                 | $m^3/s$           |                                      | $2,3.10-4$               |
| Velocidad media "U"                                    | m/s               |                                      | 0,40                     |
|                                                        | kPa               |                                      | 567,9                    |
| Coeficiente experimental "K"                           |                   | 2                                    | 2                        |
| Coeficiente experimental "C"                           |                   | 1                                    | 0                        |
| Aceleración de la gravedad "g"                         | m/s <sup>2</sup>  |                                      | 9,81                     |
| Módulo de compresibilidad del fluido " $\varepsilon$ " |                   |                                      | 2,20E+09                 |
| Masa específica del fundo " $\rho$ "                   | kg/m <sup>3</sup> |                                      | 1000                     |
|                                                        |                   |                                      | 8,50E+08                 |
| Espesor de la cañería "e"                              | mm                |                                      | 3,7                      |
| Diámetro de la cañería "D"                             | mm                |                                      | 32,6                     |

#### **4.1. Cañerías**

En este apartado se enumeran las diferentes problemáticas entre las cañerías de acero inoxidable y las de polipropileno (PP). Las características a considerar son la resistencia química y mecánica. En estos sentidos la gestión del agua no presenta mayores dificultades, sin embargo el ácido sulfúrico presenta ciertos inconvenientes [1, 2], el PP es sensible al ataque del ácido sulfúrico concentrado, motivo por el cual la bibliografía citada selecciona acero inoxidable. No es un detalle menor la evaluación de los costos, por lo que una alternativa intermedia podría ser efectuar el "pasivado" de cañerías de acero std. Esta alternativa, a su vez, podría hacer disminuir los costos y dificultades de las soldaduras de acero inoxidable. Dado que no existen datos al respecto, los cálculos se realizaron considerando cañerías de acero inoxidable para el transporte de ácido sulfúrico.

#### **5. RESULTADOS**

Tabla 3. Resultados para el caso de transporte de agua

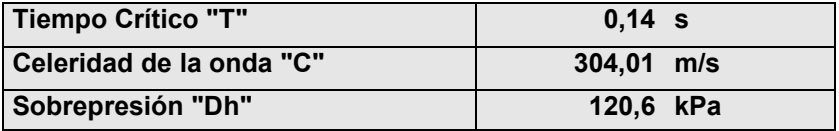

Tabla 4. Resultados para el caso de transporte de ácido sulfúrico

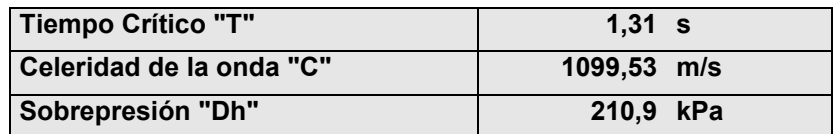

#### **6. CONCLUSIONES**

El golpe de ariete usualmente daña a las bombas centrífugas, ya sea cuando la energía eléctrica falla, o cuando corresponde un cierre instantáneo. En esta situación, la mejor forma de cuidar las instalaciones es mediante válvulas de control automáticas, como las válvulas globo, las cuales tienen la capacidad de cerrar lentamente. De este modo se puede morigerar el aumento en la presión cuando las ondas de sobre-presión, aguas abajo, regresan del tanque de almacenamiento.

En el caso del aire disuelto, y arrastrado, o los cambios de temperatura del fluido, pueden ser controlados con el uso de válvulas de alivio de presión, fijadas para abrir ante un exceso de presión, y que volverán a cerrar al normalizarse la presión. Sin embargo, deben ser propiamente clasificadas y seleccionadas para realizar la tarea para la que están previstas sin producir efectos secundarios. Todos los descensos bruscos de presión deben ser controlados de la misma manera que ante una caída de presión en los puntos elevados, con válvulas

liberadoras de aire, y de vacío, si están debidamente clasificadas y dimensionadas, pueden ser el medio menos costoso para proteger el sistema de tuberías. Los cálculos demuestran que aumentar el largo de una cañería disminuye el tiempo crítico, no obstante, aumentará el volumen de aire innecesario, que deberá ser ventilado lentamente, incrementando el tiempo muerto del sistema.

## **7. REFERENCIAS**

- [1] Evaluación de la producción de ácido láctico empleando residuo de mora y suero de leche en un sistema de lote. A. C. Soto Montes. Universidad Pontificia Bolivariana, Escuela de Ingenierías, Facultad de Ingeniería Agroindustrial. Medellín. 2015.
- [2] Estudio de factibilidad Técnico-Económico en la instalación de una planta química para la producción del biopolímero ácido láctico (PLA) a partir del lactosuero. K. M. Yamunaqué Chero. Tesis para optar por el título de Ingeniero Químico. Universidad Nacional de Piura, Facultad de Ingeniería de Minas, Escuela Profesional de Ing. Química. Piura, Perú 2015.
- [3] Suero de leche y su aplicación en la elaboración de alimentos funcionales- M. Hernández Rojas, J. F. Vélez-Ruiz. Departamento de Ingeniería Química, Alimentos y Ambiental. Universidad de la Américas, Puebla. 2014.
- [4] Producción de ácido láctico a partir del lactosuero utilizando Lactobacillus delbrueckii subsp. bulgaricus y Streptococcus thermophilus. A. M. Rojas, L. P. Montaño, M. J. Bastidas. Rev. Colomb. Quim. 2015, 44 (3), 5-10. 2015
- [5] Aprovechamiento Industrial de Lactosuero Mediante Procesos Fermentativos. Juan Sebastián Ramírez-Navas. DOI: 10.22490/25394088.1100. Univ. del Valle, Colombia. 2012.
- [6] J. Sánchez. Potencial biotecnológico de bacterias tácticas silvestres en productos lácteos fermentados: actividad metabólica y producción de expolisacaridos. Tesis para optar el grado de Doctor. Departamento de Biología Funcional de la Universidad de Oviedo. Asturias. 2005.
- [7] M. Hernández Rojas, J. F. Vélez-Ruiz. Suero de leche y su aplicación en la elaboración de alimentos funcionales. Departamento de Ingeniería Química, Alimentos y Ambiental. Universidad de la Américas, Puebla. 2014.
- [8] Eneque Manayay, Y. M., Velázquez Millones, Luis Leonel. (2014). Síntesis de ácido láctico a partir de lactosuero desproteinizado utilizando Lactobacillus Bulgaricus aisladop del yogourt. Tesis para optar por el título de Ingeniero Químico. Universidad Nac. Pedro Ruiz Gallo, Facultad de Ingeniería Química e Industrias Alimentarias, Escuela Profesional de Ingeniería Química, Peru.
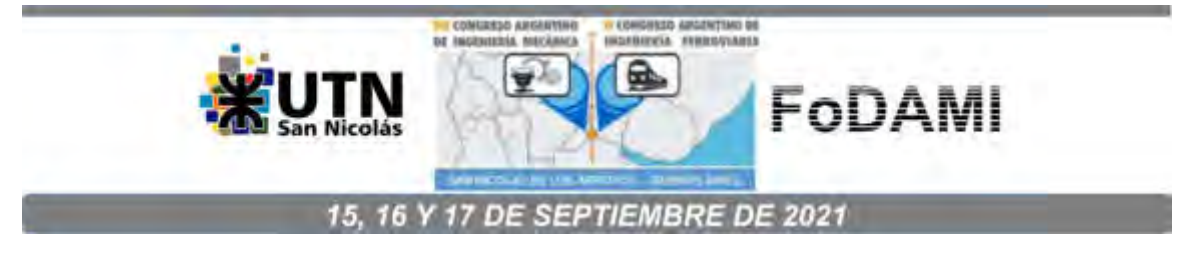

# **MEJORA EN LA EFICIENCIA DE UN CALEFACTOR A GAS DE TIRO BALANCEADO CON CONDUCTOS DE ENTRADA Y SALIDA INDEPENDIENTES A TRAVÉS DEL EMPLEO DE UN RECUPERADOR DE CALOR**

# **S. D. Keegan1,2 , N. J. Mariani1,2\* , G. F. Barreto1,2**

<sup>1</sup>Departamento de Ingeniería Química, Facultad de Ingeniería, Universidad Nacional de La Plata, La Plata, Argentina <sup>2</sup>Centro de Investigación y Desarrollo en Ciencias Aplicadas "Dr. J. J. Ronco" (CINDECA) CONICET- UNLP - CIC BA Calle 47 Nº. 257, CP B1900AJK, La Plata, Argentina \* e-mail: javier.mariani@ing.unlp.edu.ar

# **RESUMEN**

En nuestro país la alternativa de calefacción domiciliaria mayoritariamente empleada son los calefactores a gas de tiro balanceado. Las razones que justifican esta elección pueden vincularse con su accesible costo de adquisición, la seguridad que ofrecen y el ambiente térmicamente confortable que generan (no consumen aire ni descargan los gases de combustión en el mismo). Sin embargo, las unidades comercializadas en la actualidad presentan una desventaja no menor: su relativamente baja eficiencia térmica. Medidas realizadas en nuestro laboratorio para un calefactor de tiro balanceado a gas natural marca Coppens con conductos de entrada (de aire) y salida (de gases de combustión) independientes, arrojaron valores de 73% para potencia máxima (2.9 kW) mientras que para potencia mínima (1 kW), se reducen hasta 61%. Asimismo, los valores de temperatura de salida de los gases de combustión resultan relativamente elevados, 400°C y 240°C para potencias máxima y mínima, respectivamente.

Como conclusión de lo expuesto puede afirmarse que resulta de particular interés desarrollar e implementar alternativas que permitan mejorar la eficiencia de los calefactores de tiro balanceado actualmente comercializados. En nuestro grupo de trabajo se planteó la idea de emplear un intercambiador de calor (recuperador) que aproveche la relativamente alta entalpía que poseen los gases de combustión que abandonan el calefactor para precalentar la corriente de aire que ingresa al mismo. Esta alternativa fue implementada en calefactores con conductos de entrada y salida concéntricos, obteniéndose resultados alentadores al disminuir de manera importante la temperatura de salida de los gases de combustión.

En este trabajo se presentan los avances alcanzados en el diseño y la fabricación de un nuevo recuperador aplicable a calefactores de tiro balanceado con conductos de entrada y salida individuales. Asimismo, se informan y analizan los resultados obtenidos en ensayos funcionamiento del conjunto calefactor-recuperador.

*Palabras clave: calefactores a gas de tiro balanceado, conductos independientes, recuperación de energía, uso racional de la energía.* 

## **1. INTRODUCCIÓN**

Una significativa parte de los requerimientos energéticos de los países corresponde al consumo residencial, a la vez que en este contexto el rubro calefacción presenta una particular relevancia. En nuestro país, en promedio, entre un 50-60% del consumo de gas residencial se destina a calefacción [1], siendo los calefactores a gas de tiro balanceado los dispositivos mayoritariamente elegidos en virtud de su precio de adquisición relativamente accesible, de la seguridad que ofrecen y del ambiente térmicamente confortable que generan, ya que no consumen oxígeno del aire ambiente ni descargan los gases de combustión en el mismo. De hecho, de acuerdo a la información consignada en las estadísticas de productos industriales elaborada mensualmente por el Instituto Nacional de Estadísticas y Censos [2], la producción anual de calefactores a gas en la Argentina en 2019 fue de 640,246 unidades. Considerando que aproximadamente el 60% de los mismos son del tipo "tiro balanceado" [3] resultan más de 360,000 unidades anuales, la mayor parte de los cuales tienen como destino el mercado interno.

Como contrapartida, puede señalarse que, en general, los calefactores de tiro balanceado comercializados en la actualidad en Argentina presentan un rendimiento térmico (entendido como la relación entre la energía entregada al ambiente a calefaccionar frente a la energía consumida) que puede considerarse relativamente bajo, en particular, cuando se lo compara con otros sistemas de calefacción residencial que utilizan gas como combustible.

La norma NAG 315 [4] establece en el apartado 6.11 que el rendimiento obtenido para los calefactores funcionando a su consumo calorífico nominal, debe ser: 65% para potencia menor o igual a 5.82 kW (5000 kcal/h) y 70% para potencia superior a 5.82 kW (5000 kcal/h), mientras que para el consumo calorífico mínimo el rendimiento debe ser igual o superior al 50%. Adicionalmente, la mencionada norma (*i.e.*, NAG 315, Enargas, 2015), establece en su Anexo AC que los calefactores deben incluir un etiquetado de eficiencia energética (obligatorio a partir de 2020) de acuerdo a un rendimiento térmico ponderado según un protocolo de consumo que tiene en cuenta el tiempo de uso a potencia máxima, mínima y piloto durante un día del periodo invernal. En la etiqueta, la letra A corresponde al dispositivo más eficiente, cuyo rendimiento ponderado debe ser mayor que 71% y la E al menos eficiente (valor inferior a 59%).

En referencia al rendimiento, medidas realizadas en aparatos actualmente ofrecidos en los comercios de nuestro país confirman que los niveles resultan ligeramente superiores al 70% a potencia máxima y disminuyen a valores cercanos al 60% para la operación a potencia mínima [5, 6]. Estos rendimientos son apreciablemente más bajos que, por ejemplo, los de las calderas de agua caliente, los cuales pueden llegar hasta 90% [7]. Como contrapartida, los costos de adquisición e instalación de estas últimas pueden ser varias veces superiores para calefaccionar una habitación del mismo volumen.

Otro aspecto a considerar respecto al funcionamiento de los calefactores de tiro balanceado se refiere a los elevados valores de la temperatura de salida de los gases de combustión a potencia máxima, los cuales pueden alcanzar, e incluso superar, los 400ºC [5], constituyendo la corriente de gases de salida una fuente de contaminación térmica. Finalmente, debe señalarse el hecho de que la tarifa de gas tanto natural como envasado se ha incrementado significativamente en los últimos años (a partir de 2015), haciendo que el funcionamiento de los calefactores con los diseños actuales ocasione una penalidad económica de importancia.

Lo antes expuesto revela que resulta de sumo interés analizar alternativas que posibiliten mejorar la eficiencia de los calefactores de tiro balanceado actualmente comercializados. Años atrás surgió en nuestro grupo de trabajo la idea de emplear un intercambiador de calor (recuperador) que permita aprovechar la entalpía de los gases de combustión calientes que abandonan el calefactor para precalentar el aire que ingresa al mismo. La misma se implementó incorporando un recuperador, que fue diseñado específicamente para ser aplicado a un calefactor tiro balanceado con conductos de entrada y salida de tipo concéntrico (Emegé Patagonia 9030 GN 3000 kcal h-1). Pudo verificarse a partir de ensayos de funcionamiento que efectivamente puede mejorarse el rendimiento térmico con ciertas limitaciones, las cuales fueron advertidas y puntualizadas para diferentes esquemas de recuperación [8, 9]. En este trabajo se pretende analizar el uso de recuperadores de calor en calefactores de tiro balanceado con conductos de entrada y salida de gases independientes, con la expectativa de que este sistema presente una mayor flexibilidad operativa a la hora de instalar el recuperador en reemplazo de los conductos originales y se puedan alcanzar niveles de recuperación térmica de significación.

## **2. DISEÑO DEL RECUPERADOR DE CALOR**

Se diseñó y construyó un recuperador de calor *ad hoc* para aplicar a un calefactor (marca Coppens modelo Peltre de potencia nominal 3 kW) con conductos de entrada y salida de gases independientes. El mismo consiste en canales rectilíneos de sección rectangular (9 cm x

14.5 cm), tanto para el pasaje de aire que ingresa por la parte inferior como para los gases de combustión que salen por la parte superior (ver Figura 1A). Los canales están delimitados por aletas de chapa galvanizada de 0,5 mm de espesor colocadas en forma longitudinal. Dichas aletas están dispuestas a lo largo del recuperador en 3 conjuntos de 10 aletas de 10 cm de largo y 14 cm de altura, con una mínima separación entre ellos. Se optó por la alternativa de colocar 3 conjuntos para minimizar la conducción térmica axial (en la dirección del flujo de aire y gases de combustión) en las aletas que tendería a hacer que la temperatura se uniformice en esa dirección, con la consiguiente pérdida de fuerza impulsora para la transferencia de calor entre las corrientes de fluido.

A su vez se construyó un dispositivo mezclador el cual se posiciona a continuación del recuperador como se muestra en la Figura 1B a los fines de promover una mezcla completa del fluido caliente que sale del intercambiador y poder así obtener medidas representativas de los

valores promedio (de mezclado en taza) para la temperatura y la composición de salida. Resulta pertinente aclarar que el mezclador es importante dado que el flujo del gas de combustión tiende a estratificarse en los canales formados por las aletas, circulando una mayor proporción por la región superior del canal que por la inferior.

Para evitar el intercambio de calor con el medio ambiente, tanto el intercambiador como el mezclador fueron aislados en su totalidad con lana de cuarzo.

Por último, también se construyó un conducto vertical de 15 cm de altura que puede ser anexado en el circuito de los gases de combustión después del mezclador para actuar como chimenea incrementando el tiro en caso de necesidad (ver Figura 1B).

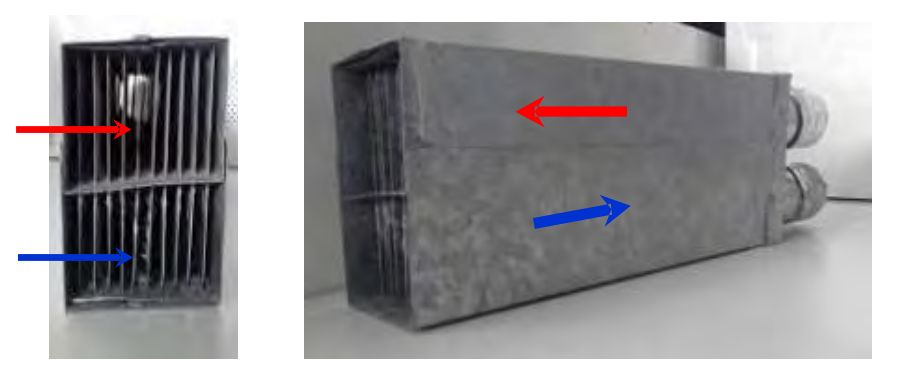

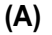

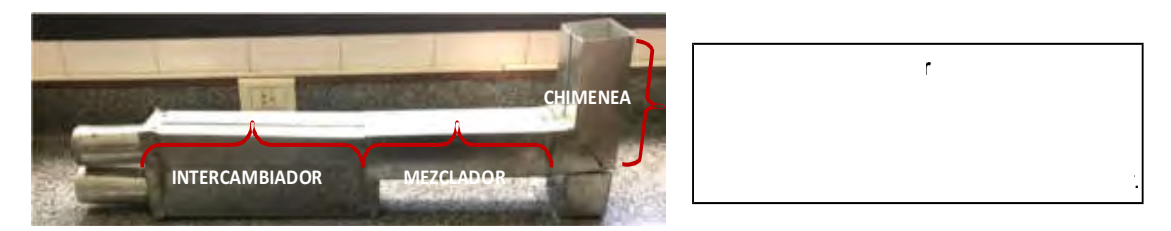

**(B)** 

Figura 1: Fotografías del recuperador (A) y del conjunto recuperador-mezclador-chimenea (B)

#### *3. INSTALACIÓN EXPERIMENTAL Y MEDIDAS*

Como ya se adelantó, las experiencias se realizaron utilizando un calefactor de tiro balanceado alimentado a gas natural marca Coppens (modelo Peltre de potencia nominal 3 kW) equipado con conductos de entrada y salida de gases independientes.

Los ensayos experimentales fueron realizados cubriendo un rango de potencias desde la mínima hasta la máxima, con (al menos) 5 repeticiones para cada una de las condiciones ensayadas. Las variables medidas fueron: temperatura, presión y caudal del gas natural, temperatura y composición de los gases de combustión y el campo de temperaturas en la pared frontal de la cámara de combustión del calefactor (se tomaron registros en nueve posiciones en la pared frontal distribuidas de manera uniforme en la zona superior, media e inferior).

Para medir el caudal de gas natural se utilizó un medidor comercial marca Elster AMCO modelo BK-G1.6, el cual proporciona una precisión del orden del 1% en las condiciones de medida.

Las medidas térmicas fueron realizadas empleando termocuplas de tipo K las cuales se encuentran conectadas a 2 adquisidores de datos USB-TEMP (Measurement Computing Corp.) de 8 canales (cada uno).

La composición y temperatura de los gases producidos por la combustión se midieron utilizando un instrumento marca Testo modelo 327-1, el cual permite monitorear la composición de O2 (precisión: ±0.2% en Vol.) y CO (precisión: ±20 ppm hasta 400 ppm, ±5 % del v.m. hasta 1000 ppm y ±10 % del v.m. hasta 4000 ppm).

Con el objetivo de mantener en un valor constante la presión de entrada del gas natural al calefactor en todas las experiencias se instaló un estabilizador de presión marca TOMKA aguas arriba del calefactor. A los fines de la verificación se miden las presiones aguas arriba y aguas abajo del regulador, y esta última se chequea mediante dos dispositivos, un manómetro tipo Bourdon y uno de columna de agua. Mientras que la presión de línea dependiendo la época del año presentó oscilaciones, la presión a la entrada del calefactor pudo ser mantenida en 16 mbar.

#### **4. RESULTADOS**

Los resultados que se reportan a continuación incluyen los correspondientes a las experiencias realizadas en las siguientes condiciones:

- Calefactor en su configuración original
- Conjunto calefactor-recuperador-mezclador
- Conjunto calefactor-recuperador-mezclador-chimenea

En los dos últimos casos se reemplazaron los conductos horizontales de entrada y salida de gases originales por el recuperador-mezclador y por el recuperador-mezclador-chimenea, respectivamente.

El rendimiento térmico  $(\eta)$  se define como la potencia térmica que efectivamente calefacciona el ambiente respecto a la potencia desarrollada en la combustión, considerando el poder calorífico superior del combustible. Usualmente, y este es el caso de la normativa argentina (NAG 315), se postula su cálculo de manera indirecta, es decir, cuantificando las pérdidas asociadas a la entalpía de la corriente de gases de combustión de salida del calefactor. La razón de tal elección estriba en el hecho de que el nivel de precisión esperable al cuantificar la fracción de pérdidas es mucho mayor que al hacer lo propio para la fracción de la potencia aprovechable dado que esta última es mucho mayor, aspecto al que se suma la mayor facilidad de medida y cuantificación de las pérdidas.

La expresión incluida en la norma NAG 315 (apartado 7.11.2) que permite estimar el rendimiento en términos porcentuales es:

$$
\eta = \left(100 - \frac{q_1 + q_2}{PCI}\right) \frac{PCI}{PCS}
$$
\n(1)

con:

$$
q_{1} = 10000 \cdot C_{ph} \cdot \frac{V_{CO_{2}}}{V_{CO_{2},M}} \cdot (T_{s} - T_{amb})
$$
 (2)

$$
q_2 = 0.077 \cdot (PCS - PCI \cdot (T_s - T_{amb}) \tag{3}
$$

 $V^{\text{C}}_{\text{CO}_2,M}$ :

 $\mathsf{V}_{\mathrm{co}_2}$  : porcentaje en volumen de CO $_2$  en los gases de salida producto de la combustión [-] Ts: temperatura de salida de los productos de combustión medida de acuerdo a la norma NAG 315 [°C]

Tamb: temperatura ambiente [°C]

PCS: poder calorífico superior del gas combustible [MJ m<sup>-3</sup>]

PCI: poder calorífico inferior del gas combustible [MJ m $^3$ ]

C<sub>ph</sub>: calor específico medio a presión constante de los gases de combustión secos, referido a 1013.25 mbar y 15°C [MJ m<sup>-3</sup> K<sup>-1</sup>]

La norma también especifica (NAG 315 apartado 7.11.2) la siguiente expresión para la estimación del calor específico de los gases de combustión en la condiciones antes indicadas:

$$
C_{ph} = A_0 \cdot V_{CO_2} \cdot T_s + B_0 \cdot V_{CO_2} + C_0 \cdot T_s + D_0
$$
 (4)

donde: A $_{\textrm{0}}$  = 6.3294 10 $^{\textrm{\textrm{o}}}$  , B $_{\textrm{0}}$  = 3.6110 10 $^{\textrm{\textrm{6}}}$  , C $_{\textrm{0}}$  = 9.8640 10 $^{\textrm{\textrm{8}}}$  , D $_{\textrm{0}}$  = 1.2910 10 $^{\textrm{\textrm{3}}}$ 

#### **4.1 Serie de ensayos para el calefactor en su configuración original**

En los ensayos realizados para el calefactor funcionando en su configuración original (sin recuperador de calor) la sonda de toma de muestras de gases de combustión y medida de la temperatura de los mismos, se ubicó en el centro del conducto de salida de los gases de combustión a una distancia de un diámetro de la salida, de acuerdo a lo estipulado en el apartado 7.11.1.3. de la norma NAG 315.

La Tabla 1 muestra los resultados promedio (se recuerda que se realizaron al menos cinco ensayos para cada condición) para el calefactor funcionando en su configuración original. La potencia reportada se obtiene a partir de medir el consumo de gas natural (volumen) a intervalos de tiempo regulares durante los ensayos y considerar el poder calorífico superior (PCS=39.9 MJ m<sup>-3</sup>) informado por la compañía distribuidora de gas de la región de La Plata (Camuzzi Gas Pampeana), mientras que el PCI=36.6 MJ m<sup>-3</sup> fue estimado a partir del PCS. A este respecto resulta importante señalar que sobre algunas de las magnitudes involucradas en el cálculo de la eficiencia (Ec.1), podría pesar cierta incertidumbre respecto a su valor (por ejemplo, PCS y PCI). Asimismo, se indica que para los calculos se ha supuesto que V $_{\rm CO_2, M}$  = 1, asumiendo que el gas natural está constituido en su totalidad por metano. De todos modos, los resultados obtenidos en este trabajo deben interpretarse en términos comparativos entre las distintas alternativas estudiadas.

De los resultados reportados en la Tabla 1 se desprende que el calefactor opera con un exceso de aire algo elevado (aprox. 45%) para potencia máxima por tratarse de un combustible gaseoso que está siendo quemado en un quemador de tipo atmosférico, mientras que, la temperatura de salida resulta significativamente alta (cercana a 400°C). Por otra parte, para la condición de potencia mínima (1.1 kW) aparece un exceso de aire muy importante y, simultáneamente, la temperatura de salida también pueden considerarse alta. La combustión es completa sin presencia CO en cantidades significativas. Se observa también que el rendimiento se deteriora de manera apreciable entre los límites de operación a llama o potencia máxima y mínima (aproximadamente 12 puntos, lo cual significa en términos relativos 16%). Resulta claro que la condición de diseño de los calefactores de tiro balanceado corresponde a la operación a potencia máxima y que cualquier apartamiento de la misma significará una penalización sobre el rendimiento, que puede resultar de importancia.

Los valores máximos de temperatura medidos sobre la pared frontal de la cámara de combustión del calefactor a potencia máxima resultan cercanos a los 400°C, produciéndose en la región del centro sobre la ubicación de la llama, mientras que el valor promedio de temperatura sobre la pared frontal en las mismas condiciones es ligeramente inferior a 300°C.

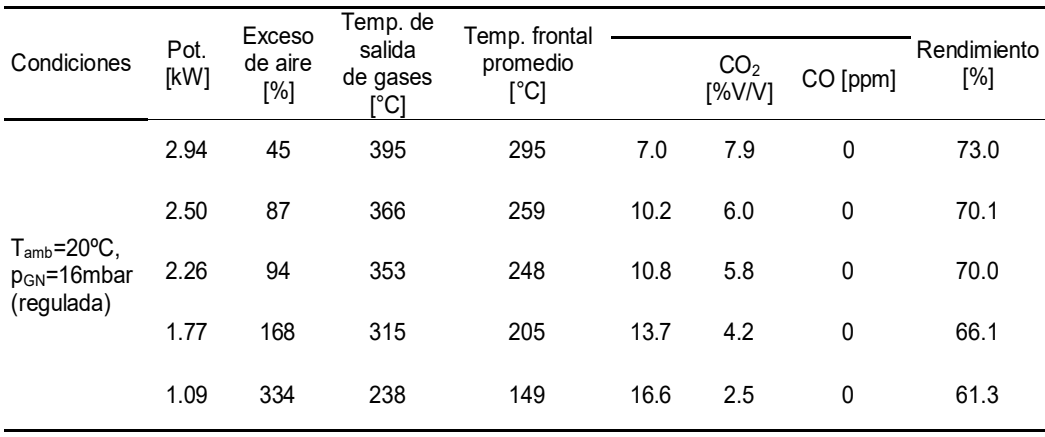

Tabla 1. Ensayos en un calefactor de tiro balanceado Coppens (modelo Peltre potencia 3 kW). Conductos independientes de entrada y salida. Combustible: gas natural

## **4.2 Serie de ensayos del calefactor equipado con el recuperador-mezclador aislados.**

Se realizaron una primera serie de ensayos para el conjunto calefactor-recuperador-mezclador en posición horizontal en reemplazo de los conductos de entrada de aire y salida de gases de combustión. La sonda de toma de muestras de gases de combustión y medida de la temperatura de los mismos, se ubicó a la salida del mezclador en la posición del centro del conducto. Los resultados del conjunto recuperador-mezclador (ambos aislados del ambiente) se muestran en la Tabla 2. En la misma se observa que el sistema funciona sin inconvenientes hasta una potencia de alrededor de 2.6 kW, punto en el cual se registra una cantidad de CO de entre 70-110 ppm y una composición mínima de  $O<sub>2</sub>$  en los gases de salida de la combustión. Por encima de esta potencia el sistema no funciona adecuadamente debido a que el nivel de CO observado resulta superior al máximo admitido por las normas Argentinas. Cabe consignar que el contenido máximo admisible de CO de acuerdo a la normativa vigente (NAG 315 apartados 6.7.1 y 7.7.1) no debe superar el 0.2% en los "productos de combustión secos y exentos de aire". Esta situación ocurre porque el precalentamiento del aire asociado al aumento en la pérdida de carga por la incorporación del recuperador hace que el tiro natural generado no sea suficiente para ingresar el aire necesario, conduciendo a que se produzca una combustión de tipo incompleta.

Si se comparan los rendimientos reportados en las Tablas 1 y 2 para un valor de potencia de aproximadamente 2.3 kW, el cual es ligeramente inferior al límite indicado para el empleo del conjunto calefactor-recuperador-mezclador, se concluye que el recuperador permitió una mejora de alrededor de 17 puntos. Si se hace lo propio para el menor valor de potencia ensayado (*i.e.*, llama mínima) de 1 kW, se registra una mejora de más de 23 puntos.

Por su parte, el mayor rendimiento tiene su correlato en el hecho de que la temperatura promedio sobre la pared frontal de la cámara de combustión resulta, para todas las potencias, mayor para el caso calefactor-recuperador-mezclador que para el calefactor funcionando en su configuración original.

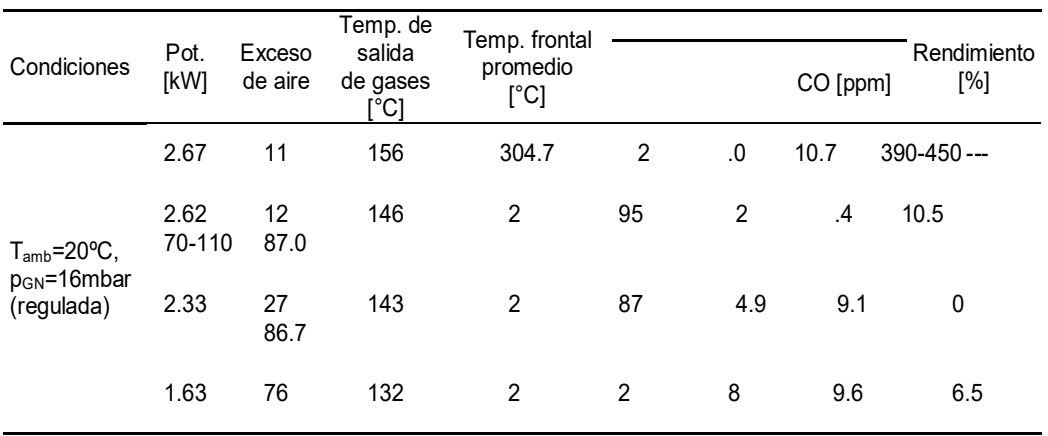

 Tabla 2. Ensayos en un calefactor de tiro balanceado Coppens (modelo Peltre potencia 3 kW) con recuperador-mezclador. Combustible: gas natural

# **4.3 Serie de ensayos del calefactor con el recuperador-mezclador aislados incorporándole una chimenea**

En función de los resultados presentados en el apartado 4.2, puede concluirse que el conjunto calefactor-recuperador muestra un nivel de recuperación de entalpia de gases de combustión importante, sin embargo, el sistema no funciona adecuadamente en todo el rango de potencias disponibles del calefactor. Se propone en consecuencia adicionar un conducto vertical de 15 cm a la salida de los gases de combustión del conjunto recuperador-mezclador, con el objeto de mejorar el tiraje del sistema y hacer que el calefactor pueda operar sin inconvenientes. Los resultados obtenidos del conjunto recuperador-mezclador-tiro se informan en la Tabla 3. De la misma se advierte que a potencia máxima ya no hay presencia de CO en los gases de salida, conservando un nivel de recuperación entálpica significativo respecto del calefactor funcionando en su configuración original, que se materializa en una mejora en el rendimiento de, aproximadamente, 14 y 21 puntos a potencias máxima (2.92 kW) y mínima (1 kW), respectivamente.

En línea con lo anterior, la temperatura promedio sobre la pared frontal de la cámara de combustión resulta mayor para el caso calefactor-recuperador-mezclador-chimenea que para el calefactor funcionando en su configuración original para todas las potencias ensayadas.

En la Figura 2 se muestra una comparación de la performance de los 3 sistemas analizados (calefactor en su configuración original, calefactor-recuperador-mezclador y calefactorrecuperador-mezclador con chimenea de 15 cm para aumentar el tiro) conforme se modifica la potencia térmica. En la misma se puede alcanzar una mejor visualización de los resultados obtenidos. Resulta interesante apreciar que no sólo se alcanzó una mejora significativa sino que, adicionalmente, se consiguió que el rendimiento dependa en mucha menor medida de la potencia, tanto sea agregando el recuperador-mezclador solamente como aumentándole el tiro.

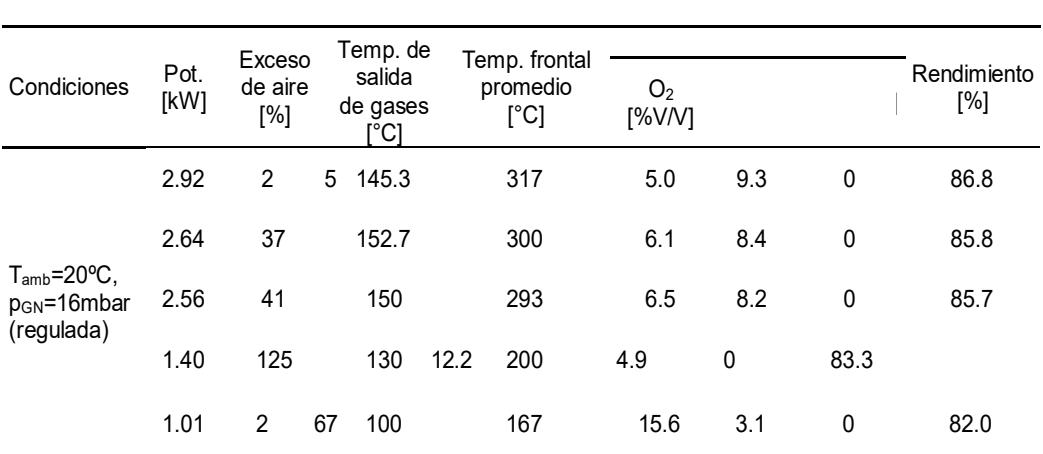

Tabla 3 Ensayos en un calefactor de tiro balanceado Coppens (modelo Peltre potencia 3 kW) con recuperador-mezclador-chimenea. Combustible: gas natural

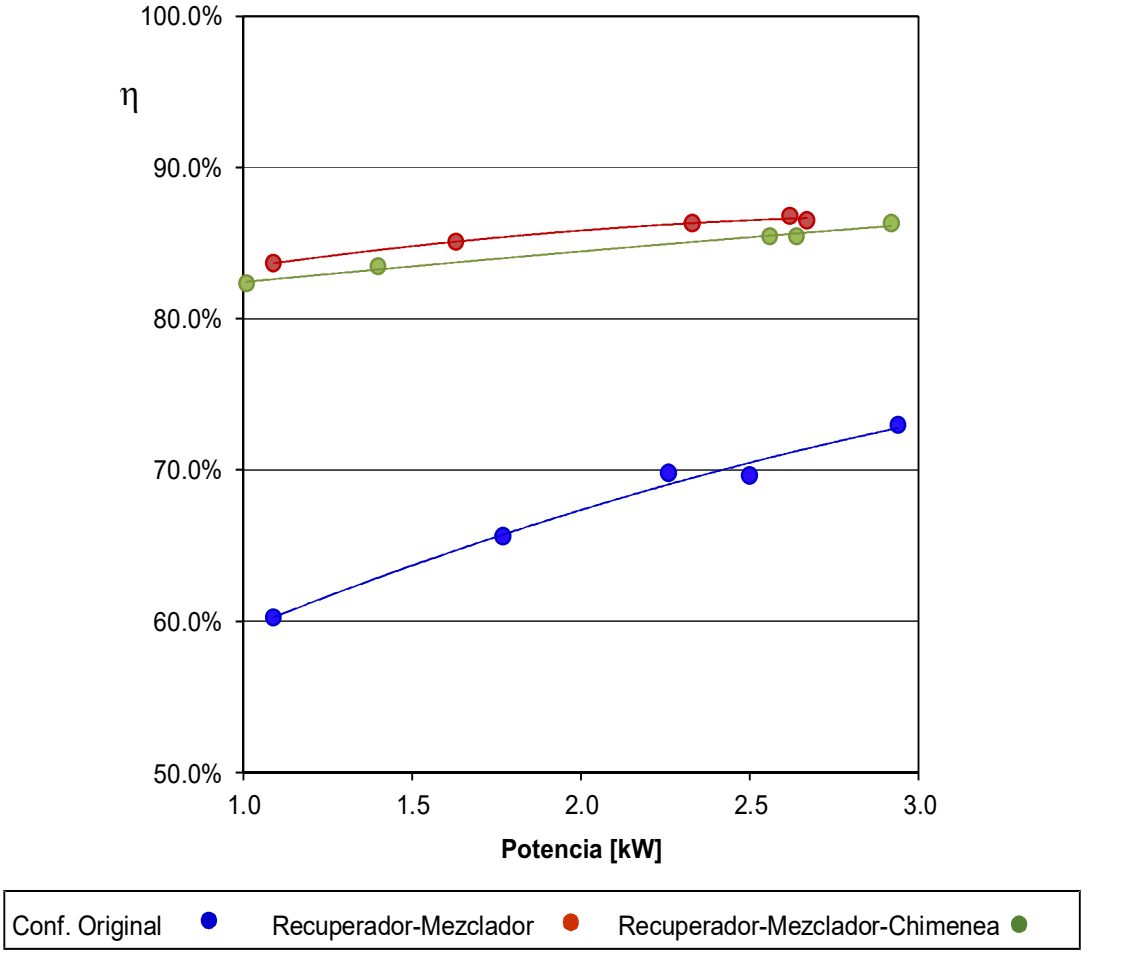

Figura 2. Rendimiento térmica vs potencia medida

# **5. CONCLUSIONES**

En este trabajo se analiza la posibilidad de utilizar un recuperador de calor de diseño *ad hoc* para precalentar el aire de ingreso a un calefactor a gas de tiro balanceado con conductos de entrada/salida independientes, a través del empleo de los gases de salida a alta temperatura producto de la combustión. La primera información de interés que surge a partir de los ensayos con el calefactor funcionando en su configuración original son las elevadas temperaturas de salida de los gases de combustión de, aproximadamente, 400°C y 240°C a potencias máxima y mínima, respectivamente, a la vez que el exceso de aire es de alrededor de 45% a potencia máxima y valores superiores al 300% a mínima, estos últimos en particular se presentan como significativamente elevados. Los valores reportados ponen en relieve la necesidad de generar propuestas para mejorar la eficiencia de estos dispositivos.

Los resultados de las experiencias realizadas con el conjunto calefactor-recuperador (incluyendo un mezclador para homogeneizar la composición y la temperatura a la salida) en reemplazo de los conductos horizontales de entrada y salida estándar muestran un significativo aumento del rendimiento con respecto al calefactor en su configuración original y consecuentemente, una importante disminución de la temperatura de los gases de salida. Además, se advierte que el aumento del rendimiento resulta más importante cuando el calefactor opera en condiciones de potencia mínima.

En adición, cabe señalar que se detectó que a potencia máxima el tiro no resulta suficiente para contrarrestar el efecto del precalentamiento del aire asociado al aumento en la pérdida de carga por la incorporación del recuperador, ocasionando la aparición de cantidades de CO en los gases de combustión que exceden lo estipulado en la normativa. Esta circunstancia hace que se reporten resultados hasta una potencia de 2.62 kW. En este contexto, si se comparan los rendimientos alcanzados para un valor de potencia algo inferior a este valor, aproximadamente 2.3 kW, se concluye que el recuperador permite una mejora de alrededor de 17 puntos porcentuales. En forma similar para una potencia de 1kW (i.e., llama mínima), se registra una mejora de más de 23 puntos.

Para resolver la limitación encontrada a potencia máxima se ensayó el esquema recuperadormezclador pero incorporándole un conducto vertical de 15 cm que incrementa ligeramente el tiro, haciendo las veces de chimenea. Los resultados obtenidos muestran que de esta forma se logra eliminar completamente el CO de los gases de salida en condiciones de potencia máxima, permitiendo que el calefactor pueda funcionar normalmente en todo el rango operativo disponible. En estas condiciones, el aumento en el rendimiento también resulta altamente significativo, alcanzado 14 y 21 puntos porcentuales a potencias máxima y mínima, respectivamente.

Cabe destacar, adicionalmente, que en ambas configuraciones en las que se implementó el recuperador (con y sin chimenea) se consiguió que el rendimiento se deteriore sólo ligeramente cuando se disminuye la potencia, en contraste con la apreciablemente mayor dependencia observada para el calefactor funcionando en su configuración original. Este aspecto resulta especialmente relevante para los dispositivos equipados con termostato regulable ya que los mismos modifican la potencia térmica para alcanzar la temperatura deseada.

Se concluye que se ha podido demostrar la factibilidad del uso de recuperadores de calor para mejorar el rendimiento térmico de los calefactores a gas de tiro balanceado con conductos de entrada/salida independientes, a la vez que se ha puesto de manifiesto su significativo impacto sobre la reducción del consumo de gas natural para calefacción.

## **6. REFERENCIAS**

[1] Gastiarena M., Fazzini A., Prieto R., Gil S. Gas vs Electricidad. Uso de la energía en el sector residencial. Petrotecnia, abril, 2017, pp. 50-60.

[2] INDEC. Instituto Nacional de Estadísticas y Censos. Estadísticas de Productos Industriales. Marzo de 2020.

[3] CAFAGAS – Cámara Argentina de Fabricantes de Artefactos de Gas. Comunicación personal (7/2012).

[4] NAG 315 – ENARGAS – Ente Nacional Regulador del Gas (2015).

[5] Mariani N. J., Pereiras R., Keegan S. D., Barreto G. F. Caracterización del comportamiento térmico y fluidodinámico de una estufa a gas de tiro balanceado de aplicación domiciliaria. VI Congreso Internacional de Ingeniería Mecánica, IV de Ingeniería Mecatrónica y IV Congreso Internacional de Materiales, Energía y Medio Ambiente (CIIM), ISSN 2344 7311 (2013).

[6] INTI-Instituto de Tecnología Industrial. Proyecto Pruebas de Desempeño de Productos. Informe de Análisis de Estufas de Tiro Balanceado a gas natural (2008).

[7] IDAE-Instituto para la diversificación y ahorro de energía, Ministerio de industria, turismo y comercio, Gobierno de España. Sistema de información sobre eficiencia energética de calderas. (2007). Disponible en el sitio:

http://www.idae.es/uploads/documentos/documentos\_10540\_Procedimientos\_inspeccion\_calde ras\_GT5\_07\_f5b208e3.pdf (accedido el 6/8/2020).

[8] Mariani N. J., Pereiras R., Keegan S. D., Juanicó L.E., Barreto G. F. Empleo de un recuperador de calor para incrementar la eficiencia de los calefactores a gas de tiro balanceado, Encuentro Latinoamericano de Uso Racional y Eficiente de la Energía. E-book (ISBN 978-987-1527-71-1) GT1 1.19-25 (2013).

[9] Keegan S. D., Pereiras R. F., Mariani N. J., Barreto G. F. Utilización de un recuperador de calor en calefactores a gas de tiro balanceado. Ensayos en modelos comerciales. 3eras Jornadas de Investigación, Transferencia y Extensión. Universidad Nacional de La Plata. E-Book (ISBN 978-950-34-1189-6), pp. 538-543 (2015).

## **AGRADECIMIENTOS**

Los autores agradecen el aporte de las siguientes instituciones Argentinas: ANPCyT- MINCyT (PICT'16 - 3546), CONICET (PIP 0018) y UNLP (PID I226). N. J. M. y G. F. B. son investigadores del CONICET.

# Fabricación, Calidad y Metrología

CONVOCATORIA 2020

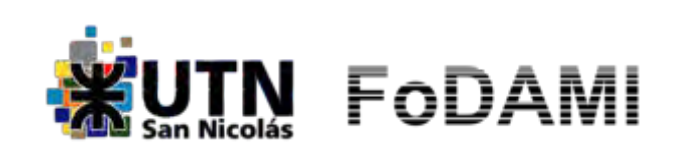

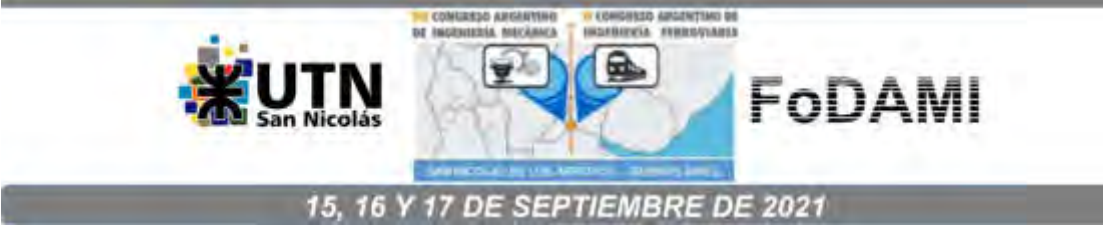

# **DISEÑO DE LA ESPECIFICACIÓN DE PROCEDIMIENTO DE SOLDADURA (WPS) DE UN REVESTIMIENTO RESISTENTE A LA CORROSIÓN**

# **Matías García** <sup>1</sup> **, Federico García** <sup>1</sup>  **y César Marconi** <sup>1</sup>

<sup>1</sup> Departamento Metalurgia, Facultad Regional San Nicolás, Universidad Tecnológica Nacional, Colon 332 (B2900LWH), San Nicolás, Buenos Aires, Argentina. \*correo-e: megarcia@frsn.utn.edu.ar

# **RESUMEN**

La soldadura de metales es un proceso complejo. En aplicaciones industriales que demandan elevadas solicitaciones mecánicas y resistencia a la corrosión, la soldadura puede ser crítica. Es por ello que cuando se deben realizar este tipo de uniones se recurre a códigos de fabricación reconocidos para seguir sus directrices y realizar soldaduras aprobadas por los mismos. En este trabajo se estudia la aplicación por soldadura de un revestimiento anticorrosivo (composición nominal 60%Ni – 21%Cr – 8%Mo) a un material termorresistente (5%Cr – 1%Mo) que será parte de un equipo de procesos de una planta petroquímica. El primer objetivo del estudio es diseñar una especificación de procedimiento de soldadura (WPS) que cumpla con lo requerido por el código ASME BPVC y el segundo objetivo es calificar dicha especificación. Durante el diseño de la WPS se propusieron dos condiciones de tratamiento térmico post-soldadura (PWHT) para la junta. Una condición se diseñó teniendo en cuenta sólo el metal base y la otra condición teniendo en cuenta todo el conjunto metal base y metal de soldadura. Para calificar a la WPS diseñada se realizó la soldadura de una probeta y sobre la misma se realizaron ensayos solicitados por el código ASME BPVC Sec. IX. Tales ensayos fueron tintas penetrantes, plegado guiado, análisis de composición química, y se añadieron otros ensayos como análisis de dilución y medición de dureza. Con los resultados de los ensayos, se determinó que la condición de PWHT que consideraba todo el conjunto cumplió con lo exigido por el código, mientras que la otra condición no obtuvo resultados satisfactorios. De esta manera se obtuvo una WPS calificada con los ensayos realizados, disponible para su uso en producción.

Palabras claves: diseño WPS, revestimiento anticorrosivo, acero termorresistente inconel 625.

## **1. INTRODUCCIÓN**

Existen procesos que demandan a los materiales componentes de equipos una alta estabilidad estructural y elevada resistencia a la corrosión. Ambas solicitaciones hace que el espesor de los recipientes involucrados aumente. Sin embargo, el aumento de espesor relacionado a la resistencia a la corrosión, puede no ser tan elevado como el calculado por la solicitud mecánica, lo que implicaría optar por un material resistente a la corrosión con un espesor excesivo para esta necesidad. Bajo esta condición, la fabricación demandaría el uso de grandes espesores de materiales resistentes a la corrosión, generalmente caros en términos específicos dando en consecuencia un incremento del costo del mismo [1].

El uso de materiales compuestos o de revestimientos resistentes a la corrosión pueden ser una solución económica al problema planteado, dando la posibilidad de utilizar en el conformado de cuerpos de recipientes, materiales más baratos y con mayor estabilidad mecánica en las condiciones de proceso, que luego son revestidos por soldadura para alcanzar las solicitaciones de resistencia a la corrosión del proceso [1].

En este trabajo se diseñó una WPS para un revestimiento resistente a la corrosión y se realizó la calificación de dicho procedimiento siguiendo el formato del código ASME Sec. IX.

El material base soldado fue una chapa de acero de 8 mm SA-387 grado 5 clase 2 (aleación 5Cr + 1Mo), revestido con 4 mm de una aleación equivalente a UNS N06625 (composición nominal  $21Cr + 60Ni + 9Mo$ ).

## **2. METODOLOGÍA**

Para el diseño de una WPS se debe tener en cuenta las variables metalúrgicas involucradas en el proceso de soldadura. Generalmente, cuando se unen dos piezas de una misma aleación, el procedimiento es relativamente sencillo. Sin embargo en este trabajo hubo que considerar las propiedades del metal base, las del metal de aporte y la interacción particular entre ambos.

Para comenzar con el diseño de la WPS, se realizó un estudio de la interacción entre aceros termorresistentes y aceros inoxidables o superaleaciones de Níquel, para determinar qué metal de aporte era el más adecuado para las condiciones de proceso.

Durante este estudio de unión entre metales disímiles se evaluaron distintos conceptos metalúrgicos y mecánicos relativos a la soldadura. Ello dio como resultado que la mejor opción para este caso era la utilización de metal de aporte base Níquel, ya que el mismo permitía obtener mejores resultados con respecto a los siguientes inconvenientes:

● Efecto de la dilución en la composición química del metal de soldadura. Al soldar una superaleación de Níquel con un acero al carbono, se forma una zona de transición con fase austenítica. Ello da mejores resultados que los obtenidos al soldar un acero

inoxidable [2]. Además, el tamaño de la zona de transición es importante, y el mismo se puede controlar con el aporte térmico. Por ello en este trabajo se recomienda un bajo aporte térmico, y diámetro de electrodo pequeño.

- Dilución y presencia de martensita en metal de soldadura. La presencia de martensita en la zona de transición química generada por la soldadura provoca una disminución de la resistencia a la tenacidad y susceptibilidad a la fisuración en frío. Para prevenir este tipo de de fisuración se debe controlar la temperatura de precalentamiento y mantenimiento posterior. Alternativamente, el uso de electrodos de aleaciones base Níquel puede minimizar la precipitación de martensita [2].
- Difusión de Carbono en la zona de fusión. La migración de Carbono ocurre en soldaduras de metales disímiles cuando la junta es sometida a temperatura. El Carbono difunde desde la zona de menor contenido de Cromo al metal con mayor contenido del mismo debido a la afinidad mutua entre estos elementos [2]. En la zona carburizada, precipitan carburos y aumenta la dureza dando lugar a una disminución en la ductilidad y la resistencia a la termofluencia [2]. Por esto, durante el tratamiento térmico post-soldadura, la temperatura de tratamiento deberá mantenerse al mínimo posible. Además, el uso de electrodos base Ni-Cr, minimiza el efecto de endurecimiento por migración de Carbono [2].
- Fatiga térmica. La diferencia de coeficiente de expansión de los metales de aporte de base Níquel, con un acero de termorresistente es aproximadamente un 10%, contra un 50% de los aceros inoxidables austeníticos comunes [2].

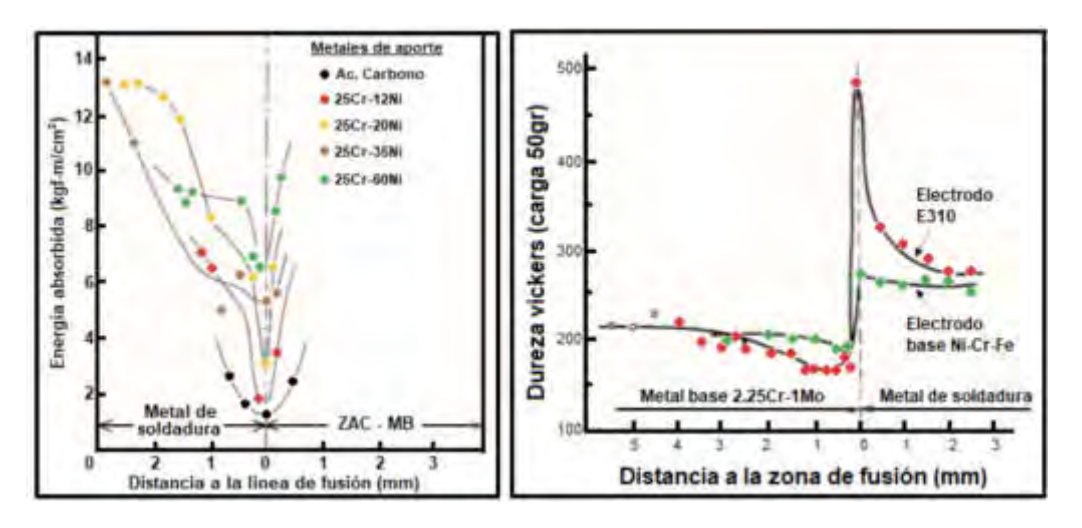

La Figura 1 muestra algunos aspectos mecánicos de varios metales de aporte.

Figura 1. Variación de la tenacidad a la fractura y dureza para distintos metales de aporte.

De este estudio se concluyó en utilizar un proceso de soldadura de arco eléctrico con electrodo revestido. El metal de aporte a utilizar será una aleación Inconel 625 (60% Ni, 21% Cr, 9% Mo), y el diámetro del mismo sería el mínimo disponible para mantener un aporte de calor bajo. Por otro lado se fijó una temperatura de precalentamiento de 150°C para evitar fisuración en frío, especialmente en el metal base [2].

En cuanto al tratamiento térmico post-soldadura se fijaron dos condiciones. La primera solo teniendo en cuenta lo mínimo solicitado por la norma para el metal base [3], y la segunda condición teniendo en cuenta el conjunto [2,4,5]. Así se plantearon las siguientes condiciones:

- Condición 1: T = 675°C; t = 20min; Velocidad de calentamiento = 200°C/hora sobre 400°C; Velocidad de enfriamiento = 250°C/hora sobre 400°C.
- Condición 2: T = 700 $^{\circ}$ C; t = 1h; Velocidad de calentamiento = 200 $^{\circ}$ C/hora sobre 400 $^{\circ}$ C; Velocidad de enfriamiento = 250°C/hora sobre 400°C.

Comparando ambas condiciones, se puede ver un pequeño aumento en la temperatura de tratamiento planteada, debido a que un tratamiento por sobre 700°C provoca detrimento en las propiedades de resistencia a la corrosión del metal de aporte. Se puede ver también un mayor aumento en cuanto al tiempo de tratamiento, esto es así para que las reacciones de difusión y alivio de tensiones tengan mayor tiempo para producirse, sin afectar la resistencia a la corrosión del metal de aporte, ya que las reacciones involucradas responden más a la temperatura que al tiempo.

Se definieron también otras variables de soldadura teniendo en cuenta un bajo aporte térmico y la practicidad para el soldador.

Con todas las variables de soldadura definidas se redactaron dos especificaciones de procedimiento de soldadura, una para cada condición de tratamiento térmico post-soldadura.

A continuación se definieron los tamaños de probeta a soldar y los ensayos a realizar. Para ellos se consultó el código ASME BPVC Sec. IX [6]. Para cumplir con el mismo se soldaron dos probetas de 200x150 mm, donde los 200 mm eran en el sentido de la soldadura. Cada probeta respondía a cada especificación de procedimiento de soldadura planteada. Se realizaron los tratamientos térmicos y luego las probetas quedaron listas para ser ensayadas.

Los ensayos a realizar sobre las probetas fueron:

- Tintas penetrantes [6]
- 4 plegado guiado lateral [6]
- Medición de composición química depositada
- Macrografía con análisis de dilución
- Micrografía con medición de dureza

## **3. RESULTADOS**

El primer ensayo realizado sobre las probetas de soldadura fue un ensayo de tintas penetrantes a la superficie soldada con el objetivo de comprobar la ausencia de muescas, grietas o fisuras que puedan actuar como concentradores de tensión. A partir de la realización del mismo se comprobó la ausencia de toda indicación circular o lineal relevante según los criterios del código ASME BPVC Sec. IX [6].

El segundo ensayo fue el plegado guiado. El mismo tiene como finalidad determinar el grado de sanidad y ductilidad de la junta soldada. A partir de su realización se puede determinar si la junta cumple con la solicitud mecánica impuesta por el ensayo, independientemente de la presencia de discontinuidades que pueda tener la junta.

Para su realización se cortaron las probetas de ensayo tal como lo describe el código ASME BPVC Sec. IX [6] y se plegaron en un dispositivo realizado a tal fin. Como resultado del mismo se pudo comprobar que la probeta con la condición de tratamiento térmico diseñado teniendo en cuenta a todo el conjunto cumplía con los requisitos de la norma, no así la probeta tratada con la condición de tratamiento térmico diseñado sólo teniendo en cuenta lo mínimo solicitado por el código para el metal base. La Figura 2 muestra los tipos de probeta rechazada y aprobada.

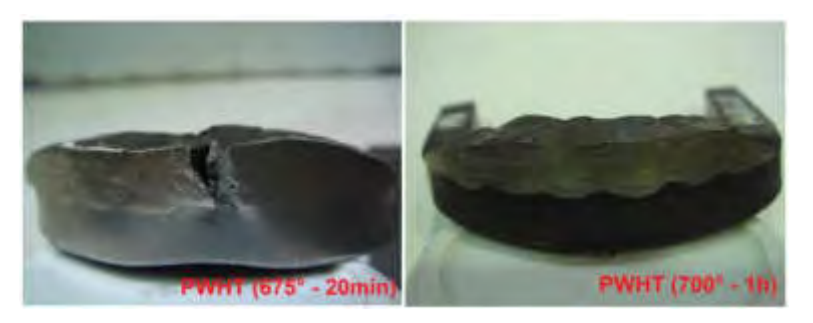

Figura 2. Probetas ensayadas bajo plegado guiado. A la izquierda una probeta rechazada y a la derecha una probeta aprobada.

A continuación se realizó medición de composición química con un espectrómetro portátil por fluorescencia de rayos X a distintas alturas del metal depositado con la finalidad de comprobar la dilución del metal base en el metal de soldadura y así verificar que este último posea valores que aseguren su comportamiento como protector del metal base. Para este caso eran necesario asegurar 3 mm de espesor mínimos con una composición química similar a la del metal de aporte (composición nominal 60%Ni – 21%Cr – 8%Mo).

Del análisis de resultados, se notó que la dilución no se hace notoria sino hasta la superficie del metal base, y la composición química existente a 1 mm de altura es muy similar a aquella de la superficie de soldadura, siendo esta compatible con los mínimos de composición de Ni, Cr, Mo y Nb solicitado por norma para una aleación Inconel 625.

Por otro lado, se pudo predecir que con estos valores de composición en el metal de soldadura se obtuvo una estructura austenítica, lo cual fue lo buscado al seleccionar el metal de aporte.

El siguiente ensayo fue la observación macrográfica del perfil de soldadura. El mismo se realizó con el objetivo de comprobar la sanidad de la soldadura y para medir el alcance de la ZAC. La Figura 3 muestra el corte trasversal de la probeta con su respectiva preparación macrográfica.

De la primera observación se pudo comprobar buena penetración del metal de soldadura, ausencia de falta de fusión en toda la interfaz metal base - metal de soldadura y ausencia de indicaciones relevantes tales como grietas, porosidad, escoria.

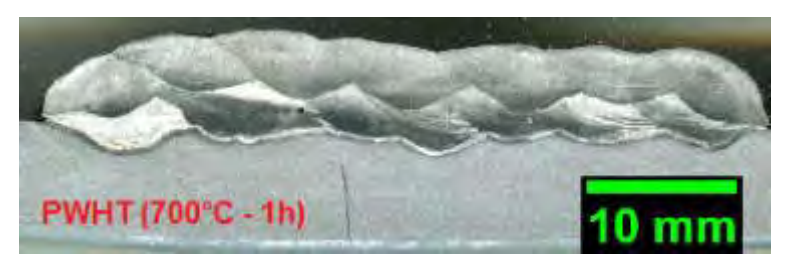

Figura 3. Probeta atacada para análisis de dilución y medición de ZAC.

Con respecto a la medición del alcance de la ZAC, se observó un valor promedio de 1,9 mm. También se comprobó la dilución de la soldadura. Se observó una dilución promedio de 20,1%, con un máximo de 36,5%. Estos valores están por encima de lo previsto, a pesar de los cuidados tomados para disminuir el calor aportado. Aún así, viendo que el análisis de composición química arrojó valores aceptables a 1 mm de la superficie se puede decir que esta alta dilución no afectó a la composición química del metal de soldadura.

Luego se realizó observación micrográfica con el objetivo de conocer la estructura metalográfica presente y realizar mediciones de dureza. La Figura 4 muestra las distintas zonas de la junta soldada.

En la probeta en condición como soldada se observó una estructura típica de soldadura. En la Figura 4a y b se ve que en el metal base, junto a la zona fundida existe una ZAC de grano grueso, una ZAC de grano fino y finalmente metal base sin afectar. Esto concuerda con lo que se podía predecir para un acero 5%Cr-1%Mo, que posee alta templabilidad. En la observación de las probetas con tratamiento térmico se observaron cambios estructurales, siendo más notables para la condición de TT a 700° durante 1h.

Con respecto a la observación del metal de soldadura (Figura 4c) se pudo observar una estructura austenítica y la solidificación granular de la aleación. En la figura se distinguen dos tipos de bordes, los bordes de grano y los bordes subgranulares presentes entre las dendritas que crecen dentro de los granos. Dicha estructura no mostró cambios luego del TT. El cambio principal en las propiedades mecánicas de esta aleación se deben a precipitaciones de fases en forma coherente con la matriz, lo cual explica que su observación no haya sido posible al microscopio óptico.

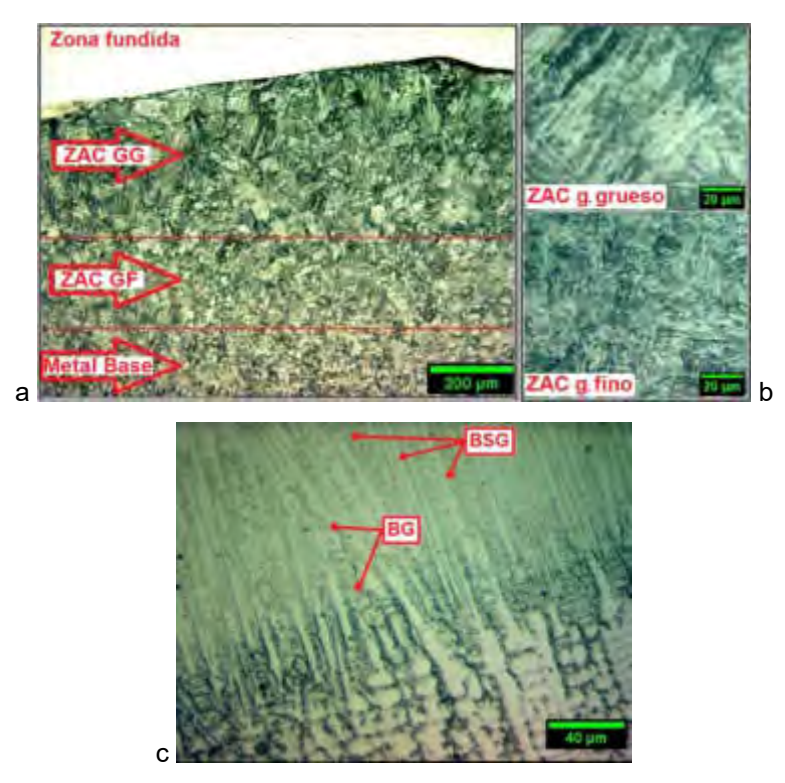

Figura 4. a: ZAC; b: ZAC de grano grueso y grano fino; c: metal de soldadura.

Con respecto a la medición de microdureza en la Figura 5 se pudo comparar el estado del material sin tratamiento térmico y luego del mismo. Se observó que luego de tratamiento, la alta heterogeneidad de dureza en la interfaz metal base - metal de soldadura que presentaba el metal como soldado, había sido reducida considerablemente dando lugar a una transición suave de durezas.

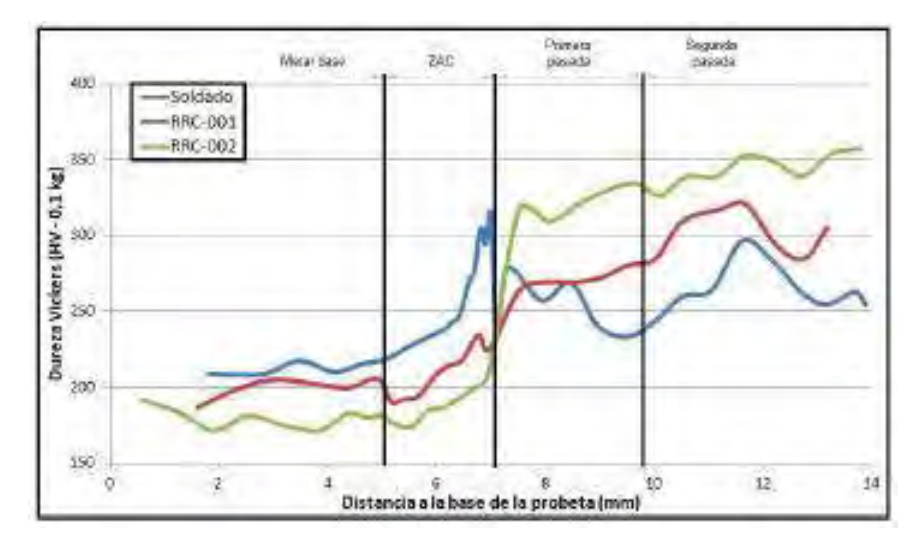

Figura 5 – Perfiles de microdureza.

#### **4. CONCLUSIONES**

En este trabajo se calificó satisfactoriamente la WPS de un recubrimiento anticorrosivo sobre un acero termorresistente.

Para futuros trabajos, se concluye que siempre que se quieran unir metales disímiles por soldadura deberán considerarse todas las variables que atañen al conjunto, y no solo lo exigido como mínimo por la norma para el metal resistivo.

Por otro lado, al diseñar WPS de recubrimientos anticorrosivos es recomendable utilizar metodologías que disminuyan aún más el aporte calórico que lo que se trató en este trabajo.

Dichas técnicas deben ser aplicadas en principio solo en la primera pasada que corresponde a una soldadura de metales disímiles. Entre estas técnicas se puede mencionar usar un electrodo de menor diámetro, disminuir la intensidad de corriente, o aumentar la velocidad de avance.

#### **5. BIBLIOGRAFIA**

[1] Silva C., Afonso C., Ramirez A., Motta M., Miranda H. & Farias J. Aspectos metalúrgicos de revestimientos dissimilares com a superliga á base de Níquel Inconel 625. Soldagem & inspeçao, Vol. 17, n°3, pag 1 – 12, septiembre 2012.

[2] Shinagawa K. Arc Welding of Heat – Resistant Low – Alloy Steel, Arc Welding of Specific Steels and Cast Irons (2-2,2-33), Tokio, Japon: Kobe Steel. LTD. 2011.

[3] The American Society of Mechanical Engineers. Section VII. Rules for Construction of Pressure Vessels – Division I. 2019

[4] Kumslytis V., Skindaras R. & Valiulis A. The Structure and Properties of 5%Cr – 0.5%Mo Steel Welded Joints after Natural Ageing and Post – Weld Heat Treatment. Materials Science, Vol. 18, pag. 119 – 122, 2012.

[5] Cortial F., Corrieu J. & Vernot-loier C. Heat treatment of weld alloy 625: Influence on the microstructure, mechanical properties and corrosion resistance. Superalloys 718, 625,706 and various derivates. The Minerals, Metals & Materials Society, pag. 859 – 870, 1994.

[6] The American Society of Mechanical Engineers. Section IX, Welding Brazing and Fusing Qualifications. ASME Boiler & Pressure Vessels Code. 2019

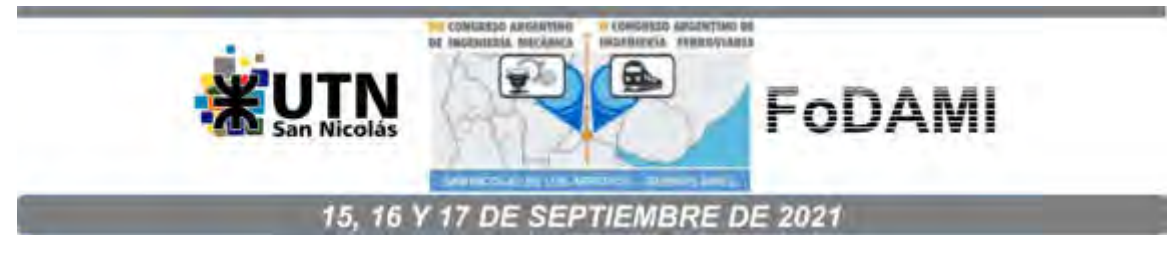

# DISEÑO Y MODELADO DE MALLAS PLANAS RETICULADAS FABRICADAS CON TECNOLOGÍA DE IMPRESIÓN 3D ADITIVA.

Walter H. Fruccio  $^1$ , Pablo M. Azcona  $^1$ , Pablo J. Araya  $^1$  Y Macarena Gimenez Bertola  $^1$ 

 $1$ Facultad de Ingeniería, Universidad Nacional de La Pampa - UNLPam Calle 110. N° 390, General Pico-La Pampa, Argentina correo-e:wfruccio@ing.unlpam.edu.ar, l3c@ing.unlpam.edu.ar.

## RESUMEN

La fabricación de mallas que imitan la mecánica de los tejidos blandos es un desafío, ya que las mismas, poseen una estructura plana con un marco exterior, que a su vez está interconectada por nodos y puntos en una distribución regular o irregular, pudiéndose optimizar para condiciones de carga específicas. Las mallas con este tipo de estructura sirven para la contención de tumores o en la utilización como tejido de soporte cuando se requiere la regeneración del mismo. Por otro lado, los nuevos procesos de fabricación aditiva introdujeron en la vida cotidiana un nuevo concepto a la hora de pensar los diseños para prototipos o modelos de piezas para el ensamble de mecanismos o conjuntos armados.

En este trabajo, se propone el diseño y modelado de mallas planas reticuladas para uso médico veterinario, generando un método para la fabricación de un prototipo con una de las técnicas de fabricación aditiva, que en este caso, es la tecnología de impresión 3D FDM (Fused Deposition Modeling). Se estudian las posibles modificaciones a efectuar en el diseño, para la generación de diferentes formas y de esta manera obtener distintos espesores de malla para la posterior prueba. Se define un plan para precisar los aspectos de diseño a tener en cuenta para los modelos a probar.

Se utiliza PLA (Acido Polilactico) como material de fabricación de los prototipos, ya que es un polímero biocompatible y biodegradable. La determinación del tamaño del prototipo de malla se realiza pensando en aspectos de diseño, como por ejemplo simetría y funcionalidad del modelo para su manipulación. Además, otros de los aspectos a tener en cuenta en el diseño son flexibilidad y el reticulado interior.

Palabras Clave: Fabricación aditiva; Mallas; Impresión 3D; Diseño.

## 1. INTRODUCCIÓN

El proceso de creación de componentes o dispositivos para realizar trabajos en lo que se denomina ingeniería de tejidos, requiere de un compromiso y un desafío muy importante. Ya que la respuesta de los tejidos a menudo no es lineal o no se comporta de forma Isotrópica [1]. Ante este nuevo desafío, debemos ser capaces de igualar la estructura y la suavidad de los tejidos blandos [2]. Es por eso que los nuevos procesos de fabricación aditiva (Additive manufacturing - AM) son el puntapié inicial para lograr prototipos funcionales y que se puedan fabricar fácilmente, mediante algunos de estos nuevos métodos [3]. La AM es un proceso basado en la simple idea de convertir un modelo 3D en un objeto tridimensional sólido [4]. Los procesos de AM generaron una irrupción tanto en el mercado de la industria como así también en la ciencia, por el crecimiento exponencial que obtuvieron estas nuevas tecnologías, que se utilizan en este tipo de procesos de fabricación. Entre ellos podemos encontrar la tecnología de impresión 3D. La misma, ofrece ventajas únicas hacia una fabricación flexible, que puede emplearse para fabricar dispositivos con forma compleja y una estructura interna adecuada a cada situación [5]. La tecnología de impresión 3D, genera año a año mayor cantidad de seguidores, mayor desarrollo y avance tecnológico [2]. Se debe tener en cuenta que el principio básico de la AM, es la de generar un modelo con un software 3D de diseño asistido por computadora (CAD), directamente, sin la necesidad de planificar el proceso [2]. Es fundamental la utilización de estos software CAD 3D, para obtener modelos de prototipos de manera eficiente y relativamente sencilla. En este sentido las técnicas de Prototipado rápido (Rapid Prototyping - RP), pueden proporcionar soluciones en lo que respecta a la construcción, acortando los tiempos de fabricación y abaratando el proceso de diseño, para darle funcionalidad a los modelos a diseñar [6].

Los dispositivos a diseñar son mallas que copien la mecánica de los tejidos blandos, y que a su vez permitan la coincidencia geométrica con respecto a la arquitectura requerida por el entorno para el crecimiento celular [1,5]. Las mallas, cuentan con una estructura plana, que consta de un marco exterior y una conexión interna mediante nodos y puntos. Estos nodos y puntos generan huecos, que permiten la adhesión celular y brindan un espacio determinado para el crecimiento del tejido [2]. La idea es que, mediante el diseño se puedan optimizar las condiciones de carga específica para un modelo en particular y utilizar este diseño como base para los demás prototipos a modelar.

El objetivo de este trabajo se centra en el diseño y modelado de una malla para uso médico veterinario, analizando las distintas posibilidades que se pueden obtener en el modelado mediante un software CAD 3D y definiendo un plan, para precisar los aspectos a tener en cuenta a la hora de la fabricación de los prototipos. Los mismos se van a utilizar para diferentes pruebas, en pacientes que necesiten la atención medica y que nos arrojen resultados preliminares para el posterior análisis. Las mallas propiamente dichas, se utilizaran para la contención de tumores o en la utilización como tejido de soporte cuando se requiere la regeneración del mismo. El soporte del uso médico veterinario se da gracias a que la Universidad Nacional de La Pampa (UNLPam), cuenta con una Facultad de Ciencias Veterinarias en la misma ciudad base que la Facultad de Ingeniería (Base del diseño e investigación), lo que nos da la ventaja de realizar pruebas piloto con pacientes que se encuentran en estado delicado, para tratamiento inmediato.

## 2. METODOLOGÍA

## 2.1 Métodos

El diseño de la malla se realizo con un software CAD 3D para el modelado de piezas. El software utilizado es el Solid Works ® (SW), del cual se cuenta con una versión educativa para su utilización. Este software nos permite realizar modificaciones de tipo dinámico, con la ventaja de poder obtener diferentes modelos desde el mismo diseño base. Esto quiere decir que se puede plantear un modelo base, que sea funcional, para luego poder modificar diferentes aspectos del diseño (Por ejemplo espesor y geometría específica de la malla) y guardar diferentes modelos con diferentes aspectos [7].

El primer paso fue consultar a los profesionales involucrados en su utilización algunos datos básicos para crear el primer prototipo. Entre estos podemos nombrar tamaño del marco exterior de la malla, espesor y la dimensión del hueco interior. Este último parámetro es muy importante, ya que es el que brinda el espacio necesario para que el crecimiento de las células sea efectivo [2]. Con lo cual, se trató de cumplir con las expectativas planteadas por los profesionales y a su vez con aspectos de diseño como simetría y funcionalidad para la manipulación de la malla. En base a esta información, se utilizaron dos métodos para el diseño de los prototipos. Se partió de un diseño, con nodos y puntos formando un enrejado rectangular, lo que significa que los huecos tienen la forma geométrica cuadrada. La estructura exterior, o lo que denominamos marco, también tiene forma rectangular y por un aspecto de diseño, se definió que la malla tenga forma cuadrada, para que el modelo sea simétrico. En principio la simetría del modelo hace que sea más fácil confeccionar el diseño y también a la hora de la utilización. Ya que el prototipo puede ser cortado y utilizar una sección del mismo, manteniendo las dimensiones interiores en el sector donde se realice el corte. En la Figura 1 se puede observar el diseño del primer modelo o Prototipo N° 1. Este primer diseño se pensó con un espesor de malla de 1mm, la dimensión del hueco de 3 X 3mm y la dimensión exterior de 120 x 120mm. Para la primera impresión, se tuvo en cuenta que la misma se ejecutara con un parámetro de impresión que se denomina Shell o escudo. Para configurar los parámetros de impresión, existe un software de fabricación asistida por computadora (Computer-aided Manufacturing – CAM), que comúnmente se conoce como Slicer. El software de slicing suministra una interfaz para ajustar los parámetros de impresión. Dicho software es el

encargado de convertir el modelo en instrucciones de ruta de herramienta para la impresora, este proceso se conoce como empalme o slincing. El formato para estas instrucciones es un lenguaje simple llamado código G [7]. Para manejar un criterio unificado en la posterior fabricación, se decidió utilizar una altura de capa o layer height igual para todos los prototipos a imprimir. En este caso la altura utilizada fue de 0,2mm.

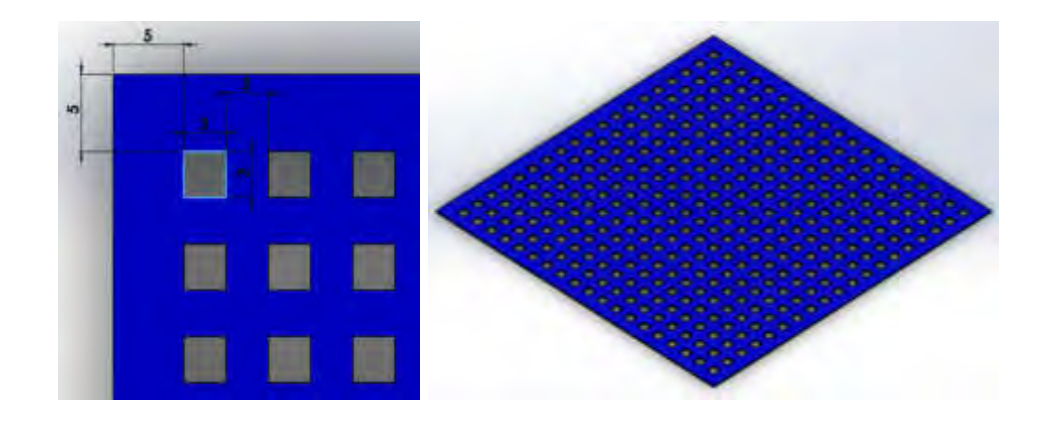

Figura 1: Prototipo N°1 de malla – Diseño con SW.

Este prototipo fue mejorado, cambiando en el modelo, el espesor final de la malla y principalmente las dimensiones del marco exterior, el de los huecos y caminos interiores, que en definitiva es lo que más nos interesa. En la Figura 2 se puede observar el modelo mejorado con las modificaciones realizadas en las dimensiones interiores. Este modelo mejorado es el que se utilizo para la prueba in vitro y para obtener conclusiones acerca del diseño, y continuar con diferentes modificaciones en el mismo.

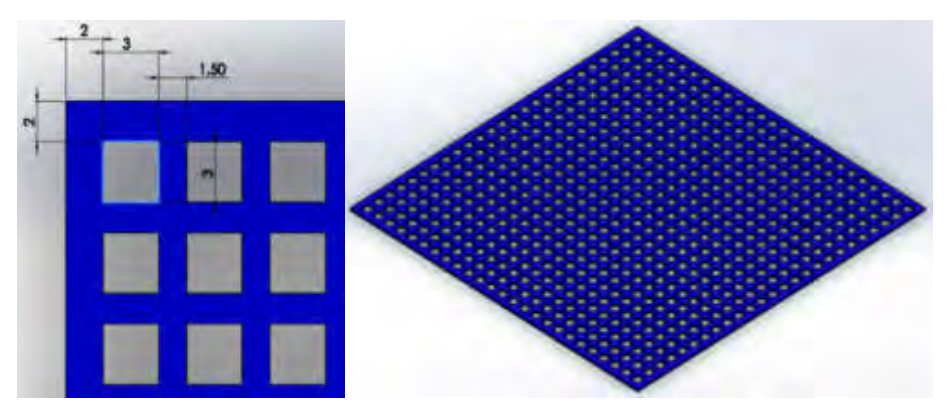

Figura 2: Modelo mejorado del Prototipo N°1 – Diseño con SW.

El segundo método se pensó de manera que el diseño desde SW surja con el espesor del ancho del camino de impresión, ósea el diámetro de boquilla que tiene la impresora 3D. De esta manera realizando una configuración en el software de Slicing (CAM software) podemos hacer que el código G que necesitamos tenga los parámetros necesarios para que la impresión se realice sin el escudo lateral y que solo sea la impresión del *infill* o relleno con el ancho de pasada igual al diámetro de la boquilla. En la Figura 3 se puede observar el diseño del Prototipo N°2, en la cual podemos notar que se modifico la dimensión del hueco interior y del ancho del camino de unión interno, además del cambio de la dimensión del camino del marco exterior.

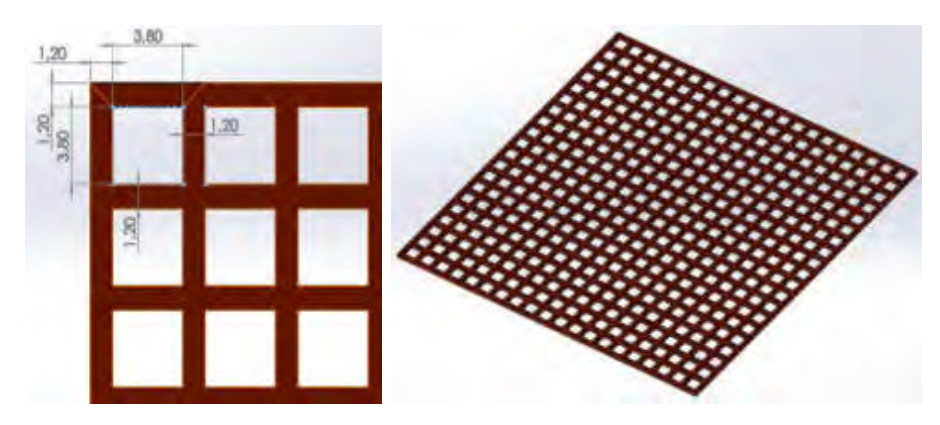

Figura 3: Prototipo N°2 de malla – Diseño con SW.

El software de Slicing utilizado para realizar las distintas configuraciones es el Createbot 3D printer, este es suministrado por la empresa que fabrica la impresora y toma como base las distribuciones del software Cura. En la Figura 4, podemos observar la configuración para la impresión del Prototipo N°2 sin escudo o Shell thickness.

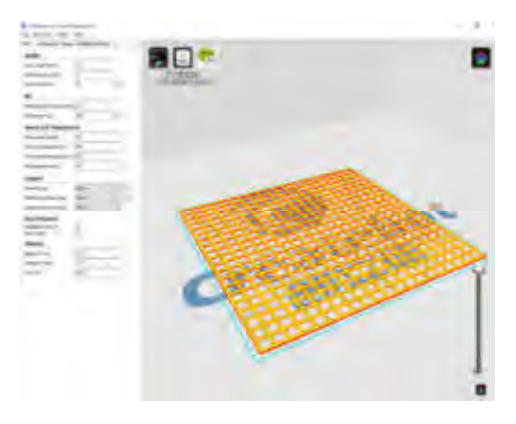

Figura 4: Configuración de impresión de malla en Createbot 3D Printer.

Con los aspectos de diseño lo que se busca es que el modelo de malla, pueda ser manipulada fácilmente y además tenga propiedades significativas con respecto al proceso o método de fabricación utilizado. Que tenga una manipulación sencilla, significa que la malla posea la funcionalidad y flexibilidad necesaria para que el profesional que utilice el prototipo tenga la posibilidad de utilizar solo una parte de la misma y que al mismo tiempo se adapte rápidamente a las situaciones o inconvenientes que pueden ocurrir en una intervención quirúrgica donde se utilizan este tipo de modelo o prototipo.

## 2.2 Fabricación

La fabricación de las mallas se realizo con la tecnología de impresión 3D FDM, que es uno de los métodos de AM y es la tecnología con la que se cuenta en la Facultad de Ingeniería de la UNLPam (FI) para llevar a cabo este trabajo. La clave de cómo funciona la fabricación aditiva es que las piezas se hacen agregando material en capas, cada capa es una sección transversal delgada de la parte derivada de los datos CAD originales. Esta tecnología tiene una gran versatilidad, ya que existen una gran cantidad de variables en el proceso de impresión, las cuales, todas y cada una pueden ser modificadas y ajustadas para diferentes fines [9,4]. La impresora 3D, controlada por ordenador, acciona el movimiento horizontal de la boquilla y vertical de la mesa de trabajo para depositar el material donde es necesario [4]. En nuestro caso el diámetro de la boquilla de la impresora 3D es de 0,4mm. Con lo que el camino o ancho de nuestra malla como mínimo tendrá este espesor. En la Figura 5, podemos ver la impresión de uno de los prototipos.

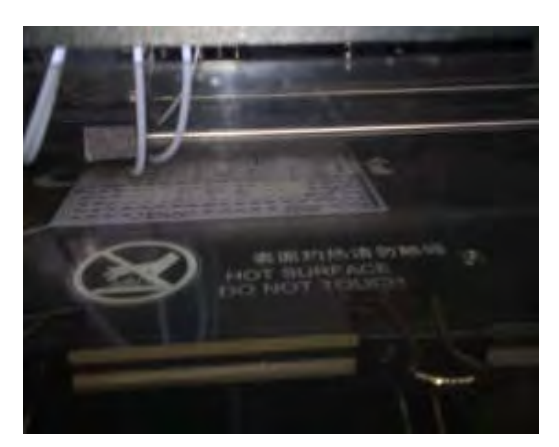

Figura 5: Fabricación de prototipo de malla en Impresora 3D FDM.

# 2.3 Materiales

Se utiliza PLA o Acido Polilactico como material de fabricación de los prototipos. El ácido poliláctico es un polímero biodegradable derivado del ácido láctico. Es un material altamente versátil, que se hace a partir de recursos renovables al 100%, como son el maíz, la remolacha, el trigo y otros productos ricos en almidón [7,8]. Este material es uno de los más utilizados en la tecnología de impresión 3D FDM. Además de contar con múltiples ventajas, cuenta con un precio competitivo, se puede adquirir fácilmente (existen numerosas marcas en el mercado), permite imprimir con buena calidad y puede incluso no necesitar tratamientos después de la impresión. En presencia de la humedad requerida, se produce la hidrólisis, siendo el PLA biológicamente degradable por microorganismos comunes [8,10]. Por último utiliza parámetros de impresión, como por ejemplo temperatura de extrusión, relativamente baja con respecto a otros materiales. Se ha demostrado que el PLA es un material que se puede utilizar en la ingeniería de tejidos y que posiblemente se puede combinar con otros materiales para mejorar sus características [10].

## 3. RESULTADOS

## 3.1 Impresión de diseños.

La fabricación de los distintos prototipos arrojo los siguientes resultados, que podemos observar en las figuras que se detallan a continuación. En la Figura 6 se puede observar el resultado de la impresión del Prototipo N°1, donde se ve claramente que la dimensión del marco exterior es mucho mayor que en el Prototipo N°2 y que en el propio Prototipo N°1 mejorado.

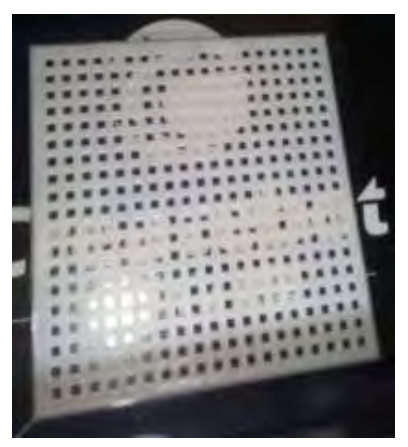

Figura 6: Prototipo N°1 de malla.

En la Figura 7 se puede observar la impresión del Prototipo N°2, en el cual se trabajo para mejorar los aspectos de diseños planteados. Al reducir la dimensión del marco exterior y de los caminos internos la malla resultante es mucho más flexible que el Prototipo N°1.

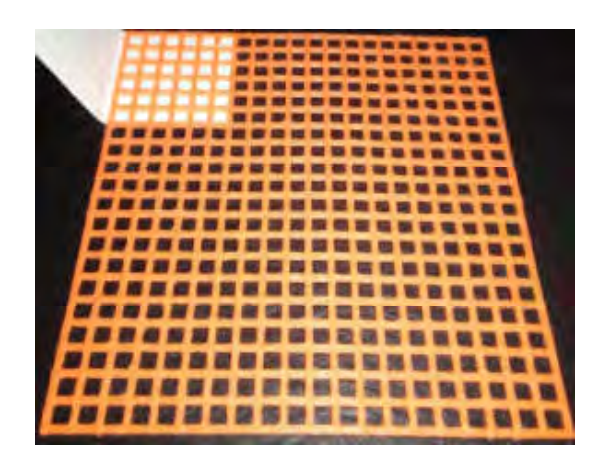

Figura 7: Prototipo N°2 de malla.

## 3.2 Análisis de los modelos fabricados.

El prototipo N°1 se fabrico con un espesor de 1mm, este espesor no tuvo buena aceptación ya que la malla resulta muy robusta y lo más importante con poca flexibilidad. Una de las principales objeciones con la que nos encontramos en este primer prototipo, fue que la dimensión de los caminos interiores que separan a los huecos, cuentan con un valor de ancho, que hace disminuir el tamaño de los huecos internos, con lo que se tendrían inconvenientes a la hora de probar el crecimiento celular. Es por esto que se realizo el modelo mejorado de este Prototipo N°1 y se fabrico una malla con un espesor de 0,8 mm, en la cual se modifico el enrejado interior para intentar mejorar el crecimiento celular. Esta reforma se realizo modificando el marco exterior y los caminos interiores entre huecos.

El primer análisis realizado en forma visual, arrojo que el Prototipo N°1 contiene muy poca flexibilidad, como se puede apreciar en la Figura 8. En esta imagen se puede observar el arco que se forma en la parte inferior de la malla, que es debido a la compresión que están generando los dedos de la mano al doblar la misma.

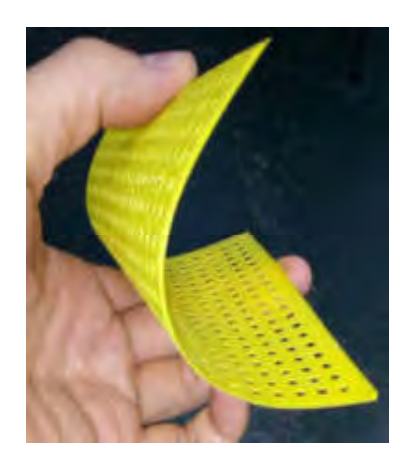

Figura 8: Prueba de flexibilidad visual del Prototipo N°1.

La impresión del Prototipo N°1 mejorado, tuvo un efecto positivo, ya que se realizo una prueba in vitro en un paciente, para de esta manera efectuar un análisis más exhaustivo del mismo. La malla utilizada era demasiado robusta y no contaba con la suficiente flexibilidad para ser manipulada en zonas donde se cuenta con poco lugar para abrirse espacio o camino en el paciente. No resulto funcional para la manipulación y para el trabajo de los profesionales. Además la malla, al ser tan robusta, genero incomodidad para el andar cotidiano del paciente en la que fue usada. En la Figura 9 se puede observar como es colocada la malla en una prueba in vitro.

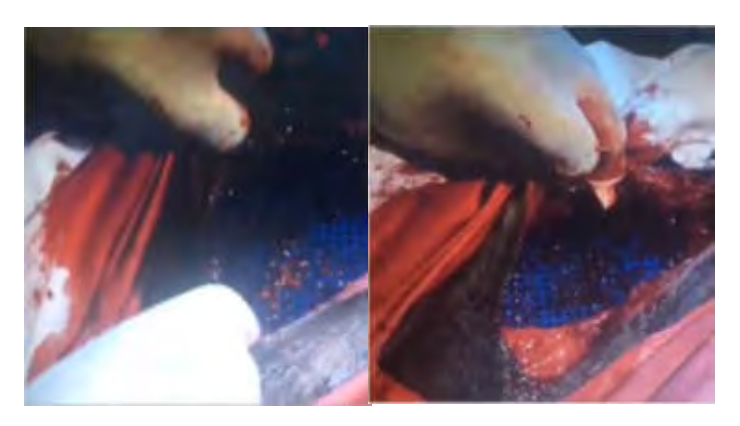

Figura 9: Prueba in vitro en paciente.

Gracias a la prueba in vitro se pudo llegar a distintas conclusiones para mejorar el diseño del prototipo. Los cambios más significativos fueron la dimensión de los huecos interiores y la configuración en el software de Slicing, para poder mejorar la flexibilidad y funcionalidad que necesita el profesional a la hora del manejo y utilización de la malla. Asimismo, cambiar el espesor del modelo, para que la malla no resulte tan robusta y que el paciente no tenga restricciones en el movimiento a la hora de caminar.

Todos los modelos fabricados fueron con huecos interiores en forma de cuadrado o rectángulo. Pero es posible pensar en que los huecos puedan ser de forma circular o forma de panal de abejas (Honey comb). En este caso ganaríamos en otros aspectos, como resistencia y respuesta al desgaste en zonas de fricción. En la Figura 10 podemos observar dos modelos, uno con huecos en forma de círculos y el otro con forma de panal de abejas, que no se llegaron a fabricar pero si se modelaron.

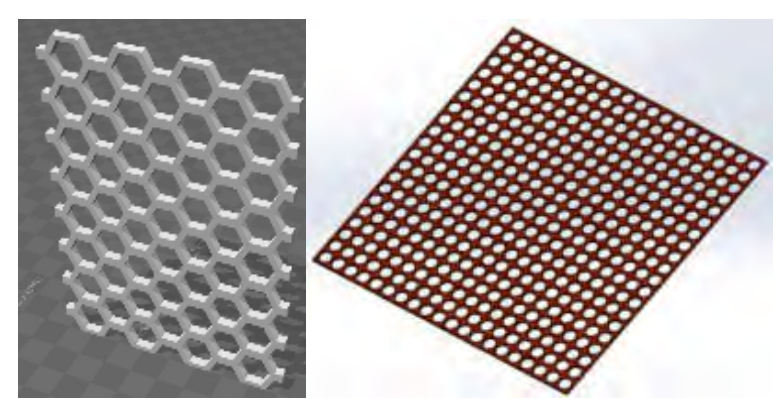

Figura 10: Modelos con cambios en huecos internos.

## 4. CONCLUSIONES

Este trabajo se realizo con la intención de ampliar la investigación acerca de los métodos de fabricación aditiva y la utilización que se le puede dar a dicha tecnología en el uso médico veterinario. En nuestro caso la investigación está ligada a un proceso para poder desarrollar diseños de prototipos innovadores que sean impresos con la tecnología de impresión 3D FDM.

Una de las conclusiones a la que podemos llegar, es que la tecnología de impresión 3D FDM se adapta fácilmente a la fabricación de distintos prototipos de dispositivos. Por lo tanto, su accesible utilización la hace una alternativa más que viable, ya que se pueden fabricar dispositivos y/o componentes con diferentes formas y propiedades que hacen que la tecnología sea versátil para una enorme cantidad de diseños. Al mismo tiempo esta tecnología ofrece una gama de materiales muy grande, lo cual amplia aun más la idea de generar diferentes modelos para su posterior prueba.

Según la prueba realizada in vitro, del Prototipo N°1 mejorado, la malla en términos generales funciono correctamente. Ya que contuvo el tumor del paciente asistido y además se adapto biológicamente al organismo del mismo. De esta prueba se puede decir, que se alcanzo la biocompatibilidad del material, que era lo que buscábamos como primera medida. A los fines prácticos el Prototipo N°1 mejorado, no tuvo la flexibilidad y funcionalidad necesaria para el manejo del profesional que atendió la cirugía. Al paciente se le coloco un dispositivo muy rígido, el cual le impedía caminar con facilidad. Pero a los fines resolutivos podemos decir que se acomodo de la mejor manera, ya que el paciente necesitaba asistencia inmediata para resolver el inconveniente con el que contaba.

Para futuros trabajos e investigaciones se propone el análisis de biocompatibilidad con distintos materiales y para diferentes pacientes. Al mismo tiempo, se probaran los distintos diseños de mallas mejoradas con diferentes materiales, para determinar cuál de estos se adapta mejor a los distintos pacientes, teniendo en cuenta la relación con el crecimiento celular. En particular, la intención es realizar pruebas de biocompatibilidad con roedores.

## 5. BIBLIOGRAFÍA

- [1] Pattinson S. W., Huber M. E., Kim S., Lee J., Grunsfeld S., Roberts R., Dreifus G., Meier C., Liu L., Hogan N., Hart A. J. Additive Manufacturing of Biomechanically Tailored Meshes for Compliant Wearable and Implantable Devices. Advanced Functional Materials. Vol. 29 N° 32, Pages 1-10, 2019.
- [2] Gibson I, Rosen D., Stucker B. Additive Manufacturing Technologies. 3D Printing, Rapid Prototyping, and Direct Digital Manufacturing. Springer, New York Heidelberg Dordrecht London, 2015.
- [3] Do A-V., Smith R., Acri T. M., Geary S. M. and Salem A. K. Functional 3D Tissue Engineering Scaffolds. Materials, Technologies and Applications. Elsevier Ltd. 2018, Pages 203-234. Cap. 9 - 3D printing technologies for 3D scaffold engineering.
- [4] Roa Sierra J. A. Caracterización de las propiedades mecánicas a tensión del acidopolilactico PLA procesado por manufactura aditiva FFF considerando la degradación por humedad y temperatura. Proyecto de trabajo de Grado. Universidad Santo Tomas, Facultad de Ingeniería Mecánica, Bogotá. 2017.
- [5] Liu J. and Yan C. 3D Printing of Scaffolds for Tissue Engineering. The Author(s). Licensee IntechOpen. Cap. 7, 2018.
- [6] Hutmacher D. W., Sittinger M., Risbud M. V. Scaffold-based tissue engineering: Rationale for computer-aided design and solid free-form fabrication systems. Trends in Biotechnology. Vol. 22 N° 07, 354-362, 2004.
- [7] Kasciunas France A. Make 3D printing. Maker Media, Inc., 2014.
- [8] Bravo A. J. Propiedades mecánicas de componentes fabricados mediante modelado por deposición fundida. Trabajo fin de Grado. Universidad de la laguna, Escuela superior de ingeniería y tecnología. Sección de Ingeniería industrial, Tenerife. 2017.
- [9] Do A. V., Khorsand B., Geary S. M., Salem, Al K. 3D Printing of Scaffolds for Tissue Regeneration Applications. Advanced Healthcare Materials. Vol. 04 N° 12, Pages 1742- 1762, 2015.
- [10] Santoro M., Shah S. R., Walker J. L., Mikos A.G. Poly(lactic acid) nanofibrous scaffolds for tissue engineering. Advanced Drug Delivery Reviews. Vol. 107, 206-212, 2016.

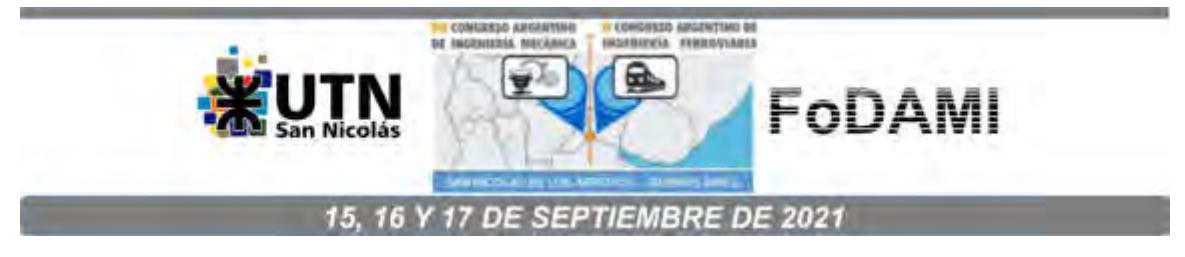

# **OBTENCION DE UN PROCEDIMIENTO PARA EL ASEGURAMIENTO DE LA VALIDEZ DE LOS RESULTADOS DE UN EQUIPO DE ANÁLISIS MODAL**

# Carlos M. Vaca<sup>1</sup>, Ronald J. O'Brien<sup>1</sup> y Pedro M. Sismondi<sup>2</sup>

<sup>1</sup>Facultad de Ingeniería, Universidad Nacional de Río Cuarto Ruta Nac. N°36 Km 601, Río Cuarto, Argentina correo-e: cvaca@ing.unrc.edu.ar, robrien@ing.unrc.edu.ar <sup>2</sup>Facultad de Ciencias Exactas Ingeniería y Agrimensura, Universidad Nacional de Rosario Av. Pellegrini 250 - Planta Baja, Rosario, Argentina correo-e: pedrosismondi@gmail.com

## **RESUMEN**

Según ISO/IEC 17025, norma de referencia para la acreditación de laboratorios de ensayo y calibración, debe asegurarse la validez de los resultados. Una de las posibilidades consiste en la utilización de patrones de trabajo y la realización de comprobaciones funcionales en los equipos de medición. Si bien existen numerosos trabajos de calibración de sensores, en la literatura no se encuentran procedimientos para comprobaciones funcionales en equipos de análisis modal. Este trabajo presenta el desarrollo de un sistema de verificación para un equipo de análisis modal que puede utilizarse para comprobar el estado de los sensores antes de realizar el ensayo, sin la necesidad de desarmar los instrumentos y calibrar los sensores individualmente. La sensibilidad relaciona los voltajes que miden los sensores con las cantidades físicas medidas. Medir las sensibilidades individualmente presenta dificultades, por lo cual se utiliza una relación de sensibilidades. La Función de Respuesta en Frecuencia relaciona la aceleración medida por un acelerómetro y la fuerza dada por el impacto de un martillo modal, las unidades corresponden a la inversa de la masa. Se realiza una experiencia con una masa simple de valor conocido y mediante el software adquisición de datos se representa y obtiene el valor medio de la curva de acelerancia de la masa. Con este resultado y midiendo el valor de la masa utilizada se obtiene el valor del cociente de las sensibilidades del equipo de medición. El cociente de las sensibilidades dadas por el fabricante de los sensores es próximo al valor hallado experimentalmente, entonces se puede concluir que no hay desvíos significativos en el equipo de medición y que se encuentra en condiciones de utilizarse para el ensayo. La utilización de un procedimiento de verificación como el desarrollado constituye un aporte significativo al aseguramiento de la calidad de las mediciones del laboratorio.

**Palabras Clave:** calidad, laboratorios, análisis modal, ISO/IEC 17025

# **1. INTRODUCCIÓN**

Desde su implementación en 1999, la norma ISO/IEC 17025, se ha convertido a través de sus sucesivas ediciones y su amplia difusión, en una referencia en cuanto a la competencia técnica y el aseguramiento de la calidad de los resultados de los laboratorios que realizan ensayos y calibraciones [1-3].

El aseguramiento de la calidad garantiza que los procesos de medición sean exactos, confiables y adecuados para los propósitos a los que son aplicados. Consiste en planificar y realizar actividades cuyo fin es controlar y asegurar que las mediciones son realizadas dentro de las especificaciones definidas para producir los resultados esperados [4].

Entre las acciones que establece la norma ISO/IEC 17025 asegurar la consistencia de los resultados de los ensayos de rutina y su conformidad con criterios definidos se encuentran el uso de materiales de referencia o materiales de control de calidad, el uso de instrumentos alternativos que han sido calibrados para obtener resultados trazables, comprobaciones funcionales del equipo de ensayo y de medición, el uso de patrones de verificación o patrones de trabajo con gráficos de control, comprobaciones intermedias en los equipos de medición, la repetición del ensayo utilizando los mismos métodos o métodos diferentes, el reensayo de los ítems conservados, correlación de resultados para diferentes características de un ítem, revisión de los resultados informados, las comparaciones intralaboratorio, ensayos de muestras ciegas [5].

Para mantener la capacidad de un laboratorio de producir resultados de mediciones trazables y confiables, una de las actividades elementales a realizar es la calibración externa por un ente acreditado de instrumentos y equipos. Sin embargo, a veces representa un inconveniente para el laboratorio, si se consideran los costos, el tiempo insumido y en el caso de equipos complejos, la necesidad de calibrar los sensores por separado. Esta es una de las razones, por la cual, en el campo de las vibraciones, existe un tipo de verificación, que es fácilmente realizable y puede ser llevada a cabo antes y después de cada ensayo. Esta verificación provee la sensibilidad del sistema de medición completo sin examinar la performance de los elementos individuales [6].

El objetivo de este trabajo es mostrar el desarrollo de un procedimiento destinado a realizar comprobaciones funcionales en un equipo de medición de análisis modal.

# **2. MÉTODOS Y EQUIPOS**

El equipamiento de análisis modal que se utilizó consta de:

- Kit de análisis modal experimental marca DYTRAN (Figura 1):

- I. Acelerómetro (Modelo# 3055B2) + cera para montar el acelerómetro
- II. Martillo modal (Modelo# 5800B4).

Tres Puntas disponibles: Acero, plástico, silicona.

- III. Amplificadores de señal (Modelo# 4105C).
- Placa de adquisición NI USB-6009 + cable USB conexión a PC o notebook + cables placa-amplificador. (Figura 2)
- Computadora portátil.
- Software home made sobre Matlab®.
- Driver de la tarjeta de adquisición de datos.

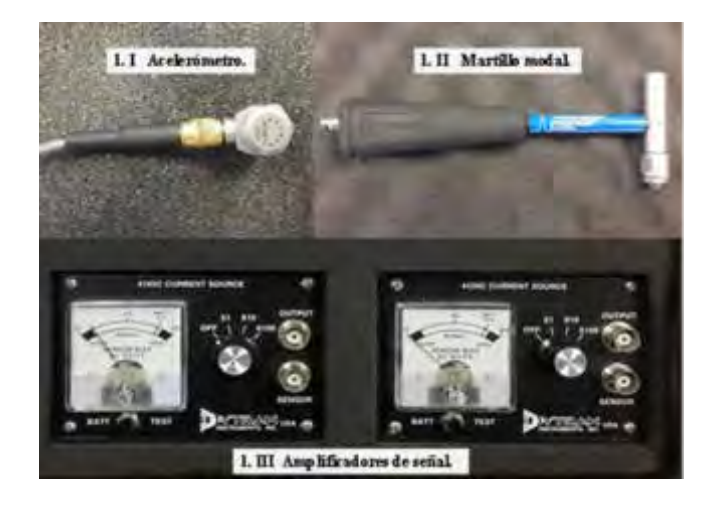

Figura 1: Kit de análisis modal

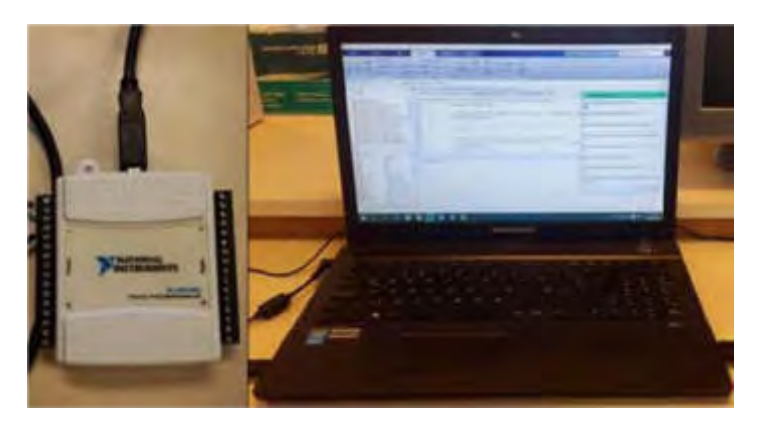

Figura 2: Placa de adquisición y computadora portátil

En un ensayo modal las cantidades medidas son dos voltajes, uno del transductor de fuerza y el otro del transductor de aceleración. Los voltajes se relacionan con las cantidades físicas a ser medidas por la sensibilidad de los respectivos transductores

$$
V_{t} = E_{t} f
$$
 (1)

$$
V_{\dot{x}} = E_{\dot{x}} \dot{x}
$$
 (2)

Donde  $V_f$  y  $V_{\tilde{x}}$  son los voltajes,  $E_f$  y  $E_{\tilde{x}}$  las sensibilidades de los transductores, f la entrada  $y \times$  la aceleración o salida.

Dividiendo (2) entre (1) y despejando obtenemos

$$
\frac{\ddot{x}}{f} = \frac{E_t}{E_x} \frac{V_x}{V_f} \tag{3}
$$

Como medir las sensibilidades individualmente presenta alguna dificultad, sólo se usarán los voltajes medidos como una relación,

$$
E = \frac{E_f}{E_x} \tag{4}
$$

Considerando (3) y (4) resulta

$$
\frac{\ddot{x}}{f} = E \frac{V_{\dot{x}}}{V_f} \tag{5}
$$

En análisis modal, la Función de Respuesta en Frecuencia -FRF- que es la base para el análisis experimental de vibraciones [6], está definida como

$$
H(\omega) = \frac{\text{salida}}{\text{entrada}} = \frac{\text{responsesta}}{\text{excitacion}} = \frac{\text{acceleración}}{\text{fuerza}}
$$
(6)

La FRF para nuestro caso resulta:

$$
H(\omega) = \frac{\ddot{x}}{f} \tag{7}
$$

Las unidades de la FRF, si la respuesta es una aceleración, corresponden a 1/masa.

Al realizar una medición sobre una masa rígida simple, el resultado que se obtiene es una magnitud constante sobre el rango de frecuencia en un nivel que es igual a la recíproca de la masa. Esta cantidad puede ser medida fácilmente por otros medios.

De (5) se puede hallar la relación de sensibilidades

$$
E\left[\frac{1}{Kg}\right] = \frac{\frac{\ddot{x}}{f}\left[\frac{1}{Kg}\right]}{\frac{V_{\ddot{x}}}{V_{f}}\left[\frac{Volt}{Volt}\right]}
$$
(8)
# **2.1. Método de ensayo**

Para llevar a cabo la experiencia se diseñó y construyó un dispositivo para mantener suspendida una masa simple de acero de 9,825 Kg y realizar el ensayo modal sobre la misma. El dispositivo construido se muestra en la fotografía de la Figura 3.

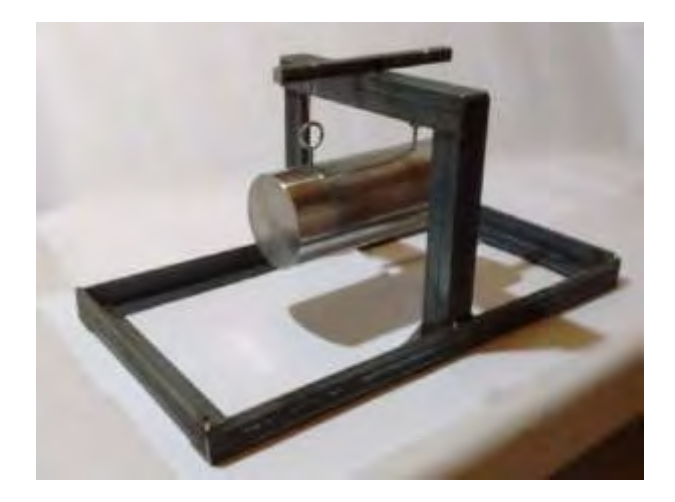

Figura 3: Dispositivo para realizar la comprobación del equipo

El ensayo modal se llevó a cabo de acuerdo al esquema presentado en la figura siguiente

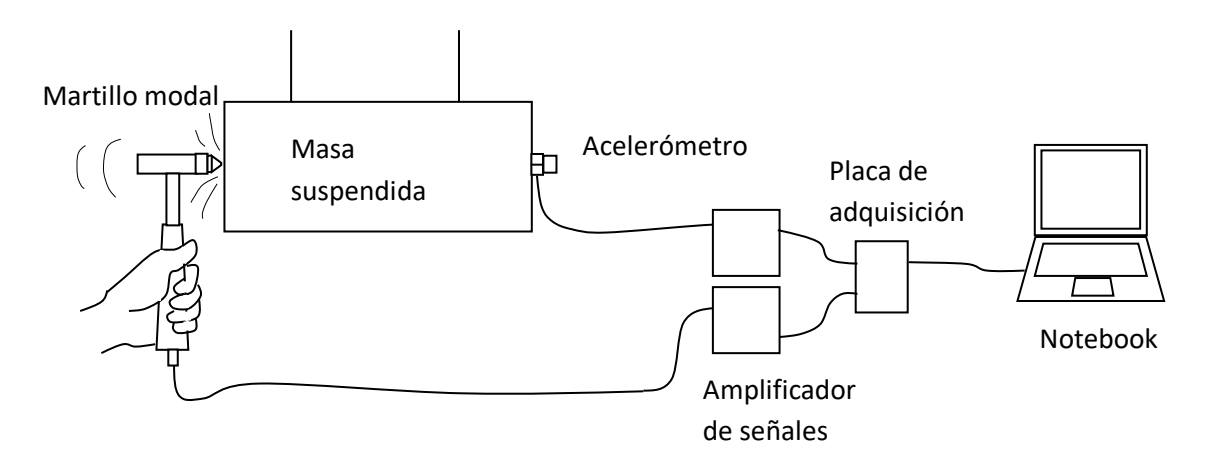

Figura 4: Set up del ensayo modal

El acelerómetro es ubicado sobre la línea central o eje de la masa cilíndrica. Su eje de sensibilidad está ubicado en la dirección longitudinal de la masa. El acelerómetro se fijó a la pieza mediante cera. Para el martillo modal se utilizó una punta de acero. El impacto se realiza en el centro de la cara opuesta a donde se ubica el acelerómetro y en dirección normal a dicha superficie.

Para asegurar la repetibilidad de la fuerza aplicada se aplica el procedimiento Calificación de Operadores el cual tiene por objeto establecer la metodología necesaria para evaluar y calificar a los operadores del ensayo modal con el fin de autorizarlos. La calificación profesional del personal en relación a las habilidades necesarias para realizar el ensayo consiste en que el personal sujeto a evaluación y calificación realice el ensayo considerando exigencias mínimas de modo tal que las habilidades del operador no influyan en la calidad de los resultados. En el procedimiento se consideran desde la preparación del ensayo –set up– por parte del operador a calificar hasta la evaluación de las curvas obtenidas, de acuerdo a determinados criterios. El operador realiza dos ensayos a un ítem de valores conocidos. Las curvas a analizar corresponden a la fuerza impulsiva en función del tiempo F(t), el contenido en frecuencia F(ω) ω, la FRF obtenida y el gráfico de la coherencia correspondiente. Realizada la evaluación, se analiza la competencia del operador en relación a las habilidades requeridas y a los resultados obtenidos. Se registra en los formularios correspondientes al operador evaluado.

# **3. RESULTADOS OBTENIDOS**

Una vez realizado el ensayo se obtiene el diagrama de la magnitud de la FRF que se muestra en la Figura 5.

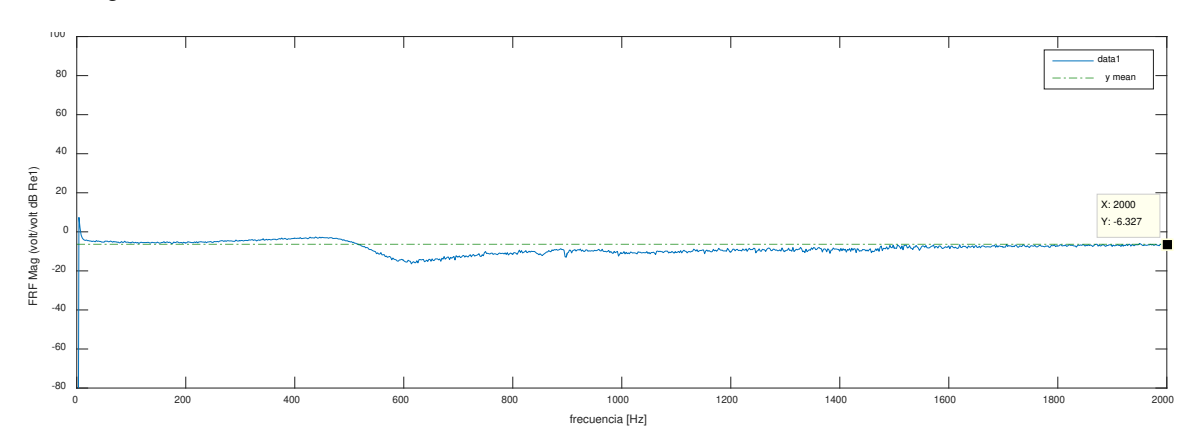

Figura 5: Diagrama de Magnitud de FRF para la masa simple

| Statistics for data1                |                |          |          |  |  |
|-------------------------------------|----------------|----------|----------|--|--|
| Check to plot statistics on figure: |                |          |          |  |  |
| X.                                  |                |          |          |  |  |
| min                                 | 21.            |          | $-202.9$ |  |  |
| max                                 | 4800           | 7,381    |          |  |  |
| mean                                | 2401           | $-6.327$ |          |  |  |
| median                              | 2401           | $-5.382$ |          |  |  |
| mode                                | $\overline{z}$ | $-202.9$ |          |  |  |
| std                                 | 1386           | 4.786    |          |  |  |
| range                               | 4798           | 210.3    |          |  |  |

Figura 6: Salida del software con indicación del valor medio

En la Figura 6 se aprecia los valores estadísticos de la curva de la Función de Respuesta en Frecuencia extraídos del software de adquisición de datos.

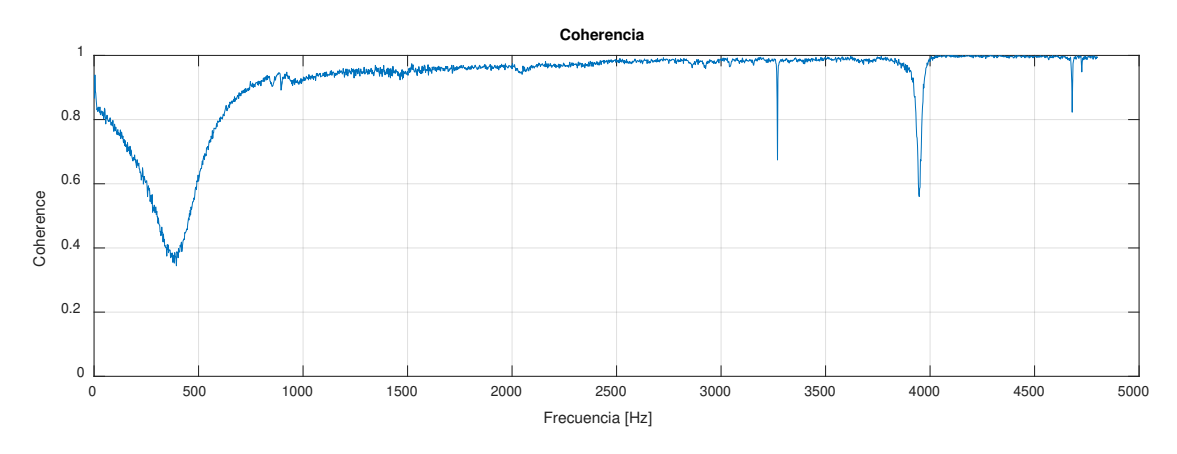

Figura 7: Gráfico de la coherencia del ensayo realizado.

La Figura 7 muestra una coherencia adecuada para el ensayo.

Del valor obtenido en dB de la Figura 5 y Figura 6 y considerando la definición de decibel, se obtiene la relación de voltajes medida en la experiencia

$$
\frac{\ddot{x}}{f} = 10^{\frac{-6.327dB}{20}} = 0.482
$$
 (9)

Por lo tanto, considerando el valor la masa y las ecuaciones (8) y (9) resulta

$$
E_{\text{exp}} = E\left[\frac{1}{Kg}\right] = \frac{\frac{\ddot{x}}{f}\left[\frac{1}{Kg}\right]}{\frac{V_{\dot{x}}}{V_{f}}\left[\frac{Volt}{Volt}\right]} = \frac{\frac{1}{9,825}}{0,482} = 0,211\left[\frac{1}{Kg}\right] = 0,211\left[\frac{m}{N}\right]
$$
(10)

Por otra parte, si se consideran ahora los valores de sensibilidad provistos por el fabricante del equipo de medición (datos de referencia).

Las sensibilidades para el martillo modal (mod. 5800B4) y el acelerómetro (mod. 3055B2) son las siguientes.

Martillo modal

$$
E_{t_{\text{LDF}}} = 9.73 \frac{mV}{Lbf}
$$
\n(11)

y adecuando las unidades tenemos

$$
E_{t_{N}} = \frac{E_{t_{LDF}}}{4.4482 \frac{N}{Lbf}} = \frac{9.73 \frac{mV}{Lbf}}{4.4482 \frac{N}{Lbf}} = 2.1874 \frac{mV}{N}
$$
(12)

Acelerómetro

$$
E_{\ddot{x}_g} = 98.72 \frac{mV}{g} \tag{13}
$$

$$
E_{x_{m/2}} = \frac{98.72 \frac{mV}{g}}{9.81 \frac{m/2}{g}} = 10.0632 \frac{mV}{m/2}
$$
 (14)

De este modo el cociente de sensibilidades dado por las sensibilidades individuales de los sensores del equipo (12) y (14) es el siguiente

$$
E_{\text{Total}} = \frac{E_{\text{f}_{\text{N}}}}{E_{\text{r}_{\text{N}}/s}} = \frac{2.1874 \frac{mV}{N}}{10.0632 \frac{mV}{m}} = 0.2173 \frac{m}{N} \frac{s^2}{N}
$$
(15)

Comparando (10) y (15), es posible afirmar que el valor del cociente de las sensibilidades dadas por el fabricante de los sensores es aproximadamente igual al valor hallado experimentalmente

$$
E_{\text{Total}} \approx E_{\text{exp}} \tag{16}
$$

#### **4. CONCLUSIONES**

De este modo se puede concluir que, en el momento de realizarse la comprobación, no hay desvíos significativos en el equipo de medición y que se encuentra en condiciones de utilizarse para el ensayo.

A los fines del aseguramiento de la calidad de los resultados, esta comprobación funcional debe realizarse al comienzo y al final de cada ensayo que se realice. Por otra parte, la norma ISO/IEC 17025 establece que el laboratorio debe tener un procedimiento para hacer el seguimiento de la validez de los resultados, registrar los datos y detectar tendencias aplicando técnicas estadísticas. Tal seguimiento permite identificar posibles variaciones continuas a lo largo del tiempo debidas a las variaciones de las características metrológicas del propio instrumento –deriva– para tomar las decisiones adecuadas a los fines de evitar el uso de equipos fuera de especificación o defectuosos.

Si bien esta verificación no reemplaza la calibración en un ente externo acreditado, contar con un procedimiento para realizar una comprobación funcional de un equipo de medición complejo, como el de análisis modal, brinda al laboratorio información adicional que no aportan las calibraciones. Allí radica la relevancia de este trabajo.

Como trabajo a futuro y para completar el presente procedimiento, resta realizar el análisis y la evaluación de la incertidumbre de la medición.

# **5. REFERENCIAS BIBLIOGRÁFICAS**

- [1] Lunca E., Salceanu A., y Ursache S. EMC Testing Education According to the ISO/IEC 17025 quality system requirements. Mediamira Science Publisher Acta Electrotehnica, vol. 50, nº 3, 2009.
- [2] Shust M. Sensibilización e introducción de la norma IRAM 301 ISO/IEC 17025: 2005 en el Instituto de Patobiología CICVyA – INTA. V Congreso Virtual Iberoamericano Gestión de Calidad en Laboratorios – IBEROLAB, [en línea], 2009.
- [3] Guerra Bretaña R. Importancia de Gestionar la Calidad en los Laboratorios Universitarios. VII Congreso Virtual Iberoamericano sobre Gestión de Calidad en Laboratorios **IBEROLAB,** [en línea] <http://www.iberolab.org/opencms/opencms/comunicaciones/Comunicaciones/document os comunicaciones/Requisitos Gestion 0001.pdf >, 2014.
- [4] Grupalli S. El Aseguramiento de la Calidad de las Mediciones de Laboratorios Universitarios que realizan actividades de Vinculación con la Sociedad y la Industria. IV Congreso Argentino de Ingeniería – X Congreso Argentino de Enseñanza de la Ingeniería, Córdoba, 2018.
- [5] ISO/IEC 17025. General requirements for the competence of testing and calibration laboratories. International Organisation for Standardization (ISO), 2017.
- [6] Ewins D. J. Modal Testing: Theory and Practice. John Wiley & Sons Inc., Exeter, 1995.

# **AGRADECIMIENTOS**

Los autores de este trabajo desean agradecer al Laboratorio del Grupo de Acústica y Vibraciones del Departamento Mecánica de la Facultad de Ingeniería de la Universidad de Río Cuarto por el apoyo para el desarrollo de este trabajo.

# Máquinas y Sistemas Térmicos e Hidráulicos

CONVOCATORIA 2020

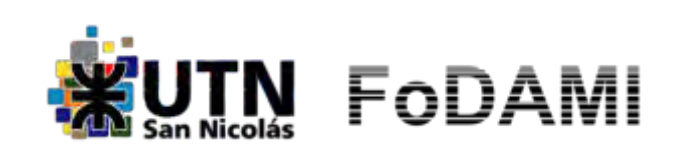

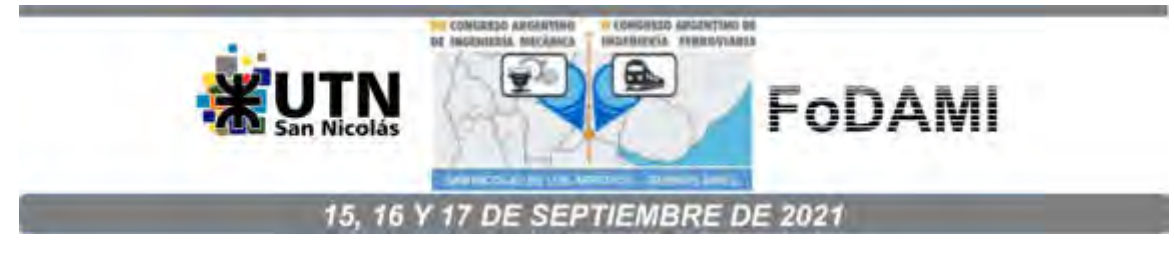

# **SIMULACIÓN DEL COMPORTAMIENTO FLUIDODINÁMICO Y TÉRMICO DE UN TUBO VORTEX COMERCIAL**

**J. M. Penillas<sup>1</sup> , F.J. Suarez<sup>1</sup> , G. Pary<sup>1</sup> , C. Bosc<sup>1</sup> , N. J. Mariani2,3**

<sup>1</sup>Departamento de Mecánica, Facultad de Ingeniería, Universidad Nacional de La Plata, La Plata, Argentina <sup>2</sup>Departamento de Ingeniería Química, Facultad de Ingeniería, Universidad Nacional de La Plata, La Plata, Argentina <sup>3</sup>Centro de Investigación y Desarrollo en Ciencias Aplicadas "Dr. J. J. Ronco" (CINDECA) CONICET- UNLP - CIC BA Calle 47 Nº. 257, CP B1900AJK, La Plata, Argentina \* correo-e: javier.mariani@ing.unlp.edu.ar

#### **RESUMEN**

El tubo Vortex o tubo del vórtice de Ranque–Hilsch (TVRH) es un dispositivo mecánico sin piezas móviles que permite generar a partir de un fluido a presión dos corrientes a diferentes niveles de temperatura. Presenta aplicación en diversos campos como la refrigeración en operaciones de maquinado en dispositivos CNC, de componentes electrónicos, de cámaras CCTV y ambientales, mientras que la corriente caliente puede emplearse para el sellado de plásticos y el ablandamiento adhesivos, entre otros usos. Una aplicación relativamente reciente plantea la posibilidad de empleo en intervenciones quirúrgicas que requieran refrigeración localizada.

La gran ventaja de los tubos Vortex estriba en el hecho de su relativa simpleza tanto desde el punto de vista constructivo como de su operación. Como contrapartida y, si bien el dispositivo se conoce hace tiempo (principios de la década del 30 del siglo XX), los fenómenos físicos que ocurren dentro del mismo involucran una compleja interrelación entre la mecánica de fluidos y la transferencia de calor, que resulta en comportamientos sobre los cuales no hay aún una respuesta de consenso.

En este trabajo se propone abordar un análisis basado en simulaciones numéricas empleando una plataforma CFD para un tubo Vortex actualmente comercializado, del cual se dispone en la bibliografía de una caracterización experimental completa. A los fines de validar las simulaciones se comparan los valores de las diferencias de temperatura entre la entrada y la salida para las corrientes, fría y caliente, con los valores experimentales para distintas fracciones de la corriente fría respecto al caudal de entrada, encontrándose una buena concordancia. Adicionalmente, se presentan y discuten resultados referidos a los campos de velocidad, presión y temperatura para distintas condiciones de operación.

*Palabras clave: Tubo Vortex, simulación numérica, separación de temperatura, campo de velocidad.* 

#### **1. INTRODUCCIÓN**

El tubo del vórtice de Ranque-Hilsch (TVRH) es un dispositivo sin partes móviles que, sin aporte externo de energía, permite generar a partir de un fluido a presión que ingresa tangencialmente al tubo a través de toberas o boquillas, dos corrientes a diferentes niveles de temperatura. Desde su descubrimiento, el funcionamiento de este dispositivo y los aspectos fenomenológicos referidos al mismo han concitado el interés de la comunidad científica, no habiendo a la fecha una teoría enteramente aceptada al respecto. Devade and Pise [1], realizaron una exhaustiva revisión de la bibliografía y contabilizaron la postulación más de veinte teorías contemplando distintos fenómenos que pueden ocurrir dentro de los TRVH, de las cuales los autores identificaron alrededor de una decena de ellas como las más relevantes. Entre las mismas, se destacan aquellas que involucran la "Compresión y expansión" [2], la "Fricción y Turbulencia" [3,4], la "Transferencia de calor por diferencia de temperatura estática" [5] y el fenómeno de "Circulación Múltiple" [6]. A los cuales puede sumarse la teoría de la "Transferencia de energía entre volúmenes de control" [7]. Más recientemente, algunos autores (e.g., Guo [8]) han intentado alcanzar una explicación concienzuda del fenómeno de separación de energía en los TVRH complementando los distintos enfoques. Los primeros enfoques mencionados [2-5] asocian el fenómeno de transferencia de energía en el interior del tubo a la existencia de gradientes de distinta naturaleza, de presiones [2], de velocidades [3,4] y de temperaturas [5], mientras que los últimos dos [6,7] proponen vincular y asociar estas causas. Ambos coinciden en indicar al gradiente de presiones como el iniciador y conductor del fenómeno fluidodinámico y, por ende, el generador de los gradientes de velocidades. Sin embargo, difieren en la explicación que proponen para el mecanismo de transferencia de energía. En [6] se plantea el enfoque denominado de "Circulación Múltiple" en el cual se reconoce la existencia de una "zona de mezcla" de las corrientes fría y caliente, en la que se produce la transferencia de energía en dirección netamente axial. Mientras que en [7] se propone que la misma tiene origen en el trabajo de corte las fuerzas viscosas y en la transferencia de calor por diferencia de temperatura estática en dirección radial, a través de una superficie hipotética que divide al caudal frío y al caliente (*i.e.*, transferencia de energía entre volúmenes de control). No se reconoce la existencia de mezclado.

Cabe destacar que para alcanzar una cabal comprensión del fenómeno resulta indispensable contar con las distribuciones de velocidad, presión y temperatura dentro del TVRH, las cuales para ser obtenidas experimentalmente requieren de métodos complejos y costosos que, en su mayoría, perturban el flujo. En este contexto, las plataformas CFD emergen como una herramienta ideal, si se cuenta un modelo del dispositivo representativo y preciso.

En este trabajo se plantea la utilización de una plataforma CFD para desarrollar y obtener un modelo geométrico simplificado que permita reproducir con certidumbre e involucrando tiempos de cálculo razonables, el desempeño de un TVRH comercial del cual se dispone de una caracterización experimental. Además, se pretende identificar aquellas variables más

relevantes y, a partir de ellas, establecer las bases conceptuales para discutir las teorías postuladas para explicar los fenómenos que ocurren dentro del TVRH.

#### **2. MODELO CFD**

#### **2.1 Modelo matemático**

#### *2.1.1 Dominio e hipótesis para la simulación*

El modelo geométrico para representar el dominio del TVRH a simular se muestra en la Fig. 1.

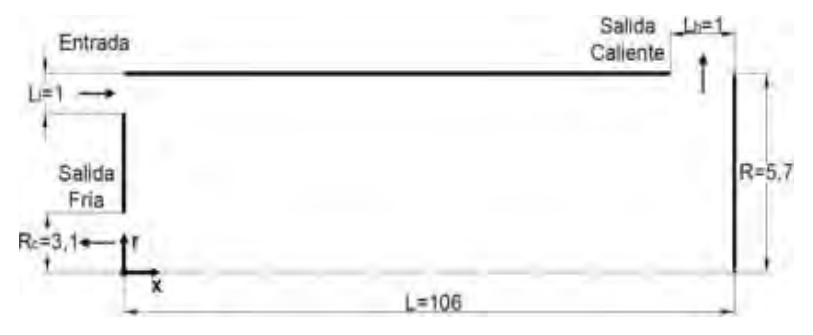

Figura 1: Modelo geométrico (medidas en mm)

Si bien estrictamente el TVRH es 3D para construir el modelo CFD se lo consideró 2D con simetría axial (incluyendo la predicción de la componente tangencial de la velocidad, *"axysimmetric with swirl"*) y se realizaron además las siguientes simplificaciones:

1) las toberas de entrada le proporcionan al flujo un ángulo de entrada que favorece la circulación interior en la dirección tangencial, para modelarlas se plantea el ingreso a través de una sección transversal anular dándole a la velocidad de entrada un vector director (con componente radial nula) que forma un ángulo  $\alpha$  con el eje axial (en el plano x $\theta$  perpendicular al plano de la Fig. 1), resultando por continuidad:

$$
A_{\text{modelo}} = \frac{A_{\text{real}}}{\cos(\alpha)}\tag{1}
$$

2) el difusor ubicado a continuación de la salida fría no fue considerado;

3) la válvula de la salida caliente fue reemplazada por una sección lateral del cilindro similar a la empleada en [9] con una contrapresión que se varía de acuerdo a la fracción de caudal frío que se pretende a través de un proceso iterativo.

Respecto a la simplificación 1), Shamsoddini y Nezhad [10], compararon los resultados de 5 modelos 3D con distinto número de toberas (2, 3, 4, 6 y 8) con un modelo 2D axi-simétrico con remolino y confirmaron que a partir de alrededor de 4 toberas los campos fluidodinámicos y térmico resultan prácticamente idénticos. Cabe aclarar que el TVH comercial que pretende simularse cuenta con 6 toberas. Respecto los puntos 2) y 3), se aclara que la única función del difusor es disminuir la velocidad del fluido al abandonar el tubo para permitir la utilización de la corriente, por lo que, más allá de introducir una ligera pérdida de presión por la fricción no se espera que incida sobre el comportamiento térmico. Por otra parte, para emular el

funcionamiento de la válvula se ha incorporado una pérdida de carga equivalente cuya única finalidad es simular distintos valores de la fracción de la corriente fría. Se remarca que ambos dispositivos (difusor y válvula) se encuentran aguas abajo del tubo que se analiza.

#### *2.1.2 Ecuaciones de conservación*

Las ecuaciones de conservación a resolver en el dominio de la Fig. 1 para el tubo aislado, considerando flujo compresible de aire con un comportamiento ideal y propiedades termofísicas constantes en estado estacionario, son: conservación de masa (Ec. 2), cantidad de movimiento (Ec. 3) y energía (Ec. 4).

$$
\nabla \cdot (\rho \vec{v}) = 0 \tag{2}
$$

$$
\nabla \cdot (\rho \vec{v} \vec{v}) = -\nabla p + \nabla \cdot (\overline{\overline{\tau}}) + \rho \vec{g}
$$
 (3)

$$
\nabla \cdot [\vec{v}(\rho E + p)] = \nabla \cdot (k_{\text{eff}} \nabla T + (\overline{\tau}_{\text{eff}} \cdot \vec{v})) \quad ; \quad \text{con } E = h - \frac{p}{\rho} + \frac{v^2}{2} \quad y \quad k_{\text{eff}} = k + k_t \tag{4}
$$

donde, ρ es la densidad,  $\vec{v}$  es el vector velocidad,  $\nabla p$  es el gradiente de presiones,  $\vec{\tau}$  es el tensor de esfuerzos viscosos,  $\bar{\bar{\tau}}_{\rm eff}$  es el tensor de esfuerzos viscosos efectivo,  $\vec{g}$  es el vector aceleración de la gravedad, h es la entalpía, k<sub>eff</sub> es la conductividad térmica efectiva y ∇T es el gradiente de temperatura. Los términos efectivos incluyen las propiedades turbulentas,  $\rm k_{t}$  y  $\rm \mu_{t},$ dependientes del modelo de turbulencia.

#### *2.1.3 Condiciones de contorno*

C<sub>u</sub>=0,09; C<sub>e1</sub>=1,44; C<sub>e2</sub>=1,92;  $\sigma_{\kappa}$ =1;  $\sigma_{\kappa}$ =1,3.

Entrada: presión y temperatura uniformes, vector director de entrada para la velocidad, salidas: presión constante, paredes: adiabáticas con condición de no deslizamiento.

#### **2.2 Modelo numérico**

El modelado numérico se llevó a cabo con la plataforma Ansys-Fluent™, que emplea el método de volúmenes finitos. Se seleccionó el modelo de turbulencia Standard к-ε, de tipo RANS con dos parámetros, la energía cinética turbulenta (к) y la tasa de disipación turbulenta (ε), para el cálculo de la viscosidad turbulenta  $(\mu_t)$ . Aplicando la ecuación de transporte a estos dos parámetros se obtienen las dos ecuaciones de conservación propias del modelo к-ε (Ec. 5 y 6), las cuales, junto con las Ecs. 2-4, forman las siete ecuaciones de conservación a resolver.

$$
\frac{\mathcal{D}}{\mathcal{D}\mathbf{t}}(\rho\kappa) = \frac{\partial}{\partial x_j} \left[ \left( \mu + \frac{\mu_{\mathbf{t}}}{\sigma_{\kappa}} \right) \frac{\partial \kappa}{\partial x_j} \right] + \mathcal{S}_{\kappa} - \rho \varepsilon \tag{5}
$$

$$
\frac{\mathcal{D}}{\mathcal{D}\mathbf{t}}(\rho\epsilon) = \frac{\partial}{\partial x_j} \left[ \left( \mu + \frac{\mu_t}{\sigma_{\epsilon}} \right) \frac{\partial \epsilon}{\partial x_j} \right] + C_{\epsilon 1} \frac{\epsilon}{\kappa} S_{\kappa} - \rho C_{\epsilon 2} \frac{\epsilon^2}{\kappa} \tag{6}
$$

donde la viscosidad turbulenta,  $\mu_t$ , se define como:  $\kappa^2$ ε (7) Los valores de las constantes del modelo Standard κ-ε utilizado por Ansys-Fluent™ son:

#### **3. ANÁLISIS DE RESULTADOS**

El TVRH modelado es un tubo Exair® 708 slpm, el cual fue caracterizado experimentalmente en el trabajo [9]. Se lo simuló con aire a una presión y temperatura de entrada de P<sub>i</sub>=570 kPa y T<sub>i</sub>=294 K, para 10 valores de la fracción de corriente fría, a (relación entre el caudal másico de salida frío y el de entrada) entre 0,2 y 0,8.

#### **3.1 Independencia del mallado**

Se implementó una malla de tipo estructurada, con elementos cuadrados con los siguientes parámetros: skewness 0, suavidad 1 y relación de aspecto 1. Para el estudio de independencia se propusieron 5 mallas con tamaños de celda diferentes y se las simuló para una fracción fría ε=0,58. Como criterio de convergencia se estableció que los residuos deben ser inferiores a 1·10<sup>-5</sup> y dado que la principal variable de interés es la temperatura de estancamiento de la corriente fría ponderada en masa (*i.e.*,valor de mezcla en taza), se estableció el siguiente criterio para analizar la independencia de la malla:

$$
CI = \left| \frac{T^{c}}{T_{c}}^{j} - \frac{T_{c}}{T_{c}}^{j+1} \right| < 1 \cdot 10^{-3} \tag{8}
$$

donde  $\mathrm{T_{c}}$  <sup>,</sup> es valor para la malla actual (j) y  $\mathrm{T_{c}}$   $^{j+1}$  el de la malla (j+1) más refinada.

La Tabla 1 presenta los valores de  $T_c$  alcanzados para distintas mallas. De la misma se desprende que las mallas 1 y 2 que involucran un tiempo de cálculo y una cantidad de iteraciones considerablemente más bajos que el resto, no permiten cumplir con el CI (8). La primera malla que verifica el criterio es la 3 y es la que se empleó en las distintas simulaciones.

| Mallado | Tamaño<br>de celda | Número<br>de<br>celdas | Tiempo de<br>cálculo | Cantidad<br>de<br>iteraciones | $T_c[K]$ | СI                    |
|---------|--------------------|------------------------|----------------------|-------------------------------|----------|-----------------------|
| Malla 1 | $0.25$ mm          | 9.752                  | 18 min               | 13.391                        | 268,18   | $2,16 \cdot 10^{-03}$ |
| Malla 2 | $0.2 \text{ mm}$   | 15.370                 | $30 \text{ min}$     | 16.470                        | 267,50   | $2,17 \cdot 10^{-03}$ |
| Malla 3 | $0.125$ mm         | 39.008                 | 1 h 44 min           | 26.018                        | 266,92   | $5,99 \cdot 10^{-04}$ |
| Malla 4 | $0.1$ mm           | 60.420                 | 2 h 23 min           | 32.204                        | 266,76   | $6,75 \cdot 10^{-04}$ |
| Malla 5 | $0.75$ mm          | 107.388                | 6 h 21 min           | 43.792                        | 266,58   |                       |

Tabla 1. Independencia de los resultados respecto del grado de refinación de la malla

En la Fig. 2 se puede apreciar que los valores obtenidos para la diferencia de temperatura para la corriente fría ( $\Delta T_c$ ) por medio de la simulación permiten reproducir la tendencia de los resultados experimentales, a la vez que, se ha logrado una mejora respecto a la simulación realizada por los autores [9]. La mayor diferencia relativa respecto a los valores experimentales se presenta para una fracción fría de 0,82 resultando de alrededor de 32% (8K).

A partir de la Fig. 3 que muestra la diferencia de temperatura para la corriente caliente  $(\Delta T_h)$ , se puede notar que la tendencia alcanzada mediante la simulación concuerda con la que

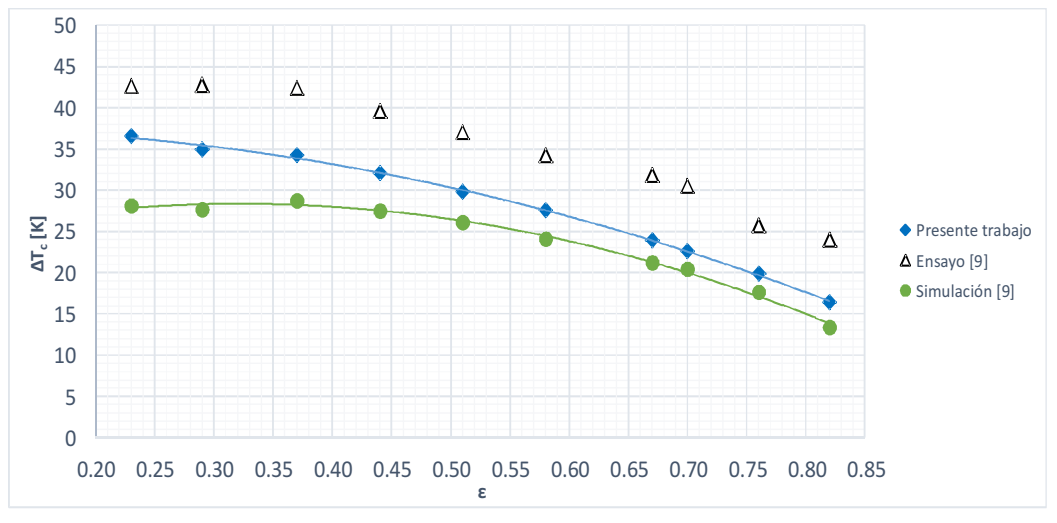

presentan los valores experimentales, resultando la mayor diferencia relativa de alrededor de 19% para  $ε=0,82$  (13 K).

Figura 2: Diferencia de temperatura fría ( $\Delta T_c$ ) vs Fracción fría ( $\epsilon$ )

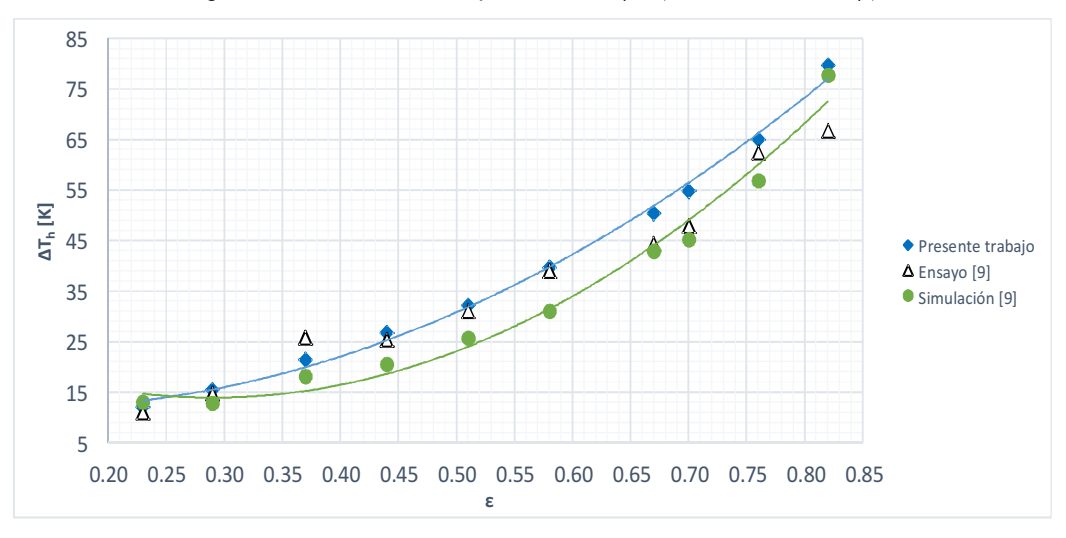

Figura 3: Diferencia de temperatura caliente ( $\Delta T_b$ ) vs Fracción fría ( $\epsilon$ )

Las tendencias de las curvas observadas en las Figs. 2 y 3, para los datos experimentales y las simulaciones, pueden obtenerse de manera teórica a partir de aplicar y combinar la 1ra y 2da Ley de la Termodinámica y asumir que el gas se comporta como ideal. En este sentido en [11] se realiza un análisis termodinámico macroscópico del TVRH, en el que se obtienen las curvas de variación de temperatura para cada corriente para valores de entropía generada (adimensional) constante. Este tipo análisis fijando un valor de entropía generada, si bien resulta útil, no se corresponde enteramente con el fenómeno real.

En la Fig. 4 se muestra la comparación de los valores del contenido entálpico de la corriente fría frente a  $\varepsilon$  obtenidos en el presente trabajo y la información experimental y numérica del trabajo [9]. Se observa una muy buena concordancia entre los valores de la simulación y los experimentales, siendo la mayor diferencia relativa de alrededor de 12% (10 W) para  $\varepsilon$ =0,23. Un aspecto a destacar es que la condición de mayor contenido entálpico para la corriente fría, que suele ser la de interés, se alcanza para  $\varepsilon$ =0,58. La comparación del contenido entálpico para la corriente caliente conduce a resultados similares a los mostrados en la Fig. 4.

Al igual que para las variaciones en la temperatura de cada corriente, la tendencia que presentan las curvas de la Fig. 4 puede ser interpretada de manera teórica. De hecho, en [11] se presentan curvas del COP (*coefficient of performance*) frente a la fracción fría con paramétrica la entropía generada, las cuales resultan similares a las de la Fig. 4.

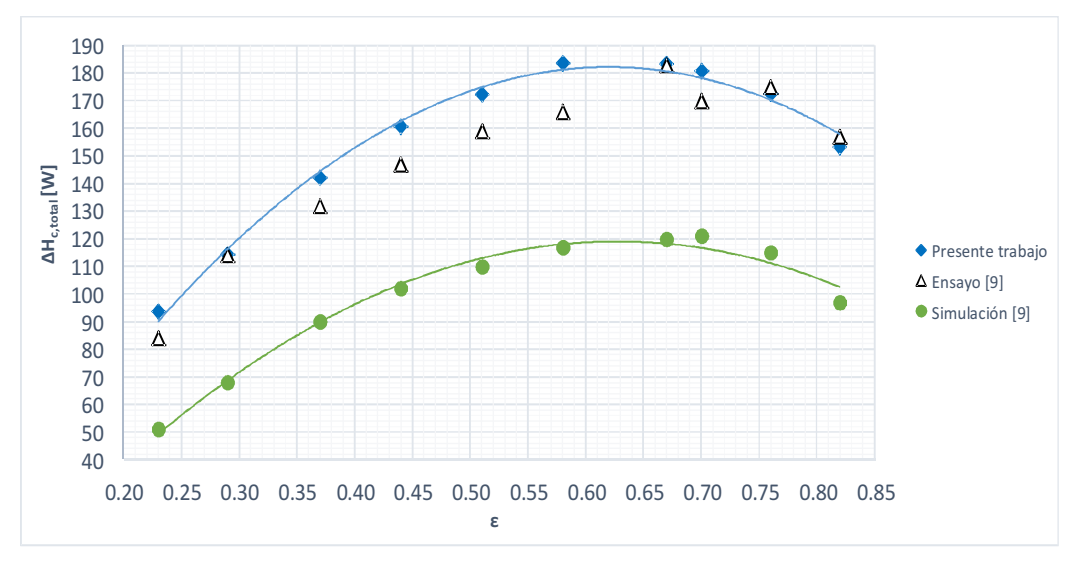

Figura 4: Contenido entálpico corriente fría ( $\Delta H_{\text{c,total}}$ ) vs Fracción fría ( $\epsilon$ )

Las diferencias obtenidas entre los valores de las simulaciones propias y los de los ensayos experimentales [9] que surgen de las Figs. 2, 3 y 4 se consideran bajas y pueden deberse a múltiples razones. Por un lado, se está simulando un fenómeno complejo a partir de un modelo simple, por lo que las simplificaciones adoptadas pueden ser una de las fuentes de tales diferencias. Asimismo, el modelo de turbulencia implementado, si bien extensamente usado, es de los más simples. Las diferencias entre las simulaciones propias y las presentadas en [9], pueden surgir por las distintas condiciones de borde impuestas y la calidad del mallado. En las condiciones de borde, la principal diferencia se da en la entrada ya que en [9] se utiliza una condición de flujo másico prescrito, la cual no se recomienda para satisfacer un valor de presión preestablecido, debido a que afecta a la convergencia. Finalmente, respecto a la calidad del mallado, en [9] no se precisa información más que la cantidad total de nodos, la cual es alrededor de 5/8 de la utilizada en este trabajo.

En vista de los resultados obtenidos se concluye que el modelo propuesto resulta válido para predecir el comportamiento del TVRH. En las siguientes secciones se analizarán las variables de campo de mayor interés vinculadas al funcionamiento del mismo.

#### **3.3 Función de corriente**

Para estudiar el comportamiento fluidodinámico del TVRH resulta de utilidad conocer la distribución de la función de corriente en el dominio.

A los fines del análisis se seleccionaron dos condiciones, por un lado, la que corresponde a un  $ε$  cercano al límite inferior del intervalo estudiado ( $ε=0,23$ ), y por otro, la de mayor contenido entálpico de la corriente fría (i.e., ε=0,58). El conjunto completo de resultados tanto para la función de corriente como para el resto de las variables de campo puede encontrarse en [11]. Las Figs. 5 y 6 muestran los contornos de la función de corriente, ψ, para ε=0,23 y 0,58, respectivamente. A partir de observación de las mismas surge que el dominio puede dividirse en tres zonas. Una primera zona periférica, asociada al flujo caliente (zona "A"), una segunda central, asociada al flujo frío (zona "B") y una tercera vinculada al flujo de recirculación (zona "C"). Este patrón de flujo se presenta para todos los valores de  $\varepsilon$  estudiados, a la vez que, otros autores [6,7,8,12] también han dado cuenta del mismo.

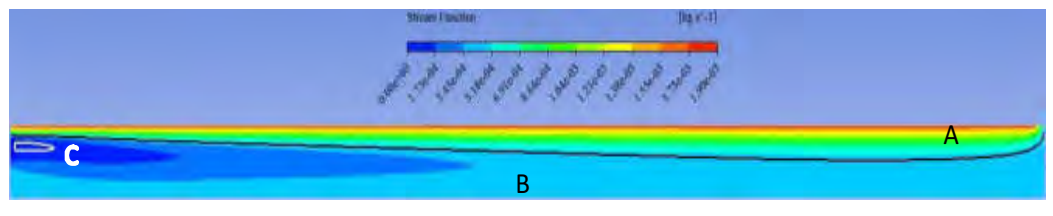

Figura 5: Contorno de función de corriente para ε=0,23

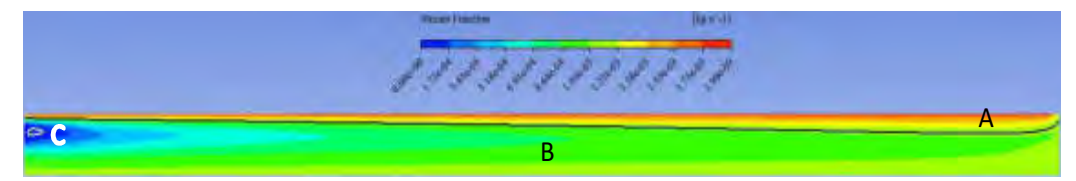

Figura 6: Contorno de función de corriente para ε=0,58

Respecto a las tres zonas en las Figs. 5 y 6 pueden hacerse los siguientes comentarios. Por un lado, el flujo caliente se presenta confinado en la periferia del tubo y sólo se desplaza en dirección axial hacia la salida caliente. A valores bajos de  $ε$ , los valores máximos de ψ se concentran en esta zona, lo que se corresponde con el alto caudal caliente que se presenta en estas condiciones y con el hecho de que los valores más bajos de ψ se dan en la zona de flujo frío. Al observar las líneas de corriente en el flujo frío, se concluye que el mismo avanza axialmente hasta alcanzar un punto en el cual se produce un cambio en el sentido de la velocidad axial y retorna a la salida fría, mientras que dependiendo de  $\varepsilon$  puede también acercarse directamente al centro del tubo para ser expulsado en la salida fría. Este punto es denominado "punto de giro" [9] y no se trata de un único valor en el dominio, sino que cada línea de corriente del flujo frío presenta uno, caracterizado por el valor nulo de la componente axial de la velocidad. Finalmente, el "flujo de recirculación" [6,7,8,9,12] presenta los menores valores de  $\psi$  para todas las  $\varepsilon$  ensayadas, lo que indica que el caudal de recirculación es significativamente menor que los otros (prácticamente despreciable en magnitud). Un aspecto a destacar es que el tamaño de la zona de recirculación es mayor a menores  $\varepsilon$  (Fig. 5), mientras que a mayores el mismo disminuye, llegando prácticamente a desaparecer en el para el máximo ε analizado (i.e., 0,82).

#### **3.4 Campo de velocidades**

Analizado el comportamiento fluidodinámico global del TVRH, se estudiarán las diferentes variables de campo asociadas, tomando a  $\varepsilon$ =0,58 como referencia.

# *3.4.1 Velocidad axial (vx)*

El sentido de la componente axial de velocidad determina el avance (hacia la salida caliente) o retroceso (hacia la salida fría) del flujo a lo largo del tubo. También es la que determina la existencia del "punto de estancamiento" (*vx*=0 en el eje axial del tubo), el cual es considerado de relevancia en la estructura de flujo. En [6] se afirma que este punto determina el comienzo de una "zona de mezcla" donde se produce la transferencia de energía en la dirección axial entre la zona fría y la caliente, mientras que en [7,12] se propone que el mismo indica la finalización de la zona involucrada en la transferencia de energía, pero en la dirección radial. Cabe indicar que en [6] se trabajó con un "tubo largo" mientras que en [7,12] se emplearon tanto tubos "largos" como "cortos", posibilitando la aparición del punto de estancamiento.

La Fig. 7 muestra el perfil radial de la componente axial de la velocidad (*vx*) frente a la distancia radial medida desde el centro del tubo (r) para distintas posiciones axiales. La selección de las mismas no es arbitraria, sino que se ha tomado un mayor número en las cercanías a la entrada del tubo, ya que en esta región se producen las mayores variaciones.

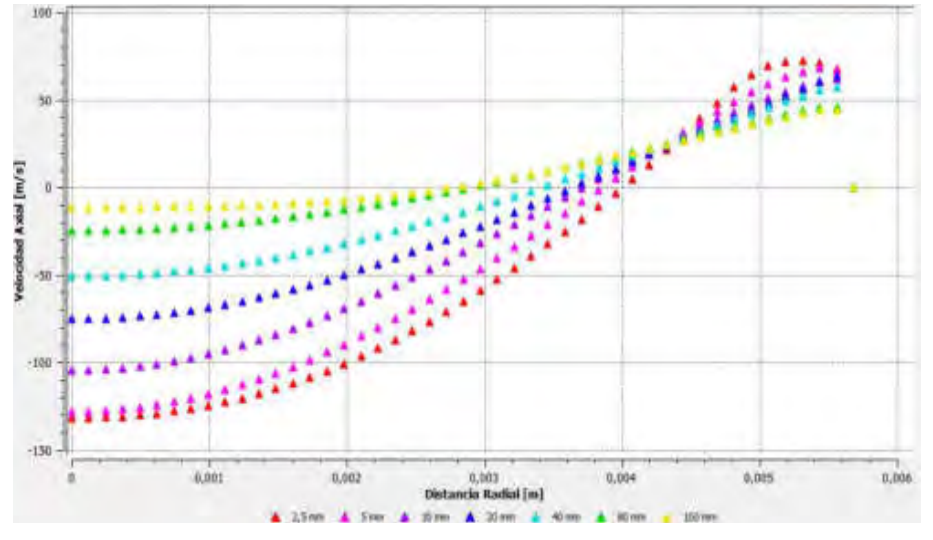

Figura 7: Perfil de velocidad axial (*vx*) vs Distancia radial (*r*) a ε=0,58

En la Fig. 7 se distinguen dos zonas, una en la cual *vx* es negativa (movimiento hacia la salida fría) y la otra en la cual es positiva (movimiento hacia la salida caliente). En el centro del tubo (r=0) se alcanza un mínimo (máximo en módulo) para *vx*, y a medida que se incrementa r, *vx* se incrementa gradualmente hasta alcanzar un máximo en las cercanías a la pared del tubo, para luego del mismo disminuir hasta anularse en la pared.

A medida que se avanza axialmente hacia la salida caliente, se puede notar que *vx* disminuye en módulo para todos los valores de *r* en forma sostenida (i.e., se uniformiza el perfil radial de velocidades axiales). Asimismo, el punto que corresponde a *vx*=0 se desplaza hacia valores cada vez más cercanos al centro del tubo, pero sin alcanzarlo. Consecuentemente, puede pensarse que si se aumenta la longitud del tubo se puede producir un punto de estancamiento (i.e., *vx*=0 en *r*=0), lo que también lleva a concluir que el TVRH simulado es de "tipo corto".

#### *3.4.2 Velocidad radial*

De los trabajos de la bibliografía se desprende que la componente radial de la velocidad en los TVRH ha sido la menos estudiada y, en muchos casos despreciada, ya que su magnitud es considerablemente menor respecto a las otras dos. Por esta misma razón resulta difícil establecer un comportamiento aceptado para la forma del perfil radial de la velocidad radial.

La Fig. 8 muestra tales perfiles para  $\varepsilon$ =0,58 y distintas posiciones axiales dentro del TVRH (el signo positivo indica sentido hacia la periferia y el negativo hacia el centro).

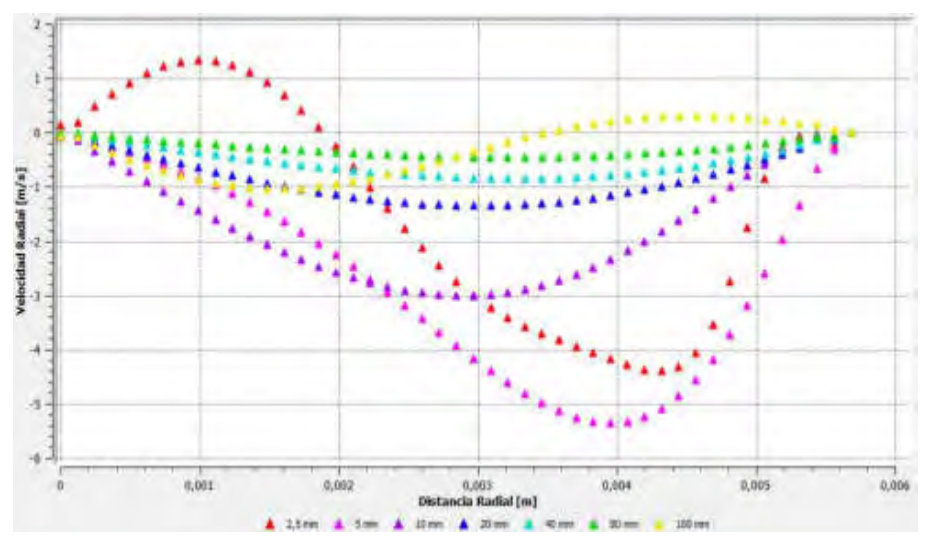

Figura 8: Perfil de velocidad radial (*vr*) vs Distancia radial (*r*) a ε=0,58

Puede corroborarse comparando los valores numéricos de las Fig. 7 y 8 que efectivamente *v<sup>r</sup>* resulta, aproximadamente, dos órdenes de magnitud inferior respecto a *vx*.

Los perfiles obtenidos podrían agruparse en tres conjuntos, conforme a la distancia axial desde la entrada, a los fines de su interpretación. El primero que incluiría a *x*=2,5 mm; el segundo para *x*=5 mm hasta 80 mm y el tercero que correspondería únicamente a *x*=100 mm. El primer grupo presenta valores positivos de  $v_r$  en el centro del tubo, que se pueden asociar al flujo de recirculación. El segundo grupo implica que el flujo en esos tramos se dirige hacia el centro. Por último, la parte positiva del tercer grupo indica que parte del flujo es expulsado por la salida caliente y parte se dirige hacia el centro para retornar hacia la salida fría. Estos resultados se corresponden con los obtenidos en la Sección 3.3 para la función de corriente.

# *3.4.3 Velocidad tangencial*

Existe consenso respecto al hecho de que la velocidad tangencial es el origen de los vórtices en los TVRH; simultáneamente, algunos autores [3,4,7,12] sostienen que es la principal causa de la transferencia de energía; por esa razón el perfil de velocidad tangencial es el más estudiado. En la Fig. 9 se muestran los perfiles de  $v_{\theta}$  vs  $r$  para distintos valores de  $x$ , los cuales son similares a los reportados en la bibliografía [12]. Los valores de  $v<sub>n</sub>$  crecen con *r* prácticamente en forma lineal con un máximo en las cercanías de la pared del tubo hasta anularse sobre la misma. Este máximo supera (en valores absolutos) largamente a los de las otras dos componentes. Por otra parte, puede observarse también a partir de la Fig. 9 que, en general,  $v_{\theta}$  disminuye a medida que se avanza en la dirección axial para un dado r, lo que implica una menor posibilidad de retorno en el extremo de salida caliente.

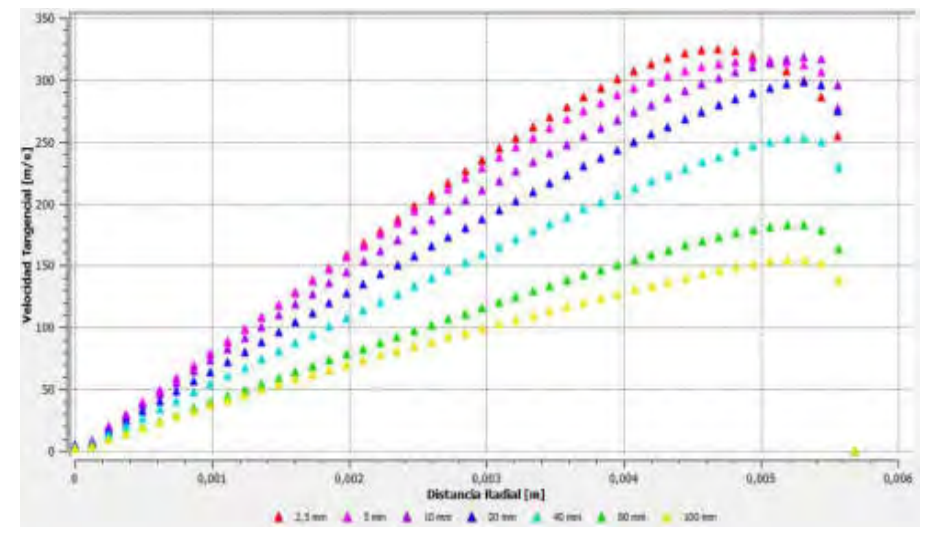

Figura 9: Perfil de velocidad tangencial  $(v_0)$  vs Distancia radial (*r*) a  $\varepsilon$ =0,58

El valor de  $\varepsilon$  no afecta significativamente la forma de los perfiles de  $v_{0}$ , sólo se indica que los valores disminuyen ligeramente a medida que la misma aumenta.

# **3.5 Distribución de presión**

En la Fig. 10 que muestra el campo de presión estática obtenido para ε=0,58 se puede apreciar una zona de presión mínima en la salida fría, y una zona de máxima presión, en la entrada. Analizando la totalidad del dominio, se puede afirmar que la presión aumenta al incrementarse la coordenada radial, lo que indica que el fluido se expande desde la periferia hacia el centro. La variación con respecto a la coordenada axial es más compleja, en la periferia la presión disminuye axialmente, mientras que en la región del centro del tubo aumenta. Esta distribución indica que una parte del flujo (el caliente) se expande en sentido axial en la periferia y es expulsado por la salida caliente, y que la otra parte retorna por el centro mientras se expande hasta ser expulsado por la salida fría. Esto último es acorde con el análisis y las regiones del flujo propuestas en la Sección 3.3.

A medida que a aumenta la presión estática aumenta en, prácticamente, todo el dominio, siendo su valor promedio de 192,6kPa y 240,3kPa para ε=0,23 y 0,82, respectivamente.

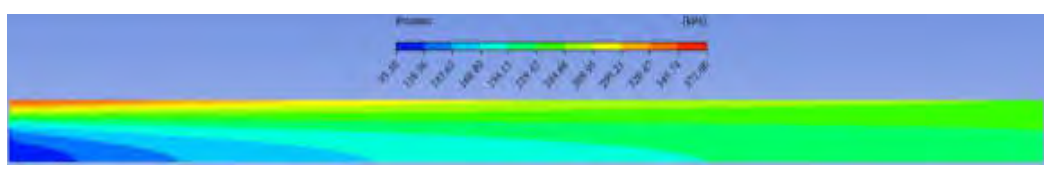

Figura 10: Contorno de presión estática a ε=0,58

#### **3.6 Distribución de temperatura**

En la Fig. 11 se muestra el campo de temperaturas estáticas para el TVRH operando con ε=0,58, el cual presenta el mínimo absoluto en la zona de la salida fría y el máximo absoluto en la zona de la salida caliente, característica que se conserva para todas las a simuladas.

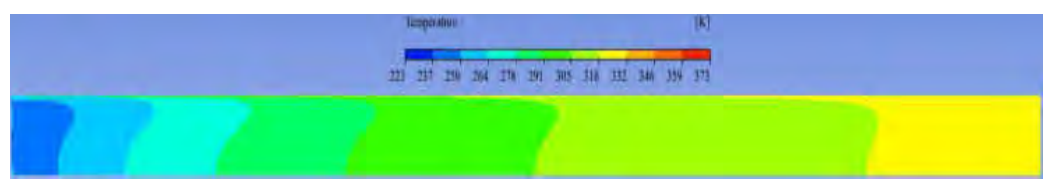

Figura 11: Contorno de temperatura estática a ε=0,58

En la Fig. 11 puede apreciarse la variación radial de la temperatura estática, que es la que va determinar la magnitud de la transferencia de calor entre el centro del tubo y la periferia. Se registra un mínimo en las proximidades a la pared del tubo y la variación desde este punto hacia la pared es muy importante, mientras que hacia el centro el gradiente es mucho menor.

# **4. CONCLUSIONES**

En este trabajo se abordó el análisis del comportamiento de un TVRH comercial empleando la plataforma Ansys-Fluent para una geometría simplificada que permitió obtener resultados con una buena concordancia con los datos experimentales disponibles. La simulación del rango completo de fracción fría de aplicación práctica (0,2<ε<0,8), permitió determinar un punto de máximo contenido entálpico de la corriente fría, ε=0,58, el cual no se corresponde con ninguno de los extremos de funcionamiento del dispositivo (i.e., menor o mayor temperatura de salida).

A partir de la estructura de flujo y los campos de velocidad y presión obtenidos, pudo interpretarse el comportamiento fluidodinámico del TRH. El fluido al ingresar a presión se expande en las toberas de entrada que cumplen la doble función de direccionar y acelerar el fluido, generando así el vórtice externo, que comprende al caudal caliente y parte del frío, la otra parte del caudal frío es expulsada directamente por la salida fría. Conforme el vórtice externo avanza axialmente hacia la salida caliente, se desprenden partes del flujo, que son expulsadas por la salida fría, estos puntos de desprendimiento, son marcados por los denominados "puntos de giro" característicos de cada línea de corriente. El "último desprendimiento", que se da en el extremo de la salida caliente, es en realidad, la separación final de los caudales frío y caliente. La totalidad de los desprendimientos forman el vórtice interno que conduce al fluido hacia la salida fría. La parte del flujo, que no llega a ser expulsada

por la salida fría, es direccionada radialmente hacia la periferia donde se encuentra con el flujo de entrada, el cual la confina, generando un flujo o zona de recirculación.

En línea con lo anterior se pudo delimitar e identificar una estructura para el flujo consistente en tres zonas, en acuerdo con lo planteado en la bibliografía. Como el tubo simulado es del tipo "corto" no se pudo corroborar la existencia del punto de estancamiento ni obtener la "zona de mezcla" propuesta en la teoría de "Circulación Múltiple", pero sí se alcanzaron resultados acordes con la teoría de la "Transferencia de energía entre volúmenes de control".

#### **5. BIBLIOGRAFIA**

[1] K. Devade, A. Pise. *Parametric Review of Ranque-Hilsch Vortex Tube*. Am. J. of Heat and Mass Transfer, 4, 3, 115-145, 2017.

[2] G.J. Ranque. *Expériences sur la Détente Giratoire avec Productions Simultanées d'un Echappement d'air Chaud et d'un Echappement d'air Froid*. J. de Phys. et Rad., 4, 7, 112- 114, 1933.

[3] R. Hilsch. *The use of the expansion of gases in a centrifugal field as cooling process.* The Rev. of Sci. Inst., 18, 2, 108-113, 1947.

[4] C. D. Fulton. *Ranque´s Tube.* J. of the ASRE Ref. Eng., 58, 473-479,1950.

[5] G.W. Scheper. *The Vortex Tube-Internal Flow Data and a Heat Transfer Theory*. J. of the ASRE Ref. Eng., 59, 985–989, 1951.

[6] Y. Xue. *The Working Principle of a Ranque-Hilsch Vortex Tube.* PhD Dissertation, The University of Adelaide, 2012.

[7] N.F. Aljuwayhel, G.F. Nellis, S.A. Klein. *Parametric and internal study of the vortex tube using a CFD model.* Int. J. of Ref., 28, 3, 442-450, 2005.

[8] X. Guo, B. Zhang. *Analysis of the unsteady heat and mass transfer processes in a Ranque-Hilsch vortex tube: Tube optimization criteria.* Int. J. of Heat & Mass Transfer, 127C,68-79,2018.

[9] H.M. Skye, G.F. Nellis, S.A. Klein. *Comparison of CFD Analysis to Empirical Data in a Commercial Vortex Tube.* Int. J. of Ref., vol. 29, no. 1, pp. 71-80, 2006.

[10] R. Shamsoddini, A. H. Nezhad. *Numerical analysis of the effects of nozzles number on the flow and power of cooling of a vortex tube.* Int. J. of Ref., 33, 774-782, 2010.

[11] J. M. Penillas. Trabajo final de grado. Fac. Ingeniería, UNLP, 2020.

[12] U. Behera, P.J. Paul, K. Dinesh, S. Jacob. *Numerical Investigation on Flow Behaviour and Energy Separation in Ranque-Hilsch Vortex Tube.* Int. J. of Heat & Mass Transfer, 51, 25-26, 6077-6089, 2008.

# **6. AGRADECIMIENTOS**

Los autores agradecen el aporte financiero de las siguientes instituciones CONICET (PIP 0018) y UNLP (PID I226). NJM es investigador del CONICET. FJS es becario de la CIC BA.

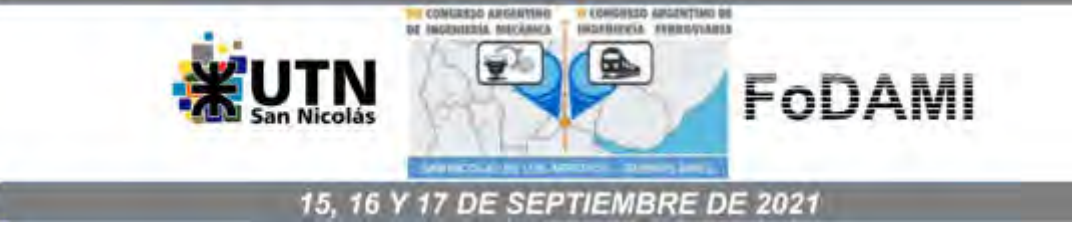

# ANÁLISIS EXERGÉTICO DE LA CENTRAL TÉRMICA DE CICLO COMBINADO BICENTENARIO

#### Cornaglia Bobone Jorge Andrés $^{\rm 1}$ , Alderetes Carlos $^{\rm 2}$

<sup>1</sup>Central Térmica Bicentenario, EPEC Ruta Provincial 13, km 4.5, Pilar, Córdoba - Argentina correo-e: jcornaglia@epec.com.ar <sup>2</sup> Cátedra de Máquinas Térmicas, UTN - Facultad Regional Resistencia correo-e: calderetes@fimaco.com.ar

#### RESUMEN

El análisis exergético de un sistema permite localizar y cuantificar las irreversibilidades energéticas en el mismo utilizando conceptos del primer y segundo principio de la termodinámica. Se trata de una herramienta que permite guiar los esfuerzos hacia un uso más eficiente de los recursos energéticos, especialmente en aquellos procesos que consumen recursos no renovables y de costos crecientes como es el caso de los combustibles fósiles. El objetivo del presente trabajo fue realizar un análisis exergético de la Central Térmica de Ciclo Combinado Bicentenario localizada en la ciudad de Pilar, provincia de Córdoba. Se trata de una central de 482 MW de potencia con una configuración 2x1 compuesta por dos turbinas de gas acopladas a sus respectivos recuperadores de calor (HRSG) que alimentan a una turbina de vapor. Para el estudio se relevaron datos operativos reales a plena carga que fueron utilizados para calcular los flujos de masas, energía y exergía que participan del proceso. Para el análisis se partió de los parámetros de diseño originales de la planta, considerándolos como caso base de referencia para su comparación con los de la operación actual. Para desarrollar los cálculos y determinar las propiedades termodinámicas de los fluidos involucrados se utilizó el simulador DWSIM. El uso del simulador permitió ajustar los cálculos térmicos y validarlos con las condiciones de operación. A partir del análisis comparativo, el trabajo permitió determinar las pérdidas y eficiencia exergética de sus componentes como también orientar las acciones destinadas a las mejoras y optimización del uso de la energía. Entre las alternativas de mejora se discute la aplicación de la combustión suplementaria.

Palabras Clave: ciclo combinado, exergía.

#### 1. INTRODUCCIÓN

En los tres últimos años Argentina enfrentó un acelerado proceso de aumentos en los precios de los combustibles y de la energía, a la vez de ejecutarse importantes inversiones en el campo de la generación eléctrica provenientes de energías renovables a través del Plan Renovar. Este escenario de costos crecientes y mayor competitividad en el mercado eléctrico ha puesto en relevancia la necesidad de mejorar la performance de los generadores de energía.

Es en este marco que surge la inquietud de auditar los procesos energéticos y sus parámetros de performance con el propósito de conocer en profundidad sus operaciones detectando situaciones de baja eficiencia o de oportunidad de mejora. La central Bicentenario inicia sus operaciones en el año 2010 como ciclo simple Brayton, compuesto de dos turbinas de gas Siemens modelo SGT5-2000E de 157 MW cada una, con la posibilidad de utilizar gas natural o diesel como combustible. En el año 2012, pasa a operar como central de ciclo combinado con una potencia bruta de diseño de 482 MW. El ciclo turbovapor se compone de dos calderas de recuperación (HRSG) Cerrey alimentadas por los gases de escape de las turbinas de gas y un turbogenerador de vapor Franco Tosi modelo CBI33-D con una potencia de garantía de 168 MW, quedando de esta manera una configuración 2x1. Los HRSG's tienen tres niveles de presión. Baja presión actúa como reservorio de alimentación y alta y media presión, producen el vapor sobrecalentado que luego se dirige a la turbina de vapor de condensación. La Figura 1 muestra el diagrama de flujo de la central.

El estudio del ciclo se realizó mediante un análisis exergético, cuyos principios y metodología están ampliamente difundidos tanto en la bibliografía técnica básica [1-3] como especializada [4-9. En todos los procesos reales, las transformaciones energéticas son irreversibles y habrá por ende un aumento de entropía en el proceso y una pérdida o destrucción de exergía. La valoración de estas pérdidas se realizó mediante balances combinados de energía y exergía cuyas ecuaciones aplicables se detallan posteriormente en el apartado 2.

Un dato clave en estos análisis es la fijación del estado de referencia para el que las exergías son nulas, el cual se estableció como To = 25 °C = 298 K y Po = 1,013 bar = 101,3 KPa. Para el cálculo de las entalpías, exergías, entropías específicas y otras propiedades térmicas de los fluidos involucrados tales, como agua, vapor, aire, gases de combustión, aire húmedo y combustible, se tomaron los paquetes de propiedades existentes en el software DWSIM [10] y sus unidades se expresaron en el sistema internacional (SI).

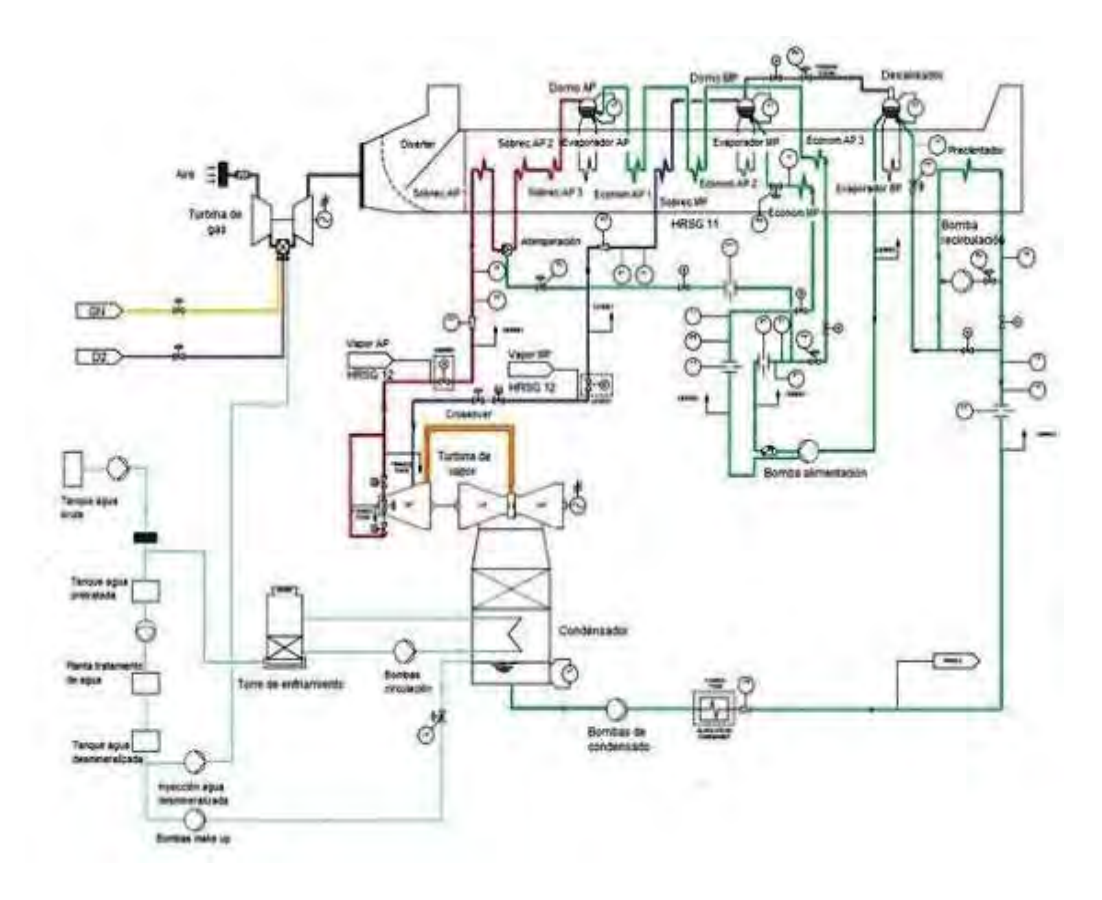

Figura 1. Diagrama de flujo de la Central Bicentenario.

#### 1.1. Balance exergético del ciclo combinado – caso base

A partir de las especificaciones técnicas y de los datos de performance de las turbinas de gas, HRSG, turbinas de vapor, condensador y equipos de bombeo suministradas por los proveedores de tales equipos, se calcularon los principales indicadores de performance de la planta tanto desde el punto de vista energético como exergético [11,12].

Tomando estos datos teóricos de desempeño se estableció el caso base respecto del cual se evaluó la operación actual para determinar la desviación entre ambos y las causas de tales discrepancias. Es importante mencionar que la planta no tuvo un test global de performance como ciclo combinado tal como el performance test code de ASME PTC 46 o ISO 18888 [13,14] que mostrara los datos reales y su comparación con los esperados en las propuestas comerciales.

La potencia de las TG's está expresada en condiciones de referencia (16°C, 97,33 kPa y 60% de humedad) y debe corregirse en base a las condiciones reales de operación del lugar de emplazamiento. Por razones de espacio no abordaremos estas cuestiones.

#### 1.2. Balance exergético del ciclo combinado – caso real

Los datos correspondientes al caso real, se obtuvieron del DCS (Distributed Control System) de la planta. Se historizaron los valores de presión, temperatura y flujos de las diferentes corrientes del ciclo, durante una hora de operación estable con ambas turbinas de gas operando a plena carga. Posteriormente se determinaron los promedios de cada medición para ser utilizados en el simulador, con el fin de calcular los balances correspondientes a cada equipo del ciclo. Se aplicaron las mismas ecuaciones de rendimiento energético y exergético que en el caso base para realizar comparaciones. Se analizaron las TG's combustionando gas natural, debido a que la operación con diesel representa pocas horas operativas anuales.

#### 2. MATERIALES Y MÉTODOS

#### 2.1. Método exergético de análisis

Cada equipo de la planta constituye un volumen de control. Sus ecuaciones asociadas en estado estacionario son los balances de masa, energía y exergía, representados por las Ecuaciones (1), (2) y (3), la exergía perdida según la Ecuación (4) y los rendimientos exergéticos de las turbinas de gas y vapor, Ecuación (5), compresor de aire, Ecuación (6), bombas centrífugas, Ecuación (7) y condensador, combustor y HRSG, Ecuación (8).

$$
\sum_{i=1}^{n} Mi = \sum_{e=1}^{n} Me
$$
 (1)

$$
\sum_{i=1}^{n} Mi. hi = \sum_{e=1}^{n} Me. he
$$
 (2)

$$
\sum_{i=1}^{n} Mi \cdot bi = \sum_{e=1}^{n} Me \cdot be + \sum Ep \tag{3}
$$

$$
\sum Ep = \sum_{i=1}^{n} Mi \cdot bi - \sum_{e=1}^{n} Me \cdot be = To. \sum \Delta Sirr
$$
 (4)

$$
\eta 1 = \frac{Ne}{(b1 - b2)}\tag{5}
$$

$$
\eta_2 = \frac{(b2 - b1)}{Nc} \tag{6}
$$

$$
\eta 3 = \frac{v \cdot (p2 - p1)}{Nb}
$$
 (7)

$$
\eta 4 = \frac{\sum E e}{\sum E i}
$$
 (8)

Para determinar las exergías específicas (b) se siguieron los procedimientos de cálculo de la bibliografía de referencia [1,6]. Respecto de la exergía específica del gas natural se siguió el criterio propuesto por Kotas [4] que relaciona el poder calorífico inferior del gas natural (LHV) y su exergía química, tomándose un valor de bg = 1.04 LHV.

Para realizar los balances mencionados, se utilizó el programa de uso libre DWSIM. Se trata de un simulador de procesos en estado estacionario que permite modelar diferentes operaciones unitarias mediante el uso de paquetes termodinámicos seleccionados por el usuario. En el presente trabajo se utilizaron las tablas IAPWS-IF97 para agua y vapor y el modelo de Peng – Robinson para aire, combustible y gases de combustión. El software realiza los balances de masa y energía en cada unidad que forma parte del proceso de la central y arroja datos como entalpía y entropía específica, flujo másico y composición. Estos datos son los que posteriormente se utilizaron para el cálculo de exergía de cada una de las corrientes de la planta y permitieron realizar el balance exergético, establecer pérdidas y determinar eficiencias según las ecuaciones (3) a (8).

Un limitante que presenta el software, es que no permite el cálculo de condiciones off – design a partir de los datos de diseño. Esto significa que, tomando los datos de diseño, sólo es posible calcular con DWSIM, las condiciones que presentan los fluidos en ese estado particular. Por otro lado, si se cuentan con datos operativos para una condición diferente de la de diseño, DWSIM puede utilizarse perfectamente para calcular los balances de masa y energía y es justamente esto lo que se realiza al modelar el caso real.

Si bien el cálculo de estados off – design permite obtener una referencia directa con la cual comparar la operación real de la planta, en este trabajo se utilizó DWSIM para simular por un lado el caso diseño tal como fue pensado originalmente y, por otro lado, calcular los balances para el caso real con datos operativos. Se compararon los resultados obtenidos a los fines de observar si existen anomalías y diferencias significativas en los rendimientos de los equipos que componen el ciclo.

#### 2.2. Simulación del proceso con DWSIM

La simulación del proceso se realizó tomando en consideración los equipos que forman parte del ciclo y el diagrama de flujo que se muestra en la figura 1. Se describe a continuación la metodología seguida para los equipos principales.

#### 2.2.1. Ciclo Brayton

Se utilizaron las unidades de compresión y expansión brindadas por el simulador con un rendimiento isentrópíco de 90,86 % y 88,3 % respectivamente. La cámara de combustión se simuló mediante un reactor de conversión en donde ingresa aire comprimido y gas natural, cuyo flujo es conocido y su composición molar se obtiene por cromatografía gaseosa al momento de tomar los datos para el caso real (ver Tabla 1). El poder calorífico inferior se determinó según lo establecido en la norma ASME PTC 22 [15]. En el caso base, el poder calorífico inferior considerado es un dato que entrega el fabricante establecido en 48802 kJ/kg. Se asume que la combustión es completa según la Ecuación (9).

$$
C_x H_y S_z + (x + \frac{y}{4} + z) O_2 \rightarrow xCO_2 + \frac{y}{2} H_2 O + zSO_2 \tag{9}
$$

| Componentes del gas natural                           | Valor | Unidad |
|-------------------------------------------------------|-------|--------|
| Nitrógeno (N <sub>2</sub> )                           | 0,438 | %molar |
| Dióxido de carbono (CO2)                              | 1,864 | %molar |
| Metano $(CH4)$                                        | 90,59 | %molar |
| Etano $(C_2H_6)$                                      | 6,032 | %molar |
| Propano $(C_3H_8)$                                    | 0,704 | %molar |
| Iso - Butano (Iso - C <sub>4</sub> H <sub>10</sub> )  | 0,12  | %molar |
| N - Butano (N - $C_4H_{10}$ )                         | 0,175 | %molar |
| Iso - Pentano (Iso - C <sub>5</sub> H <sub>12</sub> ) | 0,037 | %molar |
| N - Pentano (N - $C_5H_{12}$ )                        | 0,023 | %molar |
| N - Hexano (N - $C_6H_{14}$ )                         | 0.015 | %molar |

Tabla 1. Fracciones molares de componentes del gas natural.

Puede observarse en la Figura 2, el esquema correspondiente a la simulación del ciclo Brayton.

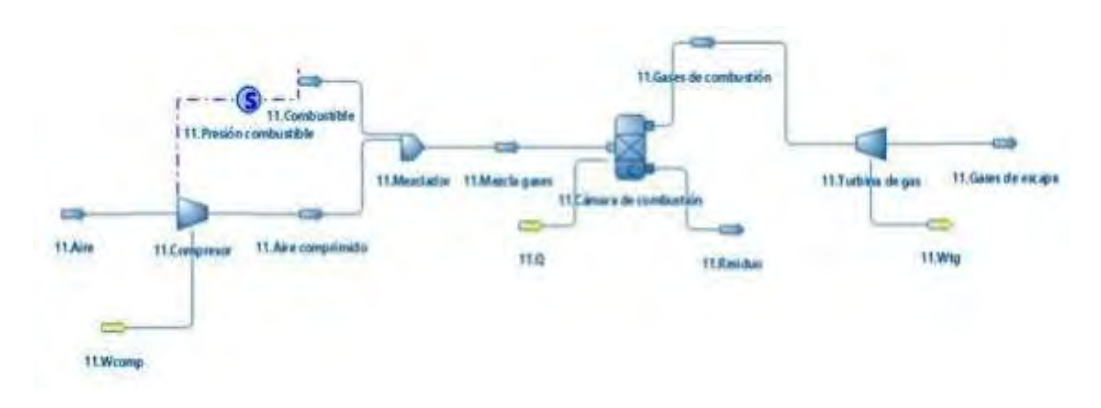

Figura 2. Simulación ciclo Brayton en DWSIM.

# 2.2.2. Ciclo Rankine

Para simular el HRSG, se consideró el incremento térmico del lado agua en cada una de las etapas de intercambio calórico del equipo y posteriormente se utilizó el valor de la energía necesaria para este cambio para calcular la caída térmica de la corriente gaseosa en la misma etapa. Esto quedó establecido en la simulación mediante el uso de la operación lógica Specification Block (S). Se contempló además una pérdida de calor del 0,5 % según las especificaciones de diseño del equipo. Para unir las diferentes etapas que componen el HRSG se debió hacer uso además de la prueba lógica Recycle Block (R). Este elemento permite que la corriente de salida de una etapa se tome como la corriente de entrada de otra etapa ubicada aguas arriba en el proceso. De este modo fue posible calcular todo el equipo de manera simultánea.

En la Figura 3, se muestra el diagrama de flujo correspondiente a los sobrecalentadores de alta presión del HRSG11 a modo de ejemplo. El mismo procedimiento se siguió para todos los intercambiadores de ambos HRSG.

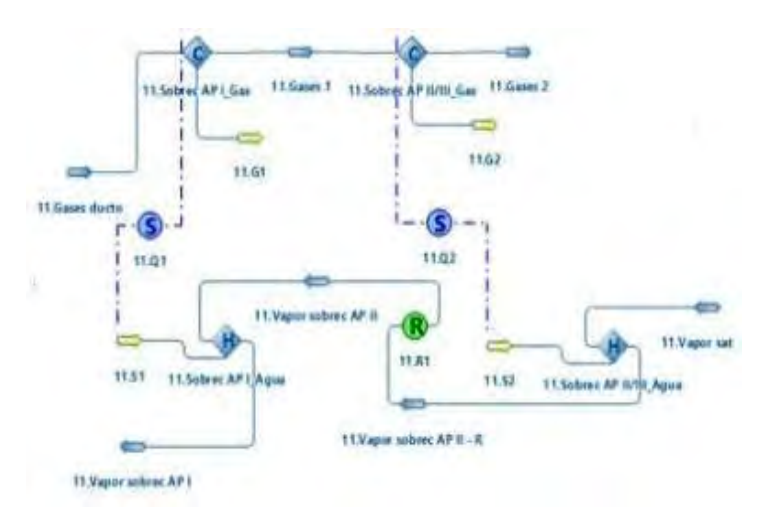

Figura 3. Diagrama de flujo simulación de HRSG. Sobrecalentadores de AP.

La simulación de la TV en DWSIM se realizó mediante tres turbinas En la primera de ellas ocurre la expansión desde la presión de vapor sobrecalentado de alta presión hasta la presión del vapor sobrecalentado de media presión. En la segunda, la expansión sucede hasta las condiciones del crossover. En el último caso se simuló la expansión ocurrida en el cuerpo de baja presión de la TV. El diagrama de flujo representativo del proceso se observa en la Figura 4. Para lograr el cálculo, el software requiere la presión de escape de cada etapa (datos conocidos) y la eficiencia isentrópica, que corresponde al valor que permite obtener la temperatura del crossover y de escape del cuerpo de baja presión, para una expansión determinada.

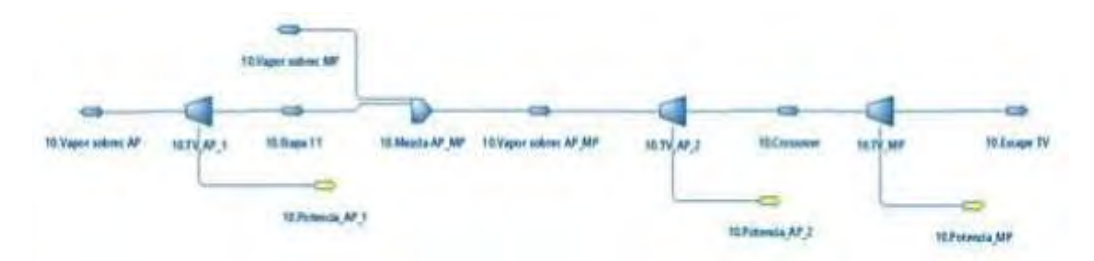

Figura 4. Diagrama de flujo simulación turbina de vapor.

El condensador se simuló con similares criterios a los utilizados para los intercambiadores de calor del HRSG. El agua líquida obtenida es impulsada mediante las bombas de condensado, de regreso a los HRSG. Para todos los sistemas de bombeo se consideró la presión de descarga y la eficiencia isentrópica según el caudal y la curva de performance del fabricante.

# 3. RESULTADOS

En la Tabla 2 se observan los parámetros operativos de diseño del caso base y el caso real. En la comparación vemos que, las discrepancias en las turbinas de gas están ocasionadas por las diferencias en las condiciones ambientales de operación. Se observa también que, en los HRSG, la temperatura y flujo de los gases calientes ingresantes se encuentran por debajo de las condiciones de diseño, lo que trajo aparejado menores presiones y temperaturas en el vapor sobrecalentado y por ende menor potencia en la turbina de vapor.

En la Tabla 3, se comparan ambos casos (base y el real). Podemos ver que existe:

- Disminución en la generación de vapor de los HRSG de 11,2 kg/s en el ciclo real.
- Reducción en la potencia generada de 32340 kW en el ciclo actual.
- $\checkmark$  Mejoras en la eficiencia energética como exergética del ciclo actual vs el base.
- $\checkmark$  Aumento del steam rate en el ciclo real vs el base.

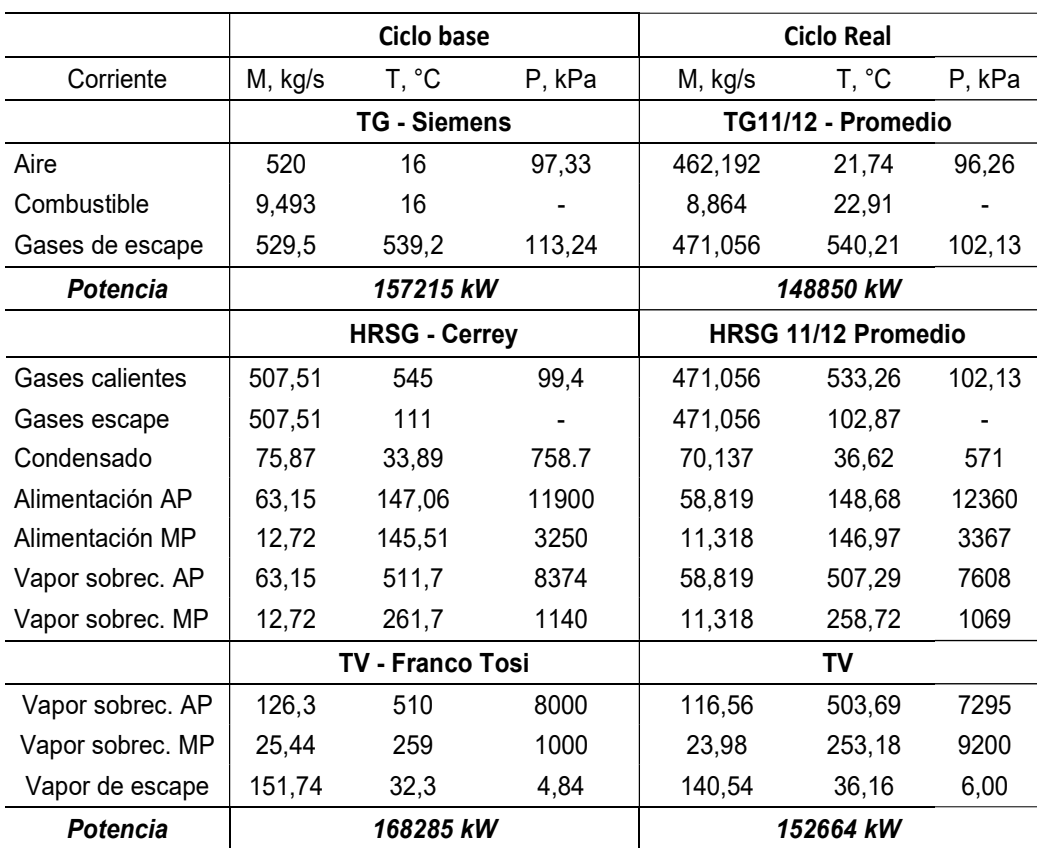

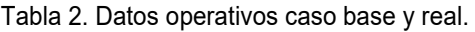

NOTA. M: flujo másico, T: temperatura, P: presión.

Tabla 3. Balance energético y exergético global e indicadores de performance.

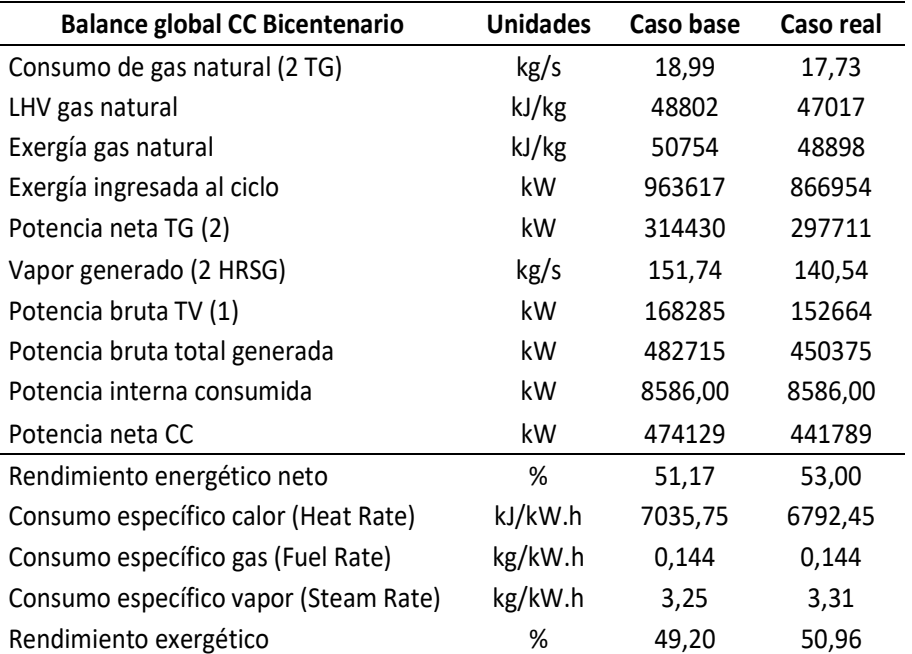

En la Tabla 4, vemos que el ciclo Brayton contribuye con el 85.5% de las pérdidas exergéticas del ciclo combinado, siendo el combustor el mayor responsable de estas. Y en la Tabla 5, se calculan los rendimientos exergéticos de cada componente.

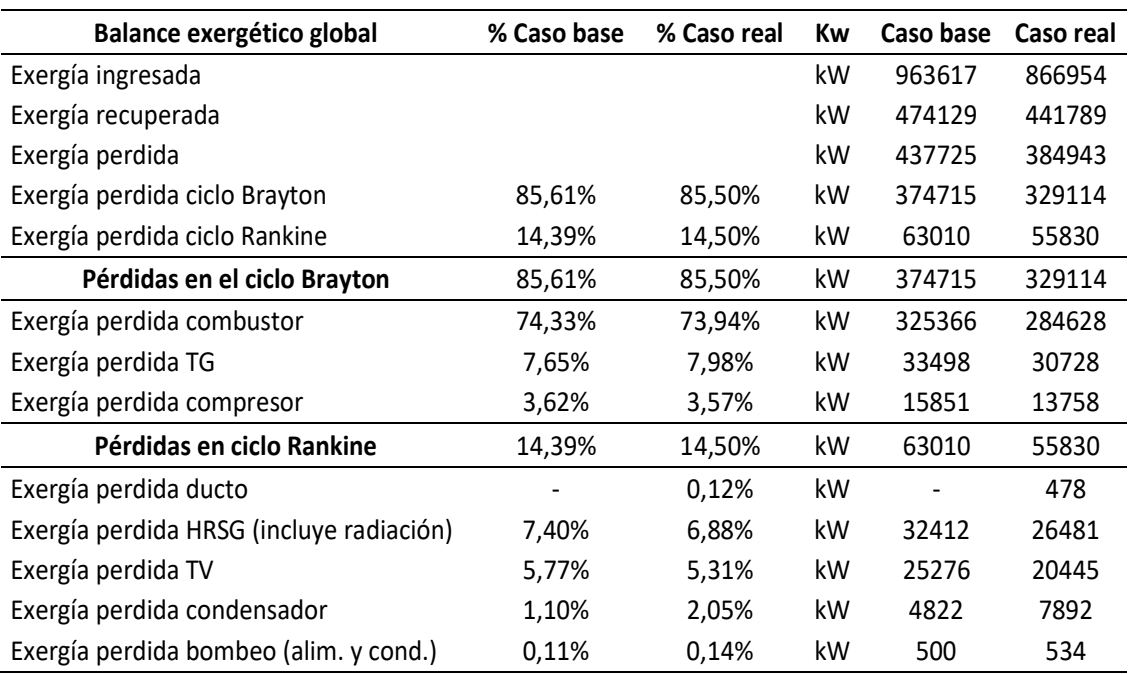

Tabla 4. Balance exergético del CC y su distribución.

Tabla 5. Eficiencias exergéticas individuales de los principales componentes del ciclo.

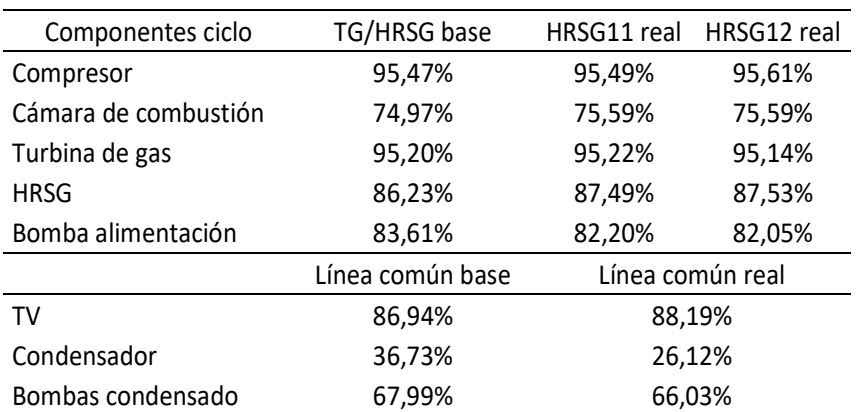

Finalmente, en la Figura 5 se analiza la distribución de la destrucción exergética para cada HRSG, en donde los valores más elevados están en los sobrecalentadores de APII/III y evaporador AP, debidas a las irreversibilidades ocasionadas por la transferencia de calor entre los fluidos.

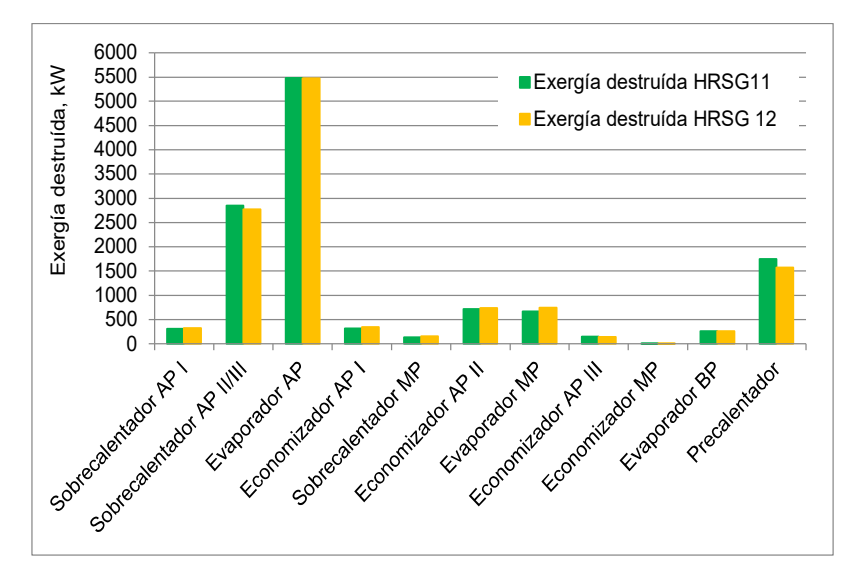

Figura 5. Destrucción de exergía para ambos HRSG.

#### 3.1. Análisis de mejoras – Post combustión

En el análisis comparativo de ambos casos puede verse que la central opera en aceptables condiciones respecto de las planeadas y que las discrepancias aparecen en el ciclo de Rankine debido a los siguientes hechos:

- $\checkmark$  Los HRSG generan menos vapor y no alcanzan las presiones y temperatura de vapor establecidas en las condiciones de diseño.
- $\checkmark$  La temperatura y flujo de los gases de escape de la TG es menor a los valores asumidos para el diseño del HRSG.
- El vacío en el condensador tiene valores mayores al del diseño del turbogenerador con lo que hay una reducción de potencia por este concepto (0.06 vs 0.048 bar).

En el análisis de las mejoras posibles existen varias alternativas como:

- a) Enfriamiento evaporativo del aire de ingreso a la TG.
- b) Uso de combustión suplementaria en el HRSG.
- c) Mejora del vacío en el condensador.

Analizamos el caso (b) para lo cual se calculó la diferencia energética que existe en el HRSG entre el caso base y el real, que debe ser aportada por el combustible suplementario. Los parámetros de performance para la propuesta de mejora se indican en la Tabla 6.

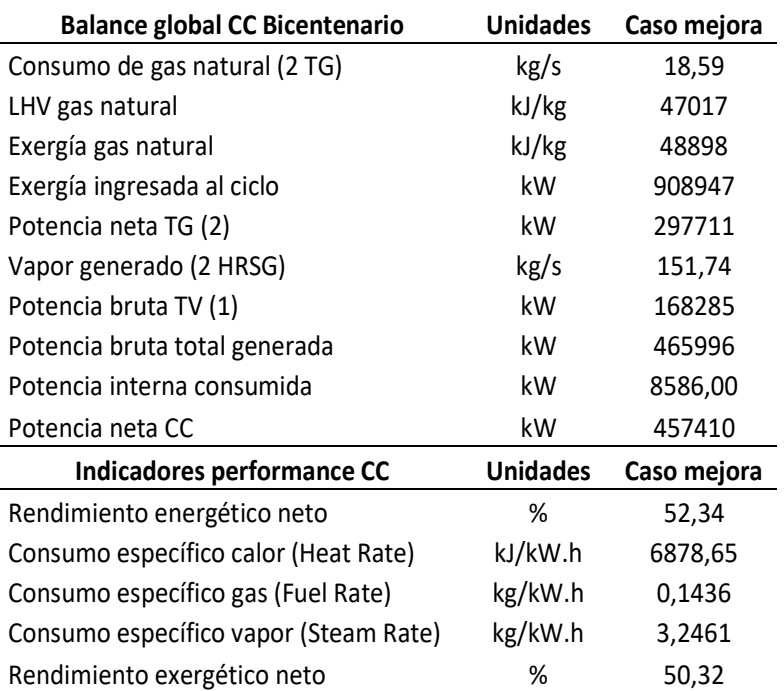

Tabla 6. Balance global y performance del CC con combustión suplementaria.

Vemos que con un incremento del 4.8% en el consumo de gas natural se obtiene 15621 kW adicionales, esto es, un 3.54% más de potencia con una leve reducción del rendimiento exergético (1.26%) actual.

#### 4. CONCLUSIONES

El análisis energético - exergético ha permitido una completa auditoría del ciclo combinado identificando las principales pérdidas y a la vez establecer las posibles acciones de mejora para la reducción de estas. Según las hipótesis utilizadas, el balance muestra que la central opera en un marco de eficiencia ligeramente superior a lo planeado, aunque con menor potencia neta. Dentro de las acciones se evaluaron las mejoras que introduciría la combustión suplementaria a los efectos de restablecer la potencia generada en el ciclo turbovapor. El análisis de este proceso indica que es posible incrementar un 3,54 % la potencia neta del ciclo a partir de conseguir en los HRSG la capacidad de producción y condiciones de vapor especificadas.

# 5. BIBLIOGRAFÍA

[1] Moran M., Shapiro H., Boettner D. & Bailey M. - Fundamentals of Engineering Thermodynamics, 9<sup>th</sup> Edition. Wiley, 2018.

- [2] Cengel Y., Boles M. & Kanoglu M. Thermodynamics,  $9<sup>th</sup>$  Edition. Mc Graw Hill, 2019.
- [3] Baehr H.D. Thermodynamik,  $9<sup>th</sup>$  Edition Springer Verlag, 2008.
- [4] Kotas T.J The exergy method of thermal plant analysis. Buttheworths, 1985.
- [5] Bejan A. Advanced engineering thermodynamics, 4<sup>th</sup> Edition Wiley, 2016.

[6] Dincer I., Rosen M. – Exergy, energy, environment and sustainable development,  $2<sup>th</sup>$  Edition – Elsevier, 2013.

[7] Moran J., Tsatsaronis G. - Engineering thermodynamics. CRC Press LLC, 2000.

[8] Szargut J. The exergy method. Technical and ecological applications. Wit Press, 2005.

[9] Dincer I., Zamfirescu D. - Advanced power generation systems.

[10] DWSIM – Chemical Process Simulator. Website: www.dwsim.inforside.com.br.

[11] Kehlhofer R. – Combined cycle gas-steam turbine power plant,  $3^{th}$ Editon – PennWell, 2009.

 $121$  Boyce M.- Handbook of cogeneration and combined cycle power plant,  $2<sup>th</sup>$  Edition, ASME Press, 2010.

13 ASME PTC 46-2015 – Overall plant performance. Editorial, American Society of Mechanical Engineers, NY.

[14] ISO 18888-2017 - Gas turbine combined cycle power plants - Thermal performance plants. Editorial: ISO Org., Switzerland.

[15] ASME PTC 22-2014 – Gas turbines. Editorial, American Society of Mechanical Engineers, NY.

# AGRADECIMIENTOS

Los autores desean agradecer a la Empresa Provincial de Energía de Córdoba por permitir la realización del presente trabajo, a los ingenieros Gabriel Millán y Marcos Urquiza por el apoyo brindado y al personal de la Central Bicentenario por su predisposición y colaboración.

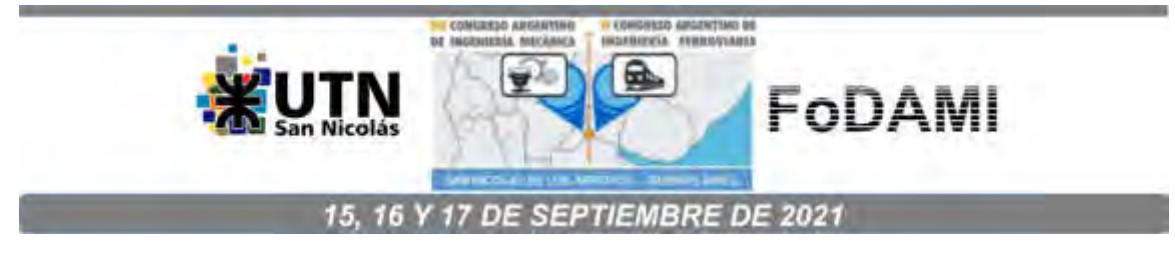

# **SISTEMA DE ACUMULACION TÉRMICA PARA ACONDICIONAMIENTO DE AIRE EN QUIRÓFANOS DE HOSPITAL**

**Facundo P. Inzeo** 1,2 **, Bruno E. García** <sup>1</sup> **, Néstor N. Reina** <sup>1</sup> **, Mariano Geréz** <sup>1</sup>

<sup>1</sup>Facultad Regional San Nicolás, Laboratorio de Máquinas Térmicas, Universidad Tecnológica Nacional.

Av. Colón N°332, San Nicolás de los Arroyos (CP 2900), Argentina.

correo-e: mgerez@frsn.utn.edu.ar.

<sup>2</sup>CONICET (Instituto de modelado e innovación tecnológica), Universidad Nacional del Nordeste.

Av. Libertad Nº5460, Corrientes (CP W3404AAS), Argentina.

#### **RESUMEN**

La aplicación de sistemas de acumulación de frío en los quirófanos de un hospital posibilitaría la absorción de picos de demanda de capacidad frigorífica, permitiendo de este modo el uso de equipos frigoríficos de menor capacidad, y con ello, un ahorro considerado de energía.

Por otra parte, uno de los problemas que podría resolverse es la baja capacidad de generación de energía eléctrica que pudiera haber, ya que, en caso de corte de suministro de energía de la red, el grupo electrógeno no tendría suficiente capacidad para abastecer de potencia a todos los equipos frigoríficos que estuvieran funcionando. Actualmente, casi todos los equipos frigoríficos de gran capacidad poseen un sistema de control que impide el arranque de estos en estos casos, hecho que torna inaceptables las condiciones en los quirófanos durante las operaciones quirúrgicas.

Además, otra función interesante de este tipo de sistemas es que podría mantener en condiciones de confort los quirófanos por un cierto tiempo aun cuando la potencia eléctrica disponible sea mínima, ya que requeriría sólo el funcionamiento de los ventiladores y bombas.

Finalmente, puede distinguirse otra función no menos importante, que es la de mantener lo más constante posible la temperatura y humedad dentro los quirófanos. Ello es debido a que el método actual de control de temperatura de estos sistemas se basa en controles del tipo on-off (funcionamiento discontinuo con arranques y paradas constantes). Por lo tanto, con la implementación de estos sistemas se lograría un control continuo de temperatura.

En este trabajo se busca, a través de un estudio teórico de transferencia de calor, dimensionar un tanque con esferas de hielo de polietileno, para determinada capacidad frigorífica. También, dar a conocer los distintos tipos de sistemas con potencial aplicación en nuestro país.

**Palabras Clave:** Acumulación Térmica; Cryogel; Acumulación de Frío; Acondicionamiento de Aire.

# **1. INTRODUCCIÓN**

# **1.1. Objetivos y alcance**

El propósito de la acumulación térmica consiste básicamente en generar cierta cantidad de calor en un horario determinado para utilizarla en otro, lo que origina muchas ventajas, tales como: Diseño de equipamiento más pequeño; evitar reciclajes de los equipamientos (Funcionamiento discontinuo); mayor seguridad de funcionamiento; recortes de pico de consumo eléctrico (Menor potencia máxima contratada); aprovechamiento de tarifas eléctricas nocturnas (más económicas). De esa manera, los sistemas de almacenamiento permiten la reducción en capacidad de algún grupo electrógeno fijo para los fines de seguridad del servicio de aire acondicionado, ya que sólo debe alimentarse a las bombas y ventiladores, posibilitando de esta manera un tiempo determinado de funcionamiento en caso de corte eléctrico (importante en el caso de quirófanos).

El objetivo de este trabajo es dimensionar un tanque con esferas de hielo de polietileno, para determinada capacidad frigorífica, a través de un estudio teórico de transferencia de calor. También se busca introducir los distintos tipos de sistemas con potencial aplicación nacional.

# **1.2. Tipos de almacenamiento térmico**

Si bien existen dos tipos de sistemas bien diferenciados: Los de calor sensible (agua fría) y calor latente (agua-hielo), sólo describiremos los últimos [1-3]. Al mismo tiempo, existen muchos tipos de almacenamiento con hielo, pero se centrará en aquellos que utilizan cápsulas de hielo. Esta acumulación se realiza a través de tanques llenos con bolas de plástico flexible rellenas con agua común que congela a los 0°C. Las bolas permiten que haya espacio entre ellas para que circule una solución de etilenglicol que puede alcanzar temperaturas de -6°C sin congelarse y sin dificultarse su bombeo.

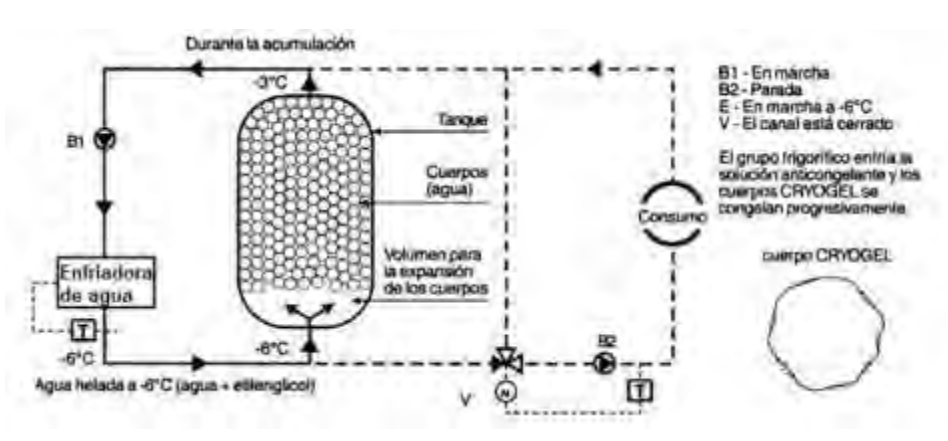

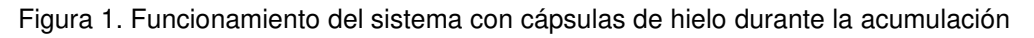

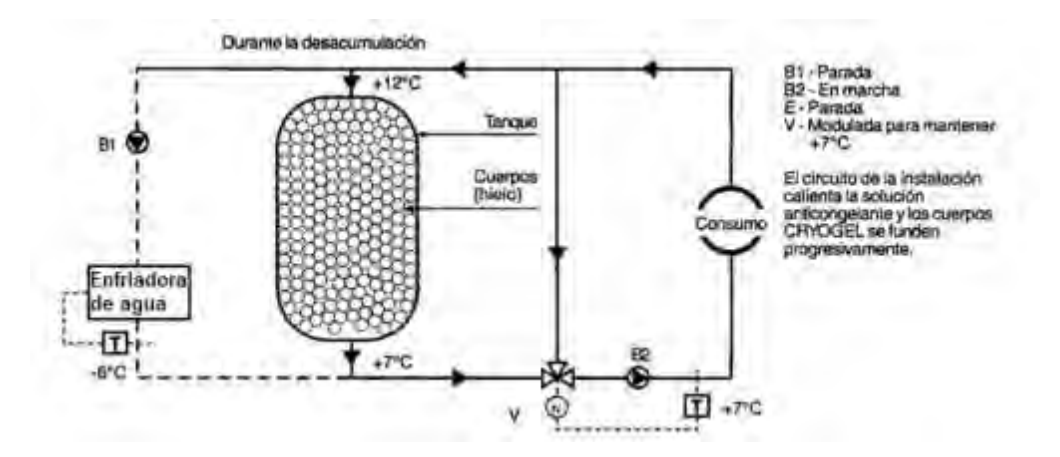

Figura 2. Funcionamiento del sistema con cápsulas de hielo durante el descongelamiento De esa manera, mientras la solución de etilenglicol está por debajo del punto de congelación, el agente de almacenamiento contenido en las cápsulas se congela. Cuando está por encima, el hielo dentro de los cuerpos de relleno se funde, absorbiendo energía de la solución que alimenta el circuito de utilización.

# **2. METODOLOGÍA**

# **2.1. Datos disponibles para el estudio**

Para el estudio de aplicación de estos sistemas de almacenamiento en los quirófanos se hará uso de los resultados obtenidos en el proyecto final realizado por graduados de la carrera de ingeniería mecánica de la UTN San Nicolás [2] (2010). El mismo consistió en la verificación y rediseño del actual sistema de acondicionamiento de aire de los quirófanos del hospital San Felipe de la ciudad de San Nicolás de los Arroyos.

El sistema a estudiar está conformado por seis quirófanos y un pasillo interno que interconecta los mismos. Este sector cuenta con un total de cuatro equipos acondicionadores de aire, tres de los cuales alimentan dos quirófanos cada uno, y el otro restante, satisface la carga térmica del pasillo. Del trabajo citado se obtuvo la siguiente información:

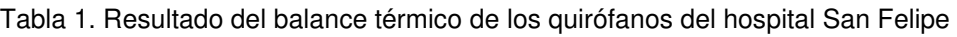

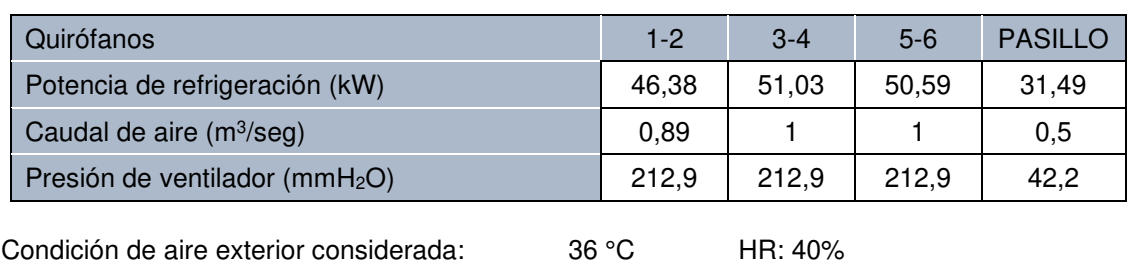

VII CAIM-II CAIFE Pág.364

Condición de aire interior de diseño: 20 °C HR: 50%

Las salas de máquinas estarían equipadas, sin considerar la acumulación térmica, con tres unidades de 15 TR (52 kW) para los quirófanos, y una unidad de 10 TR (35 kW) para el pasillo.

# **2.2. Perfil de carga frigorífica demandada y capacidad de almacenamiento**

Se estima que el horario de mayor uso de los quirófanos es durante la mañana a partir de las 10 hs hasta las 14 hs. Se considerará que durante estas 4 horas se utilizan los 6 quirófanos en forma simultánea. Durante las siguientes 6 horas puede considerarse que se utilizan sólo 2 quirófanos. La refrigeración del pasillo no se tendrá en cuenta. Por ello el sistema de almacenamiento se dimensionará para que sea capaz de almacenar: La carga de refrigeración a la máxima potencia demandada por los quirófanos durante las 4 horas enunciadas; La carga de refrigeración de 2 quirófanos durante 6 horas más.

# **2.3. Parámetros iniciales y consideraciones adicionales**

A diferencia de los sistemas convencionales de acondicionamiento de aire en el que el aire es enfriado al atravesar serpentines por los cuales circula freón en evaporación, en estos sistemas el aire es enfriado indirectamente por circuitos de agua fría que anteriormente ha sido enfriada en enfriadores que funcionan bajo un ciclo frigorífico con freón.

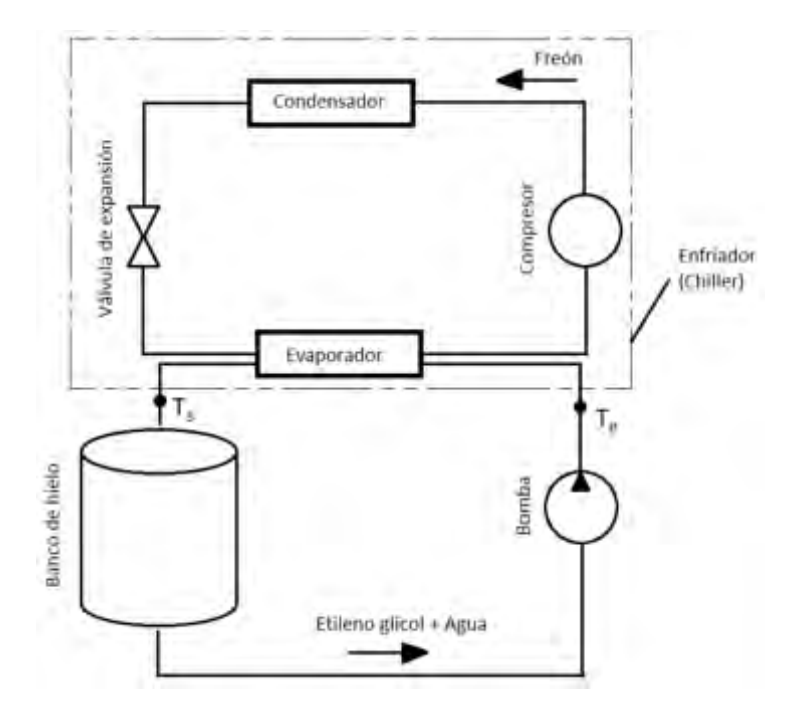

Figura 3. Diagrama básico de funcionamiento del sistema de almacenamiento
De esta figura se definen las temperaturas de entrada y salida del circuito primario (T<sub>e</sub> y T<sub>s</sub>, respectivamente) con los valores adecuados que posibiliten la producción de hielo. En función de lo visto anteriormente y teniendo en cuenta que el fluido que se refrigera es una mezcla de 70% de agua y 30% de etilenglicol, se establecen:  $T_e = -3^\circ \text{C}$ ;  $T_s = -6^\circ \text{C}$ .

#### **3. DESARROLLO**

#### **3.1. Capacidad nominal de almacenamiento**

De acuerdo con lo enunciado en el apartado anterior, la capacidad de almacenamiento a proyectar será:

$$
C = 3 \times 52 \text{kW} \times 4 \text{hs} + 52 \text{kW} \times 6 \text{hs} = 936 \text{kWh} = 3\,369\,600\text{ kJ}
$$
 (1)

#### **3.2. Cantidad de esferas de hielo**

A fin de determinar el tamaño del tanque de almacenamiento, se determinará la cantidad de energía térmica que es capaz de almacenar cada esfera. Para el cálculo se despreciará el calor sensible para llevar el agua a la temperatura de solidificación, considerando sólo el calor latente.

Los datos a tener en cuenta para el cálculo son: Diámetro exterior: 103 mm; Espesor de pared: 3,175 mm; Densidad del hielo: 921 kg/m<sup>3</sup>; Calor latente de fusión: 333,7 kJ/kg.

La capacidad de cada bola y la cantidad de esferas necesarias serán:

$$
Q_{\text{esf}} = m h_{\text{if}} = \rho V h_{\text{if}} = \rho \cdot \frac{\pi (d_{\text{e}} - 2 \text{ e})^3}{6} \cdot h_{\text{if}} = 145,3 \text{ kJ}
$$
 (2)

$$
N = \frac{C}{Q_{\text{esf}}} = \frac{3369600 \text{ kJ}}{145,3 \text{ kJ/esf}} = 23190 \text{ esferas}
$$
 (3)

#### **3.3. Tamaño de los tanques de acumulación**

Como se decidió disponer de tres tanques de almacenamiento, se tendrá que cada uno almacenará una cantidad de esferas igual a 23190/3 = 7730 esferas.

Las esferas dentro del tanque adoptarán una posición aleatoria, por lo que, debido al espacio vacío que queda entre ellas, se tendrá que sólo el 63% del tanque será ocupado por las esferas [2]. Por lo tanto, el volumen de cada tanque será:

$$
V_T = \frac{N}{3} \cdot \frac{\pi d_e^3}{6} \cdot \frac{1}{0.63} = 7m^3
$$
 (4)

Adoptando una relación Longitud/Diámetro = 2 se tendrá que las dimensiones finales, de cada tanque cilíndrico, serán:

$$
D = \frac{L}{2}
$$
  
\n
$$
\frac{\pi D^2}{4} \cdot L = V_T \rightarrow L = \frac{4 V_T}{\pi D^2} \Rightarrow D = \frac{4 V_T}{2 \pi D^2} \Rightarrow D = \sqrt[3]{\frac{2 V_T}{\pi}}
$$
 (5)

Por lo tanto, el diámetro y la longitud serán:

$$
D = \sqrt[3]{\frac{2 \cdot 7m^3}{\pi}} = 1,65m; L = 2 L = 2 \cdot 1,65 m = 3,3 m
$$
 (6)

#### **3.4. Cantidad necesaria de fluido refrigerante**

En esta sección se procederá a calcular el caudal de mezcla etilenglicol-agua necesario para que, al atravesar el tanque durante su descarga (descongelamiento), deposite la cantidad de calor a la tasa necesaria para suplir la máxima demanda frigorífica por quirófano de 52 kW.

Se considerará que durante la descarga del tanque la mezcla ya ha pasado por el intercambiador que acondiciona el flujo de aire y que a la entrada del tanque su temperatura es de 10°C.

Se calculará el flujo requerido para que, a la salida del tanque, la temperatura del mismo sea de 5°C. Por el primer principio de la termodinámica se tiene que la tasa de transferencia de calor es igual a la velocidad de incremento de su entalpía. Es decir:

$$
\dot{Q} = \dot{m} \, \Delta h = \dot{m} \, c_{p} \, \Delta T \Rightarrow \dot{m} = \frac{\dot{Q}}{c_{p} \, \Delta T} = 2,75 \, \text{kg/s} \tag{7}
$$

El caudal volumétrico se obtiene al considerar su densidad:

$$
\dot{V} = \frac{m}{\rho} = 9,48 \text{ m}^3/h
$$
 (8)

Durante la carga, la extracción de calor del tanque se realizará una tasa inferior, ya que se utilizarán equipos enfriadores de agua de menor tamaño. Estableceremos un valor de 35 kW. Si el caudal volumétrico es el mismo que durante la descarga, y la temperatura de ingreso al tanque es de -6°C, tendremos que a la salida la temperatura del flujo será:

$$
\dot{Q}_{\text{carga}} = \rho \dot{V} c_p (T_{\text{salida}} - T_{\text{entrada}}) \Rightarrow T_{\text{salida}} = \frac{\dot{Q}_{\text{carga}}}{\rho \dot{V} c_p} + T_{\text{entrada}} = -2.6 \text{°C}
$$
 (9)

Del resultado anterior se llega a la conclusión de que se necesita un salto térmico en el tanque de 3,4 °C a fin de que pueda cargarse el tanque. En la siguiente sección se comprobará si ello es posible.

#### **3.5. Verificación de la tasa de transferencia de calor durante la descarga**

A continuación, se desea comprobar si es posible que el flujo recién determinado, durante el descongelamiento del hielo de las esferas, sea capaz de depositar la energía térmica en las mismas a la tasa deseada (52 kW) permitiendo que, a la salida del mismo, se produzca el salto térmico prestablecido de 5°C. También se comprobará si es posible realizar la carga de éste en las condiciones descritas en la sección anterior.

Para ello se procederá a elaborar cálculos sobre el comportamiento que tendrán las esferas. En primera instancia se considerará el flujo de agua cálida (10 °C) a través de una sola esfera cuyo interior se halla a 0°C. Se considerará tanto la transferencia de calor por conducción como las de convección forzada y radiación. El caso que se presenta se aprecia en la siguiente figura:

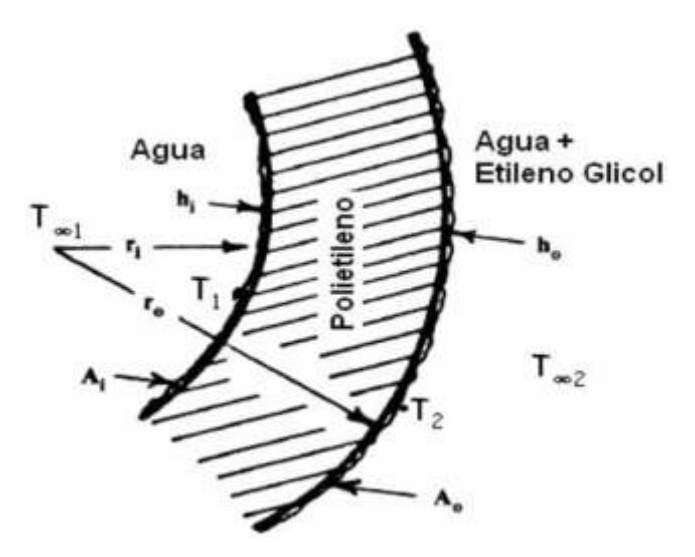

Figura 4. Características de la frontera de cada esfera

Para el cálculo de la tasa de transferencia de calor se calculará en primer lugar la resistencia térmica equivalente, cuyas resistencias individuales se pueden representar de la siguiente manera [5-7]:

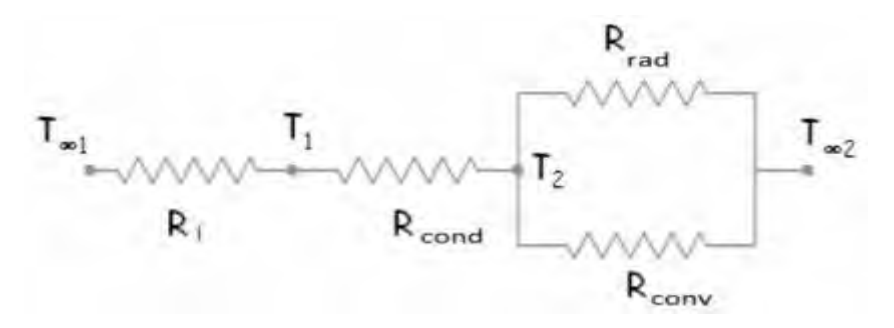

Figura 5. Representación de resistencias térmicas para el balance térmico de las esferas

En nuestro caso, como en el interior de la esfera se tiene una mezcla de agua-hielo, se considerará que su temperatura es constante y uniforme, igual a 0°C, por lo que se asignará un valor nulo a la resistencia térmica Ri.

Resistencia a la conducción:

$$
R_{\text{cond}} = \frac{e}{4\pi \left(\frac{d_e}{2} - e\right) \frac{d_e}{2}\lambda} = 0,3076 \text{ °C/W}
$$
 (10)

Resistencia a la radiación:

$$
R_{\text{rad}} = \frac{1}{h_{\text{rad}} A_e} \tag{11}
$$

El coeficiente de radiación hrad se calcula como:

$$
h_{\text{rad}} = \epsilon \sigma \left( T_2^2 + T_{\infty 2}^2 \right) (T_2 + T_{\infty 2}) \tag{12}
$$

Donde ε es el factor de emisividad del polietileno estimado en un valor de 0,9. σ es la constante de Boltzmann. Para su cálculo es necesario suponer una temperatura de la superficie exterior de la esfera. En este caso se considerará un valor de 2°C (275,15 K), valor que deberá luego verificarse y que en caso de que difiera se deberá volver a realizar estos cálculos en una siguiente iteración. Por ende:

$$
h_{\text{rad}} = \epsilon \sigma \left( T_2^2 + T_{\infty 2}^2 \right) (T_2 + T_{\infty 2}) = 4,44 \frac{w}{m^2 c}
$$
 (13)

El área externa Ae de la esfera es:

$$
A_e = \pi d_e^2 = 0.0333 m^2
$$
 (14)

La resistencia térmica a la radiación será entonces:

$$
R_{\text{rad}} = \frac{1}{h_{\text{rad}} A_e} = \frac{1}{4.44 \frac{W}{m^2 c} 0.0333 m^2} = 6.76°C / W
$$
 (15)

Resistencia a la convección:

Para su cálculo deben considerarse las propiedades de la solución de etilenglicol en las condiciones en que se encuentra, no mostradas en este trabajo.

Como para poder determinar el número de Reynolds es necesario considerar la velocidad del líquido refrigerante alrededor de cada bola, se aproximó la misma considerando el caudal volumétrico calculado y el área transversal del tanque ya determinado. Considerando la ecuación de continuidad se tiene:

$$
\dot{V} = A \cdot v \Rightarrow v = \frac{\dot{V}}{A} = \frac{\dot{V}}{\frac{\pi D^2}{4}} = \frac{4 \dot{V}}{\pi D^2} = 1.23 \cdot 10^{-3} \text{ m/s}
$$
 (16)

Con este valor aproximado de velocidad media se calcula el número de Reynolds:

$$
\text{Re} = \frac{\rho \vee d_{\text{e}}}{\mu} = 4.7 \tag{17}
$$

Finalmente, se calcula el número de Nusselt, mediante la fórmula de Whitaker que puede ser utilizada en los casos de transferencia de calor por convección forzada siempre que se verifique un valor de Re entre 3,5 y 80000, y el número de Prandtl esté entre 0,7 y 380, lo que en este caso se verifica.

$$
Nu = \frac{h_{conv} d_e}{\lambda} = 2 + \left(0.4 \cdot \text{Re} \frac{1}{2} + 0.06 \cdot \text{Re} \frac{2}{3}\right) \times \text{Pr}^{0.4} \times \left(\frac{\mu_{\infty}}{\mu_s}\right)^{\frac{1}{4}} = 10.3
$$
 (18)

$$
h_{conv} = \frac{Nu \cdot \lambda}{d_e} = 47.5 \frac{w}{m^{2\circ}c}
$$
 (19)

Por último, la resistencia a la convección será:

$$
R_{conv} = \frac{1}{A_e h_{conv}} = \frac{1}{\pi d_e^2 h_{conv}} = 0.63 \text{ °C} / W
$$
 (20)

Como las resistencias térmicas R<sub>conv</sub> y R<sub>rad</sub> están en paralelo, se determina su resistencia equivalente:

$$
\frac{1}{R_{eq1}} = \frac{1}{R'_{conv}} + \frac{1}{R_{rad}} \Rightarrow R_{eq1} = \frac{R_{conv} R_{rad}}{R_{conv} + R_{rad}} = 0.5763 \text{ °C} / W
$$
 (21)

Como a su vez esta resistencia se encuentra en serie con R<sub>cond</sub> se tendrá que la resistencia equivalente total será:

$$
R_{\text{equiv}} = R_{\text{cond}} + R_{\text{eq1}} = 0.3076 \frac{^{\circ}\text{C}}{\text{W}} + 0.5763 \frac{^{\circ}\text{C}}{\text{W}} = 0.8839 \text{ °C} / \text{W}
$$
 (22)

La tasa de transmisión de calor a la bola será entonces:

$$
\dot{Q} = \frac{T_{\infty 2} - T_{\infty 1}}{R_{\text{equiv}}} = \frac{10^{\circ}C - 0^{\circ}C}{0.8839 \frac{\circ C}{W}} = 11.3 \text{ W}
$$
 (23)

A continuación, se calculará la temperatura en la superficie externa de la esfera a fin de verificar que la supuesta, inicialmente, es correcta o no.

$$
\dot{Q} = \frac{T_{\infty 2} - T_2}{R_{eq1}} \Rightarrow T_2 = T_{\infty 2} - \dot{Q} \cdot R_{eq1} = 10^{\circ}C - 11,3W \cdot 0,5763 \frac{{}^{\circ}C}{W} = 3,5^{\circ}C
$$
 (24)

Como dicho valor es diferente del supuesto inicialmente, es necesario realizar una nueva iteración de cálculos, pero considerando ahora un valor  $T_2 = 3.5$ °C.

Tras volver a realizar todos los cálculos se arriba a un resultado que es idéntico al que se supuso en la segunda iteración. Entonces, se considera concluido este cálculo.

Ahora bien, la disposición de esferas en el tanque puede considerarse como un apilamiento de "capas de esferas". Se considerará cada capa como un conjunto de esferas que se encuentran en un mismo plano horizontal.

Si llamamos Ni al número de esferas que se encuentran en un mismo plano tendremos que cuando el flujo de etilenglicol-agua, a la temperatura establecida de 10°C, atraviesa la primera capa de esferas, éste estaría entregando calor a las esferas a una tasa:

$$
\dot{Q}_i = N_i \cdot \dot{Q} \tag{25}
$$

Es decir, a una tasa Ni veces superior a la recientemente calculada (11,35 W). Pero una vez que este flujo entrega dicha cantidad de calor, su temperatura disminuirá un valor:

$$
\Delta T_i = \frac{\dot{Q}_i}{\dot{m} c_{p_i}} \tag{26}
$$

Quedando el flujo a una temperatura temporal inferior Tif.

Luego, el flujo atraviesa la segunda capa de esferas a una temperatura  $Ti<sub>f</sub>$  inferior a 10°C, con lo que sería necesario realizar nuevamente todos los cálculos a fin de determinar la nueva tasa de transferencia  ${\sf Q}_2$ . Debe observarse que la velocidad de transferencia de la segunda capa será menor que  $Q_1$  ya que ahora el salto térmico entre el medio y el centro de la esfera (a 0°C) es menor.

La cantidad de esferas que de cada capa se determinó de forma gráfica, dando un valor de 213 esferas. Por lo tanto, como hay 7730 esferas por tanque, la solución de etilenglicol recorrerá 36 capas de esferas. Ello implica que se deberá realizar el cálculo de la tasa de transferencia de calor de cada bola 36 veces consecutivas. En la primera capa la tasa de entrega de calor  $\mathsf{Q}_1$ será:

$$
\dot{Q}_1 = 213 \cdot 11,35 \text{ W} = 2417,6 \text{ W} \tag{27}
$$

Conociendo el flujo de líquido refrigerante, se tiene que la temperatura final del mismo luego de atravesar esta capa será:

$$
\dot{Q}_1 = \dot{m} c_p (T_{\text{inicial}} - T_{\text{final,cap}}) \Rightarrow T_{\text{final,cap}} = T_{\text{inicial}} - \frac{\dot{Q}_1}{\dot{m} c_{p_1}} = 9.77 \text{ °C}
$$
 (28)

Ahora se deberá repetir el mismo procedimiento hasta ahora descrito para la siguiente y las demás capas de esferas. Debido a la cantidad de cálculos, y teniendo en cuenta que de cada cálculo deben realizarse varias iteraciones, se decidió confeccionar una hora de cálculo en Excel, con lo que se pudo arrastrar las fórmulas para el cálculo de las demás capas de esferas y simplificar de esta manera el procedimiento.

Como resultado de los estos cálculos realizados se obtuvo que la temperatura final del flujo, a la salida del tanque, es de 4,28°C. La suma de las tasas de extracción de cada capa de esferas da un valor de 59,4 kW.

Como esta temperatura es inferior a la necesaria de 5°C y como la velocidad de extracción de calor es superior a la necesaria (52 kW), se considera factible el proceso, considerándose aceptable el caudal volumétrico propuesto, teniendo en cuenta además que es posible regular el mismo mediante válvulas reguladoras automáticas a fin de lograr la temperatura de salida del tanque propuesta de 5°C.

## **3.6. Verificación de la tasa de transferencia de calor durante la carga**

El procedimiento es idéntico al anterior. La diferencia está en que anteriormente se consideraba la temperatura de la mezcla de etilenglicol-agua en 10°C. Ahora la mezcla ingresa al tanque a una temperatura de -6°C.

Además, en el caso anterior se consideraba que el agua en las esferas se encontraba en estado sólido. En este caso se tiene agua a 0°C totalmente descongelada, y el flujo de calor será en dirección contraria, posibilitando el congelamiento de la misma.

Cabe destacar que ahora el salto térmico es menor que en el caso del descongelamiento, con lo que es lógico esperar que la tasa de transmisión de calor sea inferior.

Esta condición es buscada ya que, como se mencionó en otras ocasiones, se requiere el uso de equipos frigoríficos de menor capacidad que los que se necesitarían en el caso de que haya unidades de almacenamiento térmico.

Al ser menor esta velocidad de intercambio de calor se necesitará más tiempo para la carga que para la descarga, lo cual es totalmente tolerable en este tipo de instalaciones.

Los cálculos se realizaron utilizando la misma planilla de cálculo de Excel que en el caso anterior.

En resumen, se obtuvieron los siguientes resultados: Tasa de transferencia de calor total a las esferas: 35,6 kW; Temperatura de la mezcla de etilenglicol-agua a la salida: -2,58 °C.

Hasta ahora parece factible la carga del tanque (congelamiento) a la tasa determinada de 35 kW. Sin embargo, aún no se han tenido en cuenta las mermas debido al ingreso de calor al tanque desde el exterior. Este flujo de calor se considera una pérdida y debe calcularse.

Para ello, en una etapa posterior no mostrada en este trabajo, se calcularon las resistencias térmicas que dificultan el intercambio de calor entre el aire exterior que rodea el tanque y el interior del tanque, en cuyo interior circula el flujo de la mezcla de etilenglicol-agua a la temperatura de -6°C. Para ello se requirió definir los materiales constructivos del tanque, así como el espesor de su aislación. De este cálculo se concluye que la velocidad de transmisión total de calor desde el aire ambiente hacia el interior del tanque, a través de su superficie cilíndrica vale:

$$
\dot{Q}_{p\acute{e}r\text{dida,cilindro}} = 510 \text{ W}
$$
 (29)

Esto puede considerarse como una merma en la tasa de depósito de calor al tanque, por lo que la velocidad de carga del tanque final será:

$$
\dot{Q}_{\text{carga}} = (35600 - 510) W = 35090W \approx 35,1 \text{ kW} > 35 \text{kW}
$$
 (30)

Puede concluirse que la velocidad de carga del tanque inicialmente propuesta es factible.

#### **3.7. Dimensionamiento de las unidades enfriadoras**

Adoptando como coeficiente de desempeño (COP) típico del sistema frigorífico de las unidades enfriadoras de agua un valor de 3 se tendría que se necesitarían, a fin de cubrir los picos de demanda de carga de refrigeración de los quirófanos, una cantidad de 3 unidades enfriadoras de capacidad:

$$
C_1 = \frac{\dot{Q}_T}{COP} = \frac{52 \text{ kW}}{3} \approx 17.3 \text{ kW}
$$
 (31)

Y para el pasillo:

$$
C_2 = \frac{35 \text{ kW}}{3} \approx 11.7 \text{ kW} \tag{32}
$$

Como uno de los fines del almacenamiento térmico es reducir el tamaño de las unidades de enfriamiento a fin de demandar al sistema eléctrico una menor potencia, se seleccionarán para el acondicionamiento de aire de los quirófanos unidades de 12 kW de potencia eléctrica.

De esta manera, los equipos por sí mismos no podrán satisfacer los picos de demanda frigorífica, sino que deberá hacerse uso de la capacidad de los tanques de almacenamiento térmico.

Puede notarse que la merma en potencia demandada se ve disminuida en:

$$
\Delta C = 3 \cdot 17,3 \text{ kW} - 3 \cdot 12 \text{ kW} = 16 \text{ kW} \tag{33}
$$

Debe tenerse en cuenta además que el ahorro económico se encuentra además en que la carga del tanque se realiza en horarios fuera de pico en donde es notablemente más bajo el valor del kWh de energía eléctrica en una proporción de aproximadamente 1:2.

#### **4. CONCLUSIONES**

Los cálculos realizados nos permiten confirmar que efectivamente es posible llevar a cabo este proyecto, que no solamente tiene un impacto económico altamente beneficioso a largo plazo, sino que además otorga alta seguridad operativa en cuanto a la necesidad de acondicionamiento de aire en los quirófanos de un hospital, donde las condiciones de confort deben ser adecuadas, principalmente durante las maniobras quirúrgicas.

En una etapa posterior de este trabajo se prevé la validación de estos cálculos a través de una simulación numérica computacional por el método de elementos finitos.

#### **5. REFERENCIAS BIBLIOGRÁFICAS**

[1] Joan Manuel Peña Velandia, César Augusto Moreno Colorado. Diseño y Construcción de un Banco de Hielo de Esferas para Aplicación en Procesos de Conservación de Alimentos. Universidad de la Salle, Bogotá D.C., 2008.

[2] Charles E. Dorgan, James S. Elleson. Design Guide for Cool Thermal Storage. ASHRAE American Society of Heating, Refrigerating and Air-Conditioning Engineers, Registro 1-883413- 07-9 (ISBN), 1993.

[3] Catálogo CRYOGEL Ice Ball Thermal Storage - San Diego, USA. [www.cryogel.com](http://www.cryogel.com/)

[4] Zandalazini Marcos, Stroppiana Luciano. Sistemas de Aire Acondicionado de Quirófanos del Hospital San Felipe. Proyecto Final UTN - Facultad Regional San Nicolás, Departamento Mecánica, 2010.

[5] http://en.wikipedia.org/wiki/Close-packing\_of\_equal\_spheres.

[6] Yunus A. Cengel. Transferencia de Calor. Editorial Mc Graw Hill, Tercera Edición, 2007.

[7] Reina Néstor. Práctica de Transmisión de Calor. UTN Facultad Regional San Nicolás, 2010.

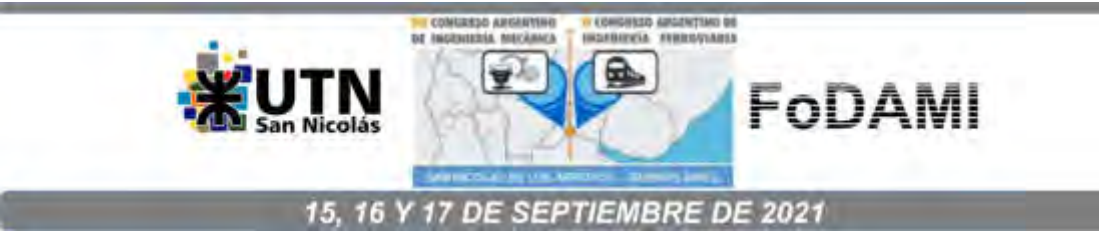

# **EVALUACIÓN ENERGÉTICA DE LA CO-COMBUSTIÓN DE CONTENIDO RUMINAL-METANO EN FRIGORÍFICOS Y MATADEROS DEL DEPARTAMENTO DE CÓRDOBA-COLOMBIA**

**Jorge M. Mendoza F<sup>1</sup>, Oswald L. Morales N.<sup>2</sup>, Diana M. Ossa H.<sup>1</sup>, Jesús D. Rhenals J.<sup>1</sup>, Demóstenes J. Durango Á.<sup>1</sup> Taylor de J. De la Vega G.<sup>1</sup>**

<sup>1</sup>Universidad de Córdoba, Carrera 6 No. 77-305 Montería -Córdoba - Colombia Correo-e: jorge.mendoza@correo.unicordoba.edu.co, dianaossah@correo.unicordoba.edu.co, jesusrhenalsj@correo.unicordoba.edu.co, tdelavegagonzalez@correo.unicordoba.edu.co, djdurangoalvarez@correo.unicordoba.edu.co. <sup>2</sup>Frigosinu S. A, Calle 29 6 No. 36 -54 Montería -Córdoba - Colombia Correo-e: omorales@frigosinu.com

**RESUMEN**

La generación de energía por medio de fuentes renovables ha ganado importancia en los campos de investigación de la ingeniería debido a los efectos adversos que generan los combustibles fósiles sobre el ambiente, en este contexto la obtención de energía por medio de biomasa residual presenta grandes ventajas debido a su alto potencial y bajo costo, sobre todo en zonas donde la agroindustria presenta una actividad económica importante. El departamento de Córdoba es una zona donde la agricultura y la ganadería son el pilar de la economía, de las actividades ganaderas se obtiene el material ruminal bovino en las plantas de sacrificio, un subproducto poco utilizado que podría ser aprovechado como fuente de energía para ser usado en dichas plantas lo que podría traer ventajas económicas como a su vez la reducción en el impacto ambiental que este genera, por lo cual, se realizó una caracterización del material ruminal bovino procedente de la empresa FRIGOSINU SA. con miras a su aprovechamiento energético, para lo cual, se realizaron las siguientes actividades: -análisis último a la biomasa para determinar su composición elemental y poder calorífico, caracterización física de la biomasa, así mismo, se determinó distribución del tamaño de partícula, densidad real, densidad aparente y porosidad, curvas de secado del material para determinar la cinética de la biomasa. Los resultados y el análisis de caracterización realizados son valiosos para dimensionar adecuadamente el diseño de un sistema de secado y de combustión de este material en miras al desarrollo de un proceso industrial de aprovechamiento energético. Por último, se realizó un modelo de combustión adiabático en el software Aspen HYSYS, en el cual se determinó que la relación estequiométrica aire-biomasa es de 2.55 y se obtuvo una eficiencia del 87% en el proceso.

**Palabras Clave:** Material Ruminal, Curvas de Secado, Combustión, Aspen HYSYS.

#### **1. INTRODUCCIÓN**

La combustión de la biomasa es un proceso complejo que consiste en reacciones consecutivas heterogéneas y homogéneas. Los principales pasos del proceso son el secado, la desvolatilización, la gasificación, la combustión del char y la oxidación de la fase gaseosa [1,2]. La combustión de la biomasa está fuertemente influenciada por las propiedades fisicoquímicas de ésta y las condiciones de reacción (ejemplo: relación aire/combustible). La cantidad de calor liberado durante la combustión depende del contenido de energía en el combustible y de la eficiencia de la reacción. La materia orgánica reunida durante la fotosíntesis y la respiración de la planta contiene la mayoría de la energía de la biomasa, sin embargo, la fracción inorgánica también tiene importancia en el diseño y operación del sistema de combustión, particularmente en lo que respecta a incrustaciones de cenizas y escoria [3]. Cómo se mencionó anteriormente, las vías de procesamiento de uso final de los combustibles de biomasa dependen sus propiedades fisicoquímicas [2]. Estas propiedades dependen de los siguientes factores: - Composición bioquímica. -Contenido de humedad. -Contenido de materia mineral. -Composición elemental de materia orgánica (C, H, O, N, S). -Propiedades físicas. De acuerdo con [4] la composición química del contenido ruminal bovino tiene altos niveles de celulosa, hemicelulosa y lignina, lo cual es propio de las biomasas lignocelulósicas como las plantas leñosas y no leñosas.

En la actualidad existen tres tecnologías que son ampliamente utilizadas para la combustión a gran escala de biomasa, estas son: combustión en suspensión de biomasa pulverizada, la combustión con diferentes tipos de lechos fluidos y la quema de biomasa en rejillas o parrillas vibrantes o móviles. Las tres tecnologías tienen ventajas y desventajas con respecto a su uso con biomasa, y pueden verse como tecnologías complementarias en lugar de competitivas [5]. La quema de biomasa en parrillas viajeras o vibrantes se caracteriza por ser capaz de quemar casi cualquier tipo de combustible sólido independientemente de su condición, pero tienen una eficiencia más baja en comparación con los sistemas de biomasa pulverizada. Por otro lado, los sistemas en suspensión requieren de una alta calidad de la biomasa en cuanto a secado y pulverizado para su funcionamiento, pero funcionan mejor que todas las tecnologías usadas para el quemado de la biomasa [6]. La biomasa utilizada para los sistemas en suspensión básicamente utiliza la misma tecnología usada para la combustión del carbón, la cual ya ha sido bien probada. Esta tecnología incluye pulverización en molinos, transporte neumático en sistemas de tuberías y el uso de intrincados patrones de remolino dentro del quemador para una combustión óptima, además de ciclones y filtros para el tratamiento de los productos de combustión. En cuanto al tamaño de la biomasa en los sistemas en suspensión el combustible se debe reducir a tamaños del orden de (mm) y ( $\mu$ m) [5, 7]. Para los lechos fluidizados, estos tienen un lugar entre las rejillas móviles y los sistemas de combustión en suspensión. Presentan eficiencias relativamente altas, y también son flexibles con respecto al combustible. Una ventaja de los sistemas de lecho fluidizado es que forman menos NOx térmico en comparación con otras técnicas de combustión [8]. Una desventaja de esta tecnología es el alto costo de energía para el suministro de aire, así como el alto desgaste de las superficies de la cámara de combustión debidas a la combustión del lecho.

La biomasa que se usó fue el Contenido Ruminal y datos suministrados por la empresa FRIGOSINÚ S.A, la cual hace parte del proyecto, su número de sacrificio mensual superan los 7500 animales de especie bovino, lo que produce una gran cantidad de este residuo, por lo tanto, una alternativa de manejo de este residuo es usarlo como combustible para abastecer parte del consumo energético en forma de calor o energía eléctrica que se requiere, esta biomasa contiene una alta humedad al punto que por cada res se generan 55 a 40 kg húmedos de material ruminal que en estado seco puede llegar a pesar de 12 a 10 Kg por res [9,10]. Esta biomasa tiene un poder calorífico muy bajo del orden de 2581 a 2950 Kcal/ Kg cuando se le compara por ejemplo con el carbón que de 7000Kcal /kg aproximadamente, por lo anterior el secado y la combustión de combustibles renovables de bajo poder calorífico es un reto de innovación.

En este trabajo se realizó una caracterización del material ruminal bovino procedente de la empresa FRIGOSINU SA. con miras a su aprovechamiento energético, para lo cual, se realizaron las siguientes actividades: -análisis último a la biomasa para determinar su composición elemental y poder calorífico (bajo la Norma ASTM), caracterización física de la biomasa, así mismo, se determinó distribución del tamaño de partícula, densidad real, densidad aparente y porosidad, curvas de secado del material para determinar la cinética de la biomasa como también la modelación termoquímica del proceso de combustión en el software Aspen HYSYS.

## **2. MATERIALES Y MÉTODOS**

## **2.1 Muestreo del Material Ruminal:**

Para efectuar la caracterización física y química del material ruminal, se realizó un muestreo representativo bajo las normas: ASTM D-2234 y NTC 5167, el cual se llevó a cabo en la planta de sacrificio FRIGOSINU S.A., empresa representativa del departamento por ser uno de los principales frigoríficos de carne de exportación del país. Para lograr esto, se adaptó el muestreo tipo pila seleccionando diferentes sacos del sitio de acopio y disposición del rumen en la empresa, siendo que la representatividad de las muestras corresponde a muestras viejas (entre 30 y 45 días) y frescas (entre 1 y 20 días), seguido de esto, se homogenizó para luego realizar el cuarteo y empaque final de las muestras en bolsas ziploc estériles. Estas muestras fueron utilizadas para los posteriores análisis descritos a continuación.

#### **2.2. Curvas de Secado:**

Se realizaron curvas de secado del material ruminal obtenido en dicho muestreo, con el fin de conocer su comportamiento de pérdida de humedad bajo dos temperaturas fijas: 105°C y 50°C. Este proceso se realizó en una mufla digital Thermo Scientific, se colocaron cinco muestras para las temperaturas mencionadas antes, con un peso inicial entre 19- 22 g en crisoles de porcelana, monitoreando a través del tiempo la pérdida de humedad; para este fin se pesaba en el tiempo estipulado cada crisol en balanza analítica Sartorius (4 cifras significativas), la cual estaba ubicada al lado de la mufla, haciendo que el procedimiento se realizara en corto tiempo para asegurar que la muestra no ganara humedad.

#### **2.3. Caracterización física de la Biomasa:**

En primer lugar, se determinó la densidad para la biomasa y, posteriormente, la porosidad de esta. Para expresar la densidad de la biomasa se definen los siguientes conceptos junto con los procedimientos seguidos:

## **2.3.1. Densidad aparente**

Se basa en el volumen aparente de la biomasa, incluyendo sus poros o cavidades. Una alternativa para medir el volumen es el principio de Arquímedes mostrado en la ecuación (1).

$$
\rho_{aparente} = \frac{Masa \, total \, de \, la \, biomasa}{\text{Volume} \, desplazado \, por \, la \, biomasa} \tag{1}
$$

Se utiliza comúnmente para cálculos de diseño, ya que es el más fácil de medir y se trabaja con el volumen real ocupado el material.

## **2.3.2. Densidad Real**

Se solicitó el servicio de análisis de densidad en un picnómetro AccuPyc para el material ruminal en el Grupo de Procesos Químicos Aplicados de la Universidad de Antioquia.

## **2.3.3. Porosidad**

El volumen de los vacíos o poros de la biomasa se expresan como una fracción de su volumen real y su volumen aparente, con esta se cuantifica la porosidad intrínseca y de apilamiento. Esta relación se hace con la densidad real, aparente y granular como se muestran en las ecuaciones (2) y (3).

$$
\rho_{aparente} = \rho_{real}(1 - \varepsilon_p) \tag{2}
$$

$$
\rho_{granel} = \rho_{aparente} (1 - \varepsilon_b)
$$
\n(3)

Donde  $\varepsilon_p$  es la porosidad y  $\varepsilon_b$  es el índice de empaquetamiento entre las partículas de biomasa.

#### **2.4. Análisis de Granulometría**

Se determinó la distribución del tamaño de partícula en una muestra representativa del material ruminal por el método gravimétrico y análisis granulométrico, realizando una adaptación de la Norma ASTM C-136 -01 (Método estándar de ensayo para análisis por tamizado de agregados fino y grueso) [11]. Para esto se tomaron 100gr de material ruminal seco los cuales fueron pesados en una balanza analítica de tres dígitos (Sartoius) para estandarizar el peso, se utilizaron 4 tamices (1.70mm, 0.80mm, 0.20mm y 0.14mm), se agitó manualmente por un tiempo de 30 minutos por tamiz y se pesó la cantidad restante en los tamices. Este procedimiento se hizo por triplicado.

## **2.5 Análisis Próximo y Elemental de la Biomasa.**

La biomasa que se utilizó en el presente proyecto fue el Contenido Ruminal procedente de la Planta de sacrificio Frigosinu S.A., el cual se llevó a cabo mediante un análisis próximo bajo la norma ASTM D7582-12 –( Standard Test Methods for Proximate Analysis of Coal and Coke by Macro Thermogravimetric Analysis) [12] y un análisis ultimo bajo la norma ASTM D3176-09 – (Standard Practice for Ultimate Analysis of Coal and Coke) [13] para conocer las composiciones de los elementos que conforman esta biomasa, de igual forma identificar los materiales volátiles, porcentaje de humedad, carbón fijo y cenizas. Los estudios fueron realizados en la empresa INTERLABCO S.A.S.

## **2.6 Modelado de cinéticas de combustión por ASPEN HYSYS.**

El modelado desarrollado en Aspen Hysys fue constituido por un reactor de Gibbs el cual por medio de la minimización de la energía de Gibbs encuentra la composición más probable de los productos de la reacción [14], para ello se creó un material en el simulador con la composición que se obtuvo del análisis elemental, en el modelo también se consideró combustión combinada de rumen y gas natural en porcentajes de 20%, 25%, 50% y 100% para el contenido ruminal; posteriormente se determinó el comportamiento de la temperatura de llama adiabática y la eficiencia de cada mezcla al variar la relación aire combustible. Esta modelación se realizó en el V8.0 del software de la Universidad Pontificia Bolivariana Sede Montería (UPB).

## **3. RESULTADOS Y DISCUSIONES.**

## **3.1 Curvas de Secado.**

Para determinar las curvas de secado del material ruminal se sometieron a diferentes temperaturas fijas (105°C, 60°C y 50°C) 5 muestras con un peso de (18gr), ver figuras 1, 2 y 3. El promedio de humedad inicial del material ruminal es de 74.5%, observándose variaciones significativas en el comportamiento del tiempo de secado entre las diferentes temperaturas.

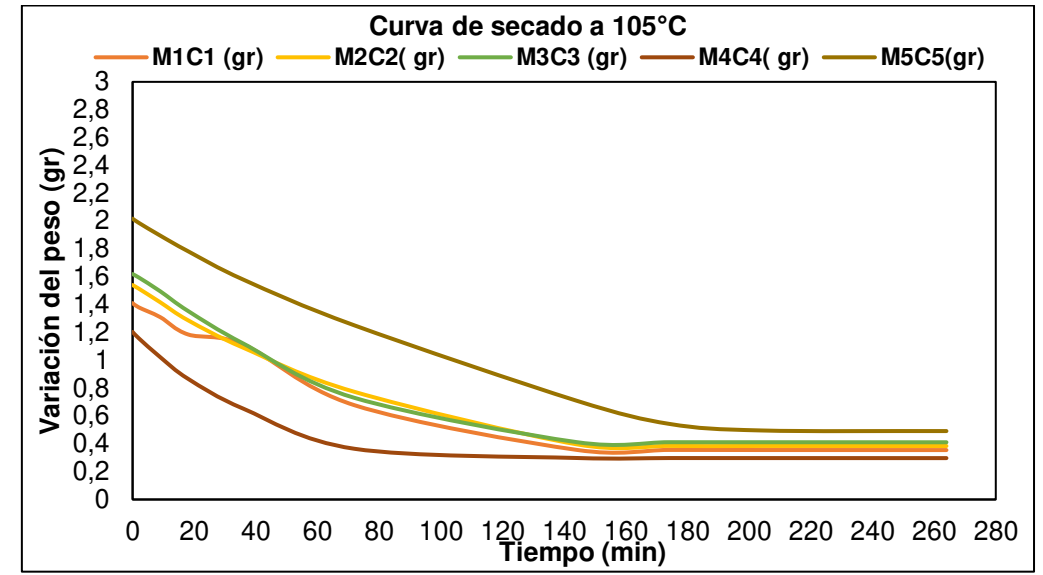

<span id="page-410-0"></span>Figura 1 . Curvas de secado de material ruminal proveniente de la empresa Frigosinú S.A. a temperatura fija de 105°C. Se detalla los valores de cinco réplicas (M1 a M5).

Como se observa en l[a Figura](#page-410-0) 1, el comportamiento de la pérdida de humedad del rumen a 105°C no es homogéneo para las primeras 1.2 horas (72 min), ya que en las cinco muestras se ven variaciones en los porcentajes de humedad entre 29% y 69.7%. A partir de las 2.4 horas (144 min) el comportamiento cambia sustancialmente observándose una mayor homogeneidad en todas las réplicas, siendo que a partir de este tiempo el porcentaje de humedad se estabiliza pasando de 64.8% (valor mínimo registrado en la réplica M5) a 75.6% (valor máximo registrado en la réplica M5) en un tiempo de 6.4 horas (384 min).

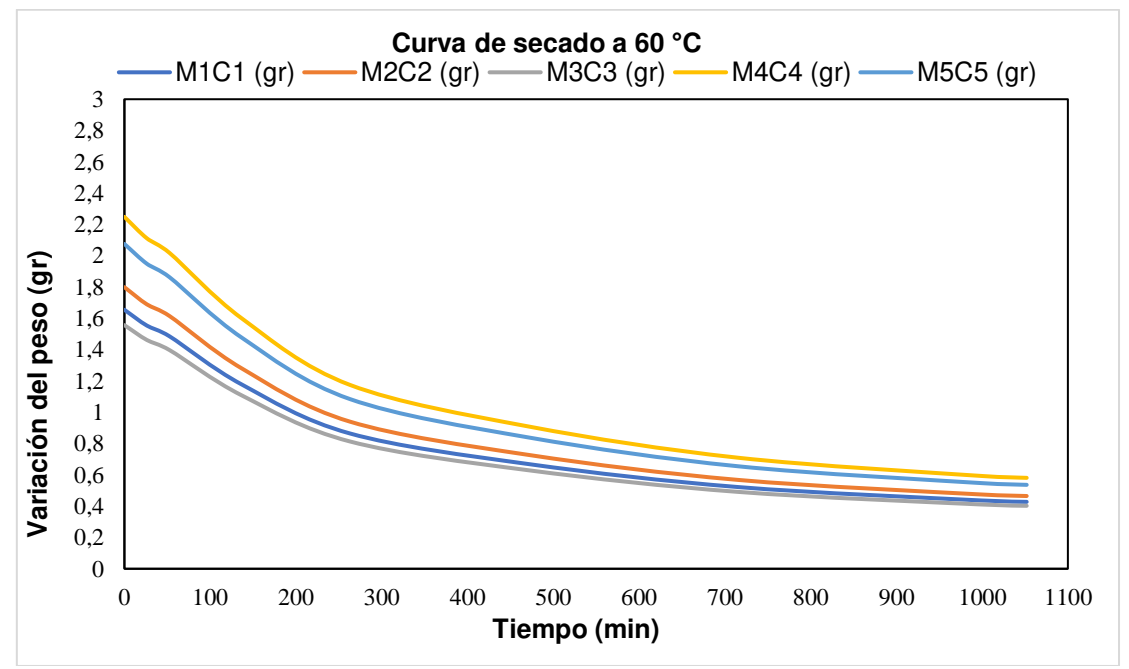

<span id="page-410-1"></span>Figura 2**.** Curvas de secado de material ruminal proveniente de la empresa Frigosinú S.A. a temperatura fija de 60°C. Se detalla los valores de cinco réplicas (M1 a M5) Fuente: Autores, 2020.

Por otro lado, la curva de secado a 60°C muestra una mayor homogeneidad entre las réplicas, (Ver [Figura 2\)](#page-410-1). A esta temperatura ocurre una pérdida de humedad pronunciada los primeros 204 minutos, y a partir de este tiempo la biomasa sigue perdiendo humedad más lentamente observándose valores estables hasta el final del tiempo.

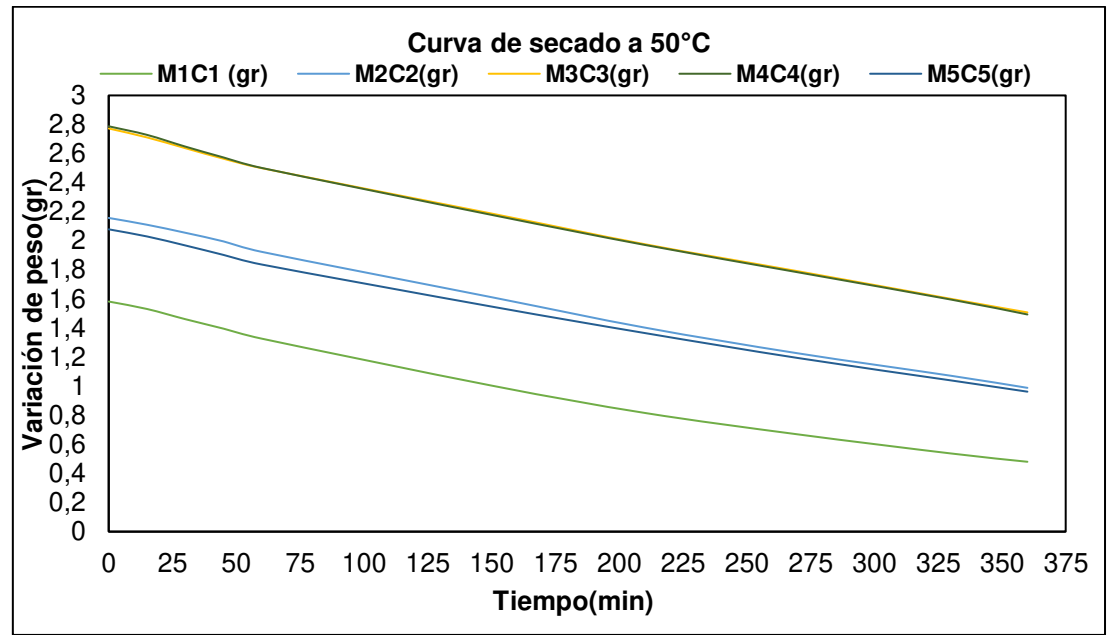

<span id="page-411-0"></span>Figura 3**.** Curvas de secado de material ruminal proveniente de la empresa Frigosinú S.A. a temperatura fija de 50°C. Se detalla los valores de cinco réplicas (M1 a M5).

Por el contrario, como se observa en la [Figura 3](#page-411-0) el comportamiento de la pérdida de humedad en el material ruminal es marcadamente diferente entre las tres temperaturas, siendo que a 50 °C y 60 °C las muestras tardan más horas en alcanzar una estabilidad de la humedad. Al igual que a 60 °C, también a 50°C se ve una mayor homogeneidad de los datos entre las cinco réplicas a través del tiempo. A diferencia de lo observado a 105 °C, para 2.5 horas (150 min) a 50 °C sólo se alcanza una humedad entre el 21.1% y 36.5% para todas las réplicas, en comparación con 69.7% (valor máximo alcanzado en la M4 a 105 °C). Igualmente, para el tiempo de 6.5 horas (390 min) la humedad oscila entre 48.2 % (valor mínimo registrado para la réplica M3) y 72.2 % (valor máximo en la M1) a 50 °C, siendo que se necesitó llegar a 20 horas de secado (1200 min) para alcanzar una estabilidad de la humedad, la cual se registra entre 73.8% y 74.8%. Estos datos son importantes y necesarios para la definición final del diseño del secador y sus posibles adecuaciones en campo para un óptimo proceso de secado.

## **3.2 Densidad y Porosidad.**

La [Tabla 1](#page-412-0) muestra la densidad real de la biomasa la cual se obtuvo mediante el análisis entregando así un valor de 1.631 g/cm3, por medio de la ecuación (2) se obtuvo la densidad aparente donde se obtuvo un valor de 0.770 g/cm3, de esta manera se calculó la porosidad la cual entregó un valor de 0.528 o bien sea un 52.77%. se puede inferir que es un material apto para un proceso de combustión, es un material muy volátil lo que facilita el arrastre de este sin tener que implementar un gasto mayor de energía para moverlo.

<span id="page-412-0"></span>Tabla 1. Resultados obtenidos de la densidad real, aparente y la porosidad de material ruminal obtenido de la empresa Frigrosinú S.A.

| Densidad real (g/cm3)     | 1.631 |
|---------------------------|-------|
| Densidad aparente (g/cm3) | 0.770 |
| Porosidad (%)             | 0.528 |

## **3.3. Análisis de Granulometría:**

En la práctica los pesos de cada tamaño se expresan como porcentajes retenidos en cada malla con respecto al total de la muestra. Estos porcentajes retenidos se calculan tanto parciales como acumulados, en cada malla, ya que con estos últimos se procede a trazar la gráfica de valores de material (granulometría) (Norma ASTM C136-01) [11]. Los resultados de la distribución del tamaño de partícula del material ruminal se muestran en la [Figura 4.](#page-412-1)

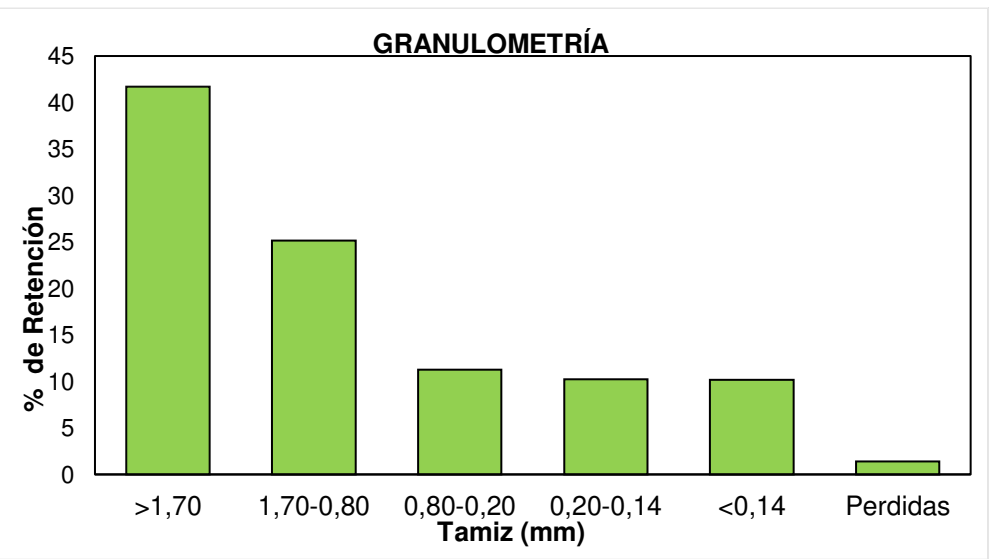

<span id="page-412-1"></span>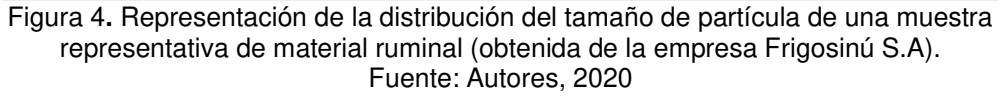

Cómo se puede observar en l[a Figura 4,](#page-412-1) este material es altamente heterogéneo, mostrando que aproximadamente el 42% es mayor de 1.70 mm y el 58% restante, se distribuye entre tamaños de 0.80 mm y 0.14 mm. En este último rango del 58% se destaca el tamaño entre 1.70 mm y 0.80 mm con un 25.20% del total. Tamaños menores de 0.80 mm tendrían un total aproximado del 31.50%, distribuyéndose así: tamaños entre 0.80 mm y 0.20 mm el 11.27%; tamaños entre 0.20 mm y 0.14 mm el 10.24% y finalmente tamaños menores de 0.14 mm el 10.20 % restante. Cabe mencionar que, en el procedimiento debido a la agitación, hubo una pérdida de material

muy fino representado en el 1.41%. Aunque se puede asumir que este porcentaje es despreciable para los resultados de la distribución y la granulometría, este valor sí es importante cuando se considere la operación del sistema de combustión a nivel industrial. Por ejemplo, el dimensionamiento del sistema en una empresa frigorífica del departamento debe operar con aproximadamente 6 toneladas de material ruminal por día. Por lo tanto, este resultado puede sugerir que el sistema de combustión debe considerar un mecanismo de retención de dicho material (partículas menores a 0.14 mm) que se pierde en el proceso, ya que esto permitiría tanto la optimización del sistema como la reducción de la contaminación por material particulado.

#### **3.4. Caracterización fisicoquímica**

El contenido ruminal contiene buenas propiedades para la combustión, los resultados del análisis próximo y el ultimo se muestran en la [Tabla 2.](#page-413-0)

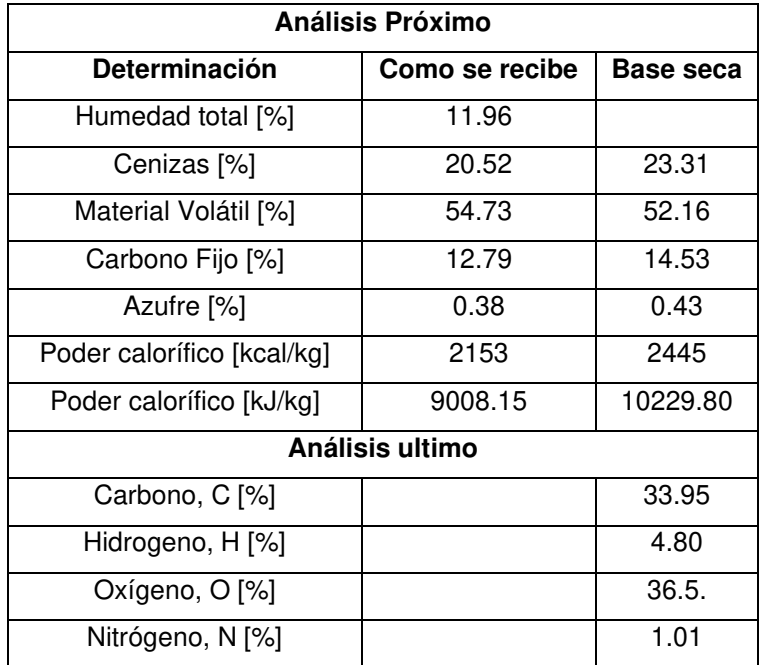

<span id="page-413-0"></span>Tabla 2. Análisis próximo y ultimo de material ruminal de la empresa Frigosinú S.A.

Los resultados obtenidos y mostrados anteriormente fueron calculados con base a aire seco, y se pudo apreciar que la biomasa contiene buenas propiedades para un aprovechamiento energético, esto se debe a que aproximadamente el 68% de su composición está constituida por materiales volátiles y carbono fijo. También se puede notar el bajo contenido de humedad interna con valor de 11.96% cerca de referencias para combustibles sólidos, cabe recordar que para procesos de combustión la humedad relativa debe estar por debajo del 10%. Para el contenido de cenizas se observó un porcentaje alto superando el 20.50 %, el cual está indicando que el empleo de esta biomasa puede producir problemas de corrosión en la infraestructura de

conversión por la acción de algunos óxidos generados [15]. De igual forma se logra observar un poder calorífico que sobrepasa los 1000 KJ/ kg.

Por otro lado, al analizar los resultados del análisis último se observó que esta biomasa posee un alto contenido de Nitrógeno, lo cual puede ser característico de este tipo de biomasa. Dicho elemento es no deseado debido a sus efectos de contaminación [16]. De igual forma se observa una alta cantidad de Oxígeno, lo cual permitirá que el balance estequiométrico de la combustión sea eficiente, seguido del Carbono y el Hidrogeno.

## **3.5. Modelado de cinéticas de combustión por ASPEN HYSYS.**

El modelo de cinéticas de combustión desarrollado en Aspen Hysys muestra qué el contenido ruminal tiene potencial para ser aprovechado mediante combustión sobre todo cuando se mezcla con gas natural. En la [Figura 5](#page-414-0) se muestra el comportamiento de la temperatura de llama adiabática respecto a la relación aire combustible (relación A/C) para cada una de las biomasas evaluadas.

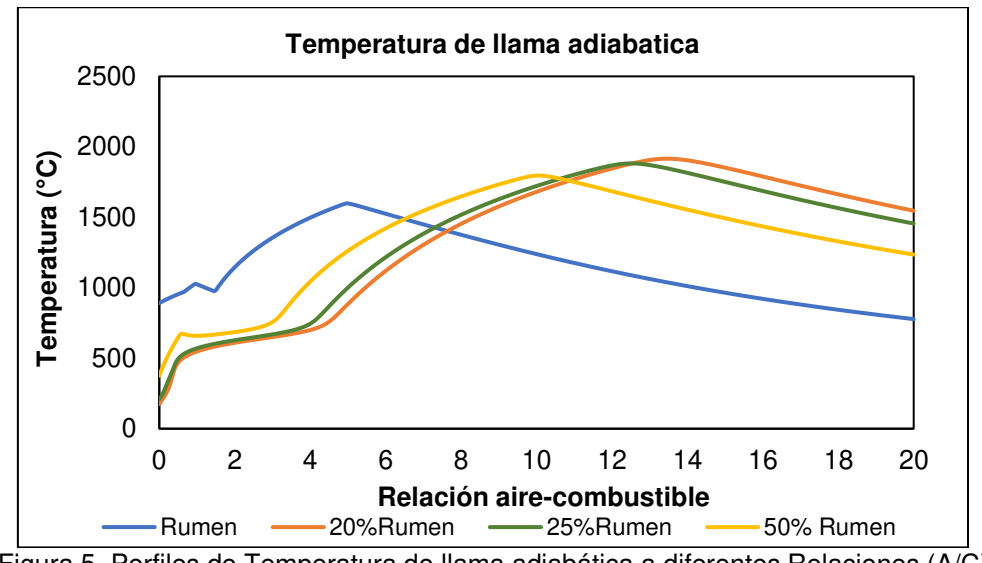

<span id="page-414-0"></span>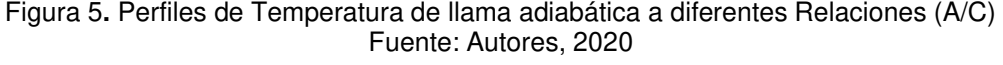

En la [Figura 5](#page-414-0) se observan valores de la temperatura de llama adiabática máximos para la relación estequiométrica aire-combustible, además se nota que las mezclas con mayor temperatura de llama adiabática son la de 20% rumen y 25% rumen con valores de 1916°C y 1882 °C respectivamente, mientras para la mezcla de 50% rumen fue de 1796 °C y para el rumen puro fue 1598°C que comparado con otros combustibles como Gas Natural (2770°C), Gas propano (2820°C), Gas metano (2737°C), Tolueno (2071°C), Madera (1980°C) es menor.[17]

Adicionalmente se nota que a mayor proporción de rumen a la mezcla el máximo de la temperatura de llama adiabática se desplaza hacia la izquierda, lo cual se debe al alto contenido de oxígeno que posee el rumen el cual se libera en la devolatilización de sólidos y hace que se requiera menos oxigeno exterior para alcanzar el punto de estequiometria.

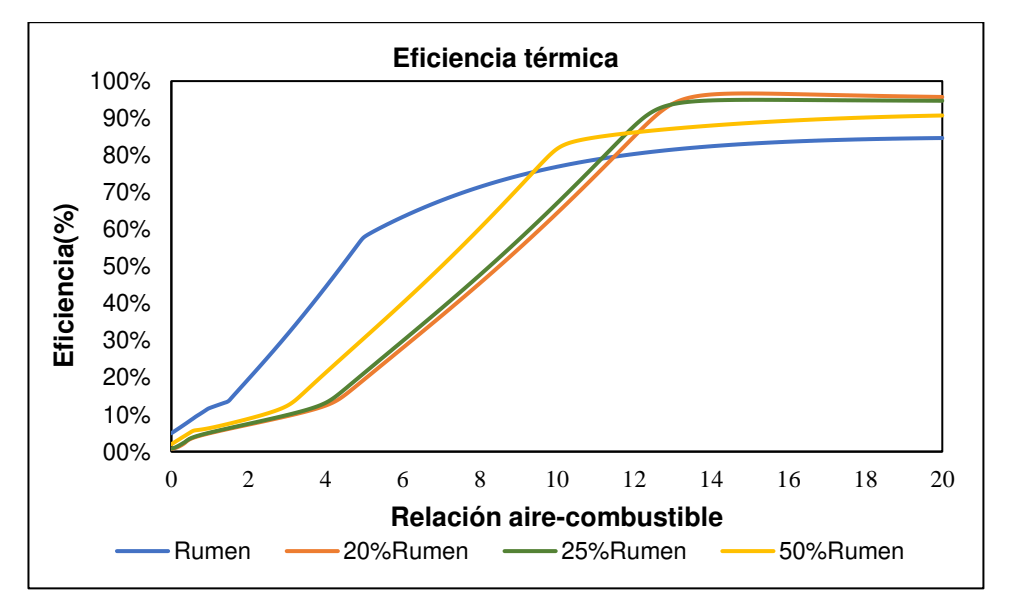

El comportamiento de la eficiencia de cada mezcla se muestra en la [Figura 6.](#page-415-0)

<span id="page-415-0"></span>Figura 6. Eficiencia Térmica de la combustión del contenido ruminal a diferentes relaciones  $(A/C)$ . Fuente: Autores, 2020

Se pude notar el implemento de la eficiencia a mayores relaciones aire-combustible, sin embargo para las mezclas con mayor contenido ruminal la eficiencia muestra un comportamiento asintótico para altas relaciones de aire, por otro lado se evidencia que las mezclas con mayor eficiencia de combustión son las de 20% y 25% con eficiencias cercanas al 95% aunque cabe destacar que el rumen puro muestra mejores eficiencias para bajas relaciones aire combustible debido a la presencia de oxígeno en su composición.

#### **4. CONCLUSIONES**

Los resultados y el análisis de caracterización realizados son valiosos para dimensionar adecuadamente el diseño de un sistema de secado y de combustión de este material en miras al desarrollo de un proceso industrial de aprovechamiento energético.

Las curvas de secado del material ruminal determinan el comportamiento de cómo se seca la biomasa cuando se somete a diferentes temperaturas, cabe aclarar que para que estas condiciones sean similares, el espacio debe tener las mismas configuraciones al momento de diseñar, es decir, una atmosfera controlada y la humedad relativa inicial de la biomasa sea parecida.

De igual forma la biomasa presenta una densidad muy baja permitiendo así un mejor arrastre de partículas o la devolatilización para los procesos de combustión, caso contrario sucede con el tamaño de partícula, debido a que al contener partículas muy pequeñas podrían generar problemas en el sistema de pulverizado como los ambientales por el desprendimiento del material nocivo.

Otra conclusión está relacionada al modelo de combustión adiabático realizado en el software Aspen Hysys, donde se determinó que el mejor rendimiento en cuanto a temperatura de llama adiabática y la eficiencia térmica del proceso se presenta cuando se realiza una relación estequiométrica (A/C) entre el 20-25% de Rumen, en el sistema, esto se presenta por la composición termoquímica del material ruminal efectuado en el muestreo representativo. Cabe aclarar que estas condiciones pueden cambiar dependiendo en la época del año en que se presente el sacrificio, ya que de la alimentación del bovino como de su procedencia genética las composiciones químicas de la biomasa variaran y con ellas todas las condiciones articuladas al proceso.

Se concluye finalmente que se deben realizar diferentes caracterizaciones fisicoquímicas en distintas épocas del año para mirar las diferencias que se presenten en cada época como también realizar distintas caracterizaciones por regiones de donde proviene el animal al momento del sacrificio, las cuales serán útiles para un futuro sistema de secado y combustión utilizando el contenido ruminal como combustible.

#### **5. REFERENCIAS**

[1] Nussbaumer, T. (2003). "Combustion and Co-Combustion of Biomass: Fundamentals, Technologies, and Primary Measures for Emission Reduction." Energy & fuels 17(6): 1510–21.

[2] Strezov, V., Evans, T. J. (2014). Biomass Processing Technologies. CRC Press, pp 379.

[3] Suksam, Niwat, and Jarruwat Charoensuk. 2019. "Development of Pulverized Biomass Combustion for Industrial Boiler: A Study on Bluff Body Effect." BioResources 14(3): 6146–67.

[4] El-Yassin, F. A., Fontenot, J. P., Chester-Jones, H. (1991). "Fermentation Characteristics and Nutritional Value of Ruminal Contents and Blood Ensiled with Untreated or Sodium Hydroxide-Treated Wheat Straw." Journal of animal science 69(4): 1751–59.

[5] Rosendahl, L. 2013. Biomass Combustion Science, Technology and Engineering. Elsevier.

[6] Evald, A., Witt, J. (2006). "Biomass CHP Best Practice Guide." Performance comparison and recommendations for future CHP systems utilising biomass fuels. European BIOCHP.

[7] Winkler, E., et. al. (2018). "Characterization, Testing and Modelling of a Variety of Pulverized Biomass Fuels Burnt in an Axially Air Staged, Swirl-Stabilized Test Burner for Industrial Heating

Applications." FHNW School of Engineering.

[8] Van den Broek, R., Faaij, A., Ad Van, W. (1996). "Biomass Combustion for Power Generation." Biomass and Bioenergy 11(4): 271–81.

[9] Ríos, M. (2012). Aprovechamiento del contenido ruminal bovino para ceba cunícola, como estrategia para diezmar la contaminación generada por el matadero en San Alberto. Revista Prospectiva, 10(2), 56-63-- Salazar Z.D.

[10] Ramos S.E. (2019). Evaluación de la producción de biol a partir de rumen bovino del camal frigorífico municipal de Riobamba. Trabajo de grado. Escuela superior politécnica de Chimborazo, facultad de ciencias escuela de ciencias químicas. Ecuador pp. 102.

[11] American Society for Testing and Materials, Norma C 136-01, Volumen 04.02, 2003.

[12] ASTM D7582. Standard Test Methods for Proximate Analysis of Coal and Coke by Macro Thermogravimetric Analysis ASTM international: West Conshohocken. EEUU (2012)

[13] ASTM D3176. Standard Practice for Ultimate Analysis of Coal and Coke ASTM international: West Conshohocken. EEUU (2009).

[14]. Gil, J. Guevara, and J. García, Análisis y simulación de procesos en ingeniería química, 1st

ed. Universidad Nacional de Colombia, 2011.

[15] Mesa, J. & Romero, L., 2009. Análisis del potencial de la conversión termoquímica de biomasa residual agrícola en el departamento de Córdoba con miras a la obtención de biocombustibles, Tesis Ingeniero Mecánico: Universidad Pontificia Bolivariana, Sede Montería.

[16] Lin, Weigang, Peter A Jensen, and Anker D Jensen. 2009. "Biomass Suspension Combustion: Effect of Two-Stage Combustion on NOx Emissions in a Laboratory-Scale Swirl Burner." Energy & fuels 23(3): 1398–1405.

[17] F. Liu, H. Guo, G.J. Smallwood, Ö.L. GülderNumerical study of the superadiabatic flame temperature phenomenon in hydrocarbon premixed flames Proc Combst Inst, 29 (2002), pp. 1543-1550.

## **AGRADECIMIENTOS:**

"Los autores agradecen al Programa Colombia científica como fuente de financiación, en el marco de las convocatorias Ecosistema científico, contrato No. FP44842- 218-2018."

# **Materiales**

CONVOCATORIA 2020

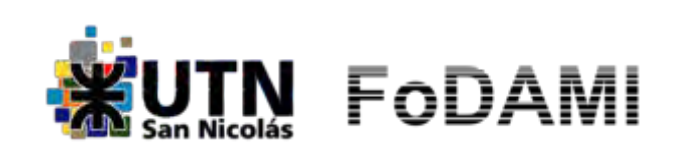

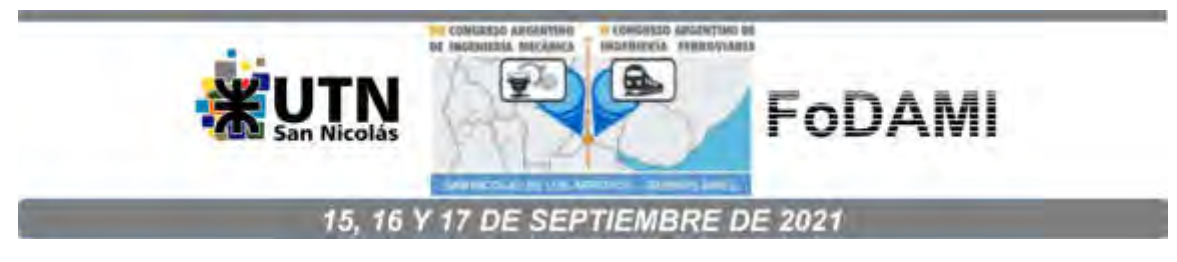

# **CARACTERIZACIÓN TRIBOLÓGICA POR DESGASTE EROSIVO COMO FACTOR DE ELECCIÓN DE MATERIALES PARA MÁQUINAS Y EQUIPOS DE LA INDUSTRIA DE LA CONSTRUCCIÓN**

#### **Victorio Vallaro, Juan Manuel<sup>1</sup> ; Lozano Rus, Mercedes<sup>1</sup> ; Barella, Juan Ángel<sup>1</sup> ; Lucioni, Eldo José<sup>1</sup> ; Fernández, Huber Gabriel<sup>1</sup> .**

Departamento de Ingeniería Mecánica – Laboratorio de Metalurgia y Materiales Facultad Regional Villa María – Universidad Tecnológica Nacional<sup>1</sup> Avda. Universidad 450 – (5900) Villa María (Córdoba) juanm3866@gmail.com.

## **RESUMEN**

Las industrias de la construcción y la minería emplean maquinarias y equipos que se ven sometidas a exigentes condiciones de desgaste. La bibliografía no reporta estudios relacionados al desgaste erosivo de los materiales empleados en la construcción de estas máquinas. Normalmente se estudia el desgaste abrasivo en detrimento del desgaste erosivo.

El material empleado para su fabricación se selecciona principalmente en función de su dureza superficial y sus propiedades mecánicas. Habitualmente se excluyen los aspectos tribológicos durante el proceso de selección, lo cual conduce a una drástica reducción en la performance esperada para las mezcladoras.

Se estudió el comportamiento al desgate erosivo y se complementó la caracterización correlacionando esos resultados con la dureza y la perfilometría de cada impronta. Todos los materiales fueron analizados bajo las mismas condiciones: velocidad de impacto, ángulo y masa de material erosivo impactado.

**Palabras Clave:** Erosión. Desgaste. Aceros.

## **1. INTRODUCCIÓN**

Para la construcción de dichos equipos, normalmente se usan -en modo combinado- algunos de los siguientes aceros (denominaciones técnicas y/o comerciales): SAE 1010 - MICROALEADA - AR 200 - F26 – HARDOX 450 - SAE 1045. Dado que no existen estudios que comparen el comportamiento al desgaste erosivo de estos aceros de uso industrial, se genera incertidumbre en el momento de la elección del material a utilizar para cada aplicación. Siendo el desgaste erosivo una problemática que causa grandes pérdidas económicas en todas las ramas de la ingeniería. La caracterización del comportamiento tribológico de los materiales proporciona valiosa información para la mejora en el proceso de identificación y elección del material más apropiado en relación con las prestaciones funcionales esperadas.

Partiendo de la hipótesis sobre la diferencia de comportamiento entre materiales frágiles contra los dúctiles, se decidió estudiar el desempeño al desgaste erosivo de seis materiales ferrosos de uso comercial. Se efectuó el ensayo erosivo a las muestras para determinar su comportamiento al desgaste erosivo. La norma ASTM G76-95 [1] establece el modo de realización del ensayo y los parámetros a medir la cual utilizamos como guía para nuestros ensayos.

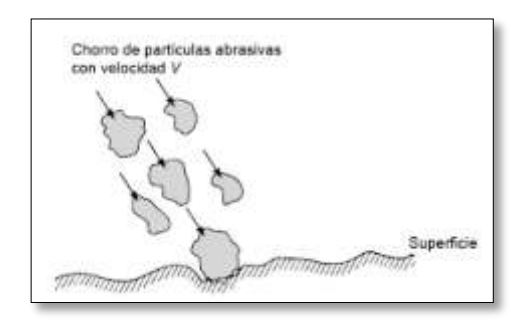

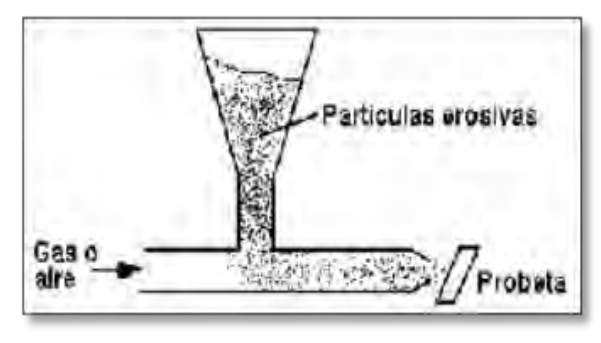

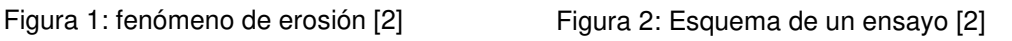

## **1.1 Factores característicos del desgaste erosivo**

El desgaste erosivo se define como la pérdida de material provocado por impactos repetitivos de partículas que pueden ser de diferente naturaleza tamaño y forma (Fig. 1). Como el desgaste en general es un fenómeno que depende ambientales. Aun así, es posible evaluarlo por medio de parámetros estandarizados y los resultados continúan siendo válidos para aquellas situaciones reales similares a las del ensayo en laboratorio. [1]

El mecanismo básico para producir el desgate es el que se muestra en la Fig. 2. Los mecanismos de remoción que actúan durante desgaste erosivo cuando una partícula sólida colisiona sobre una superficie, difieren según el material sea dúctil o frágil (Fig. 3). En la Fig. 4 se muestra como el desgaste para materiales dúctiles presenta un máximo cuando los ángulos de impacto se

encuentran entre 20° y 30°, y posteriormente para ángulos de impacto de 90° el desgaste se encuentra en mayor medida para los materiales frágiles. [3-5,7]. Partículas con una dureza superior que la de la superficie a impactar causarán un mayor desgaste que aquellas partículas con menor dureza. [3,4]. También influye su forma; donde los cuerpos erosivos angulares son más nocivos que los redondos. [5] Finnie [6] demostró que el desgaste es inferior cuando el tamaño de las partículas es menor a 100 µm.

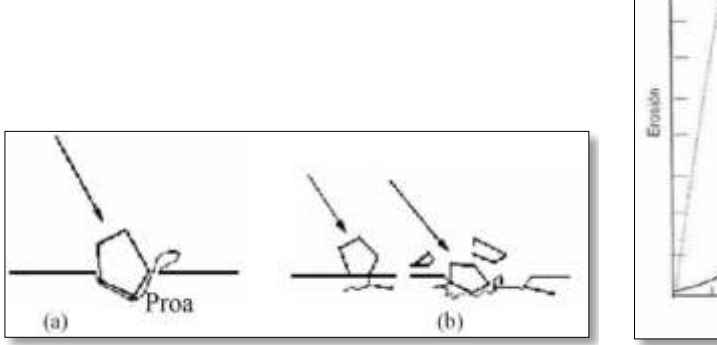

简 i. Frank se<br>a de impacto

Figura 3: Modos de erosión [1] a) Metales dúctiles. b) Metales frágiles.

Figura 4: a) Dúctiles b) Frágiles [1]

## **2. MATERIALES Y METODOS**

#### **2.1 Generalidades**

Se seleccionaron aceros, teniendo en cuenta su uso en las industrias regionales, se determinó el comportamiento de los mismo al desgaste erosivo, todos ensayados bajo las mismas condiciones, dada las características de nuestro tribómetro se realizaron los ensayos según la norma ASTM G76-95[1] con adaptaciones específicas según se describen en las secciones siguientes. Una vez obtenidos los resultados se realizó una comparación entre los mismos.

## **2.2 Desgaste erosivo**

Los materiales ensayados son aceros que poseen características similares, todos tienden a ser más frágiles que dúctiles, por lo tanto, se realiza el impacto normal a la probeta. La norma ASTM G76 recomienda el uso de Arena de Ottawa. La misma se reemplazó por arena Paraná con geometría de grano similar. Tamizada con malla #60. El tribómetro fue calibrado a fin de obtener resultados reproducibles y replicables bajo estas condiciones. Se impactó una masa de 40g a cada probeta. Para cada ensayo se coloca exactamente la cantidad de material erosivo que impacta la probeta, cada ensayo tiene una duración de 40 s +/- 1. La masa del abrasivo se determinó mediante una balanza digital marca RADWAG modelo PS 360.R1.

**Antes del ensayo Luego del ensayo** 

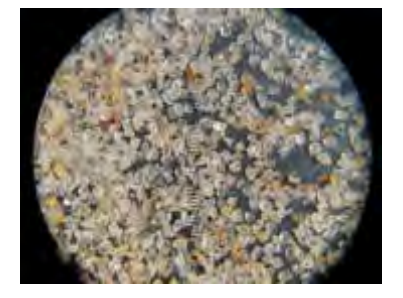

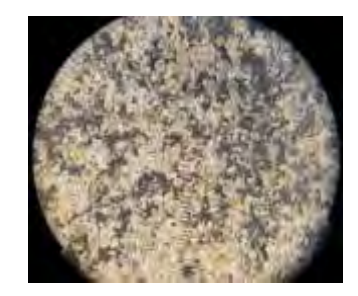

Figura 5: Material erosivo. Arena Paraná #60 [fuente propia]

Por otra parte, el diámetro de la tobera se empleó el mismo diámetro del orificio de salida de la tobera que el establecido en la norma; 3mm +/- 0.02. La distancia del pico a la probeta empleada es de 10mm. +/- 0.5. La presión de aire esta (20 psi +/- 1) relacionada directamente con la velocidad de impacto de las partículas erosivas ya que este flujo de aire es el que las transporta hasta el momento de la colisión. La velocidad de impacto determina la energía que poseen los granos de material erosivo, en nuestro tribómetro. La velocidad de impacto se mide con un dispositivo que consta de dos discos, que giran de manera solidaria y poseen una separación de 6 mm; el disco superior cuenta con una perforación de 5 mm de diámetro y está ubicado a 40 mm del eje de giro. La velocidad de los discos es de 5400 rpm (628,32 rps).

La partícula de arena atraviesa la ranura superior y demora un tiempo "t" en impactar el disco inferior. Este fenómeno permite detectar un desfasaje entre el agujero superior y la "impronta" de la partícula en el disco inferior. Midiendo este desfasaje se puede determinar el tiempo que tardó la partícula en realizar el recorrido y así determinar su velocidad promedio. Para el cálculo, se emplearon los siguientes valores:  $r = 0.04$  m,  $\omega = 628.32$  rps y h = 0.06 m. Luego, se determinó la velocidad lineal del flujo, obteniéndose 67,86 m/s. En la Fig. 6 muestra un esquema del dispositivo utilizado. Para nuestros ensayos se utilizó una velocidad promedio de 70m/s. La duración media de cada ensayo fue de 240 s +/- 5 s.

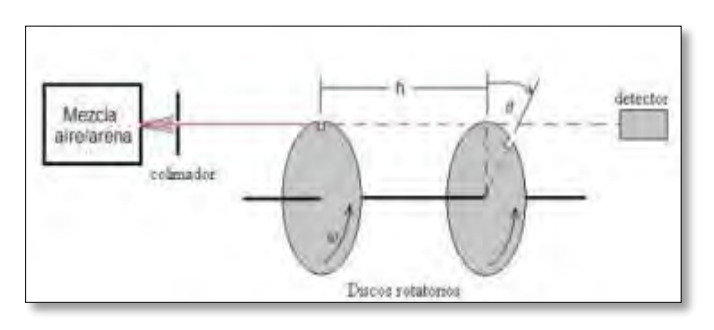

Figura 6: Esquema medición velocidad de partícula [2]

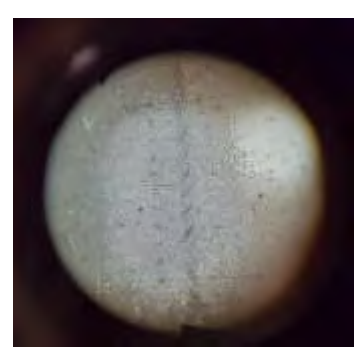

Figura 7: Desfasaje de impacto partículas erosivas [fuente propia]

## **2.3 Medición de dureza, masa y perfilometría**

Previamente al ensayo de erosión se determinó la dureza de las probetas utilizando como valor verdadero el promedio de tres mediciones, las mediciones se realizaron con un Durómetro Micromecánica, utilizando dos Escalas Rockwell C (carga de 150kg - penetrador de diamante) y Rockwell B (carga de 100Kg- penetrador de 1/16 in). Se pasaron todos los valores a la escala Brinell y dichos valores se pusieron en función de una escala relativa teniendo en cuenta el valor más bajo con el fin de facilitar la comparación de los datos. La masa de las probetas se determinó mediante una balanza digital marca RADWAG modelo PS 360.R1. Cada muestra se colocó en la balanza y se tomó su valor luego de transcurridos 60 segundos; a fin de asegurar la estabilización de la lectura. La medición de perfilometría se realizó en un perfilómetro marca MITUTOYO Modelo SV-C3200.

#### **2.5 Probetas**

Todas las muestras ensayas partieron de chapa comercial. Rectificadas de ambos lados. Las dimensiones de cada probeta son 25 X 60 X 6,35 mm. Su composición química se puede visualizar en la tabla a continuación:

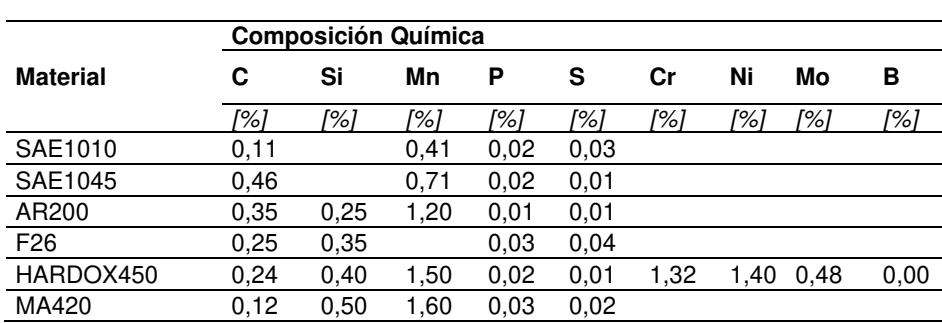

Tabla 1

Las condiciones ambientales fueron las mismas ya que los ensayos de cada grupo de probetas se realizaron el mismo día; la temperatura media para los materiales SAE 1045, HARDOX 450, AR200 y SAE 1010 fue de 21,0 +0,5 °C; y para los materiales F26 y MA420 fue de 22,0 +0,5 °C.

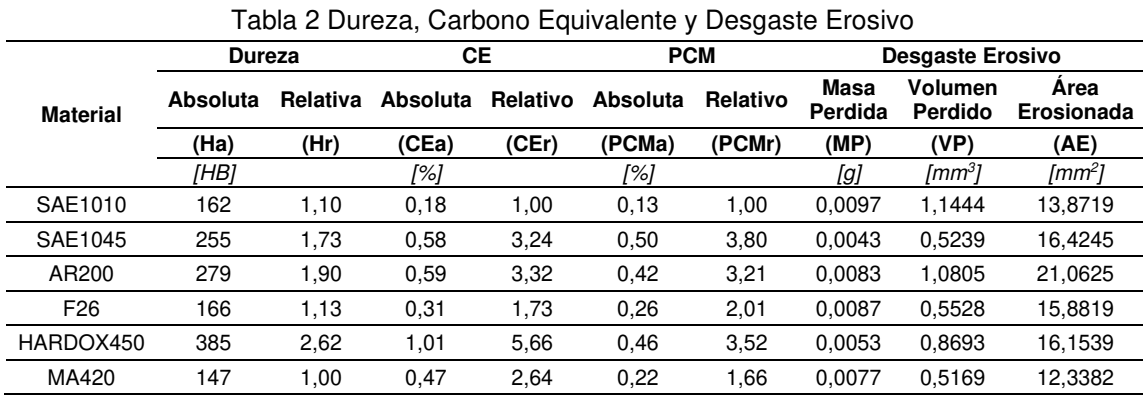

#### **3. RESULTADOS Y DISCUSION**

Los datos obtenidos se muestran en la Tabla 2. La dureza (HB) y la masa perdida (MP) surgen de mediciones directas, en tanto que el carbono equivalente (CE y PCM), el volumen perdido (VP) y el área erosionada (AE) se calcularon a partir de la composición química, el primero, y de las mediciones de perfilometría, los dos últimos. El área erosionada (AE) puede considerarse como un área aparente ya que el área real de erosión no puede ser determinada con total exactitud debido a las características propias de la prueba. Se considera como área erosionada aquella a partir de la cual el perfilómetro permite detectar una variación de profundidad superior a 0,05 mm. El perfilograma obtenido se muestra en la Fig. 8.

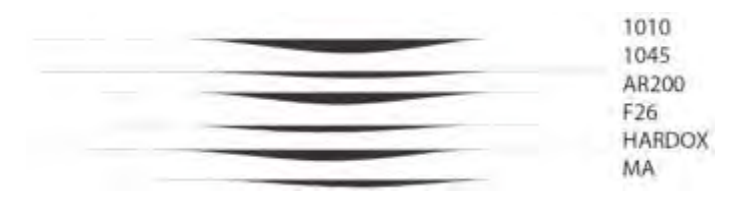

#### Figura 8: Perfilograma

El empleo de valores normalizados de dureza y carbono equivalente proporciona una escala adimensional que facilita la comparación de los datos de desgaste erosivo. Las bases elegidas para normalización son los valores mínimos de cada parámetro; luego se calcula el índice relativo empleado para la graficación de resultados. El contenido de carbono juega un rol importante en el fenómeno de desgaste [8] pero también el resto de los componentes del acero incrementan o reducen el efecto del carbono [9]. El concepto de carbono equivalente permite cuantificar el efecto combinado de todos esos componentes.

Si bien el carbono equivalente está asociado a la soldadura (prevención de grietas a partir del conocimiento del efecto de los componentes durante el proceso térmico), su relación con el desgaste ya ha sido establecida [10] y se han propuesto diferentes metodologías de cálculo. Aquí emplearemos las dos más difundidas; ambas arrojan valores similares y se complementan. La

primera, Carbono Equivalente (CE), ha sido adoptada por la American Welding Society (AWS) y, la segunda, Parámetro Crítico de Metal (Pcm), propuesta por la Japan Welding Engineering Society (JWES).

El desgaste erosivo es la consecuencia de una secuencia cíclica continua: "impacto-grieta-fatigaperdida de material". Soldadura y erosión generan grietas por efecto térmico y efecto mecánico, respectivamente. Este punto común (agrietado) con el proceso de soldadura, llevó al empleo del carbono equivalente como un indicador relacionado con la performance tribológica de los aceros. Tylczak [10] relacionó el CE con el desgaste abrasivo y propuso nuevas fórmulas; no se ha encontrado bibliografía que extienda la relación al desgaste erosivo.

En este trabajo, se reporta el resultado del estudio de la relación entre erosión y carbono equivalente; empleando las dos expresiones más relevantes (AWS y JWES). Para el carbono equivalente CE (norma AWS D1.1-2010; que, agrega un término para el porcentaje de Si) [11]:

$$
CE = \%C + \frac{\%Mn}{6} + \frac{\%(Cr + Mo + V)}{5} + \frac{\%(Ni + Cu)}{15} + \frac{\%Si}{6}
$$
 (1)

Para el Parámetro Crítico de Metal (Pcm) [12, 13]:

$$
P_{cm} = \%C + \frac{\%Si}{30} + \frac{\% (Mn + Cu + Cr)}{20} + \frac{\%Ni}{60} + \frac{\%Mo}{15} + \frac{\%V}{10} + 5 \cdot B \tag{2}
$$

En la Fig. 9 se grafican los valores relativos. En general, la dureza está correlacionada con el carbono equivalente de las muestras. Para el análisis que sigue, nótese especialmente los picos formados por los aceros 1045 y HARDOX450; también el mínimo formado por el acero F26.

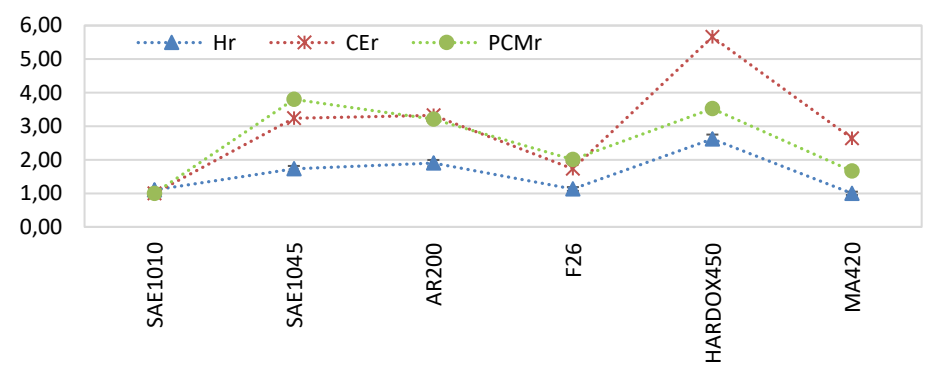

Figura 9: Dureza y Carbono equivalente relativos. (NOTA: Líneas entre marcadores al solo efecto de facilitar su lectura)

Generalmente, el desgaste erosivo se cuantifica solamente por la pérdida de masa de la probeta (Fig. 10 a.). Aunque también puede ser caracterizado por los efectos geométricos, en otras palabras, el volumen perdido (VP) (Fig. 10 b.) y el área erosionada (AE) (Fig. 10 c.) Tienen particularidades específicas que completan el cuadro del efecto erosivo. Por lo tanto, es necesario considerar no solo la masa removida sino también la geometría del daño producido. Los aceros con menor pérdida de masa son SAE 1045 y HARDOX 450 (Fig. 10 a.). En particular, SAE1045, estando en el rango medio de dureza relativa, también presenta un bajo valor de volumen perdido aunque un valor algo elevado de área erosionada. En el caso de F26, su valor de masa perdida es elevado en contraste con el bajo valor de volumen perdido. En cambio, HARDOX450 se mantuvo en valores intermedios volumen perdido y área erosionada. La dureza (Fig. 11) es el factor que explica parte del comportamiento presentado en la Fig.10. Se visualizan dos conjuntos; aceros de menor dureza (MA420, F26 y SAE 1010) y aceros de mayor dureza (AR200, SAE1045 y HARDOX450). Como era esperable, el aumento de dureza reduce la cantidad de masa perdida. Lo novedoso es el resultado mostrado en Fig. 11 b y c; el aumento de dureza incrementa levemente el volumen perdido y, con algo más de intensidad, el área erosionada. Esto es así debido a que los materiales duros (frágiles) sufren el daño por erosión principalmente a base de grietas producidas por el impacto que van microcraquelando la superficie y generando el desprendimiento de material. (Fig. 3,4).

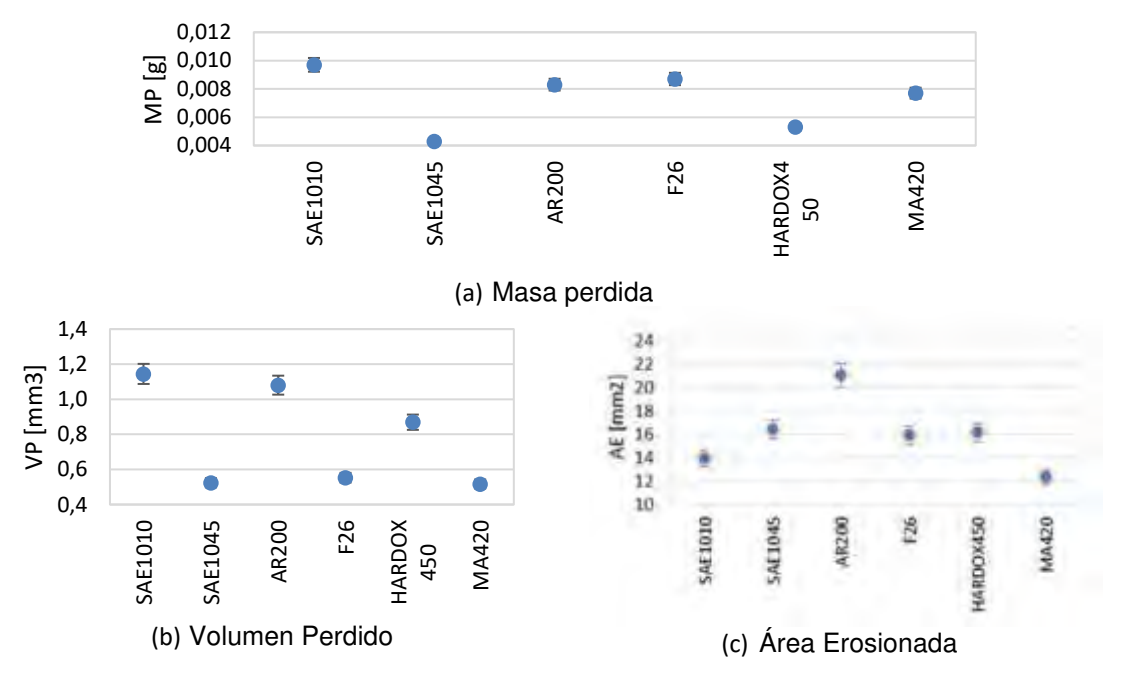

Figura 10: Caracterización del desgaste erosivo.

Por otro lado, el carbono equivalente (CE y/o Pcm) evidencia el efecto de los microcomponentes y aleantes en las propiedades del material; vemos (Fig, 11) que la dureza está altamente correlacionada con el carbono equivalente. Es decir, a mayor valor de carbono equivalente se manifiesta una mayor dureza, lo cual, a su vez, influye en la resistencia al desgaste.

La relación directa entre el daño del material (MP, VP y AE) y el carbono equivalente (Fig. 12), confirma que el incremento de este parámetro reduce el material perdido y repercute sobre la morfología del daño geométrico disminuyendo levemente el volumen perdido a cambio de incrementar el área erosionada. Estos dos parámetros (VP y AE) son inversamente proporcionales y debe evaluarse con cuidado aquellos materiales que no respetan esta proporcionalidad, tal como el AR200 y el HARDOX; más adelante se verá que esa comportamiento anómalo es acorde a su bajo desempeño ante el desgaste erosivo. A diferencia de estos últimos, SAE 1045 y F26, siguen dicha proporcionalidad.

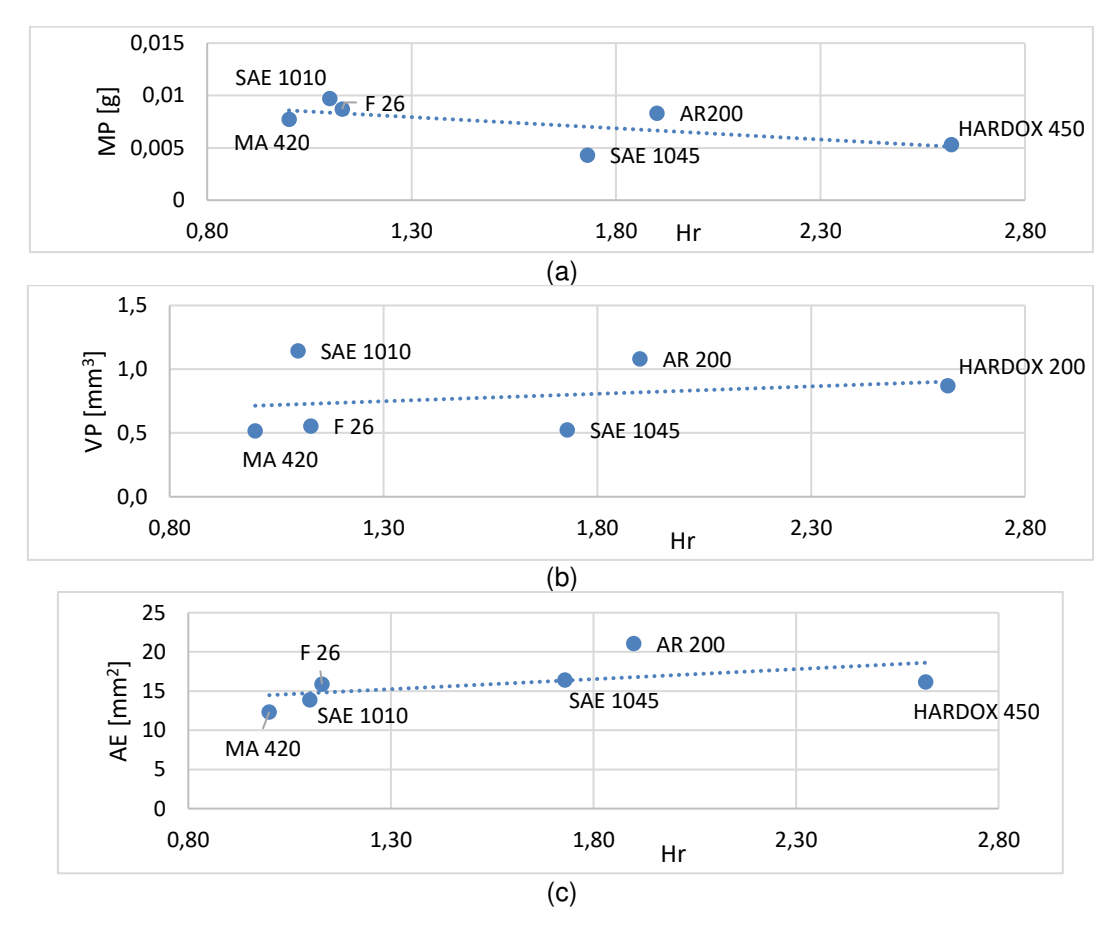

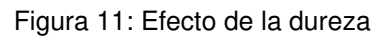

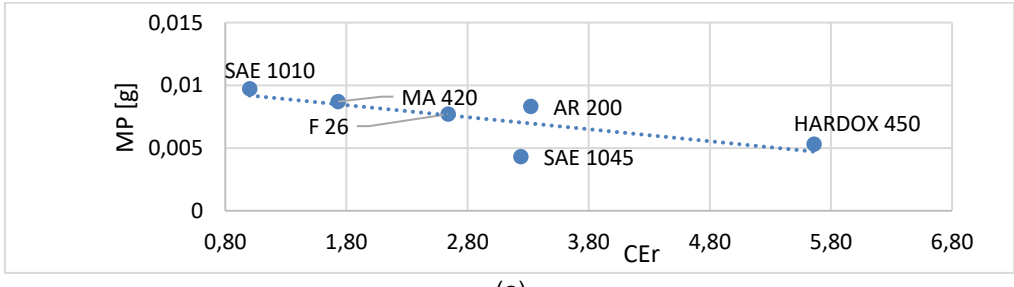

Pág.397

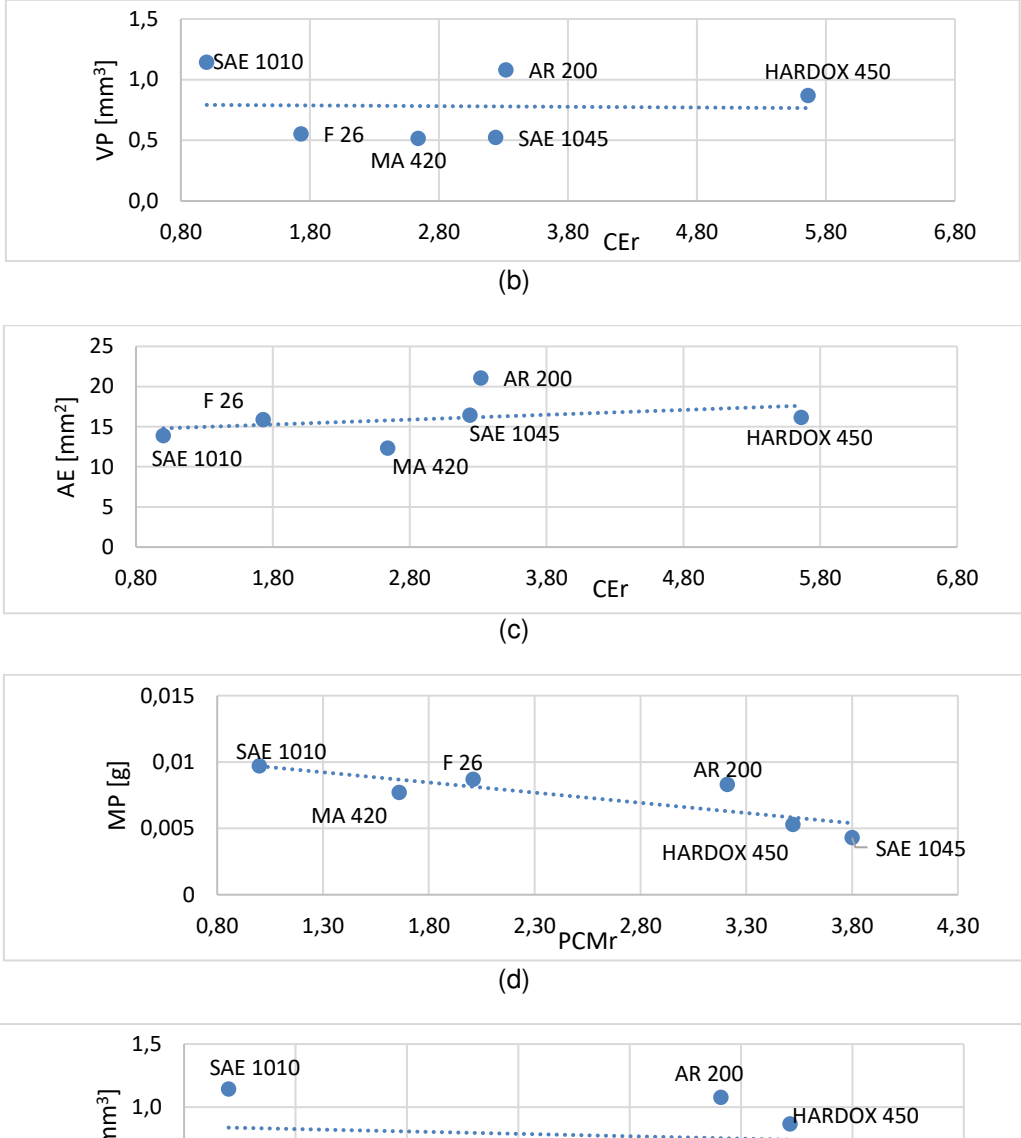

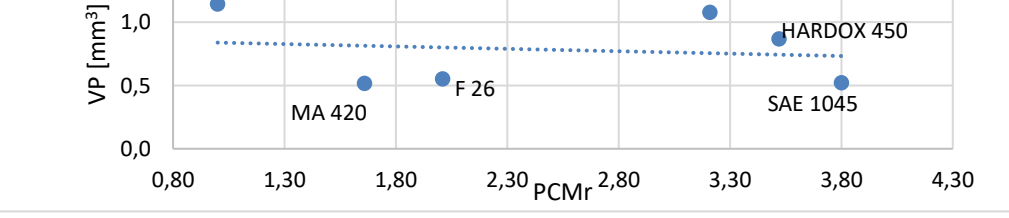

(e)

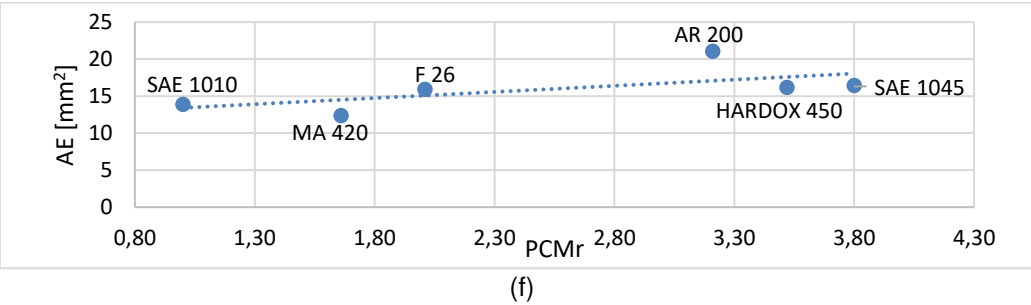

Figura 12: Efecto del carbono equivalente

Las variables independientes, dureza y carbono equivalente, están correlacionadas (Fig 11) e influyen sobre el fenómeno de desgaste erosivo (Fig. 11 y 12).

Por otro lado, el daño erosivo representado por las variables morfológicas dependientes, volumen perdido y área erosionada, puede modelarse geométricamente como parámetros de un elipsoide vertical cuya sección máxima transversal es igual al Área Erosionada y el semivolumen inferior es igual al Volumen Perdido.

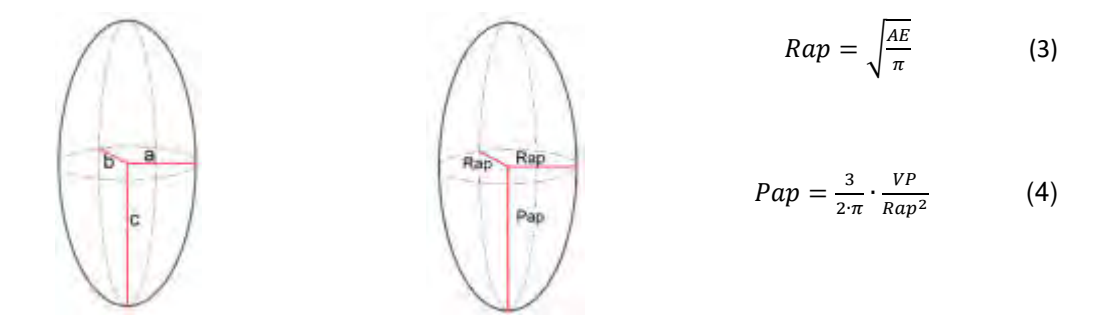

Figura 13: Modelo elipsoidal de la morfología del daño erosivo.

Un elipsoide se dimensiona en base a tres segmentos ortogonales; a y b, como segmentos de la sección transversal mayor y, c, como segmento perpendicular al plano formado por a y b. En nuestro caso, a = b, la sección circular máxima será un círculo de radio aparente, Rap, cuyo área igualamos al Área Erosionada (AE).

El Volumen Perdido lo definimos como el semivolumen inferior del elipsoide, de sección circular máxima de radio Rap y, Pap, longitud vertical máxima al vértice inferior del elipsoide. Estos valores informan sobre la extensión y penetración del daño en el material, respectivamente.

Estas magnitudes aparentes orientan sobre las características del fenómeno y permiten establecer el desempeño del material frente al desgaste erosivo a partir de la geometría de la huella descripta por los valores de Volumen Perdido (VP) y Área Erosionada (AE). Se considera que la sección circular máxima contenida en plano transversal al eje vertical coincide con la superficie de la probeta; en tanto que el semieje vertical inferior es naturalmente la distancia ortogonal desde ese plano horizontal al punto más bajo del volumen que ocupaba el material perdido.

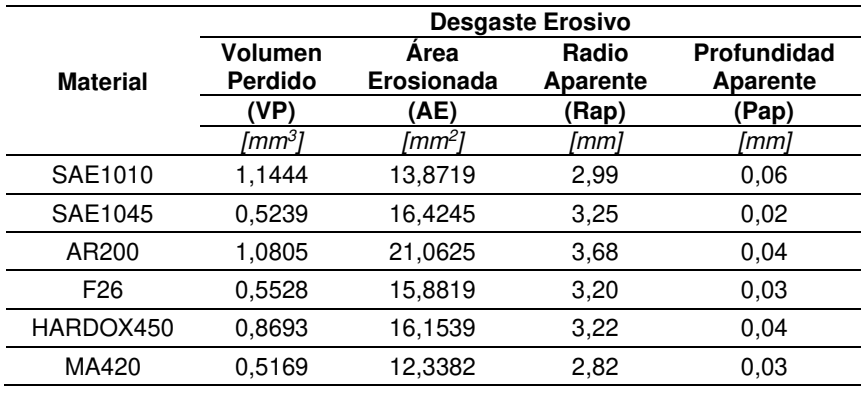

#### Tabla 3 Radio y Profundidad Aparentes

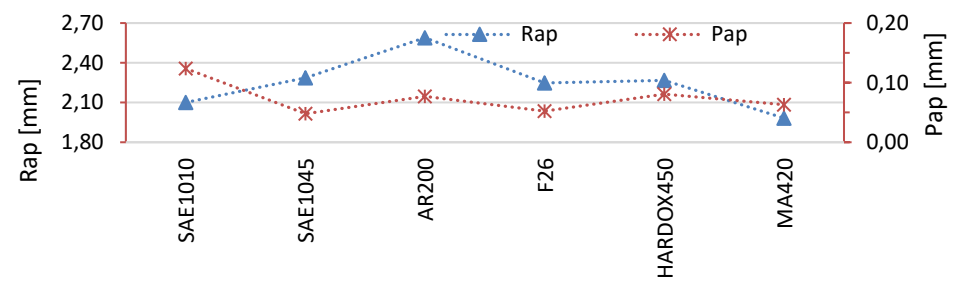

Figura 14: Radio y Profundidad Aparentes

La Fig. 14, revela que SAE 1045 y F26 poseen reducidos valores de profundidad aparente (poca penetración del daño) a cambio de distribuir el daño en un área mayor (extensión superficial del daño). En cambio, MA420, AR 200 y HARDOX450 presentan una tendencia a valores elevados de ambos parámetros, lo cual es una anomalía que los hace no elegibles para construcciones mecánicas sujetas a erosión.

Finalmente, el perfilograma de la Fig. 8, valida las conclusiones obtenidas a partir de la evaluación de los valores de Rap y Pap. HARDOX450 (a pesar de su composición química y de su dureza) presenta un daño superficial y volumétrico elevado; AR200 con un comportamiento similar. SAE1010 no es un acero a ser considerado para este tipo de prestaciones.

#### **4. CONCLUSIONES**

El uso de la dureza y carbono equivalente relativos en combinación con un ensayo de desgaste erosivo constituyen una metodología simple y consistente que viene a solucionar el problema de la elección de un material que supere exigencias de desgaste erosivo. Además, si a los parámetros anteriores se incorpora la determinación de Volumen Perdido y Área Erosionada mediante perfilometría, es posible definir dos valores que aportan información de detalle sobre la performance: Radio y Profundidad Aparente.

El conjunto de datos obtenidos permite determinar que material es más apropiado para cada uso y valida la importancia de la caracterización tribológica (por desgaste erosivo y perfilometría) como un ensayo para distinguir materiales con similares valores en otros parámetros. En síntesis, se brinda a la industria un indicador adicional para determinar la elección de los materiales adecuados a cada solicitación. El acero SAE 1045 tiene mejor comportamiento al desgaste erosivo (para un ángulo de ataque de 90°) que el acero HARDOX450 aunque este último tenga mayor dureza y mejores propiedades mecánicas.

#### **5. REFERENCIAS**

[1] Norma ASTM G76-95 - Standard Tests Method for Conducting Erosion Test by Solid Particle Impingement Using Gas Jets.

[2] Nores Morello, Rodrigo Alejandro; Victorio Vallaro, Juan Manuel, Reingeniería del dispositivo para determinar la resistencia al desgaste en seco de materiales por erosión, CyTAL 2018 – VIII

[3] Treviño Acevedo, A.M. Desarrollo de un metodología para pruebas de abrasión. Tesis de Maestría. Universidad Autónoma de Nuevo León. México, 2004.

[4] Neilson, J.H. and Gilchrist, A. Erosion by a stream of solid particles, 1967.

[5] Bitter, J. G. A. A study of erosion phenomena: Part I. Wear, 1963.

[6] Finnie, I. Some Reflections on the Past and Future of Erosion. Wear, 1995.

[7] A.W. Ruff and S.M. Wiederhorn. Erosion by solid particle impact, 1979.

[8] Larsen Badse, J. The abrasion resistance of some hardened and tempered carbon steels. Trans of The Metal Soc of AIME, Vol 236, Act. 1966, pp.1461-1466.

[9] Garcia, A. et al. Influencia del carbon y el cromo en el comportamiento tribológico de aleaciones férreas. Rev. Metal. Madrid. Vol. Extr. (2005) pp. 493-497.

[10] Tylczak, J.H. Correlating alloy composition to wear in low-alloy steels. (1987). pp.73-78.

[11] AWS D1.1-2010 Anexo I. Directriz sobre métodos alternativos para determinar el precalentamiento. American Welding Society Inc. 2010.

[12] Yurioka, N. and Kasuya. A chart method to determine necessary preheat in steel welding. Welding in the World, vol. 35 (1995), pp. 327-334

[13] Yurioka, N. Comparison of preheat predictive methods. Welding in the World, vol. 48 (2004), pp. 21-27.
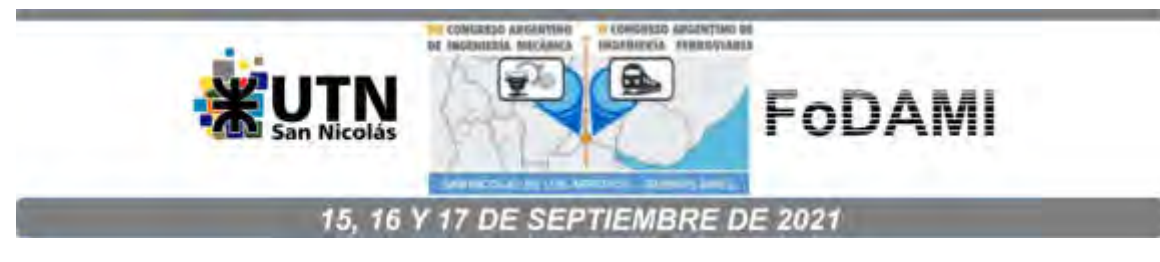

# **CARBON DE CÁSCARA DE MANI PARA LA FABRICACION DE CEMENTO CONDUCTOR SUSTENTABLE**

**N. Cotella<sup>1</sup> , D. Gallo<sup>1</sup> , S. Antonelli<sup>1</sup> , L. Soler<sup>1</sup> , D. F. Acevedo<sup>1</sup> , M. Bruno<sup>2</sup>**

1 Facultad de Ingeniería – Universidad Nacional de Río Cuarto Ruta Nac. 36 km 601- 5800 Río Cuarto (Cba.). ncotella@ing.unrc.edu.ar dgallo@ing.unrc.edu.ar santonelli@ing.unrc.edu.ar lsoler@ing.unrc.edu.ar dacevedo @ing.unrc.edu.ar  $^{\rm 2}$  Facultad de Ciencias Exactas FQyN – Universidad Nacional de Río Cuarto Ruta Nac. 36 km 601- 5800 Río Cuarto (Cba.). mbruno@exa.unrc.edu.ar

#### **RESUMEN**

El cemento eléctricamente conductor (CEC) es una categoría de concreto que contiene aditivos eléctricamente conductores. El CEC es un material compuesto de gran potencial que se utiliza en proyectos destinados a derretir la nieve acumulada en pavimentos, como ánodos de protección catódica, blindaje electromagnético y para mejorar las características eléctricas de las puestas a tierra (PAT).

La producción de carbones conductores para formular CEC se realiza a partir de carbones minerales y provenientes de la biomasa. Estos últimos han despertado especial atención debida principalmente a su sustentabilidad, alta disponibilidad y bajo costo relativo.

En este trabajo se evaluó la formación de cemento eléctricamente conductor a partir del agregado de biocarbón proveniente de la cáscara de maní. Se estudió de la carbonización de la cáscara de maní, se emplearon distintas temperaturas de carbonización y se determinó el efecto térmico sobre la conductividad y rendimiento del carbón obtenido. Para la evaluación del CEC se confeccionaron muestras de cemento con distintos porcentajes de carbón a fin de determinar la concentración crítica de percolación eléctrica. Para tal estudio se utilizó cemento comercial y el biocarbón sin ningún pos tratamiento. Además, se estudió el efecto del envejecimiento sobre la conductividad del material compuesto. La conductividad eléctrica se determinó mediante el método de las cuatro puntas. Se alcanzó una resistividad mínima de 0,6 Ωm en el CEC con una concentración de 40% de carbón agregado al cemento.

Se concluyó que la que la carbonización de la cáscara de maní aporta un biocarbón apto para ser utilizado como aditivo del cemento a fin de tornarlo conductor eléctrico para las aplicaciones previstas y que los métodos de medida de la conductividad eléctrica del carbón y del CEC puestos a punto son adecuados para la caracterización de los productos obtenidos.

**Palabras clave:** Carbón, cemento conductor, puesta a tierra.

## **1. INTRODUCCION.**

El cemento eléctricamente conductor (CEC) es una categoría de concreto que contiene aditivos eléctricamente conductores que le otorgan una reducida resistencia eléctrica y estabilidad en el tiempo. El CEC tiene las características tanto de los materiales estructurales como de los materiales conductores, lo que atrae cada vez más la atención de los investigadores e ingenieros debido a sus potenciales aplicaciones. El CEC se ha utilizado en diversos proyectos, tales como derretir la nieve acumulada en rutas y pistas de aterrizaje [1,2], como alternativa a la sal esparcida que produce un alto impacto medioambiental y corrosión de los elementos metálicos circundantes [3].Como ánodo de protección catódica en la protección de estructuras metálicas o blindaje electromagnético en construcciones y recintos [4]. Por tal motivo, el CEC se convirtió en objeto de estudio para materiales de puesta a tierra, ya que posee buenas propiedades mecánicas, conductividad eléctrica y resistencia a la corrosión [5].

En la ejecución de redes de puesta a tierra (PAT) de circuitos y equipos eléctricos, destinadas a proteger a personas y equipos de fallas de funcionamiento o descargas atmosféricas, el CEC encuentra su mayor aplicación [6]. En la actualidad los principales materiales utilizados para la instalación de puestas a tierra son los metálicos, tales como el cobre y aleaciones de hierro cincados. Desafortunadamente, los materiales de conexión a tierra metálicos poseen limitada resistencia a la corrosión, especialmente en suelos agresivos, y son afectados por las corrientes de fuga que conducen [7]. El área de contacto entre el electrodo y el suelo puede incrementarse colocando CEC alrededor de los electrodos de puesta a tierra metálicos y de esta forma reducir la resistencia eléctrica de la PAT [8].

Considerando que el sostenido crecimiento de sistemas de generación renovables distribuidas requiere de numerosas y eficientes puestas a tierra, tanto en sistemas eólicos como solares. Las PATs tienen un costo significativo comparado con monto total de la obra y están sujetos a vandalismos por realizarse con metales de alto valor comercial. Una propuesta es sustituir gran parte del metal usado en la PAT por cemento conductor en su ejecución. Esto mejora las características eléctricas y minimiza el interés por el hurto en dichas instalaciones [9].

En la actualidad, los CEC se formulan a partir del agregado de carbones de origen fósil al cemento portland [10]. Sin embargo, lo limitado de las reservas naturales de carbones, el costo de los productos derivados del petróleo y su impacto ambiental están volcando los objetivos a una industria basada en otros recursos de origen renovables disponibles dentro del ámbito nacional. Por tal motivo, diversos países han decidido fomentar proyectos para la obtención de combustibles y productos de valor agregado a partir de fuentes renovables. En este sentido, surge la utilización de biomasa como una fuente de obtención de carbones conductores para ser empleado como aditivo en el CEC [11]. La biomasa posee gran potencial para suplir los combustibles fósiles debido a su bajo costo, neutro desde el punto de vista del ciclo del carbono, que puede ser empleado como precursor de energía y productos de alto valor agregado [12].

En la República Argentina, en concordancia con las líneas de trabajo y producción que se desarrollan en el resto del mundo, se está realizando el aprovechamiento de la biomasa como fuente energética [13]. Sin embargo, el uso de biomasa para la fabricación de materiales tecnológicos de alto valor agregado [14] está menos difundido a nivel nacional. Por ello, se ha propuesto el uso de los productos derivados de la biomasa en la industria de la construcción con avances tecnológicos prometedores [15], cumpliendo con los requisitos de eficiencia térmica, sustentabilidad ambiental y propiedades mecánicas [16].

En este trabajo se muestran los resultados obtenidos del empleo de carbón proveniente de la biomasa para la formulación de CEC como elemento de baja resistividad agregado al cemento portland a fin de conferirle una conductividad eléctrica adecuada. Esta propuesta se basa principalmente en la sustentabilidad, alta disponibilidad y relativo bajo costo de la biomasa, que la hace aplicable desde el punto de vista tecnológico para la producción carbones conductores.

Para la fabricación de carbones conductores se utilizó la cáscara del maní, que es un recurso biomásico residual regional, a fin de proporcionar conductividad eléctrica al compuesto. Se obtuvo biocarbón, a partir de la carbonización de cáscara de maní. Se fabricaron y ensayaron muestras con distintos porcentajes de carbón y se evaluaron sus características eléctricas. Se analizó la influencia de la atmósfera en el rendimiento de la producción de biocarbones, considerando que la formación de la atmósfera protectora en el horno durante la carbonización ejerce una marcada influencia en el proceso, ya que evita la reacción de la muestra con el oxígeno contenido en el aire que la rodea. La formación de una atmósfera inerte tiene un costo adicional, por ello se estudió la carbonización bajo dos a atmósferas distintas, una formada con flujo de gas argón y otra sin atmósfera artificial. Se estudió el denominando punto de umbral de percolación eléctrica de las muestras cemento carbón, el cual se refiere a la fracción de conductor por encima de la cual las unidades de agregado se interconectan entre sí para formar una trayectoria de conducción continua de la electricidad. Las propiedades y la composición porcentual del umbral de percolación eléctrica de las mezclas dependen en gran medida de las propiedades de la matriz y de la morfología del conductor agregado [17].

# **2. MATERIALES Y MÉTODOS**

Para la concreción de los objetivos, se procedió a la fabricación de carbón conductor a partir de la carbonización de cáscara de maní en distintas atmósferas y a diversas temperaturas máximas alcanzadas en el proceso. A posteriori se construyeron probetas de cemento carbón para evaluar las resistividades obtenidas y el punto de percolación eléctrica de las muestras.

# **2.1 Pre acondicionamiento de la cáscara de maní.**

Se realizó la molienda de la cáscara, caja o vaina de maní tipo runner (Arachis hypogaea L.), por medio de un molinillo a hélice de laboratorio Marca Numak, modelo F200, con una velocidad de giro de 24000 rpm, provisto de cuchilla de dos paletas una capacidad de 200 gramos.

La molienda se dividió en lotes los cuales posteriormente fueron homogeneizados en un mezclador de recipiente horizontal de 150 mm de diámetro, con capacidad suficiente para contener el total de las muestras provenientes de la molienda al cual se le imprimió una velocidad de giro de dos rpm, con una duración del proceso de homogeneización de cuatro horas.

# **2.2 Carbonización.**

Con el fin de optimizar el proceso de carbonización de la cáscara de maní y alcanzar con equipos de laboratorio una producción suficiente para realizar los ensayos de resistividad se procedió a implementar un proceso de carbonización que consta de dos etapas diferenciadas. La primera fase de precarbonización consta de un tratamiento térmico a 500°C y tiene como objetivo reducir el volumen de la cáscara y eliminar los gases condensables que se desprenden mayoritariamente en este rango de temperaturas. Luego la muestra precarbonizada ingresa a la segunda fase de la carbonización, la cual se lleva a cabo en un horno capaz de alcanzar los 1300°C.

Se analizó el proceso de carbonización en dos atmósferas diferentes: Para el primer caso se estableció dentro del horno un flujo de gas argón (N50 de Air Liquide), con un caudal de 0,2 L/min, el cual midió previo al ingreso al horno con un flotámetro Dwyer instruments vfa-21 ssv. En segunda instancia se procesaron otro grupo de probetas sin inyectar dentro del horno gases generadores atmósfera externa, sosteniendo el proceso por la protección de los propios gases producidos por la biomasa durante su carbonización.

# **2.3 Medición de la resistividad eléctrica del carbón.**

Con el objeto de determinar el comportamiento eléctrico de los carbones en polvo [18] se utilizó la técnica de someterlos a presión mecánica variable mientras se registra la variación de resistencia eléctrica de la muestra. Este es un método de laboratorio sencillo de implementar que provee resultados reproducibles [19].

La medición de la resistividad eléctrica del carbón pulverulento se realizó con el método de los cuatro electrodos o cuatro puntas a fin de evitar la influencia de la resistencia de contacto carbón-electrodo [20]. Esta determinación se llevó a cabo colocando el carbón en una celda cerrada, la que permite ejercer una compresión controlada sobre la muestra mediante un actuador mecánico de accionamiento neumático fin de registrar las propiedades eléctricas del polvo de carbón en función de la compacidad alcanzada por efecto de la presión mecánica.

La cámara de medida, destinada a llevar a cabo las mediciones consta de un cuerpo cilíndrico exterior y dos pistones internos. El cuerpo exterior se construyó a partir de una barra maciza de poliamida 6. Los pistones, uno fijo y otro móvil, destinados a comprimir el carbón colocado en su interior, se mecanizaron a partir de una barra de aleación de cobre (aleación 510). Estos pistones cilíndricos con un diámetro de 5,5 mm, cumplen la función de aplicar presión y conducir la corriente eléctrica en el método de medición de la resistencia de cuatro puntas.

Los contactos destinados a la medición de la diferencia de potencial se materializaron con agujas hipodérmicas de acero inoxidable de 1 mm de diámetro que penetran en la cámara de medición. De esta manera, la medición de la tensión se independiza de la resistencia de contacto entre el carbón y los pistones y de la distancia relativa entre estos últimos.

La presión sobre la celda de medición fue ejercida por un cilindro de accionamiento neumático de 25 mm de diámetro. La presión de aire actuante sobre la cara activa del pistón fue medida durante los ensayos por un medio de manómetro y el control de incremento de la presión en el tiempo fue regulado con una válvula de aguja.

Las mediciones de resistencia se llevaron a cabo aplicando la ley de Ohm, con la siguiente disposición: Fuente de alimentación: transformador núcleo de hierro, bobinados en cobre que provee frecuencia y forma de onda de red. Tensión a circuito abierto 24 V, 50 Hz. En serie con una resistencia fija de 1200 ohms, que actúa como limitadora de la corriente de ensayo.

Para determinar la corriente eléctrica que circula entre los pistones que comprimen la muestra, se utilizó un multímetro Instek América GDM-8055, de 5,5 dígitos. La tensión eléctrica en las agujas de contacto, se midió por medio de un multímetro FLUKE modelo 8000A.

### **2.4 Análisis de la resistividad de los morteros cementos carbón**

Las determinaciones de resistividad se realizaron en muestras de mortero de cemento prismático de 10x10x80 mm, variando la cantidad de carbón agregado entre el 10 y el 50% del peso de cemento. Como referencia se construyó una probeta con una carga inerte del 10% de cáscara de maní carbonizada a 350°C, temperatura que no otorga al carbón conductividad eléctrica.

Para la fabricación de las probetas se utilizó cemento portland comercial marca Holcim CP40 y carbón producido a partir de la cáscara de maní carbonizada a 1100 °C. Posteriormente el carbón se tamizó a malla 50 (0,297 mm de apertura) para uniformizar su tamaño. La cantidad de agua agregada se ajustó para lograr una plasticidad que facilite el llenado de los moldes.

Para conformar las probetas se vertió el preparado cemento-carbón-agua en moldes

desamables construidos en politetrafluoroetileno (PTFE), con respaldo de acero inoxidable. Simultáneamente al llenado y con el mortero en estado plástico se adicionaron cuatro electrodos de cilíndricos de cobre de 1 mm de diámetro equidistantes 20 mm entre si y 10 mm desde los extremos. Estos electrodos están destinados a ser utilizados como contactos para las mediciones de resistividad. Para asegurar la fijación de los electrodos en el cemento se les realizaron una anilla de cuatro mm de diámetro exterior que se introdujo en el mortero.

Luego de siete días de fraguado con una humedad relativa del 73 % regulada por la presencia de una solución de glicerol al 60% (p/p) en agua destilada [21], se procede al desmoldeo y a la continuación del proceso de fraguado del cemento en cámara de humedad controlada.

A los catorce días posteriores a la fabricación comienza el proceso de medición de la resistencia por el método de las cuatro puntas, ya utilizado para la medición de resistencia en los polvos y carbón sometidos a compresión mecánica, utilizando los mismos instrumentos de medida. El proceso de medida se lleva a cabo con la mayor celeridad compatible con la realización de la medida de tensión y corriente, evitando de esta manera que la probeta permanezca fuera de la cámara de humedad controlada por extensos períodos o en presencia de corrientes de aire que puedan alterar la humedad o la temperatura de la misma.

El cálculo de la resistividad de las muestras presenta dos caminos [22]: si la distancia entre electrodos es menor a las dimensiones principales de la probeta, se emplea el método de Wenner [23]. Por otra parte, si la distancia entre electrodos de medida es sensiblemente mayor a las dimensiones transversales a la circulación de la corriente de medida, se aplica la ley de ohm para la determinación de la resistencia y la resistividad. Las probetas aquí empleadas se corresponden con el segundo caso, utilizándose en este caso las dimensiones de la probeta prismática y tratándose a la misma como a un conductor esbelto [24].

Las mediciones de resistividad se extendieron por 150 días, para las primeras series de probetas realizadas y por 100 días, para las ultimas series, llevándolas a cabo cada siete días, período en el cual las probetas permanecían en el recinto con humedad constante del 73%.

### **3. RESULTADOS Y DISCUSIÓN.**

### **3.1 Proceso de carbonización.**

En la primera fase del proceso de carbonización, realizado sin atmósfera externa protectora alcanzando una temperatura de 500°C, se registró una pérdida de masa promedio de cáscara de maní del 68,08%. Del análisis de la segunda fase de la carbonización a partir de 500° en adelante, con distintas atmósferas, se obtuvieron las pérdidas de masa de las muestras en ensayo en función de la temperatura máxima alcanzada y de la atmósfera circundante, cuyos resultados se presentan en la Figura 1. El porcentual de pérdida de masa se determinó como el

promedio de la diferencia de las masas contenidas en los crisoles antes y después de las carbonizaciones, referido a las masas iniciales de las muestras precarbonizadas a 500°C.

En la Figura 1 se aprecia que las pérdidas de masa en la carbonización con atmósfera artificial de gas argón son levemente menores que las pérdidas de masa que se producen en la atmósfera creada por los gases desprendidos del propio proceso. Con el incremento de la temperatura final de carbonización, se observa que el porcentaje relativo de pérdida de masa aumenta desde un 0,5% hasta un 2,2 %. Esta leve oxidación se debe a la presencia de una atmósfera compuesta por gases condensables y no condensables que se desprenden de la muestra durante el aumento de la temperatura, desplazando el oxígeno contenido. De esta manera se evita la total degradación de la muestra durante el proceso de carbonización [25]. El rendimiento de carbón obtenido, partiendo desde la cáscara de maní hasta obtener carbón sin atmósfera inerte se encuentra entre el 26,8% al 23,7%, para un intervalo de temperaturas finales de carbonización comprendidas entre 700°C y 1300°C.

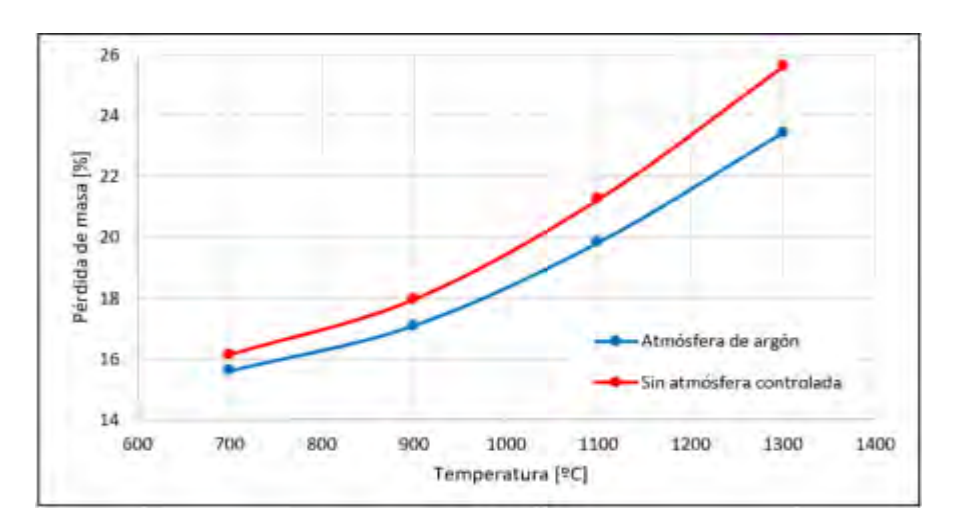

Figura 1: Influencia de la atmósfera de carbonización en la pérdida de masa (cáscara de maní).

# **3.2 Resistividad eléctrica de las muestras de cemento carbón**.

Los resultados de los ensayos de medición de la resistividad eléctrica en función de la presión mecánica aplicada en la celda de compresión de las muestras de cáscara de maní tratadas en el horno eléctrico entre 500°C y 1300ºC, se presentan en la Figura 2. Del análisis de dicha figura se desprende que la resistividad eléctrica del carbón obtenido disminuye notoriamente a temperaturas mayores de carbonización. El material obtenido a 500ºC es prácticamente aislante, pero con el incremento de la temperatura de proceso se torna mejor conductor hasta alcanzar valores muy similares entre sí de resistividad para temperaturas comprendidas entre 1100º y 1300ºC. Los valores de resistividad conseguidos a posteriori de la carbonización se

tornan similares a los reportados [26]. El incremento de la conductividad con el aumento de la temperatura se hace notoriamente menor por encima de los 1100°C, estabilizándose por debajo de 0,01 ohm·m para presiones superiores a los 9 MPa.

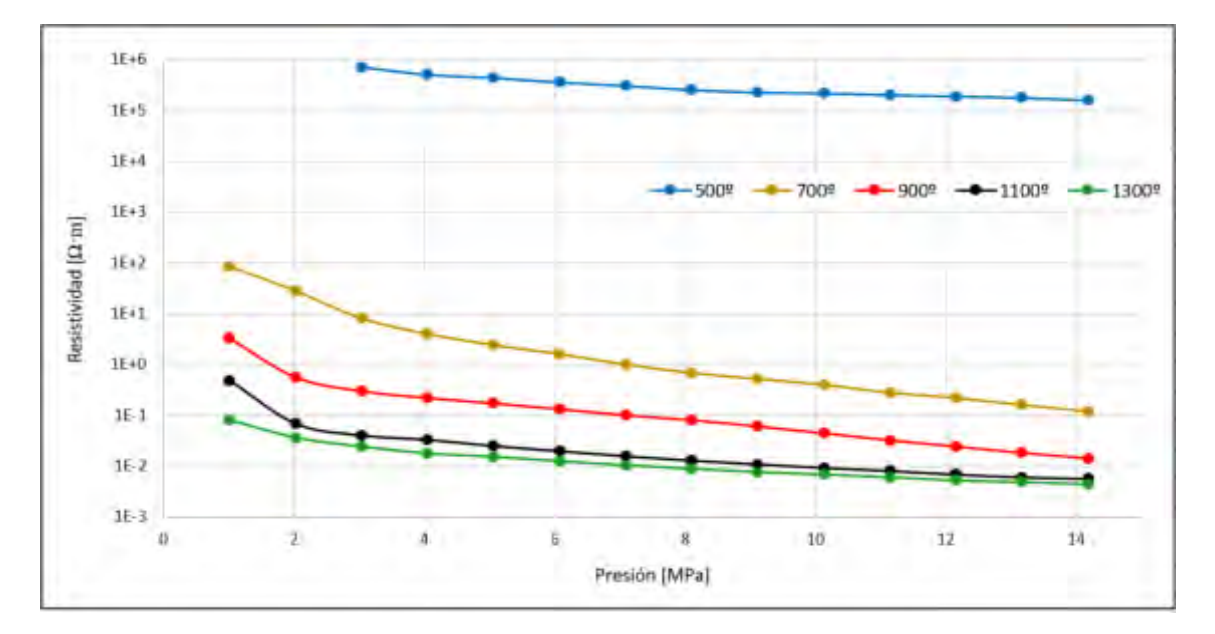

Figura 2: Resistividad de los carbones obtenidos a diferentes temperaturas de carbonización.

# **3.2.1 Umbral de percolación eléctrica en las muestras cemento carbón**

En base a los resultados obtenidos en la sección 3.2 se seleccionó para la fabricación de probetas de compuesto cemento-carbón, el carbón obtenido a 1100°C. A partir de los 1100ºC la complejidad del tratamiento térmico crece ya que requiere de hornos especiales, lo que conlleva a mayores dificultades y costos frente a la exigua mejora en la conductividad del carbón obtenido.

En la Figura 3 se muestran las resistividades eléctricas medidas de las muestras cemento carbón, construidas con distintos porcentajes de carbón agregado a los 129 días transcurridos desde su fabricación. Del análisis de los resultados presentados en dicha figura, se observa el umbral de percolación eléctrica, el cual se manifiesta por la brusca disminución de la resistividad eléctrica en varios órdenes de magnitud, se observa que a partir del 20% de carbón agregado donde la resistividad eléctrica comienza a disminuir notoriamente, y a partir del 30% se hace presente la conducción por percolación eléctrica. Esto se pone aquí de manifiesto, porque el agregado de mayor cantidad de carbón conductor a la mezcla carbón cemento, no disminuye significativamente la resistividad.

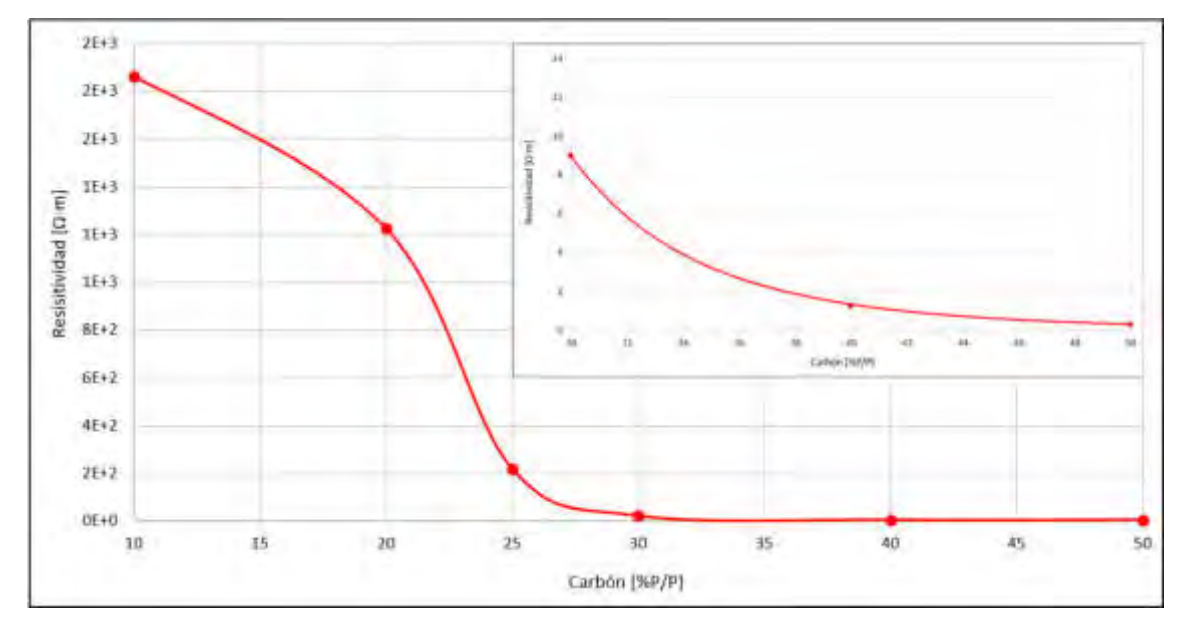

Figura 3. Compuestos Carbón – Cemento. Relación entre la cantidad de carbón agregado y la resistividad eléctrica.

### **3.3 Influencia del tiempo de fraguado de las muestras en la resistencia eléctrica.**

Las reacciones de hidratación del cemento portland se extienden en el tiempo, presentando fases bien marcadas y estabilizándose entre los 100 a 120 días [27]. En base a esta cinética de reacción se tomaron mediciones de resistencia eléctrica de los diferentes materiales compuestos cemento - carbón obtenidos en función del tiempo de fraguado.

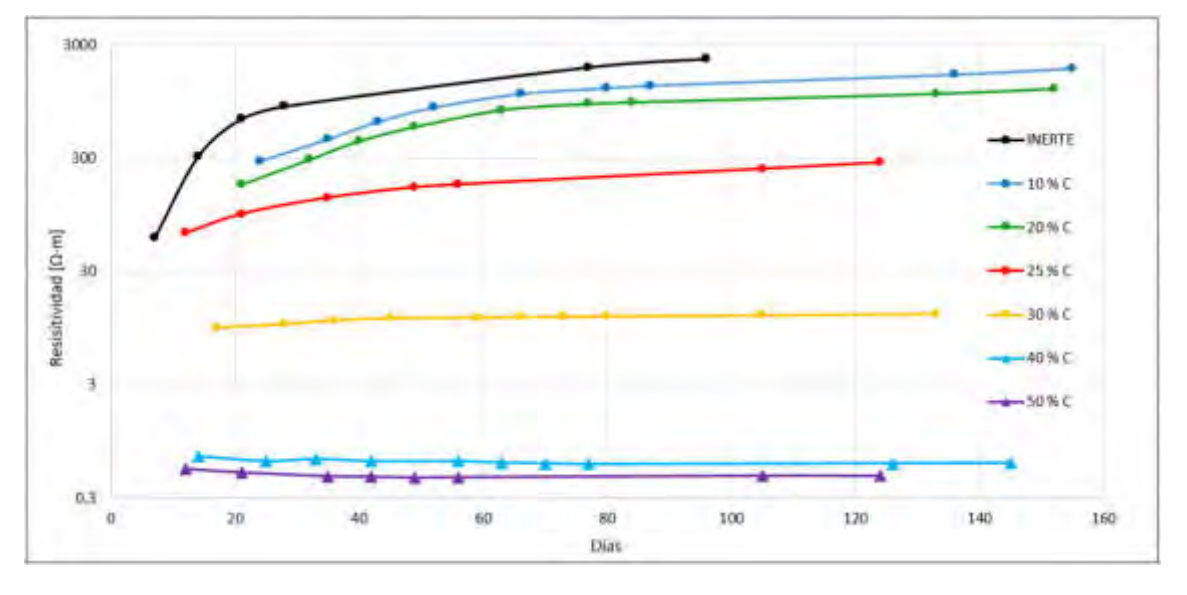

Figura 4: Resistividad eléctrica del cemento-carbón en función del tiempo y la composición.

Del análisis de los resultados presentados en la Figura 4, se pueden observar tres comportamientos bien diferenciados en cuanto a la resistividad de las muestras en función del tiempo transcurrido desde su fabricación y el porcentaje de carbón agregado. Para muestras con porcentajes de carbón por debajo del umbral de percolación eléctrica, esto es menos del 30% de carbón agregado, la resistividad eléctrica presenta un aumento gradual y sostenido en el tiempo. Para muestras con porcentajes de carbón agregado cercanos al umbral de percolación (≈30 %), la resistividad crece levemente en función del tiempo transcurrido. Si los porcentajes de carbón agregado son mayores al punto de percolación la resistividad se mantiene sensiblemente constante a lo largo del tiempo.

En las muestras cemento carbón, con porcentajes de carbón agregados inferiores al límite de percolación eléctrica, la conducción de la electricidad se lleva a cabo, principalmente por la matriz de cemento. Aquí el fraguado de dicho cemento, presenta marcada influencia en la conductividad eléctrica. Para porcentajes de carbón agregado por encima del umbral de percolación eléctrica la conducción eléctrica se produce fundamentalmente por medio de las partículas de carbón interconectadas, por lo que las reacciones que se llevan a cabo en el fraguado del cemento y que alteran su resistividad no tiene marcada influencia en la resistividad del compuesto [28].

#### **4. CONCLUSIONES**

Se concluyó que la que la carbonización de la cáscara de maní a 1100°C en atmósfera deficiente de oxígeno aporta un biocarbón apto para ser utilizado como aditivo del cemento a fin de tornarlo conductor eléctrico.

La carbonización sin atmósfera artificial, produce escasa merma en el producto y simplifica las instalaciones, suministros y costos del proceso. El rendimiento de la obtención de carbón partiendo desde la cáscara de maní y carbonizado a 1100 °C sin atmósfera artificial, alcanza el 24,6%.

El agregado de un 40% de carbón de cáscara de maní obtenido a 1100°C, le confiere al cemento portland una baja resistividad eléctrica, cercana a los 0,6 ohms·m, haciéndolo un material adecuado para sistemas de puestas a tierra.

Los métodos de medida de la conductividad eléctrica del carbón y del CEC puestos a punto son adecuados para la caracterización de los productos obtenidos.

El tiempo de fraguado de las probetas cemento-carbón tiene una influencia extremadamente baja en las probetas que se encuentran por encima del límite de percolación eléctrica, mientras que en los compuestos que se encuentran por debajo de este límite la influencia es marcadamente desfavorable.

## **5. REFERENCIAS**

- [1] Sassani, A. Arabzadeh, A. Ceylan, H. Kim, S. Sadati, S.M.S. Gopalakrishnan, K. Taylor, P.C. Abdualla, H. Carbon fiber-based electrically conductive concrete for salt-free deicing of pavements. Journal of Cleaner Production. 203. 799-809. 2018.
- [2] Galao, O. Bañón, L. Baeza, F. Carmona, J. Garcés, P. Highly Conductive Carbon Fiber Reinforced Concrete for Icing Prevention and Curing. Materials 9(4) 281. 2016.
- [3] Bertolini, L. Carsana, M. Pedeferri, P. Corrosion behaviour of steel in concrete in the presence of stray current. Corrosion Science 49(3) 1056-1068. 2007.
- [4] Khalid, T. Albasha, L. Qaddoumi, Feasibility Study of Using Electrically Conductive Concrete for Electromagnetic Shielding Applications as a Substitute for Carbon-Laced Polyurethane Absorbers in Anechoic Chambers. IEEE Transactions 65(5) 2428-2435. 2017.
- [5] Monteiro, A.O. Cachim, P.B. Costa, P.M. Electrical Properties of Cement-based Composites Containing Carbon Black Particles. Materials Today: Proceedings 2(1) 193-199. 2015.
- [6] Nyuykonge, L. Djongyang, N. Wirnkar Venasius, L. John Adeneyi, F. An Efficient Method for Electrical Earth Resistance Reduction Using Biochar. International Journal of Energy and Power Engineering; 4(2): 65-70. 2015.
- [7] Lim, S.C. Gomes, C. Ab Kadir, M.Z.A. Electrical earthing in troubled environment. International Journal of Electrical Power & Energy Systems 47, 117-128. 2013.
- [8] Zhang, J. Xu, L. Zhao, Q. Investigation of carbon fillers modified electrically conductive concrete as grounding electrodes for transmission towers. Computational model and case study, Construction and Building Materials 145. 347-353. 2017.
- [9] Zapata, C. Cemento conductivo en los sistemas de puesta a tierra, Revista Seguridad Minera, http://www.revistaseguridadminera.com/operaciones-mineras/cemento-conductivoen-los sistemas-de-puesta-a-tierra/. (Recuperado 06/2020). 2012.
- [10] Goldfarb, J.L. Dou, G. Salari, M. Grinstaff, M.W. Biomass-Based Fuels and Activated Carbon Electrode Materials: An Integrated Approach to Green Energy Systems. ACS Sustainable Chemistry & Engineering 5(4) 3046-3054. 2017.
- [11] Celzard, A. Treusch, O. Marêché, J.F. Wegener, G. Electrical and elastic properties of new monolithic wood-based carbon materials. Journal of Materials Science 40(1), 63-70. 2005.
- [12] Chum, H.L. Overend, R.P. Biomass and renewable fuels. Fuel Processing Technology 71(1). 187-195. 2001.
- [13] Ministerio de Energía y Minería, Presidencia de la Nación, Programa Renovar, https://www.minem.gob.ar/www/833/25413/renovar-programa-de-energias-renovables. (Recuperado 06/2020).
- [14] Wu, L. Moteki, T. Amit, N. Gokhale, A. David W. Flaherty, Toste, F. Production of Fuels and Chemicals from Biomass: Condensation Reactions and Beyond. Chem 1(1), 32-58. 2016.
- [15] Pisello, A.L. D'Alessandro, A. Sambuco, S. Rallini, M. Ubertini, F. Asdrubali, Materazzi, A.L. Cotana, F. Multipurpose experimental characterization of smart nanocomposite cementbased materials for thermal-energy efficiency and strain-sensing capability. Solar Energy Materials and Solar Cells 161. 77-88. 2017.
- [16] Sokolova, L.N.S. Ermakova, E.V. Rynkovskaya, M. A Review of Agro-waste Materials as Partial Replacement of Fine Aggregate in Concrete. IOP Conference Series: Materials Science and Engineering 371(1), 012012. 2018.
- [17] Patiño Reyes, A. Olarte Paredes, A. Salgado Delgado, R. Vargas Galarza, Z. García Hernández, E. Rubio R. E. *Efecto de percolación eléctrica del material reforzado de hdpe*/ ppy. Revista Iberoamericana de Polímeros vol 15(3), 15(3), 172-177 2014.
- [18] Celzard, A. Marêche, J.F. Payot, F. Furdin, G. Electrical conductivity of carbonaceous powders. Carbon 40 2801–2815. 2002.
- [19] Noda, T. Kato, H. Takasu, T. Okura, A. Inagaki, M. The electrical resistivity of carbon black under compression. Bulletin of the Chemical Society of Japan 39. 829–833. 1966.
- [20] Singh, Y. Electrical resistivity measurements: a review. International Journal of Modern Physics: Conference Series. Vol. 22. 745–756. 2013.
- [21] Forney, C. F. Brandl, D. G. Control of Humidity in Small Controlled environment Chambers using Glycerol-Water Solutions. Hort Technology 2(l) Jan./Mar. 1992.
- [22] Michael B. Heaney H. Electrical Conductivity and Resistivity. Electrical Measurements. Ed John Webster. CRC Press USA. 2003.
- [23] F. Wenner. A method of measuring earth resistivity. Bureau of Standards: Washington, D.C. p. 10. 1915.
- [24] Layssi, H. Ghods, P. Alizadeh, A. Salehi, M. Electrical Resistivity of Concrete Concepts, applications and measurement techniques. Concrete International. May. 2015.
- [25] Ronsse, F. Nachenius, R.W. Prins, W. Carbonization of Biomass. Recent Advances in Thermo-Chemical Conversion of Biomass, Pages 293-324 Ch 11. 2015.
- [26] Kwon, J.H. Park, S.B. Ayrilmis, N. Oh, S.W. Kim, N.H. Effect of carbonization temperature on electrical resistivity and physical properties of wood and wood-based composites. Composites Part B: Engineering 46, 102-107. 2013.
- [27] Monteagudo Viera, S. M. Estudio micro estructural y de los procesos de hidratación de cementos con adiciones. Tesis Doctoral, Universidad Politécnica de Madrid, Escuela Técnica Superior de Ingenieros de Caminos, Canales y Puertos. p 41. 2014.
- [28] Chung, D. D. L. Electrically conductive cement-based materials. Advances in Cement research 16. No. 4. 167-176. 2004.

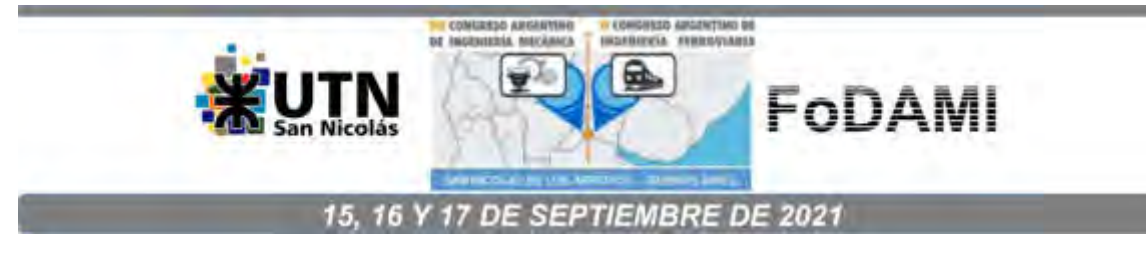

# **DETERMINACIÓN DE LA TEMPERATURA DE TRANCISIÓN Y COMPORTAMIENTO MECÁNICO DE ALAMBRES DE NiTi DE USO ODONTOLÓGICO**

**Serballi J.**<sup>1</sup> **, Reano M.A.** 1 , **García Díaz C.G.**<sup>1</sup> **V. Tartalini<sup>2</sup> , P. Risso<sup>2</sup> , M. Ávalos<sup>2</sup> y Brandaleze E.**<sup>1</sup> 

<sup>1</sup>Línea Tecnología de Procesos, Departamento Metalurgia – DEYTEMA – CIT San Nicolás, Facultad Regional San Nicolás, Universidad Tecnológica Nacional Colón 332, San Nicolás, Argentina [ebrandaleze@frsn.utn.edu.ar](mailto:ebrandaleze@frsn.utn.edu.ar)   $2$  CCT Rosario - Instituto de Física de Rosario IFIR – CONICET, Ocampo y Esmeralda, Rosario,

Argentina

#### **RESUMEN**

El comportamiento de los arcos de alambre de Níquel-Titanio (NiTi), se ha convertido en un tema de alto interés de estudio en torno a las variaciones de temperatura del medio bucal en relación con el nivel de fuerza que proporcionan los arcos de ortodoncia, durante el tratamiento. Dichos arcos, combinan diferentes características y comportamientos: el efecto de memoria de forma, promovido por una modificación cristalográfica que ocurre de manera dinámica en el rango de temperatura de transición (TTR) y en segundo lugar la superelasticidad que se manifiesta a través de una fuerza constante que da lugar al desplazamiento de los dientes (durante la desactivación de la transformación estructural). Además, presentan alta resistencia a la corrosión, buenas propiedades mecánicas y buena biocompatibilidad.

En este trabajo, se presenta el desarrollo de un dispositivo de ensayo específico y el procedimiento de medición, para evaluar el comportamiento de deformación de los arcos de NiTi, en función de la temperatura. Los resultados obtenidos corresponden a arcos de secciones diferentes (cuadrada y rectangular). Se correlaciona la información obtenida con valores de temperatura de transformación (TTR), correspondientes a la transformación de austenita a martensita, determinados mediante ensayos de calorimetría diferencial (DSC). Además, se caracteriza la estructura mediante técnicas de microscopía óptica y electrónica de barrido (SEM) y se identifican las fases cristalinas presentes mediante microrayos X. Ambos alambres presentan una TTR (en enfriamiento) en el rango entre 40ºC a 22°C y resultan estables en el intervalo de temperatura intrabucal (33ºC y 37ºC o superiores), no presentando generación de fases que pudieran alterar su comportamiento mecánico. Esta información se corrobora mediante la simulación termodinámica de ambos sistemas aplicando el software FACT SAGE. El aporte de conocimiento es relevante tanto para la caracterización de materiales como para la selección de arcos en función del tratamiento.

*Palabras Clave: memoria de forma, aleación NiTi, temperatura de transformación, ortodoncia.* 

## **1. INTRODUCCIÓN**

La búsqueda de materiales no convencionales utilizados como actuadores para satisfacer los requisitos de rendimiento o de control de tratamientos de ortodoncia ha sido una de las tareas de principal interés durante los últimos años con miras a beneficiar al paciente. Dentro de los materiales que presentan efectos de memoria de forma, las aleaciones de NiTi, por su óptimo comportamiento termomecánico, se han aplicado extensamente tanto en odontología como en diferentes campos de la ingeniería y ciencia de materiales [1]. Lo más relevante del comportamiento, en relación con el nivel de fuerza proporcionada por los arcos de ortodoncia, ocurre sobre todo en torno a las variaciones de temperatura que se presentan en la boca durante un tratamiento odontológico. Estudios realizados por Sakima y col. informan que la mayor parte del tiempo la boca se halla a temperaturas entre  $33^{\circ}$ C y  $37^{\circ}$ C [2]. Los alambres de este tipo de aleaciones combinan diferentes características y comportamientos:

●Efectos de memoria de forma: que permiten recuperar a una fase austenítica (A) desde una martensítica (M), generada durante el enfriamiento en un rango de temperatura establecido, o a partir de una pronunciada deformación plástica [2]. El efecto es causado por una modificación cristalográfica, ocurre en forma dinámica en dicha condición de temperatura de transición (TTR) y ambas fases se hallan en equilibrio termodinámico [3].

●Superelasticidad: durante gran parte de la desactivación de la transformación se mantiene una fuerza constante por un largo período de tiempo. Esto se evidencia en la curva cargadeflexión, que presenta una meseta durante la descarga. Esta fuerza constante es la que genera el desplazamiento pretendido en el tratamiento odontológico [2].

●Las aleaciones de NiTi, presentan gran resistencia a la corrosión, buenas propiedades mecánicas y excelente biocompatibilidad.

La formación de martensita por enfriamiento ocurre a la temperatura  $M_s$  y finaliza a  $M_f$ . La formación de austenita en función de la temperatura se inicia a  $A_s$  y finaliza a  $A_f$ . La transformación de martensita a austenita  $(M\rightarrow A)$ , es reversible [2]. Ambas fases poseen distintas propiedades [3, 4], los alambres martensíticos resultan altamente dúctiles y se pueden deformar plásticamente. No obstante, cuando se calientan recuperan el estado de forma. Parte de los alambres odontológicos actuales exhiben superelasticidad (fenómeno inducido por tensión), manteniendo una fuerza constante durante la deformación. La superelasticidad sólo ocurre a temperaturas por encima de la TTR. Esto hace que para realizar una aplicación adecuada es fundamental determinar la TTR del material. Lo ideal es en el enfriamiento y el calentamiento, dado que en el primer caso se presenta la transformación de austenita a martensita y en el segundo caso la inversa. A lo largo de los años, se han incorporado una gran variedad de arcos de NiTi con distintas composiciones y secciones de diferentes geometrías a los tratamientos de ortodoncias, que de acuerdo con la etapa del tratamiento responden con

comportamientos específicos. Esto también ha permitido incorporar el uso de alambres rectangulares en las fases iniciales del tratamiento para controlar desplazamientos dentales en 3 dimensiones [5. Uno de los desafíos más interesantes respecto a estos productos de uso odontológico es la caracterización de los comportamientos en general de los arcos de NiTi, debido a la forma particular que poseen y al tipo de comportamiento térmico/mecánico, a las condiciones de la aplicación clínica. Esto hace que no se puedan aplicar ensayos tradicionales de caracterización de materiales. El propósito de este trabajo es estudiar el comportamiento térmico y la deformación de dos alambres comerciales superelásticos, de sección cuadrada y rectangular identificados como A y B en función de las variaciones de temperatura que pueden producirse en la boca. A tal fin, se ha diseñado un equipo y el correspondiente procedimiento de medición. Si bien como se ha comentado la temperatura bucal durante la mayor parte del tiempo se halla en el rango de temperaturas entre 33ºC y 37ºC, al ingerir alimentos o bebidas, dichas condiciones térmicas pueden variar y afectar el comportamiento superelástico de los arcos de ortodoncia. Puede incluso alcanzar temperaturas de hasta 50ºC por ejemplo en la zona del paladar cuando se ingieren comidas o bebidas calientes. No obstante, tanto las temperaturas elevadas como las muy frías, ocurren por períodos de tiempos cortos. Esto motiva a incrementar el conocimiento del comportamiento térmico de los arcos en la boca. Una de las técnicas más utilizadas para conocer las temperaturas de transición de fases (TTR), es la calorimetría de barrido diferencial (DSC, *differential scanning calorimetry*) [3]. En este trabajo se correlacionan resultados obtenidos del comportamiento térmico y mecánico con aspectos vinculados a las características de geometría, superficiales y de la microestructura del material. Esto incluye, la caracterización de las fases presentes mediante microscopía y micro-rayos X. El estudio se completa con un estudio de estabilidad termodinámica de dichas fases en función de la temperatura. Se estima que la información en base a simulaciones aplicando el software FACT SAGE representa un aporte valioso para conocer la evolución del dicho material en función de la temperatura. Los resultados obtenidos constituyen una información de gran utilidad acerca del comportamiento de estos arcos para quienes los aplican en tratamientos de ortodoncia.

#### **2. EXPERIMENTAL**

En este trabajo se estudian dos tipos de arcos "U" de ortodoncia del tipo superelásticos de aleación NiTi sin recubrimiento, cuyas características se detallan en la Tabla 1.

| Arco | Arch U              | <b>Dimensiones</b> |
|------|---------------------|--------------------|
|      | Natural rectangular | $016" \times 022"$ |
| в    | Natural cuadrado    | $016" \times 016"$ |

Tabla 1. Denominación y características de los alambres NiTi.

La caracterización de los arcos contempla la determinación de la composición química y de las fases cristalinas presentes en ambos arcos, empleando un difractómetro de microrayos X Panalytical Empyrean. La determinación de las temperaturas de transformación (TTR) se realiza mediante ensayos de calorimetría de barrido diferencial (DSC) empleando un equipo Shimadzu DSC-60, en el rango de temperaturas (20ºC-200ºC) que incluye las temperaturas bucales. El comportamiento de deformación en función de la temperatura se caracteriza mediante un equipo de desarrollo propio, que proporciona un calentamiento uniforme sobre el arco. Las temperaturas de ensayo se registran en períodos de tiempos preestablecidos mediante un termómetro Metrix, infrarrojo digital con guía láser GM 900. En este trabajo se informa sólo la primera experiencia realizada sobre un alambre de sección cuadrada (arco B) y se determina la evolución de la deformación en función de la temperatura a partir del registro del ensayo, mediante la grabación de un video. Posteriormente, se trabaja sobre las imágenes (registradas en función del tiempo) realizando mediciones longitudinales y transversales sobre una grilla patrón, aplicando el software de análisis de imágenes (Material Plus). Estas mediciones permiten determinar las variaciones del arco en relación con la temperatura.

Además, se realiza un estudio estructural de los arcos a nivel superficial e interno. La superficie se evalúa mediante lupa estereoscópica sobre arcos en estado de recepción, empleando un instrumento OLYMPUS SZ 61. La estructura interna se estudia sobre muestras embutidas en resina epoxi de baja temperatura de curado. Se pulen con papeles de SiC: 600, 800 y 1200. El pulido final se realiza aplicando pastas de diamante: 6  $\mu$ m, 3  $\mu$ m y 1  $\mu$ m. Finalmente se atacan con reactivo metalográfico y se observan mediante microscopía óptica empleando un microscopio óptico OLYMPUS GX 51 (luz blanca, interferencia de contraste DIC) y un microscopio electrónico de barrido (SEM) FEI QUANTA 200. La información obtenida se correlaciona con un estudio termodinámico de las aleaciones que constituyen ambos alambres en función de la temperatura, aplicando el software FactSage 8.0. La simulación se lleva a cabo en el rango de temperaturas entre -50ºC y 500ºC con el interés de disponer de información sobre la estabilidad de las aleaciones y las fases constitutivas, en un amplio rango de temperaturas que integre tanto el rango de tratamiento bucal como del procesamiento industrial (de fabricación). A tal fin, se utiliza el módulo Equilib y las bases de datos FTmisc, FTOxCN y FactPS.

#### **3. RESULTADOS Y DISCUSIÓN**

#### **3.1 Caracterización estructural de los arcos NiTi**

La terapia con aparatos de ortodoncia utiliza las propiedades particulares de los arcos para ejercer la fuerza en el nivel de las ranuras de los *brackets* o soporte. Dicha carga mecánica debe ser del nivel adecuado, proporcionada en forma continua y con un rango de activación particular, para lograr la respuesta periodontal sin generar daños en los tejidos. Las fuerzas excesivas pueden provocar movimientos severos afectando el proceso alveolar, resorción de la raíz del diente, entre otros daños. Las condiciones de la cavidad oral también afectan sustancialmente el comportamiento de los arcos [6]. Por tal razón es necesario disponer de información para seleccionar el arco ideal a aplicar en cada etapa del tratamiento. Las muestras A y B son arcos preformados comerciales (de geometría rectangular (A) y cuadrada (B) y se hallan en estado de recepción. La composición química obtenida sobre ambas muestras se detalla en la Tabla 1. Tal como se puede apreciar se trata de aleaciones que contienen contenidos muy bajos y controlados de Cu y Fe. Las fases cristalinas presentes en cada una de las muestras identificadas mediante micro-rayos X, se observan en las Figura 1 y Figura 2. A partir de ambos difractogramas, se desprende que la fase mayoritaria en ambos casos es Cu<sub>0,5</sub>Ni<sub>0,5</sub>Ti de estructura ortorrómbica (martensítica o "M"). Sin embargo, las fases minoritarias (o trazas), difieren entre ambas muestras.

Tabla 2: Composición química de los alambres de NiTi en estudio.

| Alambre | % Ni  | %Ti   | %Fe  | %Cu    |
|---------|-------|-------|------|--------|
| Α       | 57,24 | resto | 0,06 | < 0.01 |
| B       | 57,84 | resto | 0,09 | < 0.01 |

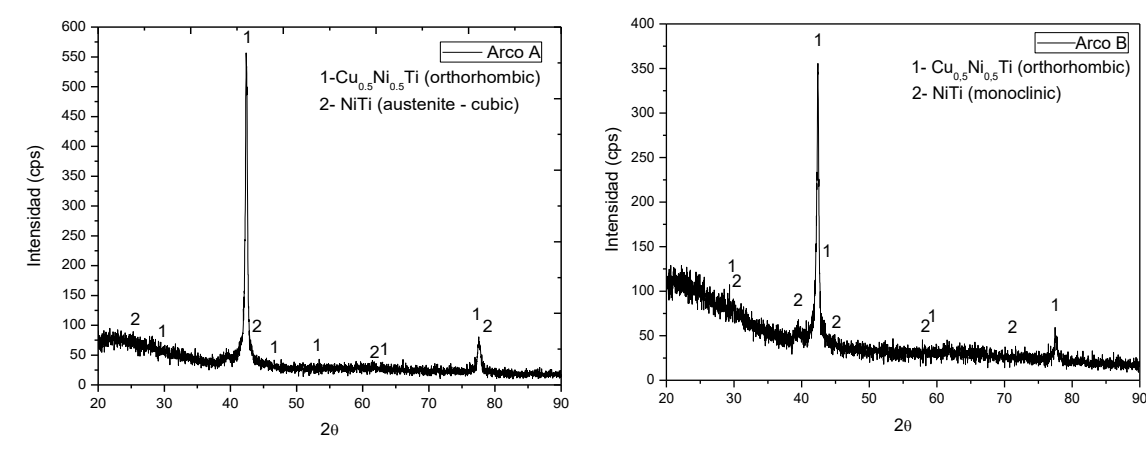

Figura 1: Identificación de fases cristalinas presentes en el arco A.

Figura 2: Identificación de fases cristalinas presentes en el arco B.

En la muestra A, se detecta un bajo contenido de fase NiTi (austenítica-cúbica, bcc) mientras que en la muestra B se identifica la fase NiTi (monoclínica). El estudio estructural coincide con los resultados obtenidos mediante difracción de rayos X, poniendo en evidencia la presencia de martensita (Cu<sub>0.5</sub>Ni<sub>0.5</sub>Ti) en ambos arcos. Cabe mencionar que las muestras se han observado con microscopía óptica empleando luz blanca y microscopía de interferencia de contraste diferencial (DIC). En la Figura 3 y Figura 4, se presentan imágenes de microscopía óptica correspondientes a la observación aplicando DIC, que proporciona mejor contraste de la estructura acicular. Además, se corrobora el aspecto estructural mediante microscopía

electrónica de barrido (SEM). En la Figura 5 y Figura 6, se presentan las imágenes correspondientes a la estructura martensítica observada sobre ambas muestras (A y B), donde se puede notar que la estructura martensítica presente en el arco B, resulta más fina respecto a la presente en el arco A. Los resultados del análisis semicuantitativo (EDS) indican la presencia de partículas que contienen (79,58 %Wt. Ti - 20,42 %Wt. de Ni) de aspecto morfológico considerablemente esférico.

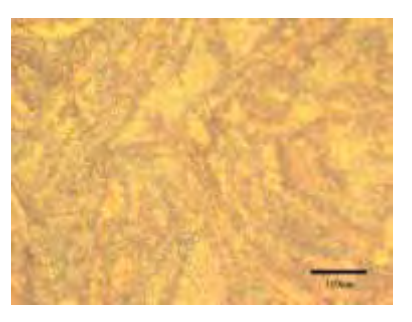

Figura 3: Aspecto de la estructura del arco A. Figura 4: Aspecto de la estructura del arco B.

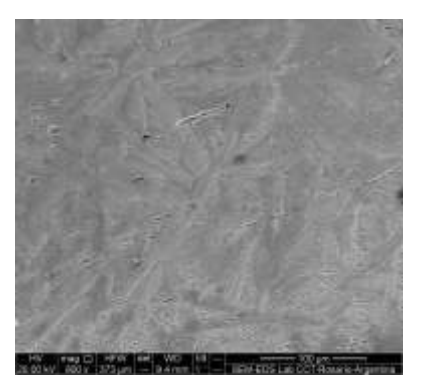

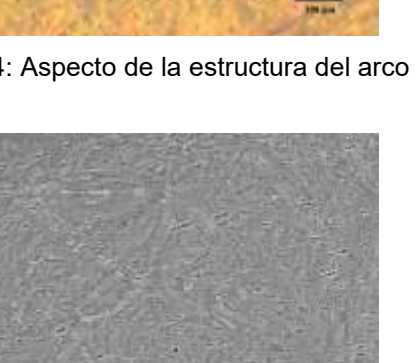

observada mediante SEM.

Figura 5: Aspecto de la estructura del arco A Figura 6: Aspecto de la estructura del arco B observada mediante SEM.

A partir de los resultados de difracción de micro rayos X y la información obtenida por microscopía óptica y electrónica se comprueba que ambos arcos tienen estructura interna constituida por martensítica (superelástica) aunque con ligeras diferencias morfológicas entre sí. Además, del tipo estructura de los arcos otro factor que afecta en el tratamiento de ortodoncia es la rugosidad superficial del alambre, razón por la cual se incluye en este estudio. Dicha rugosidad controla el deslizamiento del arco en el *bracket* por fricción [7]. La observación de rugosidad superficial de los arcos A y B (en estado de recepción) también se ha realizado aplicando lupas estereoscópicas, microscopía óptica (DIC) y microscopía electrónica de barrido (SEM). Se identifican las ranuras o estriaciones presentes en la superficie de cada arco para proporcionar la rugosidad requerida. Se comprueba que los arcos presentan estriaciones longitudinales, con variaciones de morfología, separación entre sí y ancho de las mismas. En la Figura 7 y Figura 8, se presentan sólo las imágenes de microscopía electrónica. En relación con la morfología de las estriaciones se sabe que pueden tener impacto sobre la fricción en contacto con el *bracket*. Sin embargo, también es relevante considerar la influencia sobre los procesos de corrosión, acumulación de placa que puedan incrementar riesgos de caries o gigivitis posteriores al tratamiento, en el paciente. En este sentido sería deseable la menor rugosidad superficial posible en la superficie del arco que pueda garantizar los requerimientos de fricción. Por tal razón, se considera pertinente en próximos trabajos continuar la caracterización profunda en este aspecto.

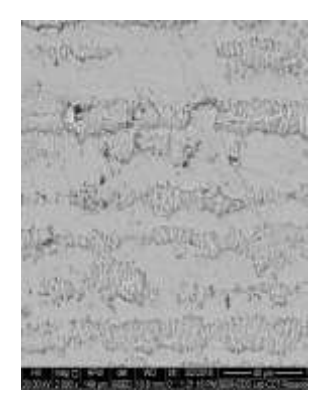

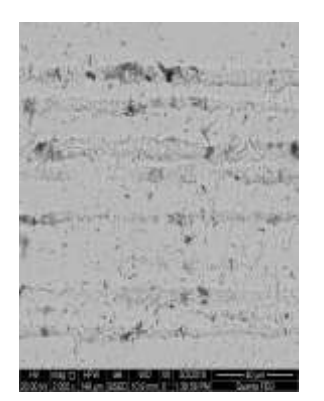

Figura 7: Estriaciones longitudinales observadas en el arco A mediante SEM. Figura 8: Estriaciones longitudinales observadas en el arco B mediante SEM.

#### **3.2 Caracterización del comportamiento térmico de los arcos NiTi**

En el estudio termodinámico, mediante el software FactSage 8.0, se consideran los sistemas de ambos arcos y el rango de temperatura (-50ºC a 500ºC). Los resultados corroboran la estabilidad de las fases identificadas por difracción, en todo el rango de temperatura considerado. Cabe mencionar que la simulación se realiza contemplando una masa de 100 g de cada material (A y B). Se predicen tanto las fases cristalinas presentes en el rango de temperatura intrabucal 33ºC a 37ºC, como las correspondientes a temperaturas superiores (asociadas al procesamiento industrial). Los resultados son consistentes con los hallados en forma experimental y se estima que la solución sólida NiTi se halla en mayor proporción en el alambre A que en el B (90,5% en el alambre A y 88% en el alambre B). Dicha apreciación es consistente con los resultados de la difracción de rayos X. Además, se predice la presencia de bajos contenidos del compuesto intermetálico Ni<sub>3</sub>Ti-TiNi<sub>3</sub> (9,4% en A y 12% en B) cuya presencia en partículas de morfología esférica ha sido detectado por microscopía electrónica (SEM+EDS) y trazas de Fe2Ti y Cu (sólido). En síntesis, ambos materiales pueden presentar fases similares en proporciones ligeramente diferentes, incluso a temperaturas  $\geq 300^{\circ}$ C. Los resultados de la simulación indican que a temperaturas elevadas sería posible la presencia de bajos contenidos de una fase fcc#1 constituida por (Cu: 99%, trazas de Fe y de Ni), que se incrementaría progresivamente hacia mayores temperaturas. En la Figura 9, se presenta una

comparación del posible contenido de fases estables que se podrían hallar en ambos arcos de alambre.

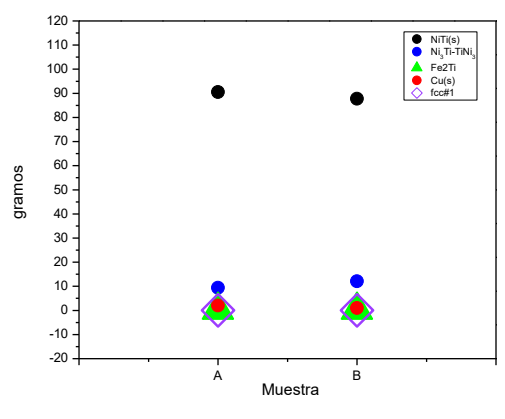

Figura 9: Predicción de fases posibles fases presentes en cada muestra, obtenida a partir de la simulación termodinámicamente de ambos sistemas.

En base a los resultados obtenidos a partir de las curvas de calorimetría de barrido diferencial (DSC, en calentamiento y enfriamiento), se construyen los ciclos de histéresis de cada arco contemplando las temperaturas de transformación (TTR). Figura 10 y Figura 11.

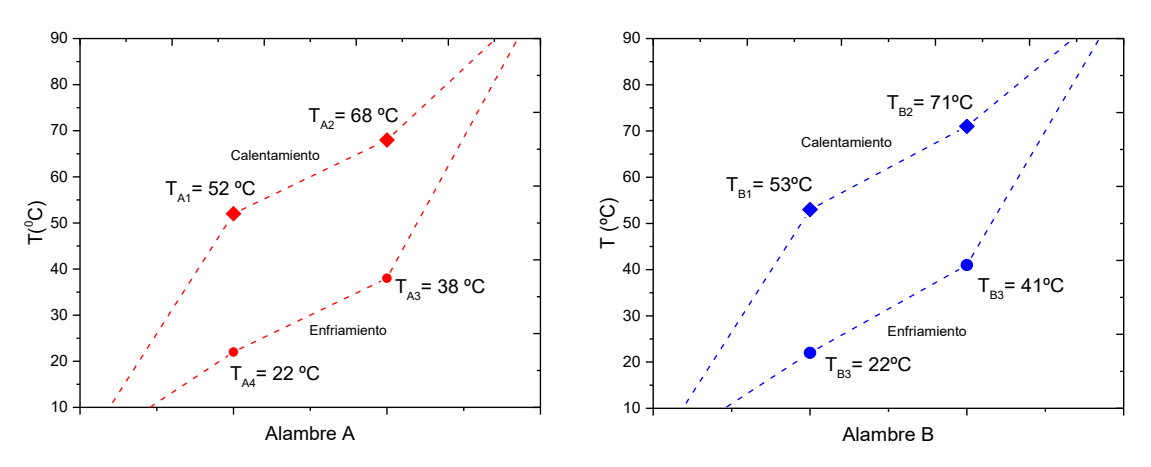

Figura 10: Temperaturas de transformación (TTR) del arco A.

Figura 11: Temperaturas de transformación (TTR) del arco B.

Se observa que los arcos A y B presentan en calentamiento temperaturas de transformación TTR similares. La TTR del inicio de la transformación austenítica (As) para A y B se registran a 52°C y 53°C, respectivamente. Además, el fin de la transformación también tiene temperaturas Af similares (arco A= 68°C y arco B= 71°C). Cuando los arcos se someten a enfriamiento la TTR correspondiente a la transformación de austenita a martensítica de los mismos, también resultan cercanas. Esto es que la TTR (Ms) de los arcos A y B corresponden a 38°C y 41°C, respectivamente. La transformación martensítica finaliza ( $M_f$ ) en ambos casos a 22 $^{\circ}$ C. Esto hace pensar en comportamientos térmicos similares de los materiales de ambos arcos durante

los procesos de calentamiento y enfriamiento en la boca. Sin embargo, es necesario verificar lo que sucede en cuanto a la deformación en función de la temperatura. Esta evaluación se realiza mediante un ensayo de desarrollo propio descripto en la metodología. Cabe aclarar, que en este trabajo se presenta solo el resultado obtenido para el arco B (de sección cuadrada) evaluado en primer lugar debido a que tendría un comportamiento bidimensional a diferencia del arco A, que por tener sección rectangular presentaría variaciones tridimensionales.

En primer lugar, el ensayo permite corroborar que las temperaturas de transformación (TTR) del arco resultan consistentes con las determinadas mediante ensayos DSC. El intervalo de temperaturas seleccionado en la evaluación del arco B es desde temperaturas de -0.8°C hasta 90°C, cubriendo el rango de interés para el tratamiento de ortodoncia. A partir de los registros del video, se establece la evolución de la deformación del arco mediante mediciones que se realizan sobre las imágenes obtenidas para cada condición de tiempo y temperatura (t=s y T=°C). Como el arco durante el ensayo se ubica sobre una grilla de vidrio templada, las imágenes luego se pueden procesar mediante el software de imagen TSview 7, realizando varias mediciones transversales y longitudinales como se indican en el ejemplo de Figura 12.

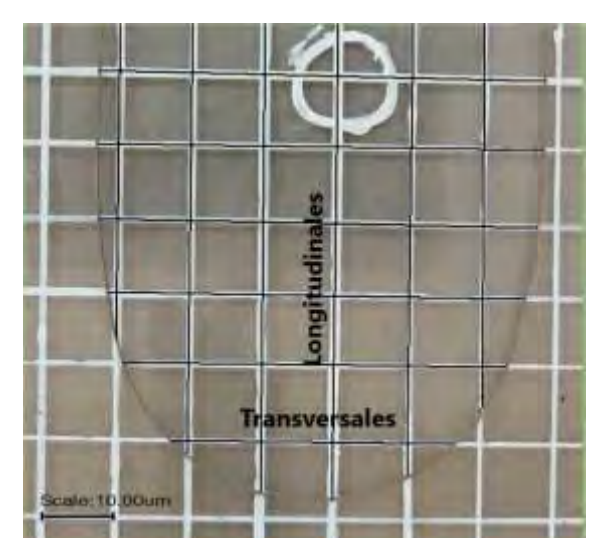

Figura 12: Campo de medición correspondiente al arco B en el estado de referencia.

Los resultados se comparan con las mediciones correspondientes a tiempo inicial t=0  $\gamma$  T= ambiente (condición de referencia). En la muestra B, durante el calentamiento se ha verificado no se aprecian deformaciones significativas en el arco. Sin embargo, durante el enfriamiento y al inicio de la transformación martensítica (41°C), se evidencia una variación promedio de +3,5 mm, respecto a la medida longitudinal y transversal del arco, Figura 13. Esta deformación, se mantiene durante todo el enfriamiento, hasta temperatura ambiente. Esto indica, que existen desplazamientos similares en x e y dando cuenta de un comportamiento bidimensional del arco. El error relativo porcentual de todas las mediciones efectuadas no supera el 1,6%.

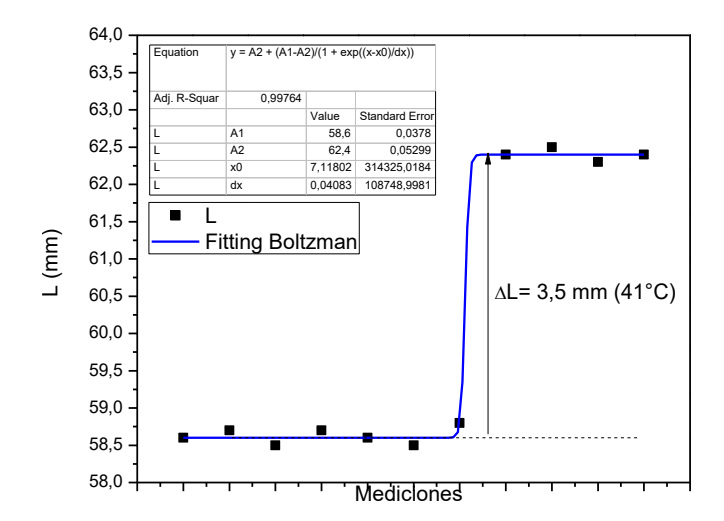

Figura 13: Variación de la longitud del arco B durante el enfriamiento.

De acuerdo con los expresado en [8], cuanto mayor es la sección transversal del arco  $(B < A)$ , mayor es la fuerza que proporciona. Sobre esta base se predice que el esfuerzo mecánico del arco A será menor que el desarrollado por el arco B.

La transformación (austenita)  $A \rightarrow M$  (martensita) y viceversa, se trata de una transformación sin difusión, ocurre de manera cooperativa, con movimientos homogéneos de algunos átomos que resulta en el cambio cristalográfico.

# **4. CONCLUSIONES**

●La caracterización estructural de los arcos A y B tanto mediante microscopía como a través de la difracción de microrayos X, ha permitido confirmar que en ambos casos existe la presencia de una estructura martensítica (Cu<sub>0,5</sub>Ni<sub>0,5</sub>Ti) ortorrómbica y superelástica. Esta información se ha confirmado además mediante simulación termodinámica en ambos sistemas. La predicción de bajos contenidos (79,58 %Wt. Ti - 20,42 %Wt. de Ni), resulta consistente con partículas identificadas en la estructura mediante SEM y análisis EDS de ambos arcos.

●La observación mediante lupa estereoscópica, microscopía óptica de interferencia de contraste (DIC) y microscopía electrónica de barrido (SEM), han permitido observar en ambos arcos la presencia de estrías a nivel superficial con disposición longitudinal, aunque presentan diferentes características de espesor y separación entre sí para cada muestra.

●El comportamiento térmico determinado por calorimetría de barrido diferencial (DSC) ha proporcionado información muy importante acerca de las temperaturas de transformación (TTR) de cada arco. Se han logrado determinar en base a las curvas DSC las temperaturas de M<sub>s</sub>, M<sub>f</sub>, A<sub>s</sub> y A<sub>f</sub>, de ambos arcos, verificando que en los dos casos a la temperatura intrabucal (33ºC a 37ºC) se hallan en estado martensítico superelástico proporcionando la fuerza constante requerida para el tratamiento. Los intervalos de temperaturas de transformación resultan muy aproximados en ambos materiales.

●El ensayo para la determinación de la deformación en función de la temperatura ha permitido comprobar que el arco B se "estira" apreciablemente en forma transversal y longitudinal. Esto indica que la sección cuadrada que posee promueve una deformación (bidimensional) durante el enfriamiento a partir de la temperatura de inicio de la transformación martensítica, no así durante el calentamiento cuando ocurre la transformación de martensita a austenítica. Además, los resultados resultan consistentes con la temperatura de transformación martensítica  $M_s$ (41°C), durante el enfriamiento determinada mediante DSC.

●Este ensayo constituye una técnica de evaluación comparativa de arcos, relativamente sencilla y no destructiva que puede proporcionar información de interés sobre los arcos de ortodoncia.

#### **REFERENCIAS**

[1] Saadat S., Salichs J., Noori M., Hou Z., Davoodi H., Bar-on I., Suzuki Y., Masuda A., An overview of vibration and seismic applications of NiTi shape memory alloy, Smart Materials and Structures, 11, 218–229, 2002.

[2] Sakima M. T., Dalstra M. and Melsen B., How does temperature influence the properties of rectangular nickel-titanium wires, European Journal of Orthodontics, 28, 282-291, 2006.

[3] Barwart O., Rollinger J. M. and Burger A., An evaluation of the transition temperature range of super-elastic orthodontic NiTi springs using differential scanning calorimetry, European Journal of Orthodontics, 21, 407-502, 1999.

[4] Castro da Silva T., Monteiro Rosa D. and Paulo da Silva E., Effect of the Cooling Time in Annealing at 350°C on the Phase Transformation Temperatures of a Ni55Ti45 wt. Alloy, Advanced Materials Research, 1120-1121, 958-961, 2015.

[5] Oltjen J.M., Duncanson M.G., Ghosh J., Nanda R.M., Currier F., Stiffness-deflection behavior of selected orthodontic wires. Alloy, The Angle Orthodontics, 67, 3, 209-218, 1997.

[6] Sarul M., Kawala B., Kawala M., Antoszewska-Smith J., Do the NiTi low and constant force level remain stable in vivo?. European Journal of Orthodontics, 656-664, 2015.

[7] Rudge P., Sherriff M., Bister D., A comparison of roughness parameters and friction coefficients of aesthetic archwires. European Journal of Orthodontics, 49-55, 2015.

[8] Florian G., Gabor A. R., Nicolae C.A., Iacobescu G. et al. Physical properties (thermal, thermomechanical, magnetic, and adhesive) of some smart orthodontic wires, Journal of Thermal Analysis and Calorimetry, Budapest, Hungary, 2018.

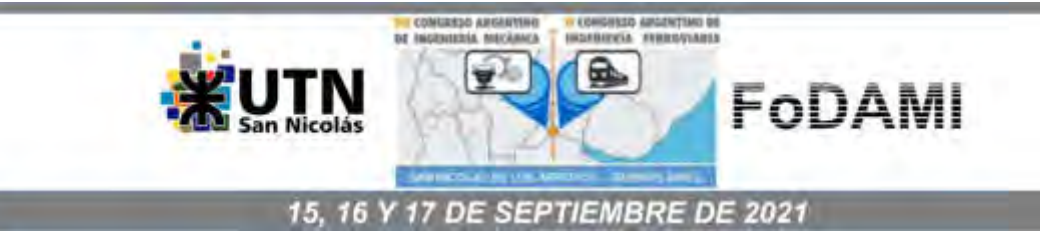

# **EFECTO DE DOBLE PULSADO EN SOLDADURA DE PUNTO POR RESISTENCIA (RSW) DE UNIONES DISÍMILES ALUMINIO-ACERO**

**Víctor E. Troffe** 1\***, Cristian Camperos** <sup>1</sup> **, Carlos Consigli** <sup>1</sup> **, César Marconi** <sup>1</sup>  **y Hernán Svoboda** 1, 2, 3

<sup>1</sup>Departamento Metalurgia, Facultad Regional San Nicolás, Universidad Tecnológica Nacional, Colon 332 (B2900LWH), San Nicolás, Buenos Aires, Argentina. \*correo-e: vtroffe@frsn.utn.edu.ar

<sup>2</sup>GTSyCM3 – INTECIN, Facultad de Ingeniería, Universidad de Buenos Aires, Paseo Colon 850 (C1063ACV) CABA, Argentina.

<sup>3</sup> Consejo Nacional de Investigaciones Científicas y Técnicas, CONICET, Godoy Cruz 2290, Ciudad de Buenos Aires, Argentina.

### **RESUMEN**

El uso de aceros de alta resistencia y de aleaciones livianas ha aumentado notablemente en la industria del automóvil para cumplir con las regulaciones globales de resistencia a impactos y emisiones de CO2. La soldadura de materiales disímiles es una demanda actual que presenta desafíos metalúrgicos, particularmente para uniones entre aceros y aleaciones de aluminio. El proceso de soldadura por puntos de resistencia (RSW) es altamente aplicado en la industria automotriz. Las uniones aluminio‐acero presentan baja soldabilidad debido a las diferentes propiedades físicas de ambos materiales. Además, se forma una capa de compuestos intermetálicos en la interfaz, que, de acuerdo a su espesor, puede afectar la resistencia de la unión. El control de los parámetros de soldadura RSW, como ser el tiempo, la corriente de soldadura y la presión entre electrodos, la cantidad de pulsos, entre otros, son algunos de los aspectos principales a definir para el desarrollo de procedimientos de soldadura robustos aplicables a la producción de soldaduras RSW disimilares aluminio-acero. En este sentido, queda aún mucho por estudiar en este campo. El objetivo del presente trabajo es analizar la influencia de la cantidad de pulsos de corriente en soldadura RSW en uniones disímiles aluminio-acero sobre la microestructura y propiedades mecánicas resultantes. Se soldaron uniones Al-Acero mediante el proceso RSW con uno y dos pulsos de corriente, manteniendo el resto de los parámetros constantes, las que fueron caracterizadas microestructural y mecánicamente. Se obtuvieron uniones con buenas propiedades mecánicas, observándose que las mismas mejoran para el doble pulsado. La presencia de una fina capa de compuestos intermetálicos Al-Fe en la interfaz del punto presentó un incremento en su espesor, composición y morfología por efecto del segundo pulso, así como la longitud de la zona de unión.

*Palabras Clave: Soldadura de Punto por Resistencia, Junta Disímil Aluminio-Acero, Microestructura, Propiedades Mecánicas.* 

# **1. INTRODUCCIÓN**

Con el advenimiento de las estructuras multimateriales en la carrocería de los automóviles, la demanda de uniones soldadas entre materiales disimilares ha aumentado notablemente en la industria automotriz. Sin embargo, la unión de materiales diferentes no es trivial, presentando en general dificultades adicionales. Las uniones Aluminio‐Acero presentan baja soldabilidad debido a sus muy diferentes propiedades físicas. Además, la formación de una capa de compuestos intermetálicos FexAly (IMC) frágil en la interfaz puede afectar la resistencia de la unión, dependiendo del espesor y tipo [1]. Para la soldadura de estos materiales se debe tener especial control sobre los parámetros del proceso que afecten el aporte térmico y la evolución microestructural, ya que ésta definirá las propiedades mecánicas resultantes. Así la comprensión de los aspectos metalúrgicos que controlan la mencionada evolución microestructural es de fundamental importancia a fin de poder predecir el comportamiento mecánico de las uniones soldadas obtenidas.

La soldadura por puntos de resistencia (RSW) es el principal proceso de soldadura de chapa metálica en la fabricación de automóviles. La infraestructura integrada hace del RSW un proceso económicamente deseable [2]. Sin embargo, la soldadura de estos materiales presenta mayores desafíos, ya que los parámetros empleados para RSW en uniones convencionales de aceros, no son aplicables para combinaciones de materiales disímiles. En particular, las uniones acero-aluminio presentan dificultades adicionales, siendo el mecanismo de unión diferente al habitual en soldadura RSW de materiales similares. En este sentido, la optimización de los procedimientos de soldadura presenta una especial relevancia, siendo escasa la información disponible para este tipo de uniones.

El objetivo de este trabajo es analizar la influencia del doble pulsado sobre la microestructura y propiedades mecánicas de soldadura RSW en uniones disímiles aluminio-acero. Asimismo, se busca profundizar en la comprensión de la relación entre parámetros de soldadura, microestructura/defectos y propiedades para este tipo de materiales.

# **2. METODOLOGÍA**

Como metales base se utilizaron chapas de acero al C-Mn de calidad comercial y de aleación de aluminio AA1050-H14, de 1,2 y 2 mm respectivamente, sobre las cuales se determinó la composición química mediante espectrometría de emisión óptica (OES) y se realizó la caracterización microestructural mediante microscopia óptica (LM). Asimismo, se determinaron las propiedades mecánicas mediante ensayos de microdureza Vickers ( $HV_{0,1}$ ) y tracción uniaxial, según la Norma ASTM E8-04. En la Tabla 1 y 2 se muestran la composición química de los metales empleados expresada en porcentaje en peso (wt%) y sus propiedades mecánicas, respectivamente.

| <b>METAL BASE</b> | $\mathbf{C}$ | Mn  | Si   | D                         | S    | Mg             | Al            | Fe   |
|-------------------|--------------|-----|------|---------------------------|------|----------------|---------------|------|
| Acero C-Mn        | 0,06         | 0,3 | 0.04 | 0,03                      | 0,02 | $\overline{a}$ | 0,04          | Bal. |
| AA1050-H14        | ---          |     | 0,16 | $\qquad \qquad -\qquad -$ | 0.02 | 0, 12          | Bal. $  0,43$ |      |

Tabla 1: Composición química de los metales base (wt%)

Tabla 2. Propiedades mecánicas de los metales base

| <b>METAL BASE</b> | <b>HV0,1</b> | Rt (MPa) | Rf (Mpa) | A(%) |
|-------------------|--------------|----------|----------|------|
| Acero C-Mn        | 104          | 336      | 215      | 24   |
| AA1050-H14        | 40           | 108      | 99       | 12   |

HV0,1: Microdureza Vickers (100 g). Rt: Resistencia a la tracción. Rf: Tensión de fluencia. A: Alargamiento.

Ambos materiales presentan una estructura principalmente monofásica de solución sólida de baja dureza, con cierto nivel de deformación plástica en frío.

Para la ejecución de uniones soldada se empleó una máquina RSW de pedestal Rolasol de 30 kVA de potencia (Figura 1), empleando electrodos de Cu-Cr-Zr refrigerados para la soldadura de probetas Al-Acero. Se definió la forma y el tamaño de la cara activa de los electrodos de manera tal de beneficiar el aspecto superficial de los puntos minimizando las proyecciones (Figura 1).

Se realizaron 12 condiciones de soldadura, empleando corrientes de soldadura de 8, 9 y 10 kA y tiempos de soldadura de 40 y 50 ciclos, aplicando 1 y 2 pulsos de corriente para cada condición. Los demás parámetros se mantuvieron constantes: tiempo de presoldadura (50 ciclos), tiempo de postsoldadura (30 ciclos), fuerza entre los electrodos (3 kN) y 6 L/min de caudal de agua de refrigeración. En cada condición se soldaron tres probetas, una para análisis metalográfico y dos para ensayos mecánicos.

Sobre las probetas soldadas se realizó una inspección visual y se evaluó el aspecto superficial de los puntos y el nivel de expulsiones. Se realizaron cortes transversales a los puntos los que se prepararon para observación metalográfica. Todas las muestras se desbastaron con papeles abrasivos de carburo de silicio hasta grado 600, el pulido final se realizó utilizando pasta diamantada de 6 y 1 µm. La macroestructura de soldadura se reveló con Nital 2% para el acero y HF 0,5% para el aluminio y se obtuvieron imágenes con lupa estereoscópica Olympus SX61.

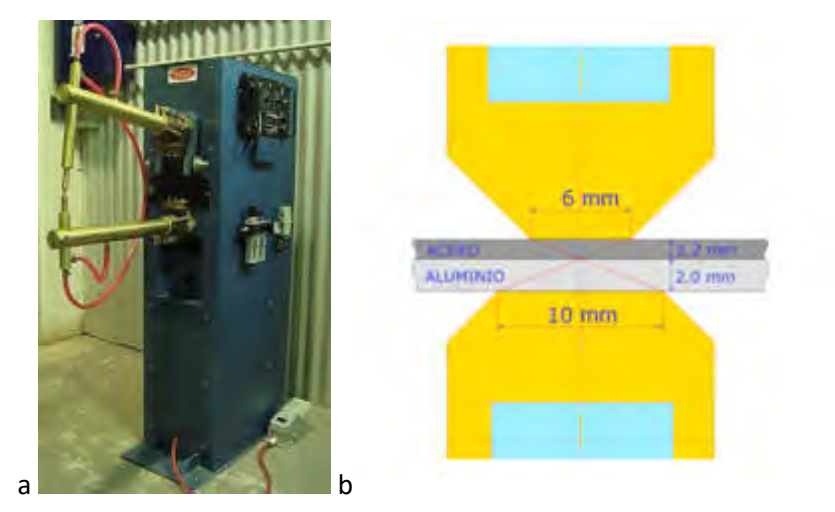

Figura 1: a- Equipo RSW empleado; b- Esquema de la junta soldada Al-Acero

Sobre los puntos se realizó un análisis dimensional empleando el software de análisis de imágenes ImageJ. Mediante LM se analizó la evolución microestructural de los puntos de soldadura en las diferentes zonas afectadas por el calor (ZAC) y la zona fundida o lenteja de soldadura, para ambas aleaciones, así como la zona de la interfaz.

Para la determinación de la carga de rotura los ensayos de arrancamiento (*shear test*) se realizaron según las Norma ISO 14273, empleando una máquina de ensayos universal Zwick/Roell Z250. Se analizaron los modos y las superficies de fractura en cada caso.

# **3. RESULTADOS Y DISCUSIÓN**

# **3.1 Aspecto Superficial**

Se logró un aspecto superficial aceptable, sin expulsion de material. Además, como se verifica en la Figura 2, se observó un color amarillento sobre la superficie del acero por la presencia de cobre, proveniente del electrodo. Esta adhesión se debe a la temperatura y presión que se generan durante la soldadura, lo cual conlleva a una difusion entre el acero y el electrodo [3]. Con el doble pulsado la calidad de la superfie de los mismos mejoró sustancialmente sin detrimento de un mayor desgaste de los electrodos.

En cuanto a la indentacion de los electrodos se pudo notar que es mayor sobre la chapa de acero y casi nula sobre la chapa de aluminio. El aumento en la indentacion (%) está principalmente asociada a la cantidad de calor aportado a la soldadura, aumentando con un incremento de los parametros de soldadura [4].

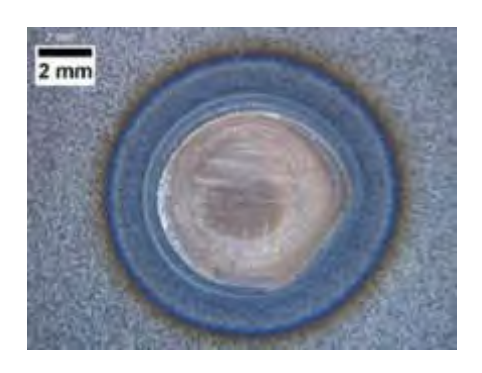

Figura 2: Aspecto superficial del lado del acero para el punto de 10 kA 40c 2P

# **3.2 Análisis de la Junta Soldada**

En la Figura 3 se muestran macrografías de cortes transversales de dos condiciones extremas para 40 ciclos, con baja corriente y pulso simple (a) y con alta corriente y doble pulsado (b). Para algunas condiciones se observó la presencia de porosidad en la zona fundida del aluminio, la cual se incremento con el aumento de la corriente.

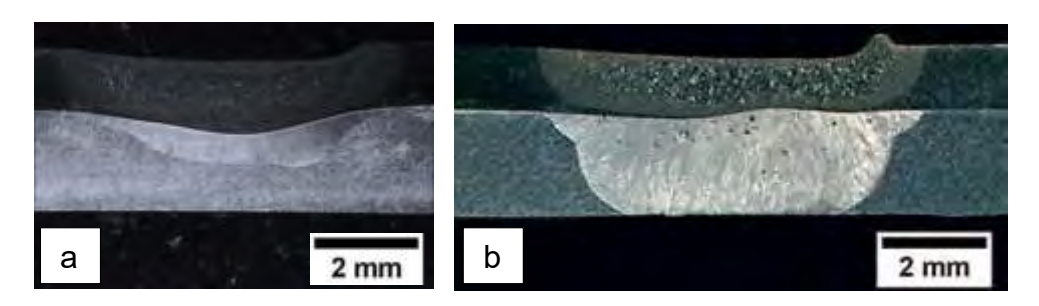

Figura 3: (a) 8 kA-40c 1P; (b) 10kA-40c 2P

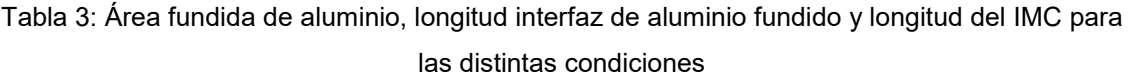

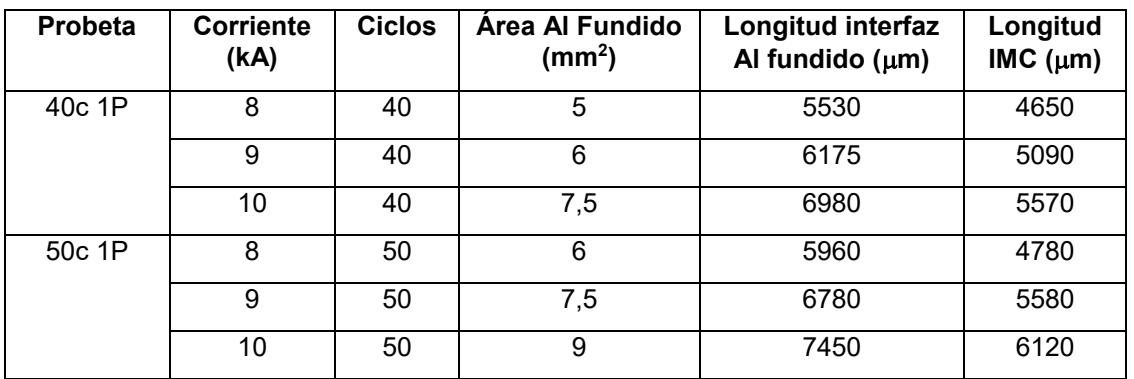

| 40c 2P | 8  | 40 | 5,5  | 6850 | 5300 |
|--------|----|----|------|------|------|
|        | 9  | 40 | 8,1  | 7015 | 5670 |
|        | 10 | 40 | 10,6 | 7250 | 6210 |
| 50c 2P | 8  | 50 | 7,9  | 6910 | 5500 |
|        | 9  | 50 | 16,4 | 6920 | 6200 |
|        | 10 | 50 | 20   | 7790 | 6800 |

En la Figura 4 se muestra el tamaño del area fundida del aluminio, para las diferentes condiciones de soldadura analizadas.

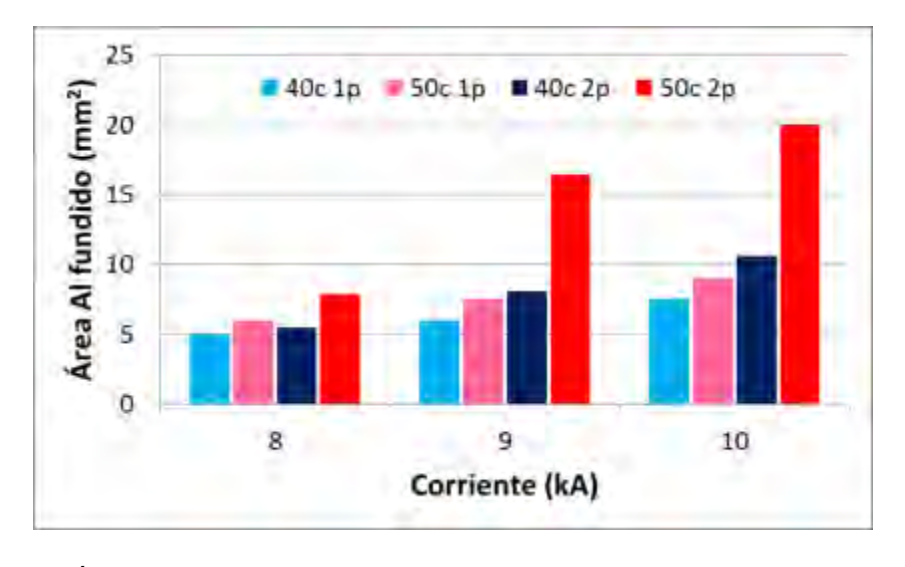

Figura 4: Área de aluminio fundido en función de la corriente, los ciclos y el pulsado

Puede verse que el área de aluminio fudido aumenta considerablemente con el tiempo de soldadura, y en menor medida con la corriente. Esto es debido a que en un amplio tiempo de soldadura, parte del calor generado en la lenteja de la chapa de acero comienza a disiparse hacia la chapa de aluminio, a traves de la chapa de acero y de los electrodos, aumentando alli la temperatura y logrando una mayor area de aluminio fundido [5]. Consistentemente con esto se observa un aumento en la longitud fundida de alumnio en la interfaz Al-Acero. Este es un aspecto de relevancia dado que allí es donde se produce la unión soldada, dada la interacción Al-acero. Asimismo, en dicha zona se formará el IMC FexAly [6].

En cuanto a la zona fundida del acero, se genera una lenteja que sigue el perfil de la cara activa del electrodo superior y se ubica en el centro del espesor de la chapa. En este caso se da lo contrario en la zona fundida del aluminio, donde la aplicación de un corto tiempo de

soldadura logra generar una lenteja más grande que aquella que se produciría utilizando una alta corriente eléctrica. Esto es porque la mayor parte del calor generado se va a mantener en la chapa de acero, antes de ser disipado hacia la chapa de aluminio [5].

El ancho de la ZAC tambien aumenta con el incremento de los parámetros de soldadura y rodea a la zona fundida, interactuando con la intefaz de aluminio líquido.

A su vez, con el modo de repeticion de pulsos de corriente estos aspectos mencionados también aumentaron considerablemente. Con el empleo de mayores parámetros de soldadura se genera una degradacion excesiva, debido al efecto del doble ciclo térmico que se impone.

# **3.2 Propiedades Mecánicas**

Al incrementar el calor aportado, que involucra un aumento de corriente y de tiempo de soldadura, generalmente da como resultado una mejora en la resistencia de la junta soldada [3]. En la Tabla 4 se presentan los resultados de la carga de rotura en los ensayos de arrancamiento, para las diferentes condiciones analizadas, así como el modo de fractura observado.

|        |    | Corriente (kA) Carga de rotura (kN) Tipo de rotura |             |
|--------|----|----------------------------------------------------|-------------|
|        | 8  | 2,63                                               | Mixta       |
| 40c 1p | 9  | 2,96                                               | Pull Out    |
|        | 10 | 3,13                                               | Pull Out    |
|        | 8  | 3,07                                               | Mixta       |
| 50c 1p | 9  | 3,4                                                | Mixta       |
|        | 10 | 3,52                                               | Mixta       |
|        | 8  | 3,43                                               | Mixta       |
| 40c 2p | 9  | 3,59                                               | Interfacial |
|        | 10 | 3,7                                                | Interfacial |
|        | 8  | 3,55                                               | Interfacial |
| 50c 2p | 9  | 3,73                                               | Interfacial |
|        | 10 | 3,85                                               | Interfacial |

Tabla 4: Carga de rotura y tipo de rotura para las distintas condiciones

En la Figura 5 puede verse que la carga de rotura en los ensayos de shear test aumenta con la corriente y el tiempo de soldadura. Asimismo, el doble pulsado presenta mayor carga de rotura que el pulsado simple. Esto está íntimamente ligado con el espesor y longitud de la capa de IMC formada en la interfaz, aumentando la misma con el incremento de los parámetros [6]. En la Figura 6 se muestra el efecto de la longitud del IMC en la interfaz Al-Acero sobre la carga de rotura.

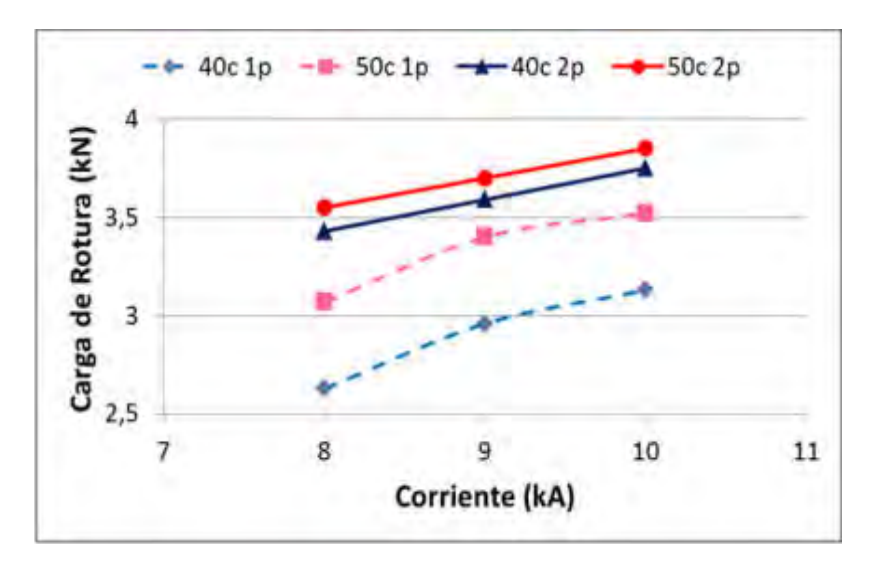

Figura 5: Carga de rotura en función de la corriente, los ciclos y el pulsado.

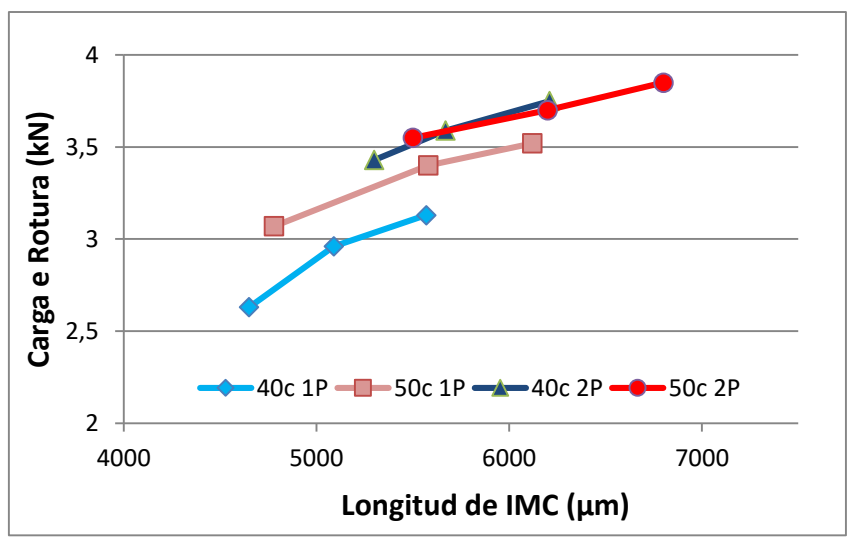

Figura 6: Carga de rotura en función de la longitud del IMC.

Sin embargo, un aumento excesivo de los mismos trae aparejado, no solo un mayor consumo de los electrodos, sino también expulsiones de material, tanto en la interfaz como en la superficie del aluminio.

El modo de falla y la resistencia mecánica de la soldadura dependen en gran medida de la dimensión y las propiedades de la capa del compuesto intermetálico, de la zona fundida de aluminio y ZAC en el aluminio. El espesor o longitud del compuesto intermetálico es el factor predominante en el modo de falla y en las propiedades mecánicas [7]. En la Figura 7 se muestran imágenes de los modos de falla observados.

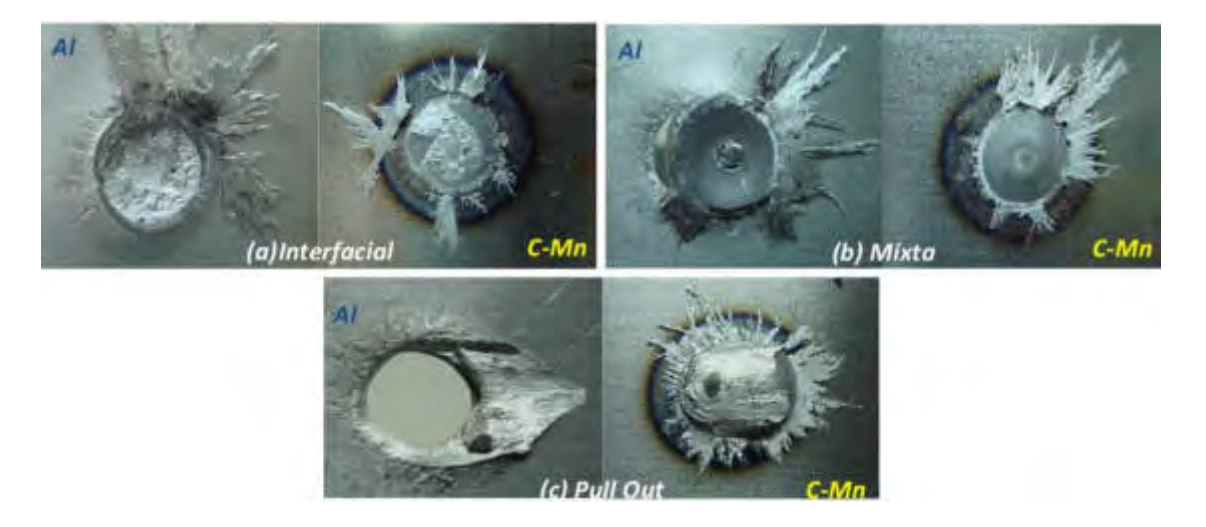

Figura 7: Modos de fractura (a) 8 kA-50c 2p (b) 9 kA-50c-1p (c) 9 kA-40c 1p

En general, el modo de fractura fue del tipo pull out para bajos parametros de soldadura y pulsado simple. La fractura por pull out es la favorita, la misma está relacionada con la formación de una delgada capa de IMC FexAly frágil y una zona fundida de aluminio controlada, siendo ésta última el factor determinante en la resistencia de la junta. La junta soldada tendrá una resistencia máxima más alta, más dúctil y con una capacidad de absorción de energía de deformación mayor que las demás. Una alta corriente de soldadura en un tiempo de soldadura corto ayuda a hacer crecer la zona fundida de aluminio mientras se mantiene el espesor del IMC FexAly en un bajo grado, promoviendo significativamente el rendimiento mecánico [1,7].

Al aumentar en 10 ciclos el tiempo de soldadura se observó un cambio en el modo de fractura, de pull out a mixto (pull out + interfacial). En cambio, aquellas probetas soldadas con doble pulsado, la fractura es del tipo interfacial. Esta última está ligada con el crecimiento de la capa de IMC FexAly más fragil, siendo el grosor de esta capa el factor que gobierna las propiedades de la junta soldada, incluso con un volumen de la zona fundida de aluminio muy grande. Por lo

tanto, según lo reportado en la bibliografía para pulsados simples la junta soldada será muy frágil y tendrá una resistencia más baja [1,7]. Esto se contradice con nuestros resultados, mostrando mejores resultados las probetas de doble pulsado pero una rotura del tipo interfacial. Podríamos atribuir esto a un efecto de difusión que cambia la composición del intermetálico haciéndolo más resistente al corte a través de las microfisuras, y a un cambio de morfología que favorece la rotura interfacial. Esta discusión tiene que ser verificada con estudios de microscopia electrónica para determinar composición de la interfaz, tamaño y morfología.

# **4. CONCLUSIONES**

La variación del tiempo de soldadura de 40 a 50 ciclos y el aumento de la corriente de 8 a 10 kA presenta una fuerte influencia en el volumen fundido de Al y en la longitud del IMC formado en la interfaz. La carga de rotura aumentó en todos los casos con el tiempo de soldadura, la corriente y el doble pulsado, mostrando un modo de fractura desde interfacial, pasando por mixto y hasta pull out, en orden inverso al aumento de los parámetros.

# **5. REFERENCIAS**

[1] POURANVARI M., "Critical assessment: dissimilar resistance spot welding of aluminium/steel: challenges and opportunities", Materials Science and Technology, 2017.

[2] ZHANG H., SENKARA J., "Resistance Welding, Fundamentals and applications", CRC Press, 2011.

[3] CHEN N., WANG H.P., *et al.*, "Fracture mechanisms of Al/steel resistance spot welds in coach peel and cross tension testing", Journal of Materials Processing Technology, n. 252, pp. 348–361, 2018.

[4] SUN D., ZHANG Y., *et al.*, "Microstructures and mechanical properties of resistance spot welded joints of 16Mn steel and 6063-T6 aluminum alloy with different electrodes", Materials and Design, n. 109, pp. 596–608, 2016.

[5] WAN Z., HUI-PING W., *et al.*, "Characterization of intermetallic compound at the interfaces of Al-steel resistance spot welds", Journal of Materials Processing Technology, n. 242, pp. 17–23, 2017.

[6] CHEN N., WANG M., *et al.*, "Microstructural and mechanical evolution of Al/steel interface with Fe<sub>2</sub>Al<sub>5</sub> growth in resistance spot welding of aluminum to steel", Journal of Manufacturing Processes, n. 34, pp. 424–434, 2018.

[7] NANNAN C., HUI-PING W., *et al.*, "Fracture Mechanisms of Al/steel resistance spot welds in lap shear test", Journal of Materials Processing Technology, n. 243, pp. 347–354, 2017.

## **6. AGRADECIMIENTOS**

Los autores agradecen a Ternium por los ensayos de arrancamiento. También agradecen el apoyo financiero de la UTN y a la Fundación Hermanos Rocca por el apoyo económico para la adquisición del equipamiento de soldadura.

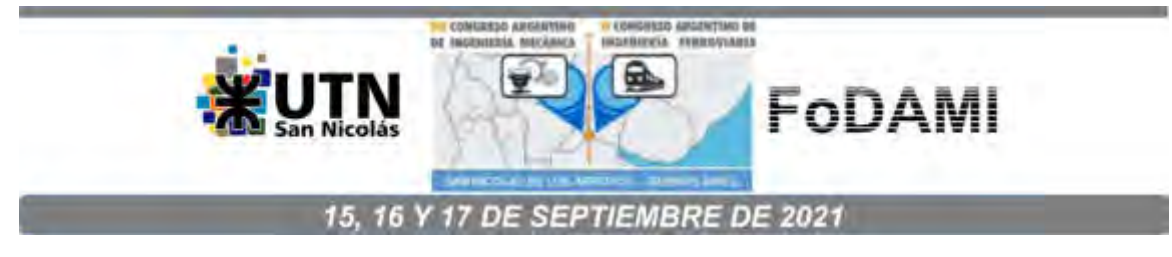

# **EFECTO DEL TIEMPO DE PERMANENCIA EN JUNTAS DISÍMILES DE ACERO Y ALUMINIO SOLDADAS POR FSSW**

**Cristian Camperos** 1\* **, César Marconi** <sup>1</sup> **, Víctor F. Pereira** <sup>2</sup> **, Alex M.S. Costa** <sup>2</sup>  **y Hernán Svoboda** 1, 3, 4

<sup>1</sup>Departamento Metalurgia, Facultad Regional San Nicolás, Universidad Tecnológica Nacional, Colon 332 (B2900LWH), San Nicolás, Buenos Aires, Argentina. \*correo-e: ccamperos@frsn.utn.edu.ar

<sup>2</sup>Laboratório Nacional de Nanotecnologia (LNNano), Centro Nacional de Pesquisa em Energia e Materiais (CNPEM), Campinas, São Paulo, Brasil.

<sup>3</sup>GTSyCM3 – INTECIN, Facultad de Ingeniería, Universidad de Buenos Aires, Paseo Colon 850 (C1063ACV) CABA, Argentina.

<sup>4</sup> Consejo Nacional de Investigaciones Científicas y Técnicas, CONICET, Godoy Cruz 2290, Ciudad de Buenos Aires, Argentina.

#### **RESUMEN**

El proceso de soldadura de punto por fricción agitación (FSSW) es una derivación del proceso FSW (Friction Stir Welding), que en el último tiempo ha encontrado numerosas aplicaciones para uniones acero-aluminio, de fuerte relevancia en la industria automotriz. Mediante las distintas variantes de este proceso se han logrado obtener buenas propiedades mecánicas para uniones Al-Acero, consolidándolo como una alternativa de interés para este tipo de uniones. El objetivo de este trabajo es evaluar el efecto del tiempo de permanencia (Dwell Time) en uniones disímiles de acero Dual Phase (DP1000) y una aleación de aluminio AA5052, de 1,2 y 2 mm de espesor respectivamente, soldadas por FSSW. Los parámetros del proceso que se mantuvieron constantes fueron la velocidad de rotación de la herramienta (2500 rpm), la velocidad de indentación (40 mm/min) y profundidad de la indentación (2,6 mm) y la variable fue el tiempo de permanencia en 1, 5 y 10 s. Se utilizó una herramienta cóncava construida en una aleación base Cobalto, con un pin de 1,7 mm y un hombro de 11 mm. Se relacionaron los aspectos dimensionales y de calidad para cada condición de junta soldada. Se estudió mediante microscopia óptica y electrónica de barrido la evolución microestructural y los intermetálicos en la interfaz aluminio-acero. Las propiedades mecánicas de las juntas soldadas fueron evaluadas con ensayos de arrancamiento por tracción, del tipo shear y cross test. El aumento del Dwell produjo un aumento en la longitud y espesor de la capa de intemetálicos en la interfaz. Esta capa de IMC no afectó significativamente la resistencia al corte de la junta soldada para estos parámetros de soldadura, pero sí tuvo un marcado efecto en la resistencia en tracción (cross tension), aumentado la misma con un mayor Dwell Time.

**Palabras Clave:** Soldadura de punto por fricción agitación, Dwell time, Junta Disímil Aluminio-Acero.

# **1. INTRODUCCIÓN**

El uso de acero de alta resistencia y tenacidad, así como de aleaciones no ferrosas, ha aumentado notablemente en la industria del automóvil para cumplir con las regulaciones globales de resistencia a impactos y disminución de emisiones de CO2. Por ello, nuevas clases de aceros se han desarrollado durante las últimas dos décadas bajo la amplia categoría de aceros avanzados de alta resistencia (AHSS), dentro de la cual se encuentran los dual phase (DP). Por otro lado, las aleaciones de aluminio han sido aplicadas con cada vez mayor frecuencia en la industria del automóvil debido a su excelente resistencia específica. Con el uso creciente de acero DP y aleaciones de Al, estructuras multimateriales son inevitables en la carrocería de los automóviles [1]. Sin embargo, las uniones Aluminio-Acero presentan baja soldabilidad debido a sus diferentes puntos de fusión, resistividad eléctrica, conductividad térmica y coeficientes de expansión térmica. Además, se forma una capa de compuesto intermetálico Al-Fe (IMC) en la interfaz, la cual puede afectar las propiedades mecánicas de la unión [2].

El proceso de soldadura de punto por fricción agitación (FSSW) recientemente recibió considerable atención de la industria del automóvil ya que ha demostrado ser un medio rentable y productivo para unir materiales ligeros como el aluminio, así como aluminio con acero. En este proceso una herramienta rotante, confeccionada a partir de una aleación refractaria, es insertada del lado del aluminio hasta que entra en contacto con el acero, ubicado en el lado inferior de la junta de solape. Durante este proceso el acero es deformado plásticamente, siendo extrudado dentro de la chapa de aluminio, formando un hook que produce un anclaje mecánico. Asimismo, una unión metalúrgica puede formarse en interfaz Al/Acero asociada a la generación del IMC de Al-Fe [3]. Sin embargo, los tiempos de soldadura, la vida de la herramienta y la calidad de la soldadura son todavía evaluados con fines comerciales generalizados [4].

El objetivo de este trabajo es evaluar el efecto del tiempo de permanencia (Dwell Time) en uniones disimiles de acero DP de 1000 MPa de resistencia a la tracción de 1,2 mm de espesor con aleación AA5052 de 2 mm, soldadas por FSSW.

### **2. METODOLOGÍA**

Como materiales base se utilizaron una chapa de 1,2 mm de espesor de acero DP de 1000 MPa de resistencia a la tracción y una chapa 2 mm de espesor de aleación de aluminio AA 5052-H32, sobre las cuales se determinó la composición química mediante espectrometría de emisión óptica (OES) y se realizó la caracterización microestructural mediante microscopia óptica (LM) y electrónica de barrido (SEM). Asimismo, se determinaron las propiedades mecánicas mediante mediciones de microdureza Vickers (HV1Kg) y ensayo de tracción uniaxial. En la Tabla 1 se muestra la composición química del material empleado expresada en porcentaje en peso (wt%).
| <b>Muestra</b> | C. | Mn        | Si | P |                                                                                                    | <b>Nb</b>                | Ti | v | Al   | cr | Ma             | Fe |
|----------------|----|-----------|----|---|----------------------------------------------------------------------------------------------------|--------------------------|----|---|------|----|----------------|----|
| DP1000         |    |           |    |   | $\vert 0.14 \vert 1.49 \vert 0.48 \vert 0.009 \vert < 0.001 \vert 0.016 \vert 0.003 \vert 0.006 \vert 0.039 \vert 0.03 \vert 0.01 \vert$ Bal. |                          |    |   |      |    |                |    |
| 5052-H32       |    | 0.05 0.04 |    |   |                                                                                                    | $\overline{\phantom{a}}$ |    |   | Bal. |    | 0,21 2,33 0,28 |    |

Tabla 1. Composición química del metal base (wt%)

Puede verse que corresponde a un acero de bajo contenido de C aleado al Mn y Si, con la presencia de microaleantes como el Nb. En la Tabla 2 se muestran los resultados de las propiedades mecánicas del material base empleado.

Tabla 2. Propiedades mecánicas del metal base

| <b>Material</b> | HV <sub>1</sub> | R(MPa) | Rf (Mpa) | A(%) |
|-----------------|-----------------|--------|----------|------|
| DP1000          | 309             | 1032   | 753      | 10   |
| 5052-H32        | 75              | 230    | 191      | 14   |

HV1: Microdureza Vickers (1 kg). R: resistencia a la tracción. Rf: tensión de fluencia. A: alargamiento a rotura.

Se observa que corresponde a un material de alta resistencia, superando los 1000 MPa de resistencia a la tracción con una relación de  $R/Rf$  de 1,37, con un buen alargamiento a rotura.

En la Figura 1 se muestra la microestructura del acero base obtenida mediante LM y SEM. Se aprecian las islas de martensita en una matriz de ferrita y tamaño de grano fino uniforme de 2 a 3 µm de diámetro en todo el espesor de la chapa. El contenido de cada fase corresponde con un 57 % de ferrita y un 43 % de martensita. En la Figura 2 se muestra la microestructura de la aleación de aluminio base de la serie 5000, la misma corresponde a una solución sólida de aluminio y magnesio endurecida por deformación.

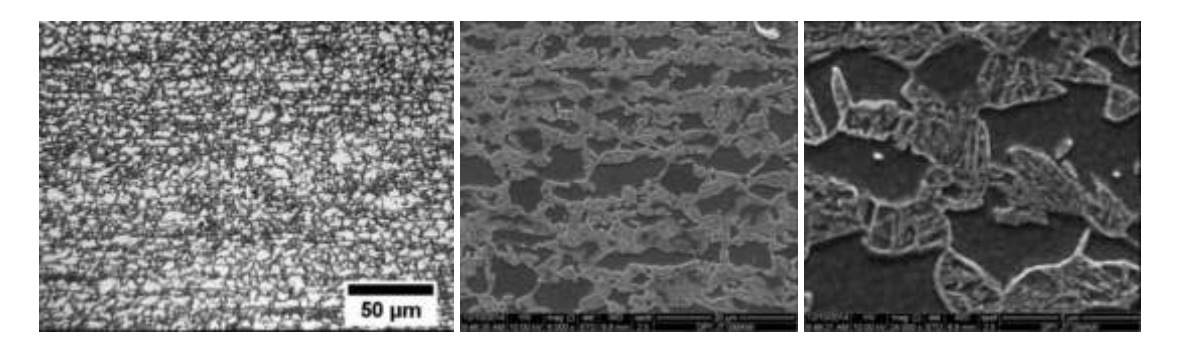

Figura 1. Microestructura del acero base, (a) microscopia óptica; (b y c) electrónica de barrido

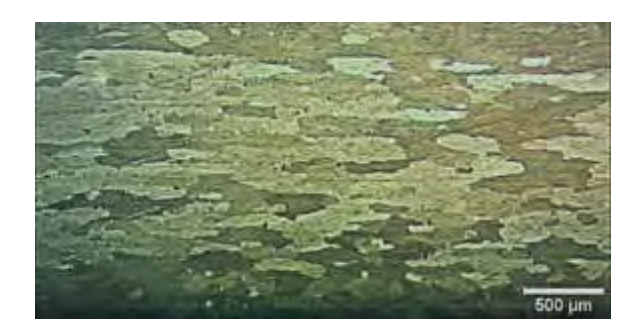

Figura 2: Microestructura del AA5052

Para la ejecución de los puntos de soldadura se utilizó una máquina RM-1 - Transformation Technologies Inc., con capacidad de carga de 0 - 80 KN, velocidades de rotación de 0 - 3000 rpm y una precisión de 0,01 mm, la cual se muestra en la Figura 3a.

El tiempo de permanencia (Dwell Time) fue variado entre 1, 5 y 10 s, manteniéndose constantes el resto de los parámetros del proceso. La velocidad de rotación de la herramienta (2500 rpm), la velocidad de indentación (40 mm/min) y profundidad de la indentación (2,6 mm). Se utilizó una herramienta con hombro cóncavo construida en una aleación de base cobalto, de desarrollo propio, que presenta un pin de 1,7 mm de longitud y un hombro de 11 mm de diámetro, como se muestra en el esquema de la Figura 3b. En la Tabla 4 se muestra la composición química de la herramienta diseñada para este trabajo.

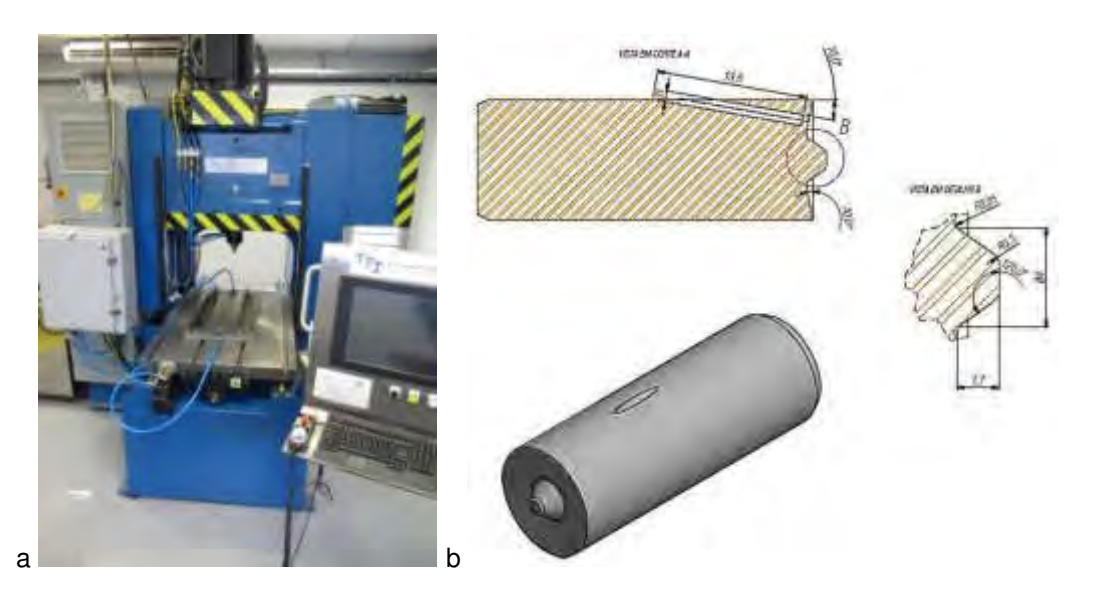

Figura 3. a: Equipo experimental empleado, b: Esquema de la herramienta experimental base Ni empleada

Se soldaron puntos mediante FSSW en juntas solapadas de AA5052 con el acero DP1000. La chapa de Al se ubicó en la parte superior de la junta.

Inicialmente se realizaron pruebas preliminares a fin de definir la matriz de ensayos a analizar, a partir de información de trabajos previos [5].

En la Tabla 3 se muestran las distintas soldaduras realizadas con los parámetros de soldadura utilizados y la identificación asignada a cada muestra.

| Identificación | Penetración | Vel. rotación | Vel. Z | <b>Dwell time</b> |
|----------------|-------------|---------------|--------|-------------------|
|                | (mm)        | (rpm)         | (mm/m) | (s)               |
| DT 1           | 2,6         | 2500          | 40     |                   |
| DT 5           | 2,6         | 2500          | 40     | 5                 |
| DT 10          | 2,6         | 2500          | 40     | 10                |

Tabla 3. Identificación de los puntos de soldadura y los parámetros utilizados

Sobre las uniones soldadas se realizó una inspección visual y se evaluó el aspecto superficial de los puntos. Asimismo, se prepararon probetas para observación metalográfica. Se realizaron cortes transversales de cada unión y se analizó la macroestructura. Todas las muestras se desbastaron con papeles abrasivos de carburo de silicio hasta grado 600, el pulido final se realizó utilizando pasta diamantada de 6 y 1 µm.

Sobre las macrografías de cada punto soldado se evaluó la presencia de defectos y se realizó un análisis dimensional empleando el software de análisis de imágenes libre ImageJ, relevando las dimensiones mostradas en el esquema de la Figura 4.

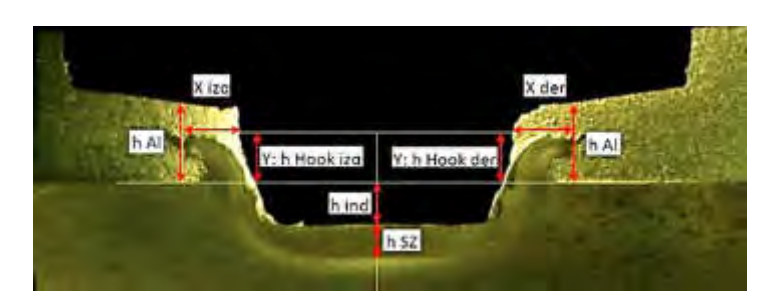

h Al: altura del aluminio; h ind: profundidad de la indentación; h SZ: profundidad de la Zona Agitada (SZ); Y: altura del Hook; X: ancho del Hook

Figura 4: Esquema de las mediciones tomadas en la sección transversal de los spots FSSW

Se realizaron ensayos de arranque del tipo Shear Test (ST) y Cross Tension Test (CT). Para ello se repitieron los puntos con los mismos parámetros utilizados para la caracterización macroestructural. De cada unión soldada se hicieron tres probetas, de acuerdo con el esquema de la Figura 5.

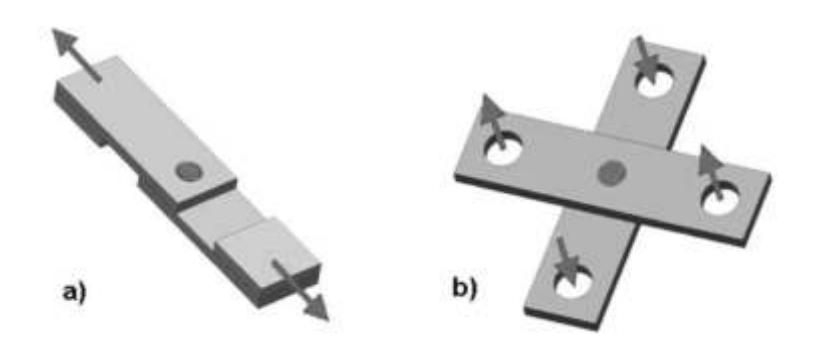

Figura 5. Esquema de las probetas para los ensayos de arrancamiento: a) shear test (ST) y b) cross tension test (CT)

Las mismas fueron ensayadas con una máquina de tracción universal servo hidráulica MTS de 250 kN y los resultados de carga máxima fueron promediados para las distintas condiciones analizadas.

Se analizaron las superficies de fractura en cada caso y se realizaron cortes longitudinales de las muestras ensayadas, a fin de analizar los mecanismos de fractura actuantes.

## **3. RESULTADOS Y DISCUSIÓN**

### **3.1 Inspección Visual, Análisis Dimensional y Macrografía**

La Figura 6 muestra las macrografías de los distintos puntos soldados a 2500 rpm y 2,6 mm profundidad de indentación con Dwell Time de 1, 5 y 10 s. En las mismas se aprecian las distintas zonas de los puntos soldados, la morfología de los mismos y aspectos dimensionales.

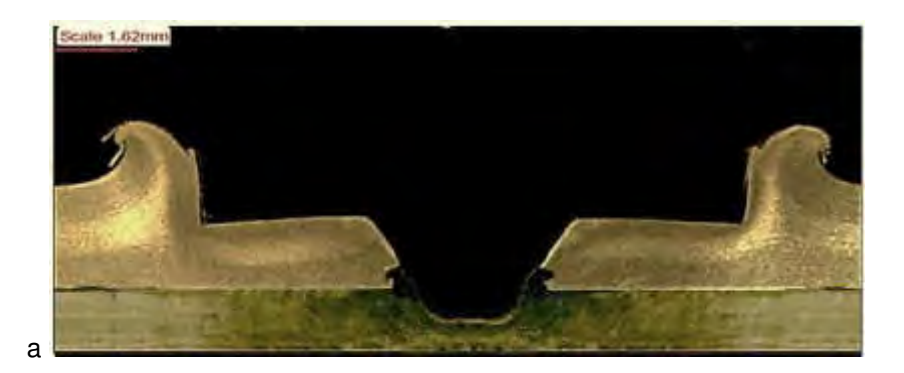

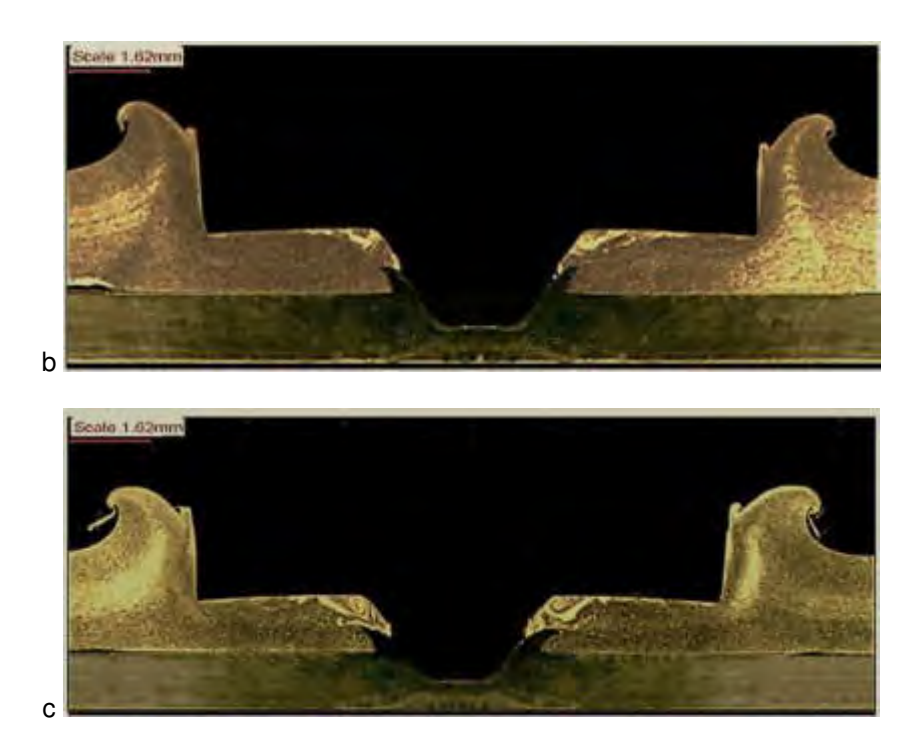

Figura 6. Macrografías de los puntos con diferentes Dwell time a- DT1, b- DT5 y c- DT10

En la Figura 7 se muestra una micrografía del acero DP1000 en la zona del flujo plástico ascendente. Asimismo, pueden identificarse las distintas zonas microestructurales asociadas a la junta soldada.

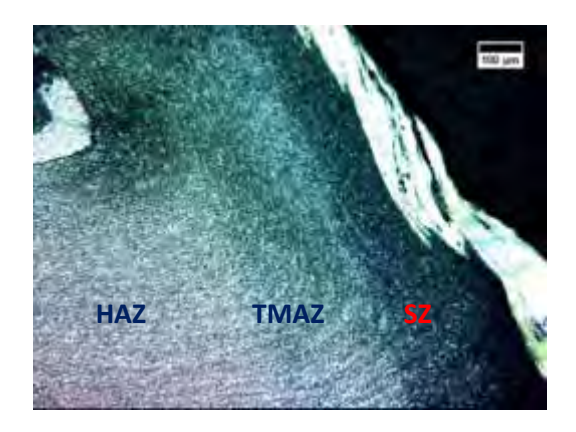

Figura 7. Microestructura del acero DP 1000 en las distintas zonas de la junta analizada.

Se distinguen el cambio microestructural producto de las transformaciones asociadas al ciclo térmico de la soldadura. Se identifican 4 zonas: el metal base (BM), la zona afectada por el calor (HAZ), la zona termomecánicamente afectada (TMAZ) y la zona agitada (SZ).

Puede notarse una mayor extensión de la SZ en el aluminio con el aumento del Dwell time, y así mismo un mayor flujo de material en la zona de los hooks producto del mayor tiempo de permanencia de la herramienta. La Figura 8 muestra el detalle de esta zona para las dos últimas condiciones de Dwell time de 5 y 10 s.

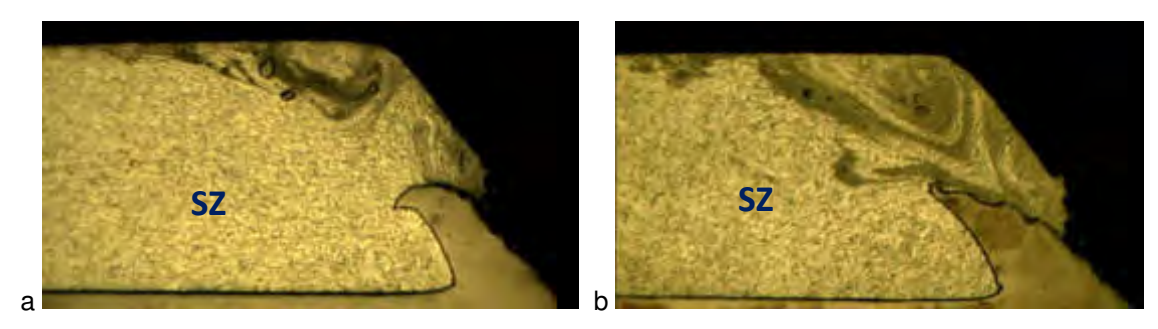

Figura 8. Detalle de la SZ en el Al alrededor de los hooks izquierdos para a- DT5 y b- DT10.

La Figura 9 muestra la zona de la interfaz aluminio-acero en la zona por debajo del hook derecho para la probeta DT 5. Se observa que el espesor de IMC crece hacia el hook como es de esperar, por efecto de la mayor temperatura en esa zona. Para las condiciones DT 1 y 10 s se observa el mismo comportamiento, pero el espesor de IMC en cada zona es consecuencia directa del tiempo de permanencia de la herramienta en la junta, debido a la temperatura local alcanzada. Puede verse que el mismo presenta un espesor de alrededor de unos 2 micrones.

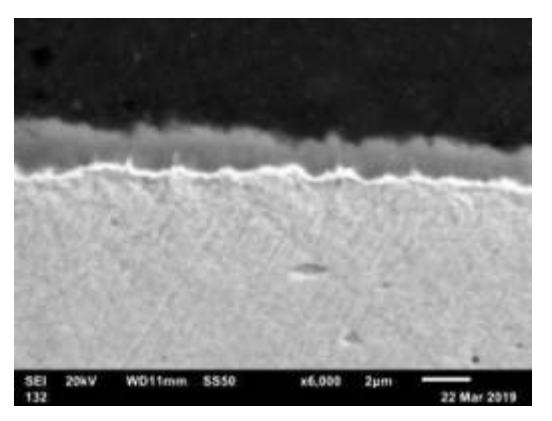

Figura 9. Microscopia SEM de la zona de la interfaz aluminio-acero debajo del hook derecho para la probeta DT 5.

La Tabla 4 muestra las mediciones realizadas de los aspectos geométricos de cada punto soldado. Además, se agrega la medición de la longitud promedio de la capa de intermetálicos (IMC) en la interfaz, a cada lado de los hooks izquierdo y derecho.

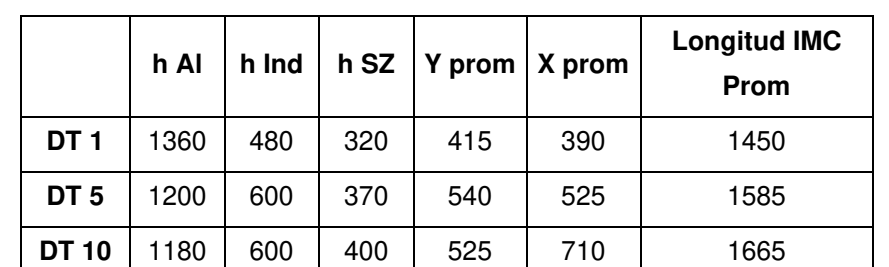

Tabla 4. Aspectos dimensionales de los puntos de soldadura FSSW (micrones).

h Al: altura del aluminio; h ind: profundidad de la indentación; h SZ: profundidad de la Zona Agitada (SZ); Y: altura del Hook; X: ancho del Hook

Por un lado, se observa que el perfil de la herramienta no sufre un desgaste apreciable. Por otro lado, tanto la SZ en el acero DP 1000 como el ancho y alto de los hooks, y la longitud de la capa de IMC, aumentan con el Dwell time.

#### **3.2 Ensayos de Arrancamiento**

En la Figura 10 se muestran los gráficos de evolución de la carga de rotura promedio obtenidas en los ensayos de ST y CT en función del Dwell time.

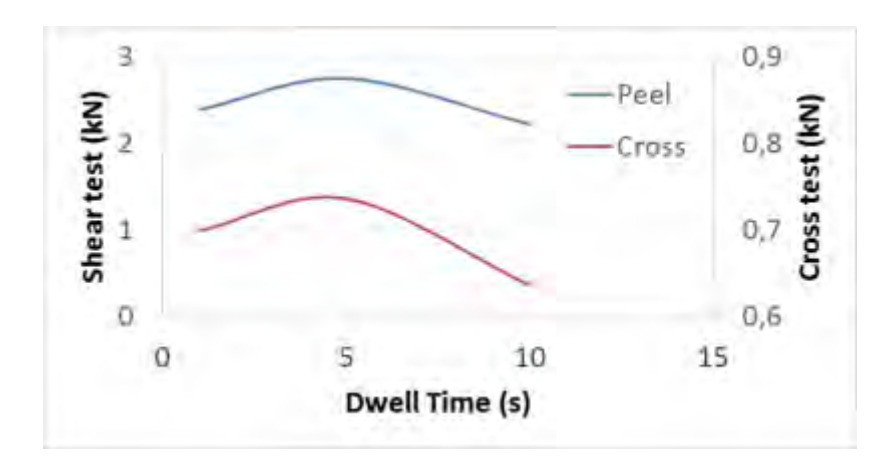

Figura 10. Carga de rotura (ST y CT) en función del Dwell time

Se observa que la carga de rotura en ambos casos presenta un máximo para un Dwell time de 5 seg. Sin embargo, las variaciones observadas son menores, pudiendo considerarse que el efecto del DT es leve. Los valores obtenidos son del orden de los reportados en la literatura par uniones similares [6]

Estas variaciones pueden estar asociadas al aumento de la longitud y espesor de la capa de IMC al aumentar el DT de 1 a 5 seg. En la segunda etapa, el mayor ancho y altura de los hooks, que

implica una disminución de la sección resistente de aluminio sobre los mismos, podría explicar la disminución de la carga de rotura en ambos ensayos.

La Figura 11 muestra el aspecto superficial de las probetas ensayadas en ST.

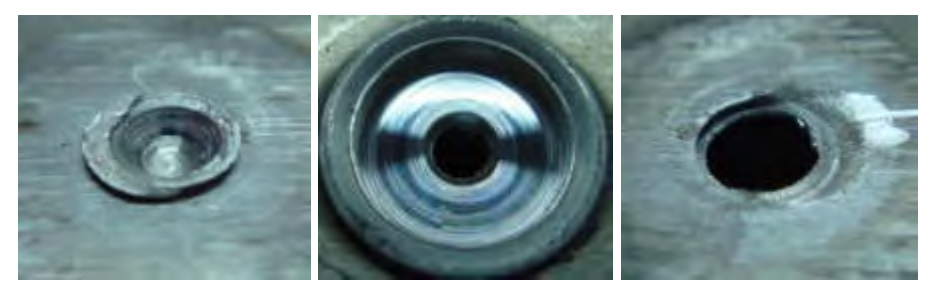

 Figura 11. Aspecto superficial de las fracturas en el ensayo de corte para la probeta DT 5 (3 kN)

La Figura 12 muestra el corte transversal de la fractura para la probeta DT1. Se observa aluminio soldado al hook izquierdo con una extensión de aproximadamente 0,5 mm sobre la chapa de acero del lado de arrastre. Por otro lado, se puede ver un desprendimiento total del lado derecho de la imagen. Se ha reportado que la presencia del IMC puede favorecer ese tipo de fractura debido a su baja ductilidad [6].

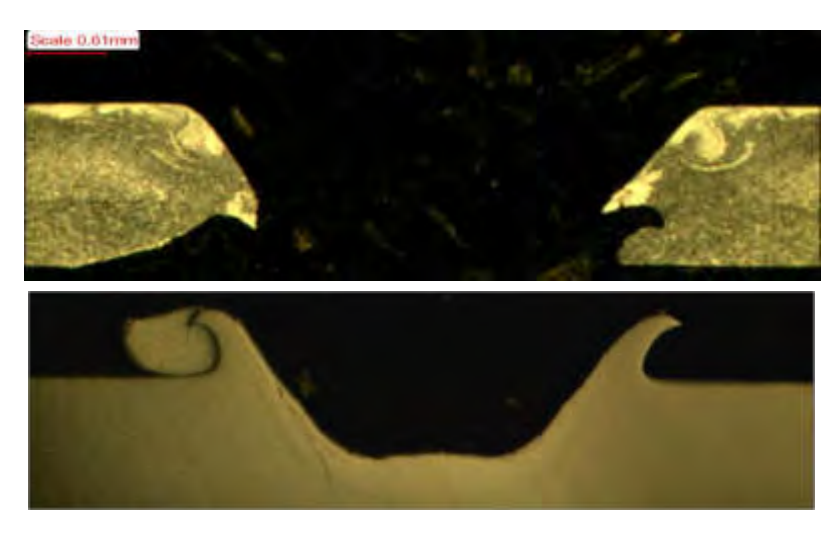

Figura 12. Corte transversal de la fractura en ST de la probeta DT1

La Figura 13 muestra el corte transversal de la fractura para la probeta DT5. Se observa la ausencia de aluminio sobre la interfaz a ambos lados de los hooks y al mismo tiempo la deformación del hook derecho del lado de arrastre. Para la probeta DT10 el comportamiento fue similar. En ambos casos se vence la punta del hook por el arrastre de aluminio durante el ensayo.

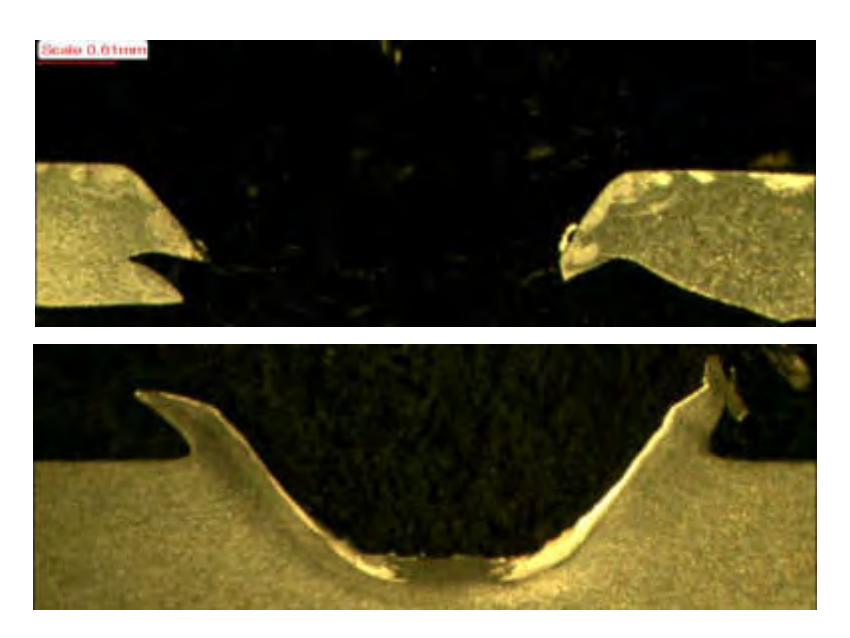

Figura 13. Corte transversal de la fractura en ST de la probeta DT5

Estas observaciones realizadas sobre las probetas ensayadas ponen de manifiesto los mecanismos actuantes durante la fractura, indicando que la unión metalúrgica aportaría poco a la carga de rotura de la unión, la cual estaría controlada por el efecto de anclaje mecánico del hook, especialmente del lado de arrastre.

La Figura 14 muestra el aspecto superficial de las fracturas en el ensayo de CT, en tanto que la Figura 15 muestra el corte transversal de dichas probetas. Se observa para DT1 ausencia de aluminio soldado a los hooks y deformación del extremo de los mismos, lo mismo sucede para DT10. En cambio, para DT5, la de mayor resistencia, el hook permanece invariante y atrapa algo de aluminio por debajo de los mismos. Asimismo, puede verse el desprendimiento del lado superior de los hooks, asociado a la fractura del IMC en la interfaz Al/Acero traccionada. Nuevamente, la carga de rotura estaría controlada por el anclaje mecánico de los hook.

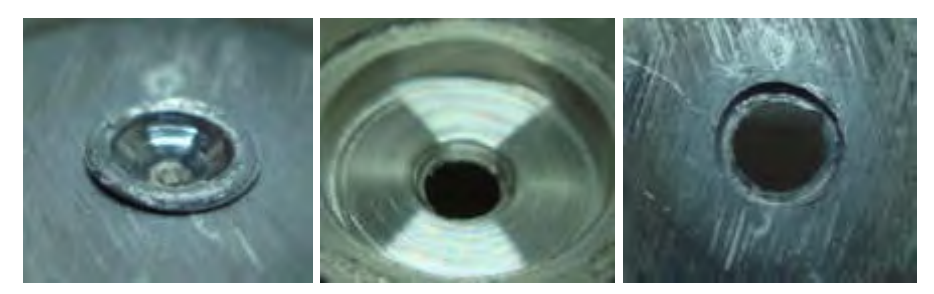

Figura 14. Aspecto superficial de la fractura en ensayo de CT para la probeta DT5 (0,75 kN)

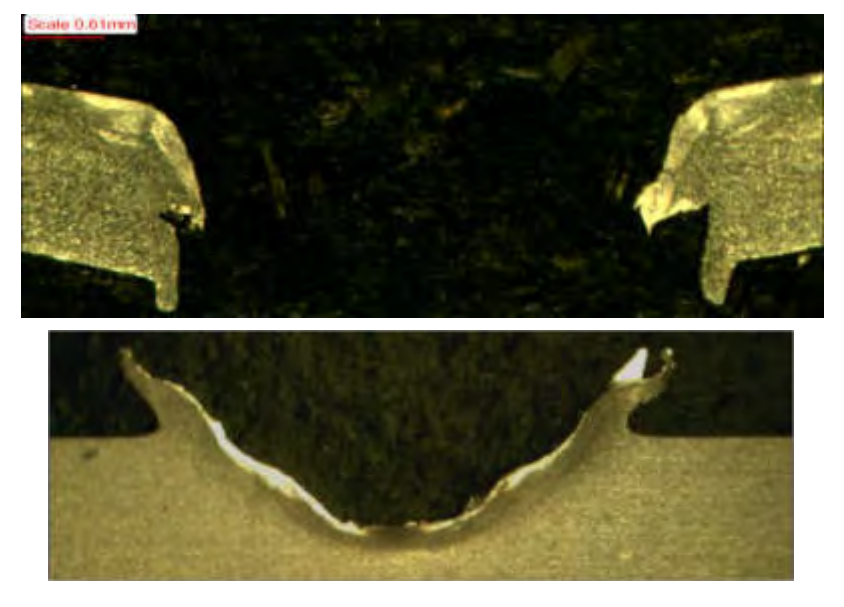

DT 1

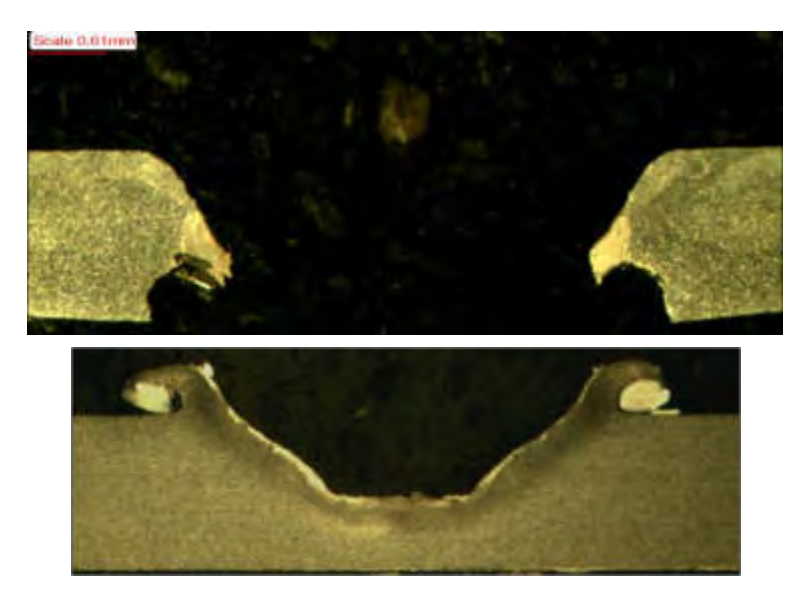

DT 5

Figura 15. Corte transversal de las fracturas de CT

## **4. CONCLUSIONES**

Se obtuvieron uniones FSSW disímiles AA5052-DP1000 para distintos tiempos de permanencia de la herramienta, utilizando una aleación base Ni experimental para la herramienta. El ajuste de los parámetros del proceso FSSW es fundamental a fin de optimizar las propiedades de la unión.

Para un tiempo de permanencia de 5 s se obtuvieron los mayores valores de carga de rotura en ensayos de Shear y Cross Tension.

La presencia de un compuesto intermetálico en la interfaz Al/Acero afecta la integridad de la misma y las propiedades mecánicas resultantes. La carga de rotura de la unión estaría controlada por el anclaje mecánico generado por el flujo plástico de acero dentro del Al (hook).

A partir de estos resultados, se analizarán nuevos diseños y materiales de herramientas para FSSW, así como de los parámetros del proceso a fin de optimizar las propiedades de este tipo de uniones y disminuir los tiempos de soldadura.

#### **5. REFERENCIAS**

[1] Technology Roadmaps: Intelligent Mobility Technology, Materials and Manufacturing Processes, and Light Duty Vehicle Propulsion (2017). http://www.cargroup.org/

[2] SHOME, M., Metal inert gas (MIG) brazing and friction stir spot welding of advanced highstrength steels (AHSS). In Shome, M. and Tumuluru, M. (ed), Welding and joining of advanced high strength steels (AHSS), Elsevier, Amsterdam, The Netherlands, 2015, pp. 137-165.

[3] HAGHSHENAS, M. and GERLICH, A.P., Joining of automotive sheet materials by frictionbased welding methods: A review, Engineering Science and Technology 21, 2018, p. 130–148.

[4] SCHNEIDER, J. and RADZILOWSKI, R., Welding of very dissimilar materials (Fe-Al). JOM; vol. 66 nº 10, September 2014, p. 1123–9.

[5] MARCONI, C. et al., Soldadura FSSW de Juntas Disimiles de AA1050 y Acero DP1000; XLIII CONSOLDA – Congresso Nacional de Soldagem; 06 a 09 de Novembro de 2017; Joinville-SC, Brasil.

[6] LIYANAGE, T et al., Joint formation in dissimilar Al alloy/steel and Mg alloy/steel friction stir spot welds, [Science and Technology of Welding and Joining, Vol](https://www.tandfonline.com/toc/ystw20/current) 14 n°6, 2009, p. 500-508.

#### **6. AGRADECIMIENTOS**

Los autores agradecen al LNNano-CNPEM (Campinas, Brasil) por la ejecución de las soldaduras y los ensayos mecánicos. También agradecen el apoyo financiero de la UTN.

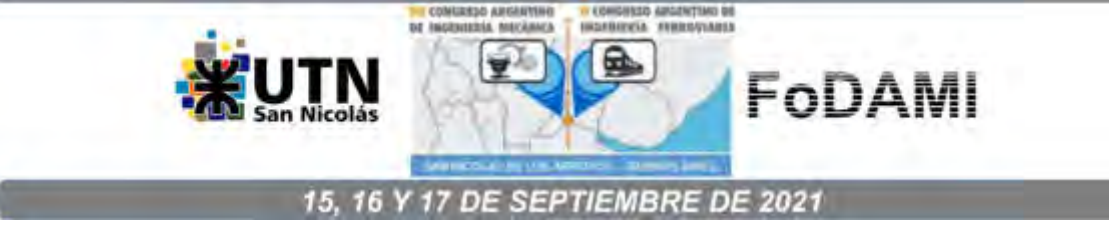

# **APLICACIÓN DE TÉCNICAS DILATOMÉTRICAS CONTEMPLANDO ENFRIAMIENTOS DE ALTA VELOCIDAD PARA LA DETERMINACIÓN DE LA CURVA CCT DEL ACERO DUAL PHASE.**

## **Matías E. Ramírez<sup>1</sup> y Elena Brandaleze<sup>1</sup>**

<sup>1</sup>Línea Tecnología de procesos, Departamento Metalurgia, CIT San Nicolás, Facultad Regional San Nicolás, Universidad Tecnológica Nacional Calle Colón 332, San Nicolás de los Arroyos, Argentina Correo-e: [maramirez@frsn.utn.edu.ar](mailto:maramirez@frsn.utn.edu.ar) 

## **RESUMEN**

Los nuevos requerimientos impuestos a la industria automotriz han impulsado la investigación y aplicación de diversos tipos de aceros, tales como los IF y los HSLA. Se sabe que cuando se incrementa la resistencia mecánica de los metales, se pierde la capacidad de darles formas complejas. Los aceros de alta resistencia tradicionales (como los HSLA) tienden a presentar una pobre capacidad de deformación en frío. Para superar esta condición, se han desarrollado otros aceros avanzados de alta resistencia (AHSS), como los de estructura bifásica o Dual-Phase (DP). Dichos materiales presentan combinaciones de ductilidad y resistencia que favorecen la producción de vehículos más seguros, de menor peso y con un uso más eficiente del combustible.

El material seleccionado para este trabajo es el acero DP-590, laminado en caliente. Dentro de los resultados se presenta la curva de enfriamiento continuo (CCT), obtenida mediante ensayos de dilatometría, contemplando condiciones de calentamiento y mantenimiento similares y considerando diferentes velocidades de enfriamiento (entre 0,03 ºC/s a 100 ºC/s). Esta información se correlaciona con el estudio microestructural sobre cada muestra aplicando microscopía óptica que cuenta con posibilidades de utilizar diferentes tipos de iluminación y la técnica de colorimetría. De este modo, se identifican y cuantifican los microconstituyentes presentes. Además, se realizan mediciones de microdureza con el objetivo de corroborar el impacto de las condiciones térmicas planteadas sobre el comportamiento mecánico del material. Finalmente, toda esta información se correlaciona con parámetros de laminación industriales con miras a contribuir con información útil a los procesos industriales de laminado en caliente.

*Palabras claves*: *Curvas CCT, Acero Dual Phase, Dilatometría, Microestructura.* 

### **1. INTRODUCCIÓN**

El procesamiento termomecánico, ampliamente utilizado en la industria siderúrgica para la elaboración de productos planos y no planos, es un método de producción que permite el control de la microestructura y de las propiedades mecánicas finales que se desean obtener en los productos de acero [1]. A tal fin, la industria necesita controlar la selección de los elementos aleantes y/o microaleantes, para obtener una composición química determinada para cada grado de acero particular. La evolución microestructural que se genera durante el proceso de conformación plástica en caliente es consecuencia de diversos mecanismos metalúrgicos, que tienen lugar. A modo de síntesis, en la Figura 1 se presenta un esquema que resume dichos mecanismos que actúan en el sistema, durante el tratamiento termomecánico.

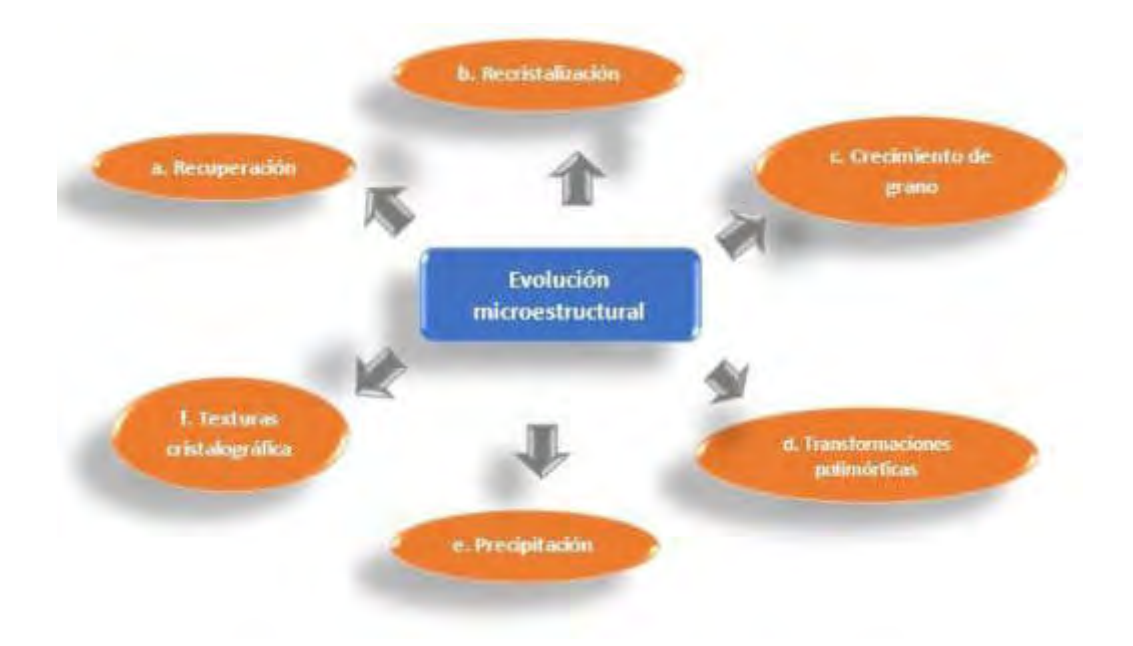

Figura 1: Mecanismos metalúrgicos que actúan en un proceso industrial termomecánico.

Para promover los diferentes mecanismos metalúrgicos, que controlan la evolución microestructural, resulta fundamental definir las variables de proceso adecuadas, principalmente la velocidad de enfriamiento del producto de acero, para obtener las propiedades mecánicas requeridas. La velocidad de enfriamiento es un factor que ejerce gran influencia sobre la cinética de transformación de fases  $\gamma \rightarrow \alpha$  en el acero al estado sólido. El acero dual phase en estudio, se trata de un acero bifásico, en este caso ferrítico - bainítico, que debe ser procesado bajo condiciones de velocidad de enfriamiento muy ajustadas para alcanzar las proporciones de microconstituyentes que garantizan el comportamiento mecánico requerido para la aplicación [2].

Para estudiar los fenómenos vinculados a la cinética de enfriamiento del acero, la técnica de dilatometría es uno de los métodos clásicos que permite determinar las transformaciones de fases, debido a que es ampliamente utilizada por diversos autores [3-6]. La evolución estructural a nivel cristalográfico de las fases presentes en los aceros depende de la temperatura. A través de los parámetros industriales de laminación en caliente, se puede proporcionar al sistema la fuerza impulsora requerida para la nucleación y crecimiento de una nueva fase, la cual es acompañada por cambios en la estructura cristalina y en los parámetros de red. Estos cambios que suceden a nivel estructural se manifiestan macroscópicamente como cambios en el volumen de la muestra que se está ensayando, y pueden ser monitoreados a través del sistema de registro del dilatómetro.

El material seleccionado para este trabajo es el acero dual phase DP-590, laminado en caliente. Dentro de los resultados se presenta la curva de enfriamiento continuo CCT, obtenida mediante ensayos de dilatometría, contemplando condiciones de calentamiento y mantenimiento similares y considerando diferentes velocidades de enfriamiento (entre 0,03 ºC/s y 100 ºC/s). Esta información se correlaciona con el estudio microestructural sobre cada muestra aplicando microscopía óptica que cuenta con posibilidades de utilizar diferentes tipos de iluminación y la técnica de colorimetría. De este modo, se identifican y cuantifican los microconstituyentes presentes. Además, se realizan mediciones de microdureza con el objetivo de corroborar el impacto de las condiciones térmicas planteadas sobre el comportamiento mecánico del material. Finalmente, toda esta información se correlaciona con parámetros de laminación industriales con miras a aportar información útil a los procesos industriales de laminación en caliente.

#### **2. EXPERIMENTAL**

El material empleado en esta investigación es el acero Dual Phase, DP-590, laminado en caliente. En la Tabla 1, se presenta la composición química del material seleccionado.

|                                                                                | Mn | PS Si |  | Cr Ni Al Nb |  |  |
|--------------------------------------------------------------------------------|----|-------|--|-------------|--|--|
| $0.12$ $1.25$ < $0.01$ < $0.01$ < $0.12$ $0.02$ $0.03$ $0.06$ < $0.1$ < $0.01$ |    |       |  |             |  |  |

Tabla 1. Composición química del acero DP-590 (wt. %).

La técnica contemplada en este trabajo para determinar las curvas de transformación por enfriamiento continuo es la dilatometría. A tal fin, las muestras se dimensionan en forma de prisma rectangular de: 5mm x 5mm x 5 cm y se calientan hasta 1150 °C, en atmósfera de aire. Luego se las somete a diferentes perfiles térmicos, contemplando velocidades de enfriamiento entre 0,03 °C/s y 100 °C/s. En este caso se utiliza un dilatómetro Theta Dilatronic II. A partir de los datos experimentales, se representa el cambio relativo en la longitud de la muestra [ΔL/L0(%)] vs la temperatura [T(°C)]. Dado que en el producto de acero ocurren las transformaciones de fase en estado sólido a medida que desciende la temperatura del sistema a medida que el planchón sale del horno de precalentamiento, es necesario realizar y analizar dilatometrías en enfriamiento. Esto permite obtener las temperaturas experimentales o puntos críticos, correspondientes a cada velocidad de enfriamiento contemplada. Posteriormente, se construyen las curvas de temperatura en función del tiempo y sobre cada una de ellas, se ubican los puntos críticos determinados previamente. Finalmente, se construye el diagrama CCT en el rango de velocidades seleccionado.

La información se correlaciona con resultados de las temperaturas de transformación de fases obtenidas mediante expresiones empíricas para el acero en estudio (Ar3, Ar1, Bs, Bf, Ms y Mf), de acuerdo con [7]. Además, se integra con el estudio estructural que permite identificar y cuantificar los microconstituyentes presentes, determinar el tamaño de grano y la microdureza para cada velocidad de enfriamiento (ve) contemplada. Sobre esta base, se construye la curva CCT en el rango de velocidades seleccionado, indicando los campos correspondientes a cada fase hallada. En este trabajo, sólo se presentan parte de los resultados de la caracterización estructural aplicando microscopía óptica realizada con un microscopio OLYMPUS GX 51 (con analizador de imágenes Material Plus). No obstante, aplicando la norma IRAM-IAS U 500-122 y los reactivos metalográficos específicos, se determina el tamaño de grano de cada muestra ensayada mediante dilatometría. Además, se realizan mediciones de microdureza (Hv) mediante un microdurómetro LECO LMT300.

### **3. RESULTADOS Y DISCUSIÓN**

#### **3.1 Ensayos de dilatometría**.

Con base a los resultados obtenidos a partir de los ensayos de dilatometría (a cada velocidad de enfriamiento) se grafican las curvas ΔL/L0(%) en función de la temperatura en (°C). Sobre estas curvas, contemplando los cambios de pendiente, se determinan las temperaturas de transformación de fase. En las Figuras 2 (a) y 2 (b), se presentan las curvas correspondientes a las velocidades de enfriamiento de 0,03 ºC/s y de 100 ºC/s, que constituyen los enfriamientos extremos (más lento y más acentuado) considerados en este trabajo y donde se observa la presencia de cambios de pendiente que indican las transformaciones de fase.

En la curva correspondiente a la velocidad de enfriamiento de 0,03 ºC/s, Figura 2 (a), se puede notar que durante el enfriamiento se produce en el material una transformación que se inicia a T<sub>inicial</sub> = 794°C y finaliza en T<sub>final</sub> = 773°C, que se indican a través de leves cambios de pendientes en la curva. Para esta variación de temperatura de  $\Delta T = 21^{\circ}$ C, corresponde un cambio relativo porcentual de contracción igual a 0,18%. A diferencia, en el caso cuya velocidad de enfriamiento es de 100 ºC/s, el comportamiento varía considerablemente, dado que no se identifica una

transformación en el rango de temperaturas previamente mencionado, sino que las transformaciones ocurren en el rango de Tinicial = 511°C a Tfinal = 375°C y se evidencia un comportamiento más acentuado, ver Figura 2 (b), ya que para esta variación de temperatura de  $\Delta T = 136^{\circ}$ C, corresponde un cambio relativo porcentual de contracción igual a 78%.

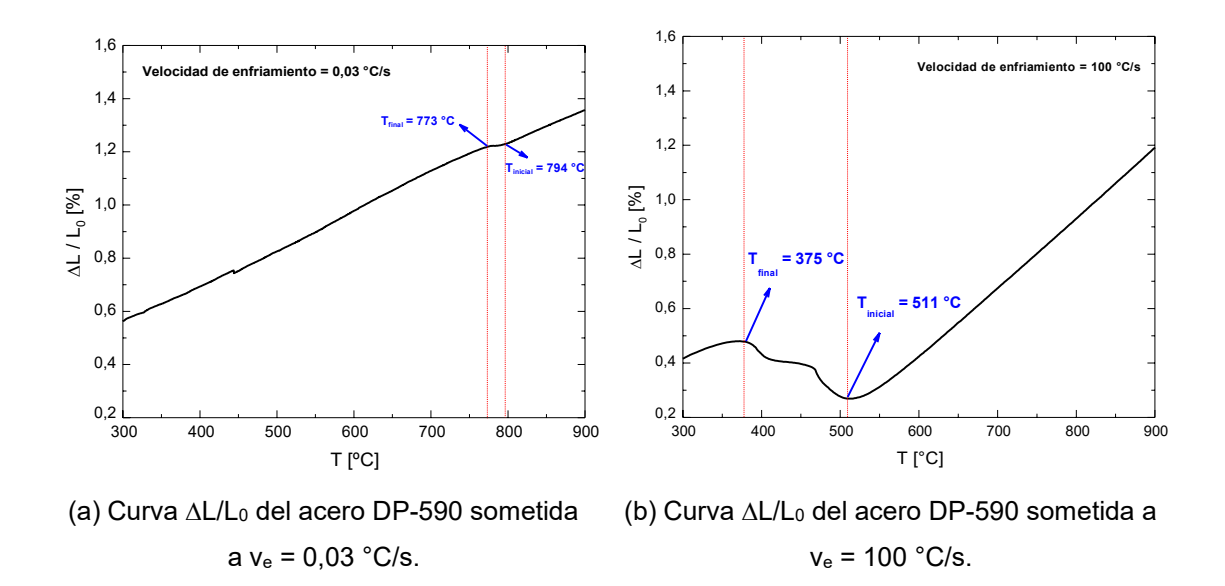

Figura 2: Curvas  $\Delta L/L_0$  obtenidas para el acero DP-590 a las velocidades de enfriamiento (ve) menor y mayor alcanzadas en este estudio.

En la Tabla 2 se presenta información sobre las velocidades de enfriamiento consideradas como las principales dado que permiten distinguir zonas particulares de la curva CCT y se detallan las temperaturas de transformación de fases asociadas, obtenidas a partir del análisis de los cambios de pendientes registrados sobre cada curva en el enfriamiento, respectivamente.

Tabla 2: Velocidades de enfriamiento contempladas y las temperaturas iniciales y finales de transformación de fases determinadas para las distintas condiciones térmicas.

| Curva          | $V_e (°C/s)$ $T_i (°C)$ |     |     |                    | $T_f({}^{\circ}C)$ Curva $V_e({}^{\circ}C/s)$ $T_i({}^{\circ}C)$ |     | $T_f$ (°C) |
|----------------|-------------------------|-----|-----|--------------------|------------------------------------------------------------------|-----|------------|
| <b>DP-0.03</b> | 0,03                    | 794 | 773 | $\sqrt{ }$ DP-3.00 | 3,00                                                             | 635 | 549        |
| <b>DP-0.05</b> | 0,05                    | 790 |     | 762   DP-3.50      | 3,50                                                             | 654 | 584        |
| <b>DP-2.50</b> | 2,50                    | 662 |     | 575   DP-100       | 100,00                                                           | 511 | 375        |

Con la información obtenida, se construyen las curvas de velocidad de enfriamiento y se ubican las temperaturas de inicio y fin de transformación de fase para cada caso. En la Figura 3, se detallan la velocidad más lenta (0,03°C/s) y la más acentuada (100 °C/s), junto con las velocidades de enfriamiento intermedias de la Tabla 2, para visualizar más claramente los campos que indican los diferentes microconstituyentes en la curva CCT obtenida.

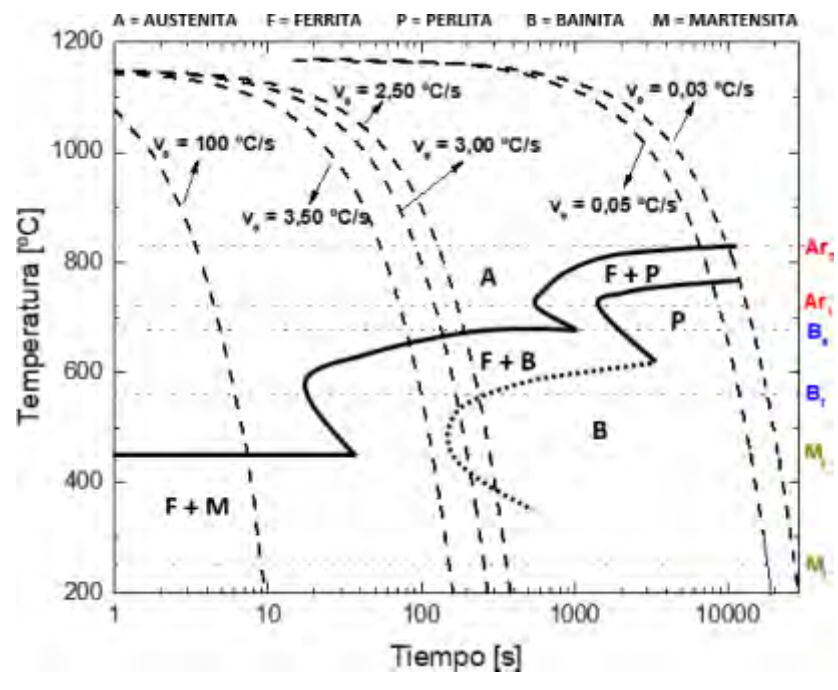

Figura 3: Curva CCT para el acero DP-590.

Las líneas rectas punteadas (isotermas) que se muestran en el diagrama de transformación por enfriamiento continuo, indican las temperaturas de transformación de fases teóricas obtenidas mediante expresiones empíricas para el acero en estudio. Dichas temperaturas, se estiman en base a la composición química del acero [7]. A bajas velocidades de enfriamiento, se puede observar que existen puntos críticos que se encuentran en la zona comprendida entre las temperaturas Ar<sub>3</sub> y Ar<sub>1</sub>. Esto permite afirmar que entre 0,03 y 0,25°C/s se favorecen los procesos de difusión atómica, corroborándose la transformación  $\gamma \to \alpha +$  perlita. Sin embargo, existen otros puntos críticos que están comprendidos entre  $B_s \, y \, B_f$ , lo que indica que bajo estas condiciones de enfriamiento más acentuadas a las mencionadas los procesos de difusión se ven limitados. Esto evidencia que para velocidades de enfriamientos entre 0,45 y 10 °C/s, se presenta la transformación  $\gamma \to \alpha$  + bainita. Estos resultados son consistentes con lo reportado en [8], para este tipo de aceros bifásicos.

### **3.2 Estudio microestructural**.

Mediante microscopía óptica, se corrobora que en las muestras correspondientes a las bajas velocidades de enfriamiento realizadas en este estudio (entre 0,03ºC/s y 0,25ºC/s), la presencia de procesos difusivos promueve la formación de estructura ferrítico-perlítica. En la Figura 4 (a), se observa la microestructura de la muestra DP-0.03, donde la fase de color gris claro corresponde a la ferrita y la fase de color gris oscuro corresponde a la perlita, que constituye un agregado laminar de ferrita y cementita.

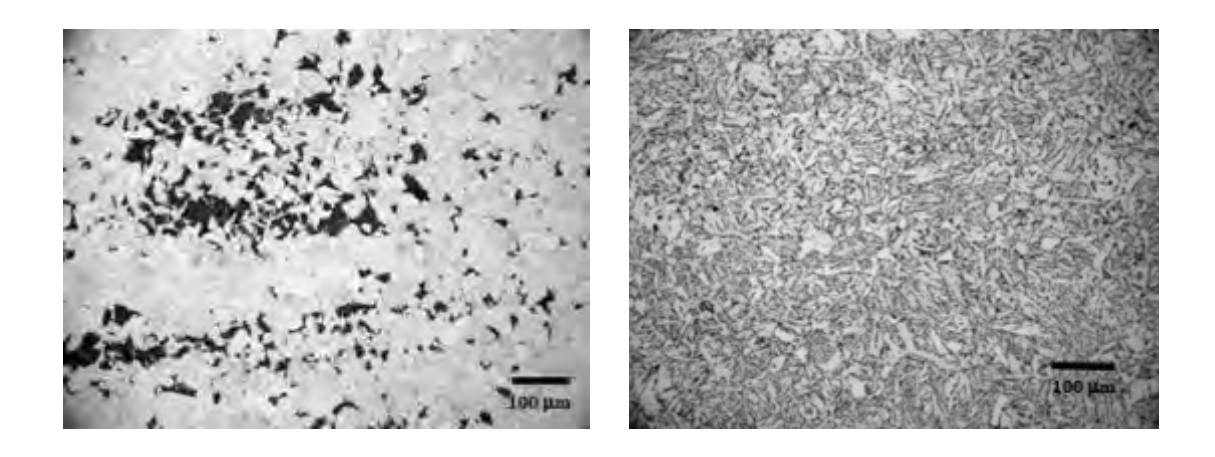

(a) Muestra DP-0.03 enfriada a  $v_e = 0.03$ °C/s. (b) Muestra DP-10 enfriada a  $v_e = 10 °C/s$ .

Figura 4: Imágenes que revelan los microconstituyentes presentes en el acero DP-590, a las ve baja e intermedia contempladas en el estudio.

A medida que aumenta la velocidad de enfriamiento se incrementa y se limitan progresivamente los procesos difusivos se comienzan a formar microconstituyentes con morfología acicular, en este caso la bainita. Para el acero en estudio, este tipo de transformación se identifica a velocidades de enfriamiento Ve entre 0,50ºC/s y 10ºC/s (muestras DP-0.50 a DP-10) donde se observa que la fase bainítica se incrementa en forma progresiva a medida que Ve aumenta. En la Figura 4(b), se presenta la imagen de la microestructura de la muestra DP-10 a 200 aumentos, la cual permite corroborar la transformación bainítica mencionada. Es importante considerar que en los aceros de tipo bainíticos aplicados para chapa automotriz, se requieren porcentajes de bainita en la estructura de alrededor de 20 %. De acuerdo con lo determinado en base a este estudio, una velocidad de enfriamiento de 10 ºC/s resultaría excesiva para el logro de propiedades buscadas debido a que la estructura presenta alrededor de 51% de fase bainítica. Esto hace pensar que para el acero en estudio la velocidad de enfriamiento adecuada para

obtener el 20% de bainita, se halla en torno a 3ºC/s. El estudio se completa con la determinación del tamaño de grano de cada muestra ensayada mediante dilatometría. De acuerdo con lo reportado por R. Jaamati *et.al* [9], se considera que un material tiene una microestructura ultrafina, cuando el tamaño de grano se encuentra por debajo de 1 um. Para este estudio, el tamaño de grano se encuentra por encima del valor de referencia, los valores determinados resultan comprendidos entre 44,2  $\mu$ m, para 0,03 °C/s, y 3,5  $\mu$ m, para una velocidad de enfriamiento de 10 °C/s. Estos valores corresponden a aceros de tamaño de grano fino.

#### **3.3 Determinación de microdureza**

Los resultados de microdureza obtenidos en cada muestra son consistentes con los perfiles térmicos aplicados y los estudios estructurales. Para una velocidad de enfriamiento de 0,03 °C/s, se registra un valor de microdureza Vickers de H<sub>v</sub>= 127. A medida que aumenta la rapidez de enfriamiento, generándose una fase de morfología acicular en el sistema, se incrementa la resistencia mecánica del material. Por esta razón, a la velocidad de enfriamiento intermedia (10 °C/s) alcanzada en este estudio, se obtuvo un valor de Hv= 230 (de microdureza Vickers), ver Figura 5.

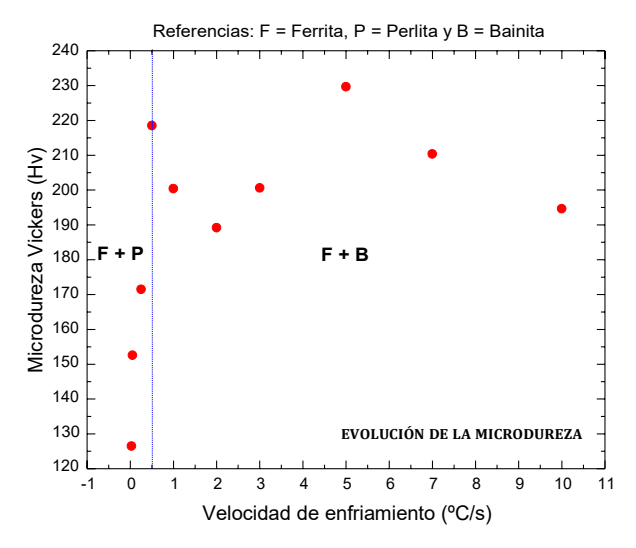

Figura 5: Evolución de la microdureza como función de la velocidad de enfriamiento.

Según se puede observar en la Figura 5, existe una línea punteada, paralela al eje de las ordenadas (microdureza Vickers), ubicada a 0,50 °C/s, que permite dividir el gráfico en dos campos de estabilidad: por debajo de 0,50 °C/s, las velocidades de enfriamiento permiten obtener en el sistema ferrita + perlita. Por encima de esta velocidad, se promueve la formación de ferrita + bainita, tal como se ha demostrado oportunamente con los estudios previos. En el rango de velocidades de enfriamiento contempladas para este estudio (0,03 °C/s a 100 °C/s), se genera en el material un incremento de microdureza del 12 %. La información obtenida constituye un parámetro importante para el control del procesamiento a nivel industrial de producción de chapa automotriz [10].

## **4. CONCLUSIONES**

A partir de los estudios realizados se puede afirmar que los ensayos de dilatometría proporcionan información experimental de gran importancia asociada a las temperaturas de transformación de fase  $\gamma \rightarrow \alpha$  (inicio y fin) y la formación de estructura ferrítica – bainítica del acero DP-590. La integración de los resultados de dilatometría con el estudio microestructural realizado permitió obtener la curva CCT para el acero en estudio. Los resultados son consistentes con las condiciones experimentales planteadas por otros autores en la literatura, asociada al acero Dual Phase. Asimismo, el ciclo térmico que sufre cada una de las muestras durante los ensayos de dilatometría, generan (para cada velocidad de enfriamiento) distintas fracciones volumétricas de fases (ferrítica y bainítica), que le confieren al material diferentes propiedades mecánicas. Asimismo, se pudo comprobar que el 20% de fase bainítica dispersa en una matriz ferrítica, requerida habitualmente en los aceros Dual Phase de tipo ferrítico - bainítico para la aplicación citada, se alcanza a velocidades de enfriamiento en torno a los 3ºC/s. Por último, es necesario destacar que la información obtenida es de gran aplicación para los procesos termomecánicos industriales ligados a la producción de acero DP-590.

### **Referencias**

[1] J. Lin, D. Balint, M. Pietrzyk. *Microstructure evolution in metal forming processes*. Woodhead Publishing, United Kingdom, 2012.

[2] R. Rana, S. Chen, A. Haldar, S. Das, *Mechanical properties of a bainitic steel producible by hot rolling.* Arch. Metall. Mater, 62, 4, 2331-2338, 2017.

[3] M. Takahashi, H. K. D. H. Bhadeshia. *The interpretation of dilatometric data for transformation in steels*. Journal of Materials Science, 8, 477-478, 1989.

[4] T. A. Kop, J. Sietsma, S. Van Der Zwaag. *Dilatometric analysis of phase transformations in hypo-eutectoid steels*. Journal of Materials Science, 36, 519-526, 2001.

[5] D. San Martín, P. E. J. Rivera Díaz del Castillo, C. García de Andrés. *In situ study of austenite formation by dilatometry in a low carbon microalloyed steel*. Scripta Materialia, 58, 926-929, 2008.

[6] Y. Xu et.al. *Method to evaluate the kinetics of bainite tranformation in low-temperature nanobainitic steel using termal dilatation curve analysis*. Metals, 7, 1-13, 2017.

[7] G. Krauss. *Steels: Processing, Structure, and Performance*. ASM international, United States of America, 2005.

[8] M. M. Karimi, S. Kheirandish. *Comparision of Work Hardening Behaviour of Ferritic-Bainitic and Ferritic-Martensitic Dual Phase Steels*, Materials Technology, 2, 160-164, 2009.

[9] R. Jamaati et.al. *Production of nanograin microstructure in Steel nanocomposite*. Materials Science and Engineering A, 638, 143-151, 2015.

[10] A. SahaPodder, D. Bhattacharjee, R. K. Ray. *Effect of Martensite on the Mechanical Behaviour of Ferrite- Bainite Dual Phase Steels*. ISIJ International, 47, 7, 1058-1064, 2007.

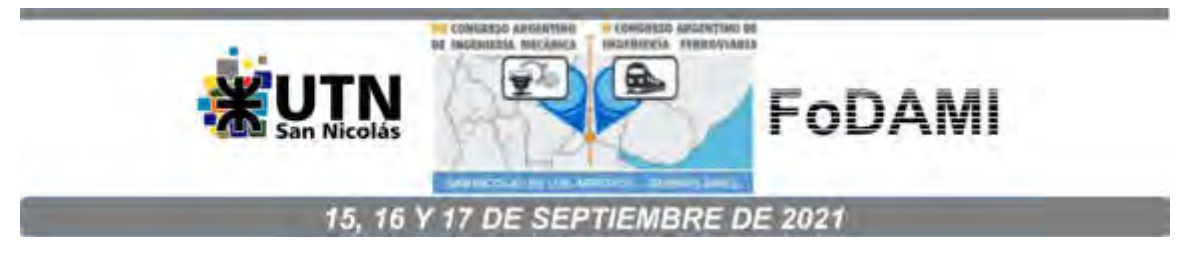

# **MEJORA EN LAS PROPIEDADES MECÁNICAS A ALTA TEMPERATURA DE LADRILLOS REFRACTARIOS**

**Yamila S. Lagorio** <sup>1</sup> **, Maria V. Peirani** <sup>1</sup>  **Ricardo L. Ponte** <sup>1</sup>  **y Edgardo R. Benavidez** <sup>1</sup>

<sup>1</sup>Facultad Regional San Nicolás, Universidad Tecnológica Nacional Colón N° 332, San Nicolás, Argentina ylagorio@frsn.utn.edu.ar

#### **RESUMEN**

Los ladrillos refractarios de MgO-C (magnesia-grafito) que constituyen el revestimiento de diversos hornos utilizados en la fabricación del acero, están expuestos a extremas condiciones térmicas y mecánicas, que conducen a su degradación. Las características de las fases presentes (agregados de MgO, resina ligante, grafito en láminas y antioxidantes), su fracción volumétrica y su distribución, afectan el comportamiento mecánico de estos materiales.

El propósito de este trabajo es comparar el comportamiento mecánico, en compresión, de tres ladrillos de MgO-C, conformados a partir de dos diferentes calidades de magnesia. El contenido de MgO, material carbonoso y otros, fueron los mismos en los tres ladrillos.

En los tres materiales, el comportamiento mecánico, caracterizado por el módulo de elasticidad (E), la resistencia a la fractura (σ<sub>F</sub>), la deformación de fractura (ε<sub>F</sub>) y la energía de fractura (U<sub>F</sub>), mejora en condiciones de ensayo en alta temperatura. Esto se atribuye a la presencia de antioxidantes (aluminio y silicio) que, a mayor temperatura, forman fases, que incrementan la resistencia mecánica. Comparando los parámetros mecánicos obtenidos a 1400°C (en argón) y a temperatura ambiente, se observa que los porcentajes de las mejoras en la resistencia y energía de fractura se incrementan cuando mayor es la proporción de magnesia sinterizada presente. Contemplando los resultados de las dilatometrías realizadas a 1400°C en atmósfera inerte de argón y considerando que el resto de los componentes (resina, grafito y antioxidantes) son similares en los tres ladrillos, esta mejora en las propiedades mecánicas es asociada a una mayor densificación/sinterización de los agregados de MgO sinterizados respecto de los electrofundidos.

**Palabras Clave:** Refractarios, MgO-C, Propiedades mecánicas.

### **1. INTRODUCCIÓN**

Debido a sus excelentes propiedades a alta temperatura y resistencias a la corrosión y choque térmico [1,2], los ladrillos de MgO–C (magnesia-carbono) se utilizan en diferentes instalaciones, principalmente en el sector siderúrgico, como ser: hornos de arco eléctrico (EAF), convertidores LD (BOF) y cucharas de tratamiento de acero. Las exigencias en servicio de estos materiales, son variadas y severas, entre ellas, solicitaciones mecánicas, ataque químico, atmósfera circundante y gradientes térmicos, que producen el desgaste de los refractarios durante su uso a través de distintos procesos. Los diferentes tipos de degradación que sufre el material pueden ser de origen termoquímico (corrosión) o termomecánico. Las principales propiedades que determinan la resistencia a la degradación termomecánica de un refractario son: la rigidez, evaluada a partir del módulo de Young, la resistencia a la fractura, el coeficiente de dilatación térmica y la conductividad térmica [3].

Las propiedades de estos materiales dependen del porcentaje, tamaño y calidad de las materias primas con las que se fabrican [3]. Generalmente, estos refractarios, constan con más del 80% en peso de MgO (agregados), 10-15% en peso de grafito y un pequeño porcentaje de resina y materiales antioxidantes [2]. Las propiedades mecánicas óptimas de estos materiales están relacionadas con la deformación inelástica (o flexibilidad) otorgada por la presencia de grafito [3], por lo que es necesario minimizar el proceso de oxidación que sufre el refractario, por el contenido de grafito, que se oxida en la atmosfera de aire a temperatura, generando así poros en la estructura del material. Los antioxidantes funcionan de maneras diferentes durante el uso de los refractarios [4], se agregan con el fin de desarrollar una mejor microestructura y mejorar las propiedades de los refractarios de MgO–C [2] y para mejorar la resistencia a la oxidación [5]. Las propiedades mecánicas de estos refractarios se deterioran cuando el contenido de grafito en la matriz se reduce [6].

Las mejoras en las propiedades (mecánicas, térmicas y químicas) de estos materiales refractarios se obtienen principalmente cuando la formación in situ de fases cerámicas se lleva a cabo durante el proceso de calentamiento [2,6]. La formación espinela (MgAl2O4) y forsterita (Mg2SiO4), debido a una buena combinación de propiedades físicas y químicas, mejora la resistencia química y al choque térmico de los ladrillos MgO-C [2,7]. Esta reacción es deseable no solo para evitar la oxidación del carbono, además como va acompañada de una expansión volumétrica, conduce a una reducción significativa de la porosidad, mejorando la resistencia a la corrosión y choque térmico [2,5].

Para evaluar mecánicamente este tipo de materiales se utilizan distintas propiedades como el módulo de ruptura MOR (en frio) y HMOR (en caliente), la resistencia a la compresión CCS y la deformación [3]. Una de las posibilidades para estudiar el comportamiento mecánico es utilizar las curvas de esfuerzo-deformación ( $\sigma$ - $\varepsilon$ ) en compresión. Estas son una fuente adecuada para acceder a parámetros mecánicos comparativos (resistencia a la fractura, deformación a la

fractura, módulo de elasticidad) y pueden ser obtenidas en diferentes condiciones de temperatura y atmosfera. Permitiendo obtener una descripción del comportamiento mecánico, que en el caso de estos materiales es complejo y se modifica significativamente con la temperatura.

A pesar de que estos materiales ya fueron estudiados con exhaustividad, las exigencias de la industria son cada vez más severas y requieren una permanente mejora en el comportamiento de los ladrillos MgO-C en servicio. Por ello, surge el interés tanto del sector académico como del industrial (fabricante o consumidor), en llevar a cabo un estudio integral del efecto que tienen las variables composicionales (porcentaje, calidad y pureza de la magnesia, grafito y antioxidante, etc.), en la microestructura y en el comportamiento mecánico, químico y térmico de estos refractarios. El objetivo del presente trabajo es evaluar y comparar el comportamiento mecánico, específicamente la resistencia bajo cargas de compresión (con diferentes atmósferas y temperaturas), de tres ladrillos de MgO-C, conformados a partir de dos diferentes calidades de magnesia. Además, determinar la evolución estructural de estos materiales con la temperatura y correlacionarlo con el comportamiento mecánico.

### **2. PROCEDIMIENTO EXPERIMENTAL**

En este trabajo, se estudiaron dos calidades de magnesia (MgO) denominadas: S (sinterizada) y F (electrofundida). Los contenidos de los principales óxidos (expresados en % en peso) presentes en estas magnesias se presentan en la Tabla 1.

Tabla 1. Composición química, expresada en % en peso de óxidos, de los granos de magnesia sinterizada (S) y electrofundida (F).

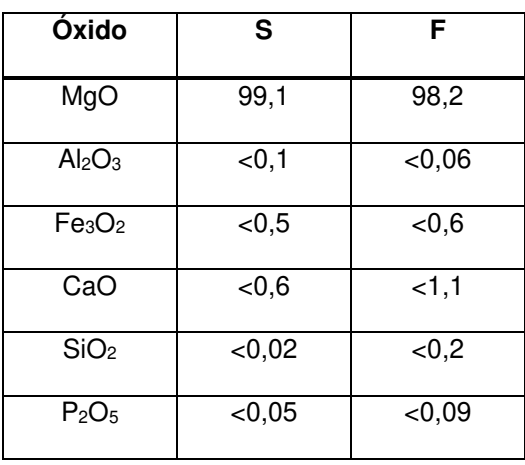

Con dichas calidades de magnesia se conformaron, siguiendo un procedimiento de diseño semejante al utilizado en la fabricación de productos refractarios comerciales, tres tipos de ladrillos: A (100% electrofundida), B (40% sinterizada + 60 % electrofundida) y C (100% sinterizada). El contenido de MgO (90%), material carbonoso (8,2%), completando los ladrillos con antioxidantes y resina (1,8%), fue el mismo en las tres composiciones.

Las propiedades físicas (porosidad y densidad aparente) de los materiales evaluados en estado de recepción, se determinaron aplicando el método de Arquímedes, usando querosene como líquido de inmersión. Además, se evaluó la porosidad real o total de los ladrillos a partir de medidas de masa, empleando un recipiente de volumen calibrado (picnómetro).

Para el examen microestructural, se cortaron, embutieron y pulieron muestras de los tres ladrillos en estado de recepción. Para el análisis por microscopía óptica se utilizó un microscopio Carl Zeiss Axiotech (con analizador de imágenes KS300) mientras que para el estudio microestructural electrónico se empleó un microscopio electrónico de barrido (SEM) FEI Quanta 200 con posibilidad de análisis dispersivo de energía (EDS). El análisis estructural de las muestras se completa con la identificación de las fases cristalinas, aplicando la técnica de Difracción de Rayos X (DRX), mediante el empleo de un difractómetro marca Philips X´Pert. Durante el ensayo se aplica un voltaje de 40 kV y una corriente de 30 mA. El registro de los difractogramas se realiza en el intervalo angular 2θ entre 10-80°, con un paso de 0,02°. La interpretación de los resultados se lleva a cabo con el software PANalytical - HighScore (versión 3.0b).

Las propiedades mecánicas se determinaron a partir de curvas tensión-deformación en compresión sobre probetas cilíndricas de 30 mm de diámetro y 50 mm de longitud (según protocolos internos). Se utilizó una máquina universal de ensayos mecánicos servohidráulica (Instron, modelo 8501) y la deformación de la probeta se determinó mediante un extensómetro axial capacitivo (Instron, ± 0,6 μm). Los ensayos mecánicos se llevaron a cabo a temperatura ambiente (T25°C) y a 1400°C en atmosfera de argón, con una velocidad de desplazamiento de 0,1 mm/min hasta la rotura de la probeta.

Para evaluar la expansión térmica se utilizó un dilatómetro horizontal (Theta, Dilatronic II), con el cual se ensayaron muestras entre 15-20 mm de longitud inicial. La velocidad de calentamiento y enfriamiento fue de 5°C/min, en atmósfera de argón, hasta una temperatura de 1400ºC.

### **3. RESULTADOS**

### **3.1. Propiedades físicas y microestructura**

Los valores de porosidades (aparente y total) de las tres muestras, en estado de recepción, se presentan en la Tabla 2. Cabe aclarar que la porosidad total  $(P<sub>T</sub>)$  es considerada como la suma de la porosidad cerrada (Pc) y la porosidad abierta (PA). En base a esto, la porosidad cerrada (PC) se calcula a partir de la Ecuación (1).

$$
P_C = P_T - P_A \tag{1}
$$

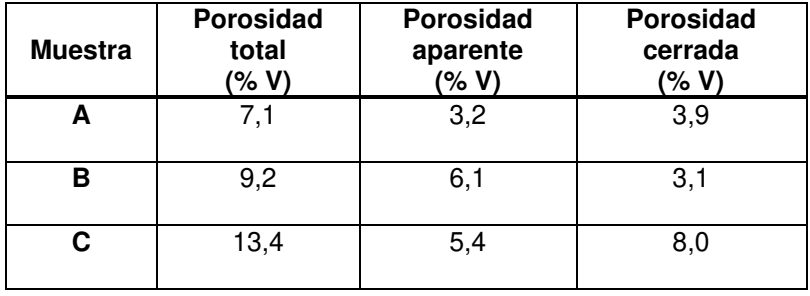

Tabla 2. Valores de porosidad total, aparente y cerrada.

En la Figura 1 (a, b y c) se presentan imágenes obtenidas con microscopia óptica (x 50) de las microestructuras de los tres ladrillos analizados. En las mismas se destacan los granos de magnesia sinterizada (MS) y electrofundida (MF), tanto en la fase de agregados (partículas > 500 µm) como en la matriz. En la matriz además se pueden observar partículas blancas brillantes que, de acuerdo con el análisis por EDS realizado (Figura 2), correspondería a la presencia de aluminio (Al) utilizado como antioxidante (marcadas como A). Por otro lado, con el análisis por SEM/EDS (Figura 3) se confirma la presencia de Si como otro tipo de antioxidante adicionado a los ladrillos. También, es posible visualizar la presencia de grafito en forma de hojuelas (flakes) de tonalidad gris (G) en la matriz.

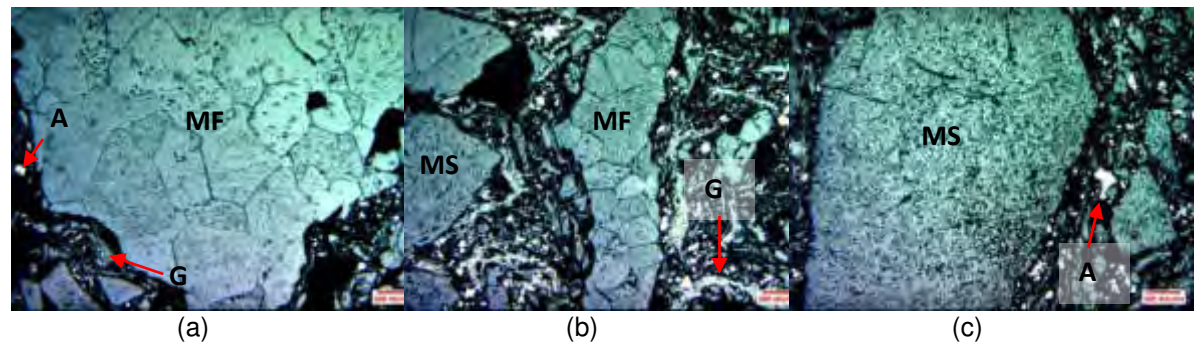

Figura 1. Microestructura de los ladrillos en estado de recepción: (a) ladrillo A, (b) ladrillo B y (c) ladrillo C.

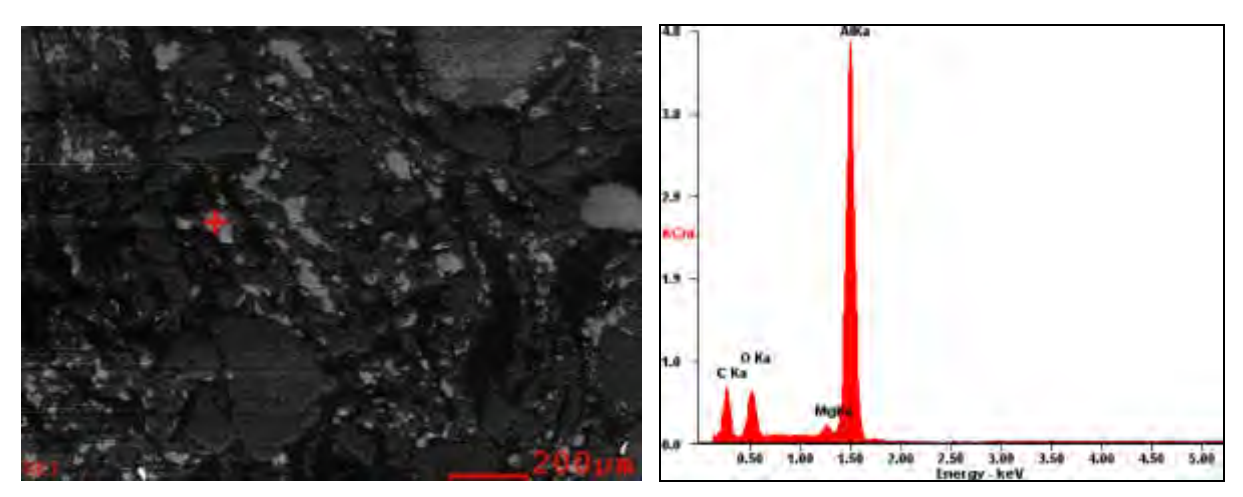

Figura 2. Análisis puntual con SEM/EDS de una partícula de aluminio.

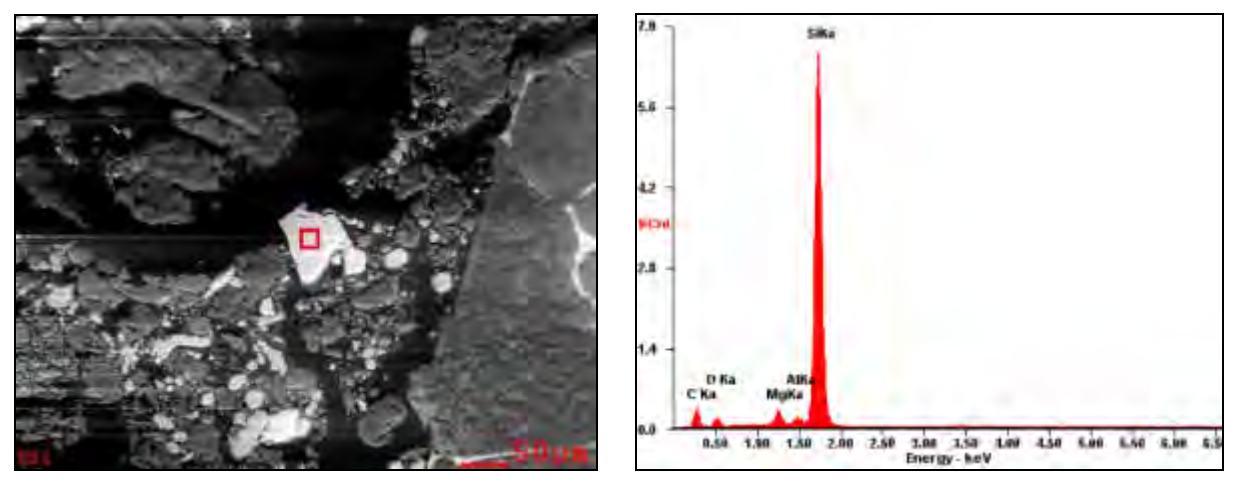

Figura 3. Análisis puntual con SEM/EDS de una partícula de silicio.

De acuerdo a la Tabla 1, las partículas de MgO sinterizadas presentan un menor nivel de impurezas que las partículas de MgO electrofundidas. Con los análisis puntuales realizados mediante EDS, fue posible estimar la relación CaO/SiO2 (C/S) de las segundas fases presentes en los bordes de grano y puntos triples de las partículas de MgO electrofundidas. Se determinó el valor promedio de la relación C/S para los bordes de grano resultando ser 0,73 y para los puntos triples 0,82. Las impurezas (Fe<sub>x</sub>O<sub>y</sub>, SiO<sub>2</sub>, CaO, Al<sub>2</sub>O<sub>3</sub>, etc) forman las llamadas segundas fases; como los silicatos, estas son responsables de la unión entre granos. La relación C/S determina el tipo de minerales que se pueden formar, con una relación C/S>2 se obtienen fases más refractarias, como silicatos de dicálcico y tricálcico, entre los granos de MgO. Sin embargo, existen otras segundas fases que forman líquidos a bajas temperaturas como ser la merwinita (3CaO.MgO.2SiO2), monticelita (CaO.MgO.SiO2), etc.

Los difractogramas determinados a partir del análisis por DRX, resultan ser muy similares para las tres muestras de ladrillos evaluadas. En la Figura 5 (a y b) se observan, a modo de ejemplo, los picos obtenidos para la muestra en estado de recepción y post ensayo de compresión a 1400°C del ladrillo C estudiado.

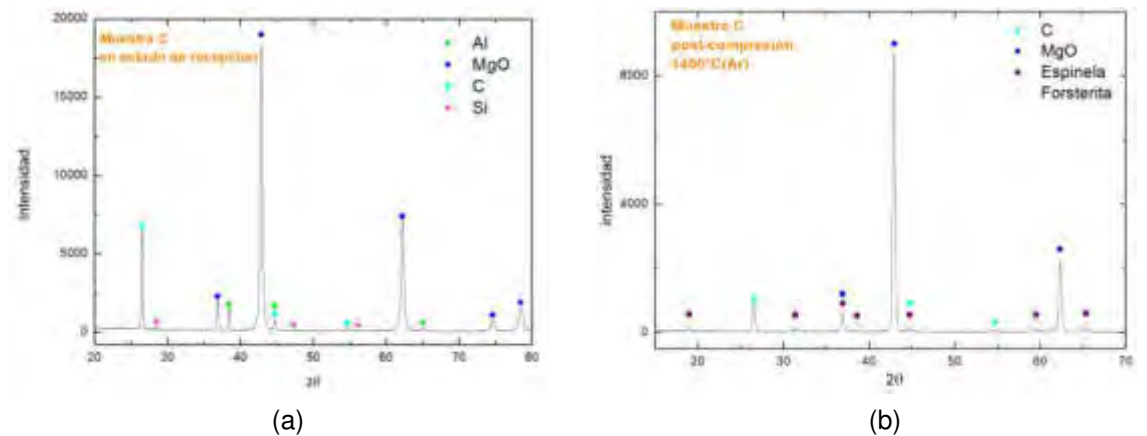

Figura 5. Difractogramas del ladrillo C: a) en estado de recepción y b) post-compresión a 1400°C.

### **3.2. Propiedades mecánicas y térmicas**

En las Figuras 6, 7 y 8, se observan las curvas de tensión-deformación obtenidas para las tres muestras ensayadas a temperatura ambiente (25ºC) y a 1400°C.

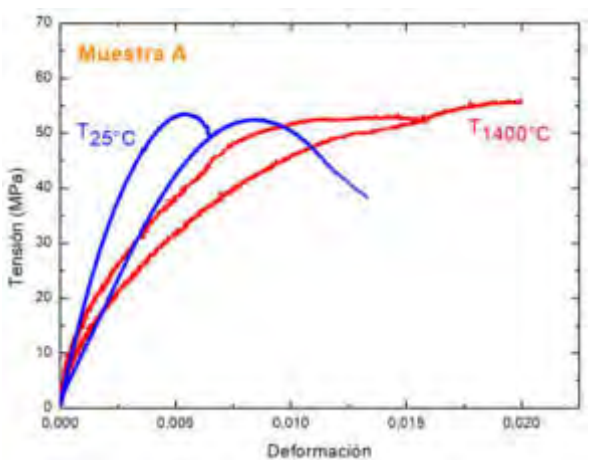

Figura 6. Curva de tensión-deformación en compresión del ladrillo A a 25ºC y 1400 °C.

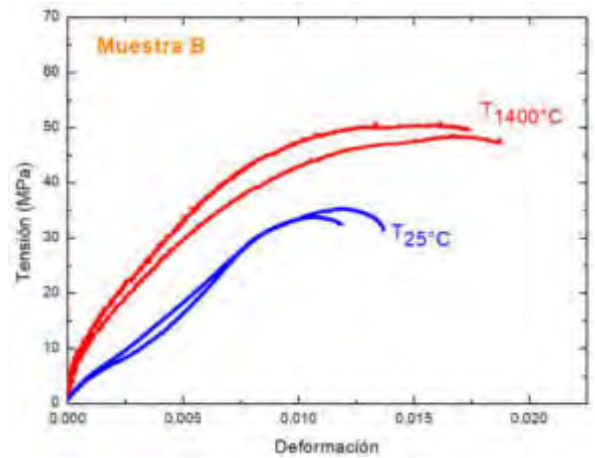

Figura 7. Curva de tensión-deformación en compresión del ladrillo B a 25ºC y 1400 °C.

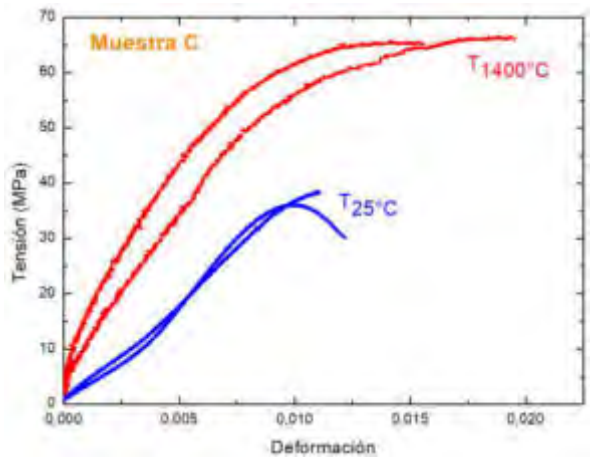

Figura 8. Curva de tensión-deformación en compresión del ladrillo C a 25ºC y 1400 °C.

Por cada ladrillo, y en cada condición, se ensayaron dos probetas. A partir de las curvas obtenidas se determinaron los siguientes parámetros mecánicos:

- i. resistencia a la fractura  $(\sigma_F)$ : tomada como el máximo valor de esfuerzo,
- ii. deformación de fractura  $(\epsilon_F)$ : valor de deformación corresponde a la condición de rotura,
- iii. módulo de Young  $(E_{0,001})$ : calculado como la pendiente de la recta secante a la curva trazada desde el origen a un punto de deformación 0,001 pre-establecido, y
- iv. energía de fractura (UF): valor del área debajo de la curva tensión-deformación.

En la Tabla 3, se presentan los valores de los parámetros mecánicos medidos en ambas condiciones de ensayo.

|                |                              |                              | $25^{\circ}$ C - aire |                    | 1400°C - Ar               |              |                      |                              |  |
|----------------|------------------------------|------------------------------|-----------------------|--------------------|---------------------------|--------------|----------------------|------------------------------|--|
| <b>Muestra</b> | $\sigma_{\text{F}}$<br>(MPa) | $\epsilon_{\text{F}}$<br>(%) | $E_{0,001}$<br>(GPa)  | $U_F$<br>$(J/m^3)$ | $\sigma_{\rm F}$<br>(MPa) | εF<br>$(\%)$ | $E_{0,001}$<br>(GPa) | $U_F$<br>(J/m <sup>3</sup> ) |  |
| A              | 52,9                         | 0,99                         | 14,4                  | 0,38               | 54,1                      | 1,79         | 14,1                 | 0,74                         |  |
| B              | 34,5                         | 1,28                         | 5,1                   | 0,28               | 49,5                      | 1,81         | 12,3                 | 0,68                         |  |
| C              | 37,1                         | 1,16                         | 3,9                   | 0,24               | 65,6                      | 1,76         | 13,6                 | 0,85                         |  |

Tabla 3. Valores de los parámetros mecánicos a 25ºC y 1400°C.

En la Figura 9 se observan los resultados de los ensayos dilatométricos mientras que en la Tabla 4, se presentan los valores de dilatación (∆l/lo) a 1400°C.

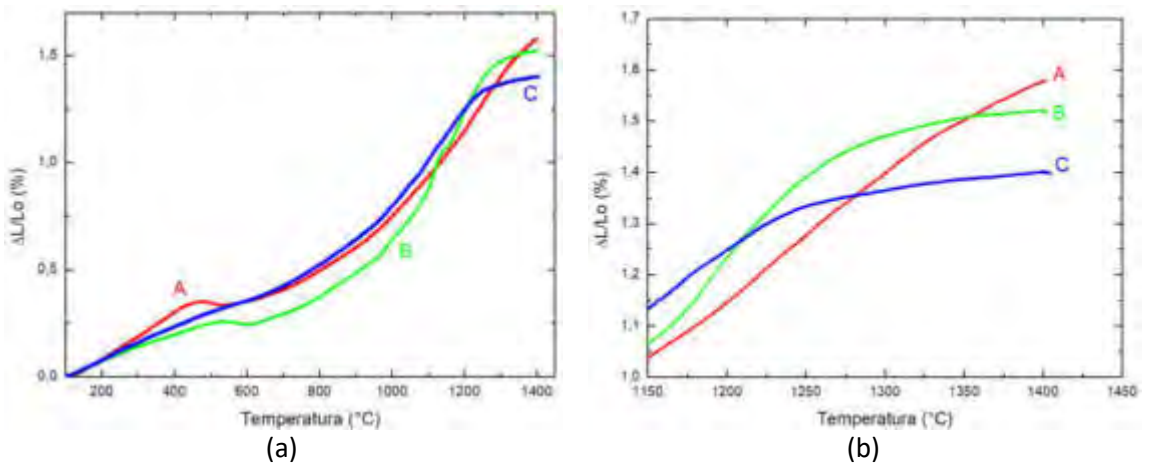

Figura 9. Curvas dilatométricas de las muestras A, B y C: (a) curva completa y (b) ampliación zona de alta temperatura.

Tabla 4. Valores de ∆l/lo finales para las muestras estudias a 1400°C

| <b>Muestras</b>           | A    | в    | C    |
|---------------------------|------|------|------|
| $\Delta$ I/I <sub>o</sub> | 1,57 | 1,52 | 1,40 |

### **4. DISCUSIÓN DE RESULTADOS**

### **4.1 Análisis estructural**

A partir de los resultados obtenidos del análisis microestructural y de los espectros de DRX sobre cada una de las muestras en estado de recepción, se puede confirmar la presencia de silicio (Si) aluminio (Al), grafito (C) y magnesia (MgO) como los componentes principales de todas las muestras.

Por otro lado, en base a los resultados obtenidos a partir de los ensayos de difracción de rayos X realizados sobre los ladrillos post-ensayo de compresión (a 1400°C), se determina la presencia de magnesia y grafito, pero no se logra identificar ni silicio ni aluminio. Sin embargo, es posible confirmar la presencia de espinela (Al2MgO4) y forsterita (Mg2SiO4) en dichas muestras.

La espinela puede formarse en este tipo de ladrillos por varios mecanismos de reacción, dependiendo de la atmósfera con la que estén en contacto [6-9]. El aluminio (en estado líquido o gaseoso) por encima de los 700°C, inicialmente reacciona con el C para formar Al4C3 según la Ecuación (2):

$$
4Al_{(l,g)} + 3C_{(s)} \to Al_4C_{3(s)}
$$
 (2)

Generalmente, la formación y evolución del carburo ocurre entre los 700°C y 1000°C; a partir de esta temperatura se favorece la formación de óxidos y espinela (MgAl<sub>2</sub>O<sub>4</sub>). En atmósfera reductora (como es el caso de los ensayos de post-compresión), se sugiere el mecanismo de la Ecuación (3) para la formación de espinela:

$$
Al_4C_{3(s)} + 8MgO_{(s)} \to 2Al_2MgO_{4(s)} + 3C_{(s)} + 6Mg_{(g)}
$$
\n(3)

En los resultados obtenidos a partir de los DRX no pudo constatarse la presencia de Al4C3, ni  $t$ ampoco de Al<sub>2</sub>O<sub>3</sub> como posibles intermediarios entre la fusión del aluminio y la formación de la espinela. El mecanismo de la Ecuación (3) explicaría la ausencia del carburo de aluminio en las muestras (post-ensayo de compresión a 1400°C).

Por otro lado, la formación de la fase espinela es deseable no solo para evitar la oxidación del carbono (formándose en los poros y previniendo el ingreso de oxígeno a la muestra) y mejorar la resistencia a la corrosión y choque térmico [2,5], sino también porque puede aumentar la resistencia mecánica de los materiales refractarios.

Por otro lado, la ausencia de silicio en las muestras post-ensayo de compresión (a 1400°C), podría deberse a la formación de SiC y forsterita (Mg2SiO4) [2,6,8,10]. Al igual que la espinela, la forsterita puede formarse por varios mecanismos de reacción, dependiendo de la atmósfera con la que estén en contacto. A 1200°C, antes de que la atmósfera difunda dentro de la muestra, el Si inicialmente reacciona con el C y forma SiC, según la Ecuación (4).

$$
Si_{(s)} + C_{(s)} \rightarrow SiC_{(s)}
$$
\n<sup>(4)</sup>

El silicio sólido (Si) en presencia de CO (proveniente de la oxidación directa del carbono de la muestra) forma SiO2 y retiene al C en la muestra, de acuerdo con la Ecuación (5). La formación de forsterita (Mg2SiO4) es posible a partir de la reacción correspondiente a la Ecuación (6), donde, el óxido de silicio reacciona con el MgO.

$$
SiC_{(g)} + 2CO_{(g)} \rightarrow SiO_{2(s)} + 3C_{(s)}
$$
\n<sup>(5)</sup>

$$
SiO_{2(s)} + 2MgO_{(s)} \rightarrow Mg_2SiO_{4(s)}
$$
\n<sup>(6)</sup>

En los resultados obtenidos a partir de los DRX no pudo constatarse la presencia de SiC ni de SiO2 como posibles intermediarios en la formación de la forsterita. El mecanismo de la Ecuación (5) y (6) explicaría las ausencias del SiC y SiO<sub>2</sub> en las muestras post-ensayo de compresión a 1400°C.

La adición de Si como antioxidante tiene un efecto positivo en la resistencia a la oxidación y a la corrosión de los materiales refractarios MgO-C debido a la formación de la fase Mg2SiO4. Esta fase, gracias a su expansión volumétrica, provoca la formación de una capa con menor porosidad en la superficie del material, evitando la difusión del oxígeno y de la escoria hacia su interior [6].

La presencia de ambas fases, espinela y forsterita, que se obtienen a partir de óxidos y carburos previamente formados, otorgan mayor resistencia al material producto de la formación de nuevos enlaces que consolidan la estructura.

### **4.2 Propiedades físicas, mecánicas y térmicas**

Los resultados de los ensayos para determinar la densidad y porosidad de las diferentes muestras, informan que el ladrillo C (constituido por 100% de magnesia sinterizada) presenta la mayor porosidad total, mientras que el ladrillo A es la muestra menos porosa (constituido por 100% de magnesia electrofundida). El comportamiento elástico de estos materiales está influenciado por el nivel de porosidad de los materiales, según los parámetros mecánicos obtenidos, Tabla 3, que los mayores valores de porosidad total (PT) de los ladrillos ensayados a temperatura ambiente están relacionados con los menores valores de módulo elástico (E0,001) y también con los menores valores de energía de fractura (UF).

Contemplando que la porosidad varía con la temperatura, podría esperarse que el aumento del módulo elástico a elevada temperatura en las muestras C y B (incremento del 249% y 141% respectivamente) se deba a una disminución de la porosidad ocasionada por la sinterización de los ladrillos o por la formación de nuevas fases durante los tratamientos térmicos, que pueden generar cambios significativos en los valores del módulo de elasticidad. Cabe destacar que el módulo elástico de la muestra A no presenta variación alguna.

En las curvas tensión-deformación (Figuras 6, 7 y 8) es posible visualizar un comportamiento cuasi frágil cuando, para pequeñas deformaciones, las curvas son prácticamente lineales y luego se apartan de la linealidad hasta alcanzar la máxima carga (a partir de la cual se determina la resistencia a la fractura). Desde la máxima tensión (σ<sub>F</sub>) hasta la rotura de la muestra, se observa una caída de la tensión al incrementar la deformación, a esto se lo llama "ablandamiento" del material. Podemos observar que la muestra A es la que presenta un mayor incremento de elongación (ε<sub>F</sub>) en caliente (≈ 81%); lo cual podría deberse a la formación de fases líquidas en los bordes de grano que aportan plasticidad cuando se encuentran a altas temperaturas. La relación C/S medida es menor a 2 tanto en bordes de granos como en puntos triples, indicando que estas fases no son refractarias, por lo que tendremos a la temperatura de ensayo, líquido entre los granos de la magnesia electrofundida, generando ablandamiento o plasticidad entre los mismos.

En los tres materiales estudiados, el comportamiento mecánico (expresado por todos los parámetros mecánicos medidos) mejora en condiciones de ensayo a alta temperatura. Comparando los parámetros mecánicos obtenidos a 1400°C con aquellos obtenidos a temperatura ambiente, se observa que  $\sigma_F$  aumenta un 2,2 % para la muestra A, 43 % para B y 77 % para C; mientras que U<sub>F</sub> presenta incrementos del 95 % en A, 143 % en B y 254 % en C. Estos cambios en el comportamiento mecánico se deben a la formación de nuevas fases a elevadas temperaturas debido a la adición de antioxidantes. En el caso del Al, la formación de Al<sub>4</sub>C<sub>3</sub> (700 – 1000<sup>o</sup>C) y de MgAl<sub>2</sub>O<sub>4</sub> (≥1000<sup>o</sup>C) [4,5,6,8,9], aporta cohesión a la estructura, esto se debe a la morfología de estas fases en la matriz y además a que producen en algunos casos densificación (por la propia reacción o porque se forman fases dentro de los poros), que cierran fisuras y contribuyen al desarrollo de mecanismos de refuerzo [7].

Se destaca que los porcentajes de las mejoras en las propiedades mecánicas, se incrementan cuando la proporción de magnesia sinterizada presente en los ladrillos  $(A < B < C)$  es mayor.

Finalmente, el comportamiento térmico evaluado por medio de los ensayos dilatométricos, muestra que se produce una mayor densificación en las muestras B y C. Debido a que la matriz es la misma en los tres ladrillos, se estima que las mejoras en las propiedades mecánicas (σF y UF) de los ladrillos B y C, estaría asociada a una mayor densificación/sinterización de los granos de MgO sinterizados respecto de los granos de MgO electrofundidos que constituyen la muestra A.

## **5. CONCLUSIONES**

En todas las muestras ensayadas a temperatura ambiente, se asoció el aumento en los valores de la porosidad total con la disminución en los valores del módulo de elasticidad (E<sub>0,001</sub>) y de la energía de fractura (UF).

En los tres ladrillos de MgO-C estudiados, el comportamiento mecánico mejora en condiciones de ensayo en alta temperatura. Además, el grado o porcentaje de las mejoras en las propiedades mecánicas (σ<sub>F</sub>, ε<sub>F</sub> y U<sub>F</sub>) se incrementan cuando la proporción de magnesia sinterizada presente en el ladrillo es mayor. Este incremento de las propiedades mecánicas a alta temperatura estaría asociado a (i) una mayor densificación/sinterización de los granos de MgO sinterizados respecto de los granos de MgO electrofundidos y (ii) la formación de espinela  $(MgAl<sub>2</sub>O<sub>4</sub>)$  y forsterita  $(Mg<sub>2</sub>SiO<sub>4</sub>)$  a altas temperaturas, a partir de la presencia de partículas antioxidantes (aluminio y silicio).

Se destaca así, en este trabajo, que el uso de MgO de menor calidad estructural (sinterizada) puede entregar muy buenos resultados de resistencia mecánica a 1400ºC, incluso superando, como en el caso de la resistencia a la fractura y de la energía de fractura, a los que contienen MgO de mayor calidad estructural (electrofundidas).

#### **6. REFERENCIAS**

[1] Behera S., Sarkar R., "Effect of different metal powder anti-oxidants on N220 nano carbon containing low carbon MgO-C refractory: An in-depth investigation", Ceramics International, Volume 42, Issue 16, 18484-18494, December 2016.

[2] Bavand-Vandchali M., Golestani-Fard F., Sarpoolaky H., Rezaie H.R., Aneziris C.G., "The influence of in situ spinel formation on microstructure and phase evolution of MgO–C refractories", Journal of the European Ceramic Society, Volume 28, Issue 3, 563-569, 2008.

[3] Benavidez E., Lagorio Y., Brandaleze E., Musante I., Galliano P., Gass S., Tomba Martinez A. G., "Thermal and mechanical properties of commercial MgO-C bricks", Revista Matéria, Volume 20, N°3, 571-579, 2015.

[4] Zhang S., Marriott N.J., Lee W.E, "Thermochemistry and microstructures of MgO-C refractories containing various antioxidants", Journal of the European Ceramic Society, Volume 21, 1037-1047, 2001.

[5] Luz A.P., Souza T.M., Pagliosa C., Brito M.A.M., Pandolfelli V.C., "In situ hot elastic modulus evolution of MgO–C refractories containing Al, Si or Al–Mg antioxidants", Ceramics International, Volume 42, 9836–9843, 2016.

[6] Zhu T.B., Li Y.W., Sang S.B., Jin S.L, "The influence of Al and Si additives on the microstructure and mechanical properties of low-carbon MgO-C refractories", Journal Of Ceramic Science and Technology, 07, 127-134, 2016.

[7] Heidari Bagherabadi M., Naghizadeh R., Rezaie H. R., Fallah Vostakola M., "The effects of aluminum and aluminum borate addition on the properties of MgO-C refractories", Journal of the Australian Ceramic Society, 2018,

[8] Baudin C., Alvarez C., Moore R.E, "Influence of Chemical Reactions in Magnesia–Graphite Refractories: I, Effects on Texture and High-Temperature Mechanical Properties", Journal American Ceramic Society, Volume 12, Issue 82, 3529–3538, 1999.

[9] Baudin C., Alvarez C., Moore R.E, "Influence of Chemical Reactions in Magnesia–Graphite Refractories: II, Effects of Aluminum and Graphite Contents in Generic Products", Journal American Ceramic Society, Volume 12, Issue 82, 3539–3548, 1999.

[10] Liu H., Meng F., Li Q., Huang Z., Fang M., Liu Y., Wu X., "Phase behavior analysis of MgO–C refractory at high temperature: Influence of Si powder additives", Ceramics International, Volume 41, Issue 3, Part B, 5186-5190, April 2015.

#### **AGRADECIMIENTOS**

Los autores desean agradecer al INTEMA - Instituto de Investigaciones en Ciencia y Tecnología de Materiales división Cerámicos por la realización de los ensayos mecánicos de compresión y al IFIR – Instituto de Física de Rosario por los ensayos de DRX realizados.

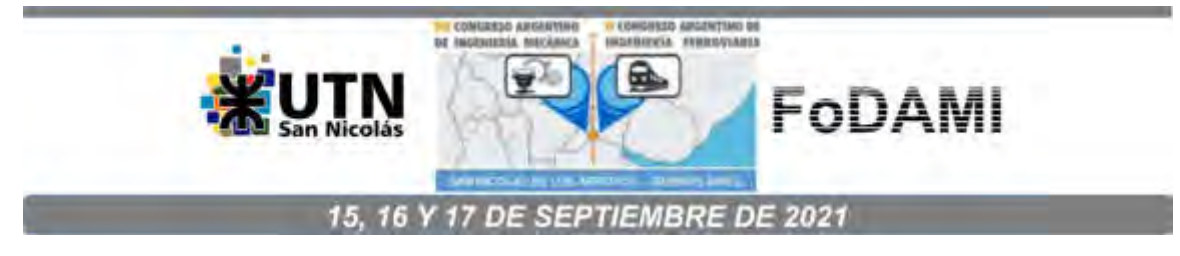

# **ESTUDIO SOBRE EL COMPORTAMIENTO MECÁNICO DE UN ACERO INTERSTITIAL FREE Y SU VINCULACIÓN CON LA MICROESTRUCTURA**

**Romanyuk M.**<sup>1</sup> **y Brandaleze E.**<sup>1</sup> 

<sup>1</sup>Línea Tecnología de Procesos, Departamento Metalurgia – DEYTEMA – CIT San Nicolás, Facultad Regional San Nicolás, Universidad Tecnológica Nacional Colón 332, San Nicolás, Argentina ebrandaleze@frsn.utn.edu.ar

#### **RESUMEN**

Los aceros Interstitial Free (IF) se utilizan ampliamente en la industria automotriz debido a sus excelentes propiedades (en relación con el embutido profundo), combinadas con elevada resistencia mecánica. Estas propiedades, hacen que una de las principales aplicaciones se enfoque en piezas automotrices de alto requerimiento de conformado, como los paneles exteriores de la carrocería de un automóvil.

El objetivo de este trabajo es presentar resultados del comportamiento del material frente a la alta deformación. A tal fin, el acero IF se somete a diferentes ensayos mecánicos: ensayo de tracción, ensayos Hole Expansion, determinación de valores de  $n \vee r \vee r$  Ensayo Erichsen, utilizados para verificar la aptitud al conformado de la chapa. Esto se completa con la determinación de valores de microdureza.

Los resultados se correlacionan con estudios microestructurales que comprenden microscopía óptica y electrónica de barrido SEM, incluyendo análisis semicuantitativo EDS. Es necesario comprender el comportamiento mecánico en relación con la distribución de los precipitados en la estructura, la composición de los mismos y el impacto en la evolución de la textura. Mediante simulación termodinámica, se estiman las condiciones de formación de dichos precipitados durante las condiciones de procesamiento industrial del material.

Se sabe que la falla del material durante el embutido profundo de las piezas se evidencia a través de la formación de microfisuras o grietas en zonas con cambios de ángulos críticos. Por tal razón, para comprender los mecanismos de propagación de fisuras se lleva a cabo un estudio de las superficies de fractura de las muestras sometidas a tracción hasta rotura.

**Palabras Clave:** aptitud al conformado, acero libre de intersticiales**,** rotura, microestructura.

### **1. INTRODUCCIÓN**

El acero constituye un material indispensable en la economía de los países desarrollados industrialmente, y es de especial interés para lograr el crecimiento de la industria automotriz. En este punto la demanda actual de aceros tiene requerimientos críticos tales como alta resistencia mecánica y bajo peso, que promueven la seguridad de los pasajeros y el ahorro de combustible. Este avance, es posible debido a la posibilidad del conformado de chapas a temperatura ambiente para la fabricación de piezas o paneles estructurales de alta resistencia y con formas complejas. Uno de los procesos de elaboración de este tipo de autopartes es el estampado. Los aceros libres de intersticiales (Interstitial Free - IF), resultan ser una alternativa relevante para los procesos de conformado en frío debido a su particular combinación de propiedades mecánicas de: aptitud al embutido profundo, aceptables valores de resistencia mecánica y desarrollo de una microestructura de grano ultrafino. Las propiedades mecánicas pueden ser mejoradas mediante el refinamiento y reorganización de la microestructura. Además, estos materiales admiten ser recubiertos, pintados y soldados con facilidad. Dichas propiedades hacen que los aceros IF sean adecuados para ser aplicados en los paneles exteriores de la carrocería automotriz [1-4]. Los aceros IF se caracterizan por contener elementos microaleantes como es el titanio y/o niobio, entre otros. El efecto de estos es de remover el carbono de la matriz, promoviendo la formación de distintos precipitados como carburos, nitruros y carbonitruros (de Ti y Nb). La formación de los precipitados impacta en las propiedades mecánicas de los aceros IF. Otro de los factores que influye en la aptitud al conformado del material, es la textura cristalográfica. Las fibras γ {ND//<111>}, son las adecuadas para el embutido profundo, mientras que la presencia de fibras α {RD//<110>} podría afectar desfavorablemente el conformado de la chapa [3, 5]. Los aspectos estructurales mencionados, contribuyen a la aptitud de este material al embutido extra profundo. Existen diferentes métodos de evaluación de la formabilidad de aleaciones a través de ensayos experimentales, para obtener conocimiento acerca de dicho comportamiento. Estos ensayos se clasifican en ensayos de estirado, ensayos de embutición y ensayos combinados. Dentro de los ensayos de estirado, se puede mencionar el ensayo Erchisen que consiste en el estirado de una placa metálica circular a través de un punzón hemiesférico y donde se evalúa la altura de la copa (o avance del punzón) hasta la fractura de la muestra, medida en mm. Este parámetro se llama índice Erichsen (IE). Otra información necesaria dentro de la caracterización de chapas IF se puede obtener a través de ensayos de tracción, ensayos Hole Expansion y la determinación de valores de n y r. El coeficiente de anisotropía plástica normal (r) y planar (Δr), se calcula mediante las expresiones correspondientes a Ecuación 1 y Ecuación 2:

$$
r_m = (r_0 + 2r_{45} + r_{90}) / 4 \tag{1}
$$

$$
\Delta r = (r_0 - 2r_{45} + r_{90}) / 2 \tag{2}
$$

Donde los subíndices (0, 45 y 90), indican la orientación de la muestra de tracción con respecto a la dirección de laminación de la chapa y cada uno de los valores r es determinado mediante el ensayo de tracción. Los valores r también se pueden determinar mediante la textura cristalográfica de la chapa de acero, aproximándose muy bien a los valores experimentales [6]. Otra metodología aplicada para definir la conformabilidad de un material está constituida por el Diagrama Límite de Conformado (DLC) o también denominado Forming Limit Diagram (FLD). El mismo constituye una herramienta útil para diagnosticar el fallo en los procesos de conformado de chapa. Este diagrama proporciona información acerca de la zona de deformación segura y de la zona de fallo. Según la zona donde se registran los puntos se
puede predecir el fallo o no de la chapa. Si bien este diagrama se obtiene en forma experimental existen trabajos que proponen la obtención del mismo a través de herramientas numéricas, contemplando la variabilidad de los parámetros plásticos del material en relación a diversos factores tales como: variaciones de espesores, de anisotropía, de textura entre otros parámetros en forma localizada, que se generan como consecuencia del procesamiento industrial y que impactan en el comportamiento de la chapa. En base a este concepto, muchos investigadores optan por considerar una banda de límite de conformado (Forming Limit Band, FLB) [7]. En la práctica industrial, los procesos de deformación plástica están limitados por el fallo de la chapa, que puede comprender: estricción difusa o global, estricción localizada (necking), fractura dúctil (tearing), fractura frágil, formación de pliegues, rugosidad superficial y recuperación elástica (sprinback). La estricción localizada o necking, se determina mediante el coeficiente de endurecimiento n, dado que determina la ductilidad previa a que se inicie la estricción. Todas ellas afectan la forma final o calidad de la pieza y dependen de las propiedades del material. Las características del espesor resultan relevantes sobre todo en los estados de tracción biaxial y menos importante en los estados de compresión pura o el comportamiento mecánico. El objetivo de este trabajo es discutir el comportamiento mecánico (resistencia mecánica, ductilidad, embutibilidad profunda y deformabilidad) de un acero IF, correlacionando aspectos microestructurales, mecanismos de deformación y de rotura. Dado el impacto de los fenómenos de precipitación sobre las propiedades mecánicas, se incluyen resultados de un estudio termodinámico de los precipitados estables para este acero. Cabe mencionar, que además se estudian las muestras sometidas a tracción a rotura, con el objetivo de evaluar aspectos específicos de la fractura. Esto permite determinar si existe presencia de estricción localizada o *necking* y fractura dúctil o *tearing*. Los resultados del trabajo se consideran un aporte de interés para la industria automotriz dado que el conocimiento profundo tanto del material empleado como del proceso de conformado permite disminuir los costos de producción durante las etapas de diseño, desarrollo y fabricación de una geometría de uso industrial.

# **2. EXPERIMENTAL**

El material seleccionado para este trabajo es una chapa de acero Interstitial Free (IF) de 0,8 mm de espesor, comercial e importado. Se trata de un acero con un contenido muy bajo de C y N (< 20 ppm y 47 ppm respectivamente). Además, el mismo ha sido estabilizado a partir de adiciones de Ti (510 ppm) y V (30 ppm). Los estudios de caracterización estructural del material se realizan sobre muestras de chapa en estado de recepción. A tal fin se aplica la observación mediante microscopía óptica (MO) utilizado un equipo Olympus GX51 con un analizador de imágenes Leco IA32 y microscopía electrónica de barrido (SEM), integrando análisis químico semicuantitativo (EDS) mediante un equipo FEI Quanta 200, para evaluar aspectos estructurales y los fenómenos de precipitación. Cabe mencionar que las muestras se prepararon en resina fenólica de alta densidad y se pulieron en forma manual con papeles abrasivos de SiC desde las 180 hasta 1200 µm. El pulido final se lleva a cabo mediante paños con pasta de diamante de 6 µm, 3 µm y 1 µm. El ataque metalográfico utilizado para revelar la estructura general es Nital 2%. Mediante una simulación termodinámica aplicando el software Fact Sage 7.3, contemplando las bases de datos FSteel y Misc, se determinan las temperaturas asociadas a las transformaciones de fase, el tipo y fracción volumétrica de precipitados (wt %) dada en el sistema. La simulación se realiza considerando la composición química del acero IF y el rango de temperaturas de 350°C a 1150°C. El comportamiento mecánico de la chapa del acero IF, se determina mediante diversos ensayos para evaluar la conformabilidad cuando es sometido a alta deformación. Las propiedades mecánicas, que comprenden a la resistencia a la tracción, límite de fluencia, alargamiento porcentual y los

valores de n y r, se determinan mediante ensayos de tracción con muestras a 0°, 45° y 90° respecto de la dirección de laminación. Las muestras para realizar los ensayos de tracción y determinación de valores n y r, presentan las dimensiones que se detallan en Figura 1.

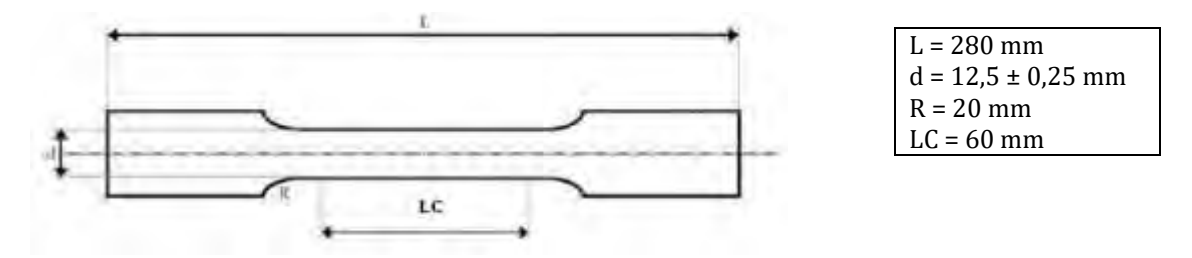

Figura 1: Dimensiones de las probetas sometidas a ensayo de tracción y determinación de coeficientes n y r.

En este caso se utiliza una máquina Instron 4486 con capacidad máxima de 30 t. Los ensayos Erichsen y Hole Expansion se realizan con una maquina Erichsen CIFIC. El ensayo Erichsen permite determinar el Índice Erichsen, a partir del promedio de 3 mediciones utilizando un punzón semiesférico de 20 mm de diámetro y aplicando una carga de 2 t. En el ensayo de Hole Expansion, se aplica una carga de 10 t (correspondiente a la carga máxima permisible por el equipo) y se determina el valor λ sobre un promedio de 3 mediciones (Ecuación 3); donde Di es el diámetro inicial y Df es el diámetro final.

$$
\lambda = (D_f - D_i / D_i) * 100 \, (\%) \tag{3}
$$

# **3. RESULTADOS Y DISCUSIÓN**

Tal como se ha mencionado previamente, los requerimientos de buena resistencia y alta conformabilidad del acero IF, presentan una alta dependencia con la microestructura y la textura. Por esta razón en este trabajo se ha realizado una caracterización del material en estado de recepción, que contempla la evaluación estructural y sus propiedades mecánicas incluyendo las que determinan la aptitud al conformado. Las calidades de los aceros en cuanto a su embutibilidad suelen clasificarse, en orden creciente, con las denominaciones CQ (Commercial Quality), DQ (Deep Quality), DDQ (Deep Drawing Quality) y EDDQ (Extra Deep Drawing Quality); a esta última calidad corresponde el acero IF en estudio.

# **3.1 Caracterización estructural de la chapa**

Mediante microscopía óptica, se observan cortes longitudinales y transversales de la chapa, con ataque de Nital 2. En la Figura 2, la imagen indica que la estructura del material posee granos ferríticos, de morfología equiaxiada y de tamaño ultrafino (G = 12–14, de acuerdo con la norma IRAM–IAS U 500–122). La estructura indica que el acero durante el tratamiento de recocido se ha estabilizado y recristalizado, lo que se evidencia a través del alto número de puntos triples y bordes de grano rectos. A mayores magnificaciones (ver Figura 3), se observan granos ferríticos que presentan sobrerelieve respecto de otros. De acuerdo con un estudio previo realizado [8], en el que se han profundizado aspectos de textura de esta chapa, se ha comprobado que los granos en bajo relieve corresponden a los denominados granos  $\alpha$  y los que se hallan en sobrerelieve corresponden a granos  $\gamma$ , la combinación de ambos otorga la textura característica de este tipo de aleaciones de alta conformabilidad o aptas para la embutición profunda.

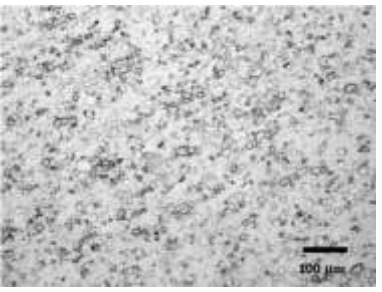

Figura 2: Estructura de la chapa de acero IF constituida por granos ferríticos ultrafinos.

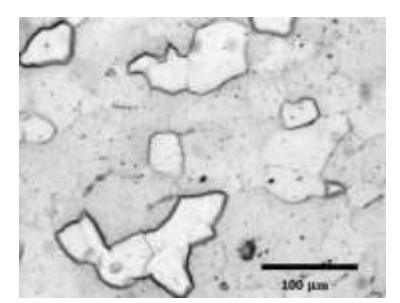

Figura 3: Granos ferríticos observados en la chapa de acero IF y presencia de precipitados.

En Figura 3, también se observa la presencia de precipitados en bordes de grano y de una considerable proporción de precipitados ultrafinos en el interior de los granos de ferrita. Mediante microscopía electrónica de barrido SEM, se corroboran las características de relieve observadas en los granos ferríticos  $(\alpha, \gamma)$  y se establece la composición química de los precipitados presentes en el material (mediante análisis semicuantitativo EDS). En el borde de grano, se identifica la presencia de precipitados de TiC (cúbicos) de tamaño  $\sim$  5 µm y de TiFeP de mayor tamaño. Estos últimos impactan sobre la recristalización y la textura del acero, en muchos casos los TiFeP suelen formarse sobre precipitados de TiC preexistentes. Los precipitados de  $C_4T_1_2S_2$  se hallan vinculados a puntos triples, son deseables debido a que mejoran la capacidad de embutido. En el interior de los granos se observan precipitados de diferentes morfologías y composiciones como TiN (cúbicos) y TiS (esféricos). La precipitación de TiN y TiS es deseable porque mejoran la capacidad de embutido, sin consumir el soluto carbono de la matriz. La simulación termodinámica (aplicando FACT SAGE 7.2), ha proporcionado resultados consistentes con los hallados por microscopía electrónica de barrido (SEM+EDS) acerca del tipo de precipitados. Además, ha proporcionado información acerca de la temperatura de transformación  $\gamma$  (fcc) $\rightarrow \alpha$  (bcc) de este acero, que ocurre a T~900°C. La evolución de los precipitados en función de la temperatura indica que los TiN y  $C_4$ Ti<sub>2</sub>S<sub>2</sub>, se incrementan durante el enfriamiento alcanzando su mayor fracción volumétrica a temperaturas menores a la transformación  $\gamma$  (fcc) $\rightarrow \alpha$  (bcc). En forma opuesta, los precipitados de TiC y TiS limitan la formación durante el enfriamiento y sobre todo a temperaturas inferiores a la mencionada transformación de fase. Figura 4

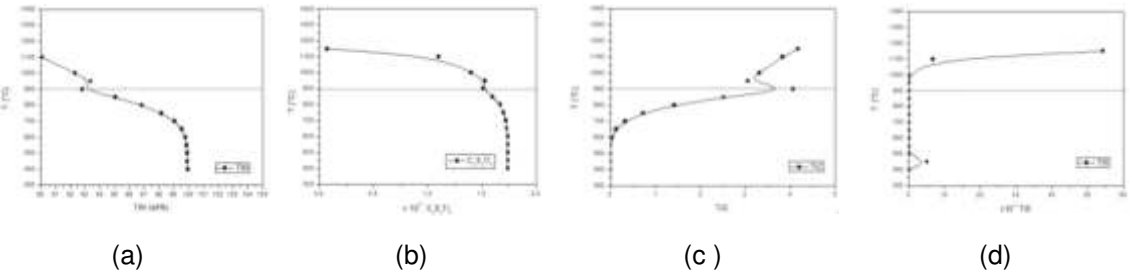

Figura 4: Fenómeno de precipitación en función de la temperatura.

#### **3.3 Estudio de conformabilidad del acero IF**

Dentro de los numerosos procesos de fabricación de productos en la industria, el conformado por deformación plástica es uno de los más importantes. Consiste en la obtención de formas finales de configuración más o menos complejas, a partir de la acción de fuerzas externas capaces de superar el límite elástico del material. Dentro de los procesos aplicados en chapas

se pueden mencionar: estampación, estirado, embutición y doblado. Uno de los aceros utilizados en estos casos de buena aptitud al conformado es el acero IF. Para determinar la aptitud en la chapa IF en este caso, se han contemplado: ensayos de estirado Erchisen (para obtener el índice Erichsen, IE), ensayos Hole Expansion, ensayos de tracción y de determinación de valores de n y r. Los coeficientes de anisotropía plástica normal (r) y planar (Δr), se han calculado aplicando la Ecuación 1 y Ecuación 2, respectivamente. Para obtener los valores de IE, se realizaron 3 improntas sobre la chapa de IF considerando una distancia de 60 mm respecto del borde de la chapa y separadas entre sí a más de 90 mm. La deformación proporcionada por el penetrador hemiesférico, al proporcionar una carga de 2 t ha resultado un IE = 12,7 mm (profundidad de deformación), generando en todos los casos roturas normales. En cuanto a los ensayos de Hole Expansion, se prepararon chapas con orificios circulares de 10 mm de diámetro. Los ensayos contemplaron la carga máxima de la máquina que es de 10 t. Una vez realizada la deformación, se miden 3 veces cada uno de los diámetros finales de los orificios y se calcula un promedio de cada ensayo. Posteriormente se calcula el valor de λ (aplicando la Ecuación 3). Tabla 1

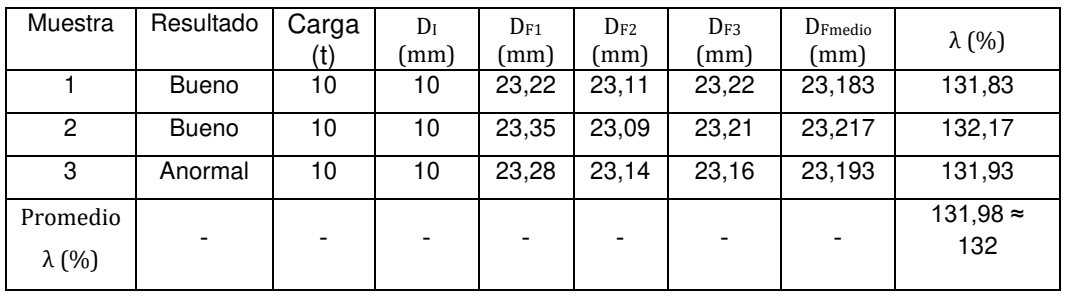

Tabla 1: Resultados del ensayo Hole Expansion correspondientes a la chapa IF.

Posterior al ensayo, las muestras se observan mediante una lupa estereoscópica para corroborar que no existan alteraciones en el orificio. Sólo la muestra 3 en este caso ha presentado una anomalía que consiste en una estricción, sin llegar a promover una fisura. En la Figura 5, se presentan ambos aspectos del orificio (con resultado "Bueno" y "Anormal").

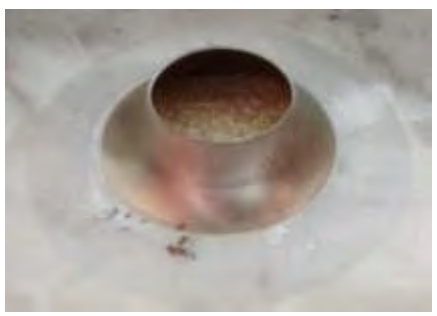

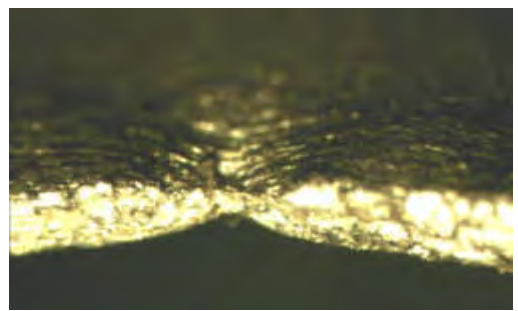

(a) Bueno (b) Anormal

Figura 5: Aspecto de las muestras posterior al ensayo de Hole Expansion. (a) Orificio normal (b) Orificio anormal con presencia de estricción (sin fisura).

Los resultados de los ensayos de tracción realizados sobre las muestras a 0° (muestra L1), 45° (muestra D1) y 90° (muestra T1) respecto de la dirección de laminación (RD), se presentan en la Tabla 2. Además, se pueden observar en la misma tabla los valores de RE obtenidos a partir del cociente  $R_{0,2}/R$ . Es importante comentar que dichos valores RE corresponden a la relación elástica que establece la aptitud del material para el estampado de las piezas. En la Figura 6, se presenta una comparación de las curvas de tracción a 0°, 45° y 90°, de la chapa IF.

| Muestra           | Resistencia a la tracción | Límite de fluencia $(R0,2)$ | A $(\% )$ | <b>RE</b> |
|-------------------|---------------------------|-----------------------------|-----------|-----------|
|                   | (MPa)                     | (MPa)                       |           |           |
| L1 $(0^{\circ})$  | 303,9                     | 143,6                       | 44,1      | 0.47      |
| D1 $(45^{\circ})$ | 294,9                     | 141,9                       | 43,1      | 0,48      |
| T1 (90°)          | 275,8                     | 133,1                       | 43,5      | 0,48      |

Tabla 2: Resultados de los ensayos de tracción correspondientes a la chapa IF.

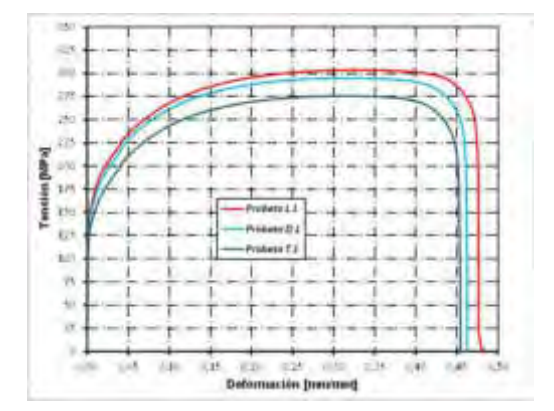

Figura 6: Comparación de las curvas de tracción correspondientes a las muestras de IF.

Debido a la estructura cristalina y a las características del proceso de laminación, las chapas generalmente exhiben anisotropía significativa de las propiedades mecánicas. La variación del comportamiento plástico en función de la dirección es evaluada mediante el coeficiente de anisotropía o coeficiente de Lankford "r" (determinado por el ensayo de tracción uniaxial). La comparación de las curvas de tracción de la chapa IF de la Figura 6 (en las tres direcciones contempladas en los ensayos de tracción), evidencian el mismo comportamiento. Como es de esperar la muestra L1 (0° respecto a RD), es la que presenta la mayor capacidad de deformación y T1 (90° respecto a RD) la menor posibilidad de deformación de las 3. Sin embargo, se comprueba que la chapa posee un comportamiento anisotrópico muy favorable para el embutido. En la Tabla 3, se pueden observar los valores de n (coeficiente de endurecimiento), r (coeficiente de anisotropía plástica normal), rm (coeficiente de anisotropía plástica normal medio) y  $\Delta r$  (coeficiente de anisotropía plástica planar) obtenidos. En la Figura 7, se presentan las curvas de los ensayos de n, r y  $\Delta r$ , correspondientes a las muestras de chapa IF (L2, D2, T2 y L3, D3, T3).

| Muestra          | Rango de def. (%) | Coef. n | Coef.r | r <sub>m</sub> | Δr   |
|------------------|-------------------|---------|--------|----------------|------|
| L2(0°)           | 22                | 0,260   | 1,93   |                |      |
| $D2(45^{\circ})$ | 22                | 0,253   | 1,84   | 1,92           | 0,17 |
| $T2(90^\circ)$   | 22                | 0,255   | 2,09   |                |      |
| L3 $(0^{\circ})$ | 22                | 0,260   | 1,75   |                |      |
| $D3(45^\circ)$   | 22                | 0,251   | 1,73   | 1,91           | 0,37 |
| $T3(90^\circ)$   | 22                | 0,253   | 2,40   |                |      |

Tabla 3: Resultados de RE, n, r, r<sub>m</sub> y  $\Delta$ r de la chapa IF.

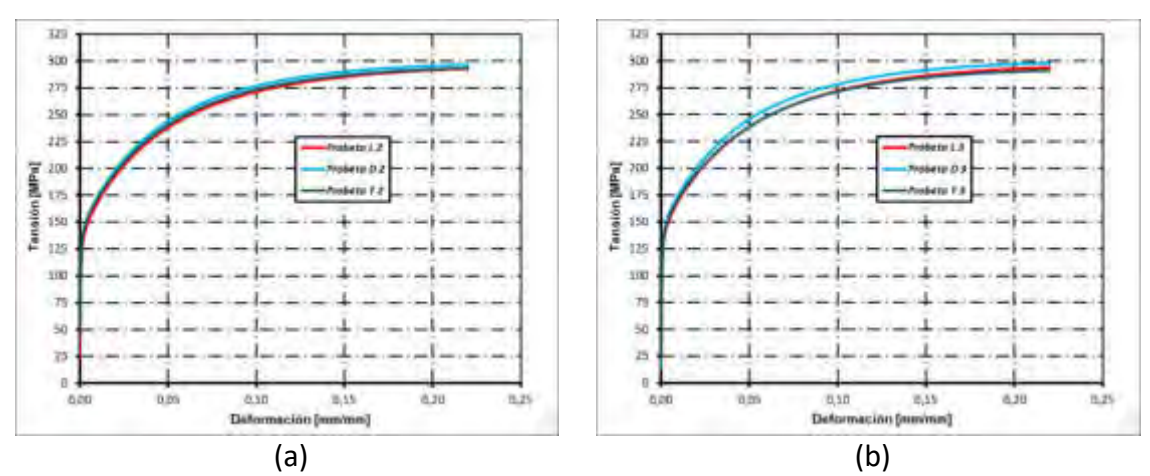

Figura 7: Curvas correspondientes a los ensayos para la determinación de n, r y  $\Delta r$ correspondientes a la chapa IF. (a) muestras L2, D2, T2, (b) muestras L3, D3, T3.

Los resultados indican que la chapa de acero IF presenta un comportamiento de alta aptitud de conformado.

#### **3.4 Estudio de fractura de las chapas sometidas a ensayo de tracción a rotura**

Se completa el trabajo realizando el estudio de la superficie de fractura de las muestras sometidas a tracción a rotura. Se realizan observaciones con lupa estereoscópica y microscopía electrónica de barrido (SEM). Las imágenes obtenidas mediante esta última técnica permiten comprobar que en la superficie de fractura se evidencia gran presencia de dimples de diferentes tamaños, que corroboran la alta ductilidad del material. En la Figura 8, se presentan imágenes obtenidas por SEM a diferentes magnificaciones de la superficie de fractura.

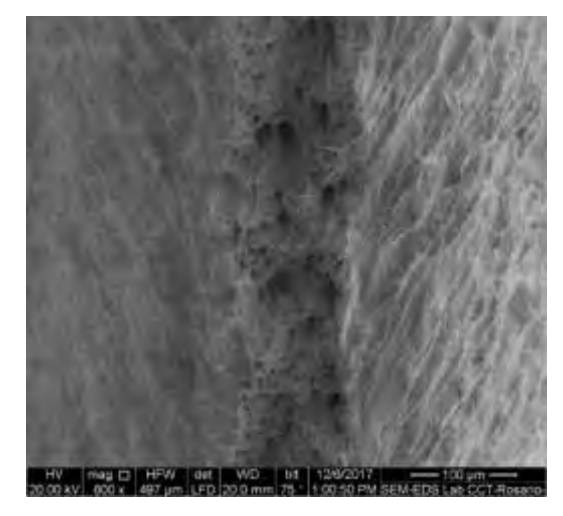

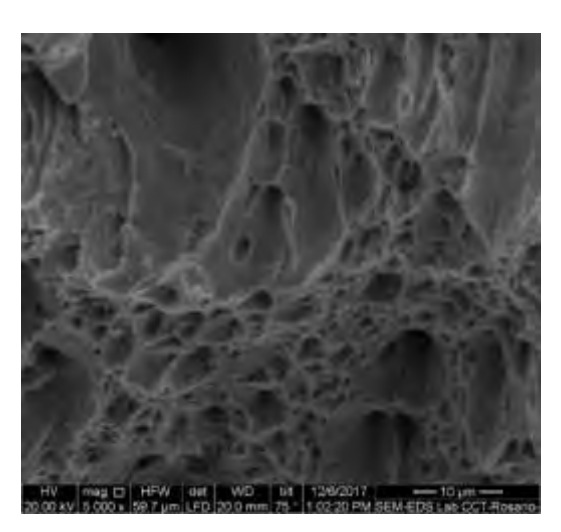

Figura 8: Superficie de fractura de la chapa sometida a tracción a rotura.

Figura 9: Detalle de la fractura dúctil con presencia de dimples.

Ambas imágenes de la superficie de fractura demuestran la alta deformación plástica presente en el material. Otro modo de evaluar este aspecto ha sido establecer la evolución de los espesores de la chapa sometida a tracción a rotura mediante SEM. Se ha medido la evolución del espesor de la chapa durante el período de estricción hasta la rotura contemplando 10 mediciones en zonas alejadas a la misma (donde se puede asumir el espesor de la chapa normal) y 10 mediciones en zonas próximas a la fractura, donde la disminución del espesor se ha podido verificar. Las determinaciones se realizaron respetando distancias de 181,6  $\mu$ m entre sí. En la Figura 10, se puede observar el espesor medio de la chapa y la disminución de espesor generada durante la estricción hasta la rotura.

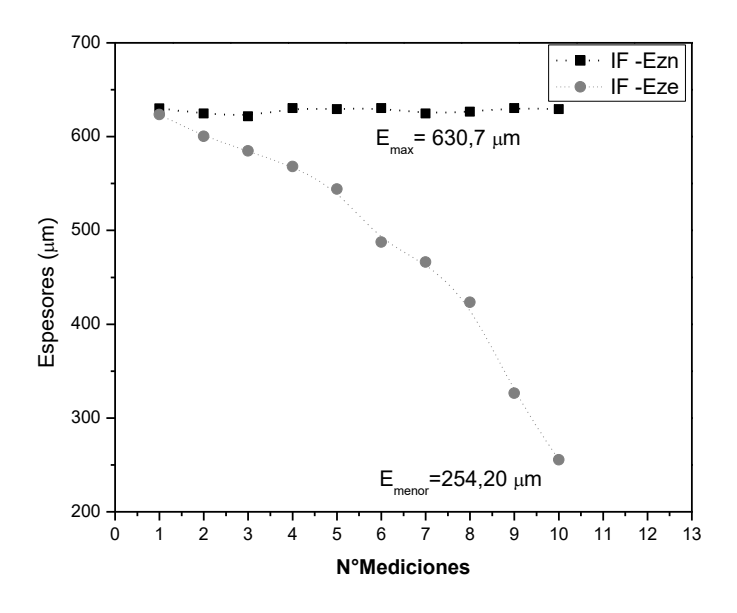

Figura 10: Evolución de los espesores de la chapa IF durante la tracción a rotura.

Estos resultados indican que la chapa sometida a tracción a rotura ha disminuido su espesor hasta un valor de ~ 40%. Este resultado es consistente con la aptitud al conformado determinada para el material y permite asumir que la chapa de IF desarrolla el tearing o desgarro en condición de tracción ante dicha disminución del espesor, por lo tanto puede considerarse como una condición crítica para el embutido profundo. Algunos autores sostienen que las incertezas provocadas por variaciones en los espesores de las chapas, presencias de defectos o variaciones en la estructura del material (ocasionadas por los procesos industriales), suman además otras contribuciones desfavorables sobre el comportamiento de aptitud al conformado. Esto conlleva a definir nuevos conceptos acerca de los márgenes de seguridad. La comprensión de la formabilidad de las chapas es esencial para lograr una alta calidad en la producción de piezas por estampado [9].

#### **4. CONCLUSIONES**

El estudio de caracterización realizado sobre el comportamiento de aptitud al conformado de la chapa IF contemplando ensayos de estirado Erchisen (para obtener el índice Erichsen, IE), ensayos Hole Expansion, ensayos de tracción a rotura (0°, 45° y 90°) y la determinación de valores de n y r, confirman que la chapa posee una alta capacidad de conformado. Este hecho es consistente con los resultados del estudio microestructural, la evolución de espesores de la chapa durante el proceso de estricción hasta la rotura (que desarrolla una disminución del mismo del ~40%) y el estudio realizado sobre la superficie de fractura que indica la presencia de tearing (habitual en aceros altamente dúctiles).

El estudio microestructural determina la presencia de una combinación de granos ferríticos de tipo  $\alpha$  y  $\gamma$  (identificados por sus diferentes características de relieve en la microestructura). Estos resultados en correlación con el buen comportamiento de aptitud al conformado indican que el material presenta una adecuada combinación de ambos tipos de granos ferríticos.

La predicción de los precipitados que se pueden generar en el acero IF en estudio a las condiciones de temperaturas contempladas en el procesamiento industrial, establecidas por la simulación termodinámica del material) resulta coincidente con los precipitados identificados mediante la microscopía electrónica de barrido SEM+EDS. Los precipitados hallados en bordes de grano ferrítico en este caso contemplan: TiC (cúbicos), TiFeP y C4Ti2S2 (estos últimos ubicados en los puntos triples) que controlan la recristalización y la textura del material favoreciendo la aptitud al conformado. En el interior de los granos se observan precipitados de diferentes morfologías y composiciones como TiN (cúbicos) y TiS (esféricos), ambos tipos de precipitados son deseables porque también resultan favorables para la capacidad de embutido, sin consumir el soluto carbono de la matriz.

#### **REFERENCIAS**

[1] Sica D. E., Scarlan M. A., Rossini D. E., Beinstein J., Figueroa D. E., El futuro del sector automotriz en el mundo 2025, Ministerio de Ciencia, Tecnología e Innovación Productiva, Ciudad Autónoma de Buenos Aires, 1-125, 2012.

[2] Di Schino, A., Di Nunzio, P. E., Cabrera, J. M., Effect of Quenching & Partitioning process on a low carbon steel, Advanced Materials Letters, 8, 641-651, 2017.

[3] Unnikrishnan R., Kumar A., Khatirkar R. K., Shekhawat S. K., Sapate S. G., Structural developments in un-stabilized ultra low carbon Steel during warm deformation and annealing, Materials Chemistry and Physics, 183, 339-348, 2016.

[4] Ko Y. G., Lee J. S. and Loorentz, Microstructure evolution and mechanical properties of ultrafine grained IF Steel via multipass differential speed rolling, Materials Science and Technology, 29, 553-558, 2013.

[5] Romanyuk M., Avalos M., Benavidez E. R., Brandaleze E., Correlation between structural aspects and mechanical properties of an Interstitial Free Steel for automotive application, Advanced Materials Proceedings, 3, 408-413, 2018.

[6] Ray R. K., Jonas J. J., Cold rolling and annealing textures in low carbon and extra low carbon steels, International Materials Reviews, 39, 129-172. 1994.

[7] Banabic D., Vos M., Modelling of the Forming Limit Band – A new Method to increase de Robustness in the Simulation of Sheet Metal Forming Process, Annals of the CIRP, 56, 1, 249- 252, 2007.

[8] Romanyuk M., Ávalos M., Benavidez E., Brandaleze E., Correlation between structural aspects and mechanical properties of an Interstitial Free steel for automotive application, Advanced Materials Proceedings, 3, 6, 408-413, 2018.

[9] Kumar D. R., Formability analysis of extra-deep drawing steel, Journal of Materials Processing Technology, 130-131, 31-41, 2002.

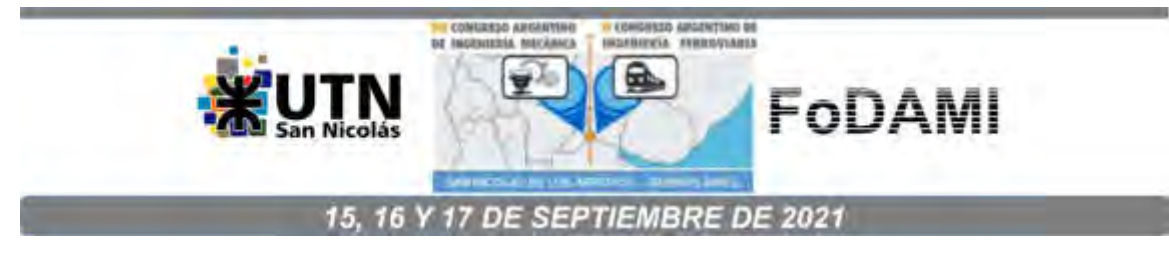

# **IMPACTO DE DIFERENTES TRATAMIENTOS TÉRMICOS SOBRE LA MICROESTRUCTURA DEL TITANIO GRADO 2 (CP) DETERMINADO EN BASE AL COEFICIENTE DE ATENUACIÓN OBTENIDO MEDIANTE ENSAYOS DE ULTRASONIDO**

**Melia M.<sup>1</sup>, Flaman M<sup>1</sup>., V. Tartalini<sup>2</sup>, M. Ávalos<sup>2</sup> y Brandaleze E.<sup>1</sup>** 

<sup>1</sup>Departamento Metalurgia DEYTEMA – CIT San Nicolás, Facultad Regional San Nicolás, Colón 332, San Nicolás, Argentina. mmelia@frsn.utn.edu.ar 2 Instituto de Física de Rosario-IFIR – CCT Rosario, Esmeralda y Ocampo, Rosario, Argentina.

### **RESUMEN**

El titanio se utiliza ampliamente en la industria aeroespacial, biomédica, electrónica, energía, entre otras. La fabricación de productos semielaborados o piezas de Ti, involucra procesos de conformado y tratamientos térmicos que contemplan diferentes temperaturas. Las condiciones termomecánicas controlan los fenómenos de recristalización y cambios de fase, generando una anisotropía adicional sobre las propiedades mecánicas. Se debe considerar, además que la alotropía propia del titanio puede promover comportamientos particulares cuando presenta estructura hexagonal compacta. Se deduce entonces, que es relevante buscar nuevas técnicas de evaluación que proporcionen información sobre la estructura del material en forma rápida e incluso no destructiva. El ensayo de ultrasonido constituye una técnica de estudio de acceso rápido, no destructiva y relativamente económica. Si bien se la conoce por su amplio uso en el estudio de defectos de productos y fallas, en este trabajo en particular se la propone, para establecer características microestructurales del material que permitan predecir comportamientos mecánicos. A tal fin, se estudian muestras de chapa de titanio comercialmente puro, en estado de recepción y sometidas a diferentes condiciones térmicas. Los tratamientos térmicos de recocidos contemplaron temperaturas de calentamiento de 500°C, 800°C y 900°C y enfriamiento en horno. Las muestras se evaluaron mediante ensayos de ultrasonido determinando el coeficiente de atenuación. Los resultados obtenidos se correlacionan con el comportamiento térmico y con el estudio microestructural, este último mediante microscopía óptica para la evaluación de morfologías de grano, identificación de fases, determinación de tamaño de grano y determinación de microdureza Vickers. Esta metodología representa una alternativa interesante para la predicción de aspectos estructurales de manera no destructiva.

**Palabras Clave:** titanio G2, microestructura, ultrasonido, comportamiento termomecánico.

# **1. INTRODUCCIÓN**

El titanio constituye un metal de extensa aplicación debido a las excelentes propiedades mecánicas, resistencia a la corrosión y baja densidad que permiten su uso en aplicaciones orientadas a la industria aeroespacial, biomédica, electrónica, energía, entre otras. La fabricación de productos semielaborados o piezas de Ti involucra procesos de conformado y tratamientos térmicos a diferentes temperaturas. Las condiciones térmicas controlan los fenómenos de recristalización y de cambios de fase. La alotropía particular de este metal puede promover comportamientos particulares cuando presenta estructura hexagonal compacta [1, 2]. Los procesos de conformado que promueven la deformación plástica son capaces de modificar la textura de las aleaciones generando una anisotropía adicional, sobre las propiedades mecánicas. Esto hace pensar, que es relevante buscar nuevas técnicas de evaluación que proporcionen información sobre la estructura del material en forma rápida e incluso no destructiva, que puedan aplicarse tanto en la industria como en la caracterización de productos. Dependiendo del tipo de aleación, se tendrán materiales con diferente vida en fatiga, tamaño y morfología de grano, condición de envejecimiento por trabajado, constantes elásticas y textura cristalográfica.

El titanio comercialmente puro grado 2 pertenece a la clasificación de aleaciones de tipo α, las cuales tienen elementos aleantes en proporciones muy bajas, que hacen que estos materiales respondan en muchos casos de manera particular frente a los tratamientos térmicos. De acuerdo al tipo de elementos presentes en la aleación, esto es si son estabilizadores de fase α o de fase β, será el tipo final de aleación de Ti (tipo β o α+β). Cabe mencionar que el procesamiento termomecánico de las aleaciones α se efectúa para controlar la textura cristalográfica y el tamaño de grano, pero no se utiliza para manipular la microestructura de manera similar a como se hace en las aleaciones de Ti tipo β y α+β [3].

El ensayo de ultrasonido es un método no destructivo para el estudio de materiales, que utiliza ondas sónicas de alta frecuencia (0,1 a 25 MHz). Dichas ondas viajan a través del material y en el recorrido sufren reflexiones y pérdidas energéticas, lo cual brinda información acerca de las discontinuidades presentes en el material. En la actualidad se la utiliza como una técnica de estudio aplicada principalmente en la inspección de materiales metálicos o productos para la detección, de fallas, caracterización y metrología en las industrias [4, 5]. Esto se justifica debido a que constituye una técnica de estudio de materiales de acceso rápido y relativamente económica. Sin embargo, se considera que dicha técnica de estudio puede superar esta frontera de uso hacia aplicaciones de mayor relevancia en la caracterización de materiales. La propuesta de este trabajo, es aplicar ultrasonido como una alternativa no destructiva al estudio de aspectos estructurales y de predicción de comportamientos mecánicos.

En particular, se ha seleccionado como material de estudio una chapa de Ti grado 2 (cp). El material se ha sometido a tratamientos de recocido a diferentes temperaturas, con miras a modificar la microestructura y evaluar el impacto de dicho cambio sobre las ondas sónicas. Los resultados de las mediciones de ultrasonido, se evalúan en correlación con aspectos estructurales de morfología y tamaño de grano. Es necesario, además considerar las constantes elásticas del material y el impacto en la microdureza, para realizar una evaluación más completa. El comportamiento térmico del Ti se corrobora mediante técnicas de análisis térmico diferencial (DTA) y simulaciones termodinámicas. Estos resultados experimentales y teóricos estimados en base a condiciones de equilibrio termodinámico permiten comprender en mayor profundidad las transformaciones de fase, variaciones cristalográficas y los posibles fenómenos de precipitación que ocurren en el metal, frente a las diferentes condiciones de temperatura contempladas en los tratamientos térmicos [6].

En general, en los materiales las variaciones microestructurales pueden afectar el fenómeno de atenuación que sufre la onda ultrasónica. Dicha atenuación se puede entender como la pérdida de intensidad que sufre la onda en su trayecto a través del material. Los factores que dominan esta disminución energética resultan de la pérdida por transmisión, la presencia de efectos de interferencia y la apertura del haz [5]. La atenuación de la onda de ultrasonido depende de factores como: la frecuencia aplicada durante el ensayo, la morfología de los granos, los diferentes mecanismos de absorción y la dispersión presente en las heterogeneidades propias de cada material. En este sentido, es importante comprender la dispersión que existe a través de los bordes de grano, las orientaciones particulares de los cristales y otros aspectos microestructurales como la presencia de precipitados. En el caso de aleaciones multifásicas, además se debe considerar el impacto de la dispersión que cada fase puede ocasionar sobre la onda, debido a cambios de densidad, constantes elásticas y la estructura cristalográfica particular [7-9].

Para evaluar el impacto de la estructura sobre la atenuación, en este trabajo se estudian muestras de chapa de titanio G2 (cp), en estado de recepción y tratadas térmicamente a diferentes temperaturas. Los tratamientos térmicos contemplan calentamientos a 500°C, 800°C y 900°C con enfriamientos en horno (tratamiento de recocido). Las muestras se evaluaron mediante ensayos de ultrasonido determinando el coeficiente de atenuación. Los resultados se correlacionan con el estudio microestructural realizado mediante microscopía óptica que incluye, determinación del tamaño de grano y valores de microdureza Vickers. Además, las trasformaciones del Ti y la evolución estructural se predicen a partir de una simulación termodinámica aplicando el software FactSage 8.0 [10].

#### **2. EXPERIMENTAL**

Se dimensionan 4 muestras de 30mm x 20mm x 4mm (de espesor nominal) de chapa de Titanio Comercialmente Puro (Grado 2) en estado "laminado en caliente". La composición química del material se presenta en la Tabla 1.

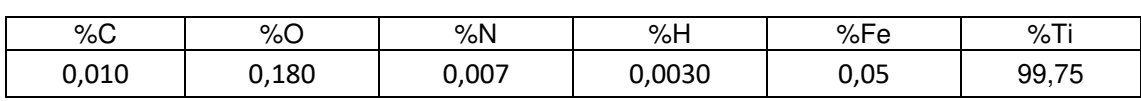

Tabla 1. Composición química de la chapa de Ti G2 (cp) (%wt.).

Las muestras se tratan en un horno tipo mufla de apertura superior marca O.R.L cuya temperatura máxima es de 1400°C. El mismo posee 4 placas calefactoras de alambre tipo Kanthal y cuenta con una unidad de control programable Dhacel, modelo DH 100. Los tratamientos térmicos comprenden una etapa de calentamiento a una velocidad de 5 °C/min, hasta alcanzar la temperatura máxima elegida: 500°C, 800°C y 900°C. Luego se contempla un tiempo de homogenización estructural y mantenimiento de 4 h, en atmósfera de aire. Finalmente, el enfriamiento se realiza en la cámara del horno (cerrada).

Posterior al tratamiento térmico, las muestras se desbastan a nivel superficial para realizar las mediciones de ultrasonido. Dichas mediciones se llevan a cabo mediante un equipo de ultrasonido General Electric – Phase Array modelo PHASOR XS, empleando el modo de medición convencional. Se aplica la técnica por contacto, pulso-eco, eligiendo como sustancia acoplante gel al agua. Las mediciones se efectúan con un palpador de haz normal, onda

longitudinal de 4 MHz, cristal simple de diámetro 10 mm. Se calibra el equipo de manera que para la muestra AR (as received) la altura total de pantalla (ATP) del primer eco alcanzara el 80% (como es el procedimiento habitual en este tipo de ensayos). Se registra luego la ATP del segundo eco y se toman mediciones sucesivas, dejando la ganancia constante. Para cada resultado del primer y segundo eco de fondo, se calcula el coeficiente de atenuación α considerando las ecuaciones 1 y 2, despreciando la caída por distancia (por tratarse de muestras de 4 mm de espesor) [7]:

$$
\Delta G_{X} = \Delta G_{A} + \Delta G_{S} \tag{1}
$$

donde:

ΔGX=20 log (Hi/Hf) es la caída entre primer y segundo eco de fondo ΔGA= término correspondiente a la atenuación  $\Delta G$ <sub>S</sub>= caída por distancia (se desprecia)

El coeficiente de atenuación α se estima en base a la ecuación 2:

$$
\alpha \text{ [dB/mm]} = \Delta G_A / 2S = [20 \log (Hi/Hf)]/2S \tag{2}
$$

Donde:

Hi: primer eco de fondo

Hf: segundo eco de fondo

S: camino sónico (en este caso se multiplica dos veces por tratarse del método pulso-eco donde la onda recorre dos veces el espesor).

Luego se calculan los valores promedio de los coeficientes α obtenidos para cada muestra.

El comportamiento térmico del Ti se determina mediante la técnica de análisis térmico diferencial DTA, empleando un instrumento SHIMADZU DTG-60/60H. El ensayo DTA se realiza contemplando una velocidad de calentamiento de 10°C/min hasta una temperatura máxima de 1100°C, en atmósfera de Ar. En primer lugar, las muestras se observan a nivel superficial, mediante una Lupa estereoscópica Olympus ZL71 con analizador de imágenes. El estudio microestructural se realiza sobre muestras embutidas en resina epoxi, pulidas con papeles de SiC (400-1000) y pasta de diamante hasta 1  $\mu$ m. El ataque metalográfico utilizado consiste en una solución de (HF: HNO<sub>3</sub>: H<sub>2</sub>O). La observación se realiza mediante un microscopio Olympus GX51 que cuenta con un software analizador de imágenes Materials Plus. La determinación de microdureza se lleva a cabo usando un indentador (Vickers). Los resultados se correlacionan además con resultados de la evolución del material en función de la temperatura. Esta información se obtiene a partir de una simulación termodinámica realizada aplicando el software FactSage 8.0. En la misma se contemplan las bases de datos: GTOX 7.3, FTmisc 8.0, FTOxCN 8.0, FactPS 8.0.

#### **3. RESULTADOS Y DISCUSIÓN**

Los procesos de elaboración típicos de productos de aleaciones de Ti de tipo α incluyen el laminado, la fundición y en menor medida la forja. En las últimas décadas se han desarrollado procesos de deformación plástica severa para optimizar las propiedades de estos materiales de bajo grado de aleación, así como también procesos de manufactura aditiva. El titanio G2 (cp) fabricado por laminación continua de placas es el producto más competitivo desde el punto de vista del costo que se dispone en la actualidad [3]. Dentro de las prácticas industriales posteriores a la laminación se contempla el proceso de recocido, ya sea en forma continua o discontinua. Los parámetros de laminación que más impactan en las características microestructurales de las aleaciones α de titanio son el nivel de deformación, lo cual controla la intensidad de la textura y el tamaño de grano α. De igual modo el recocido también impacta

sobre el tamaño de grano α final. La microestructura típica de estas aleaciones después de su procesamiento consiste en granos α recristalizados con escasa proporción de fase β dispersa. Es posible desarrollar en los procesos de fabricación del titanio texturas de deformación, así como también texturas de recocido/recristalización. Las propiedades mecánicas, químicas y físicas de un material están significativamente condicionadas por la textura cristalográfica del mismo. Es importante considerar que las propiedades del material principalmente influenciadas por la textura son: módulos de elasticidad, ductilidad, conductividad eléctrica, refracción de la luz, etc. [11]. Resulta interesante comentar que posterior a los tratamientos térmicos realizados a 500°C, 800°C y 900°C, en aire se hallan en las superficies de las muestras óxidos con diferentes coloraciones y que presentaban irregularidad superficial. En la Figura 1, se sintetizan características del aspecto superficial de cada muestra observado mediante una lupa estereoscópica. Por tal razón, previo a la medición de ultrasonido se decide quitarlo para garantizar la precisión de los resultados.

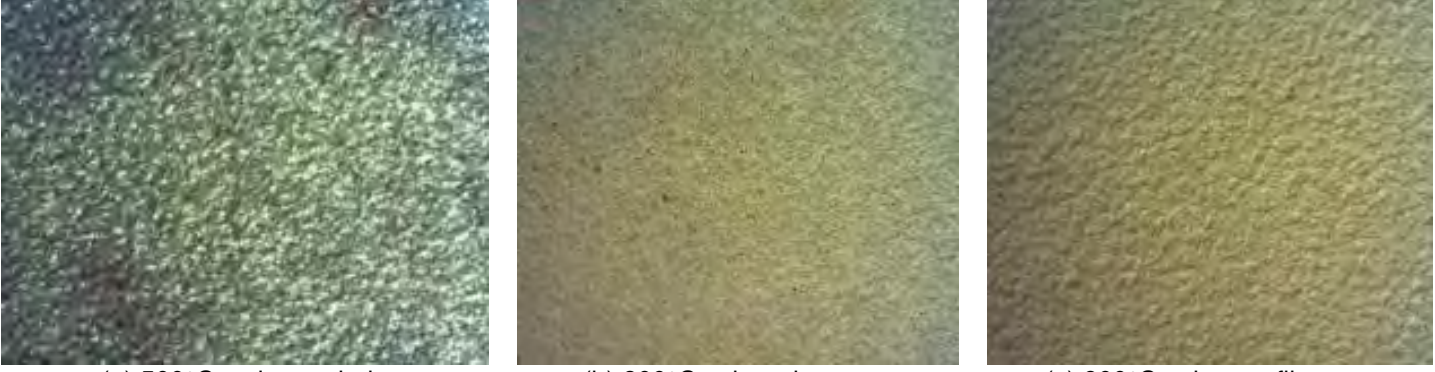

(a) 500°C, color azulado (b) 800°C color gris opaco (c) 900°C color marfil opaco

Figura 1: Aspecto superficial observado en las muestras posterior al recocido a [M10x].

Los resultados de atenuación obtenidos en función de la temperatura de tratamiento se presentan en la Figura 2.

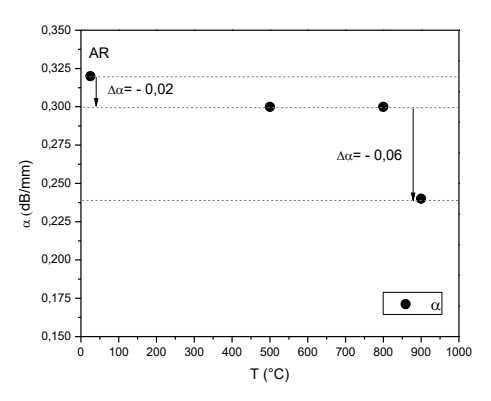

Figura 2: Evolución de la atenuación en función de la temperatura de recocido.

A partir de los resultados de la atenuación, se verifica que la muestra AR (de referencia) considerada a 25°C, tiene un valor de atenuación de 0,32 dB/mm. Al someter el material a 500°C se registra una disminución de la atenuación a 0,30 dB/mm, valor que se mantiene también en el tratamiento de recocido correspondiente a 800°C. Sin embargo, posterior al tratamiento térmico de 900°C se registra una nueva disminución de la atenuación a 0,24 dB/mm. Cabe mencionar que los valores indicados en la Figura 2 corresponden a valores promedios de 10 mediciones llevadas a cabo sobre cada muestra. Es necesario aclarar que

debido al bajo espesor de las muestras analizadas, nos encontramos dentro de la zona conocida como "Campo cercano" del palpador utilizado en los ensayos de ultrasonido. En esta zona, la presión acústica es fluctuante (presenta máximos y mínimos) y no puede afirmarse que en muestras de mayores espesores los valores medidos de la atenuación sean los mismos que los calculados en este trabajo. Sin embargo, resulta evidente para el rango de espesores estudiados (4 mm) que la atenuación de la onda presenta una diferencia marcada en la muestra tratada a 900°C respecto a las otras tres muestras (AR, 500°C y 800°C) y que los ensayos de microdureza y DTA (analizados en detalle en los próximos párrafos) también brindan para la muestra tratada a 900°C resultados muy distintos a los obtenidos para las otras temperaturas analizadas. Podríamos suponer en principio que la aparición de la fase β estaría provocando esta diferencia en el parámetro ultrasónico estudiado.

Los resultados del comportamiento térmico del Ti (cp) obtenidos mediante análisis térmico diferencial se pueden interpretar en base a la curva DTA de Figura 3. El pico endotérmico principal cuya temperatura es  $T_p$ = 907°C, corresponde a la transformación alotrópica del Ti  $(\alpha)$  hexagonal a Ti ( $\beta$ ) cúbico. Este valor resulta consistente con el valor reportado por Gemelli et al. en [12] para el Ti (cp). Es importante comentar que en el caso del Ti completamente puro la T<sub>p</sub>= 882°C. En este caso se verifica que la transformación del Ti transcurre entre T~ 871°C y 937°C.

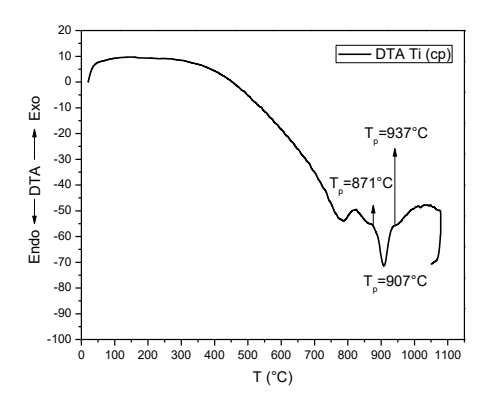

Figura 3: Curva DTA del Ti (cp).

Los picos previos a la transformación alotrópica, se pueden interpretar como asociados a las transformaciones que generan los óxidos superficiales de la chapa. Es de remarcar que el Ti (cp) en contacto con el medio ambiente siempre forma una capa de óxido de anatasa amorfo, dicho óxido al incrementar la temperatura (durante el tratamiento) cristaliza y se transforma finalmente en rutilo. En general la formación de óxidos sobre la superficie de una chapa de Ti tratado siempre estará constituido por tres capas: TiO (la que se halla en contacto con el sustrato de Ti), Ti2O<sub>3</sub> (la capa intermedia) y TiO<sub>2</sub> (la capa más externa en contacto con la atmósfera). Esto explicaría las diferentes coloraciones verificadas sobre las muestras tratadas a distintas temperaturas dado que cada uno de estos óxidos se van formando en el rango hasta 873°C [12].

Para evitar alteraciones en las mediciones, las capas de óxidos superficiales fueron removidas previo a las mediciones de ultrasonido. Se puede considerar que el Ti  $(\alpha)$  con estructura cristalina hexagonal compacta presenta una diferencia en la atenuación de la señal con la muestra tratada a 900°C, debido a la presencia de Ti  $(\beta)$  cúbico. Esto permite pensar que la variación alotrópica del Ti presenta un impacto sobre la onda sónica, que en este caso, de acuerdo al palpador utilizado y el espesor de las muestras, implica una diferencia de atenuación  $\Delta \alpha = 0.08$  dB/mm entre la muestra AR y la tratada a 900°C.

Esta información se correlaciona con los resultados obtenidos a partir del estudio microestructural de las muestras sometidas a cada uno de los tratamientos térmicos. Los aspectos estructurales se pueden observar en la Figura 4, que corresponde a cortes transversales de las chapas de Ti. En la figura 4 a, se observa que la microestructura del

material en estado de recepción laminado en caliente presenta una estructura monofásica equiaxiada de  $T(α)$ . Tal como se puede apreciar algunos granos presentan maclas. En [13] reportan que las temperaturas típicas de laminación en caliente del titanio en chapa van desde T=700°C a T= 882°C, y este rango de temperaturas de laminación afectan la plasticidad de las piezas de titanio. Es conocido el hecho de que la deformación plástica del titanio desde un punto de vista metalográfico se produce por mecanismos de deslizamiento y de maclado. La activación de uno u otro mecanismo de deformación en titanio laminado en caliente va a depender en alguna medida del control de temperaturas de recalentamiento y de laminado y de la homogeneidad térmica de la sección transversal de la placa recalentada. Este hecho justificaría la presencia de las maclas identificadas en la estructura del material AR. En las figuras 4b, 4c y 4d, se puede observar con un detalle a mayor aumento la evolución de la estructura presente a cada condición de temperatura contemplada en el tratamiento térmico de recocido.

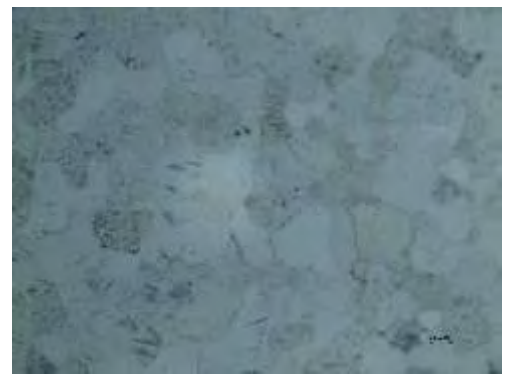

(a) Estructura presente en el material AR. [M 200x]

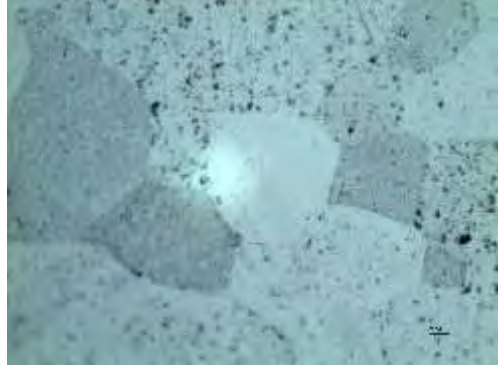

(c ) Estructura presente la muestra tratada a  $T = 800^{\circ}$ C. [M 500x]

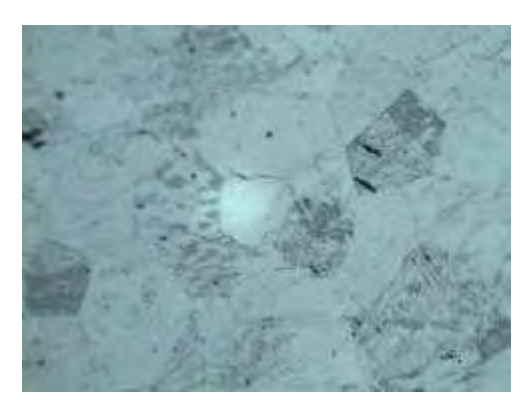

(b) Estructura presente la muestra tratada a T= 500°C. [M 500x]

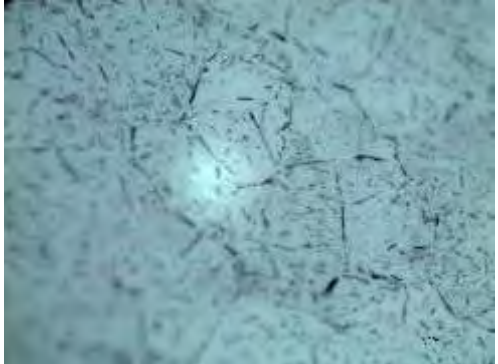

(d) Estructura presente la muestra tratada a  $T=$ 900°C. [M 500x]

Figura 4. Aspecto estructural del Ti en estado de recepción (AR) y tratado a diferentes temperaturas de recocido.

Los resultados de la determinación del tamaño de grano realizada aplicando el método de las intersecciones de acuerdo a la norma ASTM E 112, indican que no se evidencia una gran variación en las dimensiones de los granos equiaxiados observados entre las muestras tratadas térmicamente (500°C, 800°C y 900°C). No obstante, si se nota un aspecto diferente en los aspectos morfológicos de los microconstituyentes presentes.

En la Figura 5 se reportan los valores obtenidos en la determinación de microdureza Vickers. Cada uno de los valores corresponde a promedios de 5 mediciones. Tal como se puede observar la microdureza de las muestras se incrementa a medida que aumenta la temperatura de recocido. Si bien los valores más elevados en la última muestra, se pueden considerar afectados por la presencia de Ti  $(\beta)$  cúbico, no se puede descartar cierta contribución promovida por la presencia de precipitados o la presencia de impurezas en el material. Este

aumento de dureza determinada en las secciones transversales de las muestras podría estar relacionado con la modificación de la textura metalográfica que generan los diferentes tratamientos térmicos de recocido aplicados. Esto concuerda con un estudio efectuado donde se han medido propiedades mecánicas como microdureza y modulo elástico de varias de las morfologías que puede presentar el titanio alfa [14].

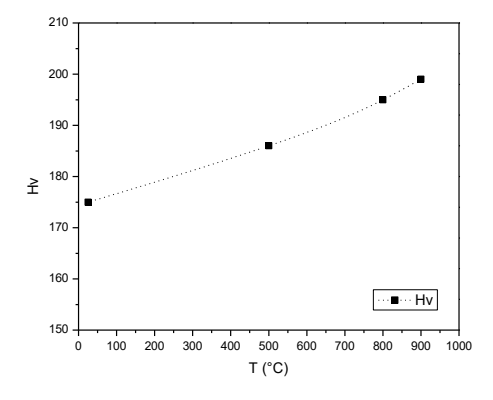

Figura 5: Evolución de los valores de microdureza en las muestras de Ti en estado de recepción y tratadas térmicamente.

Los resultados de la simulación termodinámica resultan coincidentes con el comportamiento térmico de la chapa de Ti determinado mediante análisis térmico diferencial. Tal como se puede observar en la Figura 6, termodinámicamente la transformación Ti ( $\alpha$ )  $\rightarrow$  Ti ( $\beta$ ) se inicia a temperaturas menores a 900°C y finaliza a 937°C. Es por esta razón que a 900°C, la simulación predice que el material estaría constituido por una combinación de ambas fases de Ti  $(\alpha \, y \, \beta)$ . Finalmente, a T> 937°C la chapa estaría constituida por Ti ( $\beta$ ) cúbico. Esto podría justificar la variación en la atenuación promovida por la presencia de la fase cúbica. Otra información relevante proporcionada por la simulación es que el contenido de TiN y TiH<sub>2</sub> se podría considerar prácticamente despreciable en el rango de temperaturas contemplado en el estudio.

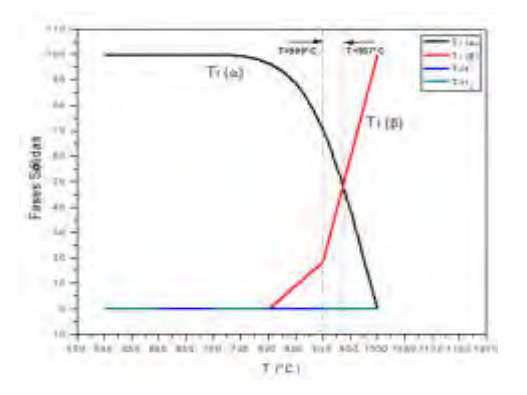

Figura 6: Evolución de las fases sólidas en la chapa de Ti estimadas a través de la simulación termodinámica aplicando Fact Sage 8.0 [15].

### **4. CONCLUSIONES**

En base a los resultados obtenidos en el estudio realizado se puede concluir que:

La técnica de ensayos no destructivo de ultrasonido, presentaría un potencial interesante para ser empleada en la evaluación de cambios microestructurales y/o alotrópicos en muestras de Ti a través de la determinación de la atenuación de la onda sónica.

A través de los ensayos de análisis térmico diferencial y de las predicciones termodinámicas se ha podido establecer que las muestras contempladas en el trabajo presentaban Ti  $(\alpha)$  tanto en las condiciones AR, tratadas a 500°C y 800°C. No obstante, en el caso de la muestra tratada a 900 $^{\circ}$ C posee una proporción considerable de Ti ( $\beta$ ), que impacta tanto en el comportamiento detectado mediante ultrasonido como en los valores de microdureza.

El estudio microestructural de las muestras contempladas también corrobora que las muestras están constituidas por granos equiaxiados, con presencia de maclas. Además, se evidencia una variación del aspecto en los microconstituyentes particularmente en la muestra tratada a 900°C.

#### **REFERENCIAS**

[1] Sahoo S.K., Sabat R.K., Sahni S., Suwas S., Texture and microstructure evolution of commercially pure titanium during hot rolling: Role of strain-paths, Materials and Design, 91, 58- 71, 2016.

[2] Nasiri-Abarbekoh H., Abbasi R., Ekrami A., Ziaei-Moayyed A.A., Notch-texture strengthening mechanism in commercially pure titanium thin sheets, Materials and Design, 55, 683-689, 2014.

[3] Degischer H.P., Kriszt B., Kostorz G., Kainer K. U., Titanium and Titanium Alloys. Fundamentals and Applications. Ed.: WILEY-VCH Verlag GmbH, 2003.

[4] Nondestructive Evaluation and Quality Control. ASM Handbook, 17, 1998.

[5] Giurgiutiu V., Lin B., Physical Basis for Ultrasonic Acoustics, [Handbook of Advanced](https://link.springer.com/referencework/10.1007/978-3-319-26553-7) [Nondestructive Evaluation,](https://link.springer.com/referencework/10.1007/978-3-319-26553-7) Springer, 2019.

[6] Gemelli E., Scariot A., Almeida Camargo N.H., Thermal Characterization of Commercially Pure Titanium for Dental Applications, Materials Research, 10, 3, 241-246, 2007.

[7] Li J., Yang L., Rokhlin S.I., Effect of texture and grain shape on ultrasonic backscattering in polycrystals, 54, 7, 1789-1803, 2014.

[8] Yang L., Lobkis O.I., Rokhlin S.I., Shape effect of elongated grains on ultrasonic attenuation in polycrystalline materials, Ultrasonics, 52, 694-705, 2012.

[9] Thompson D.O., Chimenti D.E., Review of Progress in quantitative nondestructive evaluation, Springer (1996).

[10] Bale CW, Bélisle E, Chartrand P, Decterov DA, Eriksson G, Hack K, Jung IH, Kang YB, Melançon J, Pelton AD, Robelin C, Petersen S. Fact Sage Thermochemical Software and Databases-Recent Developments, Calphad, 33, 2, 2009, pp. 135-143.

[11] Bishoyi B. D., Sabat R. K., Sahu J., Sahoo S. K. Effect of Temperature on Microstructure and Texture Evolution during Uniaxial Tension of Commercially Pure Titanium, Materials Science & Engineering A, 703, 4, 399-412, 2017.

[12] Gemelli E., Scariot A., Almeida Camargo N.H., Thermal Characterization of Commercially Pure Titanium for Dental Applications, Materials Research, 10, 3, 241-246, 2007.

[13] Chen Y., Shi Y., Su H., Yan Q., Wang J. Pure titanium slab rolling study and practice on twin-stand hot steckel mill. 2012.

[14] Dong J., Li F., Wang C. Micromechanical behavior study of α phase with different morphologies of Ti–6Al–4V alloy by microindentation. Mater. Sci. Eng. A580, 105-113, 2013.

[15] Bale C. W., Bélisle E., Chartrand P., Decterov S. A., Eriksson G., Gheribi A. E., Hack K., Jung I. H., Kang Y. B., Melançon J., Pelton A. D., Petersen S., Robelin C., Sangster J., Spencer P., Van Ende M. A., FactSage Thermochemical Software and Databases - 2010 - 2016, Calphad, vol. 54, pp 35-53, 2016 <www.factsage.com>.

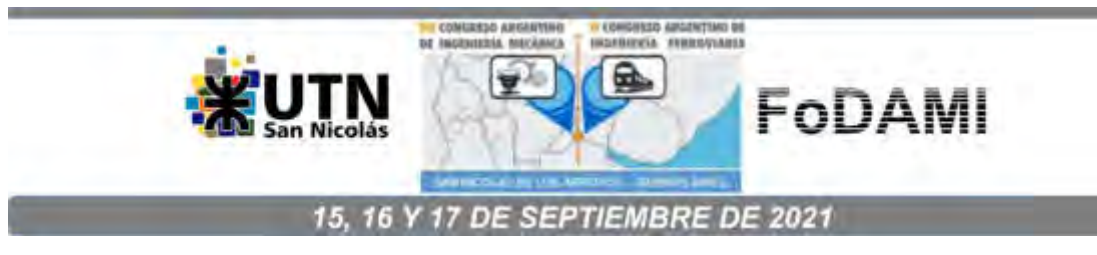

# **MAQUINA DE ENSAYO YANALISIS DE RESPUESTA VISCOELÁSTICA LINEAL EN FLEXIÓN Y TRACCIÓN PARA PIEZAS CONSTRUIDAS ADITIVAMENTE POR DEPOSICIÓN DE FILAMENTO POLIMÉRICO**

**Andrés E. Romero** 1,3 **, Marcelo T. Piovan** 1,2,3 **, Rene Molina** <sup>3</sup>  **y Gerardo Pender** <sup>3</sup>

 $1$ Centro de investigaciones en Mecánica Teórica y Aplicada, Facultad Regional Bahía Blanca (FRBB), Universidad Tecnológica Nacional (UTN) Calle 11 de abril N° 461, Bahía Blanca, Argentina correo-e: [mpiovan@frbb.utn.edu.ar](mailto:mpiovan@frbb.utn.edu.ar)  <sup>2</sup> CONICET

 $^3$ Departamento Ingeniería Mecánica UTN-FRBB

#### **RESUMEN**

En este trabajo se evalúa experimentalmente la respuesta visco-elástica lineal de piezas impresas de diversos materiales, bajo ensayos de extensión y flexión. El aporte principal de este trabajo reside en la incorporación de un banco de prueba que permite el intercambio de implementos para efectuar ensayos con probetas de flexión y de tracción. El banco de ensayo se ha construido "ad-hoc" de forma semejante a los homónimos comerciales o académicos que solo tienen disponible el ensayo de tracción. Se utilizan probetas convencionales de tracción introducidas en otros trabajos previos de los autores y además se emplea la probeta de flexión sugerida en la norma ISO 178, ante la ausencia de normas específicas para materiales impresos. Para evaluar la respuesta visco-elástica y la influencia de parámetros constructivos u operativos se emplean diversos criterios en la fabricación de los especímenes, e.g. ángulos de deposición, materiales, etc. Se emplea un conjunto básico de especímenes para evaluar la influencia de los parámetros seleccionados en diversos materiales y efectuar valoraciones comparativas entre los materiales.

*Palabras Clave: Construcción aditiva, viscoelasticidad lineal, tracción, flexión.* 

### **1. INTRODUCCIÓN**

La construcción aditiva es una técnica de fabricación por control computado por la cual un modelo sólido elaborado en un programa de modelado 3D puede ser construido por deposición de alguna substancia en forma de capas, en particular polímeros. En un comienzo y durante las décadas de 1980 y 1990, los alcances de esta técnica eran limitados a la fabricación de prototipos previos a su fabricación en serie, y además la variedad de materiales empleados era restringida a unos pocos (principalmente polímeros como el Acrilo-nitrilo Butadieno Estireno o ABS). Mientras que hoy en día, se pueden construir estructuras óseas, partes y componentes de máquinas en una gran variedad de plásticos o en resinas o en metal, entre otros.

Durante los últimos años de la década de 1990 y los primeros años de este milenio, los investigadores comenzaron a prestar mayor interés en la determinación de las propiedades elásticas de piezas construidas con esta clase de técnicas, en particular por extrusión de material polimérico [1]-[2] bajo la técnica comercialmente llamada FDM (Fused Deposition Modeling). La gran mayoría de los experimentos efectuados para determinación de propiedades elásticas consistió en ensayos básicos de tracción o bien de flexión bajo condiciones de carga estáticas. La razón de ello residió en la escasa importancia que se le dio en su momento. Sin embargo a raíz de la aparición de nuevos polímeros, sustancialmente más resistentes, y el incremento exponencial de ventas de impresoras 3D a partir del proyecto REPRAP [3], la determinación de propiedades materiales, elásticas y comportamiento en distintos regímenes (estático, dinámico, etc. [4]-[7]) se ha retomado con mayor interés, asociado en parte a la construcción de modelos matemáticos adecuados para el comportamiento micro y macro estructural de las piezas impresas. Sin embargo en lo atinente al análisis de viscoelasticidad de esta clase de construcciones plásticas es muy poco lo que se ha hecho [8]-[9], especialmente en cuanto a al análisis por flexión.

En este documento se presenta un estudio sobre la respuesta visco-elástica a flexión y a tracción en conjunto para diversos materiales usados en impresión 3D. Para ello se ha desarrollado y construido una máquina de ensayo académica "tipo báscula" que permite efectuar, con tan solo un cambio de soportes y mordazas, el ensayo de tracción y el de flexión en cámara aislada. Esto de por si es un aporte adicional puesto que la gran mayoría de los dispositivos experimentales académicos "tipo báscula" disponibles en mercado solo pueden realizar el ensayo de tracción [9,10] y algunos no tienen cámara aislada [9]. Esto último es importante pues en casi todos los polímeros empleados para impresión 3D se tiene una importante variabilidad de las propiedades visco-elásticas con respecto a la temperatura en la que operan [8].

A continuación se expone el desarrollo de la máquina de ensayo y su funcionamiento básico, luego se explicitan las series de ensayos para tracción y para flexión, en las cuales se definen algunos parámetros constructivos a evaluar a ensayo creep. Se estudia la influencia de tales parámetros en materiales como el Poli-ácido láctico (PLA), Acrilonitrilo butadieno estireno (ABS) y poliestireno de alto impacto (HIPS).

### **2. BANCO DE ENSAYO Y PROBETAS: DESCRIPCIÓN Y PROCEDIMIENTO**

En la Figura 1 se muestra la máquina de ensayo empleada. La misma ha sido concebida sobre la base del diseño conceptual de equipos homólogos como los de la empresa GUNT [10] o la empresa Tecquipment [9],[11]. Sin embargo, incorpora un par de aspectos de suma utilidad para efectuar ensayos variados como son (a) un contrapeso para ajuste de precarga en la probeta y (b) la posibilidad de intercambiar implementos de soporte para facilitar ensayos de tracción o bien de flexión (este último no presente en otras máquinas). Así pues, los detalles constructivos se explican a continuación: El dispositivo de ensayo consta de una palanca de primer orden (1) en uno de cuyos extremos se monta en platillo de cargas de prueba (2) y en el otro extremo se monta un contrapeso (3) para permitir el taraje de precarga (con valor prescrito o nulo) sobre el punto de montaje de la probeta (4) sea este para probetas de tracción (5) como de flexión, bajo el criterio de flexión de tres puntos (6). El recinto (7) permite mantener apartada la probeta del medio ambiente y emplear recipientes termo-acumuladores para enfriamiento/calentamiento. La medición del desplazamiento se efectúa mediante un comparador centesimal (8), mismo que puede ser manual o digital con memoria de registro temporal.

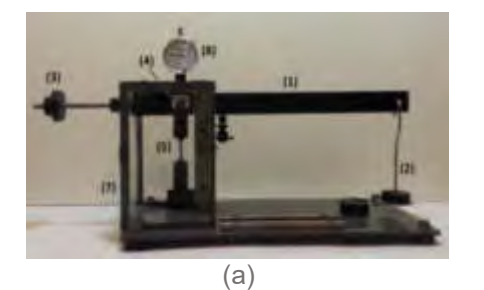

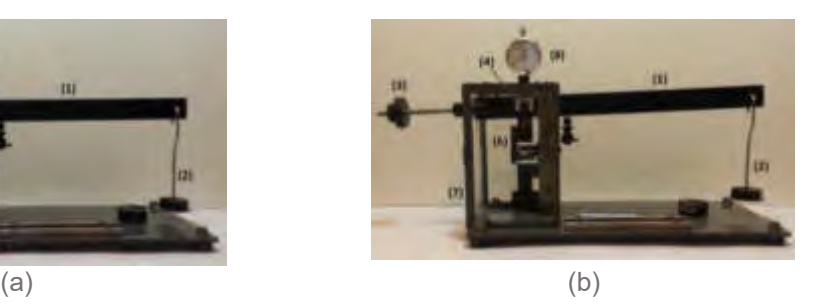

Figura 1: Máquina de ensayo y sus montajes: (a) para tracción, (b) para flexión

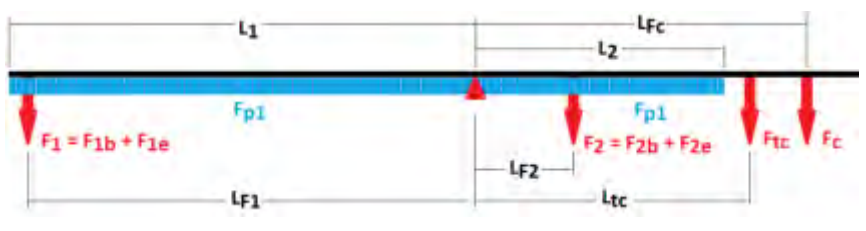

Figura 2: Bosquejo de fuerzas activas en la palanca

En la Figura 2, se muestra el esquema básico fuerzas activas en la palanca, siendo *F1* la carga en el platillo (conformada por *F1b* y *F1e*, el peso del platillo y de la carga de ensayo respectivamente), *F2* la carga activa sobre la probeta (conformada por el *F2b* y *F2e*, el peso del montaje de probeta y la fuerza activa sobre la probeta, respectivamente), *Ftc* el peso del aplique roscado porta contrapeso condensado sobre el montaje, *Fc* el contrapeso, *Fp1* es el peso distribuido de la palanca. Con *LF1*, *LF2*, *Ltc*, *LFc*, se indican las distancias del centro de la palanca a las fuerzas respectivas, mientras que *L<sup>1</sup>* y *L2* son los límites de la palanca, según se indica en la mencionada Figura. La ecuación de equilibrio de momentos viene dada por:

$$
\frac{1}{2}F_{p1}L_1^2 + (F_{1b} + F_{1e})L_{F1} = \frac{1}{2}F_{p1}L_2^2 + (F_{2b} + F_{2e})L_{F2} + F_cL_{Fc} + F_{tc}L_{tc}
$$
\n(1)

De las entidades presentadas en la expresión (1), tan solo *F1e*, *F2e* y *LFc* no están prefijadas pues son las variables operativas y de calibración previa del ensayo; las restantes se indican en la Tabla 1.

| Parámetro      | <b>Definición</b>                  | Valor        |
|----------------|------------------------------------|--------------|
| $L_1$          | Longitud mayor de la palanca       | 0,375 m      |
| L <sub>2</sub> | Longitud menor de la palanca       | $0,124 \; m$ |
| $L_{F1}$       | Distancia pivote a carga           | 0,356 m      |
| $L_{F2}$       | Distancia pivote a probeta         | $0,038$ m    |
| $L_{tc}$       | Distancia pivot a porta contrapeso | $0,152 \; m$ |
| $F_{p1}$       | Peso distribuído de la palanca     | 14,4697 N/m  |
| $F_{1b}$       | Peso platillo/portaplatillo        | 0,7948 N     |
| $F_c$          | Peso Contrapeso                    | 3,2154 N     |
| $F_{tc}$       | Peso Porta-contrapeso              | 2,5019 N     |
|                | Peso Porta-probeta tracción        | 1,9835N      |
| $F_{2b}$       | Peso Porta-probeta flexión         | 2,4804 N     |

Tabla 1.Datos del montaje de la palanca

Así pues, a partir de la Ecuación (1) se puede establecer la distancia *LFc* necesaria para que en ausencia de cargas externas (es decir *F1e*=0) se tenga una precarga nula (es decir *F2e*=0). Con ello, de la Ecuación (1) y con los valores de la Tabla 1 se tiene:

$$
L_{Fc} = 0.221m, \text{ para flexión}
$$
 (2)

$$
L_{Fc} = 0.227m, \text{ para tracción} \tag{3}
$$

Los valores presentes en las expresiones (2) y (3) están aproximados a la menor unidad de medida factible de registrar (es decir mm), lo cual puede dejar un error de ajuste, que como se ve es pequeño. Ahora bien la relación de ganancia de la palanca sobre el punto anclaje de la probeta en función de la carga sobre el platillo, para los casos de flexión y tracción, se halla reemplazando las Ecuaciones (2) o (3) en la Ecuación (1), obteniéndose indistintamente:

$$
F_{2e} = 9,36842F_{1e} - E_r \tag{4}
$$

Los valores máximos del error *E<sub>r</sub>* son de orden de 10<sup>-3</sup> y 10<sup>-2</sup> para montajes de flexión y tracción respectivamente, contemplando que *LFc* puede tener una variabilidad de 10 mm por errores de montaje u operación, con respecto a las Ecuaciones (2)-(3). Con un simple cálculo efectuado con el máximo de entre los errores y la mínima y la máxima de las pesas disponibles se puede obtener un variación de estimación de la fuerza activa sobre la probeta que oscila entre un 0,005% (para pesas de 29,80 N) y 0.1% (para pesas de 0,98 N).

En la Figura 3 se muestra la geometría y dimensiones de las probetas a emplear en los ensayos de tracción y de flexión. La probeta de tracción tiene la misma geometría de la que vienen empleando los autores en otras publicaciones [12], mientras que la probeta de flexión corresponde al ensayo de la norma ISO 178, para el ensayo de flexión estática de polímeros inyectados o también compuestos reforzados por fibras, misma que ya ha sido empleada en varios artículos concernientes a impresión 3D o materiales compuestos particulares [13]-[14].

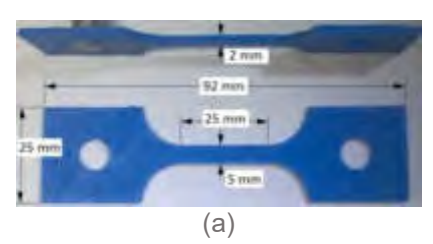

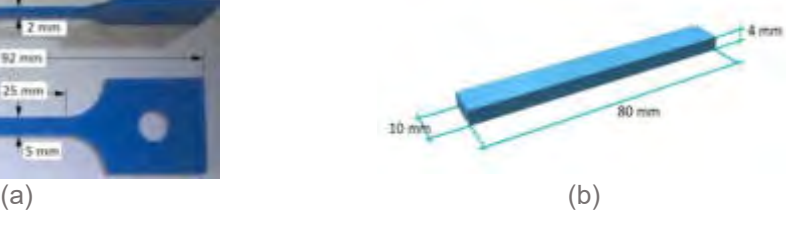

Figura 3: Probetas empleadas: (a) para tracción, (b) para flexión.

Por cuestiones de espacio se sugiere observar los detalles procedimentales del ensayo de tracción en un artículo previo de los autores [12]. Sin embargo a diferencia de la referencia [12] donde se han empleado extensómetros en la zona calibrada, en este trabajo se emplea la medición del movimiento de los extremos. Esto exige contemplar una compensación de la deformación por efectos geométricos, misma que ha sido explicada en estudios previos [15]- [16]. La tensión activa y la deformación específica para el ensayo de tracción se calculan con las siguientes expresiones:

$$
\sigma_T = \frac{F_{2e}}{eb}, \qquad \varepsilon_T = \frac{\delta_T}{L_T} \tag{5, 6}
$$

Siendo *e* y *b* las dimensiones de la sección,  $L<sub>T</sub>$  la longitud de la zona calibrada (25 mm) y  $\delta<sub>T</sub>$  la diferencia de desplazamiento entre los límites de la zona calibrada.

El ensayo de viscoelasticidad bajo flexión en plásticos para impresión 3D no ha recibido atención apropiada, y por tanto se explica con mayor detalle a continuación. Este ensayo corresponde a una configuración de solicitación correspondiente al caso de flexión de tres puntos (ver norma ISO 178). La tensión y la deformación en la fibra más externa, debido a la carga de ensayo *F2e* se pueden calcular de la siguiente manera:

$$
\sigma_F = \frac{3F_{2e}L}{2bh^2}, \qquad \varepsilon_F = \frac{6\delta h}{L^2} \tag{7.8}
$$

Siendo *b* y *h* ancho y altura de la probeta indicada en la Figura 3b,  $\sigma_F$  y  $\varepsilon_F$  la tensión y la deformación en la fibra seccional más comprometida, respectivamente;  $\delta$  es el desplazamiento flexional en la mitad de la viga; *L* = 64 mm es la distancia entre los centros de los apoyos. Las dimensiones que se muestran en la Figura 3, ciertamente son nominales y para los ensayos se toman los valores de *b* y *h* medidos, dado que en el proceso de impresión 3D es muy frecuente que exista alguna tolerancia de fabricación. La norma ISO 178 acepta una tolerancia de ±5%. Queda claro que este procedimiento experimental para viscoelasticidad lineal corresponde al caso de ensayo a carga constante. Los pesos tanto de los componentes del equipo cuanto de la carga de ensayo se midieron con balanza digital (resolución de 0,001 N), mientras que las dimensiones de probetas y partes funcionales de la máquina se midió con calibres digitales centesimales. El desplazamiento bajo ensayo se efectuó con comparador de reloj centesimal.

#### **3. ENSAYOS Y ANALISIS DE RESULTADOS**

Se han construido grupos de 4 probetas para tracción y 4 para flexión para cada uno tres materiales típicos, a saber Poli-ácido Láctico (PLA), Acrilonitrilo-butadieno estireno (ABS) y Poli-estireno de alto impacto (HIPS). En la Tabla 2 se indican los parámetros constructivos y principales características de los mismos. Tp y Tc son las temperaturas de la boquilla y la plataforma, respectivamente, Vc es la velocidad de impresión (correspondientes a la óptima calidad ofrecida por el fabricante de la impresora Prusa MK3, de origen Checo)

| <b>Material</b> | Color  | Tp [°C] | $Tc$ [ $^{\circ}C$ ] | $Vc$ [mm/s] |
|-----------------|--------|---------|----------------------|-------------|
| <b>PLA</b>      | Rojo   | 215     | 60                   | 30          |
| <b>ABS</b>      | Dorado | 250     | 100                  | 20          |
| <b>HIPS</b>     | Azul   | 240     | 90                   | 30          |

Tabla 2.Características y parámetros de impresión de las probetas de tracción y flexión

Todas las probetas fueron construidas con espesor de capa de 0.2 mm, y dos tipos distintos de tramados de impresión  ${0^{\circ}}/0^{\circ}$ <sub>n</sub> y  ${45^{\circ}}/45^{\circ}$ <sub>n</sub> tal como se ve en la Figura 4, ejemplares de cada caso constructivo, en particular para PLA. Los tres materiales son de la marca comercial High Q&S de venta en Argentina. Luego de la impresión todas las probetas se han mantenido secas en bolsas con desecante (habida cuenta que el ABS y el HIPS son sensibles a la humedad), hasta tanto se sustanciara el ensayo. Tal como se aprecia en la Figura 1, las probetas durante el ensayo están encerradas en un recinto de acrílico en la que se ha mantenido la humedad relativa entre 20% y 25% y la temperatura a 20±2 °C. Se empleó un termo-higrómetro fijado a la máquina para registrar la variación de humedad y temperatura en el recinto de acrílico. La temperatura y la humedad se controlaron con la refrigeración de la sala de ensayo. El rango de las tensiones nominales de ensayo ha sido establecido para 5 MPa, 10 MPa y 20 MPa en los tres materiales. Para garantizar los estados de tensión mencionados, el peso empleado en el

platillo ha sido ajustado para cada probeta ensayada, en función de sus dimensiones (pues en la construcción de las probetas se tolera por las respectivas normas un error dimensional de ±4% en cada eje de la sección resistente)

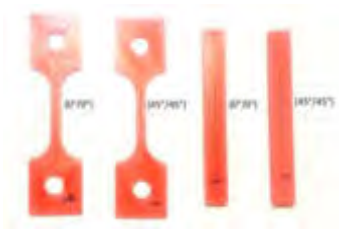

Figura 4: Ejemplo de los tramados de las probetas de PLA (ídem para ABS y HIPS).

Previo a los ensayos de viscoelasticidad se ha empleado un par de probetas de cada tipo (flexión y tracción) y cada material en un ensayo estático monotónico, para determinar las propiedades elásticas estáticas más representativas con el objeto de tener un punto de comparación. En ello se ha empleado una máquina universal automatizada desarrollada previamente [15] para ensayar piezas de plástico en particular. En la Tabla 3 se muestran los valores del módulo de elasticidad a flexión y tracción y tensión de tracción máxima para ensayo estático monotónico convencional.

Tabla 3. Módulos de elasticidad estáticos a tracción ( $E_T$ ) y flexión ( $E_F$ ), tensión límite elástica del 2% de deformación ( $\sigma_{y02}$ ) y máxima tensión a tracción ( $\sigma_{TM}$ )

| <b>Material</b> | Tramado                                       | $E_F$ (MPa) | $E_T$ (MPa) | $\sigma_{Y02}$ (MPa) | $\sigma_{TM}$ (MPa) |
|-----------------|-----------------------------------------------|-------------|-------------|----------------------|---------------------|
| <b>PLA</b>      | ${0^{\circ}/0^{\circ}}_n$                     | 2531        | 2390        | 36.2                 | 42.6                |
|                 | ${45^{\circ}/-45^{\circ}}_n$                  | 1935        | 2050        | 31.0                 | 37.5                |
| ABS             | ${0^{\circ}/0^{\circ}}_n$                     | 2076        | 2182        | 16.9                 | 21.1                |
|                 | ${45^{\circ}/-45^{\circ}}_n$                  | 1788        | 1880        | 12.2                 | 14.1                |
| <b>HIPS</b>     | ${0^{\circ}/0^{\circ}}_n$                     | 1686        | 1442        | 12.8                 | 15.2                |
|                 | ${45^{\circ}}$ /-45 $^{\circ}$ } <sub>n</sub> | 1483        | 1368        | 10.5                 | 13.5                |

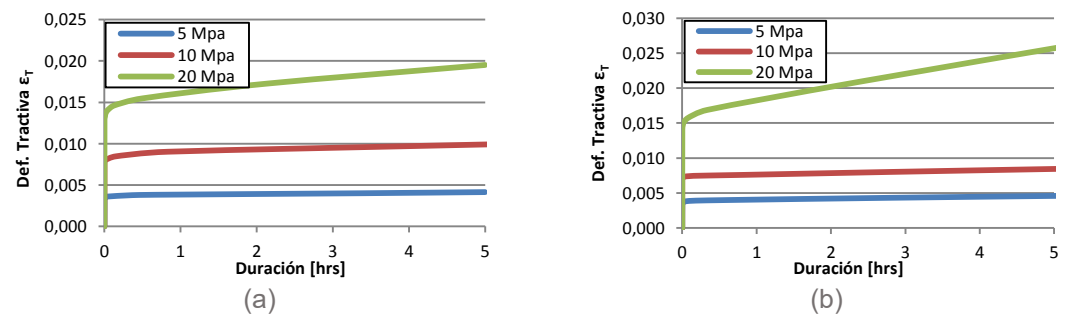

Figura 5: Probetas bajo tracción de PLA: (a) tramado {0°/0°}n, (b) tramado {45°/-45°}n.

En la Figura 5 se muestra la evolución temporal de la deformación para las probetas de PLA bajo tracción en todas las condiciones de solicitación. En la Figura 6 se muestra la comparación de los tres materiales para el caso de tracción a 10 MPa en los tramados  $\{0^{\circ}/0^{\circ}\}_n$ , y  $\{45^{\circ}/-45^{\circ}\}_n$ . Nótese que para el HIPS y el ABS se evidencian deformaciones muy importantes debido a que los niveles de tensión inicial sobrepasan la fluencia del 2% de deformación o bien se acercan mucho a los límites de falla por rotura de los respectivos materiales según se puede comparar con los valores del ensayo estático monotónico de la Tabla 3. En la Figura 7 se hace lo propio para la solicitación flexional.

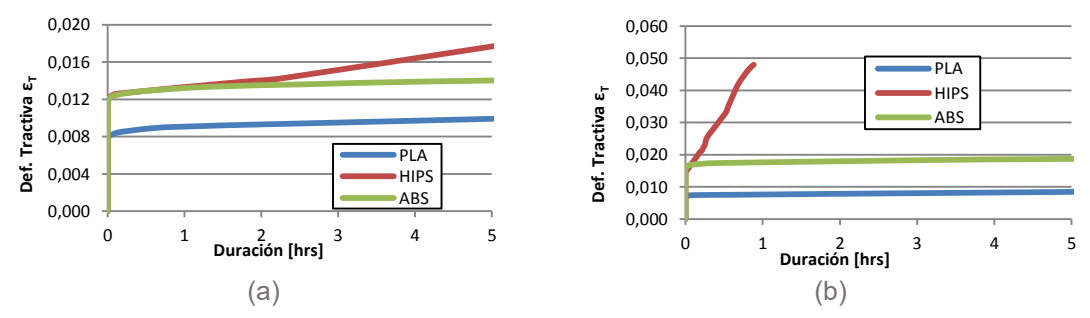

Figura 6: Probetas tracción a 10 MPa: (a) tramado {0°/0°}n, (b) tramado {45°/-45°}n.

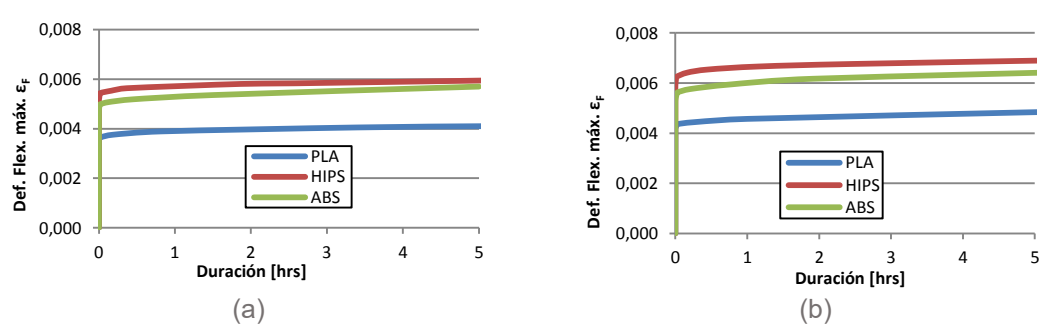

Figura 7: Probetas de flexión a 10 MPa: (a) tramado {0°/0°}n, (b) tramado {45°/-45°}n.

Con las expresiones (5) y (6) o bien (7) y (8) se puede obtener el módulo de elasticidad de creep efectuando la división entre la tensión activa inicial y la deformación que se registra en el instrumento (criterio de la norma ASTM D2990-01). En la siguiente Tabla 4 se presentan los valores del módulo de elasticidad de creep inicial -en realidad a 2 segundos del inicio- ( $E_{\text{TO}}$  y  $E_{F0}$ ) y a 5 horas de ensayo ( $E_{T5}$  y  $E_{F5}$ ), ya en plena de linealidad del creep secundario.

| <b>Material</b> | Tramado                                 | Para tracción  |                      | Para flexión   |                                     |
|-----------------|-----------------------------------------|----------------|----------------------|----------------|-------------------------------------|
|                 |                                         | $E_{T0}$ (MPa) | $E_{T5}$ (MPa)       | $E_{F0}$ (MPa) | $E_{F5}$ (MPa)                      |
| <b>PLA</b>      | ${0^{\circ}/0^{\circ}}_n$               | 1466           | 1205 $(18\%)$        | 3396           | $2700^{(20\%)}$                     |
|                 | ${45^{\circ}/-45^{\circ}}_n$            | 1444           | 1087 $(25\%)$        | 2391           | 1880 $(21\%)$                       |
| <b>ABS</b>      | ${0^{\circ}/0^{\circ}}_n$               | 1182           | 990 <sup>(16%)</sup> | 2665           | 1912 $(28%)$                        |
|                 | ${45^{\circ}/-45^{\circ}}$ <sub>n</sub> | 886            | 664 $(25%)$          | 2072           | 1549 $(25%)$                        |
| <b>HIPS</b>     | ${0^{\circ}/0^{\circ}}_n$               | 967            | $732^{(24\%)}$       | 1915           | 1582 <sup>(17%)</sup>               |
|                 | ${45^{\circ}/-45^{\circ}}_n$            | 933            | $722^{(23\%)}$       | 1559           | 1336 <sup><math>(14\%)</math></sup> |

Tabla 4. Módulos de elasticidad creep a tracción  $(E_T)$  y flexión  $(E_F)$  para 5 MPa

En la Tabla 4 con superíndices se indica el porcentaje de reducción del módulo de creep luego de las cinco horas respecto del valor obtenido en el primer instante. Obsérvese la importante reducción porcentual que se registra en tan solo 5 hs. de iniciado el ensayo y con un nivel tensional relativamente bajo, que para ninguno de los materiales ensayados alcanza un nivel tensional cercano a la mitad de la tensión de fluencia estática respectiva.

#### **4. CONCLUSIONES**

En este trabajo se ha presentado un estudio de viscoelasticidad lineal para plásticos empleados en construcción aditiva por deposición de filamento fundido, empleando una simple máquina de ensayo construida "Ad-hoc". El principal aporte de la máquina reside en facilitar ensayos para probetas de flexión y probetas de tracción (a vista que los dispositivos académicos/profesionales en mercado tan solo ofrecen ésta última). En el ensayo se han caracterizado respuestas de PLA, ABS y HIPS observándose reducciones muy importantes y relativamente en corto tiempo, de la capacidad de resistencia al creep aun para condiciones de laboratorio. Los ensayos están limitados a emplear un conjunto fijo de parámetros de impresión para todos los materiales, aun así permiten observar un patrón particular de respuesta en cada material y cotejarlos entre sí. Ciertamente el estudio de la respuesta viscoelástica con relación a la variación de otros parámetros constructivos arrojará mayores precisiones y detalles de la presente investigación. Sin embargo, no se ha consignado en el presente estudio por razones de espacio.

### **5. REFERENCIAS**

- [1] Ahn S.H., Montero M., Odell D., Roundy S., Wright P.K. *Anisotropic material properties of fused deposition modeling ABS*. Rapid Prototyping Journal, Vol. 8, n. 4, pp. 248-257, 2002.
- [2] Rodriguez J.F., Thomas J.P., Renaud J.E. *Mechanical behavior of acrylonitrile butadiene stynere (ABS) fused depositions materials. Experimental Investigation*. Rapid Prototyping Journal, Vol. 7, n. 3, pp. 148-158, 2001.
- [3] Jones R., Haufe P., Sells E., Iravani P., Olliver V., Palmer C., Bowyer A. *Reprap--the replicating rapid prototyper*. Robotica, Vol.29, n.1, pp. 177–191, 2011.
- [4] Foster A.M. *Materials Testing Standards for Additive Manufacturing of Polymer Materials: State of the Art and Standards Applicability (NISTIR 8059)*. National Institute of Standards and Technology, US Dept of Commerce. 2015. <http://dx.doi.org/10.6028/NIST.IR.8059>
- [5] Yosihara H. *Shear Modulus and Shear Strength Evaluation of Solid Wood by a Modified ISO 15310 Square-Plate Twist Method*. DRVNA INDUSTRIJA Vol. 63, n.1, pp. 51-55, 2012.
- [6] Chacon J.M, Caminero M.A., Garcia-Plaza, E., Núñez P.J., *Additive manufacturing of PLA structures using fused depositing modelling: effect of process parameters on mechanical*

*properties and their optimal selection*. Materials and Design, Vol.124, n.15, pp.143-157, 2017.

- [7] Virgin L. *On the flexural stiffness of 3D printer thermoplastic*. International Journal of Mechanical Engineering Education, Vol. 45, n. 1, pp. 59–75, 2017.
- [8] Molina R., Pender G., Moro L., Piovan M.T. *Creep behavior of a polymer used for 3D printing*. Revista Materia, Vol. 23, No 2, artículo e-12076, 2018
- [9] Tezel T., Kovan V., Topal E.S. *Effects of the printing parameters on short-term creep behaviors of three-dimensional printed polymers*. Journal of Applied Polymer Science, Vol.136, art. 47564. DOI: 10.1002/APP.47564, 2019.
- [10] Gunt Hamburg Gerätebau GmbH. WP600: Máquina de ensayo de fluencia. [https://www.gunt.de/es/productos/mecanica-y-diseno-mecanico/ensayo-de-materiales](https://www.gunt.de/es/productos/mecanica-y-diseno-mecanico/ensayo-de-materiales%20/fatiga-del-material/ensayo-de-fluencia/020.60000/wp600/glct-1:pa-150:ca-37:pr-1658) [/fatiga-del-material/ensayo-de-fluencia/020.60000/wp600/glct-1:pa-150:ca-37:pr-1658](https://www.gunt.de/es/productos/mecanica-y-diseno-mecanico/ensayo-de-materiales%20/fatiga-del-material/ensayo-de-fluencia/020.60000/wp600/glct-1:pa-150:ca-37:pr-1658)
- [11] Tecquipment LTD. SM1006 Creep Machine. [https://www.tecquipment.com/es/creep](https://www.tecquipment.com/es/creep-testing-machine)[testing-machine.](https://www.tecquipment.com/es/creep-testing-machine)
- [12] Molina R., Pender G., Moro L., Piovan M.T. *Creep behaviour of a polymer used for 3D printing (Comportamiento al creep de un polímero utilizado para impresión 3D)*. Revista Matéria, 23(2), 2018.
- [13] Stechina D., Mendoza S.M., Martín H.D., Maggi C.N., Piovan M.T. *Determination of elastic properties of polymeric pieces constructed by 3D printing, subjected to bending*. Revista Matéria, 25(2), DOI:10.1590/S1517-707620200002.1017.2020
- [14] Armas-Ruiz D., Ruiz-Galarza S., Piovan M.T., Carrión-Matamoros L., Narváez-Muñoz C. *Characterization of Mechanical Properties of Fiber Banana Crust and Stem Body*. Científica: The Mexican Journal of Electromechanical Engineering 20(1), 21-31. 2016.
- [15] Mainetti C.A., Romero A.E., Piovan M.T. *Development of automated testing machine for polymers used in 3D printing* (Desarrollo de Banco Automatizado para Ensayos de Polímeros Utilizados en Impresión 3D). Revista Tecnología y Ciencia 38, 50-66, 2020. DOI:https://doi.org/10.33414/rtyc.38.50-66.2020.
- [16] Piovan M.T., Mainetti C., Romero A., Stechina D., Mendoza S., Martín H.D., Maggi C.N. *Propiedades a tracción de probetas construidas por impresión 3D: Homologación de resultados bajo diversas metodologías de ensayo*. CAIM 2018, Tucumán, Argentina, 10- 12.oct.2018.

#### **Agradecimientos**

Los autores de este trabajo desean agradecer a la Secretaría de Ciencia y Técnica de la Universidad Tecnológica Nacional a través de los proyectos PID 4762TC, PID 4763TC y a CONICET por el apoyo a la presente investigación.

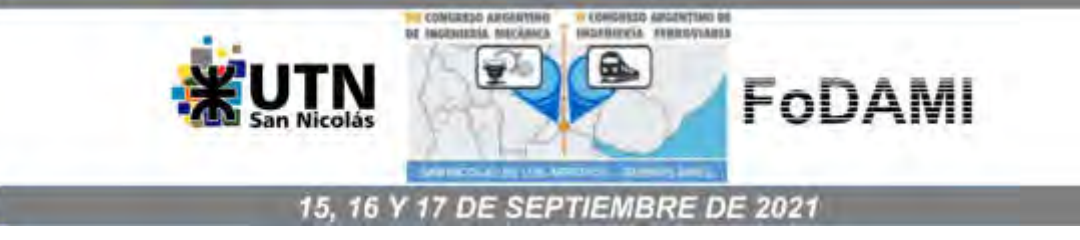

# **PROPIEDADES ELÁSTICAS A TRACCIÓN DE PIEZAS IMPRESAS: COMPARACIÓN DE NORMAS Y OTROS FACTORES CONSTRUCTIVOS**

**Nicolás De Giorgio** <sup>1</sup> **, Marcelo T. Piovan** 1,2**, Carlos A. Mainetti** 1,3 **y Andrés E. Romero** <sup>1</sup>

 $1$ Centro de investigaciones en Mecánica Teórica y Aplicada (CIMTA), Depto. Ingeniería Mecánica, Fac. Reg. Bahía Blanca (FRBB), Universidad Tecnológica Nacional (UTN) Calle 11 de abril N° 461, Bahía Blanca, Argentina correo-e: [mpiovan@frbb.utn.edu.ar](mailto:mpiovan@frbb.utn.edu.ar)  <sup>2</sup> CONICET <sup>3</sup> Departamento de Ingeniería Eléctrica UTN-FRBB

#### **RESUMEN**

Desde la irrupción de la tecnología de construcción aditiva por deposición de filamento polimérico, uno de los principales intereses ha sido determinar las propiedades mecánicas de los productos impresos. La necesidad de ello radica en la importancia de la prescripción de vida útil o bien de resistencia en condiciones de trabajo. Se han empleado diversas normas (ASTM, ISO o DIN) para caracterizar las propiedades elásticas de las piezas, sin embargo, se ha observado una gran dispersión de resultados vinculada a la procedencia del material, el tipo de norma y la forma de medir, entre otras. En este trabajo se desea constatar la magnitud de variación de los ensayos de caracterización de propiedades elásticas de Ácido Láctico Polimérico, empleando probetas de un mismo material impresas y ensayadas según distintas normas internacionales como principal foco de estudio junto con algunos parámetros constructivos. Se emplea el método Taguchi para el diseño del experimento y el análisis de varianza para completar el estudio estadístico y valorar la calidad del ensayo.

*Palabras Clave: Construcción aditiva, comparación de normas, propiedades elásticas.* 

### **1. INTRODUCCIÓN**

La determinación de propiedades elásticas y mecánicas de piezas impresas pasó de ser una novedad académica, durante la última parte de los años 1990 y primeros años de la década de 2000 [1]-[3], a una necesidad clara durante los últimos 6 a 8 años [4]-[6], en virtud del explosivo crecimiento de las tecnologías de construcción aditivas. De la pléyade de métodos de construcción aditiva existentes para diversas clases de materiales de aporte, la más empleada es la de deposición de polímero fluido, que acapara más del 50% de las entradas de casos o documentos reportados en todo el mundo. Su campo de acción va de aportes simples de bricolaje (donde no se necesita mayor conocimiento de propiedades mecánicas y elásticas de la pieza) a partes funcionales de máquinas o estructuras (donde es necesario tener prescripción de la durabilidad y resistencia de la pieza).

Desde el inicio de las investigaciones sobre el particular se han empleado criterios de ensayo basados en concepciones "ad-hoc" (es decir fundamentadas por los investigadores bajo hipótesis particulares) o bien criterios asociados a normas internacionales como ISO, ASTM o DIN, aunque concebidas para piezas poliméricas inyectadas o moldeadas o para materiales de resinas plásticas reforzadas con fibras (o "composites"). Las probetas sugeridas en normas internacionales para tales plásticos se han empleado inicialmente [1]-[4] en ensayos de caracterización de piezas construidas aditivamente por deposición de plástico, ante la falta de normas claras y exclusivas para probetas impresas. A su vez, instituciones como la "National Institute of Standards and Technology (NIST)", entre otras, han sugerido [5] los alcances y recaudos en la aplicación de normas existentes elaboradas para ensayos en plásticos moldeados o inyectados o composites, en el caso de su uso para ensayos de probetas plásticas construidas aditivamente.

La mayoría de los trabajos que involucran el estudio de propiedades elásticas de piezas impresas bajo la acción de tracción recurren a una de dos posibles alternativas: norma ISO 527 [7]-[8] o norma ASTM D638 [9], empleando o no extensómetros, sin dar detalles claros de la aplicabilidad de la norma para el caso de probetas impresas (por razones de isotropía, homogeneidad, etc.). Los trabajos que evalúan la comparabilidad de resultados empleando diversos tipos de probetas y normas son más bien escasos o concentrados en una sola norma. En particular Torrado y Roberson [10] se basaron en el estudio de la geometría y otros parámetros de impresión empleando exclusivamente la norma ASTM 638-10. Mientras que variantes de uso de la norma ISO 527 son prácticamente reducidas a una sola clase de probeta (e.g. ISO 527-2 5A).

Así pues, bajo estas circunstancias el presente trabajo se encuadra en la necesidad e importancia de ofrecer algunos aportes para juzgar la comparabilidad de emplear diversas normas y probetas para los ensayos de tracción y la razonable trazabilidad entre las mismas. Por ello, para este estudio se emplean las normas mencionadas anteriormente ISO 527 y ASTM 638. En particular se diseña un experimento contemplando diversos parámetros operativos y de construcción, aunque apuntando con mayor énfasis en las mencionadas normas y la geometría de sus probetas. El procedimiento para diseñar el experimento se basa en el método de Taguchi. Se emplea una máquina de ensayo de banco desarrollada por los últimos tres autores [11] para realizar los experimentos, misma que por simplicidad y economía no emplea extensómetros que pueden dañar la probeta plástica y/o interferir con el valor de la medición. Sin embargo, previamente se realiza un estudio computacional de las características de las probetas de ambas normas para ser empleadas en la máquina mencionada. Esto es necesario, por un lado para estimar la capacidad de carga posible en relación a los límites de la máquina de ensayo y por otro lado para calcular un parámetro necesario que se usa para controlar y compensar el criterio de ensayo. Esto ya se ha explicado en la referencia [11]. Finalmente se emplea el método de análisis de varianza para establecer la calidad del ensayo y evaluar la comparabilidad en el uso de las diferentes probetas y otros factores constructivos.

#### **2. METODOLOGIA DE ENSAYO Y PROPOSICIÓN DE EXPERIMENTOS**

#### **2.1 Diseño del experimento y factores bajo análisis**

Como fue mencionado anteriormente, se emplea el método Taguchi para escoger y combinar los distintos factores de importancia a ser evaluados en este tipo de materiales poliméricos. Téngase presente que tal método permite abarcar el conjunto de factores bajo estudio realizando un pequeño número de ensayos y, aun así, discriminar la influencia de cada factor interviniente, permitiendo el ahorro significativo de tiempo y dinero.

En el proceso de fabricación de piezas por construcción aditiva existen muchos factores que influyen en la respuesta mecánica de aquellas [1]-[3], [5]-[6], [10]. Sin embargo, hay algunos, necesariamente más predominantes que otros, mientras que algunos (tipo de probeta, por ejemplo) no han sido evaluados completamente. Para este estudio en particular se seleccionaron los siguientes factores influyentes en la respuesta de ensayo estático:

- Tipo de probeta
- Angulo de orientación de impresión
- Espesor de capa
- Tamaño del Perímetro Lateral

En la literatura técnica internacional se ha sugerido, ante la ausencia de normas específicas para piezas impresas, el empleo de normas elaboradas para materiales poliméricos inyectados o para resinas plásticas reforzadas por fibras, tales como la Normas ISO 527-2 o ASTM D-638- 10 [7]-[9], aunque teniendo en cuenta los debidos recaudos [5] para cada caso. Cada norma propone un conjunto de probetas con diferentes aspectos, longitudes, radios de acuerdo, etc. aunque todas tienen la forma denominada en la jerga "dog-bone" o "hueso de perro". Se seleccionaron 3 tipos de probeta que tienen un tamaño compatible para su montaje en la máquina de ensayos a emplear de 2000 N de capacidad. Tales probetas son: ASTM D638 Type IV, ISO 527 1AB e ISO 527 5A cuya geometría y dimensiones se muestra en las Figuras 1 (a)-(c), donde también se indican las zonas de anclaje a las mordazas y las zonas calibradas. En la Figura 1(d) se muestra el equipo de ensayos empleado.

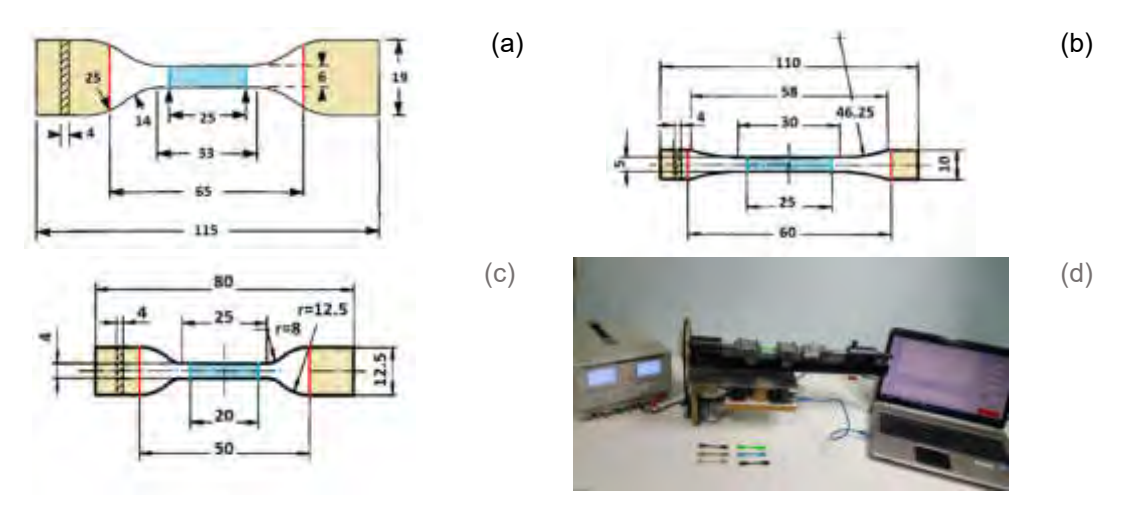

Figura 1: (a) Probeta ASTM D638-10 Type IV, (b) Probeta ISO 527-2 1BA, (c) Probeta ISO 527-2 5A. (d) Máquina de Ensayo

Las piezas a imprimir se pueden orientar de distintas maneras con respecto al sistema de referencia de la impresora. A su vez, los filamentos del polímero se pueden depositar en distintas orientaciones angulares con respecto al eje principal de tensión de tracción que se le aplica a cada una de las probetas. Siguiendo criterios de estudio simplificados basados en los ensayos de probetas de materiales compuestos, se ha seleccionado tres niveles de análisis para el factor ángulo de orientación, los cuales siguen orientaciones definidas según la nomenclatura de disposición de fibras en composites como:  ${0^{\circ}}/0^{\circ}$ <sub>n</sub>,  ${45^{\circ}}/0^{\circ}$ <sub>n</sub>,  ${y^{\circ}}/0^{\circ}$ <sub>n</sub>, siendo el subíndice 'n' la cantidad de repeticiones de la secuencia hasta completar el espesor de la pieza. La orientación angular se mide con respecto al eje de aplicación del esfuerzo tractivo, evidenciando de esta manera las principales orientaciones que puede tener una capa en una pieza y que luego soportara de distinta manera la solicitación real que se imponga.

El espesor de capa es uno de los parámetros a tener en cuenta para la precisión geométrica y detalle de una impresión 3D. El mismo depende del diámetro del orificio de la boquilla. Para este factor se tomaron en cuenta los espesores más comunes dentro de lo que se considera piezas relativamente pequeñas, siendo estos de 0,1 mm, 0,2 mm y 0,3 mm.

Otro parámetro fundamental tanto en la resistencia de la pieza como en el aspecto es el contorno o perímetro lateral. El tamaño de este contorno tiene importancia en la caracterización de propiedades elásticas. Esta parte se puede realizar con una o varias pasadas (también llamadas perímetros o shells), dando así distintas configuraciones a la pieza. Por comodidad representativa el tamaño del contorno se cuantifica en término del número de vueltas

circundantes Para este caso, se seleccionaron cantidades de perímetros más comunes para este tamaño de pieza, siendo de 1, 2 y 4 pasadas.

Los párrafos anteriores dejaron en evidencia los factores constructivos en las probetas y sus niveles para identificar la construcción de las mismas en la impresora 3D. A su vez es necesario completar tal información con un conjunto de parámetros de impresión que para este estudio se mantendrán fijos. A saber, todas las probetas fueron impresas en una máquina Prusa I3 MK3, en Ácido Láctico Polimérico (PLA), con tinte naranja de marca nacional Grilon3. Se ha empleado llenado interno (infill) de 100% con impresión a una velocidad de 30 mm/s en tanto que la primera capa fue construida al 70% de la velocidad anterior con el fin de favorecer la adherencia a la plataforma. Las temperaturas de trabajo han sido 60°C y 215°C para plataforma y boquilla extrusora, respectivamente.

### **2.2. Arreglo ortogonal Taguchi**

Teniendo en cuenta los factores de estudio y sus niveles, se emplea un arreglo ortogonal de Taguchi tipo L9, el cual permite ensayar tres niveles para cada uno de los 4 factores. En la siguiente Tabla 1 se muestra el arreglo de Taguchi L9 para el experimento, siendo cada línea una clase de ensayo y para cada clase de ensayo se han construido 3 ejemplares en un mismo proceso, con lo cual se tiene 27 ensayos para una realización completa de la prueba.

| Clase de       | Factores bajo estudio |                                         |                  |                |  |  |
|----------------|-----------------------|-----------------------------------------|------------------|----------------|--|--|
| <b>Ensayo</b>  | Probeta (P)           | Angulo (A)                              | Espesor capa (E) | Perímetro (PL) |  |  |
| C <sub>1</sub> | <b>ASTMIV</b>         | ${0^{\circ}/0^{\circ}}_n$               | 0,1              |                |  |  |
| C <sub>2</sub> | <b>ASTMIV</b>         | ${0^{\circ}/90^{\circ}}_{\rm h}$        | 0,2              | 2              |  |  |
| C <sub>3</sub> | <b>ASTMIV</b>         | ${45^{\circ}/-45^{\circ}}_n$            | 0,3              | 4              |  |  |
| C <sub>4</sub> | ISO 527-2 5A          | ${0^{\circ}/0^{\circ}}_n$               | 0,2              | 4              |  |  |
| C <sub>5</sub> | ISO 527-2 5A          | ${0^{\circ}/90^{\circ}}_n$              | 0,3              | 1              |  |  |
| C <sub>6</sub> | ISO 527-2 5A          | ${45^{\circ}/-45^{\circ}}_n$            | 0,1              | 2              |  |  |
| C7             | ISO 527-2 1BA         | ${0^{\circ}/0^{\circ}}_n$               | 0,3              | 2              |  |  |
| C <sub>8</sub> | ISO 527-2 1BA         | ${0^{\circ}/90^{\circ}}_{\rm h}$        | 0,1              | 4              |  |  |
| C <sub>9</sub> | ISO 527-2 1BA         | ${45^{\circ}/-45^{\circ}}$ <sub>n</sub> | 0,2              |                |  |  |

Tabla 1. Arreglo Taguchi L9 para el experimento.

### **3. EXPERIMENTOS Y ANALISIS DE RESULTADOS**

Los ensayos para este artículo, fueron realizados en los laboratorios de la Universidad Tecnológica Nacional Facultad Regional Bahía Blanca, utilizando una máquina de ensayo a tracción, impresora 3D, equipamiento para el relevo de datos y software especializado de ingeniería, desde el diseño de las piezas hasta los ensayos y análisis de resultados. Detalles y funcionamiento de la máquina de ensayos se explican en un artículo previo [11]. Debido a que en la máquina de ensayo no se utiliza extensómetro, es necesario analizar

computacionalmente las probetas para cuantificar un factor de compensación geométrico que relaciona el desplazamiento (por ende la deformación) de la probeta entre las mordazas con el desplazamiento de la zona calibrada, y que es constante para cualquier valor de la fuerza en los extremos, obteniendo así el valor más realista de la deformación en dicha zona. Tal como se ha indicado en otro trabajo de los autores [11] el empleo de extensómetros en probetas poliméricas pequeñas eventualmente conduciría a daños en las mismas y en consecuencia a resultados espurios. Otros autores [6], [10] han recurrido al empleo de sistemas ópticos, muy precisos y caros, para medición de desplazamientos y deformaciones, sin embargo, los autores del presente trabajo consideran que con recursos más modestos, aunque de muy buen funcionamiento, es posible medir propiedades elásticas con suficiente rigor dentro del margen de incertidumbre razonable que ofrece el procedimiento de impresión 3D [5],[10],[12] y la variabilidad propia del material de base dependiendo del origen de procedencia, método de procesamiento y control de calidad. Luego se calcula *Em* y *max*, como dicta cada norma:

$$
E_m = \frac{\sigma_1 - \sigma_2}{\epsilon_1 - \epsilon_2}, \quad \sigma_{max} = \frac{F_{max}}{A} \tag{1.2}
$$

Siendo  $E_m$  el módulo de elasticidad,  $\sigma_i$  y  $\varepsilon_i$ , i=1,2, tensión y deformación en el punto i-ésimo de la recta de proporcionalidad del ensayo. En caso de ser posible, se trataría de los valores correspondientes de tensión para deformaciones  $\varepsilon_2$  = 0.0005 y  $\varepsilon_1$  = 0.0025. Tales valores de deformación corresponden a resultados regularizados a origen común en todas las probetas (procedimiento sugerido en las normas). La razón de ello estriba en eliminar posibles efectos espurios devenidos de resbalamientos al inicio del ensayo cuando el apriete de las mordazas puede no ser suficientemente firme. *Fmax* es la fuerza máxima, *max* es la tensión máxima y *A* es el área seccional normal calculada con las medidas externas en la zona calibrada.

Ahora bien, en la Figura 2 a modo de ejemplo, se muestra el resultado del cálculo efectuado en un modelo de elementos finitos de la probeta tipo ISO527-2 5A. En tal figura se aprecian las diferencias que existe en el desplazamiento tractivo de la probeta entre los límites de montaje de las mordazas -Figura 2(a)- y entre los límites de la zona calibrada –Figura 2(b)- donde suele ubicarse algún extensómetro pues en tal zona la deformación es constante (y por tanto el desplazamiento lineal). La relación entre los desplazamientos antes mencionados permite calcular un coeficiente para cualquier tipo y forma de probetas de las evaluadas. Estos coeficientes se utilizan como factores de compensación dentro en la rutina de cálculo de las deformaciones (programada en MATLAB) de la máquina de ensayos o bien adoptados en el cálculo de las deformaciones recurriendo a rutinas ad-hoc para procesar los datos en crudo registrados por la máquina de ensayo.

A continuación, se exponen los principales resultados del conjunto de experimentos que, se recuerda, consta de 27 ensayos independientes. A modo de ejemplo en la Figura 3 se muestra el grupo de experimentos correspondientes a probetas tipo ISO 527-2 5A con todas las variaciones de factores indicados en el arreglo Taguchi. Nótese, la poca dispersión que hay en la parte proporcional del ensayo, mientras que en la máxima tensión se ve mayor dispersión. Para los otros dos tipos de probetas se ha hecho lo propio con similares resultados, los cuales no se incluyen en el documento por razones de espacio.

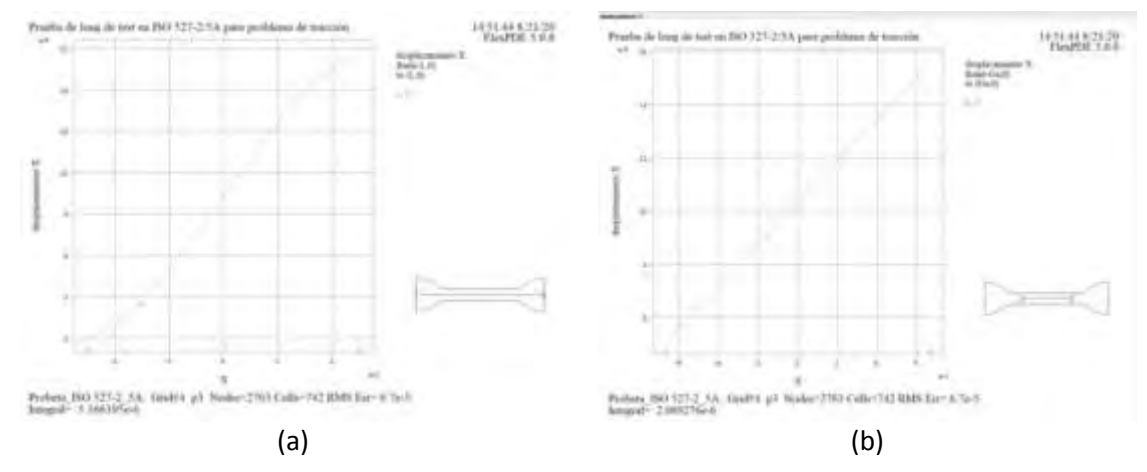

Figura 2: Desplazamiento longitudinal. Ejemplo para la probeta tipo ISO527-2 5A (a) Toda la extensión libre entre mordazas, (b) solo la zona calibrada.

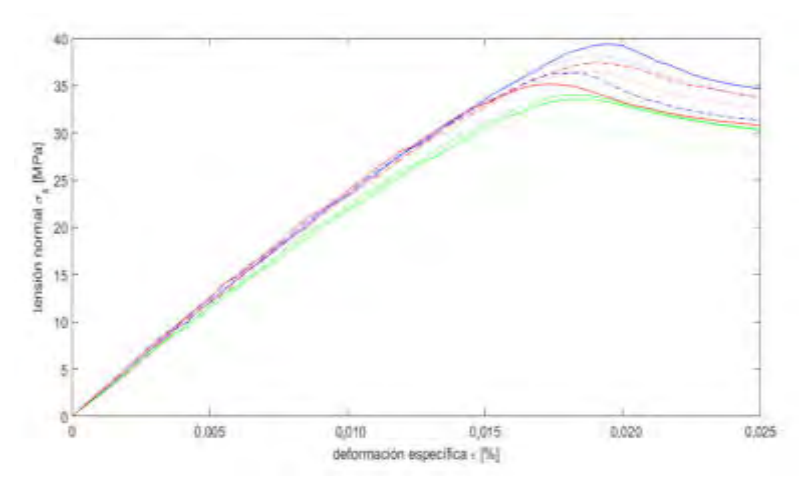

Figura 3: Ensayo sobre probetas del tipo ISO 527-2 5A.

Para analizar los efectos de los factores considerados (en particular la forma de la probeta como de mayor interés) sobre las dos propiedades de interés: *Em* y *max*, se ha empleado el procedimiento de análisis estadístico del experimento Taguchi y luego del Análisis de Varianza (ANOVA) de un solo factor, recurriendo al planilla de cálculo Excel (también se puede recurrir a los programas comerciales *Mathematica®* o Matlab®, etc.). Además se evalúa la interacción de efectos cruzados para establecer influencia y efectos de los factores y niveles evaluados.

En las siguientes Figuras 4(a) y 4(b) se muestra la respuesta estadística de la evaluación del ensayo Taguchi para *Em* y *max*, respectivamente. En estos cálculos se ha fijado un intervalo de
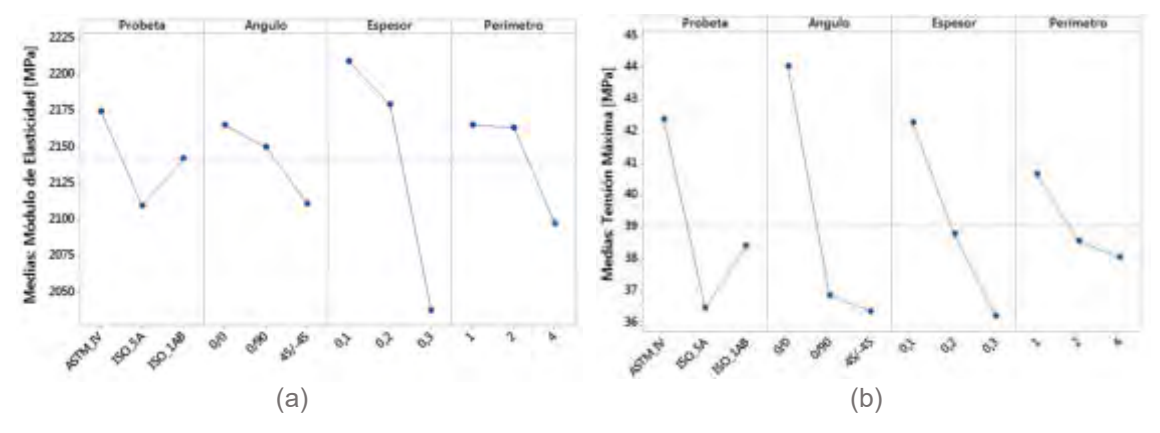

confianza del 95%, aceptando Heterocedasticidad entre grupos y el criterio "Games-Howell" para comparar las medias.

Figura 4: Estadística de Factores y niveles del ensayo Taguchi. (a) Para *Em*, (b) para *max*

Una comparación rápida entre las Figuras 4(a) y 4(b) sugiere un patrón de comportamiento similar en todos los factores. Los niveles de los factores "Espesor" y "Perímetro" son muy significativos para la diferencia entre medias. En particular el efecto del factor "Espesor" es muy importante debido a que la configuración resistente de la sección es más compacta y presenta menos poros entre filamentos y entre capas. Esto no es nuevo pues ya ha sido observado en otros artículos [4-6],[10-11] referentes al tema. En la Figura 4(a) se puede observar que el efecto del factor de "Probeta" no es muy influyente en la determinación de *Em* en tanto que el error entre las medias de este factor (tomado de dos en dos, e.g. 2175 MPa frente a 2115 MPa y 2141 MPa) es menor al 3,0%. Lo contrario ocurre en el caso de la tensión máxima, tal como se aprecia en la Figura 4(b) una disminución significativa del valor de la tensión máxima con el uso de las probetas ISO 527 5A, pues la diferencia máxima entre medias es del orden de 20%. Esto se debe a que los grupos C7 y C8 tienen limitaciones constructivas, como se verá abajo.

En las Figuras 5(a) y 5(b) se muestra los resultados ANOVA de un solo factor respecto del Angulo para *Em* y *max* respectivamente. En tal gráfico se condensa las realizaciones individuales de cada grupo C1-C9 de la Tabla 1. En estas Figuras se observa claramente como el grupo C1, constituye la opción más resistente y la de mayor *Em* en tanto que posee la configuración de impresión más compacta y firme por tener el menor espesor de capa y perímetro lateral. Esta configuración limita presencia y tamaño de poros. Con el aumento del espesor de capa y del tamaño del perímetro también aumenta el tamaño de poros y la cantidad de irregularidades entre perímetro y zona interna, y por ende la disminución de la sección resistente efectiva, lo cual conduce a disminuir las propiedades mecánicas de la pieza. En la Tabla 2 se ofrece una breve comparación con otros estudios disponibles, aunque restringida al rango de mediciones obtenidas con PLA. Se puede observar que los resultados ofrecidos en este trabajo se hallan en consonancia con los de otros autores aun cuando hay diferencias

debidas a la incertidumbre del PLA como producto. Se recomienda ver la dispersión de resultados en sitios de información de plásticos PLA [13].

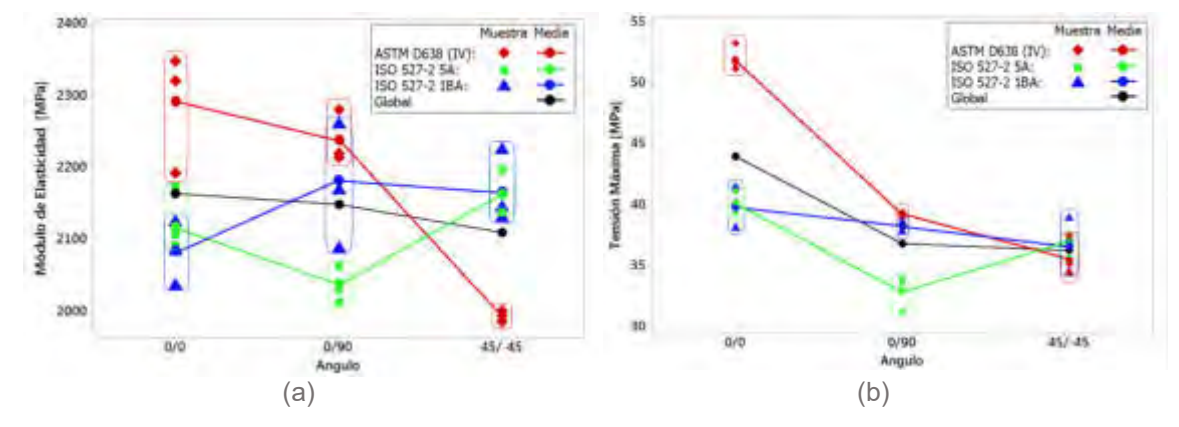

Figura 5: ANOVA comparada respecto al factor "Angulo". (a) Para *Em*, (b) para *max*

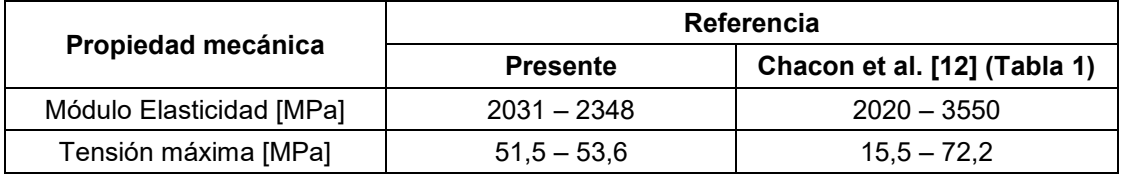

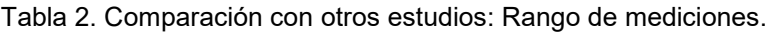

#### **4. CONCLUSIONES**

A partir de los estudios presentados se deslindan las siguientes conclusiones: (a) El efecto del tipo de probeta no es significativo en las medias del módulo de elasticidad, aunque si son significativos (con medias distintas) los efectos de los restantes factores en el mismo tipo de probeta; (b) Para la tensión máxima, todos los factores tienen efectos importantes y marcan diferencias entre medias tomando factores de dos en dos. Esto es ya es conocido para los factores Angulo, Perímetro y Espesor de Capa; (c) La mayor dispersión de resultados e influencia de los factores en la tensión máxima puede deberse a las irregularidades del proceso de impresión, que eventualmente suceden, y que se magnifican en el rango de deformaciones permanentes del ensayo. Los resultados ofrecidos en este trabajo son similares a los de otros autores. Sin embargo subsisten aspectos de análisis de incertidumbre epistémica que merecen la pena ser ahondados como extensión del presente estudio.

#### **5. REFERENCIAS**

- [1] Li L, Sun Q, Bellehumeur C, Gu P. *Composite modeling and analysis for fabrication of FDM prototypes with locally controlled properties*. Journal of Manufacturing Processing 4(2):129– 141, 2002.
- [2] Ahn S.H., Montero M., Odell D., Roundy S., Wright P.K. *Anisotropic material properties of fused deposition modeling ABS*. Rapid Prototyping Journal, Vol. 8, n. 4, pp. 248-257, 2002.
- [3] Rodriguez J.F., Thomas J.P., Renaud J.E. *Mechanical behavior of acrylonitrile butadiene stynere (ABS) fused depositions materials. Experimental Investigation*. Rapid Prototyping Journal, Vol. 7, n. 3, pp. 148-158, 2001.
- [4] Virgin L. *On the flexural stiffness of 3D printer thermoplastic*. International Journal of Mechanical Engineering Education 45(1):59–75, 2017.
- [5] Forster A. Materials testing standards for additive manufacturing of polymer materials: state of the art and standards applicability (NISTIR 8059). National Institute of Standards and Technology. US Dept of Commerce, 2015.
- [6] Caminero M, Chacón J, García-Plaza E, Núñez P, Reverté J, Becar J. *Additive manufacturing of PLA-based composites using fused filament fabrication: effect of graphene nanoplatelet reinforcement on mechanical properties, dimensional accuracy and texture*. Polymers 11:799–821. 2019.
- [7] ISO 527/1, Determination of tensile properties of plastics. Part 1: General principles. International Standards Organization, 1996.
- [8] ISO 527/2, Determination of tensile properties of plastics. Part 2: Test conditions for molding and extrusion plastics. International Standards Organization, 1996.
- [9] ASTM D638-10. Standard Test Method for Tensile Properties of Plastics. ASTM International, 100 Barr Harbor Dr. P.O. box C700 West Conshohocken Pennsylvania 19428-2959, United States, 2010.
- [10] Torrado A., Robertson D. *Failure Analysis and Anisotropy Evaluation of 3D-Printed Tensile Test Specimens of Different Geometries and Print Raster Patterns*. Journal Failure Analysis and Prevention, 16, 154-164, 2016.
- [11] Mainetti C.A., Romero A.E., Piovan M.T. Development of automated testing machine for polymers used in 3D printing (Desarrollo de Banco Automatizado para Ensayos de Polímeros Utilizados en Impresión 3D). Revista Tecnología y Ciencia 38, 50-66, 2020. DOI:https://doi.org/10.33414/rtyc.38.50-66.2020.
- [12]Chacón J.M., Caminero M.A., García-Plaza E., Núñez P.J. Additive manufacturing of PLA structures using fused deposition modelling: Eect of process parameters on mechanical properties and their optimal selection. Material Design 124, 143–157, 2017.
- [13] <http://plastics.ides.com/generics/34/c/t/polylactic-acid-pla-properties-processing>

#### **Agradecimientos**

Los autores de este trabajo desean agradecer a la Secretaría de Ciencia y Tecnología de la Universidad Tecnológica Nacional por su apoyo a través de los proyectos homologados PID 4762 TC y PID 4763 TC.

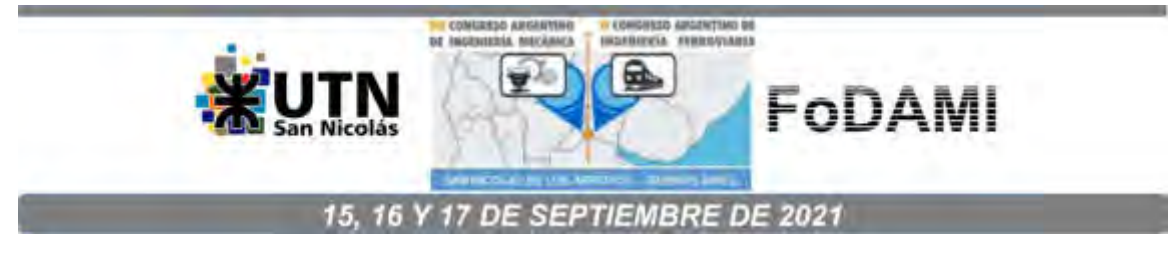

# **INFLUENCIA DEL HIDRÓGENO EN LA RESPUESTA MECÁNICA DE ALEACIONES DE TITANIO**

## **C. Asmus** <sup>1</sup> **, M. N. Delpupo** <sup>1</sup> **y G. Mansilla** <sup>1</sup>

<sup>1</sup>Facultad Regional San Nicolás, Universidad Tecnológica Nacional Colón N° 332, San Nicolás de los Arroyos (2900), Argentina correo-e: casmus@frsn.utn.edu.ar.

#### **RESUMEN**

Recientemente, ha crecido el interés por el estudio en el comportamiento biológico y mecánico de materiales empleados como implantes dentales y prótesis. Particularmente, el titanio (Ti) y sus aleaciones son típicamente seleccionados debido a su buena combinación de propiedades como excelente resistencia específica, rigidez, resistencia a la corrosión y buen comportamiento a elevadas temperaturas. Aunque el titanio es muy resistente al ataque químico y puede absorber grandes cantidades de hidrógeno (H), cuando éstas exceden los límites especificados, puede conducir a graves problemas como ser la fragilización y pérdida de ductilidad de las aleaciones. El titanio puro posee una transformación alotrópica a los 882°C, marcando el límite de estabilidad entre la fase α (estructura HCP) y la β (estructura BCC), presentando cada una de éstas diferentes solubilidades y coeficientes de difusión de H. Éste tiende a ocupar sitios intersticiales tetraédrico, por lo que la mayor solubilidad y rápida difusión del H en el titanio β resulta de su estructura BCC relativamente abierta consistente en 12 intersticios tetraédricos en comparación con la estructura HCP del titanio α. Por eso, si bien las aleaciones bifásicas (α + β) de titanio son las más utilizadas industrialmente, la microestructura previa y la proporción de fases juega un papel muy importante en su comportamiento bajo la exposición a un entorno que contenga H.

En este trabajo, se evalúa la incidencia del H sobre dos materiales de titanio de diferentes estructuras: titanio comercialmente puro (Ti Grado 2) monofásico α y la aleación Ti-6Al-4V bifásica α+β (Ti Grado5), a partir de ensayos de tracción sobre probetas sometidas a carga electrolítica de H. De los resultados experimentales, se concluye que el H no tuvo un efecto significativo sobre las propiedades de tracción de ambas aleaciones de titanio.

**Palabras Clave:** Hidrógeno, Titanio, Propiedades, Tracción

#### **1. INTRODUCCIÓN**

Del análisis de la literatura, algunos autores [1,2] reportan un comportamiento dual de las aleaciones de titanio hidrogenadas sometidas a ensayos de tracción, es decir, uno de los mecanismos propuestos indica que estos materiales pueden exhibir fracturas dúctiles por deformación plástica localizada aumentada por la presencia de hidrógeno, y el otro mecanismo atribuye una fractura del tipo frágil debida a la formación de hidruros de titanio inducidos por la tensión aplicada que hace que precipiten en singularidades elásticas de la red. En consecuencia, podrían activarse dos mecanismos de fractura dependiendo de la intensidad de la tensión local y de la concentración de H.

La introducción de hidrógeno en sistemas metálicos generalmente tiene un efecto perjudicial sobre las propiedades mecánicas, y particularmente sobre la tenacidad a la fractura y la fractura a bajas temperaturas [3]. La fragilización por hidrógeno en los materiales a base de titanio – Ti, se ve influenciada por la existencia de diferentes fases, α y β, las cuales tienen diferentes susceptibilidades al hidrógeno; la Fase α (de estructura hexagonal compacta - HCP) es más susceptible a la fragilización y tiene una menor solubilidad y difusividad del hidrógeno que la Fase β (de estructura cúbica centradas en el cuerpo – BCC). Posteriormente, se informó que las aleaciones bifásicas, que contienen una mezcla de las fases α y β, a menudo se fracturan en la interfaz de las fases α-β. Otras propiedades mecánicas que están vinculadas a la estructura cristalina del Ti es la difusión y la deformación plástica. La difusión en una estructura HCP es mucho más lenta que en la estructura BCC y posee tensión de fluencia superior a ésta [2]. De acuerdo con el análisis bibliográfico realizado [1-4], es poca la información disponible sobre la relación e influencia de las características microestructurales sobre las propiedades mecánicas de las aleaciones de titanio. Solo se informa acerca de los cambios microestructurales de dichas aleaciones mediante tratamientos termomecánicos y cambios microestructurales de equiaxial/bimodal a totalmente laminar ejerciendo éstos gran influencia sobre la respuesta del material.

El titanio y sus aleaciones tienen una gran afinidad por el hidrógeno, siendo su máxima solubilidad 60% en peso a 600°C, e incluso se pueden alcanzar contenidos más altos a temperaturas más bajas con una aleación de constituyentes adecuada [4]. A su vez, muchos estudios ya han explorado el hidrógeno como elemento temporal para procesar componentes de titanio y modificar sus propiedades [5-7]. Sin embargo, la interacción entre las aleaciones de titanio y el hidrógeno puede ser extrema y conducir a problemas graves cuando estas aleaciones entran en contacto con ambientes hidrogenados [8]. Los efectos del hidrógeno en titanio se pueden dividir en dos categorías principales; los efectos del hidrógeno interno, ya presente en el material como hidruro o en solución sólida, y los efectos del hidrógeno externo, producido principalmente por el medio ambiente y su interacción con la aleación [8]. Por otra parte, debido a que el H se comporta de manera diferente en estructuras HCP y en estructuras BCC, la susceptibilidad de las aleaciones de titanio a la degradación por hidrógeno varía marcadamente [9-11]. El comportamiento de difusión y solubilidad del hidrógeno en el titanio y sus aleaciones no sólo depende de la estructura cristalina, sino también de la microestructura que presentan estas aleaciones [8,11,12]. Debido a las grandes diferencias en el comportamiento del hidrógeno en α y β, es esencialmente interesante analizar cada característica microestructural con el fin de investigar con precisión su efecto sobre las propiedades mecánicas. Estudios anteriores han demostrado que la adición de una cierta cantidad de hidrógeno aumenta la ductilidad y mejora la trabajabilidad de las aleaciones de titanio α y α + β [13]. El titanio comercialmente puro Ti50A (ASTM Grado 2) se ha utilizado ampliamente en aplicaciones clave de ingeniería que cubren una variedad de áreas, como la industria química, marina, biomateriales, etc., debido a su combinación única de propiedades mecánicas y químicas [14]. En la mayoría de estas aplicaciones, los componentes operan en un entorno que puede actuar como fuentes de hidrógeno después de la disociación de las moléculas de H<sub>2</sub> en las superficies de Ti [15]. En consecuencia, comprender la interacción del hidrógeno con el Titanio y sus aleaciones es importante para que sus propiedades puedan controlarse y predecirse de manera confiable. En este trabajo se caracterizan muestras de Ti Grado 2 y Grado 5, y se realizan ensayos de tracción a estos dos materiales sometidos previamente a carga electrolítica de H con el objetivo de evaluar la incidencia del H sobre su comportamiento mecánico.

#### **2. EXPERIMENTAL**

Los materiales utilizados para este estudio fueron dos aleaciones comerciales de Titanio, Grado 2 (G2) monofásico y Ti-6Al-4V (G5) bifásico, a partir de los cuales se mecanizaron probetas de tracción planas.

La composición química de ambas aleaciones se detalla en la Tabla 1.

| <b>Muestras</b> | %C   | %Fe  | %V     | $%$ Al | %Ti            |
|-----------------|------|------|--------|--------|----------------|
| G2              | 0,12 | 0.07 | < 0.05 | 0,03   | <b>Balance</b> |
| G5              | 0,08 | 0,18 | 3,49   | 5.07   | <b>Balance</b> |

Tabla 1. Composición química de las aleaciones de Ti

La caracterización del material de origen se realizó en un microscopio óptico Zeiss Axiotech, revelándose para la muestra G2 la presencia granos equiaxiales de fase α con bordes de grano bien diferenciados (Figura 1a) de tamaño de grano medio de 30 µm, mientras que la

muestra G5 se caracteriza por una estructura bifásica con presencia de granos muy finos α + β de difícil identificación debido a su aspecto estructural plaqueado, como se observa en la Figura 1b.

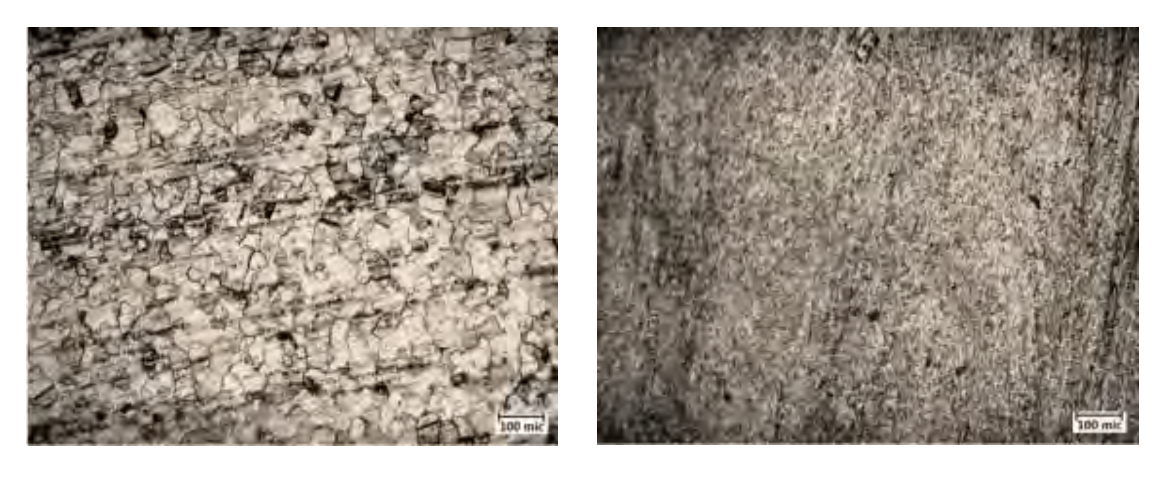

 $(a)$  (b)

Figura 1: Microestructuras de aleación de Ti: a) Grado 2, b) Grado 5

La carga catódica de hidrógeno fue realizada a temperatura ambiente mediante el método de permeación electrolítica. La solución electrolítica empleada fue 1N H<sub>2</sub>SO<sub>4</sub> con el agregado de 0,25 g/L de NaAsO<sub>2</sub> (agente promotor de H - veneno catódico) y como ánodo un electrodo de grafito. El procedimiento de carga se desarrolló empleando una tensión constante de 2,1 V durante 6h [16]. Una vez cargadas, las muestras se lavaron con agua destilada, se escurrieron con alcohol isopropílico y se secaron con aire.

Inmediatamente, después de la hidrogenación catódica se realizaron ensayos de tracción uniaxial en una máquina de tracción marca Tinius Olsen de 50 KN de capacidad de carga, con velocidad de deformación constante de 1,6x10<sup>-4</sup>s<sup>-1</sup>. Los resultados obtenidos para las muestras cargadas con H fueron contrastados con aquellos correspondientes a los de las muestras testigo sin carga, para ambas aleaciones.

Por último, se analizaron las superficies de fracturas mediante microscopía electrónica de barrido (SEM), se reconocieron las zonas de fragilidad y ductilidad y se cuantificaron los porcentajes asociados a cada una de las muestras, de acuerdo con el método sugerido por [17] para su correlación con los resultados obtenidos de los ensayos de tracción.

## **3. RESULTADOS Y DISCUSIÓN**

A partir de los ensayos de tracción realizados, tanto para las muestras sin carga y las cargadas electrolítica con H, se evalúa la incidencia sobre el comportamiento mecánico de ambas aleaciones de Titanio consideradas. Las curvas tensión-deformación convencional para las dos aleaciones de Titanio, G2 y G5, sin carga electrolítica y las permeadas con H se muestran en la Figura 2, los datos relevantes se detallan en la Tabla 2. En primer lugar, se puede observar claramente que la aleación de Ti G2 monofásica α presenta una resistencia moderada, mientras que la aleación de Ti G5 bifásica α+β presenta niveles más altos de resistencia, como se menciona en [14, 18], independiente de la carga de H.

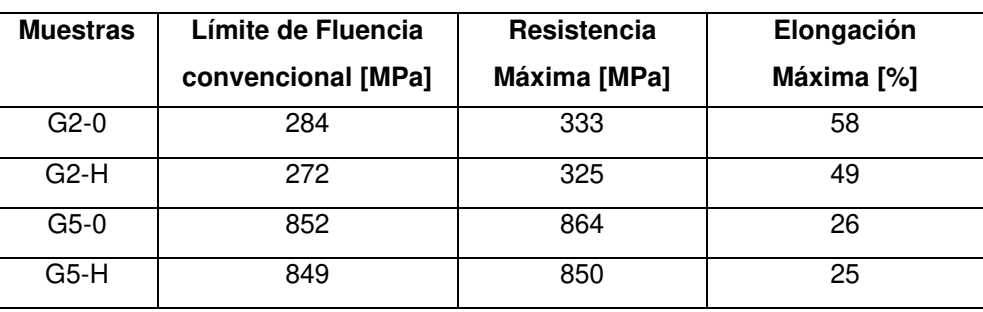

Tabla 2. Propiedades mecánicas de las aleaciones de Ti

En cuanto a la respuesta mecánica del Ti G2, Figura 2(a), se observa una ligera disminución de la elongación (15,5%) para la muestra permeada electrolíticamente con H (MG2-H), al mismo tiempo que disminuyen la tensión de fluencia (4,22%) y la resistencia máxima (2,4%), en comparación con la muestra sin carga de H (MG2-0). Estos resultados se encuentran en concordancia con lo expresado en [19], donde informan un pequeño deterioro de las propiedades mecánicas de aleaciones base circonio (de fase hexagonal - α) para bajas concentraciones de H. También alineado con lo obtenido en el presente trabajo, Liu et al. [20] analizan el efecto de tiempo de carga electrolítica de H sobre el comportamiento en tracción de probetas de titanio puro atribuyendo a la precipitación de hidruros la disminución en la resistencia máxima y en la elongación para tiempos de 10h.

Por otra parte, del análisis del comportamiento a la tracción del Ti G5, Figura 2b, al incorporar H (MG5-H) se observa que el mismo afecta en menor escala a las propiedades del material en estado de recepción (MG5-0), poniendo en evidencia que la cantidad de H absorbido se encuentra en estrecha relación con el tipo de microestructura de la aleación.

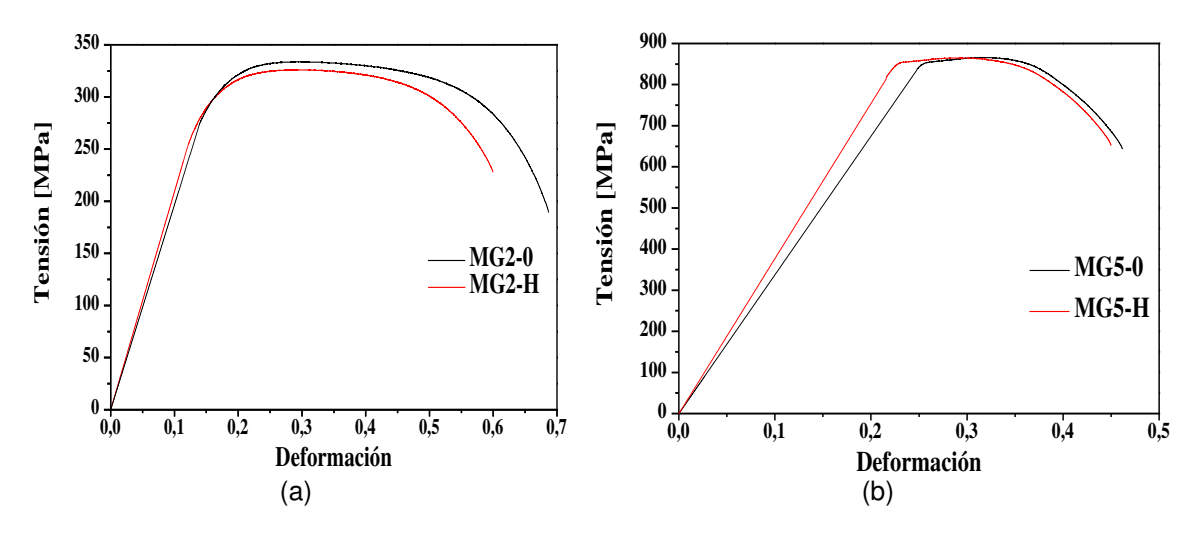

Figura 2: Curvas Tensión-deformación: (a) Titanio G2 sin carga (MG2-0) y cargada con hidrógeno (MG2-H), (b) Titanio G5 sin carga (MG5-0) y cargada con hidrógeno (MG5-H)

Para correlacionar los resultados obtenidos de los ensayos de tracción, se evaluaron las superficies de fractura mediante microscopia electrónica de barrido (SEM). En las muestras sin carga para los grados G2 y G5. En la Figura 3 (a) y (b), se puede observar la superficie de fractura de las muestras sin carga de hidrógeno. Evidentemente ambas aleaciones presentan fractura de tipo dúctil, con gran cantidad de dimples de pequeño tamaño, aún más en algunas zonas pueden encontrarse coalescencia de éstos en concordancia con gran desarrollo de la deformación plástica, indicados con flechas en la Figura 3 (a) y (b).

Mientras tanto, con el ingreso de hidrógeno el modo de fractura cambió significativamente, Figura 4 (a) y (b), dando lugar a fracturas de tipo mixto (dúctil-frágil) donde se reconoce fácilmente una corona externa de aspecto frágil con facetas típicas de clivaje y un centro de aspecto granuloso, dúctil con abundancia de pequeños dimples. Esta morfología es, coincidente con el comportamiento ligeramente más frágil observado en las curvas tensióndeformación por las muestras Ti G2 respecto de las Ti G5. Nótese así mismo la reducción de la zona dúctil, zona marcada por el círculo en la Figura 4 (a) y (b), debido a la formación de una corona frágil.

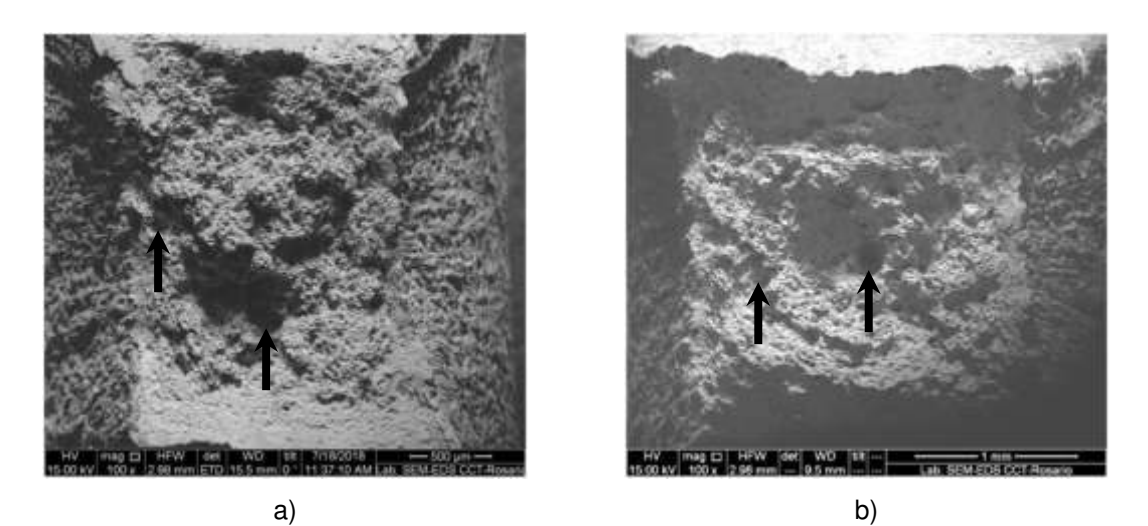

Figura 3: Superficies de fractura para muestras sin carga de H: a) G2-0, b) G5-0

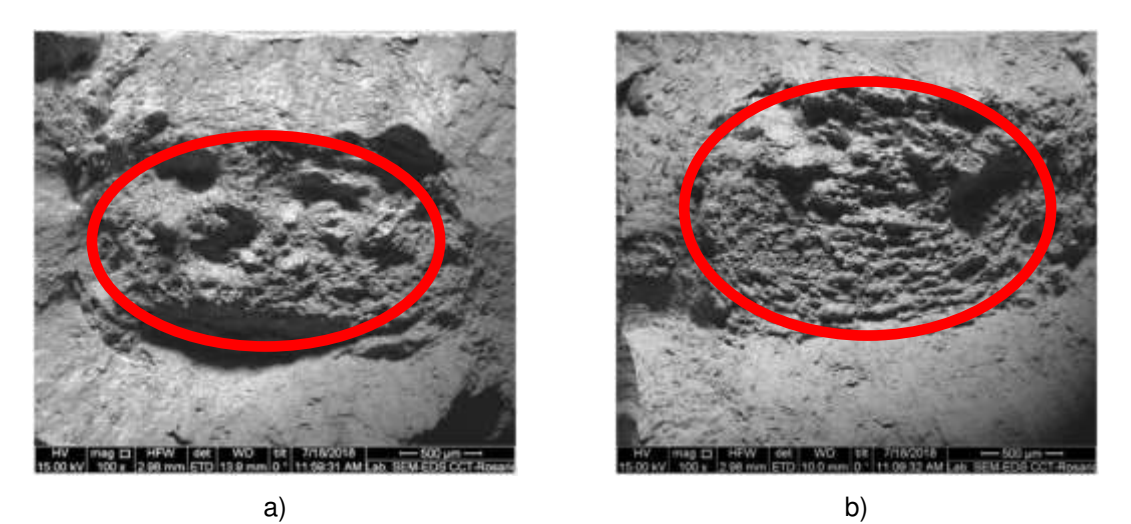

Figura 4: Superficies de fractura para muestras cargadas con H: a) G2-H, b) G5-H

A partir de la superficie de fractura, según procedimiento propuesto por [17] se identificaron zonas de fragilidad y ductilidad. Se remarca que los porcentajes expresados están referidos en cada caso a las áreas de la sección transversal de las probetas, es decir para cada una de las muestras en las dos condiciones, sin carga (Sin permear) y cargadas electrolíticamente con H (Permeada). En la figura 5 resulta evidente un aumento de fragilidad para las muestras con ingreso de H. Claramente hay aumento significativo de la región frágil para la muestra de Ti G2 (63%) respecto de la muestra sin carga, en concordancia con los valores obtenidos en la respuesta mecánica de la Figura 2(a). En cuanto a la muestra TiG5 (de estructura bifásica), el 59% de la superficie de fractura presenta características frágiles, respecto de la muestra sin carga de H.

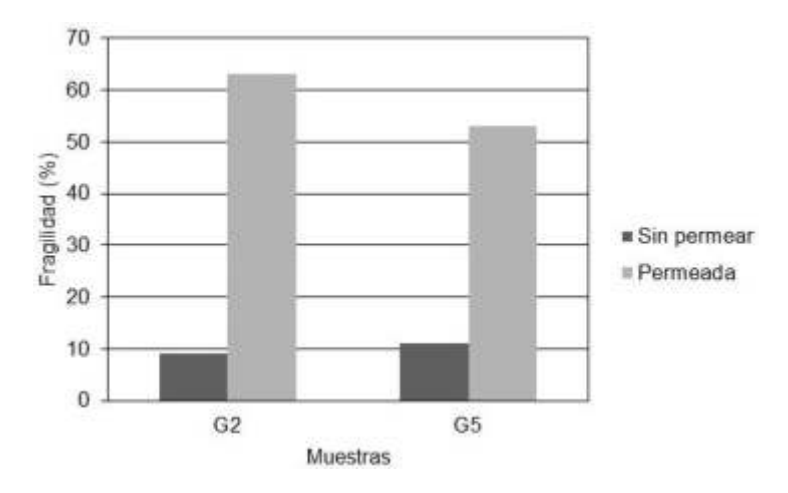

Figura 5: Fragilidad comparativa entre muestras sin permear y permeadas

Estos resultados indicarían diferencias en la capacidad de absorción de H en las diferentes estructuras que presentan las dos aleaciones de titanio estudiadas: Ti G2 (α) y Ti G5 (α+β) ya que el tiempo de carga fue el mismo para ambas aleaciones, pero marcando mayor efecto fragilizante sobre la muestra Ti G2. En este sentido, de acuerdo con la bibliografía consultada [12,14] la microestructura de las aleaciones de titanio bifásicas α+β pueden tomar diferentes formas y pueden clasificarse en: microestructura equiaxial, microestructura laminar (láminas α+β) y microestructura dúplex o bimodal (α equiaxial en una matriz laminar α+β), esta última es una combinación de microestructura laminar y equiaxial, que puede asimilarse con la muestra Ti G5. En [9,21] se compara la absorción de H en aleaciones de Ti-6Al-4V dúplex y totalmente laminares después de la hidrogenación electroquímica, la concentración de H absorbida en la aleación completamente laminar es siempre más alta que en la microestructura dúplex, independientemente de las condiciones de carga. Como la velocidad de difusión del H es mayor en la fase β que en la fase α, las microestructuras con una fase β más continua, como una microestructura completamente laminar, absorberá más H que aquellas con β discontinua (microestructura dúplex). Por otra parte como, el H tiene mayor solubilidad y velocidad de difusión en la fase β (bcc), por lo que en la estructura laminar al ser la fase β más continua absorberá más H que la estructura dúplex donde beta es discontinua por la presencia de la fase alfa (hcp). En este sentido, dado que la solubilidad de H es menor en la fase alfa, a la concentración crítica habría precipitado mayor cantidad de hidruros incluso con el mismo tiempo de carga, en la muestra Ti G2. En concordancia con lo manifestado por [8, 9, 21], el comportamiento más frágil de la muestra TiG2 estaría provocado por la ruptura a través de los hidruros, a diferencia del mecanismo operante para la muestra Ti G5. En este caso el hidrógeno habría quedado atrapado en interfaz alfa/beta, como en la microestructura laminar la

fase beta es más continua se tendrá más interfaz alfa/beta siendo menos susceptible a la fragilización especialmente a temperatura ambiente.

Esto pone en evidencia que la degradación por hidrógeno en aleaciones de titanio depende fuertemente de las fases presentes. Es decir, el diferente grado de solubilidad del hidrógeno en fase alfa (hcp) más compacta en relación con la fase beta (bcc) varía notablemente.

No obstante, lo expuesto hasta el momento, es necesario continuar los estudios para identificar los diferentes tipos de precipitados y las interacciones con el hidrógeno. Esto permitiría ampliar el conocimiento del efecto del hidrógeno sobre el comportamiento mecánico de aleaciones de titanio.

### **4. CONCLUSIONES**

El análisis del comportamiento a tracción de las dos aleaciones de titanio estudiadas, Titanio grado 2 y Titanio grado 5, cargadas electrolíticamente con hidrógeno a temperatura ambiente ha indicado una relación directa con la solubilidad del H en las fases presentes en las aleaciones. La baja solubilidad en la fase alfa promovió la formación de hidruros frágiles conduciendo a un mayor porcentaje de zona frágil en la fractura observada y se considera responsable del modo de fractura de las muestras del Ti grado 2. Por otra parte, la estructura bifásica de la muestra Ti grado 5 evidenció menor grado de fragilización respecto de la muestra sin carga.

## **5. REFERENCIAS**

[1] Christ H-J., Senemmar A., Decker M. And Prubner K. Effect of hydrogen on mechanical properties of *β*-titanium alloys. Sadhana Vol. 28, Parts 3 & 4, pp. 453–465, 2003.

[2] Wen J. Effect of Hydrogen on the Microstructure and Cold Rolling Behavior of Commercially Pure Titanium and *β*-metastable Titanium Alloy. Materials. Université de Lorraine, 2017.

[3] H.K. Birnbaum. Hydrogen related failure mechanisms in metals. In: Environment-sensitive Fracture of Engineering Materials, ed. by Z.A. Foroulis, The Metallurgical Society (AIME), Warrendale, PA, pp. 326-360, 1979.

[4] Martin S., Manchester F.D. The H-Ti (Hydrogen-Titanium) System. Bulletin of Alloy Phase Diagrams 8, 30-42, 1987.

[5] Froes, F.H., Senkov O.N., Qazi J.I. Hydrogen as a temporary alloying element in titanium alloys: thermohydrogen processing. International Materials Reviews, 49, 3-4, 227-245, 2004.

[6] Wen J., Allain N., Fleury E. Hydrogen evolution and its effects on cold rolling behavior in commercial pure titanium. Materials Characterization, 121, 139-148, 2016.

[7] Goltsov V.A. Hydrogen treatment (processing) of materials: current status and prospects. Journal of Alloys and Compounds, 293–295, pp. 844-857, 1999.

[8] [Gutelmacher](https://www.researchgate.net/profile/Ervin_Tal_Gutelmacher) E.T., [Eliezer](https://www.researchgate.net/profile/Dan_Eliezer2) D. Hydrogen-Assisted Degradation of Titanium Based Alloys. Materials Transactions 45, 5, 1594-1600, 2004.

[9] Tal-Gutelmacher E., Eliezer D. Hydrogen cracking in titanium-based alloys. Journal of Alloys and Compounds, 404-406, 621-625, 2005.

[10] Zong Y., Wen D., Xu W., Yang D., Shan D., Liu Z. Effects of hydrogen on softening mechanism of Ti-45Al-5Nb0.8Mo-0.3Y alloy deformed at high temperatures. Procedia Engineering, 81, 1420-1426, 2014.

[11] Eliezer D., Tal-Gutelmacher E., Boellinghaus Th. Hydrogen embrittlement in hydride and non hydride-forming systems *–* microstructural/phase changes and cracking mechanisms. 11th International Conference on Fracture, ICF11, 5, 2005.

[12] Filip R., Kubiak K., Ziaja W., Sieniawski J. The effect of microstructure on the mechanical properties of two-phase titanium alloys. Journal of Materials Processing Technology,133, 84–89 (2003).

[13] Semiatin S.L., Seetharaman V., Weiss I. Flow behavior and globularization kinetics during hot working of Ti–6Al–4V with a colony alpha microstructure. Materials Science and Engineering, A 263, 257-271, 1999.

[14] Leyens C., Peters M. Titanium and Titanium Alloys: Fundamentals and Applications. Wiley-VCH Verlag GmbH & Co. KGaA, Germany, 2003.

[15] Wilde M., Fukutani K. Penetration mechanisms of surface-adsorbed hydrogen atoms into bulk metals: Experiment and model. Phys. Rev. B 78, 2008.

[16] Asmus C.A., Inés M.N., Delpupo M.N., Mansilla G.A. Determinación de las condiciones de carga de hidrógeno en aleaciones de Titanio. 6° Jornada de Metalurgia y 5° Jornada de Doctorandos. Departamento de Metalurgia *–* DEYTEMA. 5 al 7 de Septiembre de 2018, UTN-Facultad Regional San Nicolás.

[17] Michalska J., Sozanska M., Hetmanczyk M. Application of quantitative fractography in the assessment of hydrogen damage of duplex stainless steel. Materials Characterización, 60, 8, 1100-1106, 2009.

[18] Poondla N., Srivatsan T.S., Patnaik A., Petraroli M. A study of the microstructure and hardness of two titanium alloys: Commercially pure and Ti-6AI-4V. Journal of Alloys and Compounds, 486, 162–167, 2009.

[19] Bertolino G. Deterioro de las propiedades mecánicas de aleaciones base circonio por interacción con hidrógeno, Tesis Doctorando, Instituto Balseiro omisión de Energía Atómica, Universidad Nacional de Cuyo, 2001.

[20] Liu S., Zhang Z., Xia J., Chen Y. Effect of Hydrogen Precharging on Mechanical and Electrochemical Properties of Pure Titanium. Advanced Engineering Materials, 22, 5, 1-11, 2020.

[21] Tal-Gutelmacher E., Eliezer D. High fugacity hydrogen effects at room temperature in titanium-based alloys. Journal of Alloys and Compounds, 404–406, 613–616, 2005.

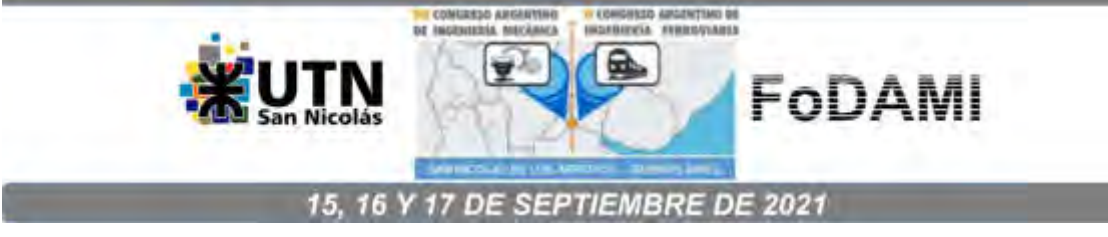

# **INFLUENCIA DE LA CARGA Y EL ACABADO SUPERFICIAL EN EL COMPORTAMIENTO TRIBOLÓGICO DE ACERO INOXIDABLE AISI 304L**

**Josefina Dib** <sup>1</sup> **, Silvina Hereñú** <sup>1</sup> **, Darío Alí** <sup>1</sup>  **y Nora Pellegri** <sup>1</sup>

1 Instituto de Física Rosario (IFIR-CONICET) Instituto de Física Rosario, Bv. 27 de febrero 210 bis. Rosario, Santa Fe, Argentina. [dib@ifir-conicet.gov.ar](mailto:dib@ifir-conicet.gov.ar)

[herenu@ifir-conicet.gov.ar](mailto:herenu@ifir-conicet.gov.ar) [ali@ifir-conicet.gov.ar](mailto:ali@ifir-conicet.gov.ar) [pellegri@ifir-conicet.gov.ar](mailto:pellegri@ifir-conicet.gov.ar)

#### **RESUMEN**

El presente trabajo tiene como objetivo el estudio de la fricción y el desgaste bajo diferentes condiciones tribológicas de un acero inoxidable austenítico metaestable AISI 304L en contacto con bolas de acero AISI 52100. Los ensayos tribológicos se realizaron no lubricados con configuración ball-on-disk a velocidad constante (0,03 m/s), utilizando distintas cargas (6 N, 15 N) y condiciones superficiales (en estado de recepción (AR) y pulido (PO)). Las curvas de fricción y el desgaste resultantes se correlacionaron con características microestructurales. A tal fin, se analizaron las muestras mediante difracción de rayos X, microscopía óptica y microscopía electrónica de barrido. El estudio fue completado con mediciones de rugosidad y de microdureza previo a los ensayos. Dado que en el acero AISI 304L la deformación induce a la transformación martensítica, al inicio de los ensayos las muestras AR y PO presentan distintos porcentajes de martensita y de dureza superficial. Además, la rugosidad de las muestras PO es menor que las AR. Los ensayos realizados con distintos acabados superficiales resultan en curvas de fricción similares debido a que los efectos de la dureza y la rugosidad se ven compensados. Sin embargo, la tasa de desgaste resulta menor para la muestra PO. Por otra parte, existe una pronunciada influencia de la carga en la estabilidad de curva de fricción y en la resistencia al desgaste. Estos efectos de la carga pueden explicarse por la diferencia en las cantidades de martensita inducida y partículas oxidadas generadas durante el ensayo.

**Palabras Clave:** AISI 304; coeficiente de fricción; transformación martensítica; microestructura.

#### **1. INTRODUCCIÓN**

Los aceros inoxidables austeníticos se utilizan ampliamente en diferentes industrias debido a su alta resistencia a la corrosión y a la excelente combinación de resistencia, conformabilidad, ductilidad y tenacidad que presentan [1-3]. Durante los procesos de conformado, las operaciones de maquinado o en la vida en servicio de estos aceros, el movimiento relativo entre superficies induce fricción y, en general, deformación plástica. Particularmente en los aceros inoxidables austeníticos metaestables de baja aleación, la deformación plástica puede inducir la transformación martensítica [3,4]. Por esto, es esperable la presencia de martensita en la superficie de estos aceros cuando interaccionan en contactos deslizantes [5].

El comportamiento tribológico de los aceros inoxidables austeníticos metaestables en diferentes condiciones de deslizamiento ha sido previamente estudiado [3,5-12]. Luego de los ensayos de desgaste, varios estudios reportan la existencia de martensita en la superficie desgastada [3, 6- 9]. Mayormente, estos trabajos estudian de forma independiente el comportamiento del coeficiente de fricción (COF), los mecanismos de desgaste o las características microestructurales. En comparación, pocos trabajos han reportado la correlación de las curvas de fricción y los mecanismos de desgaste con la microestructura en los aceros 304L [5, 9-11]. Wei y col. [9] reportan una transformación total de austenita en martensita en la superficie del acero metaestable en contactos deslizantes con bajas cargas aplicadas (5 N y 10 N). Debido a la mayor dureza y a la tendencia antiadhesiva de la martensita, el COF es estable. Por el contrario, con cargas elevadas (30 N y 50 N) se hallaron COF mayores e inestables. Este comportamiento, asociado a fuerzas adhesivas, se atribuye a los mayores contenidos de austenita en la superficie debido a un avance en el desgaste y la consecuente exposición de material sin transformar. Utilizando cargas aplicadas similares, Wang y col. [9] identificaron dos etapas en el comportamiento de la fricción para un acero 304L. Inicialmente se observa un COF elevado e inestable, atribuido a elevadas proporciones de austenita. Con el avance del deslizamiento, la transformación martensítica progresa, la cantidad de austenita se reduce y la dureza aumenta. En consecuencia, tiene lugar una segunda etapa con COF estable y la resistencia al desgaste mejora. Los mecanismos de desgaste observados son adhesión y abrasión. Chen y col. [10] realizaron ensayos no lubricados de acero 304L con contraparte del mismo material, utilizando cargas de 30, 70 y 120 N. Los resultados también muestran dos etapas en el COF, de características similares a las antes descriptas. En este caso, la etapa inicial inestable se atribuye a la deformación plástica de las asperezas superficiales con subsecuente adhesión, y durante ella se observan las mayores tasas de desgaste. La segunda etapa, de COF estable, se interpreta como consecuencia no sólo de la transformación martensítica, sino también de una aglomeración de partículas oxidadas pequeñas que actúan como película lubricante sólida. Esta película previene el desgaste y se obtienen menores tasas de pérdida de material.

Como ya se mencionó anteriormente, pueden ocurrir cambios en la microestructura durante la fricción y el desgaste de aceros inoxidables 304L. Por ello, las curvas de COF en función del

tiempo o de la distancia deslizada contienen información valiosa sobre el estado del tribosistema y los procesos tribodinámicos en curso. Actualmente, y en particular en estos materiales, es necesario comprender el comportamiento de la fricción, a fines de obtener mejor desempeño del acero AISI 304L en sistemas tribológicos. El objetivo de este trabajo es evaluar las curvas de fricción y los mecanismos de desgaste del acero AISI 304L en ensayos tribológicos no lubricados, en correlación con la microestructura. Por ello, se consideraron dos acabados superficiales previos diferentes, que llevaron a diferentes fracciones de austenita y martensita en el material. Además, se evaluaron dos cargas aplicadas.

#### **2. MATERIAL Y METODOLOGÍA**

El material utilizado es una placa de acero comercial AISI 304L, de 5mm de espesor. Su composición química, provista por el fabricante, se presenta en la Tabla 1. El acabado superficial inicial fue 2B, correspondiente a los siguientes procesos termomecánicos: laminado en frio seguido de recocido en atmósfera oxidante, pulido electroquímico y laminado final con rodillos altamente pulidos [13]. Esta condición, correspondiente al estado de recepción del material, será referida como as-received (AR).

|                                                                  | Mn | Ni |  |  |
|------------------------------------------------------------------|----|----|--|--|
| $0,023$   18,100   1,190   0,070   8,000   0,022   0,002   0,350 |    |    |  |  |

Tabla 1. Composición del acero AISI 304L.

Mediante electroerosión, se cortaron muestras en forma de discos de 25mm de diámetro. A fines de obtener diferentes porcentajes de martensita preexistente, algunos discos fueron pulidos sucesivamente con papeles de carburo de silicio de granulometría 60, 120, 320, 400 y 600. Este último acabado superficial será referido a lo largo del trabajo como pulido (PO).

Previo a los ensayos tribológicos, la microestructura del material se caracterizó por microscopía óptica (MO), mediante un microscopio óptico Olympus PME3. Se midió el perfil de microdureza Vickers de la superficie a lo largo de la sección transversal del material con un microdurómetro Shimadzu HMV-2. Se registraron datos a los 50, 100, 500 y 1000 μm de profundidad. Para cada profundidad, se realizaron 5 mediciones y se calcularon los promedios y desviaciones estándar. Además, se registró la rugosidad con un rugosímetro Mahr Pocket Surf PS1. El filtro de rugosidad (cut-off) se estableció para cada muestra de acuerdo a la norma ISO 4288:2000 [14].

Los ensayos tribológicos se llevaron a cabo en un tribómetro Wazau TMR60, en una configuración ball-on-disk (bola sobre disco). Bolas comerciales de acero aleado AISI 52100 (dureza 67 HRC) de 10 mm de diámetro se utilizaron como contraparte. Los experimentos se realizaron sin lubricante y se utilizaron dos cargas aplicadas diferentes, de 6 N y 15 N. La presión hertziana correspondiente a cada carga en este sistema tribológico fue calculada con la

calculadora de esfuerzos de contacto HertzWin 3.1.3 [15]. Para 6 N, la presión hertziana es de 516,6 MPa y para 15 N, de 701,2 MPa. Todas las pruebas se hicieron a temperatura ambiente, con una velocidad constante de 0,03 m/s, hasta una distancia total deslizada de 100 m. Para cada condición se realizaron 3 repeticiones, a fines de garantizar la repetibilidad de los resultados. Antes y después de cada ensayo, las muestras se limpiaron por ultrasonido utilizando acetona, se secaron y se pesaron en una balanza analítica con resolución de 0,1 mg. Para cada condición testeada se calculó la tasa de desgaste según la norma ASM G99-17 teniendo en cuenta las ecuaciones (1) y (2) [16,17].

$$
\Delta V = \frac{\Delta W}{\rho} \cdot 1000 \tag{1}
$$

$$
Tasa \, desgaste = \frac{\Delta V}{F.x} \tag{2}
$$

Donde ∆V es la pérdida de volumen en  $mm^3$   $\Delta W$  es la pérdida de masa en  $g, \rho$  es la densidad del material en  $g\ cm^{-3}$ ,  $F$  es la carga aplicada en  $N$  y  $x$  es la distancia deslizada en  $m$ . La tasa de desgaste calculada tiene unidades  $mm^3$   $N^{-1}$   $m^{-1}$ . La densidad del acero AISI 304L es  $8 g.cm^{-3}$  [18].

Con el objetivo de evaluar la presencia de martensita preexistente en la superficie antes de los ensayos tribológicos y la martensita inducida en las huellas de desgaste sobre el material AR, se realizaron estudios de difracción de rayos X (DRX). Se utilizó un difractómetro Philips Pro X-Pert, con configuración Bragg-Brentano y longitud de onda de 1,54 Å (Cu-Kα) e incidencia rasante de 3° (penetración menor a 0,5 μm) a la que se denominará R3. El rango de medición fue 40-85°, con un paso de 0,05° y un tiempo de permanencia de 2 s. Se analizó también la superficie de las muestras AR y PO con incidencia no rasante (NR), con penetración menor a 1,5 μm [19]. En base a los difractogramas obtenidos, se realizó un análisis cuantitativo de las fases presentes mediante refinamiento de Rietveld [20] a través del software MAUD (Material Analysis Using Diffraction), en su versión 2.79 del 4 de noviembre de 2017 [21,22]. En todos los casos, el error estimado en la cuantificación para cada fase es del 2% en peso.

Luego de los ensayos tribológicos, con el objeto de dilucidar los mecanismos de desgaste involucrados, las huellas de desgaste obtenidas sobre las muestras AR fueron analizadas en un microscopio electrónico de barrido (SEM) LEITZ AMR 1000. El mismo se encuentra equipado con espectroscopía dispersiva de energía de rayos X (EDS), mediante la cual se realizaron análisis elementales.

#### **3. RESULTADOS Y DISCUSIÓN**

#### **3.1 Caracterización microestructural**

La Figura 1 muestra las micrografías ópticas de las secciones trasversales de las muestras AR y PO antes de los ensayos tribológicos. Tanto en muestras AR como en las PO se observa una

estructura de granos equiaxiados de austenita con presencia de martensita. Sin embargo, sólo en las muestras AR se evidencia la presencia de maclas de deformación. Es importante resaltar que la muestra PO exhibe un mayor contenido de martensita que la AR. Este hecho se corrobora con los resultados del análisis cuantitativo realizado sobre los patrones de DRX, obtenidos mediante MAUD e indicados en la Tabla 2. Con la configuración NR, independientemente del acabado superficial, la proporción determinada de austenita es predominante en comparación a la de martensita. Respecto a la configuración R3, hay dos aspectos importantes a destacar. Primero, resulta evidente que la martensita en las muestras AR está restringida a una delgada capa superficial. En segundo lugar, es visible que el proceso de pulido mecánico que recibieron las muestras PO indujo un aumento en la proporción de martensita. Alves y col. [23] evaluaron la influencia de la preparación metalográfica en la formación de martensita en el acero 304L, en muestras que se pulieron sucesivamente hasta granulometrías 1200 y 2000. Luego, éstas fueron pulidas con pasta de diamante de 6, 3, 1 y 0.25 μm. Los autores hallaron que la preparación metalográfica no indujo transformaciones de fase. En este caso, la presencia de una capa remanente de martensita observada en las muestras PO puede ser explicada por la ausencia de desbaste con lijas de granulometría mayor y de pulido con pastas de diamante, lo cual podría haber eliminado la martensita preexistente.

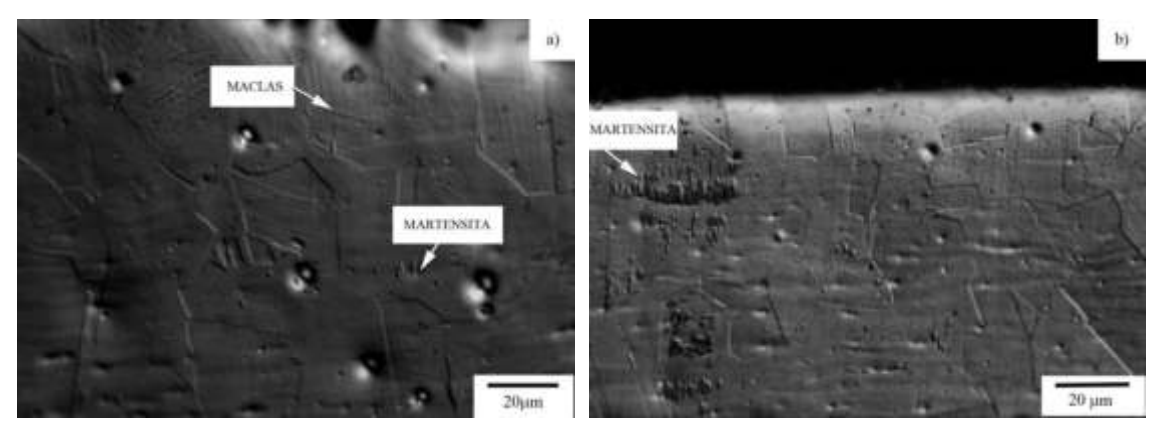

Figura 1: Micrografías ópticas de las secciones trasversales. (a) AR. (b) PO.

| Condición         | AR |           | <b>PO</b> |     |
|-------------------|----|-----------|-----------|-----|
| Configuración     | R3 | <b>NR</b> | R3        | NR  |
| Austenita         | 72 | 86        | 33        | -67 |
| <b>Martensita</b> | 28 | 14        | 67        | 33  |

Tabla 2. Porcentajes de fases cuantificados por MAUD en las muestras AR y PO.

#### **3.2 Microdureza**

La Figura 2 muestra el perfil de microdureza de ambas muestras, AR y PO. Puede apreciarse que la microdureza decrece con el aumento de la profundidad. Esto está de acuerdo con los resultados previos respecto a la presencia de martensita mayormente en la región superficial de las muestras (Tabla 2). Además, la mayor dureza del material PO respecto al material AR es consistente con los mayores porcentajes de martensita.

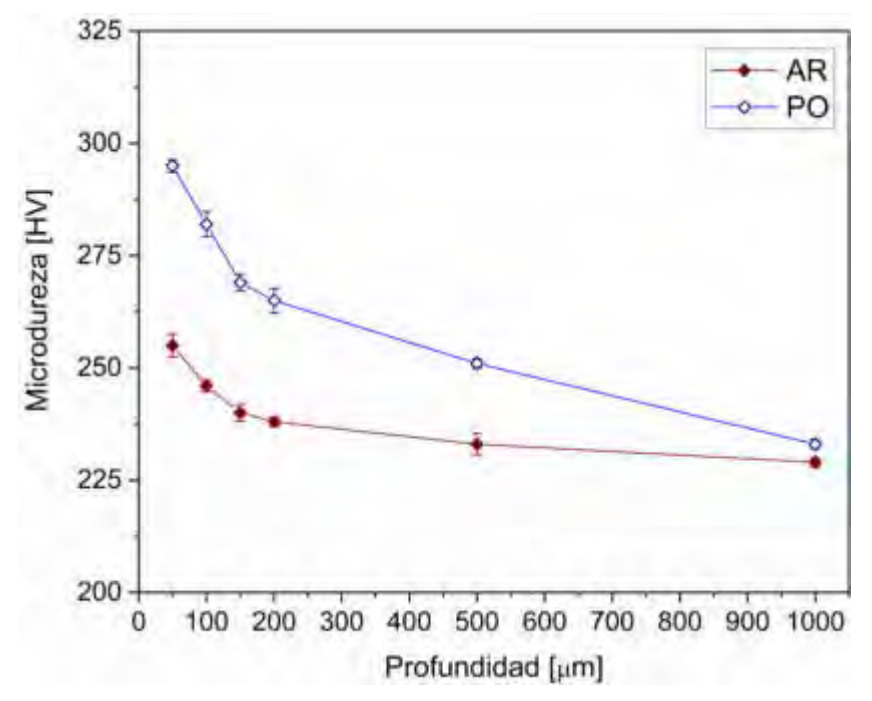

Figura 2: Perfil de microdureza de las muestras AR y PO.

## **3.3 Rugosidad**

La Tabla 3 presenta el parámetro de rugosidad Ra (rugosidad media aritmética) resultante de las mediciones sobre las muestras AR y PO. Puede observarse que la muestra PO presenta menor rugosidad que la muestra AR.

Tabla 3. Rugosidad media aritmética de las muestras.

| Muestra | $Ra$ [µm]         |
|---------|-------------------|
| ΔR      | $0,720 \pm 0,060$ |
| PΟ      | $0,034 \pm 0,001$ |

## **3.4 Propiedades tribológicas**

## **3.4.1 Influencia del acabado superficial en las propiedades tribológicas**

La Figura 3 muestra la influencia del acabado superficial en el coeficiente de fricción y en la tasa de desgaste en los ensayos tribológicos cuando la carga aplicada es de 6 N. No se observan

cambios apreciables en el COF para diferentes acabados superficiales. Estos resultados son similares a los reportados por Straffelini en ensayos no lubricados de una aleación Cu-8%Sn contra acero de herramientas AISI D2 con diferentes rugosidades (Ra = 0.22 μm y Ra = 0.02 μm) [24]. En el mencionado trabajo, la etapa inicial del COF, llamada running-in, muestra una dependencia leve con la rugosidad. Luego del running-in, se obtiene el mismo COF debido al hermanado de las superficies contactadas. En consecuencia, se alcanza la misma condición superficial. Además, para ensayos entre aluminio puro y acero 080 M40, de mayor dureza, con diferentes rugosidades, se encontró que el COF es independiente de la rugosidad inicial [25]. Es conocido que las características iniciales de la superficie se eliminan rápidamente si las presiones de contacto son suficientemente altas, o si uno de los materiales en contacto tiene menor dureza relativa. En el presente trabajo, se utilizó para todos los ensayos la misma contraparte dura (bola de acero AISI 52100). El material AR es menos duro que el material PO (Figura 2), por lo que se espera que las características superficiales sean barridas con mayor facilidad en la muestra AR. Sin embargo, la mayor rugosidad de esta (Tabla 3) compensa el efecto de la dureza y se alcanza un COF equivalente para ambas condiciones de acabado superficial. Por otra parte, se puede visualizar que la muestra AR presenta una tasa de desgaste es significativamente mayor, lo que se correlaciona con lo explicado anteriormente respecto a la mayor rugosidad y menor dureza de la muestra AR.

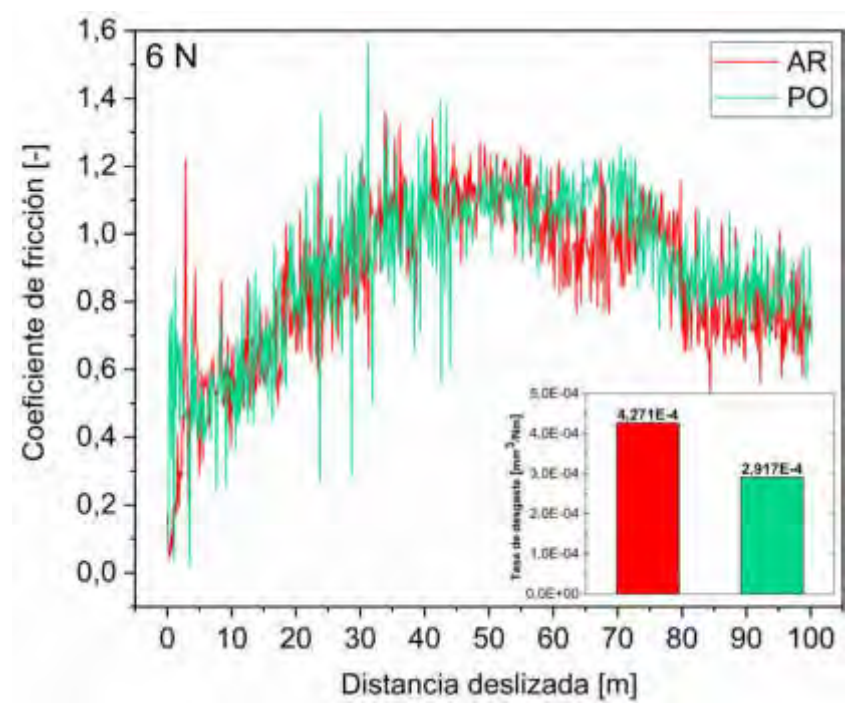

Figura 3: Influencia del acabado superficial en las propiedades tribológicas.

#### **3.4.2 Influencia de la carga aplicada en las propiedades tribológicas**

Se seleccionaron sólo las muestras AR para el estudio de la influencia de la carga aplicada en las propiedades tribológicas. Los resultados obtenidos en los ensayos se observan en la Figura

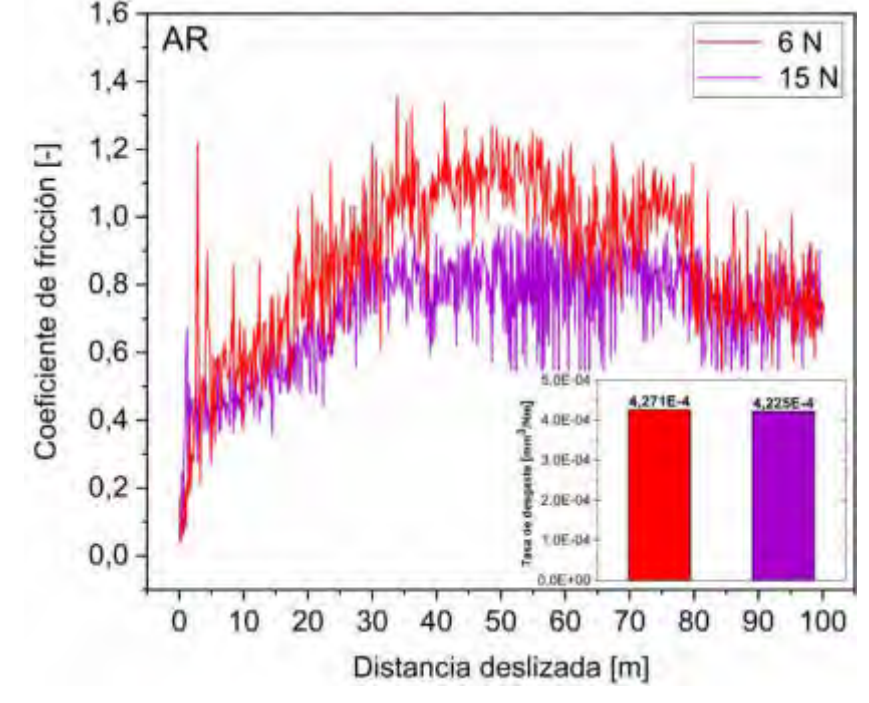

4. Los porcentajes de fases obtenidos mediante MAUD luego de ensayos con diferentes cargas se representan en la Tabla 4.

Figura 4: Influencia de la carga aplicada en las propiedades tribológicas.

Tabla 4. Porcentajes de fases cuantificados por MAUD luego de ensayos tribológicos con diferente carga.

| Carga             | 6 N | 15 N |
|-------------------|-----|------|
| Austenita         | 36  | 15   |
| <b>Martensita</b> | 64  | 85   |

El deslizamiento entre superficies puede ocasionar diversas modificaciones superficiales, tales como transferencia de material, transformaciones de fase, formación de debris y de óxidos, entre otras. Estos cambios son sumamente relevantes en el análisis de la fricción y el desgaste. En este caso, es evidente que la fricción produjo un apreciable incremento en el porcentaje de martensita inducida. Cuando un material duro desliza contra otro de menor dureza, el COF está dominado por dos componentes: adhesión y surcado. Mientras que la fuerza adhesiva está determinada por la composición química de las superficies, el surcado depende de las características del contacto, tales como la carga aplicada, la dureza de los materiales y el ángulo entre las superficies [25-28].

Para comprender en profundidad los mecanismos de desgaste involucrados en el sistema tribológico en estudio, las huellas de desgaste resultantes de los ensayos se analizaron mediante SEM-EDS. Es conocido que el mayor esfuerzo de corte en contactos compresivos repetitivos se desarrolla en la región subsuperficial, lo que ocasiona huecos y fisuras por debajo de la huella de desgaste. A medida que el deslizamiento avanza, las fisuras se propagan de forma paralela a la superficie y coalescen, generando delaminación y debris en forma de placa [6,7,26,29]. Por otra parte, las contrapartes duras generan surcos asociados a desgaste abrasivo. En la Figura 5 se muestran las huellas desgastadas junto con la dirección de deslizamiento (DD). Se observa que las mismas se caracterizan por deformación plástica de la superficie y posterior transferencia de material en forma de partículas de morfología irregular, signos de desgaste adhesivo. Además, en ambos casos se observan signos de degaste por abrasión. Resultados similares se obtuvieron en [10]. Particularmente, en la Figura 5a correspondiente al ensayo con carga aplicada menor, se observan signos de delaminación. Además, en ambos casos se observan signos de degaste por abrasión.

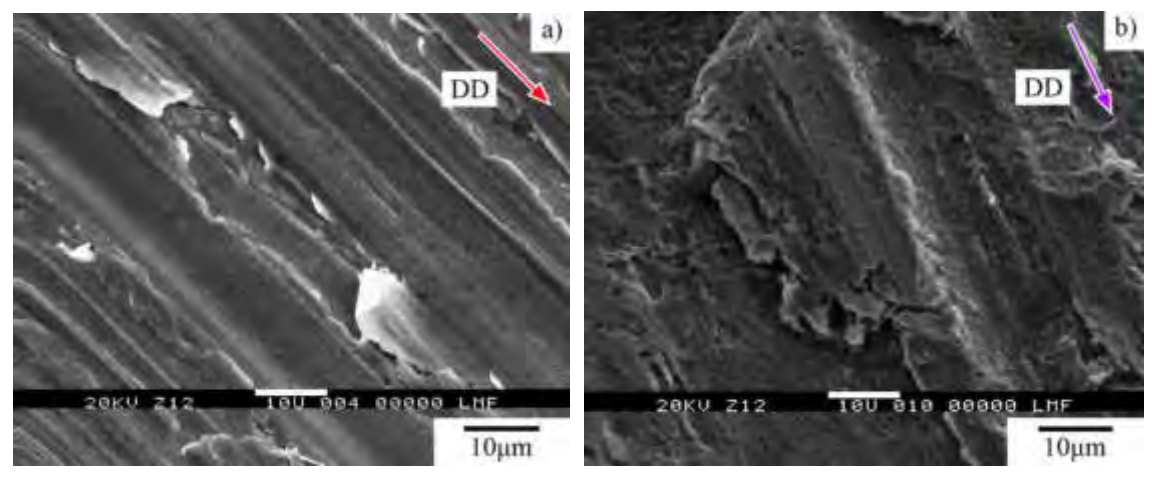

Figura 5: Huellas de desgaste con diferentes cargas. (a) 6 N. (b) 15 N. Las Figuras 6 y 7 muestran las partículas oxidadas, observadas en las huellas de desgaste de los ensayos para cargas aplicadas de 6 N y 15 N, respectivamente. Se presentan también los correspondientes espectros EDS.

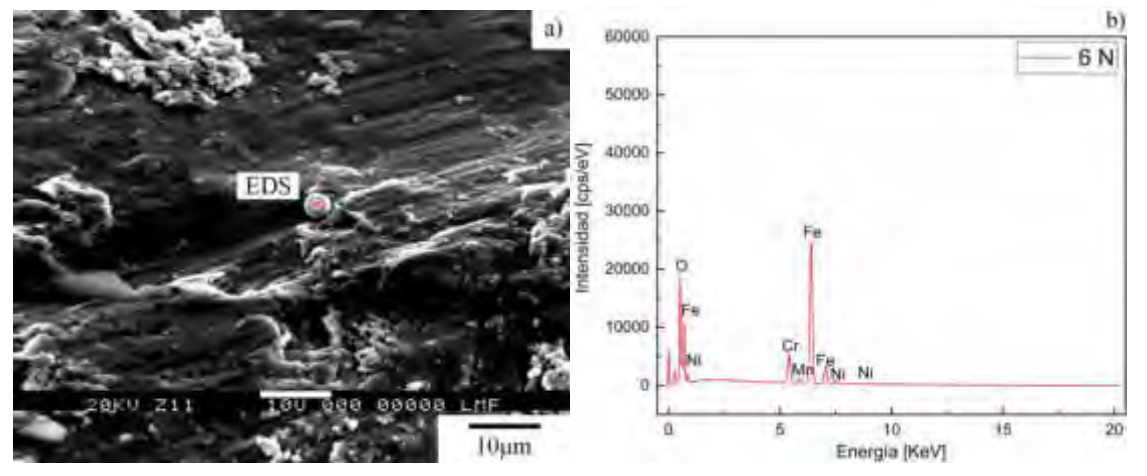

Figura 6: a) Imagen SEM y b) espectro EDS de huella de desgaste de ensayo a 6 N.

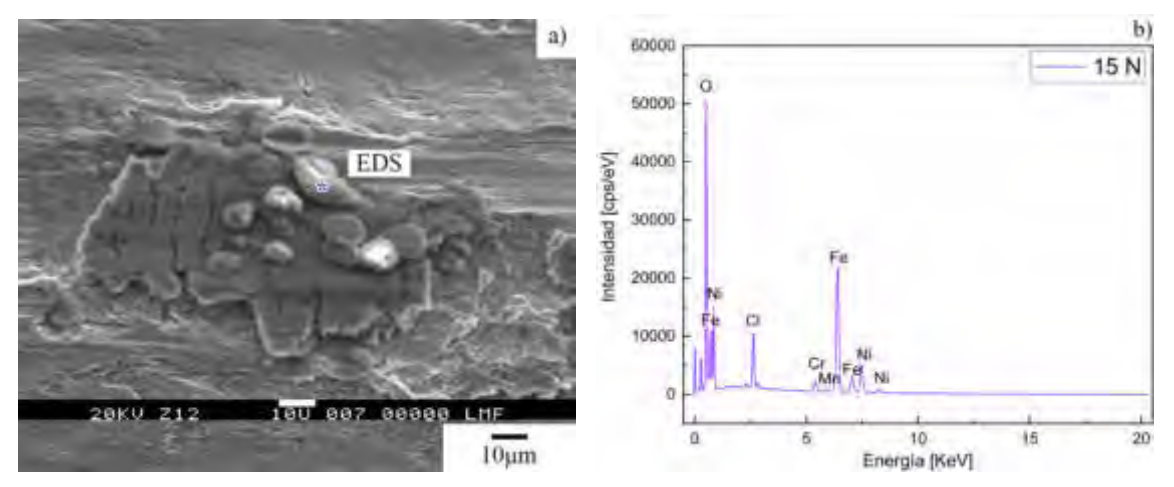

Figura 7: a) Imagen SEM y b) espectro EDS de huella de desgaste de ensayo a 15 N.

En la Figura 4 se observa que la tasa de desgaste es despreciablemente afectada por la carga aplicada. Esto daría indicios de que el incremento de la carga es compensado por beneficiosos cambios microestructurales durante el deslizamiento. Por otro lado, la Figura 4 muestra que el COF correspondiente al ensayo con carga de 15 N es más estable y su valor es menor respecto al correspondiente con 6 N. Este comportamiento se hace más evidente luego de los primeros 30m de deslizamiento. Solo al final del ensayo la influencia de la carga sobre COF no es apreciable. Chen y col. [10] analizaron las diferentes etapas del COF en acero AISI 304. Atribuyeron la etapa inicial inestable del COF a la deformación plástica de las asperezas superficiales. El subsecuente estable y menor COF se explicó por la mayor dureza de la martensita inducida y el endurecimiento por deformación, sumado a la presencia de partículas oxidadas. El mecanismo que propusieron es consistente con los resultados hallados en este trabajo. Es importante destacar que, aunque Chen y col. [10] con cargas aplicadas mayores obtuvieron tendencias similares tanto en el COF como en volúmenes y tasas desgaste, estos autores no profundizan en la correlación de la carga aplicada con la microestructura. Debido a que la transferencia de material por adhesión aumenta con la carga [30], en el presente trabajo se esperaría un mayor COF con 15 N. Esto puede asumirse al comparar las Figuras 5a y 5b. Sin embargo, en la huella de desgaste correspondiente a 15 N se encontró una mayor cantidad de partículas oxidadas (Figura 7a) y un mayor porcentaje de martensita (Tabla 4). La formación de óxidos puede reducir la fricción debido al desarrollo de una película que previene el contacto directo metal-metal [10,31]. Además, la presencia de martensita previene la adhesión, lo que conlleva también a menores valores de COF. Estos factores, que aumentan con el avance del deslizamiento, pueden compensar la influencia de la carga, llevando no solo a menores COF con 15 N que con 6 N sino a similares tasas de desgaste (Figura 4).

### **4. CONCLUSIONES**

Del estudio realizado se concluye:

- Las muestras pulidas previamente (PO) en comparación al material AR presentan una menor la rugosidad y una mayor proporción de martensita, con un consecuente aumento de dureza. Sin embargo, las curvas de fricción de ambas muestras no evidencian diferencias apreciables. Este hecho se atribuye a una compensación de los efectos de la rugosidad y la dureza. La tasa de desgaste se ve disminuida por el pulido previo.
- El incremento de la carga aplicada no presenta efecto en el coeficiente de fricción al inicio de los ensayos, pero lleva a un menor y más estable coeficiente de fricción posteriormente. Además, la tasa de desgaste no muestra diferencias apreciables con el aumento de la carga. Este comportamiento tribológico, tanto de la fricción como el desgaste, puede ser explicado por una mayor proporción de martensita inducida y de partículas oxidadas en ensayos realizados a mayor carga.

## **5. REFERENCIAS**

[1] M. Mcguire. Stainless steels for design engineers. ASM International, Estados Unidos, 2008. [2] K.H. Lo, C.H. Shek, J.K.L. Lai. *Recent developments in stainless steels*. Materials Science and Engineering, R 65, 39–104, 2009.

[3] M. Farias, R. Souza, A. Sinatora, D. Tanaka. Influence of applied load, sliding velocity and martensitic transformation on the unlubricated sliding wear of austenitic stainless steels. Wear, 263, 773–781, 2007.

[4] J. Talonen. Effect of strain-induced *α'*-martensite transformation on mechanical properties of metastable austenitic stainless steels. Doctoral dissertation. Helsinki University of Technology Department of Mechanical Engineering Laboratory of Engineering Materials Helsinki, 2007.

[5] X. Wei, M. Hua, Z. Xue, Z. Gao, J. Li. Evolution of friction-induced microstructure of SUS 304 meta-stable austenitic stainless steel and its influence on wear behavior. Wear, 267, 1386–1392, 2009.

[6] R. Nafar Dehsorkhi, S. Sabooni, F. Karimzadeh, A. Rezaeian, M.H. Enayati. The effect of grain size and martensitic transformation on the wear behavior of AISI 304L stainless steel. Materials and Design, 64, 56–62, 2014.

[7] M. Zandrahimi, M. Reza Bateni, A. Poladi, J. A. Szpunar. The formation of martensite during wear of AISI 304 stainless Steel. Wear, 263, 56–62, 2007.

[8] G. Fargas, J.J. Roa, A. Mateo. Influence of pre-existing martensite on the wear resistance of metastable austenitic stainless steels. Wear, 364-365, 40–47, 2016.

[9] W. Wang, M. Hua, X. Wei. Friction behavior of SUS 304 metastable austenitic stainless steel sheet against DC 53 die under the condition of friction coupling plastic deformation. Wear, 271, 1166– 1173, 2011.

[10] G. Chen, Y. Wei, S. Li, W. Zhou. Friction and Wear Mechanism of Unlubricated 304L Austenitic Stainless Steel at Room Temperature. Journal of Wuhan University of Technology-Mater, 27, 222-226, 2012.

[11] M. Hua, X. Wei, J. Li. Friction and wear behavior of SUS304 austenitic stainless steel against Al2O3 ceramic ball under relative high load. Wear, 265, 799–810, 2008.

[12] D. M. Nuruzzaman, M. A. Chowdhury. Friction Coefficient and Wear Rate of Different Materials Sliding. International Journal of Surface Engineering and Interdisciplinary Materials Science, 33-45, 2013.

[13] Guía de acabados de Aceros Inoxidables Vol. 1. Segunda edición. Euro Inox, 2002

[14] ISO 4288:2000. Geometrical Product Specifications (GPS), Surface Texture: Profile Method, Rules and Procedures for the Assessment of Surface Texture. International Organization for Standarization. 2000.

[15] HertzWin 3.1.1. Vink System Design & Analysis (2009-2020). [www.vinksda.com/toolkit](http://www.vinksda.com/toolkit-mechanical-calculations/hertz-contact-stress-calculations/)[mechanical-calculations/hertz-contact-stress-calculations/](http://www.vinksda.com/toolkit-mechanical-calculations/hertz-contact-stress-calculations/) (Último acceso: 9/11/2020)

[16] ASTM G99-17. Standard Test Method for Wear Testing with a Pin-on-Disk Apparatus. ASTM International, 2017.

[17] N. Muthunilavan, G. Rajaram. Effect on lubrication regimes with silicon nitride and bearing steel balls. Tribology International 116, 403–413, 2017.

[18]<https://www.thyssenkrupp-materials.co.uk/stainless-steel-304l-14307.html>(Último acceso: 28/11/2020)

[19] De Las Heras, E. et al. Plasma nitriding of 316L stainless steel in two different N2-H2 atmospheres - Influence on microstructure and corrosion resistance. Surface and Coatings Technology 313, 47–54, 2017.

[20] H.M. Rietveld. A profile refinement method for nuclear and magnetic structures. Journal of Applied Crystallography, 2, 65–71, 1969.

[21] L. Lutterotti, S.Matthies, H.-R.Wenk, Combined texture and structure analysis of deformed limestone from time-of-flight neutron diffraction spectra. Journal of Applied Physics, 81, 594–600, 1997.

[22] L. Lutterotti. MAUD (Material Analysis Using Diffraction), 1997.

[23] J. Alves, L. Brandao, A. Dos Santos Paula. The Influence of Sample Preparation on the Quantitative Analysis of the Volume Fraction of Martensite Formed in a 304L Trip Steel. Materials Research ,18 (Suppl 2), 159-163, 2015.

[24] G. Straffelini. A simplified approach to the adhesive theory of friction. Wear, 249, 79–85, 2001 [25] P. L. Menezes, Kishore, S. V. Kailas. Influence of surface texture and roughness parameters on friction and transfer layer formation during sliding of aluminium pin on steel plate. Wear, 267, 1534–1549, 2009.

[26] R.Liu, D.Y. LI. Experimental Studies on Tribological Properties of Pseudoelastic TiNi Alloy with Comparison to Stainless Steel 304. Metallurgical and materials transactions, 31A, 2773-2783, 2000.

[27] Ashby, M. F., Jones, D. R. H. & Ashby, M. F. An introduction to their properties & applications. (Butterworth-Heinemann, 2003).

[28] ASM handbook Vol 18: Friction, Wear and Lubrication Technology. (ASM International, 1990).

[29] M. Reza Bateni, J. A. Szpunar, X. Wang, D.Y. Li. Wear and corrosion wear of medium carbon steel and 304 stainless steel. Wear, 260, 116–122, 2006.

[30] G. Stachowiak, A. Batchelor. Engineering Tribology. Segunda edición. Butterworth Heinemann, 2000.

[31] G. Straffelini, D. Trabucco, A. Molinari. Sliding Wear of Austenitic and Austenitic-Ferritic Stainless Steels. Metallurgical and materials transactions, 33A, 613-624, 2002.

#### **AGRADECIMIENTOS**

Este trabajo fue finaciado por CONICET (PUE-IFIR-RD 1691/16 y PIP 0373). Los autores agradecen a la Dra. N. S. De Vincentis y a la Dra. V. Fuster por la realización de la cuantificación de fases basada en difracción de rayos X mediante refinamiento Rietveld con el programa MAUD.

# Simulaciones Numéricas y Mecánica Computacional

CONVOCATORIA 2020

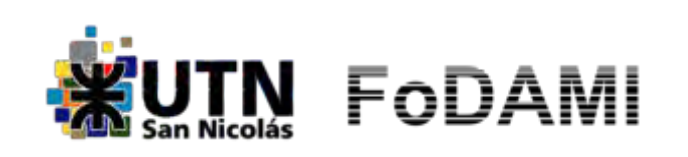

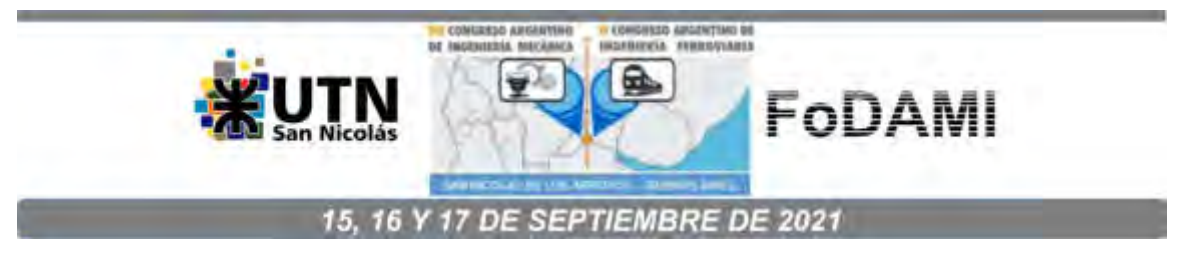

# **Estudio, evaluación, propuestas de mejoras y construcción de un chasis tubular para un vehículo de competición.**

## **Ing. Pary Gastón**<sup>1</sup> **, Ing. Martiarena Tomás** 1 **, Ing. Basile Guido Hernán**<sup>2</sup>

<sup>1</sup>UIDET Ingeniería Aplicada en Mecánica y Electromecánica (IAME), Facultad de Ingeniería, Universidad Nacional de La Plata Calle 48 esq. 117, La Plata, Argentina gaston.pary@ing.unlp.edu.ar <sup>2</sup>Facultad de Ingeniería, Universidad Nacional de La Plata

#### **RESUMEN**

En las últimas décadas, el automovilismo deportivo en Argentina tuvo un crecimiento exponencial, a nivel nacional y zonal. En las categorías nacionales de primer nivel, en los últimos 25 años se ha profesionalizado la actividad, evolucionando a vehículos de competición con mejores prestaciones y mayor seguridad.

En la actualidad cada categoría cuenta con un departamento técnico en el que ingenieros diseñan las estructuras tubulares, logrando excelentes resultados. Sin embargo, las pequeñas categorías promocionales de cada región no cuentan con los recursos para un estudio similar, generando que los chasis sean construidos mayormente de manera intuitiva con el fin de cumplir lo exigido por el reglamento técnico, sin considerar el comportamiento del automóvil en competencia y muchas veces despreciando factores de seguridad.

En el presente trabajo, se efectuó un relevamiento dimensional de un chasis tubular montado sobre un vehículo de competición de una categoría regional, realizando un registro fotográfico con el objetivo de identificar defectos de fabricación, como soldaduras incompletas o carencia de refuerzos.

Se investigó y analizó la viabilidad del vehículo deseado, mediante un análisis comparativo de los reglamentos técnicos de distintas categorías que utilizan la misma carrocería con el fin de obtener una lista de modificaciones permitidas en común. Una vez seleccionadas las modificaciones a realizar, se confeccionó un diseño preliminar el cual fue evaluado a través de métodos de simulación numérica.

Luego de algunas etapas de refinamiento, se obtuvo el diseño final que se adecua a las exigencias de seguridad, como así también al buen funcionamiento del vehículo en competencia. En cada etapa se presentan diferentes soluciones a problemáticas, las cuales modifican el diseño hasta lograr un nivel satisfactorio. Finalmente, se realizó la construcción del diseño óptimo obtenido y el armado completo para la puesta en pista del vehículo y posterior análisis de su comportamiento en competencia.

**Palabras Clave:** Vehículo *–* Competición *–* Chasis tubular - Diseño

## **1. INTRODUCCIÓN**

El origen del automovilismo deportivo en Argentina se remonta al año 1910, cuando el Automóvil Club Argentino (ACA) creó el Gran Premio de Carretera, competencia que se disputó entre Buenos Aires y Córdoba.

El [20 de junio](http://es.wikipedia.org/wiki/20_de_junio) de 1937, se autorizó la creación del Gran Premio, donde se ponía en juego el denominado Campeonato Argentino de Velocidad.

En el añ[o 1939,](http://es.wikipedia.org/wiki/1939) el [Automóvil Club Argentino](http://es.wikipedia.org/wiki/Autom%C3%B3vil_Club_Argentino) decide crear el Campeonato Argentino de Carretera, el cual se disputaría en simultáneo al Campeonato Argentino de Velocidad. Estos títulos serían unificados para el ganador del Torneo. La unión de la terminología "Turismo", referida a los automóviles de turismo que participaban, con el término "Carretera", en alusión a los caminos por donde transitaba la categoría y al Premio puesto en juego, daría origen a una nueva denominación para el Torneo: "El Turismo Carretera".

Con el correr de los años los vehículos evolucionaron en sus desarrollos a punto tal que las competencias debieron ser desarrolladas en su totalidad en autódromos con medidas de seguridad acordes. De esta manera, año tras año, las categorías más importantes del país han logrado importantes desarrollos logrando excelentes prestaciones como así también medidas de seguridad en los vehículos acordes a las mayores velocidades logradas.

En las categorías más pequeñas, en cambio, no fueron tan notorios los avances en medidas de seguridad. Si bien el reglamento técnico estipula ciertos requisitos mínimos que debe cumplir la estructura tubular, muchas veces las mismas presentan errores constructivos que dan como resultado el colapso durante un accidente con potencial peligro para el piloto.

El objetivo de este trabajo es analizar una determinada estructura a fin de detectar posibles defectos de diseño o constructivos como así también la propuesta de un chasis tubular que pueda ser utilizado en múltiples categorías y tenga la máxima confiabilidad.

#### **2. ANÁLISIS DEL VEHÍCULO A DESARROLLAR**

En esta etapa se estudió un vehículo utilizado para competir en el pasado a fin de detectar posibles fallos en diseño y/o construcción de su chasis tubular.

#### **2.1 Relevamiento dimensional**

Se confeccionó una representación exacta del chasis tubular con el fin de terminar si su diseño era acorde a las exigencias de un automóvil de competición. Con base en lo analizado, se observa (Figura 1–2), como la estructura, desde el punto de vista de diseño, no se ajusta al modelo de reticulado, el cual es más conveniente utilizar para transmitir eficientemente los esfuerzos generados por los diferentes componentes del vehículo durante su funcionamiento.

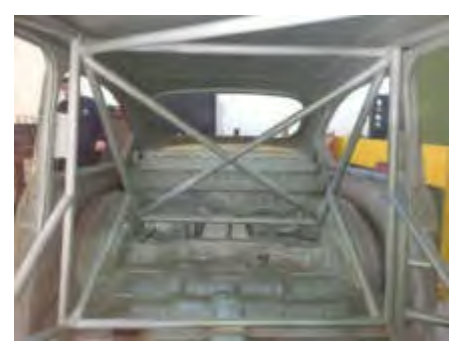

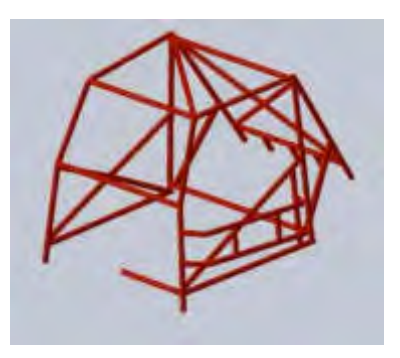

Figura 1 Estructura tubular original. Figura 2 Modelo 3D de estructura tubular.

Asimismo, desde el punto de vista constructivo, un porcentaje elevado de las uniones soldadas entre componentes de la estructura presentaban defectos o soldaduras incompletas que sólo abarcaban una fracción del perímetro (Figura 3-4).

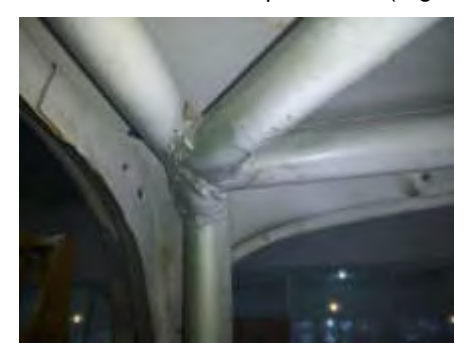

Figura 3 Unión de estructura en vértice superior izquierdo del parabrisas.

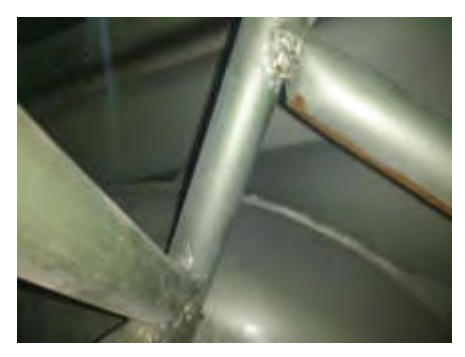

Figura 4 Unión incompleta en las proximidades del anclaje de amortiguador trasero.

#### **2.2 Restricciones reglamentarias**

El vehículo desarrollado, Fiat 600, es uno de los más utilizados en competencias de automovilismo amateur, tanto en la región de La Plata como en todo el país. Es por ello que existen muchas categorías que utilizan como base la carrocería de este automóvil, permitiendo diferentes modificaciones estipuladas en el correspondiente reglamento técnico.

Se realizó un estudio de los apartados reglamentarios [1-3] referidos a libertades en el diseño del chasis tubular de distintas categorías con el objetivo de lograr un diseño que pueda ser utilizado en diferentes competencias. En la Tabla 1 se observa un resumen de los parámetros de diseño.

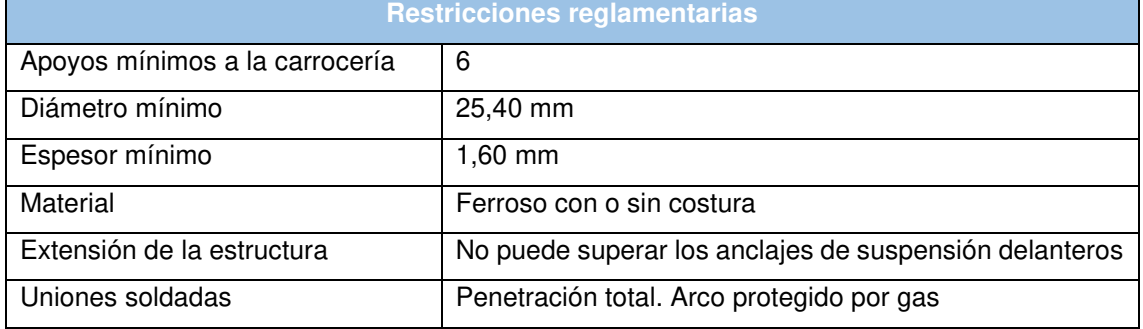

Tabla 1. Resumen de restricciones reglamentarias para distintas categorías.

#### **3. MATERIAL**

En la construcción de la estructura de seguridad se empleó Acero AISI 1020. Para las simulaciones, se consideró al material como elástico lineal isotrópico.

## **4. ESFUERZOS ACTUANTES EN LA ESTRUCTURA**

Para el estudio computacional se utilizaron las inercias de las masas, como esfuerzos externos sobre la estructura. Las masas pueden diferenciarse en dos grupos: masas suspendidas y masas no suspendidas. En la Tabla 2 se presentan las masas de los elementos suspendidos y no suspendidos que componen al vehículo.

| <b>Elementos suspendidos</b> | Masa [Kg] | <b>Elementos no suspendidos</b> | Masa [Kg] |
|------------------------------|-----------|---------------------------------|-----------|
| Motor                        | 75,00     | Parrilla de suspensión trasera  | 15,23     |
| Caja                         | 30,40     | Amortiguador                    | 1,28      |
| $Piloto + equipo + butaca$   | 111,30    | Espiral                         | 2,72      |
| Tanque de combustible        | 15,56     | Elástico delantero              | 14,19     |
| Radiador                     | 6,82      | Palier                          | 1,80      |
| Batería                      | 15,60     | Punta de eje delantero          | 10,82     |
| Peso propio de estructura    | 50,00     | Dirección                       | 7,52      |
|                              |           | Rueda                           | 11,30     |

Tabla 2. Masa de elementos suspendidos y no suspendidos

Como se cuenta con un instrumento de adquisición de datos, para el caso de las masas suspendidas la inercia se calcula con valores de aceleración obtenidos a partir del equipo adquisidor de datos colocado en un vehículo de similares características durante una competencia, analizando los mismos a través del software Race Studio 2 [4]. Las aceleraciones utilizadas, denominadas por el programa como "GPS\_LonAcc" y "GPS\_LatAcc", y en el sentido vertical, se realizó una simplificación al problema y se supone que la aceleración actuante es la de la gravedad. En la Figura 5 se puede observar el trazado de la pista junto con un diagrama que detalla el comportamiento de las aceleraciones longitudinal y transversal a lo largo del tiempo. En la Figura 6, además de presentarse el trazado, se exponen los datos de interés para el estudio, que son los valores de aceleracion en cada eje.

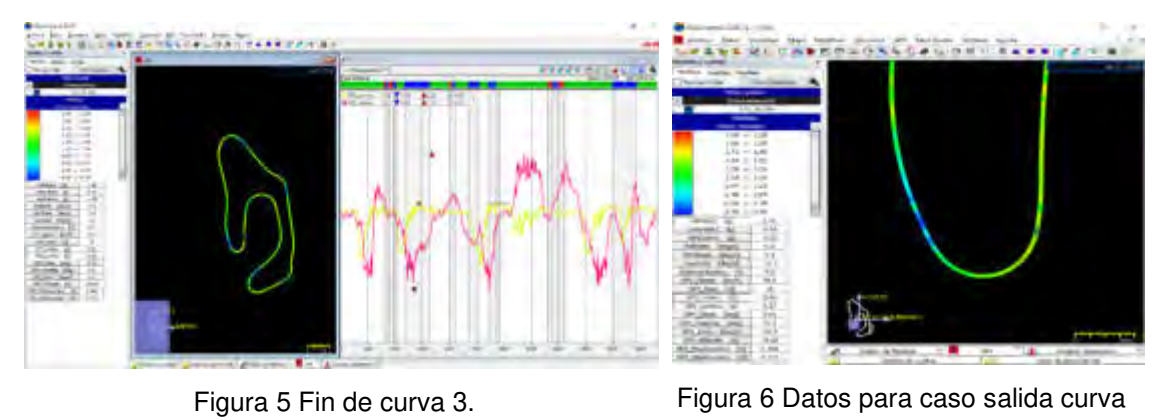

3.

#### **4.1 Aceleración de masas suspendidas**

Para llevar a cabo el cálculo de las fuerzas de inercia, se debe seleccionar situaciones de pista de gran exigencia para la estructura de seguridad. Para ello se analizó la trayectoria realizada durante una vuelta completa obteniendo los valores máximos de aceleraciones longitudinales y laterales en ambos sentidos.

#### **4.2 Aceleración de masas no suspendidas**

En la práctica se puede determinar la fuerza actuante sobre la suspensión de una manera sencilla si se cuenta con la información indicada [5].

En este caso el adquisidor de datos releva la variación del ángulo de rolido punto a punto, por lo que es posible determinar la aceleración de las masas no suspendidas.

A continuación, se muestra la variación del rolido en el tiempo (Figura 7-8). En particular, resulta de interés el valor pico que alcanza en la Figura 8, el cual se utiliza en los cálculos.

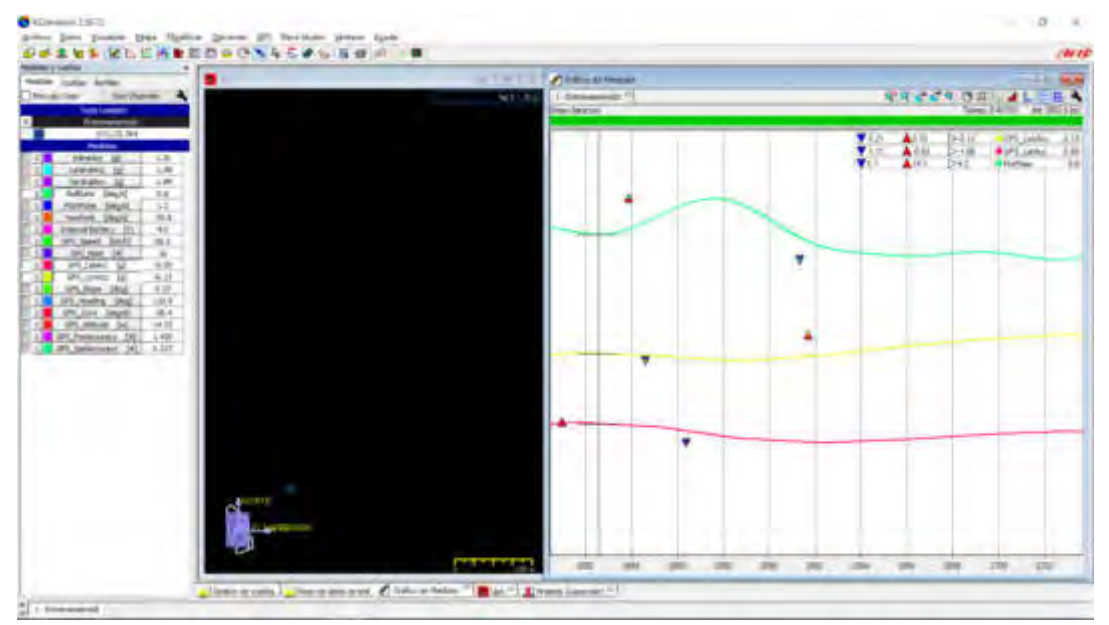

Figura 7 Variación del ángulo de rolido.

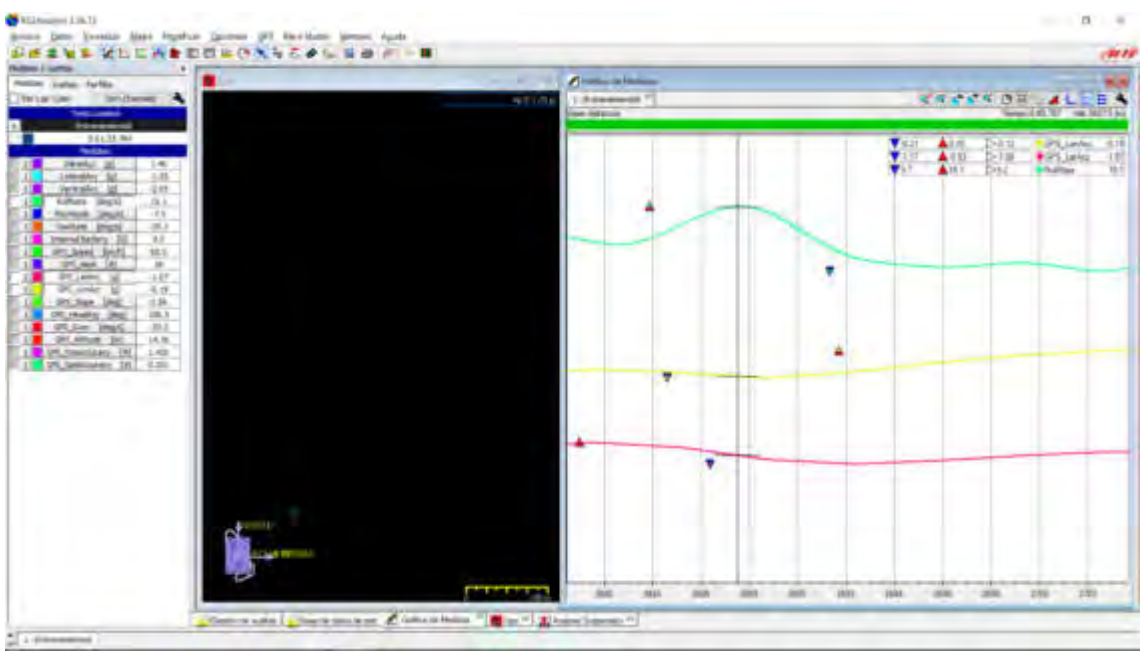

Figura 8 Valor pico de variación del ángulo de rolido.

Como la variación del ángulo de rolido cambia constantemente debido a la modalidad de manejo y la sensibilidad de la dirección, se adoptó un valor que representa los valores pico.

El valor de posición que arroja el cálculo está referenciado a la posición natural de la punta de eje del coche, y se utiliza tanto en el caso de entrada a curva como en el caso de salida de curva, debido a que estos picos de variación de ángulo de rolido se presentan a lo largo de toda la curva.

## Tabla 3. Variación de ángulo de rolido y variación de tiempo.

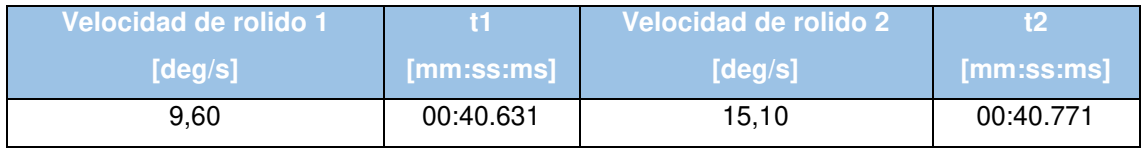

La aceleración angular se puede calcular mediante la ecuación 1:

$$
\alpha = \frac{\partial \omega}{\partial t} \tag{1}
$$

Obteniéndose en este caso una aceleración angular de 39,29  $\left. {deg} \right/ _\text{S^2}$ 

la aceleración tangencial resulta de la ecuación 2:

$$
a_t = \alpha r \tag{2}
$$

donde "r" representa la mitad de la trocha del coche y para  $r = \frac{1390}{mm \text{/s}} = 695$   $mm.$ 

En este caso se obtiene una aceleración tangencial de 27,30  $\frac{m}{\mathcal{S}^2}$ 

A su vez, se consideraron los desplazamientos de masas suspendida y no suspendida debido a ondulaciones del trazado.

## **5. SIMULACIÓN**

El modelado numérico se llevó a cabo con la plataforma Solidworks [6], la cual emplea el método de elementos finitos para la resolución de las ecuaciones.

Para llevar a cabo la resolución del problema a través de este método se creó un modelo que represente el problema a evaluar. Posteriormente se asignó el material a la estructura y se establecieron condiciones de contorno como sujeción y cargas externas, previo a realizar el mallado.

El mallado es un paso importante. El programa es capaz de generar un mallado automático basándose en el tamaño global de un elemento, su volumen, el área de su superficie, una tolerancia, o en especificaciones particulares indicadas en el control de mallado, entre otros.

Finalizada la resolución se visualizaron los resultados de importancia, como desplazamientos y tensiones. Se realizó un análisis estático del problema, y se consideró que las cargas intervinientes son independientes del tiempo.

Para ello se estudió el problema y se establecieron equivalencias estáticas para los esfuerzos dinámicos.

#### **5.1 Miembro estructural**

Existen tres tipos de elementos, elementos solidos tetraédricos en 3D, elementos de vaciado triangulares en 2D, y elementos de viga en 1D. Es posible generar tanto mallas de un solo tipo de elemento como también mallas mixtas si se lo especifica.

Elementos sólidos son apropiados para modelos de gran tamaño, elementos de vaciado resultan adecuados para piezas delgadas, y las vigas para modelar miembros estructurales. Con base en que el problema en cuestión involucra miembros estructurales, se evaluó a los componentes como elementos del tipo viga. Estos elementos están definidos por una línea que conecta dos puntos, y en sus extremos está compuesta por juntas. Aquellos elementos curvos, se representaron como un número finito de vigas rectas. Estos elementos toman cargas tanto axiales como de corte, flexión y torsión.

#### **5.2 Restricciones**

Para establecer las restricciones correctamente, se procedió a representar mediante líneas constructivas los elementos de la suspensión.

El amortiguador restringe a la estructura de cualquier movimiento en la dirección de su eje longitudinal, y luego al estar articulado en sus dos extremos, permite el resto de los desplazamientos y giros. Se conoce la ubicación de los extremos del amortiguador, por lo que se lo ubicó en el espacio, dentro del modelo, para entonces utilizar su eje longitudinal como referencia para la restricción a colocar en su amarre a la estructura.

Por otra parte, la parrilla de suspensión impide el desplazamiento longitudinal, pero también impide una combinación de esfuerzos trasversales y verticales particular. Debido a que la parrilla también cuenta con articulaciones que permiten el giro respecto del eje longitudinal en sus dos extremos, la parrilla sería capaz de rotar respecto de este eje. Sin embargo, la presencia del amortiguador tiende a evitar que la parrilla rote, y se podría aproximar que para el estado estacionario la parrilla toma esfuerzos aplicados en un eje colineal a esta. (Figura 9-10)

La suspensión trasera (Figura 11-12) está compuesta por una parrilla con dos puntos de anclaje que le permiten el giro respecto de la línea imaginaria que une dichos puntos. A la parrilla se

encuentra vinculado el amortiguador y resorte. Estos dos elementos evitaran que la parrilla gire libremente al tomar aquellos esfuerzos colineales al eje del amortiguador. Por lo tanto, las parrillas serán capaces de tomar los esfuerzos colineales a los ejes de cada brazo de esta.

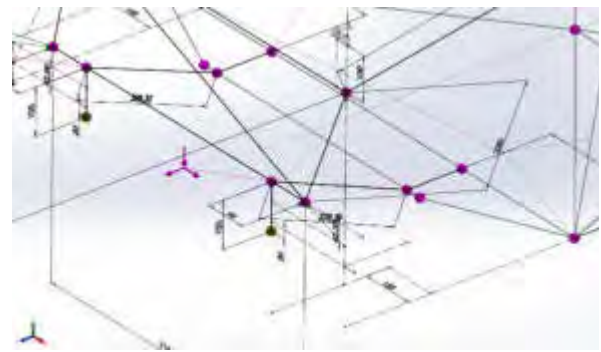

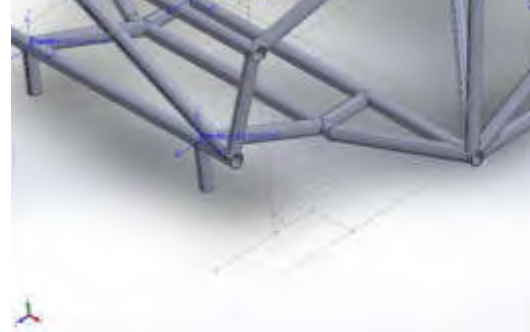

Figura 9 Elementos de suspensión delantera representados por líneas constructivas.

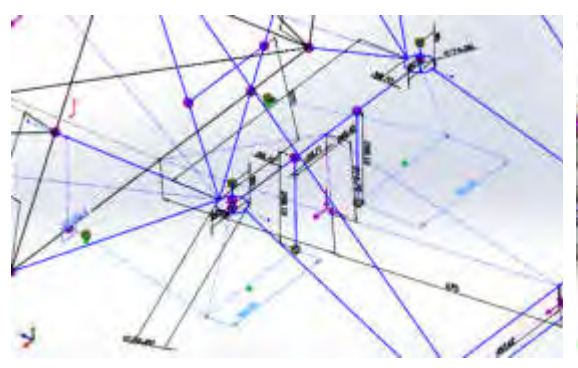

Figura 11 Elementos de suspensión trasera representados por líneas constructivas.

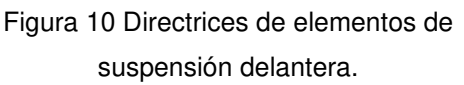

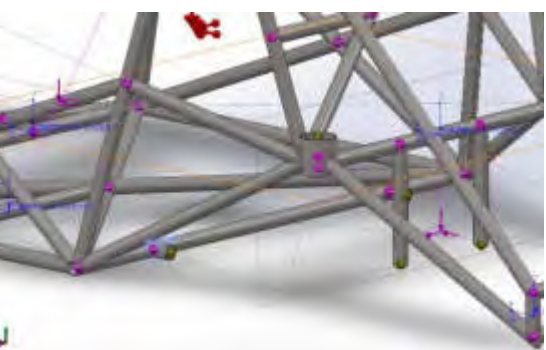

Figura 12 Directrices de elementos de suspensión trasera.

#### **5.3 Solicitaciones**

A partir de las magnitudes de aceleración determinadas mediante adquisición de datos mencionadas anteriormente y las masas de cada componente del vehículo con su correspondiente ubicación, se determinaron los esfuerzos que se ejercen sobre la estructura tubular en diferentes sectores de la pista.

Es posible determinar el comportamiento que tendrá el chasis al transitar por diferentes sectores del circuito. Para cada caso se analizaron las tensiones y deformaciones ocasionadas, y los esfuerzos axiles en cada elemento.

Para determinar la rigidez torsional se realizó una simulación empleando dos fuerzas, una en dirección vertical y sentido ascendente aplicada en el anclaje del porta maza delantero izquierdo, y otra en dirección vertical sentido descendente aplicada en el anclaje del porta maza delantero derecho, ambas de módulo 1500  $N$ , de manera tal de generar un momento torsor en la estructura. Para llevar a cabo este análisis también es necesario empotrar dos puntos de la suspensión trasera. Este análisis permite calcular la rigidez a la torsión de la estructura. Esta magnitud se utiliza frecuentemente como indicador de que tan buena es la estructura, debido a que el
incremento en la rigidez de la estructura supone beneficios en la adherencia de los neumáticos al suelo. Un valor de rigidez torsional deseado es con frecuencia 3000  $\frac{Nm}{grado}$ 

Para finalizar con la instancia del diseño, se realizaron tres ensayos de aplastamiento, donde se ponen o pondrán a prueba las capacidades del habitáculo, para no colapsar y no sufrir grandes deformaciones.

La "Real Federación Española del Automovilismo" considera que, para verificar la estructura, se deben cumplir tres condiciones: 1) se debe aplicar una carga equivalente a dos veces el peso del coche, lateralmente, mientras la estructura se encuentra inamovible del lado contrario al de aplicación de la carga, sin que se presenten deformaciones mayores a 50 mm medidos en la dirección de aplicación de la carga; 2) la aplicación de una carga en el frente de la estructura, cuya magnitud sea equivalente a seis veces el peso del coche, no debe provocar deformaciones superiores a 100 mm en la dirección de la fuerza aplicada, mientras el coche mantenga la parte posterior de su habitáculo inamovible; y 3) las deformaciones frente a una carga equivalente a ocho veces el peso del coche aplicada de manera vertical, no debe superar los 50 mm medidos bajo carga en el sentido del eje de aplicación de la carga.

### **5.4 Resultado de simulaciones**

A partir de las condiciones mencionadas se llevaron a cabo las múltiples simulaciones.

La estructura original cumplió satisfactoriamente con las simulaciones de rigidez torsional y los valores de tensiones, deformaciones y esfuerzos de compresión se mantuvieron dentro de los rangos aceptables durante distintas situaciones de funcionamiento.

La estructura se comportó adecuadamente ante los ensayos de aplastamiento lateral y vertical. Sin embargo, las condiciones establecidas para el aplastamiento frontal no fueron logradas. Por este motivo se realizaron modificaciones sobre la parte frontal de la estructura que consistieron en incrementar el espesor de algunos elementos como así también el agregado de dos barras en la parte frontal inferior. Se presentan algunos resultados de las simulaciones en las Figura 13- 19.

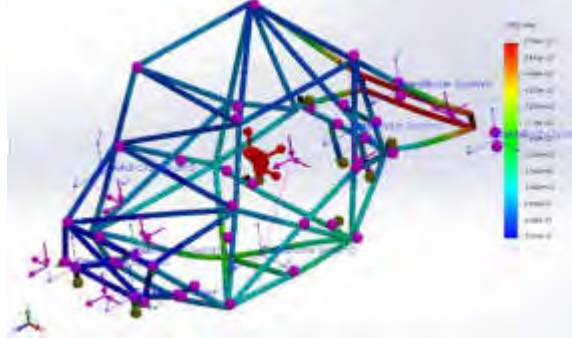

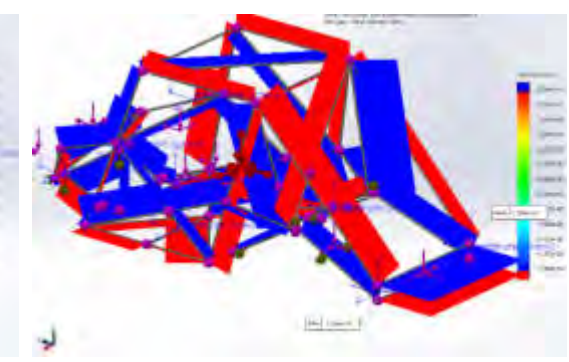

Figura 13 Deformación máxima para salida de curva 3.

Figura 14 Esfuerzos axiles para salida de curva 3.

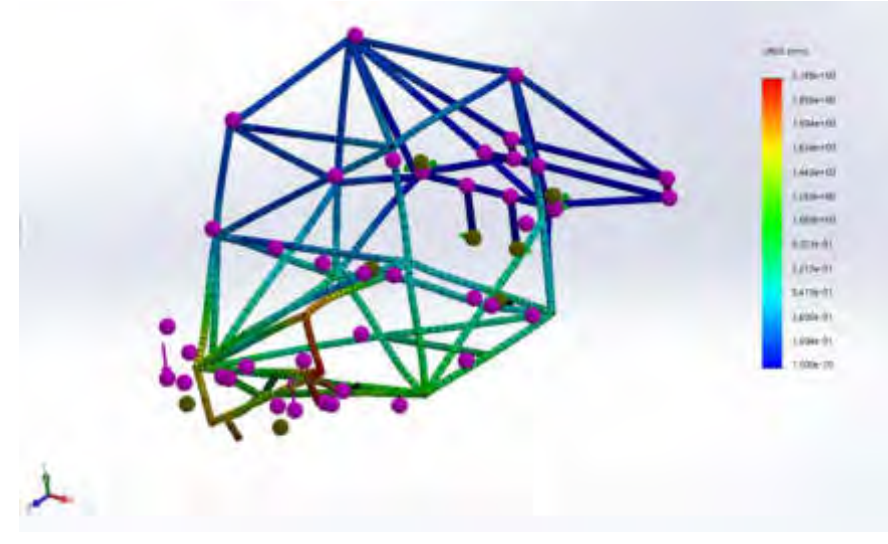

Figura 15 Desplazamiento máximo a torsión.

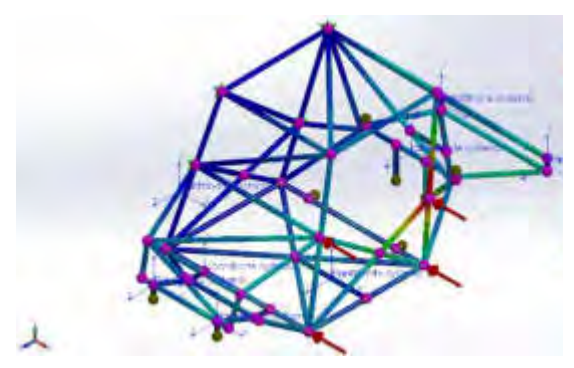

Figura 16 Deformación máxima en aplastamiento lateral.

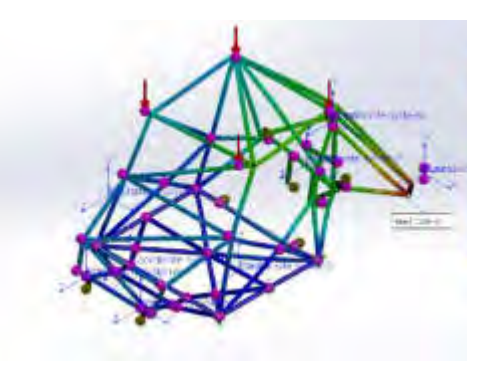

Figura 17 Deformación máxima en aplastamiento vertical.

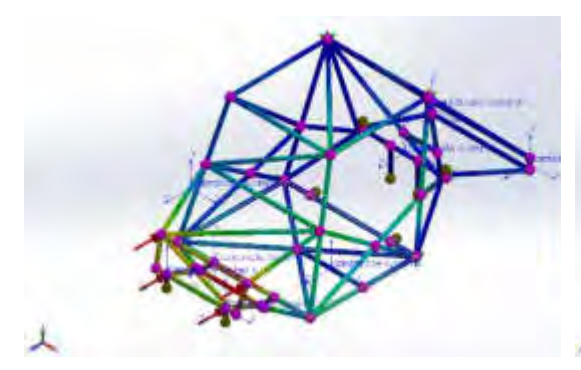

Figura 18 Deformación máxima en aplastamiento frontal para estructura original.

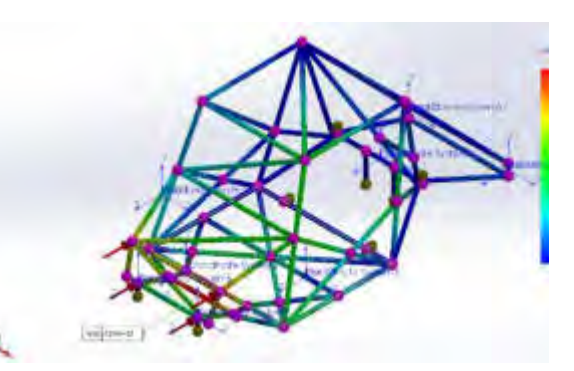

Figura 19 Deformación máxima en aplastamiento frontal para la estructura modificada.

En las tablas 4-5 se presentan los resultados de las simulaciones del comportamiento de la estructura tubular en las trayectorias del circuito estudiadas, de ensayos de aplastamientos y valores límites del material utilizado [7].

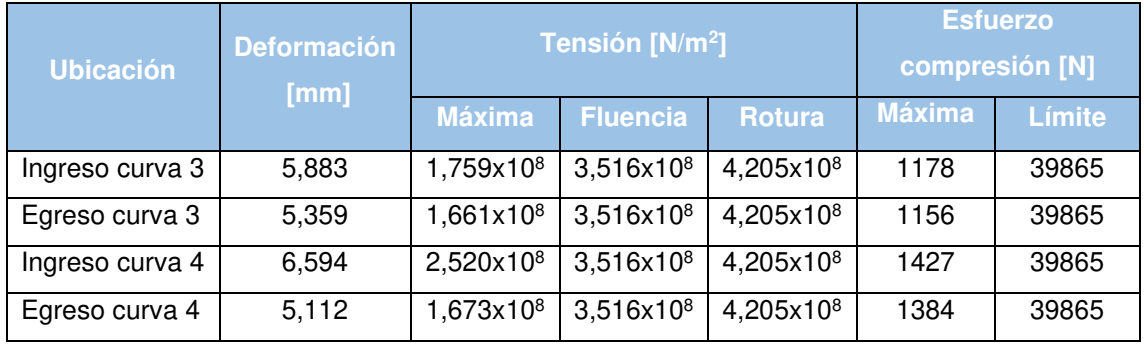

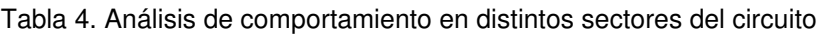

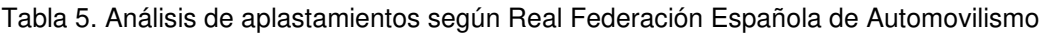

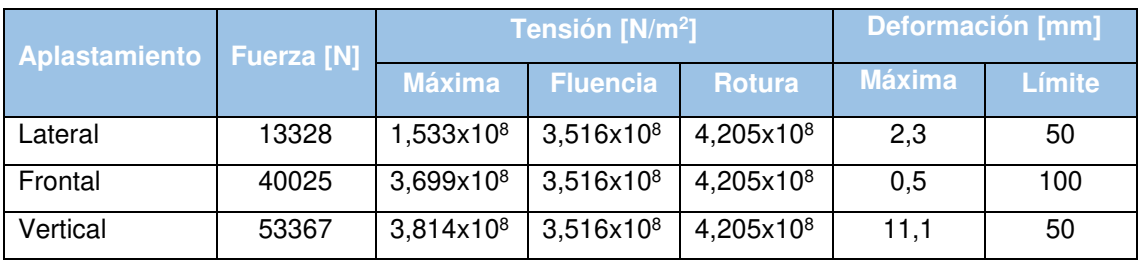

El valor de rigidez torsional obtenido es de 3091  $Nm/grado$ . Este valor se encuentra por encima del valor deseado, y para ser más precisos el valor de rigidez obtenido supera en un 3% las expectativas.

# **6. CONSTRUCCIÓN Y VERIFICACIÓN DIMENSIONAL DEL CHASIS**

Una vez obtenido el diseño final que cumple satisfactoriamente con las situaciones simuladas, se procede a la construcción del chasis tubular.

En primer lugar, y con la finalidad que todas las uniones soldadas sean continuas en todo su perímetro, se confeccionaron los reticulados de los planos de piso y techo del chasis. Estas estructuras fueron ubicadas en el habitáculo con la precaución de su correcta nivelación y centrado respecto del eje longitudinal de la carrocería. Luego, se vincularon ambas estructuras dando lugar así a la estructura principal, la cual fue complementada por demás elementos componentes hasta finalizar la misma (Figura 20-23).

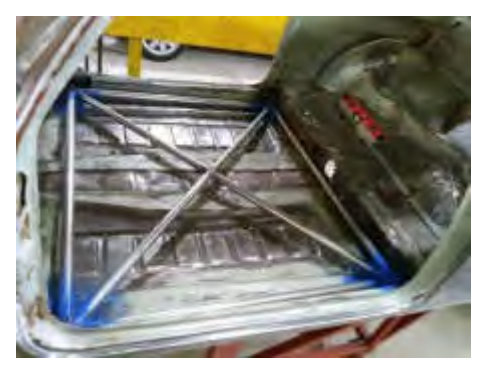

Figura 20 Comienzo de construcción a partir del piso de la estructura.

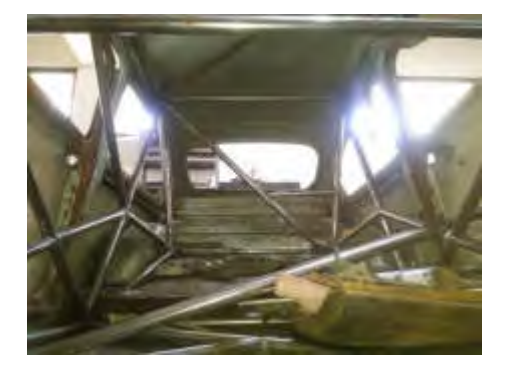

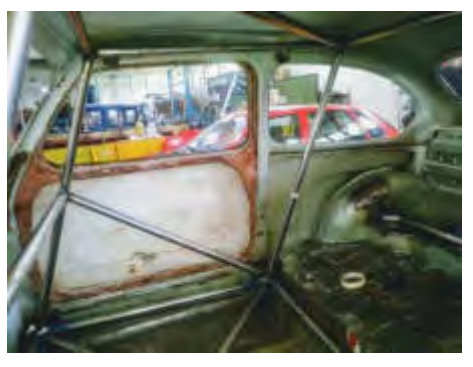

Figura 21 Avances en reticulado que compone el habitáculo del piloto.

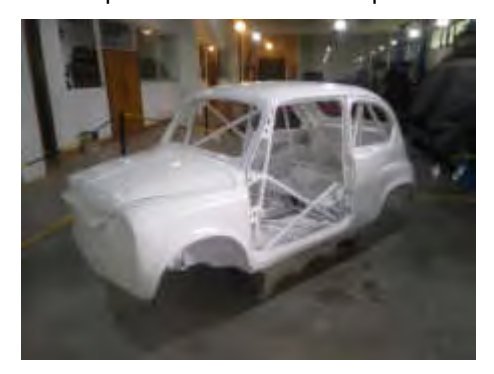

Figura 22 Estructura del habitáculo finalizada. Figura 23 Chasis tubular finalizado.

Finalizada la construcción, y gracias al aporte del Ing. Menghini (UIDET GEMA del Departamento de Aeronáutica), fue posible la verificación dimensional de la estructura.

La verificación se realizó a partir de la utilización de un instrumento de medición, llamado brazo faro. Esta herramienta permite medir y registrar posición de puntos en el espacio, y a partir de dichos puntos generar planos. También es capaz de registrar circunferencias a partir del registro de determinada cantidad de puntos sobre el contorno de esta. Cabe destacar que toda medición realizada estará vinculada a un sistema de referencia, lo que permite la vinculación de todas las mediciones a través de un croquis tridimensional (Figura 24-25).

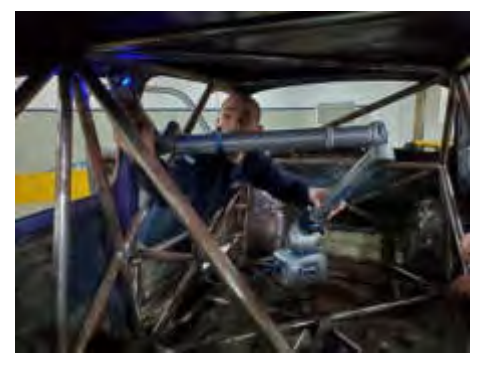

Figura 24 Relevamiento dimensional estructura tubular.

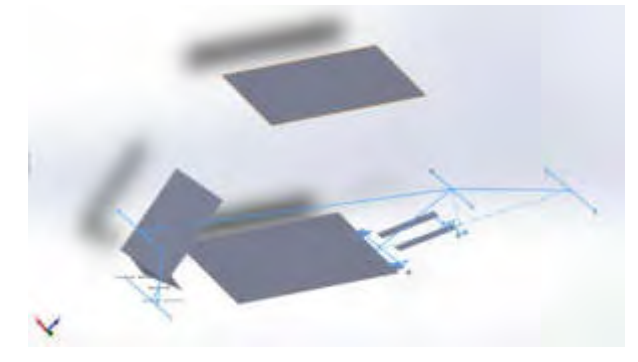

Figura 25 Documento formato SolidWorks con medidas relevadas.

## **7. CONCLUSIONES**

Se abordó el análisis del comportamiento de un chasis tubular empleando la plataforma Solidworks y los datos adquiridos mediante AIM SOLO y analizados con el software Race Studio 2. Con las condiciones de borde apropiadas, fue posible obtener resultados que presentan concordancia con los datos experimentales disponibles.

Durante la simulación de los escenarios planteados, las tensiones en todos los elementos de la estructura se mantuvieron dentro de los márgenes previstos, no superando la tensión de fluencia del material.

Asimismo, se determinó que la estructura no presentará pandeo, debido a que la carga critica en el elemento donde sería más probable su desarrollo, es un orden de magnitud mayor a las tensiones presentes en la estructura. La rigidez torsional de este chasis cumple con los estándares propuestos.

El ensayo de aplastamiento lateral arrojó resultados que garantizan<sub> $<sub>5</sub>$ la integridad de la estructura</sub></sub> y que las deformaciones se encuentren dentro de los límites planteados.

Por otra parte, el ensayo de aplastamiento frontal en primera instancia sugería que la estructura podía colapsar, por lo que se realizaron modificaciones en la estructura y finalmente se obtuvo un modelo que logra evitar el colapso de elementos de la estructura, y mantener las deformaciones dentro de los valores pautados.

El último ensayo de aplastamiento se trató de un ensayo de aplastamiento vertical. Durante esta simulación se requirió trabajar utilizando un modelo no lineal, debido a que el primer intento para evaluar la estructura arrojó valores de tensión superiores a la tensión de fluencia. El modelo no lineal indica que la tensión máxima no supera la tensión de rotura del material, y los niveles de deformación son aceptables.

### **8. REFERENCIAS**

[1] F.R.A.D. Mar y Sierras, Fiat 600 Promocional, Reglamento Técnico, 2019-2020

[2] Categoría Fiat 600 Light, Reglamento Técnico, 2019

[3] Federación Metropolitana de Automovilismo Deportivo, "Reglamento Técnico Categoría Asociación Turismo Nacional Fiat 600 ATN, 2019

[4] Lasheras, Técnicas de conducción deportiva. Parte 2: frenar, 2015

[5] Infante J.A., Comportamiento dinámico del automóvil

[6] Help Solidworks, Nonlinear Static Analysis Overview, 2017, [http://help.solidworks.com/2017/english/solidworks/cworks/c\\_nonlinear\\_static\\_analysis\\_overvie](http://help.solidworks.com/2017/english/solidworks/cworks/c_nonlinear_static_analysis_overview.htm) [w.htm](http://help.solidworks.com/2017/english/solidworks/cworks/c_nonlinear_static_analysis_overview.htm)

[7] Berrocal L.O., Resistencia de materiales, 2007

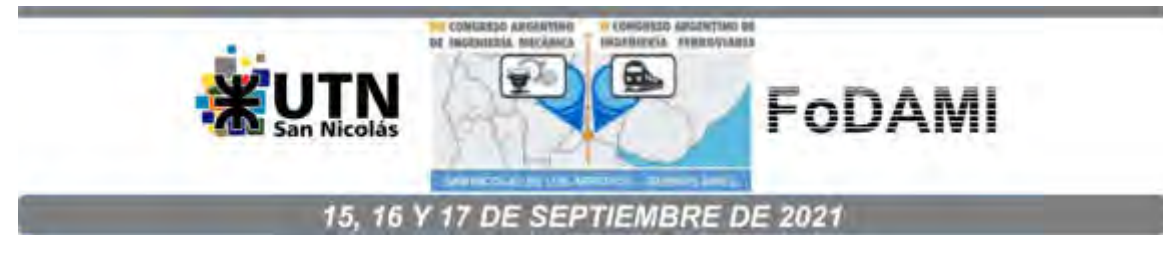

# **ANÁLISIS DE FLUJO EN UN MEZCLADOR DE PESTICIDAS MEDIANTE SIMULACIÓN CFD**

# **Guillermo Rolle**<sup>1</sup> **y César Ignacio Pairetti**1,2

<sup>1</sup>Facultad Ciencias Exactas, Ingeniería y Agrimensura, Universidad Nacional de Rosario Calle Berutti 2109, Rosario, Santa Fe, Argentina correo-e: grolle@fceia.unr.edu.ar.

<sup>2</sup> Centro de Investigación de Métodos Computacionales, CIMEC (CONICET-UNL) Colectora Ruta Nac. N 168 km. 0, Pje El Pozo, Santa Fe, Argentina

#### **RESUMEN**

Los dispositivos de mezcla en línea son accesorios usualmente empleados en la preparación de agroquímicos para agricultura de grandes superficies. Su uso permite reducir el residuo de pesticida y por consiguiente el impacto ambiental del proceso de aplicación. Sin embargo, el diseño de estos elementos debe garantizar un grado de homogeneidad de mezcla acorde al tipo de aplicación.

En este trabajo se emplean herramientas de Dinámica de Fluidos Computacional (CFD por sus siglas en inglés) para el estudio y desarrollo de un dispositivo mezclador de agroquímicos en línea a chorro. El software utilizado es de código libre: *OpenFOAM* [1,2] para la instancia CFD y *FreeCAD* para el modelado de la geometría tridimensional.

El flujo a través del dispositivo debe desarrollar vórtices que aceleren la mezcla de componentes. Además, se realizarán simulaciones de flujo en estado transitorio porque es importante conocer el tiempo en que se desarrollaría completamente el flujo estacionario desde la activación del dispositivo.

Contrastamos finalmente los resultados obtenidos con valores experimentales de un prototipo sugerido documentado en la bibliografía [3] aplicable a sistemas de control de mezclas [4] para validar el modelo propuesto. Luego, a partir de ese modelo, proponemos algunas modificaciones como trabajo a futuro para cuantificar los cambios en la eficiencia de mezclado.

*Palabras Clave: cfd, agroquímicos, mezcladora*

# **1. INTRODUCCIÓN**

En la agricultura tradicional, los pesticidas son pre-mezclados antes de ser aplicados en el campo. Es decir, el pesticida y el agua, almacenados por separado, se mezclan en el depósito antes de iniciar el trabajo de pulverización. Este método no garantiza una buena calidad de la mezcla y genera desperdicios [5], además de tener como inconveniente que el producto sobrante debe ser tratado correctamente a fin de reducir su impacto sobre el medio ambiente [6].

Otro método menos convencional consiste en aplicar los pesticidas "en línea". Con esta técnica, se monta en el vehículo de fumigación un tanque de agua y un tanque de pesticida independientes. En el momento de la pulverización, estos dos fluidos deben mezclarse en las proporciones adecuadas y en el menor tiempo posible para evitar la pérdida de eficiencia en la aplicación del agroquímico. Un dispositivo mezclador especial debe ser utilizado para este fin, siendo una alternativa usual las boquillas de mezcla por chorro

El dispositivo de mezcla por chorro debe permitir el mezclado correcto de diversos agroquímicos que se puedan utilizar en el campo, por lo que un sistema controlador de presiones y caudales es indispensable para asegurar la correcta concentración para distintos tipos de pesticidas. Es necesario obtener una relación de concentraciones en función de las presiones de entrada y salida del dispositivo, además de analizar el efecto del ángulo de inyección de pesticida sobre el chorro principal en la calidad del mezclado.

Analizar el flujo interno del dispositivo experimentalmente no es una tarea sencilla debido a las altas presiones y velocidades que se deben manejar en un espacio tan reducido. Además, la fabricación y medición interna de los prototipos resulta costoso debido a la gran cantidad de geometrías y condiciones necesarias para estudiar.

En este contexto, en este trabajo se presenta un modelo numérico para estudiar el flujo interno del dispositivo mediante simulación computacional, herramienta que permitirá ensayar diversas geometrías y condiciones de contorno sin los elevados costos de instalaciones experimentales y construcción de prototipos físicos. Nos enfocamos en el análisis del flujo interno en el dispositivo de mezcla según un prototipo sugerido en la bibliografía para condiciones de entrada y salida determinadas.

En este trabajo se utiliza únicamente herramientas informáticas de código libre y gratuitas para su completa realización tanto en cuanto al modelado de la geometría, a la simulación CFD y al post-procesamiento de los resultados obtenidos.

### **2. METODOLOGÍA**

#### **2.1 Herramientas informáticas**

Para el modelado de la geometría 3D utilizamos el software *FreeCAD*. Es un software de diseño paramétrico de código libre que permite el fácil diseño y posterior modificaciones del modelo tridimensional. A partir de este modelo creado generamos la malla con el software *OpenFOAM* [1,2]. Las herramientas para el postproceso de las simulaciones incluyen *ParaView* que es un software de código libre para la visualización 3D y análisis de datos, y *gnuplot* para la generación de gráficas 2D, ambas de código libre.

*OpenFOAM* es un software de simulación de CFD de código libre. Este software es muy versátil y permite la simulación de flujos estacionarios y transitorios; laminares y turbulentos; compresibles e incompresibles; monofásicos y multifásicos; entre otras opciones. Además, trae incorporado malladores que permiten generar la malla a partir de una geometría creada, por ejemplo, con *FreeCAD*. Luego se obtienen gráficos y visualizaciones tridimensionales del flujo con *gnuplot* y *ParaView*.

#### **2.2 Modelo matemático**

El flujo en cuestión involucra sustancias líquidas y por lo tanto puede considerarse incompresible y Newtoniano. En este contexto, la ecuación de conservación de masa se reduce a:

$$
\nabla \cdot \overline{u} = 0 \tag{1}
$$

donde  $\bar{u}$  es el campo de velocidades. La ecuación de momento se expresa del siguiente modo:

$$
\rho(\frac{\partial}{\partial t} + \overline{u} \cdot \nabla)\overline{u} + \nabla p = \mu \nabla^2 \overline{u}
$$
 (2)

donde *p* es la presión, *p* la densidad y μ la viscosidad del fluido.

#### **2.3 Método numérico**

Basando en el Método de Volúmenes Finitos (FVM, por sus siglas en inglés), las Ecuaciones (1) y (2) pueden ser discretizadas como [7]:

$$
a_P + \sum a_N \overline{u}_N = b_P \overline{u}_P^0 + \overline{\phi}_P - \nabla p_P \qquad \forall P \in \Omega \qquad (3)
$$

$$
\sum_{f} \overline{u}_P \cdot \overline{S}_f = 0 \qquad \qquad \forall P \in \Omega \qquad (4)
$$

donde el subíndice *P* refiere a una celda específica de un Volumen Finito de malla Ω; N representa las celdas vecinas a  $P \vee f$  representa las superficies de contorno de la celda  $P$ ;  $b_P\overline{u}_P^0\;$  es la contribución del paso de tiempo anterior; y  $\overline{S}_f$  es un vector normal a la cara  $f$ . A su

vez,  $a_{p}$  y  $a_{N}$  son los elementos diagonal y no diagonal de la matriz de momento respectivamente, y el gradiente  $\,\nabla p^{}_{P} \,$  se computa por interpolación lineal de ese campo de los valores de las celdas vecinas inmediatas. Por último,  $\overline{\Phi}_p$  es el término fuente que representa las fuerzas externas (en nuestro caso este término es nulo).

#### **2.4 Definición de la simulación**

El caso aquí analizado corresponde a un dispositivo de mezcla por chorro basado en el artículo [3], considerando una geometría aproximada a la que reportan los autores.. Si bien el modelo que informan no está totalmente definido, se indican los parámetros más relevantes de la misma y una imagen ilustrativa de la sección del dispositivo. La validación del modelo se realiza contrastando nuestros resultados con los reportados en el artículo citado a pesar de la dificultad para replicar exactamente la geometría, ya que no se hallan informes más detallados en la bibliografía y no es factible realizar experimentaciones de este tipo.

En la Figura 1 se representa el dominio de fluido creado en FreeCAD, detallando las secciones más relevantes a las que se hará mención más adelante en este informe. La entrada *inlet\_one* representa la entrada de agua al dispositivo y *inlet\_two* representa la entrada del agroquímico. La salida es representada como *outlet*. La *tobera de admisión* permite acelerar el fluido de manera de generar una depresión en la *cámara de mezcla* , facilitando el ingreso de agroquímicos. El *difusor de salida* genera un gradiente de presión positivo aguas abajo provocando un flujo turbulento y, en consecuencia, favoreciendo el mezclado.

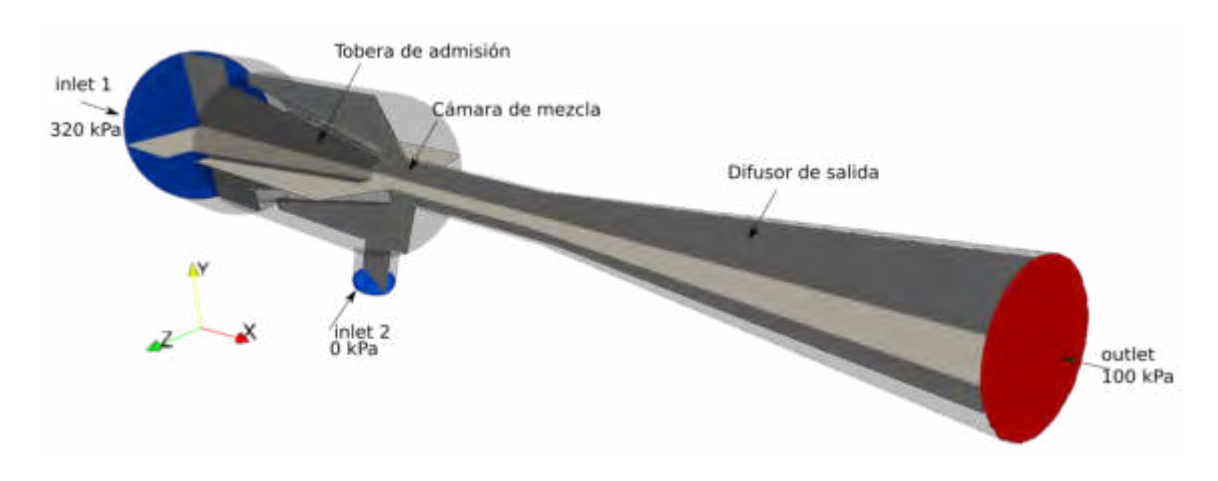

Figura 1: Geometría del dispositivo mezclador

En la Figura 2 se muestra una vista en corte de la geometría utilizada en el trabajo de referencia. Sólo se contaba con algunos datos numéricos de los parámetros indicados en esta figura, por lo que se tiene en consideración algunas diferencias en la geometría a la hora de simular.

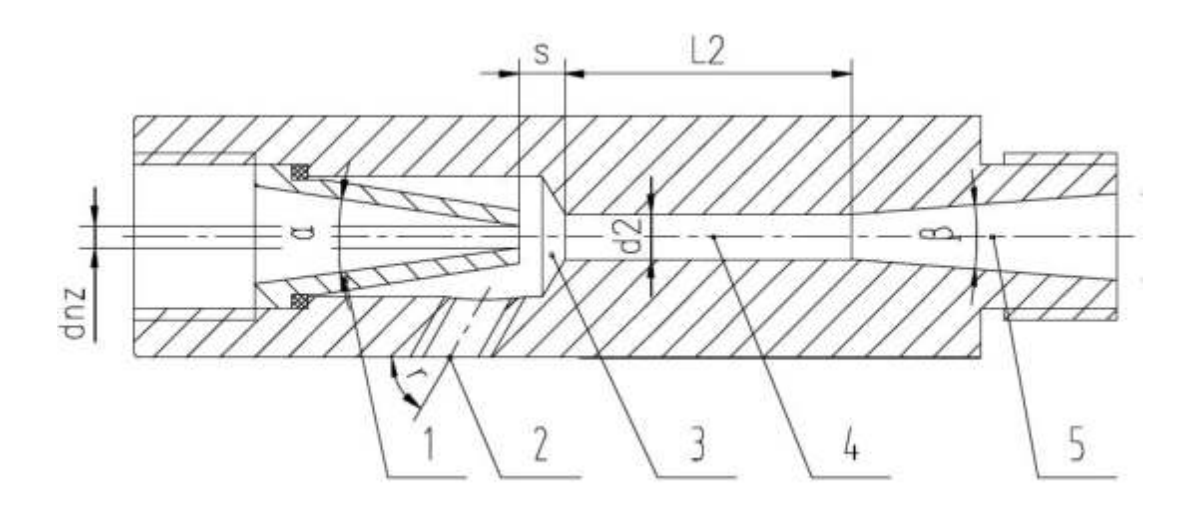

Figura 2: Corte de sección del trabajo de referencia

A partir del modelo replicado, se realiza el mallado tridimensional de la geometría completa con *snappyHexMesh*, como se muestra en la Figura 3. Se utilizó un mallado fino de manera de capturar con mejor precisión los fenómenos dados por el fluido. Se ensayaron distintos tamaños de malla y valores más finos que el elegido no producen mejoras notables en los resultados obtenidos. El mallado base tiene 1 mm y se complementa con 4 niveles de refinamiento (celdas de 0.0625 mm) en toda la pared del dispositivo para mejorar la resolución en la capa límite.

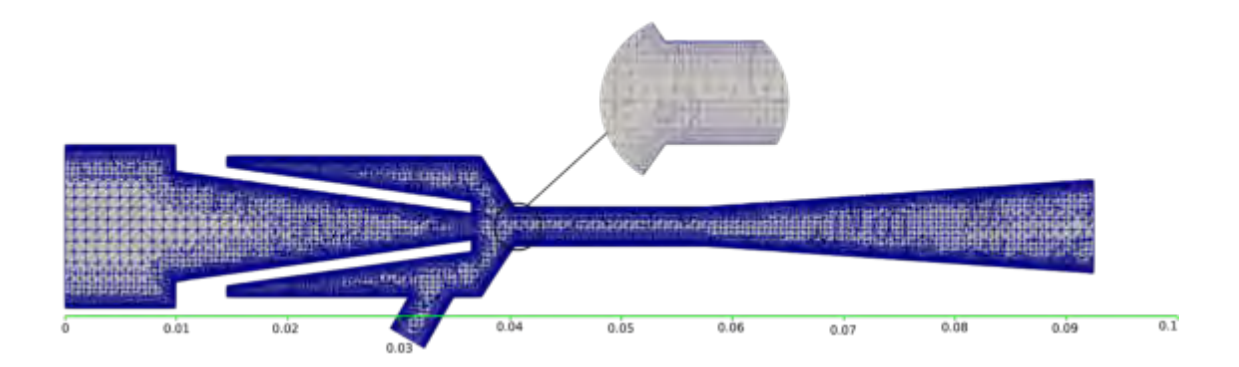

Figura 3: Corte lateral de la malla generada y detalle sobre el refinamiento de las paredes. Escala en metros.

## **2.4.1 Parámetros del problema y condiciones de contorno**

La principal variable de interés que debemos controlar en este dispositivo es la concentración de agroquímicos en la salida. Esta concentración está dada por la relación entre el caudal de entrada de agroquímico y el caudal total que ingresa al dispositivo:

$$
C_a = \frac{Q_2}{Q_1 + Q_2} \tag{5}
$$

Como es habitual en este tipo de estudios para las primeras simulaciones, se utiliza al agua como fluido en cuestión considerándolo monofásico en todo el dominio. En ambas entradas y en la salida consideramos condiciones de contorno de presión, dadas por valores propuestos por [3]. En la entrada de agua, se fija un valor de presión dinámica de 3.2 bares; en la entrada de agroquímico se fija una presión dinámica nula para que éste sea succionado únicamente por la depresión generada por el chorro de agua en la cámara de mezcla; y en la salida se fija presión estática de 1 bar.

#### **2.4.2 Configuración de parámetros numéricos**

Como en el futuro queremos estudiar la capacidad de respuesta en términos de un mezclado eficiente y rápido preparamos configuramos una simulación de régimen transitorio a partir del reposo con el solver de flujo incompresible *pimpleFOAM*. Además, empleamos un modelo de turbulencia RANS tipo *k-omega* [8]. En cada caso se simuló un período tal que se logre un caudal volumétrico estable, cuantificando el tiempo necesario para entrar en régimen*.* 

Se utilizan esquemas de advección de segundo orden (linearUpwind), interpolación lineal para propiedades entre celdas y un esquema implícito para la solución en el tiempo, tipo *Backward Euler* (segundo orden).

#### **3. RESULTADOS**

#### **3.1 Características generales de flujo**

Los resultados obtenidos en la simulación en estado de régimen se visualizan en la Figura 4. En la escala de colores se muestra la magnitud de la velocidad en cada punto. Se observa que el fluido desarrolla una velocidad elevada (25 m/s) saliendo de la tobera de admisión. El orden de magnitud de la velocidad se mantiene en la cámara y tubo de mezcla, disminuyendo a niveles aceptables de circulación (menos de 5 m/s) en el difusor de salida.

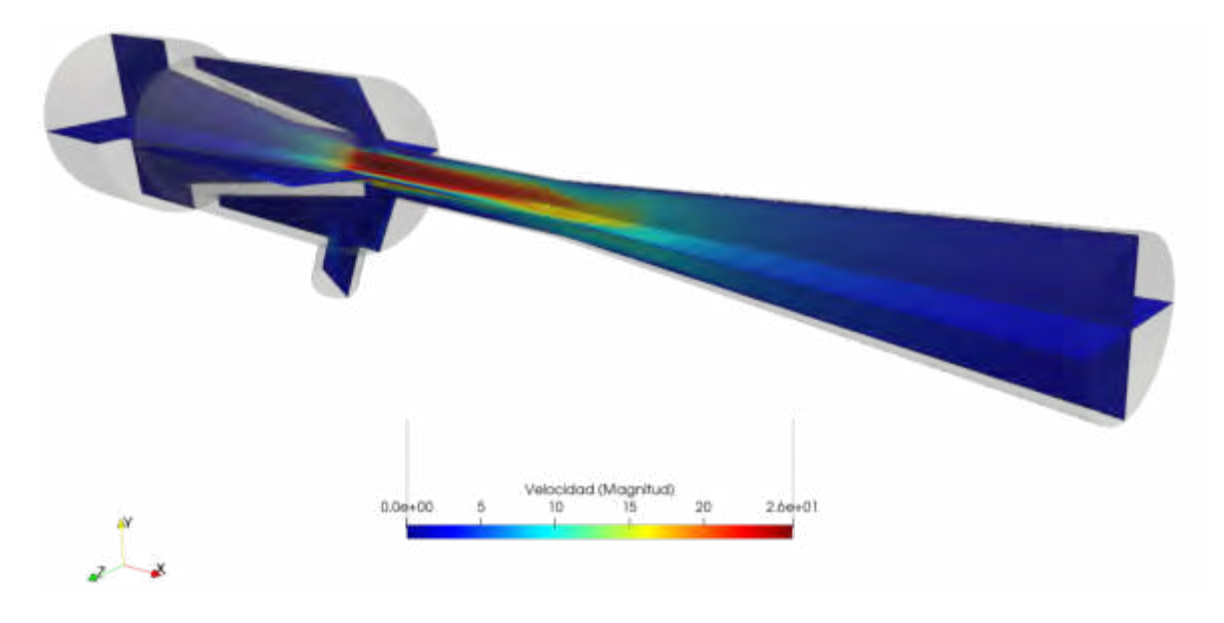

Figura 4: Campo magnitud de velocidad en las secciones medias del dispositivo.

La velocidad obtenida en la cámara de mezcla provoca un descenso de la presión en esta zona, permitiendo que el agroquímico sea succionado por el flujo del agua hacia el interior del dispositivo. Este efecto se muestra en la Figura 5, superponiendo el campo vectorial de velocidad (mostrado como flechas) con el campo de presión (mostrado como corte) en la zona. Se aprecia claramente que la presión en la cámara de mezcla es mucho menor que la presión de entrada al dispositivo.

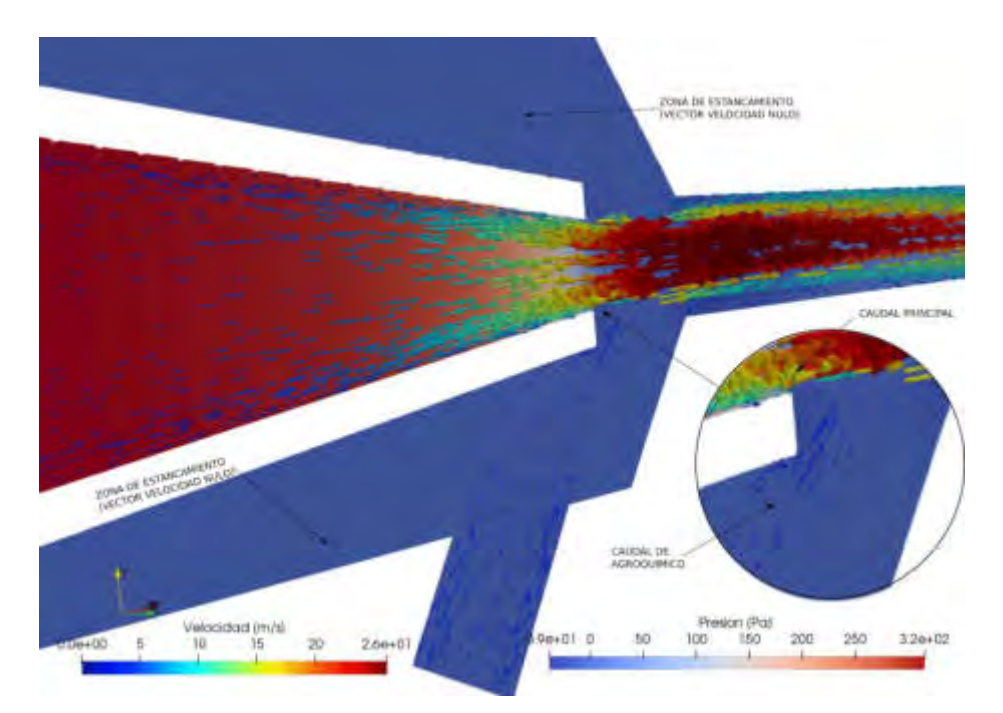

# Figura 5: Campo de velocidad (flechas) y presión (color de sección media) en la cámara de mezcla

Además, comparando la cantidad y tamaños de las flechas de velocidad, puede observarse cualitativamente que el caudal de agua es considerablemente mayor que el de agroquímico (ingreso por *inlet\_two*). Existe un estancamiento del fluido en todo el anillo exterior a la tobera de entrada debido a una deficiencia geométrica del dispositivo. Esto se observa por la ausencia de vectores de velocidad (vectores nulos). En la práctica, esta situación podría implicar un inconveniente debido a la acumulación de residuos en esta zona.

En la Figura 6 se muestran líneas de corriente superpuestas sobre una escala de colores que representa la magnitud de la vorticidad en la sección central del difusor de salida en estado de régimen para dos instantes de tiempo seguidos. A la izquierda se presenta el caso para  $t = 85$ *ms* y a la derecha el caso para  $t = 90$ *ms*. Se aprecia los efectos turbulentos del flujo existentes dentro del dispositivo evidenciados por la inestabilidad de las líneas de corriente. Esta situación permite facilitar el mezclado del agroquímico cuando el dispositivo se encuentra funcionando en régimen, mejorando la calidad de mezcla en general.

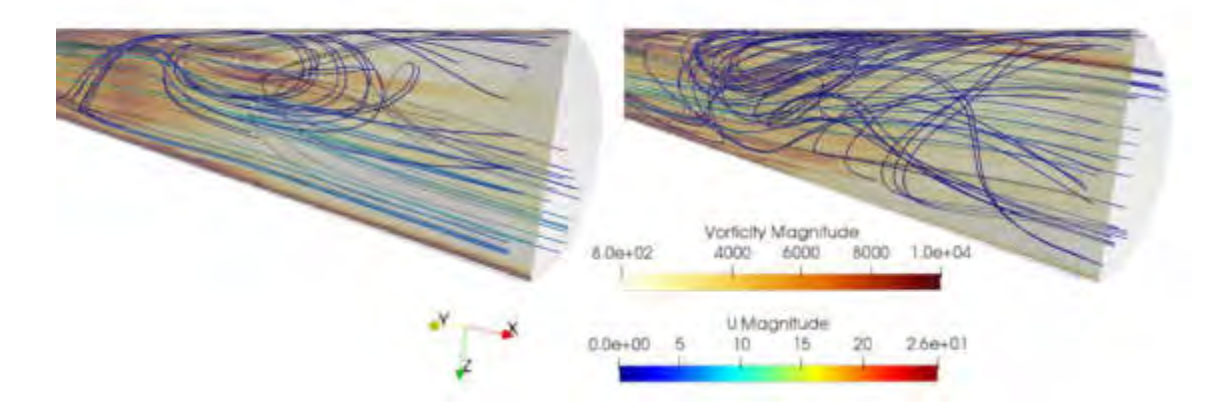

Figura 6: Líneas de corriente y magnitud de vorticidad en  $t = 85$ *ms* (izquierda) y  $t = 90$ *ms* ( derecha)

En este tipo de dispositivo se requiere un mezclado eficiente de los líquidos en el instante demandado por el usuario, por eso es de mayor importancia tener un tiempo de respuesta muy rápido. En la Figura 7 se muestran los caudales de entrada (en azul: inlet 1; en rojo: inlet 2) y de salida (en negro) del dispositivo en función del tiempo. Se puede comprobar que los resultados obtenidos cumplen con las condiciones de continuidad de flujo incompresible, siendo la suma de las dos entradas igual al caudal de salida para cada instante de tiempo.

El flujo alcanza un régimen desarrollado en aproximadamente 10 ms, tiempo despreciable en comparación con el tiempo de respuesta requerido para pulverizar en el campo. Después de este tiempo, el caudal de salida oscila alrededor de una media estable de 140 *ml/s* en la salida del dispositivo.

Además de la rápida respuesta del dispositivo para desarrollarse completamente, es importante destacar que se obtuvo una una proporción 75:25 entre agua-agroquímico aplicando la Ecuación (5) con los valores medios obtenidos.

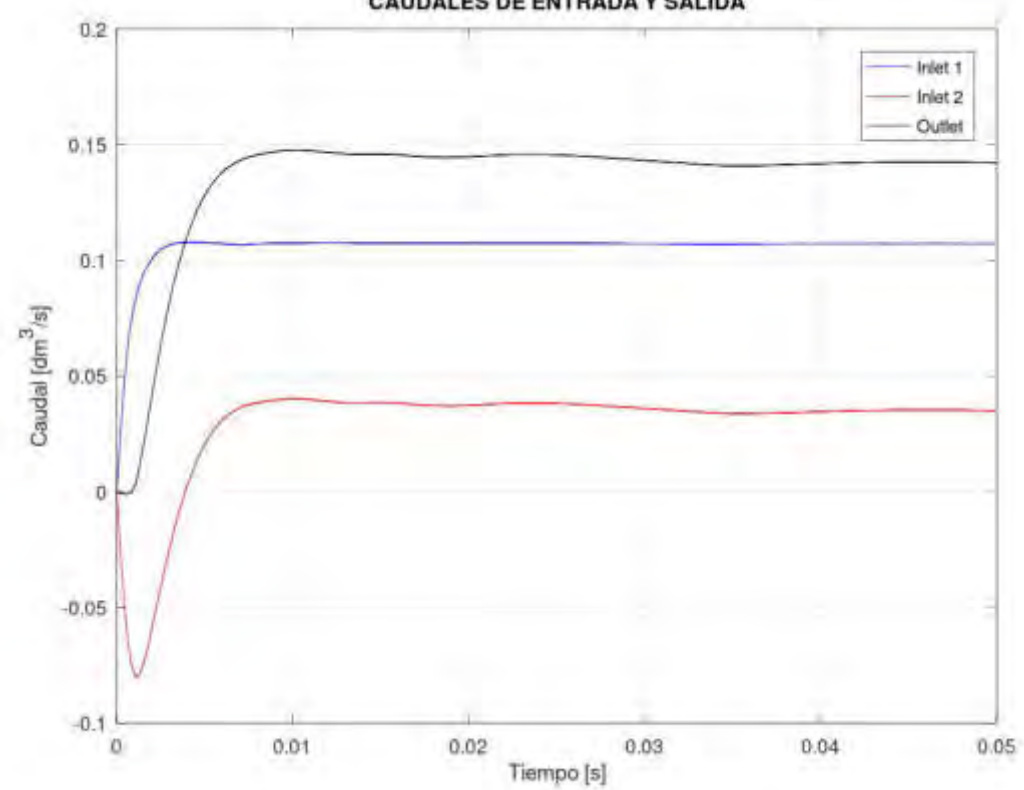

**CAUDALES DE ENTRADA Y SALIDA** 

Figura 7: Curva de desarrollo de caudal en inlet 1 (azul), inlet 2 (rojo) y outlet (negro)

El rango de caudales cubierto por la mayoría de trabajos de aplicación de pesticidas se encuentra entre 0.34 *ml/s* y 40 *ml/s* [4]. En esta simulación, se obtiene un caudal de 35 *ml/s* (curva de *inlet 2* en la Figura 7), valor dentro del rango mencionado, por lo que los resultados obtenidos son valores razonables.

En la Figura 7 se ve que existe en el dispositivo un reflujo por un breve período de tiempo a través de la boquilla de inyección de agroquímico. Esto ocurre debido a la alta presión de entrada de agua y la baja velocidad inicial del fluido (en reposo). Esta situación se mantiene mientras el fluido es acelerado hasta que la velocidad del chorro de agua sea suficiente para ejercer una depresión en la cámara de succión y el agroquímico pueda ser aspirado.

### **3.2 Comparación con trabajo de referencia**

Se contrastan los resultados de la simulación con los valores proporcionados por el trabajo referenciado. Destacamos que los resultados ofrecidos en la referencia también fueron obtenidos mediante simulación numérica y no se provee un respaldo experimental de estos resultados..

En la bibliografía, se nos provee una primera simulación mostrando curvas de velocidad y presión sobre el eje del dispositivo. Contrastando con nuestro modelo, se muestran en la Figura 8 las curvas de presión a lo largo del eje del dispositivo,en negro los valores de referencia y en rojo los resultados que hemos obtenido al alcanzar el régimen estacionario de flujo.

Se observa que la presión disminuye muy suavemente en la tobera de admisión y en la cámara de mezcla cae rápidamente a valores negativos, generando depresión para succionar el agroquímico. Luego, en el difusor vuelve a aumentar hasta el valor impuesto como condición de contorno.

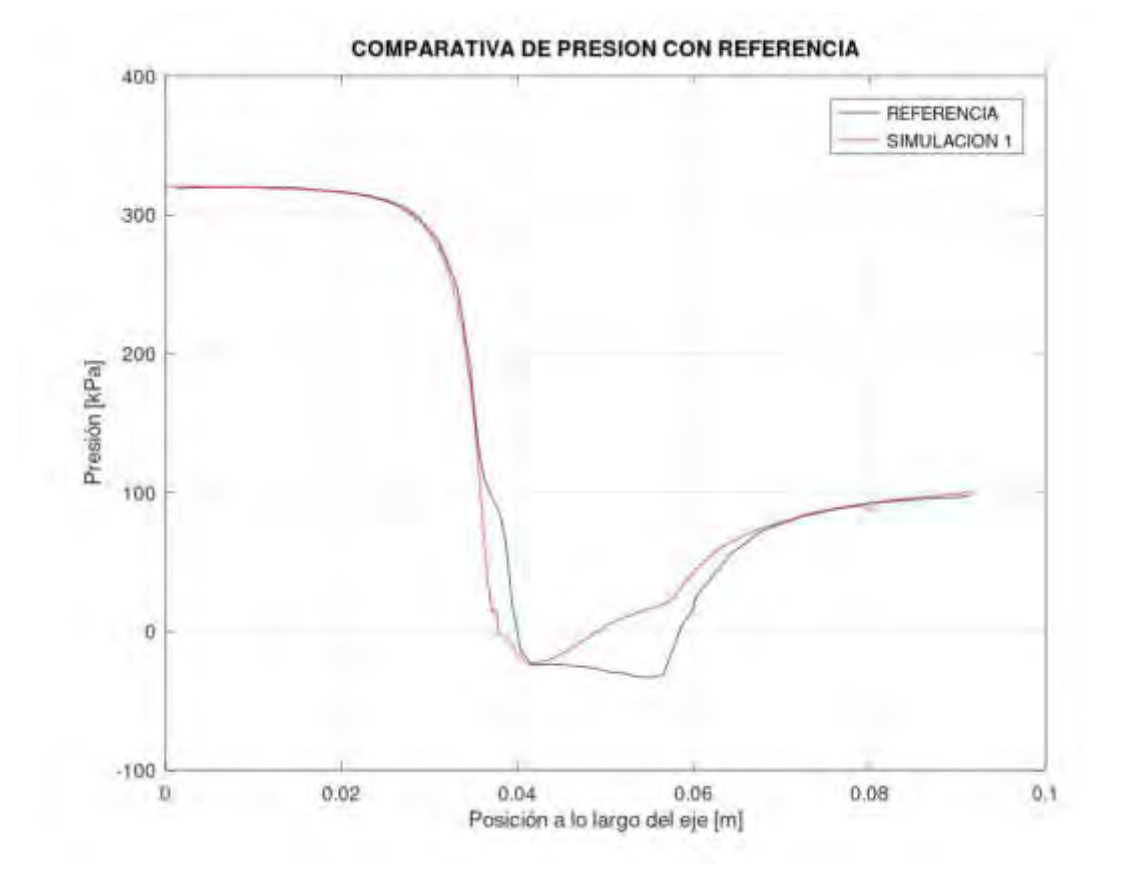

### Figura 8: Presión a lo largo del eje

Los acuerdos en los extremos del dispositivo están dados por las condiciones de contorno aplicadas. La mayor diferencia se encuentra en la cámara de mezcla, donde en el trabajo de referencia la presión disminuye paulatinamente a lo largo del eje mientras que en nuestra simulación comienza a elevarse inmediatamente después de la zona de inyección. El valor máximo de depresión generado es de -23 *kP a* contra -28 *kP a* de la referencia.

Respetando la misma lógica de colores de la figura anterior, se muestra comparativamente en la Figura 9 las curvas de velocidad sobre el eje de simetría. La velocidad aumenta en ambos casos sin mucha diferencia en la tobera de admisión pero se ve un pico más alto de velocidad en la cámara de mezcla (26 *m*/*s* contra 22 *m*/*s*).

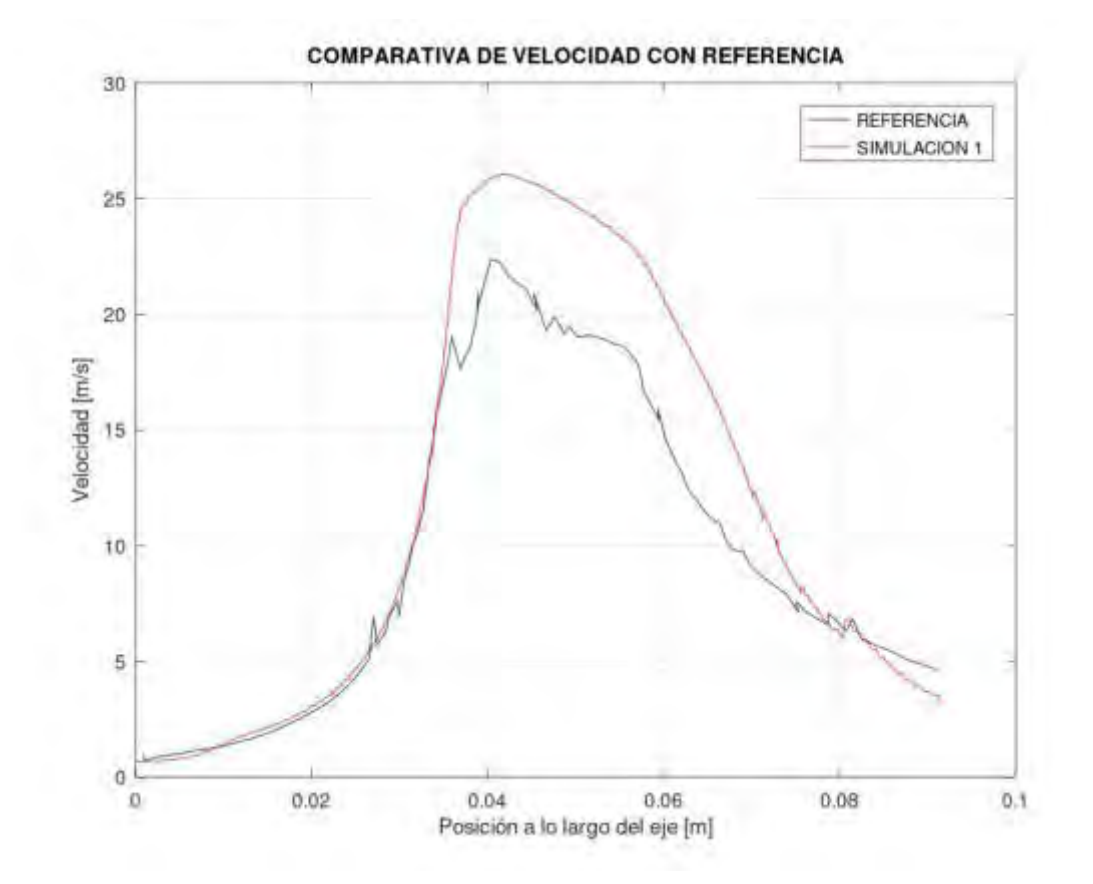

Figura 9: Velocidad a lo largo del eje

De este ensayo se obtienen valores de entrada y salida de presión de 320 kPa y 100 kPa respectivamente (condiciones de contorno). En cuanto a las velocidades, obtuvimos 0.69 *m*/*s* en la entrada y 3.23 *m/s* en la salida, valores muy similares a los propuestos en el trabajo de referencia. La diferencia más amplia se encuentra en la cámara de mezcla.

#### **4. CONCLUSIONES**

En este trabajo presentamos un procedimiento basado en *software* libre para el prototipado virtual de accesorios de cañerías orientados a aplicaciones agrícolas. El modelo permite analizar un flujo tridimensional monofásico incompresible en estado transitorio contemplando un modelo de turbulencia.

Si bien hay algunas diferencias respecto a los ensayos de referencia, consideramos que el modelo de simulación replica satisfactoriamente al prototipo referenciado. Se tiene en cuenta que se está comparando directamente contra otra simulación por no disponer de resultados experimentales y, además, la geometría simulada en el trabajo de referencia no se encuentra completamente definida. Más allá de las leves discrepancias de las variables de flujo en ciertas regiones del dispositivo, los caudales que obtuvimos mediante CFD son consistentes con este tipo de aplicaciones en el campo.

Otros resultado a destacar es la duración del flujo transitorio. Las simulaciones reportadas en este trabajo predicen que el sistema demora sólo 10 ms para entrar en régimen, corroborando que este período es despreciable respecto a los tiempos de aplicación.

A partir de este primer modelo numérico, como trabajo a futuro, planeamos profundizar el estudio incorporando un análisis de *Residence Time Distribution (RTD)* para cuantificar el tiempo que el agroquímico permanece dentro del dispositivo desde que es inyectado hasta su salida. Además, el hecho de incorporar un estudio RTD nos permitirá analizar la calidad del mezclado de los fluidos y no sólo las proporciones.

Una vez parametrizado correctamente el estudio de RTD se analizaría las variaciones de los parámetros de interés en función de cambios en la geometría y/o condiciones de contorno de presión de entrada de líquidos. Entre las variables de interés a estudiar se encuentran el ángulo de incidencia del chorro de agroquímico, relación entre el diámetro del tubo de mezcla y el diámetro de salida del orificio de la tobera; y distancia entre este orificio y la entrada al tubo de mezcla (tamaño de la cámara de mezcla); con el fin de encontrar el conjunto de parámetros que haga más eficiente el mezclado. También se estudiarían los efectos de la presión de entrada en el caudal final para analizar el comportamiento ante distintas aplicaciones.

#### **5. AGRADECIMIENTOS**

Este trabajo fue desarrollado en el contexto de una adscripción realizada en la Escuela de Ingeniería Mecánica (FCEIA, UNR), a quien agradecemos el acceso al laboratorio de informática. Agradecemos también al CIMEC (CONICET - UNL) por el tiempo que nos facilitaron en el cluster *seshat*, donde realizamos las simulaciones empleando OpenFOAM.

#### **6. REFERENCIAS**

[1] Weller, H. G., Tabor, G., Jasak, H., & Fureby, C. (1998). A tensorial approach to computational continuum mechanics using object-oriented techniques. *Computers in physics* , *12*(6), 620-631.

[2] Jasak, H., Jemcov, A., & Tukovic, Z. (2007, September). OpenFOAM: A C++ library for complex physics simulations. In *International workshop on coupled methods in numerical dynamics* (Vol. 1000, pp. 1-20). IUC Dubrovnik Croatia.

[3] Xichao, X., & Baijing, Q. (2011, February). Flow Field Analysis and Optimum Design of Jet-Mixing Apparatus Based on CFD. In *2011 International Conference on Computer Distributed Control and Intelligent Environmental Monitoring* (pp. 215-218). IEEE.

[4] Frost, A. R. (1990). A pesticide injection metering system for use on agricultural spraying machines. *Journal of Agricultural Engineering Research*, *46*(1), 55-70.

[5] Ghate, S. R., & Phatak, S. C. (1991). A compressed air direct injection pesticide sprayer. Applied Engineering in Agriculture, 7(2), 158-162.

[6] Muldoon, M. T., & Nelson, J. O. (1994). Pesticide waste treatment monitoring of s-triazines using immunoassay. Journal of Agricultural and Food Chemistry, 42(8), 1686-1692.

[7] Aguerre, H. J., Venier, C. M., Pairetti, C. I., Damián, S. M., & Nigro, N. M. (2020). A SIMPLE-based algorithm with enhanced velocity corrections: The COMPLEX method. *Computers & Fluids*, *198*, 104396.

[8] Wilcox, D. C. (1988). Reassessment of the scale-determining equation for advanced turbulence models. AIAA journal, 26(11), 1299-1310.

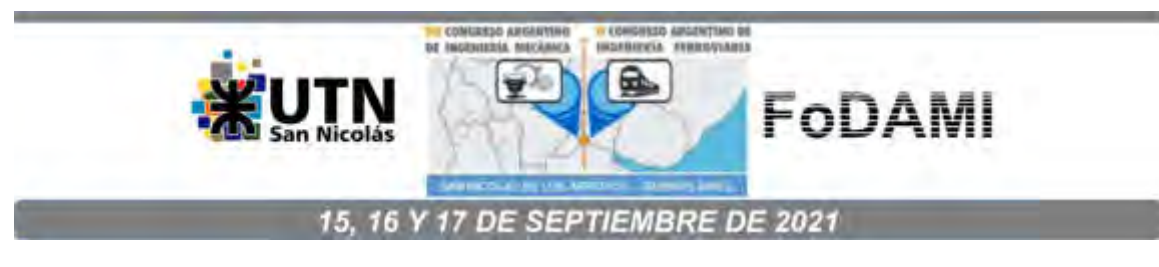

# ESTUDIO TEÓRICO-EXPERIMENTAL DEL COMPORTAMIENTO ELASTOPLÁSTICO A FLEXIÓN DE TUBOS UTILIZADOS EN ESTRUCTURAS DE PROTECCIÓN CONTRA VUELCO DE VEHÍCULOS

### Cazzola Gustavo José, Mirassou Horacio Martín, Santelli José

Facultad Regional General Pacheco, Universidad Tecnológica Nacional Departamento de Ingeniería Mecánica Hipólito Irigoyen 288, General Pacheco (B1617FRP), Buenos Aires, Argentina Correo-e: gcazzola@docentes.frgp.utn.edu.ar

### RESUMEN

Cuando un vehículo experimenta un choque la energía del impacto causa deformaciones de su estructura, las que deben estar limitadas para evitar que los pasajeros sean "aplastados" por componentes de la propia estructura u otros. A tales efectos, se han emitido numerosas normas y reglamentos que exigen la evaluación de la energía de deformación elastoplástica de los componentes de las estructuras de protección contra vuelco de vehículos, generalmente tubos de sección circular o rectangular de acero u otro material.

Por ejemplo, para automóviles, una de las normas de USA es FMVSS 216 TP-216-05 (2006), para vehículos de transporte de pasajeros está vigente el Reglamento Nº 66 de la Comisión Económica de las Naciones Unidas para Europa (CEPE) 2011, para máquinas de trabajo fuera de ruta una de las normas es SAE J1040 1994, para tractores agrícolas una de las normas es SAE J1194\_201611.

En todos los casos la energía de deformación elastoplástica está determinada por las fuerzas del impacto y por las deformaciones de la estructura, cuyos valores pueden calcularse con programas de elementos finitos especializados.

Para simplificar los procesos de cálculo, en este trabajo se propone un método, basado en una hipótesis de resistencia de materiales en el rango elastoplástico, para relacionar los valores del momento flexor actuante y del resultante radio de curvatura de un tubo de acero, de sección circular o rectangular, cuyo espesor es suficiente para evitar el aplastamiento de la sección.

El método se validó mediante ensayos. Se determinó la curva tensión-deformación del acero de un tubo de sección circular ensayando probetas fabricadas con tramos del mismo. Con esos datos se realizaron los cálculos. Se ensayó a flexión pura normal una viga formada por el tubo. Las diferencias entre valores calculados y medidos de flechas elásticas resultan menores a 3%.

Palabras Clave: Vehículo, Vuelco, Resistencia, Elastoplástica.

# 1. INTRODUCCIÓN

En algunas normas de estructuras de protección contra vuelco se definen los puntos de aplicación, las direcciones y los valores de las fuerzas a aplicar en un ensayo de prototipo, por ejemplo: "Laboratory Test Procedure for FMVSS 216 Roof Crush Resistance" TP-216-05 (2006) [1], norma de la cual se tomó la Figura 1a. En otras normas, como la SAE J1194 SEP94 [2], para el ensayo de prototipo estático (Figuras 2a, 2b) se definen los puntos de aplicación y las direcciones de las fuerzas, las máximas deformaciones permitidas y el valor de la energía de deformación elastoplástica a aplicar (Figura 1b), pero no se definen los valores de las fuerzas, éstos resultan en función de la energía a aplicar y de las deformaciones permitidas. Para el diseño y dimensionamiento de componentes de estructuras de protección contra vuelco se requiere utilizar métodos de cálculo que relacionen las variables mencionadas: fuerzas, deformaciones y energía de deformación elastoplástica de la estructura, y tensiones en las secciones principales. En las siguientes páginas se propone un método de cálculo que contribuye a resolver ese problema.

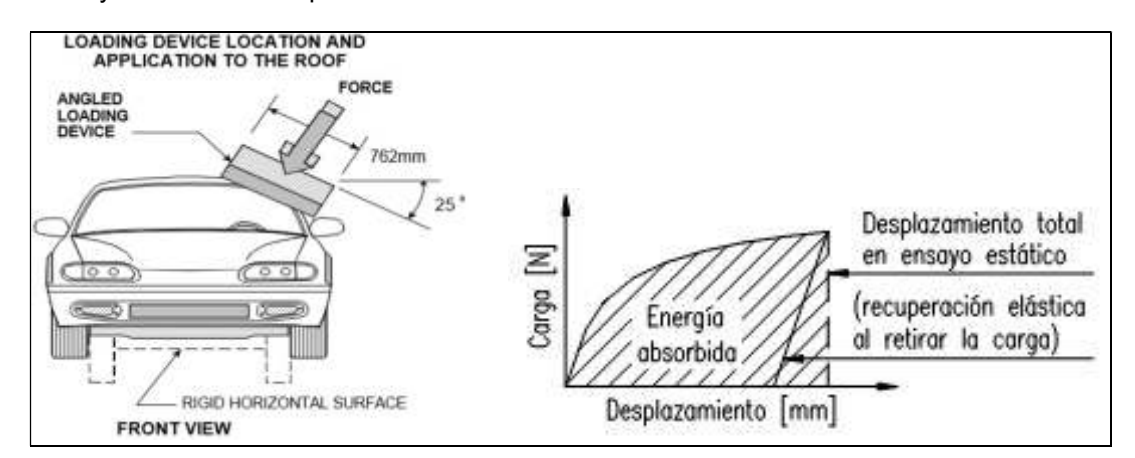

Figura 1: (a) Ensayo según norma TP-216-05; (b) Curva Fuerza-Desplazamiento (F-D)

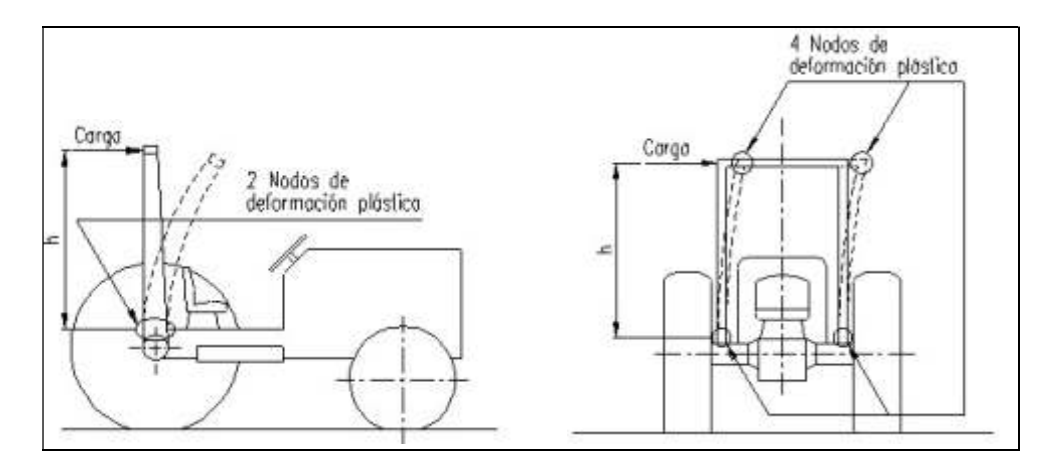

Figura 2: (a) Carga desde atrás en ensayo estático; (b) Carga lateral en ensayo estático

#### 1.1 Análisis simplificado de un pórtico hiperestático con deformaciones plásticas

Muchas estructuras de protección contra vuelco vehiculares forman sistemas hiperestáticos.

Para calcular sus tensiones y deformaciones en el período elástico se pueden aplicar los métodos establecidos, como el método de las fuerzas o el de los desplazamientos. Pero cuando se producen deformaciones plásticas se deben utilizar otros métodos, como los expuestos en [3]. La Figura 3 se obtuvo de [3] Sección 8.12 pág. 253, donde se explica este ejemplo de aplicación del método del trabajo virtual.

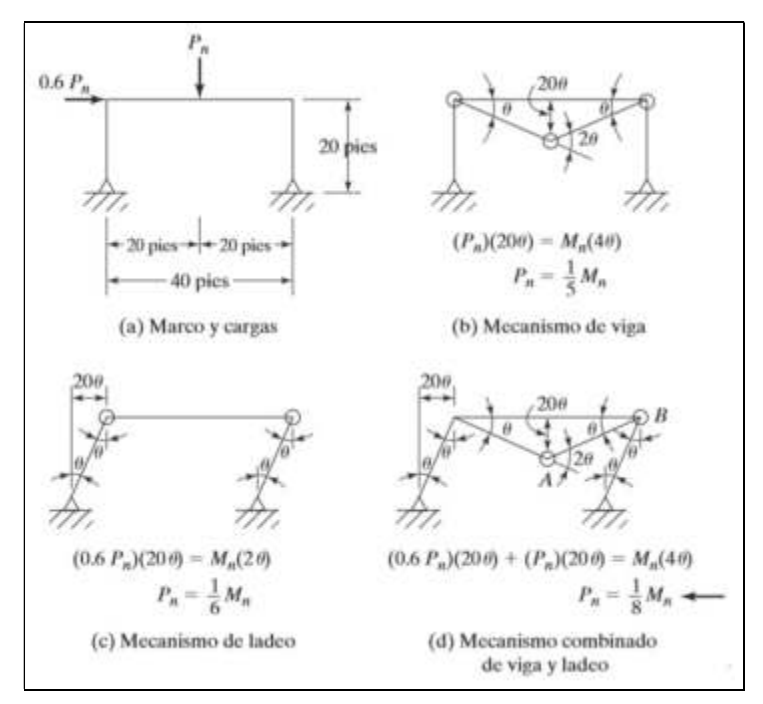

Figura 3: (a) Pórtico hiperestático ejemplo; (b,c,d) 3 hipótesis posibles deformaciones plásticas.

En la Figura 3 se muestra un pórtico estáticamente indeterminado de primer grado, formado por una viga y dos columnas cuyas secciones son iguales. Muchas estructuras de protección contra vuelco tienen esas características. El desarrollo de una articulación plástica lo convertirá en estáticamente determinado, y la formación de una segunda articulación puede crear un mecanismo. Pero podrían ocurrir varios tipos de mecanismos, por ejemplo: la Figura 3b muestra un posible mecanismo de viga, la Figura 3c muestra un posible mecanismo de ladeo, la Figura 3d muestra un posible mecanismo combinado de viga y ladeo. La condición crítica es aquella en la cual el valor de la fuerza  $P_n$  resulte ser el menor. La superposición de efectos no es aplicable en el análisis plástico. Para cada mecanismo se debe considerar la situación en la que se tenga el menor número posible de articulaciones plásticas que causen el colapso. El valor menor de  $P_n$  ocurre en la Figura 3d, en donde se forman dos articulaciones plásticas marcadas A y B. En [3] pág. 241 se define a  $M<sub>n</sub>$  como "momento nominal de la sección" y se lo calcula como el producto de la tensión de fluencia del material  $F<sub>y</sub>$  por el módulo resistente plástico de la sección  $W_{xp}$ . En aceros sin "escalón" de fluencia,  $F_y$  es  $\sigma$  cuando  $\mathcal E$  es 0,2 %.

 $W_{xp}$  es igual al momento estático de las áreas sometidas a tracción y a compresión respecto del eje neutro plástico. En las secciones de uso habitual el valor de  $W_{xp}$  es mayor al del módulo resistente elástico  $W_x$  en un porcentaje que depende de la forma de la sección.

El momento de fluencia  $M_y$  se calcula como el producto de  $F_y$  por  $W_x$ . Entonces  $M_n$  es mayor a  $M_y$  con el mismo porcentaje con el que  $W_{xp}$  es mayor a  $W_x$ . Cuando sobre una barra actúa un momento flexor menor a  $M_{y}$ , las deformaciones son solamente elásticas, si  $F_{y}$  es también igual al límite elástico, esto se cumple en aceros con "escalón" de fluencia en su diagrama  $σ$ - $ε$ .

Cuando el momento actuante es  $M_n$ , con la hipótesis simplificada de este enfoque, en todas las fibras de la sección el valor absoluto de la tensión debería ser igual a  $F_y$ . En los casos reales esta hipótesis se aproxima mejor al comportamiento real si el material de la barra es por ejemplo un acero dúctil de bajo contenido de carbono. En este análisis simplificado no se incluye el estudio del sistema cuando el momento flexor es mayor a  $M_y$  pero menor a  $M_n$ , en cambio ese rango sí es considerado en el método explicado a continuación.

#### 1.2. Flexión elastoplástica de barra recta de sección con dos ejes de simetría normales

En la Figura 4a, tomada de [4] pág. 384, se muestra un trazado que forma parte de un método semigráfico para relacionar el momento flexor Mf aplicado en una sección de una barra, con el radio de curvatura  $\rho$  resultante, considerando tensiones y deformaciones elastoplásticas.

Feodosiev [4] págs. 384 a 386, expone este método para flexión pura normal aplicada a barras rectas de sección transversal constante con dos ejes de simetría normales entre sí, y cuyo material presenta diagramas iguales de tensiones  $\sigma$  de tracción y de compresión en función de la deformación específica Ɛ. Entonces el eje neutro, en ambos períodos elástico y plástico, coincide con el eje de simetría normal al plano del momento flexor. Se considera como hipótesis que las secciones permanecen planas en ambos períodos elástico y plástico, por eso la deformación específica  $\mathcal E$  de cada fibra de la sección es directamente proporcional a su distancia y al eje neutro, e inversamente proporcional al radio de curvatura  $\rho$  de la línea elástica que pasa por el eje neutro de la sección estudiada. Se debe conocer el diagrama σ-ε del material, que en la Figura 4a está ubicado en su zona superior. Para un determinado radio de curvatura  $\rho$  se calcula la máxima deformación específica  $\mathcal{E}_{max}$  como  $y_{max}$  de la sección dividida por ρ. Para  $\mathcal{E}_{max}$ se obtiene del diagrama σ- $\mathcal{E}$  del material el valor de σ<sub>max</sub> que actúa en la fibra más alejada y<sub>max</sub>. Para cada fibra de coordenada y, se obtiene del diagrama σ-ε del material el valor de  $\sigma$  correspondiente. En la Figura 4a se representa este proceso: a la derecha de la sección se traza un diagrama de las tensiones  $\sigma$  que actúan en cada fibra. A la derecha de ese diagrama se traza otro: para cada fibra el producto  $σ.y.b$ , el área encerrada por este diagrama es igual al Mf actuante, esto se demuestra en [4] con el desarrollo de este método. Si a una barra recta de esas características se le aplica un Mf cuyo valor es el calculado, se curvará con radio de curvatura  $\rho$  cuyo valor en esa sección es igual al definido inicialmente en este proceso, el cual se repite para otros valores de  $\rho$ , obteniéndose para cada uno el correspondiente valor de Mf. Con varios pares de valores Mf y 1/ $\rho$  se traza otro diagrama como el de la Figura 4b, tomado de [4] pág. 386, que es la curva que relaciona al radio de curvatura  $\rho$  con el momento flexor Mf aplicado en una sección de la barra (Mf está denominado como M).

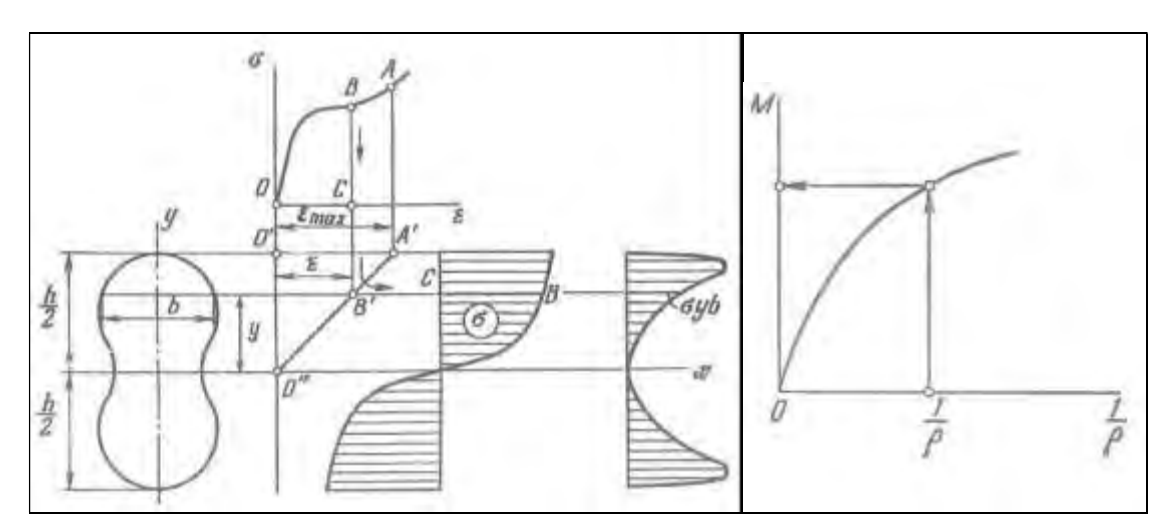

Figura 4: (a) Trazado para relacionar el momento flexor con el radio de curvatura de una barra; (b) Curva que relaciona el momento flexor M con el radio de curvatura  $\rho$  de una barra.

### 2. MÉTODO NUMÉRICO QUE RELACIONA MOMENTO FLEXOR Y RADIO DE CURVATURA

En esta Sección se propone un método numérico, basado en el método semigráfico explicado en la Subsección 1.2, para relacionar el momento flexor actuante y el resultante radio de curvatura de un tubo de acero, de sección circular o rectangular, cuyo espesor es suficiente para evitar el aplastamiento de la sección. El material debe presentar diagramas iguales de tensiones  $\sigma$  de tracción y de compresión en función de la deformación específica  $\mathcal{E}$ .

Se asumen las mismas hipótesis definidas en la Subsección 1.2. Las secciones permanecen planas en ambos períodos elástico y plástico, por eso la deformación específica  $\mathcal E$  de cada fibra de la sección es directamente proporcional a su distancia y al eje neutro, e inversamente proporcional al radio de curvatura ρ de la línea elástica que pasa por el eje neutro de la sección estudiada. Se explica este método con un ejemplo de flexión pura normal aplicada a un tubo de sección circular que se utilizó en el ensayo de validación experimental, cuyos datos son: diámetro ext.  $D = 26.8$  mm | espesor  $e = 2.53$  mm | radio ext.  $R = 13.4$  mm | radio int.  $r = 10.87$ mm | momento de inercia J<sub>x</sub> = 1,435766 cm<sup>4</sup> | módulo resistente elástico W<sub>x</sub> = 1,071467 cm<sup>3</sup> | área A = 192,903528 mm<sup>2</sup> | módulo resistente plástico W<sub>xp</sub> = 1,495651 cm<sup>3</sup> | acero ASTM A 53. Para calcular el valor de  $W_{xo}$  se obtuvo la ubicación del baricentro de la semisección utilizando la ecuación correspondiente para un sector de sección circular hueca, de [7] Tabla A.1 caso 21. Luego  $W_{xp}$  es igual al producto de la distancia entre ese baricentro y el eje neutro por el área de la sección, eso equivale a dos veces el producto de esa distancia por el área de la semisección.

#### 2.1. Modelo matemático para representar la curva tensión-deformación del material

El método propuesto requiere conocer la curva de ingeniería del material del tubo que relaciona a la tensión σ con la deformación  $\mathcal E$ . Para determinar la curva en este ejemplo se fabricaron dos probetas de longitud 50 mm cada una, mecanizadas con un torno, a partir de tramos cortados del tubo que se utilizó luego en el ensayo de validación experimental. Se midió su dureza y se realizaron dos ensayos de compresión axil en una máquina de ensayos del Laboratorio de Ingeniería Mecánica de UTN FRGP, la cual grafica la fuerza aplicada en función del desplazamiento. Con los datos obtenidos se trazó la curva mostrada en la Figura 5. Para esto también se consultó la norma ASTM A 53 [5] y el libro Atlas of Stress-Strain Curves [6]. Se calculó  $\sigma$  como la fuerza dividida por el área de la sección original, se calculó  $\mathcal E$  como el porcentaje del decremento de la longitud con respecto a la longitud original de 50 mm.

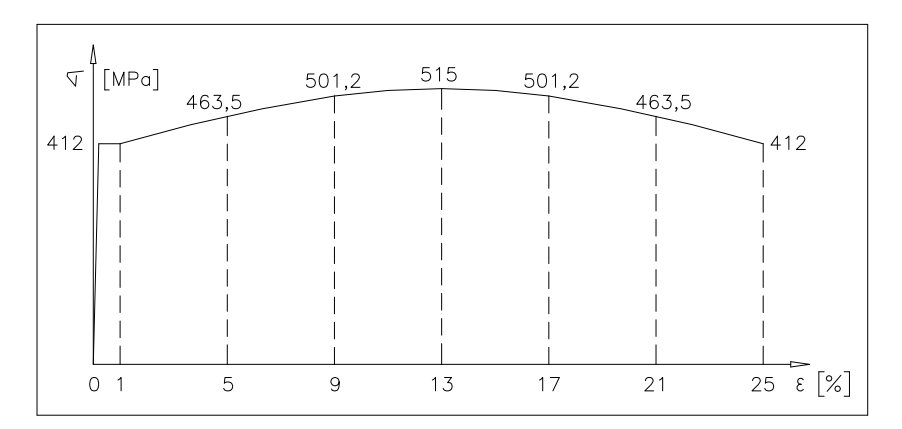

Figura 5: Relación  $\sigma$ -  $\varepsilon$  del material del tubo definida en base a datos de ensayos de probetas

En este tubo las tensiones de fluencia y rotura resultaron ser mayores a las mínimas definidas en la norma de su material. Esta curva debe expresarse con ecuaciones de regresión que permitan calcular σ en función de  $E$ . Las siguientes relaciones, que representan los resultados de los ensayos realizados, se definieron por aproximación:

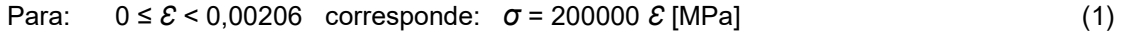

Para:  $0.00206 \le \mathcal{E} \le 0.01$  corresponde:  $\sigma = 412$  [MPa] (2) Para: 0,01 <  $\mathcal{E}$  ≤ 0,25 corresponde:  $\sigma$  = (412 + 103 sen (90°,  $(\mathcal{E}$  - 0,01) /0,12)) [MPa] (3)

De este modo, se puede calcular  $\sigma$  en función de  $\mathcal E$  en todo el rango de variación de  $\mathcal E$ . Se tiene la hipótesis de que este diagrama es igual en tracción y en compresión.

### 2.2. Modelo matemático para calcular momento flexor en función del radio de curvatura

En la Figura 6 se muestra un cuarto de la sección del tubo ensayado, dividida en 30 elementos de igual área Ao para el cálculo del momento flexor Mf en función del radio de curvatura  $\rho$ mediante el valor medio de  $\mathcal E$  correspondiente a cada elemento i, calculado con la relación:

$$
\mathcal{E}_i = Y_i / \rho \tag{4}
$$

 $Y_i$  es la coordenada del baricentro de cada elemento respecto del eje neutro. Esta relación se deduce de la hipótesis de que las secciones siempre permanecen planas. Con  $\sigma_i = f(\mathcal{E}_i)$ multiplicada por Ao y por Y<sub>i</sub> se obtiene el momento M<sub>i</sub> que aporta cada elemento i, luego el

momento flexor total Mf se obtiene con la suma de todos los momentos M<sub>i</sub>. Para simplificar el cálculo se sacó Ao como factor común, que luego multiplica a la suma de los productos  $Y_i$ .  $\sigma_i$ de un cuarto de sección, multiplicando esto por 4 se obtiene el momento flexor Mf total.

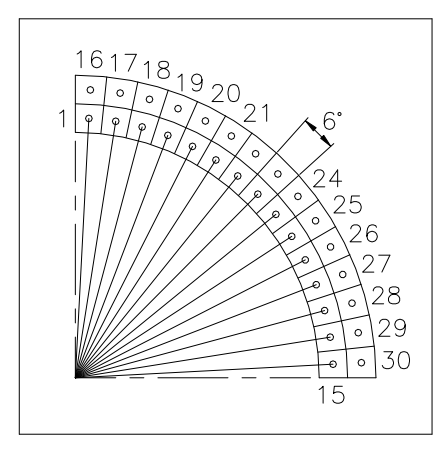

Figura 6: Un cuarto de la sección del tubo dividida en 30 elementos de igual área Ao.

$$
Ao = A_{sección} / (4 \times 30) = \pi (R^2 - r^2) / 120 = 1,6075294 \text{ mm}^2
$$
 (5)

Para que todos los elementos tengan el mismo valor de área Ao, el radio  $r<sub>o</sub>$  del círculo que separa las 2 capas se calcula con la Ecuación (6):

$$
r_o = ((R^2 + r^2)/2)^{0.5}
$$
 (6)

Para determinar las distancias radiales  $R_1$  y  $R_2$  de los baricentros de los elementos de las capas 1 y 2 se calcula la ubicación del baricentro de un elemento de cada capa utilizando la ecuación correspondiente, para un sector de sección circular hueca, de [7] Tabla A.1 caso 21. Denominamos  $\Theta_i$  al ángulo formado entre el eje horizontal y un segmento que une el baricentro del elemento i con el baricentro de la sección del tubo.  $R_1$  es la longitud del segmento en la capa 1 y  $R_2$  en la capa 2. Las coordenadas  $Y_i$  se calculan con las Ecuaciones (7) y (8):

En la capa 1: 
$$
Y_i = R_i
$$
 sen  $\Theta_i$  (7)

En la capa 2: 
$$
Y_i = R_2
$$
. sen  $\Theta_i$  (8)

Se puede utilizar una hoja de cálculo para determinar la relación entre el momento flexor Mf y el radio de curvatura  $\rho$ , con un archivo para cada valor de  $\rho$ . Se calculan  $R_1$  y  $R_2$ . Para cada elemento *i* se calcula: su ángulo  $\Theta_i$  (Δ $\Theta$  = 6° = 0,1047198 radianes), Y<sub>i</sub> con las Ecuaciones (7) u (8),  $\mathcal{E}_i$  con la Ecuación (4), se determina  $\sigma_i$ , se realiza el producto  $\sigma_i$ .  $Y_i$ , se suman los productos  $\sigma_i$ . $Y_i$ , esta suma se multiplica por Ao y por 4, este resultado es el momento flexor Mf para ese radio ρ. En la Figura 7 se muestra como ejemplo la hoja de cálculo para radio  $ρ = 1,2$  m. Para definir cada valor de  $\sigma_i$  se utilizó la correspondiente Ecuación (1), (2) o (3), según cada valor de  $\mathcal{E}_i$ . Se calculó Mf para 24 valores de  $\rho$ , se presentan en la Tabla 1 (Rc =  $\rho$ ). En las Figuras 8a y 8b se muestra la curva de la relación entre Mf y 1/ $\rho$  trazada con los valores de la Tabla 1.

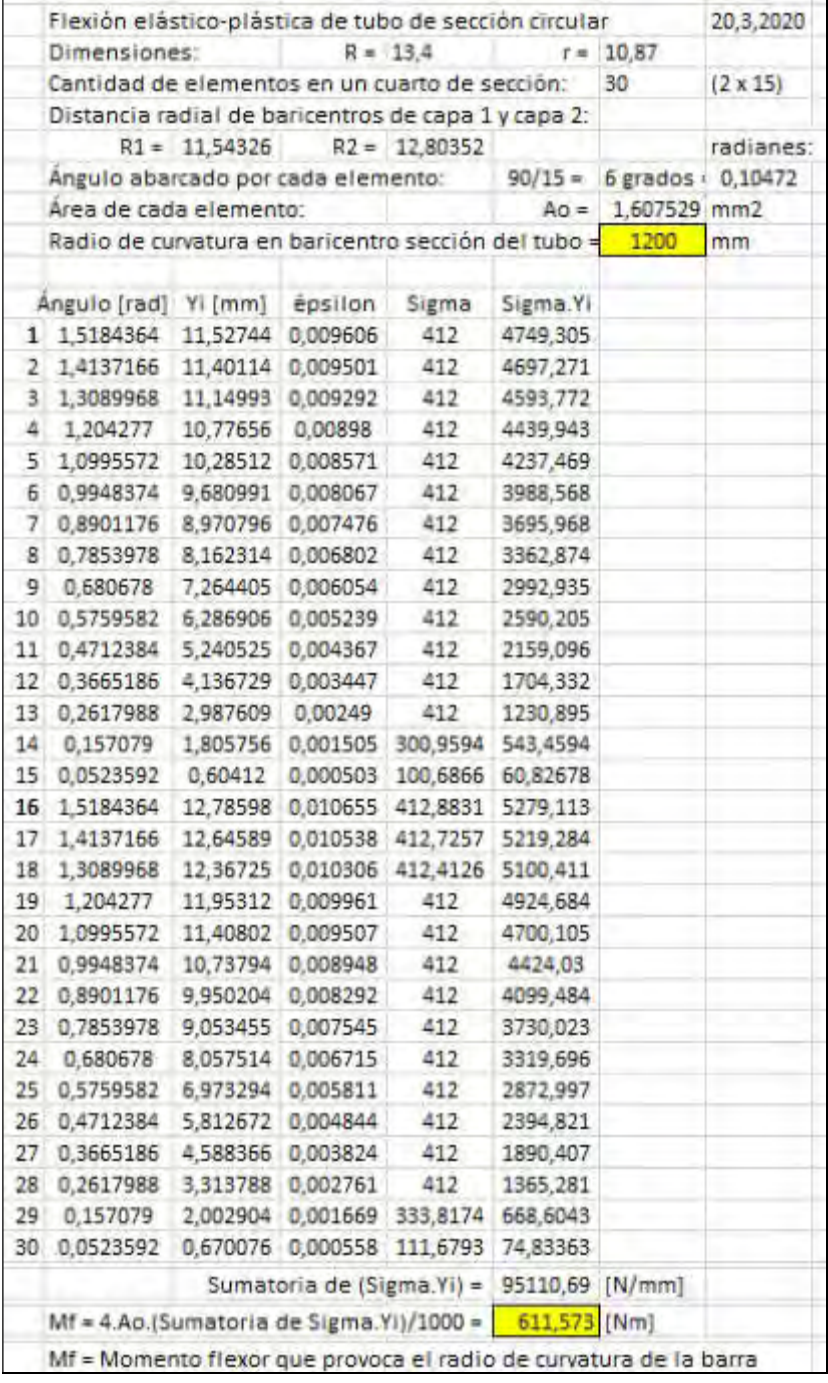

Figura 7: Una página de hoja de cálculo como ejemplo con radio de curvatura  $\rho$  = 1200 mm.

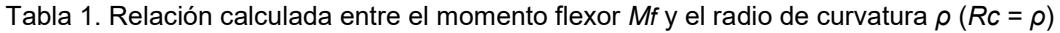

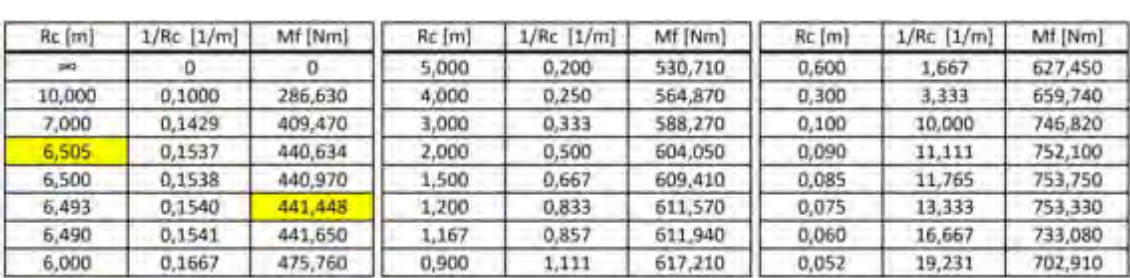

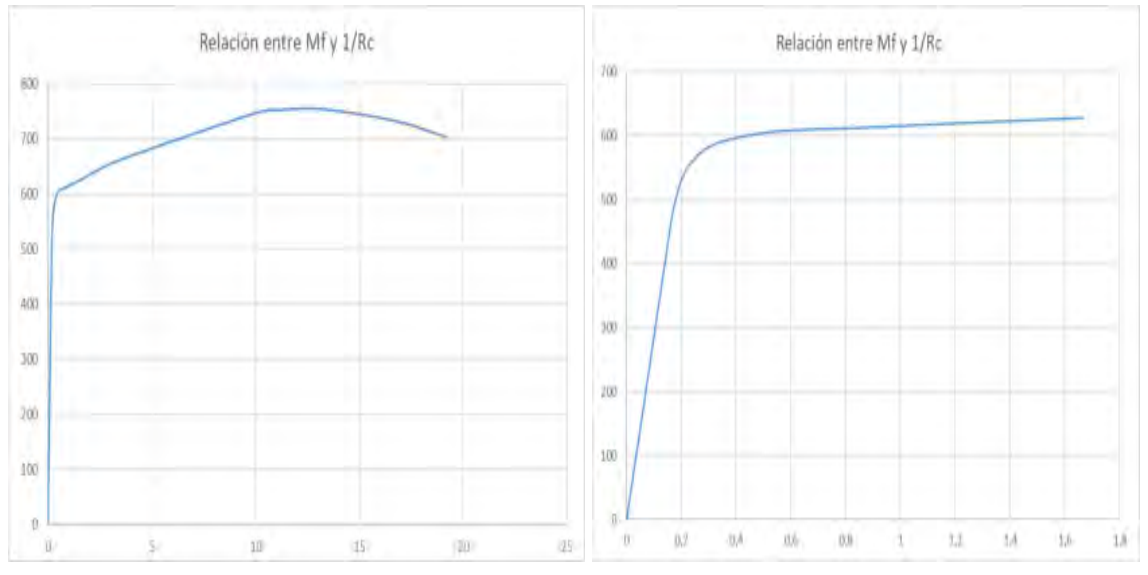

Figura 8: Relación entre Mf [Nm] y 1/ρ [1/m]; (a) curva completa; (b) curva para 0 < 1/ρ < 1,6

#### 3. EVALUACIÓN DE LOS RESULTADOS

#### 3.1. Validación de la discretización con cálculos exactos clásicos en el período elástico

Para el tubo del ejemplo se puede calcular el momento flexor  $M_v$  que causa el inicio de tensiones de fluencia, en las fibras más alejadas al eje neutro, con la relación exacta clásica:

$$
M_y = F_y \cdot W_x = 412 \, [\text{N/mm}^2] \times 1,071467 \, [\text{cm}^3] = 441,444 \, [\text{Nm}] \tag{9}
$$

De [4] pág. 137 se obtiene la ecuación exacta clásica que relaciona Mf con ρ:

$$
\rho = E \cdot J_x / Mf = 200000 \text{ [N/mm}^2 \text{ ]} \times 1,435766 \text{ [cm}^4 \text{ ]} / 441,444 \text{ [Nm]} = 6,505 \text{ [m]}
$$
 (10)

En la Tabla 1 a este valor de  $\rho$  le corresponde un *Mf* de 440,634 [Nm], el error relativo  $\acute{\epsilon}$  es:

$$
\Delta M f = (440,634 - 441,444) \text{ [Nm]} = -0,81 \text{ [Nm]}
$$

$$
\epsilon = \Delta M f / M f = -0,81 / 441,444 = -0,001835 = -0,1835 \%
$$
 (11)

Es un error pequeño para cálculos de estructuras, entonces la discretización realizada es aceptable para el período elástico. Luego en el período plástico, la relación entre  $\sigma$  y  $\mathcal E$  no es un valor constante, por eso es conveniente validar el método con un ensayo experimental.

#### 3.2. Validación del método con un ensayo experimental

Se ensayó a flexión pura normal una viga formada por un tubo recto cuyos datos se dan en la Sección 2. En la Figura 9 se muestra un esquema del montaje y cargas aplicadas. La longitud del tubo es 4,080 m, con apoyos simples inmóviles con luz de 3,630 m y extremos en voladizo iguales de 0,225 m. El tubo se desliza sobre los apoyos cuando las deflexiones son grandes. En la Figura 9 la carga aplicada 2. $P_1$  incluye el peso propio del dispositivo (33 N) pero no el peso propio del tubo (60,6 N), que se considera aparte. La distancia  $L = 380$  mm está referida a centros de placas del dispositivo separadas por  $Li = 368$  mm. Dimensiones a y c en mm.

El montaje fue diseñado para lograr momentos flexores mayores a  $M<sub>y</sub>$  con esfuerzos de corte Q muy pequeños (menores a 2,83 N) en el tramo central de longitud L. En la sección central la flexión normal es pura porque se tiene:  $Q = 0$ , y es prácticamente pura en todo el tramo de longitud L. Con Li γ  $Δy_1$  se puede calcular, con una relación geométrica, el radio de curvatura de valor prácticamente constante en el tramo central, dado que es muy pequeña la variación del momento flexor entre el centro y los extremos del tramo central (0,266 Nm), causada por el peso propio del tubo. El momento nominal de la sección es:  $M_n = F_y$ .  $W_{xp} = 616,2$  Nm.

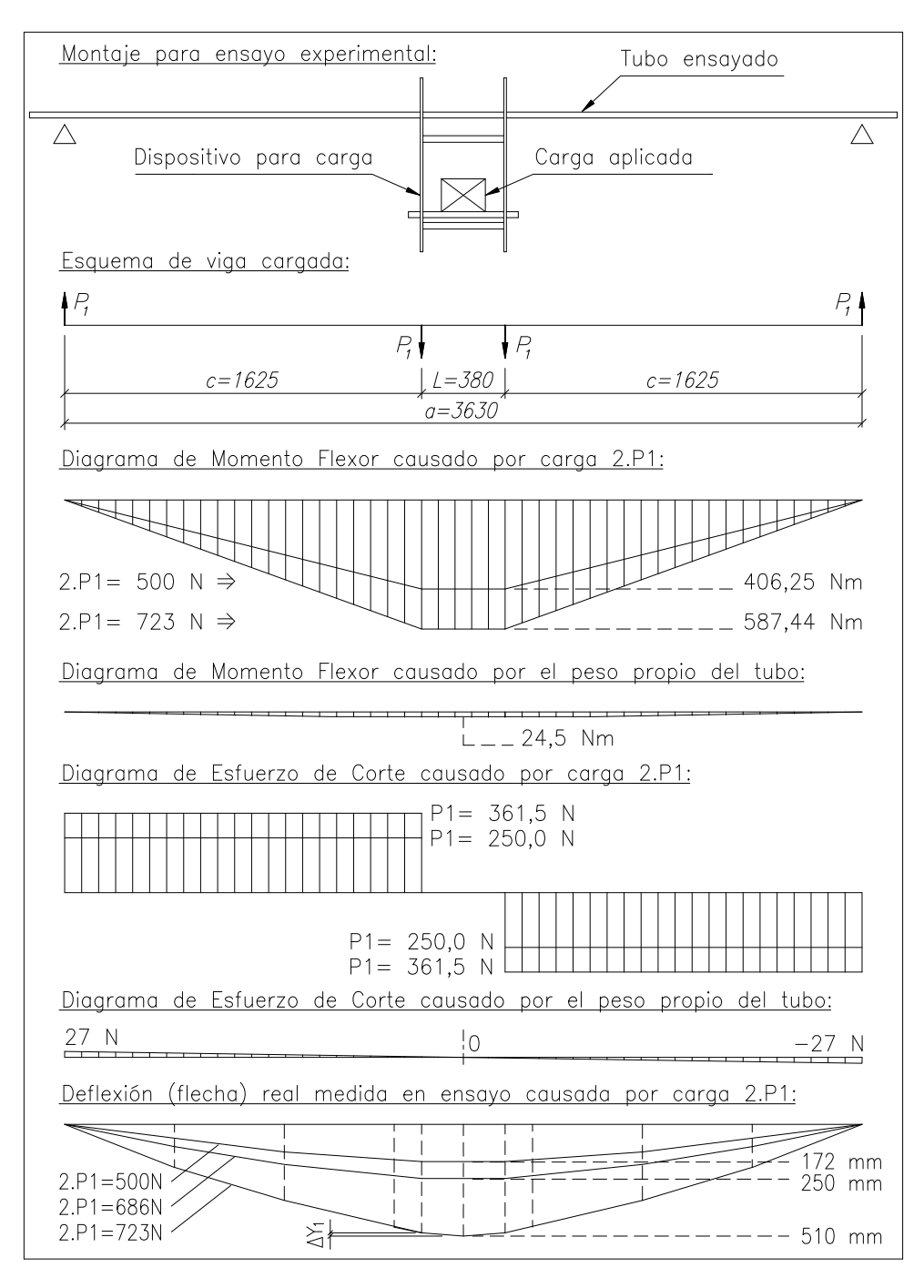

Figura 9: Montaje para ensayo experimental a flexión pura normal del tubo ejemplo.

De [8] Tabla 10.2.2.1.9.3. caso 13 pág. 1110 se obtiene la ecuación exacta para calcular la flecha máxima elástica causada por el peso propio entre apoyos del tubo ( $P_p = 54N$ ), para simplificar no se considera el efecto del peso de los extremos (3,3 N c/u), entonces aprox. es:

$$
y_p = 5 P_p \cdot a^3 / (384 E \cdot J_x) = 11.7 \text{ mm}
$$
 (12)

De [8] Tabla 10.2.2.1.9.2. caso 7 pág. 1109 (pie de página) se obtiene la ecuación para la flecha máxima causada por las dos cargas  $P_1$ , solamente en el período elástico se cumple:

$$
y_1 = P_1 \cdot c \left( 3 \ a^2 - 4 \ c^2 \right) / \left( 24 \ E \cdot J_x \right) = 0,68305 \ P_1 \tag{13}
$$

En la Ecuación (13) se obtiene  $y_1$  en mm ingresando  $P_1$  en N. En la Tabla 2 se dan valores de las variables, cada columna es: A) carga aplicada (se adicionaron pesos conocidos), B) flecha  $y_1$  medida (causada por 2.P<sub>1</sub>), C) flecha calculada con la Ecuación (13), D)  $\Delta y_1$  medida (aprox.), E) radio de curvatura (aprox.) determinado con relaciones geométricas entre  $\Delta v_1$  medida y Li, F) radio de curvatura calculado con la Ecuación (10) válido sólo en el período elástico, G) radio de curvatura determinado con el método presentado en la Subsección 2.2, H) momento flexor total causado por carga 2. $P_1$  y peso propio del tubo  $P_p$ . En las columnas C y F los datos entre corchetes no son válidos, se calcularon para compararlos con las mediciones. La Figura 10 es una fotografía del tubo con deformación permanente luego del ensayo. El tubo no se aplastó ni deformó diametralmente más de 0,2 mm en ninguna sección. En el ensayo, con carga máxima se alcanzó  $\rho$ = 1,19 m en el tramo central, al retirar la carga la recuperación elástica finalizó con  $p=$  1,65 m. Para estudiar casos con radios de curvatura menores se puede consultar [9]. El Mf máx. alcanzado (611,9 Nm) difiere del momento nominal de la sección  $M_n$  (616,2 Nm) en 0,7 %.

|                         | в                      |                              | n                       |                 |                          | G                  | н                                       |                |  |
|-------------------------|------------------------|------------------------------|-------------------------|-----------------|--------------------------|--------------------|-----------------------------------------|----------------|--|
| Carga                   | Flecha                 |                              | A Flecha                |                 | Radio de curvatura       |                    | Momento flexor                          | Deformación    |  |
| (medida)<br>2.P1<br>[N] | (medida)<br>Vı<br>(mm) | (c. clásico)<br>$\lfloor$ mm | (medida)<br>AY:<br>[mm] | (medido)<br>(m) | (c. clásico)<br>ρ<br>[m] | (c. método)<br>(m) | (calculado)<br>M<br>[N <sub>III</sub> ] |                |  |
|                         | o                      | o                            |                         |                 | 117,205                  | 116,993<br>24,500  |                                         | Elástica       |  |
| 240                     | 80                     | 82,0                         |                         |                 | 13,082                   | 13,058             | 219,500                                 | Elástica       |  |
| 426                     | 145                    | 145,5                        |                         |                 | 7,748                    | 7,734              | 370,625                                 | Elástica       |  |
| 500                     | 172                    | 170.8                        |                         |                 | 6,666                    | 6,654              | 430,750                                 | Elástica       |  |
| 534                     | 177                    | [182, 4]                     |                         |                 | [6, 265]                 | 6,253              | 458.375                                 | Elastoplástica |  |
| 578                     | 193                    | [197, 4]                     |                         |                 | [5, 811]                 | 5,713              | 494,125                                 | Elastoplástica |  |
| 612                     | 202                    | [209, 0]                     | 3.0                     | 5,650           | [5, 504]                 | 5,211<br>521,750   |                                         | Elastoplástica |  |
| 686                     | 250                    | [234,3]                      | 5,0                     | 3,400           | [4, 935]                 | 3,309              | 581,875                                 | Elastoplastica |  |
| 723                     | 510                    | [247,6]                      | 14,5                    | 1,188           | [4,680]                  | 1,167              | 611,937                                 | Elastoplastica |  |

Tabla 2. Resultados obtenidos con cálculos y en el ensayo experimental

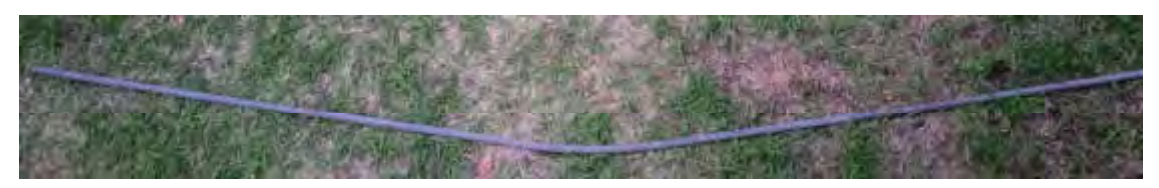

Figura 10: Tubo ensayado a flexión pura normal con deformación permanente

## 3.3. Trazado de la viga deformada en función de los radios de curvatura calculados

En las Figuras 11 y 12 se definieron 9 tramos, se trazaron arcos (tangentes en sus extremos) con radios de curvatura en función del Mf medio de cada tramo. Resultó una flecha máxima de 515,6 mm (causada por 2. $P_1$  mas  $P_p$ ). Según la Ecuación (12), la flecha causada por  $P_p$  es 11,7 mm, al restar ese valor a 515,6 mm se obtiene 503,9 mm, que es la flecha debida solo a  $2.P<sub>1</sub>$ . Este valor es menor a la flecha real medida (510 mm) en 1,2 %. El trazado se puede mejorar dividiendo la viga en mayor cantidad de tramos. Este método gráfico también se aplicó con carga 2. $P_1$  de 500 N, resultó una flecha causada por 2. $P_1$  de 169,3 mm, esto es 0,86 % menor al valor 170,76 mm calculado con la Ecuación (13), exacta para el período elástico.

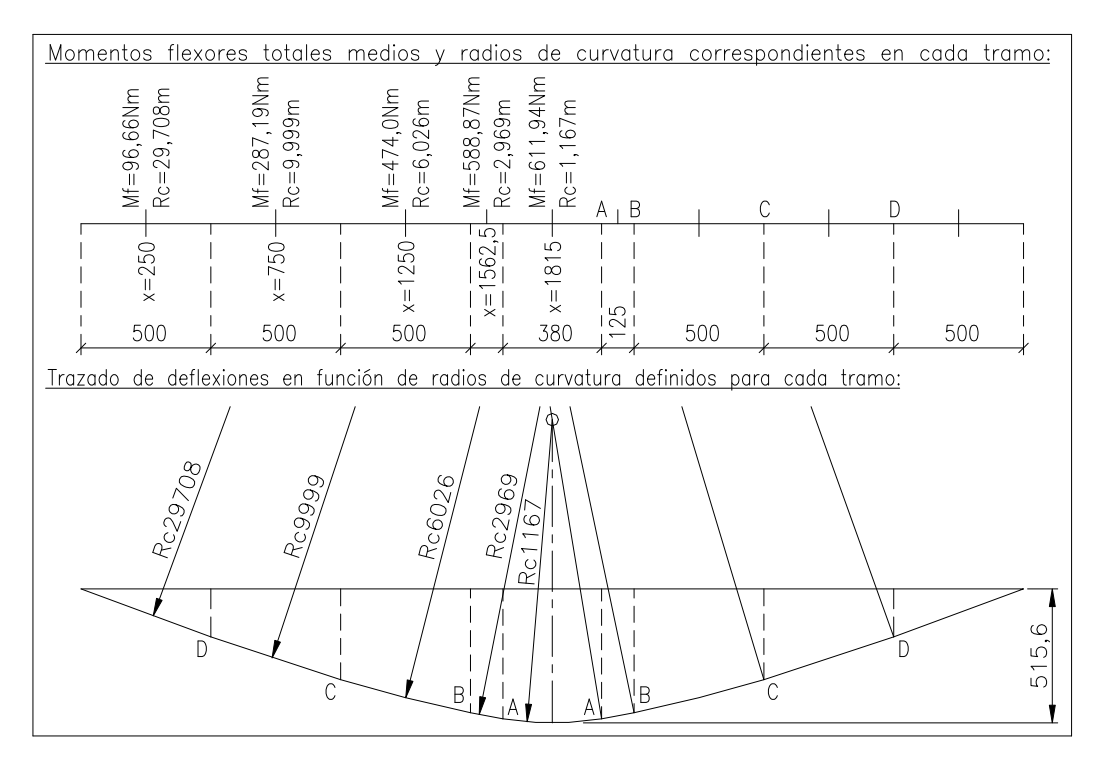

Figura 11: Trazado de la viga deformada para comparar con mediciones

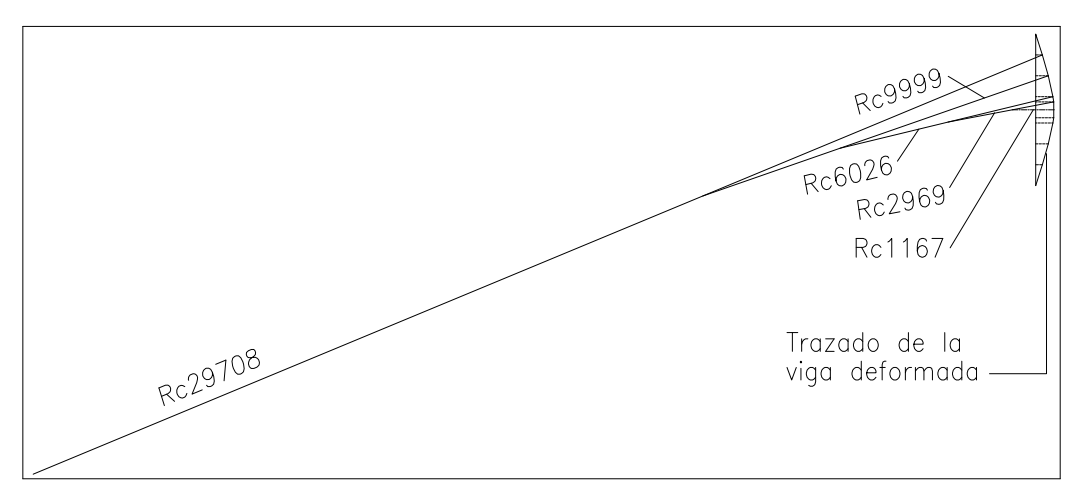

Figura 12: Trazado de la viga deformada (dibujo rotado 90°).

### 4. CONCLUSIONES

El método presentado en la Sección 2 permite encontrar el radio de curvatura  $\rho$  en una sección de una barra (formada por un tubo como el del ejemplo dado en su explicación) en función del momento flexor Mf aplicado en esa sección. En ese ejemplo se obtuvieron diferencias menores a 0,2 % con respecto al cálculo clásico de  $\rho$  en función de Mf en el período elástico, y diferencias menores a 9 % con respecto a mediciones realizadas en el ensayo experimental de validación en el rango elastoplástico de Mf variando entre  $M_y$  y  $M_n$ . Esos porcentajes resultan de comparar los datos registrados en la Tabla 2 en las columnas E, F, G. El método de la Sección 2 permite generar curvas de Mf en función de 1/ρ como la de la Figura 8, trazada con los datos de la Tabla 1. Con esos datos y el método gráfico descripto en la Subsección 3.3 se puede trazar la viga deformada, en el ejemplo planteado la diferencia de la flecha máxima obtenida con el trazado y la flecha máxima de la barra ensayada es 1,2 %.

### 5. AGRADECIMIENTOS

Los autores de este trabajo agradecen a la Secretaría de Ciencia y Tecnología, al CIDIV y al Departamento de Ingeniería Mecánica de UTN FRGP por el apoyo brindado para realizarlo.

### 6. REFERENCIAS

[1] Laboratory Test Procedure for FMVSS 216 Roof Crush Resistance TP-216-05, U.S. Department of Transportation National Highway Trafic Safety Administration. 2006.

[2] SAE. Construction, Agricultural, and Off-Road Machinery Standards Manual SAE HS-2800, 1996 Edition. Society of Automotive Engineers Inc., USA, 1996.

[3] McCormac J.C., Csernak S.F. Diseño de Estructuras de Acero Método LRFD, Quinta Edición. Alfaomega, México, 2013.

[4] Feodosiev V.I. Resistencia de Materiales, Segunda Edición. Editorial Mir, Rusia, 1980.

[5] ASTM A 53/A 53M – 99b. Standard Specification for Pipe, Steel, Black and Hot-Dipped, Zinc-Coated, Welded and Seamless. American Society for Testing and Materials. 1999.

[6] ASM International edited by Moosbrugger Ch. Atlas of Stress-Strain Curves, Second Edition First Printing. ASM International, USA, 2002.

[7] Young W.C., Budynas R.G. Roark's Formulas for Stress and Strain, Seventh Edition. McGraw-Hill, USA, 2002.

[8] Verein Deutscher Eisenhüttenleute (Asociación de trabajadores del hierro alemanes). El acero en la construcción. Editorial Reverté, España, 1980.

[9] Alcántara Alza V., Noriega Z. D., Azabache Vásquez E. Determinación de los coeficientes de recuperación elástica en el doblado de tubos de acero SAE 1009-ISO 65. VI Congreso Argentino de Ingeniería Mecánica, ISBN 978-987-46987-0-4, 10 al 12 Octubre 2018 Tucumán.

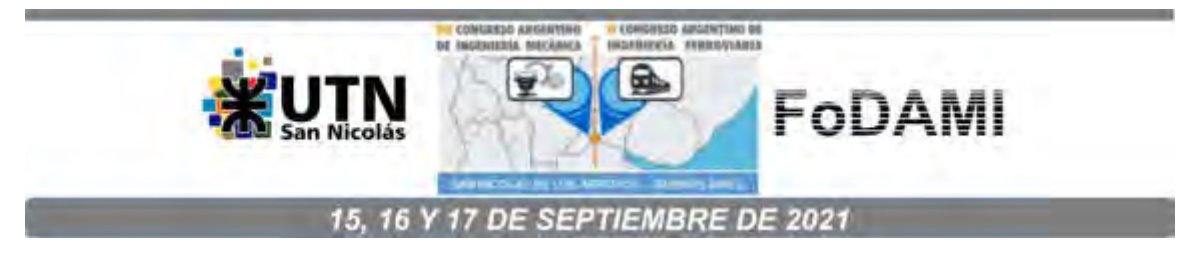

# EVALUACIÓN DE LA ENERGÍA CONSUMIDA EN LA MOLIENDA DE MINERAL DE ORO APLICANDO LA HERRAMIENTA DE SIMULACIÓN ROCKY DEM

# Javier Sola<sup>1</sup>, Ulises Torresi Domínguez<sup>1</sup>, Vanesa Bazán<sup>2</sup> y Elena Brandaleze<sup>1</sup>

<sup>1</sup>Departamento Metalurgia, Facultad Regional San Nicolás, Colón 332, San Nicolás, Argentina. jsola@frsn.utn.edu.ar.

<sup>2</sup>Universidad Nacional de San Juan - Facultad de Ingeniería, Departamento de Ingeniería en Minas, Av. Libertador Gral. San Martín 1109, San Juan, Argentina

#### RESUMEN

Los procesos de minería extractiva del oro buscan lograr procesos ecoamigables, de mayor eficiencia energética. Estos constituyen los puntos de interés de estudio tanto en el país como en el mundo. El objetivo es lograr la mayor recuperación del metal a partir de minerales de alta, media y baja ley (minerales refractarios) y establecer los procesos más adecuados para disminuir el consumo de energía durante la molienda. Dicho proceso representa una etapa de procesamiento mecánico de desintegración, que consume energía. En este trabajo se evalúan, dos procesos de tostación: convencional y por microondas, con el fin de lograr un impacto favorable sobre el medio ambiente a través de la disminución de emisiones gaseosas y del ahorro de energía de molienda. A tal fin, se realiza un estudio de la energía requerida para la molienda de un mineral de oro posterior a los tratamientos térmicos. Dicha energía se calcula mediante la modelización del proceso de desintegración utilizando la herramienta Rocky DEM. En base al consumo de potencia del molino y el tiempo requerido para lograr las fracciones de tamaño de partícula requeridas, se obtiene la curva de energía en función del tamaño de partícula. Se presentan, además, resultados de la caracterización del mineral refractario que contempla la composición química obtenida mediante múltiples técnicas experimentales, la identificación de fases presentes mediante difracción de rayos X, el estudio estructural mediante microscopía óptica y electrónica de barrido y la determinación del comportamiento térmico usando análisis térmico diferencial. El conocimiento obtenido es valioso para la minería del oro, dado que la simulación con matemática discreta (Rocky DEM) ha proporcionado resultados acerca de la energía del sistema particulados de manera rápida y eficiente. Además, se ha comprobado que el método de tostación aplicando microondas constituye la mejor opción para lograr optimizar la desintegración, sin emisiones gaseosas.

Palabras Clave: simulación, eficiencia, energía, mineral de oro.

### 1. INTRODUCCIÓN

Dentro de la ingeniería aplicada, la metalurgia extractiva se utiliza para separar o concentrar elementos presentes en los minerales. Aunque la metalurgia extractiva integra una gran variedad de procesos y métodos de extracción, muchos de ellos se restringen para preservar el medio ambiente [1]. A nivel mundial, la minería del oro se halla en permanente búsqueda de procesos de metalurgia extractiva que permitan lograr los mayores niveles de recuperación del metal deseado sin afectar al medio ambiente. Esto incluye aspectos de eficiencia energética en cuanto a los procesos en general y la minimización de emisiones nocivas al medio ambiente. Además, es interesante comentar que la industria minera del oro, a pesar de que el precio de dicho metal se ha mantenido estable en comparación con otros recursos, todavía requiere reducir los costos aún más para ser rentable y sostenible. Gran parte de esto depende de los procesos de conminución del mineral, que representan la mayor parte del impacto económico debido principalmente a la energía eléctrica, insumos tales como bolas de molienda y revestimientos del molino, entre otros. De todos estos componentes, las bolas de molienda forman la mayor parte de los costos de los consumibles y pueden ser tan altos como un 40% a 45% del total. Por esto es fundamental evaluar el proceso de molienda en profundidad [2]. No menos relevante resulta profundizar la investigación acerca de procesos de tratamientos pirometalúrgicos alternativos a la tostación convencional utilizada hasta la actualidad para minimizar las emisiones gaseosas nocivas para el medio ambiente, como es el caso de la reducción carbotérmica informado en [3].

En particular, en este trabajo la propuesta es considerar el tratamiento térmico mediante microondas sobre el mineral de oro refractario en estudio. Cabe mencionar que en los minerales refractarios es necesario realizar un pretratamiento para promover la liberación del oro encapsulado en partículas de sulfuro (siendo la pirita la matriz más común en el oro refractario). El mismo consiste en una reducción de tamaño por medio de la molienda y posterior tratamiento térmico. La tostación convencional (TC), como se ha mencionado si bien es un proceso pirometalúrgico de extensa aplicación en el tratamiento de minerales refractarios de oro provoca inevitable generación de emisiones gaseosas. Posteriormente, el material tratado debe someterse a procesos hidrometalúrgicos y se logra una recuperación de Au y/o Ag en torno al 30%. Se evalúan las mejoras en el rendimiento de obtención del metal y el impacto sobre el medio ambiente, a través de la disminución de emisiones gaseosas y del ahorro de energía. Kingman et al. en [2], informan resultados de un estudio realizado sobre 40 minerales tratados aplicando microondas (microwave treatment (TMW)). En este trabajo, se presentan resultados de la simulación del proceso de molienda y de estudios comparativos del impacto del proceso de tostación convencional (TC) y del tratamiento térmico aplicando TMW, ambos realizados sobre muestras de un mineral refractario con contenidos de oro. En base a los resultados, se clasifica a los minerales en dos grupos: a) aquellos que generan poco o nada de calor y no sufren cambios apreciables y b) los minerales que sí generan calor y en

consecuencia se descomponen y reaccionan formando diferentes productos. Dentro del segundo grupo, se integran los minerales constituidos por sulfuros, entre otros, como el seleccionado para este estudio. El trabajo, contempla la caracterización del mineral de oro que incluye: la determinación de la composición química y mineralógica, el estudio microestructural y el comportamiento térmico, mediante diferentes técnicas experimentales. La evaluación de los valores de energía requerida en el proceso de molienda se determina por modelización, aplicando la herramienta Rocky DEM de ESSS (Engineering Simulation and Scientific Software). Dicha herramienta emplea el método de elementos discretos que permite la simulación de partículas y los impactos sufridos a velocidades reales [4, 5]. En base a los datos del consumo de potencia del molino y del tiempo necesario para lograr las fracciones de tamaño de partícula requeridas ( $f_{tr}$ ), se elabora la curva de energía en función de dichos valores. Esto permite cuantificar el ahorro de energía en función del tamaño de partículas, en este caso malla (#100) y visualizar más claramente los beneficios del tratamiento de microondas. Los resultados del estudio estructural realizado sobre las muestras permiten corroborar la composición química y mineralógica del mineral. Además, se establece que el mineral seleccionado sometido a tratamiento de microondas se agrieta y promueve la mayor liberación del Au. Esto mejora la eficiencia de los procesos hidrometalúrgicos de cianuración dando un mayor rendimiento en la obtención del Au. Se considera que el conocimiento obtenido es un aporte valioso para la minería del oro, tanto por la mejora potencial en torno a los rendimientos de recuperación del metal con la incorporación de tratamientos TMW, como por el beneficio sobre el medio ambiente.

#### 2. EXPERIMENTAL

Para este trabajo se seleccionan dos muestras: M1 y M3 constituidas por minerales refractarios, provenientes del sur de nuestro país. Las mismas poseen morfología irregular y un tamaño de (13 mm a 35 mm de diámetro). En la Figura 1, se detallan las etapas de la metodología experimental contemplada.

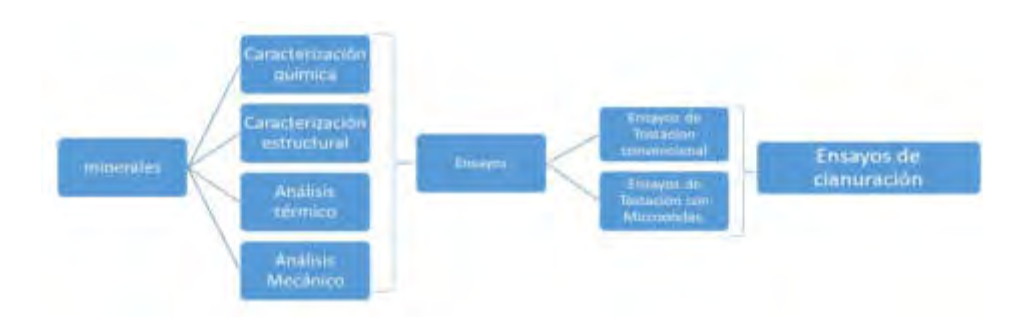

Figura 1: Etapas de la metodología contemplada en el estudio.

La composición química se determina mediante la descomposición de la muestra de mineral por ataques multiácidos, con posterior determinación analítica de los elementos por medio de los equipos ICP Perkin Elmer OES 7300 DV y AA SHIMADZU 7000. En cuanto a la determinación del Au se aplica el método Fire Assay. La composición mineralógica se establece mediante difracción de rayos X utilizando un difractómetro Marca Bruker PHILIPS y el método QEMSCAN. El estudio estructural se completa aplicando microscopía óptica (con un microscopio Olympus GX 51) y electrónica de barrido (SEM) (con un equipo FEI Quanta 200). El comportamiento térmico se evalúa mediante ensayos DTA TG (Differential Thermal Analysis) utilizando un instrumento SHIMADZU TA 60.

La modelación del proceso de molienda se realiza mediante el software Rocky DEM de ESSS. Los resultados, permiten determinar los valores de energía requerida en la molienda del mineral. En la modelización se incluyen datos de la caracterización petrográfica y del ensayo de carga puntual como el Índice de Resistencia Is(50). Con dicho valor, se calcula la resistencia a la compresión simple. Este ensayo se realiza en el equipo del Instituto de Investigaciones Mineras de San Juan, de acuerdo con la Norma ASTM D 5731-95 y Norma IRAM 10 608 – 85. El modelo de rotura utilizado en el programa simula con precisión la fragmentación y degradación de partículas en equipos que operan con materiales a granel [5]. La tostación convencional TC, se realiza sobre 20 gramos de muestra (#100) en un horno Lindbergh en el rango (T= 400°C a 600°C). La muestra se trata en cápsulas de porcelana, durante 30 min y en atmósfera oxidante. Los ensayos TMW, se realizan considerando una muestra de 10 gramos de fracción de tamaño (# 100) en recipiente de teflón. La misma se somete a una exposición de 20 minutos en un rango de potencia desde 750W a 1000W. Los ensayos hidrometalúrgicos, se realizan sobre las muestras tratadas que presentan la mayor recuperación de Au. La cianuración se lleva a cabo con una relación 1/3 sólido/líquido. La concentración de cianuro empleada es de 4000 ppm a temperatura ambiente.

### 3. RESULTADOS Y DISCUSIÓN

Se denomina minerales refractarios a aquellos que presentan el metal de interés en forma ocluida o diseminada en forma de finas partículas submicroscópicas, en este caso de oro (<1μm), encapsuladas en los minerales de sulfuros como: pirita (FeS2), arsenopirita (FeAsS), calcopirita (CuFeS2) y cuarzo (SiO2), que constituyen matrices insolubles y difíciles de penetrar con las soluciones de cianuro en la lixiviación convencional. En muchos casos se trata de minerales auríferos que se caracterizan por la insolubilidad, la formación de capas de óxido y compuestos (de hierro, plomo, arsénico y antimonio) alrededor de las partículas de oro que promueven la descomposición de minerales asociados tales como: pirrotita (Fe<sub>0,8-1</sub>S) que es un

sulfuro de hierro no estequiométrico, covelita (CuS) y calcosita (Cu<sub>2</sub>S), en compuestos complejos que consumen cianuro. Al estar presentes dichos minerales disminuyen la acción de disolución del orotanto por el cianuro como por la presencia de carbón amorfo (materia carbonácea). La materia carbonácea, promueve la deposición de oro a través del (pre-robbing), que hacen que el carbón adsorba el oro disuelto durante la cianuración, disminuyendo la extracción del metal. Por tal razón es primordial contar la caracterización de la composición química y mineralógica de los minerales, para diseñar las etapas de procesamiento. La composición química de las muestras M1 y M3, se presenta en la Tabla 1 y las fases cristalinas obtenidas mediante difracción de rayos X en la Tabla 2.

|                           | Cu  | Fe        | cr    | Al     | Pb  | Sn   | Si    | Na   | Κ     | Mo  |
|---------------------------|-----|-----------|-------|--------|-----|------|-------|------|-------|-----|
| Muestra<br>M1             | 475 | 48430     | 226   | 131700 | 151 | N/D  | 30270 | 4745 | 46900 | 263 |
|                           | Ni  | <b>Nb</b> | Τi    | V      | Mn  | Ca   | S     | As   | Ag    | Au  |
|                           | 20  | 542       | 27450 | 100    | 164 | 3116 | 16350 | 4046 | 703   | 19  |
| Muestra<br>M <sub>3</sub> | Cu  | Fe        | cr    | AI     | Pb  | Sn   | Si    | Na   | Κ     | Mo  |
|                           | 139 | 59580     | 343   | 121600 | 222 | 14,3 | 38490 | 5523 | 69850 | 191 |
|                           | Ni  | <b>Nb</b> | Τi    | ν      | Mn  | Ca   | S     | As   | Ag    | Au  |
|                           | 21  | 944       | 21580 | 55     | 160 | 2831 | 36000 | 3602 | 262   | 9   |

Tabla 1: Composición química de las muestras expresada en (mg/l).

Tabla 2: Fases cristalinas identificadas por difracción de rayos X.

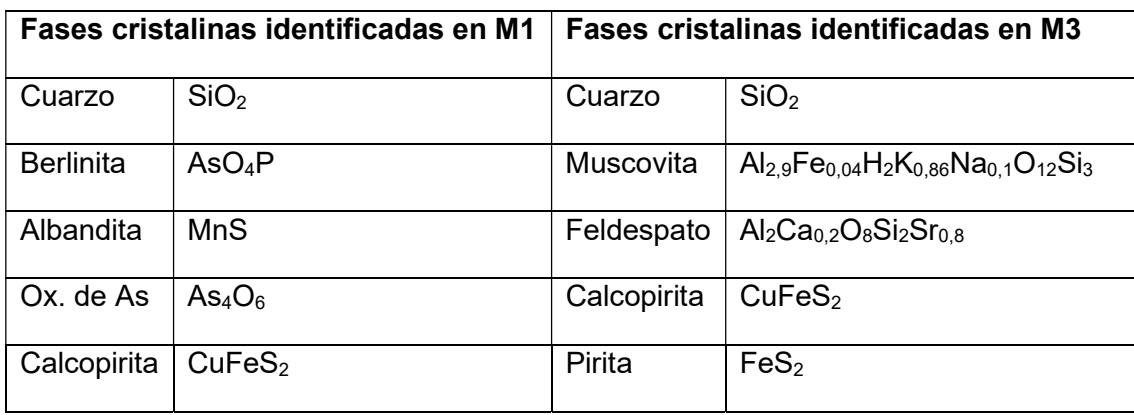

Esta información resulta consistente con las fases identificadas mediante QEMSCAN y con el estudio estructural realizado aplicando microscopía óptica y microscopía electrónica de barrido (SEM).
Previo a los tratamientos térmicos contemplados en el trabajo (TC y TMW), es relevante evaluar la energía consumida durante el proceso de molienda de este mineral refractario para las fracciones de tamaño de partículas (#100). Se sabe que todo el ahorro de energía que se logre representa un impacto favorable directo sobre los costos de procesamiento y el medio ambiente. En este trabajo se propone aplicar para determinar la energía consumida en el proceso de molienda la simulación de este empleando la herramienta Rocky DEM, que contempla tanto el movimiento como la rotura de las partículas. A tal fin, se consideran partículas poliédricas de formas arbitrarias y además se conserva masa y volumen de acuerdo a lo propuesto en [5]. Se contempla una reducción de tamaño de partículas (f<sub>tr</sub>) de 25 mm a 2,5 mm. En la Figura 2, se observa la geometría y tamaño de la partícula de mineral considerada indicada de color rojo. En la misma figura se detalla el molino de bolas seleccionado que tiene un diámetro de 1000 mm. La modelización ha adoptado por simplicidad de cálculo una sección transversal del molino de un espesor de 100 mm. La condición de llenado del equipo es del 19% del volumen total (50% masa del mineral y 50% masa de bolas de acero SAE 1045, sin tratamiento). El diámetro de las bolas de acero es de 41 mm. La rotación es de 30 RPM (0.7 de la velocidad crítica). El modelo de rotura es el Ab-T10 y el tiempo seleccionado de 20 s.

Es importante considerar que la simulación mediante Rocky DEM representa una alternativa de obtención de información rápida, para establecer la eficiencia de procesos de materiales particulados, de susceptibilidad a la fractura de rocas entre otros temas asociados a la geología y mineralogía [6, 7]. En base a los resultados obtenidos para este caso de estudio, se determina la masa total de partículas inferiores al tamaño X1 para los tiempos (5s; 10s; 15s y 20s). Utilizando una regresión poligonal de grado 3, se estima el tiempo que tarda 1Kg de mineral para alcanzar un tamaño menor a X1. Luego, se realiza la curva de evolución de la masa de partículas < 2,55 mm, en función del tiempo de molienda y de consumo de potencia del molino. Con esta información se calcula la energía [KWh/t], necesaria para la desintegración, ver Figura 3.

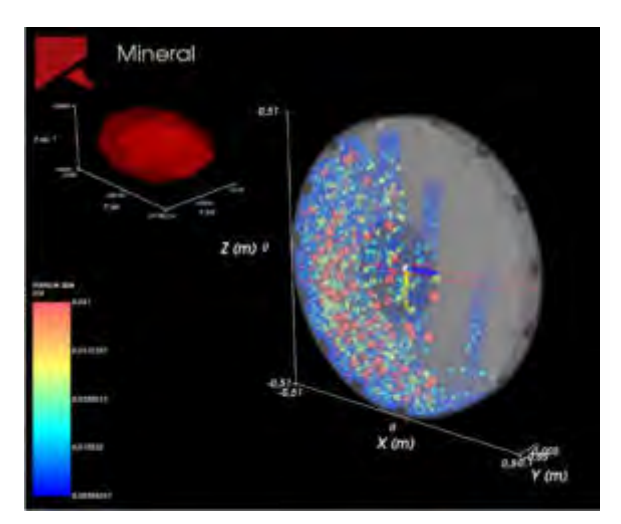

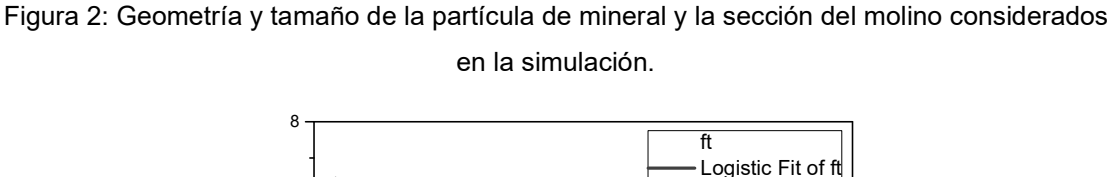

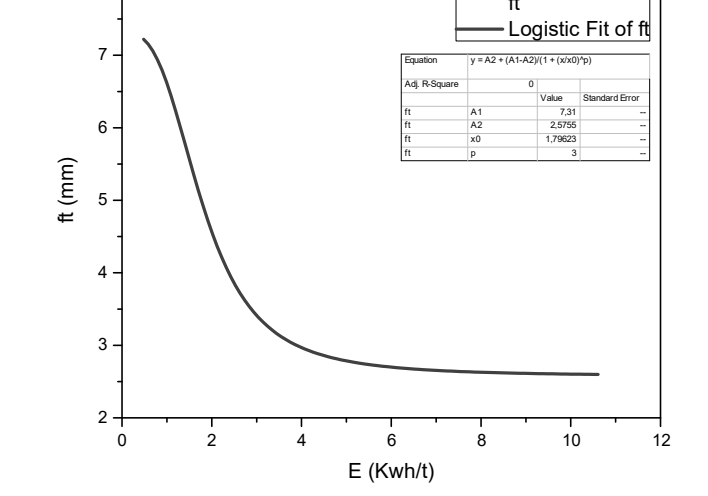

Figura 3: Energía requerida en función del tamaño de partícula (ft).

Aplicando una regresión exponencial, se calcula la energía necesaria por tonelada de partículas inferiores a 0.140 mm (malla #100) e inferiores 0.075 mm (malla #200). Se verifica que esta variación de tamaño implicaría un incremento de energía requerida en la molienda de ~ 4%. En un trabajo futuro mediante un modelo físico a escala del molino se buscará la validación de los resultados del software.

Si consideramos el rendimiento en torno a la obtención del oro, se sabe que los minerales refractarios retardan y disminuyen la obtención de dicho metal durante la cianuración (proceso posterior a los tratamientos térmicos, ver Figura 1), proporcionando porcentajes de 30 a 40%, para la granulometría de #200. Si se evalúa desde este punto de vista la tostación convencional TC (para oxidar los minerales de oro que presentan S, As, C, carbonatos y así formar poros) que faciliten el contacto del oro encapsulado con el agente lixiviante en forma eficiente, requiere del proceso de molienda mayor energía para alcanzar la fracción de tamaño requerida ( $f_{tr}$ ) óptima. A esto se suma que, por ser un proceso pirometalúrgico, se generan emisiones gaseosas perjudiciales para el medio ambiente. En acuerdo con los estudios realizados por Kingman mencionados en [2], la aplicación del tratamiento de microondas TMW merece ser considerada como una alternativa más eficiente y ecoamigable para tratar estos minerales refractarios. Esto se justifica en el hecho que el incremento de temperatura en el mineral, se genera por la interacción entre el campo eléctrico y las moléculas que tienen una distribución de carga no nula. Este fenómeno induce al calentamiento volumétrico, selectivo, localizado y rápido, que causa concentración de tensiones y fragmentación de las partículas, minimizando las emisiones gaseosas. Esto convierte al TMW en una posibilidad muy atractiva desde el punto ambiental y económico, para el tratamiento de minerales de tipo sulfuros.

La caracterización estructural de la muestra M3 sometida a TMW, corrobora el mecanismo de fragmentación en las partículas. La difracción de rayos X verifica la presencia de calcopirita (CuFeS2) con estructura tetragonal, lo que es coincidente con los resultados obtenidos mediante análisis EDS (SEM). Además, se comprueba que las partículas si bien conservan la morfología irregular (ver Figura 4 (a)), presentan fases internas bien distinguibles. Se evidencia que el origen de las grietas se halla ubicado preferentemente en la fase gris oscura indicada (ver detalle de la Figura 4 (b). En general, la mayor proporción de las partículas observadas presentan un alto grado de agrietamiento.

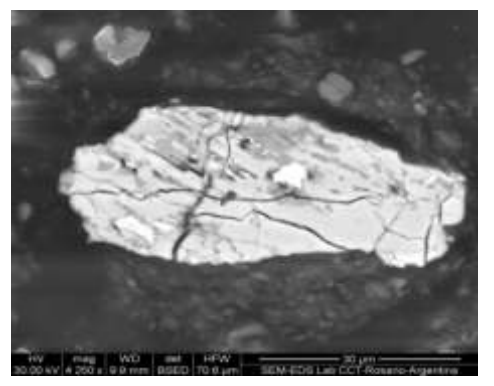

Figura 4(a): Agrietamiento observado en una partícula de calcopirita de la muestra M3 posterior al tratamiento TMW.

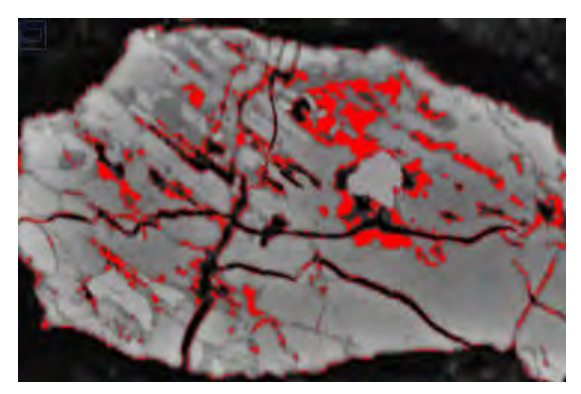

Figura 4(b): Grietas observadas en el interior de la partícula asociadas a la fase gris oscura de la calcopirita.

Estos resultados indican que el tratamiento realizado sobre la muestra M3 (aplicando 750W durante 20 min) ha promovido la presencia de los mecanismos de degradación de las partículas de sulfuros (en particular de la calcopirita) durante el calentamiento. Esto permite pensar que podría existir por esta razón una mejora en la capacidad de liberación del oro. La presencia de transformaciones alotrópicas en el interior de la calcopirita (tetragonal  $\Leftrightarrow$  cúbica) ocasiona variaciones volumétricas localizadas sumando otra contribución a la concentración de tensiones localizadas que da origen a la propagación de grietas. El patrón de propagación de estas indica claramente que se inician en el interior de la partícula y avanzan hacia la periferia de la partícula. El comportamiento térmico obtenido mediante los ensayos DTA TG, de las muestras M1 y M3 es similar, Figura 5. La curva DTA, en ambas muestras presenta un pico exotérmico cuyas temperaturas resultan  $T_{P M1}=555^{\circ}C$  y  $T_{P M3}=535^{\circ}C$ , respectivamente. Esto indica que la muestra M3 en calentamiento es ligeramente menos exotérmica que M1. Las curvas TGA, (ver Figura 6) permiten notar que la muestra M3 también presenta menor pérdida de masa ( $\Delta m_{M3}$ = - 10,32%), respecto a la registrada para la muestra M1 ( $\Delta m_{M1}$  = - 13,10%), lo que implicaría una menor generación de emisión de gases para la muestra tratada por microondas.

La recuperación del Au obtenida en las muestras M1 sometida a tostación convencional (TC) y la M3 tratada mediante microondas (TMW) se evalúa en forma comparativa en la Figura 7. Se

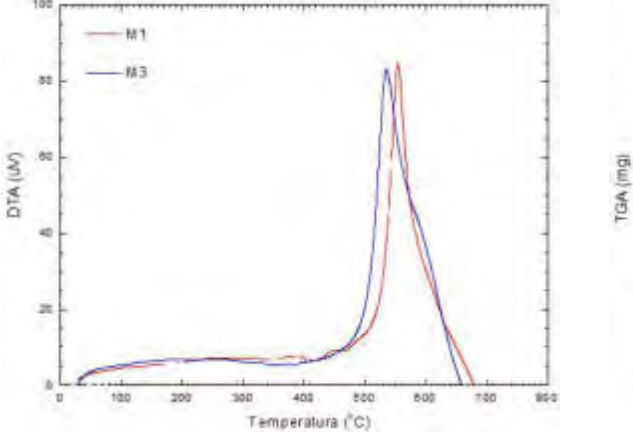

in 1  $-18$ T. Temperatura (°C)

puede observar que la recuperación alcanzada en la muestra M3 (#100) tratada mediante microondas presenta la mayor eficiencia y en un tiempo menor (para alcanzar la meseta).

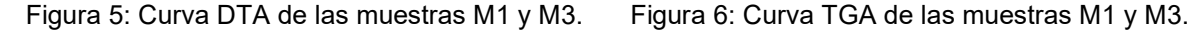

En el caso de la muestra M1(#100) (si bien también el tratamiento por microondas muestra una mejor recuperación respecto al proceso de tostación convencional, no iguala los tiempos ni los niveles de recuperación de la muestra M3. Esto implica considerar que para mejorar el rendimiento de la tostación convencional se requiere una molienda hasta fracciones de tamaño de partículas menores (#200) y esto implica mayor consumo de energía. Esto indica que resultaría un proceso de mayor costo y que además conlleva asociada la generación de emisiones nocivas para el medio ambiente.

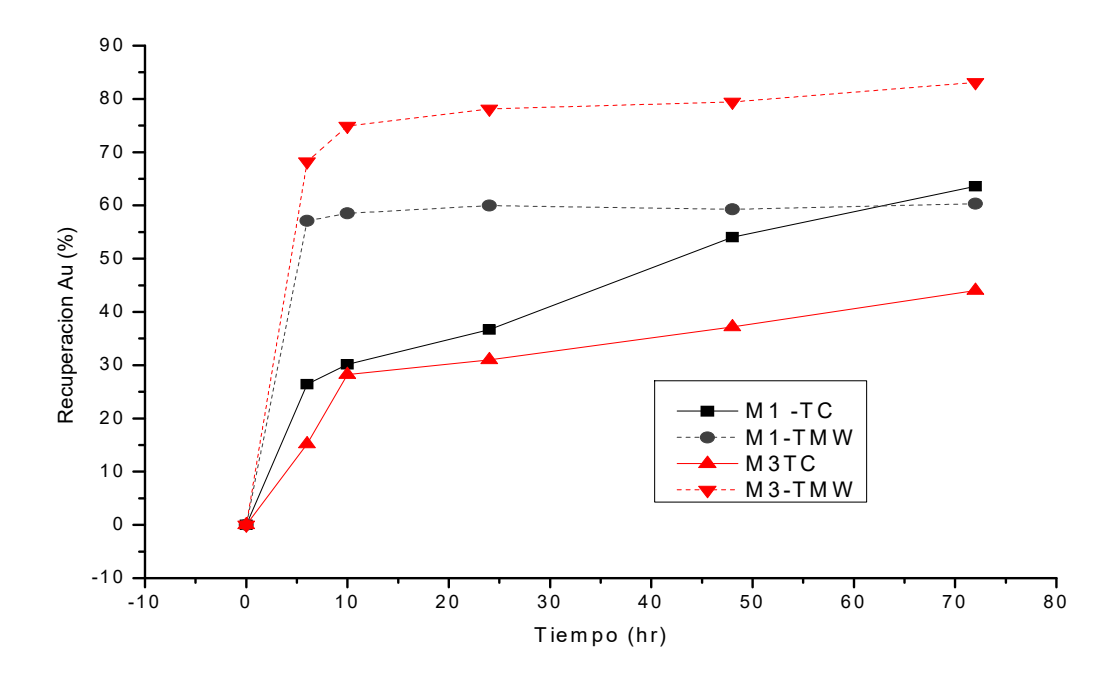

Figura 7: Eficiencia de recuperación de Au de las muestras tratadas por TC y TMW.

### 4. CONCLUSIONES

En base a los resultados obtenidos a partir del estudio se puede concluir que:

- El tratamiento mediante microondas TMW (a 750 W), representa una alternativa de gran potencial de aplicación para alcanzar mayores eficiencias en la recuperación del Au (en minerales refractarios), con menores gastos de energía, mayor recuperación del metal y disminuyendo las emisiones gaseosas. Es de considerar que logra resultados de recuperación altamente positivos para una fracción de tamaño de partícula ftr (#100) respecto a la tostación convencional TC, que requeriría contemplar una molienda a fracciones menores para lograr una mejora en la recuperación del Au. Este hecho se fundamenta en que la TMW, suma un mecanismo de fisuración sobre las partículas que promueve un contacto más rápido con el líquido lixiviante durante el proceso de cianuración.
- La simulación aplicando Rocky DEM representa un método rápido y eficiente para obtener información acerca de la energía necesaria para el proceso de molienda permitiendo establecer la fracción de tamaño de partícula óptima en relación con el costo de energía. Esta herramienta es de gran utilidad para estudiar procesos que operan con material a granel contemplando movimientos e impactos.

### **REFERENCIAS**

[1] Sun F., Zhao Z., An Interdisciplinary Perspective from the Earth Scientist's Periodic Table: Similarity and Connection between Geochemistry and Metallurgy, Engineering, 6, pp. 707-715, 2020.

[2] Moema J.S., Papo M.J., Slabbert G.A. and Zimba J., Grinding media quality assurance for the comminution of gold ores, World Gold Conference 2009, The Southern African Institute of Mining and Metallurgy, 2009.

[3] Brandaleze E., Bazán V., Orozco I., Application of thermal analysis to the rhenium recovery process from copper and molybdenum sulphides minerals, J Therm Anal Calorim, Vol.133, 1, pp. 435-441, 2018.

[4] Tavares L.M., "A Review of advanced ball mill modeling", KONA Powder and Particle Journal, 34, pp. 106-124, 2017.

[5] Rizkalla P., Bharadwaj R., "Breakage modelling in Rocky DEM", ROCKY, ESSS, 1-6, 2017.

[6] Ju Y., Wang Y., Su Ch., Zhang D., Ren Z., Numerical analysis of the dynamic evolution of mining-induced stresses and fractures in multilayered rock strata using continuum-based discrete element methods, International Journal of Rock Mechanics and Mining Sciences, 113, pp. 191-210, 2019.

[7] Harmona J.M., Arthura D., Andradea J.E., Level set splitting in DEM for modeling breakage mechanics, Comput Methods Appl. Mech. Eng., 365, pp. 1-18, 2020.

### AGRADECIMIENTO

Los autores del trabajo desean agradecer la posibilidad de aplicar la herramienta Rocky DEM en el estudio a ESSS.

AJEA - Actas de Jornadas y Eventos Académicos de UTN DOI: https://doi.org/10.33414/ajea.7.867.2021

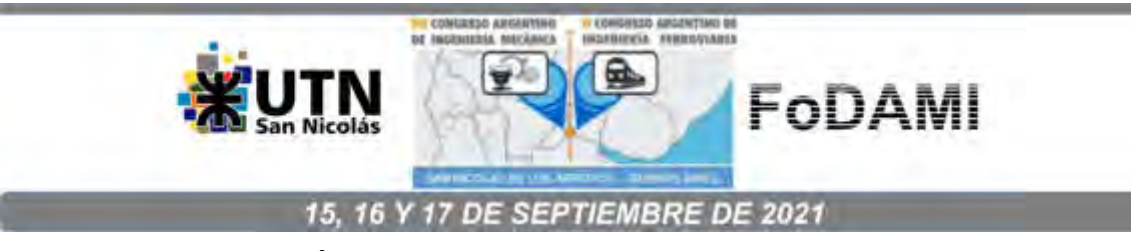

# **ESTUDIO NUMÉRICO PRELIMINAR DE LA INFLUENCIA DE LOS PARÁMETROS GEOMÉTRICOS DE MODELOS DE CABEZALES DE SEMIRREMOLQUE CISTERNA SOBRE SU RESISTENCIA, Y PROPUESTAS DE REDISEÑO**

**Facundo P. Inzeo 1,2, Facundo Sosa 1, Bruno E. García 1, Giuliano T. Flores 1, Cristian P. Domínguez** <sup>1</sup> **, Neoren G. Franco** <sup>1</sup> **, Patricio G. Arrien** <sup>3</sup>  **y Walter F. Giordano** <sup>1</sup>

<sup>1</sup>Facultad Regional San Nicolás – Grupo de Estudio de Mecánica Computacional (Gemeco), Universidad Tecnológica Nacional. Av. Colón N°332, San Nicolás de los Arroyos (CP 2900), Argentina. correo-e: gemeco@frsn.utn.edu.ar <sup>2</sup>CONICET (Instituto de modelado e innovación tecnológica), Universidad Nacional del Nordeste. Av. Libertad N°5460, Corrientes (CP W3404AAS), Argentina. <sup>3</sup>Tanques Fangio S.A. Ruta 32, km. 2, Pergamino (CP B2700), Argentina.

#### **RESUMEN**

En un contexto socio-económico que plantea la necesidad de establecer sólidos vínculos entre los sectores académico y productivo de nuestro país, y ante el potencial asociado al uso de herramientas computacionales, el presente trabajo se corresponde con un estudio preliminar de los parámetros geométricos de los cabezales de un modelo de semirremolque cisterna para el transporte de combustibles líquidos, en cuanto a su resistencia en servicio. Su objetivo es contribuir al conocimiento sobre el tema, y favorecer una propuesta preliminar fundamentada de soluciones técnicas factibles al problema asociado a la presencia eventual de pequeñas fisuras en la zona curvada de los bordes del cabezal (pestaña), próxima a la unión con el cuerpo principal del tanque.

Los modelos de cabezales estudiados fueron provistos por la empresa Tanques Fangio S.A., dedicada a la construcción de semirremolques cisternas, con la cual el Grupo Gemeco (UTN-FRSN) trabaja bajo cooperación técnico-intelectual.

La metodología involucró, en términos generales, la carga de datos de los modelos en módulos de elementos finitos (SolidWorks y Autodesk Inventor), y el posterior uso de herramientas de validación analíticas y numéricas (análisis de convergencia, análisis de calidad de malla y uso de fórmulas teóricas de recipientes a presión, dadas por normas), para la evaluación de sucesivas propuestas de valores de los parámetros geométricos de diseño, previo relevamiento empírico y estudio bibliográfico.

Se obtuvo un conjunto de soluciones geométricas factibles y confiables que consisten, fundamentalmente, en el logro de una transición menos pronunciada entre el cuerpo del tanque y el cabezal, reduciendo el efecto de concentración de tensiones, logrando, a costa de cambios en el proceso de fabricación y cierto mayor costo, una mayor resistencia. El desarrollo de pruebas empíricas, el análisis económico de propuestas y demás cuestiones de diseño previas a la construcción efectiva plantean incorporarse en futuros aportes investigativos.

**Palabras Clave:** software CAD/CAE, optimización geométrica, cabezal, semirremolque cisterna.

# **1. INTRODUCCIÓN**

### **1.1. Antecedentes y generalidades**

El desarrollo de soluciones técnicas a problemas enmarcados en el ámbito de la ingeniería mecánica, basadas en la utilización de herramientas computacionales, constituye una metodología cada vez más recurrente y confiable para el avance de la disciplina, en términos de su pragmatismo en el estudio de fenómenos complejos. El cálculo de recipientes sometidos a presión, en el contexto de la mecánica del sólido, y específicamente, el cálculo de semirremolques cisternas destinados al transporte de combustibles líquidos, no son la excepción. Así, es posible puntualizar la inclusión de cálculos numéricos circunscritos a metodologías de diseño y verificación en normas técnicas. Tal es el caso, para el tema abordado, de la normativa ADR (acrónimo del inglés de *"Acuerdo europeo sobre el transporte internacional de mercancías peligrosas por carretera"*) [1] y sus normas de referencia; entre ellas, la norma aplicable al presente caso, EN 13.094: "Cisternas para el transporte de mercancías peligrosas. Cisternas metálicas con una presión de servicio de hasta 0,5 bar. Diseño y construcción" [2]. A su vez, ajeno al ámbito de las normas, se destaca el uso de herramientas computacionales en investigaciones de vanguardia, vinculadas especialmente a fenómenos complejos tales como el oleaje de la carga líquida en el interior del tanque (sloshing) [3] y la optimización topológica de componentes de geometría compleja [4], a fin de mejorar los diseños actuales del mercado, y ampliar el campo de conocimiento sobre el tema. Así, se fundamenta la utilización de software CAD/CAE en el estudio geométrico de cabezales de tanques cisternas, que es lo que se propuso en este trabajo, a fin de proveer mejoras técnicas y favorecer al entorno productivo pertinente.

### **1.2. Objetivo y alcance**

El presente trabajo tiene por objetivo el estudio y desarrollo de propuestas técnicas factibles, fundadas en la teoría de recipientes a presión y de acuerdo a las disposiciones normativas aplicables, de geometrías de los cabezales delantero y trasero de un modelo de semirremolque cisterna (Figura 1), para el transporte de combustibles líquidos (nafta y gas-oil), desarrollado preliminarmente por la empresa Tanques Fangio S.A., a través de una metodología de verificación numérica iterativa basada en la propuesta sucesiva y racional de valores de parámetros geométricos de diseño de los mismos, mediante el uso de software CAD/CAE. Concretamente, como se verá, se irán variando los parámetros geométricos característicos de los modelos de cabezales, obteniendo información vinculada al campo de tensiones de cada caso particular, mediante módulos de elementos finitos. Los resultados se validarán a través de análisis de convergencia de malla, análisis de calidad de malla y cálculos teóricos mediante fórmulas dadas por la norma EN 13.094.

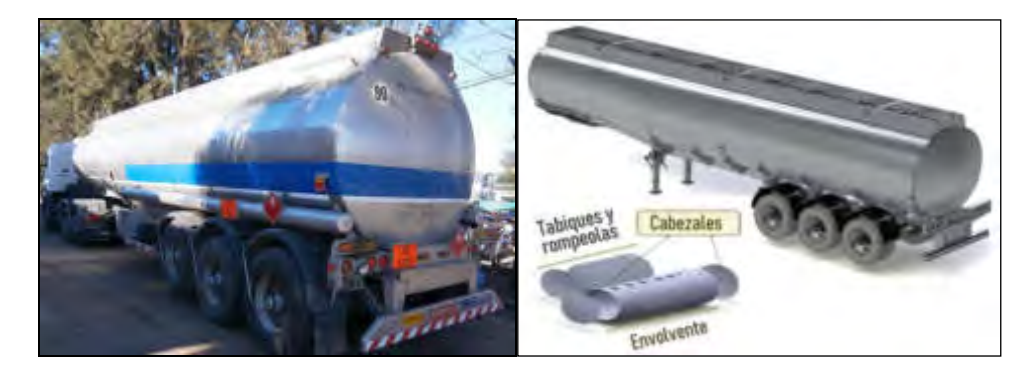

Figura 1: Fotografía del semirremolque cisterna, de la empresa Tanques Fangio S.A., asociado a los modelos de cabezales en estudio (izquierda) y modelo 3D correspondiente (derecha).

Dichos cabezales se corresponden con chapas de aleación de aluminio 5182 H0 sometidas a procesos de conformado general, pestañado y soldado a la envolvente, cuya función es delimitar, junto con aquella, la región interna del tanque, a fin de contener la carga líquida pertinente y soportar los esfuerzos asociados a su almacenamiento y transporte. La transición entre su geometría central, definida en el proceso de conformado general, y la de los bordes, establecida por el de pestañado, se caracteriza por la presencia de un fenómeno de concentración de tensiones que motiva la eventual aparición de pequeñas fisuras en torno a dicha zona. Estas provocan pérdidas mínimas de la carga líquida (informalmente, se habla de "transpiración" del cabezal) (Figura 2). Si bien la morfología de las pequeñas fisuras es compleja, debido al estado de tensión tridimensional que caracteriza a dicha región de concentración de tensiones (pestaña), se determina una propagación fundamentalmente anular, lo cual se condice con el análisis teórico pertinente al fenómeno. Además, las fisuras comienzan fundamentalmente sobre la superficie interna, donde el radio de curvatura es máximo (Figura 2, derecha). Todo esto da cuenta de que, lógicamente, es el fenómeno de concentración de tensiones el que favorece el desarrollo de las mismas. A fin de preservar la confidencialidad de la información provista por la empresa, de acuerdo a su voluntad, la parte de la Figura 2 indicativa de las fisuras es de carácter ilustrativa.

El complejo análisis de la unión soldada existente entre la envolvente y los cabezales, la realización de ensayos, el análisis económico de las soluciones y demás cuestiones de diseño previas a la construcción y utilización efectiva de aquellos, se plantean como problemas a abordar en futuros trabajos de investigación, bajo la línea ya iniciada por el grupo Gemeco.

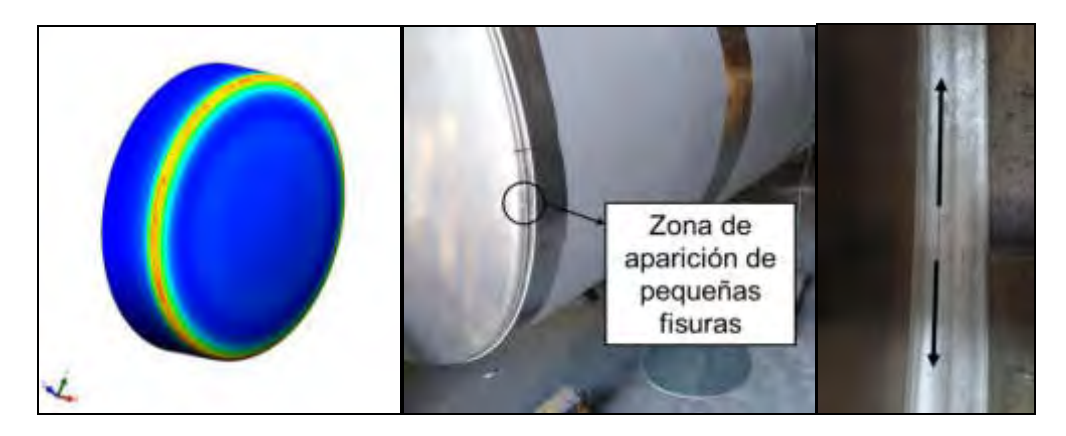

Figura 2: Representación gráfica del campo de tensiones crítico en la zona de unión entre la envolvente y el cabezal (izquierda), indicación de dicha zona en cabezal construido (centro) y dirección principal de propagación (derecha).

# **2. METODOLOGÍA**

### **2.1. Consideraciones generales**

Del análisis bibliográfico pertinente al diseño y verificación de tanques cisternas para el transporte de combustibles líquidos se identifica, en el ámbito nacional, como núcleo normativo, la disposición N°76/97 de la por entonces Subsecretaría de combustibles de la Nación [5]. Esta referencia normativa explicita las nociones generales de inspección y requerimientos técnicos de estos vehículos, refiriéndose al ADR (previamente mencionado) para el establecimiento de metodologías de diseño y verificación de modelos. Este, a su vez, dictamina, para las condiciones particulares del modelo de semirremolque estudiado, el uso de la norma europea EN 13.094, mencionada en la introducción, y sus anexos, que incluyen métodos de verificación por cálculo numérico (anexo A3) y analítico (anexo A5). Lo establecido en el anexo A3 se corresponde con el método general para llevar a cabo los sucesivos análisis de modelos, previo relevamiento de datos de diseño pertinentes. El anexo A5, por su parte, servirá para la validación de los análisis numéricos.

# **2.2. Relevamiento de datos relativos a los diseños**

A través de la provisión de documentos técnicos, por Tanques Fangio, y de mediciones de campo, se obtuvieron los datos de diseño iniciales fundamentales de los cabezales (Tabla 1).

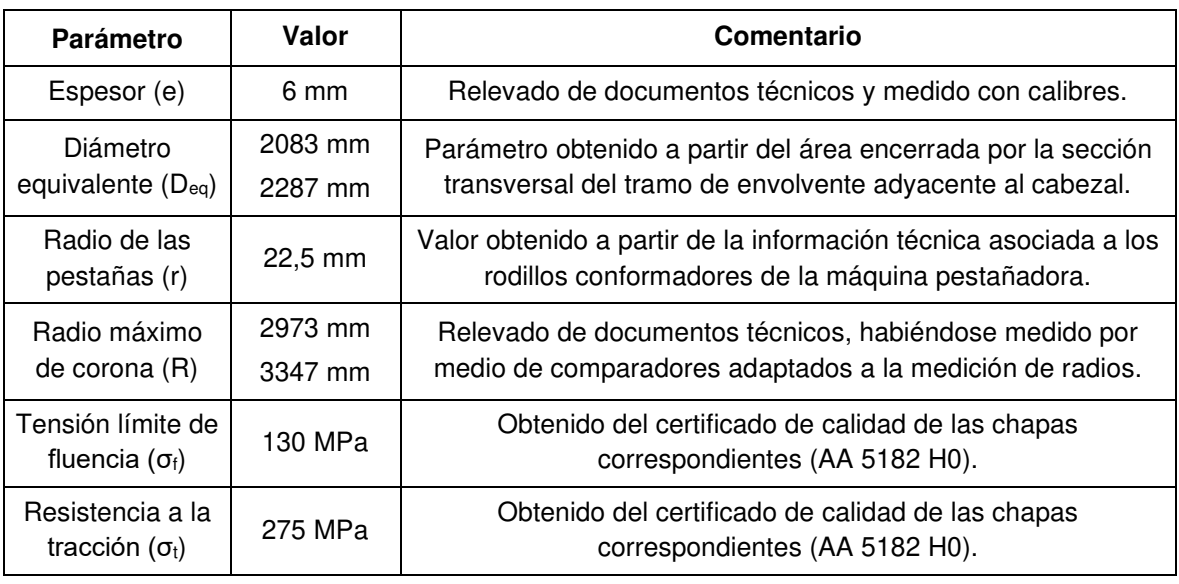

Tabla 1.Parámetros de diseño fundamentales preliminares de los cabezales.

Se aclara que, en la tabla anterior, en aquellas celdas sobre la columna "valor" que presentan dos datos, el primero corresponde al cabezal delantero, y el segundo, al trasero.

Adicionalmente, fueron relevados ciertos datos generales relativos al tanque (entre ellos, sus dimensiones generales, su capacidad interna total y la de cada compartimiento, las propiedades físicas y químicas de la carga líquida, etc.), que intervendrán indirectamente en los cálculos.

Ampliando lo detallado en la tabla, se explica que el diámetro equivalente (Deq) de cada cabezal se corresponde con el diámetro de la sección circular cuya área interna es igual a la de la sección del tramo de envolvente adyacente al cabezal analizado. En base al estudio de los documentos técnicos de la empresa Tanques Fangio, la geometría diseñada de la sección transversal del cuerpo o envolvente del tanque se encuentra optimizada para la aplicación relativa al modelo estudiado. Esto lleva a que los valores de Deq sean fijos en el estudio de cada cabezal (además de ser distintos entre sí, por la morfología tronco-cónica del tanque).

Los parámetros identificados como radios serán, como se verá, los más relevantes en el estudio. El radio máximo de corona (R) es el que caracteriza, en términos de los cálculos normativos, la geometría central del cabezal, y el radio de las pestañas (r), el correspondiente a sus bordes.

Los diseños preliminares no responden a ninguna tipología definida por el código ASME para tapas o extremos de recipientes a presión. De acuerdo a la normativa aplicable (ADR y norma EN 13.094), no es necesaria tal condición, con tal de cumplir ciertos requisitos de resistencia, teniendo en cuenta, en cuanto a la geometría de su perfil, los parámetros r y R. De esta forma, la geometría del cabezal, en términos del cálculo requerido de diseño y verificación, queda definida, de acuerdo a estas normas, adicionando los parámetros geométricos correspondientes al espesor (e) y al diámetro equivalente de la sección adyacente ( $D_{eq}$ ). Siendo este último fijo, resulta que los restantes tres factores son los que definen las diferentes variantes geométricas posibles de diseño.

### **2.3. Creación del primer modelo y desarrollo del pre-procesamiento**

La realización de los modelos 3D de los cabezales, y de sus análisis tensionales mediante el método de elementos finitos, se llevó a cabo a través del uso de software CAD/CAE (específicamente, SolidWorks y Autodesk Inventor). Una vez creada la geometría (correspondiente al cabezal y su tramo adyacente de envolvente, a fin de representar adecuadamente el campo de tensiones del primero) y asignado el material asociado (AA 5182 H0), se procedió a la definición del estado de cargas. De acuerdo a la norma aplicable, se corresponde con una presión uniforme, denominada presión de prueba (Pe), aplicada sobre la superficie interior del cabezal, cuyo valor de 69,91 kPa está dado por 1,3 veces la presión de vapor del líquido a transportar (Figura 3).

En relación a los vínculos internos del modelo, se destaca que el cabezal y el tramo de envolvente adyacente modelizados constituyen un único sólido, sin la presencia de una unión soldada, a fin de analizar exclusivamente la geometría del modelo, y de acuerdo a lo especificado en el alcance. En cuanto a los vínculos externos, se precisa la condición de no desplazamiento del borde recortado de la envolvente, en la dirección longitudinal del tanque, el cual constituye el vínculo recomendado por el módulo de validación de recipientes delgados del software utilizado, y a su vez, usado en trabajos previos del grupo Gemeco [6]. Posteriormente, se procedió a la discretización del modelo. En efecto, se creó una malla bidimensional basada en curvatura (acorde al análisis de cuerpos curvos delgados sometidos a presión), asociada a elementos triangulares cuadráticos, aplicando control de mallado en la zona de las pestañas (Figura 3). Se utilizó el solver FFEPlus, de tipo iterativo.

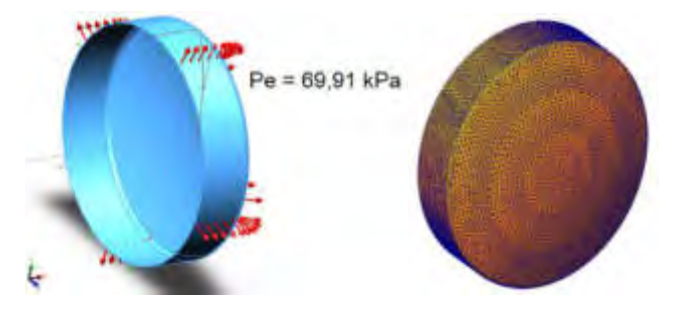

Figura 3: Definición del estado de cargas (izquierda) y vista del modelo mallado (derecha).

Una vez finalizado el pre-procesamiento, se procedió a ejecutar el análisis correspondiente a cada modelo. Los resultados obtenidos debieron compararse con la tensión máxima permisible o de diseño, establecida y definida por la norma EN 13.094, de acuerdo a la Ecuación (1):

$$
\sigma_{\text{diseño}} = \min \{0, 75 \cdot \sigma_f; 0, 5 \sigma_t\} \tag{1}
$$

Donde σdiseño es la tensión máxima permisible del elemento analizado, σ<sub>f</sub> se corresponde con la tensión límite de fluencia del material correspondiente, y  $\sigma_t$  es la resistencia a la tracción del material pertinente. Esta ecuación introduce, en forma implícita, un coeficiente de seguridad. De acuerdo a los datos presentados en la Tabla 1, reemplazando en la Ecuación (1), debe verificarse, para un diseño geométrico satisfactorio, lo establecido en la Ecuación (2):

$$
\sigma_{\text{max}} \leq 97.5 \text{ MPa} \tag{2}
$$

Los diferentes modelos se obtendrán, como se explicó, variando racionalmente, de acuerdo a consideraciones técnicas y económicas que se detallarán a continuación, los parámetros geométricos fundamentales de los cabezales; según lo explicado en el último párrafo de la subsección 2.2: su espesor (e), su radio de corona máximo (R) y su radio de pestaña (r).

En términos de las funcionalidades de los módulos de elementos finitos de los programas CAD/CAE, resulta imposible variar en forma continua los valores de dichos parámetros geométricos para la obtención de un conjunto continuo de resultados. Esto tampoco resulta necesario, dado que un conjunto representativo de datos permitiría interpolar resultados asociados a otras condiciones geométricas, además de que la metodología seguida puede aplicarse a cualquier otro caso. Se conviene, entonces, en definir rangos de variación de dichos parámetros, útiles y representativos, en respuesta a condicionantes técnicos y económicos.

En relación al espesor, la definición del rango pertinente comienza a partir de la consideración del espesor mínimo requerido para los cabezales. Según EN 13.094, resulta la Ecuación (3):

$$
e_{min} = 464 \cdot e_0 \cdot (\sigma_t \cdot A)^{-2/3}
$$
 (3)

Donde e<sub>mín</sub> (mm) es el mínimo espesor a adoptar, e<sub>0</sub> (mm) es el valor de e<sub>mín</sub> para acero de referencia (por tablas de la norma, 4 mm),  $\sigma_t$  (MPa) es la resistencia a la tracción del material del cabezal, y A (adim.) es el alargamiento a la rotura del mismo. Relevando estos datos, resulta que emín es 5,766 mm. Sin embargo, de acuerdo a los espesores estandarizados y comercializados (relevados de fabricantes de chapas como Elvalhalcor S.A.), y de acuerdo a la reducción porcentual aproximada del espesor durante el conformado, se obtienen, como espesores inmediatos superiores, 6 mm y 7 mm. En términos competitivos, el uso de espesores mayores resulta inadecuado, en vista de la tendencia de fabricación de unidades cada vez más livianas. Así, se considerará el conjunto de espesores posibles {6 mm; 7 mm}.

En cuanto a los valores a considerar del radio de las pestañas (r), se conviene en tomar como límite inferior al asociado a los primeros modelos (22,5 mm), y utilizar, sucesivamente, los valores que, en términos técnicos y económicos, asociados a inversiones en máquinas pestañadoras, resultan factibles: estos son 50 mm, 70 mm y 100 mm, en correspondencia con los radios de los rodillos de dichas máquinas. La utilización de radios más elevados, más conveniente en términos técnicos, involucra importantes inversiones económicas que, a priori, se desestiman.

Por último, en relación a los valores del radio máximo de corona (R), se conviene en tomar como límite superior el relativo a los primeros modelos (2973 mm para el cabezal delantero, y 3347 mm para el trasero). El límite inferior, en términos de factibilidad técnico-económica de inversión en equipos conformadores de tapas de mayores prestaciones al actual, de acuerdo a la experiencia práctica de empresas dedicadas al conformado de tapas, debe situarse en el orden del valor de Deq. En términos conservadores, para abarcar aquel y valores levemente inferiores, se adopta R<sub>mín</sub> = 1950 mm. Luego, en vista de obtener una muestra suficientemente representativa y, al mismo tiempo, evitar realizar numerosos análisis, se establece un paso (p) de 200 mm entre los valores intermedios, pero modificándolo, en el caso del mayor y el menor valor de R, para que estos sean 2973/3347 mm y 1950 mm. Esta elección, ligeramente tentativa, a la vez que basada en el conocimiento de la empresa de las capacidades y limitaciones técnicas y operativas, se verá, permite obtener una tendencia predecible de los valores de σmáx.

Por su parte, la metodología de validación de los resultados consistió en la utilización de herramientas numéricas ligadas al análisis de la calidad de la malla, y analíticas, relativas a la comparación entre los resultados numéricos y los asociados a fórmulas teóricas, de acuerdo a EN 13.094. En relación al primer método, se procedió a ir refinando sucesivamente la malla, hasta observar que la variación porcentual de los valores máximos de tensión obtenidos, para cada caso, fuera despreciable. Además, se analizó el campo de valores de los parámetros correspondientes al cociente de aspecto y el jacobiano, en los modelos. Por otro lado, el método de validación analítico consistió en la comparación entre el valor máximo de tensión obtenido por simulación, con el obtenido por medio de la fórmula teórica para el cálculo de cabezales, dada por EN 13.094, según la Ecuación (4), conociendo la presión de prueba (Pe), el espesor (e) y los radios de curvatura ya analizados (R y r). La norma recomienda, para este cálculo, la utilización de un modelo de cabezal que verifique  $R/r = 3$ ; luego, asegurando una misma morfología de la malla aún para otros valores R/r, se convalida el resultado pertinente.

$$
\sigma = 0.125 \, . \, P_e \, . \, R \, . \, e^{-1} \, . \, (3 + (R/r)^{1/2}) \tag{4}
$$

# **3. ANÁLISIS Y DISCUSIÓN DE LOS RESULTADOS**

Se presenta, a continuación, los resultados asociados a los parámetros geométricos de los modelos originales de los cabezales delantero y trasero (Tabla 2):

| <b>Elemento</b><br>estudiado | <b>Espesor</b><br>$(e)$ (mm) | Radio máximo de   Radio de pestaña<br>corona (R) (mm) | $(r)$ (mm) | Tensión máxima de<br>Von Mises ( $\sigma_{\text{max}}$ ) (MPa) |
|------------------------------|------------------------------|-------------------------------------------------------|------------|----------------------------------------------------------------|
| Cabezal delantero            | 6                            | 2973                                                  | 22,5       | 180.7                                                          |
| Cabezal trasero              | 6                            | 3347                                                  | 22,5       | 210,7                                                          |

Tabla 2.Resultados del primer análisis tensional relativo a los cabezales delantero y trasero.

Al no verificarse la condición dada por la Ecuación 2, resulta que los diseños preliminares de ambos cabezales no cumplen con lo establecido en la normativa técnica aplicable. En términos generales, la presencia de tensiones máximas entre el límite de fluencia y la resistencia a la tracción, da cuenta de la condición límite en la que se encuentran estos modelos propuestos, sucediendo que, ante condiciones de carga variables dentro del orden de la considerada, el desarrollo de pequeñas grietas o fisuras resulta posible, convalidando así la experiencia práctica. La morfología del campo de tensiones (Figura 4) responde a la teoría sobre resistencia de recipientes a presión, evidenciando una simetría radial con valores más elevados hacia las pestañas del cabezal, donde se manifiesta un fenómeno de concentración de tensiones debido al elevado valor de la relación R/r (en términos sencillos, debido al brusco cambio geométrico que se desarrolla en torno al radio de las pestañas). Esto supone que, tal como se confirmará más adelante, reduciendo dicha relación, disminuirá σ<sub>máx</sub>.

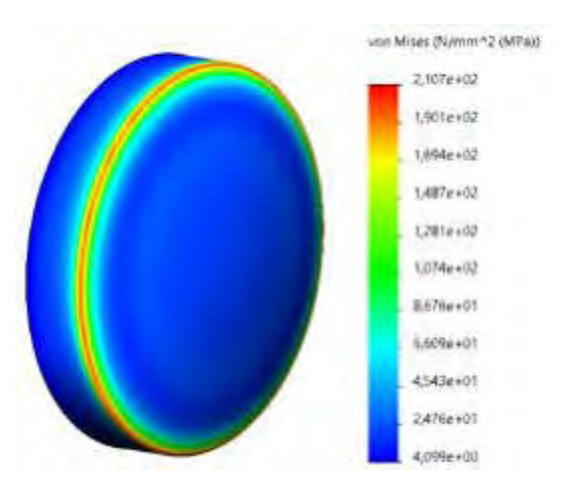

Figura 4: Campo de tensiones correspondiente al modelo preliminar del cabezal trasero.

Para cada combinación específica de parámetros geométricos, de acuerdo a los rangos establecidos previamente, se ha llevado a cabo una simulación particular. No resultaría posible mostrar la totalidad de los resultados obtenidos, dada la eventual extensión que implicaría. A los efectos de servir al análisis general de los resultados, se presenta aquí un gráfico que muestra la variación del valor de tensión de Von Mises máxima en función del radio máximo de corona (R), en curvas asociadas a valores particulares del radio de pestaña (r), para el cabezal delantero y e = 6 mm (Figura 5). Resultados análogos se obtuvieron para los restantes casos.

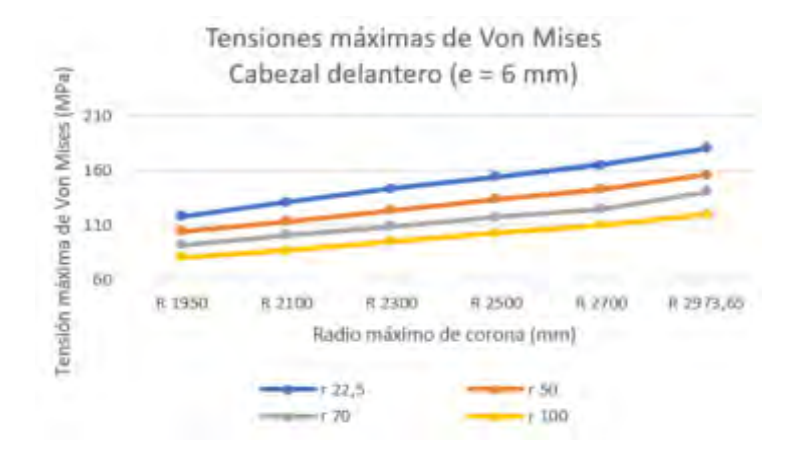

Figura 5: Tensiones máximas de Von Mises asociadas al cabezal delantero, para e = 6 mm.

Se confirma la tendencia relativa a la disminución de  $\sigma_{\text{max}}$  a medida que disminuye el radio máximo de corona (R) y aumenta el radio de las pestañas (r). Ampliando el detalle del análisis de la influencia de la geometría, se ha calculado, dentro del rango de valores de los radios involucrados, que, en términos medios, un incremento del 100% del parámetro r equivale a aproximadamente una reducción de entre el 20% y el 25% de R. Adicionalmente, mediante hojas de cálculo, pudieron obtenerse aproximaciones lineales que ajustan los datos correspondientes a los resultados, variando exclusivamente R, con coeficientes de determinación del orden de 0,98. Resultados análogos se tienen para la variación única del parámetro r. Esto valida el uso de interpolaciones lineales.

Por otro lado, la obtención de valores máximos de la relación de aspecto de hasta 2,91, valores nulos del jacobiano, además de un error porcentual inferior al 5% para el método de validación analítico, da cuenta de la validez teórica de los resultados. Las condiciones geométricas que implicaron resultados satisfactorios para cada cabezal, en base a la metodología seguida, se leen en la Tabla 3.

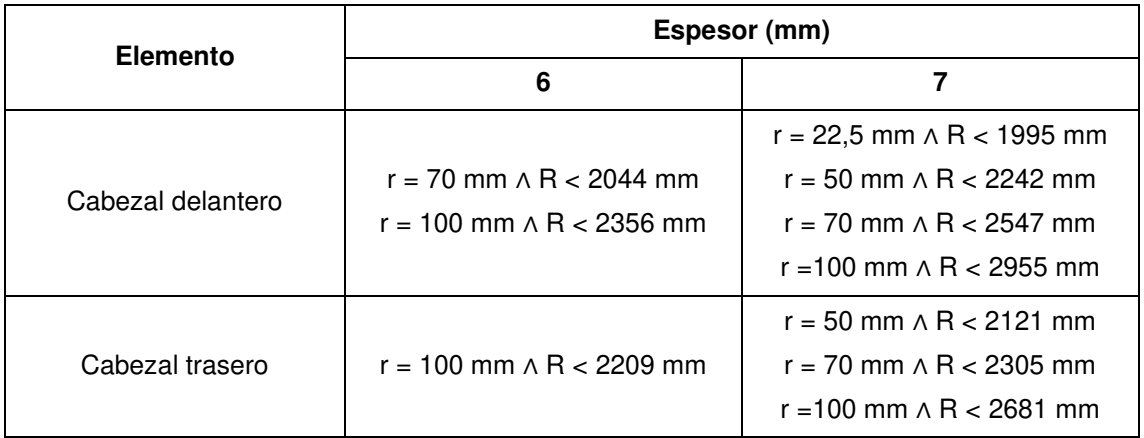

Tabla 3.Condiciones de verificación de cálculo de resistencia (parámetros de diseño posibles).

#### **4. CONCLUSIÓN**

La concreción del objetivo de estudio planteado se juzga efectiva, de acuerdo a lo desarrollado en el cuerpo de este artículo. En efecto, se ha podido establecer un conjunto de valores de los parámetros geométricos de diseño de los cabezales de un modelo de semirremolque cisterna (Tabla 3), asociados a condiciones de resistencia satisfactorias, desarrollándose y obteniéndose, asimismo, un conjunto de conocimientos relativos a la influencia de la geometría de tales elementos sobre su resistencia. Rigurosamente, esto se logró mediante la propuesta racional de modificaciones geométricas de los modelos iniciales, tendientes a la reducción del efecto de concentración de tensiones en la zona de los bordes, próxima a la envolvente, utilizando, como parámetros de diseño a modificar, el espesor de los cabezales, el radio máximo de corona y el radio de sus pestañas. El hecho de validar analítica y numéricamente los resultados, otorga confiabilidad a los mismos.

La consecución del objetivo fijado se logró mediante la aplicación de herramientas computacionales, sobre la base metodológica establecida por la normativa técnica aplicable al caso de estudio, lo cual da el carácter riguroso y fundamentado a los resultados obtenidos.

Este estudio, en su carácter de análisis preliminar, sienta las bases para las posteriores etapas relativas a la fabricación y utilización efectiva de cabezales (realización de pruebas empíricas, estudio de la unión soldada, análisis económicos de propuestas de rediseño, etc.), acordes al modelo de semirremolque cisterna asociado a los cabezales inicialmente planteados.

#### **5. REFERENCIAS**

[1] ADR 2019. Acuerdo europeo sobre transporte internacional de mercancías peligrosas por carretera. Comisión Económica para Europa de las Naciones Unidas (CEPE). 2019.

- [2] EN 13094. Cisternas para el transporte de mercancías peligrosas. Cisternas metálicas con una presión de servicio de hasta 0,5 bar. Diseño y construcción. Comité Europeo de Normalización. 2019.
- [3] L. Battaglia, M. Cruchaga, M. Storti et al. Numerical modelling of 3D sloshing experiments in rectangular tanks. Applied Mathematical Modelling, vol. 59, pp. 357-378, 2018.
- [4] K. Magnucki, J. Lewinski. Optimal design of an ellipsoidal head of a pressure cylindrical vessel. Pamm, vol. 3, pp. 517-518, 2003.
- [5] Disposición N°76/97. Tanques cisternas. Subsecretaría de Combustibles de Argentina. 1997.
- [6] P. A. Hormazábal, B. E. García et al. Análisis estructural de tanque cisterna semirremolque fabricado en aleación de aluminio para transporte de combustibles líquidos. Revista Tecnología y Ciencia, vol. 30, pp. 290-296, 2015.

#### **AGRADECIMIENTOS**

Los autores agradecen la colaboración de la empresa Tanques Fangio S.A. (Pergamino, Bs. As.) por los datos técnicos y modelos aportados; y de la SCTyP (UTN), por el soporte financiero a los proyectos TVUTNSN0004419 (Análisis de fallas en semirremolques cisternas construidos en aleaciones de aluminio; 2017-2019) y TVUTNSN0007816 (Influencias geométricas como causa de fallas en tanques semirremolques cisternas y optimización de diseño; 2020-2022).

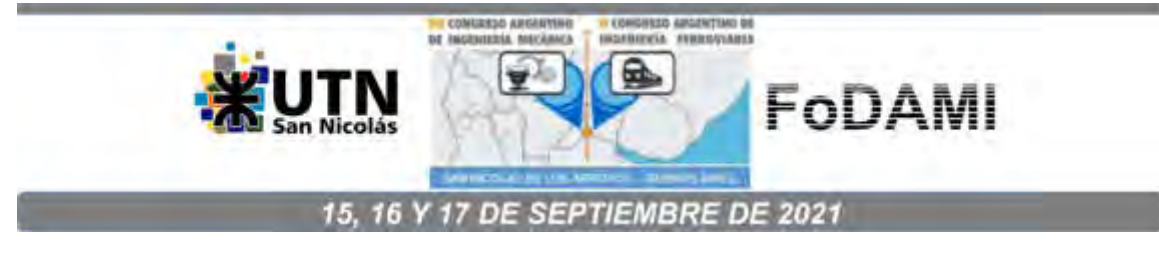

# **DISEÑO RESISTENTE FRENTE A CHOQUE POR VUELCO DE UN VEHÍCULO URBANO ELÉCTRICO**

**Cazzola Gustavo J., Santelli José A., Mirassou Horacio M.**  1 1 1

<sup>1</sup> Facultad Regional General Pacheco, Universidad Tecnológica Nacional Departamento de Ingeniería Mecánica Hipólito Irigoyen 288, General Pacheco (B1617FRP), Buenos Aires, Argentina Correo-e: gcazzola@docentes.frgp.utn.edu.ar

#### **RESUMEN**

El cuidado por el medio ambiente y la escasez de recursos fósiles están haciendo cada vez más populares a los vehículos eléctricos como alternativa para disminuir la contaminación ambiental y el consumo de combustibles. La utilización de motores eléctricos y baterías en este tipo de vehículos exige que su estructura esté diseñada para absorber una elevada energía que se traducirá en deformaciones de la estructura y otros elementos si se produce un vuelco. Tal deformación debe estar limitada en la parte correspondiente al compartimiento de los pasajeros, para que estos no sean "aplastados" dentro del mismo, preservando un espacio de supervivencia que no resulte invadido por elementos rígidos de la propia estructura u otros. A tales efectos, se han emitido numerosas normas y reglamentos que establecen requisitos para las estructuras de protección contra vuelco de vehículos.

En este trabajo se presenta el diseño de una estructura protectiva para los pasajeros de un vehículo eléctrico urbano ante solicitaciones por vuelco frente a los requisitos de la norma FMVSS 216 Roof Crush Resistance. El diseño de la estructura protectiva se ha realizado mediante un modelo de elementos finitos con el código Ansys en el que se han contemplado diferentes tipos de elementos y modelos constitutivos de materiales, con la finalidad de optimizar el modelo de elementos finitos. Los resultados obtenidos demuestran que el diseño de la estructura optimizada cumple satisfactoriamente los requisitos normativos.

**Palabras Clave:** Vehículo eléctrico, Vuelco, Elementos finitos.

# **1. INTRODUCCIÓN**

### **1.1 Reflexión sobre la siniestralidad de los vehículos automotores en Argentina**

Este trabajo comienza con algunos datos y una reflexión sobre la siniestralidad en las carreteras de Argentina, que está entre las más elevadas del mundo.

En el año 2019 se registraron un total de 6.627 muertes por siniestralidad vial (Promedio diario: 19 - Promedio mensual: 552), de las cuales el 29% son Conductores u ocupantes de un automóvil. Entre las principales causas de muerte están la: Agresividad al volante, Alcohol y conducción, y Autovaloración de los conductores. [1]

Si definimos a la Seguridad Activa del vehículo automotor, como todas las medidas que se toman para evitar accidentes (por ejemplo, ABS, control de estabilidad, etc.) y, por otro lado, definimos a la Seguridad Pasiva como las medidas tendientes a mitigar los daños a los ocupantes, una vez producido el accidente (cinturón de seguridad, airbags, cristales, carrocería, etc.) entonces, el análisis efectuado en este trabajo encuadra dentro de un test de la categoría Seguridad Pasiva.

Sin embargo, el análisis de los datos de siniestralidad muestra que, debido a la naturaleza de los accidentes viales, las estadísticas no mejorarían desde la seguridad activa, ni desde la seguridad pasiva. No se puede lograr ningún diseño de carrocería que proteja ocupantes contra, por ejemplo, la Agresividad al volante. Se producen muertes diariamente dentro de los vehículos, independientemente de si la carrocería conservase o no su integridad. Un ejemplo de ello es el trabajo acerca de siniestros en banquinas [2], en donde prácticamente la única causa de dichos siniestros es la agresividad al volante.

A pesar de la contundencia de los datos, este estudio se realiza con el ánimo de poder contribuir a mitigar, aunque sea en un porcentaje mínimo, la mortalidad en las carreteras, y contribuir mínimamente a la seguridad vial en general.

# **1.2 Desarrollo del trabajo**

Este trabajo estudiará el colapso ante un vuelco de un diseño de vehículo eléctrico de carrocería tubular, de manera que la metodología pueda aprovecharse por los fabricantes. Para ello, primero se define la categoría de la estructura y a continuación la normativa aplicable, luego se pasa a describir el ensayo de aplastamiento de techo por el método de los elementos finitos (MEF), correlaciones previas, desarrollo del modelo etc. Por último, se presentan los resultados.

# **2. DISEÑO DE CARROCERÍA TUBULAR**

Entre los vehículos eléctricos actualmente en desarrollo/producción en Argentina, se encuentran algunos diseños de carrocería tubular. Tal como lo demuestran los años de eventos de automovilismo deportivo, una estructura de carrocería de base tubular ofrece una mayor integridad estructural que una carrocería solamente de chapa, conservando (o más bien, reforzando), la misma ante una mayor carga dinámica. Por otra parte, el diseño de carrocería de

automóvil eléctrico, pensado para baja velocidad, responde algunas veces a este tipo tubular, debido a criterios como: como costo, modularidad, fabricación, etc.

### **2.1 Automóvil eléctrico urbano**

Existe en Europa una categoría de automóvil denominado "microcoche", o "coche sin carnet", que pertenecen a la categoría de cuatriciclos ligeros. Su velocidad no es mayor de 45 km/h y su cilindrada no supera los 700 cc. En el caso de los eléctricos, la potencia máxima neta no supera los 4 kW (o 13 kW en el caso de los microcoches con carnet, ej. Renault Twizzy)

Sin embargo, en Argentina, todos los vehículos deben estar patentados. Por lo tanto, existen varias empresas que, partiendo de esta base de microcoches, están desarrollando sus propios vehículos 100% eléctricos patentables, con velocidades de hasta 110 km/h en algunos casos, con opción de 2 y 4 ocupantes.

### **2.2 Tabby Evo**

Se partirá de un diseño de Acceso Libre. El Tabby Evo (https://www.openmotors.co/tabbyevo/) es una plataforma de Vehículo Eléctrico abierta, o sea, una base mecánica Acceso Abierto con Licencia Hardware Libre (OH), a partir de la cual se puede desarrollar un vehículo eléctrico, por ejemplo, con dos o cuatro ocupantes. Este tipo de Licencia, que permite trabajar libremente con un diseño mecánico de carrocería, está definido en Referencia [3]

# **2.3 ¿Qué es una Plataforma de Automotor?**

Una plataforma automotor es su arquitectura central, que comprende diseño compartido, ingeniería, y sistemas y componentes que comprenden el corazón mecánico de cualquier automóvil y que produce movimiento. Es el componente más caro y difícil de desarrollar, muchas veces tomando años de I+D y un alto costo en millones de USD. También es el componente más compartido del automóvil, y el período de fabricación puede ser tan largo como 50 años. Algunos datos rápidos: la plataforma Volkswagen Group A es compartida entre el Audi A3, Seat Leon, y el VW Jetta. Similarmente, el Tesla Model S y Model X también comparten la misma plataforma.

A continuación, puede verse la base tubular de la plataforma del Tabby Evo:

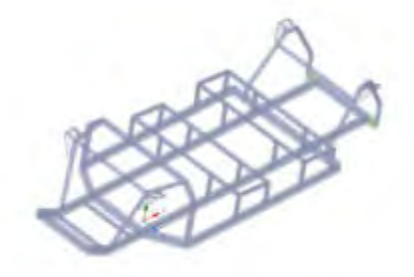

Figura 1.Plataforma abierta Tabby Evo 2-asientos (OH es la abreviatura de Open Hardware).

Tomando esta plataforma, el grupo GITEVE de UTN-FRGP realizó un desarrollo preliminar de una carrocería tubular de vehículo Eléctrico de 4 ocupantes, que se muestra a continuación:

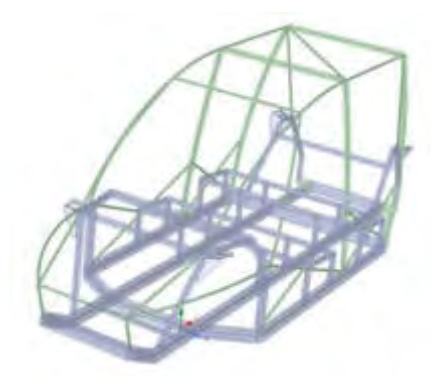

Figura 2. Estructura de Tabby Evo con chassis y carrocería tubular. Puede apreciarse el desarrollo del techo, frontal y lateral.

En las imágenes anteriores se puede ver del concepto preliminar de vehículo urbano eléctrico para 4 ocupantes, pensado para desplazamientos urbanos no mayores a 90 Km/h. Es parte de más diseños de un Proyecto que permita incorporar una tecnología de diferencial electrónico que distribuya la potencia del motor eléctrico en las ruedas tractoras de forma inteligente.

# **3. NORMATIVA DE ENSAYO DE LA RESISTENCIA DEL TECHO**

Uno de los requerimientos de integridad estructural un chassis/carrocería tubular, como el mostrado en las imágenes anteriores, es certificar una resistencia mínima al aplastamiento para su estructura de techo.

En la norma Referencia [4] "Laboratory Test Procedure for FMVSS 216 Roof Crush Resistance" TP-216-05, de USA (2006), se define un Procedimiento de Ensayo para verificar la resistencia al aplastamiento del techo del compartimiento de pasajeros de automóviles, vehículos de pasajeros de usos múltiples, camiones y autobuses con un GVWR de 2722 kg. o menos.

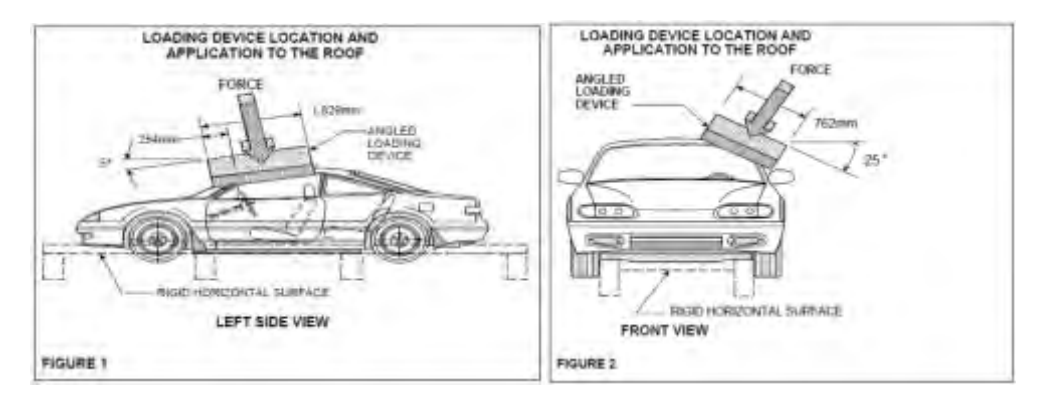

Figura 3. Ensayo de vehículo prototipo según norma TP-216-05.

# **4. ENSAYO DE RESISTENCIA AL APLASTIAMIENTO MEDIANTE MEF**

Debido a que el grupo GITEVE cuenta con recursos de Software de elementos finitos, se evalúa constantemente qué tan lejos está el estado del arte de una Certificación mediante Análisis, y consecuentemente, se trabaja en el sentido de acortar la brecha entre el análisis de elementos finitos y el ensayo real (Referencia [4]).

En este contexto, se procedió a realizar el ensayo -Federal Motor Vehicle Safety Standard (FMVSS) 216 "Roof Crush Resistance"- mediante modelos numéricos, intentando reproducir, en la medida de lo posible, las condiciones de Prototipo y ensayo real, que generalmente son muy difíciles de disponer por cuestiones de presupuesto en los grupos de investigación. Por esta razón, existe una tendencia a experimentar con modelos de elementos finitos, que intenten reproducir condiciones de ensayos reales.

# **4.1 Modelo de material**

Para todos los modelos MEF subsiguientes, se utilizarán las mismas propiedades de materiales, de manera de poder efectuar las correspondientes comparaciones. Las mismas corresponden al acero SAE 4130, y el modelo que se adopta es el "endurecimiento isotrópico bilinieal":

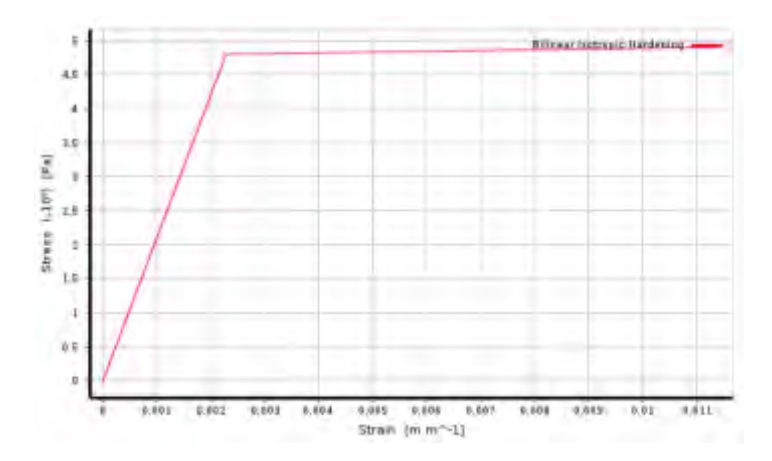

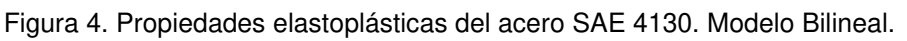

### **4.2 Correlación entre elementos finitos tipo "shell" (cáscara) y "beam" (viga)**

Si bien existe mucha investigación respecto a modelado de grandes deformaciones, colapso, etc., ésta es mayormente utilizando elementos del tipo sólido o cáscara. Debido a que la estructura tubular se modelará principalmente con elementos de viga, el trabajo inicial consiste en ver en qué medida dicho elemento de viga puede modelar el fenómeno físico de interés.

En la teoría de vigas de ingeniería estructural, el término "rótula plástica" se utiliza para describir la deformación de una sección de viga donde ocurre una flexión plástica. En ingeniería sísmica, rotula plástica también se refiere a un dispositivo de amortiguamiento que permite rotación plástica en una conexión de columna que sería rígida de otra forma.

En la bibliografía de Feodosiev [Referencia 5], existe una sección para estructuras que trabajan sobre el límite de elasticidad, dentro de la cual hay un apartado de flexión elasto-plástica para barras de sección maciza

A continuación, se obtendrá la curva de flexión elato-plástica de Feodosiev, para un modelo MEF de caño de acero (inicialmente curvado), del tipo que muestra en la siguiente figura:

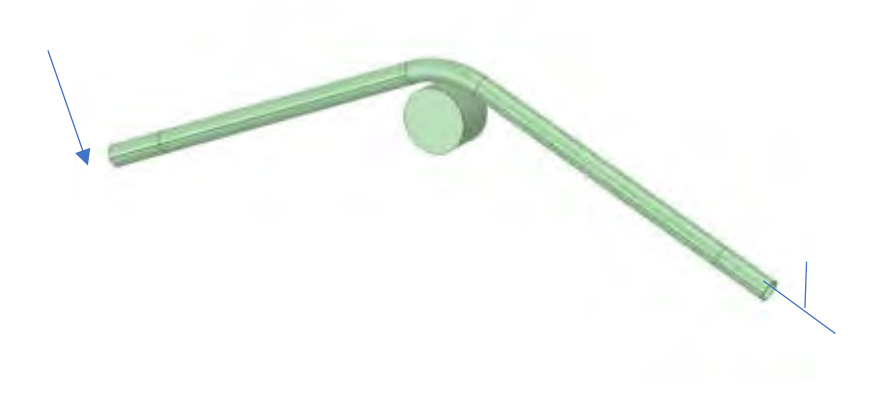

Figura 5. Modelo de caño curvo para modelar con distintas tipologías (elementos de cáscara, viga, etc.).

# **4.3 Resultados con elementos tipo cáscara o 'shell'**

Considerando una formulación de grandes deformaciones y curva elasto-plástica bilineal, el modelo de cáscara se comporta inicialmente siguiendo la curva de Feodosiev, para luego (al noconverger), mostrar signos de "beam crippling" o colapso de vigas, como se muestra en las figuras a continuación:

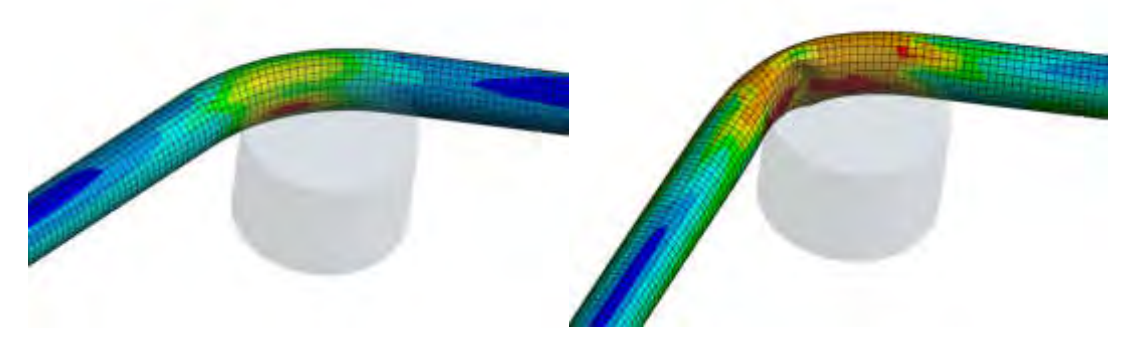

Figura 6. Tensiones en Ensayo con elementos tipo cáscara. Izq.: 47,5% de la carga. Der.: 100% de la carga (no convergido).

En la figura anterior (izq.) se observa el comportamiento de flexión elasto-plástica del caño, mientras que, en la figura de la derecha, el exceso de deformaciones provoca un aplastamiento o colapso conocido como "beam crippling", el cual es un fenómeno de inestabilidad local cuyo análisis queda fuera del alcance de este trabajo.

#### **4.4 Resultados con elementos tipo viga o "beam". Referencia [6].**

A continuación, se mostrarán resultados del mismo ensayo, pero realizado con elementos tipo viga de Ansys.

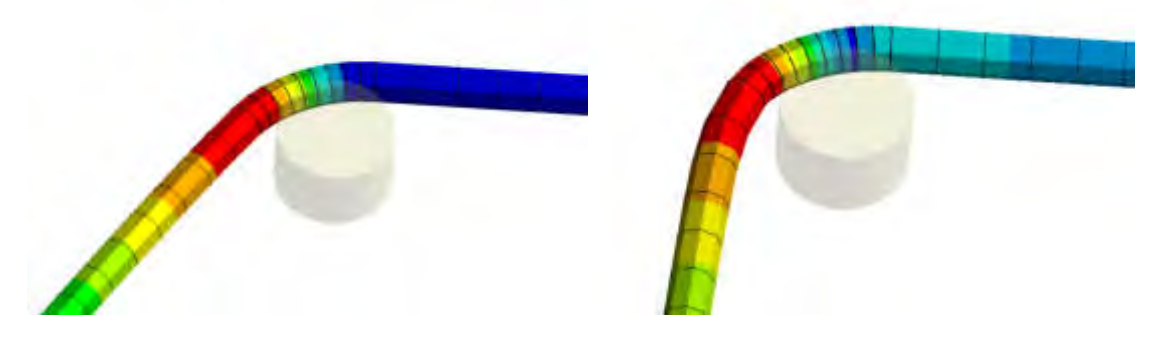

Figura 7. Tensiones en Ensayo con elementos tipo "beam". Izq.: 52,5% de la carga. Der.: 100% de la carga.

Como se puede observar en la figura, el modelo de vigas no es capaz de representar el comportamiento de colapso de vigas conocido como "crippling", por lo tanto, converge hasta el final.

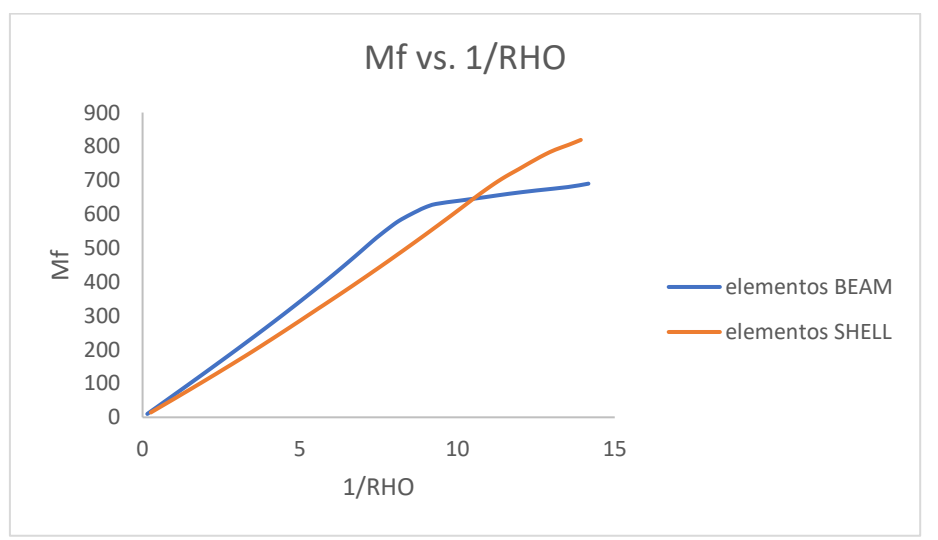

Figura 8. Comparativa de resultados modelo de cáscara vs. Modelo de vigas.

En la comparativa de la figura anterior se puede apreciar que, en un modelo de vigas, la flexión elasto-plástica se puede dividir en tres zonas: elástica, de transición, y plástica, mientras que, en el modelo de cáscaras, sólo se aprecia la zona elástica y de transición, hasta que se produce

una brusca inestabilidad (comienzo del "crippling"), y la correspondiente no-convergencia del modelo MEF.

### **4.5 Modelo de ensayo de aplastamiento sobre estructura tubular**

A continuación, se describe el modelo dinámico desarrollado principalmente con elementos tipo BEAM188.

### **4.6 Modelo MEF Dinámico**

Se desarrolló un modelo de elementos finitos a partir de la geometría CAD del chassis base + diseño preliminar, que se describirá a continuación.

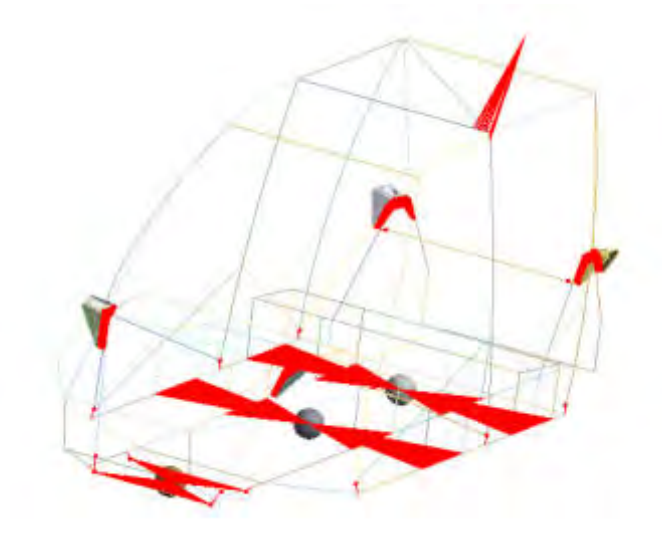

Figura 9. Modelo de elementos finitos dinámico para estructura tubular.

En la figura anterior, se aprecian los elementos utilizados para la adecuada representación de la estructura tubular: Las líneas representan elementos de viga, las esferas representan masas concentradas correspondientes al motor y a las baterías, las superficies son elementos tipo cáscara o "shell" para la unión de la suspensión, y las líneas rojas representan "constraint equations", o sea vinculaciones entre grados de libertad de nodos, que representan apoyos de motor y batería, soldaduras entre distintos tipos de elementos, y también distribución de una fuerza en una determinada área de interés.

# **4.7 Tipos de elementos finitos en el modelo**

El principal tipo de elemento finito con el que se generó el modelo, y por lo tanto el tipo de elemento finto donde se produce el colapso de la carrocería, es el BEAM188 de Ansys (ya descripto en el parágrafo 4.3). A continuación, se hará una descripción resumida de demás tipos que componen el modelo construido:

### **MPC184**

Este tipo de elemento representa una clase general de elemento "multi point constraint", esto es, compatibilización cinemática de desplazamientos entre los nodos relacionados. Se aplica como vínculos (las líneas rojas de la Figura 12), entre los extremos de las vigas, o entre los nodos de las vigas y de las "shell" (esto es, las placas de apoyo de suspensión).

### **RBE3**

Distribuye la fuerza/momento aplicada a un nodo maestro, en un grupo de nodos esclavos, teniendo en cuenta la geometría de los nodos esclavo como factores de ponderación. En este caso, se utiliza para aplicar la carga (forma de cono en la fig. 12).

### **SHELL181**

Elemento de lámina utilizado para representar los apoyos de la suspensión.

### **MASS21**

Las masas concentradas se utilizan como nodos en el centro de gravedad correspondiente, representando el motor, los ocupantes, las baterías, etc.

#### **COMBIN14**

Elemento tipo resorte/amortiguador, utilizado para conectar dos nodos entre sí (en los grados de libertad de la rótula plástica).

#### **COMBIN39**

Es un elemento de "resorte no-lineal", unidireccional, con capacidad de una relación fuerzadesplazamiento generalizada, utilizado para representar la rótula plástica. Este elemento fue definido en el modelo con la característica definida en la figura a continuación:

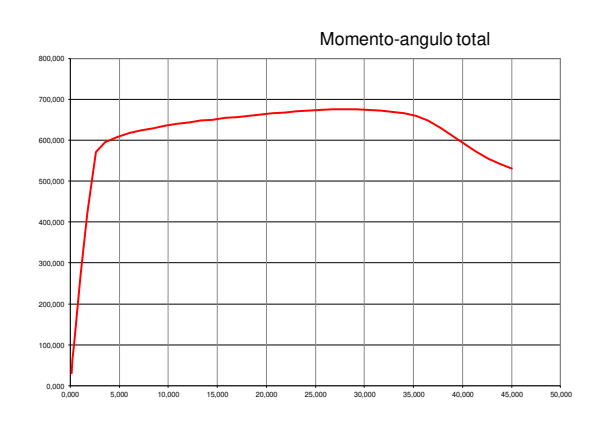

Figura 10. Curva momento-ángulo total del elemento COMBIN39, utilizado para definir la rótula plástica.

#### **4.8 Propiedades del material**

Se utilizó el Acero SAE4130 descripto anteriormente, que es un material típico en automóviles de competición con refuerzo de tubos de acero.

### **4.9 Cargas y apoyos**

En el ángulo indicado en la Norma FMVSS 216, se aplicó una carga dinámica de 16927,67 N durante 120 segundos.

# **5. RESULTADOS Y DISCUSIÓN**

# **5.1 Vibraciones libres**

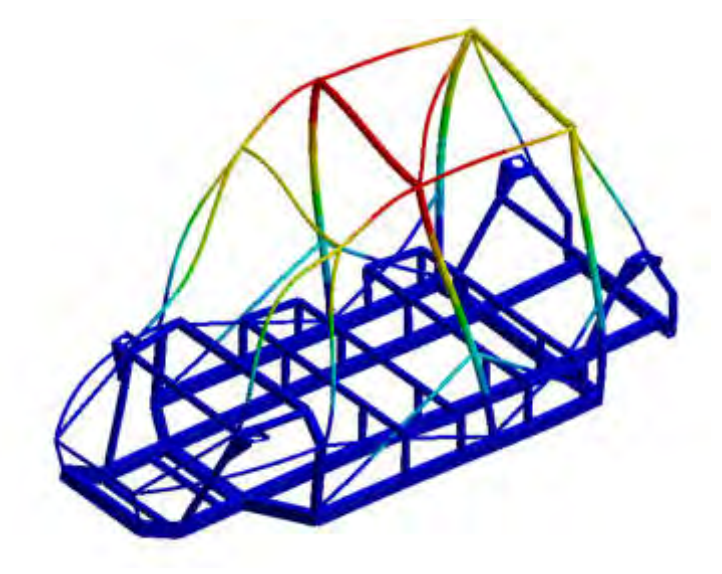

Figura 11. 4º modo natural de vibración. Frecuencia: 31,57 Hz

En la figura anterior, se puede apreciar la fuerte integridad de una estructura tubular. Cada uno de sus miembros actúan como refuerzo, y la estructura trabaja en conjunto, dándole relativamente una alta resistencia a fenómenos como pandeo y/o flexión elastoplástica.

### **5.2 Ensayo de aplastamiento de techo por elementos finitos**

Se realizó el ensayo mediante un modelo dinámico de elementos finitos, considerando la rigidez, masa y amortiguamiento de la estructura, sometido a una carga monótonamente creciente de 16382 N en la dirección que establece la norma, durante un tiempo de ensayo de 120 segundos. El programa utiliza el método de Newmark de integración en el tiempo.

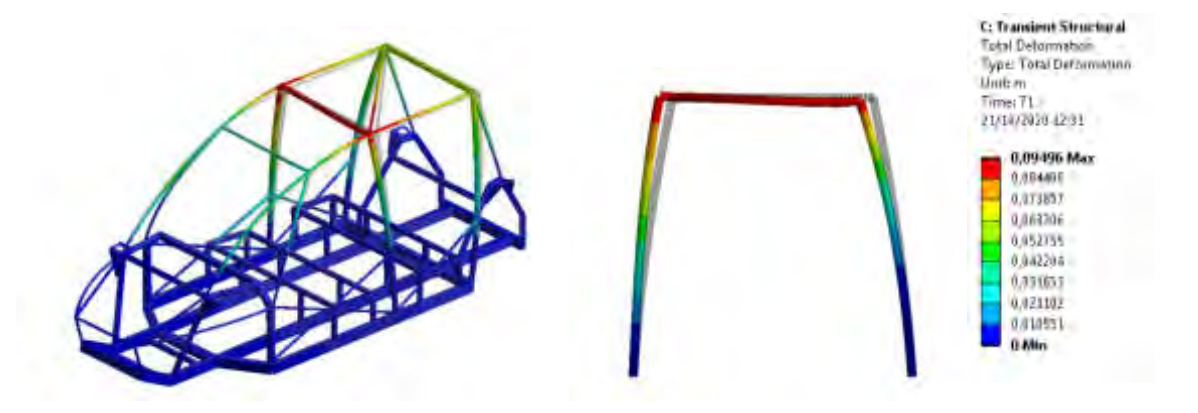

Figura 12. Desplazamientos totales al 71% de la carga (último punto convergido del modelo).

En estos resultados de la figura anterior, se puede ver claramente que la soldadura del pórtico (conocido como Pilar B), no "cede" a la fuerza aplicada, siendo muy rígida, unida rígidamente mediante contactos MPC. En este punto se introducirá el elemento COMBIN39 con su correspondiente diagrama, de modo de poder obtener una modelización de la "rótula plástica", o sea un fenómeno en el cual la soldadura "cede" debido a la magnitud de la fuerza.

**5.3 Comparación entre modelo sin rotula plástica vs. Modelo con rótula plástica (COMBIN39).** 

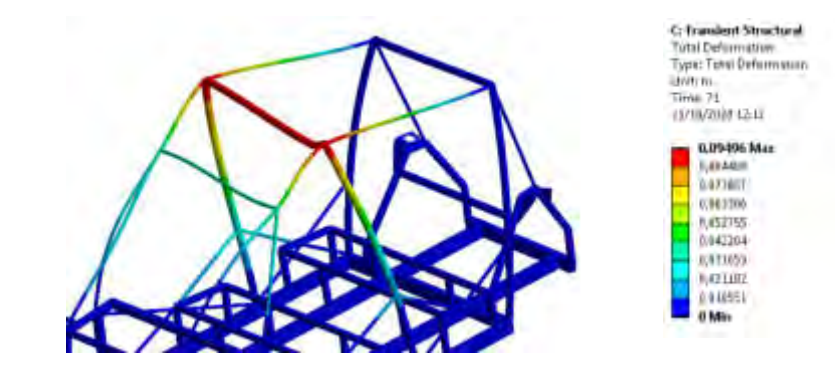

Figura 13 Desplazamientos al 71% de la carga amplificados 3,8 veces (modelo sin rótula plástica).

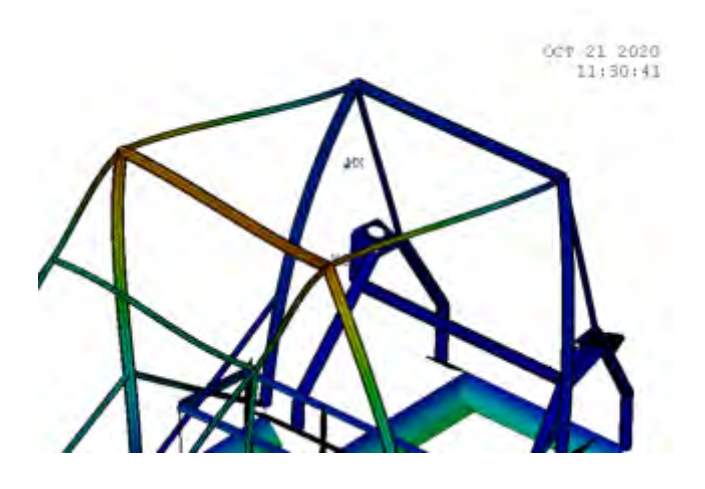

Figura 14. Desplazamientos al 71% de la carga amplificados 3,8 veces (modelo con rótula plástica).

En las dos figuras anteriores se puede ver claramente la diferencia entre el colapso plástico en la viga propiamente dicha, o bien, como es en el segundo caso, en la soldadura. Esta situación va a depender de qué tan resistente sea dicha soldadura. En este modelo, esta resistencia está dada por el diagrama momento-ángulo del elemento COMBIN39. Sin embargo, si la soldadura fuere lo suficientemente resistente, se produciría la situación de la primera figura.

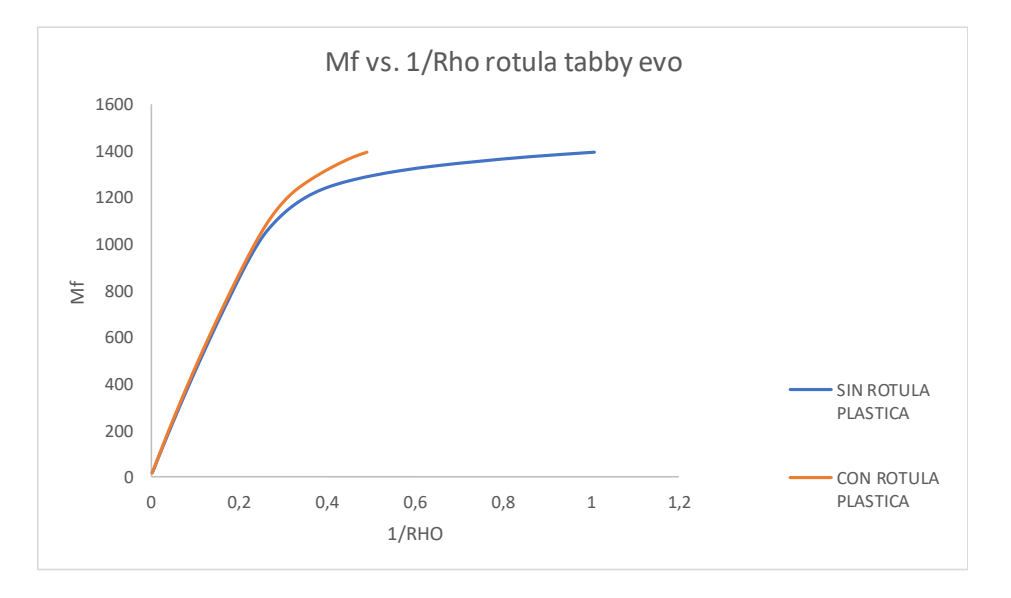

Figura 15. Comparativa de diagramas de la rótula del Tabby Evo.

En la imagen anterior, se puede apreciar la curva de Feodosiev para el punto de unión soldada del pilar B de la estructura completa. Si la comparamos con modelizaciones anteriores, se aprecian varios fenómenos: por un lado, la transición entre la parte elástica y la parte plástica es suave en ambos casos. Por otro, en ninguno de los dos casos el modelo converge hasta el 100% de la carga.

Esta comprobación numérica del colapso del techo establece la carga límite en aprox. un momento flector de 1200 Nm. Independientemente de la máxima deflexión que establezca la norma, en este ensayo por MEF se puede ver claramente el punto en donde la estructura comienza a colapsar.

#### **6. CONCLUSIONES**

Los resultados obtenidos en el presente trabajo demuestran que, mediante software MEF avanzado, se puede modelar con mucha precisión el colapso de una estructura tipo celda tubular/chapa. Los datos de partida son, necesariamente, conocer muy bien las propiedades de material, y la resistencia máxima de la soldadura a la flexión, y de esta manera obtener una muy buena aproximación que es útil en el momento del diseño, y una vez desarrollado el diseño final, rubricarlo con un ensayo físico.

Cabe aclarar también que el modo específico de colapso en este caso es flexión elasto-plástica en la viga, o bien rótula plástica en las uniones soldadas, y que, tal como se dijo al principio del trabajo, esta resistencia al colapso, aunque ayuda, no necesariamente evita las lesiones de los ocupantes del vehículo, ya que esto depende de muchos factores.

#### **7. REFERENCIAS**

[1] Luchemos por la Vida. Asociación Civil. Estadísticas de Muertos en Argentina durante 2019.

[2] Melina Dorsa, Fabián Pons, "Investigación sobre mal uso de banquinas en General Paz, CABA, Buenos Aires, Argentina", Segundo Congreso sobre medios de transporte y sus tecnologías asociadas, UTN FRGP 11 a 13 sep 2019.

[3] Open Source Hardware Association (https://www.oshwa.org/).

[4] Laboratory Test Procedure for FMVSS 216 Roof Crush Resistance TP-216-05, U.S. Department of Transportation National Highway Trafic Safety Administration**.** 2006.

[4] Jackson, K. E., Fasanella, E. L., & Lyle, K. H. (2006). Crash Certification by Analysis-Are We There Yet?.

[5] FEODOSIEV, V. I. Resistencia de Materiales–Ed. Sapiens–Buenos Aires–1976, 1985.

[6] Adnan Ibrahimbegovic. "On Finite Element Implementation of Geometrically Nonlinear Reissner's Beam Theory: Three-dimensional Curved Beam Elements". Computer Methods in Applied Mechanics and Engineering. Vol. 122. 11-26. 1995.

#### **8. AGRADECIMIENTOS**

Los autores agradecen a la Secretaría de Ciencia y Tecnología, al CIDIV y al Departamento de Ingeniería Mecánica de UTN FRGP por el apoyo brindado para llevar a cabo este trabajo.

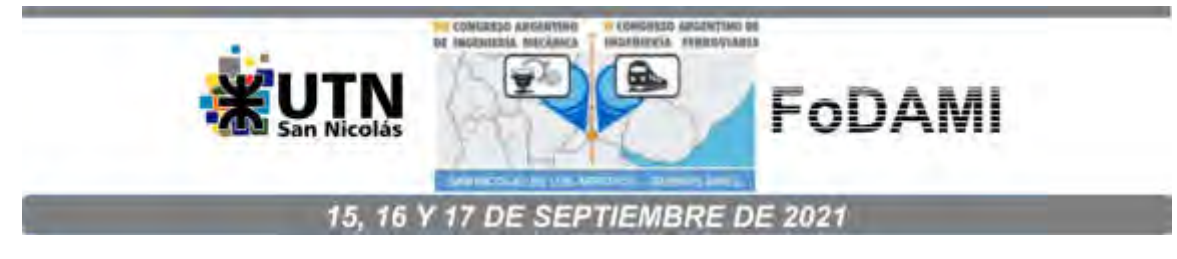

# **ANÁLISIS COMPARATIVO DEL COMPORTAMIENTO LATERAL DE UN VEHÍCULO ELÉCTRICO URBANO MEDIANTE EL EMPLEO DE UN MODELO LINEAL**

**Juan Ulises Dusau** <sup>1</sup> **, Gustavo J. Cazzola** <sup>2</sup> **, Damián Sacchi**<sup>3</sup> **, Leandro Brandi** <sup>4</sup> 

<sup>1</sup>Facultad Regional General Pacheco, Universidad Tecnológica Nacional Hipólito Irigoyen N°288, General Pacheco, Argentina [jdusau@docentes.frgp.utn.edu.ar,](mailto:jdusau@docentes.frgp.utn.edu.ar)

<sup>2</sup>Facultad Regional General Pacheco, Universidad Tecnológica Nacional**,**  [gcazzola@docentes.frgp.utn.edu.ar](mailto:gcazzola@docentes.frgp.utn.edu.ar)

<sup>3</sup>Facultad Regional General Pacheco, Universidad Tecnológica Nacional**,** [dsacchi@docentes.frgp.utn.edu.ar](mailto:dsacchi@docentes.frgp.utn.edu.ar) 

<sup>4</sup>Facultad Regional General Pacheco, Universidad Tecnológica Nacional, [lbrandi@docentes.frgp.utn.edu.ar](mailto:lbrandi@docentes.frgp.utn.edu.ar)

#### **RESUMEN**

El cuidado del medio ambiente y la escasez de recursos fósiles está fomentando cada vez más la implementación de los vehículos eléctricos como una alternativa a los de combustión, para disminuir tanto la contaminación ambiental como la utilización de combustibles fósiles. Por este motivo, surge la necesidad de disponer de modelos físicos en los centros de investigación universitarios que permitan llevar adelante estudios que contribuyan al desarrollo de la movilidad eléctrica en el país.

En este trabajo se presenta un estudio comparativo entre el comportamiento lateral de un vehículo eléctrico urbano con tracción delantera con un solo motor y un sistema de propulsión trasera con dos motores.

El modelado se ha realizado mediante el empleo del modelo linealizado de dos grados de libertad llamado "modelo de bicicleta". Este modelo permite analizar el comportamiento en régimen transitorio ante una acción externa que modifica las condiciones direccionales como, por ejemplo, un giro de volante, hasta que alcanza una nueva trayectoria estable.

Los resultados que se obtienen a partir del modelo matemático permiten verificar las implicancias en la dinámica lateral. Estas resultan del cambio de comportamiento subvirador en el vehículo de tracción delantera a sobrevirador en el de propulsión trasera.

El modelado se realiza mediante el editor gráfico para la construcción de modelos de sistemas dinámicos denominado Scilab / Xcos.

*Palabras Clave:* Auto eléctrico, dinámica vehicular, simulación numérica.

### **1. INTRODUCCIÓN**

El cuidado del medio ambiente y la escasez de recursos fósiles está fomentando cada vez más la implementación de los vehículos eléctricos como una alternativa a los vehículos de combustión para disminuir tanto la contaminación ambiental como la utilización de combustibles fósiles. Por este motivo, surge la necesidad de disponer de vehículos prototipos físicos en los centros de investigación universitarios que permitan llevar adelante estudios que contribuyan al desarrollo de la movilidad eléctrica en el país.

En este trabajo se presenta un estudio teórico, basado en simulación numérica, sobre las características dinámicas de un vehículo eléctrico prototipo. El propósito de este estudio es definir un diseño seguro para el manejo, antes de llevar adelante su construcción, y realizar las pruebas físicas experimentales en campo.

Cabe destacar que, en el contexto de pandemia atravesado durante el presente año, la construcción de dicho vehículo prototipo se demoró. Por este motivo, las verificaciones realizadas son simulaciones basadas en un modelo matemático lineal, que se describe en la sección 3.

En relación con la base del diseño del prototipo, se utilizó el vehículo TABBY EVO de cuatro pasajeros, de la empresa Open Motors. Esta decisión se fundamente en que dicho móvil es completamente modular y Open Source. Este vehículo de diseño libre es de tracción delantera, a través de un motor de inducción trifásico y su correspondiente diferencial.

A partir del mencionado diseño original TABBY EVO, se obtuvo el vehículo "A" que mantiene la tracción delantera. No obstante, en este móvil se adiciona un cambio de diseño que consiste en la reubicación de los bancos de baterías y esto proporciona una distribución de masas diferente entre los ejes. En la siguiente tabla, se puede observar el cambio de diseño.

| <b>TABBY EVO original</b>                                                                                                    | Vehículo A (tracción delantera)                                                   |
|----------------------------------------------------------------------------------------------------|-----------------------------------------------------------------------------------|
| 3 baterías de 33 kg ubicadas, una debajo de<br>los asientos delanteros, y las otras dos<br>debajo y detrás de los asientos traseros. | 2 baterías de 50 kg, ubicadas debajo de<br>cada una de las dos filas de asientos. |
| Reparto de carga vertical entre ejes de<br>43,2% / 56,8%                                                                             | Reparto de carga vertical entre ejes de<br>52,2% / 47,8%.                         |

Tabla 1. Diseño vehículo A basado en TABBY EVO

Por otro lado, manteniendo la ubicación del banco de baterías del vehículo A, se propone un nuevo diseño, el cual se denomina vehículo B. Este último tiene tracción trasera para disponer del espacio suficiente para colocar dos motores de inducción y los correspondientes motorreductores en cada una de las ruedas traseras. Las modificaciones que se proyectan en el vehículo A para dar paso al vehículo B presentan un incremento en el peso total, una nueva distribución de masas, diferentes rigideces de los neumáticos, que implican una modificación en la respuesta direccional del móvil para pasar de un comportamiento subvirador del vehículo A a un comportamiento sobrevirador en el vehículo B.

Dado el cambio de la respuesta direccional que presentan ambos vehículos (A y B), se procede a estudiar en forma comparativa el comportamiento dinámico lateral de ambos móviles en el rango de velocidad de diseño (0-80 k/m). Este estudio permite determinar las implicancias en la maniobrabilidad y estabilidad del vehículo de tracción trasera y las modificaciones requeridas para llevar adelante su construcción.

En la presente publicación científica, el desarrollo teórico se estructura de la siguiente forma: en la sección 2, se presentan los parámetros de ambos vehículos; en la sección 3, se describe el modelo lineal de dos grados de libertad. A continuación, en la sección 4, se plantea el estudio comparativo de la dinámica lateral de ambos vehículos. Para finalizar, en la sección 5, se exhiben las conclusiones y líneas de trabajo futuras.

# **2. PARÁMETROS BÁSICOS DE LOS VEHÍCULOS**

Los parámetros básicos de los vehículos A y B, que se obtienen para poder realizar el estudio comparativo del comportamiento dinámico lateral, se resumen en la Tabla 2.

# **Nomenclatura**

- $m$  Masa del vehículo
- $I<sub>Z</sub>$  Momento de inercia
- $l_F$  Distancia del eje delantero al centro de gravedad
- $l_R$  Distancia del eje trasero al centro de gravedad
- $l$  Distancia entre ejes
- $C_F$  Rigidez del neumático delantero
- $C_R$  Rigidez del neumático trasero
- $K_{US}$  Coeficiente de viraje
- $\psi$  Ángulo de guiñada
- Ángulo de giro de la rueda
- $\delta_F$  Ángulo de giro de la rueda delantera
- $\delta_v$  Angulo de giro del volante
- $\tau_d$  Relación de transmisión de la dirección
- $a_{\nu}$  Aceleración lateral
- $\alpha$  Ángulo de deriva del neumático
- β Ángulo de deriva del vehículo
- $v<sub>x</sub>$  Velocidad longitudinal del vehículo
- $v_{\text{xc}}$  Velocidad longitudinal critica
- $G_r$  Ganancia de velocidad de guiñada
- $G_{a_{\mathcal{Y}}}$  Ganancia de aceleración lateral

 $G_{av,st}$  Ganancia de aceleración lateral en estado estacionario

- $\dot{\psi}$ =r Velocidad de ángulo de guiñada
- $\omega_0$  Frecuencia angular natural

 $\xi$  Factor de amortiguamiento

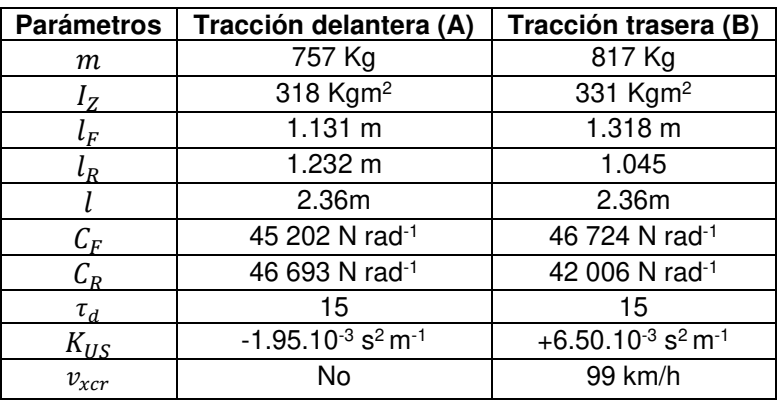

Tabla 2. Parámetros básicos de los vehículos A y B

# **3. DESCRIPCIÓN DEL MODELO LINEAL DE 2 GRADOS DE LIBERTAD PARA EL MOVIMIENTO PLANO EN CURVA**

Este modelo simple de 2 grados de libertad es un modelo lineal, que permitirá analizar el comportamiento lateral del vehículo en régimen transitorio, es decir, en el período transcurrido desde que una acción externa modifica la dirección (giro del volante), hasta que alcanza una trayectoria estable. [1]. Este modelo es conocido también como modelo de bicicleta, llamado así porque las ruedas de un mismo eje se consideran como una sola (Figura 1).

A continuación, se detallan simplificaciones necesarias que presenta el modelo mencionado:

- a) Se desprecia la transferencia de carga entre las ruedas interiores y exteriores.
- b) La velocidad longitudinal del vehículo  $v_x$  es constante
- c) Se desprecian los efectos de la deformación de los elementos de la suspensión y la dirección.
- d) Se supone que entre el ángulo de giro del volante y el de giro de las ruedas una relación del del tipo:

$$
\delta = \delta_v / \tau_d \tag{1}
$$

Siendo  $\tau_d$  la relación de transmisión de la dirección.

- e) Las únicas variables de control son variables geométricas:  $\delta$  y  $\alpha$ .
- f) El comportamiento de deriva de los neumáticos se supone lineal, lo cual es aceptable para valores de la aceleración lateral entre 0,3 – 0,4 g.

g) Se considera que el vehículo describe una trayectoria curva con radio muy superior a su batalla.

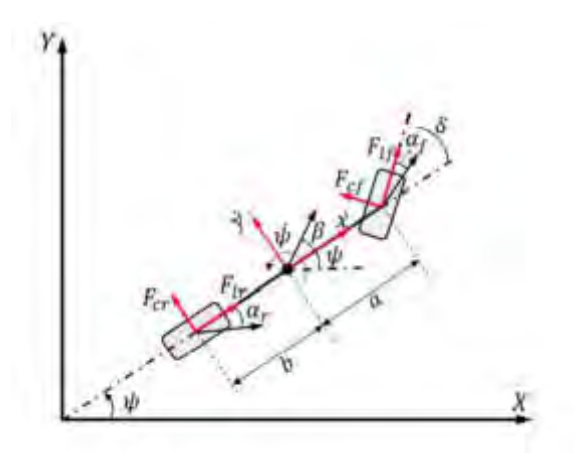

Figura1: Modelo lineal de la Bicicleta

Las ecuaciones diferenciales asociadas y que gobiernan el movimiento del vehículo a una determinada velocidad longitudinal constante  $(v_x)$  son las siguientes:

$$
\ddot{\beta} + 2K_1\beta + K_2\beta = \frac{C_F}{m v_x} \dot{\delta}_F - \frac{C_F (l_F m v_x^2 - C_F l_F l)}{l_Z m v_x^2} \delta_F
$$
 (2)

$$
\ddot{r} + 2K_1\dot{r} + K_2r = \frac{l_F C_F}{l_Z} \dot{\delta}_F + \frac{C_F C_R l}{l_Z m v_x} \delta_F (2); \ a_y = v_x (r + \dot{\beta})
$$
\n(3)

Siendo

$$
K_1 = \frac{l_Z(C_R + C_F) + m(C_R l_F^2 + C_F l_R^2)}{2l_Z m v_x} > 0
$$
\n(4)

$$
K_2 = \frac{l^2 C_R C_F + m(C_R l_R - C_F l_F) m v_x^2}{l_Z m v_x} \geq 0
$$
\n(5)

$$
K_{US} = \frac{m(C_R l_R - C_F l_F)}{C_F C_R l} \geq 0
$$
\n<sup>(6)</sup>

# **4. ESTUDIO COMPARATIVO DEL COMPORTAMIENTO DINÁMICO LATERAL.**

Para abordar el análisis del comportamiento dinámico lateral, se comienza con el estudio del movimiento del vehículo en trayectorias circulares de radio constante y en régimen permanente o estacionario. Para profundizar el estudio del comportamiento dinámico, se analiza la respuesta transitoria de ambos vehículos a una entrada escalón de volante, mediante la resolución numérica del sistema de ecuaciones diferenciales que se presentaron en el modelo lineal. Y,
luego, se concluye con un estudio de respuesta en frecuencia (movimientos periódicos en la dirección), a partir de la función transferencia que surgen de aplicar la transformada de Laplace en el sistema.

## **4.1 Comportamiento direccional en régimen permanente**

Para comprender el comportamiento de la dinámica lateral del vehículo, es importante comenzar por el estudio de los giros en régimen estacionario [7].

En condiciones normales, un vehículo a velocidad constante y con ángulo de dirección fijo describe un movimiento circular con un radio de curvatura constante. Al analizar el movimiento del vehículo, es fundamental conocer su comportamiento a diferentes velocidades longitudinales  $(v<sub>x</sub>)$ . Esto se debe a que dicha velocidad aparece en el denominador de todos los coeficientes que corresponden al modelo lineal utilizado y, además, la aceleración lateral es proporcional al cuadrado de dicha velocidad. Por estos motivos, los diferentes estudios que se realizarán en estado estacionario serán en función de  $v_x$ , y de esta manera observar el impacto de la velocidad en régimen permanente.

En la Figura 2 se puede observar que, a bajas velocidades ambos vehículos (A y B) describen la misma trayectoria circular de aproximadamente 112 mts de radio, si se mantiene la dirección con un ángulo de volante fijo de 18°. A medida que se incrementa la velocidad, cada vehículo describe trayectorias circulares diferentes. El de tracción trasera (B) disminuye el radio de giro y de forma contraria el vehículo de tracción delantera incrementa el radio de la trayectoria.

A modo de ejemplo se puede observar, en la Figura 3, la trayectoria que describen ambos vehículos a 60 km/h. En estas condiciones de velocidad longitudinal y ángulo de volante fijo ( $\delta_v$  = 18°), el vehículo de tracción trasera alcanza la aceleración lateral de 0,4 g. que es el límite máximo de aceleración donde trabaja el modelo lineal utilizado.

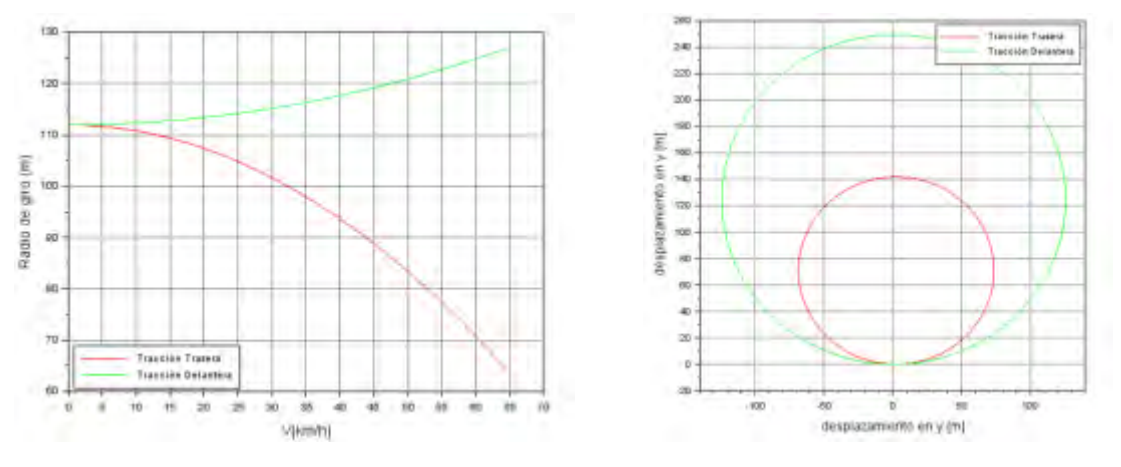

Figura 2: Radio de giro,  $\delta_v = 18^\circ$  Figura 3: Trayectoria para  $\delta_v = 18^\circ, 60 \text{ km/h}$ 

A continuación, se observa el resultado direccional y el ángulo de deriva de ambos vehículos para un radio de curvatura constante (70 mts) y diferentes velocidades.

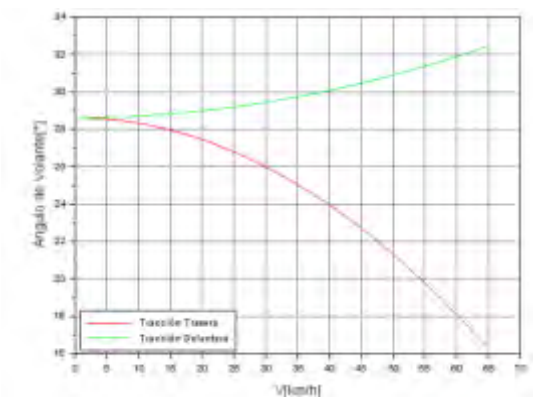

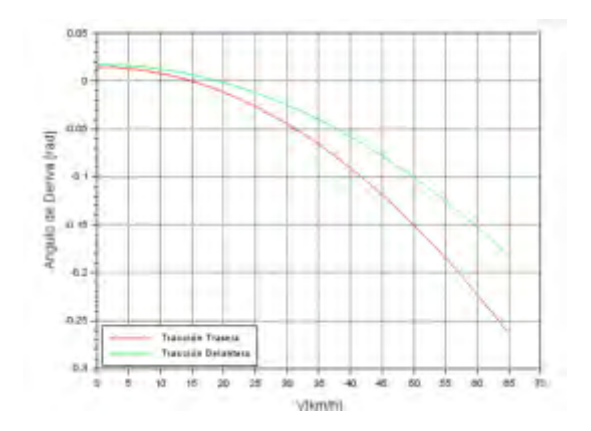

Figura 4: Variación δ<sub>v</sub> a radio de giro 70 mts Figura 5: Variación β a radio de giro 70 mts

En la figura 4 se puede observar que, en el vehículo B (tracción trasera), al aumentar la velocidad es necesario reducir el ángulo de dirección para mantener la trayectoria de la curva a radio constante. Por lo tanto, es necesaria una mayor sensibilidad del conductor para detectar la dirección adecuada. Por otro lado, el vehículo A (tracción delantera) necesita aumentar el ángulo de dirección a medida que aumenta la velocidad, esta característica se ajusta al comportamiento esperado por el conductor.

En la figura 5 se puede observar que las variaciones en el ángulo de deriva  $\beta$  no presentan grandes diferencias para ambos vehículos y, en ambos casos,  $\beta$  decrece hasta que se vuelve negativo y su magnitud absoluta aumenta con la velocidad del vehículo. Esto significa que cuando ambos vehículos se desplazan a mayor velocidad, la parte frontal de los mismos apuntarán hacia el lado interior de la trayectoria circular [7]. Esta tendencia se ve más evidente en el vehículo de tracción trasera por tener una característica sobreviradora.

#### **4.2 Comportamiento direccional en régimen transitorio**

En la sección 4.1 se examinaron las características básicas del movimiento del vehículo al observar el movimiento del vehículo en las curvas a radio constante y en estado estacionario. Los resultados obtenidos hasta ahora describen las características del movimiento del vehículo en estado estable. Para profundizar sobre el comportamiento direccional de los vehículos con más detalle, se simula la respuesta transitoria de los vehículos utilizando un cambio de dirección del tipo escalón.

Mediante el software Scilab / Xcos, se realizan la simulación y análisis del modelo dinámico vehicular propuesto. Scilab y Xcos son similares a Matlab y Simulink, respectivamente. Scilab es un software que se utiliza para el análisis numérico de código abierto y gratuito, y posee un lenguaje de programación de alto nivel. Por otro lado, Xcos es un software basado en diagramas de bloques para realizar la simulación de sistemas dinámicos en el dominio del tiempo y resolución de sistemas de ecuaciones diferenciales.

A continuación, se presentan los diagramas de bloques que se utilizaron para simular el ángulo de deriva, la velocidad de guiñada y la aceleración lateral de ambos vehículos

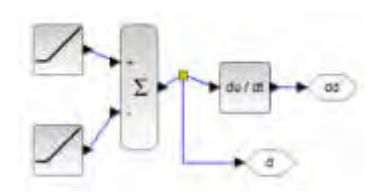

Figura 6: Angulo de rueda delantera

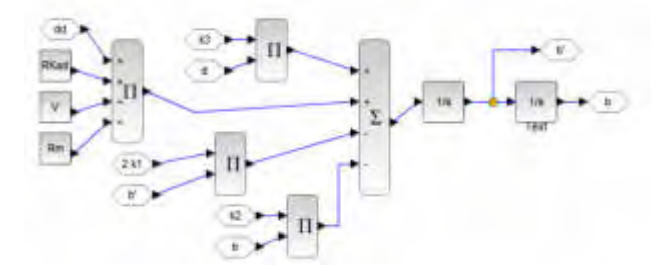

Figura 7: Simulación del ángulo de deriva

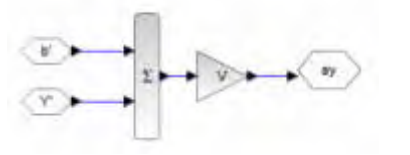

Figura 8: Simulación de la aceleración lateral

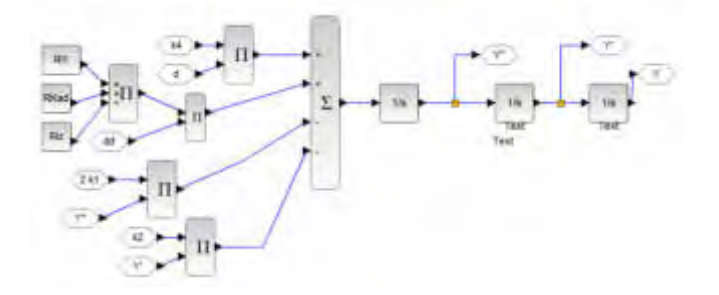

Figura 9: Simulación velocidad de guiñada

La simulación planteada se realiza con ambos vehículos desplazándose en línea recta a una velocidad de 60 km/h y, súbitamente, se aplica una variación de 500°/s en el ángulo de volante hasta alcanzar los 18°, que se mantienen constante hasta finalizar a simulación.

Los resultados que se observan en las figuras 10, 11 y 12 muestran que en ambos vehículos se presentan respuestas transitorias sin oscilaciones, tanto para la velocidad de guiñada, el ángulo de deriva y la aceleración lateral.

En todas las variables observadas, el vehículo con tracción trasera requiere un tiempo significativamente mayor para alcanzar el estado estacionario, respecto del vehículo con tracción delantera.

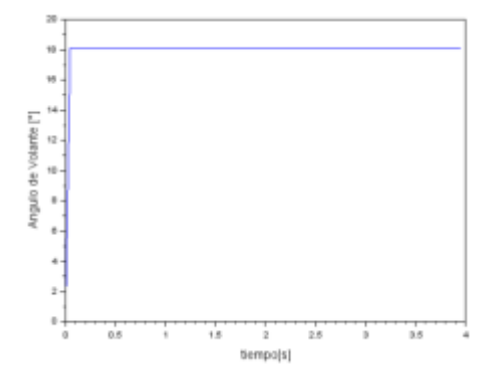

Figura 10:  $\dot{\delta}_v = 500^\circ/s$ , hasta  $\delta_v = 18^\circ$ 

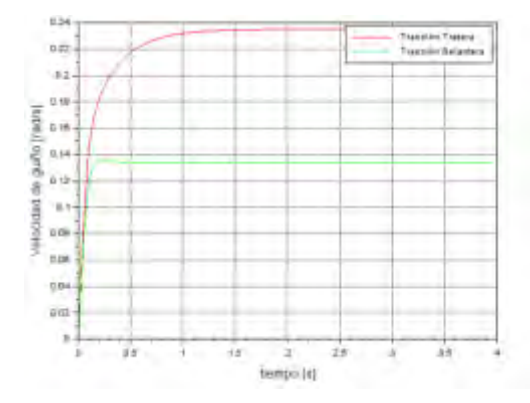

Figura 11: Velocidad de ángulo de guiñada  $(r)$ 

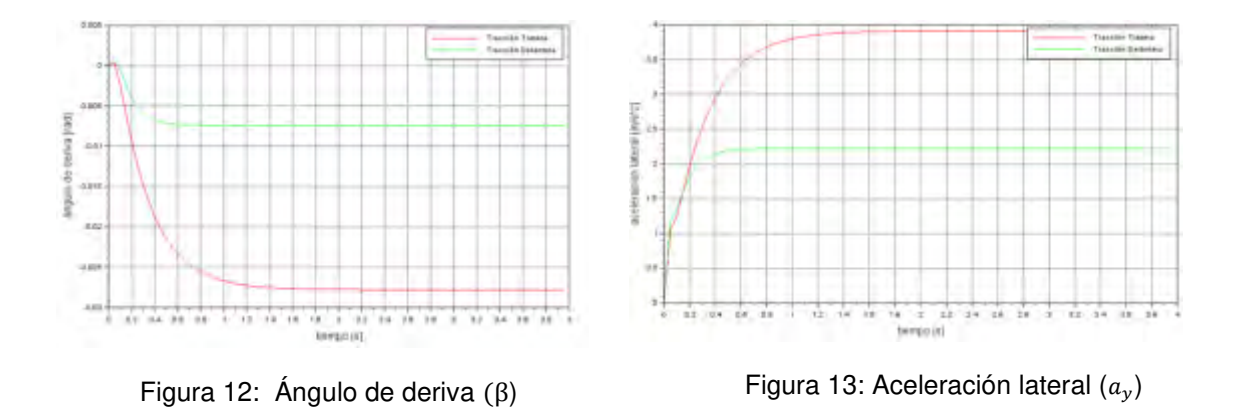

En relación con la respuesta de la velocidad de guiñada (figura 11), se observa un pico de sobre oscilación solo en el vehículo A (tracción delantera). Esta situación se explica a partir de la teoría de sistemas dinámicos estables de segundo orden con polos reales y distintos, y un cero adicional en el semiplano izquierdo del plano complejo. La posición del cero de la función transferencia correspondiente al vehículo A produce el pico, ya que se encuentra a la derecha de los polos (figura 15), mientras que el cero del vehículo B (tracción trasera) se posiciona entre los polos (Figura 14). La posición del cero depende de  $T_Z$  (Ecuación 8), como se observa en la función transferencia del siguiente apartado.

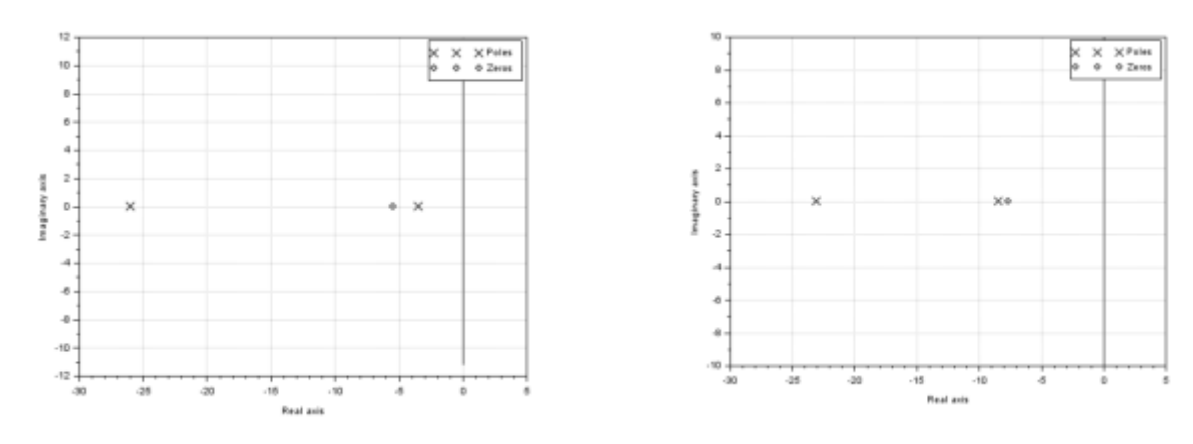

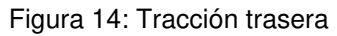

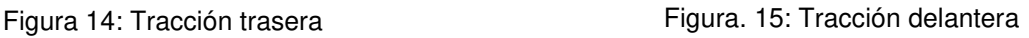

### **4.3. Respuesta dinámica a una entrada periódica (respuesta en frecuencia)**

Se realiza la transformada de Laplace de las ecuaciones que definen el modelo lineal, y se obtienen las siguientes funciones transferencias de la velocidad de guiñada y la aceleración lateral, respectivamente.

$$
G_{r(s)} = \left(\frac{r}{\delta_F}\right)\Big|_s = G_{r,st} \frac{1 + T_Z s}{1 + \frac{2\xi}{\omega_0} s + \frac{s^2}{\omega_0^2}}
$$
(6)

$$
G_{r,st} = \frac{r}{\delta_v / \tau_d} / st = \frac{v_x}{l + K_{US} v_x^2}
$$
 (7)

$$
T_Z = \frac{I_F m v_x}{C_R l} \tag{8}
$$

$$
\omega_0^2 = K_2 = \frac{C_F C_R l^2}{l_Z m v_x^2} (1 + \frac{K_{US} v_x^2}{l})
$$
\n(9)

$$
\xi \omega_0 = K_1 \tag{10}
$$

$$
G_{ay}(s) = \left(\frac{a_y}{\delta_F}\right)\Big|_s = G_{ay, st} \frac{1 + T_1 s - T_2 s^2}{1 + \frac{2\xi}{\omega_0}(s) + \frac{s^2}{\omega_0^2}}
$$
(11)

$$
\frac{a_y}{\delta_v}_{\tau_d} / st = G_{ay, st} = \frac{v_x^2}{l + K_{US} v_x^2}
$$
(12)

$$
T_1 = \frac{l_R}{v_x} \tag{13}
$$

$$
T_2 = \frac{I_z}{C_R l} \tag{14}
$$

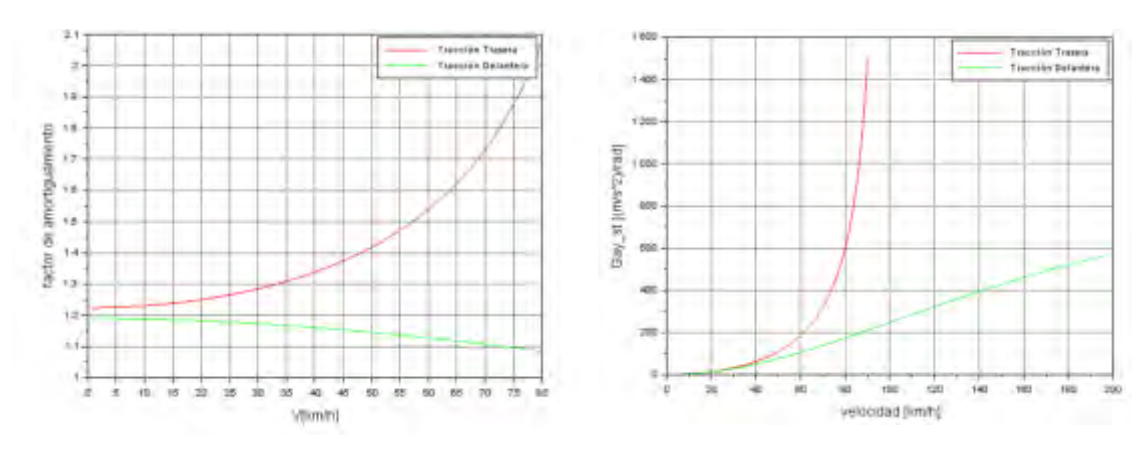

Figura 16: Factor de amortiguamiento **()**

Figura 17: Ganancia de aceleración lateral en estado estacionario ( $G_{ay,st}$ )

#### *4.3.1 Factor de amortiguamiento ()*

Al definir el factor de amortiguamiento en función de los parámetros de cada vehículo, se procede a analizar la variación del mismo respecto de la velocidad, en el rango [0 km - 80 km].

En la figura 16 se puede observar que ambos vehículos presentan un factor de amortiguamiento superior a la unidad en todo el rango de velocidades. Esto significa que la respuesta dinámica de ambos no producirá oscilaciones para alcanzar el estado estable. En el caso del vehículo de tracción delantera, se produce un leve descenso hasta alcanzar valores muy cercanos al amortiguamiento critico en la velocidad Máxima de diseño (80 km/h). Por el contrario, en el vehículo de tracción trasera, el factor de amortiguamiento presenta un crecimiento sostenido. Esto último genera un demerito en la rapidez con la que vehículo responde dinámicamente a las maniobras realizadas por el conductor.

### *4.3.2 Resultados de respuesta en frecuencia (Bode)*

A continuación, se analiza la respuesta en frecuencia de: a) velocidad de guiñada (Figura 18) y b) la aceleración lateral (Figura 19), respecto de una entrada periódica de ángulo de volante. La velocidad longitudinal utilizada para este estudio es  $v_x = 60 \, km/h$  por ser la velocidad crucero del móvil. Como puede observarse en los gráficos de respuesta de frecuencia el retraso de fase de la respuesta del vehículo con tracción trasera es mayor que el vehículo de tracción delantera para todo el rango de frecuencia. Esto corresponde a un demerito en los tiempos de respuesta de la dinámica del vehículo respecto de las maniobras que realiza el conductor. Por otro lado, en la región de baja frecuencia, la ganancia en estado estacionario es significativamente mayor en el vehículo de tracción trasera. Esto significa que la sensibilidad a cambios en el ángulo de dirección aumenta, lo que puede provocar maniobras inseguras del vehículo a altas velocidades. Además, como puede observarse en la Figura 17, la ganancia en estado estacionario de  $a<sub>v</sub>$  se incrementa aún más a la velocidad de 80 km/m, y tiende a infinito cuando se acerca a la velocidad crítica de 99 km/h (vehículo B).

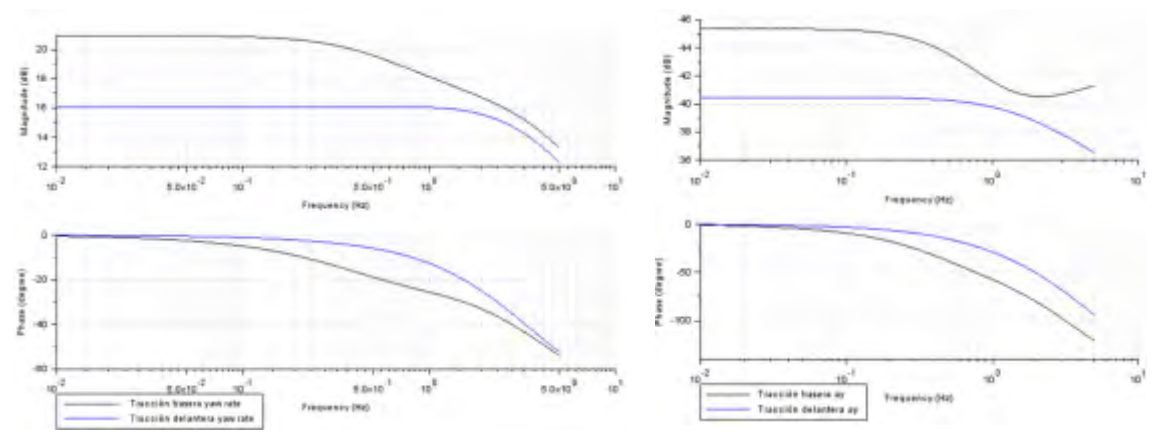

Figura 18 Bode Velocidad de ángulo de guiñada  $(r)$  Figura 19: Bode Aceleración lateral  $(ay)$ 

### **5. CONCLUSIONES**

En el análisis comparativo del presente trabajo, se puede concluir que las características dinámicas direccionales que presenta el vehículo B (tracción trasera) presentan un deterioro significativo en los tiempos de respuesta dinámica evidenciados en los retrasos de fases en el análisis de respuesta en frecuencia y en el comportamiento del factor de amortiguamiento en función de la velocidad. Por otro lado, las ganancias muy abruptas en estado estacionario y bajas

frecuencias, que presenta particularmente la aceleración lateral  $(a_v)$ , puede producir inestabilidades o maniobras inseguras para velocidades altas.

Se observa que este problema se agudiza debido a que la velocidad máxima de diseño (80 km/h)) del vehículo sobrevirador es muy cercana a su propia velocidad crítica (99 km/h).

En estas condiciones, es fundamental proceder a una redistribución de masas que pueda mejorar el comportamiento direccional del vehículo de tracción trasera.

Para finalizar, del presente estudio surgen y se proponen las siguientes líneas de investigación para trabajos futuros:

- El modelo matemático del vehículo utilizado en este estudio solo considera la dinámica lateral. Una primera línea de investigación futura propone ampliar dicho modelo con el objetivo de analizar el comportamiento longitudinal y lateral, en forma simultánea. Esto permitirá simular la estabilidad dinámica en otro tipo de maniobras estandarizadas, como por ejemplo la prueba denominada "Doble Cambio de Carril", ISO 3888-1.
- En el marco del estudio publicado en este artículo, otra línea de trabajo futura podría ser la construcción de un vehículo prototipo seguro y estable, con el propósito de realizar las mediciones experimentalmente necesarias para verificar los resultados del modelo matemático utilizado.

# **6. REFERENCIAS**

[1] Aparicio Izquierdo F., Vera Alvarez C., Diaz Lopez V. Teoría de los vehículos automóviles. Sección de publicaciones de la Escuela Técnica Superior de Ingenieros Industriales. Universidad Politécnica de Madrid. Madrid, 1995.

[2] Gillespie T. Fudamentals of vehicles dynamics. Society of Automotive Engineers, Inc. 1992.

[3] Ren H., Shim T., Ryu J., Chen S. Development of Effective Bicycle Model for Wide Ranges of Vehicle Operations. SAE Technical Paper 2014-01-0841, 2014, doi:10.4271/2014-01-0841.

[4] Ramanata P. Optimal Vehicle Path Generator Using Optimization Methods. Thesis submitted to the Faculty of the Virginia Polytechnic Institute and State University. April 15, 1998 Blacksburg, Virginia.

[5] Lugner P. Vehicle Dynamics of Modern Passenger Cars. CISM International Centre for Mechanical Sciences Courses and Lectures Volume 582, 2019.

[6] Torres Moreno J.L. Estudio del comportamiento dinámico de un vehículo eléctrico mediante simmechanics. Proyecto final de Master. Escuela Superior de Ingeniería. Master en informática industrial. Universidad de Almería. 23 de junio de 2011.

[7] Abe, M. Vehicle Handling Dynamics—Theory and Application, 2nd ed.; Elsevier Butterworth-Heinemann: Oxford, UK, 2015.

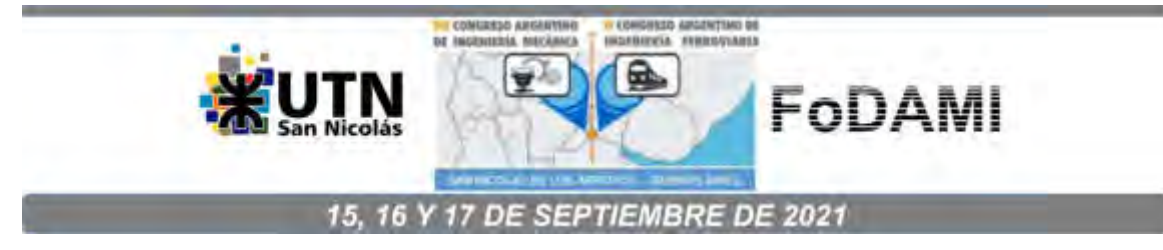

# **ANÁLISIS DE PROCESO DE SOLDADURA DE PUNTO POR FRICCIÓN-AGITACIÓN (FSSW): MODELO NUMÉRICO Y COMPARACIÓN CON DIFERENTES CONDICIONES EXPERIMENTALES**

**Luciano Buglioni** <sup>1</sup> **, Joaquin M. Piccini** <sup>2</sup>  **y Hernan G. Svoboda** 2,3 

<sup>1</sup>Instituto Nacional de Tecnología Industrial, Centro de Investigación y Desarrollo en Mecánica, Av. Gral. Paz 5445, B1650KNA, San Martín, Buenos Aires, Argentina correo-e: buglioni@inti.gob.ar.

<sup>2</sup>Universidad de Buenos Aires, INTECIN, Facultad de Ingeniería, Laboratorio de Materiales y Estructuras, GTSyCM3, Av. Las Heras 2214, C1127AAR, Ciudad Autónoma de Buenos Aires, Argentina

<sup>3</sup>Consejo Nacional de Investigaciones Científicas y Técnicas (CONICET), Av. Rivadavia 1917, C1033AAJ, Ciudad Autónoma de Buenos Aires, Argentina

La soldadura por fricción y agitación (FSW) es un proceso de soldadura en estado sólido de gran impacto en los últimos años, particularmente en la construcción de elementos estructurales con aleaciones de aluminio, específicamente en las industrias aeronáutica, aeroespacial, naval y automotriz, entre otras. Su variante de punto (FSSW) utiliza una herramienta insertada en la las chapas a unir a solape. El calor es generado entre el material y la herramienta produciendo la plastificación de la zona que circunda esta última. Los modelos numéricos de FSSW son de gran interés debido a la complejidad del fenómeno y la dificultad de medir diferentes magnitudes del proceso, involucrando una gran demanda computacional debido a las grandes deformaciones a las que están sometidas las probetas a soldar en tiempos cortos.

Para este trabajo, se realizaron puntos experimentales en una aleación de aluminio AA5052 de 1 mm de espesor en la chapa superior y de acero al carbono en la inferior, con una herramienta sin pin y diferentes condiciones de indentación. Se obtuvieron ciclos térmicos, carga axial en la herramienta y desplazamientos y se realizaron macrografías de cada una de ellos. Se utilizó un modelo FEM transitorio, desarrollado en trabajos anteriores, que simula el proceso completo y resuelve el contacto tanto entre chapas, herramienta y apoyo. Se obtuvo una representación muy aceptable de lo ocurrido bajo las diferentes condiciones, alcanzando una buena correlación con los resultados experimentales, y se analizó el comportamiento de los desplazamientos de la chapa desde el punto de vista de las tensiones.

Finalmente se compararon las temperaturas experimentales y numéricas, al igual que la zona agitada y cargas axiales. Se obtienen también otras variables no medidas como la energía involucrada en el proceso y la importancia de cada uno de los fenómenos de fricción y arrastre por separado.

**Palabras Clave:** FSSW, FEM, AA5052.

**Área Temática:** Simulaciones Numéricas y Mecánica Computacional

# **1. INTRODUCCIÓN**

La Soldadura por Fricción-Agitación (FSW) es un campo con un gran desarrollo en los últimos años, y ha revolucionado la construcción de estructuras soldadas de aleaciones de aluminio y uniones disímiles aluminio-acero. Existen una gran cantidad de aplicaciones en industrias aeronáutica, aeroespacial y automotriz [1].

Respecto a esta última, en particular, se ha desarrollado una variante del proceso FSW denominado soldadura de punto por fricción agitación (Friction Stir Spot Welding, FSSW), la cual presenta ventajas en relación a la soldadura de aleaciones de aluminio no soldables (por métodos tradicionales de fusión) y a la soldadura de materiales disimilares en chapa fina. En el caso de uniones alumnio-acero, una variante del proceso FSSW consiste en la inserción de una herramienta rotante en una junta de solape, donde la chapa superior es la de aluminio, hasta una dada profundidad de indentación, sin entrar en contacto con la chapa de acero. Luego de mantenerla en dicha posición durante un dado tiempo (2-5 seg) la herramienta se retira y queda generada la unión [2]. El proceso FSSW es transitorio, desarrollándose en tiempos cortos e involucrando altas temperaturas, grandes desplazamientos y deformaciones.

Por otra parte, debido a la naturaleza del proceso existen variables muy difíciles de medir, por lo que la mecánica computacional es una herramienta muy útil, si bien con alto costo computacional. Los métodos más comunes para abordar este proceso son el denominado ALE (Arbitrarian Lagrangian Eulerian) [3] y el método completamente euleriano [4,5]. Ambos métodos están muy difundidos, el primero de ellos combina el comportamiento euleriano de movimiento de material dentro de la malla de la chapa por una parte, y el remallado de los límites de esta para copiar la deformación del volumen de control por otra. El método completamente euleriano consiste en una malla fija.

En trabajos anteriores de estos autores [6] a partir de uniones Al-acero mediante FSSW, se ha observado que para chapa fina de Aluminio (1 mm de espesor) ubicada en la parte superior de una junta de solape, se pueden producir defectos asociados a deformaciones excesivas en la misma, que impacta sobre la calidad de la unión obtenida [2]. Por otra parte, se ha desarrollado un modelo numérico tipo  $ALE$  que describe este proceso y que es capaz de predecir este comportamiento [7]. Asimismo, estos autores han mostrado que al modificar la geometría de la herramienta dicho defecto se puede minimizar [6].

El objetivo de este trabajo es analizar, empleando el modelo numérico mencionado, el comportamiento de otras variables no estudiadas anteriormente, principalmente las tensiones producidas en la chapa y su relación con los desplazamientos y las deformaciones en la misma, a fin de lograr una mejor descripción de los fenómenos involucrados. Asimismo, interesa comparar el comportamiento del modelo con los desplazamientos experimentales observados.

# **2. MODELO NUMÉRICO**

En este trabajo se implementó un modelo elasto viscoplástico explícito desarrollado en trabajos anteriores [7] tomando como referencia el modelo de Awang [3].

Se analizó el efecto de dos geometrías de herramienta diferentes, las cuales se describen en la Figura 1. Asimismo, en la misma figura se definen algunos parámetros geométricos de la junta soldada por FSSW de relevancia para este estudio.

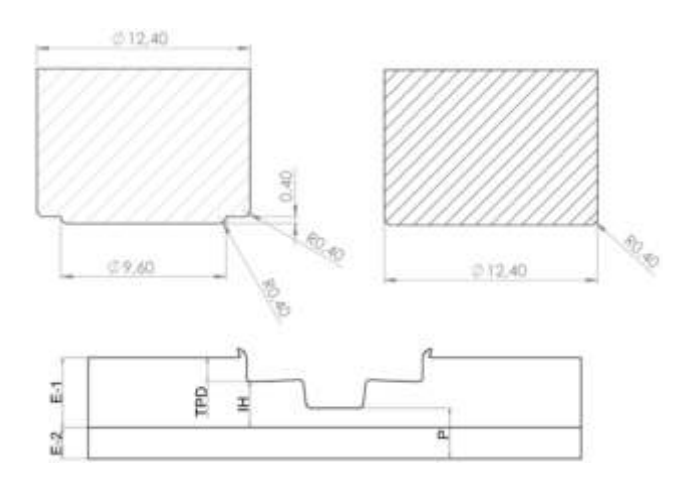

Figura 1: Arriba: Herramientas modeladas. Pin (izq.) y Pinless (der.). Abajo: Nomenclatura empleada para definir parámetros geométricos de la junta FSSW.

La malla empleada constó de 39100 elementos, densificados en la zona de la herramienta. Se colocaron 10 elementos en profundidad. Hay que destacar que en el método ALE, el programa efectúa un remallado, basado en la malla inicial. La herramienta se modela como una geometría analítica sin malla. En la Figura 2 se describen las distintas partes del modelo numérico.

El modelo se resolvió en ABAQUS<sup>®</sup>, con un solver de tipo explícito que acopla desplazamientos con temperatura. El comportamiento plástico del material es modelado por la ecuación de Johnson-Cook. Todos los detalles del modelo se encuentran descriptos en el trabajo de Buglioni et al. [7]. Se utilizaron 4 procesadores dividiendo el dominio correspondientemente.

En cuanto a los materiales, se tiene una junta de solape en la que la chapa superior es de aleación de aluminio AA5052, de 1 mm de espesor, mientras que la inferior es una chapa de acero al carbono, de 0,7 mm de espesor. Los parámetros de soldadura utilizados fueron 35mm/min de velocidad de indentación de la herramienta, con una velocidad de rotación de 1200 rpm. Para ambas herramientas (pin y pinless), la indentación de la misma fue de 0,5 mm, dejando un ligamento remanente (P) de 1,2 mm. El tiempo de permanencia fue de 2 segundos.

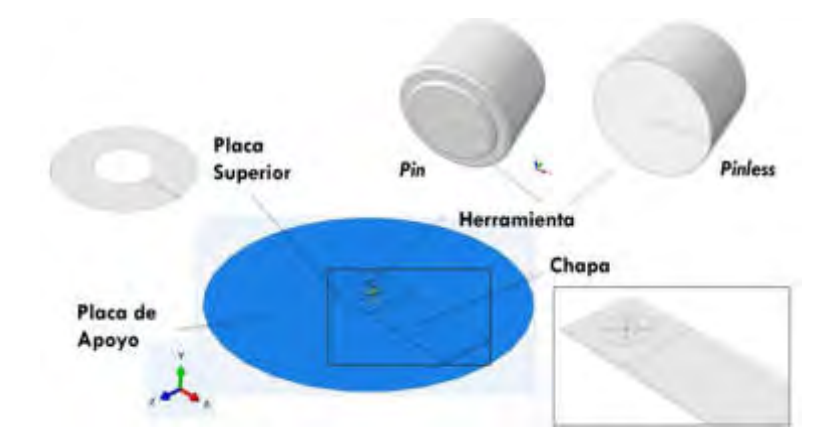

Figura 2: Modelo numérico: partes y sistema de coordenadas

A partir de los campos térmicos y de desplazamientos obtenidos, se analizaron las deformaciones y tensiones experimentadas bajo la acción de la herramienta, para ambas configuraciones, así como las resultantes al extraer la misma.

### **3. DESARROLLO EXPERIMENTAL**

Asimismo, se realizaron las uniones soldadas experimentalmente bajo las mismas condiciones operativas descriptas anteriormente. En la Figura 3a se muestra el montaje experimental empleado y las dimensiones de las probetas soldadas (Figura 3b).

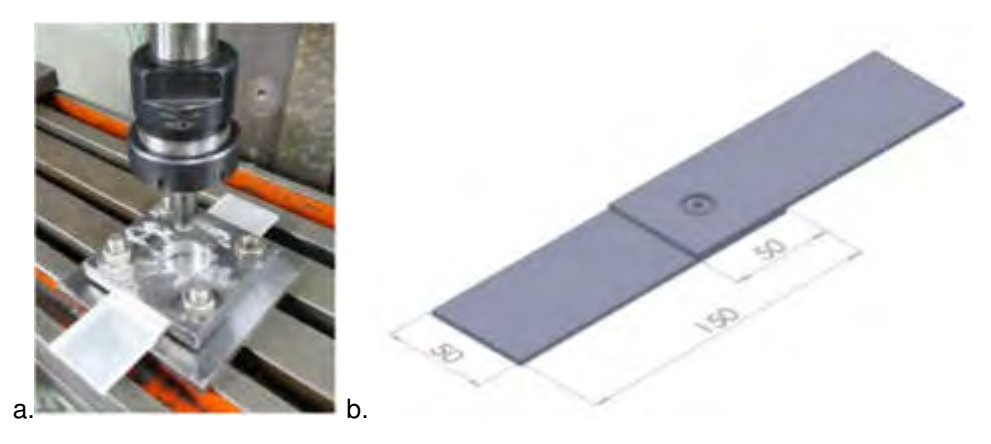

Figura 3: a- Montaje experimental, b- dimensiones de probetas soldadas

Sobre las probetas soldadas se realizaron cortes transversales por el centro del punto y se prepararon metalográficamente para su observación macrográfica.

# **4. RESULTADOS**

En la Figura 4 se muestra sobre cortes transversales al puto de soldadura, sobre el plano central, cómo evolucionan los desplazamientos y las deformaciones plásticas equivalentes (escala de colores), a medida que la herramienta se va insertando en la chapa de aluminio, para ambas geometrías de herramienta analizadas.

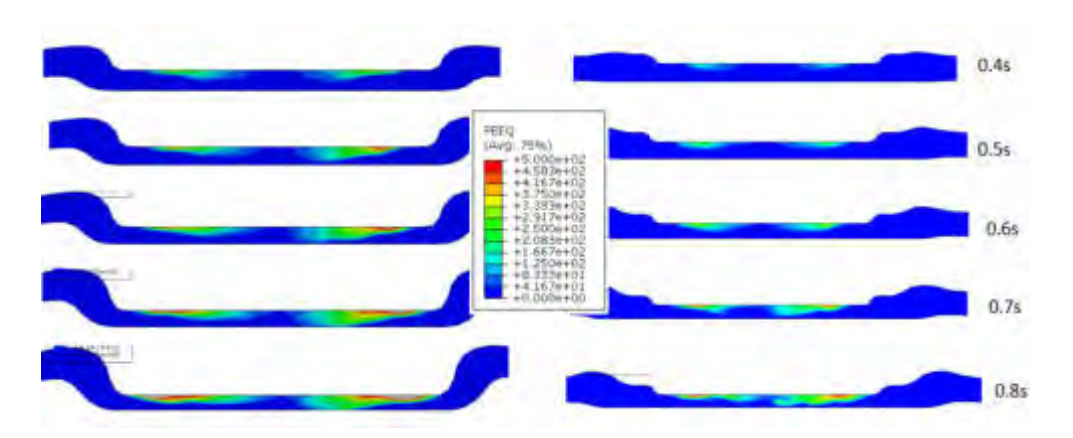

Figura 4: Deformación plástica equivalente herramienta pinless (izq.) y pin (der.)

Pueden verse los desplazamientos en la zona de la periferia de la herramienta, asociados a la deformación de la chapa de aluminio. Los mismos, son significativamente mayores para el caso de la herramienta pinless, en comparación con la herramienta con pin. En este sentido, se muestra la efectividad del diseño de la herramienta pin, para disminuir dicho defecto.

Se ve en primer lugar que esta comienza a ser notoria a los 0.4s, por el aumento de temperatura y carga axial (tensiones). Esta deformación se concentra en un anillo (que en el plano de corte forma dos zonas), creciendo hacia el radio de la herramienta. La deformación es siempre mayor en el caso de la herramienta pinless, lo que estaría asociado a que para una misma indentación hay una mayor área deformada en este último caso.

En la Figura 5 se muestra una comparación de las deformaciones equivalentes en el instante en que la herramienta llega al punto inferior con escalas absolutas independientes. Puede verse que las deformaciones para la herramienta pinless son mayores (~800%) frente a la herramienta pin

(~500%), de acuerdo a lo mencionado anteriormente. Por otra parte, se ve que la herramienta con pin presenta una asimetría, que podría deberse a que el modelo no es axilsimétrico respecto a y (eje de giro) o bien a cuestiones numéricas.

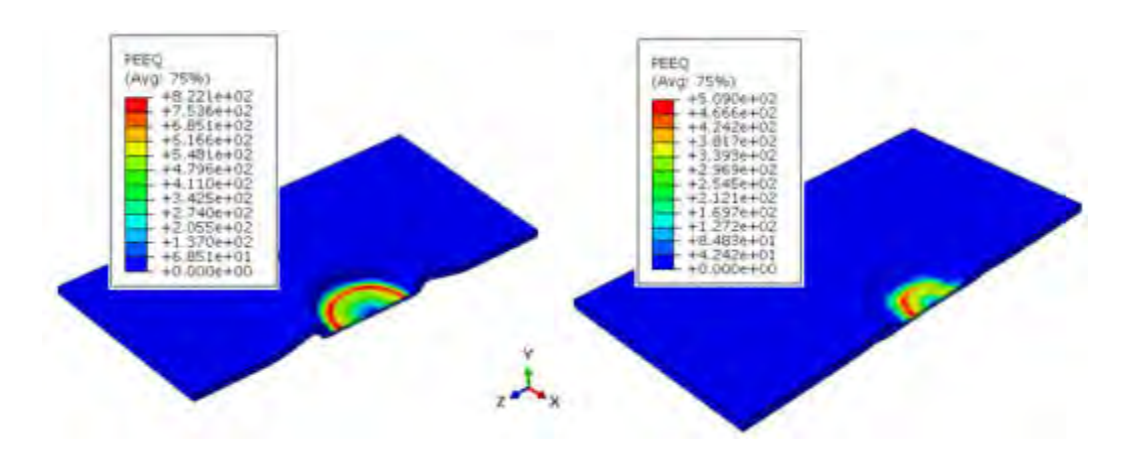

Figura 5: Deformación plástica equivalente, herramientas pinless (izq) y pin (der), máxima indentación (0.86 s)

En la Figura 6 se muestran las deformaciones plásticas equivalentes acumuladas en ambos planos de corte para ambas herramientas, al finalizar el proceso (con los 2 seg de permanencia). Puede verse que las deformaciones acumuladas en el caso pinless (~1200%) son más del doble que para la herramienta de pin (~500%). Asimismo, estas deformaciones se hallan a distancias radiales similares en ambas herramientas.

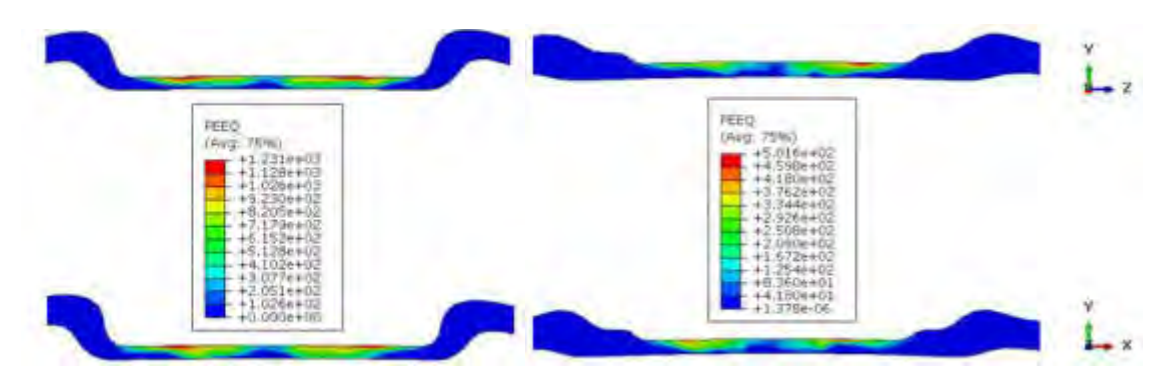

Figura 6: Deformacion plástica equivalente acumulada  $t=5s$ 

Por otra parte, la herramienta *pinless* presenta una deformacion acumulada de casi un 50% mayor que aquella alcanzada al momento de que la herramienta llegar al punto inferior (0.86s, Figura 5). Es decir que durante el tiempo de mantenimiento, la deformacion plástica continuó en aumento, mientras que para el caso de la herramienta pin se mantuvo constante.

En la Figura 7 se muestran las temperaturas en tres diferentes instantes de la inserción de la herramienta (0,4; 0,6 y 0,8 seg.) para cada uno de los modelos. En todos los casos, las temperaturas son mayores en la zona de la herramienta para el caso de la herramienta pinless. Esto, como se mencionó anteriormente, se debe a que esta última tiene una mayor área de deformación para una misma indentación. La mayor temperatura también se extiende hacia la zona fuera del hombro, lo que favorecería las deformaciones y los desplazamientos en esta zona.

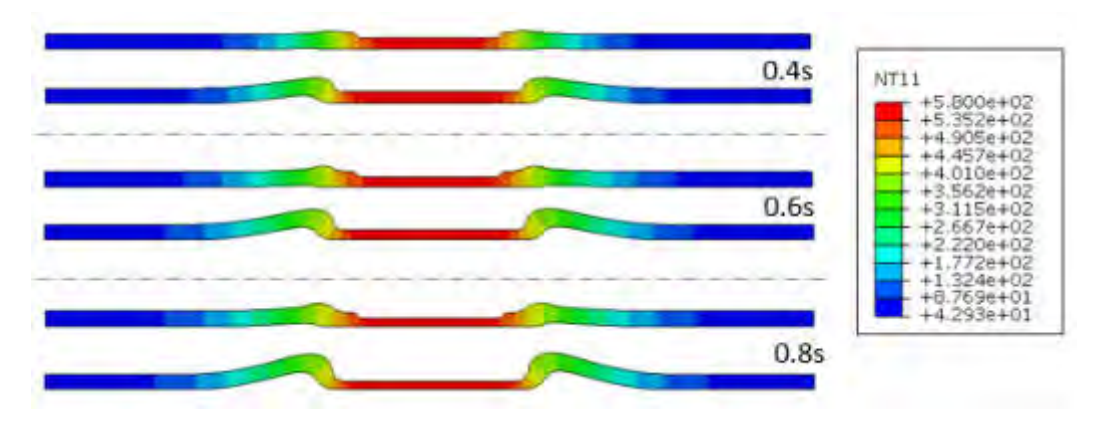

Figura 7: Temperaturas en diferentes instantes de la inserción de la herramienta.

En la Figura 8 se muestra la comparación en tensiones en ambas direcciones de la chapa ( $\sigma_{xx}$  y  $\sigma_{zz}$ ) en el momento donde se alcanza la máxima indentación de la herramienta (0.86 s).

En general se observa que para la herramienta pin las tensiones son uniformes y mayormente compresivas en toda la zona del punto, alcanzado valores bajos. Por otro lado, para la herramienta pinless se observa un perfil más inhomogéno, con valores más elevados de tensiones de tracción y compresión. Esto podría estar asociado a los grandes desplazamientos que se producen en la chapa para este caso, principalmente en la zona de la rebaba. Probablemente esta diferencia en desplazamientos se deba a que la forma escalonada de la herramienta en el caso pin provee una mayor sección a la zona adyacente a la máxima deformación plástica, sumado a que la temperatura es menor en la zona del hombro de la herramienta y las deformaciones plásticas también lo son, haciendo más difícil que se produzcan grandes desplazamientos en esta zona [6].

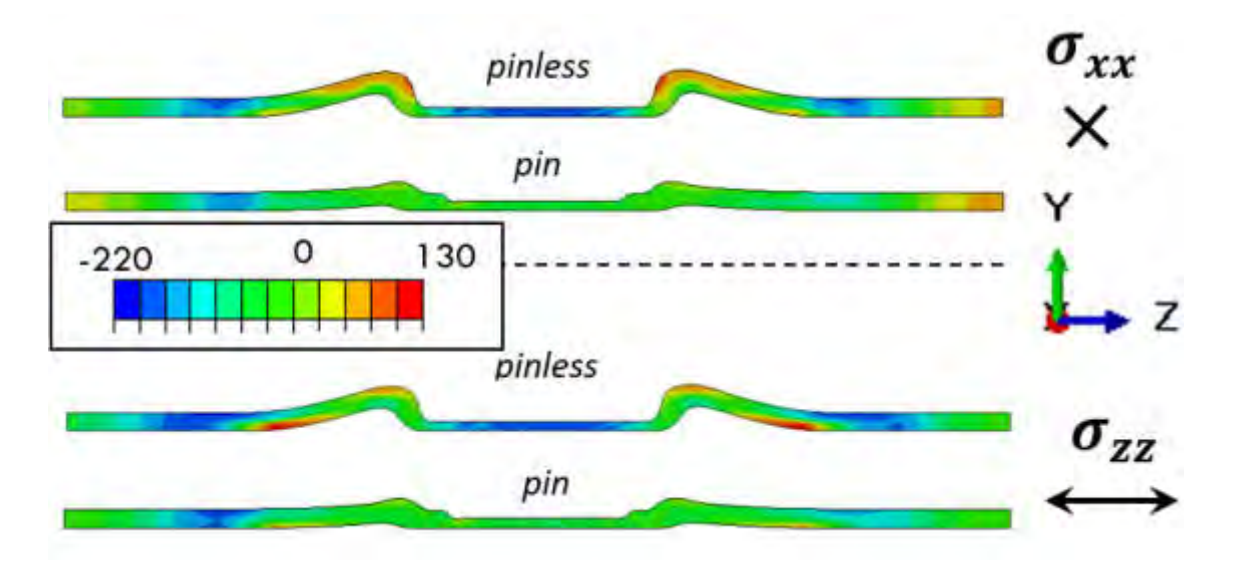

Figura 8. Tensiones  $\sigma_{xx}$  y  $\sigma_{zz}$  (MPa) en el punto inferior de la inserción de la herramienta

No se observan diferencias significativas entre las tensiones en ambas direcciones consideradas, aunque para la herramienta pin, se detecta una leve asimetría en la magnitud de las tensiones compresivas alcanzadas en la zona fuera del punto de soldadura, para ambas direcciones.

En la Figura 9 se muestran las tensiones residuales, luego de haber retirado la herramienta, en las direcciones x y z, para ambas herramientas.

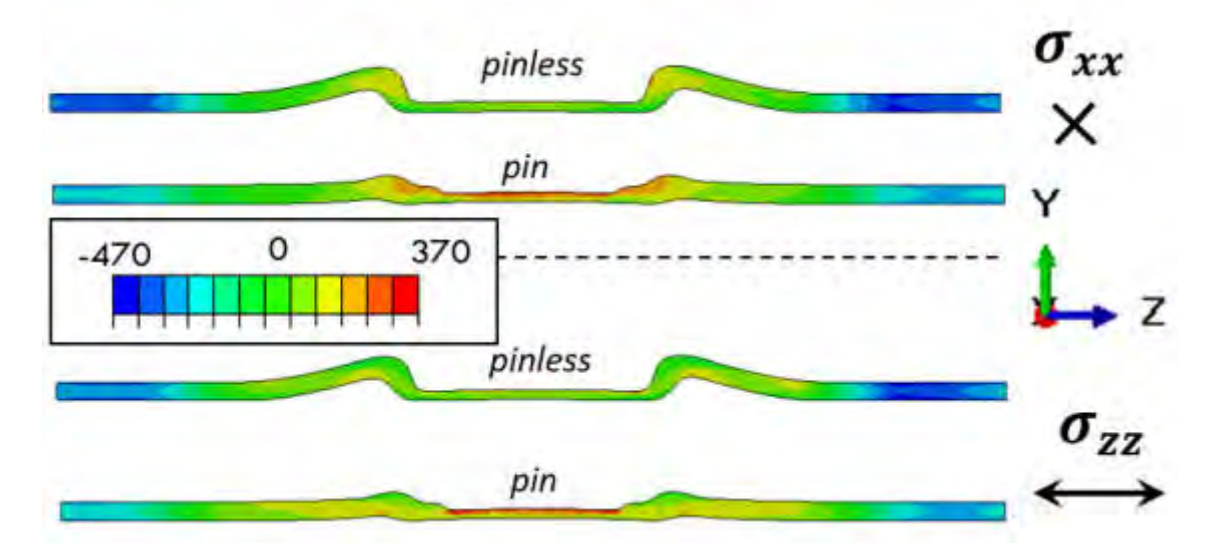

Figura 9. Tensiones residuales  $\sigma_{xx}$  y  $\sigma_{zz}$  (MPa). Herramienta pinless (izq) y pin (der)

Puede verse en primer lugar que estas son bastante mayores en tracción para la herramienta con pin, justamente en esta zona, y tienen una magnitud mayor en compresión para la herramienta pinless, cuyos máximos no se encuentran en la herramienta sino casi en el extremo de la probeta. Esto probablemente esté relacionado con la restricción de desplazamientos verticales de la herramienta con pin frente a la pinless. Por otra parte, se ve que en la herramienta con pin, las tensiones de compresión incluyen al hombro de la herramienta.

En la Figura 10 se muestran las tensiones residuales de Von Mises. Puede verse que en la herramienta con pin son mayores, de acuerdo a lo mencionado anteriormente. Por otra parte, en la zona del punto, en el caso pinless son practicamente nulas en la zona inferior mientras que en la zona superior (zona de contacto con la herramienta) también se mantienen bajas. Para el caso de la herramienta pin se observan mayores valores en todo el espesor de ligamento remanente, manteniendo un incremento en la zona superior.

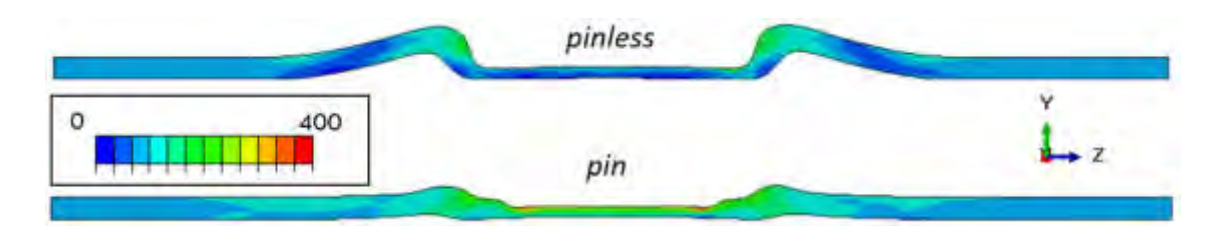

Figura 10. Tensiones residuales de Von Mises (MPa).

A continuación se comparan las deformadas experimentales con las obtenidas a partir de los modelos numéricos (tiempo final, sin la herramienta). En la Figura 11 se muestra una comparacion para la herramienta pinless.

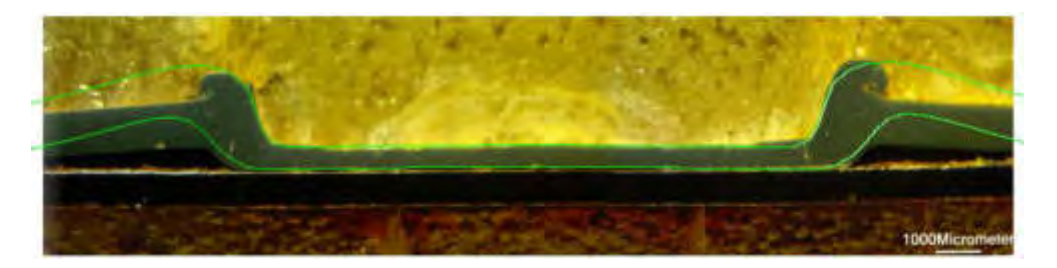

Figura 11. Macrografias vs modelo numérico. Herramienta pinless  $p=1.2$  (TPD=0.5).

En primer lugar se ve que el modelo sobreestima los desplazamientos en la zona adyacente a la herramienta. Sin embargo, se ve que la zona del borde de esta los desplazamientos son muy similares. En el caso experimental esta zona (rebaba) se repliega sobre si misma, mientras que en el caso numérico no existe este repliegue, comportandose la zona contigua de la chapa de forma mas uniforme. Probablemente esto se deba a que la naturaleza de modelo ALE (Lagrangiano Euleriano) y a su remallado no contempla la posibilidad de excesivas deformaciones en la malla. En futuros trabajos podria compararse el comportamiento de este modelo con uno de malla fija.

En la Figura 12 se muestra la comparación entre una unión experimental y el modelo numérico para el caso de herramienta con pin, para una indentación  $p=1.05$  mm (TPD=0.25).

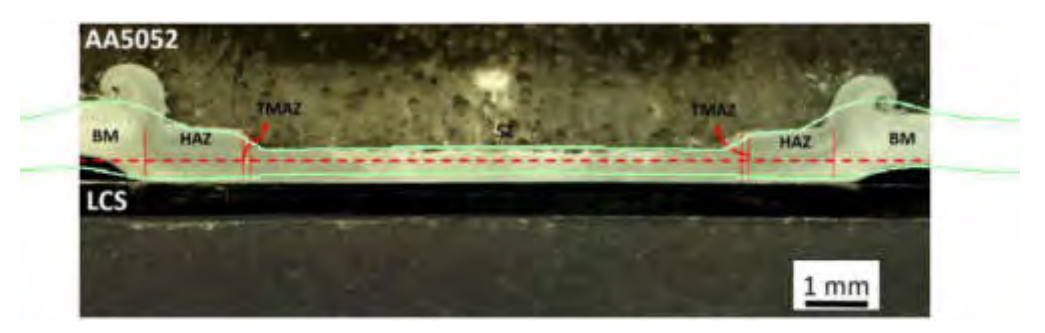

Figura 12. Macrografias vs modelo numérico. Herramienta Pin (exp  $p=1.05$ , modelo p).

En este caso el modelo experimental tiene una indentación de  $p=1.2$  (TPD=0.1). Se ve que a diferencia de la figura anterior, los desplazamientos en la zona contigua a la herramienta no son sobreestimados por el modelo en la zona contigua a la rebaba, sin embargo, la altura de la chapa predicha por el modelo es algo inferior a la experimental. A su vez, en la zona izquierda se ven los desplazamientos algo menores, producto posiblemente de la menor indentación en el caso numérico.

En ambos casos se ve que la chapa se eleva, y que el caso pinless produce desplazamientos mucho mayores de la chapa en la zona adyacente a la herramienta. En general se consiedera que el modelo predice en forma razonable el fenómeno observado experimentalmente y es capaz de considerar adecuadamente el rol de la geometría de la herramienta.

En la Figura 13 se muestran las cargas axiales calculadas por los modelos numéricos de ambas herramientas.

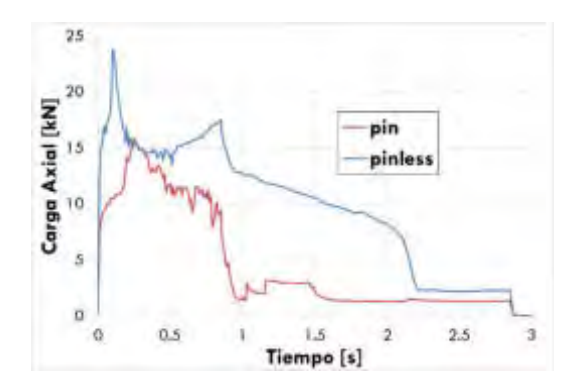

Figura 13. Carga Axial numérica ambas herramientas ( $p=1.2$ ).

Los valores obtenidos son mayores que los medidos experimentalmente. Sin embargo, los comportamientos observados son similares para ambas herramientas [6]. Se puede ver que, a partir de un tiempo cercano a los 3 segundos, la carga se hace nula, correspondiéndose con el retiro de la herramienta. Además, puede verse que la herramienta *pinless* presenta mayores valores de carga, lo que se asocia a que en este caso el área a deformar, a la misma indentación, es mayor, lo cual supone una mayor resistencia del material.

Para la herramienta pinless se observa un doble pico de carga, lo cual también fue observado experimentalmente. Este efecto está relacionado con la inestabilidad plástica que se produce en la chapa superior al soldar con excesiva indentación que produce la deformación de la chapa superior [6].

Asimismo, para ambas herramientas luego de alcanzar la posición final de máxima indentación (0,86 seg.) la carga comienza a caer durante los 2 seg. de permanencia. Sin embargo, en el caso de la herramienta pin, dicha caída es casi instantánea, mientras que para la herramienta pinless luego del primer segundo de permanencia la carga cae hasta prácticamente cero.

En cuanto a aspectos energéticos, la ecuación de balance de energía tiene la siguiente forma [8]:

$$
E_i + E_v + E_{fd} + E_k + E_{iH} - E_w - E_{pw} - E_{cw} - E_{hf} = E_{tot}
$$
 (1)

Donde  $E_i$  es la energía interna,  $E_v$  la viscosa,  $E_{fd}$  la disipada por fricción,  $E_k$  la cinética,  $E_{ih}$  la interna calórica, mientras que como energías externas tenemos  $E_w$  que es la producida por fuerzas,  $E_{pw}$ ,  $E_{cw}$ ,  $E_{mw}$  las producidas por penalización (contacto y otros algoritmos), y  $E_{hf}$  la energía por flujos de calor externos. La energía total es un valor distinto de cero que se mantiene constante. En la Figura 14 se muestran las energías involucradas en el proceso para ambas herramientas.

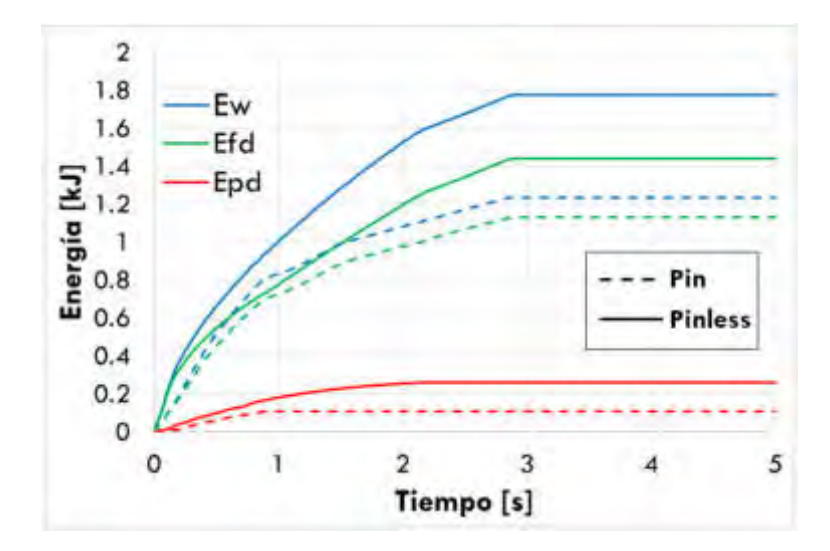

Figura 14. Energía vs. tiempo. Modelo numérico para ambas configuraciones de herramienta.

La energía externa térmica es producida prácticamente por la disipada en fricción  $E_{td}$  y por deformación plástica  $E_{pd}$ , y dicha suma es prácticamente similar al trabajo de las fuerzas externas  $E_w$ , es decir, el trabajo producido por la herramienta. Puede verse que para ambos casos el mecanismo predominante en la generación de calor es el de fricción ( $E_{fd}$ ) por más del 80% en ambos casos. Esto puede deberse a la gran carga axial vista anteriormente, asociada a una gran velocidad de giro y a un material que comienza estando frío, produce un gran deslizamiento entre chapa y herramienta y en consecuencia una gran disipación por fricción. Es interesante remarcar que la herramienta pinless requiere una mayor potencia para una misma indentación de pin.

### **5. CONCLUSIONES**

En el presente trabajo se analizó el proceso de soldadura de punto por fricción agitación (FSSW) en uniones disimilares Aluminio/Acero a través de un modelo numérico con formulación tipo ALE. Particularmente se evaluó el efecto de la geometría de la herramienta en los desplazamientos, deformaciones y tensiones desarrolladas durante la soldadura y residuales al retirar la herramienta, de la chapa de alumnio superior de la junta.

El modelo desarrollado permite describir adecuadamente lo observado experimentalmente en cuanto a la deformación de la chapa mencionada, así como evaluar comparativamente el efecto de la geometría de la herramienta.

En la herramienta pin se ve una menor deformación plástica para la misma indentación que en el caso pinless. Las tensiones residuales son mayores en la herramienta pin.

Las cargas axiales obtenidas, si bien son mayores en módulo que las experiementales, son coincidentes con lo observado experimentalmente, identificando la existencia de un segundo pico de carga en el caso de la herramienta pinless.

El mecanismo de generación de calor dominante en ambos casos fue el de fricción por sobre el de deformación plástica. En el caso pinless se requiere una cantidad de energía mayor.

## **6. REFERENCIAS**

[1] Magalhães, V. M., Leitão, C. y Rodrigues, D. M., Friction stir welding industrialisation and research status, Science and Technology of Welding and Joining, 23 (5): 400-409, 2018.

[2] V.X. Tran, J. Pan. [Fatigue behavior of dissimilar spot friction welds in lap-shear and cross](javascript:void(0))[tension specimens of aluminum and steel sheets](javascript:void(0)). International Journal of Fatigue, 32, 1167– 1179, 2010.

[3] Awang M. Simulation of Friction Stir Spot Welding (FSSW) Process: Study of Friction Phenomena. Tesis de Doctorado, University of West Virginia, 2007.

[4] Shahani A.R., Farrahi A. Experimental investigation and numerical modeling of the fatigue crack growth in friction stir spot welding of lap-shear specimen. International Journal of Fatigue 125: 520–529, 2019.

[5] Al-Badour F., Merah N., Shuaib A., y Bazoune A. Coupled eulerian lagrangian finite element modeling of friction stir welding processes. Journal of Materials Processing Technology, 213, 1433–1439, 2013.

[6] Piccini J. Soldadura de punto por Fricción Agitación (FSSW) para aplicaciones en la industria automotriz: materiales, procedimiento, microestructura y propiedades mecánicas. Tesis de Doctorado, Facultad de Ingeniería, Universidad de Buenos Aires, 2017.

[7] Buglioni L., Piccini J. y Svoboda H.G. Desarrollo de modelos explícitos para soldadura de punto por Fricción-Agitación (FSSW): evaluación de la geometría de la herramienta. XXIV Congreso Nacional sobre Métodos Numéricos y sus Aplicaciones, 2019.

[8] Abaqus. ABAQUS 6.14 Documentation. Abaqus, 2014.

# **7. AGRADECIMIENTOS**

Los autores de este trabajo agradecen a la Universidad de Buenos Aires y a la ANPCYT, por el apoyo económico para llevar adelante el presente proyecto, así como al INTI. Asimismo, agradecen al Téc. Fabian Stilo (INTECIN) por su colaboración.

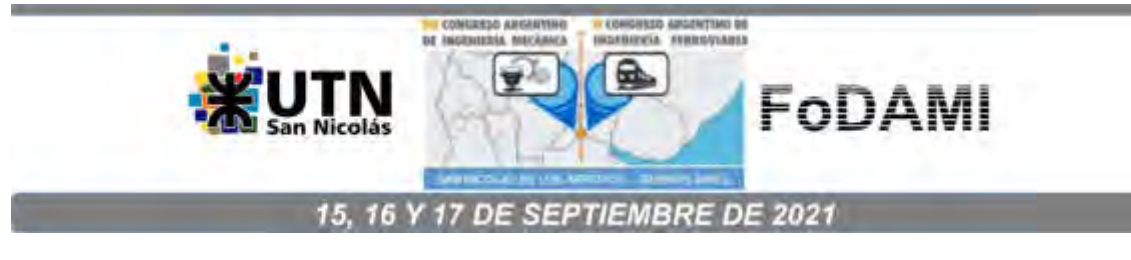

# **CARACTERIZACIÓN MECÁNICA DE UN ACERO TRIP MEDIANTE ENSAYO DE COMPRESIÓN: APROXIMACIONES NUMÉRICAS Y EXPERIMENTALES**

Luciano Buglioni<sup>1</sup>, Valeria de la Concepción M.<sup>1,2</sup> y Hernán G. Svoboda<sup>2,3</sup>

<sup>1</sup> Instituto Nacional de Tecnología Industrial, Centro de Investigación y Desarrollo en Mecánica, Av. Gral. Paz 5445, B1650KNA, San Martín, Buenos Aires, Argentina

correo-e: buglioni@inti.gob.ar

 $2$ Universidad de Buenos Aires, INTECIN, Facultad de Ingeniería, Laboratorio de Materiales y Estructuras, GTSyCM3, Av. Las Heras 2214, C1127AAR, Ciudad Autónoma de Buenos Aires, **Argentina** 

<sup>3</sup> Consejo Nacional de Investigaciones Científicas y Técnicas (CONICET), Av. Rivadavia 1917, C1033AAJ, Ciudad Autónoma de Buenos Aires, Argentina

#### **RESUMEN**

Los aceros TRIP (TRansformation-Induced Plasticity) presentan una microestructura constituida por martensita, ferrita y austenita, siendo esta última fase la que bajo condiciones de deformación mecánica transforma en martensita. Esto le otorga al material una elevada resistencia mecánica y ductilidad, así como una alta capacidad de absorción de energía. A fin de evaluar estas características se emplean distintos ensayos mecánicos como tracción, torsión o compresión. Este último presenta la ventaja de alcanzar una mayor deformación uniforme. Sin embargo, cuenta con limitaciones como el efecto de la fricción. Un modelo constitutivo en conjunto con el método de elementos finitos (FEM) que simule este ensayo supone un gran interés debido a que la fricción entre la superficie de apoyo y la probeta (la cual es difícil de cuantificar y es particular de las condiciones de ensayo) produce triaxialidad en el proceso, resultando en deformaciones plásticas no homogéneas en la probeta. En este sentido, es escasa la información disponible. En el presente trabajo se ensayaron en compresión aceros TRIP obteniéndose la curva carga-desplazamiento. Sobre cortes transversales de las muestras ensayadas se realizó un mapa de dureza y se midió mediante difracción de rayos X el contenido de austenita retenida antes y después de la deformación. A partir del ensayo se analizó la variación del coeficiente de endurecimiento de Hollomon n con la deformación. Asimismo, se desarrolló un modelo FEM cuasi estacionario y axil-simétrico sobre el cual se aplicaron condiciones de borde de carga conocida, con un material elastoplástico multilineal calculado a partir de la tensión de fluencia, el coeficiente de endurecimiento y la tensión de rotura obtenidos de los ensayos experimentales realizados. Se analizaron los desplazamientos obtenidos, así como la distribución de deformaciones en la sección, las cuales se compararon con el mapa de dureza medido. Durante el ensayo de compresión se alcanzó una deformación de alrededor del 40%, produciendo la transformación del 68% de la austenita retenida existente en el material original. El mapa de deformaciones obtenido evidenció las diferentes zonas que se desarrollan durante el ensayo de compresión, asociándolas al endurecimiento por deformación del material. El modelo desarrollado mostró una buena capacidad de descripción de los fenómenos que tienen lugar durante un ensayo de compresión con fricción no nula.

**Palabras Clave:** TRIP, Austenita, Compresión, Método de los Elementos Finitos (FEM)

### **1. INTRODUCCIÓN**

En los últimos años, han aumentado los requerimientos en cuanto a seguridad, eficiencia y control de emisiones de los vehículos automotores. Para hacer frente a estos requerimientos, se ha ido incrementando el desarrollo e implementación de aceros avanzados de alta resistencia (AHSS). Dentro de la familia de AHSS se encuentran los aceros TRIP (plasticidad inducida por transformación), que contienen en su microestructura al menos 5% de austenita retenida. Al ser deformados, dicha austenita va transformándose progresivamente en martensita (efecto TRIP)[1]. En particular, los aceros TRIP ferrítico-bainíticos (TBF) presentan una microestructura compuesta por ferrita bainítica y algo de martensita, además de austenita retenida, que se encuentra mayormente en forma "interlath" entre las láminas de ferrita. Esta fina microestructura, más el efecto TRIP, hace que los aceros TRIP-TBF presenten una elevada tasa de endurecimiento por deformación y una buena combinación de alta resistencia y ductilidad [2].

El exponente de endurecimiento "n" es un parámetro derivado de la relación de Hollomon, el cual es útil para analizar el endurecimiento por deformación. En el caso de los aceros TRIP, dicho exponente se ve incrementado por la transformación de la austenita en martensita durante la deformación [3]. A fin de estudiar la transformación de austenita retenida en martensita en los aceros TRIP, es conveniente introducir el mayor grado de deformación plástica que sea posible. En este sentido, el ensayo de compresión uniaxial presenta una ventaja respecto al ensayo de tracción, ya que al no producirse el "necking", se pueden aplicar mayores deformaciones [4].

Una de las limitaciones del ensayo de compresión es la fricción existente entre los platos y las caras de las probetas, lo que genera deformaciones plásticas no homogéneas en la muestra [4], siendo escasa la información disponible al respecto. Dicho fenómeno está definido por el coeficiente de fricción, las condiciones de ensayo, el material, entre otros factores, por lo que la simulación numérica puede ser una herramienta de utilidad en este sentido.

El objetivo de este trabajo fue obtener un modelo FEM compatible con el ensayo de compresión de un acero TRIP-TBF, considerando el efecto de fricción, las deformaciones plásticas y desplazamientos, comparando el modelo numérico con lo obtenido experimentalmente.

#### **2. PROCEDIMIENTO EXPERIMENTAL**

Se partió de un acero TRIP-TBF obtenido experimentalmente mediante tratamientos térmicos, a partir de un acero al C-Mn-Si, cuyas propiedades mecánicas en tracción (resistencia Rm, límite proporcional 0,2% Rp<sub>0,2</sub>y alargamiento a rotura A) se indican en la Tabla 1. Se observó su microestructura mediante microscopio metalográfico, empleando un ataque químico basado en el método Le Pera [5].

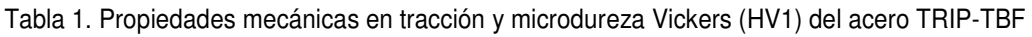

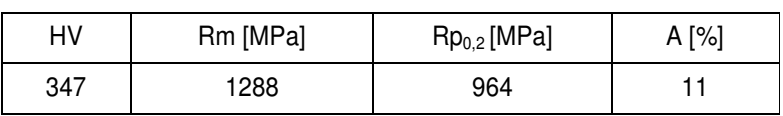

Se mecanizaron varias muestras cilíndricas, con un diámetro d<sub>0</sub> =16 mm y altura h<sub>0</sub> = 20 mm, con el fin de someterlas ensayos de compresión uniaxial. Las muestran fueron deformadas por compresión en una máquina universal de ensayos Amsler de 500 Ton, hasta una altura h $_{\mathsf{f}}$  = 12,2 mm, resultando el diámetro final d<sub>í</sub> = 23,4 mm. Se empleó lubricación entre la probeta y los platos de compresión. La deformación introducida fue de alrededor de un 40%.

Mediante el ensayo de compresión se obtuvieron los pares de valores carga-desplazamiento, medidos cada 0,1 segundos. A partir de dichos pares de valores se calcularon las tensiones y deformaciones. Suponiendo las deformaciones uniformes a modo de aproximación para el cálculo, se obtuvieron los valores de la curva tensión-deformación verdadera. Para cada par de dichos valores ( $\sigma_i$ ,  $\varepsilon_j$ ), se calculó el exponente de endurecimiento instantáneo n<sub>i</sub>, utilizando la Ecuación (1):

$$
n_i = \frac{\ln(\sigma_i/\sigma_{i-1})}{\ln(\varepsilon_i/\varepsilon_{i-1})} \tag{1}
$$

Sobre cortes transversales, se cuantificó la fracción de austenita retenida (RA) antes y después de la deformación, mediante difracción de rayos x, utilizando el método de comparación directa de picos [4].

Sobre un corte transversal de la probeta ensayada en compresión se realizó un mapeo de microdurezaVickers, utilizando una carga de 0,5 kg, tomando valores medidos sobre la parte superior de la sección media de una muestra deformada, como se muestra en la Figura 1.

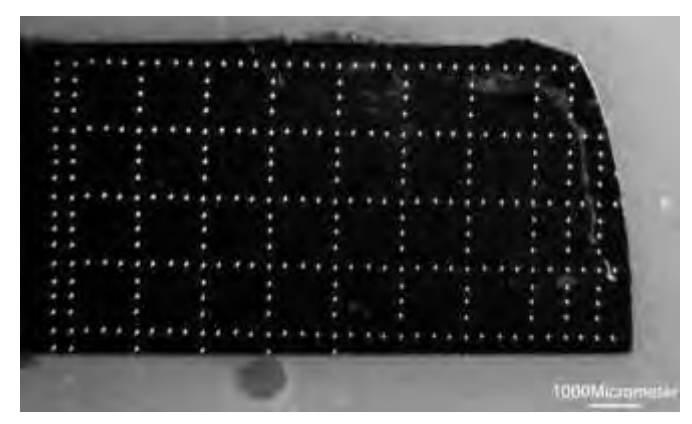

Figura 1: Macrografía de la sección sobre la que se han realizado mediciones de microdureza

#### **3. DESARROLLO DE MODELO NUMERICO NUMERICO**

Utilizando el programa ANSYS®, se desarrolló un modelo numérico cuasi-estacionario Eal ensayo de compresión. **Elichdichto de dodelo** se han considerado los lefesettes totismáchista Se ha utilizado un dominio bidimensional, con simetrías tanto axial como de revolución (axilsimétrica), por lo que se h**a trabajado sobre el cuadrante derecho superior de la sección** central simétrica), por lo que se **ha trabajado sobre el cuadrante derecho superior de la sección** central<br>de la probeta. El **apoyo también fue discretizado, y se ha impuesto un contacto entre éste y la** probeta con un coeficiente de fricción de 0,15. oeficiente de fricción de 0,15.

La malla constó de 6561 nodos y 2115 elementos. Los elementos utilizados son cuadráticos de 8 nodos. Se utilizó un máximo de 200 iteraciones en modo no lineal para la convergencia. de la probeta. El **apoyo también fue discretizado**, y se ha impuesto un contacto entre éste y la<br>probeta con un coeficiente de fricción de 0,15.<br>La malla constó de 6561 nodos y 2115 elementos. Los elementos utilizados son

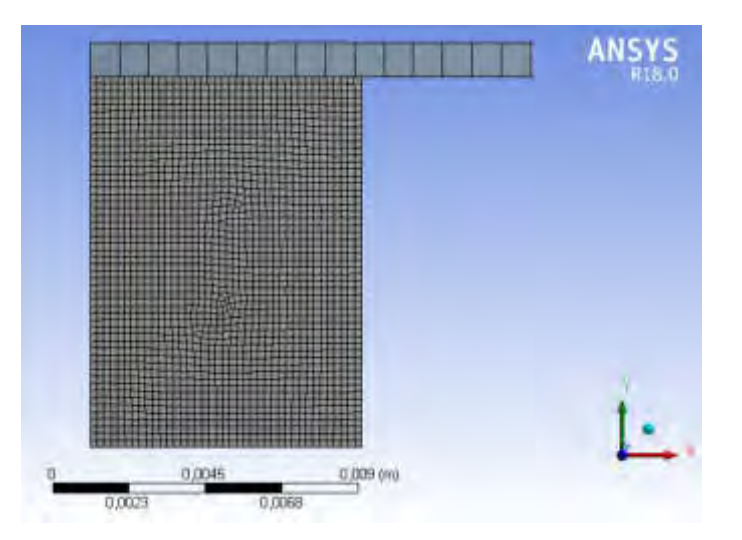

Figura 2: Mallado de la muestra y el soporte para el ensayo de compresión

El material constitutivo de la muestra (TRIP-TBF) se consideró del tipo multilineal, con una tensión de fluencia inicial de 964 MPa y módulo de elasticidad de 200 GPa. Se consideró para el apoyo un material con rigidez superior (1E20), asumiéndolo rígido.

# **4. RESULTADOS Y DISCUSIÓN**

## **4.1 Caracterización microestructural**

En la Figura 3 se muestra la microestructura del material en estudio, correspondiente a un acero TRIP-TBF.

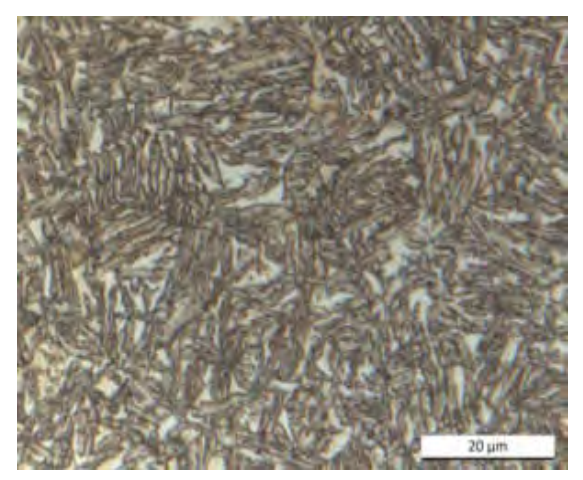

Figura 3: Microestructura correspondiente al acero TRIP-TBF

Se observó la ferrita bainítica (marrón-azulada) y la austenita retenida (blanca) en forma "interlath", característica de este tipo de aceros. Asimismo, se observó también algo de martensita, en color marrón claro

En la Figura 4 se muestran los patrones de difracción de rayos x antes y después de aplicarse una deformación plástica del 42%.

Previamente a la deformación, se obtuvo un porcentaje en volumen de austenita retenida (RA) de 22%, y luego de la deformación 7%, por lo que se comprobó que se transformó en martensita un 68,2% de la RA en el proceso de deformación por compresión.

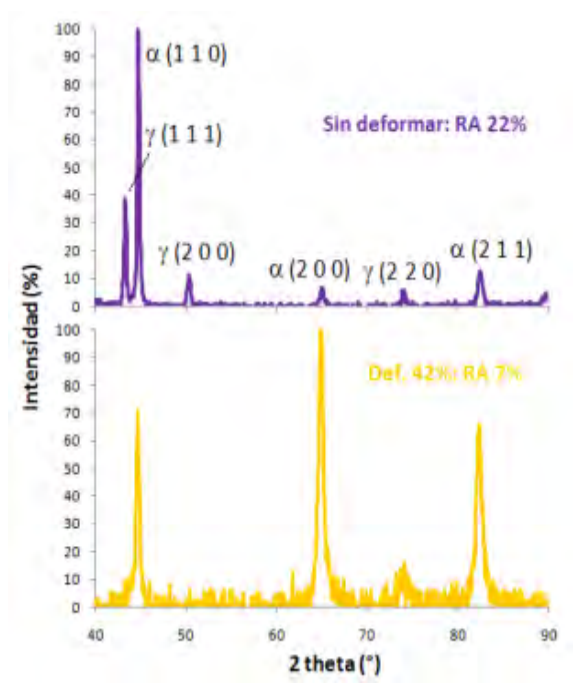

Figura 5: Espectros de difracción de rayos x de las probetas antes y después de la deformación por compresión

### **4.2 Propiedades Mecánicas**

En la Figura 5 se muestran las probetas antes y después del ensayo de compresión. Puede verse la importante deformación sufrida por el material.

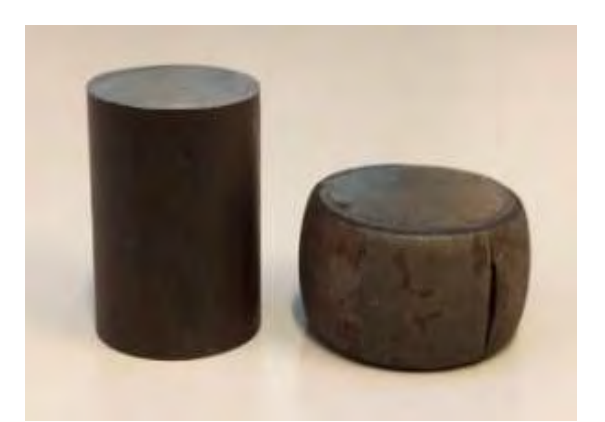

Figura 5: Muestra sometida a ensayo de compresión

En el gráfico de la Figura 6 se muestran los valores calculados para el exponente de endurecimiento instantáneo n<sub>i</sub>, en función de la deformación verdadera (ε).

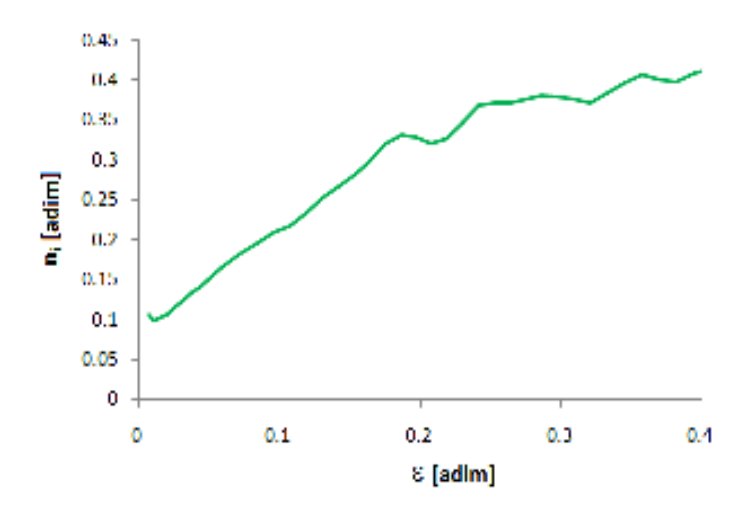

Figura 6: Exponente de endurecimiento instantáneo n<sub>í</sub> en función de la deformación verdadera

En la literatura se reporta que el exponente n varía con la deformación, debido a la transformación de austenita en martensita. La forma que toma esta curva puede variar de acuerdo al material, cantidad, morfología y estabilidad de la RA, modo de solicitación, etc. En general, cuando se lo determina a partir de ensayos de tracción, se acepta que dicho exponente inicialmente aumenta, hasta alcanzar un máximo, para luego mantenerse constante y luego disminuir [6]. En general el descenso de la curva se asocia a finalización de la transformación de la austenita [7].

En este caso, se observa el incremento de los valores de n con la deformación verdadera, observándose que hasta aproximadamente una deformación de 0,2 se tiene una tasa de crecimiento elevada, la cual disminuye para valores de n mayores a 0,2. Los valores de n observados son consistentes con los reportados en la literatura (de 0,24 a 0,36 para este tipo de aceros), aunque las deformaciones son algo mayores [6], probablemente por el tipo de ensayo empleado, que permite alcanzar mayores deformaciones. Asimismo, debido a que no se completó la transformación de la RA, esto podría explicar no se presente la disminución de n para mayores deformaciones.

En la Figura 7 se muestra el mapa de microdureza Vickers de la muestra deformada. Los valores de microdureza han sido obtenidos a través de mediciones realizadas en forma de grilla, como se muestra en la Figura 1. Por las características del ensayo, no fue posible realizar mediciones en el contorno (borde de la muestra)

Se puede observar claramente la zona de menores valores de dureza (azul-celeste, 470 HV) con la forma del cono, en las zonas cercanas a la superficie de contacto. En la zona central de la probeta se tienen los mayores valores de dureza (naranja-amarillo, 630 HV), disminuyendo luego en la dirección radial hacia la periferia (verde, 550HV). La evolución de los valores de dureza en la probeta a partir de los valores de dureza del material base, se asocia al nivel de

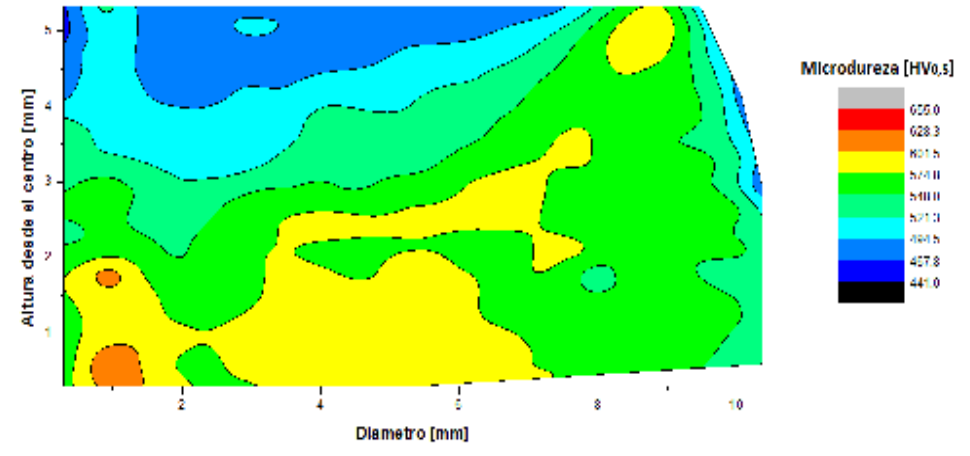

endurecimiento por deformación que experimentó cada zona de la misma, por lo que el mapa de dureza puede relacionarse con el mapa de deformaciones.

Figura 7: Mapa de microdureza Vickers de la muestra deformada

En este sentido, los resultados obtenidos son consistentes con lo reportado en la literatura respecto de la zona de baja deformación (cono de contacto) asociada con las caras de la probeta y las mayores deformaciones en la zona central donde no se tiene un efecto de la fricción que limita la deformación [4].

Por otro lado, los valores obtenidos, son en todos los casos significativamente superiores a la dureza del material base, lo que indica un fuerte endurecimiento por deformación plástica, propio de este tipo de materiales y consistente con los elevados valores medidos para el exponente n.

### **4.3 Resultados del modelo numérico**

En la Figura 8 se observan las curvas carga-desplazamiento, la curva obtenida del modelo numérico y la que se obtuvo mediante el ensayo de compresión. Las diferencias observadas entre ambas curvas podrían asociarse al coeficiente de fricción, a la rigidez de la máquina y a otros aspectos técnicos del ensayo, que serán analizados en futuros trabajos a fin de mejorar el ajuste.

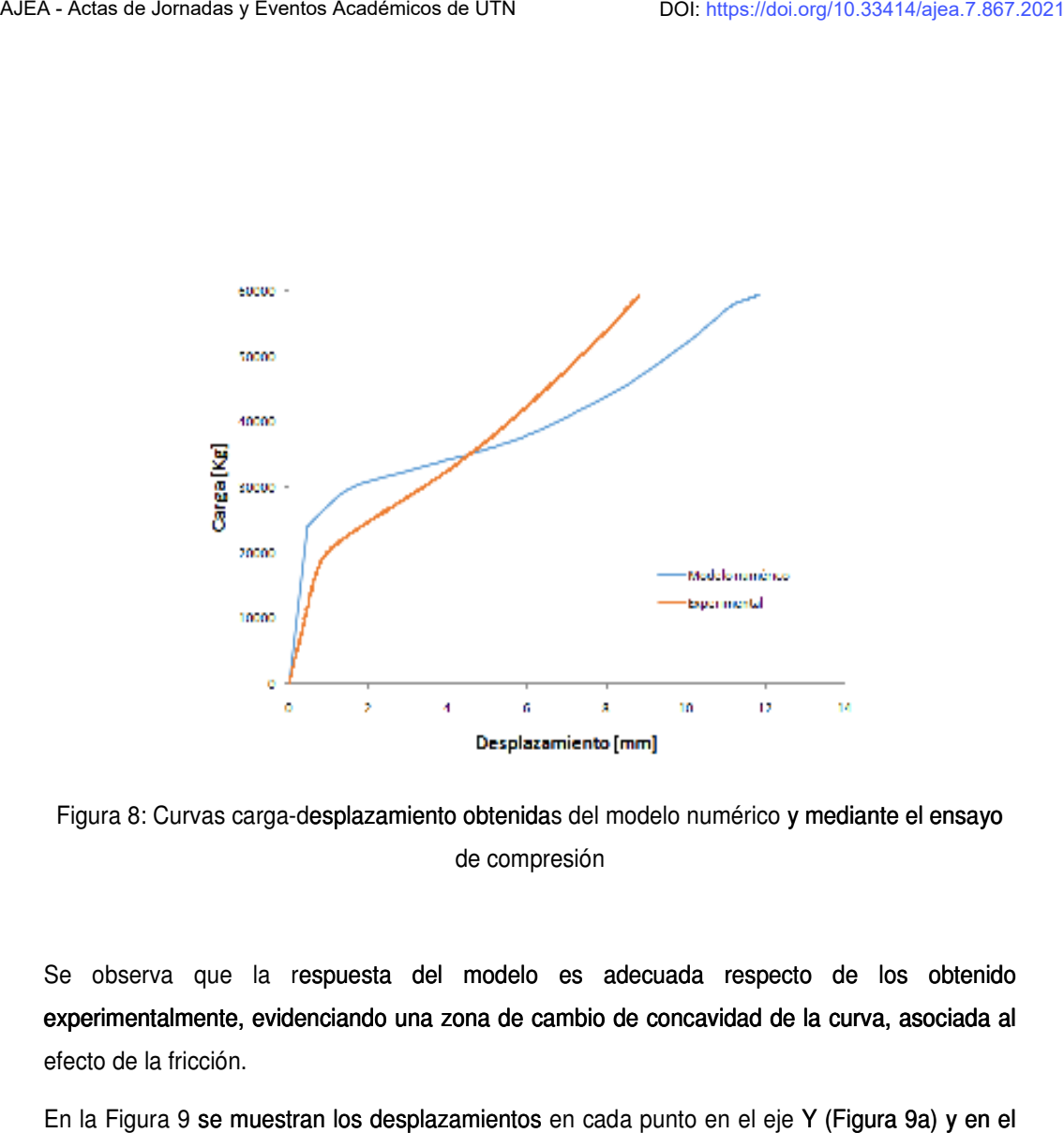

Figura 8: Curvas carga-desplazamiento obtenidas del modelo numérico y mediante el ensayo de compresión

Se observa que la respuesta del modelo es adecuada respecto de los obtenido experimentalmente, evidenciando una zona de cambio de concavidad de la curva, asociada al efecto de la fricción. experimentalmente, evidenciando una zona de cambio de concavidad de la curva, asociada al<br>efecto de la fricción.<br>En la Figura 9 se muestran los desplazamientos en cada punto en el eje Y (Figura 9a) y en el

eje X (Figura 9b).

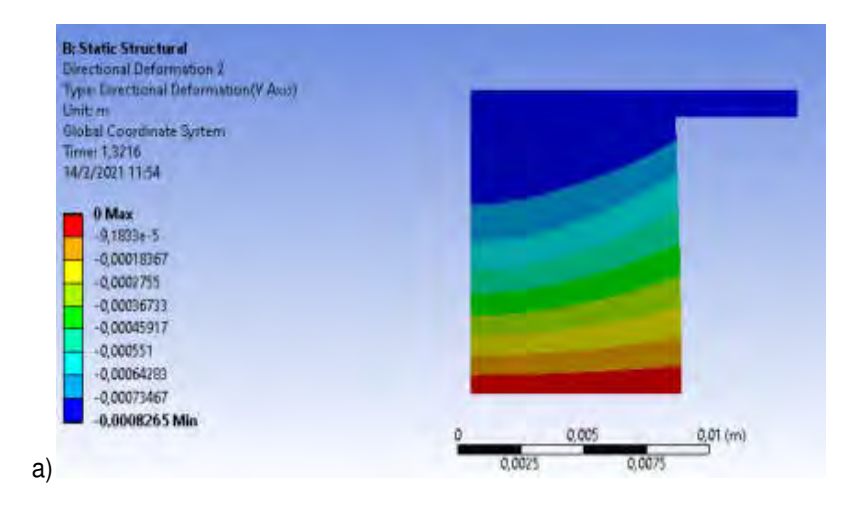

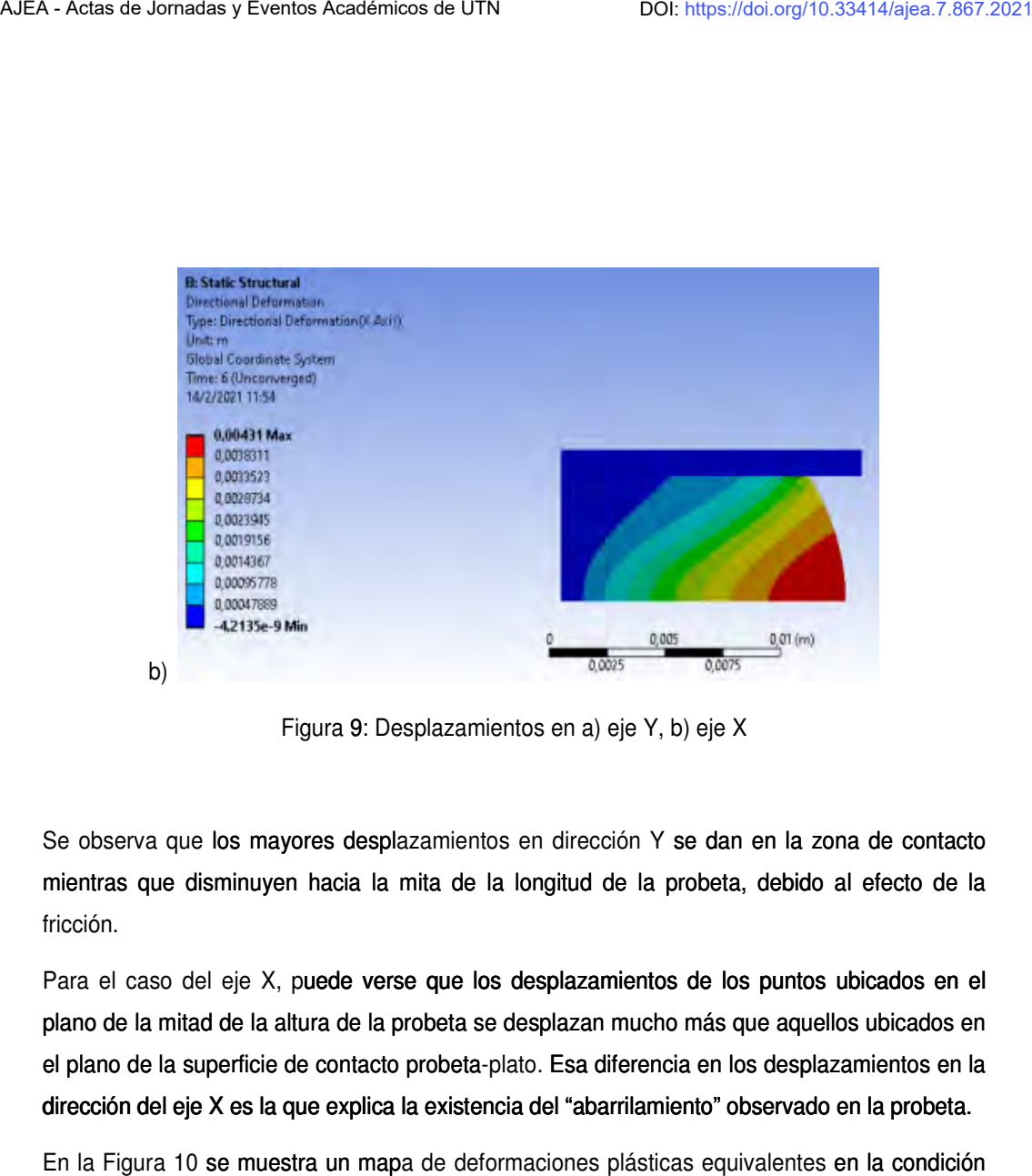

Figura 9 9: Desplazamientos en a) eje Y, b) eje X

Se observa que los mayores desplazamientos en dirección Y se dan en la zona de contacto mientras que disminuyen hacia la mita de la longitud de la probeta, de probeta, debido al efecto de la fricción.

Para el caso del eje X, puede verse que los desplazamientos de los puntos ubicados en el Para el caso del eje X, puede verse que los desplazamientos de los puntos ubicados en el<br>plano de la mitad de la altura de la probeta se desplazan mucho más que aquellos ubicados en el plano de la superficie de contacto probeta-plato. Esa diferencia en los desplazamientos en la dirección del eje X es la que explica la existencia del "abarrilamiento" observado en la probeta. que los mayores desplazamientos en dirección Y se dan en la zona de contacte<br>
disminuyen hacia la mita de la longitud de la probeta, debido al efecto de la<br>
del eje X, puede verse que los desplazamientos de los puntos ubic

dirección del eje X es la que explica la existencia del "abarrilamiento" observado en la probeta.<br>En la Figura 10 se muestra un mapa de deformaciones plásticas equivalentes en la condición final de mayor deformación.

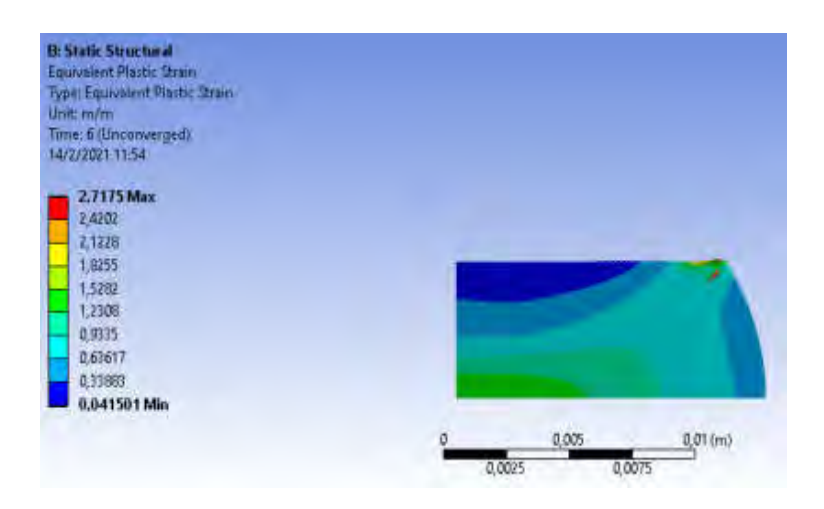

Figura 10: Mapa deformaciones equivalentes

Se observa claramente la zona de baja deformación asociada a la zona de contacto con los platos (zona azul), asemejándose su forma al cono de baja deformación debido al efecto de la fricción y al estado de tensiones generado [4]. Asimismo, puede verse como el mayor nivel de deformación se da en la zona central de la probeta (zona verde), la cual disminuye al desplazarse sobre el plano central hacia la periferia de la probeta (zona celeste).

Estos resultados se muestran en plena concordancia con lo mostrado en el mapa de dureza de la Figura 7. Esto demuestra la relación entre el nivel de deformación y el grado de endurecimiento experimentado por el material. Asimismo, sirve de validación indirecta del modelo, el cual muestra una buena capacidad predictiva y permite conocer la distribución de deformaciones sobre la sección de la probeta.

En relación a su efecto sobre la transformación de la austenita, es de esperarse que se obtenga una distribución similar, debido a que la misma se relaciona con la deformación plástica generada. Este aspecto será abordado en futuros trabajos.

En este sentido, el ensayo de compresión permite alcanzar niveles de deformación significativamente mayores que los que se pueden obtener mediante un ensayo de tracción, que en este caso fueron aproximadamente 40% y 10%, respectivamente. Sin embargo, debe tenerse en cuenta que el efecto de la fricción entre los platos de compresión y las caras de la probeta, generan una distribución no uniforme de las deformaciones en la sección, que puede complicar el análisis de la transformación de la austenita retenida en un acero TRIP.

### **5. CONCLUSIONES**

En el presente trabajo se analizó un acero TRIP-TBF deformado en compresión y se desarrolló un modelo numérico del ensayo de compresión que permitió evaluar las deformaciones generadas en cada zona, debido al afecto de la fricción entre las caras de la probeta y los platos de compresión.

El acero TRIP en estudio presentó una fracción inicial de austenita retenida (RA) de 22%. Durante el ensayo de compresión se introdujo una deformación macroscópica de alrededor del 40%. Como consecuencia de la misma, la austenita retenida luego del ensayo descendió hasta un 7%, implicando una transformación de un 68,2% de la RA inicial.

A partir del cálculo del exponente de endurecimiento de Hollomon n instantáneo, se observó que el mismo aumentó con la deformación con una tasa de incremento mayor en una etapa inicial hasta una deformación de 0,2 y luego disminuye la tasa de incremento de n. Esta variación está asociada a la evolución de la transformación de la RA.

Se obtuvo un mapa de dureza Vickers en la sección transversal de la probeta ensayada que mostró una distribución no uniforme de la dureza en función de la posición medida, mostrando una clara relación con las zonas de altas y bajas deformaciones, típicas del ensayo de compresión.

El modelo numérico desarrollado permitió describir el comportamiento del material evidenciando el fenómeno de abarrilamiento de la probeta, típico del ensayo de compresión entre platos con fricción no nula. Asimismo, se obtuvo el mapa de deformaciones plásticas equivalentes que mostró una muy buena capacidad para la predicción de la distribución no uniforme de las mismas en un ensayo de compresión, evidenciando las zonas de bajas y altas deformaciones, mostrando una muy buena correlación con el mapa de dureza.

## **6. REFERENCIAS**

[1] S. Keeler, M. Kimchi, P. J. Mooney. Advanced High-Strength Steels Application Guidelines 6.0. World Auto Steel, www.worldautosteel.org, 2017.

[2] K. Sugimoto, T. Hojo, J. Kobayashi. Critical assessment 29: TRIP-aided bainitic ferrite steels. Materials Science and Technology, vol. 33, n°17, 2005-2009, 2017.

[3] J. Chiang, B. Lawrence, J.D. Boyd, A. K. Pilkey. Effect of microstructure on retained austenite stability and work hardening of TRIP steels. Materials Science and Engineering A, n°528, 4516-4521, 2011.

[4] R. W. Hertzberg, R. P. Vinci, J. L. Hertzberg. Deformation and fracture mechanics of engineering materials. John Wiley & Sons, EUA, 1996.

[5] B. D. Cullity. Elements of x-ray diffraction. Addison Wesley, EUA, 1978.

[6] N. Fonstein, Advanced High Strength Sheet Steels, Springer, Switzerland, 2015.

[7] A. Weidner, Deformation Processes of TRIP/TWIP steels, Spinger, Switzerland, 2020.

# **AGRADECIMIENTOS**

Los autores agradecen a INTI y a la Universidad de Buenos Aires por el apoyo económico para el desarrollo del presente trabajo y al Ing. L. Tufaro por sus discusiones en relación al ensayo de compresión.

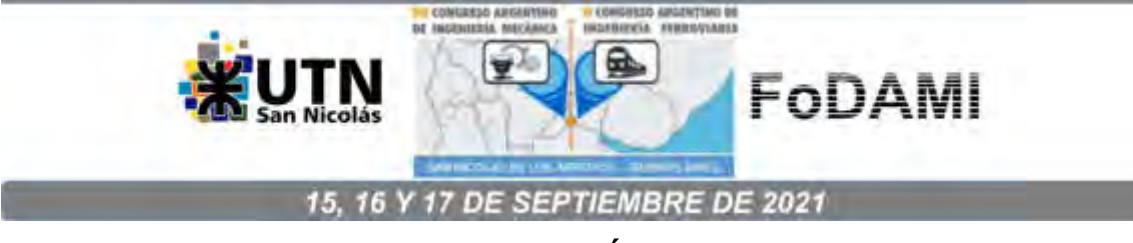

# **PANDEO DE COMPONENTES MECÁNICOS DE PARED DELGADA**

# **Alejandro J. Giudici, José E. Stuardi, Guillermo D. Chiappero y Sebastián A. Mattar**

Facultad de Ciencias Exactas, Físicas y Naturales – Universidad Nacional de Córdoba Av. Vélez Sarsfield 1611, 5000 – Córdoba, Argentina correo-e: ajgiudici@unc.edu.ar

# **RESUMEN**

Las investigaciones en el campo de la estabilidad del equilibrio de componentes estructurales centran sus esfuerzos en comprender los procesos naturales y desarrollar teorías que permitan describir los fenómenos de pandeo de elementos físicos. Los componentes mecánicos constituidos por secciones de pared delgada con diseños específicos resultan una solución eficiente en ciertos casos incluyendo estructuras con recubrimiento resistente. Sin embargo, existen limitaciones porque una vez superado ciertos valores máximos de la relación entre el ancho y el espesor de los elementos constitutivos de la sección resistente, se producen fenómenos de pandeo local o distorsional. En esos casos las ecuaciones que gobiernan el pandeo global de la viga-columna no son suficientes para resolver el problema. Estos valores máximos para la relación ancho/espesor dependen del tipo de carga, del material, de la forma de la sección y del tipo de apoyos. Tomando como base distintos perfiles elegidos de antemano, se comparan en el presente trabajo las soluciones analíticas existentes en la bibliografía y en las normativas vigentes, con los resultados obtenidos con modelos numéricos de elementos finitos. Se estudia la sensibilidad de la solución respecto de cambios dimensionales del perfil que son materializados mediante modificaciones en la geometría. Mediante un análisis de las hipótesis y de los resultados obtenidos, finalmente se presentan mejoras y aclaraciones respecto del rango de validez de los coeficientes adimensionales que se aplican para determinar las cargas críticas de pandeo en forma analítica.

*Palabras Claves: pandeo; componentes mecánicos; soluciones numéricas.* 

### **1. INTRODUCCIÓN**

Los primeros investigadores en el campo de la estabilidad del equilibrio de componentes estructurales centraron sus esfuerzos en comprender los procesos naturales y desarrollar teorías matemáticas para describir los fenómenos de pandeo de elementos físicos [1, 2].

Cuando la inestabilidad (pandeo) interviene en el diseño de un componente mecánico tipo vigacolumna, el parámetro más importante es la esbeltez. En efecto, la carga crítica que un elemento estructural puede resistir resulta inversamente proporcional al cuadrado de la esbeltez, en consecuencia, se debe elegir una sección que para igual área produzca el mayor valor posible del radio de giro en la dirección de pandeo. Siempre se hace referencia a secciones de pared delgada como una solución eficiente, sin embargo, existen limitaciones porque una vez superado cierto valor máximo de la relación entre el ancho y el espesor de una placa comprimida, que es parte de una sección resistente, se produce el fenómeno de pandeo local de ese elemento individual. En esos casos las ecuaciones que gobiernan el pandeo global de la viga-columna no son suficientes para resolver el problema. El valor máximo para la relación ancho/espesor que no falla por pandeo local depende del tipo de carga, del material, de la forma de la sección y del tipo de apoyos.

En el caso de vigas compuestas por placas en flexo-compresión, se considera en etapa de diseño y que las placas que forman la sección están apoyadas unas en otras. Dado que la carga crítica de cada placa depende de sus condiciones de apoyo y que el largo de las placas que componen el elemento estructural es mucho mayor que el ancho, la carga crítica resulta independiente del largo del elemento mecánico y de las condiciones de apoyo en los extremos cargados. Sin embargo, se desconoce el grado de restricción efectivo que se proveen las placas mutuamente, aunque se supone que las placas menos solicitadas proveen restricción (apoyo) a las placas más comprometidas.

En este trabajo se propone una metodología destinada a evaluar el fenómeno de falla por pandeo local/distorsional de componentes mecánicos de paredes delgadas que soportan cargas de flexo-compresión. Para ello, se diseñó un caso típico de un perfil de pared delgada, que falla por pandeo local/distorsional. Se cotejó la solución analítica existente en la bibliografía [3, 4, 5] con el resultado de un modelo numérico de elementos finitos.

#### **2. OBJETIVOS DEL TRABAJO**

Continuando con la línea de estudio abordada por algunos de los autores del presente trabajo [6, 7], y con el objetivo de estudiar el fenómeno de falla por pandeo local/distorsional de componentes mecánicos conteniendo paredes delgadas que soportan cargas de flexocompresión, se planteó un caso de estudio con una serie de perfiles de pared delgada, tipo omega, que fallan por pandeo local/distorsional y presentan características adecuadas para el

análisis y comprensión del fenómeno, la comparación de metodologías de cálculo y la discusión de resultados obtenibles. Se compara la solución analítica existente en la bibliografía con los resultados obtenidos con un modelo numérico de elementos finitos, a fin de ahondar en el fenómeno de falla por pandeo y proponer adecuaciones a coeficientes analíticos establecidos para esta temática.

#### **3. DISEÑO DEL CASO DE ESTUDIO**

El caso de estudio corresponde a una serie de vigas de sección omega sometidas a cargas de flexo-compresión, cuyas dimensiones se indican en la Figura 1, donde  $b_1$  es el ancho de la placa superior, *b*2 el ancho de las placas inferiores, *h* la altura de las placas verticales y *t* el espesor uniforme de la sección, teniendo en cuenta que estos perfiles se obtienen por plegado de chapas de acero laminadas en frío. Según la norma IRAM-IAS U 500-05, se adoptan las siguientes características mecánicas del material, correspondiente a chapas para embutido moderado: tensión de fluencia *σ<sub>f</sub>* = 280 MPa, módulo elástico *E* = 206000 MPa y módulo de Poisson *ν* = 0,3. La sección posee una placa superior cargada en compresión con condiciones de borde simétricas en sus laterales, estas provistas por medio de placas laterales verticales, que sufren flexión compuesta.

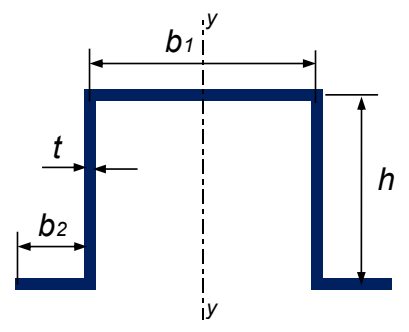

Figura 1: Viga de sección omega

El estado de flexo-compresión de las vigas a analizar se obtiene a partir del esquema de los ensayos mecánicos (ver Figura 2), que están previstos realizar en el Laboratorio de Estructuras de la Facultad de Ciencias Exactas, Físicas y Naturales de la Universidad Nacional de Córdoba, para contrastar los resultados analíticos y numéricos que se presentan en este trabajo.

Según se observa en la Figura 2, la carga *P* se aplica a la viga en estudio indirectamente a través de una viga IPN y dos rodillos; con lo cual la viga omega recibe dos cargas *P*/2 distanciadas 1000 mm. Las vigas tienen *L* = 1800 mm de largo total y la distancia entre los apoyos es 1600 mm.

### **4. SOLUCIÓN ANALÍTICA**

La viga de sección omega sometida a flexo-compresión puede fallar por fluencia o por pandeo local o distorsional de algunos de sus componentes. Para analizar el problema de estabilidad del equilibrio del componente mecánico en estudio, se recurre a las teorías vigentes de pandeo de placas [8, 9]. El estudio del pandeo local se realiza considerando que:

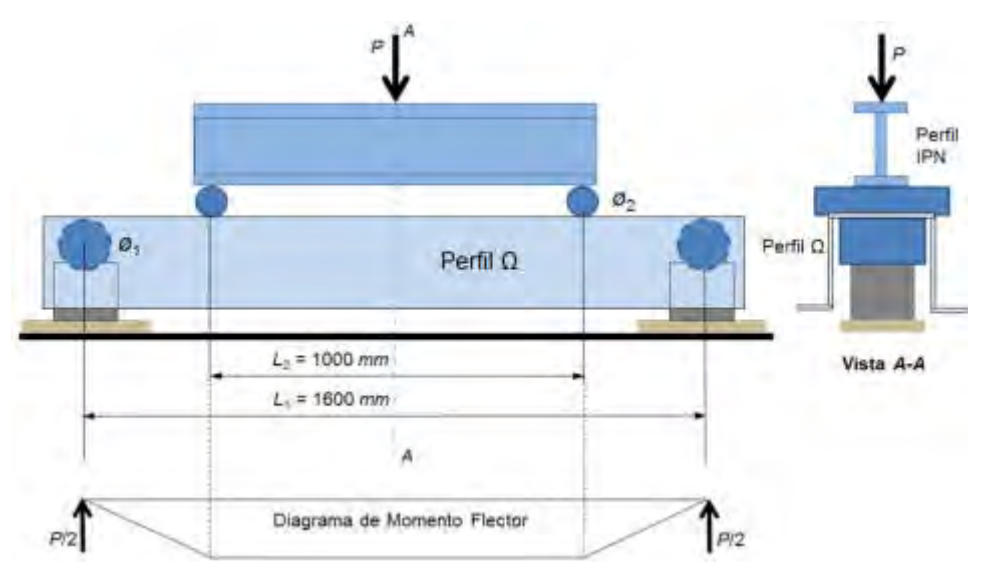

Figura 2: Esquema de carga de una viga de sección omega

- a) La placa superior está sometida a esfuerzos de compresión por lo cual existe la posibilidad de pandeo local, no así pandeo distorsional debido a la simetría del perfil (según el eje *y-y* de la Figura 1) y de la aplicación de la carga.
- b) Las placas verticales están sometidas a esfuerzos de flexo-compresión de modo que existe la posibilidad del pandeo local o distorsional.
- c) Las placas inferiores están traccionadas, por lo cual no presenta problemas de inestabilidad.

Las tensiones existentes en la parte superior e inferior de la sección omega son:

$$
\sigma_{\text{sup}} = \frac{M_f}{W_{\text{sup}}} \qquad \qquad y \qquad \qquad \sigma_{\text{inf}} = \frac{M_f}{W_{\text{inf}}} \tag{1}
$$

donde: *M<sup>f</sup>* es el momento flector en el tramo central de la viga, y *Wsup* y *Winf* son los módulos resistentes superior e inferior respectivamente.

La tensión crítica de pandeo  $\sigma_{crit}$  de una placa sometida compresión o flexo-compresión es:

$$
\sigma_{\text{crit}} = K \frac{\pi^2 E}{12(1 - v^2)} \left(\frac{t}{a}\right)^2 \tag{2}
$$

donde: *K* es un coeficiente adimensional que depende de las dimensiones de la placa y sus condiciones de borde, *E* es el módulo de elasticidad del material,  $v$  es el módulo de Poisson, *t*
es el espesor de la placa y *a* su altura. En las soluciones analíticas existentes, las condiciones de borde de los lados de las placas (tipo de apoyo) son: apoyado, empotrado o libre.

En un análisis de pandeo local de las placas individuales, se observa que la placa superior tiene sus bordes unidos a las placas verticales y estas últimas a las placas inferiores, siendo la condición de estos bordes intermedia entre apoyado y empotrado, esto dependiendo de los espesores de las placas concurrentes al punto y las condiciones de carga.

Para la placa superior, el valor del coeficiente *K* de la Ecuación (2) varía según la condición de los bordes no cargados, siendo *K* = 4 para el caso apoyado y tomando el valor máximo de *K* = 7 para el caso empotrado [9].

Para las placas laterales, el valor del coeficiente *K* depende de la relación entre las tensiones en los bordes cargados (*σsup*., *σinf* ), las que se relacionan con los módulos resistentes en esos extremos (*Wsup*., *Winf* ), teniendo cuenta la Ecuación (1) [9]:

$$
\frac{\sigma_{\text{inf}}}{\sigma_{\text{sup}}} = \frac{M_f / W_{\text{inf}}}{M_f / W_{\text{sup}}} = \frac{W_{\text{sup}}}{W_{\text{inf}}}
$$
(3)

Con los bordes no cargados apoyados, con  $x = W_{\text{sun}} / W_{\text{inf}}$  [9]:

$$
K = 7.7 - 7x + 6.2x^2 - 2.9x^3 \tag{4}
$$

y con los bordes no cargados empotrados:

$$
K = 13.6 - 13x + 9.7x^2 - 3.3x^3 \tag{5}
$$

#### **4.1. Análisis paramétrico para determinar las cargas de falla de las vigas**

Teniendo en cuenta el equipamiento disponible en el Laboratorio de Estructuras de la Facultad de Ciencias Exactas, Físicas y Naturales de la Universidad Nacional de Córdoba, donde está previsto realizar los ensayos mecánicos a la serie de vigas de sección omega en estudio, se considera inicialmente una placa cuyas dimensiones son: largo *L* = 1800 mm, ancho *H* = 500 mm, que corresponde al desarrollo de la chapa plegada ( $H = b_1 + 2 \times h + 2 \times b_2$ ) y espesor  $t = 1,25$  mm, se realiza un análisis paramétrico con diferentes relaciones de forma de la sección omega, pero conservando el espesor t y el área total A como criterio principal (A = H x t = 625 mm<sup>2</sup>). Para ello, se definen dos parámetros adimensionales con las dimensiones de dicha sección:

$$
R_1 = \frac{b_2}{b_1}
$$
  $P_2 = \frac{h}{b_1}$  (6)

donde:  $b_1$  es el ancho de la placa superior,  $b_2$  el ancho de las placas inferiores y *h* la altura de las placas verticales (ver Figura 1). El parámetro adimensional R<sub>1</sub> representa la relación entre los anchos de las pestañas inferiores y la placa superior; mientras que el parámetro adimensional R<sub>2</sub> representa la relación entre la altura de las placas verticales y el ancho de la placa superior.

Se definen los siguientes rangos para los parámetros adimensionales  $R_1$  y  $R_2$ , de modo que se genere una serie de vigas de sección omega que incluyan las habitualmente utilizadas en la industria:

$$
0, 2 \le R_1 \le 1 \qquad y \qquad 0, 2 \le R_2 \le 2 \tag{7}
$$

Con el objetivo de visualizar globalmente las distintas formas posibles de las secciones omegas de la serie en estudio, en la Figura 3 se representan aquellas con parámetros adimensionales  $R_1$  = 0,2; 0,6; 1,0 y  $R_2$  = 0,2; 1,0; y 2,0.

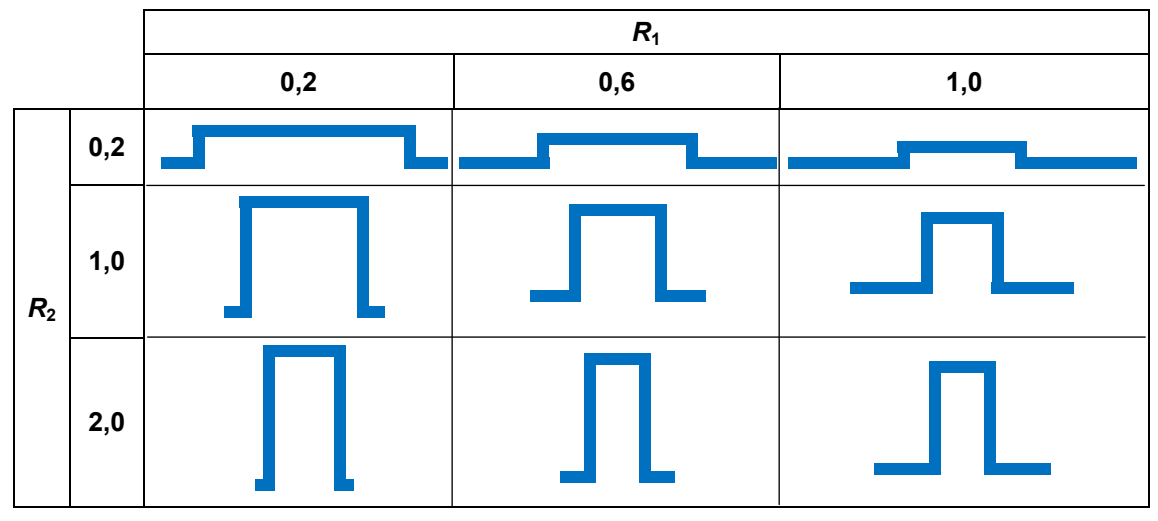

Figura 3: Distintas formas de las posibles secciones omegas

Teniendo en cuenta las tensiones críticas en las distintas placas constitutivas del perfil omega, se puede calcular la carga crítica mínima *Pcrit* de cada una de las distintas formas con las posibles condiciones de apoyo entre ellas. De la misma forma, se calculan cargas máximas por fluencia *P<sup>f</sup>* , tanto en la parte superior como en la parte inferior del perfil. Para la determinación de la carga de falla, que corresponde a la menor de todas las calculadas, se utilizó un script programado en Octave [10] con el cual se elaboraron las figuras y tablas que se muestran a continuación.

# *4.1.1 Cargas de fallas por pandeo de placas*

La Figura 4 muestra las cargas críticas *Pcrit* de la serie de vigas en estudio considerando el pandeo de la placa superior y las laterales, para la condición más conservadora dentro de la hipótesis de bordes, esto es apoyados; se desprende que las cargas críticas de la placa superior son menores a las cargas críticas de las placas laterales, en todo el rango de R<sub>1</sub> y R<sub>2</sub> considerado.

En la Tabla 1 se presentan las cargas críticas de pandeo de la placa superior de la serie de vigas en estudio, en todo el rango de R<sub>1</sub> y R<sub>2</sub> considerado. En la Tabla 2 se muestran las

diferencias porcentuales (*Dif Pcrit A* %) entre los valores de cargas críticas (el valor de la placa lateral respecto al valor de la placa superior), donde se puede observar que para valores bajos de  $R_2$  las diferencias porcentuales son muy grandes mientras que para valores de  $R_2$  mayores estas diferencias se reducen notablemente.

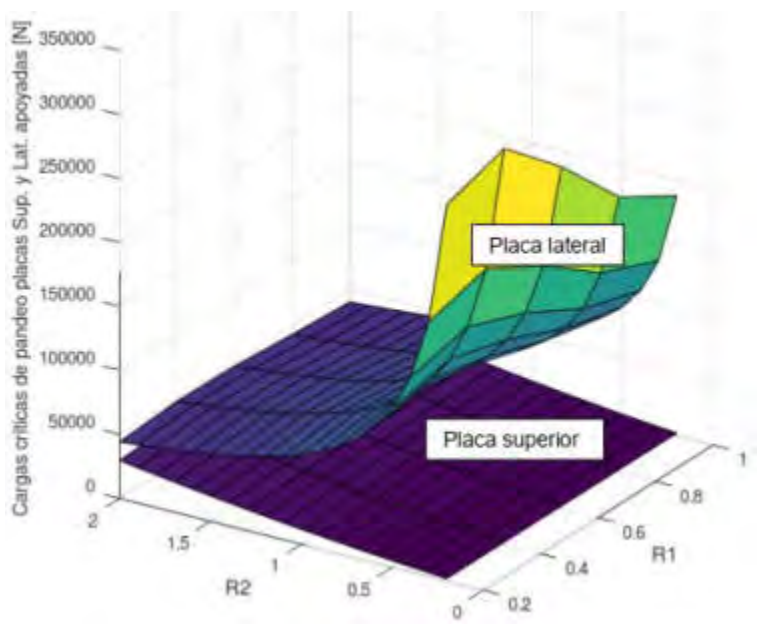

Figura 4: *Pcrit* de la placa superior y de las placas laterales

| ananuvas,      |      |       |       |       |             | GITTUGO (GITAITTUGO) |                |     |                                               |      |      |      |      |
|----------------|------|-------|-------|-------|-------------|----------------------|----------------|-----|-----------------------------------------------|------|------|------|------|
| R1<br>Pcrit    |      |       |       |       | Dif Pcrit A | R <sub>1</sub>       |                |     |                                               |      |      |      |      |
| [N]            |      | 0,2   | 0,4   | 0,6   | 0,8         | 1,0                  |                | [%] | 0,2                                           | 0,4  | 0,6  | 0,8  | 1,0  |
|                | 0,2  | 1977  | 2083  | 2128  | 2154        | 2170                 |                |     | $0.2$ > 1000% > 1000% > 1000% > 1000% > 1000% |      |      |      |      |
|                | 0,3  | 3008  | 3209  | 3302  | 3357        | 3392                 |                |     | $0.3$ > 1000% > 1000% > 1000% > 1000% > 1000% |      |      |      |      |
|                | 0,4  | 4086  | 4394  | 4548  | 4640        | 4702                 |                |     | $0.4$ > 1000% > 1000% > 1000% > 1000% > 1000% |      |      |      |      |
|                | 0, 5 | 5218  | 5640  | 5864  | 6003        | 6097                 |                |     | $0.5$ > 1000% > 1000% > 1000% > 1000% > 1000% |      |      |      |      |
|                | 0,6  | 6406  | 6948  | 7250  | 7442        | 7575                 |                |     | $0.6$ > 1000% > 1000% > 1000% > 1000%         |      |      |      | 944% |
|                | 0,7  | 7654  | 8319  | 8705  | 8956        | 9133                 |                |     | $0,7$ > 1000% > 1000%                         |      | 972% | 789% | 680% |
|                | 0,8  | 8963  | 9754  | 10229 | 10545       | 10771                |                | 0,8 | 830%                                          | 830% | 726% | 590% | 507% |
| R <sub>2</sub> | 0,9  | 10334 | 11252 | 11821 | 12207       | 12487                |                | 0,9 | 635%                                          | 635% | 556% | 452% | 387% |
|                | 1,0  | 11769 | 12815 | 13481 | 13941       | 14280                |                | 1,0 | 495%                                          | 495% | 434% | 352% | 300% |
|                | 1,1  | 13266 | 14442 | 15208 | 15748       | 16148                | R <sub>2</sub> | 1,1 | 392%                                          | 392% | 344% | 277% | 234% |
|                | 1,2  | 14828 | 16133 | 17003 | 17625       | 18091                |                | 1,2 | 313%                                          | 313% | 274% | 220% | 184% |
|                | 1,3  | 16455 | 17890 | 18866 | 19572       | 20108                |                | 1,3 | 252%                                          | 252% | 220% | 175% | 145% |
|                | 1,4  | 18145 | 19711 | 20795 | 21590       | 22198                |                | 1,4 | 204%                                          | 204% | 177% | 139% | 114% |
|                | 1,5  | 19901 | 21598 | 22792 | 23678       | 24361                |                | 1,5 | 164%                                          | 164% | 142% | 110% | 88%  |
|                | 1,6  | 21722 | 23550 | 24855 | 25834       | 26596                |                | 1,6 | 132%                                          | 132% | 114% | 86%  | 67%  |
|                | 1,7  | 23608 | 25567 | 26985 | 28060       | 28903                |                | 1,7 | 106%                                          | 106% | 90%  | 66%  | 49%  |
|                | 1,8  | 25559 | 27649 | 29182 | 30355       | 31280                |                | 1,8 | 84%                                           | 84%  | 70%  | 49%  | 34%  |
|                | 1,9  | 27575 | 29797 | 31446 | 32718       | 33729                |                | 1,9 | 65%                                           | 65%  | 53%  | 34%  | 21%  |
|                | 2,0  | 29656 | 32010 | 33776 | 35149       | 36247                |                | 2,0 | 49%                                           | 49%  | 38%  | 22%  | 10%  |

Tabla1: Cargas criticas de pandeo de serie (analíticas)

Tabla 2: Diferencia porcentuales entre cargas críticas (analíticas)

*4.1.2 Cargas de fallas por fluencia. Comparación con cargas criticas de pandeo* 

En la Figura 5 se muestra el valor de carga crítica de pandeo de la serie de vigas en estudio (que corresponde a la placa superior según lo observado en la Figura 4) y la menor de las cargas máximas por fluencia (considerando la fluencia en la parte superior e inferior) de los perfiles, en todo el rango de *R*<sup>1</sup> y *R*2 considerado. Se puede observar que, en todo el rango de estudio, la carga crítica de pandeo es inferior a la de fluencia, pudiendo concluir que el modo de falla en toda la serie es pandeo.

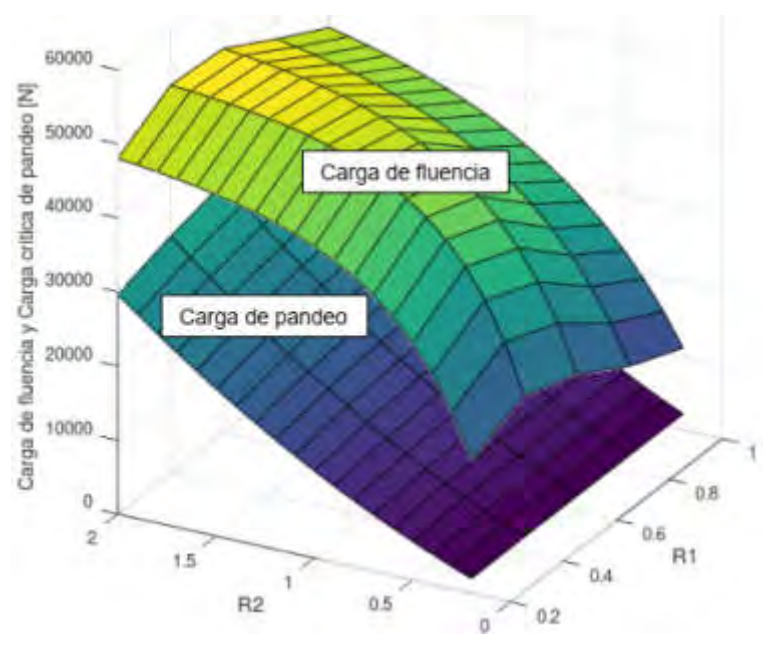

Figura 5: Comparación *Pcrit* de pandeo con cargas de fluencia

# **4. SOLUCIÓN NUMÉRICA**

Para el análisis numérico de la serie de vigas en estudio se utilizó el método de los elementos finitos empleando un software comercial [11]. Se consideró al material como lineal elástico y se calcularon las cargas críticas de pandeo *Pcrit* mediante el uso del módulo de pandeo del software. Se utilizó el método de iteración por sub-espacios, permitiendo encontrar el autovalor asociado a la carga crítica y el correspondiente autovector asociado al modo de pandeo.

Se modeló toda la serie de vigas de sección omega. En la Figura 6-a se presenta uno de los modelos creados, constituido por una viga cuyos parámetros adimensionales son:  $R_1 = 0.4$  y  $R_2$  = 0,6 y por los rodillos de apoyo y de carga. La condición de apoyo deslizante se ubicó entre la viga y los rodillos *ø*1 (ver Figura 2). Las cargas se aplicaron a la viga a través de los rodillos Ø<sub>2</sub> (ver Figura 2). En la Figura 6-b se muestra el primer modo de pandeo y se reporta el valor de la carga crítica de *Pcrit* = 8443 N. Se observa que el modo de pandeo es local.

En la Figura 7-a se presenta el modelo de otra viga cuyos parámetros adimensionales son:  $R_1$  = 0,4 y  $R_2$  = 1,4. En la Figura 7-b se muestra el primer modo de pandeo y se reporta el valor de la carga crítica de *Pcrit* = 23198 *N*. Se observa que el modo de pandeo es parcialmente local y distorsional.

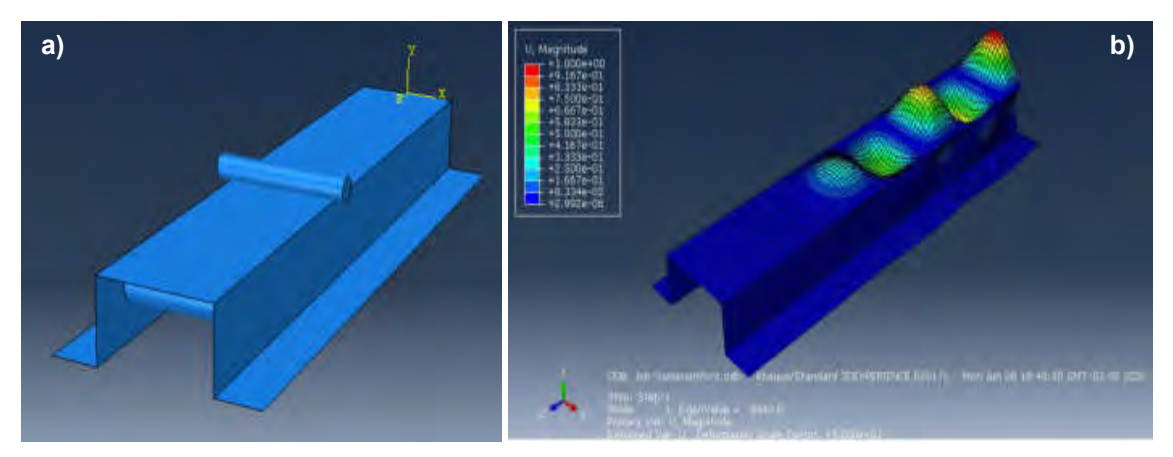

Figura 6: Modelado de viga de sección omega con elementos finitos (con R<sub>1</sub> = 0,4 y R<sub>2</sub> = 0,6)

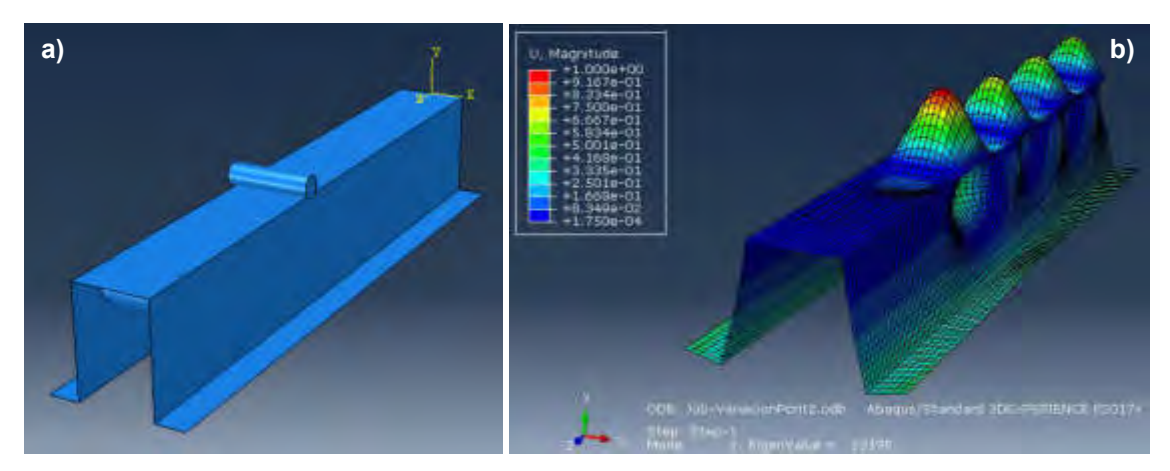

Figura 7: Modelado de viga de sección omega con elementos finitos (con  $R_1$  = 0,4 y  $R_2$  =1,4)

La Figura 8 muestra las cargas críticas *Pcrit* de la serie de vigas en estudio calculadas analítica y numéricamente, en todo el rango de *R*<sup>1</sup> y *R*2 considerado.

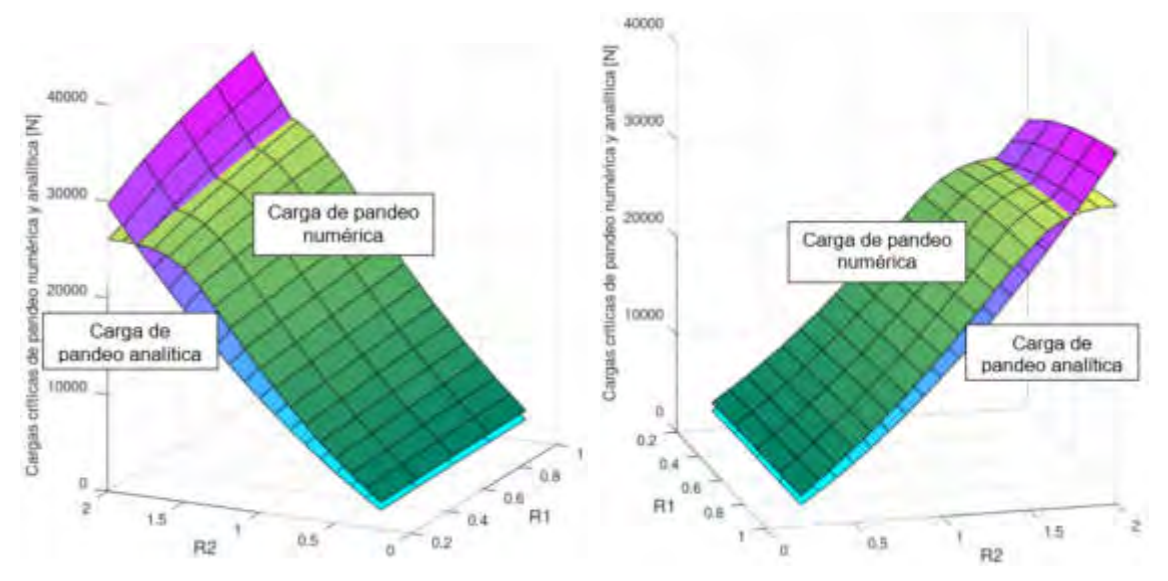

Figura 8: Comparación *Pcrit* de pandeo calculadas analítica y numéricamente

Tabla 4: Diferencia porcentuales entre cargas

Se puede observar que en casi todo el rango de estudio, la carga crítica de pandeo calculada numéricamente es superior a la calculada analíticamente, excepto en los rangos altos de R<sub>2</sub>, donde la restricción considerada en el caso analítico resulta superior a la provista por el apoyo de las placas verticales calculada en forma numérica.

En la Tabla 3 se presentan las cargas críticas de pandeo de la serie de vigas en estudio, en todo el rango de *R*<sup>1</sup> y *R*2 considerado, calculadas numéricamente. Y en la Tabla 4 se muestran las diferencias porcentuales (*Dif Pcrit N*/*A*) entre los valores de cargas críticas calculadas numéricamente y los calculados analíticamente, donde se puede observar que para gran parte del rango de R<sub>2</sub> estas diferencias porcentuales son positivas pero para valores altos de R<sub>2</sub> las diferencias se reducen hasta llegar a valores negativos; esto se aprecia en la Figura 8 cuando las superficies de interceptan.

Tabla 3: Cargas criticas de pandeo de serie (numéricas)

| (numéricas)             |     |       |       |       |                             |       | críticas de pandeo numérica y analítica |                |     |        |      |       |       |        |
|-------------------------|-----|-------|-------|-------|-----------------------------|-------|-----------------------------------------|----------------|-----|--------|------|-------|-------|--------|
| R <sub>1</sub><br>Pcrit |     |       |       |       | Dif Pcrit<br>R <sub>1</sub> |       |                                         |                |     |        |      |       |       |        |
| [N]                     |     | 0,2   | 0,4   | 0,6   | 0,8                         | 1,0   |                                         | $N/A$ [%]      |     | 0,2    | 0,4  | 0,6   | 0,8   | 1,0    |
|                         | 0,2 | 2771  | 2885  | 2978  | 3040                        | 3095  |                                         | R <sub>2</sub> | 0,2 | 40%    | 39%  | 40%   | 41%   | 43%    |
|                         | 0,3 | 4030  | 4211  | 4361  | 4478                        | 4575  |                                         |                | 0,3 | 34%    | 31%  | 32%   | 33%   | 35%    |
| R <sub>2</sub>          | 0,4 | 5289  | 5536  | 5743  | 5915                        | 6055  |                                         |                | 0,4 | 29%    | 26%  | 26%   | 27%   | 29%    |
|                         | 0,5 | 6710  | 6990  | 7254  | 7471                        | 7656  |                                         |                | 0,5 | 29%    | 24%  | 24%   | 24%   | 26%    |
|                         | 0,6 | 8130  | 8443  | 8764  | 9027                        | 9256  |                                         |                | 0,6 | 27%    | 22%  | 21%   | 21%   | 22%    |
|                         | 0,7 | 9719  | 10065 | 10426 | 10739                       | 11001 |                                         |                | 0,7 | 27%    | 21%  | 20%   | 20%   | 20%    |
|                         | 0,8 | 11307 | 11686 | 12087 | 12451                       | 12745 |                                         |                | 0,8 | 26%    | 20%  | 18%   | 18%   | 18%    |
|                         | 0,9 | 13072 | 13467 | 13905 | 14303                       | 14650 |                                         |                | 0,9 | 26%    | 20%  | 18%   | 17%   | 17%    |
|                         | 1,0 | 14837 | 15247 | 15723 | 16155                       | 16554 |                                         |                | 1,0 | 26%    | 19%  | 17%   | 16%   | 16%    |
|                         | 1,1 | 16753 | 17174 | 17683 | 18156                       | 18600 |                                         |                | 1,1 | 26%    | 19%  | 16%   | 15%   | 15%    |
|                         | 1,2 | 18669 | 19100 | 19642 | 20157                       | 20646 |                                         |                | 1,2 | 26%    | 18%  | 16%   | 14%   | 14%    |
|                         | 1,3 | 20613 | 21149 | 21704 | 22304                       | 22807 |                                         |                | 1,3 | 25%    | 18%  | 15%   | 14%   | 13%    |
|                         | 1,4 | 22556 | 23198 | 23766 | 24450                       | 24968 |                                         |                | 1,4 | 24%    | 18%  | 14%   | 13%   | 12%    |
|                         | 1,5 | 24111 | 24914 | 25729 | 26395                       | 26743 |                                         |                | 1,5 | 21%    | 15%  | 13%   | 11%   | 10%    |
|                         | 1,6 | 25113 | 26201 | 27120 | 27960                       | 28579 |                                         |                | 1,6 | 16%    | 11%  | 9%    | 8%    | 7%     |
|                         | 1,7 | 25691 | 26999 | 28019 | 28972                       | 29665 |                                         |                | 1,7 | 9%     | 6%   | 4%    | 3%    | 3%     |
|                         | 1,8 | 25955 | 27389 | 28549 | 29529                       | 30315 |                                         |                | 1,8 | 2%     | -1%  | $-2%$ | $-3%$ | $-3%$  |
|                         | 1,9 | 26061 | 27561 | 28758 | 29757                       | 30634 |                                         |                | 1,9 | $-5%$  | -8%  | $-9%$ | $-9%$ | $-9%$  |
|                         | 2,0 | 26014 | 27558 | 28790 | 29815                       | 30716 |                                         |                | 2,0 | $-12%$ | -14% | -15%  | -15%  | $-15%$ |

Si aplicamos las diferencias porcentuales observadas en la Tabla 4, al coeficiente adimensional *K* que se usa para determinar las cargas críticas analíticas, se pueden obtener los coeficientes adimensionales ajustados por cada par de R<sub>1</sub>, R<sub>2</sub> (ver Tabla 5). Recordar que el coeficiente adimensional adoptado en el cálculo de las cargas criticas analíticas de la serie de vigas omega fue *K* = 4 (correspondiente a la placa superior).

# **5. COMPARACIÓN DE RESULTADOS**

Al comparar las cargas críticas de pandeo obtenidas numéricamente, en el rango de estudio (Tabla 3) con las cargas críticas obtenidas mediante la solución analítica (Tabla 1) y sus diferencias porcentuales (Tabla 4) se pueden hacer las siguientes consideraciones:

a) Las variaciones de las cargas críticas de pandeo de la serie de vigas en estudio, calculadas tanto analítica como numéricamente son muy sensibles al cambio del parámetro adimensional R<sub>2</sub> (que refleja la altura de la viga) frente al parámetro adimensional R<sub>1</sub> (que refleja el ancho de las pestañas). Esto se puede observar en las Figuras 4 y 5 con las cargas de pandeo de la placa superior.

| $\mathop{\rm Coef}\nolimits\mathop{\cal K}\nolimits$ |     | R1               |      |      |      |      |  |  |
|------------------------------------------------------|-----|------------------|------|------|------|------|--|--|
| ajust                                                |     | 0,2              | 0,4  | 0,6  | 0,8  | 1,0  |  |  |
|                                                      | 0,2 | 5,61             | 5,54 | 5,60 | 5,65 | 5,70 |  |  |
|                                                      | 0,3 | 5,36             | 5,25 | 5,28 | 5,34 | 5,39 |  |  |
|                                                      | 0,4 | 5,18             | 5,04 | 5,05 | 5,10 | 5,15 |  |  |
|                                                      | 0,5 | 5,14             | 4,96 | 4,95 | 4,98 | 5,02 |  |  |
|                                                      | 0,6 | 5,08             | 4,86 | 4,84 | 4,85 | 4,89 |  |  |
|                                                      | 0,7 | 5,08             | 4,84 | 4,79 | 4,80 | 4,82 |  |  |
|                                                      | 0,8 | 5,05             | 4,79 | 4,73 | 4,72 | 4,73 |  |  |
| R <sub>2</sub>                                       | 0,9 | 5,06             | 4,79 | 4,71 | 4,69 | 4,69 |  |  |
|                                                      | 1,0 | 5,04             | 4,76 | 4,67 | 4,64 | 4,64 |  |  |
|                                                      | 1,1 | $\frac{5,05}{ }$ | 4,76 | 4,65 | 4,61 | 4,61 |  |  |
|                                                      | 1,2 | 5,04             | 4,74 | 4,62 | 4,57 | 4,56 |  |  |
|                                                      | 1,3 | 5,01             | 4,73 | 4,60 | 4,56 | 4,54 |  |  |
|                                                      | 1,4 | 4,97             | 4,71 | 4,57 | 4,53 | 4,50 |  |  |
|                                                      | 1,5 | 4,85             | 4,61 | 4,52 | 4,46 | 4,39 |  |  |
|                                                      | 1,6 | 4,62             | 4,45 | 4,36 | 4,33 | 4,30 |  |  |
|                                                      | 1,7 | 4,35             | 4,22 | 4,15 | 4,13 | 4,11 |  |  |
|                                                      | 1,8 | 4,06             | 3,96 | 3,91 | 3,89 | 3,88 |  |  |
|                                                      | 1,9 | 3,78             | 3,70 | 3,66 | 3,64 | 3,63 |  |  |
|                                                      | 2,0 | 3,51             | 3,44 | 3,41 | 3,39 | 3,39 |  |  |

Tabla 5 Coeficientes adimensionales *K* ajustados

- b) La forma de pandeo de las vigas es netamente local (ver Figura 6-b) para aquellas vigas cuyo parámetro adimensional  $R_2$  es bajo ( $R_2 \le 1$ ); mientras que la forma de pandeo de las vigas es local – distorsional (ver Figura 7-b) para aquellas cuyo parámetro adimensional R<sub>2</sub> es alto  $(R_2 > 1)$ .
- c) Las cargas críticas de pandeo calculadas numéricamente para aquellas vigas cuyo parámetro adimensional  $R_2 \le 1$ , son superiores entre un 15 a 43% de las cargas críticas de pandeo calculadas analíticamente (ver Tabla 4), que coincide con la forma de pandeo local, indicado en el punto b). Cuando el parámetro adimensional  $R_2 > 1$  (que corresponde con la forma de pandeo de las vigas es local/distorsional) esta diferencia porcentual se va reduciendo hasta anularse con  $R_2 \approx 1.7$  y se hace negativa (-15%) para  $R_2 = 2$ .

Además, en la Tabla 2 se puede observar el comportamiento de las diferencias porcentuales entre las cargas críticas de la placa superior y las laterales (*Dif P<sub>crit</sub>* A %). Para valores de  $R_2 \le 1,7$  las diferencias porcentuales son grandes, superiores al 100%, mientras que para valores de R<sub>2</sub> > 1,7 estas diferencias de reducen notablemente, llegando a solo 10%.

El mismo comportamiento observado en las diferencias porcentuales de Tabla 4 se da para el coeficiente adimensional *K* (ver Tabla 5), donde se puede observar que para  $R_2 \le 1.7$  este coeficiente *K* ajustado es mayor a cuatro, pero para  $R_2 > 1.7$  estos valores se acercan a cuatro hasta llegar a valores inferiores a él.

Lo indicado en los párrafos precedentemente permite plantear las siguientes expresiones:

$$
4 \le K \le 5.7
$$
 para:  $R_2 \le 1.7$  y *Diff P<sub>crit</sub>*  $A > 100\%$  (8)

$$
3,4 \leq K < 4 \qquad \text{para:} \quad 1,7 < R_2 \leq 2 \quad y \quad \text{Diff } P_{\text{crit}} \ A > 10\% \tag{9}
$$

Estos rangos de valores para el coeficiente *K* se puede aplicar en la expresión analítica (Ecuación (2)) para determinar las cargas críticas en placas comprimidas uniformemente, siempre que se cumplan las condiciones geométricas y de cargas como las definidas en la serie de vigas omega analizada.

#### **6. CONCLUSIONES**

En este trabajo se estudió una serie de vigas de sección omega con diferentes relaciones de forma definidas por dos parámetros adimensionales, y conservando fijos el espesor y el área total de la sección. Se cotejaron las cargas críticas de pandeo obtenidas analíticamente, de acuerdo con la bibliografía mencionada en este trabajo, frente a las cargas críticas obtenidas numéricamente según el método de los elementos finitos. A partir de la comparación mencionada, y teniendo en cuenta la relación de cargas críticas entre placas constitutivas de la sección y su relación de forma, se propusieron rangos de valores para el coeficiente adimensional *K* aplicables en la ecuación analítica para determinar las cargas críticas en placas comprimidas uniformemente. Se puede concluir que, cuando la carga critica de las placas laterales posee valores mayores en más de un 100% respecto a la de la placa superior, el coeficiente *K* ajustado es mayor a cuatro, es decir las placas laterales le proporcionan a la placa superior un soporte mayor a la condición apoyado. Esto se corresponde con relaciones de forma del perfil "bajas", con  $R_2 \le 1.7$ . Por otra parte, para cargas criticas de las placas laterales mayores pero con diferencias menores que el 100% respecto de la placa superior, el coeficiente *K* ajustado es menor a cuatro, es decir las placas laterales le proporcionan a la placa superior un soporte menor a apoyado. Esto se corresponde a relaciones de forma del perfil "altas", con *R*2 > 1,7. Esto último, debe ser considerado en los cálculos analíticos de los perfiles de pared delgada, para ajustar adecuadamente los resultados obtenidos.

Finalmente, se proyecta ampliar estos estudios a otros tipos de perfiles con distintos tipos de carga para ampliar las recomendaciones para el uso de expresiones analíticas habitualmente utilizadas para el cálculo de pandeo de componentes mecánicos de pared delgada. Estos estudios se completarán con ensayos en laboratorio.

# **7. REFERENCIAS**

- [1] Heck O. et al. *Methods and Formulas for Calculating the Strength of Plate a Shell Constructions as Used in Airplane Design*. Luftfahrtforschung, Vol XI Nro.8, Munchen and Berlin, National Advisory Committee for Aeronautics (NACA), Technical Note 785, 1936.
- [2] Gerard G. et al. *Handbook of Structural Stability, Part 1 – Buckling of Flat Plates*. National Advisory Committee for Aeronautics (NACA), Technical Note 3781, 1957.
- [3] Brush D. et al. *Buckling of Bars, Plates and Shells*. McGraw Hill Companies, 1975.
- [4] Jones R., Buckling of Bars, Plates and Shells, Bull Ridge Publishing, 2006.
- [5] Bruhn E. *Analysis and Design of Flight Vehicule Structures*, Jacobs Publishing Inc., 1973.
- [6] Chiappero G. et al. *Pandeo Local de Componentes Mecánicos de Paredes Delgadas*, V CAIM 2016.
- [7] Giudici A. et al. *Metodología de Enseñanza del Pandeo de Componentes Mecánicos de Pared Delgada*, V CAIM 2016.
- [8] Ziemian R. *Guide to Stability Design Criteria for Metal Structures*. Sixth Edition, John Wiley & Sons, Inc, 2010.
- [9] Massa et al. *Compendio de Cálculo Estructural para Ingeniería Mecánica.* Facultad de Ciencias Exactas Físicas y Naturales, Universidad Nacional de Córdoba, <http://www.portal.efn.uncor.edu/>y [http://www.cat.calc\\_est\\_2\\_im.efn.uncor.edu/,](http://www.cat.calc_est_2_im.efn.uncor.edu/) 2020.
- [10] GNU Octave, Scientific Programming Language, [https://www.gnu.org/software/octave/,](https://www.gnu.org/software/octave/) 2020.
- [11] *Abaqus, Unified Fea, Dassault Systèmes*, [https://www.3ds.com/products](https://www.3ds.com/products-services/simulia/products/abaqus/)[services/simulia/products/abaqus/,](https://www.3ds.com/products-services/simulia/products/abaqus/) 2020.

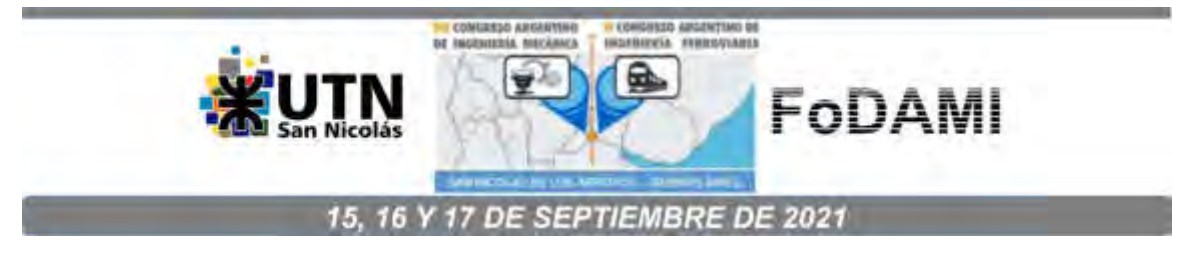

# **ANÁLISIS DE LA INTEGRIDAD ESTRUCTURAL DE UNA CALDERA HUMOTUBULAR MEDIANTE EL MÉTODO DE ELEMENTOS FINITOS, EN ACUERDO CON LA PARTE 5 DEL CÓDIGO ASME SECCÍÓN VIII DIVISIÓN 2.**

**Héctor Sanzi** 1,2 **y Gustavo Elvira** <sup>1</sup>

**<sup>1</sup>**Grupo de Investigación Ingeniería Estructural GIIE, Universidad Tecnológica Nacional Facultad Regional Haedo, Buenos Aires, ARGENTINA <sup>2</sup>Tecsa Ingeniería México 1468 Piso 4to Dto A - CABA (1097), Buenos Aires, Argentina e-mail: tecsaing@tecsaing.com.ar

#### **RESUMEN**

A causa de modificaciones en las condiciones operativas a otras más severas de una Caldera Homotubular, instalada en una planta de proceso, fue necesario llevar a cabo un estudio de integridad estructural o "Re-rating" de las partes componentes involucradas, ante los estados de carga operativos, con el objeto de asegurar su integridad a lo largo de su vida útil en servicio y en acuerdo con API510.

En general la mayoría de los recipientes instalados en plantas industriales y de proceso, se diseñan y fabrican bajo los alcances del Código ASME Sección I y VIII División 1.

En este caso particular, considerando la magnitud de las cargas aplicadas, más allá de los valores de diseño, se requiere un estudio con un mayor grado de exactitud, utilizando los Criterios de Clasificación de Tensiones que incorpora la División 2 de la Sección VIII, a partir del cual es posible determinar el comportamiento estructural bajo la combinación de diferentes estados de carga, ya sea estático y el térmico.

Bajo este concepto, en un primer análisis se verificó el diseño del componente, a partir de las normas aplicadas, ASME Sección I y VIII División 1, y posteriormente un análisis de integridad, planteando un modelo tridimensional de elementos finitos, bajo los lineamientos dados en API 579 Nivel 2.

Palabras Clave: Integridad Estructural, Calderas, Simulación.

#### **1. INTRODUCCIÓN**

A causa de modificaciones en las condiciones operativas a otras más severas de una Caldera Homutubular, instalada en una planta de proceso, fue necesario llevar a cabo un estudio de integridad estructural de todas sus partes componentes, ante los estados de carga operativos, con el objeto de asegurar su integridad a lo largo de su vida útil en servicio y acuerdo con API510 [1].

En general la mayoría de las calderas instalados en nuestro país, se diseñan y fabrican bajo los alcances del Código ASME Sección I [2] y VIII División 1 [3].

En este caso particular, considerando la magnitud de las cargas presentes, más allá de las pautas de diseño, se requiere un estudio con un mayor grado de detalle y exactitud, utilizando el Criterio de Clasificación de Tensiones que incorpora la División 2 de la Sección VIII [4], a partir del cual es posible determinar el comportamiento estructural bajo la combinación de diferentes estados de carga.

En este trabajo se presenta el procedimiento empleado donde en un primer estudio se verificó el diseño de la caldera, utilizando las normas citadas [1, 2] y posteriormente se plantea un análisis de integridad, a partir de un modelo tridimensional de elementos finitos, bajo los lineamientos dados en API 579 Nivel 2 [5]. En la Figura siguiente se presenta un esquema general de la caldera.

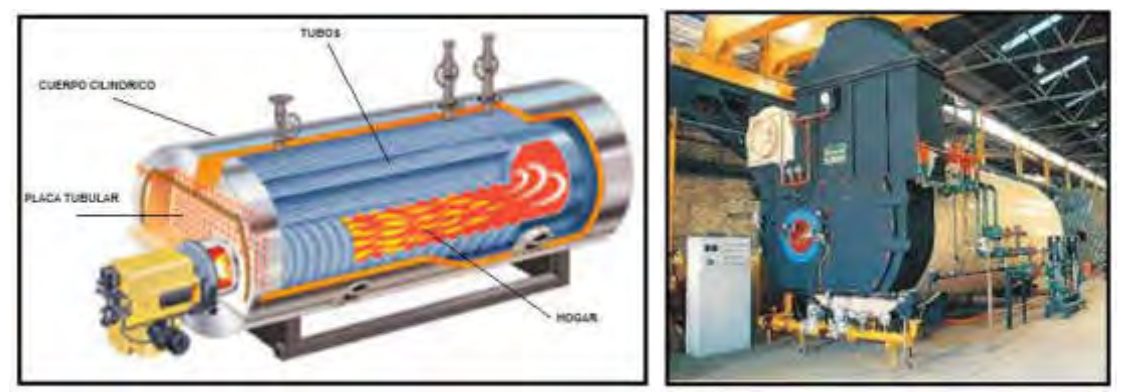

Figura 1. Esquema General del Conjunto

En un primer análisis se verificó el diseño de los elementos que conforman el conjunto, Envolvente-Placatubo-Tubos y Hogar, utilizando las normas de aplicación anteriormente citadas, es decir en acuerdo a ASME VIII Div. 1 Apéndice AA [3].

El concepto de diseño para este tipo de equipos, consiste en utilizar una placa tubular de espesor delgada, en donde los tubos actúan como "Stay", es decir se permite la libre deformación de la placa frente a los distintos estados de carga, en particular el térmico. Esta situación debe ser analizada cuidadosamente con el fin de asegurar la deformación admisible del conjunto, sin que ello ocasione niveles de tensiones más allá de los permitidos por el código de aplicación.

En este sentido se plantea un estudio de integridad mediante el empleo de un modelo de elementos finitos, con el objeto de determinar el real estado tensional.

#### **2. DATOS NECESARIOS PARA EL CÁLCULO**

Los datos necesarios del cálculo, para analizar la condición operativa, fueron tomados de información suministrada por la planta, considerando en todos los casos, las situaciones más desfavorables, para encarar un primer estudio de integridad. El material de todas las partes componentes es de un Acero al Carbono del Tipo SA 516 Gr70.

A partir de un estudio térmico e hidráulico, se determinó la distribución de temperaturas y presiones en las distintas partes componentes de la caldera, las cuales son utilizadas para verificar su integridad estructural.

Para verificar el nivel de tensiones térmicas en la unión entre los tubos y la placa tubular, producto de la soldadura, sería importante determinar el orden de magnitud de las mismas debido al proceso de soldadura y superponer a las obtenidas del análisis de tensiones (Stress Analysis).

Los lineamientos dados en el Apéndice E del API 579 [5], considerando que luego del proceso de soldadura la placa fue sometida a un alivio de tensiones, es posible contar con una magnitud, si bien conservativa, permite conocer su valor, es decir:

$$
\sigma_{\text{Residual}} = 0.30 \times \text{Tensión de Fluencia}
$$
 (1)

# **3. VERIFICACIÓN DEL DISEÑO**

Es importante destacar que el diseño de la unión del tubo con la placa tubular, difiere de utilizar el Código ASME VIII División 1 [3], Figura 2, que el ASME I [2], Figura 3.

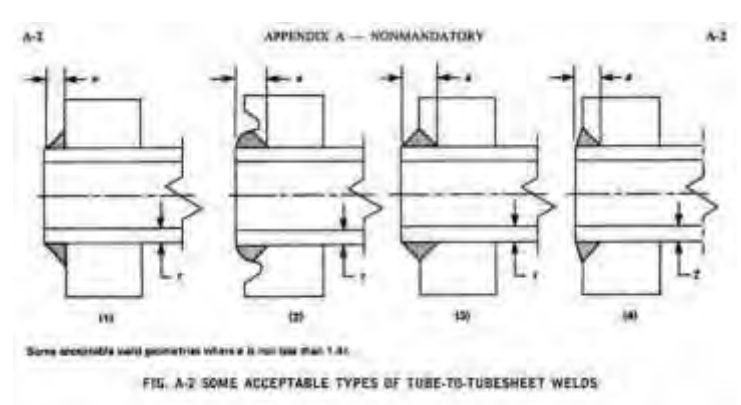

Figura 2. Detalle Uniones Aceptables, Tubos en Placatubo - ASME VIII Div. 1 [3]

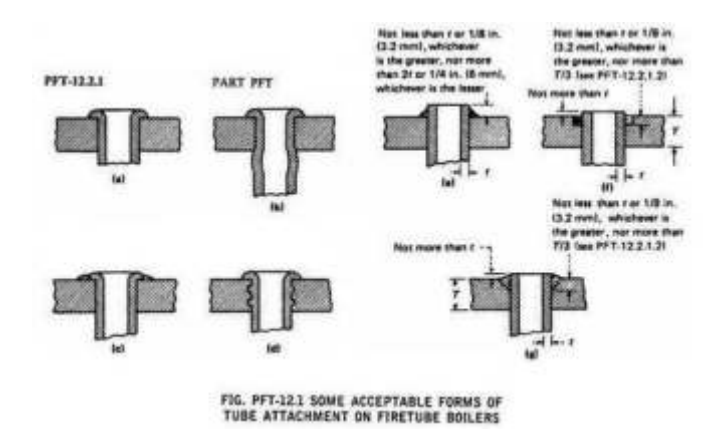

Figura 3. Detalle de Uniones Aceptables de Tubos en la Placatubo - ASME I [2]

Estas diferencias están atribuidas al tamaño de la penetración de la soldadura del tubo en la placa tubular (identificado en las figuras como "a" y "ag"), en la Sección VIII el valor de la

penetración no debería superar el 1.4 del espesor del tubo, mientras que en ASME I [2], el tamaño de la penetración (ag), no debería superar el tercio del espesor de la placa.

Para el caso analizado, el diseño de la unión de tubos en la placa tubular, responde a lo que se denomina soldadura resistente, tipo "Stay" (no de sello como cuando hay mandrilado), Full Strength Welds del ASME VIII División 1 [3] (Figura UW-19.1 Tipo (a)). Dicha soldadura se puede definir como una unión de penetración parcial más filete. En este caso se debe verificar adecuadamente el comportamiento de la placa, considerando que los tubos actúan como "Stays". En esta situación, hay una gran cantidad de aporte de soldadura, por lo que la presencia de tensiones residuales resulta inevitable.

Bajo el concepto de diseño mencionado, la unión del Shell con la Placa Tubular debe ser del tipo flexible, permitiendo su deformación libre por dilatación de los tubos. Teniendo en cuenta que el tubo central tiene una rigidez mayor y las temperaturas son diferentes que el resto, se producirá una deformación diferencial y por ende un estado tensional mayor.

De acuerdo a los puntos señalados, es fundamental encarar un modelo computacional por elementos finitos con el objeto de determinar el real estado tensional del conjunto, en particular la zona de unión entre tubo y placa tubular y eventualmente en el ligamento remanente entre tubos contiguos.

#### **4. EL CÓDIGO ASME SECCIÓN VIII DIVISIÓN 2**

El diseño de un componente contenedor de presión bajo los lineamientos de la División 2 [4], puede ser realizado mediante dos metodologías de análisis, la Parte 4 denominada "Diseño por Reglas", donde se presentan expresiones, en general analíticas, que permiten dimensionar las distintas partes componentes, mientras que la Parte 5, "Diseño por Análisis", utiliza como procedimiento de cálculo la Simulación Computacional a través del Método de Elementos Finitos.

En acuerdo con el párrafo 4.1.5.1 de la Parte 4, el espesor de diseño obtenido considera:

- El cálculo del espesor de diseño se determinará según los métodos incorporados en la Parte 4 "Diseño por Reglas", incluyendo las combinaciones de carga y casos indicados en el 4.1.5.3.
- Como alternativa, el espesor de diseño se puede establecer utilizando los procedimientos de la Parte 5 "Diseño por Análisis", incluso si este espesor es inferior al establecido según Parte 4.

La División 2 [4], describe todos los requerimientos de aplicación de un diseño por análisis, utilizando los resultados de un "Stress Analysis", los cuales se basan en los modos o mecanismos de falla posibles, tales como:

- Protección Contra Colapso Plástico
- Protección Contra Falla Local
- Protección Contra Colapso por Pandeo
- Protección Contra Falla por Carga Cíclica

Protección Contra Colapso Plástico, es el método más utilizado para el diseño de un componente de presión, el cual dispone de tres métodos de análisis alternativos para evaluar su integridad:

- Método de Análisis de Tensiones Elásticas
- Método de Carga Límite
- Método de Tensiones Elastoplásticas

Las tensiones se calculan usando un análisis elástico, clasificado en categorías y limitadas a los valores admisibles establecidos conservativamente para que no se produzca un colapso plástico.

El procedimiento de evaluación estructural basado en el análisis de tensiones elásticas proporciona una aproximación del comportamiento estructural del componente bajo la Protección Contra el Colapso Plástico. De todas maneras una estimación más precisa se puede lograr usando un análisis de tensiones elastoplástica para encontrar cargas límite y de colapso.

El método de Análisis de tensiones Elásticas se basa según los lineamientos del Criterio de Clasificación de Tensiones, donde se debe interpretar e identificar las tensiones según su naturaleza en Primarias y Secundarias, dependiendo del tipo de carga aplicada.

En la Figura 5.1 del Código ASME Sección VIII División 2 [4], (Figura 4), se establecen los criterios establecidos para verificar la integridad de un componente y los límites admisibles de tensiones (S, S<sub>PL</sub>, S<sub>PS</sub> y S<sub>a</sub>), cuya definición es la siguiente:

- La Tensión Primaria de Membrana General, P<sub>m,</sub> es la Tensión Primaria Equivalente promedio a través del espesor de una sección producida solo por presión interna y cargas mecánicas especificadas, excluyendo discontinuidades y concentraciones.
- La Tensión Primaria de Membrana Local, PL, es la Tensión Primaria Equivalente promedio a través del espesor de una sección, producida solo por presión interna y cargas mecánicas especificadas, incluye discontinuidades y concentraciones.
- La Tensión Primaria de Flexión, P<sub>b</sub>, es la componente de la Tensión Primaria proporcional a la distancia a partir de la superficie media del sólido, producida solo por presión interna y cargas mecánicas especificadas, excluyendo discontinuidades y concentraciones.
- Tensión Secundaria Membrana más Flexión, Q, auto-equilibrada necesaria para satisfacer la continuidad de la estructura. Ocurre en discontinuidades, causada por presión interna, cargas mecánicas o por un diferencial de expansión térmica. Excluye concentraciones locales.

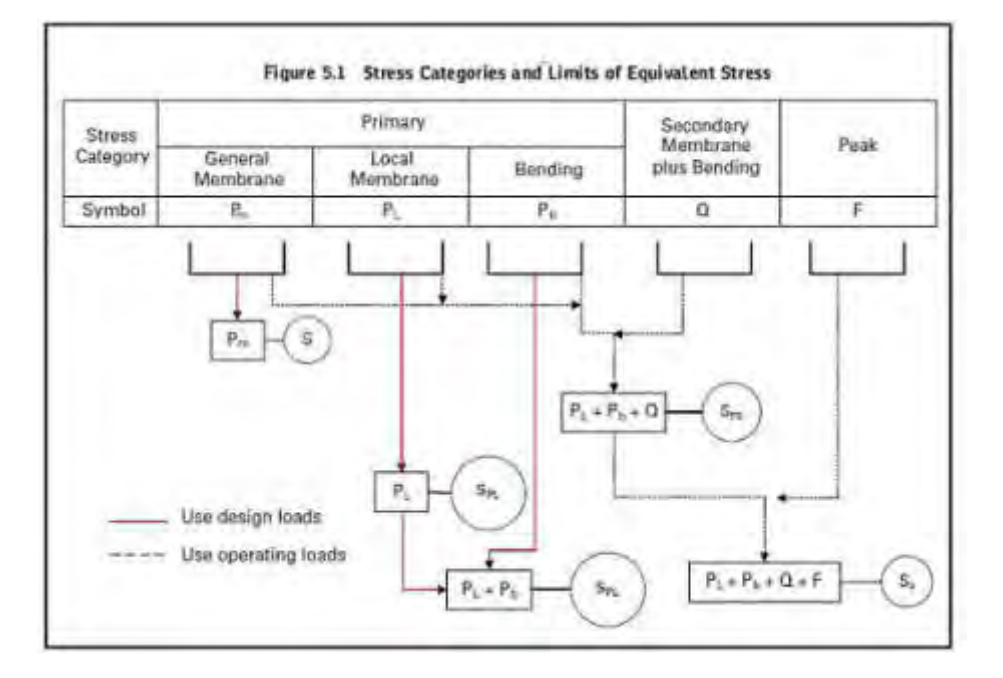

Las tensiones de Pico, F, son utilizadas para fatiga.

Figura 4: Categoría y Límites de Tensiones

Como se mencionó, si bien la División 2 es utilizada en general para el diseño de componentes especiales, es una práctica recomendada de uso habitual, su aplicación en la División 1 cuando se requiere el diseño de alguna parte componente cuya evaluación no esté incluida. En este caso, se utiliza el Criterio de Aceptación de la División 2 pero utilizando las tensiones admisibles de la División 1.

# **5. PLANTEO DEL MODELO Y ANÁLISIS**

Con el objeto de conocer el comportamiento estructural de las distintas partes que conforman la caldera, en especial la placatubo y los tubos, ante los diferentes estados de carga, incluido el térmico, se plantea un modelo tridimensional de elementos finitos. En la Figura 5 se presenta el modelo de cálculo propuesto, considerando la mitad del modelo por presentar simetría geométrica y de cargas, utilizando elementos de cáscara y sólidos tridimensionales, planteando la solución de segundo orden que presenta el programa COSMOS [6].

Se entiende que el modelo adoptado, considerando los alcances del mismo, son suficientes para representar el comportamiento de los elementos que conforma el componente.

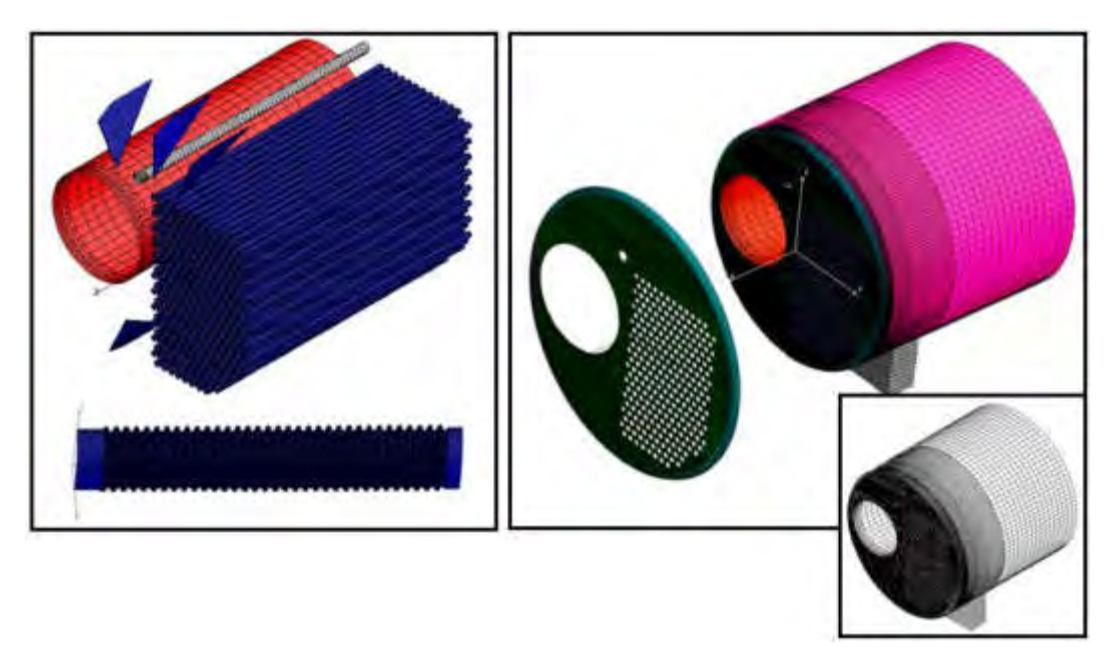

Figura 5. Modelo de Elementos Finitos

Para facilitar el cálculo estructural, se considero a la estructura del Hogar constituida por un cilindro del mismo diámetro y espesor equivalente, que presenta la misma rigidez axial que el tubo con ondulaciones.

Se utilizó el Criterio de Clasificación de Tensiones incorporadas en las Prácticas Recomendadas API 579 Nivel 2 [5], en acuerdo con ASME VIII División 2 [4], pero utilizando las tensiones admisibles de la División 1 [3], es decir separando los efectos de flexión y de membrana, en cada una de las partes componentes del conjunto contenedor de presión.

En la Figura 6 se presentan las tensiones Primarias de Membrana y Flexión (P<sub>m</sub>, P<sub>L</sub> y P<sub>b</sub>) y Secundarias de Membrana más Flexión (Q), de las distintas partes componentes, las cuales deben ser inferiores a los valores admisibles dadas por el código de aplicación (S, SPL y SPS) [4].

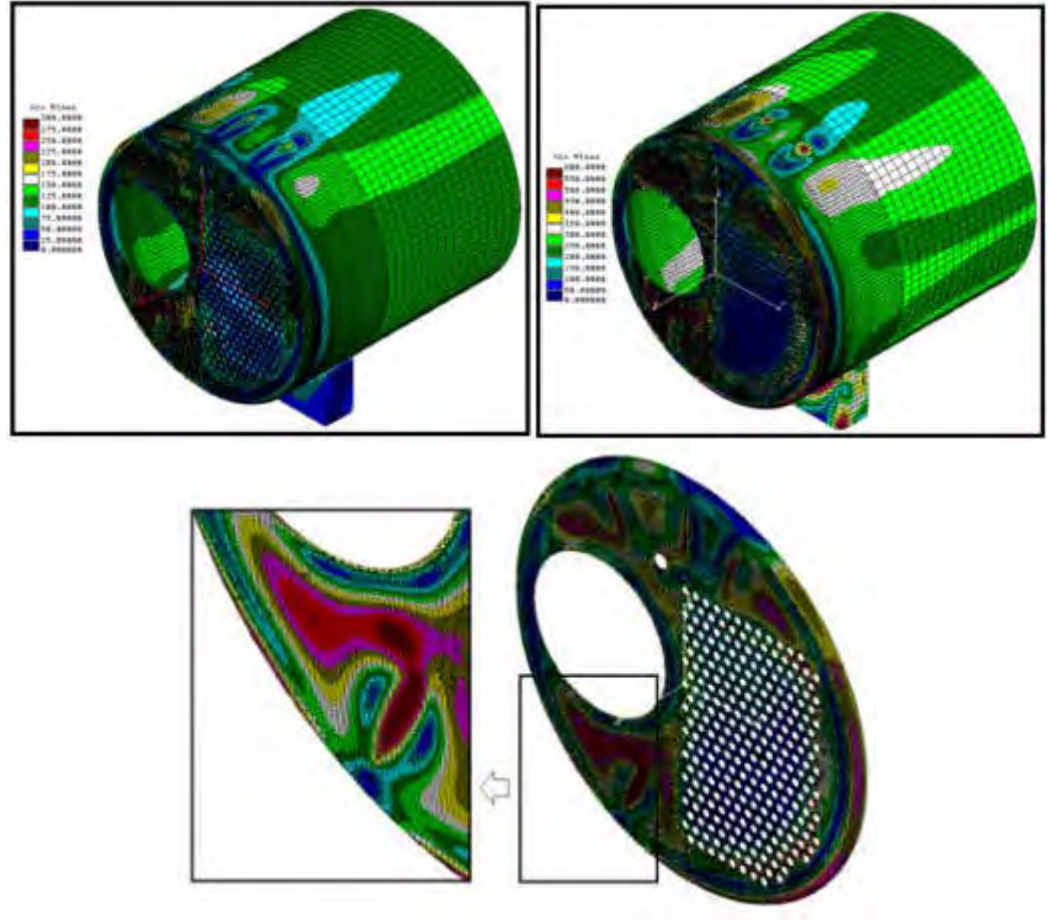

Figura 6. Tensiones de Membrana y Membrana + Flexión de Von Mises (MPa)

De los resultados se desprende que el nivel de tensiones máximo alcanzado, en particular las de Membrana Local PL, que se presentan en las proximidades de la unión entre los tubos y la placa y en los bordes de la misma con el cuerpo cilíndrico, superan a la admisible en el orden del 25%, que si bien están fuera del alcance del código de aplicación, ASME Sección VIII División 1 [3], no producirían el colapso o falla local del conjunto. Las tensiones de flexión están en el orden de la admisible.

Por otro lado, se observa una deformada irregular de la placa tubular, consecuencia de la diferencia en la rigideces que presenta la placa tubular por la distribución asimétrica de los tubos y la del hogar, y de su distribución térmica. Esta situación sería la causal del nivel elevado de las tensiones de Membrana Local.

Por lo tanto y sobre la base de dichos resultados, es recomendable planificar un adecuado control estructural del equipo y de las variables operativas del proceso.

#### **6. DISCUSIÓN DE RESULTADOS Y CONCLUSIONES**

A causa de las modificaciones en las condiciones operativas a otras más severas en una Caldera Homotubular, instalada en una planta de proceso, fue necesario llevar a cabo un estudio de integridad estructural o "Re-rating" de las partes componentes involucradas, ante los estados de carga operativos, con el objeto de asegurar su integridad a lo largo de su vida útil en servicio y en acuerdo con API510 [1].

En general la mayoría de los recipientes instalados en plantas industriales y de proceso, se diseñan y fabrican bajo los alcances del Código ASME Sección I [2] y VIII División 1 [3].

Cabe mencionar que un punto importante para resaltar del diseño de este tipo de equipos, se condice mediante una unión flexible del Shell con la Placa Tubular, permitiendo que esta última se deforme libremente sin generar tensiones de flexión, por la dilatación de los tubos. Este concepto se mantiene, siempre y cuando, todos los tubos sean iguales y se encuentren a la misma temperatura, caso que no se presenta en este equipo. El Tubo del Hogar tiene influencia sobre el nivel de tensiones alcanzado.

De los resultados obtenidos, podemos mencionar que si bien las tensiones de Primarias de Membrana Local PL, en las proximidades de la unión de los tubos con la placa y en los bordes de la misma, con el cuerpo cilíndrico, superan a la admisible en el orden del 25%, en acuerdo con el propietario del equipo, es aceptable utilizar las tensiones admisibles más altas presentes en la División 2 [4], teniendo en cuenta que el equipo ya está en operación, cumpliendo todas las pautas de inspección establecidas y en acuerdo con ciertas consideraciones particulares indicadas en API 579 [5].

Bajo esta situación, las siguientes recomendaciones deberían ser tomadas para su análisis y aplicación:

a.- El proceso constructivo de unión de los tubos con la placa requiere de un aporte importante de soldadura, considerando además que el proceso se realiza de un solo lado y sin control del opuesto. Esta situación posibilita un excesivo calentamiento de la placa, produciendo distorsiones y deformaciones localizadas, por lo cual, se debería incluir un plan de inspección que permita la detección de la aparición de posibles fisuras u otras discontinuidades, especialmente en los cordones de soldadura.

b.- Por otro lado, teniendo en cuenta el diseño particular de la placa y sus tubos, como ya fue mencionado anteriormente, se debe asegurar que la temperatura máxima alcanzada sobre la pared de la placa, Lado Caliente, no supere la máxima establecida por su fabricante o diseñador.

c.- De acuerdo a las consideraciones antes mencionadas, se debe asegurar la integridad del refractario, que de presentar fisuras, los gases del proceso pueden alcanzar o llegar a la placa, produciendo un sobrecalentamiento y su falla posterior.

En este trabajo se presentó un estudio de integridad estructural, "Stress Analisys", bajo los alcances de los códigos de aplicación, utilizando técnicas computacionales por elementos finitos, con un modelo en donde se han incorporado los Tubos, Hogar, Placatubo y Shell, considerando una unión del tipo "Stay", a partir del cual fue posible determinar el nivel de máximo de tensiones y deformaciones alcanzadas, y sobre la base de dichos resultados, realizar las recomendaciones necesarias para su control durante su operación, asegurando su aptitud para el servicio.

#### **7. REFERENCIAS**

- [1] API 510, Edición 2014
- [2] ASME Sección VIII División 1, Edición 2019
- [3] ASME Sección I, Edición 2019
- [4] ASME Sección VIII División 2, Edición 2019
- [5] Fittness For Services, API 579, Edición 2016
- [6] COSMOS Program

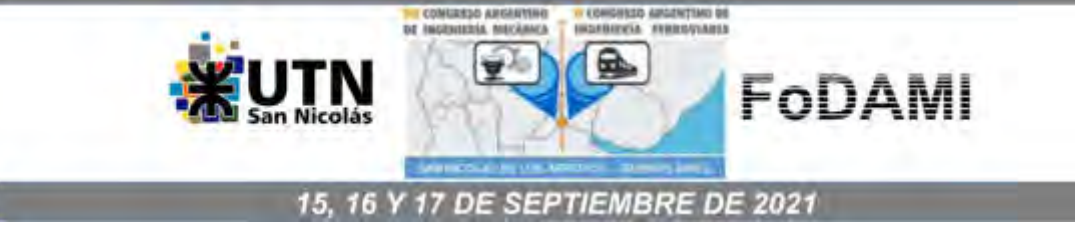

# **MODELO PREDICTIVO EN 2D PARA LA SIMULACIÓN DEL COMPORTAMIENTO ELASTOPLÁSTICO DE FRACTURA EN COMPUESTOS LAMINADOS TIPO CARALL**

**Maximiliano Paiva** <sup>1</sup> **, Juan C. Rios** <sup>1</sup>  **y Eduardo Asta** <sup>1</sup>

<sup>1</sup> Facultad Regional Haedo, Universidad Tecnológica Nacional. Calle Paris.N°580, Hedo, Argentina correo-e: paiva.maximiliano@gmail.com; jcrios@frh.utn.edu.ar.

#### **RESUMEN**

En el presente trabajo se realizó un modelo predictivo del comportamiento de tenacidad a la fractura de una geometría de probeta C(T) con un material compuesto hibrido de Aluminio reforzado con fibras de carbono (CARALL). Para ello, se recurrió a un programa de elementos finitos (FEM) con un modelo elástico no lineal , en el que se consideraron las particularidades de estos materiales frente al avance de la fisura, utilizándose elementos cohesivos 2-D y elementos planos 2-D con el fin de aproximar el modelo a las curvas experimentales cargadesplazamiento obtenidas de los resultados de ensayos experimentales J, logrando llegar, a través del ajuste de los parámetros de los elementos, a una aproximación aceptable y un tanto conservadoras frente a los resultados experimentales.

**Palabras Clave:** *Modelo predictivo, Probeta C(T), Material Compuesto, Elementos Cohesivos.*

### **1. INTRODUCCIÓN**

Los materiales compuestos híbridos, laminados fibra-metal, FML (FibernMetal Laminates) [1], consisten en láminas delgadas de aluminio colaminadas en forma alternada con capas de fibra unidireccionales embebidas en una matriz de resina epoxi. En caso de utilizar fibra de carbono, el compuesto se denomina CARALL (CArbon Reinforced ALuminum Laminates). Los compuestos FML se utilizan en la industria aeronáutica por ser materiales livianos, con elevada resistencia a la propagación de fisuras, resistencia al daño acumulado y baja absorción de humedad. Los mismos demuestran, además, un gran potencial de aplicación en la industria naval y de otros vehículos de transporte [2].

Estos materiales compuestos tienen como característica que en ellos la propagación de fisuras tiene lugar mediante el mecanismo de puenteo de fibra (Fiber-Bridging) [3]. Cuando el extremo de una fisura se propaga en forma perpendicular a la fibra, tal propagación se realiza preferentemente a través de las láminas de aluminio, está acompañada por una delaminación controlada, entre las láminas metálicas y la matriz polimérica. Esto causa poco daño en las fibras y trae como consecuencia que las fibras permanezcan mayoritariamente intactas detrás del extremo de la fisura. Este mecanismo es clave para reducir el factor de intensidad de tensiones en el extremo de la fisura, disminuyendo su velocidad de propagación.

En este trabajo se presenta un modelo elástico no lineal de cálculo por elementos finitos (FEM) que desarrolla una predicción del comportamiento de tenacidad a la fractura. Para la simulación de la propagación de la fisura en la probeta de FML se aplicó el modelo con elementos cohesivos que permiten predecir el comportamiento del material durante la propagación de la fisura. Se utilizaron dos tipos diferentes de formulación de elementos cohesivos, para predecir el mecanismo de falla que presentan los materiales compuestos híbridos, en presencia de la propagación de la fisura.

Los resultados obtenidos con los modelos FEM que predicen el avance de la fisura, han sido comparados con los resultados de ensayos de mecánica de la fractura en términos de la *integral J*, de acuerdo con la norma ASTM E-1820, obtenidos con probetas C(T) de material compuesto CARALL, fabricadas a partir de aluminio 6061 T0 y fibras de carbono NCT-301 unidireccionales impregnadas en resina epoxi.

# **2. MATERIAL Y METODO**

#### **2.1 Material**

La probeta de mecánica de la fractura compacta C(T) ensayada corresponde a un laminado para uso experimental el cual se elaboró en placas cuadradas de 120 mm de lado según las secuencias de apilamiento o arreglo representada por medio de la indicación *m/n* (*m = n + 1*), siendo m la cantidad de capas de aluminio y n la cantidad de capas de fibras impregnadas en

resina. En este trabajo se utiliza un arreglo 5/4 (Al-0-Al- 90-Al-90-Al-0-Al), siendo 0 y 90 la orientación de la fibra de carbono respecto a la dirección de laminación de la aleación de aluminio.

Se ha utilizado un compuesto FML fabricado con láminas metálicas de aluminio 6061-T0 con fibra de carbono NCT-301 unidireccional, impregnada en resina epoxi. Se utilizó la resina presente en la fibra de carbono en la colaminación entre las capas de fibra unidireccional y aleación de aluminio para fabricar el material compuesto.

En el laboratorio se determinó además la curva tensión- deformación obtenida del ensayo de tracción de probetas correspondientes a un laminado con idénticas características al que se utilizó en la fabricación de la probeta de mecánica de la fractura. En el gráfico de la Fig. 1 se observa la curva constitutiva tensión- deformación del laminado 5/4.

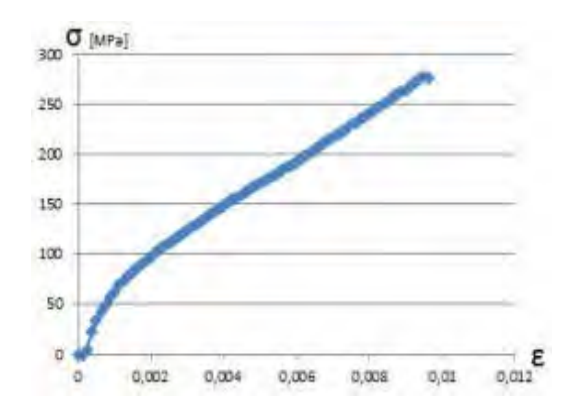

**Figura 1-Curva constitutiva tensión deformación.**

#### **2.2 Código Numérico**

Para el trabajo se utilizó la versión de distribución académica del código ANSYS, denominada ANSYS-Academic. ANSYS aplica el método de los elementos finitos para resolver problemas en diversas áreas de la ingeniería, entre ellos el área estructural. El programa permite resolver el sistema de ecuaciones que surgen de aplicar el método de los elementos finitos al problema que se está analizando [4]. El programa cuenta con herramientas que permiten la creación de una geometría y su posterior mallado, pero en este caso se utilizó una malla previamente definida donde se representa la geometría de una probeta de mecánica de la fractura C(T), indicada como CTS "Compact Test Specimen". El detalle de la malla y la conectividad, así como la forma de los elementos, se puede observar en la Fig. 2.

Todos los datos asociados a la malla (nodos, conectividad de los elementos, grupos de nodos y de elementos, etc) se pasaron al código APDL (lenguaje de programación de ANSYS) y utilizando un archivo con formato ".txt". Todos los demás parámetros del modelo de elementos finitos, tales como: materiales, fuerzas, presiones y desplazamientos, se deben incluir en el mismo archivo de texto.

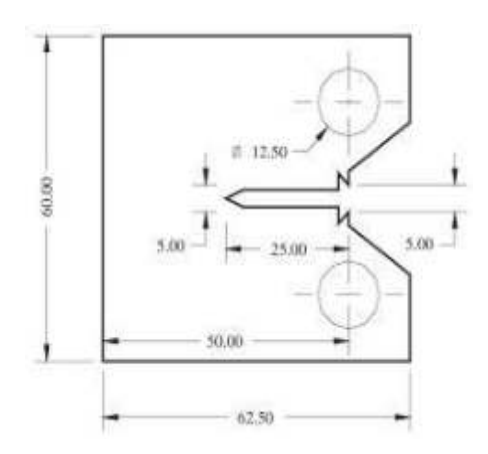

**Figura 2- Geometría de la probeta C(T)**

# **3. MODELO NUMERICO**

# **3.1 Probeta CTS "Compact Test Specimen"**

Para estimar el valor de carga vs desplazamiento, se realizó un análisis no lineal en un modelo numérico 2D de una probeta de mecánica de la fractura compacta C(T) simulando un estado plano de tensión compatible con el espesor de la probeta ensayada. En la Fig. 3 se detalla las dimensiones de la probeta C(T) modelada, cuyas características geométricas coinciden con las de las probetas ensayadas.

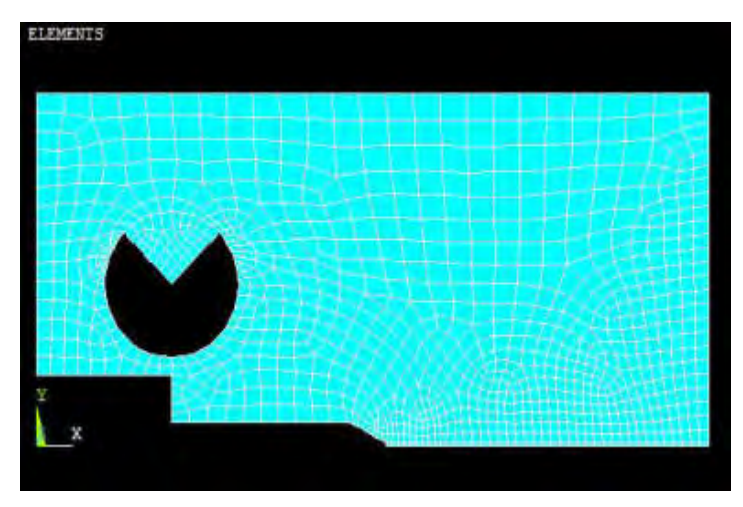

**Figura 3-Discretización de la geometría de la probeta C(T)**

La geometría se diseñó por simetría, desarrollando solo una mitad de la probeta. Dentro de la geometría se utilizaron dos tipos de elementos PLANE 182 e INTER 202.

PLANE 182 es utilizado para el modelado de estructuras solidas en 2D, este se puede utilizar como elemento plano para: estado plano de tensión, estado plano de deformación o estado plano de deformación generalizado. Este es definido por 3 o 4 nodos, teniendo 2 grados de libertad en cada nodo (traslación en X y traslación en Y).

INTER 202 es un elemento cohesivo que simula la superficie de interfaz y el proceso de delaminación posterior, donde la separación se representa por un desplazamiento creciente entre nodos. Se utiliza como elemento plano para: estado plano de tensión o estado plano de deformación. Este es definido por 4 nodos, teniendo 2 grados de libertad en cada nodo (traslación en X y traslación en Y).

#### **3.2 Formulación de elementos Cohesivos**

Para simular el grado de deformación y el daño acumulado en el extremo de la fisura se utilizó en el modelo numérico una zona de elementos cohesivos próximos a la zona donde se produciría el avance de la fisura. El modelo constitutivo de los elementos cohesivos tiene dos parámetros que caracterizan el proceso de descohesión, tal como se muestra en la Fig. 4:

- La tensión máxima (tensión de superficie del elemento continuo),  $\sigma_{max}$ , también denotada como fuerza cohesiva.

- La separación donde el elemento cohesivo falla, *δ<sup>0</sup>*

Cuando la componente normal δ<sub>0</sub><sup>N</sup> alcanza su valor crítico, los elementos continuos inicialmente conectados por los elementos cohesivos, se desconectan lo que significa que el material en este punto ha fallado.

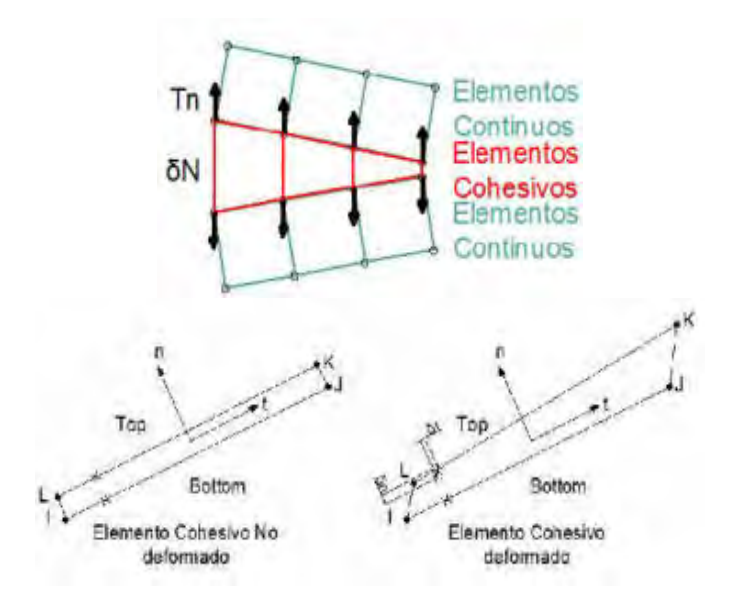

**Figura 4 Representación de elementos cohesivos sometidos a esfuerzo normal**

Se utiliza una ecuación constitutiva para relacionar, la tensión  $\Gamma$  con el desplazamiento relativo (*δ)* en la interfaz.

La forma de la ley cohesiva está dada por la función *T(δ).* La tensión máxima establece la resistencia local del material y desempeña un papel crítico en el desarrollo de la deformación plástica del material que se encuentra en el entorno del vértice de la fisura.

El area bajo la curva (*T(δ)*), representa la enegía absorbida por el elemento cohesivo, *Go,* y se define como la energía cohesiva.

El parametro *Go* (Energia total disipada por la fractura), se representa a traves de la integral definida en la ec. (1)

$$
G_0 = \int_0^{50} T(\delta) d\delta \tag{1}
$$

Si se conoce o presume la forma de la curva (*T(δ)*), dos parámetros son suficientes para caracterizar la ecuación y permitir el ajuste con valores experimentales.

La energia de fractura Gc Cuando el material tiene una respuesta lineal elástica se iguala con el trabajo local de separación (el cual queda determinado por la rigidez del material)

El valor de *Go* puede obtenerse de ensayo, ya que coincide bien con la *integral J* en el inicio de la fisura, *Ji*.

Cuando el material deforma plásticamente, *Gc* se eleva por sobre *Go*, pero sigue siendo energía cohesiva *Go*, se corresponde aproximadamente a la *integral J* en el inicio de la fisura, y puede ser la primera estimación para *Go*.

El parámetro cohesivo puede ser diferente en la dirección normal y la tangencial, pero se define que la energía de separación es igual en ambos modos de falla,  $G_o^{\ N}$ =  $G_o^{\ N}$ . [5]

La necesidad de una ecuación constitutiva apropiada en la formulación del elemento cohesivo es fundamental para una simulación precisa del proceso de fractura. El modelo que representa el comportamiento cohesivo del material y sus parámetros de entrada a menudo se eligen de la forma más simple posible por razones numéricas, en lugar de tener significado físico.

Básicamente, se asume que (*T(δ)*) es una curva de tensión-desplazamiento con una forma bilineal. Más recientemente se han propuesto diferentes formas del modelo cohesivo, a saber, la forma trapezoidal y las formas exponenciales.

Las ecs. (2) y (3) describen el comportamiento exponencial del elemento cohesivo, que se observa en la Fig. 5

$$
Tn = \sigma_{max} \cdot \left(\frac{\Delta n}{\delta n}\right) \cdot e^{1 - \frac{\Delta n}{\delta n}} \tag{2}
$$
\n
$$
Gc = e \cdot \sigma_{max} \cdot \delta n \tag{3}
$$

La curva Tensión desplazamiento de la Fig. 5 representa la respuesta de un elemento cohesivo que sigue la ecuación constitutiva de forma exponencial.

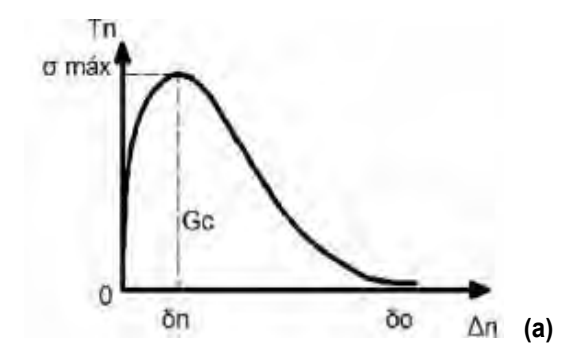

**Figura 5-Modelo constitutivo. Elemento Cohesivo Exponencial**

Las ecs. (4) y (5) describen el comportamiento bilineal del elemento cohesivo, que se observa en la Fig. 5

$$
Tn = \begin{cases} \frac{\sigma_{max}}{\delta n}, \Delta n & \Delta n \le \delta n \\ \frac{\sigma_{max}}{\delta n - \delta \alpha}, (\Delta n - \delta o) & \Delta n > \delta n \end{cases}
$$
(4)  

$$
Gc = e \cdot \sigma_{max}, \frac{\delta o}{2}
$$
(5)

La curva Tensión desplazamiento de la Fig. 6 representa la respuesta la ecuación constitutiva de forma bilineal propia del elemento cohesivo que responde a las ecuaciones. (4) y (5).

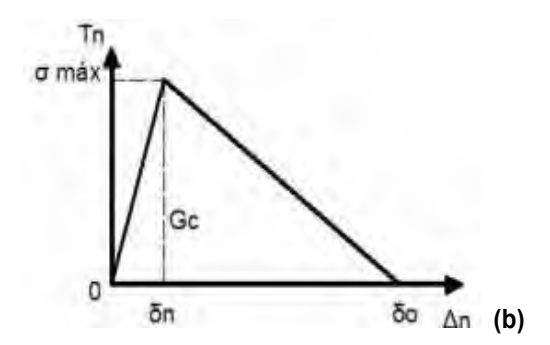

**Figura 6- Modelo constitutivo. Elemento Cohesivo Bilineal**

#### **3.2 Condiciones de Borde**

Para simular la simetría de la probeta se aplicaron restricciones de desplazamiento UY=0, para los nodos inferiores de los elementos cohesivos. Por otro lado, se simuló en el punto de aplicación de la carga un camino incremental de desplazamientos equivalente al impuesto por el cabezal móvil del dispositivo de ensayo, para ello se le dio un valor de desplazamiento al Nodo 94.

A partir de dicha condición de contorno, se estimó mediante el modelo numérico el valor del esfuerzo equivalente que produce cada incremento de desplazamiento en el punto de aplicación carga.

Para cada punto de paso incremental del análisis no lineal se determinó el valor del desplazamiento en el nodo que simula el punto donde se monta el elemento de medición de la apertura de la boca de la fisura (COD) por medio de un extensómetro del tipo "clip gauge", ver Fig. 7.

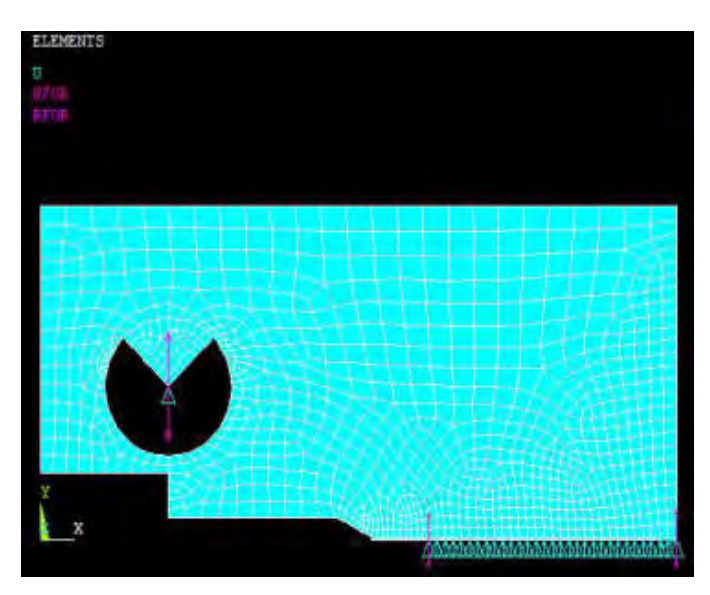

**Figura 7-Elementos y condiciones de borde extraídos del modelo en ANSYS.**

# **4. RESULTADOS Y DISCUSIÓN**

# **4.1. Gráficos P vs. Vll**

En los siguientes gráficos se representan los valores de Carga vs desplazamiento de ambos modelos constitutivos frente a los valores obtenidos de ensayo.

# **4.1.1. Gráfico con Modelo Exponencial**

En el grafico de la Fig. 8 se observan las curvas de carga vs. Desplazamiento para elementos cohesivos con una formulación exponencial, donde se variaron los parámetros Tn máx y Gmax definidos en las ecs. (2) y (3), para la formulación del elemento cohesivo exponencial.

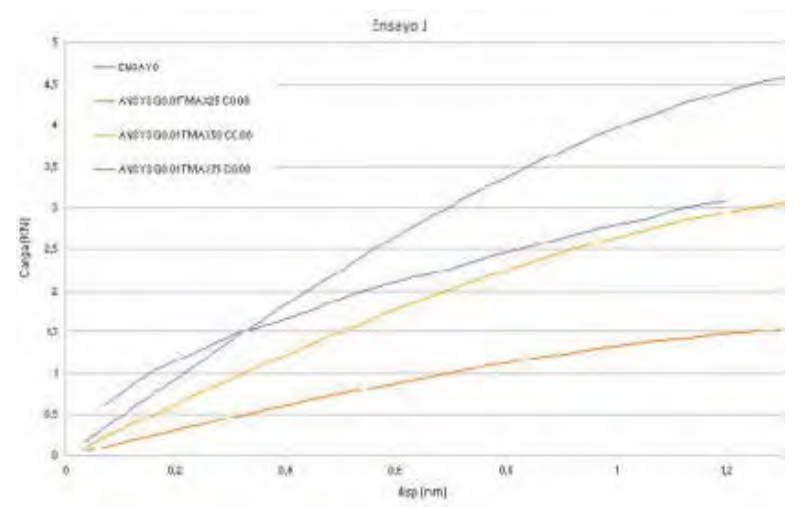

**Figura 8- Variación de Curvas en Función de los parámetros del elemento cohesivo**

En la Fig. 9 se observa el comportamiento del elemento cohesivo exponencial en la proximidad del borde de la fisura, caracterizada por un primer tramo con incremento de carga hasta alcanzar  $\sigma_{max}$ , para luego mantener el campo de tensión con valores próximos a la tensión máxima. Se eligieron los valores de  $\sigma_{max}$  y Gmáx que permitieron ajustar el resultado del modelo numérico con los valores experimentales.

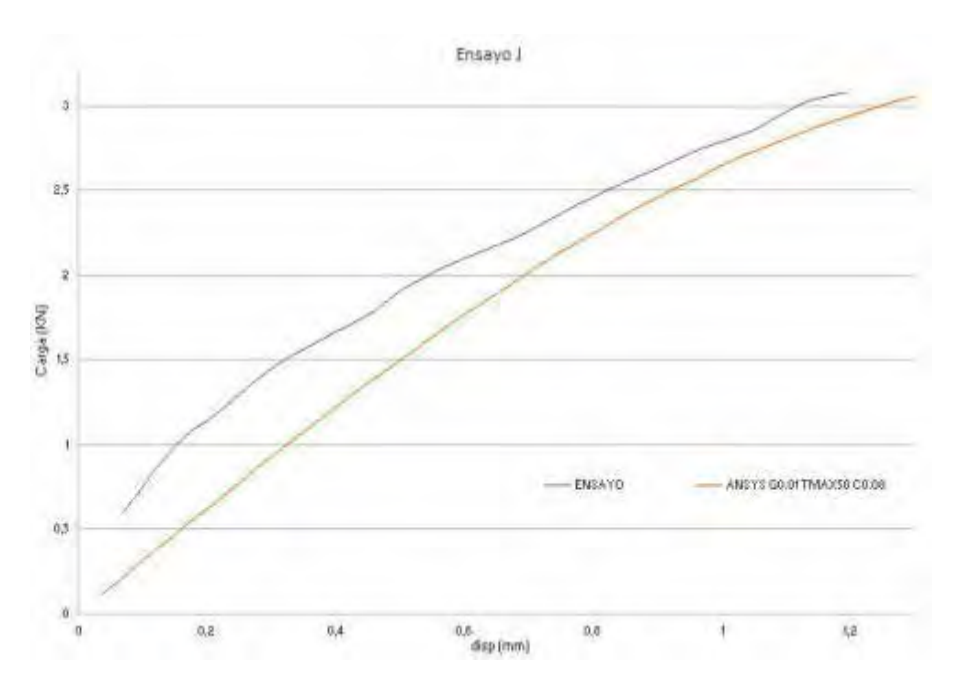

**Figura 9- Resultado del modelo exponencial**

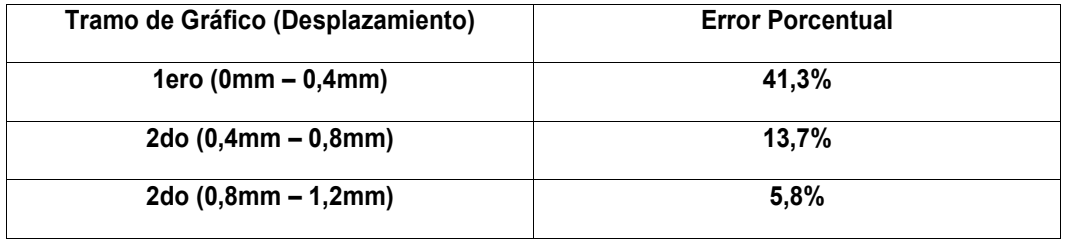

# **Tabla 1 – Calculo de Error Entre Resultado experimental y Resultado del modelo**

Se destaca de los resultados obtenidos, que el valor del Error disminuye hacía el final del ensayo, lo que en nuestro caso hace que los resultados numéricos tengan un mejor ajuste en el tramo de la curva que utilizaremos para el calculo de J.

#### **4.1.2. Gráfico con Modelo Bilineal**

En la Fig. 10 se observa el comportamiento del elemento cohesivo bilineal en la proximidad del borde de la fisura, caracterizada por un primer tramo con incremento de carga hasta alcanzar  $\sigma_{\text{max}}$ , pero con este modelo no se pudo llegar a demostrar la perdida de resistencia del material frente al avance de la fisura, como si se logro en el modelo exponencial.

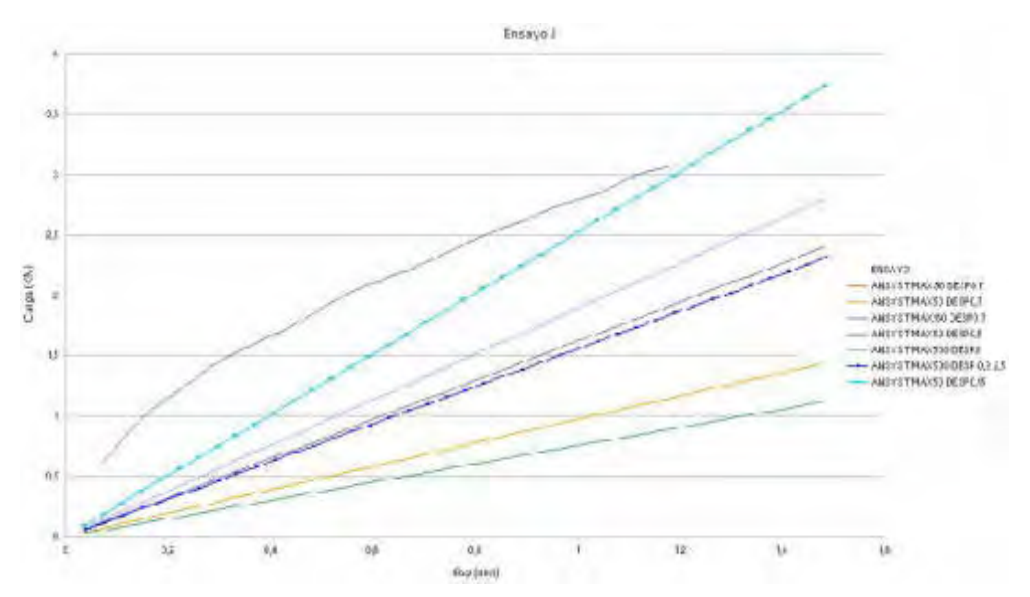

**Figura 10- Resultado del modelo bilineal**

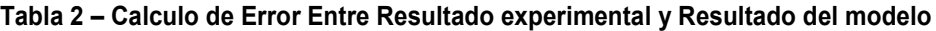

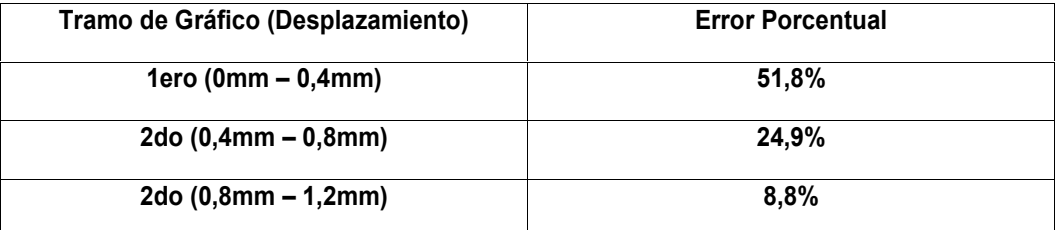

Al igual que el caso anterior se destaca una disminución del error porcentual hacía el final del ensayo. Pero a diferencia del modelo anterior, en este caso no se pudo llegar a obtener la disminución de los valores de carga cuando se alcanza el valor de tensión a la rotura.

#### **4.2.1 Ajuste de Curvas**

Tomando las curvas obtenidas del ensayo de laboratorio, se ajustaron los parámetros del elemento cohesivo para aproximar las curvas obtenidas del modelo numérico a las de ensayo. Para ello se fueron variando tres parámetros de los elementos cohesivos ( $\sigma_{max}$ ;  $\delta o$ ;  $\delta n$ ), de esta manera, y teniendo en cuenta la lectura de resultados de las diferentes corridas del programa, se fueron aproximando las curvas. En la siguiente tabla se representan los valores de los parámetros utilizados particularmente en las curvas que aproximan los resultados del ensayo, debido a que se aproximó por dos tipos de elementos cohesivos (bilineal y exponencial), en la tabla se muestran ambos casos.

**Tabla 3 – Parámetros de elementos cohesivos**

|                         |                      | <b>Parámetros</b> |                 |
|-------------------------|----------------------|-------------------|-----------------|
| <b>Tipo de Elemento</b> | $\sigma_{max}$ [MPa] | $\delta o$ [mm]   | $\delta n$ [mm] |
| <b>Bilineal</b>         | 50                   | 0.15              | 0.15            |
|                         | $\sigma_{max}$ [MPa] | Gmax              | $\delta o$ [mm] |
| Exponencial             | 50                   | 0.01              | 0.08            |

# **5. CONCLUSIONES**

Mediante la utilización del software ANSYS en la versión Académica y la interface de ANSYS Classic (APDL) se simularon las condiciones del ensayo *J*, para poder verificar con los valores obtenidos experimentalmente.

De lo obtenido se destaca que utilizando dos tipos de modelado de los elementos cohesivos (exponencial y bilineal) se puede inferir, para ambos casos, que las curvas obtenidas guardan una cierta linealidad entre *P – Vll*, lo que aleja estos resultados de los obtenidos de ensayo, pero ante el avance de las cargas y de los desplazamientos las curvas se comienzan aproximar a los valores experimentales, hasta llegar a la carga máxima donde ambas curvas, en este punto, se desarrollan distintas, para el caso del elemento exponencial toma una forma aproxima o ajusta con la curva experimental y luego decae de forma suave hasta un punto donde el programa no adquiere más datos. De forma contraria, para el caso del modelo bilineal, ante el avance de la deformación sigue oponiendo resistencia para lo cual estos últimos valores no son de utilidad para el análisis. Finalmente, se advierte que ambos modelos predictivos presentan resultados conservadores en la primera parte del avance de la fisura frente a los valores de ensayo, pero esta tendencia se invierte al final del análisis donde los resultados son muy próximos a los valores obtenidos de ensayo.

# **5. REFERENCIAS**

[1] L B Vogelesang, Development of a new hybrid material (ARALL) for aircraft structure, Delft University of Technology, Ind. Eng. Chem. Prod. Res. Dev., 22, (pp 492-496) (1983).

[2] H Palkowski, G Lange, Creation of tailored high-strength hybrid sandwich structures, Advanced Materials Research, 22, (pp 27-36) (2007).

[3] C T Lin, P W Kao, Effect of fiber bridging on the fatigue crack propagation in carbon fiberreinforced aluminum laminates, Materials Science & Engineering A, 190, (pp 65-72) (1995).

[4] D. Trias, "Fracture Mechanics (Computer lab sessions)", Universidad de Girona (2012).

[5] F. Javidrad , M. Mashayekhy, "A Cohesive Zone Model for Crack Growth Simulation in AISI 304 Steel", Aeronautical University of Science and Technology, Tehran, Iran, (2014)

# Misceláneas

CONVOCATORIA 2020

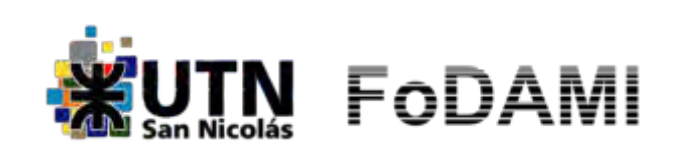

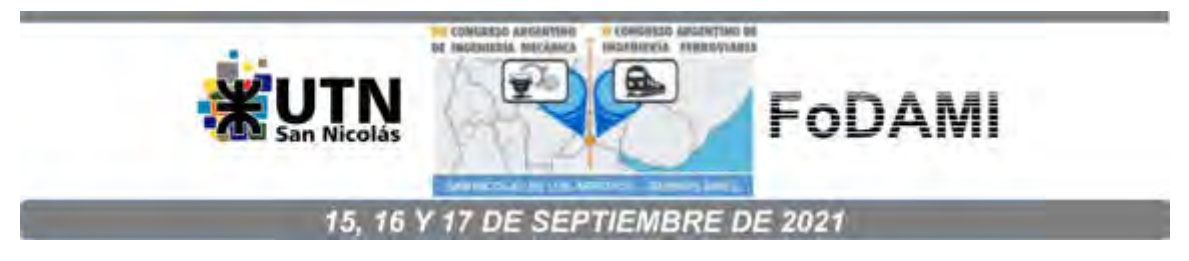

# **MOUSE PARA PERSONAS CON MOVILIDAD REDUCIDA**

**Msc.Ing. Eduardo Cirera <sup>1</sup> , Ing. Gerardo A. Bravo <sup>2</sup> , Ing. Martín Torres <sup>3</sup> , Fernando Flores 4** 

> 1 Facultad de Ingeniería, Universidad Nacional del Nordeste, Calle Las Heras N.º 727, Resistencia Chaco, Argentina, ecirera@ing.unne.edu.ar, CP:3500 2 Facultad de Ingeniería, Universidad Nacional del Nordeste, Calle Las Heras N.º 727, Resistencia Chaco, Argentina, gbravo@ing.unne.edu.ar, CP:3500 3 Facultad de Ingeniería, Universidad Nacional del Nordeste, Calle Las Heras N.º 727, Resistencia Chaco, Argentina, martinalejandro885@gmail.com CP:3500 4 Facultad de Ingeniería, Universidad Nacional del Nordeste, Calle Las Heras N.º 727, Resistencia Chaco, Argentina, floresfernando422@gmail.com, CP:3409

#### **RESUMEN**

En este trabajo se presenta el diseño y construcción de un dispositivo auxiliar tipo mouse para personas con movilidad limitada o sin movilidad en miembros superiores. El trabajo fue realizado en base a un requerimiento específico, pero puede ser extrapolado a personas con problemáticas similares. Se ha desarrollado un dispositivo digital que permite el movimiento del puntero del Mouse de una PC o NOTEBOOK mediante el movimiento de la cabeza o parte del cuerpo con movilidad de la persona. La particularidad respecto de otros sistemas similares reside en la capacidad de hacer CLICK mediante soplidos de intensidad configurables. Por lo cual, con la ayudad de un teclado emergente virtual, es posible reemplazar al teclado tradicional y también la utilización del Mouse. La electrónica fue desarrollada con herramientas Open Hardware y se tomaron de referencia fuentes de código Open Source. Actualmente, el prototipo está en uso, siendo probado y mejorado permanentemente y ha sido evaluado positivamente por personas con la problemática que se intenta atender. Como conclusión, en el marco de tareas de extensión, se ha logrado realizar un aporte social con gran potencial de crecimiento debido a la posibilidad de interacción con el entorno que es posible obtener.

*Palabras Clave: headmouse; emulador de ratón; mouse auxiliar; accesibilidad.*

# **1. INTRODUCCIÓN**

El presente proyecto, mouse para personas con movilidad reducida, persigue el objetivo de facilitar el acceso a dispositivos de uso cotidiano, cualquier máquina que se valga de un mouse o ratón para su uso, a personas con movilidad reducida. El mismo reemplaza al mouse y teclado convencional en toda su funcionalidad y permite realizar movimientos del puntero del ratón con movimientos suaves al mover la cabeza. Por otro lado, los clics, izquierdo y derecho, con soplidos de intensidad variable, ajustados por el usuario.

El dispositivo usa en su mayoría elementos de fácil adquisición y económicos, así como librerías de alto nivel en el código, buscando que el producto final sea de simple acceso y reproducción para cualquier persona que lo necesite. También cuenta con un software que permite ajustar la intensidad del soplido para el accionamiento de los clics, como así también deja al usuario deshabilitar estos últimos. Por otro lado, el dispositivo busca ser complemento de otras herramientas de accesibilidad que poseen los sistemas operativos, como el teclado virtual.

# **2.FUNCIONAMIENTO Y COMPONENTES**

El funcionamiento del dispositivo puede entenderse como el reemplazo a un mouse convencional en el cual se realizan los movimientos del puntero con el movimiento del brazo y los clics con los dedos. Esto es reemplazado por movimientos suaves de la cabeza y soplidos de intensidad ajustable para las acciones de clics derecho e izquierdo.

Para este objetivo se dispuso de una serie de componentes, hardware, firmware y software, descriptos a continuación.

# **2.1 Hardware**

Como unidad de procesamiento del sistema propuesto se utiliza el microcontrolador Atmega32u4 de 8 bits [1], que presenta como característica principal soporte para la interfaz USB embebida en el mismo, por lo tanto, se usa la plaqueta Arduino Micro, basada en este microcontrolador, de esta manera se pudo utilizar librerías de alto nivel y con gran soporte en la programación.

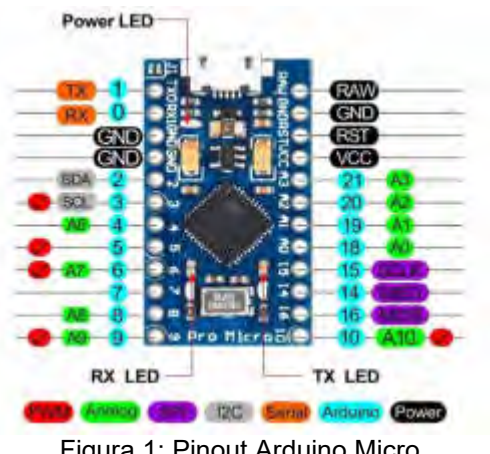

Figura 1: Pinout Arduino Micro

Para traducir los movimientos de la cabeza en movimientos del puntero se dispone de un giroscopio, de esta manera se logra cuantificar los movimientos en función de la velocidad angular de los mismos. Para esto se utiliza el módulo MPU6050 [2], que cuenta con giroscopio y acelerómetro incorporado, siendo su protocolo de comunicación el I2C.

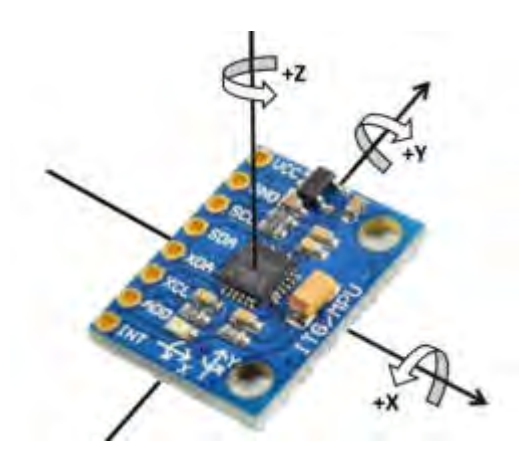

Figura 2: MPU6050 y los ejes de rotación el giroscopio

Los clics son realizados por medio de una diferencia de presión estática generada con el soplido, para lograr la traducción de este proceso a magnitudes eléctricas se utiliza un sensor de presión cuya configuración es en puente de Wheatstone. A los valores del sensor se necesita amplificarlos, puesto que la señal brindada por el puente es diferencial. Para ello se ha utilizado el módulo HX711 [3] que posee un ADC ,Analog to Digital Converter, interno de 24 bits de resolución, que utiliza un protocolo serie no estandarizado.

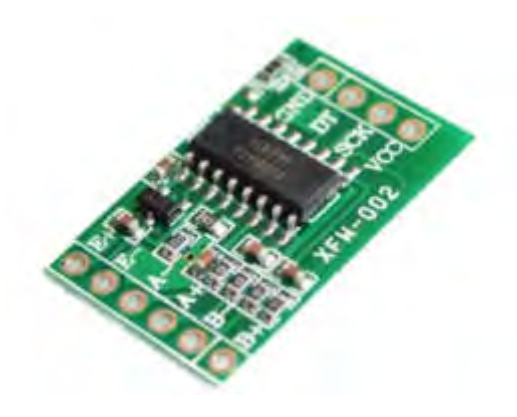

Figura 3: HX71

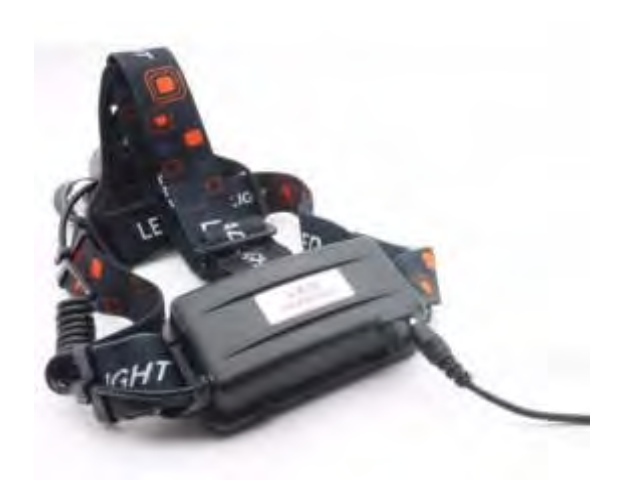

Figura 4: Vincha de minero en la que se montó la electrónica y boquilla.

La sujeción y contención de los componentes se realizo por medio de la adaptación de una vincha comercial, la cual puede brindar protección a la electrónica y comodidad al usuario.

Para direccionar el flujo de aire hacia el sensor, se diseñó un sistema que utiliza un soporte de fijación por el cual se vincula una manguera flexible desde el sensor de presión a la boquilla captadora. Dicha boquilla busca captar la mayor cantidad de presión de aire posible proveniente de un soplido, pero sin llegar a ser invasivo para el usuario, permitiendo, también, facilidades para poder intercambiarlo o sacarlo en pos de preservar una correcta higiene del mismo.

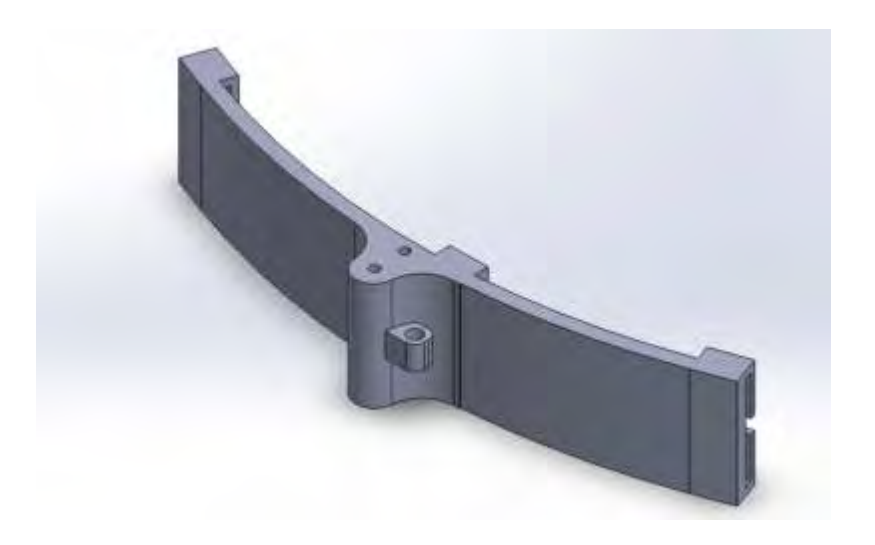

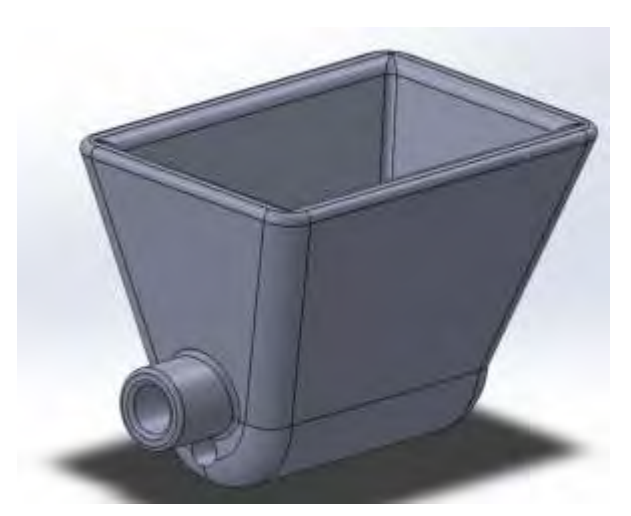

Figura 6: Boquilla captadora de aire para el accionamiento del clic

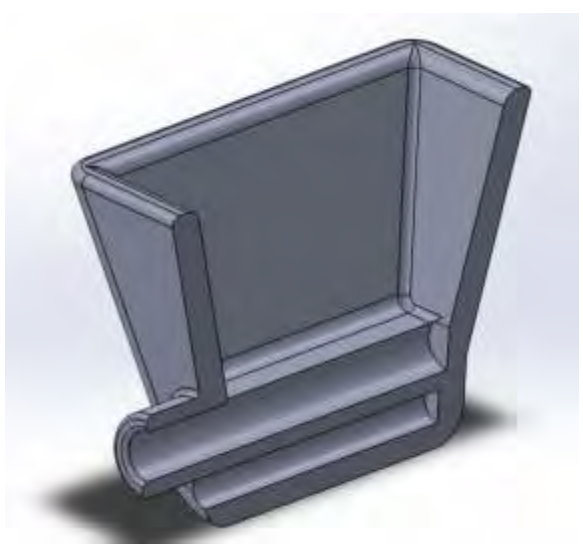

Figura *7*: Boquilla captadora de aire en corte longitudinal, el cilindro de mayor diámetro es para la manguera de transmisión de presión.

# **2.2 Firmware y software**

El dispositivo contiene un firmware de control, así como un software de configuración de valores, sobre los mismos se hablará en las siguientes subsecciones.

# *2.2.1 Firmware*

Al ser el microcontrolador el Atmega32u4, este permite utilizar librerías de alto nivel que posee Arduino, incluyendo la librería Arduino en sí misma.

Para el manejo del [MPU6050](https://github.com/jrowberg/i2cdevlib/tree/master/Arduino/MPU6050) se utilizó la [librería MPU6050 de Jeff Rowberg](https://github.com/jrowberg/i2cdevlib/tree/master/Arduino/MPU6050) [4], que a su vez necesita de las [librerías I2Cdev](https://github.com/jrowberg/i2cdevlib/tree/master/Arduino/I2Cdev) [5], del mismo autor, y [Wire de Arduino](https://github.com/arduino/ArduinoCore-avr/tree/master/libraries/Wire) [6]. Con ellas se pueden obtener los valores del giroscopio del MPU6050, cada una cantidad de tiempo *t*, a los cuales se

les aplica una reducción de escala y corrección de offset. De esta manera se relacionan los movimientos de rotación sobre dos ejes del giroscopio con coordenadas *x* e *y* que serán las del puntero del ratón.

La gestión del clic se llevó a cabo por medio de un sensor de presión y el HX711, y de este último se obtienen los valores sin procesar por medio de la librería [Q2HX711 de Scott Russell](https://github.com/queuetue/Q2-HX711-Arduino-Library) [7]. Esta librería permite obtener valores directos, sin procesar, del sensor de presión, entonces, en cada iteración del microcontrolador se realiza una comparación con el estado anterior de este sensor -usando de esta manera valores relativos- y es por ello que cuando el usuario genera una diferencia de presión, la misma se traduce en valores numéricos proporcional a la intensidad del soplido a nivel de código. Los mismos poseen variables umbrales, lo que permite poder controlar cuando se activa uno u otro y a su vez evitan que se solapen las funciones.

Por otra parte, los gestos soportados al día de hoy son el clic izquierdo para soplidos leves, y para soplidos de mayor intensidad el clic derecho, sobre los gestos elegidos y la opción de calibración se hablará más adelante en el apartado 3. PRUEBAS y REDISEÑO.

El acceso al ratón de la PC, notebook, netbook, etc, se realiza por medio de la librería [Mouse](https://www.arduino.cc/reference/en/language/functions/usb/mouse/) de Arduino. La misma nos permite manipular el mouse en alto nivel realizando los movimientos y clics o gestos.

Por último, se implementó el uso de la librería [EEPROM de Arduino](https://github.com/arduino/ArduinoCore-avr/tree/master/libraries/EEPROM) [8] para guardar los valores de las variables umbral de accionamiento de los clics izquierdo y derecho, permitiendo reescribirlos cuando el usuario los modifica.

En resumen, el funcionamiento del firmware es el siguiente.

El mismo se inicia y pone en funcionamiento las comunicaciones necesarias, dejando un tiempo para la obtención y descarte de valores poco confiables de los sensores, y consulta a la EEPROM por los valores guardados. Luego, en el período de bucle continuo el microcontrolador consulta en cada iteración al giroscopio y al sensor de presión -por medio del amplificador- en búsqueda de cambios. Al encontrar un cambio en el giroscopio realiza la rutina de movimiento del mouse, y al encontrar un cambio en el sensor de presión realiza la rutina de los clics.

Por último, al firmware se lo presenta como una clase de C++ y su respectivo header para mayor orden, escalabilidad, y facilidades en las correcciones.

# *2.2.2 Software*

Para la calibración de la intensidad umbral de los clics, y bloqueo del mouse, se proporciona un software creado en Java 8. El mismo posee una interfaz gráfica la cual se programó haciendo uso de la librería [Swing](https://docs.oracle.com/javase/7/docs/api/javax/swing/package-summary.html) de Java [9], la comunicación con el Arduino se logra mediante la librería
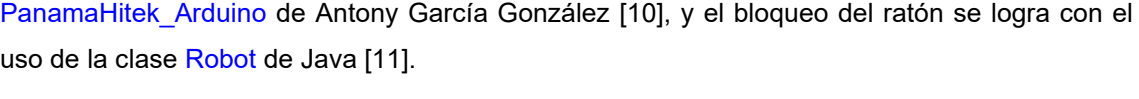

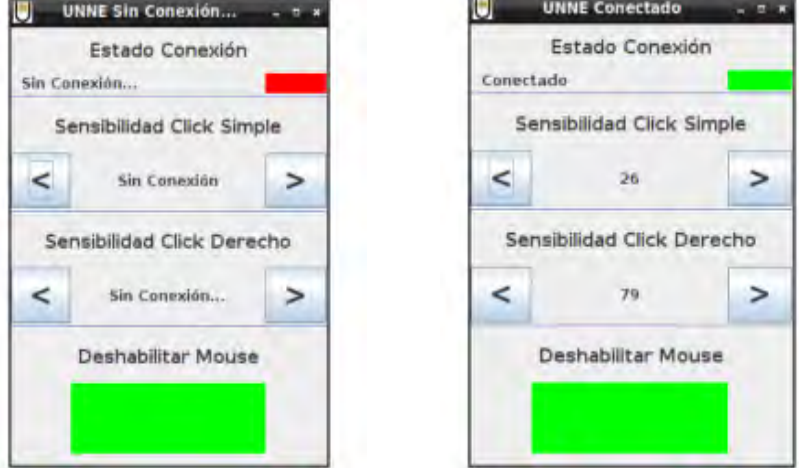

Figura 8: Interfaz gráfica sin conexión - Interfaz gráfica con Arduino conectado

Teniendo el microcontrolador conectado se deberá iniciar el programa, el cual se conecta con el Arduino obteniendo del mismo los valores umbral de los clics izquierdo y derecho. Luego estos valores son mostrados en la interfaz gráfica y quedan a disposición del usuario para ser modificados. Cuando el usuario decide modificarlos sólo debe hacer clic sobre los botones en los costados y los valores cambiarán, actualizando los mismos en el Arduino.

Los valores varían, en el clic simple desde 5 hasta 30, y en el clic derecho desde 40 hasta 80.

El programa también permite la opción de bloquear completamente los clics, para ello el usuario deberá pasar el puntero del mouse por el bloque verde inferior y cuando este cambie a rojo los clics estarán inhabilitados, hasta que vuelva a pasar el puntero sobre el bloque rojo, cuando este cambie a verde los clics estarán habilitados. De esta manera, si el usuario decide utilizar una sensibilidad de clics tal que se active incluso cuando habla, puede bloquearlos y evitar que los mismos se activen.

# **3. PRUEBAS Y REDISEÑO**

En esta etapa, con el prototipo diseñado y funcional, se contó con la colaboración de [Fernando](http://www.apbp.com.ar/artistas.html#testimonials4-2a)  [Flores](http://www.apbp.com.ar/artistas.html#testimonials4-2a) quien se desempeña como artista plástico y es miembro de [Pintores con la Boca y el Pie.](http://www.apbp.com.ar/) El se encuentra cuadripléjico, por lo que solo puede mover su cabeza, el diseño fue basado en su condición y fue el encargado de probar el dispositivo, es por eso que su ayuda fue de mucha importancia para sacar a la luz errores en los primeros prototipos, así como también fue de mucha importancia para la mejora del producto.

# **3.1 Primer prototipo**

El primer prototipo entregado no poseía una interfaz gráfica de configuración de intensidad de los valores umbral de los clics, y estos a su vez eran, soplido leve clic simple o izquierdo, y soplido fuerte doble clic, es decir, no poseía la opción de clic derecho. La electrónica del mismo se encontraba en una pequeña caja plástica de la vincha, ubicada en la parte trasera de esta, de la cual se prolongaba el cable de conexión entre el microcontrolador y la computadora. Por lo tanto, el dispositivo estaba pensado para usarlo sentado.

# *3.1.1 Resultados del primer prototipo*

De este primer prototipo, gracias al uso que le dio Fernando, se aprendió lo suficiente como para poder realizar un segundo prototipo mejorado.

En principio, el primer error se presentó en el diseño, ya que se lo pensó para usarlo en posición vertical, pero el usuario -Fernando- lo utilizaba, por una cuestión lógica, acostado, por esto la ficha micro usb del Arduino se desoldó quedando el aparato inutilizado. Por otro lado, Fernando hizo hincapié en la extrema sensibilidad del clic, el cual se accionaba incluso mientras hablaba, así como también nos manifestó la necesidad de poseer el acceso a la ventana de opciones que en el mouse convencional se presenta apretando el clic derecho.

A pesar de todo lo anterior Fernando manifestó que el aparato le resultaba muy cómodo, que había aprendido a utilizarlo con mucha facilidad y que estaba muy entusiasmado con la idea de seguir usándolo.

# **3.2 Segundo prototipo**

En este prototipo se ubicó la electrónica en la parte frontal y se le brindó al usuario la primera versión del software, que sólo poseía la opción para bloquear el mouse. También se quitó la opción del doble clic con el soplido fuerte y se la reemplazó por el clic derecho.

# *3.2.1 Resultados del segundo prototipo*

Esta versión mostró más resistencia que la anterior, pero luego de un tiempo de uso mostró la misma falla que el primer prototipo, es decir, se desoldó la ficha micro usb del Arduino. Por lo demás el usuario concluía en que estaba muy sensible el clic del mouse, y el problema no solo se manifestaba cuando hablaba sino en el uso cotidiano del mismo, ya que el clic se accionaba impidiendo el uso fluido del ratón.

# **3.3 Tercer prototipo**

En este prototipo se tuvo en cuenta todo lo aprendido anteriormente, por lo que se buscó proteger la ficha micro usb del Arduino ubicándola de una manera que quede menos expuesta, así como también que sea menos sensible a posibles cargas por tensiones mecánicas producidas por tirones, movimientos bruscos, etc. Por otro lado, se complementó el dispositivo con un software

sobre el cual ya se comentó su función. Se agregó el uso de la EEPROM, y la comunicación entre Arduino y software.

# *3.3.1 Resultados del tercer prototipo*

Este prototipo tuvo plena aceptación por parte de Fernando, el cual entendió fácilmente el uso del software y pudo calibrar la sensibilidad a su gusto, en los primeros prototipos estaba en 5 la sensibilidad, él según su conveniencia la dejó en 15, por otro lado, la nueva ubicación del microcontrolador contribuyó a la robustez del aparato ya que no se presentó la falla anterior.

Se destaca que al día de la fecha esta es la versión vigente y en uso.

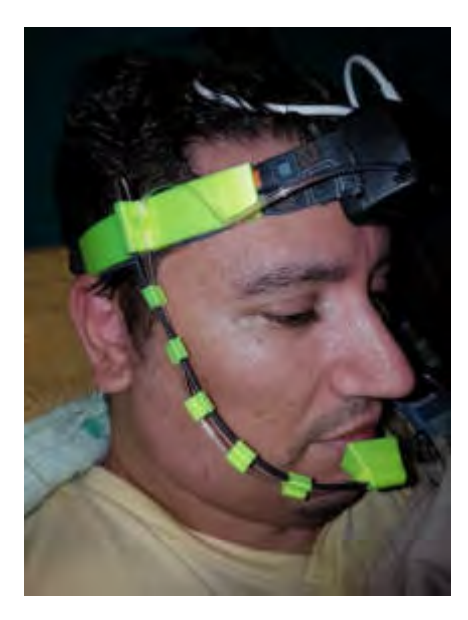

Figura 9: Imagen lateral.

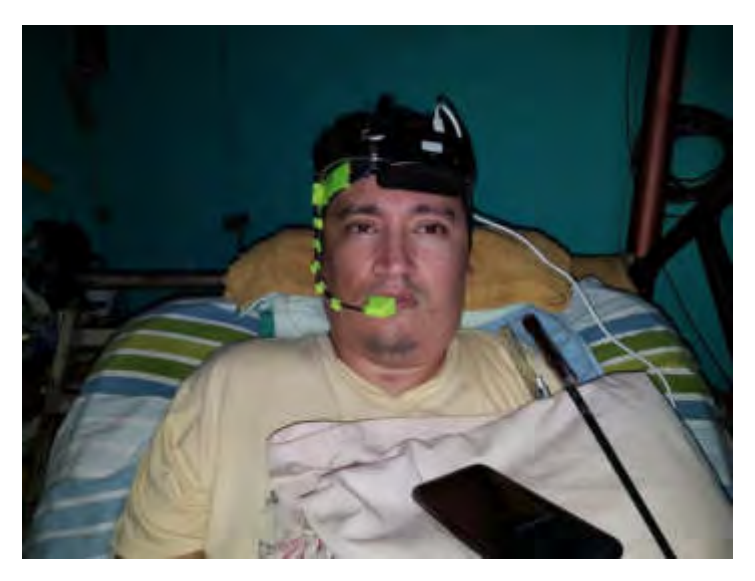

Figura 10: Imagen frontal.

# **4. CONCLUSIONES**

Como conclusiones generales, se dice que el dispositivo posee tres virtudes fundamentales de todo desarrollo, es económico, sencillo, y útil. El mismo ayudó al usuario, en gran medida, en su uso cotidiano de la computadora, facilitándole dicha tarea, por lo que se cree que aporta un valor agregado real al desarrollo tecnológico en dispositivos para mejorar la accesibilidad.

Por otro lado se concluye, en base a la experiencia, que el desarrollo, al menos en aparatos relativos a la temática de accesibilidad, debe estar estrechamente guiado por la persona que sufre la problemática, es decir, es necesario y fundamental el trabajo en conjunto con la misma, ya que esta aporta una visión y un panorama que no posee quién desarrolla los aspectos técnicos del proyecto, y es muy sencillo cometer errores que se podrían evitar trabajando en colaboración con quién será el usuario final del dispositivo.

# **4.1 Mejoras a futuro**

Como mejoras a futuro, queda en evidencia, que la primera en plantearse será la de lograr una versión inalámbrica del dispositivo, ya que la mayoría de los inconvenientes fueron por la necesidad de uso de un cable de conexión entre la computadora y el microcontrolador. Quedan por definir, el protocolo de transferencia de datos, y la alimentación del dispositivo.

Por otro lado, se analiza la opción de replantear el diseño sobre el que se monta la electrónica, buscando algo aún más robusta y adaptado a las necesidades del usuario.

Con respecto al software puede agregarse una opción para el control de la sensibilidad en el movimiento del mouse, y en el firmware la opción de corrección automática del offset del giroscopio.

En cuanto al hardware es necesario plantear el uso de otro sensor de presión de mayor disponibilidad en el mercado.

# **5. REFERENCIAS**

[1] Atmel®, ATmega16U4/ATmega32U4, 8-bit Microcontroller with 16/32K bytes of ISP Flash and USB Controller, Atmel-7766J-USB-ATmega16U4/32U4-Datasheet\_04/2016, 2016.

[2] InvenSense®, MPU-6000 and MPU-6050 Product Specification Revision 3.4, datasheet. PS-MPU-6000A-00. Revision: 3.4, 2013.

[3] AVIA SEMICONDUCTOR, 24-Bit Analog-to-Digital Converter (ADC) for Weigh Scales.

[4] Jeff Rowberg, MPU6050,

[https://github.com/jrowberg/i2cdevlib/tree/master/Arduino/MPU6050,](https://github.com/jrowberg/i2cdevlib/tree/master/Arduino/MPU6050) I2Cdev device library code is placed under the MIT license. Copyright (c) 2012 Jeff Rowberg.

[5] Jeff Rowberg, I2Cdev, [https://github.com/jrowberg/i2cdevlib/tree/master/Arduino/I2Cdev,](https://github.com/jrowberg/i2cdevlib/tree/master/Arduino/I2Cdev) I2Cdev device library code is placed under the MIT license. Copyright (c) 2013 Jeff Rowberg. Copyright (c) 2014 Marton Sebok. Copyright (c) 2015 Grégoire Surrel.

[6] Arduino®, Wire, [https://github.com/arduino/ArduinoCore-avr/tree/master/libraries/Wire.](https://github.com/arduino/ArduinoCore-avr/tree/master/libraries/Wire)

[7] Scott Russell, [https://github.com/queuetue/Q2-HX711-Arduino-Library.](https://github.com/queuetue/Q2-HX711-Arduino-Library)

[8] Arduino®, [https://github.com/arduino/ArduinoCore-avr/tree/master/libraries/EEPROM.](https://github.com/arduino/ArduinoCore-avr/tree/master/libraries/EEPROM)

[9] Oracle, [https://docs.oracle.com/javase/7/docs/api/javax/swing/package-summary.html.](https://docs.oracle.com/javase/7/docs/api/javax/swing/package-summary.html)

[10] Antony García González, Librería PanamaHitek\_Arduino. Versión 3.2.0, [https://github.com/PanamaHitek/PanamaHitek\\_Arduino.](https://github.com/PanamaHitek/PanamaHitek_Arduino)

[11] Oracle, [https://docs.oracle.com/javase/7/docs/api/java/awt/Robot.html.](https://docs.oracle.com/javase/7/docs/api/java/awt/Robot.html)

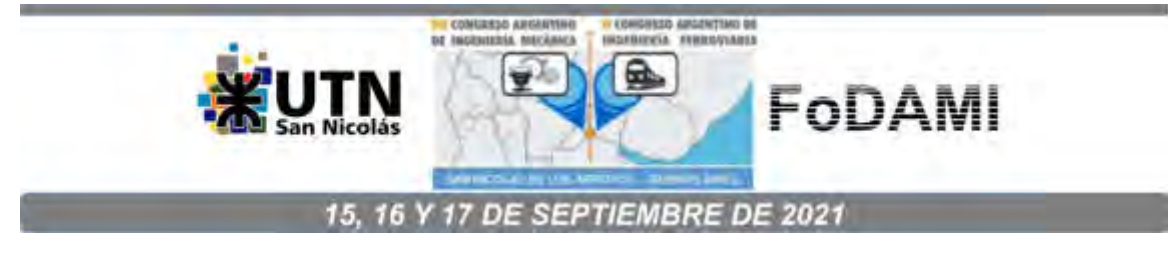

# **EFECTOS DE INTERACCIÓN AERODINÁMICA EN EL CASO DE SILOS EN TANDEM A TRAVÉS DE ENSAYOS EN TÚNEL DE VIENTO**

## Adrián R. Wittwer<sup>1</sup>, Héctor D. Mónaco<sup>2</sup>, Juan M. Rodriguez Aguirre<sup>3</sup>, Beatriz Iturri<sup>3</sup>, Juan **J. Nittmann<sup>2</sup> , Hugo F. Begliardo<sup>2</sup> , Agustín Díaz<sup>1</sup> , Mario E. De Bortoli<sup>1</sup>**

Facultad de Ingeniería, Universidad Nacional del Nordeste, Argentina. correo-e: a\_wittwer@yahoo.es Universidad Tecnológica Nacional, FRRa, Argentina. F Instituto de Modelado e Innovación Tecnológica (IMIT-CONICET-UNNE)

### **RESUMEN**

Las instalaciones agrícolas que disponen silos para el almacenamiento de granos son muy comunes en las zonas agropecuarias de Argentina y Brasil. Algunos accidentes causados por la acción del viento han sido reportados recientemente con relación a instalaciones estructurales de este tipo ubicadas en la provincia de Santa Fe y en el sur de Brasil. Por este motivo, la Universidad Tecnológica Nacional-Regional Rafaela y el Laboratorio de Aerodinámica de la UNNE han comenzado a desarrollar estudios experimentales en túnel de viento que permitan complementar los procedimientos establecidos en el Reglamento Argentino de Vientos CIRSOC 102. En este trabajo, se detallan las condiciones experimentales que permitieron evaluar las cargas sobre silos en tándem con diferentes separaciones entre sí, mediante una serie de ensayos en túnel de viento. Se presentan resultados obtenidos en forma de distribuciones de los coeficientes adimensionales de presión media y los valores medidos para el caso de dos silos se evalúan en relación con los valores para un silo aislado. Complementariamente, se establecen algunas características generales de los efectos de interacción aerodinámica entre silos y se evalúa la continuidad de los estudios con la aplicación de este tipo de metodología a establecimientos con grupos de varios silos, así como con el análisis de cargas de viento fluctuante a través del análisis de los coeficientes de valor RMS y de presiones de pico.

*Palabras Clave: Cargas aerodinámicas, silos de acopio, estructuras metálicas.* 

# **1. INTRODUCCIÓN**

Un gran número de silos para almacenamiento de cereales se diseñan y construyen con poca información respecto a su resistencia a los daños provocados por los vientos. Varios estudios realizados en túnel de viento de capa límite sobre estructuras aisladas con relación de aspectos entre 0.5 y 2.0, así como sobre configuraciones agrupadas de silos alineados tienen en cuenta la dependencia de los coeficientes aerodinámicos con respecto al número de Reynolds [1, 2]. Existen varios fenómenos que se producen en estas estructuras metálicas e incluyen abollamiento por sobrepresiones y vibraciones localizadas inducidas por vórtices que actúan sobre elementos de sujeción o estructurales auxiliares [3]. Los Reglamentos de viento, como ocurre con el Reglamento Argentino de Acción del Viento sobre las Construcciones CIRSOC 102 [4], presentan métodos de cálculo basados en coeficientes aerodinámicos medios, e indican las condiciones de ensayo para el procedimiento del túnel de viento.

Este trabajo es la continuación de otro trabajo complementario donde, con el objetivo de evaluar las cargas de aerodinámicas sobre un silo aislado, se implementaron una serie de ensayos con un modelo liso y uno rugoso en el túnel de viento de capa límite de la UNNE [5].

En esta nueva propuesta, se evalúan las cargas aerodinámicas sobre silos en tándem con diferentes separaciones entre sí, a través de análisis experimental de la distribución de coeficientes de presión perimetrales medios

# **2. DESCRIPCIÓN DEL PROCEDIMIENTO EXPERIMENTAL**

Los silos a ser ensayados en el túnel de viento tienen una relación H/D=2, son estructuras de forma cilíndrica y cubierta cónica, poseen grandes dimensiones en relación al peso propio, lo cual, desde el punto de vista aerodinámico, las torna susceptibles al problema de pérdida de estabilidad por compresión del costado y de volcamiento debidas a la acción del viento, sobre todo en la condición de que están vacíos o parcialmente llenos.

Los ensayos fueron realizados sobre dos modelos rígidos de silos a escala reducida conforme al procedimiento en túnel de viento del Reglamento CIRSOC 102. El primer modelo fue instrumentado para realizar las mediciones de las presiones medias y fluctuantes originadas por el viento, y el segundo modelo, no instrumentado, se empleó para evaluar la interacción aerodinámica al disponerlos en tándem. Las mediciones de las presiones estáticas originadas por el viento sobre los modelos se realizaron en la cámara de ensayos del túnel de viento. Se midieron las presiones medias y fluctuantes en la superficie cilíndrica por medio de tomas de presión estática, utilizando un sistema de medición Scanivalve de 96 canales. Posteriormente se determinaron coeficientes de presión local correspondientes a las tomas de presión. Para la disposición en tándem los ensayos fueron realizados con viento incidiendo desde 0° a 180º, ya que el modelo es simétrico, a intervalos de 45°, resultando 5 direcciones de viento incidente.

Simultáneamente, se midieron los valores de la velocidad media en condición no perturbada, a barlovento del modelo en la posición correspondiente a la altura máxima del modelo, utilizando un tubo de Pitot-Prandtl. Esto permite obtener la presión dinámica de referencia, qz, en forma simultánea a las mediciones de las presiones fluctuantes sobre la torre. La presión estática de referencia se obtuvo del mismo tubo de Pitot-Prandtl. Con los datos de las mediciones, para cada dirección de viento analizada, se determinaron los coeficientes de presión para cada toma, asociando los valores medidos a áreas tributarias que se definen a partir de la ubicación de cada toma y la separación entre las tomas más próximas entre sí.

El túnel "Jacek P. Gorecki" de la UNNE es un túnel de capa límite de circuito abierto, denominado tipo Eiffel [6]. La longitud total del túnel es de 39,65 m y la cámara de ensayos tiene 2,4 m de ancho × 1,8 m de alto × 22,8 m de largo. Un ventilador axial de 2,25 m de diámetro accionado por un motor trifásico inductivo de 92 kW produce una velocidad máxima en vacío de 25 m/s en la cámara de ensayos.

La técnica de simulación de la capa límite atmosférica implementada en el túnel de viento para estos ensayos se encuentra comprendida dentro de los métodos de rugosidad, barrera y dispositivo de mezcla [7], que permiten obtener escalas de simulación adecuadas para su utilización en el área estructural.

El modelo del silo fue construido sin definir una escala geométrica específica ya que no se partió de un prototipo existente, pero reproduciéndose los detalles de relevancia aerodinámica con una misma escala (por las dimensiones del modelo en relación a silos de este tipo puede considerarse una escala aproximada de 1:50). En el trabajo complementario [5] se indican detalles constructivos del modelo, así como la distribución de las tomas de presión sobre las paredes y cubierta del silo instrumentado. Empleando la misma escala se construyó otro modelo del silo, pero sin instrumentar, denominado modelo mudo, que se utilizó para evaluar la interacción aerodinámica con el silo instrumentado. En la Figura 1 se muestran la configuración en planta de los silos durante los ensayos, así como también se ilustra la disposición de ambos modelos experimentales.

#### **3. RESULTADOS**

Los resultados de los ensayos se presentan de forma separada de acuerdo a la separación entre silos. En las Figuras 2 a 6 son mostrados los gráficos de distribución de coeficientes de presión perimetrales para separaciones entre 2D y 1D. Luego, en las Figuras 7 a 11 se indican los gráficos correspondientes a separaciones menores que D.

#### **3.1. Silos separados por una distancia** *s ≥ D*

En la Figura 2 se presentan las distribuciones perimetrales de los coeficientes de presión media para el caso en que el modelo del silo instrumentado se encuentra en la posición directamente a sotavento del modelo no-instrumentado (mudo). Los gráficos ilustran las cuatro separaciones entre silos que fueron evaluadas; 2D, 1.5D, 1.3D, 1D. En cada uno de los gráficos se muestran las tres líneas perimetrales analizadas que corresponden a la menor altura (inferior), a la intermedia (media) y a la de mayor altura (superior). Si bien los efectos de interacción aerodinámica se perciben desde la mayor separación (2D), desde el punto de vista de una clara disminución de cargas aerodinámicas, sobre todo en relación a las presiones positivas que se generan a barlovento, recién se hacen considerables para las separaciones 1.3D y 1D. El efecto es más significativo en la línea perimetral inferior.

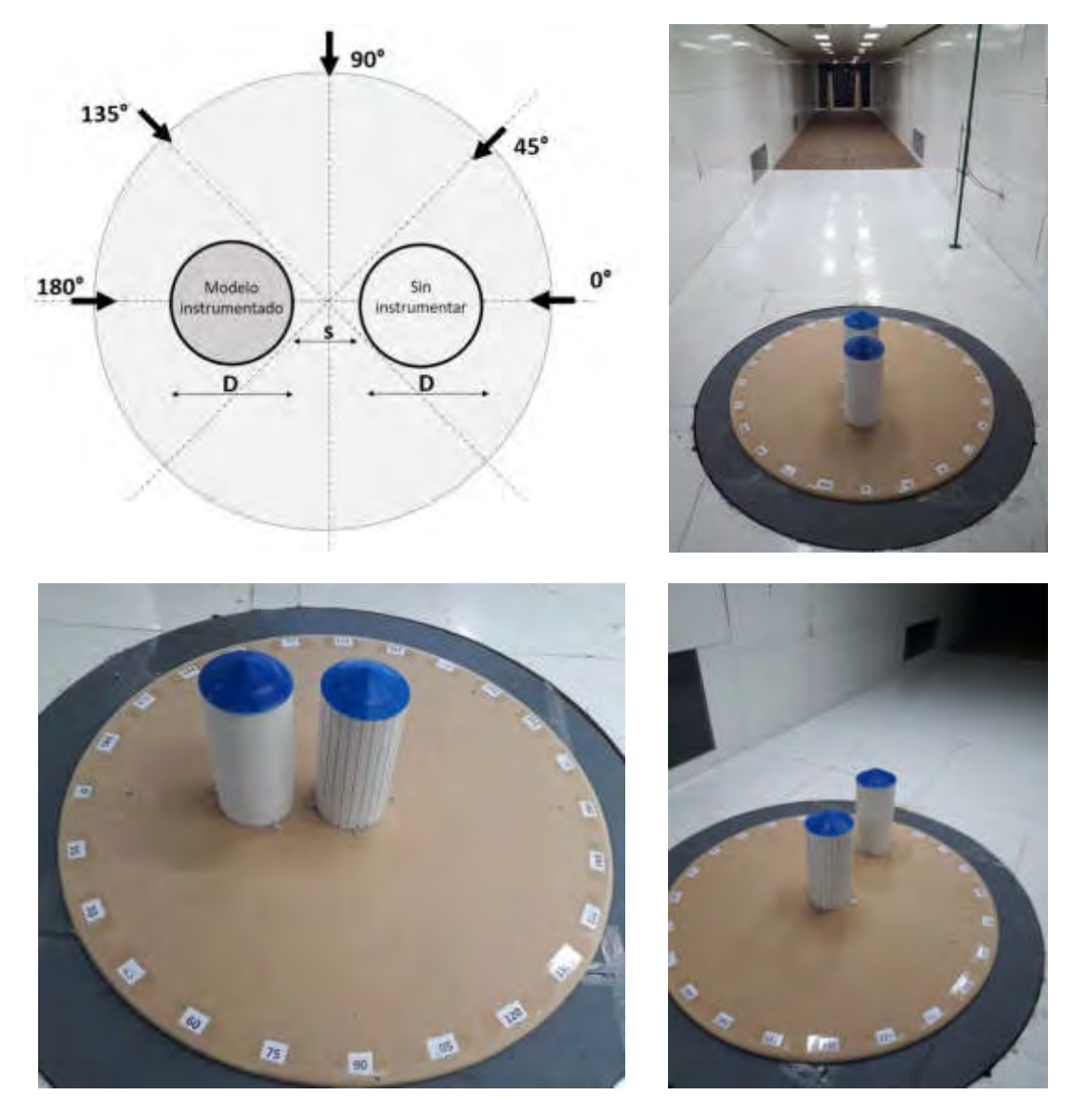

Figura 1: Configuración en planta de modelo de los silos y disposición de ambos modelos en la cámara de ensayos del túnel de viento.

De la misma forma, en la Figura 3 se presentan las distribuciones perimetrales de los coeficientes de presión media cuando el modelo del silo instrumentado se encuentra parcialmente a sotavento del modelo mudo ya que el viento incide oblicuamente. Los gráficos muestran las cuatro separaciones (2D, 1.5D, 1.3D, 1D) y las tres líneas perimetrales analizadas (inferior, media y superior). Para esta dirección de viento, los efectos de interacción aerodinámica se pueden considerar despreciables inclusive para las separaciones 1.3D y 1D.

Las distribuciones perimetrales de los coeficientes de presión media cuando el viento incide en dirección transversal al eje que determinan ambos modelos se indica en la Figura 4. Se muestran las mismas cuatro separaciones ya consideradas. Si bien, los efectos de interacción aerodinámica se pueden considerar despreciables desde el punto de vista de las cargas, la línea de tomas superior presenta una leve alteración en la zona donde se produce la succión máxima, producto de la presencia lateral del modelo mudo.

En la Figura 5 se presentan las distribuciones perimetrales cuando el modelo del silo instrumentado se encuentra parcialmente a barlovento del modelo mudo ya que el viento incide oblicuamente. Igualmente, se muestran las cuatro separaciones entre modelos para las tres líneas perimetrales. Los efectos de interacción aerodinámica se pueden considerar despreciables, inclusive desde el punto de la simetría de las distribuciones definiendo un eje paralelo a la dirección del viento incidente que pasa por el centro del modelo instrumentado.

Para el caso en que el modelo del silo instrumentado se encuentra en la posición directamente a barlovento del modelo mudo (Figura 6), los efectos del silo mudo son prácticamente nulos para todas separaciones y en las tres líneas perimetrales.

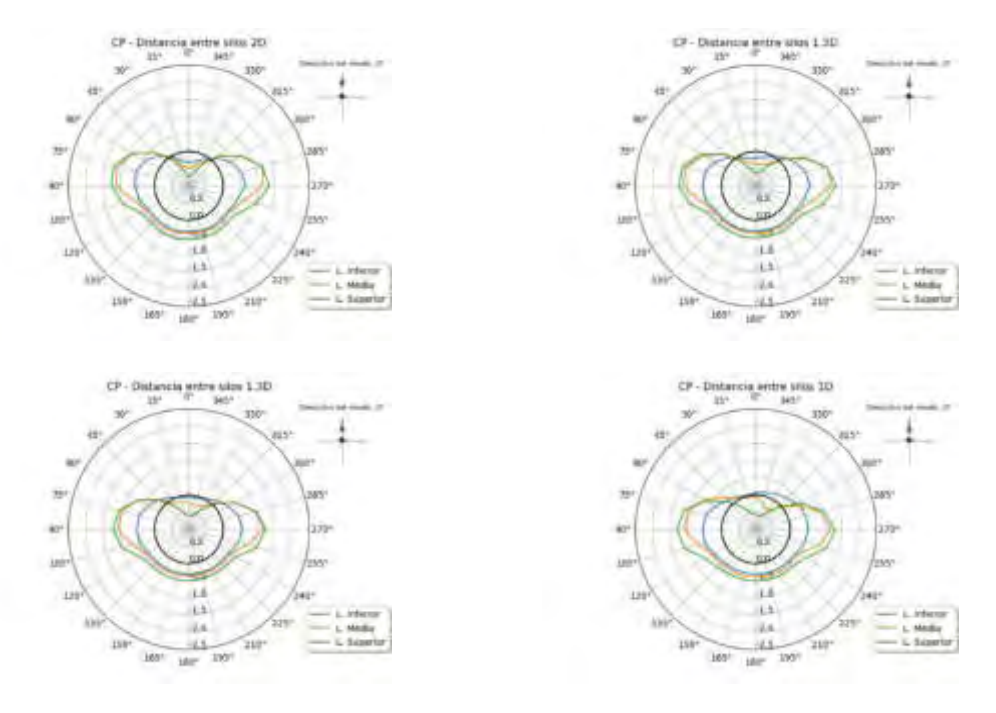

Figura 2: Coeficientes de presión perimetrales – silo completamente a sotavento - separación entre silos desde 2D a 1D.

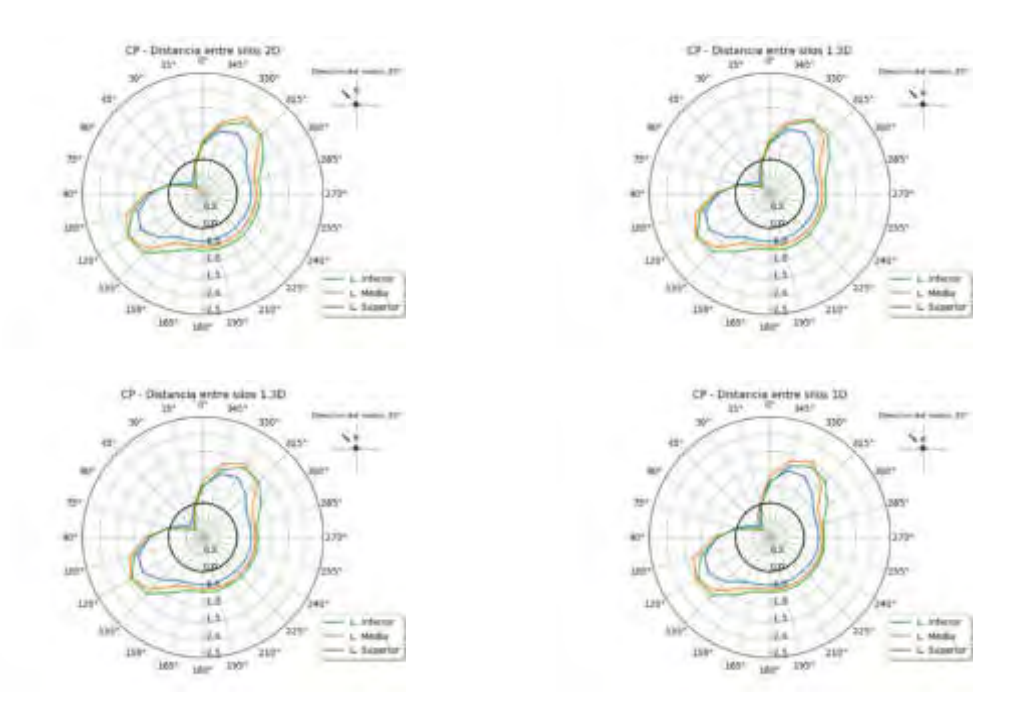

Figura 3: Coeficientes de presión perimetrales – silo a sotavento con viento incidente oblicuo separación entre silos desde 2D a 1D.

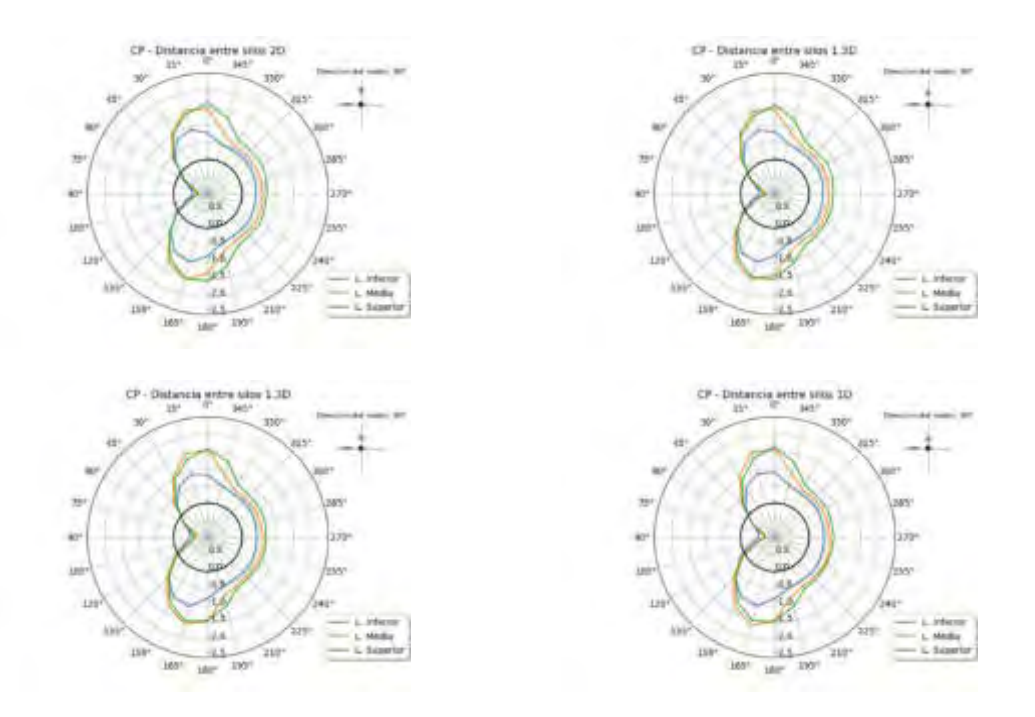

Figura 4: Coeficientes de presión perimetrales – silo en posición lateral respecto a la dirección de viento incidente - separación entre silos desde 2D a 1D.

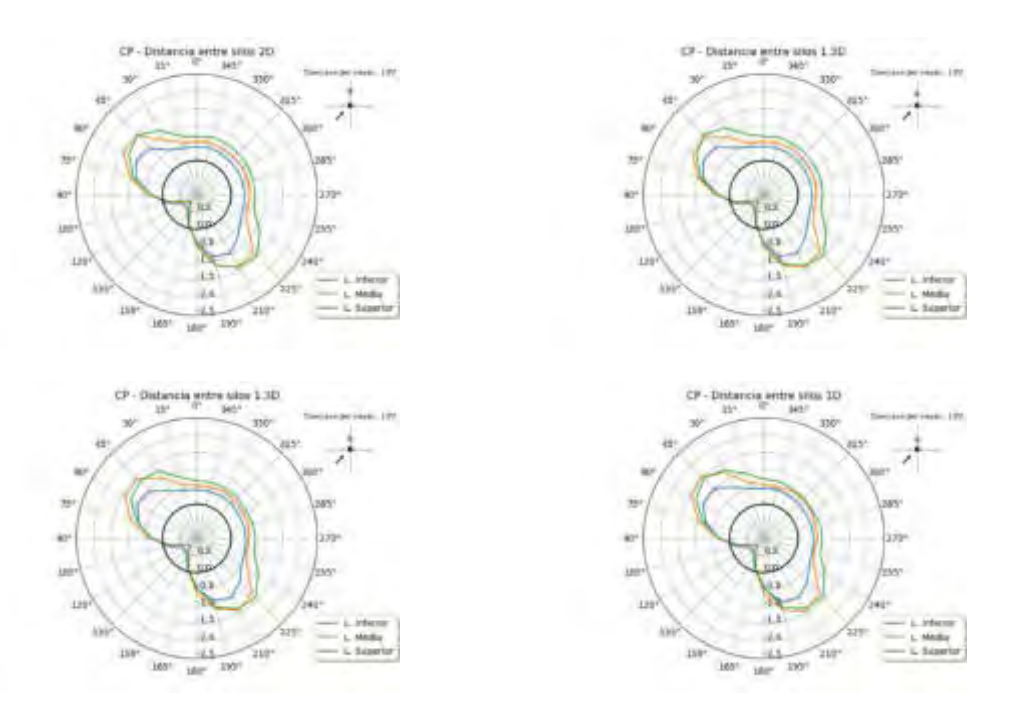

Figura 5: Coeficientes de presión perimetrales – silo a barlovento con viento incidente oblicuo separación entre silos desde 2D a 1D.

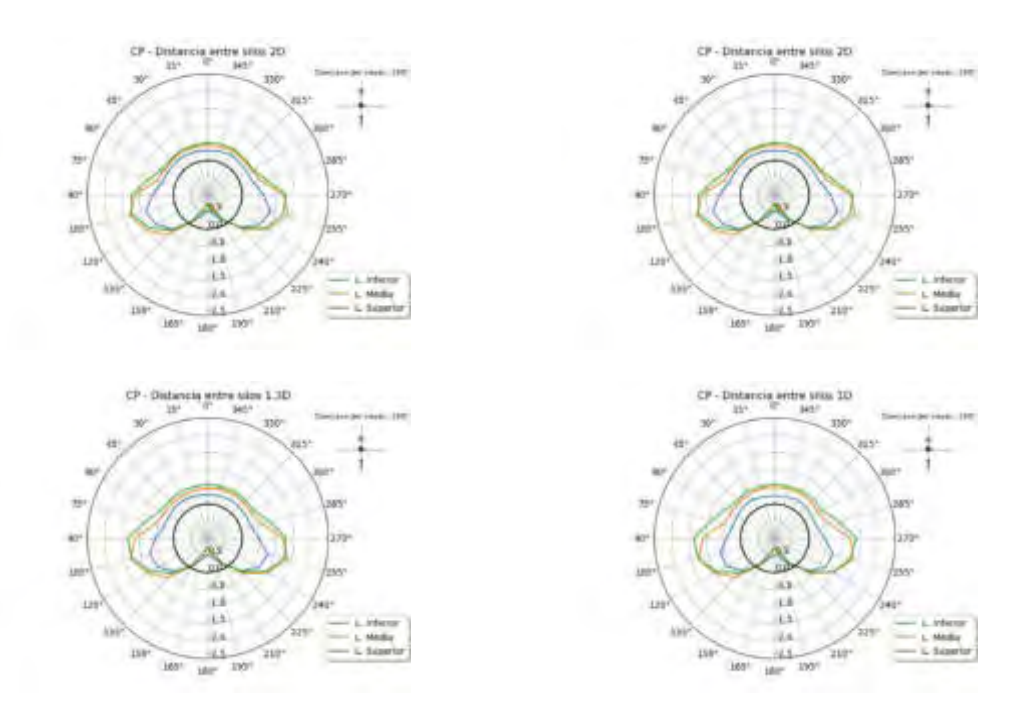

Figura 6: Coeficientes de presión perimetrales – silo completamente a barlovento - separación entre silos desde 2D a 1D.

### **3.2. Silos separados por una distancia** *s < D*

En la Figura 7 se presentan las distribuciones de los coeficientes de presión para el caso del modelo instrumentado ubicado directamente a sotavento del modelo mudo, considerando separaciones entre silos menores a D, es decir; 0.70D, 0.15D, 0.05D, 0.02D. En caso de la separación 0.70D, se mantiene la tendencia verificada en la Figura 2, sin embargo, a partir de la separación 0.15D, las distribuciones correspondientes a la línea media y superior una configuración especial que se acentúa con la disminución de la separación entre silos. Con la menor separación (0.02D), por efectos de la estela del modelo mudo, todos los valores indican succiones, excepto dos puntos con valores positivos muy próximos a cero en cada una de las líneas media y superior.

Para estas mismas separaciones menores a D, en la Figura 8 se presentan las distribuciones de los coeficientes de presión cuando el modelo del silo instrumentado se encuentra parcialmente a sotavento del modelo mudo porque la incidencia del viento es oblicua. Para esta dirección de viento, los efectos de interacción aerodinámica que se consideraron despreciables para las separaciones hasta 1D, comienzan a manifestarse en la línea perimetral media para la separación 0.70D. A medida que disminuye la separación, el efecto se acentúa definiendo un máximo localizado de succión para 0.02D en el punto perimetral que corresponde al ángulo 45° respecto a la línea de acción del viento.

Cuando el viento incide en dirección transversal al eje que determinan ambos modelos (Figura 9), el comportamiento de las distribuciones de presión es bastante semejante al observado para el caso anterior con viento oblicuo. Es decir, a medida que disminuye la separación entre silos, se comienza a definir un máximo localizado de succión. En este caso, ese valor constituye un máximo local pero no es un máximo absoluto en toda la distribución perimetral y se ubica a 90° respecto a la línea de acción del viento, zona de menor sección de circulación de aire entre silos.

Cuando el modelo del silo instrumentado se encuentra parcialmente a barlovento del modelo mudo (viento incidente oblicuo, Figura 10), las distribuciones perimetrales de presión presentan la configuración más interesante por efecto de la interacción aerodinámica. A partir de la separación correspondiente a 0.15D, comienzan a definirse dos zonas de succión local hacia el lateral izquierdo del silo, que para las separaciones de 0.05 y 0.02D se mantiene solo en la línea perimetral superior. Nuevamente, el máximo de succión local que se produce entre silos no es un máximo absoluto en toda la distribución perimetral y se ubica a 135° respecto a la línea de acción del viento, es decir, la zona de menor separación entre silos.

Finalmente, para el caso en que el modelo del silo instrumentado se encuentra en la posición directamente a barlovento del modelo mudo (Figura 11), los efectos de interacción son prácticamente despreciables desde el punto de vista de las cargas aerodinámicas. Sin embargo, para las menores separaciones (0.05y 0.02D) se producen unas variaciones locales en la zona de sotavento del modelo instrumentado, donde la sección de separación entre silos es menor,

en las distribuciones correspondientes a la línea perimetral superior. También se observan valores de succiones laterales más semejantes para las tres líneas a medida que la separación entre silos disminuye.

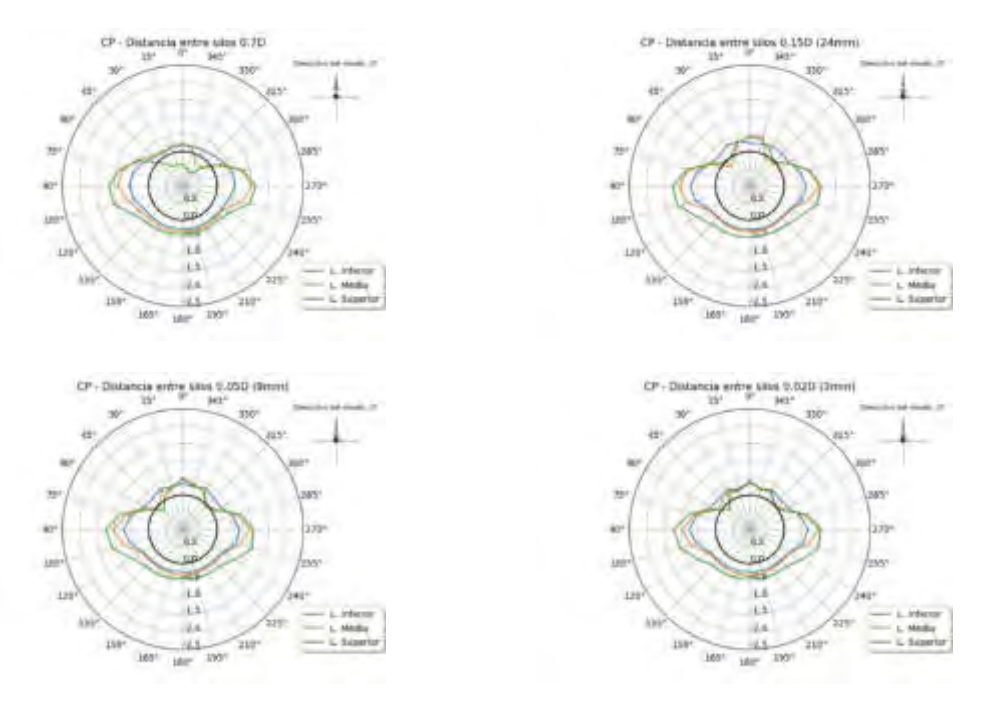

Figura 7: Coeficientes de presión perimetrales – silo instrumentado ubicado completamente a sotavento - separación entre silos desde 0.70D a 0.02D.

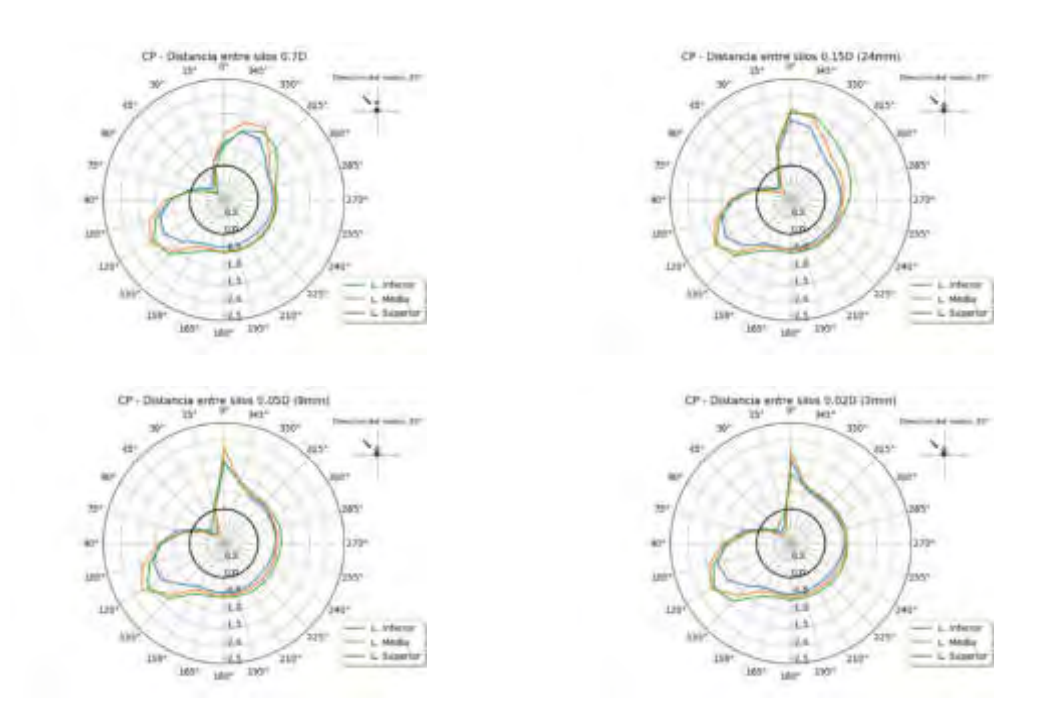

Figura 8: Coeficientes de presión perimetrales – silo instrumentado a sotavento con viento incidente oblicuo - separación entre silos desde 0.70D a 0.02D.

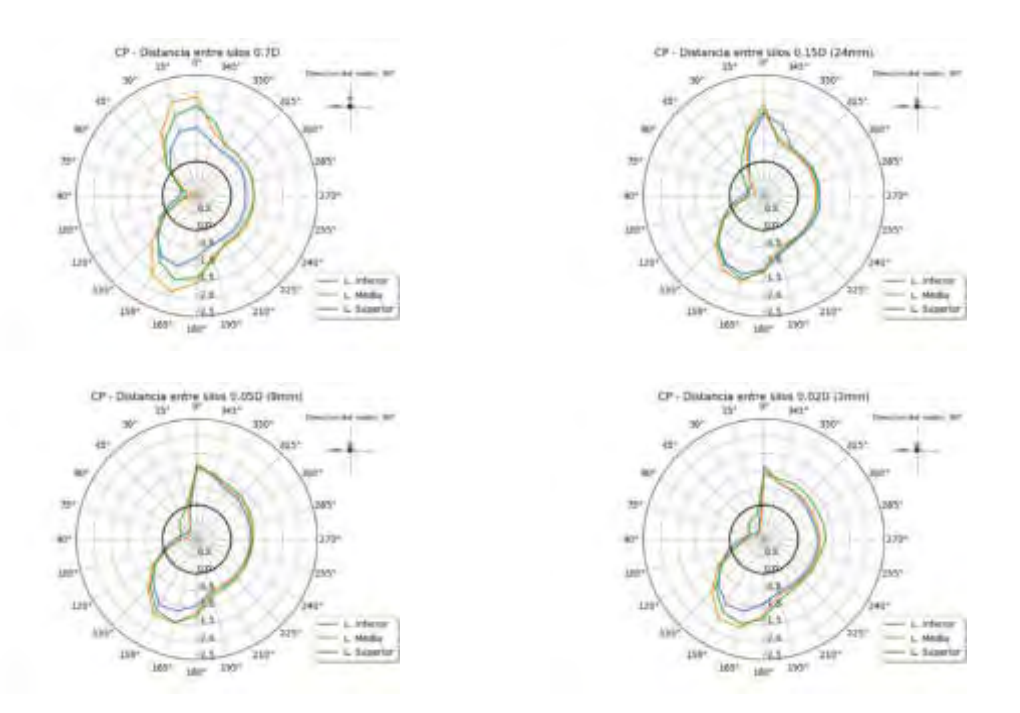

Figura 9: Coeficientes de presión perimetrales – silos ubicados en posición lateral respecto a la dirección de viento incidente - separación entre silos desde 0.70D a 0.02D.

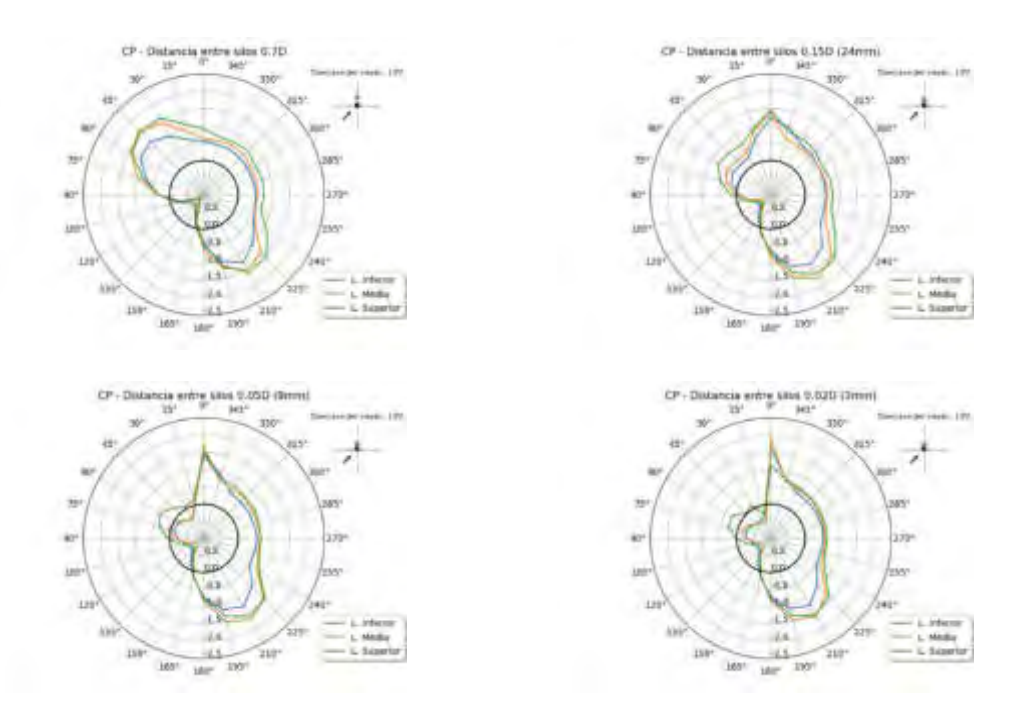

Figura 10: Coeficientes de presión perimetrales – silo instrumentado a barlovento con viento incidente oblicuo - separación entre silos desde 0.70D a 0.02D.

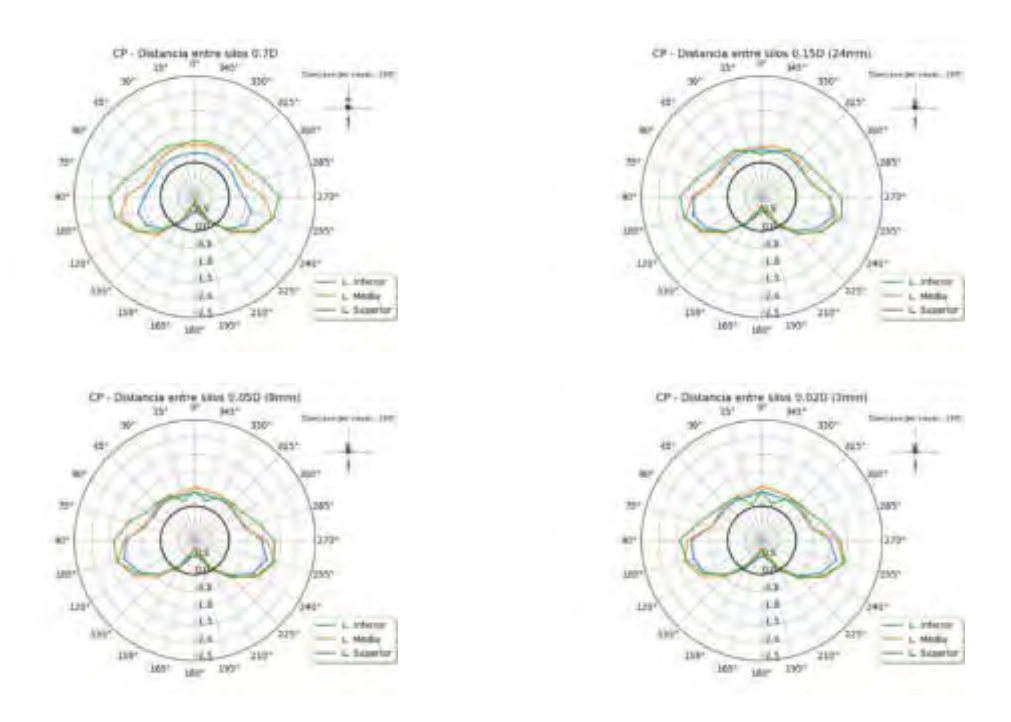

Figura 11: Coeficientes de presión perimetrales – silo instrumentado completamente a barlovento - separación entre silos desde 0.70D a 0.02D.

## **3.3. Discusión de resultados**

Los resultados de los ensayos permiten determinar que cuando la separación entre silos es igual o mayor a D, los efectos de interacción son despreciables. Cuando las separaciones son menores a D, comienzan a verificarse efectos de interacción aerodinámica que, si bien no son importantes desde el punto de vista de las cargas de viento global, si deberían ser tenidos en cuenta al analizar efectos localizados. Para la dirección transversal a la orientación tándem de los silos, debe tenerse en cuenta el valor positivo localizado barlovento, mientras que para ambas direcciones oblicuas, deben tenerse en cuenta las succiones locales en la zona de menor sección de separación entre ambos silos.

### **4. CONCLUSIONES**

El análisis de las distribuciones de presión exterior sobre silos cilíndricos indica que la interacción entre dos silos en tándem no debería provocar efectos de carga aerodinámica importantes respecto al caso de un silo aislado como se analiza en el Reglamento Argentino de Vientos CIRSOC 102. Sin embargo, los efectos localizados si presentan incrementos respecto al caso aislado en zonas específicas para algunas direcciones de viento. Estos valores deberían ser analizados convenientemente para su posible aplicación, sobre todo al dimensionamiento de los elementos de sujeción.

Por otro lado, en este análisis preliminar, no se incluyó la evaluación de los valores de cargas fluctuantes de viento. No obstante, se midieron presiones fluctuantes y se determinaron coeficientes de valor RMS, máximo y mínimo. Estos valores no se presentan ahora porque

requieren un análisis estadístico para la aplicación del método cuasi-estático de cargas de viento en estructuras, sin embargo, este análisis será próximamente desarrollado.

Finalmente, para complementar el estudio, se realizarán ensayos en túnel de viento incluyendo grupo de seis a ocho silos para analizar, del mismo modo que en el caso de dos silos en tándem, no se verifiquen variaciones de las cargas de viento que deban ser consideradas al momento del diseño y cálculo estructural de este tipo de instalación.

### **5. REFERENCIAS**

[1] P.A. MacDonald, K.C.S. Kwok, J.D. Holmes. *Wind loads on circular storage bins, silos and tanks: I. Point pressure measurements on isolated structures*. J. Wind Eng. Ind. Aerodyn. 31, 165–187, 1988.

[2] I.J. Sabransky, W.H. Melbourne. *Design pressure distribution on circular silos with conical roofs*. J. of Wind Eng. Ind. Aerodyn., 26, 65-84, 1987.

[3] A. M. Loredo-Souza, A. R. Wittwer. *Avaliação em túnel de vento das ações e efeitos do vento sobre edificações, pessoas e o meio-ambiente.* Turbulência, Vol. 9, Cadernos de Turbulência, Editores: Maria Luiza Sperb Indrusiak et al. ABCM, UNISINOS, RS, Brasil, 2014.

[4] Centro de Investigación de los Reglamentos Nacionales de Seguridad para las Obras Civiles. *Reglamento CIRSOC 102: Reglamento Argentino de Acción del Viento sobre las Construcciones.* INTI, Buenos Aires, 2001.

[5] J. Marighetti, H. D. Mónaco, G. Alvarez y Alvarez, S. U. Lezcano, M. Adotti, H. F. Begliardo, J. J. Nittmann, L. Simon, A. Wittwer. *Evaluación de fuerzas aerodinámicas globales sobre un silo de acopio mediante ensayos en túnel de viento.* (en proceso de revisión) CAIM 2020.

[6] A. R. Wittwer, S. V. Möller. *Characteristics of the low speed wind tunnel of the UNNE*. J. Wind Eng. Ind. Aerodyn., 84 (3), pp. 307-320, 2000.

[7] N. J. Cook. *Wind-Tunnel Simulation of the Adiabatic Atmospheric Boundary Layer by Roughness, Barrier and Mixing-Device Methods.* J. Wind Eng. Ind. Aerodyn., 3, pp. 157-176, 1978.

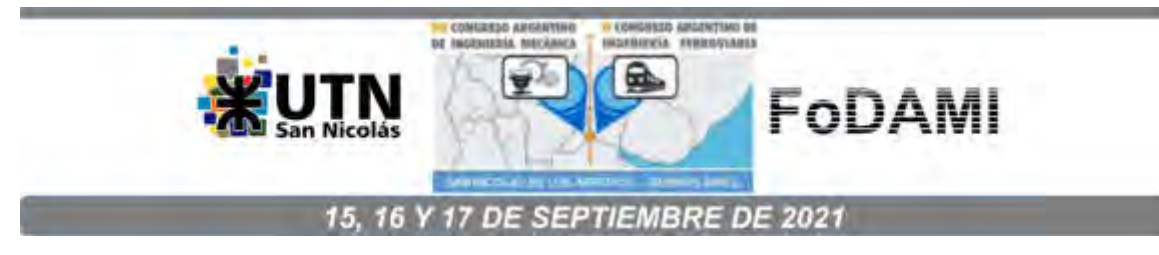

# **EVALUACIÓN DE FUERZAS AERODINÁMICAS GLOBALES SOBRE UN SILO DE ACOPIO MEDIANTE ENSAYOS EN TÚNEL DE VIENTO**

**Jorge Marighetti <sup>1</sup> , Héctor D. Mónaco<sup>2</sup> , Gisela Alvarez y Alvarez<sup>1</sup> , Sandra U. Lezcano<sup>1</sup> , Marcelo Adotti1,3, Hugo F. Begliardo<sup>2</sup> , Juan J. Nittmann<sup>2</sup> , Luciana Simon<sup>1</sup> , Adrián Wittwer<sup>1</sup>**

**<sup>1</sup>Facultad de Ingeniería, Universidad Nacional del Nordeste, Argentina.**

**<sup>2</sup>Universidad Tecnológica Nacional, FRRa, Argentina.**

**<sup>3</sup> Consejo Nacional de Investigaciones Científicas y Técnicas (CONICET), Instituto de Modelado e Innovación Tecnológica (IMIT)** 

### **RESUMEN**

A partir de algunos accidentes causados por la acción del viento en instalaciones agrícolas con silos de acopio y que se han producido en las zonas agropecuarias del centro-norte de Argentina y sur de Brasil, la Universidad Tecnológica Nacional-Regional Rafaela y el Laboratorio de Aerodinámica de la UNNE realizaron una serie de ensayos en túnel de viento para establecer las condiciones de carga aerodinámica sobre este tipo de estructura. Los experimentos realizados con modelos a escala reducida cumplen con las condiciones que establecen los procedimientos del Reglamento Argentino de Vientos CIRSOC 102 y de la Norma Brasilera NBR 6123 "Forças devidas ao vento em edificações". En este primer trabajo, se detallan las condiciones experimentales de los ensayos en túnel de viento y se presentan resultados de coeficientes aerodinámicos globales obtenidos para el caso de un silo aislado. Luego se analizan los efectos del número de Reynolds en la distribución de presiones sobre la curvatura del cuerpo cilíndrico. Finalmente, se evalúan los efectos que provoca el agregado de rugosidad superficial sobre los coeficientes aerodinámicos.

*Palabras Clave: Túnel de viento, Silos, Normas, coeficientes aerodinámicos globales.* 

# 1. **INTRODUCCIÓN**

Los silos de almacenamiento de granos empleados en instalaciones agrícolas son estructuras cilíndricas de baja altura, que muchas veces son construidas sin tener en cuenta el efecto adverso que el viento puede ocasionar en ellas. La falta de información confiable, al momento de realizar el diseño, ha contribuido al colapso de este tipo de estructuras ocasionando la pérdida de la estructura, la contaminación o pérdida del material almacenado y posibles daños a personas [1].

Según Macdonald et al. [2] existen dos fallas que son comunes: el abollamiento de las paredes a barlovento debido a las presiones positivas del viento o las fallas por volcamiento.

En este tipo de estructuras cilíndricas es importante realizar estudios aerodinámicos en los cuales se analizan las fuerzas que el viento ejerce sobre el cuerpo sumergido él.

Existen varios fenómenos que se producen en algunos tipos de estructuras metálicas o en sus elementos estructurales y que deben ser tenidos en cuenta en el momento del diseño y de la verificación estructural. Estos problemas incluyen abollamiento por sobrepresiones y vibraciones localizadas inducidas por vórtices que actúan sobre elementos de sujeción o estructurales auxiliares [3]. En particular, se pueden presentar problemas asociados a la variación de los coeficientes de arrastre con el número de Reynolds y a las vibraciones por desprendimiento de vórtices. Los Reglamentos de viento, en general, presentan métodos de cálculo basados en coeficientes aerodinámicos medios, como ocurre con el Reglamento Argentino de Acción del Viento sobre las Construcciones CIRSOC 102 [4], e incluyen como una alternativa el procedimiento del túnel de viento, definiendo las condiciones de ensayo.

En este trabajo se realiza un análisis experimental en túnel de viento sobre un modelo a escala reducida rígido de un silo aislado que satisface criterios de semejanza ensayado en el Laboratorio de Aerodinámica de la Facultad de Ingeniería de la Universidad Nacional del Nordeste (UNNE).

Para poder realizar un análisis de los efectos del número de Reynolds sobre los coeficientes aerodinámicos globales de arrastre y lateral, el modelo se ensaya a diferentes velocidades de viento incidente. Luego, se evalúan los efectos que provoca el agregado de rugosidad superficial en las paredes del modelo sobre los coeficientes aerodinámicos.

# **2. CARACTERÍSTICAS GENERALES DE LOS SILOS DE ALMACENAMIENTO Y DE LOS MODELOS EMPLEADOS**

Los silos metálicos cilíndricos de chapa corrugada son muy empleados en la Argentina y sur de Brasil para el almacenamiento de granos, por su eficiencia, costo y facilidad de montaje. Generalmente se construyen con chapas corrugadas metálicas fijadas entre ellas para garantizar la continuidad de la cáscara cilíndrica y dependiendo del tamaño poseen rigidizadores verticales o columnas y vigas curvas o rigidizadores en forma de anillo. Todo el conjunto se fija a una base en forma de anillo de hormigón armado. Este tipo de silo de almacenamiento generalmente se emplaza en zonas rurales y terrenos relativamente planos.

El silo a ser ensayado en el túnel de viento tiene una relación entre la altura y diámetro igual a 2 (H/D=2), su estructura es de forma cilíndrica y cubierta cónica, posee gran dimensión en relación al peso propio, lo cual, desde el punto de vista aerodinámico, lo torna susceptible al problema de pérdida de estabilidad por compresión y de volcamiento debido a la acción del viento, sobre todo en la condición de que esté vacío o parcialmente lleno.

El modelo del silo fue construido sin definir una escala geométrica específica ya que no se partió de un prototipo existente, pero reproduciéndose los detalles de relevancia aerodinámica con una misma escala. Por las dimensiones del modelo en relación a silos de este tipo puede considerarse una escala aproximada de 1:50. En las Figuras 1 y 2 se muestran detalles constructivos del modelo, así como la distribución de las tomas de presión que se dispusieron en tres niveles sobre las paredes del silo. Se dispusieron 24 tomas de presión en cada nivel. El modelo fue instrumentado para realizar las mediciones de las presiones medias y fluctuantes originadas por el viento.

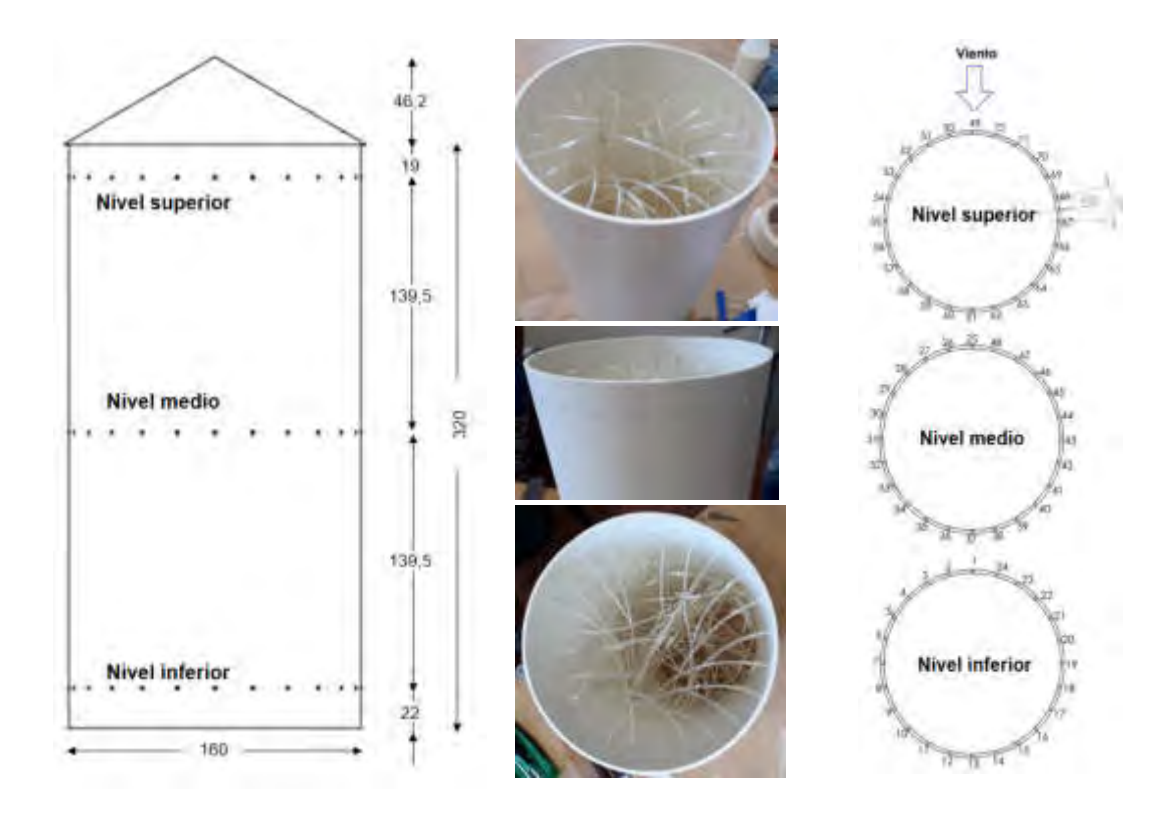

Figura 1: Detalle de los modelos ensayados, disposición de tomas de presión.

En la Figura 2 se aprecian, además, los elementos superficiales de rugosidad que se agregaron en las paredes del silo al segundo modelo ensayado.

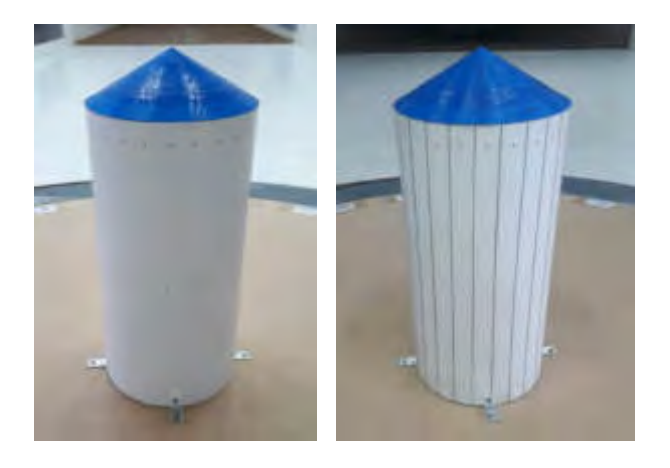

Figura 2 Modelo de silo aislado instrumentado con y sin rugosidad montado en la cámara de ensayos.

# **3. ENSAYOS DEL MODELO EN EL TÚNEL DE VIENTO**

El ensayo fue realizado en túnel de viento de capa límite de circuito abierto "Jacek P. Gorecki" de la UNNE (Figura 3). La cámara de ensayos tiene 2,4 m de ancho × 1,8 m de alto × 22,8 m de largo, posee un ventilador axial de 2,25 m de diámetro accionado por un motor trifásico inductivo de 92 kW que produce una velocidad máxima en vacío de 25 m/s en la mesa de ensayo II donde se ensayan estos modelos. La regulación de la velocidad se hace a través de un regulador de caudal mecánico [5].

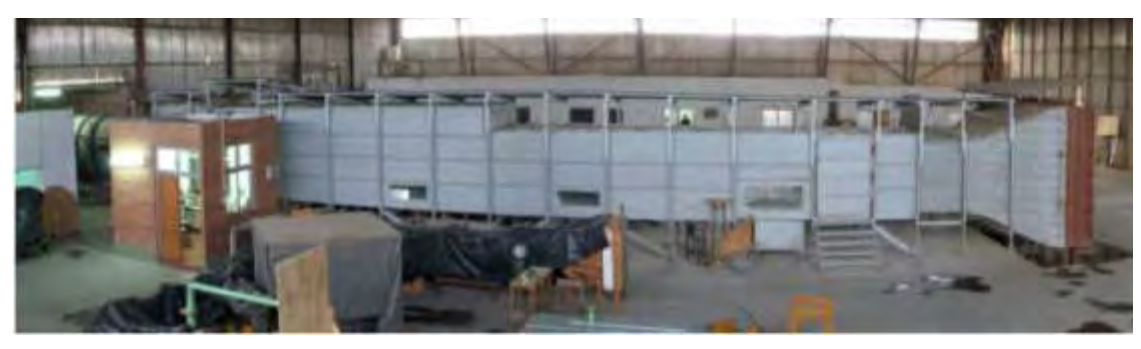

Figura 3. Túnel de viento "Jacek P. Gorecki" de la UNNE.

Para la simulación de la capa límite atmosférica se empleó una técnica que combina elemento de rugosidad superficial dispuestos sobre el piso del túnel y dispositivos de mezcla ubicados a barlovento [6], que permiten obtener escalas de simulación adecuadas para su utilización en el área estructural. Conforme la clasificación que aparece en los reglamentos de viento, el flujo atmosférico simulado corresponde a la categoría de terreno entre rural y suburbano. La Figura 4 muestra los elementos de simulación y las principales características del escurrimiento incidente utilizado en estos ensayos; perfil de velocidades medias y perfil de intensidad turbulencia.

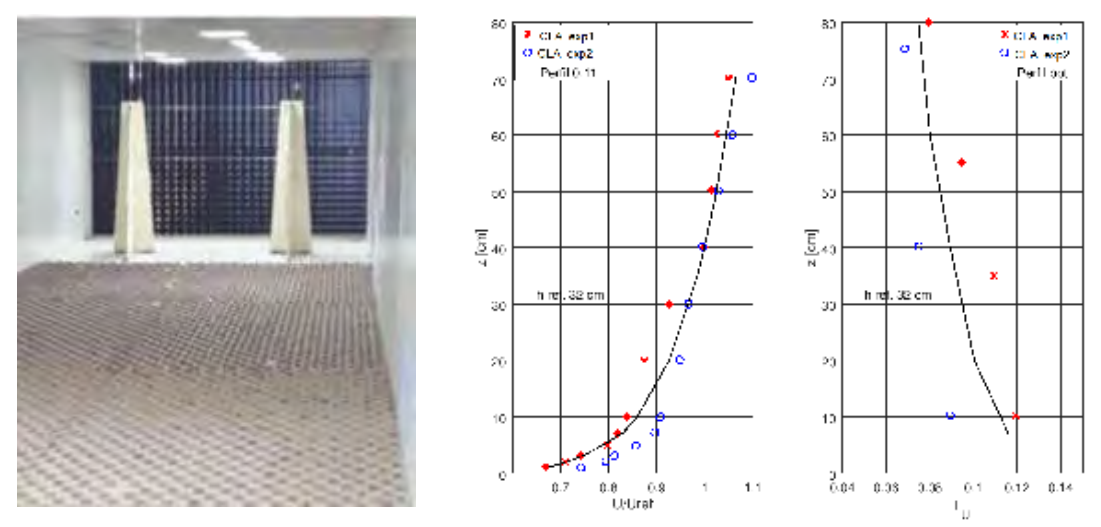

Figura 4. Equipamiento de simulación de viento natural y perfiles de velocidad media e intensidad de turbulencia.

Las mediciones de las presiones estáticas originadas por el viento sobre el modelo se realizaron en la cámara de ensayos del túnel de viento, donde la velocidad máxima en vacío alcanza un máximo de 25 m/s. Las presiones medias y fluctuantes se obtuvieron utilizando un sistema de medición Scanivalve de 96 canales y transductores electrónicos Honeywell PC 163. Simultáneamente, se midieron los valores de la velocidad media, a barlovento del modelo en la posición correspondiente a la altura máxima del modelo, utilizando un tubo de Pitot-Prandtl. Esto permite obtener la presión dinámica de referencia, q, en forma simultánea a las mediciones de las presiones fluctuantes sobre el silo. La presión estática de referencia se obtuvo del mismo tubo de Pitot-Prandtl.

Con las presiones medias medidas se determinaron los coeficientes aerodinámicos globales medios de arrastre (Cd) y laterales (Cl), asociando los valores medidos a áreas tributarias que se definen a partir de la ubicación de cada toma y la separación entre las tomas más próximas entre sí.

En la Figura 5 se presenta el esquema de cálculo empleado para obtener los coeficientes aerodinámicos globales. Estos coeficientes se calcularon empleando las Ecuaciones (1), (2), (3) y (4), donde *Pi* es la presión por toma, *a<sup>i</sup>* área tributaria, *α<sup>i</sup>* ángulo de incidencia de viento por toma,  $\bar{a}$  presión dinámica media de referencia y  $A$  el área de referencia total frontal.

$$
Fx_i = P_i a_i \cos(\alpha_i) \tag{1}
$$

$$
F y_i = P_i a_i \operatorname{sen}(\alpha_i) \tag{2}
$$

$$
Cd = \frac{\sum_{i=1}^{72} Fx_i}{\bar{q} A} \tag{3}
$$

$$
Cl = \frac{\sum_{i=1}^{72} F y_i}{\bar{q} A} \tag{4}
$$

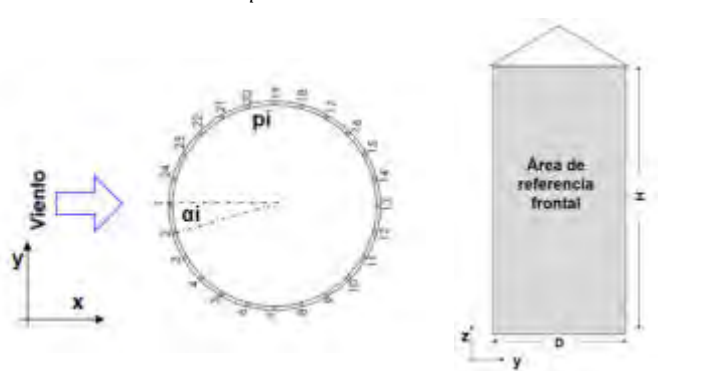

Figura 5. Cálculo de Coeficientes aerodinámicos

# **5. RESULTADOS**

Se presentan los resultados de los ensayos realizados en el túnel de viento para modelo liso y rugoso, expresados en coeficientes aerodinámicos globales para distintos números de Reynolds.

En primera instancia se realiza un estudio de simetría de flujo evaluando el coeficiente de carga global lateral en las condiciones de ensayo citadas. Luego se presentan los coeficientes de arrastre para ambos modelos.

# **5.1 Análisis de simetría de flujo**

En este tipo de estructuras simétricas evaluadas a la acción de vientos incidentes turbulentos desarrollados como los simulados en este ensayo, se espera que las cargas globales solo sean representadas por un único coeficiente asociado al arrastre. Para ello es necesario que se verifique la simetría de flujo y que el coeficiente aerodinámico lateral sea nulo o cercano a 0. En la Figura 6 se presenta este coeficiente lateral evaluado en el sector izquierdo "cli" y derecho "cld", y su composición total "cl", tanto para el modelo liso como rugoso de este trabajo, representados con sub-índices "l" y "r".

La pequeña discrepancia observada en la Figura 7, puede ser asociada a errores de medición del instrumental y diferentes longitudes de circuitos neumáticos del conexionado, como también a puntos de calibración de viscosidad del aire en función a la variación de temperatura durante el ensayo. O también a asimetrías propias del flujo libre dentro de la sección de ensayo utilizada.

# **5.2 Determinación del coeficiente global de arrastre aerodinámico**

En la Figura 8 se presentan los coeficientes globales de arrastre de los modelos ensayados para diferentes números de Reynolds. Con trazo continuo los resultados del modelo liso, y con trazo discontinuo los resultados del modelo rugoso. Además, se presentan los coeficientes globales de los tres niveles definidos previamente, los cuales están distribuidos desde la base a la cima. Para su cálculo se han utilizado las áreas tributarias de los niveles.

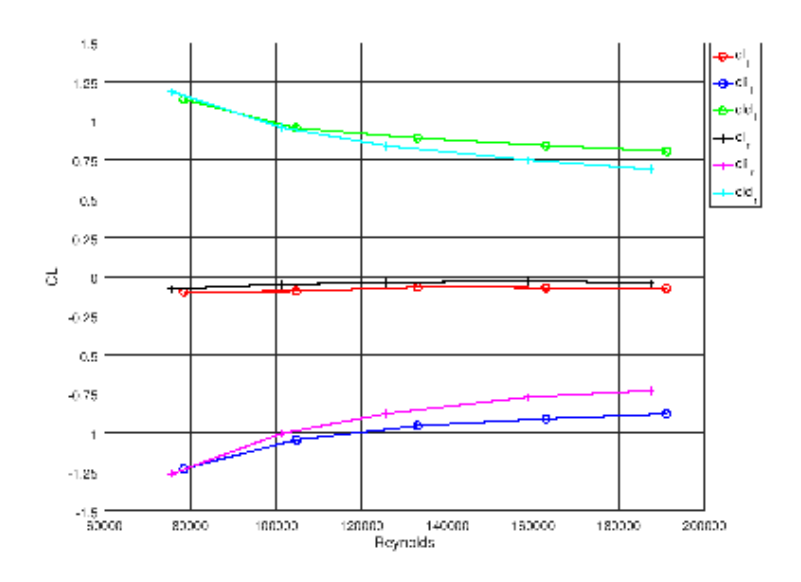

Figura 6: Coeficiente aerodinámico lateral

Se evidencia el efecto de la independencia del coeficiente global de arrastre con el número de Reynolds para el modelo rugoso, debido al incremento local de la turbulencia local producida por la rugosidad, aún inclusive a valores de Reynolds sub-críticos [7]. En contraste, el modelo liso muestra dependencia del coeficiente de arrastre con el número de Reynolds, la cual disminuye con valores superiores a 1,3x10<sup>5</sup>, en coincidencia con lo expuesto por Cheung & Melbourne [8] que sugiere que a valores de alta intensidad de turbulencia de viento incidente mayores o iguales al 4%, la distribución de presiones en las paredes es independiente del número de Reynolds si el ensayo se realiza a niveles superiores a 1x10<sup>5</sup> de Reynolds, afectando así también el comportamiento de los coeficientes globales.

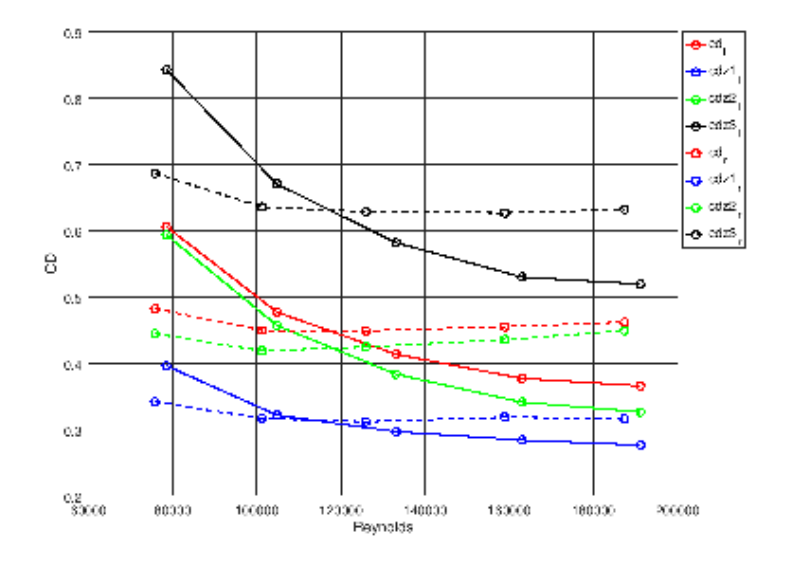

Figura 7: Coeficientes aerodinámicos de arrastre globales totales y por nivel.

La diferencia relativa porcentual entre los coeficientes de arrastre globales para los distintos números de Reynolds, calculada con la Ecuación (5), se expone en la Figura 8 para el modelo liso, donde se ve un cierto comportamiento constante a partir del valor umbral 1,3x10<sup>5</sup> correspondiente al par 3, con valores menores al 10% de diferencia.

$$
Dif_{rel} \% = \left| \frac{cd_i - cd_{i+1}}{cd_i} \right| \text{ con } i = 1, 2, 3, 4 \tag{5}
$$

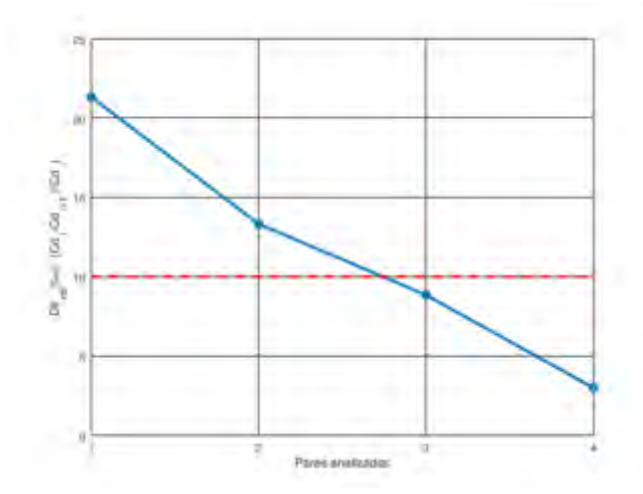

Figura 8: Diferencia relativa entre coeficientes de arrastre globales.

A continuación, se presentan gráficas adicionales en vista lateral esquemática de los silos para los coeficientes de arrastre globales por nivel para el modelo liso (Figura 9) y para el modelo rugoso (Figura 10).

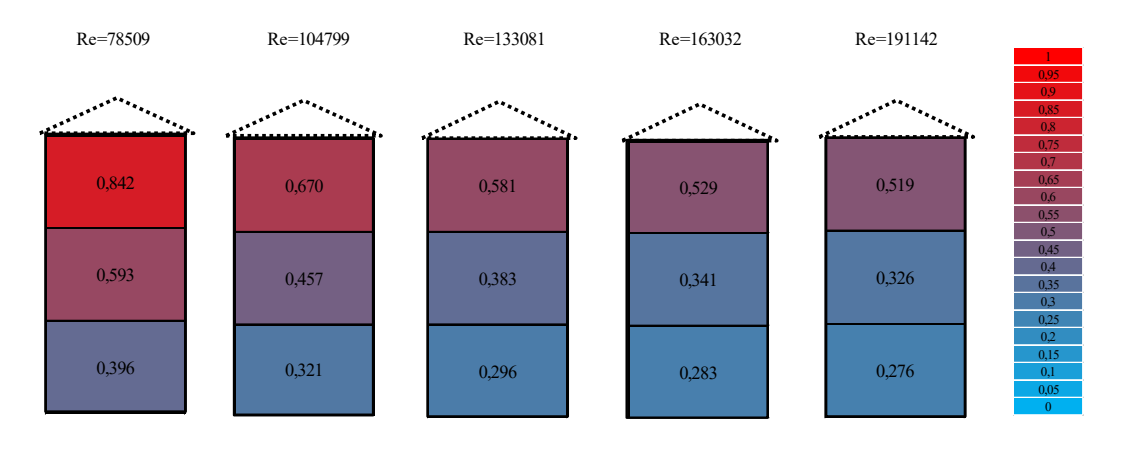

Figura 10: Coeficientes de arrastre globales por nivel para modelo liso

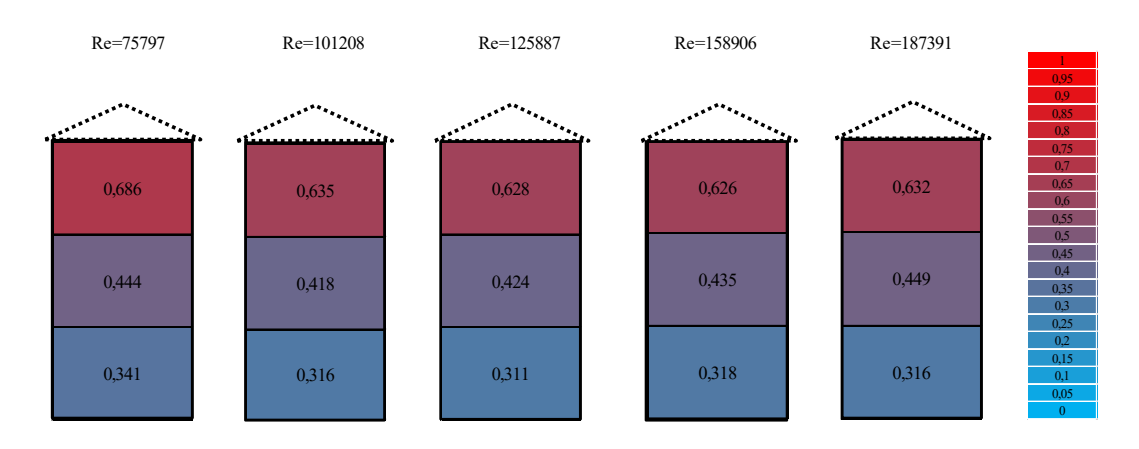

Figura 11: Coeficientes de arrastre globales por nivel para modelo liso

# **6. DISCUSION DE LAS NORMATIVAS CIRSOC 102 Y NBR6123**

El Reglamento Argentino de Acción del Viento sobre las Construcciones CIRSOC 102 [4] en su anexo IV - Coeficientes de presión externa (cp) para depósitos, silos y tanques circulares define las presiones externas para depósitos, silos y tanques circulares, solo función del coeficiente de ráfaga "G", el coeficiente de presión externa "Cp" y la presión dinámica "qh" calculada a la altura (h). El Cp depende del ángulo de incidencia del viento sobre la superficie del silo, pero no especifica la posible variación de los coeficientes con el número de Reynolds, ni relación de aspecto. Tampoco se definen detalles de acabado superficial que puedan afectar el valor de los coeficientes sobre las paredes, ha de tenerse en cuenta que muchos silos poseen diseños con chapas corrugadas, aditamentos rigidizadores, sistemas mecánicos o de inspección (agregar foto) que cambiarían la condición de estudio siendo innegable la rugosidad superficial del mismo para el estudio de semejanza en el modelo. La norma menciona un estudio realizado por Macdonald [2], sobre el análisis de variación del coeficiente de presión local con el número de Reynolds para silos con distintas relaciones de aspecto y destaca la dificultad de realizar los ensayos experimentales para alcanzar número de Reynolds comparables entre modelo y prototipo.

La norma brasilera NBR 6123:1988 [9] aporta para el cálculo de presiones externas, los coeficientes de presión externa contemplando ángulo de incidencia de viento, relaciones de aspecto, rugosidad y dos rangos de números de Reynolds para la definición del arrastre global en modelo liso. Según esta norma, el coeficiente global para una sección circular con relación de aspecto entre altura y diámetro, 2 a 1 resulta algo mayor al obtenido en el presente ensayo, para ambos tipos de superficies evaluadas habiendo seleccionado los coeficientes correspondientes a mayor número de Reynolds. Este análisis se resume en la Tabla 1.

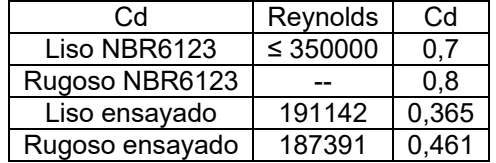

Tabla 1: Comparación coeficientes de arrastre globales entre ensayo y norma brasilera.

Se puede observar en la Tabla 1 que existe una correspondencia con los valores obtenidos en este trabajo y los publicados en la norma brasilera, la cual como es de esperar son mayores al intentar abarcar ciertos niveles de incertidumbre con el fin de certificar la seguridad para los cálculos.

### **7. CONCLUSIÓN**

Con el objetivo de evaluar las cargas de aerodinámicas sobre silos, se implementaron una serie de ensayos con modelos a escala reducida en el túnel de viento de capa límite de la UNNE. Este primer análisis incluye un silo aislado con superficie exterior lisa y rugosa, y viento incidente con velocidad variable para evaluar los efectos del número de Reynolds (Re). En primer lugar, fue posible verificar la simetría de la distribución lateral de presiones a través del análisis de los coeficientes laterales. Para el modelo liso, si bien no se verifica la independencia de los coeficientes de arrastre respecto al Re, sí es posible observar una clara disminución de su variación a partir de un valor específico. La independencia respecto al Re sí se verifica para el modelo rugoso, aún para valores de Re sub-críticos.

Los coeficientes aerodinámicos globales de arrastre para silo liso que se encuentren por encima del umbral de Re=130000, con intensidades de turbulencia del perfil de velocidades de viento incidente mayor o igual al 4%, son utilizados para ser contrastados con valores normativos. Existe una diferencia entre los resultados de los coeficientes de arrastre globales obtenidos en este trabajo y la norma NBR 6123. Por otro lado, hay eventos meteorológicos donde silos que se presuponen construidos bajo norma, tienen fallas estructurales, evidenciando que se encuentran sometidos a ráfagas con velocidades de viento mayores a las previstas en las normas.

Todos estos aspectos deben ser considerados para dar continuidad a la investigación que se pretende desarrollar. Es así que, a partir de estos resultados preliminares, ya se han implementado una serie de ensayos de dos silos en tándem para analizar efectos de interacción aerodinámica no previstos por las normas mencionadas. Asimismo, se prevé evaluar el caso de grupos de cuatro o más silos, así como también analizar las presiones fluctuantes implementando el procedimiento de análisis cuasi-estático de cargas aerodinámicas.

#### **8. REFERENCIAS**

[1] Adem Dogangun; Zeki Karaca; Ahmet Durmus; and Halil Sezen, M. Cause of Damage and Failures in Silo Structures. Journal of Performance of Constructed Facilities. Volume 23- 2, 2009. [2] P.A. MacDonald, K.C.S. Kwok, J.D. Holmes, Wind loads on circular storage bins, silos and tanks: I. Point pressure measurements on isolated structures, J. Wind Eng. Ind. Aerodyn. 31 (1988) 165–187.

[3] Acir M. Loredo-Souza, Adrián Roberto Wittwer, "Avaliação em túnel de vento das ações e efeitos do vento sobre edificações, pessoas e o meio-ambiente" en "Turbulência", Volume 9, Coleção Cadernos de Turbulência, Editores: Maria Luiza Sperb Indrusiak et al., ISBN 978-85- 85769-51-2, Associação Brasileira de Engenharia e Ciências Mecânicas, ABCM, UNISINOS, Escola Politécnica, RS, Brasil, 2014.

[4] Centro de Investigación de los Reglamentos Nacionales de Seguridad para las Obras Civiles, Reglamento CIRSOC 102: "Reglamento Argentino de Acción del Viento sobre las Construcciones", INTI, Buenos Aires, 2001.

[5] A. R. Wittwer, S. V. Möller, "Characteristics of the low speed wind tunnel of the UNNE", J. Wind Eng. Ind. Aerodyn., 84 (3), pp. 307-320, 2000.

[6] N. J. Cook, "Wind-Tunnel Simulation of the Adiabatic Atmospheric Boundary Layer by Roughness, Barrier and Mixing-Device Methods", J. Wind Eng. Ind. Aerodyn. 3, 157-176, 1978. [7] J.C.K. Cheung, W.H. Melbourne, Effects of surface roughness on a circular cylinder in supercritical turbulent flow. Twelfth Australasian Fluid Mechanics Conference, Australia 1995.

[8] J.C.K. Cheung, W.H. Melbourne, Turbulence effects on some aerodynamic parameters of a circular cylinder at supercritical numbers, Journal of Wind Engineering and Industrial Aerodynamics, Vol. 14, 1–3, 1983, pp. 399-410.

[9] Associação Brasileira de Normas Técnicas. NBR-6123 – Forças devidas ao vento em edificações. Rio de Janeiro, 1988.

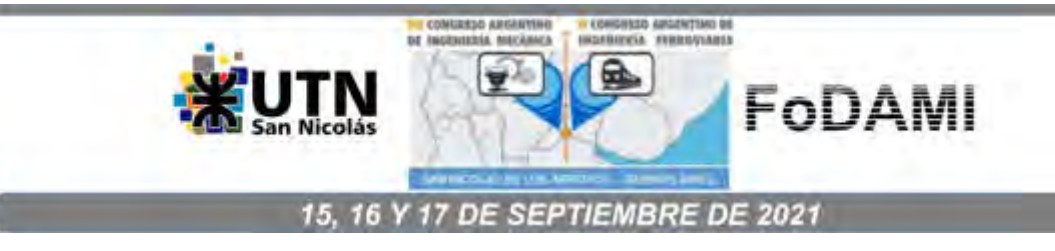

# **EVALUACIÓN DE DESEMPEÑO DE DOSIFICADOR MATERMACC MEDIANTE FILMACIÓN Y PROCESAMIENTO DE IMÁGENES**

**Sebastián Rossi** <sup>1</sup> , **Ignacio Rubio Scola** 2,3**, Jorge J. Eliach** <sup>1</sup> **, Gastón Bourges** 1,2

1 Instituto Nacional de Tecnología Industrial. Ocampo y Esmeralda. 2000 Rosario, Argentina

[gbourges@inti.gob.ar;](mailto:gbourges@inti.gob.ar) [srossi@inti.gob.ar;](mailto:srossi@inti.gob.ar) [jeliach@inti.gob.ar.](mailto:jeliach@inti.gob.ar)

<sup>2</sup>FCEIA - Universidad Nacional de Rosario. Pellegrini 250. 2000 Rosario, Argentina.

<sup>3</sup>CIFASIS – CONICET Bv. 27 de febrero 210 bis, 2000 Rosario, Argentina.

[irubio@fceia.unr.edu.ar.](mailto:irubio@fceia.unr.edu.ar)

### **RESUMEN**

En el presente trabajo se describen ensayos realizados sobre un dosificador de semillas neumático por vacío, para siembra de precisión. Se montó el equipo dosificador sobre una mesa de vibraciones, perteneciente al centro de Envases y Embalajes de INTI. Se realizaron filmaciones de las trayectorias de semillas a lo largo del tubo de descarga utilizando una cámara de alta velocidad. Los videos obtenidos se procesaron mediante un software desarrollado en INTI Rosario. Los ensayos se realizaron utilizando semillas de maíz. Se evaluó la respuesta del dosificador ante cambios de configuración, que incluyen cambios en la inclinación del tubo de descarga, intensidad de vibración, y geometría del dosificador, entre otros. El objetivo de este trabajo es determinar el nivel de incidencia de diferentes factores sobre la dosificación de semillas.

**Palabras Clave:** Dosificador, siembra de precisión, trayectorias de semillas, procesamiento de imágenes.

# **1. INTRODUCCIÓN**

## **1.1. Estado actual del conocimiento**

Según [1] el objetivo principal de la siembra es ubicar las semillas a una determinada distancia y profundidad en la cama de siembra. Para ello, las sembradoras de precisión ubican las semillas en los lugares requeridos, otorgando a cada semilla una adecuada superficie disponible. Las llamadas sembradoras de precisión, o plantadoras, permiten la ubicación con relativa exactitud de semillas equidistantes en el surco. Uno de los métodos más comunes de dosificación de precisión de semillas, es con el uso de platos circulares. Éstos contienen orificios o alvéolos, ubicados a una distancia determinada del centro del plato y equiespaciados entre sí, donde se colocan las semillas. El objetivo de los dosificadores de placas es que cada orificio sea ocupado por una sola semilla y, a medida que el plato gira, las mismas sean liberadas al surco desde un sector específico del mecanismo. Las prestaciones de estos equipos, en términos de calidad de distribución, son afectadas por diversos factores entre los cuales puede mencionarse: la velocidad de siembra, el tipo de dosificador, el mantenimiento y operación de la máquina, el régimen de giro de la placa de siembra, el nivel de vacío en sembradoras neumáticas, el tamaño y forma de los alvéolos, la agresividad del enrasador, la altura de descarga de la semilla respecto del fondo del surco, la geometría del tubo de bajada, los tratamientos sobre la superficie de la semilla, la uniformidad de la semilla y el tipo de abresurco [2]. En cuanto a métodos de ensayo y evaluación para sembradoras monograno, la norma ISO 7256/1 [3], describe los conceptos de entregas múltiples, faltantes o pérdidas, aceptables y coeficiente de variación, representados con las letras D, M, A y C respectivamente. A partir de las ubicaciones ideales que deberían tener las semillas en el surco, separadas una distancia de referencia, considera un caso de semillas múltiples si el espaciamiento entre semillas consecutivas es inferior al cincuenta por ciento de la distancia de referencia, un caso de semilla perdida cuando la distancia entre semillas es superior al cincuenta por ciento por encima de la distancia de referencia y un caso aceptable cuando la distancia entre semillas se encuentra entre esos valores límites. Los valores de D, M y A son porcentajes referidos a la cantidad total de ubicaciones ideales de semillas. El coeficiente de variación C se calcula a partir de todas las distancias que califican como aceptables. En [4] se utiliza una cámara de alta velocidad de obturación para evaluar la uniformidad en el espaciamiento entre semillas, y su velocidad de caída. En [5] se realizaron ensayos sobre un dosificador neumático de presión positiva, utilizando semillas de soja. En las pruebas se utilizan una cámara de alta velocidad para estudiar las trayectorias de las semillas a lo largo del tubo de descarga. Estos datos se comparan con modelos numéricos de trayectorias de semillas. En un trabajo posterior [6], los autores realizaron ensayos sobre un dosificador neumático por vacío, analizando las trayectorias a lo largo del tubo de descarga, utilizando filmación con cámara de alta velocidad. En [7] se modeló matemáticamente la trayectoria descrita por la caída de semillas de arroz tras desprenderse del dosificador. Se comparó el modelo con ensayos realizados sobre

un dosificador de precisión neumático de vacío con presión positiva en la zona de desprendimiento. En [8] se llevó a cabo un experimento donde se utilizó un sistema de adquisición de datos para medir velocidad de rotación del disco dosificador y paso de semillas con monitor de siembra comercial ubicado en tubos de descarga y además una cámara de alta velocidad filmando la zona de desprendimiento de semillas. En el trabajo [9] se realizó una evaluación de un sistema de detección de distancia entre semillas basado en procesamiento de imágenes. Los valores obtenidos del procesamiento de imágenes se compararon con las distancias medidas en cinta engrasada, obteniendo resultados similares a los de [4]. En el estudio [10] se propuso un ensayo de laboratorio para evaluar la uniformidad del espaciamiento de las semillas, utilizando un sistema de cámara de alta velocidad para detectar la trayectoria de caída de las semillas. Se realizaron experimentos con dos tipos de semillas (maíz y ricino) en laboratorio y en campo.

Las técnicas que permiten detectar semillas en imágenes se conocen como Visión Artificial, las cuales, en su forma básica, se pueden encontrar implementadas en la biblioteca de código abierto OpenCV [11], disponible para C++ y Python [12]. En [13] se describen brevemente algunas transformaciones geométricas de imágenes y se nombran las funciones de OpenCV que las implementan. En [14] describen algunas herramientas implementadas en OpenCV como análisis de componentes principales, técnicas de matching, machine learning, tracking y visión computacional. En [15] se presenta un procedimiento para obtener coordenadas de objetos esféricos en imágenes de microscopía y reconocer sus trayectorias. Para la detección y reconocimiento de trayectorias de objetos existe la biblioteca para Python llamada tracpy [16], la cual está basada en las técnicas descritas por [15]. Además, como menciona [17], trackpy puede filtrar la identificación de partículas con parámetros como tamaño en elementos de imagen o pixeles, brillo respecto al fondo y separación de partículas. En [18] se estudia el comportamiento de partículas de polvo de entre 10 y 50 µm en plasma mediante filmación de 10<sup>5</sup> cuadros por segundo con dos cámaras en sincronismo. En [19] se recreó, en laboratorio, el efecto de lluvia sobre el suelo con el fin de estudiar el movimiento de las partículas.

El presente trabajo tiene como objetivo la evaluación de desempeño, a nivel de laboratorio, de un dosificador de semillas para siembra de precisión comercial, sometiéndolo a vibraciones equivalentes a las soportadas durante la siembra.

# **2. MATERIALES Y MÉTODOS**

# **2.1. Descripción del experimento**

El equipo evaluado es un dosificador monograno Matermacc, modelo Monosem, cuyo funcionamiento es por vacío y equipado con un disco de 24 agujeros de 5,5 mm de diámetro. El disco es accionado por un motor eléctrico con encoder integrado con control de velocidad angular. El dosificador se montó sobre una mesa de vibraciones (Figura 1), perteneciente al

centro de Envases y Embalajes de INTI (Parque Tecnológico Miguelete, Pcia. de Bs. As., Argentina), durante los días 9 al 12 de diciembre de 2019. Los ensayos se realizaron utilizando una variedad de semillas de maíz redondo. En estos ensayos, se evaluó la respuesta del dosificador ante cambios en su configuración. El método de evaluación de respuesta consiste en el análisis de trayectorias de semillas, a lo largo del tubo de descarga, a través de procesamiento de video de alta velocidad por medio de un software específicamente desarrollado para este proceso.

# **2.1.1 Equipamiento utilizado**

Entre los equipos utilizados se puede mencionar el circuito neumático, que consta de una bomba de vacío con válvula restrictiva para el control de la presión de vacío en el dosificador. Para emular las vibraciones verticales a las que se somete el dosificador durante la labor de siembra, se utilizó una mesa de vibraciones aleatorias (Figura 1). Se asignaron espectros de potencia de señal determinadas a partir de mediciones de aceleraciones, realizadas en ensayos a campo en el año 2014 sobre los cuerpos de siembra de una máquina sembradora INDECAR TA 4300, en instalaciones de la empresa INDECAR (Carmen de Areco, Pcia. de Bs. As.). Se diseñó y construyó una estructura de acople entre el sistema dosificador y la mesa, de manera que la frecuencia del primer modo de vibración de la estructura sea superior al ancho de banda de excitación. En la Figura 1 se muestran el dosificador y tubo de descarga unidos al soporte, sobre la mesa de vibración. La presión de vacío en el dosificador se midió a través de un manómetro diferencial con transmisor de presión Kimo CP110. El registro en video de trayectorias de semillas a través del tubo de descarga se realizó con una cámara de alta velocidad Fastec TS5-S.

# **2.1.2 Experimento**

Se realizó un experimento de bloques aleatorizados completos. Se comparan los índices determinados por la norma ISO 7256/1 [3], modificando los siguientes factores:

- **Tapa de dosificador**: Las tapas evaluadas son: estándar, recta 1 y recta 2 (Figura 2).
- **Inclinación de tubo de descarga**: Se implementaron dos inclinaciones respecto de la dirección vertical: 8° y 13°.
- **Lengüeta de corte de vacío:** Se utilizaron las versiones estándar y recortada (Figura 3).
- **Condiciones de terreno:** Se sometió el dosificador a dos condiciones de terreno, denominadas Duro y Blando, según datos obtenidos en el relevamiento. Los perfiles de vibración mostrados en la Figura 4 contienen la densidad espectral de potencia aportada por el equipo de vibraciones

La presión relativa media de trabajo se mantuvo en el rango de -40 y -55 mbar y la velocidad angular del disco fue de 30 RPM para todos los casos. El tubo de descarga utilizado se muestra en la Figura 5.

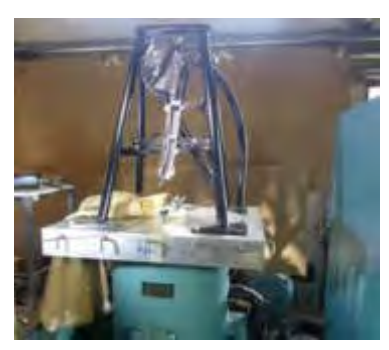

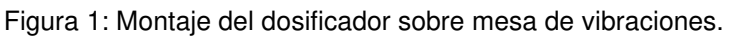

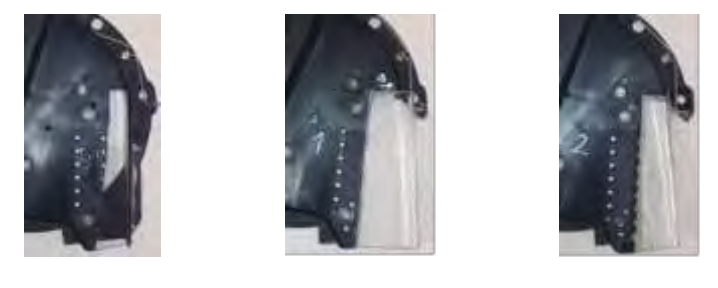

(a)  $(b)$  (c) Figura 2: Tapas de dosificador monograno evaluadas. (a) estándar, (b) recta 1, (c) recta 2.

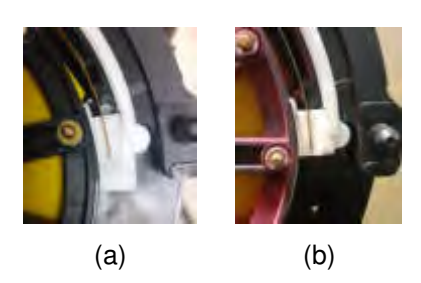

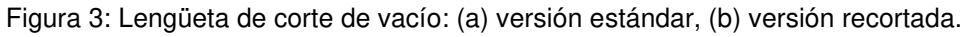

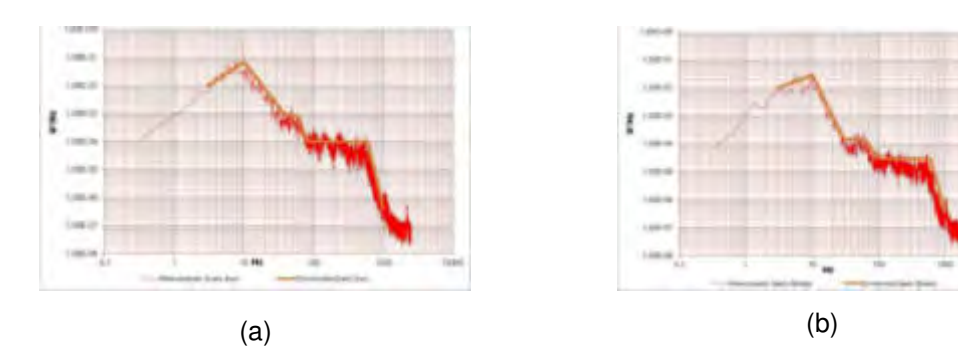

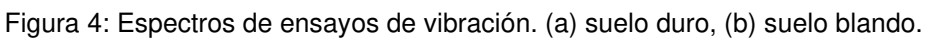

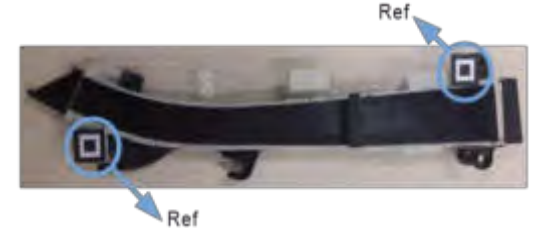

Figura 5: Tubo de descarga.

### **2.1.3 Puesta a punto del ensayo**

Al tubo se le removió el material de uno de los laterales, con el fin de permitir la visualización de las trayectorias de semillas, dejando algunas franjas de esta cara para evitar la deformación del tubo debido a tensiones residuales. Se dejó la sección transversal completa en la parte superior, en la zona media y en la parte inferior, colocando dos placas planas de acrílico en cada espacio libre, para reemplazar el material removido. Las semillas quedan ocultas al pasar tras estas tres pequeñas franjas de plástico de color negro. Por otra parte, se le adhirieron dos objetos fácilmente reconocibles, identificados en la Figura 5 como Ref. El objetivo es registrar tanto el desplazamiento como el posible giro del tubo debido al movimiento de la mesa vibratoria. Estas referencias están separadas 400 mm, y a partir de su distancia en pixeles, se puede obtener la constante para estimar distancias en cada imagen a partir de los pixeles de separación. Entiéndase por pixel a la superficie homogénea más pequeña de las que componen una imagen, que se define por su brillo y color. Para determinar distancias en la imagen se realizaron dos simplificaciones anidadas. Primero, se supuso que el ángulo comprendido entre los haces de luz que llegan a dos pixeles consecutivos horizontal o verticalmente es constante en toda la imagen, sin considerar la complejidad geométrica de la óptica utilizada. Luego, se consideró el plano que pasa por el tubo suficientemente lejano para suponer que las intersecciones de dichos haces con este plano quedan equiespaciadas tanto horizontal como verticalmente en toda la imagen. De esta manera, la grilla de pixeles da un sistema de coordenadas para determinar las posiciones tanto de las semillas como de los objetos de referencia. Se iluminó el tubo de descarga con dos reflectores distantes del mismo a 1,5 m, uno de ellos ubicado en un plano superior y el otro en un plano inferior. Se colocó la cámara a 6 m de distancia, con inclinación coincidente a la del tubo respecto de la dirección vertical (8° o 13° según el caso ensayado). De este modo, se buscó aprovechar al máximo la resolución de la cámara. Se implementó una resolución de 800x200 pixeles y velocidad de filmación de 500 cuadros por segundo. El tiempo de filmación de cada ensayo fue de 51,4 segundos.

# **2.2. Cálculo de distancias**

La norma ISO 7256/1 [3] basa todos sus cálculos en las distancias a las que quedan separadas las semillas, luego de ser depositadas en el surco. En el presente trabajo no existe tal surco, por lo tanto, una vez que las semillas llegaron a ese nivel se pueden expresar las distancias entre las mismas según la ecuació[n \(1\).](#page-754-0) En la Figura 6 se muestra la posición ideal de 4 semillas sobre el nivel del surco, representadas por círculos blancos, separadas la distancia de referencia  $d_{ref}$ y la posición definitiva de esas 4 semillas representadas por círculos negros, apartadas de la posición ideal Δd<sub>1</sub>, Δd<sub>2</sub>, Δd<sub>3</sub> y Δd<sub>4</sub> y separadas entre ellas por las distancias d<sub>1</sub>, d<sub>2</sub> y d<sub>3</sub>. Se enumeraron de izquierda a derecha y, por lo tanto, el sentido de avance de la sembradora también es de izquierda a derecha. Se define  $\Delta \mathrm{d}_{\mathrm{i}}$  positivo en el sentido de avance, por lo que en este caso es hacia la derecha.

<span id="page-754-0"></span>
$$
d_i = d_{ref} + \Delta d_{i+1} - \Delta d_i \tag{1}
$$

El subíndice i representa el número de semillas y para el cálculo de distancias, asumiendo los valores enteros entre 1 y N – 1, siendo N el número total de semillas detectadas.

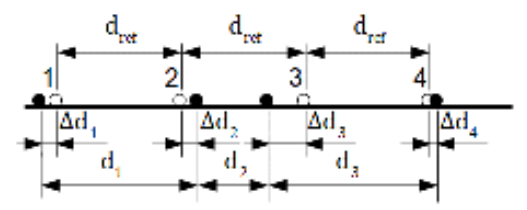

Figura 6: Distancia entre semillas sobre el nivel del surco.

Se supone que las semillas, una vez que llegan al nivel del suelo no rebotan o deslizan sobre el mismo. Por otro lado, se supone la misma trayectoria de bajada para todas ellas, así como la velocidad de avance de la sembradora se adopta como constante. De este modo, las distancias espaciales son proporcionales a las diferencias temporales entre la caída de una semilla y otra. Como se presenta en la ecuación [\(2\),](#page-754-1) la constante de proporcionalidad es la velocidad de avance de la sembradora V. Tanto en el dominio espacial como temporal se utiliza la letra Δ para indicar la diferencia entre valor real y valor ideal o deseado. El nivel del surco se supone constante, sin tener en cuenta las ondulaciones reales del suelo.

<span id="page-754-1"></span>
$$
d_i = V t_{ref} + V \Delta t_{i+1} - V \Delta t_i
$$
 (2)

En contraste con las suposiciones anteriores, las semillas siguen diferentes trayectorias y no llegan al surco de igual manera. En la Figura 7 se muestran tres posibles trayectorias hasta alcanzar el nivel del surco. Para analizar el efecto de la diferencia de trayectorias sobre las distancias en el surco, se considera el sistema de referencia solidario a la sembradora y, por consiguiente, un movimiento del suelo de derecha a izquierda a velocidad constante V. Tomando como referencia la posición de llegada 2, la posición 3 corresponde a una semilla que llega al nivel del surco con un desplazamiento horizontal positivo, h <sup>+</sup>. La posición 1, corresponde a un desplazamiento horizontal negativo, h <sup>−</sup>.

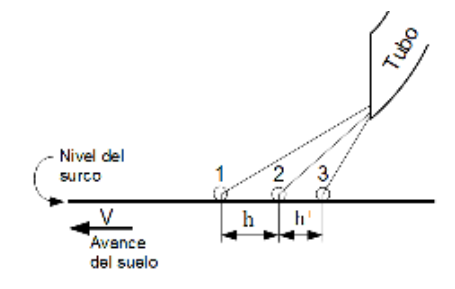

Figura 7: ejemplos de posibles trayectorias de semillas.

Si ahora suponemos que los tiempos de llegada se dan con un periodo constante  $t_{ref}$  (tiempo de referencia), con  $\Delta t_i = 0$ ,  $\forall i$ , las distancias entre semillas resultan:

<span id="page-754-2"></span>
$$
d_i = d_{ref} + h_{i+1} - h_i \tag{3}
$$

Cabe aclarar que las distancias entre semillas y de referencia, representadas con la letra d en las ecuaciones, se miden en el suelo, que para el ejemplo de la Figura 7 se encuentra en movimiento, y los desplazamientos horizontales al momento de la caída, representados con la letra h, se miden sobre la imagen respecto a la ubicación 2 y no dependen del movimiento del suelo. Combinando los dos efectos, a partir de las ecuaciones [\(2\)](#page-754-1) y [\(3\),](#page-754-2) se tiene:

$$
d_i = d_{ref} + V\Delta t_{i+1} + h_{i+1} - V\Delta t_i - h_i = V(t_{ref} + \Delta t_{i+1} - \Delta t_i) + h_{i+1} - h_i
$$
\n(4)

Por otra parte, el tiempo absoluto en el que una semilla alcanza el nivel del surco se puede expresar como:

<span id="page-755-1"></span><span id="page-755-0"></span>
$$
t_i = i t_{ref} + \Delta t_i \tag{5}
$$

y la diferencia entre tiempos absolutos de dos semillas consecutivas, resulta:

$$
t_{i+1} - t_i = (i+1)t_{ref} + \Delta t_{i+1} - i t_{ref} - \Delta t_i = t_{ref} + \Delta t_{i+1} - \Delta t_i
$$
 (6)

De [\(4\)](#page-755-0) y [\(6\)](#page-755-1) se obtiene:

$$
d_i = V(t_{i+1} - t_i) + h_{i+1} - h_i
$$
 (7)

Esta última ecuación es equivalente a la utilizada en [4] para la determinación de distancias.

### **2.3. Software desarrollado**

Se programó el software en lenguaje Python con el entorno de desarrollo integrado Spyder [20]. Para el manejo de imágenes se utilizó el paquete OpenCV, junto con el paquete Numpy [21], destinado a operaciones matriciales. Para detección de trayectorias se utilizó el paquete Trackpy. La detección de semillas la realiza la función batch del paquete Tracpy. La función link del paquete Trackpy reconoce trayectorias de a tramos, separados por las partes que quedan ocultas. Esta función puede reconocer una trayectoria de inicio a fin, aunque el objeto se pierda de vista en algunos cuadros intermedios. Sin embargo, al considerar el número de cuadros sin vista del objeto necesarios para que la función no divida la trayectoria en dos diferentes, se encontró un gran número de trayectorias erróneas, confundiendo semillas cercanas e incluyendo coordenadas de ruido de fondo. Obtenidas las trayectorias de a tramos, primero se proponen candidatos para empalmar un tramo por su lado inferior, según las coordenadas verticales, filtrando entre todos los posibles por la distancia vertical entre el tramo que se quiere empalmar y cada posible candidato, velocidad media estimada en la zona oculta y por longitud de tramo.

# **2.3.1 Cálculos realizados a partir de las trayectorias**

Se calcularon los indicadores según la norma ISO 7256/1, a partir de las distancias temporales en cada altura: previo al ingreso del tubo, dos alturas diferentes dentro del tubo y a la salida del mismo, aproximadamente donde las semillas alcanzan el fondo del surco. En la Figura 8 se muestran las cuatro líneas de paso definidas. Cabe aclarar que estas líneas son perpendiculares a la vertical del lugar y aparecen inclinadas respecto a los bordes de la imagen porque así se
ubicó la cámara, para un mejor aprovechamiento de su resolución. Además, estas líneas están fijas respecto a los bordes de imagen y, por lo tanto, respecto al suelo, y son independientes del movimiento del tubo.

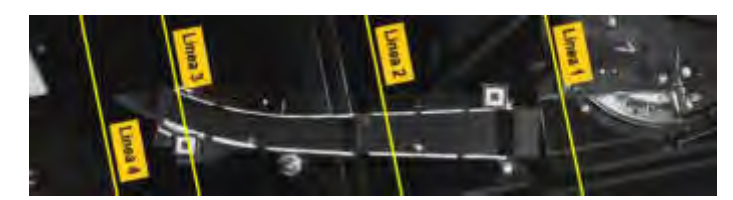

Figura 8: Líneas horizontales donde se calcularon los coeficientes según norma ISO 7256/1.

Para determinar el tiempo de paso de cada semilla por cada una de las cuatro líneas de referencia, se hace una interpolación lineal entre las dos coordenadas más cercanas a cada línea. En la Figura 9 (a) se muestra un ejemplo de dos posiciones, una a cada lado de la línea de referencia a la altura  $y_1$ , con coordenadas  $(x_1, y_1, t_1)$  y  $(x_2, y_2, t_2)$ . Como se muestra en la Figura 9 (b), para determinar el tiempo de paso  $t<sub>l</sub>$ , se interpola considerando la coordenada vertical y el tiempo, sin considerar la coordenada horizontal.

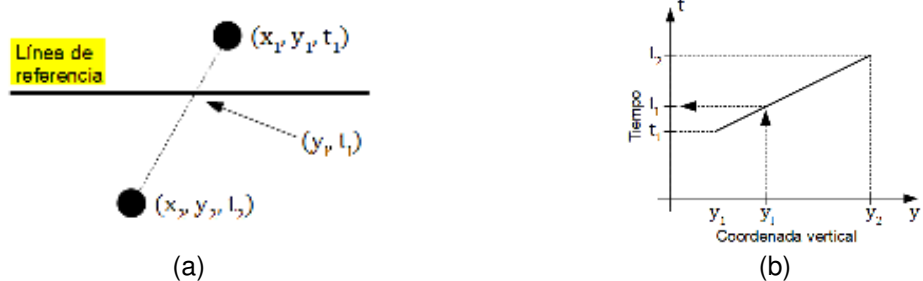

Figura 9: Determinación del tiempo de paso de semilla mediante interpolación lineal.

En los cuatro niveles se calcularon los indicadores de la norma ISO7256-1, a partir de los tiempos obtenidos por interpolación y calculando las distancias según la ecuación [\(2\).](#page-754-0) Estos indicadores se identifican con la letra que los representa seguida del número de línea. Sobre la línea 4 también se calcularon los indicadores según la norma, pero realizando una corrección en las distancias, a partir de las imágenes, según la ecuación [\(7\).](#page-755-0) Como cada desplazamiento horizontal  $\rm h_i$  aparece restando al desplazamiento siguiente  $\rm h_{i+1}$  en la ecuación [\(7\),](#page-755-0) solo importa la diferencia y no el valor absoluto. Por este motivo y por simplicidad, se tomó la referencia  $h = 0$  en la intersección de la línea 4 con el borde derecho de la imagen.

## **3. RESULTADOS**

## **3.1. Datos numéricos**

A partir del conjunto de trayectorias detectadas se calcula el tiempo de permanencia de cada semilla dentro del tubo. De igual manera, se determinan los tiempos de paso de cada semilla por cada altura seleccionada para el cálculo de los parámetros de la norma ISO 7256/1. Además, se estiman las velocidades en la entrada y la salida del tubo, tomando la distancia entre marcas como referencia de distancia. Finalmente, a la salida del tubo, se calcula el ángulo con el que egresa cada semilla. Con estos datos, se calcula para cada ensayo los valores medios y desvío estándar de tiempo de permanencia en el tubo, velocidades y ángulo.

## **3.2. Imágenes**

Con el fin de realizar un análisis cualitativo, se graficó el conjunto de trayectorias sobre el primer cuadro del video en cada ensayo. En la Figura 10 se muestran dos ejemplos. Para tener una noción de dónde se concentra el paso de semillas, se calcularon los percentiles en secciones horizontales del tubo. Para su cálculo, se interpoló cada trayectoria en cortes horizontales equiespaciados, con separación de 8 pixeles. En la Figura 10(b) y (d) se muestran los ejemplos correspondientes a (a) y (c) respectivamente.

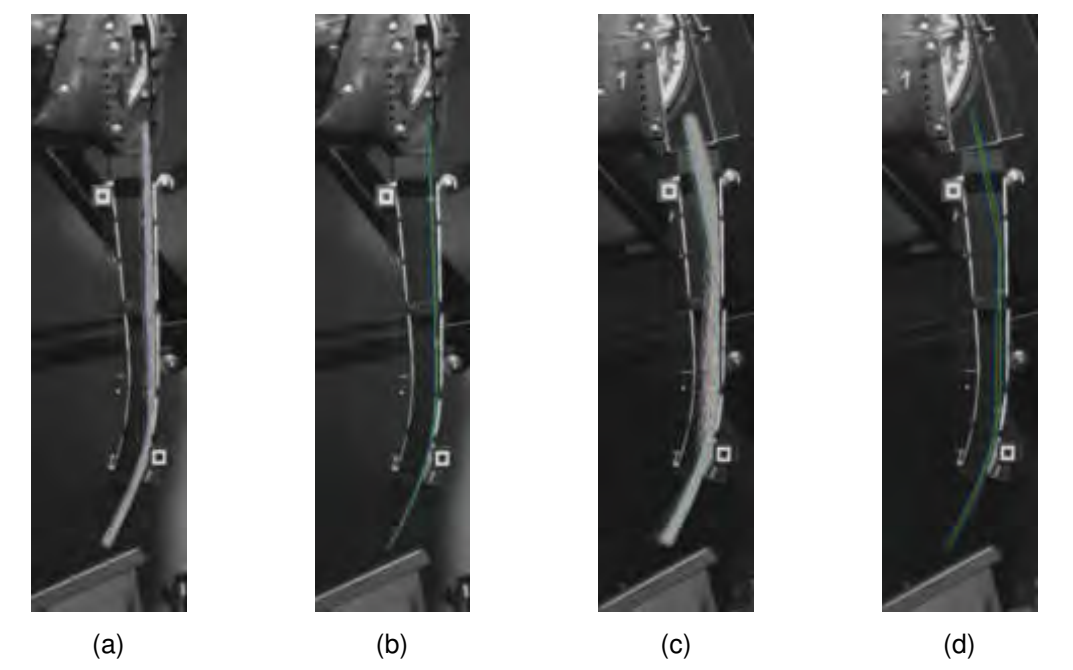

Figura 10: Trayectorias sobre el video. (a) tapa estándar, incl. 8°, tubo SN, suelo blando, corte estándar; (c) tapa 1, incl. 13°, tubo SN, suelo duro, corte recortado. Percentiles de paso de semillas por cada sección transversal del tubo. En rojo, mediana; en verde se encierra el 50% central; en azul se encierra el 80% central. (b) corresp. a (a); (d) corresp. a (c).

## <span id="page-757-0"></span>**3.2. Análisis estadístico**

Se llevó a cabo un análisis de la variancia Anova [22] para el coeficiente de variación calculado según norma ISO 7256/1 sobre la línea 1, denominado **C1**, el coeficiente de variación **C4**, y el calculado según la ecuación [\(7\),](#page-755-0) denominado **C5,** ambos sobre la línea 4. Se consideraron hasta interacciones de factores dobles. Esto es así debido a que la falta de repeticiones de cada tratamiento impide realizar un Anova contemplando todas las posibles interacciones. La [Tabla 1](#page-758-0)  muestra el resultado del Anova para estos tres valores. En el caso de **C1**, los factores influyentes resultaron ser la dureza del terreno y el tipo de corte de vacío. Como el cálculo de **C1** es previo al ingreso de las semillas en el tubo, es de esperarse que la inclinación no sea un factor influyente. Para los coeficientes **C4** y **C5**, la inclinación del tubo no parece influir sobre el coeficiente de variación, aunque para el **C5** queda en duda por el p-value obtenido. Además de

la dureza del terreno y el tipo de corte de vacío que ya afecta al desempeño a la salida del dosificador, se suma la forma de la tapa como factor influyente en el coeficiente de variación a la salida del tubo.

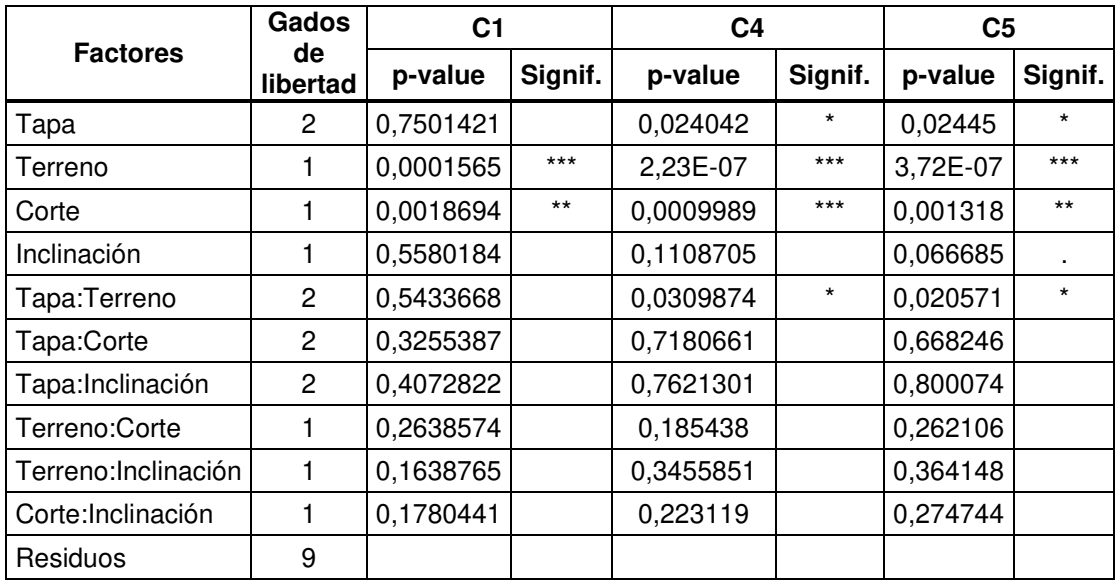

<span id="page-758-0"></span>Tabla 1. Incidencia de factores sobre el coef. de variación C a la salida del dosificador (C1), a la salida del tubo considerando solo tiempos (C4) y corrección por coordenada horizontal (C5).

Se puede observar en las [Figura 11](#page-758-1) (b) y (c) que los valores obtenidos a la salida del tubo presentan menor variación con la dureza del terreno cuando se trata de la tapa estándar (color rojo).

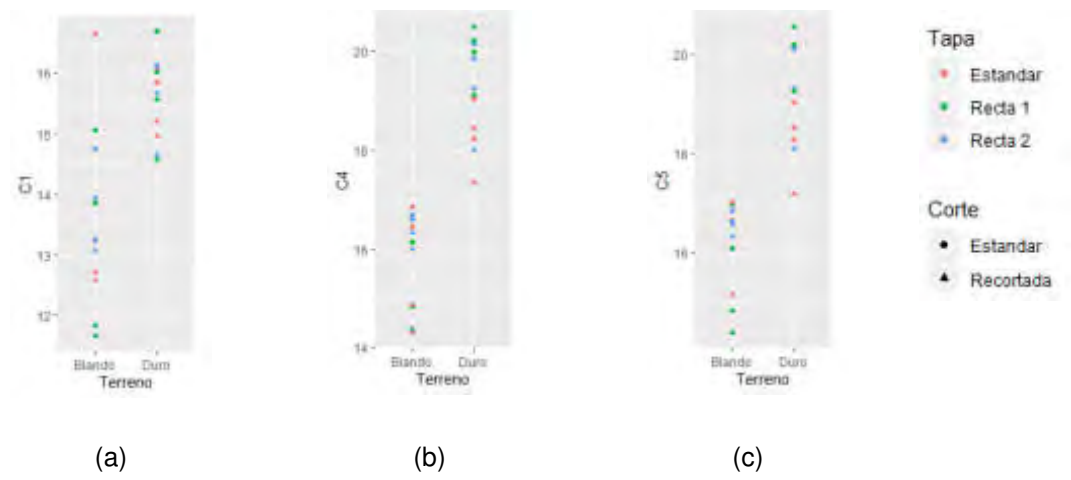

<span id="page-758-1"></span>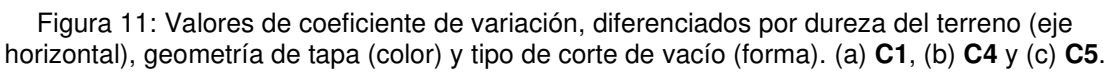

## **4. CONCLUSIONES Y PERSPECTIVAS**

La gran dependencia del comportamiento del dosificador con la dureza del suelo confirma la utilidad de ensayar dicho sistema sobre la mesa de vibración. Por otro lado, el factor tapa no influye en el coeficiente de variación a la salida del dosificador, pero sí a la salida del tubo. Cualitativamente, se observó que hay un cambio en la dispersión del ángulo de salida del dosificador [\(Figura 10\)](#page-757-0). Esto afecta la manera en que las semillas rebotan contra las paredes del tubo. Las gráficas de trayectorias pueden ayudar a comprender mejor de qué manera la geometría del tubo degrada la calidad de siembra, pudiendo plantearse una nueva experimentación para combinaciones de diferentes geometrías de tapas y tubos.

Mediante la ecuación [\(7\)](#page-755-0) se estiman las distancias entre semillas, considerando el desplazamiento horizontal al momento de la caída, sin considerar el desplazamiento vertical del suelo. Para futuros trabajos se propone estimar la intersección de cada trayectoria con un nivel de surco variable, dependiente del desplazamiento vertical del tubo.

Dado que no todos los factores presentaron interacción con el factor dureza de suelo, se puede diseñar un nuevo experimento para el estudio de ciertos factores en un banco estático y otro para el estudio de los factores que interaccionan con la dureza del suelo en la mesa de vibración, achicando los costos asociados a la experimentación.

## **5. REFERENCIAS**

[1] Ôzmerzi A., Karayel D., Topakci M. Effect of Sowing Depth on Precision Seeder Uniformity. Biosystems Engineering, 82(2), 227–230. 2002.

[2] D'Amico J. P., Tesouro M. O., Romito Á., Paredes D., Roba M. A. Desuniformidad de distribución espacial: caracterización de su impacto sobre el rendimiento de maíz (Zea mays L.). Revista de la Facultad de Agronomía, 110(1), 50-62. 2011.

[3] ISO 7256. Sowing equipment - Test methods - Part 1: Single seed drills (precicion drills). Suiza: International Standard for Organization. 1984.

[4] Karayel D., Wiesehoff M., Özmerzi A., Mûller J. Laboratory measurement of seed drill seed spacing and velocity of fall of seed using high-speed camera system. Computers and electronics in agriculture, 50(2), 89-96. 2006.

[5] Bourges G., Nardón G., Medina M. Evaluation of Seed Trajectories in a Pneumatic Dosage System. XXXIV CIOSTA CIGR V Conference. BOKU, University of Natural Resources and Applied Life Sciences, Vienna, Austria. ISBN 978-3-200-02204-1. 2011.

[6] Bourges G., Nardón G., Medina M. 2012. Laboratory study of the operation of a monograin vacuum metering system. CIGR- AgEng. ISBN - 10 84-615-9928-4 / 13 978-84-615-9928-8. Valencia, España. 2012.

[7] He X., Ying Z., Xiaoman C., Zaiman W., Xiwen L., Shan Z., Miao H. Experiment and analysis of dropping trajectory on rice pneumatic metering device. 2008.

[8] Mangus D., Sharda A., Flippo D., Strasser R., Griffin T. Development of high-speed camera hardware and software package to evaluate real-time electric seed meter accuracy of a variable rate planter. Computers and Electronics in Agriculture 142 314–325. 2017.

[9] Navid H., Ebrahimian S., Gassemzadeh H., Mousavi nia M. Laboratory evaluation of seed metering device using image processing method. Australian Journal of Agricultural Engineering 2(1)1-4. 2011.

[10] Abdolahzare Z., Mehdizadeh S. A. Real time laboratory and field monitoring of the effect of the operational parameters on seed falling speed and trajectory of pneumatic planter. Computers and Electronics in Agriculture 145, 187-198. 2018.

[11] Bradski G. The opency library. Dr Dobb's J. Software Tools, 25, 120-125. 2000.

[12] Van Rossum G., Drake F. Python 3 Reference Manual. Scotts Valley, CA: CreateSpace. 2009.

[13] Devi R. Geometric Transformations and Thresholding of Images using Opencv-Python. GRD Journals- Global Research and Development Journal for Engineering. 2(11). 2017.

[14] Marengoni M., Stringhini D. High Level Computer Vision using OpenCV. 24th SIBGRAPI Conference on Graphics, Patterns, and Images Tutorials. 2011.

[15] Crocker J., Grier D. Methods of Digital Video Microscopy for Colloidal Studies. Journal of Colloid and Interface Science 179, 298–310. 1995.

[16] Allan D., Caswell T., Keim N., van der Wel, C. Trackpy v0. 4.2. DOI: 10.5281/zenodo.3492186. 2016.

[17] Szott M., Wang Z., Ruzic D. Reconstruction and analysis of exploding wire particle trajectories via automatic calibration of stereo images. Review of Scientific Instruments 89, 10K118. 2018.

[18] Chu P., Wolfe B., Wang Z. Measurement of incandescent microparticle acceleration using stereoscopic imaging. 2018.

[19] Hardy R., James M., Pates J., Quinton J. Using real time particle tracking to understand soil particle movements during rainfall events. Catena 150 32–38. 2017.

[20] Raybaut P., Cordoba C. The Spyder project contributors. Spyder-IDE GitHub Repository, github. com/spyder-ide/spyder. 2018.

[21] van der Walt S., Chris Colbert S., Varoquaux G. The NumPy Array: A Structure for Efficient Numerical Computation. Computing in Science & Engineering, 13, 22-30, DOI:10.1109/MCSE.2011.37. 2011.

[22] Kaufmann J., Schering A. G. Analysis of variance ANOVA. Wiley StatsRef: Statistics Reference Online. 2014.

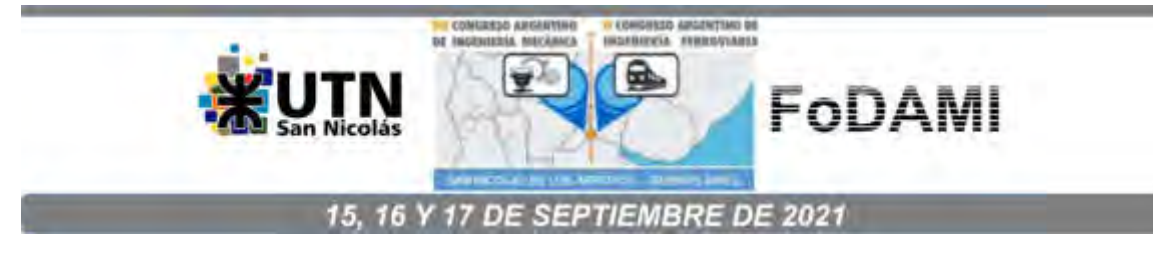

# **COMISION DE TRANSPORTE DEL COLEGIO DE INGENIEROS ESPECIALISTAS DE CORDOBA**

## **Ing. Inti Manuel Smith<sup>1</sup>**

 $1$ Comisión de Transporte del Colegio de Ingenieros Especialistas de Córdoba, C.I.E.C. Calle: Jujuy 441, Ciudad de Córdoba, Argentina. [comisiondetransporte.ciec@g](mailto:comisiondetransporte.ciec@)mail.com

#### **RESUMEN**

El Ingeniero Mecánico es, por excelencia, el profesional con más formación académica aplicable al desarrollo y modificación de vehículos automotores. Es por ello que las normas que rigen el transporte automotor en Argentina designan al Ingeniero Mecánico como el personal técnico responsable de la supervisión de tareas tales como Diseño, Modificación, Reparación y Revisión Técnica de vehículos automotores.

La Comisión de Transporte del Colegio de Ingenieros Especialistas de Córdoba, reúne los esfuerzos y experiencias de Ingenieros Mecánicos con basta trayectoria en el rubro, aplicando y perfeccionando los procedimientos técnicos indicados por las autoridades nacionales en cada una de las instancias que requieran la supervisión de un Profesional con incumbencias en la materia de transporte automotor para garantizar la integridad estructural y mecánica de cada uno de los vehículos intervenidos y de esta forma aportar activamente a la seguridad vial en la vía pública.

Por otro lado, la Comisión de Transporte busca ser un espacio de dialogo técnico entre profesionales que comparten sus aprendizajes en la práctica y los formalizan desarrollando procedimientos de modificación o inspección de automotores.

En cuanto a la limitación de ejercicio profesional impuesta por los organismos llamados "de Jurisdicción Nacional" en vehículos pesados, la Comisión de Transporte representa el interés de decenas de profesionales altamente especializados en la materia, y que por el solo hecho de ser oriundos de una provincia del interior se ven limitados a ejercer su profesión libremente.

*Palabras Clave: Transporte, Homologación de Vehículos, Modificación de Vehículos, Certificación de Vehículos.* 

## **1. INTRODUCCIÓN**

La Comisión de Transporte del CIEC nace el 9 de agosto de 2018, principalmente debido a la creciente actividad relacionada a los Informes Técnicos de Cambio de Tipo, documento requerido por la Dirección Nacional de Registros de la Propiedad del Automotor (DNRPA).

En la reunión inicial se presentó el estatuto y se hizo un fuerte énfasis en que los fundamentos principales de la creación de este grupo de trabajo son, el aumento de la SEGURIDAD en las actividades del rubro de transporte y movilidad y el trabajo COOPERATIVO entre los profesionales involucrados.

Se remarcó que los únicos profesionales con incumbencia en la materia son los Ingenieros Mecánicos e Ingenieros Automotrices.

Se hizo hincapié en la responsabilidad profesional de cada Ingeniero al momento de realizar la inspección técnica de las reformas, el asesoramiento de los comitentes y la redacción de los informes técnicos, quedando expresamente prohibido el hecho de que dichas actividades sean realizadas por terceros.

Se hizo un llamado a respetar el nivel honorario profesionales y respetar los consensuados por el grupo de profesionales ya que es deber de todos los Ingenieros la puesta en valor de nuestra profesión, aquí se remarcó además el compromiso civil y penal que adquiere un profesional al momento de certificar las reformas realizadas en un vehículo.

 En cuanto a las metas técnicas para el corto plazo se acordó: Definir un formato de contenidos mínimos del informe técnico de cambio de tipo - proponer cálculos que sean de importancia y relevantes para el comitente con la nueva configuración del vehículo y que brinden a una concientización al usuario de las nuevas prestaciones del transporte. Agregado de Butacas en furgones - Definir buenas prácticas para su colocación fuera de fabrica - compartir experiencias al respecto - determinar los modelos de furgones que NO SON APTOS para colocación de butacas traseras. Correajes de seguridad - Definir buenas prácticas para su colocación fuera de fabrica - compartir experiencias al respecto.

MINIBUSES ESCOLARES - Definir un Estándar para presentar a la Secretaría de Control de Transporte de la ciudad y que se tome como guía para la incorporación de nuevos móviles (aquellos que fueran furgones reformados fuera de fabrica) y posterior control en la ITV.

Se definió la PROHIBICIÓN que tienen aquellos profesionales que se desempeñen como Directores Técnicos de Talleres de Revisión Técnica para la confección de Informes Técnicos de Cambio de Tipo debido al compromiso ético que esto conlleva al ser el Taller que Él dirige, la institución encargada de controlar dicha reforma. Más allá de este CONFLICTO ÉTICO, existe una ventaja comercial (considerada desleal) con respecto a los demás profesionales que realizan dicha actividad. Dicha Prohibición fue trasladada a los representantes de las demás sedes del CIEC (Villa María, San Francisco, Río Cuarto, San Francisco). Posteriormente, esta prohibición se limitó a los vehículos de la jurisdicción de la cual pertenece el TRT, perimiéndole al Ing. DT de TRT realizar informes técnicos de vehículos fuera de su autoridad.

## **2. MARCO LEGAL – LEY 24.449, DECRETO 779/95**

Una de las primeras referencias vigentes a la responsabilidad de los ingenieros en el marco legal del tránsito a nivel nacional es en la reglamentación de la Ley Nacional 24449 – ANEXO I del Decreto 779/95:

• Art. 34 - REVISION TECNICA OBLIGATORIA:

"18.- La Revisión Técnica Obligatoria (RTO) será efectuada por talleres habilitados al efecto, los cuales funcionarán bajo la "Dirección Técnica" de un responsable que deberá ser Ingeniero Matriculado con incumbencias específicas en la materia" [1].

• Art. 35 – TALLERES DE REPARACION

"7. Los Directores Técnicos de los Talleres CLASE 1, 2 y 3, deberán poseer los grados de capacitación o aptitud que a continuación se indican:

a. Obligación del profesional universitario a cargo con título habilitante con incumbencia en la materia para:

- Modificación de chasis, retiro o agregado de conjuntos.

- Modificación de carrocerías.

- Modificación de los Sistemas de Seguridad siguientes: Sistema de Frenos, Sistema de Dirección, Sistema de Suspensión, Sistema de Transmisión.

- Modificación de Motores o Repotenciación.

Se entenderá por "Modificación" a todo trabajo que signifique un cambio o transformación de las especificaciones del fabricante para el modelo de vehículo"

c. Obligación del Director Técnico autorizado conforme a las normas y resoluciones emanadas por el ENTE NACIONAL REGULADOR DEL GAS (ENARGAS), en la instalación y/o reparación de vehículos automotores propulsados a Gas Natural Comprimido (GNC) [2].

En este aspecto, en base al análisis de las incumbencias profesionales, surge que las tareas de Director Técnico indicadas son actividad reservada a los Ingenieros Mecánicos e Ingenieros Automotrices [3]

# **3. HOMOLOGACIÓN DE MODIFICACIONES EN VEHÍCULOS PARTICULARES – CIRCULAR DANJ 4 2012 DNRPA.**

Dentro del entramado de organismos públicos que regulan la habilitación de vehículos para la circulación podemos afirmar que uno de los más importantes es la Dirección Nacional De Los Registros De La Propiedad Automotor Y De Créditos Prendarios – DNRPA y CP.

Uno de los tramites en los que más participación tiene el Ingeniero Mecánico es el de "Cambio de Tipo de Carrocería o Cambio de Tipo del Automotor"[4].

- El trámite de cambio de Tipo de Carrocería es para cuando sobre un automotor que mantiene sus codificaciones de identificación (números de motor y chasis) se introduzcan modificaciones sustanciales en las características de la carrocería sin reemplazarla por otra (ej.: modificación de la carrocería de un sedán 4 puertas en una pick-up, modificación de la carrocería de una pick-up en una rural)
- En cuanto al cambio de tipo del automotor se da cuando, sin introducirse modificaciones en la carrocería, se incorporen en aquél o se le retiren piezas de recambio no identificables (v.g. cabina, plato de enganche, guía, tolva, etc.), que modifiquen el tipo de vehículo que figura en las constancias registrales.

En estos casos, la normativa original de la DNRPA nunca menciona la necesidad de la intervención de un profesional hasta 2012, en donde entra en vigencia la CIRCULAR DANJ 4 – 2012 en donde se especifica que para tramitar cualquier modificación a la Licencia de Configuración de Modelo del Vehículo (LCM) se deberá agregar a la documentación antes requeridas, el Informe Técnico de un Ingeniero Mecánico matriculado, visado por el colegio profesional.

Otra opción que da esta circular es la de presentar un Informe de Inspección Técnica Vehicular en donde se especifique que las modificaciones realizadas cumplen con las condiciones de seguridad activas y pasivas requeridas por la normativa vigente.

Este último punto fue cuestionado a la DNRPA por esta comisión en Julio de 2019, solicitando que ambos documentos sean complementarios y no excluyentes. Pero hasta el momento dicho pedido no fue atendido.

## **4. REPRESENTATES TECNICOS EN TALLERES DE GNC PARA AUTOMOTORES**

Otro rol importante que cumplen los Ingenieros Mecánicos en el área de modificaciones vehiculares es el de Represéntate Técnico de Talleres de Montaje de equipos de GNC (RT TdM) y de Representante Técnico de Talleres Productores de Equipos Completos (RT PEC), los requerimientos de los Talleres de GNC vienen regidos por la norma NAG 408 y las modificaciones en Vehículos son especificadas por la norma NAG 416.

En este punto, en mayo de 2019 integrantes de la Comisión de Transporte del CIEC se reunieron con autoridades nacionales del ENARGAS – Gerencia GNC, para plantear la preocupación por la falta de control en el rubro, el CIEC recibió un informe por parte de los Ingenieros DT de RTO (ITV) de la Ciudad de Córdoba enumerando más de 7000 instalaciones de GNC defectuosas en poco más de 2 años, estos informes fueron entregados a las autoridades de GNC junto con un plan de mejora involucrando al CIEC y una propuesta para el control del cumplimiento de las normas NAG 408 y NAG 416.

Posteriormente, se presentó una propuesta en la consulta pública de la norma **NAG 225**, sobre alcances de las matrículas de Gas en la República Argentina, limitando la actividad de GNC a Ingenieros Mecánicos e Ingenieros Automotrices [5]. Hoy en día, profesionales sin incumbencias (Arquitectos, Maestros Mayores de Obra, Ingenieros Civiles e Industriales, etc.) en la materia fueron autorizados por ENARGAS a tomar la Representación Técnica de Talleres de Modificación y de PEC con los resultados ya denunciados por esta comisión.

En la actualidad se está trabajando en estandarizar un contrato de locación de servicio apropiado para la actividad, definiendo los alcances de la responsabilidad del profesional RT de TdM y RT de PEC.

#### **5. PATENTAMIENTO DE TRÁILERES O1**

El Tráiler Categoría "O1" se define como: Remolques cuyo peso máximo es menor o igual a SETECIENTOS CINCUENTA KILOGRAMOS (750 kg) [6] de peso bruto total (tara de tráiler más carga útil)

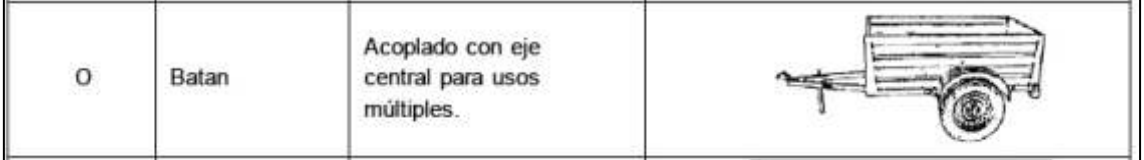

Para hacer una cronología de la problemática al respecto de este tipo de vehículos puede decirse que:

- **1996 Disp. 1136 DNRPA** crea la patente "101" para tráilers de uso particular. No se prevé ningún control técnico posibilitando que cualquier vehículo de esta categoría se patente en forma particular sin LCM y circule por la vía pública, esta normativa contribuyó a la situación actual referida a los trailers O1.
- **2018 Disp. 125 DNRPA** Inscripción de Vehículos sin LCM/LCA (Licencia de Modelo y Ambiental) - en todo el grupo de vehículos sin LCM entran los tráilers O1 fabricados sin Licencia, la gran mayoría los cuales están patentados con patentes "101".

En esta disp. para patentar tráilers bastaría con el informe de ingeniero visado por colegio profesional, pero **nunca entrará en vigencia completamente**, y entre los puntos que nunca se aplicaron está el tema del patentamiento de tráilers.

- **2019 Disp. 323 DNRPA** Dispone que para el patentamiento de tráliers O1 solo se puede proceder con LCM (Licencia del fabricante, muy pocos fabricantes de tráilers O1 tienen LCM) o con Certificado de Seguridad Vehicular (Es un certificado que emite la Agencia Nacional de Seguridad Vial, para vehículos que carecen de LCM, tales como importados y fabricados fuera de una terminal automotriz). Esta modificación respecto a la Disp. 125/2018 sin duda favorecía a los llamados **"ingenieros certificadores"** matriculados en la Ciudad de Buenos Aires (COPIME-AITA-CIC) que actualmente tienen el resto del mercado de homologaciones a nivel nacional en lo que ellos autodenominan **Vehículos de Jurisdicción Nacional**.
- **Diciembre de 2019** cambio de Autoridades Nacionales
- **Enero de 2020** Reunión con autoridades de la ANSV. El CIEC presenta resoluciones al respecto de trailers y creación del registro provincial de ingenieros especializados en seguridad vehicular.
- **Mayo 2020** las autoridades de la ANSV aceptarían la participación de ingenieros especialistas independientes (matriculados) que cumplan con sus especificaciones de inspección de trailers para la emisión de Certificados de Seguridad Vehicular. Piden Coordinación Nacional de los colegios Profesionales. Los TRT también podrían hacer la inspección de trailers según los requerimientos de la ANSV.
- **Junio 2020** La ANSV elabora el Procedimiento de Inspección y Elaboración de Informe Técnico para Certificación de Seguridad Vehicular. Dicho documento se retroalimenta con las experiencias aportadas por Ingenieros de CIEC y de FADIE [7].
- **Agosto de 2020** Se suscribe el convenio entre la ANSV y el CIEC y se Reglamenta mediante la Disp. 364/2020 ANSV [8].

# **6. MODIFICACIÓN Y REPARACIÓN DE VEHÍCULOS DE CARGA Y TRANSPORTE – DISPOSICION 25/2009 y 293/2011.**

La polémica Disposición 25 del año 2009 emitida por la Subsecretaria de Transporte Automotor de la Nación, creó un Registro Nacional de Talleres de Modificación y Reparación de vehículos

de pasajeros y Carga de Jurisdicción Nacional. Esta reglamentación fue ampliada más tarde por la Disposición Nº 293/2011.

"De la lectura, tanto de la Disposición Nº 25/09 como de la Nº 293/11, se interpreta que los ingenieros que actúen como Directores Técnicos de los talleres que reparen o modifiquen vehículos pesados en cualquier parte del país, o aquellos que pretendan inscribirse como Ingenieros Certificadores, deberán estar matriculados en el Consejo Profesional de la Ingeniería Mecánica Electricista (COPIME), con sede en la Ciudad Autónoma de Buenos Aires, e incorrectamente denominado, de jurisdicción nacional.

En NINGUNO de todos los antecedentes que se mencionan en las Disposiciones 25/09 y 293/11, ni en la Ley 24.449 ni en el Decreto 779/95, aparecen como requerimiento, la aludida MATRICULACIÓN EN JURISDICCIÓN NACIONAL, según la nota enviada por la FEDERACION ARGENTINA DE LA INGENIERIA ESPECIALIZADA (F.A.D.I.E.) a la Subsecretaría de Transporte Automotor de la Nación el 31/7/2018.

Amparados en dichas Disposiciones, un reducido número de profesionales matriculados en la Ciudad de Buenos Aires se han restringido todo el sistema de modificaciones de LCM en el transporte de Carga y Pasajeros, haciendo uso de un sistema informatizado privado existente en la red de talleres de RTO Nacional, el SISTEMA IAPI-AITA.

En resumen, lo que plantea la Disp. 25/2009 y 293/2011 es que las modificaciones de LCM sean realizadas exclusivamente en talleres de modificación o de reparación registrados en la SSTA y los DT de dichos talleres deben tener Matricula del COPIME, por otra parte, el sistema IAPI-AITA de Homologación de modificaciones de LCM es manejado por una asociación particular de profesionales autodenominado CIC (Comisión de Ingenieros Certificadores).

Como en la práctica, debido a la poca cantidad de talleres de reparación y modificación registrados en el país, las modificaciones son realizadas en talleres que carecen de dicho aval y al presentarse a realizar la RTO, las modificaciones son observadas y se les exige el trámite de homologación en la misma planta de RTO. El trámite es online y es aprobado en forma remota por los Ingenieros Certificadores desde la Ciudad de Buenos Aires. Esta realidad tiene lugar en todo el País y actualmente tiene la aprobación de los funcionarios de la CNTySV.

Tanto desde el CIEC como desde FADIE se viene reclamando esta limitación a la actividad profesional por parte de un grupo de individuos hacia la totalidad de los profesionales matriculados en los Colegios Profesionales.

Las modificaciones alcanzadas por esta restricción de actividad profesional son:

- Modificación de la Capacidad Total de Combustible. Resolución 553/2006
- Modificación de la Cabina. Disposición 25/2009
- Modificación de Caja de Carga o Carrocería. Disposición 25/2009
- Modificación de la Cantidad de Ejes. Disposición 25/2009
- Modificación de la Paso del vehículo. Disposición 25/2009
- Instalación de equipo hidráulicos (Izaje, Plataformas, accesorios). Disposición 25/2009
- Instalación de Contenedores (CISTERNA, HORMIGONERA, TOLVA, COMPACTADORA). Resolución 258/2008
- Informes técnicos para Certificados de Seguridad Vehicular (M2, M3, N2, N3, O2, O3 y O4) – Disposición 58/2018

## **7. EL INGENIERO MECÁNICO COMO DT DE TRT**

Como se menciona en el punto 2. El Art. 34 de la Ley de Tránsito (Ley N° 24449) [9] especifica que los Talleres de Revisión Técnica estarán bajo la Dirección Técnica de Ingenieros Matriculados con Incumbencia en la Materia, una estimación realizada en base a los registros de Profesionales de la C.E.N.T., demuestra que el 84% de los Ingenieros DT de TRT son Mecánicos (Mecánicos, Electromecánicos o Mecánicos Electricistas), un 15% Industriales y un 1% Automotrices.

En este aspecto, el CIEC se pronunció en que las incumbencias en la materia TRT son exclusivas de los Ingenieros Mecánicos y Automotrices.

## **7.1. RESOLUCION DE ETICA PROFESIOANL CIEC – 2018**

En 2018 los integrantes de la Comisión de Transporte realizaron la presentación de una situación existente en el rubro a las autoridades del CIEC, básicamente se trataba de una situación que podría traer consigo un conflicto de intereses entre los profesionales intervinientes en determinados casos y una posible violación al Código de Ética Profesional.

El planteo era sobre los profesionales que, encontrándose en la Dirección Técnica de Talleres de Revisión Técnica, tenían contratos con particulares que resultaban emplazados en sus talleres por vehículos a los que se les modifico su LCM original y se debía realizar el trámite de Cambio de Tipo de Carrocería o Cambio de tipo Automotor en la DNRPA.

En base a dicho planteo el CIEC emitió un Dictamen de Ética Profesional (ANEXO 4) que pone de manifiesto dicho conflicto de intereses y determina que "Es incompatible que los profesionales que se desempeñan como Directores Técnicos de la Inspección Técnica Vehicular, realicen informes o desarrollen tareas profesionales para comitentes que soliciten la aprobación de vehículos por parte de la Inspección Técnica Vehicular.

Esta limitación con fundamentos éticos actualmente tiene el alcance de la jurisdicción de cada DT, pero se han recibido pedidos por parte de los profesionales alcanzados por este dictamen que solicitan que la limitación se limite solamente al taller donde el se desempeña o incluso que, en dicho caso, el vehículo modificado sea aprobado por otro profesional. Estos últimos planteos actualmente están en evaluación.

## **8. ESTRUCTURAS DE SEGURIDAD PARA AUTOMÓVILES DEPORTIVOS**

Otro avance importante en materia de seguridad vehicular, fue la creación de la Res. 11/2019 CIEC en la cual se crea un marco legal importante junto con la Federación Regional de Automovilismo Deportivo de Córdoba – en adelante **FRAD Córdoba** – Para la Homologación y Certificación de la construcción y estado de las Estructuras de Seguridad (Jaulas) en los Automóviles deportivos Federados para competir en la Provincia de Córdoba.

La normativa que rige la materia a nivel internacional es el Anexo J del Código Deportivo Internacional y el mismo dispone en su art. 8 dentro del acápite **"Estructura de Seguridad"**, punto 8.1 "Generalidades" "…La instalación de una estructura de seguridad es obligatoria (…) b. Homologada o certificada por una ADN de acuerdo a los reglamentos de homologación para estructuras de seguridad: Se debe presentar a los Comisarios Técnicos de la competición una copia original del documento o certificado de homologación aprobado por la ADN y firmado por técnicos cualificados que representen al fabricante.".

La resolución, dispone que **"los técnicos cualificados"** deben ser profesionales con incumbencia para esta actividad (Ingenieros Mecánicos, Electromecánicos y Automotrices), resolviendo una preocupación que fue planteada por las autoridades de la FRAD Córdoba al ver que Profesionales y Técnicos de ramas variadas certificaban estas estructuras vitales para la seguridad de los competidores.

Mas allá de resolver una problemática de incumbencias, la Res. 11/2019 CIEC fue el inicio de una etapa de trabajo en conjunto entre los Ingenieros Especialistas y las autoridades deportivas del rubro automovilístico, en miras de la mejora continua, la seguridad y la igualdad de condiciones para competir.

## **9. CONCLUSIONES**

En el trabajo presentado se intentó hacer una reseña de los primeros 2 años de trabajo en equipo de más 20 profesionales que actualmente integran activamente la Comisión de Transporte del Colegio de Ingenieros Especialistas de Córdoba, aportando en forma desinteresada y solidaria la experiencia de cada uno de sus integrantes a desarrollos técnicos que mejoren las condiciones de seguridad vial en el territorio provincial y generando estrechos vínculos con las autoridades nacionales que regulan la actividad en todo el País.

Muchos de los temas planteados aun significan un desafío para la Comisión de Transporte del CIEC, teniendo en cuenta que durante los últimos 10 años la burocracia administrativa Nacional, centralizada en la Ciudad de Buenos Aire y la falta de transparencia por parte de los funcionarios públicos que administran las áreas del Ministerio de Transporte donde se deben efectuar los tramites indicados, dificultan la democratización de estas actividades y demoran la aplicación de

soluciones prácticas y seguras a las modificaciones y reparaciones de vehículos en el resto del territorio nacional más allá de la av. General Paz.

Estamos convencidos de que la participación de los Ingenieros Mecánicos en este rubro será un gran aporte a la sociedad previniendo muertes en accidentes de tránsito causados por fallas mecánicas en vehículos.

## **10. REFERENCIAS**

[1[\]http://servicios.infoleg.gob.ar/infolegInternet/anexos/30000-34999/30389/dto779-1995](http://servicios.infoleg.gob.ar/infolegInternet/anexos/30000-34999/30389/dto779-1995-anexo1.htm) [anexo1.htm](http://servicios.infoleg.gob.ar/infolegInternet/anexos/30000-34999/30389/dto779-1995-anexo1.htm)

[2]Especificación Técnica para la Certificación de la aptitud técnica de Talleres de Montaje para GNC – NAG 408

[3] Resolución 1254/2018 - MINISTERIO DE EDUCACIÓN

[4] DNRPA – NORMAS TÉCNICO-REGISTRALES TITULO 2 – CAPITLULO 3 – Tramites Varios.

[5] Propuesta enviada por el CIEC 10 de junio de 2019 a ENARGAS

[6] Decreto Reglamentario 32/2018 del Ministerio de Transporte de la Nación

[7] Procedimiento de Inspección y Elaboración de Informe Técnico para Certificación de Seguridad Vehicular para Trailers O1 – ANSV.

[8] Disposición 364/2020 - DI-2020-364-APN-ANSV#MTR

[9] Ley Nacional 24449 – Ley de Transito

**Nota:** Toda la documentación y citada en el presente trabajo podrá ser solicitada al email: comisiondetransporte.ciec@gmail.com

# Diseño y Proyecto de Componentes y Máquinas

**C O N V O C A T O R I A 2 0 2 0**

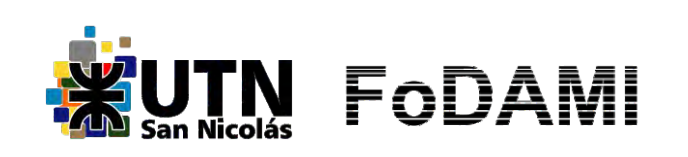

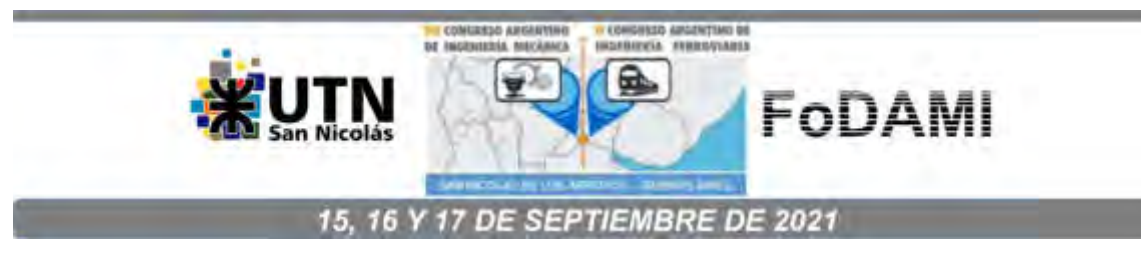

# **APLICACIONES DEL MÉTODO DE CÁLCULO PARA DIMENSIONAR**  DENTADOS DE ENGRANAJES DEL AUTOR TRIER Y PRESTACIONES **OBTENIDAS**

#### Mirassou Horacio Martín

Facultad Regional General Pacheco, Universidad Tecnológica Nacional Departamento de Ingeniería Mecánica Hipólito Irigoyen 288, General Pacheco (B1617FRP), Buenos Aires, Argentina Correo-e: hmirassou@docentes.frgp.utn.edu.ar hmmirassou@yahoo.com

#### RESUMEN

Este trabajo es la continuación de otro cuyo título es "Diseño y cálculo de cajas de engranajes especiales para barcos areneros y prestaciones obtenidas" presentado en el Sexto Congreso Argentino de Ingeniería Mecánica VI CAIM 2018 e incluido en las memorias del congreso.

Ese trabajo incluye una síntesis del método de cálculo de la norma AGMA 218.01 (1982) para la evaluación de la resistencia a la flexión y al picado (pitting) de dientes de engranajes rectos y helicoidales.

En este trabajo se expone simplificado el método de cálculo para dimensionar dentados de engranajes, de ejes paralelos y ruedas cilíndricas de acero, del autor Ing. Trier (1946), para potencias y velocidades de giro aproximadamente constantes. Se adaptaron sus ecuaciones para expresar las tensiones en [MPa], las originales utilizan [kgf/cm<sup>2</sup> ].

El proceso de cálculo es notablemente más simple que el de las normas AGMA, DIN o ISO actuales, eso permite ahorrar tiempo.

Se presentan cálculos según el método de Trier de los dentados de cuatro ejemplos de cajas de engranajes que transmiten potencias entre 170 y 650 CV, con velocidades tangenciales entre 8,4 y 12 m/s en sus diámetros primitivos. Esas cajas fueron diseñadas, construidas e instaladas en Argentina en 1974, 1984, 1999 y 2013, actualmente están en condiciones de funcionar, en algunas se renovaron piñón y corona, en otras están los originales, se tiene registro de sus vidas útiles medidas en horas de funcionamiento.

De ese modo se pueden comparar las prestaciones obtenidas con las hipótesis de cálculo de dimensionamiento. En general los resultados superaron las expectativas.

En el trabajo anterior presentado al VI CAIM 2018 se exponen datos de las mismas cuatro cajas de engranajes, con cálculos según AGMA 218.01 de los dentados de dos de ellas, de modo que es posible comparar esos cálculos con los realizados según Trier.

Palabras Claves: Engranajes, Cálculo, Dimensionamiento, Trier.

## 1. INTRODUCCIÓN

Este trabajo es la continuación de [1], de modo que la primera página de la Introducción de [1] es común a ambos. La bibliografía [2-13] consultada para este trabajo es igual a la de [1], aunque en otro orden, con el agregado de [14] y [15]. En la Sección 2 se expone el método del autor Trier [6] para dimensionar dentados de engranajes. El método se presenta simplificado y adaptado para expresar las tensiones en [MPa] con la notación definida a continuación. En la Subsección 1.1 se repite la notación utilizada en [1], que está basada en la norma [8], incluso la notación de C<sub>G</sub>. En la Subsección 1.2 se presenta una notación nueva para las variables adicionales utilizadas por Trier [6], algunas en [8] no se utilizan y por lo tanto tampoco en [1].

#### 1.1. Notación de variables utilizadas basada en la norma AGMA 218.01

 $C =$  distancia entre ejes  $d =$  diámetro primitivo piñón  $D =$  diámetro primitivo corona  $mn =$  módulo normal do = diámetro exterior piñón  $Do =$  diámetro exterior corona  $N$  = cantidad de dientes  $n$  = velocidad de rotación  $W_t$  = fuerza tangencial transmitida  $m_G = N_G / N_P$  = relación de reducción (o multiplicación) subíndices: P = piñón ; G = corona  $P =$  potencia  $F =$  ancho de cara de la rueda más angosta (medida en forma paralela a su eje)  $T =$  torque  $\phi_n =$  ángulo de presión normal del perfil del diente (los más utilizados: 20<sup>°</sup> y 15<sup>°</sup>) Vt = velocidad tangencial en diámetro primitivo [m/s]  $H_B$  = dureza Brinell de un material  $E$  = módulo de elasticidad de un material [MPa]  $\Psi$ s = ángulo de hélice en diámetro primitivo  $C_G = N_G / (N_G \pm N_P)$  = factor de relación de transmisión (+ : corona exterior, - : corona interior)

#### 1.2. Notación adaptada de variables adicionales utilizadas en el método de Trier

Sa = tensión de flexión admisible a fatiga sin impacto [MPa] (es  $\sigma_{\text{adm}}$  definida en [6] pág. 152) Sut = resistencia a la tracción de un material [MPa]  $f = F / m n$  = relación entre F y mn  $kb =$  tensión de flexión admisible real del dentado [MPa]  $\hbar =$  factor de velocidad tangencial A = valor numérico función de la exactitud del dentado  $[m/s]$  N<sub>n</sub> = N / (cos<sup>3</sup> $\psi$ s) = N equivalente  $y =$  factor de forma de diente recto  $y_n =$  factor de forma de diente inclinado  $kr =$  coeficiente de presión de rodadura [MPa] h = vida útil en horas de funcionamiento

#### 1.3. Relación entre la resistencia a la tracción (Sut) de un acero y su dureza Brinell

La Ecuación (1), válida para la mayoría de los aceros, se presenta en [14] pág. 132. Sut se expresa en [N/mm<sup>2</sup> ], esto es, [MPa]. La Ecuación (2), tomada de [3] pág. 72, es semejante.

$$
S_{ut} = 3.45 \cdot H_B \tag{1}
$$

$$
S_{ut} = 3,45 \cdot H_B \pm 0,2 \cdot H_B \tag{2}
$$

La Tabla 2-3 de [3] pág. 73 muestra conversiones aproximadas entre escalas de dureza Brinell, Vickers y Rockwell para aceros, y sus resistencias a la tracción aproximadas.

## 2. MÉTODO DE TRIER PARA DIMENSIONAR Y VERIFICAR DENTADOS DE ENGRANAJES

Se expone el método para engranajes cilíndricos de ejes paralelos con torque y velocidad de giro aprox. constantes, cuyos materiales son aceros bonificados, normalizados o recocidos en toda su masa, con durezas entre 95 y 320 Brinell, según el rango dado en la Tabla 5 de [6] pág. 153. Se trabajó algebraicamente para que las tensiones y presiones se expresen en [MPa], dado que en el texto original [6] las fuerzas se expresan en kilogramos fuerza [kgf]. La potencia P a transmitir se expresa en CV, de acuerdo a la relación: 1 CV = 75 kgf.m/s = 735,5 N.m/s.

#### 2.1. Cálculo de los dientes basado en su resistencia a la flexión

Se deben definir Sut, Sa y kb para el piñón y la corona, según sus materiales. Para eso se deben definir las durezas Brinell  $H_B$  de cada material. Con las Ecuaciones (1) o (2) se define Sut para cada material. Para cálculos a flexión de dentados con endurecimiento superficial,  $H_B$  es la dureza del núcleo bajo la capa dura. Sa se calcula multiplicando a Sut por un factor función de la clase de flexión aplicada al diente, la cual puede ser repetida o alternante. La flexión es repetida en las ruedas simples que siempre giran en un mismo sentido, de modo que en cada diente el esfuerzo de tracción en su base siempre ocurre de un mismo lado. La flexión es alternante en ruedas intermedias, de modo que en cada diente el esfuerzo de tracción en su base ocurre en ambos lados en cada vuelta de la rueda. En esos casos el efecto de fatiga es más grave. En otros casos posibles ruedas simples pueden girar en ambos sentidos transmitiendo potencia en distintos instantes, entonces en cada diente el esfuerzo de tracción en su base ocurre en ambos lados, estos casos pueden considerarse junto con los de flexión alternante. Luego Sa se calcula con las Ecuaciones (3) y (4), que constituyen una síntesis de parte de lo expuesto en [6] en las págs. 152 a 155, y en la Tabla 5 pág. 153.

Para flexión alternante corresponde: Sa = 
$$
(0,18 a 0,20)
$$
. S<sub>ut</sub> (3)

Para flexión repetida corresponde: 
$$
S_a = (0,24 a 0,26)
$$
.  $S_{ut}$  (4)

El cálculo de kb se realiza multiplicando a Sa por un factor de velocidad  $f_v$ , el cual se calcula con la Ecuación (5), dada en [6] pág. 151.

$$
f_V = A / (A + Vt) \tag{5}
$$

A es un valor numérico función de la exactitud del dentado y de la calidad del montaje, y los posibles efectos dinámicos, como las vibraciones y sacudidas, etc. En [6] pág. 152 se expresa: valor de A entre 3 y 6 m/s para engranajes utilizados en la industria, con engranajes de la mejor calidad se puede adoptar:  $A = 10$  m/s. Luego  $kb$  se calcula con la Ecuación (6), de [6] pág. 151.

$$
kb = fv \cdot Sa \tag{6}
$$

En el dimensionamiento de un nuevo sistema de engranajes se debe estimar un valor de  $Vt$ para ingresarlo a la Ecuación (5). Para eso se puede trabajar por iteración con varias aproximaciones hasta definir las dimensiones definitivas de las ruedas. En los casos comunes se considera un sistema formado por un piñón y una corona con cantidad de dientes  $N_P$  y  $N_G$ .

De la Tabla 1 se obtiene el factor de forma y para cada uno en función de  $N_P$  y  $N_G$ , de modo directo si es diente recto. Si el diente es inclinado se debe calcular Nn (según Subsección 1.2) para piñón y corona, con esos valores se ingresa a la Tabla 1 y se obtiene  $\gamma_n$  para cada uno. La Tabla 1 está tomada de la Tabla 4 de [6] pág.150. Notación: cp indica dentado con penetración.

| N  | $\phi n = 20^{\circ}$ | $dn = 15^{\circ}$ | N  | $\Phi n = 20^{\circ}$ | $\Phi n = 15^{\circ}$ | Ν            | $dn = 20^{\circ}$ | $\Phi n = 15^{\circ}$<br>Y |
|----|-----------------------|-------------------|----|-----------------------|-----------------------|--------------|-------------------|----------------------------|
|    |                       |                   |    |                       |                       |              |                   |                            |
| 11 | 13,75 co              |                   | 20 | 10,31                 | 12,35 cp              | 50           | 8,36              | 9,96                       |
| 12 | 13,07 co              | 15,50 ср          | 21 | 10.13                 | 12,15 cp              | 60           | 8,17              | 9,72                       |
| 13 | 12,50 со              | 14,83 ср          | 23 | 9,85                  | 11,82cp               | 75           | 7,98              | 9,45                       |
| 14 | 12.01                 | 14,27 ср          | 25 | 9,62                  | 11.55                 | 100          | 7,82              | 9,18                       |
| 15 | 11,6                  | 13,80 ср          | 27 | 9,42                  | 11,32                 | 150          | 7,65              | 8,89                       |
| 16 | 11,26                 | 13,46 ср          | 30 | 9,17                  | 11,02                 | 300          | 7,5               | 8,59                       |
| 17 | 10.96                 | 13,10 ср          | 34 | 8,92                  | 10,7                  | infinito     | 7,37              | 8,3                        |
| 18 | 10,72                 | 12,83 ср          | 38 | 8,72                  | 10,46                 | (cremallera) |                   |                            |

Tabla 1. Factor de forma del diente ɣ

Se debe definir la relación geométrica f (según Subsección 1.2), cuando F y mn se conocen, o según un criterio basado en la experiencia cuando se dimensiona un dentado nuevo. En general el valor de f está limitado por la exactitud que pueda lograrse en el perfil de los dientes y en los apoyos, y por la rigidez y paralelismo de los ejes. Para dientes rectos en los mejores casos f puede valer hasta 16. Con dientes inclinados existen casos de f entre 30 y 36.

#### 2.1.1 Ecuaciones para calcular el módulo normal necesario para resistir la flexión

La Ecuación (7), adaptación de una ecuación dada en [6] pág. 156, permite determinar el módulo normal mn (en mm) de un dentado recto para resistir el efecto de la flexión:

$$
m_n^3 = \frac{4,5.10^6.P.\gamma}{f.N.n.k_b}
$$
 (7)

La Ecuación (8), adaptación de una ecuación dada en [6] pág. 167, permite determinar el módulo normal  $mn$  (en mm) de un dentado inclinado para resistir el efecto de la flexión:

$$
m_n^3 = \frac{3.10^6 P \cdot \gamma_n \cdot \cos \psi_s}{f \cdot N \cdot n \cdot k_b}
$$
 (8)

donde:  $P =$  Potencia transmitida en CV,  $n =$  velocidad de rotación en r.p.m.,  $k_b$  en MPa.

Se debe realizar un cálculo de  $m_n$  para el piñón y otro para la corona, cada uno con sus datos:  $\gamma$  (o  $\gamma_n$ ), N, n, kb, luego se debe considerar el mayor mn obtenido. Esto cuando la corona tiene dentado exterior. Trier [6] pág. 150 explica que para las coronas con dentado interior no es necesario recalcular su resistencia a la flexión, dado que por su forma sus dientes son más resistentes que los de una cremallera, solamente se debe calcular la resistencia a la flexión de los dientes del piñón. Esto se cumple cuando la resistencia  $S_{ut}$  del material de la corona es mayor al 72% de la resistencia Sut del material del piñón, según [6] pág. 145.

#### 2.2. Cálculo de los dientes basado en su resistencia a la presión de rodadura y duración

Las Ecuaciones (9) y (10), adaptaciones de ecuaciones dadas en [6] págs. 158 y 169, permiten dimensionar el módulo mn (en mm), cuando los materiales del piñón y la corona son aceros.

$$
k_r = \frac{1670.H_B^2}{E(n.h)^{0.333}}
$$
\n(9)

$$
m_n^3 = \frac{28,1.10^6 \cdot P(\cos \psi_s)^4}{N_P^2 \cdot f.n_P.k_r \cdot \text{sen}(2\phi_n)C_G}
$$
 (10)

donde:  $P$  = Potencia transmitida en CV,  $n$  = velocidad de rotación en r.p.m., E y  $kr$  en MPa. Para dimensionar un sistema de engranajes se debe definir h: duración deseada en cantidad de horas de funcionamiento, o vida útil. En las Ecuaciones (9) y (10) se ingresan los datos del piñón: n<sub>P</sub>, E<sub>P</sub>, H<sub>BP</sub>, N<sub>P</sub>. El valor obtenido de kr es igual en los dientes del piñón y de la corona. Por otro lado, cuando dimensiones y materiales de un sistema de engranajes están definidos, se pueden utilizar las Ecuaciones (11) y (12), deducidas (operando algebraicamente) de las Ecuaciones (9) y (10), para estimar la vida útil  $h$  en cantidad de horas.

$$
k_r = \frac{28,1.10^6 \cdot P \cdot (\cos \psi_s)^4}{N_P^2 \cdot f \cdot n_P \cdot m_n^3 \cdot \text{sen}(2\phi_n) C_G}
$$
(11)

$$
h = \frac{1}{n} \left( \frac{1670.H_B^2}{E.k_r} \right)^3
$$
 (12)

En la Ecuación (11) se ingresan los datos  $N_P$ ,  $n_P$  del piñón para calcular  $kr$ , cuyo valor es igual en dientes de piñón y corona. En la ecuación (12) se ingresan los datos n, E, H<sub>B</sub> del piñón, para calcular su vida útil h, y los datos n,  $E$ ,  $H_B$  de la corona, para calcular su vida útil h. Cuando se dimensiona también es conveniente realizar esta verificación luego de utilizar la Ecuación (10). En dentados con endurecimiento superficial,  $H_B$  es la dureza de la capa dura. Las Ecuaciones (3) a (12) son aplicables cuando la lubricación de los engranajes es adecuada.

#### 3. EJEMPLOS DE DIMENSIONAMIENTO DE DENTADOS Y PRESTACIONES OBTENIDAS

Se presentan 4 ejemplos de cajas de engranajes diseñadas y construidas en Argentina en años pasados. En [1] se presentan estos mismos 4 ejemplos, en otro orden. De ese modo se puede comparar el método de Trier con el de AGMA 218.01 y evaluar las prestaciones obtenidas con estas cajas reales. Las 3 últimas cajas mostradas fueron diseñadas con el método de Trier. El caso 1 es de diseño más reciente realizado por otros diseñadores, aquí se lo verifica con el método de Trier. En todos los casos es:  $\Phi_n$  = 20°, E = 206.000 MPa (en piñones y coronas).

#### 3.1. Ejemplo 1: Caja multiplicadora construida e instalada en el año 2013

Se muestra en las Figuras 1a y 2a. Son dos cajas de engranajes gemelas. Datos principales:

 $N_P = 34$  |  $N_G = 53$  |  $m_G = N_G / N_P = 1,56$  |  $P = 650$  CV |  $n_G = 365$  rpm |  $n_P = 570$  rpm |  $mn = 8$  |  $F$  $= 160$  |  $\Psi$ s = 14° 50' | d = 281,38 | D = 438,61 | T<sub>P</sub> = 8010 Nm | T<sub>G</sub> = 12500 Nm | Wt = 57000 N |  $Vt = 8,4$  m/s | Material del piñón: acero SAE 3115 cementado dureza superficial mínima 57 HRC | Material de la corona: acero SAE 8620 cementado dureza superficial mínima 56 HRC | Dentado tallado por generación y rectificado luego del tratamiento térmico | Calidad de transmisión AGMA aprox. Qv = 8 | Lubricación y refrigeración: el aceite de la caja pasa por un radiador, ubicado a 2 m de la caja, enfriado con un ventilador accionado por un motor eléctrico de 2 CV que también acciona la bomba de engranajes, con el aceite que retorna se realiza lubricación forzada sobre la zona de engrane de los dientes. Volumen total de aceite: 30 litros.

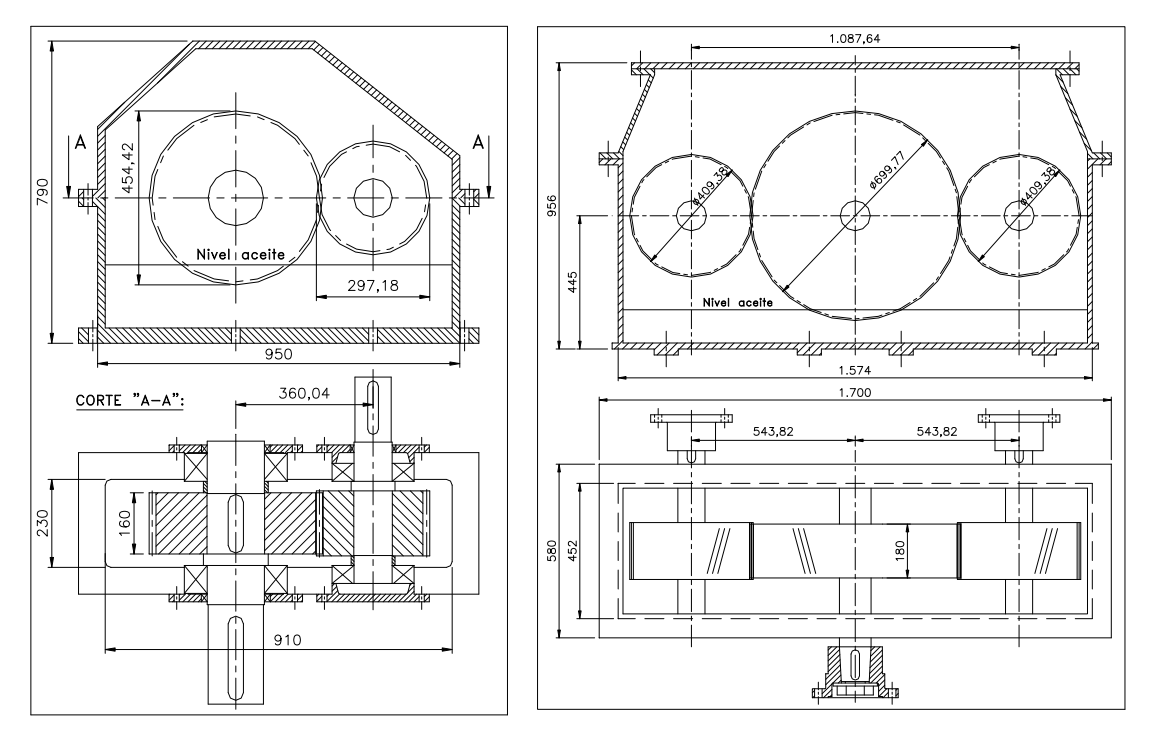

Figura 1: (a) caja de engranajes del Ejemplo 1; (b) caja de engranajes del Ejemplo 2

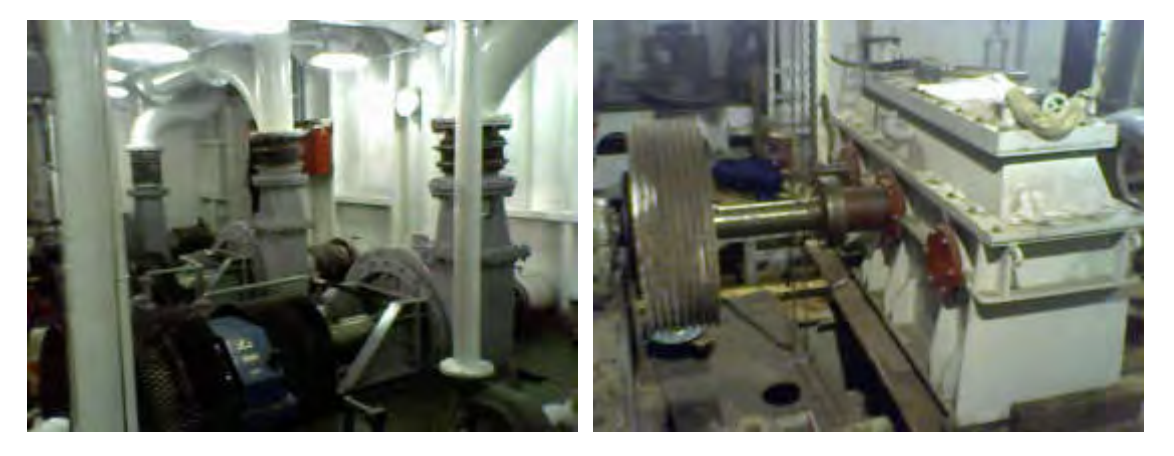

 Figura 2: (a) caja de engranajes del Ejemplo 1; (b) caja de engranajes del Ejemplo 2 Aplicación del método de Trier para dimensionar el módulo normal  $mn$ , se inicia definiendo:  $N_P = 34 | N_G = 53 | H_{BP} = 600 | H_{BG} = 580 | f = 20 | \Psi_S = 14^{\circ} 50' | n_P = 570$  rpm  $| P = 650$  CV.

Según [15] pág. 376, para aceros aleados cementados como los utilizados, la resistencia del núcleo central se puede estimar de modo conservador en:  $\textit{Sut}_P = 1000 \text{ MPa}$  |  $\textit{Sut}_G = 1000 \text{ MPa}$ Las ruedas siempre giran en un mismo sentido, entonces en los dientes la flexión es repetida. Con Sut de piñón y corona, de la Ecuación (4) resulta:  $S_{\theta P}$  = 260 MPa | Sa $_G$  = 260 MPa Luego de realizar varias aproximaciones, se definió la velocidad tangencial:  $V_t = 8.4$  m/s Para la Ecuación (5), considerando el dentado rectificado, se estimó: A = 5 m/s =>  $r = 0.373$ Con Sa de piñón y corona, de la Ecuación (6) resulta:  $k_{bp} = 97$  MPa |  $k_{bg} = 97$  MPa De la definición dada en Subsección 1.2:  $N_n = N / (cos^3 \Psi_s)$ , resulta:  $N_{np} = 37 / N_{nG} = 58$ De la Tabla 1, en función de Nn<sub>P</sub> y Nn<sub>G</sub>, resulta:  $\gamma_{nP} = 8.77 | \gamma_{nG} = 8.21$ Introduciendo los datos del piñón en la Ecuación (8) resulta:  $mn_P = 7,61$  mm Introduciendo los datos de la corona en la Ecuación (8) resulta:  $m_{nG} = 7,45$  mm Se definió:  $mn = 8$  mm, de eso resulta:  $d = 281.38$  | D = 438,61 | F = 160 | Vt = 8.4 m/s  $C_{G}$ = N<sub>G</sub>/(N<sub>G</sub>+N<sub>P</sub>) = 0, 6092 | Introduciendo datos en la Ecuación (11) resulta:  $kr = 6.03$  MPa  $(H_{BP} = 600$ ;  $H_{BG} = 589$ ) de la Ecuación (12) resulta:  $h_P = 198.800$  horas |  $h_G = 253.300$  horas Estas cajas han trabajado desde diciembre 2013 hasta marzo 2020, 20.000 horas aprox., 9 horas diarias casi todos los días. Las bombas de refoulado que accionan demandan 380 CV. Las cajas se diseñaron para transmitir 650 CV previendo un posible reemplazo de las bombas.

## 3.2. Ejemplo 2: Caja multiplicadora construida e instalada en el año 1974

Se muestra en las Figuras 1b y 2b. Esta caja es única, es el Ejemplo 4 en [1]. Trabajó varios años en un barco arenero, se estima durante aprox. 30.000 horas, luego permaneció guardada. Actualmente está instalada en otro barco arenero, el cual está siendo reformado. Con corona y piñones originales, se cambiaron los rodamientos. El motor diesel de 330 CV a 320 rpm acciona el eje de la corona, los ejes de los piñones accionan bombas de refoulado que demandan aprox. 170 CV y 150 CV cada una, con sus ejes girando a 553 rpm, datos:  $N_P$  = 70 |  $N_G$  = 121 |  $m_G$  =  $N_G$  /  $N_P$  = 1,73 |  $mn$  = 5,5 |  $\Psi_s$  = 15° |  $V_{Do}$  = 11,73 m/s | C = 543,8 mm (entre ejes de corona y piñón) |  $2.C = 1087,6$  mm. Se diseñó con gran distancia entre ejes de piñones para permitir colocar las bombas juntas. Dentado tallado por generación sin rectificado posterior. Material de los piñones: acero SAE 1045 (dureza aprox. 180 HB). Corona construida con una llanta rolada de acero SAE 1045 (dureza aprox. 180 HB) unida con soldadura a dos discos, y estos unidos con soldadura a un núcleo montado a su eje. Volumen de aceite: 70 l. Aplicación del método de Trier para dimensionar el módulo normal  $mn$ , se inicia definiendo:  $N_P$  = 70 |  $N_G$  = 121 |  $H_{BP}$  = 180 |  $H_{BG}$  = 180 |  $f$  = 32 |  $\Phi_p$  = 20° |  $\Psi_s$  = 15° |  $n_P$  = 553 rpm | P = 170 CV. Con H<sub>B</sub> de piñón y corona, de la Ecuación (1) resulta:  $Sute = 621$  MPa |  $Sute = 621$  MPa Las ruedas siempre giran en un mismo sentido, entonces la flexión es repetida. Con Sut de piñón y corona, de la Ecuación (4) resulta:  $S_{ap}$  = 155,2 MPa | Sa<sub>G</sub> = 155,2 MPa Luego de realizar varias aproximaciones, se definió la velocidad tangencial:  $V_t$  = 11,54 m/s Para la Ecuación (5), con criterio conservador, se estimó:  $A = 4$  m/s =>  $f_v = 0,2574$ 

Con Sa de piñón y corona, de la Ecuación (6) resulta:  $k_{bp} = 40$  MPa |  $kb_G = 40$  MPa De la definición dada en Subsección 1.2:  $N_n = N / (cos^3 \Psi s)$ , resulta:  $N_{n_P} = 77 | N_{n_G} = 134$ De la Tabla 1, en función de Nn<sub>P</sub> y Nn<sub>G</sub>, resulta:  $\gamma_{nP} = 7.97 \mid \gamma_{nG} = 7.70$ Introduciendo los datos del piñón en la Ecuación (8) resulta:  $m_{\text{PP}} = 4.30$  mm Introduciendo los datos de la corona en la Ecuación (8) resulta:  $m_{0} = 4.25$  mm Se definió:  $mn = 5.5$  mm, de eso resulta:  $d = 398,58 | D = 688,98 | F = 176 | Vt = 11,54$  m/s Se definió: F = 180 mm, de eso resulta:  $f = F/mn = 32,72 | C<sub>G</sub> = N<sub>G</sub> / (N<sub>G</sub> + N<sub>P</sub>) = 0,6335079$ Introduciendo datos en la Ecuación (11) resulta:  $kr = 0.692$  MPa Introduciendo datos en la Ecuación (12) resulta:  $h_P = 99.000$  horas |  $h_G = 85.600$  horas En cada giro, los dientes de la corona trabajan dos veces, entonces  $h<sub>G</sub>$  se reduce a la mitad del valor calculado con la Ecuación (12) para un caso simple de un piñón y una corona.

#### 3.3. Ejemplo 3: Caja reductora construida e instalada en el año 1984

Este caso es el Ejemplo 3 en [1]. Su configuración es semejante a la mostrada en la Figura 3. Esta caja es única y está instalada en la planta terrestre de una empresa arenera. El piñón y la corona originales funcionaron durante aprox. 27 años, fueron reemplazados por un piñón y corona fabricados en 2011; 27 años tienen 9861 días y aprox. 79.000 hs con 8 hs/día de trabajo. Los dientes de piñón y corona estaban en buen estado, el reemplazo fue motivado por otra causa. Datos principales:  $N_P = 26$  |  $N_G = 77$  |  $m_G = N_G / N_P = 2,96$  | P = 190 CV |  $n_P = 1700$ rpm  $|n_G = 574$  rpm  $|m_H = 5 | F = 145 | \Psi_s = 15^{\circ} | d = 134,58 | D = 398,58 | T_P = 785$  Nm  $|T_G =$ 2325 Nm | Wt = 11665 N | Vt = 11,98 m/s | Vdo = 12,86 m/s | VDo = 12,28 m/s | Material del piñón: acero SAE 4140 bonificado dureza superficial aprox. 270 Brinell | Material de la corona: acero SAE 1045 normalizado dureza superficial 180 a 200 Brinell | Dentado tallado por generación sin rectificado posterior | Calidad de transmisión AGMA aprox. Qv = 8 | Lubricación y refrigeración: el aceite de la caja es salpicado por los dientes de la corona. Vol. aceite: 35 l. Aplicación del método de Trier para dimensionar el módulo normal  $mn$ , se inicia definiendo:  $N_P = 26 | N_G = 77 | H_{BP} = 270 | H_{BG} = 180 | f = 29 | \Phi_n = 20^{\circ} | \Psi_s = 15^{\circ} | n_P = 1700$  rpm  $| P = 190$  CV. Con  $H_B$  de piñón y corona, de la Ecuación (1) resulta:  $S_{\mu\nu}$  = 931,5 MPa |  $S_{\mu\nu}$  = 621 MPa Las ruedas siempre giran en un mismo sentido, entonces en los dientes la flexión es repetida. Con Sut de piñón y corona, de la Ecuación (4) resulta:  $S_{ap} = 232.8$  MPa | Sa<sub>G</sub> = 155,2 MPa Luego de realizar varias aproximaciones, se definió la velocidad tangencial:  $V_t$  = 11,98 m/s Para la Ecuación (5), con criterio conservador, se estimó:  $A = 4$  m/s =>  $f_v = 0,2503$ Con Sa de piñón y corona, de la Ecuación (6) resulta:  $kb_P = 58,2$  MPa |  $kb_G = 38,8$  MPa De la definición dada en Subsección 1.2:  $N_n = N / (\cos^3 \Psi_s)$ , resulta:  $N_{np} = 29 / N_{nG} = 85$ De la Tabla 1, en función de Nn<sub>P</sub> y Nn<sub>G</sub>, resulta:  $y_{p} = 9.25 | y_{nG} = 7.92$ Introduciendo los datos del piñón en la Ecuación (8) resulta:  $mn_P = 4,09$  mm Introduciendo los datos de la corona en la Ecuación (8) resulta:  $m_{\text{fl}} = 4.45$  mm Se definió:  $mn = 5$  mm, de eso resulta:  $d = 134,58$  |  $D = 398,58$  |  $F = 145$  |  $V_t = 11,98$  m/s

 $C_G = N_G / (N_G + N_P) = 0.7475728$  | Introduciendo datos en la Ecuación (11) es:  $kr = 2.321$  MPa Introduciendo datos en la Ecuación (12) resulta:  $h<sub>P</sub>$  = 9.728 horas |  $h<sub>G</sub>$  = 2.530 horas Si se considera:  $H_{BG} = 200$ , resulta:  $h_G = 4.760$  horas | Las vidas útiles de las ruedas superaron los valores calculados, la del piñón más de 8 veces, y la de la corona más de 16 veces (con  $H_{BG}$  = 200). Es probable que esta prestación pudo lograrse gracias a una buena lubricación. En este caso el cálculo de la vida útil según Trier resultó ser muy conservador. Por otro lado, se pueden observar estas características: a) el montaje cónico de la corona con el eje elimina todo huelgo posible, en comparación con un montaje cilíndrico, b) luego del tallado de los dientes no se realizaron tratamientos térmicos que pudieran causar deformaciones.

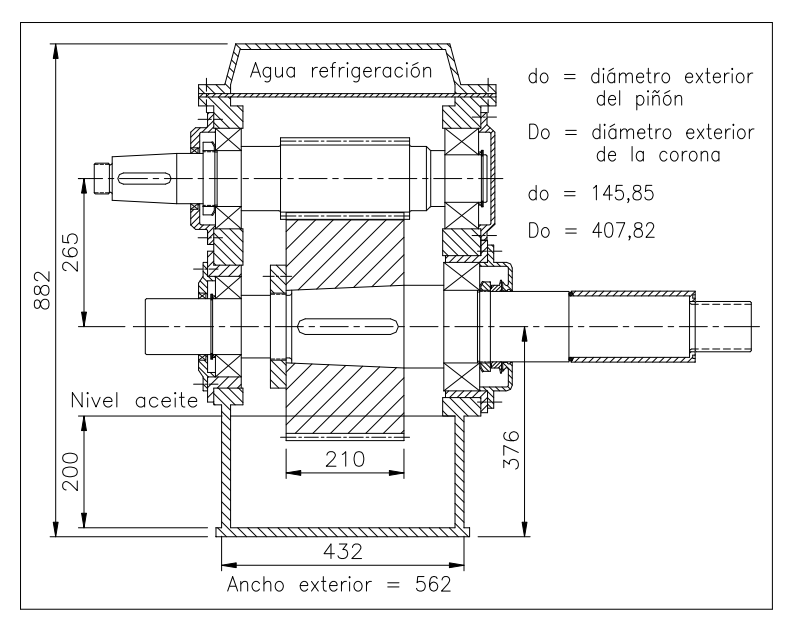

#### 3.4. Ejemplo 4: Caja reductora construida e instalada en el año 1999

Figura 3: vista en corte longitudinal central de la caja de engranajes del Ejemplo 4

Este caso es el Ejemplo 2 en [1]. La caja es simétrica respecto de un plano longitudinal central. El eje-piñón está ubicado arriba de la corona. Se fabricaron e instalaron 2 cajas gemelas, para impulsar 2 bombas de refoulado gemelas, en un barco arenero. Comenzaron a trabajar en el año 2000, todos los días aprox. 8 hs. Hasta el año 2019 transcurrieron aprox. 19 años, esto es 6.939 días, aprox. 53.000 horas de trabajo (los barcos deben detenerse a veces para tareas de mantenimiento). En una de las cajas están el piñón y la corona originales, en la otra fueron reemplazados luego de aprox. 35.000 horas de trabajo. Datos principales:  $N_P = 22 | N_G = 65 |$  $m_G = N_G / N_P = 2.95$  | P = 340 CV |  $n_P$  = 1660 rpm |  $n_G$  = 562 rpm |  $mn = 6$  | F = 210 |  $\Psi_s$  = 10<sup>o</sup> |  $d = 134,04$  | D = 396,02 | T<sub>P</sub> = 1440 Nm | T<sub>G</sub> = 4250 Nm | Wt = 21464 N | Vt = 11,65 m/s | Vdo = 12,68 m/s | VDo = 12 m/s | Material del piñón: acero SAE 4140 bonificado dureza superficial aprox. 270 Brinell | Material de la corona: acero SAE 1045 normalizado dureza superficial 180 a 200 Brinell | Dentado tallado por generación sin rectificado posterior | Calidad de transmisión AGMA aprox. Qv = 8 | Lubricación y refrigeración: el aceite de la caja es salpicado por los

dientes de la corona, no se utiliza lubricación forzada, dada la alta velocidad VDo (extremo de diente corona) el aceite lubrica los dientes y transfiere calor a la placa superior refrigerada por agua, que circula por un laberinto de placas. Volumen total de aceite: 42 litros. Aplicación del método de Trier para dimensionar el módulo normal m<sub>n</sub>, se inicia definiendo:  $NP = 22$  | NG = 65 | H<sub>BP</sub> = 270 | H<sub>BG</sub> = 180 | f = 35 |  $\Phi_n$  = 20° |  $\Psi_s$  = 10° | n<sub>P</sub> = 1660 rpm | P = 340 CV Con  $H_B$  de piñón y corona, de la Ecuación (1) resulta:  $Sute = 931,5$  MPa | Sut<sub>G</sub> = 621 MPa Las ruedas siempre giran en un mismo sentido, entonces en los dientes la flexión es repetida. Con Sut de piñón y corona, de la Ecuación (4) resulta:  $\text{Sa}_P = 232,8 \text{ MPa} | \text{Sa}_G = 155,2 \text{ MPa}$ Luego de realizar varias aproximaciones, se definió la velocidad tangencial:  $V_t$  = 11,65 m/s Para la Ecuación (5), con criterio conservador, se estimó:  $A = 4$  m/s =>  $f_v = 0.2556$ Con Sa de piñón y corona, de la Ecuación (6) resulta:  $kb_P = 59.5$  MPa |  $kb_G = 39.6$  MPa De la definición dada en Subsección 1.2:  $N_n = N / (cos^3 \Psi_s)$ , resulta:  $N_{np} = 23 / N_{ng} = 68$ De la Tabla 1, en función de Nn<sub>P</sub> y Nn<sub>G</sub>, resulta:  $\gamma_{nP} = 9.85 | \gamma_{nG} = 8.07$ Introduciendo los datos del piñón en la Ecuación (8) resulta:  $mn_P = 5.07$  mm Introduciendo los datos de la corona en la Ecuación (8) resulta:  $m_{\text{ng}} = 5.43 \text{ mm}$ Se definió:  $mn = 6$  mm, de eso resulta:  $d = 134,04$  |  $D = 396,02$  |  $F = 210$  |  $Vt = 11,65$  m/s  $C_G = N_G / (N_G + N_P) = 0.7471264$  | Cálculo de la vida útil h estimada en cantidad de horas: Introduciendo datos en la Ecuación (11) resulta:  $kr = 3.0795$  MPa Introduciendo datos en la Ecuación (12) resulta:  $h<sub>P</sub> = 4.265$  horas |  $h<sub>G</sub> = 1.106$  horas Si se considera:  $H_{BG} = 200$ , resulta:  $h_G = 2.081$  horas Las vidas útiles de las ruedas superaron los valores calculados, la del piñón más de 12 veces, y la de la corona más de 25 veces (con  $H_{BG} = 200$ ), en una caja. En la otra caja, más de 8 y 16

#### 4. ANEXO. DEDUCCIÓN DE LAS ECUACIONES (7) A (12)

#### 4.1 Equivalencia entre la notación original de Trier y la adoptada en este trabajo

veces, respectivamente. Son aplicables los mismos comentarios realizados en el Ejemplo 3.

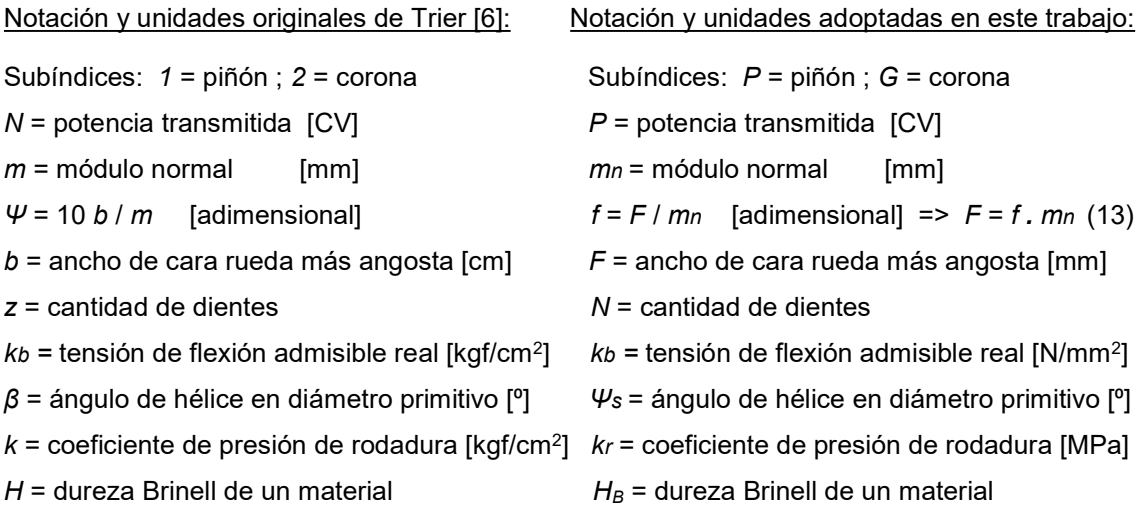

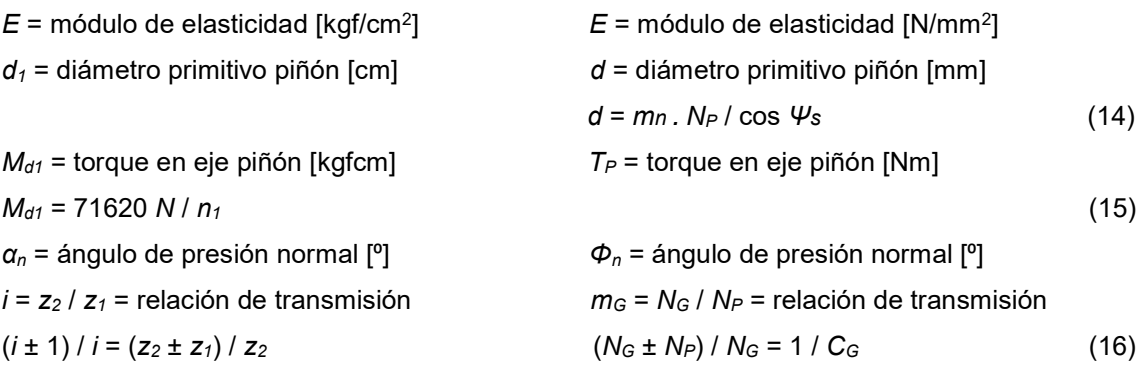

Nota: la ecuación (14) es válida para dentado sin corrección.

#### 4.2. Deducción de las Ecuaciónes (7) a (12)

La Ecuación (7) se deduce de la última ecuación de la Sección 11 de [6] pág. 156 transcripta abajo (notación original). Con esa ecuación se calcula  $m$  en mm con los datos en las unidades previstas en [6]. Se elevaron al cubo ambos miembros para obtener la Ecuación (17).

$$
m = 35,7 \cdot \left(\frac{1000.N.\gamma}{\psi.z.n.k_b}\right)^{0,333} = 357 \cdot \left(\frac{N.\gamma}{\psi.z.n.k_b}\right)^{0,333} \Rightarrow m^3 = 357^3 \cdot \left(\frac{N.\gamma}{\psi.z.n.k_b}\right) \tag{17}
$$

Cambio en Ecuación (17) de la notación original de [6] a la notación adoptada en este trabajo:

$$
m_n^3 = \frac{357^3.P.\gamma}{f.N.n.k_b.10,197162} = \frac{4,462.10^6.P.\gamma}{f.N.n.k_b} \approx \frac{4,5.10^6.P.\gamma}{f.N.n.k_b}
$$
(18)

Los miembros primero y último de la Ecuación (18) forman la Ecuación (7). En el segundo miembro de la Ecuación (18) el número divisor 10,197162 se agregó para compensar el cambio de unidades de kb dado que se cumple la relación (según norma ISO 80000 Anexo C):

 $[kgf/cm^2] = 9,80665$  [N] / (100 [mm<sup>2</sup>]) => [N/mm<sup>2</sup>] = 10,197162 [kgf/cm<sup>2</sup>]  $(19)$ 

La Ecuación (8) se deduce de la última ecuación de la pág. 167 Sección 17 de [6] transcripta abajo (notación original). Se elevaron al cubo ambos miembros para obtener la Ecuación (20).

$$
m_n = 35,7 \left( \frac{1000.N.\gamma_n.\cos\beta}{1,5.\psi.z.n.k_b} \right)^{0,333} \quad \Rightarrow \quad m_n^3 = 357^3 \left( \frac{N.\gamma_n.\cos\beta}{1,5.\psi.z.n.k_b} \right) \tag{20}
$$

Cambio en Ecuación (20) de la notación original de [6] a la notación adoptada en este trabajo:

$$
m_n^3 = \frac{357^3 P \cdot \gamma_n \cdot \cos \psi_s}{1,5 \cdot f \cdot N \cdot n \cdot k_b \cdot 10,197162} = \frac{2,975.10^6 P \cdot \gamma_n \cdot \cos \psi_s}{f \cdot N \cdot n \cdot k_b} \cong \frac{3.10^6 P \cdot \gamma_n \cdot \cos \psi_s}{f \cdot N \cdot n \cdot k_b}
$$
(21)

Los miembros primero y último de la Ecuación (21) forman la Ecuación (8). En el segundo miembro de la Ecuación (21) el número divisor 10,197162 se agregó para compensar el cambio de unidades de kb del mismo modo que se hizo con la Ecuación (18).

La Ecuación (9) se deduce de dos ecuaciones de [6]: la última de la pág. 158 y la ecuación de W dada en esa misma página, transcriptas abajo (notación original).

$$
W = n.h.60 / 1000000 = W^{0,333} = (n.h)^{0,333} / 25,54364
$$
 (22)

$$
k = \frac{6800.H^2}{E.W^{0,333}} = \frac{6800.H^2.25,54364}{E.(n.h)^{0,333}} = \frac{173696,8.H^2}{E.(n.h)^{0,333}}
$$
(23)

Cambio en Ecuación (23) de la notación original de [6] a la notación adoptada en este trabajo:

$$
k_r = \frac{173696,8.H_B^2}{10,197162^2.E.(n.h)^{0,333}} = \frac{1670,45.H_B^2}{E.(n.h)^{0,333}} \approx \frac{1670.H_B^2}{E.(n.h)^{0,333}}
$$
(24)

Los miembros primero y último de la Ecuación (24) forman la Ecuación (9). En el segundo miembro de la Ecuación (24) el número divisor 10,197162<sup>2</sup> se agregó para compensar el cambio de unidades de E y de kr del mismo modo que se hizo con las Ecuaciones (18) y (21).

La Ecuación (10) se deduce de la segunda ecuación de la pág. 169 de [6], transcripta abajo (notación original). Esta ecuación relaciona variables de engranajes de diente inclinado.

$$
b.d_1^2 = \frac{4.M_{d1} \cdot \cos^2 \beta}{k \cdot \sin(2\alpha_n)} \left(\frac{i+1}{i}\right) = \frac{4.71620.N \cdot \cos^2 \beta}{n_1.k \cdot \sin(2\alpha_n)} \left(\frac{i+1}{i}\right)
$$
(25)

La quinta ecuación de la pág. 159 de [6] es semejante para diente recto, se transcribe abajo.

$$
b.d_1^2 = \frac{4.M_{d1}}{k\text{.sen}(2\alpha_n)} \left(\frac{i\pm 1}{i}\right) = \frac{4.71620.N}{n_1.k\text{.sen}(2\alpha_n)} \left(\frac{i\pm 1}{i}\right) = \frac{286480.N}{n_1.k\text{.sen}(2\alpha_n)} \left(\frac{i\pm 1}{i}\right) \tag{26}
$$

En las Ecuaciones (25) y (26) se reemplazó  $M_{d1}$  por el segundo miembro de la Ecuación (15). La expresión entre paréntesis de las Ecuaciones (25) y (26) es igual a 1/ $C_G$  según la Ecuación (16). Cambio en Ecuación (25) de notación original de [6] por notación adoptada en este trabajo considerando Ecuaciones (13), (14) y (16):

$$
0.001.f.mn.(Np.mn)2 = \frac{286480.P. \cos^4 \psi_s}{np.10,197162.kr.sen(2\phin)} \left(\frac{1}{C_G}\right)
$$
 (27)

En el primer miembro de la Ecuación (27) el coeficiente 0,001 compensa el cambio de unidad de m en cm a mn en mm, y en el segundo miembro el número divisor 10,197162 compensa el cambio de unidad de *k* en [kgf/cm²] a *k<sub>r</sub>* en [N/mm²]. Despejando *m*nª se obtiene:

$$
m_n^3 = \frac{28094091.P.\cos^4 \psi_s}{N_P^2.f.n_P.k_r.\text{sen}(2\phi_n)} \left(\frac{1}{C_G}\right) \cong \frac{28,1.10^6.P.\cos^4 \psi_s}{N_P^2.f.n_P.k_r.\text{sen}(2\phi_n)} \left(\frac{1}{C_G}\right)
$$
(28)

Los miembros primero y último de la Ecuación (28) forman la Ecuación (10).

La Ecuación (11) se deduce de la Ecuación (10), que es igual a la Ecuación (28), pasando multiplicando al primer miembro a  $k_r$  y pasando dividiendo al segundo miembro a  $m n^3$ .

La Ecuación (12) se deduce de la Ecuación (9), que es igual a la Ecuación (24), pasando dividiendo al segundo miembro a  $k_r$  , pasando multiplicando al primer miembro a  $h^{0,333}$  y luego elevando al cubo a ambos miembros de la ecuación.

## 5. CONCLUSIONES

En los cuatro ejemplos presentados se demuestra la efectividad del método de Trier en esos casos, principalmente en el dimensionamiento a flexión. En los ejemplos tercero y cuarto la vida útil real superó muchas veces a la vida útil calculada (basada en la resistencia a la presión de rodadura) posiblemente por una buena lubricación con el uso de aceites de extrema presión para transmisiones, y por el régimen de velocidad constante con períodos de descanso.

En el diseño de nuevos engranajes de ruedas cilíndricas y ejes paralelos, cuando el torque y la velocidad de giro son aprox. constantes y los materiales de las ruedas son aceros, es posible iniciar el proceso de diseño aplicando el método de Trier, cuya simplicidad permite ahorrar tiempo, y luego verificar los resultados con las normas AGMA, DIN o ISO vigentes.

#### 6. REFERENCIAS

[1] Mirassou H.M. Diseño y cálculo de cajas de engranajes especiales para barcos areneros y prestaciones obtenidas. Sexto Congreso Argentino de Ingeniería Mecánica VI CAIM 2018, ISBN 978-987-46987-0-4, 10 al 12 de Octubre de 2018, San Miguel de Tucumán.

[2] Tedeschi P. Proyecto de máquinas, 2ª Edición. EUDEBA, Buenos Aires, 1979.

[3] Norton R.L. Diseño de máquinas. Prentice Hall, México, 1999.

[4] SAE Gear and Spline Technical Committee. Gear Design, Manufacturing and Inspection Manual AE-15. Society of Automotive Engineers Inc., USA, 1990.

[5] ANSI/AGMA 110.04-1980. Nomenclature of Gear Tooth Failure Modes. American Gear Manufacturers Association, USA, 1986 (Reaffirmed 1989).

[6] Trier H. Trazado y cálculo de las ruedas dentadas. Editorial Labor, Buenos Aires, 1946.

[7] Shigley J.E., Mischke C. Diseño en Ingeniería Mecánica, 5<sup>ª</sup> Ed. McGraw-Hill, México, 1990.

[8] AGMA 218.01. Standard for Rating the Pitting Resistance and Bending Strength of Spur and Helical Involute Gear Teeth. American Gear Manufacturers Association, USA, 1982.

[9] Budynas R.G., Nisbett J.K. Diseño en Ingeniería Mecánica de Shigley, 8ª Edición. McGraw-Hill, México, 2008.

[10] Budynas R.G., Nisbett J.K. Shigley's Mechanical Engineering Design, Ninth Edition. McGraw-Hill, USA, 2011.

[11] ANSI/AGMA 2001-D04. Fundamental Rating Factors and Calculation Methods for Involute Spur and Helical Gear Teeth. American Gear Manufacturers Association, USA, 2004.

[12] Faires V.M. Diseño de elementos de máquinas. Montaner y Simón, España, 1977.

[13] Townsend D.P. Dudley's Gear Handbook, Second edition. McGraw-Hill, USA, 1992.

[14] Callister W.D. Jr. Materials Science and Engineering An Introduction, Third Edition. John Wiley & Sons, USA, 1994.

[15] Apraiz Barreiro J. Tratamientos térmicos de los aceros, 8ª Edición. Editorial Dossat, España, 1985.

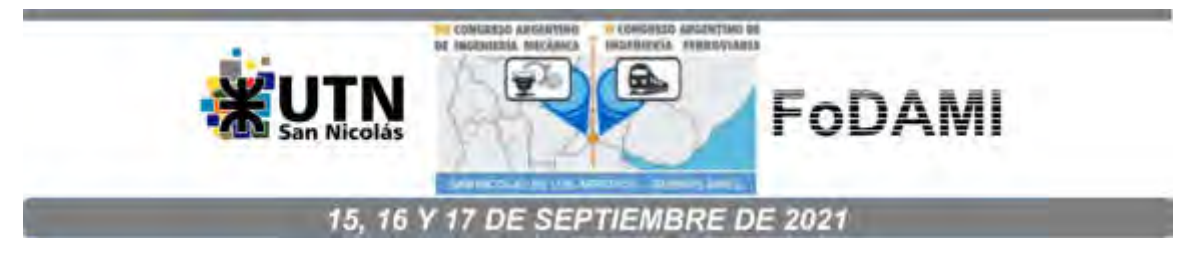

# **Metodología para la sustitución de un motor de combustión interna por un motor eléctrico para la conversión de un vehículo impulsado por motor de combustión interna (VIMCI) en un vehículo de tracción eléctrica impulsado con baterías de Litio (VTEIL).**

# **Ing. Gaston Pary<sup>1</sup> , Ing. Tomas Martiarena<sup>1</sup>**

<sup>1</sup>UIDET Ingeniería Aplicada en Mecánica y Electromecánica (IAME), Facultad de Ingeniería, Universidad Nacional de La Plata Calle 48 esq. 117, La Plata, Argentina gaston.pary@ing.unlp.edu.ar

# **Resumen**

La aparición de los vehículos impulsados por motores eléctricos se remonta a mediados del siglo XIX, siendo incluso anteriores a los automóviles equipados con motores de combustión interna alternativos (MCIA).

Los MCIA modernos han sido el método de propulsión dominante por más de 100 años, componiendo casi la totalidad de los sistemas de transporte de pasajeros y cargas.

En la actualidad existen desarrollos de vehículos eléctricos de diversas automotrices con prestaciones similares a los equipados con MCIA. Sin embargo, el poder adquisitivo de la media poblacional de nuestro país es insuficiente para adquirir esa tecnología, por lo que es de esperar que un porcentaje de los vehículos utilizados actualmente sean convertidos a tracción eléctrica con un costo menor.

En el presente trabajo, se efectuó el montaje de un motor eléctrico sobre dos vehículos que fueron anteriormente impulsados por MCIA. Dichos motores se encontraban montados en los respectivos vehículos con diferentes orientaciones (longitudinal y transversal), por lo que la disposición de los componentes en cada vano motor debió ser diferente.

Se realizó un relevamiento dimensional de ambas cajas de velocidades, como así también de los soportes de motor originales con el objetivo de reutilizarlos en el montaje del nuevo sistema de propulsión. Se confeccionó un diseño preliminar de dos soluciones acoplar el motor y los sistemas de transmisión como así también las estructuras de montaje de los conjuntos en los vehículos, contemplando los esfuerzos a los que estarán sometidas. Luego de etapas de refinamiento, en las que se debieron encontrar soluciones a diversas problemáticas, se obtuvo el diseño final garantizando el correcto funcionamiento del impulsor y sistema de transmisión, como así también posibilitar la ubicación de baterías y sistemas auxiliares para lograr la distribución de pesos deseada. Finalmente, se realizó la construcción del diseño optimo y el montaje en los vehículos.

**Palabras clave:** Vehículo, eléctrico, litio, diseño.

## **1. INTRODUCCIÓN**

Este proyecto se enmarca en un programa de desarrollo de las tecnologías de control de baterías de litio en vehículos terrestres. La Facultad de Ingeniería de la Universidad Nacional de La Palta se encuentra trabajando en la temática desde fines de 2009. En aquel entonces, con colaboración con la CIC, se desarrolló una motocicleta eléctrica, a la cual se le reemplazaron las baterías originales de plomo ácido por baterías de Litio.

Este programa, denominado UNILITIO, ha contado con la colaboración de distintos laboratorios de la Facultad de Ingeniería de la UNLP como CTA, IAME, GEMA. A la fecha de esta publicación el programa cuenta con varios desarrollos que se mencionan a continuación:

2009 - Moto elétrica con baterías de Litio: El ing. Garaventta realizó el desarrollo del sistema de carga y el montaje de las baterías en una moto de marca "Lucky Lion"

2012 - Triciclo eléctrico con baterías de Litio: El ing. Garaventta, confecciona el sistema de tracción eléctrica y el pack de batería. El ing. Menghini realiza la construcción de la estructura y suspensión. En esta tarea participa el ing. Martiarena como alumno (tesis de grado), asistiendo en el diseño CAD. Este triciclo cubre la distancia La Plata – Mar del Plata con una sola carga de baterías, circulando por la RN 2 en el año 2012.

2016 - Eco-bus: Se adquieren 2 minibuses para realizar un circuito por el bosque de la ciudad de La Plata. Se reemplazan las baterías de plomo ácido originales por baterías de Litio.

Actualmente se encuentra en desarrollo la construcción de un minibús eléctrico para fortalecer la flota de minibuses que opera en el bosque de la ciudad de La Plata.

La decisión de investigar sobre esta tecnología tiene que ver con lo estratégico del recurso con el que cuenta la Argentina. El 75% de las reservas conocidas de Litio del mundo se encuentran en una zona comprendida entre Argentina, Bolivia y Chile. Las baterías de Litio son mundialmente conocidas por su alta capacidad y su bajo peso, es decir, su alta densidad energética. Si la creencia de que el mundo avanza hacia el auto eléctrico es cierta, es lógico pensar que el Litio se convertirá en un recurso estratégico y no solo para Argentina, Chile o Bolivia.

El objetivo de este trabajo es el diseño y proyecto de los componentes necesarios para montar un motor eléctrico en un vehículo de gran producción, Volkswagen Gol Trend, con la finalidad de su conversión para ser impulsado por energía eléctrica. A su vez, se realizó un trabajo similar sobre un vehículo de la misma marca, pero de un modelo anterior, Volkswagen Gol

Power. Se presentará el análisis llevado a cabo durante ambos procesos, indicando las diferencias mínimas entre ambos proyectos.

## **2. PROYECTO DE COMPONENTES**

## **2.1 Búsqueda de información**

Antes de iniciar el proceso de diseño se realizó un relevamiento regional, nacional y mundial de los desarrollos existentes sobre la misma temática. Esto fue de gran utilidad para ampliar el entendimiento del problema técnico, incorporando las enseñanzas de otros proyectos, delinear los limitantes y las áreas más problemáticas. A nivel regional existen conversiones a tracción eléctrica desarrollados por Universidades Nacionales, pero ninguno incorporaba el almacenamiento de energía en baterías de Litio.

## **2.2 Desmontaje de sistemas originales**

Previo a comenzar el desarme del vehículo original se realizó la medición de su peso total, por eje y por laterales, con la finalidad de ser comparada su distribución de pesos original con la lograda una vez que la conversión es finalizada.

Con el fin de evaluar los anclajes originales, como así también el espacio disponible para el montaje del motor eléctrico y sus accesorios se desmontó el motor de combustión interna original y sus periféricos.

Se conservó el sistema de transmisión original, ya que el montaje del motor eléctrico se realizó sobre la caja de cambios original de cada vehículo.

## **2.3 Medición y diseño**

Gracias al aporte del Ing. Menghini (UIDET GEMA del Departamento de Aeronáutica), fue posible la verificación dimensional de diferentes componentes y su ubicación en el compartimiento del motor.

La verificación se realizó a partir de la utilización de un instrumento de medición, llamado brazo faro. Esta herramienta permite medir y registrar posición de puntos en el espacio, y a partir de dichos puntos generar planos. También es capaz de registrar circunferencias a partir del registro de determinada cantidad de puntos sobre el contorno de esta.

Se realizó la medición del perímetro de la carcasa de la caja de velocidades respecto del centro de la directa, dimensiones fundamentales para la sujeción del motor, como así también de la vinculación de este con el sistema de transmisión. A su vez, se determinó la distancia en los tres ejes cartesianos entre el plano de la caja de velocidades anteriormente descripto y el anclaje original del motor de combustión interna, con la finalidad de reutilizar el mismo como soporte del nuevo conjunto. Otra dimensión de importancia relevada en esta instancia fue la separación entre el eje del motor y la directa del sistema de transmisión, a partir de la cual se determinó la longitud total del acople utilizado para la transmisión de movimiento.

En la Figura 1 se presenta una de las mediciones anteriormente detalladas, realizadas con el brazo faro.

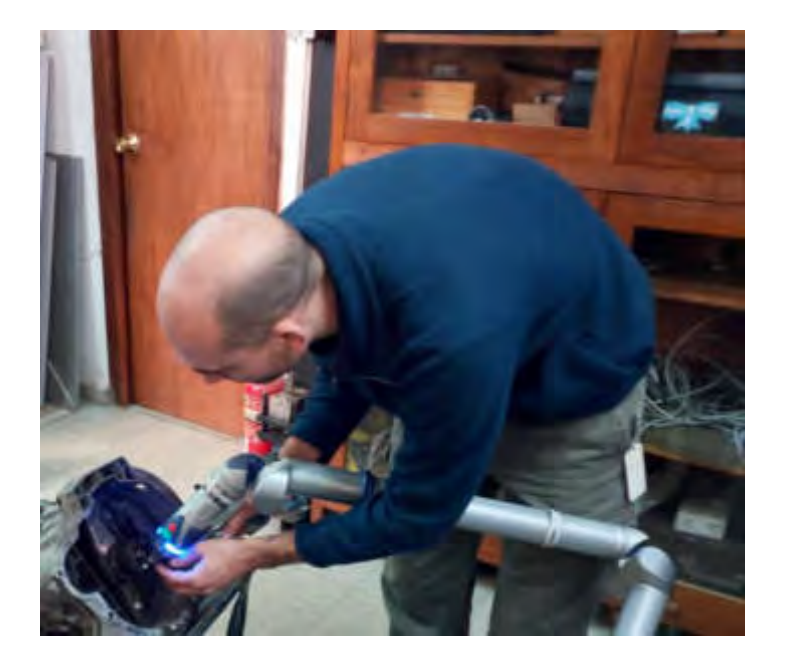

Figura1 Relevamiento dimensional de la caja de velocidades del Volkswagen Gol Power.

Finalizado el relevamiento dimensional se continúo con el diseño de cada uno de los componentes.

#### **2.3.1 Acople motor eléctrico con caja de velocidades**

Para ambos vehículos se diseñó un sistema similar, con la diferencia de la geometría del perímetro de la carcasa de embrague de la caja de velocidades. Debido a esta diferencia los agujeros de fijación y ubicación del centro de la directa difieren entre ambos modelos. El acoplamiento diseñado consiste en una placa de Acero AISI 1020, que vincula los anclajes del motor eléctrico con la caja de velocidades. El diseño de este componente es fundamental y se requiere de gran precisión en las mediciones realizadas, de modo que se garantice la perfecta alineación entre los ejes a vincular. En ejemplo del acoplamiento diseñado se muestra en la Figura 2.

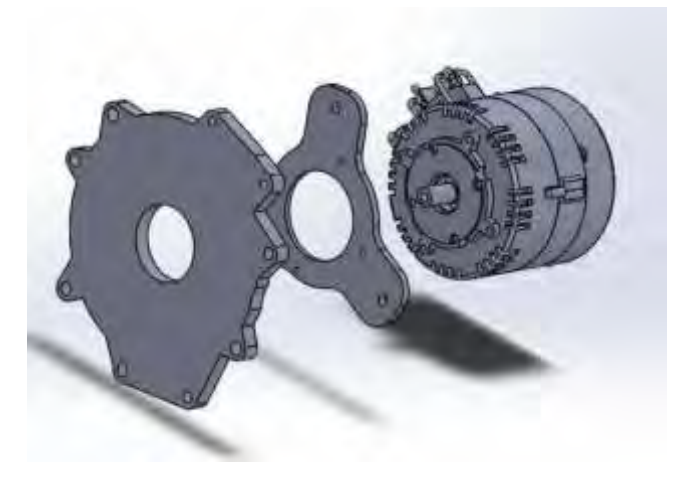

Figura 2 Diseño de montaje de motor eléctrico en caja de velocidades de Volkswagen Gol Trend

## **2.3.2 Soporte del conjunto motor eléctrico-caja de velocidades**

Como se mencionó en un apartado anterior, se diseñaron para ambos casos soportes a ser montados en los soportes de motor originales. La diferencia entre ambos vehículos para el diseño de este componente radica en la disposición de su motor y sistema de transmisión original. En el automóvil Gol Power el motor de combustión interna está dispuesto de manera longitudinal, mientras que en el Gol Trend se ubica transversalmente. En la Figura 3 se presentan los soportes diseñados para el Volkswagen Gol Power.

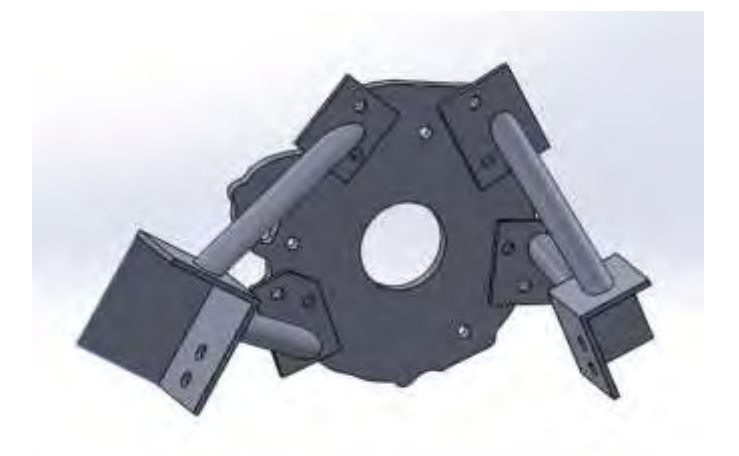

Figura 3 Soportes diseñados para vincular motor eléctrico y caja de velocidades a la carrocería.

## **2.3.3 Acople de transmisión de motor a caja de velocidades**

Para esta vinculación se utilizó como base un acoplamiento elástico, con la finalidad de absorber posibles impactos durante el arranque. Los acoples comerciales presentan cubos simétricos con agujeros H7. Sin embargo, para este proyecto se rediseñó el acople para que uno de sus cubos posea el estriado correspondiente para ser montado en la directa de la caja de velocidades. Las directas de ambas cajas de velocidades estaban maquinadas con el mismo estriado, por lo que no hay diferencias en los acoples para ambos vehículos. En la Figura 4 se muestra uno de los acoples comerciales tomados como base para el acoplamiento.

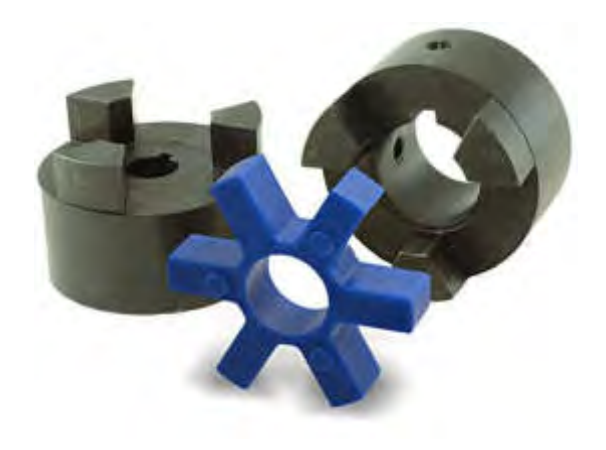

Figura 4 Acople elástico Serie Loejoy Tiplo L

## **2.4 Fabricación de piezas**

Una vez identificadas las piezas que serán necesarias incorporar, se procedió a la fabricación de estas.

## **2.4.1 Acople motor eléctrico con caja de velocidades**

Este acople está compuesto por dos elementos, como se presentó en la Figura 2, una placa y una brida de sujeción. La placa en su perímetro respeta la misma geometría que la caja de velocidades. Posee orificios coincidentes con los de la caja de velocidades, para generar una unión abulonada. Esta placa tiene la función de garantizar la alineación axial entre los ejes de motor y caja de velocidades. En su centro se realizó un agujero de diámetro 50% mayor al diámetro exterior de los cubos del acoplamiento de transmisión, para un montaje sencillo del mismo.

Así como la medición, el proceso de corte debe ser lo suficientemente preciso para garantizar la correcta vinculación de los componentes. Por esta razón, la tecnología de corte utilizada fue corte por chorro de agua (Waterjet). El espesor de esta placa es de 5/16 pulgadas. Sin

embargo, este espesor no es suficiente para lograr la separación deseada entre los planos frontales de los ejes. Para lograr esa separación se diseñó la brida con el espesor correspondiente.

La brida de sujeción de motor permite extraer el motor con facilidad, dado que se vincula con la placa de fijación por medio de tres espárragos de fácil acceso. Este esquema permite mayor mantenibilidad, reduciendo los tiempos necesarios de reparación en caso de falla del motor. Sin esta brida, la alineación y ajuste del motor serían una tarea prácticamente imposible de llevar a cabo. El espesor de la brida para ambos casos es de 5/8 de pulgadas.

En la Figura 5 se muestra el montaje de la placa y brida que componen la vinculación estática entre motor eléctrico y caja de velocidades.

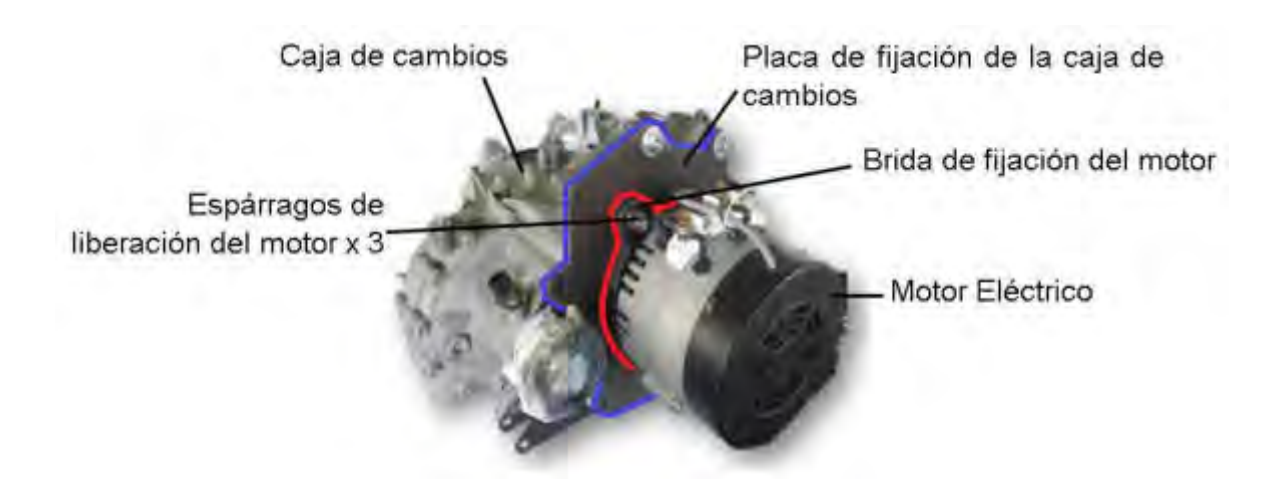

Figura 5 Acople entre motor eléctrico y caja de velocidades para Volkswagen Gol Trend.

## **2.4.2 Soporte del conjunto motor eléctrico-caja de velocidades**

Una vez vinculados los motores eléctricos a las correspondientes cajas de velocidades se realizó el montaje del conjunto en el vehículo, verificando la correcta nivelación del conjunto y corroborando las mediciones realizadas previamente. Una vez realizada dicha verificación, se fabricaron los soportes del conjunto hasta los soportes de motor originales.

A continuación, se muestran los soportes de motor fabricados para cada vehículo (Figura 6-7).
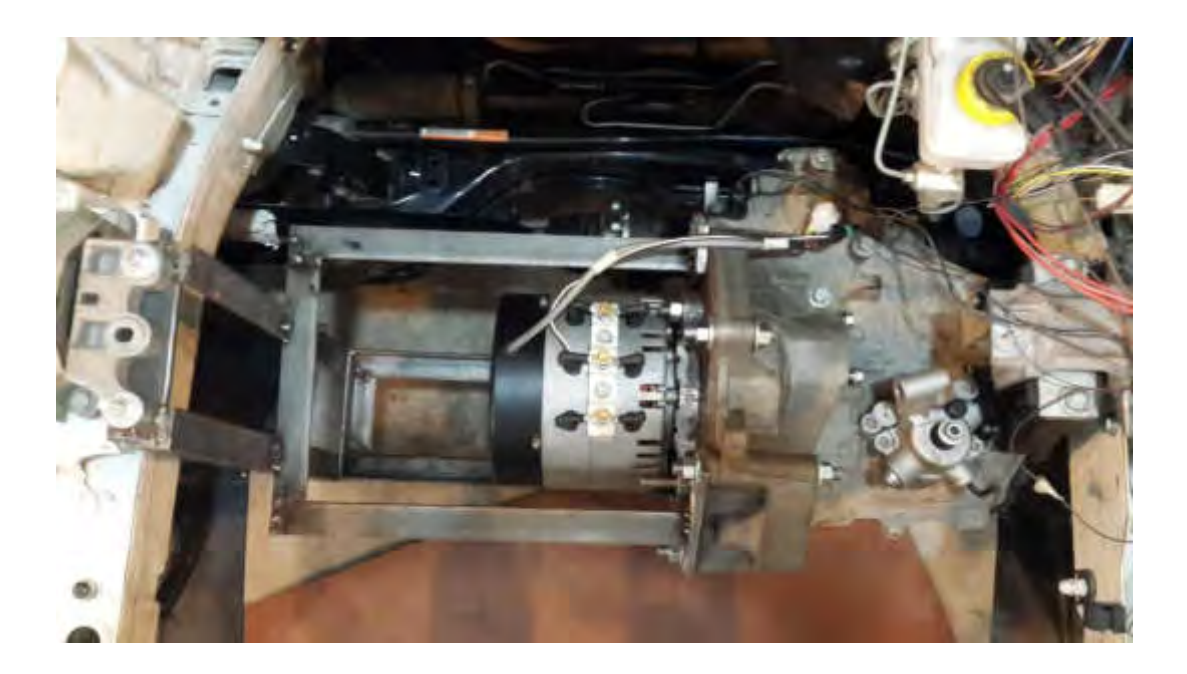

Figura 6 Soporte de motor eléctrico para Volkswagen Gol Trend.

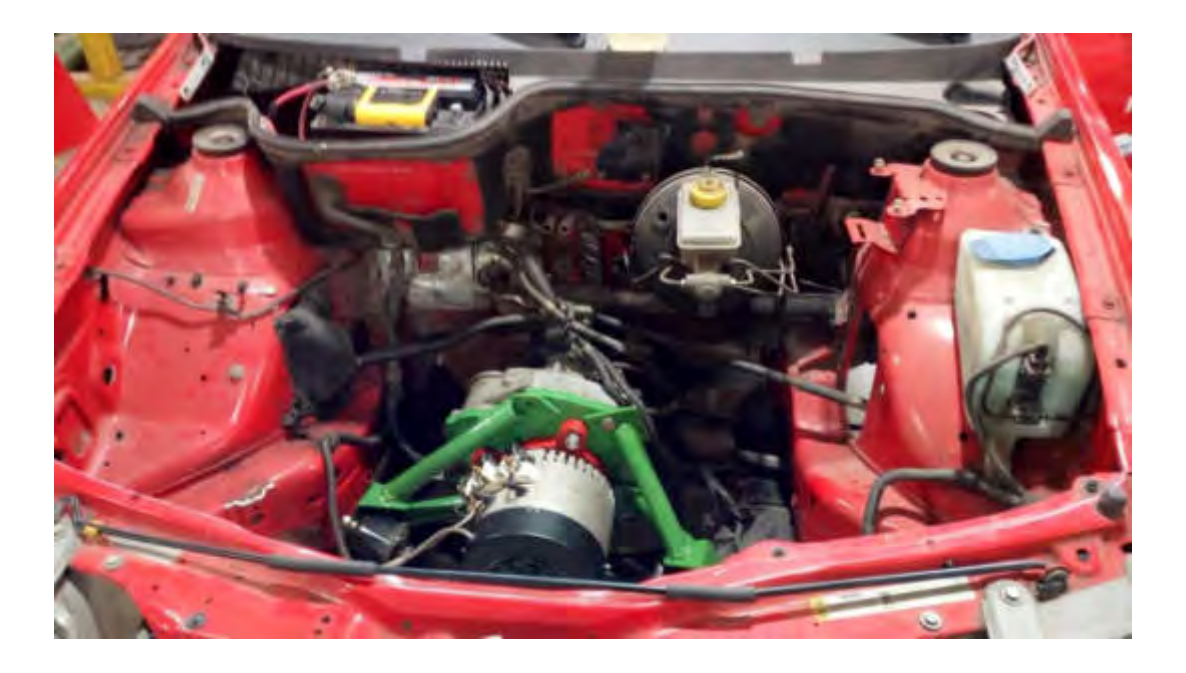

Figura 7 Soporte de motor eléctrico para Volkswagen Gol Power

#### **2.4.3 Acople de transmisión de motor a caja de velocidades**

Se adquirió un acople comercial y se mecanizó uno de sus cubos para realizar el montaje, mediante un ajuste con apriete, de un buje con el estriado interno correspondiente a la vinculación con la directa de la caja de velocidades. En las Figura 8-9 se presentan vistas anterior y posterior del acople finalizado, respectivamente.

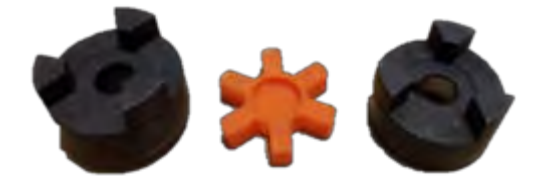

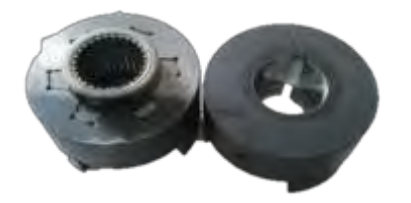

Figura 8 Vista anterior del acople. Figura 9 Vista posterior del acople.

#### **2.4.4 Caja de baterías y soportes**

Habiendo concretado el montaje del nuevo sistema de propulsión, se logró relevar el espacio remanente disponible para el montaje de los conjuntos de baterías que alimentan el nuevo motor. Es necesario disponer de elementos que brinden soporte y protección a las baterías. Las baterías están compuestas por 26 celdas dimensión conocida. Estas celdas pueden ser divididas en grupos, siempre y cuando la cantidad de celdas de cada grupo sumen un número par. Esto es para simplificar el control de carga y descarga y. La cantidad de grupos debe ser mínima para disminuir la cantidad de estructuras independientes. Otro condicionamiento que existe es el espacio disponible dentro vano motor de cada vehículo. Se proyectó instalar las baterías en el compartimiento de motor ya que, de ese modo, se conservó la distribución de pesos original del vehículo. Teniendo todo esto en consideración, se dispuso el agrupamiento de las celdas en dos conjuntos de trece unidades para el modelo Gol Trend y cuatro conjuntos de seis unidades para el modelo Gol Power.

La distribución y montaje final de los conjuntos de batrías para cada modelo de vehículo se presenta en las Figura 10--11

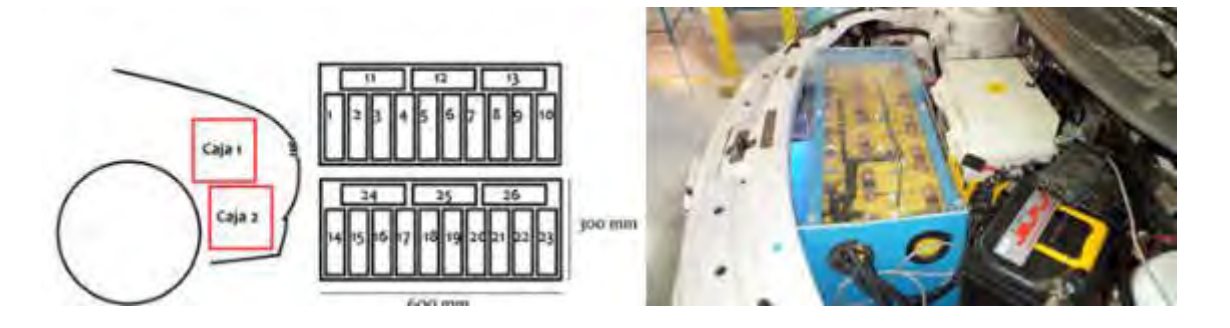

Figura 10: Esquema de disposición de cajas, batería y agrupamiento de estas en Gol Trend.

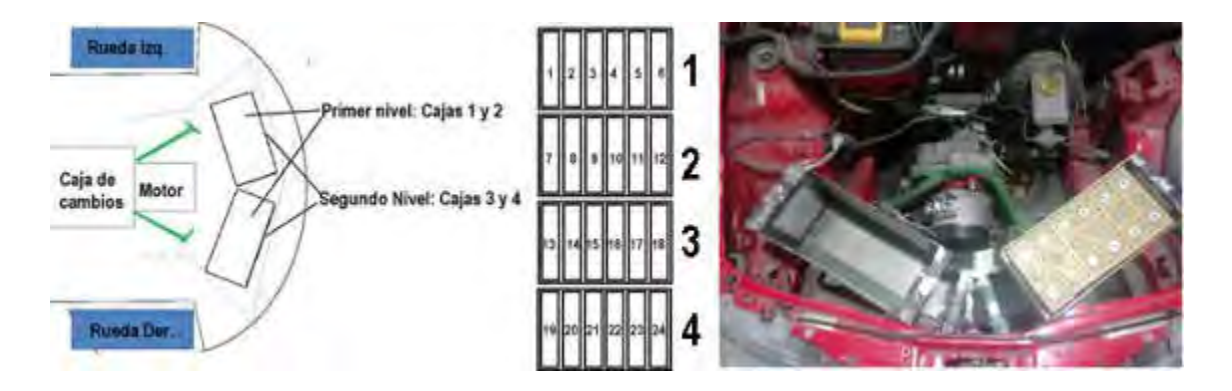

Figura 11 Esquema de disposición de cajas, batería y agrupamiento de estas en Gol Power.

# **3. ENSAMBLE DEL CONJUNTO**

El ensamblaje final comenzó con el montaje de los componentes detallados anteriormente, posicionando el nuevo sistema de impulsión del automóvil. Posteriormente, se procedió al montaje en el vano motor del controlador del motor eléctrico, cargador de baterías y un módulo de monitoreo de carga individual de celdas. Luego, se montó un sensor de velocidad en uno de los semiejes, un sensor de intensidad de corriente de baterías y una modificación en la pedalera original que consistió en el reemplazo del pedal de acelerador original por uno que se vincula con el controlador del motor, como así también el montaje de un sensor en el pedal de freno utilizado para regeneración durante el frenado.

El montaje de las baterías se realizó en última instancia. Las baterías suman en su conjunto un total de 83 V (100 A nominales, C), que pueden llegar a ser letales en caso de que exista una descarga a tierra a través del cuerpo humano.

Se le instaló al vehículo un puerto de carga donde antes existía la entrada de fluido al tanque de combustible. Este puerto se conecta a la instalación domiciliaria de 220 V (Fase + Neutro + Tierra) para abastecer el cargador de las baterías, montado en el vano motor. La terna de cables que transporta la electricidad entre estos dos puntos se colocó individualmente dentro de aislantes transparentes de PVC y se ubicaron dentro de los perfiles longitudinales de la carrocería. De este modo se garantiza doble aislación.

# **4. ETAPA DE PRUEBAS**

# **4.1 Pruebas en el laboratorio**

Antes hacer rodar el vehículo por las calles es prioritario controlar el funcionamiento de todos los sistemas e identificar y subsanar las fallas en un entorno controlado. Por este motivo, se realizaron numerosos ensayos en el Departamento de Mecánica previo a su utilización en carretera. Uno de los ensayos realizados es la carga y descarga de baterías haciendo rodar el vehículo en vacío, esto es, con sus cuatro ruedas en el aire. Posteriormente se verifico el comportamiento de los sistemas de acoplamiento entre motor eléctrico y caja de velocidades diseñados, para distintas cargas aplicadas. En esta etapa también se realizó la determinación del nuevo peso del vehículo y su distribución, a fin de compararla con la distribución original y analizar posibles cambios en las geometrías de suspensión como consecuencia de la conversión. Para el caso del Volkswagen Gol Trend, su peso se vió incrementado en 30 kg respecto del original de 905 kg. Cabe destacar que, las baterías de Litio incorporadas tienen un peso de 90 kg, mientras que un pack de equivalente capacidad de baterías Plomo-Acido pesa 340 kg. A su vez, el pack de baterías plomo-ácido ocupan un volumen 50% mayor que sus equivalentes de Litio, por lo que deberían ser montadas en la parte trasera del vehículo, afectando no sólo el peso total sino también la distribución de pesos.

#### **4.2 Pruebas en carretera**

Las pruebas se realizaron en un segmento de la Ruta Provincial 54 que discurre entre la Ruta Provincial 11 y el municipio de Bavio. Se utilizó una porción de este recorrido de 6 km, el cual se recorrió en ambos sentidos ininterrumpidamente hasta agotar la carga de la batería. El vehículo se desplazó a una velocidad promedio de 60 km/h, durante 72 km, con tres ocupantes y los componentes mecánicos diseñados cumplieron su función sin inconvenientes.

#### **5. CONCLUSIONES**

Se realizó la conversión de un vehículo a partir del diseño y fabricación de diversos componentes para el montaje y correcto funcionamiento de la nueva tecnología. El primero prototipo fue funcional ante ensayos del vehículo prototipo en carretera. Posteriormente, se realizó un diseño similar, utilizando como punto de partida el diseño de los componentes del primer desarrollo e introduciendo las modificaciones requeridas para su montaje en un vehículo de características diferentes.

#### **6. REFERENCIAS**

Richard G. Budynas, J. Keith Nisbett, Diseño en Ingeniería Mecánica de Shigley, 2007

Austin Hughes, Electric Motors and Drives, 2006

Domínguez S., Ferrer R. Esteban J, Elementos Amovibles De La Carrocería, p. 6 y 7, 2008

Piglia M., Autos, rutas y turismo, El Automóvil Club Argentino y el Estado, p. 53-85, 2014

Moreno J., Tipos y componentes de carrocería, 2010

Lasheras, Técnicas de conducción deportiva. Parte 2: frenar, 2015

Infante J.A., Comportamiento dinámico del automóvil

Berrocal L.O., Resistencia de materiales, 2007

Jason C. Brown, A. John Robertson, Stan T. Serpento, Motor vehicle structures, concepts and fundamentals, 2002

Beer, Johnston, Cornwell, Mecánica vectorial para ingenieros Novena edición, 2010

Francisco Aparicio, Carlos Vera, Vicente Díaz, Teoría de los vehículos automotores, 2016

Help Solidworks, Nonlinear Static Analysis Overview, 2017 [http://help.solidworks.com/2017/english/solidworks/cworks/c\\_nonlinear\\_static\\_analysis\\_overvie](http://help.solidworks.com/2017/english/solidworks/cworks/c_nonlinear_static_analysis_overview.htm) [w.htm](http://help.solidworks.com/2017/english/solidworks/cworks/c_nonlinear_static_analysis_overview.htm)

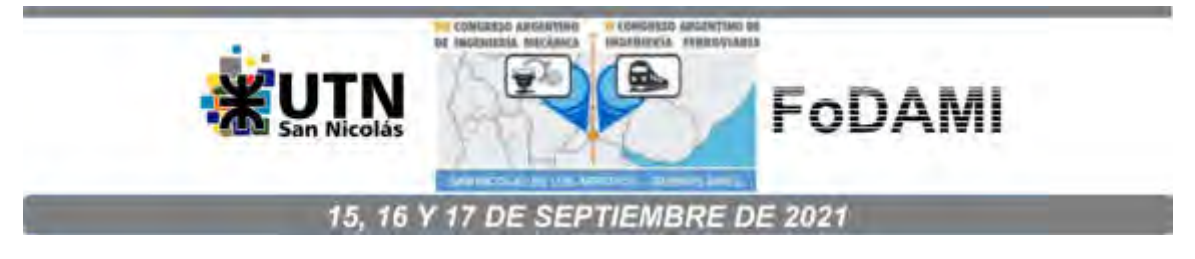

# **DESARROLLO DE UN RESPIRADOR MECÁNICO DE BAJO COSTO**

# Romero Andrés<sup>1</sup>, Mainetti Carlos<sup>2</sup>, Borja Fernando, Gallego Danna<sup>3</sup>, Piovan Marcelo<sup>4</sup> y **Pistonesi Carlos**

<sup>1,4</sup> Centro de Investigaciones en Mecánica Teórica y Aplicada. UTN FRBB. 11 de abril 461, 8000 Bahía Blanca, Argentina, aromero@frbb.utn.edu.com. <sup>2,5</sup> Grupo de Estudio Sobre Energía, UTN FRBB. <sup>3</sup>Unidad de Diseño Industrial Tecnológico, UTN FRBB

#### **RESUMEN**

La irrupción del coronavirus denominado COVID-19, tomó por sorpresa a todos los países del mundo. La rapidísima proliferación de la enfermedad, en menos de 60 días ha puesto en jaque los sistemas de salud de casi todos los países donde llegó, incluso del así llamado mundo occidental industrializado. Un ejemplo dramático es el caso de Italia, cuyo sistema hospitalario colapsó. El cuello de botella de las circunstancias sanitarias, se halla en la limitada cantidad de equipos de asistencia respiratoria automatizada para asistir en la recuperación de los pacientes que por causa de la infección tienen severas limitaciones para inhalar y exhalar. Argentina no ha sido inmune, sin embargo, beneficiada por la llegada tardía del contagio (entre la última quincena de febrero y la primera de marzo), ha dado espacio y tiempo para organizar medidas de contención. Aun así, existe la posibilidad latente que sean necesarias grandes cantidades de respiradores automatizados, los cuales escasean en argentina, especialmente los de clase profesional-hospitalaria. Es pues que el motivo de este trabajo radica en el desarrollo de un tipo básico de respirador que sea homologable. La hipótesis de trabajo se basa en el uso de elementos homologados conocidos por los médicos como la bolsa  $\mathsf{AMBU}^\circledast,$  para auxilio manual de respiración en los procedimientos de traslado. Con esto se ha desarrollado un prototipo de sistema mecánico que comprime la bolsa mediante el empuje de dos rodillos paralelo y cuyo movimiento es dirigido automáticamente por una placa microcontroladora de bajo costo. La mayoría de las piezas se han construido aditivamente en plásticos biodegradables.

*Palabras Clave: Respirador mecánico, COVID-19, impresión 3D.* 

# **1. INTRODUCCIÓN**

La evolución de la pandemia de CODIV-19 que atraviesa el mundo ha experimentado un rápido incremento de contagios, lo cual genera una demanda extraordinaria de recursos críticos como camas de terapia intensiva y respiradores artificiales. Argentina no ha quedado fuera de tal situación y, la llegada tardía de los contagios, permitió generar distintas políticas sanitarias para mitigar el aumento de contagios y prepararse para la obtención estos recursos valiosos.

La Argentina posee empresas fabricantes de respiradores artificiales, pero dado el aumento vertiginoso de la demanda a nivel mundial, provocaron que las autoridades nacionales decidieran prohibir la exportación de estos insumos críticos. Aun así, la fabricación de estos elementos puede no alcanzar si la tasa de contagios aumenta aceleradamente.

Un respirador artificial es un dispositivo utilizado para asistir de ventilación a un paciente con problemas respiratorios. Es un sistema capaz de regular el flujo y presión de aire para adaptarse a las necesidades del paciente, pudiéndose regular la mezcla de oxígeno/aire y la humedad, así como censar los intentos de respiración. Posee diferentes sensores y modos de ventilación que, junto a una representación de información del proceso ventilatorio ayudan al médico a proporcionar una ventilación efectiva y segura.

Como se observa, el sistema electro-mecánico de un respirador artificial es complejo, con una electrónica de control basado en microprocesadores y sensores los cuales funcionan junto a un software asociado y, adicionalmente, posee varios insumos importados, hacen que el diseño y construcción de estos equipos demore más que la necesidad requerida, más aún si no se posee un conocimiento previo del proceso a controlar. Por esta razón, se han generado un sinfín de proyectos de diseño de respiradores desde organismos públicos y privados como por ejemplo el proyecto "Un respiro" [1], diseñado por la Universidad Nacional de Rosario junto con la empresa INVENTU (Figura 1), el prototipo denominado Ciclador Automático de Resucitador (CARE) perteneciente al proyecto "RespirAR" [2], diseñado por un equipo interdisciplinario integrado por Paschetta, Vassarotto y Torres (Figura 2), y el prototipo asistente respiratorio [3], diseñado por el Centro de Investigación Aplicada UNRaf Tec de la Universidad Nacional de Rafaela junto a la empresa INBIO (Figura 3).

Varios proyectos como estos se valen de una bolsa de resucitación manual conocida como bolsa AMBU® [2-5], la cual se utiliza como ventilador de acción manual en el traslado de personas con problemas respiratorios a los centros asistenciales. Esta estrategia de diseño tiene la ventaja de no requerir componentes complejos, son más económicos y rápidos para su fabricación.

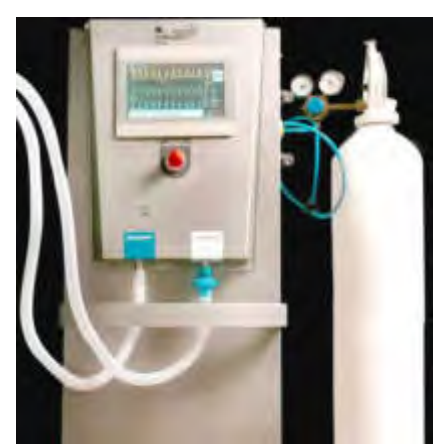

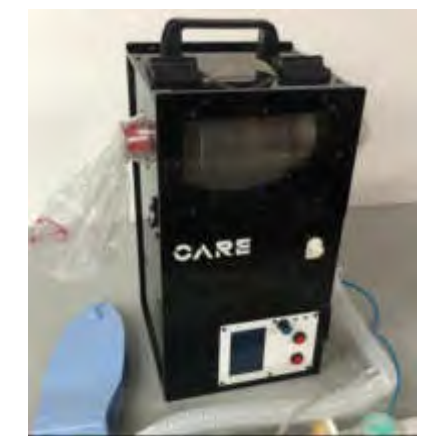

Figura 1. Respirador proyecto "Un respiro" Figura 2. Respirador proyecto "RespirAR" de la UNR e INVENTU

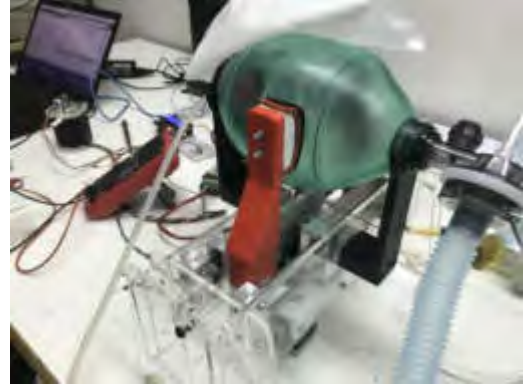

Figura 3. Prototipo asistente respiratorio de UNRaf, CenTec e Inbio

En este contexto, se propuso el diseño de un prototipo de ventilador mecánico automatizado, de baja complejidad y bajo coste, que sirva en la emergencia como alternativa frente a la escasez de los respiradores artificiales tradicionales [8]. El diseño se basa en la automatización de una bolsa de reanimación manual, más conocida como AMBU<sup>®</sup>. Cabe aclarar que este ventilador no pretende reemplazar al respirador artificial tradicional, pero puede ser muy útil en el caso que el sistema de salud colapse por la falta de los mismos.

#### **2. DESCRIPCIÓN DEL RESPIRADOR**

El respirador artificial propuesto se basa en una bolsa de reanimación manual (Figura 4), el cual se utiliza como elemento ventilatorio con presión positiva a un paciente con problemas respiratorios. Dicha bolsa fue diseñada para ser accionada por un profesional médico en una situación de emergencia, mientras monitorea los parámetros clínicos del paciente mediante aparatología adicional.

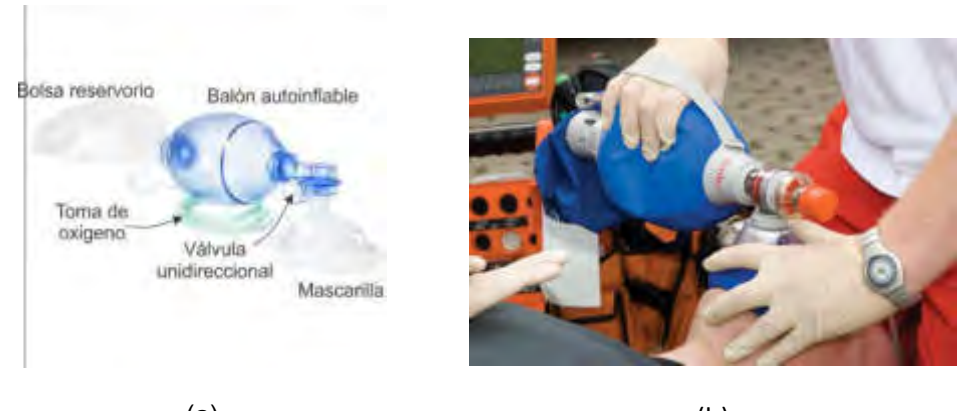

(a)  $(b)$ Figura 4. (a) Bolsa de reanimación manual. (b) Utilización de la bolsa

El diseño propuesto se basa en la automatización del accionar de la bolsa dentro de ciertos parámetros de ventilación mecánica como volumen de aire (VOL), respiraciones por minuto (BPM) y relación tiempo de inspiración / expiración (I/E). En el inicio del proyecto se determinaron ciertas condiciones y objetivos a cumplir por el diseño:

- Baja complejidad, un sistema simple con pocas piezas mecánicas y de fácil armado.
- Fácil replicación, es decir que las mayorías de las piezas puedan ser construidas en materiales plásticos con impresoras 3D.
- Bajo coste y que los elementos para las piezas sean obtenidos en el país, sean de producción nacional o de fácil obtención.
- Bajo tiempo de fabricación.
- Fácil limpieza y esterilización.

Con estas premisas se pergeñaron varias alternativas funcionales que condujeron a la selección y desarrollo del equipo que en los próximos apartados se expone.

# **3. DETALLE CONSTRUCTIVO**

El sistema mecánico del dispositivo fue pensado con el propósito de comprimir la bolsa Ambu®, y tiene ciertas características particulares que tratan de simular la compresión que ejercería la mano de un operador, según las técnicas de manipulación tradicional. La insuflación debe realizarse aproximadamente a la mitad de la capacidad del balón resucitador con la mano dominante. Por ello, el sistema mecánico incorpora dos rodillos cilíndricos que simularían los dedos del operador, estos rodillos ruedan desde la parte posterior de la bolsa hacia el frente de la misma y a su vez en forma transversal consiguiendo un movimiento combinado de compresión como de desplazamiento axial.

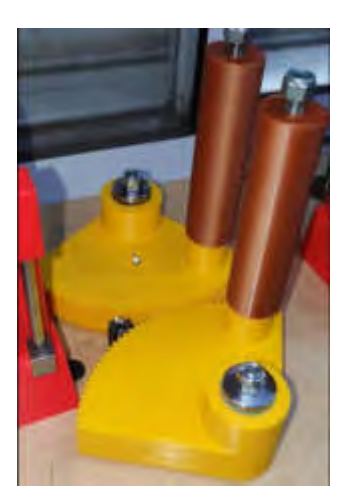

Figura 5. Sistema mecánico de compresión. Figura 6. Bolsa bajo compresión

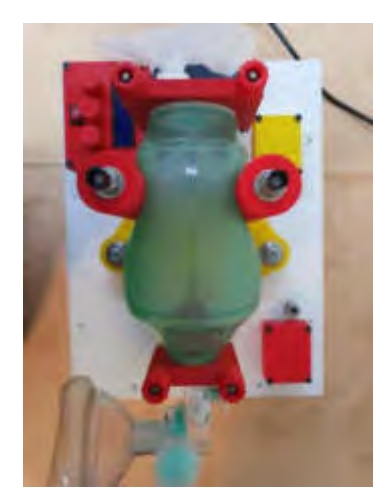

Este desplazamiento axial es consecuencia del diseño, y a la vez, tiene la función de no aplicar presión siempre en el mismo lugar y así evitar la fatiga del material en una zona determinada y consecuentemente, al rodar sobre la superficie no se produce abrasión ni punción localizadas sobre la superficie exterior de la bolsa evitando el desgaste prematuro.

El sistema mecánico consta de dos sectores de un cuarto de engranaje circular engranados entre sí, a los cuales van solidarios los ejes de los rodillos, estos sectores son movidos por un piñón conectado a un motor paso a paso controlado electrónicamente.

Esta configuración mecánica, tiene el objeto de hacer que todas las partes funcionen en forma rotativa y montadas sobre rodamientos lo que deriva en un mantenimiento prácticamente nulo en la vida útil del equipo, si bien un sistema de colisas resulta de aparente mayor sencillez, conlleva al problema de desgaste, alto rozamiento y mayor probabilidad de atascamiento por falta de mantenimiento,

La bolsa se encuentra suspendida mediante dos anclajes, uno frontal fijo (salida del aire) y otro trasero móvil (entrada del aire). Este último se encuentra libre mediante una corredera que le permite movimiento axial a consecuencia de la contracción del largo que sufre la bolsa durante la compresión. La bolsa puede ser fácilmente retirada aflojando las cuatro tuercas ad hoc en los soportes.

Todas las partes del sistema mecánico están hechas en impresión 3d para su fácil replicado, Los bulones, tuercas y arandelas de ajuste; el piñón montado al motor y una planchuela de montaje a la bancada son los únicos elementos metálicos. En la construcción de las piezas impresas se ha empleado el material Poli-Ácido Láctico (o bien PLA en la jerga) en una impresora clase Prusa MK3s. En la Tabla 1 se indican todas las piezas impresas, y los parámetros de fabricación más representativos de cada una. En tal Tabla, por razones de espacio se han indicado algunos parámetros con siglas: VdI (Velocidad de impresión), PdLI (porcentaje de llenado interior), ECE (Espesor de Cáscara Externa), TdI (tiempo de impresión).

Otros parámetros de importancia son comunes a todas las piezas como, por ejemplo, la temperatura de pico (215°C) y de plataforma (60°C), el espesor de capa de impresión (0.3 mm).

| Pieza (cantidad)        | Vdl      | <b>PdLI</b> | <b>ECE</b> | <b>DP</b> |
|-------------------------|----------|-------------|------------|-----------|
|                         | [mm/seg] | [%]         | [mm]       | [hs]      |
| Engranajes (2)          | 30       | 20          | 1.6        | 8.4       |
| Cilindros (2)           | 40       | 20          | 2.0        | 7.2       |
| Soporte fijo            | 40       | 20          | 1.2        | 3.7       |
| Cubre soporte fijo      | 40       | 20          | 1.2        | 1.2       |
| Soporte móvil           | 40       | 20          | 1.2        | 6.2       |
| Cubre soporte móvil     | 40       | 20          | 1.2        | 1.2       |
| Corredera soporte       | 40       | 20          | 1.2        | 6.1       |
| Caja p/control          | 50       | 100         | 1.6        | 6.5       |
| Perillas de control (3) | 35       | 20          | 1.2        | 1.1       |
| Cajas sensores (2)      | 50       | 100         | 1.6        | 3.8       |
| Porta Tuercas (4)       | 30       | 20          | 1.2        | 2.2       |

Tabla 1.Piezas impresas y sus parámetros más importantes de construcción

El tiempo de impresión total ha sido de 48 hs. en máquina, a lo que debe sumarse un total de 4 hs. asociadas a los preparativos de impresión y limpieza de cada pieza. El piñón de accionamiento ha sido construido por fresado convencional en acero SAE 1045, con un módulo 1.25 mm., diámetro de Addendum de 15 mm.

# **4. SISTEMA DE CONTROL**

El control del respirador se realiza a través de un microcontrolador Arduino Nano, que junto al driver de potencia modelo TB6600, conforman el bloque principal de accionamiento del motor paso a paso NEMA 23. El sistema de control es de tipo abierto, sin realimentación. Los parámetros de entrada BPM, I/E y VOL se ajustan mediante tres potenciómetros ubicados debajo del display que muestran dichos valores. En la Figura 7 puede observarse un diagrama del sistema de control implementado.

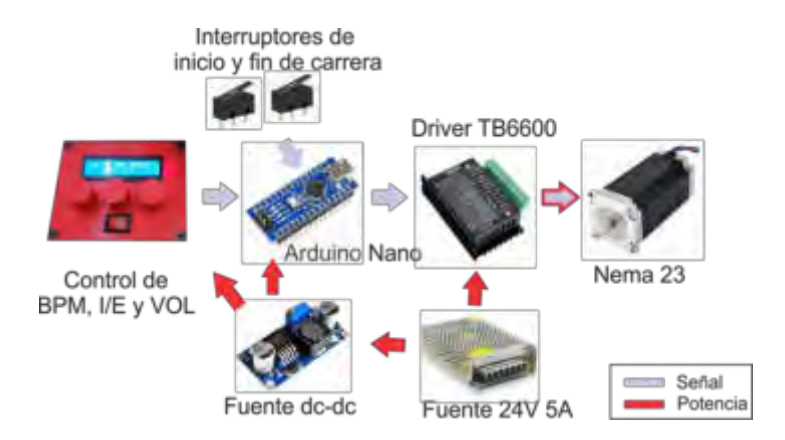

Figura 7. Sistema de control simplificado.

Al sistema se le ha incorporado dos interruptores (inicio y final de carrera) a fin de asegurar primero, una inicialización mecánica conocida y, segundo, que el desplazamiento de los rodillos esté dentro de la zona de trabajo deseada.

La alimentación se obtiene de una fuente de tipo industrial de 24Vcc 5A, la cual energiza el driver de potencia TB6600 y adicionalmente, de ésta se obtiene la alimentación del microcontrolador y el display a partir de una fuente dc dc como puede verse en la Figura 7. En la Figura 8 se muestra el circuito completo implementado para el control del respirador.

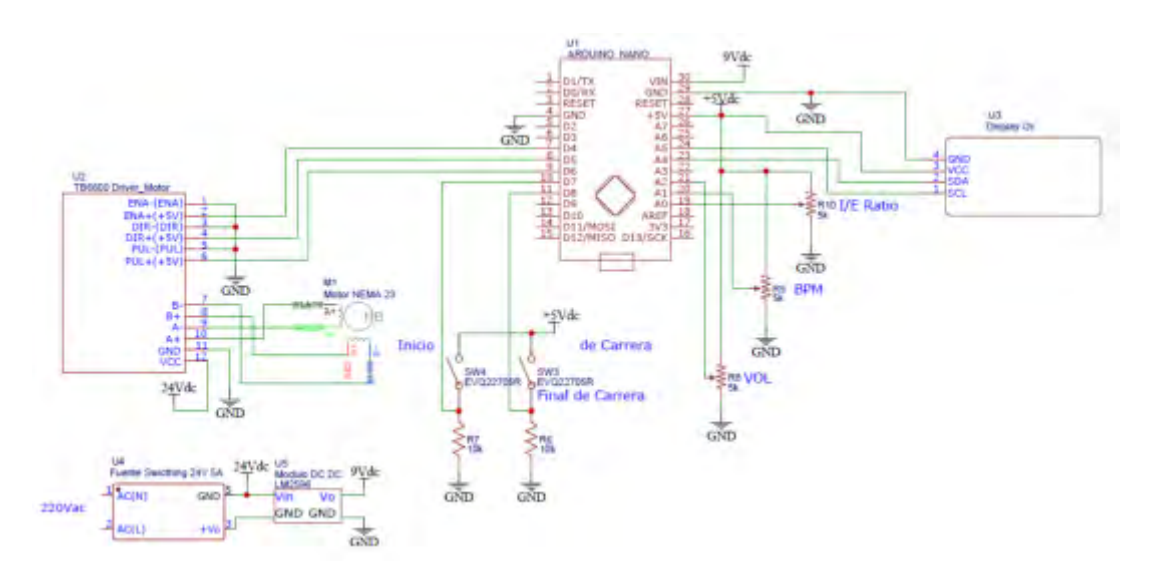

Figura 8. Circuito eléctrico implementado.

## **5. EVALUACIÓN Y PRUEBAS**

Para realizar el ensayo de comportamiento del equipo se utilizó un espirómetro con sensor a turbina con interrupción infrarroja y rejilla protectora, portátil, marca MIR mod. Spirobank G calibrado (Figura 9). El mismo se conectó mediante interfaz USB a un PC de escritorio y los resultados fueran tomados y analizados por un software WinspiroPRO, versión 7.5 (Figura 10).

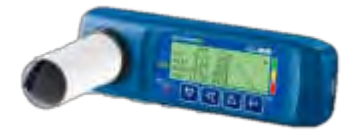

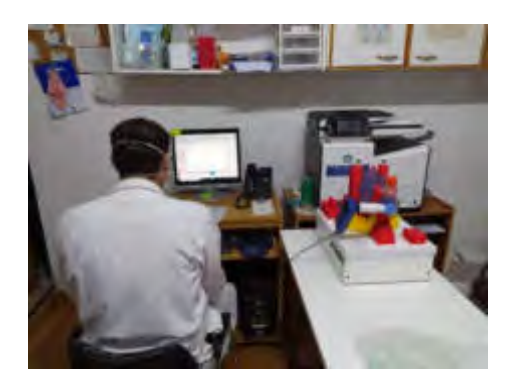

Figura 9. Espirómetro MIR. Figura 10. Ensayo del respirador.

El ensayo se realizó en condiciones ambientales óptimas de temperatura, presión y humedad. Se analizaron dos condiciones generales:

- Paciente adulto masculino, caucásico, de 175 cm de altura y 80 kg de peso, no fumador.
- Paciente infantil masculino, caucásico, de 110 cm de altura y 40 kg de peso, no fumador. Con 24 respiraciones por minuto (BMP).

Para el primer caso, la prueba se llevó a cabo teniendo en cuenta el volumen corriente, con cuatro diferentes configuraciones del respirador: al 70%, 80%, 90% y 100%. En la Figura 11 se muestran los resultados obtenidos.

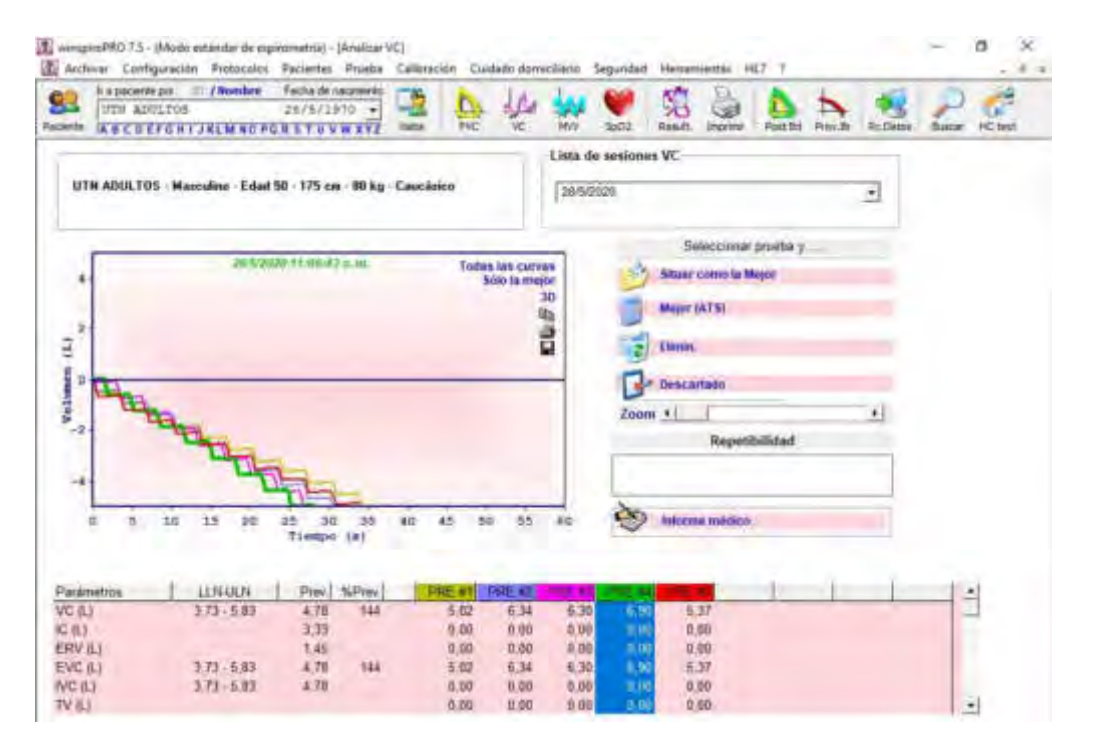

Figura 11. Resultados obtenidos para un paciente adulto.

Para el segundo caso, la prueba se realizó con volumen corriente, pero con seis diferentes configuraciones del respirador: al 50%, 60%, 70%, 80%, 90% y 100%. En la Figura 12 se muestran los resultados obtenidos de este caso.

Como observación podemos decir que a partir del 80% se asegura un volumen minuto a 18 respiraciones por minuto de más de 6 litros de aire ventilado.

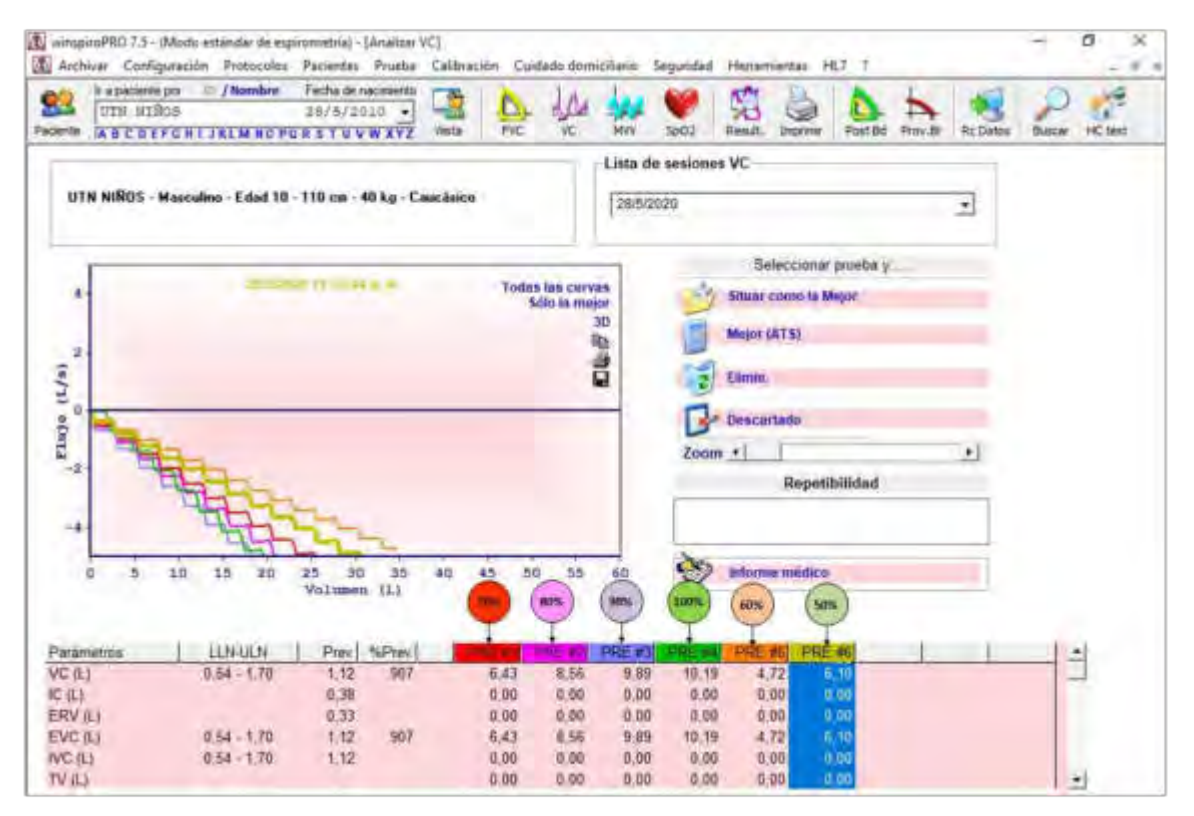

Figura 12. Resultados obtenidos para un paciente infantil.

En este caso el equipo también logra asegurar un volumen minuto a 18 respiraciones por minuto de más de 6 litros de aire ventilado.

#### **6. CONCLUSIONES**

A modo de conclusiones podemos decir que el respirador mecánico desarrollado, cumple con los requerimientos inicialmente propuestos para dar asistencia dentro de un marco de emergencia, y a su vez facilitar que respiradores de mayores prestaciones puedan ser utilizados en pacientes mas comprometidos. Por otro lado, abre la posibilidad de otros usos asistenciales como es el traslado de pacientes intrahospitalarios o interurbano sin necesidad de que una persona este ventilando permanentemente al paciente en forma manual.

El equipo propuesto es fácil de reproducir, los materiales, insumos electrónicos y mecánicos son pasibles de conseguir en cualquier comercio del ramo (ferreterías, casa de electrónica,

etc.) y no requiere de especialistas para su ensamblado; además el uso de impresión 3d facilita su bajo costo. Todo ello permitiría, eventualmente, su fabricación y montaje en forma seriada.

Fue diseñado de modo tal que tenga fiabilidad acorde a su uso y resistencia para ser usado ininterrumpidamente por largos periodos.

Por último, se están realizando pruebas en organismos sanitarios a fin de encontrar potenciales limitaciones operativas, con el fin de optimizar diseño y/o funcionamiento para atender diversas afecciones respiratorias.

# **7. REFERENCIAS**

- [1] Universidad Nacional de Rosario e INVENTU. (2020). "Un respiro", recuperado de <https://www.inventu.com.ar/un-respiro>
- [2] F. Paschetta, L. Vassarotto y M. Torres. (2020). "RespirAr", recuperado de <https://proyectorespirar.org/>
- [3] Universidad Nacional de Rafaela. (2020). "El prototipo de asistente respiratorio presentado por la unraf fue seleccionado a nivel nacional", recuperado de <https://www.unraf.edu.ar/index.php/noticias/1331-noticia-518>
- [4] Husseini, Abdul & Lee, Heon Ju & Negrete, Justin & Powelson, Stephen & Servi, Amelia & Slocum, Alexander & Saukkonen, Jussi. (2010). Design and Prototyping of a Low-Cost Portable Mechanical Ventilator. Journal of Medical Devices-transactions of The Asme. 4. 10.1115/1.3442790.
- [5] Shahid, Mukaram. (2019). Prototyping of Artificial Respiration Machine Using AMBU Bag Compression. 1-6. 10.23919/ELINFOCOM.2019.8706360.
- [6] Soufiane, Belhouideg. (2020). Impact of 3D printed medical equipment on the management of the Covid19 pandemic. The International Journal of Health Planning and Management. 10.1002/hpm.3009.
- [7] Pearce, Joshua. (2020). A review of open source ventilators for COVID-19 and future pandemics. F1000Research. 9. 218. 10.12688/f1000research.22942.2.
- [8] Universidad Tecnológica Nacional FRBB. (2020). "Ventilador Automatizado De Uso Médico" https://www.frbb.utn.edu.ar/frbb/info/investigacion/proyectos/ventilador/

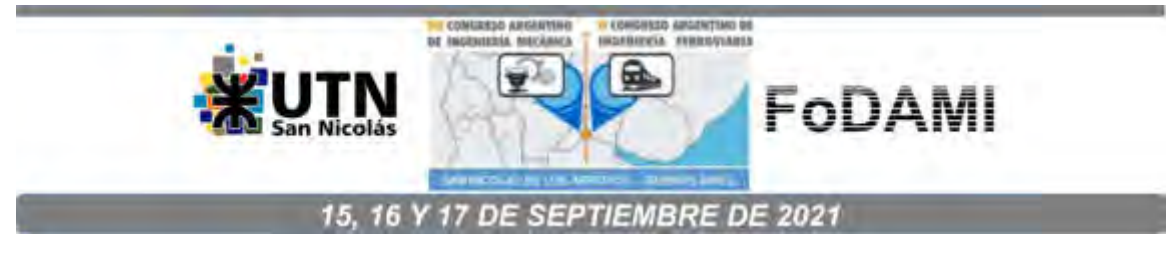

# **VIGILANCIA TECNOLOGICA APLICADA A MECANISMO DE TRILLA PARA UNA COSECHADORA DE SEMILLAS DE FORRAJE**

Basterra, José L. <sup>1</sup>, García, Carlos H. A. <sup>1</sup>, Larrea, Marcelo F.<sup>1</sup>, Camprubí, Germán E.<sup>1</sup> y **Derka, Carlos A.**<sup>2</sup>

> <sup>1</sup>Facultad de Ingeniería, Universidad Nacional del Nordeste Av las Heras N° 727, Resistencia, Chaco correo-e: jbasterra@ing.unne.edu.ar <sup>2</sup>Instituto Nacional de Tecnología Agropecuaria Ruta Nacional 95 Km. 1108, Presidencia Roque Sáenz Peña, Chaco correo-e: derka.carlos@inta.gob.ar

#### **RESUMEN**

El objetivo de este trabajo consiste en presentar el prototipado virtual de un mecanismo de trilla seleccionado mediante vigilancia tecnológica. En el marco de un proyecto de investigación y desarrollo que identifica y caracteriza las necesidades de mecanización de las actividades productivas en el ámbito de la Agricultura Familiar del NEA, se aplicó una metodología de relevamiento de fuentes secundarias externas. Como parte de las actividades de una beca de pregrado, se relevaron diferentes bases de patentes con acceso libre en la búsqueda de diferentes opciones de mecanismos de trilla de máquinas cosechadoras de forraje. Se seleccionó un documento que consta de una memoria descriptiva y de croquis en 2D que muestran un cóncavo, un cilindro de trilla y unos peines de trillado sujetos al cóncavo y a dicho cilindro de trilla. Posteriormente y mediante un software de automatización de diseño mecánico se obtuvo una versión 3D del mecanismo seleccionado. A través de un proceso de ajustes y reajustes del prototipo virtual puede tenerse una idea de su funcionamiento que podría ser aplicado al prototipo de una cosechadora de semillas de pasturas subtropicales para agricultores familiares.

Asumiendo las limitaciones normativas de la propiedad industrial, el binomio vigilancia tecnológica-prototipado virtual es una modalidad que puede resultar adecuada para ampliar el conocimiento referido a los detalles de funcionamiento de una novedad tecnológica. También admite la posibilidad de proponer mejoras o mecanismos alternativos tomando como referencia un modelo inicial surgido de esta complementación entre la recolección y el análisis de información tecnológica y las simulaciones digitales en 3D.

*Palabras Clave: mecanismo de trilla; cosechadora; vigilancia tecnológica; prototipado virtual* 

# **1. INTRODUCCIÓN**

En los últimos años el término "vigilancia tecnológica" [1] ha ido tomando impulso, se trata del relevamiento virtual de tecnologías disponibles y emergentes, mediante el relevamiento de artículos científicos y de páginas de patentes potenciado por las tecnologías de la información y la comunicación (Torres Valdés y Santa Soriano, 2013). El desafío consiste en la generación de nuevo conocimiento aprovechando información tecnológica disponible es decir que no se trata sólo de una recopilación de datos con un fin definido (Arellano-Rojas, 2018) [2].

Con fines estrictamente pedagógicos y tomando como base los dibujos de un mecanismo de trilla de semillas de forraje se propuso un modelo 3D de dicho mecanismo a partir de una patente seleccionada en la búsqueda. Así, se realizaron análisis estructurales básicos y simulaciones con programa CAD con una previa selección de materiales candidatos para los distintos componentes. Esa selección de materiales se basó en el método Ashby teniendo en cuenta como primer objetivo la relación resistencia-costo de los materiales para luego realizar un ajuste dimensional y así llegar a un prototipo virtual final.

# **2. RELEVAMIENTO DE PAGINAS DE PATENTES**

# **2.1 Ingreso de palabras claves, selección de varios documentos**

En este primer paso se realizaron las búsquedas preliminares de patentes mediante el relevamiento de varias páginas web, entre ellas:

# https://patents.google.com/

# https://www.ovtt.org/latipat

# https://es.espacenet.com/

Estas páginas ofrecen una gran base de datos con patentes de todas partes del mundo, se realiza las búsquedas utilizando sus motores de búsqueda con el ingreso de palabras claves, las cuales para este trabajo fueron "(cosechadora) (de semillas de) (pasturas)".

El procedimiento no es muy diferente a una búsqueda cotidiana de google, el desafío se presenta a la hora del análisis de los documentos disponibles que aparecen con las palabras claves ingresadas.

# **2.2 Selección de documento**

En esta etapa se seleccionó la patente ES 2 576 902 B1 [3] correspondiente a la oficina española de patentes y marcas. Este documento detalla un mecanismo de trilla (Figura 1) compuesto por un cilindro de trilla, un cóncavo, y los peines de trillado sujetos a los dos

anteriores. El mecanismo en sí propone la trilla de las semillas mediante los peines de trillado que se encuentran en toda la longitud del cilindro y espaciados sobre el cóncavo, a su vez el cóncavo posee una malla entre sus espacios, con una luz tal que permite solo el paso de las semillas, pero no así el resto de la masa vegetal.

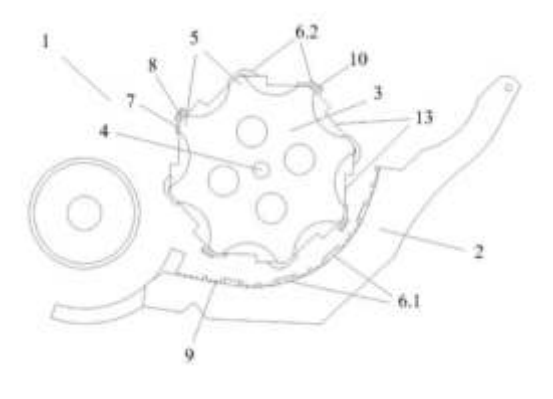

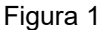

#### **3. PROTOTIPADO 3D**

Las ilustraciones incluidas en el documento de la patente seleccionada se tomaron de referencia para modelar virtualmente las partes y componentes descriptas.

#### **3.1 Modelado de componentes**

Para la realización 3D se utilizó el programa CAD SolidWorks 2019 (con licencia de la facultad de ingeniería de la UNNE). Uno de los primeros obstáculos a resolver fue la asignación de dimensiones a los componentes, puesto que los dibujos de la patente sólo son ilustrativos. Se utilizaron las relaciones de medidas de los dibujos incorporando la experiencia práctica y también las dimensiones comerciales con el siguiente resultado:

Para el árbol que se muestra en la Figura 2, se adoptó una sección circular hueca correspondiente a un diámetro comercial de 8 pulgadas y una longitud de 2810mm.

Para el disco que se muestra en la Figura 3, se adoptó un diámetro de 1000mm y un espesor correspondiente a una chapa calibre 20, de 7.12mm.

Para la pared lateral que se muestra en la Figura 4 se adoptó un largo de 2450 mm, calibre 8, de 1.24mm.

Para los peines del cilindro de la Figura 5 se evaluó el comportamiento del elemento flexible.

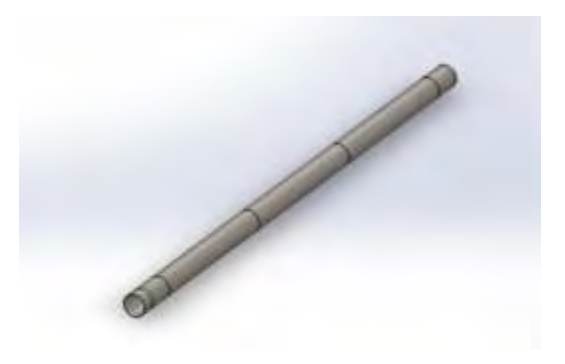

Figura 2

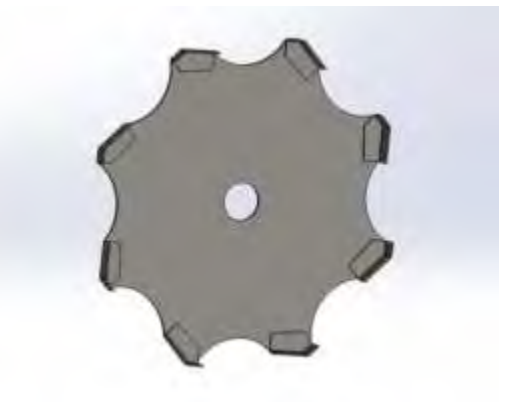

Figura 3

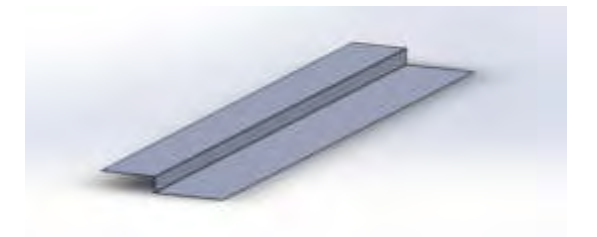

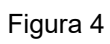

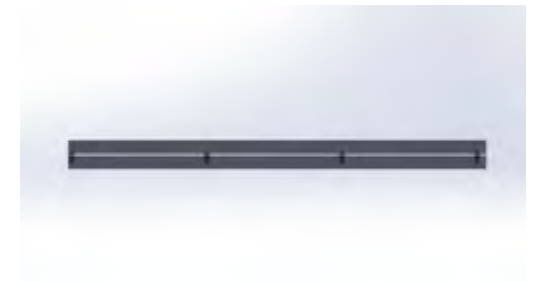

Figura 5

# **3.2 Ensamblaje de componentes**

Seguidamente, se propuso el ensamble de todas las partes con las correcciones de dimensiones en las piezas y se propusieron 4 discos para vincular las paredes al árbol.

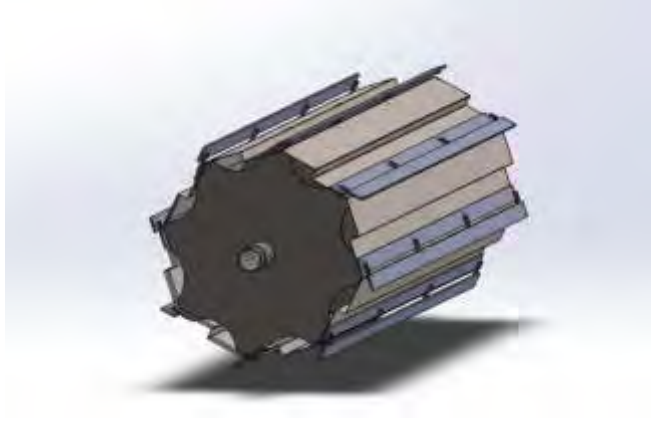

Figura 6

#### **4. ANALISIS DE CARGAS SOBRE LAS PARTES COMPONENTES DEL MECANISMO**

El análisis de las cargas de los componentes se realizó para cada pieza por separado sin considerar las cargas por fatiga.

Paredes laterales (figura 4): al poseer una gran inercia por la geometría de su sección que tiene en la totalidad de su longitud, se analizó como una viga apoyada en los discos con carga centrada igual a su peso propio mas una carga de impacto considerando una parada por atascamiento, aplicando el modelo de análisis lineal.

Discos (Figura 3): utilizando el modelo de análisis lineal, los discos se consideraron empotrados en el orificio central y soportando en conjunto las cargas transmitidas de las 8 paredes laterales.

El árbol (figura 2): se lo consideró como una viga de sección circular hueca sometida a flexión con cargas puntuales en cada disco del cilindro de trilla iguales a las cargas transmitidas por los discos, a bajas rpm. También se tuvo en cuenta la torsión entregada por un motor eléctrico.

El elemento flexible (figura 5): se evaluó el comportamiento de flexibilidad del elemento aplicando el modelo de hiperelasticidad de Mooney-Rivlin [4] y se contrastaron los resultados con un análisis de plasticidad de Von Mises [5]. En ambos casos se utilizaron datos generales del material utilizado en las simulaciones. Se asumió esta simplificación debido a que la precisión en el cálculo depende de la información disponible sobre el comportamiento de este tipo de materiales y que una mayor precisión depende de los datos derivados de una serie de ensayos sobre el material.

## **5. SELECCIÓN DE MATERIALES**

En este apartado se muestra una preselección de materiales aplicando el método Ashby [6] que ofrece una gama de materiales óptimos conociendo condiciones de trabajo, geométricas, del ambiente de trabajo del componente. Los materiales precandidatos fueron elegidos aplicando un software con una gran base de datos que contempla el método Ashby de selección de materiales.

#### **5.1 Método Ashby para selección de materiales**

Cualquier componente ingenieril tiene una o más funciones para soportar una carga, contener presión, deformarse sin fallar, etc. En el trabajo de diseño, el diseñador tiene objetivos que cumplir, tales como que el componente sea económico, liviano, seguro, etc. Al mismo tiempo se tienen restricciones, las cuales pueden ser dimensiones establecidas, valores de tensión a soportar sin que se produzca la falla, rangos de temperatura de trabajo, entre otros.

En esencia, la función que cumple cada componente responde a la pregunta "¿qué hace el componente?". El objetivo a cumplir por cada componente responde a "¿qué debe ser maximizado o minimizado?". Finalmente, las restricciones responden a "¿qué condiciones no negociables se deben cumplir?" o "¿qué condiciones negociables, pero deseadas se deben cumplir?"

Las restricciones conllevan directamente a poner límites a las propiedades de los materiales candidatos. Las restricciones en flexión simple, por citar un ejemplo, pueden ser usadas de diferentes maneras, porque para una condición de cargas se puede variar el módulo de elasticidad del material para una misma sección, o por el contrario para un mismo modulo se puede variar la sección. Para poder resolver ese dilema se debe tener un objetivo de diseño que desemboca en un índex para los materiales.

Este método cuenta con tres elementos que especifican la performance del diseño de una pieza estructural: los requerimientos funcionales, la geometría, y las propiedades del material del cual está hecho. Esto puede expresarse mediante la multiplicación de 3 funciones:

$$
p = f_1(F) * f_2(G) * f_3(M)
$$
 (1)

El requerimiento funcional del componente (F) tiene en cuenta las condiciones de cargas de la pieza.

Los parámetros geométricos (G) consideran la geometría de la pieza.

Las propiedades del material (M) se tienen en cuenta en el coeficiente de eficiencia del material o índex del material.

La elección del material óptimo, por lo general, no depende de la geometría de la pieza (G) ni de los requerimientos funcionales (F). Con lo que se puede identificar una gama de materiales óptimos sin resolver la ecuación entera, maximizando o minimizando la función índex del material.

# **5.2 Condiciones de trabajo de los componentes**

Para poder utilizar este procedimiento se debe establecer las condiciones de trabajo de los componentes. Se consideraron condiciones similares a las que generalmente está sometida una maquina rural, debe soportar condiciones de intemperie tales como radiación UV, temperaturas alrededor de 70°C, humedad y erosión.

# **5.3 Preselección de materiales**

En esta sección se realizó una pre-selección de materiales aplicando el software CES Edu Pack, versión educativa. Este software cuenta con una amplia base de datos con todos los materiales conocidos, catalogados por sus propiedades, físicas, químicas y costos unitarios, entre otras variables.

Dentro del programa se seleccionó un nivel 2 de la base de datos; el universo de materiales se fijó en todos los materiales y se creó un gráfico módulo de elasticidad vs. precio (dólares por kg de material).

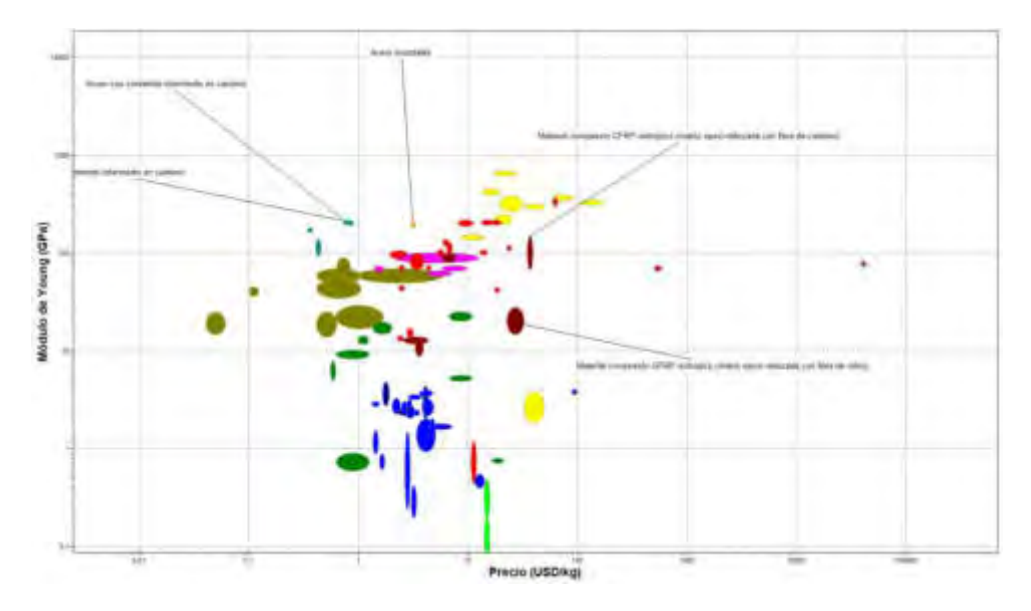

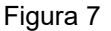

En este grafico se muestran los materiales distribuidos según su precio en el eje horizontal y según su módulo de elasticidad en el eje vertical. Teniendo en cuenta las condiciones de trabajo de los componentes, se consideraron los materiales que se detallan a continuación: acero con contenido medio de carbono, acero con contenido intermedio en carbono, acero

inoxidable, material compuesto CFRP (fibra de carbono reforzada con polímero), material compuesto GFRP (fibra de vidrio reforzada con polímero).

# **5.4 Selección de candidatos**

En esta etapa de selección final se realizó el cálculo del índex para cada material candidato y se hizo la valoración de los mismos. Se consideraron las siguientes variables:

- Índex del material
- Costos de fabricación asociados al material y la pieza a fabricarse.
- Disponibilidad del material en la zona.
- Resistencia a las condiciones de trabajo.
- $\checkmark$  Paredes laterales:

Tabla 1

| Materiales candidatos | <i><u><b>Index</b></u></i> | Indice costo<br>fabricación | <i><u><b>Indice</b></u></i><br>disponibilidad | Indice de<br>resistencia a<br>condiciones de<br>trabajo |
|-----------------------|----------------------------|-----------------------------|-----------------------------------------------|---------------------------------------------------------|
| Acero carbono bajo    | 369,07                     |                             |                                               |                                                         |
| Acero carbono medio   | 369,54                     |                             |                                               |                                                         |
| Acero inoxidable      | 88,54                      |                             | 5                                             |                                                         |
| <b>CFRP</b>           | 28,14                      |                             |                                               |                                                         |
| GFRP                  | 13,97                      |                             |                                               |                                                         |

Fuente: elaboración propia

#### Tabla 2

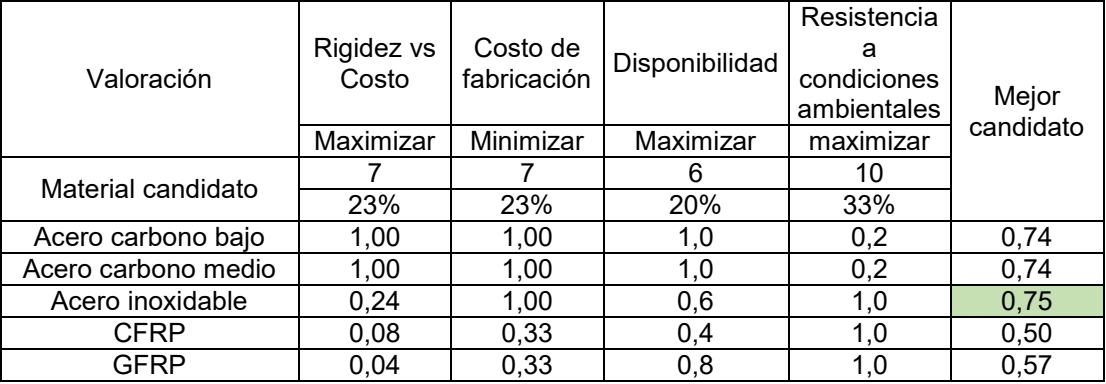

Fuente: elaboración propia

 $\checkmark$  Discos

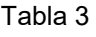

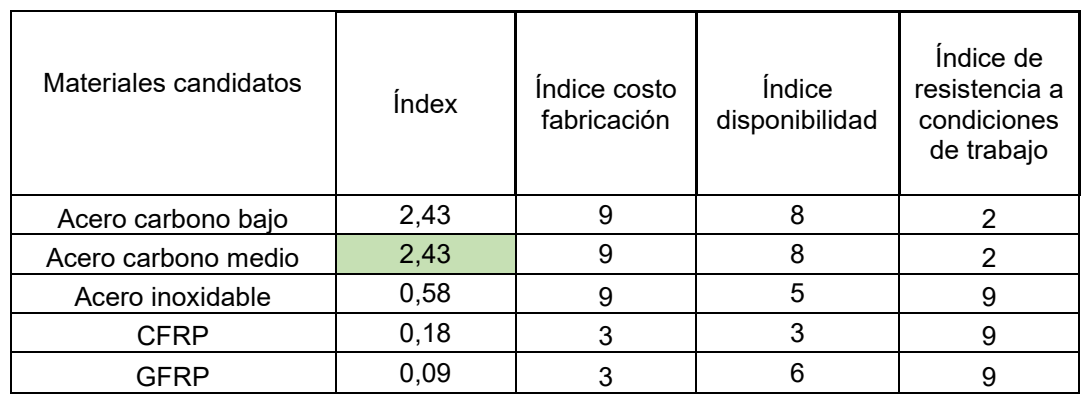

Fuente: elaboración propia

# Tabla 4

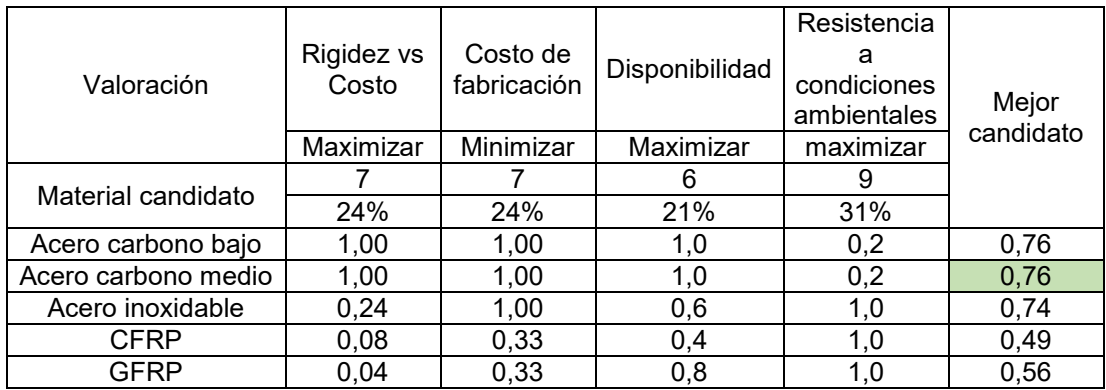

Fuente: elaboración propia

 $\checkmark$  Árbol

Tabla 5

| Materiales candidatos | <i>index</i> | Indice costo<br>fabricación | <i><u><b>Indice</b></u></i><br>disponibilidad | Indice de<br>resistencia a<br>condiciones<br>de trabajo |
|-----------------------|--------------|-----------------------------|-----------------------------------------------|---------------------------------------------------------|
| Acero carbono bajo    | 0,64         |                             |                                               |                                                         |
| Acero carbono medio   | 0,93         |                             |                                               |                                                         |
| Acero inoxidable      | 0,06         |                             |                                               |                                                         |
| <b>CFRP</b>           | 0,01         |                             |                                               |                                                         |
| <b>GFRP</b>           | 0,00         |                             |                                               |                                                         |

Fuente: elaboración propia

Tabla 6

| Valoración | Rigidez vs<br>Costo | Costo de<br>fabricación | Disponibilidad | Resistencia<br>condiciones<br>ambientales | Meior<br>candidato |
|------------|---------------------|-------------------------|----------------|-------------------------------------------|--------------------|
|            | Maximizar           | Minimizar               | Maximizar      | maximizar                                 |                    |

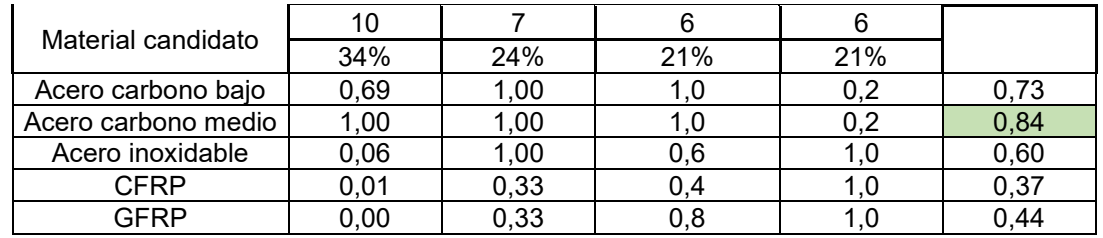

Fuente: elaboración propia

 $\checkmark$  Elemento Flexible: en este caso se aplicaron valores representativos de un elastómero debido a la falta de información de ensayos sobre elastómeros de venta comercial.

# **6. AJUSTE DEL PROTOTIPO 3D**

Una vez seleccionado los materiales candidatos se simularon los modelos 3D con el material resultante para cada componente, obteniendo los valores máximos de tensiones y deformaciones.

En la figura 8 se muestra el material para realizar la simulación de la pared lateral del cilindro de trilla.

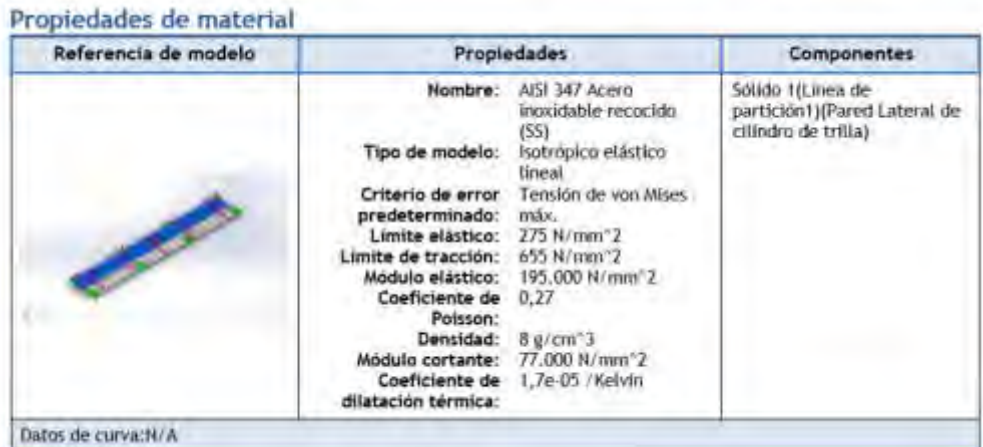

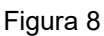

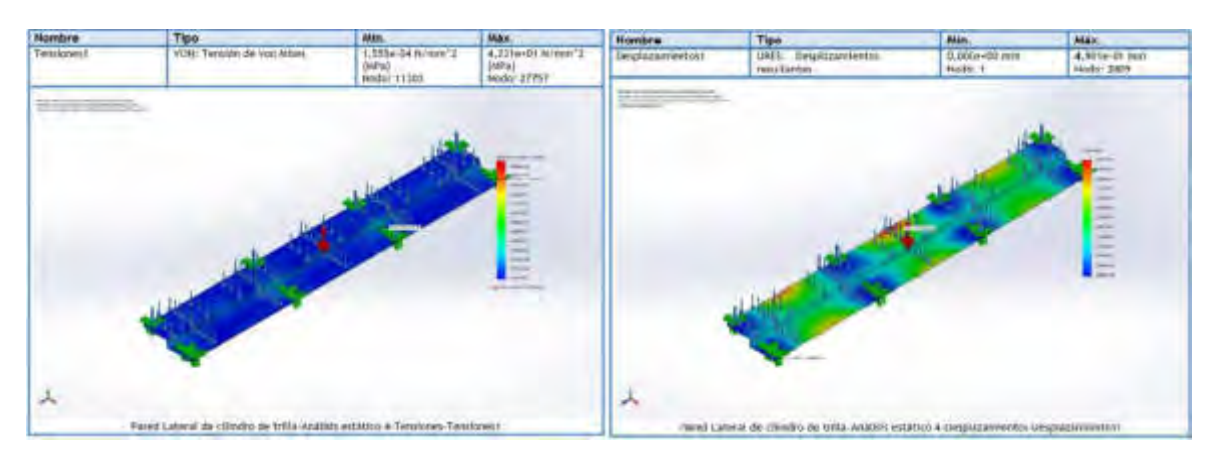

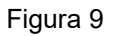

Con el valor máximo de tensión de la figura 9 se calcula la seguridad de la pared lateral con:

```
ν = Limite elástico/Tensión normal máxima (2)
```
El valor obtenido de 6.5 se consideró una buena condición para los supuestos planteados en el cálculo.

Los desplazamientos máximos fueron analizados de acuerdo con lo que se muestra en la Figura 9.

En la simulación de la pared lateral se observó un valor máximo de 0.49 mm, lo cual no supone inconvenientes para el componente analizado.

El siguiente componente simulado fue el disco del cilindro de trilla para el que se seleccionó un acero 1045 estirado en frio, conforme normas AISI de la biblioteca de SolidWorks (Figura 10).

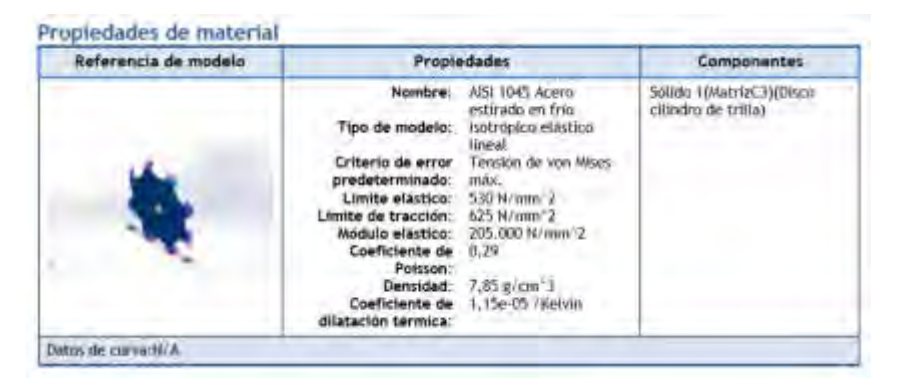

Figura 10

Se realizó un estudio estático lineal, en el que se consideró el peso propio del disco y la transmisión de carga de las paredes laterales vinculadas a él y la aplicación de una carga de impacto supuesta en la pared lateral.

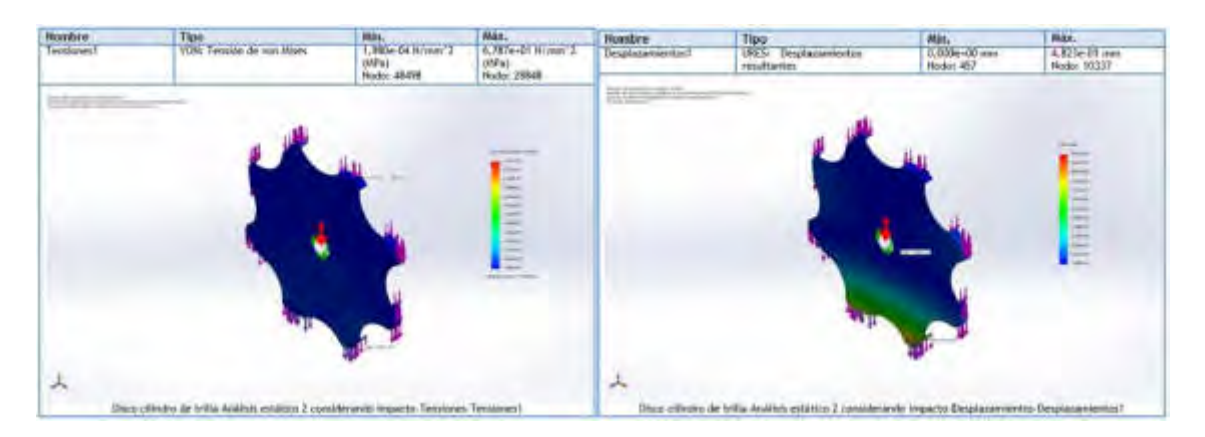

Figura 11

Se puede observar, en la figura 11, que una de las mayores tensiones se produce en la vinculación entre el disco y las paredes laterales, y es aproximadamente 68.78 MPa. Aplicando la fórmula (2), se obtuvo una seguridad de 7.7.

Los desplazamientos máximos se consideraron aceptables porque se verificaron en el orden de la décima de mm Figura 11.

Seguidamente para la simulación del árbol del cilindro de trilla se seleccionó un acero AISI 1045 estirado en frio de la biblioteca de SolidWorks.

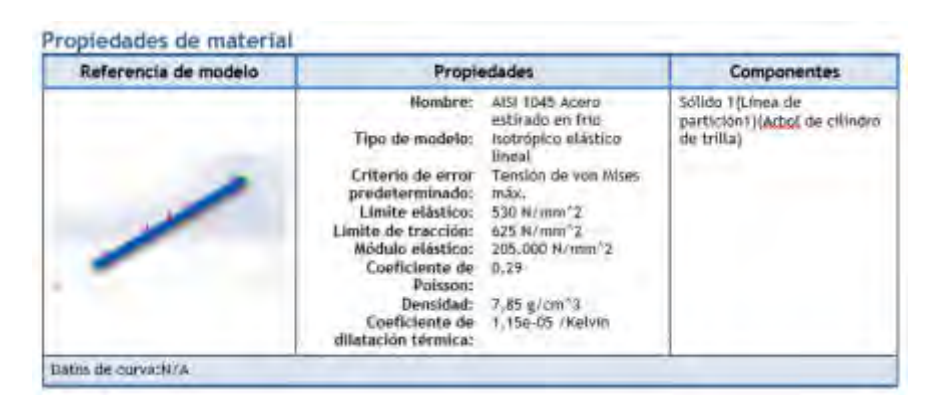

Figura 12

Se utilizaron los valores de reacciones obtenidos de la simulación del disco del cilindro de trilla de 188.99N y se supuso una carga de torque transmitida por un motor de corriente continua de 700W, obteniéndose los resultados que se muestran en la Figura 13.

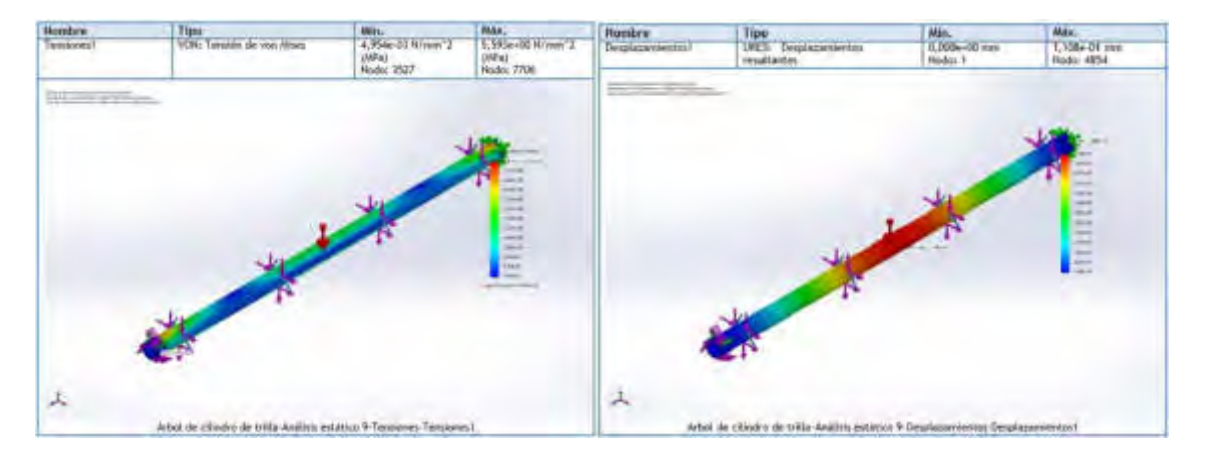

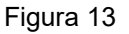

La máxima tensión presente se da en los apoyos con un valor de 5.6MPa, contando así con una seguridad (ecuación 2), de 95.

En cuanto a los desplazamientos, la flecha máxima es de 0.11mm.

El análisis de flexibilidad del elemento flexible presentó el inconveniente de la falta de datos, para poder modelizar correctamente el comportamiento de un elastómero se debe contar con

información de varios ensayos que no se encontraron disponibles por parte de los fabricantes. Entonces, se propuso el análisis para un material hiperelástico no lineal con constantes típicas de una goma y posteriormente se contrastaron esos resultados con un análisis de plasticidad.

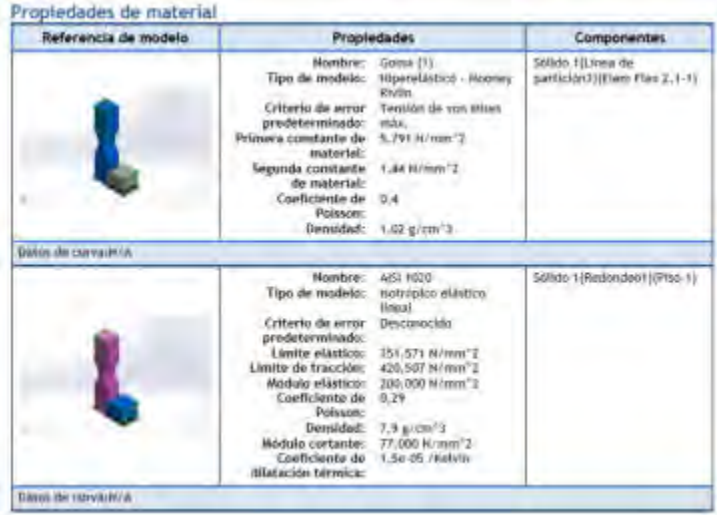

Figura 14

Se simuló el contacto entre piezas, dándole un desplazamiento de 85mm al elemento flexible, obteniéndose los resultados de tensión de la Figura 15.

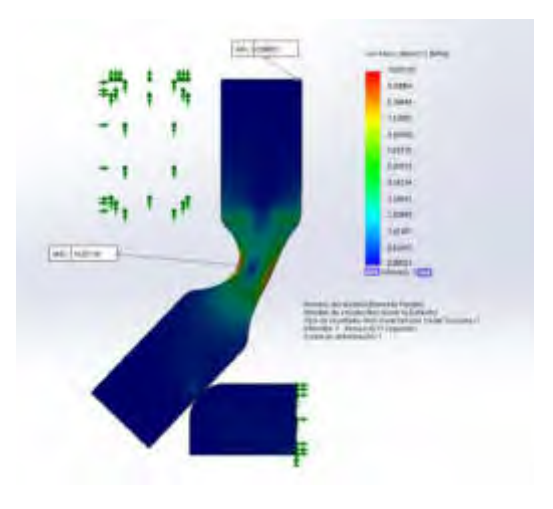

Figura 15

Una tensión máxima de 10MPa para el intervalo calculado en el segundo 0.37.

En cuanto al modelo de plasticidad de von Mises se presentan las Figuras 16 y 17.

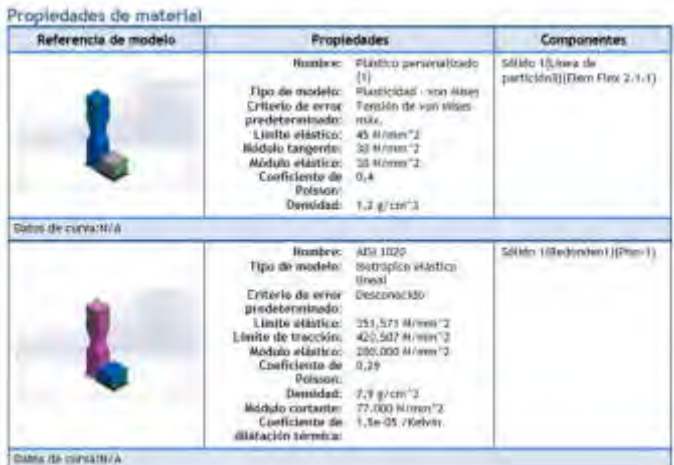

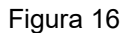

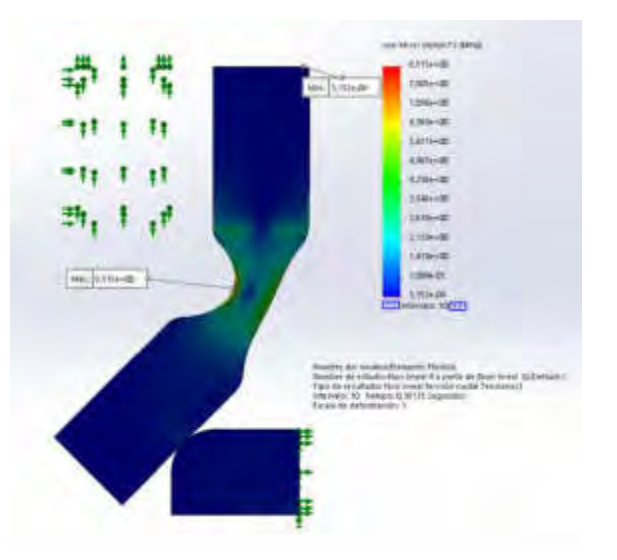

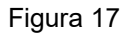

Se obtienen tensiones de 8.5 MPa para el intervalo calculado en el segundo 0.38.

Comparando los resultados en torno al mismo tiempo de cálculo, se observaron resultados similares.

#### **6.1 Reajuste dimensional de piezas en base a materiales seleccionados**

Si bien después de las simulaciones se puede realizar un redimensionado de los componentes, para ajustar las seguridades a valores deseados se decidió mantener las dimensiones obtenidas, puesto que para un mejor ajuste se debería realizar la prueba de los componentes. Se consideró que fundamentalmente ante la falta de la información necesaria de elastómeros candidatos, un ajuste no aportaría optimizaciones. El elemento flexible debe permitir giros dentro del rango simulado y se necesitarían otros datos para caracterizar su comportamiento de una forma más precisa.

# **7. CONCLUSIONES**

La estrategia de construcción del conocimiento a partir de información ya publicada por terceros necesitó ser ejecutada mediante un adecuado soporte tecnológico de TICs. Aunque con ciertas limitaciones, fue posible agregar valor a un documento seleccionado de una base de patentes.

De los esquemas representativos encontrados en el documento seleccionado se pudo llegar a un mecanismo 3D, proponer sus dimensiones y materiales y simular su comportamiento. La metodología aplicada permitió recolectar información, procesarla, aplicar criterios selectivos, asumir una serie de supuestos con fundamentos pertinentes, débiles y fuertes, tendientes a mejorar la comprensión de un objeto tecnológico tal como un mecanismo de trilla. Este mecanismo de trilla se considerará como una de las opciones para el prototipo físico de una cosechadora de semillas de pasturas megatérmicas.

La metodología aplicada podría ejemplificar una forma de trabajo de vigilancia tecnológica asociada a las TICs con el agregado de datos locales. La recopilación de este tipo de experiencias y sus buenas prácticas a través del tiempo podrían llegar a generar comunidades virtuales que abran un espacio para la innovación tecnológica y también relacional de los estudiantes de ingeniería.

# **8. REFERENCIAS**

[1] Torres Valdés, R; Santa Soriano, A. (2013). Estructuras, procesos e instrumentos de vigilancia tecnológica. La vigilancia tecnológica como proceso de vinculación relacional Universidad-Empresa. *Universidades*, 58.

[2] Arellano-Rojas, P. (2018). Funciones del software libre para la vigilancia tecnológica, *Palabras Clave*, 8 (1).

[3]

https://patents.google.com/patent/ES2576902B1/es?q=(cosechadora)+(de+semillas+de)+(past uras)&oq=(cosechadora)+(de+semillas+de)+(pasturas)

[4]

http://help.solidworks.com/2010/spanish/SolidWorks/cworks/LegacyHelp/Simulation/Materials/M aterial\_models/Mooney - Rivlin\_Hyperelastic\_Model.htm

[5]

http://help.solidworks.com/2019/spanish/SolidWorks/cworks/r\_Maximum\_von\_Mises\_Stress\_Cri terion.htm

[6] Ashby, M. F. (1992). Materials selection in mechanical design second edition. *Butterworth Heinemann*.

# Diseño y Proyecto de Material Ferroviario Rodante

CONVOCATORIA 2020

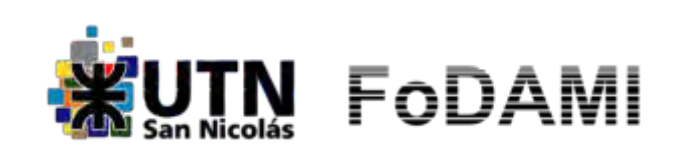

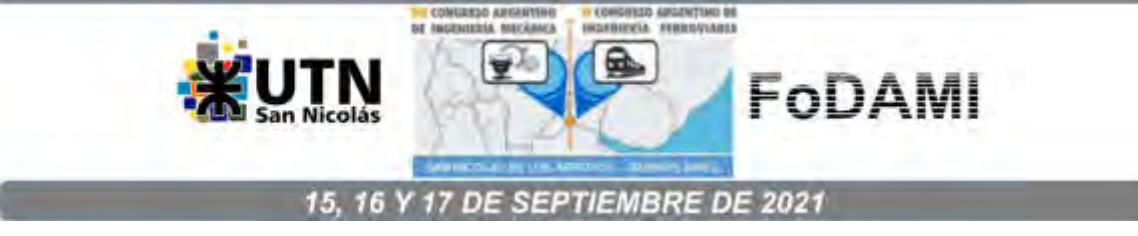

# INTEGRIDAD ESTRUCTURAL DE RIELES DE ACERO PARA USO FERROVIARIO

H. Sanzi  $^1$ , E. Asta  $^2$ , G. Elvira  $^1$ , F. Cambiasso  $^2$  y J. Balderrama  $^2$ 

 $^{\text{1}}$  Grupo de Ingeniería Estructural GIIE - Universidad Tecnológica Nacional FRH París 532, (1706) Haedo, Prov. de Buenos Aires, Argentina.  $^{2}$  Grupo de Mecánica de Fractura - Universidad Tecnológica Nacional FRH París 532, (1706) Haedo, Prov. de Buenos Aires, Argentina. tecsaing@tecsaing.com.ar.

#### RESUMEN

Los altos requerimientos de los rieles ferroviarios hacen necesario un estudio cada vez más frecuente de sus propiedades, que permitan conocer mejor y en forma anticipada el comportamiento estructural frente a las condiciones de servicio, teniendo en cuenta que deben ser capaces de resistir elevadas cargas de ejes, altas velocidades y grandes volúmenes de tráfico.

El proceso de daño de los rieles ferroviarios del tipo C-Mn tiene su origen en la cabeza del riel debido principalmente a desgaste y a un proceso de fatiga de contacto por rodadura, que, a partir de esfuerzos de flexión cíclica permite el desarrollo y crecimiento de las fisuras hasta que las mismas, como consecuencia del uso, pueden alcanzar su condición crítica y posterior rotura.

En tal sentido son fundamentales las investigaciones que apuntan a garantizar la calidad de producción y la seguridad de operación para la vida en servicio del riel.

La evaluación de la integridad estructural de estos rieles ferroviarios comprende aspectos tales como la evaluación de su resistencia frente al desgaste, la determinación de la fatiga de contacto por rodadura, un análisis de integridad estructural y el comportamiento fractomecánico, que incluye el conocimiento de las propiedades de tenacidad a la fractura y del crecimiento cíclico de fisura.

Este trabajo presenta una metodología de análisis de integridad estructural para rieles de acero para uso ferroviario, en el cual se permiten establecer los requerimientos mínimo s y básicos para el diseño y la inspección no destructiva tanto para control de calidad como para la predicción de vida en servicio.

Palabras Claves: Riel, Integridad, Desgaste, Fisuras, Elementos Finitos

#### 1.- INTRODUCCION

Los altos requerimientos de los rieles ferroviarios hacen necesario un estudio detallado de las propiedades mecánicas de los materiales, como de un completo análisis de integridad estructural, incorporando técnicas de mecánica de fractura y crecimiento de fisura por fatiga, pretendiendo simular diferentes situaciones que se presentan en el riel a lo largo de su vida útil.

En consecuencia, se hace necesario un estudio cada vez más frecuente de sus propiedades, que permitan conocer mejor y en forma anticipada el comportamiento estructural frente a las condiciones de servicio, teniendo en cuenta que deben ser capaces de resistir elevadas cargas de ejes, altas velocidades y grandes volúmenes de tráfico.

El proceso de daño de los rieles ferroviarios del tipo C-Mn tiene su origen en la cabeza del riel debido principalmente a desgaste y a un proceso de fatiga de contacto por rodadura, que, a partir de esfuerzos de flexión cíclica permite el desarrollo y crecimiento de las fisuras hasta que las mismas, como consecuencia del uso, pueden alcanzar su condición crítica y posterior rotura, figura 1.

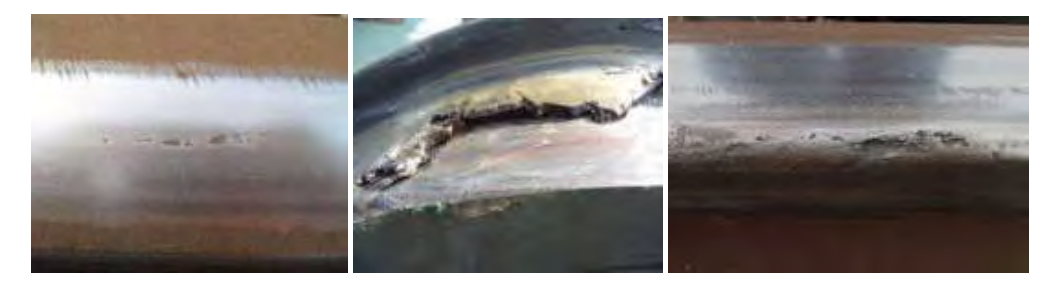

Figura 1 – Tipo de daño estructural en rieles de uso ferroviario

En tal sentido son fundamentales las investigaciones que apuntan a garantizar la calidad de producción y la seguridad de operación para la vida de servicio del riel [1,2,3].

La evaluación de la integridad estructural de estos rieles ferroviarios comprende aspectos tales como la evaluación de su resistencia frente al desgaste, la determinación de la fatiga de contacto por rodadura, el comportamiento de la resistencia a la fractura a través de la tenacidad y el crecimiento de fisura por fatiga, los cuales permiten llevar a cabo el análisis de significación de defectos y la evaluación de la vida segura del riel bajo este aspecto de falla.

Este trabajo presenta una metodología de análisis de integridad estructural para rieles de acero para uso ferroviario, en el cual se permiten establecer los requerimientos mínimos y básicos para el diseño y la inspección no destructiva tanto para control de calidad como para la predicción de vida en servicio. Se incorpora y plantea una fisura típica con el objeto de establecer pautas mínimas para su detección durante la inspección.

#### 2.- CARACTERÍSTICAS DEL MATERIAL DE LOS RIELES

La composición química del acero del riel se detalla en la tabla 1, mientras que las propiedades mecánicas básicas están dadas en la tabla 2 y la figura 2 muestra la curva tensión deformación correspondiente al ensayo de tracción

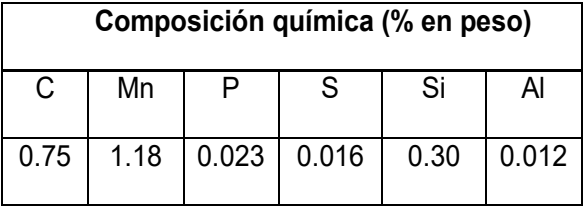

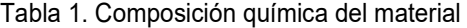

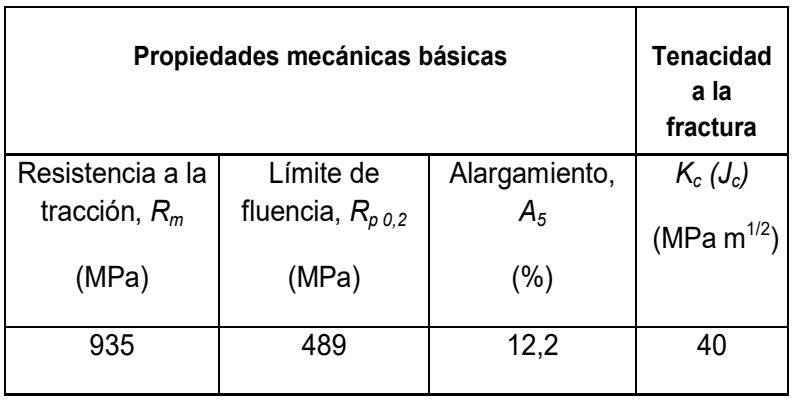

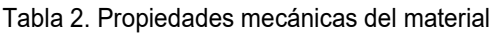

En la tabla 2 también se indica la tenacidad a la fractura, en términos del parámetro  $\mathcal{K}_{c}$ , a temperatura ambiente. Dicho parámetro proviene de trabajos anteriores [3,4] y ha sido obtenido por medio de ensayos de tenacidad a la fractura según ASTM [5], en términos del parámetro  $J_c$ y posteriormente convertidos a valores de  $K_c$ . Para los ensayos referidos se utilizaron probetas C(T) de espesor (B) 12,7 mm y ancho (W) 25,4 mm, extraídas de la cabeza u hongo del riel, tal como se muestra en la figura 3.

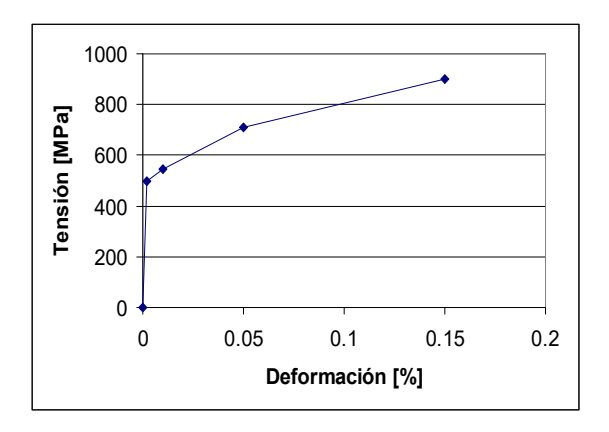

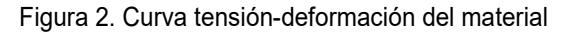

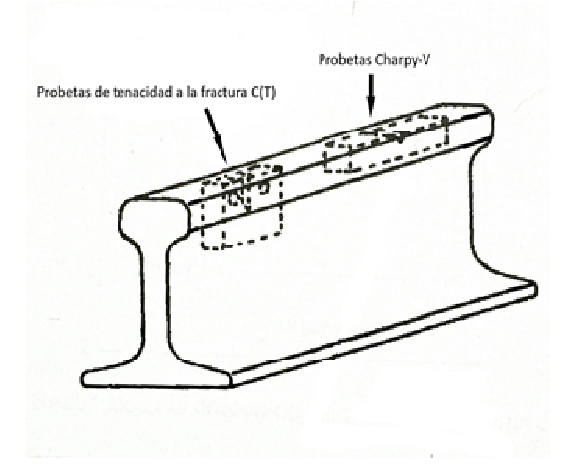

Figura 3: Ubicación de probetas

# 3.- INTEGRIDAD ESTRUCTURAL DEL RIEL ANTES DE ALCANZAR LA FISURA

#### 3.1. Procedimiento analítico para determinar el estado tensional del riel

Normalmente el comienzo de la rotura en los rieles de acero del tipo C-Mn templados y revenidos tiene su origen como consecuencia del inicio de fisuras en la cabeza del riel debido a un proceso de fatiga de contacto por rodadura y que a partir de esfuerzos de flexión cíclica provocan el desarrollo y crecimiento de dichas fisuras hasta alcanzar su condición crítica y posterior rotura.

Uno de los aspectos centrales que surgen para determinar las tensiones de Hertz, debido al contacto entre rueda y riel, reside en la definición correcta del área de contacto, donde al aplicar la carga P, la rueda y el riel toman contacto en un área plana alrededor del punto inicial de contacto, como se muestra el esquema en la figura 4.

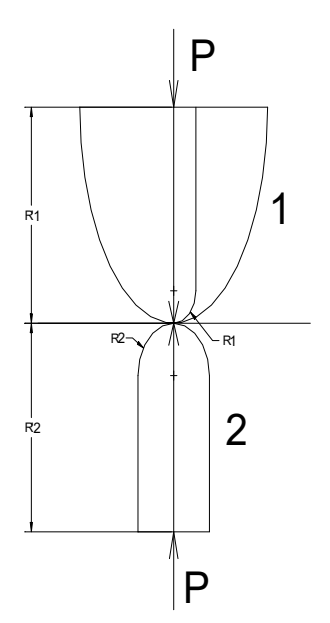

Figura 4: Esquema de contacto propuesto

Sobre esta base, el estado tensional sobre el riel a partir de la ecuación de Hertz, corregidas por Seely [6], son las siguientes:

$$
\sigma_x = \left[ M(\Omega_x + \mu \Omega'_x) \right] \frac{b}{\Delta}
$$
  
\n
$$
\sigma_y = \left[ M(\Omega_y + \mu \Omega'_y) \right] \frac{b}{\Delta}
$$
  
\n
$$
\sigma_z = -\left[ \frac{M}{2} \left( \frac{1}{n} - n \right) \right] \frac{b}{\Delta}
$$
\n(1)

Siendo la dirección "z" la perpendicular, "y" la longitudinal y "x" la transversal al riel, mientras que todas las constantes y funciones elípticas de Newton, incorporadas en dichas expresiones son tomadas del trabajo realizado por Hertz [6]. A partir de dichas ecuaciones, y para una carga unitaria, en la figura 5 se presentan los resultados obtenidos del estado tensional sobre la superficie del riel.

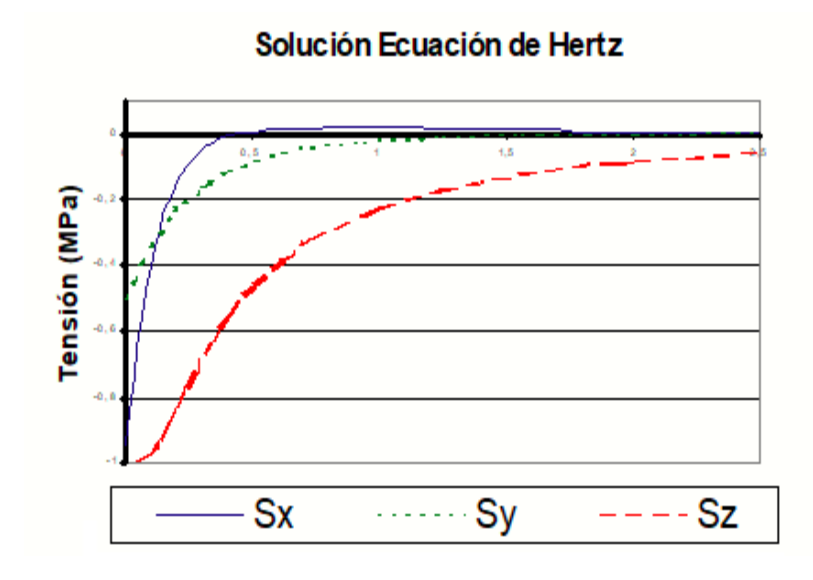

Figura 5: Estado tensional sobre el riel aplicando la solución de Hertz

#### 3.2. Procedimiento computacional para determinar el estado tensional del riel

El estudio consiste en la evaluación de la integridad estructural del riel frente a la carga de contacto por rodadura "P", utilizando simulación computacional, donde en la figura 6 se presenta el modelo tridimensional de Elementos Finitos del riel utilizado para el cálculo.

Teniendo en cuenta la simetría de cargas y geométrica del riel, solo se modela un cuarto del riel, colocando las condiciones de borde apropiadas en dichos planos de simetría. Por lo tanto, el modelo propuesto quedó conformado por 111551 elementos tetraédricos de segundo orden, con una alta densificación en la zona de contacto, ya que allí se encuentra un gradiente importante de tensiones. Para el análisis se utiliza el programa de elementos finitos ANSYS [7].

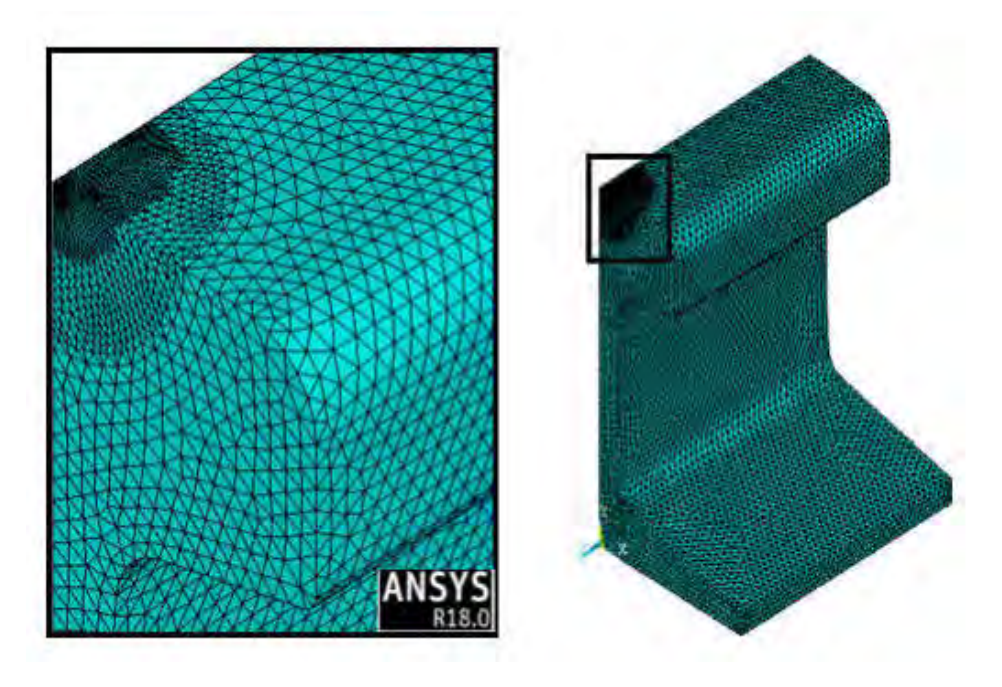

Figura 6: Modelo de Elementos Finitos del riel en estudio
# 4. RESULTADOS

## 4.1. Estado tensional del riel

En la figura 7 se muestra la distribución normalizada (1 N/mm<sup>2</sup>) de tensiones de Von Mises. que se generan sobre la parte superior del riel, la superficie de rodadura, debido a la presión de contacto de la rueda, para el caso sin fisura.

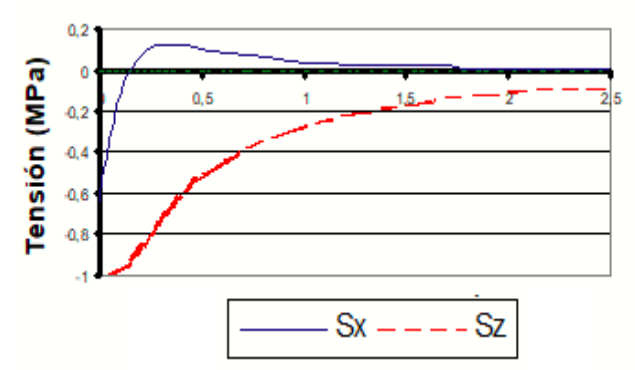

Figura 7: Tensiones normalizadas de Von Mises para el riel sin fisuras

De los resultados se observa que las diferencias entre el estado tensional obtenido por ambos procedimientos son del orden de 5 al 8%, lo cual hace aceptable el modelo y procedimiento propuesto.

## 4.2. Integridad estructural del riel con fisura

Teniendo en cuenta los resultados obtenidos a partir del modelo computacional, el estudio consiste en la evaluación de la integridad estructural del riel frente a la carga de contacto por rodadura, incorporando diferentes fisuras del tipo semielípticas sobre su superficie, producto del desgaste continuo en servicio.

Se adopta una fisura del tipo semielípticas coincidente con la zona de contacto y aplicando la presión media efectiva calculada. En la Figura 8 se presentan los resultados del estado tensional sobre la superficie del riel y a lo largo del eje z, perpendicular al riel, para una fisura de 3,3 mm de profundidad (a) y 20 mm de largo (2c).

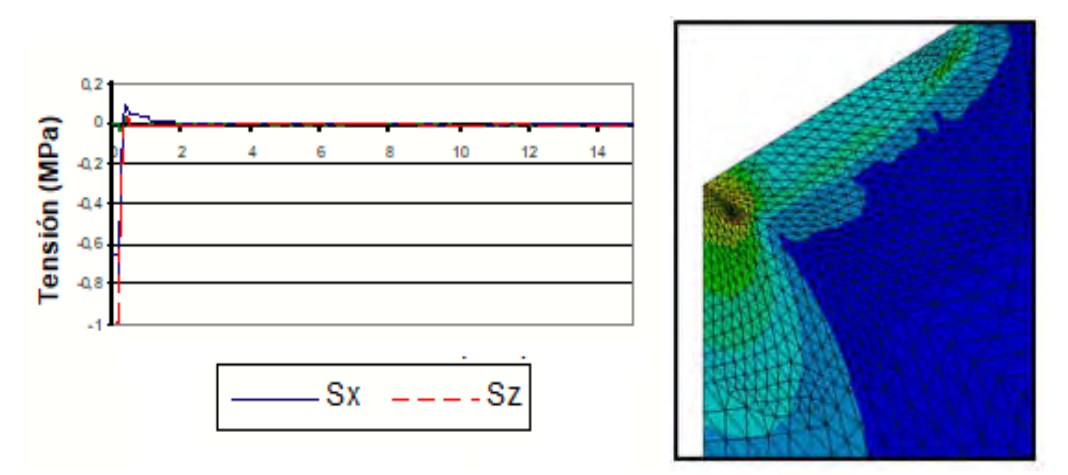

Figura 8: Resultado de las tensiones obtenidas sobre el riel con fisuras

Los resultados del gráfico se presentan en forma adimensional con el objeto de compararlos con otros tamaños de fisuras y analizar su sensibilidad al cambio.

Por su parte se ha efectuado un análisis de significación de defectos o aptitud para el servicio (FFS) por medio de la metodología de mecánica de la fractura lineal- elástica [8], considerando una fisura transversal no pasante en la cabeza del riel y una tensión aplicada, normal al plano de la fisura, igual a 20 MPa que puede ser calculada utilizando el modelo computacional presentado. Se ha utilizado la metodología de la mecánica de fractura lineal elástica. El factor de intensificación de tensiones,  $\mathcal{K}_h$  se ha calculado para la geometría de la cabeza u hongo del riel conteniendo la fisura semielíptica, transversal superficial no pasante, tal como ha sido planteada en el modelo de elementos finitos, y como se muestra en la figura 9.

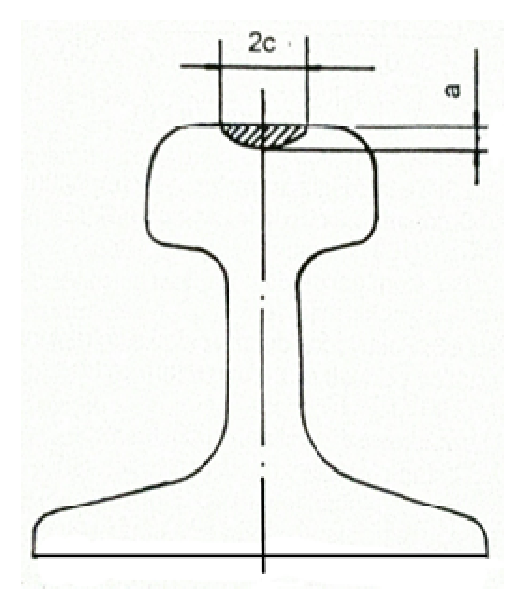

Figura 9: fisura postulada para el análisis de significación de defectos, a = profundidad de fisura:  $2c = \text{larqo de fisura}$ 

El factor de intensificación de tensiones  $\mathcal{K}_l$  para la cabeza del riel conteniendo una fisura como la indicada en la figura 9 ha sido determinado por medio de la expresión siguiente [3-9]:

$$
K = \frac{M}{Q\frac{1}{2}}Sa\left(\pi a\right)\frac{1}{2}\tag{2}
$$

Siendo:

$$
Q = 1 + 1.464 \left(\frac{a}{c}\right)^{1.65} \tag{3}
$$

$$
M = 1,12 - 0,99 \left(\frac{a}{c}\right) \tag{4}
$$

La figura 10 muestra los resultados del análisis de significación de defectos presentados en la forma de una curva de falla, profundidad crítica en función de semilongitud crítica de fisura.

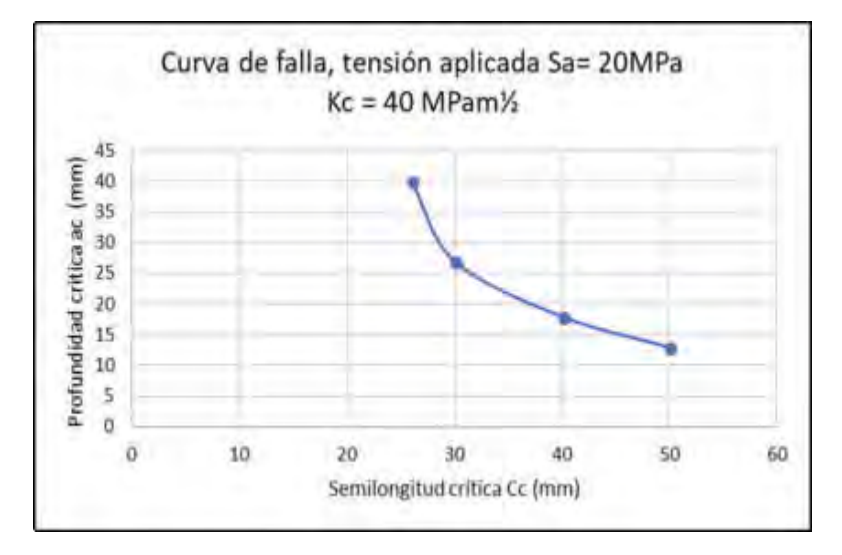

Figura 10: Profundidad vs. semilongitud críticas de fisura

### DISCUSION Y CONCLUSIONES

El primer paso para determinar la integridad estructural de un riel para uso en vías de ferrocarril, consiste en evaluar el material desde el punto de vista químico y mecánico. Posteriormente, teniendo en cuenta los diferentes mecanismos de falla para las condiciones operativas, se extiende el estudio al campo de la mecánica de la fractura y fatiga.

El proceso de la rotura en los rieles de acero del tipo C-Mn tiene su origen como consecuencia del inicio de fisuras en la cabeza del riel debido a un proceso de fatiga de contacto por rodadura y que a partir de esfuerzos de flexión cíclica provocan el desarrollo y crecimiento de dichas fisuras hasta alcanzar su condición crítica y posterior rotura.

En este camino se ha evaluado la integridad estructural del riel frente a la carga de contacto por rodadura, utilizando simulación computacional e incorporando un clásico modelo de fisura semielíptica sobre su superficie, producto del desgaste continuo en servicio.

Para ajustar el modelo de cálculo se tomaron resultados obtenidos de la literatura sobre la teoría de Hertz, pero para el caso sin fisuras. Las diferencias encontradas en ambos procedimientos se encuentran en el orden del 5%, lo cual hace aceptable el modelo computacional propuesto sobre la base de un modelo de elementos finitos.

Para el modelo de fisura semiéliptica, con profundidad a y extensión 2c, se calculó el estado tensional del riel para la carga de contacto unitaria. Se graficaron las tensiones actuantes en las tres direcciones que se presentan en el plano central del riel y a lo largo de la extensión de la fisura.

Finalmente, del análisis de significación de defectos surge que los tamaños de defectos críticos en la cabeza del riel, para las condiciones de carga consideradas, son suficientemente grandes para ser detectados y monitoreados en servicio, por métodos no destructivos, con un importante margen de reserva respecto de una eventual condición crítica.

# **REFERENCIAS**

[1] Matsumoto, H., Sugino, K., Nishida, S., Kurihara, R., Matsuyama, S., (1978). ASTM STP 644, p233-255.

[2] Ochi, I., Mac Evily, A.J., (1988), Engng. Fracture Mech. 29, 2, p159-172.

[3] Asta, E.P., Balderrama, J.J., Cambiasso, F.A., (1997). Evaluación de la tenacidad a la

fractura y del crecimiento cíclico de fisura en aceros de rieles ferroviarios, Revista Información Tecnológica, 8, 2, p37-42.

[4] Asta, E., Cambiasso, F., Balderrama, J., Determinación de la Tenacidad a la Fracturen Rieles de Uso Ferroviario, 1er Congreso sobre Medios de Transporte y sus Tecnologías Asociadas, UTN- Facultad Regional Haedo, Haedo, Buenos Aires, 26 al 28 de septiembre de 2018.

[5] ASTM- E 1820-01. (2001). Standard Test Methods for Measurement of Fracture Toughness. Annual Book of ASTM Standards.

[6] Timoshenko, J. y Goodier, J. Teoría de la elasticidad, Urmo ediciones, 1975.

[7] Ansys Versión 18. Finite Element Program.

[8] BS 7910. (2005). Guide to methods for assessing of flaws in metallic structures. British Standard Institution.

[9] Dabell, B., Hill, S., Watson, P. (1978). ASTM STP 644, p430-448.

.

# Operación, Seguridad y Normativa Ferroviaria

CONVOCATORIA 2020

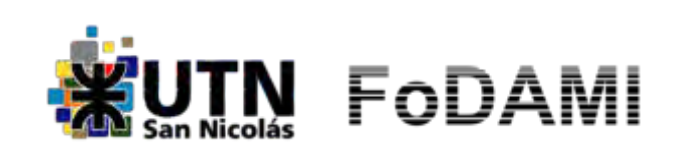

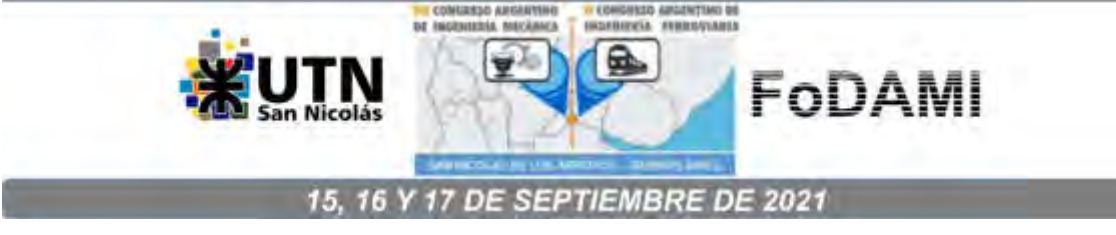

# **ASPECTOS NORMATIVOS APLICABLES A LA IMPLEMENTACIÓN DE DISPOSITIVOS DE FIN DE TREN**

# **Silvano R. Rossi**1-2 **, Roberto J. de la Vega**<sup>1</sup>**y Roberto C. Leegstra**<sup>1</sup>

<sup>1</sup>Dpto. de Ingeniería Electromecánica, Núcleo INTELYMEC, Facultad de Ingeniería – UNCPBA Av. del Valle Nº 5737, Olavarría, Pcia. de Bs. As., Argentina correo-e: srossi@fio.unicen.edu.ar. <sup>2</sup>CIFICEN (UNCPBA, CICPBA, CONICET)

#### **RESUMEN**

Los dispositivos de fin de tren tienen su origen en los ferrocarriles de carga de los Estados Unidos, con la finalidad de reemplazar al vagón de cola, por cuestiones de seguridad en la operación de las formaciones ferroviarias, generalizándose su uso en Norteamérica durante la década de 1980. El sistema brinda al maquinista información sobre problemas operativos que requieran correcciones para el normal funcionamiento de la formación ferroviaria. Básicamente se compone de una baliza y un sensor de presión en el equipo de fin de tren propiamente dicho, un dispositivo con un sistema de visualización de variables instalado en la cabina de la locomotora y un enlace de radio para la comunicación entre ambos equipos. Con el transcurrir de los años se agregaron otras funcionalidades como, por ejemplo, la actuación de frenos a partir del último vagón de la formación, iniciada por el maquinista. Con una etapa de maduración de producto hacia fines de la década de 1990, de la mano de las normativas norteamericanas, dichos equipos se popularizaron gradualmente en otras partes del mundo, incluyendo Sudamérica. No obstante, se tomaron como referencia las normativas y regulaciones generadas en Norteamérica, con adaptaciones a las necesidades específicas de cada lugar. En este trabajo se presenta una revisión de aspectos normativos de los equipamientos mencionados y su aplicación en el desarrollo y conformidad de un sistema de sensado y actuación de frenos para ferrocarriles de carga, tomando como base la normativa de la Administración Federal de Ferrocarriles, de los Estados Unidos.

**Palabras Clave:** Dispositivo de fin de tren, sensado y actuación de frenos, normativa.

# **1. INTRODUCCIÓN**

A lo largo de la historia de los ferrocarriles de carga, el vagón o furgón de cola, típicamente denominado "caboose" en la jerga internacional, fue el elemento característico acoplado al final de la formación, transformándose en un ícono de los ferrocarriles norteamericanos [1]. El vagón de cola contaba con tripulación que realizaba tareas tales como operar los sistemas de cambio de vías, monitorear el sistema de frenos de aire, supervisar movimientos, aplicar los frenos ante una emergencia y utilizar las luces de advertencia, entre otras [2]. El principal riesgo para dicha tripulación era que la formación fuese alcanzada por otra, con posibles consecuencias de colisión. Así, la seguridad planteada como aspecto relevante por diferentes órganos y asociaciones vinculadas al transporte ferroviario norteamericano, junto al hecho del aumento de tamaño de las formaciones de carga y el avance de la tecnología, hizo que el concepto inicial fuera migrando hacia la utilización de un equipamiento acoplado al último vagón de la formación, para transmitir datos hacia la cabina de la locomotora, haciendo que los vagones de cola fueran dejando de utilizarse gradualmente. La idea era implementar un sistema de telemetría, capaz de brindar al operador de la locomotora información de las condiciones y estado de las variables en fin de tren, dando lugar a los dispositivos de fin de tren (End-of-Train – EOT) [3, 5].

Se considera al ferrocarril de la costa este de Florida, en los Estados Unidos, pionero en el desarrollo e implementación de dispositivos EOT, hacia fines de la década de 1960 y principios de 1970. Ya en la década de 1980 dichos dispositivos se implementaron en otros ferrocarriles, principalmente en Norteamérica [2], [4] y posteriormente en otras partes del mundo [6], [7] en algunos casos de forma gradual y en otros casos de manera incipiente.

Los dispositivos EOT unidireccionales tienen la capacidad de transmitir el valor de la presión de la tubería de freno, vía radio, al equipo instalado en la locomotora, mientras que los EOT bidireccionales, proporcionan al maquinista información sobre el estado de la presión de la tubería de frenado en la parte trasera del tren y permite a la tripulación de la locomotora iniciar, vía radio, una aplicación de freno de emergencia desde la parte trasera del tren hacia adelante, de forma efectiva [8].

En relación a la normativa y ya con los EOT en funcionamiento, el Congreso de los Estados Unidos requirió a la Administración Federal de Ferrocarriles (FRA), en el año 1992, la revisión de las reglas referentes al frenado en formaciones de carga, considerando experiencias y documentación previa [9]. En enero de 1997, la FRA publicó una regla final, modificando las regulaciones que regían los sistemas de frenado de locomotoras y trenes en el documento 49 del Código Federal de Regulaciones (CFR), parte 232, del Registro Federal de los Estados Unidos, añadiendo disposiciones relativas al uso y diseño de dispositivos de fin de tren bidireccionales [10], [11]. El propósito de las revisiones fue mejorar la seguridad de las operaciones del ferrocarril en una variedad de trenes de carga y mixtos, y también para establecer estándares operativos relacionados con el uso y diseño de dichos equipos. Los

ferrocarriles acordaron un cronograma de implementación y los trenes comenzaron a equiparse con EOT bidireccionales hacia fines de 1997, en todo los Estados Unidos. Posteriormente se registraron revisiones sobre esta normativa [12].

El título 49 parte 232 del CFR, en su apartado E, corresponde a un estándar para el diseño de dispositivos EOT, en conjunto con el título 49 parte 221 del CFR, que refiere a los dispositivos de baliza de fin de tren [13].

En este trabajo se presenta una revisión de aspectos normativos de los dispositivos EOT y su aplicación en el desarrollo y conformidad de un Equipo de Sensado y Actuación de Frenos (ESAF) para ferrocarriles de carga, tomando como base la normativa de la FRA, de los Estados Unidos, dada la carencia de información necesaria en el ámbito nacional.

# **2. DISPOSITIVOS DE FIN DE TREN - EOT**

En su forma clásica, el EOT es un dispositivo cuyo objetivo central es informar al maquinista el valor de la presión de la tubería de freno en el fin de tren. Básicamente el sistema completo se compone de una baliza y un sensor de presión en el EOT propiamente dicho, un dispositivo con un sistema de visualización de variables en la cabina de la locomotora y un enlace de radio para la comunicación entre ambos equipos. Con el transcurrir de los años a estos equipos se le agregaron otras funcionalidades tales como: detección de movimiento, actuación de frenos desde la cabina (frenado de emergencia), inclusión de GPS, integración con otros equipos, entre otras [7, 14, 15]. El EOT acoplado a la tubería de aire, en el último vagón de la formación y una unidad de cabina, instalada en la locomotora, comunicándose por un enlace de radio, constituyen un sistema de sensado y actuación de frenos.

En particular, los EOT bidireccionales proporcionan al maquinista información sobre el estado de la presión de la tubería de aire en la parte trasera del tren, permitiéndole iniciar una aplicación de freno de emergencia desde la parte trasera del tren hacia adelante. Por ejemplo, ante el desacople de una formación, el maquinista puede utilizar el EOT para realizar el frenado de emergencia, deteniendo así ambas secciones del tren. Se considera que el EOT bidireccional es más efectivo que un freno de aire convencional, dado que el último vagón de la formación es capaz de recibir de forma más rápida la señal para el frenado de emergencia que la natural descompresión del circuito [8].

# **3. ASPECTOS NORMATIVOS**

La normativa de alcance se encuadra en el Titulo 49 del CFR, del Registro Federal de los Estados Unidos [16]. El titulo 49 del CFR se refiere a transporte y, en particular, sus partes 200 a 299 están reguladas por la Administración Federal de Ferrocarriles. Específicamente, el título 49 del CFR, parte 221, cubre los dispositivos de baliza de fin de tren y el título 49 del CFR, parte 232, subparte E, los dispositivos de fin de tren [17, 18].

El título 49 CFR, parte 221, rige los dispositivos de baliza de alta visibilidad de final de tren de pasajeros, de pasajeros de trayecto corto y de carga. Dicha baliza debe encenderse continuamente o destellar durante el período que comprende entre una hora antes del atardecer y una hora después del amanecer, y durante todos los otros momentos en que las condiciones meteorológicas restrinjan las condiciones de visibilidad. Se establecen las pautas para los períodos de funcionamiento, la intensidad, la ubicación a nivel del riel, la tasa de destello, entre otras.

Los EOT incorporan las funciones del dispositivo de baliza. No obstante, el título 49 CFR, parte 232, subparte E, contiene los requerimientos relacionados con la prestaciones, operación y ensayos de dispositivos de fin de tren, constituyendo un estándar de diseño para dispositivos unidireccionales y bidireccionales. Se establecen las pautas para la composición del sistema unidad de fin de tren y unidad de cabina, la indicación de variables de interés, la exactitud y resolución en la medición de la presión de la tubería de freno, la tasa de reportes, las condiciones de temperatura y humedad de operación de ambas unidades, el tiempo de activación de la válvula de freno, entre otras.

Por otro lado, el título 47 del CFR corresponde a telecomunicaciones y, en particular, sus partes 0 a 199, están reguladas por la Comisión Federal de Comunicaciones (FCC) de los Estados Unidos [19]. Dicho título, en su subparte 90.35, establece las bandas de frecuencias de trabajo para servicios de radio móvil, comercial e industrial y más específicamente, en su apartado c)-59), las bandas de frecuencias específicas autorizadas para su uso en ferrocarriles.

El protocolo de mensaje entre unidad de fin de tren y unidad de cabina se basa en las recomendaciones especificadas en el manual de comunicaciones y señales de la Asociación Americana de Ingeniería Ferroviaria y Mantenimiento de Caminos (AREMA), donde se establecen los lineamientos recomendados, consideraciones y requerimientos de radio frecuencia para sistemas de información de tren [20].

En el ámbito nacional el desarrollo de dispositivos de fin de tren ha sido incipiente y se han adoptado mayoritariamente equipos importados. Se nota también escasez de documentación en cuanto a normativa de origen nacional al respecto. Se hace una breve mención a EOT, en el punto 18 del Anexo I de la Resolución Nº 174/2014 – Comisión Nacional de Regulación de Transporte [21].

El conjunto de especificaciones y normativas mencionados constituyen un material que comprende, de modo general, todos los aspectos funcionales y legales del diseño de unidades de final de tren y unidades de cabina.

# **4. EQUIPO DE SENSADO Y ACTUACIÓN DE FRENOS - ESAF**

El ESAF es un sistema completo de sensado y actuación de frenos para ferrocarriles de carga, desarrollado a partir de la necesidad de una empresa de transporte ferroviario de disponer de

un equipamiento de fabricación nacional, con dependencia de proveedores de componentes locales y reducción de costo, respecto al equipamiento importado disponible en el mercado internacional. El ESAF está compuesto por el conjunto Unidad de Fin de Tren (UFT) y Unidad de Cabina (UC). La UFT es un dispositivo EOT, con la baliza incorporada. La comunicación bidireccional entre ambas unidades se establece a través de un enlace de radio frecuencia, utilizando equipos de radio UHF [22].

La UFT es adaptable al gancho de acople del último vagón de la formación, se alimenta mediante una batería de Níquel–Cadmio y se conecta al sistema de freno de aire comprimido mediante el conector de tubería de aire. Posee un transductor de presión que mide en el rango de 0-10 bar, permitiendo al maquinista obtener valores cuantitativos de presión del sistema de freno dentro del rango mencionado.

La UC se monta en la cabina de la locomotora, mediante un soporte estándar con traba de fijación, alimentándose por medio del sistema de potencia de la propia locomotora. El panel frontal de la UC contiene una serie de visores e indicadores luminosos, una alarma audible indicadora de problemas potenciales y las teclas de funciones de mando.

Cuando la UFT opera en conjunto con la UC, esta última permite a la conducción de la locomotora: a) visualizar el valor de la presión del sistema de freno de aire comprimido mediante un indicador digital, b) visualizar el movimiento del último vagón, c) visualizar el estado del equipo de comunicaciones, d) visualizar el estado de la batería de la UFT, e) visualizar el estado de la baliza, f) habilitar el freno de emergencia y g) disponer de alarma de umbral de presión de freno y batería baja. El ESAF provee una instancia de armado, para permitir que la UC dispare el freno de emergencia en la UFT. En la Figura 1 se muestra el esquema de comunicación entre UFT y UC.

Cada UFT posee un identificador único e irrepetible, grabado en un dispositivo de memoria en la placa electrónica principal. El identificador se incluye en cada reporte transmitido, con lo cual la UC no reconoce reportes de UFT de otros trenes cercanos, estableciéndose una forma de comunicación segura. De igual manera, la UC incluye, en la comunicación, el identificador de su UFT asociada. En la Figura 2 se muestra el ESAF operando en la línea ferroviaria.

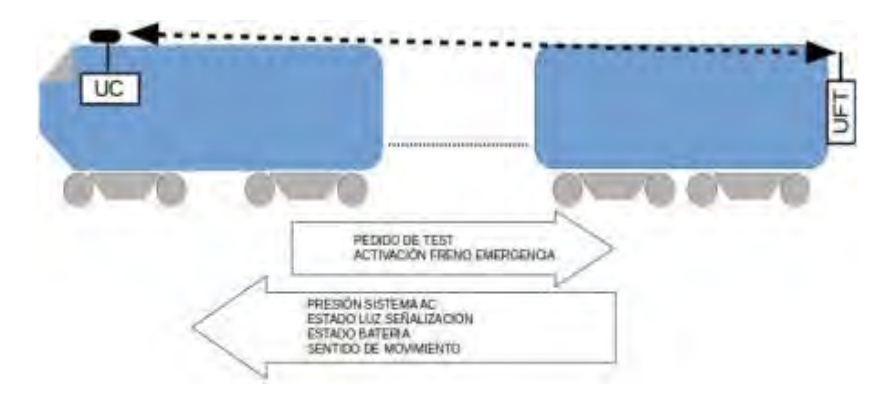

Figura 1: Funciones del ESAF en una formación ferroviaria

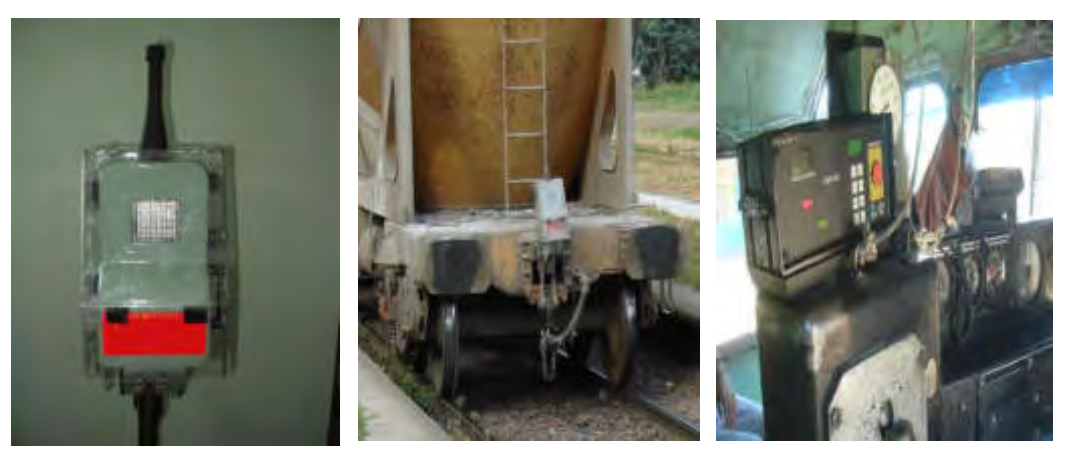

Figura 2: Equipo ESAF – Unidad de Fin de Tren y Unidad de Cabina

# **4.1. Uso de la normativa para el desarrollo y la validación de un EOT**

Una etapa relevante del desarrollo estuvo relacionada con la conformidad del equipo con normas nacionales o internacionales, en cuestiones de diseño y operación. Luego de una etapa de búsqueda y recopilación de normas para el diseño del ESAF, se notó la carencia de información necesaria en el ámbito nacional. Se optó por emplear la experiencia norteamericana en implementación y regulación de sistemas de fin de tren.

El diseño del ESAF se realizó teniendo en cuenta el Título 49 CFR, Parte 232, subparte E y Parte 221, subparte B, además de las consideraciones del Título 47 CFR, Parte 90, referente a comunicaciones y bandas de frecuencias, y el Manual de Comunicaciones y Señales de AREMA para la implementación de los protocolos de mensaje UFT-UC y UC-UFT.

En relación a la comunicación, existen varios pares de canales en la banda 450-460 MHz, destinados a determinados tipos de operaciones de ferrocarriles, de acuerdo a las reglas de la Comisión Federal de Comunicaciones (FCC), de los Estados Unidos, en su parte 90. Esto se establece en el Título 47 CFR, Parte 90.35, Subparte c), apartado 59. Las frecuencias mencionadas se usan en la mayoría de los ferrocarriles en dispositivos EOT unidireccionales y bidireccionales. En el caso del ESAF, la UFT transmite datos a la UC por medio de un equipo transceptor de radio con potencia nominal de 5 W, transmitiendo típicamente a una frecuencia de 458,075 MHz y recibiendo comandos, desde la UC, a la misma frecuencia, que corresponde al valor normalizado para operaciones en territorio argentino. En la Tabla 1, se presenta el análisis de conformidad del ESAF en relación al CFR Título 49, Parte 221, Subparte B y, en la Tabla 2, la conformidad del ESAF con el CFR Título 49, Parte 232, Subparte E. Cuando se aclara que un ítem del análisis -no fue medido-, se refiere a que no fue comprobado por falta de equipamiento específico. Donde se aclara -a cargo del adoptante- se refiere a pruebas de campo de rutina que realiza el adoptante y, cuando se aclara -no se analiza en este desarrolloes porque no hay una referencia específica a la UC o a la UFT instalada en el último vagón. Donde se aclara -previsto para etapa siguiente-, corresponde a pruebas que están en desarrollo o a desarrollar.

# Tabla 1. Análisis de conformidad ESAF con CFR Título 49, Parte 221, Subparte B

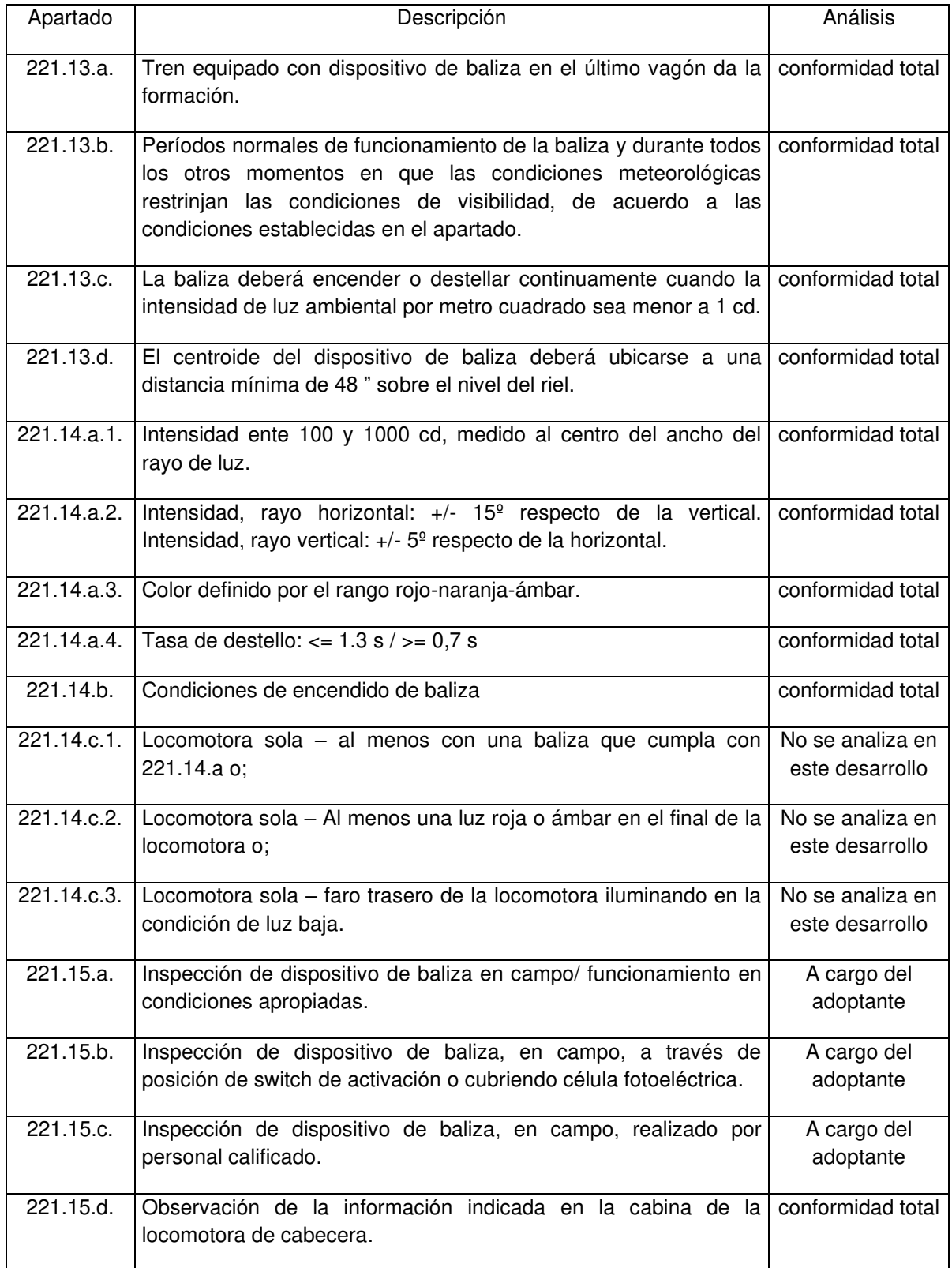

# Tabla 2. Análisis de conformidad ESAF con CFR Título 49, Parte 232, Subparte E

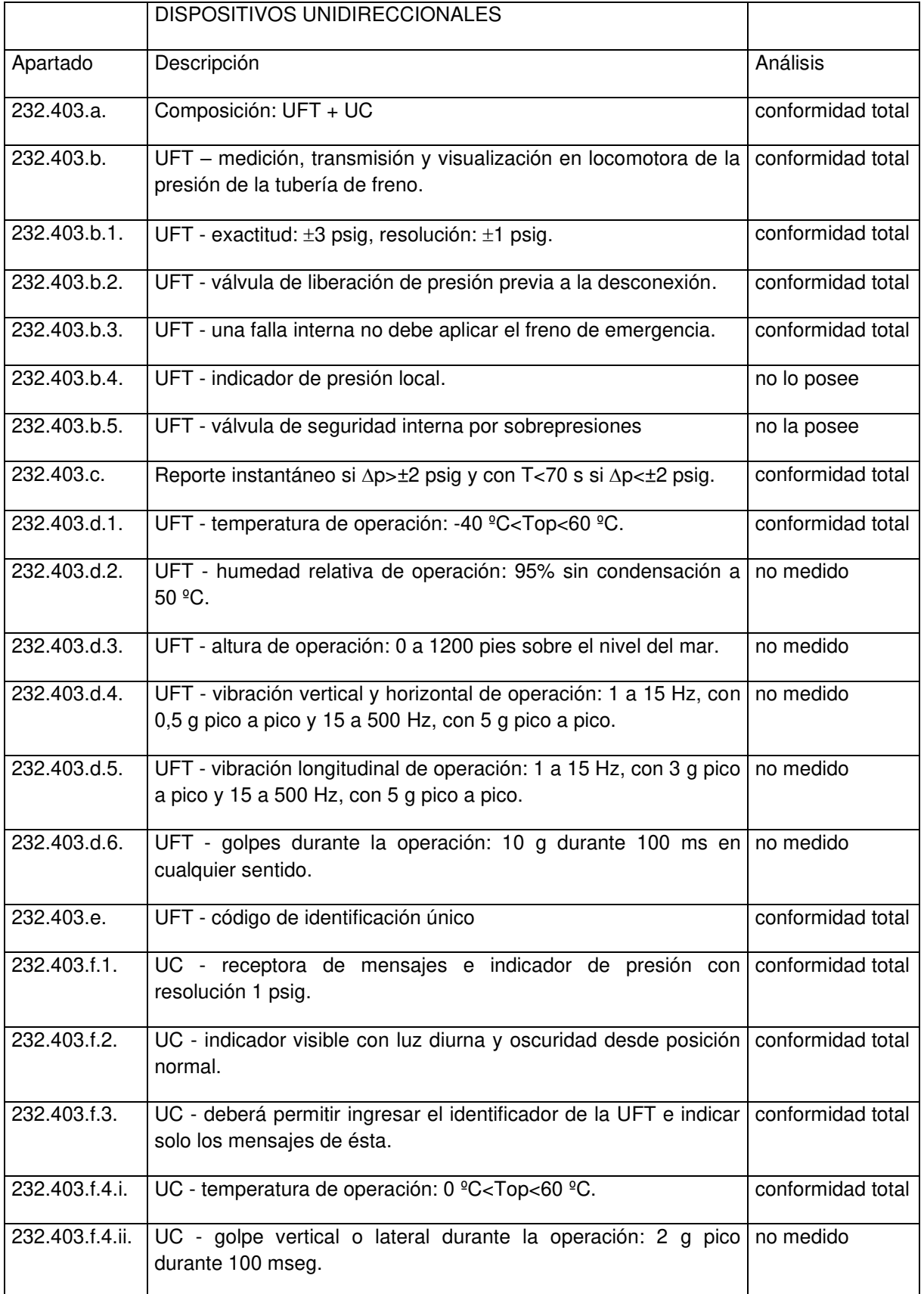

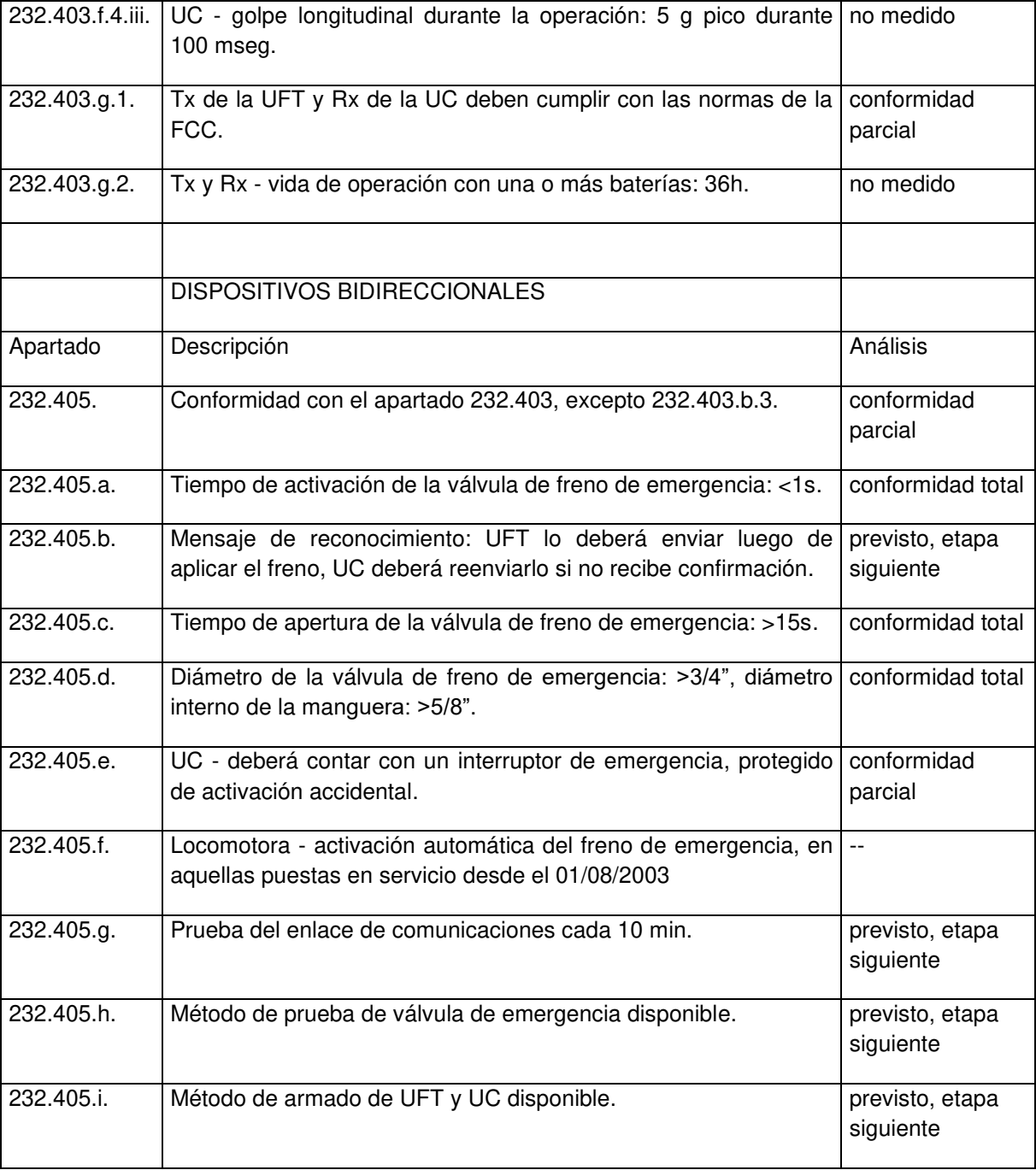

En lo referente a la comunicación entre los dispositivos, se implementó el protocolo de mensaje según manual AREMA. El mensaje de UFT a UC está compuesto por 69 bits de sincronismo, 11 de trama de sincronismo, 2 bits de posición de bloque, 2 bits de condición de batería en UFT, 3 bits de identificación de tipo de mensaje, 17 bits de identificador de UFT, 7 bits de estado de la tubería de freno y presión, 8 bits de información de usuario, 1 bit de estado de circuito de válvula, 1 bit de indicación de confirmación (transmisión normal / transmisión a pedido), 1 bit de información de usuario, 1 bit de detección de movimiento, 1 bit de condición de batería de baliza, 1 bit de estado de baliza, 18 bits de código BHC y 1 bit final.

Por otro lado, en el mensaje transmitido desde la UC a la UFT se envían 456 bits de sincronismo y 24 de trama de sincronismo, para permitir a los circuitos transmisor y receptor estabilizarse y establecer sincronismo de bit y de trama. Inmediatamente después se envían 30 bits de datos, seguidos de un código BCH de detección de errores de 33 bits (bloque de datos de 63 bits), finalizando con un bit de paridad impar. El bloque de datos se repite dos veces junto al bit de paridad impar, generando un largo total del mensaje de 672 bits.

Las pruebas de conformidad se realizaron en laboratorio y en campo, una vez montados los primeros prototipos. Se efectuaron numerosas pruebas y ajustes en campo, viajes de prueba en las formaciones y ensayos de comunicación con otros dispositivos de otras marcas. Se interactúo con los usuarios del ESAF y se relevó el funcionamiento, estableciendo una realimentación con el personal de la empresa por el término de cuatro años, haciendo posible la transferencia tecnológica del equipamiento.

#### **5. CONCLUSIONES**

La normativa norteamericana para la implementación de dispositivos de fin de tren es ampliamente utilizada a nivel mundial, debido a su amplitud, grado de detalle y posibilidad de adaptación y, fundamentalmente, a la experiencia en el desarrollo de ferrocarriles que se refleja implícitamente en dichos documentos.

Se aplicó la normativa reconocida internacionalmente para diseñar y validar un equipo de sensado y actuación de frenos, de fabricación nacional, aplicable al transporte ferroviario de carga, en términos de diseño y funcionalidad. Dada la carencia de normativa y documentación en el ámbito nacional, se optó por emplear la regulación del Código Federal de Regulaciones de los Estados Unidos.

Se logró validar el equipo desarrollado en relación a los apartados centrales de las normativas CFR Título 49, Parte 221, Subparte B y CFR Título 49, Parte 232, Subparte E.

Del desarrollo se desprende la conveniencia de disponer, en el ámbito nacional, de las normativas necesarias que se puedan normalizar los equipos EOT, de manera de lograr una compatibilidad plena en las distintas rutas ferroviarias del país.

#### **6. REFERENCIAS**

- [1] Kelly J. The Colorful Caboose. Trains Magazine, May 1, 2006.
- [2] McGonigal R.S. End-of-Train Devices-Bringing Up the Rear. Trains Magazine, May 1, 2006.
- [3] Union Pacific. Technology Overtakes the Caboose. 2020. Recuperado de: https://www.up.com/heritage/history/caboose/technology\_overtakes/index.htm
- [4] Kull R.C. End-of-train Monitor System for Caboose Elimination. 35th IEEE Vehicular Technology Conference, Colorado, E.E.U.U., Volumen 35, pp. 299-303, 1985.
- [5] Trackside Guide. Trackside Guide *–* Your Introduction to: Train Watching, Locomotives and Cars, How Railroads Work, Travel by Train. Trains Magazine, 2010. Recuperado de: http://www.TrainsMag.com
- [6] Guillaumin B. Safe and Practical End of Train Functions.  $7<sup>th</sup>$  World Congress on Railway Research (WCRR 2006) – Security and Safety, Montreal, Canadá, 2006.
- [7] Guillaumin B. Safe and Practical End of Train. Proc. of International Heavy Haul Conference (IHHA) - Specialist Technical Session, Kiruna, Suecia, pp. 1-6, June 11-13, 2007.
- [8] Report to Congressional Committees. Train Braking *DOT's Rulemaking on Elect*ronically Controlled Pneumatic Brakes Could Benefit from Additional Data and Transparency. United States Government Accountability Office (GOA), 2016.
- [9] Molitoris M. J. Statement of Jolene M. Molitoris before the Senate Committee on Commerce, Science, and Transportation Subcommittee on Surface Transportation and Merchant Marine. Federal Railroad Administration - U. S. Department of Transportation, 1998.
- [10] Federal Register. Rules and Regulations. U.S. Federal Register, Volumen 63, No. 84, p. 24130, 1998.
- [11] Federal Register. Two-Way End-of-Train Telemetry Devices; Final Rule. Part VI Department of Transportation, 49 CFR Part 232, January 2, 1997.
- [12] Federal Register. Brake System Safety Standards for Freight and Other Non-Passenger Trains and Equipment; End-of-Train Devices; Final Rule; Delay of Effective Date. Part II Department of Transportation, 49 CFR Parts 229, 231, 232, February 12, 2001.
- [13] CFR–Title 49. Transportation. Code of Federal Regulations, USA, 2020. https://www.ecfr.gov
- [14] Alaska Railroad Corporation. ARRC Air Brakes and Train Handling Rules. June 1, 1996.
- [15] Kull R.C. Wabtec ECP System Update. IEEE Vehicular Technology Society Land Transportation Division and ASME Rail Transportation Division Joint Railroad Conference, Toronto, Canadá, pp. 129-134, 2001.
- [16] Title 49 Subtitle B Chapter II. [Federal Railroad Administration, Department of](https://ecfr.io/Title-49/chapterII) [Transportation](https://ecfr.io/Title-49/chapterII). Code of Federal Regulations, Electronic Code of Federal Regulations e-CFR, 2020. Recuperado de:<https://ecfr.io/Title-49/cfrv4#0>
- [17] Title 49 Part 221. Rear End Marking Device*—*Passenger, Commuter and Freight Trains. Code of Federal Regulations, Electronic Code of Federal Regulations e-CFR, 2020. Recuperado de:<https://ecfr.io/Title-49/pt49.4.221>
- [18] Title 49 Part 232. Brake System Safety Standards for Freight and Other Non-Passenger Trains and Equipment; End-Of-Train Devices. Code of Federal Regulations, Electronic Code of Federal Regulations e-CFR, 2020. Recuperado de: [https://ecfr.io/Title-](https://ecfr.io/Title-49/pt49.4.232)[49/pt49.4.232](https://ecfr.io/Title-49/pt49.4.232)
- [19] Title 47 Part 90. Private Land Mobile Radio Services. Code of Federal Regulations, Electronic Code of Federal Regulations e-CFR, 2020. Recuperado de: [https://ecfr.io/Title-](https://ecfr.io/Title-47/cfr90%20main)[47/cfr90 main](https://ecfr.io/Title-47/cfr90%20main)
- [20] Arema C&S Manual Part 22.3.1. Recommended Guidelines, Considerations and Radio Frequency Requirements for Train Information Systems. [American Railway Engineering](https://en.wikipedia.org/wiki/American_Railway_Engineering_and_Maintenance-of-Way_Association) [and Maintenance-of-Way Association - AREMA, 2001.](https://en.wikipedia.org/wiki/American_Railway_Engineering_and_Maintenance-of-Way_Association)
- [21] Resolución Nº 174/2014. Comisión Nacional de Regulación de Transporte. Ministerio de Economía y Finanzas Públicas, 2014. Recuperado de: servicios.infoleg.gob.ar/infolegInternet/anexos/225000-229999/226146/norma.htm
- [22] Leegstra R.C., de la Vega R.J., Rossi S.R., Santillán G.A. Equipo de Sensado y Actuación de Frenos para Transporte Ferroviario. Revista Argentina de Ingeniería, Vol. 13, Año 7, pp. 79-85, 2019.

# CONVOCATORIA 2021

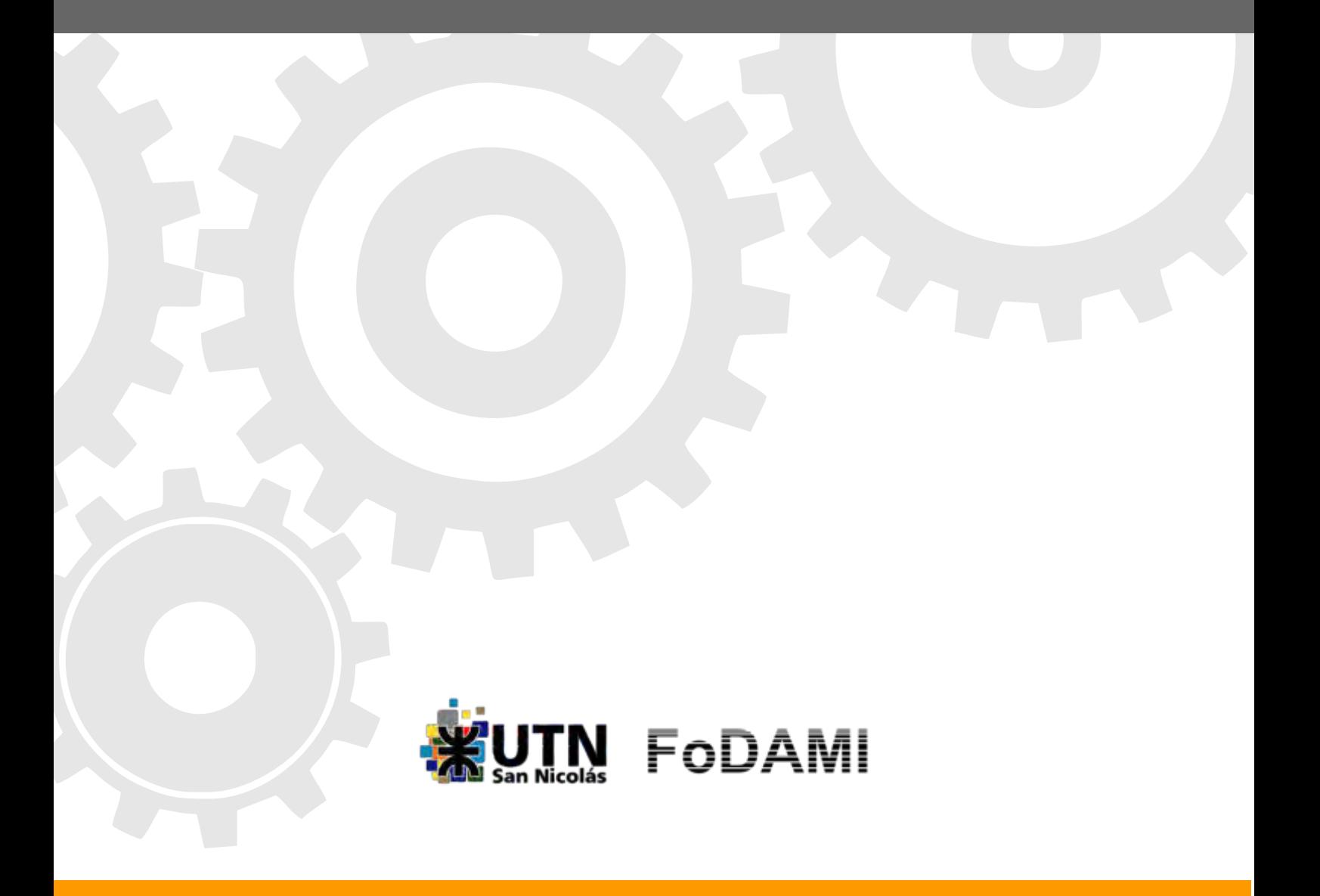

# Enseñanza y Formación Docente

# CONVOCATORIA 2021

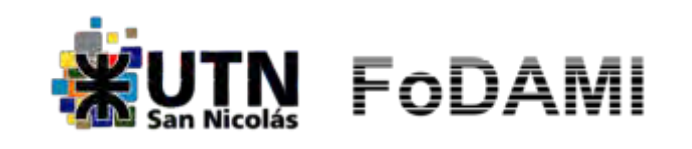

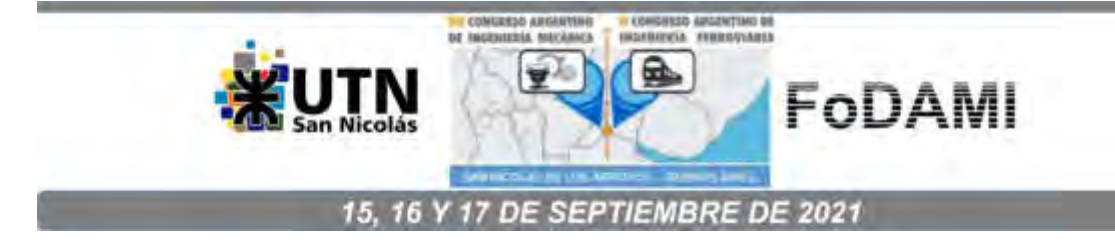

# **PROPUESTA INNOVADORA PARA INGRESO A LAS CARRERAS DE INGENIERIA**

### **Sandra Robles<sup>1</sup> , Alberto Romeo1,2**

<sup>1</sup>Departamento de Ingeniería – Universidad Nacional del Sur Av. Alem 1253 – 8000 Bahía Blanca -, Argentina <sup>2</sup>Facultad Regional Rosario – Universidad Tecnológica Nacional Zeballos 1341 – 2000 Rosario - Argentina ingsandrarobles@gmail.com - apromeoing@gmail.com

#### **RESUMEN**

El recorrido histórico en las instituciones de educación superior argentinas permite apreciar que, los resultados de los diversos sistemas de ingreso a las ingenierías con impacto importante son escasos, por cuanto persisten elevados índices de deserción y desgranamiento, como bajos porcentuales de graduados por cohorte.

En el marco del paradigma de enseñanza-aprendizaje actual, el CONFEDI ha explicitado las competencias para el ingreso a los Estudios Superiores, como otro aporte al debate permanente, que se manifiesta en los documentos de los encuentros sobre ingreso, el último de los cuales tuvo lugar en agosto de 2019 en la Universidad Nacional de Salta.

Este debate ha dado lugar a diferentes experiencias educativas para el ingreso, que centran mayoritariamente sus acciones en aplicar nuevas metodologías a la enseñanza de Matemáticas, Física, Química y comprensión de textos, sin resultados de alto impacto, lo que estimula a preguntarse ¿Qué omiten contemplar estas acciones remediales?; ¿Podrá ser la consideración de las expectativas y motivación de los aspirantes, hacia los estudios superiores en las ingenierías?; ¿Es factible alcanzar la mejora deseada sin abarcar formas de estudio y dedicación, consecuentes con la actividad de un estudiante universitario?.

En este contexto, el presente trabajo propone el diseño de un sistema innovador de apoyo al ingreso a las carreras de ingeniería, para brindar herramientas de adaptación al recorrido inicial universitario, de aplicación como experiencia piloto, de carácter voluntario y no excluyente. El mismo refiere a implementar cursos de enseñanza de la Metodología de la Investigación y de Metodologías de Estudios, como instrumentos, y paralelamente, el desarrollo de un trabajo integrador de investigación, sobre un problema conceptual abierto de ingeniería, afín a la carrera elegida, a propuesta de un equipo docente interdisciplinario de la propia Institución, que realizará la tutoría y evaluación del mismo.

**Palabras clave**: Sistemas de admisión, Expectativas y Motivación, Adaptación al estudio universitario y Trabajo integrador de Investigación.

#### **1. INTRODUCCION**

Como antecedentes históricos del ingreso a la educación superior, en la antigua Grecia, se realizaba una selección de aquellos que aspiraban a una educación superior, desde entonces germina la cuestión sobre que debe prevalecer en la educación, el valor del hombre en sí o el valor de la razón y la definición de un sistema educativo: si debe participar el estado en la educación pública, y si se debe proceder a seleccionar solo a los mejores para la educación. En el siglo V (A.C.) los sofistas sostenían que la educación debía destinarse a preparar de acuerdo a las necesidades generales de los más capaces. Para Sócrates, la virtud no era patrimonio de un grupo selecto; *puede ser enseñada; pero se debe enseñar a pensar como base para la educación social.* Platón postulaba una educación al servicio del estado, y un estado al servicio de la educación. Destaca dos conceptos: *el nivel de la educación superior no incluye a todas las personas y la selección no debe basarse en características de tipo social, sino que debe observar la diferenciación en capacidades y talentos*. En el siglo III (A.C.), la influencia helénica se nota en la educación romana; *el principio de exclusión pasa por cuestiones sociales más que académicas.* Hacia el siglo I (A.C.) la educación superior adquiere un nuevo sentido, más pragmática, se aportan ideas de elección de la profesión y del desarrollo total del joven. *Surgen dos conceptos: a) el talento individual hace toda la diferencia y b) no es lícito permitir que un talento se malogre por no tener oportunidad de acceder a una educación superior.* Aportan como idea original la elección de la profesión del joven y sus expectativas de desarrollo; (primera versión del concepto de orientación vocacional), como complemento previo y necesario para justificar una selección de aspirantes a estudios superiores. En Europa, entre los siglos XII y XIII se crean las primeras universidades, como institución que prepara científica y técnicamente a sus educandos, para el ejercicio de las diversas profesiones y que otorga a sus egresados título y/o grado académico. Ya desde sus comienzos, la universidad cuenta con una característica que la acompañará a lo largo del tiempo: *cubrir una necesidad social*. Hacia el siglo XVI, se comienza a transitar nuevos caminos, que afectan a la educación como institución: ser humano libre, independiente de las religiones; se avizora la individualidad; el estudio atractivo y por propia elección en oposición al dogmático de la Edad Media como así también, el cultivo de las materias humanísticas y científicas. Dilthey, destaca los aspectos dogmáticos y escolásticos que toma la educación bajo la Iglesia; una educación alejada de los aspectos prácticos. Sin embargo, distintos factores, socavan la monolítica postura eclesiástica, dando lugar al desarrollo de las ciencias físicas y su efecto sobre la vida cotidiana, a la fundación de la escuela pública y el apogeo de la burguesía. De particular valía, fue la imprenta, que dejaba atrás tanto la tradición oral como los escasos y costosos manuscritos. [1] El auge de la ciencia y de la tecnología trajo aparejado cambios

y reestructuraciones, para preparar profesionales adecuados a los nuevos tiempos, asegurando el ingreso y permanencia de quienes demuestren el potencial y la dedicación para ello. Sin embargo, esa adecuación de la institución universidad con las necesidades sociales más apremiantes no debe considerarse como algo dado, sino más bien como un ideal a lograr [2]. En este sentido, "*La eficacia histórica de las universidades no depende tanto de las funciones que se le asignan en tanto institución, como de las articulaciones que se establecen entre ellas y la sociedad*" [3]. Todo esfuerzo debe ir dirigido a superar las falencias que se debaten desde más de dos mil años. *¿Nuestro sistema educativo brinda igualdad de oportunidades?* El marco legal del ingreso a las Instituciones de Educación Superior Universitaria actual, contempla *el ingreso irrestricto*. No es éste particularmente el tema en discusión, pese a qué calificados referentes educativos, sostienen una selección mediante rigurosos exámenes de ingreso, y es un debate abierto.

#### **2. DESERCIÓN, DESGRANAMIENTO Y TASA DE EGRESO**

Persiste una tasa elevada de deserción de aspirantes, que declinan continuar sus estudios, como así también de ingresantes, y un desgranamiento sucesivo de las cohortes, que conlleva a bajas tasas de graduados en ingeniería. Es posible advertir que, en todas las carreras de grado de ingeniería, esto ocurre desde el curso de ingreso y en los dos primeros niveles de cursado, "*Las universidades deben trabajar responsablemente frente a sus futuros alumnos, brindándoles información transparente y una difusión amplia no sólo de los programas, sino también de cómo es la vida universitaria que se van a encontrar durante los años que dure la carrera"* [4]. *"…es muy alto el abandono de los estudios (en las carreras de ingeniería), casi un 50% de los estudiantes deja entre el primero y segundo año y la cronificación de los estudios también se concentra en los dos primeros años, por dificultades en la aprobación de las materias troncales de la carrera"* [5]. *Se registran altas tasas de deserción precoz y temprana, esto es, entre el periodo de inscripción y el momento del ingreso, como así también durante los primeros meses de cursado (Sierra y Hernández, 2014)* citado por [6].

#### **3. ADAPTACIÓN DE ASPIRANTES E INGRESANTES A LAS INGENIERÍAS**.

Los aspirantes son aquellas personas que manifiestan interés en ingresar a una institución universitaria como estudiantes. Los aspirantes pueden realizar o no un curso de ingreso. Los *nuevos inscriptos (o ingresantes)*: Son los estudiantes que ingresan por primera vez a una determinada oferta, habiendo cumplido con los requisitos reglamentados por cada institución [7].

Como documenta el CONFEDI y sostienen investigaciones anteriores y actuales, se detecta en los aspirantes e ingresantes: (a) Dificultades y carencias en relación a la lecto-escritura y a la interpretación de textos, fundamental para un eficiente abordaje del aprendizaje universitario. (b) Dificultades para organizar el material informativo, selección de contenidos, distinción entre lo fundamental y los datos accesorios, integración de los conocimientos nuevos con los previos. (c) Dificultades para la expresión oral y escrita. (d) Dificultad para aplicar estrategias de profundización como clasificar, comparar, contrastar, analizar, sintetizar. (e) Habilidades matemáticas poco desarrolladas para responder a los requerimientos del aprendizaje de la educación superior [8]. De otra investigación actual: *"…falta de conocimientos previos, de cierto capital cultural necesario, de motivación, de referencias familiares, en la apropiación de los códigos de la educación superior (lingüísticos, institucionales), de hábitos de estudio, de tiempo, de claridad vocacional, de información sobre el funcionamiento de la universidad…"* [9].

Hay varias coincidencias con encuesta realizada por uno de los autores e este trabajo, que se destacan en figura 1.

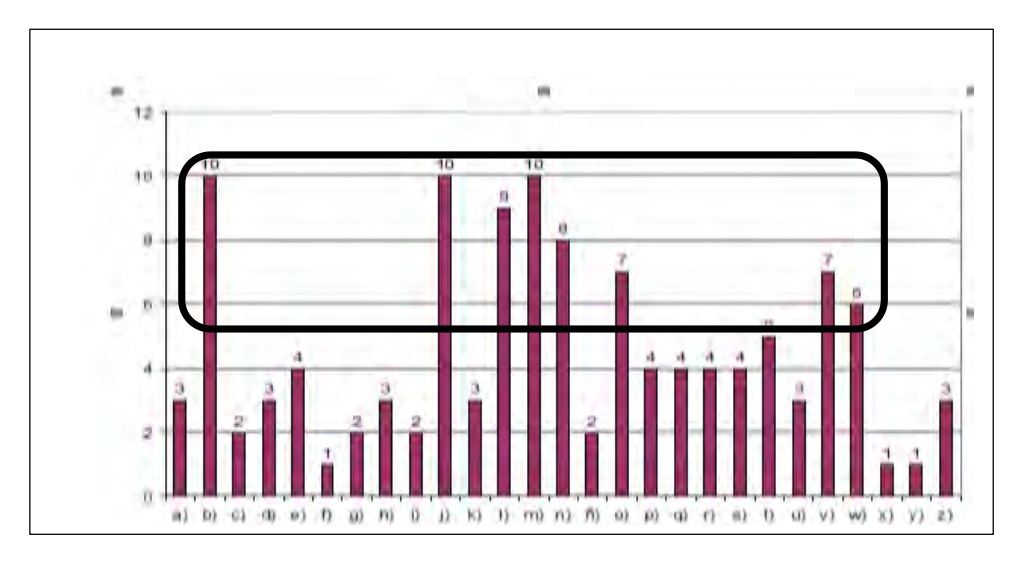

Figura 1: Encuesta de diagnóstico a aspirantes UTN-FRRo ingreso 2003

*b) Es consecuencia de la deficiente preparación que provee la escuela media. j) Por cuestiones de madurez intelectual insuficiente del egresado de escuela media. l) La situación socio económica familiar. m) La falta de hábitos de estudios. o) Diferencias notables entre las metodologías de estudio de ambos ciclos. v) Dificultades en el aprendizaje de matemática, física y lengua. w) Dificultades en la comprensión y producción de textos* [2].

Con la intención de superar estas deficiencias y mejorar la situación del ingreso a las ingenierías, la Universidad Tecnológica Nacional, que en el año 2018 tuvo más de 16 mil aspirantes para ingresar a estudiar Ingeniería, a lo largo y ancho del país proponen la realización de un Seminario Universitario, que es considerado un tiempo de adaptación de conceptos y de conocimientos y aptitudes. trabajamos con la Asesoría Pedagógica, Auxiliares de Materias Básicas y Profesionales de Ingeniería que coordinan las materias matemática y física con orientación específica a las carreras**.** Cuentan además con Tutores Académicos y Motivacionales, alumnos avanzados de cada carrera, que realizan la tarea de acompañar al ingresante en la resolución práctica, en el trabajo extra-aúlico, y en la participación en experiencias relacionadas con su carrera como: asistencia a laboratorios, encuentros con docentes y con graduados [10].

#### **4. COMPETENCIAS DE INGRESO**.

Las competencias pueden caracterizarse como las capacidades que todo ser humano necesita para resolver, de manera eficaz y autónoma las situaciones de la vida [11] De acuerdo al paradigma de enseñanza-aprendizaje actual, el CONFEDI ha explicitado las competencias necesarias para el ingreso a los Estudios Superiores [8]. Atendiendo a este criterio, algunas universidades están implementando nuevas metodologías, que miran al aspirante como sujeto del sistema educativo. Se menciona a modo de ejemplo para ingreso a las ingenierías la UTN-FRBA, o la experiencia piloto UNL 200/19 de la Universidad Nacional del Litoral, que no es específica para las ingenierías, pero que introduce al aspirante en la investigación, con resultados promisorios. Otro ejemplo, es el de la Facultad de Ingeniería de la Universidad de Palermo (UP) donde se propone un seminario para docentes "Aprender a aprender: cómo ayudar a nuestros estudiantes", en base a una experiencia internacional de Canadá [12]. Asimismo, el debate es permanente, como se aprecia en los documentos emergentes de los encuentros sobre ingreso, el último con carácter presencial tuvo lugar en agosto de 2019 en la Universidad Nacional de Salta. Otros países también muestran preocupación por los sistemas de admisión y muchos de ellos mantienen el requisito de selección mediante un examen de ingreso, En Brasil, Perú, Chile, algunos países de Europa como Inglaterra, Francia, Alemania, España, Austria y en USA, el sistema de acceso a la universidad en cada país, y las pruebas que realizan los aspirantes, está determinado por ciertos aspectos propios de cada sistema educativo, en algunos caos muy exigentes [13]. En otros países como República Checa, Polonia, Nueza Zelanda, Japón, Portugal el ingreso es a través de una carta de aceptación de la Institución y/o una entrevista [14]. Es probable que el más riguroso de todos sea el Examen Anual de Admisión a la Universidad (o gaokao) en China. Es de destacar que el sistema educativo en

China, prepara desde la escuela primaria a sus estudiantes en una articulación hasta los estudios superiores, que constituye un exigente recorrido, en particular durante el año previo. Más allá de mostrar saberes específicos afines a la carrera elegida, el aspirante debe presentar un ensayo escrito con hasta 800 caracteres y otros escritos similares de su producción [15].

En nuestro país, las buenas intenciones y medidas remediales, en general, no han ofrecido, resultados que graviten en la baja de la deserción, del desgranamiento de cohortes, permanencia e incremento de la tasa de egreso. Cabe entonces preguntarse: *¿por qué?* Las hipótesis explicativas giran en torno a los motivos que se destacaron antes, *poca dedicación y mala organización del tiempo de estudio de aspirantes e ingresantes*; la tendencia es indicar el mayor peso de la responsabilidad a la educación secundaria y al estudiante. *¿Pero es esto correcto?* Podemos encontrar otra respuesta a través de lo que expresa Rabossi, cuando diferencia "admisión" y "acceso"; mientras que la admisión se refiere al mecanismo de selección de aspirantes a través de diferentes procesos, el acceso es un concepto mucho más amplio, que involucra dos cuestiones primordiales: retención y graduación. *"El principal problema que enfrenta una universidad en su proceso de admisión no es el reclutamiento (o admisión) sino la retención, un problema principal para los estudiantes sin "vida universitaria a fondo"* [16]. ¿*Qué trascendencia tiene el hecho de la "vida universitaria" para el aspirante en su adaptación?* El aspirante, para lograr su ingreso, debe ser desde un principio, un estudiante universitario y no parecerlo. Cabe preguntar: *¿los sistemas actuales de nivelación y admisión, contemplan una cabal observación sobre las expectativas que tienen, sus motivaciones y las herramientas sobre estrategias y tiempos de estudio, que disponen los aspirantes?* Diferentes experiencias educativas centran el esfuerzo en buscar la solución para el ingreso a las ingenierías, a través de nuevas metodologías en la enseñanza de Matemáticas, Física, Química y Comprensión de Textos. *"…la mayoría de las investigaciones en diferentes lugares se orienta más a detectar falencias en los contenidos conceptuales y en menor medida en los procedimentales siendo, comparativamente, muy escasos los trabajos referidos a la influencia de las actitudes en el rendimiento académico de los estudiantes universitarios."* [17].

De lo expuesto respecto de las diferentes modalidades para el ingreso a las ingenierías, surgen los interrogantes *¿Son en realidad eficaces las actividades realizadas?, ¿buscan generar la motivación, explicitar estrategias y tiempos de estudio, compromiso, responsabilidad y dedicación, herramientas consecuentes con la actividad de un estudiante universitario?, ¿No será que las emociones y actitudes refieren a la cuestión de fondo?* 

# **5. EXPECTATIVAS, MOTIVACIÓN, CONCIENTIZACIÓN, ESTRATEGIAS Y TIEMPO DE ESTUDIO, PERFIL Y ROL DEL DOCENTE.**

Una mirada reflexiva y alternativa, invita a enfocarse en las e*xpectativas, motivación, estrategias de estudio y tiempo de dedicación, perfil y rol de los docentes.* La expectativa básica de todo aspirante, es el anhelo de adaptarse a la vida universitaria, construir su identidad universitaria con metas personales y académicas, y graduarse, con la autonomía como valor asociado. Un borde sesgado de esta expectativa es la incertidumbre. *"La fragilidad y el relativismo de los valores de la cultura posmoderna generan en los jóvenes sentimientos de vacío y falta de sentido que se expresan en las representaciones de futuro que construyen, donde manifiestan sus incertidumbres, confusiones y vulnerabilidad"* (Romero) citado por [18]. Con tal motivo, se deben recabar las expectativas que llevan a los aspirantes a estudiar ingeniería. En cuanto a las estrategias de motivación para los aspirantes e ingresantes, y las correspondientes motivaciones de los docentes, constituye un tema de múltiples investigaciones en la última década. *"La baja motivación en los estudiantes universitarios es un factor común para varias carreras en muchos países. Este elemento es reconocido como causa del escaso aprendizaje por los alumnos, y como generador de actitudes que conspiran contra el éxito. El tipo e intensidad de la motivación que desarrollan los estudiantes está condicionado, entre otros factores, por el medio social en el que viven, y puede llevarles a adoptar patrones de conducta que fomentan el aprendizaje per se, o tendentes a la búsqueda de recompensas. Los docentes deben, establecer estrategias que generen la motivación intrínseca, sin olvidar que la sociedad y la educación universitaria están edificadas sobre bases que favorecen el desarrollo de este tipo de motivación"* [19]. El trabajo de investigación dirigido a las ingenierías, de mayor amplitud en este sentido, es el de la referencia [20]. Por otra parte, la concientización es un elemento conexo a la motivación, pero que le adiciona como valor agregado, significar la brecha de confrontar las experiencias que atravesaron durante el recorrido de la escuela secundaria, de menor exigencia. Los autores de este trabajo, entienden que, como instrumentos para concientizar a los aspirantes, con la asistencia del gabinete psicopedagógico y del plantel docente de ingreso, se deben diseñar y confeccionar material de apoyo de calidad, test de diagnósticos meticulosamente elaborados, p.e. vía Web, para disponer de datos, tanto cualitativos como cuantitativos, para fijar una estrategia y configurar talleres para aplicarla. Las estrategias y tiempos de estudio guardan también relación con la motivación y la concientización. Durante el transcurso del ciclo secundario, muy pocos aspirantes han desarrollado una metodología de estudios, que pueda trasladarse con continuidad a los estudios universitarios. Un parámetro que nos indica esta condición lo podemos inferir desde la pregunta: *¿Qué tiempo en horas por semana o por día, dedican al estudio los aspirantes?* Según encuesta propia, el 60,93 %

de la muestra de aspirantes, dedicaron en el secundario, a sus estudios menos de 3 horas *por semana* [2]. Estos datos, implican la necesidad de una adaptación en el tránsito al nivel universitario con importantes cambios de hábitos. Observaciones actuales, indican que los aspirantes e ingresantes continúan con dificultades para organizar sus tiempos de estudio, algunos ya insertos en el sistema universitario, en UP y UTN-FRBA *manifiestan 2,5 a 4 hs. diarias promedio de estudio*. Por otro lado, expresan que, en la encuesta realizada, a la pregunta: *"¿Cuáles fueron los desafíos de estudio más importantes que enfrentaste en tu carrera hasta el momento?" El 25 % responde: Organización del tiempo balance vida / estudio* [12]. Cabe la pregunta, *¿Cuántas horas promedio de estudio por día deberían dedicar?* Especialistas en docencia, no se ponen de acuerdo sobre las horas que se deben dedicar al estudio por día. Expertos de la Universidad Estatal de Utah (USA) recomiendan que sus estudiantes elaboren un calendario semanal de estudio adaptado a la dificultad de la asignatura. Otras voces opinan que no se trata de un tema de cantidad, *sino de calidad*. La Universidad de Cornell, prestigiosa en USA, estima que un alumno promedio debería pasar entre cuatro y seis horas al día dedicado a sus estudios universitarios [21]. En el tránsito desde la primaria, los educandos se encuentran en contacto con docentes de distintos perfiles y diferentes estilos de enseñanza-aprendizaje. Con el paradigma de la enseñanza centrada en el estudiante, se transforma el proceso de transposición didáctica, de un entorno con una inercia mayoritariamente conductista y memorista, a un entorno mayormente constructivista de elaboración de saberes, habilidades y destrezas con mayor autogestión del estudiante. Según un estudio en Finlandia*, "…el valor de la empatía de los docentes puede tener una gran influencia en los estudiantes. Esta empatía puede motivar, estimular y ser fundamental en el desarrollo académico."* [22]. La empatía dentro de las emociones, lleva implícito un mecanismo de adaptación en las relaciones humanas. Por ello la capacitación docente, es de suma importancia, no solo en su especificidad de la temática que imparte, sino también en la relación docente-alumno y en el conocimiento de las expectativas, técnicas de motivación, concientización, y herramientas para adaptación de los aspirantes e ingresantes a los estudios superiores. Una conclusión racional a lo expuesto, que surge como una necesidad indelegable, es que el sistema educativo de enseñanza superior, diseñe y brinde herramientas compatibles con el ser universitario de los aspirantes e ingresantes y estimule el rol de los docentes en su función de guías, coordinadores y facilitadores.

#### **5. DISEÑO DE LA PROPUESTA INNOVADORA**

El hacer del estudiante es integral en la adquisición de saberes, capacidades y habilidades, que en el ámbito universitario se proponen como formación sistemática, y articula con su comportamiento social, familiar y laboral, con base a sus propias motivaciones y subjetividad. En el contexto de las consideraciones expuestas, se diseña un instrumento de apoyo al aspirante para el ingreso a las carreras de ingeniería, en carácter de propuesta con énfasis en el hacer, voluntario en un principio y no excluyente, que cuenta con elementos para brindar herramientas de adaptación, no solo al recorrido inicial universitario, sino para las acciones posteriores de autogestión durante el cursado de la carrera, a los efectos que desde su condición de aspirante, el educando se apropie e internalice el ser universitario en su magnitud, con el compromiso a asumir, con la convicción de la carrera elegida y su expectativa de graduarse en ella, articulado con el acompañamiento y sustento del sistema educativo universitario. Interesa incentivar a cada aspirante, en reconocer que la realidad ha demostrado, que quien llega a esta instancia de acceder a la universidad, dispone de la capacidad de lograr lo que se propone, con orden y método, constancia y regularidad en sus estudios. Para que se logre este objetivo fundamental, se proponen las siguientes actividades:

 Formular un modelo de encuesta basada en puntos de diagnóstico de conocimientos, de motivación, de concientización, de organización de estrategias y tiempos de estudio, para obtener datos cualitativos y cuantitativos, como así también que incorpore aspectos psicopedagógicos, que fomenten la construcción de los cambios de hábitos a la nueva situación académica, como táctica de pertenencia para el aspirante y el compromiso mutuo que representa para las partes, asegurando la tutoría y acompañamiento de la entidad universitaria en la transición a la adaptación.

 Generar un encuentro entre los aspirantes, profesionales afines, empresarios y gestores de recursos humanos, con intercambio de inquietudes propias de los aspirantes, para brindar respuestas, desde lo social y lo laboral, que sirva de sustento al aspirante respecto de su interés vocacional en relación al ámbito de aplicación de la actividad propia de la profesión, bajo dependencia o en forma independiente, y los aspectos de la inserción laboral.

 Con el análisis de resultados de las encuestas, generar encuentros de concientización, con profesionales de la psicopedagogía y docentes de la carrera, para informar de las dificultades detectadas y caminos abiertos para superarlas. También enfatizar la autogestión del estudiante como rasgo fundamental de su adaptación a la vida universitaria y donde se informe respecto del sistema de ingreso piloto, con vistas a formar desde el inicio, un perfil de estudiante universitario. Importa la presencia de las autoridades de la institución, que manifiesten empatía y el compromiso de acompañar a los aspirantes en la transición.

 Diseñar un Módulo de Metodología de la Investigación, como una herramienta de adaptación, y señalar a los aspirantes, que investigar forma parte de la búsqueda de saberes a alcanzar, y propicia comprender el ámbito de las ciencias aplicadas, de las cuales la ingeniería es parte. Puede desarrollarse en modo presencial, virtual o mixto.

 Incluir un Módulo de Estrategias de Estudios para la Universidad, como otra de las herramientas de adaptación, que contemple metodologías de estudio y gestión de los tiempos de estudio, que faciliten el tránsito a las características intrínsecas a los estudios superiores. Puede desarrollarse en modo presencial, virtual o mixto.

 Se propone que los voluntarios en este sistema de apoyo al ingreso, realicen un trabajo integrador de investigación, en el que *investiguen un problema abierto de ingeniería afín a la carrera elegida.* El mismo no requiere disponer de cálculos para su desarrollo, el objetivo es que encuentren los motivos por los cuales se aplican saberes de distintas disciplinas y porqué es necesario abundar en la construcción de más saberes. Como entrega final, deben redactar una monografía explicitando el desarrollo de la investigación realizada. Es esencial, que el aspirante comprenda a través de su propia investigación*, por qué durante el recorrido de la carrera, deberá saber, saber hacer y saber*  ser, consolidando las competencias de ingreso y su representación a futuro. El tema a investigar es central en esta propuesta, y debe ser definida su implementación, dentro del plantel docente responsable del ingreso y de la Institución.

 Como complemento de las actividades de autogestión del educando, los tutores y el plantel docente, brindarán apoyo a través de clases de consulta, de contactos por mail, videoconferencia u otro medio, que permita una interlocución e interacción sistémica y pre-establecidas en tiempos, para guiar y facilitar el desarrollo de la investigación. El equipo docente debe ser constituido de manera que se puedan asegurar las tutorías (sociales y académicas), como los horarios de consultas. Esta metodología de trabajo es de alta motivación, por cuanto es análoga a la realización de un proyecto integrador y ofrece pautas de acercamiento a la forma de trabajo ingenieril.

#### **6. CONCLUSIONES**

Las articulaciones con las escuelas medias hacen hincapié en conocimientos de matemáticas, física y comprensión de textos para el ingreso a las ingenierías, pero omiten enfatizar en las actitudes y competencias "blandas" para sostenerse como universitario. Esta propuesta innovadora que se presenta, que incorpora competencias genéricas y nuevos criterios para el ingreso, puede constituir un sistema de admisión tendente a incrementar la perspectiva de apropiación por parte del aspirante e ingresante del ser universitario y el consecuente impacto sobre la deserción desde el ingreso y en los primeros años. Del mismo modo, la propuesta incluye el rol del sistema universitario en la necesidad de cubrir las falencias del egresado del secundario, en los aspectos centrados en el sujeto

del aprendizaje, estimulando el saber hacer y el saber ser. Cabe acotar, que el diseño completo de la propuesta que se presenta en este trabajo, será motivo de un trabajo posterior.

#### **7. REFERENCIAS**

[1] Dilthey G. *Historia de la pedagogía*, Editorial Losada, Buenos Aires,71-74, 1943.

[2] Romeo A., Pérez Sottile R. *Tesina Seminario de ingreso UTN-FRRo*, Facultad de Ciencias de la Comunicación y de la Educación – Universidad de Concepción del Uruguay, 2003.

[3] Pérez Lindo A. *Universidad, Política y Sociedad*. Eudeba. Buenos Aires, 64-65,1985.

[4] Nervi C., Rodríguez J., Osada J. *Deserción universitaria durante el primer año de estudios.* Revista de la Fundación Educación Médica, ISSN-e 2014-9840,18, 2, 93-93, 2015.

[5] Panaia M., *Nuevas demandas para las ingenierías tradicionales*. XI Jornadas de Sociología. Facultad de Ciencias Sociales, Universidad de Buenos Aires, Buenos Aires,15-17 de julio de 2015 https://www.aacademica.org/000-061/380

[6] Moreno J., Chiecher A. *Abandono en carreras de Ingeniería. Un estudio de los aspectos académicos, socio-demográficos, laborales y vitales*. Cuadernos de Investigación Educativa, 10, 2, 73-90, 2019.

[7] Secretaria de Políticas Universitarias, *Manual de Definiciones Conceptuales y Operativas,* Departamento de Información Universitaria, 2014.

[8] CONFEDI, *Documentos - Competencias en Ingenierías, ISBN 978-987-1312-61-0,* 2014.

[9] Vercellino S., Bohoslavsky P. *University and new students: (dis)agreements in the relations with knowledge*. Academia, ISSN 2241-1402, 19,183-207, 2020.

[10] Oliveto G., *Esfuerzos en todo el país para promover el ingreso a la UTN*, 16/04/2018, https://www.frba.utn.edu.ar/esfuerzos-en-todo-el-pais-para-promover-el-ingreso-a-la-utn/

[11] Basset M., Insúa L., Olavegogeascoechea M., Guillermet A. *De "aprendizajes prioritarios" en educación secundaria a "competencias de acceso" para ingeniería*. RADI, 5, 9, 77-85, 2017.

[12] Cukierman U., Cukierman D. *Aprender a Aprender: Desafíos que enfrentan los ingresantes***,** Ciencia y Tecnología, ISSN 1850-0870, 13, 389-402, 2013.

[13] ABC Sociedad, *Así se accede a la Universidad en otros países del mundo*, España, 2016 https://www.abc.es/sociedad/abci-accede-universidad-otros-paises-mundo 201604272124\_noticia.html

[14] Orientación Universia, Articulo, *8 Países en los que el examen de admisión no es obligatorio*, 2015, https://orientacion.universia.edu.pe/infodetail/orientacion/consejos/

[15] Lu Sh., Whiteman H. *¿Aprobarías el examen de ingreso a la universidad en China?* 2015. https://cnnespanol.cnn,com/2015/06/09/aprobarias-el-examen-de-ingreso-a-la-universidad-en-china/

[16] Rabossi M. *Access vs Admission: The Open and Free for all public Universities in Argentina and its Consequences in terms of Equity.*2017. http://www.studerapress.com/wp-content/uploads/2017/04/2- Access-vs-Admission.

[17] Puzzella A., López N., Alborch A., Romero R. *Las actitudes de los alumnos ingresantes a la universidad: Un fenómeno preocupante*, Educación y Ciudadanía, UNSJ, 2008.

[18] Bustamante L., Representaciones *de los jóvenes acerca de la universidad: proceso de selección de la institución universitaria*. Uni-Pluriversidad, 12,1, 45–56, 2012. https://revistas.udea.edu.co/index.php/unip/article/view/13277

[19] Ardisana H. *La motivación como sustento indispensable del Aprendizaje en los estudiantes universitarios*. Pedagogía Universitaria, XVII, 4, 13-27, La Habana, 2012.

[20] López D. Alarcón P., Rodríguez M., Casado M. *Motivación en estudiantes de ingeniería: Un caso de estudio con teorías e instrumentos para su medida y desarrollo.* REDU,12, 4, 343-376, 2014.

[21] Universia, Noticias, *Descubre cuántas horas deberías estudiar por día*, 28/11/2018, https://www.universia.net/co/actualidad/orientacion-academica/descubre-cuantas-horas-deberiasestudiar-dia-1132274.html

[22] Rodríguez-Saltos E., Moya-Martínez M., Rodríguez-Gámez M. *Importancia de la empatía docente-estudiante como estrategia para el desarrollo académico.* Revista Dominio de las Ciencias, ISSN: 2477-8818, 6, 2, 23-50, 2020.

#### **Agradecimientos**

Los autores desean expresar su agradecimiento al Departamento de Ingeniería y a la SGCyT de la Universidad Nacional del Sur, por el apoyo brindado para estas investigaciones.

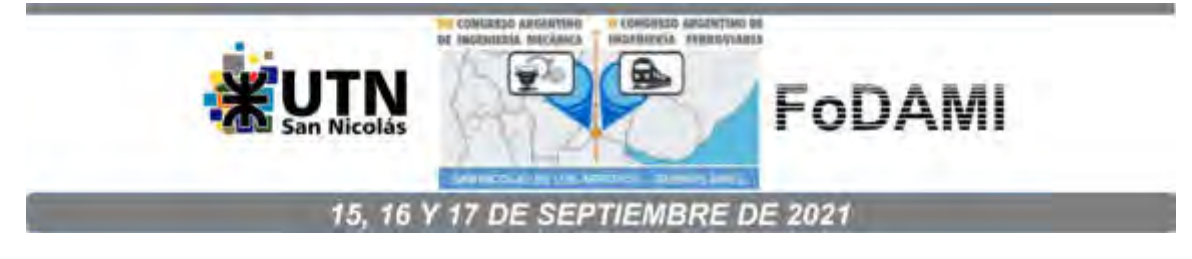

#### **SELECCIÓN DE CONTENIDOS A PARTIR DE RESULTADOS DE APRENDIZAJE**

**Alberto Romeo1,2 , Sandra Robles**<sup>1</sup>

<sup>1</sup>Departamento de Ingeniería – Universidad Nacional del Sur Av. Alem 1253 – 8000 Bahía Blanca -, Argentina <sup>2</sup>Facultad Regional Rosario – Universidad Tecnológica Nacional Zeballos 1341 – 2000 Rosario - Argentina [apromeoing@gmail.com](mailto:apromeoing@gmail.com) - [ingsandrarobles@gmail.com](mailto:ingsandrarobles@gmail.com)

#### **RESUMEN**

La formación universitaria en ingeniería, atraviesa una etapa de transición al enfoque por competencias. Esta perspectiva cambia el paradigma de enseñanza tradicional de roles diferenciados del profesor y del estudiante, al paradigma del aprendizaje centrado en el alumno. En este contexto, para el docente y su planificación de cátedra, se invierte la lógica de plantear objetivos según contenidos del descriptor, al nuevo paradigma: partir de las competencias específicas y desagregadas, desde donde se determinan los contenidos formativos, lo que significa diseñar acciones curriculares para el saber conceptual, saber hacer y saber ser; para aproximar al estudiante al porvenir del ámbito profesional y social.

Para validar los desempeños de logro de los estudiantes, las competencias se asocian a Resultados de Aprendizaje (RA), que se relacionan con los conocimientos, las habilidades y conductas que los educandos adquieren a medida que avanzan en su carrera, y describen que se espera que sepan y sean capaces de hacer, al concluir un período formativo, y sustenten el resultado del proceso de aprendizaje. Los RA, deben definirse con claridad; deben ser observables y evaluables, factibles y alcanzables por los estudiantes.

Este trabajo, busca acompañar la tarea y adaptación del docente en este nuevo desafío; para ello se propone una metodología, que consiste en definir los RA parciales del espacio formativo, a partir de: a) las competencias específicas y desagregadas, que implicaría se determinen RA parciales desde las competencias sin referencia previa, b) la revisión de los contenidos del plan curricular vigente y c) el análisis de confrontación de los RA redactados en a) y b), y reducirlos a un mínimo compatible. Los resultados de aprendizaje y la metodología propuesta, son los criterios principales para adoptar la estrategia más adecuada y significativa, de selección de los contenidos centrados en los alumnos.

**Palabras clave**: Competencias, resultados del aprendizaje, metodología de selección de contenidos.

#### **1. INTRODUCCIÓN**

De la declaración de Valparaíso del CONFEDI: *"Hay consenso en cuanto que el ingeniero no sólo*  debe saber, sino también saber hacer y que el saber hacer no surge de la mera adquisición de conocimientos, sino que es el resultado de la puesta en funciones de una compleja estructura de conocimientos, habilidades, destrezas, etc*…*, que requiere ser reconocida expresamente en el proceso de aprendizaje para que la propuesta pedagógica incluya las actividades que permitan su desarrollo. Trabajar por competencias, o integrar de manera intencional las competencias, supone un marco que facilita la selección y tratamiento más ajustados y eficaces de los contenidos impartidos*"* [1]. Desde el concepto se puede definir: *"Las competencias en educación se conciben*  como una red conceptual amplia que hace referencia a una formación integral del ciudadano, que aspira al aprendizaje significativo en diversas áreas: cognitiva (saber), psicomotoras (saber hacer, aptitudes) y afectiva (saber ser, actitudes y valores)*"* [2]. En su aplicación, el CONFEDI define las competencias profesionales como: competencia es la capacidad de articular eficazmente un conjunto de esquemas (estructuras mentales) y valores, permitiendo movilizar (poner a disposición) distintos saberes, en un determinado contexto con el fin de resolver situaciones profesionales [1]. Desde hace más de una década, el objetivo en competencias para desarrollar el aprendizaje en las carreras de ingeniería se está imponiendo paulatinamente, significando un nuevo paradigma educativo, centrado en el sujeto de la educación, el educando, y se instala en los nuevos diseños curriculares de las carreras, con un aspecto relevante para la actividad docente: se invierte la lógica tradicional de la estructura del programa de cada asignatura o descriptor, realizados a partir de los contenidos y de los objetivos de enseñanza-aprendizaje, con un cambio de estructura, para determinar a partir de las competencias, los saberes requeridos. Una de las cuestiones que enfrenta el docente en esta transformación, comienza con la pregunta ¿Cómo se redacta una competencia? Una forma es: Verbo  $+$  objeto de conocimiento  $+$  condición  $+$  finalidad [3]. Se entiende por verbo la acción a desempeñar, la acción a realizar o lo que hace el educando; el objeto del conocimiento trata de responder a la pregunta ¿qué se procura lograr?; la condición implica el ¿cómo?, es decir, las actividades a través de las cuales se puede satisfacer la competencia y la finalidad contempla el ¿para qué?, vale decir las capacidades de logro que debe adquirir el educando. En su redacción no pueden faltar el verbo y el objeto de conocimiento, aunque pueden omitirse la condición y/o la finalidad [3].

En este trabajo, del análisis de las competencias específicas asociadas a las Actividades Reservadas  $(AARR)$ , y a partir de ellas, respondiendo la pregunta,  $i$  qué competencias específicas desagregadas para el descriptor Componentes de Máquinas, se pueden establecer? se determinan las desagregadas para el descriptor mencionado de la carrera de Ingeniería Mecánica [4]. "La enseñanza de los componentes de máquinas, en Ingeniería Mecánica, expresada en competencias,

debe posicionar al estudiante, aspirante a graduarse como Ingeniero Mecánico, en el hacer específico en relación a los saberes, capacidades y competencias, inherentes a la actividad profesional" [5]. Con este criterio se expresan las competencias desagregadas para el descriptor, de las asociadas específicas para el título de Ingeniero mecánico. Para validar los desempeños de logro de los estudiantes, el enfoque en competencias se asocia a establecer Resultados de Aprendizaje (RA), que describen los saberes que se espera sean capaces de lograr los estudiantes al final del período formativo de aprendizaje. Se relacionan con los saberes, las habilidades, y conductas que los estudiantes adquieren a medida que avanzan en su carrera [6]. ¿Cómo se establece un RA? La propuesta de Jerez define tres componentes para su redacción: verbo, contenido y contexto. [7]. Se entiende como más adecuado, adaptar la forma similar a la redacción de una competencia: verbo: Acción a desempeñar; Hace; objeto del conocimiento: ¿Qué saberes debe demostrar el estudiante?; Finalidad: ¿Para qué? ¿Cuál es el objetivo?; Condición: ¿Cómo? Normalmente, se involucran los cuatro elementos y es más abarcativa [3]. Se indican algunas observaciones sobre la redacción: (1) Utilizar sólo un verbo para cada RA, seguido del complemento del verbo y de una frase que le dé contexto (se utiliza en este trabajo, la taxonomía definida por las redes de carreras de ingeniería), (2) Usar oraciones sencillas. Eventualmente utilizar más de una oración para clarificar (3) Asegurar que los RA abarquen los resultados pretendidos. (4) El RA debe permitir confeccionar pautas y criterios claros de evaluación (5) Un RA siempre tributa a una competencia determinada en el programa del módulo (6) en su conjunto los resultados de aprendizaje deben abarcar el módulo del espacio formativo [3,8-10].

#### **2. METODOLOGÍA**

Cómo nos encontramos en una etapa de transición al enfoque en competencias, la propuesta metodológica es: a) establecer acotados RA parciales referidos al estudiante, vinculados a las competencias específicas asociadas a las AARR, desagregadas del descriptor y b) a partir de los ejes temáticos del plan vigente del espacio formativo, redactar las competencias desagregadas y los RA parciales vinculados. En síntesis, a partir de las competencias definidas, se deben expresar los RA parciales vinculados y en base a compatibilizar estos últimos, reducirlos a no más de diez RA [10]. y desarrollar el módulo de contenidos, que forman parte del descriptor

Definirlos y alinearlos correctamente es un reto para los agentes implicados, especialmente dentro del contexto universitario actual sometido a evolución constante para estrechar sus relaciones con una sociedad avanzada, global y cambiante [10].

#### **2.1 Competencias específicas asociadas desagregadas para componentes de máquinas**

Del libro rojo de CONFEDI se recaban las Actividades Reservadas (AARR) y las competencias específicas asociadas para el título de Ingeniero Mecánico [4]. En la Tabla 1 se indican las AARR, las competencias específicas asociadas, las competencias específicas del descriptor determinadas y los resultados del aprendizaje vinculados.

Tabla 1. Actividades Reservadas, competencias específicas asociadas, competencias específicas determinadas y resultados de aprendizaje vinculados, del descriptor Componentes de Máquinas

#### **ACTIVIDAD RESERVADA**

**1. Diseñar, proyectar y calcular máquinas, estructuras, instalaciones y sistemas mecánicos, térmicos y de fluidos mecánicos, sistemas de almacenaje de sólidos, líquidos y gases; dispositivos mecánicos en sistemas de generación de energía; y sistemas de automatización y control.**

#### **Competencia Específica Asociada**

1.1. **Diseñar y desarrollar proyectos de máquinas**, estructuras, **instalaciones y sistemas mecánicos**, térmicos y de fluidos mecánicos, **sistemas de almacenaje de sólidos**, líquidos y gases; **dispositivos mecánicos** en sistemas de generación de energía; y sistemas de automatización y control.

Componentes de Máquina tributa a esta competencia en la formación del Ingeniero Mecánico, a través del diseño y cálculo de los elementos de máquinas y de transmisión, que son capacidades a adquirir requeridas para profundizar en las actividades resaltadas, realizando un aporte parcial a esta competencia, por lo que determinamos las competencias específicas desagregadas:

**Competencia Específica de Componentes de Máquinas y Resultados del Aprendizaje** 

**1.1.1** Ser capaz de analizar estados de cargas y solicitaciones de los componentes de máquinas, en situaciones análogas a problemas reales de la práctica profesional y las posibles causas de fallas que puedan presentarse, para la correcta interpretación del problema.

**1.1.2.** Ser capaz de diseñar y calcular componentes por resistencia y rigidez, con los datos pertinentes de las solicitaciones, en un contexto particular de la práctica real o teórico, para el dimensionamiento apropiado de los mismos.

**R.A.:** Analiza estados de cargas y solicitaciones de los componentes de máquinas, en un contexto particular de aplicación, para su diseño, cálculo y dimensionamiento y/o verificación. **Competencia Especifica Asociada**

1.2. Calcular e implementar tecnológicamente una alternativa de solución.

Componentes de Máquina tributa a esta competencia a través de los accionamientos y mandos y la selección de rodamientos donde en su desarrollo, se trabajan capacidades para considerar soluciones alternativas, por lo que el descriptor aporta parcialmente a esta competencia.

#### **Competencia Específica de Componentes de Máquinas y Resultados del Aprendizaje**

**1.2.1** Ser capaz de concebir alternativas de solución aplicando criterios ingenieriles, dentro de las metodologías de cálculo y tecnologías apropiadas, para el diseño de componentes de máquinas. **R.A.:** Aplica criterios ingenieriles en el análisis de soluciones alternativas dentro de las metodologías de cálculo en base a datos e informaciones, para la elección de la más apropiada en la solución del problema.

**1.2.2** Ser capaz de seleccionar componentes de fabricación estándar usando catálogos técnicoscomerciales y/o dispositivos tecnológicos disponibles en el mercado, para su implementación en un propósito determinado.

**R.A.:** Selecciona los componentes de máquinas de fabricación estándar y/o materiales disponibles en el mercado, usando catálogos técnico-comerciales y/o dispositivos tecnológicos, para solucionar una aplicación específica

#### **ACTIVIDAD RESERVADA**

**2. Proyectar, dirigir y controlar la construcción, operación y mantenimiento de lo anteriormente mencionado.**

#### **Competencia Especifica Asociada**

**2.1**. Planificar, dirigir y ejecutar proyectos de ingeniería mecánica.

Componentes de Máquina tributa a esta competencia en el diseño de mini proyectos como actividades de práctica, donde deben planificar su resolución, como asimismo se les estimula a planificar sus estudios. Esta acivilad aporta escasamente a la competencia.

#### **Competencia Específica de Componentes de Máquinas y Resultados del Aprendizaje**

**2.1.1.** Ser capaz de aplicar procedimientos y metodologías sistémicas del trabajo ingenieril, dentro de los estándares normativos, para que lo acerquen a la actividad profesional.

**R.A.:** aplica procedimientos y metodologías sistémicas del trabajo ingenieril, dentro de los estándares normativos, presentando informes descriptivos, esquemas y/o gráficas o interrogatorio oral, para comprobar saberes, destrezas y habilidades adquiridas.

**2.1.2.** Ser capaz de diseñar un conjunto de componentes de máquinas ensamblados, análogo a un trabajo de la actividad profesional, a través de trabajos prácticos integradores, para visualizar el comportamiento de componentes ensamblados.

**R.A.:** Realiza el diseño, cálculo y proyecto de componentes de máquinas en un sistema mecánico particular de elementos ensamblados análogo a una aplicación real, para la comprensión del comportamiento de una transmisión mecánica.

#### **Competencia Especifica Asociada**

**2.2.** Realizar la gestión del mantenimiento.

Componentes de máquinas sirve de medio o fundamento o relación próxima a esta competencia. Saber, saber hacer y saber ser en la gestión de mantenimiento requiere saberes de los elementos de máquinas que configuran las máquinas y dispositivos, así como también temas como la selección de rodamientos, de cajas de engranajes y las distintas transmisiones, detalles de vida útil, así como el montaje y desmontaje en el ensamble, que requieren el mantenimiento en las plantas industriales.

#### **Competencia Específica de Componentes de Máquinas y Resultados del Aprendizaje**

**2.2.1.** Ser capaz de identificar componentes ensamblados que configuran las máquinas y dispositivos, respetando las reglas del buen arte del montaje y desmontaje, para el mantenimiento en las plantas industriales.

**R.A.:** Identifica componentes de máquinas ensamblados acorde a las reglas del buen arte de montaje y desmontaje para asistir en el mantenimiento mecánico en las plantas industriales

#### **Competencia Especifica Asociada**

**2.3**. Operar y controlar proyectos de ingeniería mecánica.

Componentes de máquina no tributa a esta competencia. El aporte posible que podría hacer el espacio formativo es muy sesgado, sólo en las habilidades y actitudes, que es un aspecto general de la mayoría de los trayectos y no especifico.

#### **ACTIVIDAD RESERVADA**

**3. Certificar el funcionamiento y/o condición de uso o estado de lo mencionado anteriormente**

#### **Competencia Específica Asociada**

**3.1.** Determinar y certificar el correcto funcionamiento y condiciones de uso de lo descripto en la AR1 de acuerdo con especificaciones.
Componentes de máquinas tributa escasamente a esta competencia. El aporte es bajo, ya que se relaciona con la determinación posible del correcto funcionamiento y/o uso de los elementos de transmisión, su montaje y aplicación.

### **Competencia Específica de Componentes de Máquinas y Resultados del Aprendizaje**

**3.1.1.** Ser capaz de verificar (comprobar) la utilización de componentes de máquinas, teniendo en cuenta las especificaciones de uso en equipos o dispositivos, para su correcto funcionamiento.

**R.A.:** verifica la utilización de componentes de máquinas para su correcto funcionamiento acorde a las especificaciones de uso en equipos y dispositivos.

### **Competencia Especifica Asociada**

**3.2.** Interpretar la funcionalidad y aplicación de lo descripto en la AR1.

Componentes de máquinas sirve de medio o fundamento o relación próxima a esta competencia. Los proyectos de ingeniería mecánica, los sistemas de almacenaje de sólidos y dispositivos mecánicos, utilizan elementos de máquinas sujetos a falla, en particular por fatiga y el aporte que se desarrollan en el espacio curricular, del diseño y verificación de estos componentes, son parte importante en el contexto de la AR1.

### **Competencia Específica de Componentes de Máquinas y Resultados del Aprendizaje**

**3.2.1.** Ser capaz de identificar (comprender, entender interpretar) el uso de los componentes de máquinas, considerando (valorando, observando, contemplando) la funcionalidad en equipos o dispositivos, para su apropiada aplicación.

**R.A.:** identifica la utilización de componentes de máquinas para su correcta aplicación observando la funcionalidad de uso en equipos y dispositivos

### **ACTIVIDAD RESERVADA**

**4. Proyectar y dirigir lo referido a la higiene y seguridad en lo concerniente a su actividad profesional.**

### **Competencia Especifica Asociada**

**4.1.** Proyectar y dirigir en lo referido a la higiene y seguridad en los proyectos de ingeniería mecánica según lo descripto en AR1.

Componentes de máquina no tributa a esta competencia. El aporte posible que podría hacer el espacio formativo es muy sesgado, sólo en las habilidades y actitudes, que es un aspecto general de la mayoría de los trayectos y no especifico.

### **2.2. Competencias específicas desagregadas por objetos de conocimiento**

A continuación, a partir de los objetos de conocimiento o ejes temáticos, en base al programa vigente de contenidos del espacio formativo de la carrera Ingeniería Mecánica, se determinan las competencias específicas y los RA vinculados, que se muestran en la Tabla 2.

Tabla 2. Competencias específicas desagregadas por objetos de conocimiento y RA

### **1. TRANSMISION DE FUERZA MOTRIZ** *–* **CONJUNTOS DE TRANSMISION MECANICA**

1.a. Ser capaz de determinar un conjunto de transmisión de fuerza motriz, afín a una aplicación de la práctica real o teórica, para el accionamiento de máquinas.

1.b. Ser capaz de documentar las soluciones generadas o seleccionadas de manera efectiva para comunicarlas con eficacia.

**R.A.:** determina las soluciones generadas o seleccionadas de un conjunto de transmisión de fuerza motriz documentando de manera eficaz para una aplicación de la práctica real o teórica en el accionamiento de máquinas

**2. ESTADO DE CARGAS Y SOLICITACIONES DE LOS ELEMENTOS DE MÁQUINAS**

2.a.Ser capaz de vincular los saberes del descriptor con los criterios adquiridos para integrarlos con los del mismo nivel de cursado y los otros niveles.

2.b. Ser capaz de establecer análisis de cargas y solicitaciones mediante hipótesis de cálculo, con técnicas de resolución y metodologías pertinentes para la consideración de problemas de ingeniería

2.c. Ser capaz de evaluar la información disponible, construyendo interrogantes y conclusiones, para transformarla en nuevos saberes, habilidades y destrezas.

**R.A.:** Evalúa la información disponible sobre análisis de cargas y solicitaciones mediante hipótesis de cálculo de los saberes del descriptor, estableciendo técnicas de resolución y metodologías pertinentes acordes a los criterios adquiridos para integrarlos con saberes de otros niveles y transformarlos en nuevos saberes, habilidades y destrezas en la consideración de problemas de ingeniería.

## **3. CONCEPTO DE TRIBOLOGÍA, TEORIA DE LA LUBRICACIÓN Y TIPOS DE LUBRICANTES**

3.a. Ser capaz de aplicar concepto de tribología y las teorías de la lubricación, como solución adecuada, para los componentes que lo requieran.

3.b. Ser capaz de determinar el tipo de lubricante correcto, dentro de las especificaciones de los fabricantes del lubricante y del equipo, para una satisfactoria vida útil.

**R.A.:** aplica la teoría de la lubricación determinando el tipo de lubricante correcto como solución adecuada dentro de las especificaciones de los fabricantes del lubricante y del equipo, para que los componentes que lo requieran presenten una satisfactoria vida útil.

**4. TRANSMISION DE POTENCIA POR CONTACTO DIRECTO Y POR ORGANOS FLEXIBLES** 4.a. Ser capaz de aplicar los saberes y criterios adquiridos, como herramientas, para el diseño y verificación de los componentes de transmisión de fuerza motriz.

4.b. Ser capaz de seleccionar elementos de transmisión, utilizando como herramientas de la profesión, tablas, catálogos técnicos-comerciales, manuales, software, planillas de cálculo y la investigación bibliográfica para el diseño o fundamento de su aplicación.

4.c. Ser capaz de explicar los resultados de la aplicación de las diferentes técnicas y herramientas utilizadas para la justificación de la toma de decisiones.

**R.A.:** aplica los saberes y criterios adquiridos sobre los elementos de transmisión como fundamento de su toma de decisiones en la utilización de herramientas de la profesión, tablas, catálogos técnicos-comerciales, manuales, software, planillas de cálculo y la investigación bibliográfica, para la explicación del diseño y verificación de los componentes de transmisión de fuerza motriz.

### **5. COJINETES**

5.a. Ser capaz de disponer la utilización de cojinetes de deslizamiento y de rodadura como apoyos de ejes y árboles para satisfacer un sistema estable de funcionamiento.

5.b. Ser capaz de diseñar cojinetes de deslizamiento como elementos de una aplicación específica para dicha aplicación.

5.c. Ser capaz de seleccionar cojinetes de rodadura (rodamientos) como componentes de fabricación estándar para satisfacer las condiciones de carga y de montaje.

Y el resultado del aprendizaje vinculado:

**R.A.:** evalúa la utilización de cojinetes de deslizamiento o de rodadura como elementos de una aplicación específica de diseño o de selección para satisfacer las condiciones de carga, de montaje, de confiabilidad y vida útil, de un sistema estable de funcionamiento.

# **6. EJES, ARBOLES y ACOPLAMIENTOS**

6.a. Ser capaz de adquirir criterios de diseño y dimensionamiento de ejes y árboles, teniendo en cuenta la resistencia a fatiga y la verificación a la rigidez, para aplicar en el cálculo, diseño, y proyecto de estos componentes.

6.b. Ser capaz de seleccionar acoplamientos mecánicos como elementos de vínculos entre ejes o árboles, para configurar conjuntos ensamblados.

6.c. Ser capaz de determinar los medios de fijación y transmisión del momento torsor, en la vinculación de los componentes calados en árboles, para aplicarlos en el diseño.

**R.A.:** aplica criterios de diseño y dimensionamiento de ejes y árboles y los medios de fijación y transmisión del momento torsor, teniendo en cuenta la resistencia a fatiga y la verificación a la rigidez, para aplicar en el cálculo, diseño, y proyecto de estos componentes.

**R.A.:** selecciona acoplamientos mecánicos como elementos de vínculos entre ejes o árboles, para configurar conjuntos ensamblados.

#### **7. ORGANOS DE UNIÓN**

7.a. Ser capaz de seleccionar órganos de unión como elementos de fijación entre componentes, para configurar conjuntos ensamblados.

7.b. Ser capaz de distinguir el tipo de órgano de unión como elemento de fijación entre componentes, para la utilización del más adecuado a la aplicación.

**R.A.:** Selecciona órganos de unión y sus variantes como elementos de fijación entre componentes, para configurar conjuntos ensamblados.

#### **2.3. Compatibilización de los resultados de aprendizaje (R.A.) y determinación de contenidos**

Como guía para diseñar las actividades formativas poniendo el énfasis en los resultados del aprendizaje que se pretenden alcanzar, se pueden plantear las siguientes preguntas ¿Qué contenidos formativos se deben abordar? ¿Cómo deben vincularse los RA con estos contenidos formativos? En el intento de responder a estas preguntas, se han redactado dieciséis RA vinculados a las competencias de AARR, mostrados en la Tabla 1 y específicas del descriptor, mostrados en la Tabla 2, que se procede a compatibilizar, resultando sólo siete representativos del espacio formativo, que se detallan en la Tabla 3, indicando debajo de cada uno los contenidos del descriptor.

#### Tabla 3 Resultados de aprendizaje compatibilizados y contenidos mínimos

**R.A.1:** Analiza la información disponible sobre análisis de cargas y solicitaciones de los componentes de máquinas mediante hipótesis de cálculo, estableciendo técnicas de resolución y metodologías pertinentes acordes a los criterios adquiridos, para integrarlos con saberes de otros niveles y transformarlos en nuevos saberes, habilidades y destrezas en el diseño, cálculo y dimensionamiento y/o verificación.

### **Contenido mínimo a contemplar para satisfacer el RA1**

**Diseño, cálculo, dimensionamiento y/o verificación de componentes de máquinas**. Se identifican componentes de máquinas y los parámetros de diseño con criterio ingenieril, interpretando dibujos mecánicos de máquinas y sistemas, para determinar forma y dimensiones, ajustados a estándares y/o se modifica un diseño mecánico para incrementar su resistencia, vida útil o actualización de especificaciones.

**R.A.2:** Identifica los saberes y criterios adquiridos en soluciones alternativas concebidas o seleccionadas de un conjunto de transmisión de fuerza motriz fundamentando de manera eficaz el uso de las metodologías de cálculo en base a datos e informaciones, para la elección de una aplicación de la práctica real o teórica, en el accionamiento de máquinas.

**Contenido mínimo a contemplar para satisfacer el RA2** 

**Conjuntos de transmisión de fuerza motriz**. Entre varias soluciones técnicas, seleccionar las compatibles con las tecnologías disponibles y una disposición adecuada de elementos ensamblados, considerando rendimiento, para convertir la energía y transmitir la potencia.

**R.A.3:** Selecciona los elementos de transmisión de fabricación estándar disponibles en el mercado, como fundamento de su toma de decisiones en la utilización de herramientas de la profesión, tablas, catálogos técnicos-comerciales, manuales, software, planillas de cálculo y la investigación bibliográfica, para la solución o verificación de una aplicación específica.

### **Contenido mínimo a contemplar para satisfacer el RA3**

**Seleccionar elementos de transmisión de fuerza motriz.** Analizar bibliografía técnica, incluidos manuales, notas y normas. Fundamentar de forma oral y/o escrita, con observaciones claras y bien estructuradas que justifiquen la toma de decisión.

**R.A.4:** Utiliza procedimientos y metodologías sistémicas del trabajo ingenieril en el cálculo de engranajes y en la utilización de cojinetes de deslizamiento o de rodadura, dentro de los estándares normativos y/o especificaciones de los fabricantes, para satisfacer las condiciones de carga, de montaje, de confiabilidad y vida útil, de un sistema estable de funcionamiento.

## **Contenido mínimo a contemplar para satisfacer el RA4**

**Cálculo de engranajes.** Distintos tipos. Normas. Uso de cojinetes. Montaje y desmontaje. Restricciones por esfuerzos mecánicos y térmicos.

**R.A.5:** aplica criterios de diseño, cálculo y proyecto de ejes y árboles y los medios de fijación y transmisión del momento torsor, teniendo en cuenta la resistencia a fatiga y la verificación a la rigidez, para su correcto dimensionamiento y/o verificación.

### **Contenido mínimo a contemplar para satisfacer el RA5**

**Criterios de diseño, cálculo y proyecto de ejes y árboles y los medios de fijación y transmisión del momento torsor.** Análisis de falla y concentradores de tensión.

**R.A.6:** Identifica órganos de unión, acoplamientos y sus variantes en componentes de máquinas ensamblados como elementos de fijación o vinculación entre componentes, acorde a las reglas del buen arte de montaje y desmontaje para configurar conjuntos ensamblados y colaborar en el mantenimiento mecánico en las plantas industriales.

### **Contenido mínimo a contemplar para satisfacer el RA6**

**Órganos de unión y acoplamientos.** Entre alternativas de soluciones técnicas, diferenciar las compatibles contemplando las tecnologías disponibles y la disposición apropiada en componentes de máquinas ensamblados.

**R.A.7:** aplica las teorías de la lubricación determinando el tipo de lubricante correcto como solución adecuada dentro de las especificaciones de los fabricantes del lubricante y del equipo, para que los componentes que lo requieran presenten una satisfactoria vida útil.

### **Contenido mínimo a contemplar para satisfacer el RA7**

**Concepto de tribología. Teorías de la lubricación**. Los tipos de lubricantes y sus aplicaciones

Definir resultados de aprendizaje compatibilizados, de acuerdo con la metodología empleada, y derivar de ellos los contenidos del descriptor, no sólo hace coherente un currículo orientado por competencias, sino que también establece validez a los procedimientos de evaluación que se han de determinar, para constatar si los estudiantes cumplen o no con las metas establecidas para su formación [9].

En función del espacio disponible en este trabajo, se ha parcializado la metodología aplicada al descriptor componentes de máquinas, por cuanto en un desarrollo completo, se deben incluir en la determinación de los resultados de aprendizaje, los vinculados a las diez competencias genéricas, y sus capacidades desagregadas [1], para compatibilizar con los dieciséis RA determinados.

### **3. EVALUACIÓN DE LOS RESULTADOS DE APRENDIZAJE**

¿Cómo comprobamos el logro de estos aprendizajes? Se debe tener presente que las competencias de egreso se desarrollan en el transcurso de la carrera, y que el logro a verificar puede corresponder a parte de una competencia, o a una en su totalidad. Por otro parte, los resultados del aprendizaje determinados, deben estar asociados a la actuación profesional, e informan de los desempeños integrados del aprendizaje específico por el educando, dentro del espacio formativo. El estudiante aprende lo que hace, adquiere criterios ingenieriles y construye con la debida realimentación reflexiva y crítica, tanto propia como del apoyo del equipo docente, y "en lo que hace" aplica saberes, lo que requiere de un determinado conocimiento, el cual se evalúa en forma indirecta, como expresa ANECA [10] *Así, "realizar un informe"*, por ejemplo, exige conocer cuál es la información más relevante, seleccionarla, valorarla y plasmar el juicio en unas conclusiones o recomendaciones.

¿Qué pautas y criterio de evaluación aplicar? Evaluar permite generar la evidencia del aprendizaje, por tanto, a la vez que se describen los resultados del aprendizaje es necesario determinar qué métodos y criterios de evaluación son los más adecuados para valorar si el estudiante ha adquirido el nivel de conocimientos, comprensión y competencias deseados. Los resultados del aprendizaje y los métodos de evaluación deben estar, por tanto, alineados [10].

Entre los distintos métodos de evaluación, se pueden indicar, observación del desempeño, cuestionarios oral y/o escrito, resolución de problemas, trabajos prácticos integradores, informes técnicos, como métodos directos de evaluación, por otra parte, se pueden utilizar Indicadores de logro, como método indirecto de evaluación, es decir, la manera en que el alumno busca e incorpora información y la calidad de la misma, la dedicación puesta de manifiesto en las actividades, el cumplimiento de las fechas programadas, el uso de los saberes y la habilidad para relacionar los previos disponibles, capacidad de análisis y síntesis, formulación de hipótesis razonables, la aplicación de la metodología del ingeniero, la apropiación de criterios técnicos y de formación humana, las consideraciones relacionadas a la protección del medio ambiente y de los recursos naturales. Todos estos indicadores pueden estar encuadrados en una tabla de dos entradas a los efectos tanto de conocimiento del estudiante como de uso del docente, que constituye lo que se denomina Rúbrica. Una de las metodologías de evaluación en competencias y RA, que en particular para el espacio componentes de máquinas, constituye un recurso muy apropiado, es a través del desarrollo de Un Proyecto Integrador de Componentes de Máquinas Ensamblados que, si bien implica mayor tiempo y esfuerzo a los estudiantes, y más dedicación por consultas y tutorías al equipo docente, engloba en general los resultados de aprendizaje centrales del espacio formativo. La bibliografía actual de uso internacional en el Diseño de Componentes de Máquinas y Diseño de Máquinas la sustentan, como se muestra en un trabajo anterior de los autores [5].

### **4. CONCLUSIONES**

La educación superior en las carreras de ingeniería se encuentra en una etapa de transición en la transformación del aprendizaje, conformando un nuevo enfoque educativo centrado en el sujeto de la educación, que se instala en los nuevos diseños curriculares de las carreras, con impacto en la formación y la actividad de los docentes, por cuanto se invierte la lógica tradicional de la estructura del programa de cada descriptor, para determinar, a partir de las competencias, los saberes requeridos. Por tal motivo, la propuesta explicitada en este trabajo, se presenta como una herramienta metodológica, útil para acompañar la tarea y adaptación de los docentes, con vistas a convalidar el currículo del espacio formativo, en esta desafiante actividad que significa el paradigma de la formación en competencias.

Definir y aplicar RA asociados a las competencias, y en función de ellos determinar los contenidos mínimos del descriptor, hace coherente un currículo orientado por competencias, por cuanto un RA verifica la adquisición de una competencia de egreso o una parte de ella, la cual encuadra en el proceso global de la carrera.

Cabe destacar, que se ha acotado la metodología al aplicarla exclusivamente a la determinación de contenidos mínimos para el descriptor componentes de máquinas, por cuanto un desarrollo completo, debe incluir en la determinación de los resultados de aprendizaje, las competencias genéricas, y sus capacidades desagregadas. Más aún, para la determinación completa del currículo, corresponde contemplar en la metodología, las actividades complementarias a los RA que conforman la mediación pedagógica, en conexión con los criterios, técnicas e instrumentos de evaluación, como así también la integración con los demás espacios formativos, de otros niveles académicos, de las ciencias básicas, las tecnologías básicas, las tecnologías aplicadas y las complementarias, que en su conjunto conforman el plan curricular de la carrera.

#### **5. REFERENCIAS**

[1] CONFEDI. Competencias en Ingeniería. Mar del Plata: Universidad FASTA, 11-33, 2014.

[2] Basset M., Insúa L., Olavegogeascoechea M., Guillermet A. *De "aprendizajes prioritarios" en educación secundaria a "competencias de acceso" para ingeniería*. RADI, 5, 9, 77-85, 2017.

[3] Kowalski V., Morano D., Erck I., Enriquez S., Cirimelo H. Formación por Competencias, Aprendizaje Centrado en el Estudiante y Estándares de Acreditación de Segunda Generación para Ingeniería. Serie Materiales de Apoyo de Laboratorio MECEK, Facultad de Ingeniería, UNM, 2019.

[4] CONFEDI, Propuesta de estándares de segunda generación para la acreditación de carreras de ingeniería en la República Argentina: Libro Rojo de CONFEDI*,* Anexo I, 16, Ingeniero Mecánico, Rosario, 2018.

[5] Robles S., Romeo A., Enseñanza-aprendizaje de componentes de máquinas en competencias, VI CAIM / I CAIFE 2018, Facultad de Ingeniería, UNT, 10-12 octubre 2018.

[6] CONFEDI, Marco conceptual y definición de estándares de acreditación de las carreras de ingeniería, Libro verde de CONFEDI, Oro verde, 2017.

[7] Jerez, O. Los resultados de aprendizaje en la Educación Superior por Competencias. Tesis Doctoral, Universidad de Granada, España. ISSN: 978-84-695.1027-8, 2012.

[8] Kennedy D., Redactar y utilizar resultados de aprendizaje, University College Cork, Irlanda, Quality Promotion Unit, UCC, Watermans Printers, ISBN 978-0-9552229-6-2, 39-40, 2007.

[9] Unidad de asesoría curricular, Guía para redactar resultados del aprendizaje, Centro de desarrollo de docencia, UDD, Universidad del desarrollo, 2-5, 2018. https://cdd.udd.cl/files/2018/11/Guia\_para\_Redactar\_Resultados\_de\_Aprendizaje.pdf

[10] Agencia Nacional de Evaluación y de la Calidad y Acreditación (ANECA). Guía de apoyo para la redacción, puesta en práctica y evaluación de los Resultados de Aprendizaje. Madrid, 2013.

### **Agradecimientos**

Los autores desean expresar su agradecimiento al Departamento de Ingeniería y a la SGCyT de la Universidad Nacional del Sur, por el apoyo brindado para estas investigaciones.

AJEA - Actas de Jornadas y Eventos Académicos de UTN DOI: https://doi.org/10.33414/ajea.7.867.2021

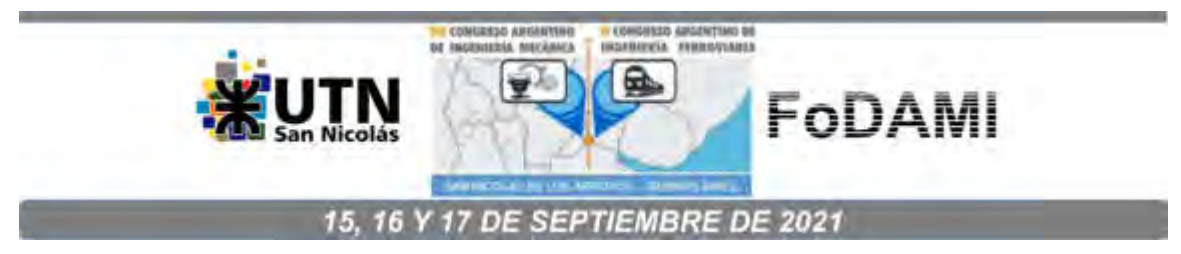

# **USO DE DRONES PARA APRENDIZAGEM SIGNIFICATIVA DE CONTEÚDOS STEAM**

### **Igor Yepes**<sup>1</sup> **, Dante A. C. Barone**<sup>2</sup>  **e Cleber M. D. Porciuncula**<sup>1</sup>

1 Instituto Federal de Educação, Ciência e Tecnologia Farroupilha – Campus Frederico Westphalen – Curso de Ciência da Computação – Linha 7 de setembro, s/n, BR 386 - KM 40, Cx. Postal: 169 - CEP:98400-000 - Frederico Westphalen – RS Igor.yepes@iffarroupilha.edu.br, cleber.porciuncula@iffarroupilha.edu.br

<sup>2</sup>Universidade Federal do Rio Grande do Sul – UFRGS – Programa de Pós-Graduação em Informática na Educação – PPGIE – Centro de Estudos Interdisciplinares em Novas Tecnologias da Educação – Campus Centro - Av. Paulo Gama, 110 Anexo III - 3º andar Porto Alegre/RS CEP: 90040060 barone@inf.ufrgs.br

### **RESUMO**

Com a crescente escassez de profissionais capacitados na área de exatas, entra em foco a importância do ensino STEAM (acrônimo do Inglês *Science, Technology, Engineering, Arts and Mathematics*) visando impulsionar o processo criativo, o pensamento crítico, a investigação e a experimentação por meio da educação científica.

Buscando meios de motivar esse engajamento, verificou-se que os drones são uma realidade cada vez mais presente, com inúmeras aplicações na área civil. Entretanto, mesmo com o surgimento de drones comerciais com fins didáticos, são escassos os estudos com embasamento científico de tal aplicação no ambiente pedagógico e sua inserção no ambiente escolar é ainda praticamente nula. Assim, este estudo realiza a análise da viabilidade do uso de um conjunto de tecnologias baseado em drones, pensadas com base em aspectos de aprendizagem significativa mediante a resolução de problemas pela metodologia ABP (Aprendizado Baseado em Problemas).

O estudo foi realizado com alunos de um curso de técnico em informática integrado ao ensino médio de uma instituição pública federal. A pesquisa seguiu uma linha de análise quali-quanti, na qual os dados foram coletados a partir dos resultados obtidos em um pré e um pós-teste – sobre os quais foram efetuadas análises com estatística descritiva; além de gravações dos alunos durante as intervenções, observações realizadas pelo pesquisador e uma entrevista coletiva semiestruturada – sobre as quais incidiram análises qualitativas. Ao final foi realizada uma triangulação entre as metodologias, buscando aspectos congruentes entre as diferentes técnicas utilizadas que pudessem fornecer resposta à questão deste estudo.

Como resultado, constatou-se que as oficinas ministradas pela metodologia ABP em associação com a plataforma baseada em drones auxiliaram na compreensão, construção e interpretação do conteúdo abordado, possibilitando concluir que há uma relação significativa entre o uso do conjunto tecnológico proposto no processo pedagógico e a possibilidade de aprendizado significativo em áreas STEAM pelos estudantes.

*Palavras-chave: drones, robótica educativa, aprendizagem significativa, metodologias ativas.*

## **1. INTRODUÇÃO**

Vislumbra-se na atualidade uma crescente procura por profissionais qualificados das áreas científicas, de exatas e tecnológicas, que não vem sendo adequadamente suprida pelas instituições de ensino, o que representa um grande limitador em termos de desenvolvimento global. Entra aí a importância do ensino em áreas STEAM (acrônimo do Inglês *Science, Technology, Engineering, Arts and Mathematics*) com intuito de impulsionar o processo criativo, o pensamento crítico, a investigação e a experimentação por meio da educação científica.

Em muitos países o ensino de ciência e tecnologia é elemento-chave no processo escolar. Contudo, esse ensino vem encontrando diversos desafios, como desinteresse dos alunos por essa categoria de disciplinas e o baixo interesse em seguir carreiras científicas, o que, segundo estudos, está diretamente associado à forma como as aulas de ciências são ministradas, em geral, com base em um livro didático da disciplina e no aprendizado mecânico [1].

Tem-se então o surgimento de uma tecnologia que, por ora, está praticamente ignorada ou subutilizada pela área de ensino: os drones multirotores. Esses equipamentos robóticos apresentam uma série de características que os tornam de alto interesse para alunos e professores, pois possibilitam a realização de uma gama de atividades que podem propiciar momentos de aprendizado, interação e reflexão diferenciados para os alunos, por se tratar de equipamentos que possuem características muito peculiares em relação aos robôs tradicionais.

Com esse foco, este trabalho busca embasamento nas teorias de David P. Ausubel, psicólogo da educação norte-americano, criador do modelo teórico da aprendizagem significativa, para verificar a viabilidade de uma plataforma baseada em drones como tecnologia de cunho pedagógico, a qual foi testada com alunos do ensino médio de um curso técnico em Informática.

#### **1.1. David Paul Ausubel e a aprendizagem significativa**

Aprendizagem para Ausubel [2, 3], consiste na ampliação da estrutura cognitiva existente através de incorporação de novas ideias. Nesse aspecto, o aprendizado pode ser categorizado como mecânico ou significativo. Na aprendizagem significativa uma nova informação é relacionada com algum aspecto relevante da estrutura cognitiva do indivíduo, um *subsunçor*, o qual possibilita que essa nova informação seja incluída na estrutura cognitiva. Assim, essa nova informação se relaciona de forma não arbitrária e substantiva com as ideias pré-existentes. Na aprendizagem mecânica, as novas ideias ou informações não se relacionam de forma lógica e clara com conceitos já existentes na estrutura cognitiva do indivíduo; não há um conceito subsunçor na estrutura para ancorar essa nova informação, assim, essa informação pode ser incorporada na estrutura cognitiva de forma mecânica, por exemplo, mediante memorização (decoreba) sendo armazenada de forma arbitrária, não tendo garantia de flexibilidade no uso nem de longevidade dentro da estrutura. Entretanto, para Ausubel, não há distinção entre

aprendizagem significativa e mecânica, sendo ambas componentes de um processo contínuo de aprendizagem, pois ora o indivíduo aprende de forma significativa, ora de forma mecânica.

Ausubel [2] afirma ainda que a aprendizagem pode ser processada por recepção ou por descoberta. A aprendizagem por recepção não se trata de um processo passivo, uma vez que haverá *subsunçores* que servirão para ancoramento de novos conhecimentos, permitindo sua internalização. Já na aprendizagem por descoberta, o conteúdo deve ser descoberto pelo aprendiz. Ao contrário de Piaget que enfatiza a aprendizagem por descoberta, Ausubel dá relevância à aprendizagem por recepção e afirma que ambas podem ocorrer de forma mecânica.

Os significados construídos pelos alunos são resultado de uma complexa série de interações nas quais há ação de no mínimo três elementos: o próprio aluno, os conteúdos de aprendizagem e o professor, que atua simultaneamente como guia e mediador, conduzindo o processo de construção do conhecimento e motivando a participação do aluno em tarefas e atividades que permitam construir significados cada vez mais próximos dos contidos no currículo escolar [3].

#### **1.2. Drones na educação e trabalhos correlatos**

O uso de drones no processo de aprendizado é ainda bastante tímido, existindo muitos estudos divagando à respeito e poucos efetivamente utilizando os drones como tecnologia para o ensino, na maioria dos casos, limitando-se ao uso desses equipamentos para uso externo, visando captura de imagens aéreas (foto ou vídeo) a serem utilizadas como subsídio em aulas de geografia, química, geologia ou educação ambiental [4, 5] ou em disciplinas mais específicas de robótica e controle, onde o próprio drone e sua programação são o foco de estudo [6].

Entre trabalhos que destacam o uso de drones de no ensino STEAM tem-se o estudo de Sattar et al. [7] que busca fornecer uma visão para explorar diferentes tipos de drones no ensino de disciplinas no nível primário do currículo da Austrália; há o trabalho de Joyce et al. [8], que enfocou o uso de minidrones para criar um programa STEAM para ensinar os fundamentos da tecnologia geoespacial com uma abordagem de aprendizagem baseada em problemas; o de Ryu et al. [9] que apresenta um programa de educação com drones (*Idaho Drone League*  iDrone), objetivando educar e treinar alunos para se familiarizarem com as tecnologias de drones ampliando o interesse dos alunos nos campos STEAM; e, finalmente, o estudo publicado por Bryans-Bongey [10], que relata como o Projeto de Concessão Espacial da NASA de Nevada buscou fomentar uma força de trabalho STEAM diversificada e capaz, preparando professores do ensino fundamental e médio para planejar e ensinar o currículo STEAM por meio do uso de drones – segundo esse estudo, futuros projetos e pesquisas serão necessários para expandir e avaliar os efeitos do uso de drones na sala de aula.

Segundo Yepes e Barone [11, 12] é tudo ainda bastante embrionário, sem aprofundamento efetivo dos resultados que realmente são passíveis de obtenção com uso de drones no ensino. Há tentativas bastante arrojadas, como é o caso da proposta curricular da Austrália [7], tornando claro o interesse dos pesquisadores nessa tecnologia emergente. Apontam-se possibilidades e vantagens do seu uso junto aos alunos, mas ressalta-se que é necessária a realização de estudos e análises sobre sua influência na aprendizagem e como motivador para ingresso de estudantes em áreas STEAM.

# **2. MATERIAIS E MÉTODOS**

Entre os drones analisados [11, 12] optou-se pelo Tello da RyzeTech/DJI (figura 1a). A opção se deu em decorrência da segurança, estabilidade em voo, precisão, opções de programação, baixo custo e facilidade de compra. Para execução do estudo foram adquiridos três drones Tello, cada um com: 4 baterias, um jogo extra de hélices, *hub* carregador, gaiola de proteção *PGY-Tech*, e um *drone landing pad*. O conjunto de baterias permitia mais de 40 minutos de autonomia por unidade (nenhuma das oficinas utilizou mais de três baterias por drone).

Para realização dos experimentos foi disponibilizado um laboratório do Instituto Federal Farroupilha, que foi adaptado para dar todas as condições de trabalho com os drones de forma segura e com espaço para a montagem dos cenários. O Laboratório conta com uma área de aproximadamente 60m<sup>2</sup> e 13 computadores iMac com Intel® Core™ i5 e S.O. MacOS Sierra.

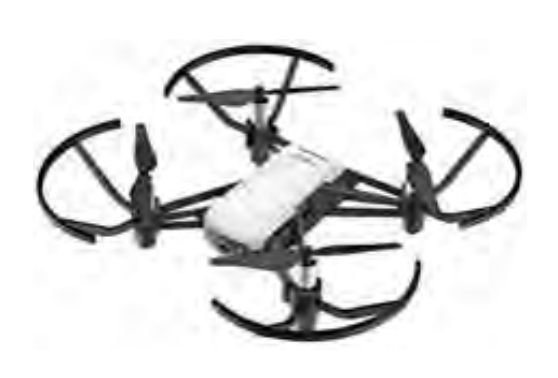

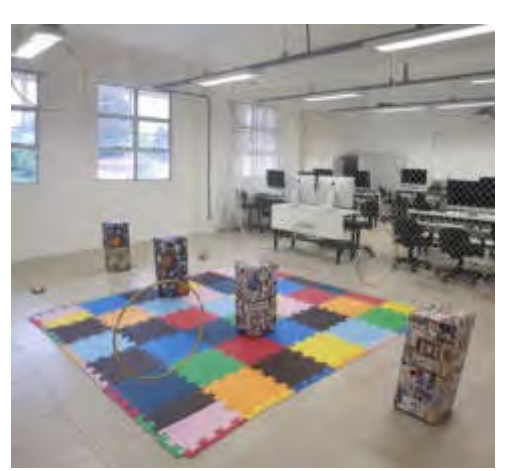

Figura 1: (a) Drone Tello e (b) laboratório com cenário montado para atividade da oficina.

Foi necessário adquirir materiais adicionais que possibilitassem a montagem de cenários com obstáculos que pudessem ser desviados ou atravessados pelos drones. Após avaliação, decidiu-se por aquisição de bambolês e pufes. Com os bambolês foi fácil montar e desmontar cenários com objetivos aéreos a serem atravessados, bastando utilizar cordas que permitissem sua fixação nas estruturas do teto do laboratório. Já com os pufes foi fácil construir estruturas terrestres e plataformas para serem desviadas horizontalmente ou transpostas (figura 1b).

De forma a ter uma visão quantitativa foi selecionado um conjunto de questões para compor o pré e pós-teste versando sobre o conteúdo em foco (funções trigonométricas). Com isso foi possível efetuar comparações estatísticas entre os desempenhos do Grupo de Estudo (GE) e do Grupo de Controle (GC), bem como entre os participantes de um mesmo grupo antes e após a execução das oficinas. O teste (pré e pós) foi elaborado em conjunto com o professor da disciplina de matemática, incluindo sete exercícios contemplando questões descritivas, objetivas e de análise e construção de gráficos. Para seleção das questões foi utilizada a Taxonomia de Bloom revisada [13], o que possibilitou elaborar um instrumento avaliativo que auxiliasse na identificação do estágio de aprendizagem significativa em que se encontra o aluno [14].

Para realização dos experimentos foram projetadas quatro oficinas (uma por semana) utilizando a metodologia ativa de Aprendizado Baseado em Problemas (ABP) na qual os alunos deveriam resolver problemas não completamente estruturados, tendo o professor como orientador – cada oficina com duração de três horas, atendendo a mesma carga horária semanal da disciplina de matemática. A primeira oficina buscou introduzir os alunos à programação em Scratch. A segunda apresentou os conceitos básicos sobre drones, funcionamento, sistema de coordenadas, programação e aspectos de segurança. A terceira visou o estudo da função trigonométrica do seno e a quarta abordou o estudo da função cosseno.

Ao final do bloco de oficinas houve uma entrevista coletiva semiestruturada com o GE. Essa entrevista buscou fornecer subsídio para uma análise de satisfação sobre as oficinas, o uso da tecnologia de drones para o ensino e o sentimento de efetividade do aprendizado. A validação do roteiro inicial da entrevista foi realizada por três professores voluntários, um da área de Computação, um da Matemática e um de Metodologia, que teceram comentários e sugestões.

### **2.1. Amostra**

A plataforma baseada em drones foi testada com alunos do ensino médio, no curso de Técnico em Informática do Instituto Federal de Educação, Ciência e Tecnologia Farroupilha (IFFar) em Frederico Westphalen/RS/Brasil. O procedimento com os alunos foi realizado somente após o aval dos Comitês de Ética em Pesquisa das instituições envolvidas no estudo (UFRGS e IFFar).

A turma participante do estudo estava, no momento do experimento, cursando o segundo ano do ensino médio e os alunos que desejaram participar do experimento, cuja idade aproximada era de 16 anos, foram divididos aleatoriamente em dois grupos de 15 estudantes cada (GE e GC). Durante as oficinas, os próprios estudantes selecionaram o subgrupo de participação por afinidade com os colegas (4 subgrupos com 3 ou 4 alunos). Ao todo eram 35 alunos na turma, dos quais 30 participaram efetivamente do estudo.

As intervenções, na forma de oficinas, foram ministradas durante o turno regular dos alunos de forma a não impactar na carga horária da estrutura curricular, com os horários e dias definidos pela gestão do Instituto em concordância com os professores envolvidos. Todos os alunos (GE e GC) participaram de uma das ofertas de oficinas com drones, atendendo os seguintes critérios para participação ou não do estudo: **Inclusão -** estar regularmente matriculado; concordar em compor um dos dois grupos de forma aleatória (GE e GC), participando de uma das ofertas de oficinas; entregar os termos de consentimento. **Exclusão -** estudantes que não desejarem participar ou que não receberem autorização escrita de seus responsáveis.

### **2.2. Metodologia de coleta e análise dos dados**

Este trabalho utiliza uma abordagem quali-quanti para subsidiar as análises e discussão de resultados. Os dados foram coletados a partir dos resultados obtidos no pré-teste (antes da oferta das oficinas ao GE) e no pós-teste (após as oficinas do GE), gravações das oficinas, entrevista final com os alunos e observações realizadas pelo pesquisador. Os 30 alunos participantes foram divididos de forma aleatória em dois grupos: GE com 15 participantes (08 alunas e 07 alunos) e GC com 15 participantes (07 alunas e 8 alunos).

Para o tratamento dos dados qualitativos foi efetuada a transcrição das gravações das oficinas e da entrevista, foram organizadas as observações coletadas pelo pesquisador e as anotações dos alunos nas listas de atividades das oficinas. Os dados utilizados para a análise quantitativa provêm dos resultados comparativos do pré e pós-teste, sobre os quais incidiram análises com estatística descritiva, incluindo teste *t* de *Student* para amostras independentes, possibilitando verificar existência de diferenças estatisticamente significativas. Ao final foi realizada uma triangulação buscando aspectos congruentes entre as diferentes técnicas.

### **3. RELATO E ANÁLISE DO PRÉ-TESTE E DO PÓS-TESTE**

A aplicação do pré-teste foi no dia anterior à primeira oficina, com duração limitada a 100 minutos. As tabelas 1 e 2 apresentam as notas dos testes (pré e pós) realizados pelo GE e pelo GC. Por se tratar de um conteúdo que os alunos não haviam visto em aula os resultados obtidos foram baixos, o que demonstrou que para a maioria havia alguns subsunçores já estabelecidos, mas não o suficiente para uma completa compreensão do tema abordado.

A diferença das notas do pré-teste entre os dois grupos levantou a suspeita de uma diferença expressiva entre eles, o que poderia influenciar o resultado do experimento. Dessa maneira, foi realizado o Teste *t* de *Student* para verificar se haveria variação significativa entre a média dos dois grupos. Entretanto, conforme resultado do Teste *t,* foi possível confirmar a não existência de variação significativa entre as notas obtidas pelos alunos do GE e do GC no pré-teste.

Com relação ao pós-teste aplicado, ele nada mais era do que o mesmo conjunto de questões do pré-teste – as questões não haviam sido comentadas ou devolvidas aos alunos. O pós-teste foi aplicado posteriormente à realização da última oficina pelo GE. Momento no qual os dois grupos já haviam abordado os conteúdos do teste – o GE nas oficinas e o GC na aula tradicional. Como esperado, os resultados foram superiores aos do pré-teste, pois os alunos haviam sido

expostos aos conteúdos abordados tanto da forma tradicional (GC) quanto com as oficinas de drones (GE). Contudo, conforme resultado obtido no Teste *t* sobre as notas do pós-teste foi confirmada a existência de uma variação significativa, com 95% de confiança, com os alunos do GE obtendo uma média significativamente superior aos do GC.

| Grupo de Estudo (GE) |      |           |         |                 |              |         |                |
|----------------------|------|-----------|---------|-----------------|--------------|---------|----------------|
|                      |      | Pre-teste |         |                 | Pos-teste    |         |                |
| Aluna                | Sexo | Nota      | Desvio  | Desvio<br>Quad. | Nota         | Desvio  | Desvio<br>Quad |
| <b>SG01</b>          | M    | 2.00      | 0.26    | 0,07            | 6.10         | $-0.38$ | 0.14           |
| <b>SG02</b>          | M    | 2,40      | 0.66    | 0.44            | 5,90         | $-0.58$ | 0,34           |
| SG03                 | M    | 2.90      | 1.16    | 1,35            | 9,10         | 2.62    | 6,66           |
| <b>SG04</b>          | F    | 1.20      | $-0.54$ | 0.29            | 3,50         | $-2.98$ | 8.88           |
| <b>SG05</b>          | M    | 1,50      | $-0.24$ | 0.06            | 6,60         | 0,12    | 0.01           |
| <b>SG06</b>          | F    | 3.70      | 1,96    | 3.84            | 8,10         | 1,62    | 2.62           |
| <b>SG07</b>          | M    | 2.40      | 0,66    | 0,44            | 4,50         | $-1.98$ | 3.92           |
| <b>SG08</b>          | М    | 2,50      | 0,76    | 0,58            | 7,20         | 0,72    | 0,52           |
| <b>SG09</b>          | M    | 2,20      | 0,46    | 0.21            | 5,00         | $-1,48$ | 2.19           |
| <b>SG10</b>          | F    | 0,70      | $-1,04$ | 1.08            | 7,40         | 0,92    | 0,85           |
| <b>SG11</b>          | F    | 0.70      | $-1,04$ | 1.08            | 4,30         | $-2.18$ | 4.75           |
| <b>SG12</b>          | F    | 1,40      | $-0.34$ | 0, 12           | 8,70         | 2,22    | 4,93           |
| SG13                 | F    | 0.40      | $-1,34$ | 1,80            | 9,00         | 2,52    | 6,35           |
| <b>SG14</b>          | F    | 1.40      | $-0.34$ | 0,12            | 2.40         | $-4,08$ | 16,65          |
| <b>SG15</b>          | F    | 0.70      | $-1.04$ | 1.08            | 9,40         | 2,92    | 8,53           |
|                      |      | u: 1,74   |         | $\Sigma: 12.54$ | $\mu$ : 6,48 |         | E: 67,54       |

Tabela 1. Notas do pré-teste e do pós-teste dos alunos do GE.

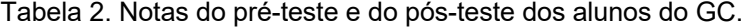

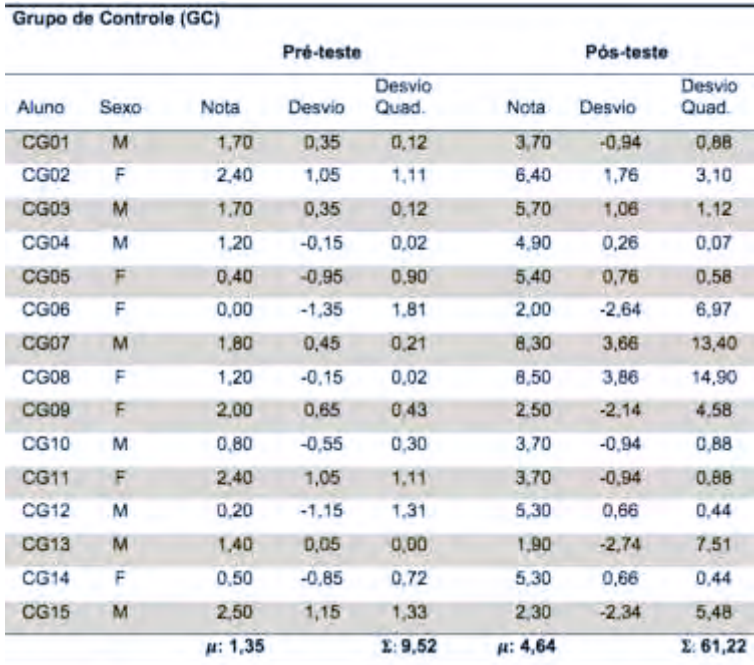

Detectou-se a concentração de 100% das notas do pré-teste nas faixas de notas entre 0 e 4 para os dois grupos (GE e GC). Entretanto, fica evidente também que o GE obteve um desempenho superior ao do GC no pós-teste, com 80% dos alunos do GC com notas inferiores a 6, enquanto o GE apresenta a maior parte (60%) na faixa mais alta (de 6 a 10), o que corrobora com o resultado do Teste *t* para o pós-teste do GE.

Para a última análise foi realizada a compilação de acertos por questão em cada aplicação do teste por grupo (GE e GC), com base no cruzamento entre a quantidade de acertos por questão e a classificação dos exercícios do teste conforme a Taxonomia de Bloom Revisada. Assim, as questões de resposta única foram contadas unitariamente, enquanto as que continham componentes adicionais (tarefas adicionais para o mesmo enunciado) foram computadas pela média de acertos. O resultado dessa compilação foi acrescido da classificação da questão dentro das dimensões da Taxonomia de Bloom Revisada [13] – dimensões do conhecimento (1 factual, 2-conceitual, 3-procedimental e 4-metacognitivo) e dimensões dos processos cognitivos (1-lembrar, 2-entender, 3-aplicar, 4-analisar, 5-avaliar e 6-criar) conforme tabela 3.

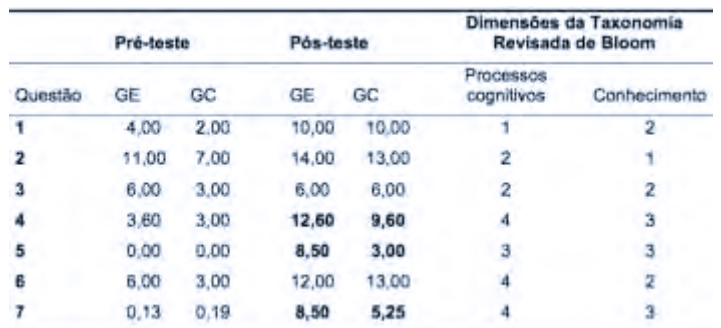

Tabela 3. Total de acertos por questão em relação à Taxonomia de Bloom revisada.

É possível observar que as questões do pré-teste com maior quantidade de acertos encontramse dentro das dimensões dos processos cognitivos 1 e 2 e das dimensões do conhecimento 1 e 2, o que seria esperado, pois eles não tiveram contato ainda com diversos conceitos abordados no teste, tendo somente alguns subsunçores e organizadores prévios que auxiliaram a responder algumas das questões mais básicas. A questão 6 do pré-teste teve um total de acertos fora do previsto, mas isso provavelmente se deve ao fato de ser a única questão de múltipla escolha, respondida com alto grau de aleatoriedade, conforme constatado posteriormente em conversas com os alunos.

Finalmente, observando o resultado do pós-teste na tabela 3, nota-se uma equivalência na quantidade de acertos das questões 1, 2 e 3, que se enquadram nas dimensões dos processos cognitivos mais básicas 1 e 2 (lembrar e entender) e nas dimensões do conhecimento 1 e 2 (conhecimento factual e conceitual). Contudo, há uma vantagem positiva para o GE nas questões 4, 5 e 7, que englobam níveis mais elevados nas dimensões, sendo o nível 3 e 4 (aplicar e analisar) para as dimensões dos processos cognitivos, e o nível 3 (conhecimento procedimental) das dimensões do conhecimento.

Assim, com base na análise dos testes, há fortes indícios de aprendizado significativo pelos alunos do GE, com melhor desempenho em questões de nível mais elevado, apesar de ter desempenho semelhante ao GC em questões básicas. Há ainda o reforço dado pelo Teste *t* de *Student*, sinalizando uma diferença significativa entre as médias dos pós-testes do GE e do GC.

# **4. RELATO E ANÁLISE DAS OFICINAS**

A primeira oficina (programação Scratch) evidenciou que a grande maioria possuía os subsunçores necessários para a aquisição dos novos conhecimentos propostos, entretanto, uma pequena parcela (GE04-F, GE11-F e GE14-F) teve bastante dificuldade em se adequar ao Scratch. Notou-se que apesar de os alunos estarem no final do segundo ano do curso, com disciplinas de programação desde o primeiro ano, alguns ainda apresentam dificuldades básicas para estruturar a lógica de forma computacional, preferindo, por exemplo, a replicação sequencial de blocos de comando ao invés de utilizar laços de repetição.

Na segunda oficina, abordando os drones e sua programação, foi também apresentado o sistema 3D de coordenadas. Apesar das dificuldades em se adaptar ao novo sistema de coordenadas, as atividades fluíram muito bem, com todos os grupos conseguindo resolver os problemas propostos – era evidente a ânsia dos alunos para carregar o código nos drones e verificar se haviam acertado. Foi bastante satisfatório para o pesquisador e para os alunos, uma vez que ficou claro para ambos a compreensão dos alunos sobre o funcionamento dos drones, o sistema de coordenadas 3D e a capacidade de resolver problemas mais complexos com pouco ou nenhum auxílio do professor. Isso ressaltou a possibilidade de um aprendizado significativo, incluindo a fixação de subsunçores necessários para as próximas oficinas.

A terceira oficina abordou a função seno. Como nas oficinas anteriores, cada um dos alunos recebeu um resumo do conteúdo apresentado pelo professor juntamente com a lista de atividades do dia. Todos os problemas apresentados consistiam na descrição de trajetórias realizadas pelo drone desviando obstáculos e/ou passando através de aros suspensos em diferentes alturas, utilizando para isso funções trigonométricas. Os problemas cresciam em complexidade, fornecendo cada vez menos dados aos alunos. Ou seja, os alunos deveriam determinar o período, a amplitude, altura e deslocamentos necessários para o drone efetuar os movimentos senoidais passando pelos obstáculos impostos, com base nos dados coletados no cenário. Assim, eles deveriam fixar os conceitos básicos da função seno e de programação, reforçando pontos de ancoragem cognitiva de proporção, sistema métrico e visão espacial 3D.

A quarta e última oficina ocorreu nos mesmos moldes da anterior, desta vez abordando a função cosseno em conjunto com a função seno. Após a explanação do conteúdo pelo professor de Matemática, teve início a resolução dos problemas com uso dos drones com maior complexidade que na oficina anterior. O maior complicador observado não foi a interpretação do movimento para construção das funções e sim a coleta dos dados espaciais necessários para resolver o problema. Para dificultar, os dados que cada grupo coletava divergiam dos dados coletados pelos demais grupos, o que os deixava inseguros quanto à fidelidade de suas coletas (figura 2a). Isso também foi superado à medida que constatavam que, mesmo com dados diferentes, obtinham os mesmos resultados com os drones e funções aproximadas.

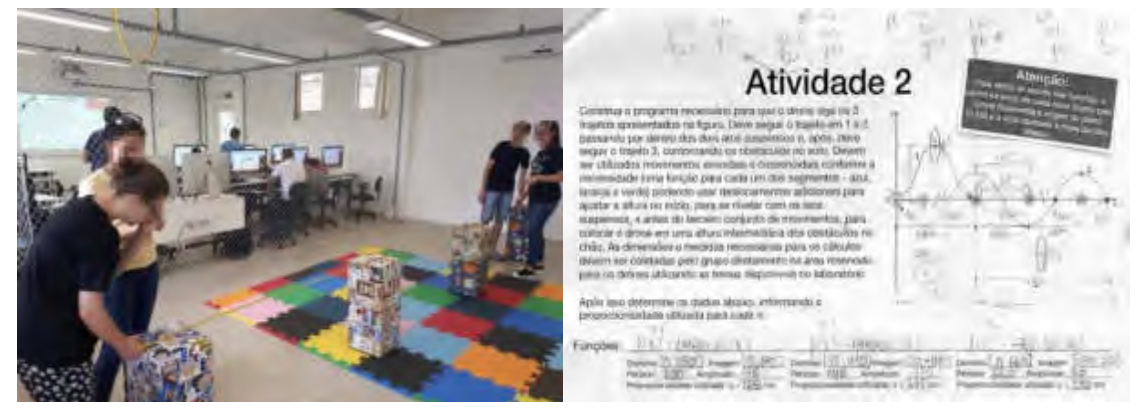

Figura 2: (a) Alunos coletando medidas do cenário e (b) folha do problema com anotações.

Após a codificação, os alunos utilizavam os dados do programa e as métricas coletadas no cenário para elaborar as respostas das questões de trigonometria. Na figura 2b é possível visualizar o conjunto de respostas e anotações realizadas por um dos grupos, o que auxilia a compreender a linha de raciocínio seguida pelos alunos.

## **5. ENTREVISTA**

A entrevista seguiu um roteiro com perguntas abertas (entrevista semiestruturada) e foi realizada de forma coletiva com os alunos do GE. Pelo que o pesquisador pôde observar, os alunos, no caso de aulas no modelo tradicional, não conseguiam associar uma aplicação prática aos conteúdos. O objetivo das oficinas era reforçar a compreensão na construção e interpretação de funções e, ao que tudo indica, esse objetivo foi alcançado, com os alunos (ao menos a maioria deles) conseguindo visualizar uma senoide e uma cossenoide de forma mais concreta.

Os alunos concordaram que a maior dificuldade foi a coleta de dados nos cenários. Coletar as medidas de forma correta para conseguir resolver os problemas foi ao mesmo tempo divertido e desafiador, com os alunos confundindo as unidades de medida das trenas (métrica e imperial) e o sentido dos eixos 3D. Mas todos concordaram que isso auxiliou a fixar os conceitos, não encontrando dificuldades tão marcantes na última oficina – alguns confirmam que ainda teriam problemas em coletar as medidas, mas seriam mais dificuldades lógicas na interpretação do enunciado do problema, não com relação ao sistema de medida nem ao sistema 3D.

Os alunos afirmaram que sentiram maior facilidade e prazer em compreender o conteúdo, e que esse tipo de ensino poderia ser replicado para outros conteúdos além da Matemática. Ficou evidente em diversos comentários a positividade de um ensino com metodologias ativas e drones, pois o aprendizado acabou impactando até mesmo em disciplinas que não se imaginava, como é o caso de Educação Física, onde uma aluna relatou que antes das oficinas tinha dificuldade de compreender os comandos do professor quanto à localização espacial – por exemplo, a ordem para manter-se a dois metros do colega era difícil de atender, pois não tinha muita noção de espaço. Para Shuell [14], no estágio intermediário do aprendizado significativo, as formas mais significativas de aprendizado proposicional e processual têm predominância. O aluno alcança uma maior compreensão do conteúdo, conseguindo raciocinar com ele e aplicálo de forma não arbitrária em outros contextos.

Ao serem questionados sobre seu engajamento nas atividades, vários acenaram com a cabeça positivamente, sinalizando comprometimento, mas uma boa parte insinuou que não deu tudo de si, com gestos e expressões da face. Foi possível verificar que o sentimento de engajamento, necessário para o aprendizado significativo [2], ao menos no entender dos próprios alunos, não foi como deveria ter sido para um melhor aproveitamento das oficinas. Ao questionar os alunos, eles mesmos não souberam identificar a origem desse sentimento, podendo ser indisposição em determinados períodos, cansaço, ou diversos outros fatores.

Finalizando, após diversos outros questionamentos, os alunos foram indagados se as tarefas teriam sido divididas conforme as preferências de cada um – tentando verificar se houve uma divisão de tarefas com base nas habilidades e conhecimentos individuais, buscando favorecer o andamento dos trabalhos – houve consenso positivo da turma em relação a isso.

### **6. RESULTADOS E DISCUSSÃO**

Como análise final deu-se sequência a uma triangulação entre as metodologias qualitativa e quantitativa. Aqui é apresentado um breve resumo dessa análise.

Com relação ao aprendizado significativo, ao utilizar a Taxonomia de Bloom Revisada na classificação das questões utilizadas nos testes há evidências de aprendizado significativo no GE, uma vez que apresenta uma maior quantidade de acertos nas questões que englobam níveis mais elevados na dimensão dos processos cognitivos e na dimensão do conhecimento dentro dessa taxonomia. Isso corrobora com as análises qualitativas realizadas sobre as oficinas e sobre a entrevista, onde em diversas situações foram observados processos cognitivos mais elevados dos alunos, que remetem à confirmação de aprendizagem significativa.

Segundo Ausubel [2], o aprendizado significativo efetivo depende muito do engajamento do aluno, o que pode explicar o desempenho não tão bom por parte de alguns dos alunos no Pósteste. Os estudantes GE03-M, GE06-F, GE12-F, GE13-F e GE15-F, foram os que apresentaram maiores possibilidades de aprendizagem significativa com ancoramento de subsunçores e, consequentemente, maiores notas no pós-teste. Com facilidade para explicar a forma de resolução dos problemas aos professores e alto grau de engajamento intragrupo e intergrupos. Esses alunos são os que se destacam no pós-teste, dentro da faixa de notas entre 8 e 10.

Durante a entrevista ficou claro que os alunos, no caso de aulas no modelo tradicional, em geral não conseguiam associar uma aplicação prática aos conteúdos. Assim, as oficinas ministradas pela metodologia ABP em associação com a plataforma baseada em drones auxiliaram na compreensão, construção e interpretação de funções, alcançando o objetivo de verificar a viabilidade de utilização da plataforma, com a maioria dos alunos conseguindo visualizar uma senoide e uma cossenoide de forma mais concreta e com uma aplicação de cunho mais prático.

As oficinas acabaram abarcando uma série de novos conhecimentos para os alunos, ou gerando subsunçores para conhecimentos obtidos de forma mecânica até o momento. Esse foi o caso do Sistema de Coordenadas 3D e do sistema de medidas, necessários para coleta dos dados espaciais dos cenários e correta compreensão dos problemas que deveriam ser resolvidos pelos grupos. Esses novos conhecimentos, segundo observado nas oficinas, apresentaram fortes indícios de aprendizado significativo e promoveram o engajamento dos participantes dos grupos, uma vez que a coleta de dados dos cenários estimulava a atuação cooperativa.

A internalização de conceitos espaciais se tornou evidente em situações como a relatada pela aluna GE15-F, para a qual o aprendizado acabou impactando até mesmo na disciplina de Educação Física, cujas atividades exigiam obedecer a comandos para os quais o aluno necessita ter uma boa noção de localização espacial em relação aos colegas. Assim, com esse exemplo dado pela aluna e outras observações citadas pelo pesquisador no decorrer do estudo, nota-se que os alunos apresentaram formas mais significativas de aprendizado proposicional e processual e alcançaram uma maior compreensão do conteúdo, conseguindo raciocinar com ele e aplicá-lo em diversos contextos, como afirmado por Shuell [14].

No estudo quantitativo tentou-se verificar se haveria alguma diferença de aproveitamento entre sexos, uma vez que visualmente parecia existir alguma vantagem feminina sobre a masculina na aquisição de conhecimento. Contudo, segundo o Teste *t* de *Student*, não foi detectada uma alteração significativa na média final entre sexos que desse suporte a essa linha de pensamento. Também na parte qualitativa não houve algo observável que chamasse a atenção para seguir o estudo nessa vertente comparativa. Contudo, analisando a distribuição de notas do pós-teste, ainda fica a indagação sobre a distribuição das notas por sexo, pois 50% do conjunto feminino obteve notas superiores a 8, enquanto o conjunto masculino teve um aproveitamento mais uniforme, mas com apenas ~14% dos alunos com notas superiores a 8.

Logo, confirma-se nesta pesquisa, para as condições de trabalho apresentadas e para o Grupo de Estudo utilizado, que o uso de uma plataforma de robótica educativa baseada em drones como tecnologia de cunho pedagógico, composta pelos drones, componentes adicionais para construção de cenários para resolução de problemas e por um conjunto de atividades STEM pensadas com base em aspectos de aprendizagem significativa, propicia a melhoria do desenvolvimento cognitivo dos alunos mediante a resolução de problemas em sala de aula pela metodologia ABP. Isso foi observável, tanto na análise quantitativa realizada utilizando estatística descritiva, quanto na análise qualitativa, representada pelas oficinas e pela entrevista juntamente com a respectiva triangulação dessas análises.

### **6. REFERÊNCIAS**

- [1] GOUW, A. M. S.; BIZZO, N. M. V. A percepção dos jovens brasileiros sobre suas aulas de Ciências. Educar em Revista, v. 32, n. 60, p. 277-292. Curitiba, 2016.
- [2] AUSUBEL, D. P. The acquisition and retention of knowledge: A cognitive view. Springer Science & Business Media, 2000.
- [3] AUSUBEL, David Paul; NOVAK, Joseph D.; HANESIAN, Helen. Psicologia educativa: um punto de vista cognoscitivo. México: Trillas, 1983.
- [4] PALAIGEORGIOU, G.; MALANDRAKIS, G.; TSOLOPANI, C. Learning with Drones: flying windows for classroom virtual field trips. In: IEEE 17th International Conference on Advanced Learning Technologies (ICALT). Timisoara: IEEE, 2017. p. 338-342.
- [5] FUNG, F. M.; WATTS, S. The Application of Drones in Chemical Education for Analytical Environmental Chemistry. in Teaching and the Internet: The Application of Web Apps, Networking, and Online Tech for Chemistry Education. ACS, 2017.
- [6] KRAJNÍK, T.; VONÁSEK, V.; FISER, D.; FAIGL, J. AR-drone as a platform for robotic research and education. in International conference on research and education in robotics. Springer, Berlin, Heidelberg, 2011. p. 172-186.
- [7] SATTAR, F.; TAMATEA, L.; NAWAZ, M. Droning the Pedagogy: Future Prospect of Teaching and Learning. in International Journal of Educational and Pedagogical Sciences, v. 11, n. 6, p. 1632-1637, 2017.
- [8] JOYCE, K. E.; MEIKLEJOHN, N.; MEAD, P. C. H. Using Minidrones to Teach Geospatial Technology Fundamentals. Drones, v. 4, n. 3, p. 57, 2020.
- [9] RYU, J.; LaPAGLIA, S. K.; WALTERS, R. Idaho Drone League (iDrone) to Stimulate STEM workforce. Journal of STEM Education V.21, Issue 2, June-Sept., 2020. P. 35-41.
- [10] BRYANS-BONGEY, S. Encouraging student engagement in STEM fields through teacher training and the use of unmanned aircraft systems (UAS). Advances in Global Education and Research, 2018.
- [11] YEPES, I.; BARONE, D. A.C.; Robótica Educativa: Proposta de Uso de Drones no Apoio ao Processo Pedagógico em disciplinas STEM. REABTIC, [S.l.], v. 1, n. 9, nov. 2018a. ISSN 2446-7634. doi: http://dx.doi.org/10.5281/zenodo.1478926.
- [12] YEPES, I.; BARONE, D. A.C. Robótica Educativa: Drones e Novas Perspectivas. Revista Novas Tecnologias na Educação - RENOTE, v. 16, n. 2, dez. 2018b. ISSN 1679-1916. doi: https://doi.org/10.22456/1679-1916.89293.
- [13] ANDERSON, L. W.; KRATHWOHL, D. R.; AIRASIAN, P. W.; CRUIKSHANK, K. A.; MAYER, R. E.; PINTRICH, P. R.; RATHS, J.; WITTROCK, M. C. A taxonomy for learning, teaching, and assessing: a revision of Bloom's Taxonomy of Educational Objectives. Longman: New York, 2001
- [14] SHUELL, T. J. Phases of meaningful learning. in Review of Educational Research, 60, 531- 547. Buffalo: State University of New York, 1990.

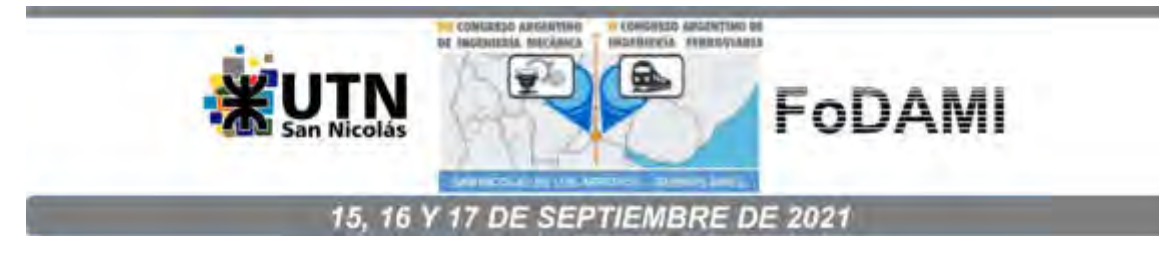

# **RIESGOS DE INGENIERIA EN EL ALCANCE DE LAS ACTIVIDADES RESERVADAS DEL INGENIERO MECANICO Eugenio F. Dattilo<sup>1</sup> Marcelo Sama<sup>2</sup>Fernando Cacciavillani<sup>3</sup>**

<sup>1</sup>Facultad Regional Avellaneda, Universidad Tecnológica Nacional Avda. Mitre 5500 Villa Dominico Avellaneda Pcia. de Buenos Aires efdattilo@yahoo.com.ar

2 Facultad Regional Avellaneda, Universidad Tecnológica Nacional Avda. Mitre 5500 Villa Dominico Avellaneda Pcia. de Buenos Aires Ingygestión@gmail.com

3 Facultad Regional Avellaneda, Universidad Tecnológica Nacional Avda. Mitre 5500 Villa Dominico Avellaneda Pcia. de Buenos Aires fcacciavillani1@yahoo.com.ar

### **RESUMEN**

Por su acepción la gestión basada en riesgo resulta preventiva en el sentido que parte de una evaluación de la probabilidad de riesgo relacionada al impacto del suceso. En las organizaciones productivas, especialmente PYMES, se observa que los riesgos de la Ingeniería son tratados en forma no estructurada y en general su estrategia consiste en la mitigación de sus efectos, siendo que la introducción del conocimiento de los riesgos en la toma de decisiones de la Ingeniería es hoy un déficit en la mayoría de las organizaciones.

El pensamiento basado en riesgo, debe mostrar que resulta útil para los objetivos de una gestión, como crear valor, ser eficiente en el tratamiento de la incertidumbre sobre los objetivos estratégicos y participar en la toma de decisiones de gestión. En términos de Ingeniería el pensamiento basado en riesgo permite asegurar la fiabilidad de los diseños y fabricaciones de productos y equipos que caen bajo nuestras actividades reservadas y su validación.

Fiabilidad y riesgo resultan entonces dos factores vinculados a la Ingeniería actual que necesitan de estudios, planteos, análisis e información de consenso entre el que diseña, desarrolla y fabrica y el que instala, utiliza y mantiene.

Por otro lado la enseñanza de la Ingeniería en la Argentina ha derivado en el criterio de "formar en competencias" como lo especifican documentos del CONFEDI y el trabajo de las redes de Ingeniería, cumplimentando las nuevas actividades reservadas.

Este trabajo se propone entonces sistematizar la evaluación y ponderación del riesgo de Ingeniería vinculadas al Diseño, Desarrollo, fabricación y uso de máquinas, equipos e instalaciones de la Ingeniería Mecánica relacionadas con sus actividades reservadas, redefiniendo el concepto de "riesgo de Ingeniería" e incorporando variables de análisis que hoy no están en consideración a fin de transferir información al medio Universitario.

Palabras clave: Riesgo - Ingeniería - Diseño y Desarrollo - Competencias –

### **1. ANTECEDENTES DEL TRABAJO:**

### 1.1. Sobre el concepto de riesgo y su estructura.

La norma ISO 9001;2015 introduce el enfoque basado en riesgos como requisito establecido para los Sistemas de gestión de la Calidad (S.G.C.), siendo que en la introducción 0.3.3. incorpora el "pensamiento basado en riesgo" como un elemento esencial para lograr la eficacia de esos sistemas.

Existe consenso en estimar al Riesgo como "el efecto de la incertidumbre sobre los objetivos", por lo que tomando al riesgo como un efecto potencial indeseado referenciado a los objetivos o resultados que se desean obtener, y la incertidumbre como "el estado, incluso parcial, de deficiencia de información relacionada con la comprensión o el conocimiento de un evento, su consecuencia o probabilidad". el riesgo resultante deriva entonces de la incertidumbre que se genera en cumplir objetivos por defectos, falencias o faltantes de información.

En el caso de los cuerpos o artefactos de Ingeniería definidos en el alcance de las Actividades reservadas al Ingeniero Mecánico a los que genéricamente llamaremos "producto" el riesgo queda comprendido en una estructura que define todas las funciones de Ingeniería aplicada al ciclo de Diseño, desarrollo, fabricación, instalación, operación, mantenimiento y disposición final; el objetivo definido resultan la fiabilidad y la validación de estos productos resultando la fiabilidad el uso sin fallas del producto durante tiempos preestablecidos en el diseño y la validación la adecuación del producto a un uso o aplicación específica.

Ambos conceptos se estructuran en las funciones de Ingeniería y la incertidumbre en su cumplimiento genera el riesgo de Ingeniería motivo de este trabajo

Esta estructura de incertidumbre reúne las funciones de Ingeniería en dos escenarios el del diseño y desarrollo que lleva a la obtención del producto y el de la operación y uso que concluye en la disposición. Estos escenarios se muestran en la siguiente ilustración:

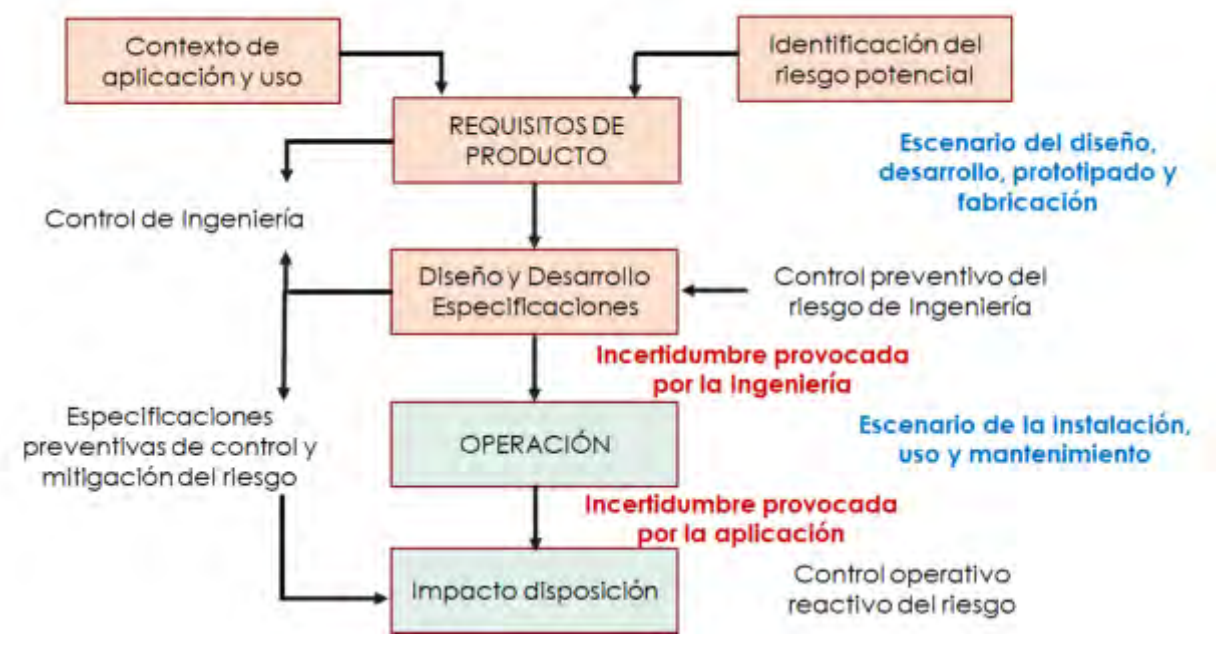

Ilustración 1 estructura de riesgo en escenarios de Ingeniería

1.2. El pensamiento basado en Riesgo en Ingeniería:

Considerando a la Ingeniería como ámbito de aplicación debemos vincular esta noción a los riesgos que la Ingeniería puede ocasionar, ya que el concepto y pensamiento basado en riesgo puede aplicarse a cualquier elemento, sea este de gestión o la producción de artefactos tecnológicos como resulta nuestro tema.

Podemos definir al "riesgo de la Ingeniería" como la incertidumbre que se genera en la performance, seguridad y la fiabilidad de equipos, partes, conjuntos, instalaciones y sistemas tecnológicos debidas a las deficiencias de información producidas durante las fases de diseño y desarrollo (D+D), que afectan a su fabricación, instalación, operación, uso seguro y confiable, mantenimiento, validación y disposición final de esos cuerpos.

Siendo la "gestión del riesgo de Ingeniería": el Conjunto de actividades y decisiones que se establecen sobre el producto en las fases D+D, de fabricación y uso, cuyo objeto es limitar, mitigar, y controlar el riesgo de Ingeniería contenido en las especificaciones del producto, especialmente en aquellas que puedan afectar gravemente el impacto funcional del mismo y la gravedad de sus fallas

1.3. Estado de situación en consideración al riesgo de Ingeniería:

Un equipo trabajo compuestos por docentes de la carrera de Ingeniería Mecánica de la Regional Avellaneda de la UTN realizó una investigación sobre un conjunto de 18 Prácticas Supervisadas de alumnos que finalizan la carrera más un grupo de 6 trabajos integradores de la Cátedra "Calidad, desarrollo e Investigación de producto" electiva del último Nivel de la carrera-

Se obtuvo información sobre una variedad de procesos de producción y servicios y proyectos de Ingeniería sobre cómo son tratados los riesgos de Ingenierías en distintas empresas de corte productivo y consultivo

Las prácticas supervisadas contenían un anexo de "Buenas prácticas de la Ingeniería" en la que se relevan cuestiones vinculadas a como las empresas crean o no estructuras organizativas para tratar el riesgo que suponen las decisiones de Ingeniería.

A este trabajo de libro se agregó un trabajo de campo sobre 6 empresas relacionadas al ámbito ferroviario ya que una línea de Investigación en el Departamento de Mecánica de la UTN FRA refiere a "Fiabilidad de componentes en ferropartes"

Se obtuvo en primera impresión que, si bien los riesgos son tratados y considerados profesionalmente para cuestiones financieras o comerciales o sobre objetivos estratégicos, los riesgos de Ingeniería no son contemplados en forma particular ni existen estructuras que puedan plantear en forma profesional conceptos preventivos de los riesgos de Ingeniería siendo que, en general su estrategia consiste en la mitigación de los efectos del riesgo si este sucediera.

En particular la gestión de riesgo de Ingeniería no es mencionada en ningún caso de los que componen este estudio, como una gestión específica con organización o recursos propios y tampoco es mencionado o existen en los diseños curriculares de la mayoría de las carreras de Ingeniería en nuestro País, ni se han detectado trabajos directos que lo planten de una manera concreta a los fines de identificarlo como una problemática. Creemos que este trabajo puede orientar ideas en esa dirección organizativa,

Para precisar el estudio se han considerado para observar su comportamiento, perfiles de empresas que, por su característica debieran considerar en sus procedimientos al riesgo de Ingeniería en forma estructural o ubicada en sus procedimientos, en total para el estudio de riesgos se consideraron 15 empresas de las 24 con perfiles vinculados a:

- I. Empresas que poseen Diseño y Desarrollo de los productos que fabrican.
- II. Empresas que en característica de consultoría elaboran y documentan Proyectos de Ingeniería.

### **2. DISCUSION:**

Nos interesó ver que algunas empresas ante nuevos productos muestran un estudio de factibilidad de fabricación, validando los diseños a partir de esta característica vinculada a si es posible fabricar en estado de control, si las interfases se hallan coordinadas y aceptan sus responsabilidades, si existen los proveedores suficientes, si la Dirección aprueba los costos entre otras cuestiones; sin embargo no existe en ningún caso un mecanismo similar para el estudio del riesgo de Ingeniería considerado desde el desarrollo de producto, sabiendo que lo que hace falta es información y gestión de producto para acotar las fuentes causales de estos riesgos.

Esto implica que un Ingeniero formado en riesgo no encuentra escenarios organizadas para aplicar sus conocimientos, y sus decisiones se dispersan en cuestiones particulares que difícilmente conectan a un conjunto.

Como muestra la ilustración 1 la gestión del riesgo de Ingeniería puede entenderse en las dos dimensiones en las que se dan las funciones técnicas que la definen: el escenario del Diseño y Desarrollo de productos y el escenario de validación, en ambos actúan las alternativas reactivas de "detectar" "mitigar" cuestiones que pueden ser ponderadas según premisas similares al Análisis de los Modos potenciales de Falla (AMFE) ya que es "la falla" el evento potencial de riesgo de Ingeniería y adquiere mayor o menor relevancia en función del factor que resulta la gravedad de la falla que aquí juega el rol de "Impacto del efecto indeseado".

Este esquema muestra que independientemente del criterio reactivo que siempre es indispensable el rol profesional nos lleva al criterio preventivo de forma de poner en control las fuentes causales de los acontecimientos en este caso en las decisiones Diseño y Desarrollo.

Formalizar competencias en estos criterios preventivos para el control de fuentes causales del Riesgo de Ingeniería es la propuesta de este trabajo, especialmente en profesionales como los Ingenieros Mecánicos cuyos cuerpos o artefactos de diseño pueden ocasionar, en operación, serias consecuencias al ambiente, a la seguridad de las personas, a la funcionalidad de los productos, a los costos de operación y a los servicios públicos entre otras cuestiones.

### 2.1. La traza de riesgo:

Es posible asociar al concepto de riesgo de Ingeniería identificada desde su requisitoria hasta su disposición final, es decir en todo el ciclo de vida del producto. Aquí riesgo de producto se considera a:

- I. Su falta de adaptación a la función (validación)
- II. Su falla en operación y uso por causas no inherentes a las naturales del diseño. (fiabilidad)
- III. Su impacto en la seguridad y en el ambiente.

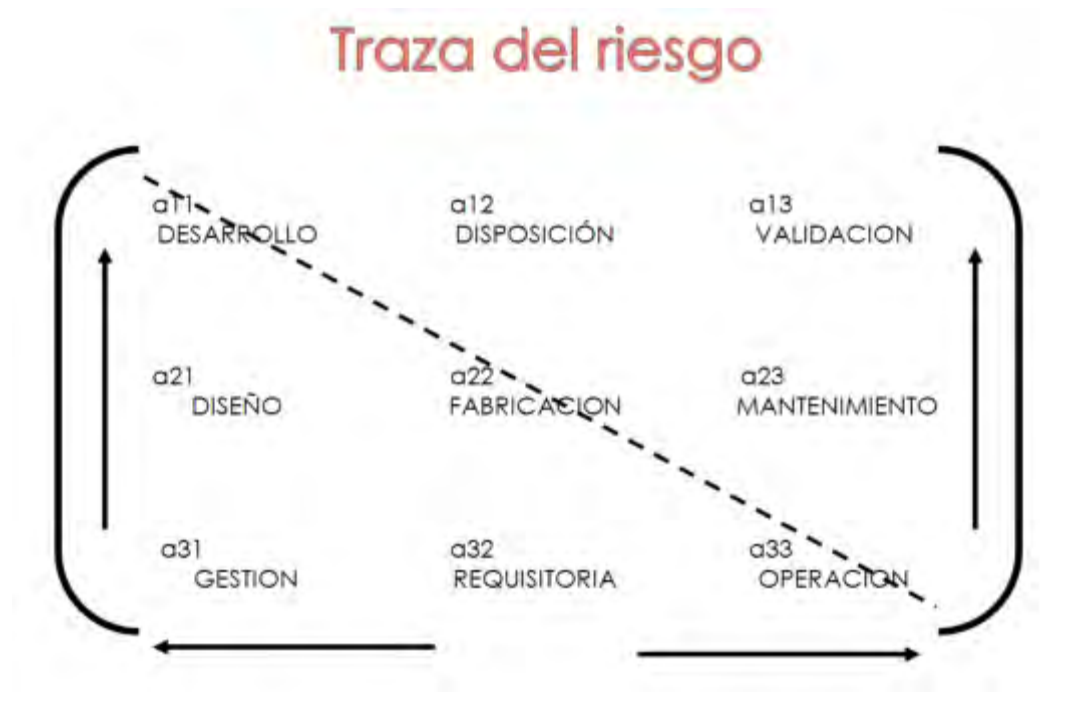

Ilustración 2 Traza de Ingeniería

Las competencias especificas del Ingeniero Mecánico basadas en las actividades reservadas al Ingeniero Mecánico establecidas en la resolución ME 1254/18 ponen de manifiesto todo el ciclo de Ingeniería (Proyectar, calcular, diseñar, desarrollar, fabricar, controlar instalar, operar, mantener) para distintos cuerpos, conjuntos, equipos y sistemas, que están específicamente vinculados al diseño, fabricación y operación de cuerpos de Ingeniería (artefactos o productos) siendo que el desarrollo, la disposición y validación de estos cuerpos definen los costos e impacto del sistema integrado de Ingeniería

La necesidad de adquirir competencias genéricas en identificar, formular, concebir, desarrollar, planificar, gestionar ejecutar y controlar proyectos de Ingeniería (Competencias genéricas tecnológicas establecidas en el libro rojo del CONFEDI) debe comprender entonces el concepto de gestión de riesgo como una visión integrada en la formación profesional. En la ilustración 2 esta visión integrada está representada como una matriz susceptible de ser ponderada donde su traza representa los sectores causales y de impacto en el riesgo.

Se recorre desde la requisitoria hasta el desarrollo (a32- a31 – a21 – a11) siguiendo por la traza (a11 – a22 - a33) para concluir desde la operación hasta la disposición (a33- a23 – a13 – a12)

Desde esa perspectiva la gestión del diseño y desarrollo es moderada en forma preventiva por indicaciones en la requisitoria del producto, aportando esta información específica del riesgo que, en forma preventiva, pone en control sus fuentes. Las acciones del Desarrollo, fabricación y uso del producto conforman la traza de riesgo, mientras que el mantenimiento incorpora acciones de mitigación

Para dar lógica a esta matriz se hace necesario identificar: la información de requisitoria del producto considerándola como fuentes del riesgo de Ingeniería (recordar que riesgo es incertidumbre de información) las acciones de Diseño y Desarrollo y las acciones de fabricación y uso, mientras que la mitigación y control de efectos lo componen la información de requisitoria del producto y el mantenimiento ejecutado sobre la operación del producto.

Resulta entonces que Identificación del riesgo en la Requisitoria, acciones de prevención en el diseño, desarrollo, fabricación y operación y mitigación en controles operativos y mantenimiento suponen la condición sistémica del tratamiento del riesgo de Ingeniería, debiendo ser esa una competencia de los profesionales de la Ingeniería sustentada en una formación específica y orientada que forme habilidades criterios y valores alrededor de estas cuestiones.

Si bien no es el tema de este trabajo, puede observarse que si realizamos la ponderación de cada elemento de la matriz podemos obrar como en el caso de los NPR en FMEA con valores de 1 a 10, Operada como una matriz el determinante a11 [ (a22.x a33) - (a23 x a32)] permite ponderar el riesgo de Ingeniería y la traza de la matriz pone en cuestión la capacidad de una organización para producir con un nivel controlado de riesgo. Esto propone, con este o cualquier otro método, que el riesgo sistémico de Ingeniería puede determinar la capacidad de una organización para tratarlo y el nivel de riesgo de suceso

### 3. **CONCLUSIONES HACIA UNA INGENIERIA DE REQUISITOS**

El riesgo es una incertidumbre vinculada a la falta de información, por eso cuando evaluamos riesgos de Ingeniería debemos centrarnos en que calidad de información maneja el Ingeniero para la toma de sus decisiones, este estudio identifica la necesidad de estructurar una cadena organizativa que permita llevar adelante el ciclo de revisión y planteo de requisitos.

La Ingeniería de requisitos se establece como una operatoria de 4 pasos que las buenas prácticas del Ingeniero deben seguir

- Presentación.
- Análisis –
- Especificación
- Validación

Esta cadena comienza con la formalización de la necesidad que debe satisfacerse, posteriormente el análisis implica una función grupal en los que los requisitos se conceptúan en el sentido de proveer información sobre la factibilidad de su cumplimento, la determinación de que medidas permiten satisfacer las necesidades de todas las partes interesadas, que deben ser identificadas con claridad, siendo que las necesidades que se establecen en la requisitoria de Proyectos de Ingeniería no deben limitarse solamente a satisfacer las derivadas de la implementación del proyecto sino que debe contemplar el conjunto de partes interesadas.

Para satisfacer esta etapa el Ingeniero Mecánico debe poder adquirir la metodología de trabajo grupal, para relacionarse y obtener información no solo de pares sino de personas que actúan en relación a distintas cuestiones vinculadas a la función y performance de los productos que diseña desarrolla, fabrica opera y mantiene.

El paso de especificación implica documentar las requisitorias de modo que puedan ser comprendidas por el conjunto de personas participantes del proyecto como productores o consumidores de información. Esta etapa permite complementar documentación que resulta evidencia objetiva de las especificaciones (por ej. planos y cálculos) con un esquema de comunicación que ponga en dialogo a los distintos actores que deben cumplirla fundamentalmente en las fases de fabricación, control, operación y mantenimiento,

En ese sentido todo diseño y desarrollo se convierte en un proyecto comunicable.

Finalmente la validación resulta el paso esencial para cerrar la cadena de información de producto, obteniendo información de la fiabilidad de los productos y componentes, la adecuación a usos específicos, la "usabilidad" la "mantenibilidad" la seguridad de operación, y el impacto ambiental, cuestiones que, en equipos, máquinas conjuntos y usos complejos se vuelven indispensables**.** 

En el caso particular de los Ingenieros Mecánicos el ciclo de Ingeniería se aplica a grandes cuerpos de uso intensivo y dinámico, es decir con riesgo operativo.

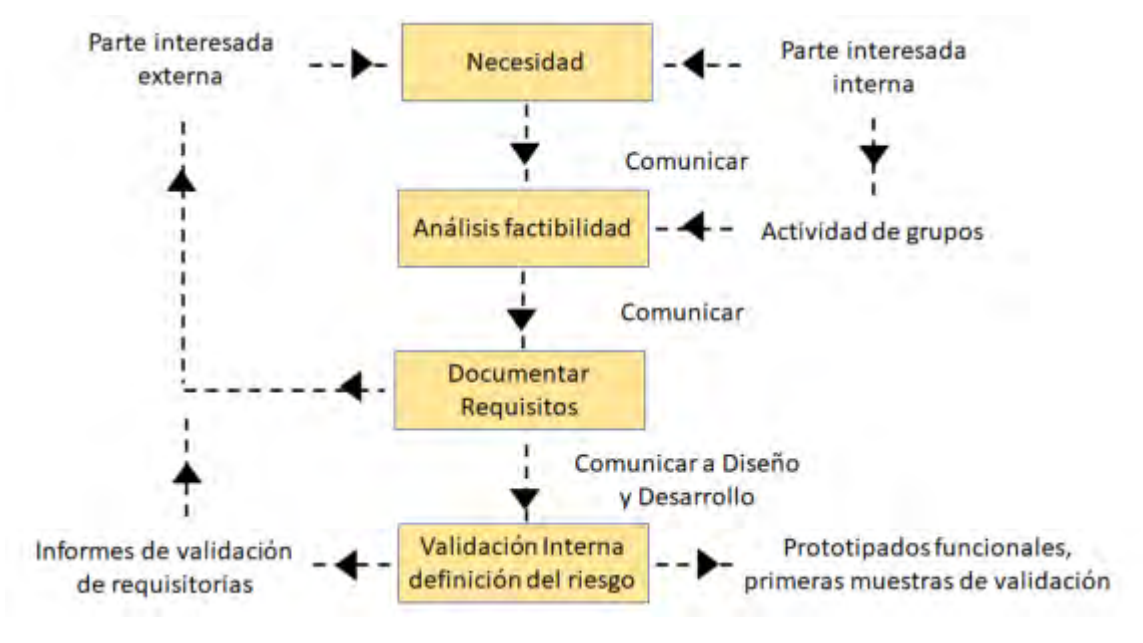

### Ilustración 3 Cuadro de Relación

Como muestra la ilustración, la postulación de una Ingeniería de requisitos vinculada a la determinación de riesgos crea una sólida base de información sobre la cual el Ingeniero puede tomar sus decisiones, dirigiéndose a partes interesadas que incluyan no solamente la condición de negocio sino la del impacto social, ambiental y de aporte al conocimiento, razones de sus competencias de egreso.

REFERENCIAS:

[1] Charette, R. N.: Engineering Risk Analysis and Management, McGraw–Hill/Intertext, 1989

[2] Douglas G. Hoffman, Operational Risk Jhon Willey Inc, 2009

[3] [Francisco Javier Población García,](https://www.google.com.ar/search?hl=es&tbo=p&tbm=bks&q=inauthor:%22Francisco+Javier+Poblaci%C3%B3n+Garc%C3%ADa%22) La gestión del riesgo en empresas industriales, Delta Publicaciones, 2013

[4] Charette, R. N et al, Gestión del riesgo en la fase de ingeniería de requisitos de un proyecto , , McGraw– Hill/Intertext,

[5] ISO 31000:2009 – Gestión del Riesgo. Principios y DirectricesDIS 9001:2015, Quality management systems — Requirements, ISO/TC 176/SC 2.

[6] Ministerio de Educacion de la Nación Resolución Ministerial 1254/18

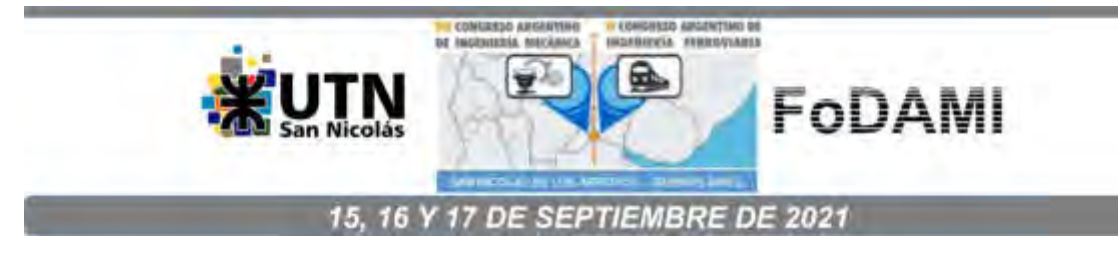

# **INTEGRACIÓN DE CONOCIMIENTOS, FORMACIÓN DE COMPETENCIAS Y EVALUACIÓN TAXONÓMICA DE UNA ACTIVIDAD COMPLEMENTARIA DE QUÍMICA EN LA CARRERA DE INGENIERÍA MECÁNICA**

**Mauren Fuentes Mora** 1,2**, Vanina Mazzieri** 1,3**, Carlos Avalis** <sup>1</sup> **, Santiago Cabrera** <sup>1</sup> **, Nicolás Carrara** <sup>1</sup> **y Lucía Gimelli** <sup>1</sup> 

1 Departamento Materias Básicas – Facultad Regional Santa Fe - Universidad Tecnológica Nacional, Lavaisse 610, S3004EWB Santa Fe. <sup>2</sup>Instituto de Desarrollo y Diseño INGAR CONICET –UTN, Avellaneda 3657, Santa Fe. <sup>3</sup>Instituto de Investigaciones en Catálisis y Petroquímica INCAPE CONICET, Colectora Ruta Nacional 168 Km 0, Predio CONICET Dr. Alberto Cassano, Santa Fe. correo-e: mfuentes@frsf.utn.edu.ar.

### **RESUMEN**

Los estudiantes deben encontrar soluciones a determinados problemas dependiendo de las competencias adquiridas mediante un aprendizaje continuo y el desarrollo de capacidades, especialmente si éstas pueden ser transferidas a diversos contextos. El docente debe contar con herramientas metodológicas orientadas a lograr el desarrollo autónomo del estudiante, en la esfera personal y colectiva.

Los objetivos de este trabajo son evaluar taxonómicamente (Structured of the Observed Learning Outcomes, SOLO) [1] la integración de conocimientos de la asignatura Química General y fomentar la formación de competencias genéricas de egreso, acordadas por el Consejo Federal de Decanos de Ingeniería (CONFEDI) [2], en estudiantes de Ingeniería Mecánica de la Facultad Regional Santa Fe, Universidad Tecnológica Nacional, a través de una actividad complementaria (AC) grupal, vía Campus Virtual.

Entre las competencias a desarrollar están: identificar, formular y resolver problemas de ingeniería, desempeñarse de manera efectiva en equipos de trabajo y comunicarse con efectividad. Se presentan los resultados de la evaluación de una AC, basada en la resolución de problemas que integran temas como: formulación, estequiometría, cálculo de relaciones de masa y termodinámica; y en una segunda instancia, alternativamente, temas como: comportamiento de los gases, propiedades coligativas y calorimetría. Esta última propuesta implica un grado de dificultad mayor.

El método SOLO permite al profesor identificar el nivel real (superficial o profundo) del conocimiento adquirido por los estudiantes, para guiarlos a través del proceso de aprendizaje, de forma que concreten los niveles de desempeño de las competencias previstas en un diseño de acción formativa. Los resultados del estudio muestran que en la primera instancia se alcanza un 44% y 56% de aprendizajes superficial y profundo, respectivamente; y en la segunda instancia, que corresponde a temas más complejos, el 63% muestra un aprendizaje superficial, y sólo el 37% logra un aprendizaje profundo, pero sin llegar a la máxima categoría.

**Palabras Clave:** integración de conocimientos, taxonomía, actividades complementarias, formación de competencias.

### **1. INTRODUCCIÓN**

Según la definición de Perrenoud [3], competencia es la capacidad de movilizar varios recursos cognitivos para hacer frente a un tipo de situaciones. Las competencias no son en sí mismas conocimientos, habilidades o actitudes, aunque movilizan, integran, orquestan tales recursos. Esta movilización sólo resulta pertinente en situación, y cada situación es única, aunque se la pueda tratar por analogía con otras ya conocidas.

En 2013, la Asociación Iberoamericana de Instituciones de Enseñanza de la Ingeniería (ASIBEI) adoptó como propia la síntesis de competencias genéricas de egreso acordadas por el Consejo Federal de Decanos de Ingeniería (CONFEDI, Declaración de Valparaíso) [2]. La distinción se realiza entre competencias tecnológicas, en este trabajo se ponen de manifiesto las siguientes:

-Identificar, formular y resolver problemas de ingeniería.

-Utilizar de manera efectiva las técnicas y herramientas de aplicación en la ingeniería.

-Desempeñarse de manera efectiva en equipos de trabajo.

-Comunicarse con efectividad.

-Actuar con ética, responsabilidad profesional y compromiso social.

-Aprender en forma continua y autónoma.

-Actuar con espíritu emprendedor.

Para desarrollar estas competencias es necesario que el docente tenga las herramientas metodológicas necesarias para que el estudiante se desarrolle en forma autónoma y sea capaz de trabajar tanto individualmente como en forma colectiva. Las estrategias metodológicas que aplique el docente deben integrar procedimientos, recursos cognitivos, afectivos y psicomotores. El trabajo pedagógico del profesor se debe centrar más en el aprendizaje que en la enseñanza, debe adaptarse a distintos estilos y ritmos de aprendizajes de los estudiantes, acompañándolos en la construcción de nuevos conocimientos, adquirir habilidades y estrategias metacognitivas tanto en forma individual como grupal.

No basta con desarrollar competencias para lograr que los aprendizajes adquieran un carácter integrado. La integración de los conocimientos "consiste, para el educando, en articular diferentes conocimientos y movilizarlos en situación: conocimientos particulares, conceptos, saber-hacer, reglas, procedimientos, etc" [4]. En la formación de estudiantes universitarios, la integración tiene el propósito de sentar las bases para la resolución de problemas multiobjetivos o multidisciplinarios como los que pueden llegar a presentarse en la actividad profesional. En estas instancias se requiere

poner en práctica un conocimiento articulado y pluralista. Para poder integrar conocimientos, primero estos deben ser adquiridos en las prácticas habituales y la pedagogía de la integración aparece como un complemento de dichas prácticas. En este contexto, la formación de competencias contribuye a definir cuáles contenidos, con qué objetivos y en qué formas o tipos de actividades se desarrollarán las prácticas integradas [5]. Es por ello que se pretende abordar la práctica en el aula desde una perspectiva epistemológica constructivista del conocimiento y con los aportes teórico-metodológicos de la pedagogía de la integración [6].

Los objetivos de este trabajo son integrar conocimientos de la asignatura Química General y fomentar la formación de competencias en estudiantes universitarios de la carrera de Ingeniería Mecánica de la Facultad Regional Santa Fe, Universidad Tecnológica Nacional (FRSF-UTN); a través de una actividad complementaria grupal, vía Campus. Esta actividad es evaluada taxonómicamente.

A continuación, se realiza una descripción de la metodología usada para integrar y evaluar conocimientos a través de la actividad propuesta por el equipo docente.

## **2. METODOLOGÍA**

Se diseñó una actividad complementaria (AC) de la asignatura Química General con el objetivo de poner en práctica lo aprendido a través de un trabajo autónomo e integrador, en forma grupal y en un entorno virtual, para luego evaluar su progresión usando taxonomía.

La AC se basa en la resolución de problemas que integran, en una primera instancia, temas como: formulación, estequiometría, cálculo de relaciones de masa y conceptos termodinámicos; y en una segunda instancia, en forma alternativa, temas como: comportamiento de los gases, propiedades coligativas y calorimetría. Esta última propuesta implica un grado de dificultad mayor.

Se trabajó con estudiantes regulares de Química General de la carrera de Ingeniería Mecánica. Se trata de un trabajo cooperativo, organizado en grupos de tres o cuatro estudiantes en forma aleatoria. En total se formaron 21 grupos, a los cuales les correspondió resolver uno de los cinco problemas sugeridos. Todos los problemas tienen un nivel de complejidad similar y difieren en las consignas de la segunda instancia; es decir, hay una o dos preguntas de mayor rigor relacionadas con los temas anteriormente mencionados.

Para la evaluación se utiliza la Taxonomía SOLO (Structured of the Observed Learning Outcomes, en Inglés) [1], que permite clasificar en cinco niveles el resultado de una tarea de aprendizaje en función de su organización estructural:

#### Aprendizajes superficiales

I. Preestructural: respuestas erróneas que no dan pruebas de un aprendizaje relevante.

II. Uniestructural: respuestas que sólo cumplen con una parte de la tarea, pasan por alto atributos importantes.

III. Multiestructural: respuestas donde no se aborda la cuestión clave, se cuentan conocimientos sin estructurarlos debidamente.

#### Entendimiento profundo

IV. Relacional: cambio cualitativo en el aprendizaje y la comprensión, se aborda un punto dándole sentido a la contribución.

V. Abstracto ampliado: respuesta abstracta ampliada que trasciende lo dado.

A través de la taxonomía SOLO se realiza la evaluación del conocimiento en términos de complejidad y calidad, no de cantidad de respuestas correctas. Las preguntas y respuestas pueden estar en distintos niveles. La evaluación se basa en el proceso de comprensión usado por los estudiantes para responder las preguntas. El conocimiento penetra a través de los niveles de la taxonomía. Tanto estudiantes como educadores pueden profundizar en el conocimiento, además de tener la ventaja para el profesor de conocer el nivel real de los estudiantes y guiarle a través del proceso de aprendizaje.

En este trabajo se ha sumado la elaboración de una rúbrica que se utiliza como complemento para la evaluación. Esta herramienta permite: organizar la información, ponderar la participación del estudiante y ofrecer una retroalimentación luego de calificar. También permite calificar las estrategias que utilizó el estudiante para llegar al resultado, no sólo calificar el resultado obtenido [7].

En este contexto, el trabajo grupal es importante porque se establecen tutorías entre pares, donde el estudiante incorpora mejor el aprendizaje desde la explicación de un par. El estudiante debe aprender a aprender; es decir, saber diferenciar qué necesita afianzar o qué metodología aplicar. Estas prácticas metacognitivas les permiten reconocer a los estudiantes dónde se encuentran en el proceso y qué necesitan modificar.

La Tabla 1 muestra la rúbrica a partir de la cual se establece la evaluación para los distintos niveles taxonómicos. Las consignas denominadas P(a), P(b) y P(c) formarían lo que se denomina "primera instancia" y las consignas P(d), P(e) y P(f) las de "segunda instancia".

# Tabla 1. Rúbrica para evaluar las respuestas según las categorías SOLO

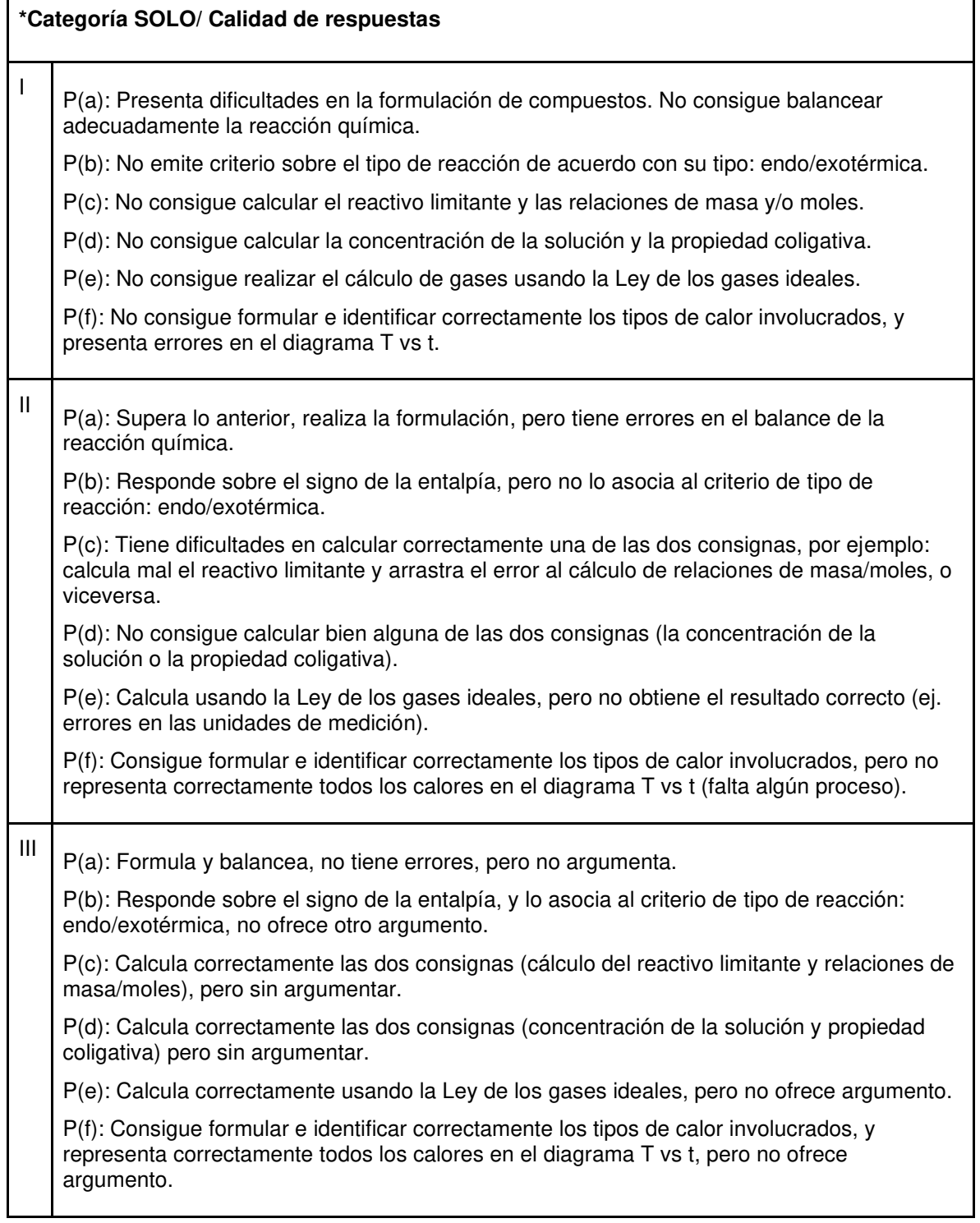

 $\overline{\phantom{0}}$ 

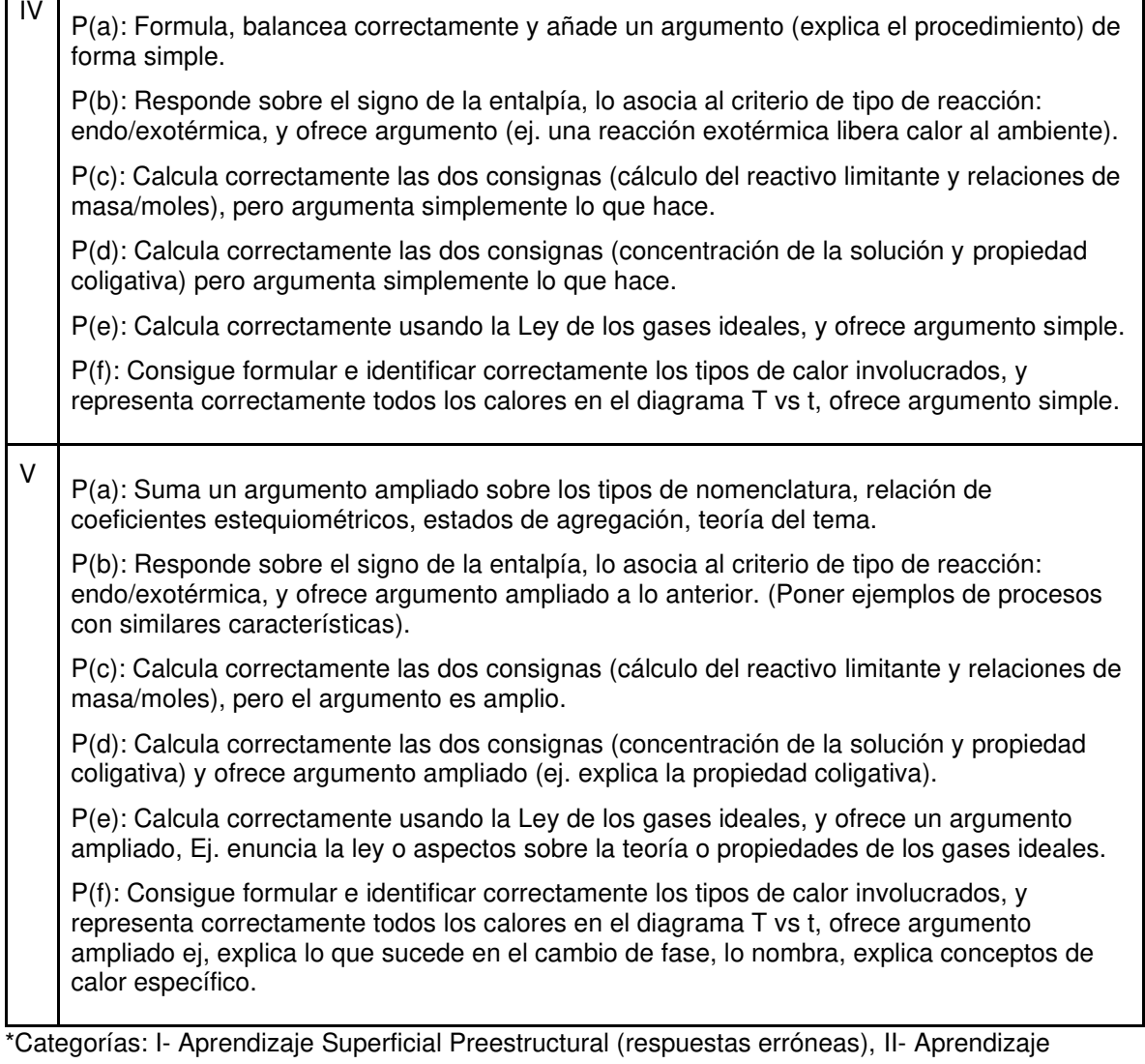

Superficial Uniestructural (respuestas incompletas, bien orientadas), III- Aprendizaje Superficial Multiestructural (no se aborda cuestión clave, cuenta con los conocimientos pero no los relaciona), IV- Aprendizaje Profundo Relacional (abordan un punto, relacionan y dan sentido a los resultados), V- Aprendizaje Profundo Abstracto Ampliado (respuesta ampliada que trasciende y aplica a campos nuevos).

# **3. RESULTADOS Y ANÁLISIS**

La Figura 1 muestra los resultados de la evaluación taxonómica por pregunta. Respecto a la consigna P(a), relacionada con la formulación de compuestos y el balance de la ecuación química, la calidad de respuestas se situó entre los niveles III y IV; es decir, entre un aprendizaje superficial

multiestructural y un aprendizaje profundo relacional. Los estudiantes logran formular los compuestos adecuadamente, realizan correctamente el balance, pero no suman a la resolución un argumento ampliado sobre los tipos de nomenclatura, relación de coeficientes estequiométricos, estados de agregación, o algunos otros aspectos teóricos sobre el tema.

En relación a la consigna P(b), donde se requiere reconocer el criterio de tipo de reacción endo/exotérmica de la reacción química, sólo un reducido número de respuestas resultaron incorrectas. Un poco más de la mitad de los grupos logran alcanzar un aprendizaje profundo relacional (IV), responden acerca del signo de la entalpía y lo asocian al criterio de tipo de reacción endo/exotérmica; además, ofrecen argumentos sobre el consumo o liberación de calor desde/hacia el ambiente.

Cuando se trata de establecer las relaciones de masas/moles entre reactivos y productos y determinar el reactivo limitante, consigna P(c), el principal error que se comete está en justamente determinar el reactivo limitante, arrastrando consigo el error en los cálculos sucesivos de relaciones de masa y moles entre este y los productos obtenidos.

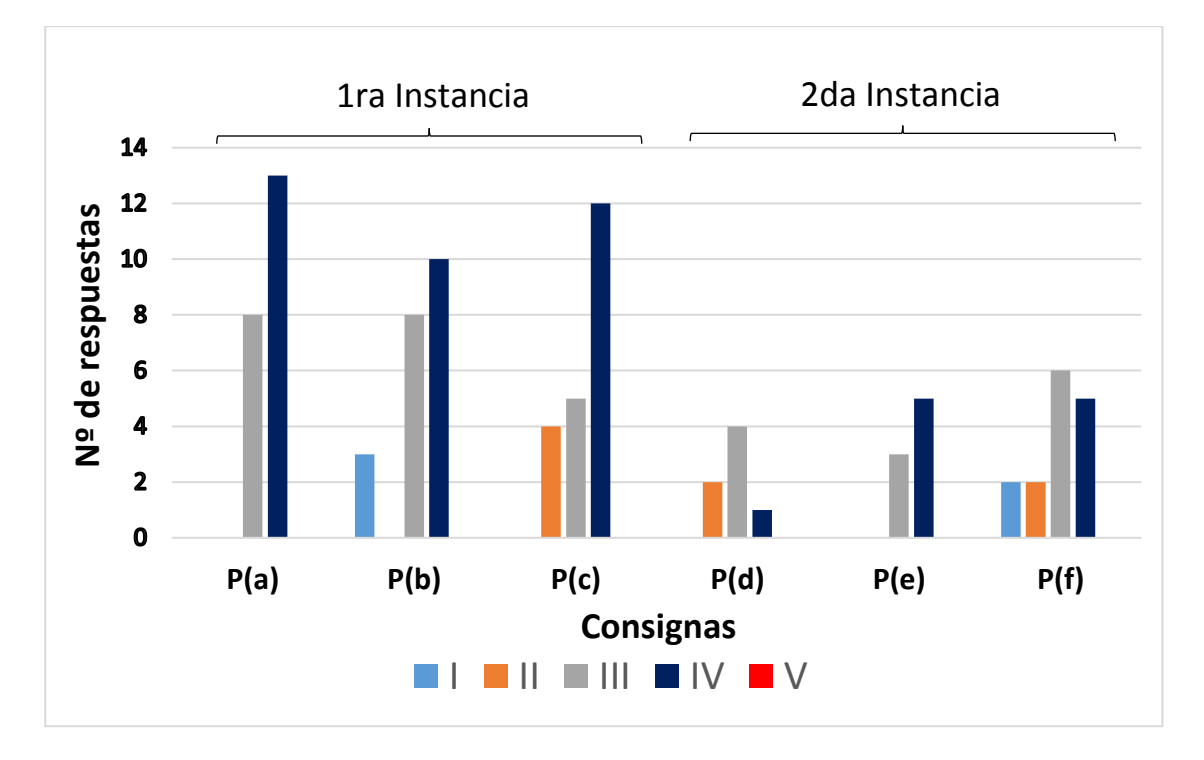

Figura 1: Resultados de la evaluación taxonómica por consignas. P(a)-P(c) primera instancia. P(d)-P(f) segunda instancia
Las respuestas P(d) y P(f), que implican un mayor grado de dificultad al tratarse de cálculos de concentración de una disolución, propiedades coligativas y calorimetría, muestran resultados heterogéneos en cuanto a calidad de respuesta (categorías I, II, III y IV). Las mayores dificultades se centran en diferenciar el cálculo de las propiedades coligativas en electrolitos y no electrolitos, y en identificar los tipos de calor (sensible y latente) involucrados en los procesos.

A diferencia de las anteriores, P(e) referida al comportamiento de los gases ideales, resulta ser de más amplio conocimiento entre los estudiantes. Un poco más de la mitad de las respuestas incorporan argumentos sobre la Teoría de gases ideales en condiciones normales de presión y temperatura (CNPT).

Desde el análisis taxonómico, en la Figura 2 se puede observar cómo los contenidos de la primera instancia, correspondiente a temas básicos de la materia como formulación y estequiometría, logran alcanzar un 55,6% de aprendizaje profundo relacional (IV), dejando un 33,3% al aprendizaje superficial multiestructural (III) y en menor medida, alrededor de un 11% a las categorías que marcan un aprendizaje insuficiente (I y II). Como resultado general, en la segunda instancia se evidencia una disminución de la calidad de respuesta y sólo el 36,7% de las respuestas alcanzan la categoría de aprendizaje profundo relacional. Un 43,3% queda en el aprendizaje superficial multiestructural y un 20% está determinado por las categorías inferiores.

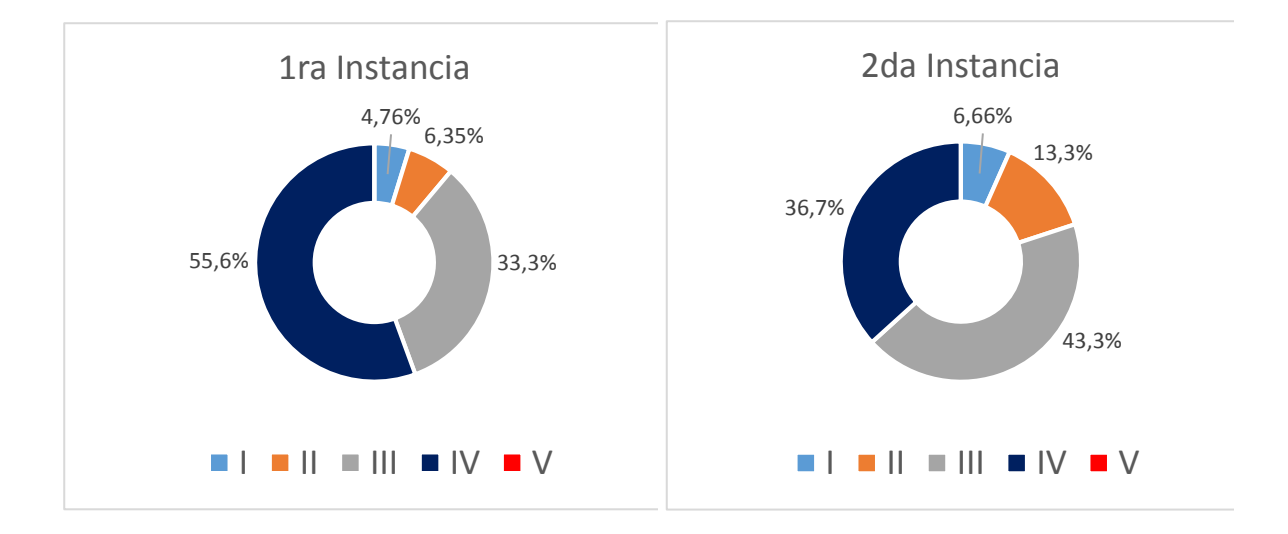

Figura 2: Porcentaje de respuestas por categorías SOLO (I-V) en cada instancia

Se observa que en ambas instancias no se logran resultados que demuestren un aprendizaje profundo abstracto ampliado (V). Los estudiantes no logran establecer argumentos amplios como por ejemplo: mencionar los tipos de nomenclatura, describir la relación de coeficientes estequiométricos, caracterizar los diferentes estados de agregación, poner ejemplos de procesos térmicos con similares características, explicar las propiedades coligativas, enunciar la ley o propiedades de los gases ideales, explicar lo que sucede en los cambios de fase o definir conceptos como calor específico de una sustancia.

#### **4. CONCLUSIONES**

A partir del análisis taxonómico de los resultados de la actividad complementaria de la materia Química General del ciclo básico de la carrera de Ingeniería Mecánica de la FRSF-UTN, se puede concluir que el 55% de las respuestas alcanzaron la categoría de entendimiento profundo relacional (IV) en la primera instancia y, en menor medida, se obtuvo un 36% para la segunda, tratándose de consignas relacionadas con temas que involucran un mayor nivel de complejidad. Sumando los porcentajes alcanzados en las categorías III y IV, las que garantizan el aprendizaje básico que permitiría considerar la aprobación de la asignatura, los resultados serían 89% y 80% para las instancias 1 y 2, respectivamente; lo que demuestra que en estos desarrollos se pudieron lograr los objetivos de integrar diversos temas de la materia.

La elaboración de una rúbrica, como complemento para la evaluación taxonómica SOLO, permitió organizar la información, ponderar la participación de los estudiantes y calificar las estrategias que utilizaron los grupos para llegar al resultado.

La experiencia resulta satisfactoria en cuanto al logro de los objetivos de la asignatura, el método de evaluación empleado y la formación de competencias. A través de estas actividades los alumnos logran afianzar los contenidos básicos, encuentran un hilo conductor y logran relacionar los diferentes temas de la asignatura. Por su parte, el método taxonómico ayuda a descubrir cualitativa y cuantitativamente la efectividad de las estrategias de aprendizaje. Se trata de una propuesta complementaria e integradora para mejorar los procesos de enseñanza y aprendizaje, basada en experiencias enriquecedoras que amplían el horizonte visual, lingüístico, comunicacional y matemático de los estudiantes; permitiéndoles desarrollar competencias tales como: identificar, formular y resolver problemas de ingeniería; desempeñarse de manera efectiva en equipos de trabajo; comunicarse con efectividad y aprender en forma continua y autónoma; entre otras.

#### **REFERENCIAS**

[1] Biggs, J. Calidad del aprendizaje universitario. Nancea de Ediciones, Madrid, 2005.

[2] Propuesta de estándares de segunda generación para la acreditación de carreras de ingeniería en la República Argentina. Libro Rojo de CONFEDI, Universidad FASTA Ediciones, 2018.

[3] Perrenoud, P. Diez nuevas competencias para enseñar. Editorial GRAO, México, D.F., 2004.

[4] Roegiers, X. Pedagogía de la integración. Competencias e integración de los conocimientos en la enseñanza. Coordinación Educativa y Cultural Centroamericana y AECI. Colección IDER, San José, Costa Rica, 2007.

[5] Pérez Gómez, A. La naturaleza de las competencias básicas y sus aplicaciones pedagógicas. Disponible en: http://213.0. 8.18/portal/Educantabria/Descargas/Publicaciones/2007/Cuadernos Educacion\_1.PDF.

[6] Angelozzi, S. La integración de conocimientos desde la práctica: comunicación de una experiencia en Fuentes y Servicios de Información. [http://www.bibliotecanacional.gov.ar/r](http://www.bibliotecanacional.gov.ar/)esources/ conferences/pdfs/Ponencia-Angelozzi-Mercosur.pdf

[7] Blanco, A. Las rúbricas son un instrumento útil en la evaluación de competencias. En Prieto, L. (Coord.), Blanco, A., Morales, P. Y Torre, J.C. La enseñanza universitaria centrada en el aprendizaje: estrategias útiles para el profesorado. Barcelona: Octaedro-ICE de la Universidad de Barcelona, 2008

#### **Agradecimientos**

Los autores reconocen el aporte financiero provisto por las siguientes instituciones para llevar a cabo esta investigación: Universidad Tecnológica Nacional (UTN) y Consejo Nacional de Investigaciones Científicas y Técnicas (CONICET) de Argentina.

AJEA - Actas de Jornadas y Eventos Académicos de UTN DOI: https://doi.org/10.33414/ajea.7.867.2021

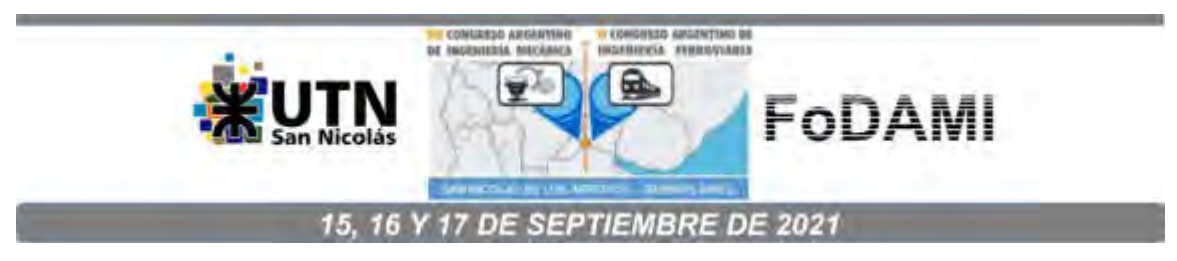

# METODOLOGÍA GRÁFICA ORIGINAL PARA ANÁLISIS Y DESCRIPCIÓN DE CIRCUITOS OLEOHIDRÁULICOS

Daniel Ades  $^1$ , Guillermo Rodríguez  $^1$  y Alejandro Trivisonno  $^1$ 

<sup>1</sup>Laboratorio de Mecánica – Area Hidráulica, Neumática y Automatización Digital Escuela de Ingeniería Mecánica – Facultad de Ciencias Exactas, Ingeniería y Agrimensura Universidad Nacional de Rosario

 Berutti 2109 – Rosario – Argentina correo-e: hidryneu@fceia.unr.edu.ar

#### RESUMEN

Los equipos oleohidráulicos se representan mediante un diagrama o circuito realizado con símbolos normalizados (ISO 1219) que identifican funcionalmente a sus componentes (generalmente estándar o comerciales). Por convención en este diagrama todos los componente se representan desenergizados y en la posición inicial del ciclo. Para realizar el análisis del circuito y comprender su funcionamiento deben moverse mentalmente los símbolos en función de las órdenes de mando e interpretar los movimientos exteriores resultantes de los cilindros y/o motores y el comportamiento interno en el circuito de las dos principales variables hidráulicas: presión y caudal. Este análisis debe detallarse en un texto, no existiendo al presente una metodología unificada para ello. Muchas veces esta descripción no se realiza y su redacción varía según la bibliografía. En este trabajo se presenta una herramienta que integra una metodología gráfica descriptiva, la cual permite avanzar didácticamente en la comprensión progresiva de los fenómenos presentes en el funcionamiento de circuitos con un solo actuador y obtener el diagrama "posición-carga-velocidad-presión" que vincula gráficamente todas las variables y permite representar las pérdidas de carga localizadas en los distintos componentes y accesorios, como así también las caídas de presión distribuidas en las conducciones. Posibilita además representar e identificar claramente la energía transformada en trabajo exterior y la energía disipada. Se trabaja como ejemplo el caso más elemental de un circuito con un cilindro diferencial doble efecto (carreras de avance y retroceso, en carga y en vacío) en el que mediante esta metodología se vincula caudal y presión a la salida de la bomba con la posición, velocidad y fuerza ejercida por el cilindro. Este método tiene el potencial de incorporar una representación gráfica simbólica para otros fenómenos no considerados en el presente trabajo, como el caso de órdenes de mando, conmutaciones de válvulas y configuraciones del circuito.

Palabras Clave: oleohidráulica, didáctica, mecánica

## 1. INTRODUCCIÓN

Un circuito olehidráulico es un conjunto o grupo de componentes vinculados entre sí hidráulicamente, mecánicamente y/o eléctricamente destinado a entregar energía mecánica en la generación de movimientos lineales mediante cilindros hidráulicos (actuadores lineales) y movimientos giratorios mediante motores hidráulicos (actuadores giratorios). Los componentes son en su mayoría estándar o comerciales (por ejemplo: bombas, válvulas, actuadores – cilindros y/o motores –, filtros, acumuladores, etc.), fabricados por empresas especializadas y se identifican por sus hojas de datos. La vinculación fundamental entre componentes es hidráulica mediante tuberías, mangueras, acoples, etc. Otra interacción puede ser mecánica y se realiza mediante levas, mecanismos, etc. En electrohidráulica habrá interconexión electroelectrónica con la utilización de mandos, solenoides, límites de carrera, sensores, etc.

En un circuito hidráulico ocurren simultáneamente distintos fenómenos, entre los que se visualizan 5 como funciones fundamentales o principales [1]:

- 1. Generación de la potencia oleohidráulica
- 2. Control de la presión
- 3. Control de la dirección del fluido
- 4. Control del caudal
- 5. Aplicación de la potencia oleohidráulica (actuadores)

Otras funciones son:

- Filtrado permanente
- Control y/o limitación de la temperatura
- etc.

#### 1.1. Representación gráfica

Con una metodología inspirada en la representación de circuitos eléctricos, los circuitos oleohidráulicos se representan gráficamente mediante un esquema o diagrama que permite una interpretación de funcionamiento hidráulico y mecánico y se realiza mediante símbolos normalizados a partir de la norma ISO1219 – IRAM 4542-1 [2]. El símbolo de cada componente hidráulico es solamente funcional y es independiente de su forma y constitución física. En el diagrama, en la parte inferior se representa la central hidráulica, en la parte central los órganos de comando y/o control y en la parte superior los actuadores (cilindros y motores). Se numeran consecutivamente todos los componentes comenzando por el depósito (1) y se adjunta la lista de componentes a la representación gráfica (en un plano se ubica sobre el rótulo). El circuito se representa con todos sus componentes desenergizados (en posición neutra o "no actuante") y en la posición inicial del ciclo o aplicación. La representación de las funciones de mando (órdenes de arranque, secuencias, parada, etc.) pueden estar incluidas en el circuito si es de mando manual y/o con levas, pero en los casos de electrohidráulica, se representa separadamente el diagrama eléctrico por lo que generalmente no se dibuja en el circuito hidráulico, como el ejemplo de la Figura 1, que se utilizará en el desarrollo de este método.

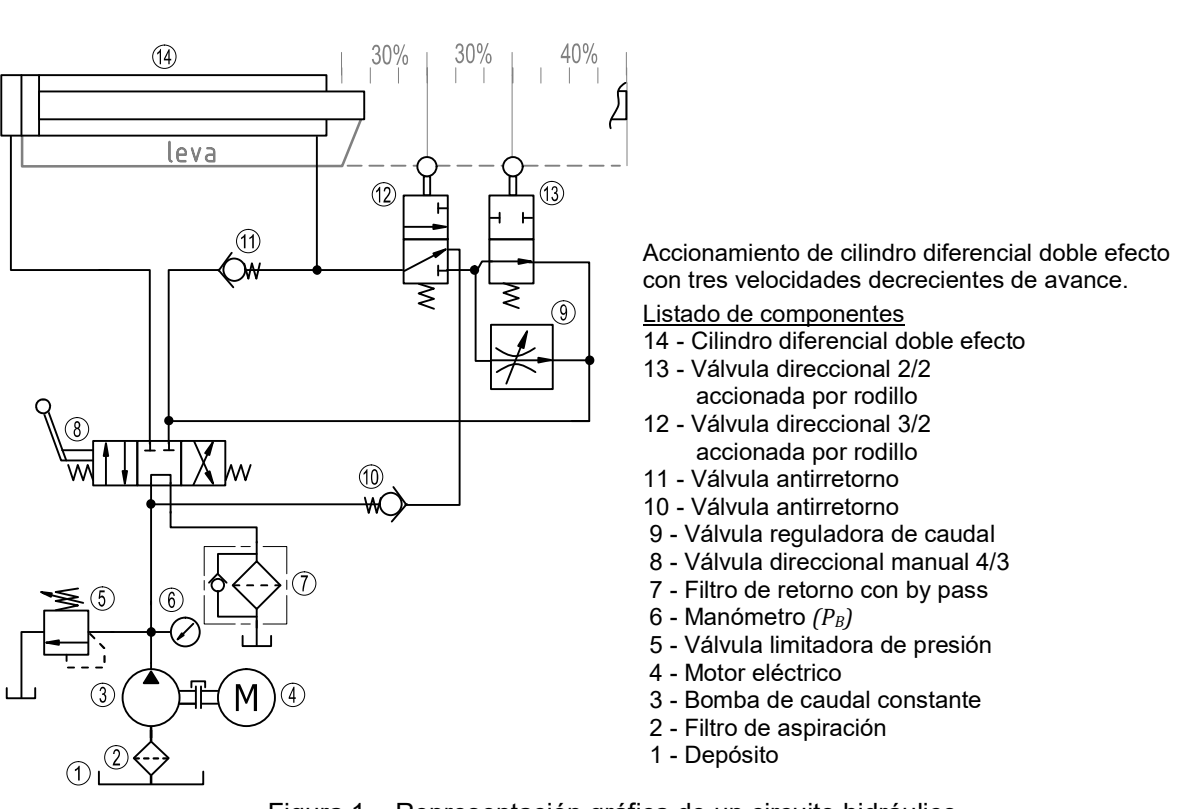

Figura 1 – Representación gráfica de un circuito hidráulico.

La representación normalizada de circuitos oleohidráulicos no incluye los esfuerzos externos.

#### 1.2. Análisis e interpretación de circuitos

La persona que lee el circuito debe mover mentalmente los símbolos (componentes que lo integran) e imaginar las respuestas o reacciones posibles [3]. El claro reconocimiento de los componentes individuales es fundamental para un adecuado análisis del circuito. A partir de la representación gráfica, el análisis del circuito consiste en interpretar tanto el movimiento resultante de la respuesta a las señales externas de mando como el funcionamiento hidráulico interno del circuito (caudales y presiones) resultantes de la reacción a los esfuerzos externos.

Luego este análisis debe sintetizarse en una memoria descriptiva que contemple:

- puesta en marcha del circuito,
- las órdenes de mando y las acciones del sistema de mando,
- solicitaciones exteriores de fuerza y movimiento,
- análisis para marcha en vacío y para marcha de trabajo (con carga o solicitación exterior)
- el comportamiento de los diferentes componentes hidráulicos,
- las variaciones de presión y caudal, sobre todo en los puntos principales,
- identificación y referencia de todas las situaciones posibles en que se alcanza el intervalo de presión máxima (apertura parcial o total de la válvula limitadora en circuitos con bombas de caudal constante o centrado parcial o total de la bomba de caudal variable)
- el movimiento resultante de los actuadores (velocidad, posición, fuerza)

### 1.2.1 Memoria descriptiva del circuito Figura 1

Con el motor eléctrico 4 en funcionamiento el caudal impulsado por la bomba 5 se dirige a la válvula direccional 8 y atravesando su centro tándem regresa al tanque pasando por el filtro de retorno. Al accionar manualmente el distribuidor principal 8 conmutando a la conexión de ramas paralelas (pasajes PA-BT) el caudal completo impulsado por la bomba se dirige a la cámara plena (izquierda) del cilindro; el aceite de la cámara anular (derecha) es desplazado y circula a través de la conexión de rama cruzada de la válvula 12 y luego a través de la válvula antirretorno 10 en una conexión hidráulica regenerativa que provoca una velocidad de desplazamiento mayor a la nominal de avance (correspondiente al caudal de la bomba aplicado sobre la cara llena del émbolo) . Al recorrer el 30% inicial de la carrera de avance la leva asociada al vástago acciona la válvula 12 anulando la conexión regenerativa avanzando ahora el vástago a velocidad nominal. Al alcanzar el vástago el 60% de la carrera de avance la leva acciona la válvula 13 provocando que el caudal de salida circule a través de la válvula reguladora de caudal 9 que según su grado de regulación o registro provocará la apertura parcial de la válvula de limitadora de presión 5. Se divide así el caudal de la bomba, derivando a tanque un porcentaje provocado por la regulación de la válvula 9 e ingresando al circuito el resto del caudal, avanzando el vástago con velocidad regulada constante menor que la velocidad nominal dentro del último 40% de la carrera. Este avance a velocidad constante regulada menor que la nominal ocurre tanto en vacío como con carga exterior que se oponga al avance, compensando automáticamente la válvula reguladora de caudal 9 las variaciones de presión, de manera de mantener constante el caudal derivado a tanque. Al llegar al final de recorrido, de permanecer accionada palanca, debido a la imposibilidad de ingresar caudal dentro del circuito, se produce la apertura total de la válvula limitadora de presión derivando todo el caudal a tanque, transformando en calor toda la potencia hidráulica en esta situación. Al accionar la palanca en sentido contrario el distribuidor principal 8 conmuta a la conexión de ramas cruzadas (pasajes PB-AT) el caudal completo impulsado por la bomba se dirige a la cámara anular (derecha) del cilindro a través de la válvula antirretorno 11 (independientemente de las configuraciones de las válvulas 11 y 12), el aceite desalojado de la cámara plena (izquierda) regresa al tanque a través del pasaje AT y luego a través del filtro de retorno.

1.3. Limitaciones de los métodos actuales de representación Para la realización de esta memoria descriptiva no se dispone al presente una metodología unificada. Muchas veces esta descripción no se realiza o se realiza incompleta (destacando aspectos puntuales) y su redacción varía según la bibliografía, en la que por lo general se presenta parcialmente en circuitos simples vinculados a la aplicación de algún componente específico y su descripción. Durante el abordaje inicial de la oleohidráulica en un curso de grado se observaron diversas dificultades para que los alumnos puedan realizar adecuadamente la memoria descriptiva completa del funcionamiento de los circuitos básicos o elementales. Por esto

se desarrolló una metodología gráfica original descriptiva conceptual para el caso de un circuito con un solo cilindro doble efecto, en la que se representan todos los fenómenos fundamentales implicados: caudal y presión a la salida de la central hidráulica, pérdidas dentro del circuito, interacción hidráulica de las válvulas, presión transformada en esfuerzo exterior y además los efectos exteriores: posición, velocidad y fuerza en el vástago del cilindro. Esta metodología gráfica permite luego realizar la memoria descriptiva de manera completa.

#### 2. MECÁNICA DE FLUIDOS EN CIRCUITOS OLEOHIDRÁULICOS

#### 2.1. Transformación de presión en esfuerzo externo

El objetivo de un circuito oleohidráulico es la transformación de energía hidráulica en energía mecánica en un actuador, sea en movimiento lineal (cilindros) o en movimiento giratorio (motores), a partir del caudal impulsado por la bomba.

En el caso de cilindros, la fuerza ejercida por el vástago para vencer una resistencia externa será la resultante de las presiones aplicadas en ambas caras del émbolo [4] a las que denominaremos según lo usual para los orificios de conexión: cámara A a la cámara llena (izquierda) y cámara B a la cámara anular (derecha), figura 2.

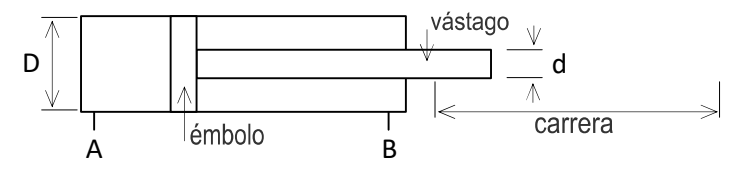

Figura 2 - Cilindro diferencial doble efecto

El módulo de la fuerza  $F$  resultante que ejercerá el vástago tendrá el valor que indica la ecuación 1:

$$
F = P_A \frac{\pi}{4} D^2 - P_B \frac{\pi}{4} (D^2 - d^2)
$$
 (1)

La velocidad de salida  $V_S$  o la velocidad de retorno  $V_R$  del cilindro de la figura 2 será la resultante de aplicar un caudal Q alternativamente en cada una de sus cámaras de superficies  $S_A$  $y S_B y$  se calcula según la fórmula 2 [4]:

$$
V = Q / S \tag{2}
$$

Para el caso de cilindros diferenciales como el de la figura 2 la velocidad de salida  $V<sub>S</sub>$  será menor que la velocidad de retorno  $V_R$  a igualdad de caudal  $Q$ .

En la circulación dentro de las tuberías de los circuitos no puede ocurrir que se alcance la presión de vapor del líquido hidráulico, situación que provocará cavitación, por lo que debe garantizarse la circulación dentro del circuito a presión por encima de la presión de vapor. Por ello se adopta un convenio de signos para las cargas exteriores sobre los actuadores, siendo cargas positivas las que se oponen a su movimiento y negativas las que se aplican en el mismo sentido del movimiento. Las positivas incrementan la presión del circuito y provocan la entrega de trabajo mecánico y las negativas provocan depresión (por lo que deben evitarse o adoptar soluciones

circuitales de presurización o contrapresión). El funcionamiento sin carga exterior se denomina "en vacío" [5]. En muchas aplicaciones se deberá visibilizar y determinar el esfuerzo correspondiente al movimiento de mecanismos solidarios a los actuadores (por ej.: carros portamatrices en cilindros, tambores en motores) que constituyen parte componente del esfuerzo externo y que pueden confundirse con movimientos en vacío.

Debido a que se utiliza líquido hidráulico dentro de tuberías, para esta transformación de energía hidráulica en energía mecánica resulta una aproximación suficiente para las aplicaciones industriales la ecuación de Bernoulli (3). En la gran mayoría de estas aplicaciones puede identificarse un circuito (o subcircuito) dentro del cual el caudal de líquido hidráulico ingresa desde el depósito y retorna completamente al mismo a través de tuberías, componentes y actuadores en serie, como se puede observar en la figura 3, en la que se representa el valor de la presión manométrica en cada punto interior del circuito:

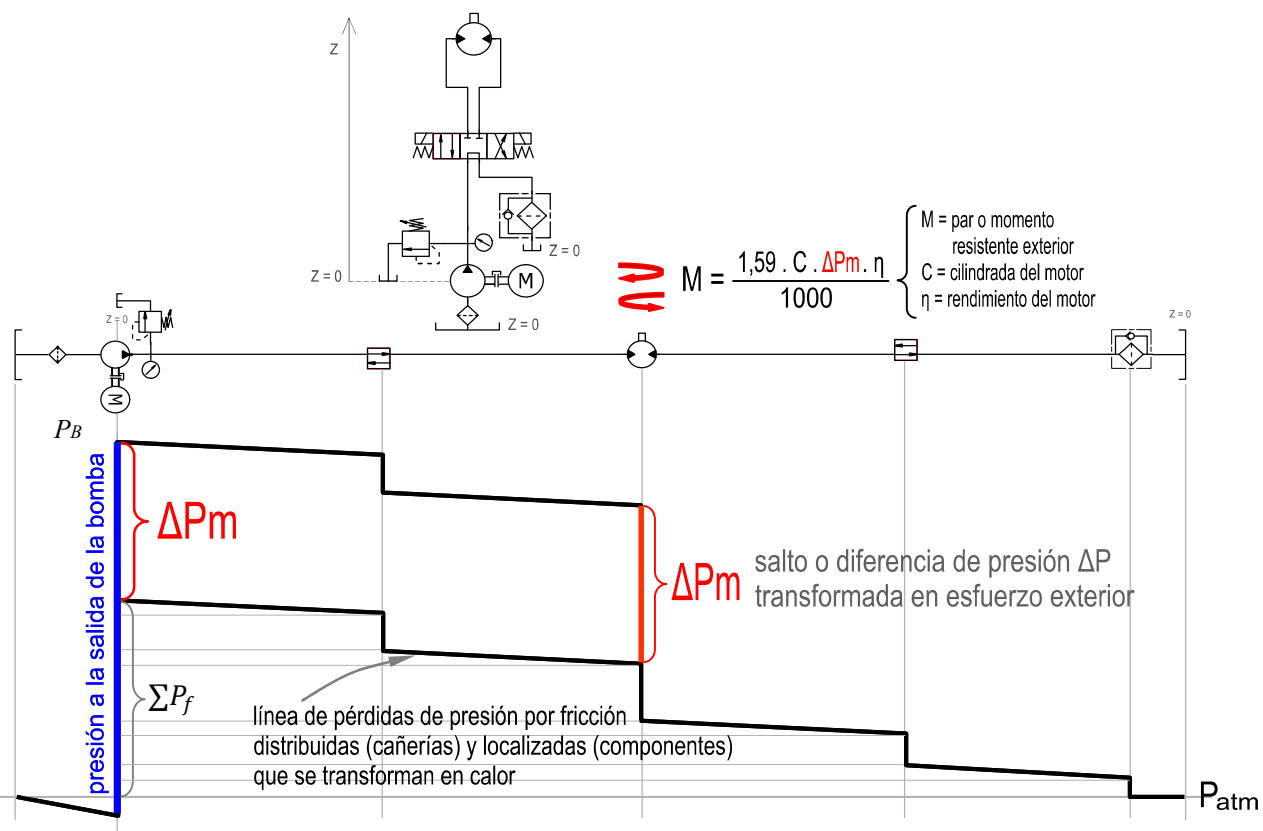

Figura 3 – Línea de presión desde la salida de la bomba hasta el retorno a tanque.

$$
\frac{P_B}{\gamma} + \frac{V^2}{2g} + z_0 = \frac{\Delta P m}{\gamma} + \frac{\Sigma P_f}{\gamma} + \frac{V^2}{2g} + z_0 \tag{3}
$$

donde  $P_B$  es la presión a la salida de la bomba;  $\gamma$  es el peso específico del aceite; V es la velocidad del aceite dentro de la tubería;  $g$  es la aceleración gravitacional;  $z$  es la altura vertical;  $\Delta Pm$  es la diferencia de presión transformada en esfuerzo mecánico exterior; ∑P<sub>f</sub> la suma de pérdidas por fricción (localizadas y distribuidas).

Tomando en consideración igualdad de diámetro en las tuberías la velocidad permanece constante por lo que se anulan los términos de energía cinética, por otra parte para una velocidad genérica de 5m/s su equivalencia en energía potencial o altura es de 1,27m por lo que resulta despreciable en términos porcentuales frente a las presiones usuales en oleohidráulica. Igual consideración cabe para la altura vertical por el regreso del caudal a la misma altura, por lo que estos términos se cancelan. Por estas razones se suele considerar a esta transferencia de energía como transmisiones hidrostáticas [6], considerando solamente los efectos de las presiones presentes en el actuador.

Se observa en la figura 2 que la presión a la salida de bomba es la reacción por un lado a la resistencia a la circulación del líquido hidráulico a través de tuberías, componentes y actuador conectados en serie y por otro a la transformación de presión en esfuerzo externo. La presión a la salida de la bomba es un valor instantáneo variable según la configuración de circulación dentro del circuito y las variaciones del esfuerzo externo. En este ejemplo se utiliza deliberadamente un motor hidráulico ya que tiene la característica de la continuidad de caudal. En el caso de los cilindros el émbolo y sus sellos deslizantes garantizan la diferencia de presión entre ambas caras, y consecuencia de la diferencia de áreas habrá dos caudales diferentes generando dos ramas: antes y después del émbolo. En el caso de circuitos con cilindros hidráulicos no hay continuidad de caudal pero sí hay "caudales en serie" o "sincronicidad de caudal". Debido a la diferencias de áreas y a la disposición de componentes puede ocurrir que aguas abajo del émbolo se desarrollen presiones mayores que aguas arribas. En todos los casos, la presión a la salida de la bomba será una reacción a la resistencia a la circulación del líquido hidráulico a través de tuberías, componentes y actuadores conectados en serie y por otro a la transformación de presión en esfuerzo externo. La sumatoria de pérdidas por fricción y rendimientos de actuadores se representan en la parte inferior ya que ocurren siempre (haya o no esfuerzo externo y se lo identifica como "porcentaje de presión de pérdidas por fricción % $P_f$ ". Se propone representar en la parte superior del gráfico el intervalo de presión transformado en esfuerzo externo debido a sus variaciones o incluso ausencia (funcionamiento en vacío e identificarlo como "porcentaje de presión transformada en esfuerzo exterior  $\%P_{EE}$ " siendo un valor instantáneo dependiente de la solicitación externa. En particular se puede identificar y representar la acción de un componente determinado, por ejemplo componentes de funcionamiento dinámico como la válvula reguladora de caudal 9 del circuito de la Figura 1. Estos conceptos se aplicarán en la metodología gráfica desarrollada.

#### 2.2. Curva de la central hidráulica

Las bombas utilizadas en circuitos oleohidráulicos son de tipo volumétricas o de desplazamiento positivo (cilindrada constante por revolución. Impulsan un caudal teórico constante para cualquier presión, representado con la línea de trazos vertical de la figura 4

[5,7]. La realidad constructiva de las bombas volumétricas hace que presenten un rendimiento hidráulico menor a 1, entregando un caudal real  $Q_B$  menor que el teórico representado por la curva real (figura 4). Se ubican en un subconjunto de los circuitos oleohidráulicos reconocido como "central hidráulica" [5] que integra: un motor, una bomba, un depósito de aceite, una válvula limitadora de presión, filtros, un manómetro, y accesorios.

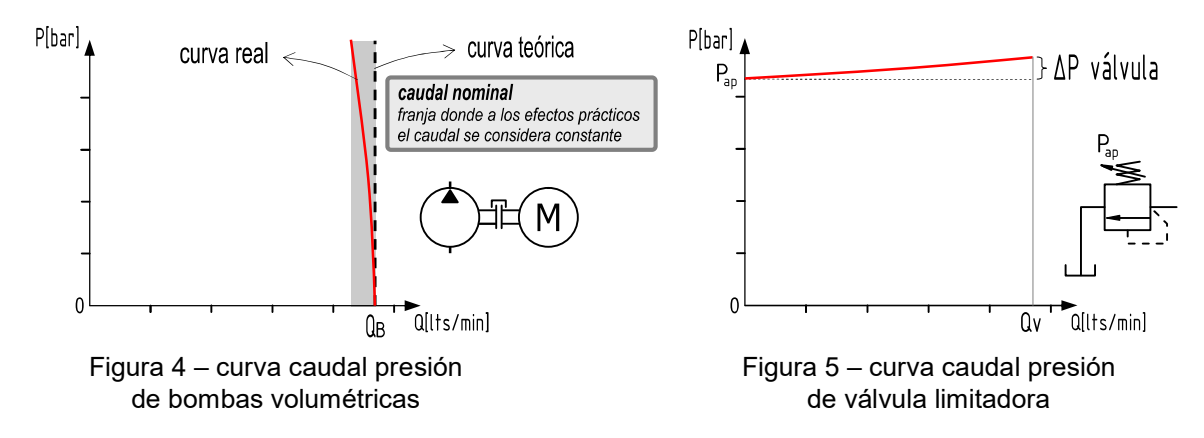

La figura 4 refleja la posibilidad alcanzar una presión que "tiende a infinito" por ejemplo si se impide completamente la circulación del caudal impulsado. Es necesario entonces incorporar dispositivos que limiten la presión máxima en el circuito. Inmediatamente a la salida de la bomba se instala una válvula limitadora de presión en derivación al depósito. La válvula limitadora de presión (de acción directa o pilotada) permanece cerrada hasta que se alcanza el valor regulado de presión de apertura Pap. A partir de esta presión la válvula se abre progresivamente (parcialmente) en respuesta a pequeños aumentos de presión habilitando proporcionalmente el pasaje de caudal Qv a través de la misma hacia el depósito como se observa en la curva de la figura 5. Con un aumento adicional de presión se completa el intervalo ΔP de apertura total de la válvula y el caudal máximo previsto pasa a través de la válvula. Se introduce el concepto de "curva de la central hidráulica" representada en la figura 6

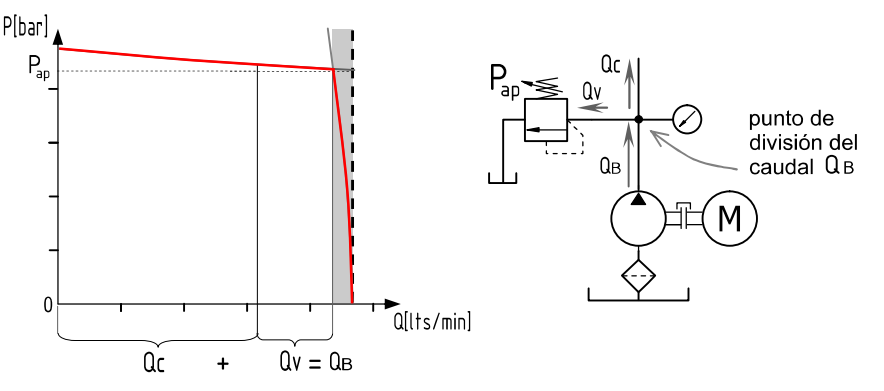

Figura 6 – Curva de la central hidráulica resultante de la combinación de una bomba de desplazamiento positivo con una válvula limitadora de presión

resultante de la combinación de la curva de una bomba de desplazamiento positivo con la curva (reflejada o espejada) de la válvula limitadora de presión.

# 3. CONSTRUCCIÓN DE UNA METODOLOGÍA GRÁFICA DESCRIPTIVA PARA UN CILINDRO DIFERENCIAL

### 3.1. Representación de la relación posición – carga exterior – presión

El cilindro hidráulico es el principal actuador lineal utilizado en oleohidráulica. En cualquiera de sus configuraciones (doble efecto diferencial, doble efecto, doble vástago diferencial, simple efecto, etc) tiene un desplazamiento limitado denominado carrera (figura 2), desde un mínimo cuando el vástago se encuentra completamente retraído hasta un máximo cuando el vástago se encuentra completamente extendido. Este movimiento de salida o avance y retroceso o retorno del cilindro se logra en un circuito como el de la figura 7 conmuntando por accionamiento manual el distribuidor principal a la conexión de ramas paralelas para la salida y a la conexión de ramas cruzadas para el retorno.

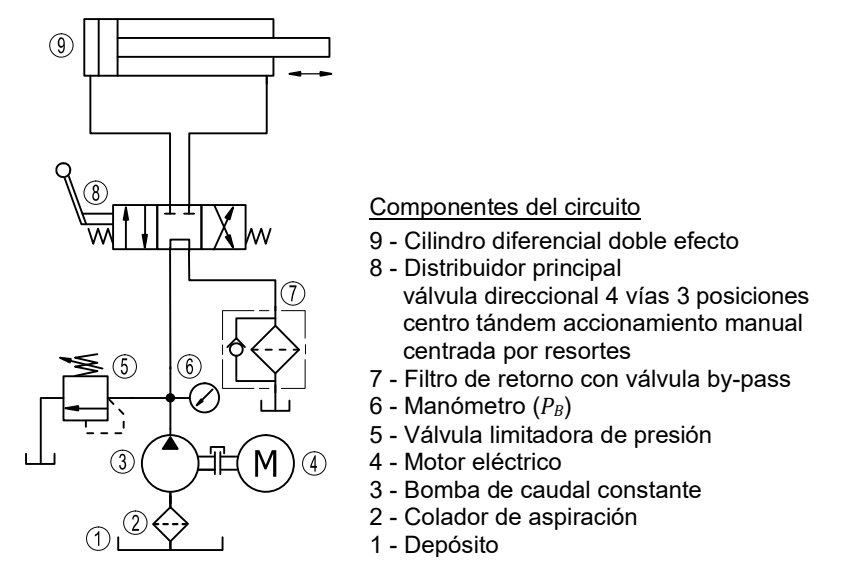

Figura 7 – Circuito elemental o básico con cilindro diferencial doble efecto

En la presentación de la metodología desarrollada se comienza por relacionar gráficamente el esfuerzo o carga exterior (positiva con la que interactuará el vástago con su posición porcentual en la carrera de salida. En un eje horizontal se representa la "posición" que alcanza el extremo del vástago en cada punto de la carrera. En aplicaciones iniciales de análisis de circuitos se plantea la posición como porcentaje de la carrera total, asignando el 0% para la situación del vástago completamente retraído y 100% para la situación del vástago completamente extendido. En ordenadas se representa la carga o esfuerzo exterior, en la parte superior las cargas positivas (opuestas al movimiento y en la parte inferior las cargas negativas (en el mismo sentido del movimiento. En el caso de marcha en vacío o sin carga puede dejarse el gráfico en blanco o remarcar el eje horizontal (criterio didáctico adoptado. Para esta condición de movimiento, la presión a la salida de la bomba  $P_B$  será el "porcentaje" de presión de pérdidas por fricción  $\mathcal{P}_f$ " y al igual que en la gráfica de la figura 2 será

la reacción de la bomba para vencer las pérdidas de presión al circular el aceite dentro del circuito sumadas a las resistencias del cilindro, en este caso sin continuidad física del caudal. Este valor de presión se graficará en la parte inferior, siendo las ordenadas el valor de la presión a la salida de la bomba  $P_B$ . Al relacionar gráficamente la presión a la salida de la bomba  $P_B$  con la carga exterior en cada punto de la carrera de salida se constituye el "diagrama" posición – carga – presión", siendo  $P_B$  un valor instantáneo para cada posición del vástago.

Para una referencia completa de los valores máximos posibles (tanto de presión como de caudal) se dibuja la curva de la central hidráulica a la izquierda del diagrama, como se observa en la figura 8(a). Al alcanzar el émbolo el final de carrera se produce la detención instantánea, y la imposibilidad de circulación del caudal provoca a su vez un aumento "instantáneo" de la presión provocando la apertura total de la válvula limitadora de presión, situación que se representa con un punto  $\bullet$  y que se mantendrá mientras la válvula direccional conserve su posición de conmutación.

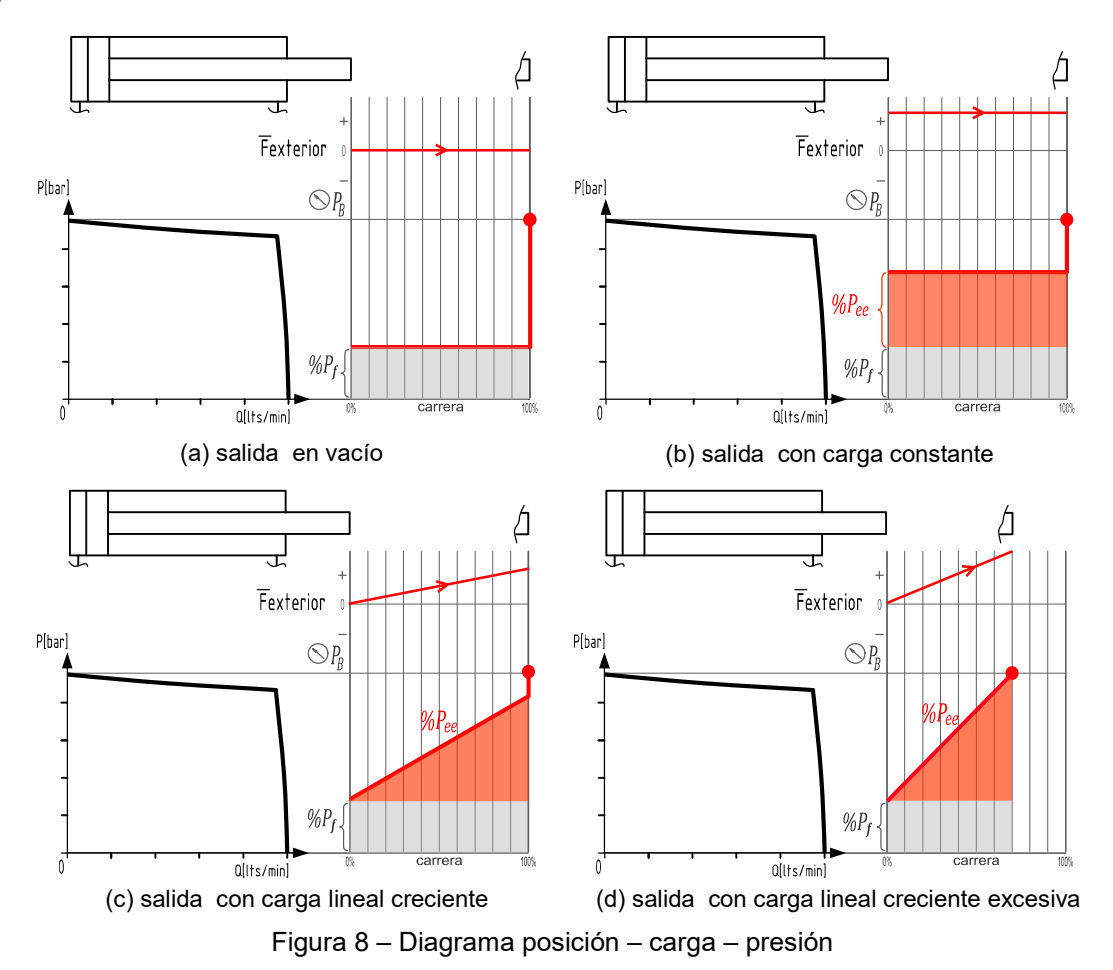

Para el caso de una carga exterior positiva constante durante la carrera de salida esta se representa con una línea horizontal ya que provocará un aumento de presión que se mantendrá constante durante toda la carrera de avance y se lo representa en otro color como

%Pee en figura 8b. Para el caso de carga exterior positiva linealmente creciente, el %Pee será también creciente (figura 8c) y refleja la indicación variable del manómetro 6 durante el movimiento del vástago. Para el caso que la carga exterior supere la carga máxima prevista el vástago se detendrá en el punto en que se alcance la presión de apertura total de la válvula limitadora de presión (figura 8d).

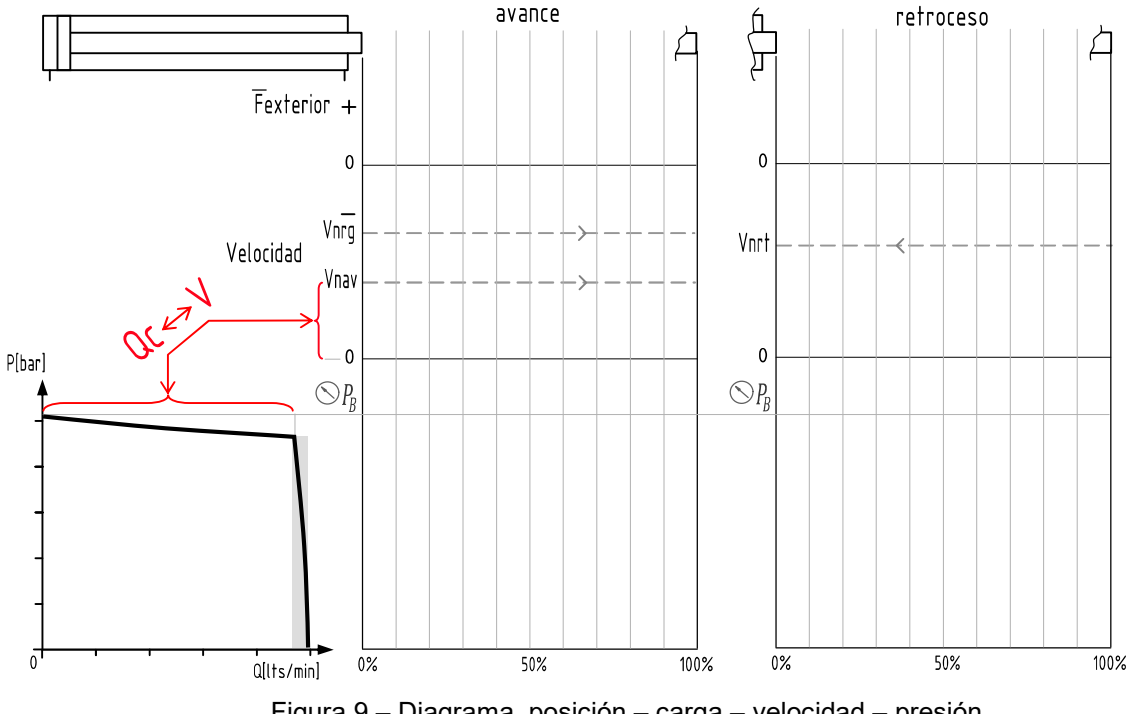

### 3.2. Diagrama posición – carga – velocidad – presión

Figura 9 – Diagrama posición – carga – velocidad – presión

Según la configuración del circuito, a cada punto de la carrera de avance o retroceso corresponderá una determinada velocidad y para representarla gráficamente se procede a repetir el diagrama de posición – carga - presión, incluyendo en ordenadas la variable velocidad. Según la cámara de aplicación del "caudal nominal" Qn se tendrá: en la cámara A "velocidad nominal de avance" Vnav, en la cámara B "velocidad nominal de retroceso" Vnrt, y "velocidad nominal de avance regenerativa" Vnrg, para la conexión regenerativa de las cámara A y B [1,8].

Tanto en avance como en retroceso las velocidades se representan por encima del eje horizontal a pesar de tener sentidos opuestos ya que esta disposición permite comparar visualmente la relación existente entre las velocidades. Como aspecto secundario de esta disposición resulta una menor extensión vertical del gráfico.

Por último, se repite completo el diagrama de la figura 9, permitiendo representar el comportamiento del circuito en las carreras de avance y retroceso para la condición de funcionamiento en vacío y para la condición de funcionamiento en carga.

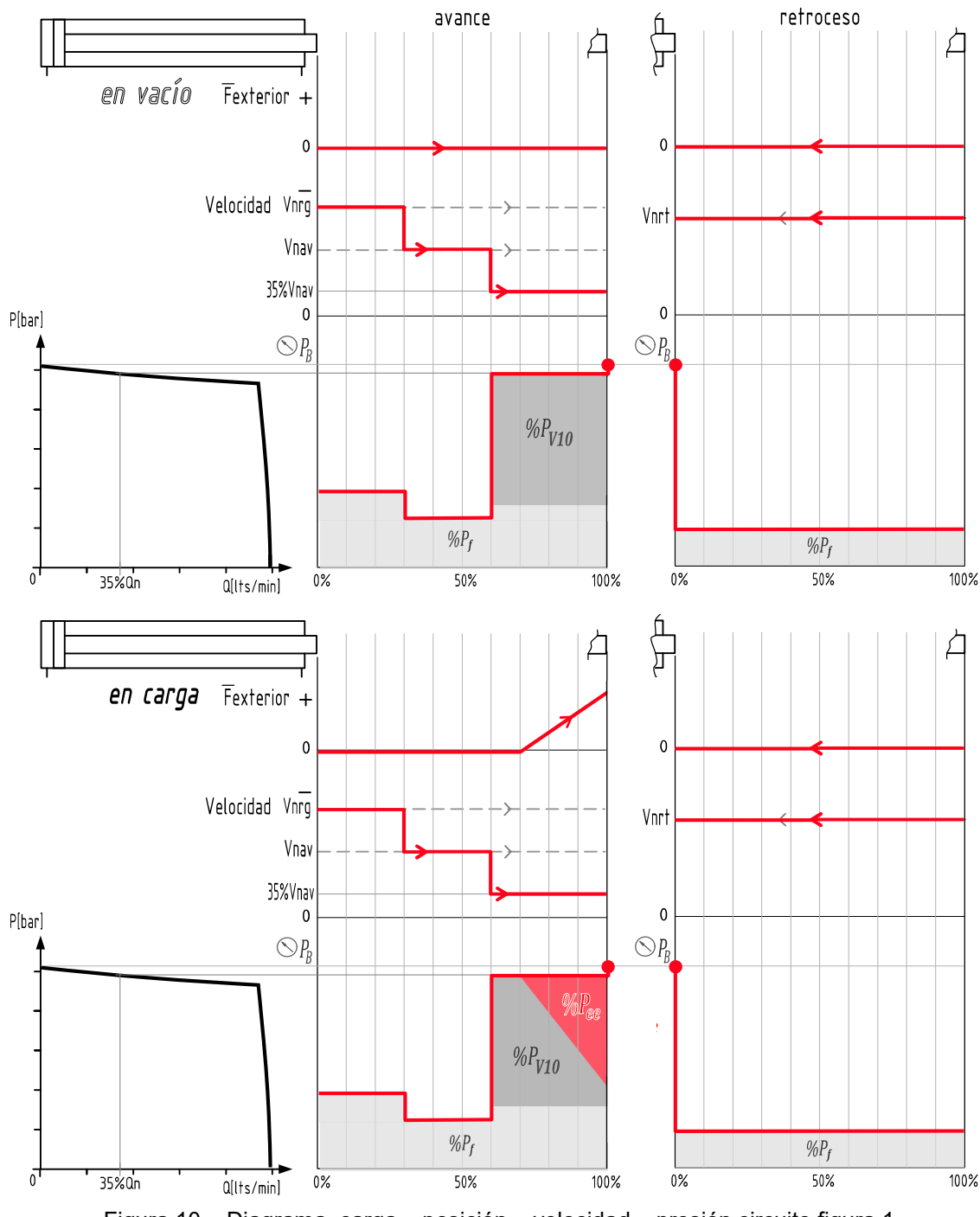

# 3.2.1 Diagrama posición – carga – velocidad – presión circuito figura 1

Figura 10 – Diagrama carga – posición – velocidad – presión circuito figura 1 Aplicando esta metodología al circuito de la figura 1 con registro de la válvula reguladora de caudal 9 en 35% de la velocidad nominal, se representa y observa tanto el % de pérdida de presión  $\mathcal{W}_{V10}$  que provoca dicha válvula como su comportamiento dinámico a medida que se desplaza el émbolo. En este ejemplo se aplica una carga externa positiva linealmente creciente en el último 30% de la carrera de avance.

# 4. CONCLUSIONES

El método desarrollado es un instrumento conceptual que posibilita realizar el análisis inicial completo de circuitos oleohidráulicos con un solo actuador lineal y representarlo gráficamente. Permite aprehender las interacciones de la mecánica de los fluidos y transformaciones de energía que ocurren en válvulas y actuadores en todo circuito oleohidráulico mediante una representación gráfica sistemática. Las cargas negativas o incluso transiciones de negativa a positiva o de positiva a negativa se representan con precisión y se relacionan directamente con la reacción de los componentes del circuito y en especial con la reacción de la central hidráulica.

Durante el tiempo de implementación en un curso de la carrera de ingeniería mecánica ha probado ser eficaz tanto para el desarrollo del tema como para la evaluación en el análisis y descripción del funcionamiento de circuitos olehidráulicos simples con un solo cilindro hidráulico.

Por una cuestión de extensión, en el presente trabajo no se han considerado fenómenos transitorios de bajo orden como por ejemplo aceleraciones y desaceleraciones del cilindro y transitorios de la central hidráulica, y que tampoco se consideran en la presentación inicial de este método ya que se parte de lo observable visualmente en el funcionamiento real de circuitos como los presentados, ya que estos transitorios son de una longitud muy pequeña en relación a la escala porcentual en abscisas de la posición del vástago. Este método tiene el potencial de incorporar una representación gráfica simbólica para otros fenómenos no considerados en el presente trabajo, como el caso de órdenes de mando, conmutaciones de válvulas y configuraciones del circuito.

## 5. REFERENCIAS

- [1] Bucciarelli A. Nuevo curso de oledinámica. Antar. Buenos Aires. 1979.
- [2] NORMA IRAM 4542-1. Dibujo Técnico: Transmisiones hidráulicas y neumáticas: componentes, símbolos gráficos y diagramas de circuitos. IRAM. 1995.
- [3] Fitch E. C. Jr. Potencia fluida y sus sistemas de control. CECSA. México. 1968.
- [4] Mc Nickle L. S. Jr. Hidráulica simplificada. CECSA. México. 1972.
- [5] Serrano N. Oleohidráulica. McGraw Hill. España. 2002.
- [6] Thoma J. Transmisiones hidrostáticas. Gustavo Gilli. España. 1968.
- [7] Paz Penín C., Suárez Porto E., Eirís Barca A. Máquinas hidráulicas de desplazamiento positivo. Universidad de Vigo. España. 2021.
- [8] Aragón González G., Canales Palma A., León Galicia A. Introducción a la Potencia Fluida. Reverté. México. 2014.

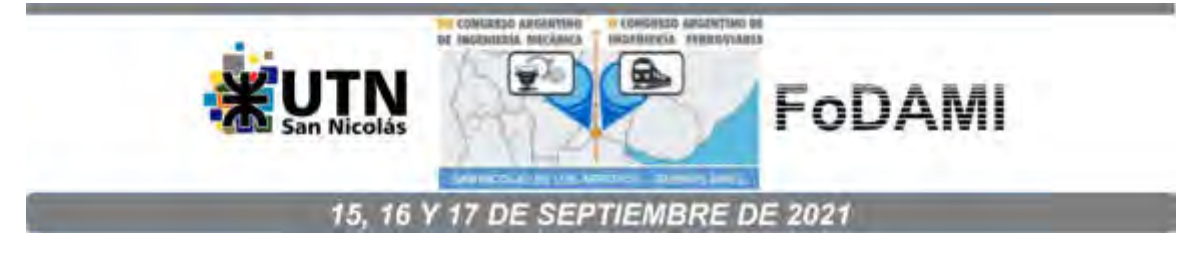

# **MEJORANDO EXPERIENCIA DE LABORATORIO CON TRIZ**

**C. E. Requena1,2, J. C. Nishiyama<sup>1</sup> , S. G. Vaca<sup>1</sup> y Natacha González Omahen**<sup>1</sup>

1 Universidad Tecnológica Nacional – Facultad Regional General Pacheco Av. Hipólito Yrigoyen 288 - Gral. Pacheco (Tigre). Buenos Aires, Argentina correo-e: crequena@docentes.frgp.utn.edu.ar.

<sup>2</sup> Universidad Católica Argentina - Facultad de Ingeniería y Ciencias Agrarias Av. Alicia Moreau de Justo 1600, C1107 CABA, Argentina

#### **RESUMEN**

En UTN FRGP se dicta, desde 2015, la materia electiva "Metodologías para el Desarrollo de la Creatividad en Ingeniería" en tercer año de la carrera de Ingeniería Mecánica. El contenido principal recae sobre la Metodología TRIZ que ayuda a incrementar la creatividad y la innovación industrial. Se basa en el estudio de los modelos de evolución de patentes y nos permite superar, sistemática y estructuradamente, contradicciones técnicas (esto es, cuando la mejora de un parámetro de ingeniería implica el empeoramiento de otro) y alcanzar un espacio de soluciones conceptuales de modo de evitar soluciones de compromiso. Luego sigue la ingeniería.

TRIZ suele resultar difícil de utilizar. La metodología TRIZICS, recientemente creada y desarrollada por Gordon Cameron, proporciona a quién soluciona problemas herramientas adicionales no TRIZ de resolución de problemas y un marco que permite utilizar las herramientas clásicas de TRIZ de modo sistemático y secuencial a los problemas técnicos, simplificando su aplicación. De este modo, TRIZ pasa a ser un subconjunto de TRIZICS. Dicha metodología se maneja con una hoja de ruta. Se procede por identificar el problema, seleccionar el tipo de problema, aplicar las herramientas analíticas, definir el o los problemas específicos, aplicar las Herramientas de Resolución TRIZ y finalmente identificar y aplicar las soluciones. Su implementación en la materia aludida nos ha permitido constatar que facilita a los estudiantes el abordaje exitoso de los conceptos y estrategias de TRIZ.

En el presente trabajo, se expone un caso sencillo de aplicación de la metodología TRIZ bajo el enfoque de TRIZICS sobre posibles mejoras de diseño de un dispositivo de laboratorio de química, muy conocido en las cátedras de química general. Con esto, pretendemos difundir TRIZ desde el enfoque TRIZICS en todas las materias afines y en todas las ramas de la ingeniería.

**Palabras Clave:** TRIZ, TRIZICS, solución, contradicción, estructura.

# **1. INTRODUCCIÓN**

La "Teoría de resolución de problemas de inventiva" TRIZ [1], resulta difícil de utilizar. La metodología TRIZICS [2], proporciona herramientas adicionales no TRIZ de resolución de problemas y un marco que permite aplicar las herramientas clásicas de TRIZ de modo sistemático y secuencial a los problemas técnicos, facilitando su uso. TRIZ, así, pasa a ser un subconjunto de TRIZICS que vale de una Hoja de Ruta, ver Figura 1. Primero, se identifica el problema, luego se selecciona el tipo de problema para elegir las herramientas analíticas TRIZ y No TRIZ a aplicar, para definir el o los problemas específicos, y paso seguido se aplican las Herramientas de Resolución de TRIZ Clásico para alcanzar las soluciones conceptuales y posterior aplicación. Las herramientas TRIZ trabajan en base a la abstracción del problema para luego modelizarlo, y una vez hecho esto, se aplica el modelo de solución correspondiente. En el presente caso, elegimos un modelo de Contradicción Técnica (situación en que la mejora de un parámetro implica el empeoramiento de otro) y a esto corresponde el Modelo de Solución de Los 40 Principios de Inventiva seleccionados mediante la aplicación de una Matriz de Contradicciones. Esta consiste en un cuadro de doble entrada donde, en la primera columna de la izquierda están listados en valor ascendente hacia abajo los 39 parámetros, de los cuales elijo uno para mejorar mi sistema tecnológico, y en la primera fila superior están listados ordenadamente de modo ascendente hacia la derecha los 39 parámetros de los cuales algunos empeoran mi sistema tecnológico al elegir el parámetro a mejorar. En el cruce de cada fila y columna hay principios de inventiva que se pueden aplicar mejorando un parámetro sin que empeore el otro.

En el presente trabajo, se expone un caso, donde estudiantes de 3er año de Ingeniería Mecánica de la UTN FRGP, que cursan la asignatura electiva anual "Metodologías para el Desarrollo de la Creatividad en Ingeniería" en colaboración con los docentes, aplican TRIZICS para lograr mejoras de un dispositivo de laboratorio de enseñanza de química. Con el afán de difundir este enfoque en todas las ramas de la ingeniería, la elección del ejemplo fue pensado sobre una tecnología sencilla.

## **2. EJEMPLO DE APLICACIÓN**

## **2.1. Problema**

El clásico trabajo práctico de "Determinación de la Masa Atómica de Mg" en las prácticas experimentales de laboratorio de Química General o equivalentes, resulta costoso a la cátedra, y esto se debe al precio elevado del magnesio metálico (Mg(s)°). Ver Figura 2. La consecuencia es que el trabajo debe ser grupal, cuando no, demostrativo. Esto perjudica la adquisición de destreza, por parte del estudiante en el manejo de materiales y reactivos.

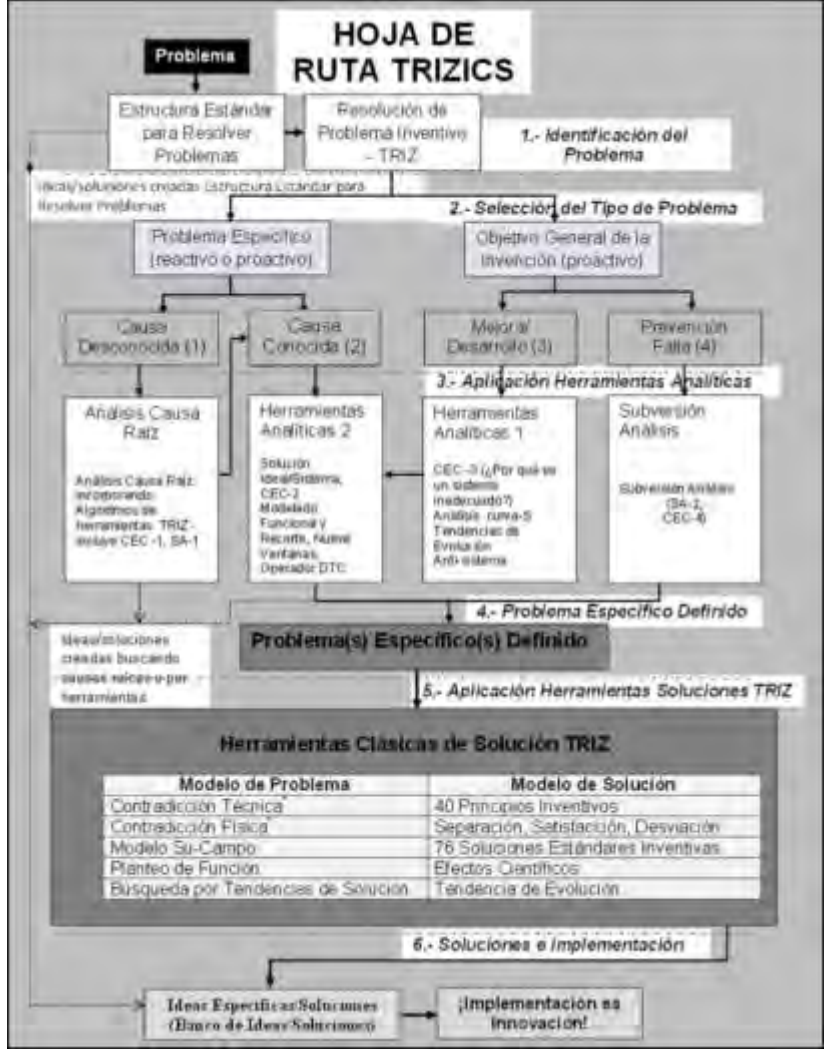

Figura 1. Hoja de Ruta de TRIZICS. Adaptación de los autores del original.

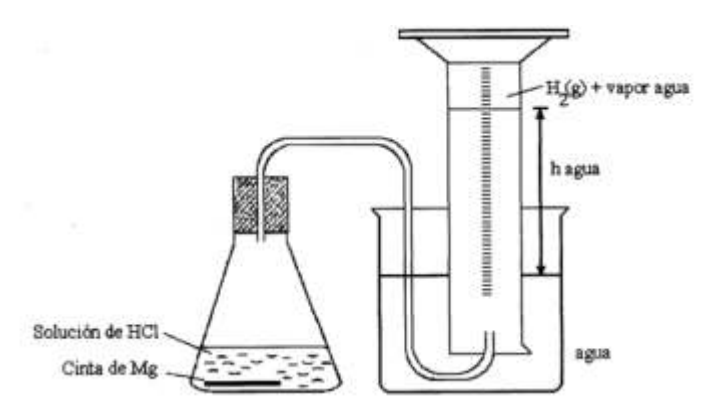

Figura 2. Esquema simplificado del TP de laboratorio mencionado.

¿Cómo solucionar este problema? Intuitivamente, al azar, por Prueba y Error, etc., o bien utilizando metodologías estructuradas de resolución de problemas como TRIZ o sus derivados SIT, USIT [3], TRIZICS. Bajo la lente TRIZ, a las metodologías que se nombraron al principio, mucho más conocidas y difundidas se las denomina No Estructuradas, en comparación con TRIZ y sus derivados que son Estructuradas.

#### **2.2 Funcionamiento del dispositivo**

Mostrado en la Figura 2, consiste en quitar el tapón y arrojar rápidamente una cinta de magnesio en el frasco (Erlenmeyer) que contiene la solución de HCl (ácido clorhídrico) en exceso y luego a taponar rápidamente. El ácido reacciona con la cinta de magnesio produciendo la sal cloruro de magnesio soluble e incolora y gas hidrógeno  $(H_{2(g)})$  que se desprende asciende, recorre la curva de vidrio y desplaza el agua contenida en la probeta graduada invertida, en función de cuba hidroneumática. El gas entrante desplaza hacia abajo la columna de agua. El volumen de gas se mide con la escala de la probeta y registrando otros parámetros, se aplica la ecuación de la ley de los gases ideales determinando la masa molar del Mg.

#### **2.3 Aplicación de la metodología TRIZICS**

Lo haremos de acuerdo con la Hoja de Ruta de la Figura 1:

- a) Identificar el Problema.
- b) Seleccionar el Tipo de Problema.
- c) Aplicar Herramientas Analíticas 1:
	- C1- CEC-3 (Análisis De Vínculos Causa-Efecto) ¿Por qué un sistema es inadecuado?
	- C2- Análisis de la Curva-S.
	- C3- Tendencias de Evolución.
	- C4- Antisistema (previa aplicación de 9 ventanas).
- d) Definir el Problema.
- e) Aplicar las Herramientas Clásicas de Solución TRIZ.
- f) Compilar las soluciones halladas y hacer aplicación.

Aplicación por parte de los estudiantes al caso en cuestión

a) Identificar el Problema: Utilizando mucho Mg, los alumnos se benefician en su aprendizaje experimental, pero, el gasto es insostenible para la cátedra. Utilizando poco Mg, se ahorra, pero se resiente el aprendizaje. ¿Cómo hacer para lograr lo mejor para el alumno?

b) Seleccionar el Tipo de Problema:

Tipo 1: Resolver un problema específico cuando la causa raíz es desconocida.

- Tipo 2: Resolver un problema específico para el cual la causa raíz es conocida.
- Tipo 3: Mejorar, desarrollar, inventar un sistema o proceso técnicos.

Tipo 4: Prevenir fallas futuras para un sistema o proceso técnicos.

Nuestro caso es de mejora, problema de Tipo 3.

a) Aplicar Herramientas Analíticas 1: Nos orientan hacia la definición del problema. Haremos un listado para el Banco de Problemas, ver Tabla 2:

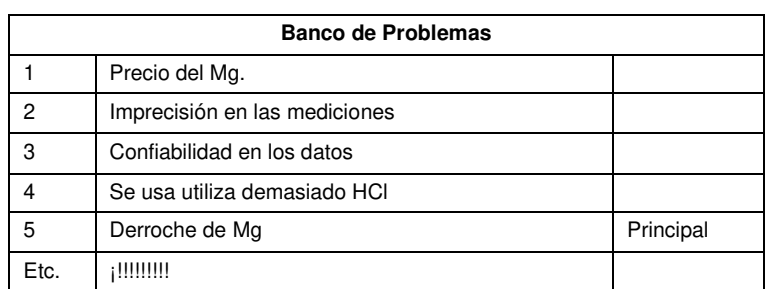

Tabla 2. Banco de Problemas.

Se elige el 5, "derroche de la cantidad de Mg utilizado. parece justificar varios de los problemas del banco de problemas, por eso se lo elige. Comenzaremos con las Herramientas Analíticas 1.

**C1-CEC-3** Utilizamos CEC para identificar problemas con nuestro sistema. Ver Figura 3.

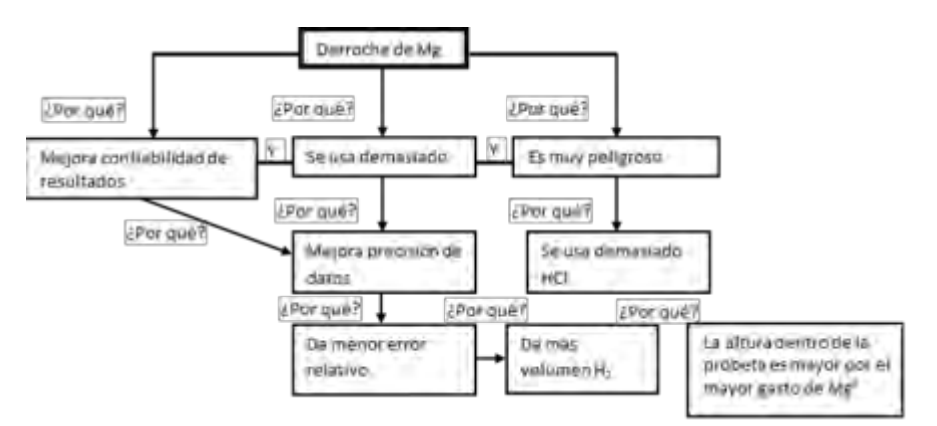

Figura 3. Diagrama del CEC-3. Se encabeza con el problema principal y se van derivando las causas y efectos. El lector puede coincidir con este diagrama o puede definir otro diferente.

Juzgamos prioritario el punto 3. Creamos una lista de prioridades para mejorar el dispositivo. Ver Tabla 2. La formulación de las contradicciones nos permite crear un salto en el pensamiento.

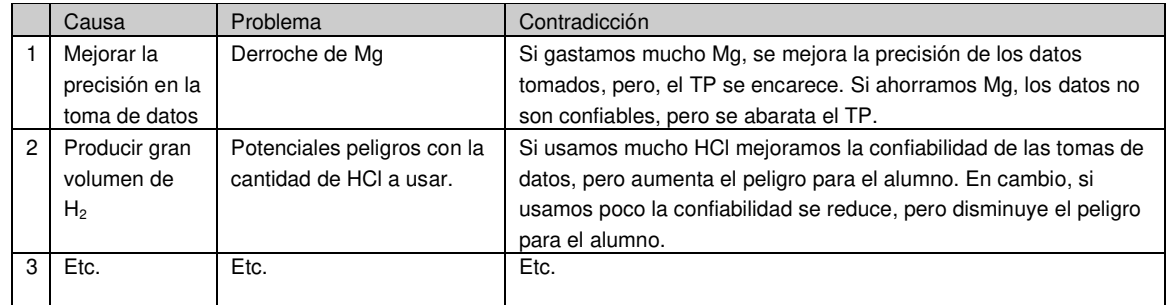

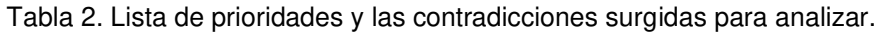

**C2- Análisis de la Curva-S:** Un típico sistema tecnológico tiene cuatro etapas: infancia, crecimiento, madurez y declinación, siguiendo una curva con forma-S. Ver Figura 4. La tendencia de incremento de la idealidad dirige el desarrollo de un sistema y por lo tanto el ascenso a lo largo de la curva-S. La curva-S de este TP, respecto a la seguridad, parece no haber evolucionado mucho desde su nacimiento, más bien reviste la forma de una "S" que recién empieza, esto es una gran oportunidad para innovar. Es recién al finalizar la Etapa 1 cuando muchos de los temas técnicos están resueltos. Los costos y efectos dañinos han sido reducidos. A medida que se avanza a través de la Etapa 2 (crecimiento), el sistema gana una gran aceptación del mercado.

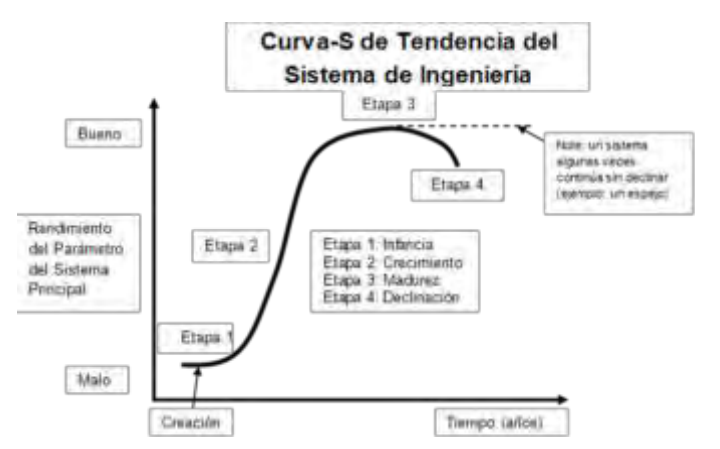

Figura 4. Curva-S de un sistema o proceso técnico general.

**C3- Tendencias de Evolución:** El estudio de cientos de miles de patentes por parte de Altshuller, creador de TRIZ, reveló un número de repeticiones de tendencias que indican cómo los sistemas técnicos evolucionan, y esto no es al azar, está gobernado por tendencias que muestran como los sistemas técnicos han sido desarrollados en el pasado. Nos permiten pronosticar los cambios a futuro. Veamos:

1. **Tendencia del Incremento de la Integridad de un Sistema:** Todo sistema consta de:

a. Parte Operativa: en nuestro caso, el aparato del TP, recién ahora, nos percatamos que la parte que ejecuta la función principal es la probeta invertida. Por eso, esa es la parte operativa. b. Transmisión: es el flujo de H2.

c. Fuente de Energía: "el motor" es la presión del flujo de H2.

d. Sistema de Control: es parte de la sensibilidad y destreza del propio usuario para con el manejo de los dispositivos y reactivos.

2. **Tendencia de la Conductividad de la Energía**: Quizás Ud. encuentre alguna idea.

3. **Tendencia de la Coordinación:** Hay varias coordinaciones para tener en cuenta: una es el flujo de H2(g), el equilibrio del sistema para realizar las lecturas y el control por parte del alumno.

4. **Tendencia hacia la Idealidad:** que no se gaste Mg y no sea necesario el peligro del HCl.

5. **Tendencia al Desarrollo Desigual de los Componentes del Sistema:** Sugerido en la Curva-S. Se logran interesantes dispositivos, pero costosos, al igual que los reactivos de gran pureza, la seguridad para los alumnos no se tiene en cuenta, etc.

6. **Tendencia de Transición hacia el Supersistema:** Sugiere un dispositivo montado, sin ensambles, quizás ser parte del mobiliario del laboratorio de enseñanza.

6a. **Tendencia de Dinamización:** Partes seccionables, sin perder pertenencia al supersistema.

7. **Tendencia hacia el Micro nivel:** Seccionable sólo en el contenedor de ácido.

8. **Tendencia de Incremento del Desarrollo Sustancia-Campo:** Por extensión del trabajo no desarrollaremos esta poderosa herramienta de análisis y solución.

**C4- Antisistema** (previa aplicación de 9 ventanas): Por razones de espacio no la desarrollaremos.

e) **Definir el Problema:** Elegimos: "Utilizando mucho Mg los datos son confiables, pero es costoso".

f) **Aplicar las Herramientas Clásicas de Solución TRIZ:** Se muestra una lista de estos parámetros en la Tabla 3 la lista de los "39 Parámetros de Ingeniería" y en la Tabla 4 la de los "40 Principios de Inventiva". [4]

| 1. Peso de un objeto móvil<br>2. Peso de un objeto<br>inmovil<br>3. Longitud de un objeto<br>movil<br>4. Longitud de un objeto<br>inmövil<br>5. Area de un obieto móvil | 10. Fuerza<br>11. Tensión, presión.<br>12 Forma<br>13. Estabilidad de un<br>objeto<br>14. Fuerza<br>15. Durabilidad de un<br>obieto móvil | LUG 37 FARAME IRUGUE INGENIERIA<br>20. Energía consumida por<br>un obieto inmóvil<br>21. Potencia<br>22. Desperdicio de energía<br>23. Desperdicio de<br>sustancia<br>24. Pérdida de información<br>25. Perdida de tiempo | 30. Factores nocivos que<br>actúan en un objeto<br>31. Efectos nocivos<br>32. Manufacturabilidad<br>33. Conveniencia de uso<br>34 Reparabilidad<br>35. Adaptabilidad<br>36. Compleiidad de un |  |
|----------------------------------------------------------------------------------------------------|----------------------------------------------------------------------------------------------------|----------------------------------------------------------------------------------------------------|----------------------------------------------------------------------------------------------------|--|
| 6. Area de objeto inmóvil<br>7. Volumen de objeto móvil<br>8. Volumen de objeto.<br><b>inmovil</b><br>9. Velocidad                                                      | 6. Durabilidad de un<br>objeto inmóvil<br>17 Temperatura<br>18 Brillo<br>19. Energía consumida<br>por un obieto móvil                     | 26 Cantidad de sustancia<br>27 Fiabilidad<br>28. Precisión de medida<br>29 Pracisión de<br>manufactura                                                                                                    | dispositivo<br>37. Complejidad de<br>control<br>38 Nivel de<br>automatización<br>39 Productividad                                                                                             |  |

Tabla 3. Listado de los 40 Principios de Inventiva.

Tabla 4. Listado de los 40 Principios de Inventiva.

**Contradicción Técnica (CT):** Esto es modelizar el problema, le sigue aplicar la Matriz de Contradicciones, la cual es una matriz de doble entrada, dónde en uno de los ejes están listados 39 parámetros de ingeniería de mejora [4], y en el otro eje están listados, en el mismo orden, los mismos 39 parámetros de empeoramiento. En el cruce de los parámetros elegidos, hay hasta cuatro números enteros del 1 al 40, que indican cuales de los 40 principios conviene utilizar para resolver mi problema. La Matriz de Contradicciones se muestra en la Figura 5.

Esa lista de principios nos señala que otros analistas con problemas distintos, pero con los mismos parámetros de compromiso, los han resuelto de esa manera. Vayamos al planteo de las Contradicciones Técnicas como dos Conflictos Tecnológicos (CT-1 y CT-2):

**CT-1:** Si se gasta mucho Mg (empeora), entonces, el gasto del TP se eleva, pero los datos obtenidos por los alumnos son confiables (mejora).

**CT-2:** Si se gasta poco Mg (mejora), entonces, el gasto del TP se reduce, pero los datos obtenidos por los alumnos no son confiables (empeora).

|                           |                                               |                 |            | ATRIBUTO QUE EMPEORA |             |                                    |                                  |                                               |                                                      |
|---------------------------|-----------------------------------------------|-----------------|------------|----------------------|-------------|------------------------------------|----------------------------------|-----------------------------------------------|------------------------------------------------------|
|                           |                                               | э<br>Velocidad  | 15 Fuerza  | Tensión/Prinside     | 12 Forma    | Estabilidad<br>de la<br>reposición | 14<br>Resistencia<br>o fortaleza | 15 Tiempo<br>de acción<br>del objeto<br>movil | 16 Termpo<br>de acción<br>del objeto<br>estacionario |
| MEJORA<br>QUE<br>ATRIBUTO | 1 Penn del<br>objeto móvil                    | 2.8.15.38       | 8.10.10.37 | 10.34.37.40          | 10.14.35.40 | 35.10.30                           | 76.27.18.40                      | 363136                                        |                                                      |
|                           | 2 Peso del<br>obtelo<br>entackground.         |                 | 8.10.19.35 | 13.29.16.18          | 13.10.29.14 | 45,391, 11, 80                     | 20.2.10.27                       |                                               | 2,27.19.6                                            |
|                           | 3 Longitud<br>del objeto.<br><b>IPM (VMS)</b> | 13.4.8          | 17.10.4    | 1,8,35               | 1.8.10.29   | A15.38                             | 8,35,29,34                       | 19 <sup>6</sup>                               |                                                      |
|                           | 4 Lengitud<br>del objeto<br>estacionario      |                 | 28.93      | 1,14.55              | 7.13.14.15  | 36.37.20                           | 14.15.28.28                      |                                               | 1,40.35                                              |
|                           | 5. Arvia del<br><b>GENERO HIKIWA</b>          | <b>M.A.M.KS</b> | 19,30,35.2 | 15, 15, 36, 78       | 5.34.29.4   | 1,2.13.38                          | 3,15.46,14                       | Đ                                             |                                                      |
|                           | 6 Area del<br>distant<br>##AIACkWaleTo        |                 | 8,36,36.36 | 10.15.36.37          |             | $-2.38$                            | ×                                |                                               | 2.10.19.30                                           |
|                           | <b>T Volument</b><br>del objeto<br>move       |                 |            |                      |             | 10.10.1.39                         | 5.14.15.7                        | 4.36.4                                        |                                                      |
|                           | <b>Billiannia</b>                             |                 |            |                      |             |                                    |                                  |                                               |                                                      |

Figura 5: Vista parcializada de la Matriz de Contradicciones de 39x39 parámetros ejemplificando un caso cualquiera de intersección de parámetros.

Aplicación de la "Matriz de Contradicción":

Atributo o atributos que se deben mejorar:

Dentro de la jerga TRIZ, el gasto de Mg, podemos asimilarlo a:

Parámetro Nro 23: Pérdida de materia y Parámetro Nro 26: Cantidad de sustancia o materia

Dentro de la jerga TRIZ, el problema del aprendizaje del alumno es un poco más indirecto. Por un lado, el alumno para hacer el trabajo en forma individual debería utilizar poco Mg, con lo cual el volumen de H2 producido es poco y la medición es mala, poco confiable. Esto podemos asimilarlo a:

Parámetro Nro 27: Confiabilidad y Parámetro Nro 28: Precisión de la medida

En la Tabla 5, los estudiantes obtuvieron los principios de inventiva aplicables a nuestro problema.

Tabla 5. Presentación de parámetros contradictorios y principios asociados.

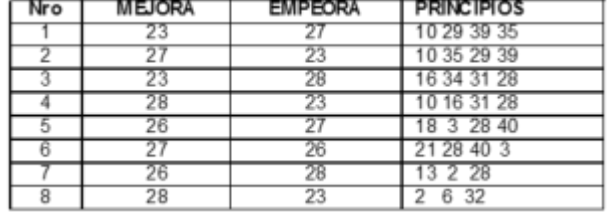

Los principios 2, 10, 18, 21, 29, 34 y 40 no parecen aplicables. Recomendamos consultar [10].

El principio 28, referido a reemplazar un sistema mecánico con otro sistema, induce a pensar en algo de estilo óptico o campos magnéticos o eléctricos. Registramos en nuestra libreta de anotaciones.

El principio 6, denominado "universalidad", referido a que un objeto lleve a cabo varias funciones que normalmente tienen otros objetos, induce a pensar que el mismo sistema optimice su lectura de medición, más confiabilidad, con menos uso de Mg.

El 13, "Inversión", sugiere invertir las dimensiones de altura y de horizontalidad. Ver la Figura 6.

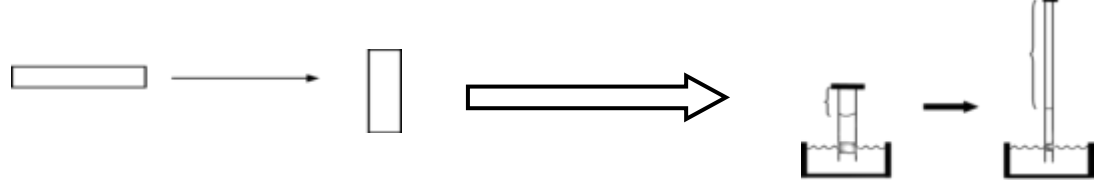

Figura 6. Posibilidad de invertir las medidas dimensionales.

Con el concepto de Mundo Cerrado (arreglarse con lo que hay a mano), aprovecharíamos las buretas rotas que se acumulan en un laboratorio de enseñanza de la química.

El principio 16, "acción parcial o excesiva", quizás simplificar aún más el sistema, anotémoslo.

El principio 29, emplear un sistema hidráulico o neumático, puede aproximarse al 13.

El principio 31, "uso de material poroso", aplicar un flotador, colorido, fluorescente, con alguna sensibilidad no solo óptica sino eléctrica o magnética que nos permita detectar con precisión los niveles. Tiene en cuenta la apreciación del principio 28. Quizás sea exagerado.

El principio 32, "cambio de color", colorear el agua, refuerza el 31.

El principio 35, "transformación de propiedades o cambio de parámetros", orienta a variar la temperatura del agua dilatando los gases y vapores, creando una sinergia con los otros principios.

## **3. RELEVANCIA PEDAGÓGICA Y FORMATIVA**

Desde la incorporación de la Metodología TRIZ al corpus de investigación de UTN-FRGP por parte del Ing. Juan Carlos Nishiyama en el año 2002 y la integración al equipo del Lic. Carlos Requena en 2003, se privilegió la participación y formación de estudiantes. En 2004, se sumó como becaria de la estudiante rusa Tatiana Zagorodnova, de la carrera de Lic. en Organización Industrial (UTN FRGP), permitiendo abordar TRIZ desde las fuentes originales en idioma ruso, incluso esto nos permitió colaborar con trabajos de traducción de material ruso al castellano en la página web de la Altshuller Foundation y recibido el reconocimiento de los colegas rusos [5] y [6]. Se puede constatar que, de la sección en idioma español de dicha página, UTN-FRGP aporta el 90 % de los contenidos. Esta labor nos permitió avanzar y compartir el conocimiento de TRIZ en los países de habla hispana ya que en 2004 la bibliografía era muy escasa, aún en idioma inglés.

En ocasión del 1er Congreso Argentino de TRIZ [7], los alumnos del curso de "Metodologías para el Desarrollo de la Creatividad en Ingeniería" de la UTN FRGP presentaron en modo publicación y exposición oral las ponencias:

- a) **TRIZ Una Metodología Estructurada para Incrementar la Creatividad en la Innovación Tecnológica**. F. Navascués, R. Delger, G. Vittorángeli. Pág. 95 del libro de ponencias.
- b) **Mecanismo con doble tracción a sangre**. Claudio Martínez. Página 105 del libro de ponencias

También hay trabajos presentados en modo de publicación en libro de ponencias [8] y exposición oral en el CyTAL 2016- 7ma Jornadas de Ciencia y Tecnología.

b) **Resolución de Problema Tecnológico En Soldadora De Proceso Automotriz Mediante la Metodología TRIZ**. Autores: P. Aput, L. Canevaro, M. Del Mul, C. Moffa - Estudiantes de Ingeniería Mecánica de la UTN FRGP. Tutores: C. Requena, F. Navascués - Docentes UTN FRGP. Pág. 235.

c) **Optimización de la Salida del Estacionamiento en Hora Pico**. Autores: A. Gallino, C. Matteucci, P. Pagliuca Benetti, S. Bochatay - Estudiantes de Ingeniería Mecánica de la UTN FRGP. Tutores: C. Requena, F. Navascués - Docentes UTN FRGP. Pág. 241

Igual tarea se realizó en el CyTAL 2018 [9], trabajos publicados y expuestos oralmente:

- a) **Solución a Atasco en Sistema de Trazabilidad de Inyección De Plásticos Mediante El Uso de TRIZ y sus Herramientas**. Autor: C. Etchart. Tutores: C. Requena, J. Nishiyama. Página 69.
- b) **Rediseño Conceptual del Inodoro Convencional Mediante TRIZ con el Objetivo de Reducir el Consumo de Agua Potable**. Autor: C. Martínez. Tutores: C. Requena, J. Nishiyama. Pág. 225
- c) **Mejora de Sistema de Transporte Horizontal – Método TRIZ**. Autores: P. Afonso, G. Vittorángeli. Tutores: C. Requena, J. Nishiyama. Pág. 273
- d) **Mejora de Proceso de Fabricación de Pistones con Cámaras de Refrigeración Mediante Metodología TRIZ.** Autores: I. Ardiles, N. González Omahen, J. Riechert. Tutores: C. Requena, J. Nishiyama. Pág. 437

Con el tema de "Los 40 Principios de Inventiva de TRIZ" se encargó a los alumnos que investigue, supervisado por los docentes, un Principio de Inventiva. El material compilado culminó en un manual de 500 páginas, del cual, cada alumno es coautor. Fue editado por edUTecNe en 2019 bajo formato electrónico y prologado por el Dr. Ing. Edgardo Córdova López, vicepresidente de AMETRIZ (Asociación Mexicana de TRIZ). [10]

Actualmente edUTecNe tiene en edición el libro de **"Los 10 Principios Inventivos Adicionales de TRIZ"** [11]. Hay otros trabajos en proceso para futuros congresos y material bibliográfico que se está recopilando con los alumnos. [12]

## **4.- CONCLUSIÓN**

Se logró obtener las dos situaciones ventajosas de las CT-1 y CT-2, es decir, utilizar poco Mg y obtener resultados confiables sin caer en soluciones por compromiso. Es muy posible que se alcancen sin TRIZ soluciones plausibles, pero es basado en la dependencia de la experiencia propia del analista o por el azar. La aplicación de cualquiera de las metodologías estructuradas arriba mencionadas diferentes de TRIZ es válida [3]. Todos los métodos actuales, con excepción de TRIZ y derivados, consideran al proceso creativo e innovador como algo intuitivo, difícil y para individuos especiales, por lo cual, no es posible sistematizarlo. Por razones de espacio y complejidad. Se evitaron otras herramientas del proceso, herramientas que los alumnos del curso van conociendo e incorporando paulatinamente en el ejercicio de solucionar problemas técnicos de una nueva manera, casi desconocida nuestro país. Por eso, el lugar idóneo para introducir las metodologías estructuradas a nivel masivo es, sin dudas, la universidad, en especial, con los estudiantes de los últimos años de cursada e inclusive con los recién egresados de las diferentes ramas de la ingeniería. Así lo estamos practicando, incorporando experiencia pedagógica en UTN FRGP desde 2015.

#### **5.- REFERENCIAS**

- [1] Savransky S. Engineering of Creativity. © 2000 by CRC Press LLC.
- [2] Gordon Cameron TRIZICS: Teach yourself TRIZ, how to invent, innovate and solve "impossible" technical problems systematically. www.trizics.com. 2010
- [3] Nishiyama J. C., Requena C. Breve Descripción y Comparación de las Metodologías Estructuradas Para Resolución de Problemas. 9º Congreso Iberoamericano de Innovación Tecnológica- AMETRIZ. DF, México. Noviembre de 2014
- [4] Nishiyama J., Requena C. *"TRIZ*-*Resolución Estructurada de Problemas Ingenieriles"*. Vertientes del Conocimiento. Año 3, Volumen 3, pág. 41-52. 2016. ISSN 2422-7463. SCyT. UTN FRGP.
- [5] Página web de Altshuller Foundation. 2003.<https://www.altshuller.ru/world/spa/index.asp>
- [6] Página web Fundación Altshuller.<https://www.altshuller.ru/thesaur/thesaur.asp#gratitude>
- [7] Autores varios. Libro de Ponencias del 1er Congreso Internacional de Creatividad e Innovación Tecnológica *–* 1er Congreso Argentino de TRIZ. General Pacheco - Buenos Aires – Argentina 2016 - edUTecNe. ISBN 978-987-1896-69-1. <http://www.edutecne.utn.edu.ar/TRIZ/TRIZ-2.pdf>
- [8] Autores varios. Libro de Ponencias CyTAL 2016 *–* 7ma Jornadas de Ciencia y Tecnología. edUTecNe – U.T.N. Argentina. UTN FRV 2018. ISBN (versión libro) 978-987-1896-61-5. [http://www.edutecne.utn.edu.ar/cytal\\_frvm/CyTAL\\_2016/CyTAL\\_2016.pdf](http://www.edutecne.utn.edu.ar/cytal_frvm/CyTAL_2016/CyTAL_2016.pdf)
- [9] Autores varios. Memorias de Trabajos del CyTAL 2018 *–* 8va Jornadas de Ciencia y Tecnología. UTN FRVM, 2018. ISBN 978-987-4433-19-0.<http://idetec.frvm.utn.edu.ar/api/pub/e/lib/8>
- [10] Nishiyama J. C., et al. Los 40 Principios de Inventiva de TRIZ. Manual. 1ra Edición. CABA: edUTecNe, 2019. Libro digital, PDF. ISBN 978-987-4998-11-8. <https://ria.utn.edu.ar/handle/20.500.12272/4038>
- [11] Nishiyama J. C., et al. Los 10 Principios Adicionales de Inventiva de TRIZ. Manual. 1ra Edición. CABA: de proximo edición por edUTecNe.
- [12] PRICT-FRGP: TRIZ y BioTRIZ aplicado a la Ingeniería. RESOLUCIÓN Nº 1087/2.020.

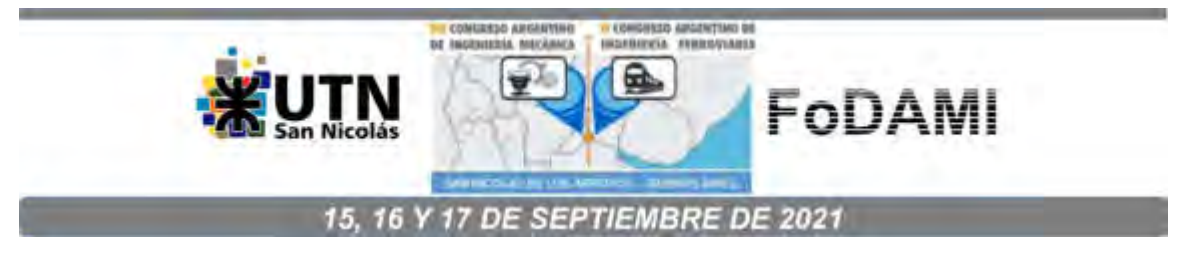

# **LA COMPETENCIA COMUNICATIVA ORAL: UN DESAFÍO EN LA FORMACIÓN DE LOS FUTUROS INGENIEROS**

## **Marta G. Caligaris, Georgina B. Rodríguez, Lorena F. Laugero y Nancy E. Quaranta**

Facultad Regional San Nicolás – Universidad Tecnológica Nacional Colón 332, (2900) San Nicolás, Argentina e-mail: mcaligaris@frsn.utn.edu.ar

## **RESUMEN**

Los planes de estudio de las carreras de ingeniería, en general se enfocan en las competencias específicas de la carrera, pero no hacen hincapié en el desarrollo de las competencias blandas. En particular, la correcta transmisión oral de conceptos, el empleo de un vocabulario técnico apropiado o una efectiva forma de expresarse son ejemplos de capacidades deseadas en un buen profesional de la ingeniería.

Un desafío en la formación de los futuros ingenieros es el desarrollo adecuado de la competencia comunicativa oral. Para ello, los docentes a cargo de las cátedras Química Aplicada y Análisis Numérico de la carrera de Ingeniería Mecánica de la Facultad Regional San Nicolás, diseñaron un proceso de intervención para que los estudiantes de segundo y tercer nivel de la carrera, mejoren su capacidad para expresarse correctamente y para dirigirse a diversas audiencias.

Este trabajo tiene como principal objetivo mostrar la experiencia que se está desarrollando en dichas cátedras, según sus diferentes etapas. En una primera etapa, se realiza una encuesta para conocer la opinión de los alumnos acerca de la importancia de la competencia comunicativa oral en la formación del ingeniero. En la segunda etapa, las docentes proporcionan algunos lineamientos para poder preparar una correcta presentación del proceso de resolución de un problema determinado o del abordaje de un tema o proyecto específico. En la tercera etapa, los alumnos deben elaborar una presentación oral de la actividad realizada, esto es, deben reflejar su trabajo en un informe y defenderlo de forma oral mediante la producción de un video o exposición a tiempo real.

Resultará interesante evaluar en el futuro si el desarrollo de experiencias de este tipo en los primeros años de la carrera impacta en cátedras de niveles superiores, donde se espera que los futuros ingenieros ya hayan incorporado estas competencias comunicacionales.

**Palabras Clave:** competencia, comunicación oral, formación de ingenieros.

## **1. INTRODUCCIÓN**

La Comisión Europea propone ocho competencias clave para el aprendizaje permanente [1]. Ellas son: la comunicación en la lengua materna, la comunicación en lenguas extranjeras, la competencia matemática y competencias básicas en ciencia y tecnología, la competencia digital, competencia para aprender, competencias sociales y cívicas, iniciativa y espíritu emprendedor, y conciencia cultural. Estas competencias clave son las que necesita una persona para lograr su desarrollo personal, una ciudadanía activa, la inclusión social y el empleo.

A mediados de mayo de 2021, se aprobaron los Contenidos Curriculares Básicos, Carga Horaria Mínima, Criterios de Intensidad de la Formación Práctica y Estándares para la Acreditación de las Carreras de Ingeniería y, en particular, de las carreras de Ingeniería Mecánica [2]. Los Contenidos Curriculares Básicos se clasifican conceptualmente en 4 bloques: Ciencias Básicas de la Ingeniería, Tecnologías Básicas, Tecnologías Aplicadas y Ciencias y Tecnologías Complementarias. En el curso de los distintos bloques, y de manera transversal de acuerdo con las decisiones de cada carrera, se debe desarrollar la formación relacionada con diferentes ejes. Uno de los ejes mencionados en la resolución ministerial es: Fundamentos para una comunicación efectiva.

La competencia comunicativa hace referencia a la capacidad para transmitir con claridad ideas, información y conocimientos a través de la palabra. En particular, la correcta transmisión oral de conceptos, el empleo de un vocabulario técnico apropiado o una efectiva forma de expresarse son ejemplos de capacidades deseadas en un buen profesional de la ingeniería [3, 4]. Para poder comunicarse con efectividad es necesario ser capaz de adaptar las estrategias de comunicación a los objetivos comunicacionales, a las características de los destinatarios y a cada situación, y de usar eficazmente las herramientas tecnológicas apropiadas para la comunicación, entre otras capacidades [5].

La práctica de la comunicación en público, y el manejo de instrucciones relativamente sencillas, parecen la mejor manera de conseguir que la mayoría de los estudiantes perfeccionen sustancialmente su habilidad para expresarse correctamente y para dirigirse a una audiencia [6]. Con esa idea, los docentes a cargo de las cátedras Química Aplicada y Análisis Numérico de la carrera de Ingeniería Mecánica de la Facultad Regional San Nicolás, diseñaron un proceso de intervención para que los estudiantes de segundo y tercer nivel de la carrera mejoren su forma de expresarse y su capacidad para dirigirse a diversas audiencias. Este trabajo tiene como principal objetivo mostrar la experiencia que se está desarrollando en dichas cátedras.

## **2. Experiencia en Química Aplicada**

El área de conocimiento involucrada en esta materia es la Ciencia de Materiales, directamente relacionada con las nuevas tecnologías. Dentro de los tópicos principales de estudio establecidos como contenidos mínimos de la materia, pueden mencionarse: compuestos orgánicos, productos energéticos, macromoléculas, plásticos, plásticos reforzados con fibras, adhesivos, lubricantes y grasas, recubrimientos de protección orgánicos e inorgánicos, materiales cerámicos y materiales refractarios. Estos temas se desarrollan siguiendo el camino del proceso productivo, desde las materias primas hasta el producto final terminado, sin considerar los aspectos ambientales involucrados.

Al llegar a esta materia, del segundo nivel de la carrera, se observa que los alumnos presentan mucha dificultad para expresarse o comunicarse tanto de manera oral como escrita. Por ello, desde hace varios años se han implementado diversas instancias de generación de informes, correspondientes a los trabajos prácticos de laboratorio, con el objeto de desarrollar las capacidades de expresión escrita, y un trabajo práctico al final del ciclo en el que deben investigar sobre una temática específica, generar un informe sobre la misma y realizar una experiencia "símil congreso", en la que deben presentar su trabajo y conocimientos adquiridos al resto de sus compañeros.

## **2.1. Desarrollo de la experiencia**

Para llevar a cabo esta experiencia y teniendo en cuenta el interés de los alumnos por las temáticas ambientales y la sustentabilidad de los procesos industriales, se los introduce a esta práctica en dos etapas: i) Concepto de Química Verde y ii) Desarrollo de capacidades de expresión oral y escrita.

## **2.1.1. Introducción al concepto "Química Verde"**

La experiencia comienza con la introducción del concepto de Química Verde ("Green Chemistry") aplicado a los procesos industriales, que los alumnos deberán utilizar en el desarrollo de su trabajo mediante la identificación de los aspectos ambientales y el análisis de impacto de los mismos, en los procesos específicos que hayan seleccionado para estudiar durante su práctica. Los alumnos deben analizar los diferentes procesos de fabricación de los materiales estudiados durante el dictado de la cátedra, desde las materias primas hasta los productos terminados, con el fin de establecer las implicancias ambientales presentes y proponer posibles modificaciones que tiendan a disminuir los impactos negativos tales como producción de descartes, efluentes originados, suministro de energía, etc.

Durante esta clase de introducción se les brinda a los alumnos lo que se conoce como "los doce principios fundamentales de Química Verde", establecidos por Anastas y Warner [7], y se les muestra a modo de ensayo, su aplicación a algún proceso específico. Estos autores, pioneros en el estudio de esta problemática de los procesos industriales, han revolucionado las ciencias químicas introduciendo estos principios universales, aplicables a una gran diversidad de procesos, generando una nueva forma de enseñanza de la Química. Sintéticamente estos principios pueden ser enumerados de la siguiente manera:

- 1. Prevenir la producción de residuos de proceso.
- 2. Diseñar productos químicos seguros.
- 3. Diseñar síntesis químicas menos peligrosas.
- 4. Usar materias primas o "stocks" renovables.
- 5. Utilizar catalizadores y disminuir los reactivos estequiométricos.
- 6. Evitar las reacciones derivativas.
- 7. Maximizar la economía atómica.
- 8. Usar condiciones de reacción y solventes seguros.
- 9. Incrementar la eficiencia energética.
- 10. Diseñar productos que se degraden.
- 11. Analizar en tiempo real la prevención de contaminación.
- 12. Minimizar el riesgo de accidentes.

#### **2.1.2. Desarrollo de capacidades de expresión oral y escrita**

Los grupos de trabajo constituidos por dos o tres alumnos según el caso, luego de desarrollar el análisis minucioso del proceso por ellos seleccionado, deben presentar un documento escrito que es evaluado por los docentes de la cátedra, tanto en contenido como en redacción, con el fin de fomentar y mejorar en los alumnos el desarrollo de las capacidades de expresión escrita.

Los conocimientos adquiridos y los desarrollos de análisis y modificación de procesos realizados por cada grupo de trabajo, luego es transmitida a los demás grupos, mediante un ejercicio de presentación oral y discusión del tema, denominado "seminario interno". Éste consiste en la exposición de los trabajos frente a sus compañeros de cátedra, en un tiempo de 20 minutos cada grupo, con 5 minutos de preguntas o aportes al tema. Esto, además de la transmisión de los conocimientos y conceptos adquiridos tiene como fin secundario el desarrollo de las capacidades de expresión oral de los alumnos, y la práctica de las premisas básicas de presentación de trabajos, presentación de proyectos, etc., que son brindadas por los docentes de cátedra previo y durante la realización de estas exposiciones generales, con consideraciones que les resulten útiles no sólo para esta experiencia en particular, sino para futuras oportunidades en su vida profesional.

De esta manera, las siguientes pautas generales fueron sugeridas [8]:

- Considerar el tipo de audiencia: Es esencial cuando se presenta una idea o proyecto tener en cuenta el tipo de audiencia que asistirá. Será diferente la presentación si se realiza frente a expertos en la temática, que si se realiza frente a personas que sólo tienen conocimientos generales del campo a desarrollar.
- Definir perfectamente cuál es la idea o conocimiento que se quiere transmitir: En el momento de planificar la exposición, deben surgir dos preguntas fundamentales, i) ¿por qué se debe o se quiere hablar a estas personas?, ii) ¿qué se desea transmitir?
- Tener en cuenta el objetivo principal: Éste debe ser que la audiencia entienda y despierte su interés por saber más. Se busca una transmisión clara de conocimientos o ideas, que despierten en la audiencia el interés por profundizar el tema expuesto, teniendo en cuenta además, que puede estar presente aquella persona con experiencia que pueda realizar aportes importantes a lo desarrollado durante la exposición, logrando un enriquecimiento mutuo.
- No leer lo que se expone bajo ninguna circunstancia: Si bien pueden tenerse pautas generales escritas, o datos que se incluyan durante la exposición, debe evitarse leer de manera textual una presentación. La lectura de los contenidos de una exposición oral, refleja falta de conocimientos, de ideas claras, e inseguridad del expositor.
- Estructurar la presentación según el diseño del documento escrito: Si una idea, proyecto o trabajo debe ser presentado de forma escrita y luego defendido o expuesto de manera oral, debe estructurarse la presentación oral según el documento diagramado. Esto refleja coherencia y solidez del trabajo.
- Dar marco al trabajo que se presenta: La presentación debe comenzar brindando el marco necesario para la comprensión desde la etapa inicial, conteniendo la temática, el problema o tema específico que se desarrollará, el grupo de personas que ha participado, el presentador, el ámbito de desarrollo tal como cátedra, grupo, departamento, gerencia, etc., y el desarrollo comenzará con una introducción al trabajo.

Otras recomendaciones generales para el momento de la presentación deben tenerse en cuenta cuando la misma se realice de manera visual con proyecciones en pantalla:

- Respetar siempre los tiempos establecidos para la presentación, si es posible practicar previamente para ajustarlos.
- Distribuir la información de manera que la audiencia tenga una buena visión, en relación al tamaño y tipo de letra que se utilice.
- No abusar del uso del color, sino para marcar diferencias o destacar textos importantes.
- Considerar que tiempo le llevará a la audiencia la lectura u observación en detalle de cada pantalla, para establecer el pasaje a la próxima.
- Recordar que siempre los gráficos, figuras o fotografías suelen ser muy informativos y apreciados por la audiencia, ayudando a mantener la atención y el interés.
- No cruzarse por delante del campo visual del observador. Para ello puede utilizarse señalización con punteros, cursores, etc.
- Dirigirse a cada integrante de la audiencia en general, y evitar el dirigir la mirada siempre a las mismas personas (profesores, jefes, expertos, etc.).
- Evitar el uso de muletillas (reiteraciones de frases en cortos tiempos), como por ejemplo: "es decir,…", "este…", "digamos…", "si?". Estas son frases muy comunes cuando se trata de explicar un proyecto o una temática, y es común observarlo aún en profesores cuando desarrollan sus clases teóricas.

## **2.2. Consideraciones y conclusiones parciales**

Estas actividades fueron enmarcadas en el Programa "Green Chemistry" de la EPA (Environmental Protection Agency) de Estados Unidos, y la metodología de enseñanza utilizada fue evaluada y aceptada por IUPAC (International Union of Pure and Applied Chemistry [9], y presentada en diversos congresos nacionales e internacionales.

Este tipo de experiencia ha enriquecido tanto a los alumnos año a año, como a los docentes al cabo de varios años de su realización. Si bien no se ha llevado a cabo hasta el momento un seguimiento sistemático de los alumnos, a partir de su participación en esta experiencia en el segundo nivel de su carrera y hacia su avance en la misma, se ha tenido oportunidad de participar reiteradas veces en mesas de exámenes de otra materia del nivel 5, en la que el desarrollo se realiza con la presentación de una temática que se expone al inicio del examen (cátedra Biocombustibles y Biolubricantes en Aplicaciones Mecánicas). En dichas oportunidades los alumnos han expresado la utilidad e importancia que estas herramientas brindadas en los niveles inferiores de la carrera, han tenido en el desarrollo posterior de informes y presentaciones que otras cátedras les han planteado.

# **3. Experiencia en Análisis Numérico**

La asignatura Cálculo Avanzado del diseño de Ingeniería Mecánica de la Universidad Tecnológica Nacional comprende dos partes bien diferenciadas en los temas a tratar. Esta diferencia se hace evidente en la FRSN, organizando la asignatura en dos bloques: Análisis Numérico y Matemática Superior. Estos bloques se tratan internamente como asignaturas independientes y tienen una carga horaria de tres horas semanales cada una.

En el bloque de Análisis Numérico, se está trabajando en el desarrollo de competencias comunicacionales. Se realizó una encuesta a los alumnos al inicio del cursado para indagar qué opinan sobre la importancia de la comunicación en el desempeño profesional, y qué tan hábiles se consideran en cuanto a la comunicación oral y escrita. Se están agregando en las cartillas de actividades de los temas que se desarrollan, problemas conceptuales donde los alumnos deben expresarse en forma escrita, y se planteó, en el primer cuatrimestre, un trabajo práctico donde deben resolver un problema y grabar un video explicando los pasos realizados para la obtención de la solución. Para la corrección de este video se plantearon resultados de aprendizaje concretos y, a partir de ellos, se desarrolló una rúbrica con criterios de evaluación específicos, respecto de la resolución del problema y la comunicación de la resolución. En las siguientes subsecciones se describen las acciones realizadas.

### **3.1. Encuesta**

Para conocer la opinión de los alumnos que cursan Análisis Numérico en 2021 acerca de la comunicación en la formación de ingenieros, se realizó una encuesta. Esta encuesta estaba conformada por preguntas cerradas, que fueron analizadas con una escala tipo Likert [10] con los siguientes valores numéricos: 5, totalmente de acuerdo; 4, de acuerdo; 3, no de acuerdo ni en desacuerdo; 2, en desacuerdo; 1, totalmente en desacuerdo.

En la Tabla 1, se presentan la media y la moda de cada uno de los enunciados de la encuesta. Se observa que los alumnos están totalmente de acuerdo o de acuerdo en que expresarse correctamente de forma oral los ayudará en su futuro desempeño laboral, así como también en su vida académica. También consideran que la manera en la que se comunican oralmente es adecuada para abordar con éxito situaciones que la requieran.

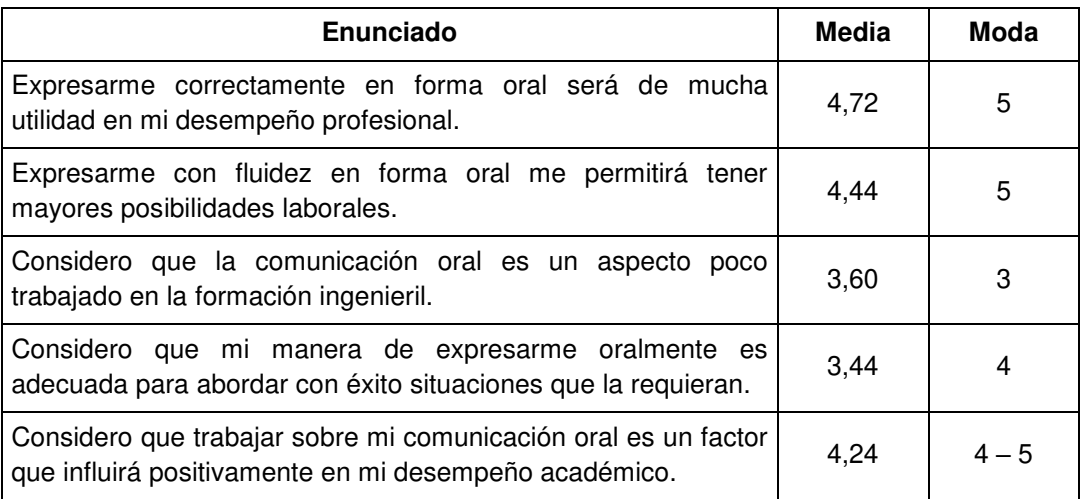

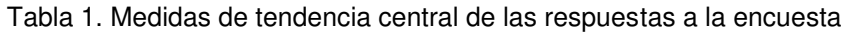

## **3.2. Primer trabajo práctico del ciclo lectivo 2021**

Para afianzar la competencia comunicativa, se asignó a los alumnos un trabajo práctico en el que debían resolver un problema aplicando alguno de los métodos numéricos ya estudiados, y realizar un video explicativo de su proceso de resolución, con una duración máxima de diez minutos. En la Figura 1, se muestra el enunciado del problema.

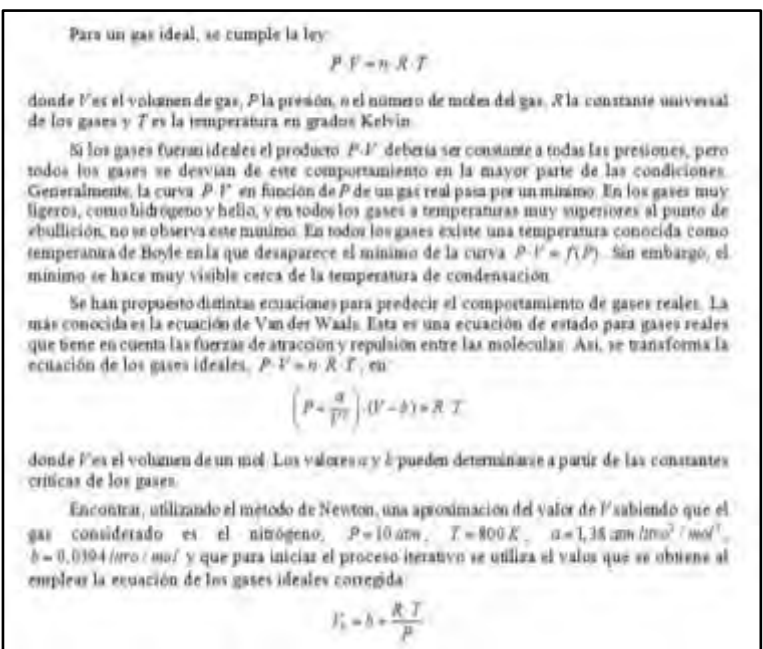

Figura 1. Enunciado del problema propuesto

Para la organización del video, los alumnos debieron tener presente los siguientes aspectos: el planteo del modelo matemático que gobierna al problema, la elección del método numérico más eficiente, la justificación de la elección de los datos necesarios para iniciar el proceso iterativo, la fundamentación de la cantidad de iteraciones realizadas para obtener la aproximación y la presentación de la solución del problema propuesto.

## **3.2.1. Resultados de aprendizaje y criterios de evaluación**

Los resultados de aprendizaje son enunciados acerca de lo que se espera que el estudiante conozca, comprenda y/o sea capaz de hacer al final de un proceso de aprendizaje [11]. Para este trabajo práctico se plantearon los siguientes:

- **R1**: Resuelve el problema planteado aplicando un método numérico, considerando las características que presenta el mismo
- **R2**: Comunica los resultados relevantes del trabajo realizado en un lenguaje pertinente al contexto de la situación e intención comunicativa.
En la Tabla 2 se muestran los criterios de evaluación considerados para analizar el grado de concreción de cada uno de los resultados de aprendizaje.

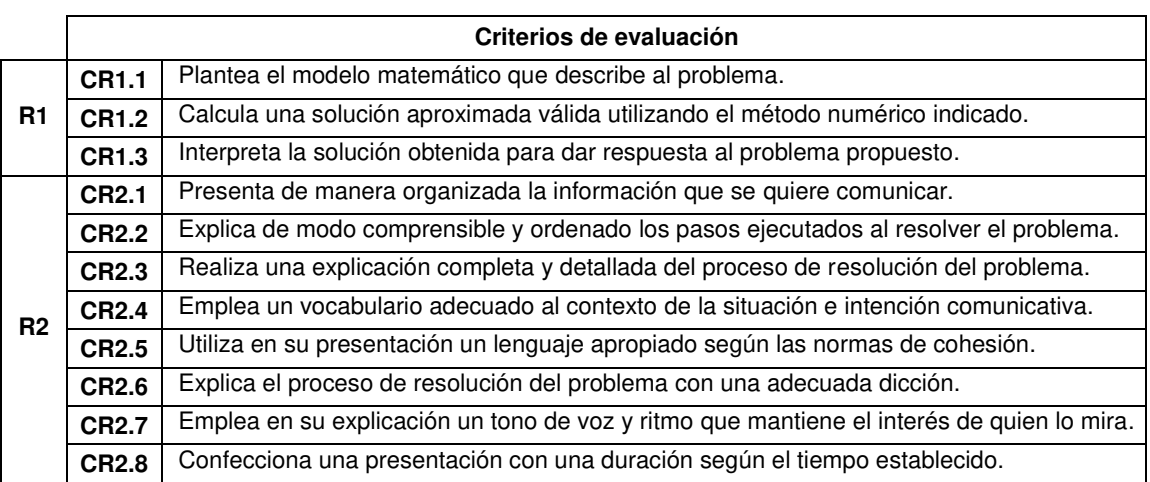

# Tabla 2. Criterios de evaluación considerados

# **3.2.2. Rúbrica para evaluar el trabajo práctico**

Las rúbricas son tablas de doble entrada donde en las filas se ubican los Criterios de Evaluación y en las columnas los Niveles de Dominio. Su utilización permite evaluar el desempeño de los estudiantes, tanto en los productos elaborados por ellos (informes escritos, por ejemplo) como en procesos (comunicación oral, hábitos de trabajo, etc.) [12]. Las tablas 3 y 4 presentan las rúbricas analíticas con la que se obtuvo la calificación de los alumnos.

|                       | Principiante<br>(2 puntos)                                                                                                    | <b>Básico</b><br>(6 puntos)                                                                                                    | Competente<br>(8 puntos)                                                                                                    | Avanzado<br>(10 puntos)                                                                                                    |
|-----------------------|----------------------------------------------------------------------------------------------------|----------------------------------------------------------------------------------------------------|----------------------------------------------------------------------------------------------------|----------------------------------------------------------------------------------------------------|
| <b>CR1.1</b><br>(10%) | No escribe el modelo<br>matemático que<br>representa al<br>problema debido a<br>que no interpreta las<br>condiciones a las que<br>está sujeto. | Escribe con muchos<br>errores el modelo<br>matemático que<br>representa al<br>problema ya que no<br>interpreta<br>adecuadamente las<br>condiciones a las que<br>está sujeto. | Escribe con pocos<br>errores el modelo<br>matemático que<br>representa al<br>problema ya que no<br>interpreta<br>adecuadamente<br>algunas condiciones<br>a las que está sujeto. | Escribe<br>adecuadamente el<br>modelo matemático<br>que representa al<br>problema debido a<br>que interpreta las<br>condiciones a las que<br>está sujeto. |
| <b>CR1.2</b><br>(20%) | No aplica de manera<br>adecuada el método<br>numérico indicado y<br>no obtiene la solución<br>del problema.                                    | Aplica con errores el<br>método numérico<br>indicado y no obtiene<br>la solución del<br>problema.                                                                            | Aplica de manera<br>adecuada el método<br>numérico, pero la<br>solución presenta<br>errores numéricos.                                                                          | Aplica de manera<br>adecuada el método<br>numérico indicado y<br>obtiene la solución<br>del problema.                                                     |
| CR1.3<br>(5%)         | No escribe la<br>solución del<br>problema teniendo en<br>cuenta sus<br>incógnitas.                                                             | Escribe con muchos<br>errores la solución<br>del problema<br>teniendo en cuenta<br>sus incógnitas.                                                                           | Escribe con algunos<br>errores la solución<br>del problema<br>teniendo en cuenta<br>sus incógnitas.                                                                             | Escribe sin errores la<br>solución del problema<br>teniendo en cuenta<br>sus incógnitas.                                                                  |

Tabla 3. Rúbrica analítica para el primer resultado de aprendizaje

|                       | <b>Principiante</b>                                                                                                    | <b>Básico</b>                                                                                                    | Competente                                                                                                    | Avanzado                                                                                                    |
|-----------------------|----------------------------------------------------------------------------------------------------|----------------------------------------------------------------------------------------------------|----------------------------------------------------------------------------------------------------|----------------------------------------------------------------------------------------------------|
|                       | (2 puntos)                                                                                                    | (6 puntos)                                                                                                    | (8 puntos)                                                                                                    | (10 puntos)                                                                                                    |
| <b>CR2.1</b><br>(10%) | No realiza una<br>presentación bien<br>estructurada del<br>proceso de<br>resolución del                                                                                                    | Realiza una<br>presentación muy<br>poco estructurada del<br>proceso de<br>resolución del                                                                                                    | Realiza una<br>presentación poco<br>estructurada del<br>proceso de<br>resolución del                                                                                                    | Realiza una<br>presentación bien<br>estructurada del<br>proceso de<br>resolución del                                                                                                    |
|                       | problema.                                                                                                    | problema.                                                                                                    | problema.                                                                                                    | problema.                                                                                                    |
| CR2.2<br>(15%)        | No realiza una<br>explicación clara y<br>bien organizada del<br>proceso de<br>resolución del<br>problema.                                                                                                    | Realiza una<br>explicación poco<br>clara y no muy bien<br>organizada del<br>proceso de<br>resolución del<br>problema.                                                                                                    | Realiza una<br>explicación clara pero<br>no muy bien<br>organizada del<br>proceso de<br>resolución del<br>problema.                                                                                                    | Realiza una<br>explicación clara y<br>bien organizada del<br>proceso de<br>resolución del<br>problema.                                                                                                    |
| CR2.3<br>(15%)        | No efectúa una<br>explicación<br>exhaustiva y<br>minuciosa de los<br>pasos utilizados para<br>resolver el problema.                                                                                                    | Efectúa una<br>explicación poco<br>exhaustiva y no tan<br>minuciosa de los<br>pasos utilizados para<br>resolver el problema.                                                                                                    | Efectúa una<br>explicación<br>exhaustiva pero no<br>tan minuciosa de los<br>pasos utilizados para<br>resolver el problema.                                                                                                    | Efectúa una<br>explicación<br>exhaustiva y<br>minuciosa de los<br>pasos utilizados para<br>resolver el problema.                                                                                                    |
| CR2.4<br>(5%)         | No utiliza en su<br>explicación un<br>vocabulario<br>pertinente y técnico.                                                                                                    | Utiliza en su<br>explicación un<br>vocabulario<br>pertinente pero no<br>técnico.                                                                                                    | Utiliza en su<br>explicación un<br>vocabulario<br>pertinente y poco<br>técnico.                                                                                                    | Utiliza en su<br>explicación un<br>vocabulario<br>pertinente y técnico.                                                                                                    |
| CR2.4<br>(5%)         | No emplea de<br>manera correcta las<br>normas de cohesión<br>(relaciones de<br>concordancia<br>gramatical, tiempo y<br>modo verbal,<br>conectores de<br>discurso para<br>relacionar ideas,<br>repeticiones<br>innecesarias de<br>palabras). | Emplea de manera<br>muy limitada las<br>normas de cohesión<br>(relaciones de<br>concordancia<br>gramatical, tiempo y<br>modo verbal,<br>conectores de<br>discurso para<br>relacionar ideas,<br>repeticiones<br>innecesarias de<br>palabras). | Emplea de manera<br>limitada las normas<br>de cohesión<br>(relaciones de<br>concordancia<br>gramatical, tiempo y<br>modo verbal.<br>conectores de<br>discurso para<br>relacionar ideas,<br>repeticiones<br>innecesarias de<br>palabras). | Emplea de manera<br>correcta las normas<br>de cohesión<br>(relaciones de<br>concordancia<br>gramatical, tiempo y<br>modo verbal.<br>conectores de<br>discurso para<br>relacionar ideas,<br>repeticiones<br>innecesarias de<br>palabras). |
| CR2.6<br>(5%)         | No pronuncia las<br>palabras de manera<br>clara y limpia en su<br>explicación.                                                                                                    | Pronuncia las<br>palabras de manera<br>poco clara y limpia en<br>su explicación.                                                                                                    | Pronuncia las<br>palabras de manera<br>no tan clara y limpia<br>en su explicación.                                                                                                    | Pronuncia las<br>palabras de manera<br>clara y limpia en su<br>explicación.                                                                                                    |
| <b>CR2.7</b><br>(5%)  | No utiliza en su<br>explicación un tono<br>de voz y ritmo<br>adecuado para<br>mantener la atención<br>de quien lo mire.                                                                                                    | Utiliza en su<br>explicación un tono<br>de voz y ritmo muy<br>poco adecuado para<br>mantener la atención<br>de quien lo mire.                                                                                                    | Utiliza en su<br>explicación un tono<br>de voz y ritmo poco<br>adecuado para<br>mantener la atención<br>de quien lo mire.                                                                                                    | Utiliza en su<br>explicación un tono<br>de voz y ritmo<br>adecuado para<br>mantener la atención<br>de quien lo mire.                                                                                                    |
| <b>CR2.8</b><br>(5%)  | Hace una<br>presentación cuya<br>duración no se ajusta<br>en absoluto al tiempo<br>establecido.                                                                                                    | Hace una<br>presentación que no<br>se ajusta del todo al<br>tiempo establecido y<br>el desfasaje es<br>considerable.                                                                                                    | Hace una<br>presentación que no<br>se ajusta del todo al<br>tiempo establecido<br>pero el desfasaje no<br>es considerable.                                                                                                    | Hace una<br>presentación cuya<br>duración se ajusta de<br>manera precisa al<br>tiempo establecido.                                                                                                    |

Tabla 4. Rúbrica analítica para el segundo resultado de aprendizaje

# **3.2.3. Resultados**

Con el objetivo de realizar una rápida lectura de los resultados obtenidos por los estudiantes, se aplicaron herramientas provenientes de la estadística descriptiva. La Figura 2 muestra los resultados obtenidos al tabular la información vinculada a la comunicación oral, según los criterios de la Tabla 2. En ella, los colores verde, azul, amarillo y rojo indican que ese criterio fue logrado con un nivel Avanzado, Competente, Básico o Principiante, respectivamente.

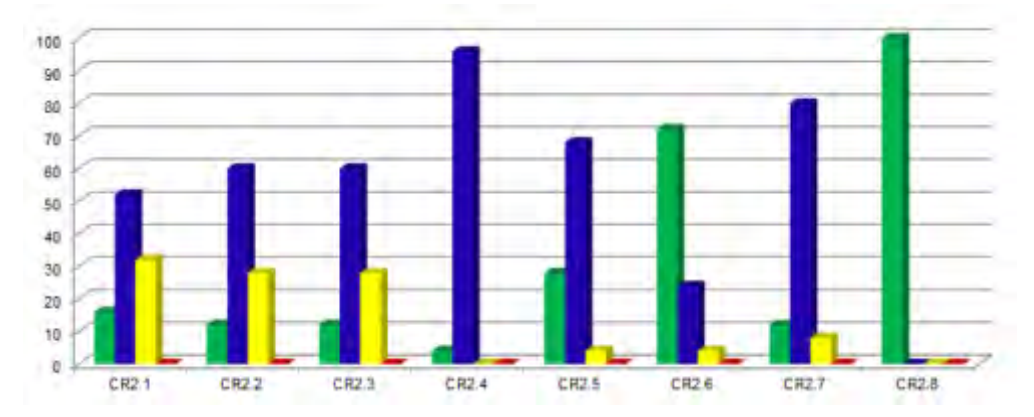

Figura 2. Niveles de dominio para el segundo resultado de aprendizaje

Como se puede observar en la Figura 2, las mayores dificultades se presentan en la realización de una presentación bien estructurada del proceso de resolución del problema y en efectuar una explicación clara, bien organizada, exhaustiva y minuciosa de los pasos utilizados en la resolución. Esto se evidencia en el hecho de que aproximadamente el 30% de los estudiantes alcanzó estos criterios de evaluación con un nivel básico.

# **4. CONCLUSIONES**

Si se desea preparar a los fututos ingenieros con las competencias necesarias para que se puedan desempeñar adecuadamente en su vida profesional, es imprescindible incluir en su formación actividades que permitan desarrollar dichas competencias. Por esta razón, actualmente, se está trabajando para que este tipo de actividades áulicas se lleve a cabo en diversas cátedras, al menos una por nivel de carrera. Para ello, se están acordando criterios de evaluación como así también la aplicación de una metodología de trabajo estándar.

Para analizar el impacto que tienen estas actividades sobre la formación de la competencia comunicativa en los alumnos y, además, para efectuar un seguimiento por estudiante en los diferentes niveles, se realizará un estudio longitudinal. También, con la finalidad de conocer la opinión de los alumnos, es decir, de los verdaderos actores de este proceso, se realizarán encuestas de opinión y entrevistas.

# **5. REFERENCIAS**

[1] European Commission. Recommendation of the European Parliament and of the council of 18 December 2006 on key competences for lifelong learning. Official Journal of the European Union, 394, 10–18 2006

[2] Resolución 1541/2021. Ministerio de Educación

[3] Kindelán M., Martín A. Ingenieros del siglo XXI: importancia de la comunicación y de la formación estratégica en la doble esfera educativa y profesional del ingeniero. Arbor, 184 (732), pp. 731–742, 2008.

[4] Solano J., De la Fuente M., Conesa H., Aznar, A. Desarrollo y evaluación de la *competencia "Comunicación oral" en titulaciones técnica: Estudio de Casos*. Congreso Internacional de Innovación Docente, pp. 1985-1996, Cartagena, Colombia, 6 al 8 de julio de 2011.

[5] Giordano Lerena R. (Compilador) Competencias Genéricas de Egreso del Ingeniero Argentino. En Competencias y perfil del ingeniero iberoamericano, Formación de profesores y desarrollo tecnológico e innovación, 2016.

[6] Hermosilla Gomez Z., Clemente Císcar M., Trinidad Tornel Á., Andrés Ferrer J. Competencia en comunicación oral. Un reto para el ingeniero. En New changes in technology and innovation: INNODOCT'13: International Conference on Innovation, Documentation and Teaching Technologies. Realizado en línea en Valencia, España, 6 y 7 de mayo de 2013.

[7] Anastas P. T., Warner J. C. Green Chemistry: Theory and Practice, Oxford University Press, New York, 1998.

[8] Wessex Institute of Technology. Notes for the presentation of papers or works to ensure the best possible quality. [www.wessex.ac.uk.](http://www.wessex.ac.uk/)

[9] Quaranta N. E. Introduction of green chemistry subject in mechanical engineering. First International IUPAC Conference on Green Sustainable Chemistry, Dresden, Alemania, 10 al 15 de septiembre de 2006.

[10] Hernández Sampieri R., Fernández Collado C., Baptista Lucio M. Metodología de la investigación. Mac Graw Hill, México, 2010.

[11] Agencia Nacional de Evaluación de la Calidad y Acreditación (ANECA) Guía de apoyo para la redacción, puesta en práctica y evaluación de los resultados de aprendizaje. 2013.

[12] Brookhart S. M. How to create and use rubrics for formative assessment and grading. Alexandria, Virginia, USA: ASCD, 2013.

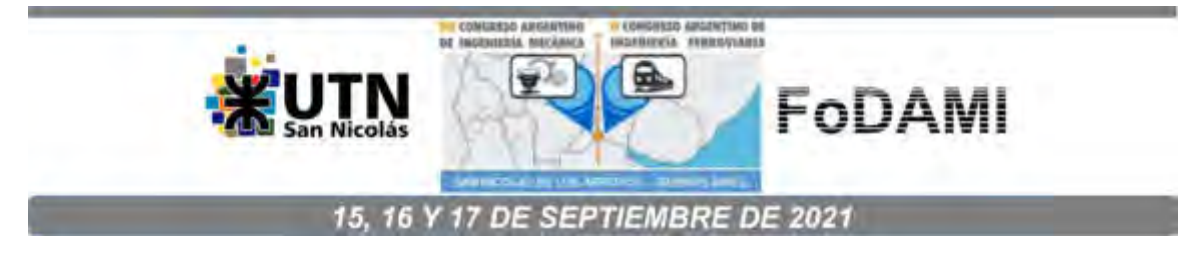

# **RECURSO DIDÁCTICO MEDIADO CON HERRAMIENTA DIGITAL COLABORANDO CON EL DESARROLLO DE COMPETENCIAS GENÉRICAS.**

## **Sandra C. Ramirez <sup>1</sup> , Olga E. Sacgnetti <sup>1</sup> y Eva S. Casco<sup>1</sup>**

<sup>1</sup> Facultad Regional Santa Fe, Universidad Tecnológica Nacional Lavaise 610, Santa Fe, Argentina

correo-e: scrammirez@frsf.utn.edu.ar, oscagnetti@frsf.utn.edu.ar, ecasco@frsf.utn.edu.ar.

## **RESUMEN**

Como docentes del área de matemática de carreras de ingenierías, en nuestro interés por no solo transmitir conocimiento, sino que nuestros alumnos incorporen los mismos de manera efectiva, es que buscamos nuevas formas de enseñanza y aprendizaje mediadas por la tecnología.

Considerando que en el primer acuerdo sobre competencias genéricas del Consejo Federal de Decanos de Ingeniería (CONFEDI) de 2006 indicaron que: el Ingeniero no sólo debe saber, sino también saber hacer, y que, la formación de grado debe desarrollar aquellas competencias que debe tener un recién graduado en el inicio de su trayecto profesional. Por esto es qué consideramos un objetivo primordial en nuestra tarea el desarrollo de competencias, mediante la utilización de tecnología, que contribuyan en la formación del ingeniero y que demuestren la integración de contenidos medulares de la asignatura Análisis Matemático I (AMI).

El objetivo de este trabajo es generar un recurso didáctico utilizando una herramienta digital y valorizar su utilización en el proceso de enseñanza y aprendizaje como mediadora en el desarrollo de competencias genéricas, en particular dentro del grupo de competencias sociales, políticas y actitudinales, nos abocamos al desarrollo de la competencia aprender en forma continua y autónoma. Elegimos el tópico "Recta Tangente", dada las dificultades observadas en la comprensión por parte de los estudiantes en este tema. Hicimos uso de un recurso didáctico para el desarrollo del tópico. El recurso forma parte del "Libro de AMI", realizado con la herramienta "Libros de Geogebra".

Para valorar esta propuesta se presentan dos instancias: realización de una actividad con entrega al docente para evaluación cognitiva y una encuesta a los alumnos sobre el autodesarrollo de dicha competencia. La encuesta está compuesta por ítems con construcción tipo Likert.

**Palabras Claves:** Matemática, tecnología, competencias genéricas

# **1 MARCO TEÓRICO**

El Consejo Federal de Decanos de Ingeniería (CONFEDI) de la República Argentina integra la Asociación Iberoamericana de Instituciones de Enseñanza de la Ingeniería (ASIBEI), considera diferentes aspectos al momento de brindar formación académica a los futuros profesionales. Entre estos aspectos propone como una de las opciones más ventajosas implementar un currículo basado en competencias. Como docentes del área de matemática de carreras de ingenierías, en nuestro interés por, no solo transmitir conocimientos, sino que nuestros alumnos incorporen los mismos de manera efectiva, es que buscamos nuevas formas de enseñanza y aprendizaje mediadas por la tecnología. Desarrollamos brevemente dos conceptos**:** competencias y tecnologías emergentes.

#### **1.1 Competencias**

Se entiende por competencia a la capacidad de articular eficazmente un conjunto de esquemas (estructuras mentales) y valores, permitiendo movilizar (poner a disposición) distintos saberes, en un determinado contexto con el fin de resolver situaciones profesionales. [1]

Esto es las competencias son un conjunto de conocimientos, habilidades y valores que convergen y permiten llevar a cabo un desempeño de manera eficaz, es decir, que el alumno logre los objetivos de manera eficiente y que obtenga el efecto deseado en el tiempo estipulado y utilizando los mejores métodos y recursos para su realización.[2]

Al considerar el concepto de competencias, se desprende que éstas abarcan diferentes aspectos, por lo que el CONFEDI en su primer acuerdo sobre competencias, propone la siguiente clasificación:

Competencias Genéricas: se adopta un significado local de competencias genéricas, vinculadas a las competencias profesionales comunes a todos los ingenieros.

Competencias Específicas: son las competencias profesionales comunes a los ingenieros de una misma terminal (especialidad).

Las conclusiones según el primer acuerdo sobre Competencias Genéricas del CONFEDI de 2006 indicaron que: el Ingeniero no sólo debe saber, sino también saber hacer, y que, la formación de grado debe desarrollar aquellas competencias que debe tener un recién graduado en el inicio de su trayecto profesional.

En la tabla 1 se presentan las competencias genéricas propuestas en el libro rojo del confedi [2]

**Tabla 1.** Competencias genéricas presentadas en libro propuesta de estándares de segunda generación para la acreditación de carreras de ingeniería en la república argentina. "Libro Rojo De Confedi." Octubre 2018.

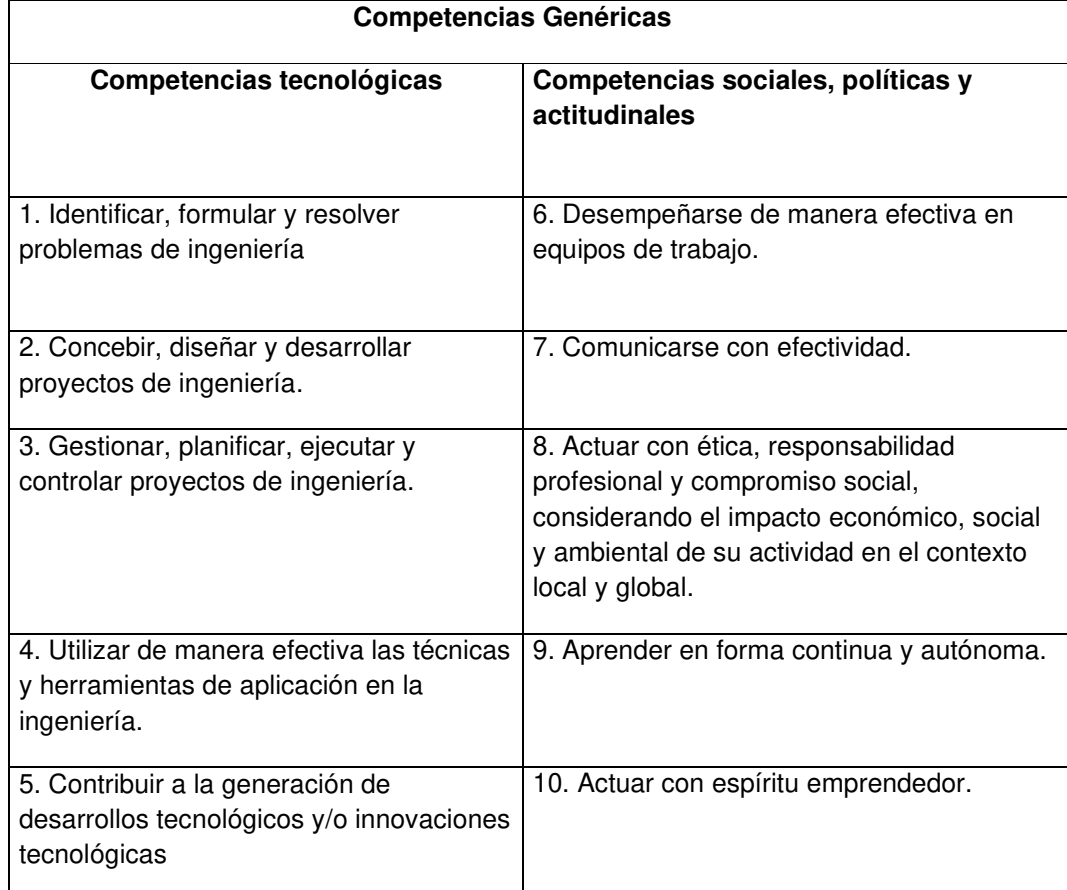

La aparición de las competencias que deben alcanzar los alumnos exige un cambio profundo en el desarrollo del papel del profesorado universitario. En términos pedagógicos, centrar los resultados en el desempeño implica cambios en las prácticas de enseñanza y la evaluación que tradicionalmente se habían centrado en la información que el estudiante acumulaba.

Ahora se proponen diferentes esquemas con diferentes situaciones de aprendizaje y evaluación que permitan al estudiante adoptar un papel activo de manera que pueda ejercer sus conocimientos, habilidades y conductas en situaciones en las que este conjunto de aprendizajes se combine de distintas formas.

Asimismo, no puede separarse el saber del saber hacer, el esfuerzo queda centrado en los resultados en los que ambos se integran.

Es necesario que los alumnos se formen en competencias genéricas ya que éstas proveen una plataforma para aprender a aprender, pensar y crear. Que será base para su futuro profesional. [3]

Debido a que las competencias son capacidades integradas y complejas, en su documento sobre Competencias Genéricas el CONFEDI en 2014 propone se desagregue las competencias en niveles de capacidades adecuados para una implementación curricular. A manera de ejemplo se muestra el siguiente cuadro [4]:

## **COMPETENCIA PARA APRENDER EN FORMA CONTINUA Y AUTÓNOMA**

Esta competencia requiere la articulación efectiva de diversas capacidades, entre las cuales se pueden detallar:

9.a. Capacidad para reconocer la necesidad de un aprendizaje continuo a lo largo de la vida Esta capacidad puede implicar, entre otras:

9.a.1. Ser capaz de asumir que se trabaja en un campo en permanente evolución, donde las herramientas, técnicas y recursos propios de la profesión están sujetos al cambio, lo que requiere un continuo aprendizaje y capacitación.

9.a.2. Ser capaz de asumir quela formación y capacitación continuas son una inversión.

9.a.3. Ser capaz de desarrollar el hábito de la actualización permanente.

9.b. Capacidad para lograr autonomía enel aprendizaje Esta capacidad puede implicar, entre otras:

9.b.1. Ser capaz de desarrollar una estrategia personal de formación, aplicable desde la carrera de grado en adelante.

9.b.2. Ser capaz de evaluar el propio desempeño profesional y encontrar los recursos necesarios para mejorarlo.

9.b.3. Ser capaz de evaluar el propio aprendizaje y encontrar los recursos necesarios para mejorarlo.

 $9.b.4.$  Ser capaz de detectar aquellas áreas del conocimiento propias de la profesión y/o actividad profesional en las quese requiera actualizar o profundizar conocimientos.

9.b.5. Ser capaz de explorar aquellas áreas del conocimiento no específicas de la profesión que podrían contribuir al mejor desempeño profesional.

9.b.6. Ser capaz de hacer una búsqueda bibliográfica por medios diversos (bibliotecas, librerías, Internet, centros de documentación, etc.), de seleccionar el material relevante (que sea a la vez válido y actualizado) y de hacer una lectura comprensiva y crítica del mismo.

#### **1.2 Competencias y Tecnologías emergentes**

¿Cuáles son los medios más efectivos para construir estas competencias?

¿Cuáles son los medios más efectivos para comprobar que los alumnos han construido estas competencias?

Conde [5] insiste en que, la formación en competencias es un eje central en el debate académico actual en la formación de nuevos graduados, en este contexto, el escenario es complejo y necesita un cambio en los diferentes modelos educativos en busca del aporte de diferentes metodologías de enseñanzas constructivistas que privilegien al alumno en el centro del proceso en la construcción y aplicación del aprendizaje, y las tecnologías emergentes resultan herramientas en la construcción del aprendizaje.

Las tecnologías emergentes son herramientas, conceptos, innovaciones y avances utilizados en diversos contextos educativos al servicio de diversos propósitos relacionados con la educación [6].

Como docentes debemos contribuir a lograr profesionales competentes. La inclusión de la tecnología y la identificación de conexiones como actividades de aprendizaje empieza a mover a las teorías de aprendizaje hacia la edad digital. Ya no es posible experimentar y adquirir personalmente el aprendizaje que necesitamos para actuar. Ahora derivamos nuestra competencia de la formación de conexiones.[7]

La Universidad tiene la necesidad de dar respuesta a estos cambios mediante un sistema flexible educativo que pueda atender las demandas del aprendizaje continuo. Es así como, el mismo puede hacerse sin descuidar la rigurosidad en la formación, mediante el balance entre teoría y práctica, la incorporación de nuevas competencias, actitudinales y técnicas, así como la resolución de problemas con criticidad, con herramientas de cálculo y diseño, incorporando la creatividad. Casco et al. [8].

# **2 METODOLOGIA**

Esta propuesta pedagógica surge del interés en que los alumnos desarrollen, mediante el uso de tecnología, competencias genéricas en las clases de AMI. En particular dentro del grupo de competencias sociales, políticas y actitudinales, la competencia aprender en forma continua y autónoma. Debido a que las competencias son capacidades integradas y complejas se pretende que en alguna medida el alumno pueda desarrollar

#### Capacidad para lograr autonomía en el aprendizaje

Se elige el tópico "Recta Tangente" dada las dificultades observadas en la comprensión por parte de los estudiantes en este tema. Se hace uso de un recurso didáctico para el desarrollo del tópico. El recurso forma parte del "Libro de AMI", realizado con la herramienta "Libros de Geogebra". <sup>1</sup>

1

Libro digital en realización por docentes de la cátedra. Mediante diversas investigaciones se evalúa su potencialidad para ser utilizado como recurso didáctico en el dictado de la materia.

Esta potencial herramienta "Libros de Geogebra", se caracteriza por ser un medio ágil para crear libros interactivos y permite trabajar con textos en línea ilustrados y dinámicos. En cada hoja de trabajo o construcción dinámica, se puede incorporar textos, aplicaciones GeoGebra, videos e imágenes, además, su acceso es libre y gratuito desde la Web.

Después de desarrollar brevemente el tema en la clase teórica, la propuesta didáctica comienza indicando a los alumnos que deben realizar, como actividad extra áulica, la lectura de la sección del libro titulado recta tangente. El "Libro de Geogebra de AMI" está disponible en el campus de la materia. Se les solicita que realicen la actividad "Contexto" propuesta en el libro, siendo ésta instancia, una instancia de investigación, con el apoyo del libro digital y sin consultas al docente. Sólo se realiza en la clase la lectura de la actividad y se pone en contexto a los alumnos.

La sección del libro consta de las siguientes partes:

- **Introducción**
- Objetivo
- Complemento teórico
- Instrucciones (en esta sección se dan una series e instrucciones que les permiten al alumno realizar la actividad y llegar a conclusiones.)
- Contexto:

El capitán de una nave espacial quiere llegar a una estación ubicada en el planeta Marte. La nave lleva una trayectoria dada por la función  $y=f(x)$ . La posición de la estación espacial está dada por el punto (a, b). ¿En qué momento el capitán debe apagar los motores para llegar a la estación?

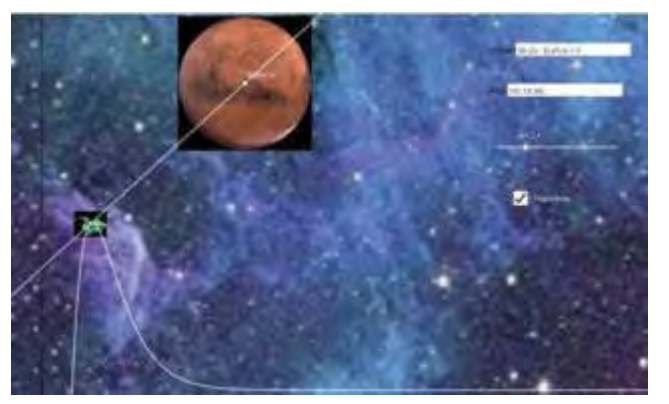

**Figura 1.** Observación del problema en una imagen estática

• Incógnita:

¿Para qué valor de x la recta tangente pasa por la estación ubicada en el planeta Marte?

- Situación planteada en forma estática: Figura 1.
- Situación planteada de forma dinámica. (Realizado en Geogebra)

• Resolución.

Las diferentes partes fueron creadas de manera que sea una guía para el aprendizaje del alumno. El complemento teórico y la resolución deben descargarse o abrirse para poder acceder a ellos.

## **3 RESULTADOS Y CONCLUSIONES**

Dado que se encuentra en una instancia exploratoria del uso de este recurso didáctico, se trabajó en un curso cuatrimestral de AMI, un grupo de 35 alumnos recursantes de la materia.

Para valorar esta propuesta se presentan dos instancias: realización de la actividad "contexto" con entrega al docente para evaluación cognitiva y una encuesta a los alumnos sobre el desarrollo de la competencia aprender en forma continua y autónoma en ellos. La encuesta estuvo compuesta por ítems con construcción tipo Likert con cinco opciones de respuesta **(**Tabla 2**),** y cuya escala de valoración descriptiva varía de 1 = en total desacuerdo a 5 = muy de acuerdo.

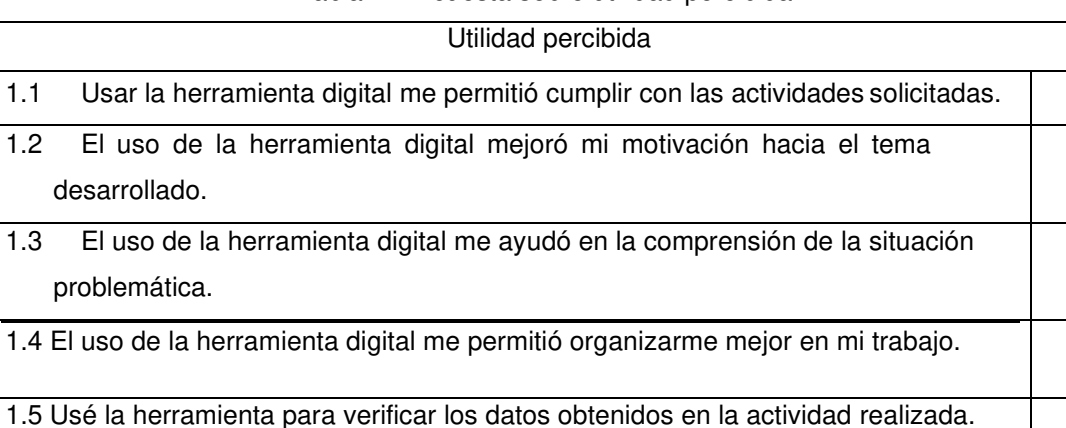

Tabla 2: Encuesta sobre utilidad percibida

El 21% de los alumnos no utilizó la herramienta para verificar el resultado, y así un 79%, tuvo presente la herramienta para verificar su comprensión. Evidencia de espíritu crítico indicador del desarrollo de la competencia buscada.

El promedio de las respuestas del 80% del alumnado fue mayor o igual a 3,5 y el 20% restante promedió entre 2,5 y 2,75. De lo que se interpreta que según su percepción esta herramienta tecnológica colaboró en gran medida con la capacidad para lograr autonomía en el aprendizaje.

De las preguntas la que obtuvo levemente mayor valoración fue El uso de la herramienta digital me ayudó en la comprensión de la situación problemática. Y la de menor valoración el uso de la herramienta digital mejoró mi desempeño como estudiante. Esto indica que es una tecnología

percibida por los estudiantes como de mayor utilidad para la comprensión que para el desarrollo de alguna otra capacidad.

Los resultados de la actividad entregada demuestran que el uso de esta herramienta es de gran motivación y ha colaborado con la comprensión por parte de los estudiantes del tema, dado que casi el 70% resolvió de manera correcta el ejercicio llegando a su resultado sin dificultad aun cuando la situación implicaba altos grados de comprensión.

Consideramos que es desarrolladora de motivación y espíritu crítico dado que muchos de los alumnos que sin haber llegado al resultado avanzaron en el desarrollo de la actividad hasta donde pudieron y concluyeron correctamente según lo obtenido.

Se puede señalar de observaciones de los docentes que este recurso didáctico mediado con herramienta digital, despertó en los alumnos un alto grado de motivación para su utilización en los procesos de enseñanza- aprendizaje.

Los resultados indican que es una tecnología percibida por los estudiantes como de bastante utilidad para los procesos de desarrollo de la capacidad para lograr autonomía en el aprendizaje.

## 4 **REFERENCIAS**

[1] Consejo Federal de Decanos de Ingeniería. Primer acuerdo sobre Competencias Genéricas. Informe Taller sobre Competencias, Villa Carlos Paz, 2006. Disponible en URL

[https://uncaus.edu.ar/images/Academica/Acreditacion/8-Competencias\\_CONFEDI.pdf.](https://uncaus.edu.ar/images/Academica/Acreditacion/8-Competencias_CONFEDI.pdf)

[2]- Confedi. Propuesta de estándares de segunda generación para la acreditación de carreras de ingeniería en la república argentina *"libro* rojo de *confedi"*. Universidad FASTA Ediciones. Rosario. Argentina. 2018.

[3]- Argudín Y. La educación basada en competencias: algunas nociones que pueden facilitar el cambio. Recuperado de

<http://itzel.lag.uia.mx/publico/publicaciones/acequias/acequias17/a17p8.html#:~:text=La%20co> mpetencias%20son%20un%20conjunto,m%C3%A9todos%20y%20recursos%20para%20su [4]- Anónimo. Competencias en ingeniería. 1° edición. Universidad FASTA. Mar del Plata, 2014 Pag. 16 Disponible en URL [https://confedi.org.ar/download/documentos\\_confedi/Cuadernillo](https://confedi.org.ar/download/documentos_confedi/Cuadernillo-%20de-Competencias-del-CONFEDI.pdf)[de-Competencias-del-CONFEDI.pdf.](https://confedi.org.ar/download/documentos_confedi/Cuadernillo-%20de-Competencias-del-CONFEDI.pdf)

[5]- Conde, S. D. Las competencias sociales y los indicadores en Ingenierías. 2015**.** Recuperado de

[https://digital.cic.gba.gob.ar/bitstream/handle/11746/6855/42%20%20IIT\\_E.pdf?sequence=.](https://digital.cic.gba.gob.ar/bitstream/handle/11746/6855/42%20%20IIT_E.pdf?sequence=)

[6]-Veletsianos, G. A definition of emerging technologies for education. Emerging Technologies

in DistanceEducation. Athabasca University Press, pp. 3-22, 2010

[7]- Siemens, J. Conociendo el conocimiento. Nodos ele. 2010.http://www.nodosele.com/editorial/ Accedido el 15 de mayo de 2020

[8]- Casco, E; Giménez Uribe, A; Llorens, R; Rodríguez, M. E; El currículum de la carrera Ingeniería Industrial UTN, su relación con los modelos curriculares y su evidencia a través de los proyectos finales de carrera. COINI Registro EdUTecNe Boletín N.º 116 ISBN 978-987- 1896-50 9. 2015, Argentina. [http://www.edutecne.utn.edu.ar/coini\\_2015/trabajos/F001\\_COINI2015.pdf](http://www.edutecne.utn.edu.ar/coini_2015/trabajos/F001_COINI2015.pdf) (2015). Accedido el 17 de mayo de 2020.

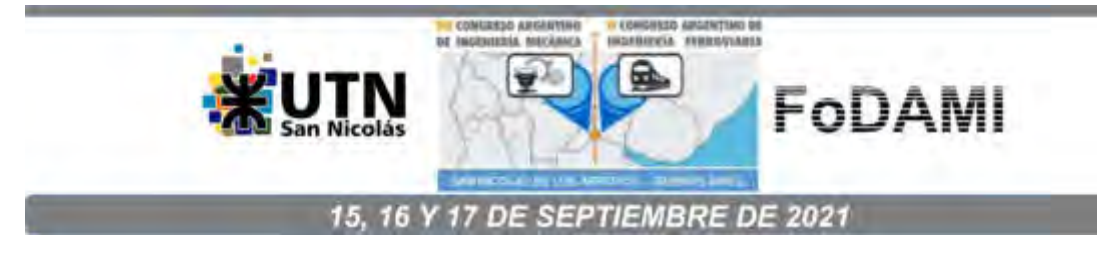

# INVESTIGACIÓN SOBRE EL USO DEL ENTORNO MOODLE® CON PROTOCOLO COMO UNA HERRAMIENTA DE LA EVALUACIÓN VIRTUAL EN QUIMICA GENERAL

Córdoba, Carlos; Schiappa Pietra, José Maximiliano; Liprandi, Domingo y Avalis, Carlos

Departamento de Química General, Facultad Regional Santa Fe, Universidad Tecnológica Nacional Lavaisse 610, Santa Fe, Argentina correo-e: mpietra@frsf.utn.edu.ar

#### RESUMEN

Uno de los nuevos desafíos que enfrentan los docentes y alumnos, en el proceso de enseñanza aprendizaje en época de pandemia con restricción de cuarentena, es la etapa de evaluación como instancia no presencial mediante entornos virtuales donde se ponen en juego no solo los recursos tecnológicos disponibles, sino también las limitaciones en cuanto al manejo de las tecnologías de información y comunicación (TICs) por parte de todos los actores involucrados. En este contexto, los docentes de Química General de la Facultad Regional Santa Fe (FRSF), Universidad Tecnológica Nacional (UTN), hemos propuesto, desde años anteriores, abordar integralmente la problemática bajo estas plataformas virtuales. Esto nos llevó en 2020 a poner en marcha el Proyecto de Investigación y Desarrollo (PID): "Nuevas Herramientas de Evaluación en Química". Mediante el uso de diversas técnicas y TICs, y con la marcada accesibilidad actual de herramientas digitales, se diseñan formatos de evaluación sincrónica a través de los cuales el alumno da constancia de los conocimientos adquiridos. La primera actividad abordada en este contexto fue el primer parcial de la asignatura para la carrera de Ingeniería Mecánica. A tal efecto previamente, como estrategia inicial de trabajo, se diseñó un simulacro del mismo con el objetivo de que alumnos y docentes puedan interiorizarse en los aspectos de esta nueva modalidad y que la dinámica del implementar la herramienta en sus aspectos técnicos no "contamine" el análisis de los resultados obtenidos y la correspondiente validación del uso del método virtual. Con la experiencia adquirida se diseñó el primer examen parcial en modalidad virtual, enmarcado en un Protocolo, disponible para los alumnos una semana antes de la fecha estipulada; complementariamente se habilitó un Foro de Consultas. El Protocolo especifica los tiempos, los softwares, gadgets, etc. que el alumno deberá utilizar en cada etapa del examen. En función de los resultados obtenidos este trabajo busca dar énfasis en el uso del entorno Moodle® con Protocolo como una herramienta alternativa de evaluación en Química General.

Palabras claves: Entornos virtuales, Evaluación, Química, Moodle®, Microsoft Teams®.

#### 1. ANTECEDENTES Y FUNDAMENTOS

En la necesidad de convalidar y reorientar el proceso de aprendizaje de los alumnos, los docentes de Química General de la FRSF, UTN, fuimos trabajando sobre los diversos aspectos y características que abordan la evaluación como la sumatoria de prácticas realizadas por los estudiantes que conlleven a afianzar los saberes impartidos en la materia. Es por ello que, en el 2020, y bajo el lineamiento continuado de proyectos anteriores, se puso en marcha el Proyecto de Investigación y Desarrollo "Nuevas Herramientas de Evaluación en Química", buscando diseñar nuevos formatos de evaluación sincrónica y asincrónica, a través de los cuales el alumno da constancia de los conocimientos adquiridos [1].

A partir de esta búsqueda, hemos trabajado sobre la variedad de los instrumentos de evaluación existentes que nos permitan diseñar estrategias coherentes con la programación de la enseñanza, combinando diversos recursos y creando nuevos, con la intención de lograr en la evaluación, una práctica compleja que trascienda la aprobación de un examen. Comprendiendo que la evaluación del aprendizaje sumativo proporciona, tanto a los profesores como a los estudiantes, la información sobre el nivel de logro en un contenido de aprendizaje concreto, dicha evaluación sumativa no deja de responder a criterios de uniformización que persiguen clasificar a los alumnos en función de los resultados obtenidos y mediante exámenes basados en la repetición de contenidos transmitidos en las clases.

Como primera actividad abordada en el contexto del uso de diversas TICs, y con la marcada accesibilidad actual de herramientas digitales [2], se pensó elaborar un simulacro de evaluación previo al primer parcial de la asignatura para la carrera de Ingeniería Mecánica, y con la experiencia adquirida se diseñó el primer examen parcial en modalidad virtual, enmarcado en un Protocolo, disponible para los alumnos una semana antes de la fecha estipulada, donde se especificaron los tiempos, los softwares, gadgets, etc. que el alumno debió utilizar en cada etapa del examen.

En función de los resultados obtenidos este trabajo busca dar énfasis en el uso del entorno Moodle® [3] con Protocolo como una herramienta alternativa de evaluación en Química General.

# 2. OBJETIVO

Interiorizar a los estudiantes en los aspectos de una nueva modalidad de examen, e implementar dicha técnica de trabajo como una nueva herramienta de evaluación, validando su uso como método virtual.

### 3. DESARROLLO Y METODOLOGÍA

Como estrategia inicial de trabajo, se diseñó un simulacro de examen, con el objetivo de que alumnos y docentes puedan interiorizarse en los aspectos de esta nueva modalidad. Se creó un módulo en el aula virtual llamado "Prueba Diagnóstica" (Fig. 1), en el cual, se publicó una semana antes del simulacro de examen, el Protocolo Prueba Diagnóstica, en formato PDF, y un foro de dudas y consultas. El día del simulacro se publicaron los cuestionarios de Exámenes Práctico y Teórico, y a la semana siguiente, se puso a disposición del alumnado una presentación de "Respuestas Práctico-Teóricas" con formato de paquete SCORM.

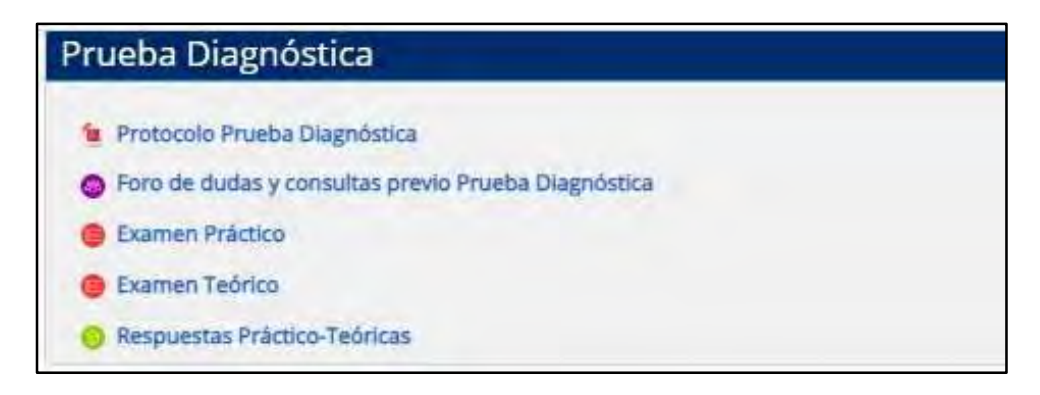

Figura 1. Módulo de Prueba Diagnóstica en aula Virtual de Química General.

El Protocolo Prueba Diagnóstica contiene los lineamientos necesarios para la realización del simulacro de examen. Incluye los objetivos planteados por los docentes para esta actividad, fecha y hora de inicio de la videoconferencia mediante la plataforma de Microsoft Teams®, condiciones de encendido de cámara y micrófono, y formato de entrega del desarrollo de uno de los ejercicios, como un archivo de imagen o documento.

El cuestionario de Examen Práctico incluye cinco incisos con preguntas editadas utilizando distintos tipos de formatos. En la figura 2.a y 2.b se observan las preguntas 1 y 2 con formato de selección de palabras perdidas, las preguntas 3 y 4 fueron editadas con formato de respuestas anidadas (Cloze). Ambas preguntas contienen enunciados para calcular la respuesta solicitada, en la figura 2.c se reproduce solamente la pregunta 3. La última pregunta (Fig. 2.d), confeccionada como aleatoria, es una pregunta de ensayo configurada para la entrega de un archivo (imagen o documento) del desarrollo de la pregunta 3 o de la pregunta 4. Este archivo respuesta, debe consistir en una foto de la hoja, donde el alumno desarrollo el problema solicitado, juntamente con la parte frontal de su carnet de DNI, para validar su identidad.

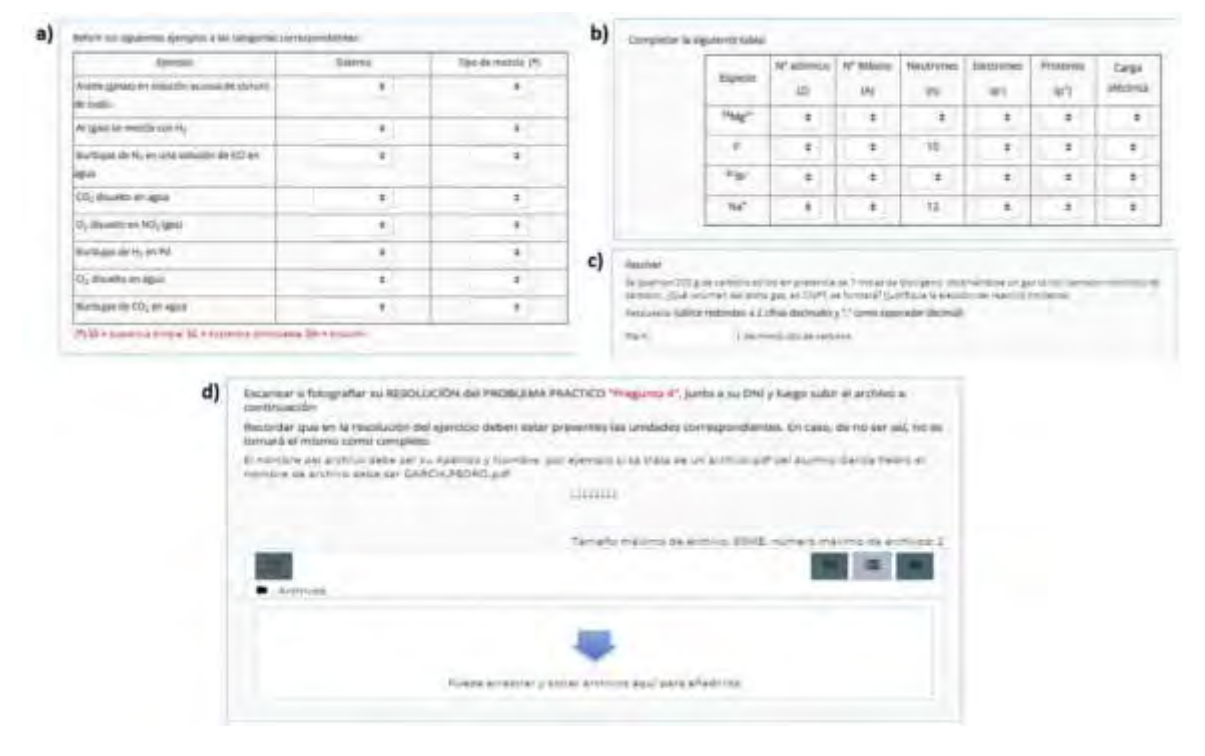

Figura 2. Preguntas del cuestionario Examen Práctico de la Prueba Diagnóstica.

El cuestionario de Examen Teórico está compuesto por cuatro preguntas, con formatos de verdadero y falso, arrastrar y soltar sobre una imagen y selección de palabras perdidas. Formatos utilizados por la cátedra en la confección de dieciocho preguntas teóricas para el Primer Examen.

Las Respuestas Práctico-Teóricas consisten en una presentación animada donde se desarrolla paso a paso los problemas prácticos y teóricos, para la retroalimentación y auto corrección por parte de los alumnos.

Con la experiencia adquirida y luego del análisis de los resultados de la Prueba Diagnóstica, se diseñó el primer examen parcial en modalidad virtual, enmarcado en un Protocolo. Una semana antes de la fecha del examen se generó el módulo Primer Parcial (Fig. 3) donde se publicó el "Protocolo Primer Parcial" junto a dos tutoriales: un video "Cómo subir los archivos de imagen" y a un archivo "Pasos para subir las fotos desde el Celular", como respuesta a las dificultades y consultas realizadas por los alumnos, sobre la entrega del archivo con los desarrollos.

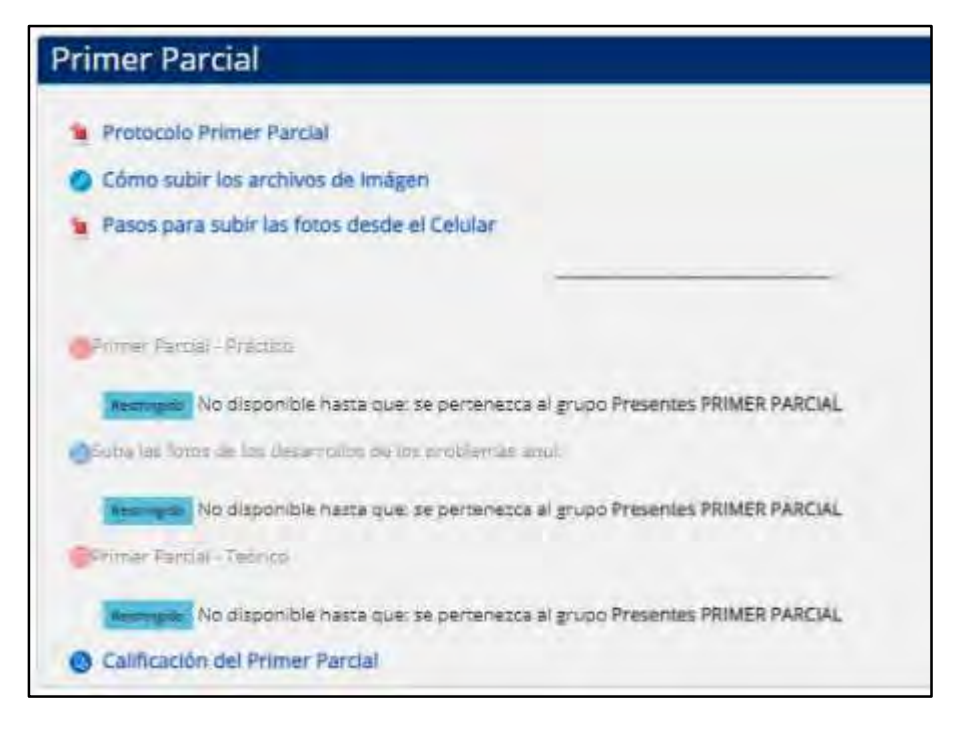

Figura 3. Módulo de Primer Parcial en aula Virtual de Química General.

El día del examen se publicaron los dos cuestionarios "Primer Parcial - Práctico" y "Primer Parcial – Teórico" y una tarea para que el alumno suba, según protocolo, los archivos de imagen de los desarrollos de todos los problemas del cuestionario Práctico. Todas estas actividades se encontraban restringidas hasta que el alumno, según Protocolo conectado con cámara y micrófono encendido en la videoconferencia, mostrase su carnet DNI dando su asistencia al examen, por lo cual, el docente lo matriculó en el grupo de Presentes PRIMER PARCIAL.

La no inclusión de la entrega de los archivos de imágenes de los desarrollos dentro del cuestionario práctico se basó en la experiencia obtenida en la Prueba Diagnóstica. Donde, la inclusión dentro del cuestionario de una pregunta del tipo de ensayo configurada para la entrega de un archivo ocasionó dificultades con la carga del mismo. Se observó que, al demorarse la carga, la página Web se reiniciaba y el alumno perdía todas las respuestas ingresadas en las anteriores preguntas. Este problema se presentó en aquellos alumnos que cuentan con servicios contratados de reducida velocidad de internet. Por lo tanto, para el examen, se creó una tarea para la entrega de los archivos de desarrollos independiente del cuestionario práctico.

A la semana siguiente del examen y luego de la revisión y corrección de los archivos enviados por los alumnos de sus desarrollos prácticos, se habilitó una tarea (configurada sin entrega por parte del alumno) donde se publicaron las notas finales del Primer Parcial.

En este contexto, se propone comparar el uso del entorno Moodle® con Protocolo como una herramienta alternativa de evaluación en Química General en virtualidad en el Primer Parcial ciclo lectivo 2020 con el Primer Parcial ciclo lectivo 2019 tomado en presencialidad.

La metodología implementada en ambos casos fue similar, primero se realizó el examen práctico y luego el examen teórico. En ambos casos el examen práctico consistió en 4 problemas a resolver en 60 minutos. En el caso presencial terminado ese tiempo el alumno entregó la hoja de desarrollos y en el caso virtual el cuestionario se cerró automáticamente, enviándose las respuestas cargadas por el alumno en dicho cuestionario. Y procediendo a la etapa de la toma de fotos de las hojas de desarrollo, para subir estos archivos en la tarea correspondiente, disponiéndose para ello de 20 minutos. El examen teórico presencial fue de tres preguntas de desarrollo a resolver en 60 minutos, mientras que, en el caso virtual, fueron 10 preguntas aleatorias en formato de verdadero y falso, arrastrar y soltar sobre una imagen y selección de palabras perdidas, a responder en 40 minutos.

## 4. RESULTADOS

La comparación entre los ciclos lectivos 2019 y 2020, de los valores obtenidos por los alumnos de Ingeniería Mecánica en ambos exámenes, Práctico y Teórico, se presenta en formato de histogramas. Se graficaron dos histogramas, uno para cada muestra, con el histograma de la segunda invertido y debajo del de la primera, utilizando 10 como número de clases [4] para su mejor interpretación. Los valores presentados corresponden a las siguientes variables estadísticas: Promedio (media aritmética), Mediana (valor de la variable de posición central en un conjunto de datos), Desviación estándar (promedio de las desviaciones individuales de cada observación con respecto a la media de una distribución), Mínimo, Máximo y Rango (diferencia entre el valor máximo y mínimo de un conjunto de datos), Cuartil Inferior (valor de la variable tal que la cuarta parte (25%) de las observaciones son inferiores o iguales a él) Cuartil superior (valor tal que las tres cuartas partes de las observaciones son inferiores o iguales a él) y Rango Intercuartílico (diferencia entre el cuartil inferior y superior). Los mismos se muestran en tablas comparativas para cada tipo de examen y también se utilizan gráficos de caja y bigote para cada muestra. Para esto último, se dibuja una caja que se extiende desde el cuartil inferior de la muestra hasta el cuartil superior. Este es el intervalo cubierto por la mitad 50% de los valores, se dibuja una línea horizontal en la Mediana (el valor de en medio) y un signo de suma ("+" rojo) en la localización de la media muestral o promedio. Los bigotes son dibujados desde los puntos extremos de la caja hasta los valores de datos más grandes (Máximo) y más pequeños (Mínimo).

En la Figura 4, se representan los Histogramas de resultados del Primer Parcial Práctico Química General de Ing. Mecánica en los ciclos lectivos 2019 presencial (superior) y 2020 virtual (inferior invertido). En la Tabla 1 y la Figura 5, se resumen los principales parámetros estadísticos de la comparación entre ambos métodos de evaluación Práctica. Se observan aumentos en los valores de los Promedio y Mediana al utilizar la modalidad virtual, como así también un incremento del Rango y en los Cuartiles Inferior y Superior, lo que indica un aumento en el puntaje obtenido por los alumnos con el método virtual y una mayor dispersión de la distribución, al presenta mayor Desviación Estándar y Rango Intercuartílico.

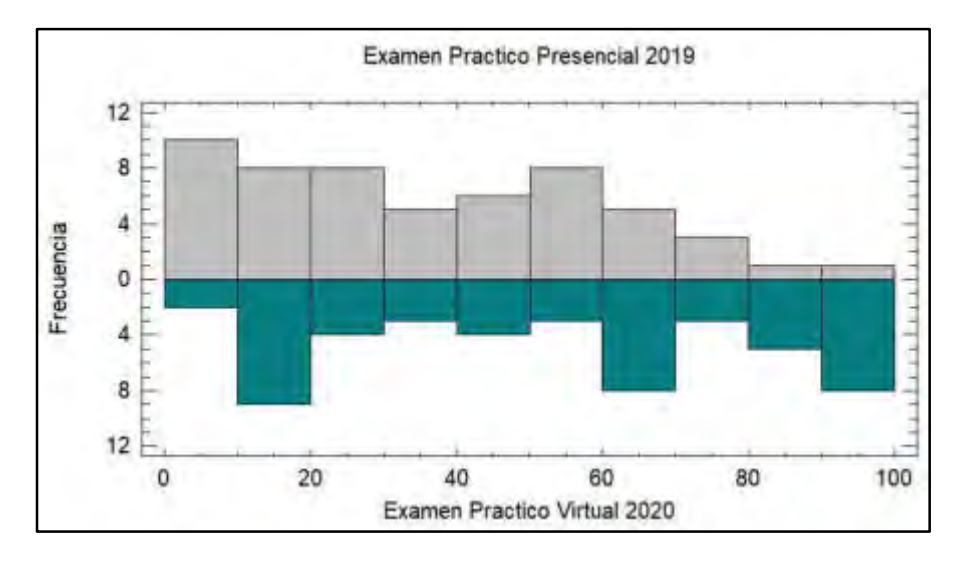

Figura 4. Histograma de los resultados del Primer Parcial Práctico Química General Ing. Mecánica. Modalidad presencial 2019 (superior) y modalidad virtual 2020 (inferior invertido).

Tabla 1: Resumen estadístico de la comparación del Primer Examen Práctico Química General Ing. Mecánica, ciclo lectivo presencial 2019 y virtual 2020.

|                         | <b>Examen Practico</b><br><b>Presencial 2019</b> | <b>Examen Practico</b><br>Virtual 2020 |
|-------------------------|--------------------------------------------------|----------------------------------------|
| <b>Recuento</b>         | 63                                               | 54                                     |
| <b>Promedio</b>         | 33,2                                             | 45,0                                   |
| <b>Mediana</b>          | 30,0                                             | 51,3                                   |
| Desviación Estándar     | 26,0                                             | 32,2                                   |
| <b>Mínimo</b>           | 0,0                                              | 0,0                                    |
| Máximo                  | 92,0                                             | 100,0                                  |
| Rango                   | 92,0                                             | 100,0                                  |
| <b>Cuartil Inferior</b> | 10,0                                             | 20,0                                   |
| <b>Cuartil Superior</b> | 60,0                                             | 80,0                                   |
| Rango Intercuartílico   | 50,0                                             | 60,0                                   |

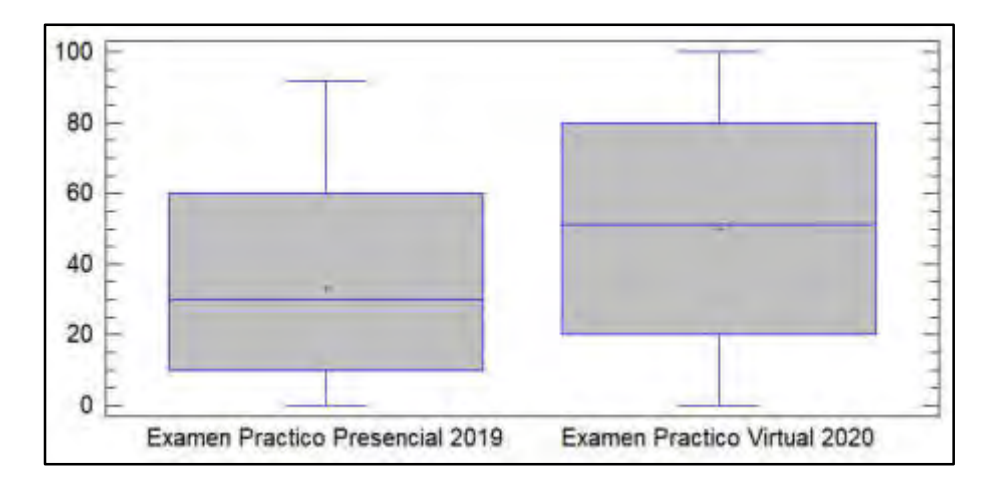

Figura 5. Gráfico caja y bigotes de los resultados del Primer Parcial Práctico Química General Ing. Mecánica. Modalidad presencial 2019 y modalidad virtual 2020.

En la Figura 6, se representan los Histogramas de resultados del Primer Parcial Teórico Química General de Ing. Mecánica en los ciclos lectivos 2019 presencial (superior) y 2020 virtual (inferior invertido). En la Tabla 2 y la Figura 7, se resumen los principales parámetros estadísticos de la comparación entre ambos métodos de evaluación Teórica. Se observan aumentos en los valores de los Promedio y Mediana al utilizar la modalidad virtual, como así también un incremento en los Cuartiles Inferior y Superior, lo que indica un aumento en el puntaje obtenido por los alumnos con el método virtual y una menor dispersión de la distribución, al presenta menor Desviación Estándar y Rango Intercuartílico.

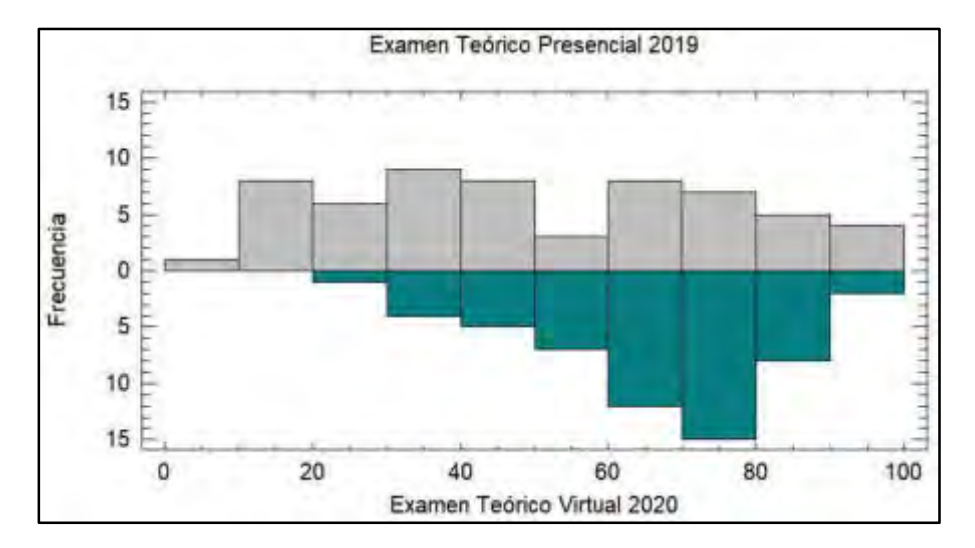

Figura 6. Histograma de los resultados del Primer Parcial Teórico Química General Ing. Mecánica. Modalidad presencial 2019 (superior) y modalidad virtual 2020 (inferior invertido).

Tabla 2: Resumen estadístico de la comparación del Primer Examen Teórico Química General Ing. Mecánica, ciclo lectivo presencial 2019 y virtual 2020, Ing. Mecánica.

|                         | <b>Examen Teórico</b><br><b>Presencial 2019</b> | <b>Examen Teórico</b><br>Virtual 2020 |
|-------------------------|-------------------------------------------------|---------------------------------------|
| <b>Recuento</b>         | 63                                              | 54                                    |
| <b>Promedio</b>         | 48,9                                            | 66,6                                  |
| <b>Mediana</b>          | 45,0                                            | 68,8                                  |
| Desviación Estándar     | 27,6                                            | 16,1                                  |
| Mínimo                  | 0,0                                             | 28,3                                  |
| Máximo                  | 100,0                                           | 100,0                                 |
| Rango                   | 100,0                                           | 71,7                                  |
| <b>Cuartil Inferior</b> | 30,0                                            | 54,2                                  |
| <b>Cuartil Superior</b> | 72,0                                            | 79,6                                  |
| Rango Intercuartílico   | 42,0                                            | 25,5                                  |

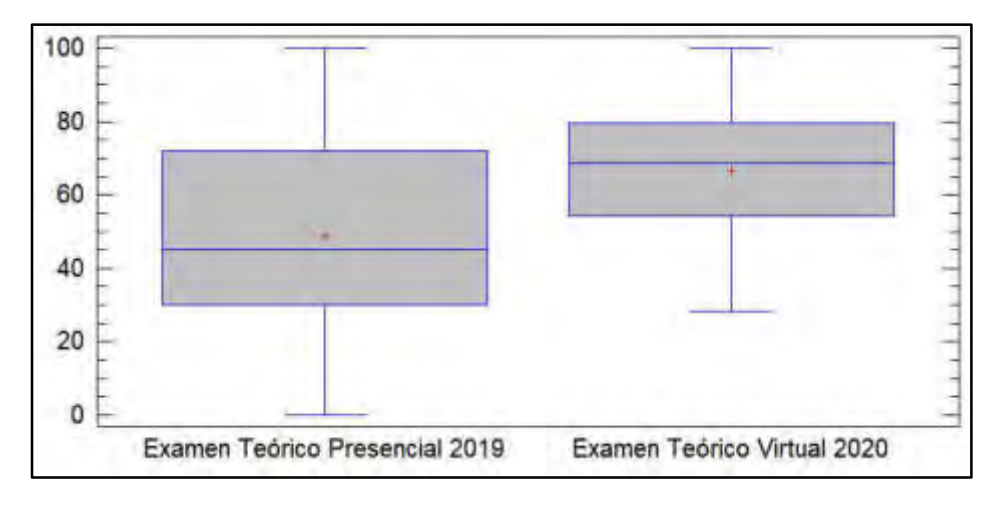

Figura 7. Gráfico caja y bigotes de los resultados del Primer Parcial Práctico. Modalidad presencial 2019 y modalidad virtual 2020 Ing. Mecánica.

## 5. CONCLUSIONES

De la comparación del Primer Examen entre la modalidad presencial del ciclo lectivo 2019 y la modalidad virtual ciclo lectivo 2020 utilizando la plataforma Moodle® con Protocolo, se concluye que tanto para el Examen Práctico como para el Examen Teórico existe una mejora estadística de los

resultados al implementar la modalidad virtual. Principalmente, expresado en el aumento de los valores de Promedio y Mediana juntamente con el aumento de los Cuartiles Inferiores y Superiores. Esto último, indica un aumento en el puntaje obtenido por los alumnos en ambas instancias de evaluación; lo cual se puede entender como una mejora en el aprendizaje de los contenidos disciplinares.

En función de los resultados obtenidos podemos decir que el uso del entorno Moodle® resulta una herramienta alternativa eficaz de evaluación en Química General aplicable en tiempos de cursado virtual. Por otro lado, y no menos importante, la inclusión complementaria de un Protocolo brinda información extra que permite conocer como es la dinámica del funcionamiento de la instancia de evaluación y en consecuencia ésta se torne "más amigable" para el estudiante.

#### 6. REFERENCIAS

[1] Schiappa Pietra, José M.; Córdoba, Carlos A.; Avalis, Carlos A.; Liprandi, Domingo A. (2020). Modelo de Evaluación en un Laboratorio de Química bajo la implementación de Entornos Virtuales. VII Jornadas Nacionales y III Latinoamericanas de Ingreso y Permanencia en Carreras Científico-Tecnológicas. Facultad Regional Tucumán, Universidad Tecnológica Nacional.

[2] Hernández García, J.F., Buitrón Ramírez, H. (2017). Evaluación de los entornos virtuales de aprendizaje y enseñanza. Art. https://www.researchgate.net/scientific-contributions/2136157953

[3] Cavero, V.A., Celi, E.K. (2018). Aplicación de la plataforma MOODLE para mejorar el proceso enseñanza-aprendizaje en los estudiantes. Art. https://www.researchgate.net/publication/324314918

[4] Behar Gutiérrez, R., Grima Cintas, P. (2010). 55 respuestas a dudas típicas de estadística. Ediciones Díaz de Santos.

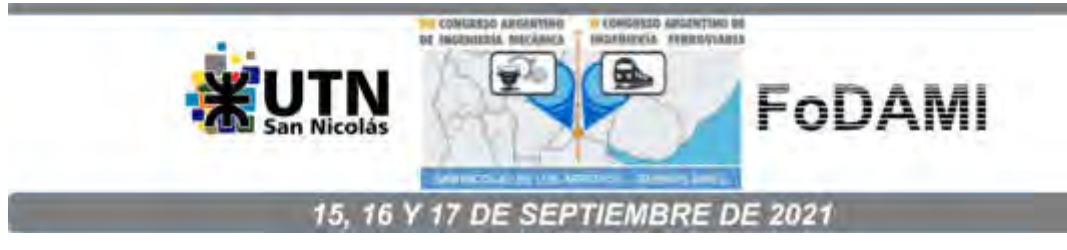

# ELABORACIÓN E IMPLEMENTACIÓN DE UNA SIMULACIÓN SOBRE EL TRABAJO PRÁCTICO "PREPARACIÓN DE UNA DISOLUCIÓN" DURANTE EL CURSADO NO PRESENCIAL 2020

Schiappa Pietra, José Maximiliano; Liprandi, Domingo; Córdoba, Carlos; Asenza, Tomás Dománico, Santiago y Curado, Juan Manuel

> Departamento de Química General, Facultad Regional Santa Fe, Universidad Tecnológica Nacional Lavaisse 610, Santa Fe, Argentina correo-e: mpietra@frsf.utn.edu.ar

#### RESUMEN

La no presencialidad de los alumnos en las aulas ha impuesto una nueva manera de abordar el proceso enseñanza-aprendizaje de los temas que conforman la currícula del primer año de las Ingenierías que se ofrecen en la Facultad Regional Santa Fe (FRSF) de la Universidad Tecnológica Nacional (UTN). Teniendo como premisa determinar la incidencia de la virtualidad sobre los Trabajos Prácticos (TP) de Química General, los docentes de la asignatura hemos elaborado e implementado una simulación sobre el TP: "Preparación de una Disolución", la misma fue complementada con una evaluación conceptual y de interpretación y procesamiento de los datos experimentales obtenidos. Dicha labor se enmarca dentro del actual proyecto de investigación y desarrollo (PID) que aborda "Nuevas Herramientas de Evaluación en Química", llevadas adelante entre el 2020 y 2021. Frente a la actual realidad universitaria en cuanto al uso de diversas técnicas y tecnologías de la información y la comunicación (TICs), smartphones, computadoras y notebooks, el alumno accedió sincrónicamente a la simulación, siendo guiado por el docente, a través de la plataforma TEAMS (Microsoft). Por otro lado, la evaluación posterior se efectuó en el aula virtual del Campus de la Institución; la misma fue elaborada sobre un banco de preguntas/ejercicios en formato múltiple choice, completar recuadros, arrastrar imágenes, etc. Con resultados prometedores en muchos aspectos, y en otros que nos llevan a replantear ciertas necesidades para abarcar una enseñanza, (y a la vez una evaluación) más formativa en el contexto socio-sanitario actual, el presente trabajo busca poner énfasis en la elaboración y uso de las simulaciones virtuales para las actividades de laboratorio de Química como una metodología de no presencialidad, complementadas con una evaluación que sea adecuada para propender a un mejor aprendizaje significativo de los saberes disciplinares involucrados.

Palabras Clave: Laboratorio, Química, Simulación, Virtualidad, Evaluación.

#### 1. ANTECEDENTES Y FUNDAMENTOS

Teniendo en cuenta la problemática actual de pandemia que aqueja a los factores políticos, sociales y económicos de manera mundial, la educación de nuestro país ha tratado de reinventarse ante la falta de presencialidad en las aulas, sin que quede exento, en este contexto, el método tradicional de enseñanza en el ámbito universitario de la Facultad Regional Santa Fe, Universidad Tecnológica Nacional.

Bajo un estudio sobre la evaluación como parte fundamental del proceso de enseñanza-aprendizaje, los docentes de nuestra cátedra hemos trabajado no sólo, en una nueva práctica de didáctica a distancia, sino también, sobre la articulación de los instrumentos de evaluación existentes [1] que permitan diseñar estrategias coherentes con la programación del conocimiento impartido, combinando instrumentos diversos y creando otros nuevos; en otras palabras, buscando una coherencia entre cómo se enseña, cómo se aprende y cómo se evalúa [2].

Para abril del 2020, y viendo la imposibilidad de concurrencia del alumnado en el laboratorio, enmarcados en el PID "Nuevas Herramientas de Evaluación en Química", se indagó la manera de cumplir con la currícula de la materia, brindando las técnicas y el manejo en un laboratorio en Química para la carrera de Ingeniería Mecánica [3], y otras ingenierías en dicha casa de estudio. Si bien este nuevo proyecto continúa con la búsqueda de nuevas técnicas de evaluación abordadas desde PID anteriores (2016/17-"Diseño, implementación y evaluación de actividades complementarias no presenciales en el campus de la Facultad Regional Santa Fe, como metodología didáctica para fortalecer el proceso de enseñanza aprendizaje de la Química", y 2018/19-"Formacion de competencias científicas en estudiantes de química, para alcanzar niveles satisfactorios de Alfabetización Científica"), se diferencia de ellos en la evaluación del trabajo no presencial del alumno sobre prácticas de laboratorio.

Es por esto que se incluyó, en la segunda etapa del año 2020, la elaboración e implementación de una simulación de uno de los trabajos prácticos de la materia: "Preparación de una Disolución", buscando maximizar la similitud entre la realidad virtual y la realidad presencial. Como herramientas complementarias, se emplearon la plataforma TEAMS y el aula virtual en el Campus de la página web de la institución.

### 2. OBJETIVOS

#### 2.1. Objetivo General.

Efectivizar el desarrollo de una simulación sobre un trabajo práctico "Preparación de una Disolución", como metodología didáctica a distancia.

#### 2.2. Objetivos Específicos.

- Diseñar una simulación del trabajo práctico, bajo el programa CONSTRUCTOR 3, como nueva herramienta didáctica.

- Analizar la eficacia de la transmisión de conceptos teórico-prácticos en la simulación, en comparación con la realización del laboratorio presencial.

- Identificar aciertos y falencias argumentativas de los alumnos a partir de las respuestas obtenidas en sus producciones finales.

## 3. DESARROLLO Y METODOLOGÍA

La siguiente labor analiza de forma comparativa con años anteriores, y a través de sus resultados y conclusiones, la implementación de una simulación para el trabajo práctico "Preparación de una Disolución", creada por el grupo de docentes y becarios que trabajan en el actual PID, y que forman parte de la currícula de la materia Química General de la FRSF-UTN. Para tal fin, se tomaron como referencia los resultados obtenidos con la muestra poblacional de 91 alumnos ingresantes en 2019 con actividades presenciales y se los contrastó con aquellos logrados por 103 alumnos en 2020 bajo el cursado virtual. Ambas muestras poblaciones corresponden a la carrera de Ingeniería Mecánica en dicha casa de estudio.

En cuanto a la realización del práctico de manera presencial para el año 2019, los alumnos, como primera medida, debían cumplir las normativas de ingreso al laboratorio que se les brindaba al inicio de la guía de TP (Figura 1). Dos semanas antes a la realización del práctico, se explicaban los contenidos conceptuales y procedimentales (Figura 2 y 3), y la semana previa a la ejecución del mismo, se tomaba una evaluación para dar constancia y crédito de su participación, utilizando como herramienta la incorporación de celulares personales o notebooks [4]. El TP presencial se realizaba en un plazo de dos horas y media.

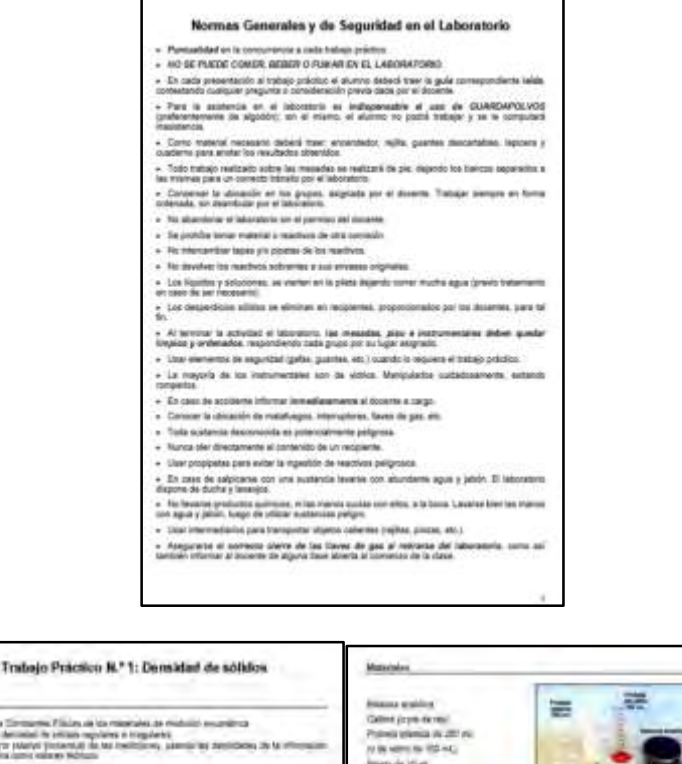

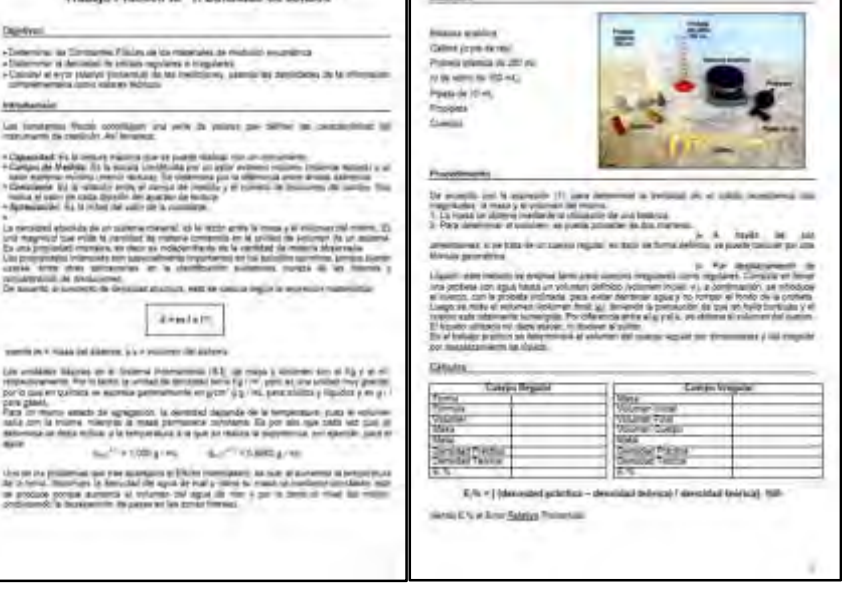

Figuras 1, 2 y 3: Guía escrita del Trabajo Práctico

Por otro lado, en 2020, a raíz de la imposibilidad de la presencialidad de los alumnos en el laboratorio, se elaboró una simulación para el trabajo práctico mencionado, bajo el programa CONSTRUCTOR 3, la cual fue llevada al aula virtual del Campus de la universidad sobre la plataforma MOODLE®. A partir de esto, se diseñó una estrategia que permitiese llevar adelante la actividad práctica contemplando las mismas instancias que en la versión de la presencialidad con las adaptaciones del caso:

- Una semana antes, de la ejecución del trabajo práctico, se les explicaron los contenidos conceptuales y procedimentales a través de la plataforma TEAMS, actividad que también incluyó la dinámica del cómo ejecutar el simulador. En simultáneo, la guía del trabajo práctico se encontraba disponible en la correspondiente aula del Campus virtual;

- En la fecha de ejecución del trabajo práctico, cada participante debió unirse a la clase de videoconferencia, perteneciente a su aula, efectuada sobre el software TEAMS de Microsoft. En esta instancia, los inconvenientes particulares que les surgieron a los alumnos fueron solucionados por los docentes mediantes contactos personales; solicitándoles luego, que volviesen a la videoconferencia grupal.

- A la hora estipulada de clase, se habilitó todo el contenido del rubro: Simulación TP-Preparación de una Disolución disponible en el aula del Campus universitario (Figura 4);

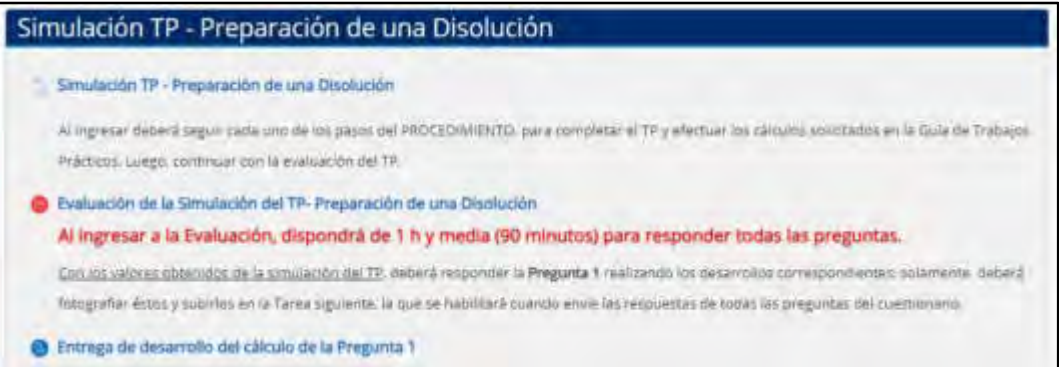

Figuras 4: Presentación de la Simulación en el aula virtual del Campus.

- Al ingresar al link de la simulación, se carga la misma, identificando la presentación del TP y posterior fondo o plano de trabajo (Figura 5); en esta última pantalla se visualizan: título del TP, materiales y sustancias (figuras de los elementos y reactivos a utilizar durante la presentación), introducción (conceptos teóricos), procedimiento (desarrollo, paso a paso, de la simulación), cálculos y tablas, y otras figuras, con las cuales el alumno pudo interactuar (Figura 6), siempre bajo la asistencia virtual del docente;

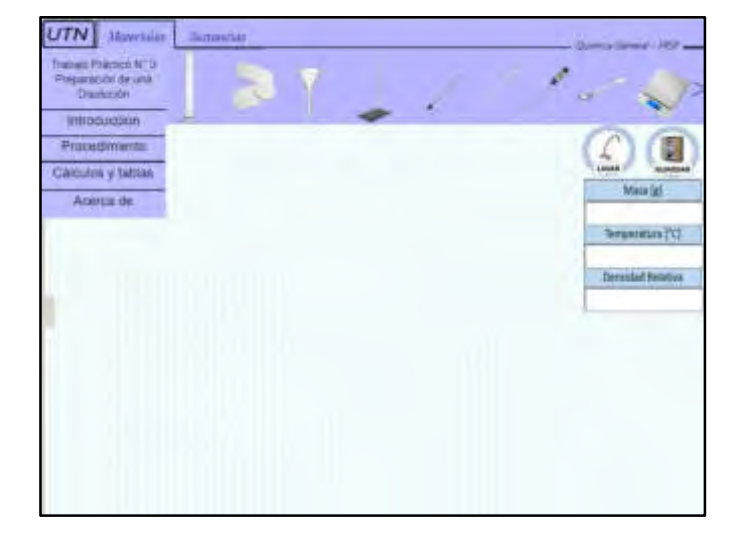

Figura 5: Plano o fondo de trabajo interactivo para la simulación.

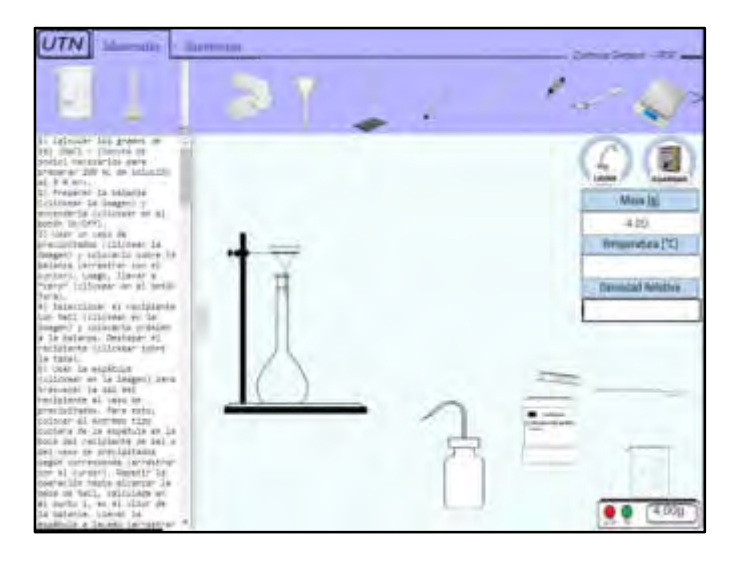

Figura 6: Ejemplo del fondo de trabajo interactivo durante la simulación.

- Una vez completados los pasos, cada estudiante puedo abrir la pestaña de cálculos y tablas, donde se detallan las fórmulas para los cálculos propuestos con los valores obtenidos en dicha simulación.

Al culminar la simulación, y con todos los cálculos realizados, según lo explicado en su oportunidad, cada alumno tuvo que ingresar al link Evaluación de la Simulación del TP Preparación de una Disolución (ver Figura 4), y responder las consignas indicadas para lo cual dispuso de 90 minutos. Dicha evaluación se compone de un cuestionario de seis ejercicios, cuya primera ejercitación es registrar los resultados de los cálculos realizados en el TP y, posteriormente, enviar la imagen del desarrollo de los mismos como archivos en formato JPG, PDF o DOCX (Figura 7). Las ejercitaciones complementarias surgen aleatoriamente a partir de un banco de datos, pero dentro de un mismo parámetro de contestación (múltiple choice, arrastrar respuestas, identificar imágenes, etc.) (Figura 8).

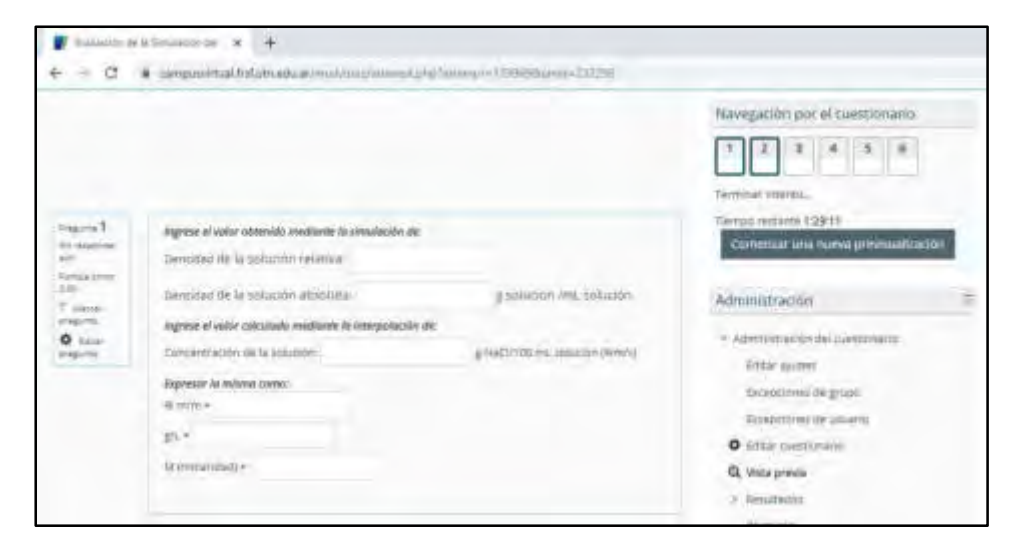

Figura 7: Ejercitación con resultados de la simulación de TP.

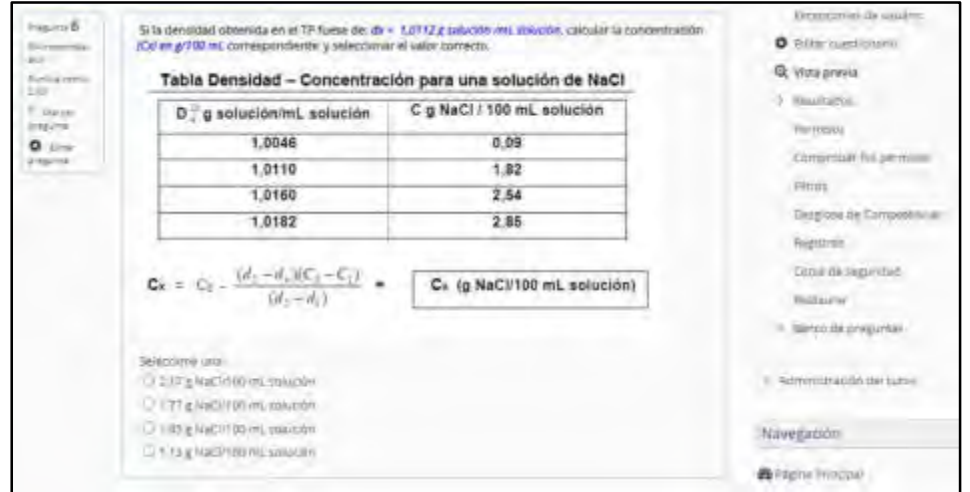

Figura 8: Ejemplo de pregunta de evaluación final.

### 4. RESULTADOS

Para mediados de mayo del 2019, 79 alumnos de los ingresantes realizaron el TP, de los cuales 66 aprobaron el examen (84% de los participantes). Los resultados en las evaluaciones a cumplimentar de manera presencial, y previas a la realización del TP, confirman un promedio del 81% de aciertos en sus resultados (Grafica 1).

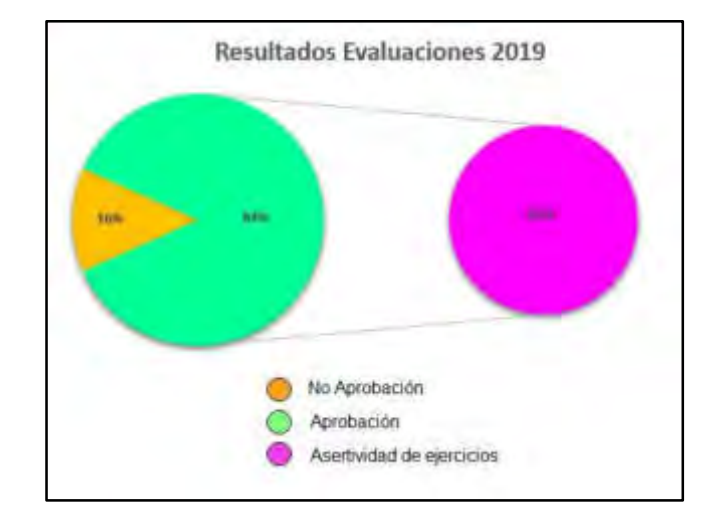

Grafica 1: Índices de porcentajes evaluativos 2019

Para la última semana de octubre del 2020, 45 alumnos de los ingresantes realizaron el TP, de los cuales 39 aprobaron el examen (87% de los participantes). Los resultados en las evaluaciones a cumplimentar de manera virtual, y posterior a la realización del TP, confirman un promedio del 76% de aciertos en sus resultados (Gráfica 2).

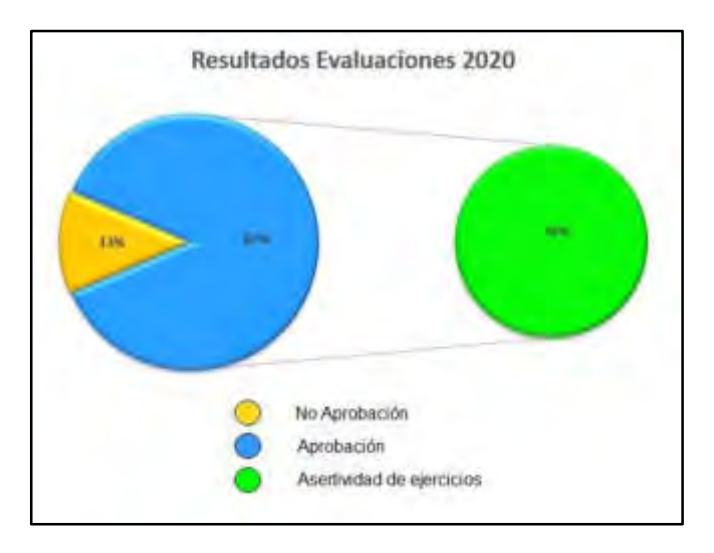

Grafica 2: Índices de porcentajes evaluativos 2020

Dentro de estos parámetros (los trabajos prácticos requieren un 60% de aprobación en sus respuestas), se evidencia un índice de desaprobación del 16% (13 alumnos) para el 2019 y del 13% (6 alumnos) para el 2020.

#### 5. CONCLUSIONES

En vista a los resultados obtenidos podemos concluir que:

- Los porcentajes de aprobación al TP superiores al 80% en ambos años indican: un resultado similar (entre presencialidad y virtualidad), un tanto favorable a la incorporación de la simulación;

- En la presencialidad el alumno hizo la evaluación previamente a la ejecución del TP, mientras que, en la virtualidad, la evaluación se realizó después de ejecutar la simulación del TP. Esta diferencia en la forma de implementar la evaluación no produjo una modificación significativa en los resultados obtenidos.

- Para dicho trabajo práctico del 2019 y 2020, la tasa de desaprobación tuvo un porcentaje similar, 16 y 13% respectivamente, no habiendo mayores diferencias en cuanto a la metodología de evaluación implementada bajo la plataforma MOODLE. Una causa probable que ayudo a que sea bajo el porcentaje de no aprobación, fue la asimilación de los estudiantes en cuanto al manejo del formato virtual, reconociendo el entorno digital como una herramienta cotidiana y útil para la evaluación;

- Los valores de aciertos en las respuestas de las evaluaciones (81% de contestaciones correctas sobre el total de aprobados en el 2019, y 76% de contestaciones correctas sobre el total de aprobados en el 2020), en parte nos muestran que la formulación de las evaluaciones fue lograda bajo una elaboración minuciosa y detallada de las preguntas, por partes de los docentes, potenciando la posibilidad en los alumnos de poder reflexionar a lo que contestan;

-Si bien los alumnos de Ingeniería Mecánica lograron ejecutar los pasos procedimentales llevados a cabo en el práctico, pudiendo reconocer los reactivos e instrumentos utilizados, somos conscientes de que la simulación no permite que el estudiante vivencie el contacto directo, manipulación, y cuidados relacionados al material de laboratorio y a las sustancias químicas; sin embargo, no por esto, deja de ser una herramienta valiosa como paliativo en momentos de contingencia.

En proyección a esta situación de no presencialidad en las aulas, los docentes de la cátedra de Química de la FRSF, UTN, continúan investigando el uso de técnicas didácticas y nuevas herramientas de evaluación, a fin de generar un correcto aprendizaje en los alumnos, ante la imposibilidad de acceder físicamente a un laboratorio en tiempos de pandemia.

### 6. REFERENCIAS

[1] Lezcano, L. y Vilanova, G. (2017). Instrumentos de evaluación de aprendizaje en entornos virtuales. Perspectiva de estudiantes y aportes de docentes. ICT-UNPA-157-2017 ISSN: 1852- 4516, Vol. 9, N°1.

[2] Hernández García, J.F., Buitrón Ramírez, H. (2017). Evaluación de los entornos virtuales de aprendizaje y enseñanza. Art. https://www.researchgate.net/scientific-contributions/2136157953.

[3] Sánchez, C. (2017). Laboratorio virtual y remoto, aprendiendo a través de la experimentación. Tesis de grado. https://ria.utn.edu.ar/bitstream/handle/20.500.12272/1834/TESINA %20SANCHEZ%20CLARISA%20GISELLE%20JUN-2017.pdf?sequence=1&isAllowed=y.

[4] Schiappa Pietra, J.M., Avalis, C., Liprandi, D. y Cordoba, C. (2020). Modelo de evaluación en un laboratorio de química bajo la implementación de entornos virtuales. VII Jornadas Nacionales y III Latinoamericanas de Ingreso y Permanencia en Carreras Científico-Tecnológicas. Facultad Regional de Tucumán, UTN. San Miguel de Tucumán.

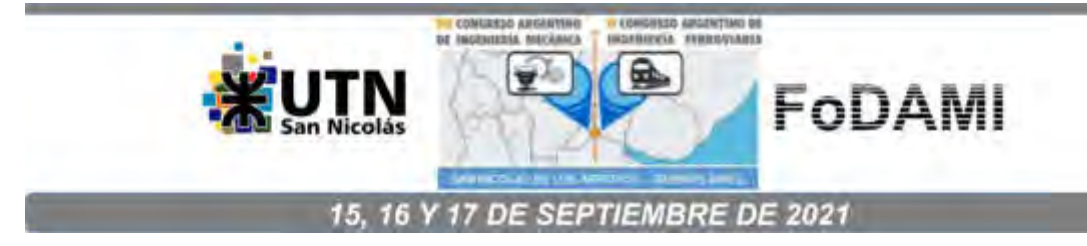

# UNA PROPUESTA DE PROGRAMA EDUCATIVO VIRTUAL PARA ESTUDIANTES FUNDAMENTOS DE INFORMÁTICA EN ING. MECÁNICA U.T.N – F.R.C.

Carrizo Blanca  $^1$ , Abet Jorge  $^2$ , Kunda Beatriz  $^3$ 

<sup>1 23</sup> Dpto. Ingeniería Mecánica e Industrial / GICCAP "Grupo de Investigación en Control Avanzado de Procesos y Producción" Facultad Regional Córdoba, Universidad Tecnológica Nacional Calle Maestro Marcelo López esq, N° S/N, Ciudad Córdoba, País Argentina Correo: bcarrizo@frc.utn.edu.ar / jorgeabet@gmail.com

#### RESUMEN

El presente trabajo pretende realizar una propuesta educativa innovadora, hoy conocida como b-learning que permite, el uso de tecnologías informáticas y entornos virtuales, en el espacio curricular "Fundamentos de Informática" perteneciente al Primer Nivel de la Carreta Ingeniería Mecánica de la Universidad Tecnológica Nacional (en adelante U.T.N.) Facultad Regional Córdoba (en adelante F.R.C.)

Se quiere demostrar que la implementación de estas tecnologías en la Educación Superior fortalece la formación en competencias a partir del rol asignado al estudiante como individuo activo capaz de construir conocimiento dado el cambio de la tradicional enseñanza donde el docente es la única fuente de información, al tutor que acompaña al alumno en el recorrido de su aprendizaje. Por otro lado, la disminución de los efectos negativos de la masividad presente en las aulas de la mencionada Carrera en sus niveles iniciales y la brecha geográfica existente entre aquellos que viven en ciudades alejadas de esta Casa de Altos Estudios

En el contexto de la región Córdoba, de perfil metal mecánica, la formación de profesionales afines es favorecida por la posibilidad de aprovechar el manejo de los tiempos de estudio a través de ambientes colaborativos virtuales, hoy potenciados por la pandemia global que ha forzado el uso de TICS. En el ámbito de la Educación Superior, los contenidos que se desarrollan en el diseño curricular están previstos en el plan de estudios, es decir, responden a los objetivos de una formación profesional determinada que plantea los conocimientos, habilidades, actitudes y valores necesarios para el futuro desempeño profesional. Esta estrategia de diseño debe desarrollar competencias profesionales integrales que permitan desempeñarse con eficiencia, calidad, liderazgo y compromiso social en el entorno donde ejercen su profesión, dado que el objetivo de Fundamentos de Informática es: "Brindar conocimientos y el lenguaje informático adecuado que permitan al estudiante comprender la importancia de la Informática como herramienta estratégica en la administración diaria de las Empresas productivas y de servicios".

Palabras Claves: b-learning. Tecnologías de la Información y la Comunicación (TIC). Programa Educativo.

#### 1. INTRODUCCIÓN

La pandemia de COVID-19 ha desafiado y cruzado transversalmente a todos los sectores en todo el mundo. En el sector de la educación, ha sido uno de los más afectados, dado que varios países han prohibido la apertura de escuelas y universidades.

Las actividades remotas o de teletrabajo han exigido de los docentes la implementación de varios cambios en lo que se refiere a las estrategias de enseñanza-aprendizaje y también la adaptación a un contexto en el cual los estudiantes y los docentes se ven directamente afectados por las repercusiones de la pandemia en su vida cotidiana.

La repentina cancelación de las clases presenciales y los cambios desarrollados para garantizar el proceso de enseñanza aprendizajes han forzado la incorporación de los estudios en línea, organizados con premura y preparación insuficiente. Lo cual ha generado grandes dificultades y se han incrementado los procesos de exclusión y marginación en todos los niveles educativos.

Considerando que la U.T.N. tiene como misión la formación de Ingenieros que conforman el sistema productivo del país, a través de sus ocho carreras de grado. Una de ellas, es la Ingeniería Mecánica que representa la tercera carrera de grado más requerida por los ingresantes de la F.R.C., con un promedio de 600 estudiantes distribuidos en cuatro cursos de ingreso.

A este masivo ingreso, limitado a cuatro cursos, se adicionan estudiantes recursantes de ciclos lectivos previos que representan entre el 20% – 30% de la población total de los estudiantes del primer año de la carrera.

En el caso de Córdoba, la industria principal del sector es la metal mecánica, seguida por la industria informática, agro y turismo. Dada la distribución federal de esta Casa de Altos Estudios, cada Facultad Regional adecúa su curricula a las necesidades del medio y por tanto forman los perfiles profesionales que responden a la demandante industria regional (situada).

Atento a ello, este trabajo, se plantea formular una propuesta educativa integral para implementar en el ciclo lectivo 2022 en una asignatura de 1er nivel denominada "Fundamentos de Informática" de la Carrera de Ingeniería Mecánica de la U.T.N – F.R.C. cuyos contenidos están desarrollados de acuerdo a lo pautado en la Ord. 1027 (que expone la curricula académica de cada asignatura) y que cada regional puede adecuar según su propio perfil.

Dicha propuesta estaría dada por el uso de las herramientas institucionales con que cuenta esta Facultad como el aula virtual y todas sus herramientas creada en la plataforma Moodle y videoconferencias en Zoom Pro como así también el desarrollo de material audiovisual por un lado, y por otro una innovación de la metodología de enseñanza y aprendizaje realizando un cambio de rol del docente a tutor y de alumno pasivo y receptor de información que brinda un docente, a constructor de su propia experiencia de adquisición de conocimientos. Además,

realizar evaluación no solo finalista sino formativa, que permita valorar el proceso del estudiante en todo su trayecto dentro de la asignatura, lo que se ve favorecido por el uso de foros, resolución de cuestionarios en línea, trabajos colaborativos, actividades y exposiciones grupales, logrando de esta forma fortalecer el aprendizaje significativo.

#### 2. METODOLOGIA DE TRABAJO

La elaboración de Programas de una asignatura, forma parte de una de las etapas del Diseño Curricular que contempla la selección y producción de contenidos significativos basados en diseño de materiales adecuados al perfil y que se reflejen en distintas estrategias de presentación como elementos textuales y gráficos y enlaces de contenidos (materiales de estudio) en la plataforma Moodle.

Todo Programa de Asignatura tiene su función y propósito en el Programa de Estudio, por lo tanto, para su elaboración debe incorporar los elementos del Programa de Estudio a desarrollar.

Un plan de estudios debe tener una secuencia de unidades de contenidos y planificar con actividades y objetivos, esto sirve como guía al docente. El proyecto que preside las actividades educativas, precisa sus intenciones y proporciona guías de acción adecuada y útiles para los profesores que tienen la responsabilidad directa de su ejecución.

Para lograr los propósitos de formación, el programa de estudio debe apegarse a los contenidos temáticos establecidos por el programa de la asignatura, área o módulo respectivo. No obstante, hay que analizarlos y organizarlos en forma coherente de tal manera que brinden una visión integral y articulada de los conocimientos.

Es necesario reconocer el tipo de unidad didáctica que se plantea para la asignatura a desarrollar.

Algunos de los elementos principales de un programa de una asignatura virtual son:

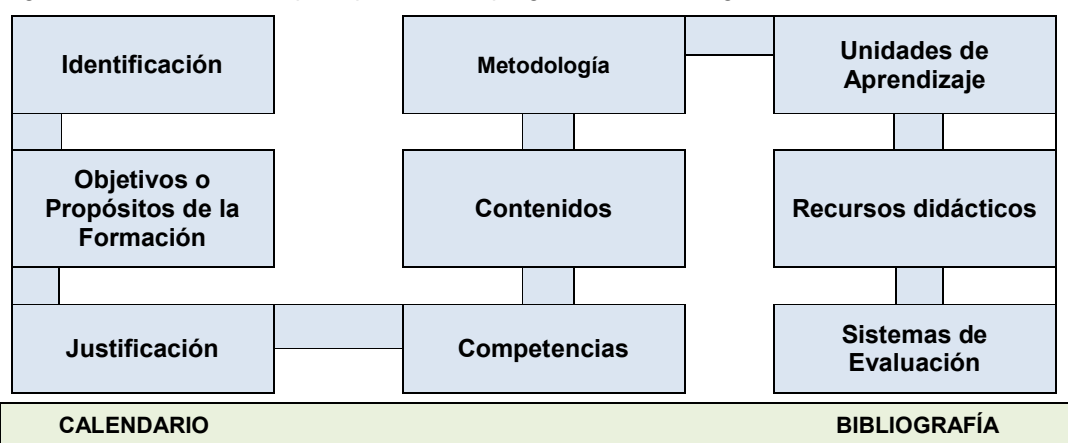

Figura 1: Elementos de un Programa
A continuación se hace una breve referencia de cada uno de los compartimientos identificados en la Figura 1:

## Identificación

Especifica el nombre del módulo o curso, componente al que pertenece, programa académico, nivel académico, número de créditos que se encargarán de su desarrollo.

#### Objetivos o Propósitos de la Formación

Describe las metas de aprendizaje que se desean alcanzar con los estudiantes del curso. Responde la pregunta para qué enseñar.

## Justificación

Plantea la importancia del curso en el proceso de formación del estudiante.

## **Competencias**

Consiste en la especificación de las unidades de competencias, elementos de competencia, criterios de evaluación y saberes (saber, saber hacer y saber ser) que se aspira desarrollen los estudiantes durante el curso. Estas competencias deben estar articuladas con las formuladas en el Proyecto Educativo del Programa.

#### Contenidos

Son unidades de un determinado contenido que deben ser aprendidos por el alumno y responde la pregunta saber qué enseñar.

## Metodología

Declara el conjunto de estrategias, instrumentos pedagógicos y didácticas que dinamizarán el desarrollo de competencias de los estudiantes. La metodología expresada debe estar acorde a los fundamentos que declaran el modelo pedagógico y las orientaciones pedagógicas para el desarrollo de cursos virtuales.

## Unidades de Aprendizaje

Define las unidades didácticas que dinamizarán el aprendizaje de los estudiantes en el curso. En cada una de ellas se describen la introducción, objetivos, elementos de competencia, contenido didáctico y el conjunto de actividades que la conforman.

## Recursos didácticos

Facilitan el desarrollo de las actividades y su estratégico uso contribuye a mejorar el proceso de enseñanza y aprendizaje, motivando al estudiante a investigar, analizar, formar criterio propio, fundamentar perspectivas, entre otros.

# Sistemas de Evaluación

Permiten identificar el ritmo y estilos de aprendizaje del educando para valorar sus avances. Así como también proporciona información que permite implementar estrategias que ayude a los estudiantes que tienen debilidades en su proceso de formación. Define el esquema de valoración adoptado para las unidades de aprendizaje y actividades, incluyendo la descripción de los mecanismos de retroalimentación que se emplearán en el curso.

#### Calendario Académico

Describe los tiempos en que se llevará a cabo las actividades académicas y administrativas del curso. Se recomienda especificar las fechas de forma precisa y publicarlas, de forma adicional, en la herramienta que se incluye en el Sistema de Manejo de Cursos para tal fin.

## Bibliografía

Específica todas las fuentes bibliográficas y digitales que se emplearán para el desarrollo del curso, es indispensable incluir artículos recientes, organizarlas por tipo de fuente (libros, páginas Web, artículos) y describirlas utilizando las normas APA.

## 2.1. "FUNDAMENTOS DE INFORMÁTICA"

En sus comienzos, esta asignatura se pensó y desarrolló con una modalidad completamente presencial, utilizando desde 2005 el Aula Virtual como complemento del desarrollo de la asignatura y herramienta de comunicación y evaluación tanto a nivel formativa como sumativa.

Ahora bien, el COVID – 19 puede ser considerado como un desafío y una oportunidad en lo que respecta a los procesos de enseñanza – aprendizaje puesto que permitió pensar en una modalidad e-blended a implementar pospandemia, basada en Ord. 1627 en un contexto de masividad y medidas de salud a implementar.

Para ello, se propone el uso de la herramientas institucionales aprobadas por el Consejo Superior de la UTN: sistema académico que se refleja en autogestión, uso de videoconferencias a través de licencias de Zoom Pro para docentes de la Casa y la plataforma de Educación Virtual Moodle como un producto activo y en evolución, que promueve una pedagogía constructivista social a través de colaboración, actividades, reflexión crítica; y se transforma en una excelente herramienta complementaria de las clases presenciales obligatorias. (uv.frc.utn.edu.ar/ISI\_AR) / (Clave: administración).

El Curriculum desarrollado se refleja en cada uno de los ejes temáticos del Programa Analítico publicados en el Aula Virtual de la cátedra; la cual potencia no sólo la comunicación sino el desarrollo de Competencias, Capacidades a promover, Aptitudes y Actitudes a potenciar.

En lo referido a Capacidades a promover se detallan:

- Reconocimiento del valor de los sistemas informáticos para la toma de decisiones.
- Disposición para ordenar los datos adecuadamente.
- Autonomía para seleccionar y utilizar diferentes herramientas informáticas.
- Disposición para trabajar interdisciplinariamente.
- Actitud crítica frente a las formas de manipulación de los sistemas de información.
- Predisposición para investigar las herramientas informáticas.
- Aceptación del recurso informático como la aplicación educativa y profesional.
- Actitud activa y participativa. Actitud activa y participativa

En lo relativo a Aptitudes, los estudiantes deberán estar aptos para:

- Utilizar racionalmente los instrumentos informáticos como herramientas para el estudio, la creatividad y el trabajo.
- Comprender y valorar el uso de las diferentes herramientas: procesadores de texto, planillas de cálculo, diseñadores de presentaciones, control de proyectos, etc., y las facilidades de interacción entre los diferentes productos.
- Valorar la posibilidad de contar con recurso rápido para verificar la interpretación de la información y selección de la misma.
- Propiciar el desarrollo de un pensamiento crítico y reflexivo.
- Promover un acercamiento al ordenador fundado en un uso productivo

# En todos los casos se potencia una Actitud proactiva y orientada a aprender a hacer

A continuación, se representan gráficamente de los contenidos de la asignatura, con una visión constructivista del conocimiento, donde es estudiante identifica las unidades temáticas básicas asociadas a contenidos significativos de cada unidad, basados en los ejes temáticos detallados en la Ord. 1027.

 $\sqrt{2}$ 

┓

# Asignatura: Fundamentos de Informática

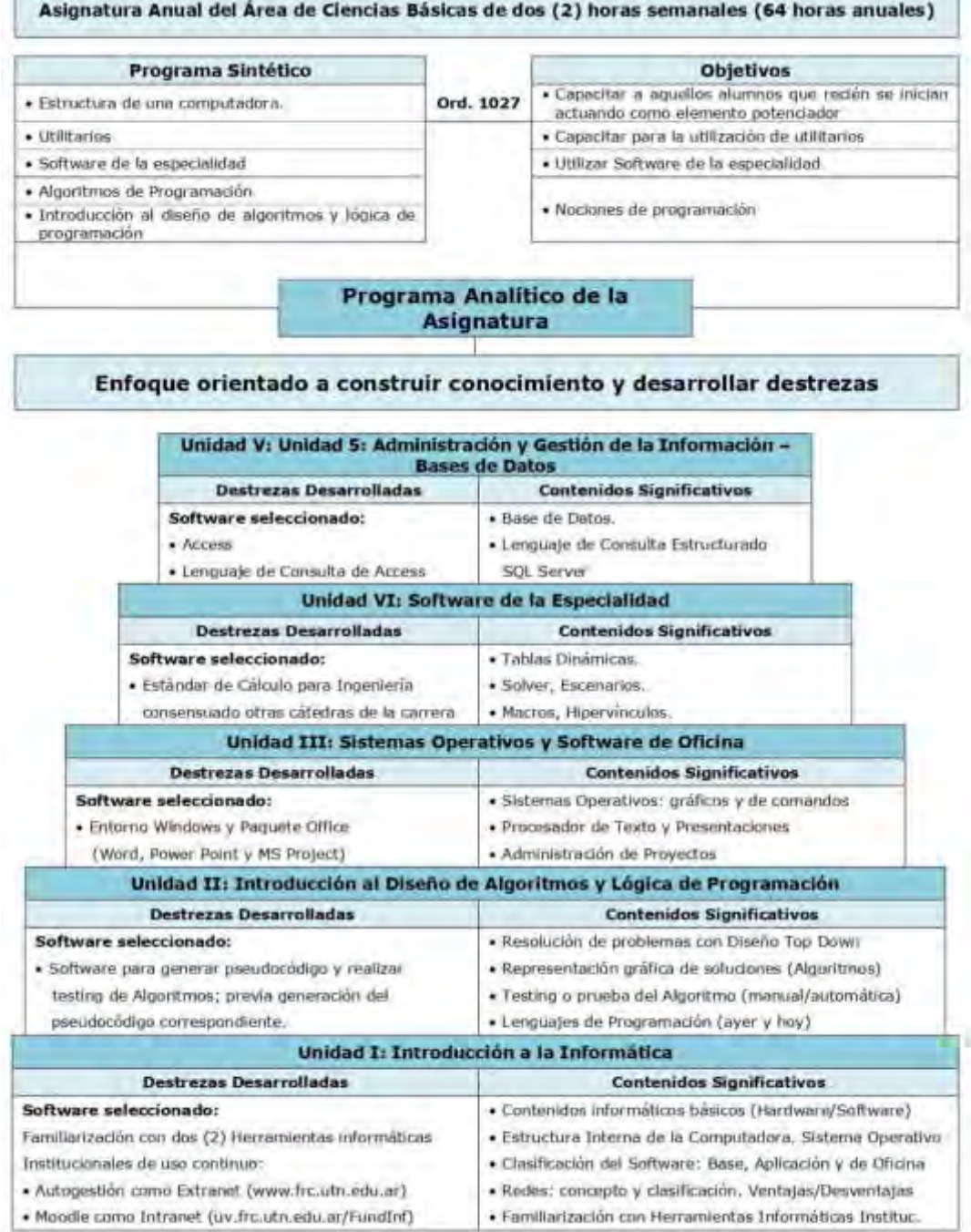

Figura 2: Representación gráfica de los contenidos de "Fundamentos de Informática"

De acuerdo al perfil de cada una de las unidades temáticas a desarrollar, se propusieron distintas estrategias didácticas tendientes a motivar a los ingresantes y fidelizar su permanencia en la carrera para evitar la deserción.

La estrategia didáctica en el diseño curricular universitario define la ruta que el docente debe seguir para lograr los objetivos didácticos del curso y a la vez lograr los objetivos de aprendizaje en los alumnos inscritos en el curso (Luz, 2014).

En este contexto, la estrategia didáctica equivale a los recursos, técnicas y actividades que utiliza el docente para orientar el proceso de enseñanza de modo que el estudiante aprenda en función de una determinada intencionalidad educativa. Son secuencias integradas de procedimientos que se eligen con un determinado propósito (Universidad de Panamá, 2008).

Algunas de estas estrategias son: torbellino de ideas, clases magistrales, debate de ideas, ensayo, estudio de caso, foro de discusión, investigación, Interacción sincrónica a través del chat interactivo, Interacción asincrónica, mapas conceptuales, proyectos, entre los más destacados.

Cabe aclarar que, todo el material a diseñar a medida en sus distintos formatos, se publicarán en el aula virtual de la asignatura.; previéndose mínimamente material teórico integrado y guía de trabajos prácticos en formato pdf y videos estructurales básicos de cada temática que presenta niveles de complejidad exponenciales.

En cada Unidad temática se aplicaran de la siguiente forma:

## Unidad N° 1: Introducción a la Informática.

Explicación inicial de la técnica del torbellino de ideas aplicada a la significatividad de la Informática como disciplina científica y tecnológica, que a través de sus aplicaciones interdisciplinarias, hacen uso de sus métodos y procedimientos; los cuales permiten captar los fenómenos o resolver los problemas de ingeniería relacionados con ellos.

Como complemento de esta técnica de dinámica de grupos que ejemplificará el uso de la informática en distintos campos laborales, se complementará el dictado con una Clase Magistral basada en material a medida, destinada a aunar terminología informática básica y ejemplificar con productos cada segmento.-

Para graficar la parte histórica de la evolución de los sistemas electrónicos, se comparte un video en youtube de pocos minutos, que se respalda con un mapa conceptual que resume lo visualizado.

#### Unidad N° 2: Introducción al diseño de algoritmos y lógica de programación.

Se partirá de un video motivador, basado en el rol de la programación aplicado a un brazo robótico en un área de producción de una empresa autopartista.

A partir de allí, de explicará la importancia que tiene desarrollar habilidades de lógica de programación para la resolución de problemas específicos de la carrera mediante la construcción de algoritmos, generación de pseudocódigo y su prueba de escritorio.

En esta instancia se usará el software libre Pseint para graficar y generar pseudocódigo automáticamente, y dado que es un tema de complejidad creciente, se desarrollaron videos, por docentes de la cátedra, paso a paso para complementar el dictado de clases magistrales. Partiendo del esquema de aula invertida, el estudiante debe traer el video analizado, y se implementaba una interacción sincrónica a través de un cuestionario sintético para cada video, donde los estudiantes competen para llegar al mejor puntaje asignado a quien respondiera correctamente el mismo. Esa nota obtenida se tomó como evaluación continua.

Así se va implementando cada estructura de control e integrando temas, tendientes a desarrollar un ejercicio modelo que contemple el mayor nivel de resolución de problemas.

En cada clase se analizarán casos pertinentes a la especialidad, los cuales fueron desarrollados por los estudiantes y expuestos en videoconferencias sincrónicas, para mejorar el feedback y compartir posibles inconvenientes a nivel resolución óptima del ejercicio.

#### Unidad N° 3: Sistemas Operativos y Software de Oficina.

En esta instancia, se brindarán "buenas prácticas" para el uso de software de oficina, orientado a reconocer la utilidad e importancia de los distintos paquetes disponibles en el mercado informático actual, conforme necesidades específicas de cada Organización; resaltando casos de aplicación exitosos basados tanto en los paradigmas de Software Libre como Propietario.

En esta instancia se desarrollará un trabajo individual, tendiente a analizar el perfil del Ing, Mecánico, las incumbencias profesionales que rige la Ord. 1027 la realización de un FODA personal, búsqueda de perfiles laborales en distintos medios y regiones, que se plasman en el uso adecuado del procesador de texto para el diseño de un Curriculum Vitae y su correspondiente Carta de Presentación.

Previa a la entrega de este trabajo, se realizará una búsqueda e indagación de toda la información necesario por equipos de trabajo quienes plasmarán en una pizarra colaborativa virtual sobre el software libre Miró, gráficos y mapas conceptuales la resultante de lo desarrollado por cada grupo. En forma análoga, se trabajará con software para el diseño de presentaciones y administración de proyectos.

#### Unidad N° 4: Software de la Especialidad

En esta instancia, se desarrollarán videos a medida orientados a dar a conocer detalles específicos para operar correctamente con una Planilla de Cálculo, en dos segmentos: básico y avanzado; dado que el objetivo es que el estudiante adquiera y desarrolle habilidades para la operación del computador utilizando software de aplicación para la resolución de los problemas y diseñe informes correspondientes a la especialidad.

Nuevamente, se parte del esquema de aula invertida, donde el estudiante debe realizar la visualización previa del video que corresponda al tema analizado, y se implementará una estrategia de interacción sincrónica a través de un cuestionario sintético para cada video, donde los estudiantes competirán para llegar al mejor puntaje asignado a quien respondiera correctamente el mismo. Esa nota obtenida se toma como evaluación continua.

Se analizan casos de estudio pertinentes a la carrera y exponen resoluciones mediante videoconferencias sincrónicas, detallando paso a paso cómo optimizar la resolución.

Se finalizará con un trabajo en equipo donde los estudiantes exponen una resolución a una problemática planteada por el docente (un proyecto) y exponen en clase con un software de presentación mediante un video. A través de esta técnica de aprendizaje los estudiantes diseñan una resolución modelo, en la cual planean, implementan y evalúan proyectos que tienen aplicación en el mundo real más allá del aula.

#### Unidad N° 5: Administración y gestión de la Información – Base de Datos

Se iniciará con una clase magistral, donde se explican los fundamentos de la temática, basada en material de la cátedra, destacando la importancia que adquiere y que representa, como herramienta estratégica y competitiva, la gestión de las Bases de Datos en la operatoria diaria de las Organizaciones, al servicio de sus Unidades de Negocios, en especial del Sistema Productivo.

Dado los tiempos limitados, solo se desarrolla la temática a nivel teórico, y ejercicio modelo de migración de datos de una planilla de cálculo a un motor de base de datos y su manipulación a nivel presentación de informes. A pesar de ello, el material práctico está desarrollado en videos explicativos a medida de la cátedra, para que los estudiantes puedan profundizar la temática.

Cada clase será una experiencia nueva por la sinergia de estrategias que se implementan y que los mismos estudiantes proponen, dado que el uso significativo de la informática a nivel educación los motiva.

En todos los casos, las distintas herramientas que brinda Moodle se utilizarán en la operatoria diaria del curso (foros on line, tareas a subir, correos asincrónicos explicativos por parte del docente, evaluaciones sumativas a través de cuestionarios, entre otros).-

# **CONCLUSIONES**

Desde el inicio de la pandemia, se ha intentado dar continuidad y concluir procesos académicos como: completar períodos lectivos, realizar evaluaciones finales, y abrir procesos de admisión, entre otros. Simultáneamente, se busca diseñar, organizar y poner en práctica nuevas formas y procedimientos para practicar la docencia, la investigación y la extensión en la etapa denominada "transición hacia la nueva normalidad" (Maneiro, 2020).

Es necesario prepararse con tiempo para la reanudación de las clases presenciales, evitando la precipitación y ofreciendo, y planteando la misma como una oportunidad para repensar y rediseñar los procesos de enseñanza y aprendizaje, sacando partido de las lecciones que el uso intensivo de la tecnología haya podido conllevar, prestando especial atención a la equidad y la inclusión.

En este contexto, hoy se habla del establecimiento de nuevos modelos de enseñanza virtual y de sistemas híbridos (presenciales y a distancia) para la docencia, lo cual exige una reflexión profunda sobre los procesos de enseñanza-aprendizaje, los modelos pedagógicos y el uso de tecnologías.

Estas reflexiones deben compaginar demandas, proyectos e iniciativas de cambio que estaban teniendo lugar antes de que se desatara la crisis del COVID-19, con los análisis de las transformaciones sociales, políticas, económicas y culturales que serán resultados de la propia crisis.

## 4. REFERENCIAS

[1] Córica J.L.; Portalupi C.; Lourdes Hernández Aguilar M.; Bruno A. Fundamentos de diseño de Materiales para Educación a Distancia / 1a ed.- Mendoza: Editorial Virtual Argentina, 2010.CD-ROM. ISBN 978-987-24871-6-4. 2010.

[2] García Aretio L. Sociedad del Conocimiento y Educación. Madrid 2012: Universidad Nacional de Educación a Distancia ISBN: 978-84-362-6573-6. 2012.

[3] Pérez Galindo, Carlos A. Implementación de un sistema de educación virtual en una institución de educación superior. Católica del Norte. Fundación Universitaria. (2006)

[4] Adalberto Fernández Sotelo, Tañía María Guffante Naranjo, María Giuseppina Vanga Arvelo. Metodología para elaborar estudios de pertinencia en rediseños curriculares. (2016)

[5] Universidad Tecnológica Nacional. Facultad Regional Córdoba. Ingeniería Mecánica. (2006). Aula Virtual. http://uv.frc.utn.edu.ar/course/view.php?id=26

[6] Universidad Tecnológica Nacional Resolución Junio 2018 del Consejo Superior. Aprueba Lineamientos del Sistema Institucional de Educación a Distancia de la Universidad Tecnológica Nacional. Recuperado de: http://csu.rec.utn.edu.ar/docs/php/buscador.php3

[7] Almeida, Desirée Viteri. (2020). COVID-19, Violence Against Women, And Feminicide In Latin America. Consultado el 30 de junio de 2020, en Consultado el 30 de junio de 2020, en https://theowp.org/reports/covid-19-violence-against-women-and-femicide-in-latin-america/

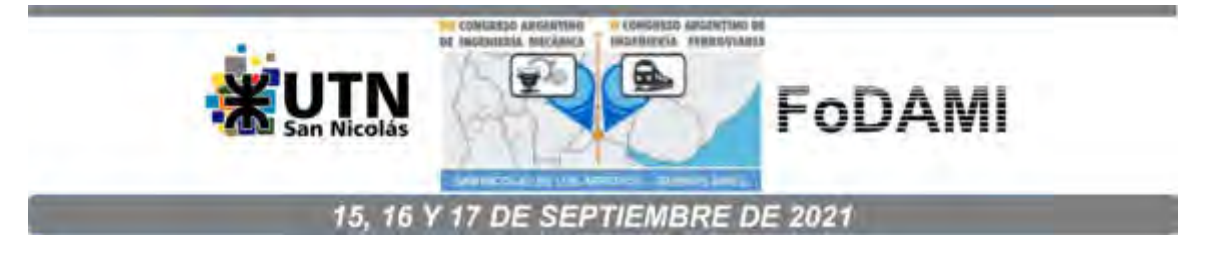

# **APLICACIÓN DEL PENSAMIENTO TRANSFORMACIONAL EQUIVALENTE**

# **Carlos E. Requena**1,2 **, J. C. Nishiyama**<sup>1</sup> , **José Crisanti**<sup>1</sup>  **y Luciano Arbore**<sup>1</sup>

<sup>1</sup>Universidad Tecnológica Nacional – Facultad Regional General Pacheco Av. Hipólito Yrigoyen 288 - Gral. Pacheco (Tigre). Buenos Aires, Argentina correo-e: crequena@docentes.frgp.utn.edu.ar. <sup>2</sup>Universidad Católica Argentina - Facultad de Ingeniería y Ciencias Agrarias Av. Alicia Moreau de Justo 1600, C1107 CABA, Argentina

# **RESUMEN**

En el proyecto de investigación de Factibilidad de la Transmisión de Energía por Corriente Continua perteneciente a la UTN intervienen las regionales de Santa Cruz, Avellaneda, Buenos aires y Pacheco. Esta última, tiene bajo su responsabilidad el estudio los distintos tipos de materiales y el medio ambiente que influyen en el diseño del electrodo de puesta a tierra para un sistema de transmisión en corriente continua de alta tensión. La primera parte del proyecto analiza la conductividad eléctrica del suelo, la cual se incrementa con el aumento de su humedad mejorando la descarga eléctrica del electrodo, pero en contraposición la geografía de su extensa instalación y las condiciones climáticas no favorecen esta situación.

La solución conceptual a la selección de materiales se alcanzó mediante el Pensamiento Transformacional Equivalente (PTE). Teoría de origen japonés sobre la creación y la innovación, que mediante el uso de una ecuación matemática se supera la debilidad del pensamiento analógico. Su lógica fundamental delinea las bases de cada actividad creativa, como el resultado de la mezcla de elementos exitosos de varios eventos históricos combinándolos con condiciones del presente para lograr un progreso rápido y único en el futuro. No es una metodología para solucionar problemas de modo azaroso como el Método de "Tanteos", el Método del Pensamiento Lateral, etc. Tampoco es un método estructurado como el de origen ruso Teoría de Resolución de Problemas Inventivo (TRIZ), y sus derivaciones. Los autores del presente trabajo la han clasificado como una metodología semiestructurada. Esta metodología, TRIZ y derivaciones, se enseñan en la UTN FRGP en la materia electiva "Metodologías para el Desarrollo de la Creatividad en Ingeniería" perteneciente al tercer año de la carrera Ingeniería Mecánica desde el año 2015. Se pretende demostrar las bondades de esta metodología (desconocida en occidente) y difundirla.

**Palabras Clave:** PTE *–* analogía *–*estructura.

# **1. INTRODUCCIÓN**

El Pensamiento Transformacional Equivalente (PTE) es una teoría de origen japonés acerca de la creación y la innovación creada por el Dr. Kikuya Ichikawa (de Kyoto University y luego de Doshisya University) en 1955 [1]. Es utilizado en la Escuela de Ichikawa por profesionales ingenieros de los sectores de I + D y de producción de los sectores de manufacturas. Es estudiado de forma continua en las reuniones académicas formada por estudiantes de las "Escuelas Ichikawa".

Kikuya Ichikawa (1915-2000, Japón) trató de superar la debilidad del pensamiento analógico y establecer un nuevo esquema para la solución creativa de problemas [2], lo hizo mediante la creación y aplicación en forma de ecuación matemática conocida como Ecuación PTE. No es una metodología para solucionar problemas de modo azaroso como el Método de "Tanteos" o Iterativo, Pensamiento Lateral, Método Heurístico, Tormenta de Ideas, Análisis Morfológico, Sinéctica y muchos más, pero tampoco es un método estructurado como TRIZ (acrónimo ruso de Teoría de Resolución de Problemas Inventivos), y derivados de este como TRIZICS, SIT, ASIT, USIT y otras que se manejan de maneras distintas, pero estructuradamente. Esto, nos indujo a clasificar a PTE como semiestructurada. Las metodologías estructuradas junto con PTE se investigan en la UTN Regional Pacheco (FRGP) y además se dicta la materia electiva "Metodologías para el Desarrollo de la Creatividad en Ingeniería" la cual es anual en la carrera de Ingeniería Mecánica.

El presente trabajo pretende difundir la metodología PTE, y se vale para ello de algunas aplicaciones [3]. Es conveniente sumarla al "cajón de herramientas" para solución de problemas e innovación.

# **2. BREVE HISTORIA DEL PTE**

El Dr. Ichikawa, creó y dirigió la Escuela Ichikawa desde los años 60 hasta los 80. En 1964 se inauguró el "Desarrollo de la Creatividad para Profesionales de Negocios" en el Centro de Ciencia y Tecnología de Osaka. Los ingenieros de I + D estudiaron esta teoría y aprendieron en cursos de una duración siete meses. Estas actividades se prolongaron durante un periodo de catorce años. Por lo que la teoría ha sido tomada por los estudiantes del curso.

En 1966 se formó el grupo de Estudio de Desarrollo de Creatividad y en el año 1967 se fundó la Sociedad para la Transformación Equivalente. Es interesante destacar que la sociedad japonesa ya estaba en camino hacia Metodologías de Creatividad, tal que en 1996 se funda el Centro de Desarrollo de la Creatividad de Japón NPO. En 1998, se funda la "TRIZ Home Page in Japan", cuyo editor es el Dr. en química Toru Nakagawa de la Universidad de Osaka y es utilizado como un foro abierto de intercambio de información para una mejor comprensión y uso de las metodologías

creativas de resolución de problemas, especialmente en Japón. Esta página web recibe las contribuciones de los lectores, incluidos artículos introductorios, trabajos, estudios de casos, noticias, preguntas, comentarios, etc. Allí se encuentran los escasos materiales de PTE. También es cuna de una derivación de TRIZ, el USIT (sigla en idioma inglés de Pensamiento Inventivo Unificado Estructurado) del Dr. Edward Sickafus de la Ford Motor Company de Michigan.

Desde el año 2015, la UTN FRGP realiza su incipiente aporte a esta metodología investigándola, aplicándola y trabajándola desde el ámbito educativo.

# **3. PENSAMIENTO TRANSFORMACIONAL EQUIVALENTE**

## **3.1 Fundamento del PTE**

Ichikawa buscó superar la debilidad del pensamiento analógico y establecer un nuevo esquema para la solución creativa de problemas. En su desarrollo logró plasmar este pensamiento en una fórmula en forma de ecuación matemática. Este esquema resalta perfectamente el "Pensamiento Transformacional" como se muestra en la Figura 1:

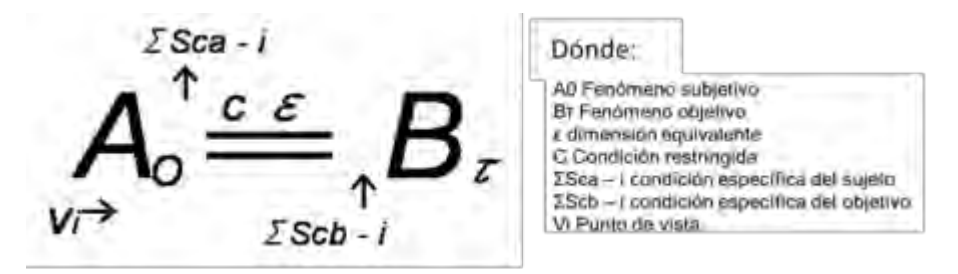

Figura 1. Esquema de la Fórmula del PTE.

Toru Nakagawa analizó la ecuación PTE y realizó una interpretación que facilita su entendimiento, la cual podemos observar en la Figura 2. Se describe principalmente la información que se utilizará; por lo que es una especie de "diagrama de flujo de datos" en lugar de un diagrama de flujo, o un "diagrama de proceso de flujo". El método de procesamiento se indica con flechas y numeraciones, en referencia con el diagrama de flujo PTE de Ichikawa. Se resumen de los pasos fundamentales del proceso:

- 1. Identificar el problema/alcance/objetivos.
- 2. Definir punto de vista que puede resolver el problema y resumen de la esencia (Vi, ε).
- 3. Buscar un ejemplo indicio que contenga la esencia (Aο).

4. Establecer nuevo modelo conceptual. Identificar las condiciones esenciales y funciones a ser alcanzadas. (Cε)

5. Completar la idea del producto realizando nuevo modelo conceptual. (-Σa, + Σb, Bτ)

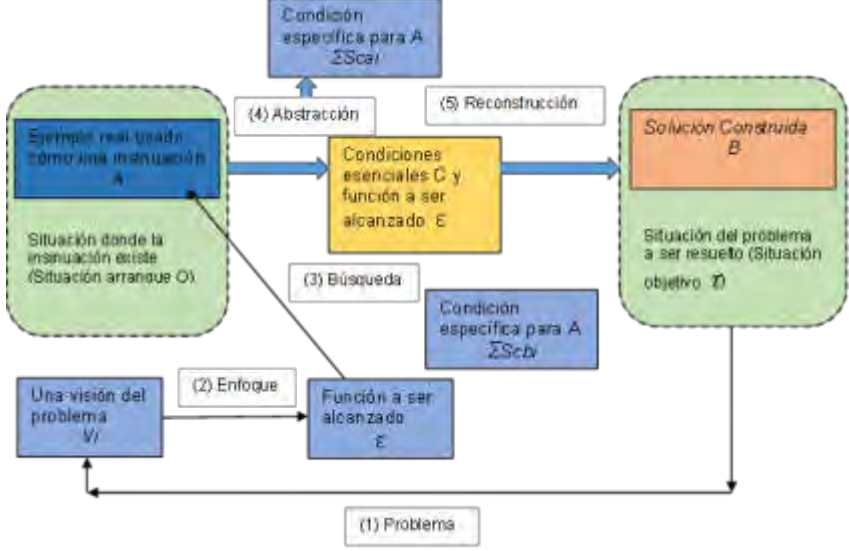

Figura 2. Explicación según el Dr. Toru Nakagawa. (Traducido al español por los autores)

# **3.2 Ejemplo introductorio de PTE**: Barra de chocolate-cúter (Ichikawa)

Las marcas en la tableta de chocolate permiten separar en trozos más pequeños al mismo, lo equivalente sucede con la cuchilla del cúter en el que se permite quitar un trozo de cuchilla a medida que pierde el filo. Ver Figura 3.

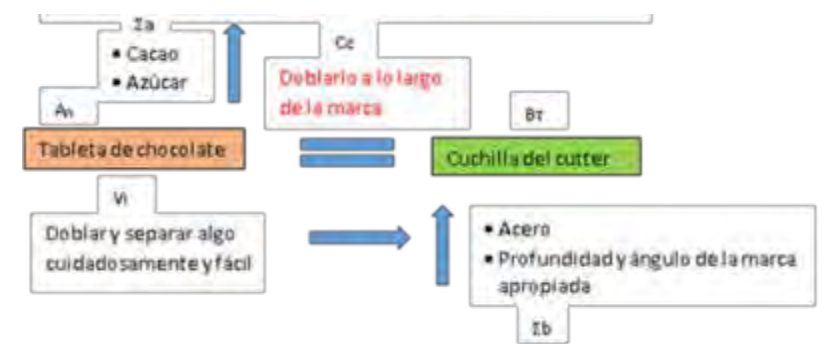

Figura 3: Ecuación PTE del caso de la Barra de chocolate-cúter (adaptado por los autores).

# **3.3 Clasificación del PET en cuanto a la estructura de su procedimiento de aplicación**

Para ubicar el PTE dentro de una clasificación, simplemente se hará una comparación con otros métodos. Por ejemplo, los conocidos métodos como Pensamientos Lateral, Método de la "Tormenta de Ideas" (Brainstorming), Método de "Tanteos" o Iterativo, Método Heurístico, Método del Análisis Morfológico, Método de la Sinéctica, entre otros [4], todas ellas, son impredecibles para la generación de soluciones de problemas complejos de Innovación Tecnológica dado que no integran un algoritmo estructurado definido que aporte soluciones viables. Por eso, se clasifican como metodologías no estructuradas.

Entre las metodologías estructuradas, está TRIZ [5], la cual, es una metodología sistemática para incrementar la creatividad y la innovación industrial, basada en el estudio de modelos de evolución de patentes y en otros tipos de soluciones a problemas. Los ingenieros y otros profesionales que resuelven problemas técnicos de forma intuitiva encontrarán que el método TRIZ les proporciona ideas adicionales. TRIZ es la primera metodología que se ha definido como "basada en el conocimiento", pero no la única, ya que a partir de ella se han construido otras, ejemplos de ellas son SIT [6], ASIT [7], USIT [8], HI [9], TRIZICS [10], etc. Todas ellas, son, en términos prácticos, desconocidas en Argentina.

En vista a lo analizado anteriormente, el PTE no es una metodología no estructurada, pero que tampoco alcanza el grado estructural de TRIZ y sus derivados, por lo que se consideró en clasificarla como Semi- estructurada, lo cual la convierte en una "herramienta de pensamiento de bolsillo" a la hora de su empleo en campo.

# **4. SOBRE EL DISEÑO DE UN ELECTRODO PARA UN SISTEMA DE TRANSMISIÓN DE CORRIENTE CONTINUA DE ALTO VOLTAJE (HVDC)**

La función básica de un electrodo de puesta a tierra, en un sistema de HVDC, es como potencial de referencia en modo normal (configuración bipolar); en caso de emergencia, configuración monopolar (con retorno por tierra), se inyecta/extrae la corriente nominal del sistema, que corresponde a la mitad de la potencia. Por lo tanto, el electrodo debe tener la capacidad de transportar la corriente del sistema, además ser adecuado para el servicio de funcionamiento especificado durante el ciclo de vida del proyecto, y, debe cumplir con los requisitos generales de confiabilidad del sistema y prever que su operación en servicio tenga un impacto mínimo sobre el medio ambiente y los seres vivos.

El diseño del electrodo de Puesta a Tierra requiere tener en cuenta la interacción de diversas variables para consolidar un comportamiento compatible con el sistema de transmisión en HVDC. Dependerá de la naturaleza del sitio donde se instalará, por ello, se deben tener en cuenta las estructuras geológicas del área y la infraestructura en las proximidades del sitio de instalación, y conocer y medir los parámetros básicos, así como también para su configuración básica y los modos de operación del sistema de HVDC. Además, es necesario cumplir con las normas, vigentes a nivel mundial, con relación a la seguridad eléctrica e impacto ambiental [11]. Los posibles sitios de instalación de electrodos están en tierra, en agua de mar y en agua de la costa marina. En nuestro país aún no hay, aún, ningún sistema HVDC instalado.

El material para su construcción, en principio, por su conductividad y costo, se seleccionó el acero y sus aleaciones. No habría corrosión de estos durante la descarga eléctrica debido al medio circundante, y sin descarga, comportamiento anódico, se produciría un daño irreversible sobre el material constituyente del electrodo. El aumento de humedad del suelo incrementa su conductividad en detrimento del material del electrodo. Con escasa humedad el daño disminuye, pero la descarga a tierra es mala. La elección posterior que se hizo del material del electrodo evita este problema. Cabe destacar que hubo coincidencia total con el material hallado al utilizar la Metodología TRIZ [5, 11]. En la Figura 4, se puede apreciar un esquema general en corte del electrodo, el cual se elige para su construcción el grafito y que se lo rodearía con coque.

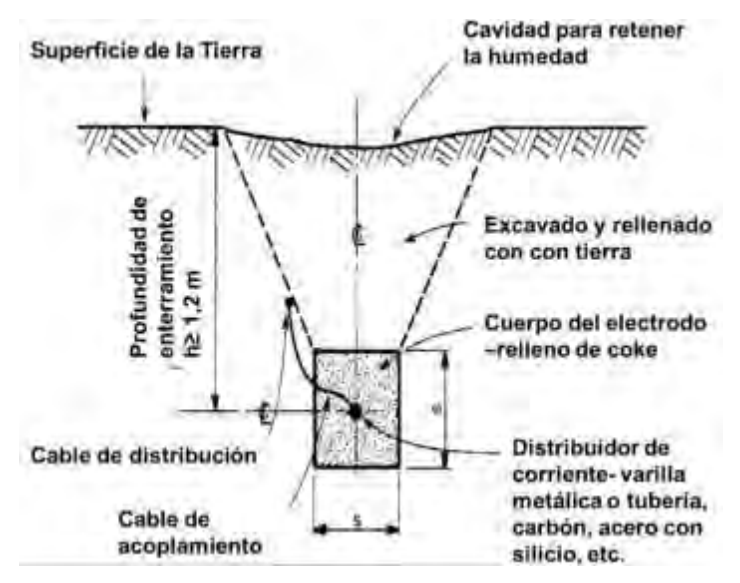

Figura 4: Sección del electrodo de grafito y envuelto en coque.

Una vez realizada la selección del material del electrodo y resuelto el problema de corrosión, el siguiente problema para abordar fue el de la humedad del suelo. Para una obtener una baja resistividad de este debe estar lo suficientemente húmedo. Dado que la ubicación del electrodo se prevé en la zona central de la provincia de Santa Cruz, Argentina, en dónde el clima y la morfología del suelo no son propicios. La instalación sería de forma de toroide circular estimando un diámetro de alrededor de 1 km, como se observa en la Figura 5. Se debe lograr que esa extensa superficie se conserve con un determinado nivel de humedad. Allí es donde en esta investigación decidimos aplicar el PTE para la búsqueda de la solución conceptual.

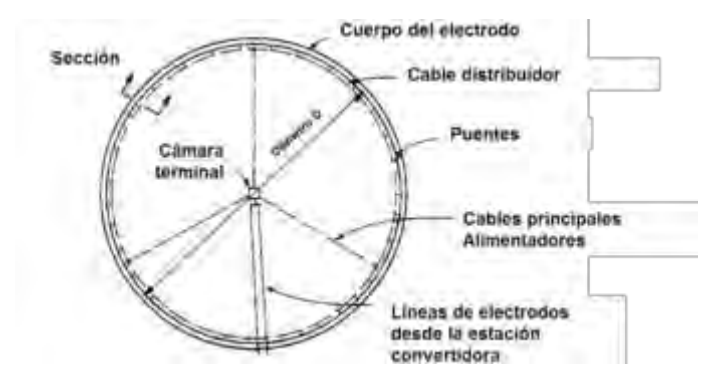

Figura 5: configuración de un electrodo en anillo continuo.

# **5. APLICACIÓN DEL PTE PARA BÚSQUEDA DE SOLUCIÓN CONCEPTUAL**

La humedad en el suelo es algo positivo en la situación de descarga dado que la humedad en el suelo permite una baja resistividad, pero colabora en el proceso de degradación del material del electrodo (corrosión electroquímica). Si la humedad del terreno es baja se preserva mejor el material constituyente del electrodo, pero el suelo tendría una alta resistividad y no se producirían las descargas deseadas. Mediante TRIZ se resolvió la situación superando la contradicción y evitando la solución por compromiso concordando perfectamente y confirmando la elección del material realizada previamente. Desde ese punto de vista de la preservación del electrodo quedó independizada del tema humedad. La situación problemática que se planteó era como hacer que la humedad del terreno a una determinada profundidad no disminuya, dado que el electrodo tiene una profundidad promedio de alrededor de 1,5 m. Si bien no poseíamos datos exactos del terreno y el clima, sabíamos que lo peor que podía ocurrir es que el suelo tenga baja humedad y sobre todo no pueda retenerla en un valor óptimo en caso de humectación artificial. Temiendo esa probable circunstancia es que, nos decidimos prever la situación con soluciones conceptuales de antemano.

Aplicando la ecuación de Ichikawa tratamos de analizar que el agua en el suelo no deba migrar hacia la superficie. Procedimos formalizando el probable problema: "Como alcanzar y mantener la humedad del terreno de modo que el funcionamiento del electrodo sea el óptimo en el terreno que lo circunda". Con lo antes dicho pudimos identificar el problema, su alcance y objetivos.

La visión o punto de vista como lo llaman otros cultores del PTE, nos permitió orientarnos en el problema y no salirnos del verdadero sentido, logrando cierto grado de abstracción sin distraernos y permitiéndonos focalizarnos. Esto es muy valioso en las metodologías estructuradas. Nos ayuda a seguir una línea de razonamiento del problema, despojado de distractores.

En el presente caso, como supusimos un terreno seco como el peor de los casos humectado artificialmente, esa humedad puede que penetre, pero seguramente los vientos logran secar la

superficie del suelo. Además, supusimos sin una vegetación que ayudaría a retener la humedad. Para beneficio del sistema en cuestión, el agua no debería migrar hacia la superficie en donde los vientos secos irían la superficie del suelo por convección.

Esto nos llevó a pensar en que se necesitaría analizar la manera de que el agua quede atrapada en lo profundo del terreno y no difunda hacia la superficie por una diferencia de concentración.

Por esto último expresamos: **Punto de vista - Vi**: "Dirigir en un sentido" y **Esencia - ε**: "flujo de materia".

A partir de aquí, siguiendo los pasos para buscar un ejemplo que contenga la esencia, tuvimos que buscar en el fenómeno subjetivo **Aο**. Aquí, ya con un pensamiento más claro hacia dónde tendríamos que direccionarnos, se nos ocurrió comparar las moléculas de agua con electrones y surgió la idea de un diodo, el cual es un componente electrónico de dos terminales que permite la circulación de la corriente eléctrica a través de él en un solo sentido, bloqueando el paso si la corriente circula en sentido contrario. No solo sirve para la circulación de corriente eléctrica, sino que este también la controla.

La idea subjetiva la habíamos encontrado, pero era necesario lograr un fenómeno subjetivo más tangible y sencillo, más cotidiano. Así en la discusión del equipo de trabajo surge de la discusión orientada, dirigida, sin desviaciones varias ideas paralelas al fenómeno subjetivo primigenio, que nos hizo realizar la siguiente comparación que visualizamos en la Figura 6.

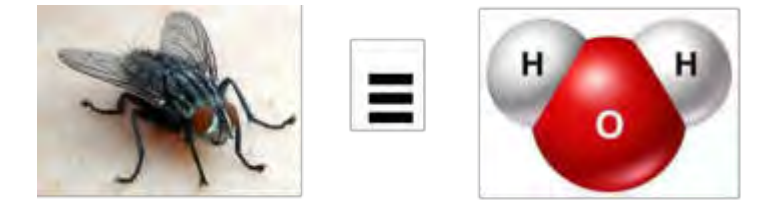

Figura 6: Fenómeno subjetivo, equivalencia entre la molécula de agua y una mosca.

La idea surge naturalmente debido a que el pensamiento se evoluciona hacia el concepto de solución. De acuerdo con Sickafus [12] "nuestro pensamiento natural es desorganizado y descontrolado. Es a veces lógico, otras veces ilógico. Puede ser racional y caprichoso. Salta descontroladamente entre diferentes tópicos interrumpiendo la concentración. Obra armoniosamente los objetos inusuales y las funciones creando completamente nuevos conceptos".

La comunicación de la resolución de problemas es ordenada, veamos en la Figura 7.

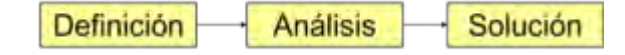

Figura 7: Comunicación ordenada de la resolución de problemas.

El pensamiento durante la resolución de problemas no es ordenado de este modo. Generalmente, comenzamos con un concepto de solución instantáneo e intuitivo. Es testeado y modificado iterativamente cuando es necesario para su aceptación o rechazo. (Ver Figura 8). Es decir, la definición simplifica, el análisis clarifica.

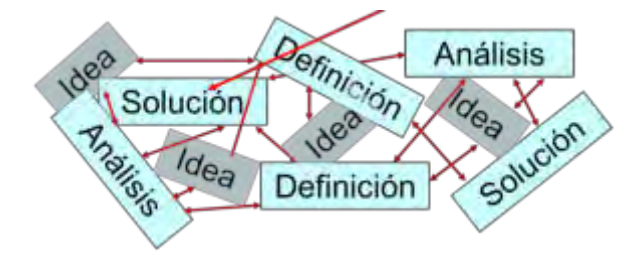

Figura 8: Proceso típico del pensamiento desordenado.

El equivalente de la molécula de agua se produce con la mosca de la siguiente manera: el agua debe dirigirse en una sola dirección, la mosca lo hace cuando es atrapada y esto nos lleva lo que se muestra en la Figura 9.

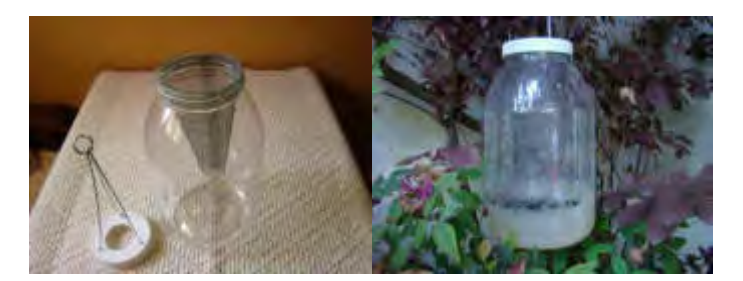

Figura 9: El equivalente de la mosca con la molécula de agua.

La esencia ' **Cε** ' se expresa en la forma verbal de 'Acción - Objeto - Medios' y puede ser considerada como (la parte central de) la Solución Generalizada. Usando esto como el núcleo de solución, introducimos más conocimientos técnicos para construir una Solución Específica **Bτ** aplicable a nuestro Problema Específico. Veamos la ecuación de Ichikawa presentada en la Figura 10.

Por lo que la solución al problema podría ser una lámina plástica que deja pasar el agua en un sentido, hacia abajo y no hacia arriba. Como si fuese un gran atrapamoscas, pero para moléculas de agua. La solución conceptual propuesta, lo que sigue es la aplicación de ingeniería con sus métricas y diseño. Cabe aclarar que la construcción no ha sido comenzada, por eso quedamos en la etapa de solución conceptual.

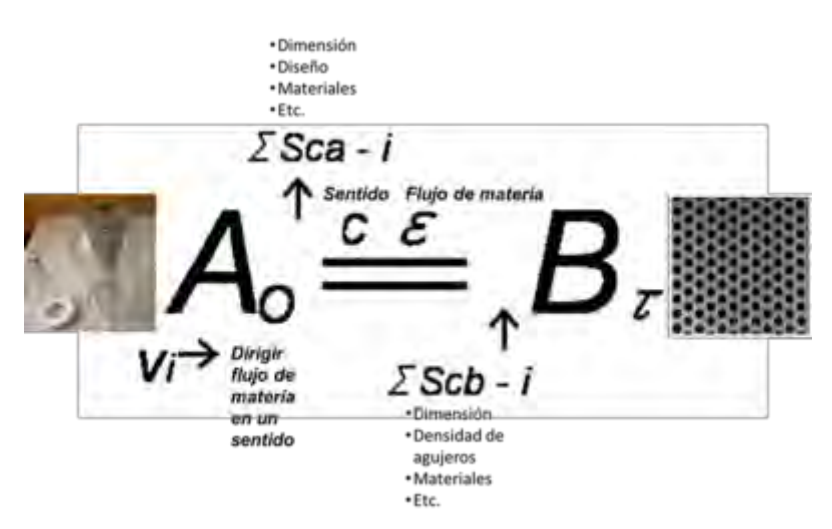

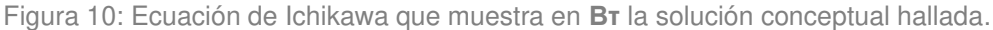

La idea de solución conceptual sería aproximadamente como se muestra en la Figura 11**,** que es igual a la Figura 4 excepto por la línea a trazos paralela a la superficie del suelo que simboliza una lámina plástica. Quizás se pueda utilizar más de una, se pueda agregar sustancias que sean higroscópicas que colaboren con la retención de la humedad. Pueden surgir más ideas.

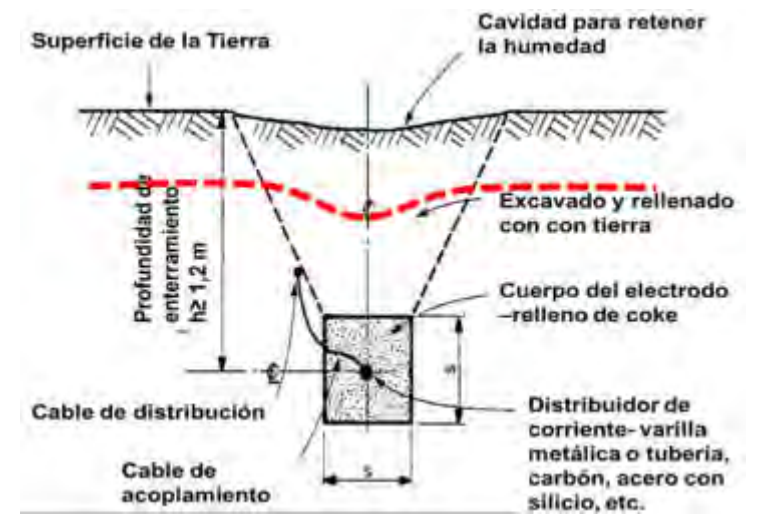

Figura 11: Las líneas de trazos en rojo muestra una posible solución conceptual.

El PTE ha proporcionado una guía conceptual para abstraer un Caso Específico **A0** aclarando su esencia funcional '**Cε**' concretando la idea en una Solución Específica. Sin embargo, dado que busca un caso específico como una pista e intenta construir una solución en función de la pista, el PTE todavía mantiene en gran medida el marco del Pensamiento Analógico.

Abstraemos los constituyentes **Cε** los cuales deberían ser transformados desde el pasado hacia el futuro desde **A0**, al dividir A y eliminar las condiciones específicas **Ʃa** en el sistema de inicio. Luego combinamos estos constituyentes con las condiciones históricas **Ʃb** en el sistema final y transformar y reconstruir el sistema de inicio **A0** en la nueva realidad **Bτ**. Completamos la idea del producto realizando nuevo modelo conceptual.

# **6.- CONCLUSIÓN**

Esta metodología resulta muy útil como paso previo al abordaje de las metodologías estructuradas, más eficaces, y poco conocidas y aplicadas, aún, en nuestro país. Por eso, también resulta recomendable como ejercicio previo para avanzar hacia ellas. En este sentido, es así como se instruye con esta metodología las clases de la asignatura anteriormente mencionada [13]. PTE ha sido y sigue siendo objeto de mejoras por tecnólogos japoneses [14,15].

Por último, el uso de una metodología semi estructurada, como las estructuradas, nos permiten evitar la inercia psicológica que nos retiene dentro del perímetro de la especialidad profesional, no permitiendo alcanzar o disponer de conceptos innovadores utilizados en otros sectores, tanto industriales, como empresariales, etc. Basarse solamente en los datos y conocimientos no es garantía de éxito en la resolución de problemas, y si este se diera, es probable alcanzar una solución de compromiso y sesgada y muy difícilmente creativa e innovadora.

Estas metodologías resultan una especie de amplificador natural del razonamiento, de los conocimientos y la experiencia, resultando una actividad placentera y no tediosa. Una vez halladas las soluciones conceptuales, lo que sigue es la aplicación de la ingeniería.

Como expresó el creador de TRIZ, Genrich Altshuller, un problema es una oportunidad para innovar. Esta teoría es un planteo de la lógica fundamental, la cual delinea las bases de cada actividad creativa. Esto implica que el proceso creativo es el resultado de la mezcla de elementos exitosos de varios eventos históricos y combinando, ellos con condiciones del presente para formar un progreso rápido y único en el futuro.

La definición de la Teoría de Transformación Equivalente es: "Suponiendo que A es cualquier evento con antecedentes históricos, configuramos un punto de vista adecuado (vi) sobre A. Abstraemos los constituyentes (c.Ɛ) los cuales deberían ser transformados desde el pasado hacia el futuro desde A, al dividir A y eliminar las condiciones específicas  $\Sigma$ a en el sistema de inicio. Luego combinamos estos constituyentes con las condiciones históricas Ʃb en el sistema final y transformar y reconstruir el sistema de inicio A en la nueva realidad B". (-Σa, + Σb, Bτ)

# **REFERENCIAS**

- [1] Nakagawa T. A New Paradigm for Creative Problem Solving. Osaka Gakuin University, Japan. 2006. Pág. web de TRIZ Japan.
- [2] Hibino S. Theory of Equivalent Transformation and Total Creative Systems Design Strategy. Faculty of Liberal Arts Chukyo University Yagoto, Showa-ku Nagoya, Japan 466. 1979
- [3] Suzuki S. Equivalent Transforming Thinking. The Society for Equivalent Transforming. Pág. web de TRIZ Japan. 2011
- [4] Grudner C., et al. Creatividad, Inventiva e Innovación Tecnológica. Revista Tecnológica, año 12 Vol. 10 Nº 16. IIAT, Edificio Facultad de Tecnología. Bolivia. 2014
- [5] Bukhman I. TRIZ. Cubic Creativity Company. ISBN 978-986-85635—2-0. 2012
- [6] Horowitz R., et al. SIT *—* A Method for Creative Problem Solving in Technology. in Proc. 7th International Conference on Thinking, Singapore, 1997.
- [7] Horowitz R. Cinco Herramientas de Pensamiento de ASIT. start2think.com Israel. Traducción: Hugo Sánchez. Editor TRIZ NICARAGUA.
- [8] Sickafus Ed. Unified Structured Inventive Thinking *–* How to Invent. Ntelleck, LLC, Grosse Ile, MI, USA, ISBN 0-965-94350-X. 1995
- [9] Sickafus E., Heuristic Innovation. Ntelleck, LLC, Grosse Ile, MI, USA, ISBN 0-965-9435-2-6
- [10] Cameron G. TRIZICS. www.trizics.com. 2010
- [11] Crisanti J., Requena C. Aspectos Relacionados con la Vida Útil de los Electrodos de PAT de Corriente de Retorno. Primera Jornada de Transferencia de Transmisión en HVDC. CABA. 2019. <https://www.frba.utn.edu.ar/audiovisual/i-jornada-de-transferencia-de-transmision-en-hvdc/>
- [12] Sickafus E. Second TRIZ Symposium in Japan.2006. Pág.web TRIZ Japan. Suita, Osaka, Japan
- [13] Nishiyama J., et al. "Metodologías para el Desarrollo de la Creatividad en Ingeniería". Manual de uso interno. UTN FRGP, Gral. Pacheco, Tigre, Prov. de Buenos Aires. Argentina. 2016.
- [14] Hibino S. Theory of Equivalent Transformation and Total Creative Systems Design Strategy. 1979
- [15] Ishida A. Finding Essential Points of Innovation in TRIZ by Comparing It with the Equivalent Transformational Thinking. Hitachi Consulting Co., Ltd., Japan. International Conference on Systematic Innovation (ICSI). Hsinchu, Taiwán. 2010

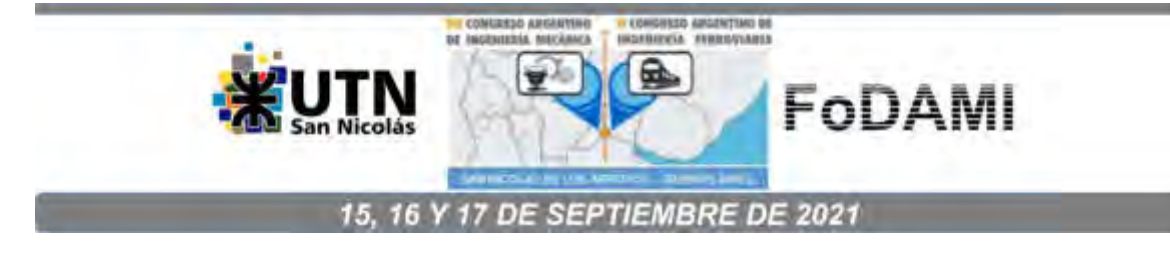

# **EL SEMINARIO DE AMBIENTACIÓN A LAS INGENIERÍAS (SAI) DESDE LA MIRADA DE LA FORMACIÒN POR COMPETENCIAS**

**Marta Comoglio, PhD<sup>1</sup> , Claudia Minnaard, PhD<sup>1</sup> , Zulma Torres, Ing<sup>1</sup> .**

1 Instituto de Investigaciones de Tecnologìa y Educación (IIT&E). Facultad de Ingeniería, Universidad Nacional de Lomas de Zamora Ruta 4 y Juan XXIII – Llavallol – Buenos Aires - Argentina [minnaardclaudia@gmail.com](mailto:minnaardclaudia@gmail.com) 

# **RESUMEN**

La Facultad de Ingeniería de la Universidad Nacional de Lomas de Zamora ha implementado los Planes de Estudio por competencias en todas las carreras que se cursan en esta unidad académica. Los alumnos ingresantes en la cohorte 2021, acceden a la vida universitaria en un contexto totalmente virtual por la pandemia por Covid -19. En el presente trabajo se presentan las distintas estrategias desarrolladas desde la Secretaria Académica, Bienestar estudiantil y el Instituto de Investigaciones de Tecnología y Educación IITE para que la adaptación de los estudiantes a la vida universitaria sea adecuada. Asimismo, se presentan algunos resultados acerca de la actuación de los estudiantes involucrados. Es en este contexto que se implementó el Seminario de Ambientación alas Ingenierías (SAI). En un formato de 12 horas reloj, con 4 Módulos temáticos y en 8 encuentros virtuales se desarrollaron distintos objetos de aprendizaje utilizando herramientas de Moodle (libro, página, cuestionarios), así como otras aplicaciones embebidas como h5p y Canvas.

*Palabras Clave: Aprendizaje significativo, Estrategias de enseñanza, Objetos de aprendizaje, Ingreso universitario.* 

## **INTRODUCCIÓN**

La pandemia, por Covid 19, ha generado adaptaciones en el proceso de enseñanza de las distintas cátedras. Desde el año 2006 en la Facultad de Ingeniería de la Universidad de Lomas de Zamora se implementa la modalidad blended learning o aprendizaje mezclado, combinando presencialidad y virtualidad. El aprendizaje eficaz requiere que los alumnos operen activamente en la manipulación de la información a ser aprendida, pensando y actuando sobre ello para revisar, expandir y asimilarlo. Por lo tanto y desde una perspectiva didáctica, estamos construyendo competencias. El pasaje a una enseñanza a distancia ha implicado una serie de modificaciones y adaptaciones didácticas y tecnológicas en las cátedras. Uno de los primeros cambios que el alumnado advierte es la necesidad de incrementar de forma notable sus competencias en el uso de tecnologías con funciones educativas, que no serían necesarias para llevar a cabo presencialmente el mismo tipo de actividad de aprendizaje.

En el enfoque de enseñanza por competencias el trabajo curricular se basa en "identificar con claridad las prácticas implícitas o explícitas que se tienen respecto a la formación, con el fin de tomar conciencia de ellas, modificarlas (si es necesario) y buscar generar las condiciones que lleven a tener personas con alto compromiso ético, autorrealización, emprendimiento e idoneidad para afrontar los diferentes retos del contexto" [1].

En este mismo sentido, Morell et al (2018) [2] considera que el sistema universitario "comprenda las razones por las cuales los educadores de ingeniería y disciplinas relacionadas necesitan innovar continuamente planes de estudio, así como métodos de aprendizaje / enseñanza e incorporar estrategias de evaluación de resultados, y preparar a los educadores en el uso de tecnologías de punta para una enseñanza efectiva, comunicándose con los estudiantes y gestión de cursos".

Las innovaciones significativas, en cuanto a organización de los contenidos curriculares exigidos, criterios de evaluación e incorporación de nuevas titulaciones, se han implementado a partir del diseño de un nuevo plan de estudios, basado en competencias, que se aplica en la Facultad de Ingeniería de la Universidad Nacional de Lomas de Zamora. [3]

En este sentido, Lopez Hung et al (2019) consideran que "la elaboración de contenidos estandarizados para su uso en las diferentes modalidades de aprendizaje -dígase presencial, semipresencial y/o virtuales fundamental en cualquier nivel de enseñanza, incluyendo la Educación Superior. De ahí que la pertinencia y sostenibilidad de los mismos radiquen no sólo en cómo el docente enseña con ellos, sino encómo deben y pueden ser utilizados en los procesos formativos, en tanto este asume un nuevo rol como creador, editor y moderador de sus propios contenidos educativos". [4], [5]

Es en este contexto, que desde la Secretaria Académica, Bienestar estudiantil y el Instituto de Investigaciones de Tecnología y Educación (IIT&E) de la Facultad de Ingeniería – UNLZ (Centro asociado CIC, en adelante el Instituto), se diseñó el Seminario de Ambientación a las Ingenierías (SAI) para que la adaptación de los estudiantes a la vida universitaria sea adecuada. En un formato de 12 horas reloj, con 4 Módulos temáticos y en 8 encuentros virtuales se desarrollaron distintos objetos de aprendizaje utilizando herramientas de Moodle (libro, página, cuestionarios), así como otras aplicaciones embebidas como h5p y Canvas.

Un objeto de aprendizaje (OA) es cualquier recurso digital que puede ser reutilizado para apoyar el aprendizaje. [6]. Para López (2005) [7], los OA son vistos como "una pieza digital de material de aprendizaje que direcciona un tema claramente identificable o salida de aprendizaje y que tiene el potencial de ser reutilizado en diferentes contextos".

García Aretio (2005) [8] considera que un objeto de aprendizaje (OA) tiene las siguientes características:

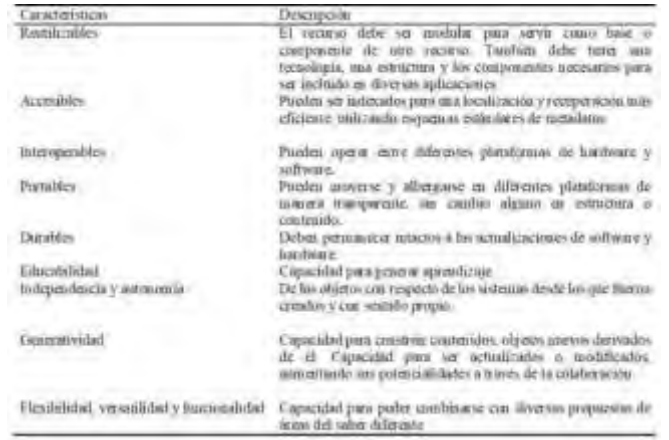

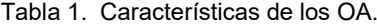

Fuente: García Aretio, L. (2005) Objetos de aprendizaje. Características y repositorios. Editorial BENED.

En el ámbito educativo, debe tenerse en cuenta que, si los alumnos tienen procesos individuales y esquemas de pensamiento previos, los docentes deben promover ambientes de aprendizaje donde las

actividades de exploración, reto y descubrimiento para el alumno sean más importantes que la enseñanza en sí. De esta manera, el estudiante se convierte en el protagonista del aprendizaje y no el docente. Desde esta postura, el docente requiere de una gran capacidad para observar y explorar las reacciones que van teniendo los alumnos en sus experiencias de aprendizaje. [9]

Teniendo en cuenta que una de las problemáticas que provocan la deserción y el alargamiento de las Carreras es la escasa formación en competencias básicas para el estudio que poseen los egresados de la Escuela Secundaria, desde el CONFEDI(Consejo Federal de Decanos de Ingeniería) y la SPU (Secretaria de Políticas Universitarias - Ministerio de Educación) se sugiere que "desde las instituciones educativas es necesario establecer estrategias que contribuyan a dar respuestas y soluciones para mejorar los procesos de aprendizaje en la enseñanza de grado de las universidades públicas", siendo necesarias actividades de articulación entre ambos niveles de enseñanza.

Asimismo, el proceso de aprendizaje y enseñanza en el nivel superior debe tomar en consideración las diferencias de los sujetos que participan en él. La enseñanza está dirigida hacia un grupo que aprende de manera compartida y mediante la interacción social. [10] La interacción digital y a distancia es útil como un primer conector para el estudiante, en tanto la interacción en el campus es un segundo nivel de conexión profunda. [11]

# **DESARROLLO**

El Seminario de Ambientación a las Ingenierías (SAI) está desarrollado en 4 Módulos y 8 encuentros tal como se observa en la Tabla 2.

| Módulo   | Encuentro                        | Contenidos desarrollados                                                                                         |
|----------|----------------------------------|----------------------------------------------------------------------------------------------------|
| Módulo 1 |                                  | Navegación del campus.<br>Modalidad de trabajo y<br>acreditación.<br>Tour interactivo por las<br>aulas virtuales |
| Módulo 2 | 1º Encuentro                     | Estructura organizativa de<br>la Facultad.                                                                       |
|          | 2º Encuentro                     | Resiliencia, Vocación<br>v<br>Proyecto de vida.<br><b>Relatos</b><br>primera<br>en<br>persona.                   |
| Módulo 3 | 3º Encuentro                     | Gestiones<br>correspondientes al área<br>académica.                                                              |
|          | 4 <sup>°</sup> Encuentro         | Servicios a estudiantes.<br>Atención primaria<br>para<br>cuestiones de Género.                                   |
| Módulo 4 | $\overline{5^{\circ}}$ Encuentro | Sugerencias<br>v<br>orientaciones<br>la<br>para<br>mejora<br>de<br>los<br>aprendizajes.                          |
|          | 6 <sup>°</sup> Encuentro         | Comunicación y Técnicas<br>de estudio                                                                            |
|          | 7º Encuentro                     | Herramientas<br>comunicacionales.<br>Autobiografía vocacional                                                    |
|          | 8º Encuentro                     | Mensaje de cierre SAI<br>Encuesta de satisfacción.                                                               |

Tabla 2. Distribución de los Módulos por encuentros y contenidos

Cada Módulo está enfocado a un aspecto de la vida universitaria. En el Modulo 1 se abarcan contenidos vinculados a la navegación del campus virtual El tour interactivo por las Aulas virtuales fue realizado con las herramientas de H5p.

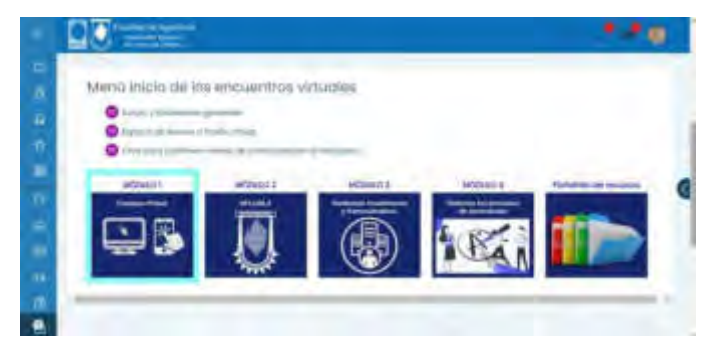

Imagen 1: Captura de pantalla Menú de inicio de los encuentros virtuales.

En el Módulo 2 se abordan aspectos relacionados con la Facultad de Ingeniería (FIUNLZ) y los distintos servicios que se prestan.

El Modulo 3 apunta a las gestiones académicas y administrativas, distinguiendo cada una de las áreas identificando a cada uno de los referentes: Departamento de alumnos, Departamento de admisión, Dirección académica, Bienestar estudiantil, Equipo de orientación pedagógica y Área de Sistemas. Por último, el Modulo 4 se enfoca en las técnicas propias para el mejoramiento de los procesos de enseñanza y de aprendizaje.

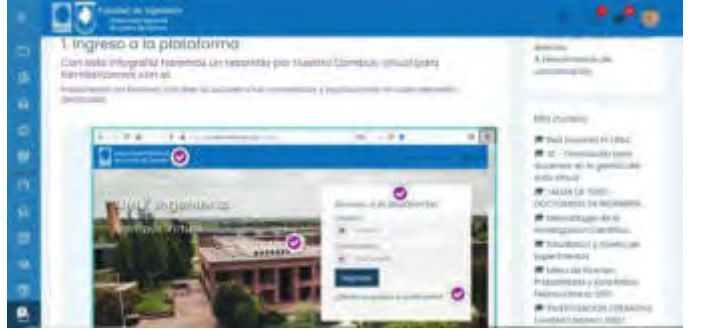

Imagen 2: Captura de pantalla Tour interactivo por las Aulas virtuales.

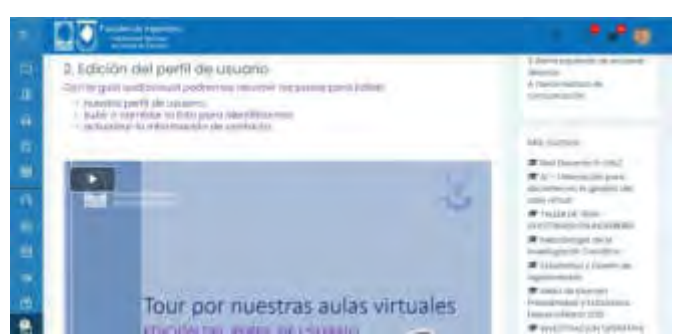

Imagen 3: Captura de pantalla Tour interactivo por las Aulas virtuales

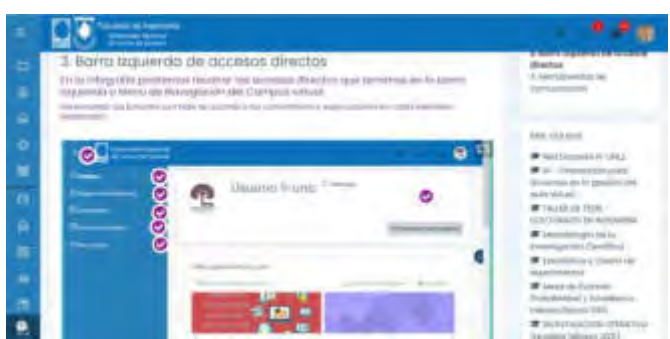

Imagen 4: Captura de pantalla Tour interactivo por las Aulas virtuales – Botones de acceso directo

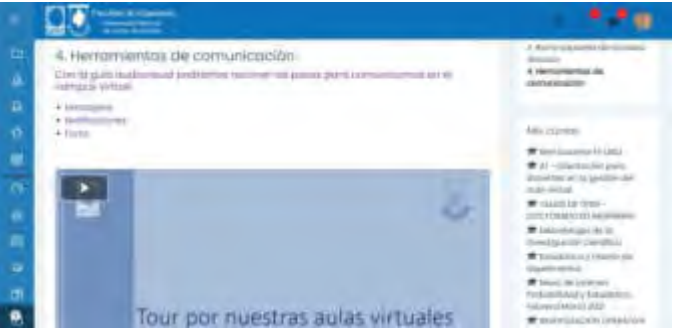

Imagen 5: Captura de pantalla Tour interactivo por las Aulas virtuales – Herramientas de comunicación.

Cada Módulo tiene actividades evaluativas con el fin de indagar si los conceptos presentados han sido entendidos y aprendidos. Se utilizaron para su diseño las herramientas evaluativas de Moodle, así como actividades en H5p.

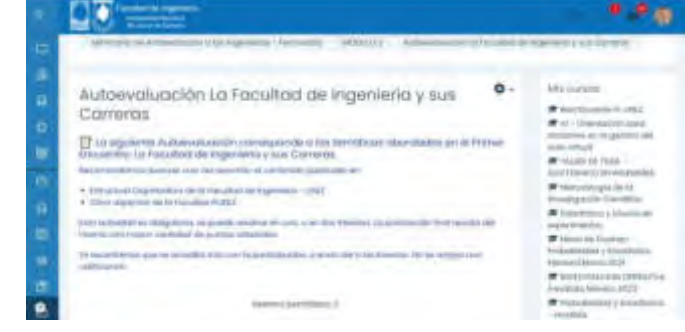

Imagen 6: Captura de pantalla Autoevaluación.

En el Módulo 2 se aborda el concepto de Resiliencia junto con podcasts de alumnos avanzados o jóvenes graduados que en audios cortos cuentan su experiencia como estudiantes en la FIUNLZ.

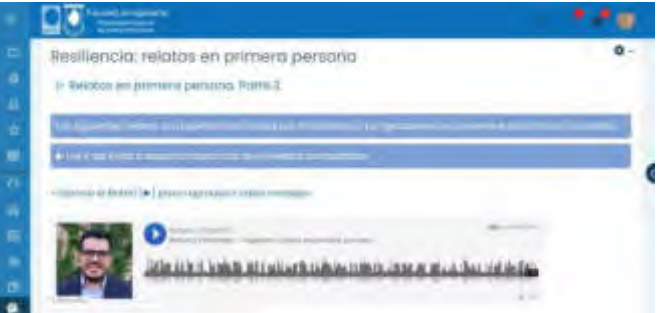

Imagen 7: Captura de pantalla Podcast, Relatos en primera persona.

En un párrafo aparte destacamos los contenidos del Módulo 4 con herramientas pedagógicas desarrolladas para optimizar los aprendizajes.

El equipo de orientación pedagógica (EOP) que depende de Bienestar estudiantil generó un decálogo de buenas prácticas para desarrollar buenos aprendizajes: 1) Elegí un dispositivo para conectarte y revisa tu conexión de internet; 2) Asegúrate los recursos necesarios; 3) Elegí un espacio de trabajo; 4) Organiza un cronograma de actividades; 5) Familiarízate con el campus; 6) Realiza una copia de tus documentos escritos; 7) Contáctate con compañeros/as de cursada y con tu docente; 8) No dejes de participar; 9) Adaptaciones especiales para el acceso a los contenidos; 10) Mantené el contacto con la Facultad.

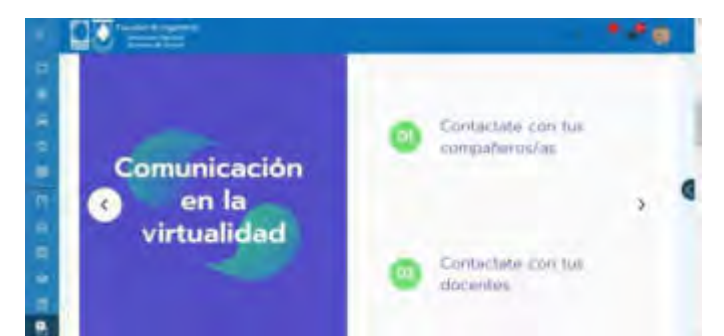

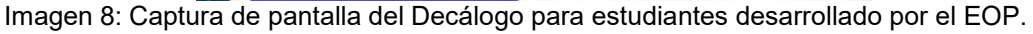

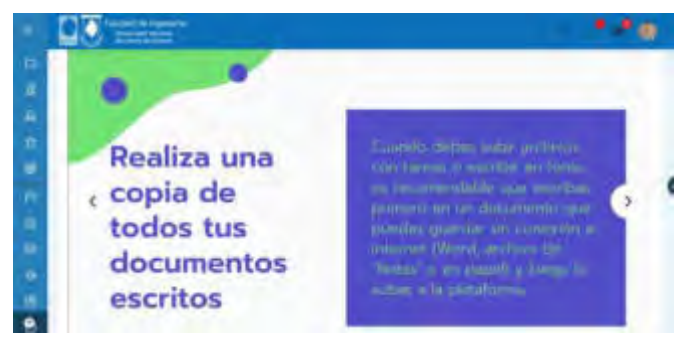

Imagen 9: Captura de pantalla del Decálogo para estudiantes desarrollado por el EOP.

En el Módulo 4 se desarrollan también, Técnicas de estudio para favorecer los aprendizajes.

# **RESULTADOS**

En una primera etapa se visualiza la Cantidad de estudiantes ingresantes por carrera y las edades de los estudiantes ingresantes (Gráfico 1 y Gráfico 2)

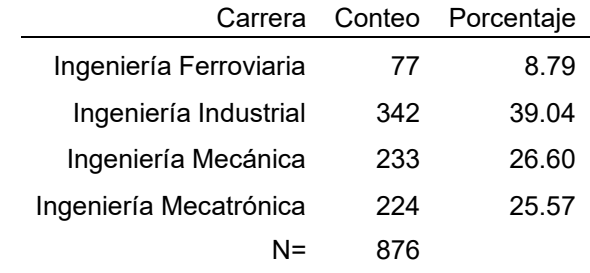

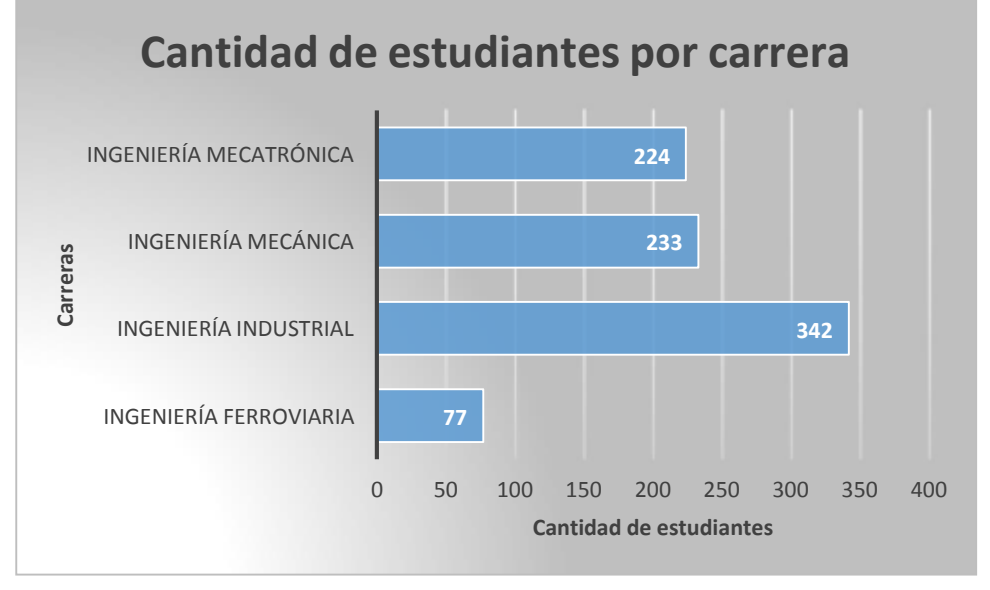

Gráfico 1: Cantidad de estudiantes por carrera – Fuente: Elaboración propia.

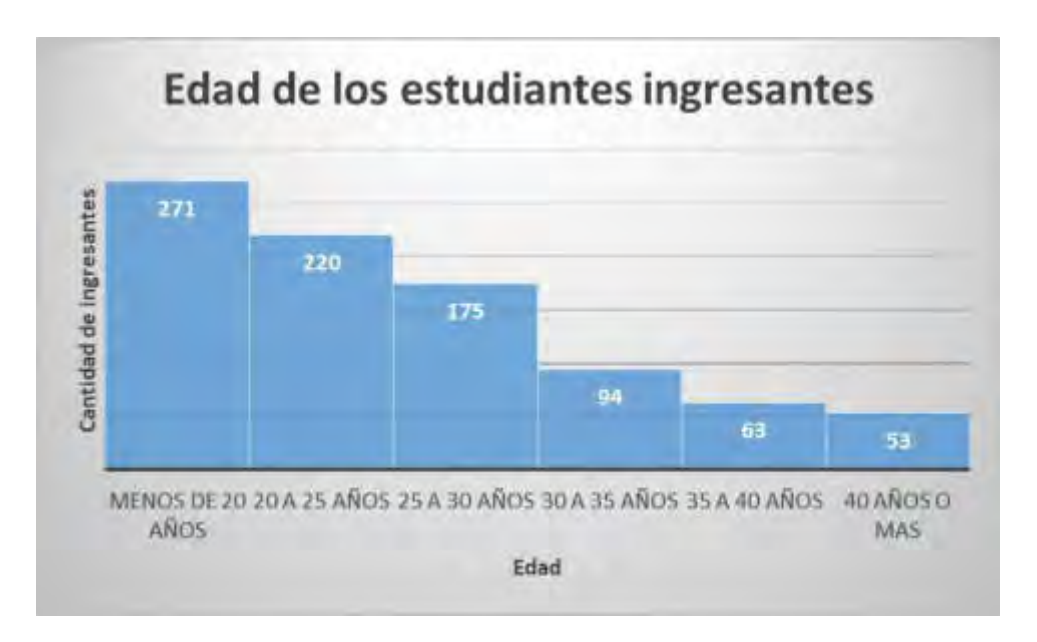

Gráfico 2: Edades de los estudiantes ingresantes – Fuente: Elaboración propia.

En el Gráfico 3 Cantidad de alumnos que [acreditaron SAI por carrera y por grupo e](https://public.flourish.studio/visualisation/6314637/)s posible observar que los alumnos de las distintas carreras acreditaron las actividades sin diferencias significativas (al aplicar un ANOVA al 95%, p=1). (Accediendo por el hipervínculo se visualiza el gráfico interactivo). Los grupos fueron considerados de acuerdo a la fecha de inicio del SAI. El GRUPO 1 empezó a principios de febrero de 2021, el GRUPO 2 a fines de febrero y el GRUPO 3 en marzo.

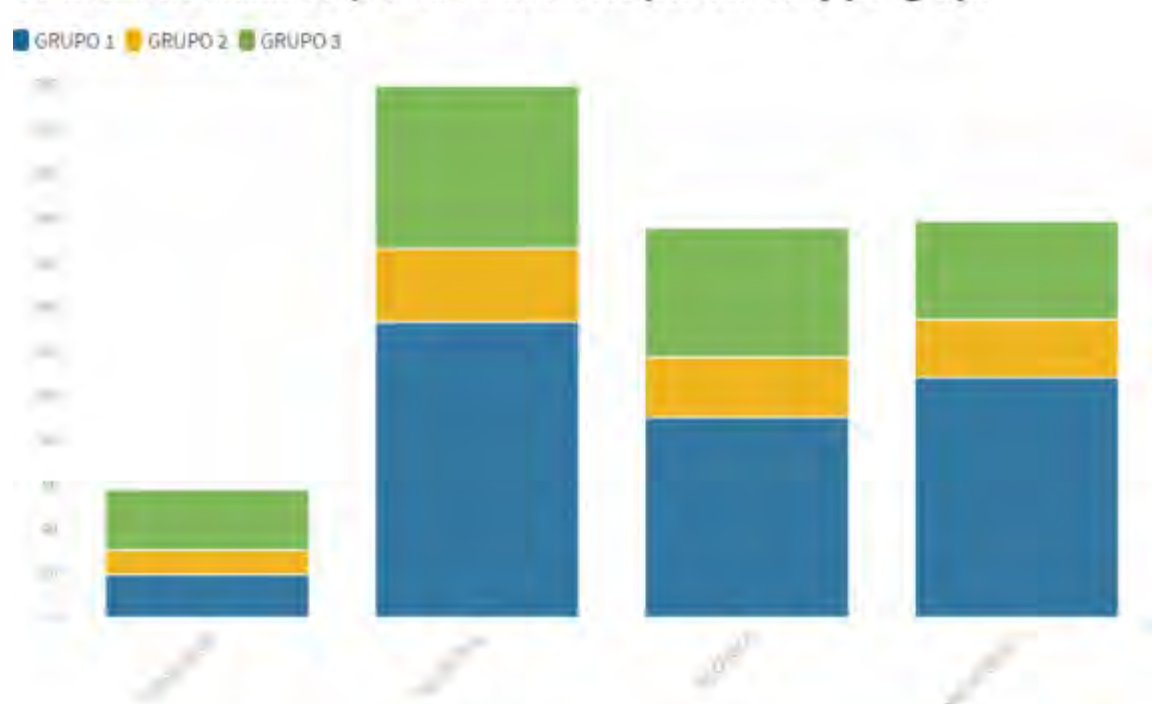

# Cantidad de alumnos que acreditaron SAI por carrera y por grupo

Gráfico 3: Cantidad de alumnos que acreditaron SAI por carrera y por grupo.

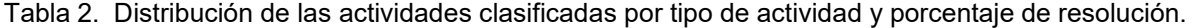

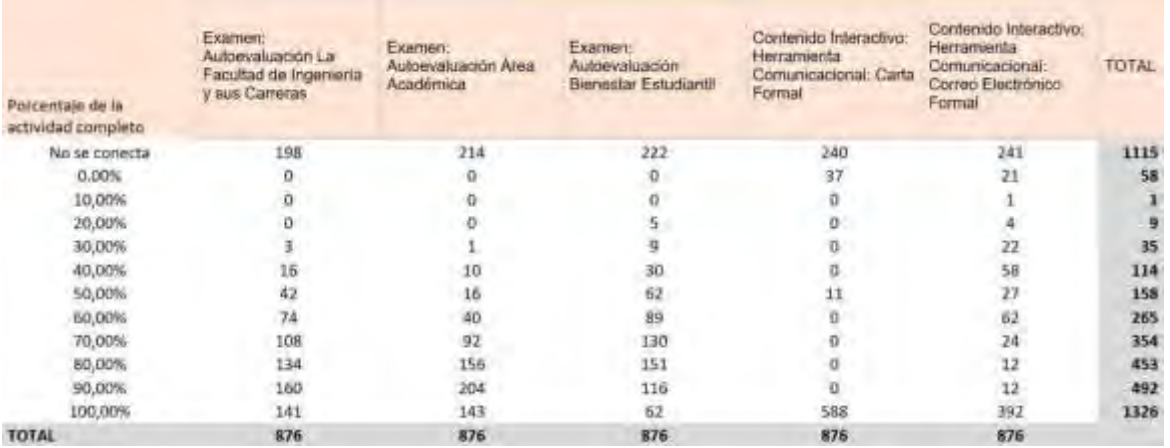

En el Gráfico 4 [Porcentaje de actividades completas s](https://public.flourish.studio/visualisation/6315128/)e observa el grado de acreditación de cada una de las actividades propuestas. (Accediendo por el hipervínculo se visualiza el gráfico interactivo)

# Porcentaje de actividades completas

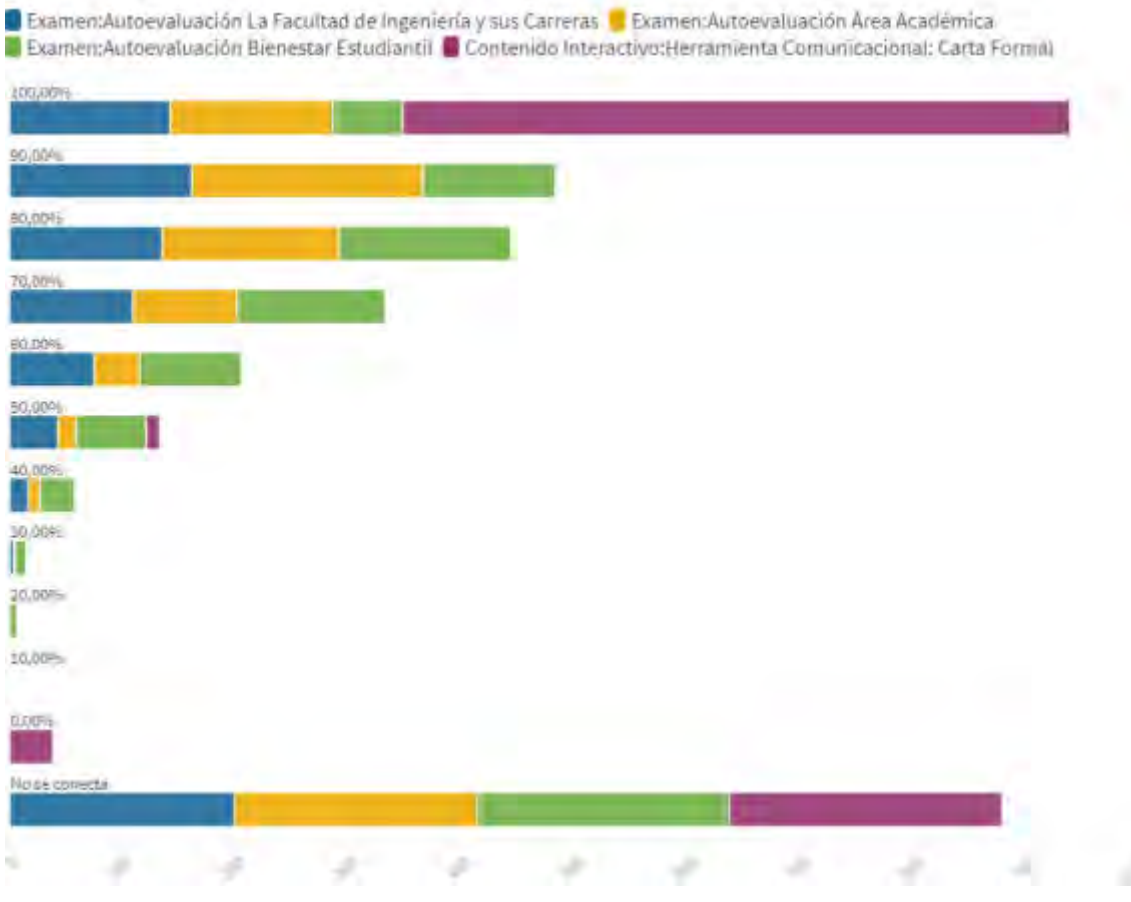

## Gráfico 4: Porcentaje de actividades completas.

# **CONCLUSIONES**

El SAI se desarrolló en una primera cohorte de 876 estudiantes en tres grupos. El 90% de los estudiantes presentes, que se conectaron y realizaron todas las actividades propuestas, finalizó el Seminario. A fin de recabar información se aplicó una encuesta de satisfacción. Los comentarios plasmados en la encuesta, muestran un alto grado de satisfacción tanto con respecto a los contenidos desarrollados así como también con su forma de presentación. No se observan diferencias significativas con respecto a la variable Rendimiento en los estudiantes de las distintas carreras. Tampoco se observan diferencias significativas en la variable Rendimiento en las distintas actividades propuestas evaluado a través del porcentaje de actividades bien resueltas. Los estudiantes manifiestan que las actividades fueron adecuadas y de posible resolución.

Se presentan a continuación algunos resultados obtenidos en la encuesta de satisfacción (los resultados son parciales ya que los estudiantes se encuentran aun completando la encuesta):

2. ¿Qué dispositivo utilizaste para tomar los encuentros virtuales del seminario?

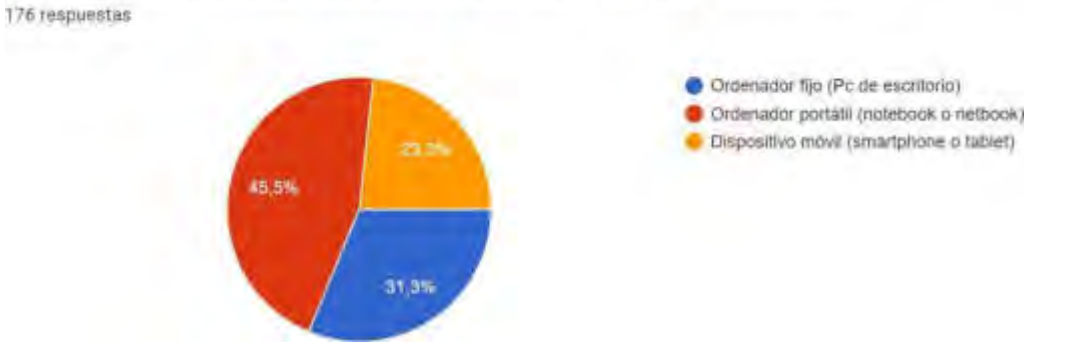

Gráfico 5: Tipo de dispositivos utilizados en el SAI

3. En cada caso, indica según tu Nivel de Satisfacción con los siguientes Aspectos del Seminario

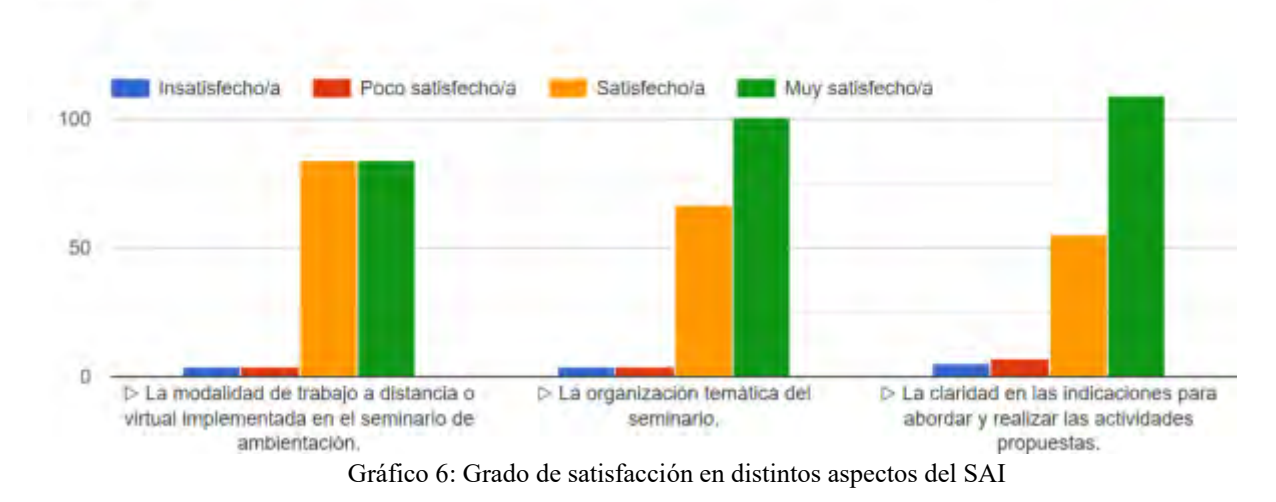

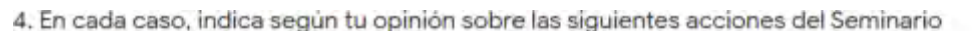

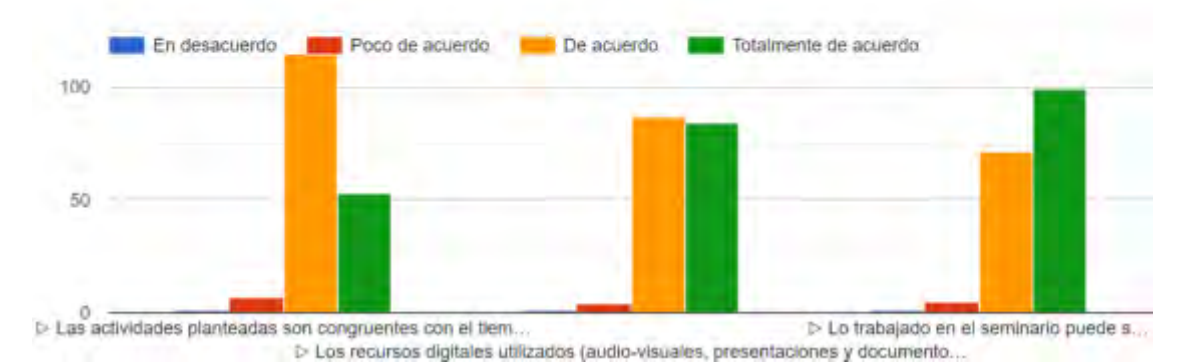

Gráfico 7: Grado de satisfacción con respecto a los distintos recursos del SAI

Citamos también, algunos de los comentarios de los estudiantes así como aquellos aspectos a mejorar.

- *Más videos explicativos, más didácticos, es más fácil comprenderlos*
- *Fue una experiencia muy buena y nueva para mi vida ya que comienzo por primera vez la facultad. Me sirvió mucho para aprender sobre cómo funciona la facultad de ingeniería y también para saber usar el aula virtual.*
- *Me resulto muy bueno el seminario y los videos ayudan mucho a comprender cada módulo, desde mi punto de vista que hace años que no estudiaba.*
- *Está buenísimo que se haga este seminario antes de empezar a cursar, ayuda mucho.*
- *A pesar de que me hubiese gustado hacer el seminario de forma presencial, me pareció correcto y fácil de entender. Gracias.*
- *Sin dudas un seminario muy completo, el planteo fue excelente y muy gratificante de llevar a cabo, de principio a fin una experiencia sensacional, muchas gracias por el trabajo dedicado, saludos.*
- *Nada que agregar, muy buen trabajo.*
- *Mi experiencia fue totalmente satisfactoria, el seminario es una manera muy interesante de adaptarse a este nuevo camino como es el del comienzo de una carrera universitaria. Sigan así!*
- *Si pudiera definir toda esta experiencia es que ha sido bastante buena explicaron muchas cosas que sinceramente valieron mucho la pena y también aprendí cosas que no sabia y recordé las cosas que he aprendido.*
- *Mi experiencia en el Seminario de ambientación a las ingenierías fue totalmente gratificante, me sentí muy acompañado en toda la trayectoria educativa y las políticas de enseñanza y acompañamiento de la institución me parecieron muy adecuadas al contexto. Sin extenderme mucho más solo quiero agregar que tengo expectativas muy buenas del camino que nos espera dentro de la facultad de ingeniería a todos los y las estudiantes.*
- *Una experiencia muy buena, el seminario me gusto bastante y aclaro varias dudas que tenia o información que desconocía acerca de la facultad*
- *Muy buena experiencia para saber que afrontamos en la vida universitaria*

## **REFERENCIAS**

- [1] Tobón Tobón, S. (2011) Formación basada en competencias. Pensamiento complejo, diseño curricular y didáctica. Ecoe ediciones
- [2] Morell, L.; Cukierman, U.; Vendrell, E.; Buxeda, R.; Rivera, W.; Sjursen, H. (2018) A Developmental Framework for Teaching Expertise for Engineering and Related Disciplines. WEEF-GEDC 2018. Alabama, EEUU.
- [3] Pavlicevic, J. (2017) Métodos Prospectivos para el Desarrollo de un Modelo que Contribuya a Optimizar la Eficacia y Eficiencia del Proceso Formativo en Carreras de Ingeniería. Tesis doctoral. En: https://digital.cic.gba.gob.ar/handle/11746/7000
- [4] López Hung, Eduardo, Ávila Seco, Yamilet, Pérez Rodríguez, Bolívar Alejandro, Joa Triay, Lai Gen, & Cordoví Hernández, Valia Dalgis. (2019). Recursos educativos abiertos para la enseñanza aprendizaje de Matemática Superior en Tecnología de la Salud. Revista Cubana de Informática Médica, 11(1), 47-62. Epub 01 de junio de 2019. En[: http://scielo.sld.cu/scielo.php?script=sci\\_arttext&pid=S1684-18592019000100047&lng=es&tlng=pt.](http://scielo.sld.cu/scielo.php?script=sci_arttext&pid=S1684-18592019000100047&lng=es&tlng=pt)
- [5] Minnaard, C. et al (2020) La enseñanza por competencias: la experiencia de los COCO`s. LACCEI 2020, Buenos Aires, Argentina.
- [6] Wiley, D.(2000) .The Instructional Use of Learning Objects . En[: http://www.reusability.org/read](http://www.reusability.org/read)
- [7] López Guzmán, C. (2005) Los repositorios de objetos de aprendizaje como soporte para los entornos e- learning En[: http://www.biblioweb.dgsca.unam.mx/libros/repositorios/objetos\\_aprendizaje.htm](http://www.biblioweb.dgsca.unam.mx/libros/repositorios/objetos_aprendizaje.htm)
- [8] García Aretio, L. (2005) Objetos de aprendizaje. Características y repositorios. Editorial BENED.
- [9] Urbina, E. M. (2009). Los conocimientos previos y su importancia para la comprensiòn del lenguaje matemàtica en la Educaciòn Superior. Universidad Ciencia y Tecnología, 13(52).
- [10] Mora, Castor David. (2003). Estrategias para el aprendizaje y la enseñanza de las matemáticas. Revista de<br>Pedagogía, 24(70), 181-272. En: http://ve.scielo.org/scielo.php?script=sci arttext&pid=S0798[http://ve.scielo.org/scielo.php?script=sci\\_arttext&pid=S0798-](http://ve.scielo.org/scielo.php?script=sci_arttext&pid=S0798-97922003000200002&lng=es&tlng=es) [97922003000200002&lng=es&tlng=es.](http://ve.scielo.org/scielo.php?script=sci_arttext&pid=S0798-97922003000200002&lng=es&tlng=es)
- [11] Pardo Kuklinski, Hugo; Cobo, Cristóbal (2020). Expandir la universidad más allá de la enseñanza remota de emergencia Ideas hacia un modelo híbrido post-pandemia. Outliers School. Barcelona.

# Mecatrónica y Automatización

CONVOCATORIA 2021

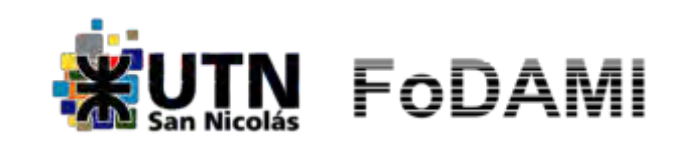

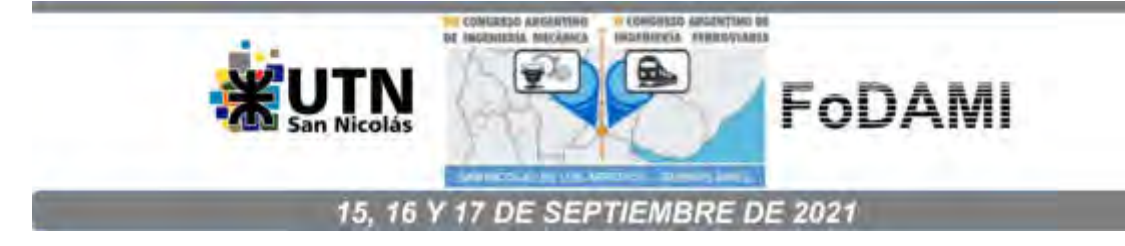

# OPTIMIZACIÓN DE LA PRODUCCIÓN TEXTIL ANIMAL: ANÁLISIS **ECONÓMICO**

Abet Jorge  $^1$ , Arcidiácono Marcelo  $^2$ , Carrizo Blanca  $^3$  y Lorenzo Carmen  $^4$ 

Dpto. Ingeniería Mecánica e Industrial / GICCAP "Grupo de Investigación en Control Avanzado de Procesos y Producción"

Facultad Regional Córdoba, Universidad Tecnológica Nacional

Calle Maestro Marcelo López esq, N° S/N, Ciudad Córdoba, País Argentina

Correo: jorgeabet@gmail.com / bcarrizo@frc.utn.edu.ar

## RESUMEN

En los últimos tres años Argentina produjo un promedio anual de 42.000 toneladas de lana base sucia, de los cuales se exportaron 27.877,30 toneladas en el último año. De ese total el 60% corresponde a lanas finas, los que la coloca en el tercer lugar como proveedor de lanas para indumentaria.

En la actualidad, la evolución de los precios de venta en dólares americanos las finuras típicas de la producción argentina son muy favorable.

Sumado a esto la demanda potencial del producto es elevada y se encuentra respaldada en el crecimiento económico de los países a los que pertenece.

En función de las características de la demanda potencial del mercado de lana podemos decir que la calidad es un factor relevante de competitividad. Este factor se encuentra altamente afectado por el método de clasificación del vellón ovino que actualmente exhibe grado de precisión del clasificador de entre 25 a 50% de aciertos, para el caso de carnero y el 75% de aciertos, para el resto de las clases.

En el contexto de planteado, se identifica la oportunidad de contar con un método para obtener una medida de calidad confiable que permita optimizar la producción, a partir de la aplicación de algoritmos de aprendizaje automático.

Con la finalidad de asegurar su desarrolló, se realiza un análisis preliminar que determine la viabilidad económica de implantarlo, utilizando los indicadores de rentabilidad de la inversión.

Se pretende que, este análisis de factibilidad económica, se incorpore a una de las fases de desarrollo del proyecto de investigación denominado "Optimización de producción textil animal a partir de la aplicación de algoritmos de aprendizaje automático", encubado en el seno de los Dptos. Mecánica e Industrial desde del GICAPP.

Palabras Clave: Algoritmo, lanas, vellón, rentabilidad.

## 1. INTRODUCCIÓN

Con el objetivo conocer su rentabilidad económica y social con el fin de asignar recursos al desarrollo de un algoritmo de aprendizaje automático para optimizar la producción de lana ovina, es que se llevara adelante un estudio de pre inversión. El mismo consiste en el análisis de oportunidades preliminar del proyecto, preparación y apreciación previa. Los gastos en esta etapa son los bienes no inventariarles. Con esta finalidad se desarrollara un análisis del mercado actual, precios y consumidores. Posteriormente se describirá el método actual de clasificación del vellón en ovino y sus características actuales. Finalmente se describirá la solución propuesta y, por último, se realizara el análisis para determinar su factibilidad económica.

## 2. ANÁLISIS DE MERCADO

## 2.1. Mercado

Los sistemas de producción ovina a lo largo de la historia en la Argentina han sido orientados a la producción de lana. En los últimos 3 años Argentina produjo un promedio anual de 42.000 toneladas de lana base sucia, de los cuales se exportaron 27.877,30 toneladas en el último año[2]. De ese total el 60% corresponde a lanas finas [2] lo que la coloca en el tercer lugar como proveedor de lanas para indumentaria[10].

El grado de la obtención de lana en el ingreso bruto de los establecimientos ovinos está en función del sistema de producción utilizado.

En los dedicados a la cría de Merino (lanas finas) el ingreso por este rubro representa entre el 80 y el 95 % del ingreso, siendo la venta de animales de descarte por edad, corderos excedentes y rechazo de borregas el restante 5% a 20%.

En sistemas doble propósito esta relación se reduce siendo la proporción de ambos rubros dependientes del sistema y zona de producción y por ende de la raza. Aún para los sistemas orientados a la producción de carne la lana es, en este momento, una interesante fuente de ingresos. [1]

## 2.2. Políticas Públicas vigentes en la Argentina

Existen una serie de políticas que con vigencia sostenida superior a 15 años vienen acompañando al sector ovino, con un significativo impacto en el desarrollo y mejoras cualitativas. [10]

- LEY OVINA 24422. Para la recuperación de la ganadería ovina (producción primaria). Desde 2001 Fondo FRAO. En 2011 se actualizó el fondo (Ley 26680) a 80 millones por año +recuperos
- PROLANA. Programa para el mejoramiento de la calidad de la lana (Res. 1139/94). Proceso de esquila y clasificación en origen. Sistema de Información de precios y mercados (SIPyM).
- PROVINO. Servicio argentino de información y evaluación genética de ovinos. Convenio INTA/ Criadores de razas ovinas. Evaluación genética de reproductores.

En 2016 se relizaron modificaciones en derechos, reembolsos y reintegros que afectaron de forma positiva a las exportaciones de productos lana y por ende al precio obtenido por el productor en la venta de su lote de lana. [10]

#### 2.3. Precios y Consumidores

Si indagamos los precios de venta, en la actualidad, existe una evolución, en dólares americanos, muy favorable para las finuras típicas de la producción argentina, tal como lo muestra en la figura1.

Existe una tendencia especuladora para las lanas finas y medias en los dos últimos años. [10]

Los consumidores de productos de lana en el mundo son sectores de alto poder adquisitivo a nivel mundial de países centrales o desarrollados.

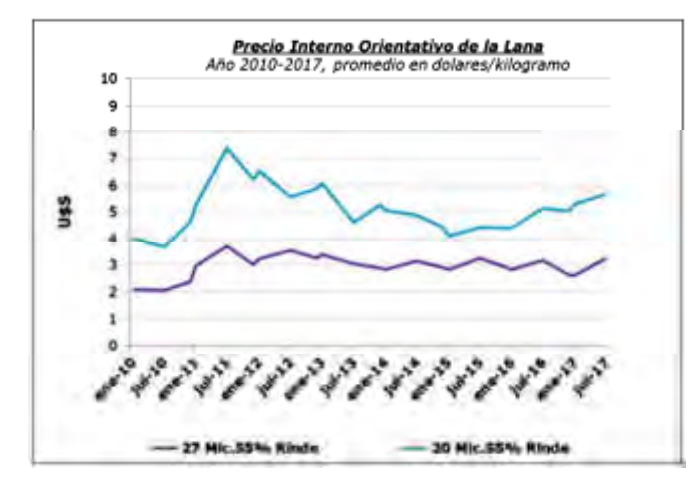

Figura 1. Evolución histórica del Precio interno orientativo de la lana desde el año 2010 al

2017[10]

La demanda potencial es elevada y se encuentra respaldada en el crecimiento económico de los países a los que pertenece. Es por esto que sus exigencias incluyen la máxima calidad de confección y diseño. [10]

# 2.4. Calidad de la lana

En función de las características de la demanda potencial del mercado de lana podemos decir que la calidad es un factor relevante de competitividad.

La calidad, como exigencia del mercado internacional, hace referencia a propiedades de la fibra importantes en la industria textil.

Según la Norma textil peruana (NTP).231.301:2014 la fibra de lana se clasifica por grupos de calidades teniendo en cuenta los siguientes criterios:

Finura: Seleccionado manual y visual, de acuerdo al micronaje de la fibra;

Longitud: Seleccionado manual y visual, pudiéndose obtener fibra larga o corta.

Color: Seleccionado manual y visual, por diferentes tonalidades de los colores básicos naturales. [3]

Si bien actualmente la lana se comercializa en el mercado interno según la raza, pueden existir precios diferenciales por finura, calidad del lote y presentación.

## 2.5. Método actual de clasificación del vellón en ovino

El objetivo de la clasificación es el de agrupar vellones de similar potencial textil para satisfacer las exigencias de la industria: diámetro de fibra, longitud de mecha y color. Para ellos se basan en experiencias de comerciantes y clasificadores especializados.

El calificado utiliza los sentidos de vista y tacto para definir las calidades de fibra. El resultado obtenido constituye lotes de lana de gran similitud. [7]

La categorización se realiza con el vellón completo, teniendo en consideración el porcentaje de fibras superiores o inferiores (mayores o menores de 26.5 μm, respectivamente), la longitud, color, variedad (Huacaya o Suri), calidad de esquila y porcentaje mínimo de Baby (iguales o menores a 23 μm).

Se pueden encontrar cuatro categorías en los que se pueden seleccionar los vellones y seis clases en que se pueden seleccionar los componentes del vellón- [4]

Se puede concluir que el método actual posee un alto grado de subjetividad debido a la variabilidad de la materia prima causada por su composición y propiedades.

En consecuencia, es necesario someter posteriormente las fibras clasificadas al análisis de Laboratorio de Lanas.

Sin embargo, por su simplicidad, rapidez y eficiencia en lugares donde no se dispone en forma inmediata de equipos para la realización de las mediciones objetivas, la clasificación subjetiva de los vellones resulta de una indudable necesidad.

En la figura 2 se observa el flujo grama del proceso de clasificación de la fibra de acuerdo a normas técnicas vigentes, considerando las calidades superiores e inferiores, por longitud de mecha y color. [5]

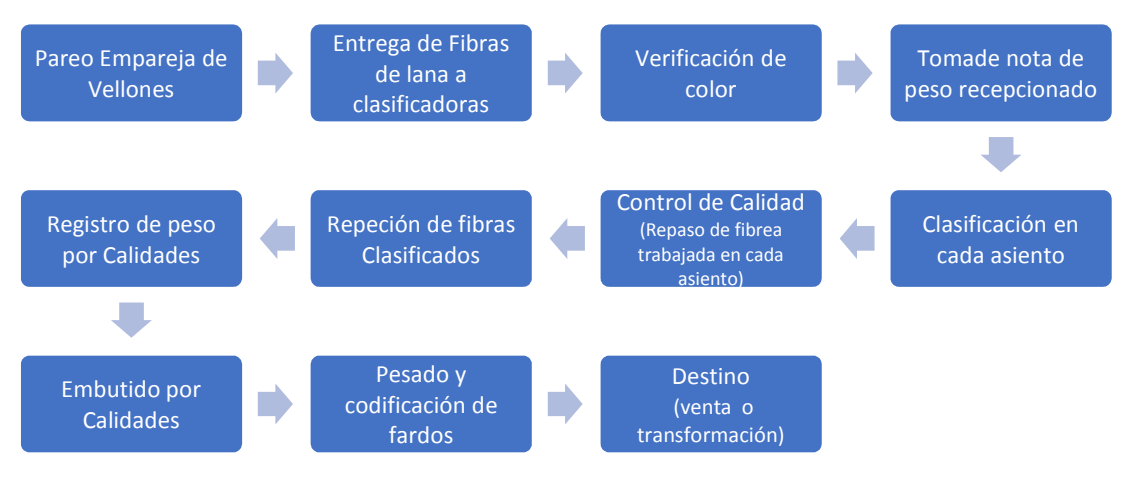

Figura 2: Diagrama del proceso de clasificación de la fibra [6]

## 2.5.1. Análisis del método actual de clasificación del vellón en ovino

La Facultad de Zootecnia Universidad Nacional Agraria La Molina realizo una evaluación del método actual mediante prueba de chi cuadrado para determinar el grado de precisión del clasificador y estadística descriptiva para las características. Los resultados obtenidos fueron las siguientes:

Los valores promedios para el diámetro de la fibra fue  $26.06 \pm 5.84$  micras, con un coeficiente de variación 22.46 %.

La longitud de mecha promedio fue de  $9.27 \pm 0.74$  cm, con un coeficiente de variación de 8.02%.

Las ondulaciones/cm promedio fue de  $2.44 \pm 0.65$  ondulaciones/cm, con un coeficiente de variación de 26.71% y el porcentaje de bragas promedio fue de 10.50%.

Se hallaron correlaciones fenotípicas negativas y no significativas (p<0.05), entre curvatura de fibra y diámetro (-0.32), entre el número de rizos por centímetro y diámetro de fibra (-0.71), número de rizo y longitud de mecha (-0.044), y longitud de mecha y diámetro (-0.004), respectivamente.
Al efectuar el test chi cuadrado se encontró significancia (p<0.05) para la clase de carnero y no se encontraron significancia (p>0.05) para las clases borregas, carnerillos, borreguillas, capones, caponcillos y corderos.

En conclusión el método subjetivo presenta grado de precisión del clasificador Malo, entre 25 a 50% de aciertos, para el caso de carnero y Bueno, aproximadamente el 75% de aciertos, para el resto de las clases [7].

Por otro lado, en base a los datos de los utimnos tres años registrados por la Federación Lanera Aregentina de toneladas de lana sucia, luego de relizar el proceco de clasificación de lanas, en promedio un 63% del vellon corresponde a lana fina, el 35% a lana media y el restante 2% a lana gruesa.

Se puede apreciar que el pocentaje mas alto corresponde a la lana de mayor calidad, por lo que le brinda un alto rendimiento de la inversion a los productores.[2]

Sumado a esto, luego de la clasificación en el proceso, generalmente existe una merma del 2% por reclasificado.

#### 2.6. Optimización de producción textil animal a partir de la aplicación de algoritmos de aprendizaje automático

En el contexto de planteado, se identifica la oportunidad de contar con un método accesible y económico para reconocer y clasificar tipos específicos y obtener así una medida de calidad confiable que permita optimizar la producción.

Se propone así un método eficaz con el cual se optimice la clasificación de los tipos de fibra textil mediante un coeficiente de calidad según color, finura y médula.

El método propuesto consiste en un algoritmo de extracción y clasificación de las características biométricas relevantes basadas en las técnicas usuales de segmentación.

Para obtenerlo se usa una Red Neuronal Convolucional que resuelve las necesidades planteadas de clasificación de fibras. Se logra modificando los pesos de las neuronas que forman la red y sus valores calculando, iterativamente, mediante el método de backpropagation de aprendizaje supervisado.

El algoritmo de backpropagation o propagación hacia atrás, consta de dos etapas principales:

Etapa 1: Para cada elemento del conjunto de entrenamiento, se calcula la clase a la que pertenece según los valores que tienen los pesos de la red en ese momento. Entonces, el algoritmo determina la eficiencia de dicha clasificación mediante la función de error, comparando la clasificación realizada con la clase a la que realmente pertenece dicho elemento.

Etapa 2: Una vez que se ha obtenido el error cometido, el algoritmo propaga hacia atrás las neuronas con pesos que aportan suficiente a la clasificación de la entrada. Con este proceso iterativo se fueron actualizando los pesos para optimizar la función de error, mediante el algoritmo de descenso del gradiente. Este método actualiza los pesos de la red en la dirección opuesta del gradiente de la función de error.

El algoritmo una vez implantando, asumiendo un clasificador estándar, aumenta significativamente la precisión en la clasificación, en términos de Redes Neuronales que disminuye aproximadamente un 30% el error de clasificación. Por otro lado, permite una reducción de tiempo estimado en la clasificación, pero depende de la implementación mecánica, es decir del montaje mecánico en el cual se corre el software de clasificación. Finalmente, otro beneficio que brinda reduce el desecho en un 30%.

#### 3. METODOLOGÍA

Se pretende realizar un análisis de pre factibilidad económica del proyecto para tomar decisiones de gestión basadas en su rentabilidad. Esto supone un análisis preliminar para determinar si es viable en términos monetarios de costes y beneficios derivados de dicho proyecto.

En el caso del algoritmo de aprendizaje automático desarrollado, al mejorar la precisión de la categorización de tipos de lana en un 30% y reducir el desecho en 30%, las ganancias se incrementan como se puede observar en la tabla 1.

|                          | Utilidad de la operación |
|--------------------------|--------------------------|
| Situación actual         | 147.412.607 USS          |
| Situación propuesta      | 157.240.114,13 U\$S      |
| Incremento de utilidades | 9.827.507.13 USS         |

Tabla 1 Cuadro de utilidades de la operación anuales del sector en el año 2020

Dado que el método se encuentra en fases iniciales de su desarrollo y la inversión inicial de depender de la maquinaria a utilizar la misma será considerada estimando en base a costos de implementación de tecnologías actuales similares. Así mismo, para los cálculos de indicadores económicos se utilizaron los valores anuales del mercado obtenidos en el 2020 y los porcentajes de cuota de mercado del principal exportador lanero en argentina: Fuhrmann.

Fuhrmann. se clasifica como el segundo mayor exportador de lana en base sucia (15,83% de cuota de mercado) y sus subproductos (26,58%). En el caso de la lana lavada, Fuhrmann es sólo el cuarto mayor exportador, con una cuota de mercado del 15,63%.

De esta forma es el mayor exportador de lana con una participación del 19,65% del total de lana argentina [11]. Asimismo, el horizonte utilizado para determinar la rentabilidad es de un año.

|                          | Utilidad de la operación |
|--------------------------|--------------------------|
| Situación actual         | 28.966.577,28 U\$S       |
| Situación propuesta      | 30.897.682,43 U\$S       |
| Incremento de utilidades | 1.931.105.15 U\$S        |

Tabla 2 Cuadro de utilidades de la operación anuales del sector en el año 2020 en base a los datos de Fuhrmann

Con la finalidad de determinar la rentabilidad del proyecto se utilizarán los siguientes indicadores de análisis de inversión: el Valor Actual Neto (VAN), la tasa interna de retorno (TIR), la razón beneficio/costo (B/C) y el Período de recuperación de la inversión (pay back).

El VAN indicará si el proyecto, en el periodo de tiempo estipulados, recupera la inversión realizada y genera más beneficios. Equivale a descontar o actualizar el valor de una serie de flujos de efectivos futuros del proyecto. Esta actualización se realiza mediante una tasa para lograr el descuento en el momento actual. A este valor se le resta la inversión inicial y el resultado es el VAN del proyecto que constituye una medida de beneficios en términos absolutos, Ecuación (1). Entonces, si VAN > 0 la inversión produciría ganancias por encima de la rentabilidad exigida; si VAN < 0, ocurriría lo contrario y, por último, si VAN = 0 no se podría hablar ni de ganancias ni de pérdidas. [8]

$$
VAN = \sum_{n=1}^{N} \frac{Q_n}{(1+Ti)^n} \quad I
$$
 (1)

Donde

 $Q_n$ = Flujo de caja en el período n.

n = Numero de periodos.

I= Inversión inicial.

Ti = Tasa del inversionista.

En base a los datos mencionados la van del proyecto es mayor a cero como se observa en la ecuación 2.

$$
VAN = \frac{104.370,13 \text{ U}\$S}{(1+12,6)^1} \quad 72.525\text{U}\$S = 7.930,86 > 0 \tag{2}
$$

La TIR constituye la tasa de descuento que iguala el valor descontado de los flujos de efectivo futuro con la inversión inicial, es decir, iguala el VAN a cero como podemos observar en la Figura 2. Representa la rentabilidad, en términos relativos, generada por un proyecto de inversión que depende de la cuantía y duración de los flujos de tesorería. [8] En nuestro caso el valor de la TIR es del 44%.

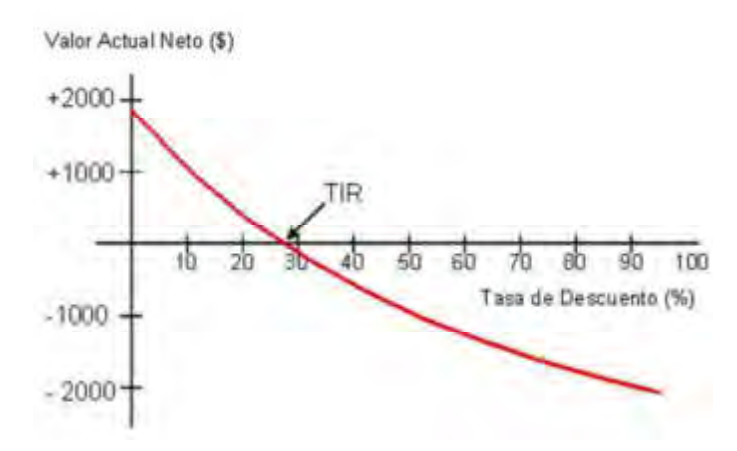

Figura 3 Representación gráfica de la relación entre TIR y VAN. [9]

La razón B/C se define como la relación entre los beneficios y los costos o egresos de un proyecto, Ecuación 3. La medida de la contribución de un proyecto se establece, en términos de beneficio, que puede acumular y el costo en el cual se incurrirá. Un proyecto se puede justificar únicamente si los costos son menores a los beneficios, es decir, si la relación beneficio-costo es mayor a 1[8].

$$
\frac{B}{C} = \frac{\text{Beneficios del proyecto}}{\text{Costos del pryecto}} > 1\tag{3}
$$

Aplicando este cálculo a nuestro proyecto:

$$
\frac{B}{C} = \frac{176.895,13 \text{ USS}}{72.525,00 \text{ USS}} = 2,44 > 1
$$
\n(4)

El pay back o periodo de recupero de inversión (PRI) equivale a la cantidad de años que se requieren para recuperar una inversión a partir de los flujos netos de efectivo descontados. Tiene como objetivo determinar el tiempo en que se recupera la inversión inicial [8] y se calcula de acuerdo a la ecución 5. En nuestro caso ese periodo corresponde a 5 meces aproximadamente, como podemos observar en la ecuación 6.

$$
pay back = \frac{Inversion\,inicial}{Flujo\,de\,efectivo\,en\,el\,período} \tag{5}
$$

$$
pay back = \frac{72.5250\text{ }}{176.895,13 \text{ }05} = 0.41 \text{ }a\text{ }a\text{ }0 = 0.41 \text{ }12 = 4.9 \text{ }m\text{ }e\text{ }c\text{ }s \qquad \text{ 5 }m\text{ }e\text{ }c\text{ }s \tag{6}
$$

#### 4. ANÁLISIS DE RESULTADOS

Los resultados obtenidos a partir del análisis anterior son:

- El Valor Actual Neto (VAN), ecuación 2 obtenido es de 7.930,86USD (Por lo tanto, mayor a 0) calculado con una tasa de inversionista de 12,16% (calculado en base al riesgo país, riesgo del sector y la tasa libre de riesgo) [12], Por lo tanto el resultado obtenido indica que el proyecto tendrá beneficios futuros; por lo que será aceptado.
- La Tasa Interna de rendimiento (TIR) es del 44%, mayor a la Tasa Mínima Aceptable de Rendimiento, lo que significa que el rendimiento esperado será mayor al rendimiento mínimo fijado como aceptable.
- La Relación Beneficio-Costo (B/C), es de 2,44, como se puede observar en la ecuación 4. lo que financieramente significa que por cada dólar invertido en el proyecto, se obtendrán 1,44 dólares de ganancia.
- El Periodo de Recuperación de la Inversión (PRI) de acuerdo a la ecuación 6, será de 5 meces, por lo que el proyecto generará ganancias dentro del periodo analizado.

#### 5. CONCLUSIONES

Los sistemas de producción de lana ovina Argentina tienen una proyección positiva debido a la evolución favorable de precios y el incremento en demanda potencial respaldada en el crecimiento económico de los países a los que pertenece.

Las variables macroeconómicas indican reglas de juego estables y políticas públicas favorables y vigentes.

En este marco, Argentina debe poner especial atención a la calidad y el proceso de clasificación del vellón ovino. De esta manera cobra relevancia identificar la viabilidad económica de la optimización de producción textil animal a partir de la aplicación de algoritmos de aprendizaje automático.

A partir del análisis de pre factibilidad económica se concluye que el proyecto tendrá beneficios futuros y presenta un rendimiento positivo de la inversión, por lo que resulta rentable realizarlo en un horizonte de 1 año.

Este análisis al ser parte del estudio de pre inversión requerirá estudios posteriores a medida que evolucione el desarrollo técnico del proyecto, ya que, aumentará la precisión de datos y disminuirá el margen de error respecto de los costos de inversión.

#### 6. REFERENCIAS.

[1] Rey, Ana. Calidad de lanas en la argentina.: Departamento de Producción Animal Facultad de Agronomía– UBA, Buenos Aires.

[2] S.N Estadísticas Laneras Argentinas. .Federacion Lanera Argentina. Buenos aires, Argentina, 2020.

[3] Rariona La Rotta, Joan Erick. Rendimientos de categorización y clasificación de fibra de alpaca. Universidad Nacional Agraria la molina, escuela de posgrado, maestría en producción animal Lima, Perú, 2017.

[4] Quispe Peña, Edgar, Poma Gutiérrez, Adolfo & Purroy Unanua, Antonio. Caracteristicas productivas y textiles de la fibra de alpacas de raza huacaya.: Revista Complutense de ciencias veterinarias, págs. 1-29. 2013

[5] Sinaec. Normas de competencia del profesional técnico fabricación de productos textiles en fibra de camelidos sudamericanos. Lima, peru : sistema nacional de evaluación, acreditación y certificación de la calidad educativa, Navarra , Epaña 2013.

[6] Aguilar Calla, Milagros. Esquila y categorización de fibra de alpaca, manual práctico. Lima, Perú Desco, 2012.

[7] Guzmán Barzola, José Carlos Y Aliaga Gutiérrez, Jorge L. Evaluación del método de clasificación del vellón en ovino corriedale (ovis aries) en la sais pachacutec . Departamento de producción animal facultad de zootecnia universidad nacional agraria la molina. Peru , 2010.

[8] Aguilera Díaz, Anailys. El costo-beneficio como herramienta de decisión en la inversión en actividades científicas. Universidad de la Habana, vol. 11. Issn 2073-6061. Habana, Cuba, 2017

[9] Cd, humberto. Rankia. ¿qué es la tasa interna de retorno (tir)? Cálculo y definición. [en línea] 23 de noviembre de 2020. Obtenido de: https://www.rankia.co/blog/como-comenzarinvertir-bolsa/3324784-que-tasa-interna-retorno-tir-calculo-definicion.

[10] Mario Gonzalo, Elvira. El escenario actual de la lana: mercado mundial y nacional, perspectivas y posibilidades. INTA, Rawson: 2017.

[11] FUMAN. Fuhrmann es el mayor exportador de lana de Argentina. FUMAN, Rawson Trelew 2019.

[12] Infront. Industria de Diseno Textil S.A.(Inditex) Argentina. Infront Analytics, España 2020.

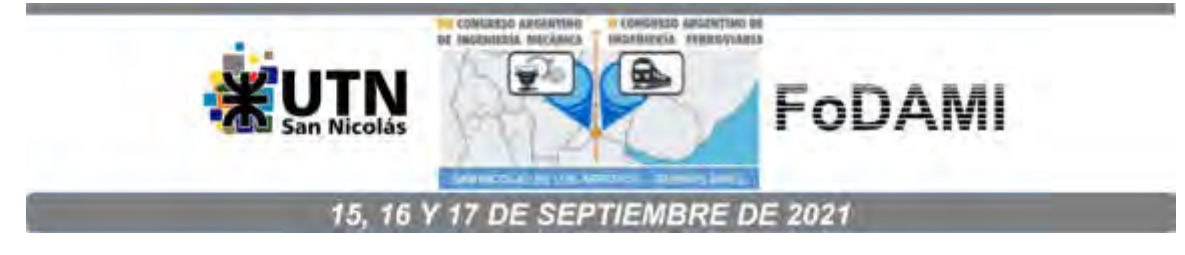

# CONSTRUCCIÓN Y MODELADO DE UN ROBOT MÓVIL CONTROLADO POR UN SISTEMA EMBEBIDO

#### Federico Pinna, Alexis Silva, Daniel Moran y Luis Avila

Laboratorio de Mecatrónica LABME Facultad de Ingeniería y Ciencias Agropecuarias, Universidad Nacional de San Luis Ruta N° 55 Ext. Norte, Villa Mercedes, San Luis, Argentina correo-e: fpinna@unsl.edu.ar, alexisnathaniel.s@gmail.com, dmoran@unsl.edu.ar, loavila@unsl.edu.ar

#### RESUMEN

Los robots móviles empleados en entornos de experimentación y educación, se utilizan para el desarrollo de actividades tales como: estudiar los componentes de hardware que integran el robot (sensores, actuadores, y demás componentes electrónicos); agregar complementos a la estructura del robot para realizar alguna tarea específica; desarrollar y validar distintos tipos de algoritmos, ya sea para realizar una navegación autónoma, semi-autónoma o bien simplemente teleoperarlo. Todas estas actividades implican que el robot disponga de cierto hardware específico para poder realizar las mismas. Este trabajo presenta el diseño y construcción de un robot móvil de configuración diferencial, controlado por una computadora embebida, el cual, proporciona el hardware y software base necesario, para la implementación de algoritmos para navegación autónoma. Este prototipo, cuyo hardware y software es de fuente abierta, fue desarrollado para poder aplicarlo tanto en actividades de investigación como en la enseñanza de robótica en carreras de ingeniería. Con el objetivo de ampliar la disponibilidad del prototipo, se realizó la implementación de su modelo virtual en un simulador con motor físico. Para esto se optó por utilizar la plataforma ROS como base del desarrollo y la herramienta Gazebo como simulador. Una vez modelado el sistema se verifico el comportamiento del modelo dentro del simulador y se optimizaron sus parámetros por medio de métodos heurísticos. Eventualmente se obtuvo un modelo de simulación del prototipo que permite realizar pruebas de algoritmos complejos y brinda una plataforma de aprendizaje virtual para sistemas robóticos. Así mismo habilita la posibilidad de que múltiples estudiantes puedan realizar prácticas de robótica móvil manera simultánea y sin necesidad de tener acceso al prototipo en hardware, favoreciendo por otra parte la enseñanza a distancia a través de la virtualidad.

Palabras Clave: Robótica móvil, Sistema embebido, ROS, simulador.

#### 1. INTRODUCCIÓN

El desarrollo de un sistema robótico móvil constituye una excelente tarea para la enseñanza de robótica en las áreas STEM (Ciencia, Tecnología, Ingeniería y Matemáticas por su acrónimo en inglés) debido a su naturaleza multidisciplinaria [1]. El campo de los sistemas robóticos móviles abarca contenidos de ingeniería eléctrica, ingeniería mecánica (o ingeniería mecatrónica combinada) e informática y, por lo tanto, cubre una gran cantidad de contenidos fundamentales [2]. Más aún, este tipo de sistemas se pueden utilizar para enseñar directamente robótica e indirectamente como plataforma para enseñar las denominadas habilidades blandas o para actividades de investigación. Una de las mayores fortalezas del uso de robots para la enseñanza es la naturaleza práctica del trabajo; es muy fácil demostrar o experimentar físicamente en subsistemas de hardware o en robots completos [3].

Es importante destacar que en este último tiempo la robótica se ha visto influenciada por el creciente desarrollo de los denominados sistemas embebidos: la transición de la informática mainframe a través de estaciones de trabajo a PCs y la continuación hacia dispositivos portátiles para muchas aplicaciones. Esto ha permitido, el desarrollo de pequeños robots móviles con numerosos actuadores y sensores que son controlados por sistemas informáticos de bajo costo, pequeños y ligeros a bordo del robot [4,5]. Desafortunadamente, el desarrollo y prototipado de este tipo de tecnologías puede resultar relativamente costoso si tenemos en cuenta que su uso en la enseñanza puede limitarse a unas pocas clases de laboratorio durante el año lectivo [6]. Por otra parte, el uso de este tipo de tecnologías presenta ciertos riesgos en el uso didáctico y más aún cuando se desarrollan actividades experimentales. El uso de las tecnologías computacionales [7,8] puede ayudar a comprender las fortalezas y limitaciones de las tecnologías robóticas mediante la réplica de los entornos físicos virtualmente. Estas herramientas virtuales son una forma de estudiar tanto la fase de diseño del robot móvil, como en la ejecución de varias pruebas experimentales con un menor costo en el mundo real.

Este trabajo presenta el diseño y construcción de un robot móvil controlado por una computadora embebida, con el propósito de que sea utilizado tanto en actividades de docencia como investigación. Para alcanzar este objetivo, se realizó el diseño completo del robot móvil mediante el uso de herramientas 3D CAD. Además, se implementó una arquitectura de hardware y software adecuado para permitir la realización de pruebas de algoritmos de navegación autónoma. Con el fin de ampliar la posibilidad de uso y garantizar la seguridad del robot se implementó un modelo virtual del prototipo desarrollado en un simulador con motor físico. Para esto se optó por utilizar la plataforma ROS [9] como base del desarrollo y la herramienta Gazebo como simulador. Eventualmente, se obtuvo un modelo de simulación del prototipo que permite realizar pruebas de algoritmos complejos y brinda

además una plataforma de aprendizaje virtual para sistemas robóticos permitiendo que un mayor número de personas puedan realizar prácticas de robótica móvil de manera simultánea sin necesidad de tener acceso al prototipo en hardware, favoreciendo por otra parte la enseñanza a distancia.

#### 2. MODELADO DEL ROBOT

El sistema de accionamiento adoptado para el robot móvil es el accionamiento diferencial, que consiste de dos ruedas montadas en un eje común controlado por dos motores. Cada motor puede variar su velocidad y sentido independientemente, lo que otorga al robot un fácil control para realizar cambios de dirección. Para el desarrollo de la estructura mecánica del robot, se realizó un modelo de todo el conjunto, como se observa en la Figura 1, mediante el uso de software de modelado 3D paramétrico. En cuanto a la fabricación de las piezas diseñadas se utilizó la combinación de dos tecnologías fabricación, impresión 3D y corte por láser, las cuales permitieron un rápido prototipado del robot a un bajo costo de manufactura. El chasis del robot está basado en un diseño de varias capas, donde cada nivel sirve para alojar distintas jerarquías de componentes de hardware. En la figura se puede apreciar que la estructura está compuesta por tres niveles. Las placas fueron fabricadas mediante tecnología de corte por láser utilizando como material fibropanel de mediana densidad (MDF), mientras que las piezas plásticas fueron fabricadas en acrilonitrilo butadieno estireno (ABS) mediante tecnología de impresión 3D.

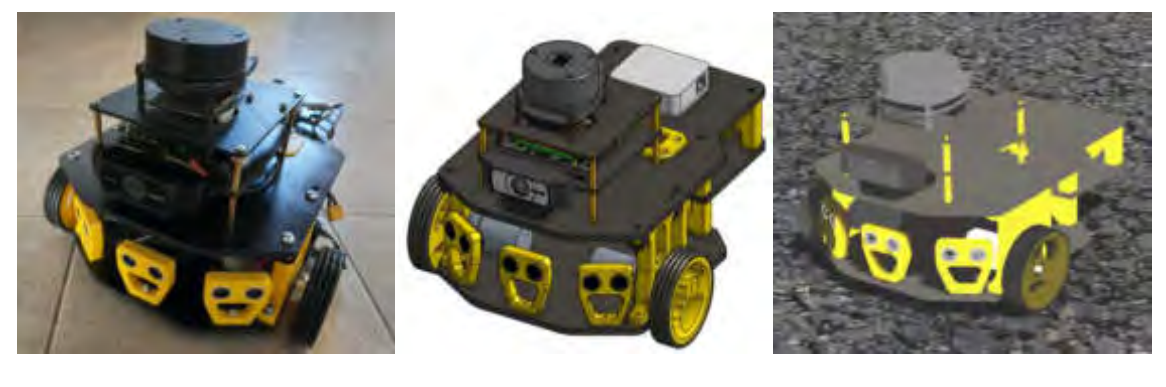

a) b) c)

Figura 1: a) Prototipo real, b) Modelo 3D CAD paramétrico, c) Modelo virtual

#### 2.1 ARQUITECTURA DEL ROBOT

La arquitectura de hardware del robot describe en base a los requisitos de diseño y se trabajó con una arquitectura modular y extensible. Por su parte, la arquitectura de software describe la interacción entre los distintos subprogramas o módulos que forman parte del software de control.

En la Figura 2, se muestra un diagrama con los componentes que integran el hardware del robot. En el diagrama se observa que, como núcleo principal, se encuentra el controlador de alto nivel (Jetson Nano de NVIDIA) encargado de procesar información de los dispositivos que se conectan al mismo y de ejecutar el software de control para la toma de decisiones del robot. Entre los dispositivos se encuentran los sensores de alto nivel, como la cámara, el controlador de bajo nivel conectados a través de la interfaz USB y el router wifi conectado a la interfaz Ethernet. Por otra parte, se encuentra el controlador de bajo nivel encargado del control de motores y la adquisición de datos de los sensores de bajo nivel (encoders y ultrasonidos). Finalmente, se encuentra el controlador de los motores que realiza el acondicionamiento de las señales que comandan los motores. Todos los componentes se alimentan con baterías a través de una interfaz de alimentación que distribuye las potencias requeridas para cada componente.

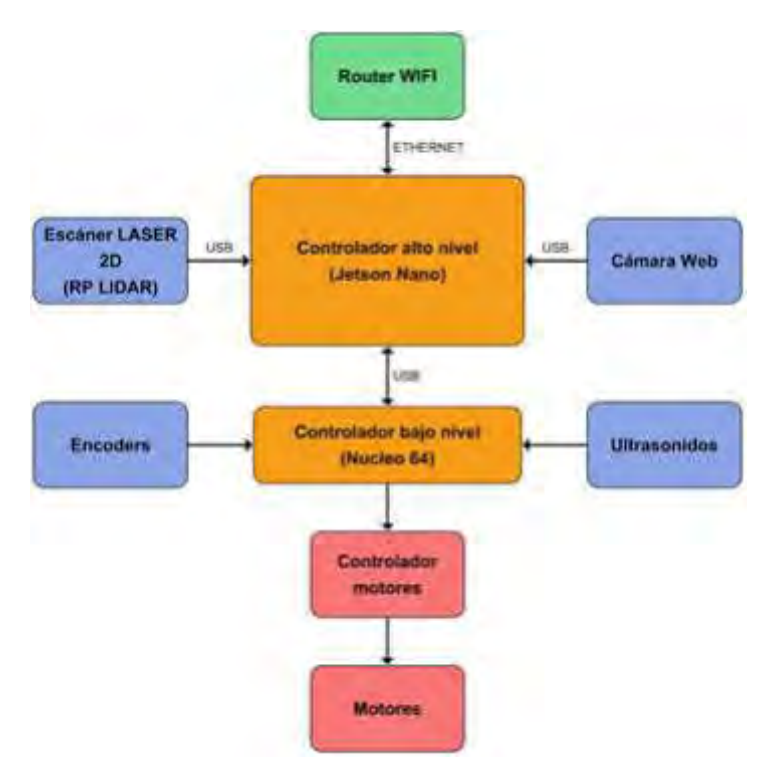

Figura 2: Arquitectura del hardware del robot

El diseño de la arquitectura de software, representada en la Figura 3, comprende básicamente dos partes: el software de alto nivel y el software de bajo nivel. En el software de alto nivel se ejecutan de manera simultánea el módulo de teleoperación -que se encarga de comandar de manera remota el robot-, el modulo diferencial -que interpreta los comandos de velocidades del robot-, el módulo de odometría -que realiza los cálculos odométricos a partir de la información obtenida de los encoders- , y el controlador -que permite la comunicación de los demás módulos con el firmware del robot que opera el bajo nivel-. Los módulos implementados en este nivel, fueron desarrollados para que estos sean compatibles con la plataforma ROS (Robot Operating System) [10].

En el software de bajo nivel, se encuentra el firmware, que se encarga de interpretar los comandos enviados por el programa de alto nivel y de realizar la adquisición de datos de los sensores, así como también, el control de los actuadores. En contraste con el software de alto nivel, en este se ejecuta un solo programa dedicado a interactuar con el hardware del robot, el firmware. Para el desarrollo de este firmware, se utilizó la plataforma Mbed [11] que, a diferencia de ROS, ofrece librerías, diseños hardware y herramientas online para prototipado rápido de productos basados en microcontroladores ARM de 32bits.

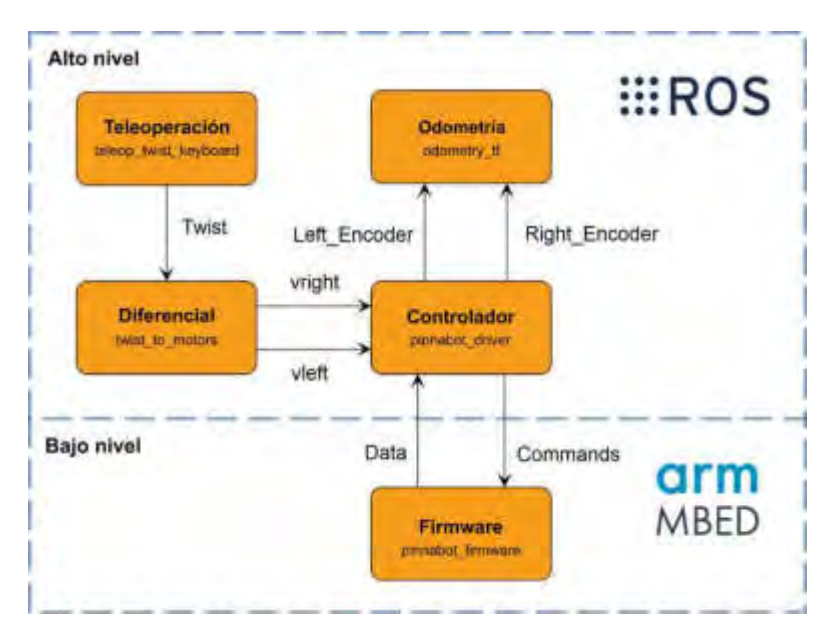

Figura 3: Arquitectura del software del robot

#### 2.2 MODELO VIRTUAL

El simulador utilizado en este trabajo, Gazebo [12], está integrado con la plataforma ROS por lo cual resulta conveniente ya que posee integración con el software desarrollado para el robot. De esta manera, el simulador es ejecutado como un proceso de ROS, estando conectado con los demás procesos y permitiendo recibir y transmitir datos de sensores, control de actuadores, estados y manejar diferentes mensajes.

Para el modelo virtual se desarrolló un meta-paquete llamado ''Bot'' destinado a contener los archivos del simulador del robot. Este meta-paquete sigue la estructura estándar de los proyectos de simulación desarrollados en el entorno de ROS y Gazebo, como muestra la Figura 4. Por un lado, contiene el paquete desarrollado para la descripción de la estructura del robot y, por otro, el paquete que incluye el entorno de Gazebo que contiene la descripción de los escenarios y mundos. Además, existe otro paquete destinado al control de velocidad de los motores que es la única variable de actuación y un paquete destinado a pruebas y calibración de parámetros.

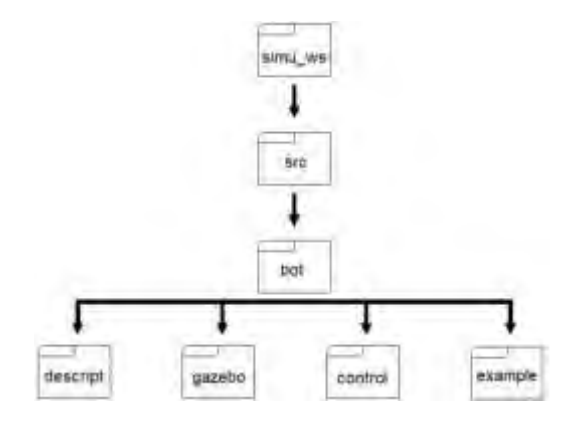

Figura 4: Estructura de paquete de simulación

Con el fin de desarrollar el modelo virtual del robot móvil diferencial real, fue necesario acondicionar el formato del diseño 3D para que pueda ser reconocido por ROS y Gazebo. Para esta tarea se realizó una descripción del móvil que consistió en descomponer el conjunto de piezas que lo conformaban y traducirlo en el formato URDF ya que es el que ROS utiliza para la descripción de robots. Para el control del modelo virtual se utilizó un módulo de control PID, ya que el robot real cuenta con su propio controlador PID bajo el paquete ROS Control [13]. Todos los sistemas de comando de robots móviles en los estandares de ROS, emiten un mensaje de tipo ''geometry\_msgs/Twist'' para el control de velocidad. Esta clase de mensaje contiene dos vectores, uno de velocidad lineal de tres componentes -uno por cada eje- y otro de velocidad angular también de tres componentes. Para que exista comunicación entre un elemento de comando que controle la

velocidad general del robot y el PID de los motores se creó un nodo llamado "twist\_to\_control.py", el cual funciona como interfaz, ver Figura 5.

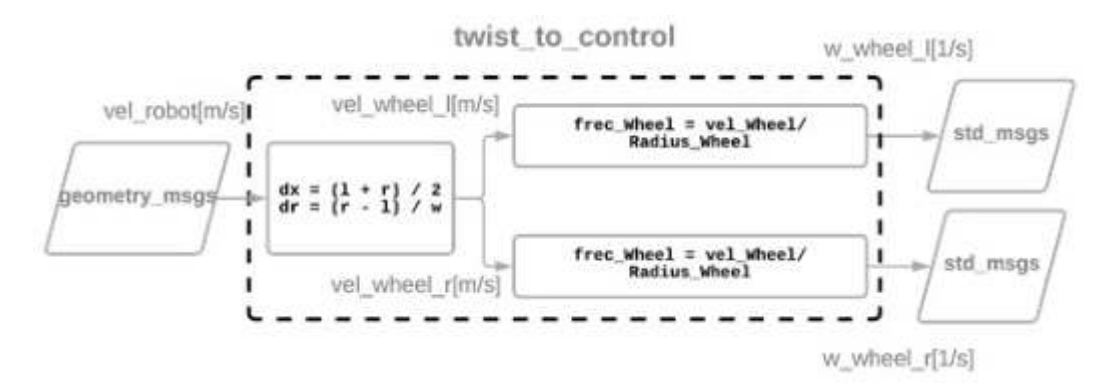

Figura 5: Nodo ROS Control

#### 3. EXPERIMENTALES

En principio, las pruebas experimentales con el prototipo del robot constan de la calibración de distancia y la calibración de giros. Primero, se calibra la distancia recorrida por cada una de las ruedas, ajustando el parámetro diámetro de la rueda y, en la segunda, se calibra los giros del robot ajustando el parámetro distancia entre ejes. Ambos parámetros, son necesarios para la correcta estimación de la posición del robot, la cual es calculada por el nodo de odometría. La segunda parte de las pruebas experimentales consisten en evaluar el comportamiento del modelo simulado del robot. Para este fin, se desarrollaron 3 escenarios virtuales y se comparó la performance del modelo virtual con el real. En la Figura 1 puede verse el modelo del robot móvil diseñado en CAD, el prototipo real y el modelo virtual obtenido.

Con el fin de realizar las pruebas de los sensores y evaluar el comportamiento general del modelo simulado se generaron diferentes escenarios virtuales, dos interiores y uno exterior, la Figura 6 muestra el escenario Laboratorio. La búsqueda de los valores óptimos para los diferentes parámetros que rigen el comportamiento del modelo simulado se realizó a través de métodos heurísticos, observando el comportamiento del robot real. Para esto fue necesario tener el prototipo en funcionamiento en conjunto con el simulador y a ambos enviarles las mismas órdenes. Las pruebas de calibración se realizaron de manera reiterativa, hasta encontrar los valores que le otorgan al robot simulado un comportamiento similar a la realidad. El primer paso, consistió en mover el modelo real y el virtual repetidamente en diversas direcciones para observar el comportamiento de ambos. En cuanto a los parámetros de sensores se realizaron pruebas tomando los datos del robot real y

comparándolos con lo entregado por los sensores del robot virtual, ambos puestos en las mismas pruebas y condiciones.

Finalmente, para validar los resultados obtenidos se llevó a cabo una simulación dentro del escenario Laboratorio. Para tal fin se creó un nodo destinado a la toma de decisiones para la evasión de obstáculos, su tarea es tomar los datos de distancia de los tres sensores de ultrasonido, compararlos y tomar una decisión de qué movimiento realizar. Logrando de esta manera una prueba de comportamiento general de la física del robot, del desempeño de los parámetros de los sensores virtuales y la capacidad de multitarea del modelo. En la Figura 7 se observa el simulador corriendo en dicho test, notándose el uso de la cámara, LIDAR y ultrasonidos trabajando en conjunto con finalidad de validar resultados en una tarea de exploración.

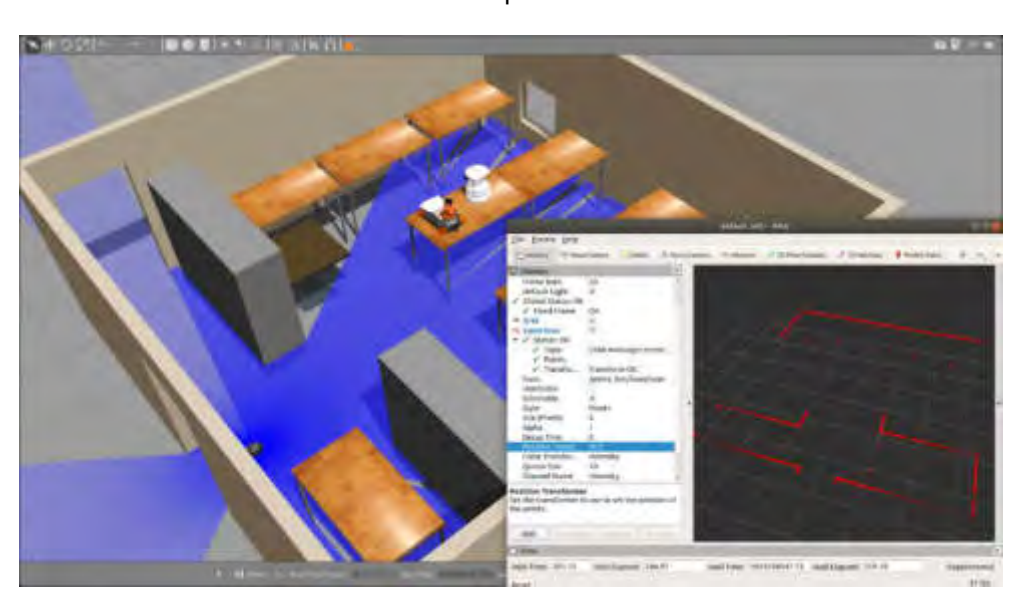

Figure 6: Prueba sensor LIDAR en el entorno Laboratorio

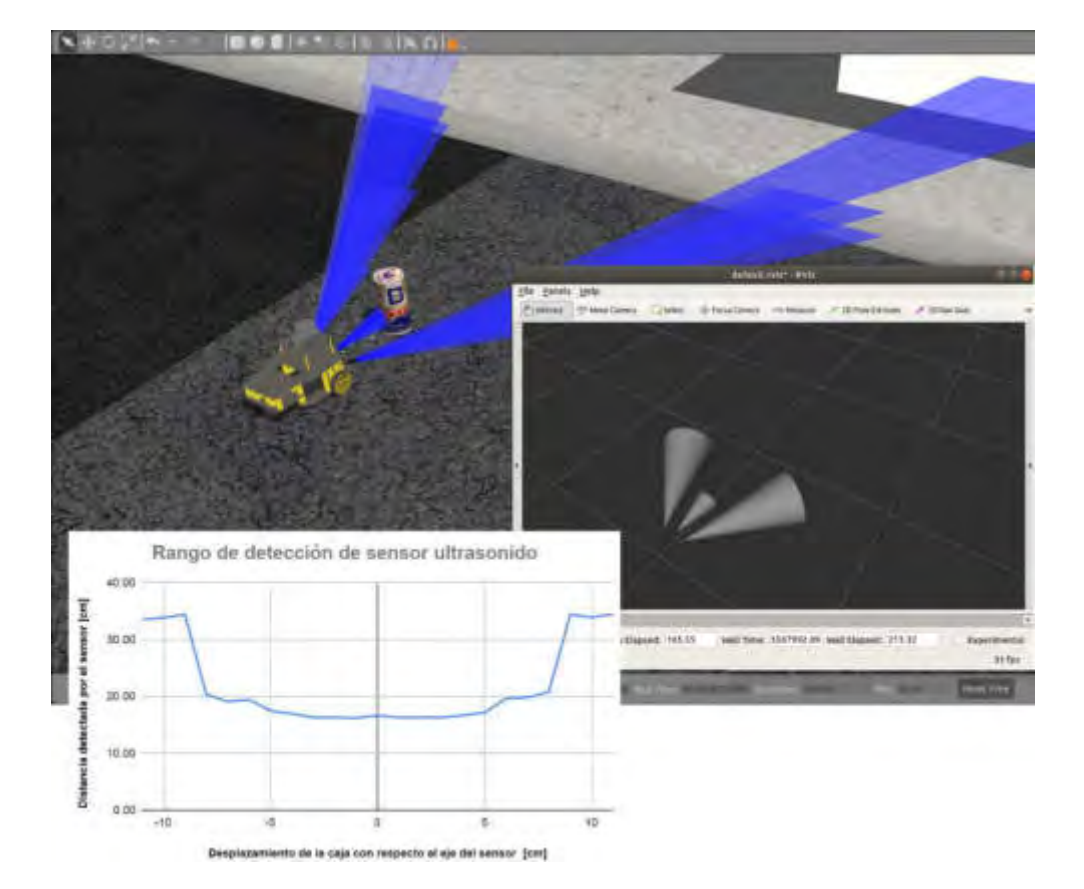

Figura 7: Prueba de los parámetros de los sensores

### 4. CONCLUSIONES

Este trabajo presenta el diseño y construcción de un robot móvil controlado por un sistema de computadora embebida, con la posibilidad de ser utilizado tanto en actividades de docencia como en investigación. Para alcanzar el objetivo de dicho trabajo, se realizó el desarrollo completo del robot móvil de configuración diferencial, el cual implicó modelar y fabricar los componentes que integran el hardware del mismo. Además, se realizó el diseño e implemento una arquitectura de hardware y software adecuado para la aplicación de algoritmos de navegación. Por último, se realizaron las calibraciones correspondientes al sistema de odometría para su correcto funcionamiento. Por otro lado, se desarrolló un modelo virtual del robot móvil en un entorno de simulación con motor físico. Dicho modelo fue testeado en diferentes escenarios virtuales creados con el fin de comprobar si su comportamiento se ajusta al real. Los resultados experimentales permitieron observar que el modelo virtual se comporta de manera equiparable al prototipo real. Para conseguirlo, se desarrolló una arquitectura de comunicación y control a través del framework ROS,

y se implementaron sistemas de percepción sobre el modelo simulado, y se implementó el desarrollo en el simulador Gazebo.

Entre las ventajas del prototipo desarrollado, sobresalen su diseño modular sencillo y de bajo costo, que posibilita un desarrollo independiente de cada subsistema que integra el robot, así como el agregado o intercambio de distintos componentes de hardware. La disponibilidad de un gemelo digital, brinda una plataforma de pruebas y aprendizaje sobre el comportamiento de equiparable a trabajar con el modelo real, pero resguardando la seguridad del mismo y posibilita el trabajo con múltiples usuarios. Como trabajo a futuro se plantea la posibilidad de desarrollar una interfaz para abstraer a los futuros usuarios del simulador de la complejidad del framework.

#### 5. REFERENCIAS

[1] M. Merdan, W. Lepuschitz, G. Koppensteiner, R. Balogh, eds., Robotics in Education, Springer International Publishing, Cham, 2017.

[2] B. Siciliano, O. Khatib, Springer handbook of robotics, Springer International Publishing, 2016.

[3] F. Arvin, J. Espinosa, B. Bird, A. West, S. Watson, B. Lennox, Mona: an Affordable Open-Source Mobile Robot for Education and Research, J. Intell. Robot. Syst. Theory Appl. 94, pp. 761–775, 2019.

[4] T. Bräunl, Robotics education using embedded systems and simulations, in: AAAI Spring Symp. - Tech. Rep., pp. 16–19, 2007.

[5] M. Callegari, · Primo Zingaretti, Mechatronic and embedded systems for robotics and mobile machines. Journal of Intelligent & Robotic Systems, 91(2), pp. 135-136, 2018.

[6] J. McLurkin, J. Rykowski, M. John, Q. Kaseman, A.J. Lynch, Using multi-robot systems for engineering education: Teaching and outreach with large numbers of an advanced, low-cost robot, IEEE Trans. Educ. 56, pp. 24–33, 2013.

[7] A. Burghardt, D. Szybicki, P. Gierlak, K. Kurc, P. Pietruś, R. Cygan, Programming of Industrial Robots Using Virtual Reality and Digital Twins, Appl. Sci. 10, 486, 2020.

[8] A. El Saddik, Digital Twins: The Convergence of Multimedia Technologies, IEEE Multimed. 25, 87–92, 2018.

[9] M. Quigley, B. Gerkey, K. Conley, J. Faust, T. Foote, J. Leibs, E. Berger, R. Wheeler, A. Ng, ROS: an open-source Robot Operating System, in: ICRA Work. Open Source Softw., Kobe, Japan, pp. 1– 5, 2009.

[10] A. Koubaa, ed., Robot Operating System (ROS), Springer International Publishing, Cham, 2017.

[11] D. Ibrahim, ARM-based microcontroller projects using MBED, Newnes, 2019.

[12] K. Takaya, T. Asai, V. Kroumov, F. Smarandache, Simulation environment for mobile robots testing using ROS and Gazebo, in: 2016 20th Int. Conf. Syst. Theory, Control Comput. ICSTCC 2016 - Jt. Conf. SINTES 20, SACCS 16, SIMSIS 20 - Proc., Institute of Electrical and Electronics Engineers Inc., pp. 96–101, 2016.

[13] S. Chitta, E. Marder-Eppstein, W. Meeussen, V. Pradeep, A. Rodríguez Tsouroukdissian, J. Bohren, D. Coleman, B. Magyar, G. Raiola, M. Lüdtke, E. Fernandez Perdomo, ros\_control: A generic and simple control framework for ROS, J. Open Source Softw. 2, 456, 2017.

AJEA - Actas de Jornadas y Eventos Académicos de UTN DOI: https://doi.org/10.33414/ajea.7.867.2021

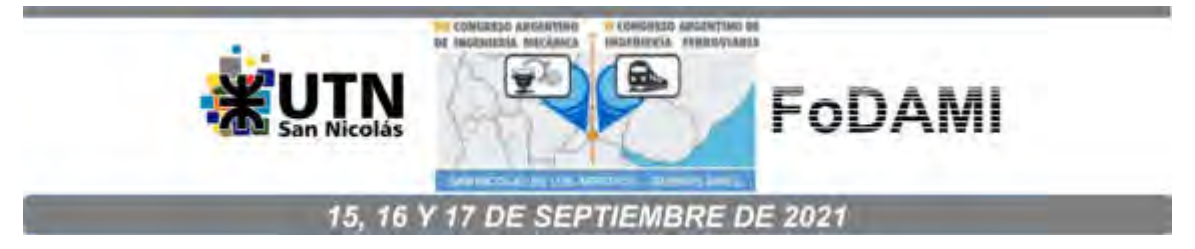

# **CONTROL DE UN SISTEMA MOTOR - GENERADOR MEDIANTE LÓGICA NEURO - DIFUSA**

**Alfredo Ernesto Puglesi** <sup>1</sup> **, María Susana Bernasconi** <sup>2</sup>

<sup>1,2</sup> Laboratorio de Control – Facultad de Ingeniería – Universidad Nacional de Cuyo Centro Universitario, Parque Libertador Gral. José de San Martín, Mendoza, Argentina correo-e: apuglesi@uncu.edu.ar

#### **RESUMEN**

Se presenta en éste trabajo, los resultados de la aplicación de un control mediante lógica neuro - difusa o tipo Sugeno sobre un sistema motor - generador existente, el que fuera desarrollado y construido por alumnos y profesores en el Laboratorio de Control de la Facultad de Ingeniería de la Universidad Nacional de Cuyo y con fines didácticos. Las estrategias de control se implementaron sobre las plataformas Matlab<sup>®</sup>- Simulink<sup>®</sup> corriendo en tiempo real, las entradas y salidas de señales se realizan sobre una placa electrónica de bajo costo con ocho entradas y dos salidas analógicas a ocho bits de resolución, insertada en un slot de una PC, para lo cual el primer autor desarrolló las rutinas en C++ de forma tal que el software mencionado las reconozca. Una de las metas fue comparar el algoritmo de control convencional Proporcional + Integral (P+I) con uno basado en Lógica Difusa tipo Mamdani, y cuyos resultados fueron publicados en un trabajo que se menciona en las Referencias. La gran ventaja de ésta sencilla arquitectura de control reside en toda la potencia de simulación con que cuenta Simulink<sup>®</sup> y sus Toolbox, entre ellas la de Lógica Difusa, cabe acotar que se pueden realizar variadas técnicas de control para que corran en tiempo real sobre dispositivos mecatrónicos o de procesos, entre ellas el tipo P+I, Lógica Difusa, tanto Mamdani como Sugeno, por variables de estado, etc.

**Palabras Clave:** Mecatrónica, control, lógica difusa, equipos experimentales.

# **1. INTRODUCCIÓN**

Siguiendo los lineamientos explicitados en el Resumen, se presentará en primer término al sistema motor - generador, luego su control con el clásico algoritmo P+I, continuando con el control tipo Mamdani, bases necesaria para comprender el control mediante lógica neuro difusa o tipo Sugeno, objeto principal de éste trabajo. Para finalizar se hará un breve análisis de los resultados y las conclusiones.

### **1.1. Sistema motor – generador**

Básicamente es un sistema de control realimentado negativo convencional, que sigue el conocido esquema general presentado en la Figura 1, e implementado en particular como se aprecia en las Figura 2 y 3.

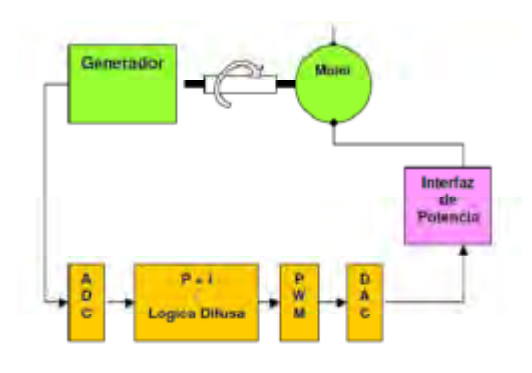

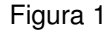

La variable de interés - salida en tensión del generador - es acondicionada a niveles TTL ( 0 a 5 Vcc,) e ingresa a una de las entradas analógicas de la placa electrónica de bajo costo, cuyo ADC o convertidor analógico digital lo transfiere a un modelo implementado en Simulink $^{\circledast}$ , donde reside el bloque controlador y otros bloques accesorios. La salida del sistema de control se implementa con un modulador por ancho de pulso o PWM , que también en niveles TTL va a la misma placa que contiene un DAC o convertidor digital analógico, para finalmente y a través de una salida, modula una tensión de 12 Vcc en la interfaz de potencia, que en su interior aloja un par de transistores en configuración Darlington, alimentando así al motor que girará en función de la tensión deseada en bornes del generador, respondiendo así al controlador que intenta, instante a instante, minimizar el error [1].

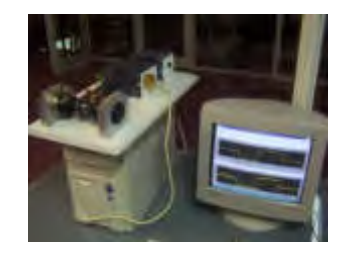

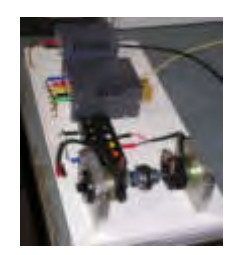

Figura 2 Figura 3

En la Figura 3 se aprecia desde el fondo hacia el frente: la fuente de poder de 220 Vca – 50 Hz. a 12 Vcc con una potencia de 60 W, luego la interfaz de potencia, a continuación una botonera para introducir cargas a voluntad y provocar perturbaciones o disturbios a los que debe reaccionar el sistema de control; para finalizar el motor generador acoplados mecánicamente.

### **1.2. Control con el algoritmo P+I**

La Figura 5 corresponde a una captura de pantalla de su implementación en Simulink<sup>®</sup> se hace aquí conveniente describir los bloques usados, empezando por los dos bloques denominados ADC\_0 y DAC\_0, el primero, arriba a la izquierda recibe el valor digital instantáneo del ADC y el segundo, abajo a la derecha , entrega el valor digital instantáneo al DAC. Ello es posible ya que contiene archivos con extensiones .dll, resultado de la compilación de rutinas en C++ de forma tal que el software Matlab<sup>®</sup>- Simulink<sup>®</sup> las reconozca, la primera como entrada y la segunda como salida. Respectos de los cambios de referencia o de SP, el software mencionado dispone de una amplia variedad de funciones; en la corrida a mostrar , se emplean saltos programados en escalón, aunque se aclara que en una implementación industrial sería un valor constante a mitad de escala, opción que se probó y funcionó satisfactoriamente, aún con carga completa (perturbaciones o disturbios , a través de la botonera, como ya se explicó); las opciones se pueden cambiar online , sin necesidad de parar la corrida. En cuanto al controlador, se eligió el clásico de su biblioteca o Toolbox de Control, luego viene el bloque PWM asociado a un desmultiplexador en la salida, estos bloques al igual que el resto, son todas funciones de biblioteca, uno de los más importantes para éste propósito son los simout que posibilitan guardar los datos, de la variable de interés o entrada, el SP, el error y la salida m (de variable manipulada) del controlador para análisis y uso posterior offline. A su vez la Figura 4 brinda un detalle de una corrida de unos 3 minutos aproximadamente, vemos que los ajustes del controlador son los adecuados ya que la tensión real en bornes, que es la entrada al controlador (en azul) se ajusta estrechamente a los cambios de referencia o SP (en verde).

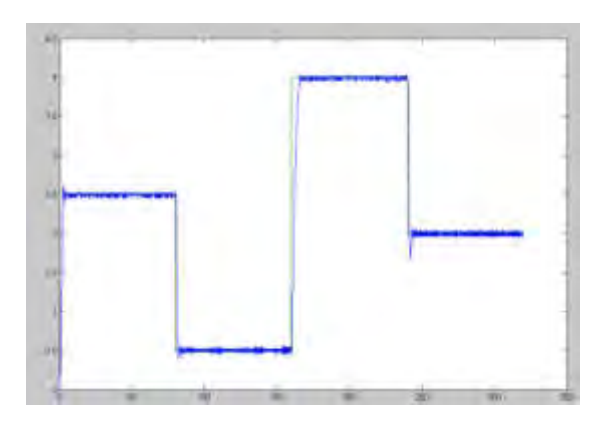

Figura 4

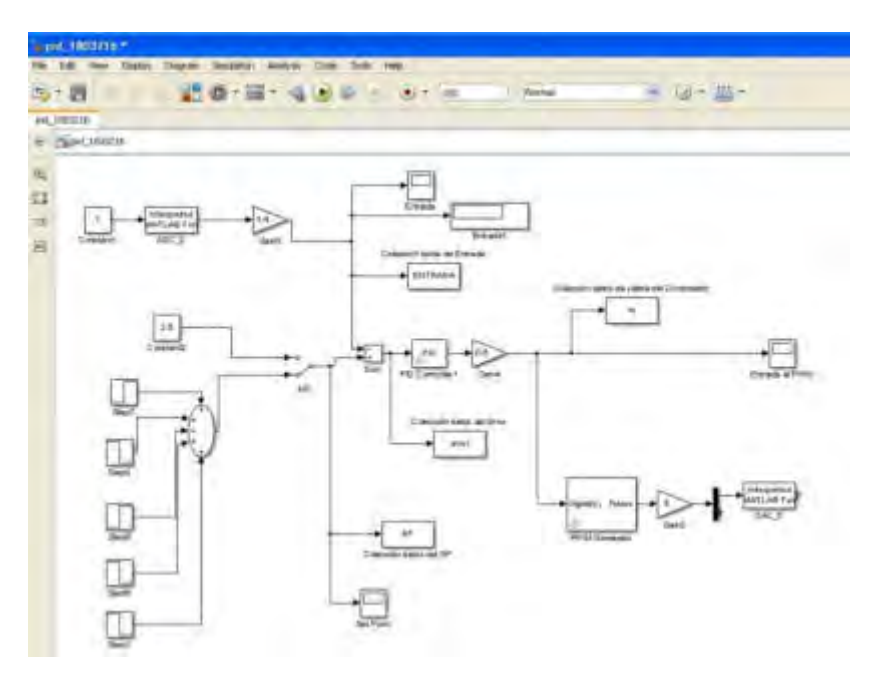

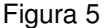

#### **1.3. Control con Lógica Difusa tipo Mamdani**

En breve reseña, éste tipo de Lógica Difusa, tiene un gran campo de aplicación que varían desde artículos de consumo como cámaras fotográficas, videocámaras, lavarropas y hornos de microondas, hasta el control de sistemas y procesos industriales, instrumentación médica y sistemas de decisión. Para entender las razones de tal crecimiento, es necesario antes aclarar el significado de lógica difusa, la cual está basada en la teoría de los conjuntos difusos, propuesta en el año 1965 por el profesor Lofti A. Zadeh [2]. A diferencia de la lógica clásica, en la cual las proposiciones pueden ser únicamente "Verdaderas" o "Falsas", en la lógica difusa las mismas pueden tomar distintos valores de veracidad. Otra de las metas que tenía Zadeh al formular su teoría, era la de acercar la lógica al lenguaje hablado. En todos los idiomas existen ponderaciones de las afirmaciones. Las afirmaciones pueden ser casi nada, poco, más o menos, justo, bastante, mucho (aquí sólo se incluyen algunas expresiones). Los conjuntos difusos se pueden ponderar numéricamente. Por ejemplo, un operador puede "construir" un controlador difuso tipo Mamdani, aplicado al sistema motor – generador a través de estas expresiones y su nivel de experiencia hará a la calidad del controlador a realizar (Figura 6), realizado mediante el editor fuzzy de Matlab<sup>®</sup>- Simulink<sup>®</sup>. Se debe notar que el error surge de la diferencia entre el SP y la variable interés o entrada al sistema de control, si es negativo, es que la tensión en bornes del generador es mayor que la deseada o SP por lo tanto el motor está embalado, con distinto grado de verdad, lo que significa que el motor debe frenarse, por el contrario si es positivo, dice que la el SP es mayor por el operador y el motor debe aumentar sus RPM, pero en forma modulada, no todo o nada.

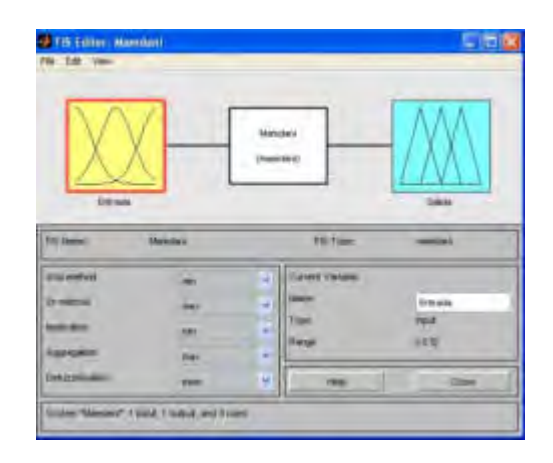

Figura 6

A continuación se verá la forma de combinar estos conjuntos para hacerlos útiles para éste caso, para ello ya están definidos ciertos conceptos fundamentales:

- Variables lingüísticas: Entrada y Salida del controlador difuso.
- Términos lingüísticos o funciones de membresia de la variable de Entrada: Negativo, Justo, Positivo
- Términos lingüísticos o funciones de membresia de la variable de Salida: Frenar, Normal, Acelerar.
- Grados de verdad o de pertenecía expresada con le letra griega µ, que se tratará de explicar a continuación con las Figuras 7 y 8.

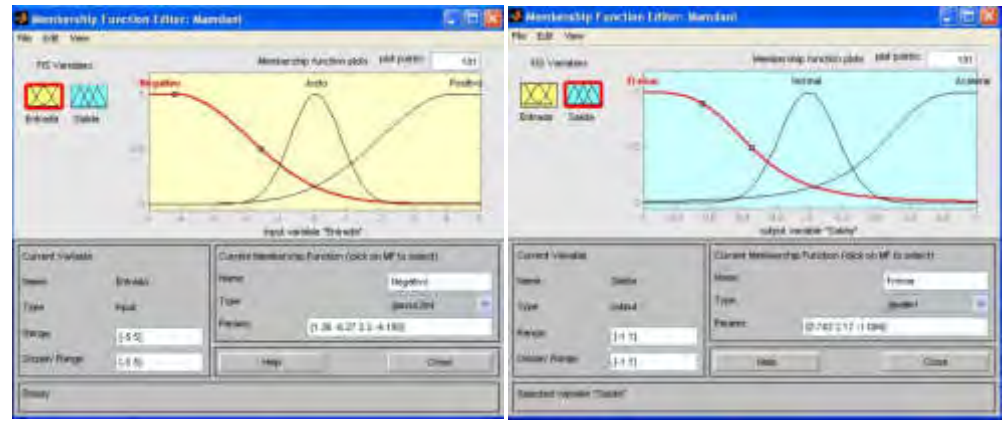

#### Figura 7 Figura 8

En abscisas se representa para variables lingüísticas "Entrada" (en gráfico amarillo) y "Salida" (en azul) , y donde sus respectivos términos lingüísticos o funciones de membresia tienen distinto grado de verdad, por ejemplo si el error es "negativo" su grado de verdad es  $\mu$ =1 cuando está en el extremo izquierdo y va disminuyendo conforme va disminuyendo el error; si éste es aceptable, en la mitad del gráfico el término lingüístico o función de membresia "justo" tiene un  $\mu$ =1 y el mencionado en primer término ha disminuido considerablemente. Esto es válido tanto para la Entrada como para la Salida y se relacionan con el último concepto importante, las Reglas de Inferencia (Figura 9). Se sugiere ampliar todos los gráficos.

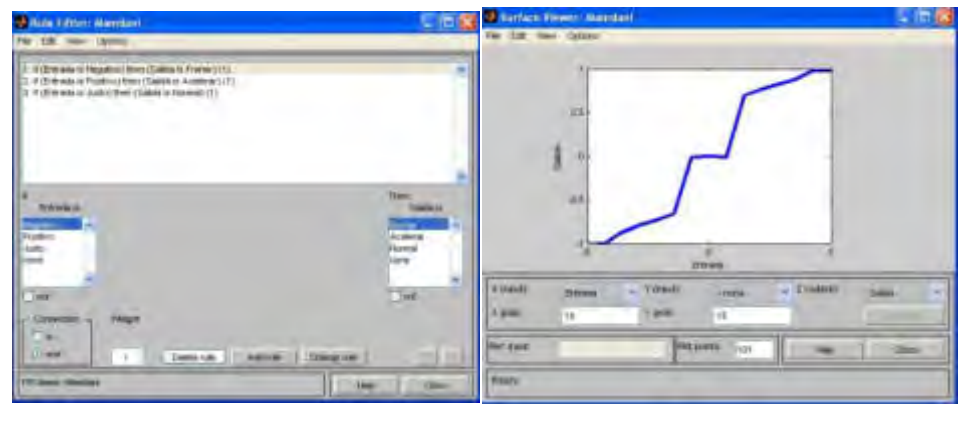

Figura 9 **Figura 10** 

A continuación (Figura 10) se muestra un gráfico donde la variable independiente es el Error y en ordenadas la Salida m (variable manipulada), en cierta forma es la Función de Transferencia del controlador difuso Mamdani. El esquema en Simulink® es el mostrado en la Figura 11, el controlador fuzzy forma parte de la biblioteca de funciones, y sirve tanto para el Mamdani como para Sugeno [3], objeto principal de éste trabajo. El desempeño (Figura 10) es bastante pobre si se le compara con el del P+I (Figura 4). En éste punto es muy importante aclarar, que cualquiera sea el sistema, Mamdani es altamente eficiente, la base es la experiencia del operador, seguramente en éste caso en particular se podría haber mejorado sustancialmente, entre cosas, agregando más términos lingüísticos.

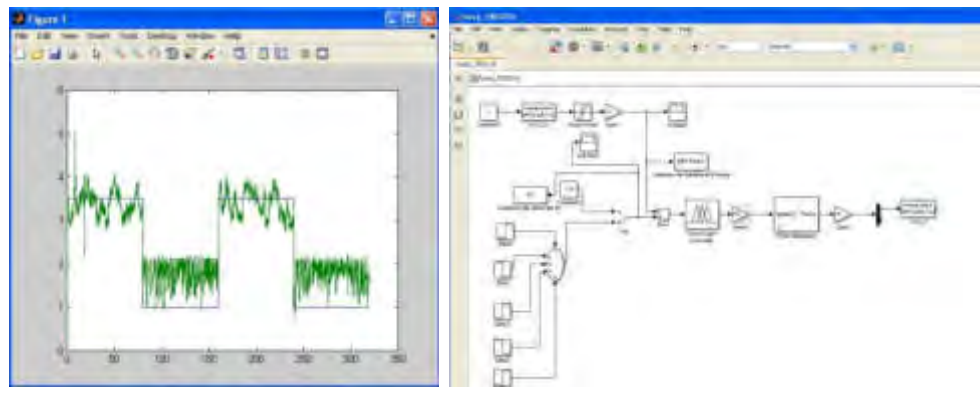

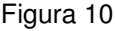

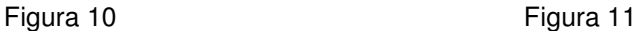

#### **2. LÓGICA NEURO - FUZZY O TIPO SUGENO**

Una herramienta, que a veces es conveniente emplear, para así mejorar, en algunos casos, los sistemas de control basados en Lógica Difusa, es dotarlas con capacidades de aprendizaje, integrando para ello, las tecnologías de Redes Neuronales Artificiales o RNA, técnica que se denomina Lógica Neuro Fuzzy o tipo Sugeno [4], que combina las ventajas de ambas tecnologías.

#### **2.1 Principios básicos de las RNA**

#### **2.1.1 La Red Neuronal Biológica**

En un muy escueto comentario, se sabe que el cerebro humano contiene aproximadamente  $10^{11}$  células nerviosas con aproximadamente  $10^{14}$  conexiones entre sí. La propia célula contiene un núcleo y una membrana eléctrica externa. Cada neurona tiene un nivel de activación, que oscila entre un máximo y un mínimo. Por tanto, a diferencia de la lógica booleana, no solo existen dos valores (Figura 12).

Para aumentar o disminuir la activación de esta neurona desde otras neuronas, existen sinapsis. Estas sinapsis llevan el nivel de activación de una neurona emisora a una neurona receptora. Si la sinapsis es excitadora, el nivel de activación de la neurona emisora aumenta la activación de la neurona receptora. Si la sinapsis es inhibidora, la activación de la neurona emisora disminuye la activación de la neurona receptora. Las sinapsis no solo se diferencian por si excitan o inhiben la neurona receptora, sino también por la cantidad de este efecto (fuerza sináptica) dada la alta conectividad entre ellas. La salida de cada neurona es transferida por el axón, que se ramifica y termina produciendo hasta 10,000 sinapsis, cada una de las cuales influye en otras neuronas.

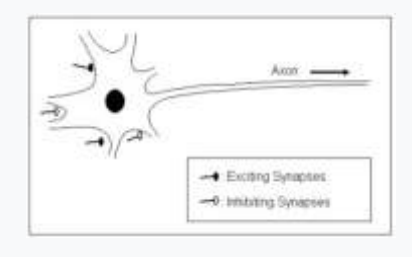

Figura 12

Las RNA se basan en la imitación de la mente humana por un sistema informático. Por ello, se hará referencia al cerebro como una "red neuronal biológica" y la implementación informática simplemente como "redes neuronales artificiales " o RNA.

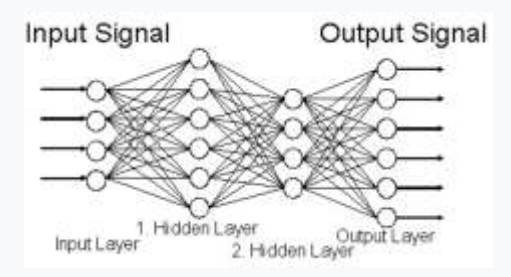

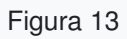

La Figura 13 muestra la estructura básica de una red neuronal artificial. Cada neurona procesa las múltiples entradas pero cuenta con una sola salida que se puede ramificar para brindar su información a múltiples neuronas, dicha información es única e igual para las neuronas receptoras. Algunas de las neuronas forman la interfaz de la red neuronal con el medio externo, tanto para las señales de entrada como para las de salidas, una RNA es entonces, un sistema

MIMO (Múltiples Entradas, Múltiples Salidas). Si se observa, la red neuronal tiene una capa para las señales de entrada y otra para las de salida. La información en la RNA se procesa desde la capa de entrada y a través de la misma hasta que llegan a la capa de salida. Entre estas capas pueden haber una o más capas ocultas (hidden layer) cuya misión es resolver sistemas tanto lineales como de muy alta alinealidad, ya que sin las mismas, sólo relaciona entradas y salidas en forma de ecuación lineal, dos o más capas modelan sistemas con polinomios de cualquier grado. Es necesario afirmar que las RNA constituyen un método para modelar sistemas o procesos a partir de datos, en ese sentido, hay muchos más, por ejemplo y entre otros, el ajuste por mínimos cuadrados.

### **2.1.2 La Red Neuronal Artificial- RNA**

El núcleo de ésta técnica radica en que la RNA asociada con la Lógica Difusa, es que la primera entrena los componentes de la segunda mediante un algoritmo basado en datos de muestra, tanto de entrada como de salida. En general estos datos proceden directamente de sistemas o procesos satisfactorios tanto experimentales como teóricos, para éste caso tomamos una matriz denominada FT\_PI de 1.600 filas por 2 columnas, formadas por el error y la salida m del controlador P+I con desempeño eficiente, y su gráfico adjunto (Figuras 14, 15).

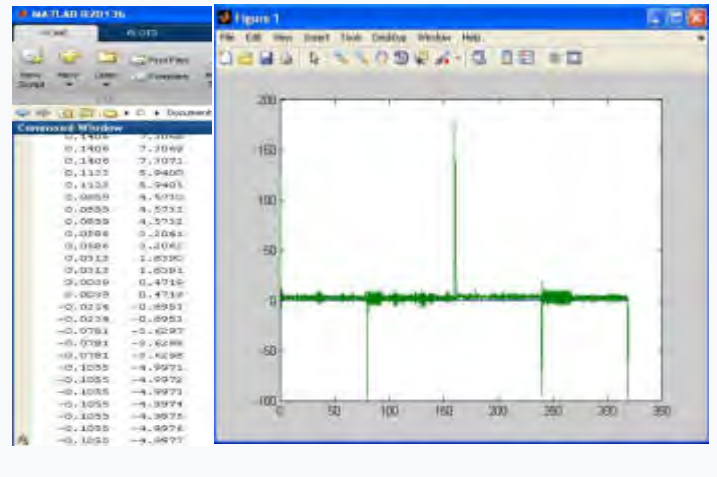

Figura 14 Figura15

Hay una etapa en el entrenamiento que utiliza conjuntos de datos de muestra de entradas y sus correspondientes salidas de un sistema dado, se dice que el aprendizaje es aceptable cuando se le presentan otros datos de entrada con la que no fue entrenada y produce salidas adecuadas a los mismos, etapa que se denomina de validación, como se verá más adelante En este punto se agrega que Matlab<sup>®</sup> cuenta con una Toolbox específica llamada Neural Network, independientemente de la ya mencionada Toolbox Fuzzy Logic. Allí el lector encontrará variados ejemplos de los tipos de entrenamientos para las RNA. Dicho esto, las RNA utilizan los denominados "algoritmos de aprendizaje", cualquiera que sea el paquete de software orientado a éste fin, al crear una RNA la misma es boba y no refleja ningún comportamiento.

Explicando el gráfico siguiente (Figura 16), se ve una neurona con  $x_n$  entradas, cada una de ellas será afectada por un peso, la sumatoria de la mismas con su peso asociado deberán superar una cierta función de activación θ, produciendo una salida en y. Se puede decir que dicha salida produce una "sinapsis excitadora" a las siguientes o no, o sea una "sinapsis inhibidora", términos estos tomados de la biología neuronal. Respecto de las funciones de activación θ son muy variadas (Figura 17).

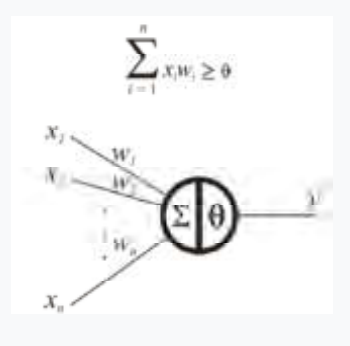

Figura 16

La elección de las mismas depende del tipo de señal que se está procesado, analógicas o digitales, cualquiera sea el caso, el conjunto contribuye a lo que se llama , como ya se dijo "fuerza sináptica".

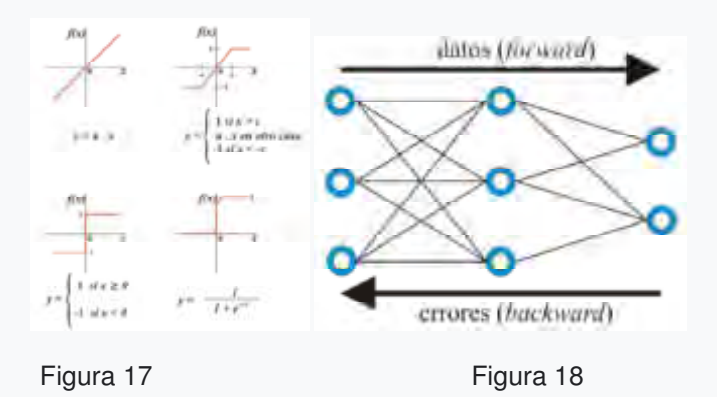

Dicho esto, uno de los software más populares para el entrenamiento de una RNA boba, es el llamado "Retro propagación de Errores" o BP (backward propagation of the error) que consiste en tener un conjunto de datos de entradas y salidas del sistema. Dicho conjunto se divide en dos subconjuntos, uno llamado de entrenamiento y otro denominado de validación ). Habiendo elegido un determinado tipo de función de activación θ, se presenta al subconjunto de entrenamiento a la entrada y el software verifica si las salidas de la RNA coinciden o no con las de los datos reales, de no serlo, se vuelve hacia atrás ajustando los pesos de cada neurona en un proceso iterativo "épocas" hasta que coinciden (Figura 18). Se dice que la RNA está entrenada. A continuación se le presenta a la RNA, los datos de entradas del subconjunto de validación, datos que no son conocidos por la misma. Las salidas generadas por la RNA,

deben coincidir con los datos de salida del subconjunto mencionado, en ese caso se dice que RNA está validada [4].

# **2.2 Desarrollo del controlador Neuro Difuso o tipo Sugeno**

Empleando la herramienta ANFIS ( Adaptive Neuro - Fuzzy Inference System), se usa el método de BP , por lo que un desarrollo de ésta técnica consta de los siguientes pasos:

Paso 1: presentarles los datos de entrenamiento en forma de matriz FT\_PI, como muestra la Figura 19. Para éste propósito el método elegido de entrenamiento es el de BP, el error de entrenamiento cero y la cantidad de iteraciones en tres épocas. (ampliar gráfico)

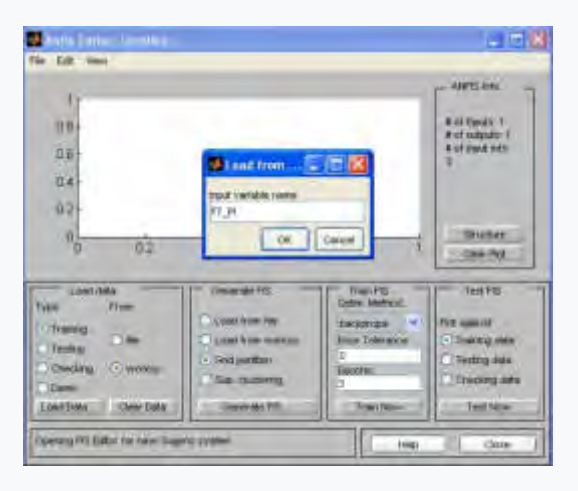

Figura 19

Paso 2: creación de un sistema de lógica difusa inicial, ya incorporando los datos de entrenamiento, que dado su gran cantidad, es una línea gruesa en azul como se ve en la Figura 20, y agregando además cuatro términos lingüísticos en vez de tres del caso Mamdani.

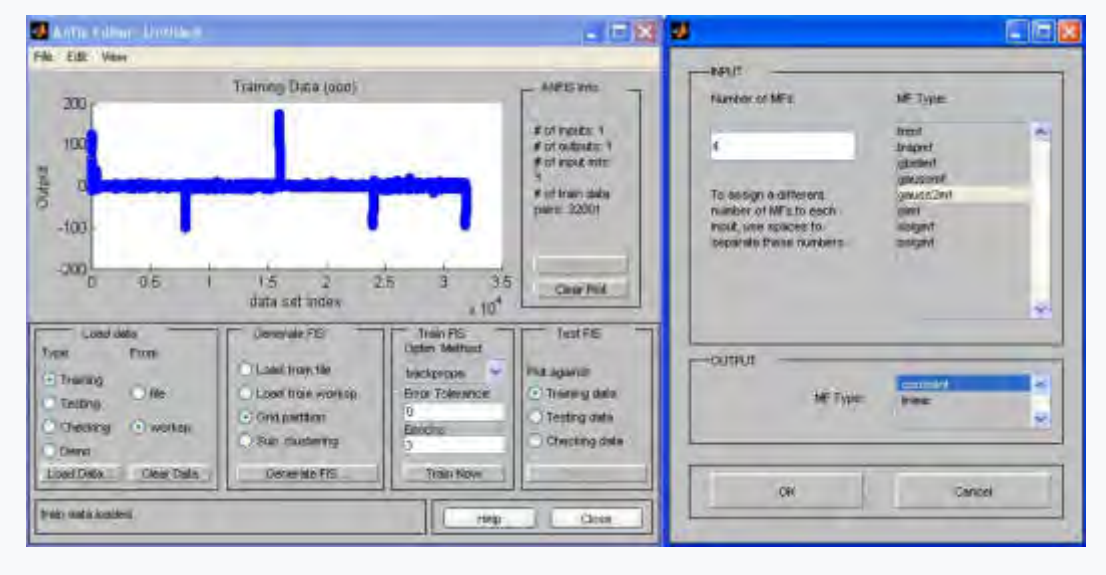

Figura 20

Paso 3: fase de entrenamiento, se realizan las tres indicadas "épocas" o iteraciones de aprendizaje y se observa el error mínimo conseguido (Figura 21). Y posteriormente su vuelco a un controlador fuzzy (Figura 22), que luego debe ser exportado al espacio de trabajo (worspace) de Matlab® para que lo "vea" Simulink®.

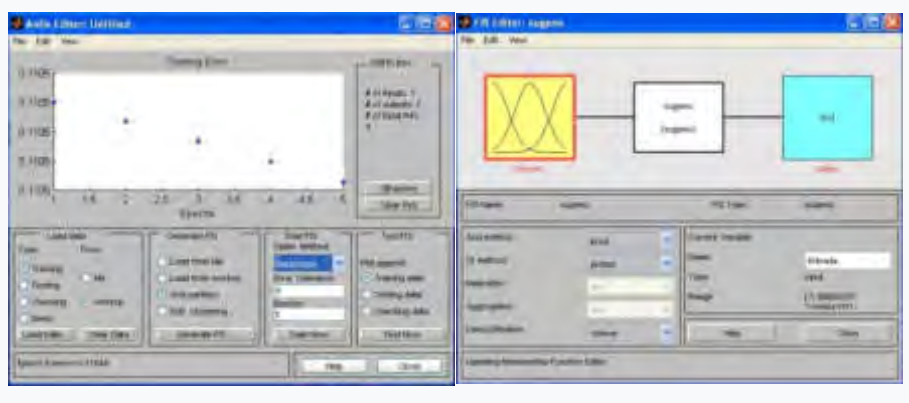

Figura 21 Figura 22

 El detalle de las Variables Lingüísticas "Entrada" y "Salida" se pueden observar en las Figuras 23 y 24, sobre ésta última, se hace fuerte hincapié, en que, en un controlador neuro - difuso o Sugeno, la salida siempre es una función (outmf1) producto de las variables lingüísticas de entrada y de la reglas de inferencia. En éste caso resulta ser lineal, mejorando la respuesta presentada en la Figura 10 correspondiente al control tipo Mamdani y que se puede observar en la Figura 25.

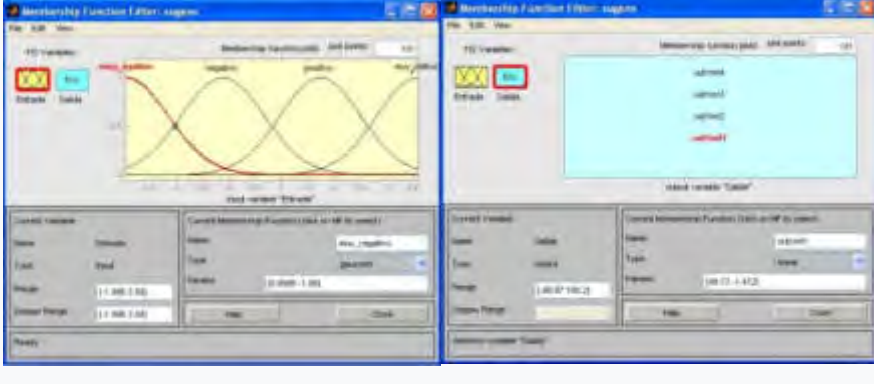

Figura 23 Figura 24

Esta respuesta lineal es la FT del controlador neuro – difuso o Sugeno, que expresa que para "error" (diferencia entre el SP y la tensión en bornes del generador)" dado, hay una salida "m" unívoca del controlador Sugeno.

Paso 4: fase de validación, que es la más importante, ya que representa la calidad del controlador Sugeno logrado, recordar que fue entrenada con los datos aceptables del controlador P+I, mediante la matriz FT\_PI (Figura 14). La Figura 26 representa una corrida en tiempo real con variaciones del SP, distintos a los presentados en la matriz para su entrenamiento, se sugiere compararlos con los de la Figura 4.

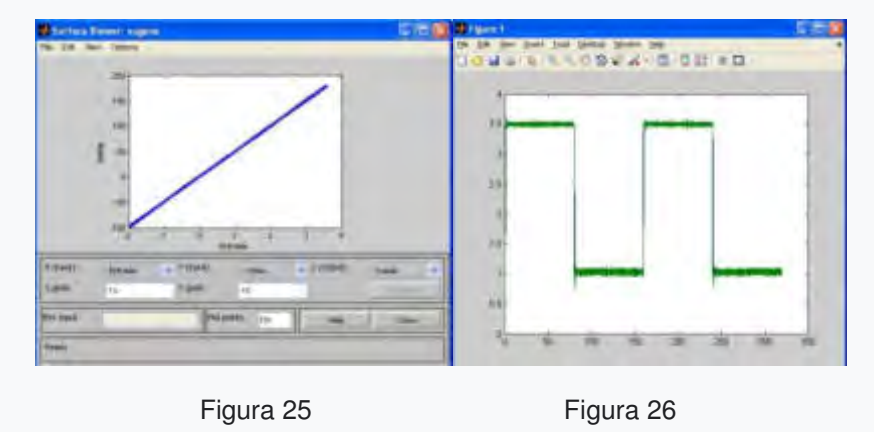

### **3. CONCLUSIONES**

El controlador neuro – difuso o Sugeno desarrollado y presentado en éste trabajo, ha demostrado un desempeño muy satisfactorio sobre un equipo real, utilizando software potente que permite a los estudiantes del Laboratorio de Control, llevar la teoría a la práctica experimental, objetivo final del conjunto. En ésta línea, se puede resumir todo a los resultados alcanzados mediante la observación de la Figura 26 y todo lo que ella implica.

Se planea abordar en el futuro la integración de la lógica Mamdani y Sugeno a micro controladores tipo Arduino® o equivalentes, supervisados por un software SCADA comercial, acercando así al educando al mundo industrial y como alternativas al clásico P+I.

Se puede resumir que la técnica Mamdani es intuitivo, está muy difundido y puede ser desarrollado por operadores con experiencia y en términos lingüísticos sobre el sistema que se pretende controlar. A su vez la técnica Sugeno, es muy eficiente computacionalmente, es una alternativa con buen desempeño equivalente al clásico P+I+D, complementa técnicas de optimización y adaptivas , su salida tiende a presentar funciones continuas y alisadas, y finalmente es más fácil su abordaje al análisis matemático.

#### **REFERENCIAS**

[1] Puglesi, A., Bernasconi, M.S., Control difuso en tiempo real sobre planta didáctica Motor Generador, XII Reunión de Trabajo en Procesamiento de la Información y Control, RPIC 2007, Universidad Nacional de la Patagonia Austral, 16 al 18 de octubre de 2007, Río Gallegos, Santa Cruz, ISBN 978-987-1242-23-8.

[2] Kosko, B., Fuzzy Engineering, Prentice Hall, 1997.

- [3] The Mathworks, Inc., Fuzzy Logic Toolbox™ User's Guide 2018a , 2018.
- [4] Terano,Toshiro et al, Applied Fuzzy Systems, Boston AP, 1994.

AJEA - Actas de Jornadas y Eventos Académicos de UTN DOI: https://doi.org/10.33414/ajea.7.867.2021

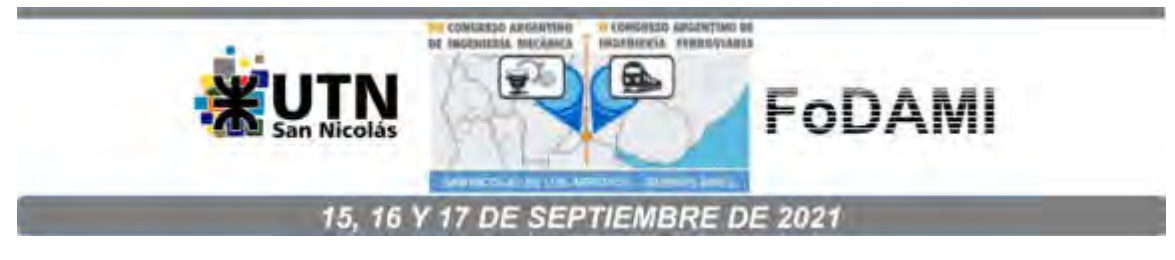

# **SISTEMA AUTOMATIZADO DESTINADO A LA PROPAGACIÓN EN LABORATORIO FITOGENÉTICO DE OLEA EUROPAEA CONTROLADO EN FORMA REMOTA**

**Esteban Pereyra Toledo, Sergio Julián, Sergio Daniel Carrara, Diego Lorca, Fátima López**

Centro Universitario de Desarrollo en Automación y Robótica Universidad Tecnológica Nacional - Facultad Regional Córdoba, Argentina. epereyra@frc.utn.edu.ar, sfarchetto@frc.utn.edu.ar, scarrara@frc.utn.edu.ar, diegolorca42@gmail.com, fatimaml\_94@hotmail.com

#### **RESUMEN**

En Argentina, desde el año 1990, la superficie implantada de olivos ha crecido notablemente, debido no sólo al aumento de la rentabilidad de la producción oleícola por el precio del aceite de oliva y por las campañas de información sobre el beneficio para la salud humana de su consumo, sino también por las medidas de apoyo adoptadas por el gobierno, destacando los estímulos fiscales**.** La superficie cultivada actualmente (90.000 ha) ha situado a nuestro país entre los diez principales productores a nivel mundial.

La reproducción asexual de especies vegetales mediante implantación directa de estacas, (esquejes de una planta adulta), es una técnica conocida desde la antigüedad. La técnica de multiplicación del olivo mejoró a partir de 1970, especialmente debido al proceso de enraizamiento de estacas bajo nebulización. Hartman y col., de la Universidad de California, han sido pioneros en la adaptación de dicha técnica.

Basado en los antecedentes enunciados, el objetivo de este trabajo está particularmente orientado a definir, diseñar y construir el prototipo de laboratorio de un equipamiento destinado a optimizar la fase de enraizamiento, buscando maximizar el porcentaje de esquejes que forman raíces adventicias, implementando un sistema de control ambiental sintonizado para tal fin. La metodología aplicada corresponde a un desarrollo experimental, con énfasis en la selección de sensores: de humedad relativa ambiente, humedad foliar, temperatura del sustrato de implantación y temperatura ambiente, como asimismo la selección de actuadores para modificar la temperatura del sustrato, el riego y la extracción del calor. Empleando conceptos de internet de las cosas (IoT) se integra un sistema de telemetría, que permitirá alertar sobre cualquier tipo de falla o anomalía, comandar los puntos de ajuste de las variables controladas y monitorear las variables ambientales internas y externas. En el trabajo se exponen los resultados alcanzados hasta la fecha.

**Palabras Clave:** Propagación, esquejes, control, automatización, IoT.

# **1. INTRODUCCIÓN**

La actividad olivícola en Argentina se origina en Arauco (prov. de La Rioja) durante la colonización española [1]. La legislación de fomento iniciada con la Ley 11.643/1932 de Promoción de la Olivicultura, condujo a la implantación de unas 50.000 Ha hacia fines de la década de 1950. Por una fuerte retracción posterior a consecuencia de la competencia con los aceites de girasol y maíz, se redujo a menos de 30.000 Ha a fines de los 80. A partir de la década del 90 la superficie implantada no ha parado de crecer debido no sólo al aumento de la rentabilidad productiva (mejora en los precios e incremento del consumo), sino también por las medidas gubernamentales de estímulo fiscal. Al presente, la superficie total olivícola ronda las 90.000 Ha [2-4], distribuidas en Catamarca 27%, Mendoza 17%, San Juan 25% y La Rioja 26%, situando a Argentina entre los diez principales productores a nivel mundial. Las plantaciones individuales abarcan superficies desde huertos pequeños a fincas de un millar de Ha. Por su parte la mecanización de las cosechas ha elevado las densidades de implantación alcanzando los 1600 y 1900 olivos/Ha, lo que multiplica la demanda de plantines para atender a la expansión del sector. Surge entonces la necesidad de contar con dispositivos y procedimientos que permitan mantener las condiciones ambientales (suelo, aire, temperatura, humedad, etc.) que resulten más adecuadas para asegurar el enraizamiento y desarrollo de las estacas de olivo, monitoreando su crecimiento y almacenando automáticamente la información para su posterior análisis. La mejora de la técnica de enraizamiento bajo nebulización desarrollada en 1970 por Hartman [5], requiere el control a lazo cerrado de las variables ambientales, en especial la temperatura del suelo y la humedad y temperatura del aire, para mantener hidratadas las estacas y favorecer la fotosíntesis neta, lo que puede lograrse integrando una cama caliente en un recinto cerrado por una cubierta plástica transparente, es decir, creando un entorno controlado de crecimiento. El control del riego, permite a su vez experimentar la influencia de diversos nutrientes incorporados mediante una dosificación programada por el fitotecnólogo a cargo, para la obtención de especímenes resistentes ante diversas patologías, junto con un incremento de los porcentajes de enraizamiento y desarrollo de los plantines.

Este artículo se organiza de la manera siguiente: la próxima subsección presenta una breve reseña de la reproducción asexual del olivo; la Sección 2 explicita los requerimientos de diseño a satisfacer; la Sección 3 avanza en la discusión de los aspectos electromecánicos y electrónicos de las opciones de diseño adoptadas. La conclusión de la exposición incluye el estado de avance alcanzado y las futuras acciones a desarrollar.

## **1.1. Reproducción asexual por esquejes.**

La multiplicación de las plantas puede ser sexual o asexual, esta última también llamada vegetativa porque, salvo algunas excepciones, sólo ocurre en vegetales. La multiplicación vegetativa permite reproducir una planta de modo que sus hijas sean genéticamente iguales entre sí, lo cual garantiza, su adaptación climática y rendimiento productivo. Este tipo de propagación se basa en que cada célula contiene toda la información genética necesaria para producir un nuevo individuo. En olivo una variedad es un grupo de individuos iguales entre sí, que presentan una variación genética visible dentro de la especie. Salvo unas pocas obtenidas por mejora genética, su origen fue la multiplicación vegetativa o clonación de acebuches elegidos por el tamaño de su aceituna o la cantidad y el sabor de su aceite [6-7]. La reproducción asexual de especies vegetales mediante implantación directa de estacas (esquejes o cortes de gajos de una planta adulta) en el suelo, es una técnica conocida desde la antigüedad. Para favorecer el enraizamiento, el próximo paso evolutivo de esta técnica agraria, estuvo dado por la utilización de parcelas de terreno especialmente preparadas, en las que una capa de estiércol proporciona calefacción al substrato donde se implanta el esqueje facilitando así su desarrollo, denominándose "de cama caliente" a este procedimiento de propagación. Como se puede comprobar en la literatura especializada [8-9], la propagación por esquejes se utiliza para un gran número de variedades en arboricultura, floricultura y horticultura, ya sea para el desarrollo de especies de interés económico, como para la multiplicación de aquéllas que se encuentran en peligro de extinción. Dentro de las diversas técnicas de propagación existentes, se destaca la propagación vegetativa por el método de "enraizamiento de esquejes bajo nebulización" [5], concebido con la finalidad de mejorar la calidad de los plantines a utilizar en la moderna olivicultura. Dicho método es reconocido como uno de los procesos de mayor impacto fitotecnológico, por su eficiencia en la obtención de altos porcentajes de enraizamiento, reducción del tamaño de la estaca, practicidad de implementación y mayor viabilidad económica para el establecimiento de plantaciones clonales a gran escala. Como describe [10], el método consta de tres fases:

- Enraizamiento, para provocar el crecimiento de varias raíces adventicias en las bases de los esquejes con hojas, preferiblemente suministrados por árboles cultivados para tal fin.
- Endurecimiento, para promover el funcionamiento de los sistemas radicales obtenidos en la fase anterior.
- Crianza de los plantines, cultivados en maceta, a un solo tronco, base importante del éxito de la nueva olivicultura al permitir densidades de plantación más idóneas.

El prototipo de laboratorio, cuya implementación este trabajo describe, está orientado a optimizar la primera fase, esto es, incrementar el porcentaje de esquejes que forman raíces adventicias y disminuir la cantidad de mano de obra necesaria para tal fin. Se implementa un sistema de control, el cual incluye sensores de humedad relativa ambiente (tanto interior como exterior), de humedad foliar, de temperatura del sustrato y de temperatura ambiente (también interior y exterior), como asimismo actuadores para: modificar la temperatura del sustrato, riego y extracción del calor. Además, se integra un sistema de telemetría y registro de datos, que permite alertar sobre cualquier tipo de falla o funcionamiento anómalo, como así también, reconfigurar de manera remota los parámetros de funcionamiento. Lo descripto se sintetiza en la Figura 1.

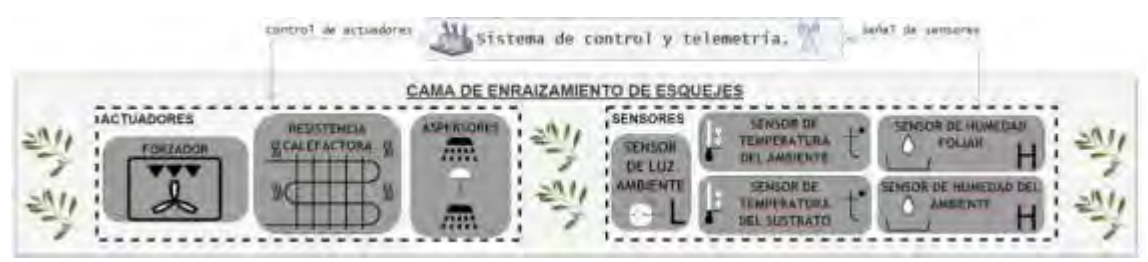

Figura 1: Componentes del sistema.

# **1.2. Requerimientos de diseño.**

### **1.2.1 Requerimientos generales.**

- El costo total del desarrollo deberá mantenerse lo más bajo posible, dentro de los límites establecidos por el organismo de financiación.
- El prototipo a desarrollar, deberá concebirse para aplicaciones de experimentación fitotécnica, para brindar un ambiente de propagación por esquejes de especies vegetales diversas, admitiendo la posibilidad de cambiar el substrato de implantación según sea necesario.
- El diseño debe ser modular, esto es, deberá permitir ampliar la superficie donde se pretenden enraizar los esquejes para aumentar de forma proporcional la cantidad de plantines obtenidos.

# **1.2.2 Requerimientos específicos**

En el contexto establecido por los requerimientos generales, se definirán los ítems que específicamente regirán el desarrollo.

### **1.2.2.1 Ambiente de utilización.**

El prototipo deberá ser utilizado en interiores (dentro de un invernadero) ya que en las principales provincias productoras mencionadas en el punto 1, se registran grandes amplitudes entre las temperaturas mínimas de invierno y las máximas de verano. Así se han registrado para el período 1961-2019 según datos oficiales [11] extremos de -9.2°C y +47,0°C. La temperatura en el ambiente confinado por la cubierta de la cama caliente no debe superar los 30°C. Temperaturas superiores aumentarían los ritmos de respiración y transpiración de los esquejes, que podrían llegar a marchitarse por la acción conjunta del calor y del exceso de nebulización inducido por éste. Las temperaturas inferiores a 20°C retrasan el brote de radículas en los esquejes. La mesa de propagación se debe instalar en un invernadero en el que se garanticen temperaturas entre 10°C y 35°C para que la atmósfera confinada pueda ser adecuadamente regulada.

### **1.2.2.2 Aspectos mecánico estructurales.**

Además de una estructura liviana y resistente, el equipo deberá contar con irrigación por bombeo y ventilación forzada con sus correspondientes soportes.

# **1.2.2.3 Aspectos de automatización y de telemetría.**

El sistema de cama caliente, deberá contar con capacidad de controlar en forma automática las siguientes variables internas: temperatura del sustrato, humedad foliar y ventilación. Debido a que el ambiente exterior actúa como una perturbación sobre el sistema, se deberán incluir sensores de temperatura y humedad del exterior. Para mantener valores adecuados de humedad foliar en los esquejes, resulta necesario contar con un subsistema de riego y drenaje. Respecto de la telemetría, siendo muy lentas las variaciones de las magnitudes a monitorear, con constantes de tiempo en el rango de minutos/horas, la frecuencia de muestreo a utilizar será concordantemente baja, por lo que será posible disponer de tiempo para implementar rutinas que mejoren la calidad de las mediciones en cada ciclo de muestreo. Se destaca que las señales telemetrizadas corresponden a tres tipos de variables: a) variables controladas (temperaturas, humedades, etc.); b) variables de actuadores (señales asociadas al funcionamiento de los diversos efectores presentes); c) variables auxiliares, para monitorear la disponibilidad de los subsistemas (alimentación AC, alimentación CC, nivel de agua, etc.) que integran el equipo para –en caso de falla– disparar las alarmas pertinentes.

# **2. INGENIERÍA DE BASE**

En consonancia con los requerimientos generales y específicos expuestos en la sección precedente, se discuten a continuación las opciones de diseño adoptadas.

# **2.1. Mecánica y estructura.**

La estructura mecánica que se pretende implementar se representa en la Figura 2. En la misma, se pueden observar dos mesas que contienen el sustrato calefaccionado destinado a enraizar los esquejes. Cada mesa tiene una superficie total de 1 m<sup>2</sup> y los esquejes se protegen mediante el uso de un cobertor. Se implementarán dos camas con el objetivo de evaluar su performance al momento de enraizar diferentes variedades de olivo.

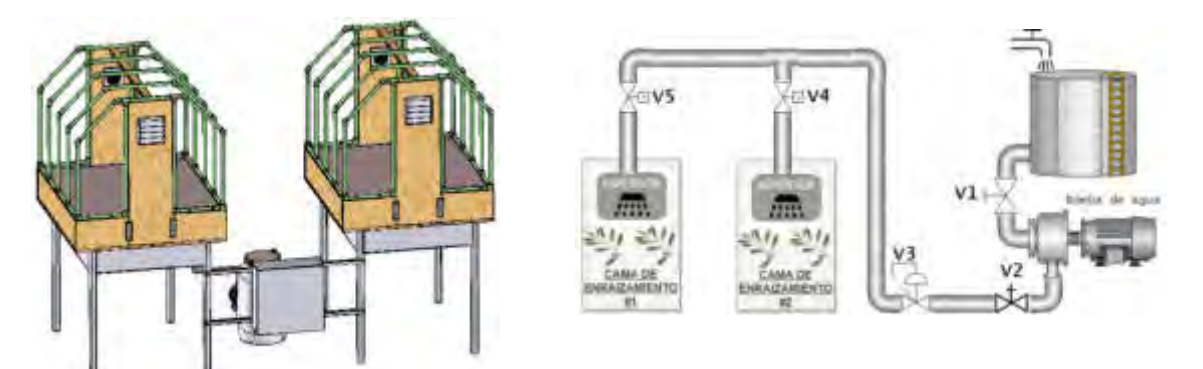

Figura 2: Distribución estructural. Figura 3: Subsistema de riego.

### **2.1.1 Subsistema de riego.**

Para este subsistema se utilizan micro-aspersores, que en la superficie de las mesas de cultivo regarán los esquejes hasta que alcancen un desarrollo de raíces suficiente para poder ser trasplantados. Para los cálculos y el dimensionamiento de tuberías, se tendrán en cuenta las pérdidas principales y secundarias con el fin de obtener la potencia necesaria en la bomba y lograr la presión requerida en el aspersor de acuerdo al caudal necesario. El circuito de riego está compuesto por un tanque, una llave de cierre V1, una bomba, una válvula anti retorno V2, una válvula de sobrepresión V3 y dos electroválvulas, V4 y V5, que permiten direccionar el agua hacia la cama de enraizamiento 1 o 2, respectivamente (ver Figura 3). Cada micro aspersor trabaja a una presión nominal 3 bar, posee un diámetro del orificio de salida: 0,82 mm, caudal nominal de 7 l/h. La elección de los micro-aspersores se ha hecho pensando en la máxima uniformidad de riego en la superficie de las mesas, por lo que se pondrán 2 unidades

por mesa. La tubería portante y los micro-aspersores se situarán en la parte superior de la cama caliente, con las conexiones necesarias a la tubería principal. El caudal máximo requerido por el grupo de bombeo será de 28 l/h, en el caso de regar lo indicado para el proceso solicitado. El tanque-depósito se encontrará a nivel de piso al igual que la bomba y la tubería será de PVC de 25,4 mm de diámetro. En base a cálculos de pre dimensionamiento del caudal a suministrar se ha optado por disponer de dos tanques de plástico para almacenar 40 litros de agua, alimentando una bomba eléctrica. La pérdida de carga por fricción en una tubería con salida múltiples resulta ser menor que en una tubería simple, ello es debido a que el caudal va a ir disminuyendo en dirección del flujo, por ende, la velocidad disminuye y la perdida de carga también. Para corregir este valor se introduce un coeficiente de reducción de pérdida de Christiansen, dependiente de la cantidad de aspersores conectados aguas abajo. Cálculos preliminares arrojan para la bomba una potencia del orden de 0.5 HP.

#### **2.1.2 Transmisión de calor.**

El balance de energía dentro del sistema de propagación de olivo propuesto incluye todos los modos de transferencia de calor, esto es, por radiación, conducción y convección. El primer componente del balance de energía es la radiación solar que incide sobre la cubierta de la cama caliente, que puede ser transmitida, reflejada o absorbida. La proporción de radiación que atraviesa la cubierta se conoce como transitividad y depende de las características de la cubierta y del tipo de radiación (directa o difusa). Otro componente del balance energético es la ventilación (natural o forzada), que evita el calentamiento excesivo durante el día y afecta a la humedad. Por otro lado, la transpiración de las plantas produce una pérdida de calor dentro del cobertor, que depende de la concentración de vapor de agua, la conductancia de la transpiración, el índice de área foliar, la radiación neta del cultivo y la resistencia estomática que limita la transpiración. La condensación del vapor de agua dentro del cobertor, si bien reducida, constituye otra pérdida de calor a considerar en el balance energético; así como el suelo, que constituye cerca de 10 % del total de pérdidas [6-7].

#### **2.2. Control y Electrónica – Diagramas de bloques.**

En la Figura 4 se representa un diagrama en bloques del equipo propuesto. El sistema de automatización y telemetría se constituye por:

• USCE: Unidad de Sensores de Cama de Enraizamiento, encargada de sensar la temperatura del sustrato, la humedad foliar y la temperatura y humedad ambiente de la cama de enraizamiento.
- USPA: Unidad de Sensores de Parámetros Ambientales, encargada de sensar la luz y la temperatura y humedad ambiente externa a la cama de enraizamiento.
- UCA: Unidad de Control de Actuadores. Se encarga de controlar los aspersores, la resistencia calefactora del sustrato y el forzador instalados sobre cada cama caliente de enraizamiento. Como toda la potencia eléctrica pasa a través de esta unidad, en ella se incluye un medidor de energía monofásico.
- URT: Unidad de Registro y Telemetría o, cuya finalidad es registrar y transmitir, mediante un servidor de datos, la información suministrada por los demás subsistemas antes mencionados.

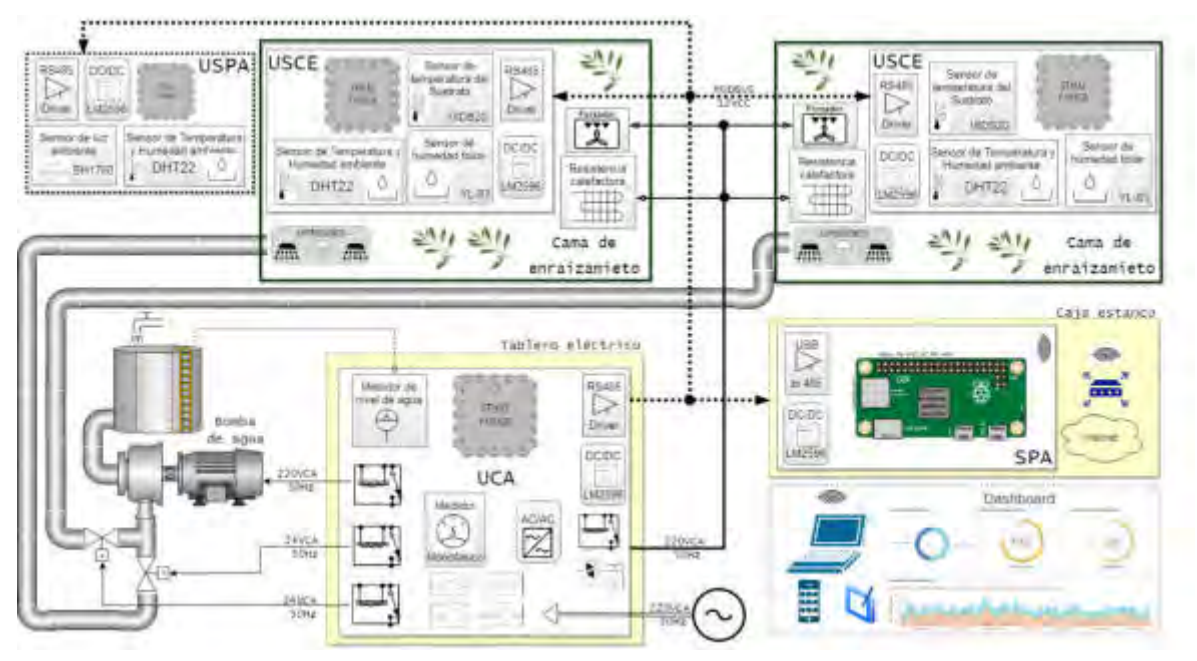

Figura 4: Sistema de control y telemetría propuesto.

Todas las unidades se interconectaran mediante una red Modbus, utilizando como capa física la norma RS485. Se selecciona Modbus porque muchos equipos de control (PLC, sensores, microcontroladores, entre otros) lo utilizan desde hace más de 40 años. La estructura de este protocolo gira en torno a los mensajes y no a los equipos físicos o al medio de comunicación. Esto significa que el mismo tipo de mensaje, que se usaba vía RS232, se utiliza actualmente vía TCP/IP, con la salvedad de que va insertado en la capa de aplicación del estándar OSI.

## **2.2.1 Unidad de Sensores de Cama de Enraizamiento (USCE).**

La USCE, es un sistema embebido constituido por un microcontrolador, su respectiva fuente de alimentación y diferentes sensores encargados de relevar los parámetros ambientales del sistema controlado. El mismo contará con una interfaz RS485 sobre la cual se implementará el protocolo MODBUS RTU, siendo la USCE un dispositivo esclavo dentro de esta red en la Figura 5 se representa un diagrama en bloques con todos los componentes de la USCE.

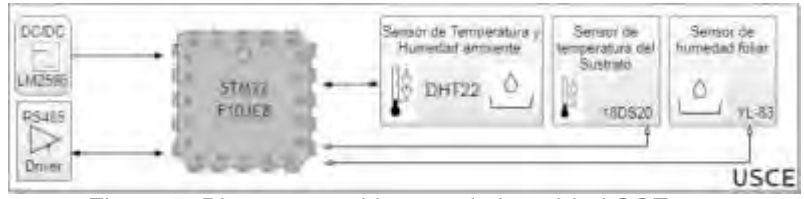

Figura 5: Diagrama en bloques de la unidad SCE.

- El DS18B20 es un sensor digital de temperatura que utiliza el protocolo 1-Wire para enviar y recibir datos, que requiere solo un puerto de datos para comunicarse con el microcontrolador. Va montado dentro de un tubo de acero inoxidable resistente al agua.
- El DHT22 (AM2302) es un sensor digital de temperatura y humedad relativa de buen rendimiento y bajo costo. Integra un sensor capacitivo de humedad y un termistor para medir el aire circundante. La interfaz de salida de datos es mediante una señal digital, utilizando un protocolo propio, y solo necesita un pin de datos del microcontrolador.
- El módulo YL-83 es una placa compuesta por pistas conductoras descubiertas, donde una de ellas tiene la señal de VCC y la otra es GND. Cuando cae agua sobre la superficie conecta las pistas (sin cortocircuito porque del otro lado de la placa, ambas pistas poseen resistores), se produce una disminución de la resistencia entre pistas, por lo que la corriente circulante es sensible a la cantidad de agua que cae sobre las pistas. Ello permite medir la cantidad de agua que cae sobre las hojas de los esquejes.

# **2.2.2 Unidad de Sensores de Parámetros Ambientales (USPA).**

La USPA, es un subsistema embebido constituido por un microcontrolador, su respectiva fuente de alimentación y diferentes sensores encargados de relevar los parámetros ambientales externos a la cama de enraizamiento de esquejes de olivo. Contará con una interfaz RS485 con protocolo MODBUS RTU, siendo la USPA un dispositivo esclavo de esta red (ver Figura 6).

- El BH1750 es un sensor de iluminación con una resolución de 16 bits. Responde a la luz visible de una forma equiparable al ojo humano y no se ve afectado por la radiación infrarroja ni depende de la temperatura de color del tipo de iluminación: funciona bien con luz natural y con diferentes tipos de iluminación artificial. Se comunica de forma digital con el microcontrolador, mediante [bus I2C.](https://es.wikipedia.org/wiki/I%C2%B2C)
- Para relevar humedad y temperatura ambiente se utilizará el sensor DHT22 previamente mencionado.

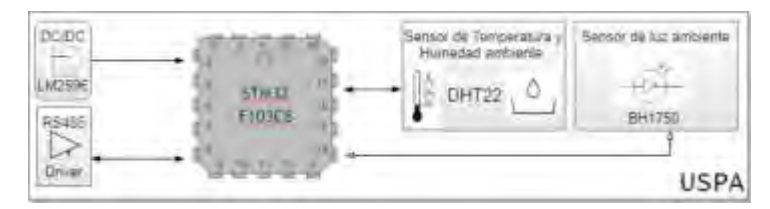

Figura 6: Diagrama en bloques de la unidad SPA.

# **2.2.3 Unidad de Control de Actuadores (UCA).**

La UCA, cuyo diagrama en bloques muestra la Figura 7, es un sistema embebido constituido por un microcontrolador, su respectiva fuente de alimentación y diferentes drivers de potencia encargados de controlar el funcionamiento de los actuadores del sistema de propagación de olivo. Cuenta con una interfaz RS485 con protocolo MODBUS RTU, siendo también la UCA un dispositivo esclavo dentro de esta red.

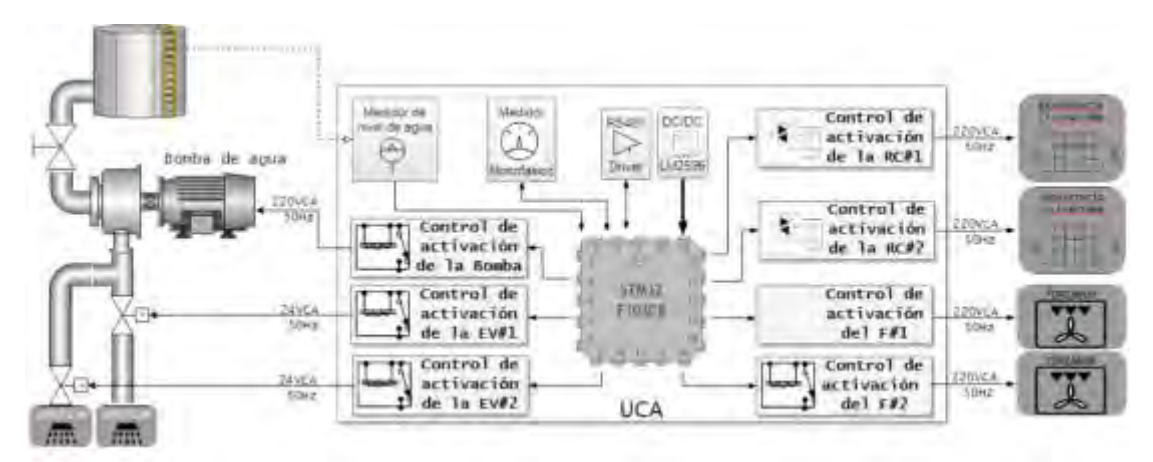

Figura 7: Diagrama en bloques de la UCA.

- Para controlar la temperatura del sustrato se utiliza una resistencia calefactora, que disipa 20 Watts por cada metro lineal y su temperatura máxima de operación es de 60° centígrados. Con una longitud de 8.70 metros la superficie que puede calefaccionar equivale a 1 metro cuadrado. Como la fuente de energía eléctrica es de corriente alterna, (220V 50Hz), la regulación de la potencia se realiza mediante un circuito de control de fase de disparo utilizando un TRIAC. De esta forma, se podrá regular con una aceptable resolución la cantidad de calor suministrada por la resistencia calefactora.
- El sistema de riego se implementa mediante la combinación de una electrobomba monofásica de ½ HP y dos electroválvulas. La electrobomba se activa mediante un contactor, mientras que las electroválvulas se comandan mediante el uso de relays. Es importante mencionar que este subsistema verificara, periódicamente, la cantidad de agua remanente de los tanques mediante un circuito electrónico medidor de nivel.
- El sistema de ventilación se implementa mediante un extractor de aire. El mismo tiene la capacidad de evacuar 30 metros cúbicos por hora y funciona con corriente alterna, (220V 50Hz). La activación del extractor se realiza en forma periódica mediante un relay.

# **2.2.4 Unidad de Registro y Telemetría (URT).**

La URT, Figura 8, es un sistema embebido constituido por una SBC, (single board computer), y su respectiva fuente de alimentación. La SBC seleccionada es una *Raspberry pi Zero W* que se conectará, mediante un conversor USB-RS485, a la red MODBUS constituida por el medidor de energía monofásico, las UISs y la UCA. Para la red MODBUS la URT es el maestro. Además la SBC integra una interfaz 802.11 b/g/n wireless LAN, que permite conectarla a Internet mediante un router Wi-Fi. Para poder visualizar las variables ambientales y los parámetros de funcionamiento del sistema, se incluirá un Broker MQTT, (MOSQUITTO), que permitirá interactuar con diferentes dispositivos móviles como celulares o tablets.

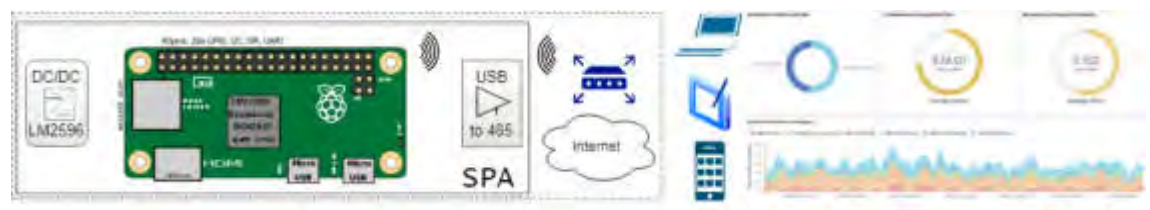

Figura 8: Diagrama en bloques de la URT.

### **3. CONCLUSIONES**

La intención de este trabajo es contribuir una mejora tecnológica apoyando el desarrollo de la producción olivícola de las provincias del noroeste Argentino. Agregando, no solo un sistema de automatización más completo a un procedimiento semiautomático, sino además, incluyendo telemetría en tiempo real e internet de las cosas. Como se muestra en la Figura 9 la fase correspondiente a la construcción de la estructura mecánica y la implementación de los actuadores está finalizada. Actualmente se está llevando a cabo la puesta a punto y sintonización del sistema de control. Si la situación sanitaria de público conocimiento lo permite, se ha previsto previsto iniciar los primeros ensayos de implantación y propagación de olivo a mediados del año 2021. Como futuros desarrollos, se pretende aplicar este mismo sistema en la propagación de otras especies de plantas, tanto aquellas de interés agrícola, sino además para aquellas especies en extinción de la flora autóctona que tanto castigo han padecido como consecuencia de los incendios y desmontes.

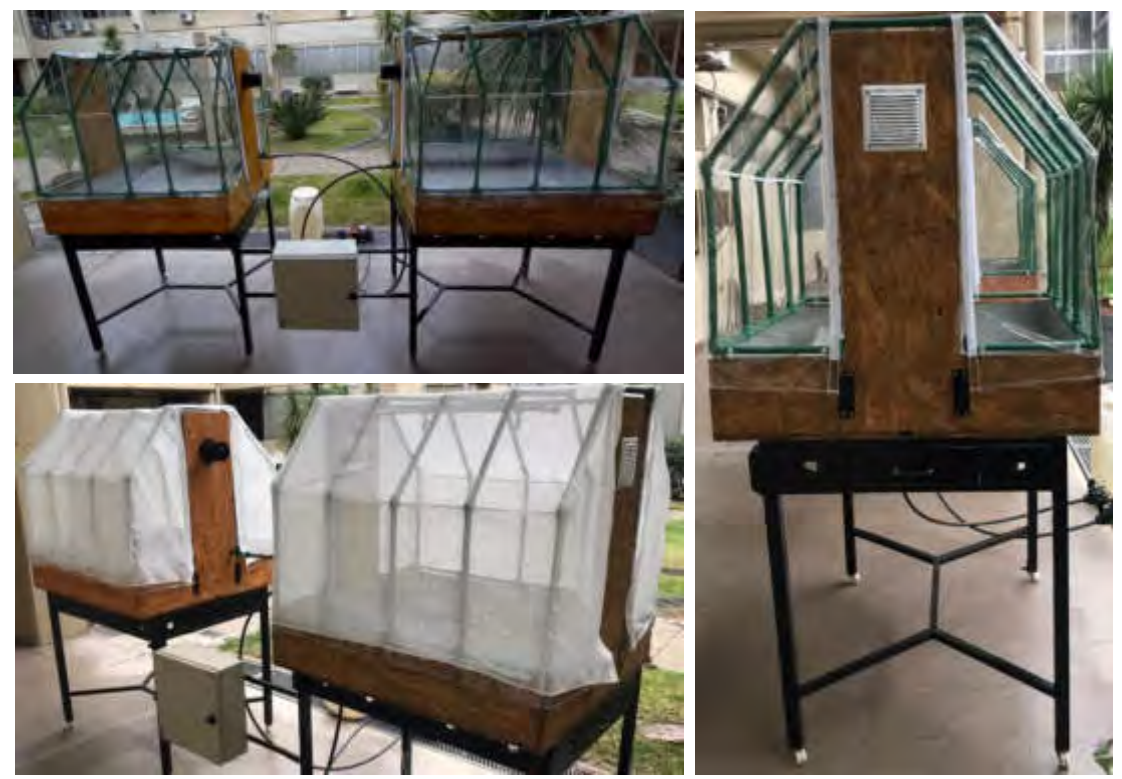

Figura 9: Estado de avance del sistema.

## **4. REFERENCIAS**

- [1] M.Gomez del Campo, Morales-Sillero, F.Vita Serman, Roseaux y P.S. Searles, 2010. El Olivar en los valles áridos del Noroeste de Argentina, (pcias de Catamarca, La Rioja y San Juan). OLIVAE N° 14-2010.
- [2] Velasco Matilde Irene (1949): "La olivicultura en la República Argentina". En: Boletín de Estudios Geográficos, No. 4, p. 12-36. http://bdigital.uncu.edu.ar/11816.
- [3] Vita Serman, Facundo y Matías, César (2013): "Programa Nacional Frutales: Cadena Olivo". Informe INTA. Disponible en: https://inta.gob.ar/sites/default/files/script-tmpinta\_programa-nacional-frutales-cadena-olivo.pdf Fecha de consulta: 07/08/19.
- [4] Marcelo Posada (2019): "Olivo" en Suplemento Económico «La Argentina que Produce». Diario La Prensa 27.01.2019.
- [5] Hartman H.T.; Kester, D.E; Davies, F.T; Geneve; R. (2011). Hartman & Kester Plant Propagation Principles and practices, 8th edition. Prentice Hall. 915pp
- [6] Fabbri, G. Bartolini, M. Lambardi y S. G. Kailis: Olive Propagation Manual. CSIRO Publishing, Australia, 2004. ISBN 0-643-06676-4.
- [7] [Barranco, D. Navero,](https://www.mundiprensa.com/autor/barranco-navero--diego-1251) [R. Fernandez](https://www.mundiprensa.com/autor/fernandez-escobar--ricardo-1173) Escobar, Rallo Romero, L. El cultivo del olivo 7ma edición. 2017 ISBN 9788484767145
- [8] Saldías, G. (2016): "Vegetative propagation by cuttings of Monttea chilensis Gay". Gayana. Botánica. June 2016 73(1):25-31. Ed. Facultad de Ciencias Naturales y Oceanográficas, Universidad de Concepción, Chile.
- [9] Dick, J. y Leakey, R. (2006): "Differentiation of the dynamic variables affecting rooting ability in juvenile and mature cuttings of cherry (Prunus avium)". Journal of Horticultural Science & Biotechnology; March 2006, Vol. 81 Issue 2, p296-302.
- [10] Caballero, J.M (1980). Multiplicación del olivo estaquillado semileñoso bajo nebulización. Comunicaciones INIA, Serie producción vegetal, 31:39.
- [11] Servicio Meteorológico Nacional (Rep. Argentina). Estadísticas disponibles en smn.gob.arestadísticas. Consultado 12/07/2020.

#### **Agradecimientos**

Se agradece al Ing. Walter J. D. Cova por su desinteresada colaboración, constante apoyo en cada nuevo proyecto y las críticas constructivas formuladas durante el desarrollo del presente trabajo.

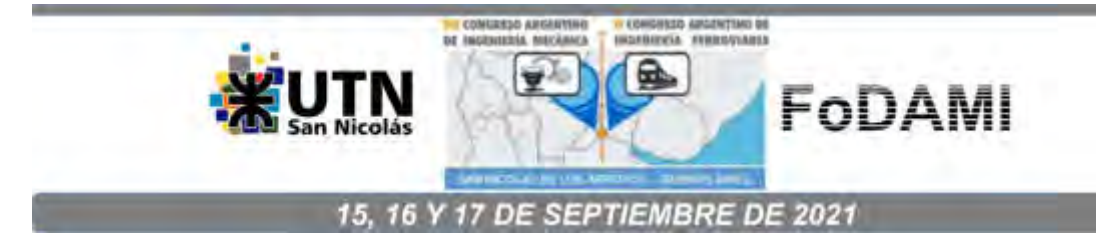

# **SIMULADOR DE AORTA CON FLUJO PULSÁTIL PARA ESTUDIOS DE RESONANCIA MAGNÉTICA**

**Dafne T. Borstner** <sup>1</sup> **, Cristian D. Díaz** <sup>2</sup>  **y Eduardo E. Rodríguez** <sup>3</sup>

<sup>1</sup> Instituto de Industria, Universidad Nacional de General Sarmiento Juan María Gutiérrez 1150, (1613) Los Polvorines, Buenos Aires correo-e: dborstner@campus.ungs.edu.ar 2 Instituto de Industria, Universidad Nacional de General Sarmiento Juan María Gutiérrez 1150, (1613) Los Polvorines, Buenos Aires correo-e: cristian.daniel.diaz1988@gmail.com  $^3$  Área Ciencias y Tecnologías Básicas y Aplicadas, Instituto de Industria, Universidad Nacional de General Sarmiento Juan María Gutiérrez 1150, (1613) Los Polvorines, Buenos Aires correo-e: erodrigu@campus.ungs.edu.ar

### **RESUMEN**

Se presenta un dispositivo que emula la respuesta dinámica de la aorta humana al flujo pulsátil de la sangre eyectada por el corazón. El desarrollo está destinado a la simulación de la caracterización hemodinámica de la aorta mediante técnicas de resonancia magnética. El dispositivo consta de un fantoma distensible de aorta hecho con látex sobre un molde antropomórfico, y de una bomba pulsátil de diafragma diseñada específicamente. En conjunto, el dispositivo está diseñado para establecer un flujo pulsátil que reproduzca características fisiológicas del flujo en la aorta en cuanto a su forma y caudal por ciclo cardíaco. El sistema electromecánico está basado en el control mediante una placa Arduino de un motor paso a paso que impulsa un pistón que comprime aire. El aire acciona una membrana de silicona que pulsa el flujo de agua que se hace circular con una bomba de fuente de bajo caudal en un circuito cerrado que contiene el fantoma. Dado que en el resonador se prohíbe la presencia de materiales ferromagnéticos y metálicos como los que contienen el motor y otras partes del sistema de bombeo, el flujo de agua hacia el fantoma se establece usando conductos de silicona de siete metros de longitud medidos entre el fantoma y la bomba de diafragma. Se muestran los experimentos de caracterización del sistema mecatrónico, la determinación de la forma de los pulsos a través de mediciones de caudal instantáneo y la caracterización del fantoma de látex. Se destaca que el fantoma presenta una distensibilidad comparable a la que se observa en la aorta de personas adultas, lo que muestra su potencial en experimentos de estimación de flujo con resonancia magnética para la validación de métodos de análisis de imágenes y de cálculo destinados a estudiar regímenes de flujo en la aorta.

*Palabras clave: fantoma, flujo pulsátil, mecatrónica, medición de caudal.*

### **1. INTRODUCCIÓN**

Las enfermedades cardiovasculares son una pandemia [1] y en el campo de la medicina traslacional los trastornos de estas enfermedades se investigan tanto *in vivo* como *in vitro* [2]. Para estudios *in vitro* es cada vez más común el desarrollo de modelos vasculares específicos que reproducen las características estructurales y funcionales encontradas en pacientes [3]. Con estos modelos físicos se busca complementar la determinación de biomarcadores de rigidez vascular que se utilizan para valorar el riesgo cardiovascular [4]. Una de las técnicas no invasivas que se utiliza actualmente para la caracterización detallada de la biomecánica arterial es la resonancia magnética [5]. En especial, se dedica atención a la aorta, la arteria principal del sistema circulatorio, que cumple con la doble tarea de transportar la sangre y amortiguar la pulsatilidad de las presiones y del flujo ventricular. Mediante imágenes de resonancia se puede caracterizar el flujo aórtico en cuanto a su turbulencia y estimar las tensiones de cizallamiento que se generan y con ello discernir la posible correlación con la presencia de patologías usualmente diagnosticadas [6]. Estos procedimientos requieren de software especializado de análisis cualitativo y cuantitativo que se deben validar mediante experimentos con un simulador. El propósito de nuestro trabajo es el desarrollo y caracterización de un simulador realista de aorta que brinde esta prestación.

En este artículo se presenta el proceso de diseño y desarrollo de un fantoma antropomórfico de aorta con flujo pulsátil para la validación de una plataforma informática de análisis de imágenes de resonancia. Se prevé que el análisis permita cuantificar en tres dimensiones los patrones del flujo aórtico mediante velocimetría y representación de líneas de corriente y de perfiles hidrodinámicos para evaluar la turbulencia, la helicidad y la vorticidad; además de determinar la velocidad de onda de pulso que depende de la rigidez arterial [7]. La plataforma informática está en desarrollo por investigadores del Laboratorio de Bioingeniería del Instituto de Medicina Traslacional, Trasplante y Bioingeniería (CONICET/Universidad Favaloro), quienes serán los principales usuarios del fantoma con flujo pulsátil mediante una cooperación con el Área Ciencias y Tecnologías Básicas y Aplicadas de la Universidad Nacional de General Sarmiento.

Para el desarrollo de un fantoma realista se adhirió a la tendencia de generar modelos biomecánicos arteriales paciente-específico. Para ello se trabajó con un modelo de aorta de tamaño real obtenido a partir de una tomografía de tórax de un paciente adulto anónimo. Por otro lado, se tuvo en cuenta la emulación adecuada de la distensibilidad del fantoma, una variable que determina el comportamiento dinámico ante el flujo pulsátil. Este flujo se establece por medio de un sistema de bombeo especialmente diseñado y que permite cambiar el caudal, la forma y duración efectiva del pulso del fluido que circula por el fantoma. En las siguientes secciones se reseña el

desarrollo del fantoma distensible de aorta y del sistema mecatrónico de pulsado. La descripción se completa con la integración de estas componentes, con resultados de la determinación del caudal instantáneo y el análisis de los pulsos. Se muestra también el esquema previsto de la disposición completa del fantoma en un resonador.

#### **2. DESARROLLO DEL FANTOMA DE AORTA**

Para cumplir adecuadamente su función, el fantoma de aorta debe tener una elasticidad comparable a la de las arterias humanas. Entre los distintos elastómeros posibles se optó por usar látex prevulcanizado para el primer prototipo, por su disponibilidad, bajo costo y diversidad de métodos de aplicación. A fin de adecuar el procedimiento de fabricación del fantoma y definir el espesor parietal, se fabricaron muestras tubulares de látex con distintos espesores y se midió la distensibilidad (compliancia). Se usó un método de inmersión para obtener muestras tubulares sobre tubos de PVC cubiertos con una capa fina de coagulante de látex (Figura 1). Con distintos tiempos de inmersión se obtuvo una serie de muestras con paredes uniformes de entre 0,4 mm y 1,1 mm. Una vez extraídas de la pileta de inmersión, las muestras fueron secadas y vulcanizadas en un flujo de aire caliente y, finalmente, desmoldadas de los tubos [8]. A cada muestra, de 12 cm de longitud y 3 cm de diámetro interno, se le midió la distensibilidad *D*, definida como:

donde *V*/*P* es la razón de cambio del volumen *V* con la presión *P*, y *V0* es el volumen inicial. Para la medición de la distensibilidad de cada muestra se usó el dispositivo experimental de la Figura 1.

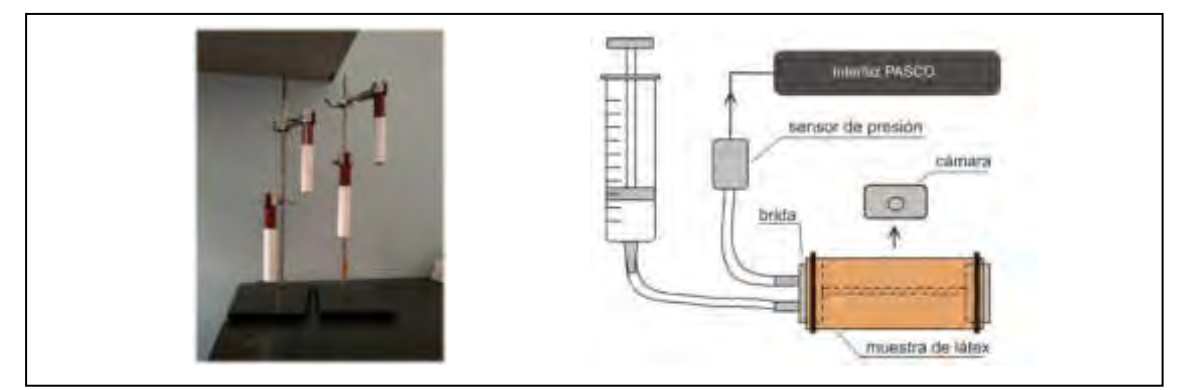

Figura 1: Producción de muestras tubulares de látex y esquema del dispositivo usado en el ensayo de distensibilidad.

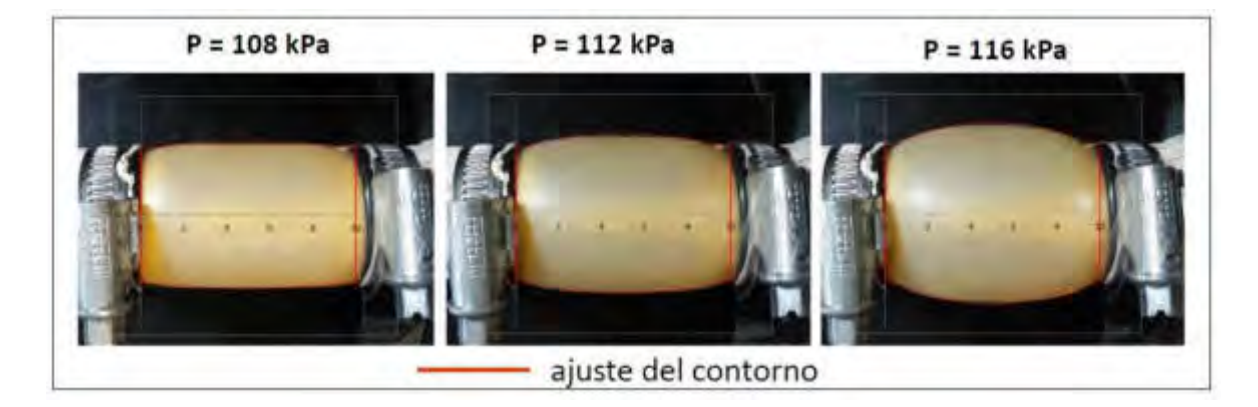

Figura 2: Definición de contornos para la determinación de volumen a distintas presiones.

Para los experimentos, cada muestra tubular se sujetó con precintos a una estructura rígida que impide cambios en la longitud de las muestras mientras se aumenta isotérmicamente la presión interna por inyección de aire con una jeringa. La presión se mide con un sensor de presión conectado a un sistema de toma de datos PASCO, y el cambio de volumen se registra simultáneamente con una cámara de video. De las imágenes de video se obtiene el contorno *y*(*x*) digitalizado de la muestra a distintas presiones, y con esos datos se determina el volumen *V*(*P*) mediante una integración numérica (Figura 2).

La Figura 3a presenta la variación relativa del volumen *V/V<sup>0</sup>* de muestras con distintos espesores parietales. En la Figura 3b se presenta la distensibilidad de las muestras en comparación con determinaciones en arterias *in vivo* y con métodos de diferente precisión. Para la comparación se tomaron datos de la referencia [9].

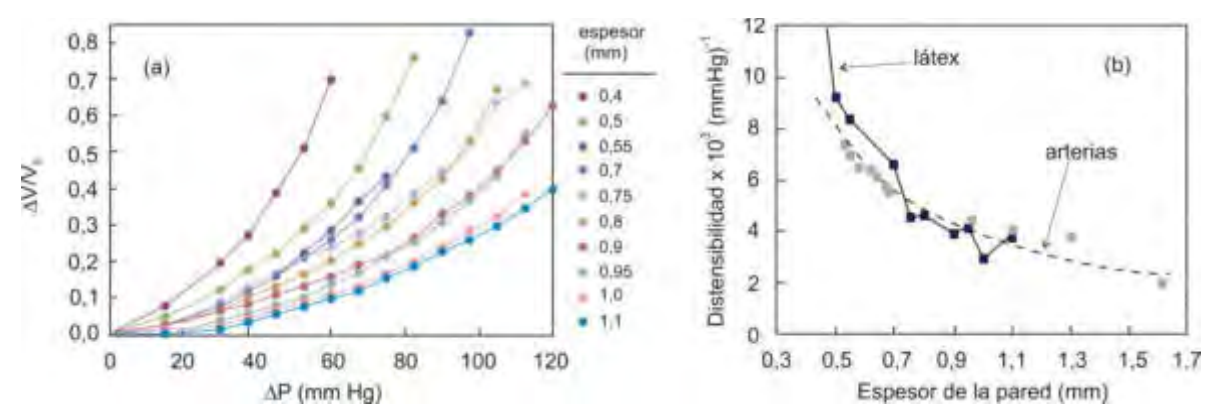

Figura 3: a) Cambio relativo del volumen de las muestras en función del incremento de presión. b) Distensibilidad de las muestras a bajo ∆P y comparación con datos de la referencia [9].

Dada la concordancia encontrada entre la distensibilidad de las muestras y la de arterias del mismo espesor en el rango 0,5-1,1 mm, se avanzó en la fabricación de un primer fantoma realista de látex. Para hacer este fantoma se diseñó un molde antropomórfico sobre el cual depositar látex. Las etapas del procedimiento de diseño y fabricación del molde hasta lograr el fantoma de látex se muestran en la Figura 4. El molde se originó a partir de una segmentación 3D de una aorta obtenida de una tomografía de tórax y codificada en una malla triangular en formato estereolitográfico (formato STL) [10]. A este modelo se le extrajeron las derivaciones vasculares del arco de la aorta utilizando herramientas de procesamiento digital (suavizado, cortes) del programa MeshMixer. Tanto por la complejidad geométrica como por el tamaño de la aorta torácica (longitud de aproximadamente 30 cm desde el arco hasta la región abdominal), el molde se imprimió en tres partes que luego fueron ensambladas. El laminado de cada parte se hizo con el programa CreatWare V6.4, y para la fabricación se usó una impresora 3D CreatBot. Cada parte se fabricó con PLA fundido a 210  $\degree$ C y con un espesor de capa de impresión de 0,2 mm, a fin de obtener superficies suaves. Para el ensamble final se usó un adhesivo de cianocrilato. El molde resultante se limpió con alcohol isopropílico y se utilizó un pincel para cubrirlo con coagulante de látex antes de sumergirlo en la pileta de inmersión durante un tiempo de seis minutos. Como resultado, se obtuvo un fantoma distensible de aorta con una pared aproximadamente uniforme de 0,8 mm de espesor, estanco y de buena durabilidad. De acuerdo con los resultados de la Figura 3, la distensibilidad estimada del fantoma con ese espesor parietal es adecuada para los experimentos de emulación de la biomecánica arterial.

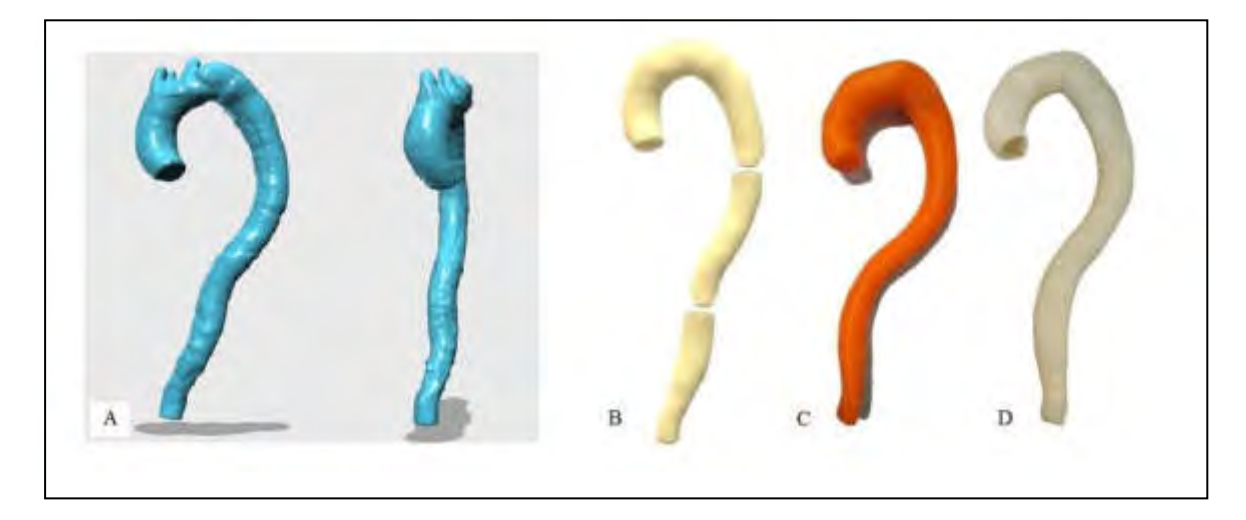

Figura 4: Etapas del diseño del molde y el fantoma obtenido. A. Segmentación tomográfica de una aorta torácica; se aprecia su geometría compleja. B. Diseño digital por partes. C. Modelo ensamblado fabricado con impresión 3D. D. Fantoma de látex.

### **3. SISTEMA MECATRÓNICO DE GENERACIÓN DE FLUJO PULSÁTIL**

El flujo por el fantoma tiene que ser pulsátil para reproducir condiciones fisiológicas. La dificultad radica en conformar pulsos periódicos con una forma y duración aproximadamente análogas a las de casos reales. A los fines de contar con un fantoma útil para la calibración del software de análisis cuantitativo del flujo a partir de imágenes de resonancia, es importante obtener pulsos reproducibles, con formas y caudales variables que se puedan tomar como estándares. En la bibliografía se encuentran una variedad de diseños de sistemas de flujo pulsátil [11-13]. En el presente caso se eligió generar los pulsos con una bomba de diafragma especialmente diseñada, impulsada con una bomba de fabricación propia desarrollada previamente para un fantoma dinámico cardíaco para medicina nuclear [14]. Con el sistema integrado se pueden obtener flujos pulsados de entre 40 mL/s y 120 mL/s por ciclo, en el rango del caudal eyectado por el ventrículo izquierdo en cada ciclo cardíaco.

La Figura 5 muestra un esquema del sistema que genera el flujo pulsátil que va a impulsar el líquido a través del fantoma. En conjunto, el sistema fabricado simula las fases diastólica y sistólica cardíacas. Una de las partes es la bomba de desplazamiento positivo vinculada por un subsistema de biela-manivela al eje de un motor paso a paso NEMA 24 de alto torque y paso angular de 1,8°. El cilindro es de acrílico de 35 mm de diámetro interno, pared de 3 mm y de 25 cm de longitud. El pistón, la biela, la manivela y los pernos de unión están fabricados mediante impresión 3D.

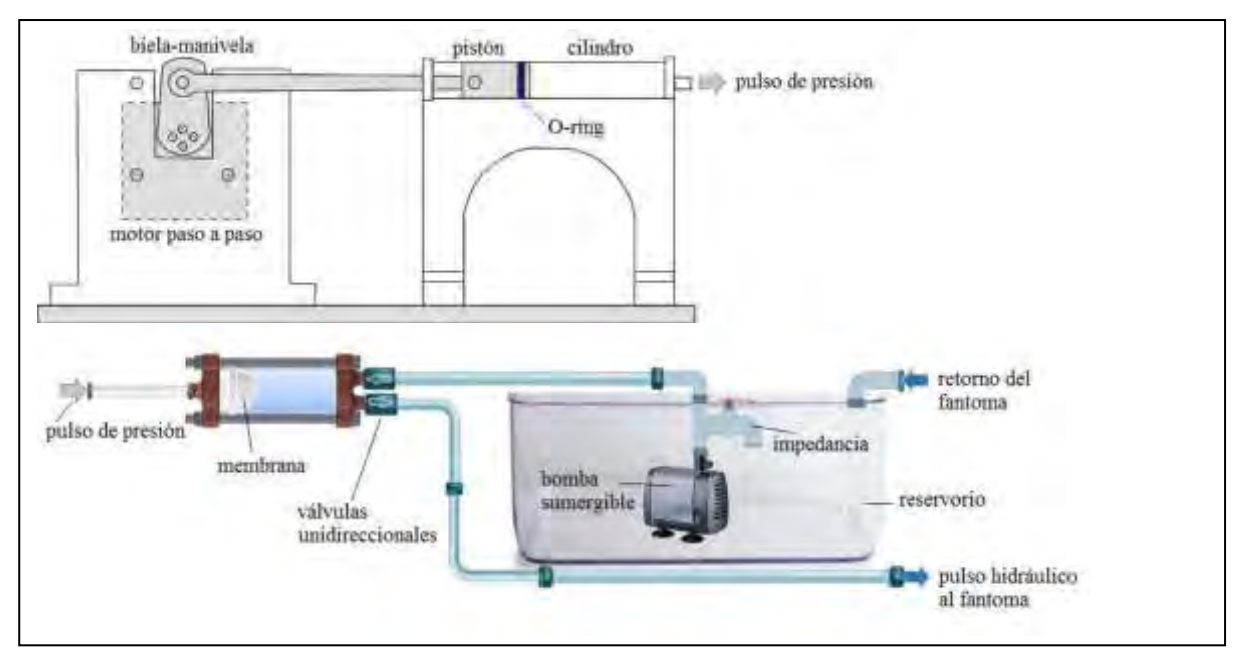

Figura 5: Esquema del conjunto bomba de aire-bomba de diafragma que produce el flujo pulsátil.

La segunda parte del sistema es una bomba de diafragma de diseño propio. Con el pistón de la primera bomba se comprime aire, y la presión liberada se transforma en un impulso hidráulico en la bomba de diafragma. La membrana elástica de esta bomba es de 6 cm de diámetro y de 3 mm de espesor, y se fabricó específicamente para el dispositivo con silicona EcoFlex 00-30 (Smooth-on). La membrana tiene una superficie activa en contacto con el líquido de 20 cm $^2$  y está colocada en una brida en uno de los extremos de una cámara cilíndrica estanca de acrílico. En la brida del otro extremo de la cámara se ubican dos válvulas unidireccionales que regulan la entrada de líquido a la cámara con el diafragma y la salida del líquido al fantoma. Estas válvulas simulan la función sincronizada de la válvula mitral (entre la aurícula izquierda y el ventrículo izquierdo) y la válvula aórtica (en la unión de la aorta con el ventrículo izquierdo). El sistema de circulación es cerrado y se completa con un reservorio de 20 litros de agua destilada. Una bomba de acuario Atman AT-104 sumergida en el reservorio mantiene un caudal base constante sobre el que se superponen los pulsos. El caudal base se puede regular con una impedancia al lado de esta bomba. El circuito cerrado resulta ventajoso para usar una poca cantidad de solución fisiológica recuperable, especialmente en el caso que, por ejemplo, se use agua mezclada con glicerina para lograr una viscosidad similar a la de la sangre, o una solución de baja viscosidad de Na-CMC (carboximetilcelulosa de sodio) para disponer de un fluido no newtoniano.

El motor paso a paso del sistema de presurizado de aire está energizado y comandado por un controlador Yako YKA2608M, conectado a su vez a una placa Arduino Due. Con la misma placa Arduino se generan salidas analógicas que permiten producir una señal electrocardiográfica (señal ECG) necesaria para sincronizar las operaciones del resonador con el ciclo cardíaco que se simula (operación de gatillado del resonador). La señal ECG generada corresponde a un corazón normal y está en correspondencia con los movimientos de contracción y de distensión del fantoma. El sistema se programa para oscilar a una frecuencia equivalente de 60 a 70 latidos por minuto.

El pulso hidráulico se establece a partir del control del movimiento del motor paso a paso para producir con el pistón ciclos de presión de aire sobre el diafragma de la cámara hidráulica. La oscilación pulsada del diafragma actúa sobre el líquido y genera un flujo pulsátil. El pulso de presión y la respuesta dinámica del diafragma definen, en conjunto, la forma temporal del pulso hidráulico. El flujo obtenido se analiza a través del registro instantáneo del caudal usando un sensor de flujo con molinete YF-201C y que tiene una salida de pulsos cuenta vueltas, que es leída con una placa Arduino. La frecuencia de pulsos es proporcional al caudal y se calibra independientemente. Una interfaz Arduino-Excel [15] transfiere los datos leídos con la placa Arduino a una hoja de cálculo en la que se grafica el caudal instantáneo en función del tiempo.

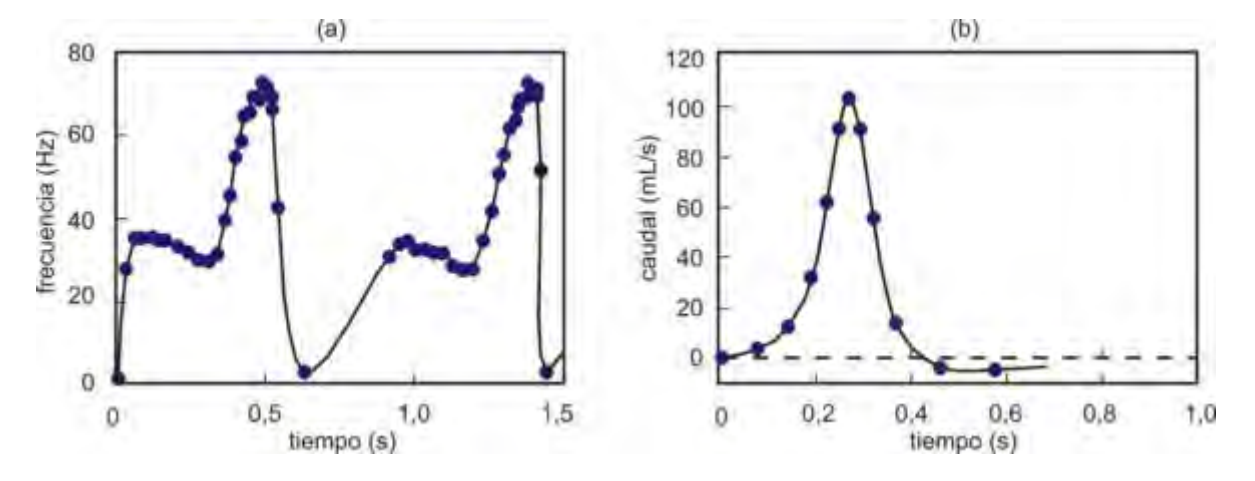

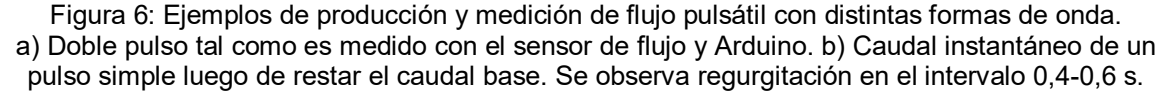

La Figura 6 ejemplifica algunas formas de pulsos con programaciones específicas del movimiento del motor paso a paso. Se observó una buena reproducibilidad de la forma y duración de los pulsos en ciclos sucesivos. El volumen de líquido por ciclo se obtiene por integración de la curva de caudal instantáneo  $Q(t)$ :  $V = \int Q(t)dt$ , y se compara y valida en un procedimiento de verificación independiente [6].

El sensor de caudal está integrado a un módulo con conexiones rápidas, lo que permite colocarlo en distintas posiciones a lo largo de la línea hidráulica. Particularmente, es posible utilizar el mismo sensor calibrado para analizar el pulso a la entrada y a la salida del fantoma, mientras se mantiene la forma del pulso a la salida de la cámara del diafragma, y con ello determinar la respuesta del fantoma distensible ante el flujo pulsátil. La Figura 7 muestra el amortiguamiento que el fantoma produce al pulso por efecto de su compliancia.

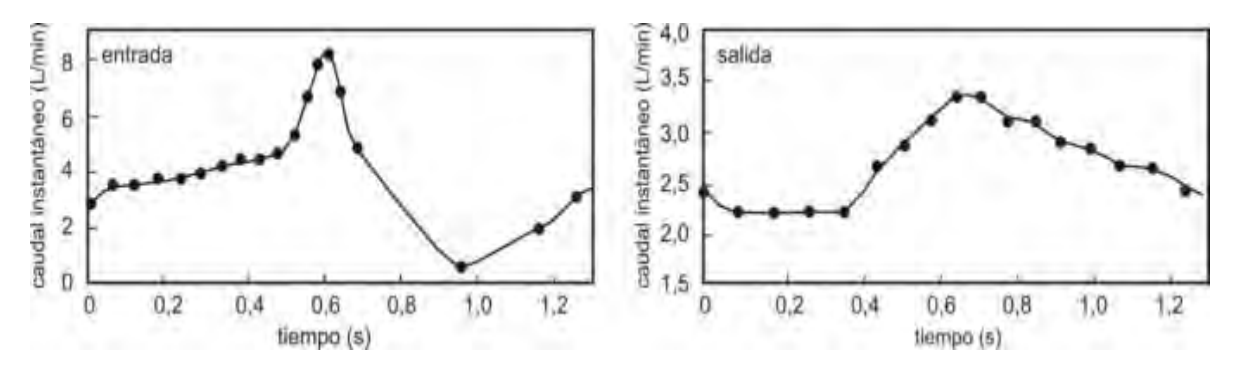

Figura 7: Amortiguamiento del pulso por efecto de la elasticidad del fantoma. Izquierda: pulso a la entrada del fantoma. Derecha: pulso a la salida de la fantoma.

Nótese que tanto la forma conocida del pulso como el caudal son dos datos relevantes para definir el estándar de calibración que necesita el software de análisis cuantitativo que tiene como función el análisis del flujo arterial a partir de imágenes de resonancia. La modularidad del sistema va a permitir intercalar medidores de presión de uso biomédico para evaluar gradientes de presión en correlación con el flujo pulsátil y medir la velocidad de onda de pulso.

#### **4. INTEGRACIÓN DEL SISTEMA A UN RESONADOR**

El dispositivo descrito, que consiste en el fantoma más el sistema que genera el flujo pulsátil, está diseñado para su uso en un resonador magnético de alto campo magnético [16]. Por la presencia del campo magnético, se evita el ingreso a la sala del resonador de elementos metálicos y ferromagnéticos. De estar presentes, estos materiales afectan la calidad de las imágenes de resonancia que se obtienen, esencialmente por la distorsión que producen a la estructura espacial del campo magnético. Esto impone restricciones a la ubicación del dispositivo de generación del flujo pulsátil diseñado, por lo que deberá ser colocado alejado del resonador. Se ha decidido ubicar el dispositivo en la sala de control del resonador y dirigir el flujo hidráulico por mangueras semirrígidas de silicona de ½'' de diámetro interno. Dado que la sala de control del resonador dista siete metros del centro del resonador donde se montará el fantoma, la línea hidráulica del circuito cerrado deberá tener esa extensión tanto en el tramo de ida al fantoma como en el tramo de retorno. A su vez, el fantoma estará ubicado en una bandeja de acrílico sobre la camilla del resonador y sobre este par fantoma-bandeja se realizarán las adquisiciones de imágenes. El uso de la bandeja deja abierta la posibilidad de agregar, en caso de necesidad, algún medio de contraste para optimizar la adquisición de las imágenes. La disposición del sistema completo en el resonador se muestra esquemáticamente en la Figura 8.

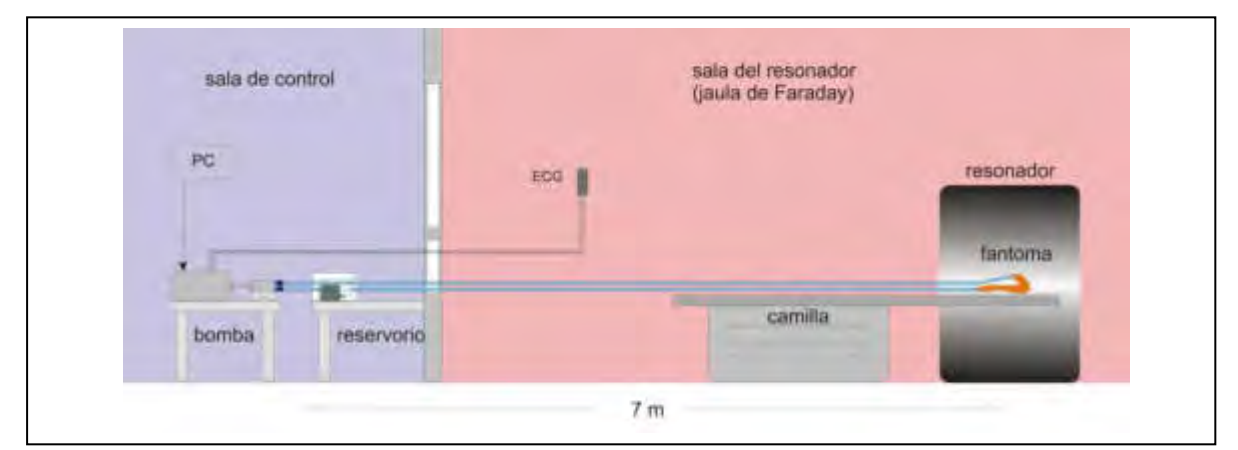

Figura 8: Disposición prevista del fantoma en el resonador y del sistema de generación de flujo pulsátil en la sala de control Los resultados obtenidos en el laboratorio en cuanto a la forma de los pulsos que se pueden producir y al efecto de amortiguamiento que produce el fantoma distensible, permiten concluir que el sistema de bombeo con la carga de las mangueras de catorce metros de longitud es adecuado para las prácticas de calibración que se desean hacer para la validación del software de análisis cuantitativo, con caudal y formas de pulsos programables que pueden emular consistentemente las condiciones presentes en situaciones reales.

#### **3. CONCLUSIONES**

Se presentó un dispositivo completo de un fantoma realista distensible de aorta torácica con un flujo pulsátil programable. En una etapa previa al diseño del fantoma se ensayaron muestras de látex para determinar la distensibilidad dependiente del espesor parietal. Los resultados indicaron la fiabilidad del uso de un coagulante para homogeneizar las paredes, en combinación con una inmersión controlada de los moldes en látex. En consecuencia, el primer prototipo del dispositivo ya cuenta con un fantoma antropomórfico de látex de 30 cm de longitud con paredes de 0,8 mm.

Dado que se prevén experimentos en el resonador para estudiar el efecto del espesor parietal en la biomecánica vascular, será necesario contar con otros fantomas. Para ello está prevista también la fabricación de fantomas de silicona, material con el que se puede variar el espesor usando una técnica de fabricación de molde y contra molde. Estos moldes ya se han fabricado en una impresora 3D y las primeras pruebas con silicona son promisorias. De esta manera, se podrá contar con varios fantomas con distintos grados de distensibilidad reguladas con el espesor y con ellos emular distintos comportamientos hemodinámicos. Queda abierta la posibilidad de extender el uso de esta técnica para fabricar fantomas de aorta con aneurismas.

En cuanto al sistema mecatrónico, se ha determinado su confiabilidad y observado que reproduce adecuadamente los pulsos en ciclos de trabajo de hasta 20 minutos, tiempo máximo de prueba en el laboratorio. Este tiempo es compatible con el tiempo de adquisición del resonador. No se esperan dificultades para usar el mismo sistema de bombeo con una solución de agua-glicerina para lograr una viscosidad comparable a la de la sangre ni con una solución no newtoniana de baja viscosidad.

### **4. REFERENCIAS**

[1] Organización Mundial de la Salud. https://www.who.int/cardiovascular\_diseases/about\_cvd/es/. [2] Segers P., *et al*. *Role and relevancy of a cardiovascular simulator*. Cardiovascular Engineering, Vol. 3, N° 1, 48-56, 1998.

[3] Biglino G., *et al*. *3D-manufactured patient-specific models of congenital heart defects for communication in clinical practice: feasibility and acceptability.* BMJ Open 5:e007165, 2015. doi:10.1136/bmjopen-2014-007165.

[4] Sáez Pérez J.M. *Distensibilidad arterial: un parámetro más para valorar el riesgo cardiovascular*. Medicina de Familia, SEMERGEN, Vol. 34, N° 6, 284-290, 2018.

[5] Pineda Zapata J.A., *et al*. *Introducción práctica al análisis hemodinámico del sistema cardiovascular mediante la técnica 4D Flow*. Radiología, Vol. 56, N° 6, 485-495, 2014.

[6] Iparraguirre, H.P., *et al*. *Consenso de patología de la aorta.* Revista Argentina de Cardiología, Vol. 72, N° 5, 387-401, 2004.

[7] Montalbán, C., *et al*. *Variability of 4D Flow parameters when subjected to changes in MRI acquisition parameters using a realistic thoracic aortic phantom*. Magnetic Resonance in Medicine, Vol. 79, 1882-1892, 2018.

[8] Borstner, D., Díaz, C. *Trabajo final de la carrera Ingeniería Electromecánica*. Universidad Nacional de General Sarmiento, 2020.

[9] Biglino G., *et al*. *Rapid prototyping compliant arterial phantoms for in-vitro studies and device testing*. Journal of Cardiovascular Magnetic Resonance, Vol. 15, N° 7, 1-7, 2013.

[10] Modelo obtenido en el Instituto de Medicina Traslacional, Trasplante y Bioingeniería (CONICET/Universidad Favaloro) y provisto por el Dr. D. Craimen.

[11] Mechoor, R. *A real-time programmable pulsatile flow pump for in-vitro cardiovascular experimentation*. Journal of Biomechanical Engineering, Vol. 138, N° 11, 2591, 2011.

[12] Chaudhury R., *et al*. *A high performance pulsatile pump for aortic flow experiments in 3-dimensional models*. Cardiovascular Engineering and Technology, Vol. 7, N° 2, 148-158, 2016.

[13] https://vivitrolabs.com/product/superpump-pulsatile-blood-pump/.

[14] Calla P., Vargas N., Rodríguez E. E., Sanabria P., Yapura P., Aramayo N. *Simulador cardíaco dinámico para estudios de medicina nuclear.* Revista Argentina de Ingeniería, Vol. 13, N° 5, 101- 108, 2019.

[15] Nichols, D. *Arduino-based data acquisition into Excel, LabVIEW, and MATLAB*. The Physics Teacher, Vol. 55, N° 4, 226-227, 2017.

[16] Se va a usar el resonador Siemens de 3 Tesla del Centro Universitario de Imágenes Médicas (CEUNIM) de la Escuela de Ciencia y Tecnología de la Universidad Nacional de San Martín (UNSAM) mediante un convenio de colaboración UNGS/UNSAM/UF.

#### **Agradecimientos**

Este trabajo se desarrolló como parte del Proyecto UNGS 30/4129 y con el apoyo del Programa de Fortalecimiento de Acciones de Vinculación y Desarrollo Tecnológico y Social (Convocatoria CyTUNGS 2019/2020, Línea C) de la Universidad Nacional de General Sarmiento (UNGS). La autora y los autores de este trabajo agradecen al Dr. D. Craiem (Universidad Favaloro y CONICET) por la provisión del modelo de aorta usado para el diseño del molde del fantoma y a V. Bortule (IDEI-UNGS) por su colaboración en el laboratorio. D. Borstner agradece a la UNGS la adjudicación de una Beca de Docencia y de Desarrollo Tecnológico y Social en el período de realización de este trabajo.

AJEA - Actas de Jornadas y Eventos Académicos de UTN DOI: https://doi.org/10.33414/ajea.7.867.2021

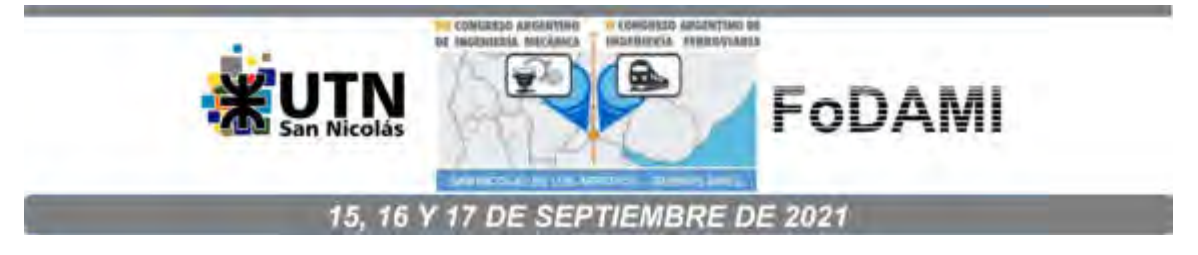

# DISEÑO DE UN CONTROLADOR PID CON COMPENSACIÓN FEEDFORWARD DE LA HISTÉRESIS, PARA UN POSICIONADOR NANOMÉTRICO TIPO FLEXURE-STAGE ACCIONADO POR PIEZOELÉCTRICO

### Alejandro Masante  $^{\rm 1}$ , Rogelio Hecker $^{\rm 1}$  y Miguel Peña $^{\rm 2}$

<sup>1</sup>Facultad de Ingeniería, Universidad Nacional de La Pampa; CONICET Calle 110 N° 390, General Pico, La Pampa, Argentina correo-e: alejandromasante@gmail.com.  $2$ Instituto de Automática, Facultad de Ingeniería, Universidad Nacional de San Juan Av. Libertador Gral. San Martín N°1102, Ciudad de San Juan, San Juan, Argentina

#### RESUMEN

Debido al avance en ciertas áreas de la ciencia y la tecnología, existen aplicaciones que requieren de posicionamientos con resoluciones submicrométricas, tales como procesos de microfabricación, microscopía de precisión, nanotecnología, entre otras. Una alternativa para lograr estos desplazamientos se obtiene mediante la utilización de sistemas flexibles accionados por piezoeléctricos, por medio de los cuales se consigue desarrollar desplazamientos micrométricos con resoluciones nanométricas.

En este trabajo se desarrolla un modelo de un posicionador nanométrico de estructura flexible accionado por piezoeléctrico, a partir del cual se diseña una estrategia de control realimentado empleando una arquitectura de control con compensación feedforward de la histéresis. El modelo del sistema se establece mediante una estructura Hammerstein, caracterizando la dinámica de alta frecuencia mediante un modelo lineal, y representando el fenómeno no lineal de la histéresis por medio del modelo Bouc-Wen. De las simulaciones realizadas, se observa que con la estrategia de control diseñada es posible lograr errores de 0.63 µm (rms) al considerar una señal de referencia multifrecuencial de hasta 25 Hz.

Palabras Clave: nano posicionamiento, histéresis, piezoeléctrico.

# 1. INTRODUCCIÓN

El desarrollo de nuevas áreas de la ciencia y la tecnología requieren sistemas de manipulación de muy alta precisión, tales como la microfabricación, microscopía, entre otras. Estos sistemas de manipulación deben ser capaces de poder efectuar desplazamientos controlados con resoluciones nanométricas y recorridos que, por lo general, pueden llegar a ser de varios micrones. Una manera efectiva de lograr pequeños desplazamientos se consigue a partir de la deformación elástica de un mecanismo flexible de rigidez conocida, accionado por piezoeléctricos [1]. Estos dispositivos permiten eliminar los problemas de la fricción y del juego mecánico, garantizando una mayor exactitud en el guiado. A pesar de las ventajas mencionadas, estos sistemas presentan inconvenientes asociados con el fenómeno de resonancia mecánica en aplicaciones que involucran desarrollar elevadas velocidades de accionamiento [2], y no linealidades que degradan su precisión, tales como la histéresis y el creep [3].

La histéresis en estos sistemas accionados por piezoeléctricos se encuentra presente en todo el rango de actuación, y resulta ser una no linealidad fuerte la cual puede llegar a desestabilizar un sistema controlado por realimentación sin su adecuada consideración. En la literatura pueden encontrarse distintos modelos de histéresis, tales como el Maxwell-slip, Preisach, Bouc-Wen, entre otros [1]. Luego, a partir de estos desarrollos, pueden construirse compensadores de tipo feedforward con el objetivo de suprimir este fenómeno sin incurrir en la utilización de un sensor [4]. Cabe señalar que los compensadores feedforward no ofrecen buena robustez ante errores de modelado y presencia de perturbaciones externas. Por tal motivo, resulta indispensable el uso de un control realimentado para garantizar una mayor precisión. Un tipo de controlador realimentado comúnmente utilizado en estos sistemas resulta ser el proporcional-integral-derivativo (PID). Con el propósito de aprovechar las ventajas de los enfoques de control realimentado y de las técnicas de compensación feedforward, una combinación de estas dos técnicas de control suele ser utilizada en aplicaciones de ultra precisión que involucren grandes velocidades de accionamiento.

En este trabajo se presenta el diseño de un controlador realimentado con compensación feedforward de la histéresis para un sistema de nano posicionamiento de estructura flexible accionado por piezoeléctrico. En una primera instancia se realiza una descripción del equipamiento. Luego se presenta el modelo del sistema y su identificación. Seguidamente se expone el diseño del controlador para el sistema en consideración. Finalmente, se exhiben los resultados obtenidos en simulación al considerar la estrategia de control desarrollada y se presentan las conclusiones.

## 2. DESCIPCIÓN DEL EQUIPAMIENTO

El posicionador nanométrico de un grado de libertad considerado en esta publicación [5], se compone de un sistema flexible con una configuración de cuatro vigas doblemente empotradas con desplazamientos paralelos que permiten el guiado de un área central. Estos desplazamientos se logran mediante la deformación de un actuador piezoeléctrico montado sobre el mismo sistema flexible, como se observa en la Figura 1. El actuador, de la marca Physik Instrumente (PI) modelo P-888.91 es alimentado por medio de un amplificador de tensión PI 617.001 con entrada de 0 V a 10V y salida de 0 V a 100 V. Para medir los desplazamientos se infiere la posición por medio de celdas deformables del tipo Strain Gauge con resistencia nominal  $R_o$ =350  $\Omega$  por medio de un puente Wheatstone completo, constituido con cuatro elementos deformables. Para la alimentación del puente y amplificación de la señal eléctrica proveniente del mismo, se dispone de un acondicionador de señal SCM5B38-05D el cual presenta un ancho de banda de 10 kHz. Además, para aplicaciones que no requieren de una elevada velocidad de accionamiento y precisión, se dispone de un comparador con una resolución de 100 nm.

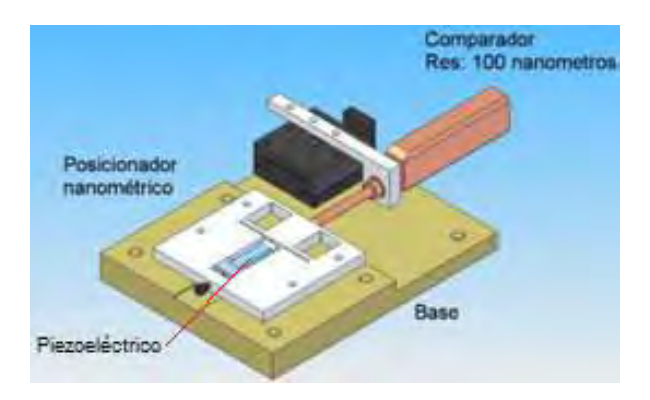

Figura 1: Representación de posicionador nanométrico experimental

## 3. MODELADO E IDENTIFICACIÓN DEL SISTEMA

En la literatura, estos sistemas pueden encontrarse representados mediante una estructura Hammerstein como la que se expone en la Figura 2 [1,6], en donde a partir de una conexión en cascada de submodelos independientes se logra representar la dinámica global del sistema. En el diagrama de la Figura 2, el bloque  $G(s)$  representa la dinámica vibracional del sistema (dinámica de

alta frecuencia) asumida como lineal, precedida por el bloque que contempla el fenómeno de histéresis. En este modelo, la variable de entrada  $u(t)$  representa la señal de tensión eléctrica aplicada en bornes del piezo, y la variable  $x(t)$  la salida del sistema (posición). Se debe señalar que la señal  $w(t)$  del modelo presentado en la Figura 2 resulta ser una variable virtual que en la práctica no resulta ser accesible.

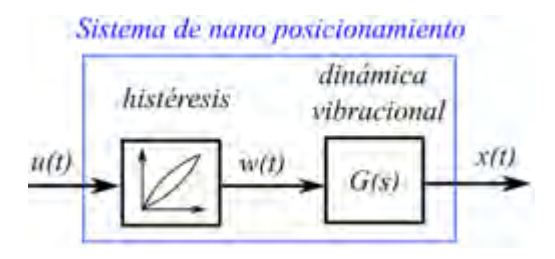

Figura 2: Representación del modelo del sistema como diagrama en bloques dispuesto en cascada

#### 3.1 Histéresis

Para modelar el fenómeno no lineal de histéresis, se acudió a la utilización del modelo fenomenológico Bouc-Wen [7] el cual resulta ser independiente de la frecuencia de la señal de entrada. Este modelo consta de un sistema de dos ecuaciones, el cual puede hallarse expresado cuando se lo utiliza para la caracterización de la histéresis en este tipo de sistemas como [8]:

$$
w(t) = k_1 (k_2 u(t) - h(t))
$$
\n<sup>(1)</sup>

$$
\dot{h}(t) = \alpha \dot{u}(t) - \beta |\dot{u}(t)| h(t) - \gamma u(t) |h(t)| \tag{2}
$$

donde  $u(t)$  resulta ser la entrada del modelo de histéresis,  $k_1>0$  y  $k_2>0$  resultan ser constantes,  $h(t)$ la variable de estado que representa el fenómeno no lineal de la histéresis y  $w(t)$  la salida del modelo Bouc-Wen por medio de la cual se representa el fenómeno de histéresis que se está modelando. Los parámetros  $\alpha$ ,  $\beta$  y  $\gamma$  de la Ecuación (2) definen la forma y orientación de los ciclos de histéresis. Por medio de la ganancia multiplicativa  $k_l$  presente en la ecuación (1) puede asumirse sin pérdida de generalidad, que la ganancia DC de la función transferencia  $G(s)$  resulta ser unitaria. Luego, A partir de las ecuaciones (1) y (2), el modelo de la Figura 2 puede representarse por medio del diagrama en bloques de la Figura 3.

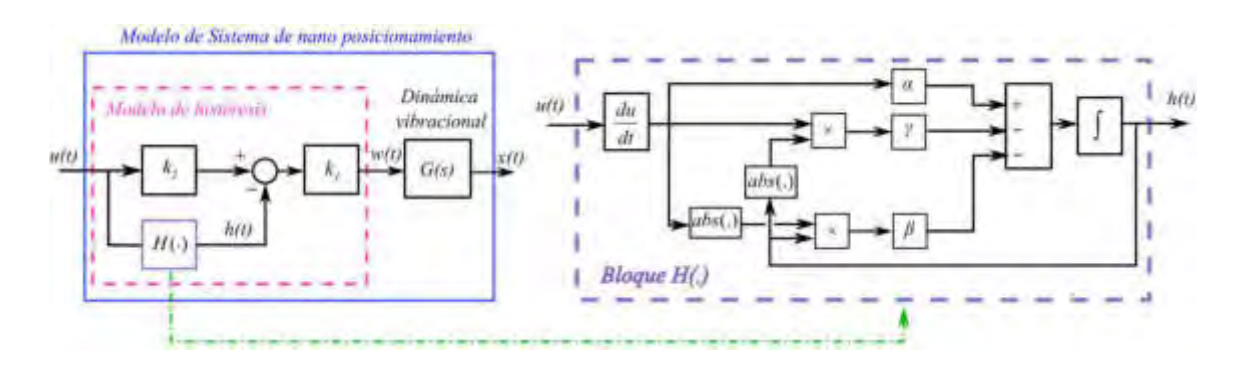

Figura 3: Diagrama en bloques del modelo del sistema con el modelo Bouc-Wen para la histéresis

#### 3.1.2 Identificación de los parámetros del modelo de histéresis

Sabiendo que en el sistema experimental la influencia de la dinámica de alta frecuencia resulta ser despreciable al considerar señales de entrada de baja frecuencia, de las Ecuaciones (1) y (2) y de la Figura 3 se deduce que:

$$
x(t) \approx w(t) = k_1 (k_2 u(t) - h(t))
$$
\n(3)

Con lo cual, empleando una señal de entrada  $u(t)$  de baja frecuencia y por medio de la Ecuación (3) puede hallarse los parámetros  $\alpha, \beta, \gamma, k_1$  y  $k_2$  que hacen al modelo de histéresis. Para la identificación, se consideró una señal de tensión de entrada oscilatoria de frecuencia 2 Hz con amplitud decreciente en el tiempo, empleando para la adquisición de los datos una frecuencia de muestreo de 1 kHz. Luego, se construyó en Matlab-Simulink el diagrama en bloques del modelo de histéresis exhibido en la Figura 3. Mediante la herramienta de optimización dispuesta en el mismo entorno de simulación, se procedió a la identificación de los parámetros que hacen al modelo estableciendo como objetivo la minimización del funcional definido como la suma de los errores cuadráticos, calculados como la diferencia entre la salida del sistema experimental y la salida del modelo construido. Para efectuar la búsqueda de los valores óptimos de los parámetros, se empleó el algoritmo Trust Region Reflective ofrecido dentro del entorno de Simulink, obteniéndose  $\alpha = 0.596$ ,  $\beta$  = 1.304 y  $\gamma$  = -0.662,  $\,k_{_{\rm l}}$  = 1.735 y  $k_{_{\rm 2}}$  = 1.512. En la Figura 4 se muestra el ajuste logrado, para el cual el error rms resultó ser de 0.48 µm y el error máximo absoluto de 1.35 µm.

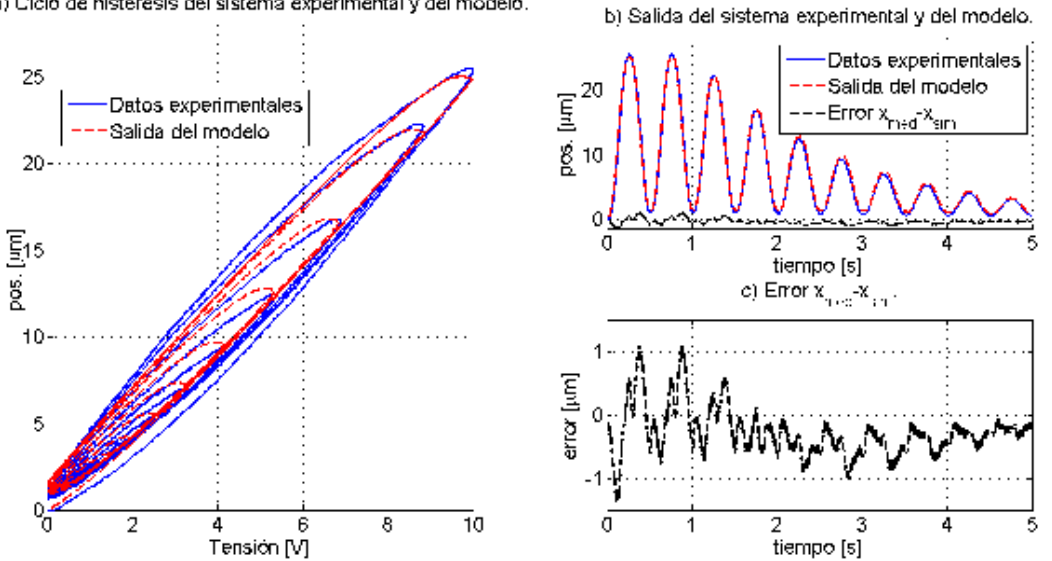

a) Ciclo de histéresis del sistema experimental y del modelo.

Figura 4: Ciclos de histéresis del sistema y del modelo Bouc-Wen identificado

### 3.2. Identificación de la dinámica vibracional

Para la identificación de la parte lineal del modelo, se adoptó la metodología presentada en [9,10], a partir de la cual mediante una señal de entrada tipo Chirp se procedió a excita al sistema experimental y al modelo de histéresis obtenido anteriormente y relevar los datos correspondientes a las señales  $x_{med}(t)$  (salida del sistema experimental) y  $w(t)$  (variable virtual, obtenida en simulación). Luego, con los datos  $(w(t),x_{med}(t))$  se procedió a identificar el modelo lineal  $X(s)/W(s)$ . Para la identificación, se fijó la amplitud de la señal de entrada en 1 V y valor medio de 2.5 V, estableciendo un incremento lineal en la frecuencia desde 1 Hz hasta 3500 Hz y una frecuencia de muestreo de 10 kHz. Para el ajuste se utilizó un modelo lineal de tercer orden [1], resultando:

$$
\frac{X(s)}{W(s)} = \frac{1}{(rs+1)\left(\frac{1}{\omega_n^2} s^2 + \frac{2\xi}{\omega_n} s + 1\right)}
$$
(4)

siendo  $\tau$  = 1.9226 ⋅ 10<sup>-4</sup> s,  $\xi$  =0.0735 y  $\omega$  =2  $\pi f$ , con f = 1904 Hz. En la Figura 6 se compara la nnn respuesta en frecuencia estimada del sistema empleando un análisis espectral de la señal obtenida como  $X_{med}(j\omega) / W(j\omega)$  con la del modelo hallado, en donde se puede observar que el modelo de tercer

orden logra capturar relativamente bien la dinámica a altas frecuencias hasta el primer modo de vibración del sistema. Los polos complejos conjugados asociados al pico de resonancia hallado a la frecuencia de 1904 Hz corresponden al primer modo de vibración en la dirección de actuación del piezo. Por otro lado, el polo simple localizado a la frecuencia de 828 Hz está asociado con el amplificador de tensión del piezoeléctrico, el cual puede considerarse como un sistema de primer orden.

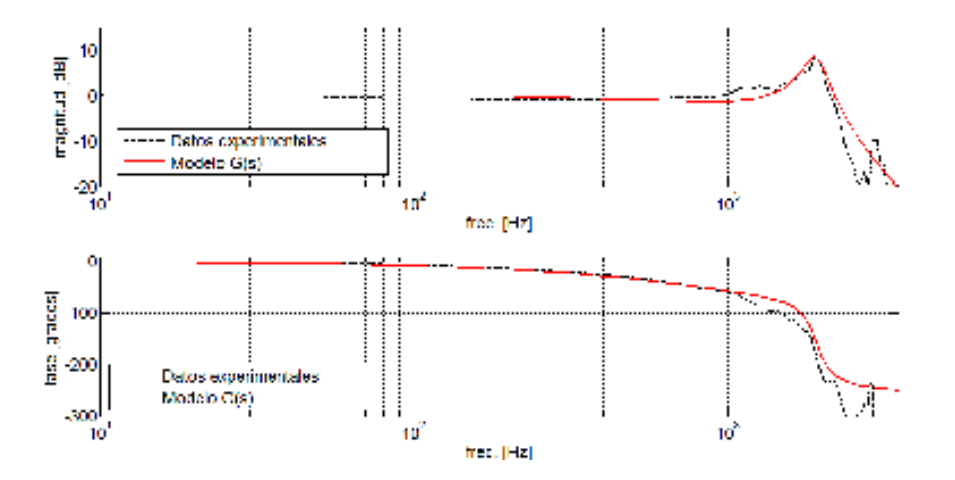

Figura 6: Comparación entre la respuesta en frecuencia del modelo lineal de tercer orden y la estimada a partir del análisis espectral de la señal obtenida

### 3.3. Validación del modelo Hammerstein

Con el objetivo de validar el modelo del sistema, se procedió a comparar la salida del sistema experimental con la salida del modelo de la Figura 7, al considerar una entrada sinusoidal de amplitud decreciente con frecuencia de 10 Hz. Como se puede apreciar de la Figura 7, el modelo obtenido ajusta con aceptable precisión, obteniéndose para la entrada en consideración un error de posición de 0.52 µm (rms) y un error máximo de 2.39 µm.

#### 4. DISEÑO DE UN CONTROLADOR FEEDBACK-FEEDFORWARD

A partir del modelo obtenido para el sistema aquí estudiado, se diseñó un controlador PID con compensación feedforward de la histéresis, empleando una arquitectura de compensación como la exhibida en la Figura 8. Por medio del compensador feedforward dispuesto dentro del lazo realimentado, se pretende mitigar el fenómeno de la histéresis con el propósito de poder diseñar el

controlador PID mediante las técnicas de control clásico, al considerar al nuevo sistema (sistema compensado) con una dinámica lineal de entrada-salida. Se debe señalar que el controlador PID se dispone para contrarrestar los errores de compensación de la histéresis, errores de modelado, perturbaciones externas y dinámicas no contempladas en el modelo (por ejemplo, el efecto creep). A continuación, se presenta el diseño de cada uno de los bloques de la Figura 8 asociados al esquema de control aquí presentado.

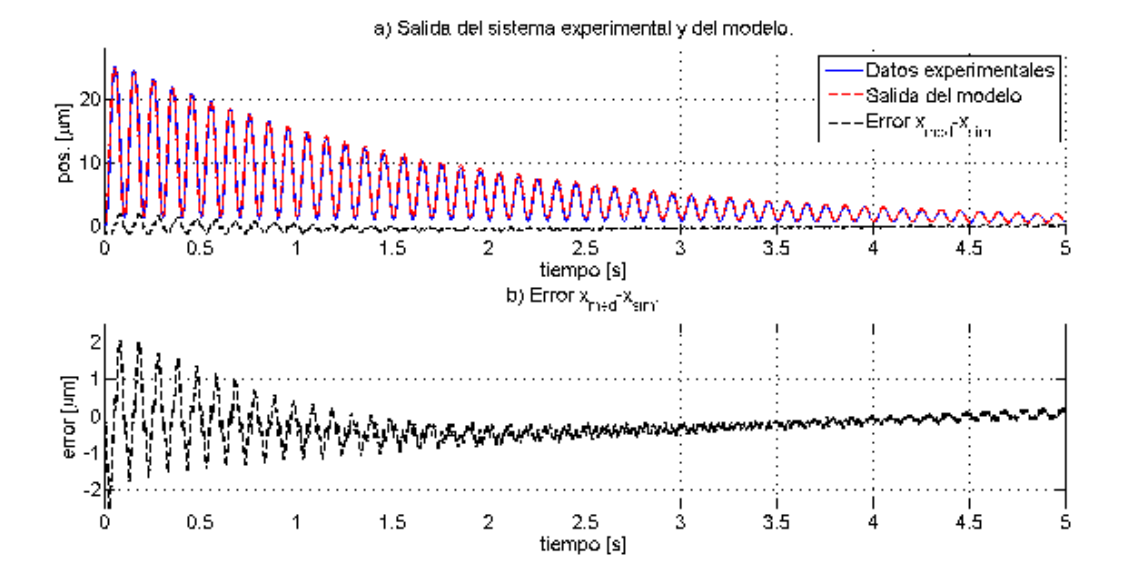

Figura 7: Validación del modelo Hammerstein hallado al considerar una entrada con amplitud decreciente y frecuencia de 10 Hz

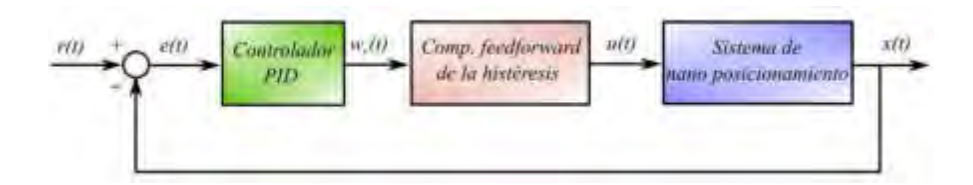

Figura 8: Arquitectura de control realimentado con compensación feedforward de la histéresis

#### 4.1. Desarrollo del compensador feedforward para la histéresis

En una primera instancia, se diseñó la etapa de compensación feedforward de la histéresis empleando la técnica de compensación presentada en [11]. En este compensador, se utiliza

directamente el modelo de histéresis obtenido estableciendo la señal de control  $u(t)$  en función de la referencia  $w<sub>r</sub>(t)$  deseada, mediante la expresión:

$$
u(t) = \frac{1}{k_2} \left[ w_r(t) + k_1 h(u(t)) \right]
$$
\n<sup>(5)</sup>

Con el compensador de histéresis así diseñado, se omite la tarea adicional relacionada con la búsqueda de una inversa analítica del modelo de histéresis, ofreciendo una estrategia de compensación que no involucra una excesiva carga computacional y de fácil implementación en aplicaciones prácticas. Dado que el compensador de histéresis propuesto presenta un bucle algebraico, en la práctica se suele resolver este inconveniente considerando  $h(u(t)) \approx h(u(t-T))$ , siendo T el periodo de muestreo utilizado durante la etapa de control y por consiguiente  $u(t-T)$  la señal de tensión enviada al sistema en el instante de muestreo inmediato anterior.

#### 4.2. Desarrollo del controlador PID

La descripción matemática de un controlador PID convencional viene dada por:

$$
u_{PID}(t) = k_p e(t) + k_i \int_0^t e(\zeta) d\zeta + k_d \frac{de(t)}{dt}
$$
 (6)

donde  $u_{PID}(t)$  resulta ser la salida del controlador PID y  $e(t)=x_r(t)-x(t)$  la señal error, siendo  $x(t)$  la salida del sistema (posición para el caso en consideración) y  $x<sub>r</sub>(t)$  la señal de referencia. Las constantes  $k_p$ ,  $k_i$  y  $k_d$  resultan ser parámetros de diseño del controlador que se deben ajustar convenientemente para lograr la dinámica deseada del sistema a lazo cerrado. En este trabajo, el ajuste de dichas ganancias se realiza mediante la técnica del lugar de las raíces (Root Locus -RL-). Aplicando la transformada de Laplace en la Ecuación (6) y efectuando algunos pasos algebraicos, se obtiene la siguiente expresión del controlador PID como función de transferencia:

$$
C_{PID}(s) = \frac{U_{PID}(s)}{E(s)} = k_i \frac{\left(\frac{k_d}{k_i} s^2 + \frac{k_p}{k_i} s + 1\right)}{s}
$$
(7)

Como se puede apreciar de la Ecuación (7), el controlador presenta en su estructura como función de transferencia dos ceros cuya ubicación depende de los valores de las ganancias del controlador,

y un polo simple situado en el origen. Luego, asumiendo que el compensador diseñado en la sección anterior logra cancelar el fenómeno no lineal de la histéresis presente en el sistema, el ajuste de los parámetros del PID puede realizarse a partir de la dinámica lineal del modelo y la dinámica deseada del sistema a lazo cerrado. Para facilitar el diseño del controlador, se decidió ubicar los ceros del controlador en la posición de los polos resonantes de la dinámica de la planta. Luego, mediante el ajuste de la ganancia  $k_i$ , se procedió a situar los polos restantes en una posición tal que se garantice una dinámica de sistema a lazo cerrado con un sobrepico menor al 3% en la respuesta temporal. Con este criterio, las ganancias del controlador se ajustaron con los valores  $k_i=2285$ ,  $k_p= 0.0281$  y  $k_d$ = 1.597⋅ 10<sup>-5</sup>, por medio de las cuales se logra a lazo cerrado un sistema de segundo orden con una dinámica gobernada por el par de polos  $s_p$ =-2600.5 ± 2264.4*j*.

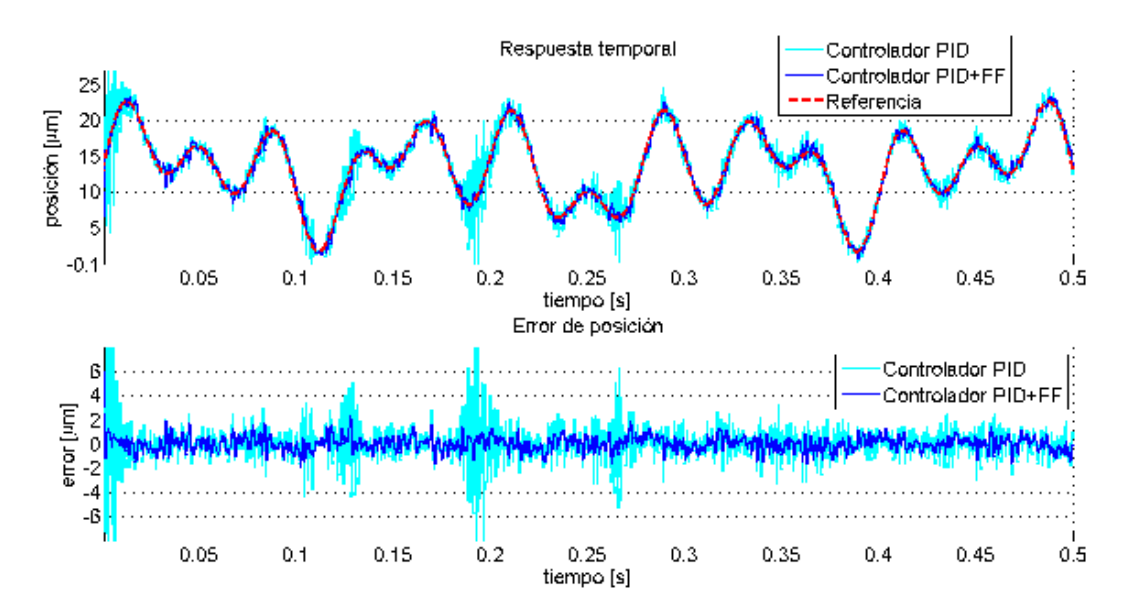

Figura 10: Comparación de las salidas obtenidas al considerar la estrategia de control PID con y sin compensación de histéresis

### 5. SIMULACIONES DEL DESEMPEÑO DEL CONTROLADOR

Con el propósito de estudiar el desempeño del controlador diseñado, se procedió a comparar en simulación la salida obtenida al considerar la estrategia de control PID con y sin compensación feedforward de la histéresis. En la Figura 10 se presentan las gráficas correspondientes a la salida del sistema al considerar una señal de referencia multifrecuencial con componentes de 25 Hz, 15 Hz y 7 Hz. A los efectos de contemplar la adición de ruido en la medición, en ambos esquemas de control se consideró una señal de ruido blanco con media cero y desvío de 0.8 µm en la señal de realimentación. Como se puede apreciar de la Figura 10, el error obtenido al considerar el esquema de control con compensación de la histéresis resulta ser mucho menor que el error del sistema controlado sin compensación, obteniéndose errores de 0.63 µm (rms) y 1.44 µm (rms) para dichos esquemas de control, respectivamente.

Con el objetivo de evaluar el desempeño del controlador ante variaciones en los parámetros que hacen al modelo del sistema, se consideró una variación del 10% en la frecuencia de resonancia asociada al primer modo de vibración del sistema y un 15% en los parámetros del modelo de histéresis. Luego, se procedió a implementar el mismo controlador con compensación de histéresis diseñado, obteniéndose para la misma señal de referencia utilizada en el análisis anterior, un error de 0.72 (rms).

## 7. CONCLUSIONES

En este trabajo se presentó el diseño de un controlador con compensación feedforward para un sistema de nano posicionamiento de estructura flexible accionado por piezoeléctrico. A partir del modelo de histéresis Bouc-Wen se construyó el compensador empleando la misma estructura de modelo obtenida para la descripción de dicho fenómeno. Posteriormente, se diseñó un controlador PID para el sistema compensado. Al comparar en simulación las prestaciones obtenidas entre un esquema de control PID con y sin compensación de histéresis, se observa que la incorporación de este último mejora significativamente el error en posición al considerar el seguimiento de trayectorias que impliquen una elevada velocidad de accionamiento, obteniéndose un error de 1.44 µm (rms) para el controlador realimentado simple y un error de 0.63 µm (rms) para el esquema de control realimentado con compensación.

## 8. REFERENCIAS

[1] Ru, C., Liu, X., Sun, Y. Nanopositioning Technologies – Fundamentals and Applications. Springer 2016.

[2] Leang, K., Devasia, S. Feedback-Linearized Inverse Feedforward for Creep, Hysteresis, and Vibration Compensation in AFM Piezoactuators, IEEE Transactions on Control Systems Technology, Vol. 15, Nro 5, págs. 927-935, 2007.

[3] Liu, Y., Shan, J. Gabbert, U., Qi, N.: Hysteresis and Creep Modeling and Compensation for a Piezoelectric Actuator Using a Fractional-Order Maxwell Resistive Capacitor Approach. IOP science: Smart Materials and Structures 22, 1–12, 2013.

[4] Xu, Q., Tan, K. Advanced Control of Piezoelectric Micro-/Nano-Positioning Systems, Springer, 2016.

[5] Flores, G., Masante, A., Lamas, L., Villegas, F., Hecker R. Análisis dinámico de un posicionador nanométrico flexible accionado por piezoeléctrico, Mecánica Computacional Vol. XXXVII, págs. 1489-1497, Santa Fe, 2019.

[6] Yanfang, L., Jinjun, S., Ulrich, G. Feedback/Feedforward Control of Hysteresis-Compensated Piezoelectric Actuators for High-Speed Scanning Applications, Smart Materials and Structures, IOP Publishing, 24, 2015.

[7] Ikhouane, F., Rodellar, J. Systems With Hysteresis, Analysis, Identification and Control using the Bouc-Wen Model, John Wiley & Sons, ISBN:13 978-0-470-03236-7, 2007.

[8] Sofla, R., Rezael, S., Zareinejad M., Saadat, M. Trajectory Tracking Control of a Piezoelectric Stage for Dynamic Load Applications, Proc. IMechE Vol. 224 Part I:J. Systems and Control Engineering, págs. 983-994, 2010.

[9] Wang, Z., Zhang, Z., Zhou, K. Precision Tracking Control of Piezoelectric Actuator using a Hammerstein-based dynamic Hysteresis Model, Proceeding of the 35<sup>th</sup> Chinese Control Conference, págs. 796-801, China, 2016.

[10] Yupei, J., deqing, Huang., Jiabin, L., Da, M., High-Precision Tracking of Piezoelectric Actuator Using Iterative Learning Control and Direct Inverse Compensation of Hysteresis, IEEE Transactions on Industrial Electrics, 2018.

[11] Rakotondrabe, M., Bouc-Wen Modeling and Inverse Multiplicative Structure to Compensate Hysteresis Nonlinearity in Piezoelectric Actuators, IEEE Transactions on Automation Science and Engineering, Vol. 8 Nro. 2, págs. 428-431, 2011.

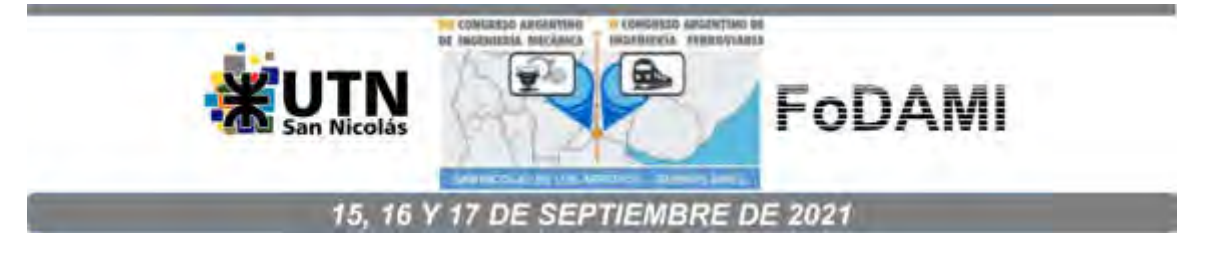

# **GENERADOR DE FLUJO AXIAL, PARA APLICACIONES AGRÍCOLAS**

**Héctor Molina** <sup>1</sup> **, Alejandro Nuñez** <sup>2</sup> **, Juan Vuanello <sup>3</sup> , Alberto Sánchez <sup>4</sup> , Adolfo Durán** <sup>5</sup>

1,2,3,4,5 Departamento de Ingeniería Electromecánica - Facultad de Ingeniería Universidad Nacional de San Juan Av. Libertador San Martin 1109 (o), San Juan, Argentina [hmolina@unsj.edu.ar](mailto:hmolina@unsj.edu.ar)  [alenu6@gmail.com](mailto:alenu6@gmail.com)  [vuanello@unsj.edu.ar](mailto:vuanello@unsj.edu.ar) [albertosanchezsalas13@gmail.com](mailto:albertosanchezsalas13@gmail.com)  [adolfoduran317@gmail.com](mailto:adolfoduran317@gmail.com) 

#### **RESUMEN**

Los implementos de las máquinas agrícolas de hoy, constituyen complejos sistemas mecatrónicos que usan motores y diversos actuadores eléctricos, la energía demandada por estos equipos, hace necesario disponer de una fuente de suministro eléctrico a bordo, capaz de suplir los requerimientos. En este trabajo se presentan los objetivos de diseño del generador, en función de los aspectos relevantes del uso de una maquina eléctrica de imanes permanentes de flujo axial, para generación abordo de maquinaria agrícola, también se presentan los resultados obtenidos durante las etapas de desarrollo e implementación de esta máquina eléctrica, como el diseño del circuito magnético, diseño electromecánico, simulación del generador acoplado a un motor hidráulico, proceso de diseño y fabricación de componentes, ensamblaje y primeros resultados de pruebas de despeño, mediante ensayo en la dinamo péndulo de laboratorio de máquinas eléctricas. El diseño planteado permite además que la maquina sea reversible y pueda usarse como motor. El presente trabajo se ha elaborado en el marco de ejecución, de un proyecto de investigación en el Departamento Electromecánica de la Facultad de Ingeniería de la UNSJ, que tiene por objetivo el desarrollo de un generador a bordo para maquina agrícola.

**Palabras Claves:** generador, flujo axial, Imanes permanentes, maquinaria agrícola

.

#### **1. INTRODUCCIÓN**

El funcionamiento de un GIP (Generador de Imanes Permanentes) dista mucho de ser como un generador síncrono normal. En un generador convencional, se controla la tensión generada mediante la excitación, en uno de imanes permanentes la excitación es constante, por lo que al cargar el generador cae la tensión, para mantener la tensión constante se aplica electrónica de potencia a la salida del generador [2], que puede convertir un rango de tensiones variable en tensión continua de valor constante (regulación de tensión).

La principal ventaja de un GIP es su simplicidad de fabricación y el montaje del rotor es más barato, no necesitan mantenimiento ya que no llevan escobillas. Además, la consistencia mecánica de un GIP es muy superior, y no necesita sistemas para su excitación, al eliminar estos se puede llegar a ahorrar un 20% de energía simplemente por usar imanes.

La energía generada puede usarse en modo de corriente continua (CC), a la salida del regulador de tensión, o alterna (CA) de frecuencia ajustable a partir del regulador en CC con circuitos inversores para generar la CA [1].

Gracias a la reducción de costos en la producción de imanes y componentes de electrónica de potencia, es posible contar con diferentes opciones de conversión de energía [3,6].

## **2. OBJETIVOS DE DISEÑO**

El objetivo del diseño planteado es obtener un generador de bajo costo que pueda aplicarse a máquinas agrícolas en general [2,4] y en particular a tractores viñateros que son las más comunes en la zona de cuyo, que pueda acoplarse a una toma de fuerza estándar.

La estructura de la maquina eléctrica es un generador de flujo axial de doble entrehierro con devanados en el estator al centro y doble rotor de imanes permanentes [5], el doble entrehierro permite que se cancelen las fuerzas axiales sobre el estator y reduce la dispersión del flujo de campo magnético. Otra ventaja importante es mejor rendimiento a bajas revoluciones, en la figura 1 se puede ver un diagrama de la estructura del generador planteado

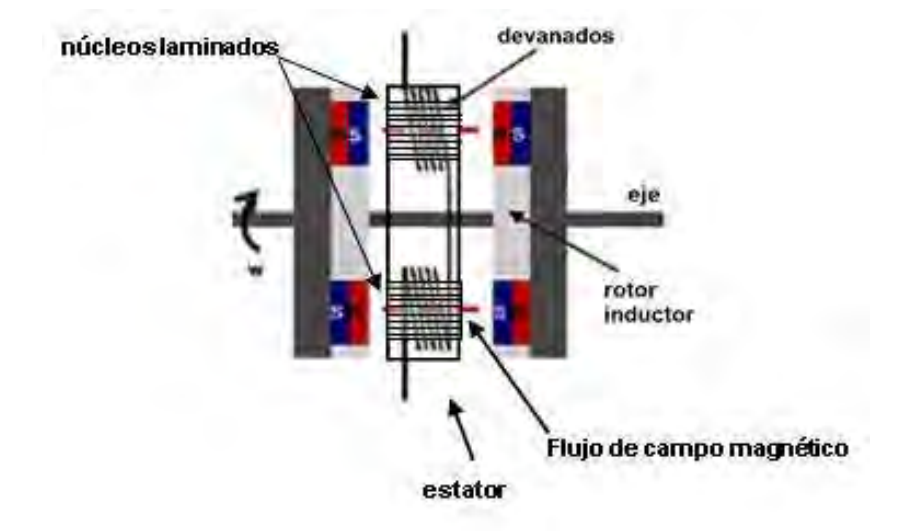

Figura 1: Diagrama del generador de flujo axial de doble entrehierro

# **3. DISEÑO ELECTROMECANICO**

Los arrollamientos mostrados en la figura 2 están realizados con alambre de cobre de 1,1 mm, con 40 espiras por capa y un total de tres capas, por lo cual el número de espiras por arrollamiento es de 120. El núcleo de dicho arrollamiento está construido con laminación de hierro silicio de grano orientado. Para un diámetro de alambre de cobre de 1,1 mm, y considerando una densidad de corriente de 3 A/mm<sup>2</sup>, la corriente nominal de cada fase queda determinada en 2,85 A/mm<sup>2</sup>.

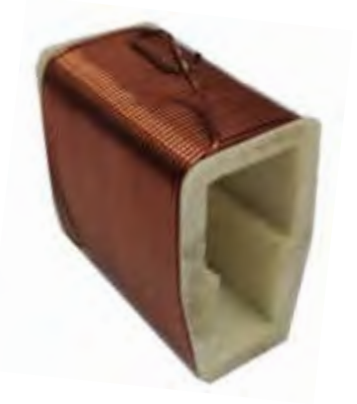

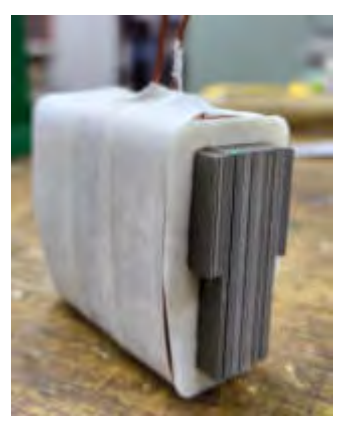

Figura 2: Estructura de un arrollamiento y núcleo laminado del generador de flujo axial

En la fig. 3, se representan el conexionado de los 18 arrollamientos, 6 por cada fase, las letras P y F indican principio y final de cada arrollamiento y el subíndice el número de orden, a su vez las fases se conectan en configuración estrella, puede verse también la distribución geométrica de los 18 arrollamientos y 16 imanes teniendo en cuenta que los 6 arrollamientos en serie por cada fase, resulta en con 120 espiras por arrollamiento el número total de espiras por fase es de 720. La velocidad de rotación del rotor del generador brushless se fijó en 540 RPM, considerando que dicha velocidad es la más común en sistemas de toma de fuerza de tractores del tipo viñatero, como ejemplo de aplicación de maquina agrícola básica. El número de polos de la máquina es de 16. Si consideramos la velocidad de rotación antes mencionada y el número de polos se puede determinar la frecuencia de la tensión generada en 72 Hz.

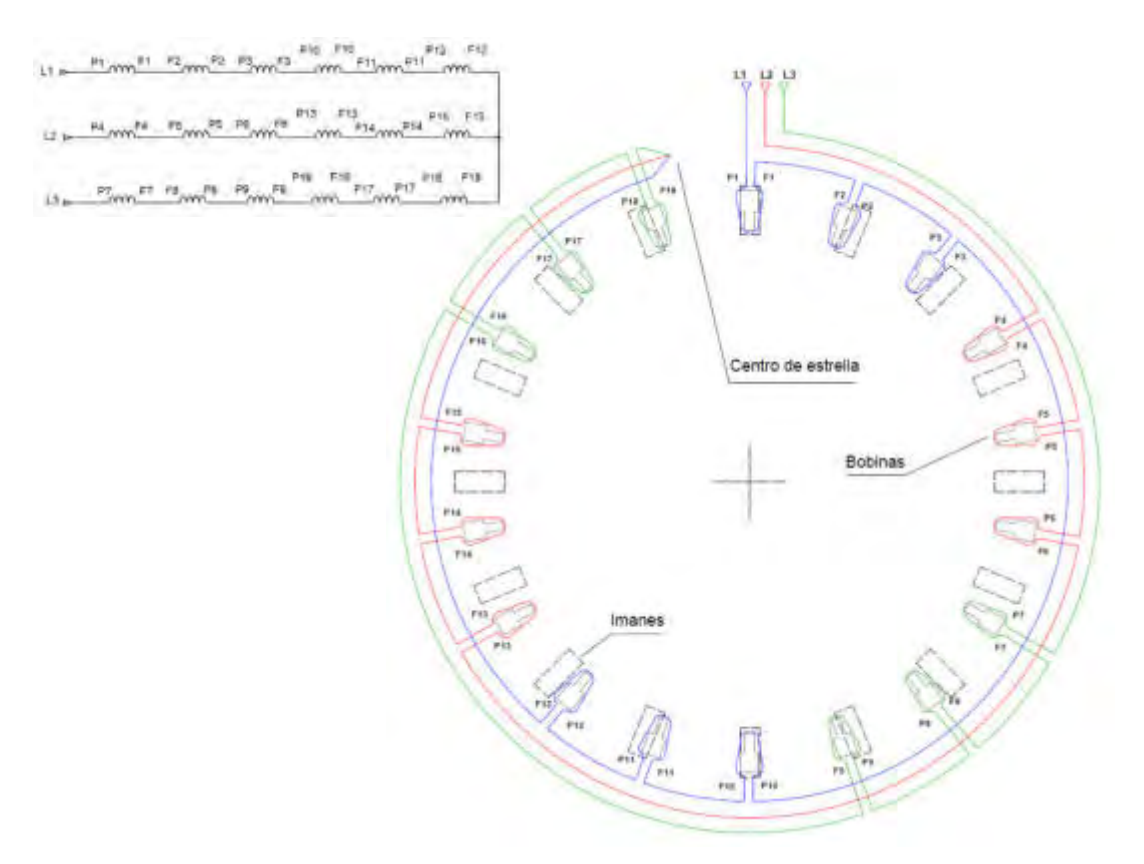

Figura 3: Diagramas de conexionado eléctrico y distribución geométrica de los bobinados e imanes del generador de flujo axial

## **4. Simulación del circuito magnético del generador brushless de flujo axial**

Se realizó el modelado geométrico y de materiales del circuito magnético para obtener los valores teóricos de la distribución de flujo magnético en el entrehierro del generador, se realizaron simulaciones utilizando el software Vizimag 3.185, se obtuvo la representación del circuito magnético y la curva de distribución de densidad de flujo en el entrehierro ver figura 4.

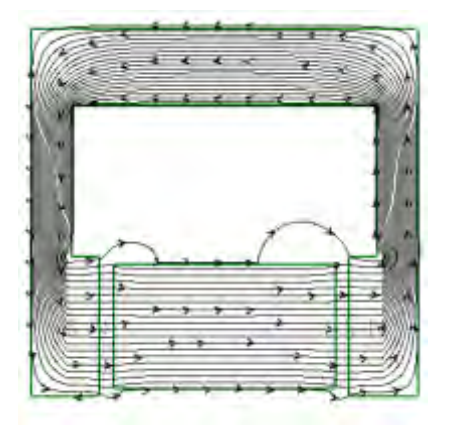

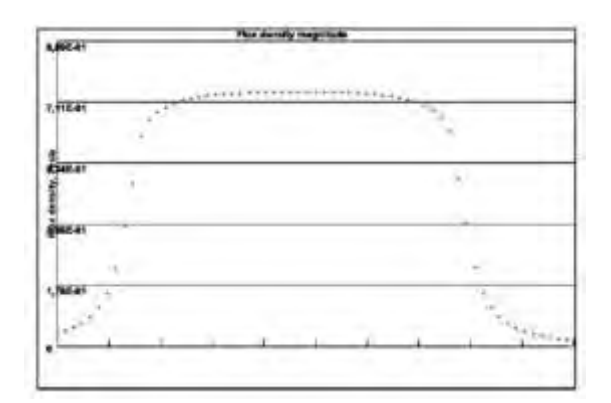

Figura 4: Circuito magnético y distribución de la densidad de flujo en el entrehierro para un arrollamiento

A partir de los resultados obtenidos mediante simulación de 0,7 T en el entrehierro de la máquina, el número total de espiras por fase, las dimensiones del núcleo magnético y la frecuencia antes mencionada se obtiene una FEM de generación teórica de 96 V por fase y la potencia es de aproximadamente 820 W.

# **5. Simulación de accionamiento del generador por motor hidráulico**

Mediante el uso de Simulink se simularon las condiciones de funcionamiento de un generador trifásico sincrónico de imanes permanentes, acoplado a la salida de un motor hidráulico accionado por la bomba hidráulica de la maquina agrícola

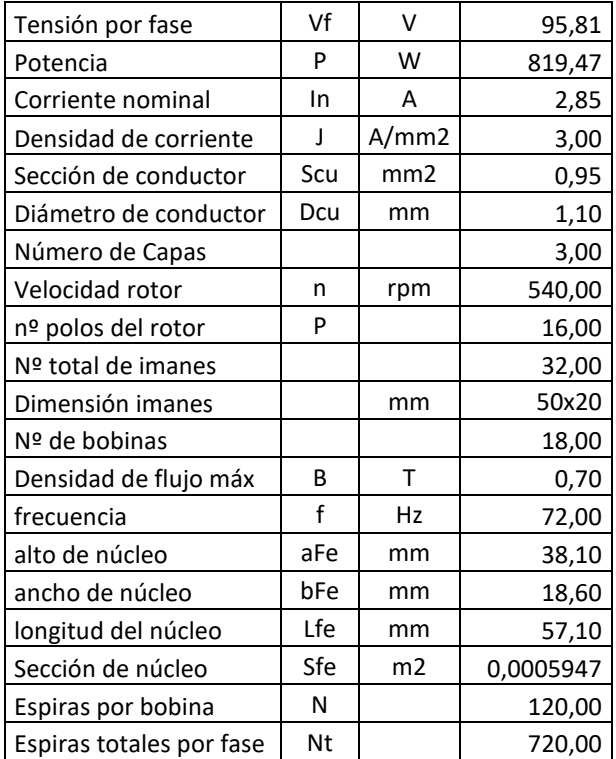

# Tabla 1.Resumen de valores de definición de diseño del generador

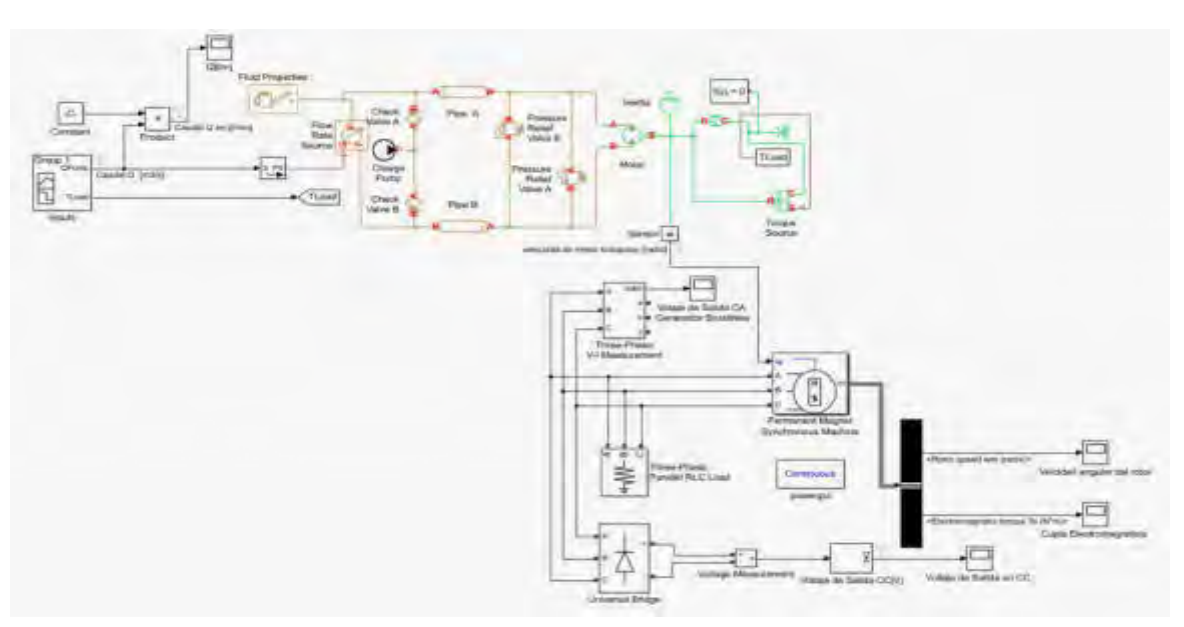

Figura 5 Diagrama de Simulink del generador acoplado a un motor hidráulico.
# **6. DISEÑO, ADQUISCIÓN Y FABRICACIÓN DE LOS COMPONENTES DEL GENERADOR**

Los componentes que fueron adquiridos el exterior fueron los imanes de neodimio de 50x20x3mm y una densidad de flujo de campo magnético especificada de 1.2 T. La laminación de grano orientado para los núcleos de los arrollamientos se encargaron a un fabricante nacional que los entregó a la medida. El resto de los componentes fueron adquiridos, fabricados y mecanizados localmente. Los componentes, fabricados por impresión 3D y los mecanizados fueron diseñados con Autodesk Inventor. El estator que consta de dos mitades y los carretes de los arrollamientos fueron impresos en 3D con filamento ABS En la Figura 6 pueden verse las mitades del estator, que tiene un diámetro externo de 240mm. En la Figura 7 puede ver los carretes con la laminación insertada y las bobinas.

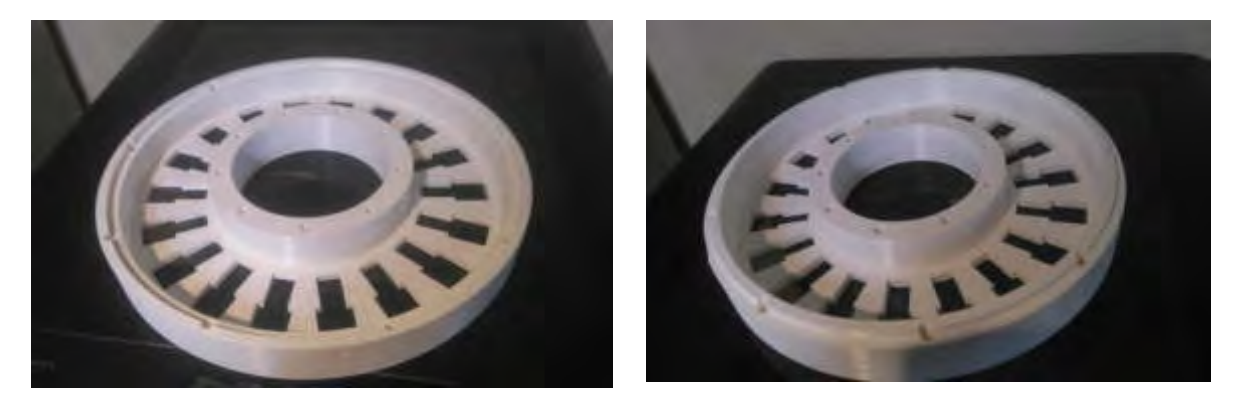

Figura 6: Mitades del estator impresas en 3D en material ABS

## **7. ENSAMBLAJE DE ESTATOR**

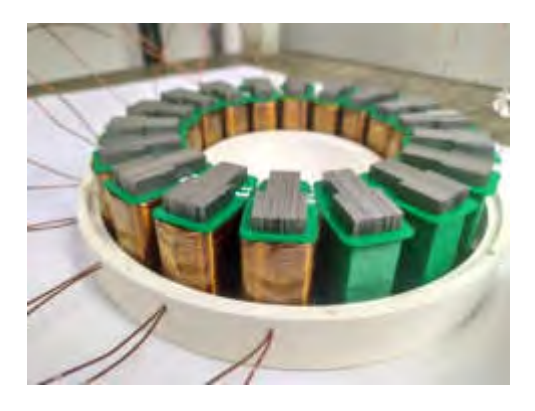

Figura 7: Medio estator y carretes con Figura 8: Estator completo núcleos laminados y arrollamientos

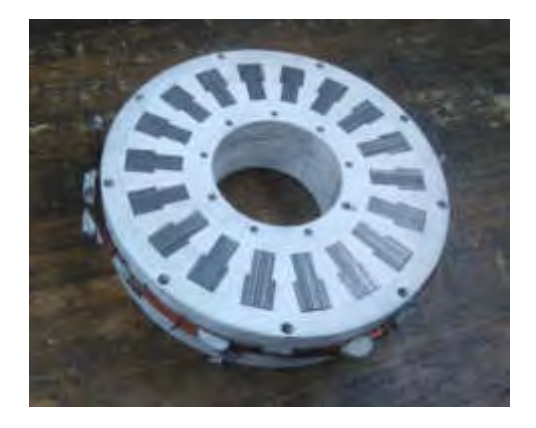

## **8. ENSAMBLAJE DEL GENERADOR**

En la imagen de la Figura 10 pueden verse a la parte superior los discos porta-imanes de acero que cierran en circuito magnético al centro el eje del rotor que vincula los discos porta-imanes, a la derecha abajo una de las tapas mecanizadas en aluminio que alojan los rodamientos, a la izquierda la otra tapa y en la parte inferior el estator ensamblado en la imagen de la Figura 11 puede verse el generador ensamblado.

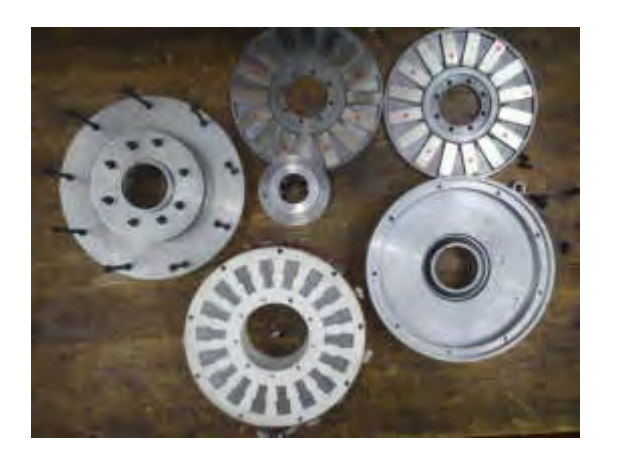

Figura 9: Compontes del generador Figura 10: Generador Ensamblado

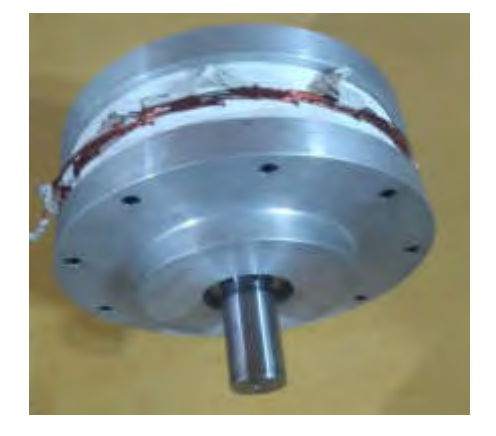

# **9. ENSAYOS 9.1 MONTAJE PREVIO**

Para la realización de los ensayos del generador se lo instalo en la dinamo-péndulo del laboratorio de máquinas eléctricas

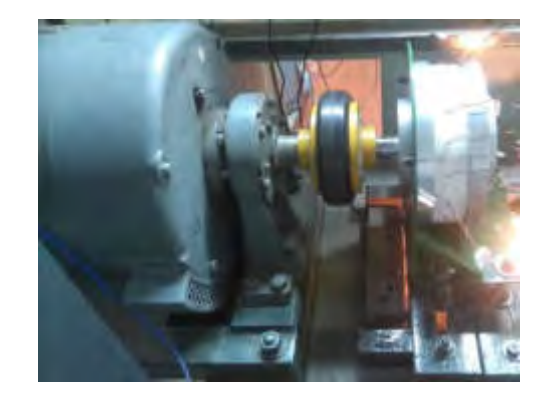

Figura 11: Generador instalado en la dinamo-péndulo

## **9.2 ENSAYO EN VACÍO**

El ensayo de vacío se llevó a cabo variando velocidad de rotación hasta alcanzar a la velocidad nominal del generador, con el fin de obtener la característica de tensión de fases. La relación obtenida entre las variables es lineal [5], como era de esperar para este tipo de máquinas puede verse en la figura 12.

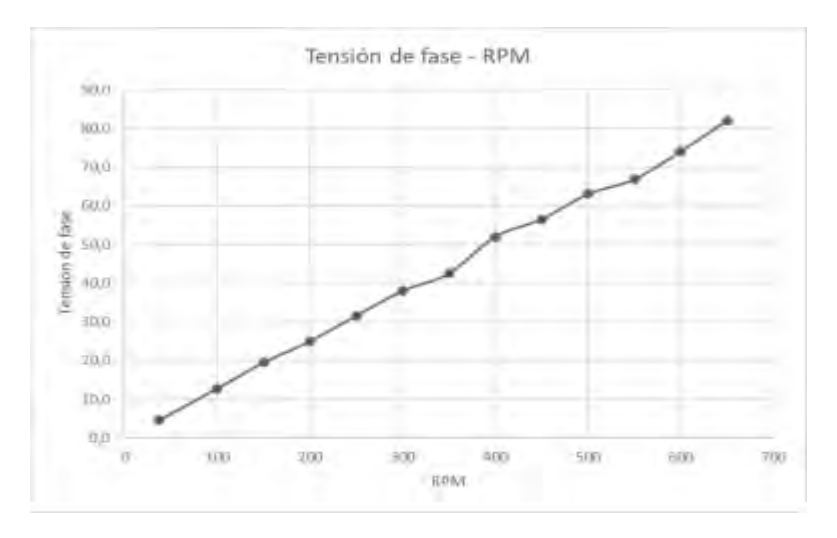

Figura 12: Ensayos en vacío del generador

## **9.3 ENSAYO BAJO CARGA**

El ensayo bajo carga se realizó variando progresivamente la intensidad demandada por la carga hasta alcanzar la corriente nominal, manteniendo velocidad de rotación constante (540 RPM).

Para cada estado de carga se midió el valor correspondiente de cupla mediante la dinamo péndulo, los resultados obtenidos pueden verse en la tabla 2

En las figuras 12, 13, 14 y 15 pueden verse las gráficas de los resultados obtenidos en las que se observa.

• En la curva de característica externa del generador figura 12 podemos observar que para el rango de variación de corriente (0 – 3,8 A) la tensión entregada cae 25,64 V.

• El rendimiento máximo para 540 RPM ver figura 13 se obtuvo para una potencia eléctrica de 424,84 [W]. En este punto de operación el rendimiento es de 73,67%, lo cual concuerda con rendimientos esperables para máquinas de este tipo.

La disminución del rendimiento en el último tramo de la curva figura 13 se debe a que el aumento de corriente que se produce al cargar la máquina no compensa la disminución de tensión debida a la reacción de armadura, la cual es desmagnetizante, esto se ve reflejado en la representación de la corriente vs cupla figura 14 y en la representación de la tensión de fase vs la potencia eléctrica.

| n [RPM] | 11 [A] | 12[A] | 13 [A]   I [A] |      | VI[V] | $V2$ [V] | V3 [V] | V [V] | T [kgm] | Pmec [W] | Pelec [W] | η     |
|---------|--------|-------|----------------|------|-------|----------|--------|-------|---------|----------|-----------|-------|
| 540     | 0,00   | 0,00  | 0,00           | 0,00 | 66.00 | 66,80    | 66,30  | 66,37 | 0,17    | 94,2678  | 0         | 0,00  |
|         | 1,01   | 1,02  | 1,01           | 1,01 | 63.20 | 63.90    | 63,40  | 63,50 | 0,55    | 304,984  | 193.04    | 63,30 |
|         | 1,89   | 1,89  | 1,89           | 1,89 | 58,20 | 58,70    | 58,30  | 58.40 | 0,83    | 460,248  | 331,128   | 71,95 |
|         | 2,59   | 2,60  | 2,61           | 2,60 | 54.20 | 54,70    | 54,50  | 54.47 | 1,04    | 576,697  | 424.84    | 73,67 |
|         | 3,57   | 3,58  | 3,58           | 3,58 | 44.60 | 44.90    | 44,60  | 44.70 | 1,20    | 665,419  | 479,631   | 72,08 |
|         | 3,80   | 3,81  | 3,80           | 3,80 | 40,40 | 41,00    | 40,80  | 40,73 | 1,28    | 709,781  | 464.767   | 65,48 |

Tabla 2. Ensayos bajo carga

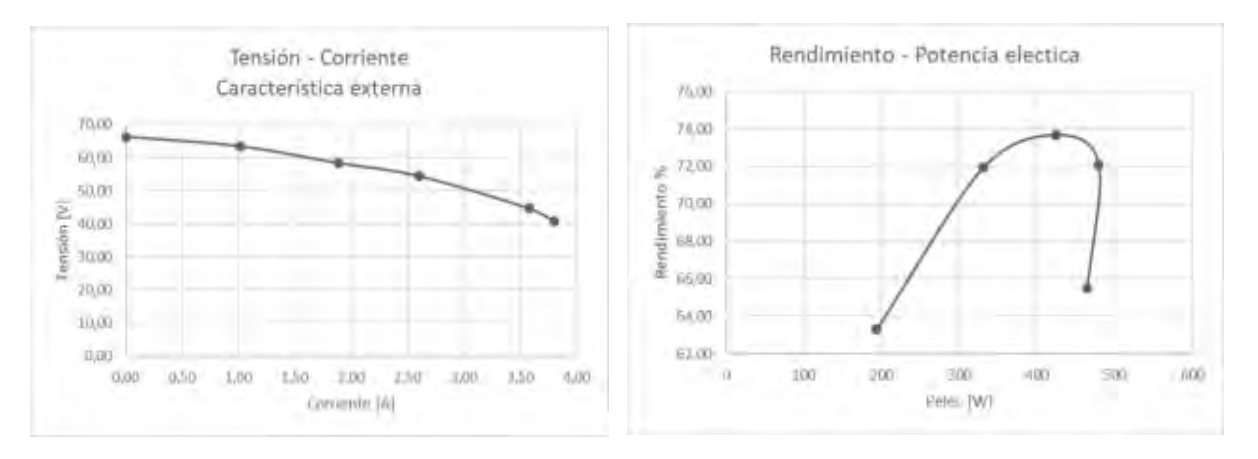

Figura 12 Característica Externa Tensión-Corriente Figura 13 Rendimiento

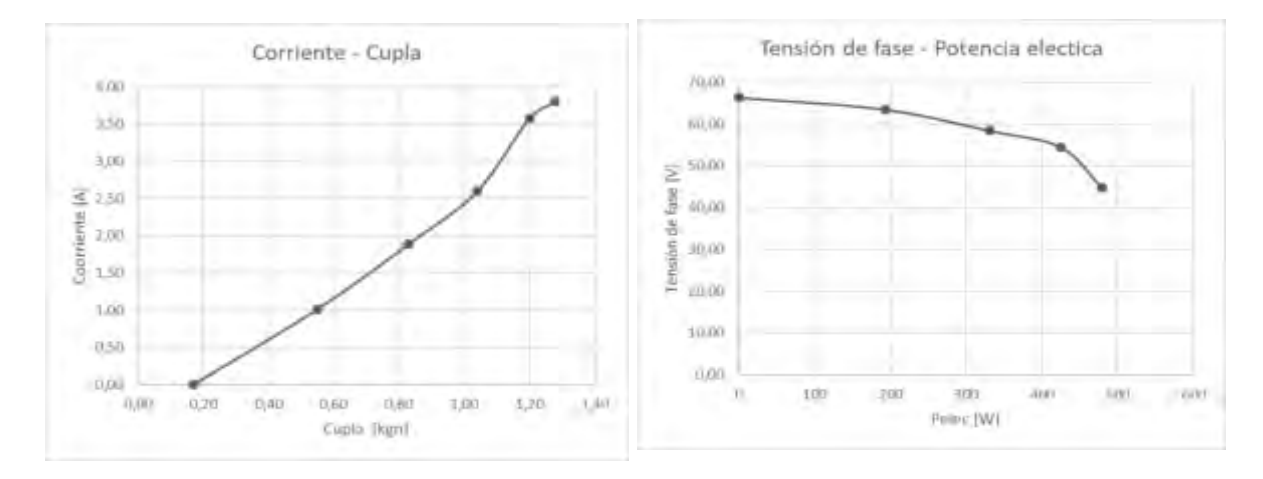

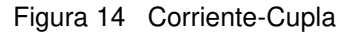

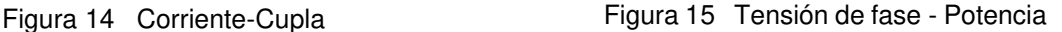

### **10. CONCLUSIONES**

El rendimiento medido del generador es del 73.67 % muy buen resultado para este tipo de máquinas, este es el rendimiento intrínseco de la maquina y está relacionado al circuito magnético de la misma compuesto por núcleos laminados, entrehierro y sus arrollamientos.

Los niveles de voltaje y potencia extraíble medidos, resultaron bajos quedando en un 58% del cálculo teórico, lo que está relacionado con la fuente de inducción magnética en este caso los imanes.

La potencia calculada para el dimensionamiento del circuito magnético, ver tabla 1 era del 819W y la potencia medida máxima fue 480W este resultado es la consecuencia del bajo nivel de B (densidad de flujo de campo magnético) de los imanes respecto de sus especificaciones.

Los imanes que se compraron, su especificación era B=1.2T el cálculo se efectuó con un B=0.7T como margen de seguridad, y cuando llegaron y medimos tenían B=0.4T se decidió armar y ensayar con estos imanes, ya que los tiempos de demora con proveedores extranjeros corríamos el riesgo de no poder ensayar el generador. Está previsto adquirir un nuevo conjunto de imanes que cumplan con las especificaciones de B para alcanzar la potencia y voltajes de diseño calculados.

### **11. REFERENCIAS**

[1] G.P. Moreda, M.A. Muñoz-García, P. Barreiro, "High voltage electrification of tractor and agricultural machinery *–* A Review", In Energy Conversion and Management Journal, Volume 115, pp. 117-131.2016

- [2] Kogler F.; Kalteis G.; Heissenberger J. ; Prankl, H. Mobile PTO generator for agricultural usage" Proceedings of 71st International Conference on Agricultural Engineering vol. 2193, pp. 157–162 Hannover on 8–9 November 2013
- [3] Buning E., Electric drives in agricultural machinery approach from the tractor side Indian Journal of Agricultural Engineering Vol 43 Issue 3, pp 30-35, 2010
- [4] Prankl, H.; Nadlinger M.; Demmelmayr F.; Schrödl M.; "Multi-Functional PTO Generator for Mobile Electric PowerSupply of Agricultural Machinery" Proceedings of 69 th International Conference on Agricultural Engineering Hannover vol. 2124, pp. 101–107, 2011
- [5] Minciunescu P., Varaticeanu B., A New High-Tech Brushless Motor/Generator with Axially Aligned Stator Poles. EEA Journal on Electrotehnica, Electronica, Automatica. Vol. 61 April 2013
- [6] Molina H., Nuñez A., Lliteras L., Más A., Sanchez A.Generador de Energía Eléctrica Abordo para Maquinaria Agrícola VI CAIM Tucumán Argentina 2018

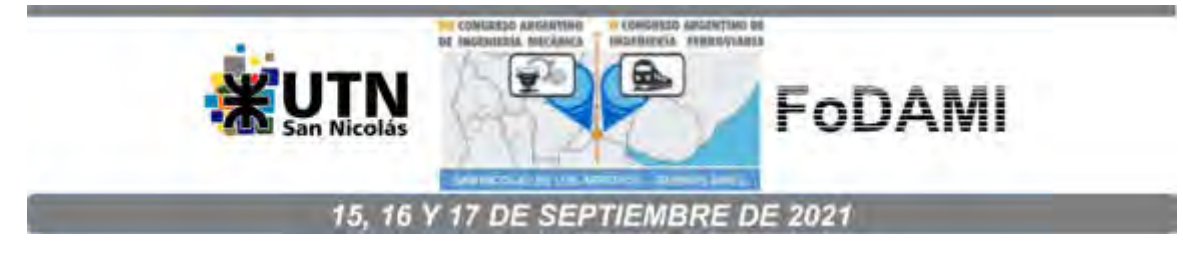

# **ACCIONAMIENTO DIRECT DRIVE PARA INSTRUMENTAL ASTRONOMICO**

**Héctor Molina** <sup>1</sup> **, Alejandro Nuñez** <sup>2</sup> **, Juan Vuanello <sup>3</sup> , Alberto Sánchez <sup>4</sup> , Adolfo Durán <sup>5</sup> , y Pedro Bocca <sup>6</sup>**

1,2,3,4,5,6 Departamento de Ingeniería Electromecánica - Facultad de Ingeniería Universidad Nacional de San Juan Av. Libertador San Martin 1109 (o), San Juan, Argentina hmolina@unsj.edu.ar alenu6@gmail.com vuanello@unsj.edu.ar albertosanchezsalas13@gmail.com adolfoduran317@gmail.com pedrobocca13@hotmail.com

### **RESUMEN**

En este trabajo se presentan los sistemas de accionamiento clásicos de monturas de telescopios y las ventajas y aplicaciones de los sistemas direct drive. En el marco del desarrollo de un proyecto de investigación del departamento electromecánica de la facultad de Ingeniería para diseño de una montura direct drive aplicado a instrumental astronómico. Una gran mayoría de los sistemas de accionamiento de monturas de telescopios que se usan en la actualidad, fueron diseñados con tecnologías disponibles hacen 30 a 50 años. Dada la evolución de los detectores CCD en cuanto a resolución y tasa de adquisición, es que se hacen evidentes las problemáticas asociadas a errores instrumentales inherentes a los sistemas de accionamiento ya que en la época en que fueron desarrollados cumplían con los requerimientos de diseño. Los sistemas de accionamiento direct drive eliminan la necesidad de vinculaciones mecánicas ya que accionamiento es parte integral de la montura, eliminando entre otros, los juegos libres o backlash, los errores periódicos de seguimiento por excentricidades, y la necesidad de contar con sistemas de compensación y control para estos errores. Se presentan casos de aplicación, sistemas comerciales, y modernizaciones.

**Palabras Claves:** Direct drive, brushless, telescopios

### **1. INTRODUCCIÓN**

Los telescopios con los que se cuenta actualmente en gran parte de los observatorios fueron desarrollados con la tecnología disponible hace décadas atrás. Los sistemas de accionamiento clásicos de las monturas de los telescopios adolecen de incertezas y derivas, en apuntado y seguimiento de los objetos bajos estudio, estos errores son inherentes a la tecnología con los que fueron diseñados, que en su momento cubrían sobradamente las necesidades del instrumental astronómico disponible.

Con el aumento de la sensibilidad, resolución, y velocidad de adquisición del instrumental se pusieron en evidencia los errores introducidos por los sistemas de accionamiento clásicos [2] lo que ha significado un desafío para la ingeniería, ya que necesariamente deben compensarse estos errores. Para corregir esta dificultad surgieron diversas formas de compensar estos errores basadas en sistemas de control clásico, hasta el uso de redes neuronales [6], ya que los errores provienen de fuentes múltiples y son de tipo no lineal.

El concepto direct drive es la forma de accionar un movimiento, donde las partes a mover pasan a ser parte del sistema de accionamiento [1], de esta manera se logran eliminar mecanismos intermedios de vinculación y evitar así las problemáticas inherentes a los accionamientos clásicos y los sistemas necesarios para compensarlos.

## **2. SISTEMAS DE ACCIONAMIENTO CLÁSICO**

Los sistemas clásicos que accionan el movimiento en los ejes de las monturas de medianos y grandes telescopios, normalmente tienen sistemas multi-motores (un motor por cada velocidad rápida, intermedia y baja), con cajas reductoras, electro-embragues y diferenciales mecánicos. La vinculación entre el tren de motorización y el eje de movimiento normalmente es un mecanismo sinfín-corona [2]con una gran relación de reducción lo que permite el torque necesario para las velocidades de seguimiento o tracking.

En la figura 1 puede verse el telescopio HSH de la universidad de Toronto Canadá, que está instalado en el cerro burek de CASLEO, Calingasta San Juan, la montura es ecuatorial alemana, o de eje desplazado, dado que eje del tubo óptico, está desplazado en este caso a la izquierda del eje de movimiento en ascensión recta. Sobre la imagen están señalados los dos ejes de movimiento de este telescopio. Posee un espejo primario de 60 cm de diámetro y un único foco cassegrain.

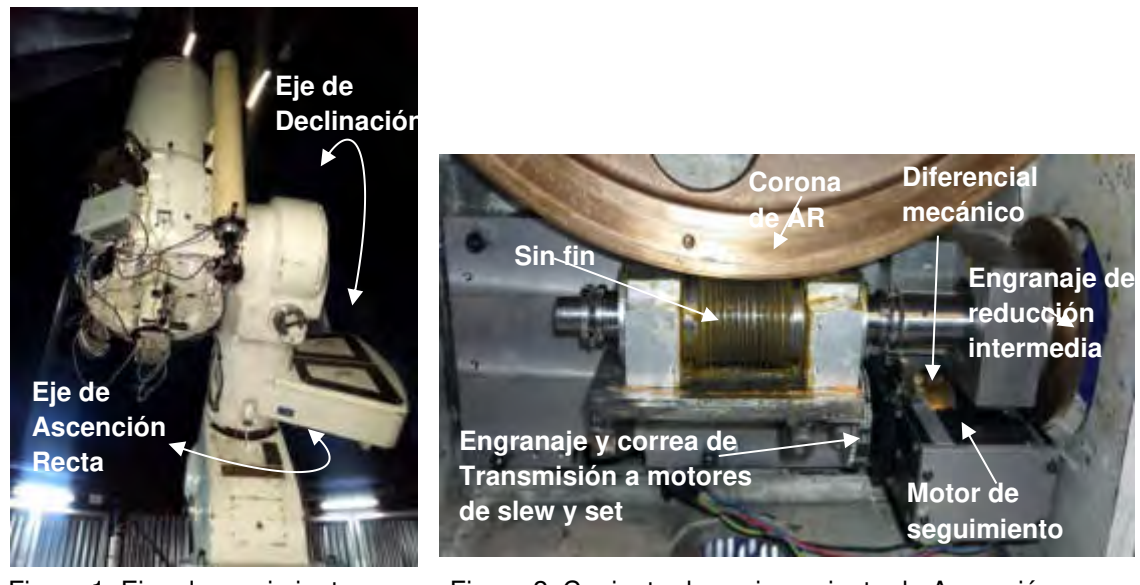

Figura 1: Ejes de movimiento Figura 2: Conjunto de accionamiento de Ascensión<br>
Telescopio HSH Recta Telescopio HSH Recta Telescopio HSH

En la Figura2 puede verse el mecanismo de accionamiento del eje de ascensión recta, la etapa final del mecanismo es un conjunto sinfín-corona. en la Figura 3 se ven los motores de slew y set, que se conectan mecánicamente entre sí y con el accionamiento mediante correas sincrónicas.

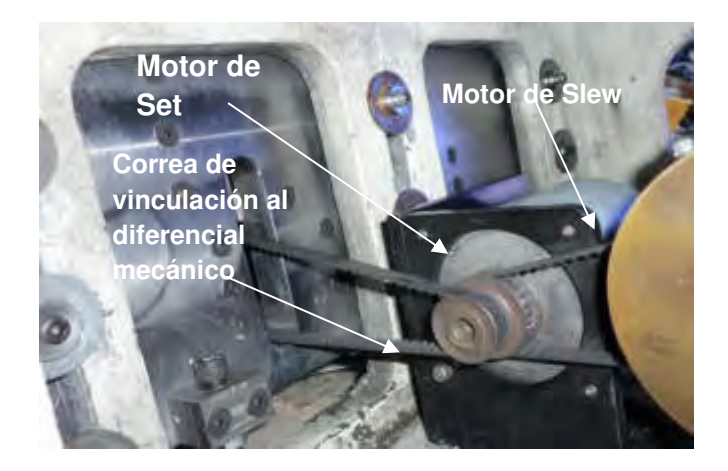

Figura 3: Motores de Set y Slew de Ascensión Recta del Telescopio HSH de CASLEO

En el proceso de apuntado del telescopio, es sistema de control usa los motores de slew y set aplicando las velocidades de rápido, e intermedio, el proceso de aproximación cercana se realiza con los motores de set y seguimiento con la combinación de ambos, y finalmente solo el motor de seguimiento.

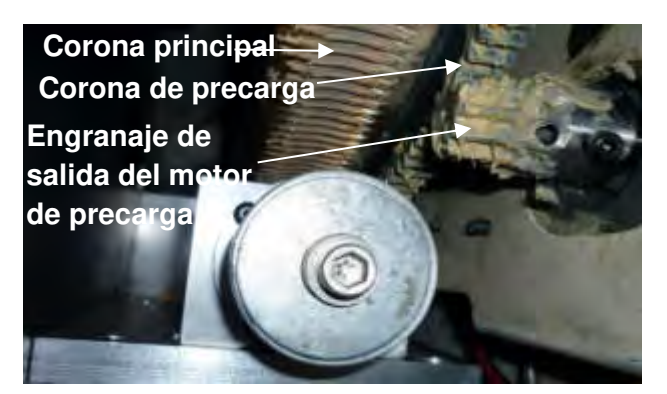

Figura 4 Coronas principal y de precarga, engranaje del motor de precarga de Ascensión Recta Telescopio HSH de CASLEO

Para compensar el juego libre entre la corona del eje de movimiento y el sinfín etapa final del accionamiento, el sistema posee una corona de precarga, figura 4, accionada por un motor de baja inercia y alto torque ver figuras 4 y 5, que aplica una cupla antagónica constante al movimiento a velocidades muy bajas, como la de seguimiento de objetos estelares, con ripple de torque prácticamente nulo, el sistema de control reduce la cupla antagónica durante el movimiento rápido de apuntado, para reducir el esfuerzo de los motores de slew, y bajar la fricción y el desgaste en el conjunto sinfín-corona.

El sistema de precarga es necesario para lograr estabilidad en el seguimiento compensando el juego libre, y los desbalances de peso, estos últimos resultantes por las diferente posiciones relativas y absolutas que asumen el tubo óptico (eje de declinación) y el eje de ascensión recta para el apuntado y seguimiento de objetos estelares, que se traducen en cuplas positivas o negativas sobre el eje del movimiento de AR.

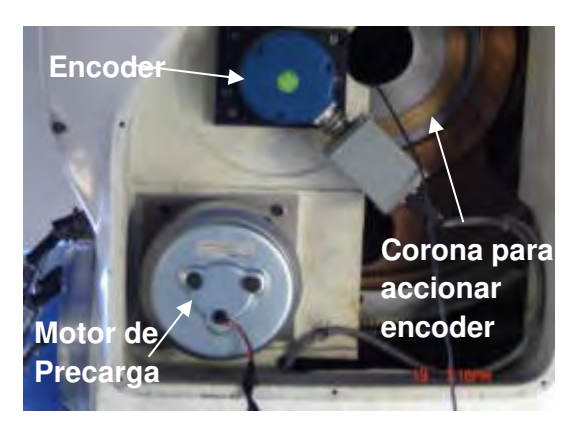

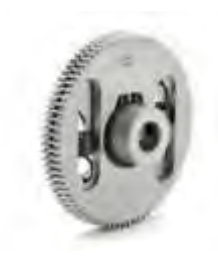

Figura 5: Motor de Precarga, Encoder, corona y engranaje precargado por resortes del encoder del movimiento de Ascensión Recta del Telescopio HSH de CASLEO

En la figura 5 puede verse el encoder que mide la posición angular del movimiento de ascensión recta, este va vinculado al movimiento mediante una corona auxiliar de dientes rectos de paso fino, y el engranaje de acople del encoder es en dos mitades con precarga por resorte para eliminar el juego libre.

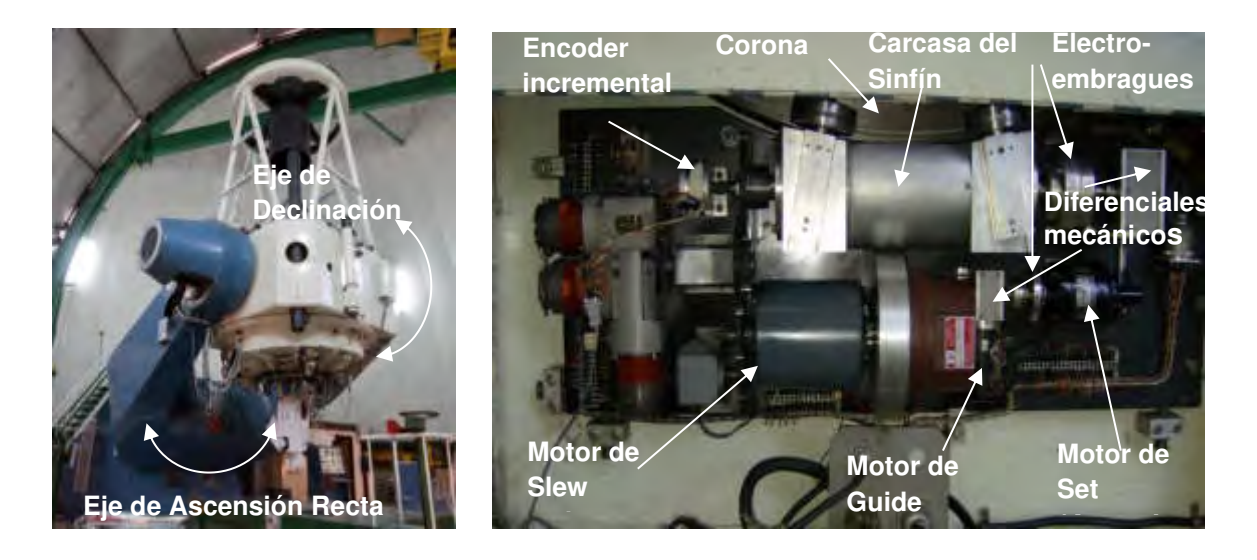

Figura: 6 Ejes de movimiento Tel 2.15m Figura: 7 Accionamiento de EL Telescopio 2.15m

En la figura 6a se ve el telescopio de 2.15m de CASLEO, Calingasta, San Juan, su montura es ecuatorial tipo horquilla, en la imagen se indican los ejes de movimiento, posee un espejo primario de 2,15m y dos focos, uno cassegrain y otro nasmyth.

Este telescopio posee los accionamientos con sus componentes integrados sobre placas de acero, [10], en la figura 7 puede verse el accionamiento del eje de declinación, posee tres motores para las velocidades de movimiento, la vinculación del accionamiento al eje de movimiento es sinfín corona. Trabaja con una corona de precarga y motor de precarga con iguales funciones que las descriptas previamente para el telescopio HSH.

Los sistemas de accionamiento de los telescopios HSH y 2.15m de CASLEO fueron construidos con tecnología disponible en la década del 60 y 70, dado que fueron diseñados para uso científico, sus sistemas ópticos son excelentes, los sistemas de seguimiento presentan derivas, y errores periódicos propios de sus mecanismos, dichos accionamientos fueron diseñados para exposición con placa fotográfica, previos a los detectores CCD.

Con la evolución tecnológica de los motores y las técnicas digitales de sus controladores se logró aplicar las tres velocidades con un solo motor, reduciendo la cantidad de mecanismos intervinientes y la posibilidad de fallas, pero los sistemas de accionamiento aun mantenían la necesidad de un mecanismo que lo vinculara al eje de movimiento del telescopio siendo estos mecanismos de vinculación [2] del tipo sin-fin corona, de engranajes rectos, de fricción, etc., mecanismos que aún se usan en la actualidad.

Dependiendo del tipo de sistema de vinculación es necesario algún sistema de compensación de juego libre, además, se debe incluir alguna corrección del error periódico adaptativo en el control de velocidad del motor de accionamiento para compensar los errores sistemáticos periódicos, introducidos por la excentricidades o desgastes de los mecanismos de acoplamiento.

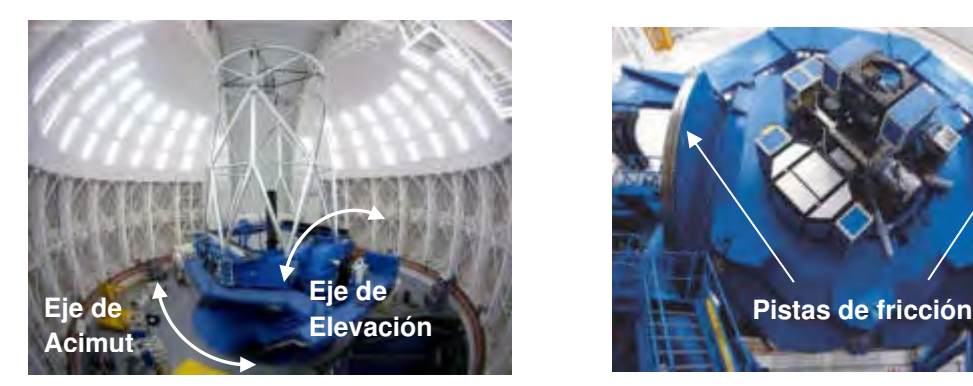

Figura 8 Ejes del Telescopio Gemini South Figura 9: Pistas de fricción del Telescopio

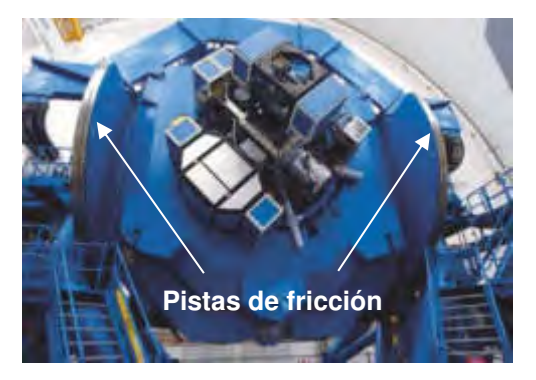

Gemini South

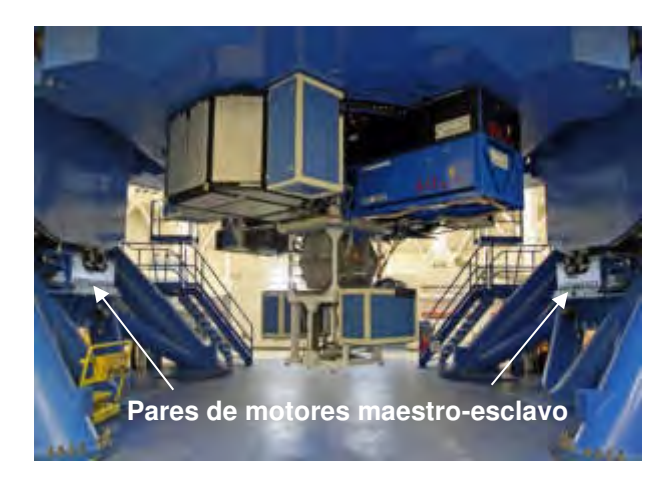

Figura 10 Motores del accionamiento de Elevación del telescopio Gemini South Chile

En la Figura 8 se indican los ejes de movimiento del telescopio Gemini South localizado en cerro Pachón en el norte de Chile, este es un telescopio de montura alta-acimutal con un espejo primario de 8.1m con dos focos uno cassegrain y otro Nasmyth, este telescopio usa sistema de accionamiento por fricción que consiste en el caso del movimiento de elevación de un par de pistas de fricción ver figura 9 y un par de motores por cada pista de fricción ver figura 10.

En los sistemas de accionamiento de engranajes rectos o de fricción, se utilizan pares motores con iguales capacidades, el sistema de control asigna a un motor el rol de maestro y al otro de esclavo: el maestro establece el torque en la dirección del movimiento y el esclavo un torque opuesto de menor valor eliminando el juego libre en el movimiento, invirtiendo los roles de ambos motores cuando cambia el sentido de giro. Los sistemas de accionamiento por fricción pueden presentar resbalamiento entre los rodillos de salida de los motores y la pista de fricción cuando se realizan movimientos con aceleraciones elevadas.

## **3. SISTEMAS DE ACCIONAMIENTO DIRECT DRIVE**

El concepto direct drive es la forma de accionar un movimiento, donde las partes a mover pasan a ser parte del sistema de accionamiento, de esta manera se logran eliminar mecanismos intermedios de vinculación y evitar así las problemáticas inherentes a los accionamientos clásicos y los sistemas necesarios para compensarlos.

En la figura 11 se observa un telescopio de tipo comercial de la empresa Planewave y el accionamiento direct drive de Elevación con motor de flujo axial [7].

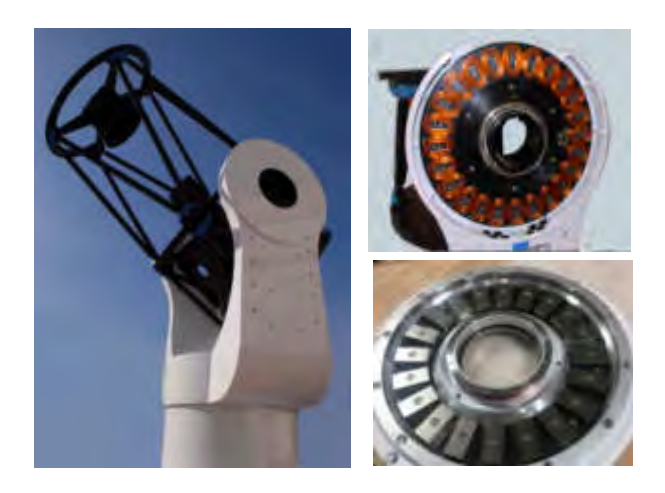

Figura 11: Telescopio Comercial Planewave, con accionamiento direct drive con motor de flujo axial

En la figura 12 se ve un telescopio comercial de la compañía Austriaca ASA, y componentes del accionamiento direct drive de Ah con motor de flujo radial.

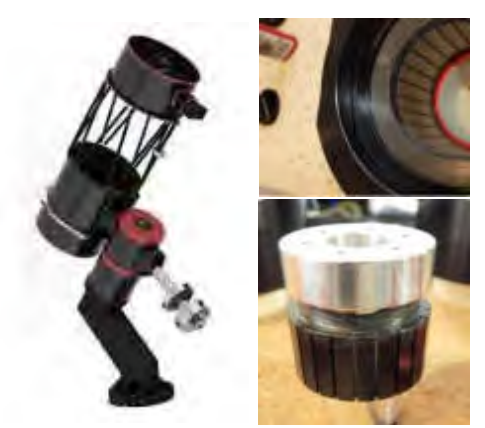

Figura 12: Telescopio Comercial ASA, de accionamiento direct drive con motor de flujo radial

Uno de los primeros grandes telescopios que se vio beneficiado en su diseño con el concepto direct drive fue, el Very Large Telescope [3] (VLT) del European Southern Observatory (ESO) figura 13. Dada la magnitud dimensional de este instrumento para los ejes de movimiento se utilizaron motores de imanes permanentes sin carbones compuestos por 6 arcos de sector circular [1,3] figura 14 y figura 15 donde se alojan los bobinados estatóricos del motor del movimiento, haciendo de rotor el mismo eje del telescopio sobre el cual se alojan los imanes permanentes. En la Tabla 1 pueden verse las especificaciones de torque de los motores del telescopio VLT.

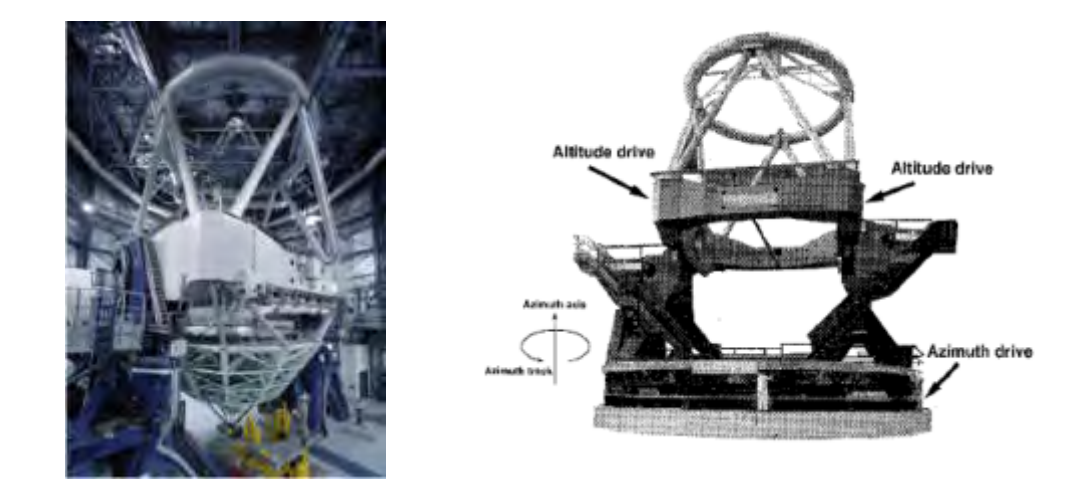

Figura 13 Telescopio VLT- ESO Chile accionamiento direct drive de flujo axial

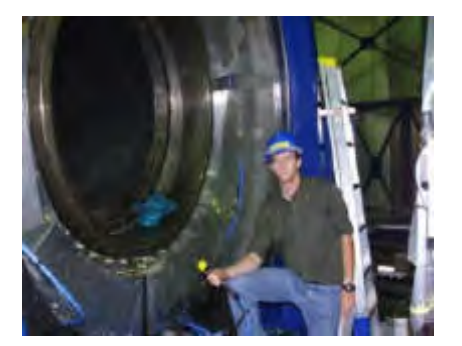

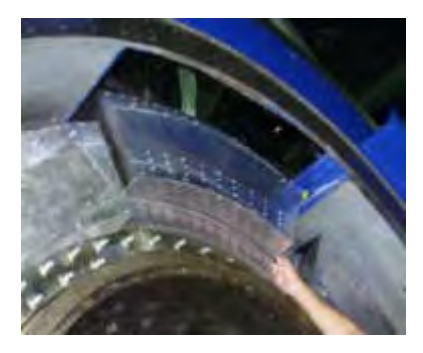

Figura 14 Instalación de los segmentos del estator de uno de los motores del accionamiento de elevación telescopio VLT- ESO Chile

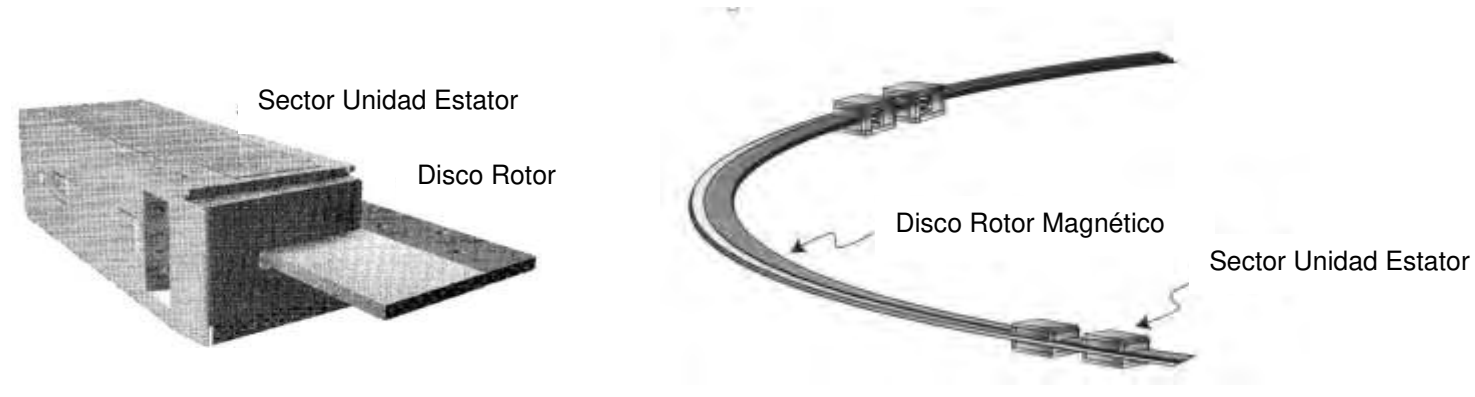

Figura 15 Unidades estator y disco rotor

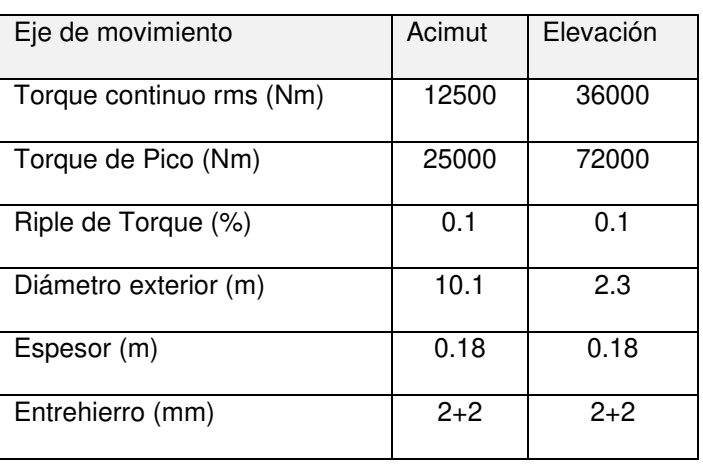

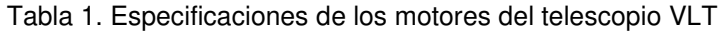

### **4. MEDICION DE LA POSICIÓN ANGULAR**

Además del accionamiento, el sensado de posición también usa el concepto direct drive lo que elimina las incertezas propias del acoplamiento por engranajes eliminando también el uso de mecanismos anti-backlash en los encoders o sincro-resolver clásicos, para ello se usan cintas magnéticas o anillos y/o cintas metálicas tallados con láser, con materiales depositados por procesos fotolitográficos, que puede llegar a marcas periódicas de hasta 2µm. Se instalan sobre la parte móvil del eje de movimiento y el cabezal lector en la parte fija, logrando excelentes resoluciones y muy buena precisión en el sensado de la posición angular, lo que mejora notablemente el seguimiento de objetos estelares muy débiles para los cuales se necesitan en algunos casos varias horas de seguimiento para colectar una cantidad razonable de luz proveniente de ellos.

Los telescopios de con accionamientos direct drive en sus ejes de movimiento también usan sistemas direct drive para medición de posición angular, en el caso del Telescopio VLT de ESO obteniendo una resolución de apuntado de 0,1 arcseg.

En los telescopios Keck con espejos primarios de segmentados de 10m ver Figura 16 que forman un telescopio binocular ubicado montaña Mauna Kea en Hawái, a pesar de poseer sistemas de accionamiento por fricción, se instalaron en el año en 2019 nuevos codificadores angulares ópticos direct drive de la firma comercial HEIDENHAIN [12]y se lograron mejoras importantes en la medición de la posición angular mejorando el apuntado, ajuste fino y seguimiento de objetos estelares aumentado la resolución angular al doble que la que alcanzaban con el sistema de codificadores angulares convencionales.

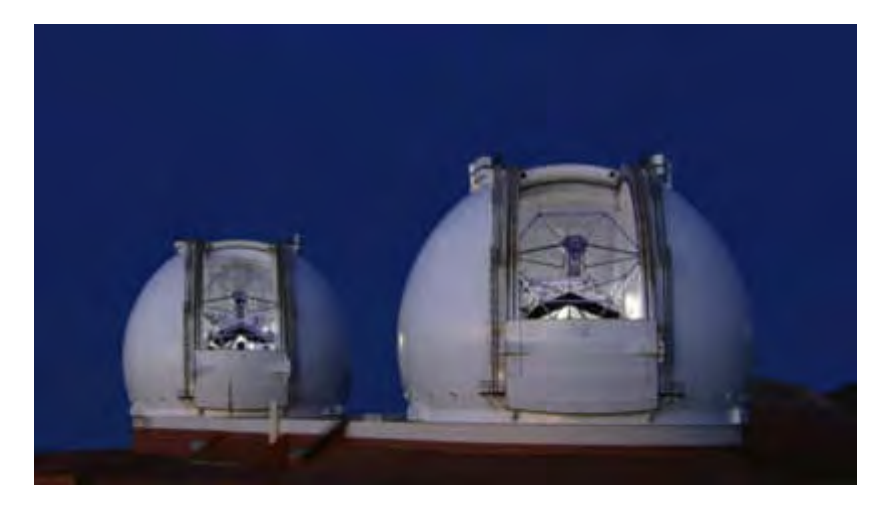

Figura 15 Telescopios Keck 10m de espejo primario segmentado Mauna Kea Hawái

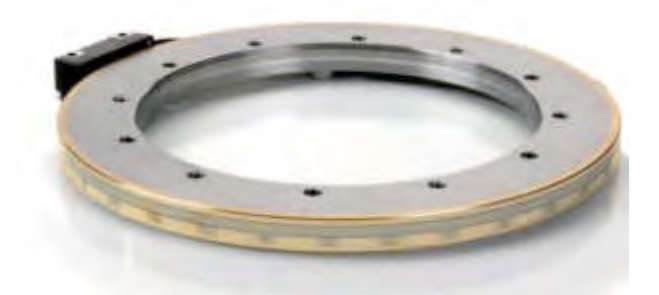

Figura 16 Codificador Angular de tipo óptico HEIDENHAIN

## **5. CONCLUSIONES**

Cuando los avances tecnológicos pueden producirse en forma masiva, y se dispone de ellos a costos razonables [5] se pueden aplicar a todo nivel como es el caso de los sistemas direct drive que empezó a aplicarse en la década del 90 en instrumental para astronomía científica [8,9] con grandes inversiones, hoy esta tecnología puede verse aplicada en algunos telescopios comerciales de pequeño y mediano porte y la tecnología propuesta en los nuevos proyectos de medianos y grandes telescopios para investigación científica[4,11], por ello ha resultado de interés en el desarrollo del proyecto de investigación que se lleva a cabo en el departamento electromecánica de la facultad de ingeniería de la UNSJ, en el que hemos planteado el diseño escalable de una montura basado en accionamiento direct drive

### **6. REFERENCIAS**

- [1] Cheng J. The Principles of Astronomical Telescope Design Springer-Verlag ISBN 978-1-4419-2785- 9 New York 2009
- [2] Bely P. The Design and Construction of Large Optical Telescopes Springer-Verlag ISBN 978-14419-3032-3 New York, 2003
- [3] Leonardi F., Venturini M., Vismara A. Design and optimization of very high torque, low ripple, low cogging PM motors for direct driving optical telescope, Proceedings of IEEE Industry Applications Society Annual Meeting, Denver, CO, USA, vol.1 pp. 272-278.1994
- [4] Song X., Wang D., Zhang C., Zhang Z, Chen L. Design of one large telescope direct drive control system based on TMS320F28. Proc. SPIE 9150, Modeling, Systems Engineering, and Project Management for Astronomy VI, pp 1-5 August 2014
- [5] [Lucas J.,](https://www.scopus.com/authid/detail.uri?origin=resultslist&authorId=57207130801&zone=) [Lucas P.,](https://www.scopus.com/authid/detail.uri?origin=resultslist&authorId=7202397722&zone=) [Le Mercier T.,](https://www.scopus.com/authid/detail.uri?origin=resultslist&authorId=6603002080&zone=) [Rollat A.,](https://www.scopus.com/authid/detail.uri?origin=resultslist&authorId=26634210500&zone=) [Davenport W.](https://www.scopus.com/authid/detail.uri?origin=resultslist&authorId=7005039218&zone=) Rare Earths: Science, Technology, Production and Use Elsevier Inc. ISBN 9780444627445 pp 213-249 2014
- [6] Mancini D., Brescia M., Schipani P. Ground-based telescope pointing and tracking optimization using a neural controller Elsevier Science Ltd Journal on Neural Networks Vol 16 pp 365–374.2003
- [7] Genet R., Rowe D., Ray, D. An 18-Inch Direct Drive Alt-Az Telescope Proceedings of The Society for Astronomical Sciences 27th Annual Symposium on Telescope Science CA USA pp.123-129 2008
- [8] Molina H., Gimenez M., Vuanello J., Sanchez A., Nuñez A. Aplicación de Motores Brushless en Telescopios Libro de Resumenes 60º Reunión Anual de la Asociación Argentina de Astronomía, Mendoza Argentina.2017
- [9] F. Leonardi F., Venturini M. and Vismara. PM Motor for Direct Driving OpticalTelescope IEEE Industry Application Magazine pp 10-16 1996
- [10] Molina H., Gimenez M., Mercado O., Olivera M. Desarrollo de un modelo Paramétrico 3D del Telescopio Jorge Sahade Libro de Resumenes 60º Reunión Anual de la Asociación Argentina de Astronomía, Mendoza Argentina.2017
- [11] Krysiak B., High Efficiency Direct-drive Mount for Space Surveillance and NEO Applications Publications of the Astronomical Society of the Pacific September 2020
- [12] Krasuski T., Implementation of W. M. Keck Observatory's telescope control system upgrade Ground-based and Airborne Telescopes VII, Society of Photo-Optical Instrumentation Engineers (SPIE) Conference Texas USA 2018

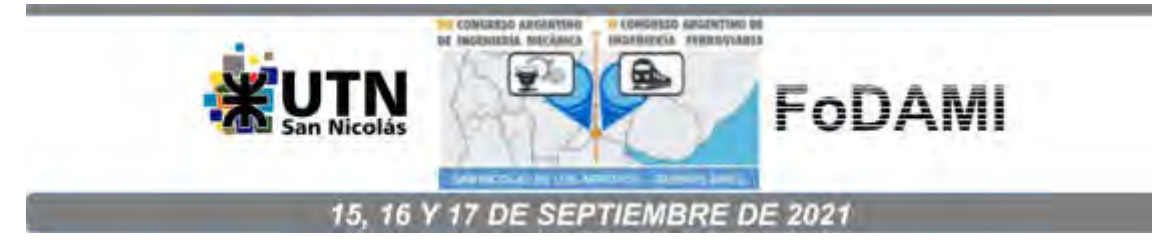

# PROCESO DE OBTENCIÓN DE LAS FUNCIONES POLINÓMICAS INTERPOLADORAS EN EL ESPACIO ARTICULAR PARA UN ROBOT MANIPULADOR. UN ENFOQUE BASADO EN EL CONTROL CINEMÁTICO.

Alejandro Hossian<sup>1</sup>, Hernán Merlino<sup>2</sup>, Roberto Carabajal<sup>1</sup>, Patricio Bustamante<sup>1</sup>, Maximiliano Alveal<sup>1</sup>

<sup>1</sup>Grupo de Investigación de Robótica - Universidad Tecnológica Nacional – Facultad Regional del Neuquén Padre Rotter s/N° - Plaza Huincul (8316) – Neuquén – Argentina <sup>2</sup>Departamento de Sistemas – Universidad Nacional de Lanús Lanús (CP: 1824) – Argentina

## RESUMEN

Los movimientos del actuador de un manipulador cuando se desplaza de un punto a otro en su ambiente de operación, lo hace conforme a una función continua del tiempo. El cálculo de estas funciones refiere a la "GENERACION" de las "TRAYECTORIAS articulares". El problema que se analiza, se encuadra dentro del módulo de control cinemático; el cual permite seleccionar aquellas trayectorias articulares que debería seguir el robot, conforme a los requisitos del usuario. Teniendo en cuenta que estos requisitos en general se establecen en el espacio de trabajo o cartesiano del robot, el núcleo de esta investigación consiste en una propuesta metodológica para la obtención de trayectorias en el espacio articular, las cuales se materializan por medio de las funciones polinómicas interpoladoras. Esta propuesta posee como elemento disparador la matriz de transformación homogénea referida al sistema de referencias asociado a la base del robot (0Tn). Esta matriz contiene toda la información de las coordenadas cartesianas del efector terminal en función de las variables articulares modelo cinemático directo (0Pn (t) en función de q(t)). Con este modelo es posible obtener las ecuaciones que provee el modelo cinemático inverso (q(t) en función de 0Pn(t)); a partir de las cuales determinados puntos de paso, en el espacio cartesiano (0Pn(t)) tienen correspondencia con sus valores de parámetros eslabón. Este proceso proporciona como elemento de salida las funciones interpoladoras de posición, velocidad y aceleración (elementos que se denominan trayectorias articulares). Este proceso permite examinar el cumplimiento de ciertos criterios básicos en termino de diseño; como por ejemplo, el monitoreo de la aceleración articular máxima obtenida, de manera que no supere el valor admisible de tolerancia estipulado por el fabricante ( $q'_{max} \leq q''_{adm}$ ). En caso que no satisfaga la condición anterior, debe calcularse nuevamente el tiempo de actuación con el valor de aceleración admisible.

### Palabras claves: trayectorias articulares, criterios de diseño, velocidades articulares, modelo cinemático directo, modelo cinemático inverso

### 1. INTRODUCCIÓN

Siempre que un robot manipulador lleve a cabo una tarea en su ambiente de operación, tales como tomar y colocar, corte de materiales, etc., es necesario que su efector terminal describa una cierta trayectoria en su espacio de trabajo. En esta línea de análisis, el presente artículo se focaliza en función de los requisitos del usuario. En la figura 1 se muestra una situación en la que el elemento terminal del manipulador se mueve desde el punto A hasta el B; para que ese hecho tenga lugar, se calcula una trayectoria que cada articulación debe seguir. En este contexto, se entiende por trayectoria a un historial en la línea de tiempo de posición, velocidad y aceleración para cada grado de libertad. En otras palabras, así como el modelo cinemático y dinámico de un robot se focaliza en la obtención de estrategias de control que derramen en una mejor calidad de sus movimientos, el control cinemático se ocupa de establecer la evolución temporal que debe seguir cada articulación del manipulador para alcanzar los objetivos prefijados por el usuario [1]. Entre estos objetivos se tienen: punto de destino, puntos intermedios, trayectoria cartesiana del órgano terminal, tiempo invertido por el usuario, etc. Una forma suave y controlada de movimiento para el efector final, consiste en que cada articulación se mueva de acuerdo a una función continua de tiempo. Asimismo, es conveniente que cada articulación comience y finalice su movimiento de manera simultánea; de forma tal, que el movimiento conjunto del robot manipulador sea lo más coordinado posible [2].

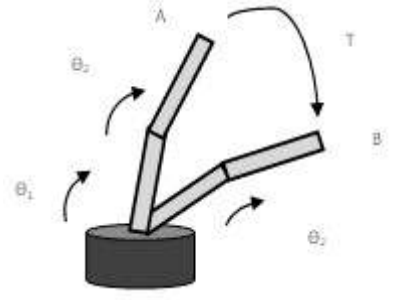

Figura 1: Trayectoria (T) del órgano terminal del robot desde un punto A hasta B con las variables articulares ϴ1 y ϴ2

### 2. Objetivos

El grupo de investigación en "Robótica aplicada a la Ingeniería" que desarrolla sus actividades en esta casa de estudios, lleva a cabo un proceso de investigación y desarrollo que se estructura en base a dos objetivos centrales que subyacen en la elaboración del presente trabajo; a saber: el primer objetivo central es de carácter "didáctico – pedagógico", el cual se focaliza en poner de manifiesto el enorme potencial que poseen diversos tópicos pertenecientes a las ciencias básicas en la formación del ingeniero, tales como: Álgebra Matricial, Cálculo Diferencial, Sistemas de Referencia Fijos y Móviles, la Cinemática y Dinámica de los Cuerpos Rígidos y Funciones Polinómicas entre otros, los cuales conforman un excelente conjunto de herramientas analíticas para modelar el funcionamiento de un manipulador. El segundo objetivo central es de tipo "científico – tecnológico", y se enfoca a la aplicación de estas herramientas, de manera de obtener los instrumentos de modelado (que permite comprender matrices de transformación homogénea, modelo cinemático, modelo diferencial, modelo dinámico, generación de trayectorias articulares y fundamentos de control, entre otros), que permiten comprender el funcionamiento de estos sistemas. Más específicamente, este segundo objetivo consiste en la implementación de un modelo de proceso de investigación en base a tres fases que procuran optimizar el diseño de un manipulador robótico industrial; a saber: una primera fase corresponde a la Cinemática del Robot, para la obtención de los Modelos Cinemático Directo e Inverso y del Modelo Diferencial de los manipuladores robóticos

industriales; una segunda fase se corresponde con la Dinámica del Robot, que se aplica a la obtención del Modelo Dinámico de estos brazos; y una tercera fase vinculada a los aspectos que hacen al Control del robot, cuyos algoritmos permiten mejorar las características de velocidad y precisión. El problema que se analiza en este artículo se encuadra dentro de la tercera fase del modelo de proceso de investigación, correspondiente al campo del Control del Robot.

El problema del control se puede abordar de acuerdo a dos enfoques: el control cinemático y el control dinámico [3]. Desde un punto de vista cinemático, el control selecciona trayectorias que idealmente debe seguir el robot para ajustarse lo mejor posible a los requisitos del usuario. Desde un punto de vista dinámico, el control custodia que las trayectorias seguidas por el robot q(t) sean lo más similares posibles a las propuestas por el control cinemático; para lo cual, debe usar las referencias suministradas por el modelo dinámico.

Más específicamente, y en el marco de la fase de control, en este trabajo se estudia la generación de trayectorias articulares en el contexto del control cinemático.

El modelo de proceso de investigación y desarrollo con sus tres fases que ilustra este segundo objetivo central, se detalla en la figura 2. En dicha figura se observa resaltado el módulo de Control Cinemático y su vinculación con la fase de Control; así como también, el suministro de insumos entre las diferentes fases del proceso. A tal efecto, la fase de cinemática del robot genera referencias a las fases de dinámica y control del robot [4]; y la fase de dinámica suministra insumos a la fase de control, para la realización del control dinámico [5].

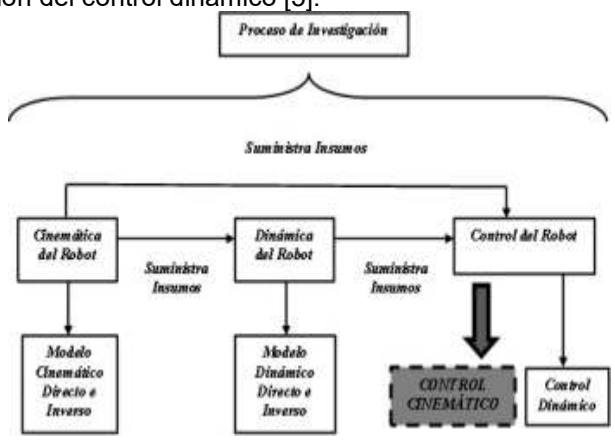

Figura 2: Modelo de Proceso de Investigación y Desarrollo

#### 3. Descripción del problema propuesto

La contextualización del problema que se aborda en el contexto del proceso de investigación y desarrollo descripto en la figura 2, corresponde al módulo del control cinemático; y más precisamente, en la propuesta de un método de análisis para la generación de trayectorias articulares en un determinado período de tiempo, conforme a los insumos que el módulo de cinemática le suministra. En este sentido, el presente trabajo parte de la premisa de que, en un nivel de diseño preliminar, se han obtenido los modelos cinemáticos directo y el inverso. Es decir, se dispone de la matriz de transformación homogénea con la información de las coordenadas cartesianas del efector final en función de las variables articulares (0pn(t) en función de q(t)), respecto al sistema de referencia asociado a la base del robot. En base a estas expresiones, es posible obtener las ecuaciones cinemáticas inversas1 (q(t) en función de 0pn(t), las cuales constituyen el insumo central

<sup>&</sup>lt;sup>1</sup> El proceso de obtención de estas ecuaciones es muy dependiente de la configuración del robot y, al contrario de lo que ocurre con el problema cinemático directo, es frecuente que la solución de estas ecuaciones no sea única.

de este proceso metodológico para la obtención de las trayectorias articulares (posición q(t), velocidad q'(t) y aceleración q''(t)).

### 3.1 Trayectorias en el espacio cartesiano

En el estudio de los modelos cinemáticos se aborda la cuestión de las relaciones que tienen lugar entre el espacio de las variables articulares y el espacio de trabajo del robot, también llamado espacio cartesiano, que se representa por ejes cartesianos.

Por lo general, para especificar la posición y orientación del robot en el espacio de las variables articulares, se hace uso de un vector de dimensión n. Por su parte, el espacio de trabajo de un manipulador en el espacio tiene dimensión seis, siendo necesario tres valores para especificar la posición y otras tres para la orientación. En el caso de tratarse de un movimiento en el plano, se emplean tres valores, dos para especificar la posición y un valor para la orientación.

Para el control del movimiento, es preciso establecer las características del mismo. En tal sentido, es usual que el usuario especifique el movimiento que debe realizar el robot en su espacio de trabajo, detallando localizaciones espaciales por las que debe pasar el extremo, puntos de paso, velocidades, aceleraciones máximas y tipo de trayectoria.

Para un caso simple; el usuario puede especificar que el extremo del manipulador debe desplazarse desde un punto inicial "A" a un punto final "B" en un cierto período de tiempo, pasando por dos puntos intermedios ( $P_{11}$  y  $P_{12}$ ), y desarrollando una trayectoria en línea recta en su espacio de trabajo a velocidad constante. Este caso para un robot de dos grados de libertad, se muestra en figura 3.

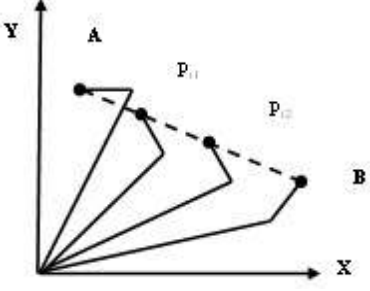

Figura 3: Trayectoria en el espacio de trabajo para un robot de dos grados de libertad

En lo que se refiere a la selección de los puntos muestreados en el espacio cartesiano, es preciso aplicar un criterio de selección que permita alcanzar una solución de compromiso entre la cantidad de puntos elegidos y el error que se comete entre la trayectoria resultante y la trayectoria cartesiana deseada por el usuario2.

No obstante, cabe señalar que, si bien las trayectorias que se calculan en el espacio articular son relativamente simples y pueden asegurar que el órgano terminal alcance los puntos iniciales, intermedios y de destino final, inclusive cuando estos puntos se hayan especificado mediante sistemas cartesianos, la forma espacial que adopta la trayectoria del extremo del manipulador, no constituye exactamente una línea recta en el espacio [2]. Es decir que el resultado final del movimiento del extremo, es una trayectoria que intenta aproximarse en menor o mayor medida a la línea recta deseada por el usuario, tal como se ilustra en la figura 4.

<sup>2</sup> El número de puntos muestreados está limitado por la respuesta en tiempo real que debe proporcionar el sistema de control, con el consiguiente costo computacional.

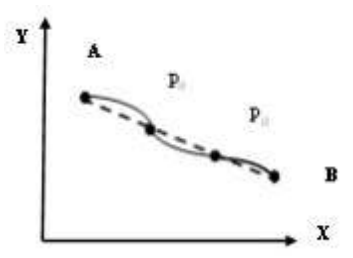

Figura 4: Trayectoria real aproximada a la trayectoria recta deseada en el espacio de trabajo

En otros términos, los esquemas en el espacio de articulación son más sencillos de calcular; y al no existir una correspondencia continua entre el espacio cartesiano y el articular, no se presentan inconvenientes con las singularidades del mecanismo. Las mismas se pueden presentar en las fronteras de su espacio de trabajo y en el interior de este. En este contexto, los problemas geométricos con las trayectorias cartesianas, o singularidades del mecanismo robótico, hace que la mayoría de los sistemas de control de manipuladores industriales soporten, en tiempo real, métodos de generación de trayectorias en el espacio de articulación. Por tal razón, es natural que se haga uso de trayectorias en el espacio articular; y recurrir a las trayectorias cartesianas, solo cuando la aplicación lo requiera.

#### 3.2 Trayectorias en el espacio articular

Establecidos los puntos por los que debe pasar el órgano terminal del manipulador en su entorno de trabajo, se hace uso de las ecuaciones obtenidas de la cinemática inversa para convertir esos valores a sus correspondientes coordenadas en el espacio articular [6]; para luego ser utilizados en la construcción de las funciones continuas de posición, velocidad y aceleración en este espacio (qi(t), qi'(t) y qi''(t)). En otras palabras, obtenida la secuencia de configuraciones articulares por cuales debe pasar el efector final del manipulador; estos valores se deben interpolar para cada articulación de una manera sencilla y procurando que los movimientos se realicen con la máxima suavidad posible. Desde el punto de vista matemático, esta suavidad se expresa en términos de la continuidad de la primera derivada (velocidad articular), e inclusive en la segunda (aceleración articular). En la figura 5 se ilustran los valores de las variables articulares para la articulación 1, las cuales se corresponden con los puntos inicial, final e intermedios que se observan en el espacio de trabajo de la figura 3. Con igual criterio se obtienen los valores para la articulación 2, asumiendo que el tiempo requerido por segmento es el mismo para cada articulación.

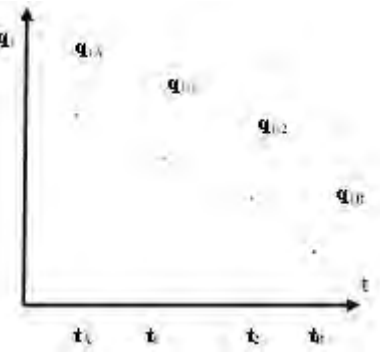

Figura 5: Valores de la coordenada articular q1 para los instantes muestreados en el espacio de trabajo

Para unir los puntos de la figura 4 se selecciona una función continua, por lo general polinómica de segundo o tercer grado (pudiendo ser de mayor grado), cuyos parámetros se ajustan en términos de determinadas condiciones de contorno que se le imponen a las respectivas funciones de posición, velocidad y aceleración3. Si, por ejemplo, se deseara que la velocidad articular fuese constante entre dos instantes cualesquiera de la trayectoria, de manera que no supere un valor admisible establecido por fabricación; una alternativa posible sería que la trayectoria articular se aproxime por segmentos lineales, usando una función cuadrática que sustituya a los segmentos rectos en puntos cercanos a los cambios de pendiente de los mismos. En caso de que se tengan cuatro condiciones a cumplir: posición inicial y final especificadas, y velocidades iniciales y finales nulas; será preciso contar con un polinomio con cuatro coeficientes (polinomio cúbico).

#### 3.3 Obtención de los coeficientes de las funciones interpoladoras en el espacio articular

A continuación, se desarrolla la forma de obtener los coeficientes de este polinomio de grado tres para un tiempo t0 = 0; habida cuenta de que es la clase de función polinómica que se usa en el caso de estudio del presente artículo.

$$
q(t) = Dt^3 + Ct^2 + Bt + A \tag{1}
$$

Con la idea de obtener movimientos "suaves" la determinación de los coeficientes de esta función polinómica se realiza en términos de las siguientes cuatro condiciones de contorno:

$$
q(t_{\text{initial}}) = q(0) = q_{\text{initial}}
$$

$$
q(t_{\text{final}}) = q_{\text{final}}
$$

$$
\prod_{\text{III.}} \dot{q}(t_{\text{inicial}}) = \dot{q}(0) = 0
$$

$$
\mathbf{IV.} \qquad \dot{q}(t_{\text{final}}) = 0
$$

 $\sim$   $\sim$   $\sim$ 

De hacer cumplir las condiciones de contorno I y II a la ecuación 1), se obtienen las siguientes relaciones 2 y 3:

$$
q(t_{initial}) = q(0) = A \Rightarrow q_{initial} = A
$$
  
2)  

$$
q(t_{final}) = q_{final} = Dt_{final}^3 + Ct_{final}^2 + Bt_{final} + A
$$
3)

Derivando la expresión 1 con respecto al tiempo se obtiene la expresión 4:

$$
\dot{q}(t) = 3Dt^2 + 2Ct + B \tag{4}
$$

Haciendo cumplir las condiciones de contorno III y IV, se obtienen las siguientes relaciones 5 y 6:

$$
q(t_{\text{inicial}}) = q(0) = B = 0 \Rightarrow B = 0
$$

$$
q(t_{\text{final}}) = 3Dt_{\text{final}}^2 + 2Ct = 0
$$
 (Dado que B = 0) 6)

Obtenidos los coeficientes A y B, restan obtener los coeficientes C y D. En tal sentido, haciendo uso de las condiciones de contorno 3 y 6 se arriba a un sistema de dos ecuaciones con dos incógnitas,

<sup>&</sup>lt;sup>3</sup> Es de interés destacar el factor de sencillez de la función elegida, habida cuenta de que la misma será de uso vital para generar referencias al control dinámico.

que permite la determinación de los coeficientes C y D. Resuelto el sistema de ecuaciones, se tienen las expresiones 7, 8, 9 y 10 para todos los coeficientes:

$$
A = q_{\text{incident}}
$$

$$
C = \frac{3(q_{final} - q_{initial})}{t_{final}^2}
$$
  

$$
D = \frac{-2(q_{final} - q_{initial})}{t_{initial}}
$$

$$
D = \frac{1}{t_{final}^3}
$$
  
Existen escenarios donde, además de especificar los puntos inicial y fina  
también, define referencias de puntos de paso intermedios; no

al de la trayectoria, el usuario siendo menester en tales circunstancias, que la articulación se detenga en dichos puntos. En estos casos se procede a modificar las condiciones de contorno III y IV, de manera tal que dichas velocidades adopten determinados valores no nulos.

$$
\dot{q}(t_{\text{initial}}) = \dot{q}_{\text{initial}}
$$
\n
$$
\dot{q}(t_{\text{final}}) = \dot{q}_{\text{final}}
$$

De esta forma, es posible hallar la trayectoria articular mediante interpolación cúbica entre dos puntos intermedios. La elección de las velocidades articulares deseadas en los puntos de paso constituye una cuestión sustancial en la generación de las trayectorias; teniendo lugar en la literatura diversas alternativas en este sentido, a saber:

- A. Las velocidades cartesianas lineales y angulares son especificadas por el usuario4.
- B. El sistema generador de trayectorias selecciona de manera automática las velocidades en los puntos intermedios; ya sea en el espacio articular o cartesiano.
- C. El sistema generador de trayectorias selecciona de manera automática las velocidades en los puntos intermedios; de tal forma que, en dichos puntos, la aceleración sea continua. Se adopta un enfoque diferente, dado que en la conexión se sustituyen los requisitos de velocidad, por restricciones de "velocidad continua" y "aceleración continua".

Distintos tipos de funciones interpoladoras pueden ser utilizadas para concatenar los puntos inicial, intermedio y final para la generación de la trayectoria en el espacio articular. Cabe citar, interpoladores lineales, cúbicos, quintico y funciones lineales con mezcla parabólica; entre los más citados. Por otra parte, si bien es natural plantear estos interpoladores para el espacio articular, también son aplicables a las variables cartesianas y a la orientación de la herramienta.

A modo de síntesis cabe señalar, que las trayectorias articulares ajustadas a requerimientos de usuario son utilizadas por el control dinámico para generar las actuaciones que permiten controlar el movimiento de las articulaciones, procurando que la diferencia entre las trayectorias reales y las deseadas, tienda asintóticamente a cero [6].

### 4 Método de obtención de las trayectorias articulares en el contexto del módulo de control cinemático

Conforme a la figura 2 se resalta el módulo del "Control Cinemático", a partir del cual se estructura un método que permite obtener las trayectorias en el espacio articular (posición, velocidad y aceleración), en función de los requerimientos proporcionados por el usuario en el espacio de trabajo del manipulador.

<sup>4</sup> Cabe consignar, que en aquellos puntos donde el jacobiano de las velocidades es singular, el usuario está imposibilitado de asignar libremente las velocidades; lo que da lugar a que el sistema incluya alguna de las alternativas B o C.

El método propuesto en el presente trabajo tiene como "insumo de entrada" la matriz de transformación homogénea [7] suministrada por modelo cinemático directo. Esta matriz, posee toda la información referida a la posición y orientación cartesiana del extremo final del manipulador (por lo general con respecto a un sistema de referencia asociado a la base del robot), en términos de las variables articulares del mismo. En forma análoga, el método proporciona como "producto de salida" las funciones interpoladoras de posición, velocidad y aceleración articulares (a este conjunto de elementos, generalmente se lo llama trayectorias articulares). En la figura 6 se muestra este escenario global, con la entrada y la salida al módulo cinemático para la implementación del método de generación de trayectorias articulares.

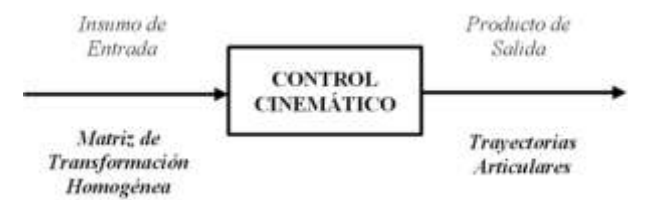

Figura 6: Insumo de entrada y Producto de salida al Módulo Cinemático para la implementación del método de obtención de trayectorias articulares

Por su parte, el núcleo de aplicación del presente método se conforma de tres fases que se desarrollan en forma interconectada, a los efectos de obtener las correspondientes trayectorias articulares [8]. La primera etapa; se focaliza en la conversión de los puntos suministrados por la matriz de transformación homogénea en el espacio cartesiano, a valores deseados de ángulos y desplazamientos en el espacio de articulación. Esta conversión se realiza por medio de la aplicación de las ecuaciones de la cinemática inversa. Obtenidos estos valores de la etapa anterior; en la segunda etapa se procede a la obtención de un primer prototipo de las funciones polinómicas interpoladoras representativas de las trayectorias articulares (por lo general segmentos lineales con transición parabólica o funciones de tercer grado), en términos de hallar los coeficientes que las conforman de acuerdo a las condiciones de contorno establecidas. Obtenidas estas trayectorias a nivel de proyecto preliminar; la tercera etapa del método tiene como eje la custodia del cumplimiento del criterio de diseño (puede ser más de uno), que se hayan establecido. El modo de operar del método de obtención de trayectorias articulares se ilustra en la figura 7.

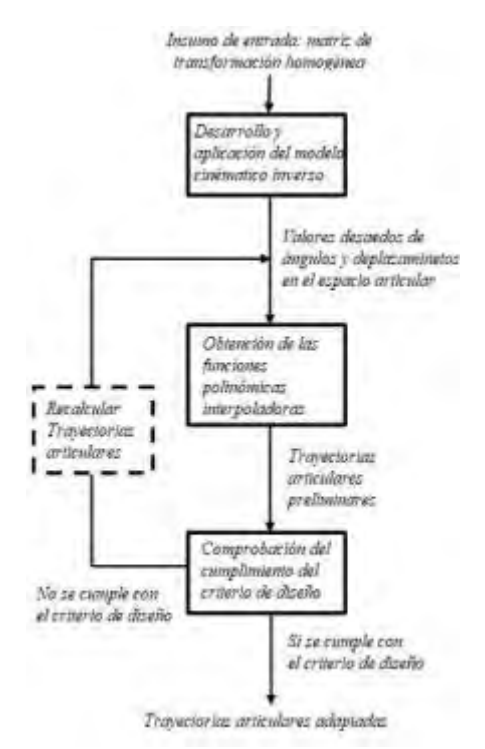

Figura 7: Método de obtención de las trayectorias articulares en el contexto del módulo de control cinemático

A modo de ejemplo; un criterio a seguir consiste en monitorear que el valor máximo obtenido de aceleración articular no supere un tope admisible como valor de tolerancia estipulado por el fabricante (qmax'' ≤ qadm''). Otro criterio a considerar, está cifrado en controlar que la diferencia entre la trayectoria real obtenida y la deseada, no esté por encima de la cuota de error tolerada en términos de los requisitos de usuario. En caso de que el criterio de diseño a considerar no se satisfaga, se recalculan las trayectorias articulares en función del criterio de diseño adoptado (caja de borde punteado en figura 7). Si el criterio se satisface, se adoptan las trayectorias articulares que correspondan en esa instancia de la metodología. Asimismo, es importante destacar, que estas trayectorias articulares se deben muestrear con una frecuencia determinada, a los efectos de generar referencias al módulo de control dinámico.

#### 5. Análisis del caso de aplicación

El siguiente caso de estudio trata la obtención de las trayectorias articulares de un robot manipulador esférico de tres grados de libertad RRP (Rotatorio, Rotatorio, Prismático). Es decir que el robot, posee dos articulaciones rotatorias representadas por las variables articulares ϴ1 y ϴ2 (para las articulaciones 1 y 2 respectivamente) y una articulación prismática representada por la variable articular D3 (para la articulación 3). En la figura 8 se ilustra el esquema del robot manipulador con las correspondientes variables articulares y el sistema de referencia S0 (X0, Y0 y Z0).

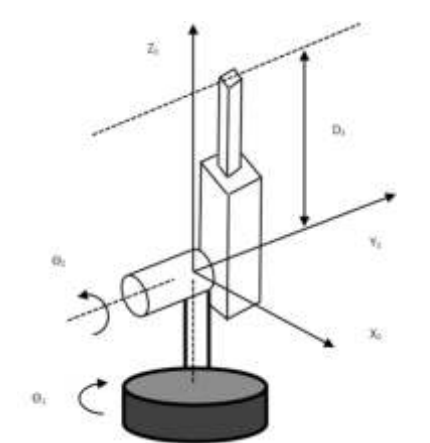

Figura 8: Robot manipulador esférico RRP

Se ha decidido no incluir el control de la orientación del órgano terminal o muñeca del manipulador en el análisis del presente caso; por consiguiente, y dado que las tres primeras filas y las tres primeras columnas constituyen la caja de rotación de dicho órgano, es de interés la última columna de la matriz de transformación homogénea 0T3. Esta columna especifica la posición del extremo para un determinado punto del espacio cartesiano (al que se le asocia un sistema de referencia S3) en términos del sistema de referencia S0, y en función de las variables articulares, tal como lo establece la cinemática directa. Esta matriz constituye el elemento de entrada al método propuesto, y es la siguiente5:

 ${}^{0}T_{3} = \begin{bmatrix} 0 & 0 & 0 & 1 \end{bmatrix}$  $s_2$  0  $c_2$   $c_2D_3$  $c_2 s_1 c_1 s_1 s_2 s_1 s_2 D_3$  $c_1c_2 - s_1 c_1c_2 c_1s_2D_3$  $-s<sub>2</sub>$ 

La posición del extremo para ese punto del espacio cartesiano, tiene las siguientes tres coordenadas dadas por las expresiones a, b y c:

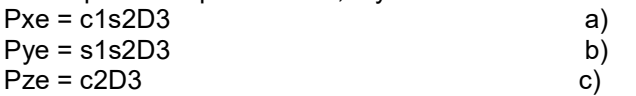

Estas expresiones obtenidas del modelo cinemático directo, constituyen la entrada al módulo del control cinemático, para implementar el método de obtención de las trayectorias articulares. Primera Fase: Desarrollo y aplicación del modelo cinemático inverso.

Mediante el manejo de las expresiones a, b y c; es posible expresar las variables articulares en función de las posiciones cartesianas del extremo, teniendo en cuenta que se adoptará una de las soluciones que proporciona la cinemática inversa. Se realizan los siguientes manejos algebraicos con las expresiones a, b y c: dividiendo miembro a miembro la expresión b por la a, y simplificando, se obtiene la ecuación d). Elevando al cuadrado las expresiones a y b, y sumándolas miembro a miembro (teniendo en cuenta que sin2  $(x)$  + cos2  $(y)$  = 1), se llega a la ecuación e). Finalmente; elevando al cuadrado la expresión c, y sumando el resultado obtenido a los cuadrados de las expresiones a y b, se obtiene la ecuación f). Así se obtienen las siguientes expresiones d, e y f:

 $sin(\Theta_2)$ .

<sup>&</sup>lt;sup>5</sup> Cabe aclarar que por una cuestión de sencillez de notación, se adopta c<sub>1</sub> = cos( $\Theta_1$ ), s<sub>1</sub> = sin( $\Theta_1$ ), c<sub>2</sub> = cos( $\Theta_2$ ) y s<sub>2</sub> =

$$
\theta_1 = \arctg\left(\frac{P_{ye}}{P_{xe}}\right)
$$
\n
$$
\theta_2 = \arctg\left(\frac{\pm\sqrt{(P_{xe}^2 + P_{ye}^2)}}{P_{ze}}\right)
$$
\n
$$
D_3 = \sqrt{(P_{xe}^2 + P_{ye}^2 + P_{ze}^2)}
$$
\n
$$
f
$$

Segunda Fase: Obtención de las funciones polinómicas interpoladoras.

Las ecuaciones d, e y f permiten obtener los valores de variables articulares para determinadas posiciones del efector terminal en el espacio cartesiano. Para este caso de estudio, el extremo del manipulador se debe mover desde un punto inicial Pie =  $(0, 1, 1)$  hasta un punto final Pfe =  $(0, 2, 0)$ . El usuario especifica que no es necesario que el manipulador deba pasar por puntos intermedios; se asume una trayectoria en línea recta entre ambos puntos en un período de 5 segundos, y una aceleración articular admisible de 11º/seg2.

Se sustituyen las coordenadas cartesianas del punto inicial del extremo: Pixe = 0, Piye = 1 y Pize = 1 en las ecuaciones d, e y f, obteniendo los correspondientes valores de las variables en el espacio articular para Pie. Realizando el mismo procedimiento para el punto final del extremo: se reemplazan las coordenadas cartesianas Pfxe = 0, Pfye = 2 y Pfze = 0 en las ecuaciones d, e y f, se obtienen los correspondientes valores de las variables en el espacio articular para Pfe.

En consecuencia: el punto Pie corresponde a las variables articulares: ϴi1 = 90º, ϴi2 = 45º (se toma el signo positivo en la ecuación e) y D3 =  $\sqrt{2}$ ; mientras que el punto Pfe corresponde a las variables articulares: ϴf1 = 90º, ϴf2 = 90º (se toma el signo positivo en la ecuación e) y D3 = 2. Tanto el punto inicial Pie =  $(0, 1, 1)$ , como el punto final Pfe =  $(0, 2, 0)$ , se encuentran en el plano Z0 – Y0. El análisis de la situación física real en el espacio de trabajo, indica que la trayectoria en línea recta del extremo también ocurre en este plano (la variable articular ϴ1 se mantiene en 90º durante todo el trayecto). La variable articular ϴ2 pasa de un ángulo de 45º en el plano Z0 – Y0 a uno de 90º con respecto al eje Z0 (siempre en el mismo plano). Y la variable articular D3 fue creciendo desde un valor de √2 hasta 2 (nótese que es menester que esta variable, que representa la trayectoria desarrollada por el extremo del manipulador, debe modificarse; dado que, si se mantuviera constante, describiría una circunferencia en el plano de trabajo). Esta situación física se ve en la figura 9.

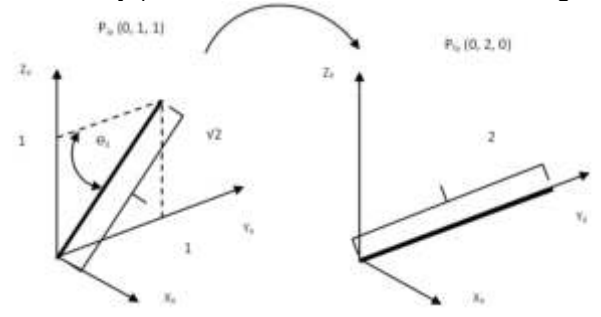

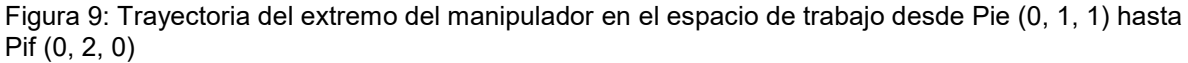

A continuación, se obtienen los coeficientes de las funciones polinómicas interpoladoras, que son representativas de cada variable articular; como funciones cúbicas del tiempo (ϴ1(t), ϴ2(t) y D3(t).

Se proponen funciones polinómicas cúbicas del tipo:  $\,q(t)\!=\!Dt^3\!+\!Ct^2\!+\!Bt\!+\!A}$ ; cuyos coeficientes se calculan mediante las expresiones 7, 8, 9 y 10, tomando en cuenta las condiciones de contorno III y

 $\dot{\mathsf{IV}}(\dot{q}(t_\text{\tiny{initial}}) = \dot{q}(0) = 0 \; \dot{q}(t_\text{\tiny{final}}) = 0$  ). Estas condiciones son válidas para este caso de análisis y se asume que los valores de las coordenadas cartesianas se miden en metros. Se calculan los coeficientes de las funciones para cada variable; asumiéndose por la ecuación 8, que B = 0 para todas las variables articulares.

Para la variable articular ϴ1:

$$
A = \theta_{1i} \Longrightarrow A = 90^{\circ}, \frac{C = \frac{3(90^{\circ} - 90^{\circ})}{5seg^2} = 0^{\circ}/seg^2}{y} = \frac{-2(90^{\circ} - 90^{\circ})}{5seg^3} = 0^{\circ}/seg^3
$$

Se concluye que θ<sub>1</sub> se mantiene constante e igual a 90°; lo que es lógico, dado que el brazo se mueve durante los cinco segundos en el plano  $\overline{Z_0} - Y_0$ . Por consiguiente, también se cumple:

$$
\ddot{\theta}_1(t)=90^\circ \dot{\theta}_1(t)=0 \dot{y} \ddot{\theta}_1(t)=0
$$
 g)

Para la variable articular ϴ2:

$$
A = \theta_{1i} \Rightarrow A = 45^{\circ}, \frac{C = \frac{3(90^{\circ} - 45^{\circ})}{5 \text{ seg}^2} = 5,4^{\circ} \text{ seg}^2}{5 \text{ seg}^3} = -0,72^{\circ}/\text{seg}^3
$$

Con estos coeficientes se confeccionan las funciones de posición, velocidad y aceleración articular para la variable articular ϴ2.

$$
\theta_2(t) = -0,72t^3 + 5,4t^2 + 45^{\circ}
$$
 h)  
\n
$$
\dot{\theta}_2(t) = -2,16t^2 + 10,8t
$$
 i)  
\n
$$
\ddot{\theta}_2(t) = -4,32t + 10,8
$$
 j)  
\nSe verification los siquientes valores de interfaces

Se verifican los siguientes valores de interés, inicial, intermedio y final:

$$
\theta_2(0seg) = 45^\circ, \theta_2(5seg) = 90^\circ \text{ y } \theta_2(2,5seg) = 67,5^\circ \text{ (punto de inflexión en } \Theta_2(t))
$$
  

$$
\theta_2(0seg) = 0^\circ / seg, \theta_2(5seg) = 0^\circ / seg \text{ y } \theta_2(2,5seg) = 13,5^\circ / seg = \theta_{2MAX}
$$

$$
\ddot{\theta}_2(0 \text{ seg}) = 10,8^{\circ}/\text{ seg}^2 \text{ y } \ddot{\theta}_2(5 \text{ seg}) = -10,8^{\circ}/\text{ seg}^2
$$

Estos son los valores máximos de aceleración articular para la variable articular  $\Theta_2$  (10, 8º/seg $^2$  en valor absoluto). Este valor no debe superar el valor admisible establecido por fabricación, de acuerdo al criterio de diseño, que para este caso se estableció en  $\Theta_{2ADM}$  = 11°/seg2. Por otra parte, se observa que para t = 2,5 seg donde la velocidad articular alcanza su valor máximo de 13, 5º/seg, la aceleración articular es nula. Es decir:

$$
\ddot{\theta}_2(2,5\,\text{seg}) = 0^\circ/\text{seg}^2
$$

Para la variable articular D3:

$$
A = D_{3i} \Rightarrow A = \sqrt{2} = 1,4141 m, \frac{C = \frac{3(2m - 1,4141m)}{5seg^2} = 0,0703 m/sec^2}{5seg^2} \qquad D = \frac{-2(2m - 1,4141m)}{5seg^3} = -0,0094 m/sec^3
$$

Con estos coeficientes se confeccionan las funciones de posición, velocidad y aceleración articular para la variable articular D<sub>3</sub>.

$$
D_3(t) = -0,0094t^3 + 0,0703t^2 + 1,4141
$$
  
\n
$$
D_3(t) = -0,0282t^2 + 0,1406t
$$
  
\n
$$
I)
$$

 $\ddot{D}_3(t) = -0.056t + 0.1406$  m)

Se verifican los siguientes valores de interés, inicial, intermedio y final:

 $D_3(0seg)$ =1,4141 $m$ <sub>,</sub>  $D_3(5seg)$ =2 $m$ y  $D_3(2,5seg)$ =1,7 $m$  (punto de inflexión en D $_3(\mathbf{t}))$ 

 $D_3(0seg) = D_3(5seg) = 0 m/seg$ 

 $D_3(2,5seg) = 0,1752 m/sec = D_{3MAX}$ 

 $\ddot{D}_3(0seg) = 0,1406m/\,seg^2$ 

 $\ddot{D}_3(5seg) = -0,1406m/\text{seg}^2$ 

Estos son los valores máximos de aceleración lineal para la variable articular prismática D<sub>3</sub> (0,1406) m/seg<sup>2</sup>en valor absoluto). También se observa que para t = 2,5seg donde la velocidad lineal alcanza su valor máximo de 0,1752m/seg, la aceleración lineal de la articulación prismática es nula. Es decir:

 $\ddot{D}_3(2,5seg) = 0 m/sec^2$ 

A los efectos ilustrativos, se representan las funciones polinómicas obtenidas para cada una de las variables articulares, en las figuras 10 a 16.

Variable articular  $\Theta_1$ : esta variable permanece constante e igual a 90° en los 5 segundos que dura el movimiento; por lo tanto, se muestra solo el gráfico de figura 10 correspondiente a la posición articular, siendo nulas las velocidades y aceleraciones articulares en los 5 segundos. De las ecuaciones g, se representa solo ϴ1.

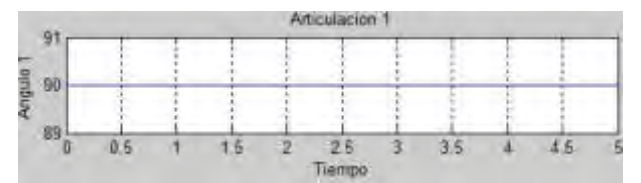

Figura 10: Evolución temporal de la variable articular ϴ<sup>1</sup>

Variable articular ϴ2: las figuras 11 a 13 representan las gráficas de la evolución temporal de la posición, velocidad y aceleración articular, conforme a las ecuaciones h, i y j.

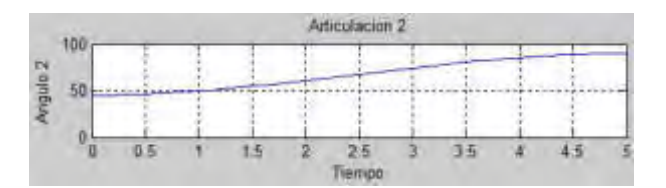

Figura 11: Evolución temporal de la posición articular  $\theta_2$ 

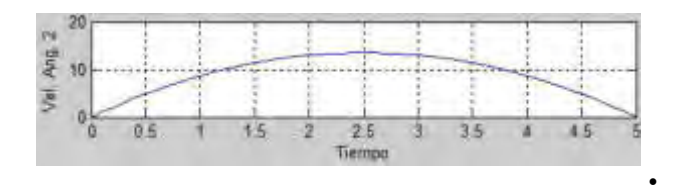

Figura 12: Evolución temporal de la velocidad articular  $\,\theta_{\!2}$ 

 $\bullet$ 

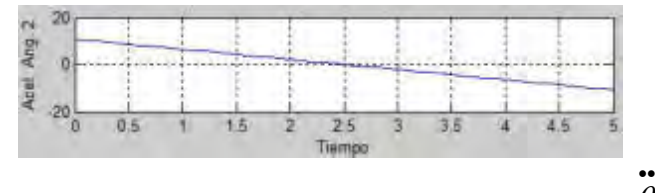

Figura 13: Evolución temporal de la aceleración articular <sup>2</sup>  $\theta$ 

Variable articular D3: las figuras 14 a 16 representan las gráficas de la evolución temporal de la posición, velocidad y aceleración articular, conforme a las ecuaciones k, l y m.

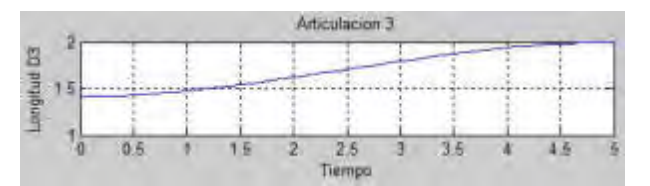

Figura 14: Evolución temporal de la variable articular D3

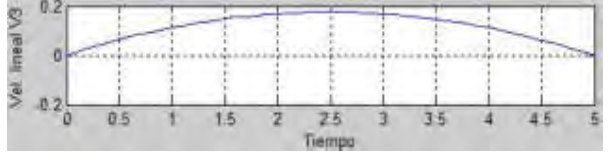

Figura 15: Evolución temporal de la velocidad articular <sup>3</sup>  $D_3$ 

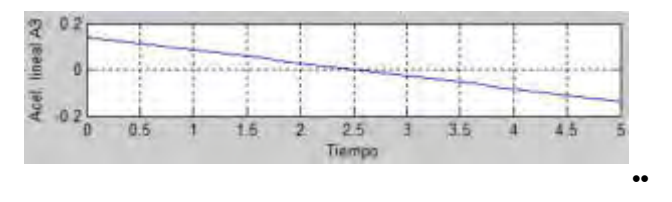

Figura 16: Evolución temporal de aceleración articular  $D_3$ 

Tercera Fase: Comprobación del cumplimiento del criterio de diseño.

Tal como se puede observar a partir del desarrollo de la fase anterior, se cumple el principal criterio de diseño establecido, dado que la máxima aceleración articular para la articulación 2 es de 10,8º/seg2, menor que el valor admisible proporcionado por fabricación de 11º/seg2. Es decir, se cumple que:  $\Theta$ <sub>2MAX</sub> <  $\Theta$ <sub>2ADM</sub>.

Bajo la premisa del cumplimiento de esta condición de diseño, se adoptan las trayectorias articulares obtenidas para este caso de estudio, las cuales serán muestreadas con una frecuencia a establecer, y así generar referencias articulares al módulo de control dinámico. Asimismo, en la próxima sección se discuten estos resultados y se contempla otro criterio de diseño como refuerzo.

A continuación, se presenta el siguiente código fuente en MATLAB, donde determinamos los valores articulares entre los dos puntos correspondientes al espacio de trabajo (Pie y Pfe). El tiempo durante el cual se desarrolla la tarea es de 5 segundos; en caso de que la velocidad y/o la aceleración fuesen demasiado elevadas o demasiado bajas, se aumenta o disminuye el tiempo, respectivamente. Cabe señalar que en el programa los coeficientes son numéricos, pudiendo ser también calculados en el mismo cuerpo del programa.

t=.1\*(0:50); %Se ingresa la constante de tiempo t

for n=1:51 %Dentro de un bucle for, se ingresan los parámetros del robot

 $T(n)=90$ ;  $W1(n)=0$ ;  $A1(n)=0$ ;  $T2(n)=0.72*(t(n))^3+5.4*(t(n))^2+45$ ;

W2(n)=-2.16\*(t(n))^2+10.8\*t(n); A2(n)=-4.32\*t(n)+10.8;

 $D3(n)=-0.0094*(t(n))^{3}+0.0703*(t(n))^{2}+1.414; \quad V3(n)=-0.0282*(t(n))^{2}+0.1406*t(n);$ 

A3(n)=-0.056\*t(n)+0.1406; R(n)=0.1171\*t(n)+1.414;

End %Para cada variable, se dispone de una escala de 50 unidades

X=t(1:51); Theta1=T1(1:51);Vel1=W1(1:51);

Acel1=A1(1:51); Theta2=T2(1:51); Vel2=W2(1:51); Acel2=A2(1:51);

D=D3(1:51); V=V3(1:51); Ab=A3(1:51); Rr=R(1:51);

plot(X,D3,X,Rr),grid,xlabel('Tiempo'),ylabel('Trayectoria y recta correpond.'),pause %Gráficos

subplot(3,1,1),plot(X,Theta1),grid,xlabel('Tiempo'),ylabel('Angulo 1'),title('Articulacion 1')

subplot(3,1,2),plot(X,Vel1),grid,xlabel('Tiempo'),ylabel('Vel. Ang. 1')

subplot(3,1,3),plot(X,Acel1),grid,xlabel('Tiempo'),ylabel('Acel. Ang. 1'),pause

subplot(3,1,1),plot(X,Theta2),grid,xlabel('Tiempo'),ylabel('Angulo 2'),title('Articulacion 2')

```
subplot(3,1,2),plot(X,Vel2),grid,xlabel('Tiempo'),ylabel('Vel. Ang. 2')
```
subplot(3,1,3),plot(X,Acel2),grid,xlabel('Tiempo'),ylabel('Acel. Ang. 2'),pause

subplot(3,1,1),plot(X,D),grid,xlabel('Tiempo'),ylabel('Longitud D3'),title('Articulacion 3')

subplot(3,1,2),plot(X,V),grid,xlabel('Tiempo'),ylabel('Vel. lineal V3')

subplot(3,1,3),plot(X,Ab),grid,xlabel('Tiempo'),ylabel('Acel. lineal A3'),pause

### 6. Discusión de resultados

Los resultados obtenidos en el presente caso de estudio se obtuvieron en base a la determinación de las trayectorias en el espacio articular (posición, velocidad y aceleración); teniendo como punto de partida los requisitos de usuario en el espacio de trabajo. Para estas trayectorias se adoptaron funciones polinómicas que promuevan suavidad en los movimientos, evitando superar velocidades y aceleraciones máximas permitidas; en el presente caso, se propuso polinomios de tercer grado, aunque se puede suponer otro formato. Para la obtención de los coeficientes de estas funciones, se plantearon condiciones de borde iniciales y finales; tales como velocidades articulares nulas en el

instante inicial y final. A la luz de estas consideraciones, y en base a la elección de un tiempo de tarea de 5 segundos, se obtuvieron valores razonables de velocidades y aceleraciones. Así es que para la articulación 2 tienen lugar la velocidad máxima (13,5º/seg a los 2,5 seg) y la aceleración máxima (10,8º/seg2 a los 0 y 5 seg). En la articulación 3, suponiendo dimensiones en metros (sería un robot grande), las velocidades y aceleraciones máximas son muy bajas.

En lo que se refiere al criterio de diseño adoptado, es interesante discutir el siguiente punto: se obtuvo la aceleración máxima y se verificó que no superara el valor admisible. Otra forma de proceder es tomar la expresión general de la velocidad articular para función cúbica 4):

$$
\dot{q}(t) = 3Dt^2 + 2Ct + B
$$
 y derivarla para obtener la aceleración articular  $\ddot{q}(t) = 6Dt + 2C$  que es la expresión

de una recta y cuyo valor máximo se da en t = 0; es decir,  $\ddot{q}^{(0)}$  =  $\ddot{q}_{_{MAX}}$  = 2 $C$ . El valor del coeficiente C, está dado por 9):

 $\cdots$   $\cdots$ 

$$
C = \frac{3(q_{\text{final}} - q_{\text{inicial}})}{t_{\text{final}}^2}
$$
 y sustituyendo se tiene: 
$$
\sum_{t_{\text{final}}^2}^{t} = 2C = 2 \frac{3(q_{\text{final}} - q_{\text{inicial}})}{t_{\text{final}}^2} = 6 \frac{(q_{\text{final}} - q_{\text{inicial}})}{t_{\text{final}}^2}
$$

Como se debe cumplir:  $\,q_{\scriptscriptstyle M\!A\!X}\leq q_{\scriptscriptstyle A\!D\!M}\,$ si se toma la igualdad en la expresión anterior, se está adoptando el valor admisible de aceleración como valor de diseño. De esta forma, haciendo esta sustitución se obtiene el tiempo final mínimo requerido para que el manipulador realice su tarea, respetando el tope admisible para la aceleración:

$$
\begin{aligned}\n\dot{\mathbf{q}}_{ADM} &= 6 \frac{\left(q_{final} - q_{inicial}\right)}{t_{final-min}^2} \\
t_{final-min} &= \sqrt{6 \frac{\left(q_{final} - q_{inicial}\right)}{q_{ADM}}} \n\end{aligned}
$$

 $\bullet$ 

Este valor de tiempo, u otro mayor, es el que debe utilizarse para la construcción de los coeficientes de la función polinómica interpoladora.

Otra cuestión a considerar en el contexto de los criterios de diseño, consiste en conocer las coordenadas de los puntos de paso del extremo del manipulador en el espacio cartesiano de trabajo, en base a los valores que toma D3(t) en el tiempo y haciendo respetar la trayectoria deseada por el usuario. Se asume que esta trayectoria deseada en el espacio de trabajo es una línea recta entre el punto inicial y final (recta en el plano Z0 – Y0 como lo muestra la recta punteada en la figura 17).

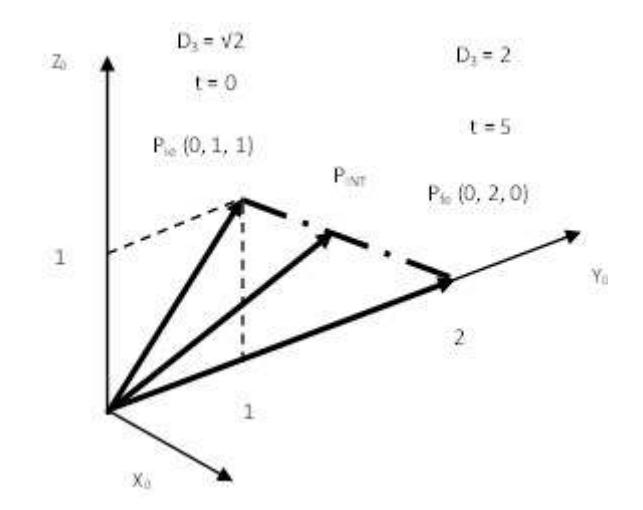

Figura 17: Trayectoria cartesiana del extremo del manipulador que pasa por los puntos P<sub>ie</sub>, P<sub>INT</sub> y P<sub>fe</sub> donde la longitud del manipulador varía en el tiempo según función polinómica k).

Esta recta pasa por el punto inicial del movimiento: Y<sub>0</sub> = 1; Z<sub>0</sub> = 1 (t = 0, D<sub>3</sub> =  $\sqrt{2}$ ) y el punto final del mismo:  $Y_0 = 2$ ;  $Z_0 = 0$  (t = 5, D<sub>3</sub> = 2). La ecuación del extremo del manipulador en el espacio cartesiano está dada por:  $Z_0 = -Y_0 + 2$  para  $1 \le Y_0 \le 2 \& 0 \le Z_0 \le 1$ . En la figura 17 se observan las flechas de  $\log$  vectores que representan la posición del extremo  $D_3$  del manipulador en ambos puntos, y también en un punto de paso para un instante intermedio entre 0 y 5 seg. Es interesante observar, que si el usuario desea conocer la ubicación  $(Y_0, Z_0)$  en el espacio de trabajo cuando el extremo alcanza un cierto valor de D<sub>3</sub>, lo que sucede en algún instante intermedio entre 0 y 5 seg (punto P<sub>INT</sub> en la figura 17), se plantean dos condiciones de borde; a saber: una que refleje la pertenencia del extremo  $P_{INT}$ a la recta en el espacio de trabajo, y la segunda que vincula las coordenadas del extremo Yo y Zo  $\mathsf{con}$  el módulo de la variable articular  $\mathsf{D}_3$ . Así se obtiene el siguiente sistema de ecuaciones $^6$ :

$$
2 = Z_0 + Y_0
$$
  

$$
D_3^2 = Z_0^2 + Y_0^2
$$

Una propuesta de trabajo para volcarla y probarla en ordenador, consiste en resolver en forma general este sistema para esta recta en el espacio de trabajo. Despejando Y0 de la primera y se sustituye en la segunda, se llega a la siguiente ecuación cuadrática en Y0:

$$
2Y_0^2 - 4Y_0 + (4 - D_3^2) = 0
$$
, cuyas soluciones son: 
$$
\frac{Y_{0_{1,2}}}{4} = \frac{4 \pm \sqrt{8D_3^2 - 16}}{4}
$$
, que tiene solución para:

n)

 $(8D_3^2 - 16) \geq 0$   $\,$  ;  $\,$  y se toman los valores positivos de la resolvente, y de  $\rm D_3$  por ser una distancia. Si se desea saber las coordenadas Y<sub>0</sub> y Z<sub>0</sub> cuando el extremo alcanza el valor D<sub>3</sub> = 1,7m (esto ocurre para t = 2,5seg); resolviendo el sistema se obtienen dos valores (1,66 y 0,33; siendo este último el válido, dado que se debe cumplir  $0 \le Z_0 \le 1$ ). Para  $Z_0 = 0.33$ m es Y<sub>0</sub> = 1,67m. Así es que para cada instante t, es posible obtener una terna de valores:

(t = 0): (D<sub>3</sub> =  $\sqrt{2}$ , Y<sub>0</sub> = 1, Z<sub>0</sub> = 1) (punto inicial)  $(t = 2.5)$ : (D<sub>3</sub> = 1,7, Y<sub>0</sub> = 1,67, Z<sub>0</sub> = 0,33) (punto de paso intermedio)  $(t = 5)$ :  $(D_3 = 2, Y_0 = 2, Z_0 = 0)$  (punto final)

Se continúa muestreando en ordenador para más instantes, obteniendo más ternas de valores (D3, Y0, Z0); usando la ecuación k):

$$
D_3(t) = -0,0094t^3 + 0,0703t^2 + 1,4141
$$
 k

De esta manera, el usuario puede conocer la longitud del brazo del manipulador para cada instante, y fundamentalmente, en el espacio de trabajo para cada valor de Y<sub>0</sub> y Z<sub>0</sub>; y respetando la trayectoria prefijada para este caso de:  $2 = Z_0 + Y_0$ .

### 7. Conclusiones y futuras líneas de trabajo

A nivel de conclusiones, este trabajo presenta las siguientes: 1) el problema analizado en, se encuadra en el modelo de proceso de investigación y desarrollo con sus tres fases (cinemática, dinámica y control); y más precisamente, en el contexto de desarrollo del módulo de control cinemático. 2) Dentro de esta línea, se implementa un proceso metodológico que se soporta en base de tres fases; el cual se nutre con la matriz de transformación homogénea, y proporciona aquellas trayectorias articulares que se ajustan a los requisitos de usuario y deben cumplimentar, al menos, un criterio de diseño. 3) Se describe un caso de estudio de un robot esférico RRP de tres grados de libertad aplicando el proceso metodológico expuesto; el cual permitió obtener las trayectorias

<sup>&</sup>lt;sup>6</sup> Este es un sistema de una recta y una circunferencia de radio D<sub>3</sub> y centro Y<sub>0</sub> – Z<sub>0</sub>. Para cada D<sub>3</sub> hay una circunferencia que pasa por el punto de intersección entre el extremo de ese D<sub>3</sub> y la recta deseada en el espacio de trabajo ( $2 = Z_0 + Y_0$ ).

articulares para este caso, y bajo la premisa del cumplimiento de una determinada condición de diseño. 4) Se presenta una discusión de estos resultados en base a dos enfoques: a) la obtención de un lapso mínimo de tiempo para la ejecución de la tarea del robot, teniendo en cuenta una aceleración admisible suministrada por el fabricante; b) el conocimiento de las coordenadas de los puntos de paso del extremo del manipulador en el espacio cartesiano, en base a los valores que toma D3(t) en el tiempo y respetando la trayectoria deseada por el usuario.

Se está trabajando en las siguientes líneas de investigación: I) una propuesta metodológica que hace uso del modelo diferencial (expresado por la matriz jacobiana de las velocidades y su inversa), aplicando el método de segmentos lineales con transición parabólica a las variables cartesianas. II) la simulación de ambas metodologías en un ordenador, para luego implementarla en un prototipo real que ya se dispone en nuestra casa de estudios. III) planteo de distintas condiciones de contorno para mayor cantidad de puntos de paso intermedios; haciendo uso de diferentes heurísticas para la determinación de las velocidades en dichos puntos. IV) Una línea de estudio se basa en obtener la función lineal  $D_3(t)$  que vincula los puntos inicial y final de la trayectoria del extremo  $D_3$ . Si se obtiene

esta recta para el caso de estudio, la misma es:  $D_{\mathfrak{z}}(t)$ =  $0,$ l $171t$ + $1,4141$  . Luego tomando la función

cúbica obtenida k):  $D_3(t)$ = $-0,0094t^3+0,0703t^2+1,4141$ , si se realiza la diferencia entre ambas funciones se obtiene otra función cúbica Ddif, cuya expresión es:  $D_{\textit{dif}}(t)$  =  $-0,0094t^3+0,0703t^2-0,1171t$ 

Si se deriva esta expresión y se la anula, se obtienen los instantes y los valores extremos correspondientes a esos instantes. Obteniéndose los siguientes valores: para t1 = 1,05seg es Ddif1 = -5cm (la función lineal está por arriba de la cúbica); y para  $t_2$  = 3,93seg es D<sub>dif2</sub> = +5cm (la función lineal está por debajo de la cúbica). En la figura 18 se puede observar que para los instantes t = 0, t  $= 2.5$  y t = 5; los valores son iguales para ambas funciones cúbica y lineal (1,4141, 1,7 y 2 respectivamente). Asimismo, para los instantes 1,05 y 3,93; se obtienen las máximas diferencias de 5cm (interesa el valor absoluto) entre ambas trayectorias articulares (segmentos en rojo). La cual debe ser cotejada con un valor de tolerancia.

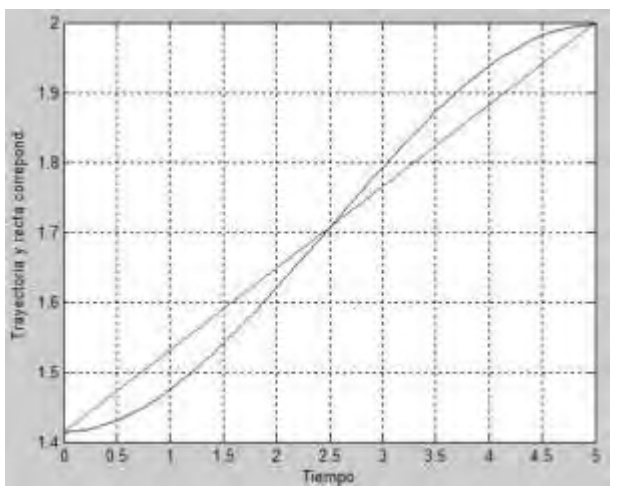

Figura 18: Función diferencia entre las trayectorias articulares cúbica y lineal con las diferencias máximas en rojo

### 8. Referencias

[1] Ollero Baturone, A., "Robótica Manipuladores y robots móviles". Ed. Alfaomega, España, 2007.
- [2] Craig, J. J, "Introduction to Robotics". Ed. Addison Wesley, Reading, MA, 1989.
- [3] Barrientos, Antonio; Peñín, Luis Felipe; Balaguer Carlos y Aracil Rafael. "Fundamentos de Robótica". Editorial McGraw – Hill. Madrid – España, 2007.
- [4] Reyes Cortés, F., "Robótica Control de Robots Manipuladores". Ed. Alfaomega, México, 2011.
- [5] Kelly, R. & Santibáñez, V., "Control de Movimiento de Robots Manipuladores". Ed. Prentice Hall – México, 2003.
- [6] Torres, F., Pomares, J., Gil, P., Puente, S. & Aracil, R., "Robots y Sistemas Sensoriales". Ed. Prentice Hall – España, 2002.
- [7] Iñigo Madrigal, R. & Vidal Idiarte, E., "Robots industriales manipuladores". Ed. Alfaomega, México, 2004.
- [8] Spong, M. & Hutchinson, S. "Robot Modeling and Control". Ed. John Wiley & Sons, 2006.

# Energía y Medio Ambiente

**C O N V O C A T O R I A 2 0 2 1**

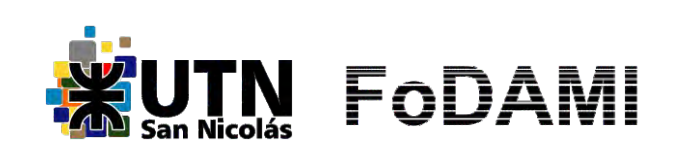

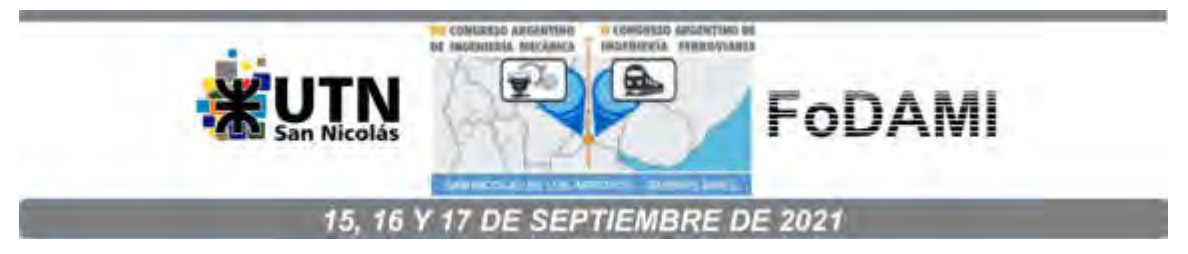

## **ANÁLISIS DEL ESTADO DE LA CALIDAD DEL AIRE EN LA CIUDAD DE MONTERÍA-COLOMBIA EN EL AÑO 2019.**

**Angélica del C. Bustamante Ruiz.<sup>1</sup> ; Jorge M. Mendoza F.<sup>1</sup> ; Albeiro A. Arrieta L.<sup>2</sup> ; Jesús D. Ruiz T.<sup>1</sup>**

<sup>1</sup>Universidad de Córdoba, Carrera 6 No. 77-305 Montería - Córdoba – Colombia. <sup>1</sup>e-mail: <u>angelicabustamante@correo.unicordoba.edu.co</u>; [jorge.mendoza@correo.unicordoba.edu.co;](mailto:jorge.mendoza@correo.unicordoba.edu.co) [jruiztirado48@correo.unicordoba.edu.co](mailto:jruiztirado48@correo.unicordoba.edu.co)  $^{2}$ Corporación Autónoma Regional de los Valles del Sinú y del San Jorge -CVS, Carrera 6 No 61-25 Barrio los Bongos Montería - Córdoba – Colombia. <sup>2</sup>e-mail: <u>albeiro.arrieta@cvs.gov.co</u>

## **RESUMEN**

La calidad del aire es un tema objeto de estudio por la afectaciones que genera a la salud humana. La razón por la que su investigación ha escalado a niveles mundiales es debido a que sus efectos no distinguen de países desarrollados de los que se encuentran en vía de desarrollo. En Colombia, las áreas más afectadas por la contaminación atmosférica son: el Área Metropolitana del Valle de Aburrá, las localidades de Puente Aranda, Carvajal y Kennedy en Bogotá, el municipio de Ráquira en Boyacá y la zona industrial de ACOPI en el municipio de Yumbo, Valle del Cauca. El presente artículo buscó analizar las concentraciones históricas de calidad del aire de Montería-Colombia en el año 2019, con el fin de estudiar el estado de la calidad del aire de la ciudad; para ello, se analizó la meteorología del área de estudio, al igual que los monitoreos de MP<sub>10</sub> y los gases dióxido de nitrógeno, dióxido de azufre y monóxido de carbono (NO<sub>2</sub>, SO<sub>2</sub> y CO), realizados por Funsostenible para la CVS utilizando equipos manuales para MP, Rack Tres Gases y analizadores automáticos. Entre los resultados encontrados, se mostró que no se reportaron valores por encima de la normativa; sin embargo, se presentaron algunas excedencias en la exposición temporal de las muestras. Se concluyó que las concentraciones halladas en la ciudad para todos los contaminantes no superaron los niveles máximos permisibles establecidos por la normatividad colombiana, Resolución 2254 de 2017.

*Palabras Clave:* Calidad del Aire; Dióxido de Nitrógeno; Dióxido de Azufre; Monóxido de Carbono;  $MP_{10}$ .

#### **1. INTRODUCCIÓN**

La calidad del aire es un tema objeto de estudio por la afectaciones que genera a la salud humana. La razón por la que su investigación ha escalado a niveles mundiales es debido a que sus efectos no distinguen de países desarrollados de los que se encuentran en vía de desarrollo. Según la Organización Mundial de la Salud -OMS, se estima que la contaminación ambiental del aire fue causa de 4.2 millones de muertes prematuras en todo el mundo por año; tanto en zonas urbanas como rurales; además, las partículas de Material Particulado de 2.5 micrones MP $_{2.5}$  son los contaminantes que más daño generan a las personas, dado que causan enfermedades respiratorias, cardiovasculares y cáncer en la población [1].

Este problema se agrava en los países en vía de desarrollo debido a que la población está expuesta a cargas mayores de contaminantes; esto se fundamenta en que el 91% de los 4.2 millones de muertes prematuras mencionados anteriormente se producen en países con ingresos medios y bajos, especialmente en los localizados en las Regiones de Asia Sudoriental y el Pacífico Occidental [1]. Estas regiones se caracterizan por una fuerte actividad industrial y altos niveles de contaminación atmosférica, lo demuestra que cada vez más existe una relación entre la contaminación del aire a nivel ambiental y el riesgo de desarrollar enfermedades cardiovasculares.

Colombia no es ajena a esta problemática ambiental, en 2015 el Departamento Nacional de Planeación -DNP estimó que a nivel nacional los efectos de la contaminación atmosférica estuvieron asociados con 10527 muertes y 67.8 millones de síntomas y enfermedades; de igual manera, los costos ambientales relacionados con este fenómeno se han incrementado del 1.1% del PIB en 2009 (5.7 billones de pesos) a 1.59% en 2014 (12 billones de pesos) y 1.93% en 2015 (15.4 billones de pesos), demostrando la necesidad que tiene el país de monitorear y vigilar el estado de la calidad del aire a nivel nacional [3]. En el país, las áreas más afectadas por la contaminación atmosférica son: el Área Metropolitana del Valle de Aburrá, las localidades de Puente Aranda, Carvajal y Kennedy en Bogotá D.C., el municipio de Ráquira en Boyacá y la zona industrial de ACOPI en el municipio de Yumbo, Valle del Cauca [2].

Dado lo anterior, Colombia ha adelantado diferentes regulaciones con el fin de darle relevancia legislativa al monitoreo y vigilancia de la calidad del aire en el país como la Política de Prevención y Control de la Contaminación del Aire de 2010, cuyo objeto es impulsar la gestión de la calidad del aire en el corto, mediano y largo plazo, con el fin de alcanzar los niveles de calidad del aire adecuados para proteger la salud y el bienestar humano, en el marco del desarrollo sostenible [3], la Resolución 2254 de 2017 en la cual "Se adopta la norma de calidad del aire ambiente y se dictan otras disposiciones" [4], el documento del Consejo Nacional de Política Económica y Social - CONPES 3943 de julio de 2018 [5]: "Política para el mejoramiento de la calidad al aire" y la Estrategia Nacional de Calidad del Aire, encaminada a la reducción de material particulado en áreas urbanas [6].

Los Manuales de Diseño [7] y Operación de Sistemas de Vigilancia de la Calidad del Aire [8] que son documentos desarrollados conforme al Protocolo para el Monitoreo y Seguimiento de la Calidad del Aire son los documentos con los que se regulan los Sistemas de Calidad del Aire -SVCA en el país; no obstante, estos aún presentan notables retrasos en materia de infraestructura, ya que de los municipios con más de 150.000 habitantes, el 36% no cuenta con un SVCA y el 92% no implementa planes de prevención, reducción y control de la contaminación del aire; y el 85% de las trece principales ciudades del país no realiza gestión del riesgo ante episodios críticos de contaminación del aire, ni promueve la participación ciudadana [1]. El presente artículo buscó analizar las concentraciones históricas de calidad del aire de Montería-Colombia en el año 2019, con el fin de estudiar el estado de la calidad del aire de la ciudad a partir de los datos existentes.

#### **2. MATERIALES Y MÉTODOS**

#### **2.1. ÁREA DE ESTUDIO**

La ciudad de Montería es la capital del departamento de Córdoba. Está ubicado al noroccidente del país en la región Caribe Colombiana, se encuentra a orillas del río Sinú. La topografía de Montería es básicamente plana, con algunas elevaciones de menor importancia. La parte occidental de la ciudad está surcada por la serranía de Las Palomas [9]. El SVCA de la ciudad de Montería está catalogado como tipo II básico, concordante con lo estipulado en el Protocolo para el monitoreo y seguimiento de la calidad del aire del Ministerio de Ambiente, Vivienda y Desarrollo Territorial; este tipo de SVCA se caracteriza por estar ubicado en una población mayor o igual a 150.000 habitantes y menor a 500.000 habitantes. Dicho sistema está constituido por cuatro estaciones fijas de medición de  $MP_{10}$ . La información de las estaciones que conforman el SVCA se encuentra en la Tabla 1.

| rabia 1. Coordenadas geograficas de la ubicación de las estaciónes del SVCA de Montena. |                                          |                       |                       |  |  |  |
|-----------------------------------------------------------------------------------------|------------------------------------------|-----------------------|-----------------------|--|--|--|
| <b>PUNTO</b>                                                                            | <b>UBICACIÓN</b>                         | <b>NORTE</b>          | <b>ESTE</b>           |  |  |  |
|                                                                                         | Terminal de Transportes de Montería      | $8^{\circ}$ 44' 57.7" | $75^{\circ}$ 52' 4.3" |  |  |  |
| 2                                                                                       | Universidad Pontificia Bolivariana - UPB | $8^{\circ}$ 48' 16.4" | $75^{\circ}$ 51' 2.3" |  |  |  |
| 3                                                                                       | Universidad del Sinú- UNISINÚ            | $8^{\circ} 46' 3.5"$  | 75° 53' 7.7"          |  |  |  |
| 4                                                                                       | Hospital la Gloría                       | $8^{\circ}$ 43'3 4.4" | 75° 53' 22.6"         |  |  |  |

Tabla 1. Coordenadas geográficas de la ubicación de las estaciones del SVCA de Montería.

La estación Terminal de Transporte de Montería se encuentra ubicada en el occidente de la ciudad de Montería, la zona está catalogada como zona mixta, debido a la diversidad de sectores presentes, comercial, residencial y de servicios. Además, presentan un alto flujo vehicular diurno y nocturno por ser una de las vías principales de la ciudad de Montería. La estación Universidad Pontificia Bolivariana – UPB se ubica al norte de la ciudad de Montería continua a la troncal que comunica al municipio de Montería con Cerete, la vía es una doble calzada, con alto tránsito vehicular de carga pesada, livianos y motocicletas; además la Universidad está ubicada en el Barrio Mocarí, el cual tiene una pavimentación parcial de sus vías. La estación ubicada en la Universidad del Sinú-UNISINÚ está ubicada en el occidente de la ciudad en el barrio Juan XXIII, el cual consta con una pavimentación parcial de sus vías, conforme el POT de Montería; además, corresponde con una zona dotacional, con alto flujo vehicular. El Hospital La Gloria, perteneciente a la Empresa Social del Estado -E.S.E Vidasinú, está localizado en el Sur del municipio de Montería, de acuerdo al POT de la ciudad esta categorizado como una zona residencial, en esta zona también se resalta un alto tránsito vehicular.

#### **2.2. ANÁLISIS METEOROLÓGICO**

La información meteorológica fue obtenida de los informes del SVCA de la ciudad de Montería en el año 2019; en los cuales se utilizó una estación Vantage Vue, de la cual se analizaron específicamente las variables de temperatura, precipitación, humedad relativa, presión barométrica y velocidad del viento. Los datos, junto con informes meteorológicos históricos aportados por el Instituto de Hidrología, Meteorología y Estudios Ambientales -IDEAM, permitirán caracterizar la época del año en la que se realizó el monitoreo.

#### **2.3. MONITOREO DE CONTAMINANTES CRITERIO**

Se mostraron las concentraciones de los contaminantes criterios monitoreados por el SVCA de Montería para el año 2019, con ello se realizó un análisis para identificar el estado de la calidad del aire de la ciudad para ese año. El trabajo de campo se desarrolló con base en los requerimientos de la Autoridad Ambiental Competente, considerando el Decreto Único Reglamentario del Sector Ambiente y Desarrollo Sostenible (Decreto 1076 del 2015) y las Resoluciones del Ministerio de Ambiente y Desarrollo Sostenible, números 2254 del 1 de noviembre de 2017 y 650 del 29 de marzo del 2010. El SVCA cuenta con cuatro estaciones fijas de monitoreo de MP<sub>10</sub>; para los monitoreos de gases de CO<sub>2</sub>, NO<sub>2</sub> y CO, se realizó una campaña de monitoreo, realizados con equipos transitorios.

#### *2.3.1. Monitoreo de MP<sup>10</sup>*

Para el monitoreo de material particulado, se utilizó un muestreador de MP<sub>10</sub> volumétrico de flujo constante, basado en el principio de impactación inercial para clasificar las partículas según el tamaño deseado [10]. El equipo muestreador MP<sub>10</sub> obtiene un volumen conocido de aire a una proporción de flujo constante a través de una entrada tamaño-selectiva y un filtro en exposición. Las partículas son recolectadas en el filtro durante el periodo especificado por el programa de monitoreo, generalmente de 24 horas +/- 1 hora. Mediante análisis gravimétrico se determina el peso neto ajustado de la muestra de  $MP_{10}$ . Los datos fueron registrados en el periodo de abril a octubre con una periodicidad interdiaria; periodo que se caracterizó principalmente por bajos niveles de precipitación, definiéndolo como un periodo seco [11].

## *2.3.2. Monitoreo de gases*

Estos datos se registraron en una campaña de monitoreo de 20 días continuos comprendidos entre el 21 de septiembre y el 20 de octubre de 2020; en ella se presentaron características de época seca y se monitorearon los gases contaminantes de  $NO<sub>2</sub>$ , SO<sub>2</sub> y CO.

## ▪ *Gases medidos con RACK (NO2 y SO2)*

Para el monitoreo de los gases  $NO<sub>2</sub>$  y SO<sub>2</sub>, se emplearon equipos completos para muestreo tipo RACK. El tomador de muestras de tres gases está diseñado para cumplir con las exigencias de la US - EPA para el análisis de: Dióxidos de Azufre (Método EPA e-CFR Titulo 40, Parte 50, Apéndice A-2: Pararrosanilina), Dióxidos de Nitrógeno (Método EPA No. EQN-1277-026: Arsenito de Sodio) y Ozono (Método colorimétrico con Yoduro de Potasio Alcalino P&CAM 154 (Apha 820)). Los muestreadores tipo RACK fueron ubicados en los sitios definidos acordado durante treinta días continuos, tomando treinta muestras por punto.

## ▪ *Gases medidos con analizadores automáticos (CO)*

La medición de CO se realiza mediante medición directa utilizando un equipo analizador automático por el método de fotometría infrarroja no dispersivo; una vez en campo, se procede a encender el equipo de medición, se espera hasta que se estabilice; se procede a realizar la verificación y/o calibración del mismo con los gases Cero y Span. Para analizar la concentración de CO en las emisiones de cada uno de los puntos se realiza un promedio diario, partiendo del cálculo de la concentración horaria que reportan este tipo de equipos; esto permite realizar una comparación general del comportamiento del gas contaminante con respecto a los máximos valores anuales permitidos por la normatividad colombiana; así como los estándares expedidos por la OMS.

## **3. RESULTADOS Y DISCUSIONES**

## **3.1. ANÁLISIS METEOROLÓGICO**

## *3.1.1. Temperatura del aire*

Como se puede observar en la Gráfica 1, la serie de tiempo del parámetro temperatura evidencia un comportamiento regular sin variaciones significativas durante el período de muestreo, presentando registro de temperatura media de 28°C, máxima de 29.2°C y mínima de 28.5°C. Durante todo el periodo de medición se encontraron anomalías entre 0.5 y 1 °C; sin embargo, para los meses de junio y octubre, se sobrepasaron dichas anomalías, las cuales se evidencian en los picos encontrados en la Gráfica 1 [12, 13].

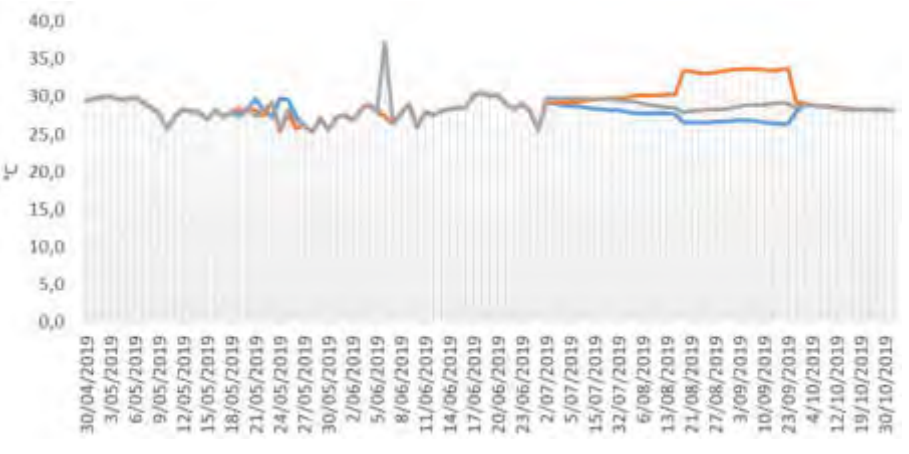

Gráfica 1. Temperatura durante el periodo monitoreado año 2019.

## *3.1.2. Precipitación*

La estación presentó una estacionalidad bimodal, donde los picos de mayor precipitación se presentaron en los meses de julio a octubre, valores mayores a 1.5 m/s, en todo el período de monitoreo se registraron precipitaciones diarias entre 0.1 y 5.2 mm (Gráfica 2).

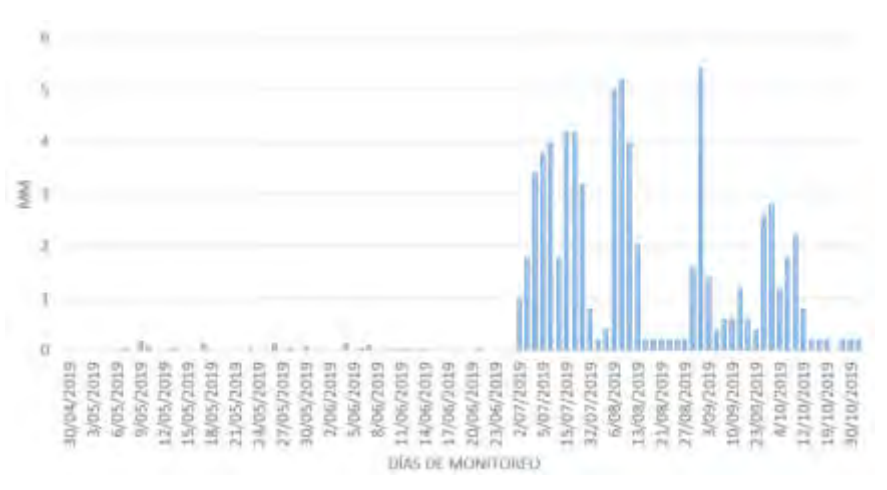

Gráfica 2. Precipitación durante el periodo monitoreado año 2019.

A manera general, según el IDEAM, en los meses de abril a octubre los niveles de precipitación total mensual estuvieron por debajo de los 100 mm, con un rango entre ocho y doce días de lluvia al mes con bajos niveles de lluvias, lo cual indica una época seca, reafirmando los datos mostrados en la Gráfica 2, en los cuales, el nivel de precipitación no supera los 6 mm en los días con presencia de lluvia; pese a que estos meses, según años anteriores, se caracterizan por un aumento en las precipitaciones con datos superiores a los 200 mm totales por mes [11].

#### *3.1.3. Radiación solar*

La radiación solar no solo calienta la atmósfera planetaria, es causante de los desequilibrios de la química atmosférica, debido a la iniciación de procesos químicos y consecuentemente a los cambios fotoquímicos primarios, es decir a los choques intermoleculares de las velocidades de reacción de toda la gama de contaminantes atmosféricos presentes [14]. El número de horas

totales anuales de brillo solar en la Cuenca del Río Sinú varía entre 1.400 y 2.300 horas. El valor máximo se registra en el Mar Caribe donde se tienen 2.309 horas de brillo solar al año. Este valor comienza a disminuir a medida que se asciende en la Cuenca y a la altura de Montería se tienen en promedio 2.000 horas [15] de acuerdo a la estación de monitoreo se tiene un promedio de 217.83 minutos de brillo solar diarios (Gráfica 3).

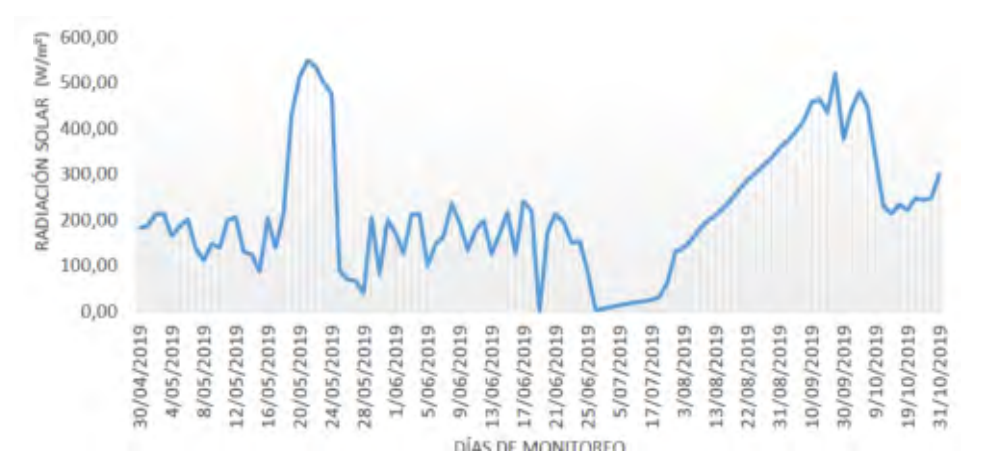

Gráfica 3. Radiación solar durante el periodo monitoreado año 2019.

#### *3.1.4. Velocidad y dirección del viento*

La velocidad del viento registrada por la estación meteorológica durante el periodo de muestreo registro un valor promedio de 1.71 m/s y máximo de 4.50 m/s, el cual de acuerdo a la escala de velocidad de viento de Begufort se encuentra catalogado como Brisa moderada. La Rosa de los Vientos de la ciudad mostró que la mayor parte del año se presentan flujos predominantes provenientes de las direcciones Oeste (W), Noroeste (NW), Suroeste (SW), Norte (N) y Sur (S), y estos se dirigen principalmente a la dirección Este (E) con una frecuencia de 7%, 14%, 21%, 28% y 35% y velocidades que oscilan entre 0.5 m/s y 8.8 m/s. De igual forma se observan flujos con dirección variable y períodos de calma del 11,31%.

Con esta distribución, se construye el histograma de frecuencias, en donde se observa que para el periodo evaluado el 41,6% del total de los datos tomados se evidencia una predominancia de velocidades del viento entre 0.5 y 2.1 m/s, en segundo lugar con un porcentaje del 21.6% corresponde a velocidades de viento entre 2.1 y 3.6 m/s y en muy pequeña proporción velocidades mayores de 11 m/s. Aunque se presentaron valores promedio en velocidades del viento a lo largo del monitoreo, los reportados en el mes de julio se separan considerablemente debido a que, según el IDEAM, Se observaron acercamientos de dos frentes fríos del Hemisferio Sur, generando incidencia en las lluvias de la Amazonia. Las ondas tropicales que transitaron por el Caribe colombiano determinaron la variabilidad de las precipitaciones en zonas de la Orinoquia, Andina y Caribe [16]. Esto pudo también haber cambiado la dirección de los vientos para la ciudad durante el periodo muestreado.

## **3.2. MONITOREOS DE CONTAMINANTES CRITERIO.**

## *3.2.1. Monitoreo de Material Particulado MP<sup>10</sup>*

El monitoreo se realizó entre los meses de mayo y octubre de 2019, para lo cual se registraron y validaron 213 muestras, de las cuales se tomaron 56 en la estación UPB, 51 en la estación La Gloria, 54 en la estación UNISINÚ y 52 en la estación Terminal. Los resultados entregados del contaminante evaluado son válidos para el día y condiciones de evaluación, considerando que en las concentraciones reportadas se cuenta con influencia de las condiciones atmosféricas y las actividades que se realizan en la zona de estudio. Se aclara que los valores de concentración aquí reportados no hacen referencia a una actividad o fuente específica, son valores obtenidos en el punto de medición cuya procedencia hace parte de las condiciones meteorológicas de la zona y las fuentes de influencia en la misma.

Al analizar las concentraciones por estación se consideró el valor medio 24 horas establecido por la Resolución 2254 de 2017, 75  $\mu$ g/m<sup>3</sup> y la Guía de Calidad del Aire-GCA de la OMS [17], 50 μg/m $^3$ . Conforme se muestra en la Gráfica 4, para la estación de la Universidad Pontifica Bolivariana -UPB, los resultados arrojan que los niveles de concentración de MP<sub>10</sub> se encuentran por debajo del límite máximo permisibles establecidos en la normativa ambiental colombiana, así como, en las estaciones Terminal de Transporte y UNISINÚ las concentraciones diarias no sobrepasaron el estándar normativo. Sin embargo, en la estación La Gloria presentaron excedencias del 13,7% para valores diarios de concentración MP<sub>10</sub>, Al comparar con la Guía de Calidad del Aire -GCA de la OMS, 50 μg/m $^3$  se identificaron excedencias en todas las estaciones, UPB del 10.7% de los datos, Terminal en 13.5%, UNISINÚ 7.4% y La Gloria en 31.4%.

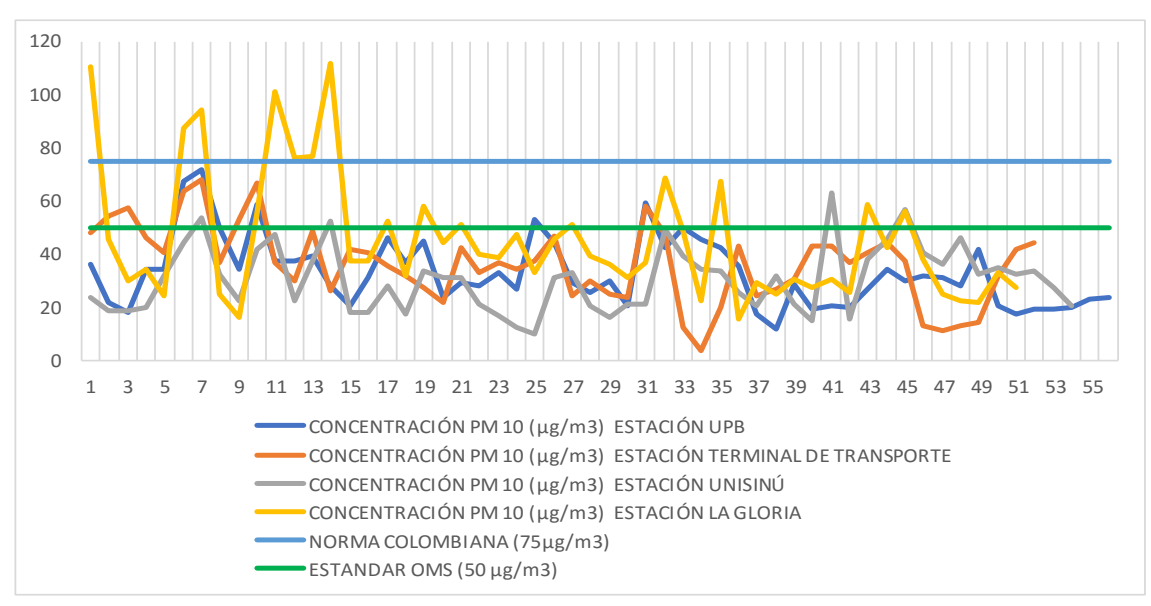

Gráfica 4. Concentración de MP<sub>10</sub> estaciones SVCA Montería.

Como se mencionó anteriormente las estaciones UPB, Terminal de Transportes y UNISINÚ, están cercanas a vías principales de acceso al municipio, por tanto la tendencia de los picos de contaminantes en estas estaciones se asociada al tránsito vehicular, además la estación UNISINÚ está ubicada en una zona de expansión urbana del municipio, donde aún persisten actividades agrícolas y ocasionalmente se presentan quemas.

El monitoreo de la calidad del aire en la estación la Gloria, requiere realizar un seguimiento más rigurosos del comportamiento de las concentraciones de MP en la zona sur de la ciudad donde prevalecen viviendas de interés social. Es importate enumerar algunos factores como el crecimiento poblacional, la redensificación y expansión urbana, y por ende el incremento del tránsito vehicular que se está dando en el sector; dicha tendencias probablemente incidan en un incremento en las concentraciones anuales, requiriéndose especial vigilancia sobre los niveles de concentración de material particulado en esta zona de la ciudad.

El actual reporte de los datos que se realiza en el municipio está basado en comparativos con los estándares de la normatividad nacional, siendo relevante el comparativo con las GCA, para evaluar posibles afectaciones sobre la salud de la población.

#### *3.2.2. Monitoreo de SO<sup>2</sup>*

Para los resultados de Dióxidos de azufre  $(SO<sub>2</sub>)$  se evidencia que se encuentran en cumplimiento con el estándar permitido en Colombia para tiempos de exposición de 24 horas, 50 μg/m $^3$ , en ninguna de las estaciones presentó excedencias en las concentraciones diarias respecto este contaminante como se evidencia en la Gráfica 5. Con respecto al estándar establecido por la OMS, 20 μg/m $^3$ , se presentaron excedencias en un 23.3% en los datos de la estación UPB, 50% para la estación Terminal, 30% para UNISINÚ y 20% para estación La Gloria.

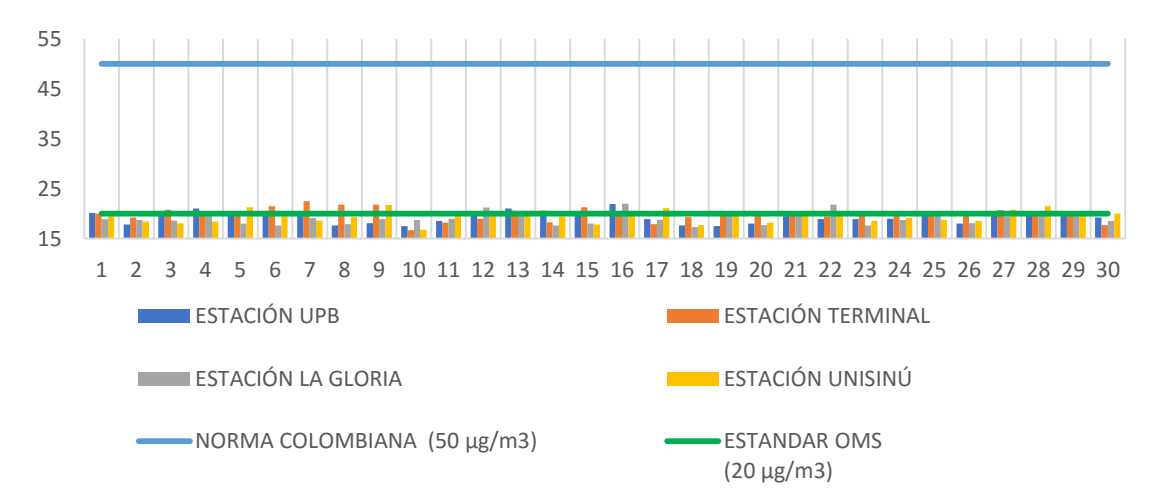

Gráfica 5. Concentraciones diarias de  $SO<sub>2</sub>$  vs norma.

En Colombia se identificado el contenido de azufre presente en los combustibles y biocombustibles usados para el parque automotor del país como una problemática nacional; por lo cual se han venido trazando diferentes estrategias a nivel nacional para reducir las ppm de azufre presentes en el diesel y la gasolina. El documento CONPES 3943 de 2018: "Política para el Mejoramiento de la Calidad del Aire" [5], establece las metas de reducción de las ppm de azufre de 2020 a 2030 además planteo la necesidad de restringir el ingreso al país de tecnologías vehiculares contaminantes, y la actualización y revisión de los métodos de medición de emisiones en los vehículos. Desde ese aspecto se esperaría que en las ciudades Colombianas y en particular Montería se presente una tendencia decreciente en la generación de óxidos de azufre; sin embargo, es importante considerar el la efectividad con que se desarrollen las estrategias del gobierno nacional y la tendencia de crecimiento que presenta el parque vehicular de la ciudad.

#### *3.2.3. Monitoreo de NO<sup>2</sup>*

Las concentraciones diarias de  $NO<sub>2</sub>$  se presentan en la Gráfica 6, en la normatividad Colombiana, así como tampoco la GCA de la OMS fijan estándares para la media diaria de este contaminante; por tanto, se consideraron como referencia el límite de exposición anual 60 μg/m $^3$  considerando en la normatividad colombiana y 40 μg/m $^3$  valor Guía de la OMS para la media anual. Se estimó el promedio aritmético para el conjunto de concentraciones registradas en cada punto de monitoreo: Estación Terminal, 46.31 μg/m<sup>3</sup>; UNISINÚ, 23.36 μg/m<sup>3</sup>; Hospital La Gloria, 26.28 μg/m $^3$  y en UPB 18.38 μg/m $^3$ . A excepción de la estación Terminal de Transportes los promedios aritméticos que no exceden los valores máximos estipulados en la norma nacional como tampoco el valor GCA de la OMS.

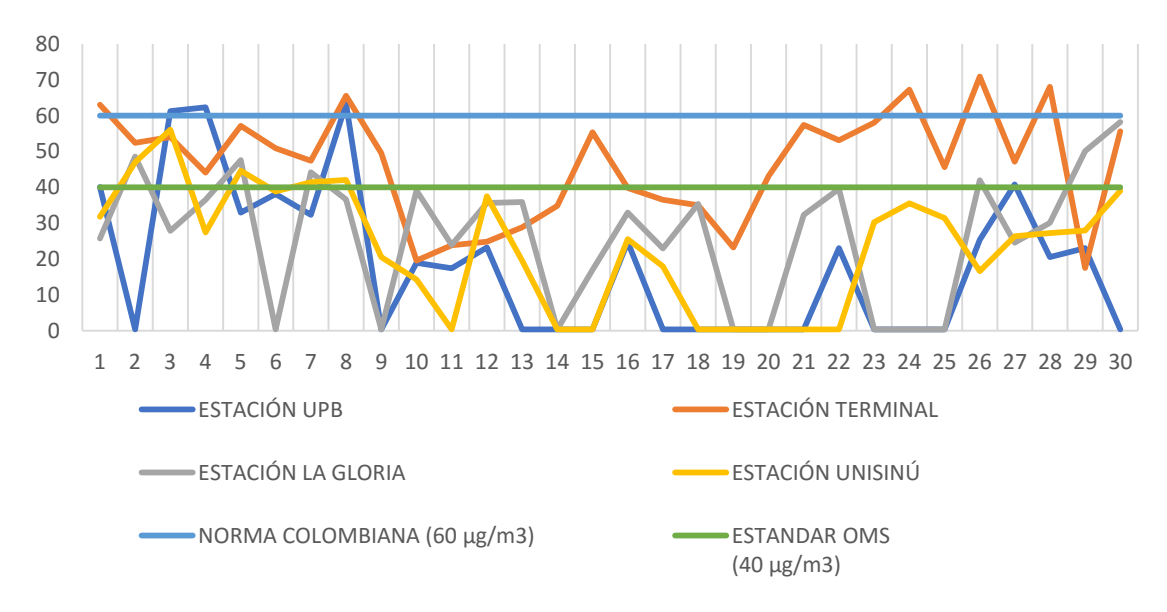

Gráfica 6. Concentraciones diarias de NO<sub>2</sub>.

En este punto de la ubicación de la estación se destaca el alto flujo de vehículos pesados y de transporte de pasajeros que transitan por la vía principal y la proximidad del edifico donde está ubicada la estación a la zona de llegada pasajeros.

La generación de  $NO<sub>2</sub>$  está asociada a procesos de combustión, en el caso de Montería se asocia principalmente a la combustión de las fuentes móviles, como se mencionaba para el caso de la generación de  $SO<sub>2</sub>$  en el país se han planteado algunas estrategias que contribuirán también en la disminución de emisiones de NOx como la revisión y ajuste de criterios que permiten el ingreso de nuevas tecnologías vehiculares al país y las metodologías para el seguimiento y control de los vehículos en ruta. En el caso particular de la generación de  $NO<sub>2</sub>$  se han trazado estrategias puntuales en la mejora del combustible asociadas a incrementar el número de cetano [18], para lo cual se sigue marcando tendencias en optimizar el diesel empleando biocombustibles.

Considerando las condiciones de radiación solar y temperatura de Montería, se recomienda que la evaluación de este contaminate se realice de forma horaria, para determinar su incidencia en la formación de otros contaminantes criterio como el ozono troposférico.

## *3.2.4. Monitoreo de CO*

Referente al Monóxido de Carbono -CO, la Gráfica 7 muestra las concentraciones diarias de CO por estación; dado que la normativa colombiana no tiene un máximo permisible diario, las concentraciones se compararon con los valores máximos permisibles para periodos de una hora 35.000 μg/m $^3$  y de ocho horas 5.000 μg/m $^3$  En ninguno de los puntos de  $\,$  monitoreo las concentraciones registradas excedieron estos valores.

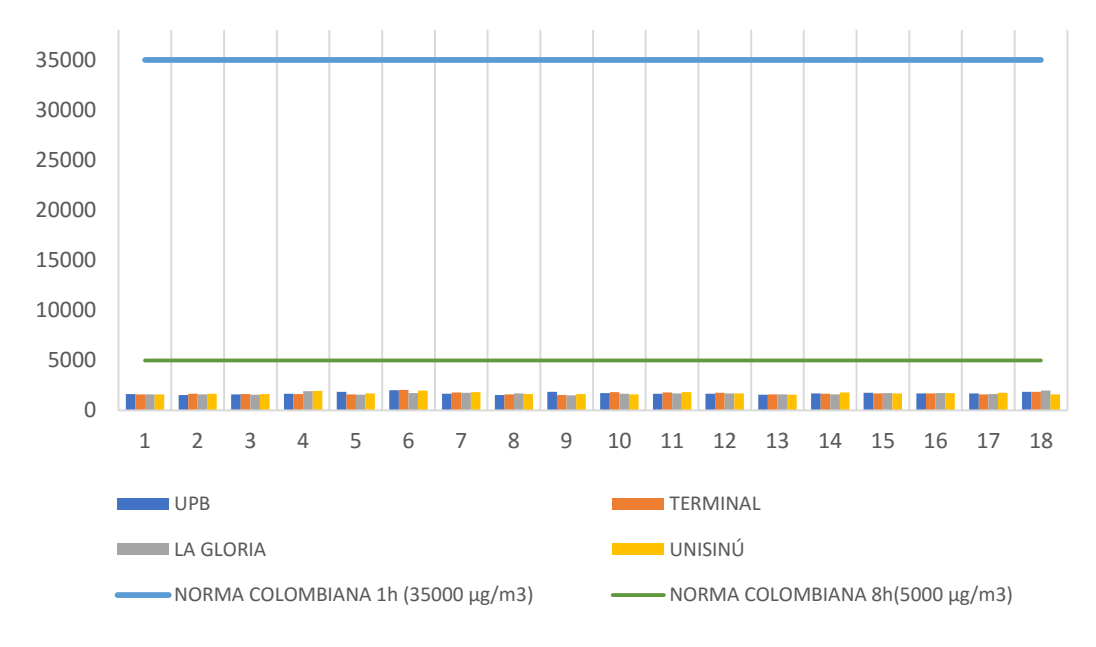

Gráfica 7. Resultados promedio aritmético CO Vs Norma 1 hora.

La generación de CO se asocia principalmente a procesos de combustión incompleta de diferentes tipos de combustibles, se recomienda el seguimiento y monitoreo a futuro de este contaminate de forma horaria con la finalidad de correlacionar con horas de alta afluencia vehicular.

## **4. CONCLUSIONES**

- Las condiciones meteorológicas de la ciudad de Montería presentaron un comportamiento muy similar a los parámetros históricos detallados por el IDEAM en los reportes de sus informes climatológicos mensuales.
- La concentraciones diarias de MP<sub>10</sub> en la ciudad de Montería se ajustan a los estándares normativos colombianos, sin embargo, se requiere mantener acciones de vigilancia y control de la calidad del aire asociadas al material particulado considerando que existe tendencia a superar los valores GCA de la OMS
- En el estudio y monitoreo de la calidad del aire en Montería, asociado a concentraciones de material particulado es importante identificar la fracción de partículas finas, por lo cual es recomendable iniciar el monitoreo de  $MP<sub>2.5</sub>$ .
- Las concentraciones de contaminantes gaseosos como  $SO<sub>2</sub> NO<sub>2</sub> y CO$ , se asocian principalmente a las emisiones generadas por las fuentes móviles de la ciudad; los cuales pueden estar influenciados por variables como el tránsito vehicular en ciertas zonas de la ciudad, la calidad de los combustibles distribuidos en el país y las tecnologías vehiculares del parque automotor de la ciudad.
- Los estudios de calidad del aire en Montería requieren complementarse con estudios de emisión de fuentes móviles que permitan establecer con certeza la relación emisión – inmisión respecto los contaminantes criterio estudiados.
- Se requiere optimizar la frecuencia, periodicidad y tiempos de registro de las concentraciones de contaminantes inmiscibles en la ciudad de Montería; así como, de las variables meteorológicas para un mejor análisis de la calidad del aire de la ciudad.

## **5. REFERENCIAS BIBLIOGRÁFICAS**

[1]. Organización Mundial de la Salud. *Calidad del aire y salud*, 2018. https://www.who.int/es/news-room/fact-sheets/detail/ambient-(outdoor)-air-quality-and-health.

[2]. IDEAM. Contaminación Atmosférica. *Calidad del Aire.* [En línea] 2014. http://www.ideam.gov.co/web/contaminacion-y-calidad-ambiental/calidad-del-aire.

[3]. Viceministerio de Ambiente. *Política de Prevención y Control de la Contaminación del Aire*, 2010.

- [4]. Resolución 2254 de 2017. Ministerio de Ambiente y Desarrollo Sostenible. MADS, 2017.
- [5]. CONPES 3943. *Política para el Mejoramiento de la Calidad del Aire*, 2018
- [6]. Ministerio Ambiente y Desarrollo Sostenible. *Estrategia Nacional de Calidad del Aire*, 2019.

[7]. Ministerio de Ambiente, Vivienda y Desarrollo Territorial. *Manual de Diseño de Sistemas de vigilancia de la Calidad del Arire*, 2010.

[8]. Ministerio de Ambiente, Vivienda y Desarrollo Territorial. *Manual de Operación de Sistemas de Vigilancia de la Calidad del* Aire, 2010.

[9]. Alcaldía de Montería. Alcaldía de Montería. *Geografía del municipio de Montería*, 2017. https://www.monteria.gov.co/publicaciones/146/geografia/.

[10]. Analytical Laboratory -ALAB. *Análisis de la Calidad del Aire Material Particulado PM<sup>10</sup> – Alto Volumen*, 2018. https://alab.com.pe/analisis-de-la-calidad-del-aire-material-particuladopm10-alto-volumen/.

[11]. Instituto de Hidrología, Meteorología y Estudios Ambientales -IDEAM. Boletín Climático Mensual, 2010-2021. http://www.ideam.gov.co/web/tiempo-y-clima/climatologico-mensual.

[12]. IDEAM. Instituto de Hidrología, Meteorología y Estudios Ambientales. *Boletín climático junio,* 2019.

[13]. Instituto de Hidrología, Meteorología y Estudios Ambientales. *Boletín climático octubre,*  2019.

[14]. Cisniega Rojas, Guadalupe , y otros. *Contamianción del aire urbano: efectos en la radiación solar*, XXVIII Congreso Interamericano de Ingeniería Sanitaria y Ambiental, 27 al 31 de octubre de 2002, Cancún- México.

[15]. CVS; CARSucre; Unicordoba; SPNN. *Fases de prospección y formulación del plan de ordenamiento y manejo integral de la cuenca hidrográfica del Río Sinú*, 2006.

[16]. Instituto de Hidrología, Meteorología y Estudios Ambientales. *Boletín climático julio,* 2019.

[17]. Organiación Mundial de la Salud -OMS. Guías de la Calidad del Aire de la OMS relativas al material particulado, el oxono, el dióxido de nitrógeno y el dióxido de azufre.

[18]. Asociación Nacional de Industriales -ANDI. *Análisis de Impacto Normativo: Problemática y Análisis de Alternativas*, s.f.

## **6. AGRADECIMIENTOS**

Los autores de este trabajo desean agradecer al Convenio 009 de 2020 y al Convenio 003 de 2021 celebrado entre la Corporación Autónoma Regional de los Valles del Sinú y del San Jorge CVS con la Universidad de Córdoba como apoyo y fuente de financiación e información para él la consecución de esta publicación.

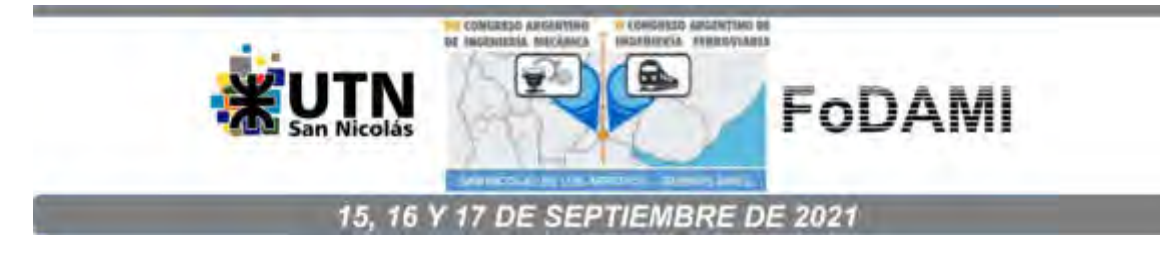

## **EVALUACIÓN DE LA CALIDAD DEL AGUA MEDIANTE EL ANALISIS DE FRAGILIDAD AMBIENTAL EN LA CUENCA DEL RÍO SINÚ, COLOMBIA**

**Jorge Mario Mendoza Fandiño<sup>1</sup> ; Mauricio Rosso Pinto<sup>1</sup> ; Humberto Tavera Quiroz<sup>1</sup> ; Angélica Coronado Arango<sup>1</sup> ; Angélica del C. Bustamante Ruíz<sup>1</sup> ; Albeiro Arrieta Lopez<sup>2</sup> .** 

<sup>1</sup>Universidad de Córdoba, Carrera 6 No. 77-305 Montería - Córdoba – Colombia. <sup>1</sup>e-mail: [angelicabustamante@correo.unicordoba.edu.co;](mailto:angelicabustamante@correo.unicordoba.edu.co) [jorge.mendoza@correo.unicordoba.edu.co](mailto:jorge.mendoza@correo.unicordoba.edu.co)

<sup>2</sup>Corporación Autónoma Regional de los Valles del Sinú y del San Jorge -CVS, Carrera 6 No 61-25 Barrio los Bongos Montería - Córdoba – Colombia. <sup>2</sup>e-mail: [albeiro.arrieta@cvs.gov.co](mailto:albeiro.arrieta@cvs.gov.co) 

#### **RESUMEN**

La calidad del agua de cualquier fuente específica puede ser evaluada mediante la medición de parámetros físicos, químicos y biológicos, cuyos valores al ser comparados con los límites normativos, determinan o no la peligrosidad para la salud humana y ecosistémica. Sin embargo, esta técnica puede implicar altos costos y complicaciones operacionales. En este sentido, los Sistemas de Información Geográfica (SIGs) se posicionan como herramientas útiles y prácticas para la evaluación de fenómenos ambientales a escalas de cuencas hidrográficas, realizando estimaciones robustas para la identificación y análisis de posibles impactos a la calidad del agua, con base en el estudio integral de las características ambientales del territorio y la dinámica de uso y ocupación del mismo. El objetivo de este trabajo fue analizar la fragilidad ambiental de la cuenca del río Sinú, frente a la contaminación del recurso hídrico, como herramienta para el fortalecimiento de la gobernanza del agua en el marco de la Gestión Integral del Recurso Hídrico (GIRH), para ello se realizó un mapa de calidad del agua con el método de interpolación por distancia inversa ponderada, utilizando como insumo los resultados del Índice de Calidad del Agua desarrollado apartir del monitoreo fisicoquímico en varios puntos del río Sinú. Posteriormente se realizó una consulta a expertos por el método analítico jerárquico, para ponderar los atributos ambientales que dieron origen al mapa de fragilidad ambiental asociado a la calidad del agua. Los resultados mostraron que la cuenca del río Sinú posee una calidad media muy homogénea a lo largo de su trayectoria, y que las áreas más frágiles corresponden al bajo Sinú, siendo importante direccionar medidas de mitigación que permitan el restauro ecológico, promuevan la adaptación al cambio climático y fortalezcan la Gestión Integral del Recurso Hídrico y la gobernanza del agua.

**Palabras clave:** fragilidad ambiental, calidad de agua, cuenca hidrográfica, gobernanza del agua.

#### **1. INTRODUCCIÓN**

La calidad del agua de cualquier fuente específica puede ser evaluada mediante la medición de parámetros físicos, químicos y biológicos, cuyos valores al ser comparados con los límites normativos, determinan o no la peligrosidad para la salud humana y ecosistémica (1). Estas técnicas de medición, requieren del monitoreo continuo de variables cuantitativas en diferentes puntos de la fuente hídrica y normalmente resultan costosos y abarcan evaluaciones más locales. En este sentido, los Sistemas de Información Geográfica (SIGs) se posicionan como herramientas útiles y prácticas para la evaluación de fenómenos ambientales a escalas de cuencas hidrográficas (2).

Teniendo en cuenta que la calidad del agua y la seguridad hídrica son preocupaciones políticas fundamentales para el bienestar social, y que la escasez hídrica configura una de las principales amenazas de conflicto mundial, es necesario desarrollar investigaciones para fortalecer institucional e interinstitucionalmente la gestión integral del recurso hídrico, aportando información que permita la gobernanza efectiva del agua, considerando los puntos de vista de los diferentes actores de la sociedad (3,4). En este sentido, contar con información dinámicamente actualizada en relación a parámetros fisicoquímicos como: temperatura, color, turbiedad, Demanda Biológica de Oxígeno (DBO), la Demanda Química de Oxígeno (DQO), presencia de nitratos, sulfatos y fosfatos, metales pesados, oxígeno disuelto, pH y conductividad, y parámetros microbiológicos, como: coliformes totales y fecales, ayuda a entender la composición y dinámica de los agentes contaminantes y contribuyen en la evaluación de la calidad de agua de los cuerpos loticos y lenticos, permitiendo la oportuna toma de decisiones por parte de las autoridades ambientales y demás entidades departamentales y/o municipales(5).

El objetivo de este artículo fue evaluar la calidad del agua de la cuenca del río Sinú mediante un análisis de fragilidad ambiental, integrando técnicas de consulta a expertos y ponderación de criterios como el Proceso Analítico Jerárquico (AHP). Este artículo fue desarrollado en el marco del convenio de Ciencia, Tecnología e Innovación 002 del año 2021, dado entre la Universidad de Córdoba y la Corporación Regional de los Valles del Sinú y San Jorge (CVS).

#### **2. MATERIALES Y MÉTODOS**

#### **2.1. Área de estudio**

La cuenca hidrográfica del Río Sinú tiene un área aproximada de 1.395.244 hectáreas de las cuales el 93% corresponde al departamento de Córdoba; el 6% a Antioquia y el 1% al departamento de Sucre. El perímetro de la cuenca del río Sinú es de 857.077 kilómetros que se extienden por las divisorias de aguas que la limitan (6). Como se puede observar en la Figura 1.

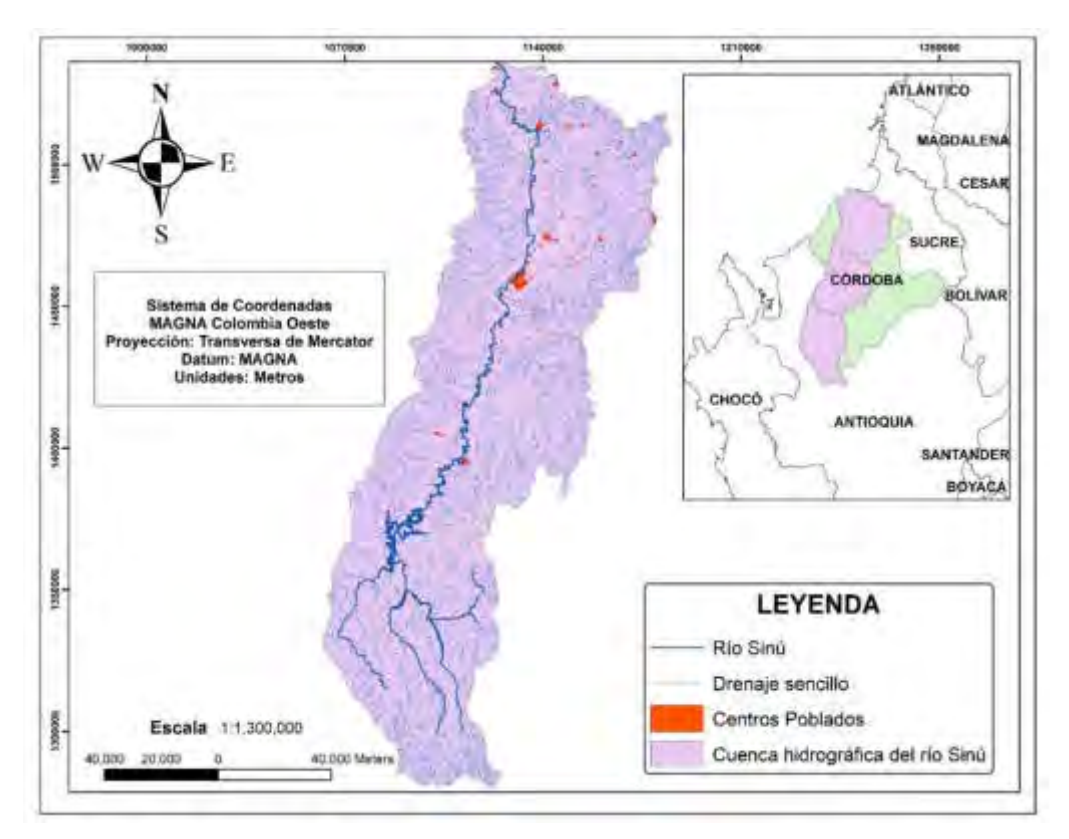

Figura 1. Localización del área de estudio

#### **2.2. Obtención de los atributos físicos evaluados**

Los atributos del medio físico fueron mapeados con base a la información disponible en las bases de datos cartográficas de Colombia. El uso y cobertura del suelo se obtuvo del catálogo de mapas del Sistema de Información Ambiental de Colombia (SIAC), ajustándose a la zona de estudio con una escala de 1:500.000 (7). Adicionalmente, con los datos obtenidos del monitoreo realizado durante el convenio 002 de 2021 en diferentes puntos del río Sinú, se realizó un mapa de calidad de agua que fue integrado al análisis de fragilidad ambiental.

La geología fue descargada del Servicio Geológico de Colombia y ajustada a la zona de estudio con una escala de 1:500.000. Por su parte la litología, también a escala 1:500.000, se obtuvo de la capa de suelos del departamento de Córdoba, disponible en la plataforma de datos abiertos del IGAC, específicamente en la sección de agrología. La pendiente se elaboró con base a la clasificación

altimétrica del Modelo Digital de Elevación (MDE), que fue obtenido de la plataforma Alaska Satellite Facility, específicamente del satélite Alos Palsar, con una resolución espacial de 12.5 metros. Finalmente, se obtuvieron los datos de precipitación de la plataforma de Consulta de Datos Hidrometeorológicos del IDEAM (DHIME), se seleccionaron 6 estaciones meteorológicas localizada en los municipios de la cuenca del río Sinú, se calculó la media anual de precipitación en cada punto y se aplicó la interpolación IDW o interpolación mediante distancia inversa ponderada, la cual determina los valores de celda a través de una combinación ponderada linealmente de un conjunto de puntos de muestra. Los mapas de pendiente y precipitación fueron ajustados para el área de estudio a una escala de 1:500.000.

La determinación del ICA se realizó mediante dos campañas de monitoreo evaluando los siguientes parámetros: DBO5, pH, nitritos, nitratos, nitrógeno amoniacal, nitrógeno orgánico, fósforo total, hierro total y manganeso total, temperatura y oxígeno disuelto.

#### **2.3. Clasificación de los atributos ambientales**

El análisis de fragilidad ambiental frente a la calidad del agua tuvo como enfoque la perspectiva de integración del paisaje defendida por Tricart (1977) y Ross (1994) quienes explican que el equilibrio dinámico del ambiente se ha perdido progresivamente a medida que las sociedades intervienen con mayor intensidad en la exploración de los recursos naturales(8,9). Por este motivo, los estudios integrados de un territorio deben estar encaminados al entendimiento de la dinámica de los ecosistemas bajo diferentes escenarios, que representen y cuantifiquen la interacción humana y su relación con los impactos ambientales evidenciados. Ese proceso permitirá el conocimiento de las fragilidades de los ambientes naturales de tal manera que sea posible plantear estrategias para el ordenamiento ambiental del territorio (8).

En este sentido, a lo largo de las últimas décadas, diversos estudios han adoptado este principio, caracterizando y clasificando los atributos ambientales que participan del equilibrio ecosistémicos y determinado que, cuantas más intervenciones antrópicas se evidencien en un proceso natural, más lejos del equilibrio ecológico y dinámico se encontrará el sistema. Por ello, tomando como base varios estudios de fragilidad ambiental (9–14), se definieron los valores de fragilidad ambiental ecualizados, en una escala de 1 – 3 para cada clase de los diferentes atributos ambientales incorporados en el estudio, tal como se muestra en la Tabla 1.

## Tabla 1. Pesos de fragilidad asignados a las clases de los atributos ambientales

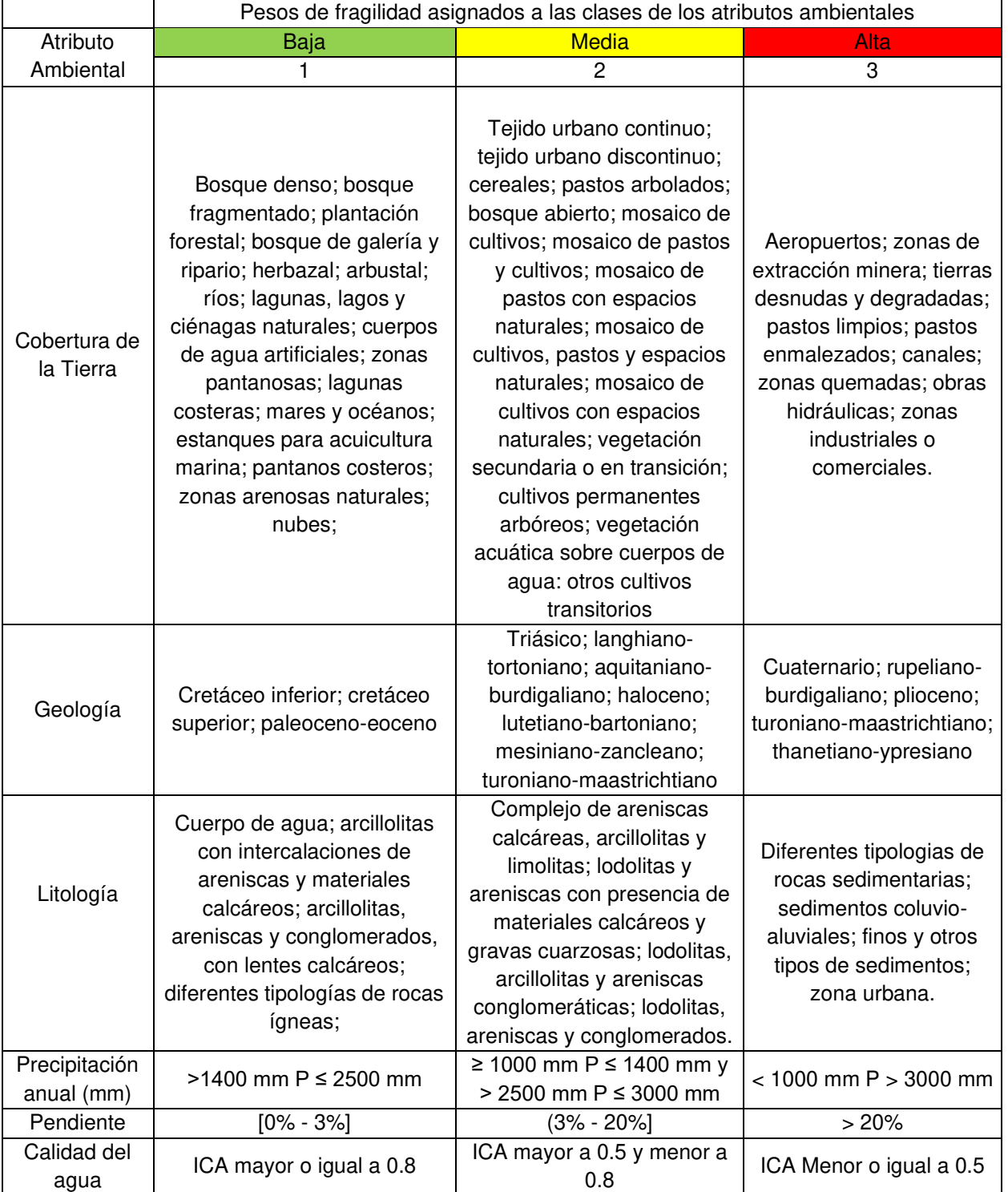

Fuente: elaboración propia a partir de Ross (1994); Ruhoff et al. (2005); Manfré et al. 2013; Massa y Ross (2012); Carvalho et al. (2019).

#### **2.4. Proceso Analítico Jerárquico para valoración de los atributos ambientales**

La ponderación por pesos de los diferentes atributos ambientales se realizó mediante el proceso analítico jerárquico (AHP por sus siglas en inglés), el cual ha sido ampliamente utilizado en diversos estudios ambientales después de ser introducido por primera vez en 1970 por Thomas Satty (15). Este instrumento permite realizar comparación por pares de criterios, y estima pesos a cada una de las interacciones, para obtener una jerarquización global dando como resultado la importancia relativa de cada una de las variables en relación con las otras (16).

El juicio de comparación fue realizado por un panel de 10 expertos, que calificaron la significancia de cada atributo en una escala numérica del 1 al 9, donde 1 simboliza igualdad de importancia, y el rango comprendido entre 2 y 9 que tan importante es un elemento con respecto al otro (17). Los expertos seleccionados son profesionales e investigadores del área de recursos hídricos, que por su experiencia y área de trabajo poseen una comprensión integral de la dinámica hidrológica y la gobernanza del agua. Para la obtener los datos, se realizó la determinación de pesos relativos de forma individual a partir de las respuestas de cada experto, usando la escala numérica establecida mediante la metodología del Proceso Analítico Jerárquico.

El valor numérico asignado con base en el juicio de valor y concepto de los expertos permite inferir radios de importancia. Este resultado contiene información de las preferencias de cada uno de los componentes con referencia a los otros (18). La matriz de preferencia se caracteriza por ser positiva, recíproca y transitiva, y por lo tanto consistente; bajo estas propiedades se puede generar el vector de clases que contiene la información implícita y que define los pesos de los diferentes criterios evaluados (19).

#### **3. RESULTADOS**

Los resultados del estudio integran la realización del mapa de calidad del agua, a partir del Índice de Calidad de Agua (ICA) para el río Sinú y la realización del mapa de fragilidad ambiental frente a la calidad del agua.

El mapa de calidad del agua se realizó a partir de los monitoreos llevados a cabo en diferentes puntos del río Sinú. El resultado permite evidenciar que en la mayor parte del trayecto se presenta un Índice de calidad del Agua aceptable, que indica que es apto para consumo humano, riego e industria pero que requiere de un tratamiento especial. Adicionalmente, en el tramo localizado al norte de la ciudad de Montería, el ICA obtenido presentó buena calidad, por lo tanto, es apto para consumo humano con tratamientos convencionales(20). Finalmente, los resultados del monitoreo muestran que en ninguna sección del trayecto del río Sinú, se presenta una calidad del agua excelente, o inferior a aceptable. La Figura 3, presenta el mapa realizado.

Por su parte, para el proceso de comparación par a par mediante la metodología AHP cada experto realizó un total de 15 comparaciones con referencia a los atributos de evaluación seleccionados. Con base en esta información se obtuvieron las matrices de importancia y los vectores de clase. Los resultados de pesos de atributos por cada experto se presentan en la Figura 2.

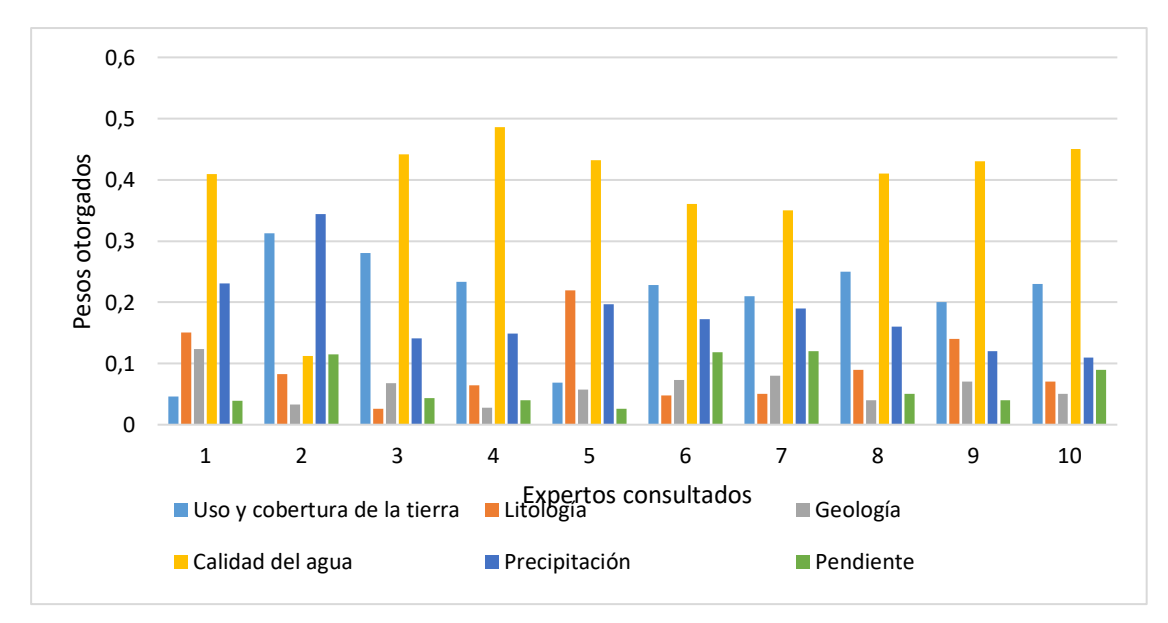

Figura 2. Pesos relativos de cada atributo por experto

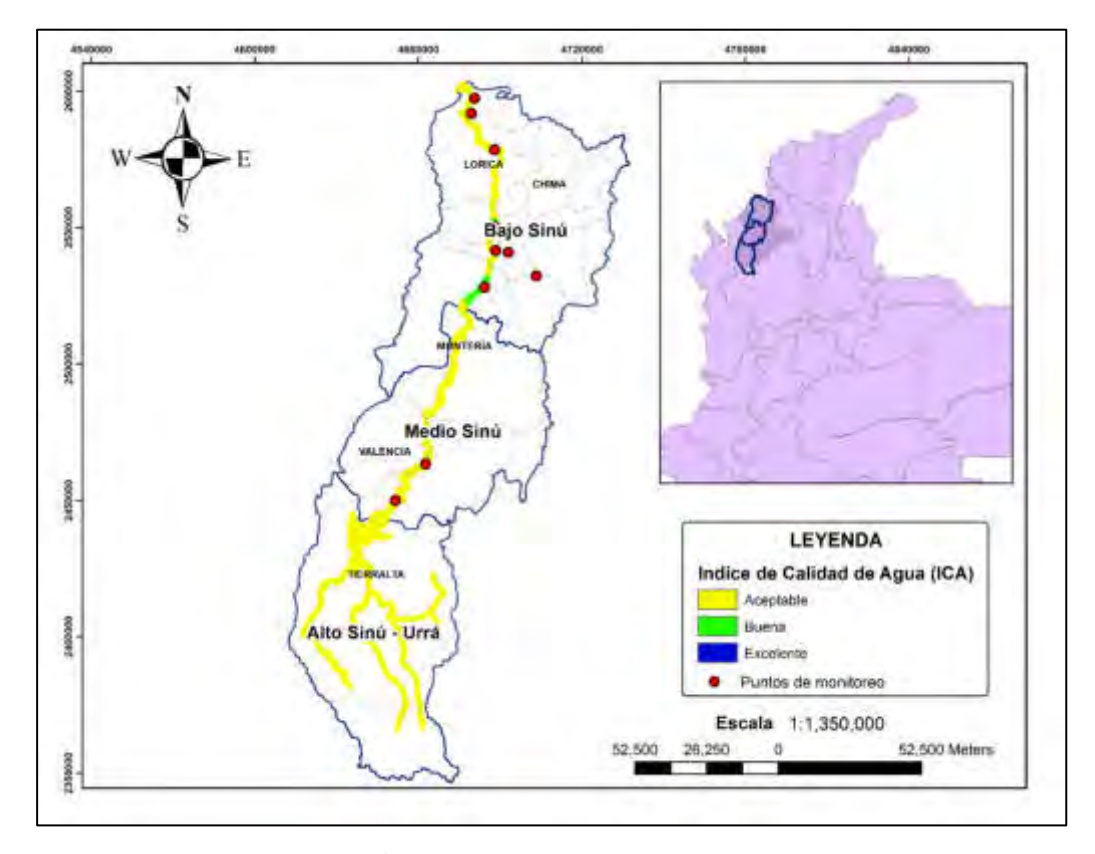

Figura 3. Índice de Calidad del Agua del río Sinú

Mediante la herramienta de suma ponderada se sobrepusieron las capas de información en formato ráster, las cuales se clasificaron conforme se estableció en la Tabla 1, utilizando un Sistema de Información Geográfica (SIG). El resultado permitió obtener un mapa de fragilidad ambiental frente a la calidad del agua, en la cuenca del río Sinú (Ver Figura 4). Es clave indicar que el atributo de calidad del agua, valorado con un 38,82% por los expertos encuestados, tuvo un comportamiento muy uniforme en toda la cuenca, recibiendo una clasificación media. Por tal motivo, no existe una incidencia fuerte de este parámetro en el mapa de fragilidad generado, identificándose que, la cuenca del río Sinú posee una calidad de agua media. De esta manera, los atributos cuyo peso denotan la heterogeneidad del mapa, se relacionan con el uso y cobertura del suelo, las precipitaciones, litología, pendientes y geología.

El mapa de fragilidad muestra valores elevados en la cuenca baja del río Sinú, donde la cobertura del suelo boscosa es carente y la geología y litología están más asociadas a suelos de materiales finos y sedimentos. El mapa denota la importancia de proteger las áreas de nacimientos de agua, evidenciando que existen zonas afectadas con fragilidad media probablemente asociada a la desforestación en el Parque Nacional Natural Paramillo (21). La cuenca alta del río Sinú posee una mejor calidad del agua, de conformidad con los resultados obtenidos por Hernández–Álvarez et al (2021) en la determinación del ICA de la quebrada Jui, afluente del río Sinú localizada en la cuenca alta; donde a partir de monitoreos en época seca y de lluvias, se obtuvieron valores de ICA superiores a 70 en más del 90% de las muestras tomadas (22). Sin embargo, a medida que el curso hídrico hace su trayectoria por los municipios, los vertimientos y la contaminación con residuos sólidos liberados generan impactos en su calidad. Galeano, Álvarez & Palencia (2017) encontraron que el río Sinú posee en términos generales una buena calidad. No obstante, en sus cuencas media y baja, donde el río va siendo impactado por aguas residuales domésticas e industriales y la minería de arena y grava, el valor de los índices tiende a disminuir un poco (23). Este proceso de contaminación paulatina, tiene impactos más severos en el bajo Sinú, donde los demás atributos ambientales evaluados indican una condición altamente frágil del territorio ante la disminución de la calidad del agua.

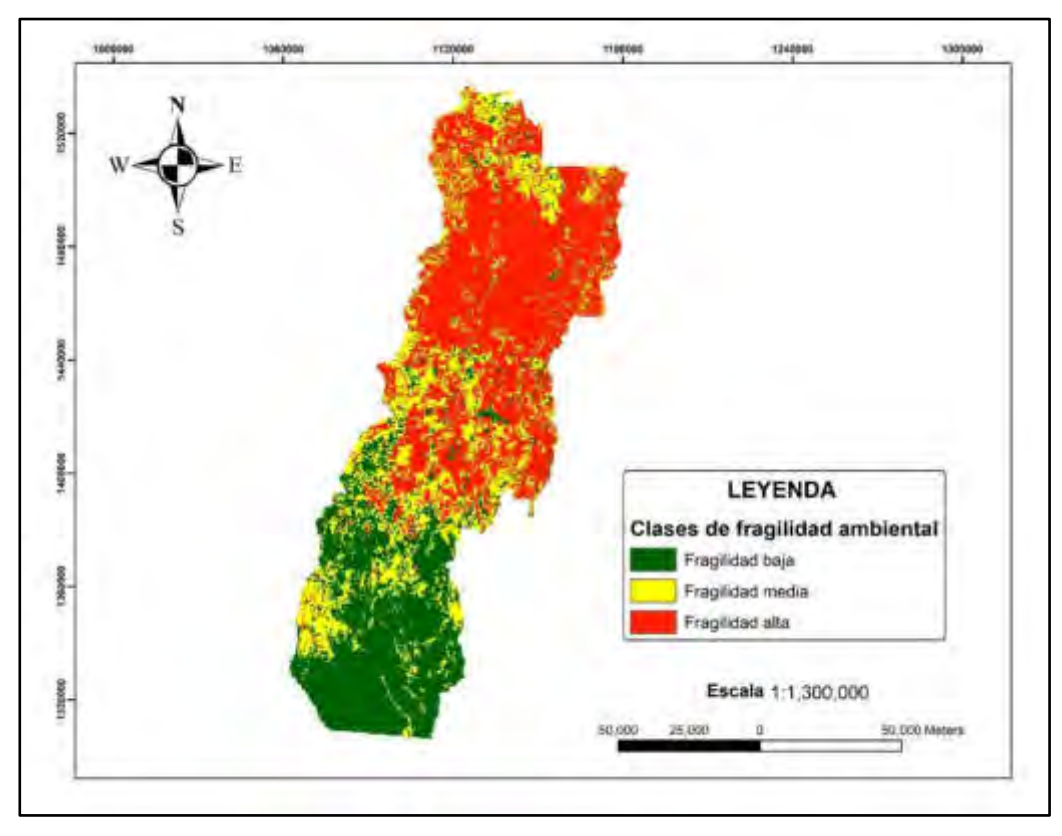

Figura 4. Fragilidad ambiental de la cuenca del río Sinú frente a la calidad del agua

#### **4. CONCLUSIONES**

El análisis realizado para la cuenca del río Sinú permitió evidenciar que la calidad del agua se encuentra mayoritariamente en una clase aceptable, es decir, el agua del río Sinú es apta para consumo humano, siempre que se realicen tratamientos especiales para la remoción de la carga contaminante. Por otro lado, la suma ponderada de los atributos ambientales (calidad del agua, uso y cobertura de la tierra, geología, litología, precipitación y pendiente), cuyos pesos fueron valorados por diez expertos en recursos hídricos, mostró que la fragilidad alta, se encuentra en la cuenca baja del río Sinú, donde se manifiestan los mayores impactos al recurso hídrico debido al depósito de contaminantes. Es decir, la cuenca hidrográfica del río Sinú, posee condiciones propias del territorio que la hacen frágil ante la contaminación hídrica, hecho que configura un efecto sinérgico y puede incrementar la magnitud de los impactos ambientales. En ese sentido, es fundamental direccionar medidas de intervención y mitigación, de tal manera que se logren mejorar o rehabilitar las condiciones del territorio que influyen en la alta fragilidad.

#### **5. REFERENCIAS**

- 1. Rajaee T, Khani S, Ravansalar M. Artificial intelligence-based single and hybrid models for prediction of water quality in rivers: A review. Chemom Intell Lab Syst. mayo de 2020;200:103978.
- 2. Pinto MJR. Avaliação de condições ambientais de nascentes de cursos de água: ferramenta de subsídio à gestão de recursos hídricos e ao planejamento de bacias hidrográficas. 2019;
- 3. Stets EG, Sprague LA, Oelsner GP, Johnson HM, Murphy JC, Ryberg K, et al. Landscape Drivers of Dynamic Change in Water Quality of U.S. Rivers. Environ Sci Technol. 7 de abril de 2020;54(7):4336-43.
- 4. González N. Desafíos de la gobernanza ambiental: una aproximación a las implicaciones de la Gestión Integrada del Recurso Hídrico en Colombia. 2017;25.
- 5. Gualdrón Durán LE. Evaluación de la calidad de agua de ríos de colombia usando parámetros físicoquímicos y biológicos. Din Ambient. 6 de diciembre de 2018;(1):83-102.
- 6. Corporación Autónoma Regional de los Valles del Sinú y del San Jorge CVS. Plan de acción para la atención de la temporada de lluvias en el Departamento de Córdoba. 2018.
- 7. Instituto de Hidrología, Meteorología y Estudios Ambientales. Leyenda Nacional de Coberturas de la Tierra [Internet]. 2010 [citado 3 de julio de 2020]. Disponible en: http://siatac.co/c/document\_library/get\_file?uuid=a64629ad-2dbe-4e1e-a561 fc16b8037522&groupId=762
- 8. Tricart J. ecodinâmica. Superintendência de Recursos Naturais e Meio Ambiente, Secretaria de …; 1977.
- 9. Ross JLS. Análise Empírica Da Fragilidade Dos Ambientes Naturais Antropizados. Geography Department, University of Sao Paulo. 1994. p. 63-74.
- 10. Massa EM, Ross JLS. Aplicação de um modelo de fragilidade ambiental relevo-solo na Serra da Cantareira, bacia do Córrego do Bispo, São Paulo-SP. Rev Dep Geogr. 2012;24:57-79.
- 11. Guerrero JVR, de Lollo JA, Moschini LE, Lorandi R. Carta de Fragilidade Ambiental como instrumento de planejamento e conservação de unidades aquíferas: o caso da bacia do rio Clarinho, SP Environmental Fragility chart as an instrument for planning and conservation of aquifer units: the case of Clarinho river watershed, SP. Cad Geogr. 2018;28(53):385-403.
- 12. Carvalho APP, Guerrero JVR, Silva EVE, Pinto MJR, Vaz RMGFC, Pereira CT, et al. Environmental Fragility to Erosion in an Anthropogenic Watershed in the Northeast of the State of São Paulo, Brazil. Anuário Inst Geociências - UFRJ. 30 de septiembre de 2019;42(3):7-18.
- 13. Gao Y, Zhang H. The study of ecological environment fragility based on remote sensing and GIS. J Indian Soc Remote Sens. 2018;46(5):793-9.
- 14. Manfré LA, da Silva AM, Urban RC, Rodgers J. Environmental fragility evaluation and guidelines for environmental zoning: a study case on Ibiuna (the Southeastern Brazilian region). Environ Earth Sci. junio de 2013;69(3):947-57.
- 15. Satty T. Thomas L. Saaty. Vol. 147, International Series in Operations Research and Management Science. 2011. p. 577-91.
- 16. Macedo DR, Hughes RM, Kaufmann PR, Callisto M. Development and validation of an environmental fragility index (EFI) for the neotropical savannah biome. Sci Total Environ. 2018;635:1267-79.
- 17. Dos Santos PH, Neves SM, Sant'Anna DO, Oliveira CH de, Carvalho HD. The analytic hierarchy process supporting decision making for sustainable development: An overview of applications. J Clean Prod. 2019;212:119-38.
- 18. Willmer Escobar J. Metodología para la toma de decisiones de inversión en portafolio de acciones utilizando la técnica multicriterio AHP. Contaduria Adm. 2015;60(2):346-66.
- 19. Lara H, Osorio H. Cálculo del vector de preferencias del proceso analítico jerárquico bajo el enfoque de optimización. Publicaciones En Cienc Tecnol. 2007;1(2):52-61.
- 20. Torres P, Cruz CH, Patiño PJ. ÍNDICES DE CALIDAD DE AGUA EN FUENTES SUPERFICIALES UTILIZADAS EN LA PRODUCCIÓN DE AGUA PARA CONSUMO HUMANO. UNA REVISIÓN CRÍTICA. Rev Ing Univ Medellín. 8(15):16.
- 21. Cuellar A, Cardona M. Deforestación por cultivos de coca: Efecto en los Parques Nacionales Naturales de Colombia [Tesis de pregrado]. Universidad de Los Andes; 2019.
- 22. Urledys Hernandez-Alvarez, Jose Pinedo-Hernandez, Roberth Paternina-Uribe, José Marrugo-Negrete. Evaluación de calidad del agua en la Quebrada Jui, afluente del río Sinú, Colombia. Rev UDCA Actual Divulg Científica [Internet]. 17 de febrero de 2021 [citado 19 de marzo de 2021];24(1). Disponible en: https://revistas.udca.edu.co/index.php/ruadc/article/view/1678
- 23. Galeano CAB, Álvarez KL, Palencia PAE. Análisis comparativo de indicadores de la calidad del agua del rio Sinú municipio de Montería, Córdoba. 2017; 10.

#### **Agradecimientos**

Los autores de este trabajo desean agradecer a la Corporación de los Valles del Sinú y San Jorge (CVS) y a la Universidad de Córdoba por el financiamiento y apoyo técnico en la realización del convenio 002 de 2021.

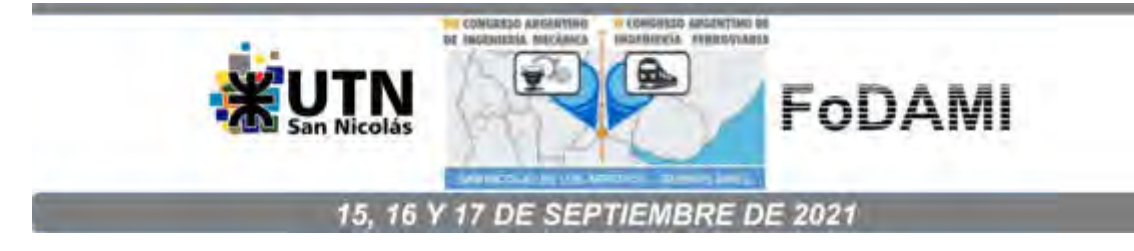

## **ANÁLISIS Y CONTRIBUCIÓN A LA EFICIENCIA ENERGÉTICA POR CLIMATIZACIÓN EN EDIFICACIONES HOSPITALARIAS Y CLÍNICAS EN LA CIUDAD DE MONTERÍA.**

**Jorge M. Mendoza F.1, Jesús D. Rhenals J.<sup>1</sup> , Taylor de J. De la Vega G. <sup>1</sup> , José M. Espitia D<sup>1</sup> . Ángel A. Almanza G.<sup>1</sup>**

<sup>1</sup>Universidad de Córdoba, Carrera 6 No. 76-103 Montería -Córdoba – Colombia <sup>1</sup>e-mail: Jorge.mendoza@correo.unicordoba.edu.co, jesusrhenalsj@correo.unicordoba.edu.co, tdelavegagonzalez@correo.unicordoba.edu.co, jespitiadoria@correo.unicordoba.edu.co, aalmanzagil@correo.unicordoba.edu.co

#### **RESUMEN**

Las clínicas y hospitales son uno de los sistemas con mayor consumo energético ya que trabajan las 24 horas del día durante los 365 días del año [1]**,** estos representan el 15% del consumo del sector público [2], por este motivo es de suma importancia el estudio de la eficiencia energética en este tipo de edificaciones con el fin de buscar alternativas de ahorro. Este trabajo busca disminuir notablemente el consumo de energía por climatización, empleando la metodología HVAC (Heating Ventilación Air Conditioning) con el fin de analizar las habitaciones críticas, es decir, las que emplean mayor gasto energético al momento de climatizar, esto se logra teniendo en cuenta parámetros como ubicación, ocupación, materiales de construcción, infiltraciones, iluminación. El desarrollo de este trabajo, inicia con el modelado arquitectónico de la edificación por medio del software IFC builder®, por consiguiente una simulación energética con la ayuda del software CYPHETERM LOADS®; este arrojó el consumo por habitación, una vez obtenida esta información se logra detallar que uno de los factores que ocasionan un alto consumo es la ventilación, la cual no se puede modificar debido los requerimientos de la estándar ASHRAE 62.1 de 2019, sobre el cambio de aire, por este motivo se aplican cambios en la envolvente opaca, segundo factor que ocasiona mayor consumo, ésta inicialmente genera un gasto de \$1438 luego de aislar térmicamente las habitaciones más consumidoras, se obtiene un consumo de \$1495 generando un ahorro de \$343 mensual, por otra parte, estas modificaciones tienen un costo de \$23340 para un tiempo de recuperación de 6 años. Los resultados obtenidos muestran que, si se invierte en una buena arquitectura con aislamiento térmico, tendrá mayor eficiencia en climatización, lo que se traduce en ahorro de dinero, evidenciando un ahorro del 6%, lo cual contribuye con el medio ambiente.

**Palabras Clave:** CYPHETERM LOADS, Eficiencia, HVAC, Aislamiento, IFC Builder.

#### **1. INTRODUCCIÓN**

Desde tiempos inmemorables, el hombre ha utilizado y derrochado de forma abrupta los diferentes tipos de energías que nos ofrece el planeta tierra, por lo que se ha hecho necesario buscar alternativas que mejoren el desempeño y eficiencia energética, tanto en equipamientos como en la parte de infraestructura. La crisis energética ha sido la clave para que las grandes potencias busquen nuevas formas de manejo energético, esto a causa de los diferentes daños que se provoca tanto al ser humano como a los ecosistemas y en la mayoría de las ocasiones como se mencionó anteriormente el bajo rendimiento de los equipos. Desde el punto de vista energético en la parte de edificaciones, los que se refieren al sector de salud, han tenido un alto consumo energético, por ejemplo: un hospital puede consumir entre 20-60 mil kW por cama, unas 20 toneladas medias de CO2, lo que implicaría entre 180 y 580 euros mes: consume más una cama de hospital que un domicilio. Por metro cuadrado sería entre 150 kWh y 350 kWh. Aproximadamente el consumo de los hospitales es de 6 mil GWh lo que implica un consumo del 2% sobre el total del país. [3]**,** En Colombia el factor de emisión de CO2 por generación eléctrica del Sistema Interconectado es de 164,38 gramos de CO2 por kilovatio hora (KWh) [4].

 El aumento de energía está asociado directamente con el aumento de la población y el desarrollo tecnológico que ha generado la elaboración de numerosos dispositivos y procesos altamente consumidores de energía el cual hace parte de la energía moderna, ocasionando que entre los años 2004 y 2025 el consumo energético mundial aumentara en un 57%. Los mayores causantes de estos problemas serán los países en desarrollo los cuales aumentarán 4 veces sus necesidades de aquí al año 2030. De ser así, estos serán los responsables del 40% del consumo energético mundial. [5]**.**  En la actualidad el cambio climático es una problemática en particular, de la cual está incluido el sector salud más exactamente las clínicas, estas se encuentran en labor las 24 horas al día los 365 días del año, por tal motivo se mantiene una considerable demanda energética a causa del número de equipos que hacen parte de los diferentes servicios. Cuando se realiza una valoración de la situación electro-energética, se deben determinar cómo y dónde ocurre el mayor gasto de energía para establecer las opciones de ahorro. Los sistemas de refrigeración, climatización y ventilación son en gran parte el mayor consumidor energético en una clínica o central hospitalaria, sin embargo, es de vital importancia para las entidades puesto que las personas que se encuentran dentro de los recintos necesitan sentirse en confort, además de esto se debe tener en cuenta la conservación de los medicamentos y reactivos para mantener su actividad farmacológica de forma adecuada, esto se puede lograr manteniendo una alta ventilación y controlando el flujo direccional del aire, y otras variables como son la temperatura, humedad y contaminantes, esto con el fin de mantener una buena calidad ambiental interior en las instalaciones médicas y de igual forma garantizar la salud y

seguridad tanto de los pacientes como del personal médico e incluso de cualquier otro ocupante de la clínica.

Para el cálculo de cargas térmicas por climatización se utilizan distintas herramientas computacionales, en este caso se manejan tres herramientas que nos ayudan en este análisis, como son IFC Builder el cual nos ayuda a mirar el diseño arquitectónico, CYPETHERM Loads que nos arroja el cálculo por cargas y CYPETHERM he plus que nos da la certificación. Después de realizar este estudio se encontraron nuevas alternativas que permiten aumentar la eficiencia energética de la edificación.

#### **2. MATERIALES Y MÉTODOS**

En este proyecto se utilizaron planos de una entidad de salud, para desarrollar el modelo arquitectónico mediante el software IFC Builder, teniendo en cuenta los materiales de construcción y condiciones geográficas que existen en la zona. Seguidamente se procede a simular la edificación para obtener la carga térmica, haciendo uso del software CYPETHERM Loads con la finalidad de conocer las partes de mayor consumo energético, para así buscar alternativas que disminuyan este consumo.

#### **2.1 Modelación de la edificación hospitalaria por medio del software IFC Builder.**

Teniendo los planos de la clínica, en el software AutoCAD 2D se procede hacer la estructura de cada piso usando una escala (1:1), en este proceso se modelaron 5 plantas de la clínica, la cual está constituida por 183 recintos, estos espacios se encuentran conformados por una envolvente opaca (paredes) de 3 m de altura y un espesor de 0.12 m, con entre pisos y solara de 0.30 m. En las [Figura](#page-1145-0)  [1](#page-1145-0) y 2 se muestra la modelación realizada mediante el software IFC Builder.

<span id="page-1145-0"></span>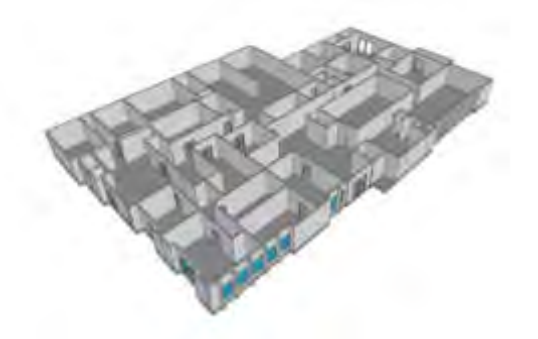

Figura 1.Isométrico primera planta de la clínica. Fuente: autores, 2020

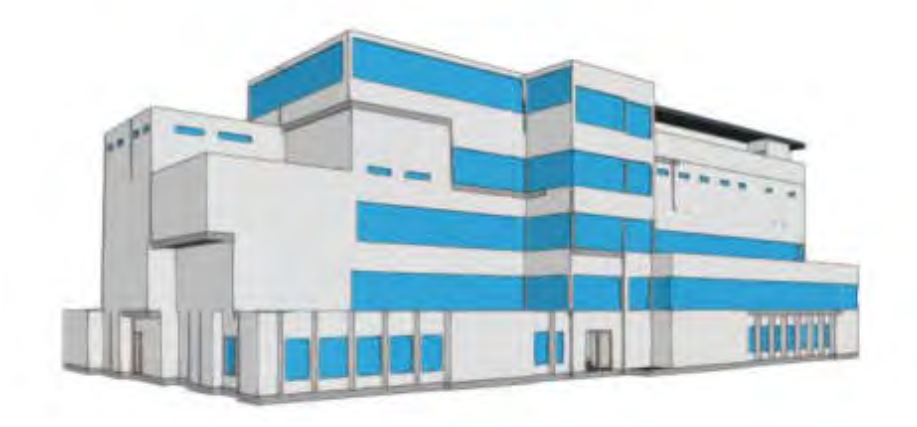

Figura 2. Isométrico de la edificación hospitalaria. Fuente: autores,2020

## **2.2 Simulación de la demanda energética de acondicionamiento de aire de una edificación hospitalaria por medio de herramientas computacional CYPETHERM LOAD.**

Después de tener la infraestructura completa se procede a encontrar la carga térmica establecida por las paredes, techos, infiltraciones, calor latente, temperatura, humedad.

se realizó mediante la herramienta computacional CYPETHERM LOADS, en donde se le dio las propiedades y materiales que conforman la estructura, haciendo uso de los materiales de la biblioteca HULC (herramienta Unificada LIDER/CALENER) de dicho software e igualmente se estimaron las condiciones climáticas de Montería como temperatura ambiente, humedad y orientación.

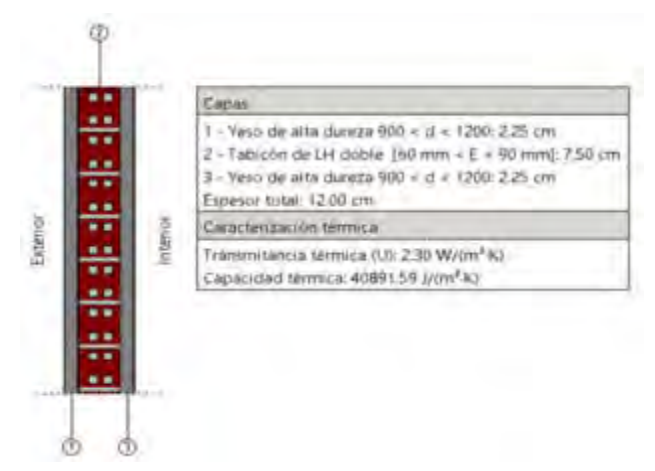

Figura 3.Propiedades y capas de los muros. Fuente, autores, 2020.

Por último, a estos recintos se le establecieron parámetros de climatización, infiltración, ganancias de calor por ocupación e iluminación para así estimar las cargas térmicas.

#### **3. RESULTADOS Y DISCUSIONES**

Después de haber modelado en el software IFC Builder, se procedió a hacer la simulación con variables de temperatura, humedad, infiltración, coeficiente de transferencia de calor, orientación y el tipo de iluminación, de las cuales algunas se encuentran dentro de la librería del programa. Para encontrar la carga térmica del edificio clínico, se utilizó el programa CYPETHERM LOAD. podemos observar los resultados de carga total por recintos, arrojados por la herramienta (Ve[r Figura 4\)](#page-1147-0).

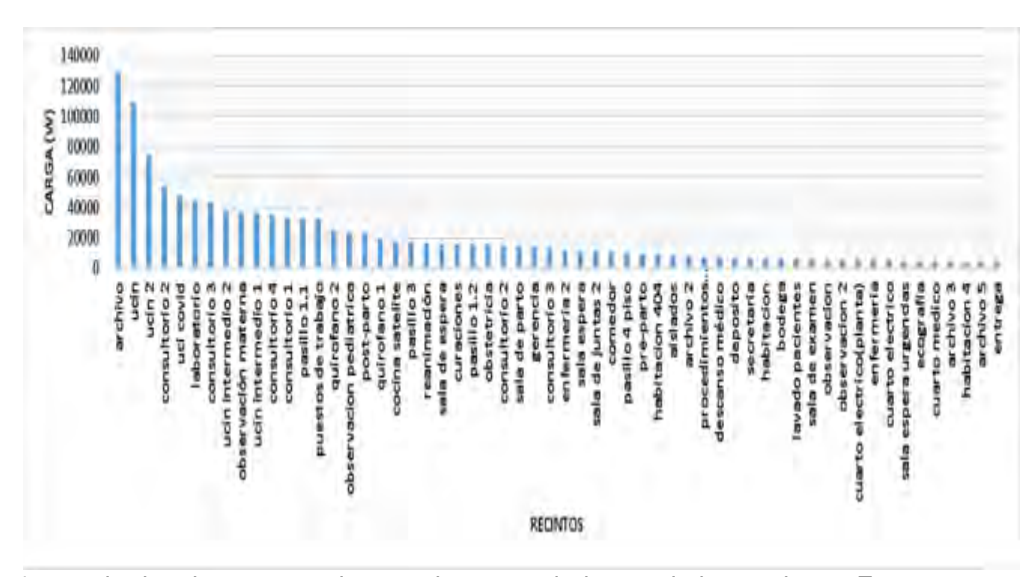

Figura 4. Resultados de carga total por recintos, arrojados por la herramienta. Fuente: autores,2020

<span id="page-1147-0"></span>Posteriormente a la obtención de los resultados de la carga térmica, se pudo observar que los recintos tienen un mayor consumo por ventilación, más sin embargo a este parámetro no se le puede aplicar ningún tipo de modificación, debido a que este se encuentra sujeto a normativas que no permiten ajustes en la cantidad de cambios de aires permitidos dentro de los recintos de la clínica. Por tanto, se decide optimizar el parámetro de envolvente opaca, azotea y cubierta. Esto lo podemos observar en la [Figura 5.](#page-1148-0)

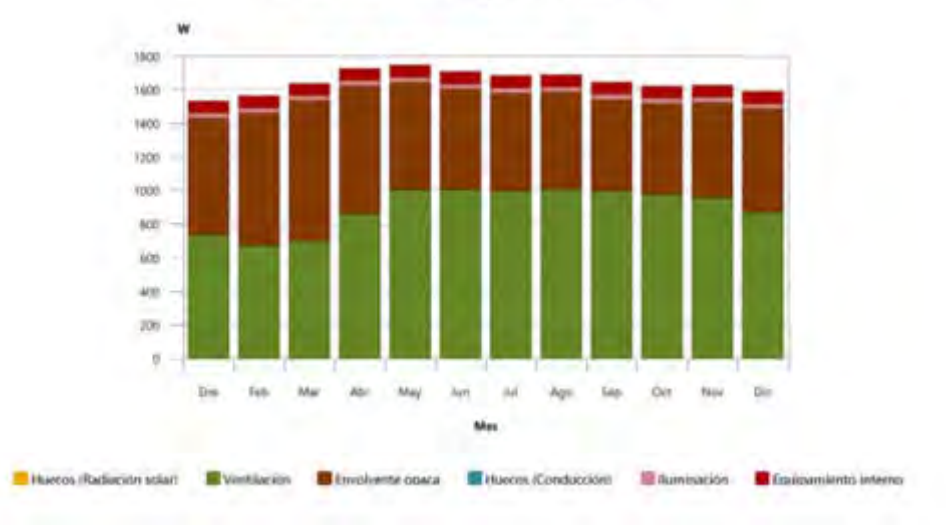

#### Informe de cargas térmicas

Figura 5. Carga térmica de los diferentes parámetros, autores, 2020.

En la [Figura 6](#page-1148-1) se puede observar la carga térmica obtenida, implementando aislante de poliuretano con espesor de 5cm y un recubrimiento con placas de yeso armado, aplicado sobre la envolvente opaca, azotea y cubierta.

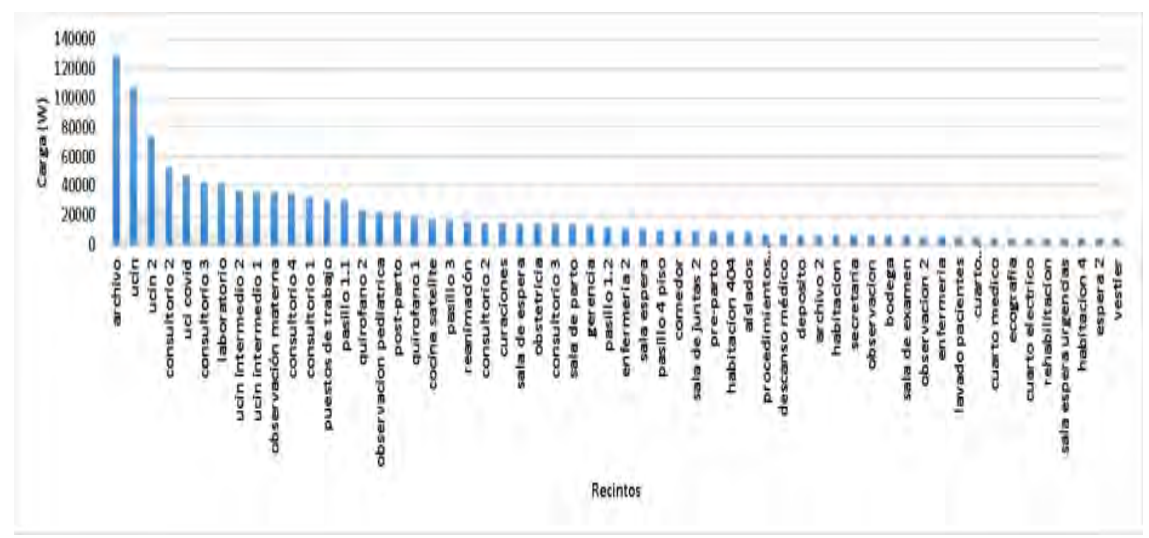

Figura 6.Nueva carga con aislamiento por recinto. Fuente: autores,2020

<span id="page-1148-1"></span><span id="page-1148-0"></span>Por otra parte, se hizo la tabla del nuevo consumo eléctrico por mes, en las cuales se implementaron las alternativas anteriormente mencionadas y nuevas tecnologías de aire acondicionado con un COP de 4. (Ver [Tabla 1\)](#page-1149-0)

<span id="page-1149-0"></span>

| Reanimación           | 15963   | $\overline{\mathbf{4}}$ | 3,99   | 24,00 | 95,78   |
|-----------------------|---------|-------------------------|--------|-------|---------|
| Recepción             | 1497    | $\overline{4}$          | 0,37   | 24,00 | 8,98    |
| Revelado              | 505     | $\overline{\mathbf{4}}$ | 0, 13  | 24,00 | 3,03    |
| Ropa sucia            | 384     | 4                       | 0, 10  | 24,00 | 2,30    |
| Sala de espera        | 14507   | $\overline{4}$          | 3,63   | 24,00 | 87,04   |
| Sala de examen        | 5690    | 4                       | 1,42   | 24,00 | 34,14   |
| Sala de Juntas        | 3902    | $\overline{\mathbf{4}}$ | 0,98   | 24,00 | 23,41   |
| Sala de Juntas 2      | 9708    | $\overline{\mathbf{4}}$ | 2,43   | 24,00 | 58,69   |
| Sala de parto         | 13949   | $\overline{\mathbf{4}}$ | 2,73   | 24,00 | 83,69   |
| sala espera           | 10924   | $\overline{\mathbf{4}}$ | 0,53   | 24,00 | 65,54   |
| Sala de espera 2      | 2116    | $\overline{4}$          | 1,09   | 24,00 | 12,70   |
| Sala espera Urgencias | 4363    | 4                       | 1,45   | 24,00 | 26,18   |
| secretaría            | 5782    | 4                       | 0,37   | 24,00 | 34,68   |
| Star de enfermería    | 1476    | $\overline{\mathbf{4}}$ | 0,48   | 24,00 | 8,86    |
| Star de enfermería 2  | 1933    | 4                       | 0,41   | 24,00 | 11,59   |
| Trabajo limpio        | 1633    | 4                       | 0,57   | 24,00 | 9,80    |
| Trabajo sucio         | 2272    | $\overline{4}$          | 0,32   | 24,00 | 13,63   |
| Triaje                | 1289    | 4                       | 11,75  | 24,00 | 7,73    |
| <b>UCI Covid</b>      | 47019   | $\overline{\mathbf{4}}$ | 26,75  | 24,00 | 282,11  |
| <b>UCIN</b>           | 107014  | 4                       | 18,36  | 24,00 | 642,08  |
| UCIN <sub>2</sub>     | 73427   | 4                       | 8,91   | 24,00 | 440,56  |
| Ucin Intermedio 1     | 35658   | $\overline{\mathbf{4}}$ | 9,11   | 24,00 | 213,95  |
| Ucin intermedio 2     | 36453   | $\overline{4}$          | 0,32   | 24,00 | 218,72  |
| Vacio                 | 1260    | 4                       | 0,31   | 24,00 | 7,56    |
| Vacio 4               | 1247    | $\overline{\mathbf{4}}$ | 1,03   | 24,00 | 7,48    |
| Vestier               | 4134    | $\overline{\mathbf{4}}$ | 0,71   | 24,00 | 24,80   |
| Vestier 3             | 2838    | 4                       | 0,00   | 24,00 | 17,03   |
| Vestier paciente      | 445     | 4                       | 0,11   | 24,00 | 2,67    |
| W.c gerencia          | 715     | $\overline{4}$          | 0, 18  | 24,00 | 4,29    |
| W.c hombres           | 550     | 4                       | 0,14   | 24,00 | 3,30    |
| W.c mujeres           | 524     | 4                       | 0, 13  | 24,00 | 3,14    |
| Total                 | 1120910 | $\overline{\mathbf{4}}$ | 280,00 | 24,00 | 6725,00 |

Tabla 1. Consumo eléctrico por mes. Fuente: autores,2020

Por consiguiente, al hacer la comparación del consumo de energía de la edificación base y la edificación aislada, se encontró un ahorro mensual expresado en la [Tabla 2](#page-1150-0) y la [Figura 7.](#page-1150-1)

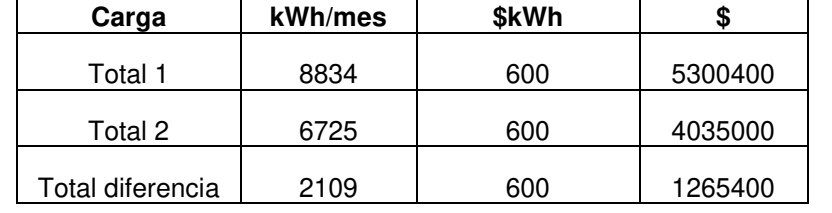

## Tabla 2.Diferencia de consumo de cargas y dinero por mes. Fuente: autores,2020

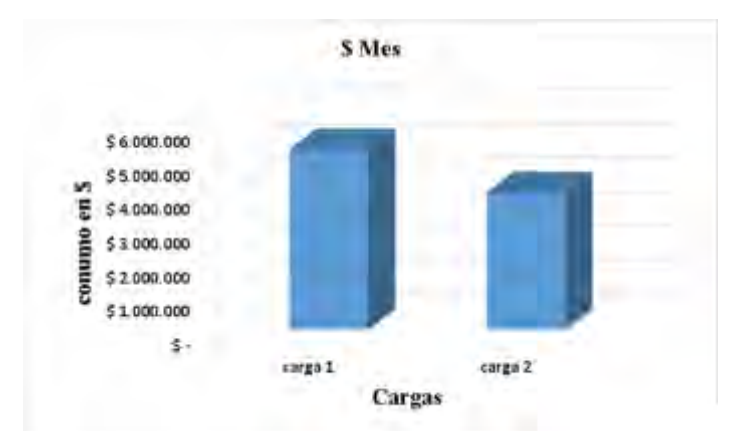

Figura 7 .Diferencia de consumo en \$ por mes. Fuente: autores,2020

<span id="page-1150-0"></span>En la [Tabla 3](#page-1150-2) se muestra la zona superficial de envolvente opaca, cubierta y azotea de las 5 plantas de la edificación y el total del área ocuapada.

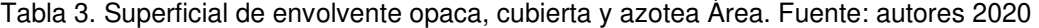

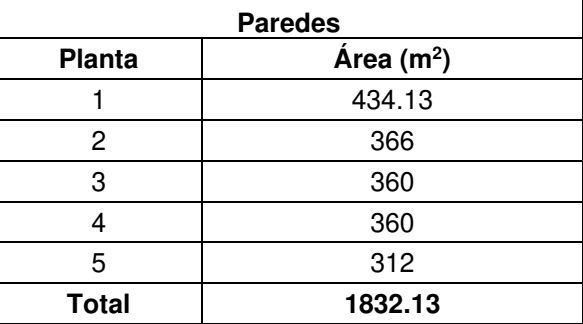

<span id="page-1150-2"></span><span id="page-1150-1"></span>Finalmente, se encontró el gasto y el tiempo estimado para la recuperación de la inversión, evidenciado en las [Tabla 4](#page-1151-0) y 5.

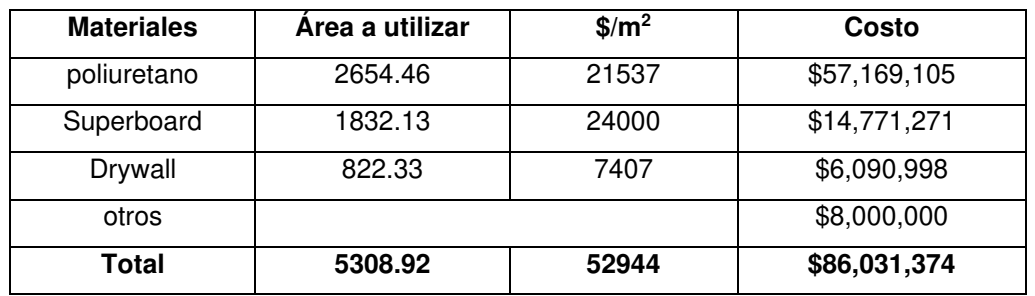

Tabla 4. Inversión total para envolvente opaca, cubierta y azotea. Fuente: autores, 2020

Tabla 5.Estimación del tiempo de recuperación de inversión. Fuente: autores,2020

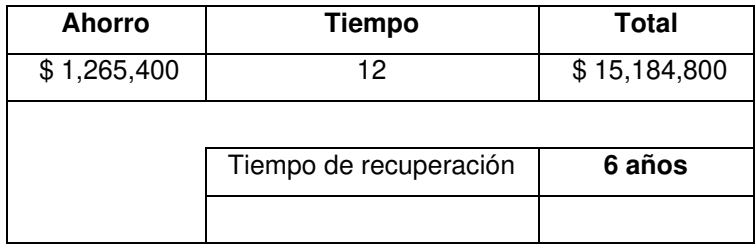

#### <span id="page-1151-0"></span>**4. CONCLUSIÓN**

Este estudio es una vía importante para el sector de salud, ya que uno de los servicios más consumidores son los hospitales, representando así el 6 % dentro del consumo total, y siendo en gran mayoría uno de los más consumidores por aire acondicionado, se puede evidenciar la falta de apoyo por parte de las entidades gubernamentales para el sector público y de los dueños como tal para el sector privado, ya que si se implementa tecnologías con un buen coeficiente de operación y se aplica un buen aislamiento térmico dentro de la edificación, podemos obtener un gran resultado traducido en mejor eficiencia energética.

se encontró una reducción del 5% mensual en el consumo energético por climatización, un dato muy bueno ya que un servicio hospitalario por lo general trabaja las 24 horas del día durante los 365 días del año, dando así una gran herramienta para empezar a implementar dentro de estas edificaciones.

#### **5. REFERENCIAS**

- [1] R. Sepúlveda, «Aplicación metodológica para la determinación del desempeño energético en hospitales de la región metropolitana,» Journal Article, 2008.
- [2] D. Salazar y J. I. Cifuentes, «eficiencia energetica en hospitales,» Journal Article, 2016.
- [3] Ipson, «ipson,» 30 marzo 2011. [En línea]. Available: https://www.ipsom.com.
- [4] X. Gonzales, «En Colombia el factor de emisión de CO2 por generación eléctrica es de 164,38 gramos por kWh,» 2020.
- [5] C. R. Guerra, «contribucion de la eficiencia energetica por la climatizacion en el hospital de holguin "vladimir ilich lenin",» 2016.

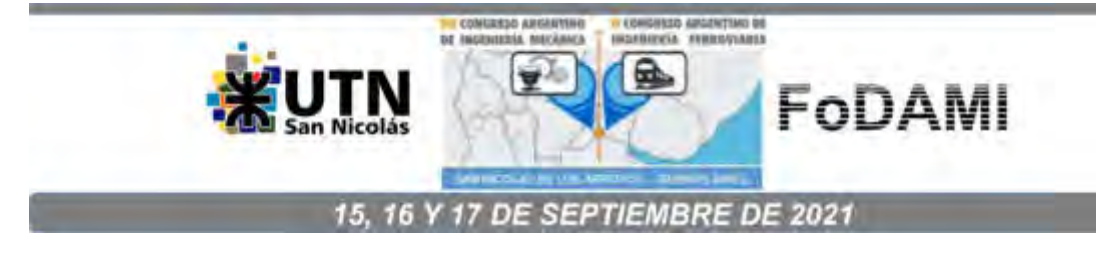

# **DISEÑO DE UNA HERRAMIENTA DINÁMICA PARA ASIGNACIÓN DE HABITACIONES CON BASE EN LA DEMANDA ENERGÉTICA DE AIRE ACONDICIONADO EN UN HOTEL DE LA CIUDAD DE MONTERÍA, COLOMBIA**

**Arnold R. Martínez G.1, Jesús D. Rhenals J.<sup>1</sup> , Taylor de J. De la Vega G. <sup>1</sup> , Juan C. Altamiranda S<sup>1</sup> . José Medina A.<sup>1</sup>**

Universidad de Córdoba, Carrera 6 No. 76-103 Montería -Córdoba – Colombia <sup>1</sup>e-mail: arnoldrafael@correo.unicordoba.edu.co, jesusrhenalsj@correo.unicordoba.edu.co, tdelavegagonzalez@correo.unicordoba.edu.co, jaltamirandasuarez@correo.unicordoba.edu.co, jmedinaacevedo@correo.unicordoba.edu.co.

#### **RESUMEN**

Los hoteles se encuentran entre las instalaciones turísticas de mayor consumo energético. Este tipo de establecimientos necesitan cantidades de energía para garantizar el confort térmico de sus ocupantes, por lo que la limitación y control de los recursos, son las premisas básicas para un funcionamiento adecuado y competitivo de estos edificios [1], siendo así, esta investigación busca desarrollar una herramienta de asignación de habitaciones para un hotel en la cuidad de Montería con base a la demanda energética, usando la metodología HVAC (Heating Ventilation Air Conditioning), con el fin de crear una línea ideal de selección, que consuma menos energía en función de los parámetros estacionarios y climáticos (ubicación, condiciones de construcción, infiltraciones, iluminación y la ocupación). Este proyecto empieza con el desarrollo del modelo arquitectónico del recinto empleando el software IFC Builder®, considerando los materiales de construcción y condiciones geográficas de la zona de acuerdo con los criterios establecidos. Posteriormente se simuló energéticamente la edificación en cuestión, haciendo uso del software CYPETHERM LOADS®. Se obtuvo como resultado el consumo energético de cada habitación por mes del año, ahorros máximos y el diseño de la herramienta como producto final, según la Resolución 1285 del Ministerio de Salud, del 29 de julio del 2020, el porcentaje de ocupación permitido para instalaciones hoteleras será máximo del 30% [2], de esta forma, se pronostican ahorros máximos entre 21% y 26% para cada mes del primer semestre del año 2021. Este estudio muestra que un paso importante hacia hoteles con mayor eficiencia energética es una adecuada estrategia de asignación, ya que los consumos varían durante todo el año y hacer uso eficiente de los recursos, repercute al valor agregado, competitividad, sostenibilidad, ya que la tendencia mundial busca el cuidado del medio ambiente, promueve el ecoturismo y reduce gases de efecto invernadero.

**Palabras Clave:** Metodología HVAC, Demanda energética, Asignación eficiente.

### **1. INTRODUCCIÓN**

La presente investigación trata el tema de Eficiencia Energética en el sector hotelero, que se puede definir como el uso eficiente de la energía, un servicio hotelero es energéticamente eficiente cuando consume una cantidad inferior a la media de energía para realizar una actividad. La eficiencia energética está comprometida con el medio ambiente, busca protegerlo mediante la reducción de la intensidad energética y habituando al usuario a consumir lo necesario y no más [3].

El sector del turismo es uno de los sectores que más rápido crecimiento de la economía mundial venia presentando; desde comienzos del 2020 presentó una fuerte frenada como resultado de la pandemia de COVID-19 [4]. El turismo de sol y playa es la actividad principal de este sector a nivel mundial, en gran medida por el número de turistas que atrae y los ingresos que genera [5]. Actualmente una de las actividades económicas y culturales más importantes con las que puede contar un país o una región [6].

De acuerdo con estadísticas presentadas en el barómetro de la Organización Mundial de Turismo (OMT) la actividad turística tuvo una tasa de crecimiento media anual del 5% entre los años 2010 y 2018 [7].

Los retos que experimenta el sector energético actualmente son de gran importancia dado el crecimiento exponencial de la población mundial, bien se sabe que los recursos naturales son finitos y el aumento en el consumo de estos repercute en el aumento de los costos de la energía además de la afectación que se le hace al medio ambiente. El objetivo es tratar de equilibrar la balanza entre los intereses económicos y la preocupación ambiental, el sector turístico implementó varias estrategias para aumentar la eficiencia energética y reducir la huella de carbono y la generación de desechos [8].

En este sentido, una de las principales problemáticas que surgen es la relativa a los elevados niveles de consumo de energía eléctrica que realizan los turistas en las instalaciones hoteleras, dado que las tendencias actuales en el mundo plantean grandes preocupaciones sobre el medio ambiente, la seguridad energética y la prosperidad económica [9].

Incrementar la eficiencia energética es de vital importancia para los hoteles dado que al hacerlo obtienen un diferencial positivo en cuanto a competitividad, sostenibilidad, y ganancias respecto a otras organizaciones; hay dos maneras de incrementar la eficiencia energética: 1) Mediante la administración energética donde el consumo energético está en función de condiciones climatológicas, ocupación entre otras. 2) Mediante nuevas tecnologías más eficientes [8].

Este trabajo tiene como objetivo desarrollar una herramienta de asignación eficiente de habitaciones con base a la demanda de energía del hotel, lo cual requiere poco uso de tecnología para su ejecución, con el fin de crear una línea crítica y una línea ideal de asignaciones de habitaciones con el propósito de asignar las habitaciones disponibles que menos energía consuman en función de los parámetros estacionarios y climáticos.

# **2. MATERIALES Y MÉTODOS**

Para la realización de este proyecto se hizo uso de planos del hotel para desarrollar el modelo arquitectónico empleando el software IFC Builder, considerando los materiales de construcción y condiciones geográficas de la zona de acuerdo con los criterios establecidos en la metodología HVAC. Posteriormente simular energéticamente el hotel en cuestión, haciendo uso del software CYPETHERM LOADS con la finalidad de diseñar la estrategia de asignación con base a los resultados obtenidos de la simulación energética.

## **2.1. Desarrollo del modelo arquitectónico**

Para el presente proyecto se procedió a seleccionar un hotel del total de 56 hoteles presentes en la ciudad de Montería [10]. Posteriormente después de haber seleccionado el hotel se realizó la obtención de planos para construir el modelo arquitectónico del hotel haciendo uso de la herramienta computacional IFC Builder. (Ver [Figura 1.](#page-1155-0))

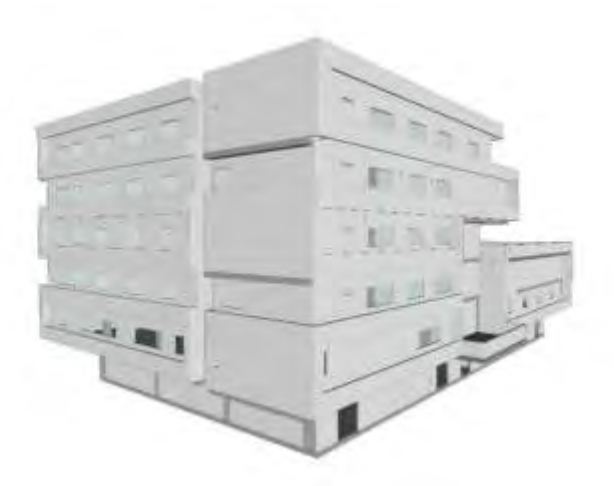

<span id="page-1155-0"></span>Figura 1: Modelo Arquitectónico realizado en el software IFC Builder. Fuente, autores, 2020 En este software se hizo la asignación de recintos a estudiar y el dimensionamiento de paredes, puertas, ventanas, azotea entre otros para así poder hacer los estudios sobre estos. (Ver [Figura 2.](#page-1156-0))

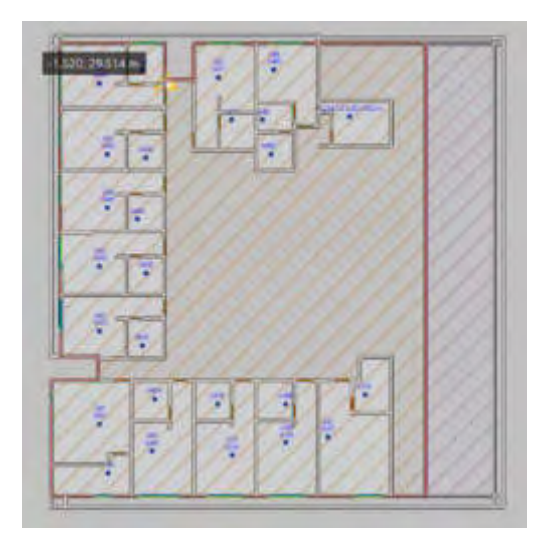

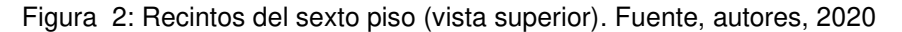

# **2.2. Simulación de cargas térmicas.**

Luego de haber culminado el modelo arquitectónico del hotel en el software IFC Builder se exportó el modelo a la herramienta computacional CYPETHERM LOADS, en donde se le dio las propiedades y capas de materiales que conforman la fachada y la tabiquería haciendo uso de los materiales de la biblioteca HULC (herramienta Unificada LIDER/CALENER) de dicho software como se muestra en la [Figura](#page-1156-1) 3.

<span id="page-1156-0"></span>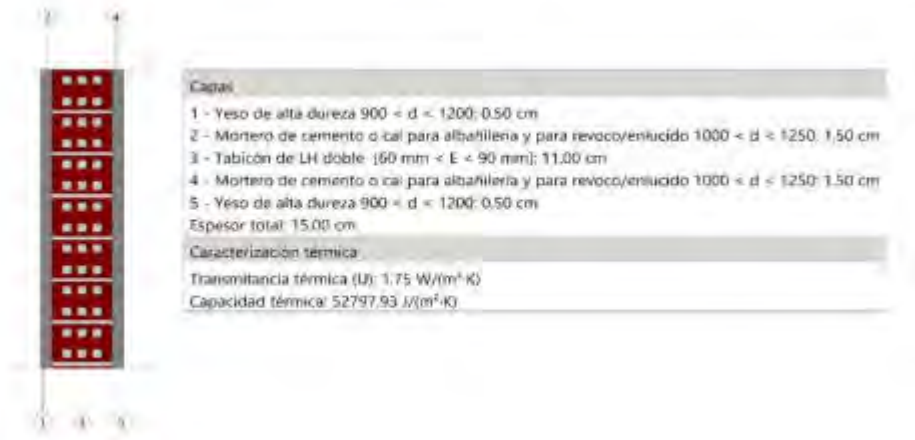

<span id="page-1156-1"></span>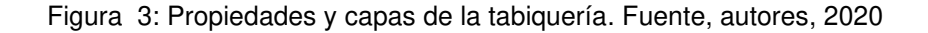

Posteriormente, se realizó la caracterización de puertas y ventanas usando propiedades como transmitancia térmica "U", coeficiente de absorción, coeficiente de transmisión de calor y factor solar del vidrio respectivamente usando las bibliotecas del software CYPETHERM LOADS. (Ver [Figura](#page-1157-0)  [4.](#page-1157-0))

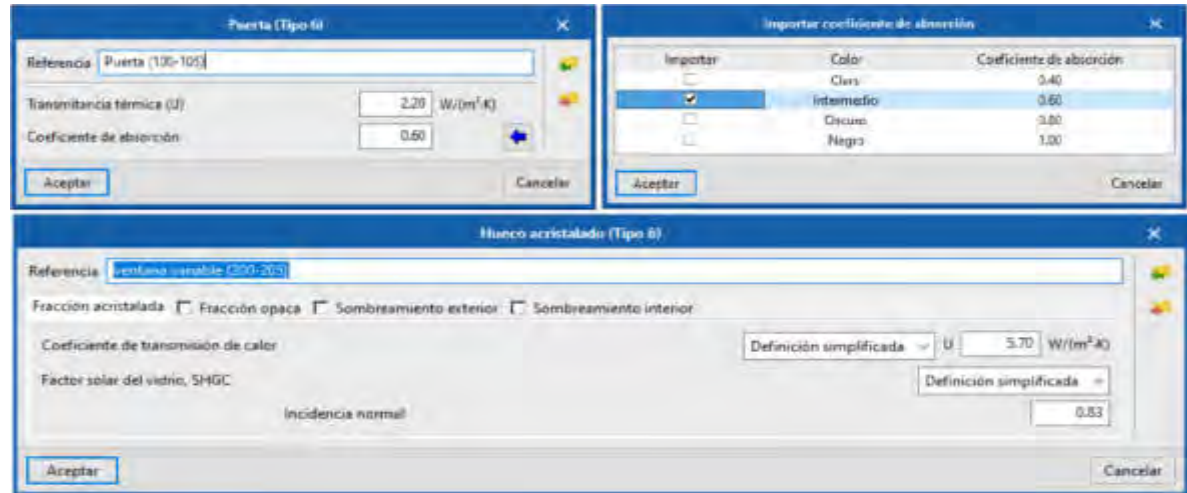

Figura 4: Propiedades de puertas y ventanas. Fuente, autores, 2020

<span id="page-1157-0"></span>Para finalizar con los recintos, a estos se les establecieron parámetros de refrigeración, infiltración, ganancias de calor por ocupación e iluminación para así estimar las cargas térmicas de estas habitaciones, cabe resaltar que en este proyecto solo se tuvo en cuenta recintos tales como habitaciones ya que el resto no entran dentro de los parámetros de estudio y por ultimo para realizar el cálculo de las cargas térmicas se creó una matriz de emplazamiento para la ciudad de Montería, ya que esta ciudad no se encuentra en la biblioteca del software CYPETHERM LOADS, para así hacer uso de la metodología de cálculo propuesto por la Sociedad Americana de Ingenieros de Calefacción, Refrigeración y Aire Acondicionado (ASHRAE). (Ver [Figura 5.](#page-1158-0))

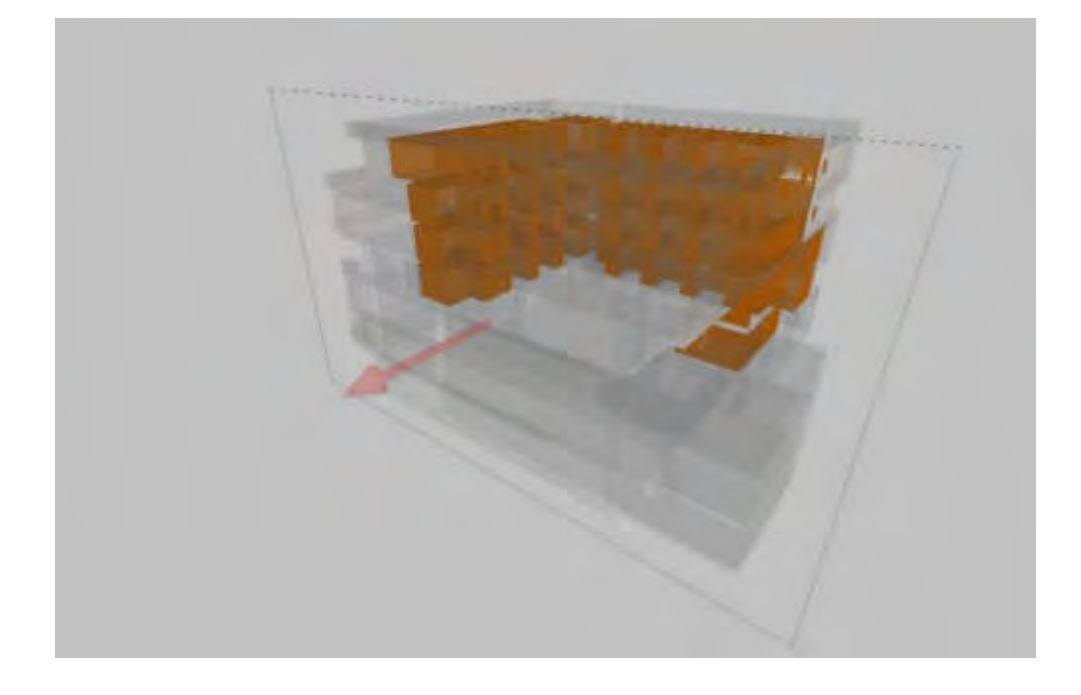

Figura 5: Recintos objetos de estudio. Fuente: Autores 2020

# **3. RESULTADOS Y DISCUSIONES**

Luego de haber realizado la simulación energética en el software CYPETHERM LOADS, obtuvimos los siguientes resultados:

En la [Figura 6](#page-1159-0) se observa el consumo de cada habitación por mes durante el año.

Después de haber tabulado los resultados arrojados por el software, representados en la [Figura 6](#page-1159-0) se procedió a realizar una base de datos en Excel, en donde se realizó la herramienta de asignación de habitaciones (ver [Figura 8\)](#page-1161-0), la cual se basa en mostrar las habitaciones según la disponibilidad e indicando las habitaciones de menor a mayor consumo energético y así hacer una asignación eficiente de las habitaciones según su consumo.

<span id="page-1158-0"></span>De la base de datos se obtuvo la línea ideal (usada por la herramienta) y la línea crítica de asignación de habitaciones, las cuales asignan las habitaciones según su consumo de menor a mayor y de mayor a menor respectivamente.

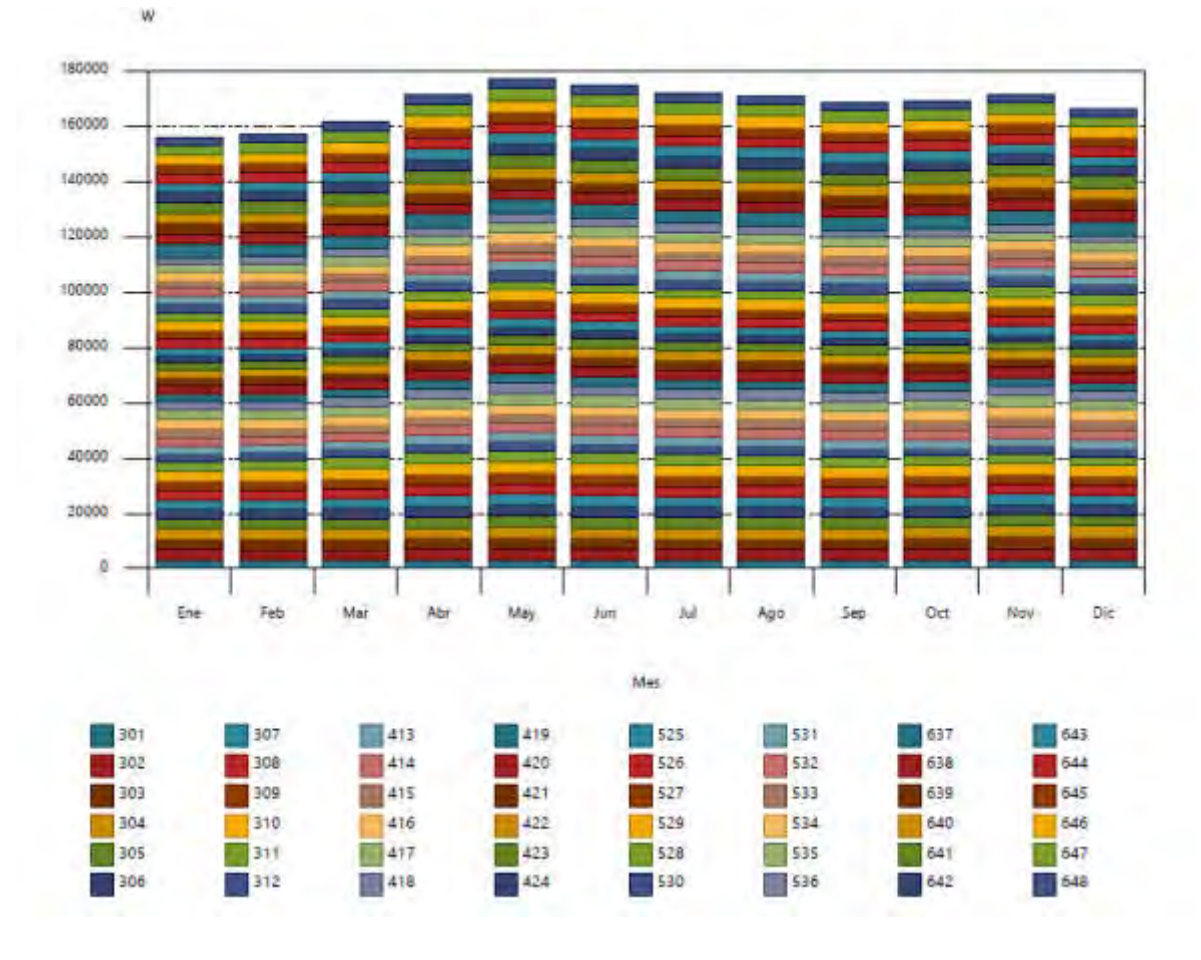

Figura 6: Evolución anual de la carga máxima simultánea de refrigeración. Fuente, autores, 2020

<span id="page-1159-0"></span>Para así hallar las cargas acumuladas en la línea crítica dependiendo del porcentaje de ocupación del hotel y compararlas con las cargas acumuladas de la línea ideal la cual es la utilizada por la herramienta de asignación y hallar los porcentajes de ahorro vs el porcentaje se ocupación del hotel, (ver [Figura 7.](#page-1160-0))

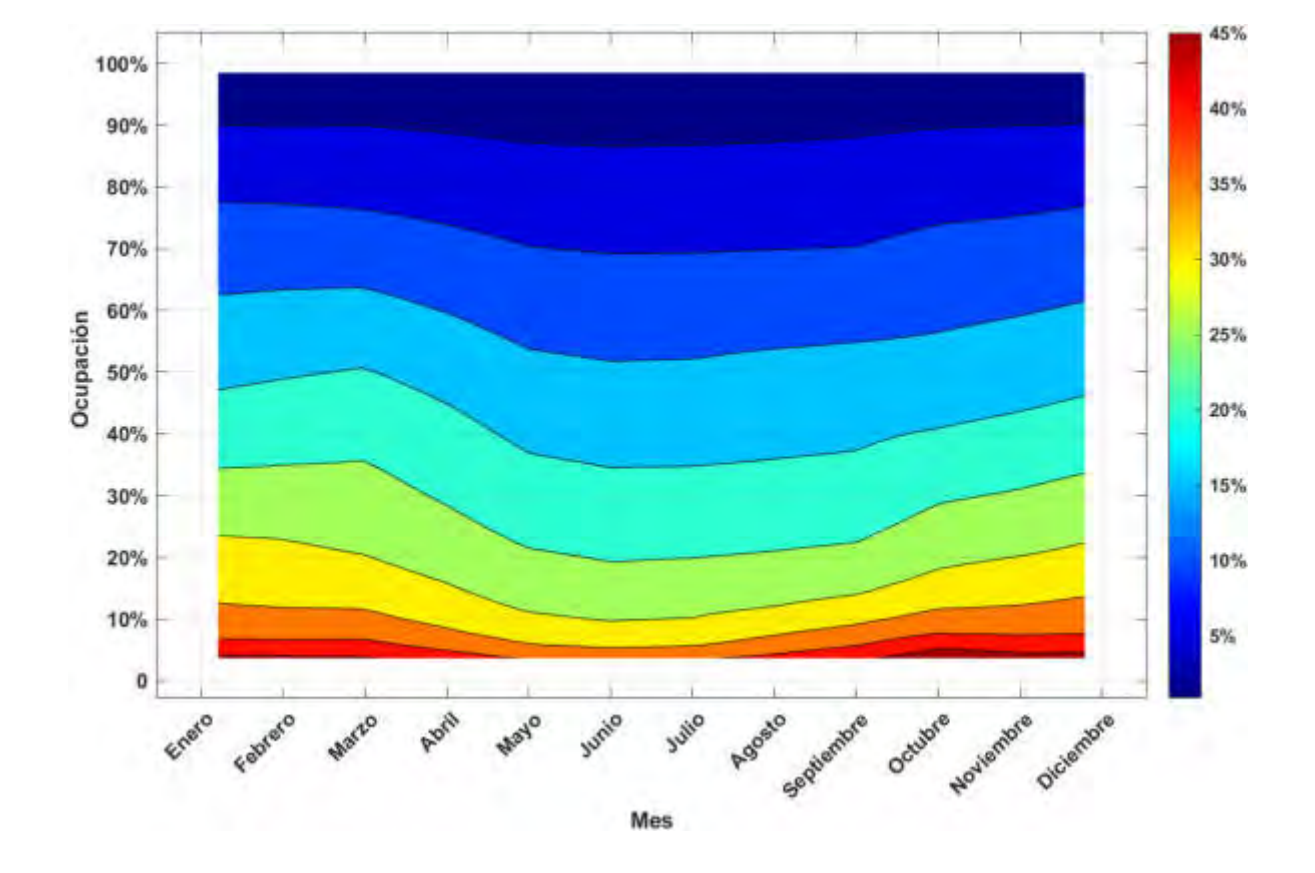

Figura 7: Ahorro vs Consumo (Por cada mes). Fuente, autores, 2020

<span id="page-1160-0"></span>En la [Figura 6](#page-1159-0) se observa que, en el mes de mayo, las habitaciones presentan un consumo mensual de 177.148 W, haciendo que este sea el mes más crítico, además en la [Figura 7](#page-1160-0) se muestra que este es uno de los meses en el que menos porcentaje de ahorro se puede obtener.

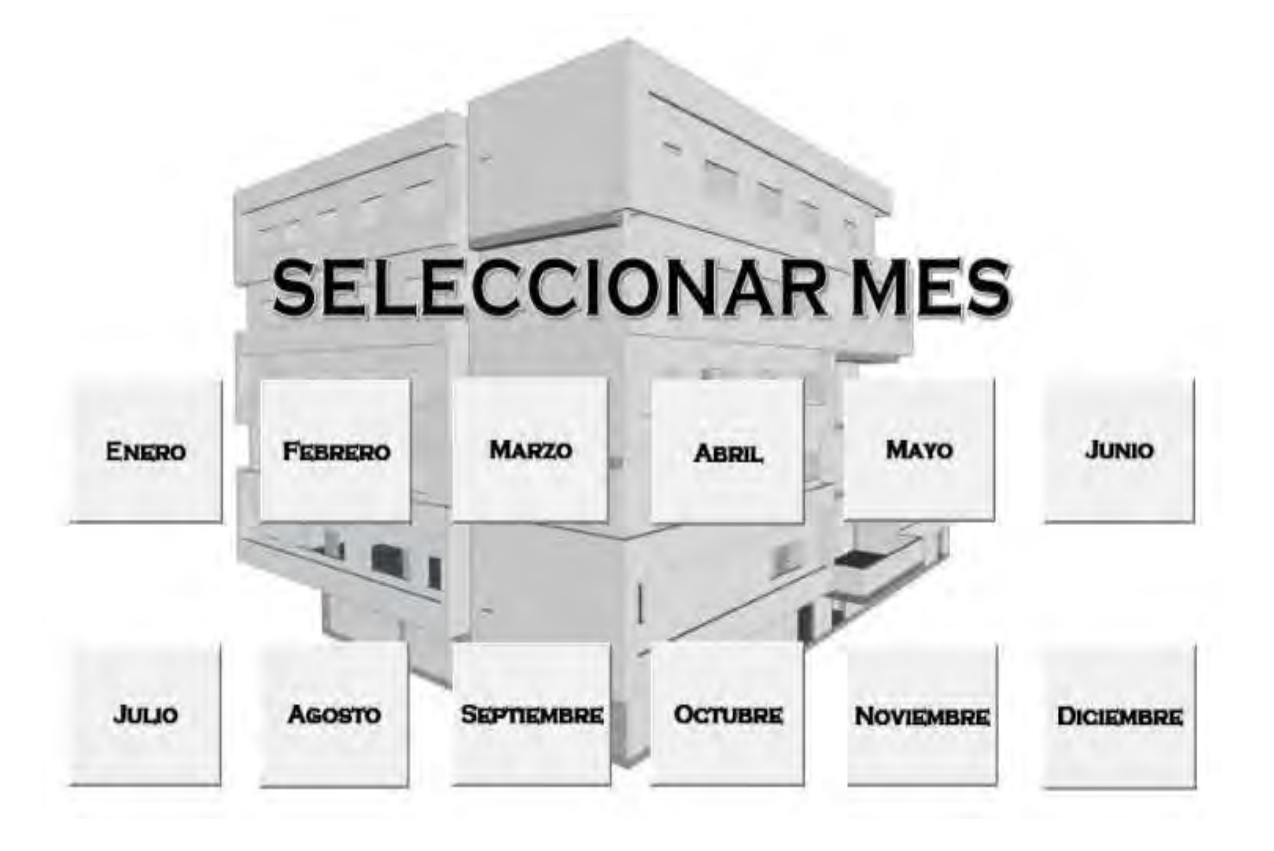

Figura 8: Interfaz de la herramienta de asignación. Fuente, autores, 2020

# **4. CONCLUSIONES**

Como primera conclusión tenemos que por mucho que dispongamos de todos los datos de la envolvente y de las ganancias de calor, el comportamiento del edificio real pueda que no sea prácticamente el mismo que el del edificio modelado en IFC Builder y CYPETHERM LOADS. Dado que las variaciones en la ocupación, en la utilización y en las condiciones meteorológicas pueden variar, mientras que, en el edificio modelado, se siguen los parámetros establecidos y los datos meteorológicos son promediados en base a un histórico.

Este estudio muestra que un paso importante hacia hoteles con mayor eficiencia energética es una adecuada asignación de habitaciones, ya que los consumos energéticos de estas varían durante todo el año.

<span id="page-1161-0"></span>Realizar una adecuada asignación de habitaciones repercute en el valor agregado del hotel, competitividad, sostenibilidad, y ganancias ya que la tendencia mundial busca el cuidado del medio ambiente, promueve el ecoturismo y reduce gases de efecto invernadero.

Para el año 2020 en medio de la pandemia de COVID-19 con una ocupación media presentada desde la reapertura en septiembre del (8-12)% y se estima un máximo de 35% en los meses de diciembre 2020 y enero 2021, según el presidente de COTELCO (Gustavo Adolfo Toro) [11]; haciendo uso de la herramienta de asignación eficiente de habitaciones con una ocupación del 12% y del 35% de la capacidad del hotel en cuestión, se prevén ahorros máximos de 35% y 24% respectivamente durante estos tiempos de operación.

Según la Resolución 1285 del Ministerio de Salud, del 29 de julio del 2020, el porcentaje de ocupación permitido para instalaciones hoteleras será máximo del 30% [2], de esta forma, se pronostican ahorros máximos entre 21% y 26% para cada mes del primer semestre del año 2021.

### **5. REFFERENCIAS**

- [1] C. Energeticos, «Eficiencia energética y sostenibilidad en el comportamiento energético de hoteles,» Agosto 2020. [En línea]. Available: https://www.certificadosenergeticos.com/eficiencia-energetica-sostenibilidadcomportamientoenergeticohoteles#:~:text=El%20consumo%20energ%C3%A9tico%20de%2 0hoteles,con%20un%2042%2C4%25.. [Último acceso: Noviembre 2020].
- [2] S. General, «Ministerio de Salud,» 29 Julio 2020. [En línea]. Available: https://www.minsalud.gov.co/Normatividad\_Nuevo/Resoluci%C3%B3n%20No.%201285%2 0de%202020.pdf. [Último acceso: 4 Marzo 2021].
- [3] Factorenergia, «¿Qué es la eficiencia energética?,» 06 Febrero 2017. [En línea]. Available: https://www.factorenergia.com/es/blog/eficiencia-energetica/que-es-la-eficiencia-energetica/. [Último acceso: Noviembre 2020].
- [4] CEPAL, «Biblioguias: Turismo: El Turismo frente a la Pandemia del COVID-19,» 31 agosto 2020. [En línea]. Available: https://biblioguias.cepal.org/c.php?g=1041476&p=7573808. [Último acceso: Noviembre 2020].
- [5] J. R. L. C. C. G. M. F. Z. José Vicente Jaramillo Escobedo, «Eficiencia energética y sustentabilidad en hoteles de sol y playa en el noreste de México,» Investigaciones Turísticas, 2019.
- [6] C. Bembibre, «Turismo,» 29 mayo 2015. [En línea]. Available: https://www.importancia.org/turismo.php. [Último acceso: Noviembre 2020].
- [7] O. M. d. T. (OMT), «UNWTO Tourism Data Dashboard | UNWTO,» 2018. [En línea]. Available: https://www.unwto.org/unwto-tourism-dashboard. [Último acceso: Noviembre 2020].
- [8] V. S. S. A. S. G. M. Á. G. P. D. H. c. C. V. Juan Jose Cabello Eras, «Tools to improve forecasting and control of the electricity,» Journal of Cleaner Production, vol. 137, 20 Noviembre 2016.
- [9] Enérgya-VM, «Tendencias energéticas 2020 en la industria Energya,» 23 enero 2020. [En línea]. Available: https://www.energyavm.es/tendencias-energeticas-2020-en-la-industria/. [Último acceso: Noviembre 2020].
- [10] R. Garnica Berrocal y S. Galvis Causil, «ANÁLISIS GEOGRÁFICO DEL TURISMO DESDE LA PERSPECTIVA ESPACIAL DE LOS EQUIPAMIENTOS Y SITIOS DE INTERÉS TURÍSTICO EN MONTERÍA, UNA CIUDAD RIBEREÑA AL NORTE DE COLOMBIA,» Revista Geográfica de América Central, 2014.
- [11] C. Tiempo, «La ocupación hotelera de diciembre y enero llegaría máximo al 35%,» 7 Octubre 2020. [En línea]. Available: https://www.portafolio.co/economia/la-ocupacionhotelera-de-diciembre-y-enero-no-llegaria-a-la-mitad-turismo-en-colombia-545436. [Último acceso: Noviembre 2020].

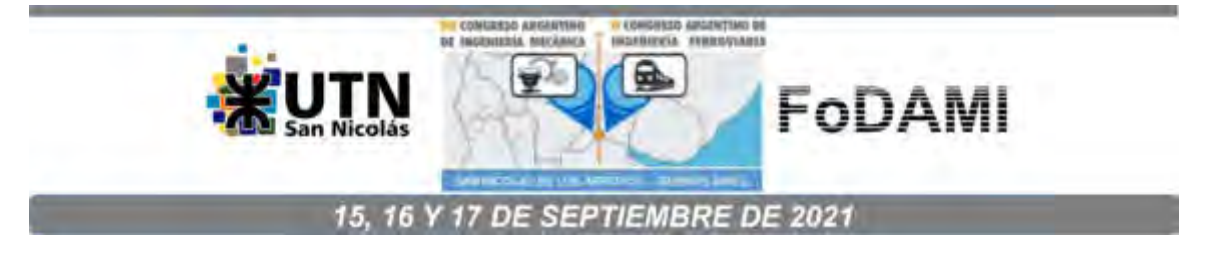

# **ELECTRIFICACIÓN DE SISTEMAS DE AUTOBÚS DE TRÁNSITO RÁPIDO**

**Alejandro Lois** <sup>1</sup> **y Sebastián Boschetti** <sup>2</sup>

<sup>1</sup>Universidad Tecnológica Nacional, Facultad Regional Gral. Pacheco, Área de Prospectiva de Energía Eléctrica (APEE). Av. Hipólito Yrigoyen 288, 1617 Gral. Pacheco, Buenos Aires, Argentina. alelois@hotmail.com. <sup>2</sup>sebasbosche@hotmail.com

## **RESUMEN**

Con el aumento de la demanda de energía y la necesidad de un desarrollo limpio y sostenible, el almacenamiento de energía y las tecnologías de conversión se han convertido en uno de los temas de mayor interés para las comunidades mundiales de ciencia y tecnología. Entre ellos, los dispositivos electroquímicos como baterías, pilas de combustible y supercapacitores son de especial importancia. Específicamente, los supercapacitores tienen varias ventajas, como carga rápida, gran número de ciclos de carga y descarga y un amplio rango de temperatura de operación, que han permitido una amplia aplicación en vehículos híbridos y eléctricos. Los supercapacitores han demostrado ser dispositivos muy útiles en los sistemas de transporte, ya que permiten diferentes grados de ahorro de energía en su operación, al tiempo que contribuyen a una menor emisión de gases de efecto invernadero. Por otro lado, la tracción eléctrica es la forma más eficiente y ecológica de transportar personas en el entorno urbano e interurbano. Hoy en día, la optimización del consumo de energía de los medios de transporte es una preocupación importante, por lo que los fabricantes de autobuses han comenzado a considerar las tecnologías de frenado regenerativo, que permiten que los vehículos utilicen la energía generada en las operaciones de frenado y la utilicen para otros fines, es decir, para satisfacer la demanda de energía a bordo e incluso proporcionar tracción. Este trabajo presenta una visión global de las estrategias y tecnologías actualmente disponibles para la recuperación y gestión de la energía de frenado en autobuses urbanos. Se analizan las características de los distintos tipos de autobuses eléctricos, sus ventajas y desventajas, para determinar las condiciones óptimas para el reemplazo de los autobuses con motores de combustión interna por vehículos eléctricos en sistemas de autobús de tránsito rápido (BRT por su sigla en inglés).

**Palabras Clave:** Autobuses eléctricos - Supercapacitores *–* Frenado regenerativo - Sistemas de almacenamiento de energía - Eficiencia energética.

### **1. INTRODUCCIÓN**

Uno de los dos escenarios empleados por la IEA (International Energy Agency) para describir los posibles caminos de la tecnología energética durante el próximo medio siglo es el Escenario de Desarrollo Sostenible (SDS), que establece los principales cambios que serían necesarios para alcanzar los objetivos clave relacionados con la energía de la Agenda de Desarrollo Sostenible de las Naciones Unidas, incluido un pico temprano y reducciones posteriores rápidas en las emisiones, en concordancia con el Acuerdo de París, acceso universal a la energía moderna para 2030 y una drástica reducción de la contaminación del aire relacionada con la energía. La trayectoria de las emisiones en el este escenario es coherente con el logro de cero emisiones netas de CO<sub>2</sub> netas globales alrededor de 2070 [1].

Un pilar central de la transición a las energías limpias en el SDS es la aceleración de la electrificación de la economía mundial. La participación de la electricidad en los usos finales de energía ha ido creciendo de manera constante durante décadas. En el período 1990-2019, la demanda mundial de electricidad creció en promedio un 3,0 % anual.

La demanda de electricidad en el transporte crece en 9500 TWh. El transporte depende en la actualidad principalmente del petróleo: la electricidad se limita en gran medida al sector ferroviario y satisface solo el 1% de la demanda total de energía del transporte. El cambio en el sector del transporte debe ser el mayor de todos en el SDS: la electricidad debería superar al petróleo para 2060 y se convertiría en la principal forma de energía para el transporte, y más de un tercio de la demanda de energía del transporte (y la mitad de la demanda del transporte por carretera) se deberá cubrir con electricidad para 2070, con vehículos eléctricos dominando la flota de automóviles de pasajeros.

Reducir las emisiones de CO<sub>2</sub> en el sector del transporte durante el próximo medio siglo será una tarea formidable. Requerirá cambios estructurales en los modos utilizados para trasladar a las personas y el transporte de mercancías, un cambio a formas de energía bajas en carbono y un mayor enfoque en el uso de la energía de manera más eficiente. En el SDS, las emisiones globales directas de CO2 derivadas del uso de combustibles fósiles en el sector del transporte deberían caer casi un 90% de 8,1 Gt en 2019 a 1 Gt en 2070. Esto impulsa principalmente un cambio generalizado hacia el uso de vehículos eléctricos impulsados por electricidad descarbonizada. Casi todas las emisiones residuales en 2070 provendrán del transporte de mercancías por carretera, el transporte marítimo y la aviación, donde el cambio a combustibles y tecnologías alternativos sin carbono es particularmente difícil. Los compradores y operadores de flotas municipales eligen cada vez más los autobuses y minibuses eléctricos en función de sus beneficios en la calidad del aire, los subsidios de compra o el financiamiento inicial. Para el año 2070, alrededor de dos tercios de los autobuses serán eléctricos con baterías o supercapacitores y una cuarta parte funcionarán con hidrógeno [1].

Las primeras mejoras realizadas para mejorar la eficiencia en uso del combustible en autobuses consistían en almacenar la energía recuperada durante el frenado, energía que se utilizaba posteriormente en el momento de arranque del motor diésel que impulsaba el vehículo. Hasta el momento, se han invertido considerables recursos en vehículos de pasajeros de baja emisión tanto para el transporte privado como público. Entre las soluciones factibles para aplicar en los sistemas de autobuses urbanos se encuentran los vehículos híbridos con un motor de combustión interna (ICE) y un motor eléctrico, los vehículos eléctricos alimentados por un supercondensador, una batería o ambos como sistema de almacenamiento de energía (ESS), que se puede recargar en cada parada del autobús mientras la gente sube y baja, y los vehículos híbridos de pila de combustible (FCHV), que se caracterizan por el uso de hidrógeno como principal fuente de energía y de un ESS. Todos estos tipos de autobuses tienen la capacidad de recuperar energía a través del frenado regenerativo.

### **2. RECUPERACIÓN DE ENERGÍA EN EL FRENADO**

Convencionalmente, los distintos tipos de autobuses usan un freno mecánico para aumentar la fricción de las ruedas con el propósito de desacelerar. Sin embargo, desde el punto de vista del ahorro de energía, el freno mecánico disipa mucha energía ya que la energía cinética del vehículo se convierte en energía térmica, la cual es disipada en el medio ambiente. La alternativa a esto es convertir la energía cinética del vehículo en energía eléctrica que pueda usarse, por ejemplo, para recargar una batería. Este proceso involucra tanto el freno eléctrico como la recuperación de energía. Durante la desaceleración o la circulación en bajada, un generador eléctrico, que puede ser el mismo motor de arranque de un vehículo híbrido con motor de combustión interna o el motor de propulsión de un vehículo eléctrico, en cualquiera de los 2 casos funcionando como generador, recupera energía mediante el proceso llamado frenado regenerativo, también conocido como carga regenerativa.

En la Figura 1 están representadas la potencia "de pérdidas", que es la potencia requerida para superar la resistencia al rodamiento, la resistencia aerodinámica y la necesaria para funciones auxiliares del vehículo, como ser luces, climatización, sistemas de navegación y sistemas electrónicos varios; la potencia "cinética" que es la requerida para acelerar el vehículo y que es negativa cuando este desacelera; y la suma de estas dos potencias, todas en función del tiempo que transcurre durante un ciclo de conducción de un vehículo. Durante las desaceleraciones, la resistencia a la rodadura y la resistencia aerodinámica ayudan a desacelerar el vehículo; sin embargo, si se requiere una desaceleración adicional empleando el frenado mecánico, parte de la energía cinética se pierde, que es la representada por el área rayada en la gráfica. Esta energía cinética representa la energía que es absorbida por el freno mecánico para desacelerar el vehículo y es también la energía disponible para la regeneración en vehículos híbridos o eléctricos [2].

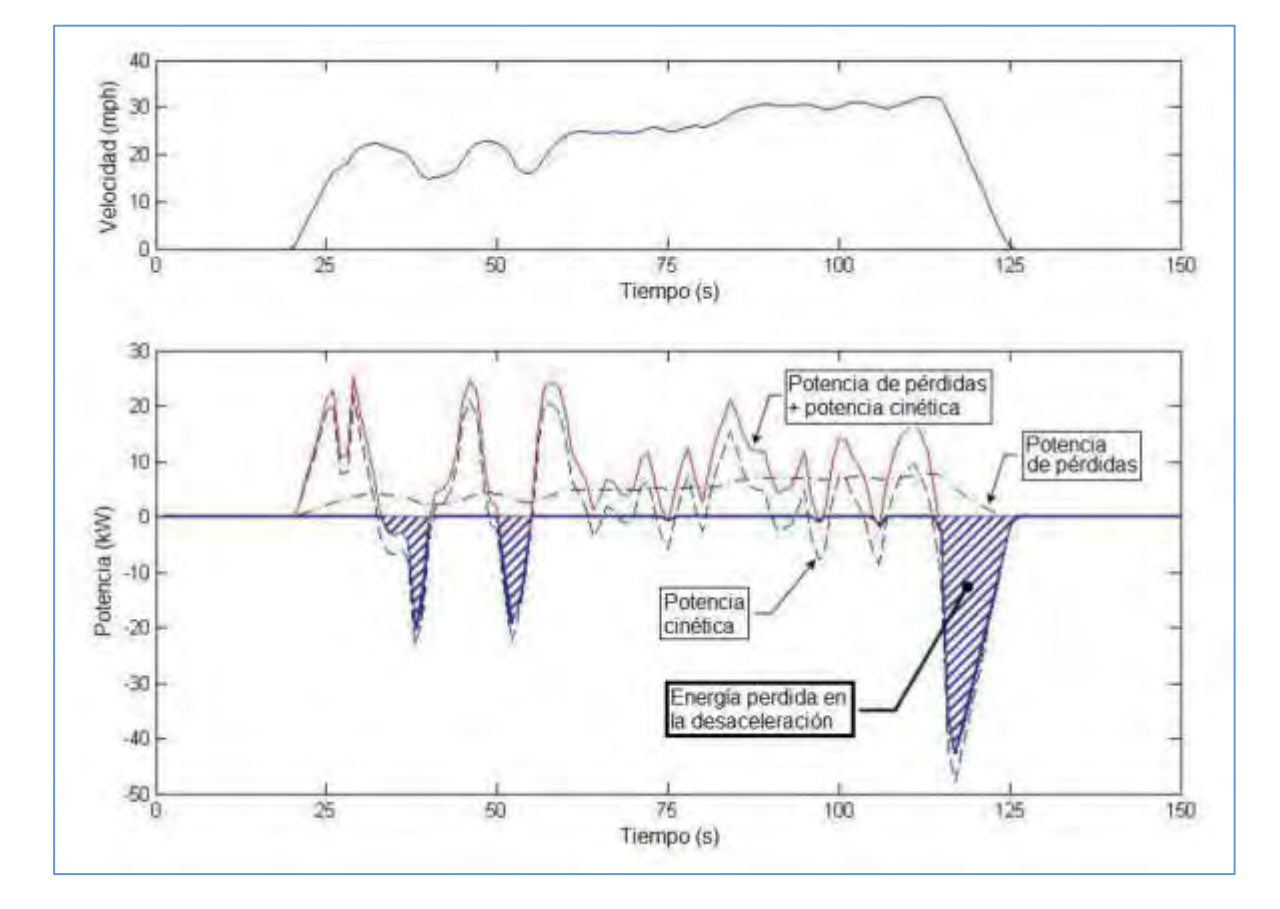

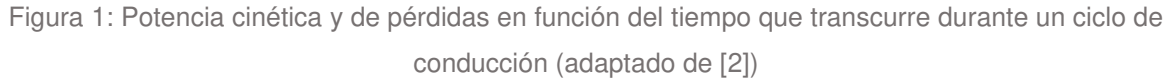

La cantidad de energía que se puede regenerar es de interés para comprender la viabilidad de la tecnología de regeneración y las posibilidades de reducir las emisiones de gases de efecto invernadero, los contaminantes locales, la inseguridad energética y los costos de funcionamiento [3].

## **3. AUTOBUSES HÍBRIDOS SERIE CON MOTOR DE COMBUSTIÓN INTERNA**

Los vehículos convencionales que se utilizan en un servicio con arranques y paradas frecuentes, como los autobuses de tránsito urbano y los camiones de reparto, utilizan enormes cantidades de combustible y producen altos niveles de emisiones tóxicas porque tienen motores grandes, generalmente diésel, que aceleran y deceleran constantemente, esto es, en la forma menos eficiente de operar una fuente de energía.

Con el empleo de un sistema híbrido serie (ver Figura 2), la eficiencia del autobús se incrementa con el uso de un ICE más pequeño, acoplado a un electrogenerador, que es operado a niveles constantes y

eficientes de revoluciones y potencia. Cuando los requisitos de potencia del vehículo aumentan temporalmente, como durante la aceleración o el ascenso de pendientes, se extrae energía adicional de un ESS a bordo compuesto por baterías o ultracapacitores. Durante la desaceleración, el frenado regenerativo recupera la energía al mismo tiempo que ralentiza el vehículo y recarga el ESS. En otros momentos, cuando los requisitos de potencia del vehículo son bajos, el generador puede recargar el ESS.

Con este sistema híbrido, la energía eléctrica proviene de un generador que es impulsado por un motor de combustión interna. El ESS, compuesto por ultracondensadores o baterías, se utiliza para recuperar la energía de frenado. La potencia del ESS se combina con el motor de tracción y la potencia del generador. La tecnología innovadora del convertidor y la gestión inteligente de la energía permiten reducir significativamente el consumo de combustible y las emisiones. El atractivo del vehículo aumenta aún más debido a que se reduce el ruido y se mejora el nivel de comodidad. Una función automática detiene el ICE y permite el funcionamiento con energía almacenada sin emisiones asociadas, por ejemplo, en zonas sensibles del centro de una ciudad.

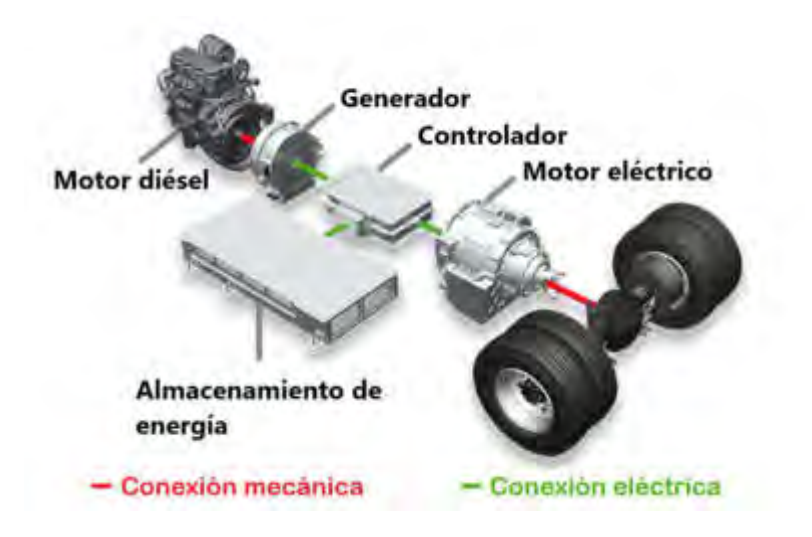

Figura 2: Esquema del tren de potencia y sistema de almacenamiento de un bus híbrido serie (adaptado de [6])

A continuación, se mencionan algunos antecedentes del empleo de este tipo de autobuses:

• La compañía de transporte VAG de Nuremberg, Alemania probó en funcionamiento real entre 2001 y 2002 el primer autobús con transmisión híbrida diésel-eléctrica que emplea supercondensadores en Europa. Fue el llamado "Ultracapbus" fabricado por MAN Nutzfahrzeuge AG y con tecnología de propulsión de Siemens AG [7].

- El autobús híbrido MAN, que actualmente produce la empresa, consume hasta un 30% menos de combustible y ahorra hasta 10.000 litros de combustible diésel por año, un resultado que también se refleja en las emisiones de CO<sub>2</sub>: el MAN Lion's City Hybrid contamina el medio ambiente hasta en 26 toneladas de CO2 menos por año que los autobuses urbanos comparables con motorización convencional [8].
- En mayo de 2018, Alexander Dennis Limited (ADL) y BAE Systems entregaron los primeros 39 autobuses Enviro400H de dos pisos con tecnología híbrida Series-E, para equipar al cliente Go-Ahead London, que entraron en servicio en la ruta 36 de Transport for London entre Queen's Park y New Cross Gate. Este autobús híbrido de nueva generación ha logrado la certificación Ultra Low Emission Bus con un 37% menos de emisiones de gases de efecto invernadero que los autobuses diésel convencionales. Las emisiones de  $CO<sub>2</sub>$  equivalentes, desde el tanque a las ruedas, de 684,9 g/km son un 37% más bajas que las de un autobús diésel Euro VI convencional, lo que hace del Enviro400H un autobús con emisiones ultra bajas [9].
- Daimler Buses debutó en el mundo con su gama de autobuses urbanos Citaro Hybrid bajo la marca Mercedes-Benz en la exposición 2017 Busworld Europe, en Bélgica. El sistema híbrido ofrece un consumo de combustible de hasta 8.5 % más bajo que el Citaro convencional con motor diésel [11].

Las ventajas de este tipo de autobuses son:

- disminución significativa del consumo de combustible: 10 a 30% en comparación con los vehículos diésel convencionales,
- reducción de emisiones, particularmente CO<sub>2</sub>, hasta un 37% más bajas que las de un autobús diésel Euro VI convencional [9],
- arranque silencioso y libre de emisiones del motor, menores vibraciones y costos de mantenimiento,
- aumento de la comodidad de marcha en comparación con los autobuses diésel, el accionamiento eléctrico no tiene cambios de marcha por engranajes. Por lo tanto, acelera suavemente y sin sacudidas repentinas.

Como desventaja, el costo del vehículo es un 50% más alto que el de un autobús convencional.

## **4. AUTOBUSES ELÉCTRICOS CON SUPERCAPACITORES**

Un vehículo eléctrico alimentado por un supercapacitor tiene de hecho un sistema de tracción completamente eléctrico. Tales vehículos cubren distancias muy cortas entre paradas consecutivas, usualmente de menos de medio kilómetro [12]; por esta razón, el ESS puede almacenar una baja

cantidad de energía, pero debe proporcionar un alto pico de potencia. Por lo tanto, el ESS más apropiado está constituido por un supercondensador que es capaz de cargarse rápidamente durante las paradas de autobús. Si se consideran las peores condiciones operativas para el autobús (como ser un atasco de tránsito o una mayor distancia que cubrir), también hay que instalar una batería convencional.

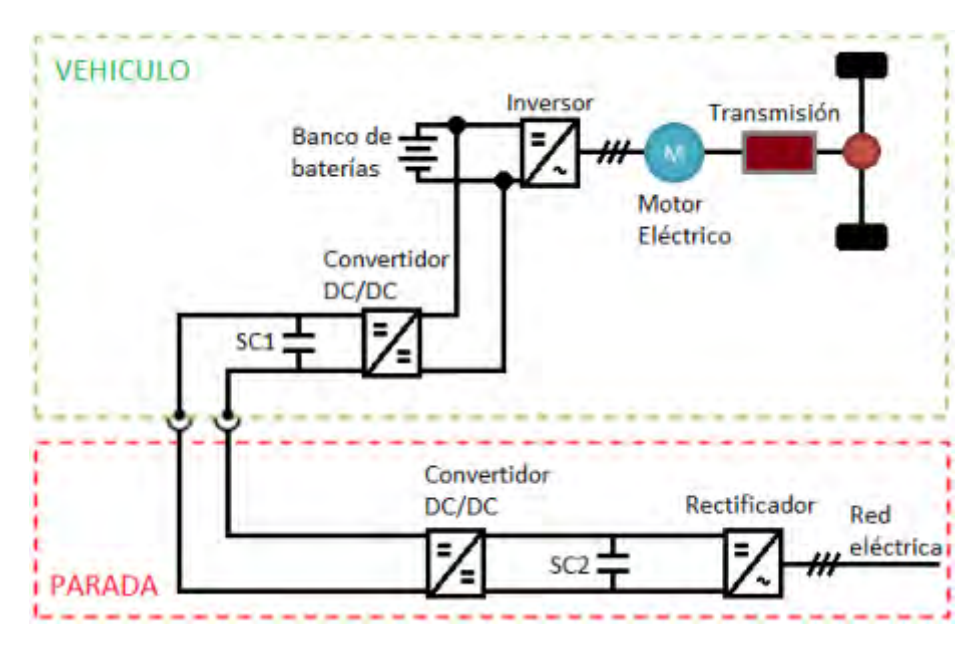

Figura 3: Esquema del tren de potencia y sistema de carga de un bus eléctrico (adaptado de [12])

El sistema eléctrico mecánico de un autobús eléctrico urbano se muestra en la Figura 3; en la que también se ha representado la estructura general de la estación de carga en la parada de autobús. El ESS debe diseñarse para permitir que el autobús cubra la distancia entre dos paradas de autobús diferentes utilizando casi toda la energía de los supercondensadores; una vez que el vehículo se detiene en la parada del autobús, el banco de supercondensadores embarcados (SC1 en la Figura 3) se carga usando la energía almacenada en el banco de supercondensadores de la estación de carga (SC2 en la Figura 3) a través de un convertidor DC/DC de alta potencia (unos 100 kW) y un sistema de contacto móvil. Finalmente, la carga del banco SC2 está garantizada desde la red a través de un convertidor de CA/CC de menor potencia con el fin de tener cargas uniformes en la red de distribución de energía.

Los primeros autobuses que han adoptado esta tecnología comenzaron a funcionar la década pasada:

• A partir de 2002 en Lucerna, Suiza, se sometió a prueba una flota de minibuses eléctricos llamada TOHYCO-Rider, que combina supercapacitores y la transferencia inductiva de energía. Los supercondensadores pueden recargarse con un cargador de potencia inductivo de alta velocidad sin contacto, a razón de 1,5 kW-h en casi 3 minutos, que posibilitan recorrer 3 km [13].

- Entre los desarrollos más importantes, los autobuses Sinautec Ultracap, de cuarenta y un asientos, han estado en servicio en el área de Shanghai desde 2006. Estos autobuses almacenan energía eléctrica en ultracapacitores ubicados bajo el piso del autobús. Cuando el autobús se detiene en una parada, un pantógrafo rebatible se eleva y entra en contacto con las barras de carga permitiendo una rápida recarga (menos que 30 segundos) para permitir que el autobús llegue a su próxima parada. El autobús Ultracap tiene una velocidad máxima de cerca de 50 km/h y un alcance entre recargas de 5,6 km, con el uso del aire acondicionado y de 9,6 km sin uso de a/a. El consumo de energía es de casi 1 kW-h por km recorrido [14].
- La ciudad suiza de Ginebra comenzó una prueba piloto en 2013 con 12 autobuses eléctricos que utilizan un sistema de carga flash de alta potencia proporcionado por ABB. El sistema se denomina TOSA (Trolleybus Optimisation Système Alimentation- Sistema de Optimización de Alimentación del Trolebuses) es capaz de recargar las baterías en 15 segundos a razón de 600 kW, ubicadas a lo largo de la ruta del autobús [15].

Las ventajas de este tipo de autobuses son:

- Usan un 40% menos de electricidad en comparación con un trolebús eléctrico. También son económicamente competitivos con los autobuses convencionales en función del ahorro de combustible durante los 12 años de vida útil del vehículo; según los precios del petróleo y la electricidad de 2006, Sinautec estimaba que uno de sus autobuses gasta un décimo del costo de energía de un autobús diésel y puede lograr un ahorro de combustible durante su vida útil de 200.000 dólares [14].
- El sistema con supercapacitores no sólo permite economizar en la compra de la batería, sino que prolonga su vida útil hasta 10 años, por lo que debe cambiarse sólo una vez en la vida de 20 años de un autobús, algo que ciertamente no se logra con las baterías convencionales solamente. El autobús funciona en un amplio rango de temperatura, entre -40 y +55 °C [16].
- Una reducción de 1000 t en las emisiones de CO2 para un recorrido anual de 600000 km, transportando más que 10000 pasajeros por día y una reducción del nivel de ruido en 10 db comparado con un autobús diésel [16].

# **5. AUTOBUSES HÍBRIDOS CON PILA DE COMBUSTIBLE**

Los primeros autobuses puro de pila de combustible (FCB) tenían algunas desventajas propias de la tecnología de celdas de combustible, como el alto precio y la corta vida útil, que influyeron en los procedimientos de comercialización. Para superar estos problemas, se han desarrollado autobuses

híbridos incorporando la tecnología de regeneración de energía de frenado basada en supercapacitores, prolongándose la vida útil del sistema de pila de combustible y reduciendo el consumo de hidrógeno [17].

Aunque los autobuses híbridos de pila de combustible (FCHB) aún no han entrado en la fase de comercialización a gran escala, tienen un gran potencial para ser el paso final en la transición del sector del transporte a vehículos ecológicos [18].

Los FCHB se caracterizan por el uso de un sistema de pila de combustible (FCS) como principal fuente de energía y un supercondensador, una batería o ambos como ESS (Figura 4). En comparación con los (FCB), con trenes de potencia FCS puros, la adición de un ESS para formar un tren motriz híbrido es ventajosa por las siguientes razones principales:

- 1. los FCS exhiben una dinámica lenta y tiempos de arranque largos; se necesita un ESS para mejorar la capacidad de respuesta de la fuente de poder para cambios de carga abruptos durante la aceleración;
- 2. en el sistema híbrido, el ESS ayuda a cumplir con las demandas pico de potencia, por lo que el FCS necesita ser dimensionado de acuerdo con la demanda de crucero solamente, no a la demanda máxima como en trenes de potencia FCS puros;
- 3. el ESS mejora significativamente la economía de hidrógeno al restringir el funcionamiento del FCS a puntos de operación de alta eficiencia y al agregar la posibilidad de frenado regenerativo.

La durabilidad sigue siendo el principal desafío para la comercialización de pilas de combustible. La dinámica de carga se considera como el principal factor acelerador del envejecimiento [19]. El cambio de carga conduce a muchos efectos de degradación como la inundación de los medios porosos de los electrodos, la deshidratación de la membrana y la pérdida en la capa de catalizador debido a la falta de gas [20]. Como resultado, la dinámica de carga debe ser estabilizada para aumentar la vida útil del FCS. La tasa de descarga y la profundidad de descarga tienen también efectos importantes en la duración de la batería. El envejecimiento de la batería se manifiesta en una disminución de la capacidad de descarga y un aumento en la resistencia interna [21].

Por su parte, el proyecto europeo de autobuses de celdas de combustible Clean Hydrogen in European Cities (CHIC), financiado a través de la Fuel Cells and Hydrogen Joint Undertaking (FCHJU), ha sido un proyecto emblemático de seis años que desplegó una flota de autobuses de celdas de combustible y estaciones de recarga de hidrógeno en ciudades de toda Europa y en un sitio en Canadá. El Proyecto CHIC, que publicó su informe final, finalizó formalmente a fin de 2016 y ha demostrado que los autobuses con celdas de combustible pueden ofrecer una solución funcional para que las ciudades descarbonicen sus flotas de transporte público, mejoren la calidad del aire y reduzcan los niveles de ruido [23].

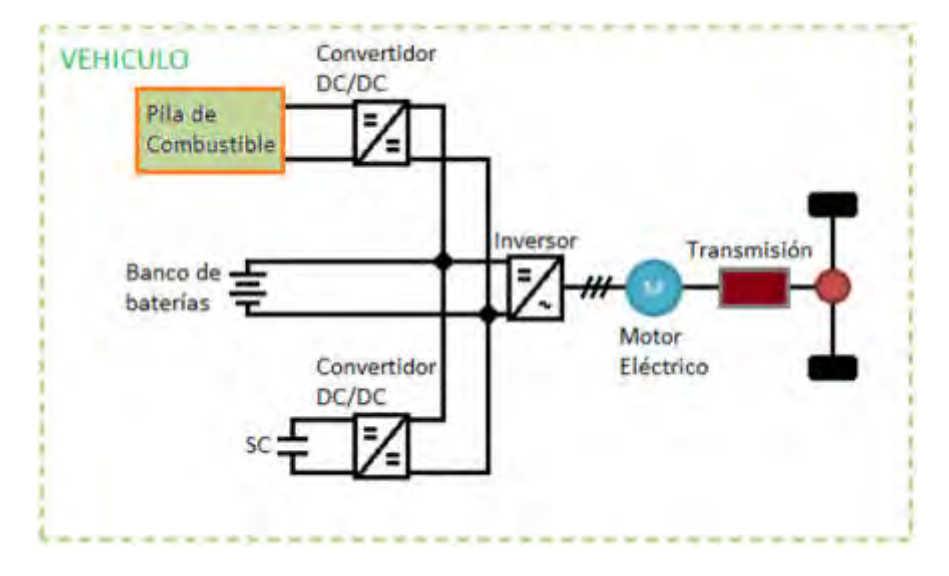

Figura 4: Esquema eléctrico mecánico de un bus FCHB (adaptado de [22])

Entre la flota de autobuses desplegados por el Proyecto CHIC, en Londres se encuentran en funcionamiento 8 autobuses de doble plataforma fabricados por Wrightbus, que emplean una pila de combustible de 75 kW de potencia y un ESS compuesto de supercapacitores que proporciona 105 kW adicionales con una capacidad de almacenamiento de energía de 20kWh; y en Colonia 2 autobuses fabricados por la compañía holandesa Advanced Public Transport Systems (APTS) , que emplean una pila de combustible de 150 kW de potencia y un ESS combinado de baterías y supercapacitores que proporciona 200 kW adicionales con una capacidad de almacenamiento de energía de 26kWh en baterías y 2 kWh en supercapacitores [23, 24].

Las ventajas de este tipo de autobuses son:

- los autobuses WrightBus permiten un ahorro de combustible del 36% en comparación con autobuses diésel Euro VI de los que funcionan en el Reino Unido [25],
- agrega al menos otros 3 pasajeros a la capacidad de estos autobuses en comparación con un equivalente híbrido basado en baterías de litio, dada la disminución de peso,
- reducen los costos de mantenimiento. Mientras que la batería de litio puede durar alrededor de 4 a 5 años, los ultracondensadores funcionarán sin problemas durante al menos 7,5 años, con una vida útil estimada de 12 a 15 años [25].
- El proyecto CHIC está demostrando que los autobuses de pila de combustible tienen el potencial de proporcionar la misma flexibilidad operativa que los autobuses diésel convencionales, reduciendo las emisiones a cero y satisfaciendo al público viajero y a los conductores [23].

#### **6. CONCLUSIONES**

Los autobuses urbanos equipados descriptos en este trabajo son significativamente más eficientes y cómodos que los autobuses convencionales. La razón de esto es el sistema de tracción eléctrica como núcleo. Ambos tipos híbridos de autobuses combinan generadores de energía móviles, como grupos electrógenos diésel y pilas de combustible, con dispositivos de almacenamiento de energía de alto rendimiento. Estos permiten aprovechar y almacenar la energía que se libera al frenar. Aun el autobús híbrido diésel-eléctrico ofrece enormes ventajas: reducción del consumo de combustible y de emisiones al medio ambiente. Los autobuses eléctricos puros y los autobuses híbridos de pila de combustible reducen localmente las emisiones a cero, aunque hay que considerar también el modo en que se genera la electricidad o la forma en que se produce el hidrógeno que usan respectivamente.

En todos los tipos estudiados, el uso de motores eléctricos para mover los autobuses ofrece a los operadores muchas ventajas: ya no es necesaria una caja de cambios, se mejora la eficiencia general y se reducen simultáneamente las emisiones de ruido y los costos de mantenimiento. Los pasajeros también se benefician de esto. Pueden disfrutar de viajes suaves y sin tirones y, por lo tanto, son notablemente más cómodos.

En función de los objetivos del Acuerdo de París, el empleo de un sistema híbrido serie sólo es una transición al uso de los otros tipos de autobuses estudiados.

# **7. REFERENCIAS**

- [1] Energy Technology Perspectives 2020. IEA (International Energy Agency), Paris, 2020.
- [2] Melody L. Baglione, Development of System Analysis Methodologies and Tools for Modeling and Optimizing Vehicle System Efficiency", Thesis for the degree of Doctor of Philosophy (Mechanical Engineering) in the University of Michigan, 2007.
- [3] Lars-Henrik Björnsson, Sten Karlsson, The potential for brake energy regeneration under Swedish conditions, Applied Energy, vol. 168, pp. 75-84, 2016.
- [4] Series-E: Electric power and propulsion, [http://www.hybridrive.com/series-e.php,](http://www.hybridrive.com/series-e.php) recuperado el 09/11/2018.
- [5] The Ultracapbus an alternative drive system taking the test of everyday-use, [https://web.archive.org/web/20081012163733/http://en.vag.de/barrierefrei.php?pid=102,](https://web.archive.org/web/20081012163733/http:/en.vag.de/barrierefrei.php?pid=102) recuperado el 31/08/2018.
- [6] MAN Lion's City Hybrid, [https://www.bus.man.eu/de/en/city-buses/man-lions-city](https://www.bus.man.eu/de/en/city-buses/man-lions-city-hybrid/overview/Overview.html)[hybrid/overview/Overview.html,](https://www.bus.man.eu/de/en/city-buses/man-lions-city-hybrid/overview/Overview.html) recuperado el 31/08/2018.
- [7] Go-Ahead London is first to operate next generation, ultra low emission hybrid bus from ADL and BAE Systems", 2018, [https://www.alexander-dennis.com/newsroom/news/2018/may/go-ahead](https://www.alexander-dennis.com/newsroom/news/2018/may/go-ahead-london-is-first-to-operate-next-generation-ultra-low-emission-hybrid-bus-from-adl-and-bae-systems/)[london-is-first-to-operate-next-generation-ultra-low-emission-hybrid-bus-from-adl-and-bae](https://www.alexander-dennis.com/newsroom/news/2018/may/go-ahead-london-is-first-to-operate-next-generation-ultra-low-emission-hybrid-bus-from-adl-and-bae-systems/)[systems/,](https://www.alexander-dennis.com/newsroom/news/2018/may/go-ahead-london-is-first-to-operate-next-generation-ultra-low-emission-hybrid-bus-from-adl-and-bae-systems/) recuperado el 07/09/2018.
- [8] Dhiyanesh Ravichandran, Mercedes-Benz Citaro Hybrid with Supercapacitors, 2017 Busworld Europe, [http://wagenclub.com/2017/10/mercedes-benz-citaro-hybrid-with-supercapacitors](http://wagenclub.com/2017/10/mercedes-benz-citaro-hybrid-with-supercapacitors-busworld-kortrijk.html)[busworld-kortrijk.html,](http://wagenclub.com/2017/10/mercedes-benz-citaro-hybrid-with-supercapacitors-busworld-kortrijk.html) recuperado el 23/11/18.
- [9] F. L. Mapelli, D. Tarsitano, D. Annese, M. Sala and G. Bosia, A study of urban electric bus with a fast charging energy storage system based on lithium battery and supercapacitors, 2013 Eighth International Conference and Exhibition on Ecological Vehicles and Renewable Energies (EVER), Monte Carlo, pp. 1-9, 2013.
- [10] V. V. Haerri and D. Martinovic, Supercapacitor Module SAM for Hybrid Busses: an Advanced Energy Storage Specification based on Experiences with the TOHYCO-Rider Bus Project, IECON 2007 - 33rd Annual Conference of the IEEE Industrial Electronics Society, pp. 268-273, Taipei, 2007.
- [11] Tyler Hamilton, Next Stop: Ultracapacitor Buses, 2009, [https://www.technologyreview.com/s/415773/next-stop-ultracapacitor-buses/,](https://www.technologyreview.com/s/415773/next-stop-ultracapacitor-buses/) recuperado el 25 /07/ 2018.
- [12]A very different supercapacitor bus. 2014, [http://www.electricvehiclesresearch.com/articles/6974/a](http://www.electricvehiclesresearch.com/articles/6974/a-very-different-supercapacitor-bus)[very-different-supercapacitor-bus,](http://www.electricvehiclesresearch.com/articles/6974/a-very-different-supercapacitor-bus) recuperado el 15/05/2016.
- [13] Charles Morris. Geneva electric buses use ABB flash charging technology. 2016. [https://chargedevs.com/newswire/geneva-electric-buses-use-abb-flash-charging-technology/,](https://chargedevs.com/newswire/geneva-electric-buses-use-abb-flash-charging-technology/) recuperado el 15/05/2016.
- [14] Junzhi Zhang, Chen Lv, Mingzhe Qiu, Yutong Li, Dongsheng Sun, Braking energy regeneration control of a fuel cell hybrid electric bus, Energy Conversion and Management, 76, 1117–1124, 2013.
- [15] Farouk Odeim, Jürgen Roes, Angelika Heinzel. Power Management Optimization of an Experimental Fuel Cell/Battery/Supercapacitor Hybrid System, Energies, 8, 6302-6327, 2015.
- [16] Pei, P.; Chang, Q.; Tang, T. A quick evaluating method for automotive fuel cell lifetime. Int. J. Hydrog. Energy, 33, 3829–3836, 2008.
- [17] Pei, P.; Chen, H. Main factors affecting the lifetime of Proton Exchange Membrane fuel cells in vehicle applications: A review. Appl. Energy, 125, 60–75, 2014.
- [18] Broussely, M.; Biensan, P.; Bonhomme, F.; Blanchard, P.; Herreyre, S.; Nechev, K.; Staniewicz, R.J. Main aging mechanisms in Li ion batteries. J. Power Sources, 146, 90–96, 2005.
- [19] Hu, X.; Johannesson, L.; Murgovski, N.; Egardt, B. Longevity-conscious dimensioning and power management of the hybrid energy storage system in a fuel cell hybrid electric bus. Appl. Energy, 137, 913–924, 2015.
- [20] CHIC European fuel cell bus project final report, Fuel Cells Bulletin, Volume 2016, Issue 12, Page 1, December 2016.
- [21] Fuel cell buses: snapshot from the CHIC project and next steps. Presentation of emerging conclusions, Forum Program Group Exhibit Hydrogen + Fuel Cells + Batteries HANNOVER MESSE 2015, [https://www.h2fc-fair.com/hm15/images/forum/ppt/03wednesday/16\\_00.pdf,](https://www.h2fc-fair.com/hm15/images/forum/ppt/03wednesday/16_00.pdf) recuperado el 21/12/2018.
- [22] Olivier Chabilan, "Graphene-Based Ultracapacitors Boost Double and Single Decker-Buses Through Low Emission Zones by Reducing Fuel Consumption", Skeleton Technologies Press, 2018, [https://www.skeletontech.com/news/graphene-based-ultracapacitors-boost-double-and-single](https://www.skeletontech.com/news/graphene-based-ultracapacitors-boost-double-and-single-decker-buses-through-low-emission-zones-by-reducing-fuel-consumption)[decker-buses-through-low-emission-zones-by-reducing-fuel-consumption,](https://www.skeletontech.com/news/graphene-based-ultracapacitors-boost-double-and-single-decker-buses-through-low-emission-zones-by-reducing-fuel-consumption) recuperado el 21/12/2018.

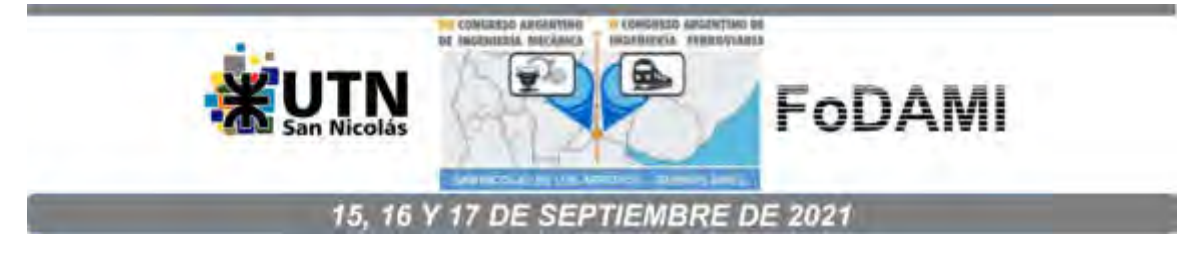

# **EVOLUCIÓN DE LA ENERGÍA NUCLEAR EN ARGENTINA**

**Oscar Ramírez**<sup>1</sup> **, Marcelo Neuman**<sup>1</sup> **, Jorge Nicolini**<sup>1</sup> **, Marcelo Fernández**<sup>1</sup> **y Jorge Malco**<sup>1</sup>

1 Instituto de Industria – Universidad Nacional de General Sarmiento J. M. Gutiérrez 1150, Pcia de Buenos Aires, Argentina correo-e: oramirez@campus.ungs.edu.ar

### **RESUMEN**

Argentina tiene una larga trayectoria en la industria nuclear. Durante su proceso de desarrollo, iniciado a mediados del siglo XX, ha logrado notables avances en el campo de reactores nucleares de experimentación, producción de materiales para medicina nuclear, para el agro y para la industria. La exportación de reactores nucleares de experimentación, en plena competencia con países desarrollados, ha corroborado los notables resultados de nuestro país en esta tecnología. Sus importantes logros se extienden también al estratégico dominio del ciclo nuclear, logrando de esta manera autarquía tecnológica para el desarrollo de esta industria. Sin embargo, el desarrollo nuclear también experimentó importantes retrocesos, muchos de ellos debido a gobiernos que no tuvieron entre sus prioridades el desarrollo científico tecnológico nacional.

En la evolución hacia una industria nuclear nacional consolidada y más robusta, nuestro país busca generar el salto hacia la construcción de centrales nucleares modulares que permitan generar electricidad. La finalización del proyecto CAREM, iniciado hace años, es el desafío a lograr en este sentido. En este trabajo realizamos un recorrido por todo el proceso de evolución del desarrollo de la tecnología nuclear en Argentina y analizamos como una correcta estrategia política tecnológica en relación al sector nuclear, a pesar de los retrocesos, ha podido poner a nuestro país en la vanguardia mundial en el sector de reactores nucleares de baja potencia como es el proyecto CAREM.

*Palabras Claves: Energía nuclear en Argentina, Industria nuclear argentina, Centrales nucleares modulares.*

# **1. INTRODUCCIÓN**

Argentina es uno de los pocos países que inició tempranamente una actividad nuclear relevante contribuyendo fundamentalmente al desarrollo de capacidades científicas y tecnológicas endógenas, tanto en el área nuclear específica como también en todas aquellas áreas vinculadas.

Este trabajo analiza la evolución de las actividades nucleares en nuestro país y aquellas políticas que permitieron consolidar una trama productiva local con posibilidades de generar desarrollos tecnológicos innovadores como el reactor CAREM.

#### **2. INICIO DE LAS ACTIVIDADES NUCLEARES**

El inicio de las actividades nucleares en Argentina se produce con el fallido "Proyecto Huemul". En agosto de 1948 el diseñador alemán Kurt Tank que dirigía un equipo de trabajo en las instalaciones de aeronáutica en la provincia de Córdoba, le presentó al presidente argentino Juan Perón al físico Ronald Richter. A partir de ese encuentro Richter logró obtener el apoyo de Perón para desarrollar un proyecto de fusión nuclear controlada [1].

En junio de 1949 se aprueba la creación de la Planta Experimental de Altas Temperaturas en la isla Huemul, ubicada en las afueras de la ciudad de Bariloche, el proyecto fue dirigido por Ronald Richter [2] .

El 31 de mayo de 1950 se crea la Comisión Nacional de Energía Atómica (CNEA), quedando a cargo de la misma el Coronel Enrique P. González, siendo en sus inicios una especie de comisión de notables sin estructura propia, se estima que uno de los objetivos de esta comisión era controlar la efectividad del proyecto Huemul.

En febrero de 1952, Perón cesa en sus funciones a González y pone al frente de la CNEA al Capitán de Fragata Pedro Iraolagoitía. Luego de un período de inocultables fracasos el 11 de noviembre de 1952, Iraolagoitía ingresa en la isla Huemul en una operación militar y clausura el Proyecto Huemul [1].

A pesar del estruendoso fracaso del Proyecto Huemul, esto dejó como resultado ampliamente positivo la creación de CNEA, concebida como un organismo autárquico y autónomo, dependiente del poder ejecutivo y contenida de hecho bajo el ala de un entorno militar desarrollista, específicamente la Armada, creándose con el tiempo una coalición con un grupo de científicos que se fueron sumando al proyecto nuclear.

En el año 1951 se crea la Dirección Nacional de Energía Atómica (DNEA), dependiente del

Ministerio de Asuntos Técnicos, entre sus funciones tuvo como prioridad el entrenamiento de científicos y técnicos locales.

Con el derrocamiento de Perón en el año 1955, la DNEA se reestructura absorbiendo a la CNEA y se pasa a llamar definitivamente Comisión Nacional de Energía Atómica CNEA, manteniendo la dependencia del Poder Ejecutivo [3] .

La década del 50 presenta una etapa en la que se enfocan las actividades en la formación de recursos humanos e infraestructura, en 1955 se inaugura el Centro Atómico Bariloche (CAB) y en 1958 el Centro Atómico Constituyentes (CAC), se crea el Instituto Balseiro en asociación con la Universidad de Cuyo y distintas carreras universitarias relacionadas con la temática nuclear, también comienza a realizarse la extracción del mineral de uranio [4] y se inicia el proceso de producción de radioisótopos para distintas aplicaciones [5] .

En el año 1958 empezó a operar el reactor RA1 en el CAC, construido 100% en Argentina pasando a ser el primer reactor experimental de América Latina. Por otra parte CNEA desde 1957 empezó a diseñar y fabricar los elementos combustibles para los reactores de investigación que fueron poniéndose en funcionamiento [6] .

En la década del 60 se da impulso a los trabajos de prospección y exploración de minerales de uranio, construyéndose en la provincia de Salta una planta de lixiviación en pilas, la que empezó a operar en 1961.

En 1961 CNEA y la Asociación de Industriales Metalúrgicos de la República Argentina (AIM), actual ADIMRA, crean en el CAC el Servicio de Asistencia Técnica a la Industria Metalúrgica (SATI), siendo sus objetivos:

1- Llevar a la industria los conocimientos modernos y nuevas técnicas que a través de la investigación básica y aplicada se han desarrollado en los últimos años, produciendo la revolución tecnológica que en el campo de los materiales estamos viviendo.

2- Facilitar acceso a una mejor información científica para ayudar a la industria a resolver sus problemas técnicos mediatos e inmediatos, creando un organismo ágil de consulta.

3 - Servir como núcleo de entrenamiento a fin de dotar al país de técnicos e ingenieros con bases rigurosas en diferentes aspectos de Ingeniería Metalúrgica [7] [8].

#### **3. ETAPA NUCLEOELÉCTRICA**

En el año 1964 la CNEA propone al Poder Ejecutivo Nacional estudiar la factibilidad de la

construcción de una central nuclear de generación eléctrica. Como consecuencia de este pedido, el Poder Ejecutivo encomienda a CNEA realizar un estudio de preinversión para instalar una central en el área del Gran Buenos Aires-Litoral [2].

Por otra parte en Mendoza en 1965 comienza a funcionar la primera planta de producción de concentrado de uranio. En definitiva, para fines de la década del 60 ya se encontraba afianzada la explotación de recursos de uranio con vistas de proveer de combustible a una futura central nucleoeléctrica [6].

El reactor RA3 se inaugura en 1967 y en 1971 empieza a funcionar una planta de radioisótopos ambos proyectos diseñados por CNEA e instalados en el Centro Atómico Ezeiza (CAE) [6]. En el año 1967 se llamó a licitación internacional para la construcción llave en mano de la primera central nuclear, la que se adjudicó finalmente a la empresa Siemens AG en el mismo año, entrando en operación comercial en junio de 1974. La potencia neta fue de 330 MW, el modelo del reactor de recipiente a presión, y fue emplazada en Atucha, provincia de Buenos Aires. El combustible elegido fue el uranio natural y como elemento moderador se optó por el agua pesada, resulta oportuno señalar que entre los puntos acordados se establecía que el combustible debería ser argentino.

A pesar de ser un proyecto llave en mano se hicieron negociaciones para lograr una amplia participación de proveedores nacionales. En cuanto al apoyo a la industria local jugó un papel muy importante el SATI incorporando el concepto de calidad y el estricto cumplimiento de especificaciones y la Secretaría de Industria aplicando una legislación que incentivó la contribución de empresas argentinas en el proyecto, lográndose un 40% de participación local en la obra [9].

Ante un pedido de la Empresa Provincial de Energía de la provincia de Córdoba, en 1967 la CNEA realizó un estudio de factibilidad para la construcción de una central nuclear en esa provincia. Sobre la base de dichos estudios y otros que realizó CNEA junto con la Secretaría de Estado de Energía se determinó que el sistema eléctrico de la provincia de Córdoba debería estar interconectado al de Gran Buenos Aires-Litoral y se decide llamar a licitación para la construcción de la segunda central nucleoeléctrica [10].

En el pliego de licitación se pide a los oferentes una "lista positiva" de los suministros que se diseñarían, construirían o adquirirían en el mercado local como parte de la oferta. También se requiere que la CNEA tenga intervención en la ingeniería de la obra. Se terminaron listando 103 ítems como posibles y no excluyentes que formaran parte de la "lista positiva" y por otra parte se sugirió a los oferentes realizar una "lista probable" de suministros dispuestos a negociar para ser construidos en el medio local [9].

En mayo de 1972 se recibieron 8 ofertas entre 6 empresas de Alemania Federal, Canadá, Estados Unidos, Italia y Japón. CNEA eligió la oferta presentada por el consorcio canadiense-italiano formado por Atomic Energy of Canadá Ltd. (AECL) e Italimpianti SpA (IT) por reunir los requisitos más beneficiosos para el país, iniciándose de inmediato las discusiones contractuales pertinentes [10].

La central elegida fue del tipo CANDU con un reactor de potencia del tipo reactor de agua pesada presurizada (Pressurized Heavy Water Reactor, PHWR) de 600 MW a base de uranio natural como combustible y agua pesada como elemento moderador y refrigerante a construirse en la península Almafuerte, en la ribera sur del Embalse del Río Tercero.

La CNEA promovió, con la finalidad de dar participación local en la construcción de la central, la creación de dos consorcios ARGATOM SA y NUCLAR SA; compuestos por las más importantes empresas de ingeniería de Argentina. En ese contexto, la CNEA acuerda con los consorcios dispositivos para facilitar procesos de aprendizaje en las temáticas de la industria nuclear, proyectando con esta estrategia, la participación futura de empresas argentinas en la construcción de nuevas centrales nucleares. Finalmente la cantidad de ítems provistos por empresas locales se elevó a 217 de los 103 originales en la lista positiva de la licitación y la participación nacional alcanzó el 51% de los costos de la obra [9].

La construcción se inició el 7 de mayo de 1974 y el 20 de enero de 1984 comenzó su operación comercial.

En 1977 se delinearon los objetivos del plan nuclear argentino, con los propósitos de satisfacer la creciente demanda eléctrica mediante el uso de fuentes hidroeléctricas y nucleares y lograr la independencia en el manejo de la energía nuclear.

En 1979 se realiza el llamado a licitación para la construcción de la tercera central nuclear, originalmente conocida como Central Nuclear Atucha II (CNAII).

En abril de 1979 presentaron ofertas 5 empresas, siendo finalmente aprobada por CNEA la propuesta de la empresa Kraftwerk Union AG (KWU) subsidiaria de Siemens AG, consistente en una central de 692 MW de potencia neta y la creación con la firma alemana de una empresa de capitales mixtos de ingeniería con el objeto de su construcción [11].

Se estima que una de las razones del resultado de la licitación fue el compromiso conseguido por parte de la empresa Sulzer Brothers de Suiza a instancias de las gestiones realizadas por Alemania, para la instalación llave en mano de una planta industrial de agua pesada [9]. Como resultado de estas gestiones se firma un contrato en 1980 con la firma suiza que deriva en la construcción de la planta de producción de agua pesada de Arroyito, provincia de Neuquén, inaugurada en 1994 y de una producción anual de 200 toneladas, previamente había entrado en operación una planta piloto construida en Atucha en 1984 [6].

En 1980 se constituye la Empresa Nuclear Argentina de Centrales Eléctricas S.A. (ENACE) de la cual CNEA poseía el 75% y KWU el 25%. La idea era que la participación de KWU se fuera reduciendo a medida que se avanzara con la construcción de las otras cuatro centrales previstas, hasta su desaparición con la iniciación de la última. KWU proveía los componentes del sistema crítico y el turbogrupo a la vez que debería realizar la transferencia de tecnología a ENACE.

ENACE, dependiente de CNEA, pasó a dirigir el proyecto de construcción de la CNAII, quedando a su cargo la obra civil e industrial, licitaciones, supervisión de contratos y el control de calidad. El objetivo era que ENACE capacitara a la industria nacional en el diseño y construcción de plantas nucleares [11].

En cuanto a la transferencia de tecnología realizada a la industria argentina los casos más resonantes fueron la adjudicación de la fabricación de dos generadores de vapor, tres intercambiadores de calor del moderador y un presurizador a la empresa Industria Mendoza Pescarmona SA (IMPSA), y el contrato de la esfera de contención otorgados a SALCOR CAREN (calderería) y NUCLAR SA (empresa de montaje e ingeniería).

A partir de 1983, la obra sufrió innumerables retrasos a consecuencia de limitaciones presupuestarias, posteriormente con la llegada al país de un modelo neoliberal en 1989 que resultó en una estructura productiva caracterizada por la pérdida de la industria como factor de desarrollo y el resurgimiento de actividades recursos-naturales-intensivas como eje del crecimiento [12], la política nuclear sufrió recortes presupuestarios tales que llevaron a la paralización de la CNA II y la pérdida de personal científico y técnico [4].

Con el fin del modelo neoliberal de los '90 y la llegada en 2003 a la presidencia de Néstor Kirchner, se vuelve a impulsar la reindustrialización del país y se plantea la necesidad de diversificar la matriz energética, esto propició el resurgimiento de la actividad nuclear. En 2004 se diseña un plan de reactivación nuclear con el objetivo de reflotar la generación eléctrica y las aplicaciones en el campo de la salud y la industria, incluyéndose como ítem relevante la terminación de la CNAII [5].

Esta reactivación requirió la formación de miles de profesionales, técnicos y oficiales calificados y el financiamiento del Estado para la fabricación de componentes críticos. Entre diciembre de 2006 y septiembre de 2011 se completó la obra civil, se ejecutaron los montajes electromecánicos pendientes (en el orden del 50%) y se construyó el 100% de la infraestructura complementaria, participando con el 88% la industria nacional. El 3 de junio de 2014 se logra la primera criticidad del reactor y el 27 de junio la sincronización con la red eléctrica, alcanzándose el 100% de potencia el 18 de febrero de 2015 [11].

#### **4. DOMINIO DEL CICLO DE COMBUSTIBLE NUCLEAR**

A pesar de que la central nuclear Atucha I (CNAI) fue comprada con la carga de los elementos combustibles (EECC), la CNEA siempre tuvo prevista la fabricación de los mismos en el país. A tal efecto se realizó un contrato con la empresa SIAM Electromecánica para el desarrollo de los EECC de la CNAI. En 1969 se elabora un primer prototipo pero por diversos motivos SIAM abandona el proyecto.

Posteriormente personal del Departamento de Combustible del CAC fabricó un nuevo prototipo, siendo este el punto de partida para un proceso de transferencia de tecnología a través de vinculaciones con varias firmas alemanas NUKEM GmbH, Reaktor Brennelement Union (RBU) y el Centro de Investigación Nuclear de Karlsruhe (Alemania), que derivó en la instalación en el CAC de una planta piloto donde se pusieron a punto las técnicas de fabricación en 1976 [9] [13].

En simultáneo con la instalación de la planta piloto del CAC se inicia el proyecto de la Fábrica de Elementos Combustibles Nucleares (FECN) instalándose en el predio del CAE, posteriormente, se inician las acciones con la industria privada local para la creación de una empresa que se encargaría de la operación de la misma (futura CONUAR), la construcción de la planta fue realizada con presupuesto de CNEA [13].

Por Decreto del PEN en diciembre de 1981 se crea la empresa CONUAR con el formato de sociedad anónima integrada por CNEA y el holding Pérez Companc. CNEA retiene el 33.33% de las acciones y el 66.67% restante pasa a manos de Pérez Companc. Una de las condiciones impuestas en la generación de esta sociedad era que el socio privado fuese 100% argentino. La inauguración de la planta se produjo el 2 de abril de 1982, iniciando la provisión de combustible a la CNA I.

Con el objetivo de suministrar EECC a la Central Nuclear Embalse (CNE), se genera el proyecto "Suministro de Combustibles para Embalse" (SUCOEM), del que formó parte INVAP S.E. La producción de estos elementos bajo la responsabilidad de CNEA, da comienzo en diciembre de 1983 extendiéndose hasta 1987, con la fabricación de 3000 EECC que reemplazaron gradualmente los originales canadienses. En 1988 CONUAR se hace cargo de la línea de producción que abastece a la CNE [13].

En cuanto a la CNA II, entre diciembre de 2012 y febrero de 2016 se cargaron sus 451 elementos combustibles fabricados por CONUAR [11].

Otro desafío importante en el camino a dominar la tecnología para la elaboración de los EECC, fue desarrollar la capacidad de fabricación de los elementos estructurales que los conforman.

CNEA en 1974, crea el "Programa Tecnología de Circonio y sus Aleaciones", dando con esto origen al desarrollo de esa tecnología a través de la Planta Piloto de Fabricación de Aleaciones Especiales (PPFAE) realizada en el CAE y el proyecto para la implementación industrial a través de la Fábrica de Aleaciones Especiales (FAE) también ubicada en el CAE [13].

La elección del material para la elaboración de los elementos estructurales recayó en la aleación a base de circonio, conocida como Zircaloy. Se evaluaron las técnicas para la producción de circonio pero por la escala del mercado se optó por fabricar las vainas y otros componentes y dejar de lado la obtención de la materia prima (esponja de circonio).

La CNEA por decreto del PEN crea, el 30 de junio de 1986, la empresa FAE S.A. constituida después de un proceso licitatorio por CONUAR con un 68% de su capital accionario y el 32% restante por CNEA. Desde ese año FAE S.A. fabrica industrialmente vainas y otros componentes estructurales, los que luego son integrados por CONUAR junto a las pastillas de uranio para la elaboración de los EECC [9].

Con el objetivo de dominar el ciclo del combustible nuclear y lograr independencia de proveedores extranjeros, en 1979 CNEA da inicio al proyecto de construir una planta de producción de polvo de dióxido de uranio de pureza nuclear grado cerámico y adopta la opción de comprar a la empresa alemana RBU una planta "llave en mano" instalándola en Alta Córdoba [13].

Esta planta en noviembre de 1982 empieza a producir a escala industrial polvo de dióxido de uranio (UO2) para proveer a CONUAR, la que también recibe como insumos los componentes estructurales y los tubos de Zircaloy de la empresa FAE SA y a partir de ello se encarga de la fabricación de las pastillas de uranio, tanto natural como levemente enriquecido y la manufactura final de los EECC para ser utilizados en los reactores de las centrales.

De esta forma, Argentina pasó a formar parte de los diez países que cuentan con la capacidad para diseñar y producir combustibles nucleares.

Durante el período de gobierno de Menem, en 1996, se crea por decreto la empresa Dioxitek SA pasando a tomar el control de la planta de Córdoba, y otorgándole a CNEA el 99% de las acciones y a Nuclear Mendoza S.E. el 1% restante.

Posteriormente en el período de gobierno de Néstor Kirchner, como parte del proceso de reactivación del Plan Nuclear, se pone en marcha un proyecto para aumentar la producción de dióxido de uranio, dentro del cual se planificó el traslado de la planta a la provincia de Formosa, con el objetivo de permitir el aumento de la producción a 230 toneladas al año, dicha planta aún se encuentra en proceso de construcción.

# **5. El CASO INVAP S.E. Y LOS DESARROLLOS TECNOLÓGICOS EN EL ÁREA NUCLEAR**

En 1971, un grupo de investigadores del Centro Atómico Bariloche y de CNEA creó el Programa de Investigaciones Aplicadas (PIA). El principal objetivo del PIA era utilizar los conocimientos disponibles en CNEA y las capacidades acumuladas en el Centro Atómico Bariloche para contribuir al desarrollo de tecnologías para la industria local.

Uno de los principales obstáculos registrados por los miembros del PIA para realizar sus actividades de asistencia a la industria era la complejidad burocrática y la dificultad para el establecimiento de contratos comerciales con terceros, derivados del carácter público de la institución de la que dependían (CNEA). Hacia fines de 1975, los integrantes del PIA consideraron conveniente constituir una empresa, bajo la figura legal de Sociedad del Estado [14] y es así que en 1976 crean la empresa INVAP S.E. (Investigación Aplicada - Sociedad del Estado) constituida a partir de un acuerdo entre la CNEA y la provincia de Río Negro, teniendo como objetivos centrales apoyar el Plan Nuclear argentino y crear fuentes de trabajo genuinas en la provincia.

En 1978, la empresa inició su participación en un proyecto de alta complejidad de CNEA, la construcción de un reactor de investigación para el Centro Atómico Bariloche. Hacia 1980, INVAP S.E. fue contratada por CNEA como proveedor de instrumentos para un proyecto de construcción de otro reactor similar en Perú. Hacia 1984, la firma había completado algunos de los contratos más importantes como fueron la construcción de la planta de enriquecimiento de uranio y los reactores de experimentación del Centro Atómico Bariloche y de Perú [15].

En 1978, a partir del pedido de CNEA, la empresa inicia la producción del ciclo completo (diseño, construcción, puesta en funcionamiento y operación) de una planta de enriquecimiento de uranio a través del proceso de difusión gaseosa. Esta tecnología de enriquecimiento de uranio se alcanzó en 1983, con el trabajo conjunto de CNEA e INVAP S.E., en el Complejo Tecnológico Pilcaniyeu, ubicado en la provincia de Río Negro.

Se considera que fue el trabajo más importante de INVAP S.E como responsable del diseño y

ejecución del proyecto, con un desarrollo íntegramente realizado por su personal. A través de la búsqueda en la literatura especializada, los integrantes de la firma accedieron a los principios teóricos básicos del proceso y realizaron un extenso trabajo de experimentación para la obtención de los diferentes materiales y la fabricación de los componentes de la planta [16].

En 1984, INVAP S.E. concretó la venta de equipos para la fabricación de combustibles nucleares a la India y a Rumania y un horno continuo para sinterización de óxido de uranio a Turquía. Al año siguiente vendió un reactor nuclear de investigación y producción de radioisótopos y una planta de fabricación de elementos combustibles a Argelia (1985/89). En 1988, la empresa firmó contratos con Cuba para la construcción de una planta de radioisótopos (inaugurada en 1995) y con Irán para la construcción de una planta de purificación y conversión de dióxido de uranio y otra de fabricación de elementos combustibles, contrato que no fue ejecutado en virtud del veto del gobierno argentino a la operación.

A partir del año 1988, la profundización de los planes de ajuste gubernamentales comenzó a afectar abiertamente la viabilidad de la empresa. La firma, había continuado la expansión de su planta de personal, pasando de 605 empleados en 1984 a 1.059 en 1988, año en que se discontinuó la operación de la planta de enriquecimiento de uranio. Se realizó en ese momento una fuerte reestructuración y se inició una política de reducción del personal, en virtud de la cual quedaron 329 profesionales y técnicos en el año 1992 [15].

En 1992, la empresa ganó una licitación internacional para la construcción de un reactor nuclear multipropósito para la agencia nuclear de Egipto (1992/98). Esta operación posibilitó la superación de la crisis. Al mismo tiempo se concretó la venta, llave en mano, de una planta de elementos combustibles a Argelia finalizada en el año 1999.

En 1999, se firmaron nuevos contratos con Egipto. En el año 2000, INVAP S.E. ganó una licitación internacional para la construcción de un reactor nuclear en Australia siendo la primera venta de un reactor a un país industrializado.

En el área Nuclear, en el año 2006 se inauguró el reactor OPAL para el centro de investigación nuclear de Australia. Fue la inversión más grande de ese país en Ciencia y Tecnología con la exportación de tecnología más avanzada (con una planta llave en mano) para la Argentina.

Desde 2009 hasta el año 2016 se registran 8 firmas de contratos y acuerdos con Arabia Saudita, Rumania, Brasil, Argelia y Perú para provisiones de combustible, aumento de potencia y actualización de controles en diferentes reactores de investigación [17].

A través de la ejecución de los sucesivos contratos del área nuclear, la empresa fue adquiriendo una creciente capacidad en el gerenciamiento de proyectos complejos. Esta característica fue determinante en la trayectoria de la empresa, ya que permitió su evolución a partir de las propias capacidades técnicas y organizativas para llevar adelante desafíos de distinto tipo.

## **6. EL PROYECTO CAREM Y EL FUTURO NUCLEOELÉCTRICO ARGENTINO**

CAREM, cuyas siglas originales corresponden a Central Argentina de Elementos Modulares, es el primer reactor nuclear de potencia íntegramente diseñado y construido en la Argentina, el cual es un viejo anhelo de la industria nuclear nacional. En el año 2014 comenzó la obra civil que alojará el futuro reactor de potencia en la localidad de Lima en la provincia de Buenos Aires. La concreción del CAREM 25, como se le conoce porque generará 25 MW de potencia implicará un nuevo hito en la evolución de nuestra industria nuclear, ratificando la capacidad de desarrollo tecnológico e industrial de centrales nucleares de nuestro país. El CAREM 25 es un reactor nuclear de baja potencia, diseñado y construido íntegramente por tecnólogos, técnicos y operarios especializados locales. Más del 70% de los insumos, componentes y servicios vinculados son provistos por compañías nacionales certificadas bajo los estándares internacionales de calidad supervisados por CNEA, lo que lo convierte en un potenciador del entramado industrial nacional vinculado a la industria nuclear.

Como señala la Agencia de Energía Nuclear (NEA, por sus siglas en inglés) de la Organización para la Cooperación y el Desarrollo Económicos (OCDE), en su informe sobre el potencial del mercado de energía nuclear, los Pequeños Reactores Modulares (SMR, por sus siglas en inglés) tiene un gran potencial en regiones donde se requiere producir electricidad para conjuntos de poblaciones relativamente bajos (el CAREM 25 tendrá la capacidad de producir electricidad para una ciudad de 100.000 habitantes) [18]. Pero también, como destaca el informe de CNEA, se podrá utilizar para polos fabriles con altos requerimientos de consumo de energía y otras prestaciones, como pueden ser la desalinización o la provisión de vapor para usos industriales.

Argentina se encuentra entre los países líderes en el diseño y construcción de los SMR, especialmente por el riguroso estándar de seguridad que permiten desarrollar soluciones de ingeniería que simplifican su construcción, operación y mantenimiento. El informe de NEA citado destaca en su prefacio que, los SMR han venido realizando progresos sustanciales con dos reactores actualmente en construcción: el CAREM 25 en Argentina y el KLT-40S en Rusia.

#### **7. CONCLUSIONES**

Argentina, desde la creación de CNEA se propuso desarrollar la tecnología nuclear con fines de aplicación pacíficos, iniciando en una primera etapa un proceso de capacitación de su personal, luego se dedicó a la construcción de reactores de investigación de la mano de la obtención y producción de combustible nuclear para la operación de estos. A fines de la década del '60 centró sus recursos en la generación de energía eléctrica dando comienzo a la etapa de construcción de centrales nucleares y el dominio del ciclo de combustible.

Todos estos logros fueron la concreción de una política de Estado que tuvo como sustento una virtuosa alianza entre científicos destacados y un grupo desarrollista perteneciente a la Armada argentina, esta coalición tuvo estabilidad hasta el año 1983, permitiendo el logro de los objetivos parciales del Plan Nuclear y con ello el posicionamiento de liderazgo de Argentina en la región junto con el desarrollo de la industria del sector, factor que siempre fue considerado clave.

En la década de los ´90 con la llegada al poder de un gobierno neoliberal se produjo una transición negativa para el sector. Luego de esta etapa que no sólo perjudicó al sector nuclear sino a la industria nacional en general el gobierno de Néstor Kirchner reedita el Plan Nuclear dando un fuerte impulso al área.

Entre los hitos del Plan Nuclear es importante destacar la obtención de uranio enriquecido en la Planta de Pilcaniyeu, desarrollo que fue realizado íntegramente por tecnólogos nacionales.

Otro de los logros que merecen mención fue la generación de un spin-off a partir de CNEA materializada en INVAP S.E., destacándose su actuación en el diseño y construcción de reactores de investigación y luego ampliándose su actuación al campo de la medicina nuclear, las energías renovables y el campo satelital.

Actualmente la primera central CAREM de desarrollo totalmente local presenta una gran potencialidad de transferencia de tecnología hacia países demandantes de centrales nucleares de baja potencia.

#### **8. REFERENCIAS**

[1] Gadano J. *"La república nuclear. Una reinterpretación del concepto de autonomía enraizada. Análisis del sector nuclear argentino"*. Ponencia para FLACSO-ISA Joint International Conference, Global and Regional Powers in Changing World, Buenos Aires, 2014.

[2] Sabato, J. *"Energía Atómica en Argentina"*. Estudios Internacionales, pp. 332-357, 1968.

[3] Hurtado de Mendoza, D. *"De "átomos para la paz" a los reactores de potencia. Tecnología y política nuclear en la Argentina (1955-1976)"*, Revista CTS, nro 4, vol. 2, pp. 41-66, 2005.

[4] Nevia Vera, M.; Colombo, S. *"La política nuclear argentina y la cooperación estratégica con Brasil en el siglo XXI"*. 2014.
[5] Colombo, S.; Guglielminotti, C.; Nevia Vera, M. *"El desarrollo nuclear de Argentina y el régimen de no proliferación"*. Perfiles Latinoamericanos, Flacso México, 2014.

[6] Consejo Argentino para las Relaciones Internacionales (CARI), *"LA ARGENTINA EXPORTADORA DE TECNOLOGÍA NUCLEAR"*, 1999.

[7] Enriquez, S. *"A 50 años del Servicio de Asistencia Técnica a la Industria (SATI): apuntes de una Heterodoxia"*. CNEA, Año XI, nro 41-42, pp. 14-20, junio 2011.

[8] Sábato, J. *"Plan de Actividades del Departamento de Metalurgia de la Comisión Nacional de Energía Atómica".* En: Primera Conferencia de Expertos Latinoamericanos en Metalurgia de Transformación. Volumen I. Buenos Aires, 18-23 Agosto, 1964.

[9] Quilici, D. *"Desarrollo de proveedores para la industria nuclear argentina. Visión desde las Centrales Nucleares",* H-industri@ Revista de historia de la industria argentina y latinoamericana, Año 2-nro.2, primer semestre de 2008.

[10] CNEA, *"CENTRAL NUCLEAR EN EMBALSE (PROVINCIA DE CÓRDOBA)"*. Impreso en CNEA, Noviembre de 1977.

[11] De Dicco, R. *"Breve historia de la Central Nuclear Atucha II, 1974-2015"*, OETEC-CLICET, Buenos Aires, junio de 2015.

[12] Bisang, R. *"Libremercado, intervenciones estatales e instituciones de Ciencia y Tecnología en la Argentina: apuntes para una discusión",* Artículo publicado en Revista REDES, Vol.III. Universidad Nacional de Quilmes. Argentina, 1995.

[13] Quilici, D. *"La fabricación de los elementos combustibles para los reactores nucleares de potencia en Argentina: Un caso de inversiones productivas realizadas por un organismo de ciencia y técnica.",* CNEA - Año 10 - Número 37-38 - enero/junio 2010.

[14] Thomas, H.; Versino, M.; Lalouf, A. *"Producción de bienes conocimiento-intensivos en países subdesarrollados. Trayectoria socio-técnica de una empresa nuclear y espacial argentina".* VI Jornadas de Sociología. Facultad de Ciencias Sociales, Universidad de Buenos Aires, Buenos Aires, 2004.

[15] Versino, M. "Trayect*orias de empresas productoras de bienes complejos en el ámbito latinoamericano: los casos de INVAP S.E. y EMBRAER S.A.".* Anuario del Centro de Estudios Económicos de la Empresa y el Desarrollo (CEEED), nro 6, pp. 49/82, ISSN 1852-5784, 2014.

[16] Thomas, H.; Versino, M.; Lalouf, A. *"La producción de tecnología nuclear en Argentina: El caso de la empresa INVAP"*. Desarrollo Económico, vol.47, nro 188, pp. 543-575, Enero-Marzo 2008.

[17] *"Línea de Tiempo INVAP (1976 – 2017*)" http://www.invap.com.ar/images/timeline/INVAP\_linea\_de\_tiempo\_2017.pdf

[18] TSS. Universidad Nacional de San Martín, provincia de Buenos Aires, Argentina. https://www.unsam.edu.ar/tss/el-uranio-de-la-polemica/Acceso: 19 de julio de 2020

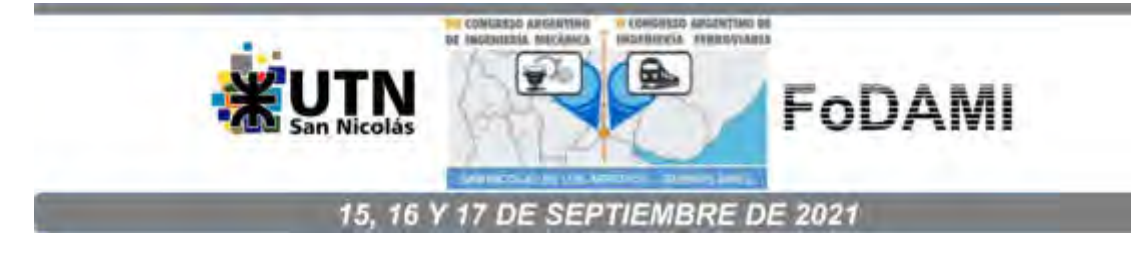

# **ESTIMACIÓN DE LA IRRADIACIÓN SOLAR DIARIA A PARTIR DE LA TEMPERATURA PARA APLICACIONES DE ENERGÍA SOLAR**

# **Adaro J. Agustín, Ziletti M. Nidia, Romero H. Fabián y Esquenazi S. Alberto**

Grupo de Energía Solar, Departamento de Mecánica, Facultad de Ingeniería, Universidad Nacional de Río Cuarto. Ruta 36 Km 36, Río Cuarto - Córdoba, Argentina

correo-e: [aadaro@ing.unrc.edu.ar](mailto:aadaro@ing.unrc.edu.ar) 

# **RESUMEN**

El objetivo de este trabajo es evaluar la precisión de las estimaciones de irradiación solar con la temperatura del aire y realizar una calibración regional del modelo de Hargreaves-Samani (HS) [1,2]. El modelo utiliza los valores máximos y mínimos de temperatura diarios y mediante una constante de ajuste "a" denominada transmitancia atmosférica, estima la irradiación solar con una buena precisión. La irradiación solar en la tierra considerando un plano horizontal viene determinada por: H =  $aH_0$  (T $max - Tmin$ ) $^{1/2}$ , dónde:  $a$  es la constante que a sugerencia de los autores puede tomar en valor de 0.162 para regiones del interior o 0.19 en las regiones costeras;  $H$  es la irradiación solar diaria en Wh/m²;  $H_0$  es la Radiación solar extraterrestre diaria calculada en Wh/m² ; y  $Tmax$  y  $Tmin$ son Temperatura máxima diaria y Temperatura mínima diaria respectivamente medidas en °C.

Se aplicó el modelo a la Ciudad de Río Cuarto (33°19′ S, 64°30′ O) en Córdoba, Argentina, tomando valores de temperaturas máxima y mínima diarias datos obtenidos por la red de las Estaciones Meteorológicas del Ministerio de Agricultura y Ganadería de la Provincia de Córdoba de Argentina, mientras que los valores promedios mensuales de radiación se obtuvieron de datos proporcionados por la NASA.

Como resultados de este trabajo se proveen datos de irradiación solar diaria para Río Cuarto, de igual manera se podría proveer para varias localidades de la provincia de Córdoba. A modo de conclusión el modelo utilizado de Hargreaves-Samani tiene la ventaja de estimar la irradiación solar a partir los datos de temperaturas máximas y mínimas, los cuales son fáciles de obtener y se cuenta con estos en casi todo el país, y dado la ausencia de datos de irradiación solar fiables, el modelo es confiable y válido para estimar la irradiación solar.

*Palabras Clave: energía solar, irradiación solar, temperatura, modelo de Hargreaves-Samani.* 

### **1. INTRODUCCIÓN**

El gran incremento de la demanda energética producido en las últimas décadas ha llevado a buscar alternativas en la producción de la energía y que sea amigable con el medio ambiente. La energía solar es una de las alternativas más atractivas ya que es muy abundante y su acceso es prácticamente gratuito, salvos los costos tecnológicos asociados. La ciudad de Río Cuarto y su región de influencia presenta un potencial solar muy alto para la utilización de equipamientos que funcionan a partir de la energía solar, pero no cuenta con suficientes datos de irradiación solar diaria. Para el dimensionamiento de sistemas generadores de energía solar fotovoltaica o térmica es necesario contar con datos diarios y hasta horarios de irradiación solar.

En el presente artículo se estima la irradiación solar global diaria en la Ciudad de Río Cuarto. Para estimar la irradiación diaria hemos utilizado un método que puede ser fácilmente replicable en otras localidades. En la metodología propuesta se toman datos de temperaturas de Estaciones Meteorológicas del Ministerio de Agricultura y Ganadería de la Provincia de Córdoba de Argentina, y se estima la irradiación diaria utilizando el modelo de Hargreaves-Samani [2], que utiliza la irradiación solar extraterrestre, la diferencia de temperaturas diaria para el lugar y una serie de constantes para obtener la irradiación solar diaria.

#### **1.2 Marco Teórico**

Por simplicidad e inmediatez se puede trabajar perfectamente con el modelo de Hargreaves-Samani, sin sacrificar precisión, por lo que en el presente trabajo se utiliza este modelo para estimar la irradiación global diaria en la ciudad de Río Cuarto. En este modelo la irradiación solar diaria se relaciona de manera lineal con la raíz cuadrada de la diferencia, entre la temperatura máxima ( $T_{max}$ ) y temperatura mínima  $(T_{min})$ , modulada por la constante solar y un coeficiente "a".

El modelo Hargreaves - Samani se desarrolló combinando la ecuación original de Hargreaves para la estimación de la irradiación solar con la ecuación desarrollada junto con Samani. El modelo utiliza parámetros térmicos y la irradiación solar extraterrestre, que se estima a partir de la latitud. El método presenta la ventaja de que se puede aplicar con sólo datos de temperatura, pero es necesario resaltar que la ecuación supone que la diferencia de temperaturas máxima y mínima se relaciona con la irradiación solar, por este motivo el modelo está sujeto a errores ocasionados por factores meteorológicos como son el viento o la nubosidad al influir estos en el rango térmico diario, y en consecuencia se recomiendan su uso en intervalos de tiempo.

### **1.2.1 Relaciones Astronómicas Tierra-Sol**

Se conoce como relaciones astronómicas tierra-sol a distintos términos y conceptos que definen la posición y el movimiento aparente del sol con respecto a la tierra en determinados momentos, y sirven para poder estimar la irradiación que llega a la tierra.

# **1.2.2 Declinación**

La declinación solar es el ángulo que forma la línea tierra-sol con la normal al plano del ecuador terrestre a medida que la tierra recorre su órbita. En el hemisferio sur el ángulo de declinación solar varía desde +23.45° en el solsticio de invierno (21 o 22 de junio) hasta -23.45° en el solsticio de verano (20 o 21 de diciembre) y se hace nulo en los equinoccios (22 de marzo y 22 de setiembre). La declinación se puede calcular mediante distintas ecuaciones existentes como la propuesta por Spencer [3]:

$$
\delta(n) = 0.006918 - 0.0399912\cos\Gamma + 0.070257\sin\Gamma - 58\cos 2\Gamma + 0.000907\sin 2\Gamma - 0.002697\cos 3\Gamma + 0.00148\sin 3\Gamma
$$
 (1)

 $2\pi(n - 1)$ donde Γ es el ángulo diario [rad] que viene determinado por:  $Γ = \frac{360}{360}$ , y n es el número de día en el año juliano

Debido a que la fórmula de Spencer es fácil de utilizar en cálculos por computadora y posee un menor margen de error, calculamos la declinación mediante esta fórmula (1), dando el resultado en grados (º). La Fig. 2 muestra los valores de declinación en grados para cada día del año en Río Cuarto.

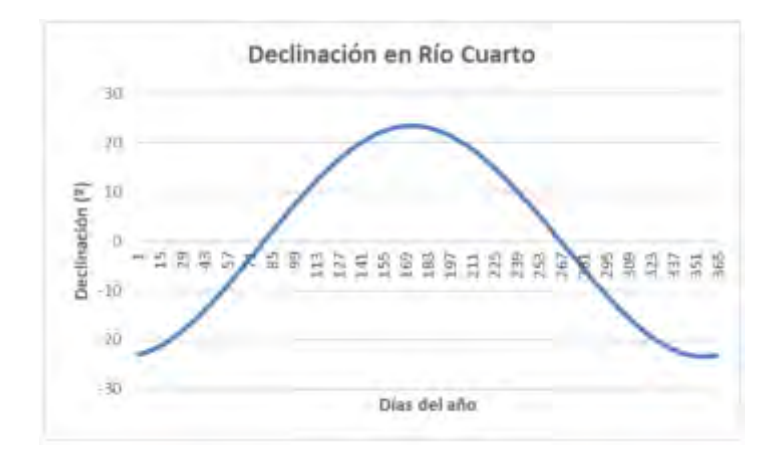

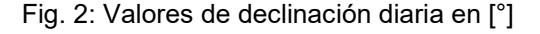

# **1.2.3 Ángulo Horario (** $\omega$ **<sub>s</sub>)**

El ángulo horario  $\omega$  indica el desplazamiento angular del sol, de este a oeste, a una tasa de 15 grados/hora debido a la rotación de la tierra. Por convención, se considera el ángulo horario nulo en el mediodía solar, positivo en la mañana y negativo por la tarde. Este ángulo se define sobre el plano del ecuador, como el ángulo entre los meridianos del Sol y el de un observador ubicado en el hemisferio sur. Lo importante para este trabajo es el valor del ángulo horario a la salida o puesta del sol, el cual se calcula mediante la ecuación (2):

$$
\cos(\omega_s) = -tg(\phi) * tg(\delta) \qquad (2)
$$

donde  $\phi$  es la Latitud del Lugar [°]

# **1.2.4 Corrección por excentricidad de la órbita (**Eo**)**

La órbita terrestre no es circular, sino que es elíptica con el sol en un foco, la órbita posee una excentricidad y en consecuencia la distancia de la tierra al sol varia en el tiempo y la irradiación presenta una variación estacional de ±3% debido a esta excentricidad. Para considerar este efecto se utiliza el coeficiente  $E_0$  denominado corrección por excentricidad de la órbita o corrección orbital, que según Spencer [3] viene determinado por:

$$
E_0 = 1,000110 + 0,034221 \cos(\Gamma) + 0,001280 \sin(\Gamma) + 0,000719 \cos(2\Gamma) + 0,000077 \sin(2\Gamma)
$$
 (3)

#### **1.2.5 Constante Solar ()**

La constante solar representa el flujo de radiación proveniente del sol que cruza por unidad de área, medida en la parte superior de la atmosfera terrestre y en forma normal a los rayos del sol, considerando una distancia de la tierra al sol de 1 UA (unidad astronómica). El valor de la constante solar considerado en este trabajo es  $I_{\mathcal{CS}}$ = 1367 $W/m^2$ .

#### **1.2.6 Irradiación Solar Extraterrestre (H<sub>0</sub>)**

La irradiación solar extraterrestre no tiene el mismo valor que el de la constante solar todos los días, el valor de la irradiación varia diariamente de acuerdo a las condiciones astronómicas y también que este último valor se calcula para un plano horizontal y no para uno normal. Por lo que se debe calcular la radiación solar extraterrestre diaria.

La irradiación solar extraterrestre es la energía por unidad de área sobre un plano horizontal ubicado fuera de la atmosfera. Para calcular la irradiación solar extraterrestre en un día y latitud determinados  $H_0$ , utilizamos la siguiente ecuación tomada de Cooper [4]:

$$
H_0 = 24 I_{CS} E_0 (cos \delta cos \phi sin \omega_s + \omega_s sin \delta sin \phi)
$$
 (4)

donde:  $H_0$  es la Irradiación solar extraterrestre en un día [kWh/m2/día],

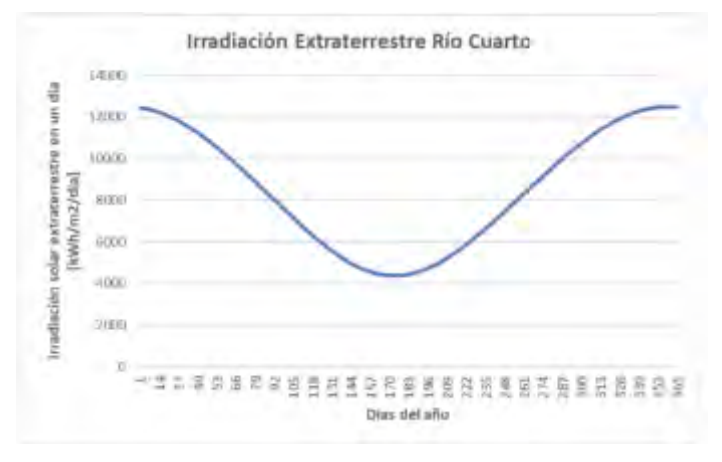

Fig. 3: Radiación extraterrestre diaria [Wh/m<sup>2</sup>]

# **2. METODOLOGÍA**

La localidad bajo estudio es Río Cuarto, una ciudad localizada en centro de Argentina, se ubica a 33°19′ de latitud sur y 64°30′ de longitud oeste. Presenta un clima desértico con una temperatura caliente-árida con una media anual de 25°C, posee una clasificación Cfa en la escala de Köppen-Geiger [5]. El potencial solar de esta ciudad y región es alto nivel, como se puede observar en el Atlas de Energía Solar de la República Argentina [6], pero no se dispone de datos diarios que permita diseñar las aplicaciones que utilizan la radiación solar.

# **2.1 Datos Meteorológicos**

El método desarrollado en este trabajo consiste en estimar la irradiación solar diaria a partir de datos de temperaturas diarias máxima y mínima. En este caso los datos de temperatura fueron obtenidos del sitio web de Estaciones Meteorológicas del Ministerio de Agricultura y Ganadería de la Provincia

de Córdoba de Argentina [7], el cual registran datos diarios de temperaturas en diversas ciudades de la provincia de Córdoba desde hace bastantes años con un Tipo de Estacion: OMXH - MAGYA RAD\_OMX. La Fig. 1 muestra los datos de temperaturas máximas y mínimas diarias para Río Cuarto en el año 2017.

Para determinar la constante de ajuste del método se adoptó la propuesta de Annadale [8] y se verifico la correlación utilizamos los datos de radiación global proporcionados por la NASA Prediction Of Worldwide Energy Resources [9] los cuales se encuentran en su sitio web.

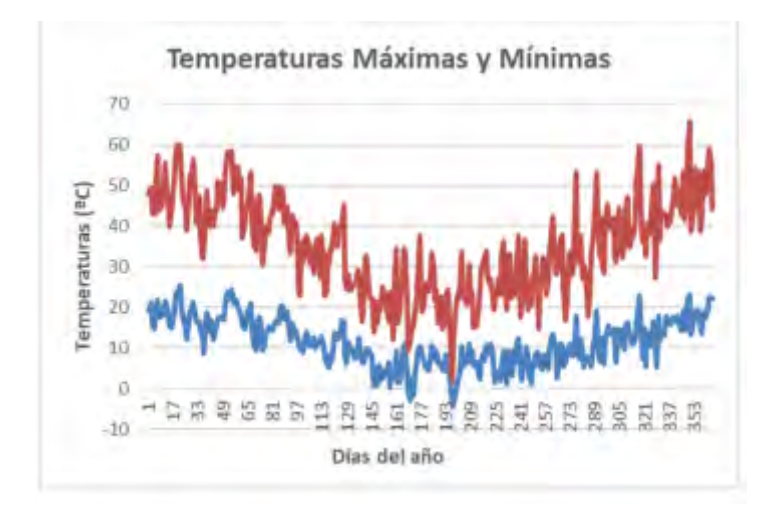

Fig. 1 Valores de temperatura máxima y mínima

Para estimar esta radiación hemos utilizado el modelo de Hargreaves-Samani, el cual utiliza los valores máximos y mínimos de temperatura diarios y mediante una constante de ajuste "a" denominada transmitancia atmosférica., estima la radiación solar con una buena precisión. La radiación solar diaria en la tierra considerando un plano horizontal en Wh/m², viene determinada por:

$$
H = a H_o \sqrt{T_{max} - T_{min}} \qquad (5)
$$

donde  $a$  es =constante de ajuste que representa la transmitancia atmosférica,  $H_0$  es Radiación solar extraterrestre diaria en Wh/m² calculada por la ecuación (4).  $T_\mathit{max}$  es la temperatura máxima diaria  $^{\circ}$ C y  $T_{min}$  temperatura mínima diaria en  $^{\circ}$ C.

#### **3. RESULTADOS Y DISCUSION**

A partir de la irradiación solar extraterrestre, las relaciones astronómicas y los valores máximos y mínimos de temperaturas, vistos anteriormente se puede estimar la irradiación solar diaria sobre la tierra, la cual es diferente a la irradiación extraterrestre debido a la atmosfera y de los efectos climáticos.

Los valores de temperaturas diarios los hemos obtenido anteriormente, y la diferencia de temperaturas se puede obtener fácilmente a partir de estas. En la Fig. 4 se muestran los valores diarios de diferencia de temperaturas entre  $T_{max}$  y  $T_{min}$ , en Río Cuarto para el año 2017.

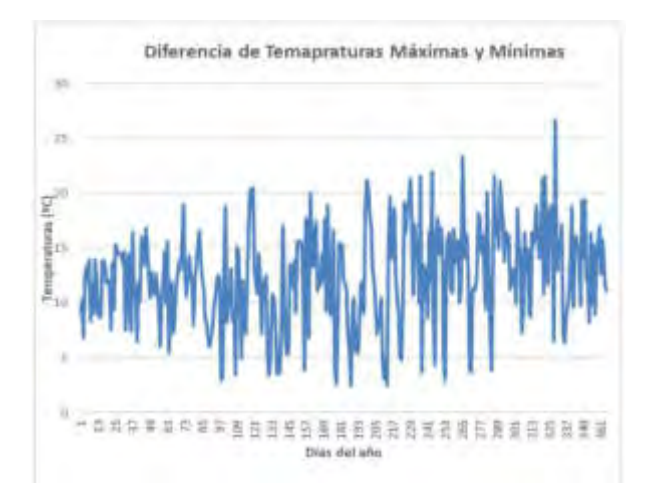

Fig. 4: Diferencia entre las Temperaturas Máxima y Mínima [°]

La constante de ajuste "a" se obtiene basándonos en la propuesta de Annandale et al.(2002), que modificaron el modelo incluyendo una corrección por altitud, proponiendo un nuevo coeficiente:

$$
a = (1 + 2.7 \times 10 - 5 \times 9) a' \quad (6)
$$

En esta ecuación "a´" es el coeficiente propuesto por Hargreaves (1994) para zonas costeras y z la elevación sobre el nivel del mar (m).

Para Río Cuarto utilizando la ecuación (6), con una Altitud de 451,00 m da un valor de constante "a" de 0.16194832.

El coeficiente empírico obtenido, está entre los sugerido sugeridos en la bibliografía, que propone que sea igual al valor de 0.16 para localizaciones de interior y 0.19 para zonas costeras (Hargreaves, 1994).

### **3.1 Validación**

Se cuenta con datos de Temperaturas Máximas y Temperaturas Mínimas obtenidas desde las Estaciones Meteorológicas del Ministerio de Agricultura y Ganadería de la Provincia de Córdoba de Argentina y de la radiación solar diarios publicados por la NASA.

Con los datos obtenidos se procedió a calcular los valores de radiación a partir del modelo de Hargreaves-Samani, y su correlación con los datos de NASA.

El gráfico de dispersión obtenido a partir de la correlación de estos datos se muestra en la Fig. 5. Se obtiene un coeficiente de correlación de 0.90 lo cual representa un valor muy aceptable. El coeficiente de determinación  $R^2$  toma un valor de 0.81 por lo que es comparable con los valores obtenidos por la mayoría de los autores en trabajos concernientes a la estimación de la irradiación solar. De este modo se valida el método utilizado en este trabajo y el modelo de Hargreaves-Samani en Río Cuarto. Los datos estadísticos de la correlación se muestran en la Tabla 1. La Fig. 6 muestra una comparación entre los datos medidos y los estimados en el presente trabajo. Se aprecia como la línea roja que representa los valores medidos se asemeja a la línea azul que representa los valores estimados mediante el modelo.

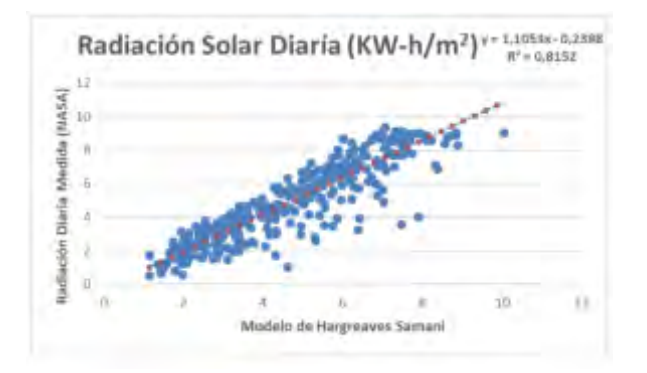

Fig. 5: Correlación entre datos estimados por el modelo y medidos

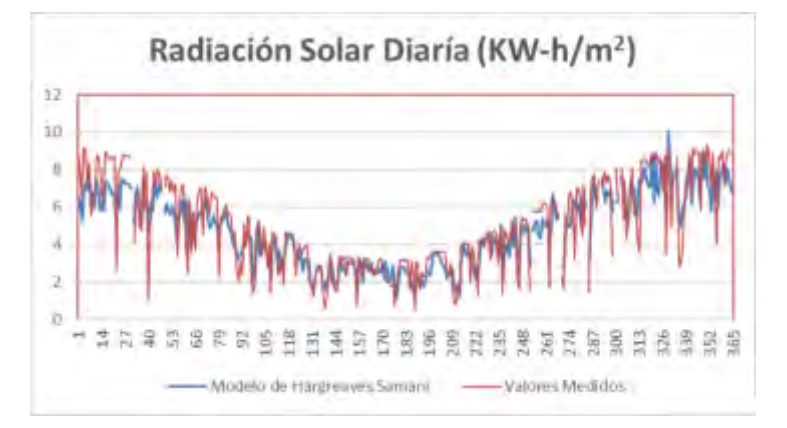

Fig. 6: Comparación entre los datos medidos y los estimados mediante el modelo HS [KWh/m<sup>2</sup> ]

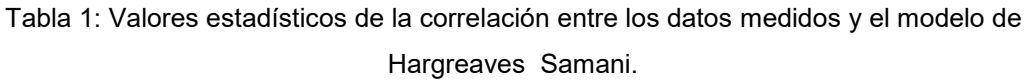

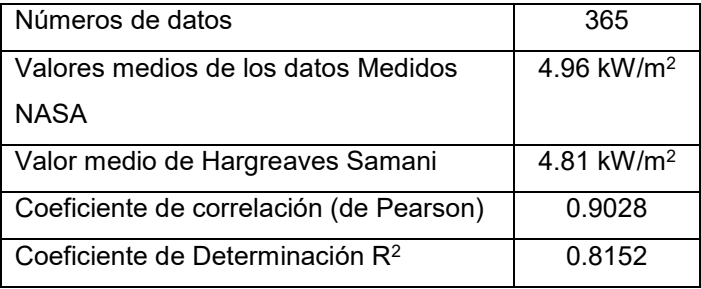

# **5. CONCLUSIONES**

Este trabajo fue realizado con la finalidad de proporcionar un método fácil y confiable de estimar datos diarios de irradiación solar que sirvieran para facilitar y promover las aplicaciones en energía solar. Así también proporcionar un modelo factible para realizar la evaluación de la energía solar en la ciudad de Río Cuarto y en la Región Sur de Córdoba de una manera rápida y segura.

Para estimar la irradiación solar se utilizó el modelo de Hargreaves-Samani. El método utilizado tiene la ventaja de estimar la irradiación solar a partir los datos de temperaturas máximas y mínimas, los cuales son fáciles de obtener y se cuenta con estos en casi todo el país. Con estas consideraciones concluimos que:

a) El modelo de Hargreaves-Samani es un método aplicable, confiable y válido para estimar la radiación solar en alguna localidad. Para Río Cuarto, se obtuvo una constante de correlación de

0.8152 entre los datos estimados y los datos medidos, lo cual valida y da fiabilidad al uso de este modelo para estimar la radiación en esta localidad.

- b) Se obtuvo un valor para la transmitancia atmosférica "a" igual a 0.16194832, el cual coincide con el valor de 0.162 estimado para locaciones que no están en la costa.
- c) La ciudad de Río Cuarto tiene una irradiación solar global de 4.96 kWh/m2/dia en promedio anual, proporcionando una energía total anual de 2.10 MWh/m2, por lo que posee un potencial solar muy rentable de acuerdo con la clasificación de la Organización Latinoamericana de Energía OLADE, la cual menciona que radiación solar mayor a 4,0 kWh/m2/día son rentables y de 5,0 kWh/m2/día muy rentable. Los valores de irradiación más altos corresponden a los meses de diciembre y enero.

# **6. REFERENCIAS**

[1] Gastelo-Roque J. A.; Morales-Acevedo A., Estimación de la radiación solar global diaria utilizando el modelo de Hargreaves-Samani. Semana Nacional de la Energía Solar. Guadalajara, México, 20017.

[2] Hargreaves G.; Samani Z. Estimating Potential Evapotranspiration, Journal of the Irrigation and Drainage Division, vol. 108, nº 3, pp. 225-230, 1982.

[3] Spencer, J. W. «Fourier series representation of the position of the sun», Search, vol. 2, nº 5, p. 172, 1971.

[4] Cooper, P. I. «The absorption of radiation in solar stills», Sol Energy, vol. 12, pp. 333-346, 1969.

[5] M. Kottek, J. Grieser, C. Beck, B. Rudolf y F. Rubel, «World Map of the Köppen-Geiger climate classification updated», Meteologische Zeitschrift, vol. 15, nº 3, pp. 259-263, 2006.

[6] H. Grossi Gallegos, R. Righini. Atlas de Energía Solar de la República Argentina. ISBN: 978- 987-9285-36-7

[7] Estaciones Meteorológicas del Ministerio de Agricultura y Ganadería de la Provincia de Córdoba de Argentina[\(https://magya.omixom.com/\)](https://magya.omixom.com/)

[8] Annandale, J.G., Jovanic, N.Z., Benade, N., Allen, R.G., 2002. Software for missing data error analysis of Penman-Monteith reference evapotranspiration. Irrigation Science 21: 57-67.

[9] NASA Prediction Of Worldwide Energy Resources [\(https://power.larc.nasa.gov/data-access](https://power.larc.nasa.gov/data-access-viewer/)[viewer/\)](https://power.larc.nasa.gov/data-access-viewer/).

AJEA - Actas de Jornadas y Eventos Académicos de UTN DOI: https://doi.org/10.33414/ajea.7.867.2021

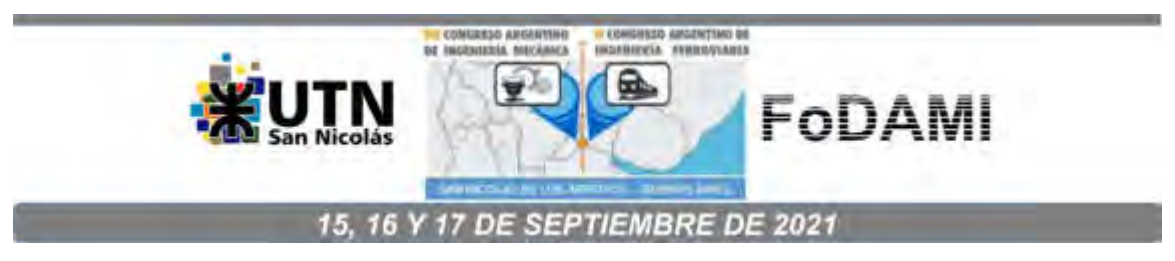

# **ESTUDIO PRELIMINAR DE UN SISTEMA DE GENERACIÓN HÍBRIDO CUYA FUENTE PRINCIPAL DE ENERGÍA ES UNA GRANJA DE TURBINAS HIDROCINÉTICAS NO CONVENCIONALES**

# **J. R. González**<sup>1</sup> **, S. A. Oller Aramayo**<sup>2</sup> **y J. M. López del Campo**<sup>3</sup>

<sup>1</sup>ICMASa, INIQUI (CONICET), Facultad de Ingeniería, UNSa, Av. Bolivia 5150, Salta, Argentina correo-e: gonzalezjoseraul20@gmail.com <sup>2</sup>ICMASa, INIQUI (CONICET), Facultad de Ingeniería, UNSa, Av. Bolivia 5150, Salta,

**Argentina** 

<sup>3</sup>Consejo de Investigación – Universidad Nacional de Salta Av. Bolivia 5150, Salta, Argentina

# **RESUMEN**

El advenimiento de nuevas tecnologías orientadas a utilizar fuentes de energía renovable se debe en gran medida a la creciente demanda de energía eléctrica y progresivo deterioro de los recursos naturales del planeta. En contraste con otras energías renovables, la hídrica proporciona el mayor porcentaje a la matriz de generación eléctrica argentina mediante el uso de turbinas hidrocinéticas convencionales. No obstante, dichas turbinas requieren de embalses y desviación de cauces de ríos para su funcionamiento, lo que acentúa el daño al medio ambiente. A fin de aportar a la matriz mencionada y fomentar la preservación del entorno natural, el presente estudio se enfoca en diseñar preliminarmente un sistema de generación híbrido cuya fuente principal de energía es una granja de turbinas hidrocinéticas no convencionales de flujo axial para lechos fluviales. Estas turbinas de alto rendimiento, permiten alimentar pequeños pueblos alejados de zonas urbanas y no necesitan grandes represas para ser implementadas; lo que indica un gasto monetario muy inferior al que supone la implementación de turbinas hidrocinéticas convencionales. Primeramente, se llevó a cabo el diseño y selección de los componentes mecánicos elementales de la turbina y los dispositivos que controlan su velocidad de funcionamiento. Luego, se escogió un generador eléctrico acorde a los parámetros de la turbina y el tipo de aplicación. Una vez obtenidos estos componentes, se determinó la configuración y lógica de control del sistema de generación híbrido, el cual precisa de un banco de acumulación que le otorgue autonomía y un inversor que proporcione una señal alterna idónea; ambos planteados en el estudio. Por último, se estableció la disposición inicial del primer conjunto de turbinas que componen la granja de generación híbrida; marcando así, las pautas generales para futuras líneas de investigación que busquen profundizar lo aquí expuesto.

**Palabras Clave:** Generación Híbrida, Turbina Hidrocinética, Diseño.

# **1. INTRODUCCIÓN**

El transcurso del tiempo lleva aparejado un constante incremento en la demanda de energía eléctrica a nivel global, esto se debe principalmente al crecimiento demográfico, el establecimiento de nuevas industrias y empresas, etc. Por ende, la producción de energía eléctrica se incrementa cada año, lo cual conlleva un creciente aprovechamiento de los recursos naturales que brinda el planeta y un progresivo deterioro del mismo.

En la actualidad, las fuentes no renovables de energía eléctrica predominan en lo que se conoce como matriz de generación de energía eléctrica mundial, aportando alrededor de 3/4 partes de la misma [1]. Según la **International Energy Agency** (IEA) en su publicación anual *"World Energy Outlook 2019"*, en el año 2040 alrededor de 2/3 de la matriz de generación de energía eléctrica mundial deberá provenir de fuentes renovables de energía como la solar, eólica e hidráulica. Esta última juega un papel fundamental ya que actualmente aporta un 16% a la matriz mencionada y se espera que en 20 años se incremente 1,65 veces el valor actual de energía hidroeléctrica, a través de la aplicación de políticas que fomenten el desarrollo sostenible.

La energía hidroeléctrica se obtiene a partir de la energía cinética de los cuerpos de agua en movimiento y de la energía potencial del agua ubicada en embalses de gran altura o profundidad. Para aprovechar esta energía se utilizan turbinas hidráulicas, también conocidas como turbinas hidrocinéticas, las cuales son las encargadas de transformar la energía cinética del agua en energía mecánica. Existen dos tipos de turbinas hidrocinéticas: 1) turbinas hidrocinéticas convencionales, las cuales necesitan de un embalse y desviación de cauces de ríos para su funcionamiento; 2) turbinas hidrocinéticas no convencionales, que no requieren estas particularidades para funcionar; lo cual es una gran ventaja respecto a las primeras debido a que suponen un gasto monetario inferior y una mayor preservación del entorno en donde se implementen. Estas últimas turbinas mencionadas, se encuentran en constante desarrollo tecnológico a través de estudios e investigaciones en diversas partes del mundo.

En Salta (Argentina), se llevó a cabo el diseño fluido-mecánico y estructural del rotor de una turbina hidrocinética no convencional de flujo axial para lechos fluviales, la cual presenta la siguiente serie de características: posee un elevado rendimiento; no requiere cauces fluviales con altos valores de velocidad de flujo; admite conexión al sistema interconectado nacional; permite proporcionar energía eléctrica a pequeños pueblos alejados de las grandes urbes; se trata de una turbina relativamente pequeña, cuyo coste y complejidad de fabricación no son elevados [2]. Seguidamente, en la misma ciudad, bajo la dirección del creador de la turbina mencionada se llevó a cabo un estudio preliminar del cono de sombra de dicha turbina mediante la aplicación de elementos finitos [3]. Esto último con el objetivo de lograr una propuesta para el dimensionamiento de una granja de generación hidrocinética, destinada a zonas donde la energía eléctrica no logre acceder de manera convencional mediante redes de transporte de esta, ya sea por su costo de fabricación, bajo consumo en dichas zonas, lejanía de los puntos de generación pertenecientes al sistema interconectado nacional, etc.

Con el objetivo de aportar al desarrollo de la mencionada propuesta, en el presente trabajo se plantea desarrollar un sistema de generación de energía eléctrica híbrido cuya fuente principal de energía provenga de una granja de turbinas hidrocinéticas no convencionales de flujo axial para lechos fluviales [2]. Este sistema hibrido contará con un generador Diesel como fuente de respaldo, cuya capacidad de generación será proporcional a la potencia demandada. Para obtener el sistema híbrido en su conjunto, primeramente, se realizará el diseño y selección de los componentes principales y dispositivos adicionales que hacen al funcionamiento práctico de las turbinas que compongan la granja. Debido a la intermitencia que caracteriza a las energías renovables, se prevé fluctuaciones en los niveles de generación de energía eléctrica. Por lo tanto, se propone instalar un banco de acumuladores que permita almacenar la energía en exceso, y suministrarla oportunamente al sistema cuando los niveles de generación eléctrica renovable no sean suficientes para cubrir la demanda energética; siempre contemplando la premisa de recurrir al generador Diesel de respaldo el menor tiempo posible. Seguidamente, habiendo diseñado y seleccionado los componentes inherentes al funcionamiento de la turbina, como así también el

sistema de respaldo Diesel y el banco de acumuladores, se procederá a establecer el tipo de configuración del sistema de control que comande los flujos de carga que se pondrán en juego en el sistema híbrido planteado. El diseño del sistema de control tendrá en cuenta la topología más óptima para esta aplicación, la potencia generada por las turbinas y los niveles de voltaje e intensidad de corriente eléctrica que se vean involucrados en el sistema. Para finalizar, se propondrá una distribución preliminar de las turbinas hidrocinéticas no convencionales diseñadas por el Dr. Oller [2], estableciendo así futuras líneas de investigación enfocadas a la ampliación de dicha repartición.

# **2. COMPONENTES DE LA TURBINA HIDROCINÉTICA**

En esta sección se llevará a cabo el diseño y selección preliminar de los componentes y dispositivos principales que conforman el mecanismo interno de funcionamiento de la turbina. Es decir, aquel que le permite transformar la energía cinética de los cuerpos de agua en energía mecánica de rotación, regular parámetros inherentes a la turbina y posteriormente obtener energía eléctrica a través de un generador eléctrico. Dicho mecanismo está compuesto por: 1) Elementos Mecánicos Básicos de la Turbina Hidrocinética; 2) Mecanismo de Control de Velocidad; 3) Mecanismo de Parada de Emergencia; 4) Generador Eléctrico y Caja Multiplicadora.

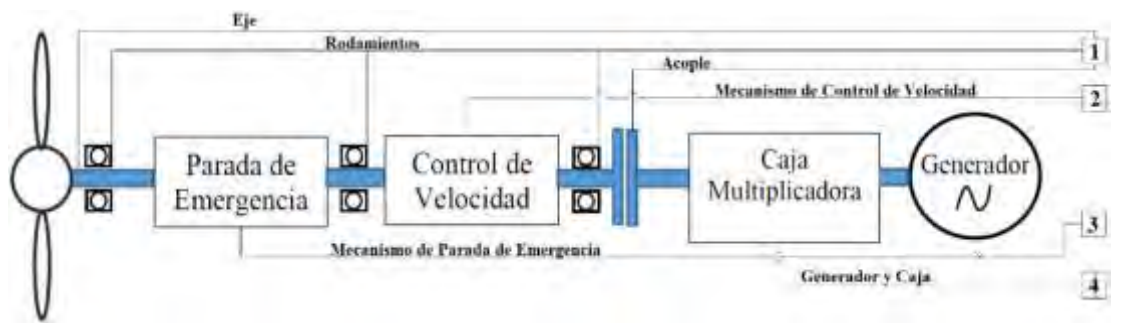

Figura 1: Mecanismo Interno de Turbina Hidrocinética.

# **Elementos Mecánicos Básicos de Turbina Hidrocinética**

En primera instancia, se debe realizar el diseño y selección de los elementos básicos que permiten el movimiento rotacional y brindan soporte a la turbina hidrocinética. Ésta se encuentra constituida fundamentalmente por un rotor y alabes previamente diseñados [2] (los cuales no serán abordados en el presente trabajo), un eje de rotación que transmita el movimiento circular del rotor de la turbina, rodamientos que brinden soporte al eje permitiéndole girar libremente y un acople que transfiera eficazmente la rotación hacia el eje del generador eléctrico.

Dado que el comportamiento y composición estructural de los alabes fue estudiado bajo únicas condiciones de funcionamiento [2], no resulta posible asegurar la resistencia estructural y comportamiento de la turbina estando sometida a diferentes condiciones. Por lo tanto, se utilizaron las mismas como los límites de funcionamiento de las turbinas a implementar, los cuales son: velocidad de rotación de 2,1 rad/s (20 rpm) y potencia generada de 30,52 kW. Además, con la intención de proporcionar alta fidelidad en la resistencia mecánica de los elementos básicos, se aplicó un coeficiente de seguridad de 1,4 que permitió obtener un valor máximo de seguridad para el par de la turbina:

$$
T_{max,seg} = 1.4 * \frac{Pot_{nominal}}{\omega_{nominal}} = 1.4 * \frac{30,52kW}{2,1 \frac{rad}{s}} = 20,342 kN. m = 2.489,168 kgf.cm
$$
 (1)

# **Dimensionamiento del Eje**

Considerando que el eje debe contar con el menor diámetro posible sin sufrir deformaciones por esfuerzos y sin la necesidad de refrigeración interna para disipar calor, se optó por utilizar un eje

simple (corto, macizo y con momento flector despreciable) con tres apoyos fijos a la estructura de la turbina. Analizando los esfuerzos que actúan sobre la turbina (axiales, verticales, flectores y torsionales), se asumió que el predominante sería aquel producido por la transmisión de potencia mecánica (esfuerzo torsional). Empleando el método de dimensionamiento basado en la "resistencia a la torsión" [5], el par máximo calculado anteriormente en la Ecuación (1) y un acero SAE 4340, cuyo límite de fluencia es de 104 kg/mm<sup>2</sup>, se obtuvo el diámetro del eje despejándolo de la Ecuación (2).

$$
\tau_n = \frac{16 * T_{max,seg}}{\pi * d^3} \tag{2}
$$

Entonces, el resultado indicó que el diámetro del eje debe ser mayor a 49,58 mm para garantizar el funcionamiento de la turbina bajo las condiciones limites establecidas. Por lo tanto, se asume un diámetro estándar de 50 mm para toda la longitud del eje, la cual será de 40 cm.

#### **Dimensionamiento de los Rodamientos**   $2.1.2.$

De acuerdo al sistema planteado para el mecanismo interno de la turbina, se debe disponer de al menos 3 rodamientos como puntos de apoyo del mismo, los cuales fueron designados con las siglas RA, RB y RC (Figura 1). La selección de los rodamientos se llevó a cabo mediante el uso de los parámetros "d" (diámetro interno), "D" (diámetro externo) y "B" (Ancho), teniendo en cuenta sus valores máximos y mínimos. Los cuales se determinan considerando las cargas a las que se encuentran sometidos los rodamientos, el posicionamiento de cada uno, el tipo de ajuste con el eje y la clase de lubricante a emplear. En cuanto a este último, se optó por una lubricación mediante grasa del tipo LGWM 1 del proveedor SKF debido a la baja velocidad de funcionamiento de la turbina y las condiciones ambientales en las que se implementaría [6].

Para RA se seleccionó un rodamiento de rodillos cónicos modelo "32010 X" de la marca SKF, con los siguientes parámetros de referencia: d=49-50 mm, D=60-80 mm y B=20-60 mm. Este rodamiento soporta los esfuerzos provocados por las fuerzas de drag, los cuales se suponen iguales a 1/3 de las fuerzas de lift, con el objetivo de sobredimensionar al rodamiento y proporcionar una vida útil suficientemente extensa. El ensamble de este rodamiento se realiza a través de un apriete normal mediante una inserción a presión.

Para RB se seleccionó un rodamiento a rodillos modelo "NCF 3010 CV" de la marca SKF, ya que se supone será el menos solicitado de la terna. Los parámetros de referencia considerados para RB son idénticos a los tomados en RA. El ensamble de este rodamiento se lleva a cabo mediante un apriete normal con inserción a presión.

Para RC se escogió un rodamiento de doble hilera de rodillos cilíndricos modelo "NNCF 5010 CV" de la marca SKF, presumiendo que predominarán los esfuerzos radiales sobre el mismo. Los parámetros de referencia considerados son los siguientes: d=48-50 mm, D=60-80 mm y B=20-60 mm. En este caso, el ensamble se realiza a través de un apriete fuerte con inserción por dilatación del rodamiento aplicando calor y una posterior contracción por enfriamiento del mismo.

La verificación de los rodamientos se llevó a cabo a través de la herramienta que proporciona la compañía SKF, en donde se obtuvo una vida útil superior a 10 años  $(L_{10})$  para cada uno de los rodamientos.

#### 2.1.3.  **Dimensionamiento de Acople Turbina-Generador**

Teniendo en cuenta que se necesita transmitir la potencia generada de la manera más eficiente, segura, sencilla y económica, se optó por emplear un acoplamiento rígido tipo brida con sujeción a través de pernos. Considerando las siguientes condiciones de diseño:

- Material de los pernos: Acero SAE 1080  $(\tau_{\text{fluencia}} = 53 \text{ kgf/mm}^2)$ .
- Par máximo de seguridad: T<sub>max,seg</sub> = 2489168 kgf.mm.
- Cantidad de pernos:  $n = 8$ .
- Distancia radial desde el centro del eje hasta los pernos: R = 100 mm.

La fuerza ejercida sobre la totalidad de los pernos se obtiene de la expresión típica de momento, al efectuar el cociente entre el par máximo de seguridad y la distancia radial hasta los pernos. Dicho resultado se divide en la cantidad de pernos en juego para obtener la fuerza sobre cada uno de ellos, cuya magnitud es igual a 3.111,46 kgf. Posteriormente, el diámetro de cada perno se determina a partir del área de los mismos, la cual se obtiene realizando el cociente entre la fuerza ejercida sobre los pernos y la tensión de fluencia del acero SAE 1080. De esta manera, se despeja el diámetro de los pernos de la expresión de su área, obteniéndose un diámetro de 8,64 mm para cada uno. Por lo tanto, el acoplamiento dispondrá de dos discos de al menos 15 cm de radio con 8 pernos de 9 mm de diámetro distribuidos de manera uniforme a 10 cm del centro del eje.

# **Mecanismo de Control de Velocidad**

Como se mencionó en la sección 2.1., la turbina seleccionada se encuentra aún en desarrollo, por ende, no resulta posible determinar su respuesta bajo diferentes condiciones de funcionamiento. Por esto, se escogió una velocidad máxima de 19 rpm y una mínima de 18 rpm con el propósito de brindar una mayor confiabilidad de la turbina y no sobrepasar la velocidad límite de 20 rpm. Los principales sistemas de control existentes se caracterizan por ser de lazo abierto o lazo cerrado, ofreciendo este último mayor exactitud del parámetro a controlar debido a que compara continuamente la señal de realimentación y la de entrada. El tipo de sistema de control a emplear consta de tres componentes elementales, los cuales son: medidor, controlador y actuador.

Como *medidor* es posible proponer alternativas analógicas y digitales, siendo esta ultima la más conveniente para este caso debido al tipo de controlador a emplear. Por lo tanto, se consideró utilizar cualquiera de las siguientes opciones: sensor hall digital 3132 o 3133 del fabricante "Allegro MicroSystemInc". La implementación del medidor consiste en colocar un imán en el eje de la turbina dispuesto de forma frontal al sensor hall. De esta manera, al girar el eje de la turbina producirá un impulso de salida en el sensor cada vez que el imán pase frente a este.

El controlador propuesto consiste en un circuito integrado llamado "Arduino Uno", el cual posee un lenguaje de programación relativamente sencillo, bajo costo y múltiples referencias bibliográficas como información de soporte. El microcontrolador recibirá un pulso de onda cuadrada cada vez que el imán pase frente al sensor hall, traduciendo la señal a velocidad de rotación del eje y comparándola con un valor de referencia para determinar el accionamiento del actuador. Como se indicó inicialmente, se busca que la turbina trabaje en un rango de velocidades de 18-19 rpm evitando alcanzar la velocidad límite de 20 rpm, siendo 19 rpm la velocidad máxima de rotación en la que se acciona el actuador y 18 rpm la velocidad de restablecimiento en la cual se detiene el actuador. Por lo tanto, el método más conveniente de control consiste en una simple ventana de histéresis con dichos valores de velocidad como puntos de referencia.

El actuador propuesto es un freno magnético, cuyo principio de funcionamiento se encuentra ampliamente estudiado en diversas bibliografías [8][9][10]. El momento de frenado necesario se calcula como la diferencia entre el momento generado por la turbina a 20 rpm ( $\omega$ imite) y 19 rpm (ωmax), considerando previamente una aproximación lineal entre la velocidad de rotación y el par producido debido a que no se dispone de una curva que defina la relación entre par generado por la turbina y velocidad de rotación del eje.

$$
T_{maxima} = \frac{\omega_{max}}{\omega_{limite}} * T_{limite} = \frac{19 \, rpm}{20 \, rpm} * 14,53 \, kN. \, m = 13,8035 \, kN. \, m \tag{3}
$$

Calculado T<sub>maxima</sub>, se sustrae dicho valor del T<sub>limite</sub> para obtener el momento de frenado (Mfrenado). El análisis del circuito magnético del freno a emplear arroja la siguiente relación entre el momento de frenado requerido y los parámetros de dicho circuito:

$$
M_{frenado} = \frac{i^2 * (2a + 2b) * N}{R_{total} * A}
$$
 (4)

Donde Rtotal se obtiene efectuando la suma de las reluctancias magnéticas del núcleo (Rm) y el entrehierro (Rg), las cuales se determinan a partir de los siguientes parámetros de diseño del freno magnético: a=0,1 m; b=0,1 m; l=2 A; A $_{\rm m=0,01}$  m $^2$ ; L $_{\rm m=1}$  m y g=0,01 m. A partir de los valores establecidos previamente y la Ecuación (4), se determina la cantidad de vueltas de la inductancia necesarias para generar el momento de frenado solicitado; la cual es 7.128,7 vueltas.

Seguidamente, se procedió a determinar el valor de resistencia eléctrica de la batería (12 V) que permita obtener una corriente eléctrica que garantice el correcto funcionamiento del freno magnético (2 A). Utilizando la notablemente conocida Ley de Ohm para circuitos eléctricos, se obtiene un valor de resistencia de 6 Ω. Por último, se propone el uso de un transistor de potencia que permita controlar el paso de corriente eléctrica hacia la inductancia del freno magnético cuando el controlador lo permita.

Una vez seleccionados los tres componentes elementales del sistema de control, se procede a escoger el tipo de sistema más conveniente para la aplicación en cuestión. Teniendo en cuenta que se requiere una elevada exactitud en el valor de velocidad de rotación de la turbina para proporcionar un accionamiento efectivo del mecanismo de regulación que evite superar el límite de funcionamiento de esta, se optó por un sistema de control a lazo cerrado, ya que este brinda una mayor ventaja en ese aspecto.

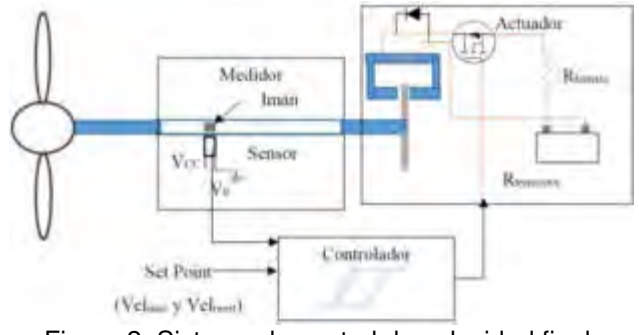

Figura 2: Sistema de control de velocidad final.

# **Mecanismo de parada de emergencia**

El mecanismo de parada de emergencia fue desarrollado con el objetivo de proporcionar mayor seguridad ante una posible falla del sistema de control de velocidad, protegiendo así la integridad de la turbina y los elementos que la conforman. El principio de funcionamiento de este mecanismo está basado en el que utilizan los retardadores mecánicos usados en vehículos de transporte de cargas pesadas. En este caso en particular, siguiendo dicho principio de funcionamiento, se propuso un sistema de frenado que consta de un recinto sellado que aloja aletas solidarias al eje. Este recinto se encuentra conectado a un depósito de aceite elevado que le permite drenar el líquido por acción de la gravedad colmando dicho recinto y posteriormente, convertir la energía generada por la turbina en calor.

El diseño preciso de las aletas, recinto y sistema de alimentación se proyectan como líneas futuras de investigación, ya que no son objeto del presente estudio. Por lo tanto, el dimensionamiento de este sistema está centrado en la elección de un aceite con propiedades que permitan garantizar el correcto funcionamiento del mismo. Los fabricantes de retardadores mecánicos recomiendan la utilización de aceite 10w40, cuyas características más relevantes son

las siguientes: densidad ( $\delta$ ) de 880 kg/m<sup>3</sup> y calor especifico (C<sub>P</sub>) de 1.900 J/kg°C. Para determinar la temperatura final que alcanzará el aceite, se requiere aplicar la ecuación básica de transmisión de calor considerando las siguientes condiciones de contorno: volumen del recinto sellado (V) de 0,005 m<sup>3</sup> y temperatura inicial del aceite (Ti) de 25 °C.

$$
Q = V * \delta * C_P * (T_f - T_i)
$$
\n
$$
(5)
$$

A partir de la Ecuación (5) se obtiene la temperatura final del aceite  $(T_i)$ , despejando dicha variable y reemplazando los valores respectivos a los demás parámetros de la ecuación. Entonces, el cálculo arrojó un valor de temperatura  $T_f = 28,65$  °C. Esta elevación de temperatura en el aceite de 3,65 °C resulta razonable debido a la gran cantidad de energía que el líquido debe disipar al alcanzarse la velocidad límite de rotación del eje (20 rpm). Sin embargo, esta variación de temperatura no supone riesgos para la estructura y componentes de la turbina, por ende, se puede asumir que el aceite propuesto permite garantizar el funcionamiento del sistema de parada de emergencia.

# **Generador Eléctrico y Caja Multiplicadora**

Un generador eléctrico es una máquina eléctrica rotativa encargada de convertir la energía mecánica de rotación en el eje de la turbina en energía eléctrica disponible en los bornes de salida del mismo. Estas máquinas (o motores eléctricos) pueden ser síncronas o asíncronas y están formadas principalmente por un inductor y un inducido. Cuando se habla de generador eléctrico, en general se hace referencia a un motor eléctrico síncrono cuyo inducido es el estator y el inductor es el rotor. Este último puede estar compuesto por un imán permanente (no requiere de alimentación externa) o un conductor dispuesto en forma de espiras que conforman un bobinado (requiere de una fuente externa de alimentación). Los aspectos a considerar a la hora de seleccionar el generador son: la potencia necesaria, la velocidad de rotación, el número de polos, la cantidad de fases, las dimensiones de la turbina y generador, la ubicación del generador y ciertas características especiales que dependen de la aplicación del mismo. Dado que el generador se acopla al eje de la turbina a través de la brida diseñada en la sección 2.1.3, deberá estar sumergido a la misma altura que esta, por lo que una alimentación externa del rotor presenta una complejidad innecesaria. Por este motivo, se optó por escoger un generador eléctrico síncrono cuyo inductor sea de imán permanente. Además, se debe considerar un generador con una velocidad nominal de funcionamiento lo más cercana posible a la velocidad máxima de rotación de la turbina y cuya potencia de generación se aproxime a la máxima generada por la turbina (30,5 kW). No obstante, debido a que la velocidad nominal de los generadores comerciales no es lo suficientemente baja para aplicar un acople directo al eje de la turbina, se optó por adicionar una caja multiplicadora que permita alcanzar la velocidad nominal de funcionamiento del generador a emplear.

Teniendo en cuenta todo lo mencionado anteriormente, se seleccionó un generador eléctrico para aplicaciones marinas perteneciente al proveedor ABB, cuyo código de identificación es 3GBJ356820-DG705 [7]. Entre las características más destacadas de dicho generador se encuentran las siguientes: tensión de salida de 400 V, corriente nominal de 53 A, potencia nominal de 30 kW, par nominal del generador de 2,242 kN y una velocidad nominal de 127 rpm. Además, es importante destacar que se tomó como velocidad máxima admisible de rotación un 95% de la velocidad de diseño de la turbina (19 rpm). Como se mencionó antes, se requiere del uso de una caja multiplicadora que eleve la velocidad de rotación del eje de la turbina de 19 rpm a 127 rpm. Por ende, la relación de transmisión se determina a través del cociente entre la velocidad nominal del generador y la turbina, obteniéndose un valor de relación de transmisión (rt) de 6,68 para la caja multiplicadora.

Es importante verificar que el generador eléctrico a implementar soporte el par generado por la turbina. En primer lugar, como ya se indicó en secciones anteriores, se tomará una aproximación lineal entre la potencia límite y la máxima admisible dado que no se dispone de una curva que relacione la potencia de salida y la velocidad de rotación de la turbina. Entonces, tomando  $\omega_{\text{max,adm}}$  = 19 rpm,  $\omega_{\text{limite}}$  = 20 rpm y P<sub>limite</sub> = 30,5 kW se obtiene una potencia máxima admisible  $P_{\text{max,adm}} = 28,975$  kW. A través de la potencia máxima admisible generada por la turbina y la velocidad de rotación del eje del generador, se obtiene el torque aproximado en el eje de este último:

$$
T_{eje\ del\ general\ or\ (127\ rpm)} = \frac{28,975\ kW}{13,3\frac{rad}{s}} = 2,17\ kW\ m\tag{6}
$$

En conclusión, la Pmax,adm generada por la turbina es inferior a la potencia nominal del generador y el Teje del generador es menor al par nominal del generador. Lo cual indica que el generador eléctrico seleccionado permite aprovechar correctamente los atributos de la turbina y soportará las condiciones máximas de esta.

# **3. SISTEMA DE GENERACIÓN HÍBRIDO**

De acuerdo a su topología, un sistema de generación híbrido puede poseer una configuración serie, paralelo o conmutada. La primera configuración mencionada presenta la ventaja de que al poner en funcionamiento el grupo diésel no se interrumpe el suministro de energía eléctrica hacia la carga, manteniendo una elevada confiabilidad del servicio eléctrico proporcionado al usuario. La segunda configuración cuenta con un inversor bidireccional que, cumpliendo las funciones de inversor y rectificador, permite alimentar la carga mientras el grupo diésel se encuentre o no en funcionamiento. Además, esta distribución posibilita sincronizar estos dos componentes del sistema provocando que ambas fuentes de energía trabajen en paralelo sumando las potencias generadas y cubriendo picos de demanda de energía. En la última configuración citada, el grupo diésel se encuentra conectado tanto a la carga como al sistema de rectificación que, a través del "Bus DC", permite la carga del banco de acumuladores. La principal ventaja de esta topología es la posibilidad de alimentar directamente la carga incrementando la confiabilidad del sistema, lo cual se logra a través del direccionamiento del flujo de energía eléctrica llevado a cabo mediante la apertura y cierre de las llaves (L1, L2). No obstante, en el instante de conmutación entre el inversor y el grupo diésel se produce una interrupción momentánea del suministro de energía eléctrica a la carga.

# **Selección del tipo de configuración para el sistema de generación híbrido**

Teniendo en cuenta las características mencionadas anteriormente, se optó por escoger una configuración conmutada para el sistema de generación híbrido debido a la ventaja que presenta frente a las demás distribuciones y su simplicidad de aplicación. Aplicarla para un sistema trifásico resultaría complejo dado los altos valores de corriente que se producen como consecuencia del elevado valor de potencia generado por cada turbina. Por este motivo, se consideró implementar dicha configuración para cada fase del generador, logrando un sistema de menor complejidad y mayor capacidad de maniobra.

El sistema implementado se encuentra compuesto por un banco de acumuladores, un convertidor, un rectificador y un inversor. Para realizar el correcto diseño y selección de éstos, se deben estudiar los niveles de voltaje y corriente más convenientes para los mismos y el "Bus DC". Se propuso un valor de tensión en el "Bus DC" de 240 V, ya que proporciona niveles de corriente no muy elevados y dicho voltaje es múltiplo de 3, lo cual resulta conveniente debido a que los niveles de voltaje de las baterías también lo son permitiendo utilizar una cantidad entera de estas para alcanzar dicho valor. Esto quiere decir que el voltaje a la salida del convertidor AC/DC, entrada del convertidor DC/DC, salida del rectificador AC/DC y salida/entrada del banco de baterías será 240 V. Considerando dicha tensión, una potencia máxima generada por la turbina en cada fase cercana a 10 kW y un rendimiento ideal, se puede determinar la corriente a la salida del convertidor AC/DC. La cual será la que circule a través del "Bus DC" y se obtiene del cociente entre la potencia por fase y la tensión mencionada, resultando 41,67 A.

Por lo tanto, los componentes del sistema de generación hibrido en configuración conmutada se seleccionaron tomando los valores de tensión y corriente eléctrica antes mencionados. Sin embargo, a pesar que el sistema se encuentra compuesto por una gran cantidad de elementos,

solo se dimensionó y seleccionó el banco de acumuladores e inversor, dejando los demás componentes como futuras líneas de estudio.

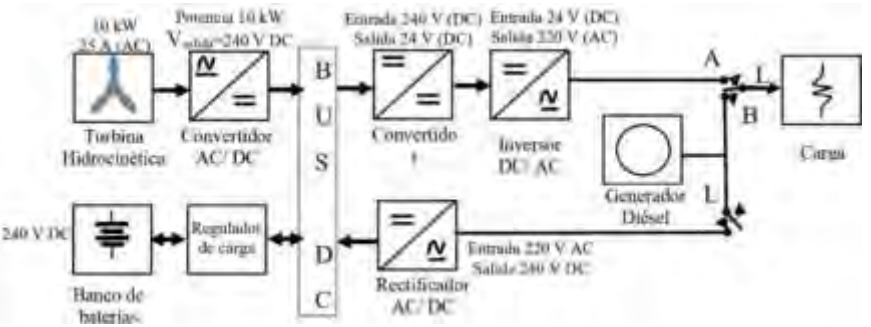

Figura 3: Niveles de voltaje y corriente eléctrica de los componentes del sistema de generación híbrido en configuración conmutada.

# **Acumuladores**

Como sistema de respaldo de energía acumulada se planteó la utilización de baterías, ya que existen en una gran variedad de tamaños, capacidades y tipos, lo que las hace el medio más distinguido y usado para el almacenamiento de energía. En este caso, se optó por emplear baterías de plomo-ácido debido a su bajo precio, excelente capacidad de almacenamiento, considerable desarrollo tecnológico y fabricación nacional (Argentina). Debido a que este sistema de generación híbrido puede implementarse en toda corriente natural de agua que cumpla con la velocidad de flujo y altura de cota de agua (2 m/s, 9m) estipuladas [2], el rango de aplicación de dicho sistema es muy variado y, por ende, las cargas que pueda llegar a alimentar también lo serán. Por esta razón, se asumieron valores típicos de consumo para una vivienda promedio habitada por 4 personas, la cual se implementó en el desarrollo de un simulador de consumo eléctrico [11] dando como gasto total de energía para dicha vivienda un valor de 7.870,4 Wh/día. A este valor se le aplicó un margen de seguridad de un 20%, sobredimensionando el sistema y permitiendo garantizar que un pico de demanda no programada pueda ser cubierto.

$$
N_u = 1.2 * E_{vivienda} = 1.2 * 7.870.4 \frac{Wh}{dia} = 9.444.48 \frac{Wh}{dia}
$$
 (7)

Se observa que la potencia requerida por cada vivienda es cercana al valor que cada fase de un generador puede proporcionar, por lo tanto, se decidió utilizar un banco de baterías por cada vivienda, logrando además una mayor capacidad de maniobra debido a que cada banco actuaría por separado. Buscando un resultado más confiable y cercano a la realidad, se consideró tener en cuenta una serie de coeficientes que corrigen la capacidad requerida para el banco de baterías, los cuales se encuentran comprendidos en la Ecuación (8):

$$
K_t = [1 - (K_B + K_C + K_R + K_X)] * [1 - \frac{K_A * D_{aut}}{P_d}]
$$
\n(8)

Donde los valores para cada uno se tomaron de la misma forma que para el cálculo de estaciones híbridas fotovoltaicas, ya que el almacenamiento resulta similar, y cada coeficiente representa lo siguiente:

- K<sub>A</sub>: por el auto descarga diaria de la batería para 20°C. Tomando un valor de 0,005 para baterías de plomo-ácido (0,5% diario).
- KB: debido al rendimiento de la batería. Los valores varían entre 0,05 y 0,1 dependiendo si se trata de viejos acumuladores, fuertes descargas o bajas temperaturas. Se asumió 0,05.
- Kc: debido al rendimiento del convertidor utilizado (CC/CA), el cual varía entre 75% y 95%, por lo tanto, se asumió un valor de 0,1.
- $K<sub>B</sub>$ : debido al rendimiento del regular empleado, el cual varía entre 90% y 99% (0,1 a 0,01). Al igual que en el convertidor, se optó por un valor de 0,1.
- K<sub>x</sub>: debido a otras perdidas (por efecto Joule, caídas de tensión, etc.), tomando 0.15 cuando se conocen las potencias teóricas y 0,1 cuando no se conocen los rendimientos. Por ende, se asumió 0,1.
- D<sub>aut</sub>: días de autonomía del banco de baterías. Se asumió 3 días de autonomía, es decir, el banco debe proporcionar la energía suficiente para 3 días de consumo de cada vivienda promedio. Esto permite contemplar días de mantenimiento y descensos en el flujo de la corriente de agua.
- $P<sub>d</sub>$ : profundidad de descarga de la batería, en tanto por uno. Para baterías de plomoácido la profundidad máxima esperada es de 60% (0,6).

Reemplazando los valores de cada parámetro en la Ecuación (8) se obtiene el valor del coeficiente total de corrección (K<sub>t</sub>), el cual resultó ser de 0,379. De esta manera, el consumo máximo corregido por cada vivienda promedio viene expresado por la Ecuación (9):

$$
C_{max} = \frac{N_u}{K_t} = \frac{9.444,48 \frac{W \cdot h}{vivienda.dia}}{0,379} = 24.919,47 \frac{W \cdot h}{vivienda.dia}
$$
(9)

Considerando el consumo por vivienda (C<sub>max</sub>), los días de autonomía (D<sub>aut</sub>), la profundidad de descarga (P<sub>d</sub>) y asumiendo una tensión de la batería (V<sub>bat</sub>) de 48 V (explicado a continuación), se obtiene la capacidad mínima necesaria del banco en Ah, de acuerdo a la Ecuación (10):

$$
C_{BAT} \ge \frac{C_{max} * D_{aut}}{P_d * V_{bat}} = \frac{24.919,47 * 3}{0,6 * 48} \longrightarrow C_{BAT} \ge 2.595,78 A. h
$$
 (10)

A efectos de determinar la cantidad de baterías necesarias para cubrir la capacidad mínima (CBAT), se propuso utilizar aquellas del tipo plomo-ácido pertenecientes a la empresa BAE [12], cuyas características son las siguientes: tensión de salida de 48 V y capacidad de 1.300 Ah. Para poder alcanzar la tensión escogida anteriormente en el Bus DC (240 V) se debe tener en cuenta que una configuración en serie supone una suma algebraica de las tensiones de las baterías. Por lo tanto, la cantidad de baterías en serie estará dada por el cociente entre esos voltajes, obteniéndose un total de 5 baterías para la ocasión. De la misma manera, sabiendo que una configuración en paralelo proporciona una tensión constante pero una suma algebraica de las capacidades de las baterías, se determina las hileras en paralelo realizando el cociente entre la capacidad (Ah) requerida y la que entrega este modelo de batería; obteniéndose 2 hileras. Finalmente, la configuración que el banco de baterías adoptaría para cada vivienda y que permite cubrir la demanda calculada, será de 2 hileras con 5 baterías cada una con una salida de 240 V y 2600 Ah.

# **Inversor**

Los inversores se definen como dispositivos electrónicos que convierten corriente continua en corriente alterna y se encuentran compuestos por tres elementos básicos: un circuito de interruptores, etapas de acondicionamiento de potencia y un sistema de control. El principio de funcionamiento de los mismos, así como de cada uno de sus componentes, se encuentra largamente estudiado en diversas bibliografías [13][14]. Por este motivo, esta sección se encuentra enfocada en seleccionar el tipo de inversor a emplear a partir de determinadas características y parámetros del sistema. Entonces, teniendo en cuenta que la demanda varía según el lugar de implantación, fluctuaciones climáticas y época del año, se consideró asumir la potencia máxima generada por fase como el consumo pico (10 kW). Por lo tanto, la corriente eléctrica a la salida del inversor, tomando una tensión de salida de 220 V y un rendimiento ideal del sistema, será I<sub>max, inversor</sub> = 45,45 A. Considerando, además de los parámetros mencionados previamente, una frecuencia de salida de 50 Hz y una señal del tipo sinusoidal pura, se propuso preliminarmente un inversor perteneciente a la marca SMA con la designación 10000TL. El catálogo que brinda la empresa [15] permite observar su elevado rendimiento (96%-99%), la curva de rendimiento y que las características de este dispositivo cumplen con las exigencias planteadas para el sistema de generación híbrido.

# **Disposición preliminar de la granja de turbinas hidrocinéticas**

Con el objetivo de aprovechar mejor los recursos hídricos a través de la implantación de turbinas hidrocinéticas no convencionales, se busca agruparlas de tal forma que las perturbaciones en el flujo creadas corriente abajo del rotor no afecten el funcionamiento de turbinas contiguas. Estas perturbaciones se caracterizan por poseer elevada turbulencia, movimientos helicoidales y un complejo sistema de remolinos, también llamados estelas. Dichas estelas marcan los límites de una región conocida como cono de sombra, cuyas dimensiones determinan las distancias relativas entre las turbinas que conforman la granja de generación. Por ende, el boceto de la disposición de las turbinas se realizó a partir de un estudio previo [3], en el cual se logró determinar lo siguiente: turbinas paralelas y contiguas requieren transversalmente 2,5 m desde el centro del cono de sombra; y distancia longitudinal entre las turbinas debe ser menor a 18 m por el efecto de apertura del cono. Considerando estas dos premisas, se propuso la disposición mostrada en la Figura 4, con una distancia D1 igual a 1,7D y D2 igual a 1,25D, siendo D el diámetro del rotor de la turbina hidrocinética no convencional propuesta para la granja de generación [2]. Es importante mencionar que, para descubrir la distancia optima del siguiente conjunto de turbinas se debe realizar el estudio de la ampliación del primer conjunto. Esto último, se considera como una futura línea de investigación, ya que dependerá del sitio de implantación y los recursos disponibles para realizar dicho estudio.

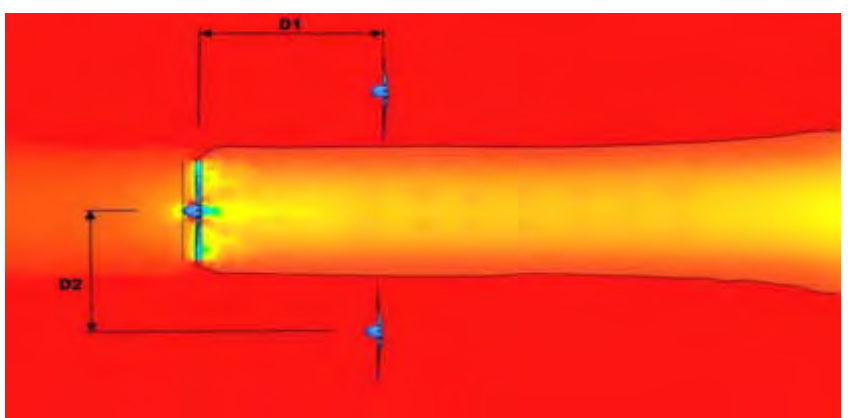

Figura 4: Disposición propuesta para el primer conjunto de turbinas de la granja de generación.

# **4. CONCLUSIONES**

A lo largo de este trabajo se analizó la importancia vigente y futura de las fuentes de energía renovables, dentro de las cuales una de las más relevantes actualmente es la energía hidroeléctrica, y el sustancial avance en las formas de aprovechamiento de la energía hidráulica a través de publicaciones de carácter científico. Dichas divulgaciones científicas [2][3] sentaron las bases del presente estudio, en el cual, en primera instancia, se dimensionó y escogió los elementos básicos y mecanismos de control de la turbina hidrocinética no convencional planteada para el sistema de generación híbrido, así como también se escogió el generador eléctrico síncrono a emplear. Seguidamente, se determinó el tipo de configuración para el sistema hibrido, se propuso el banco de baterías de cada vivienda y se escogió el inversor más conveniente. Una vez planteados los componentes principales del sistema híbrido, se presentó una distribución preliminar del primer conjunto de turbinas que conforman la granja de generación, sentando las bases para futuras ampliaciones de la misma.

Dada la complejidad de un proyecto de tal envergadura y que la turbina seleccionada se encuentra aún en estudio, es que resulta visible el hecho de que existen numerosas futuras líneas de investigación. No obstante, el presente trabajo permite abrir camino a dichas investigaciones debido a la amplia gama de aplicaciones que este sistema de generación híbrido proporciona.

Esto se debe a que la implantación de una granja de estas turbinas solo requiere de un cauce con corriente de agua natural que reúna las características solicitadas: altura de cota de 9 m y velocidad de flujo de 2 m/s [2]. Un ejemplo claro se da en ciertos puntos del Río Paraná, como ser las estaciones de medición Iguazú, Libertad, Libertador, Santa Ana y Posadas, donde las alturas hidrométricas promedio son cercanas a 9 m.

Por otro lado, se encuentran previamente considerados los inconvenientes relacionados a bajas velocidades de flujo durante largos períodos o excesivos consumos de energía eléctrica, mediante la puesta en marcha de generadores tipo Diesel. Esto último, incrementa notablemente la eficiencia del sistema de generación híbrido, ya que permite suministrar energía constantemente sin interrupciones. Además, esta propuesta, que principalmente aporta energía limpia, sustentable y sostenible, permite proporcionar energía eléctrica a zonas rurales cuyas viviendas no tengan la posibilidad de obtenerla a partir del sistema interconectado nacional.

# **REFERENCIAS**

[1] World Energy Outlook 2019 – International Energy Agency (www.iea.org).

[2] Oller S. A., Nallim L. G., Oller S., Fluid dynamic design of an axial rotor for hydrokinetic riverbed turbine *–* Improvement introduced by high lift foil profile, Environmental Progress & Sustainable Energy, Vol. 35. no. 4, pp. 1198-1206, 2016.

[3] González J. R., Oller Aramayo S. A., Nallim L. G., Estudio del cono de sombra de una turbina hidrocinética de lecho fluvial y propuesta inicial de una granja de generación hidrofluvial, Mecánica Computacional, Vol XXXVII, pp. 1055-1064, 2019. Asociación Argentina de Mecánica Computacional (AMCA).

[4] González J. R., Estudio de granja de turbinas hidrocinéticas para generación aislada con aplicación en cauces fluviales, 2019.

[5] Héctor, N. Cosme, Elementos de Maquinas: Métodos Modernos de Calculo y Diseño, 1987.

[6] Grupo SKF 2018, Catálogo de selección de lubricantes SKF. [https://www.skf.com/binary/87-](https://www.skf.com/binary/87-99598/13238ES_GreaseSelectionChart.pdf) [99598/13238ES\\_GreaseSelectionChart.pdf](https://www.skf.com/binary/87-99598/13238ES_GreaseSelectionChart.pdf) (Link).

[7] Empresa ABB, Catalogo de Generadores de imanes permanentes, 20018.

[8] Muller, W., Electrotecnia de Potencia. Cap. 4: Máquinas Eléctricas Rotatorias, 1984.

[9] Muñoz Arranz, M., Implementación y estudio de un sistema de frenado regenerativo: Aplicación como carga mecánica, España: Universidad Politécnica de Cartagena, 2008.

[10] Gallo, O. D.; Gallo, J. A., Programa de gestión de bobinados (ProGeBo), Grupo CIDEME, Universidad Tecnológica Nacional, San Francisco, Córdoba, Argentina, 2012.

[11] Caldero, R., Arredondo, A., Un camino hacia las políticas energéticas en desarrollos habitacionales sustentables, 2008.

[12] https://autosolar.es/baterias-estacionarias-opzs-48v/bateria-estacionaria-bae-48v, 1300ah.

[13] Muhammad H. Rashid, Electrónica de Potencia: Circuitos, dispositivos y aplicaciones, 3era edición, 2004.

[14] Ned Mohan, Tore M. Undeland, William P. Robbins, Electrónica de Potencia: Convertidores, aplicaciones y diseño, 3era edición, 2009.

[15] Empresa SMA, Catálogo de inversores SUNNY TRIPOWER 5000TL-12000TL,2018.

# Fabricación, Calidad y Metrologia

# CONVOCATORIA 2021

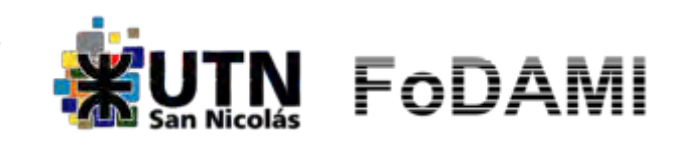

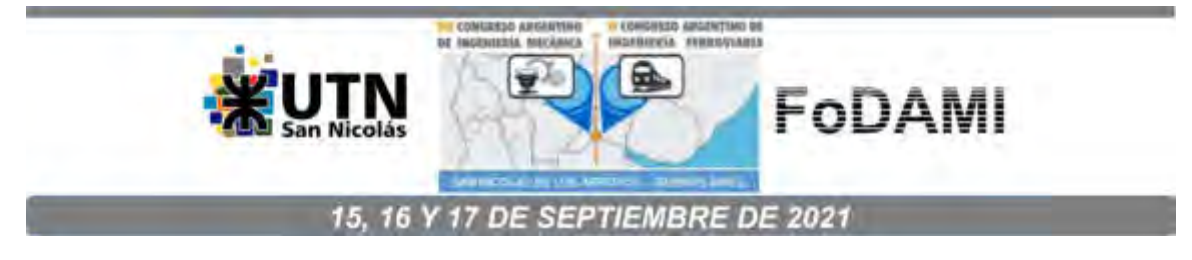

# **IMPLEMENTACION Y EJECUCION DE ENSAYOS SOBRE SISTEMAS DE RETENCIÓN INFANTIL (SRI) UTILIZANDO UN SIMULADOR DE CHOQUE.**

**Facundo D. Pasquevich** 1,2,3 **, Alejandro J. Patanella** 1,2,3 **, Pablo L. Ringegni** 1,2,3 **, Damian Lunardelli** 1,2,3 **y Marcos D. Actis** 1,2,3

<sup>1</sup> Centro Tecnológico Aeroespacial - <sup>2</sup> Grupo de Ensayos Mecánicos Aplicados. Calle 116 e/47 y 48, La Plata, Argentina correo-e: facundo.pasquevich@ing.unlp.edu.ar. <sup>3</sup>Facultad de Ingeniería, Universidad Nacional de La Plata.

# **RESUMEN**

La ley nacional de tránsito [1] establece la obligatoriedad para que los infantes menores de diez años viajen en sillas diseñadas específicamente de acuerdo a su peso y edad. A su vez, estas sillas deben contar con certificados de cumplimiento de las normas de seguridad, las cuales se homologan realizando diversos ensayos. Entre ellos, se encuentra el denominado "ensayo dinámico*"*. En el presente trabajo se detallan las tareas llevadas a cabo en el laboratorio, con relación a los ensayos dinámicos realizados sobre sistemas de retención infantil (SRI) mediante la utilización de un simulador de choque.

Para la realización de estos ensayos se utiliza un equipo específico (ServoSled Testing Machine o acelerador de impulso) que aplica un perfil de aceleración predeterminado, a un carro deslizante o trineo especialmente diseñado, mediante el impulso generado por pistones neumáticos a alta presión. Sobre el mencionado carro se monta el SRI a ensayar y se ubica un maniquí antropomórfico de un infante sobre el mismo. Este maniquí posee sus extremidades, cuello y cabeza articulados y busca representar el comportamiento del cuerpo humano al momento del impacto, el mismo también se encuentra instrumentado.

La reglamentación [2-4] establece que se deben efectuar simulaciones de choque en las cuales la curva de aceleración, meseta y desaceleración transcurre en un periodo total de tiempo menor a 120 ms y tiene una aceleración máxima cercana a los 25 G.

Los parámetros a evaluar en los ensayos son las roturas de los componentes del SRI y la posibilidad de lesiones del infante. La posibilidad de lesiones se establece gracias a acelerómetros que se encuentran montados en el torso y en la cabeza del maniquí y a la inspección de su zona abdominal, donde se buscan signos de penetración provocadas por alguna parte del SRI.

En forma adicional, se realizará una exposición de la normativa, de los dispositivos complementarios utilizados y de la implementación realizada, tratándose brevemente los demás ensayos contemplados en la reglamentación<sup>[2]</sup>.

**Palabras Clave:** SRI, ensayo, choque.

# **1. INTRODUCCIÓN**

La ley nacional de tránsito establece, en su decreto reglamentario 32/2018, que "Los menores de DIEZ (10) años deben viajar sujetos al asiento trasero, con el Sistema de Retención Infantil homologado al efecto, en relación a su peso y tamaño" [1]. Por lo tanto, se puede inferir que los sistemas de retención infantil (SRI) son una de las herramientas de seguridad más importantes para evitar lesiones y proteger la vida de los infantes en un accidente de tránsito. Es por ello, que es fundamental que los SRI cuenten con los certificados de cumplimiento de las normas de seguridad, las cuales aseguran que, al momento del incidente vial, el SRI va a responder adecuadamente. En particular, en nuestro país, la norma que establece los ensayos que se deben realizar sobre los SRI es la Norma IRAM-AITA 3680[2-4]. Esta norma cuenta con tres partes: IRAM-AITA 3680-1 "Parte 1 - Definiciones y clasificación" [2], IRAM-AITA 3680-2 "Parte 2 - Sistema ISOFIX y de las categorías universal, semiuniversal, específica y restringida. Requisitos y métodos de ensayo" [3] y la parte tres IRAM-AITA 3680-3 "Parte 3 - Sistema LATCH. Requisitos y métodos de ensayo" [4].

El presente trabajo está orientado a exponer la descripción, implementación y ejecución de los ensayos que el laboratorio UIDET GEMA lleva a cabo siguiendo los lineamientos definidos en la parte dos de la Norma [3]. Se realizará una exposición general, y en particular se dará tratamiento al ensayo dinámico, en el cual se simula un choque vehicular y utilizando un criterio de lesiones, se evalúa la efectividad del SRI.

La ley nacional de tránsito establece, una clasificación en grupos para los SRI, dependiendo de la masa corporal para la cual están diseñados. Estos grupos son los siguientes: Grupo 0: para niños de masa menor que 10 kg; Grupo 0+: para niños de masa menor que 13 kg; Grupo 1: para niños de masa entre que 9 kg y 18 kg; Grupo 2: para niños de masa entre que 15 kg y 23 kg; Grupo 3: para niños de masa entre que 22 kg y 36 kg.

# **2. DESARROLLO**

La norma de referencia establece diversos ensayos que se deben realizar sobre el SRI, tanto sobre los componentes individuales, como sobre el SRI en su conjunto.

# **2.1. Ensayos sobre hebillas**

Los principales ensayos que se deben realizar sobre las hebillas son ensayos de apertura, donde se registra la fuerza necesaria para accionar el botón de apertura y liberar la hebilla. Estos ensayos se

llevan a cabo sobre hebillas vírgenes y sobre hebillas que han sido envejecidas por ciclado térmico y previamente utilizadas en ensayos dinámicos. La fuerza de apertura debe ser menor a 80 N o 40 N, dependiendo del envejecimiento realizado.

Asimismo, se debe efectuar un ensayo de resistencia mecánica, el cual consiste en un ensayo de tracción sobre la hebilla, la cual debe resistir una fuerza de 4.000 N para hebillas para grupo 0 y 0+ y 10.000 N para hebillas de SRI de grupo 1 y mayores. Para este ensayo, se hace uso de un dispositivo fabricado para tal fin, siguiendo las especificaciones establecidas en la norma de referencia.

## **2.2. Ensayos sobre dispositivos de ajuste**

Como primera verificación, se debe corroborar que la fuerza de regulación del dispositivo sea menor a 50 N. Luego, el dispositivo de ajuste se debe someter a envejecimientos térmicos y al ensayo de micro deslizamiento. En el cual, se establece el grado de deslizamiento de la banda a través del dispositivo, luego de ser accionado 1.000 veces, utilizando un conjunto de ensayo diseñado para tal fin. El largo del deslizamiento de la banda debe ser menor o igual a 25 mm para uno de los dispositivos de ajuste y menor o igual a 40 mm para el resto del sistema. Así también, los dispositivos de ajuste requieren ensayarse montados directamente sobre los SRI y deben resistir una operación en forma repetida de 5.000 ciclos. En la [Figura 1](#page-1214-0) se observa un esquema del conjunto necesario para ensayar los dispositivos.

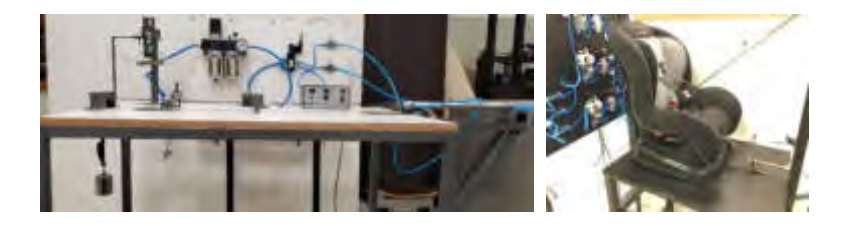

Figura 1: Esquema del conjunto necesario para los ensayos para dispositivos de ajuste

# **2.3. Ensayos sobre bandas**

<span id="page-1214-0"></span>Los ensayos sobre las bandas consisten en realizar ensayos de tracción y determinar la fuerza de rotura. Los ensayos se realizan sobre muestras de bandas vírgenes y sobre bandas con diferentes envejecimientos: baja temperatura (-30°C), alta temperatura (60°C y 65 HR), exposición agua y abrasión. Particularmente, el ensayo de abrasión recrea el desgate de la banda al pasar por zonas determinadas del SRI. La fuerza de rotura debe ser mayor a 3,6 kN para SRI de grupo 0, 0+ y 1, 5

kN para SRI del grupo 2 y 7,2 kN para SRI del grupo 3. Para la ejecución del ensayo se utiliza el equipo indicado en la [Figura 1.](#page-1214-0)

### **2.4. Ensayos sobre mecanismo de apertura. Ensayo sobre fijaciones ISOFIX**

Los ensayos sobre los mecanismos de apertura establecen el grado de deslizamiento de la banda a través del mecanismo, el cual debe ser menor o igual a 25 mm. El dispositivo de ensayos a utilizar depende de la clase del mecanismo. Existen los Clase A y los Clase B, ambos definidos en la norma de referencia. En los mecanismos clase A, se debe aplicar una fuerza del doble de la masa del maniquí usado en el SRI, mientras que en los de clase B, se establece el grado de deslizamiento de la banda a través del mecanismo luego de ser accionado 100 veces.

Los ensayos sobre las fijaciones ISOFIX consisten en accionar el mecanismo, el cual debe resistir 2.000 ciclos de apertura y cierre.

Para la ejecución ambos ensayos se utiliza el equipo indicado en la [Figura 1.](#page-1214-0)

## **2.5. Ensayo de resistencia a la corrosión. Ensayos de resistencia a alta y baja temperatura**

En el ensayo de corrosión, el SRI completo o las partes que pueden ser susceptibles a corrosión, deben someterse al ensayo de corrosión por niebla salina durante 50 horas. Luego del cual los componentes deben inspeccionarse visualmente y no deben presentar signos de deterioro. Por otro lado, en el ensayo de resistencia a alta y baja temperaturas, se debe colocar al SRI o sus componentes en una cámara ambiental donde se someten a un ciclado térmico cuyas temperaturas extremas son 100°C y 0°C. Posteriormente al ciclado térmico los componentes deben inspeccionarse visualmente y no deben presentar signos de deterioro.

En la [Figura 2](#page-1215-0) se puede observar la cámara de niebla salina y la cámara ambiental donde se introducen los componentes para los ensayos de corrosión y de alta y baja temperatura.

<span id="page-1215-0"></span>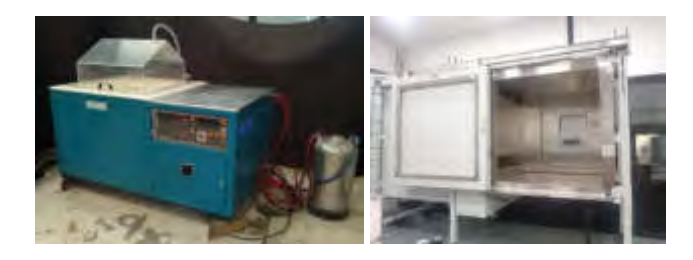

Figura 2: Cámara de niebla salina (izquierda) y cámara ambiental (derecha)

# **2.6. Ensayo sobre SRI de cojines complementarios ("booster")**

Se debe colocar el booster sobre el asiento y sobre él, un bloque que simula la parte inferior del torso [\(Figura 3\)](#page-1216-0). Luego, se coloca el cinturón de seguridad y se ata una banda al booster, la cual sirve para ejercer una fuerza de 250 N, tal como se indica en la [Figura 3.](#page-1216-0) El ensayo es considera aprobado si el booster no se desliza sobre el asiento.

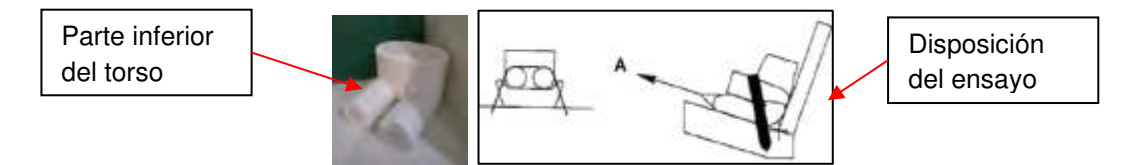

Figura 3: Bloque que simula la parte inferior del torso y disposición del ensayo sobre los booster

# **2.7. Ensayo de absorción de energía**

<span id="page-1216-0"></span>Este ensayo consiste en impactar con una semiesfera de madera y 2,75 kg de masa, determinadas zonas del SRI donde la cabeza del infante puede impactar en caso de un siniestro vial. La absorción de energía se establece evaluando la desaceleración de la semiesfera al impactar con el SRI luego de ser liberada desde 100 mm de altura por encima de la zona de impacto. Dicha desaceleración debe ser menor a 60 G. En la [Figura 4](#page-1216-1) se muestra el dispositivo de impacto para el ensayo de absorción de energía.

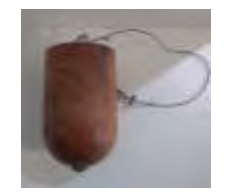

Figura 4: Dispositivo de impacto para el ensayo de absorción de energía

# **2.8. Ensayo de vuelco**

<span id="page-1216-1"></span>En este ensayo se deben colocar al SRI sobre un asiento de ensayo y se deben girar todo el asiento, describiendo un ángulo de 360° a una velocidad angular comprendida entre 2º/s y 5º/s. El ensayo es superado si el maniquí no se cae del SRI cuando el asiento se halle cabeza abajo. Asimismo, el desplazamiento de la cabeza del maniquí debe ser menor a 300 mm, medida desde su posición inicial, con el asiento vertical. En la [Figura 5](#page-1217-0) se observa el conjunto de canasto y asiento de ensayo rotatorio, utilizado en el ensayo de vuelco.

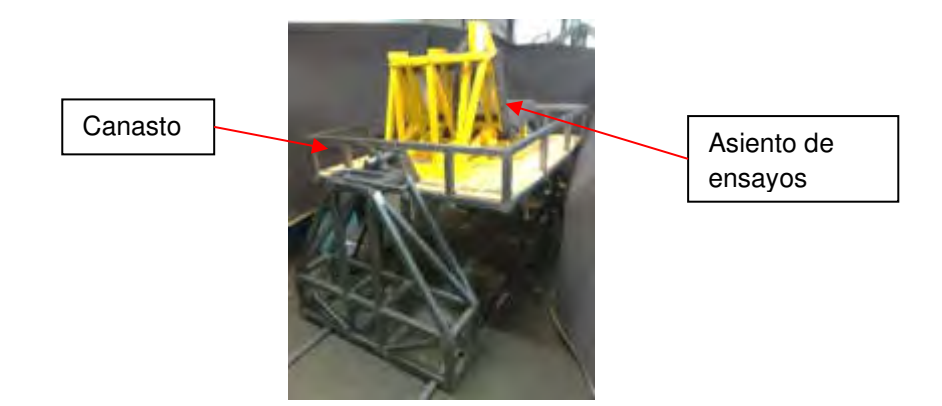

Figura 5: Conjunto de canasto y asiento de ensayo rotatorio, utilizado en el ensayo de vuelco

## **2.9. Ensayo dinámico**

El objetivo del ensayo dinámico es establecer si un determinado SRI se comporta de forma segura al momento de un accidente vial, en particular, al producirse una colisión frontal o trasera del vehículo.

Para simular dicha colisión, se hace uso de un equipo que permite generar la curva de desaceleración en función del tiempo a la cual está sometido el SRI al momento del impacto. Estas curvas se encuentran definidas en la norma de referencia y pueden observarse en la [Figura 6,](#page-1217-1) donde la desaceleración del SRI debe encontrarse en la zona definida entre los límites superior e inferior.

<span id="page-1217-0"></span>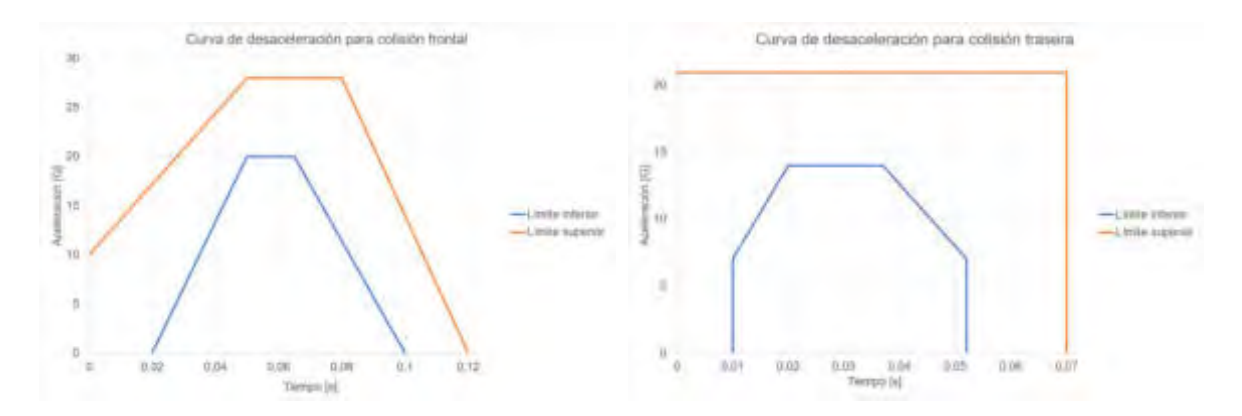

Figura 6: Curva de desaceleración para una colisión frontal (izquierda) y trasera (derecha)

<span id="page-1217-1"></span>Analizando la [Figura 6,](#page-1217-1) en particular el perfil correspondiente a una colisión frontal, se aprecia que se debe efectuar la aceleración, meseta y desaceleración del SRI en un periodo total de tiempo

menor a 120 ms, alcanzado una aceleración máxima cercana a los 25 G. Para realizar este ensayo, se hace uso de un equipo altamente especializado, el cual mediante el impulso generado por pistones neumáticos a alta presión logra el perfil de desaceleración requerido. Este simulador de choque se observa en la [Figura 7,](#page-1218-0) donde se destaca el carro (sled) al cual se le imprime la curva de desaceleración y los rieles por donde se traslada el carro. Sobre este carro luego se monta el asiento con el correspondiente SRI.

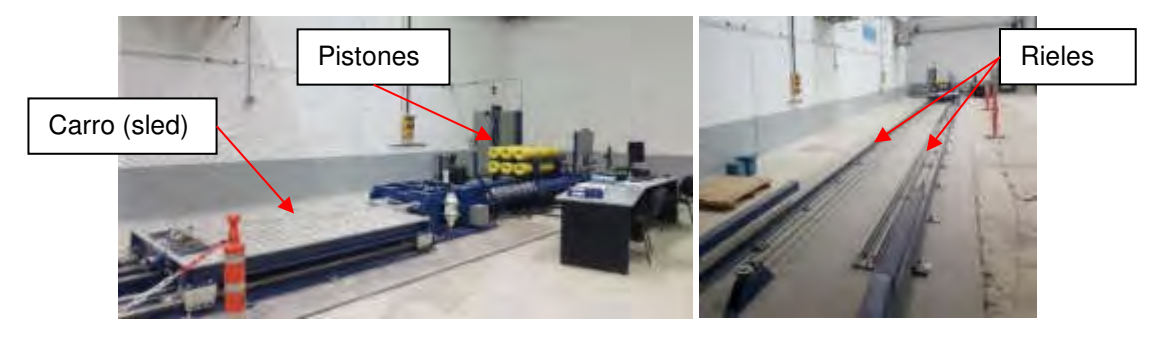

Figura 7: Simulador de choque

Tal como se expuso anteriormente, sobre el carro (sled) se monta el asiento donde luego se coloca el SRI y sobre este, un maniquí representativo de un infante. El asiento con el SRI y maniquí se observa en la [Figura 8.](#page-1218-1) El asiento cuenta con puntos de anclaje para el cinturón de seguridad y para los diferentes tipos y categorías de SRI, así como una regla que sirve de referencia para medir los desplazamientos de maniquí. Las características geometrías del respaldo y cojín se establecen en la norma de referencia [3], así como la ubicación de todos los anclajes y los requisitos de deformación máxima de la estructura al momento de impacto.

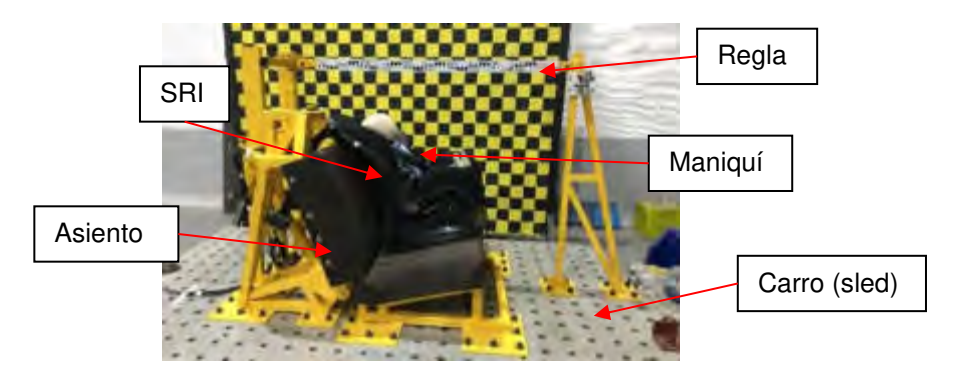

Figura 8: Asiento con el SRI y maniquí

<span id="page-1218-1"></span><span id="page-1218-0"></span>Teniendo en cuenta que los SRI se diseñan para determinados pesos y tamaños, se requiere una familia de maniquíes para lograr ensayar las diferentes categorías de SRI. Esta familia se presenta

en la [Figura 9,](#page-1219-0) donde se aprecian los diferentes tamaños de maniquíes, los cuales van desde un niño de 9 meses de edad (9 kg) a uno de un niño de 10 años (32 kg).

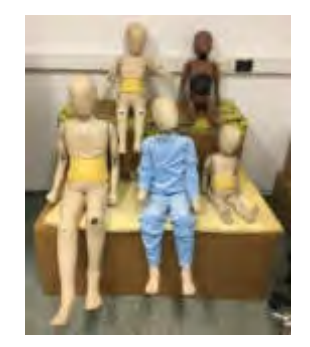

Figura 9: Familia de maniquíes

Antes de los ensayos, el maniquí debe ser calibrado para asegurar que la rigidez de las articulaciones se encuentre dentro de ciertos parámetros. El proceso de calibración se basa en ir regulando las diferentes partes articuladas (hombros, codos, cadera y rodilla). Para ello, la articulación es ajustada y se va liberando hasta lograr que el peso de la parte logre vencer la fuerza de fricción generada por la articulación y la parte caiga por su propio peso. En la [Figura 10](#page-1219-1) se presenta un ejemplo de la calibración de la articulación del hombro. El cuello es la única articulación que se calibra de forma diferente. En este caso, se quita la cabeza del maniquí y se coloca una pesa en el extremo del cuello, debiéndose regular la tuerca de ajuste hasta el punto en que la deflexión del extremo del cuello tenga un determinado valor. En la [Figura 10](#page-1219-1) se presenta una fotografía del proceso de calibración.

<span id="page-1219-0"></span>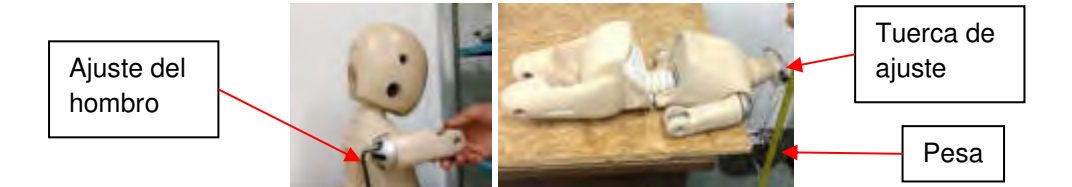

Figura 10: Calibración de maniquíes

Siendo el objetivo del ensayo dinámico establecer si el SRI ayuda a proteger la vida del infante en un siniestro vial, se establecen criterios de lesiones y parámetros que se deben cumplir durante el ensayo. Asimismo, se deben realizar inspecciones visuales luego del ensayo, comprobando que no se hayan producido roturas o fisuras.

<span id="page-1219-1"></span>En los aspectos que se deben observar durante el ensayo, se encuentra la aceleración resultante del torso, la cual debe ser menor que 55 g, excepto durante períodos menores o iguales a 3 ms.

También debe corroborarse que la componente vertical de la aceleración desde el abdomen hasta la cabeza sea menor que 30 g, excepto durante períodos menores o iguales a 3 ms. Tampoco debe haber signos de penetración abdominal provocados por ninguna parte del SRI. Las aceleraciones se obtienen utilizando acelerómetros en tres ejes perpendiculares (x, y, z), colocados en el torso. En este informe también se presentan las aceleraciones de acelerómetros colocados en el interior de la cabeza, que, si bien no son requisito del ensayo, sirve como información adicional para evaluar la respuesta de diferentes SRI. En cuanto a la verificación de penetración abdominal, se debe colocar una arcilla moldeada en la zona del abdomen, la cual se inspecciona luego del ensayo en búsqueda de signos de dicha penetración. La ubicación de los acelerómetros y de la arcilla se observa en la [Figura 11.](#page-1220-0)

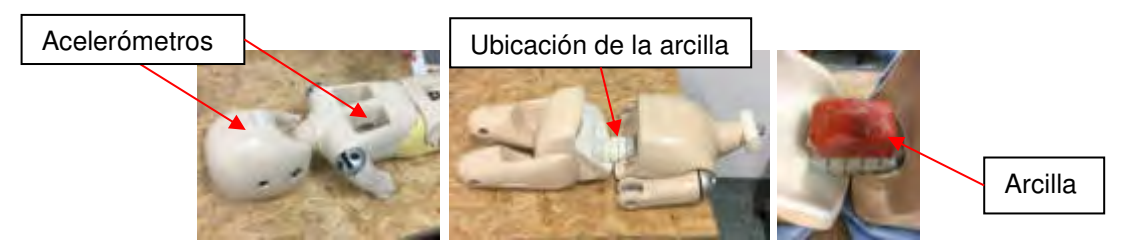

Figura 11: Ubicación de los acelerómetros y de la arcilla

En adición a los aspectos relacionados con la aceleración y penetración abdominal, es requisito que el desplazamiento de la cabeza del maniquí no sobrepase los planos formados por las rectas BA y DA, indicados en la [Figura 12.](#page-1220-1)

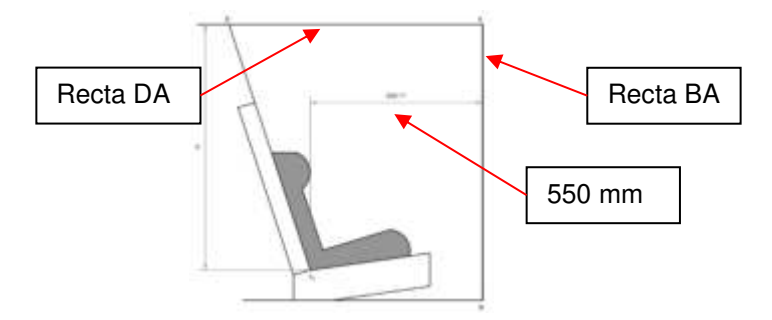

Figura 12: Planos de las rectas BA y DA

# <span id="page-1220-0"></span>**3. RESULTADOS**

<span id="page-1220-1"></span>En el presente apartado se describen los resultados obtenidos de un ensayo dinámico sobre un SRI de categoría universal y grupo 1. En particular, el ensayo detallado simula una colisión frontal.

Haciendo uso de una cámara de alta velocidad se realiza una filmación la cual permite observar el comportamiento del SRI durante el impacto. A su vez, con la ayuda de la regla del asiento de ensayo [\(Figura 8\)](#page-1218-1), se establece el desplazamiento de la cabeza del SRI.

En la [Figura 13](#page-1221-0) se presenta el registro de la desaceleración del carro durante el ensayo, donde se aprecia que la misma sigue el perfil requerido en la norma de referencia, desarrollándose entre los límites superior e inferior de aceleración. [\(Figura 6\)](#page-1217-1).

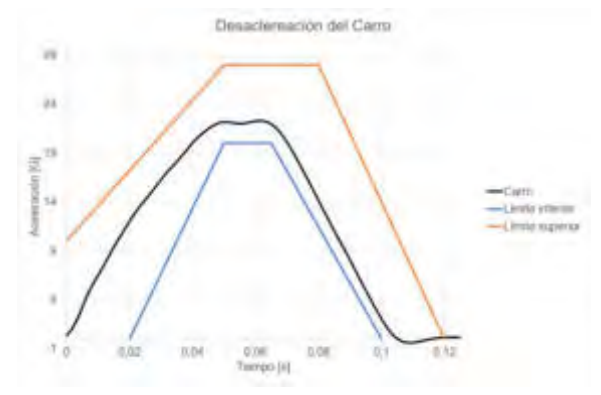

Figura 13: Desaceleración del carro

En la [Figura 14](#page-1221-1) se presentan dos instantes del ensayo. La fotografía de la izquierda corresponde al instante inicial y la de la derecha al instante de mayor desplazamiento del maniquí.

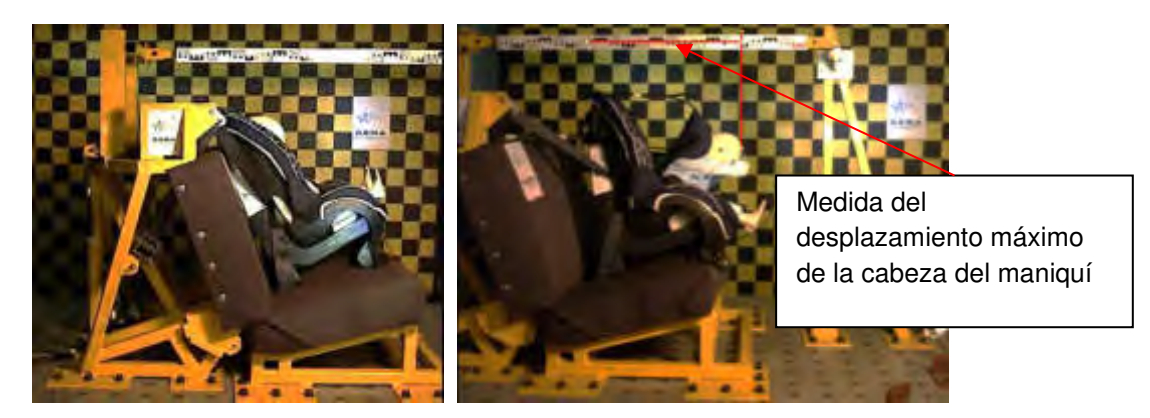

Figura 14: Fotografías del ensayo dinámico

<span id="page-1221-1"></span><span id="page-1221-0"></span>En la imagen precedente se observa la metodología para establecer el desplazamiento de la cabeza del maniquí y corroborar que no sobrepase la recta BA [\(Figura](#page-1220-1) 12). En cuanto al sobrepaso de la recta DA, la referencia a tomar es la regla del asiento de ensayos, la cual se encuentra a la distancia H indicada en la [Figura 12.](#page-1220-1)

### A continuación, se presentan los registros de aceleraciones del torso. En la

[Figura 15](#page-1222-0) se presentan las componentes de la aceleración en sus tres ejes (x, y, z) y la aceleración resultante. De la figura se analiza si la componente vertical de la aceleración desde el abdomen hasta la cabeza (eje z) sobrepasa el límite de 30 G. Asimismo, se observa lo que ocurre con la aceleración resultante, la cual debe mantenerse en valores inferiores a 55 G durante todo el desarrollo del ensayo (excepto durante períodos menores o iguales a 3 ms).

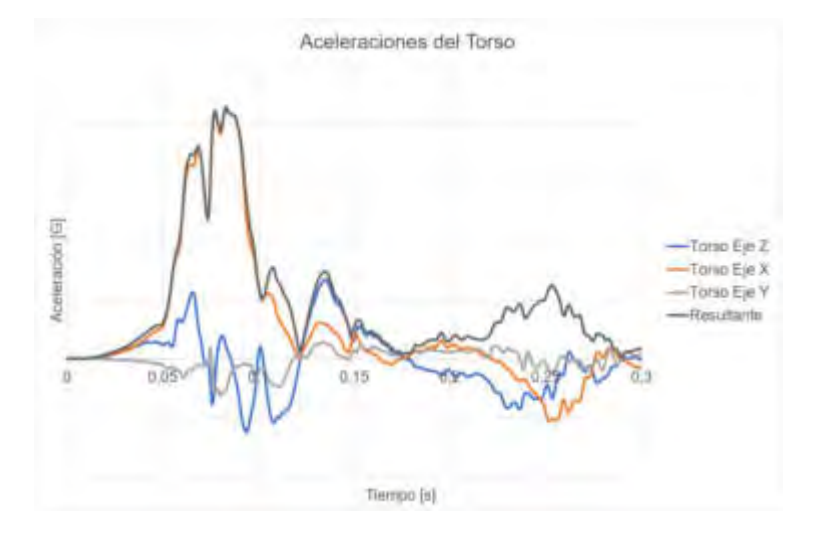

<span id="page-1222-0"></span>Figura 15: Aceleraciones del torso

Finalmente, en la [Figura 16](#page-1222-1) se observan las aceleraciones de la cabeza del maniquí. Se puede apreciar que la componente Z de la cabeza posee las mayores aceleraciones, producto de "cabeceo" del maniquí.

<span id="page-1222-1"></span>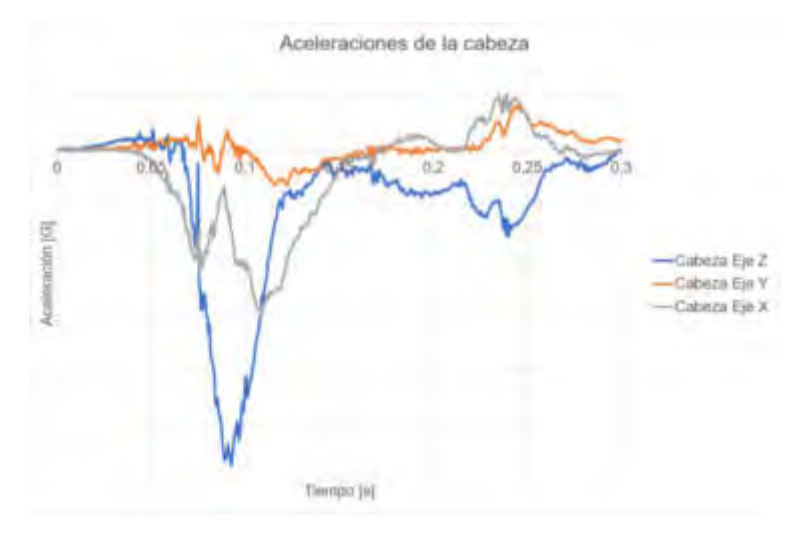

### Figura 16: Aceleraciones de la cabeza

Al finalizar el ensayo y realizar la inspección visual del SRI en búsqueda de roturas y fisuras, en particular, observando las zonas que se encuentran en contacto con el cinturón de seguridad.

Finalmente, se quita el maniquí y se inspecciona la arcilla, en búsqueda de penetración abdominal.

#### **4. CONCLUSIONES**

La certificación de los requisitos establecidos en las normas sobre los elementos de seguridad en los vehículos es de vital importancia para asegurar que los sistemas funciones correctamente y permitan salvar vidas. Por ello, la ejecución de ensayos para verificar su cumplimiento es una herramienta fundamental ya que se simulan condiciones de uso reales, donde la evaluación del SRI se realiza de forma integral. De esta forma, se permite continuar con el proceso de mejoramiento de las condiciones de seguridad en los vehículos y en particular, la seguridad de nuestros niños.

Debida a la gran cantidad de modelos y formatos posibles para los SRI, el análisis de los resultados de los ensayos y en particular del ensayo dinámico sobre el SRI, permiten alcanzar conclusiones que faciliten establecer qué tipo de SRI presenta mayor grado de seguridad para el infante al momento de una colisión. Esto se logra analizando las curvas de desaceleración del torso y la cabeza del maniquí, así como el desplazamiento máximo de la cabeza y el comportamiento general del SRI.

#### **5. REFERENCIAS**

[1] Ministerio de Transporte, Decreto 32/2018. 2018.

[2] IRAM-AITA 3680-1 "Parte 1 - Definiciones y clasificación". IRAM-AITA. 2014

[3] IRAM-AITA 3680-2 "Parte 2 - Sistema ISOFIX y de las categorías universal, semiuniversal, específica y restringida. Requisitos y métodos de ensayo". IRAM-AITA. 2014.

[4] IRAM-AITA 3680-3 "Parte 3 - Sistema LATCH. Requisitos y métodos de ensayo". IRAM-AITA. 2014.
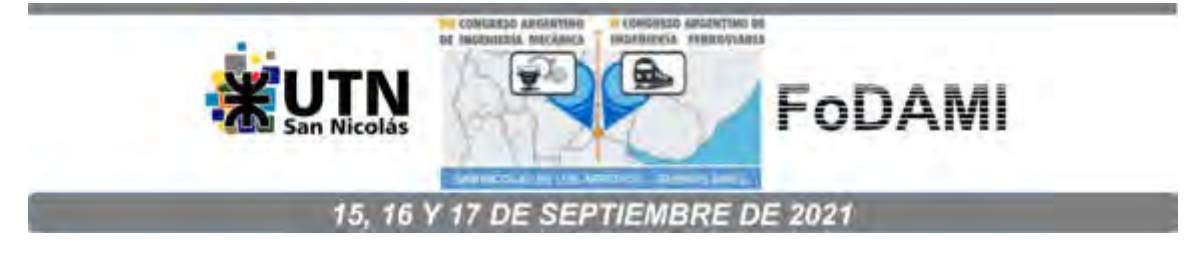

# **GESTIÓN DE RIESGOS - FERTILIZACIÓN CRUZADA AMFE-TRIZ**

## **Carlos E. Requena1,2, J. C. Nishiyama<sup>1</sup> y Fernando Arrayago<sup>3</sup>**

1 Universidad Tecnológica Nacional – Facultad Regional General Pacheco Av. Hipólito Yrigoyen 288 - Gral. Pacheco (Tigre). Buenos Aires, Argentina correo-e: crequena@docentes.frgp.utn.edu.ar. <sup>2</sup> Universidad Católica Argentina - Facultad de Ingeniería y Ciencias Agrarias Av. Alicia Moreau de Justo 1600, C1107 CABA, Argentina 3 Universidad Tecnológica Nacional – Facultad Regional Buenos Aires Av. Medrano 951, C1179 AAQ CABA, Argentina

#### **RESUMEN**

Describiremos un conjunto de operaciones denominado, en jerga TRIZ, Análisis de Subversión. Con este se busca encontrar todas las formas de destruir un sistema que estemos diseñando para luego rediseñar eliminando previamente esos modos de falla o prever acciones correctivas.

Como ejemplo el APQP (Planeamiento Avanzado de la Calidad del Producto) definen los pasos necesarios para asegurar que un producto satisfaga al cliente. Dentro de este, el AMFE (Análisis del Modo de Fallas y sus Efectos) anticipa posibles futuras fallas. Esto responde a ¿Qué resolver?

Se define la Función Principal del Sistema mediante el modelo EMS (Energía, Material y Señal), en conjunto con Análisis funcional USIT (Métrica de los atributos).

Se listan los elementos del sistema y sus respectivos efectos negativos. Moviendo los valores nominales o de diseños de un valor extremo al opuesto, para luego definir las fallas potenciales. Con el AMFE, se clasifica la Severidad (Gravedad), Ocurrencia y Detección. Luego, se calcula el NPR (Número de Prioridad de Riesgos). Los de mayor valor son críticos y se busca su causa raíz.

En la etapa crucial de "¿Cómo resolver?" es dónde se inicia la fertilización cruzada con TRIZ (acrónimo ruso de "Teoría de Resolución de Problemas Inventivos") que ayuda a incrementar la creatividad y la innovación industrial. Basado en el estudio de modelos de evolución de patentes nos guía sistemática y estructuradamente desde los varios tipos de modelaje del problema con que cuenta, hasta la aplicación del o los Modelos de Solución correspondiente alcanzando un espacio de soluciones conceptuales, evitando soluciones de compromiso. En el presente trabajo se modelará el problema denominado en "Su-Campo" y su modelo de solución "76 Estándares".

Mediante un caso práctico mostraremos la aplicación de este tipo de análisis.

**Palabras Clave:** TRIZ, TRIZICS, solución, contradicción, estructura.

# **1. INTRODUCCIÓN**

Metodologías como el APQP- AIAG o similares de un producto/proceso en la ingeniería concurrente es un método estructurado para definir y establecer los pasos necesarios para asegurar que un producto satisface al cliente y, a medida que los ciclos de desarrollo de productos se reducen y los productos mismos se vuelven cada vez más complejos, la gestión de riesgos en el proceso de desarrollo de productos se vuelve cada vez más crítica [1]. Por esto, se debe prestar atención a la prevención de fallas de los productos en la etapa inicial del diseño con un enfoque proactivo, más eficaz que reaccionar ante una no conformidad. A la vez que intercomunica a los responsables, determinan plazos y permite lanzar productos con riesgos mínimos en lo que refiere a calidad buscando el cero defectos. Se recomienda la aplicación del AMFE para detectar potenciales fallas de un diseño y su posible solución potenciado mediante TRIZ es lo que se describe a continuación.

## **2. ANTECEDENTES GESTIÓN DE RIESGOS**

#### **2.1 Herramientas de gestión de riesgos para el diseño de productos**

#### **2.1.1 Gestión de riesgos.**

Dentro del sistema de gestión de calidad debe considerarse la aplicación formal y sistemática de la gestión de riesgos con la finalidad de identificar, mitigar y controlar riesgos potenciales a la calidad y apoyar a la organización en la toma de decisiones [2]. La evaluación de los riesgos debe basarse en el conocimiento científico y debe incluir la identificación, el análisis, la evaluación y el control del riesgo. El fabricante debe determinar el impacto de los elementos de la fabricación en la calidad del producto, utilizando la gestión de riesgos como una herramienta para establecer el alcance de la calificación y validación. Existen numerosas herramientas utilizadas para la gestión del riesgo como el Análisis de Peligros y Control de Puntos Críticos (HACCP). El Análisis de Peligros y Operabilidad (HAZOP), que detectan situaciones de inseguridad en plantas industriales debida a la operación o los procesos productivos, análisis árbol de fallas (FTA). El Análisis Modo de Fallas y sus Efectos (AMFE) [3], etc.

#### **2.1.2 AMFE**

Es una herramienta difundida en las empresas automotrices y autopartistas entre otras en la Argentina.

La combinación más frecuente y efectiva de AMFE ha sido con la ingeniería de calidad debido a la estricta interacción con los problemas de confiabilidad del producto y los procesos de producción [4]. Ver Figura 1.

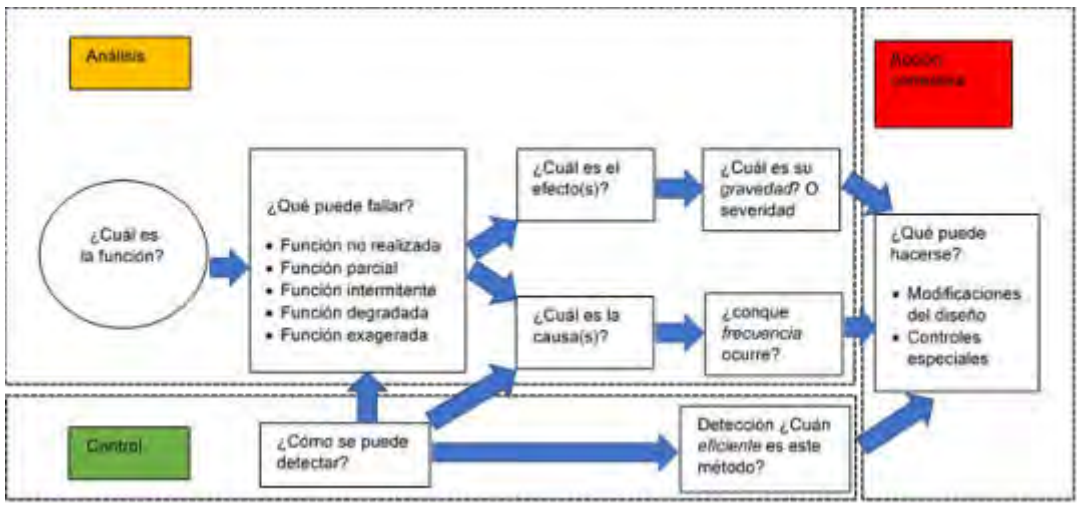

Figura 1: Diagrama operativo AMFE.

#### **2.2 TRIZ**

TRIZ es la metodología de innovación y creatividad sistemática más completa jamás desarrollada. Su objetivo principal es resolver problemas no convencionales y pronosticar tecnologías y productos futuros, pero también proporciona un método para enfrentar problemas de confiabilidad. Mediante el concepto de Análisis de Subversión TRIZ puede ayudar en aquellas situaciones en las que ha ocurrido un problema inesperado y donde no conocemos la fuente o la causa del problema [5].

La idea primigenia es integrar las dos herramientas AMFE/TRIZ mediante el Análisis de Subversión de TRIZICS [6], una versión más amigable de TRIZ [7]. El Análisis de Subversión (resolver problemas causándolos) se utiliza para el Análisis de la Causa Raíz determinando por qué ocurrió un problema específico, identificando formas de causarlo. Utilizando vinculaciones de Causas y Efectos. Con el problema de inicio definido se crea una lista de fallas y como prevenirlas. Si podemos inventar una falla, entonces podemos usar otras herramientas TRIZ para eliminarla.

#### **2.3 PROCESO GESTIÓN DE RIESGOS MEDIANTE AMFE-ANÁLISIS SUBVERSIÓN DE TRIZ**

Se sigue y mantiene la lógica ascendente del AMFE de diseño para definir los modos de falla evaluando criticidades y riesgos. Se introducen algunos pasos nuevos para traer beneficios a todo el proceso. Se comienza con una comprensión general de la funcionalidad del sistema. Se introducen herramientas de modelado básicas para mejorar la comprensión del sistema y para

recopilar una mejor lista de posibles fallas sin involucrar a expertos. La evaluación se realiza con el fin de facilitar lo más posible el siguiente paso, el de resolución de problemas con el objetivo de reducir o eliminar la debilidad del producto.

A continuación, se describe brevemente cada paso y luego se aplicará todo el procedimiento a un ejemplo para mostrar una aplicación real. Ver Figura 2.

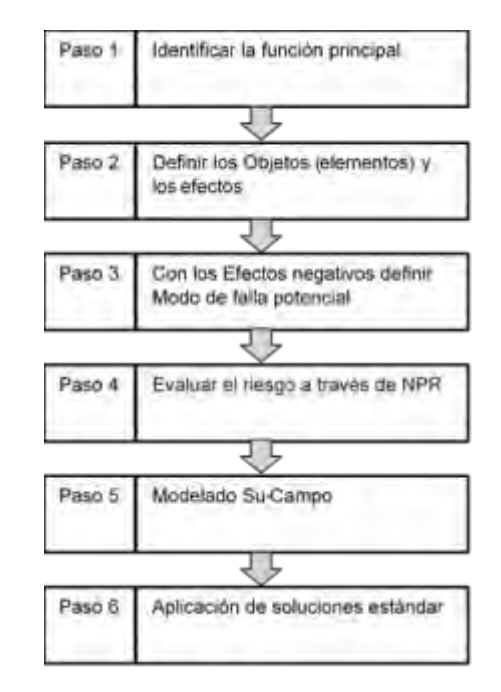

Figura 2: Diagrama flujo los pasos necesarios para la gestión de riesgos

Paso 1: identificar la función principal

A) El uso de Energía - Material - Señal (EMS) a todo el sistema técnico, ayuda a definir su función primaria general. El modelo EMS sugiere evaluar la variación en el flujo de energía, material y señal / información para determinar qué representa realmente el sistema [1]. Ver Figura 3.

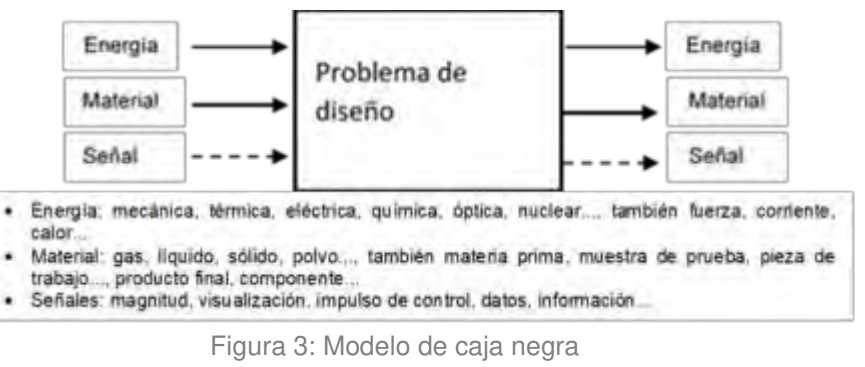

B) Análisis funcional USIT (Pensamiento inventivo estructurado unificado) [8 Capitulo 9]

#### B.1) Modelo OAF. Ver Figura 4.

Para explicar este modelo daremos un ejemplo muy simple de torneado

- Pieza: movimiento rápido de rotación alrededor de su eje, que llamaremos movimiento de corte.
- Herramienta: un movimiento lento, recto y muy regular en su avance contra la superficie a tornear

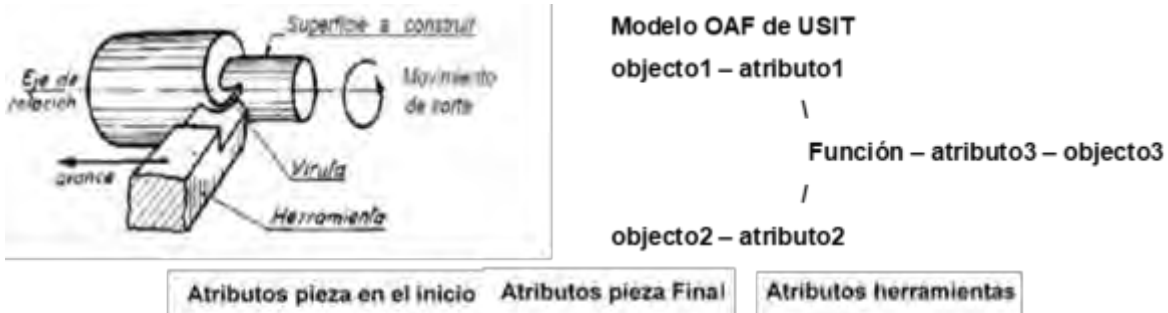

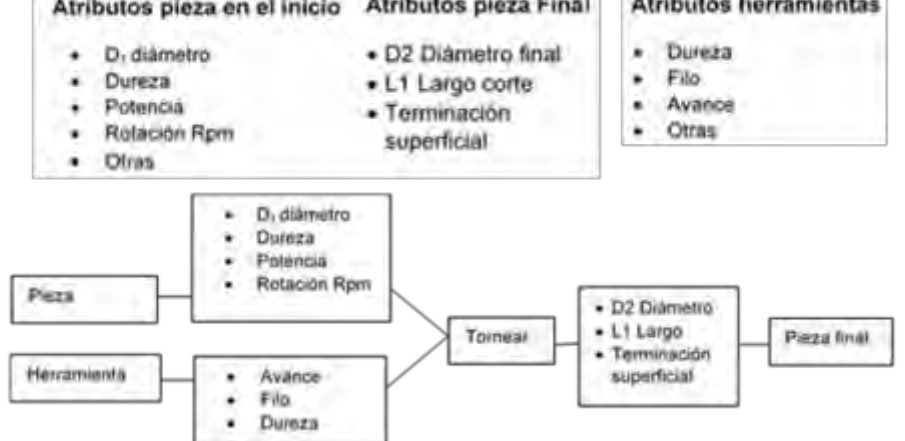

Figura 4: Listado de Atributos y Modelo OAF del ejemplo.

Dos objetos (subíndices 1 y 2) interactúan, a través de atributos de cada uno, en un punto metafórico de contacto, para modificar o mantener el atributo de un objeto (un tercer objeto o un objeto(s) de entrada). La interacción se muestra como entrada a una función. En base a lo definido anteriormente para nuestro ejemplo podemos definir el modelo del siguiente modo en base a los dos anteriores, el diagrama se puede apreciar en la Figura 4.

#### B.2) Transducción USIT

Un transductor es un dispositivo capaz de transformar o convertir una determinada manifestación de energía de entrada, en otra diferente de salida, pero de valores muy pequeños en términos relativos con respecto a un generador. Por eso, el tipo de transductor ya nos indica cual es la transformación que realiza (señal eléctrica en mecánica o viceversa).

Paso 2: definir los Objetos (elementos) y efectos

A. Descomposición del sistema

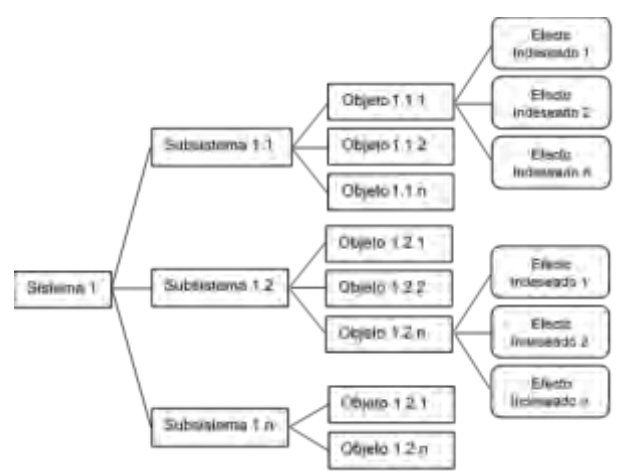

Definida la Función Primaria, al sistema se lo descompone en elementos u objetos. Ver Figura 5.

Figura 5: Descomposición del Sistema en Subsistemas.

Los componentes pueden ser del sistema técnico (conjuntos, subconjuntos y piezas), objetos del súper sistema o campos, de acuerdo con un análisis de recursos, la lista de materiales se crea teniendo en cuenta cada objeto (elemento) para no perder la oportunidad de encontrar todos los modos de falla. En los siguientes pasos, algunos objetos ya no se considerarán para acelerar el análisis.

Una vez definidos los objetos (elementos) para cada uno de ellos, los expertos en el proceso de desarrollo del producto crean una lista de efectos. Dado que nuestro objetivo final es construir un conjunto de modos de falla, también se deben considerar los efectos negativos.

Descomposición del sistema en subsistema en objeto se representa como una lista de material o de pieza. para cada objeto se le agregan los efectos indeseados,

#### B. Otros recursos agregados

La inercia mental llevaría al analista a considerar solo los recursos materiales o la lista de materiales del sistema. Factores que tienen influencia sobre el funcionamiento de un producto de modo tal que para el análisis se debe tener en cuenta los objetos integrantes del supersistema, incluyendo las distintas energías, factores climáticos (humedad, viento, térmica, nubes y otras).

La temperatura operativa de diseño o el tiempo operativo promedio son recursos de información; la forma en que la energía eléctrica ingresa al sistema y es transformada por diferentes componentes en mecánica y térmica es un recurso energético.

C. Como definir los efectos indeseados

Cuando definimos el modelo OAF para definir una función, para que cumpla una función deseada dependen de sus atributos, estos una vez definida la métrica se convierte en valor de diseño o nominal. Ver Figura 6.

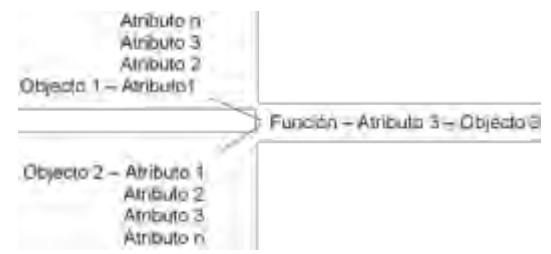

Figura 6: Modelo OAF con varios Atributos en cada Objeto.

Si, a las métricas de los atributos o sea los valores nominal o diseño les asignamos los extremos opuestos (máximo y mínimo) pueden convertirse en efectos indeseados.

Mediante tres ejemplos se explica los efectos indeseados (Ver Tabla 1)

- Una desmalezadora naftera, dejó de funcionar con poco uso, todo intento fue en vano verificando el funcionamiento del carburador y la chispa eléctrica, de modo tal que quité la carcasa plástica me encontré con los tornillos que ajusta el cilindro con el cuerpo del motor totalmente flojo y consiguiente rotura de una parte. Es evidente que hubo falta de apriete según valor de diseño. Podríamos pensar que sucede si está floja (torque es bajo) o muy ajustado (torque alto) que son efectos indeseados respecto del valor nominal o de diseño del torque
- Los Electrodomésticos, se diseñan con una tensión nominal 220 volts, pero, que sucede si trabajan con una tensión baja o si existe una sobretensión, son efectos indeseados, en ambos casos. se produce un modo de fallo.
- Mezcla combustible con aceite para motor dos tiempos, el fabricante del motor recomienda la relación de la mezcla 25:1 aceite dos tiempos sintéticos, pero que sucedería si la cantidad de aceite es muy bajo o es muy alto. En el primer caso produce gran humareda combustión incompleta y en el segundo caso por falta de lubricación por consiguiente se produce agarre en el mecanismo.

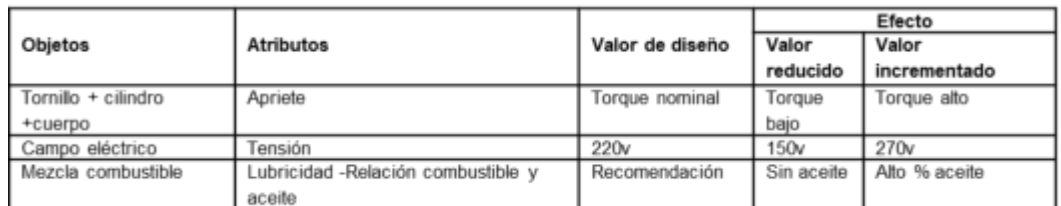

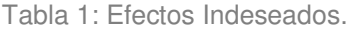

Paso 3 Con los Efectos negativos definir Modo de falla potencial

Los modos de falla se determinan desde los efectos negativos de los elementos enumerados anteriormente. Mover los valores de las características de un valor extremo al opuesto para definir un conjunto de fallas potenciales incluso sin ser expertos en productos. Ver Tabla 2.

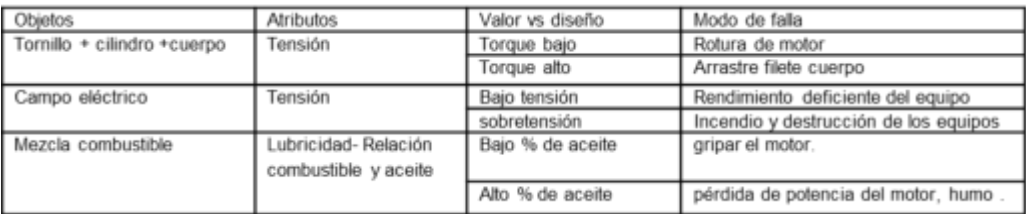

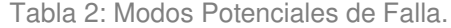

Paso 4 Evaluar el riesgo a través de NPR (Número de Prioridad y Criticidad de Riesgo) [4]

Evaluar gravedad, ocurrencia y detectabilidad asignando de 0 a 10 puntos a cada modo de falla mediante tablas de referencia. Luego, se calcula el NPR. Ver Figura 7.

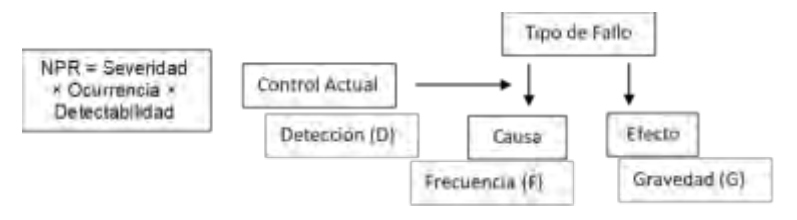

Figura 7: Evaluación del riesgo a través de NPR.

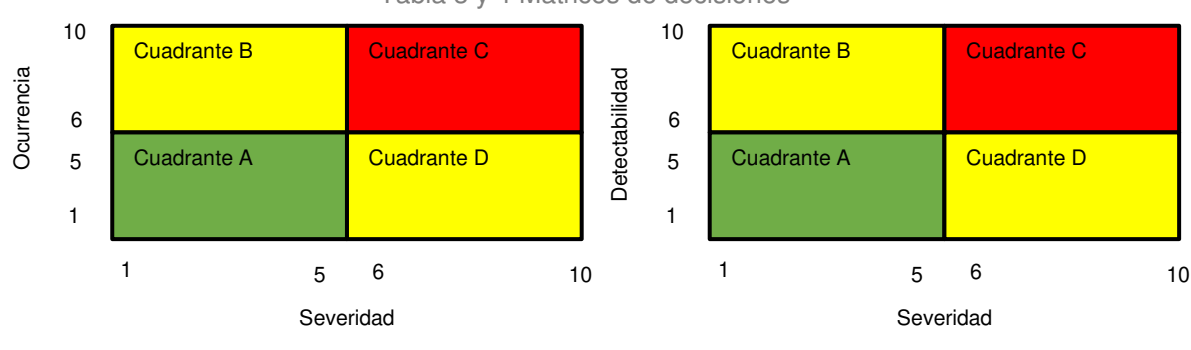

Tabla 3 y 4 Matrices de decisiones

Matriz de decisión severidad - ocurrencia

Matriz de decisión severidad - detectabilidad

Acción Correctiva

- Acción correctiva obligatoria. Todos los modos de falla potenciales de gravedad que se encuentran en la lista de elementos críticos requieren de medidas correctivas para reducir la gravedad a un nivel inferior.
- Análisis de Acción Recomendada (Matrices de decisión). Las matrices de decisión se utilizan para determinar la prioridad de una acción correctiva recomendada, se basa en la Tabla 3 y en la Tabla 4.
- Acción Correctiva de alta prioridad. Se lleva a cabo cuando los modos de falla potenciales que se producen se encuentran en el cuadrante C de cualquiera de ambas matrices y el cuadrante B o D de la otra matriz.
- Acción correctiva de prioridad media. Se lleva a cabo cuando los modos de falla potenciales que se producen se encuentran en los cuadrantes B o D de ambas matrices.
- Acción Correctiva de prioridad baja. Se realiza con los demás modos de falla cuadrante A.

#### Paso 5: Modelado de Su-Campo de TRIZ

Construir el modelo Su-Campo de cada situación crítica, acorde al análisis de subversión, para hacer que el producto falle. Se toman de tablas las soluciones estándar [5], que deben utilizarse para completar la máquina dañina y el análisis de recursos juega un papel clave para devolver una solución abstracta al nivel de la realidad, ver Figura 8.

Paso 6: Aplicación de soluciones estándar

Finalmente, se aplica al modelo de problema Su-campo, el modelo de solución correspondiente, soluciones estándar, observar Figura 9.

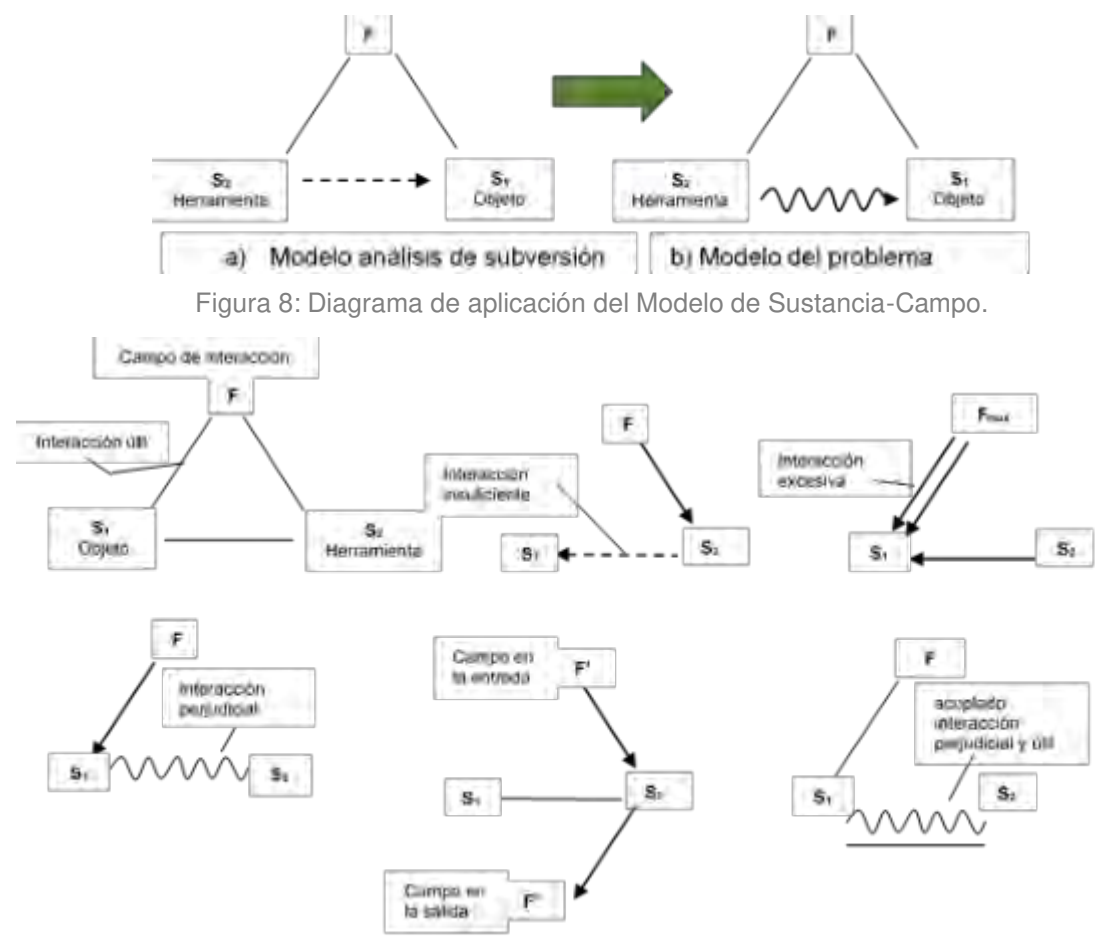

Figura 9: Modelo de Soluciones Estándar para el Modelo Su-Campo.

#### **Ejemplo de una perforadora manual eléctrica como muestra la Figura 9**.

Paso 1 identificar la función principal

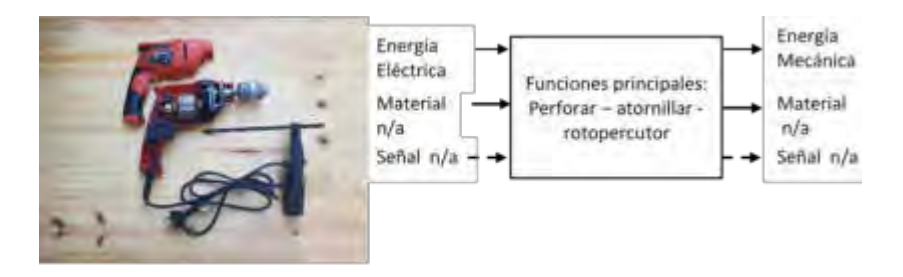

Figura 9: Modelo EMS Para una perforadora eléctrica.

#### Paso 2: Definir los Objetos (elementos) y Efectos

Se definen y enumeran los elementos del sistema. Por ejemplo, la temperatura operativa de diseño o el tiempo operativo promedio son recursos de información; la forma en que la energía eléctrica ingresa al sistema y es transformada por diferentes componentes en mecánica y térmica es un recurso energético. Ver Tabla 5.

Paso 3 Con los Efectos negativos definir Modo de falla potencial

En este paso, los modos de falla se determinan a partir de los efectos negativos de los elementos enumerados anteriormente. Se desplazan los valores de las características desde un valor extremo al opuesto, es bastante fácil definir un conjunto de fallas potenciales incluso sin ser expertos en productos. Ver Tabla 5.

| Objetos            | Atributos           | Efectos indeseados        | Modo de fallas       | <b>NPR</b> | Causa                                | Campo     |
|--------------------|---------------------|---------------------------|----------------------|------------|--------------------------------------|-----------|
| Motor              | Rotación            | No rota                   | Falla mecánica       | 112        | Fricción                             | Mecánico  |
|                    |                     | Rotación demasiada Lento  | Pobre performance    | 48         | Deformación                          | Térmico   |
|                    |                     | Rotación demasiado        | Inoperable           | 32         | Falla gatillo pulsador               | Eléctrico |
|                    |                     | rápida                    |                      |            |                                      |           |
|                    |                     | Vibración                 | Molestia             | 84         | Varias                               | Mecánico  |
| Subconjunto        | Alineación /        | Convergente               | Rotación             | 36         | Falta contacto e/ corona y piñón eje | mecánico  |
| inducido           | paralelismo con eje |                           | intermitente         |            | motor                                |           |
|                    | y corona - mandril  |                           |                      |            |                                      |           |
|                    |                     | Divergente                | Rotación forzada     | 42         | Demasiado presión corona / eje motor | Mecánico  |
| Subconjunto        | Alineación /        | Fricción interna          | Movimiento forzado   | 84         | Deformación en carcasas              | Térmico   |
| inducido y estator | concentricidad      |                           |                      |            |                                      |           |
| Subconjunto eje y  | Alineación /        | Descentrado / desalineado | Movimiento           | 56         | Deformación en carcasas              | Térmico   |
| corona y mandril   | concentricidad      |                           | excéntrico           |            |                                      |           |
| Colector,          | Continuidad         | Cortos devanados          | Perdida de potencia  | 72         | Aislante devanado quemado o          | Eléctrico |
| carbones,          |                     |                           |                      |            | chisporroteo                         |           |
| resortes           |                     |                           |                      |            |                                      |           |
| Ventilador         | Varios              | Produce ruido             | Molestia acústica    | 24         | Desbalanceado                        | Mecánico  |
|                    |                     | Vibración                 | Manejo incontrolable | 28         | Desbalanceado                        | Mecánico  |
|                    |                     | Roturas de aspas          | Recalentamiento      | 72         | No disipa calor                      | Mecánico  |
| Carcasas           | Dimensionalidad     | Deformación               | Falla mecánica       | 84         | Tensiones internas                   | Térmico   |

Tabla 5. Definición de Objetos, Efectos Negativos, Evaluación del NPR y Campo.

Paso 4 Evaluar el riesgo a través de NPR

Se evalúan la gravedad, la ocurrencia y la detectabilidad asignando de 0 a 10 puntos a cada modo de falla mediante tablas de referencia. A continuación, se calcula el número de prioridad y la criticidad del riesgo, como se muestra en la Tabla 5.

#### Paso 5 Modelado de Su-Campo de TRIZ

El motor es de los componentes más críticos, se le identificó fallas con alto NPR, y se le realiza un análisis, falla mecánica del motor producido (NPR = 112). Se identifican las causas del efecto "fricción mecánica" de los componentes del motor y con qué campo interactúan. Buscamos recursos que puedan causar el efecto haciendo preguntas simples: ¿Hay algún <tipo de recurso> dentro del sistema capaz de proporcionar una <causa> tal que el <elemento> se vea afectado por el<efecto>? Ver Tabla 5. Así, se aplica esta plantilla para cualquier elemento de la lista de recursos, proporcionando un conjunto completo de escenarios de los mecanismos para destruir el sistema. Para los más probables se crean los modelos de Su-Campo. Examinar la Figura 10 (a). En la mayoría de los casos, la interacción entre herramientas y objetos no es suficiente y podría amplificarse mediante soluciones estándar para un sistema cuya función no se realiza al nivel deseado (es decir, estándares 1-1-2 a 1-1-5 y 2 -1-1 a 2-2-6)

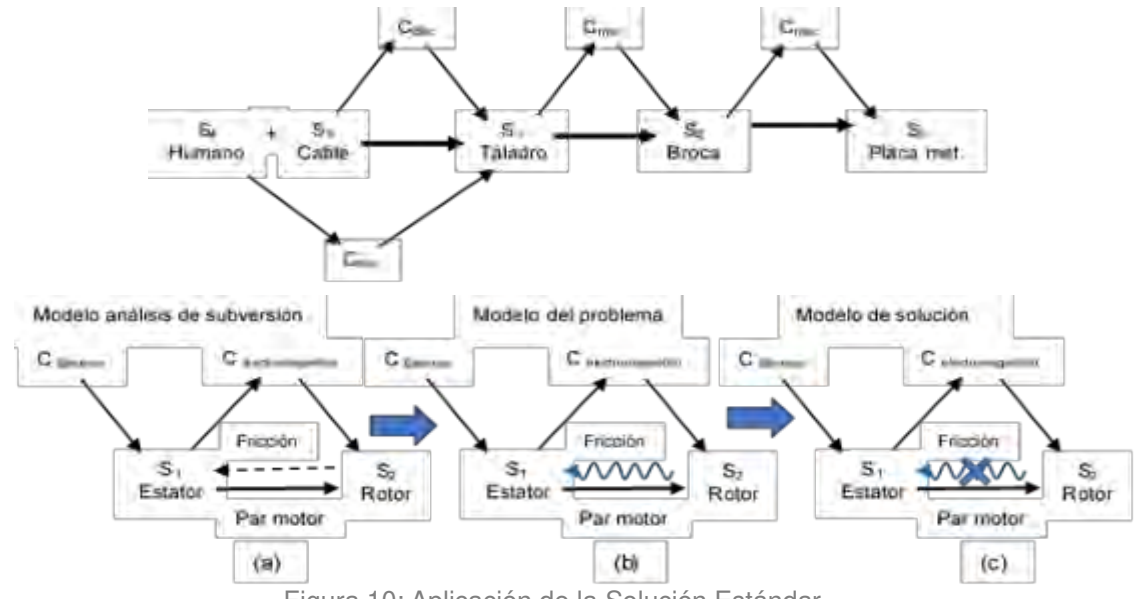

Figura 10: Aplicación de la Solución Estándar.

Paso. 6 aplicación de soluciones estándar

Se invierte nuevamente el problema, hacia el significado original de prevenir fallas, convirtiendo la interacción positiva (suficiente o no) del modelo Su-Campo de la subversión en interacciones

negativas como se muestra en la figura 10 (b). El modelo de solución se busca en la lista de los estándares TRIZ. En particular, los estándares 1-2-1 a 12-5 y 2 -1-1 a 2-2-6 [5 y 6].

#### **CONCLUSIONES**

Cada vez el ciclo de vida de un producto se acorta, este incluye desde el diseño y desarrollo hasta el retiro del producto/servicio del mercado, por esto, creemos que se debería pensar en la innovación continua más que en la mejora continua. Resulta imperioso el uso de metodologías estructuradas. Cuando todas las situaciones críticas han sido dibujadas y potenciadas mediante análisis de subversión, las funciones creadas para destruir el sistema técnico se consideran negativas. Por lo tanto, un problema de confiabilidad se ha convertido en una tarea de resolución de problemas que se puede ejecutar por medio de las herramientas clásicas de resolución de problemas de TRIZ.

Pretendemos no solo difundir la sinergia entre ambas herramientas, sino, también la metodología TRIZ, casi, desconocida en Argentina.

Enseñamos TRIZ dentro de una materia llamado "Metodologías para el Desarrollo de la Creatividad en Ingeniería" en tercer año de la carrera de Ingeniería Mecánica en la UTN FRGP.

#### **REFERENCIAS**

- [1] Pahl G., et al. *Engineering Design a Systematic Approach*. Third Edition ISBN 978-1-84628-318-5 3rd edition e-ISBN 978-1-84628-319-2 3rd edition.
- [2] Regazzoni D., et al. TRIZ tools to enhance risk management. University of Bergamo, Industrial Engineering Department, Viale Marconi 5, 24044 Dalminem, Bergamo, Italy
- [3] Análisis de Modos y Efectos de Fallas Potenciales Manual de Referencia AIAG. Cuarta Edición ISBN: 978-1-60534-136-1
- [4] AMFE Análisis del modo de falla y sus efectos -Manual del participante SETEC FAB FMEA Fairlane Training and Development Center
- [5] Bukhman I., TRIZ Technology for Innovation. Published by Cubic Creativity Company. Chapter 11, page 336. ISBN 978-986-85635—2-0. 2012.
- [6] Cameron G. TRIZICS. ISBN 1456319892 EAN-13 9781456319892
- [7] Nishiyama C., et al. Los 40 Principios de Inventiva de TRIZ. Libro digital edUTecNe ISBN978- 987-4998-11-8. CABA, Argentina. 2019
- [8] USIT Unified Structured inventive Thinking How to invent Dr. Ed Sickafus ISBN 0-9659435-0- X

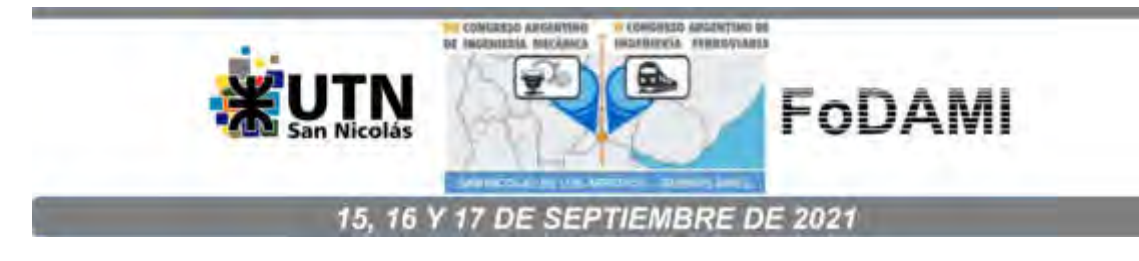

# **VARIABILIDAD MICROESTRUCTURAL EN POLEAS FUNDIDAS DE HIERRO GRIS. CAUSAS E INCIDENCIA SOBRE LA PRODUCTIVIDAD**

**D. Perez** 1,2 **, G. Abate** 1,2 **, N. Antunez** 1,2 , **M. Brignone** <sup>3</sup> , **D. Celentano <sup>4</sup>** , **A.J.Sánchez Egea** <sup>5</sup> , **D. M. Krahmer** 1,2

<sup>1</sup>Departamento de Procesos de Mecanizado y Conformado – Instituto Nacional de Tecnología Industrial, Avenida General Paz 5445, Miguelete, Buenos Aires, Argentina; [dmartinez@inti.gob.ar](mailto:dmartinez@inti.gob.ar)

<sup>2</sup>Facultad de Ingeniería, Universidad Nacional de Lomas de Zamora, Juan XXIII y Camino de Cintura, Lomas de Zamora, Buenos Aires, Argentina <sup>3</sup> Brignone y Asociados, Buenos Aires, Argentina

<sup>4</sup> Departmento de Ingeniería Mecánica y Metalúrgica, Escuela de Ingeniería, Pontificia Universidad Católica de Chile, Vicuña Mackenna 4860, Santiago, Chile ; dcelentano@ing.puc.cl <sup>5</sup>Departmento de Ingeniería Mecánica, Universitat Politècnica de Catalunya (EEBE), Av. Eduard Maristany, 16, 08019 Barcelona, Spain; [antonio.egea@upc.edu](mailto:antonio.egea@upc.edu) 

#### **RESUMEN**

La fundición es el método industrial con mejor versatilidad para fabricar piezas intermedias, constituidas principalmente por hierro gris. Este material predomina en la producción mundial de material fundido debido a su buena maquinabilidad, amplio rango de propiedades mecánicas, bajo costo y excelente colabilidad. Uno de los problemas recurrentes de este material es la microestructura final y los defectos volumétricos que están influenciados por las variables del proceso de moldeo, fusión y colada. Una microestructura no adecuada o con defectos importantes influye negativamente en la productividad del proceso de mecanizado posterior. Concretamente, los resultados del mecanizado demuestran que las piezas con unas condiciones de microestructura no óptima reducen la maquinabilidad del material hasta un 40% respecto de las piezas con microestructura óptima. Por ello, este trabajo estudia esas variables del proceso de fundición que afectan a la maquinabilidad, en particular sobre un lote de poleas fundidas en hierro gris. El estudio se centra en analizar la composición química, la microestructura y la dureza del material de las poleas. Por último, se realizaron simulaciones computacionales para determinar la velocidad de enfriamiento y establecer su influencia en el proceso de fundición de hierro gris.

**Palabras Clave:** Hierro gris, microestructura, maquinabilidad, velocidad de enfriamiento, simulación computacional

#### **INTRODUCCION**

La fundición de hierro gris representa alrededor del 48% de la producción mundial de material fundido [1]. En Argentina exhibe un porcentaje muy similar como muestran los trabajos realizados por el Observatorio del Sector Fundidor del Instituto Nacional de Tecnología Industrial [2-3], aunque a partir de 2019 se observa una disminución al 40% asociada a dos razones: un incremento en el porcentaje fundido de hierro dúctil, y una retracción del sector fundidor [4]. Esta preponderancia es el resultado de su buena maquinabilidad, buen comportamiento mecánico, bajo costo de producción y excelente colabilidad [5].

La correcta fundición de una pieza no es trivial porque depende de muchas variables durante el proceso de moldeo, fusión y colada [6], pudiendo estas variables afectar el proceso de mecanizado posterior. Algunas de estas fuentes principales de inestabilidad son la materia prima, tipo de metal a fundir, proceso y variación del material del molde (arena verde, arena termofraguante, shellmoulding), sistemas de control, etc. Kaufmann et al. [6] manifestaron que la baja estabilidad del proceso de fundición es su mayor desventaja, constituyendo la principal fuente de generación de cambios microestructurales y defectos. Por ello, los procesos de fundición son bastante inestables debido a que con solo variar la composición química de un material a ser fundido, incluso dentro de los límites establecidos en las normas, la fluidez del metal puede experimentar cambios que afectan significativamente la capacidad de llenado del molde. Los mismos autores confirmaron esta variabilidad experimentando sobre aleaciones ligeras de aluminio y magnesio. Para ello, trabajando con tres tipos de aleaciones designadas como AlSi9Cu3, AlSi7Mg y AZ91, formularon para cada una de ellas dos composiciones químicas correspondientes a los valores mínimos y máximos de las normas EN-1706:1998-06, EN-1706:1998-06 y ASTM B93-94a. Los resultados alcanzados demostraron que las variaciones de la longitud de fluidez no sólo dependen del tipo de aleación, sino que las diferencias observadas se encontraron en un rango comprendido entre el 18,5% hasta el 53%. Por otro lado, para acotar estas fuentes de inestabilidad Baudo [7] trata de "no innovar" cuando se alcanza un proceso con cierto grado de estabilidad, y en esa idea involucra a los proveedores de materia prima, de arena, a los métodos de trabajo, los métodos de control, etc. También se ha estudiado la influencia del proceso de colada sobre la microstructura. Por ejemplo, Jabbari Behnama et al. [8], analizaron la incidencia del módulo geométrico, sobre la velocidad de enfriamiento, determinando como los diferentes valores de velocidad permiten justificar las diferencias microestructurales observadas en su estudio.

A la luz de los trabajos anteriores, en el presente trabajo se estudiaron la composición química, dureza del material y metalografía de un lote de poleas fundidas en hierro gris, para ver cómo afectan a la maquinabilidad. Este lote se compone de piezas con una microestructura dentro de los rangos

definidos por el fabricante, en tanto que en otras piezas algún parámetro ha resultado fuera de rango, modificando significativamente el comportamiento habitual frente al mecanizado. La maquinabilidad del proceso se analiza usando insertos de metal duro de calidad ISO K nuevos para cada pieza, evaluando el desgaste del filo en condiciones de mecanizado similares.

#### **MATERIALES Y METODOLOGIA EXPERIMENTAL**

El proceso de fabricación de las piezas finales de este estudio presenta dos etapas principales: fundición y mecanizado. Las piezas estudiadas fueron provistas por el mecanizador, quien compra la pieza fundida a un proveedor. La piezas son poleas fundidas de hierro gris con sectores mecanizados y un peso aproximado de unos 450 g para la pieza terminada. Todas las piezas pertenecen a un mismo lote de fundición. Las poleas fueron designadas como "Correcta" (aquella que pudo mecanizarse con las condiciones de corte habituales, es decir, 245 m/min), e "Incorrecta" (cuando la velocidad de corte tuvo que ser reducida a 190 m/min). En la figura siguiente se muestra en forma esquemática todos los trabajos realizados sobre las piezas en estudio:

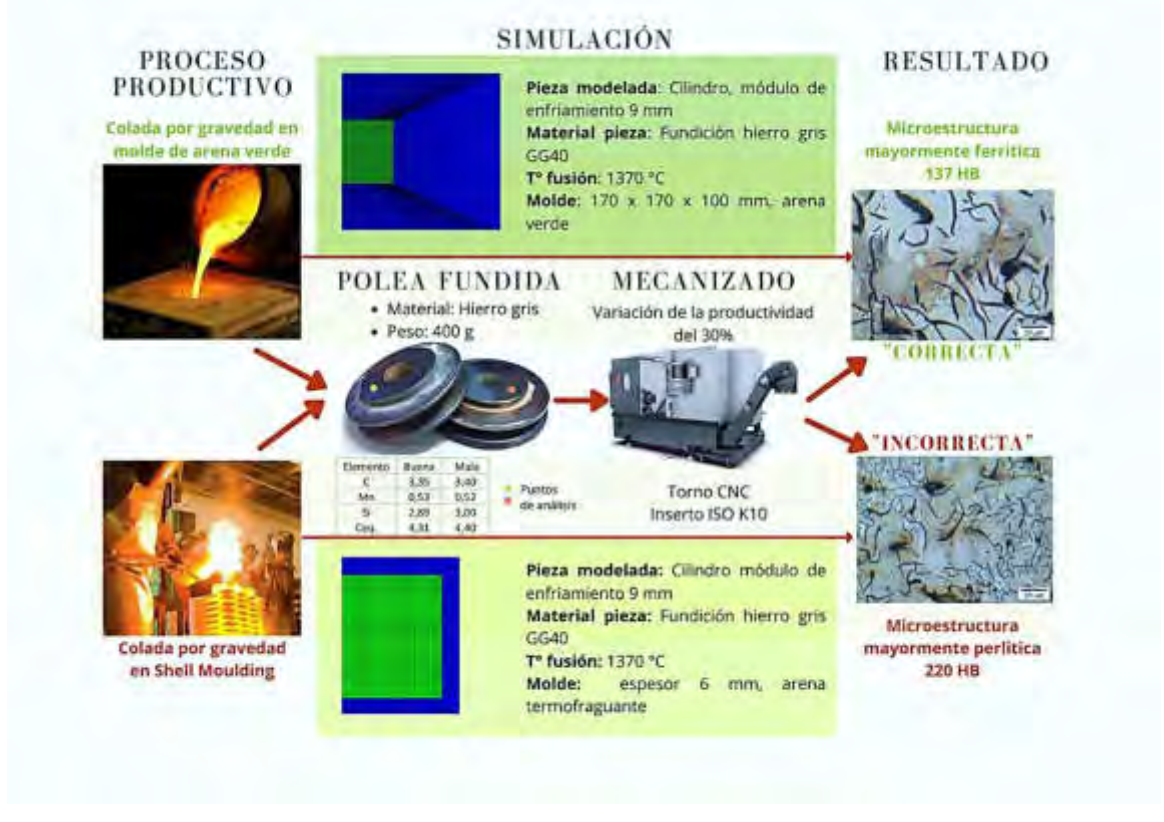

Figura 1: Esquema del proceso experimental y de simulación realizado

A los efectos de establecer las causas que indujeron la reducción de las condiciones de corte en la planta de mecanizado, se efectuaron las siguientes evaluaciones :

1) Se analizó la dureza Brinell del material con un Durómetro Instron Wolpert modelo S8- 233971 y se observó la microestructura con un microscopio óptico LEICA modelo MDi8. 2) Se efectuó análisis químico por vía húmeda para establecer los contenidos de carbono, silicio, y manganeso. La determinación de carbono fue realizada mediante procedimientos internos basados en la Norma ASTM E1019 por el método de combustión, conversión a CO2 y posterior detección en el espectro infrarrojo con un analizador simultáneo de carbono y azufre, marca Leco modelo CS 200. En tanto que, las determinaciones de manganeso y silicio fueron efectuadas por medio de procedimientos internos volumétricos y gravimétricos respectivamente, basados en la Norma ASTM E351.

3) Se realizaron simulaciones computacionales, siguiendo un código de computadora efectuado "in house" [9], con el fin de obtener distintas curvas de enfriamiento e inferir la posible influencia del tipo y material del molde sobre la microestructura y sus propiedades mecánicas.

#### **RESULTADOS Y DISCUSION**

El análisis de la composición química de las muestras se indica en la Tabla I. Esta tabla presenta los valores medidos (g/100 g) de los principales elementos:

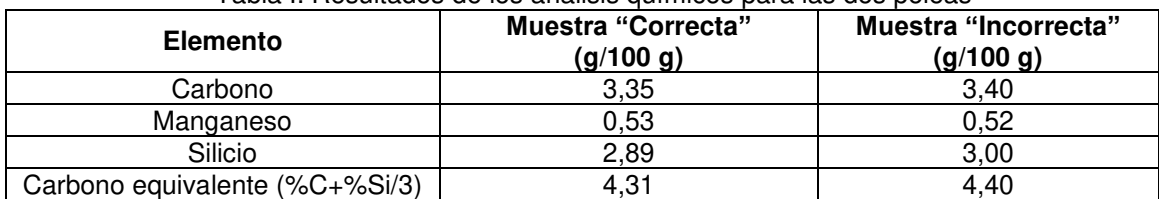

Tabla I: Resultados de los análisis químicos para las dos poleas

Es evidente que, desde el punto de vista químico, las muestras no presentaron diferencias significativas, pudiendo afirmar que fueron fundidas a partir de un mismo líquido.

Las mediciones de dureza Brinell se efectuaron sobre las superficies indicadas en la Figura 1 (ver puntos de análisis), dado que es allí donde debe actuar la herramienta de corte. En la Tabla 2 se detallan las durezas obtenidas así como las características metalográficas observadas. Además, en la Figura 2, se muestran las imágenes metalográficas de los dos tipos de poleas. Por otro lado, la Figura 3 muestra las mismas imágenes metalográficas obtenidas aunque a menor aumento. En todos los casos las microestructuras fueron reveladas con Nital.

| <b>Muestra "Correcta"</b>      | Muestra "Incorrecta"      |  |
|--------------------------------|---------------------------|--|
| HB 137 $\pm$ 15                | HB 221 $\pm$ 24           |  |
|                                | VII                       |  |
| $B^{(*)}$                      | $B^{(*)}$                 |  |
|                                |                           |  |
| Matriz ferrítica con bajo      | Matriz preponderantemente |  |
| porcentaje de matriz perlítica | perlítica                 |  |
|                                |                           |  |

Tabla II: Resultados de los análisis metalográficos para las dos poleas

(\*) Designación según norma ASTM A 247.

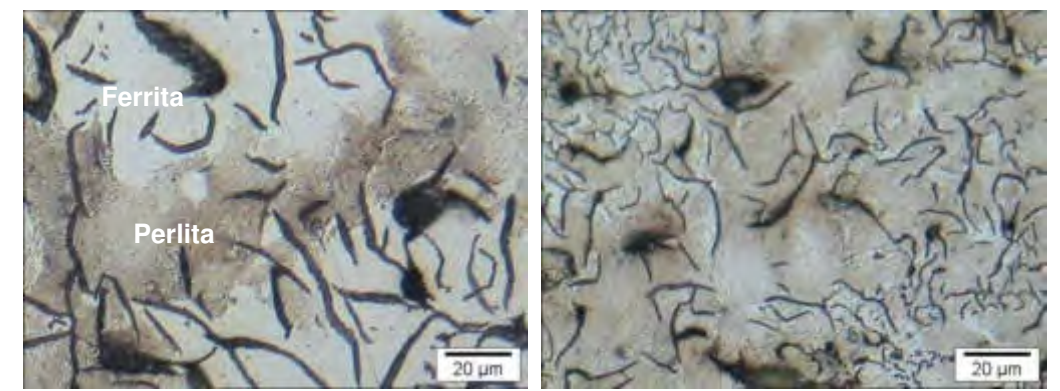

Figura 2: Microestructura en detalle de las muestras "Correcta" (izquierda) y "Incorrecta" (derecha).

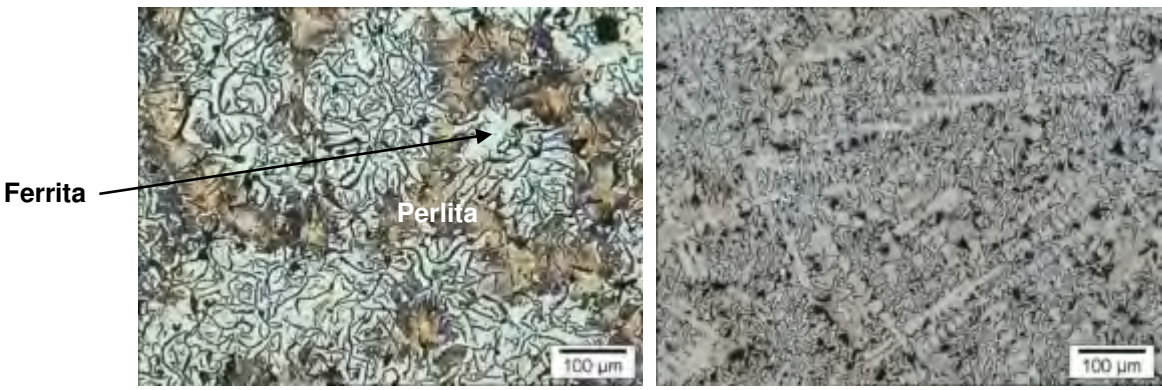

Figura 3: Microestructura de las muestras "Correcta" (izquierda) y "Incorrecta" (derecha).

Los valores de dureza obtenidos muestran una marcada diferencia entre la muestra designada como "Incorrecta" respecto de la "Correcta", concretamente una diferencia de 84 HB (61,3 % mayor en la muestra "Incorrecta"). Este aumento de la dureza se correlaciona con la microestructura, principalmente perlítica en la "Incorrecta", en tanto que es ferritica en la muestra "Correcta". Esta diferencia de dureza tan importante justifica la disminución de la vida del filo de la herramienta de corte, cuando se mecanizan ambos tipos de poleas, en las mismas condiciones de corte. De manera similar, Traian y Constantin [10] observaron diferencias en la duración de filo superiores al 120% cuando realizaron ensayos de fresado utilizando insertos de acero rápido en fundiciones grises con

distintas microestructuras y un rango de durezas comprendido entre 105 a 370 HB. En el caso de mecanizar las poleas con insertos de metal duro, se debe emplear una calidad ISO K típica para el mecanizado de hierro gris. Sandvik [11] recomienda las velocidades de corte de 190 m/min para el mecanizado medio de la fundición gris, adoptando un material de referencia de 220 HB de dureza, es decir un valor similar al de la muestra designada como "Incorrecta". En consecuencia, para una fundición de 137 HB, es decir 84 HB más blanda que el material de referencia, a través de un factor de corrección, sugieren incrementar alrededor de un 30% la velocidad de corte, lo que conlleva a reducir el tiempo de mecanizado en igual proporción. Por tanto, si las poleas analizadas poseen habitualmente alrededor de 140 HB, y en cambio se recibe un lote de 220 HB, la productividad disminuye alrededor de un 30%, porcentaje similar al obtenido por la empresa de mecanizado.

De esta manera, la razón que produjo una microestructura tan diferente obtenida a partir de un mismo líquido podría deberse a dos posibilidades: 1) a una diferencia en las condiciones de inoculación, aunque, a decir verdad, y de acuerdo a los resultados obtenidos por Fengzhang et al. [12], el cambio producido por las condiciones de inoculación sería muy ligero y, 2) a la incidencia de la velocidad de enfriamiento, en donde por ejemplo, para distintos módulos de enfriamiento Jabbari Behnama et al. [8], hallaron que, con una variación de la velocidad de enfriamiento de 1,3 veces la dureza Brinell se incrementó desde 180 a 220 HB (1,2 veces). Dado entonces que para una misma pieza de un mismo material, la velocidad de enfriamiento solo puede ser afectada por el tipo de proceso y arena utilizada, realizamos una serie de simulaciones computacionales que tienen en consideración estas diferencias.

La aplicación de la técnica de simulación computacional se sustenta porque ambas poleas, al ser de dimensiones similares, presentan un módulo geométrico igual de 9 mm (relación entre el volumen de la pieza y la superficie externa por la cual realiza el intercambio de calor con la cavidad del molde). La velocidad de enfriamiento, determinante de la microestructura, es función de este módulo. A priori, si los módulos son iguales, no hay razón para suponer que las microestructuras pudieran resultar diferentes, más aún, si el material colado corresponde a un mismo líquido (ver Tabla I). Sin embargo, cada una de las poleas, podría haber sido colada en distintos moldes (molde de arena verde, shell moulding). Surge entonces el concepto de módulo de enfriamiento, que considera la influencia de la forma y material del molde durante la solidificación. Por esta razón, si bien desconocemos la técnica de fundición empleada, determinamos las curvas de enfriamiento para distintos moldes / arenas, con la finalidad de establecer una posible relación microestructura / dureza versus velocidad de enfriamiento. La primera simulación consistió en la pieza contenida en un molde cúbico de arena verde, y la segunda, de la misma pieza en un molde de shell moulding con su arena específica.

Se realizaron las siguientes simplificaciones: se consideró una pieza cilíndrica de 65 mm de diámetro y 40 mm de altura, cuyo módulo de enfriamiento es de 9 mm, igual al de las poleas. Dadas las condiciones geométricas de los procesos a simular, se trabajó con un modelo axil simétrico en dos dimensiones. Las termocuplas virtuales, para determinar las curvas de enfriamiento, se ubicaron sobre la misma superficie en que fueron medidas las durezas Brinell, a la mitad del radio. Las condiciones de las simulaciones computacionales realizadas, así como también la modelización empleada corresponden a un código de computadora "in house" utilizado extensivamente por uno de los autores en aplicaciones de fundición por elementos finitos, resolviendo la ecuación de energía con cambio de fase eutéctico, y utilizando discretización estándar [9, 13, 14]. Las condiciones particulares para este trabajo están indicadas en la Tabla III:

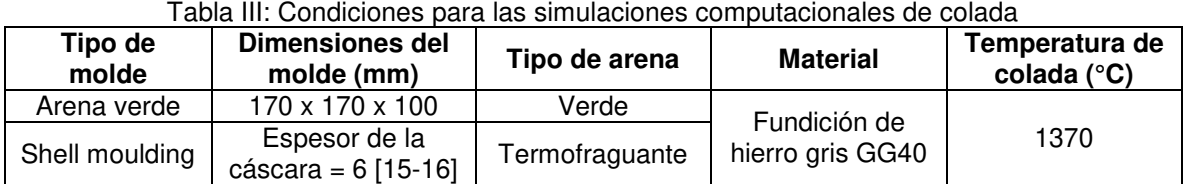

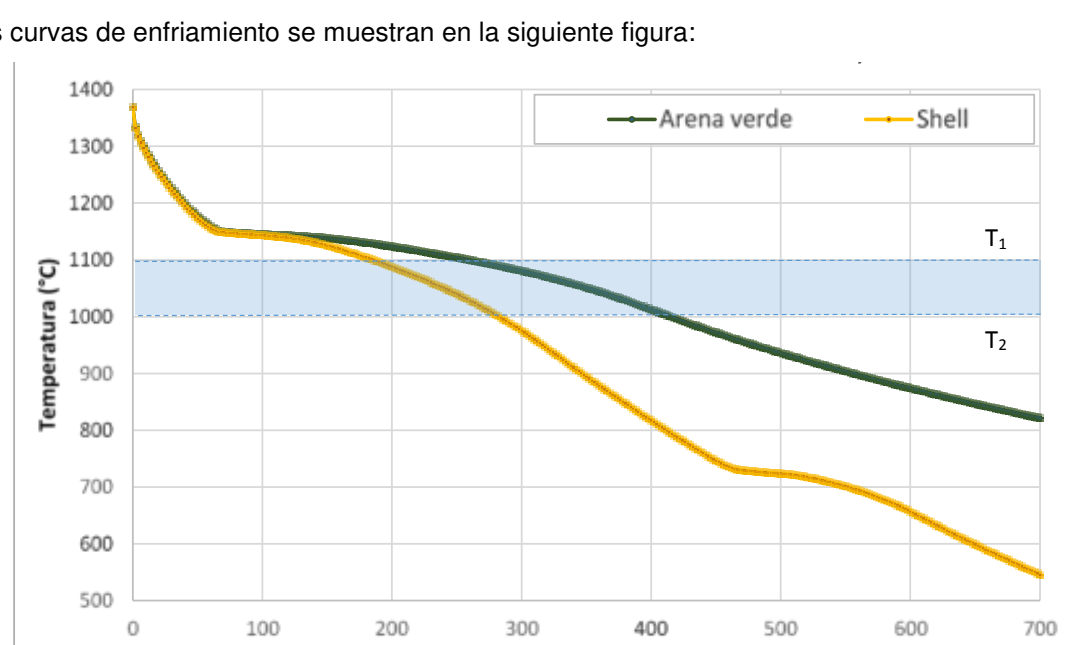

Las curvas de enfriamiento se muestran en la siguiente figura:

Figura 4: Curvas de enfriamiento para la colada en shell moulding (amarillo) y arena verde (verde) Las curvas de enfriamiento obtenidas por colada en arena verde y shell moulding nos muestran que a temperaturas por debajo de la transformación eutéctica [8], en el rango de T1 = 1100 °C a T2 = 1000 °C las, velocidades de enfriamiento de la pieza colada en shell moulding resultaron

Tiempo (s)

significativamente más altas (del orden de 1,6 veces) respecto de la colada en arena verde. Esta diferencia nos permite justificar, en parte, la diferencia de dureza existente entre las muestras de 221 y 137 HB en promedio. Decimos en parte porque para explicar el valor de dureza más alto se requiere de una elevada velocidad de enfriamiento, tal como fue medida en forma experimental en el trabajo de Jabbari Behnama et al. [8]. Sin embargo, el mismo autor realizando una comparación de estas velocidades de enfriamiento experimentales con similares obtenidas por simulación computacional, obtuvo para este último caso siempre velocidades siempre menores en al menos un 11% [17]. Otras posibles variables que inciden en las microestructuras y propiedades mecánicas en la fundición de hierro gris, no consideradas en este trabajo, son la temperatura de colada y el tiempo de mantenimiento del metal líquido a esta temperatura [18].

#### **CONCLUSIONES**

Las principales conclusiones que se pueden obtener de este trabajo son las siguiente siguientes:

- Las muestras estudiadas presentan marcadas diferencias en la microestructura y dureza, que provocaron una significativa variación comparativa de la productividad.
- La composición química de las muestras analizadas no permite justificar las diferencias de microestructura y dureza encontradas, dado que las muestras han sido coladas a partir del mismo líquido.
- La condición más probable, según la simulación computacional, es que existieron distintas velocidades de enfriamiento debido a que las muestras podrían haber sido coladas en moldes de distinto tipo. Esto conllevó a que resultasen diferentes estados microestructurales, lo que influye directamente en la dureza del material de las poleas y afectando negativamente, en última instancia, la maquinabilidad del mismo.

#### **REFERENCIAS**

[1] The world foundry Organization — Census of world casting production 2019. Modern Casting January 2021. <https://www.thewfo.com/census/>(página web, acceso 9 de junio de 2021)

[2] J. Labanca, D. Perez, G. Abate, N. Antunez, J. Schneebeli, H. Borgiattino, D. Martinez Krahmer, Análisis del sector fundidor de la Argentina y PBI Fundidor. Jornada sobre Tecnología de la Fundición en INTI, 2016. DOI: [10.13140/RG.2.2.36663.11686](http://dx.doi.org/10.13140/RG.2.2.36663.11686) (presentación de congreso)

[3] J. Labanca, D. Perez, G. Abate, N. Antunez, D. Martinez Krahmer, Informe sobre el sector Fundidor, Argentina, Abril 2017. DOI: [10.13140/RG.2.2.12945.94561](http://dx.doi.org/10.13140/RG.2.2.12945.94561) (informe técnico)

[4] J. Labanca, D. Perez, G. Abate, H. Borgiattino, F. Strano, D. Martinez Krahmer, Observatorio Permanente del Sector Fundidor, 2019 (informe técnico)

[5] G. Goodrich, Iron Castings Engineering Handbook, AFS, 2018. ISBN 0-87433-260-5 (libro)

[6] H. Kaufmann, W. Fragner, P. J. Uggowitzer, *Influence of variations in alloy composition on* castability and process stability. Part 1: Gravity and pressure casting processes, International Journal of Cast Metal Research 18(5): 273-278, 2005. DOI: [10.1179/136404605225023054](http://dx.doi.org/10.1179/136404605225023054) (2005) (paper)

[7] A. Baudo, Manejo práctico de la fundición, Colombatti Offset, Villa María, Provincia de Córdoba, Argentina, 2006 (libro)

[8] M. Jabbari Behnama, P. Davamia, N. Varahrama, Effect of cooling rate on microstructure and mechanical properties of gray cast iron, Materials Science and Engineering A 528(2): 583-588, 2010. DOI[:10.1016/j.msea.2010.09.087](http://dx.doi.org/10.1016/j.msea.2010.09.087) (paper)

[9] D. Celentano, M. Cruchaga, B. Schulz, Thermal microstructural analysis of grey cast iron solidification: simulation and experimental validation. International Journal of Cast Metals Research Vol. 18 No. 4 237, 2005. DOI 10.1179/136404605225023108 (paper)

[10] G. Traian, C. Constantin, Machinability by Milling of Gray Cast Iron. Applied Mechanics and Materials Vol 657: 88-92, 2014. DOI:10.4028/www.scientific.net/AMM.657.88 (paper)

[11] [www.sandvik.coromant.com](http://www.sandvik.coromant.com/) (página web, acceso 9 de junio de 2021)

[12] R. Fengzhang, L. Fengjun, L. Weiming, M. Zhanhong, T. Baohong, Effect of inoculating addition on machinability of gray cast iron. Journal of Rare Earths 27(2): 294, 2009. DOI: 10.1016/S1002- 0721(08)60236-7 (paper)

[13] D. Celentano, M. Cruchaga, B. Schulz, On the Effect of Natural Convection on the Thermal-Microstructural Evolution in Gray Cast-Iron Solidification. METALLURGICAL AND MATERIALS TRANSACTIONS B VOLUME 37B: 253-264, 2006 (paper)

[14] A. Urrutia, D. Celentano, D. Gunasegaram, N. Deeva, Thermal Microstructural Multiscale Simulation of Solidification and Eutectoid Transformation of Hypereutectic Gray Cast Iron. Metall and Mat Trans A 45:3954-3970, 2014. DOI 10.1007/s11661-014-2340-z (paper)

[15] M. Mastanaih, A. Chennakesava Reddy, Appraisal of Orthopedic Implant Co-Cr-Mo Alloy Cast by Counter-Gravity in Graphite Investment Shell Moulds. 2nd International Conference on Modern Materials and Manufacturing, Pune, India, 2010 (paper)

[16] S. Jones, C. Yuan, Advances in shell moulding for investment casting. Journal of Materials Processing Technology 135: 258–265, 2003 (paper)

[17] M. Jabbari Behnama, P. Davami, N. Varahram, Numerical modeling and experimental validation of microstructure in gray cast iron. International Journal of Minerals, Metallurgy and Materials 19 (10): 908, 2012. DOI: 10.1007/s12613-012-0646-7 (paper)

[18] Hong-Nga Thi Pham, Effect of Heat Retention Time and Pouring Temperature on Graphite Shape and Mechanical Properties of Gray Cast Iron. Advances in Science, Technology and Engineering Systems Journal Vol. 5, No. 6, 838-844, 2020. DOI: 10.25046/aj0506100 (paper)

#### **Agradecimientos**

Los autores de este trabajo desean agradecer a Gabriel Tamarit por proveernos de las muestras que fueron ensayadas en forma experimental, a Javier Pouton por las observaciones metalográficas, y a Mabel Puelles por las determinaciones químicas realizadas.

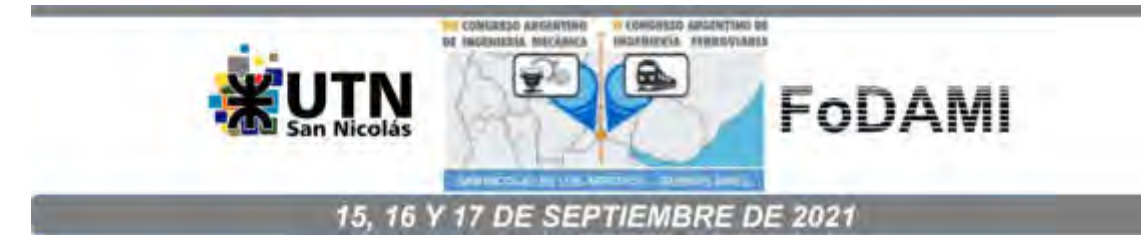

# **DESARROLLO DE UNA EXPERIENCIA SIMPLE PARA CALIBRACIÓN DE ANEMÓMETRO DE PALAS.**

#### **Gomez Khairallah Anibal Oscar** <sup>1</sup> **, Cattaneo Carlos** 1**,2**

<sup>1</sup>Departamento Académico de Mecánica – Universidad Nacional de Santiago del Estero Av. Belgrano (s) 1912, Santiago del Estero, Argentina <sup>2</sup>Facultad de Agronomía y Agroindustrias – Universidad Nacional de Santiago del Estero Av. Belgrano (s) 1912, Santiago del Estero, Argentina correo-e: [agomez@unse.edu.ar;](mailto:agomez@unse.edu.ar) cacatta@unse.edu.er

#### **RESUMEN**

La medición de la velocidad de una corriente de aire es una actividad frecuente en la ingeniería, los valores medidos en general se emplean para cálculos posteriores en determinaciones diversas, por lo que se requiriere de calibración frecuente a causa de las características de funcionamiento propias de estos [1], [2]. Así mismo en general, las mediciones de velocidad de corrientes de aire se encuentran acompañadas de la determinación de la temperatura de la misma.

Para las actividades de calibración se requiere de parámetros de referencia, lo que en el caso de calibración de termómetros es relativamente simples de obtener, como lo son el agua fundente y su correspondiente en estado de ebullición. En el caso de un anemómetro de palas los parámetros de referencia de velocidad no son estándar, y requieren de instrumentos y elementos de laboratorio adecuados para lograr ajustes correctos.

Para atender estos condicionantes se construyó un dispositivo que permite tener en su interior una corriente controlada de aire, donde se instaló el anemómetro a calibrar y un tubo de pitot, además de un termómetro higrómetro sensible y un barómetro, instrumentos indispensables para el ajuste de las mediciones de la columna detectada por el pitot, la que se correlaciona con la velocidad de la corriente y se debe ajustar por medio de las mediciones de los parámetros adicionales medidos sobre la corriente.

En las mediciones concretadas sobre dos anemómetros de palas ensayados, se obtuvieron las correspondientes curvas de calibración, con ajustes del orden de 0,98; considerados estos resultados como alentadores ante lo costoso que resulta él envió a calibrar con frecuencia estos equipos. La disponibilidad de un equipo práctico para concretar este proceso de calibración de anemómetros previo a su uso es una herramienta que brinda gran seguridad y certeza en los resultados derivados de las mediciones de campo.

*Palabras Clave: Anemómetro de palas, calibración, pitot.* 

#### **1. INTRODUCCIÓN**

En la gran variedad de actividades llevadas a cabo en la cotidianeidad de las diferentes disciplinas, tales como la medicina, la farmacología, la ingeniería, así como en lo relacionado a la investigación, sobre todo la investigación aplicada, entre otras tantas áreas técnicas. Todas se encuentran atravesadas en forma transversal por el factor común que es la necesidad de concretar mediciones.

Estas mediciones permiten el dimensionado, la verificación de condiciones de funcionamiento de sistemas, la caracterización de sistemas, la comparación de resultados, control de calidad, el control automático de innumerables sistemas que poseen gestión automatizada, tantos que resulta difícil detallarlos, permitiendo muchas de las condiciones de confort que disfrutamos a diario, así como lo inherente a la seguridad sanitaria, eléctrica, entre otras

Por lo antes comentado, el proceso de calibración de los equipos de medición resulta gravitacional para asegurar el correcto funcionamiento de sistemas, posibilitar la comparación de resultado, y además permite para el caso de experiencias de laboratorio, el análisis coherente de los datos obtenidos del proceso de medición, así como también, los valores derivados de este que en general permiten caracterizar, diagnosticar, validar y tomar decisiones.

El proceso de calibración se basa en esencia en realizar mediciones de magnitudes físicas de referencia, conocidas, reproducibles, por medio del instrumento a calibrar a fin de poder efectuar el trazado de la correspondiente curva de calibración del mismo. Un caso práctico de visualizar es la calibración de instrumentos de medición de temperatura, siendo los parámetros de referencia muy bien conocidos y estandarizados como lo es las temperatura de cambio de fase de sustancias puras, ejemplo de estos es la temperatura de hielo fundente y agua en ebullición (agua destilada) donde por medios de tablas se permiten las correcciones pertinente referentes a los factores que provocan alteraciones sobre estos, la presión atmosférica en este caso.

Resulta importante destacar que estos procesos de calibración se llevan a cabo en general en laboratorios especializados debidamente certificados por instituciones referentes, que cuentan con protocolos normalizados a tal efecto así como de elementos patrón, por lo que son prácticas costosas.

En actividades de laboratorio en general previo a las experiencias es menester realizar la calibración del instrumental a emplear insitu, empleando para ello, los procedimientos normalizados mencionados y con los patrones de referencia disponibles para cada caso, útiles a los fines del ajuste [3].

Se destaca que en los casos en los que no se dispone de elemento patrón, se concretan mediciones comparativas de las magnitudes de interés contra instrumentos de mejor clase instrumental debidamente certificados [4].

Las mediciones obtenidas en las experiencias de laboratorio son en general empleadas en expresiones matemáticas, para la obtención de magnitudes derivadas, siendo la determinación de flujos másicos de corrientes de aire es el caso de interés del presente trabajo. La que Surge de la medición de las dimensiones del conducto que transita la corriente en cuestión, su temperatura, presión y velocidad.

Es para la calibración del instrumento de medición de esta última magnitud que se desarrolla una iniciativa de laboratorio práctica ante lo costoso que representa la alternativa de su envío a un laboratorio especializado. El equipamiento indispensable para la calibración de instrumental para medición de velocidades de aire es un túnel de viento que permita cumplir con los condicionantes impuestos por la normativa de rigor [5]

El elemento de medición que pretende calibrarse es un anemómetro de rotación, se trata de un equipo de palas, el que basa su funcionamiento en virtud del efecto del coeficiente de sustentación al presentar cierto perfil aerodinámico [1, 6]. El equipo mencionado se emplea en campo para la determinación de velocidad de una corriente de aire caliente que transita un conducto de dimensiones conocidas, medición que permite la caracterización de sistemas térmicos de aprovechamiento solar.

Las condiciones a las que se encuentra expuesto el instrumento de medición, en particular su elemento transductor, polvo, temperaturas por encima de la ambiente, entre otras provocan la necesidad de una frecuente tarea de calibración.

En este contexto, surge de experiencias de campo la no coincidencia en las lecturas de dos termo anemómetros en una misma corriente de aire, situación que sorprendió a causa del escaso uso que tienen ambos instrumentos. Lo que provoco reiteradas instancias de medición sin un resultado coherente. A fin de resolver la necesidad de calibración de ambos equipos para asegurar los resultados de las mismas, en lo referente al trazado de la curva de calibración de estos instrumentos en su función de anemómetro, se tuvo la iniciativa de construcción de un equipo para tal efecto.

# **2. ARREGLO EXPERIMENTAL**

Como en la actualidad no se tiene un patrón de referencia en lo concerniente a la magnitud velocidad de una corriente fluida por tratarse de una magnitud derivada, en el proceso de calibración de instrumental de esta magnitud se procede por medio de la medición por comparación con un instrumento patrón o de referencia del laboratorio debidamente certificado en un túnel de viento también certificado, siendo este último inexistente al año 2009 en la Argentina [3, 5]

Cabe destacar que el equipo planteado no pretende reemplazar el proceso de calibración de equipos en instituciones de referencia a tal efecto ni mucho menos, ya que estos procesos resultan costosos y demandan mucho tiempo incluyendo el traslado de los mismos a los laboratorios pertinentes, circunstancia que resultan poco prácticas de realizas en forma previa al desarrollo de las mediciones de campo o en los ensayos de laboratorio.

La iniciativa consiste en montar un dispositivo practico y accesible que permita calibrar anemómetros de palas en sus correspondientes rangos de medición. Lo que se concreta por medio de la medición de una corriente fluida con un instrumento de referencia, siendo este un equipo Marca DWEYER El que consta de un manómetro de columna inclinada vinculada a un tubo pitot L, de 3mm de diámetro. Corriente que es atravesada también por el instrumento a calibrar

El arreglo planteado para lograr las mediciones necesarias para el trazado de la curva de ajuste del instrumental indicado, tiene como premisa esencial:

- Lograr una corriente de aire de velocidad estable, con valores variables en forma continua en el rango de medición de los equipos ensayados.
- Provocar que toda la corriente fluida atraviese el área neta del sensor de velocidad, definida por la estructura del dispositivo transductor.

El dispositivo construido se detalla en la figura 1, se encuentra construido por un conducto circular de sección variable, de crecimiento progresivo en la dirección del flujo de aire hasta alcanzar la sección mayor del sistema, zona en la que se encuentra la cámara de medición, lugar donde se aloja el instrumento a calibrar. Superada esta zona la corriente fluida sufre una nueva reducción de sección, en donde se acelera hasta alcanzar velocidades que permiten ser detectadas por el equipo de referencia que dispone el laboratorio.

La fuente que provoca la corriente fluida es básicamente aire comprimido que es suministrada por un compresor de 10HP de potencia con capacidad de 330l/min. La vinculación entre la fuente de aire y el equipo es por medio de un filtro-regulador de presión, que permite limitar el contenido de humedad del aire que atraviesa el sensor del instrumento ensayado, así como por medio del regulador de presión, se modula la corriente en los valores deseados.

De la figura 1, se destaca que el arreglo costa de 4 secciones diferentes, de derecha a izquierda (ingreso –salida de corriente fluida) indicado con puntos enumerados de 1 a 4 en la dirección de la corriente fluida, los pares diámetro-longitud son

- 1. 0,040m de diámetro, 0,40m de longitud.
- 2. 0,063m de diámetro, 0,40m de longitud.
- 3. 0,11m de diámetro, 1,2m de longitud.
- 4. 0,019m de diámetro, 0,30m de longitud.

Se puede comentar que el punto de la cámara donde se aloja el transductor del instrumento a calibrar, se encuentra a una 2/3 partes de la zona donde se desarrolla la corriente fluida en el tubo de mayor sección del arreglo de 0,11m de diámetro.

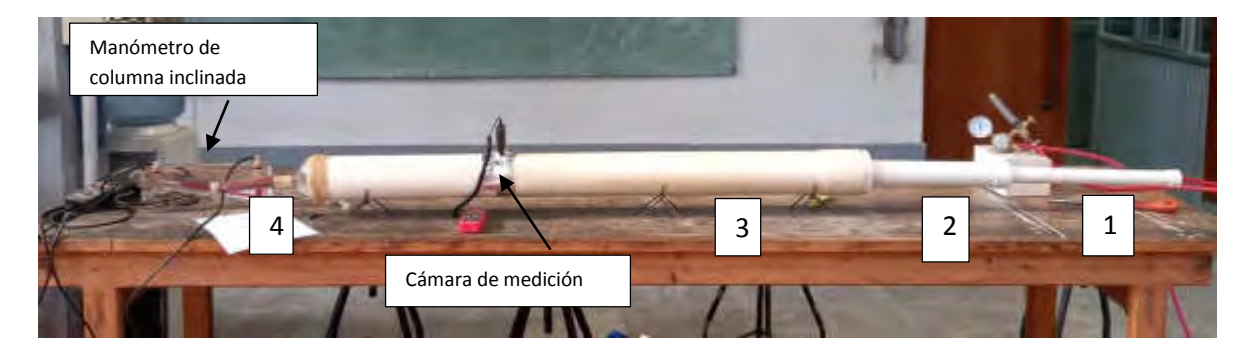

Figura 1: Arreglo experimental en funcionamiento (Partes)

La figura 2 se aprecia claramente el arreglo que permite alojar el instrumento transductor dentro de la cámara de medición, arreglo que asegura el tránsito por el traductor de la totalidad de la corriente fluida que circula por el equipo.

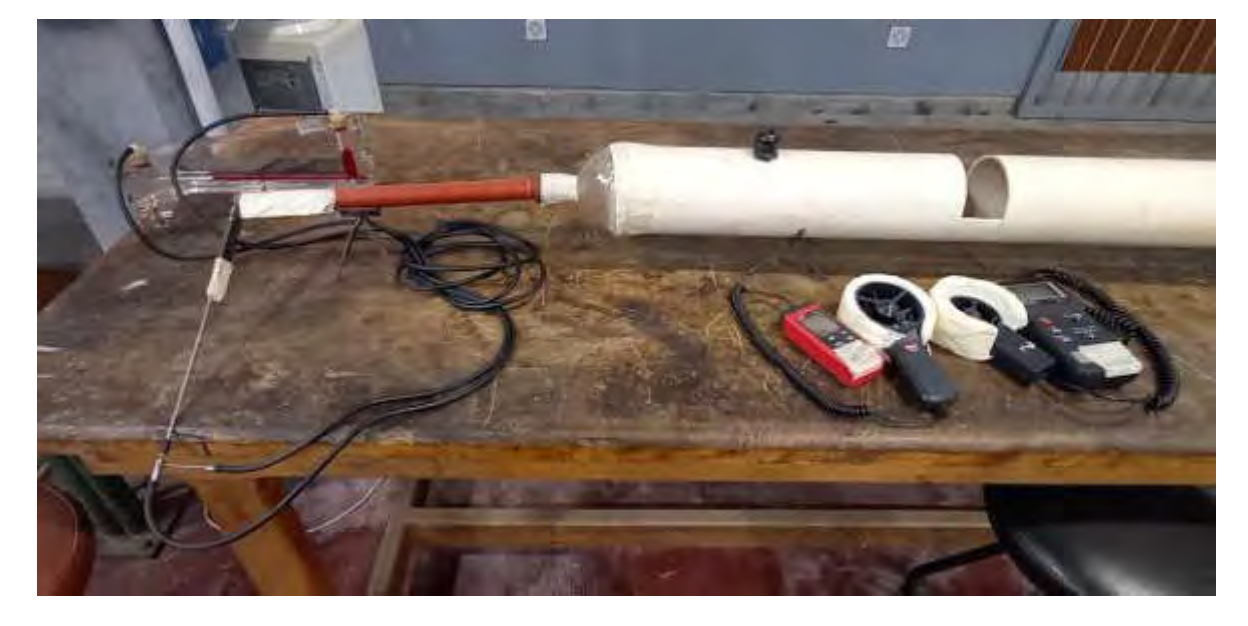

Figura 2: anemómetros ensayados con sus correspondientes adaptadores de ajuste a la cámara de medición

Por tratarse de una medición por comparación, donde el campo de medida del instrumento a calibrar es inferior al del instrumento patrón disponible, el arreglo cuenta como se mencionó con una reducción en el diámetro hasta alcanzar 0,019m interior donde la corriente fluida se acelera, alcanzando valores en la que el instrumento patrón es sensible a ella, figura 1 sección designada con 4, concretando mediciones de velocidad, presión, temperatura y humedad sobre el instrumento a calibrar y sobre el instrumento de referencia, figura 3.

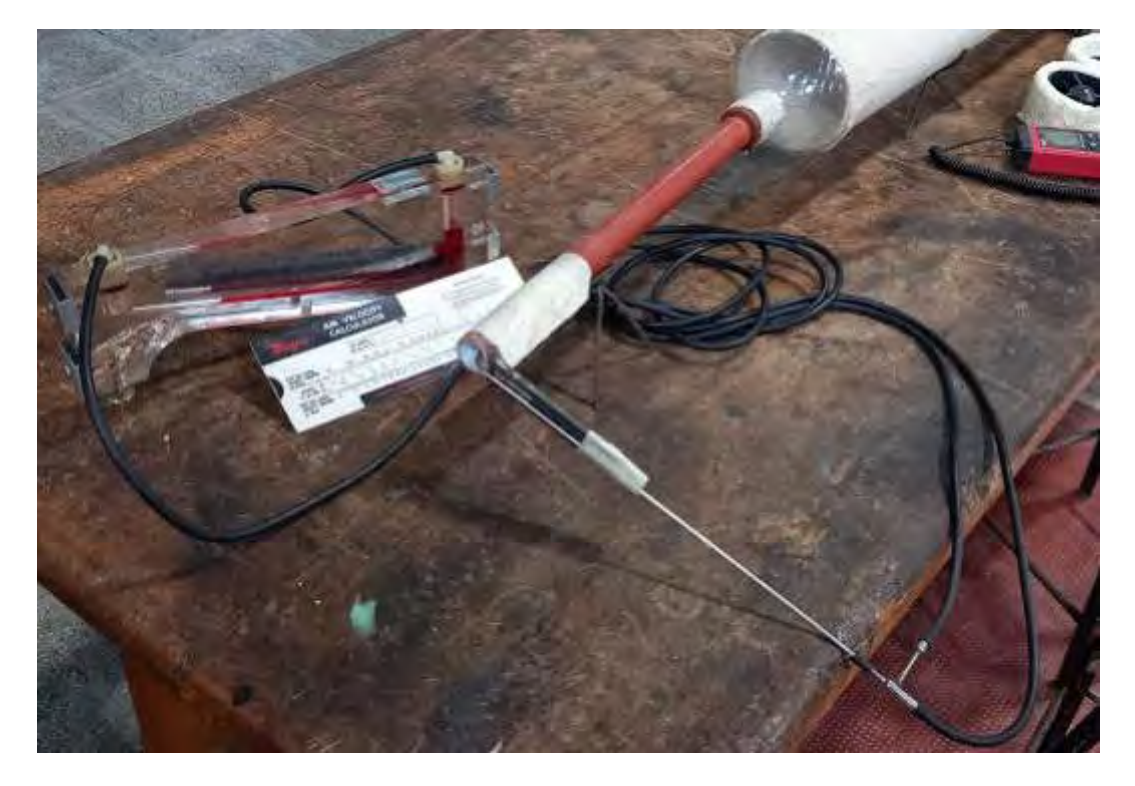

Figura 3: Manómetro de columna inclinada empleado, junto al tubo pitot instalado en la sección 4 descripta y el ábaco que permite la obtención de la lectura en m/seg.

#### **3. MATERIALES Y METODOS**

Para poder concretar las mediciones con el equipo descripto, se cuenta con instrumental descripto a continuación:

- $\bullet$  Instrumento de referencia, marca Dweyeer, tubo Pitot de 0,003 m de diámetro.
- Sistema de medición de sensor de presión, temperatura y humedad marca Testo modelo 435.

Los equipos a calibrar son dos anemómetros de palas:

- Instrumento Nº1 termo anemómetro Uni-T modelo UT363S [7].
- Instrumento Nº2 termo anemómetro marca Prova modelo AVM-03 [8].

Con el equipo construido y operativo fue esencial la elaboración de una secuencia de procedimientos de medición y registro para la obtención del valor de la velocidad del equipo de medición de referencia, el que demanda de las lecturas de temperatura, humedad y diferencia de presión de la columna inclinada de líquido manométrico, diferencia provocada por la corriente fluida entre el punto de estancamiento y el punto de medición lateral del tubo pitot empleado. Mediciones por medio de las que se accede a un ábaco o regla de cálculo propio del equipo de medición, la que después de una interacción y ajustes para las condiciones de temperatura y humedad registradas, permite la determinación de la velocidad de la corriente fluida en la sección en la que se encuentra instalado el tubo pitot.

#### **4. RESULTADO Y DISCUSIONES**

Con el registro de la velocidad de la corriente fluida por el tubo pitot y con ayuda de la ecuación de continuidad, se determina el valor de la velocidad que debería indicar el anemómetro a calibrar, de modo que con estos pares de valores para diferentes velocidades de medición, se traza la curva de ajuste correspondiente.

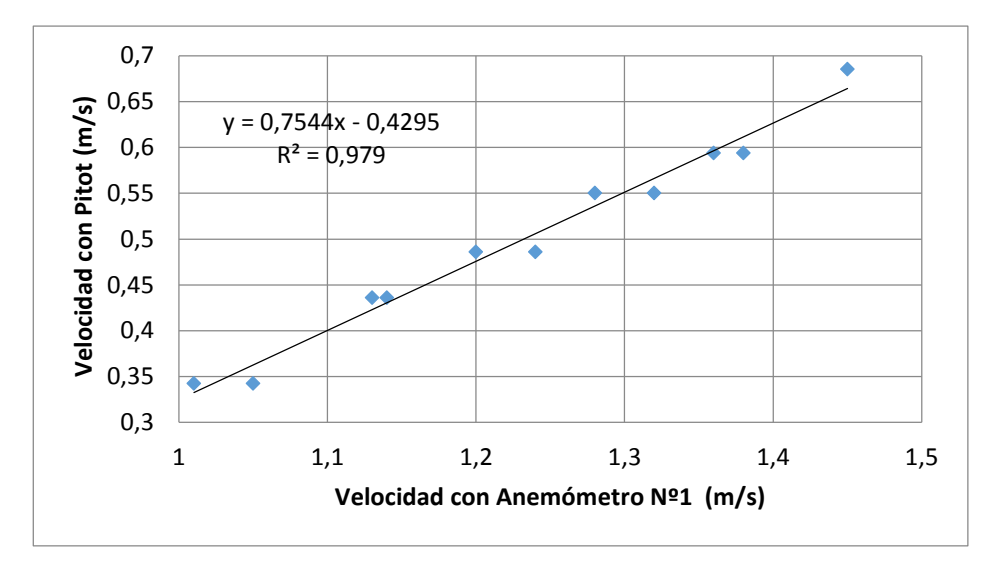

Figura 4: Curva de calibración Anemómetro Nº1

La figura 4 se tiene la curva de calibración del instrumento 1, de la que se puede obtener la ecuación de la recta de ajuste, con la que es menester operar para afectar a las mediciones que se realizan con este en las experiencias de campo.

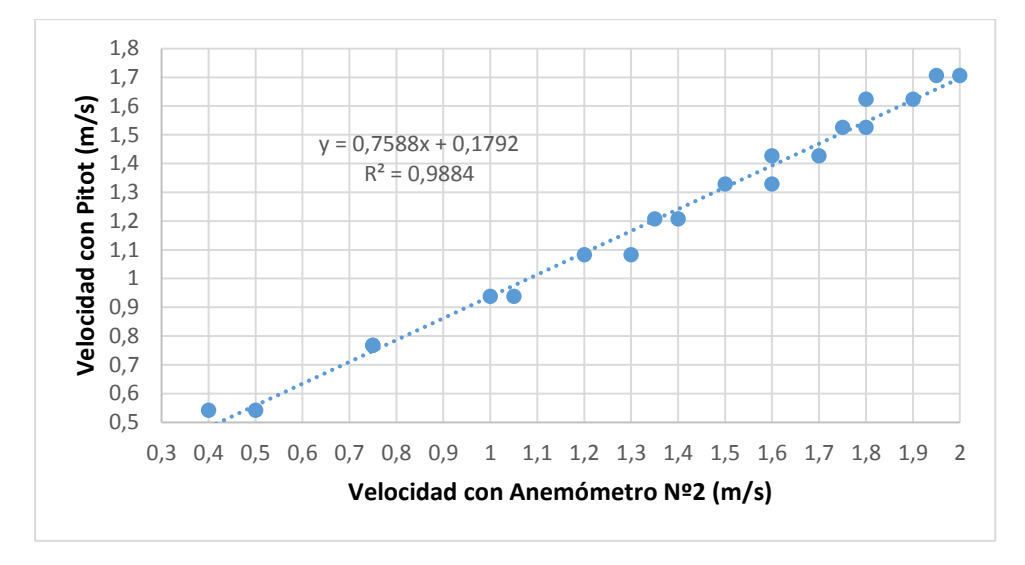

Figura 5: curva de calibración anemómetro Nº2

La figura 5 es el resultado de la curva de calibración del instrumento 2, que cuenta con ecuación de la recta de ajuste correspondiente, se destaca que de ambos el instrumento n°2 presenta una menor desviación respecto del instrumento de referencia empleado en el proceso de calibración.

#### **6. CONCLUSIONES**

Del desarrollo del equipo y de las múltiples mediciones sobre el para la concreción de las calibraciones planteadas surge:

- Se trató de una experiencia caracterizada como satisfactoria por los resultados de las curvas de ajuste logradas, con ellas se logró uniformidad en las mediciones de campo en el ensayo de laboratorio, las que con anterioridad brindaban información que daba lugar a numerosas interrogantes.
- Con esta herramienta disponible se plantea como de uso previo a los procesos de medición, ya que cumplió con la premisa de practicidad de uso y montaje, semejante al proceso de calibración de los restantes instrumentos involucrados en las prácticas de laboratorio.
- Ambas curvas obtenidas por el equipo y metodología descripta lograron valores de ajuste que se encuentran próximos a 0,98, lo que en función de las condicionantes de diseño, así como de la practicidad del método, es considerado como aceptable para calibraciones insitu.
- Las curvas de calibración logradas permiten que la información lograda con ellos sobre los sistemas ensayados en las mediciones de campo, sean comparadas con las de otros equipo que llevan a

cabo caracterizaciones semejantes, evaluando en forma certera nuevas modificaciones o iniciativas de diseño.

#### **7. REFERENCIAS**

[1] Murrieta F. el al, La calibración anemométrica para el recurso eólico, Caos conciencia 4, pp 5-11, 2009.

[2] Cádiz D. et al, La Energía Eólica, Tecnología e Historia, Editorial Hermann Blume. Madrid, 1984.

[3] M. Llansa, G. Franck,G. Vignolo, CARACTERIZACIÓN EXPERIMENTAL Y NUMÉRICA DE TÚNEL AERODINÁMICO, IV CAIM 2014, Chaco, Argentina.

[4] S. Pezzotti, M. Nadal, J. Vicente, A. Pesarini, A. Di Bernardi, VALIDACIÓN DE LOS ENSAYOS DE CALIBRACIÓN DE ANEMÓMETROS A TRAVÉS DE UNA COMPARACIÓN DE INTERLABORATORIO, Corpus ID: 178256501, SEMANTIC SCHOLAR.

[5] H.F. Mattio y F. Tilca, Recomendaciones Para Mediciones de Velocidad y Dirección de Viento con Fines de Generación Eléctrica y Medición de Potencia Eléctrica Generada por Aerogeneradores, CREE – INENCO CONICET – SECRETARÍA DE ENERGÍA, Argentina, 2009.

[6] L. E. Pineda, B. W. Chuquiej García, W. A. Granados, J. I. Cifuentes, INSTRUMENTACION INDUSTRIAL – ANEMOMETRO, MARZO 2016, publicación 301495533, Researchgate.

[7] [http://descargas.cetronic.es/UT363.pdf,](http://descargas.cetronic.es/UT363.pdf) última visita 23 de mayo de 2021.

[8] [https://www.amifrigo.com/images/stories/termoanemometreavm01-03.pdf,](https://www.amifrigo.com/images/stories/termoanemometreavm01-03.pdf) última visita 23 de mayo de 2021.

# Máquinas y Sistemas Térmicos e Hidráulicos

# CONVOCATORIA 2021

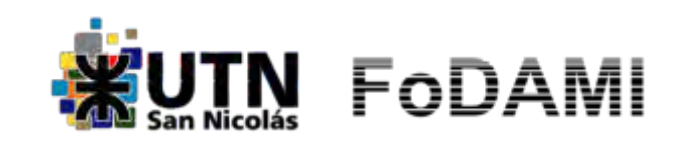

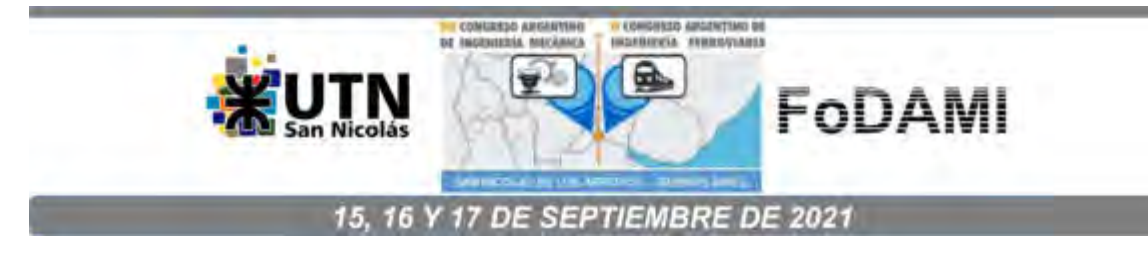

# **ANALISIS DE VARIABLES Y PARAMETROS DE FUNCIONAMIENTO DEL MOTOR, ALIMENTADO CON MEZCLAS DE NAFTA Y ETANOL**

#### **Héctor Molina**  $^1$ **, David Samat**  $^2$ **, Hugo Galdeano**  $^3$ **, Manuel Galdeano**  $^4$ **, Esteban Rojos**  $^5$ **, y Andrés Barbieri<sup>6</sup>**

1,2,3,4,5,6 Instituto de Mecánica Aplicada Facultad de Ingeniería – Universidad Nacional de San Juan Av. Libertador San Martín 1109 (o), San Juan, Argentina

[hmolina@unsj.edu.ar](mailto:hmolina@unsj.edu.ar) [dsamat@unsj.edu.ar](mailto:dsamat@unsj.edu.ar) [hgaldeano@unsj.edu.ar](mailto:hgaldeano@unsj.edu.ar) [manu.galdeano@gmail.com](mailto:manu.galdeano@gmail.com)  [erojos@unsj.edu.ar](mailto:erojos@unsj.edu.ar)  abarbieri@unsj.edu.ar **RESUMEN** 

En este trabajo se presenta un análisis de los resultados obtenidos, en ensayos experimentales llevados a cabo con dos motores ciclo otto, alimentados con diferentes concentraciones de etanol en nafta en el marco del desarrollo de un proyecto de investigación, llevado a cabo en el Instituto de Mecánica Aplicada, para determinar la influencia del porcentaje de etanol nafta en el funcionamiento del motor. Las variables consideradas son, poder calorífico Inferior del combustible, relación estequiométrica de la mezcla aire combustible, dosado de combustible, relación de compresión, estado de carga del motor y los parámetros de funcionamiento, potencia, consumo específico y emisiones. Se presentan también los resultados de ensayos experimentales de destilación y presion de vapor Reid, para determinar la influencia del porcentaje de etanol en las de propiedades físicas de los combustibles, relevantes en el funcionamiento del motor. Para determinar con precisión el porcentaje de etanol en nafta se desarrolló un instrumento a tal fin, basado en un sensor automotriz comercial específico. Para los ensayos experimentales se usaron un motor mono cilíndrico aspirado de mezcla carburada y en un motor Renault del 2000 cm<sup>3</sup> de inyección electrónica multipunto convencional. Se hicieron ensayos de consumo, emisiones, y potencia, los resultados obtenidos muestran la interdependencia entre las emisiones, las condiciones de funcionamiento y los porcentajes de etanol en nafta, se observa un aumento del consumo específico de combustible con el aumento de porcentaje de etanol en nafta, en los sistemas de alimentación carburados, y la necesidad de correcciones de la relación aire-combustible en los sistemas de inyección multipunto convencional para reducir las emisiones, .también se destaca la conveniencia de mantener operativo el catalizador y la sonda labmda para reducir consumo y emisiones.

**Palabras Claves**: Etanol, Nafta, Motor, Emisiones, Performance

#### **1. INTRODUCCIÓN**

En el marco de un proyecto de investigación desarrollado en el laboratorio de máquinas térmicas del IMA de la UNSJ, se ha efectuado un estudio experimental para determinar la influencia de la concentración de etanol en nafta en el funcionamiento del motor, las variables consideradas a tal fin son, poder calorífico Inferior del combustible, relación estequiométrica de la mezcla aire combustible, dosado de combustible, relación de compresión, estado de carga del motor, y los parámetros de funcionamiento, potencia, consumo específico y emisiones. Dado que la forma de alimentación y control del combustible influye en la respuesta del motor [1] para diferentes concentraciones de etanol en nafta, se efectuaron ensayos experimentales con al menos dos tipos sistemas de alimentación de combustibles, uno de mezcla carburada y otro de inyección multipunto con gestión electrónica de tipo PFI (Port Fuel Injection).

#### **2. MEDICON DE LA CONCENTRACIÓN DE ETANOL**

Dada la necesidad de determinar con precisión las concentraciones de etanol en nafta para los ensayos experimentales [3,4], se implementó un instrumento digital basado en un sensor de etanol comercial de grado automotriz adquirido a tal efecto. Este sensor de la firma Continental se intercala en el paso de combustible y entrega como salida una señal de frecuencia variable y modulada en ancho del pulso la información del porcentaje de etanol se encuentra en la frecuencia, y la temperatura del combustible en el ancho de pulso, la señal es procesada y se presenta la información en una pantalla LCD retroiluminada, indicando los valores de concentración de etanol en nafta, la frecuencia de la señal y la temperatura del combustible.

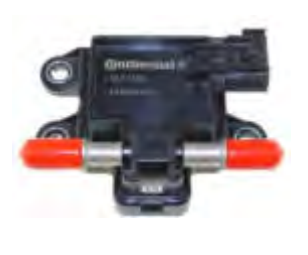

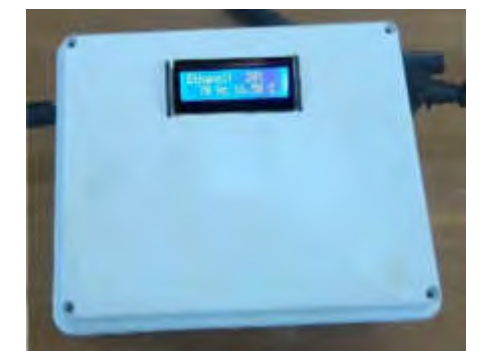

Figura 1: Sensor e instrumento medidor de porcentaje de etanol en nafta

#### **3. MOTORES, SENSORES E INSTRUMENTAL USADOS EN LOS ENSAYOS**

En la figura 2 pueden verse los motores que se usaron en los ensayos, a la izquierda el motor de mono cilíndrico de la máquina de ensayos de índice de octano y a derecha motor de 2,2 litros Renault instalado en banco dinamométrico hidráulico de agua [2].

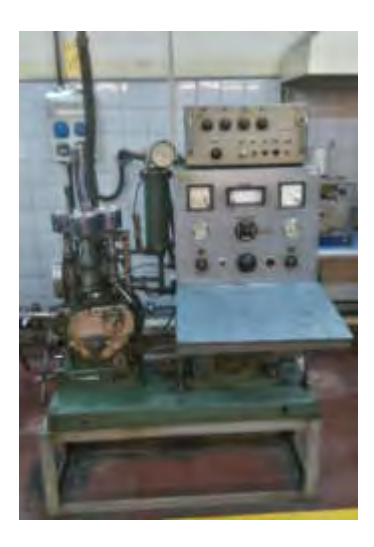

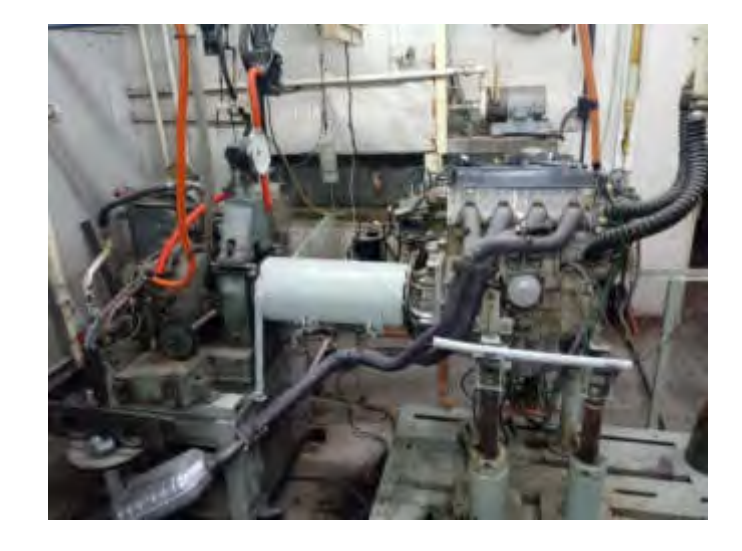

Figura 2: Motor mono cilíndrico de medidor de octano (izquierda) y motor de 4 cilindros en banco dinamométrico

Para las mediciones de concentración de oxígeno en gas de escape en el motor mono cilíndrico se instaló una sonda en el tubo de escape, ver figura 3 izquierda, también se colocó un sensor de posición de balancín de válvula como señal de sincronismo para las señales de los sensores de presión, uno en la tapa de cilindros y otro en la bujía instrumentada para medir y visualizar los valores y formas de las ondas de presión en condición normal y de detonación.

Para la medición de emisiones en gases de escape se usó un medidor de cuatro gases de tipo infrarrojo marca Techpro, el cual se hizo recalibrar con motivo de ejecución del proyecto, se usaron un osciloscopio con almacenamiento Hitachi para visualizar las ondas de presión y una placa de adquisición de datos NI PCI 4472 para almacenar los valores de presión y valores lambda, además y un analizador de redes Fluke, para medir la potencia del motor eléctrico trifásico del medidor de octano los que pueden verse en la figura 3 derecha.
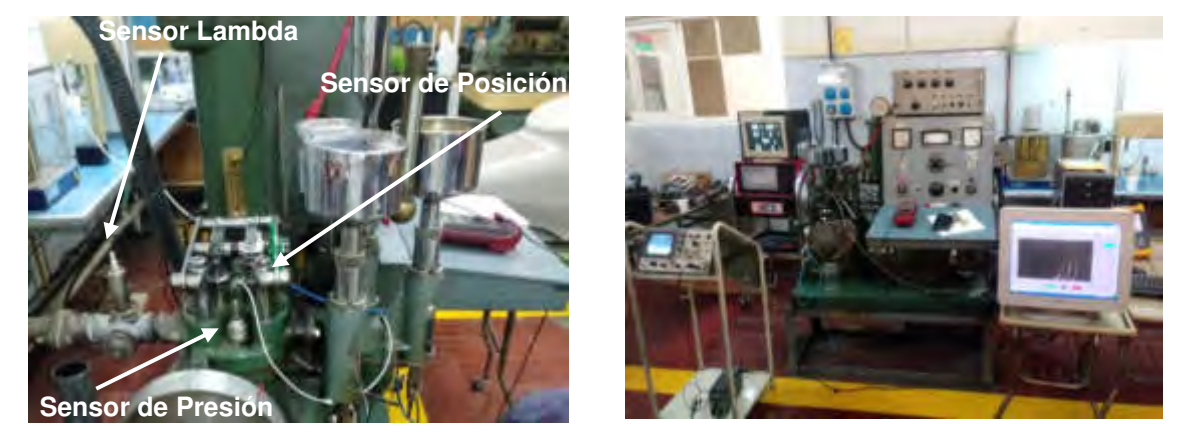

Figura 3: Motor mono cilíndrico, sensores instalados (izquierda) Analizador de gases, osciloscopio, adquisición de datos y analizador de redes (derecha)

## **4. ENSAYOS EN MOTOR MONOCILINDRICO MEZCLA CARBURADA**

Se realizaron ensayos de potencia, consumo específico y emisiones. Para nafta super con numero de octano 95 (NO 95) y 12% de etanol (E12) de procedencia comercial y también se ensayó el mismo combustible con porcentaje de etanol de 25% y 35% llamados E25 y E35 respectivamente. En dichos ensayos también se pudo observar riqueza de mezcla a través de un sensor lambda y señales de detonación con sensores de presión colocados en la bujía y en la cámara de combustión.

Los ensayos se realizaron para distintos dosados de mezcla aire combustible (A/C) y para distintas relaciones de compresión (ρ)=RO

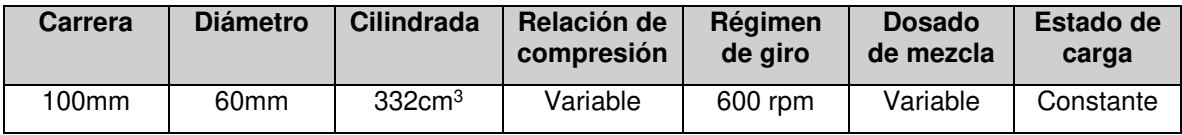

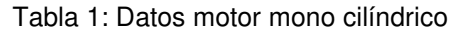

En los ensayos para relación de compresión ρ=10:1 la figura 4 muestra el consumo de combustible del motor para las distintas relaciones de peso de la mezcla aire-combustible (A/C) ensayados. Los combustibles de ensayo para obtener estos dosados fueron E12, E25 y E35

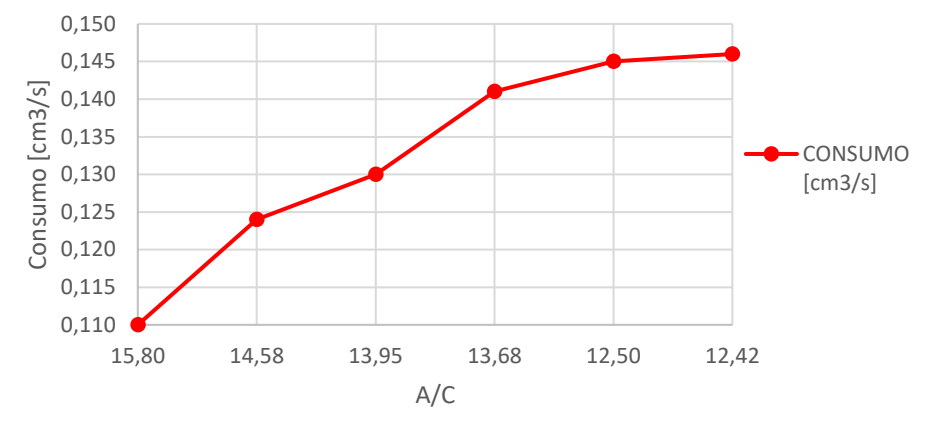

Figura 4: Consumo de combustible para distintas relaciones de peso de la mezcla aire-combustible

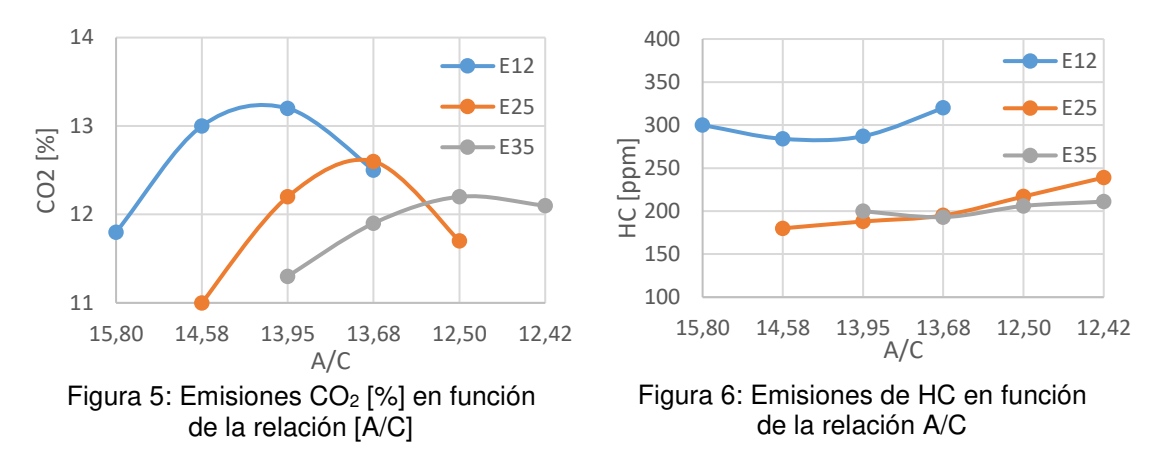

La figura 5 muestra las emisiones de anhídrido carbónico CO<sub>2</sub> [%] en función de la relación [A/C]. En el gráfico se observan que los máximos de CO2 se encuentran en los siguientes valores de [A/C] según el combustible E12: A/C = 13.95/1 E25: A/C = 13.68/1 E35: A/C = 12.50/1. De acuerdo con la figura 4 considerando los valores de relación A/C para CO2 máximo para los tres combustibles tenemos que los consumos de combustible de E25 y E35 con respecto a E12 son para E25, 8.46% más que E12, para E35, 11.54% más que E12. En la figura 5 puede verse también que las emisiones de CO<sup>2</sup> disminuyen cuando aumenta el porcentaje de etanol en nafta.

La figura 6 muestran las emisiones de hidrocarburos HC [ppm], se observa que las mínimas emisiones se obtienen para los valores de A/C aproximados a los de CO<sub>2</sub> máximos. Según la bibliografía las emisiones de hidrocarburos en el motor de cuatro tiempos de ciclo otto son producidas al cesar las reacciones de combustión, en las proximidades de la pared del cilindro y por

combustiones incompletas [5]. Para mezclas ricas los HC aumentan por falta de oxígeno en el cilindro, sin embargo, para mezclas pobres crece las emisiones de HC por mezcla incompleta.

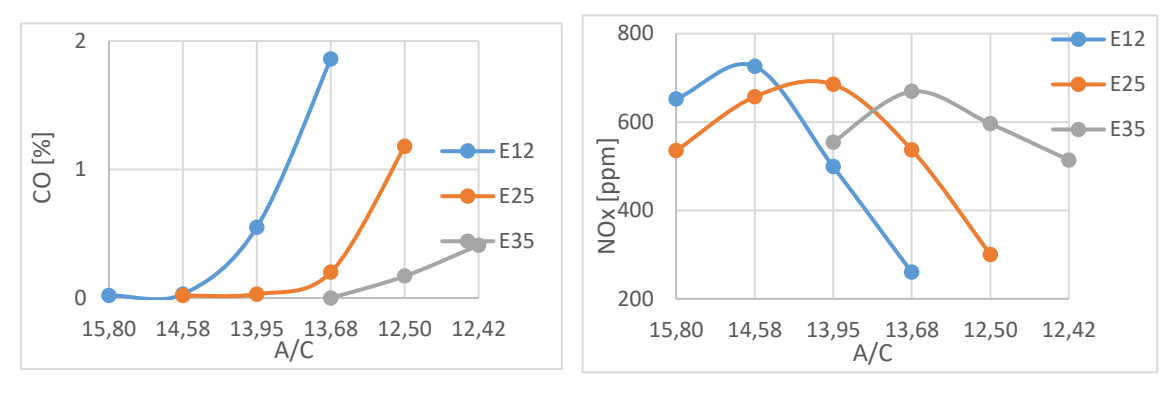

Figura 7: Emisiones de CO en función de la relación A/C

Figura 8: Emisiones de NOx en función de la relación A/C

La figura 7 muestra las emisiones de monóxido de carbono CO [%], se observa que para mezclas pobres las emisiones de CO son mínimas y para mezclas ricas crece en forma lineal. Según la bibliografía las emisiones de CO para mezclas ricas se producen por falta de oxígeno, sin embargo, para mezclas estequiométricas y pobres si bien son bajas no llegan a oxidarse por falta de homogeneidad de la mezcla, también se ve una disminución de las emisiones de CO con el aumento de la concentración de etanol.

La figura 8 muestra las emisiones de óxidos de nitrógeno NOx [ppm]. Se observa que los valores máximos de NOx corresponden a mezcla más pobre que para los máximos de CO2. A partir de los valores máximos de NOx, la variación es decreciente tanto para mezclas pobres y ricas. Según la bibliografía la producción de NOx está asociada a altas temperaturas que se generan en la cámara de combustión. El máximo de emisiones se encuentra en relaciones A/C pobre, mezcla que produce una combustión donde se conjugan una temperatura suficientemente alta y cierta disponibilidad de oxígeno sobrante para reaccionar con el nitrógeno del aire.

La figura 9 muestra la tensión [volt] de la sonda lambda λ instalada en el tubo de escape del motor. Se observa que la tensión crece en función de la relación Aire/Combustible de acuerdo con los porcentajes de etanol ensayado.

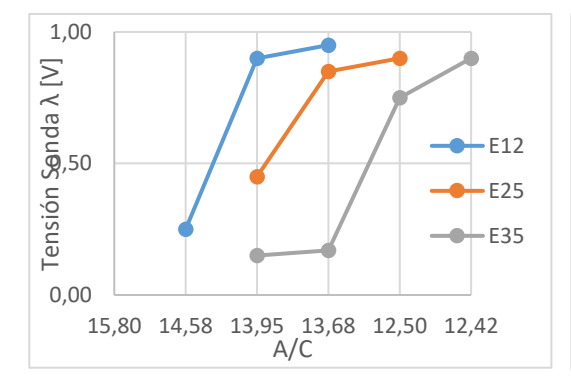

Figura 9: Voltaje Sonda λ en función de la relación A/C

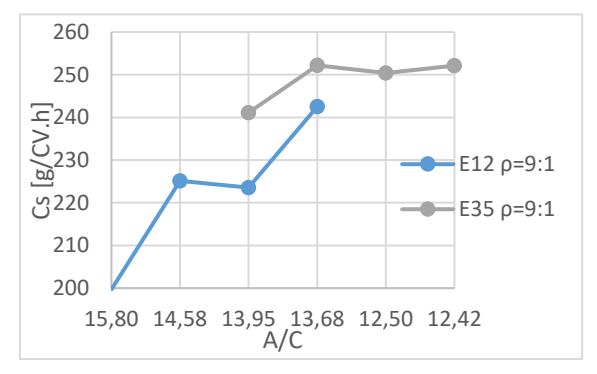

Figura 11: Consumo específico en función

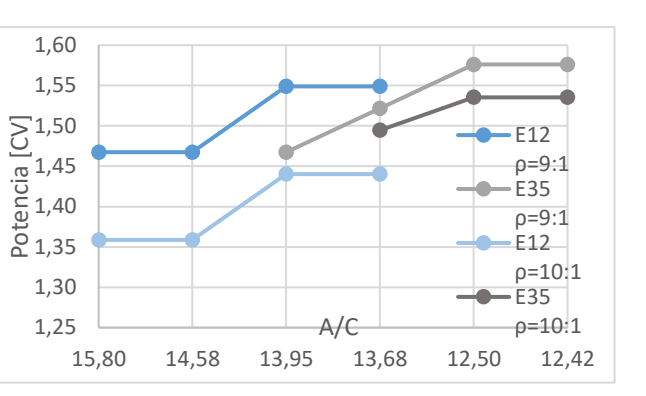

Figura 10: Potencia del motor en función de la relación A/C

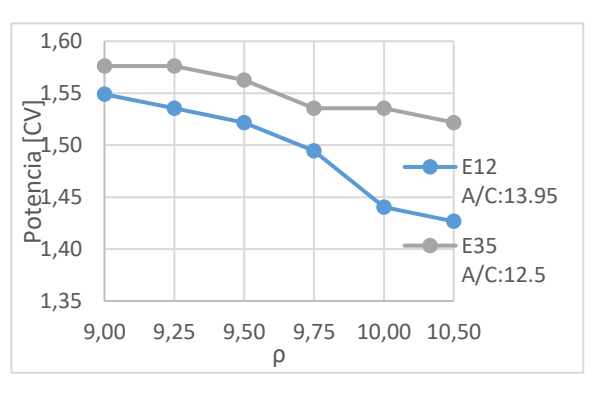

Figura 12: Potencia del motor en función<br>de la relación A/C de la relación de compresión  $\rho$ 

De la comparación de ensayos realizados con combustible E25 y E35 y E12 se observa que las emisiones erogadas por el motor para cada combustible dependen del dosado de mezcla airecombustible con que está funcionando. Si el motor trabaja en un mismo estado de carga (igual régimen de rpm y vacío de admisión) y en un mismo valor de relación de compresión, y se comparan las emisiones para distintas relaciones A/C con las que puede funcionar el motor, se obtienen los resultados de la tabla 2.

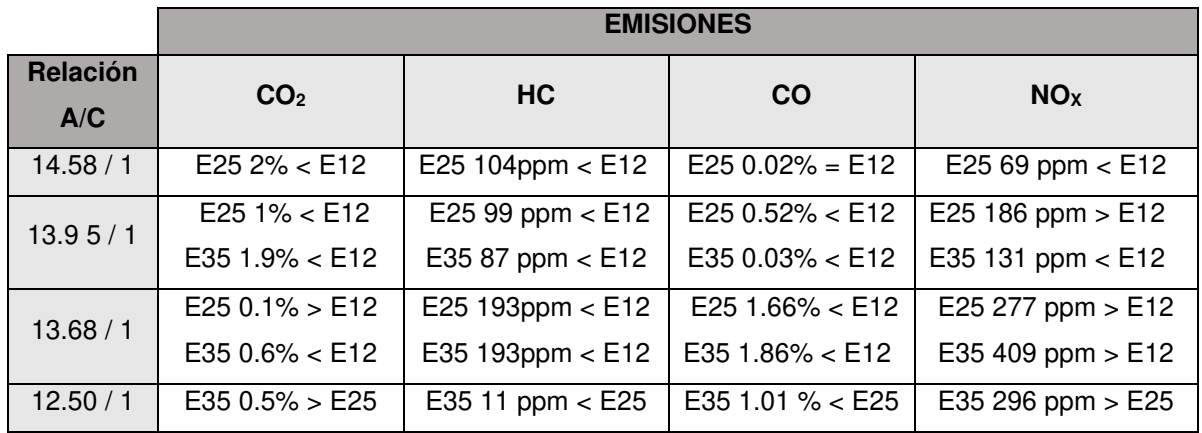

### Tabla 2:: Comparación relativa de emisiones motor mono cilíndrico

La potencia erogada por el motor para cada combustible depende del dosado de mezcla airecombustible para el cual está funcionando el motor. Si el motor trabaja en un mismo estado de carga (igual régimen de rpm y vacío de admisión) y en un mismo valor de relación de compresión, y se compara la potencia para distintas relaciones A/C con las que puede funcionar el motor, pueden verse los resultados en la figura 10 para relaciones de compresión  $\rho=9:1$  y  $\rho=10:1$  y combustibles E12 y E35

La potencia erogada por el motor y el consumo específico para cada combustible, depende de la relación de compresión para el cual está funcionando el motor. Si el motor trabaja en un mismo estado de carga (igual régimen de rpm y vacío de admisión) y en un dosado de mezcla airecombustible estequiométrico, y se compara la potencia para distintas relaciones de compresión con las que puede funcionar el motor pueden verse los resultados en la figura 12 para combustible E12 relación A/C 13.95 y para combustible E35 relación A/C 12.5

## **5. ENSAYOS EN MOTOR DE CUATRO CILINDROS INYECCION MULTIPUNTO**

Se realizaron ensayos de potencia, consumo específico y emisiones para nafta con 12% de Etanol E12, también con E25 y E35 respectivamente. Los ensayos se realizaron en tres estados de carga con y sin sonda λ, también con y sin catalizador.

Los estados de funcionamiento para los ensayos pueden verse en la tabla 3, se definieron en base a la potencia demandada por un vehículo de tamaño mediano, con un área frontal aproximada de 2  $m<sup>2</sup>$  y un coeficiente aerodinámico Cx comprendido entre 0.3 y 0.35, correspondería a velocidades entre 50 Km/h y 120 Km/h. Los datos del motor de 4 cilindros usados para los ensayos se presentan en la tabla 4.

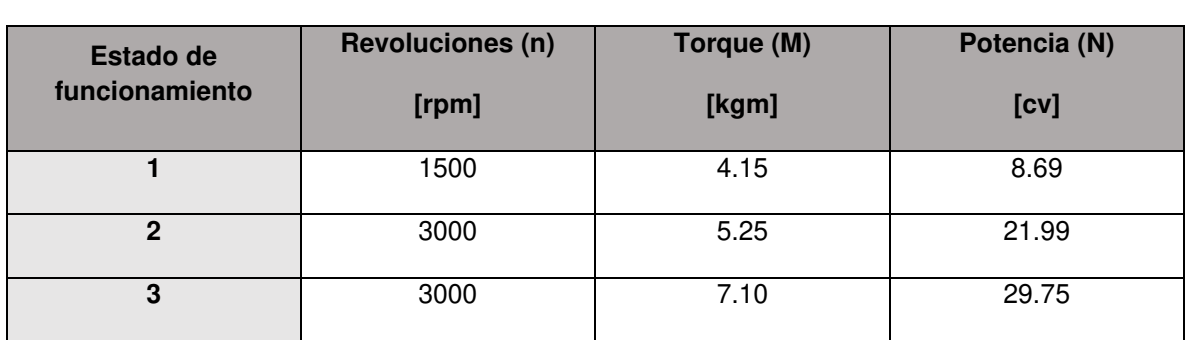

## Tabla 3: Estados de Funcionamiento

Tabla 4: Datos motor de 4 cilindros

| Carrera          | <b>Diámetro</b>  | <b>Cilindrada</b>      | Relación de<br>compresión | Régimen<br>de giro | <b>Dosado</b><br>de mezcla | Estado de<br>carga |
|------------------|------------------|------------------------|---------------------------|--------------------|----------------------------|--------------------|
| 82 <sub>mm</sub> | 88 <sub>mm</sub> | $1995$ cm <sup>3</sup> | 10:1                      | Variable           | Inyección<br>Electrónica   | Variable           |

De la comparación de los resultados obtenidos de los ensayos realizados con nafta E25, E35 y E12 se observó que las emisiones erogadas por el motor para cada combustible dependen de las condiciones de ensayo para poder hacer comparaciones las condiciones de ensayo para variar el dosado de mezcla fue: con y sin sonda lambda de manera de saber cuál es la condición del fabricante en el mapeo del motor.

Los resultados obtenidos en cuanto a emisiones de escape con y sin sonda lambda sin catalizador se presentan en la tabla 5 y los valores de consumo específico en la tabla 7

Con combustible E12 los resultados indican que el mapeo de fábrica de dosado de combustible establece mezcla rica, la sonda lambda corrige el dosado llevando la mezcla a menores emisiones y menor consumo especifico esto puede verse reflejado también en los valores de caudal medido mostrado en la misma tabla 5 y en la tabla 7 con los valores de consumo especifico

Para es E25 el mapeo de fabrica le permite un funcionamiento con mezcla levemente pobre la sonda lambda tiene menor participación en la corrección del dosado y del Cs

Para E35 La sonda lambda tiene participación marginal a nula en la corrección del dosado y del Cs, siendo este mayor al de E12 debido a la menor relación estequiométrica A/C para E35, hay incremento del HC. Para el estado de funcionamiento 3 los resultados con los combustibles E25 y E35 se hace visible que el sistema de control de combustible con la sonda lambda operando no puede ajustar el dosado y reducir las emisiones por que no logra alcanzar la mezcla estequiométrica,

por limitaciones impuestas por el fabricante en el control de inyección de combustible[6] en cuanto a valores límites de corrección de ancho de pulso de inyección, y/o capacidad de flujo de combustible de los inyectores [7] también se refleja este efecto en la tabla 8 de consumo específico para el estado de funcionamiento 3 y la mínima diferencia entre E25 y E35 para funcionamiento con sonda lambda.

| <b>EMISIONES DE E12, E25 Y E35 SIN CATALIZADOR</b> |            |               |              |      |                 |                       |        |               |      |      |                 |        |
|----------------------------------------------------|------------|---------------|--------------|------|-----------------|-----------------------|--------|---------------|------|------|-----------------|--------|
| Combustible                                        | <b>RPM</b> | <b>TORQUE</b> | $Con\lambda$ |      |                 |                       |        | $Sin \lambda$ |      |      |                 |        |
|                                                    |            |               | <b>HC</b>    | CO   | CO <sub>2</sub> | <b>NO<sub>x</sub></b> | Caudal | <b>HC</b>     | CO   | CO2  | NO <sub>x</sub> | Caudal |
| E <sub>12</sub>                                    | 1500       | 3,75          | 101          | 0.45 | 13,2            | 416                   | 1,09   | 117           | 1,65 | 12,9 | 315             | 1,28   |
| E25                                                | 1500       | 3,75          | 0            | 0,42 | 12,3            | 430                   | 1,18   | 43            | 0,25 | 13,5 | 454             | 1,22   |
| E35                                                | 1500       | 3,75          | 147          | 0,33 | 12,7            | 394                   | 1,2    | 195           | 0,37 | 11,9 | 364             | 1,27   |
| E <sub>12</sub>                                    | 3000       | 4,75          | 47           | 0,58 | 13,5            | 514                   | 2,51   | 87            | 1,16 | 12,8 | 454             | 2,66   |
| E25                                                | 3000       | 4,65          | 0            | 0,21 | 13              | 570                   | 2,56   | 0             | 0,25 | 13,2 | 550             | 2,58   |
| E35                                                | 3000       | 4,75          | 62           | 0,55 | 12,8            | 467                   | 2,7    | 41            | 0,23 | 12,7 | 492             | 2,84   |
| E <sub>12</sub>                                    | 3000       | 6,45          | 51           | 0,57 | 13,8            | 663                   | 3,08   | 81            | 1,46 | 13,1 | 535             | 3,11   |
| E25                                                | 3000       | 6,45          | 28           | 0,54 | 14              | 657                   | 3,14   | 34            | 0,6  | 13,6 | 640             | 3,16   |
| E35                                                | 3000       | 6,45          | 30           | 0,57 | 12,6            | 578                   | 3,15   | 36            | 0,32 | 12,5 | 590             | 3,21   |

Tabla 5. Emisiones Motor de 4 cilindros sin catalizador

En la tabla 6 se presenta una comparación de las emisiones con y sin catalizador para los estados de funcionamiento 1 y 2 para los combustibles E12 y E35, con sonda lambda en todos los casos y puede observarse que el uso del catalizador es fundamental para bajar las emisiones como se precia en todos los casos hay un aumento del CO<sub>2</sub> lo que es esperable dada la oxidación que sufre el CO en el mismo.

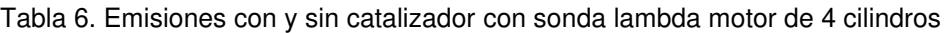

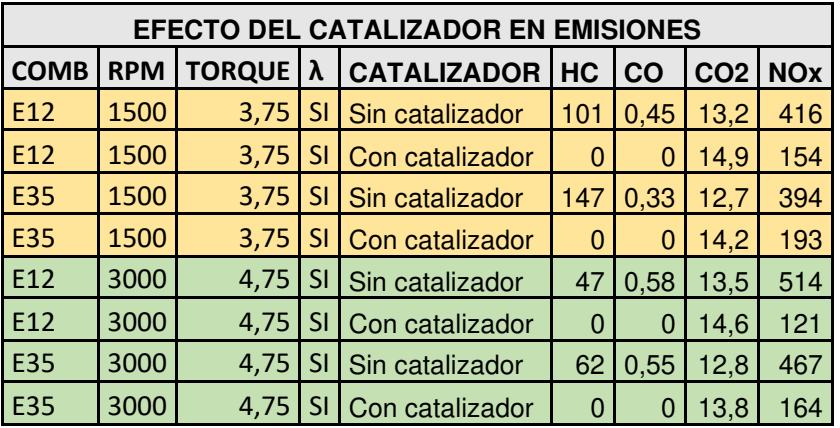

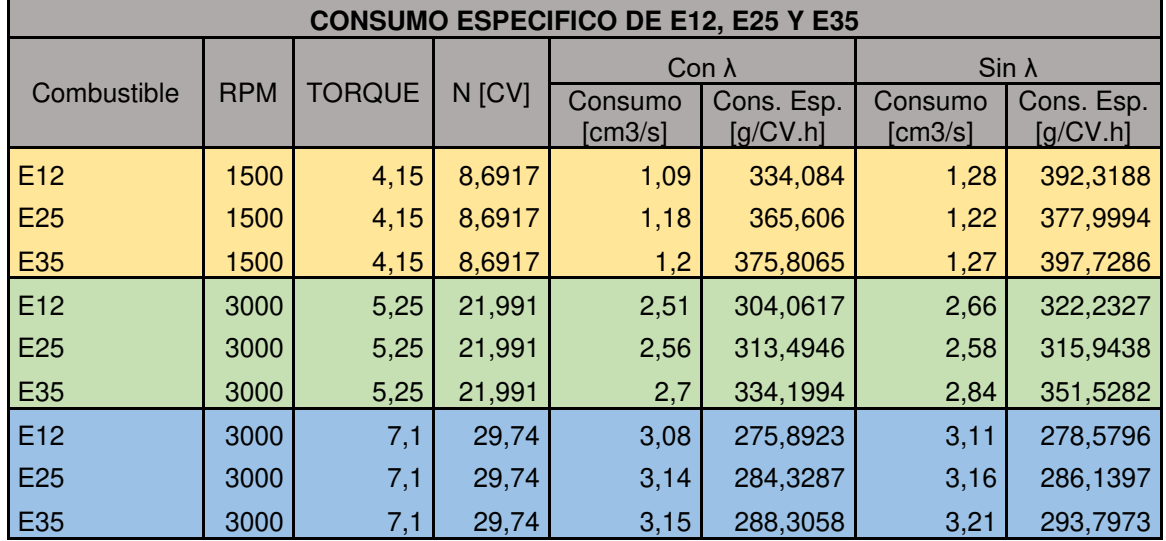

### Tabla 7 Consumo específico motor de 4 cilindros

## **6. ENSAYOS DE DESTILACION y VAPOR REID**

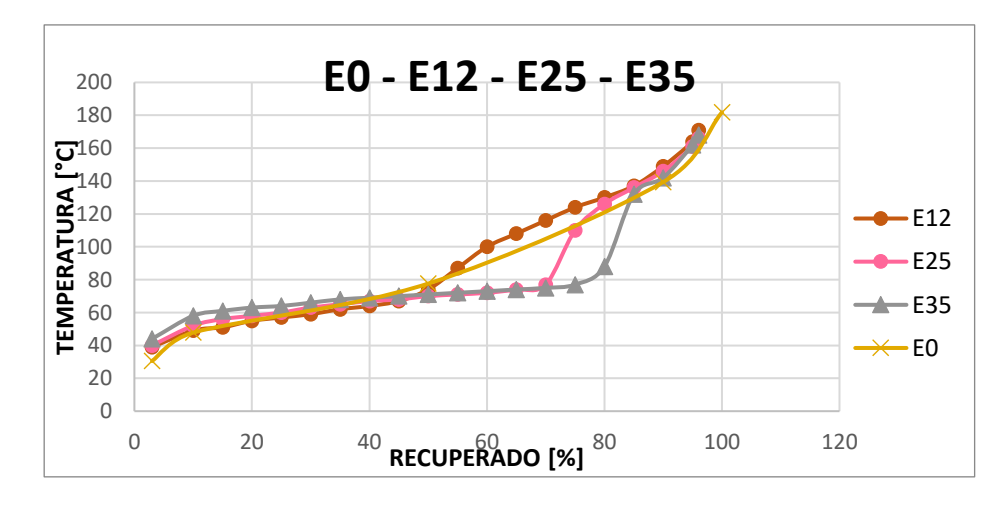

Figura 13: Curvas de destilación para E0-E12-E25-E35

Si observamos la figura 13 correspondiente a las curvas de destilación a combustibles E0, E12, E25 y E35 se puede asegurar que el efecto principal del etanol en las mezclas es aumentar la temperatura de destilación de los hidrocarburos más livianos, por ende, esto provoca una tendencia a aumentar los problemas en el arranque en frio. Los valores de E0 se obtuvieron de bibliografía para tener una curva más de referencia para comparación además de la correspondientes a E12. La temperatura correspondiente al 50% destilado es un índice de la capacidad de aceleración. El agregado de etanol modifica esta temperatura disminuyéndola, y así también, aumentando la posibilidad de una mayor aceleración. El promedio de las temperaturas de destilación a lo largo de la curva es un índice del Poder Calorífico Inferior del combustible. Los ensayos denotan que, a mayor porcentaje de etanol, la curva se ve mayormente afectada, reduciendo los valores de temperatura para los distintos porcentajes de recuperado, produciendo una tendencia a la disminución del Poder Calorífico Inferior de la mezcla ensayada. Con el mismo fin se realizaron los ensayos de Vapor Reid a las mismas muestras indicadas anteriormente. Este estudio permite obtener el valor de presión de vapor del combustible, para así tener una mayor certeza de las temperaturas de evaporación y en la formación de la mezcla combustible. Los resultados obtenidos se representan gráficamente en la figura 14 Conocer dichos valores además ayuda a evitar problemas de bolsas de vapor en las cañerías de alimentación de los automóviles (vaporlock).

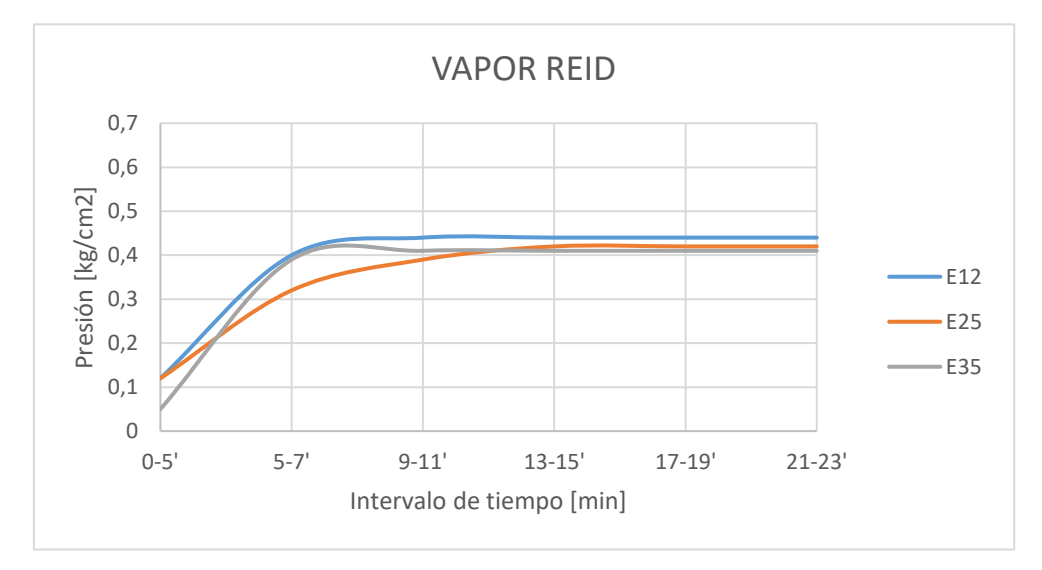

Figura 14: Curvas de Vapor Reid para E12-E25-E35

## **7. CONCLUSIONES**

Los ensayos experimentales y el análisis de los resultados obtenidos nos ha permitido obtener conocimientos y formación en el uso de etanol y sus efectos en el funcionamiento de motores ciclo otto, el grupo de investigación poseía experiencia en combustibles alternativos, como gas natural, funcionamiento dual diesel-gnc, biodiesel, biogas e hidrogeno. Se confirman los resultados obtenidos por diferente grupos de investigación y nos ha permitido medir y comprobar donde se concentran la problemáticas, cuando se incrementan los porcentajes de etanol en nafta, como varía el consumo especifico, las emisiones y la potencia, como se ve afectado el control de combustible de gestión electrónica y la necesidad del uso del catalizador para bajar al mínimo las emisiones, también como varían las propiedades físicas del combustible que influyen directamente en diferentes condiciones de funcionamiento, finalmente nos hemos planteado el desafío de elaborar estrategias para lograr mezclas estequiométricas para combustibles E25 y E35 que serán evaluadas experimentalmente.

#### **8. REFERENCIAS**

- [1] Tuyen P., Tuan P., Tuan L. Influence of e10, e15 and e20 fuels on performance and emissions of in-use gasoline passenger cars ASEAN Engineering Journal, ISSN 2286-8150 Vol 4 No 2 33-40 pp Japan, 2012
- [2] Molina H., Samat D., Barbieri A., Galdeano H., Bocca P. Influencia del porcentaje de Etanol en *Nafta, en el funcionamiento del Motor"* Proceedings VI Congreso Argentino de Ingeniería Mecánica ISBN 978-987-46987-0-4 FODAMI – FACET - UNT Tucumán Argentina 2018
- [3] Marques D., Trevizan L., Oliveira I., Combustion assessment of an ethanol/gasoline flex-fuel engine Journal of the Brazilian Society of Mechanical Sciences and Engineering ISSN 1678-5878 pp 8 2016
- [4] Ahn K. Estimation of Ethanol Contentand Control of Air-to-Fuel Ratio in Flex Fuel Vehicles PH D Thesis (Mechanical Engineering) in The University of Michigan 126 pp 2011
- [5] Coppin T. Analyse et modélisation des moteurs Flexfuel pour leur contrôle Ph D tesis Université de Poitiers, France 2012
- [6] Kotek T., Kotek M., Jindra., Pexa M. Determination of the optimal injection time for adaptation SI engine on E85 fuel using self-designed auxiliary control unit ISSN: 1406-8941 Agronomy Research 13 (2) Prague, Czech Republic 2015
- [7] Gailis M., Pirs V. Experimental study in gasoline engine injector performance Proceedings of International conference Engineering for Rural Development, 364-368 pp Letonia,2013

# **Materiales**

CONVOCATORIA 2021

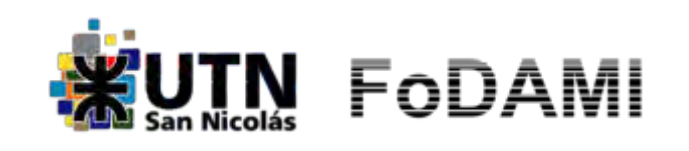

AJEA - Actas de Jornadas y Eventos Académicos de UTN DOI: https://doi.org/10.33414/ajea.7.867.2021

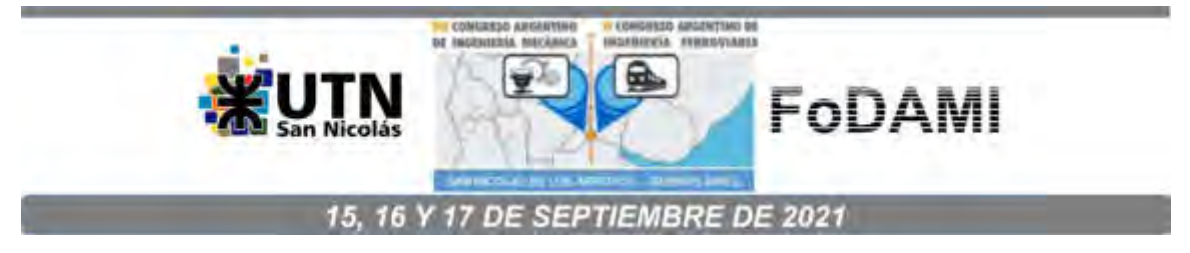

## **EFECTO DE LA VELOCIDAD DE DEFORMACIÓN EN ENSAYOS DE TRACCIÓN DE ACERO INOXIDABLE AISI 316L**

**Mariano N. Inés** <sup>1</sup> **y Graciela A. Mansilla** <sup>1</sup>

<sup>1</sup>Facultad Regional San Nicolás, Universidad Tecnológica Nacional Colón N°332, Sn Nicolás de los Arroyos, Argentina [mines@frsn.utn.edu.ar](mailto:mines@frsn.utn.edu.ar) y [gmansilla@frsn.utn.edu.ar](mailto:gmansilla@frsn.utn.edu.ar)

#### **RESUMEN**

En este estudio se presentan los resultados obtenidos de la investigación llevada a cabo para determinar la interacción existente entre los carburos de cromo y el hidrógeno en muestras de acero inoxidable AISI 316L, y su posible incidencia en el comportamiento mecánico considerando distintas velocidades de deformación en ensayos de tracción.

Para lograr una microestructura susceptible, con una distribución homogénea de carburos, se desarrollaron tratamientos térmicos con enfriamiento en aire, y luego sobre un grupo de estas muestras se llevaron a cabo cargas electrolíticas de hidrógeno, empleando una solución electrolítica de H<sub>2</sub>SO<sub>4</sub> 1N, con 0,25 g/L de NaAsO<sub>2</sub> como agente promotor de hidrógeno, un ánodo de grafito y una densidad de corriente constante de 35 mA/cm<sup>2</sup> durante 3,5h. Para finalizar, se realizaron sobre el total de las muestras ensayos de tracción, considerando dos velocidades de desplazamiento del cabezal, de 0,5 mm/min y 5 mm/min, respectivamente.

Las superficies de fractura resultantes, independientemente de la velocidad de desplazamiento del cabezal, exhibieron un comportamiento mixto dúctil - frágil en muestras cargadas con hidrógeno junto con grietas asociadas con los carburos de cromo, en comparación con la morfología netamente dúctil (con dimples bien desarrollados) obtenida en aquellas sin carga. Las curvas tensión-deformación, para ambas velocidades demuestran que existen variaciones entre la tensión de rotura y la máxima elongación. Para evidenciar las interacciones del hidrógeno con las microestructuras obtenidas, se aplicó una técnica metalográfica selectiva, logrando identificar a los bordes de grano y las interfaces de carburos / matriz como las principales trampas de hidrógeno. Estos resultados permitieron determinar que los carburos desarrollados causan atrapamiento perjudicial de hidrógeno y son responsables del comportamiento mecánico medido en el acero inoxidable AISI 316L.

*Palabras Clave: Aceros inoxidables, carburos, hidrógeno, propiedades mecánicas.* 

## **1. INTRODUCCIÓN**

Los aceros inoxidables representan una familia de materiales muy interesantes, tanto desde un punto de vista científico como comercial, debido a sus excelentes propiedades en términos de resistencia mecánica y ductilidad, combinados con valores aceptables de resistencia a la corrosión. Dentro de esta clase de aceros inoxidables, los denominados auteníticos contienen 16% a 28% en peso de cromo y una cantidad suficiente de elementos estabilizadores a temperatura ambiente, como ser el níquel, manganeso y carbono. Usualmente, la resistencia a la corrosión se mejora mediante la adición de molibdeno. Ahora bien, en la microestructura de los aceros inoxidables, dependiendo de su composición química y de las condiciones térmicas impuestas en servicio, pueden desarrollarse varios tipos de fases. Sin embargo, en los aceros inoxidables, son las fases intermetálicas y los carburos los que ocurren con mayor frecuencia [1-3]. Algunas de las fases intermetálicas principales son sigma  $(\sigma)$ , chi (x) y fases de Laves; y dentro de los carburos, los de los tipos MC,  $M_6C$ ,  $M_{23}C_6$  y M<sub>7</sub>C<sub>3</sub>.

La mayoría de los aceros, en presencia de hidrógeno, ven alterado su comportamiento mecánico y a la corrosión, tal es el caso de los aceros de alta resistencia donde el hidrógeno puede quedar atrapado en interfaces matriz-inclusión, generando su decohesión y consecuente fragilización. En el caso de los aceros inoxidables austeníticos, si bien su efecto es menos notable, con el paso del tiempo los indicadores de fragilización de maximizan.

Debido a que estos aceros inoxidables tienen energía de falla por apilamiento (EFA) de bajas a moderadas, su comportamiento a la deformación es diferente al de otros aceros, como son los aceros al carbono. Dentro de las diferencias se encuentra la facilidad para formar fallas por apilamiento o maclas y la tendencia a formar estructuras de dislocaciones planares. Todas estas características microestructurales influyen considerablemente en la respuesta tensióndeformación y la evolución de la textura de esta clase de aceros produciendo una respuesta de endurecimiento por deformación [4]. La EFA en función de los componentes de la aleación se puede obtener a partir de la Ecuación (1) de Schramm y Reed, [5]:

$$
EFA (mJ/m2) = -53 + 6,2 (%Ni) + 0,7 (%Cr) + 3,2 (%Mn) + 9,3 (%Mo)
$$
 (1)

El objetivo de este trabajo consiste en presentar los resultados obtenidos acerca de la interacción existente entre los carburos de cromo y el hidrógeno en muestras de acero inoxidable AISI 316L, y su posible incidencia en el comportamiento mecánico considerando distintas velocidades de deformación en ensayos de tracción uniaxial.

## **2. EXPERIMENTAL**

La composición química del acero inoxidables AISI 316L de procedencia finlandesa se detalla en la Tabla 1.

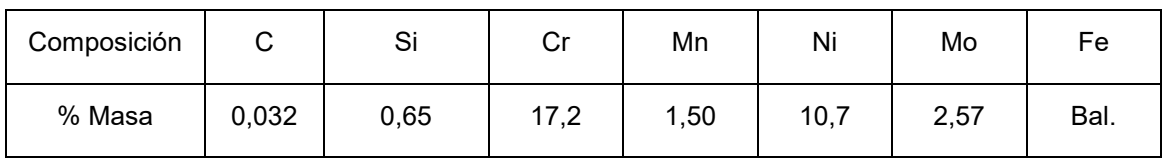

Tabla 1. Composición química del acero inoxidable AISI 316L.

Inicialmente, sobre el material en condición *as-received* se realizó tratamiento térmico según la siguiente secuencia: un calentamiento a 900°C, durante 120 minutos y enfriado en aire. El propósito fue lograr una distribución homogénea de carburos de distintas composiciones. Posteriormente, y previo a los ensayos mecánicos de tracción uniaxial, sobre estas muestras se llevó a cabo carga electrolítica de hidrógeno, mediante el método de permeación electrolítica con ánodo de grafito y densidad de corriente constante de 35 mA/cm<sup>2</sup> durante 3,5 h. Se utilizó una solución electrolítica 1N H<sub>2</sub>SO<sub>4</sub>, con el agregado de 0,25 g/L de NaAsO<sub>2</sub>. Seguidamente, se consideraron dos grupos de muestras que fueron ensayadas en una máquina de tracción universal, empleando dos velocidades de deformación, de 2,6x10<sup>-3</sup> s<sup>-1</sup> y 2,6x10<sup>-4</sup> s<sup>-1</sup>, respectivamente.

Se emplearon métodos convencionales de caracterización metalográfica por microscopía óptica (Olympus GX5). Para ello, las muestras fueron inicialmente seccionadas con una cortadora ultralenta, luego de eso, se las incluyó en resina fenólica termoplástica, empleando temperatura y presión. Se realizó desbaste grueso, fino y muy fino en pulidora metalográfica, empleado papeles de SiC de granulometrías correspondientes a: 320, 400, 600, 800, 1000 y 1200. El ataque o revelado de la microestructura se hizo con reactivo de Agua Regia diluida. Con esta técnica se determinó ubicación, distribución y forma de los carburos, mientras que luego se realizó un análisis microestructural más detallado de los carburos y de las superficies de fractura pos-ensayos mecánicos de tracción, por microscopía electrónica de barrido (SEM, LEITZ AMR 1000).

También se empleó la técnica SEM-EDS para poder identificar elementos constitutivos de los precipitados. Finalmente, se recurrió a la técnica de decoración plata desarrollada por Schober y Dieker [6] para localizar sitios o trampas microestructurales de captura de hidrógeno. Este método consiste en colocar la muestra en una solución química que contiene iones de plata. Como consecuencia de una reacción redox, los iones de plata en contacto con los átomos de hidrógeno son reducidos a partículas de Ag metálica. Esas partículas se depositan en los sitios

superficiales de la muestra, indicando aquellos donde se ocluyó el hidrógeno. Cuando estas muestras se observan con microscopía electrónica de barrido, las partículas de Ag se ven brillantes y se pueden identificar mediante EDS.

## **3. RESULTADOS**

## **3.1. Caracterización microestructural**

Como se explicó anteriormente, las muestras tratadas térmicamente lograron desarrollar una distribución aumentada y homogénea de distintos tipos de carburos de cromo y, eventualmente, más sitios de captura de H en comparación con el material *as-received,* Figura 1. En el análisis microestructural, realizado con microscopio óptico Olympus GX51, sobre muestras en condición *as-received* se determinó un tamaño de grano austenítico de 35,3 µm, con escasa presencia de carburos de cromo, siendo su localización en posiciones mayoritariamente transgranulares y algunos aislados en bordes de grano. También, se detectaron escasa cantidad de inclusiones de geometría poligonal, de aspecto frágil, algunas de ellas decohesionadas de la matriz metálica.

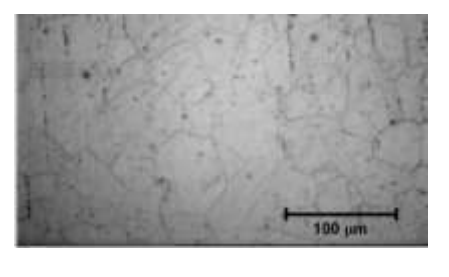

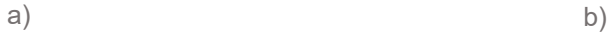

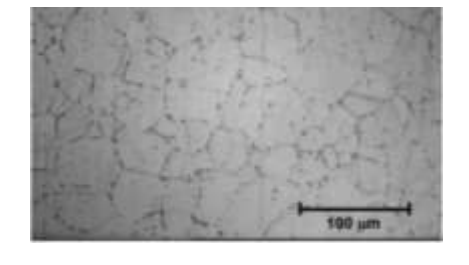

Figura 1: Micrografía óptica de: a) Muestra *as-received*, y b) Muestra tratada térmicamente.

Como consecuencia del tratamiento térmico, se acrecentó en un 6% la cantidad de carburos, cuantificación realizada utilizando métodos manuales sobre micrografías ópticas a 500x tomadas en distintos sectores de la muestra, que luego fue verificado con un software analizador de imágenes. La mayoría de ellos se corresponden con carburos tipo  $M_{23}C_6$ , ubicados en bordes de grano austenítico que serían los más estables según simulación termodinámica realizada con FactSage 8.0, [7, 8] considerando los tratamientos térmicos realizados. Pero también, y en acuerdo con la literatura, para este tipo de acero inoxidable pueden presentarse carburos del tipo M<sub>6</sub>C, y fases intermetálicas como chi (x) y sigma ( $\sigma$ ) [9], donde esta última precipita a temperaturas entre 600°C - 700°C, [10-12].

## **3.2. Propiedades mecánicas**

En la Tabla 2 se muestra un resumen de las propiedades mecánicas obtenidas a partir de los ensayos de tracción, considerando un promedio de dos ensayos por cada velocidad de deformación, esto es, de 2,6x10<sup>-4</sup> s<sup>-1</sup> y 2,6x10<sup>-3</sup> s<sup>-1</sup>, en muestras en condición *as-received* (muestras AR) y las tratadas térmicamente con posterior carga electrolítica de H (muestras SSAH).

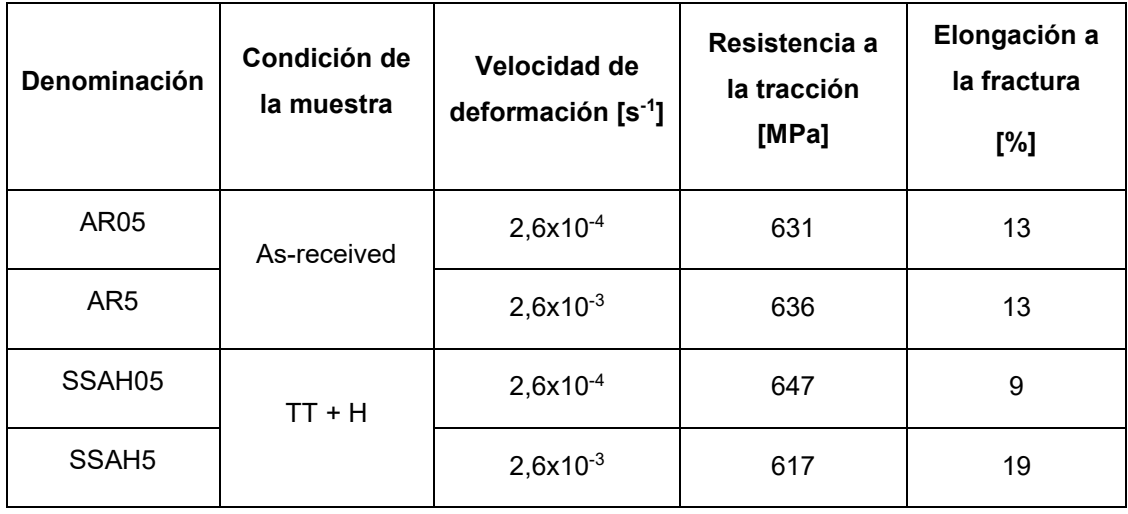

Tabla 2. Composición química del acero inoxidable AISI 316L.

En primer lugar, nótese que en el material *as-received (muestras AR5, ensayada a 2,6x10-3 s-1 y muestra AR05, a 2,6x10-4 s -1)*, independientemente de la velocidad de deformación considerada no hay variaciones en los valores de resistencia a la tracción y de la elongación a la fractura. Sin embargo, en aquellas muestras que fueron tratadas térmicamente y cargadas electrolíticamente con H (muestras SSAH5 y SSAH05), el comportamiento fue distinto. Es decir, aquí se ponen de manifiesto, por un lado, la mayor cantidad de carburos desarrollados respecto a las muestras AR (sin tratamiento térmico) que fue un 6% superior, además la ubicación preferencial de los mismos en bordes de grano austenítico y también el efecto asociado a las interacciones del H con las distintas trampas microestructurales del acero inoxidable. En [13] se hace referencia a la energía de falla de apilamiento (EFA) como un indicador de la susceptibilidad de los aceros inoxidables austeníticos a la fragilización por hidrógeno, y menciona también que si existe en la microestructura del material un gran número de fallas de apilamiento, se tendrá en consecuencia mayor EFA, por lo tanto, defectos como los precipitados en los límites de grano, en este caso carburos de cromo en posiciones intergranulares favorecidos por el tratamiento térmico, generarían mayor desorden atómico y por ende una mayor reactividad de la red cristalina [14]. Para el acero inoxidable AISI 316L de

este trabajo, los cálculos realizados empleando la Ecuación (1), corresponde un valor de EFA de 54 mJ/m². Atendiendo a este valor y considerando lo señalado en [15] en materiales con alta EFA, debido al deslizamiento cruzado, la deformación es más homogénea, permitiendo así que las dislocaciones transporten al H uniformemente por todo el material, es decir, la movilidad de las dislocaciones aumenta y la plasticidad se localiza (modelo de Plasticidad Localizada Inducida por Hidrógeno - HELP).

A partir de los datos de la Tabla 2, y considerando la mayor velocidad de deformación, esto es, 2,6x10<sup>.3</sup> s<sup>-1</sup>, se aprecia un ligero aumento en la elongación (ductilidad) para la muestra hidrogenada (SSAH5) en comparación con aquella sin carga de H (AR5). Estudios llevados a cabo por [16] permitieron analizar la incidencia del H cargado electrolíticamente respecto de la microdureza en un acero inoxidable austenítico AISI 316L. Allí quedó de manifiesto que el H generó un leve endurecimiento en regiones superficiales de la muestra, para luego sí, en sectores internos, evidenciar un ablandamiento sostenido.

Por último, analizando el comportamiento de las muestras ensayadas con la velocidad de deformación más baja (2,6x10<sup>-4</sup> s<sup>-1</sup>), aquella con carga de H (SSAH05) presentó un comportamiento opuesto, esto es, una disminución de la elongación a la fractura del orden del 69% respecto de la muestra sin H (AR05). Esto concuerda con los datos de la biografía en donde, sin excepción, la presencia de hidrógeno va acompañada de una reducción de la ductilidad, a pesar de los efectos contradictorios del H sobre la fluencia y la resistencia a la tracción de los aceros, [17, 18]. A su vez, y en consonancia con la literatura, empleando la velocidad de deformación más baja, la muestra hidrogenada evidenció un efecto de endurecimiento por deformación, siendo el valor de su resistencia máxima a la tracción superior al correspondiente de la muestra sin carga de H.

A continuación, a nivel macroscópico se examinaron mediante lupa estereoscópica (Olympus SZ61) los perfiles y superficies de fractura de las muestras. Para la menor velocidad de deformación, se observaron reducciones del área transversal de las muestras SSAH05 y AR05, esto es, con y sin carga de H. Esta diferencia, sin embargo, fue menos marcada cuando se examinaron las muestras ensayadas a la mayor velocidad, donde si bien hubo estricción, la misma no fue pronunciada.

Ahora bien, independientemente de la velocidad de deformación que se considere, las muestras con contenido de H (muestras SSAH5 y SSAH05) presentaron un ligero color brillante en la superficie de fractura junto con presencia de decohesiones internas (grietas) en la sección transversal central (Figura 3d), comportamiento que podría estar vinculado con una fragilidad aparente en estas muestras ocasionada por el H, distinto al hallado en aquellas sin carga de H

(esto es, muestras AR5 y AR05) donde se evidenciaron signos de deformación plástica, con muchas irregularidades en zonas de la superficie de fractura, Figuras 3a y 3b.

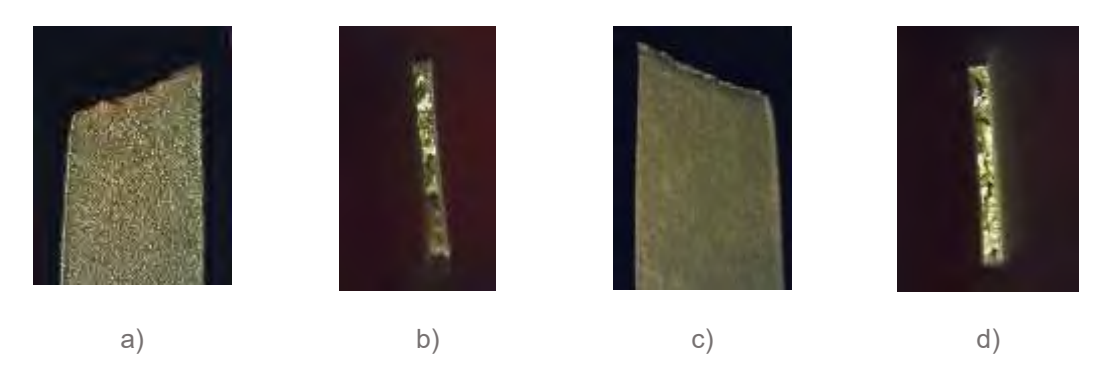

Figura 3: Fotos con lupa: a) Perfil fractura en AR5 (0.67x), b) Superficie de fractura en AR5 (1x), c) Perfil fractura en SSAH5 (0.67x), d) Superficie de fractura en SSAH5 (1x).

Para continuar y profundizar este análisis, se examinaron mediante microscopia electrónica de barrido (SEM) las correspondientes superficies de fractura que presentaron las muestras ensayadas a más baja velocidad de deformación, con y sin carga electrolítica de H. Se pudo evidenciar la influencia del hidrógeno en el modo de fractura. La muestra en condición *asreceived* (sin carga de H) mostró una clásica fractura dúctil, con gran cantidad de dimples bien desarrollados, que crecieron y coalescieron bajo la carga de tracción hasta producir las típicas decohesiones microestructurales (grietas) – Figura 4a.

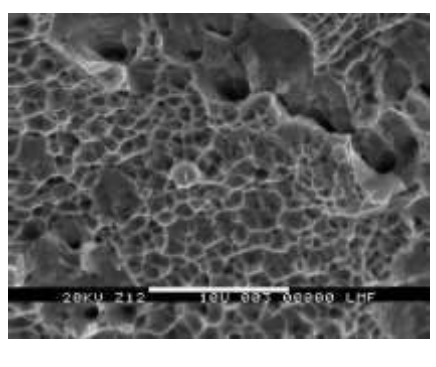

a) b)

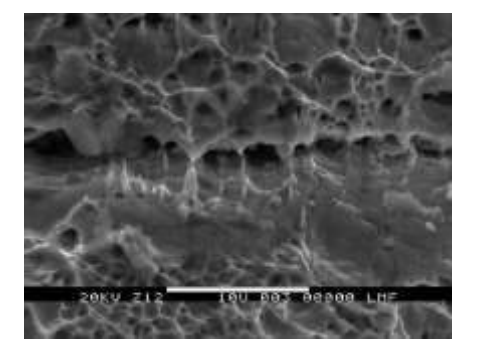

Figura 4: Superficie de fractura, a) Muestra AR05, y b) Muestra SSAH con H.

Por otro lado, la muestra con carga electrolítica de H (SSAH05) presentó no solo regiones frágiles típicas de la acción del H, sino también evidencia de deformación plástica. En este sentido, la morfología de fractura de esta muestra hidrogenada evidenció presencia de voids y facetas de clivaje (Figura 4b) en áreas cercanas a éstos. De acuerdo con la literatura consultada, la formación de esos voids podría estar vinculada a un bajo contenido localizado de

H en esas zonas de la muestra en aceros comunes, sin embargo, como lo explican los autores en [19] para aleaciones de hierro, cromo y níquel, ese patrón podría estar relacionado con una disminución de la ductilidad provocada por H.

Se encontró además una mayor variedad de modos de fractura en la muestra cargada de H (SSAH05), es decir, se halló presencia de zonas dúctiles y frágiles (comportamiento mixto). Preferentemente, la zona frágil estuvo limitada a zonas del borde de la muestra, donde el impacto de la carga electrolítica de H es mayor, tendiendo a ir disminuyendo en zonas del centro de la muestra. Esta observación es coincidente con los mayores valores de microdureza reportados para este mismo material [16].

Para completar el análisis, se realizaron mediciones del tamaño de los voids con un software analizador de imágenes, lográndose determinar una disminución en el tamaño de estos huecos en la muestra con carga electrolítica de H – SSAH05 – (tamaño de 5,45 µm) en comparación con la que no tenía H (tamaño de 6,30 µm), resultado coincidente con el manifestado por [20], donde atribuyen la menor densidad y tamaño de los microvoids a la fragilización por hidrógeno en aceros inoxidables 316. Se concluye aquí que el modo de falla dúctil en las muestras no cargadas con H, así como en aquellas cargadas, fue causado por la formación de grietas (con finos carburos de cromo asociados) originadas como producto de la coalescencia de los dimples. Además, como fuera señalado por [21] en su estudio acerca de la fragilización por H en muestras de acero de bajo contenido en carbono cargadas electrolíticamente con H empleando una solución al 5% de  $H_2$ SO<sub>4</sub> con la adición de 1,5 g de litro de tiourea, a una densidad de corriente de 400 mA cm<sup>2</sup> durante 1 h, en la superficie de fractura las facetas de cuasi-clivaje obtenidas puede ser consecuencia presumiblemente de la propagación de una fisura dúctil, causada por el crecimiento y coalescencia de microvoids – MVC – generando facetas de clivaje, controladas por el hidrógeno acumulado, que intensifica y localiza la deformación plástica en este acero.

## **3.3.Identificación de hidrógeno**

Hasta ahora ha sido claro el efecto provocado por el H en el acero inoxidable estudiado, generando leves cambios en las propiedades mecánicas y la aparición de zonas frágiles de clivaje asociadas con la presencia de éste.

Ahora bien, para poder comprobar los eventuales sitios de oclusión de H, se empleó la técnica metalográfica de Decoración con Plata, [6]. Su presencia se corroboró a partir de la precipitación de partículas de plata en los sitios de anclaje de H como límites de los granos y en proximidades de partículas de carburos de cromo, que se manifiesta mediante los puntos

brillantes (blancos) en la Figura 5a, además en la Figura 5b se muestra el espectro realizado con EDS que identifica justamente los cristales de Ag.

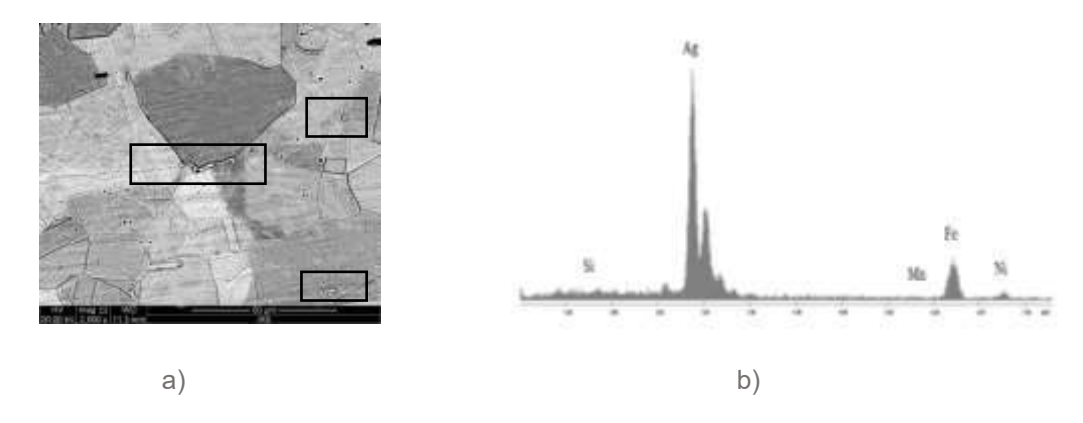

Figura 5: a) Imagen SEM mostrando partículas de Ag (blancas) asociadas a carburos de cromo, muestra SSAH05, b) análisis EDS de las partículas de Ag.

Mediante el análisis fractográfico combinado con esta técnica metalográfica se evidenció la presencia de H en AISI 316 L, para las muestras cargadas con H, incluso cuando la respuesta mecánica mostró leves diferencias con relación al material AR (sin carga de H). Bajo las condiciones experimentadas se dejó en evidencia la ubicación preferencial del hidrógeno en los límites de grano y en menor grado atrapado en partículas de carburos.

En general y en coincidencia con lo expresado por el autor en [22], al disminuir la velocidad de deformación se manifiesta más explícitamente el efecto fragilizante del hidrógeno en conjunción con una microestructura sensibilizada por los tratamientos térmicos y puesto de manifiesto por el modo mixto de la fractura en las muestras cargadas con H. Por último, las grietas halladas en el material hidrogenado se habrían generado como consecuencia del efecto combinado entre la coalescencia de microvoids y el H atrapado.

#### **4. CONCLUSIONES**

El acero inoxidable AISI 316L tratado térmicamente y cargado electrolíticamente con hidrógeno, presentó un modo de fractura mixta (dúctil-frágil) cuando se analizaron las muestras ensayadas en tracción. Sin embargo, el efecto de fragilización por hidrógeno se maximizó al determinar la reducción en la elongación a la fractura en la muestra hidrogenada, considerando una velocidad de deformación de 2,6x10<sup>-4</sup> s<sup>-1</sup>. Por último, la evolución de las superficies de cuasiclivaje en conjunto con el desarrollo de grietas asociadas a la coalescencia de microvoids y al H atrapado, serían los responsables del comportamiento mecánico exhibido por este material.

## **5. REFERENCIAS**

[1] Hall E. O., Algie S. H. Metallurgical Review, 11, 61-88, 1966.

[2] Davis J. R. *Stainless Steels, ASM Speciality Handbook*, Metals Park, OH, ASM, 1994.

[3] Padilha A. F., Rios P. R. ISIJ International, 42, 4, 325-337, 2002.

[4] Quintana Hernández M. J., González Ojeda R., González Ruiz A. *Caracterización Mecánico-Microstructural del Acero Inoxidable 304 a Temperatura Elevada*. Memorias del XV Congreso Internacional Anual de la Somim, (ISBN 978-607-95309-1-4), 23 al 25 de septiembre de 2009, Cd. Obregón, Sonora. México. 614-622.

[5] Schramm R. E., Read R. P. *Stacking Fault Energies of Austenitic Stainless Steels*. Metallurgical Transactions A, 6A, 1345-1351, 1975.

[6] Schober T., Dieker C. *Observation of Local Hydrogen on Nickel Surfaces.* Metallurgical Transactions A, 14A, 2440-2442, 1983.

[7] Inés M. N, Mansilla G. A. *Efecto de los Tratamientos Térmicos en la Estabilidad de Carburos en Aceros Inoxidables AISI 316 y AISI 446*. 17° Congreso Internacional de Metalurgia y Materiales CONAMET-SAM. 18 al 20 de octubre de 2017. Copiapó-Chile.

[8] Inés M. N., Mansilla G. A. *Estudio de la precipitación de fases en aceros inoxidables y su interacción con el hidrógeno*. 6° Encuentro de Jóvenes Investigadores en Ciencia y Tecnología de Materiales. 17 al 18 de agosto de 2017. San Martín, Prov. de Buenos Aires, Argentina.

[9] Rozenak P., Eliezer D. *Precipitation Behaviour of a Sensitized AISI Type 316 Austenitic Stainless Steel in Hydrogen*. Journal of Materials Science, 21, 3065 – 3070, 1986.

[10] Duhaj P., Ivan J., Makovicky E. *Sigma Phase Precipitation in Austenitic Steels*. The Journal of the Iron and Steel Institute, 206, 1245–1252, 1968.

[11] Wilms M. E., Gadgil V. J., Krougman J. M., Ijsseling F. P. *The Effect of σ-Phase Precipitation at 800°C on the Corrosion Resistance in Sea-Water of a High Alloyed Duplex Stainless Steel*. Corrosion Science, 36, 5, 871–881, 1994.

[12] Souza C. M., Abreu H. F. G., Tavares S. S. M., Rebello J. M. A. *The σ Phase Formation in Annealed UNS S31803 Duplex Stainless Steel: Texture Aspects*. Materials Characterization, 59, 9, 1301–1306, 2008.

[13] Ovejero García J. *De Cómo el Átomo más Chico Puede Causar un Daño Grande*. Ciencia e Investigación – Tomo 63, Nº 2. Instituto Sabato, UNSAM-CNEA, 2013.

[14] Román Sedano A. M. *Estudio de Acero Inoxidable 316L de Uso Quirúrgico*. Universidad Autónoma del Estado de Morelos. Instituto de Investigación en Ciencias Básicas y Aplicadas. Centro de Investigación en Ingeniería y Ciencias Aplicadas. Tesis profesional de Maestría en Ingeniería y Ciencias Aplicadas, 2019.

[15] Luppo M. I. *Influencia de los Defectos Microestructurales sobre el Fenómeno de Fragilización por Hidrógeno en Aceros.* Tesis presentada para obtener el grado de Doctor en Ciencias Físicas de la Universidad de Buenos Aires. Director de Tesis: Dr. José Ovejero García, 1997.

[16] Inés M.N., Mansilla G.A. *Identificación de Fases en Aceros Inoxidables*. Publicado en resúmenes de la 5º Jornadas de Metalurgia y 4º Jornadas de Doctorandos. Departamento Metalurgia, Facultad Regional San Nicolás. Universidad Tecnológica Nacional. Septiembre, 2016.

[17] Karpenko G. V., Yarmchenko N. Y., Shved M. M. *Effect of Hydrogen on the Strength of Iron*. Materials Science, 7, 304–306, 1973.

[18] Murakami Y., Kanezaki T., Mine Y. *Hydrogen Effect against Hydrogen Embrittlement*. Metallurgical and Materials Transactions, 41A, 2548–2562, 2010.

[19] Caskey G. R. Jr. Microstructural Science, 9, 413-419, 1981.

[20] Toribio J. *Effect of Strain Rate and Notch Geometry on Hydrogen Embrittlement of AISI Type 316L Austenitic Stainless Steel*. Fusion Engineering and Design, 16, 377-386, 1991.

[21] Merson, E. D., Poluyanov, V. A., Merson, D. L., Vinogradov, A. Y. *About the Nature of Quasi-Cleavage in Low-Carbon Steel Embrittled with Hydrogen*. Metal Science and Heat Treatment, 61, 191-195, 2019.

[22] Álvarez Díaz G., García Suárez T. E., Rodríguez González C., Javier Belzunce Varela F. *Effect of the Strain Rate on the Fracture Behaviour of High Pressure Pre-Charged Samples*. Proceedings, 2, 1417; doi:10.3390/proceedings2231417, 2018.

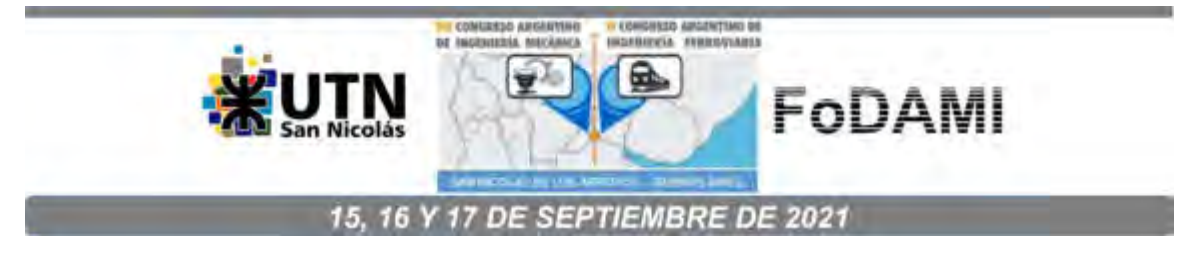

## **Desarrollo de aceros TWIP de aplicación en la industria automotriz**

#### **María Florencia Sklate Boja**1,2 **y Ana Velia Druker**,1,2

<sup>1</sup>Facultad de Ciencias Exactas, Ingeniería y Agrimensura – Universidad Nacional de Rosario.

Av. Pellegrini 250, Rosario, Argentina

correo-e: sklateboja@ifir-conicet.gov.ar.

<sup>2</sup> Instituto de Física de Rosario - CONICET-UNR.

Av. 27 de febrero 210 bis, Rosario, Argentina

#### **RESUMEN**

Los aceros denominados TWIP, "twinning induced plasticity", tienen amplias aplicaciones potenciales en la industria automotriz debido a sus excelentes propiedades mecánicas: alta ductilidad, mayor al 50% de deformación; alta resistencia mecánica, cercana a 1 GPa, y gran capacidad de absorber energía frente a un impacto.

Este material se caracteriza por ser completamente austenítico y sufrir un alto endurecimiento por deformación, debido a la formación de maclas mecánicas.

Generalmente, estos aceros tienen alto contenido de manganeso (entre 15 y 30% en peso) y aleantes como Al y C. Mediante esta composición se obtiene un valor de energía de falla de apilamiento que gobierna el mecanismo principal de deformación del material. Para que predomine el maclado, la energía de falla de apilamiento debe encontrarse entre 18-45 mj/m2. Las maclas que se van formando cuando el material se deforma con altas tensiones, logra reducir gradualmente el camino medio de las dislocaciones. A este efecto se lo conoce como "Dynamical Hall-Petch" y es el responsable del alto endurecimiento por deformación típico de estas aleaciones.

En el presente trabajo, se estudia un acero TWIP de composición Fe-22Mn-0.6C-1.5Al. El material fue diseñado y elaborado completamente por el grupo de trabajo. Se realizó una colada en un molde de acero y luego, fue sometido a diferentes tratamientos termo-mecánicos para investigar su comportamiento.

Aplicamos cuatro temperaturas de laminado: 1000°C, 800°C, 600°C y temperatura ambiente, con posteriores recocidos entre 550°C y 1000°C. Para cada condición, obtuvimos su curva traccióndeformación, medimos difracción de rayos X y analizamos su microestructura por microscopía óptica. Finalmente, correlacionamos las propiedades mecánicas obtenidas con la microestructura.

**Palabras Clave:** twip *–* maclado *–* energía de falla de apílamiento *–* aceros austenicos *–* aceros de alto contenido de manganeso.

#### **1. INTRODUCCIÓN**

Los aceros denominados TWIP se caracterizan por contener alto contenido de manganeso, además de otros aleantes como carbono y aluminio, lo que permite que tengan una microestructura completamente austenítica a temperatura ambiente [1,2]. Para definir el porcentaje de aleantes añadido en la elaboración del material a desarrollar es necesario partir del diagrama metaestable Fe-Mn, que predice la microestructura obtenida según el porcentaje de manganeso añadido, en función de la temperatura. Podemos observar en la [Figura 1](#page-1283-0) que la adición de pequeños porcentajes de Mn tiene un pronunciado efecto en la formación de martensita α' (bcc), y a mayores contenidos de manganeso se forma martensita  $\varepsilon$  (hcp). Además, para estabilizar la austenita a temperatura ambiente se requieren porcentajes de Mn mayores al 27% [3].

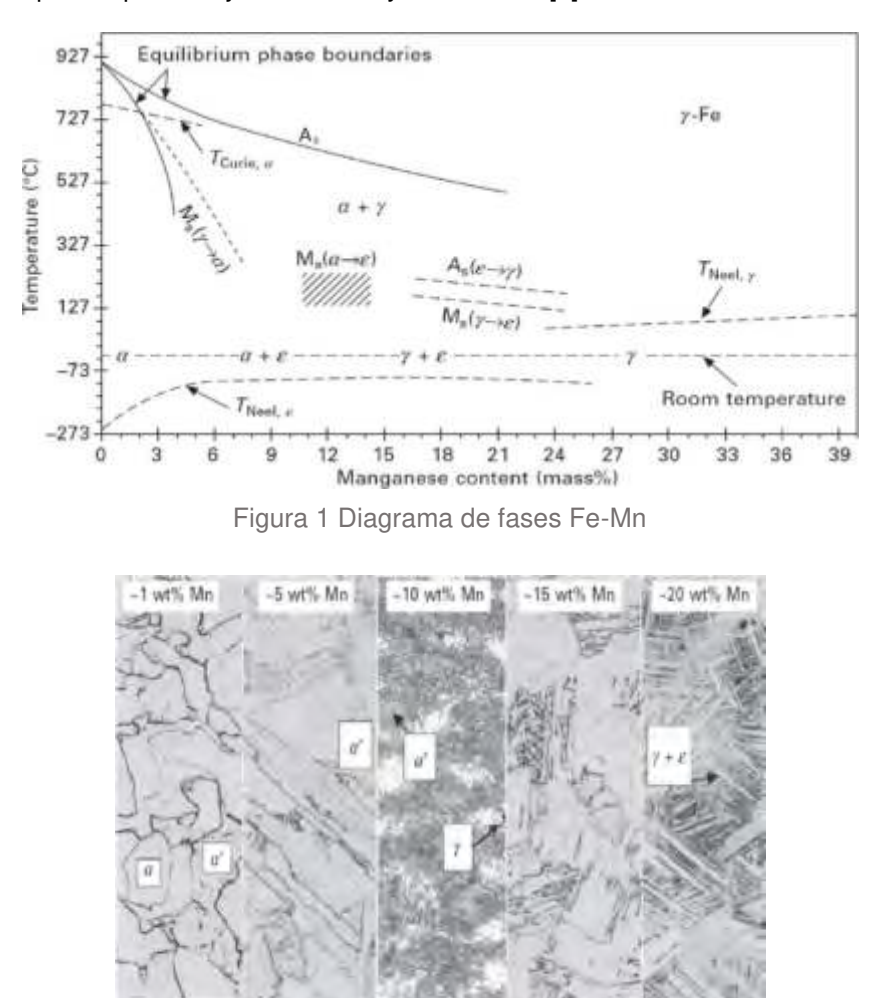

<span id="page-1283-1"></span><span id="page-1283-0"></span>Figura 2 Micrografías de aceros con diferentes contenidos de manganeso con su porcentaje en peso*.*

En las micrografías de la [Figura 2](#page-1283-1) podemos observar la variación en la microestructura para valores crecientes de manganeso.

Es posible obtener austenita estable a temperatura ambiente con porcentajes no tan elevados de Mn (menor al 25%), suprimiendo la formación de martensita α' y ɛ, mediante a la adición de ciertos porcentajes de carbono. Añadiendo 0.6 % C, la microestructura es completamente austenítica Para porcentajes de carbono mayores, observamos la presencia (indeseable) de carburos. En la Figura 3, se muestra el diagrama de fases en equilibrio Fe-Mn-C analizado a 700 ºC y a temperatura ambiente (TA) [3].

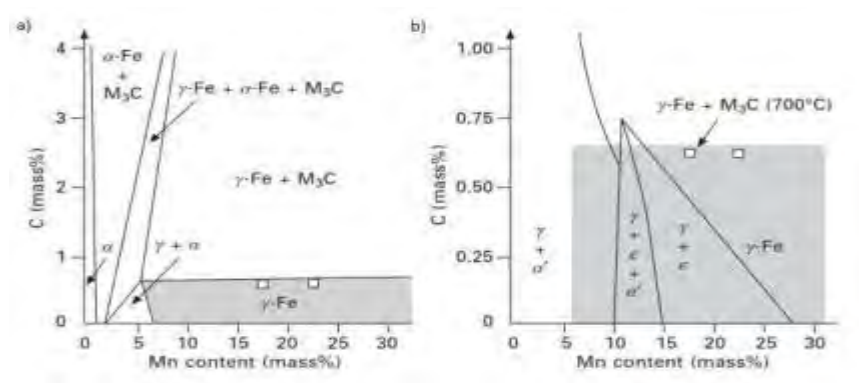

Figura 3 Diagramas de fases en equilibrio Fe-Mn-C: a) a 700°C con superposición del rango de estabilidad de la austenita, y b) a TA luego de un templado desde 950°C.

Una característica muy importante de los aceros TWIP, es su gran endurecimiento por deformación. Este permite obtener niveles de resistencia muy elevados, como consecuencia de la interacción entre deslizamiento de dislocaciones, bordes de grano, fallas de apilamiento y maclas de deformación. En este acero, las maclas de deformación tienen un rol crucial. Por su doble efecto: por un lado, el deslizamiento de los planos cristalinos contribuye a la deformación, y por el otro, los bordes de maclas, actúan como obstáculos para el movimiento de dislocaciones, y reducen su camino libre medio. Este mecanismo de endurecimiento, propio de los aceros TWIP, se denomina efecto "Hall-Petch dinámico" Figura 4 [2].

En el efecto TWIP, la energía de falla de apilamiento (SFE) cumple un rol fundamental. Según el rango en que se encuentra su valor, se activará uno de los posibles mecanismos de deformación: el deslizamiento de dislocaciones, el maclado o una transformación martensítica. Esto se muestra en la Figura 5, de modo general para aleaciones con estructura FCC.

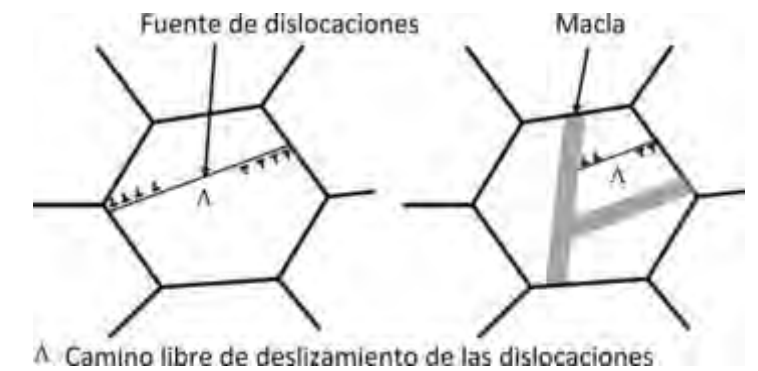

Figura 4 Ilustración del efecto Hall-Petch dinámico. Las maclas mecánicas reducen gradualmente el camino libre medio de las dislocaciones, resultando en el muy alto endurecimiento por deformación observado en los aceros TWIP [2].

Cuando se aplica una tensión a una aleación con muy baja energía de falla (SFE < 18 mJ m−2), la deformación se debe a que se induce una transformación a martensita ε o a α. Para mayores energías (18 < SFE < 45 mJ m−2), el maclado se ve favorecido, mientras que el deslizamiento de dislocaciones es el mecanismo predominante para valores superiores (SFE > 45 mJ m−2) [3].

En este trabajo, presentamos el desarrollo de un acero TWIP de composición Fe-22Mn-0.6C-1.5Al fundido y laminado en el laboratorio. Aplicamos diferentes tratamientos termomecánicos con el objetivo de potenciar sus propiedades mecánicas, analizamos sus características microestructurales y las correlacionamos con los valores de resistencia y ductilidad medidos en ensayos de tracción.

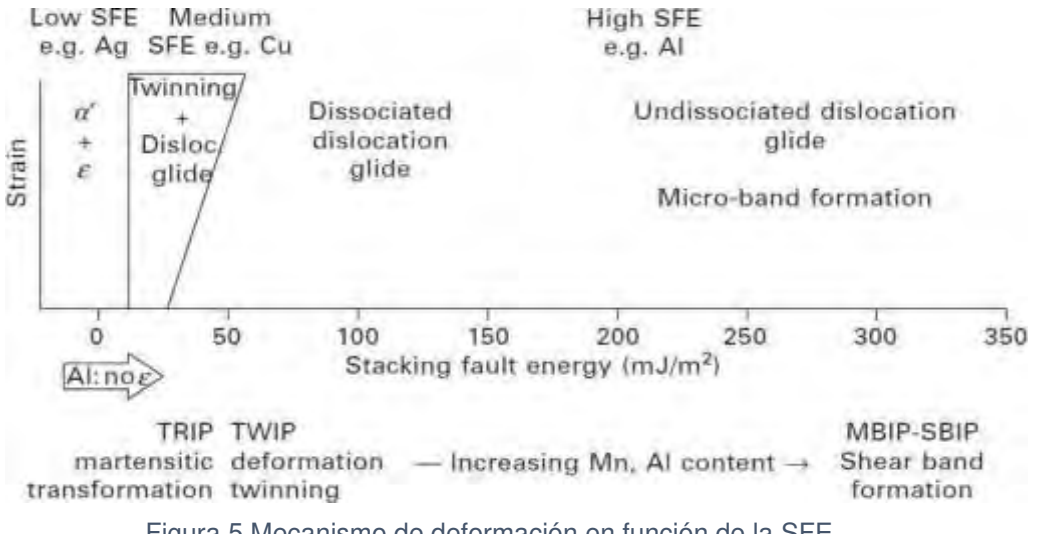

Figura 5 Mecanismo de deformación en función de la SFE.

#### **2. PROCEDIMIENTO EXPERIMENTAL**

La aleación de composición Fe-22Mn-0,6C-1,5Al (% en peso), fue fundida en horno de inducción, homogeneizada a 1100ºC durante 4 h y luego laminada a 1000ºC hasta 2mm de espesor [4]. Posteriormente se siguieron 4 protocolos de laminación con una reducción total del 50%, a las siguientes temperaturas: 20ºC, 600ºC, 800°C y 1000ºC. El espesor final de las chapas es de aproximadamente 1 mm. A partir de las chapas laminadas, se cortaron probetas por el método de electroerosión. Grupos de probetas de cada lote se recocieron a temperaturas entre 600°C-800°C durante 10 min, y un grupo se recoció a 1000°C durante 2 minutos. Luego de cada laminado y recocido, las probetas fueron enfriadas en agua.

Para su clara identificación, los lotes se denominan según sus temperaturas de laminado y recocido. Por ejemplo, Laminado 1000-1000. Llamaremos recocido "0" a aquellas probetas que no fueran recocidas luego de la laminación y "LF" o "laminado en frío" a las probetas laminadas a temperatura ambiente. En todos los casos, las tensiones son expresadas en megapascales.

Para determinar las propiedades mecánicas de cada condición de laminación y recocido, se realizaron ensayos de tracción a temperatura ambiente en una máquina Instron 3382 con velocidad de deformación 4 x 10-4 s-1 .

Para evaluar las fases presentes en el material, las probetas se analizaron mediante difracción de rayos X antes y después de la deformación.

Las probetas para difracción de rayos X y microscopía óptica fueron preparadas siguiendo procedimientos estándar de desbaste y pulido hasta pasta de diamante de 1 µm. Para revelar la microestructura, fueron sometidas a ataques químicos con Nital 2 %: 2 ml HNO<sub>3</sub> y 98 ml etanol.

#### **3. RESULTADOS Y DISCUSIÓN**

#### **3.1 Selección de tratamiento termomecánico**

Las propiedades mecánicas resultantes de los distintos procesamientos, presentan marcadas diferencias. Para la Figura 6 se seleccionaron sólo los casos con la combinación mejor de resistencia a la tracción y deformación dentro de cada lote de laminado. En las curvas Tensión real vs Deformación real, se observa que la resistencia aumenta mientras la deformación disminuye cuanto más baja es la temperatura de laminación. Los valores obtenidos se resumen en la Tabla 1.

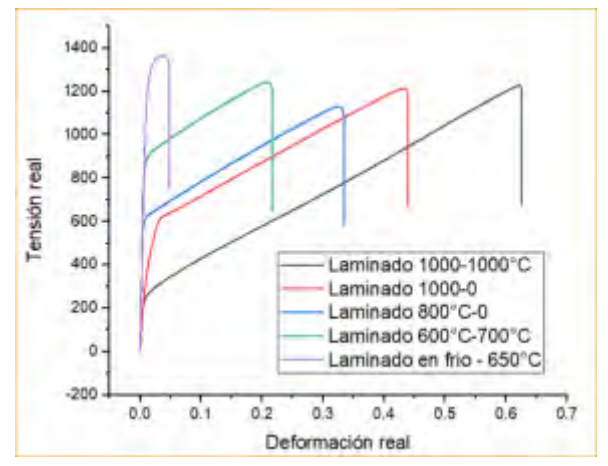

Figura 6 Ensayos de tracción para laminados a temperatura ambiente, 600°C, 800°C y 1000°C con recocidos a 650°C, 700°C, sin recocidos y a 1000°C respectivamente

| Muestra            | Tensión real máxima | Deformación real | Límite elástico |  |
|--------------------|---------------------|------------------|-----------------|--|
|                    | [Mpa]               | [%]              | $(0.2%)$ [MPa]  |  |
| Laminado 1000-1000 | 1239                | 62               | 240             |  |
| Laminado 1000-0    | 1217                | 43               | 408             |  |
| Laminado 800-0     | 1145                | 33               | 586             |  |
| Laminado 600 - 700 | 1244                | 20               | 837             |  |
| $LF - 650$         | 1360                | 4                | 1150            |  |

Tabla 1: Resultados de ensayos de tracción.

El objetivo de este trabajo es el desarrollo de un acero TWIP que tenga aplicación en la industria automotriz por lo que, además de tener una buena capacidad de deformación y alta resistencia a la tracción es necesario tener un elevado límite elástico. Por esto, se analizaron las curvas  $\sigma$ - $\varepsilon$  y se identificaron los casos laminados a 600°C y en frío, cuya combinación de propiedades resultó más prometedora. En la Figura 7, se observan los diagramas tensión-deformación de muestras de esos lotes de laminado, a los que se aplicaron recocidos a temperaturas intermedias.

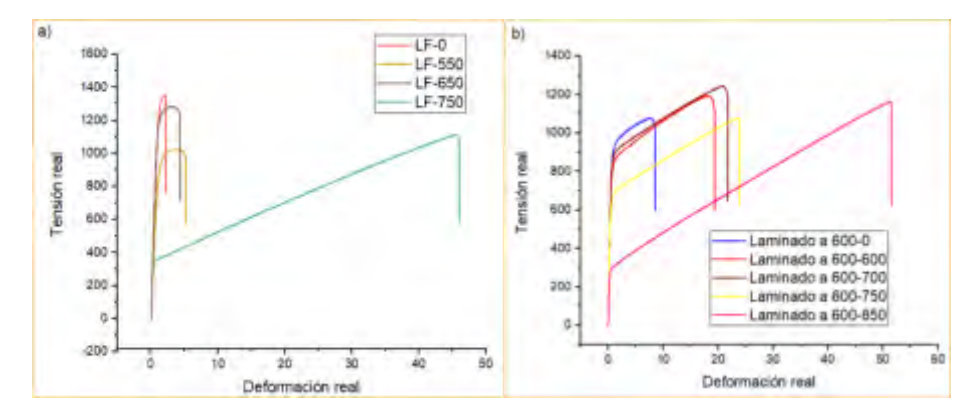

Figura 7 Curvas tensión-deformación de muestras laminadas: a) en frío, con recocidos a 550°C, 650°C, 750°C y sin recocido. b) a 600°C, con recocidos a 600°C, 700°C, 750°C, 850°C y sin recocido.

En las gráficas vemos que al aumentar la temperatura de recocido aumenta significativamente la capacidad de deformación real del material, con una ligera reducción de la tensión máxima y una disminución importante del límite elástico. Para las muestras laminadas a temperatura ambiente, se observa un notable cambio luego del recocido a 750 ºC, lo que estaría indicando que se alcanzó la temperatura de recristalización del material. En el caso del laminado a 600 ºC, la energía almacenada en el material no fue tan alta, y los efectos de la recristalización se presentan luego del recocido a una temperatura superior, 850 ºC.

Por lo tanto, entre todos los casos investigados, las condiciones que presentaron la mejor combinación de propiedades mecánicas (Figura 8), son:

- Laminado a 600°C con recocido a 850°C durante 10' (laminado 600-850).
- Laminado a temperatura ambiente con recocido a 750°C durante 10' (LF-750).

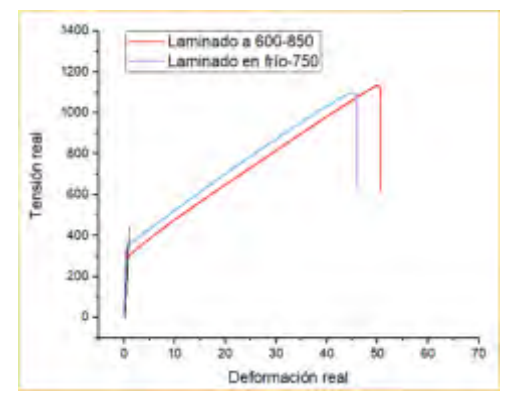

Figura 8 Curvas tensión-deformación para muestras laminadas a temperatura ambiente con recocido a 750°C, y a 600°C con recocido a 850°C.

Con el objetivo de analizar la evolución del endurecimiento que sufre el material con el incremento de la deformación aplicada, se graficó la derivada de ambos curvas tensión deformación.

En las gráficas de la Figura 9 podemos ver el comportamiento típico de este tipo de aceros [4], donde en la etapa inicial del endurecimiento la deformación es controlada fundamentalmente por deslizamiento de dislocaciones, sin la formación de maclado mecánico. En esta etapa podemos decir que hay una incubación en los sitios de nucleación de maclas debido a la interacción de dislocaciones entre sí y con las fallas de apilamiento. Luego, se observa un incremento del endurecimiento por deformación, donde el maclado comienza en los granos preferentemente orientados. Esta etapa se inicia usualmente entre el 3 y 4% de deformación.

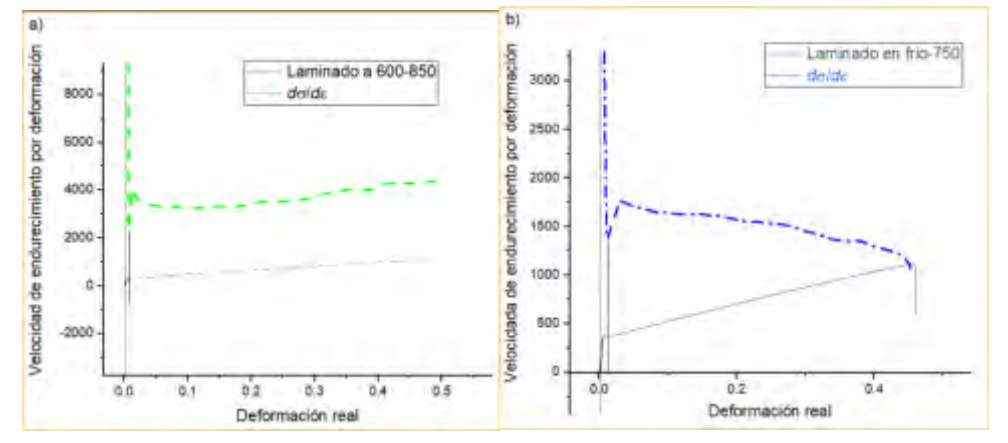

Figura 9 Curvas de endurecimiento por deformación vs deformación para: a) muestra laminada a 600°C con recocido 850°C, b) muestra laminada a temperatura ambiente con recocido a 850°C.

Como explicamos en la Introducción, esta es una característica muy importante de los aceros TWIP y es sustancialmente diferente a la de los aceros en los que toda su deformación es gobernada por el deslizamiento de dislocaciones. En los TWIP, el maclado mecánico es el factor determinante.

Para el caso del laminado a 600°C, el endurecimiento por deformación permanece creciente, dando indicios de la aparición de un maclado secundario. Mientras que, en el caso de laminación a temperatura ambiente, decrece hasta la rotura, resultando una tensión de rotura inferior al caso anterior.

#### **3.2 Caracterización de la microestructura**

#### **3.2.1 Difracción de rayos X**

En todos los casos estudiados, la única fase presente es austenita, como muestran los picos característicos en los difractogramas de la Figura 10.

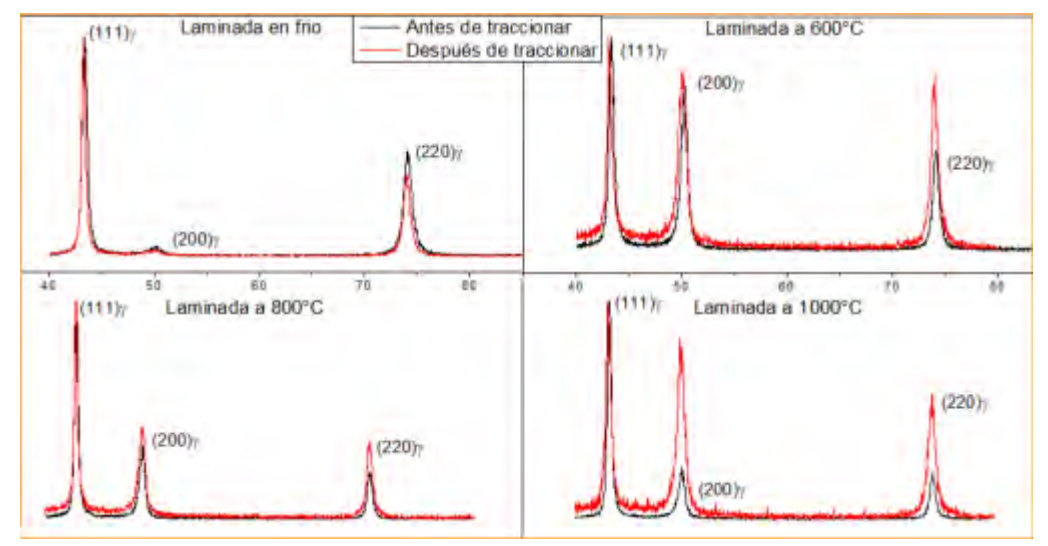

Figura 10 Difractogramas normalizados muestras laminadas antes y después de la tracción a rotura. En todos los casos, la fase presente es austenita  $(y)$ .

Se observa un cambio significativo en los difractogramas antes y después de la tracción, en las muestras laminadas a 600°C y a temperatura ambiente (Figura 11). En los materiales FCC de baja SFE, el incremento en la cantidad de fallas de apilamiento y maclas, da lugar a picos asimétricos y corridos de su posición teórica [5]. Esto se observa particularmente en la reflexión (200) que aparece

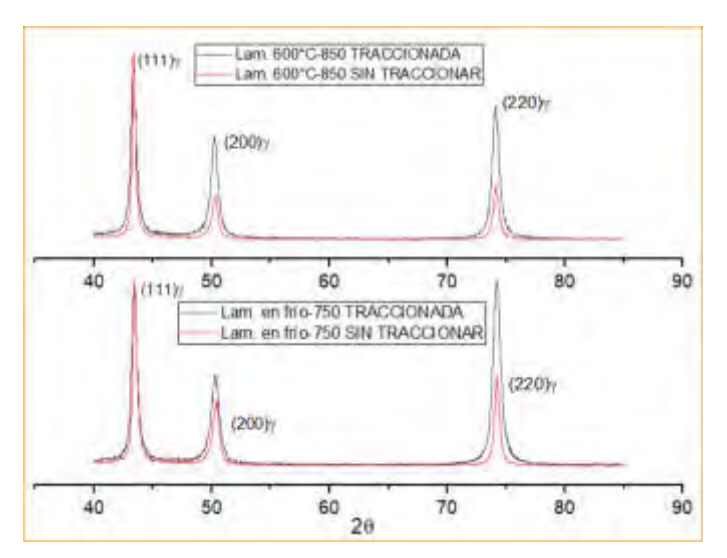

Figura 11 Difractogramas normalizados de muestras correspondientes a las condiciones seleccionadas previamente.

ensanchada y desplazada con respecto a la misma muestra sin traccionar. Los cambios en las intensidades relativas de los picos reflejan modificaciones en la textura.

#### **3.2.2 Análisis metalográfico**

Analizamos en el microscopio óptico muestras de chapas laminadas a temperatura ambiente y a 600 ºC, correspondientes a las condiciones seleccionadas, antes y después de ser traccionadas hasta hasta rotura. Una alta densidad de maclas aparece en los granos de material deformado.

Para el caso laminado 600-850 (Figura 12), antes y después de la deformación la estructura es completamente austenítica. La temperatura de recocido activó el proceso de recristalización, como lo indica la forma poligonal de los bordes de grano. El tamaño promedio de los mismos es de 13 micrones. Las flechas en la imagen de la Figura 12a señalan maclas de recocido. En la Figura 12b, correspondiente a la muestra después de la tracción, se observan maclas mecánicas en todos los granos, dependiendo de la orientación de cada uno. Las maclas mecánicas presentan un aspecto acicular y son más finas que las de recocido.

Para el caso LF-750 (Figura 13a), se observan granos austeníticos recristalizados de 4 micrones, mucho más pequeños que en la muestra anterior. Este dato indicaría que la temperatura de recocido fue suficiente para activar la recristalización, pero no alcanzó la etapa de crecimiento de los granos nuevos. En el material deformado hasta rotura (Figura 13b), se observan claramente las maclas mecánicas. Sin embargo, la cantidad presente en este caso es menor que para muestras laminadas a 600 $°C$ .

Estas observaciones son congruentes con los resultados de los difractogramas y de los ensayos de tracción. Las principales diferencias entre estas dos microestructuras son el tamaño de grano y la proporción de maclas mecánicas. Cuando el tamaño de grano es más pequeño, mayor es el límite elástico. Esto se ajusta con el modelo de Hall-Petch, donde el límite elástico (YS) se define por la ecuación (1)

$$
YS = \sigma_0 + \frac{k_Y}{\sqrt{d}} \tag{1}
$$

siendo  $k_Y$  el coeficiente de endurecimiento, d el tamaño de grano y  $\sigma_0$  la tensión de fricción de la celda.

Por otro lado, el tamaño de grano pequeño obstaculiza la formación de maclas y, por ende, su efecto en el endurecimiento por deformación. Zambrano et al. [6] mostraron la influencia del tamaño de grano (TG) sobre la energía de falla de apilamiento. Para TG menores a 35 µm, la SFE aumenta exponencialmente, mientras que para valores mayores a 150 µm, la SFE decrece, también

exponencialmente. Este comportamiento, es debido principalmente al exceso de energía libre de Gibbs. Esta variación en la SFE pudo afectar el mecanismo de deformación disminuyendo el maclado por sobre el deslizamiento de las dislocaciones.

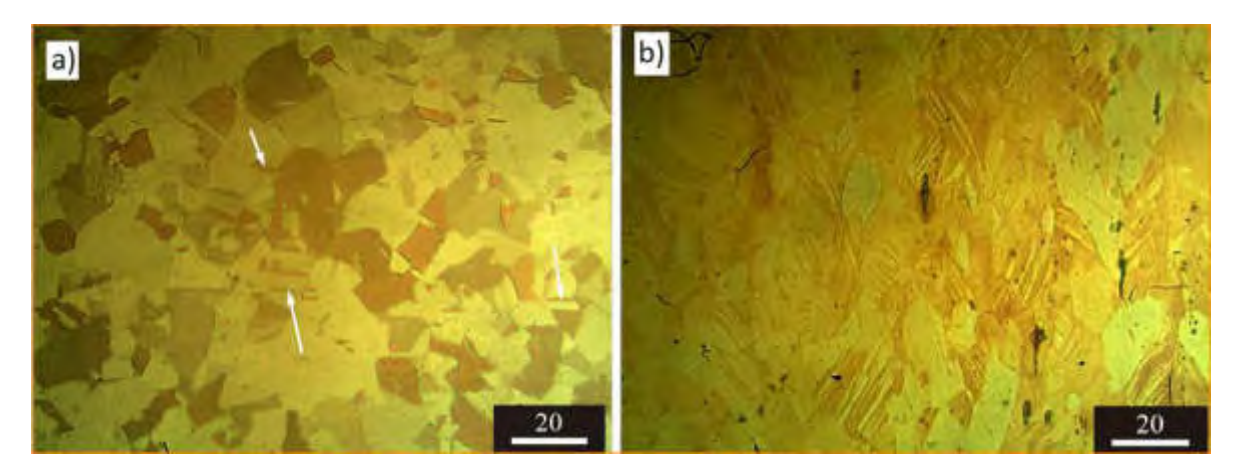

Figura 12 Laminado a 600°C recocido a 850°C, a) antes de traccionar, b) traccionado a rotura (50%)

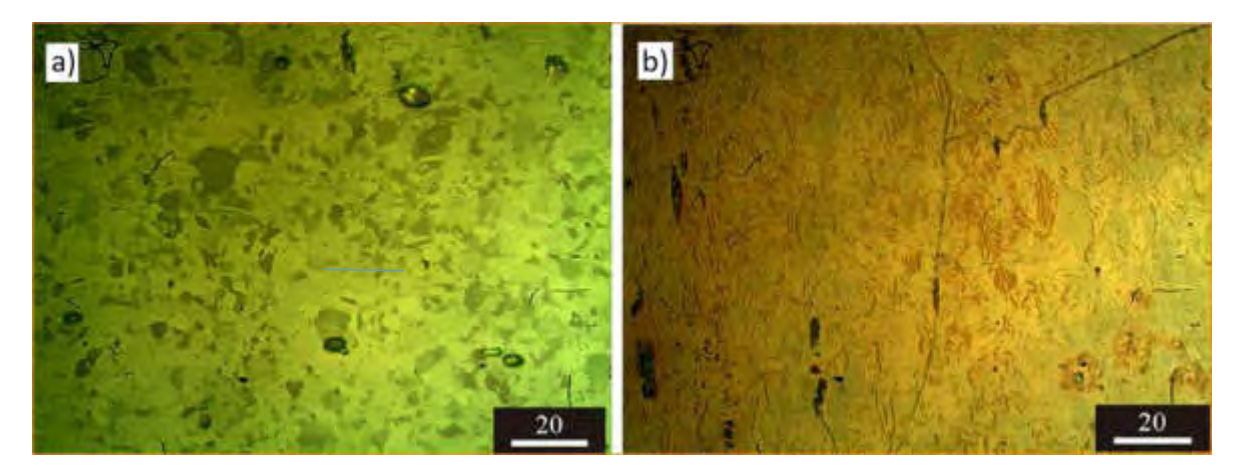

Figura 13 Laminado a temperatura ambiente recocido a 750°C, a) antes de traccionar, b) traccionado a rotura (45%)

#### **4. CONCLUSIONES**

Este trabajo investiga una aleación Fe-22Mn-0.6C-1.5Al de efecto TWIP, laminada y recocida en diferentes condiciones. Las observaciones microestructurales permiten comprender mejor la relación entre los tratamientos termomecánicos, las fases presentes y sus propiedades mecánicas. Los resultados de los ensayos realizados mostraron que:

- El acero es completamente austenítico a temperatura ambiente, antes y después de los ensayos de tracción.
- La deformación plástica ocurre por mecanismos combinados de deslizamiento de dislocaciones y maclado, lo que proporciona una elevada tasa de endurecimiento
- Mediante un tratamiento de laminación a 600 ºC, seguido de recocido a 850 ºC, se alcanzó resistencia máxima real de 1147 Mpa y deformación de 50%. Estas propiedades se atribuyen al adecuado tamaño de grano (13 µm) que facilita la activación del maclado durante la deformación y al valor de energía de falla de apilamiento.

#### **5. REFERENCIAS**

- [1] Bouaziz O., Allain S., Scott C. P., Cugy P. Barbier D. High manganese austenitic twinning induced plasticity steels: A review of the microstructure properties relationships. Current opinion in solid state & materials science, 15, 4, 141–168, 2011.
- [2] De Cooman B. C., Estrin Y., Kim S. K. Twinning-induced plasticity (TWIP) steels. Acta Materialia, 142, 283–362, 2018.
- [3] De Cooman B. C. Phase Transformations in Steels. Elsevier, 2, 295-331, 2012.
- [4] Gutierrez-Urrutia I., Raabe D., Dislocation and twin substructure evolution during strain hardening of an Fe*–*22 wt.% Mn*–*0.6 wt.% C TWIP steel observed by electron channeling contrast imaging. Acta Materialia, 59, 16, 6449-6462, 2011.
- [5] Paterson, M. S. X-ray diffraction by face-centered cubic crystals with deformation faults. Journal of Applied Physics, 23, 8, 805–811, 1952.
- [6] Zambrano, O. A. Stacking fault energy maps of Fe-Mn-Al-C-Si steels: Effect of temperature, grain size, and variations in compositions. Journal of Engineering Materials and Technology, Transactions of the ASME, 138, 4, 2016.

AJEA - Actas de Jornadas y Eventos Académicos de UTN DOI: https://doi.org/10.33414/ajea.7.867.2021

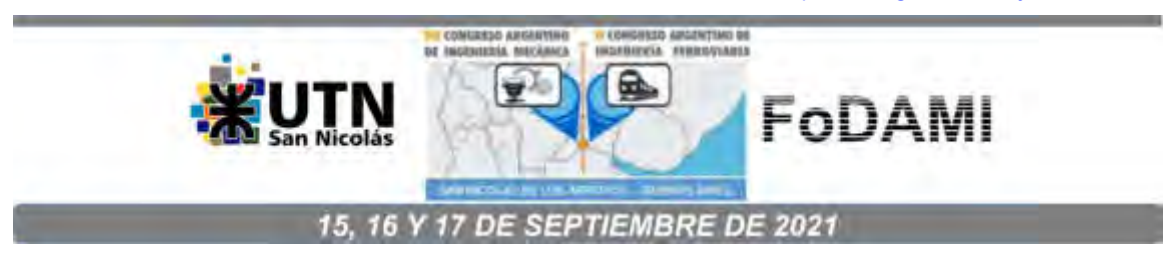

# **INICIO DEL CRECIMIENTO ESTABLE DE FISURA EN MECÁNICA DE FRACTURA ELASTOPLÁSTICA, MEDIANTE EMISIÓN ACÚSTICA**

**Vatcoff L.**<sup>1</sup> **, Manzione P**<sup>2</sup> **. y Santarelli E.**<sup>2</sup>

 $1$ Grupo OAT, Departamento de Mecánica Aplicada, Facultad de Ingeniería, Universidad Nacional del Comahue Bs As 1400, Neuquén, Argentina correo-e: l.vatcoff@gmail.com. <sup>2</sup>*Centro de Ciencia y Tecnología de Materiales, Departamento de Mecánica Aplicada, Facultad de Ingeniería, Universidad Nacional del Comahue Bs As 1400, Neuquén, Argentina*  correo-e: *[edgardo.santarelli@fain.uncoma.edu.ar](mailto:edgardo.santarelli@fain.uncoma.edu.ar)*

#### **RESUMEN**

En este trabajo se abordó el análisis de las evaluaciones de Mecánica de la Fractura Elastoplástica en términos de la Integral J. En particular el parámetro de iniciación de crecimiento de fisura JIC, considerado propiedad del material. Para tal fin se ensayaron probetas prefisuradas de acero ASTM A514 Gr T y se determinaron las curvas de resistencia J-Δa y los parámetros de inicio de crecimiento estable, en base a la norma ASTM E 1820. Simultáneamente se obtuvieron registros de las señales de Emisión Acústica (E.A) emitidas durante el proceso. Los valores de JIC determinados según norma, en base a dos métodos diferentes, se analizaron comparativamente con el valor de J correspondiente al evento de inicio de crecimiento de fisura determinado mediante E.A. Adicionalmente, se analizaron estos resultados con relación al parámetro M, que determina la pendiente de la línea de construcción sobre la curva de resistencia.

*Palabras Clave: Integral J, Mecánica de fractura, Emisión Acústica, Crecimiento de fisura.* 

## **1. INTRODUCCIÓN**

Este trabajo hace foco en algunos aspectos del campo de la mecánica de fractura elastoplástica (MFEP), en particular en los parámetros en términos de la integral J que caracterizan el inicio de crecimiento de fisura y su relación con el fenómeno físico de dicho inicio. Los valores de iniciación para diferentes materiales se han estudiado a partir de modelos teóricos, numéricos y experimentales [1,6]. En la actualidad la norma ASTM E1820 [7], establece un procedimiento para el cálculo de  $J_{IC}$  mediante la construcción de la curva de resistencia (Curva J-R), tanto por el método de probetas múltiples, como por métodos de probeta única. Sin embargo, existe una importante incertidumbre respecto de la relación entre el parámetro que caracteriza el inicio del crecimiento estable  $(J_{\text{IC}})$ , así determinado y el verdadero inicio del proceso de crecimiento estable de la fisura. Si bien se considera que la utilización del parámetro J evaluado en el verdadero inicio de crecimiento como propiedad del material es muy conservativo, es importante poder estimar su relación con el valor  $J_{IC}$ determinado por norma. La técnica de Emisión Acústica (E.A) es capaz de captar las ondas elásticas que se propagan a través del material producto de una liberación espontanea de energía cuando el material es sometido a un esfuerzo, particularmente durante la propagación de una fisura. [8, 9]. Esto brinda la oportunidad de detectar el evento de inicio sin mayores ambigüedades. Bajo este principio físico y con una correlación acorde entre la señal generada por E.A. y las señales generadas en un ensayo de fractura normal, es posible determinar un valor de "J" en el evento de inicio de crecimiento estable medido por E.A. y comparar con los valores determinados en base a la norma.

## **2. DESARROLLO EXPERIMENTAL**

#### **2.1. Materiales**

Se ensayaron tres probetas de acero ASTM A514 Gr T con diferentes grados de deformación plástica previa. Los valores de tensión de fluencia ( $\sigma$ ) y la tensión ultima ( $\sigma_{UT}$ ) medidos de acuerdo con la norma ASTM-E8, se resumen en la Tabla 1.

| <b>Table 1.</b> Valores de tension de nuencia y tension ditinia para cada probeta |       |       |        |  |  |  |
|-----------------------------------------------------------------------------------|-------|-------|--------|--|--|--|
|                                                                                   | [MPa] | [MPa] | [MPa]* |  |  |  |
| Probeta 1                                                                         | 432   | 563   | 497.5  |  |  |  |
| Probeta 2                                                                         | 617,5 | 698,5 | 658    |  |  |  |
| Probeta 3                                                                         | 652   | 749   | 700,5  |  |  |  |

**Tabla 1.** Valores de tensión de fluencia y tensión ultima para cada probeta

: Tensión de fluencia efectiva
# **2.2. Instrumentación**

Para los ensayos se usaron probetas tipo SE(B), prefisuradas según el procedimiento establecido en la norma ASTM E1820. Se utilizaron dos sensores de emisión acústica, VS-150 RIC con preamplificador de 34 dB, para registrar la actividad acústica emitida durante el inicio y el crecimiento de fisura. En la Figura 1 se presenta un esquema del instrumental utilizado. La evaluación del crecimiento de estable fisura se realizó por el método del Doble Clip Gauge (DCG) [10], Figura 2.

- 1: Probeta SE(B)
- 2: Sensores de E.A
- 3: Extensómetros-DCG
- 4: Maquina
- 5: Software de adquisición Instron
- 6: Software de adquisición DCG
- 7: Software Vallen-E. A.

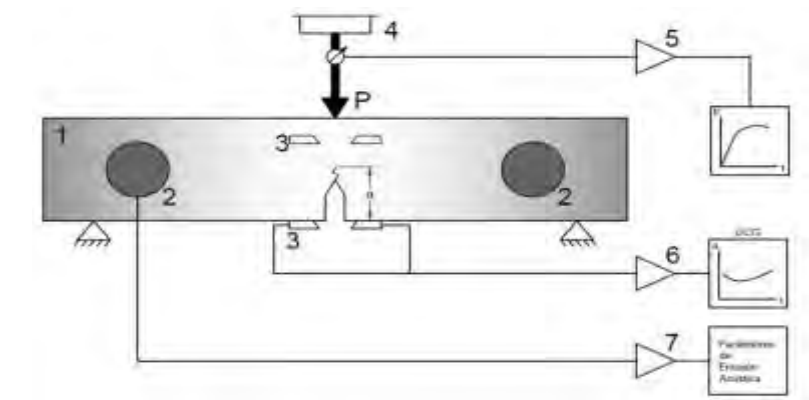

Figura 1: Esquema de adquisición de datos

El registro de la señal captada por los sensores de E.A fue convenientemente coordinado con el registro determinado a partir de la instrumentación de la máquina de ensayos, lo cual permitió identificar la carga para la cual se produjo el evento identificado como inicio de crecimiento estable.

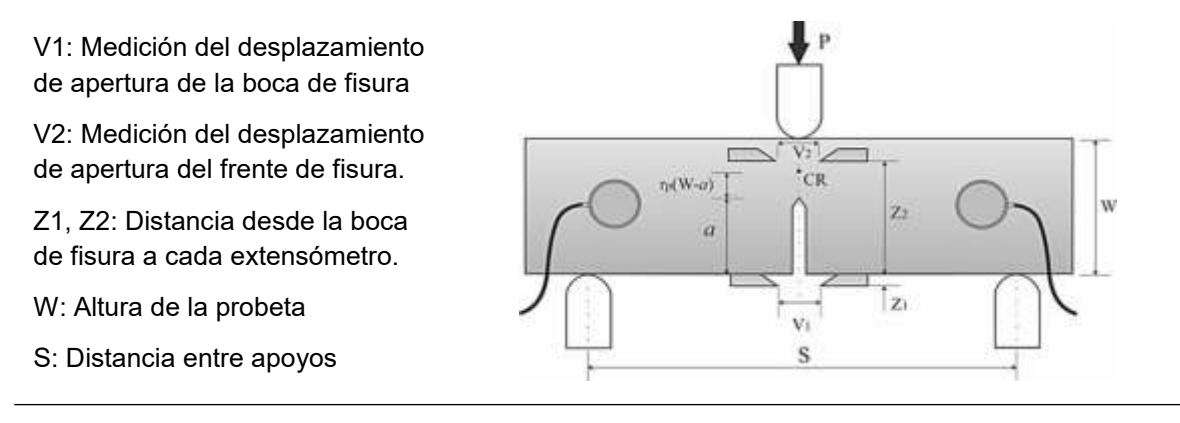

Figura 2: Esquema de instrumentación y parámetros para DCG

### **2.3. Realización del ensayo**

Durante cada ensayo se registraron en simultaneo la carga, el desplazamiento del punto de aplicación de la carga, las señales V1 y V2 para evaluar el crecimiento de fisura (DCG), y las señales de emisión acústica. Además, finalizado cada ensayo se determinaron la longitud inicial y final de fisura, esta última mediante la técnica de teñido térmico y el método de los nueve puntos [7].Estos valores son necesarios para la construcción de la curva de resistencia (Curva J-R), la cual también se determinó mediante el método de Normalización (ver Sección A15 en [7]).

## **3. RESULTADOS**

#### **3.1 Análisis de las señales de E.A**

Los parámetros de E.A utilizados para estudiar las señales emitidas por la fisura durante el ensayo son la amplitud, la energía y la energía acumulada. Para cada probeta ensayada se registró un "Evento Característico" (EvC), evento de una amplitud y energía considerablemente mayor a los restantes. En la Figura 3 se muestran los niveles de energía correspondientes a los eventos registrados durante los ensayos, en particular nos interesa en la energía del evento característico.

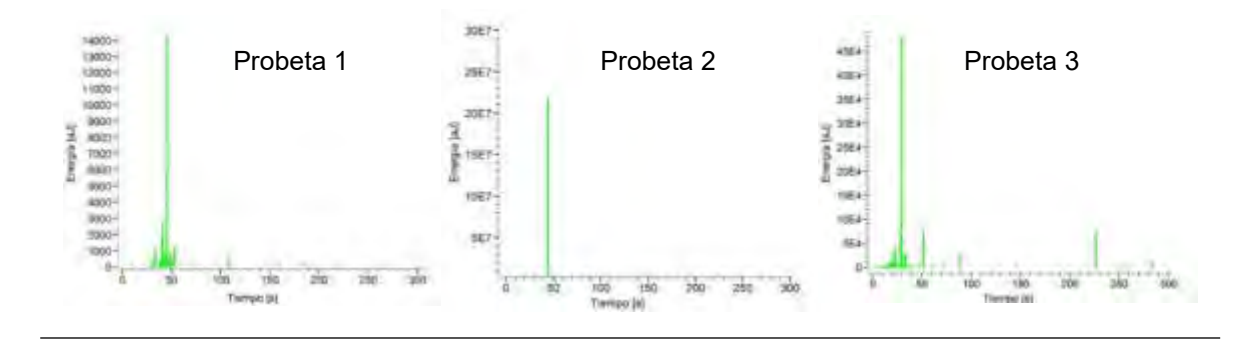

Figura 3. Registro de la energía de los eventos, Imagen del Software Vallen

Los valores de energía de los EvC de cada probeta no son comparables entre sí. Esto en principio se debe a que la energía depende de la amplitud y duración de la señal, y para cada ensayo las señales presentaron características diferentes en cuanto a estos dos parámetros. No obstante, este análisis proporciona una herramienta más para poder identificar el momento en el que se da el evento característico ya que, para una probeta dada el EvC presenta un nivel de energía mucho mayor que el resto de los eventos. Otro aspecto destacable de este análisis

es que previo al EvC se registró actividad acústica, estas señales pueden ser generadas por el proceso de deformación plástica que se da en la punta de fisura previo al inicio del crecimiento estable [11].

### **3.2 Relación ente la carga y la E.A**

Durante los ensayos, los datos de E.A se adquirieron en simultaneo con los datos de los demás instrumentos, de este modo todos todas las señales tuvieron la misma base de tiempo, esto permitió contrastar las gráficas de "Carga vs Tiempo" y "Energía vs Tiempo". De este modo, fue posible determinar la carga a la cual se produjo el evento característico y posteriormente determinar el valor de J correspondiente. En las Figura 4 se presenta el gráfico de carga y energía versus tiempo para la Probeta 1, y en la Tabla 2 se presentan los valores de carga para los cuales ocurrió el evento característico en cada probeta.

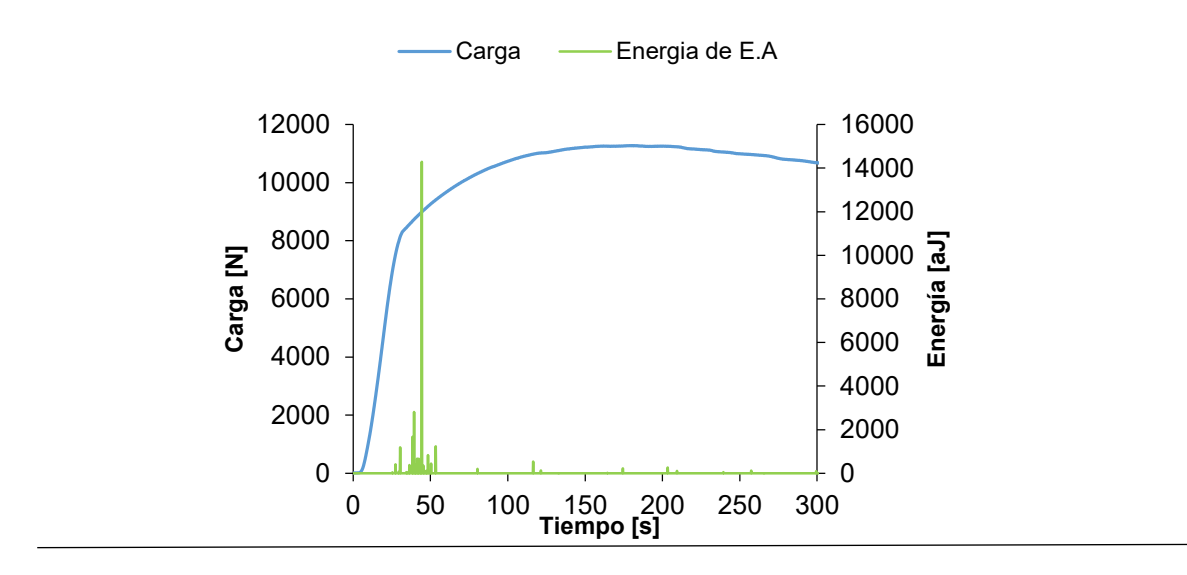

Figura 4. Correlación de las señales de carga y energía versus tiempo. Probeta 1

|           | ັ         |            |
|-----------|-----------|------------|
|           | Carga [N] | Tiempo [s] |
| Probeta 1 | 9035,07   | 43         |
| Probeta 2 | 12733,31  | 45         |
| Probeta 3 | 12181,61  | 33         |

**Tabla 2.** Valor de carga alcanzado en el tiempo del EvC.

Si bien los valores de energía registrados no son comparables entre sí (Figura 3), hay una tendencia bien marcada donde se puede observar que el evento característico se da instantes antes de alcanzar la carga máxima, zona donde es esperable que se produzca el inicio de

crecimiento estable.

#### **3.3 Medición del crecimiento estable de fisura mediante el DCG**

Mediante el DCG y usando la Ecuación (1) se determinó indirecta y continuamente la longitud de fisura (a), a partir de variación de la pendiente (V), obtenida de la curva que relaciona los desplazamientos  $V_2$  vs.  $V_1$ . Donde V es  $V_1/V_2$ 

(1)

Con los datos del DCG y conociendo el valor de longitud inicial de fisura  ${\rm a}_0$ , se puede inferir en forma aproximada el momento donde comienza el crecimiento estable. En las Figura 5 se muestra el registro del DCG para la Probeta 1. Los valores de tiempo de iniciación aproximado (ti) y crecimiento de fisura final (Δa<sub>f</sub>), obtenidos para cada probeta son; Probeta 1: ti= 60 s, Δa<sub>f</sub>= 3,47 mm; Probeta 2: ti= 80 s,  $\Delta a_f = 2.65$  mm y Probeta 3: ti= 45 s,  $\Delta a_f = 1.90$  mm

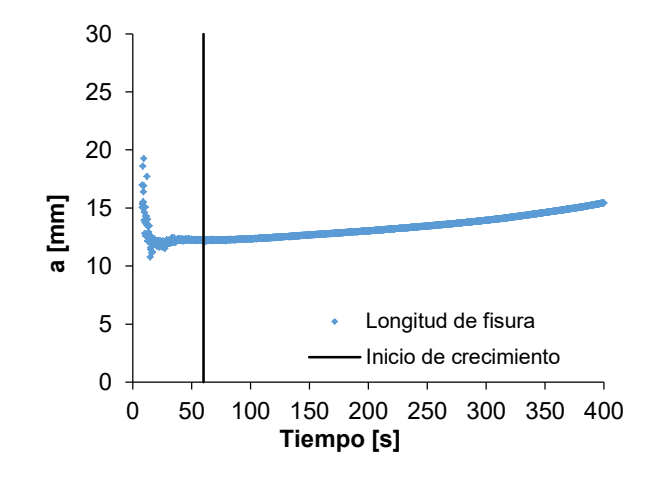

Figura 5. Evolución del tamaño de fisura según el método del DCG -Probeta 1

### **3.4 Calculo de J a partir de la curva de resistencia construida con el método del DCG.**

Con los valores de crecimiento de fisura (Δa), determinados por el método DCG, y el registro carga- desplazamiento se generó una curva J-Δa. En términos de la norma ASTM E1820-11 [7], y a partir del registro J- $\Delta a$ , se obtuvo la curva de resistencia J-R y los valores de J<sub>0</sub> y J<sub>o</sub> para cada probeta.

El valor de  $J_0$  se definió como la intersección de la línea de construcción con la curva original  $J$ -Δa, mientras que el valor de J<sub>Q</sub> se define como la intersección de la Línea 0,2 y la curva J-R [7],

y es el valor candidato a transformarse en  $J_{IC}$ si se demuestra su independencia respecto de las dimensiones de la probeta. La línea de construcción se define según a Ecuación (2), [7]:

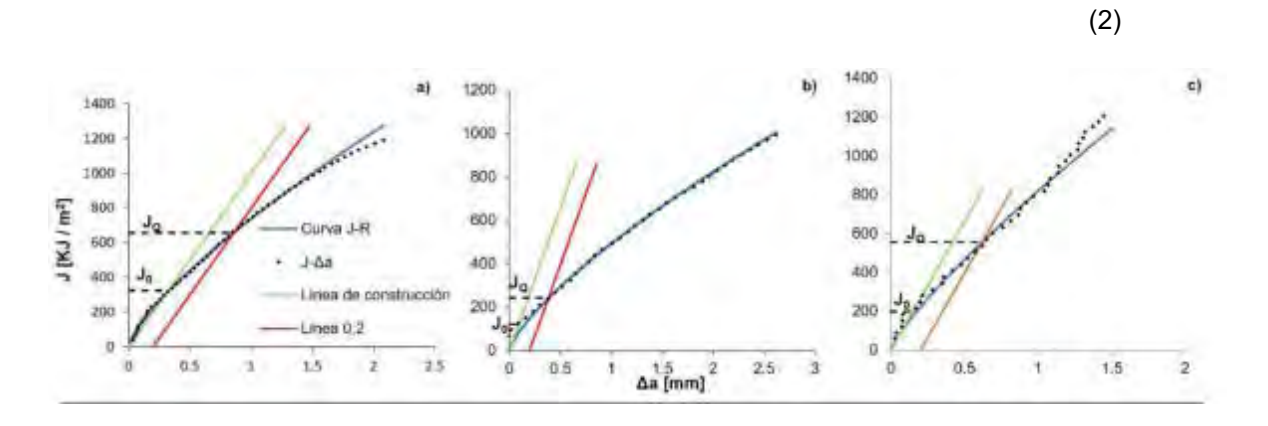

Figura 6. Valores de J<sub>0</sub> y J<sub>0</sub> para a) Probeta 1, b) Probeta 2, c) Probeta 3 - DCG.

En la Figura 6 se presentan los pares de puntos J-Δa, la curva de resistencia J-R y los valores  $J_0$  y  $J_Q$  para cada probeta.

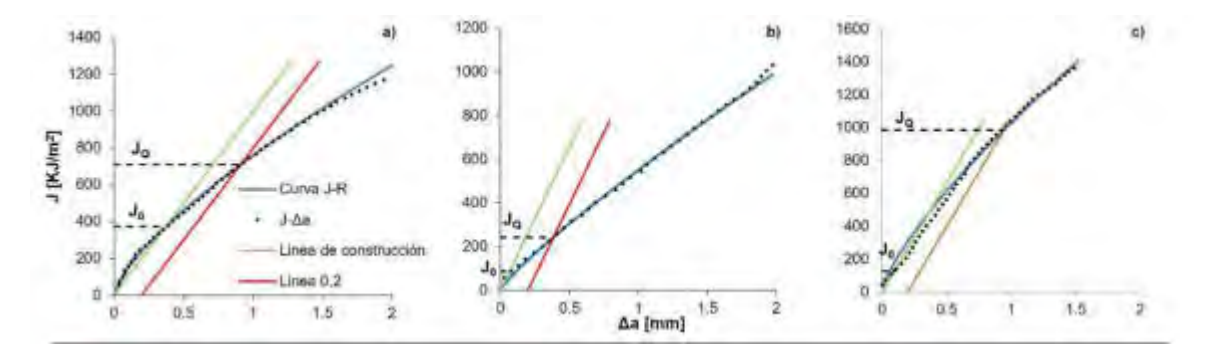

#### **3.5. Cálculo de J a partir del método de Normalización.**

Figura 7. Valores de J<sub>0</sub> y J<sub>Q</sub> para a) Probeta 1, b) Probeta 2, c) Probeta 3 - Normalización.

Además de la metodología planteada en el apartado anterior, las curvas de resistencia se determinaron aplicando el método de Normalización. Su aplicación permitió obtener los pares de puntos J-Δa, a partir del registro carga-desplazamiento y las longitudes inicial y final de fisura (ver Sección A15 en [7]). En la Figura 7 se presentan las curvas J-Δa, la curva de resistencia J-R y los valores de J<sub>0</sub> y J<sub>Q</sub> obtenidos con este método.

Tanto en el método de Normalización como en el DCG la pendiente de la línea de construcción, Ecuación 2, " $2\sigma_Y$ " cumple un papel preponderante para la determinación de J<sub>Q</sub>. La discusión de la influencia de este valor se aborda en la sección 4.

## **3.6. Cálculo de J para la carga del EvC de E.A.**

Para la carga "P" en la cual se registró el evento característico de E.A. se calculó el valor de J siguiendo el procedimiento de la norma ASTM E1820-11, Figura10, para a =  $a_0$ . En la Tabla 8 se presentan los valores de J<sub>E.A.</sub> obtenidos para cada probeta

Donde:

$$
\begin{bmatrix} - & - & \cdots & \cdots & \cdots \end{bmatrix} \quad - \tag{3}
$$

$$
f\left(\frac{a}{w}\right) \quad \frac{-\quad (\frac{a}{w})(1-(\frac{a}{w}))\left(2 \quad 93.(\frac{a}{w}) + 7.(\frac{a}{w})\right))}{\left(1 \quad 2.(\frac{a}{w})\right)\left(1-(\frac{a}{w})\quadright)\right)}
$$
(4)

\n- (3) S: Distancia entre apoyos, ver Figura 2
\n- B: Espesor de la Probeta
\n- W: Ancho de la Probeta
\n- $$
E: Modulo de elasticidad, 210 GPa
$$
\n- v: Módulo de Poisson, 0,29
\n- $: 1,9$
\n- A : Área plástica.
\n- b<sub>0</sub>: W-a<sub>0</sub>
\n

**Figura 8.** Cálculo de J para una carga dada.

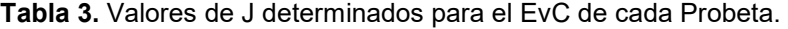

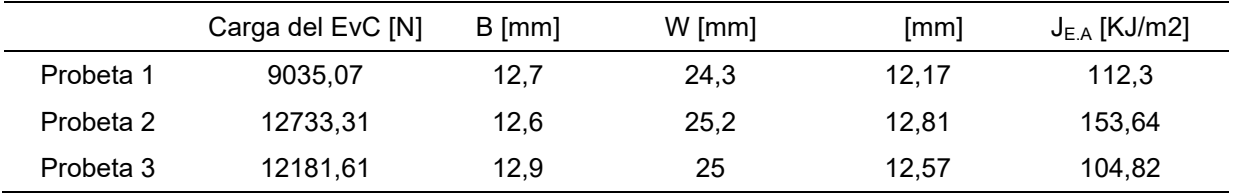

En la Tabla 4 se comparan los valores de  $J_0$  y  $J_Q$  obtenidos para cada uno de los métodos aplicados. Como se puede observar los valores de J obtenidos mediante la Emisión Acústica se aproximan más a los valores de J<sub>0</sub> que a los de J<sub>Q</sub> aunque con diferencias considerables. Por otro lado, los valores obtenidos mediante el DCG y el método de normalización muestran una mayor semejanza. En la siguiente sección se discuten las posibles razones que generan estas diferencias.

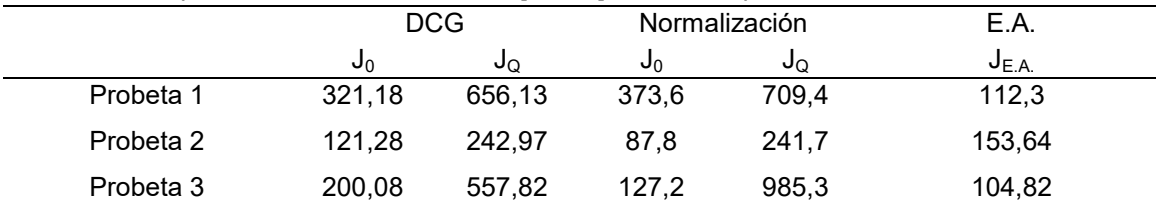

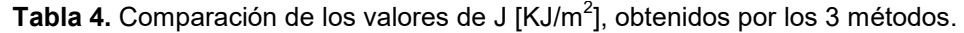

## **4. DISCUSIÓN**

Tanto J<sub>0</sub> como J<sub>Q</sub> son determinados mediante el uso de la línea de construcción Ecuación (2). Como se observa la pendiente depende de la tensión de fluencia efectiva del material ( $\sigma_{\rm v}$ ) y un coeficiente "M", que en ASTM 1820 adopta un valor fijo igual a 2 [7]. Este valor es ampliamente discutido en la bibliografía. El valor de M depende la tensión en la punta de fisura y de las características de endurecimiento del material [12]. El valor de M = 2 surge de asignar a la deformación en la punta de la fisura una forma semicircular antes del inicio de crecimiento, sin embargo, se han informado desviaciones respecto a la forma que adopta la fisura antes de comenzar a crecer [13] Para materiales de baja resistencia y alto endurecimiento, se informó un valor de M = 4 [14], además el código francés para el diseño de plantas nucleares sugiere un valor de M=4 para los aceros [15]. En la Tabla 5 se presentan los valores de J<sub>0</sub> y J<sub>Q</sub> calculados para un valor de M = 3 y M = 4, y son comparados nuevamente con el valor de J<sub>E.A.</sub> Como se puede observar un valor de M=3 redujo la diferencia entre lo valores J<sub>0</sub> y J<sub>E.A</sub> para la probeta 1 y 3, mientras que un valor de M=2 parecería ser apropiado para la probeta 2. Definiendo el EvC como el inicio de crecimiento de fisura, se pone en evidencia que usar M=2 como valor único no sería del todo apropiado. Estos resultados permiten además tener una noción más acabada del grado de conservatismo según la diferencia entre los valores J<sub>0</sub> y J<sub>Q</sub>

| <b>TWO COMPUTERS</b> IN THE PUT OF PUT INTO THE REPORT OF THE PUT IN THE PUT OF THE THE REPORT OF $\mu$ |            |                    |                |         |               |         |                |       |            |
|----------------------------------------------------------------------------------------------------|------------|--------------------|----------------|---------|---------------|---------|----------------|-------|------------|
|                                                                                                    | <b>DCG</b> |                    |                |         | Normalización |         |                |       | E.A.       |
|                                                                                                    |            | $M = 3$<br>$M = 4$ |                | $M = 3$ |               | $M = 4$ |                |       |            |
|                                                                                                    | J∩         | Jo                 | J <sub>0</sub> | Jo      | Jი            | Jo      | J <sub>0</sub> | Jo    | $J_{E.A.}$ |
| Probeta 1                                                                                               | 118,7      | 428,7              | $\overline{a}$ | 349.2   | 117,2         | 447,2   | 73.3           | 382,1 | 112.3      |
| Probeta 2                                                                                               | 103,2      | 203.3              | 96,8           | 192.5   | 59.3          | 199,5   | 59.06          | 180   | 153.6      |
| Probeta 3                                                                                               | 95,3       | 372,2              | 90,9           | 324,3   | 90,6          | 512,8   | 76.5           | 430.2 | 104.8      |

**Tabla 5.** Comparación del parámetro J<sub>E.A.</sub> con los valores de J [KJ/m<sup>2</sup>], para M = 3 y M = 4.

--- : No hay intersección de la recta de construcción con la curva J-Δa

## **5. CONCLUSIONES**

- 1. Mediante el método de Emisión Acústica se logró detectar un evento de gran energía (EvC) antes de alcanzar la carga máxima, tal evento es considerado como el inicio de crecimiento estable de fisura.
- 2. El valor de J en este evento  $(J_{EA})$ , es el parámetro relativo al real comienzo de crecimiento de fisura y comparable con el valor de  $J_0$ .
- 3. El valor de  $J_0$ , es dependiente del parámetro M, que define la pendiente de la línea de construcción, en tanto que el valor  $J_{EA}$  es independiente de este parámetro. Por lo tanto, la comparación de los valores  $J_0$  y  $J_{EA}$  permite la evaluación de la pertinencia del valor de la pendiente.
- 4. Para un valor de M = 3 la Probeta 1 y 3 mantienen una diferencia del 6 y 10% entre J<sub>0</sub> y J<sub>EA</sub>, mientras que se registró una diferencia del 20% para la probeta 2 con M = 2.
- 5. Solo fue analizado el evento de E.A de mayor intensidad, no obstante, previo a dicho evento se registraron eventos de menor energía los cuales en principio podrían deberse a la gran deformación plástica producida antes del inicio del crecimiento estable

### **6. REFERENCIAS**

[1] Paranjpe, S. A., & Banerjee, S., "Interrelation of crack opening displacement and J-integral," *Engineering Fracture Mechanics,* vol. 11, no. 1, pp. 43-53, 1979.

[2] O'Brien, D. M., & Ferguson, W. G., "On the J-integral blunting line for soft materials," *International Journal of Fracture,* vol. 20, no. 2, pp. R39-R43, 1982.

[3] Amouzouvi, K. F., & Bassim, M. N., "Determination of fracture toughness from stretch zone width measurement in predeformed AISI type 4340 steel," *Materials Science and Engineering,* vol. 55, no. 2, pp. 257-262, 1982.

[4] Schwalbe, K.-H., and Heerens, J., "Proposed modifications of ASTM E813-81 standard test method for JIc.," *Nuclear Engineering and Design,* vol. 87, p. 101–107., 1985.

[5] J. D. Landes, "Evaluation of the ASTM and ESIS multiple specimen J initiation procedures using the EURO fracture toughness dataset," Germany, 2001

[6] SIVAPRASAD, S., TARAFDER, S., RANGANATH, V. R., & RAY, K. K., "Modelling ductile fracture behaviour from deformation parameters in HSLA steels," *Fatigue Fracture of Engineering Materials and Structures,* vol. 27, no. 10, pp. 897-909, 2004

[7] ASTM E1820-11 Standard Test Method for Measurement of Fracture Toughness. ASTM International. 2011

[8] Dunegan, H. L., Harris, D. O., & Tatro, C. A., "Fracture analysis by use of acoustic emission," *Engineering Fracture Mechanics,* vol. 1, no. 1, pp. 105-122, 1968.

[9] M. V. Lysak, "Development of the theory of acoustic emission by propagating cracks in terms of fracture mechanics," *Engineering Fracture Mechanics,* vol. 55, no. 3, p. 443–452, 1996.

[10] Manzione P.N. and Perez Ipiña J.E., "Sensitivity analysis of the double clip gauge method," *Fatigue and Frarture Engeneering Materials and Structure,* vol. 14, no. 9, pp. 887-896, 1991.

[11] Molina G.A., & Gonzalez M. E., "Emisión Acústica Nivel I y II", Femetal 2015.

[12] UIkhopadhyay, C. K., Sasikala, G., Jayakumar, T., & Raj, B., "Acoustic emission during fracture toughness tests of SA333 Gr.6 steel," *Engineering Fracture Mechanics,* vol. 96, p. 294– 306, 2012.

[13] Pandey RK, Sundaram P, Kumar AN. A stretched zone method for CTOD evaluation. Int J Fract 1991;47:R29.

[14] Mills WJ. J Test Eval 1981;9:56

[15] Design and construction rules for mechanical components for FBR nuclear is lands. RCC-MR (edition 2002), section I–subsection Z: technical appendix A16. Material properties 185 [Chapter A16.9000].

## **Agradecimientos**

Los autores de este trabajo desean agradecer a Pedro Sosa y Eduardo Benotti, técnicos del laboratorio de Propiedades Mecánicas del CeCiTeMa por su dedicación y experticia en la realización de los ensayos que dieron lugar a este trabajo.

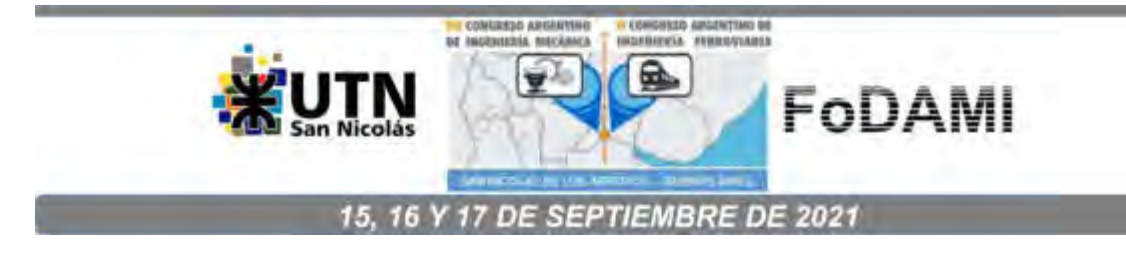

# **COMPORTAMIENTO DEL CUBE2 SOMETIDO A DIFERENTES TRATAMIENTOS TÉRMICOS COMBINADOS CON PROCESOS DE DEFORMACIÓN PLÁSTICA A TEMPERATURA AMBIENTE**

# **Natalia S. Veizaga 1,2, Ezequiel Avellaneda <sup>2</sup> , Rodrigo Leurino <sup>3</sup> , Ricardo Veron <sup>2</sup> , Hugo Martires <sup>2</sup>**

1 Instituto de Investigaciones en Catálisis y Petroquímica "Ing. José Miguel Parera" (INCAPE), Facultad de Ingeniería Química (UNL)-CONICET, Santa Fe, 3000, Argentina[.nveizaga@fiq.unl.edu.ar](mailto:nveizaga@fiq.unl.edu.ar)

<sup>2</sup>Facultad UTN - Facultad Regional Santa Fe, Departamento de Ingeniería Mecánica, Grupo GIMA (Laboratorio Metalográfico-Químico - LAMeQ), Lavaisse 610, 3000 Santa Fe, Argentina.

<sup>3</sup>UTN - Facultad Regional Santa Fe, Departamento de Ingeniería Mecánica, Grupo GIMA (Laboratorio Industrial Metalúrgico - LIM), Lavaisse 610, 3000 Santa Fe, Argentina.

### **RESUMEN**

Existen dos tipos de aleaciones de cobre berilio; aleaciones de alta resistencia que contienen 1.8- 2.0% wt Be y de alta conductividad que contienen 0.4-0.8% wt Be. Todas estas aleaciones tienen diferentes propiedades. El CuBe2 (C17200) posee la mayor resistencia entre todas las aleaciones de cobre a base de berilio. Como objetivo se planteó evaluar cuál es el comportamiento del CuBe<sub>2</sub> sometido a diferentes tratamientos térmicos combinados con procesos de deformación plástica a temperatura ambiente. Se llevaron a cabo diferentes experiencias utilizando una barra laminada de C17200 a la que se fraccionó en trozos de 10 x 10 mm para obtener probetas. Al inicio de la investigación, a dichas probetas, se les determinó la Dureza Rockwell arrojando un valor promedio de 40 HRC. Se investigó luego el proceso de tratamiento térmico más forjado en frio. En primera instancia se estudió el proceso de annealing, el cual consistió en calentar la aleación a diferentes temperaturas y tiempos para solubilizar la máxima cantidad de Berilio en la estructura cristalina del cobre y luego enfriar bruscamente en agua, de esta forma se busca lograr máxima maleabilidad. En base a los resultados obtenidos con las probetas mencionadas anteriormente, se continuó la investigación cortando 6 probetas nuevas a las cuales se les realizó el proceso de annealing, con la temperatura y tiempo definidos del punto anterior, y se deformaron las mismas con una prensa hidráulica con el objetivo de evaluar la deformabilidad de las mismas, simulando el proceso de forjado en frio en prensa. Seguidamente se estudió el proceso de envejecimiento sobre las probetas forjadas (deformadas en frío) que implicó calentar nuevamente el material a temperaturas de entre 260°C y 400°C durante distintos períodos de tiempo y luego dejar enfriar al aire calmo.

*Palabras Clave: CuBe2, annealing, tratamiento térmico, forja en frio, envejecimiento.* 

### **1. INTRODUCCIÓN**

El cobre y sus aleaciones son materiales de ingeniería importantes debido a su excelente conductividad eléctrica y térmica, buena resistencia, alta ductilidad y excelente resistencia a la corrosión. Debido a que el Cu es altamente manufacturado, puede ser fabricado en productos comerciales por todas las técnicas estándar de fundición, forjado y metalurgia de polvo. Además, en la fabricación de productos elaborados, el Cu y sus aleaciones se pueden procesar a través de todas las operaciones comunes de procesamiento en frío y en caliente: fundición de lingotes y varillas, trabajo en caliente, extrusión, laminado, trefilado, estampado [\[1\].](#page-1312-0) En la fabricación de productos terminados, el Cu y sus aleaciones se forman fácilmente en frío, se pueden estirar, doblar, estampar, maquinar, plegar y acuñar. Dicho material es susceptible de operaciones estándar de tratamiento térmico y limpieza, se puede cubrir con casi todos los materiales de revestimiento estándar, estaño, oro, plata y níquel. El mismo, tiene la ductilidad para resistir el procesamiento a una reducción considerable en el espesor, por lo que es adecuado para productos de lámina delgada y alambre, no es extraordinariamente costoso, y su precio varía con el costo de las adiciones de aleación. Que el Cu y sus aleaciones sean fácilmente reciclables favorece las preocupaciones medioambientales tanto como favorece la economía de la producción [\[2\].](#page-1312-1)

El cobre forma aleación con muchos elementos metálicos comunes o familiares, principalmente zinc, níquel, aluminio, silicio, manganeso, hierro, cobalto y cromo, ya sea individualmente o en combinaciones. El mejor propósito de agregar elementos de aleación al cobre es aumentar y suavizar la resistencia sin perder demasiado de su capacidad de fabricación, conductividad eléctrica y resistencia a la corrosión intrínsecamente buenas. Incluso cuando se agrega un elemento de aleación para mejorar en gran medida una propiedad particular, las otras propiedades, especialmente la capacidad de fabricación o conformabilidad, deben ser tales que la aleación sea comercialmente viable. Además, las propiedades de las aleaciones de cobre dependen del proceso al que fue sometido junto con la composición. Algunas aleaciones de cobre están disponibles comercialmente en distintos formatos: fundiciones, planchas, varillas y cables, pero muchas están disponibles solo en una o dos [\[3\].](#page-1312-2)

Hay dos tipos de aleaciones de cobre berilio; aleaciones de alta resistencia que contienen 1.8-2.0 wt.% Be y aleaciones de alta conductividad que contienen 0.4-0.8% en peso Be. Todas estas aleaciones tienen diferentes propiedades. C17200 posee la mayor resistencia entre todas las aleaciones de cobre a base de berilio [\[1\].](#page-1312-0) La alta resistencia en estas aleaciones de cobre berilio se logra a través de la precipitación de berilio en la matriz de cobre.

En los últimos años se ha notado un incremento en el uso de la aleación cobre-berilio en aplicaciones de ingeniería en donde se requiere que su manipulación no genere arcos eléctricos [4-5]. Las propiedades físicas y mecánicas de la aleación de cobre-berilio difieren considerablemente de las otras aleaciones de cobre debido a la naturaleza y acción de los elementos de aleación, principalmente el berilio. Las aleaciones de alta resistencia de cobre berilio son menos densas que las de cobre convencional. Dicha aleación puede variar el contenido de berilio entre un 0.15 y 2 %, mostrando diferentes propiedades físicas y mecánicas de acuerdo con el % de Be que contenga [\[6\].](#page-1312-3)

El berilio es un material estratégico para muchas industrias. Éste es ampliamente utilizado a pesar de su alto costo dado que se desempeña mejor en ciertas aplicaciones críticas que otros materiales alternativos [\[7\].](#page-1312-4)

El objetivo del presente trabajo se centrará en estudiar las temperaturas y tiempos adecuados para llevar a cabo los tratamientos térmicos, para que un material en estado de suministro se pueda maleabilizar para realizarle una deformación plástica a temperatura ambiente y luego tratarlo térmicamente para maximizar su dureza.

### **2. EXPERIMENTAL**

### *2.1. Material*

La tabla 1 muestra la composición de la aleación usada para llevar a cabo las experiencias. Muestras cuadradas de 10 x 10 mm y de 7 mm de espesor fueron fraccionadas como probetas. Se llevaron a cabo diferentes experiencias utilizando probetas provenientes de una barra laminadas de CuBe2 (C17200), con una dureza inicial de 40 HRC, con la siguiente composición:

> Tabla 1. Composición de la aleación C17200 utilizada para el estudio provista por Uddeholm

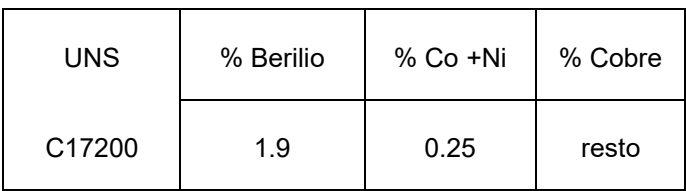

#### *2.2. Tratamientos térmicos*

En primer lugar, se cortaron 15 probetas de aproximadamente 10 x 10 mm, a las cuales se las sometió a un estudio del denominado proceso de annealing, el cual consiste en calentar la aleación a una determinada temperatura y tiempo de permanencia en horno. Para determinar la temperatura y tiempo que minimizan dureza y maximizan maleabilidad se realizaron diferentes ensayos para solubilizar la máxima cantidad de Berilio en la estructura cristalina del cobre y luego enfriar bruscamente en agua. Dichas experiencias se realizaron a tres tiempos: 15 min, 30 min y 2 hs, y a diferentes temperaturas que variaron entre 500 y 900ºC.

Posteriormente se sometió a las diferentes probetas a una deformación plástica a temperatura ambiente, simulando lo que sería una forja en frio utilizando una prensa hidráulica. Se le aplicó una fuerza de 600 kN.

Una vez obtenida la deformación plástica causada por la prensa hidráulica, se sometió a las probetas al estudio del proceso de envejecimiento, el cual consistió en calentar nuevamente el material a temperaturas de entre 260 °C - 400 °C durante un período de tiempo y luego dejar enfriar al aire calmo. El objetivo de dicho tratamiento, es homogeneizar y maximizar la dureza al material luego de ser sometido a un forjado en frio.

Para llevar a cabo los tratamientos térmicos se empleó un horno eléctrico tipo mufla Marca Dalvo, modelo: TDHM-G.

### *2.3. Caracterización de las probetas*

Una vez tratadas térmicamente las probetas se las prepara para ser observadas al microscopio. Se utilizó una Pulidora metalográfica de paño PRAZIS mod. PUL-01. Las probetas pulidas fueron atacadas con una solución de 1 g de persulfato de amonio ( $(NH_4)_2S_2O_8$ ) y 20 ml de hidróxido de amonio (NH4OH) en 60 ml de agua destilada para ser observadas en el microscopio [\[6\].](#page-1312-3)

El microscopio utilizado para observar las estructuras metalográficas fue un Microscopio trinocular metalográfico INV MET T – Aumentos 100x. 200x, 400x y 1000x, con una Cámara Web acoplada para microscopio MOTIC mod. MOTICAM 10 MP – Res. 3664 x 2748 pixeles y un decodificador de imágenes, software MOTIC IMAGES PLUS 2.0 ML.

La dureza de las probetas luego de los tratamientos térmicos fue realizada con un Durómetro Rockwell Cific – Modelo: HR1 –Certificado de calibración DR0621 – Laboratorio de calibración N°49 bajo condiciones temperatura de bulbo seco, termohigrómetro digital TES mod. 1360 – Nº970901491. Resolución 0,1ºC. Certificado de calibración N°70491/17 (Laboratorio de calibración LC 008). La medición de la dureza fue llevada a cabo según la Norma IRAM-IAS-NM-ISO 6508- 1:2010 [\[8\].](#page-1312-5)

### **3. RESULTADOS Y DISCUSIÓN**

En el estudio del tratamiento de annealing se pretende que bajo ciertas condiciones de temperatura vs tiempo se pueda ablandar el material a estudiar sin necesidad de deformarlo. En la tabla 2, se muestra cuáles fueron las durezas (promedio) de las probetas sometidas a diferentes temperaturas y tiempos.

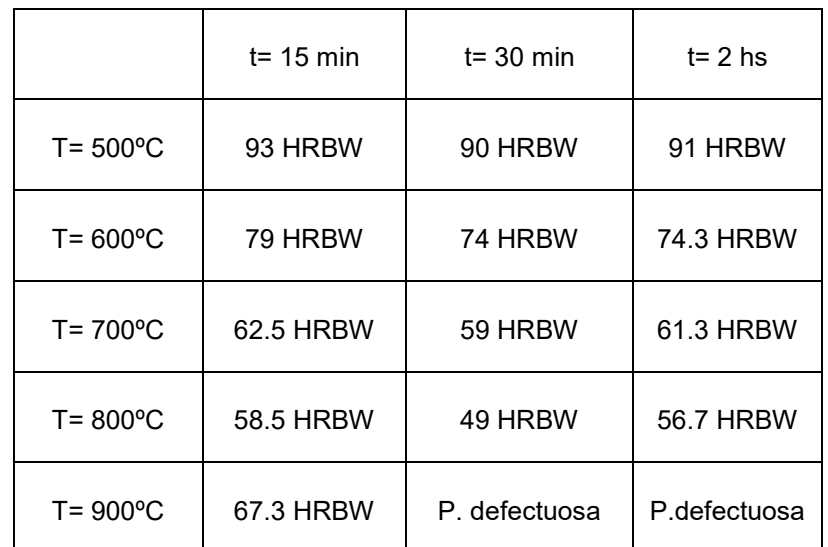

# **Tabla 2.** Medida de dureza para las diferentes probetas ensayadas a distintas temperaturas y tiempos

\*HRBW: Rockwell Hardness on the Rockwell B

En la Figura 1 se observó que a medida que se aumenta la temperatura la dureza cae lentamente hasta los 800°C para los tres tiempos ensayados, mostrando un punto de inflexión en el cual la probeta vuelve a tomar un poco de dureza y a deformase debido a la alta temperatura.

En las pobretas ensayadas a 900ºC durante 30 min y 2 hs, se observó una deformación muy notoria, la cual podría ser debido a un excesivo crecimiento de tamaño de grano producto de la alta temperatura [\[9\].](#page-1312-6)

Por lo tanto, las condiciones óptimas para maleabilizar el material sin deformarlo, consisten en someterlo a 800ºC durante 30 min, de esta manera se asegura un material dúctil para ser sometido a una posterior deformación plástica.

Una vez determinadas las condiciones para el proceso de annealing se procedió a estudiar el mecanismo de forjado. El proceso de forjado consiste en la deformación plástica del material, ocasionada por esfuerzos impuestos sobre él, ya sea de impacto o por presión. Para ello se debió garantizar que el material tenga la menor resistencia a la deformación, lográndose mediante la reducción de su dureza. Por lo tanto, se cortaron 6 probetas de igual dimensión (7 mm de espesor). Se las sometió a un tratamiento térmico de 800ºC durante 30 min, con el objetivo de maleabilizar el material para luego deformarlo. Seguidamente, se aplicó de manera individual una fuerza de 600 kN con una prensa hidráulica provocando de esta manera una deformación cercana al 40 %.

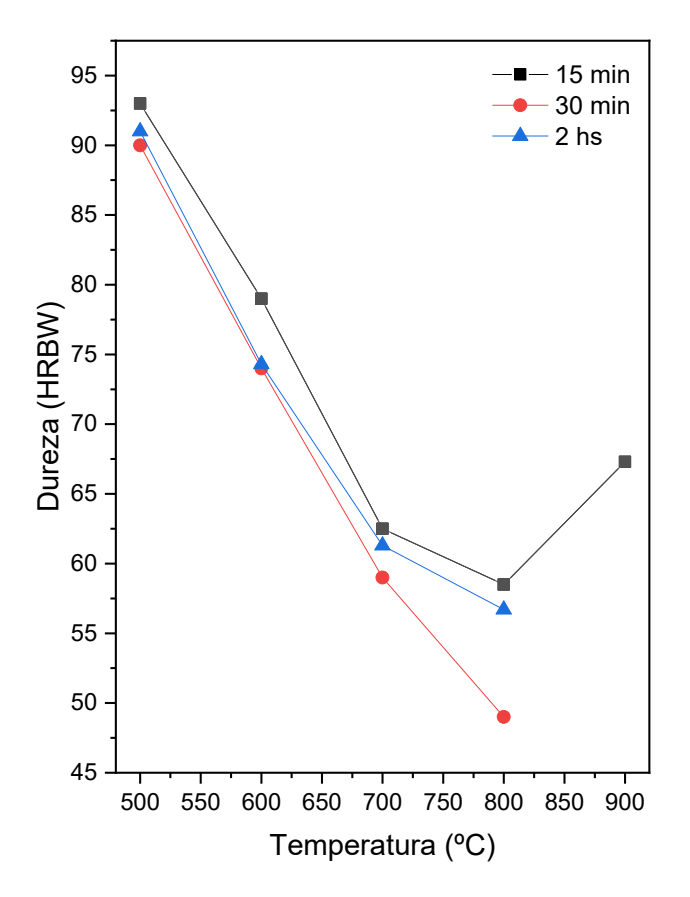

**Figura 1**. Temperatura vs Dureza de las diferentes probetas ensayadas a distintos tiempos.

Luego del proceso de forjado se sometió a las probetas a una medición de dureza, observándose que las mismas rondaban entre 89 y 93 HRBW.

Con las probetas blandas y forjadas, se sometió a las mismas a un proceso de envejecimiento para lograr devolverle la dureza a dicho material. En la tabla 3, se muestran cuáles fueron las durezas (promedio) de las probetas sometidas a diferentes temperaturas y tiempos.

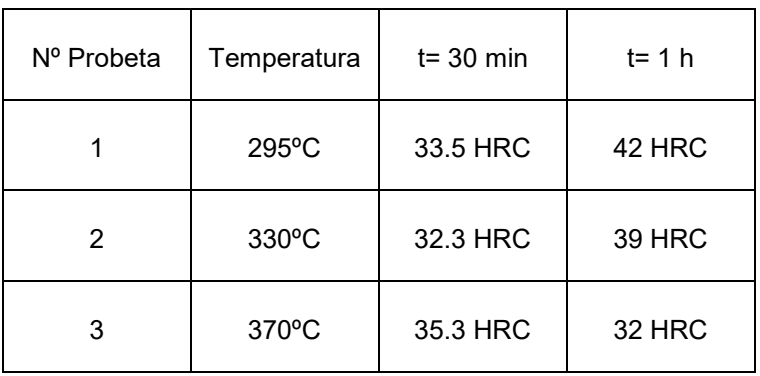

**Tabla 3.** Medida de dureza para las diferentes probetas ensayadas a distintos temperaturas y tiempos.

\*HRC: Rockwell Hardness on the Rockwell C

Se tomaron imágenes metalográficas de las probetas ensayadas para un mismo tiempo y distintas temperaturas. Las Figuras 2 y 3 muestran las imágenes correspondientes a las probetas 1 y 3 tratadas a 295ºC y 370ºC durante 1 h.

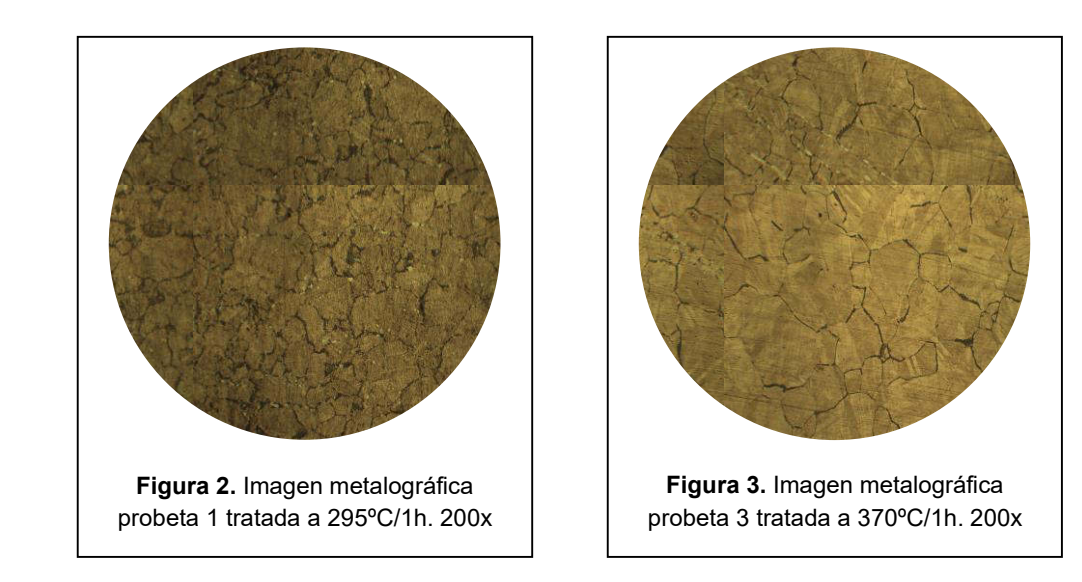

En la tabla 3 se observó que la probeta 1 tratada a 295ºC durante 1 h, presenta mayor dureza que la probeta 3 tratada a 370ºC durante el mismo tiempo, esto podría deberse a la mayor cantidad de granos de Cuα existentes y por ende una mayor precipitación de Cu γ (componente de máxima dureza) en el borde del grano, ver Figura 2, lo que explica dicho aumento de dureza respecto a la probeta 3. Lo puntos (blancos) que se observan en la Figura 2, podrían ser berilio sin precipitar [\[10\].](#page-1312-7)

### **4. CONCLUSIONES**

Se encontró el proceso óptimo para fabricación mediante forja en frio de elementos de CuBe2, en el cual se definió que inicialmente el material debe ser sometido a un tratamiento térmico de annealing a 800ºC durante 30 min, para maleabilizar el material sin deformarlo. Posteriormente a la deformación plástica, el mismo debe ser sometido a otro tratamiento térmico (envejecimiento) a 295ºC durante 1 h, para maximizar su dureza.

## **5. REFERENCIAS**

- [1] K. Esmati, H. Omidvar, J. Jelokhani, M. Naderi. Materials and Design 53, 766–773, 2014.
- [2] P. Behjati, H. VahidDastjerdi, R. Mahdavi. Journal of Alloys and Compounds 505, 739-742, 2010.
- [3] D. J. Chakrabarti, D.E. Laughlin, L.E. Tanner. Alloy Phase Diagrams 8, 269-282, 1987.
- [4] S. Alisha, T. Venkateswaran, M. Amruth, P. Chakravarthy, D. Sivakumar. Materials Science forum 830-831, 168-171, 2015.
- [5] X. Guoliang, W. Qiangsong, M. Xujun, X. Baiqing, P. Mater. Sci. Eng A 558, 326-330, 2012.
- [6] M. Hariram, D. Theerath, P. Chakravarthy, R. Arockia Kumar. Materials Today: Proceeding 4, 11188-11193, (2017)
- [7] M. Jakubowski, C. Palczynski. Handbook on the Toxicology of Metals 4E. Chapter 21, 2007.
- [8] IRAM-IAS-NM-ISO 6508-1:2010 Materiales Metálicos. Ensayos de Dureza Rockwell. Parte 1: Método de Ensayo.
- <span id="page-1312-1"></span><span id="page-1312-0"></span>[9] Heat treating is key to the versatility of the copper beryllium alloy system, materion.com/Contact PAC
- <span id="page-1312-7"></span><span id="page-1312-6"></span><span id="page-1312-5"></span><span id="page-1312-4"></span><span id="page-1312-3"></span><span id="page-1312-2"></span>[10] . G. Straffelini, L. Maines, M. Pellizzari, P. Scardi, Wear 259, 506–511, 2005.

### **Agradecimientos**

Los autores de este trabajo desean agradecer a la Universidad Tecnológica Nacional y en particular a la Secretaría de Ciencia y Técnica por permitirnos desarrollar el PID UTN MAUTNFE0005196 y en particular al Departamento de Ingeniería Mecánica de la Facultad Regional Santa Fe por el uso del equipamiento necesario que se utilizó para realizar el presente trabajo.

AJEA - Actas de Jornadas y Eventos Académicos de UTN DOI: https://doi.org/10.33414/ajea.7.867.2021

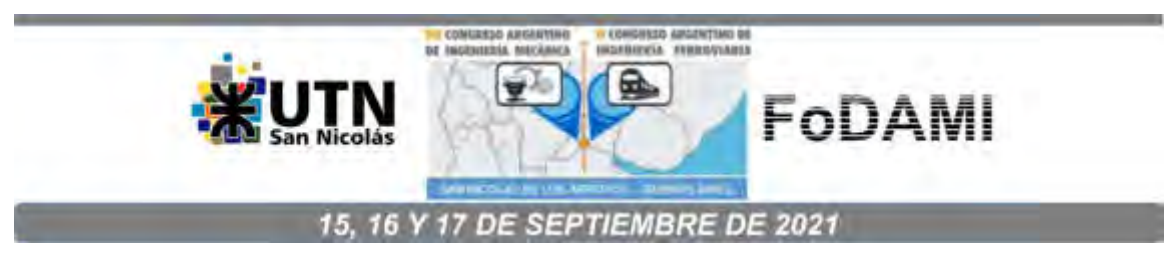

# **Efecto ratcheting, su influencia sobre la resistencia al creep de aceros ASME SA335 Gr P11**

## **Alejandro Staffa** 1 y 2 **, René Molina** <sup>2</sup> **, Gerardo Pender** <sup>2</sup> **y Lilian Moro** <sup>2</sup>

<sup>1</sup>Doctorando en Ingeniería - Universidad Nacional del Sur correo-e: astaffa@frbb.utn.edu.ar.

<sup>2</sup>Grupo de Estudios sobre Materiales - Universidad Tecnológica Nacional Facultad Regional Bahía Blanca, Montevideo 340, Bahía Blanca, Provincia de Buenos Aires, Argentina

## **RESUMEN**

En el presente trabajo se analizó el comportamiento de un acero baja aleación para altas temperaturas cuando se lo somete a la interacción de creep-fatiga, con cargas cíclicas de bajo número de ciclos, seguido de un régimen estacionario de creep a esfuerzos constantes a la tensión y temperatura de diseño, 70 MPa y 540 °C respectivamente. Este tipo de solicitación termo-mecánica, se presenta en sobrecargas aisladas en plantas de proceso continuo de la industria del petróleo y gas, petroquímica y de generación de energía, pudiendo dar lugar a fallas tempranas del material.

El material bajo estudio es un acero ferrítico de baja aleación, para uso en cañerías a alta temperatura, de especificación SA 335 Gr P11, el cual presenta alta resistencia al creep y bajo coeficiente de expansión térmica. El material se ensaya en condición de suministro, la cual consta de tratamientos térmicos de normalizado y revenido a 650°C, que generan una micro-estructura de matriz ferrítica con precipitado de carburos y nitruros.

Se realizaron ensayos de creep y de fatiga a 540 °C, utilizando una máquina de ensayos múltiples. Las cargas cíclicas utilizadas fueron entre 20 y 131 MPa, con duraciones de 10, 100 y 1342 ciclos a igual frecuencia; seguido de ensayos de creep a 70 MPa. Los resultados se compararon con los obtenidos al estudiar el material solo sometido a la condición de creep a 70 MPa y 540 °C.

Para las dos primeras solicitaciones el material presenta el efecto ratcheting; como consecuencia del mismo hay una acumulación de deformaciones plásticas que producen la degradación del acero y la disminución de su resistencia al creep.

**Palabras Clave:** ratcheting, creep, fatiga, interacción, ferritico

# **1. INTRODUCCIÓN**

El efecto ratcheting se presenta cuando el material está sometido a esfuerzos de fatiga de bajos ciclos con un valor de tensión media positiva; como consecuencia del mismo hay una acumulación de deformaciones plásticas que producen la degradación del acero y la disminución de su resistencia al creep. [1, 2].

El objetivo del presente trabajo es analizar el comportamiento del acero ferrítico de baja aleación, ASME SA335 Gr P11, cuando se somete a la interacción creep – fatiga y a continuación, esfuerzos de creep bajo el concepto de daño acumulado. Este material presenta alta resistencia al creep y bajo coeficiente de expansión térmica, que se asocian a la microestructura de matriz ferritica con precipitados de carburos y nitruros estables; dadas estas propiedades se utiliza ampliamente en la industria petroquímica y en plantas de generación de energía para servicios de altas temperaturas. [3]. El material se estudió en su condición de suministro.

Se realizaron ensayos de creep - fatiga a 540 °C, utilizando una máquina de ensayos múltiples [4]; para lo cual primero se sometió el material a cargas cíclicas y luego se aplicó una tensión constante experimentando el fenómeno de creep. La fatiga del material se estableció con ciclos de tensión entre 20 y 131 MPa (creep-fatiga); se efectuaron ensayos de 10, 100 y 1342 ciclos y luego se continuó con un esfuerzo constante a 70 MPa (creep). Los resultados se compararon con los obtenidos al estudiar el material solo bajo la condición de creep a 70 MPa y 540ºC (valores de diseño).

# **2. DESARROLLO**

## **2.1. Caracterización**

# **2.1.1. Composición química**

En la tabla 1 puede observarse la composición química del material, verificada con un espectrómetro de emisión por plasma, marca Spectromax modelo X. Se presentan los elementos componentes y los valores medidos de las concentraciones (% en peso) del material, que ratifican su correspondencia al acero de baja aleación 1Cr 0,5Mo especificación ASME SA335 P11.

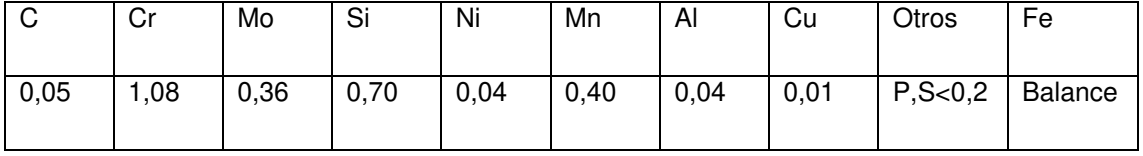

Tabla 1: Composición química del material ASME SA335 grado P11

La condición de suministro de cañerías de acero **ASME SA335 P11** requiere un tratamiento térmico final de normalizado y revenido (recocido subcrítico) a 650 °C.

# **2.2. Propiedades mecánicas**

# **2.2.1. Ensayo de tracción a 540 °C.**

Para la determinación de las propiedades mecánicas a la tracción se utilizó el equipo de ensayos múltiples que se presenta en la figura 1 [4]. En la figura 2 pueden observarse las dimensiones de la probeta utilizada para los ensayos de tracción, creep y creep-fatiga.

En la figura 3 se muestra el gráfico de tracción, típico comportamiento elástico y plástico de un material dúctil; y en la tabla 2, los valores determinados de resistencia, limite elástico y deformación máxima a 540 °C.

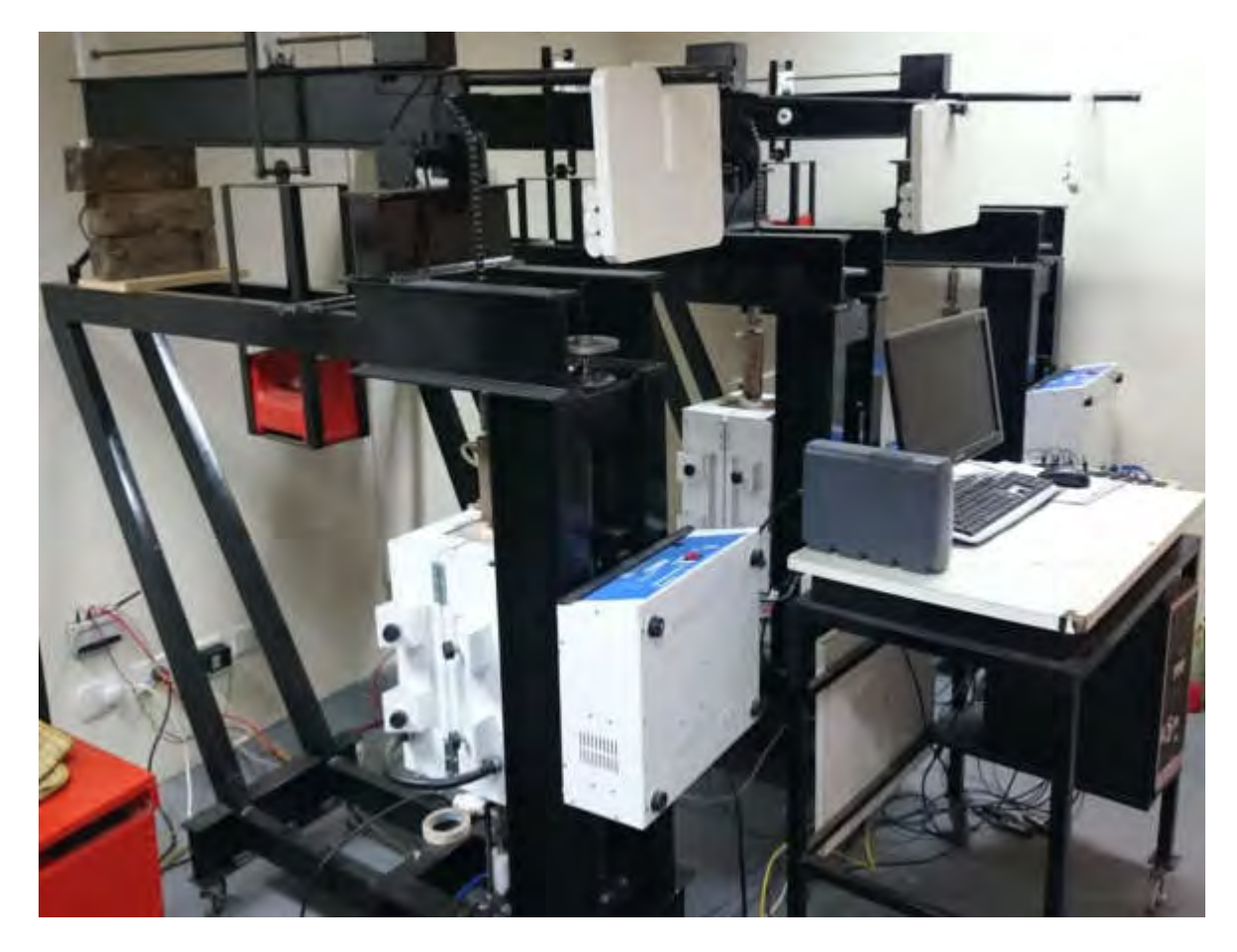

Figura 1: Máquina de ensayos múltiples de tracción, creep y creep-fatiga.

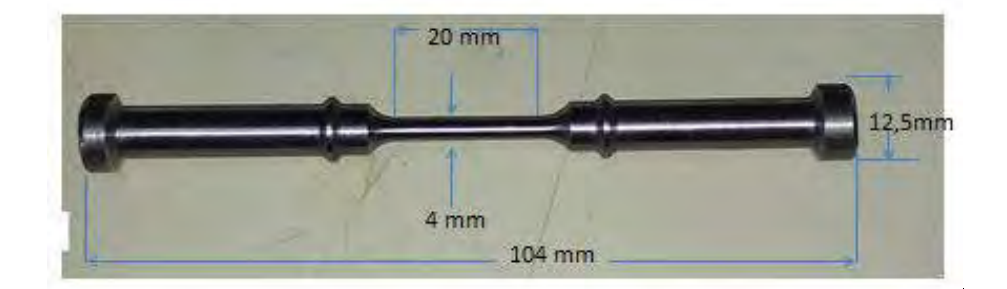

Figura 2: Probeta utilizada para los ensayos de tracción, creep o creep-fatiga.

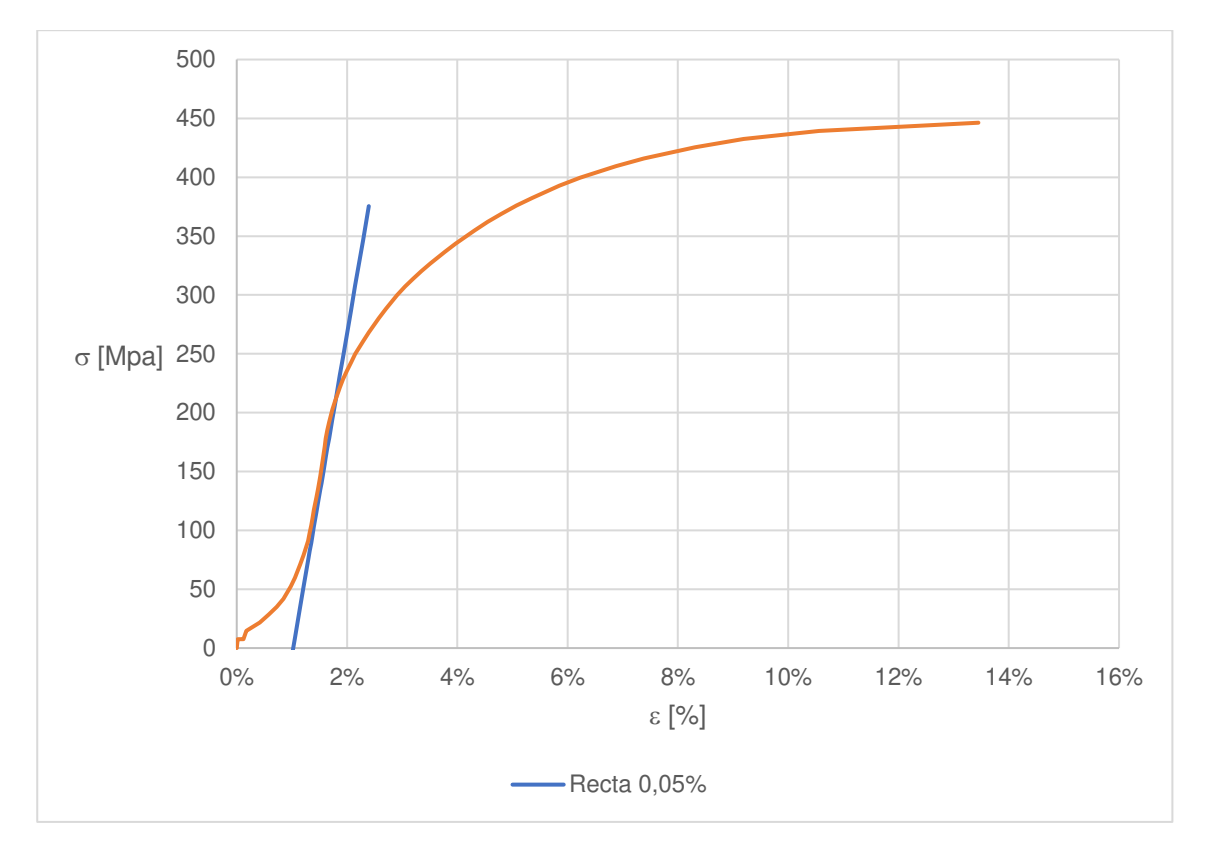

Figura 3. Ensayo de tracción a 540 °C

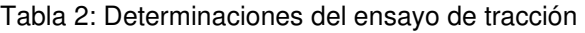

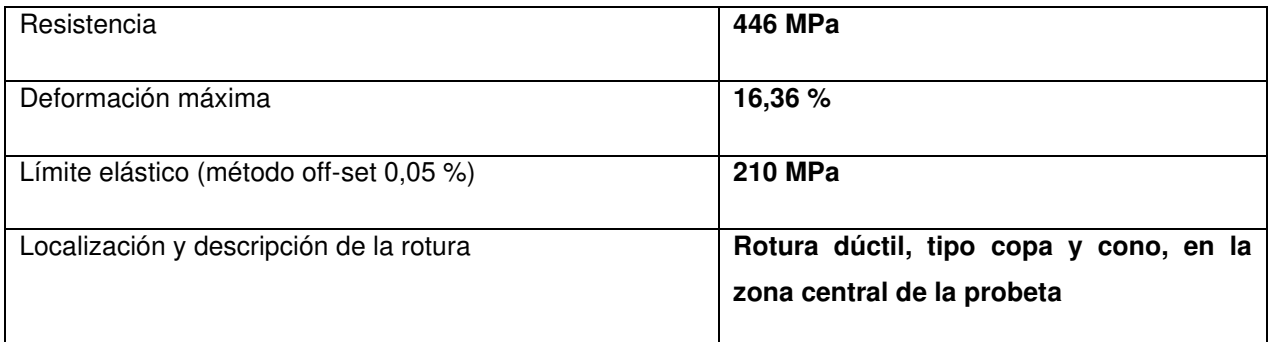

# **2.2.2. Ensayos de creep [5]**

Se realizaron ensayos de creep a las condiciones de diseño 540 °C y 70 MPa. En la figura 4 se observa la gráfica deformación en función del tiempo, el periodo primario, el inicio del periodo secundario a las 201 hs y 0,56 % de deformación y la interrupción del ensayo a las 2160 hs, con una deformación de 0,64 %. La velocidad mínima de creep determinada es de 0,0000413 %/h. Este ensayo se toma como referencia para el análisis de creep-fatiga, seguido de creep.

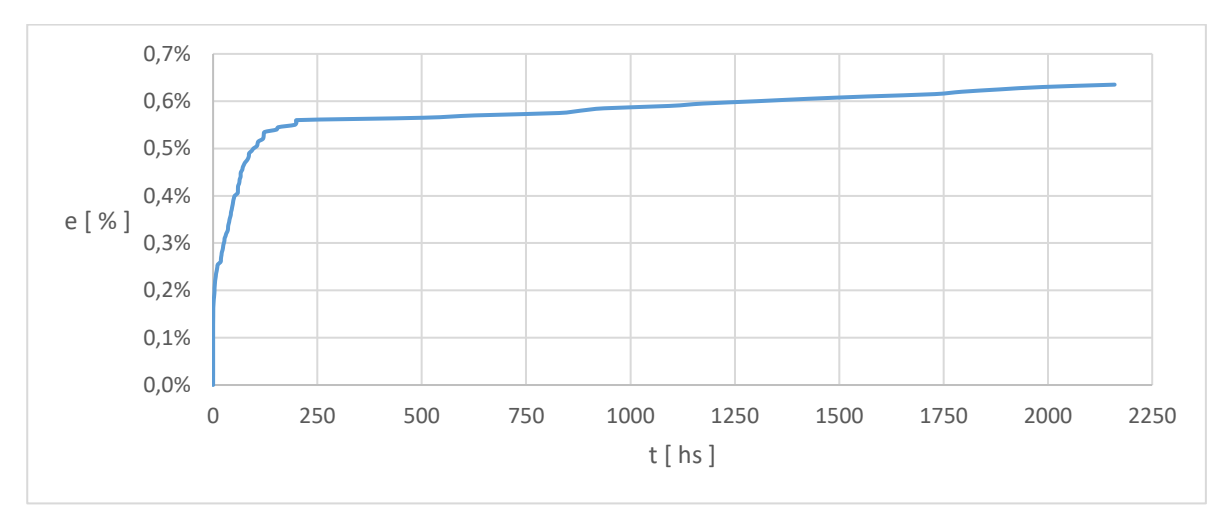

Figura 4. Ensayo de creep a 540 °C y 70 MPa

## **2.2.3. Ensayos de creep-fatiga [6], seguidos de ensayos de creep [5]**

Como paso seguido se procedió a realizar ensayos de creep fatiga, continuando por ensayos de creep; utilizando el concepto de daño acumulado. Intervienen entonces por la temperatura, los fenómenos relacionados al creep y también, por los ciclos aplicados, las manifestaciones correspondientes a la fatiga. Se eligieron valores de tensión mínima 20 MPa, máxima 131 MPa, resultando una tensión media positiva. Como se desprende de la comparación con el límite elástico, tabla 2, con el pico de tensión o tensión máxima de fatiga, puede visualizarse que los ciclos de tensión tienen lugar en el rango elástico. En la figura 5 puede verse el comportamiento del material para un ensayo de creep fatiga de 10 ciclos, continuado luego con creep. Sobre este último, se determinaron el tiempo de inicio del periodo secundario a las 74 hs, a una deformación de 0,73 %, como así también, la velocidad mínima de creep de 0,0000854 %/h

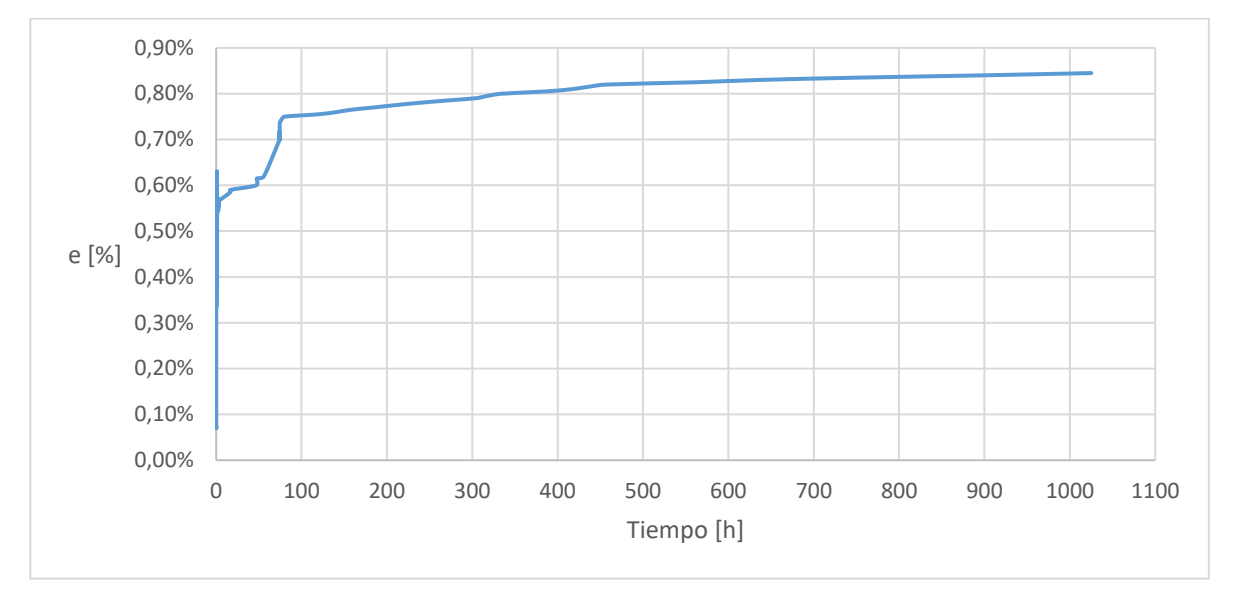

Figura 5. Ensayos a 540 °C de creep-fatiga 20-131 MPa, 10 ciclos, seguido de creep a 70 MPa

En la figura 6 puede verse ensayos de similares características a las anteriores con la diferencia que se aplicaron 100 ciclos de fatiga.

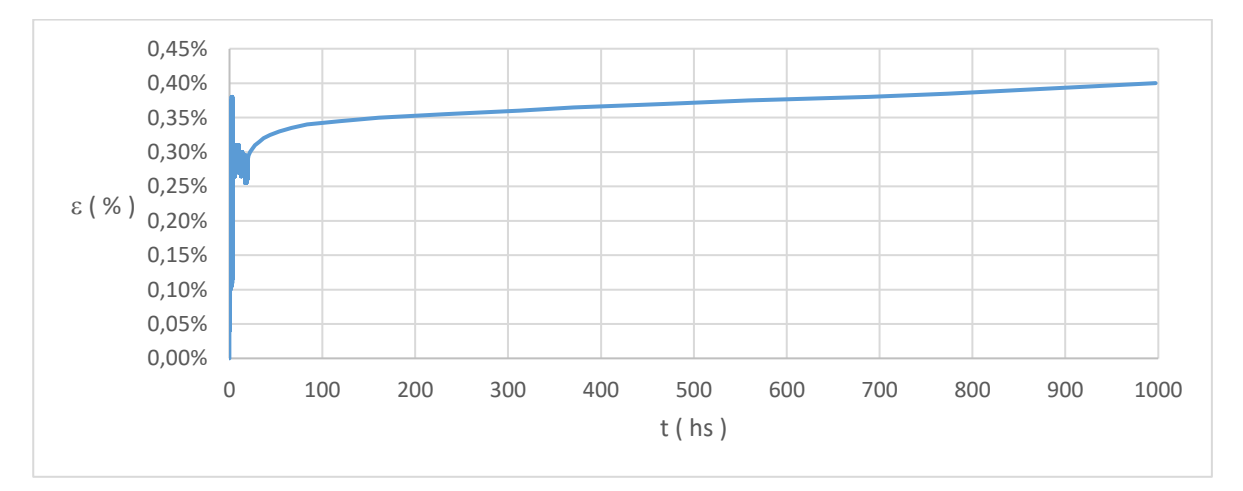

Figura 6. Ensayos a 540 °C de creep-fatiga 20-131 MPa, 100 ciclos, seguido de creep a 70 MPa

En la figura 7 puede verse una ampliación de la primera etapa de creep fatiga (eje abscisas %) para 10 y para 100 ciclos respectivamente. En ambos gráficos, puede observarse el efecto ratcheting, deformaciones acumuladas en aumento, que produce el ablandamiento del material, originado en un mayor desplazamiento de los planos de deslizamiento, efecto favorecido por la mayor movilidad de las dislocaciones [7]

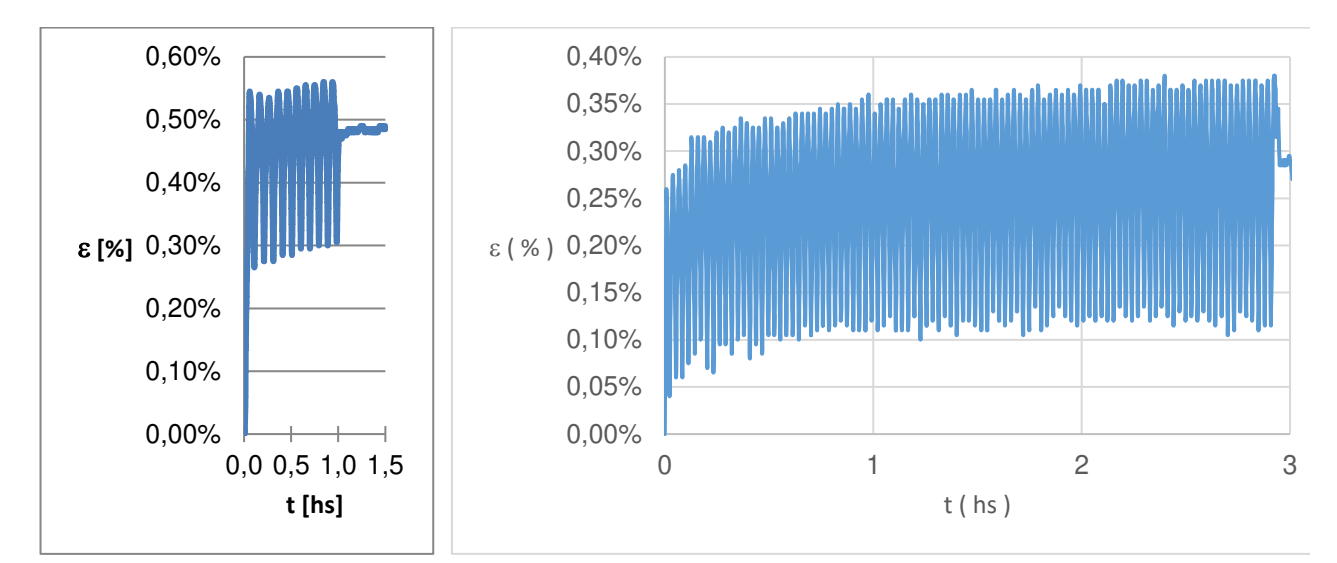

Figura 7. Ensayos a 540 °C de creep-fatiga 20-131 MPa de 10 y 100 ciclos, primera etapa.

En la figura 8 puede observarse el comportamiento al creep fatiga con tensiones entre 20 y 70 MPa durante 1342 ciclos seguido de creep a 70 MPa, siempre a la temperatura de 540 °C.

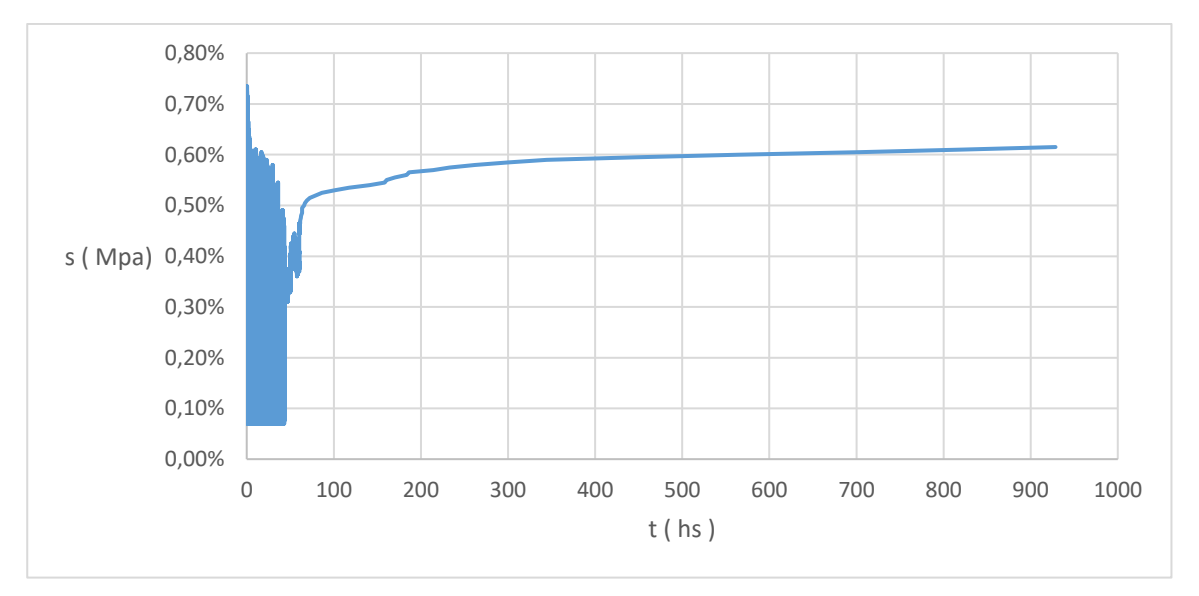

Figura 8. Ensayos a 540 °C de creep-fatiga 20–70 MPa, 1342 ciclos, seguido de creep a 70 MPa

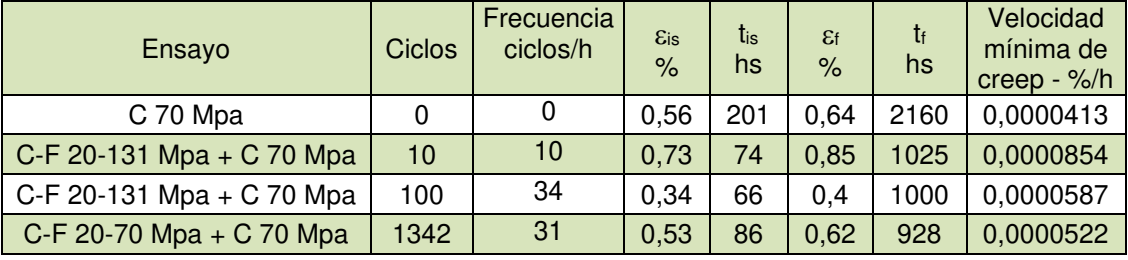

# Tabla 3: Cuadro comparativo de los parámetros medidos en los ensayos de creep fatiga (C-F), seguido de creep (C) a 540 °C.

En la tabla 3, puede observarse que el tiempo de inicio del periodo secundario se acorta a mayor cantidad de ciclos de fatiga. Sin embargo, a pesar que en las probetas previamente ensayadas a creep fatiga aumentan la velocidad mínima de creep en todos los casos, no lo hacen en forma creciente de acuerdo a la mayor cantidad de ciclos.

El fenómeno de ratcheting produce un gran deterioro de las propiedades mecánicas a menores ciclos, para 10 ciclos duplica la velocidad mínima de creep respecto al ensayo sin C-F. También existe una influencia de la frecuencia de los ciclos, a menor frecuencia, mayor posibilidad que el material experimente creep simultáneamente en cada rampa de carga y descarga; y la movilidad de los ciclos, deteriora las propiedades mecánicas con mayor velocidad. Sin embargo, a medida que aumentan los ciclos y a la vez, la frecuencia de los mismos, el efecto rátcheting no produce un daño acumulado tan importante como la anterior condición.

Para ciclos de creep fatiga de menor intensidad, el endurecimiento mecánico se hace presente y la reducción de las propiedades mecánicas no es tan notable, aun cuando los ciclos aplicados alcanzan la cantidad de 1342.

# **3. CONCLUSIONES**

A partir de los estudios realizados y de los resultados que se muestran en la tabla 3 se observa lo siguiente:

- Las deformaciones de ratcheting aumentan la velocidad mínima de creep, lo que implica una reducción de la vida útil del material [8].
- El material presenta un comportamiento mixto, endurecimiento a menor intensidad de los ciclos y ablandamiento a mayor intensidad de los ciclos.
- La frecuencia de los ciclos tiene incidencia en el comportamiento del material, a mayor frecuencia, menor impacto.

# **4. REFERENCIAS**

[1] Zhang Kuo, Jarir Aktaa. Ratcheting behavior of Eurofer 97 at 550 °C. Nuclear Materials and Energy, vol. 15, p. 97 – 102, 2018.

[2] G. R. Halford. Creep-Fatigue Interaction, ASM Handbook, NASA-Lewis Research Center, p. 499 – 517, 2011.

[3] Bhadeshia H.K.D.H. Bainite in steels, transformations, microstructure and properties, 2<sup>nd</sup> Ed. Thomson, 2001.

[4] R. Molina, G. Pender, G. González, L. Moro. Checking of the uniformity of results of simultaneous testing simultaneous creep. Revista Matéria, Vol. 23 Nº2. 2018.

[5] ASTM E139-11 Standard Test Method for Creep Testing. 2011.

[6] ASTM E2714-13 Standard Test Method for Creep-Fatige Testing. 2013.

[7] G E Dieter. Mechanical Metallurgy, University of Maryland, McGraw-Hill Book Company, 1988.

[8] S. R. Holdsworth. Component Assessment Data Requirements from Creep-Fatigue Tests, Journal of ASTM International, STP1539. 2010

# **Agradecimientos**

Los autores de este trabajo desean agradecer a la Universidad Tecnológica Nacional, a la Fundación Rocca y al Laboratorio de Metalurgia de la UNS en la persona del Ing. Daniel Ziegler por el apoyo institucional, económico y tecnológico recibido.

AJEA - Actas de Jornadas y Eventos Académicos de UTN DOI: https://doi.org/10.33414/ajea.7.867.2021

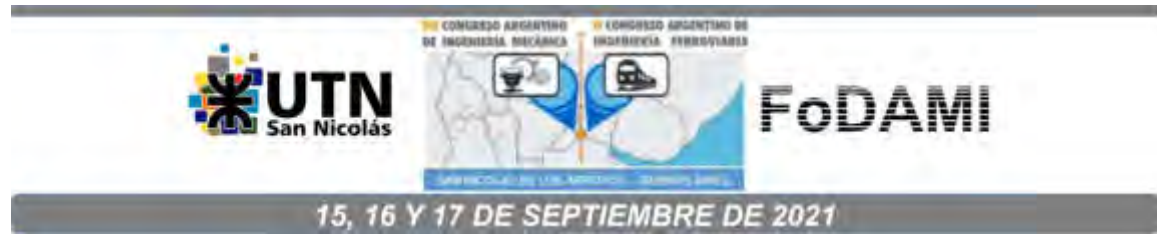

# **RECRISTALIZACIÓN DINÁMICA CONTINUA EN UNA CHAPA DE Zn-Cu-Ti: CARACTERIZACIÓN EXPERIMENTAL Y MODELADO**

Martín E. Leonard<sup>1,2,\*</sup>, Emanuel A. Nicoletti<sup>1,3</sup>, Analía Roatta<sup>1,2</sup> y Javier W. Signorelli<sup>1,2</sup>

 $1$ Instituto de Física Rosario (IFIR) – CONICET/Universidad Nacional de Rosario. Ocampo y Esmeralda, Rosario, Santa Fe, Argentina.  $2$ Facultad de Cs. Exactas, Ingeniería y Agrimensura (FCEIA) – Universidad Nacional de Rosario. Av. Pellegrini 250, Rosario, Santa Fe, Argentina.  $3$  Instituto Politécnico Superior (IPS) – Universidad Nacional de Rosario. Ayacucho 1667, Rosario, Santa Fe, Argentina. \*correo-e: leonard@ifir-conicet.gov.ar

## **RESUMEN**

La investigación sobre la conformabilidad de chapas de zinc, relevante para sus aplicaciones tecnológicas, requiere una comprensión más profunda de las características microestructurales que determinan la respuesta plástica del material. En este trabajo se presenta un análisis microestructural mediante la técnica de difracción de electrones retrodispersados (EBSD) en una chapa comercial de Zn-Cu-Ti sometida a ensayos de tracción a temperatura ambiente y baja velocidad de deformación. El afinamiento de la estructura granular se revela como un mecanismo de recristalización dinámica continua (CDRX), el cual aparece como un factor clave para explicar el proceso de fragmentación sufrido por los granos y la estabilidad de la textura cristalográfica percibidos durante la deformación de esta aleación. La interpretación de las observaciones se complementa aplicando el modelo policristalino viscoplástico autoconsistente (VPSC). Se muestra que el modelo VPSC tradicional, aun logrando una buena calibración de las curvas de fluencia, no reproduce con exactitud la evolución de la textura cristalográfica, sobre todo cuando la carga de tracción se aplica transversalmente a la dirección de laminado. Con el fin de mejorar la capacidad predictiva del modelo incoroporando el efecto de la CDRX en la textura, se aplica una variante del enfoque VPSC acoplada a un esquema de fragmentación de tipo grano compuesto (VPSC-CDRX-CG), desarrollada originalmente para la simulación del mineral olivino. Los resultados preliminares presentados indican que, para una mejor simulación de la plasticidad del Zn policristalino, el modelo VPSC-CDRX-CG requiere una modificación de la ley de evolución de la misorientación de fragmentos que dé cuenta de la estabilidad de orientaciones cristalográficas debida al efecto de CDRX en este material.

*Palabras Clave: chapa de zinc; recristalización dinámica; textura; modelado policristalino.* 

## **1. INTRODUCCIÓN**

Las chapas de aleaciones de zinc (Zn) tienen interesantes aplicaciones en la industria arquitectónica gracias a su gran maleabilidad y excelente resistencia a la corrosión [1]. En particular, la aleación Zn-Cu-Ti es la más apta para dichas aplicaciones debido a su mayor resistencia mecánica y al *creep*, y a una expansibilidad térmica más isótropa que la de las chapas de Zn comercialmente puro. Por tratarse de un metal de estructura cristalina hexagonal compacta (HCP), su comportamiento mecánico es altamente anisótropo. Esta anisotropía limita las aplicaciones industriales de las aleaciones hexagonales y tiende a dificultar sus procesos de conformado plástico [2]. La textura cristalográfica, es decir la distribución preferencial de orientaciones cristalinas inducida por los procesos termomecánicos, es la principal responsable de la anisotropía. El desarrollo de textura, a su vez, está directamente relacionado con los mecanismos de deformación a escala cristalina (deslizamiento y/o maclado), que varían en cada metal HCP según la relación entre los parámetros de la red (*c*/*a*). En el Zn, por su elevado *c*/*a*, actúan fundamentalmente el sistema de deslizamiento basal  $(0001)(11\overline{2}0)$  y el piramidal-II  $\frac{7}{2}$   $\frac{2}{123}$ ; v, en menor medida, el sistema prismático  $\frac{1010}{120}$  [1,2]. La actividad disímil de estos sistemas se asocia con las diferencias en sus valores de la tensión de corte resuelta crítica (CRSS), y con la capacidad de endurecimiento por deformación de cada uno [3]. El maclado mecánico  $\{10\overline{1}2\}(10\overline{1}\overline{1})$  es importante en el Zn en general, pero con tamaños de grano pequeños y con la adición de Cu y Ti tiende a volverse despreciable [4].

El modelado de la deformación plástica de metales ha tenido un gran desarrollo en las últimas décadas, asistido por el importante crecimiento de la capacidad computacional e impulsado por el interés económico de optimizar los procesos termomecánicos de manufactura. Entre los enfoques de modelado existentes, los modelos de base micromecánica se fundan en los mecanismos de deformación actuantes a escala cristalina y tienen en cuenta explícitamente la textura, por lo que tienden a capturar más fielmente el comportamiento anisótropo de los materiales de baja simetría de red. En particular, el modelo viscoplástico autoconsistente (VPSC, por sus siglas en inglés [5]) presenta un excelente balance entre capacidad predictiva y eficiencia computacional, y ha sido exitosamente empleado para simular el conformado de metales hexagonales y su evolución de textura [5,6]. Además, se han desarrollado modificaciones o extensiones al modelo VPSC tradicional con el fin de incluir los fenómenos de recristalización, tanto la recristalización estática como la dinámica [3,7].

Recientemente, los autores analizaron la conformabilidad y la evolución microestructural de una chapa comercial de Zn-Cu-Ti de 0,65 mm de espesor sometida a ensayos bilineales de estirado biaxial seguido de tracción uniaxial [8], y tracción-tracción [9]. El incremento notable de la ductilidad del material fue atribuido a un proceso de afinamiento de grano debido a la posible operación del fenómeno de *recristalización dinámica continua* (CDRX) [3,8], el cual fue luego confirmado y caracterizado mediante microscopía electrónica (SEM-EBSD) [9]. Paralelamente, se encaró el estudio experimental y el modelado de la plasticidad de una chapa Zn-Cu-Ti de similar composición y mayor espesor (0,80 mm) [10,11]. Aplicando el modelo VPSC se logró ajustar las curvas de fluencia en tracción uniaxial, capturando la marcada anisotropía mecánica, y predecir correctamente el comportamiento plástico en corte simple. No obstante, la evolución de textura predicha no resulta del todo concordante con la evidencia experimental, particularmente para los ensayos de tracción aplicados transversalmente a la dirección de laminado [12,13] y en corte simple [11]. Esta limitación es atribuible al fenómeno de CDRX, uno de cuyos efectos microestructurales implica la estabilización de la textura durante la deformación [3,9].

El presente trabajo posee dos objetivos interrelacionados. Por un lado, se extenderá la caracterización experimental del fenómeno de CDRX a la chapa comercial Zn-Cu-Ti de 0,80 mm, que –aun para las bajas deformaciones involucradas– se revela como un aspecto clave en la respuesta mecánica y la evolución de textura de la aleación. Por otro lado, se resumirá la capacidad actual del modelado VPSC en la simulación del material bajo condiciones de deformación sencillas (tracción uniaxial), y se presentarán resultados de una extensión del modelo que incluye fragmentación granular mediante un esquema de tipo grano compuesto (VPSC-CDRX-CG), originalmente prevista para la recristalización dinámica del mineral olivino [7].

### **2. MATERIAL Y PROCEDIMIENTO EXPERIMENTAL**

El material de estudio es una chapa comercial de la aleación Zn-Cu-Ti (norma EN 988) de 0,80 mm de espesor. El comportamiento mecánico a temperatura ambiente fue caracterizado en trabajos previos [10,11] mediante ensayos de tracción uniaxial (UAT) en tres direcciones del plano de la chapa: a 0°, 45° y 90° de la dirección de laminado (designados como RD, DD y TD, respectivamente). Las curvas de fluencia se resumirán luego en conjunto con las simuladas (Figura 3); tanto la tensión como la elongación reflejan la marcada anisotropía del material.

La microestructura de la chapa fue analizada mediante la técnica de difracción de electrones retrodispersados (EBSD) en un microscopio electrónico de barrido FEI QUANTA 200 equipado con detector EDAX-TSLOIM. Posprocesando los datos mediante el programa MTEX [14], se presentan en la Figura 1 los mapas de figuras de polo inversa (IPF) correspondientes a la dirección de muestra TD, sobre los cuales se superpone la reconstrucción de bordes de grano de bajo y alto ángulo (umbral de misorientación: *θ*=12°; entre los bordes de alto ángulo se desagregan los bordes de macla). La Figura 1(a) corresponde a la chapa inicial y la 1(b) a la probeta deformada UAT-RD; ambos mapas fueron medidos sobre la sección longitudinal de la chapa en una región intermedia entre la superficie y el eje medio.

La observación de los mapas revela la reducción del tamaño de grano provocada por la deformación plástica, acompañada de su elongación en la dirección de solicitación. A partir de la reconstrucción de los bordes de grano se calcularon los parámetros presentados en la Tabla 1

que caracterizan el proceso de fragmentación granular por CDRX (la fundamentación detallada de la metodología empleada puede consultarse en [9]). La densidad de granos se contabiliza como la cantidad de granos con borde de alto ángulo referida a la superficie del mapa; la densidad de subgranos es el valor equivalente considerando los bordes de bajo ángulo. Dada la distribución de tamaños de grano aproximadamente bimodal, la población total se dividió en granos chicos y grandes adoptando un umbral de diámetro equivalente de 3 µm. La leve disminución de la densidad de granos grandes, acompañada por un incremento de la densidad de granos chicos y subgranos, refleja el proceso de fragmentación de los granos grandes por efecto de la CDRX actuante con la deformación. Esto se destaca particularmente por el aumento de los subgranos y la reducción de la fracción de granos grandes no fragmentados (definidos como aquéllos que exhiben subgranos en menos de la mitad de su superficie). Finalmente, otro parámetro útil para caracterizar la recristalización dinámica es la dispersión de orientaciones por grano (GOS, por sus siglas en inglés). En la Tabla 1 se reporta el GOS promedio para cada subpoblación, y se encuentra que éste se incrementa sensiblemente con la deformación para los granos grandes, mientras que para los pequeños se mantiene aproximadamente constante. Esto es compatible con la descripción fenomenológica de la CDRX como un proceso de formación continua de subgranos pequeños libres de defectos que van evolucionando hacia granos de alto ángulo, conservando su tamaño y relación de aspecto [3,9]. Por otra parte, la baja fracción de bordes de macla respecto de los bordes totales (17% y 4,3% en los mapas inicial y deformado, respectivamente) confirma la poca actividad de este modo de deformación en esta aleación [4,9].

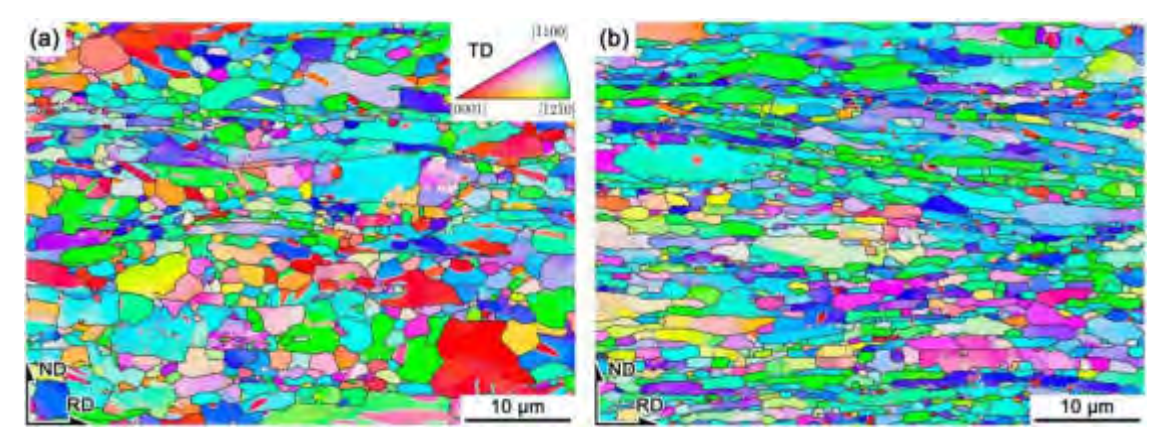

Figura 1: Mapas de EBSD de la chapa Zn-Cu-Ti 0,80 mm (a) en su estado inicial y (b) deformada por UAT en la dirección RD (ε~0,43). Bordes de grano graficados sobre el mapa IPF-TD; líneas negras: bordes de grano de alto ángulo (*θ*>12°), líneas grises: bordes de bajo ángulo o subgranos (2°< $\theta$ ≤12°), líneas blancas: bordes de maclas { $10\overline{1}2$ } $\langle 10\overline{1}\overline{1}\rangle$ .

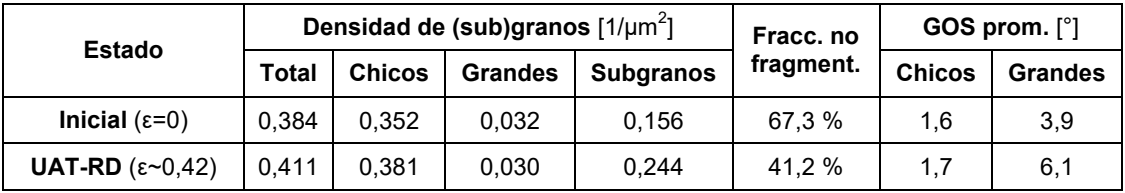

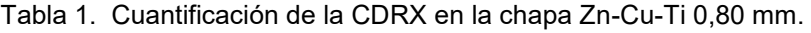

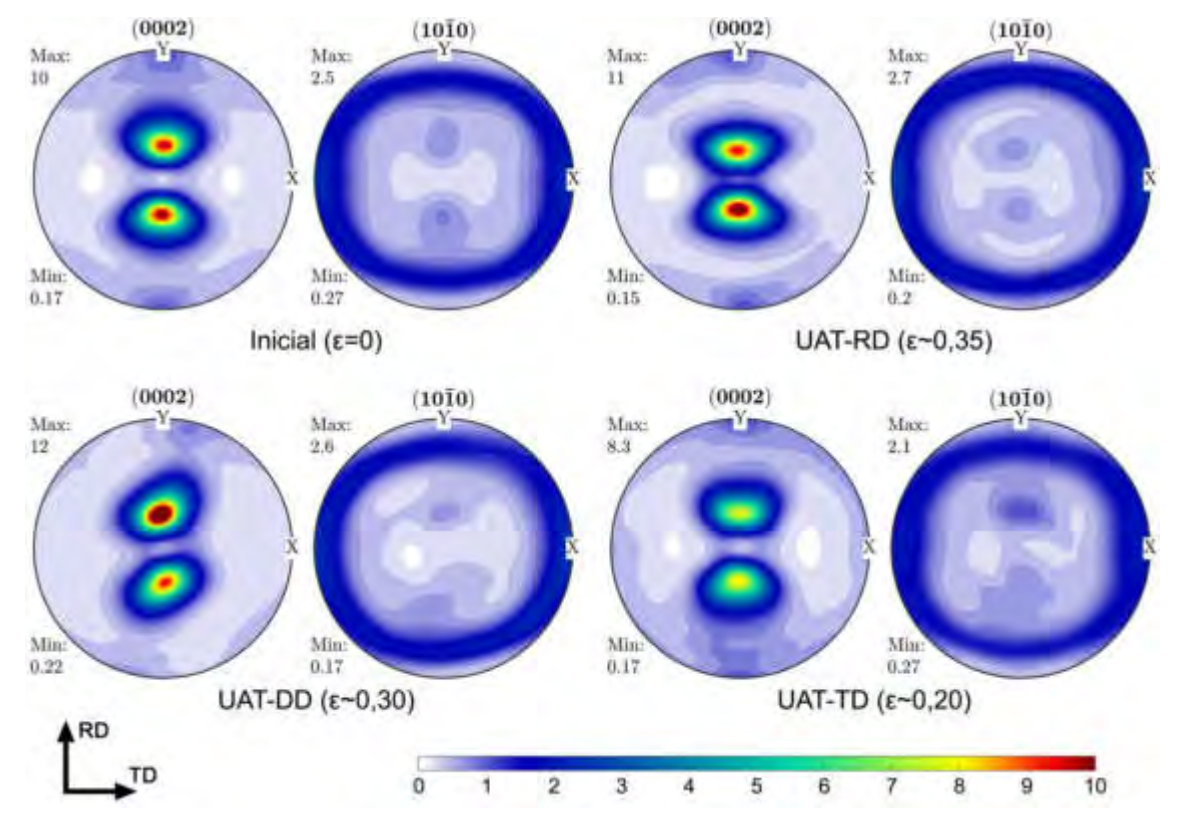

Figura 2: Textura cristalográfica de la chapa Zn-Cu-Ti 0,80 mm obtenida mediante difracción de rayos X, en su estado inicial y deformada por tracción (UAT) en las direcciones RD, DD y TD.

El análisis microestructural se complementa con la textura cristalográfica medida por difracción de rayos X. En este caso, además, se dispone de la textura deformada de los ensayos en las tres direcciones (Figura 2). Para ello se empleó un equipo Philips X'Pert Pro MPD con radiación CuKα. La representación de la textura elegida es la de las figuras de polo (PFs), las cuales representan la densidad de probabilidad de las direcciones cristalinas en la microestructura respecto de los ejes de referencia de la muestra. En la Figura 2 se muestran las PFs de los planos basal  $(0002)$  y prismáticos  $\{10\overline{1}0\}$ . Puede verse que, en el material inicial, la máxima intensidad corresponde a polos basales inclinados a ±22,5° de la dirección ND hacia la RD, con una distribución de planos prismáticos relativamente uniforme alrededor del eje de simetría [0001]. Esto conforma una textura de fibra basal típica en el Zn laminado [2]. Para los ensayos

UAT-RD y DD la intensidad aumenta levemente, con el máximo rotando ~4,5° hacia la ND en el caso UAT-RD. La ubicación de la componente basal principal se mantiene para los casos UAT-DD y TD, pero para este último la solicitación transversal implica una reducción de la intensidad máxima a diferencia del incremento registrado para la carga diagonal.

## **3. MODELADO BASADO EN PLASTICIDAD CRISTALINA**

### **3.1. Modelo viscoplástico autoconsistente (VPSC)**

En el modelo VPSC [5], el agregado policristalino es representado como un conjunto de granos con una orientación cristalográfica y una fracción de volumen tales que conforman la textura inicial del material. Cada grano es tratado como una inclusión elipsoidal que interactúa con un medio efectivo homogéneo (HEM) dado por las propiedades promediadas del agregado. La formulación autoconsistente (SC) permite a cada elipsoide deformarse diferentemente de acuerdo a sus propiedades anisótropas y a la interacción con el HEM. La ley constitutiva viscoplástica local relaciona el tensor de tensión (  $\,^g$ ) con el tensor velocidad de deformación ( $\mathbf{d}^g$ ) en cada grano *g* mediante una ecuación potencial no lineal:

$$
\dot{\gamma} \qquad \left( \qquad \qquad \right) \tag{1a}
$$

$$
\sum \quad \dot{\gamma} \tag{1b}
$$

donde  $\mathbf{m}_\mathcal{S}^g = \frac{1}{2} (\mathbf{n}_\mathcal{S} \otimes \mathbf{b}_\mathcal{S} + \mathbf{b}_\mathcal{S} \otimes \mathbf{n}_\mathcal{S})$  es el tensor de Schmid simétrico que describe la geometría de cada sistema de deslizamiento  ${\sf s}$  a nivel cristalino;  ${\tt n}_{\sf s}$  es el vector normal al plano de deslizamiento y  $\mathbf{b}_s$  la dirección (vector de Burgers);  $\tau_c^s$  es la tensión de corte resuelta crítica (CRSS); *m* es la sensibilidad a la velocidad, y  $\dot{\gamma}^s_0$  es la velocidad de deformación de referencia (se tomará la misma para todos los sistemas,  $\hspace{1cm} \cdot \hspace{1cm} \cdot_{\text{o}}$ ). La linealización de la Ecuación (1b) conduce a:

(2)

en la que M y  $\mathbf{d}_0$  refieren al módulo de cedencia viscoplástico y al término independiente del esquema de linealización escogido; en este caso se optó por el esquema *tangente*, en línea con trabajos previos [12]. El comportamiento macro del agregado se evalúa homogeneizando este medio heterogéneo linealizado, resolviendo iterativamente la ecuación de interacción:

$$
(\mathbf{d} \quad \bar{\mathbf{d}}) \quad -\widetilde{\mathbf{M}}: (\mathbf{s} \quad \bar{\mathbf{s}}) \tag{3}
$$

donde las variables del agregado macroscópico se denotan con la barra superior y  $\tilde{M}$  es el tensor de interacción, el cual es función del tensor viscoplástico de Eshelby y del módulo de cedencia macroscópico  $(\bar{M})$ . Para contemplar el endurecimiento por deformación se propone una evolución de la CRSS de cada sistema mediante la ley de Voce extendida:

$$
(\tau \qquad \Gamma) \left[ 1 \quad \exp \left( -\Gamma \left| \frac{0}{s} \right| \right) \right] \tag{4}
$$

donde  $\Gamma$  es la deformación de corte acumulada en cada grano, y las  $\tau_{0.1}^s$  y  $\theta_{0.1}^s$  son los parámetros de Voce que deben ajustarse simultáneamente para cada sistema. La formulación detallada del modelo puede consultarse en [6].

Cuando se alcanza la convergencia de la tensión y la velocidad de deformación de cada grano, se actualizan las CRSS mediante la Ecuación (4) y la orientación de cada grano mediante la tasa de rotación reticular dada por:

 $\widetilde{\mathbf{w}}$  (5)

siendo la parte antisimétrica del tensor gradiente de velocidad macroscópico impuesto;

 $\Sigma$   $\hfill \Box$  es la tasa de rotación plástica (con  $\mathbf{q}_s$  la parte antisimétrica del tensor de Schmid); y  $\widetilde{\mathbf{w}}^{g}$  la desviación de la tasa de reorientación de la inclusión elipsoidal debida al desajuste de su velocidad de deformación respecto del medio anisótropo.

#### **3.2. Modelo de grano compuesto con recristalización dinámica (VPSC-CDRX-CG)**

Con el fin de considerar el mecanismo de CDRX en la evolución microestructural, se probará el modelo de grano compuesto (CG) con fragmentación embebido en el esquema VPSC desarrollado en [7]. En éste se considera que cada grano del policristal puede fragmentarse en *n* potenciales subgranos, dependiendo de la deformación acumulada y la diferencia de trabajo plástico entre cada grano y el agregado. Así, cada grano conforma un ensamble de subgranos o fragmentos con orientaciones levemente distintas de las del grano padre (esquema CG). Para un dado grano *g* se proponen las siguientes condiciones de nucleación del subgrano *i*:

$$
\begin{cases}\n\overline{E}\n\end{cases}
$$
\n(6)

lo que se traduce en que la condición necesaria para la formación de un subgrano es que la deformación acumulada  $\Delta\varepsilon_i\;$  supere el umbral  $\epsilon_0\;$ y la energía de deformación local  $E_i\;$  exceda la energía promedio del agregado,  $\bar{E}$  (las energías son calculadas a partir del trabajo plástico). La ley de nucleación se completa con el siguiente criterio de probabilidad:

$$
xp\left(-\frac{\bar{E}}{\bar{E}}\right) \tag{7}
$$

siendo  $E_2$  una constante que determina la eficiencia de la nucleación. Entonces, para cada paso de deformación, si se satisface la Ecuación (6) y si la probabilidad  $p_i\;$  excede un número aleatorio entre 0 y 1, ocurre la nucleación y se produce la transferencia de fracción de volumen desde el grano padre ( $f_p$  ) hacia el subgrano (cuya fracción  $f^{\phantom{\dagger}}_i$  era anteriormente nula):

(8a)

$$
\left(\frac{n-1}{n}\right)f\tag{8b}
$$

donde el superíndice *k* corresponde al paso de deformación actual y *k*-1 al paso anterior. La generación de un fragmento implica, además, que su deformación y trabajo acumulados vuelven a ser nulos; y que su orientación cristalográfica cambia levemente respecto de la orientación del grano padre. Para ello se propone una reorientación del subgrano dada por el siguiente par ángulo-eje de misorientación:

(9a)

$$
\frac{\sum \left| \gamma_{i,s}^g \right|}{\sum_{s} |\gamma_{i,s}^g|} \tag{9b}
$$

El ángulo se impone como un valor aleatorio dentro del rango dado por el ángulo de referencia  $(\theta_\text{o})$ ; mientras que la ley definida para el eje de misorientación está dada por la actividad relativa de los sistemas de deslizamiento.

Finalmente, para la interacción mecánica se propone un esquema de dos niveles: dentro de cada cristal, la interacción de corto alcance entre los subgranos sigue un esquema de tensión constante (modelo de Sachs); mientras que la interacción entre los granos (largo alcance) se simula mediante el modelo VPSC con linealización tangente. Así, asumiendo que la tensión y la velocidad de deformación son homogéneas en el volumen de cada fragmento, dichas variables a nivel del grano están dadas por su promedio ponderado:

$$
\sum \tag{10a}
$$

$$
\sum \tag{10b}
$$

con el subíndice *i* refiriendo a cada subgrano (*i* = 1, …, *n*). Ahora, la ley viscoplástica de la Ecuación (1) se reescribe para cada grano compuesto de esta manera:

$$
\sum \left[ \sum \left( \begin{array}{c} \begin{array}{c} \begin{array}{c} \end{array} \\ \begin{array}{c} \end{array} \right] \end{array} \right] \end{array} \tag{11}
$$

Con la asunción del esquema de Sachs entre el conjunto de fragmentos:

$$
g\tag{12}
$$

la interacción dada por la Ecuación (3) se reescribe:

$$
\sum \left[\sum \left(\begin{array}{c} \cdots \\ \cdots \end{array}\right) \right] \quad \bar{\mathbf{d}} \quad -\widetilde{\mathbf{M}}: (\mathbf{s} \quad \bar{\mathbf{s}}) \tag{13}
$$

y queda planteada la resolución autoconsistente para la tensión de cada grano CG. El endurecimiento y la textura se actualizan en cada paso de deformación impuesto mediante la ley de Voce (Ecuación 4) y la tasa de rotación cristalina de la Ecuación (5) adaptada a cada subgrano.

### **3.3. Procedimiento de ajuste y simulación**

- i. Discretización de la textura experimental inicial en 10000 orientaciones de igual peso. Para el modelo VPSC-CDRX-CG se seleccionaron al azar 5000 orientaciones y se consideraron 10 fragmentos potenciales para cada una (se comprobó que no hay diferencia sustancial al reducir las orientaciones a la mitad).
- ii. Ajuste del modelo VPSC mediante las curvas de tracción UAT experimentales. Para ello se adoptó una forma de grano alargada representada por un elipsoide de relación de aspecto 3:1:0,1 (RD:TD:ND); un exponente de sensibilidad a la velocidad *m*=0,1; y la potencial actividad de los sistemas de deslizamiento basal, prismático y piramidal-II. Las curvas de fluencia se ajustaron variando los parámetros de la ley de Voce para cada uno de los tres sistemas de deslizamiento mencionados, partiendo de relaciones entre las tensiones críticas similares a las encontradas en la evidencia experimental [13]. En la Tabla 2 se resumen dichos parámetros.
- iii. Predicción y análisis de la evolución de la textura cristalográfica para niveles de deformación comparables con las texturas experimentales.
- iv. Reajuste de las curvas UAT para el modelo VPSC-CDRX-CG, partiendo del ajuste previo y analizando el efecto sobre las texturas. Los parámetros referidos a la fragmentación en el modelo VPSC-CDRX-CG se definieron así:  $n=10$ ;  $\epsilon_0=0.01$ ;  $E_2=5$ ;  $\theta_0=±12^\circ$ .

| Modo de                                                         | <b>VPSC</b> |      |     | <b>VPSC-CDRX-CG</b> |     |    |     |   |
|-----------------------------------------------------------------|-------------|------|-----|---------------------|-----|----|-----|---|
| deformación (s)                                                 |             |      |     |                     |     |    |     |   |
| Basal $(0001)(11\overline{2}0)$                                 | 25          | 12   | 500 | 0                   | 26  | 14 | 700 | 5 |
| Prismático $\{10\overline{1}0\}\langle 11\overline{2}0\rangle$  | 160         | 23,1 | 18  | 2,5                 | 170 | 22 | 25  | 3 |
| Piramidal-II $\{11\overline{2}2\}\langle11\overline{2}3\rangle$ | 80          | 20   | 48  | 0                   | 75  | 20 | 60  | 6 |

Tabla 2. Parámetros de ajuste de la ley de endurecimiento para los modelos usados. [ $\tau$ ]=MPa.

### **3.4. Resultados y discusión**

En la Figura 3 se muestra el resultado del procedimiento de ajuste de los dos modelos comparando con las curvas de fluencia experimentales. Podemos notar que en ambos casos se logra reproducir aceptablemente la respuesta plástica en tracción para las direcciones de solicitación consideradas, capturando la marcada anisotropía del material. Las simulaciones se realizaron hasta niveles de deformación superiores al máximo de tensión experimental, con el fin de que
las texturas correspondientes puedan compararse con las medidas por rayos X (que poseen una deformación local acumulada algo mayor, Figura 2). Por lo tanto, para el modelo VPSC, si bien la tensión en RD y DD exhibe un endurecimiento levemente excesivo a partir de la deformación de ~0,3 y ~0,2, respectivamente, hay que tener en cuenta que a nivel macroscópico la caída de la tensión experimental se debe a que el proceso de estricción localizada comienza a volverse importante, y éste no está representado por el modelo. En lo que respecta al modelo de CDRX, el ajuste es algo menos satisfactorio puesto que el efecto de la fragmentación induce un leve ablandamiento que no se corresponde con la tensión experimental, principalmente para el caso UAT-RD. Posiblemente este efecto se debe al esquema de interacción intragranular propuesto (igual tensión para todos los fragmentos), y no a la anulación de la deformación acumulada al generarse los fragmentos.

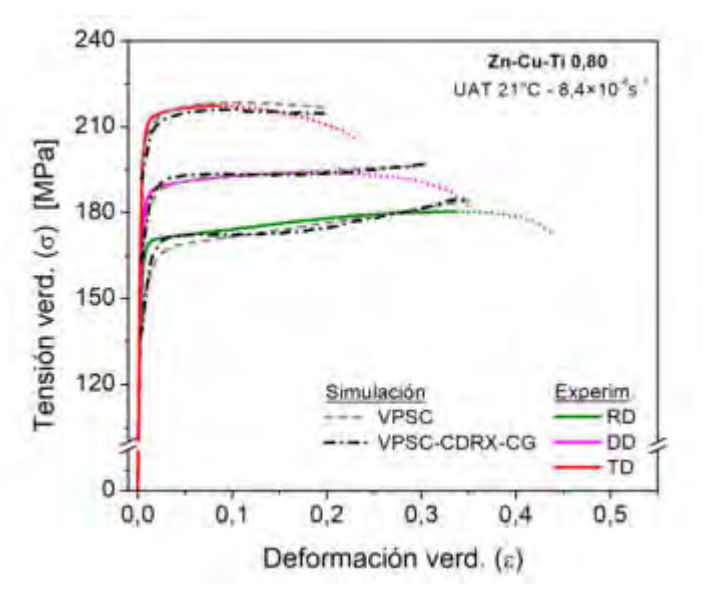

Figura 3: Curvas de tracción uniaxial (UAT) experimentales y simuladas, aplicando la solicitación en las direcciones de laminado (RD), a 45° (DD) y 90° (TD). Nota: las curvas experimentales se interrumpen a partir del inicio de la estricción local (tensión máxima).

Las texturas simuladas mediante cada modelo se presentan en las Figuras 4 y 5. El esquema de linealización tangente para el modelo VPSC (Figura 4) predice componentes de textura cualitativamente similares a las experimentales en las solicitaciones UAT-RD y DD, pero con incrementos de intensidad notablemente excesivos. Para el caso UAT-TD, además, la distribución basal exhibe una separación de los ejes cristalinos [0001] hacia la dirección transversal, creando una componente de textura irreal. Esto confirma resultados preliminares anteriores con el esquema tangente [12] y replica la limitación encontrada por la linealización afín en una chapa similar [13]. En un trabajo reciente se mostró que el efecto micro de corto alcance provocado por la CDRX puede emularse empíricamente al forzar la continuidad del campo de rotaciones entre grupos de orientaciones seleccionadas al azar [11]. Esto redunda en texturas simuladas

mucho más acordes a las experimentales. Sin embargo, no se trata de la incorporación de un mecanismo realista de CDRX en el modelo VPSC ya que no contempla la interacción mecánica entre fragmentos.

Por su parte, las PFs simuladas mediante el modelo VPSC-CDRX-CG (Figura 5) no muestran mejoras significativas en la comparación con las experimentales. En efecto, las intensidades se reducen para los casos UAT-DD y TD con respecto al modelo VPSC, pero no lo suficiente como para acercarse de manera más realista a la evolución experimental. Para el caso UAT-RD, incluso se registra un incremento tenue en la intensidad máxima. No obstante, la textura UAT-TD exhibe una tendencia levemente más comparable con la experimental, puesto que la separación de los polos basales resulta algo menos marcada que en el modelo VPSC. Es interesante destacar que, al correr el modelo VPSC-CDRX-CG con una eficiencia de nucleación mayor (usando *E*<sub>2</sub>=3), si bien el efecto mecánico del ablandamiento es algo más marcado en las tres curvas UAT, la tendencia de la textura TD mejora (las componentes separadas se difuminan algo más, con un máximo de intensidad de 8,7). Esta tendencia sugiere que, si bien el efecto de la fragmentación resulta en una leve aleatorización de las orientaciones, la rotación de la red cristalina por el efecto puramente plástico sigue dominando la evolución de textura.

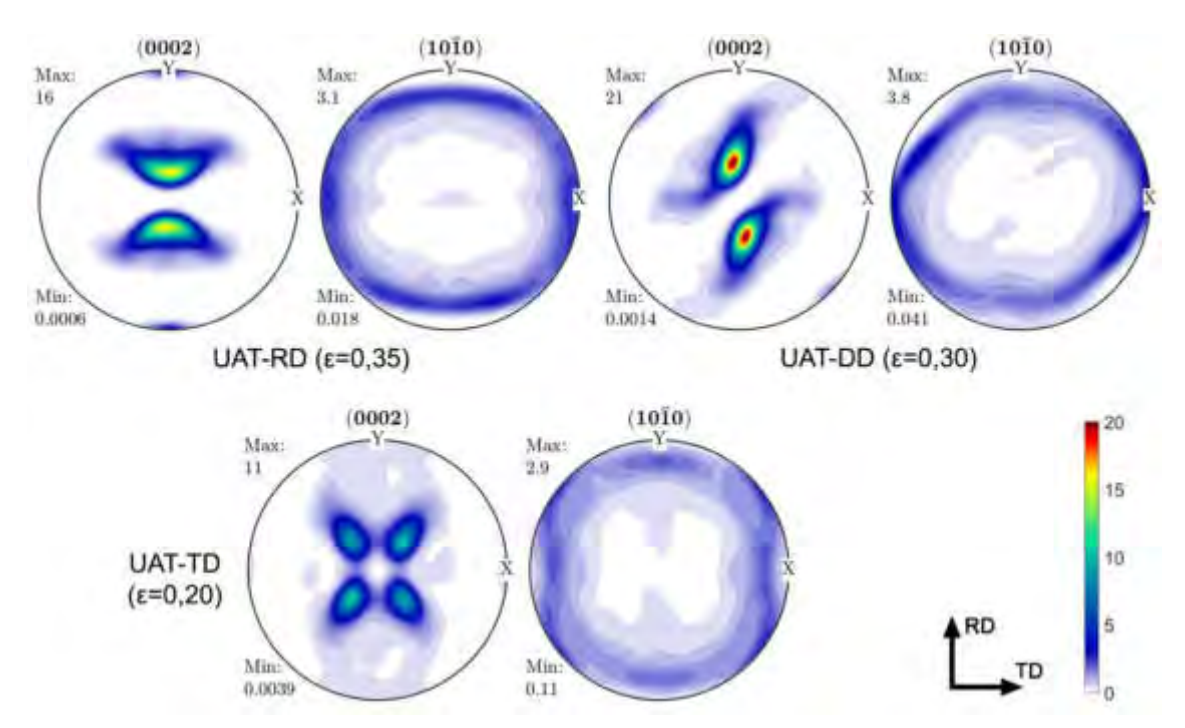

Figura 4: Figuras de polo de la texturas UAT predichas mediante el modelo VPSC.

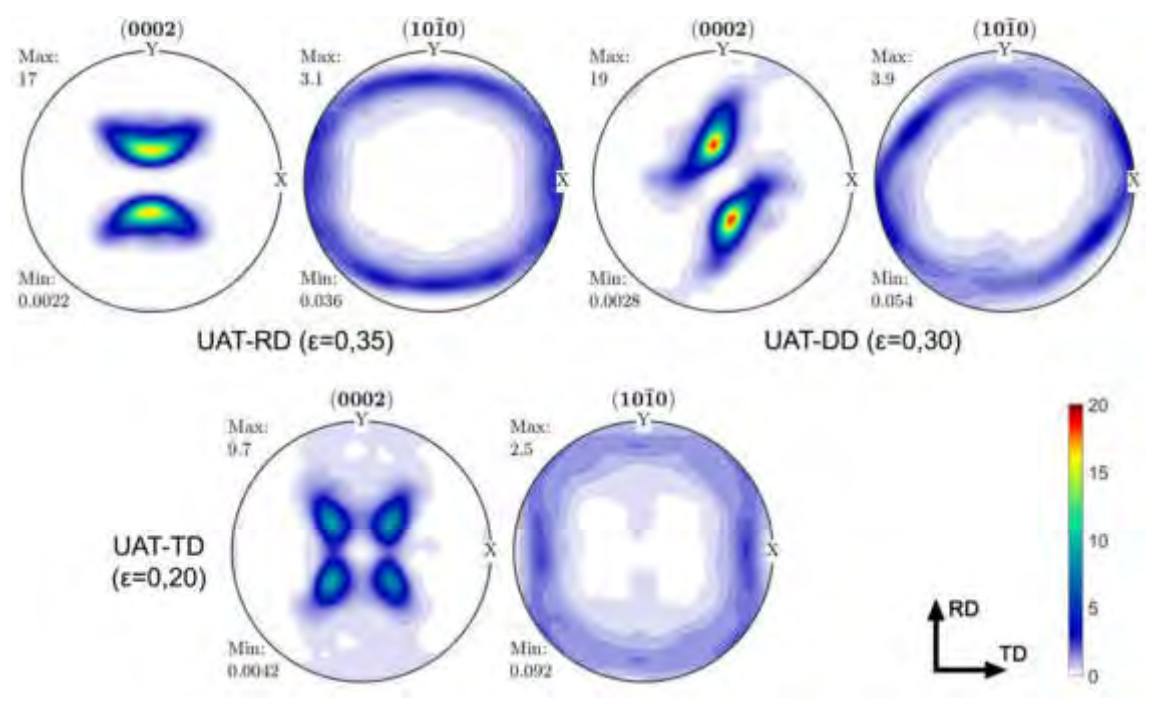

Figura 5: Figuras de polo de la texturas UAT predichas mediante el modelo VPSC-CDRX-CG.

# **4. CONCLUSIONES**

En este trabajo se presentó la situación actual del estudio de la recristalización dinámica en la aleación Zn-Cu-Ti en forma de chapa, y las posibilidades de simular su comportamiento plástico mediante modelos de homogeneización de base micromecánica. En primer lugar, se mostró mediante microscopía SEM-EBSD el proceso de fragmentación granular que sufre esta aleación durante la deformación plástica a temperatura ambiente, el cual entra en la descripción fenomenológica de recristalización dinámica continua (CDRX).

En segundo término, se presentó el desafío que implica simular el comportamiento de esta aleación mediante el modelo de plasticidad cristalina VPSC, bien establecido para metales HCP y otros materiales de baja simetría. El efecto microestructural de la CDRX no es reflejado por el modelo VPSC tradicional, lo que se traduce principalmente en una predicción deficiente de la textura. Por otra parte, la inclusión de un modelo de fragmentación en el enfoque VPSC mediante el esquema de grano compuesto (VPSC-CDRX-CG) surge como una propuesta interesante para suplir la limitación mencionada, ya probada para la evolución de la textura de minerales. No obstante, para la formulación actual del modelo y los parámetros escogidos, la predicción de textura de la chapa Zn-Cu-Ti no mejora apreciablemente. Las tendencias encontradas en los resultados sugieren que el modelo VPSC-CDRX-CG requiere una modificación de la ley de evolución de la misorientación de fragmentos que contemple de forma más realista la estabilidad de orientaciones cristalográficas debida al efecto de CDRX en este material. Esta modificación se encuentra en proceso de estudio e implementación.

#### **5. REFERENCIAS**

- [1] Porter F., *Zinc Handbook: Properties, Processing and Use in Design Mechanical Engineering*, 1st ed., Marcel Dekker, Inc., New York, 1991.
- [2] Wang Y.N., Huang J.C., *Texture analysis in hexagonal materials*, Materials Chemistry and Physics. Vol. 81, pp. 11–26, 2003.
- [3] Humphreys F., Hatherly M., *Recrystallization and Related Annealing Phenomena*, 2nd. Ed., Elsevier Ltd., Oxford, 2004.
- [4] Faur M., Cosmeleaţǎ G., *Effects of hot and cold rolling on the microstructure of low alloy Zn-Cu and Zn-Cu-Ti zinc alloy with improved corrosion resistance*, UPB Scientific Bulletin, Series B: Chemistry and Materials Science. Vol. 68, pp. 67–74, 2006.
- [5] Lebensohn R.A., Tomé C.N., *A self-consistent anisotropic approach for the simulation of plastic deformation and texture development of polycrystals: Application to zirconium alloys*, Acta Metallurgica Et Materialia. Vol. 41, pp. 2611–2624, 1993.
- [6] Lebensohn R.A., Castañeda P.P., Brenner R., Castelnau O., *Full-Field vs. Homogenization Methods to Predict Microstructure–Property Relations for Polycrystalline Materials*, en: *Comput. Methods Microstruct. Relationships*, Springer US, Boston, pp. 393–441, 2011.
- [7] Signorelli J., Tommasi A., *Modeling the effect of subgrain rotation recrystallization on the evolution of olivine crystal preferred orientations in simple shear*, Earth and Planetary Science Letters. Vol. 430, pp. 356–366, 2015.
- [8] Schlosser F., Signorelli J., Leonard M., Roatta A., Milesi M., Bozzolo N., *Influence of the strain path changes on the formability of a zinc sheet*, Journal of Materials Processing Technology. Vol. 271, 2019.
- [9] Leonard M., Moussa C., Roatta A., Seret A., Signorelli J.W., *Continuous dynamic recrystallization in a Zn–Cu–Ti sheet subjected to bilinear tensile strain*, Materials Science and Engineering: A. Vol. 789, pp. 139689, 2020.
- [10] Leonard M.E., Nicoletti E., Roatta A., Stout M., Bolmaro R.E., Signorelli J.W., *Estudio de la anisotropía mecánica en chapas de zinc y su relación con la textura cristalográfica*, Revista Latinoamericana de Metalurgia y Materiales. Vol. S8, pp. 43–47, 2019.
- [11] Roatta A., Leonard M.E., Nicoletti E., Signorelli J.W., *Modeling texture evolution during monotonic loading of Zn-Cu-Ti alloy sheet using the viscoplastic self-consistent polycrystal model*, Journal of Alloys and Compounds. Vol. 860, pp. 158425, 2020.
- [12] Schlosser F., Signorelli J.W., *Un criterio anisotrópico basado en deformación para predecir la respuesta mecánica y la formabilidad de chapas de zinc texturadas*, Mecánica Computacional. Vol. 33, pp. 1271–1284, 2014.
- [13] Cauvin L., Raghavan B., Bouvier S., Wang X., Meraghni F., *Multi-scale investigation of highly anisotropic Zinc alloys using crystal plasticity and inverse analysis*, Materials Science and Engineering: A. Vol. 729, 2018.
- [14] Bachmann F., Hielscher R., Schaeben H., *Grain detection from 2d and 3d EBSD data-Specification of the MTEX algorithm*, Ultramicroscopy. Vol. 111, pp. 1720–1733, 2011.

AJEA - Actas de Jornadas y Eventos Académicos de UTN DOI: https://doi.org/10.33414/ajea.7.867.2021

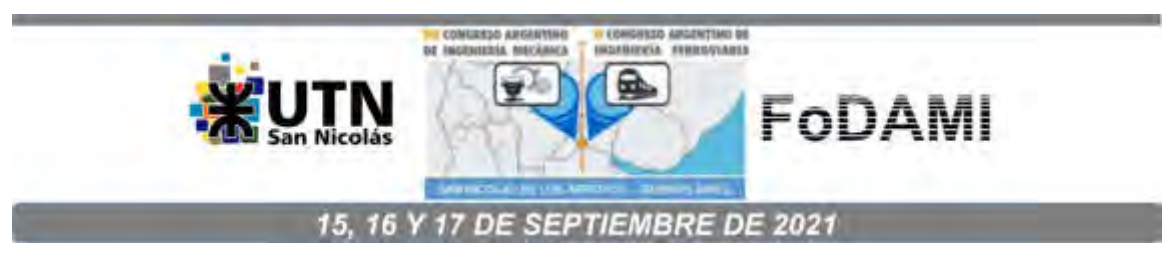

# **EFECTO DE LA PREDEFORMACION DE CHAPAS Zn-Cu-Ti EN LA CURVA LIMITE DE CONFORMADO.**

**Emanuel A. Nicoletti 1.2, Martín E. Leonard 1.3, Jairo A. Muñoz1, Michael Stout1, Analía Roatta**1,3 **, Javier W. Signorelli** 1,3

<sup>1</sup>Instituto de Física Rosario (IFIR) – CONICET/Universidad Nacional de Rosario, Ocampo y Esmeralda, Rosario, Santa Fe, Argentina. <sup>2</sup>Instituto Politécnico Superior (IPS) – Universidad Nacional de Rosario, Ayacucho 1667, Rosario, Santa Fe, Argentina. <sup>3</sup>Facultad de Cs. Exactas, Ingeniería y Agrimensura (FCEIA) – Universidad Nacional de Rosario. Av. Pellegrini 250, Rosario, Santa Fe, Argentina. \*correo-e: nicoletti@ifir-conicet.gov.ar

#### **RESUMEN**

Las operaciones de conformado de chapas en la industria generalmente someten al material a estados de deformación bajo distintas condiciones de cargas en el plano. La curva límite de conformado (CLC), herramienta eficaz para evaluar la capacidad de deformación de chapas hasta que se genere la estricción o rotura del material, resulta en ocasiones, insuficiente para caracterizar los procesos reales debido a que los mismo producen cambios de caminos de deformación. En el presente trabajo se estudia el efecto en la CLC en función de la dirección de solicitación en la primera etapa de carga, con deformaciones previas, en chapas de Zinc laminado (Zn-Cu-Ti). El resultado es de particular interés debido a las características de alta anisotropía en las propiedades mecánicas del zinc laminado: fuerte textura cristalográfica y coeficiente de anisotropía menor a la unidad y deformación extendida. En una primera etapa, el material es sometido al proceso de deformación severa ECASE (extrusión de chapa por canal angular de sección constante). Para el segundo camino de deformación, se extraen discos para ser ensayados por medio del método de Marciniak y Kuczynski (M-K), en direcciones cuya deformación principal coincida con la dirección de laminación (RD), transversal a la de laminación (TD) y diagonal a la de laminación (DD), previa a la primera etapa de deformación.

**Palabras Clave:** curva límite de conformado, zinc laminado, ECASE, caminos de deformación.

# **1. INTRODUCCIÓN**

Con el objetivo de reducir costos industriales, juegan un papel predominante en la selección de materiales, su resistencia a la corrosión y la posibilidad de su reutilización. En particular, los productos laminados de zinc, han aumentado su utilización debido a que son reciclables sin perder sus propiedades física y químicas, excelente acabado superficial, a su capacidad de deformación y alta resistencia a la corrosión que le otorga una larga vida útil. Su estructura cristalina es hexagonal compacta (HCP), con una relación de ejes c/a=1.856, algo mayor a la relación ideal (1.633).

En aleación con elementos como cobre (Cu) y titanio (Ti), presentan mejores propiedades mecánicas (mayor resistencia y dureza) con una ligera pérdida de la resistencia a la corrosión. En particular, la baja solubilidad del Ti produce una fase intermetálica conocida como TiZn16 [1]. El proceso de obtención de productos laminados alinea los intermetálicos preferentemente en la dirección de laminación (RD) y le otorga al material una fuerte textura cristalográfica. Algunos trabajos han reportado que es posible disminuir las altas intensidades de la textura aplicando procesos unidireccionales y bidireccionales de deformación en el material [2,3]. En todos los casos, las deformaciones impuestas no producen el desarrollo de nuevas componentes de texturas apreciables, reducen las intensidades de las mismas, y con esto la anisotropía del material.

La formabilidad de un material, entendida como su capacidad para ser deformado uniformemente y alcanzar los mayores niveles de deformación sin la aparición de estricción o fractura depende, entre otros factores, de su microestructura y textura cristalográfica [4]. El estudio del comportamiento mecánico de chapas metálicas sujetas a operaciones de conformado para la manufactura de piezas, es un tópico de gran interés en la industria y se mantiene activo como campo de investigación. Si bien la curva límite de conformado (CLC) es una herramienta eficiente para estimar la factibilidad de producir una pieza a partir de una chapa laminada sin la aparición de defectos, solo contempla trayectorias lineales de deformación. A menudo, en los procesos de fabricación industriales, el material experimenta un cambio de camino de deformación. Esto se debe a que los procesos involucran más de una etapa de operación o dentro de la matriz se generan cargas no monótonas. Es por ello que resulta de gran interés el estudio de los efectos que producen los cambios de camino en la deformación límite de los materiales.

Las técnicas de deformación severa en materiales han sido ampliamente utilizadas para la generación de cambios microestructurales. En particular, el ensayo de extrusión de chapa por canal angular de sección constante, conocido por sus siglas en inglés como ECASE [5], ha resuelto el problema de conseguir microestructuras finas con relativamente bajas cargas en

materiales laminados generando una heterogeneidad microestructural en el espesor de la chapa [6].

El objetivo del presente trabajo es determinar la formabilidad de chapas comerciales de Zn-Cu-Ti ante cambios en la trayectoria de deformación. Se propone un análisis del tipo de Bragard [7] para calcular las deformaciones límites del material en tres direcciones (0°,45° y 90°) con respecto a la dirección de laminación (RD) sometidos a ensayos de conformado con punzón plano tipo Marciniak [8]. Los resultados son contrapuestos con la CLC del material con una primera etapa de deformación por ECASE.

### **2. MATERIAL Y PROCESO EXPERIMENTAL**

### **2.1. Caracterización microscópica y mecánica**

Se estudió una chapa laminada de la aleación Zn-Cu-Ti de 0.65 mm de espesor. Para revelar la microestructura del material se realizó un desbaste mecánico y un posterior ataque químico con el reactivo Palmerton (40 g CrO<sub>3</sub> + 3 g Na<sub>2</sub>SO<sub>4</sub> + 200 mL H<sub>2</sub>O) [9]. La metalografía se obtuvo por medio de un microscopio óptico metalográfico Olympus PME-3 con contraste de interferencia diferencial. La figura 1(a) muestra la fase intermetálica TiZn16, la cuales se alinean mayoritariamente, producto del proceso de laminación, en la dirección de RD.

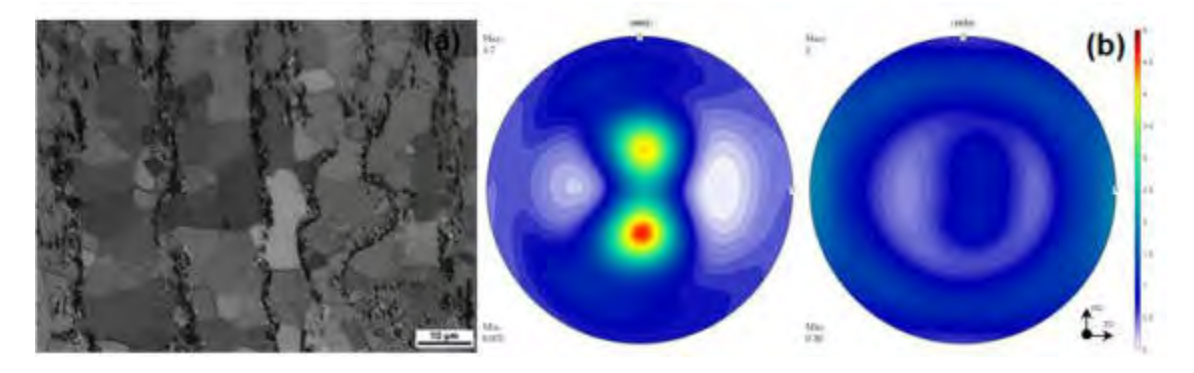

Figura 1: (a) Microestructura óptica y (b) Figuras de polos (0002) y  $\{10\bar{1}0\}$  del material en condición de recepción

Las figuras de polo fueron medidas usando un equipo Philips X'Pert Pro-MPD equipado con un goniómetro de textura y una fuente de radiación CuKα. Se midieron cuatro figuras de polos, en ángulos 2θ de 36°64', 39°, 43°24', 54°04' correspondientes a las posiciones de difracción de los planos (0002),  $\{10\overline{1}0\}$ ,  $\{10\overline{1}1\}$ ,  $\{10\overline{1}2\}$  respectivamente, usando una grilla de 5x5. Cada medición se realizó para Ф=0° hasta 85° con un paso 5°, rotando la muestra cada 5° alrededor de ND desde 0° a 360°. En cada posición el tiempo de adquisición de datos fue de 2 segundos y se

trasladó la muestra en el eje horizontal desde -5 mm a +5 mm. El análisis y procesado de las figuras de polos se realizó mediante el paquete de software MTEX [10]. En la Figura 1(b) se observan las figuras de polos basal (0002) y prismática {1010}, recalculadas a partir de la distribución de orientaciones (ODF) previa corrección por fondo y desenfoque. La figura de polos basal evidencia una fuerte textura cristalográfica con una componente de planos basales orientados ±22° con respecto a la dirección normal de la chapa (ND) hacia RD.

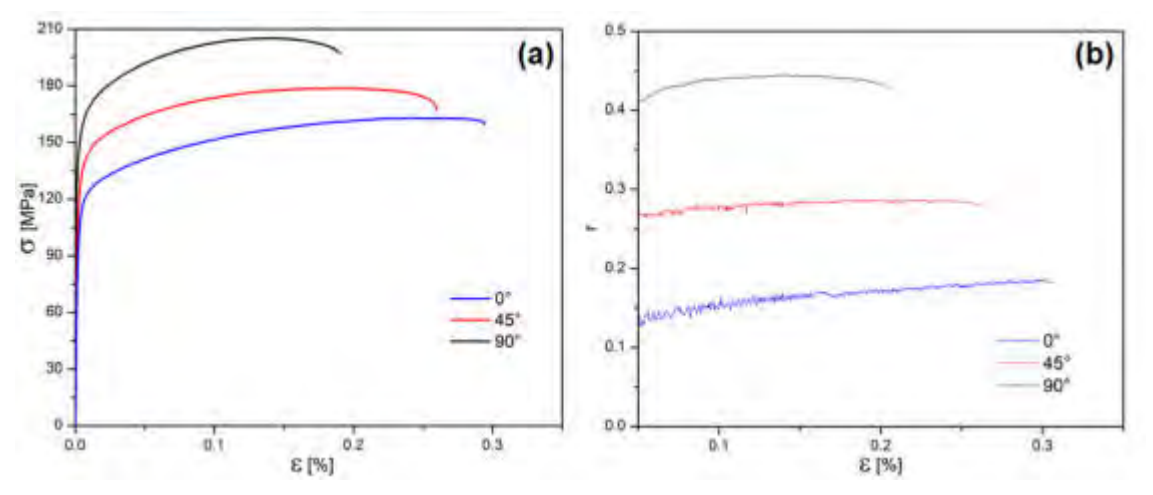

Figura 2: (a) Curvas tracción-deformación verdadera para Zn20 0.65 mm (b) Evolución del coeficiente de Lankford (r).

Esta característica, junto con la microestructura, inducen en el material un comportamiento mecánico anisótropo. Se realizaron ensayos de tracción uniaxial en tres ángulos diferentes de dirección de la carga con respecto a RD (0°,45° y 90°) sobre probetas de dimensiones estándar (ASTM E8 [11]). Para el cálculo de deformaciones se aplicó la técnica de correlación digital de imágenes, procesadas con el software libre Ncorr [12]. En la Figura 2(a) se observa las curvas de tensión–deformación verdadera. Las respuestas mecánicas muestran un claro comportamiento anisótropo del material determinando una variabilidad en la tensión y deformación, presentando en las orientaciones en TD y RD respectivamente, los máximos valores alcanzados. Niveles intermedios de tensión y deformación son observados a 45° de RD (DD). El coeficiente de Lankford (r) es una herramienta cuantitativa de la medida de anisotropía, relaciona la deformación en el ancho y el espesor en un ensayo de tracción uniaxial. En la Figura 2(b) se observa la evolución del coeficiente de Lankford para las tres direcciones estudiadas.

### **2.2. Determinación de la curva límite de conformado.**

Marciniak et al. [8] diseñaron un ensayo para deformar una máscara de sacrifico y una muestra dispuesta dentro de una matriz circular con un punzón de cara plana (Figura 3a). La máscara de sacrificio tiene un agujero central para favorecer la rotura en la parte central de la muestra. Este diseño tiene la ventaja, en comparación con el ensayo de conformado con punzón esférico [14], en generar una deformación en el plano con la consecuente relativa simplicidad de medir las deformaciones. Leonard et. al. [15] implementaron un dispositivo de dimensiones reducidas basado en Marciniak, para ser montado en una máquina de ensayos universales Instron 3382. Además, se incluye la posibilidad de montar una cámara Nikon D3300 que se desplaza solidariamente con el punzón del dispositivo, manteniendo el enfoque con la muestra, permitiendo la implementación de mediciones de deformación utilizando la técnica de correlación digital de imágenes.

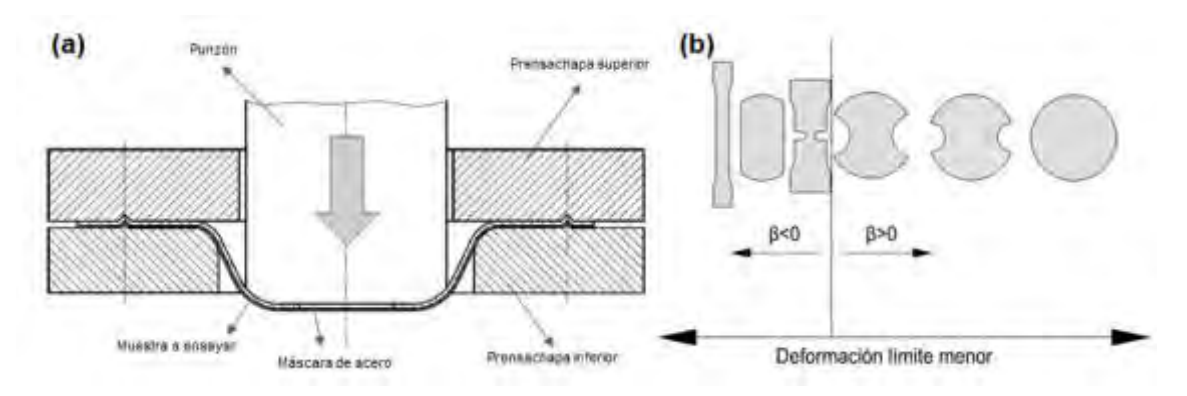

Figura 3: (a) Esquema ensayo Marciniak (b) Geometría de muestras ensayadas

Las muestras con geometrías que representan deformación biaxial equilibrada ( $\beta = 1$ ) responde a discos de 80 mm de diámetro mientras que estados de deformación intermedios  $(-0.5 > β = \frac{222}{211} > 1$ ) son resultados de geometrías con entallas de diferentes radios. En particular, en los materiales con estructura HCP se observa una capacidad de deformación mayor para trayectorias  $\beta = 0.5$  en la orientación RD [16]. Los ensayos se realizan a una velocidad constante de desplazamiento del punzón de 1.5 mm/min. Las máscaras se fabrican de acero laminado en frío. Se aplica un arenado en la cara en contacto con la muestra para aumentar la fricción entre ellas garantizando el estado de deformación buscado en el material. Para reducir la fricción con el punzón, se lubrica la máscara con lubricante en spray Molykote 321-R. En una etapa intermedia del ensayo, la máscara es sometida a un tratamiento térmico de recocido para lograr una recristalización y evitar su fractura temprana. En la Figura 3(a) se muestra un esquema del montaje de la muestra y la máscara en el dispositivo. Un esquema del estado de deformación

inducido con distintas geometrías de muestras se observa en la Figura 3(b) y su relación con muestras de deformación uniaxial.

### **2.3. ECASE**

Para el ensayo de ECASE se cortaron probetas de 90 mm de ancho y 300 mm de longitud a las que se le aplicó una capa de lubricante en spray Molykote 321-R para reducir la fricción con la matriz. El proceso de ECASE se realizó en la dirección RD con un solo pase, con una velocidad de extrusión de 1.8 mm/min.

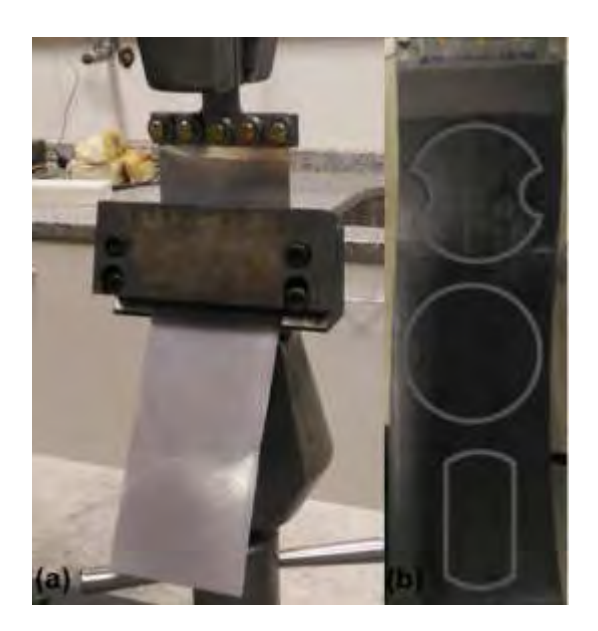

Figura 4: (a) Montaje de dispositivo de ECASE en máquina de ensayos universales (b) Probeta para conformado cortadas de la chapa procesada por un pase de ECASE

En la figura 4(a) se muestra la configuración y el montaje del dispositivo en una la máquina de ensayos. La deformación verdadera equivalente introducida por el ECASE es de 0.31, la configuración del dispositivo y detalles puede encontrarse en Muñoz et. al. [6]. Del material procesado (Figura 4b) se extraen muestras circulares y de geometrías intermedias para calcular la deformación límite en tres ángulos diferentes (0°, 45° y 90°) con respecto a la dirección de extrusión (ED).

# **3. RESULTADOS Y DISCUSIÓN**

En la Figura 5 se observa la CLC, con el material en la condición de recepción y previamente procesado por ECASE, en tres direcciones distintas.

La anisotropía observada en los ensayos de tracción es trasladada a las CLC en el material inicial en las direcciones estudiadas. El menor nivel de deformación es observado en la dirección TD, con un mínimo en la trayectoria de deformación plana. Valores semejantes de deformación se encontraron en aleaciones similares [3,17,18].

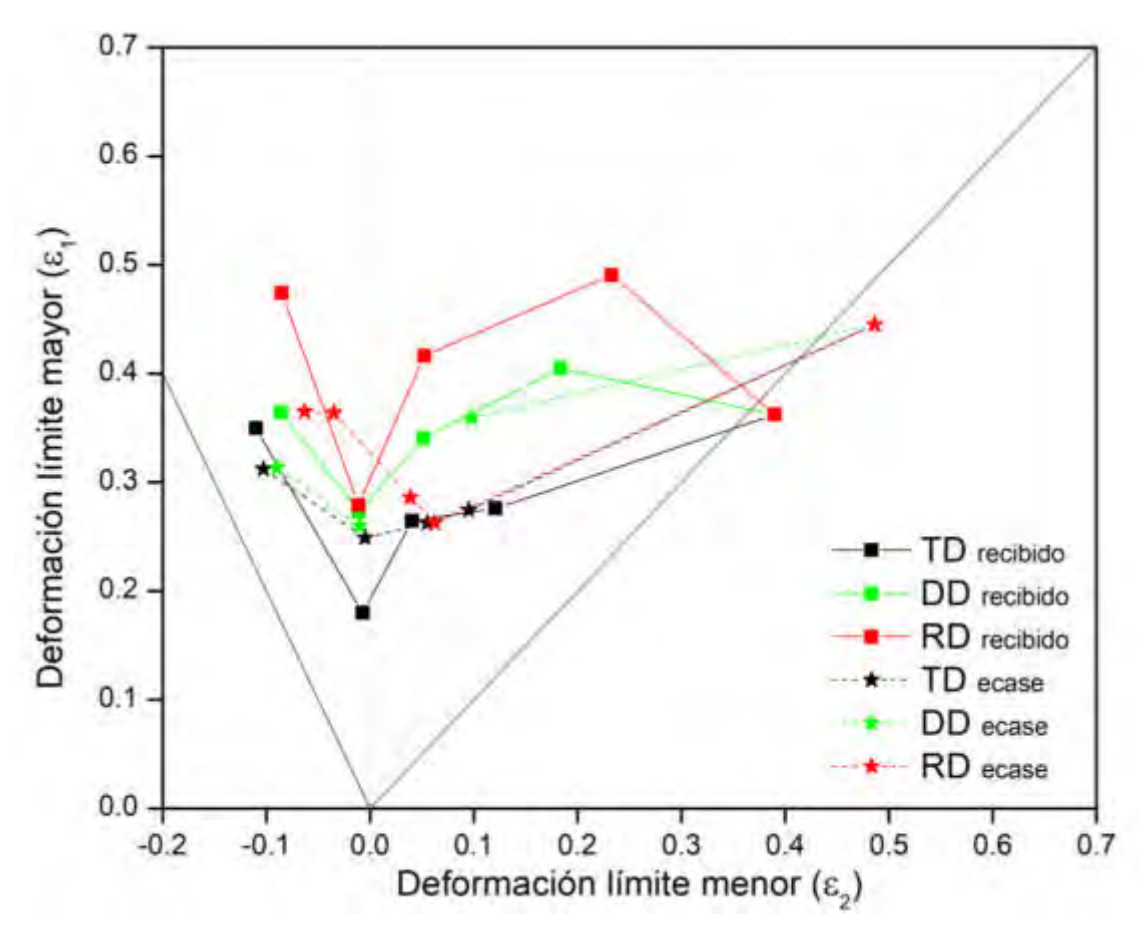

Figura 5: Curva límite de conformado para tres direcciones del material inicial y deformado previamente por ECASE

La capacidad de conformado de la chapa es mayor para la dirección RD y menor para la dirección TD. En particular en la direcciones RD y DD se destacan las trayectorias de tracción uniaxial  $(\beta = -0.5)$  e intermedia ( $\beta = 0.5$ ) que maximizan la deformación de la chapa, con valores de deformación principal mayor (ε<sub>1</sub>) 0.47 y 0.49 para RD, y 0.36 y 0.46 para DD respectivamente. Para la dirección TD se encuentra un máximo de conformado para la trayectoria biaxial equilibrada ( $\beta = 1$ ). Es necesario aclarar que para el estado uniaxial de tracción en la dirección RD se utilizó para el cálculo de las deformaciones una muestra de tracción según la norma ASTM E8, debido a que la máscara de acero falló antes que la muestra en los ensayos con geometría Marciniak. Para asegurar que el resultado no es alterado por el cambio de geometría, se analizaron ensayos en la dirección DD para ambas probetas en discusión obteniendo resultados similares. En todas las direcciones, los valores mínimos de deformación se corresponden con las muestras que siguen una trayectoria de deformación plana ( $\beta = 0$ ).

En todos los ensayos de ECASE, la dirección de extrusión (ED) coincide con RD del material en condición de recepción. Los ensayos de deformación límite se realizaron en muestras con orientaciones de 0°, 45° y 90° con respecto a ED (RD). Es necesario señalar, que el material procesado reduce su espesor luego de un pase de ECASE de 0.65 a 0.55 mm aproximadamente. De acuerdo a Jansen et. al. [17] la reducción en el espesor de la chapa repercute en una disminución de la capacidad de deformación. La deformación post-ECASE se realizó mediante probetas Marciniak, excepto para tracción en RD en la que se empleó nuevamente la probeta ASTM E8. En la Figura 5 se observa que el proceso de extrusión le confiere al material importantes cambios en la respuesta mecánica. En la dirección biaxial tiene un considerable aumento en la capacidad de conformado siendo  $ε<sub>1</sub>=0.48$ . Las muestras ensayadas en las direcciones DD y RD disminuyen su capacidad de conformado. La curva graficada con los valores de deformaciones obtenidos de las probetas en la dirección RD muestran un descenso para trayectorias intermedias y de tracción uniaxial con respecto al material inicial. En el caso de la curva en RD, las trayectorias comprendidas entre  $\beta = 0$  y  $\beta = 0.5$  resultan ser las más afectadas, alcanzando valores de deformaciones similares a las encontradas en la dirección TD, siendo superada en esa región por la dirección DD. El ensayo de extrusión no tiene efectos de debilitamiento en el conformado de la chapa en TD, incluso incrementa notoriamente los valores de deformación límite para la trayectoria de deformación plana ( $\varepsilon_1$ =0.25), suavizando la CLC sin notar la forma en "V" característica del material inicial. Cabe destacar, que las geometrías intermedias utilizadas en el segundo camino de deformación no coinciden con las trayectorias de las mismas geometrías utilizadas en el material inicial en RD y DD. Esto se exhibe con claridad para las muestras con ancho de 48 mm y 40 mm, obteniéndose en estos casos valores ligeramente hacia la izquierda de las trayectorias esperadas. Esto es ε<sub>1</sub>=0.26 ε<sub>2</sub>=0.06 y ε<sub>1</sub>=0.36  $\varepsilon_{2}=0.1$  para la muestra de 48 mm, y  $\varepsilon_{1}=0.36$   $\varepsilon_{2}=0.03$  para muestras de 40 mm en RD y DD respectivamente.

### **4. CONCLUSIONES**

La deformación de un pase en ECASE, en una etapa previa a los ensayos de conformado, altera la CLC del material inicial y produce efectos dependientes de la dirección de laminación estudiada. En particular, se evidencia una mejora de la conformabilidad del material en la dirección TD si es considerada la reducción del espesor.

Las trayectorias de deformación, de acuerdo a las geometrías de muestras seleccionadas en el presente trabajo, son afectadas por el proceso de ECASE. Por tal motivo, es necesario considerar la realización de ensayos a futuro con otras geometrías que contemplen estas variaciones y mejorar la calidad de las CLC.

Con perspectivas futuras, resulta interesante estudiar el efecto del comportamiento mecánico del material, con la adición de un pase en ECASE en dirección ortogonal a la realizada en el presente trabajo.

### **5. REFERENCIAS**

[1] Roatta, A., Leonard, M., Nicoletti, E., Signorelli, J.W. Modeling texture evolution during monotonic loading of Zn-Cu-Ti alloy sheet using the viscoplastic self-consistent polycrystal model. J. Alloys Compd., 860, 158425, 2020.

[2] Schlosser, F., Schwindt, C., Fuster, V., Tomassi, A., Signorelli, J.W. Crystallographic Texture Evolution of a Zinc Sheet Subjected to Different Strain Paths. Metall. and Mat. Trans. A, 48, 2858- 2867, 2017.

[3] Schlosser, F., Signorelli J., Leonard M., Roatta A., Milesi M., Bozzolo N. Influence of the strain path changes on the formability of a zinc sheet. J. Mater. Process Tech., 271, 101-110, 2019.

[4] Bruschi, S., Altan, T., Banabic, D., Bariani, P.F., Brosius, A., Cao, J., Ghiotti, A., Khraisheh, M., Merklein, M., Tekkaya, A.E. Testing and modelling of material behavior and formability in sheet metal forming. CIRP Annals, 63, 2, 727-749, 2014.

[5] Zisman A., Rybin V., Van Boxel S., Seefeldt M., Verlinden B. Equal channel angular drawing of aluminium sheet. Materials Science and Engineering A, 427, 23-129, 2006.

[6] Muñoz J.A., Cobos O.F.H., M'Doihoma R., Avalos M., Bolmaro R.E. Inducing heterogeneity in an austenitic stainless steel by equal channel angular sheet extrusion (ECASE). J. Mater. Res. Technol. 8, 2019.

[7] Bragard A., Baret J.C., Bonnarens H. A simplified technique to determine the FLD at the onset of necking. Rapp. Centre Rech.Metall., 33, 53–63, 1972.

[8] Marciniak Z., Kuczynski K. Limit Strains in the Processes of Stretch-Forming Sheet Metal. Int.J. Mech. Sci., 9, 609–620, 1967.

[9] Vander Voort G.F. Metallography, Principles and Practice, ASM International, 1999.

[10] Bachmann F., Hielsher R., Schaeben H. Texture Analysis with MTEX *–* Free and Open Source Software Toolbox. Solid State Phenom., 160, 63-68, 2010.

[11] ASTM E8 / E8M-11. Standard Test Methods for Tension Testing of Metallic Materials. ASTM International. 2011.

[12] Blaber J., Adair B., Antoniou A. Ncorr: Open-Source 2D Digital Image Correlation Matlab Software. Exp. Mech., 55, 1105–1122, 2015.

[13] Lankford, W.T., Snyder, S.C., Bausher J.A. New criteria for predicting the press performance of deep drawing sheets. Transactions of the American Society of Metals, 42, 1197–1205, 1950.

[14] Nakajima K., Kikuma T., Hasuka, K. Study on the formability of steel sheets. Yawata Technical Report, 264, 8517–8530, 1968.

[15] Leonard M.E., Ugo F., Stout M., and Signorelli J.W. A Miniaturized Device for the Measurement of Sheet Metal Formability Using Digital Image Correlation. Rev. Sci. Instrum., 89, 085114, 2018.

[16] Abu-Farah F., Verma, R., Hector L.G. High temperature composite forming limit diagrams of four magnesium AZ31B sheets obtained by pneumatic stretching. Journal of Materials Processing Tech., 212, 6, 1414-1429, 2012.

[17] Jansen Y., Logé R.E., Milesi M., Massoni E. An anisotropic stress based criterion to predict the formability and the fracture mechanism of textured zinc sheets. J. Mater. Process. Technol. 213, 851-855, 2013.

[18] Bertinetti M., Roatta A., Nicoletti E., Leonard M., Stout M., Signorelli, J.W. How Strain-Rate Sensitivity Creates Two Forming Limit Diagrams: Bragard-Type versus Instability-Strain, Correlation-Coefficient Based Temporal Curves. Journal of Materials Engineering and Performance, 30, 6, 4183-4193, 2021.

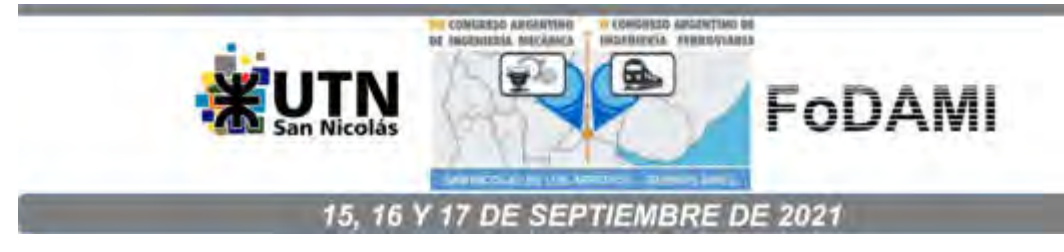

# **COMPÓSITO EPÓXI COM MESO PARTÍCULAS DE SÍLICA PARA APLICAÇÃO EM CONSTRUÇÃO CIVIL**

# Fernando Marques Fernandes<sup>1</sup>, Fernando Gabriel Silva Coutinho<sup>1</sup>, Gabriel Duarte Rosete<sup>1</sup>, Guilherme Maia<sup>1</sup>, Leonardo Esteves Santana<sup>1</sup>, Willy Ank De Morais<sup>1</sup>, Carlos Alberto Amaral **Moino**<sup>1</sup> **.**

<sup>1</sup>Departamento de Engenharia Mecânica – UNISANTA - Universidade Santa Cecília

Rua Oswaldo Cruz, 277 - Santos, São Paulo, Brasil

fmarques@unisanta.br

#### **RESUMO**

Os compósitos são materiais que buscam alcançar a melhor relação entre as propriedades de suas fases. Dentre suas fases temos a matriz e o reforço que serão respectivamente resina epóxi e partículas de sílica para este trabalho. A resina será responsável pela fluidez e adesão da mistura, já as partículas de sílica terão o papel de trazer resistência à mistura. O compósito em questão tem como objetivo, recuperar a patologia das estruturas de construção civil com presença de trincas ou rachaduras, a fim de estender a vida útil da estrutura e recapacita-lá para voltar a atender as condições de seu projeto. Foram confeccionadas amostras para a realização de ensaios de viscosidade e adesão, a fim de encontrar as características deste compósito em questão. Também foi realizado uma análise da microestrutura do compósito a fim de determinar a homogeneidade da mistura. Após a realização dos ensaios foi utilizado um índice de desempenho para determinação da melhor relação volumétrica entre sílica e resina, a partir disto ainda serão realizados ensaios para determinar a durabilidade e aplicabilidade industrial deste compósito em estruturas de concreto.

**Palavras Chave:** Compósitos; Sílica; Materiais com Reforço de Partículas; Ensaios Destrutivos.

#### **1. INTRODUÇÃO**

A utilização de materiais compósitos vem crescendo durante os anos, dado ao fato de poder associar as características dos materiais e alcançar melhores propriedades mecânicas do que um material isoladamente. Tudo que a engenharia vem desenvolvendo ao longo do tempo tem como base o estudo dos materiais já existentes na natureza visando seu aprimoramento, muitas das vezes os próprios projetos de engenharia tentam copiar os comportamentos naturais dos materiais e animais, em prol da humanidade [1].

Os compósitos podem ser divididos em naturais e sintéticos:

- Naturais: Os compósitos naturais são aqueles providos da natureza que não necessitam passar por algum processo de transformação artificial.

- Sintéticos: São aqueles onde há a síntese de dois materiais distintos e heterogêneos, como por exemplo: uma peça de fibra de vidro, que é composta de tecido fibroso de vidro e resina, respectivamente.

#### **1.1. Ensaios Mecânicos Comuns**

Os ensaios mecânicos são realizados de acordo com a aplicação do material, pois em cada aplicação os materiais são solicitados de formas diferentes. Para os ensaios de compressão os materiais mais comuns são os frágeis, como: compósitos, cerâmicos, madeiras, ferros fundidos e concreto. Para os ensaios de flexão os materiais mais comuns são: cerâmicos, madeiras, metais duros, aços ferramenta e aços rápidos.

#### **1.2. Resinas**

As resinas estão situadas dentro da classe dos materiais poliméricos, e podem ser divididas em resinas naturais e sintéticas:

- Resinas naturais: Âmbar, Incenso, Resina de mamona, Goma-laca, etc.

- Resinas sintéticas: Fenólicas, Epóxi, Poliéster e Polipropileno.

A resina epóxi é largamente utilizada em aplicações industriais de revestimento de superfícies e como aditivo de tintas. Isso se deve a sua excelente propriedade adesiva, além de seu processo de cura ser realizado em temperatura ambiente. As resinas epóxi são o segundo tipo de matriz mais utilizado. São mais caras do que as resinas poliéster, mas tem uma melhor resistência mecânica e à umidade, assim como uma menor contração durante a cura e uma maior faixa de temperatura de utilização (até 175ºC). Os problemas potenciais no uso de materiais compósitos com matriz polimérica são a faixa limitada de temperatura de uso, a susceptibilidade à degradação pelas condições ambientais de umidade, radiação ultravioleta [2].

#### **1.3. Adesivos Epóxis**

Os adesivos epóxis normalmente são pastas ou líquidos viscosos, embora haja líquidos auto niveláveis disponíveis no mercado, em geral, os adesivos epóxis são menos sensíveis a pequenas variações na proporção da mistura. Além disso, eles oferecem longos tempos abertos, o que permite reposicionar e montar formas complexas, as propriedades finais desenvolvem-se em 24 horas em temperatura ambiente.

#### **1.4. Sílica**

A origem da palavra silício vem do latim "sílex ou "silicis" que significa "pedra dura", é um sólido duro, de cor cinza escuro cujo composto químico encontramos de forma mais abundante na crosta terrestre, que combinado com oxigênio, dá origem a sílica (SiO2 – dióxido de silício). Encontramos esse material na forma cristalina, tais como o quartzo, a tridimita, a cristobalita e a trípoli, ou na forma amorfa como a sílica gel ou sílica coloidal. As rochas que dão origem as areias siliciosas são os arenitos e quartzitos, que são transformados ao longo dos tempos geológicos, originando os depósitos de areia ou formações de quartzito e o sílex, que possui estrutura amorfa e geralmente possui menor pureza que os minerais anteriores [2].

#### **2. MATERIAIS E MÉTODOS**

#### **2.1. Materiais**

#### **2.1.1 Partículas de Sílica**

As partículas de sílica foram coletadas dos rejeitos de minério de ferro, oriundos do rompimento da barragem da Samarco S.A, na cidade de Mariana em Minas Gerais, conforme Figura 1.

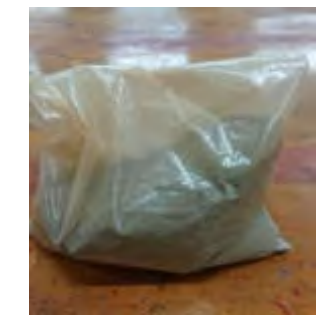

Figura 1 - Partículas de sílica com partículas magnéticas (Autores)

#### **2.1.2 Resina Epóxi**

A resina epóxi utiliza foi a D.E.R. 324 juntamente com o endurecedor DEH 24, conforme Figura 2.

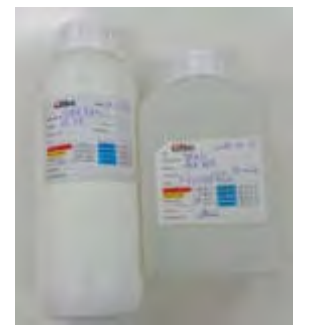

Figura 2 - Resina epóxi D.E.R. 324 e endurecedor DEH 24 (Autores)

### **2.1.3 Moldes e Matrizes**

Para a confecção dos moldes e matrizes foram utilizados diversos tipos de materiais, praticamente cada tipo de molde e matriz foi feita de materiais diferentes. Os moldes do ensaio de flexão foram construídos em MDF, os moldes do ensaio de compressão foram construídos em MDF e PVC e as matrizes do ensaio de adesão foram construídas em aço SAE 1045.

### **2.1.4 Corpos de Prova**

Todos os corpos de prova foram confeccionados a partir da mistura da Resina D.E.R 324 com as partículas de sílica.

### **2.1.5 Equipamentos Utilizados**

Torno mecânico, Rugosímetro, Cortadora a Laser, Máquina Universal de Ensaios e Reômetro.

### **2.2. Métodos**

### **2.2.1 Separação Magnética das Partículas**

As partículas utilizadas continham em seu volume a mistura de partículas de sílica e partículas magnéticas, porém foram utilizadas no compósito somente as partículas de sílica. Para tanto foi realizada a separação magnética do material, utilizando-se um imã de neodímio.

### **2.2.2 Determinação da Fração Volumétrica das Fases Matriz/Reforço**

Para a determinação da fração volumétrica das fases matriz/reforço, ou seja, resina epóxi D.E.R 324 e partículas de sílica, serão utilizadas as porcentagens conforme Tabela 1, para que através dos ensaios de adesão e viscosidade, possa ser determinado a melhor relação de resistência mecânica/viscosidade.

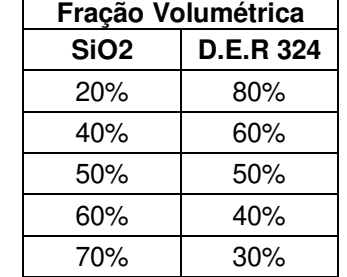

# Tabela 1 - Fração volumétrica entre sílica e resina

#### **2.2.3 Confecção dos Moldes e Matrizes**

Os moldes para ensaios de Flexão e Compressão foram projetados utilizando o programa SolidWorks e cortados na cortadora a laser. As matrizes foram projetadas utilizando o programa SolidWorks e confeccionadas através do processo de torneamento e corte, conforme Figura 3.

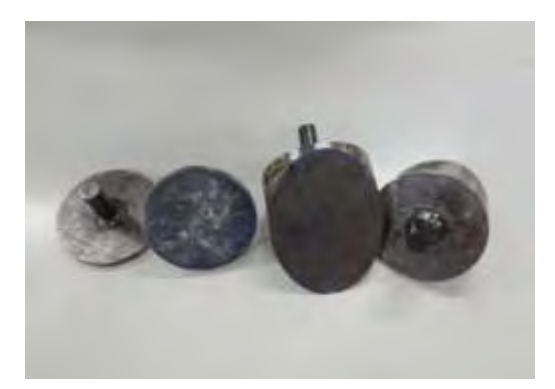

Figura 3 - Matrizes do ensaio de adesão (Autores)

#### **2.2.4 Confecção dos Corpos de Prova**

Os corpos de prova foram confeccionados seguindo a Tabela 1, que apresenta as frações volumétricas entre a sílica e a resina epóxi. Para o ensaio de adesão, foram confeccionados dois corpos de prova para cada uma das frações volumétricas, um para o ensaio de adesão na tração pura e outro para o ensaio de adesão na tração a 45º. Já no ensaio de viscosidade foi confeccionado um corpo de prova para cada amostra.

#### **2.2.5 Ensaios de Adesão**

Foram realizados 10 ensaios de adesão, sendo 5 deles na tração pura (condição de tração normal) e os outros 5 na tração a 45° (condição de tração cisalhante), ensaios realizados com a velocidade de 5 mm/min em Máquina Universal de Ensaios, conforme Figura 4.

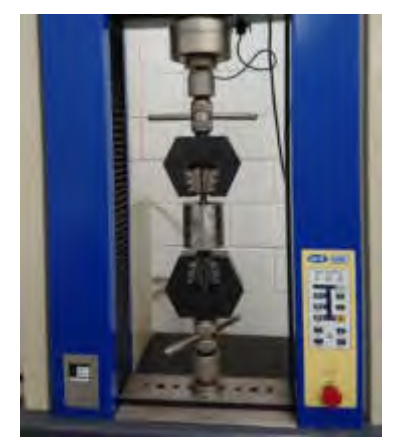

Figura 4 - Ensaio de adesão (Autores)

### **2.2.6 Realização do Ensaio de Viscosidade**

O ensaio de viscosidade foi realizado com auxílio de um Reômetro, para a realização desse ensaio foram preparadas 5 amostras conforme Tabela 1.

### **2.2.7 Realização da Análise Micrográfica**

Foram confeccionadas 6 amostras; uma delas contendo a fração volumétrica de 22,76% e as outras seguindo as respectivas frações da Tabela 1.

### **3. RESULTADOS**

### **3.1. Ensaio de Adesão**

### **3.1.1 Ensaio de Adesão na Condição de Tensão Normal**

Os ensaios realizados na condição de tensão normal proporcionaram resultados que, além dos valores de tensão limite, permitiram a obtenção de uma superfície de fratura para cada amostra, como indicado nas Figuras 5 a 9.

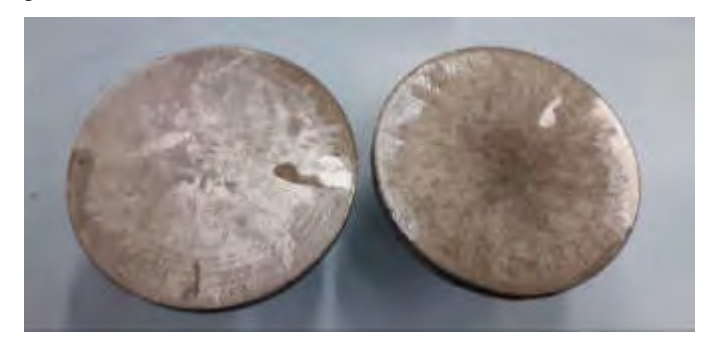

Figura 5 - Superfícies de fratura, amostra 20% de Sílica, tensão normal (Autores)

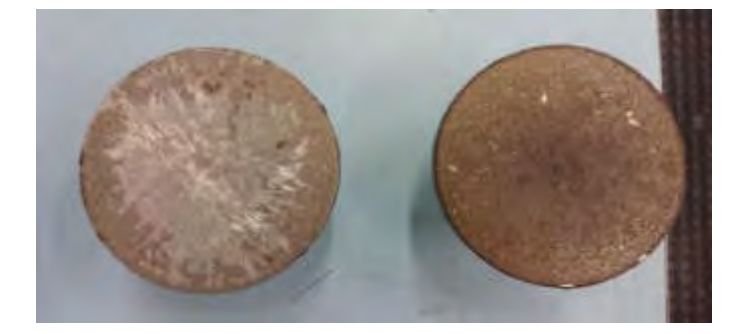

Figura 6 - Superfície de fratura, amostra 40% de Sílica, tensão normal (Autores)

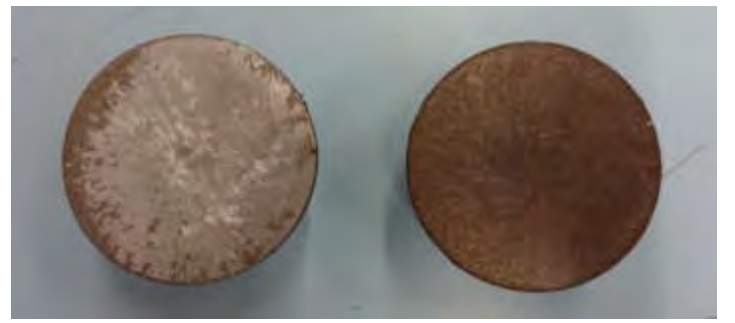

Figura 7 - Superfície de fratura, amostra 50% de Sílica, tensão normal (Autores)

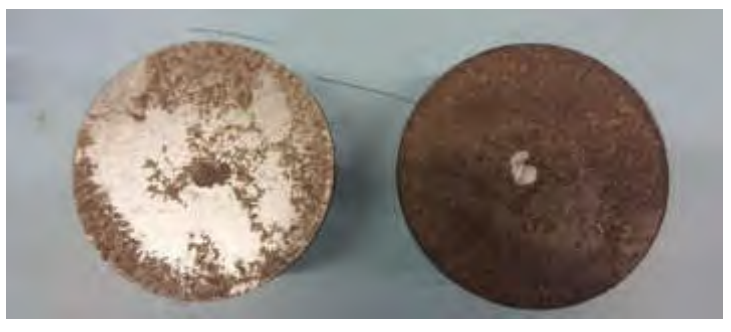

Figura 8 - Superfície de fratura, amostra 60% de Sílica, tensão normal (Autores)

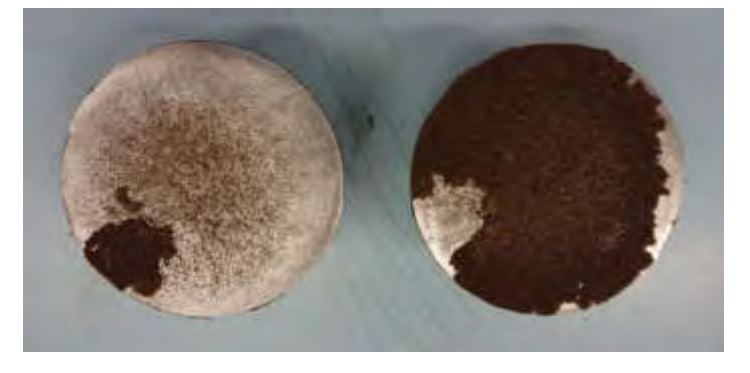

Figura 9 - Superfície de fratura, amostra 70% de Sílica, tensão normal (Autores)

 É possível observar na Figura 10 que existe uma tendência até a amostra de 60% devido estarem mais próximas de um líquido do que de um sólido, já a amostra de 70% está mais próxima de um sólido sendo uma possível explicação o valor maior que os outros.

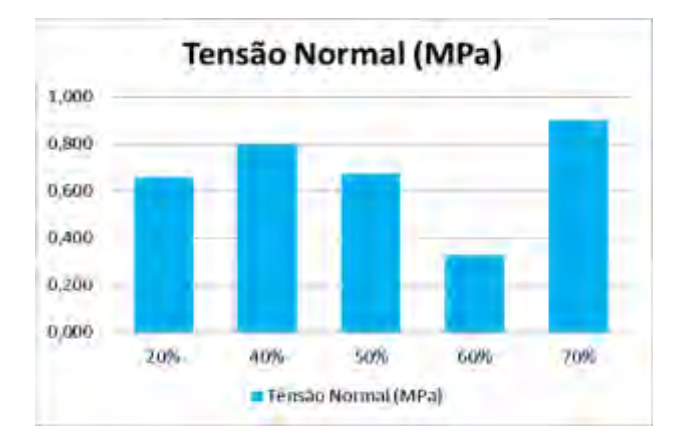

Figura 10 - Tensão Normal x Fração Volumétrica (Autores)

### **3.1.2 Ensaio de Adesão na Condição de Tensão Cisalhante**

Os ensaios realizados na condição de tensão cisalhante proporcionaram resultados que, além dos valores de tensão limite, permitiram a obtenção de uma superfície de fratura para cada amostra, como indicado nas Figuras 11 a 15.

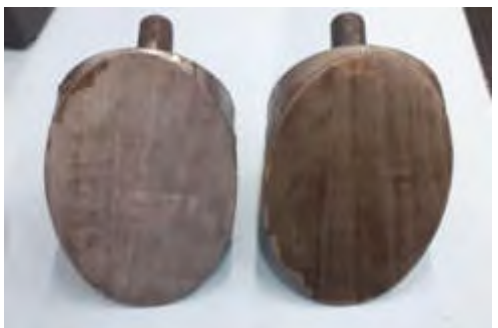

Figura 11 - Superfície de fratura, amostra de 20% de Sílica, tensão cisalhante (Autores)

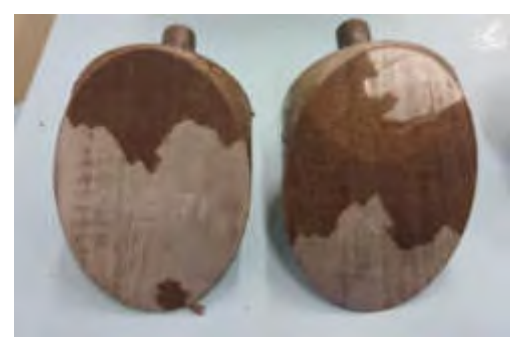

Figura 12 - Superfície de fratura, amostra de 40% de Sílica, tensão cisalhante (Autores)

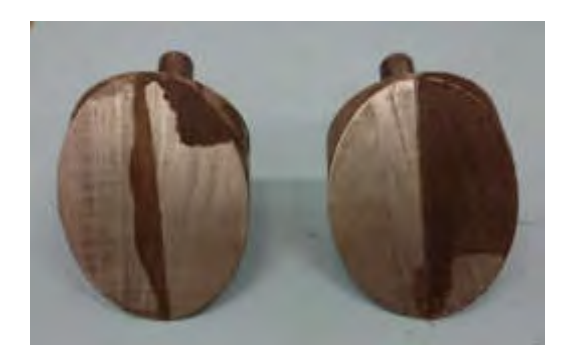

Figura 13 - Superfície de fratura, amostra de 50% de Sílica, tensão cisalhante (Autores)

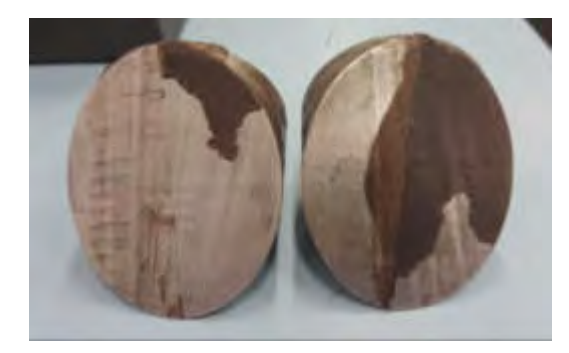

Figura 14 - Superfície de fratura, amostra de 60% de Sílica, tensão cisalhante (Autores)

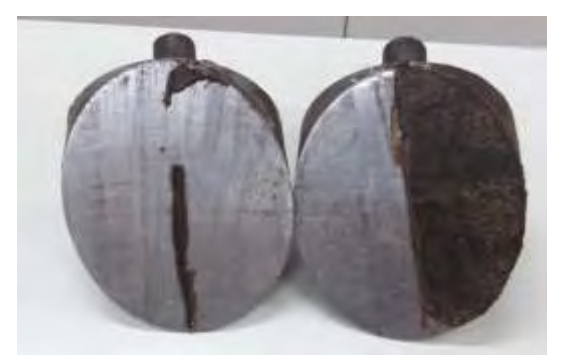

Figura 15 - Superfície de fratura, amostra de 70% de Sílica, tensão cisalhante (Autores)

Ao observar a Figura 16 pode-se perceber que o maior valor de tensão obtido nos ensaios está na região da fração volumétrica de 40%.

Como pode ser observado na Tabela 2 os maiores valores de tensões se encontram entre as frações volumétricas de 20% e 40%.

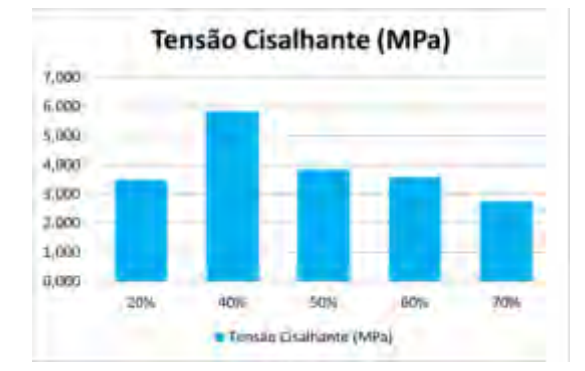

Figura 16 - Tensão Cisalhante x Fração Volumétrica (Autores)

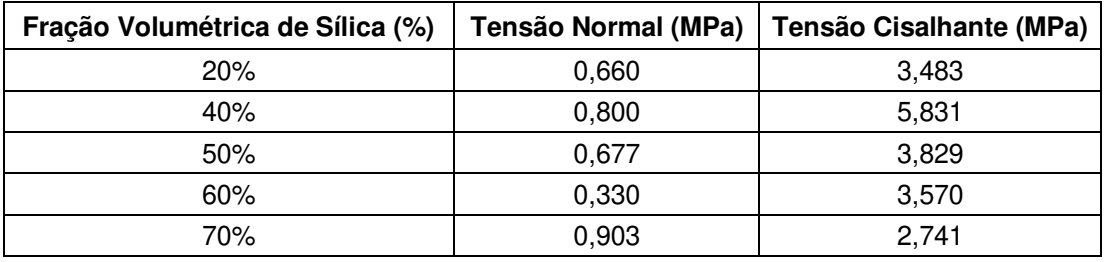

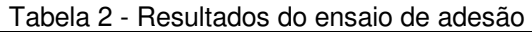

# **3.1.3 Ensaio de Viscosidade**

A Tabela 3 apresenta os resultados de ensaio de viscosidade para cada amostra.

| Fração Volumétrica de Sílica (%) | <b>Viscosidade (MPa.s)</b> |  |  |  |
|----------------------------------|----------------------------|--|--|--|
| 20%                              | 2449,64                    |  |  |  |
| 40%                              | 7271,50                    |  |  |  |
| 50%                              | 12505,20                   |  |  |  |
| 60%                              | 47901,10                   |  |  |  |
| 70%                              | Sólido                     |  |  |  |

Tabela 3 - Resultados do ensaio de viscosidade

### **3.1.4 Índice de Desempenho**

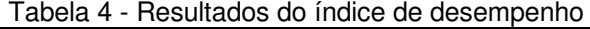

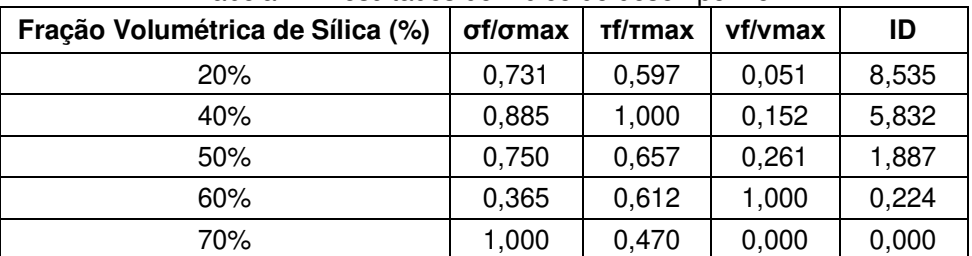

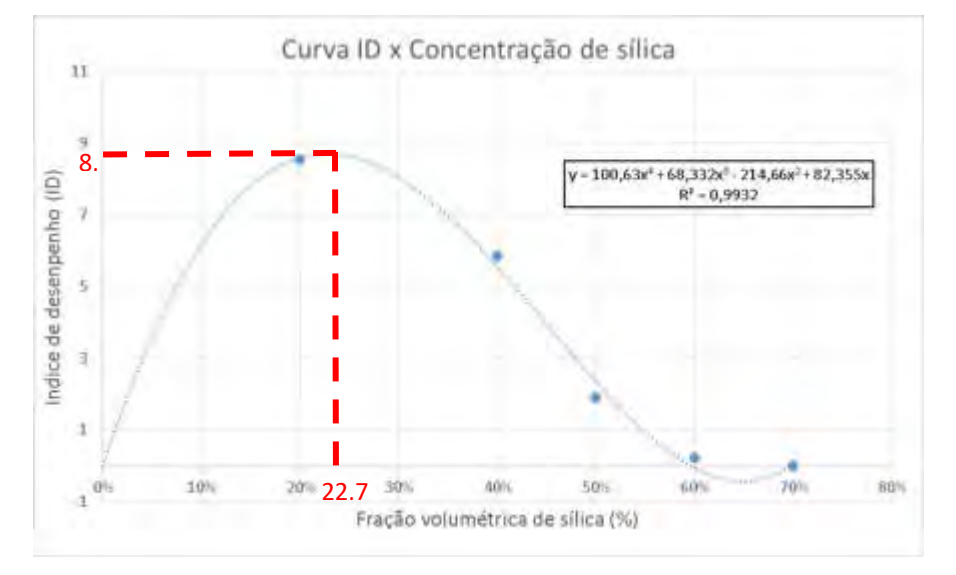

Após a determinação dos valores de ID para cada amostra, conforme Tabela 4, foi plotado um gráfico a fim de determinar qual a melhor fração volumétrica de sílica na mistura, conforme Figura 17.

Figura 17 - Curva ID x Concentração de sílica (Autores)

Com a geração do polinômio que rege a curva de tendência, foi possível determinar o ponto de máximo da curva, o qual é de 8,7, que representa a melhor fração volumétrica de sílica, que é de 22,76%. Com este resultado, serão feitos testes em campo para validar a solução, assim esperandose assegurar a aplicação do compósito criado.

Após a realização da análise Micrográfica das amostras, foram obtidas imagens com ampliações de 100 vezes, com a análise dessas imagens foi possível determinar a quantidade de grãos em uma determinada região da amostra, conforme Figura 18.

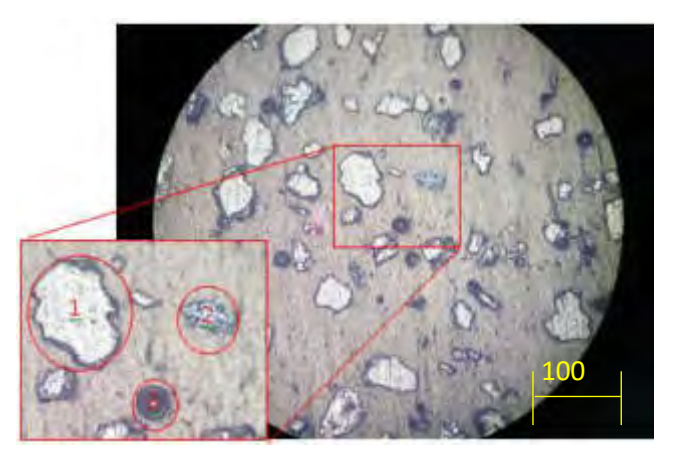

Figura 18 - Micrografia da amostra de 22,76% - (1) partículas de sílica (2) partículas magnéticas e (3) bolhas de ar - 100x de ampliação (Autores)

A tabela 5 apresenta as quantidades dessas partículas por amostra, juntamente com suas densidades de S<sub>i</sub>O<sub>2</sub> por unidade de área.

| Tipo de Partícula                                | 20,00%  | 22,76% | 40,00%              | 50,00%  | 60,00% | 70,00% |
|--------------------------------------------------|---------|--------|---------------------|---------|--------|--------|
| SiO <sub>2</sub>                                 | 40      | 35     | 26                  | 33      |        |        |
| Partículas Magnéticas                            | 17      | 10     | 10                  | 13      |        | -      |
| Bolhas de ar                                     |         | 13     |                     | 5       |        | -      |
| Densidade de $S_iO_2$ (1/ $\mu$ m <sup>2</sup> ) | 0.05093 |        | 0,044563   0,033104 | 0.04201 |        | -      |

Tabela 5 - Contagem de particulados

Conforme Tabela 5, não foi possível determinar a densidade das amostras que continham 60% e 70% de partículas de sílica, porque devido à grande proporção de partículas na mistura não foi possível gerar a união entre partículas e a resina, visto que a proporção de resina não foi suficiente, ocasionando fragmentação da amostra durante o desmolde.

#### **4. CONCLUSÃO**

Associando o conceito dos materiais compósitos para fins estruturais com o da proteção do concreto contra patologias típicas, (encontradas especialmente em regiões litorâneas), torna-se possível realizar um estudo para propor uma solução baseada em compósitos reforçados por partículas com a finalidade de recuperar estruturas de concreto com presença de trincas ou rachaduras.

Após obter-se os valores dos ensaios de adesão por tração pura, tração cisalhante a 45º e viscosidade, pôde-se determinar o índice de desempenho, (ID), bem como afirmar que é possível a confecção deste compósito para com a finalidade de recuperar estruturas de concreto. Em um gráfico de índices de desempenho em função das suas respectivas frações volumétricas de sílica foi possível determinar a melhor fração volumétrica de sílica que é 22,76%, sendo a fração volumétrica ideal de resina epóxi de 77,24%.

#### **5.REFERÊNCIAS BIBLIOGRÁFICAS**

[1] CALLISTER, JR e RETHWISCH. CIÊNCIA E ENGENHARIA DOS MATERIAIS, UMA INTRODUÇÃO, 9ª edição, Rio de Janeiro, Editora LTC, 2016.

[2] GARCIA, AMAURI, et al. ENSAIOS DOS MATERIAIS, 2ª edição, Rio de Janeiro, Editora LTC, 2013.

#### **Agradecimentos**

Os autores agradecem a UNISANTA - Universidade Santa Cecília pelo apoio recebido durante toda a execução desta pesquisa e a todos que colaboraram para a produção deste artigo.

AJEA - Actas de Jornadas y Eventos Académicos de UTN DOI: https://doi.org/10.33414/ajea.7.867.2021

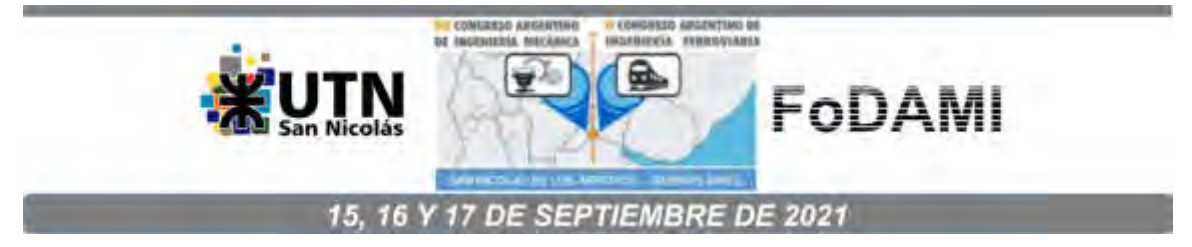

# **EFECTO DE LA VELOCIDAD DE SOLDADURA SOBRE LA MICROESTRUCTURA EN ALEACIONES FE-C-B-CR-W-MO-NB**

**J. Gramajo** <sup>1</sup> **, A. Gualco** 1-2 , **H. Svoboda** 2,3

Secretaria de Investigación – Facultad de Ingeniería UNLZ, Argentina CONICET, Godoy Cruz 2290, C.A.B.A., Argentina. GTSyCM3, INTECIN, Facultad de Ingeniería - UBA. Av. Las Heras 2214 (1427), CABA, Argentina.

#### **RESUMEN**

Las aleaciones multicomponentes (Cr, Mo, W, Nb, C, B) base hierro nanoestructuradas con carboboruros complejos han sido desarrolladas para proveer de una gran protección contra el desgaste abrasivo a elementos de máquinas agrícolas y mineras. Estos recargues están sometidos a severas pérdidas de material por impacto y abrasión de partículas duras y por lo tanto la optimización de su resistencia al desgaste es crucial para su extensión de vida útil. El objetivo de este trabajo fue analizar la influencia del calor aportado sobre la geometría del metal depositado, la dilución con el metal base, la evolución microestructural y la dureza de depósitos nanoestructurados base hierro con carburos complejos. Para esto se soldaron 4 cupones con una velocidad de avance de 1, 2,5, 5 y 12 mm/s. Se empleó un proceso de soldadura semiautomático bajo protección gaseosa, utilizando un alambre de 1,6 mm. Sobre cada cupón soldado se analizó la composición química, se determinó el porcentaje de dilución, se realizó el relevamiento dimensional de los cordones y se caracterizó la microestructura mediante difracción de rayos X y microscopía óptica y electrónica de barrido. Además, se midió la microdureza Vickers en la zona central del cordón y dureza de fases  $HV_{0,1}$  - HV<sub>0,05</sub>. Se encontró que la dilución del metal depositado fue de 24 a 35 %. Se observó una microestructura formada por una matriz  $\alpha \vee \gamma$ -Fe con carburos metálicos complejos. La dureza de los cordones varió entre 960 y 1350 HV2.

*Palabras Clave: desgaste, base hierro, dilución, dureza, carboboruros.*

# **1. INTRODUCCIÓN**

Muchas operaciones básicas para procesar materias primas, entre ellas trituración, separación o transporte, son típicas en las industrias minera, aceiteras, entre otras. Componentes básicos tales como trituradores están expuestos a un gran desgaste y requieren de una protección superficial eficiente con el fin de evitar costos debido a largos tiempos de parada y por el recambio de piezas [1-3]. La soldadura es una tecnología clave para cumplir con estos requisitos mediante la aplicación de aleaciones adecuadas. Los procesos más comunes son la soldadura de oxiacetileno, la soldadura semiautomática por arco eléctrico bajo gas (GMAW), soldadura manual por arco (SMAW) y soldadura por arco sumergido (SAW). En líneas generales los recubrimientos utilizados en piezas o elementos de máquinas están formados por recargues de Fe-Cr-C o Fe-C-B, o también con agregados de partículas como ser carburos de tungsteno. En la actualidad, se han desarrollado, aleaciones más resistentes base Fe aleadas con niobio, molibdeno, tungsteno que en combinación con boro y carbono generan una alta resistencia al desgaste debido a la precipitación de fases duras en una matriz  $\alpha$ -Fe que optimiza sus propiedades [3-5]. Es importante remarcar, que todas estas excelentes características pueden ser disminuidas durante su aplicación. Trabajos previos [6-8], realizado sobre sistemas menos aleados Cr-Nb-C-B-Fe, han mostrado que el aumento del calor aportado produjo cambios en la composición química del metal depositado y en la solidificación variando su microestructura y en consecuencia sus propiedades mecánicas. En depósitos de aleaciones nanoestructuradas se ha observado que las probetas que presentan menor dilución y mayores velocidades de enfriamiento mostraron estructuras más finas y duras. [9]. Sin embargo, la información disponible sobre la soldadura de los nuevos sistemas multicomponentes base Fe es escasa, por lo que resulta relevante conocer cómo diferentes aportes térmicos modifican la composición química y otros aspectos del metal depositado. El objetivo de este trabajo fue analizar la influencia del calor aportado; la dilución; la evolución microestructural y la dureza de depósitos nanoestructurados base Fe.

# **2. MATERIALES Y METODOS**

# **2.1. Soldadura**

A fin de determinar la composición química del depósito libre de dilución, inicialmente se soldó un cupón de aporte puro para análisis químico como se observa en la figura 1.

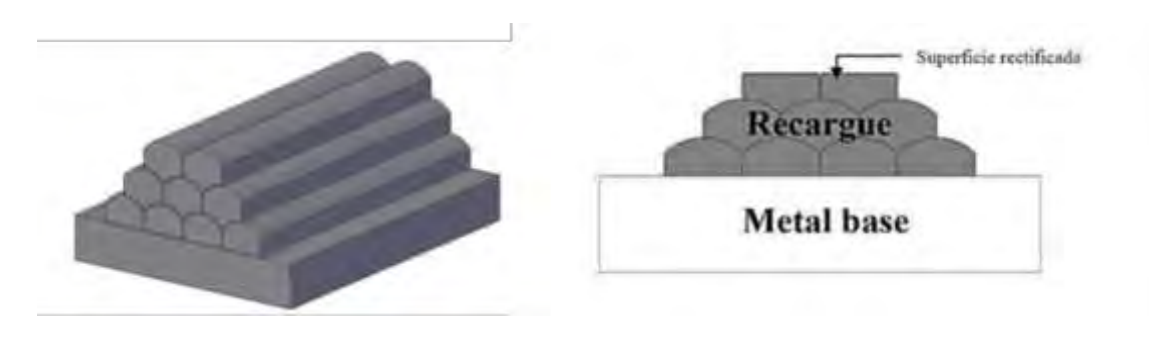

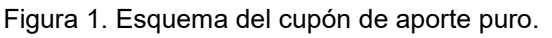

El consumible empleado fue un alambre tubular comercial del tipo "flux cored" de 1,6 mm de diámetro, depositado mediante el proceso semiautomático de soldadura con protección gaseosa, en forma mecanizada, empleando un banco robotizado tipo CNC. La secuencia del mismo fue de 3 capas con 4, 3 y 2 cordones en posición plana. Los parámetros de soldadura utilizados fueron de 300 A, 35 V y 5 mm/s de velocidad de avance.

Para el estudio del efecto del calor aportado (CA) sobre las características de los depósitos obtenidos se soldaron 4 cordones en posición plana en modo multipasadas sobre chapas base de 150x75x12,5 mm de acero al carbono tipo SAE 1010, como se muestra esquemáticamente en la Figura 2.

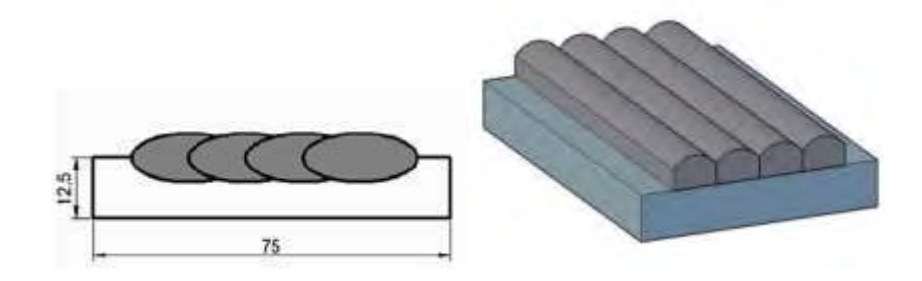

Figura 2. Esquema de la probeta multipasada con 4 cordones.

Los parámetros de soldadura empleados se pueden ver en la tabla 1, así como la identificación empleada y el calor aportado en cada caso. La longitud libre del alambre fue de 18 mm en todos los casos. El gas de protección utilizado fue una mezcla de Ar-20CO $_{_2}\!$ .

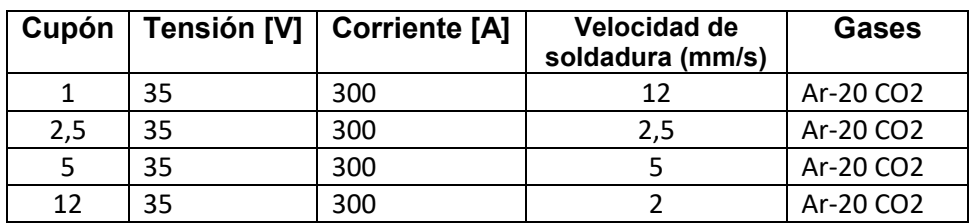

Tabla 1. Parámetros de soldadura. Identificación

# **2.2. Inspección visual y análisis dimensional**

Se realizó una inspección visual en los distintos cupones soldados visual a fin de detectar la presencia de defectos macroscópicos superficiales.

A partir de cortes transversales se prepararon muestras metalográficas sobre las que se realizó el análisis dimensional y el porcentaje de dilución fue calculado a partir de las relaciones de áreas entre el metal fundido y el metal base mediante la utilización de un software de análisis de imágenes.

# **2.3. Caracterización microestructural**

Se caracterizó la microestructura mediante microscopía óptica (MO) y electrónica de barrido (SEM). Con el fin de mejorar la identificación delas múltiples cantidad de fases presentes en este sistema multicomponente se realizó microanálisis de emisión de energía dispersiva EDS con el que se logró obtener un cuantificación química en forma cualitativa sobre los cortes transversales. Para dicho proceso se seleccionó una muestra dentro de las cuatro condiciones y se realizaron perfiles de composición química como mapeos de las fases presentes.

Asimismo, se prepararon muestras de cada condición a las que se le rectificó la superficie libre del cordón generando un plano de unos 100 mm2, sobre las que se realizó difracción de rayos X (DRX). El equipo empleado fue un RIGAKU, con radiación de Cu K-α, entre 35° y 95º, con una velocidad de barrido de 1º/min. A partir de los espectros obtenidos se analizaron las fases presentes y se determinó el tamaño de cristalita de la fase α-ferrita, utilizando la fórmula de Scherrer [9- 10].

# **2.4. Microdureza**

Se realizaron cortes transversales y perfiles horizontales de microdureza Vickers (HV<sub>2</sub>) a 1 mm de la superficie de los depósitos soldados, se promediándose los valores obtenidos y se realizaron mediciones de dureza de fases con un tamaño de impronta  $Hv_{0,1}$  y Hv<sub>0,05</sub>.

# **3. RESULTADOS Y DISCUCSIÓN**

# **3.1. Composición química del metal de aporte puro**

En la tabla 2 se muestra el resultado del análisis químico sobre el material depositado en el cupón de aporte puro.

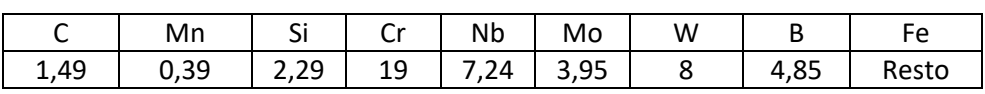

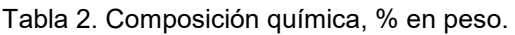

 El material depositado presentó una alta concentración de elementos de aleación, dentro del sistema Fe-(Nb,Cr-Mo-W)-(C,B). La composición química de la aleación está diseñada con el fin de tener una gran habilidad para la formación de fases vítreas, permitiendo un gran subenfriamiento antes de la solidificación y el desarrollo de estructuras finas [11-14].

# **3.2. Inspección visual y Dilución**

El nivel de salpicaduras fue bajo y la terminación superficial fue buena. No se observaron defectos macroscópicos, como poros o inclusiones En la cantidad de fisuras transversales al cordón producidas por el alivio de tensiones son típicas en estos materiales. En la Figura 3 y 4 se muestran imágenes del aspecto superficial de los diferentes cordones obtenidos y las macrografías de los cortes transversales de las distintas probetas soldadas.

Se observó y cuantifico en la tabla 3 un aumento en la cantidad de fisuras con el incremento de la velocidad soldadura debido al aumento de las rapideces de enfriamiento que influye en la cinética de transformación de las fases presentes en la aleación generando la necesidad de liberar tensiones mediante la fisurasión

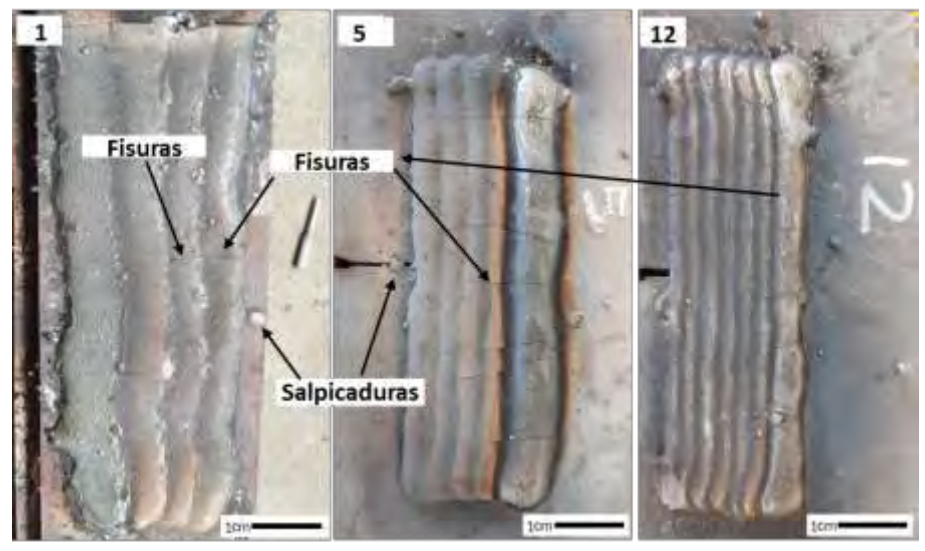

Figura 3. Vista superior de los cupones soldados.

Tabla 3. Cuantificación de fisuras.

| Velocidad de Soldadura | 2.5 |  |
|------------------------|-----|--|
| $N^{\circ}$ de Fisura  |     |  |

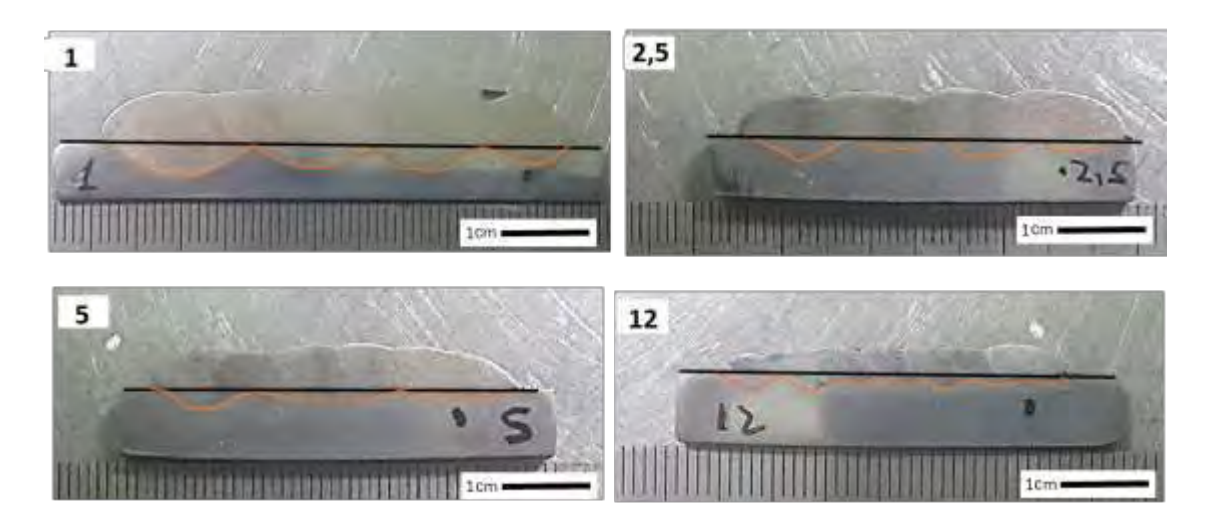

Figura 4. Macrografía de los cupones soldados.

En las macrografías de la imagen 4 se presenta la variación de la dilución entre los cupones soldados. Se encontró que la dilución del metal depositado fue de un 20 a un 25%. Dichos valores de dilución se calcularon a partir de mediciones realizadas sobre los cortes transversales [2]

# **3.3. Caracterización microestructural**

En las micrografías de la figura 5 se muestras diferentes imágenes electrónicas realizadas con electrones retrodifundidos sobre el primer y último cordón en la zona central del mismo.

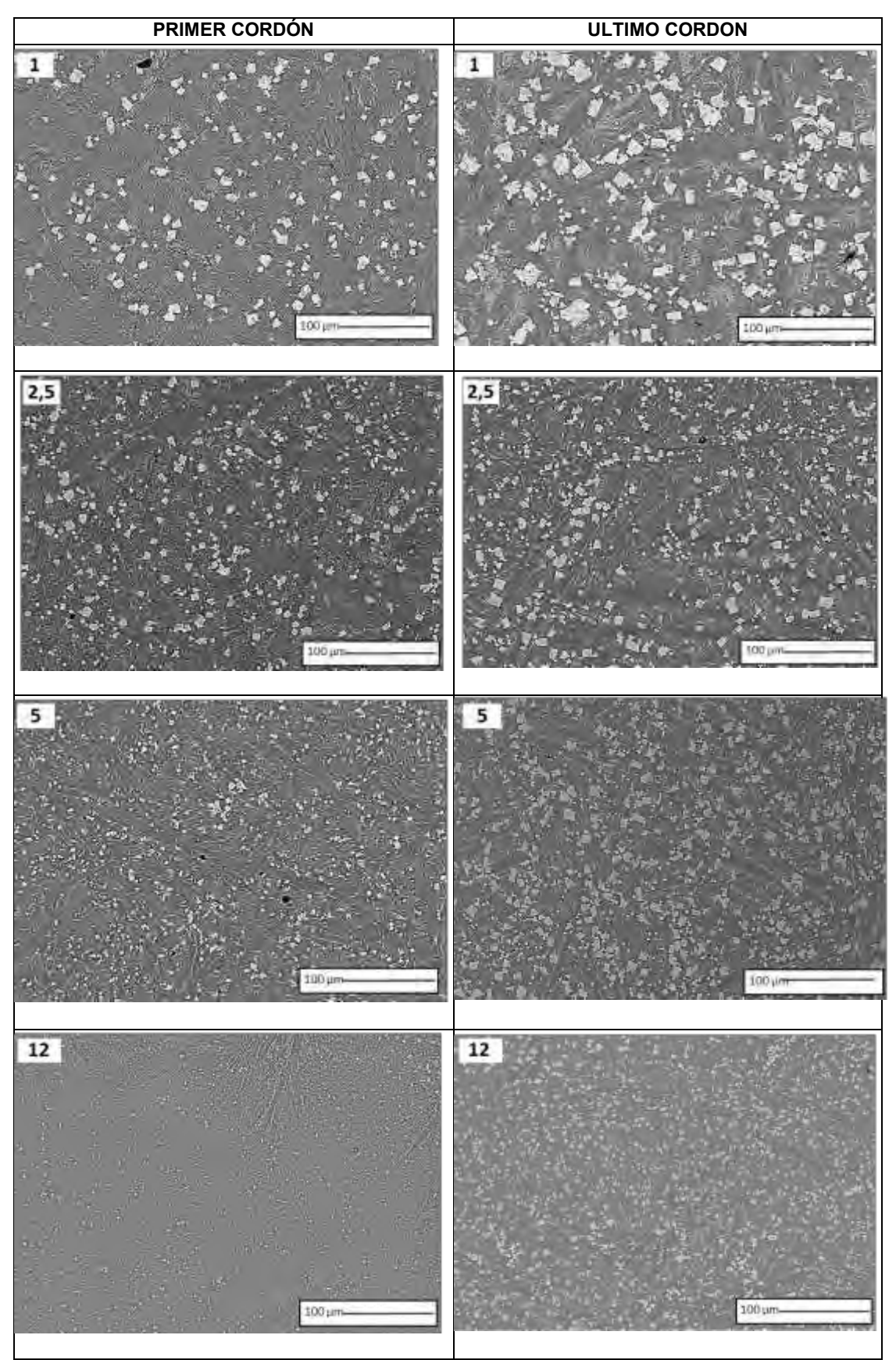

Figura 5. Micrografía comparativa de los cupones soldados.

La microestructura estuvo formada por carboboruros alargados (FeCr) $_{23}$ (BC) $_6$  en forma de listones dispuesto en forma azarosa y una fase eutéctica formada por láminas planas y globulares de precipitados del tipo (FeCr)<sub>7</sub>(BC)<sub>3</sub> en una matriz  $\alpha$ -Fe, como se muestra en la figura 6c. Mapeos realizados mediante energía dispersiva EDS mostraron los elementos químicos principales de estos carboboruros y evidenciando la morfología descripta, figura 6b.

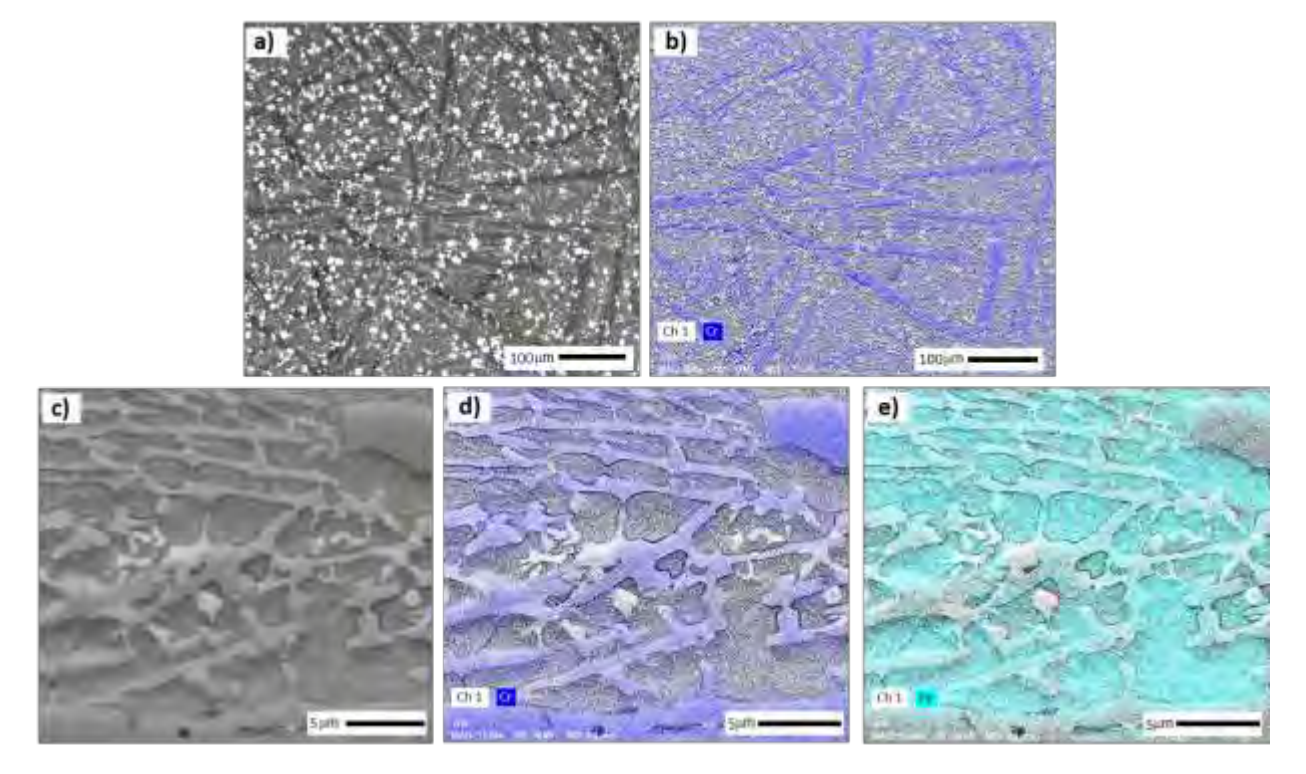

 Figura 6. a,b) Micrografía electrónica de carboboruros y microanálisis EDS. b) Cr en carboboruros en forma de listones. d,e) Cr en brazos laminares y globulares y Fe en matriz  $\alpha$ -Fe

Se observó una diminución de la fracción de carboboruros alargados (FeCr) $_{23}$ (BC) $_6$  para los primeros cordones soldados en comparación con los últimos. Por otro lado una mayor fracción eutéctica compuesta en forma bifásica por carboboruros (FeCr)<sub>7</sub>(BC)<sub>3</sub> y una matriz  $\alpha$ -Fe se observó para condición mayor velocidad de soldadura y primer cordón de soldadura debido a mayor dilución con el metal base y el menor aporte térmico.

El ancho promedio de los carboboruros (FeCr)<sub>23</sub>(BC)  $_6$  presento un a diminución de 16 µm a 6 m con el incremento de la velocidad de soldadura para los últimos cordones como se observa en la figura 7 y 8 respectivamente.

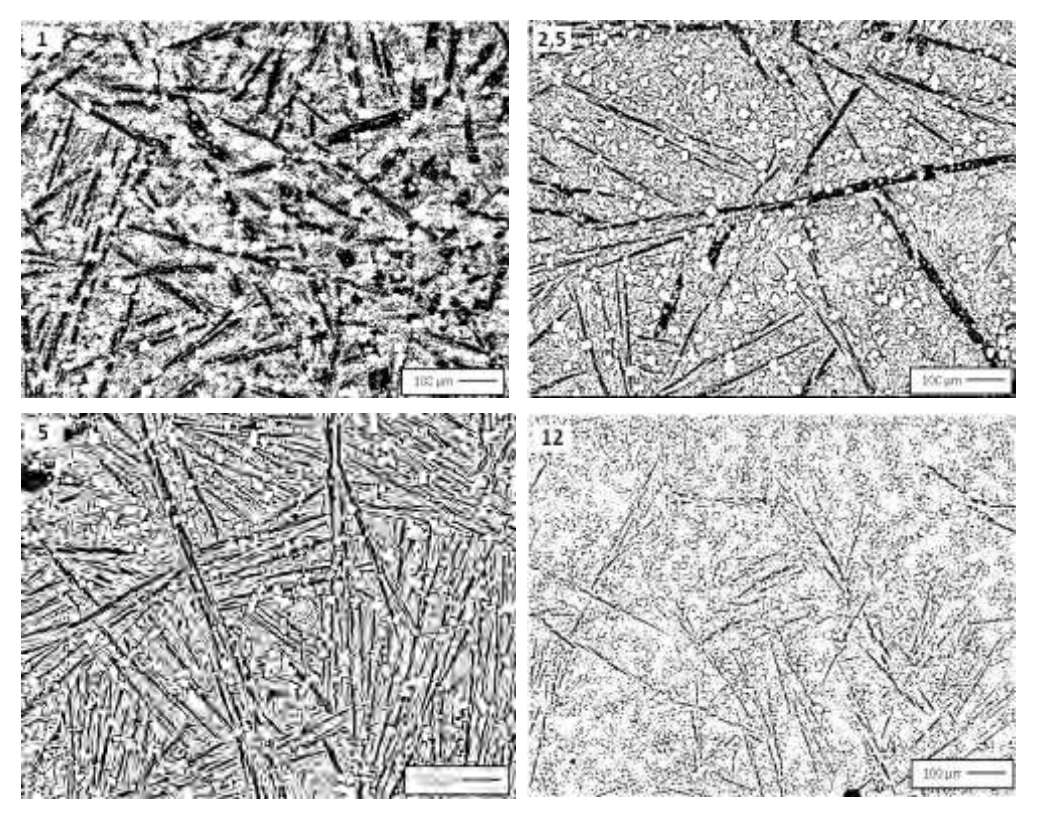

Figura 7. Micrografia filtrada por software para medición de ancho de carboboruro (FeCr)23(BC)6

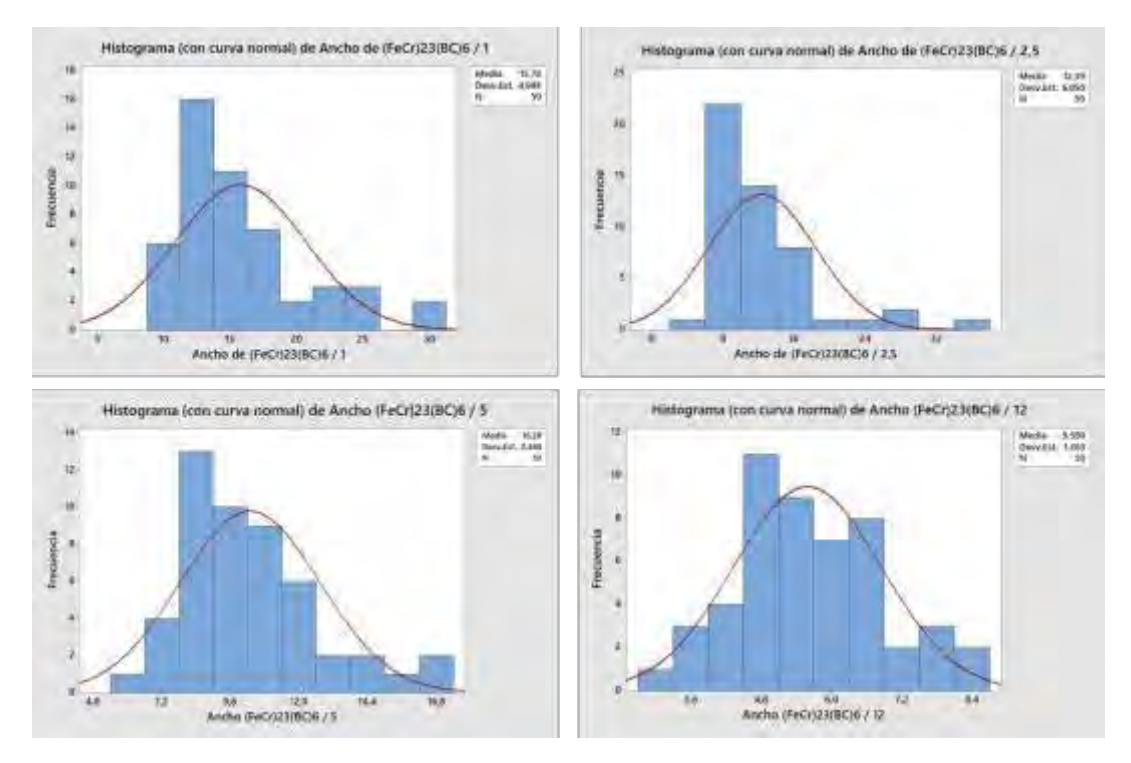

Figura 8. Ancho promedio de los carboboruro (FeCr)<sub>23</sub>(BC)<sub>6</sub>

Se puede observar la presencia de Cluster de carburos complejos en forma de bloque compuestos por CW y CMo/Nb, como se observa en la figura 7a. Se observó un marcado refinamiento de los clúster entre los cordones y las diferentes velocidades de soldadura, figura 5, debido a la menor concentración química de los primeros cordones y a la disminución de aporte térmico de los cupones soldados con mayor velocidad. Se ha reportado en aleaciones hipereutécticas de alto Cr aleadas con Ti el mismo comportamiento en carburos de Ti [15].

Se realizó un perfil de composición química cualitativa sobre el clúster, figura 9b, donde se observa una mayor intensidad de los elementos como W, Nb y Mo

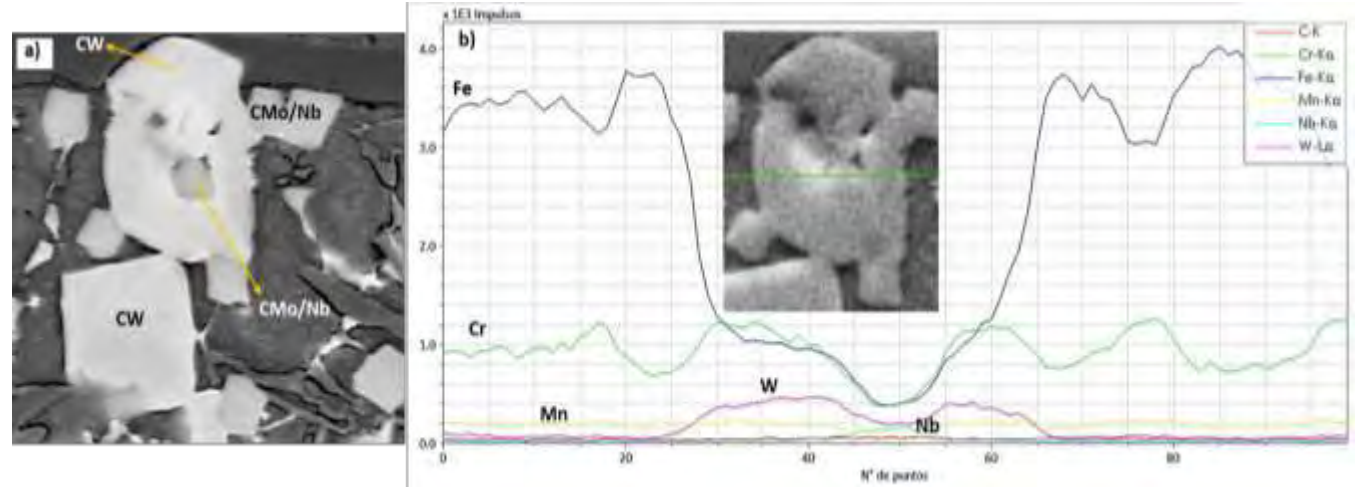

Figura9.a) clúster compuesto por CW; CMo/Nb. b) Perfil de microanálisis sobre clúster de carburos.

En la figura 10 se muestra un mapeo realizado sobre el clúster de carburo complejo y se pudo especificar con mayor detalle la afinidad entre los distintos elementos y la su distribución química dentro del mismo.

Se observó una intensidad y afinidad bien marcada ente el l Mo y el Nb como se observa en la figura 8 b,d y e.

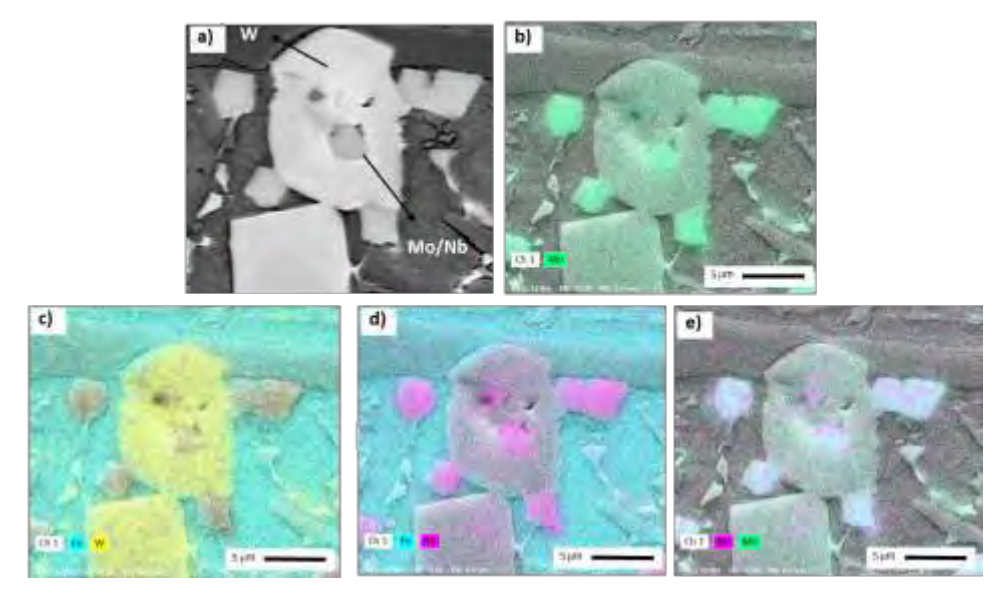

Figura 10. a,b) Micrografía electrónica de clúster de carburos y mapeo químico de Mo.c) mapeo químico de Fe-W. d) mapeo químico de Fe-Nb. e) mapeo químico de Nb-Mo

.

Esto se debe a que estos elementos Nb, Mo se encuentran en el grupo de los metales de transición, además se ha reportado [16] en sistemas de carburos del tipo M<sub>2</sub>C, donde se engloban los carburos W $_2$ C y Nb $_2$ C, poseen la misma configuración electrónica 4d $^4$  5s $^{\circ}$ , estructura y grupo espacial C<sub>6</sub> (Cdl<sub>2</sub>), P3m1 respectivamente, esto podría explicar la afinidad encontrada en los mapeos realizados.

Una mayor magnificación sobre este carburo hibrido entre Mo y Nb muestra la marcada afinidad entre estos dos elementos figura 11b y una menor afinidad del Mo con W figura 11c

Figura 11. a) Micrografía electrónica con electrones retrodifundidos de CNb/Mo. b) Mapeo realizado por microanálisis que muestra la afinidad del Nb-Mo. c) Microanálisis que muestra menor afinidad Mo con W.

La distancia promedio entre los mismo estuvo entre 50  $\mu$ m a 10  $\mu$ m y el tamaño de estos clúster vario entre 34 µm a 15 µm y para las muestra soldadas de 1 a 12 mm/s como se observa en la figura 12 y 13 respectivamente.

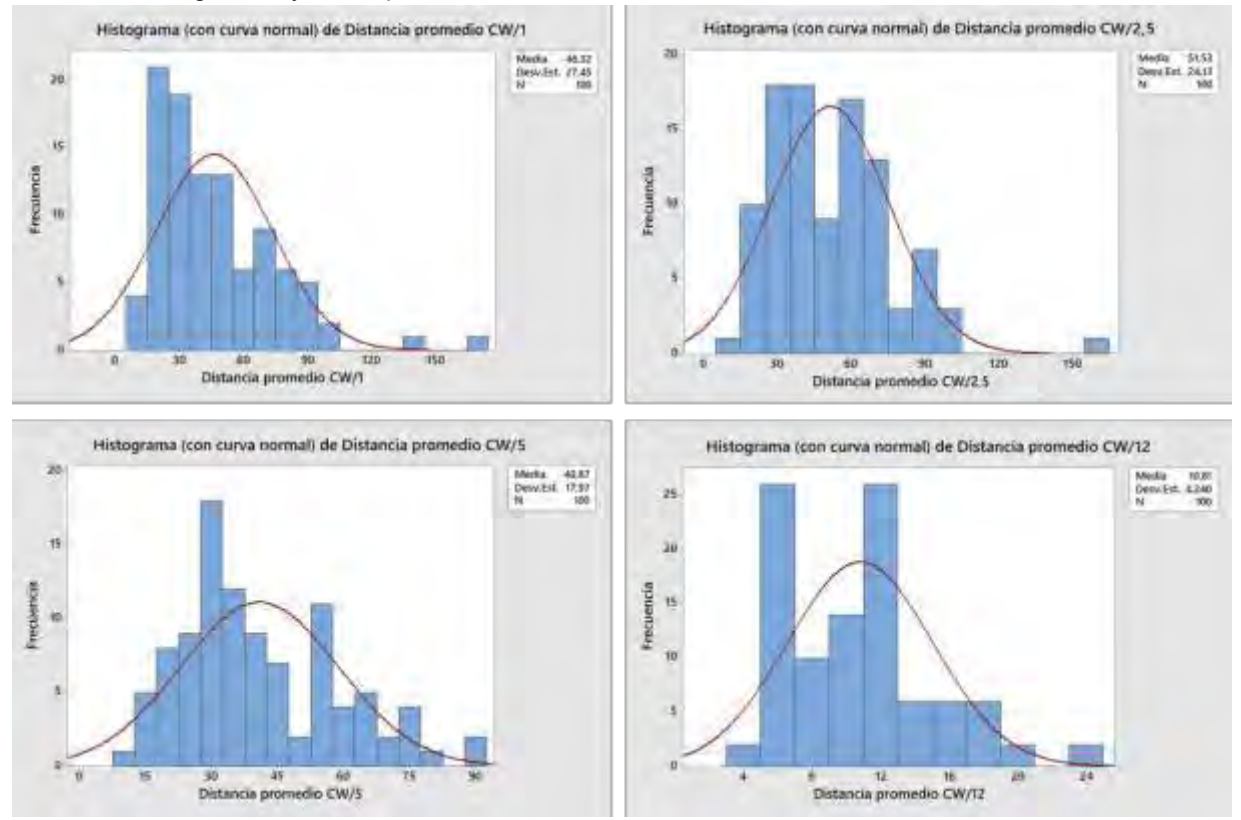

Figura 12. Distancia promedio de Clouster W.
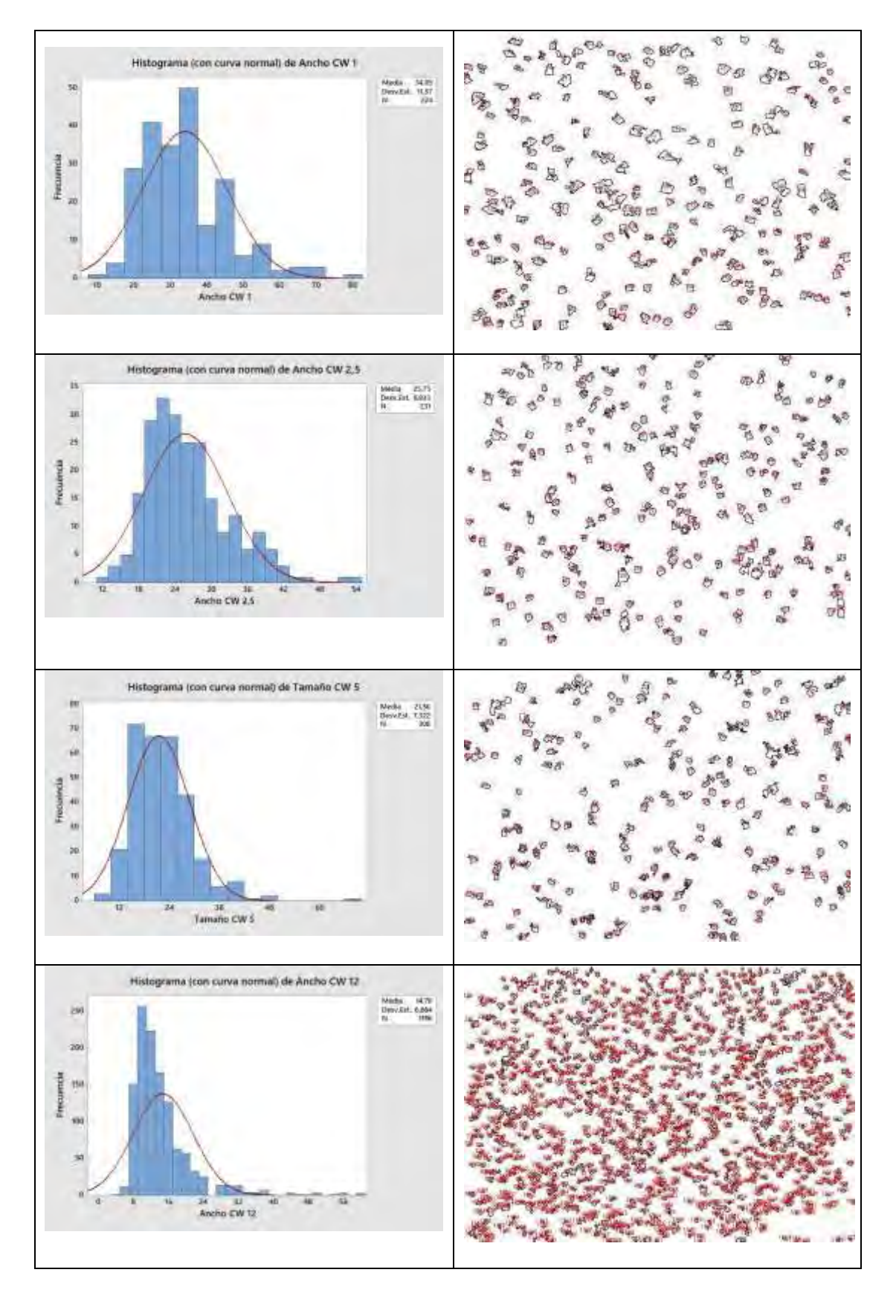

Figura 13. Tamaño promedio de Clouster W.

Según lo reportado en la literatura [17], los primeros carburos en aparecer durante el proceso de solidificación son los CNb/CMo. Posteriormente, con la disminución de la temperatura, nuclean sobre dichos carburos los caboboruros de W y en forma paralela crecen los carboboruros alargados complejos (FeCr)<sub>23</sub>(BC)<sub>6</sub>. Finalmente, a partir del líquido remanente se forma el eutéctico,  $\alpha$ -Fe y (FeCr) $7(BC)$ 3. Lo reportado es coincidente con lo encontrado en los espectros de DRX realizados sobre la superficie de los cordones que mostraron una microestructura formada por las fases γ-Fe y α-Fe, detectándose la presencia de carboboruros metálicos (FeCr)7(BC)3, (FeCr)23(BC)6 [18]. El tamaño de cristalito fue de entre 50-90 nm.

#### **3.3.2. Microdureza**

En la figura 14 se observan los resultados de la microdureza medidos en perfiles horizontales de dureza Hv<sub>2</sub>, con una progresión de 0,5 mm por impronta, sobre los cordones de las distintas condiciones soldadas.

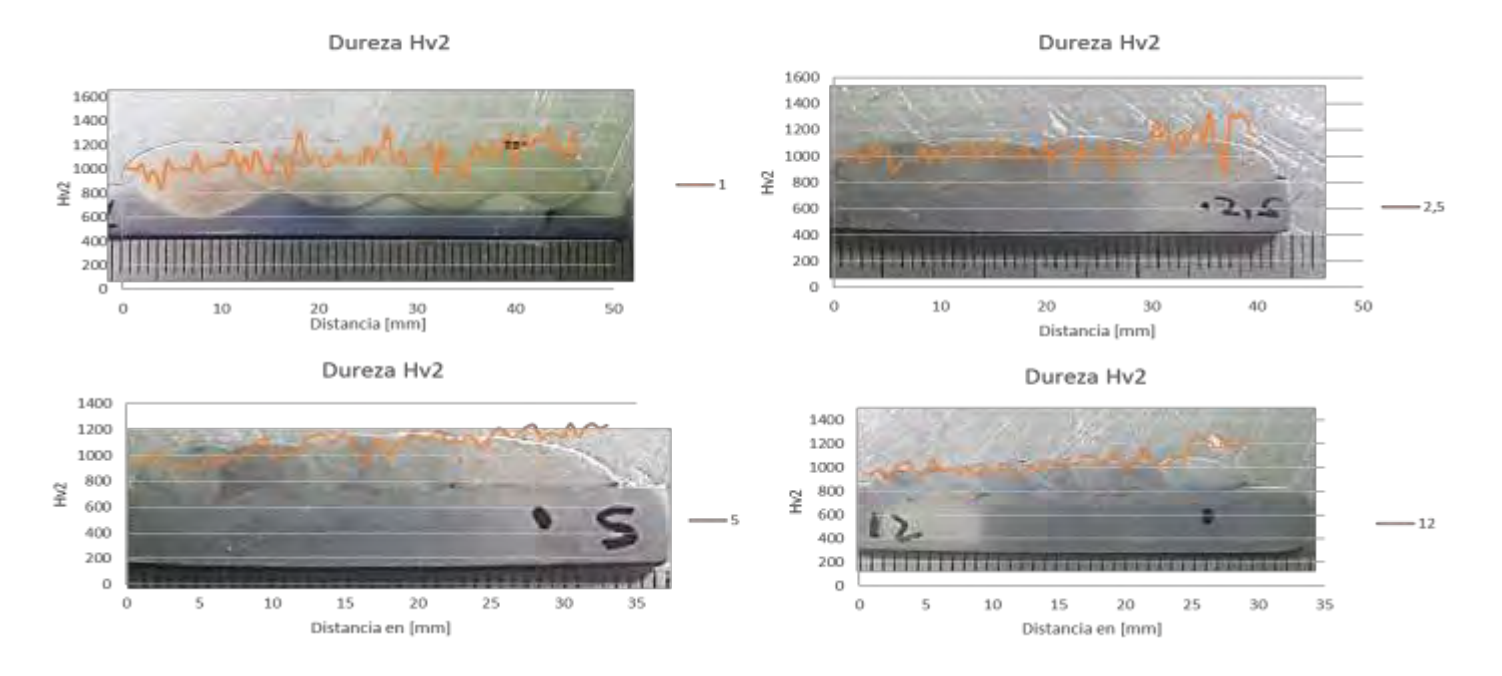

Figura 14. Microdureza Vikers de los cupones soldados.

Puede verse que los valores promedio de dureza de los cordones fueron de entre 960 y 1350 HV2, siendo mayor para el último cordón. Esto estaría asociado con las variaciones de las microdurezas de las fases presentes

Se observó la influencia de la dilución del material soldado con los resultados de dureza obtenidos, debido a la mayor presencia de la fase eutéctica constituida por  $\alpha$ -Fe y el carboboruro (FeCr)7(BC)3 . Por otro lado el aumento de la velocidad de soldadura provoco la disminución del tamaño de los clúster Mo/W debido a menor nivel de aporte térmico y rápida disipación de calor que dificulto el crecimiento de estos carburos complejos. Sin embargo dicha reducción de tamaño no afecto los valores generales de dureza Hv<sub>2</sub> debido a que se mantuvo la distribución y cantidad en forma proporcional a la disipación de calor lo que favoreció los niveles de dureza encontrados.

En la figura 15 se observa las improntas realizadas en las distintas fases, en función de la dificultad para medir dichas fases, debido a los refinamientos de las mismas, se realizaron microdurezas con cargas menores  $HV_{0,1}$  y  $HV_{0,05}$ 

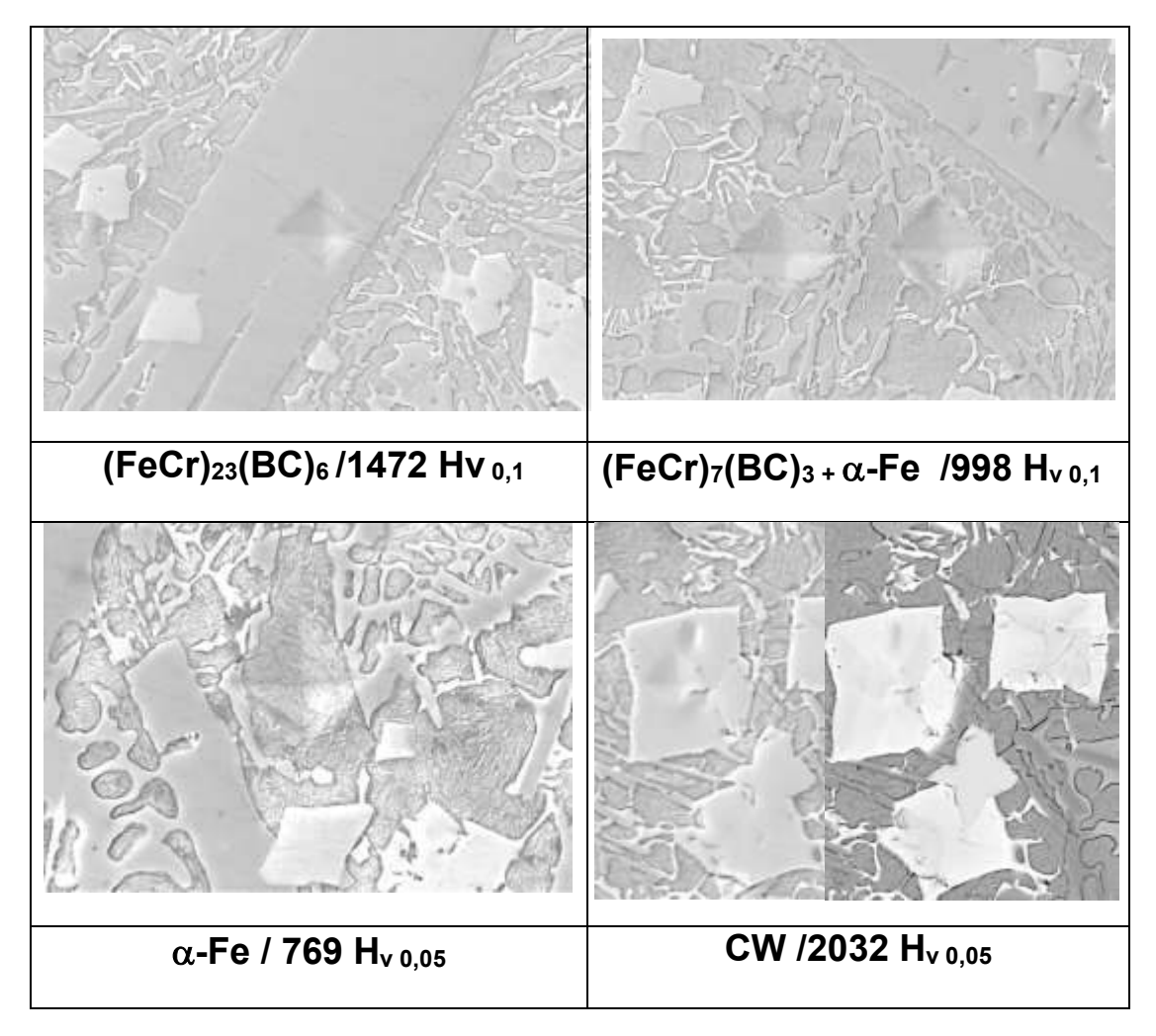

Figura 15. Microdureza de fases del material soldados.

La microdureza del carboboruro (FeCr)23(BC)6 fue de 1472 HV y el carburo de W fue de 2032 HV. Este último fue el responsable del aumento de la dureza HV2 en el último cordón en todas las condiciones a pesar de la disminución de su tamaño producto del aumento de la velocidad y disminución del aporte térmico, mantuvo la fracción en volumen y distribución. Por otro lado el refinamiento de la fase eutéctica ayudo a mantener los niveles de dureza.

## **5. CONCLUSIONES**

- Se observaron fisuras transversales que se generaron durante el enfriamiento del cordón, producidas por el alivio de tensiones, típico en estos materiales. A mayor velocidad de enfriamiento mayor fue el número de fisuras

- El material depositado presentó una alta concentración de elementos de aleación, dentro del sistema Fe-(Nb,Cr,Mo,W)-(C,B).

- La microestructura estuvo formada por  $\alpha$ -Fe y  $\gamma$ -Fe, detectándose la presencia de carboboruros metálicos (Fe,Cr)<sub>7</sub>(B,C)<sub>3</sub>, (Fe, Cr)<sub>23</sub>(B,C)<sub>6</sub>). También se identificaron carburos de Nb para todas las probetas. El tamaño de cristalito fue de entre 50-90 nm..

- Se encontraron carburos de Nb/Mo de tamaño de 2 a 4  $\mu$ m, carburos de W en forma en bloque variaron de 50  $\mu$ m a 15  $\mu$ m entre las muestras soldadas con velocidades de 1 mm/s a 12 m/s, la distancia promedio entre carburos W estuvo de entre 40  $\mu$ m y 10  $\mu$ m respectivamente. Los craboboruros (Fe, Cr) $_{23}(B,C)_{6}$  presentaron una morfología de listones alargados y el ancho promedio presento un a diminución de 16  $\mu$ m a6  $\mu$ m con el incremento de la velocidad de soldadura

- El eutéctico estuvo formado por precipitados del tipo Fe, Cr $\overline{r}$ (B,C)<sub>3</sub> en una matriz  $\alpha$ -Fe con una morfología de láminas planas y globulares .

- Las microdurezas de fases fueron de: 960 HV para los carburos de niobio, 1350 HV para todas las condiciones soldadas debido a la distribución y fracción uniforme de carburos Mo/W

- Los cordones con mayor dilución presentaron mayor fracción eutéctica compuesta por Fe, Cr $\overline{C}$ (B, C)<sub>3</sub> en una matriz  $\alpha$ -Fe

- El aumento de la velocidad disminuyo el tamaño de los carburos W y la distancia promedio entre lo mismo, pero se mantuvo la distribución de manera uniforme.

## **6. AGRADECIMIENTOS**

Los autores agradecen a EUTECTIC-CONARCO Argentina por la provisión del consumible utilizado, a AIR LIQUIDE Argentina por la donación de los gases de soldadura, a EUTECTIC-USA por la realización de los análisis químicos, al LABORATORIO DE MICROSCOPÍA ELECTRÓNICA DE INTI - MECÁNICA por la realización de la microscopía electrónica de barrido y a APUENFI (Asociación de Profesores Empresarios Área Mecánica de la Facultad de Ingeniería-Universidad Nacional de Lomas de Zamora) por el apoyo económico al presente proyecto.

## **7. REFERENCIAS**

[1] LINNERT, G.E., Welding metallurgy of carbon and alloy steels. 4 ed. AWS: Miami, Florida. 1994. 474 p.

[2] MERRICK, S.; KOTECKI, D.; WU, J., Materials and applications - Part 2. Welding Handbook, American Welding Society. 1998.

[3] HEATH, G., Nanotechnology and Welding – Actual and possible future applications. Proceedings of the CASTOLIN-EUTECTIC SEMINAR, Brussels: Belgium, 2006. p. 25-35.

[4] BRANAGAN D.J., Engineering structures to achieve targeted properties in Steel on a noscale level. Computer Coupling of Phase Diagrams and Thermochemistry, vol. 31, pp. 343- 350, 2007.

[5] KLIMPEL, A; JANICKI, D., A study of worn wear plates of fan blades of steel mill fumes suction system, Proceedings of the 13th Scientific International Conference, "Achievements in Mechanical and Materials Engineering" AMME'2005, Polonia: Gliwice, 2005. p. 307-310. [6] GUALCO, A.; SVOBODA, H.G.; SURIAN, E.S. Efecto de los parámetros de soldadura sobre la microestructura de recargues nanoestructurados base hierro", Soldagen & Inspecao, vol 18, n°4 , 2013.

[7] GUALCO, A.; SVOBODA, H.G.; SURIAN, E.S. Efecto del número de capas de soldadura sobre la resistencia al desgaste de recargues nanoestructurados base Fe, soldados con protección gaseosa y sin ella, XL Consolda , Sao Paulo, Brasil, 20-23, 0ctubre, 2014.

[8] GUALCO, A.; MARINI, C.; SVOBODA, H.G.; SURIAN, E.S., Efecto del tratamiento térmico post-soldadura sobre la resistencia al desgaste de recargues nanoestructurados base hierro. SAM/CONAMET, 20-23 de octubre 2014, Santa Fe, Argentina.

[9] CULLITY, B.D.; STOCK, S.R. Elements of X-ray diffraction. 3 ed. Prentice Hall. 2001. 520 p. [10] Software de análisis de espectros de difracción Xpowder, versión 2004.

[11] Datasheet: TeroMatec 395NOA, Eutectic Castolin-ESAB, USA, 2008.

[12] GLEITER, H., Nanostructured materials: basic concepts and microstructure. Acta Materialia, v.48, n.1, p.1-29. 2000.

[13] WEISSMIILLER J. Alloy effects in nanostructures. Nanostructured Materials, v. 3, p.261- 272. 1993.

[14] INOE, A. Amorphous and nanocrystalline materials: Preparation, properties, and applications. Springer, p.206, 2010.

[15] QIANG LIU, HONGWEI ZHANG, "Effect of cooling rate and Ti addition on the microstructure and mechanical properties in as cast condition of hyperecutectic high chromium cast irons", ISIJ International, Vol 52,N°12 pp 2210-2219

[16] F.Z. ABDERRAHIM, H.I. FARAOUM, T.OUAHRANI, "Structure, bonding and stability of semi-carbides  $M_2C$  and sub-carbides  $M_4C$  (M = V, C, Nb, Mo, Ta, W): A first principles investigation", Physica B 407 (2012) 3833-3838.

17] Branagan D.J., Marshall M.C. and Meacham B.E, "High toughness high hardness iron based PTAW weld materials"; Materials Science and Engineering A 428, p. 116–123, 2006.

[18] MAA, A; XINGA, J.; LIUA, S; Li, Y. "Effect of chromium concentration on microstructure and properties of Fe–3.5B alloy"; Materials Science and Engineering A, A 527, p. 6800–6808, 2010 .

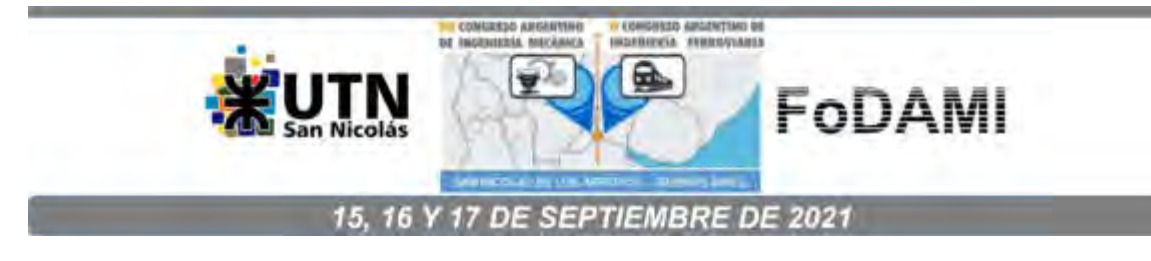

## **Estudio de la presión de contacto sobre el comportamiento tribológicos de discos de freno**

**J. Gramajo** <sup>1</sup> **, A. Gualco** 1-2 , **R. Ame** <sup>1</sup>

<sup>1</sup>Secretaria de Investigación – Facultad de Ingeniería UNLZ, Argentina <sup>2</sup>CONICET, Godoy Cruz 2290, C.A.B.A., Argentina.

#### **RESUMEN**

La industria dedicada a la fabricación de materiales para aplicaciones de freno ha producido una nueva serie de materiales que presentan una gran extensión de la vida útil sin perder su forma y propiedades. En este sentido para evaluar estas ventajas se estudió el efecto de la presión de contacto sobre la resistencia al desgaste, fricción y temperatura de un nuevo material diseñado para aplicaciones de frenado. El sistema tribológico constó de un pin de fundición gris y un disco del material en estudio. La carga aplicada en el pin fue de 10 N y la velocidad de rotación del disco de 480 rpm. La forma del pin fue plana para el caso de menor presión de contacto y semiesférico para la mayor. La adquisición del coeficiente de fricción se efectuó por medio de la medición de la fuerza tangencial con una celda de carga tipo S. La temperatura se medió con una termocupla K a 1 mm de la superficie de contacto. Se medió la pérdida de peso y se calculó la tasa de desgaste y se caracterizó la superficie dañada. Se observó que el coeficiente de fricción en el periodo inicial fue menor para las muestras ensayadas con pin plano y no se observaron grandes diferencias en el periodo estable en ambas condiciones. La temperatura medida fue de 70 a 90 °C. Las muestras ensayadas con pin plano presentaron una superficie de desgaste homogénea de 6 mm de ancho mientras que las probetas con pin semiesférico mostraron un incremento de la pista de desgate a 2 mm.

*Palabras Claves: desgaste, freno, geometría, temperatura, fricción.*

*.* 

#### **1. INTRODUCCIÓN**

Los materiales de fricción, manufacturados con diversidad de componentes químicos y en distintas proporciones, según el fabricante, presentan coeficientes de fricción variables compatibles con dicha multiplicidad de composición y relacionada de algún modo con la presión específica y la velocidad de deslizamiento [1-3]. Las pastillas de freno y los aditivos para freno cumplen una variedad de funciones. Incluso una diferencia de uno o dos por ciento de la concentración de aditivos puede afectar el rendimiento, por lo que el control de la composición es importante. Es convención enumerar las composiciones de aditivos para frenos en porcentaje en volumen, pero no todos los autores lo hacen. Se pueden agrupar materiales y aditivos para frenos en función de sus funciones esperadas de la siguiente manera: Abrasivos, Modificadores de fricción, Rellenos y refuerzos y Materiales aglutinantes [4-6].

Hay una pequeña ambigüedad en esta categorización. Algunos de los aditivos se pueden colocar en más de una categoría, ya que cumplen varias funciones. En consecuencia, hay algunas superposiciones inevitables en los listados tabulares. Además de los materiales de freno básicos, normalmente hay algo de porosidad (5-10% o más). Para analizar el papel de los aditivos en el control de la fricción y el desgaste, es insuficiente simplemente conocer su composición, ya que su forma, distribución y tamaño de partícula pueden afectar la fricción y el comportamiento al desgaste. Por ejemplo, las partículas esféricas redondeadas de un material duro y abrasivo pueden tener un efecto diferente al de las partículas esféricas angulares en la formación y estabilidad de las películas de superficie producidas por fricción las que controlan el comportamiento de frenado [6-8].

El cabal conocimiento de estas variables y su correlación (más allá de la variabilidad del coeficiente de roce según lo indicado) permiten optimizar los diseños de elementos mecánicos cuyo funcionamiento se basa en el roce de partes para transmitir movimiento.

De este modo se puede establecer las mejores condiciones de funcionamiento, de acuerdo a su aplicación específica y garantizar la eficiencia del funcionamiento. En el presente trabajo se estudiará el efecto de la presión de contacto sobre la temperatura, el coeficiente de fricción y la tasa de desgaste de un moderno material utilizado en aplicaciones de deslizamiento.

## **2. MATERIALES Y METODOS**

#### **2.1. Par disco-pin**

Se confeccionaron 6 discos de 5 cm de diámetro y 3 mm de espesor y 6 pines de los cuales la mitad tienen frente plano y los otros semiesféricos, ver figura 1.

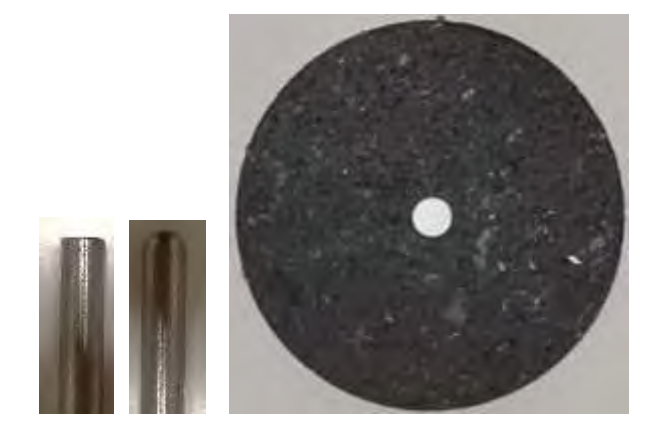

Figura 1: Imágenes de los cilindros de cara plano y semiesférica y del disco

La composición del disco a evaluar se detalla en la Tabla 1. En color amarillo se presentan las fibras, en verde las cargas, en naranja el aglutinante, en celeste los modificadores de fricción.

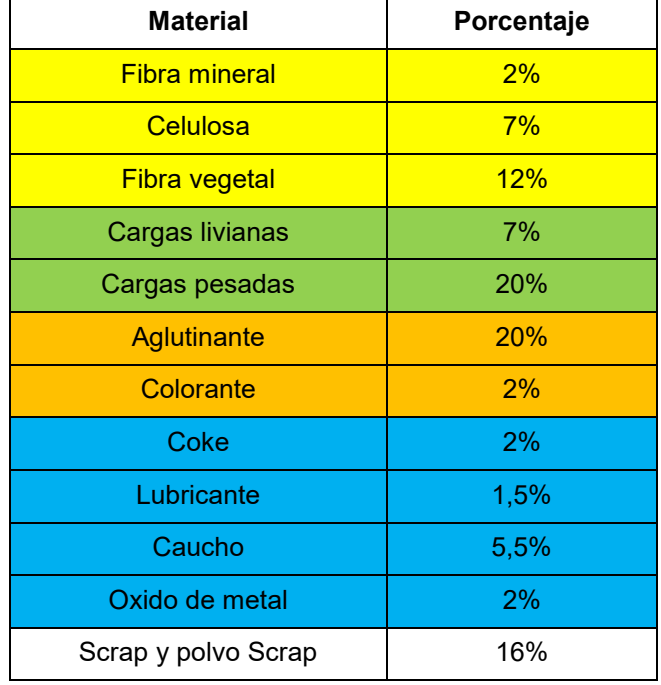

#### Tabla 1.Composición del disco

La composición del disco fue caracterizada con lupa estereoscópica con luz polarizada rasante.

#### **2.2. Ensayo tribológico**

La máquina utilizada para ensayar las muestras pin-disco fue programada para girar a 580 rpm, con rampa de inicio y final de 1 segundo y una carga aplicada de 10N. La medición del coeficiente de fricción se efectúo con una placa NI 9237, con compensación de temperatura. La pérdida de peso de evaluó cada 1 hora con una balanza analítica de 0,1 miligramo. La presión de contacto fue de 0,3 N/mm2 y 3 N/mm2 para el pin plano y semi-esferico respectivamente.

#### **2.3. Medición de temperatura**

Se utilizó una termocupla K colocada a 1mm de la superficie de contacto y la adquisición de datos se realizó con una placa NOVUS de 8 canales de 1000 valores por segundo con canales opto acoplados. Después de 30 minutos de ensayo se tomaron fotos con cámara termográfica FLIR.

#### **2.3. Caracterización de superficie de desgaste**

Después de realizado el ensayo se caracterizó con lupa estereoscópica la superficie del pin y el disco desgastado. Se evaluó el material desprendido y se dimensiono con un software específico de medición de partículas.

## **3. RESULTADOS Y DISCUSION**

#### **3.1. Caracterización del disco**

En la figura 2 se muestra la superficie del disco. Se pueden diferenciar las distintas fases siendo la matriz de cargas y aglutinantes la de mayor volumen, seguido por partículas de metal, óxidos, caucho, coke y fibras. Se observo un contenido de 10-15 % de huecos aislados [9-10].

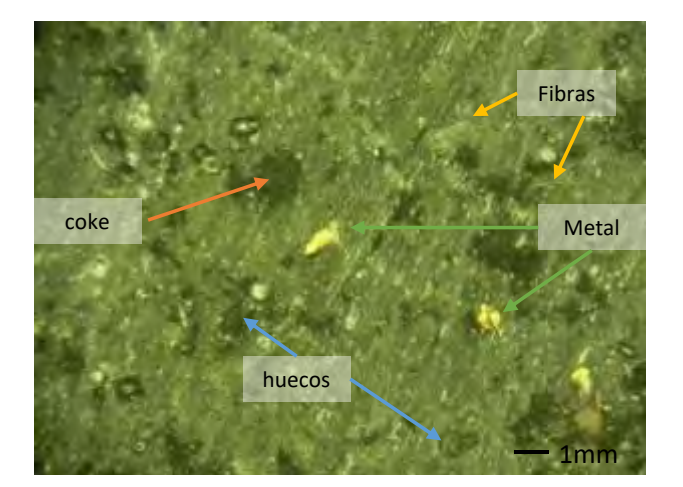

Figura 2: Foto lupa de las fases del disco

#### **3.2. Ensayos tribológicos**

En la figura 3 se presentan los resultados de la pérdida de peso medida cada 1 hora de ensayo o 3617 m de distancia recorrida. Se obtuvieron las ecuaciones que vinculan el desgaste con la distancia recorrida con un valor de correlación superior 0,98.

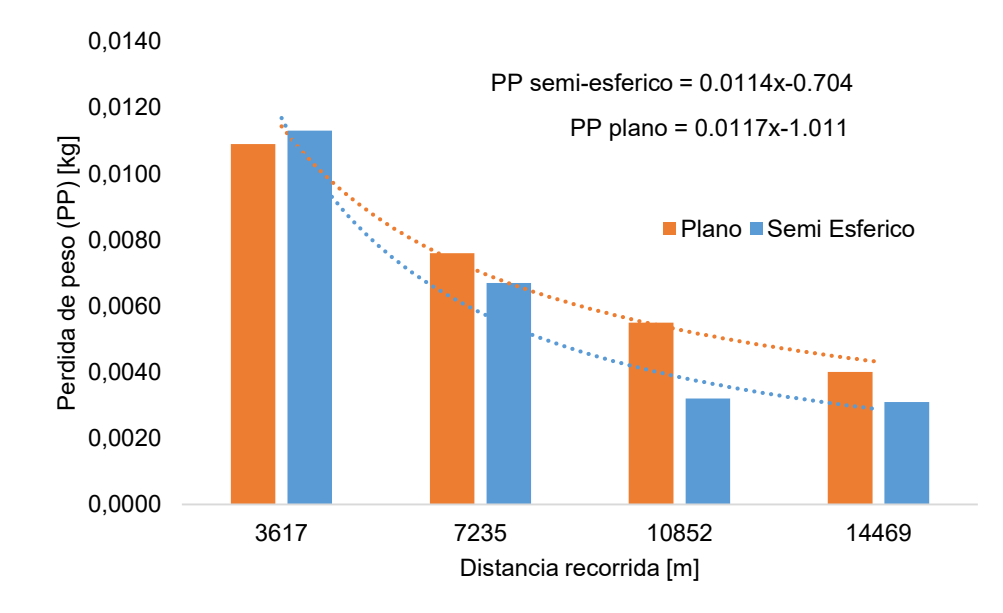

Figura 3: Foto lupa de las fases del disco

En la figura 3 se observa para ambas condiciones de ensayo, pin plano y semi-esferico, un periodo inicial de gran desgaste que disminuyo rápidamente estabilizándose después de las 3 horas o 10.000 m de distancia recorrida. El pin semi-esferico presentó el mayor desgaste inicial relacionado con la mayor presión de contacto. En el periodo de desgaste moderado se invirtió la tasa de desgaste siendo mayor para el pin plano, indicando un cambio en el mecanismo de desgaste [11].

En la figura 4 se muestran los valores de pérdida de peso acumulada en función de la distancia recorrida. Las ecuaciones de correlación lineal no tienen en cuenta el periodo inicial. Se puede ver que el pin plano presento la mayor tasa de desgaste. Esto estaría relacionado con la mayor área de contacto del área circular respecto a un sector de área de la semiesfera.

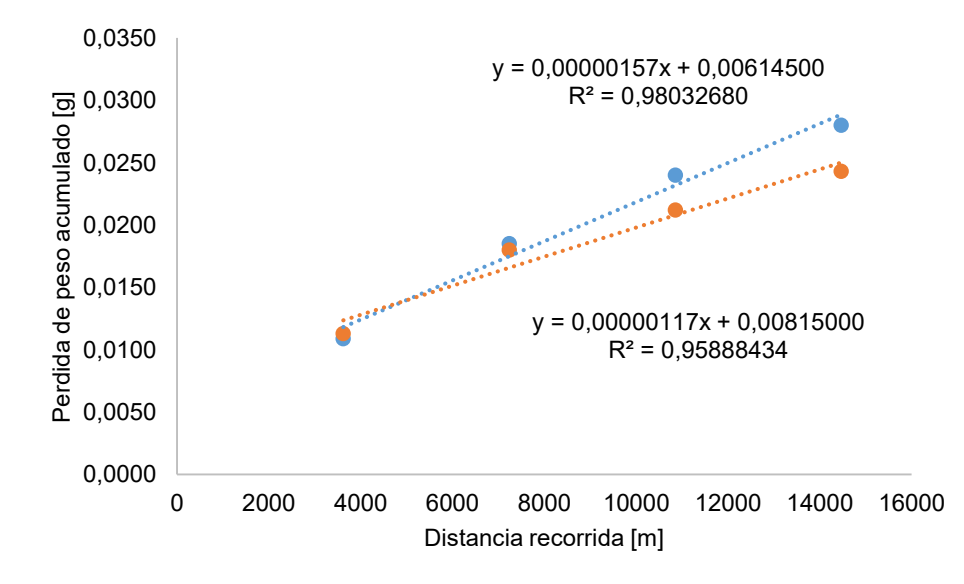

Figura 4: Tasa de desgaste medida para el pin plano y semiesférico.

Los resultados de coeficientes de fricción para los pares disco pin plano y disco pin semiesférico se presentan en la figura 5.

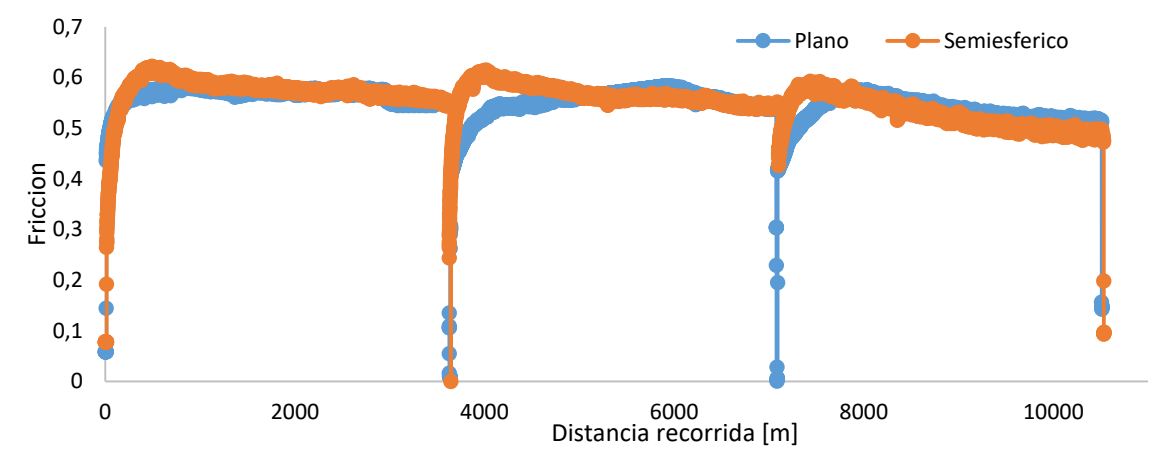

Figura 5: Coeficiente de fricción para el pin plano y semiesférico.

Se puede ver en la figura 5 que el pin semiesférico presenta un aumento inicial del coeficiente de fricción a valores de 0,64 que luego disminuyen hasta estabilizarse a 0,60. Esto estaría asociado al periodo inicial de alta interacción entre fases del disco y la superficie del pin y la baja viscosidad de la matriz debido a la menor temperatura. Después de 3000 metros de distancia recorrida se observa una leve disminución del coeficiente de fricción alcanzando valores de 0,58. En este sentido en el último tramo de medición de fricción más allá de los 8000 metros el valor medido promedio fue de 0,48. Diferentes autores [5-7] han propuesto que la presencia de material particulado en la interfase sumado al efecto de la temperatura y presión producen su aglomeración reduciendo el esfuerzo de roce. Además, algunas de partículas están constituidas por grafito o elementos lubricantes que redundan en el beneficio de mejorar el coeficiente de rozamiento [12-14]. El coeficiente de fricción presento leves diferencias en el periodo estacionario entre el pin plano y el semiesférico.

#### **3.2. Temperaturas pin-disco**

En la figura 6 se muestran los valores de temperatura del pin plano y semiesférico adquiridos a 1 mm desde la superficie de contacto.

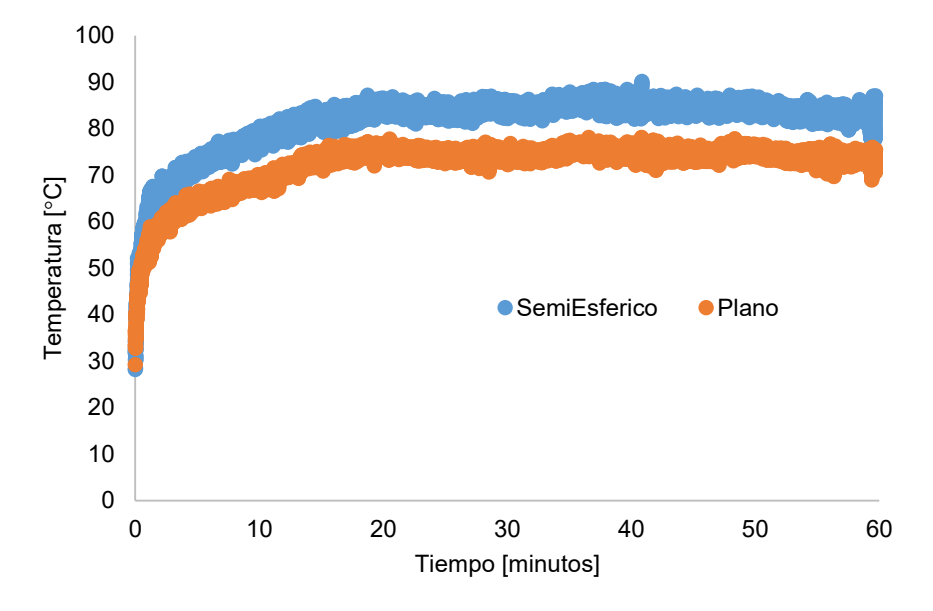

Figura 6: Evolución de la temperatura para pin plano y semi-esferico.

Los valores de temperatura son representados en la figura 6. Se observa que después de 20 minutos se alcanza la temperatura del régimen estacionario siendo 80 °C y 71 °C para el pin semi-esferico y plano respectivamente.

En la figura 7 se muestran imágenes termográficas del ensayo tribológico con dos mediciones de temperatura puntuales sobre la zona de contacto pin-disco y en el extremo opuesto de la pista del disco desgastado.

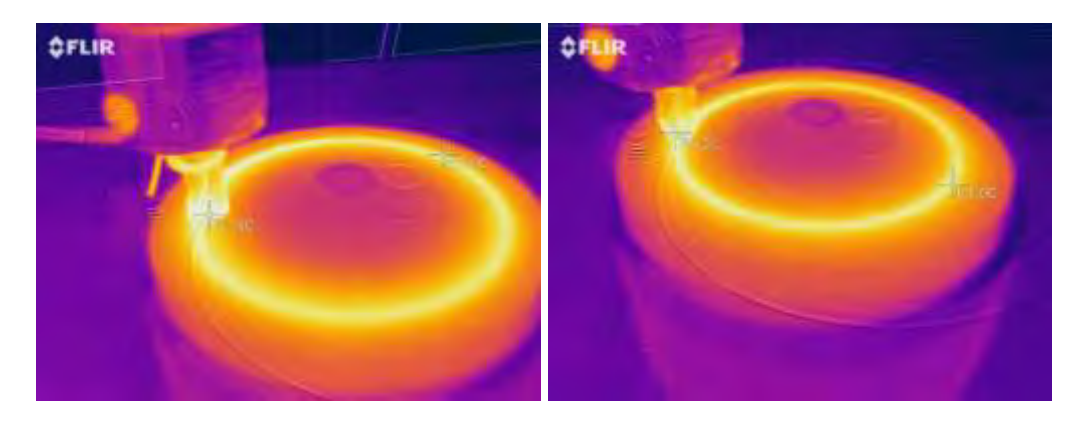

Figura 7: Imagen termográfica del par pin plano/disco y pin semi-esferico/disco.

En base a lo observado en la figura 7 se puede determinar que la temperatura medida en la zona de contacto pin-disco es similar a la determinada con la termocupla K en la figura 6. Esto es corroborado con la zona brillante que indica un radio de 2 mm de acción térmica de igual temperatura. Además, se destaca que hay una leve disminución de entre 12-18°C entre extremos en la pista de desgastada.

#### **3.3. Caracterización de desgaste**

La evolución de la superficie del pin semiesférico desgastado se muestra en la figura 8.

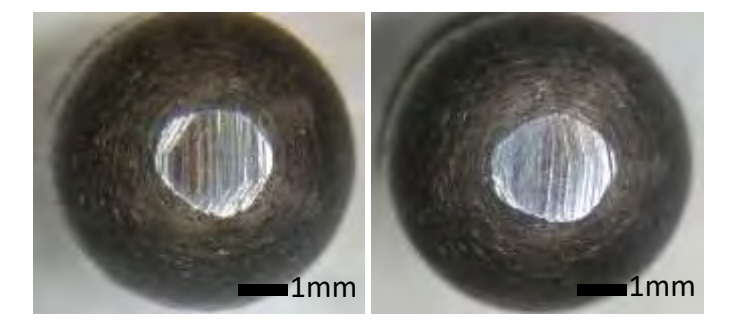

Figura 8: Superficie del pin semi-esferico desgastado a 3617m y 14469m.

Durante el periodo inicial se observó un incremento del área de contacto en el pin semiesférico pasando de unos pocos milímetros cuadrados a un 3 mm2. No se evidenció un aumento de la zona de contacto entre los 3617 m y 14469 de distancia recorrida, como se muestra en la figura 8. Sobre la superficie del pin se observan las líneas de abrasión en dirección coincidente al movimiento del disco. En el caso del pin plano no se detectó desgaste en la cara de contacto.

En la figura 9 se muestran imágenes de la superficie del disco desgastado a 14469 m.

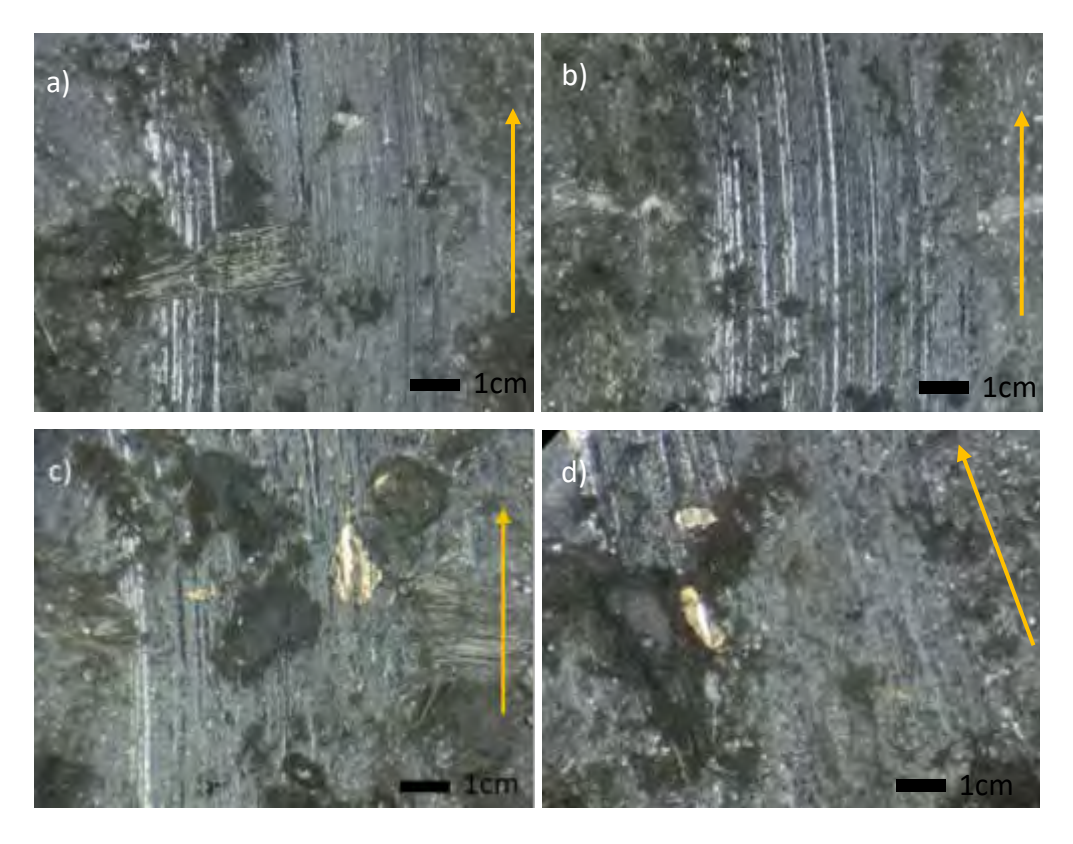

Figura 9: Superficies del disco desgastado.

En todas las muestras analizadas se observaron líneas de abrasión en dirección al sentido de giro. El ancho de la zona desgastado fue de 2 mm y 6 mm para los discos ensayados con pin semiesferico y plano respectivamente. Las fibras y el material particulado metálico mostraron desgaste superficial pero no se observó desprendimiento del mismo debido a la efectiva adhesión con la matriz. El coke sufrió fracturas produciendo partículas de pequeño tamaño las cuales rellenaron junto con otras partículas finas los huecos del disco. Las sucesivas pasadas del pin produjeron aumento de temperatura que con la presión de contacto compactaron y amalgamaron las partículas desprendidas [14-17]. Después de cada ensayo se recolecto el material desprendido. En la figura 10 se muestran imágenes del debris obtenido a 1 hora y 3 horas.

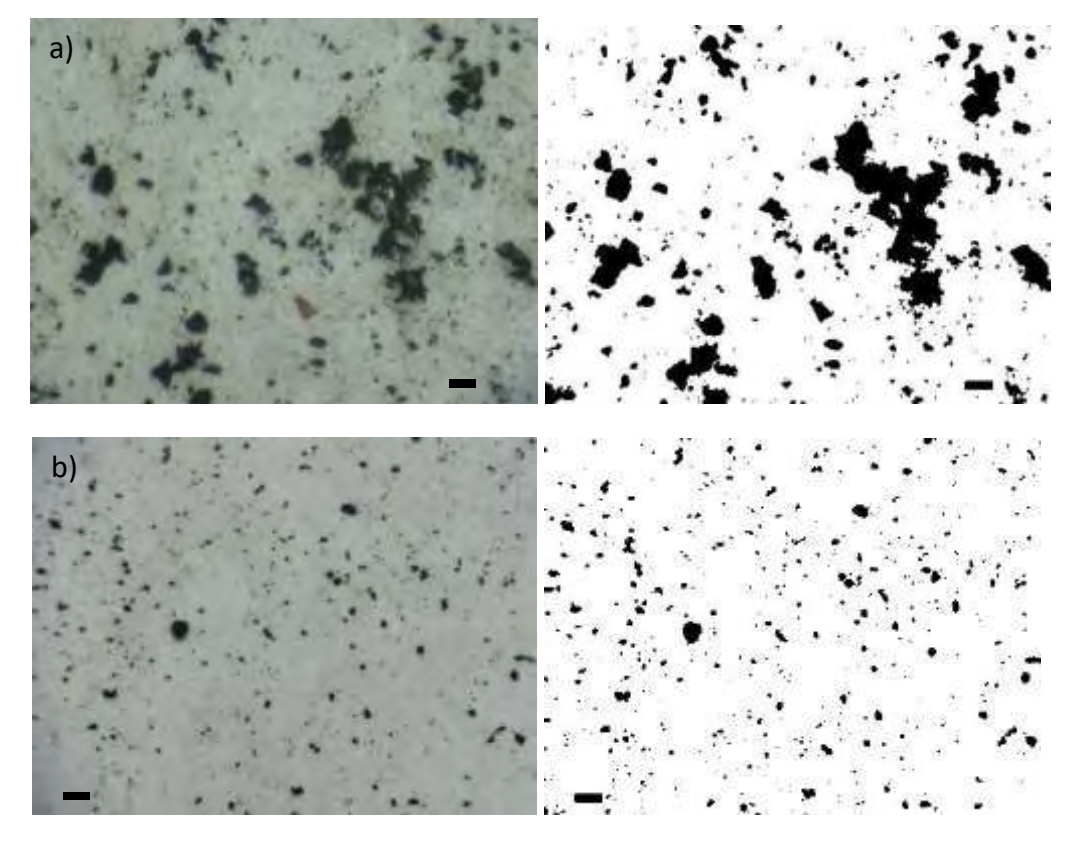

Figura 10: Imágenes de lupa y de análisis digital del material desprendido del par pin semiesférico/disco a) 3617m y b)10852m. Barra 4 mm.

El tamaño y morfología de las partículas desprendidas en el periodo inicial presentan una forma irregular en tamaños mayores a los 4 mm y tipo circular/elíptico para las de menor tamaño, como se muestra en la figura 10a. Después de unas horas de distancia recorrida la forma de las partículas fue mayoritariamente regulares elípticas. Además, se observó una disminución del tamaño de las mismas. Esto estaría asociado con el cambio de mecanismo de desgaste pasando de una abrasión severa a desgaste suave con compactación de partículas.

En la figura 11 se presentan los gráficos de frecuencias relativos al tamaño de partículas de la figura 10 a y b.

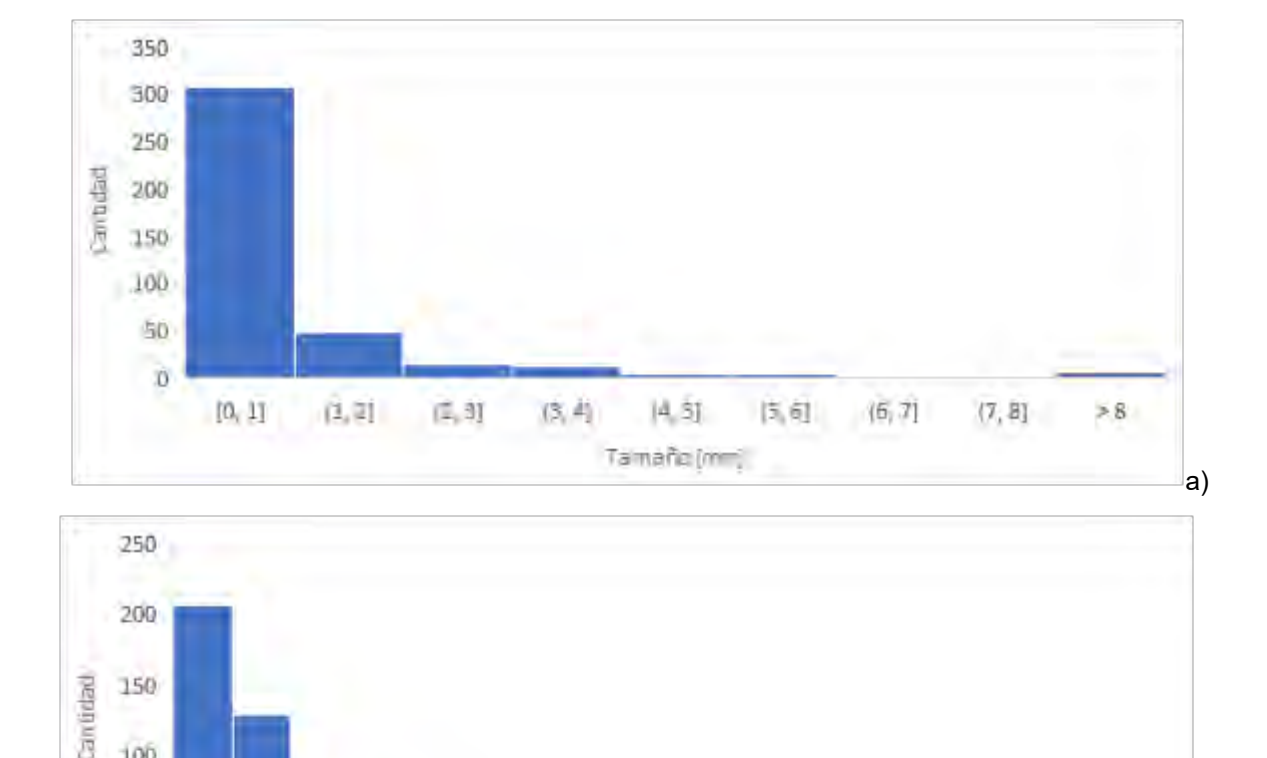

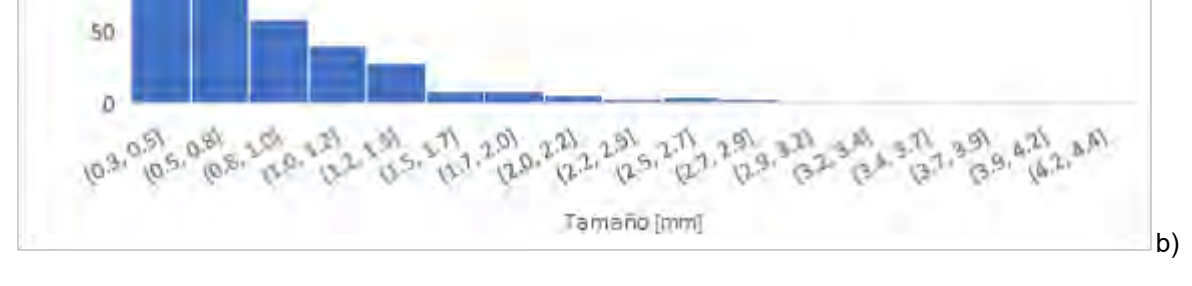

Figura 11: Graficas de cuantificación de partículas a a) 3617m y b)10852m.

El tamaño promedio de las partículas fue entre 0-6 mm y mayores a 8 mm recolectadas en la primera hora de ensayo y de 0,3-2,0mm para las muestras 3hs. Además, se debe considerar que si bien la cantidad de partículas mayor a 8 mm fue baja el volumen que conforman representan una importante incidencia en el desgaste.

## **4. CONCLUSIONES**

100

El estudio llevado a cabo sobre el análisis tribológico de dos pares pin plano/disco y pin semiesférico/disco presentó en ambas condiciones un periodo inicial elevado de desgaste y luego un cambio a desgaste suave con compactación del material desprendido. El tamaño y forma del debris cambio con el desgaste de varios milímetros (> 8) a decimas de milímetro. La temperatura alcanzada fue de 80 y 71 C para pin semiesférico y plano. El semiesférico mostró desgaste abrasivo en la zona de contacto hasta alcanzar un área de 3 mm2. El coeficiente de fricción fue de 0,58 en el periodo inicial y de 0,48 en los últimos tramos del ensayo. No se observaron diferencias significativas entre ambos pines en referencia al coeficiente de fricción.

#### **5. REFERENCIAS**

- [1] J. Bijwe, Composites as friction materials: recent developments in nonasbestos fiber reinforced friction materials—a review, Polym. Comp. 18 (3) (1997) 378–396.
- [2] P.J. Blau, Compositions, Functions, and Testing of Friction Brake Materials and their Additives, ORNL/TM-2001/64, September 2001.
- [3] D. Chan, G.W. Stachowiak, Review of automotive brake friction materials, Proc. Inst. Mech. Eng. D: J. Automob. Eng. 218 (2003) 953–966.
- [4] Y. Lu, A golden section approach to optimization of automotive friction materials, J. Mater. Sci. 38 (5) (2003) 1081–1085.
- [5] Y. Lu, A combinatorial approach for automotive friction materials: combined effects of ingredients on friction performance, Polym. Comp. 23 (5) (2002) 814–817.
- [6] Y. Lu, M.A. Wright, T. Policandriotes, Modelling wear traces of automotive friction materials by cantor set, Tribol. Trans. 45 (2) (2002) 258–262.
- [7] A.E. Anderson, Friction, Lubrication and Wear Technology, ASM Hand Book, vol. 18, ASM Materials Information Society, USA, 1990, pp. 569–577.
- [8] A. Wirth, D. Eggleston, R. Whitaker, A fundamental tribochemical study of the third body layer formed during automotive friction braking, Wear 179 (1994) 75–81.
- [9] M.G. Jacko, S.K. Rhee, in: M. Grayson (Ed.), Encyclopedia Composite Materials and Components, John Wiley and Sons, 1983, pp. 144– 154.
- [10] J.K. Lee, J.H.C. Lin, C.P. Ju, Surface effect on braking behavior of PAN–pitch carbon–carbon composite, Wear 199 (1996) 228–236.
- [11] B.K. Satapathy, J. Bijwe, Performance of friction materials based on variation in nature of organic fibres. Part I. Fade and recovery behaviour, Wear 257 (5–6 Suppl. 1–2) (2004) 573–584.
- [12] B.K. Satapathy, J. Bijwe, Fade and recovery behavior of non-asbestos organic (NAO) composite friction materials based on combinations of rock fibers and organic fibers, J. Reinf. Plast. Comp. 24 (6) (2005) 563–577.
- [13] W., Griepentrog, M., Gross, T., & Urban, I. (2001). Chemical and microstructural changes induced by friction and wear of brakes. Wear, 251(1-12), 1469–1476.
- [14] Fernandes, G. P., Zanotto, P. S., & Sinatora, A. (2015). Contribution on understanding the friction film development in the performance of a dry automotive clutch system. Wear, 342-343, 364– 376.
- [15] Saffar, A., & Shojaei, A. (2012). Effect of rubber component on the performance of brake friction materials. Wear, 274-275, 286–297
- [16] Kchaou, M., Sellami, A., Elleuch, R., & Singh, H. (2013). Friction characteristics of a brake friction material under different braking conditions. Materials & Design (1980-2015), 52, 533–540.
- [17] Sallit, I., Richard, C., Adam, R., & Robbe-Valloire, F. (1998). Characterization Methodology of a Tribological Couple. Materials Characterization, 40(3), 169–188.

#### **Agradecimientos**

Los autores de este trabajo desean agradecer al Sr juan Carlo de la empresa Albestos S.R.L. por la provisión de los discos y pines.

# Simulaciones Numéricas y Mecánica Computacional

CONVOCATORIA 2021

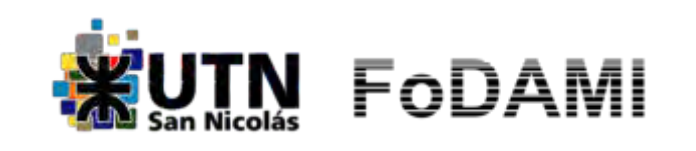

AJEA - Actas de Jornadas y Eventos Académicos de UTN DOI: https://doi.org/10.33414/ajea.7.867.2021

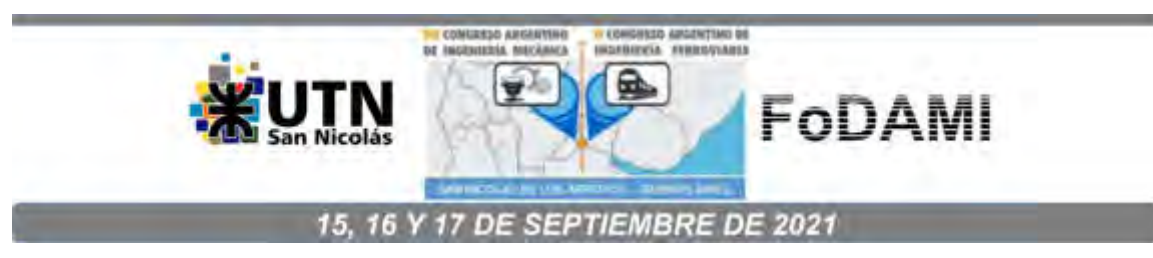

# **SIMULACIÓN NUMÉRICA Y CÁLCULO DE LOS FLUJOS DE CALOR EN LOS PUNTOS DE GAUSS EN PLACAS DE MATERIALES DE BAJA CONDUCTIVIDAD UTILIZANDO ELEMENTOS ISOPARAMÉTRICOS BIDIMENSIONALES LINEALES.**

**Amado Marcos<sup>1</sup> , Gutiérrez Fernando<sup>1</sup> , Bosc Cristian<sup>1</sup> , Martins Claudio<sup>1</sup> , Arocas Martín<sup>1</sup> , Díaz Gonzalo<sup>1</sup>**

 $1$ IAME-Departamento de Mecánica - Facultad de Ingeniería – Universidad Nacional de La Plata. Av. 1 y 47, B1900 La Plata, Buenos Aires correo-e: marcos.amado@ing.unlp.edu.ar, iame@ing.unlp.edu.ar

#### **RESUMEN**

El objetivo es validar un programa de simulación numérica (y continuar el desarrollo de programas más avanzados) por medio de la verificación y contrastación de resultados esperados en un caso de referencia cuyos resultados son conocidos.

El desarrollo parte de la ecuación de conservación de energía térmica en la cual se desprecia el término transitorio y el término de flujo volumétrico, a esta ecuación se le aplica el método de Galerkin y se discretiza el dominio utilizando elementos isoparamétricos bidimensionales lineales de 4 nodos. Las integrales de la matriz se resolvieron utilizando malla de 2 x 2 puntos de integración de Gauss. El modelo físico considerado es una placa de 15 cm de longitud, 10 cm de alto y 1 cm de espesor. El modelo de elementos finitos consiste de 3 elementos bidimensionales lineales y condiciones de contorno Dirichlet aplicadas (temperatura) en los nodos extremos, cuyos valores son: 0°C en un extremo izquierdo y 100°C en el derecho, a lo largo de la longitud.

Mediante el programa de simulación numérica por el método de elementos finitos desarrollado para este trabajo se calcularon los flujos de calor en los 4 puntos de Gauss de cada elemento y se comprobó que los mismos son iguales en los 4 puntos para los 3 elementos, también se verificó que solo existen flujos de calor en la dirección horizontal, es decir el vector de flujos de calor solo tiene componente en dirección x, dado que es en esta dirección donde se aplican las condiciones de contorno (temperatura), también se verificó que los flujos aumentan a medida que aumenta la conductividad térmica, y se verificó que el corcho resulta el mejor aislante, dado que tiene los menores valores de flujos de calor, ya que posee la menor conductividad térmica. Todos estos resultados esperados, permiten validar el programa de simulación numérica y continuar el desarrollo de programas más avanzados.

*Palabras claves: Problema térmico, Galerkin, elementos isoparamétricos bidimensionales.* 

## **1. INTRODUCCIÓN**

En el sector industrial, numerosos equipos como intercambiadores de calor, calderas, hornos, condensadores, baterías, calentadores, refrigeradores y paneles solares entre muchos otros están diseñados principalmente sobre la base del análisis de transferencia de calor.

La difusión de calor es el proceso físico de propagación de energía térmica en distintos medios, esta se produce siempre que exista un gradiente térmico o cuando dos sistemas con diferentes temperaturas se ponen en contacto, de modo tal que este proceso persiste hasta que se alcanza el equilibrio térmico.

Para conocer el comportamiento de un determinado material frente a las variaciones térmicas resulta necesario estudiar el comportamiento de los flujos de calor que tiene lugar en dicho material. El flujo de calor o flujo térmico se determina como la cantidad de energía por unidad de área y por unidad de tiempo, la energía variará dependiendo el caso particular de estudio y sus condiciones de borde.

Se utilizan simulaciones numéricas aplicando el método de elementos finitos para predecir el comportamiento térmico de placas. A partir de rutinas de cálculo basadas en la conservación de la energía térmica se determinan los resultados numéricos.

#### **2. METODOLOGÍA**

Se parte de la ecuación de conservación de energía térmica (1), despreciando el fenómeno de convección, el fenómeno transitorio, y considerando que no se tiene flujo volumétrico.

Por [1] y [4] Se aplica el método de Galerkin a la Ecuación (1), que consiste en pesar la ecuación con el vector de funciones de forma H del elemento, y luego integrar en todo el dominio material para obtener las Ecuaciones (15), (16) y (17).

Utilizando [1] las integrales de todas las ecuaciones se resuelven utilizando 2x2 puntos de Gauss para un elemento isoparamétrico bidimensional de 4 nodos, Figura 1.

El modelo físico considerado es una placa de 15 cm de longitud, 10 cm de alto y 1 cm de espesor. El modelo de elementos finitos consiste de 3 elementos bidimensionales lineales y condiciones de contorno aplicadas (Temperatura) en los nodos extremos, cuyos valores son: 0°C en el extremo izquierdo y 100°C en el extremo derecho, a lo largo de la longitud.

Empleando [3] se desarrolla un modelo computacional para 5 materiales de uso ablativo (Berilio, Níquel, Cuarzo fundido, Retak y Corcho), teniendo en cuenta la malla de la Figura 3, luego se calculan las temperaturas para los 8 nodos con la Ecuación (17), y posteriormente se determinan los flujos en los 12 puntos de Gauss, utilizando la Ecuación (26).

## **3. ECUACIONES**

Las ecuaciones que se muestran a continuación se obtienen de [1] y [2] y son las empleadas para el desarrollo de este trabajo.

**3.1. Conservación de la energía térmica** 

$$
\rho C_p \frac{\partial T}{\partial t} + \rho C_p \underline{V} \cdot \underline{\nabla} T = \underline{\nabla} \cdot \left( \underline{\underline{K}} \cdot \underline{\nabla} T \right) + q_v \tag{1}
$$

 $\rho \mathcal{C}_p \frac{\partial T}{\partial t}$  $\frac{\partial I}{\partial t}$ : Término transitorio  $\rho C_p V \cdot \nabla T$ : Término Convectivo  $\underline{\nabla} \cdot (\underline{\underline{K}} \cdot \underline{\nabla} T)$ : Término Difusivo  $q_{v}$ : Flujo de calor volumétrico  $\rho$ : Densidad  $Cp$ : Calor especifico  $k$ : Conductividad térmica

#### **3.2. Elemento isoparamétrico bidimensional utilizado**

Para el desarrollo de este trabajo se utilizó un elemento bidimensional lineal de 4 nodos, el cual se muestra en la Figura 1.

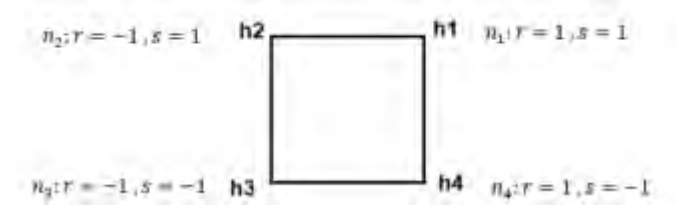

Figura 1: Nodos y coordenadas naturales del elemento.

#### **Funciones de forma**

A continuación se muestran las 4 funciones de forma que corresponden a cada nodo del elemento. Las funciones de forma valen 1 en su nodo correspondiente y 0 en los otros nodos.

$$
h_1 = \frac{1}{4}(1+r)(1+s) \tag{2}
$$

$$
h_2 = \frac{1}{4}(1-r)(1+s) \tag{3}
$$

$$
h_3 = \frac{1}{4}(1-r)(1-s) \tag{4}
$$

$$
h_4 = \frac{1}{4}(1+r)(1-s) \tag{5}
$$

Vector elemental de funciones de forma

$$
\underline{H}^{(e)} = [h_1 \ h_2 \ h_3 \ h_4] \tag{6}
$$

Para el cálculo de la matriz Jacobina de la transformación del sistema de coordenadas cartesiano al sistema de coordenadas naturales del elemento isoparamétrico se necesita determinar las ecuaciones que resultan de multiplicar cada función de forma nodal por la coordenada nodal en el sistema cartesiano, luego derivar respecto a cada variable del sistema de coordenadas naturales y posteriormente construir la matriz Jacobiana. Este procedimiento se detalla a continuación:

Las funciones de forma dé cada nodo se multiplican por su coordenada x.

$$
X = \sum_{i=1}^{4} h_i \hat{x}_i \tag{7}
$$

Las funciones de forma de cada nodo se multiplican por la coordenada y.

$$
Y = \sum_{i=1}^{4} h_i \hat{y}_i
$$
 (8)

Derivadas respecto a las coordenadas naturales (r,s)

$$
\frac{\partial X}{\partial r} = \sum_{i=1}^{4} \frac{\partial h_i}{\partial r} \hat{x}_i
$$
 (9)

$$
\frac{\partial X}{\partial s} = \sum_{i=1}^{4} \frac{\partial h_i}{\partial s} \hat{x}_i
$$
 (10)

$$
\frac{\partial Y}{\partial r} = \sum_{i=1}^{4} \frac{\partial h_i}{\partial r} \hat{y}_i
$$
 (11)

$$
\frac{\partial Y}{\partial s} = \sum_{i=1}^{4} \frac{\partial h_i}{\partial s} \hat{y}_i
$$
 (12)

Expresión del Jacobiano del elemento

$$
J^{(e)} = \begin{vmatrix} \frac{\partial X}{\partial r} & \frac{\partial Y}{\partial r} \\ \frac{\partial X}{\partial s} & \frac{\partial Y}{\partial s} \end{vmatrix}
$$
 (13)

Determinante del Jacobiano.

$$
|J^{(e)}| = \frac{\partial X}{\partial r} \frac{\partial Y}{\partial s} - \frac{\partial Y}{\partial r} \frac{\partial X}{\partial s}
$$
 (14)

La matriz Jacobiana y su determinante son iguales para los 3 elementos porque tienen las mismas dimensiones y la misma cantidad de nodos.

## **3.3. Matriz**  $\underline{K}^{(e)}$  **elemental**

Cuando se utiliza un elemento isoparamétrico bidimensional lineal de cuatro nodos la matriz  $\underline{K}^{(e)}$  es de 4x4.

$$
\underline{\underline{K}}^{(e)} = \exp \iint_{-1}^{1} \underline{\underline{B}}^{(e)^{T}} \underline{\underline{K}} \, \underline{\underline{B}}^{(e)} |J^{(e)}| dr \, ds \tag{15}
$$

## 3.4. Vector de esfuerzos aplicados <u>*R<sup>(e)</sup>*</u>

Para un elemento isoparamétrico bidimensional de cuatro nodos el vector  ${\underline{R}^{(e)}}$  es de 4x1

$$
\underline{R}^{(e)} = \exp \iint_{-1}^{1} \underline{H}^T \, q_v |J^{(e)}| \, dr \, ds - \exp \iint_{-1}^{1} \left[ \underline{H}^T q \, ds \right] \tag{16}
$$

 $\underline{R}^{(e)}$  es el vector de esfuerzos, está compuesto por una parte que depende del flujo volumétrico y otra del flujo superficial aplicado.

#### **3.5 Sistema global**

$$
\underline{K}^{(g)}\hat{T} = \underline{R} \tag{17}
$$

 $\underline{K}^{(g)},$  es la matriz de rigidez global de toda la malla, surge de ensamblar las matrices elementales.

- $\hat{T}$ : Es el vector de temperaturas nodales
- $R$ : Es el vector global de esfuerzos aplicados

**3.6. Desarrollo de la sumatoria para integrar utilizando 2x2 puntos de Gauss, para un elemento bidimensional de 4 nodos** 

$$
\int_{-1}^{1} \int_{-1}^{1} F(r,s) dr ds = \sum_{i=1}^{2} \sum_{i=1}^{2} \alpha_i \alpha_j F(r_i,s_j) = \sum_{i=1}^{2} [\alpha_i \alpha_1 F(r_i,s_1) + \alpha_i \alpha_2 F(r_i,s_2)] \tag{18}
$$

$$
\int_{-1}^{1} \int_{-1}^{1} F(r,s) dr ds = \alpha_1 \alpha_1 F(r_1, s_1) + \alpha_2 \alpha_1 F(r_2, s_1) + \alpha_1 \alpha_2 F(r_1, s_2) + \alpha_2 \alpha_2 F(r_2, s_2)
$$
 (19)

Utilizando [1], para 2 x 2 puntos de Gauss se tienen los siguientes valores de los factores de integración:

$$
\alpha_1 = 1 \tag{20}
$$

$$
\alpha_2 = 1 \tag{21}
$$

$$
r_1 = \frac{1}{\sqrt{3}}\tag{22}
$$

$$
r_2 = \frac{-1}{\sqrt{3}}\tag{23}
$$

$$
s_1 = \frac{1}{\sqrt{3}}\tag{24}
$$

$$
s_2 = \frac{-1}{\sqrt{3}}\tag{25}
$$

## **3.7 Ecuación para determinar los flujos de calor en los puntos de Gauss**

En la Tabla 1 y en la Figura 2 se muestran los valores y las posiciones de las coordenadas de los puntos de Gauss.

$$
q|_{Py} = K\underline{B}\,\hat{T} \tag{26}
$$

Donde

 $\underline{B}$  es la matriz B.

 $\hat{T}$  son las temperaturas nodales calculadas para cada nodo del elemento correspondiente.

 $K$  es el coeficiente de conductividad térmica.

 $P_{yi}$  son los puntos de Gauss.

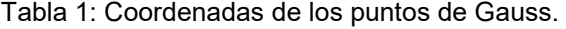

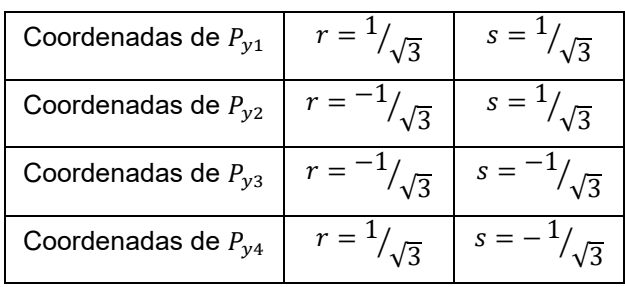

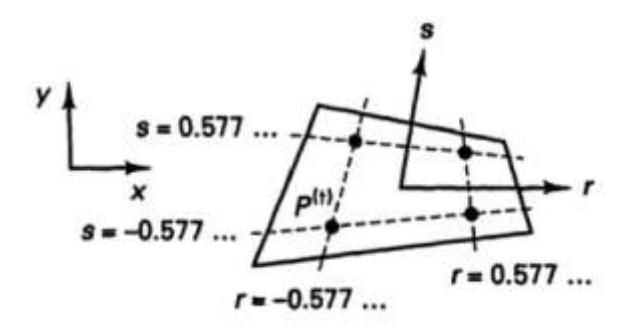

Figura 2. Coordenadas de los puntos de Gauss según [1].

## **4. MODELO FÍSICO Y MODELO COMPUTACIONAL**

En la Figura 3 se muestran las dimensiones de la placa y en la Figura 4 se puede observar el mallado propuesto y las condiciones de borde.

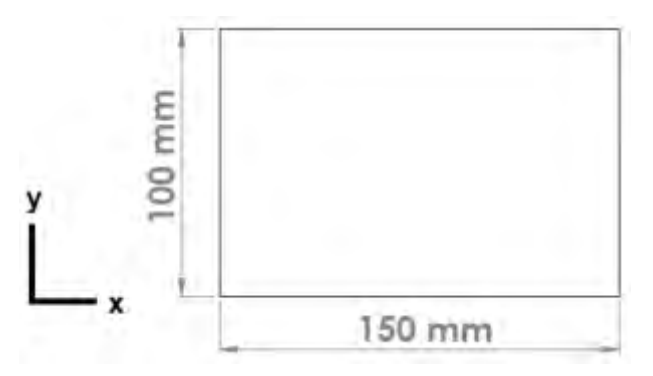

Figura 3: Dimensiones de la placa.

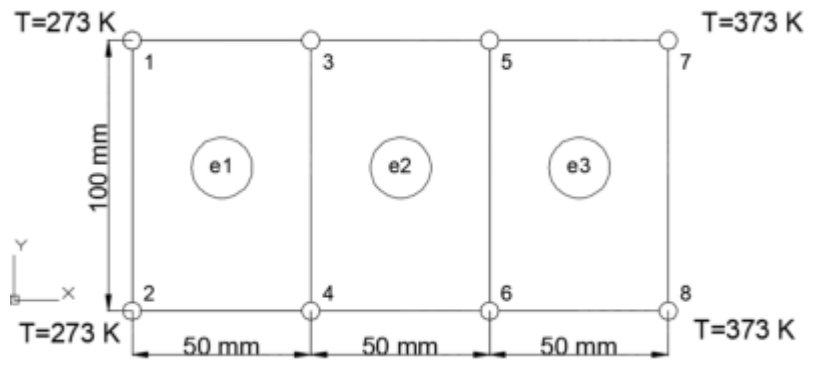

Figura 4: Malla y condiciones de contorno.

## **5. RESULTADOS**

Para realizar el cálculo se evalúa la matriz  $\underline{B}^{(e)};$   $e=1, e=2, e=3,$  en las cuatro coordenadas de los puntos de Gauss de cada elemento. En la Tabla 2 se observan los flujos de calor obtenidos en los puntos de Gauss para los 5 materiales propuestos, como se puede observar, los flujos de calor son máximos para el berilio y mínimos para el corcho, este comportamiento se debe a la diferencia de conductividades. El vector resultante de flujos en cada punto es de 2x1:

$$
q|_{Pj} = \begin{bmatrix} q_x \\ q_y \end{bmatrix} \tag{27}
$$

En este trabajo se demuestra que el vector de flujos de calor no tiene componente en la dirección y, por lo tanto se puede escribir como:

$$
q|_{Pj} = \begin{bmatrix} q_x \\ 0 \end{bmatrix} \tag{28}
$$

Los resultados obtenidos de los flujos de calor para cada punto de Gauss se muestran en la Tabla 2. Por ejemplo para el Berilio los flujos son:

$$
q_{11} = \begin{bmatrix} 134000 \\ 0 \end{bmatrix}
$$

La interpretación de este resultado es que solo hay flujo de calor en la dirección x, dado que existe un gradiente térmico aplicado a lo largo de esta dirección.

| <b>MATERIAL</b>                             |                        |          | <b>BERILIO</b>           | <b>NÍQUEL</b>       | <b>CUARZO</b><br><b>FUNDIDO</b> | <b>RETAK</b>   | <b>CORCHO</b>       |
|---------------------------------------------|------------------------|----------|--------------------------|---------------------|---------------------------------|----------------|---------------------|
| <b>Conductividad del material</b><br>(W/mK) |                        |          | 201                      | 90                  | 1,46                            | 0,12           | 0,04                |
| <b>Elemento</b><br>1                        | Vector de<br>flujos de | $q_{11}$ | г1340001<br>$\mathbf{0}$ | 1600001<br>$\Omega$ | г973.331<br>$\Omega$            | г801<br>l O J  | г26.671<br>$\theta$ |
| <b>Elemento</b><br>$\mathbf{2}$             | calor en<br>los puntos | $q_{12}$ | г1340001<br>$\Omega$     | г600001<br>$\Omega$ | г973.331<br>$\Omega$            | r801<br>l () l | г26.671<br>$\Omega$ |
| <b>Elemento</b><br>3                        | de Gauss               | $q_{13}$ | г1340001<br>$\Omega$     | г600001<br>$\theta$ | г973.331<br>$\theta$            | r801<br>l () J | г26.671<br>$\theta$ |

Tabla 2: Vector de flujos de calor en los puntos de Gauss

Dónde:

El vector de flujos de calor es igual en los 3 elementos, por lo tanto se puede escribir como  $q_{ij}$ , donde i representa el nodo y j el elemento.

Para el elemento 1 se tiene:

 $q_{11} = q_{21} = q_{31} = q_{41}$ Para el elemento 2 se tiene:

 $q_{12} = q_{22} = q_{32} = q_{42}$ 

Para el elemento 3 se tiene:

 $q_{13} = q_{23} = q_{33} = q_{43}$ 

## **6. CONCLUSIONES**

Los resultados que se obtuvieron fueron los flujos de calor en los 12 puntos de Gauss correspondiente a los 3 elementos. Se verificó la inexistencia de flujos en la coordenada y, estos resultados se muestran en el vector de flujo de la Tabla 2, esto se debe a la inexistencia de un gradiente térmico aplicado en esta dirección. Se verificó que los flujos decrecen con materiales de conductividad térmica menor y se pudo concluir que los menores flujos se obtienen en el corcho, debido a que posee la menor conductividad térmica. Con la simulación propuesta también se pudieron calcular las temperaturas en cada uno de los nodos de la malla. Se pudo validar el programa de simulación numérica desarrollado y por lo tanto se puedo continuar con el desarrollo de programas más avanzados, que en nuestro caso son los estudios transitorios en placas de materiales de conductividad térmica variable con la temperatura, utilizando elementos bidimensionales de ocho nodos.

El modelo se puede utilizar con elementos de menores dimensiones, mayor cantidad de elementos y nodos, cuando se requiere mayor precisión en la búsqueda de la distribución de temperaturas.

El modelo desarrollado es útil para seleccionar aislantes, porque establece un criterio concreto de decisión. El modelo también se puede aplicar para determinar los espesores de aislantes.

#### **REFERENCIAS**

[1]. Klauss-Jurgen Bathe, Finite element procedures,Watertown,USA, 2014.

[2]. Yunus.A.Cengel.,Afshin.J.Ghajar Transferencia de Calor y Masa,Mc Graw Hill,México,2011.

[3]. Vinay.K.Ingle.,JohnG.Proakis, DigitalSignal Processing using Matlab, Cengage Learning,2012.

[4]. Manuel Lopez Pellicer.,Salvador Lopez Alfonso, Elementos finitos en fenómenos de transmisión, R.Acad.Cienc.Exact.Fís.Nat,Vol. 105, Nº. 1, pp 49-75, 2011.

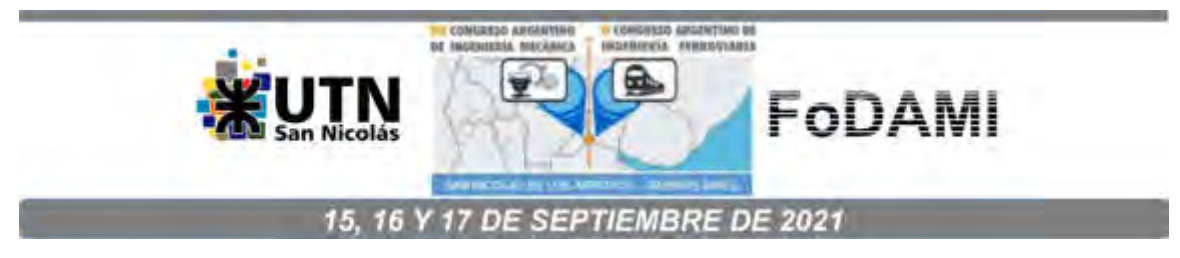

# **SIMULACIÓN NUMÉRICA DE DIFUSIÓN TRANSITORIA NO LINEAL UNIDIMENSIONAL EN SÓLIDOS**

**Amado Marcos<sup>1</sup> , Gutiérrez Fernando 1 , Bosc Cristian<sup>1</sup> , Martins Claudio<sup>1</sup> , Gonzalo Díaz 1, Martín Arocas** 

 $1$ IAME-Departamento de Mecánica - Facultad de Ingeniería – Universidad Nacional de La Plata.

Av. 1 y 47, B1900 La Plata, Buenos Aires correo-e: [marcos.amado@ing.unlp.edu.ar,](mailto:marcos.amado@ing.unlp.edu.ar) iame@ing.unlp.edu.ar

#### **RESUMEN**

El objetivo del trabajo fue desarrollar un procedimiento de simulación numérica unidimensional para modelar fenómenos de transmisión de calor en sólidos cuando la difusión depende de la temperatura, y para determinar las temperaturas nodales en cada punto del dominio.

El desarrollo se aplica a la ecuación de transmisión de calor transitoria 1D adimensional.

Se aplicó el método de Bubnov-Galerkin a la ecuación de calor y se discretizó el dominio utilizando 10 elementos isoparamétricos lineales unidimensionales. Se determinaron las matrices de masa (M) del término transitorio y la matriz (K) del término difusivo. Posteriormente se aplicó el método Alfa con α=1 (forward Euler) para resolver la ecuación transitoria. Las no linealidades se trataron con los métodos de Newton-Raphson y Picard.

La condición de contorno fue una temperatura adimensional de 0 en el nodo extremo  $(y=1)$  y una temperatura inicial adimensional de 1 para todo el dominio. La dependencia del fenómeno con las temperaturas en cada nodo fue cuadrática. Se utilizó un paso de tiempo adimensional de 0,1 y un paso espacial de 0,1.

Con el procedimiento desarrollado se calcularon las temperaturas en los 11 nodos y se analizó el alcance de la condición de equilibrio para 20 pasos de tiempo. La simulación numérica se verificó con 2 métodos (Picard y Newton-Raphson). Para lograr el objetivo se realizó un bucle iterativo en donde la condición para la convergencia en un paso de tiempo considera el cociente entre la norma 2 entre la iteración actual y la iteración anterior, y la norma 2 de la iteración actual, si el resultado del cociente resulta menor a la tolerancia definida, la simulación pasa automáticamente a calcular las temperaturas en el instante de tiempo siguiente.

Los resultados obtenidos fueron las 11 temperaturas nodales para los 20 pasos de tiempo. Se encontró que ambos modelos convergían al mismo resultado.

*Palabras claves: Elementos isoparamétricos unidimensionales, Picard, Newton-Raphson, Difusión transitoria.* 

## **1. INTRODUCCIÓN**

El presente trabajo consiste en desarrollar una simulación para estudiar problemas no lineales de difusión transitoria unidimensional en sólidos con la no linealidad en el coeficiente de difusión.

Se aplica el método de Bubnov-Galerkin a la Ecuación (1), luego se pesa con el vector H de la Ecuación (2), se integra en el dominio y se obtiene la Ecuación (6), para obtener la matriz de masa, Ecuación (7), la matriz difusiva, Ecuación (8), y el vector de esfuerzos aplicados, Ecuación (9), posteriormente por [1] se aplica el método alfa sobre la Ecuación (6) y se obtiene la ecuación transitoria no lineal (11), a esta ecuación se le aplican 2 métodos de resolución de problemas no lineales [2], que son el método de Picard, Ecuación (12) y el método de Newton-Raphson, Ecuación (14) a (23).

El modelo físico es una barra de 10 elementos unidimensionales lineales y 11 nodos, con paso espacial de 0.1.

Para la resolución del transitorio se eligió un paso de tiempo de 0.1 y 20 pasos.

La condición de borde aplicada es una temperatura adimensional de 0 en el nodo 11 y la condición inicial es una temperatura de 1 en todo el dominio.

La dependencia de la temperatura con la conductividad se muestra en la ecuación (24).

Para resolver el problema se desarrolló un bucle iterativo, el cual se muestra en el Anexo 1, donde primero se resuelve la parte no lineal cuando se obtiene la convergencia en la norma y luego pasa automáticamente a resolver el esquema temporal, este bucle se realiza hasta que todo el sólido alcance la condición de equilibrio.

Los resultados obtenidos se muestran en: (Tabla 1, Tabla2, Tabla 3 y Tabla 4) y en la (Figura 1) y (Figura 2).

## **2. ECUACIONES**

## **2.1 Ecuaciones**

Se parte de la ecuación de calor unidimensional adimensional no lineal

$$
\frac{\partial \theta}{\partial \tau} = \frac{\partial y}{\partial y} \left( \alpha(\theta) \frac{\partial \theta}{\partial y} \right)
$$
 (1)

θ: Temperatura nodal adimensional

α(θ): Ecuación de la conductividad en función de la temperatura

y: Posición

 $\tau$ : Tiempo

A continuación se aplica el método de los elementos finitos a la ecuación (1).

$$
\theta = \underline{H} \, \underline{\hat{\theta}} \tag{2}
$$

$$
\frac{\partial \theta}{\partial \tau} = \underline{H} \frac{\partial \hat{\theta}}{\partial \tau} \tag{3}
$$

$$
\nabla \underline{\theta} = \underline{\nabla H} \,\underline{\hat{\theta}} = \underline{B} \,\underline{\hat{\theta}} \tag{4}
$$

$$
\overline{VH} = \underline{B} \tag{5}
$$

$$
\int_0^V \underline{H}^T \underline{H} dV \theta + \int_0^V \underline{B}^T \underline{\underline{\alpha}}(\theta) \underline{B} dV \underline{\hat{\theta}} = -\int_{sq}^S \underline{H}^T q^* dS \tag{6}
$$

Matrices y vector F

$$
\underline{\underline{M}} = \int_0^V \underline{H}^T \, \underline{H} dV \tag{7}
$$

$$
\underline{\underline{k}} = \int_0^V \underline{B}^T \, \underline{\underline{\alpha}}(\theta) \underline{B} \, dV = \underline{k}(\theta) \tag{8}
$$

$$
\underline{F} = -\int_{sq}^{S} \underline{H}^{T} q^{*} dS \tag{9}
$$

Sobre la ecuación anterior se aplicó el método  $\alpha$ .

$$
\underline{\underline{M}} \,\underline{\hat{\theta}} + \underline{\underline{k}}(\theta) \,\underline{\hat{\theta}} = \underline{F} \tag{10}
$$

Multiplicando por Δτ

$$
\left[\underline{\underline{M}} + \Delta \tau \beta \underline{k}(\theta)\right]^{\tau + \Delta \tau} \hat{\underline{\theta}} = \underline{\underline{M}}^{\tau} \hat{\underline{\theta}} + \Delta \tau (1 - \beta) \underline{k}(\theta)^{\tau} \hat{\underline{\theta}} + \Delta \tau (1 - \beta)^{\tau} \underline{F} + \beta \Delta \tau^{\tau + \Delta \tau} \underline{F}
$$
(11)

Aplicando los métodos de resolución de problemas no lineales

Método 1: Picard

La no linealidad está en  $\underline{k}(\theta)$ , en  $\tau + \Delta \tau$  y en la iteración  $k$ .

$$
\underline{\underline{M}} + \Delta \tau \beta \underline{k} (\tau^{+\Delta \tau} \Phi^{k-1}) \Big]^{T+\Delta \tau} \Phi^{(k)} \n= \beta \Delta \tau^{T+\Delta \tau} \underline{F} + (1-\beta) \Delta \tau^{T} \underline{F} - (1-\beta) \Delta \tau \underline{k} (\tau \Phi)^{T} \widehat{\Phi} + \underline{M}^{\tau} \widehat{\Phi}
$$
\n(12)

Si  $\beta = 1$ :

$$
\left[\underline{\underline{M}} + \Delta \tau \beta \underline{k} (\tau^{+\Delta \tau} \Phi^{k-1})\right]^{\tau + \Delta \tau} \Phi^{(k)} = \beta \Delta \tau^{\tau + \Delta \tau} \underline{F} + \underline{\underline{M}}^{\tau} \underline{\hat{\theta}} \tag{13}
$$

Método 2: Newton – Raphson

Se parte de la ecuación:

$$
\left[\underline{M} + \beta \Delta \tau \underline{k}(\theta)\right]^{\tau + \Delta \tau} \underline{\theta} = \underline{M}^{\tau} \underline{\hat{\theta}} - (1 - \beta) \Delta \tau \underline{k}(\theta)^{\tau} \underline{\hat{\theta}} + (1 - \beta) \Delta \tau^{\tau} \underline{F} + \Delta \tau \beta^{\tau + \Delta \tau} \underline{F}
$$
(14)

$$
F_{NR} = \left[\underline{M} + \beta \Delta \tau \underline{k}(\theta)\right]^{\tau + \Delta \tau} \underline{\theta} \tag{15}
$$

$$
R_{NR} = \underline{M}^{\tau} \underline{\hat{\theta}} - (1 - \beta) \Delta \tau \underline{k} (\theta)^{\tau} \underline{\hat{\theta}} + (1 - \beta) \Delta \tau^{\tau} \underline{F} + \Delta \tau \beta^{\tau + \Delta \tau} \underline{F}
$$
(16)

Determinación de la matriz tangente  $\underline{k}_T$ 

$$
kT_{ij} = \frac{\partial F_{NRI}}{\partial \widehat{\Phi}_j} \bigg|_{i}^{t + \Delta \tau, k-1}
$$
 (17)

$$
kT_{ij} = [M_{in} + \Delta \tau \beta k_{in} (\tau + \Delta \tau \phi^{k-1})] \frac{\partial \tau + \Delta \tau \phi_n^{(k)}}{\partial \widehat{\phi}_j} + \beta \Delta \tau \frac{\partial k_{in} (\tau + \Delta \tau \phi^{k-1})}{\partial \widehat{\phi}_j} \tau + \Delta \tau \phi_n^{(k-1)}
$$
(18)

Si  $\beta = 1$ :  $\frac{\pi+\Delta\tau}{\underline{k}}\underline{r}^{(k-1)\tau+\Delta\tau}\underline{\widehat{\Phi}}^{(k)}$  $=\underline{M}^{\tau}\underline{\hat{\Phi}}+\beta\Delta\tau^{\tau+\Delta\tau}\underline{F}$  $-\left[\underline{\underline{M}}+\beta\Delta\tau\underline{k}\right]^{(\tau+\Delta\tau}\Phi^{k-1}\Big)-\left[\frac{\tau+\Delta\tau}{\underline{R}}\underline{\underline{K}}^{(k-1)}\right]^{(\tau+\Delta\tau)}\underline{\widehat{\Phi}}^{(k-1)}$ (19)

Matriz tangente:

$$
kT_{ij} = \left[M_{ij} + \beta \Delta \tau k_{ij} \left(\tau + \Delta \tau \phi^{k-1}\right)\right] + \beta \Delta \tau \frac{\partial k_{in} \left(\tau + \Delta \tau \phi^{k-1}\right)}{\partial \widehat{\phi}_j} \tau + \Delta \tau \phi_n^{(k-1)}
$$
(20)

A continuación, se trata el segundo término, el cual depende del elemento finito: Para elemento i

Determinación de  $\frac{\partial \kappa_{in}}{\partial \phi_j} \widehat{\varPhi}_n$  para el elemento i

Como todos los elementos son iguales, la matriz elemental es:

$$
\underline{k}_{T}^{'(e)} = 5(\theta_i^2 - \theta_j^2) \begin{bmatrix} 1 & -1 \\ -1 & 1 \end{bmatrix}
$$
 (21)

Finalmente

$$
\begin{split} \n\tau + \Delta \tau \underline{k}_{T}^{(k-1)} \tau + \Delta \tau \underline{\widehat{\Phi}}^{(k)} \\ \n&= \theta \Delta \tau^{\tau + \Delta \tau} \underline{F}_{1} + \underline{M}^{\tau} \underline{\widehat{\Phi}} \\ \n&-\left[\underline{M} + \theta \Delta \tau \underline{k} + \theta \Delta \tau^{\tau + \Delta \tau} F_{2} \left( \begin{array}{c} \tau + \Delta \tau \\ \tau + \Delta \tau \end{array} \phi^{(k-1)} \right) - \tau + \Delta \tau \underline{k}_{T}^{(k-1)} \right] \tau + \Delta \tau \underline{\widehat{\Phi}}^{(k-1)} \\ \n&\underline{k}_{T} = \underline{M} + \theta \Delta \tau \underline{k} + \theta \Delta \tau^{\tau + \Delta \tau} \underline{F}_{2} \left( \begin{array}{c} \tau + \Delta \tau \\ \tau + \Delta \tau \end{array} \phi^{(k-1)} \right) + \theta \Delta \tau \underline{F}_{2}^{'} \n\end{split} \tag{23}
$$

 $F_2$ : matriz derivada de 11 $x$ 11

Dependencia de la conductividad con la temperatura analizada, fuente [4]. Donde  $\theta^1$  y  $\theta^2$  son las temperaturas de los 2 nodos del elemento unidimensional

$$
\alpha(\theta) = 0.5 * \left[ \left( \frac{(\theta^1 + \theta^2)}{2} \right)^2 + 1 \right]
$$
 (24)

$$
\alpha(\theta) = \beta * \left[ \left( \frac{(\theta^1 + \theta^2)}{2} \right)^2 + \tau \right]
$$
 (25)

#### **3. RESULTADOS**

En las tablas y figuras que se muestran a continuación se pueden observar los resultados obtenidos por los 2 métodos utilizados para el desarrollo de este trabajo. Al final de esta sección se comparan los gráficos obtenidos con gráficos (Figura 3, Figura 4) que involucran fenómenos térmicos transitorios similares al estudiado en este trabajo.

#### **3.1 Figuras**

En las figuras que se muestran a continuación se pueden observar los resultados de la distribución de temperaturas para cada paso de tiempo para los 2 métodos propuestos, además se puede observar el alcance de la condición de equilibrio para cada paso de tiempo.

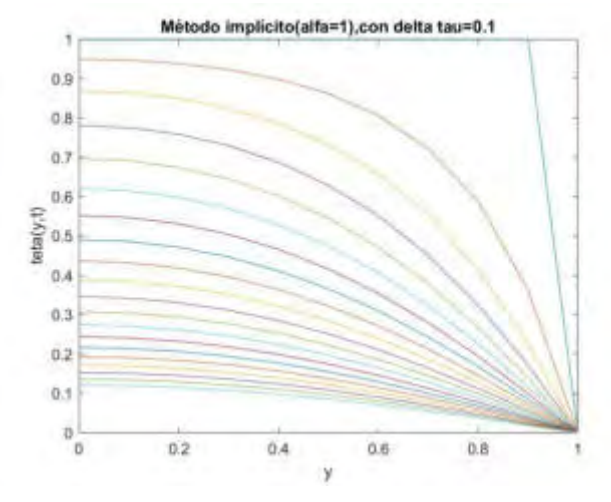

Figura 1. Método de Picard. Distribución de temperaturas

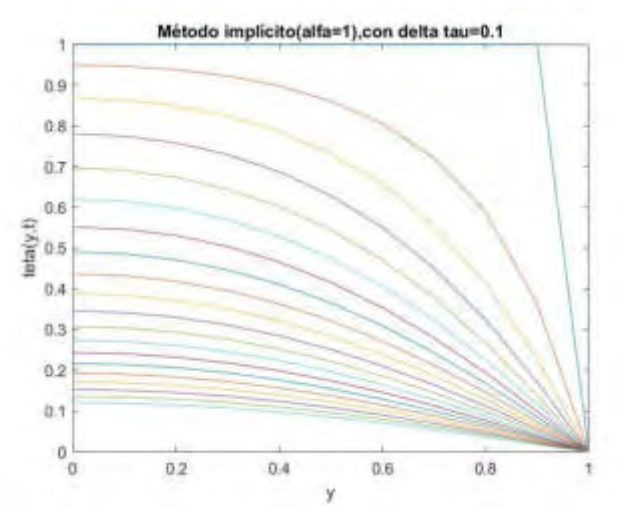

Figura 2. Método de Newton-Raphson.

## **3.2 Tablas**

En las tablas se muestran los resultados de las temperaturas adimensionales obtenidas para cada nodo y paso de tiempo, empleando los 2 métodos propuestos.

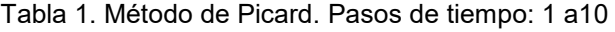

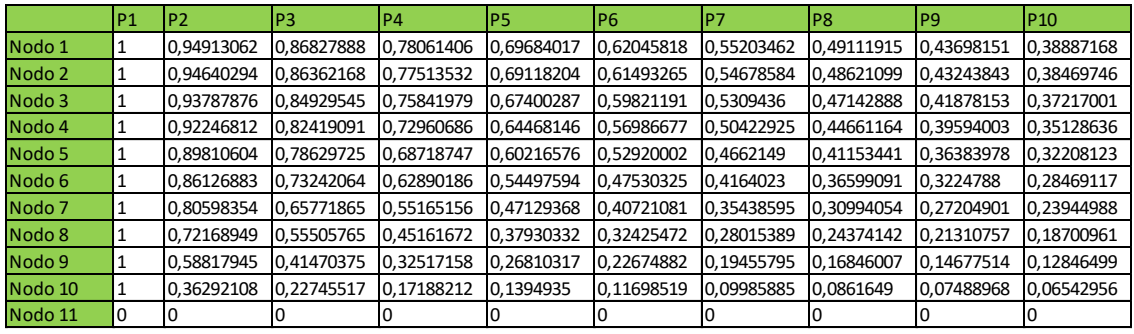

## Tabla2. Método de Picard. Pasos de tiempo: 11 a 20

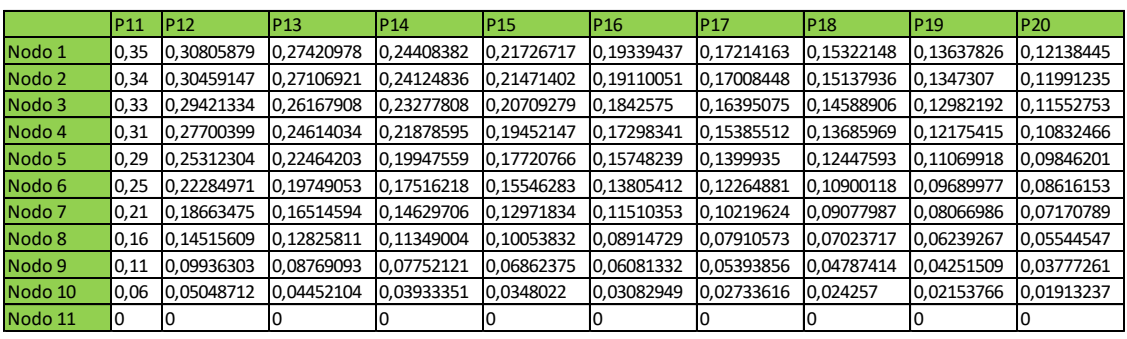

## Tabla 3. Método de Newton-Raphson. Pasos de tiempo: 1 a 10

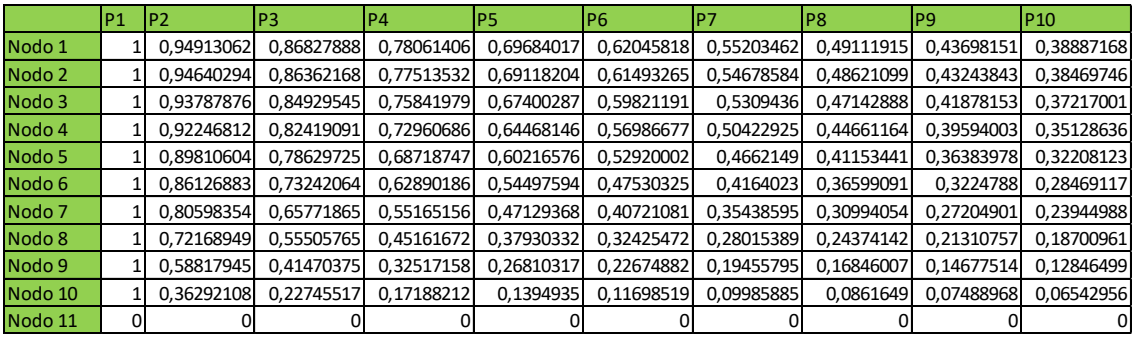

Tabla 4. Método de Newton-Raphson. Pasos de tiempo: 11 a 20

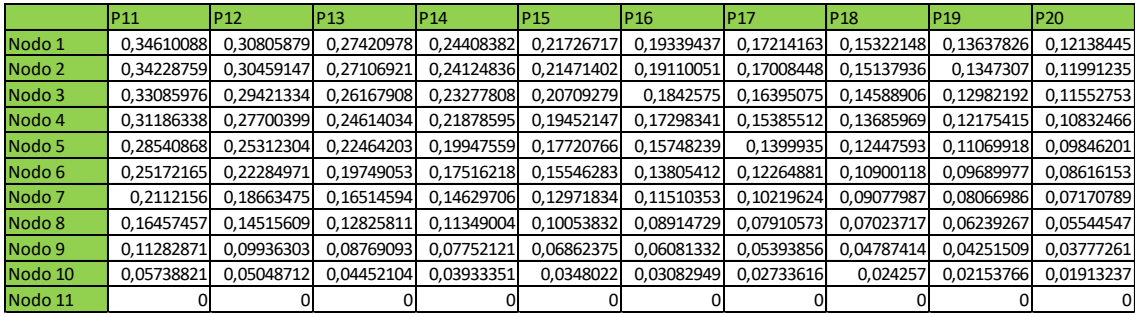
A continuación se muestran curvas obtenidas que permiten comparar los resultados calculados en este trabajo con fenómenos transitorios de problemas similares.

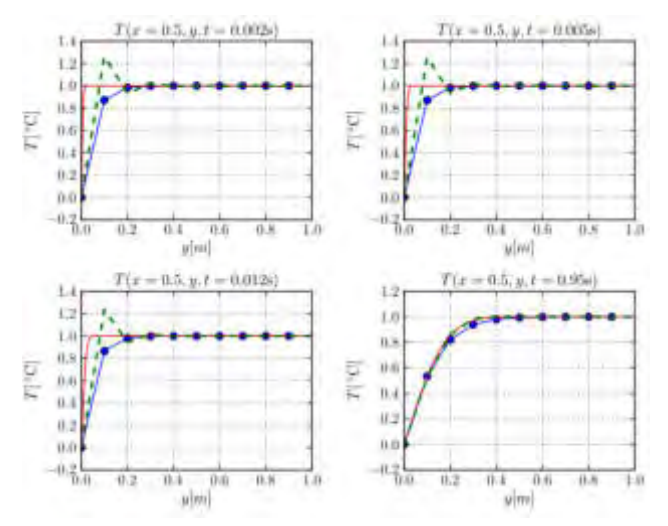

Figura 3. Problema unidimensional de choque térmico, figura obtenida de [3].

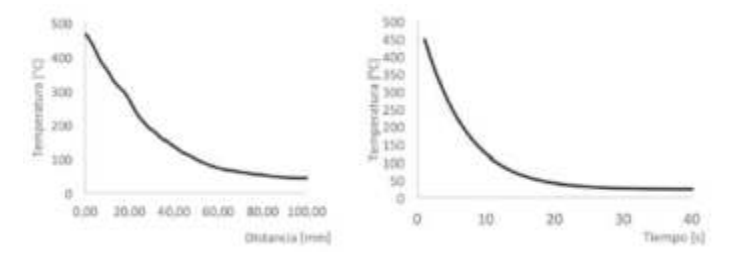

Figura 4. Enfriamiento postsoldadura, figura obtenida de [5].

# **4. CONCLUSIONES**

Analizando los resultados de las tablas y figuras, se puede concluir que los resultados obtenidos por ambos métodos son iguales, por lo tanto, la simulación desarrollada muestra solidez y coherencia. De las figuras se puede observar cómo se va alcanzando la condición de equilibrio para cada paso de tiempo, además se puede observar que la respuesta transitoria obtenida es razonable con otros resultados analizados [3],[4] y [5],que involucran procesos de transferencia de calor similares al estudiado en este trabajo. En el futuro inmediato está previsto comparar el estudio numérico realizado con una expresión analítica que se está desarrollando para este caso, y también con un trabajo de referencia que estudie el mismo fenómeno unidimensional no lineal con la misma dependencia de la conductividad con la temperatura.

La simulación realizada se está utilizando como base para desarrollar simulaciones unidimensionales no lineales en problemas de convección y radiación, además sirve como referencia para el desarrollo de simulaciones bidimensionales no lineales en placas de acero inoxidable, para estudiar la distribución de temperaturas en el intervalo de variación de la conductividad térmica con la temperatura.

# **REFERENCIAS**

[1]. Klauss-Jurgen Bathe.Finite element procedures,Watertown,USA, 2014.

[2]. David G. Luenberger, Yinyu Ye. Linear and Nonlinear Programming. Springer, USA, 2016.

[3]. Alberto Cardona, Paul H. Kohan, Ricardo D. Quinteros, Mario A. Storti. Problemas de

choque térmico en el método de los elementos finitos, Mecánica Computacional Vol XXXI, págs. 1937-1950, 2012.

[4]. Yunus.A.Cengel.,Afshin.J.Ghajar.Transferencia de Calor y Masa,Mc GrawHill,México,2011.

[5]. Oscar Javier Araque de los Ríos, Nelson Arzola de la Peña. Ingeniare, ISSN 0718-3305, Abril,2016,Chile.

# **ANEXO 1. PROGRAMACIÓN DE LA SIMULACIÓN: MÉTODO DE NEWTON – RAPHSON**

T(:,1)=[1,1,1,1,1,1,1,1,1,1,0]; % condición inicial p=20; % cantidad de pasos A=1; % valor de alfa Dt=0.1; % vapor del paso de tiempo for z=2:1:p; z; k=1;  $Tk(:,1)=T(:,z-1);$  err=1; tol=1E-10; while (err>tol)  $k=k+1$ ; % Nodos % 1 2 3 4 5 6 7 8 9 10 11 % o------o------o------o------o------o------o------o------o------o------o % Elementos % --1-- --2-- --3-- --4-- --5-- --6-- --7-- --8-- --9-- --10-- Elem=10; Nod=11; Elc= [1 2 3 4 5 6 7 8 9 10];  $\%$ --% Variables polares simbólicas syms r real  $\%$ ----% Matriz de coordenadas (Xi) en m MC=[0.0;0.1;0.2;0.3;0.4;0.5;0.6;0.7;0.8;0.9;1]; % Matriz de coordenadas Mconl=[1 2;2 3;3 4;4 5;5 6;6 7;7 8;8 9; 9 10;10 11]; %------------------------%Elemento de referencia Lineal % 1 2 % -r <---o--------o---> +r  $\%$ --% Funciones de forma lineal y sus derivadas hl1= $((1-r)/2)$ ;  $h12=((1+r)/2);$ HI=[hl1 hl2]; %Matriz H y sus componentes %Derivadas de las funciones de forma lineal dhl1dr=diff(hl1,r); dhl2dr=diff(hl2,r); %------------------------%Matriz de derivadas de funciones de forma lineal dHl=[dhl1dr dhl2dr];  $\%$ ---% Matrices elementales y ensamble a matriz Gobal %------------------------ % Matriz K global KG=zeros(Nod,Nod); % matriz global % ENSAMBLE DE LA MATRIZ K DEL ELEMENTO 1 Jl1=dHl(1)\*MC(1)+dHl(2)\*MC(2) % Cálculo del jacobiano Il1=inv(Jl1); %Cálculo de la inversa del jacobiano B1=dHl\*Il1 % Cálculo de la matriz B k1=B1'\*B1\*Jl1 % Construcción de la matriz K para el elemento 1 ki1=int(k1,r) %integración de la matriz k

```
K1=0.5*((TK(1,1)+Tk(2,1)/2<sup>2</sup>(2)+1)*(subs(ki1,r,1)-subs(ki1,r,-1)) % Resuelve la integral entre -
1 y 1 y la multiplica por la no linealidad 
for i=1:2for j=1:2 KG(Mconl(1,i),Mconl(1,j))=K1(i,j)+KG(Mconl(1,i),Mconl(1,j)) 
   end
end
%ENSAMBLE DE LA MATRIZ K DEL ELEMENTO 2
Jl2=dHl(1)*MC(2)+dHl(2)*MC(3); 
Il2=inv(Jl2); 
B<sub>2</sub>=dHI<sup>*</sup>II<sub>2</sub>;
k2=B2'*B2*Jl2; 
ki2=int(k2,r);K2=0.5*(((Tk(2,1)+Tk(3,1))/2)^(2)+1)*(subs(ki2,r,1)-subs(ki2,r,-1)); 
for i=1:2 
  for j=1:2 KG(Mconl(2,i),Mconl(2,j))=K2(i,j)+KG(Mconl(2,i),Mconl(2,j)) 
   end 
end
%ENSAMBLE DE LA MATRIZ K DEL ELEMENTO 3
Jl3=dHl(1)*MC(3)+dHl(2)*MC(4); 
Il3=inv(Jl3); 
B3=dHl*Il3; 
k3=B3'*B3*Jl3; 
ki3=int(k3,r);K3=0.5*(((Tk(3,1)+Tk(4,1))/2)^(2)+1)*(subs(ki3,r,1)-subs(ki3,r,-1));
for i=1:2 
  for i=1:2KG(Mconl(3,i),Mconl(3,i))=K3(i,i)+KG(Mconl(3,i),Mconl(3,i)) end
end
%ENSAMBLE DE LA MATRIZ K DEL ELEMENTO 4 
Jl4=dHl(1)*MC(4)+dHl(2)*MC(5); 
Il4=inv(Jl4);
B4=dHl*Il4; 
k4=B4'*B4*Jl4; 
ki4=int(k4,r);K4=0.5^*((Tk(4,1)+Tk(5,1))/2)^(2)+1)^*(subs(ki4,r,1)-subs(ki4,r,-1));for i=1:2 for j=1:2 
 KG(MconI(4,i),MconI(4,i))=K4(i,i)+KG(MconI(4,i),MconI(4,i)) end
end
%ENSAMBLE DE LA MATRIZ K DEL ELEMENTO 5 
Jl5=dHl(1)*MC(5)+dHl(2)*MC(6); 
Il5=inv(Jl5); 
B5=dHl*Il5; 
k5=B5'*B5*Jl5; 
ki5=int(k5,r);K5=0.5*(((Tk(5,1)+Tk(6,1))/2)^(2)+1)*(subs(ki5,r,1)-subs(ki5,r,-1)); 
for i=1:2for j=1:2 KG(Mconl(5,i),Mconl(5,j))=K5(i,j)+KG(Mconl(5,i),Mconl(5,j)) 
   end
```
### end %ENSAMBLE DE LA MATRIZ K DEL ELEMENTO 6 Jl6=dHl(1)\*MC(6)+dHl(2)\*MC(7); Il6=inv(Jl6); B6=dHl\*Il6; k6=B6'\*B6\*Jl6;  $ki6=int(k6,r);$ K6=0.5\*(( $(Tk(6,1)+Tk(7,1))/2$ )^(2)+1)\*(subs(ki6,r,1)-subs(ki6,r,-1)); for  $i=1:2$ for  $i=1:2$  KG(Mconl(6,i),Mconl(6,j))=K6(i,j)+KG(Mconl(6,i),Mconl(6,j)) end end %ENSAMBLE DE LA MATRIZ K DEL ELEMENTO 7 Jl7=dHl(1)\*MC(7)+dHl(2)\*MC(8); Il7=inv(Jl7); B7=dHl\*Il7; k7=B7'\*B7\*Jl7;  $ki7=int(k7,r)$ ; K7=0.5\*(((Tk(7,1)+Tk(8,1))/2)^(2)+1)\*(subs(ki7,r,1)-subs(ki7,r,-1)); for  $i=1:2$  for j=1:2  $KG(MconI(7,i),MconI(7,i))=K7(i,i)+KG(MconI(7,i),MconI(7,i))$  end end %ENSAMBLE DE LA MATRIZ K DEL ELEMENTO 8 Jl8=dHl(1)\*MC(8)+dHl(2)\*MC(9); Il8=inv(Jl8); B8=dHl\*Il8; k8=B8'\*B8\*Jl8; ki8=int(k8,r); K8=0.5\*(((Tk(8,1)+Tk(9,1))/2)^(2)+1)\*(subs(ki8,r,1)-subs(ki8,r,-1)); for  $i=1:2$ for  $j=1:2$  KG(Mconl(8,i),Mconl(8,j))=K8(i,j)+KG(Mconl(8,i),Mconl(8,j)) end end %ENSAMBLE DE LA MATRIZ K DEL ELEMENTO 9 Jl9=dHl(1)\*MC(9)+dHl(2)\*MC(10); Il9=inv(Jl9); B9=dHl\*Il9; k9=B9'\*B9\*Jl9; ki9=int(k9,r); K9=0.5\*(((Tk(9,1)+Tk(10,1))/2)^(2)+1)\*(subs(ki9,r,1)-subs(ki9,r,-1)); for i=1:2 for  $i=1:2$  KG(Mconl(9,i),Mconl(9,j))=K9(i,j)+KG(Mconl(9,i),Mconl(9,j)) end end %ENSAMBLE DE LA MATRIZ K DEL ELEMENTO 10 Jl10=dHl(1)\*MC(10)+dHl(2)\*MC(11); Il10=inv(Jl10); B10=dHl\*Il10; k10=B10'\*B9\*Jl10;

```
ki10=int(k10,r); 
K10=0.5*(((Tk(10,1)+Tk(11,1))/2)^(2)+1)*(subs(ki10,r,1)-subs(ki10,r,-1)); 
for i=1:2for j=1:2 KG(Mconl(10,i),Mconl(10,j))=K10(i,j)+KG(Mconl(10,i),Mconl(10,j)) 
   end
end
% MATRIZ KD, ESTA MATRIZ ES LA PARTE DE LAS DERIVADAS DE K RESPECTO A 
TITA, ESTA MATRIZ TIENE LOS TÉRMINOS (tita i^2-tita j^2) 
KD=zeros(Nod,Nod); 
Mconl=[1 2;2 3;3 4;4 5;5 6;6 7;7 8;8 9; 9 10;10 11]; 
% Ensamble de la matriz derivada del elemento 1 
KD1=5*((Tk(1,1))^(2)-(Tk(2,1))^(2))*[1,1;-1,-1]; % Matriz que contiene el término (tita 1^2-tita
2^2),Nodos: (1)0----0(2)
for i=1:2 
  for j=1:2KD(MconI(1,i),MconI(1,i))=KD1(i,j)+KD(MconI(1,i),MconI(1,i)) end
end
% Ensamble de la matriz derivada del elemento 2
KD2=5*((Tk(2,1))^(2)-(Tk(3,1))^(2))*[1,1;-1,-1]; % Nodos (2)0----0(3)
for i=1:2for j=1:2 KD(Mconl(2,i),Mconl(2,j))=KD2(i,j)+KD(Mconl(2,i),Mconl(2,j)) 
   end
end
% Ensamble de la matriz derivada del elemento 3
KD3=5*((Tk(3,1))^(2)-(Tk(4,1))^(2))*[1,1;-1,-1]; % Nodos (3)0----0(4)
for i=1:2for i=1:2 KD(Mconl(3,i),Mconl(3,j))=KD3(i,j)+KD(Mconl(1,i),Mconl(1,j)) 
   end
end
% Ensamble de la matriz derivada del elemento 4
KD4=5*((Tk(4,1))^(2)-(Tk(5,1))^(2))*[1,1;-1,-1]; % Nodos (4)0----0(5)
for i=1:2for j=1:2KD(MconI(4,i),MconI(4,i))=KD4(i,j)+KD(MconI(4,i),MconI(4,i)) end
end
% Ensamble de la matriz derivada del elemento 5
KD5=5*((Tk(5,1))^(2)-(Tk(6,1))^(2))*[1,1;-1,-1]; % Nodos (5)0----0(6)
for i=1:2for j=1:2 KD(Mconl(5,i),Mconl(5,j))=KD5(i,j)+KD(Mconl(5,i),Mconl(5,j)) 
   end
end
% Ensamble de la matriz derivada del elemento 6
KD6=5*((Tk(6,1))^(2)-(Tk(7,1))^(2))*[1,1;-1,-1]; % Nodos (6)0----0(7)
for i=1:2for j=1:2 KD(Mconl(6,i),Mconl(6,j))=KD6(i,j)+KD(Mconl(6,i),Mconl(6,j)) 
   end
end
```
% Ensamble de la matriz derivada del elemento 7

```
KD7=5*((Tk(7,1))^(2)-(Tk(8,1))^(2))*[1,1;-1,-1]; % Nodos (7)0----0(8)
for i=1:2for j=1:2 KD(Mconl(7,i),Mconl(7,j))=KD7(i,j)+KD(Mconl(7,i),Mconl(7,j)) 
   end
end
% Ensamble de la matriz derivada del elemento 8
KD8=5*((Tk(8,1))^(2)-(Tk(9,1))^(2))*[1,1;-1,-1]; % Nodos (8)0----0(9)
for i=1:2for i=1:2KD(Mconl(8,i),Mconl(8,i))=KD8(i,j)+KD(Mconl(8,i),Mconl(8,i)) end
end
% Ensamble de la matriz derivada del elemento 9
KD9=5*((Tk(9,1))^(2)-(Tk(10,1))^(2))*[1,1;-1,-1]; % Nodos (9)0----0(10)
for i=1:2 
  for i=1:2 KD(Mconl(9,i),Mconl(9,j))=KD9(i,j)+KD(Mconl(9,i),Mconl(9,j)) 
   end
end
% Ensamble de la matriz derivada del elemento 10
KD10=5*((Tk(10,1))^(2)-(Tk(11,1))^(2))*[1,1;-1,-1]; % Nodos (10)0----0(11)
for i=1:2 
   for j=1:2 
   KD(Mconl(10,i),Mconl(10,j))=KD10(i,j)+KD(Mconl(10,i),Mconl(10,j)) 
   end
end
% Planteo del bucle iterativo para la convergencia 
      KT=MG+A*Dt*KG+A*Dt*KD; %Matriz tangente KT
      D=KT; % Parte izquierda de la ecuación 
      B=(MG)*(T(:,z-1)); % Matriz Mglobal multiplicada por la temperatura en el tiempo anterior 
      C=B-(MG+A*Dt*KG-KT)*Tk; % Parte derecha de la ecuación 
      D(11,:)=0; D(:,11)=0; D(11,11)=1; % condición de contorno 
      C(11)=0; % porque la temperatura en el nodo 11 simpre vale 0 
      Taux=D\C; 
      err=norm(Taux-Tk)/norm(Taux); 
     Tk(:,1)=Taux; KG=zeros(11,11); 
     KD=zeros(11,11); 
     KT=zeros(11,11); 
   end
  T(:,z)=Tk(:,1);end
```
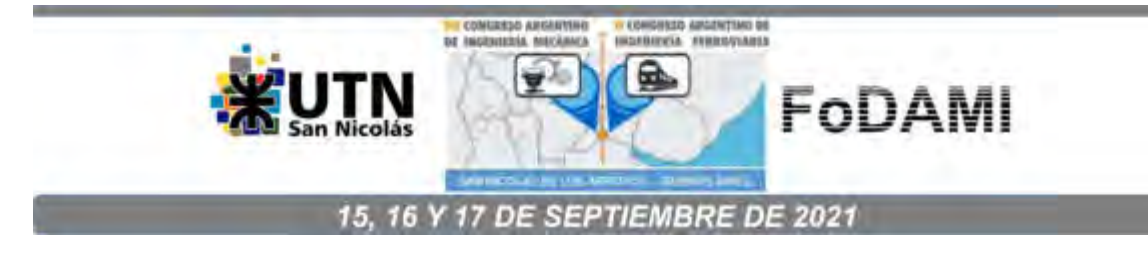

# **SIMULACIÓN COMPUTACIONAL DEL FLUJO EN UNA MICROTURBINA HIDRÁULICA**

## Gastón Bourges<sup>1,2</sup>

<sup>1</sup>Instituto Nacional de Tecnología Industrial. Ocampo y Esmeralda. 2000 Rosario, Argentina <sup>2</sup>FCEIA - Universidad Nacional de Rosario. Pellegrini 250. 2000 Rosario, Argentina. [gbourges@inti.gob.ar](mailto:gbourges@inti.gob.ar) 

## **RESUMEN**

El presente trabajo se centra la evaluación computacional del comportamiento fluidodinámico de un modelo de microturbina Hidráulica, denominada a partir de ahora como T40, cuyo análisis es solicitado por el Centro Regional INTI Mendoza al Centro Regional INTI Rosario. El estudio se realiza a partir de las geometrías tridimensionales realizadas en SolidWorks. Se evalúan dos tipos de rotores: un rotor con perfil de álabes tipo plano y un rotor con perfil de álabes tipo alar. La discretización se realiza el utilizando el software Mesh incorporado en el paquete ANSYS. Para la resolución de las ecuaciones de Navier-Stokes del flujo de fluidos, se utiliza la técnica estándar de Reynolds Average Navier-Stokes, con el modelo de turbulencia Realizable k- ε. El algoritmo es estacionario, y se resuelve a través del software ANSYS Fluent®. El giro del rotor se simula a través del método de sistema de referencia móvil (MRF por sus siglas en idioma inglés). Se comparan los resultados obtenidos en ambos modelos.

**Palabras Clave:** CFD, microturbina, MRF, simulación.

## **1. INTRODUCCIÓN**

El presente trabajo se centra la evaluación computacional del comportamiento fluidodinámico de un modelo de microturbina Hidráulica tipo Kaplan [1], denominada a partir de ahora como T40, cuyo análisis es solicitado por el Centro Regional INTI Mendoza al Centro Regional INTI Rosario. Los modelos evaluados cuentan de los siguientes componentes [\(Figura 1\)](#page-1412-0):

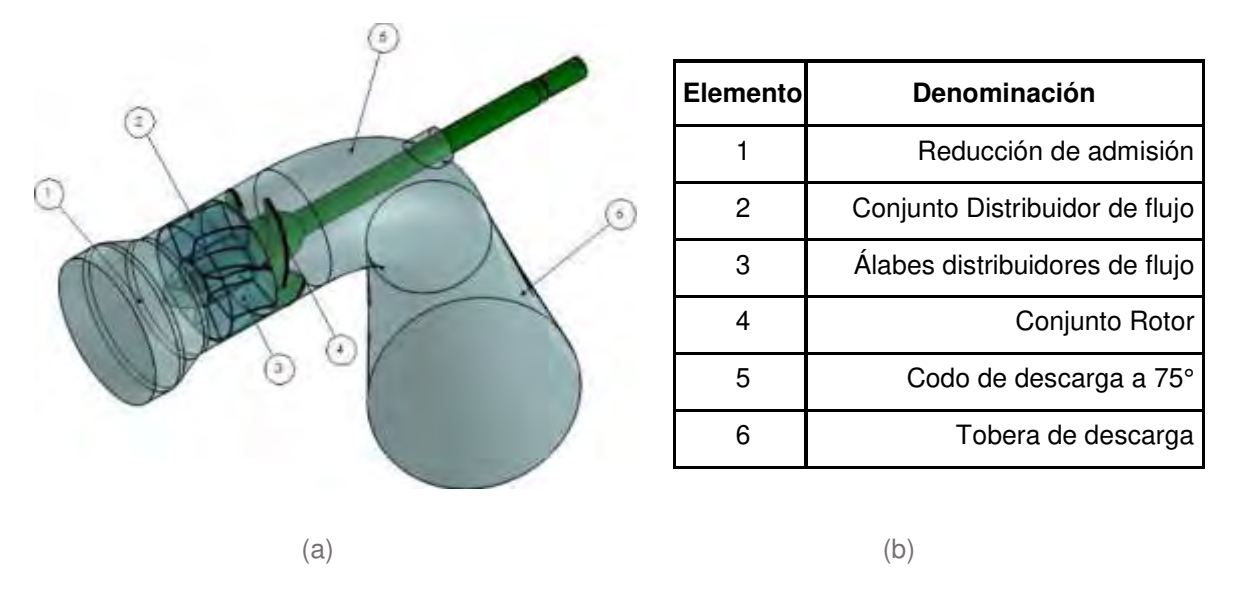

<span id="page-1412-0"></span>Figura 1. Componentes de la turbina evaluada. (a) CAD. (b) Descripción de componentes.

Se evaluaron dos tipos de rotores: el rotor con perfil de álabes tipo plano (denominado a partir de ahora como T40 plano, en [Figura 2 \(A\)\)](#page-1412-1) y el rotor con perfil de álabes tipo alar (denominado T40 alar, en [Figura 2 \(B\)\)](#page-1412-1). En ambos casos, se mantuvo idénticos los componentes del conjunto 1, 2, 3, 5 y 6 de la [Figura 1.](#page-1412-0)

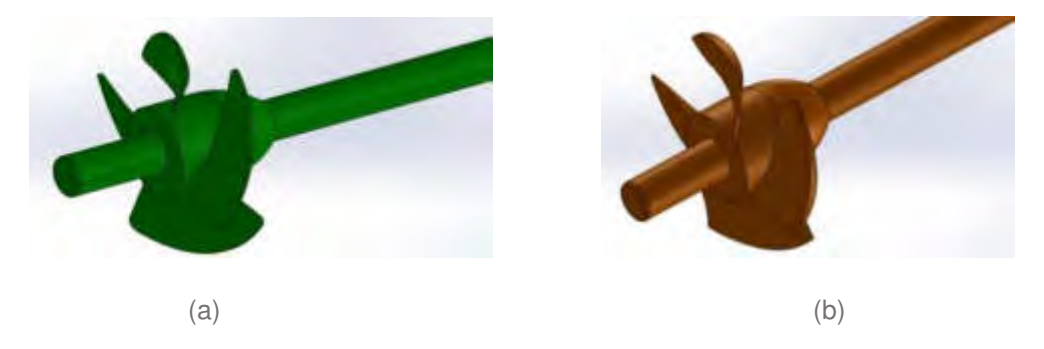

<span id="page-1412-1"></span>Figura 2. (a) Conjunto rotor de álabes de perfil plano. (b) Conjunto rotor de álabes de perfil alar.

#### **2. MODELO COMPUTACIONAL**

#### **2.1 Discretización del dominio**

. El estudio se realiza a partir de las geometrías tridimensionales realizadas en SolidWorks. Para la discretización del dominio se utiliza el software ANSYS Meshing, el cual forma parte del paquete ANSYS v17.2. El dominio computacional discretizado posee un total de 1.882.514 elementos, con 373.638 nodos centrados en cada celda. En la Figura 3 se muestran cortes parciales del mallado de ambas configuraciones evaluadas. Las simulaciones se realizan con el software Fluent, el cual implementa el Método de los Volúmenes Finitos para discretizar el sistema de ecuaciones diferenciales que gobiernan el problema.

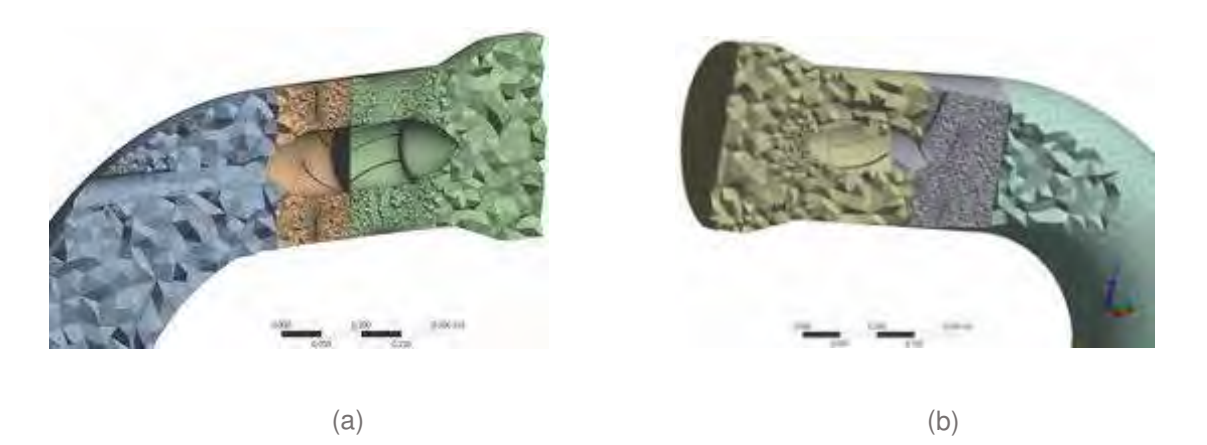

Figura 3. Mallado del continuo en: (a) Modelo con perfil plano. (b) perfil alar.

#### **2.2 Modelo de flujo viscoso**

Para la resolución de las ecuaciones de Navier-Stokes del flujo de fluidos, se utiliza la técnica estándar de Reynolds Average Navier-Stokes, con el modelo de turbulencia Realizable k-ε ([2], [3]). El flujo es estacionario y se resuelve con el software ANSYS Fluent®. Se utiliza un solver basado en presiones, con acople entre velocidad y presión. Las propiedades adoptadas para la fase continua son: densidad  $ρ = 1000 kg/m3 y viscosidad dinámica  $μ = 1,003 x10^{-3} kg/(ms)$ .$ 

## **2.3 Movimiento del Rotor**

El giro del rotor se simula a través del método de sistema de referencia móvil (MRF por sus siglas en idioma inglés), [2]. El método consiste básicamente en imponer al flujo que ingresa en la región del rotor, una velocidad angular coincidente con la que posee el rotor, sin desplazar el mismo. Esto último reduce drásticamente las demandas computacionales que supondría una simulación con

desplazamiento del rotor. En todos los casos iniciales se adopta una velocidad de rotación del rotor de 1500 RPM. Luego, se proponen velocidades de rotación alternativas de acuerdo con la posible respuesta del sistema fluido-rotor, ante variaciones de caudal. Esto es, se realizan ensayos con el caudal y velocidad de rotación mínimos y máximos.

#### **2.4 Condiciones de contorno**

Las condiciones de trabajo evaluadas en las simulaciones numéricas están descriptas en la [Tabla 1](#page-1415-0). En todos los casos evaluados la presión de carga sobre la turbina es la misma. Esa presión se utiliza para realizar el cálculo teórico de la potencia hidráulica disponible en la vena líquida, pero no es implementada para las simulaciones numéricas. Se adopta un caudal volumétrico de agua en la entrada y presión manométrica nula la superficie extrema del tubo de desfogue (Figura 4). En el resto de las paredes se adoptó la condición de no deslizamiento. En cuanto a la velocidad de rotación del rotor de turbina, se adopta en primera instancia n=1500 R.P.M. (Revoluciones Por Minuto), y se supone un sentido de rotación horario. Luego, se evalúa el comportamiento de los rotores (de perfil plano y alar) con otras dos velocidades diferentes. Esto es, se evalúa el comportamiento de ambos rotores para una velocidad mínima n=1000 RPM cuando el caudal es el mínimo (Qmín =  $0,10$  m $\frac{3}{s}$ ), y velocidad máxima n=1750 RPM cuando la velocidad es máxima (Qmáx =  $0.15$  m<sup>3</sup>/s). En cuanto a las condiciones de contorno para el flujo turbulento, tanto en la superficie de entrada como en la de salida del flujo, se adoptan una intensidad turbulenta de 5% y una tasa de viscosidad turbulenta de 10.

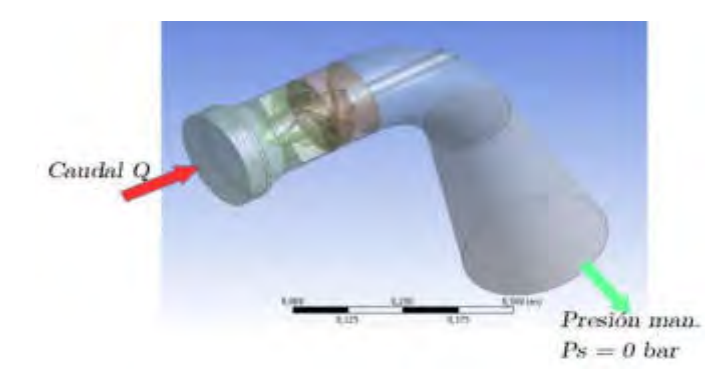

Figura 4. Condiciones de contorno.

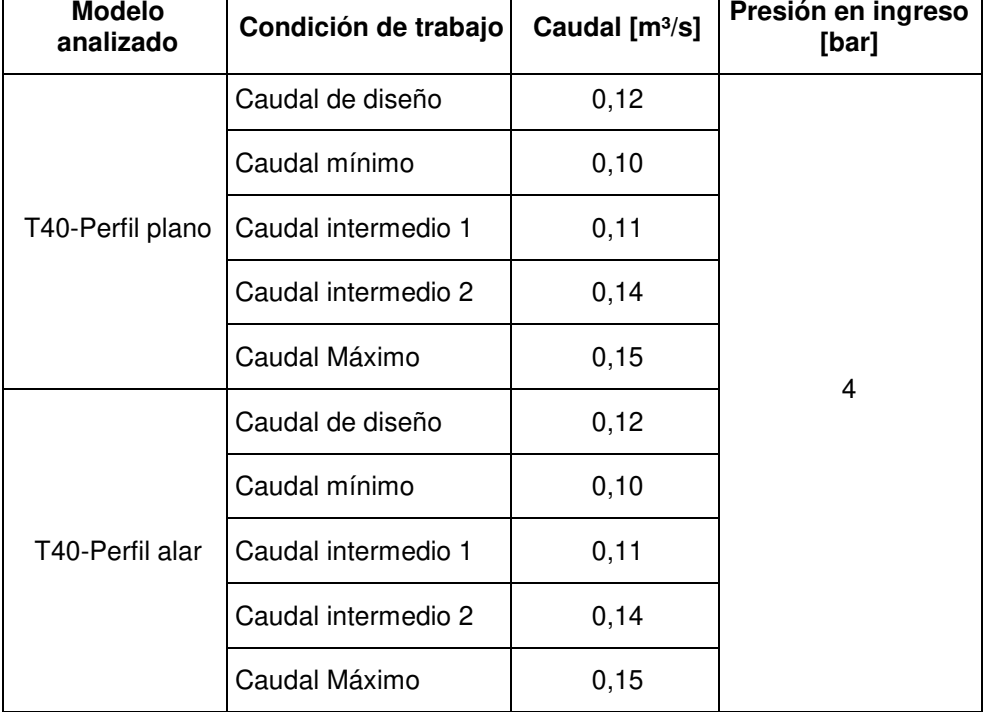

# Tabla 1. Condiciones de ensayo de turbinas.

# <span id="page-1415-0"></span>**3. RESULTADOS**

En cada caso analizado se calcula la potencia teórica de la vena líquida, la cual se compara con los resultados simulados. La potencia teórica se calcula del siguiente modo:

$$
N_t = VQH \tag{1}
$$

Siendo γ=9800N/m<sup>3</sup> el peso específico del líquido (agua), Q el caudal volumétrico circulante (expresado en m<sup>3</sup>/s), y H la carga hidráulica sobre el eje de la turbina (expresada en m). La potencia teórica y de simulación, así como sus rendimientos, obtenidas en cada caso se detallan en la Tabla [2](#page-1416-0) y la [Figura 5.](#page-1417-0)

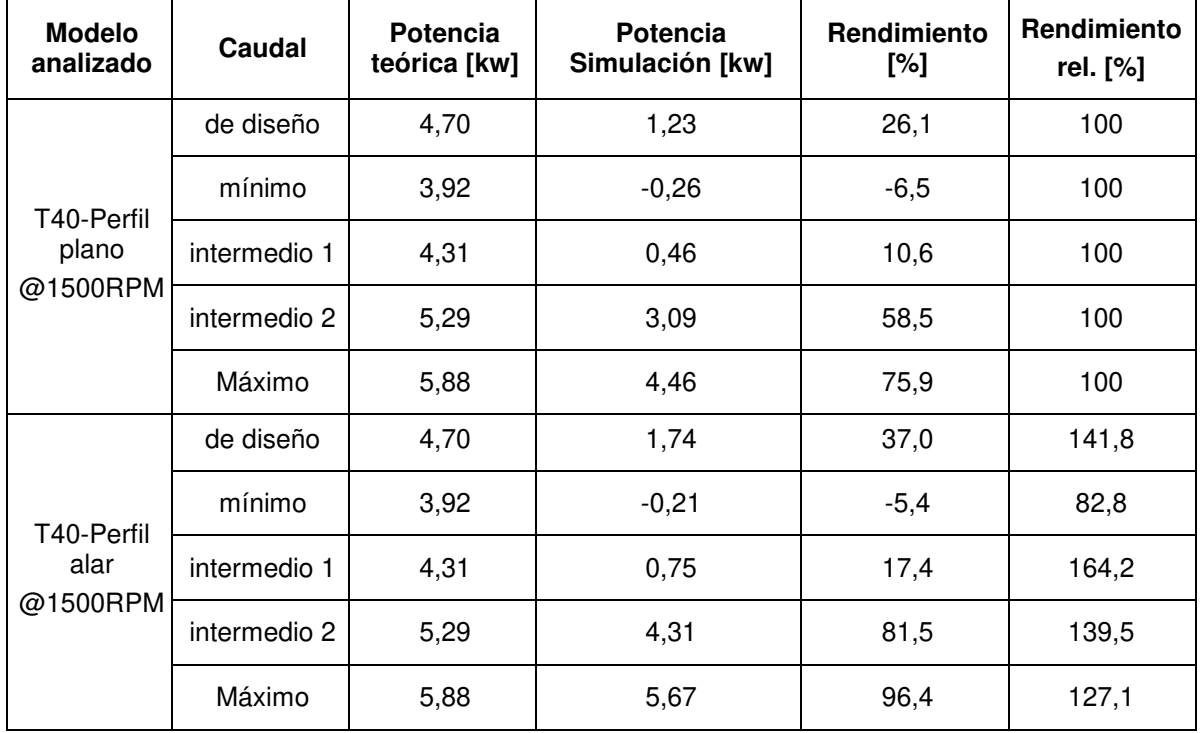

Tabla 2. Tabla comparativa entre potencia teórica (para cada caso analizado) y de simulaciones.

<span id="page-1416-0"></span>Se observan dos situaciones extremas. Para el caudal mínimo, en ambos perfiles, las potencias obtenidas son cercanas a cero y negativas, mientras que, para el caudal máximo, las potencias son máximas y con rendimientos entre el 75,9% y 96,4% (para el perfil plano y alar respectivamente. Esta situación se debe a que, ya sea para el caudal mínimo como para el máximo, la velocidad de rotación de la turbina fue impuesta en 1500 RPM. Los mejores rendimientos se obtienen por encima del caudal de diseño, tanto en el caso del roto de perfil plano como el alar. Cuando se compara las potencias obtenidas a partir de la simulación numérica en ambos modelos de álabe, se observa que el mayor rendimiento del rotor tipo alar respecto del rotor de alabes planos se da cuando el caudal es el denominado "Caudal intermedio 1" (0,11 m<sup>3</sup>/s), siendo la potencia obtenida un 64,2% superior a la obtenida en el perfil plano para las mismas condiciones de flujo.

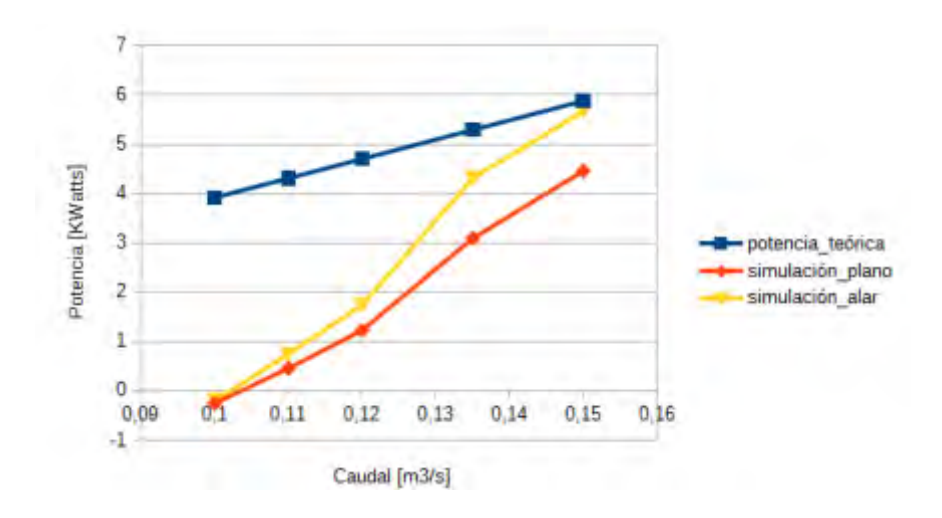

Figura 5. Curvas de potencia vs. Caudal.

## **3.1 Variaciones en la velocidad de rotación del rotor**

Para los casos de caudal mínimo y máximo se realizan simulaciones numéricas con otras velocidades de rotación del Rotor. Para el caso del caudal mínimo, se reduce la velocidad de 1500 RPM a 1000 RPM. Respecto a el caudal máximo, la nueva velocidad de rotación adoptada es: 1750 RPM. Los resultados de ambas simulaciones se muestran en la [Tabla 3](#page-1417-1), en donde se comparan las potencias obtenidas por simulación con la teórica en cada caso.

<span id="page-1417-0"></span>

|                               |            | <b>Potencia</b>    |          | Perfil plano              | Perfil alar                 |                      |  |
|-------------------------------|------------|--------------------|----------|---------------------------|-----------------------------|----------------------|--|
| Caudal<br>[m <sup>3</sup> /s] | <b>RPM</b> | teórica<br>[kwats] | [kwatts] | Potencia Rendimiento<br>% | <b>Potencia</b><br>[kwatts] | <b>Rendimiento %</b> |  |
| 0,10                          | 1000       | 3,9                | 1,9      | 48,5                      | 1,73                        | 44,1                 |  |
| 0, 15                         | 1750       | 5,9                | 3,12     | 53,1                      | 4,4                         | 75                   |  |

Tabla 3. Tabla comparativa entre potencia teórica y de simulaciones.

<span id="page-1417-1"></span>Nótese que, para el caudal mínimo, en ambos rotores se obtiene rendimientos cercanos al 50%, cuando la velocidad de rotación impuesta es de 1000 RPM. Esto resulta más realista en comparación con los resultados obtenidos para una velocidad de rotación de 1500 RPM, donde las potencias y rendimientos obtenidos son negativos. Es de esperar que, para el caso en que el caudal circulante sea próximo al mínimo, la velocidad de rotación de la turbina sea inferior a la originalmente propuesta

(1500 RPM), y próxima a la última propuesta (1000 RPM). Del mismo modo, cuando se implementa una velocidad de rotación mayor respecto a la original, para el caudal máximo. En este caso existe una diferencia importante entre la potencia obtenida para el perfil plano respecto del alar. Obsérvese que el primero desarrolla una potencia de 3,12 kw, con un rendimiento aproximado de 53%, mientras que, en el caso del perfil alar, la potencia es ampliamente superior (4,4 kw) con un rendimiento de 75%. Es probable que la velocidad de rotación que alcance el perfil plano cuando circula el caudal máximo sea próxima a la propuesta para este caso (1750 RPM), y en el caso del perfil alar, la velocidad de rotación alcanzada puede resultar incluso superior a ese valor.

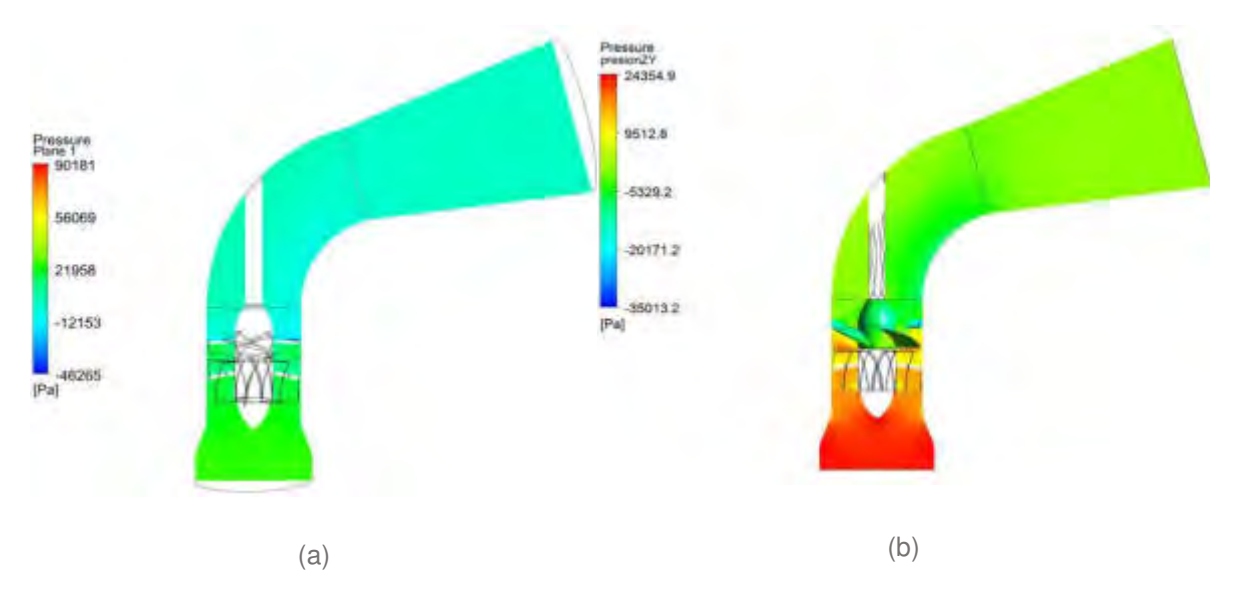

### **3.2 Variación de presión**

Figura 6. Presiones en plano YZ de: (a) perfil plano, (b) perfil alar. Presión en Pa. @ 1500 RPM.

<span id="page-1418-0"></span>En la [Figura 6](#page-1418-0) se muestra el campo de presiones en un plano vertical (coincidente con el plano YZ) que corta por la mitad de la geometría. En cuanto a las presiones mínimas, vinculadas con posibles zonas de cavitación, en la [Figura 7](#page-1419-0) se muestran las vistas en planta (Figura a y b), frontal (Figura c y d) y posterior (Figuras e y f) de los rotores con álabes de perfil plano y alar, respectivamente.

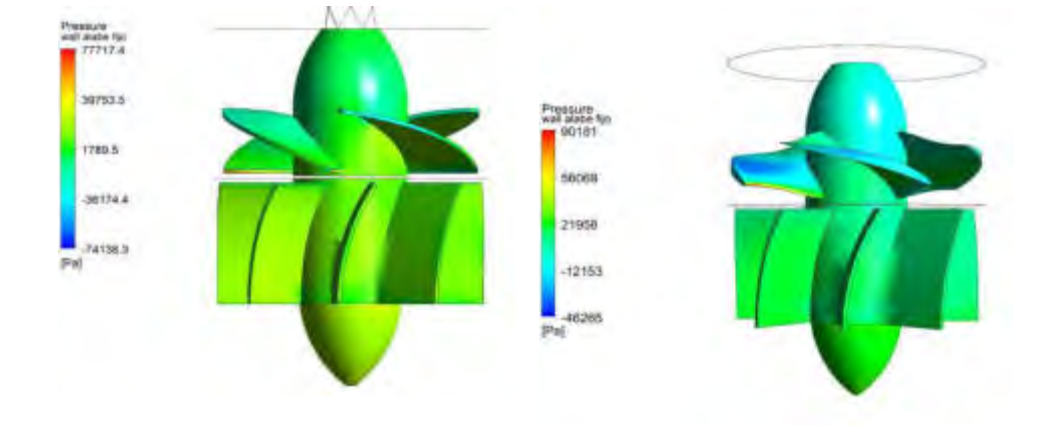

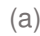

 $(a)$  (b)

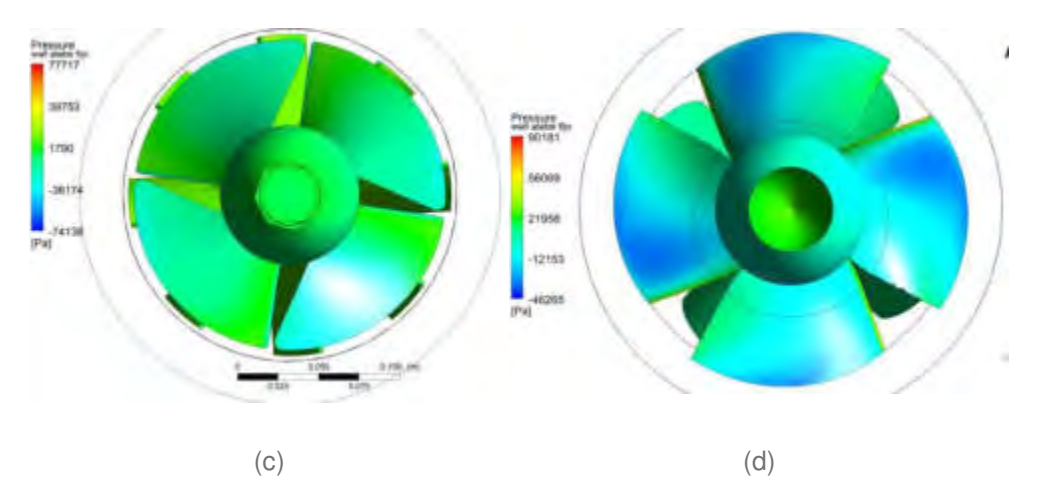

Figura 7. Campo de presiones para caudal máximo. Vista superior: perfil plano (a), y perfil alar (b). Vista posterior de: (c) perfil plano y (d) perfil alar. Presión en Pa. @1500 RPM.

Nótese que en el caso de la turbina de perfil alar se sucintan las situaciones más comprometedoras en la que respecta a cavitación. Como se observa claramente en las [Figuras](#page-1419-0) 7 (b yd), la parte posterior de los álabes, y la zona posterior del cubo del rotor presentan sectores de baja presión. Dichos sectores son posibles focos de cavitación, algo que no es tan evidente en el caso del rotor de perfil plano.

<span id="page-1419-0"></span>En las [Figuras 8](#page-1420-0) (a y b) se muestran las líneas de corriente correspondientes a los campos de flujo del rotor de perfil plano y alar, respectivamente.

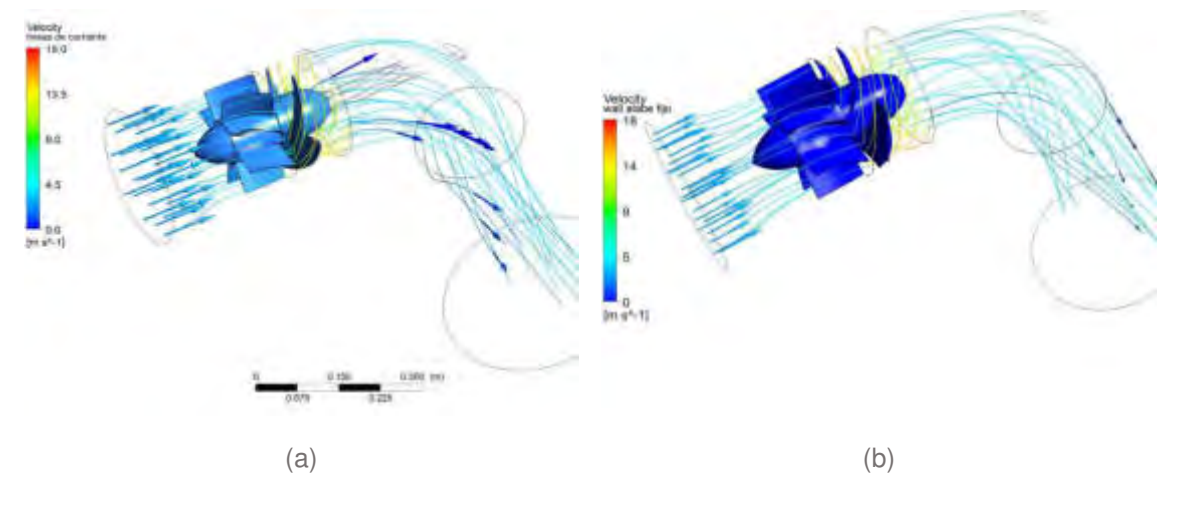

Figura 8. Líneas de corriente en conjunto turbina: (a) perfil plano, (b) perfil alar. Caudal máximo a 1500 RPM.

# **3.3 Disipación energética**

En la [Figura 9](#page-1421-0) se muestran las distribuciones volumétricas de la energía cinética turbulenta (TKE por sus siglas en inglés), y las distribuciones volumétricas de la disipación de vórtice turbulento (TED por sus siglas en inglés), del campo de flujo. La definición de la energía cinética turbulenta TKE, se vincula con el nivel de fluctuación que posee la velocidad de las partículas que componen el campo de flujo [3], entendiéndose por partículas en el campo de la Mecánica de los Fluidos Computacional, los puntos materiales que lo conforman. En el caso particular de las modelizaciones discretizadas mediante método FVM, las partículas asocian a cada volumen computacional.

<span id="page-1420-0"></span>En cuanto a la tasa de disipación de vórtice turbulento (TED), se vincula con la disipación de energía interna de fluido ε, o lo que es lo mismo, la tasa de disipación de energía mecánica en calor como consecuencia de la disipación viscosa [\(\[4\],](#page-1422-0) [\[5\]\)](#page-1422-1).

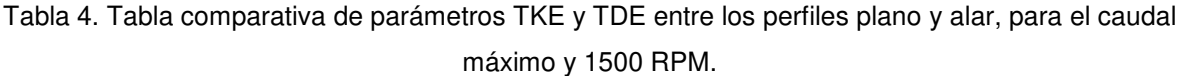

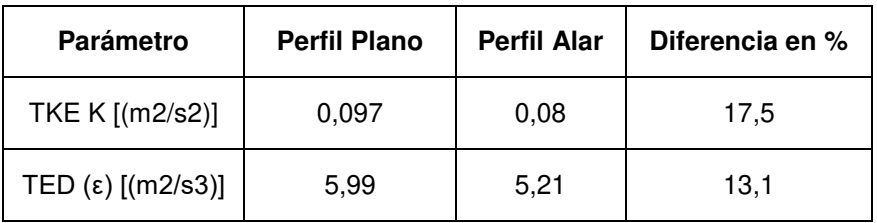

Como se observa en la [Tabla 4](#page-1421-1), para el caudal de diseño y la velocidad de rotación de 1500 RPM, el perfil plano posee mayor TKE y TED. Esto se vincula directamente con la disipación energética por fenómenos de turbulencia, que reduce la transferencia energética desde el fluido hacia turbina. Entonces, la transferencia de momentum en el caso de la turbina con perfil alar será superior a la transferencia en el caso del perfil plano, tal como se observa en los resultados de las potencias de simulación. De todas formas, no necesariamente la diferencia porcentual entre los valores de TKE y TED coinciden con la diferencia de potencias entre ambos modelos, pero marcan claramente los fenómenos disipativos en uno y otro modelo de alabe.

<span id="page-1421-1"></span>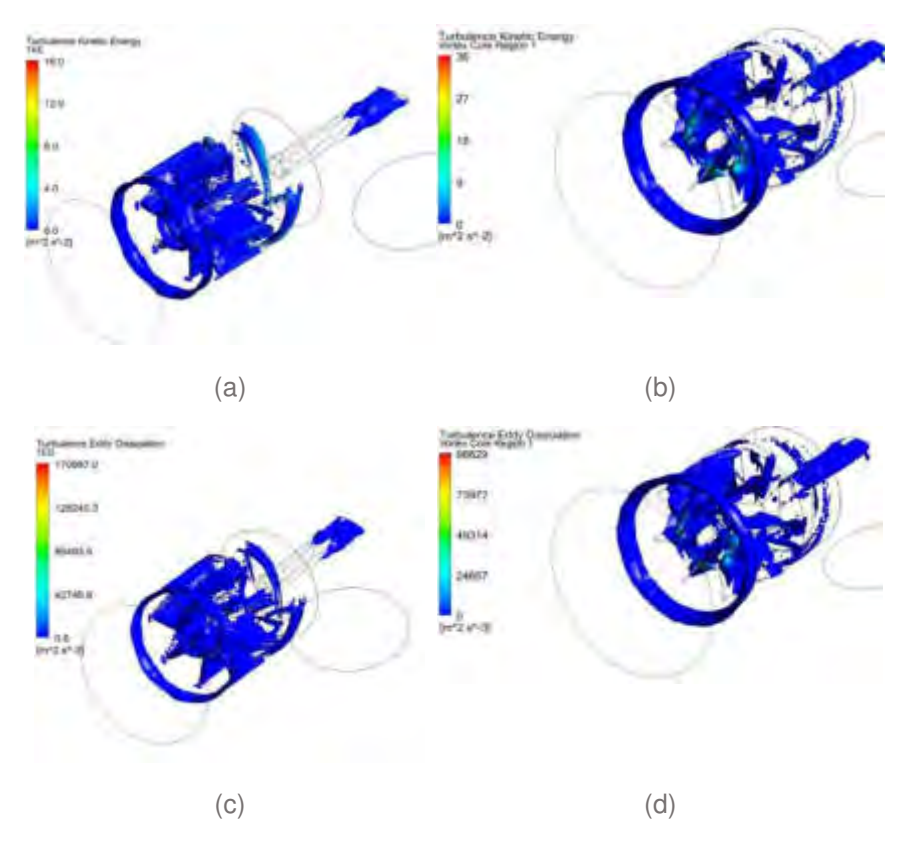

Figura 9. Distribución volumétrica de TKE (a) perfil plano, y (b) perfil alar. (c) y (d) son las distribuciones volumétricas de TED, para el perfil plano y alar, respectivamente. @1500 RPM.

<span id="page-1421-0"></span>Nótese que, en las gráficas correspondientes a el TKE y el TED, las distribuciones volumétricas de ambas ocupan mayor volumen en el modelo de perfil plano [\(Figura 9](#page-1421-0) a y c) que en el de perfil alar [\(Figura 9](#page-1421-0) b y d).

### **4. CONCLUSIONES**

De este estudio surge como conclusión que los mejores rendimientos se obtiene con el rotor de perfil alar, respecto del rotor de perfil plano, para todos los regímenes evaluados. Respecto del comportamiento la turbina para diferentes velocidades de rotación, cuando el caudal circulante sea mínimo, es de esperar que la velocidad de rotación de la turbina sea inferior a la originalmente propuesta (1500 RPM), y próxima a 1000 RPM. Por otro lado, cuando se implementa una velocidad de rotación mayor respecto a la original, para el caudal máximo. Es probable que la velocidad de rotación que alcance el perfil plano cuando circula el caudal máximo sea próxima a la propuesta próxima a 1750 RPM, y en el caso del perfil alar, la velocidad de rotación alcanzada puede resultar incluso superior a ese valor.

En cuanto a la disipación energética de ambos modelos de rotor, para el caudal de diseño y velocidad de rotación de 1500 RPM, el perfil plano posee mayor TKE y TED. Esto representa mayor disipación energética respecto del perfil alar.

# **5. BIBLIOGRAFÍA**

- [1] Cengel, Y.A. y Cimbala, J.M. Fluid Mech.: fundamentals and applications. Edic. 1°. McGrawHill. ISBN 0–07–247236–7. 2006.
- [2] ANSYS Fluent 17.2. Fluent theory guide. 2016.
- [3] Tsan-Hsing Shih, William W. Liou, Aamir Shabbir, Zhigang Yang, Jiang Zhu. A new k-*ϵ* eddy viscosity model for high reynolds number turbulent flows. Computers & Fluids. Vol 24, Issue 3, pp. 227-238. ISSN 0045-7930. [https://doi.org/10.1016/0045-7930\(94\)00032-T.](https://doi.org/10.1016/0045-7930(94)00032-T) 1995.
- [4] Davidson, P.A. Turbulence. An Introduction for scientists and engineers. Oxford University press. 2° edición. ISBN 978-0-19-872258-8. 2015.
- <span id="page-1422-1"></span><span id="page-1422-0"></span>[5] Wilcox, D. C.Turbulence Modeling for CFD. DCW Industries, Inc. 3° Edición. ISBN 978-1-928729- 08-2 (1-928729-08-8). 2006.

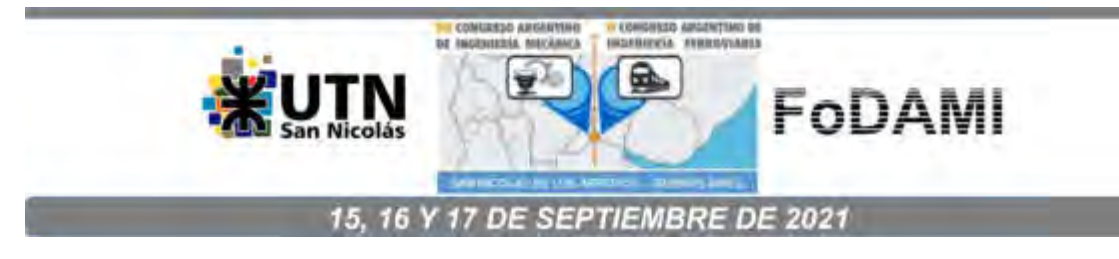

# **DISEÑO Y SIMULACIÓN DE UN PROTOTIPO DE INVERNÁCULO METÁLICO TIPO CUBIERTA A 2 AGUAS SOMETIDO A CARGAS DE VIENTO PARA USO HORTÍCOLA.**

**Daiana Gaggiotti**<sup>1</sup> **, Javier L. Idzi** <sup>1</sup> **, Marcos Amado**<sup>1</sup> **, Santiago Mugetti**<sup>1</sup> **y Fernando Gutierrez**<sup>1</sup>

<sup>1</sup>IAME-Departamento de Mecánica - Facultad de Ingeniería – Universidad Nacional de La Plata. Av. 1 y 47, B1900 La Plata, Buenos Aires

correo-e: [marcos.amado@ing.unlp.edu.ar,](mailto:marcos.amado@ing.unlp.edu.ar) iame@ing.unlp.edu.ar

### **RESUMEN**

Con el objetivo de incrementar la calidad, cantidad, continuidad, rendimiento y competitividad de la producción hortícola del partido de La Plata, surge la necesidad de estudiar la implementación de una tecnología de invernáculos adecuada a los requerimientos situacionales de resistencia estructural y resiliencia ante ráfagas de viento elevadas. Estas ráfagas de viento se producen al menos en dos oportunidades al año, produciendo grandes pérdidas de producción.

A partir de lo anterior y en respuesta a la necesidad expuesta se ha desarrollado el diseño y la simulación de un prototipo de invernáculo modelo para la producción de hortalizas en el Partido de La Plata con prestaciones funcionales adecuadas a las velocidades pico de viento de la zona. El prototipo propuesto fue un modelo a dos aguas de 6mx6mx3m.

Se utilizó la Norma CIRSOC 102 para determinar la velocidad básica del viento, los factores de direccionalidad, altura, ocupación y cerramiento del edificio, y luego calcular las presiones dinámicas sobre las 6 superficies a barlovento y sotavento, y las fuerzas netas sobre cada superficie. El material utilizado fue IRAM-IAS U500 2592.

La simulación estructural se realizó utilizando un software comercial, las cargas se aplicaron sobre los perfiles estructurales de todas las superficies. Los vínculos que son empotramientos se aplicaron sobre las bases de las columnas. De la simulación estructural estática isotrópica se analizaron las tensiones y los desplazamientos.

La simulación permitió analizar las tensiones con el objetivo de verificar que no superen el límite de fluencia. En cuanto a los desplazamientos verticales se verificó que sean inferiores a L/150, y los laterales inferiores a H/160, donde L es la distancia entre apoyos y H es la altura de las columnas. Se pudo concluir que los diseños propuestos satisfacen las solicitaciones estructurales y se cumplen las condiciones impuestas por la normativa utilizada para el desarrollo.

**Palabras Clave: I**nvernáculos, Elementos Finitos, Análisis lineal.

## **1. INTRODUCCIÓN**

El objetivo del presente trabajo fue desarrollar un prototipo de invernáculo a escala real, dentro del marco del programa de financiamiento del COFECy[T \(Consejo Federal de Ciencia y Tecnología](https://www.argentina.gob.ar/ciencia/cofecyt) – [COFECyT\) para AgroIndustria. El trabajo surge debido a la necesidad del sector hortícola de](https://www.argentina.gob.ar/ciencia/cofecyt)  [disponer de una estructura alternativa que pueda soportar los vientos de la región, dado que las](https://www.argentina.gob.ar/ciencia/cofecyt)  [estructuras que se utilizan actualmente son de madera y no soportan la velocidad del viento](https://www.argentina.gob.ar/ciencia/cofecyt)  [característica de la región, afectando, después de una tormenta, el cultivo, lo que se traduce en](https://www.argentina.gob.ar/ciencia/cofecyt)  [pérdidas de cultivo, gastos de mano de obra y nuevos materiales. El trabajo de diseño se realizó](https://www.argentina.gob.ar/ciencia/cofecyt)  [durante el año 2020 y se está planificando la construcción del prototipo en la zona hortícola.](https://www.argentina.gob.ar/ciencia/cofecyt) 

Para el desarrollo de este trabajo se propuso una configuración estructural de 3m de ancho, 6m de largo, y 3m de alto, para esta configuración se determinan las presiones netas sobre cada superficie del invernáculo. Las presiones que aparecen sobre las distintas caras se deben a la velocidad del viento, y a otros factores como la altura. Como no existe una normativa nacional que para el dimensionamiento de invernáculos, se utilizó como base las normas CIRSOC 102 y CIRSOC 301, después de una amplia revisión bibliográfica sobre el tema.

Se analizaron alrededor de 8 configuraciones distintas, la presentada en este trabajo es la que mejor se adapta a las características del viento en la región hortícola platense. Los criterios que se utilizaron para seleccionar las estructuras fueron el desplazamiento y la tensión admisible del material, los desplazamientos permisibles se determinaron en base a las normas mencionadas y la tensión admisible en base al material de los perfiles. Los casos analizados fueron 2, ambos se muestran en la Figura 1, y tienen en cuenta la dirección en la que sopla el viento, luego para cada caso se determinaron las presiones sobre las distintas caras del invernáculo, luego se aplicó el coeficiente de seguridad y en base a estos valores se aplicaron las cargas sobre los perfiles de las distintas superficies y se realizaron las simulaciones para encontrar los desplazamientos máximos, las tensiones máximas y las zonas de mayor solicitación.

El objetivo de presentar este trabajo en el congreso es que se pueda disponer de un procedimiento claro de dimensionamiento de invernáculos, dado que para el desarrollo del trabajo fue difícil disponer de una referencia clara y concreta.

#### **2. METODOLOGÍA**

El desarrollo del prototipo comienza con el diseño de la configuración estructural mostrada en la Figura 1. Para esta configuración se seleccionan los posibles perfiles que soporten las cargas del viento asociadas a la región. Luego por [3] se determinan y se establecen las características geográficas y geométricas que se muestran en Tabla 1, posteriormente con la Ecuación (1) se calcula la presión dinámica que depende de las características del terreno y del cuadrado de la velocidad, con este valor se determinan las presiones netas sobre las superficies a sotavento, barlovento y laterales, considerando los casos de presión interna positiva y negativa, utilizando la Ecuación (2) y considerando los estados de carga de viento normal a la cumbrera y viento paralelo a la cumbrera Figura 2, luego por [3] se aplica la Ecuación (4) , que es con la que definitivamente se dimensiona la estructura, posteriormente se realiza una simulación estructural elástica estática, en la cual las cargas se colocan sobre los perfiles y las sujeciones de la Figura 11.

El análisis se realiza con el objetivo de conocer los desplazamientos resultantes de la Figura 12 y las tensiones mostradas en la Figura 13, luego los valores de las tensiones se comparan con la tensión admisible del material y los desplazamientos se comparan con las Ecuaciones (5) y (6).

#### **3. ECUACIONES**

Se presentan las ecuaciones principales utilizadas para el cálculo de las presiones.

Presión dinámica

$$
q_z = 0.613 * K_z * K_{zt} * K_d * V^2 * I \quad \left[\frac{N}{m^2}\right] \tag{1}
$$

 $K_d$ : Factor de direccionalidad del viento

K<sub>z</sub>: coef iciente de exposición

 $K_{zt}$ : Factor topografico

V: velocidad básica del viento

I: factor de importancia

Presión neta

$$
p = q * G * C_p - q_i * (GC_{pi}) \left[\frac{N}{m^2}\right] (2)
$$

G: Factor de efecto de ráfaga

 $C_p$ : coeficiente de presiones

 $GC_{pi}$ : Coeficiente de presión interna

Según [4], se consideran las siguientes ecuaciones para los estados límites de servicio, que tienen en cuenta las acciones permanentes (peso propio) y las acciones variables (esfuerzos generados por el viento):

Estados límites de servicio:  $D + 0.7W$  (3)

Estados últimos de servicio:  $1.2D + 1.6W$  (4)

D: Peso propio de la estructura

W: Fuerza generada por el viento

Desplazamientos verticales: no debe superar L/150, siendo L, la distancia entre apoyos.

$$
D_V = \frac{2000 \text{ mm}}{150} = 13.33 \text{ mm (5)}
$$

Desplazamientos laterales: Son los desplazamientos de las columnas respecto a las bases por acción del viento y los valores máximos no deben superar H/160, siendo H la altura de la columna.

$$
D_{\rm L} = \frac{\text{2000 mm}}{\text{160}} = 12.5 \text{ mm (6)}
$$

Los valores calculados anteriormente no se deben superar en ninguna parte de la estructura.

# **4. TABLAS**

## **4.1 Clasificación del invernáculo**

La tabla que se presenta a continuación contiene la información de la ubicación geográfica del invernáculo y los coeficientes obtenidos de la norma [3].

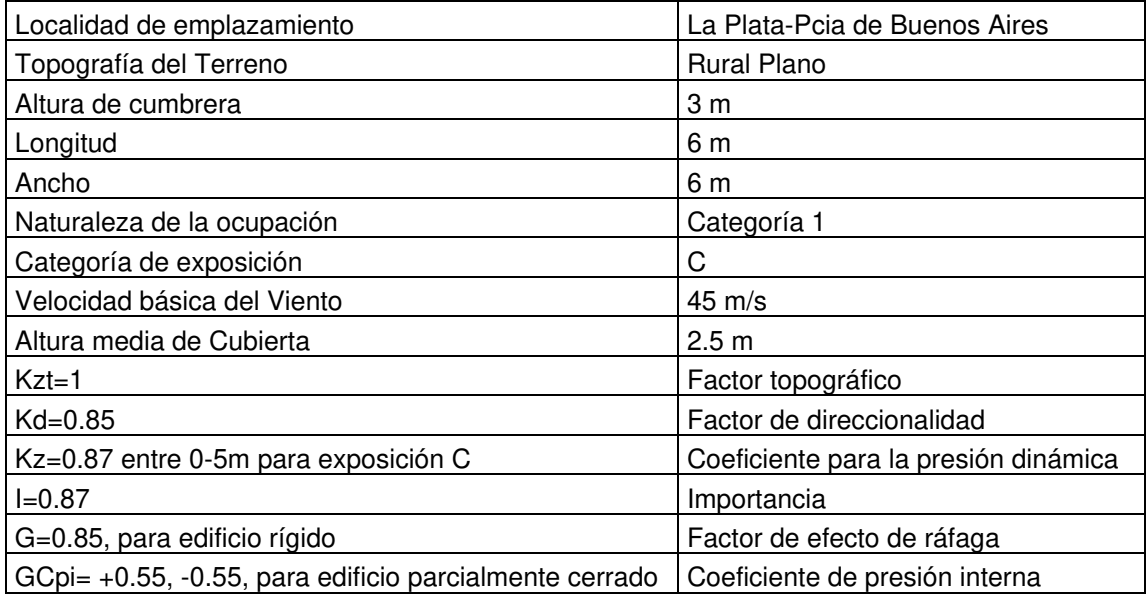

# Tabla 1. Clasificación del invernáculo

# **4.2 Presiones netas de diseño**

En las Tablas 1 a 4 se muestran las presiones netas resultantes, calculadas con la Ecuación (2) y con el factor de seguridad (1.6) contemplado en la Ecuación (4), para las distintas direcciones del viento mostradas en la Figura 1 y para las distintas superficies mostradas en la Figura 2.

| Superficie               | z(m)    | q<br>(Pa) | Cр     | GCp  | + Gcpi | Presión Neta (Pa) |     | Presión Neta (Pa) |
|--------------------------|---------|-----------|--------|------|--------|-------------------|-----|-------------------|
| Pared a<br>barlovento    | $0 - 3$ | 1218      | 0.8    | 0.85 | 0.55   | 158.34            | 1.6 | 253.34            |
| Pared a<br>sotavento     | $0 - 3$ | 1218      | $-0.5$ | 0.85 | 0.55   | $-1187.55$        | 1.6 | $-1900.08$        |
| Paredes<br>laterales     | $0 - 3$ | 1218      | $-0.7$ | 0.85 | 0.55   | $-1394.61$        | 1.6 | $-2231.37$        |
| Cubierta a<br>barlovento | $0 - 3$ | 1218      | $-0.5$ | 0.85 | 0.55   | $-1187.55$        | 1.6 | $-1900.08$        |
| Cubierta a<br>sotavento  | $0 - 3$ | 1218      | $-0.6$ | 0.85 | 0.55   | $-1291.08$        | 1.6 | -2065.72          |

Tabla 2. Caso-Viento Normal a la cumbrera-Coeficiente de presión interna positivo

| Superficie               | z(m)    | q<br>(Pa) | Сp     | GC<br>р  | -Gcpi   | Presión neta (Pa) |     | Presión neta (Pa) |
|--------------------------|---------|-----------|--------|----------|---------|-------------------|-----|-------------------|
| Pared a<br>barlovento    | $0 - 3$ | 1218      | 0.8    | 0.8<br>5 | $-0.55$ | 1498.14           | 1.6 | 2397.024          |
| Pared a<br>sotavento     | $0 - 3$ | 1218      | $-0.5$ | 0.8<br>5 | $-0.55$ | 152.25            | 1.6 | 243.6             |
| Paredes<br>laterales     | $0 - 3$ | 1218      | $-0.7$ | 0.8<br>5 | $-0.55$ | $-54.81$          | 1.6 | $-87.696$         |
| Cubierta a<br>barlovento | $0 - 3$ | 1218      | 0.5    | 0.8<br>5 | $-0.55$ | 152.25            | 1.6 | 243.6             |
| Cubierta a<br>sotavento  | $0 - 3$ | 1218      | $-0.6$ | 0.8<br>5 | $-0.55$ | 48.72             | 1.6 | 77.952            |

Tabla 3. Caso-Viento Normal a la cumbrera-Coeficiente de presión interna negativo

Tabla 4. Caso-Viento paralelo a cumbrera – Coeficiente de presión interna positivo

| Superficie | z(m)           | q(Pa) | Cp     | G    | $+G$ cpi | Presión neta (Pa) | $\mathsf{f}$ | Presión (Pa) |
|------------|----------------|-------|--------|------|----------|-------------------|--------------|--------------|
| Pared a    |                |       |        |      |          |                   |              |              |
| barlovento | $0 - 3$        | 1218  | 0.8    | 0.85 | 0.55     | 158.34            | 1.6          | 253.344      |
| Pared a    |                |       |        |      |          |                   |              |              |
| sotavento  | $0 - 3$        | 1218  | $-0.5$ | 0.85 | 0.55     | $-1187.55$        | 1.6          | $-1900.08$   |
| Paredes    |                |       |        |      |          |                   |              |              |
| laterales  | $0 - 3$        | 1218  | $-0.7$ | 0.85 | 0.55     | $-1394.61$        | 1.6          | -2231.376    |
| Cubierta   | 0-h $(2,5 m)$  | 1218  | $-0.9$ | 0.85 | 0.55     | $-1601.67$        | 1.6          | $-2562.672$  |
|            |                |       |        |      | 0.55     |                   |              |              |
| Cubierta   | $h-2h(2,5-5m)$ | 1218  | $-0.5$ | 0.85 |          | $-1187.55$        | 1.6          | $-1900.08$   |
| Cubierta   | >2h            | 1218  | $-0.3$ | 0.85 | 0.55     | $-980.49$         | 1.6          | -1568.784    |

| Superficie | z(m)           | q(Pa) | Cp     | G    | -Gcpi   | Presión neta | f   | Presión (Pa) |
|------------|----------------|-------|--------|------|---------|--------------|-----|--------------|
|            |                |       |        |      |         | (Pa)         |     |              |
| Pared a    |                |       |        |      |         |              |     |              |
| barlovento | $0 - 3$        | 1218  | 0.8    | 0.85 | $-0.55$ | 1498.14      | 1.6 | 2397.024     |
| Pared a    |                |       |        |      |         |              |     |              |
| sotavento  | $0 - 3$        | 1218  | $-0.5$ | 0.85 | $-0.55$ | 152.25       | 1.6 | 243.6        |
| Paredes    |                |       |        |      |         |              |     |              |
| laterales  | $0 - 3$        | 1218  | $-0.7$ | 0.85 | $-0.55$ | $-54.81$     | 1.6 | $-87.696$    |
| Cubierta   | 0-h $(2,5 m)$  | 1218  | $-0.9$ | 0.85 | $-0.55$ | $-261.87$    | 1.6 | $-418.992$   |
|            |                |       |        |      | $-0.55$ |              |     |              |
| Cubierta   | $h-2h(2,5-5m)$ | 1218  | $-0.5$ | 0.85 |         | 152.25       | 1.6 | 243.6        |
| Cubierta   | >2h            | 1218  | $-0.3$ | 0.85 | $-0.55$ | 359.31       | 1.6 | 574.896      |

Tabla 5. Caso-Viento paralelo a cumbrera-Coeficiente de presión interna negativo

## **5. FIGURAS**

Se presentan las figuras de: la configuración estructural propuesta; las presiones sobre cada superficie para los estados de carga; los vínculos en las bases de las columnas; los desplazamientos y las tensiones.

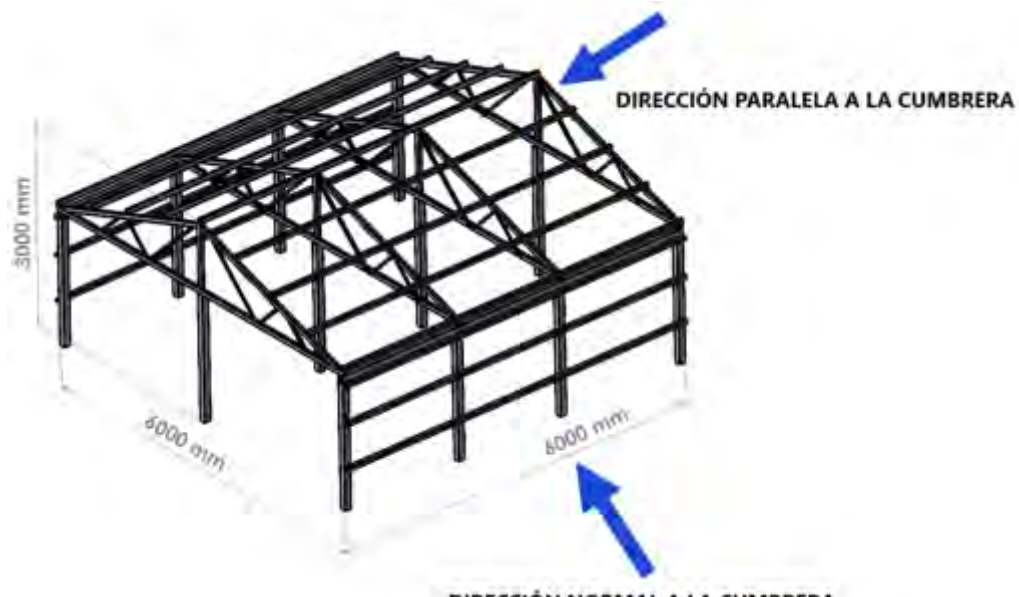

DIRECCIÓN NORMAL A LA CUMBRERA

Figura 1: Dimensiones de la estructura y direcciones del viento

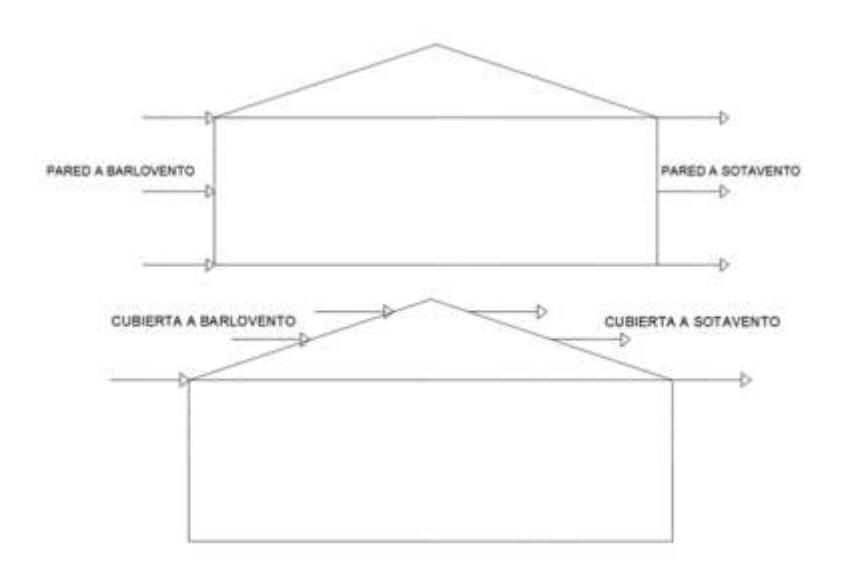

Figura 2: Superficies a barlovento y sotavento

# **5.1 Estados de carga considerados**

Se consideran dos estados de carga, que se corresponden con las dos posibles direcciones del viento, siendo estas, normal a la cumbrera y paralela a la cumbrera.

## **5.1.1 Viento normal a cumbrera**

Para los distintos estados de carga se determinan las presiones netas sobre el SPRFV.

# Interpretación física de los signos

Los signos positivos indican que el viento se dirige hacia la superficie (presiona la superficie), los signos negativos indican que el viento sale de la superficie (succiona la superficie).

Caso 1. Viento Normal a la cumbrera-Coeficiente de presión interna positivo

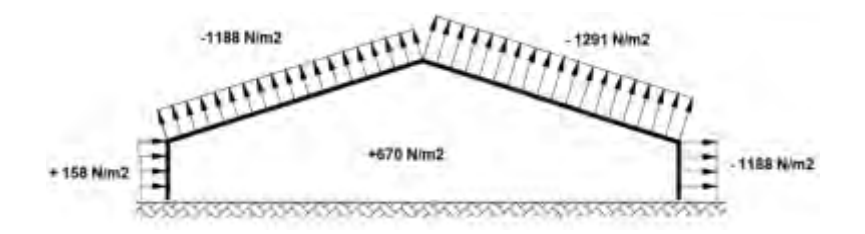

Figura 3: Presiones sobre paredes y cubiertas a sotavento y barlovento

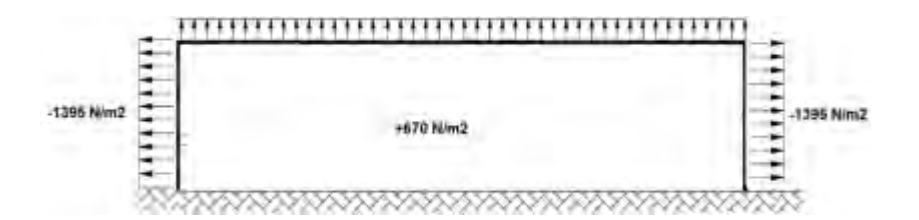

Figura 4: Presiones sobre paredes laterales

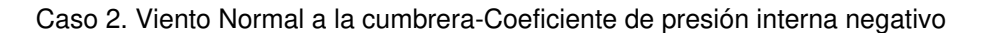

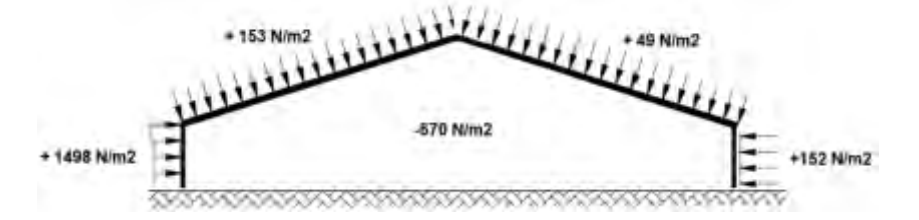

Figura 5: Presiones sobre paredes y cubiertas a sotavento y barlovento

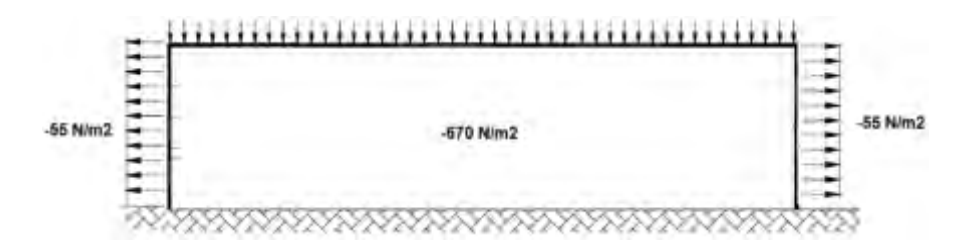

Figura 6: Presiones sobre paredes laterales

# **5.1.2 Viento paralelo a la cumbrera**

Caso 1. Viento paralelo a cumbrera – Coeficiente de presión interna positivo

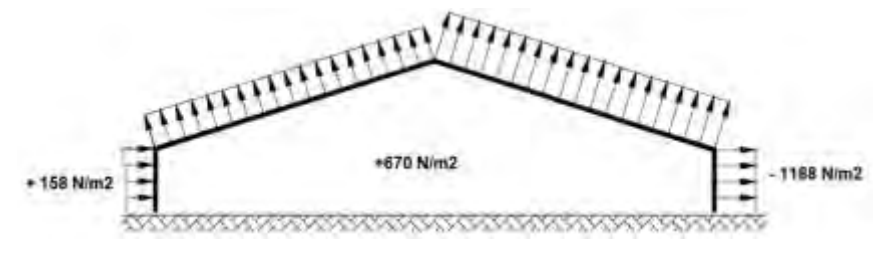

Figura 7: Presiones sobre superficies y cubiertas a sotavento y barlovento.

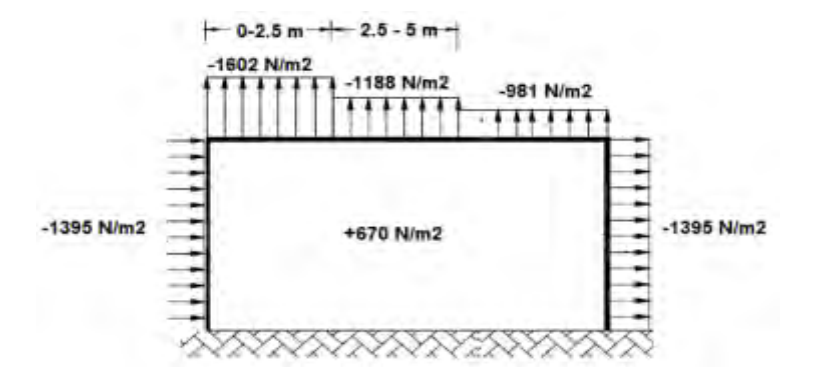

Figura 8: Presiones sobre laterales y cubierta

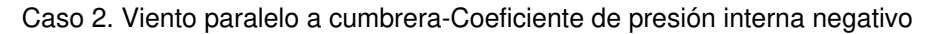

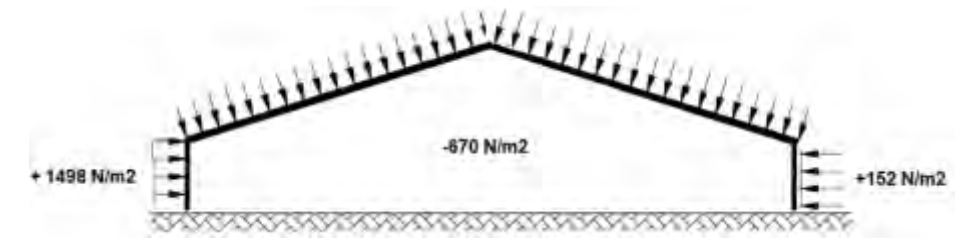

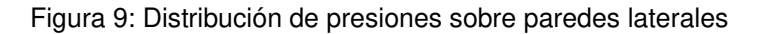

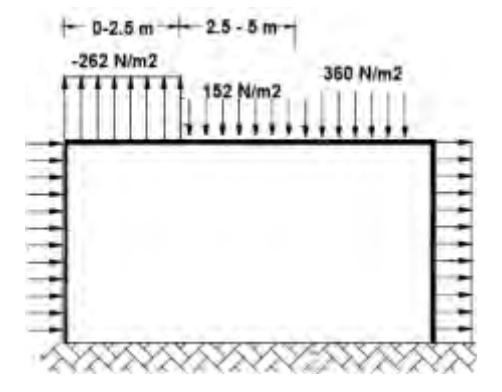

Figura 10: Distribución de presiones sobre la cubierta

# **6. MALLA Y VÍNCULOS**

Se presentan los detalles de la malla utilizada en la simulación y los vínculos propuestos.

| Tipo de malla                                | Malla sólida                        |
|----------------------------------------------|-------------------------------------|
| Mallador utilizado:                          | Malla estándar                      |
| Puntos jacobianos para malla de alta calidad | 16 Puntos                           |
| Tamaño de elementos                          | $12 \text{ mm}$                     |
| Tolerancia                                   | $0,6$ mm                            |
| Calidad de malla                             | Elementos cuadráticos de alto orden |
| Número total de nodos                        | 3.850.634                           |
| Número total de elementos                    | 1.928.360                           |
| Porcentaje de elementos distorsionados       | $0\%$                               |

Tabla 6. Características de la malla utilizada

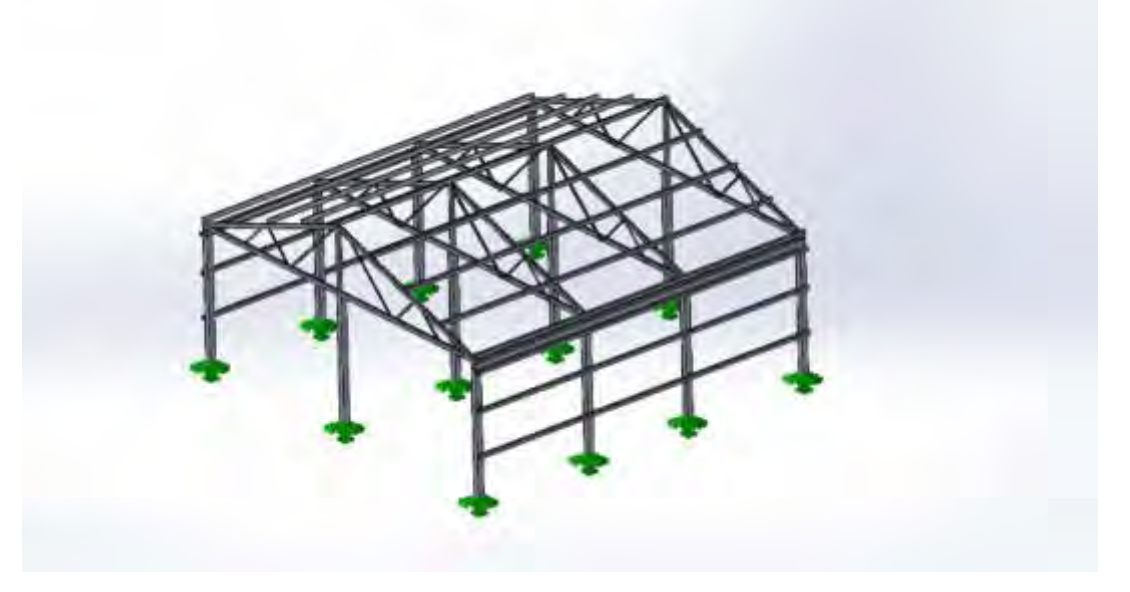

Figura 11: Fijaciones consideradas en el modelo

# **7. RESULTADOS**

Los resultados obtenidos fueron los desplazamientos y las tensiones resultantes.

Se pudo observar que los desplazamientos no superan los valores límites de las Ecuaciones (5) y (6), y que las tensiones resultantes el en punto de mayor solicitación no superan la tensión admisible del material. Además de los resultados antes mencionados con la simulación realizada se pudo identificar las zonas de mayor solicitación, siendo los perfiles que se encuentran en techo (cubierta).

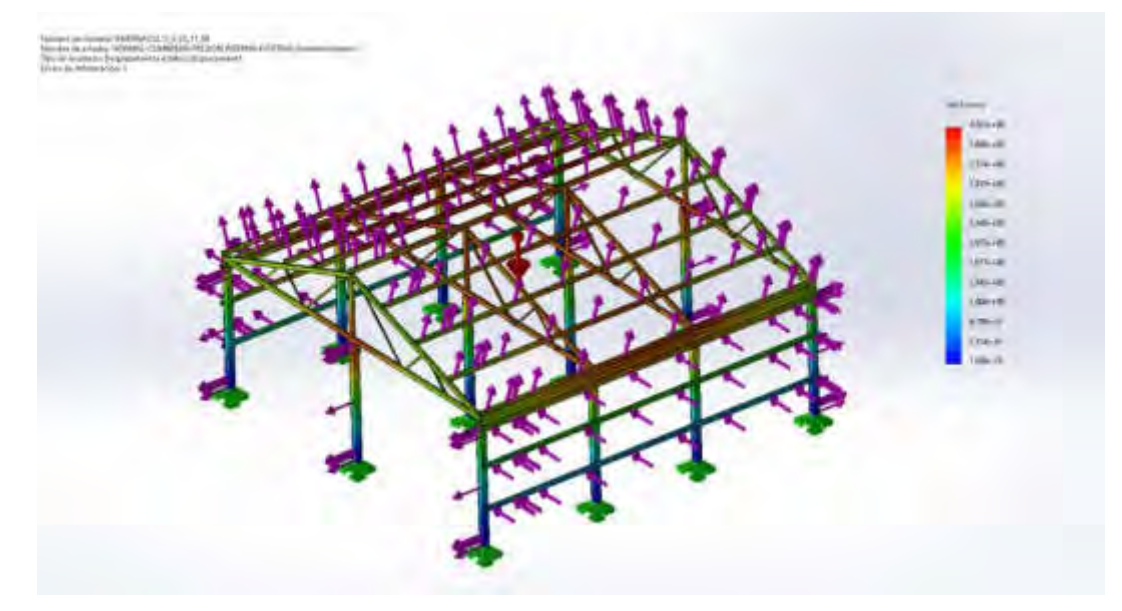

Figura 12: Desplazamientos resultantes del SPRFV

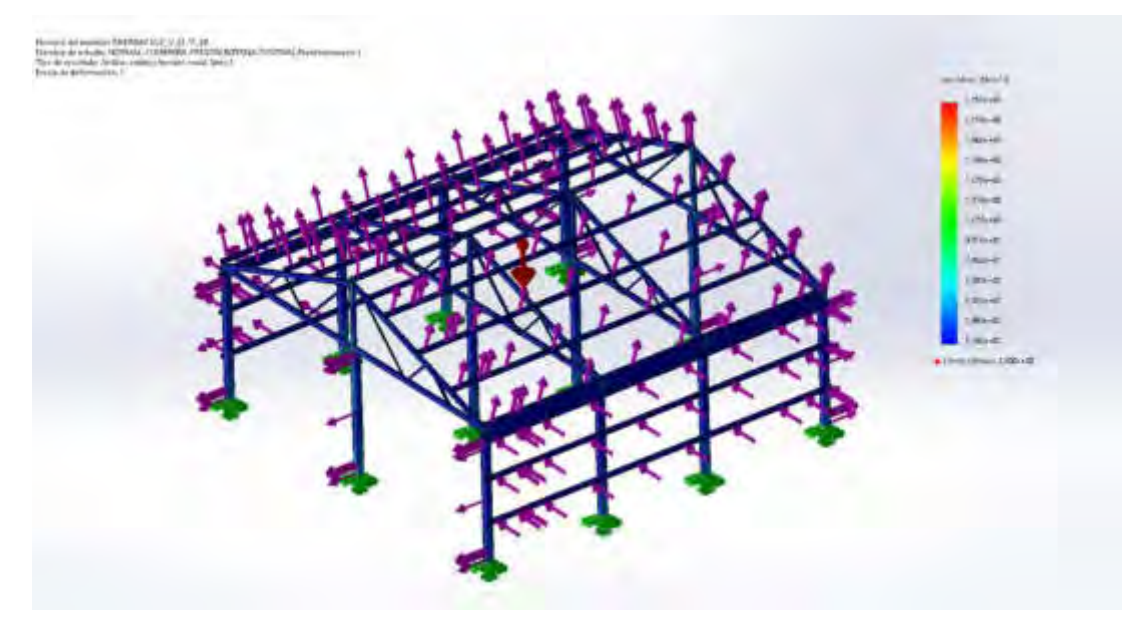

Figura 13: Tensiones sobre la estructura del SPRFV

## **8. CONCLUSIONES Y TRABAJOS FUTUROS**

El principal factor que influye sobre los esfuerzos en las distintas superficies es la velocidad del viento al cuadrado, por lo tanto, el dimensionamiento estructural está condicionado por la velocidad.

Otro factor que condiciona el diseño de los invernáculos es su altura, a mayor altura mayor presión dinámica sobre las superficies, por lo tanto, la altura del invernáculo se debe limitar entre 3 m y 5 m.

El costo de la estructura está condicionado por la velocidad del viento, a mayor velocidad, mayor costo debido a que los perfiles estructurales que se deben utilizar, deben ser de mayor espesor para soportar los esfuerzos estructurales.

Se pudo observar que los mayores esfuerzos se concentran en los perfiles de la cubierta para los casos de viento normal a la cumbrera, además en el caso de viento paralelo a la cumbrera, la distribución de presiones no es uniforme a lo largo de la longitud de cumbrera, siendo mayor en el primer tramo de contacto entre el edificio y el viento.

Se verificó que los desplazamientos resultantes no superan los valores máximos admisibles contemplados en la norma y que las tensiones no superan la tensión admisible del material, por lo tanto, el caso considerado se encuadra dentro del campo de validez establecido por la norma.

Con respecto a los diseños propuestos y al estudio de cargas realizado sobre la geometría propuesta, se puede concluir que para el caso más crítico de análisis que es el de viento normal a la cumbrera con coeficiente de presión interna positivo, se verifica que los desplazamientos verticales y horizontales no superan el valor máximo calculado, y que las tensiones no superan la tensión admisible del material.

Se está realizando una investigación en conjunto con productores y pymes de sector agropecuario para el desarrollo de invernáculos modulares, tipo a dos aguas, tipo túnel y mixto. El objetivo es desarrollar una línea de fusibles mecánicos que permitan reducir los costos de la estructura metálica. Estos fusibles permitirán desconectar el nylon de la estructura cuando el viento supere un umbral de velocidad (90-110 Km/h), de esta forma el invernáculo quedaría completamente abierto y las cargas sobre los perfiles se verían reducidas ampliamente. Otro factor sobre el que se está trabajando es la ensamblabilidad de las estructuras metálicas, para que los productores puedan armar en un tiempo reducido la estructura, en caso de que fuertes tormentas afecten su estabilidad, además se está buscando que los invernáculos puedan sujetarse al suelo mediante anclajes móviles (actualmente en diseño), esto evitaría la ejecución de obras civiles en terrenos que son destinados a la producción de cultivo.

# **REFERENCIAS**

[1] Gates N. et al, Notched fatigue behavior and stress analysis under multiaxial states of stress, International Journal of Fatigue, Vol. 67, pp. 2–14, 2014.

[2] Tropea C. et al, Springer Handbook of Experimental Fluid Mechanics, Springer-Verlag, Berlin Heidelberg, 2007.

[3] CIRSOC 102. Reglamento Argentino de acción del viento sobre las construcciones, 2005.

[4] CIRSOC 301- Reglamento Argentino de Estructuras de Acero para Edificios y sus comentarios, 2005.

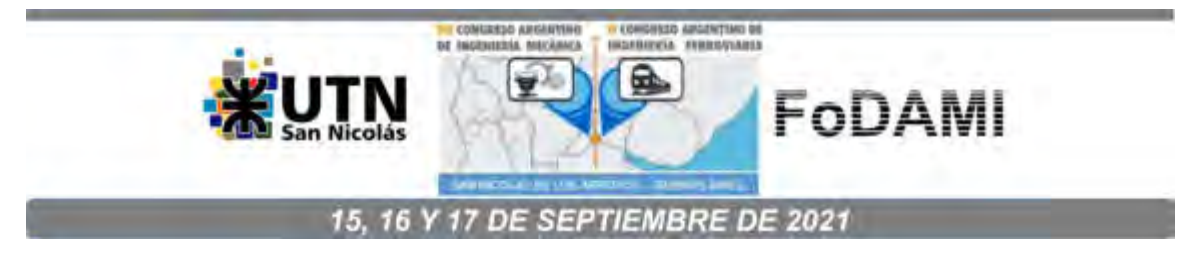

# **ESTUDIO ESTRUCTURAL FEM DE COMPONENTE MICROFLUÍDICO CREADO A PARTIR DE TECNOLOGÍA DE MANUFACTURA ADITIVA**

**Gerardo M. Imbrioscia**1,2**, Juan C. Ríos**<sup>2</sup> , **Eduardo Asta**<sup>2</sup> , **Emiliano A. Colavitta**<sup>3</sup> **, Guillermo Arnold**<sup>3</sup> , **Eduardo V. Fierro**<sup>4</sup> , **María J. Lavorante**<sup>1</sup>

<sup>1</sup>División de Investigación y Desarrollo en Energías Renovables, Instituto de Investigaciones Científicas y Técnicas para la Defensa. San Juan Bautista de La Salle 4397, Villa Martelli, Bs.As. (B1603ALO) [gimbrioscia@citedef.gob.ar](mailto:gimbrioscia@citedef.gob.ar) <sup>2</sup>Grupo de Investigación Mecánica de la Fractura, Universidad Tecnológica Nacional-FRH. París 532, Haedo, CP 1706, Argentina. <sup>3</sup>Laboratorio de Mecatrónica, Facultad de Ingeniería del Ejército. Cabildo 15, CABA. <sup>4</sup>Departamento de Mecánica Aplicada, Instituto de Investigaciones Científicas y Técnicas para la Defensa. San Juan Bautista de La Salle 4397, Villa Martelli, Bs.As. (B1603ALO)

## **RESUMEN**

La manufactura aditiva, también llamada impresión 3D, permite la creación de geometrías complejas que serían de alto costo a través de métodos convencionales de producción. En el presente trabajo, se utilizó la tecnología de manufactura aditiva a partir de resinas líquidas para obtener un componente clave de un dispositivo de medición de permeabilidad. Este componente está compuesto de dos partes, una hembra con un arreglo de agujeros en forma de grilla y un macho con su negativo. Dichas partes, durante su uso normal, se encuentran trabajando en compresión por lo que un estudio de resistencia estructural es mandatorio para definir sus geometrías finales. Para ello se realizaron probetas de tracción según norma (ASTM 638, ISO 527) a partir de las resinas de impresión, las cuales permitieron caracterizar los materiales utilizados para las piezas. A partir de los datos experimentales, se procedió a realizar un análisis de tensiones de los componentes que forman parte del dispositivo de medición de permeabilidad. Para la generación de la malla y posterior simulación estructural, a través del Método de Elementos Finitos (FEM), se utilizó el software de fuente abierta Code Aster.

Basados en los resultados de la simulación, se han hecho correcciones a la geometría original, demostrando la importancia de la aplicación de herramientas de modelado en la etapa de prototipado.

**Palabras Clave:** Manufactura aditiva, FEM, Code Aster, Materiales, Simulación

## **1. INTRODUCCIÓN**

Un componente clave de una batería de flujo redox son los electrodos, responsables de alojar los electrolitos, promover las reacciones de óxido-reducción y así convertir la energía química en corriente eléctrica. Debido a las diferentes técnicas utilizadas para su fabricación, la estructura interna es irregular. La anisotropía del material hace que la porosidad y la permeabilidad sean dependientes de la orientación en la que se midan. Estas propiedades son altamente sensibles a la compresión, variando de distinta forma según su espesor original y tipo de construcción.

Una forma clásica de medir la permeabilidad es a través de un ensayo fluidodinámico, donde la muestra se introduce en una celda de evaluación, se bombea un fluido a diferentes caudales y se mide la diferencia de presión. Teniendo en cuenta la anisotropía del material poroso bajo estudio, se debía realizar un diseño que permita medir en la dirección del espesor (a través del plano); sin ocasionar interferencia cuando la medición se efectúa a lo largo de la muestra (en el plano). Esto significa que el fluido debía atravesar la muestra en el sentido del espesor, pero a su vez de comprimirla. Para ello se diseñó una grilla que permite la compresión del electrodo, manteniendo su resistencia mecánica y rigidez. Esta pieza forma parte de un dispositivo para la medición de permeabilidad de los electrodos de las baterías de flujo redox.

Este trabajo presenta la comparación entre un modelo numérico FEM y los resultados experimentales obtenidos de los ensayos de compresión sobre la grilla impresa 3D en resina.

# **2. DISEÑO DE GRILLA DE COMPRESIÓN Y EVALUACION DE MATERIALES**

### **2.1. Limitaciones en la selección de materiales**

En vistas de los requerimientos de operación impuestos, se evaluaron diferentes opciones que permitan el paso de un fluido y a su vez, den un soporte estructural a las muestras estudiadas. Debido a la naturaleza ácida de los electrolitos, los materiales deben ser resistentes a la corrosión para evitar que cualquier daño en los soportes sean arrastrados dentro de las muestras, modificando las propiedades a medir.

### **2.1.1 Selección de material conforme a la funcionalidad**

Se consideraron dos opciones: malla metálica de acero inoxidable y la creación de un diseño específico, en plástico. Para determinar su funcionalidad, se realizó un diseño CAD 3D de una malla de 30 x 30 x 2 mm, con patrón rectangular de agujeros rectangulares de 1 mm x 1mm, alejados 2 mm de los lados. El diseño fue sometido a un análisis mediante la técnica de Fluidodinámica Computacional (CFD), utilizando el software de fuente abierta OpenFOAM (R) [1]. Los resultados revelaron que, al hacer circular fluido a lo largo de la muestra, una porción realizaba un "bypass" a través de los pequeños agujeros, mostrando que no todo el flujo atravesaba la muestra. En la Figura 1 se observa el diseño simplificado.

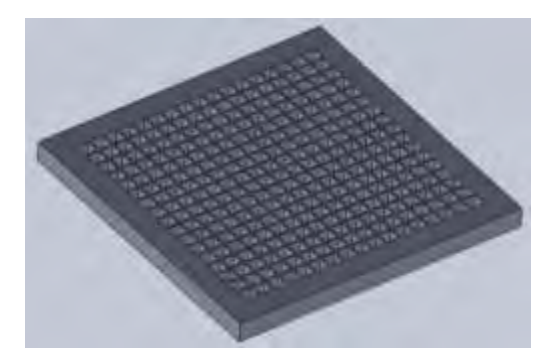

Figura 1.CAD 3D grilla propuesta

#### **2.2. Criterios de diseño mecánico**

Los resultados preliminares permitieron descartar la malla metálica por su incapacidad para bloquear mecánicamente "esos" espacios en mediciones a lo largo del plano. Desde el punto de vista mecánico, el diseño del soporte debe tener una porosidad lo suficientemente alta para que la resistencia fluidodinámica que imponga sea la menor posible y a la vez ser estructuralmente resistente para tolerar la compresión de las muestras.

### **2.2.1 Rediseño de geometría de grilla y selección de tecnología de manufactura aditiva**

Para poder mitigar los efectos de bypass del flujo, se diseñó una pieza adicional que se encastrará dentro de la hembra en los momentos donde se efectúan las mediciones en el sentido del plano. Al macho y a la hembra se las dotó de un ángulo para facilitar la unión entre ambas, mejorando el sellado.

La decisión de utilizar la tecnología de manufactura aditiva se debe a la dificultad de obtener repetibilidad en el proceso de fabricación por arranque de viruta en las dimensiones requeridas. En consecuencia, se hicieron pruebas de concepto utilizando la tecnología de Impresión por deposición de material fundido (FDM). Sin embargo, su resolución no satisfacía las tolerancias requeridas para el diseño, haciendo que ambas piezas no encastren. A partir de esto, se decidió utilizar la tecnología de impresión por estereolitografía en resina líquida (SLA). Se realizó una prueba de impresión de concepto utilizando la impresora VeriBuild LCD 3D [2] y la resina VeriGuide OS [3], obteniendo un producto que cumplía con las expectativas geométricas y la estabilidad química frente a la presencia de ácidos.

### **3. CARACTERIZACIÓN DE MATERIALES E IMPRESIÓN DE COMPONENTES DE ESTUDIO**

El proceso de impresión SLA consiste en 3 procesos: impresión de pieza, limpieza y curado. El primero se basa en la polimerización como respuesta a la exposición de un haz de luz led sobre una plataforma de impresión, la cual se encuentra en contacto con la resina. A medida que cada capa se solidifica, la plataforma se retira en forma vertical dejando espacio para la aparición de una nueva capa de material. Una vez que se ha completado la impresión, se deja escurrir la resina sobrante y se procede a limpiar la pieza en un baño de alcohol isopropílico. Este proceso permite la limpieza de la superficie de la pieza impresa, a fin de que se realice un curado posterior óptimo. Por último, las piezas son ubicadas en una caja de curado de acero inoxidable brillante, con una bandeja para depositar las piezas impresas. Por sobre la bandeja se coloca un arreglo de luces led ultravioleta de 405 nm de longitud de onda, con una potencia total de 45 W. La estación cuenta con una cama caliente, y su respectivo controlador, para asegurar el proceso a una temperatura constante.

#### **3.1 Impresión de probetas**

Se imprimieron 16 probetas según norma ASTM 638 [4] e ISO 527 [5], 8 de cada una, como se observa en la Figura 2a. Para el proceso de curado, se tomó un modelo de cada norma y se las procesó de pares a 25 °C con un incremento de tiempo de exposición de 15 minutos, hasta 60 minutos. Se repitió el proceso de curado para 60 °C, pero con tiempos de exposición de 15, 30 y 60 minutos por pares. Un ejemplo del proceso se puede observar en la Figura 2b.

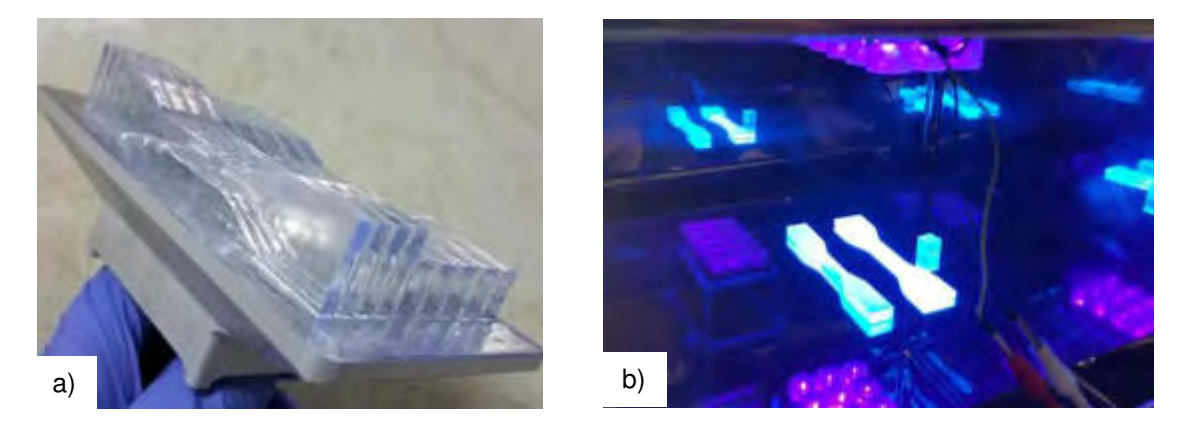

Figura 2. a) impresión y b) curado de probetas

Posteriormente se sometieron las muestras a un ensayo de tracción, mediante el uso de una máquina de tracción MTS Sintech 2/DL a fin de determinar los valores de tensión-deformación. Los valores obtenidos, fueron post procesados a través de un script desarrollado en Python [6] a fin de
obtener las gráficas pertinentes y determinar la constante de elasticidad para cada proceso. El análisis de los resultados indica, que existe un cambio notable en las propiedades mecánicas de las piezas curadas, de aquellas que no. La Figura 3 muestra el efecto del tiempo de curado a temperatura ambiente (fila superior) y a 60 °C (fila inferior). [7,8] De su análisis se concluye, que la variación del tiempo de curado y la temperatura incrementa su resistencia, pero vuelve más frágil al material.

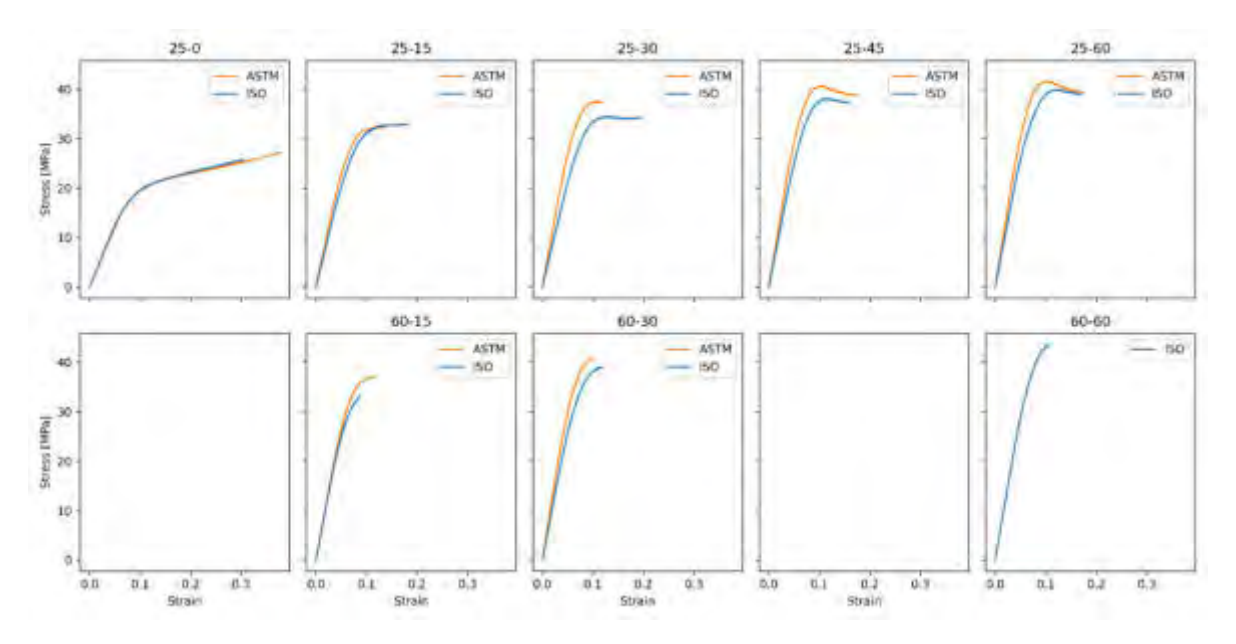

Figura 3. Gráfica tensión-deformación sobre probetas ISO-ASTM.

### **3.2. Impresión de grilla**

Basados en la información obtenida en los ensayos de tracción, se decidió imprimir una serie de 3 conjuntos de macho – hembra de la grilla, bajo un tiempo de exposición de 21 segundos Un conjunto no se curó y los otros dos, se curaron por 30 minutos a 30 y 60 °C, respectivamente.

# **4. ENSAYO DE DEFORMACIÓN DE GRILLA BAJO CARGA**

### **4.1. Diseño del dispositivo de testeo de deformación de grilla ante carga**

A fin de poder representar de forma más fehaciente la condición de trabajo de la grilla en estudio, se diseñó y mecanizó un dispositivo de ensayo. El mismo consta de 3 piezas principales: una base donde se deposita la pieza con un agujero inferior para alojar un reloj comparador milesimal, una pieza superior de cierre y guía de punzón y un punzón de área rectangular que transmite una carga superior, como se observa en la Figura 4. La posición del alojamiento para el comparador es tal que la punta de este se ubicará en la zona de flecha máxima de la grilla bajo carga. La muestra se encuentra apoyada en un reborde de 2 mm de espesor, dejando un área en voladizo de 26 x 26 mm. En la parte superior, un punzón de área 13 x 13 mm ejerce una fuerza superficial. El sistema se mecanizó sobre aluminio de forma de poder confiarle al dispositivo una solidez estructural suficiente para abordar el ensayo de forma segura.

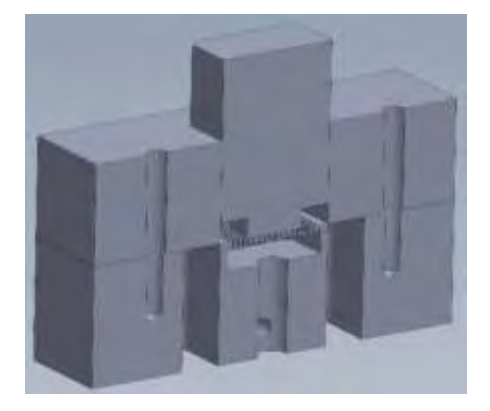

Figura 4. Diseño del sistema para testeo de grilla impresa.

# **4.2. Ensayo de flexión de grilla bajo carga**

Para llevar a cabo el ensayo, se procedió a ubicar las muestras dentro del área de montaje en la base del dispositivo, cerrar con la pieza superior y depositar suavemente el punzón hasta sentir el contacto con la grilla. El conjunto armado se situó sobre unos soportes para proveer espacio suficiente para la incorporación del reloj comparador (Marca Baty, rango 20 mm, precisión 0.02mm) por la parte inferior. El reloj se desplazó verticalmente hasta notar contacto con la grilla, tras lo cual se ajustó el prisionero para que permanezca en posición.

Para controlar el desplazamiento se utilizó una máquina multiensayo (Marca UTEST, modelo UTM-0108), la cual posee una celda de carga límite de 50 kN y un transductor de desplazamiento de 25 x 0.001 mm. Los ensayos fueron controlados por desplazamiento del punzón, con intervalos de 0.1 mm y bajo una velocidad de avance de 0.05 mm/min, velocidad suficientemente baja para que el ensayo sea considerado de una deformación estática. El montaje y ensayo se pueden observar en la Figura 5.

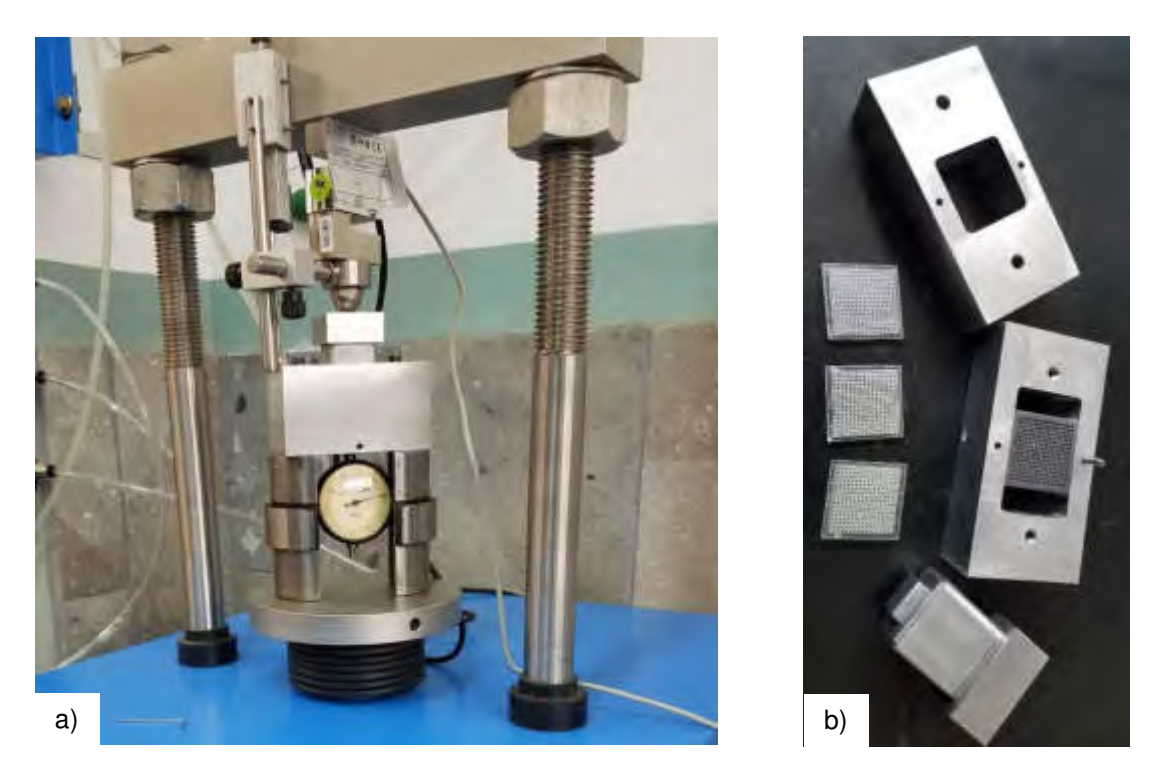

Figura 5. a) Dispositivo para ensayo; b) ensayo de deformación.

### **5. ANÁLISIS DE ELEMENTOS FINITOS (FEM)**

Para el estudio de la configuración geométrica seleccionada, se utilizó el software de análisis por elementos finitos Code- Aster [9]. Se realizó un modelo con múltiples contactos no lineales entre superficies con fricción, que simula el dispositivo que comprime una muestra de material polimérico. Dada la condición de simetría del problema en dos planos, se simuló solamente un cuarto del dominio, lo cual redujo los esfuerzos de cálculos.

# **5.1 Discretización del dominio de estudio**

El dominio se discretizó mediante el mallador integrado del software utilizando una malla no estructurada de cuadriláteros de primer orden. Para mejorar la convergencia, las superficies de contacto fueron discretizadas de forma de asegurar la conformidad entre los nodos pertenecientes a cada cara. La geometría del conjunto presenta dos planos de simetría cada 90° grados, que junto a la simetría de cargas y condiciones de vínculo permiten modelar solamente un cuarto del modelo para describir su comportamiento. El modelo resultante se observa en la Figura 6.

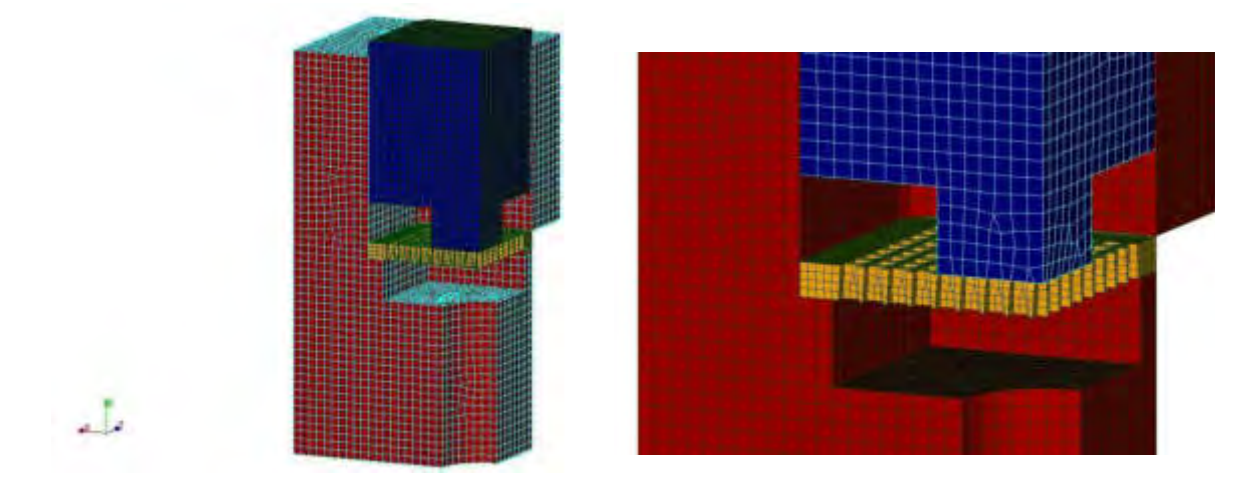

Figura 6. Modelo geometría ¼ FEM, donde el punzón es el componente en azul, el cuerpo en rojo y la grilla en amarillo.

# **5.2 Descripción del modelo numérico**

Todos los materiales empleados en el modelo numérico se consideraron isótropos y con un comportamiento lineal elástico, sometidos a pequeños desplazamientos y deformaciones. Para la base y el punzón del dispositivo de aluminio se consideró un módulo de elasticidad de 73 GPa y un coeficiente de Poisson 0,33. Para la simulación del comportamiento de la resina, material de la grilla, se utilizó la información obtenida de los ensayos de tracción detallados en el punto 3.1 y se tomó un coeficiente de Poisson 0,27.

# **5.2.1. Modelo de contacto**

A fin de incluir el fenómeno de contacto por fricción, se utilizó un modelado no-lineal de contacto de Coulomb. Se seleccionó una formulación continua con penalización, para asegurar la convergencia del modelo. Los valores de los coeficientes de penalización seleccionados fueron del orden de 2e9.

# **5.2.2. Condiciones de borde**

Las condiciones de borde se determinaron como de desplazamiento nulo, para las superficies exteriores del dispositivo y simetría, para los planos de corte. Se impidieron los desplazamientos de los nodos que se encuentran sobre la superficie de la base de cuerpo guía, además de restringir los desplazamientos, en la dirección normal a la superficie, de los nodos que se encuentran en los planos de simetría. Para la descripción de la vinculación entre la grilla-soporte y grilla-punzón, se utilizó la misma formulación de contacto superficie-superficie descrita anteriormente. Esto permite simular la situación en donde la grilla se encuentra simplemente apoyada en la superficie de la base de ensayo, y es sometida a una carga uniforme en la dirección de compresión. Esta condición genera una deformación con una flecha máxima en el punto medio de la superficie libre.

# **6. RESULTADOS DE ENSAYOS Y ANÁLISIS COMPARATIVO**

# **6.1. Ensayos experimentales**

En la Tabla 1 se presentan los resultados experimentales de deformación de grilla, donde se observan los valores correspondientes al desplazamiento del cabezal de máquina versus la deformación registrada por la punta del comparador. Los valores identificatorios para cada grilla, expresados como su módulo de Young, corresponden al valor obtenido en ensayo de tracción, el cual es sensible al proceso de curado como se mencionó anteriormente.

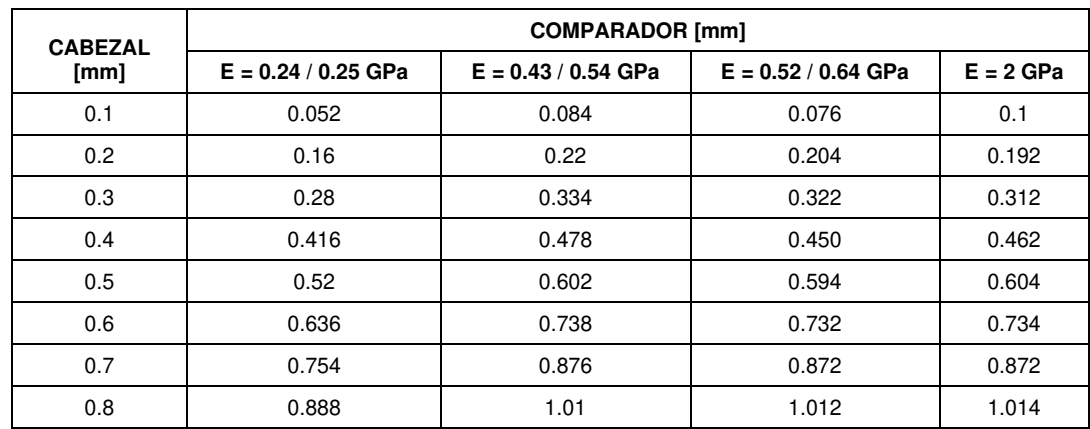

#### Tabla 1. Ensayo de deformación

#### **6.2. Resultados del modelo FEM**

Para poder predecir la deformación del material con el que se imprimió la grilla se realizaron diferentes simulaciones numéricas, considerando los valores del módulo de elasticidad que se observan en la Tabla 2. En la Figura 7 se presenta el campo de desplazamientos de la grilla en su estado deformado debido al desplazamiento impuesto por el cabezal. El valor de desplazamiento máximo ocurre en su centro.

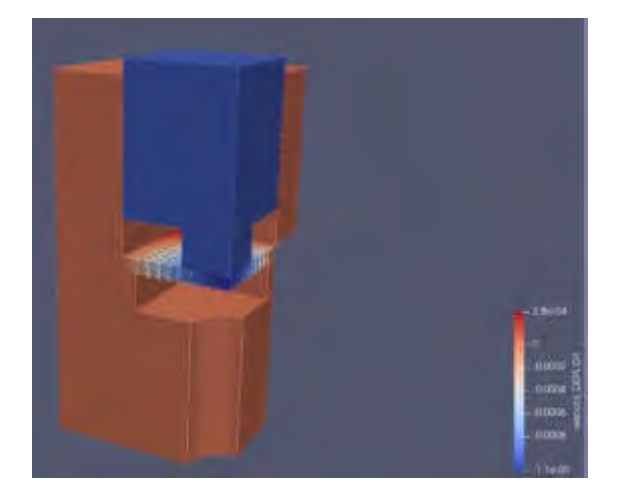

Figura 7. Desplazamientos bajo carga.

La Tabla 2 presenta los resultados obtenidos mediante las simulaciones numéricas. Los valores registrados corresponden al desplazamiento nodal en la dirección de la carga. La posición del nodo, donde se obtuvieron los resultados, corresponde a la posición equivalente de la punta del comparador en el ensayo físico.

| <b>CABEZAL</b><br>[mm] | <b>FLECHA NODAL [mm]</b> |                |                |                |             |
|------------------------|--------------------------|----------------|----------------|----------------|-------------|
|                        | $E = 0.245$ GPa          | $E = 0.43$ GPa | $E = 0.52$ GPa | $E = 0.64$ GPa | $E = 2$ GPa |
| 0.1                    | 0.120122                 | 0.113597       | 0.111311       | 0.108740       | 0.093817    |
| 0.2                    | 0.240244                 | 0.227078       | 0.222622       | 0.217480       | 0.187634    |
| 0.3                    | 0.360367                 | 0.340353       | 0.333933       | 0.326219       | 0.281451    |
| 0.4                    | 0.480489                 | 0.453335       | 0.445243       | 0.434959       | 0.375268    |
| 0.5                    | 0.600611                 | 0.565943       | 0.556554       | 0.543699       | 0.469085    |
| 0.6                    | 0.720733                 | 0.678099       | 0.667865       | 0.652439       | 0.562902    |
| 0.7                    | 0.840855                 | 0.789759       | 0.779176       | 0.761179       | 0.656719    |
| 0.8                    | 0.960978                 | 0.900847       | 0.890487       | 0.869918       | 0.750536    |

Tabla 2. Resultados deformación FEM

# **6.3. Análisis de los resultados**

Para simular el cambio en las propiedades mecánicas de la resina debido al proceso de fabricación, se compararon los resultados experimentales de los desplazamientos de la grilla con la respuesta del modelo numérico para los diferentes valores del módulo elástico. En la Figura 8 se evidencia que la grilla no curada (0.245 GPa) posee un comportamiento casi lineal respecto al desplazamiento del cabezal a lo largo de todos los puntos medidos. En cambio, aquellas grillas que fueron sometidas a

un tratamiento de curado sufrieron rigidización de su estructura interna y deformaciones mayores al 20% por punto de desplazamiento respecto al cabezal, mostrando un comportamiento no-lineal. La desviación de la curva respecto al origen de coordenadas se debe a un error de cero del ensayo, calculadas en 0.07 mm. En las deformaciones calculadas por el método numérico, existe una desviación significativa (mayor al 10%) de los valores de flecha predicha versus la data experimental por encima de desplazamientos de cabezal de 0.5 mm. Ese valor umbral se ve afectado también por el aumento del módulo de Young: a mayores valores de módulo de elasticidad, la discrepancia se incrementa a iguales valores de desplazamiento de cabezal. La diferencia puede ser atribuida al uso de la hipótesis de pequeños desplazamientos en el cálculo de elementos finitos. Esto hace que los valores simulados sean menores que los medidos experimentalmente, pero continuando con un incremento lineal entre puntos de desplazamiento de cabezal.

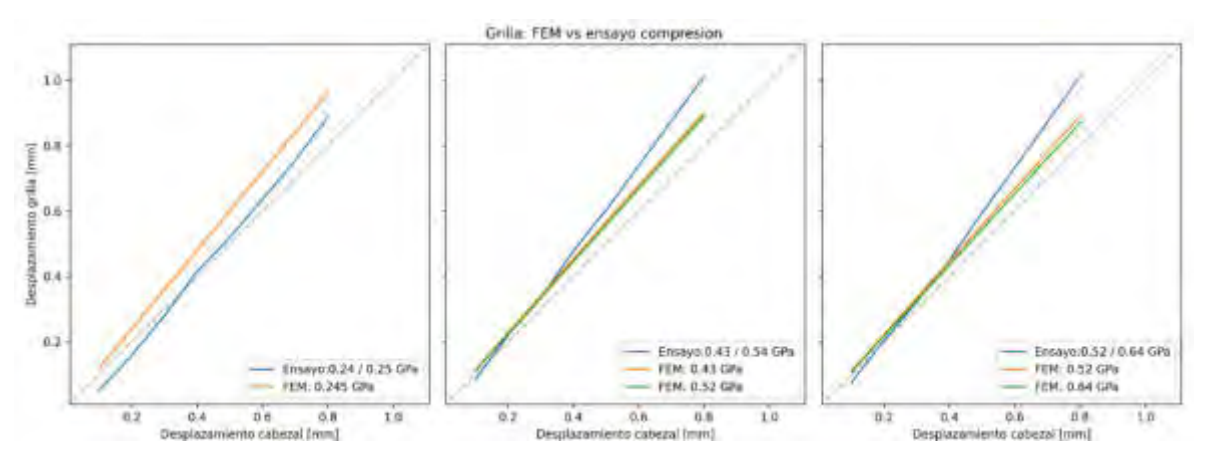

Figura 8. Comparativa desplazamientos entre ensayo y FEM.

# **7. CONCLUSIONES**

Se caracterizó el proceso de impresión 3D LCD de resina, obteniendo las propiedades mecánicas a través de ensayos de tracción. Los valores de los módulos de elasticidad fueron utilizados para definir el material de la grilla de estudio en el modelo FEM.

Se construyó y evaluó un dispositivo simple de ensayo para medir deformación de grilla, que proveyó resultados con gran capacidad de repetibilidad.

Se confeccionó un modelo numérico FEM en Code\_Aster, con definición de contacto no-lineal superficie-superficie, que predice valores de flecha máxima, logrando un ajuste aceptable dentro del dominio de las pequeñas deformaciones. A partir del análisis de los resultados obtenidos, queda

pendiente realizar las simulaciones FEM caracterizando el material impreso de la grilla con un comportamiento no-lineal.

Los resultados indican que para procesos de impresión que entreguen productos que presentan un módulo de elasticidad más bajo (menor rigidez), la deformación de la grilla acompaña la geometría y el desplazamiento del punzón.

### **Agradecimientos**

Los autores de este trabajo desean agradecer a: RINOX S.A. por el mecanizado y armado del dispositivo de ensayo, al Departamento de Mecánica Aplicada (CITEDEF) por los ensayos de tracción, al Laboratorio de Materiales de la FIE por el instrumental de metrología., al Lic. Federico Ojeda del Laboratorio de ingeniería Civil de la FIE por los ensayos de compresión, a JES metalúrgica por la confección de la caja de curado.

# **8. REFERENCIAS**

[1] Informe de avance de investigación 2020. Imbrioscia G. CITEDEF. 2020.

[2] <https://www.whipmix.com/products/veribuild-lcd/>

- [3] <https://www.whipmix.com/products/veriguide-os-clear/>
- [4] Standard Test Method for Tensile Properties of Plastics, D638-14, ASTM International, 2014
- [5] Plastics Determination of tensile properties, ISO 527, ISO, Second edition 2012-02-15.
- [6] <https://github.com/rusonariga/young-modulus-calculator.>

[7] Amabel García-Domínguez, Juan Claver, Ana María Camacho, Miguel A. Sebastián. Considerations on the Applicability of Test Methods for Mechanical Characterization of Materials Manufactured by FDM. Materials 13, 28. 2020.

[8] Ksawery Szykiedansa, Wojciech Credo. Mechanical properties of FDM and SLA low-cost 3-D prints. Procedia Engineering 136, 257 *–* 262. 2016

[9] Code Aster, Electricité de France (EDF), [www.code-aster.org,](http://www.code-aster.org/) v13.6.

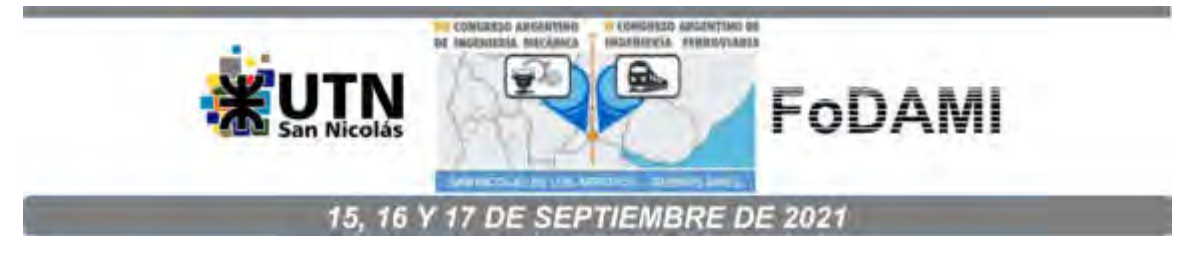

# **ANÁLISIS ESTÁTICO DEL PÓRTICO BICKFORD**

**M. A. De Rosa** $^1$ **, M. Lippiello** $^2$ **, H. D. Martín** $^3$  **y N. Martín Gutbrod** $^3$ 

 $1$  School of Engineering, Viale dell'Ateneo Lucano 10, 85100 Potenza, Italy, Email: [maria.derosa@unibas.it](mailto:maria.derosa@unibas.it)  $2$  Department of Structures for Engineering and Architecture, Via Forno Vecchio 36, 80134 Naples, Italy, Email: [maria.lippiello@unina.it](mailto:maria.lippiello@unina.it)  <sup>3</sup>Facultad Regional Reconquista UTN. Parque Industrial Reconquista, (3560) Reconquista, Santa Fe, Argentina. Email: hmartin@ [comunidad.frrq.utn.edu.ar](mailto:hmartin@frrq.utn.edu.ar)  <sup>3</sup> Facultad Regional Reconquista UTN. Parque Industrial Reconquista, (3560) Reconquista, Santa Fe, Argentina. Email: [nmartin1433@comunidad.frrq.utn.edu.ar](mailto:hmartin@frrq.utn.edu.ar)

### **RESUMEN**

La viga clásica de Euler-Bernoulli es adecuada para vigas delgadas, donde se desprecia la deformación por corte transversal. Para vigas de espesor moderado es posible modificar la teoría para tener en cuenta el efecto del corte transversal de forma simplificada. Por ejemplo, la conocida teoría de Timoshenko predice una distribución uniforme del corte, por lo que es necesario utilizar el llamado factor de corte. Sin embargo, la distribución de la deformación de corte verdadera no es uniforme a lo largo de la profundidad de la viga, por lo que esta teoría no se recomienda para vigas compuestas, donde se requiere una determinación precisa de las tensiones de corte. Se han propuesto varios modelos estructurales para este tipo de estructuras, desde la teoría de segundo orden de Levinson, hasta la teoría constreñida de tercer orden de Reddy, pasando por el enfoque completo de Lo-Christensen. Este artículo utiliza la teoría de Bickford, que parece un buen compromiso entre precisión y simplicidad. Para la viga, Franciosi y otros, han deducido las condiciones de equilibrio y las condiciones de contorno para las vigas. El objetivo del trabajo es utilizar la teoría de Bickford, en su forma simplificada de funciones auxiliares, para el estudio de pórticos planos. Se proporciona un ejemplo.

*Palabras Clave: Teoría de Bickford, análisis estático, pórticos.* 

#### **1. INTRODUCCIÓN**

La teoría clásica de Euler-Bernoulli se refiere al análisis elástico de vigas delgadas en las que se desprecia la influencia del corte sobre la línea elástica. Para vigas de espesor moderado, en cambio, se utiliza el modelo de Timoshenko que enriquece el modelo clásico considerando también la contribución de las deformaciones por influencia del corte al incorporar el factor cortante en la formulación [1-3]. Para las estructuras compuestas, por otro lado, donde la influencia de la deformación debido al corte es más pronunciada, se han propuesto modelos más refinados como la teoría de segundo orden de Lenvison [4,5], la teoría restringida de tercer orden de Reddy [6], el enfoque Lo-Chrinstensen [7]. En el presente trabajo se presenta la teoría de Bickford [8,9], que parece ser un buen compromiso por simplicidad y precisión. Las ecuaciones de equilibrio y las condiciones de contorno correspondientes se deducen y resuelven en forma cerrada. Se presenta el ejemplo de un marco y se deduce la función del desplazamiento transversal de cada uno de ellos mediante la introducción de una función auxiliar adecuada.

# **2. LAS ECUACIONES DE EQUILIBRIO EN LAS VIGAS DE BICKFORD**

La teoría de Bickford es una teoría de orden superior que asume lo siguiente como un conjunto de tres desplazamientos:

$$
u=0
$$
  
\n
$$
v=v(z)
$$
  
\n
$$
w=y\left(\phi(z)-\frac{4}{3}\left(\frac{y}{h}\right)^{2}\left(\phi(z)-\frac{dv(z)}{dz}\right)\right)
$$
\n(1)

con desplazamientos axiales (u) nulos, v desplazamientos verticales,  $\phi(z)$  rotación total de la sección recta, (y, z) sistema de referencia positivo en sentido antihorario con z positivo dirigido a lo largo del eje de la viga, h altura de la viga y b base de la viga (Figura 1). Las deformaciones correspondientes a los tres desplazamientos (1) son fácilmente deducibles como:

$$
\epsilon_{yz} = \frac{1}{2} \left( \frac{\partial v(z)}{\partial z} + \frac{\partial w(z)}{\partial y} \right) = \frac{1}{2} \left( 1 - \frac{4}{3} \left( \frac{y}{h} \right)^2 \left( \phi(z) - \frac{dv(z)}{dz} \right) \right)
$$
(2)

$$
\epsilon_{zz} = \frac{\partial w(z)}{\partial z} = y \frac{d\phi(z)}{dz} - \frac{4}{3} y \left(\frac{y}{h}\right)^2 \left(\frac{d\phi(z)}{dz} + \frac{d^2 v(z)}{dz^2}\right)
$$
(3)

Asumiendo como válida la de Hooke para un sólido isotrópico, las tensiones vienen dadas por:

$$
\sigma_{yz} = 2G\varepsilon_{yz} = G\left(1 - \frac{4}{3}\left(\frac{y}{h}\right)^2 \left(\phi(z) - \frac{dv(z)}{dz}\right)\right) \tag{4}
$$

$$
\sigma_{zz} = E \epsilon_{zz} = E \left( y \frac{d\phi(z)}{dz} - \frac{4}{3} y \left( \frac{y}{h} \right)^2 \left( \frac{d\phi(z)}{dz} + \frac{d^2 v(z)}{dz^2} \right) \right)
$$
(5)

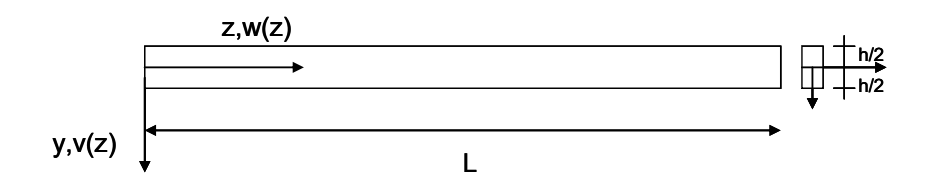

Figura 1. Sistema de referencia de la viga Bickford

Siendo E el módulo de Young y G la constante Lame. Por tanto, es posible escribir la energía potencial total de la viga:

$$
E_{t} = \int_{0}^{b} \int_{-\frac{h}{2}}^{\frac{h}{2}} \int_{0}^{L} (E \epsilon_{zz}^{2} + 2G \epsilon_{yz}^{2}) dxdydz - \int_{0}^{L} q(z)v(z)dz
$$
 (6)

Con q carga distribuida constante. Sustituyendo las ecuaciones. (2-3) en la ecuación. (6) y colocando:

$$
\delta E_t = 0 \tag{7}
$$

es posible deducir el sistema de ecuaciones diferenciales:

$$
\frac{\text{EI d}^4 v(z)}{21} \frac{16\text{EI d}^2 \phi(z)}{dz^4} - \frac{8}{15} \text{GA} \left( \frac{d\phi(z)}{dz} + \frac{d^2 v(z)}{dz^2} \right) + q(z) = 0
$$
 (8)

$$
\frac{16EI \, d^3v(z)}{105} - \frac{68}{dz^3} \frac{d^2\phi(z)}{105} + \frac{8}{15} GA\left(\phi(z) + \frac{dv(z)}{dz}\right) = 0\tag{9}
$$

y las respectivas condiciones de borde:

$$
\left[ \left( \frac{16}{105} \text{EI} \frac{d^2 \phi(z)}{dz^2} - \frac{\text{EI}}{21} \frac{d^3 v(z)}{dz^3} + \frac{8}{15} \text{GA}(\phi(z) + \frac{dv(z)}{dz}) \right) \delta v(z) \right]_0^L = 0 \tag{10}
$$

$$
\left[ \left( -\frac{16}{105} \text{El} \frac{d\phi(z)}{dz} + \frac{\text{El} d^2 v(z)}{dz^2} \right) \delta \frac{dv(z)}{dz} \right]_0^L = 0 \tag{11}
$$

$$
\left[ \left( \left( \frac{68}{105} \text{EI} \frac{d\phi(z)}{dz} - \frac{16}{105} \text{EI} \frac{d^2 v(z)}{dz^2} \right) \delta\phi(z) \right]_0^L = 0 \tag{12}
$$

Se definen tres características de la tensión interna en z = 0 y tres en z = L:

### VII CAIM-II CAIFE Pág. 1420

$$
T(z = 0) = -EI\left(\frac{16}{105}\frac{d^2\phi(z)}{dz^2} - \frac{1}{21}\frac{d^3v(z)}{dz^3}\right) - \frac{56}{105}GA\left(\phi(z) + \frac{dv(z)}{dz}\right)
$$
(13)

$$
T(z = L) = EI\left(\frac{16}{105}\frac{d^2\phi(z)}{dz^2} - \frac{1}{21}\frac{d^3v(z)}{dz^3}\right) + \frac{56}{105}GA\left(\phi(z) + \frac{dv(z)}{dz}\right)
$$

$$
M_1(z = 0) = -EI\left(-\frac{16}{105}EI\frac{d\phi(z)}{dz} + \frac{EI}{21}\frac{d^2v(z)}{dz^2}\right)
$$
\n(14)

$$
M_1(z = L) = EI\left(-\frac{16}{105}EI\frac{d\phi(z)}{dz} + \frac{EI}{21}\frac{d^2v(z)}{dz^2}\right)
$$
  
\n
$$
M_2(z = 0) = -EI\left(\frac{68}{105}\frac{d\phi(z)}{dz} - \frac{16}{105}\frac{d^2v(z)}{dz^2}\right)
$$
  
\n
$$
M_2(z = L) = EI\left(\frac{68}{105}\frac{d\phi(z)}{dz} - \frac{16}{105}\frac{d^2v(z)}{dz^2}\right)
$$
\n(15)

## **3. LA SOLUCIÓN DE LA ECUACIÓN DIFERENCIAL**

Las ecuaciones (8-9) se pueden resolver introduciendo una función auxiliar adecuada, en analogía a lo que ya se ha hecho para las vigas Timoshenko. Entonces:

$$
v(z)=F(z)+\alpha \frac{EI}{GA} \frac{d^2F(z)}{dz^2}
$$
 (16)

$$
\phi(z) = -\frac{dF(z)}{dz} + \beta \frac{EI}{GA} \frac{d^3F(z)}{dz^3}
$$
\n(17)

con la función auxiliar F(z), y buscando las dos constantes α y β de manera que satisfagan la ecuación diferencial (9). Sustituyendo las ecuaciones (16-17) en la ecuación (9):

$$
\frac{16EI_{11}}{105} \left( \frac{d^3F(z)}{dz^3} + \alpha \frac{EI_{11}}{GA} \frac{d^5F(z)}{dz^5} \right) - \frac{68}{105}EI_{11} \left( -\frac{d^3F(z)}{dz^3} + \beta \frac{EI_{11}}{GA} \frac{d^5F(z)}{dz^5} \right) + \frac{8EI_{11}}{15} (\alpha + \beta) \frac{d^3F(z)}{dz^3} = 0
$$
\n(18)

es posible imponer las dos condiciones:

$$
\frac{16}{105}\alpha - \frac{68}{105}\beta = 0; \qquad \frac{16}{105} + \frac{68}{105} + \frac{8}{15}(\alpha + \beta) = 0 \tag{19}
$$

Con soluciones:

$$
\alpha = -\frac{17}{14}; \qquad \beta = -\frac{2}{7}
$$
 (20)

Sustituyendo las ecuaciones (16-17) en la ecuación diferencial (8), asumiendo una inercia constante, tenemos:

$$
\frac{EI}{21} \left( \frac{d^4 F(z)}{dz^4} + \alpha \frac{EI}{GA} \frac{d^6 F(z)}{dz^6} \right) - \frac{16EI}{105} \left( -\frac{d^4 F(z)}{dz^4} + \beta \frac{EI}{GA} \frac{d^6 F(z)}{dz^6} \right) - \frac{8}{15} GA \left( \beta \frac{EI}{GA} \frac{d^4 F(z)}{dz^4} + \alpha \frac{EI}{GA} \frac{d^4 F(z)}{dz^4} \right) + q(z) = 0
$$
\n(21)

que simplificado se convierte en:

$$
\frac{EI}{70GA} \frac{d^{6}F(z)}{dz^{6}} - \frac{d^{4}F(z)}{dz^{4}} = -\frac{q(z)}{EI}
$$
 (22)

Si la carga distribuida en el tramo es cero, la solución general se puede escribir:

$$
F(z) = a_1 e^{\lambda z} + a_2 e^{-\lambda z} + a_3 + a_4 z + a_5 z^2 + a_6 z^3
$$
 (23)

siendo

$$
\lambda^2 = 70 \frac{\text{GA}}{\text{EI}} \tag{24}
$$

en términos de funciones auxiliares F(z), las características generalizadas toman la forma:

$$
T = -EI\left(\frac{d^3F(z)}{dz^3} - \frac{EI}{70GA}\frac{d^5F(z)}{dz^5}\right)
$$
 (25)

$$
M_1 = -\frac{EI}{5} \frac{d^2F(z)}{dz^2} + \frac{EI^2}{70GA} \frac{d^4F(z)}{dz^4}
$$
 (26)

$$
M_2 = -\frac{4EI}{5} \frac{d^2F(z)}{dz^2}
$$
 (27)

### **3.1. Condiciones de borde**

Las condiciones en los bordes (13-15), expresadas en términos de las funciones auxiliares (16- 17), se convierten en:

$$
[T\delta v(z)]_0^L = 0 \tag{28}
$$

$$
\left[M_1 \delta v'(z)\right]_0^L = 0\tag{29}
$$

$$
[M_2 \delta \phi(z)]_0^L = 0 \tag{30}
$$

Cada elemento de (28-30) se puede expresar en términos de la función auxiliar F (z) como:

$$
T(z = 0) = -EI\left(\frac{d^{3}F(z)}{dz^{3}} - \frac{EI}{70GA}\frac{d^{5}F(z)}{dz^{5}}\right)
$$
\n(31)

$$
T(z = L) = EI\left(\frac{d^{3}F(z)}{dz^{3}} - \frac{EI}{70GA}\frac{d^{5}F(z)}{dz^{5}}\right)
$$

$$
M_1(z=0) = -\frac{E1 d^2 F(z)}{5 d z^2} + \frac{E1^2 d^4 F(z)}{70GA d z^4}
$$
\n(32)

$$
M_1(z = L) = \frac{EI}{5} \frac{d^2F(z)}{dz^2} - \frac{EI^2}{70GA} \frac{d^4F(z)}{dz^4}
$$
  

$$
M_2(z = 0) = -\frac{4EI}{5} \frac{d^2F(z)}{dz^2}
$$
(33)

$$
M_2(z = L) = \frac{4EI}{5} \frac{d^2F(z)}{dz^2}
$$

Los casos límites se pueden clasificar de la siguiente manera

Empotramiento:

$$
v = 0 \rightarrow F - \frac{17 \text{ El } d^{2}F(z)}{14 \text{ GA } dz^{2}} = 0
$$
  
\n
$$
v' = 0 \rightarrow \frac{dF(z)}{dz} - \frac{17 \text{ El } d^{3}F(z)}{14 \text{ GA } dz^{3}} = 0
$$
  
\n
$$
\phi = 0 \rightarrow -\frac{dF(z)}{dz} - \frac{2 \text{ El } d^{3}F(z)}{7 \text{ GA } dz^{3}} = 0
$$
\n(34)

y de las dos últimas condiciones podemos deducir  $F' = 0$  y  $F'$  ' ' = 0

Empotramiento parcial de primer tipo:

$$
v = 0 \rightarrow F - \frac{17 \text{ El } d^{2}F(z)}{14 \text{ GA } dz^{2}} = 0
$$
  

$$
v' = 0 \rightarrow \frac{dF(z)}{dz} - \frac{17 \text{ El } d^{3}F(z)}{14 \text{ GA } dz^{3}} = 0
$$
  

$$
M_{2} = 0 \rightarrow -\frac{4}{5} \text{ El } \frac{d^{2}F(z)}{dz^{2}} = 0
$$
 (35)

y de ellos podemos deducir  $F = 0$  y  $F' = 0$ .

Empotramiento parcial de segundo tipo:

$$
v = 0 \rightarrow F + \alpha \frac{EI}{GA} \frac{d^2F(z)}{dz^2} = 0
$$
  
\n
$$
\phi = 0 \rightarrow -\frac{dF(z)}{dz} + \beta \frac{EI}{GA} \frac{d^3F(z)}{dz^3} = 0
$$
  
\n
$$
M_1 = 0 \rightarrow -\frac{EI}{5} \frac{d^2F(z)}{dz^2} + \frac{EI}{70GA} \frac{d^4F(z)}{dz^4} = 0
$$
\n(36)

Apoyo:

$$
v = 0 \rightarrow F + \alpha \frac{EI}{GA} \frac{d^2F(z)}{dz^2} = 0
$$
  

$$
M_1 = 0 \rightarrow -\frac{EI}{5} \frac{d^2F(z)}{dz^2} + \frac{EI}{70GA} \frac{d^4F(z)}{dz^4} = 0
$$
(37)  

$$
M_2 = 0 \rightarrow -\frac{4}{5}EI \frac{d^2F(z)}{dz^2} = 0
$$

y de ellos podemos deducir  $F = 0$ ,  $F'' = 0$  y  $F''' = 0$ .

Bipéndulo

$$
v' = 0 \longrightarrow \frac{dF(z)}{dz} + \alpha \frac{EI}{GA} \frac{d^3F(z)}{dz^3} = 0
$$
  
\n
$$
\phi = 0 \longrightarrow -\frac{dF(z)}{dz} + \beta \frac{EI}{GA} \frac{d^3F(z)}{dz^3} = 0
$$
  
\n
$$
F_1 = 0 \longrightarrow EI_{11} \left( \frac{d^3F(z)}{dz^3} - \frac{EI}{70GA} \frac{d^5F(z)}{dz^5} \right) = 0
$$
\n(38)

Bipéndulo parcial

$$
v' = 0 \rightarrow F' + \alpha \frac{EI}{GA} \frac{d^3 F(z)}{dz^3} = 0
$$
  
\n
$$
T_1 = 0 \rightarrow -EI_{11} \left( \frac{d^3 F(z)}{dz^3} - \frac{EI}{70GA} \frac{d^5 F(z)}{dz^5} \right) = 0
$$
  
\n
$$
M_2 = 0 \rightarrow -\frac{4EI}{5} \frac{d^2 F(z)}{dz^2} = 0
$$
\n(39)

Bipéndulo parcial

$$
\phi = 0 \rightarrow -F' + \beta \frac{EI}{GA} \frac{d^3F(z)}{dz^3} = 0
$$
  
\n
$$
T_1 = 0 \rightarrow -EI \left( \frac{d^3F(z)}{dz^3} - \frac{EI}{70GA} \frac{d^5F(z)}{dz^5} \right) = 0
$$
  
\n
$$
M_1 = 0 \rightarrow -\frac{EI}{5}F^* + \frac{EI}{70GA} \frac{d^4F(z)}{dz^4} = 0
$$
\n(40)

Extremo libre

$$
T_1 = 0 \rightarrow -EI\left(\frac{d^3F(z)}{dz^3} - \frac{EI}{70GA}\frac{d^5F(z)}{dz^5}\right) = 0
$$
  
\n
$$
M_1 = 0 \rightarrow -\frac{EI}{5}\frac{d^2F(z)}{dz^2} + \frac{EI}{70GA}\frac{d^4F(z)}{dz^4} = 0
$$
  
\n
$$
M_2 = 0 \rightarrow -\frac{4}{5}EI\frac{d^2F(z)}{dz^2} = 0
$$
\n(41)

Y de ellos se puede deducir:  $F'' = 0$  y  $F''' = 0$ .

# **4. EJEMPLO: MARCO CON CARGA DISTRIBUIDA EN LA VIGA**

Se considera el marco de la Figura 2 sujeto a una carga uniformemente distribuida en todo el tramo del travesaño q(z) = q. Es fácil identificar una integral particular de la ecuación (22) y, por lo tanto, la función auxiliar se puede escribir:

$$
F_1(z) = a_1 e^{\lambda z} + a_2 e^{-\lambda z} + a_3 + a_4 z + a_5 z^2 + a_6 z^3
$$
 (42)

$$
F_2(z) = a_7 e^{\lambda z} + a_8 e^{-\lambda z} + a_9 + a_{10} z + a_{11} z^2 + a_{12} z^3 + q \frac{z^4}{24EI}
$$
 (43)

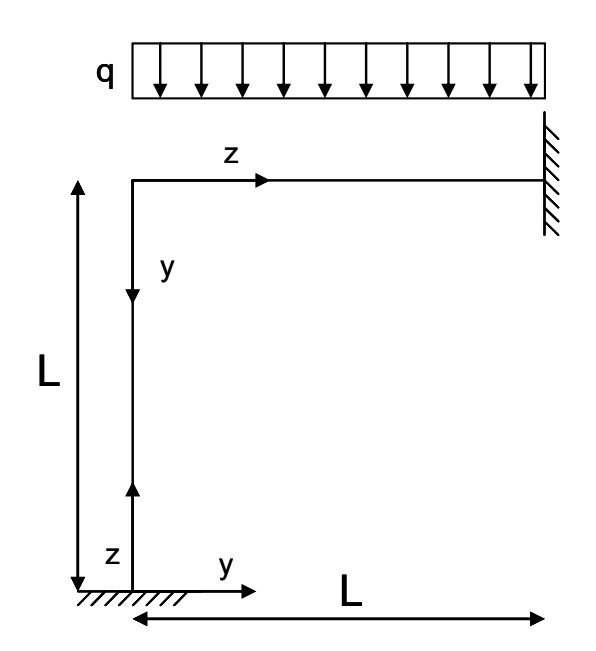

Figura 2 Marco para el ejemplo.

 $\overline{a}$ 

Las doce condiciones límite vienen dadas por:

Empotramiento en z=0

$$
v_1(0) = 0 \rightarrow F_1 - \frac{17 \text{ El } d^2F_1(z)}{14 \text{ GA } dz^2} = 0
$$
  

$$
v'_1(0) = 0 \rightarrow \frac{dF_1(z)}{dz} - \frac{17 \text{ El } d^3F_1(z)}{14 \text{ GA } dz^3} = 0
$$
  

$$
\phi_1(0) = 0 \rightarrow -\frac{dF_1(z)}{dz} - \frac{2 \text{ El } d^3F_1(z)}{7 \text{ GA } dz^3} = 0
$$
 (44)

Empotramiento en z=L

$$
v_2(L) = 0 \rightarrow F_2 - \frac{17}{14} \frac{EI}{GA} \frac{d^2 F_2(z)}{dz^2} = 0
$$
  
\n
$$
v'_2(L) = 0 \rightarrow \frac{dF_2(z)}{dz} - \frac{17}{14} \frac{EI}{GA} \frac{d^3 F_2(z)}{dz^3} = 0
$$
  
\n
$$
\phi_2(L) = 0 \rightarrow -\frac{dF_2(z)}{dz} - \frac{2}{7} \frac{EI}{GA} \frac{d^3 F_2(z)}{dz^3} = 0
$$
\n(45)

condiciones de borde en el nodo fijo:

$$
v_{1}(L) = 0 \rightarrow F_{1} - \frac{17 \text{ El } d^{2}F_{1}(z)}{14 \text{ GA } dz^{2}} = 0
$$
\n
$$
v_{2}(0) = 0 \rightarrow F_{2} - \frac{17 \text{ El } d^{2}F_{2}(z)}{14 \text{ GA } dz^{2}} = 0
$$
\n
$$
v_{1}(L) - v_{2}'(0) = 0 \rightarrow \left(\frac{dF_{1}(z)}{dz} - \frac{17 \text{ El } d^{3}F_{1}(z)}{14 \text{ GA } dz^{3}}\right) - \left(\frac{dF_{2}(z)}{dz} - \frac{17 \text{ El } d^{3}F_{2}(z)}{14 \text{ GA } dz^{3}}\right) = 0
$$
\n
$$
\phi_{1}(L) - \phi_{2}(0) = 0 \rightarrow \left(-\frac{dF_{1}(z)}{dz} - \frac{2 \text{ El } d^{3}F_{1}(z)}{7 \text{ GA } dz^{3}}\right) - \left(-\frac{dF_{2}(z)}{dz} - \frac{2 \text{ El } d^{3}F_{2}(z)}{7 \text{ GA } dz^{3}}\right) = 0
$$
\n
$$
M_{11}(L) - M_{12}(0) = 0 \rightarrow \left(\frac{\text{El } d^{4}F_{1}(z)}{70 \text{ GA } dz^{4}} - \frac{\text{El } d^{2}F_{1}(z)}{5} - \left(-\frac{\text{El } d^{4}F_{2}(z)}{70 \text{ GA } dz^{4}} - \frac{\text{El } d^{4}F_{2}(z)}{5} - \frac{\text{el } d^{2}F_{2}(z)}{70 \text{ GA } dz^{4}}\right) = 0
$$
\n
$$
M_{21}(L) - M_{22}(L) = 0 \rightarrow \left(-\frac{4}{5} \text{ El } \frac{d^{2}F_{1}(z)}{dz^{2}}\right) - \left(-\frac{4}{5} \text{ El } \frac{d^{2}F_{2}(z)}{dz^{2}}\right) = 0
$$
\n(47)

Las expresiones de la línea elástica de la viga y de la columna no se muestran aquí debido a que excedería el tamaño final del trabajo (para quien quiera conocer las fórmulas completas, los autores están disponibles para enviarlas por correo electrónico).

Si se considera el marco de la Figura 2 con las siguientes características geométricas L = 500 cm, b = 20 cm, h = 40 cm. Módulo de Young E = 300000 N / cm $^2\,$  G = 120000 N / cm $^2\,$  el diagrama de desplazamiento se muestra en la Figura 3.

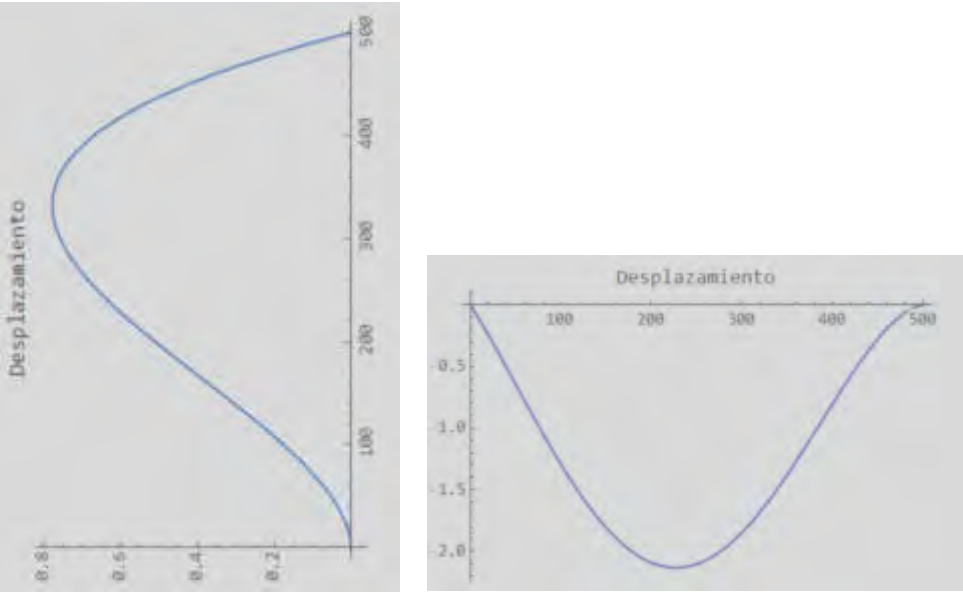

Figura 3 Diagramas de desplazamientos de la columna y de la viga.

# **5. CONCLUSIONES**

En el presente trabajo, sobre la teoría de Bickford para análisis estático de los marcos, las ecuaciones de equilibrio y la las condiciones correspondientes a los límites se han deducido y resuelto en forma cerrada. Se ha presentado un ejemplo de un marco, con diferentes condiciones de contorno, y se ha obtenido la función del desplazamiento transversal para cada uno de ellos a través de la introducción de una función auxiliar apropiada. Se puede concluir que utilizando esta teoría se ha logrado precisión y simplicidad en los planteos.

# **6. REFERENCIAS**

[1] Cowper GR. *The shear coefficient in Timoshenko's beam theory*. J. of Applied Mechanics 1966;33(2):335–40.

[2] Murthy AV. *Vibration of short beams*. AIAA 1970;8:34–8.

[3] Gruttmann F, Wagner W. *Shear coefficient factors in Timoshenko's beam theory for arbitrary shaped cross-section.* Comp. Mechanics 2001;27:199–207.

[4] Levinson MA. *New rectangular beam theory*. J. of Sound and Vibration 1981;74:81–7.

[5] Levinson MA. *Further results of a new beam theory*. J of Sound and Vibration 1981;77:440–4.

[6] Reddy JN. *A simple higher-order theory for laminated composite plates*. Journal of Applied Mechanics ASME 1984;51: 745–52

[7] Lo KH, Christensen RM, Wu EM*. A high-order theory of plate deformation*. J. of Appl. Mech. ASME 1977; 663–76.

[8] Bickford WB. *A consistent higher order beam theory*. Developmental Theory of Applied Mechanics 1982;11:137–42.

[9] Levinson MA. *On Bickford's consistent higher order beam theory*. Mech. Research Communications 1985;12:1–9.

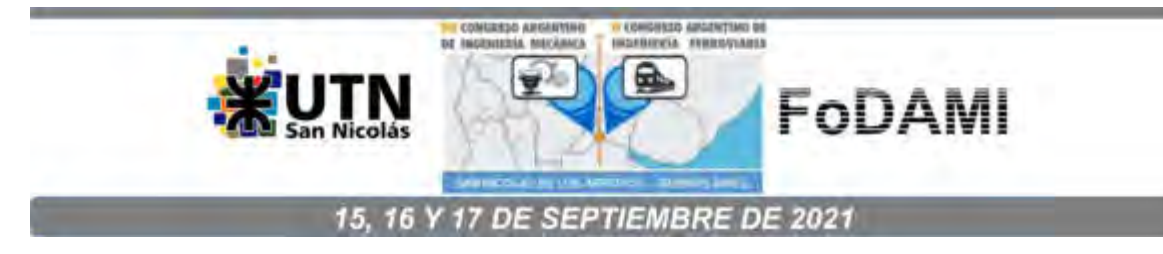

# **LÍNEAS DE INFLUENCIA DE VIGAS BERNOULLI-EULER EN SUELO WINKLER EN PRESENCIA DE GRIETAS**

**M. A. De Rosa** $^1$ **, M. Lippiello** $^2$ **, H. D. Martín** $^3$  **y N. Martín Gutbrod** $^3$ 

 $1$ School of Engineering, Viale dell'Ateneo Lucano 10, 85100 Potenza, Italy, Email: [maria.derosa@unibas.it](mailto:maria.derosa@unibas.it) 

 $2$  Department of Structures for Engineering and Architecture, Via Forno Vecchio 36, 80134 Naples, Italy, Email: [maria.lippiello@unina.it](mailto:maria.lippiello@unina.it) 

<sup>3</sup>Facultad Regional Reconquista UTN. Parque Industrial Reconquista, (3560) Reconquista,

Santa Fe, Argentina. Email: hmartin@ [comunidad.frrq.utn.edu.ar](mailto:hmartin@frrq.utn.edu.ar) 

<sup>3</sup> Facultad Regional Reconquista UTN. Parque Industrial Reconquista, (3560) Reconquista, Santa Fe, Argentina. Email: [nmartin1433@comunidad.frrq.utn.edu.ar](mailto:hmartin@frrq.utn.edu.ar)

### RESUMEN

En este trabajo se estudian las líneas de influencia de una viga de Euler-Bernoulli, con restricciones de vínculo a la rotación y traslación, en presencia de suelo tipo Winkler y con grietas. Del examen de los principios de reciprocidad, surge una relación entre los valores de la fuerza y el desplazamiento. Cada elemento del conjunto de fuerzas está vinculado a un elemento del conjunto de desplazamientos, en el sentido de que cada entidad de fuerza trabaja para la entidad de desplazamiento correspondiente. La línea de influencia es un diagrama que representa la ley de variación de un efecto dado (desplazamiento, tensión interna, reacción de restricción), en una sección de una viga, producida por una fuerza a medida que varía la posición de la misma. Cuando en una abscisa determinada hay presencia de una grieta, resulta interesante comprender el comportamiento de esta sección a medida que varía la posición de la fuerza sobre la viga. Se han realizado numerosos trabajos para poder representar adecuadamente la presencia de la fisura. En particular, utilizando las relaciones de la mecánica de la fractura, se calculó la rigidez local de la región fracturada. Alijani et al [1] proporcionan una relación que se utiliza para determinar un factor de rigidez de resorte rotacional equivalente en términos de la geometría de la fisura y las propiedades del material. La condición de contorno que se escribe en la abscisa en la que se coloca la grieta es una función de su rigidez. También es interesante ver la influencia del suelo Winkler. Finalmente se muestran ejemplos numéricos.

*Palabras Clave: Líneas de influencia, grietas, suelo Winkler.* 

# **1. INTRODUCCIÓN**

La presencia de una fisura en un elemento estructural puede considerarse como uno de los efectos más desfavorables que pueden ocurrir en una estructura. Su aparición implica una reducción de la rigidez local que altera la respuesta estructural del elemento. Por ejemplo, los daños en las estructuras aporticadas pueden cambiar sustancialmente su respuesta estática y dinámica, reduciendo el rendimiento hasta que el entramado colapsa. A medida que el tamaño de la grieta crece con el tiempo, la estructura se vuelve más débil que su condición inicial hasta que se daña por completo. Por lo tanto, investigar la presencia de una fisura y su efecto sobre el comportamiento estático y dinámico de una estructura es un tema de gran interés teórico y práctico, que ha visto el desarrollo de diversos modelos mecánicos y aún representa un área de interés de los científicos.

En las últimas dos décadas, los investigadores han dado gran importancia al análisis de vibraciones como uno de los procedimientos más eficientes para estudiar la presencia de grietas y se han propuesto numerosos modelos, basados en la teoría clásica de Euler-Bernoulli [2, 3, 4, 5, 6, 7, 8], para análisis modal y detección de fisuras en una estructura. La idea básica es que las propiedades dinámicas como la rigidez y/o el amortiguamiento de una estructura se ven afectadas por la presencia del daño, que a su vez afecta a la respuesta dinámica. Estos cambios en el comportamiento estructural pueden relacionarse con la ubicación y extensión de la fractura, proporcionando una herramienta para identificar y cuantificar el daño en sí.

Recientemente, dada la relevancia práctica, se ha dirigido un interés cada vez mayor al análisis estático de vigas fisuradas, con diferentes condiciones de contorno y apoyadas en suelos elásticos tipo Winkler [9, 10]. En este trabajo se estudian las líneas de influencia de una viga de Euler-Bernoulli con restricciones de rendimiento a la rotación y traslación ubicadas en un suelo tipo Winkler y en presencia de una o más grietas. Como se conoce por la teoría, la línea de influencia nos permite calcular los desplazamientos, rotaciones, momentos y cortes de un tramo S asignado a la variación de una fuerza o un momento de torsión en todo el tramo de la viga. Se han realizado numerosos trabajos para poder representar de forma adecuada la presencia de la fisura. En particular, utilizando las relaciones de la mecánica de la fractura, se calculó el cumplimiento local de la región fracturada. La condición en la ubicación de la fisura se varía con la introducción de un resorte rotacional elástico, de manera que la variación de rotación fuera igual a la capacidad de deformación del resorte por el momento, en ese punto. Resulta interesante comprender el comportamiento de la viga especialmente en correspondencia con la fisura cuando la posición de una fuerza o un momento se mueve por todo el tramo.

# **2. ANÁLISIS ESTÁTICO DE VIGAS EULER BERNOULLI**

Como es conocido, la ecuación diferencial que regula el análisis estático de una viga de sección constante sin carga viene dada por:

$$
Elv''''(z) = 0 \tag{1}
$$

y cuya solución se puede expresar como:

$$
v(z) = a_1 + a_2 z + a_3 z^2 + a_4 z^3 \tag{2}
$$

adimensionalizando con ζ=z/L la ecuación (2) queda:

$$
v(\zeta) = a_1 + a_2 \zeta + a_3 \zeta^2 + a_4 \zeta^3 \tag{3}
$$

Si la viga descansa sobre un suelo Winkler, la ecuación diferencial se convierte en:

$$
E Iv''''(z) + k_w v(z) = 0
$$
 (4)

adimensionalizando con ζ=z/L:

$$
v^{\prime\prime\prime\prime}(\zeta) + \frac{k_w L^4}{EI} v(\zeta) = 0
$$
\n(5)

cuya solución viene dada por:

$$
v(\zeta) = e^{\alpha \zeta} (a_1 \sin[\alpha \zeta] + a_2 \cos[\alpha \zeta]) + e^{-\alpha \zeta} (a_3 \sin[\alpha \zeta] + a_4 \cos[\alpha \zeta])
$$
 (6)

donde:

$$
\alpha = \sqrt[4]{\frac{k_{\rm w}L^4}{4EI}}
$$
 (7)

### **2.1. Presencia de la fisura**

Debido a la presencia de la fisura, los dos casos descriptos anteriormente tendrán las siguientes condiciones en los bordes de la fisura: Caso 1) viga Euler-Bernoulli y 2) viga Euler-Bernoulli en suelo Winkler.

$$
v_{1}(\zeta = \gamma) - v_{2}(\zeta = \gamma) = 0
$$
  
\n
$$
v'_{1}(\zeta = \gamma) - v'_{2}(\zeta = \gamma) + \frac{\Psi}{L}v'_{1}(\zeta = \gamma) = 0
$$
  
\n
$$
v''_{1}(\zeta = \gamma) - v''_{2}(\zeta = \gamma) + m = 0
$$
  
\n
$$
v''_{1}(\zeta = \gamma) - v''_{2}(\zeta = \gamma) + F = 0
$$
\n(8)

En los extremos de la viga en presencia de cedimentos de vínculos se tiene:

$$
v_1''(\zeta = 0) + K_{v1}v_1(\zeta = 0) = 0
$$
  
-v<sub>1</sub>'(\zeta = 0) + K\_{r1}v'\_1(\zeta = 0) = 0  
-v<sub>2</sub>'(\zeta = 1) + K\_{v2}v\_2(\zeta = 1) = 0  
v<sub>2</sub>'(\zeta = 1) + K\_{r2}v'\_2(\zeta = 1) = 0  
(9)

con

$$
K_{v1} = \frac{k_{v1}L^{3}}{EI}; \quad K_{r1} = \frac{k_{r1}L}{EI}
$$
  
\n
$$
K_{v2} = \frac{k_{v2}L^{3}}{EI}; \quad K_{r2} = \frac{k_{r2}L}{EI}
$$
  
\n
$$
F_{v} = \frac{F L^{3}}{EI}; \quad M_{v} = \frac{m L^{2}}{EI}
$$
\n(10)

con F<sub>v</sub> fuerza unitaria aplicada en la grieta.

### **2.2. Grietas: enfoque analítico**

Suponiendo que la viga de longitud L, altura h y base b, tiene una grieta de altura a en una abscisa γ adimensional, como se muestra en la Figura 1.

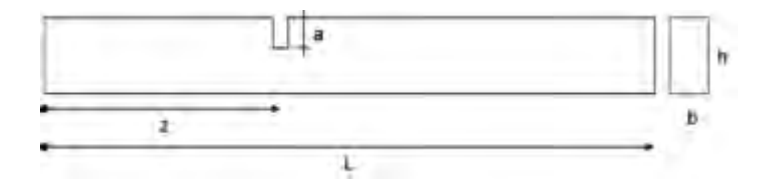

Figura 1: Viga con grieta

En la nota [1] se reportan las fórmulas que permiten derivar la relación entre el factor de intensidad del esfuerzo y la rigidez del resorte rotacional, despreciando el efecto de corte tanto axial como torsional dado por:

$$
K_{I} = \frac{6M}{bh^{2}}\sqrt{\pi a}F_{m}(\xi) \quad \text{para} \quad 0 \le \xi \le 0.6, \quad \xi = \frac{a}{h}
$$
 (11)

$$
K_{I} = \frac{3.99M}{bh\sqrt{h}\sqrt{(1-\xi^{2})^{3}}}
$$
 para  $0.6 \le \xi \le 1$ ,  $\xi = \frac{a}{h}$  (12)

siendo ξ la altura de la fisura y h la altura de la viga (Figura 1), luego en ambas relaciones:

$$
F_M(\xi) = \sqrt{\left(\frac{2}{\pi\xi}\right)\tan\frac{\pi\xi}{2}} \frac{0.923 + 0.199\left(1 - \sin\left(\frac{\pi\xi}{2}\right)\right)^4}{\cos\left(\frac{\pi\xi}{2}\right)}
$$
(13)

$$
\frac{1}{k_{ds}} = \frac{2b(1 - V^2)}{E} \int_0^a \left(\frac{K_I}{M}\right)^2 da
$$
 (14)

de modo que Ψ, de la fórmula (8) es  $\Psi = EI/k_{ds}$ .

### **2.3. Líneas de influencia**

Examinando los principios de reciprocidad, surge una relación entre las entidades de fuerza y las entidades de desplazamiento. Cada elemento del conjunto de fuerzas está vinculado a un elemento del conjunto de desplazamientos, en el sentido de que cada entidad de fuerza trabaja para la entidad de desplazamiento correspondiente. Por tanto, tenemos la siguiente tabla de dualidad:

|   | <b>Esfuerzo</b>   | <b>Desplazamiento</b>             |  |
|---|-------------------|-----------------------------------|--|
|   | Fuerza            | desplazamiento                    |  |
|   | Momento torsor    | rotación                          |  |
| 3 | Momento flector   | distorsión de rotación relativa   |  |
| 4 | Esfuerzo de corte | distorsión de traslación relativa |  |

Tabla 1: Tabla de dualidad entre esfuerzos y desplazamientos

Dicho esto, es fundamental observar que en la Tabla 1 hay cantidades que se pueden aplicar a la viga, es decir, fuerzas, momentos de torsión y flexión, y cantidades que son generadas por ellos, es decir, desplazamientos, rotaciones y esfuerzos de corte. Sea C el conjunto de fuerzas, momentos de torsión y distorsiones (causas), y sea E el conjunto de desplazamientos, rotaciones y características de la tensión interna (efectos), y sean "c" ϵ C y "e" ϵ E, ambo elementos genéricos de estos dos conjuntos.

Ahora se proporciona lo siguiente: Definición - Línea de influencia  $\rm\,e_{S}^{c}\,$  de una entidad "e" ε E en la sección S, causada por una entidad "c" ε C que se mueve sobre la viga. En el diagrama, la abscisa genérica z da el valor de ordenada "e" en S cuando "c", unitario, actúa en z. Por ejemplo, la línea de influencia del desplazamiento en una sección S debido a una fuerza de desplazamiento es un diagrama que proporciona, en el eje genérico z, el desplazamiento en S cuando una fuerza unitaria actúa en esa abscisa. Limitándonos a vigas de eje recto en régimen de flexión-corte, hay muchas posibilidades pero las que más nos interesan son los desplazamientos en el tramo donde se posiciona la fisura, por lo que estudiaremos los siguientes casos:

 $\textsf{C}$ aso a) - Línea de influencia  $\textbf{v}_\text{S}^{\text{F}}$  del desplazamiento debido a la fuerza móvil

 $\mathsf{C}$ aso b) - Línea de influencia  $\mathrm{v}^\mathrm{m}_\mathrm{S}$  del desplazamiento debido al momento móvil

El diagrama de la Figura 2 es válido incluso si se coloca un momento m en lugar de la fuerza F.

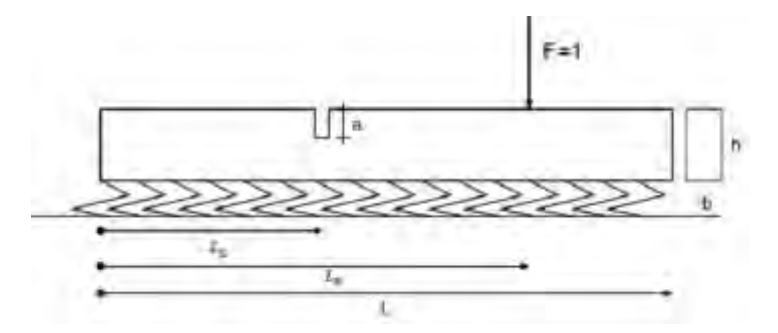

Figura 2 Diagrama de línea de influencia para la fuerza móvil F.

Por problemas de longitud del artículo, no se llevan a cabo los demás casos.

# **2.3.1. Caso a) Línea de influencia del desplazamiento en S por efecto de una fuerza unitaria F que recorre toda la luz.**

Se considera una viga de Euler-Bernoulli con una sección recta rectangular de base b y altura h, módulo de Young E, cargada por una fuerza móvil F a lo largo de toda la longitud de la viga. Partiendo de la definición de la línea de influencia, queremos buscar en correspondencia con el tramo recto S donde se encuentra la fisura (sistema 1) los desplazamientos verticales debidos a una fuerza vertical unitaria F = 1 actuando en un tramo genérico S' (sistema 2) de la viga (Figura 1). Aplicando en la sección S una fuerza  $F_S = 1$  y usando el teorema de Betti, se obtiene:

$$
F_S v_S = F v_{S'}(\zeta)
$$
  
\n
$$
v_S = v_{S'}(\zeta)
$$
\n(15)

En el caso de la presencia de una fisura en una abscisa S, la línea de influencia cobra importancia y nos permite evaluar completamente las deformaciones en la fisura según la posición de la fuerza. Por lo tanto, esta evaluación se lleva a cabo para una viga Euler-Bernoulli de un solo tramo en presencia de cedimiento de vínculos de rotación y traslación vertical en ambos extremos.

# **2.3.2. Caso b) Línea de influencia del desplazamiento en S debido al efecto de un momento que recorre toda la luz.**

Partiendo de la definición de línea de influencia se busca, en correspondencia del tramo recto S (sist. 1) en el que se aplica la fisura, los desplazamientos verticales debidos a un par unitario m = 1 actuando en otro tramo recto (S') (sist. 2) de la viga:

$$
F_S v_{S'} = m \, \phi_S(\zeta) \tag{16}
$$

$$
v_{S'} = \phi_S(\zeta) \tag{17}
$$

El procedimiento permite calcular las deformaciones en el tramo S debido a un momento que recorre toda la longitud de la viga, bastará con calcular el diagrama de las rotaciones provocadas por la fuerza unitaria aplicada sobre la fisura.

# **3. EJEMPLOS**

Considerando el caso de una viga de Euler-Bernoulli doblemente apoyada. Caso 1) en la que existen cedimientos en los vínculos a rotación y traslación. Al ser un caso muy sencillo, es posible, en forma cerrada, calcular el desplazamiento en la fisura para ambos casos (a-b) de la línea de influencia descrita anteriormente.

### **3.1. Caso 1)**

Para evaluar la línea de influencia (2) se aplica en el diagrama de la figura una fuerza unitaria positiva en la fisura para los casos a) y b) y se calcula la línea elástica. El sistema de ecuaciones diferenciales para las dos vigas viene dado por:

$$
v_1^{\text{'''}}(\zeta) = 0 \qquad 0 < \zeta < \gamma
$$
  
\n
$$
v_2^{\text{'''}}(\zeta) = 0 \qquad \gamma < \zeta < 1
$$
\n(18)

y cuya solución son las ecuaciones (19-20) y al imponer las ocho condiciones de borde (8-9) es posible calcular las ocho constantes  $a_i$  (con i variando entre 1 y 8) de  $v_1(\zeta)$  y  $v_2(\zeta)$ .

$$
v_1(\zeta) = a_1 + a_2 \zeta + a_3 \zeta^2 + a_4 \zeta^3 \qquad 0 < \zeta < \gamma \tag{19}
$$

$$
v_2(\zeta) = a_5 + a_6 \zeta + a_7 \zeta^2 + a_8 \zeta^3 \qquad \gamma < \zeta < 1 \tag{20}
$$

### **3.1.1 Caso 1a)**

El valor del desplazamiento en la fisura a medida que cambia su posición la fuerza móvil F viene dado por las dos fórmulas cerradas, una relacionada con la parte a la izquierda de la fisura:

$$
v_{1}(\zeta) = (M_{v}(-2(-6(6L(-1 + \gamma)(-1 + \zeta)K_{v2} + \zeta K_{v1}(6L\gamma + (-1 + \gamma)(L((-2 + \gamma)\gamma+ \zeta^{2}) + 6(-1 + \gamma)\gamma\Psi)K_{v2})) + K_{r2}(6L(-6 - (-1 + \gamma)^{2}(2 + \gamma- 3\zeta)K_{v2}) + \zeta K_{v1}(6(L(3(-2 + \gamma)\gamma + \zeta^{2}) - 6\gamma\Psi) + (-1 + \gamma)^{2}(L(-3\gamma+ (2 + \gamma)\zeta^{2}) + 12(-1 + \gamma)\gamma\Psi)K_{v2}))) + K_{r1}(K_{r2}(-6(-12(L + \Psi)-(-1 + \gamma)^{2}(L + 2L\gamma - 3L\zeta^{2} + 4\Psi - 4\gamma\Psi)K_{v2}) - \zeta^{2}K_{v1}(6(L(3(-2 + \gamma)\gamma + 2\zeta) + 2(-3\gamma + \zeta)\Psi) + (-1 + \gamma)^{2}(L(\zeta + \gamma(-3 + 2\zeta)) - 4(-1 + \gamma)(-3\gamma + \zeta)\Psi)K_{v2})) - 2(-6(6L + (-1 + \gamma)(L(-2 - 2\gamma + \gamma^{2} + 3\zeta^{2})+ 6(-1 + \gamma)\Psi)K_{v2}) + \zeta^{2}K_{v1}(6L(-3\gamma + \zeta) + (-1 + \gamma)(L(-2\gamma(-3 + \zeta))+ \gamma^{2}(-3 + \zeta) - 2\zeta) + 6(-1 + \gamma)(-3\gamma + \zeta)\Psi)K_{v2})))))/
$$
\n
$$
\left(6\left(4\left(3LK_{v1}K_{v2} + K_{r2}(3LK_{v2} + K_{v1}(3L + (L + 3\gamma^{2}\Psi)K_{v2}))\right)\right) + C\left(6\left(4\left(3LK_{v1}K_{v2} + K_{r2}(3LK_{v2} + K_{v1}(3L + (L + 3\gamma^{2}\Psi)K_{v2}))\right)\right) + C\left(6\left(4\left(3LK_{v1}K_{v2} + K_{r2}(3LK_{v2} + K_{v1}(3L + (L + 3\gamma^{2}\Psi)K_{v2}))\right)\right)\right)\right)
$$

 $K_{r1}$  (12(L + (L + Ψ) $K_{r2}$ ) $K_{v2}$  +  $K_{v1}$ (4(3L + (L + 3(-1 + γ)<sup>2</sup>Ψ) $K_{v2}$ ) +  $K_{r2}$ (12(L + Ψ) +  $\sim$ 

$$
(L + 4(1 - 3\gamma + 3\gamma^2)\Psi)K_{\nu 2})\Big)\Big)\Big); \qquad 0 \le \zeta \le \gamma
$$

y la otra en el lado derecho de la grieta:

$$
v_{2}(\zeta) = (M_{v}(K_{r1}(2(6(6L + (-1 + \zeta)(L(-2 + 3\gamma^{2} - 2\zeta + \zeta^{2}) + 6(-1 + \gamma)\Psi)K_{v2})
$$
  
+  $\gamma^{2}K_{v1}(-6L(\gamma - 3\zeta) - (-1 + \zeta)(L(-3(-2 + \zeta)\zeta + \gamma(-2 - 2\zeta + \zeta^{2}))$   
- 12(-1 + \gamma)\gamma\Psi(K\_{v2})) + K\_{r2}(\gamma^{2}K\_{v1}(-6(L(2\gamma + 3(-2 + \zeta)\zeta) - 4\gamma\Psi)  
- (-1 + \zeta)^{2}(L(\gamma - 3\zeta + 2\gamma\zeta) + 4\gamma(-2 + 3\gamma - \zeta)\Psi)K\_{v2}) + 6(12(L  
+ \Psi) + (-1 + \zeta)^{2}(L(1 - 3\gamma^{2} + 2\zeta) + 2(2 - 3\gamma + \zeta)\Psi)K\_{v2})))  
- 2(-6(6L(-1 + \gamma)(-1 + \zeta)K\_{v2} + \gamma K\_{v1}(6L\zeta + (-1 + \zeta)(L(\gamma^{2} + (-2 + \zeta)\zeta) + 6(-1 + \gamma)\gamma\Psi)K\_{v2})) + K\_{r2}(-6L(6 + (-1 + \zeta)^{2}(2 - 3\gamma + \zeta)K\_{v2}) + \gamma K\_{v1}(6(L(\gamma^{2} + 3(-2 + \zeta)\zeta) - 6\gamma\Psi) + (-1 + \zeta)^{2}(L(-3\zeta + \gamma^{2}(2 + \zeta))) - 6\gamma(2 - 3\gamma + \zeta)\Psi)K\_{v2}))))  
\n
$$
\left(6\left(4\left(3LK_{v1}K_{v2} + K_{r2}(3LK_{v2} + K_{v1}(3L + (L + 3\gamma^{2}\Psi)K_{v2}))\right) + K_{r1}\left(12(L + (L + \Psi)K_{r2})K_{v2} + K_{v1}(4(3L + (L + 3(-1 + \gamma)^{2}\Psi)K_{v2}) + K_{r2}(12(L + \Psi) + (L + 4(1 - 3\gamma + 3\gamma^{2})\Psi)K_{v2})))\right)\right); \qquad \gamma \leq \zeta \leq 1
$$

habiendo colocado F=1 en las dos expresiones (21-22).

### **3.1.2 Caso 1b)**

El valor del desplazamiento en la fisura a medida que se mueve el momento m viene dado por las dos fórmulas cerradas que corresponden al diagrama de rotación. Una de ellas es de la porción a la izquierda de la fisura:

$$
v_{1}(\zeta) = (M(-12(L(2 - 2\zeta - (-1 + \gamma)(1 + \gamma - 2\zeta)K_{r2}) + K_{r1}(-L((-2 + \gamma)\gamma + \zeta^{2})
$$
  
\n
$$
- 2(-1 + \gamma)\Psi + (-1 + \gamma)(L(-\gamma + \zeta^{2}) + (-1 + \gamma)\Psi)K_{r2}))K_{v2}
$$
  
\n
$$
+ \zeta K_{v1}(2(2(6L + (L(2 - 6\gamma + 3\gamma^{2} + \zeta^{2}) + 6(-1 + \gamma)\gamma\Psi)K_{v2}) - (-1 + \gamma)K_{r2}(12L + (L(1 + \zeta^{2} + \gamma(-3 + \zeta^{2})) + 6(-1 + \gamma)\gamma\Psi)K_{v2}))
$$
  
\n
$$
+ \zeta K_{r1}(2(6L + (L(2 + 2\gamma(-3 + \zeta) - \gamma^{2}(-3 + \zeta))) - 2(-1 + \gamma)(-3\gamma + \zeta)\Psi)K_{v2}) - (-1 + \gamma)K_{r2}(12L + (L(1 + \gamma(-3 + 2\zeta)) - 2(-1 - (23) + \gamma)(-3\gamma + \zeta)\Psi)K_{v2})))
$$
  
\n
$$
\left(8(3LK_{v1}K_{v2} + K_{r2}(3LK_{v2} + K_{v1}(3L + (L + 3\gamma^{2}\Psi)K_{v2}))) + 2K_{r1}(12(L + (L + \Psi)K_{r2})K_{v2} + K_{v1}(4(3L + (L + 3(-1 + \gamma)^{2}\Psi)K_{v2}) + K_{r2}(12(L + \Psi) + (L + 4(1 - 3\gamma + 3\gamma^{2})\Psi)K_{v2})))\right); \quad 0 \le \zeta \le \gamma
$$

y la otra en el lado derecho de la grieta:

$$
v_{2}(\zeta) = -((M(12(-1+\zeta)(L+ (L\gamma + \Psi)K_{r1})(-2+(-1+\zeta)K_{r2})K_{v2} + K_{v1}(2(-2(6L\zeta+ (-1+\zeta)(L(3\gamma^{2} + (-2+\zeta)\zeta) + 6\gamma^{2}\Psi)K_{v2}) + K_{r2}(6L(\gamma^{2} + (-2+ \zeta)\zeta) + (-1+\zeta)^{2}(L(-\zeta + \gamma^{2}(2+\zeta)) + 6\gamma^{2}\Psi)K_{v2}))+ K_{r1}(K_{r2}(12(L\gamma(\gamma + (-2+\zeta)\zeta) + (2\gamma - \gamma^{2} + (-2+\zeta)\zeta)\Psi)+ (-1+\zeta)^{2}(L\gamma(\gamma + 2(-1+\gamma)\zeta) - 2(\gamma(-1+2\gamma - 3\gamma^{2}))+ (-1+\gamma)^{2}\zeta)\Psi)K_{v2}) + 2(6(L\gamma(\gamma - 2\zeta) + 2(\gamma - \zeta)\Psi) + (-1+ \zeta)(L\gamma(-2(-2+\zeta)\zeta + \gamma(-2-2\zeta + \zeta^{2})) + 2(\gamma(-2+3\gamma - 3\gamma^{2}))- 2(-1+\gamma)\zeta + (-1+\gamma)\zeta^{2})\Psi)K_{v2})))))/(8(3LK_{v1}K_{v2} + K_{r2}(3LK_{v2} + K_{v1}(3L + (L+3\gamma^{2}\Psi)K_{v2}))) + 2K_{r1}(12(L+ (L+\Psi)K_{r2})K_{v2} + K_{v1}(4(3L + (L+3(-1+\gamma)^{2}\Psi)K_{v2}) + K_{r2}(12(L+ \Psi) + (L+4(1-3\gamma + 3\gamma^{2})\Psi)K_{v2}))))); \quad \gamma \le \zeta \le 1
$$

habiendo colocado m=1 en las dos fórmulas (23-24).

### **3.2. Caso 2)**

Para evaluar la línea de influencia (5) se aplica una fuerza unitaria positiva para los casos a) y b). El sistema de ecuaciones diferenciales para los dos tramos viene dado por:

$$
v_1^{\text{''}}(\zeta) + K_{\text{w}} v_1(\zeta) = 0; \qquad 0 < \zeta < \gamma
$$
  
\n
$$
v_2^{\text{''}}(\zeta) + K_{\text{w}} v_2(\zeta) = 0; \qquad \gamma < \zeta < 1
$$
\n(25)

y cuya solución viene dada por la ecuación (6) que se convierte en (26-27) para los dos tramos, y las condiciones en los bordes, descritas en las ecuaciones (8) y (9), ayudan a encontrar las ocho constantes  $a_i$  (con i= 1, ..., 8) de  $v_1(\zeta)$  y  $v_2(\zeta)$ .

$$
v_1(\zeta) = e^{\alpha \zeta} (a_1 \operatorname{Sin}[\alpha \zeta] + a_2 \operatorname{Cos}[\alpha \zeta]) + e^{-\alpha \zeta} (a_3 \operatorname{Sin}[\alpha \zeta] + a_4 \operatorname{Cos}[\alpha \zeta])
$$
(26)

$$
v_2(\zeta) = e^{\alpha \zeta} (a_5 \sin[\alpha \zeta] + a_6 \cos[\alpha \zeta]) + e^{-\alpha \zeta} (a_7 \sin[\alpha \zeta] + a_8 \cos[\alpha \zeta])
$$
 (27)

En este caso, es más complicado informar los resultados en forma cerrada porque las ecuaciones son más complejas. Se procede con ejemplos numéricos. Se quiere estudiar una viga de longitud finita L sometida a una carga concentrada en la línea central F colocada sobre la fisura. Se considera una viga apoyada en los dos extremos de luz L = 2.5 m cuya sección recta tiene una base  $b = 0.1$  m y altura  $h = 0.18$  m, módulo de Young E = 30 GPa, módulo de Poisson  $v = 0.3$ . Además, sea el  $K_w$  = 1 MPa el coeficiente de cimentación del suelo de Winkler. Para considerar los casos con vínculos fijos, se utilizan las rigideces adimensionales rotacionales y traslacionales. Por ejemplo, para estudiar el caso clásico de viga doblemente apoyada es necesario establecer los coeficientes adimensionales de las rigideces iguales a  $K_{v1}$  = 10<sup>15</sup>,  $K_{r1}$  = 0,  $K_{v2}$  = 10<sup>15</sup> y  $K_{r2}$  = 0. En las Figuras 3a, 3b, se muestran las dos líneas de influencia.

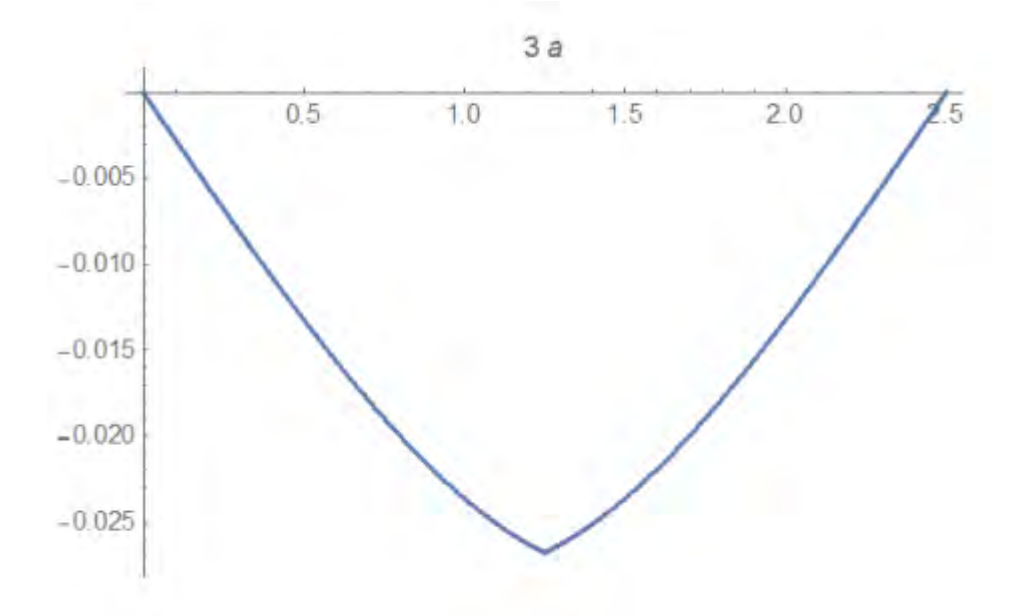

Figura 3a) línea de influencia  $v_S^F$  en la sección central S debido a una fuerza móvil.

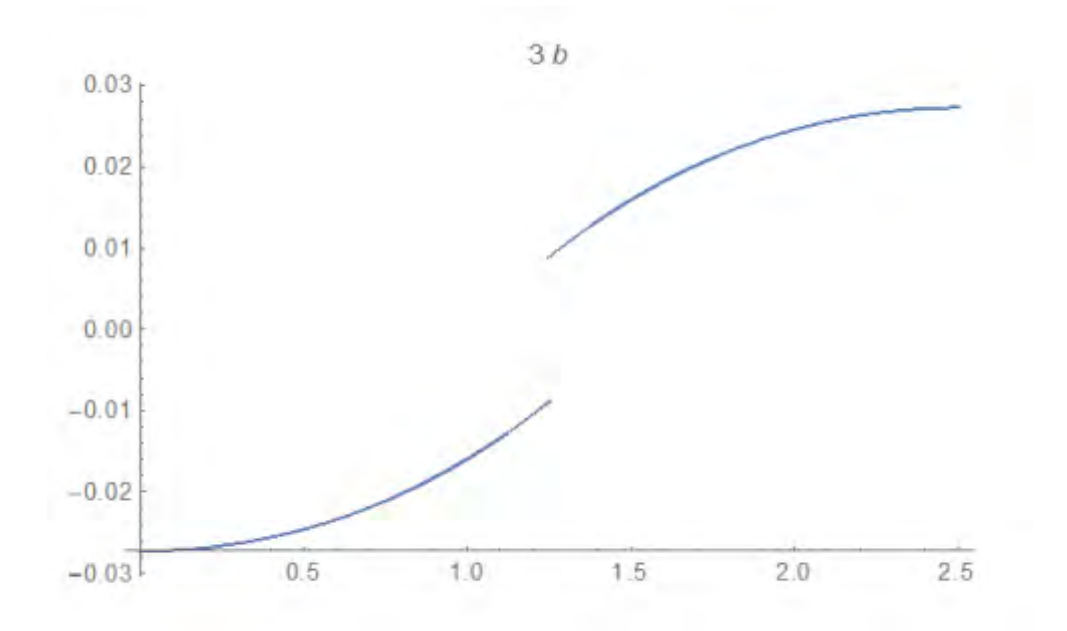

Figura 3b) Línea de influencia  $\rm v_S^m$  en la sección central S debido a un Momento móvil

La primera línea de influencia  $\rm v^{\rm F}_{\rm S}$  (figura 3a) es la relativa al desplazamiento en el tramo S donde se encuentra la fisura, por efecto de una fuerza que recorre toda la viga. El diagrama se explica de la siguiente forma: cada abscisa corresponde a la posición de la fuerza y la ordenada es el desplazamiento correspondiente que se produce en la sección donde se encuentra la fisura.

La segunda línea de influencia  $\rm v_S^m$  (figura 3b) es la relativa al desplazamiento en el tramo S donde se ubica la fisura por efecto de un momento que recorre toda la viga. El diagrama dice lo siguiente: cada abscisa corresponde a la posición del momento y la ordenada es el desplazamiento correspondiente que se produce en la sección donde se encuentra la fisura.

# **4. CONCLUSIÓN**

En este trabajo se propuso el estudio de las líneas de influencia para estructuras de ejes rectilíneos en presencia de fisuras. Además, también se tuvo en cuenta la influencia del suelo en Winkler. Conocer el desplazamiento de la viga en la grieta a medida que varía la posición de la fuerza concentrada o el momento concentrado nos da la imagen completa para el estudio estático de la viga. Se han informado ejemplos numéricos. Podría ser objeto de más estudio extender las líneas de influencia a la viga de Timoshenko también considerando la presencia de grietas.

# **5. REFERENCIAS**

[1] A. Alijani, M. Mastan Abadi, A. Darvizeh, M. Kh. Abadi, *Theoretical approaches for bending analysis of founded Euler–Bernoulli cracked beams*, Arch Appl Mech (2018) 88:875–895

[2] Thatoi DN, Jena PK, Acharya AK, Mohapatra S, Nanda J. *Analysis of the dynamic response of a cracked cantilever beam*. AICTE Sponsored National Conference on Emerging Trend & its Application in Engineering (NCETAE 2011).

[3] Narkis Y. *Identification of crack location in vibrating simply supported beams*. J. of Sound and Vibration, 172, (4), (1994), 549-558.

[4] Chondros TG, Dimarogonas AD, Yao J. *A continuou scracked beam vibration theory*. J. of Sound and Vibration, 215, (1), (1998), 17-34.

[5] Khiem NT, Lien TV. *A simplified method for natural frequency analysis of a multiple cracked beam*. J. of Sound and Vibration, 245, (4), (2001), 737-751.

[6] Caddemi S, Calio I. *Exact closed-form solution for the vibration modes of the Euler-Bernoulli beam with multiple open cracks*. J. of Sound and Vibration, 327, (3), (2009), pp. 473-489.

[7] Khiem NT, Hai TT. *A closed-form solution for free vibration of beams with arbitrary number of cracks*. In Proc. of the Scientific Conference dedicated to 35th Anniversary of Vietnam Academy of Science and Technology, Vol. 1, Hanoi, Vietnam, (2010). 30-42.

[8] Ghannadiasl A., Khodapanah Ajirlou S. *Dynamic Response of Multi-cracked Beams Resting on Elastic Foundation*. Int. J. of Engineering 31(11), 2018, 1830-1837.

[9] Cicirello A, Palmeri A. *Static analysis of Euler-Bernoulli beams with multiple unilateral cracks under combined axial and transverse loads*. Int. J. Solids Struct. 51, 2014, 1020-1029.

[10] Caddemi S, Morassi A. *Multi-cracked Euler–Bernoulli beams: Mathematical modeling and exact solutions*. Int. J. of Solids and Struct. 50 (2013), 944-956.

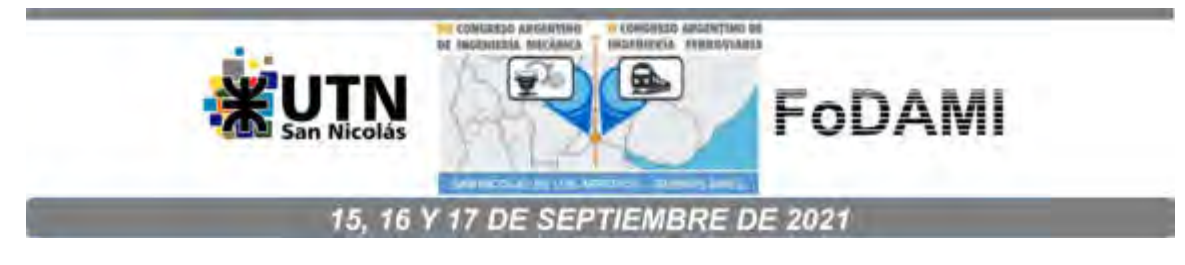

# **ESTUDIO PARAMÉTRICO DE VENTILADOR CENTRÍFUGO SIROCCO EN TÚNEL DE VIENTO: SIMULACIÓN CFD Y CORROBORACIÓN EXPERIMENTAL**

# **Federico N. Lecci** <sup>1</sup> **, Lucas D. Rivera**<sup>2</sup> **, Claudio E. Merelli** <sup>3</sup> **y Gustavo G. Vignolo** <sup>4</sup>

1;2;3;4 LMF - Facultad de Ingeniería – Universidad Nacional de la Patagonia San Juan Bosco Ruta Provincial N°1 km 4, Comodoro Rivadavia, Chubut, Argentina

correo-e:

1,2 [mecanicalmf@gmail.com](about:blank) <sup>3</sup>[cemerelli@gmail.com](about:blank) <sup>4</sup>[ggvignolo@gmail.com](about:blank)

### **RESUMEN**

Los túneles aerodinámicos, también conocidos como túneles de viento, son instrumentos cuya finalidad es la generación de una corriente fluida de aire de propiedades conocidas para el estudio de su interacción sobre distintos obstáculos de muy diversa naturaleza y de los fenómenos físicos en los que el aire en movimiento juega un papel muy importante, como en el análisis de esfuerzos generado sobre estructuras, estudio de estelas, producción de energía, etc.

La finalidad de los ensayos en un túnel aerodinámico es suministrar a los diseñadores información sobre las características del viento en las proximidades del objeto en consideración, proveer información sobre la distribución de presiones y sobre las cargas globales producidas sobre el objeto en estudio. Todo ello con una precisión mayor que la que se puede obtener con otros medios relativamente más económicos (estudios analíticos, análisis numérico o, simplemente, la experiencia profesional).

Para lograr una corriente de aire en los túneles de viento sea emplea algún tipo de ventilador. A pesar de que los axiales suelen ser la opción más utilizada, los ventiladores radiales con álabes curvados hacia adelante (también conocidos como ventiladores Sirocco) son capaces de producir caudales más altos y también una presión estática mayor que otros ventiladores centrífugos del mismo tamaño y velocidad. Estas características han impulsado su uso en un amplio abanico de aplicaciones.

Es por ello que, como parte de un estudio de investigación integral del túnel de viento que se encuentra en las instalaciones del Laboratorio de Mecánica de los Fluidos de la UNPSJB, en este trabajo se presenta un estudio de simulación con corroboración experimental de las variables más significativas del ventilador Sirocco que tiene instalado.

**Palabras Clave:** Ventilador Sirocco, Túnel de viento, simulación, CFD.

# **1. INTRODUCCIÓN**

Los túneles aerodinámicos, también llamados túneles de viento, son instrumentos cuya finalidad es la generación de una corriente fluida de aire de propiedades conocidas para el estudio de su interacción sobre distintos obstáculos de muy diversa naturaleza y de los fenómenos físicos en los que el aire en movimiento juega un papel muy importante, como en el análisis de esfuerzos generado sobre estructuras, estudio de estelas, producción de energía eólica, etc [1].

En el transcurso del diseño de un elemento que puede estar sometido a la acción del viento, existen situaciones en las que no se puede predecir su comportamiento. En tal caso se pueden asumir los riesgos utilizando factores de seguridad exagerados o intentar determinarlo con modelos a escala, con mayor precisión, en túneles aerodinámicos [1].

La finalidad de los ensayos en un túnel aerodinámico es suministrar a los diseñadores información sobre las características del viento en las proximidades del objeto en consideración, proveer información sobre la distribución de presiones y sobre las cargas globales producidas sobre el objeto en estudio. Todo ello con una precisión mayor que la que se puede obtener con otros medios relativamente más económicos (estudios analíticos, análisis numérico o, simplemente, la experiencia profesional) [2].

# **1.1 Túnel de viento de la UNPSJB**

El Túnel de Viento de la UNPSJB (Figura 1) se puede clasificar como "pequeño de baja velocidad", de tipo "Eiffel" abierto. Sus dimensiones son: 11 m de largo, con cámara de ensayos cerrada con un área de 0.8 m<sup>2</sup> y una velocidad máxima en la misma de 18 m/s, que corresponde a un número de Reynolds del orden de 10<sup>6</sup> [3-4]. Para forzar el movimiento del aire en su interior cuenta con turboventilador centrífugo de doble entrada tipo "Sirocco" (Figura 2) que es un ventilador radial con álabes curvados hacia adelante. Estos ventiladores son capaces de producir caudales altos y también una presión estática mayor que otros ventiladores centrífugos del mismo tamaño y velocidad [5-9].

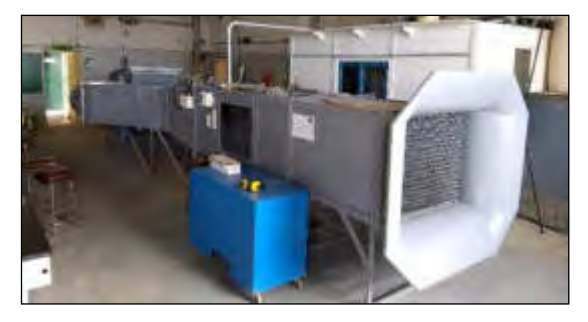

Figura 1: Túnel de viento de la UNPSJB.

# **2. NORMA INTERNACIONAL PARA CALIBRACIÓN DE ANEMÓMETROS**

Una de las principales actividades que se realizan en el Túnel de Viento de la UNPSJB es la calibración de anemómetros. Dicho servicio, comenzó en el año 2014 y al día de la fecha se cuenta con más de 1000 calibraciones realizadas. Para poder realizarlas bajo estándares internacionales se emplea como parámetro de referencia la norma IEC 61400-12-1 del año 2005. Esta norma hace hincapié en los puntos que debe cumplir un Túnel de Viento, como la relación de bloqueo, uniformidad de flujo e intensidad de turbulencia; estos requisitos se encuentran en la Tabla 1.

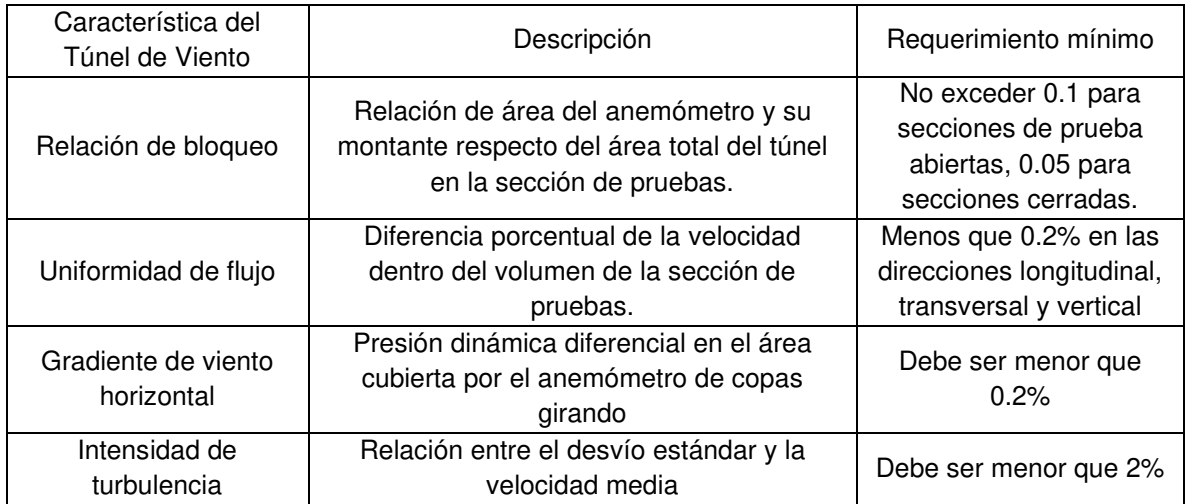

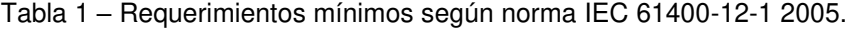

Para poder cumplir con los requisitos que impone la norma, el Túnel de viento precisa de modificaciones estructurales que puedan influir en la mecánica del flujo [10], por ello, contar con herramientas numéricas de simulación, es un paso importante. En el presente trabajo, se exponen las simulaciones numéricas que se realizaron al ventilador y su respectiva validación experimental, siendo este una continuación de otros trabajos previamente desarrollados por el equipo del laboratorio [3-4].

### **3. RENDIMIENTO DEL TÚNEL DE VIENTO**

Para calcular el rendimiento global que tiene la instalación, se toman en cuenta las mediciones de velocidad en la salida del ventilador y de potencia eléctrica en la bornera del motor de accionamiento del mismo. Potencia eléctrica suministrada medida en bornera (P): 45 kW, Área de salida del turboventilador (A $_{\rm sa\textit{i}ida}$ ): 0.425 m², Área de la cámara de ensayos (A $_{\rm ca\textit{ini}}$ ): 0.778 m², Densidad del aire  $(p)$ : 1.16 kg/m<sup>3</sup>.

Aplicando un balance macroscópico de energía para procesos estacionarios se tiene:

$$
\dot{m}\left(\Delta h + \frac{\Delta V^2}{2} + \Delta Zg\right) = \dot{Q} - \dot{W} \tag{1}
$$

Donde  $\dot{m}$  es el flujo másico, V la velocidad, Z la altura,  $\Delta h$  la variación de entalpía,  $\dot{Q}$  el flujo de calor y por último  $W$  la potencia entregada al motor (igual a P). Al ser flujo incompresible (Mach<0.3), y considerando despreciables  $\Delta h$ ,  $\Delta Z$  y  $\dot{Q}$ , la Ecuación (1) queda reducida a la expresión:

$$
\dot{m} \ast \frac{\Delta V^2}{2} = -\dot{W} = P \tag{2}
$$

Donde, de manera ideal se considera que toda la potencia se invierte en aumento de velocidad. Esta ecuación puede aplicarse en un volumen de control que abarque algún punto suficientemente alejado de la entrada del ventilador con velocidad cero, punto 1 Figura 2, que luego es aspirado por el túnel, recorre toda la instalación sin pérdida de energía, pasa por el ventilador el cual le aporta energía y llega a la sección de salida, punto 2 Figura 2, por lo tanto:

$$
\dot{m} * \frac{V_{solid}^2}{2} = P \; ; \; \dot{m} = \rho * V * A \; ; \; \rho * V * A * \frac{V^2}{2} = P \tag{3}
$$

$$
V = \sqrt[3]{\frac{2*P}{\rho*A}} = \sqrt[3]{\frac{2*45 \, kW}{1.16 \, kg/m^3 \cdot 0.425 \, m^2}} = 56.7 \, m/s = 204.2 \, km/h \tag{4}
$$

Este es el máximo valor alcanzable suponiendo un rendimiento del 100% y una conversión total de potencia eléctrica en velocidad. La velocidad máxima real registrada a la salida del ventilador es de 106,5m/s. La potencia de accionamiento ideal, sin ninguna pérdida, para obtener esa velocidad con un rendimiento del 100% es:

$$
P_{teórica} = \frac{V^3 * \rho * A}{2} = 8.83 \, kW \tag{5}
$$

Con los datos calculados se puede estimar que el rendimiento global (bornera eléctrica – aire) es del  $\eta = Pt_{eórica}/P*100=16$ %. Dentro de este análisis, las pérdidas que se tienen son: las pérdidas de carga en el Túnel de Viento, las pérdidas en el motor eléctrico y las que corresponden al ventilador. Si bien, el motor eléctrico es antiguo, se entiende que su rendimiento es alto. Respecto a las pérdidas de carga en el túnel, las mismas son muy bajas [4], por lo cual, se asume que gran parte del bajo rendimiento obtenido puede asociarse al ventilador. Esto puede explicarse observando el punto de funcionamiento del sistema en la Figura 4, el cual se encuentra en una zona de alto caudal (y de bajo rendimiento).

El flujo dentro de los ventiladores Sirocco se puede denominar turbulento e inestable. La complejidad del flujo se debe al hecho de que existen zonas de separación de capa límite en los álabes. Aunque algunas de las zonas de separación son relativamente pequeñas, son lo suficientemente importantes como para reducir el rendimiento [5, 11]. Este dato cobra relevancia debido a que, al contar con un modelo numérico del Túnel de Viento completo, se pueden realizar propuestas de mejoras en la estructura de flujo y evaluar simultáneamente de una manera certera cómo influyen en la velocidad máxima del equipo y a su vez en el rendimiento, aspirando a lograr un incremento en las prestaciones del túnel con un consumo energético menor.

# **4. MEDICIONES EXPERIMENTALES**

En la Figura 2 se muestra una digitalización en corte del ventilador del Túnel de Viento. Puede observarse que existe una asimetría en la sección de flujo debido a que el ventilador es accionado por un cardan que ingresa por un lado ocupando un área que debe ser tomada en cuenta. Debido a esto es que las simulaciones y las mediciones se realizaron en ambos codos sin optar por la aparente simetría. El codo del lado izquierdo se identifica como SC (sin cardan); y el codo del lado derecho como CC (con cardan).

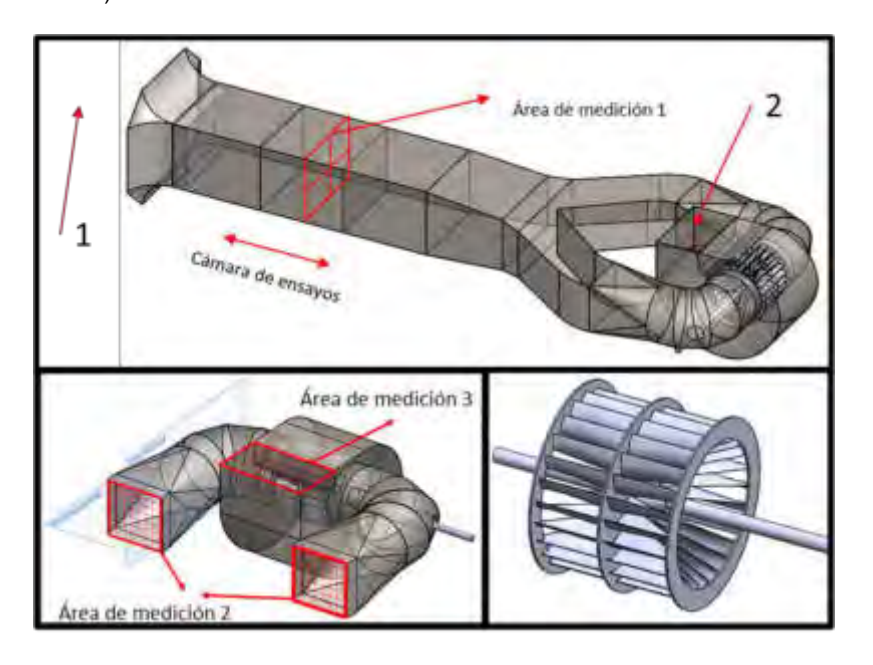

Figura 2: Arriba: Digitalización del Túnel de Viento con Planos de referencia. Abajo Izquierda: Corte del ventilador con su estructura de succión. Abajo derecha: Rotor del ventilador Sirocco.

Para la toma de datos experimentales, en cada codo y a la salida se define una cuadrícula como se muestra en la Figura 3.
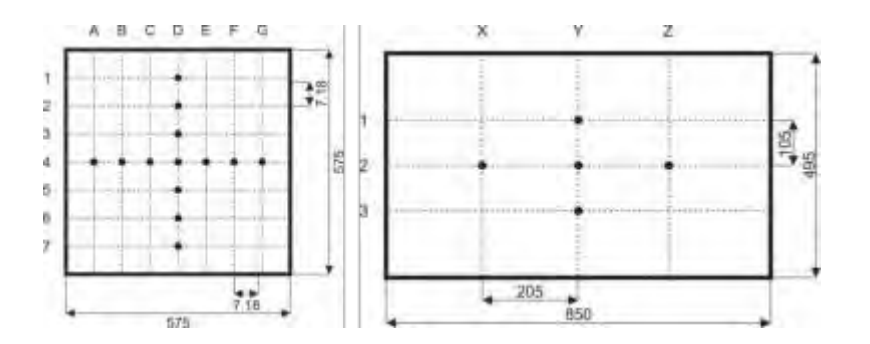

Figura 3: Medidas en (mm). Izquierda: Cuadrícula de mediciones en los codos área de medición 2. Derecha: Cuadrícula de mediciones en la salida área de medición 3.

#### Los instrumentos utilizados para ello son los descritos en la Tabla 2.

### Tabla 2 Equipamiento empleado para las mediciones.

**Micromanovacuómetro.** Marca: Alnor. Modelo: 560. Número de serie: 56057034. Certificado de Calibración N° 16364. Emitido por INTI. **Tubo Pitot Dwyer.** Tipo: 160-12. Modelo: A16R. Número de serie: 108001-00. Número de parte: 634634000.

**Sonda de hilo caliente para TESTO 435.**: Testo 435-2. Sonda número: 0635 1025. - Tipo de instrumento: Anemómetro electrónico. Modelo: Testo 435-2. Sonda número: 0635 1025. Certificado de Calibración N° 15635. Emitido por TESTO Argentina.

### **5. INCERTIDUMBRE**

El resultado de una medición es sólo una aproximación o estimación del valor de una cantidad específica. Es completo cuando es asociado a un valor de incertidumbre, debido a que da un grado de confianza de la medición y permite realizar comparación entre distintos resultados. El valor de la incertidumbre está integrada por varios componentes que son agrupados en dos categorías de acuerdo a como se estime su valor numérico. TIPO A: Aquellos que se evalúen por métodos estadísticos. TIPO B: Aquellos que se evalúen por otros métodos, tales como datos de mediciones previas; experiencia, conocimiento de materiales de referencia o instrumentos; especificaciones del fabricante; datos obtenidos de reportes de calibración.

Si se considera un análisis de primer orden, donde se supone que las variaciones son lineales en un entorno reducido del valor de medición considerado, la incertidumbre estándar combinada en una muestra i, puede expresarse como:

$$
u_{c,i}^2 = \sum_{k=1}^{M_A} c_{k,i}^2 s_{k,i}^2 + \sum_{l=1}^{M_B} c_{l,i}^2 u_{l,i}^2 = s_i^2 + u_{i,j}^2
$$
\n
$$
(6)
$$

Donde:  $M_A$  es el número de componentes de incertidumbre Tipo A,  $M_B$  es el número de componentes de incertidumbre Tipo B,  $c_{k,i}$  es el factor de sensibilidad del componente k en la muestra i,  $s_{k,i}$  es la incertidumbre estándar Tipo A del componente k en la muestra i,  $s_i$  es la incertidumbre combinada Tipo A en la muestra i y  $u_i$  es la incertidumbre combinada Tipo B en la muestra i. Los valores de incertidumbre reportados en el presente trabajo son obtenidos de acuerdo al procedimiento LMF-PE-02 del Laboratorio de Mecánica de Fluidos.

### **5. SIMULACIÓN NUMÉRICA**

Para realizar el modelado computacional del flujo en el túnel aerodinámico, se utilizó el software SolidWorks Flow Simulation del año 2016. Este programa resuelve las ecuaciones gobernantes con el método de volúmenes finitos (FV) en una malla computacional rectangular en coordenadas cartesianas con los planos ortogonales a sus ejes y con refinamiento, principalmente, en las interfases. Los valores de todas las variables físicas se almacenan en los centros de las celdas de la malla. Las derivadas espaciales de las ecuaciones de conservación se aproximan con diferencias implícitas de segundo orden, mientras que las derivadas temporales se aproximan con un esquema implícito de Euler de primer orden [12].

#### **5.1 Simulación de elemento rotante con malla deslizante**

El ventilador se modeló con una opción de simulación en la que el programa hace rotar la malla que envuelve el ventilador. El modelo "Sliding Mesh" (SM) o de malla deslizante [9], se usa cuando la interacción rotor-estator es fuerte o cuando se quieren resultados más ajustados del sistema. Hay que tener en cuenta que este modelo requiere simulaciones dependientes del tiempo (transitorias), lo que supone un costo computacional más elevado.

Las interacciones transitorias entre componentes estacionarios y rotativos en una turbomáquina y la turbulencia dan lugar a pulsaciones periódicas en el flujo. Este es un fenómeno inevitable y pasa en todo tipo de máquinas rotativas. El método de simulación descrito no tiene en cuenta este efecto y de esta manera está limitado a sistemas donde estas interacciones sean débiles.

El modelo "Sliding Mesh" ofrece una solución transitoria en la cual la malla que está alrededor de los componentes rotativos se mueve físicamente durante la simulación.

El movimiento de la malla no es continuo, sino que se mueve en pasos de tiempo discretos que puede elegir el usuario. Después de cada movimiento de la malla, las ecuaciones de conservación se resuelven en un proceso iterativo hasta que se alcanza la convergencia.

Durante cada uno de estos cálculos pseudo-estacionarios, la información pasa a través de la interfase de las regiones rotativas hacia las estacionarias.

Este modelo permite resolver con alta fidelidad los flujos en cualquier elemento rotante, en contraparte, demanda un alto consumo de recursos computacionales [13].

### **5.2 Curva característica del ventilador**

El programa de simulación cuenta con una opción para utilizar la curva característica del ventilador (CCV) y resolver la mecánica del flujo. Este procedimiento, presenta una gran ventaja cuando la CCV es un dato que ofrece el fabricante. Para el presente trabajo, solo se cuenta con la curva experimental para un solo valor de velocidad angular.

Para obtener la curva del ventilador se necesita la presión a la entrada y la salida del mismo, el caudal volumétrico de aire y que el ensayo se realice a velocidad angular constante. Toda esta información se usa para determinar un punto de la curva. Para obtener otro, se debe variar el caudal. Para ello se construyó un sistema de compuertas que estrangulan la salida del ventilador. De esta manera, dependiendo de su grado de apertura se logra modificar el caudal entre ensayos. Además, se empleó el cuerpo de las compuertas para el montaje de las tomas estáticas de presión. Se puede observar en la Figura 4, que la curva experimental del ventilador se corresponde con la curva esperada de una turbomáquina radial con alabes curvados hacia adelante [5,14,15].

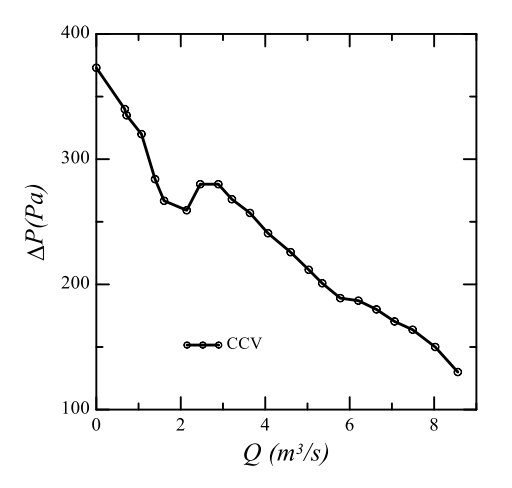

Figura 4: Curva característica del ventilador a 518 RPM.

### **6. RESULTADOS**

En esta sección se comparan los datos obtenidos experimentalmente del Túnel de Viento (Experimental), que cuentan con su margen de incertidumbre, con los valores de las simulaciones numéricas con ambos métodos mencionados anteriormente: el que utiliza la curva del ventilador, CCV, como dato (Figura 5 derecha abajo) y la que utiliza como único parámetro de entrada la velocidad de giro del ventilador Sirocco (Numérico), (Figura 5 derecha arriba). En todos los casos la velocidad de giro del ventilador es de 518 RPM. Se observan velocidades por fuera del dominio de análisis porque la simulación completa se realizó considerando la geometría del túnel de viento y el edificio que lo contiene como puede verse en la Figura 5.

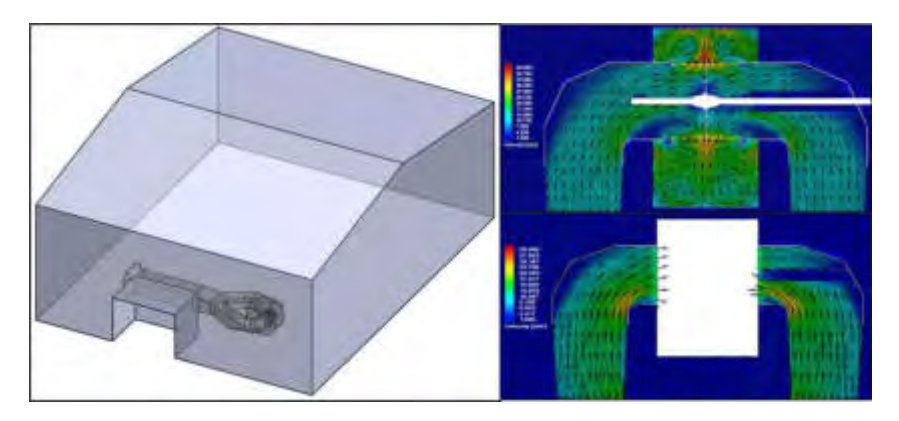

Figura 5: Izquierda: Recinto de simulación. Derecha: Arriba, líneas de corriente y distribución de velocidad en el ventilador para los datos obtenidos por simulación Numérica y abajo CCV

En la Figura 6, se puede observar la velocidad en la línea media vertical y horizontal de la cámara de ensayos del Túnel de Viento, área de medición 1 de la Figura 2. En la distribución vertical de velocidades puede apreciarse que la mayor discrepancia entre las simulaciones y los datos experimentales ocurre en la parte inferior de la cámara. Este error, puede atribuirse a que en la parte inferior el Túnel de Viento posee múltiples perforaciones para poder introducir y fijar objetos dentro de la cámara, las cuales afectan el flujo y no logran ser reproducidas con fidelidad por el programa. Esta diferencia en la parte baja, limita la zona de ensayos. La influencia de estas perforaciones en el flujo puede observarse en la Figura 7. Una de las primeras modificaciones estructurales a realizarse, es la anulación de tales perforaciones y volver a simular y medir las velocidades en la cámara. El error máximo que se registra es del 8%. Asimismo, la distribución de velocidades horizontales no muestra una discrepancia significativa en el perfil. Solamente puede apreciarse en la parte derecha del gráfico un ligero error del 4 %, el mismo puede ser atribuido a la asimetría presente en el edificio en el que se encuentra el Túnel de Viento como se puede observar en la Figura 5 donde en un costado se aprecia un obstáculo que no está presente en el otro.

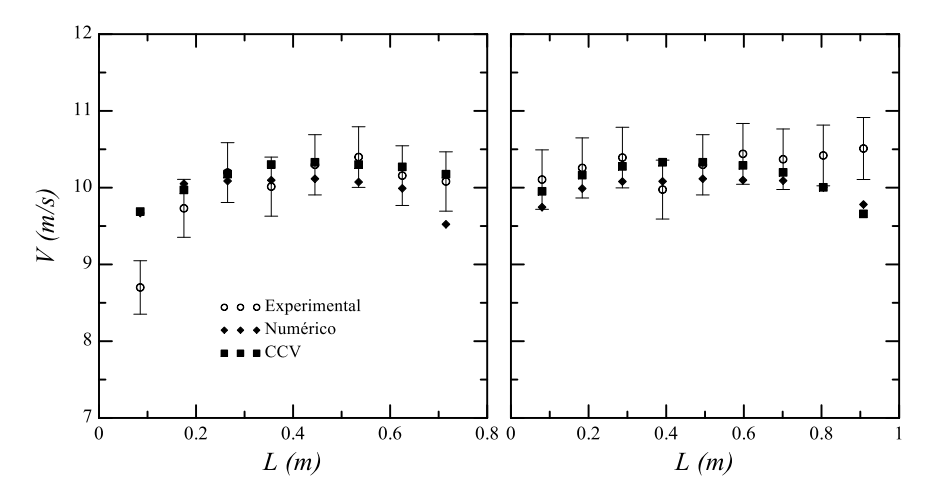

Figura 6: Izquierda: Velocidad en la línea media vertical de la cámara de ensayos. Derecha Velocidad en la línea media horizontal de la cámara de ensayos.

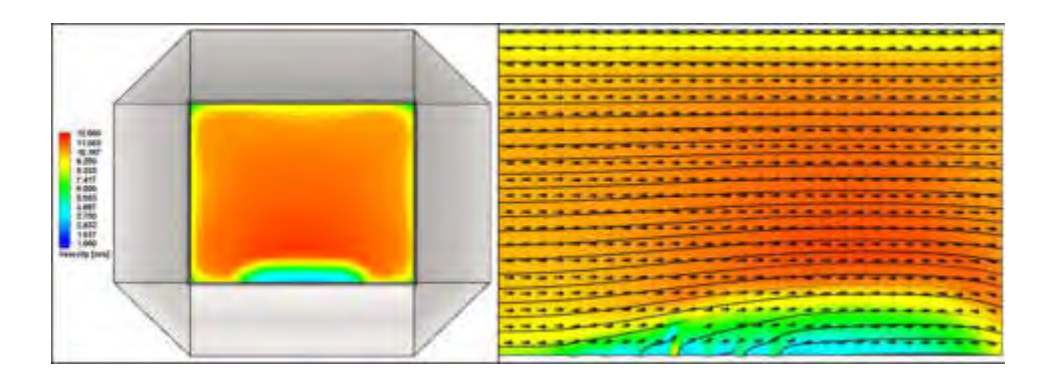

Figura 7: Izquierda: Vista frontal de la admisión del Túnel de Viento con distribución de velocidades del área de medición 1 Figura 2. Derecha: Distribución de velocidades en plano medio vertical y perpendicular de la vista frontal en la cámara de ensayos. Método Numérico.

En la Figura 8 se puede observar la velocidad en la línea media vertical y horizontal en los codos de entrada del ventilador, áreas de medición 2 y 3 de la Figura 2. El codo SC presenta un mejor ajuste entre los datos simulados y los obtenidos experimentalmente. El error máximo presente alcanza un valor 12.5% en un punto del plano horizontal para Numérico y decrece notablemente en todos los otros puntos medidos no superando el 6% en todos los casos. Mientras que para CCV, el error máximo es del 7% y decrece notablemente en el resto de los puntos analizados.

En el codo CC, puede observarse que se logra predecir la forma de los perfiles de velocidad. El error promedio de ambos métodos numéricos aumenta ligeramente, esto puede atribuirse a que la influencia del protector del cardan junto con la asimetría del galpón pueden estar influyendo en la simulación. En todas las situaciones, el error promedio no supera el 4%.

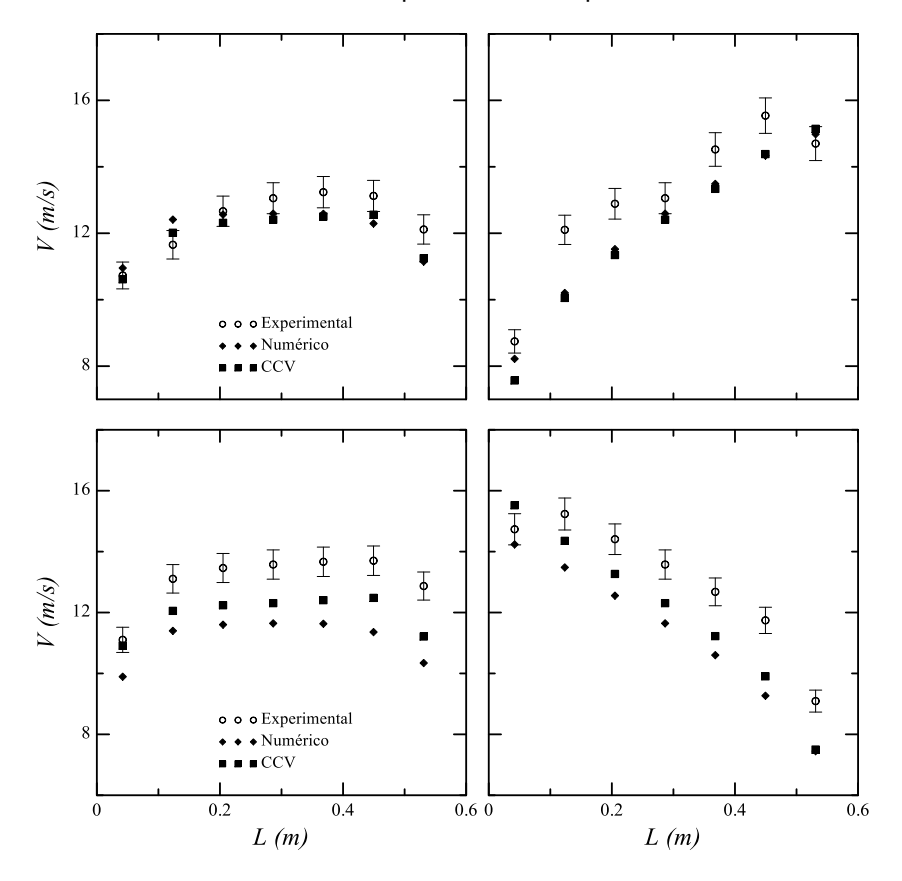

Figura 8: Izquierda: Línea media en el plano vertical. Derecha: Línea media en el plano horizontal. Arriba: Velocidad en el codo "SC". Abajo velocidad en el codo "CC"

# **7. CONCLUSIONES**

Ambos métodos de simulación lograron ajustar satisfactoriamente a los datos experimentales en distintas secciones del Túnel de Viento. El error promedio de Numérico es de 1.98% en la cámara de ensayos y del 3.5% en los codos. Asimismo, el error promedio del método CCV es del 3.4% y en los codos del 2.8%. Si bien, existe una diferencia notable de tiempo de simulación (el método de CCV demora 3 hs, mientras que el método Numérico requiere 13 hs actualmente), el primero tiene la desventaja de que es necesario contar con las curvas características del ventilador previamente. Ambos métodos lograron predecir la fenomenología del flujo dentro del Túnel de Viento. El hecho de

contar con herramientas tan certeras permite allanar el camino de grandes modificaciones estructurales en pos de mejorar los valores de rendimiento y turbulencia en la cámara de ensayos.

### **8. REFERENCIAS**

[1] Meseguer, A. Sanz, J.M. Perales y S. Pindado. Aerodinámica Civil: Cargas de viento en las edificaciones. McGraw-Hill, España, 2001.

[2] Mattio H.F. y Tilca F. Recomendaciones Para Mediciones de Velocidad y Dirección de Viento con Fines de Generación Eléctrica y Medición de Potencia Eléctrica Generada por Aerogeneradores. CREE – INENCO CONICET – SECRETARÍA DE ENERGÍA, Argentina, 2009.

[3] Costa S. y Barilá D. Desarrollo y Construcción de un Túnel de Viento de 30Kw. P.I. 106, Facultad de Ingeniería UNPSJB, Argentina, 1990

[4] Llansa M., Franck G. y Vignolo G. Caracterización Experimental y Numérica de Túnel Aerodinámico. CAIM, Argentina, 2014

[5] Bleier F. P. Fan Handbook: Selection, Application and Design. McGraw-Hill, 1997

[6] Balzek J. Computational Fluid Dynamics: Principles and Applications. Elsevier, 2001

[7] Kreider J. F. Handbook of Heating, Ventilation and Air Conditioning. CRC Press, 2001.

[8] Tsutomu A. Study on the Performance of a Sirocco Fan. IJRM, 2001.

[9] Singh O. P. Parametric study of centrifugal fan performance: experiments and numerical simulation. IJAE&T, 2011.

[10] MEASNET Measurement Procedure for Cup Anemometer Calibrations. Final Technical Experts Group Draft. MEASNET, Leuven, Belgium. 1998

[11] DARVISH S. F. Toward the cfd simulation of sirocco fans: from selecting a turbulence model to the role of cell shapes. Fan 2012. Germany. 2012

[12] Flow Simulation 2013 Technical Reference, Dassault Systemes, 2013.

[13] SolidWorks. Enhanced Turbulence Modeling in SolidWorks Flow Simulation. USA: Dassault Systemes SolidWorks Corporation Waltham; 2013.

[14] Kind R. J. Flow in a Centrifugal Fan of the Squirrel-Cage Type. ASME, 1990.

[15] Kind R. J. Prediction of Flow Behavior and Performance of Squirrel-Cage Centrifugal Fans Operating at Medium and High Flow Rates. ASME, 1997.

AJEA - Actas de Jornadas y Eventos Académicos de UTN DOI: https://doi.org/10.33414/ajea.7.867.2021

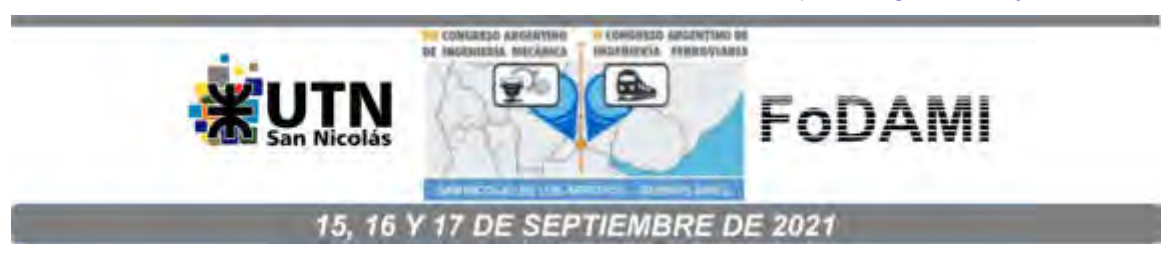

# **ANÁLISIS DEL COMPORTAMIENTO DE MICRO/NANO PARTÍCULAS CON-TAMINANTES EN AMBIENTES ACADÉMICOS BAJO DISTINTAS CONDI-CIONES DE VENTILACIÓN**

**Héctor Correa<sup>1</sup> , Mariano Madeo<sup>1</sup> , Pablo MariThomsen<sup>1</sup> , Sebastián Moreira<sup>1</sup> , Alejandro Peralta<sup>1</sup> , Fernando Quinodoz<sup>1</sup> , Pablo Vilar<sup>1</sup> , Edgardo Serafín<sup>1</sup> , Elvio Heidenreich<sup>1</sup> Laboratorio de Simulación y Cálculo Numérico (SiCaNLab) Facultad de Ingeniería del Ejército, Universidad de la Defensa Nacional Avenida Cabildo 15, Ciudad de Buenos Aires, Argentina.**

Correo-e: [sicanlab@fie.undef.edu.ar](mailto:sicanlab@fie.undef.edu.ar)

### **RESUMEN**

Un equipo de trabajo del Laboratorio de Simulación y Cálculo Numérico (SiCaNLab) se encuentra analizando modelos físico-matemáticos a fin de realizar observaciones y sugerencias sobre la disposición de alumnos dentro de aulas académicas de manera tal de minimizar la probabilidad de un eventual contagio durante una clase presencial, en situación de pandemia COVID-19 y con distintas condiciones de ventilación.

Este análisis está relacionado con la problemática de movilidad del COVID-19 y consiste en aplicar herramientas de CFD (acrónimo en inglés de las siglas de Dinámica de Fluidos Computacional) para investigar la dispersión de micro/nano partículas contaminantes en ambientes interiores con distintas configuraciones de flujos de ventilación en régimen estacionario. Se estudiará la dinámica de un flujo de dos fases, gas y líquido, con distintas situaciones de ventilación natural y artificial y su efecto en la concentración, dispersión y deposición de las micro/nano partículas contaminantes en aulas "tipo" de una facultad.

En una primera etapa, se simula un flujo de aire en régimen estacionario con distintas combinaciones posibles de apertura de ventanas, puertas y ventiladores encendidos, que conforman las distintas condiciones de ventilación. Finalmente, en una segunda etapa, se encuadra dentro de las distintas condiciones de ventilación, una persona en posición estática, hablando, tosiendo y/o estornudando con la consecuente proyección de partículas contaminadas en fase líquida.

### **Palabras claves:**

Flujo de dos fases, ventilación, micro/nano partículas, COVID-19, dispersión

## **1. INTRODUCCION**

Las aplicaciones de dinámica de fluidos computacional (CFD por sus siglas en inglés) han demostrado ser una herramienta efectiva para investigar la dispersión de micro/nano partículas contaminantes en ambientes interiores con distintas configuraciones de flujos de aire.

Se pretende estudiar la dinámica del aire con distintas configuraciones de flujos y campos térmicos y su efecto en la concentración, movimiento y deposición de micro y nano partículas contaminantes en aulas tipo, considerando diferentes estados de ventilación natural y artificial (incidencia por el uso de ventanas abiertas y cerradas, ventiladores y aires acondicionado).

El mencionado análisis guarda directa relación con la problemática planteada del COVID-19 ya que se podrá diagnosticar condiciones adecuadas, dentro de un aula universitaria, a fin de minimizar los riesgos de propagación de partículas cualitativamente semejantes a la del virus.

El objetivo principal del documento presentado es el estudio, modelado y simulación de la evolución de la concentración, del movimiento y de la deposición de partículas contaminantes en aulas académicas bajo distintas condiciones de ventilación empleando herramientas de fluidodinámica computacional. A modo de pasos sucesivos alcanzados durante el análisis presentado y necesarios para una progresión lógica en pos del objetivo planteado, se define y modelan ambientes académicos tipo (aulas, microcines, salas) considerando la geometría de estos, componentes y condiciones internas de los ambientes como aperturas, campo térmico y condiciones de ventilación. Se determinan líneas de flujo características del aire para estos ambientes tipo con determinadas condiciones de ventilación y temperatura, sin contaminantes. Además, se determina y modela las fuentes de contaminación: parámetros de las partículas, posición y concentraciones iniciales. Finalmente se analiza la evolución (movimientos y deposición) del campo de concentración del contaminante bajo los distintos parámetros térmicos y de ventilación.

## **2. ANÁLISIS Y EXPERIMENTACIÓN**

## **2.1. Definición del dominio de estudio**

Se seleccionaron dos ambientes característicos de la Facultad de Ingeniería del Ejército. El primero**,** ver Figura 1(a)**,** un aula tipo de cursos básicos y el segundo, uno de los microcines que dispone el Instituto, ver Figura 1(b). Ambos fueron dimensionados y relevados *in situ* para obtener detalles reales de interés que pudieren ser relevantes para el estudio en cuestión.

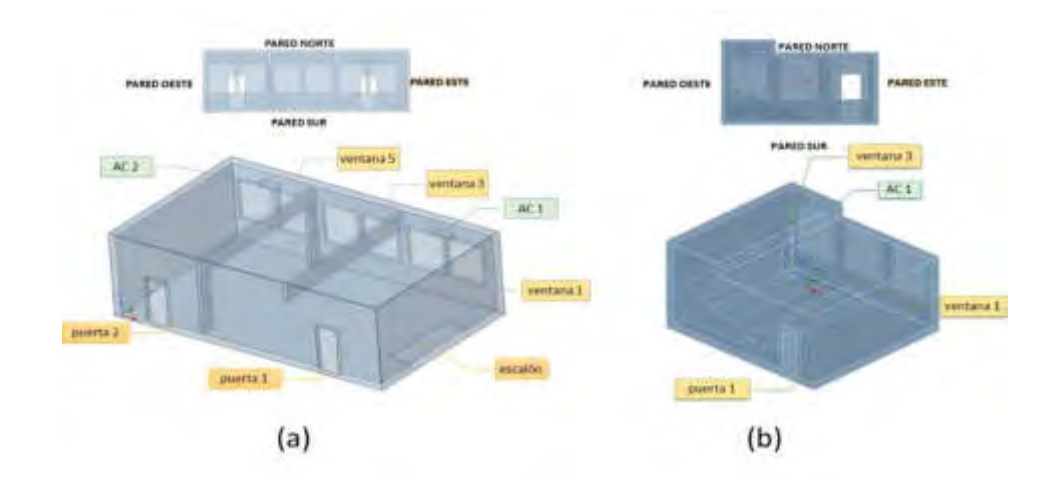

*Figura 1. Ambientes: (a) Aula, (b) Anfiteatro.*

La geometría de ambos sectores seleccionados fue procesada, definiéndose en ambos casos el volumen de control fluidodinámico sobre el cuál se trabaja.

El aula cuenta con seis ventanas, dos puertas y dos equipos de aire acondicionado (AC) y el volumen fluidodinámico resultante del mencionado es de 427 m<sup>3</sup>. Por otro lado, el anfiteatro dispone de tres ventanas, una puerta y un AC, con un volumen de control obtenido de 267 m<sup>3</sup>. A los fines de parametrizar y normar las distintas configuraciones de simulación futuras se estipula un orden numerado de aberturas y elementos a considerar en los ambientes definidos. Se determina una numeración, en ambos casos presentados desde un observador ubicado en la pared *Este*, hacia la profundidad del aula y anfiteatro.

Definido el dominio ambiente, se distribuyen de acuerdo a los casos de análisis estipulados, volúmenes representativos de personas (ver Figura 2).

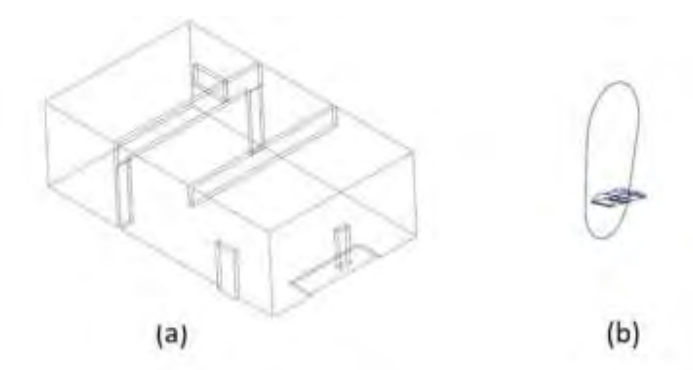

*Figura 2. (a) Ambiente aula con un ocupante, (b) Diseño de apertura bucal establecido para una persona.*

### **2.1.1.** *Discretización de los dominios de estudio*

Los volúmenes de control presentados fueron discretizados a través del empleo softwares de diseño de alto rendimiento que permitieron la creación de mallas definidas y extrudadas para

satisfacer los requerimientos de un análisis de detalle requerido para determinar el flujo de fluidos que se pretende analizar.

Se genera una malla uniforme para la totalidad del dominio físico en análisis, determinándose un volumen de malla de 0.5 cm x 0.5 cm x 0.5 cm. Alcanzándose entre 450.000 y 465.000 elementos hexaédricos lineales.

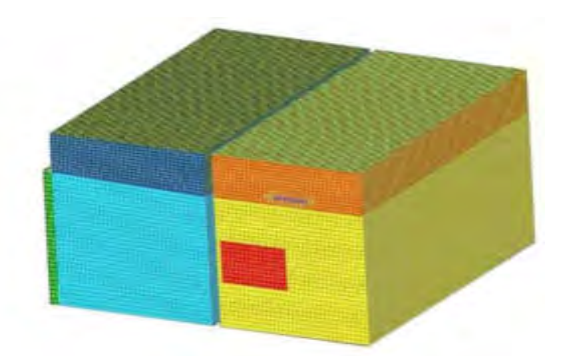

*Figura 3. Elaboración de malla hexaédrica uniforme del ambiente aula.*

Para cada ocupante creado se realiza un refinado de malla de 0.1 cm x 0.1 cm x 0.1 cm definido para la supuesta proyección de partículas producto de que el individuo pudiere hablar, estornudar o toser.

# **2.2. Modelo numérico computacional (DPM acrónimo en inglés de las siglas de Modelo de Fase Discreta)**

## **2.2.1.** *Modelado de fase gaseosa continua*

El análisis presentado emplea el método Euleriano para simular el campo de flujo de aire. La interacción entre la fase fluida y la discreta se asume de dos vías (*two way por su denominación en inglés*), sin despreciar las colisiones entre la fase fluida y la discreta.

Para predecir el flujo de aire incompresible y turbulento en los ambientes se emplean las ecuaciones promediadas de Reynolds Navier-Stokes (**RANS** por sus iniciales en inglés de la denominación: Reynolds Averaged Navier-Stokes) con el modelo de turbulencia *re-normalization group* (**RNG)** *k-***ε** el cual demuestra tener buen acuerdo con datos experimentales (J.Serrano-Arellano 2014). Las ecuaciones de conservación promediadas en fase gaseosa con las ecuaciones de energía cinética turbulenta y energía disipativa se presentan en su forma general:

# Ecuación general del transporte

$$
\frac{\partial}{\partial t}(A_i \phi) + \frac{\partial}{\partial x_j}(B_i \phi) - \frac{\partial}{\partial x_j}\left(\Gamma \frac{\partial \phi}{\partial x_j}\right) = S \tag{1}
$$

Ecuación de la conservación de la masa  $(\phi = 1)$ 

$$
A_i = \rho^g
$$
;  $B_i = \rho^g u_j^g$ ;  $\Gamma = 0$ ;  $S = 0$ 

Ecuación de la conservación de la cantidad de movimiento ( $\phi = u^g_i$ )

$$
A_i = \rho^g; \ B_i = \rho^g u_j^g; \ \Gamma = \mu_t^g; \ \ S = -\frac{\partial P}{\partial x_j}
$$
  
Modelo RNG k-ε: 
$$
\Gamma = \mu_{eff}^g
$$

Ecuación de energía cinética turbulenta ( $\phi = k^g$ )

$$
A_i = \rho^g; \ B_i = \rho^g u_j^g; \ \Gamma = \frac{\mu_t^g}{\sigma_k}; \ \ S = P_k - \rho^g \varepsilon^g
$$

Ecuación de disipación ( $\phi = \varepsilon^g$ )  $)$  (3)

$$
A_i = \rho^g; \ B_i = \rho^g u_j^g; \ \Gamma = \frac{\mu_t^g}{\sigma_k}; \ \ S_{RNG} = \frac{\varepsilon^g}{k^g} (C_{\varepsilon 1} P_k - C_{\varepsilon 2} \rho^g \varepsilon^g) - R
$$

En el modelo RNG k-ε,  $\mu_{eff}^{g}$  denota la viscosidad efectiva y se calcula como:

$$
d\left(\frac{\rho^{g^2}k^g}{\sqrt{\varepsilon^g \mu^g}}\right) = 1.72 \frac{\hat{v}}{\sqrt{\hat{v} - 1 + C_v}} d\hat{v}
$$

donde  $\hat{v} = \frac{\mu_{eff}^g}{u^g}$  $\frac{e_{IJ}}{u^g}$  y  $C_v = 100$ .  $P_k$ es la generación de energía cinética turbulenta debido al gradiente de velocidad media definido como  $P_k = \mu_t^g S_{ij}$ .

$$
S_{ij} \equiv \frac{1}{2} \left( \frac{\partial u_i^g}{\partial x_j} + \frac{\partial u_i^g}{\partial x_i} \right)
$$

Siendo este el tensor de la tasa de deformación. El término *R* adicional de tasa de deformación en la ecuación de disipación es modelado como

$$
R = \left( C_{\mu} n^3 \frac{\left(1 - \frac{n}{n_0}\right)}{1 + \beta n^3} \right) \left( \frac{\varepsilon^{g^2}}{\kappa^g} \right).
$$

Aquí  $\beta$  y  $n_0$  son constantes con valores de 0.015 y 4.38. El significado de la inclusión de este término es su capacidad de respuesta rápida hacia los efectos de la tensión y curvatura aerodinámica que no puede ser representado adecuadamente por el modelo k-ε standard. De

5

acuerdo con la teoría del modelo RNG, las constantes en las ecuaciones de transporte turbulento están dadas por  $\sigma_k = 0.718$ ,  $\sigma_{\varepsilon} = 0.718$ ,  $C_{\varepsilon 1} = 1.42$  y  $C_{\varepsilon 2} = 1.68$ .

El software empleado resuelve las ecuaciones presentadas en la forma de ecuaciones algebraicas discretizadas. El esquema de discretización usado para la cantidad de movimiento es el de *aguas arriba de segundo orden* (*second order upwind scheme* por su nombre en inglés). Para la presión se emplea el esquema de segundo orden y para turbulencia el de *aguas arriba de primer orden* (*first order upwind scheme* por su nombre en inglés). Finalmente, para acoplar la presión y la velocidad se usa el algoritmo COUPLED (Fluent 2020).

### **2.2.2.** *Modelado de fase discreta de partícula*

El comportamiento dinámico de las partículas es fuertemente dependiente del tamaño y las fuerzas relacionadas con este; adicionado esto a la influencia ejercida por el flujo patrón reinante en el ambiente. El estudio en curso pretende analizar partículas de 0,1 µm a 2µm. Estas presentan una tasa baja de deposición y generalmente provocan una gran parte de la concentración de partículas en interiores (Cass 1989).

El setup del modelo estudiado puede ser dividido en tres importantes segmentos:

- Ecuaciones: fuerzas interfaciales y acoplamiento entre las fases.
- Condición inicial de la partícula: inyección.
- Interacción de las partículas: con las fronteras del dominio de simulación.

# **2.2.2.1.** *Ecuaciones: fuerzas interfaciales y acoplamiento entre fases*

Se emplea el método Lagrangeano de seguimiento de partícula para calcular las trayectorias individuales resolviendo la ecuación de cantidad de movimiento. Las ecuaciones de la partícula son resueltas solo para un número representativo de partícula, llamado *parcels* (Fluent 2020). El mencionado número se define como  $\dot{n} = \dot{m}_p / m_p$ , siendo  $\dot{m}_p$  el caudal másico de partícula y  $m_p = \frac{4}{3}$  $\frac{4}{3}\pi r^3\rho$  la masa de partícula. Claramente, un número significativamente representativo debe ser resuelto para garantizar una buena solución con buena exactitud del sistema multifásico. El cálculo de trayectoria de partícula se resuelve mediante el acoplamiento de las ecuaciones:

$$
m_p \frac{d\overrightarrow{u_p}}{dt} = \vec{F}_{arrastre} + \vec{F}_{gravitation} + \vec{F}_{otras}
$$
\n(4)

$$
\frac{dx}{dt} = v \tag{5}
$$

Integrándose la mismas desde un tiempo inicial (inyección) hasta un tiempo final definido por el usuario.

Como se observa la ecuación 2 está determinada por la acción de fuerzas que interactúan con la partícula.

Podemos definir  $F_{arrastre}$  como la fuerza que el flujo ejerce sobre la partícula en relación con las fuerzas viscosas o inerciales que se presentan. La misma se calcula a través de correlaciones empíricas de la siguiente manera:

$$
\vec{F}_{arrastre} = A_p C_D |\vec{u} - \vec{u}_p| (\vec{u} - \vec{u}_p) = m_p \frac{18}{24} \frac{\rho}{\rho_p} \frac{C_D}{d_p} |\vec{u} - \vec{u}_p| (\vec{u} - \vec{u}_p)
$$
(6)

Destacándose el coeficiente de arrastre  $(C<sub>D</sub>)$  que se obtiene a partir de la correlación de Schiller-Naumann para partículas esféricas.

Por otro lado, se presentan las Fuerzas gravitacionales  $\left(F_{gravitacion}\right)$  que se definen según se presenta:

$$
\vec{F}_{gravitación} = \int \rho_P \, \vec{g} \, dV = \rho_P V \vec{g} = m_P \vec{g} \tag{7}
$$

Además, podemos considerar otras fuerzas interfaciales, a saber; fuerzas de, movimiento browniano ( $F_b$ ), sustentación ( $F_{\rm s}$ ) y termoforéticas ( $F_{therm}$ ). Siendo determinante considerarlas o no, de acuerdo con el caso estudiado y los resultados que se esperan obtener.

Por lo expresado, se define que la forma final de la "ecuación de la trayectoria de la partícula" se puede expresar como:

$$
\frac{d\vec{u}_p}{dt} = F_D(\vec{u} - \vec{u}_p) + \frac{\vec{g}(\rho_p - \rho)}{\rho_p} + \vec{F}_b + \vec{F}_{therm} + \vec{F}_s
$$
(8)

## **2.2.2.2.** *Condición inicial del modelo: inyección*

Es importante considerar que este modelo DPM es siempre un análisis transitorio debido a que se calculan trayectorias, entendiendo que se intenta observar el posicionamiento de la partícula durante un periodo determinado de tiempo. Como la ecuación a resolver es una ecuación diferencial ordinaria de primer orden necesitamos una única condición inicial. En  $t = 0$ precisamos conocer su velocidad, posición, temperatura y la fracción volumétrica.

Existen diferentes tipos de inyección disponibles según el software empleado: single, group, cono y atomizador, entre otras. Para definir cualquiera de este tipo de inyecciones se debe determinar inicio y cantidad trayectorias de partículas que se pretende calcular.

Incluiremos, entre otros parámetros el diámetro de partícula, distribución, si la partícula es inerte o no y otros submodelos que fueran requeridos.

Es interesante destacar el empleo del submodelo de distribución turbulenta el cual considera la afectación de la turbulencia sobre la trayectoria de la partícula. Cuando una partícula atraviesa un vórtice turbulento, esta puede seguir la trayectoria del mismo, dependiendo de su inercia (medida por la relajación de esta). El modelo de dispersión turbulenta que se emplea es el "*discrete random walk model*", el cual simula las fluctuaciones de velocidad estocásticas en el flujo de aire.

## **2.2.2.3.** *Interacción de las partículas con las fronteras del dominio de simulación*

Se debe definir el comportamiento de la partícula al interactuar con las fronteras de la geometría. Hay diferentes posibilidades, pero las mismas deben ser claramente explicitadas.

El software permite variadas opciones; **escape** (la partícula sale del dominio), **trap** (la partícula impacta y detiene en la pared), **reflect** (la partícula colisiona y es reflejada con o sin pérdida de energía), **wall jet** (simula un chorro inviscido de partículas que colisionan en la pared, pero sin establecer una película de líquido), **wall film** (semejante a wall jet, pero con formación de película de líquido). Para nuestro modelo configurado utilizamos la opción escape.

### **2.2.3. Procedimiento de cálculo**

Inicialmente, se resuelve el problema con un abordaje de flujo monofásico, considerando únicamente la fase continua. Se presenta de esta manera una convergencia de flujo ya alcanzada según el seteo de condiciones cargado y habiéndose definido determinadas variables que sirven de base para el cálculo posterior de trayectoria de partícula.

Considerando nuestro análisis "two way", ejecutamos la determinación de la trayectoria de partícula como una segunda etapa del procedimiento de cálculo, e indefectiblemente sabiendo que las partículas afectan el flujo patrón se debe actualizar la fase continúa tomándose como fuente la solución de la fase discreta (Ecuación 7). Consecuentemente, se inicia nuevamente el proceso iterativo hasta lograr la convergencia determinada.

$$
a_p \phi_p + \sum_{nb} a_{nb} \phi_{nb} = b_p + S_{DPM}
$$
\n(9)

## **3. RESULTADOS**

# **3.1. Dispersión de partículas características con diferentes configuraciones de flujos de ventilación**

Como se explica en la introducción, luego de seleccionar los ambientes de estudio, se normalizan los mismos para proceder a la determinación de los flujos considerando distintas condiciones de ventilación, naturales o mecánicas.

Seguidamente, se definen como casos de análisis para el ambiente "aula": **caso 1**) apertura de ventana 5 y puerta abierta, **caso 2**) aire acondicionado 2 encendido y puerta abierta, **caso 3)** aire acondicionado 2 encendido y puerta cerrada. A modo de visualización se presenta en la Figura 4 el caso 1.

Con las condiciones de contorno presentadas y la configuración expresada en los párrafos teóricos, se simula la fase continua para determinar los flujos dominantes en el aula, Figura 5(a). La fase discreta, en la cual se cargan los datos relacionados con la inyección, Figura 5(b), se

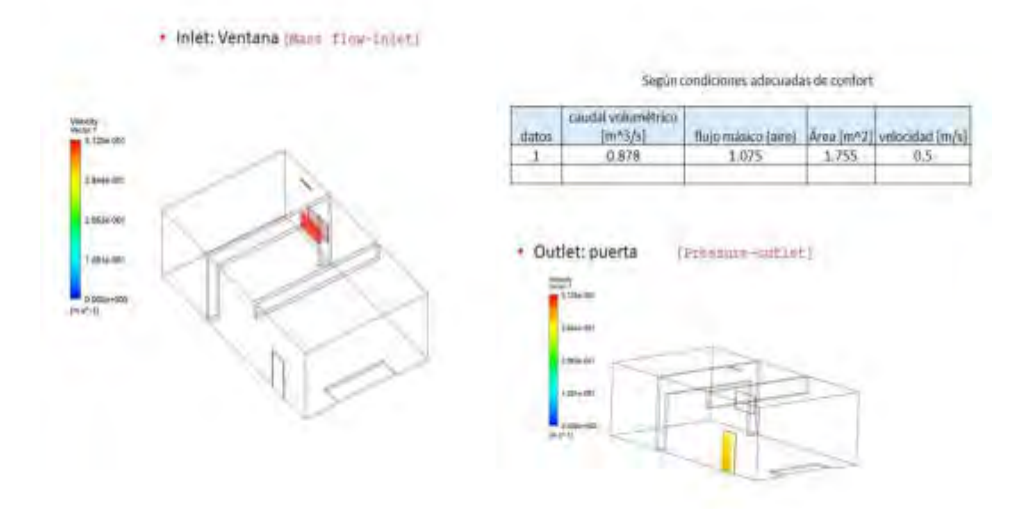

*Figura 4.Condiciones de contorno: Ambiente aula, configuración según caso 1.*

efectúa como segunda etapa y funciona como etapa acoplada a la convergencia inicialmente lograda.

Finalmente, se obtiene la inyección como representación de una persona que habla, tose o estornuda y estas opciones se manifiestan de acuerdo a la velocidad inicial de inyección de la partícula, Figuras 5(c) y (d).

Las herramientas de post-proceso permiten visualizar y analizar las inyecciones realizadas y de esta manera, se puede calcular la fracción de volumen, concentración y posible deposición de las partículas interactuando con el flujo reinante en el aula.

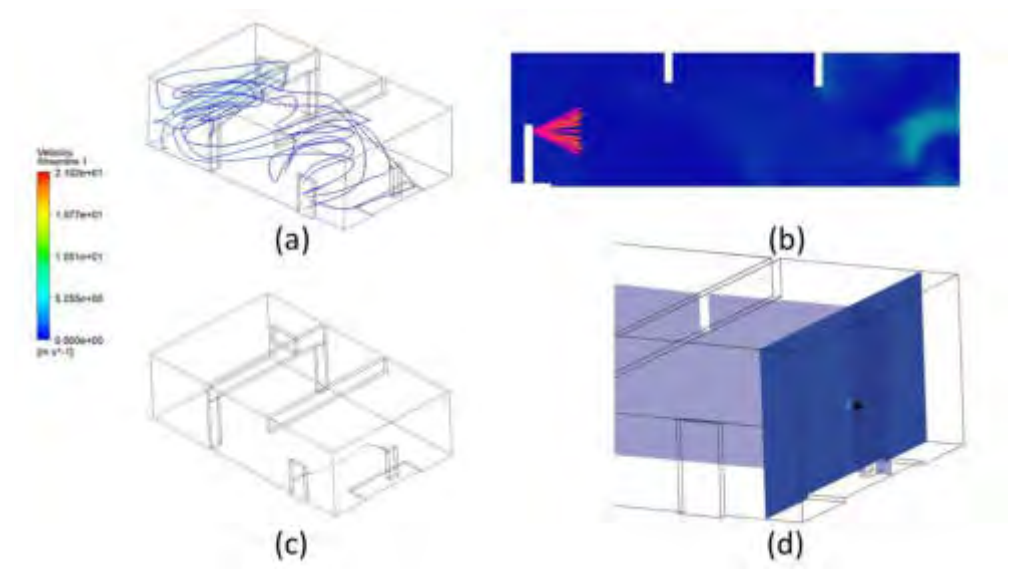

*Figura 5. Secuencia para la simulación del modelo DPM. (a) Determinación de flujo en la fase continua, (b) Inyección de partículas, (c) Partículas productos de la inyección, (d) Planos de toma de datos.*

# **3.2. Disposición de personas en aula con su inyección y consecuente afectación de sectores bajo determinadas condiciones de flujo patrón**

A los fines prácticos de obtención de información y partiendo de supuestos acotados representativos, se distribuyen los ocupantes en el ambiente "aula". Según se presenta en la Figura 7, se dispone un profesor (a), un profesor y un alumno ubicado cercano a la pared Sur (b), un profesor y un alumno ubicado cercano a la pared Oeste (c) y, por último, un profesor y un alumno ubicado cercano a la pared Norte (d).

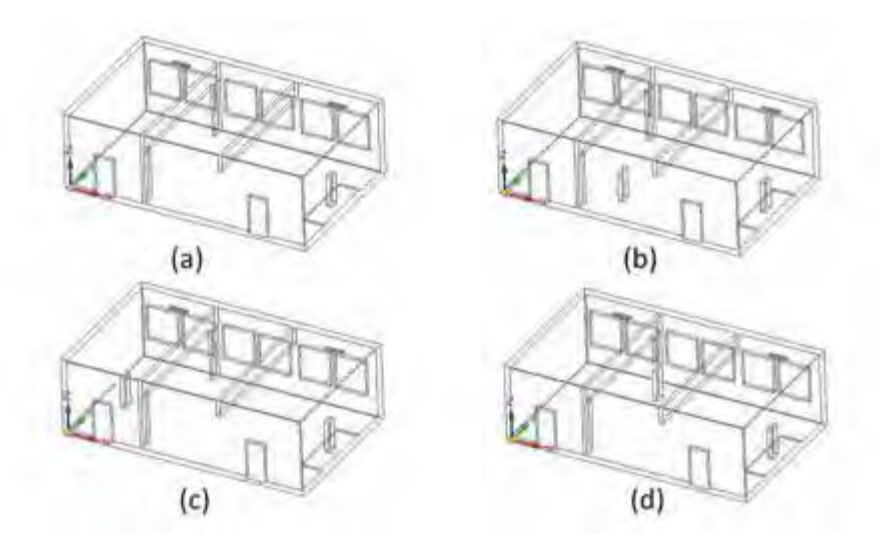

*Figura 6. Disposición de ocupantes en aula tipo.*

Es así como, conociendo las condiciones de flujo patrón, a saber: entrada de un flujo por la ventana 5 con una velocidad de 2 $\frac{m}{s}$ , con una condición de salida a presión atmosférica por puerta 1 y un ocupante por vez (incluye al profesor) que estornuda con una velocidad de 20  $\frac{m}{s}$ , se presenta la afectación de distintos sectores y el alcance observado según los parámetros aplicados considerando partículas discretas de 1  $\mu$ m.

En la Figura 7 se presenta una vista superior del aula tipificada coincidente con lo indicado en la Figura 6. Se aprecia, según las condiciones iniciales y de contorno desarrolladas, la afectación y alcance del estornudo producido por los diferentes ocupantes.

El color azul predominante, según se observa en la Figura 7, representa la trayectoria de las partículas inyectadas. El comportamiento responde al flujo patrón determinado por las condiciones de contornos impuestas para el caso. Es identificable, por ejemplo en el caso c), una recirculación de las partículas que responde a los vórtices generados por el ingreso de aire desde la ventana.

El modelo discreto utilizado permite, como se muestra, predecir el transporte de partículas y su distribución en el volumen de control fluidodinámico.

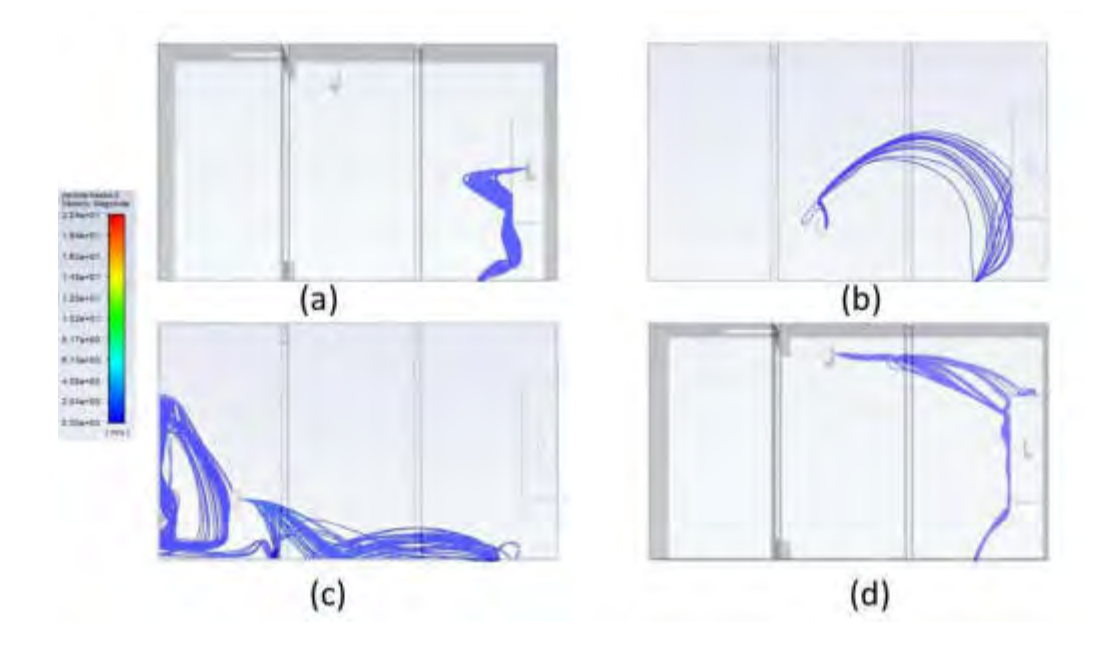

*Figura 7. Vista superior del aula con ocupantes en distintas posiciones y estornudando.*

# **4. CONCLUSIONES**

El trabajo brinda detalles sobre un modelo numérico aplicado que utiliza herramientas de la fluidodinámica computacional para resolver y analizar el comportamiento de un flujo de dos fases interactuando en un entorno de ventilación fijado, con condiciones parametrizadas, y dentro de ambientes académicos tipificados.

Se presenta un solo caso, de los muchos posibles a analizar, a fin de alcanzar resultados concluyentes; sin embargo, esta información es suficiente para observar la potencialidad del método presentado. Se concluye que es factible utilizar las herramientas que nos brinda CFD para analizar la eficiencia de distintos sistemas de ventilación en busca de una optimización de la distribución geográfica de ocupantes a la luz del rendimiento de remoción y no acumulación de partículas potencialmente dañinas en un ambiente cerrado tipo.

Los resultados obtenidos a partir de la simulación pueden tener aplicaciones en distintos campos de acción, a saber:

- La realización de este estudio permite hacer aportes a la teoría del comportamiento del campo del flujo de aire para un ambiente interior académico definido y con un patrón de ventilación determinado.
- El conocimiento y dominio de este tipo análisis otorgará definiciones relacionadas a la calidad de aire interior para diferentes condiciones de ventilación en aulas de unidades académicas.
- Los resultados del análisis permitirán presentar, emitir normas y procedimientos con mayor rigor científico sobre condiciones de distanciamiento social efectivo en aulas académicas.
- Permitirá diagnosticar las condiciones adecuadas de ventilación, dentro de un aula tipo, a fin de minimizar los riesgos de propagación de partículas cualitativamente semejantes a la del virus COVID-19.

Es importante destacar que resultará determinante contrastar los resultados obtenidos con un ensayo experimental a escala 1:1 (El cual no se ha previsto para esta etapa de análisis inicial basado en simulación). Poder visualizar y comparar mediante un análisis de campo lo aquí presentado brindará certezas respecto a lo que se plantea numéricamente.

## **BIBLIOGRAFÍA**

- [1] G. Cass and W. Nazaroff. *Mathematical modeling of indoor aerosol dynamics. Environmental Science and Technology* - Vol 23, No 2, 1989.
- [2] ANSYS *Fluent 2020 User's Guide*. Fluent Inc, 2020.
- [3] J.Serrano-Arellano, M.Gijón-Rivera, J.Riesco-Àvila,J. Xamán y G.Alvarez. *Indoor air quality based on the ventilation effectiveness for contaminant removal in ventilated cavities*. Revista Mexicana de Física, 2014.
- [4] Awbi, Karimipanah. *A comparative study of different air distribution systems in a classroom.* Roomvent, 2000.
- [5] Mahu et al. *CFD modeling approach for HVAC systems analysis.* ResearchGate, 2012.
- [6] Zhang et al. *Design and characterization of a cough simulator.* Journal of Breath Research, 2017.
- [7] Xu et al. *Droplet deformation and breakup in shear flow of air.* Physics of Fluids, 2020.

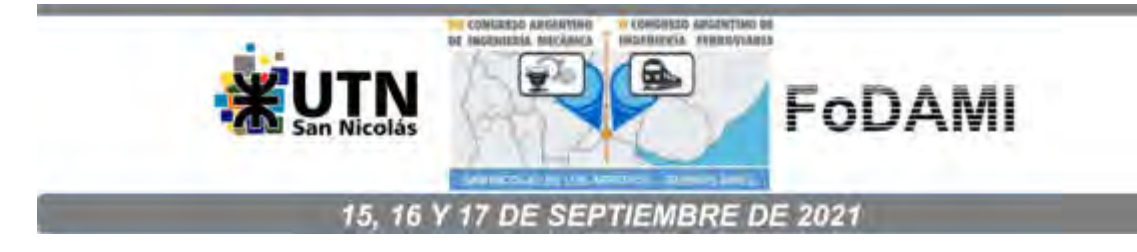

# **SIMULACIÓN COMPUTACIONAL DE LA CINÉTICA QUÍMICA DE LA PIRÓLISIS DE RESIDUOS SÓLIDOS URBANOS (RSU)**

### **Federico Ceridono**<sup>1</sup> , **Franco Nicolás Jimena**<sup>2</sup>  **y Horacio Santiago Méndez**<sup>3</sup>

<sup>1</sup>Ingeniero Mecánico, federicoceridono@gmail.com

<sup>2</sup>Ingeniero Mecánico, francojimena94@gmail.com

<sup>3</sup>Departamento de Mecánica – Facultad de Ciencias Exactas y Tecnología - Universidad Nacional de Tucumán. Av. Independencia 1800, San Miguel de Tucumán, 4000, Tucumán, Argentina. hmendez@herrera.unt.edu.ar

### **RESUMEN**

La generación de residuos sólidos urbanos (RSU) es una problemática en aumento en los principales centros urbanos de todo el mundo, generando conflictos de tipo medio-ambiental y problemas de salud en la población. Existen tecnologías alternativas de tratamiento termoquímico (incineración controlada, gasificación, pirólisis) que ayudan a la disminución del volumen de RSU, minimizando su impacto ambiental y posibilitando su valorización energética y/o económica.

La pirólisis es un proceso de descomposición térmica de la materia en ausencia de oxígeno, en el rango de 300-1000 [°C], y es adecuada para materiales con un alto contenido de inorgánicos y con una humedad inferior al 10 %. Los productos obtenidos de la pirólisis son: gases no condensables, condensables o "bio-oil", y solidos carbonosos o "char". La cinética de las reacciones, los fenómenos de cambio de fase y los procesos de transferencia de calor ejercen una notable influencia tanto en el desarrollo de la pirólisis como en sus productos finales.

El presente trabajo tiene como objetivo evaluar el comportamiento de la pirólisis de una fracción seleccionada de RSU, mediante el uso de herramientas de simulación computacional. Se desarrolló un modelo cinético basado en la ecuación de Arrhenius, usando el software open-source Fire Dynamics Simulator (FDS), que simula un análisis termogravimétrico TGA/DTG. Para construir el modelo se recurrió a datos experimentales de la pirolisis de cada compuesto del RSU en particular, y que fueron obtenidos de bibliografía.

Como resultado se obtuvieron las curvas de degradación y de velocidad de reacción de la fracción seleccionada en función de la temperatura, las cuales resultaron concordantes con las presentadas en diversos trabajos experimentales, confirmando así la validez del modelo.

**Palabras Clave:** pirólisis, RSU, simulación computacional, análisis TGA, FDS.

### **1. INTRODUCCIÓN**

La generación de residuos sólidos urbanos (RSU) es una problemática en aumento en las principales ciudades de todo el mundo, generando conflictos de tipo medio-ambiental y problemas de salud en la población. En la provincia de Tucumán se estima una producción de 1169,12 [ton/día], siendo la ciudad de San Miguel de Tucumán la que más aporta, con aproximadamente el 39 % del total [1]. Existen probadas tecnologías alternativas de tratamiento termoquímico del RSU como ser la incineración controlada, la gasificación y la pirólisis. Esta última es un proceso de descomposición térmica de la materia orgánica en ausencia de oxígeno, en el rango de 300-1000 [°C], y es adecuada para materiales con un alto contenido de inorgánicos y con una humedad inferior al 10% [2]. Los productos obtenidos de la pirólisis son: gases no condensables, condensables o "bio-oil", y solidos carbonosos o "char" [3].

El presente trabajo tiene como objetivo evaluar el comportamiento de la pirólisis de una fracción seleccionada de RSU, y se enmarca en un proyecto de investigación y desarrollo de una planta piloto cuyo fin es reducir el volumen de residuos generado, a la vez que se valorizan económicamente los productos de la reacción [4]. La porción de RSU en estudio comprende a los papeles, cartones (fracción celulósica) y plásticos (no celulósica), los que en conjunto representan aproximadamente el 39% del residuo promedio generado en los principales centros urbanos de la Argentina [1].

Para determinar el comportamiento de la pirolisis de la fracción de residuo a tratar, se modeló la cinética de las reacciones haciendo uso de herramientas de simulación computacional. Luego se compararon los resultados con datos experimentales de bibliografía. Se utilizó como herramienta de simulación un software de licencia abierta u "open-source" llamado Fire Dynamics Simulator (FDS), el cual posee un módulo donde puede modelarse la pirólisis con relativa facilidad. Se escribió un código que luego fue ejecutado por el programa, arrojando resultados que pueden ser aprovechados convenientemente para el estudio de la degradación del RSU. En ese código se incluyeron todas las propiedades térmicas y parámetros cinéticos de los materiales que componen el RSU, como así también se describieron las propiedades y composición de sus productos gaseosos y sólidos.

# **2. MATERIALES Y MÉTODOS**

#### **2.1. Mecanismo de la pirólisis**

Durante el calentamiento del RSU se pueden destacar dos fases de degradación (Figura 1). En la fase primaria, se produce la descomposición de los materiales sólidos, generándose compuestos condensables, no condensables y char, mediante reacciones independientes entre sí. Durante esta

fase, se produce la descomposición de la fracción celulósica, en el rango de 310-380 [°C], y de la fracción no celulósica, entre los 200-500 [°C] [5]. En la fase secundaria, se produce el craqueo molecular de los productos condensables (tar), dando como resultado gases de alto peso molecular y char [6].

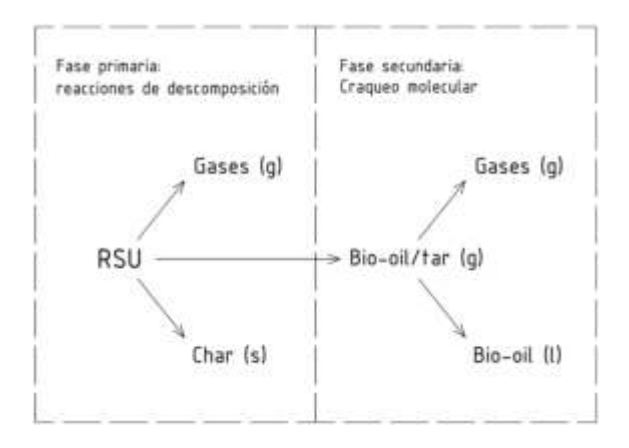

Figura 1: Representación de las reacciones de la pirólisis

En general, la fase de degradación secundaria resulta crítica, ya que el craqueo molecular de los gases condensables reduce la producción de bio-oil, el cual representa el producto final que se desea valorizar principalmente [4]. Para evitar que ocurra esto, el tiempo de residencia de los gases dentro del reactor de pirolisis debe ser corto, y seguido de un rápido enfriamiento [3,7]. De esta manera, se reduce también la posibilidad de que se generen gases pesados y viscosos, que al condensarse pueden afectar a los equipos auxiliares de la instalación.

### **2.2. Análisis termogravimetrico TGA**

El análisis termogravimétrico (TGA) es un método estándar empleado para estudiar las reacciones de descomposición, las características de desvolatilización y los parámetros cinéticos. La termogravimetría mide la degradación, o pérdida de masa  $(m/m<sub>0</sub>)$ , de los materiales en función del incremento de temperatura en una atmósfera controlada [8].

Los datos recolectados se compilan en un gráfico de porcentaje de masa inicial en función de la temperatura, o del tiempo. Estos datos proporcionan información sobre fenómenos físicos y químicos, tales como la estabilidad térmica, transiciones de fase y reacciones químicas intermedias.

### **2.3. Análisis térmico diferencial DTG**

La curva DTG representa la velocidad de degradación de los compuestos, o pérdida de masa. Se puede obtener realizando la primera derivada en función del tiempo de la curva TGA.

$$
-\frac{d(m/m_0)}{dt}\left[s^{-1}\right]
$$
 (1)

Típicamente, las curvas DTG presentan uno o dos picos, donde la velocidad de degradación de los compuestos aumenta notablemente. Esto resulta útil para indicar el número de reacciones, y los rangos de temperatura en que ocurren, evidenciando un cambio de fase de los materiales [8].

### **2.4. Estimación de la cinética de las reacciones**

Para realizar una estimación de la cinética se utiliza la ecuación de Arrhenius, la cual establece la dependencia de la constante de velocidad (o cinética) de una reacción química con respecto a la temperatura a la que se desarrolla la reacción [9].

$$
\frac{d\alpha}{dt} = A \cdot exp\left(-\frac{E_i}{R \cdot T}\right)(1 - \alpha) \tag{2}
$$

Donde:

A: factor pre exponencial

E: energía de activación, [J/mol]

R: constante universal de los gases, 8,3143 [J∙K-1∙mol-1]

T: temperatura absoluta [K]

α: conversión del material

$$
\alpha = \frac{m_0 - m}{m_0 - m_{char}}\tag{3}
$$

Siendo:

m0: masa inicial de RSU

m: masa instantánea de RSU

mchar: masa instantánea de char (incluyendo las cenizas)

Debido a que el RSU está constituido por una cantidad N de compuestos, y asumiendo que cada material se descompone independientemente uno del otro, la degradación global del residuo [8] se calcula como:

$$
-\frac{dm}{dt} = \sum_{i}^{N} c_i \cdot \frac{d\alpha_i}{dt}, \quad i = 1, 2, 3 \dots N
$$
\n<sup>(4)</sup>

Resulta entonces:

$$
\frac{d\alpha_i}{dt} = A_i \cdot exp\left(-\frac{E_i}{R \cdot T}\right)(1 - \alpha_i) \tag{5}
$$

Y la conversión de cada material será:

$$
\alpha_i = \frac{m_{0,i} - m_i}{m_{0,i} - m_{char,i}}
$$
(6)

El coeficiente ci expresa la contribución de los procesos parciales en la degradación global del RSU:

$$
c_i = m_{0,i} - m_{char,i} \tag{7}
$$

## **2.5. Efecto de la velocidad de calentamiento**

Cuando se realiza un análisis termogravimétrico de un material, su comportamiento se ve afectado por el método empleado y las condiciones del ensayo, donde la velocidad de calentamiento tiene una importante influencia sobre el rango de temperaturas en que se degradan de los materiales.

A medida que se incrementa la velocidad de calentamiento, las curvas TGA y DTG evolucionan hacia temperaturas mayores, moviéndose hacia la derecha del gráfico (Figuras 2 y 3). Por un lado, el incremento de la velocidad de calentamiento produce cambios en el mecanismo de las reacciones, alterando el proceso de degradación. Por otra parte, podría existir una alteración durante la transmisión o absorción del calor a diferentes velocidades de calentamiento [10].

El desplazamiento de las curvas puede ser explicado también por la forma matemática de las leyes cinéticas de las reacciones, que pueden proporcionar un corrimiento de las curvas a temperaturas mayores conforme aumenta la velocidad de reacción, con las mismas constantes cinéticas [11].

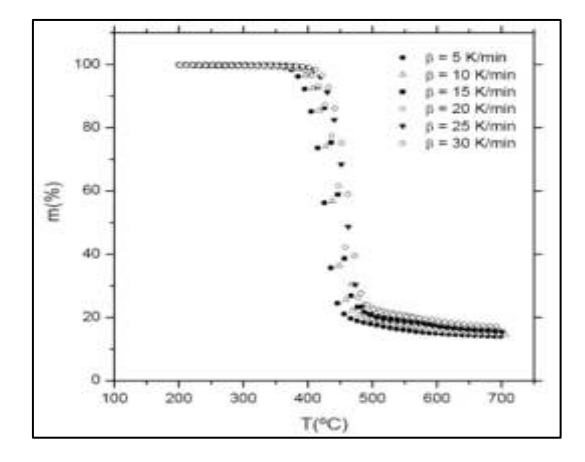

Figura 2: Curvas TGA del plástico PET para distintas velocidades de calentamiento [10]

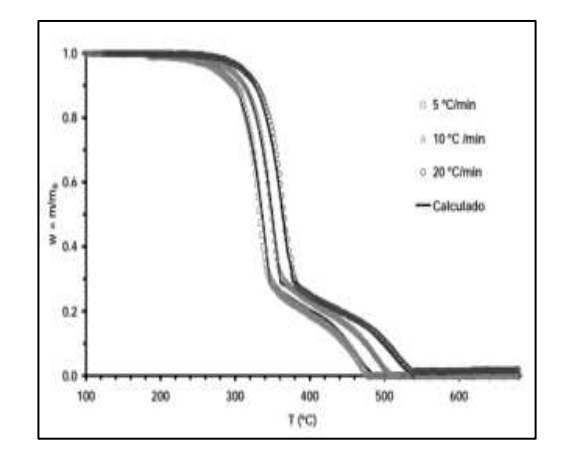

Figura 3: Curvas TGA de algodón para distintas velocidades de calentamiento [11]

### **2.6. Escritura del código**

### **2.6.1 Declaración del dominio de trabajo**

Los cálculos realizados por FDS se realizan dentro de un domino, que se declara al inicio del código, definiendo el mallado (red de nodos) de un volumen rectangular. Si se desea una mayor precisión en los cálculos se deberá aumentar la resolución del mallado, lo cual reducirá el tamaño de las celdas. Esto requerirá de un mayor tiempo de procesamiento.

Por ejemplo, para definir un volumen con las coordenadas  $(x0, x1, y0, y1, z0, z1) = (-2, 2, -0.5, 0.5, 0.5, 0.5, 0.5, 0.5, 0.5, 0.5)$ 0, 1) y con un número de divisiones en cada dirección (Δx, Δy Δz) = (3, 1 ,4) será sentenciado como:

 $8MESH$  IJK = 3,1,4,  $XB = -2,2,-0.5,0.5,0,1/$ 

### **2.6.2 Declaración de propiedades de los materiales**

Fire Dynamics Simulator (FDS) asume que los sólidos pueden estar constituidos por múltiples materiales, como es el caso del RSU. Dichos sólidos deben ser declarados mediante la sentencia SURF, y las propiedades de cada material deben ser descriptas mediante la sentencia MATL. Para especificar las fracciones de cada uno de ellos, se utiliza MATL\_MASS\_FRACTION. Se consideró un residuo con la composición expuesta en la Tabla 1 [3].

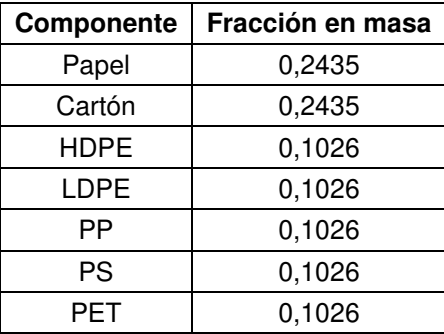

Tabla 1: Fracciones másicas de los componentes del RSU seleccionado [3]

Análogamente, FDS asume que los gases producto pueden estar constituidos por diversos gases componentes, los cuales se declaran mediante la sentencia SPEC. Algunos gases se encuentran incluidos en la biblioteca del programa, y sus propiedades quedan implícitas. En caso contrario, se pueden definir incluyendo su fórmula química. Para especificar sus fracciones de volumen se utiliza la sentencia VOLUME FRACTION. En la Tabla 2 se expresan los principales volátiles desprendidos en la reacción y sus fracciones volumétricas [3].

Ē

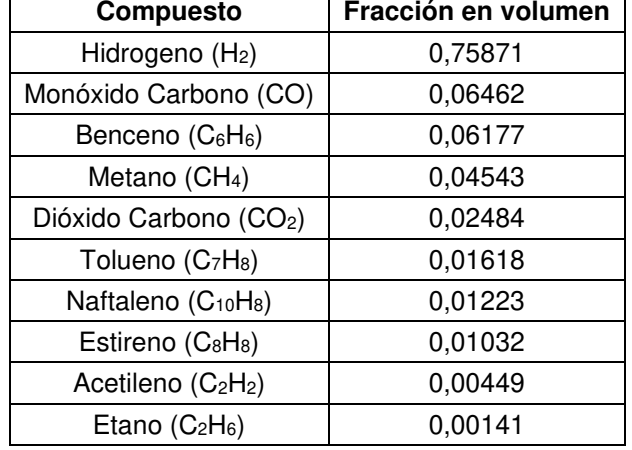

Tabla 2: Fracciones volumétricas de los principales volátiles [3]

Los compuestos volátiles que se generan en la pirolisis del RSU seleccionado y sus fracciones de volumen fueron obtenidos de bibliografía [7, 8].

Las sentencias SURF y MATL describen a compuestos reales, cuyas propiedades térmicas y físicas deben ser especificadas. Algunas propiedades son ampliamente conocidas, y otras se obtienen de diversos estudios experimentales. Para cada compuesto se debe declarar su conductividad térmica [W/(m∙K)], calor especifico [kJ/(kg∙K)], emisividad y densidad [kg/m<sup>3</sup> ] [12].

A su vez, cada MATL puede sufrir varias reacciones a diferentes temperaturas, lo cual debe ser tenido en cuenta asignando el número de reacciones, mediante N\_REACTIONS. Como resultado de las reacciones de cada material se pueden producir otros compuestos sólidos o gaseosos, los cuales deben ser descriptos con las sentencias MATL\_ID y SPEC\_ID respectivamente, y cuyas proporciones en masa deben ser especificadas mediante NU\_MATL y NU\_SPEC.

## **2.6.3 Simulación de las reacciones**

Para analizar el comportamiento de la pirólisis del RSU, se realizó la simulación computacional del proceso de degradación térmica de sus compuestos, según la estructura explicada en la sección 2.6.2. El software FDS cuenta con un modelo de cálculo basado en las ecuaciones de Arrhenius el cual permite simular la cinética de reacciones paralelas de cada compuesto, y trazar una aproximación de las curvas TGA y DTG del residuo, según las propiedades y parámetros declarados. Para activar la rutina de pirólisis, se debe añadir la sentencia TGA\_ANALYSIS=.TRUE. al material que se desea analizar, en este caso, a &SURF ID = 'RSU'.

Para cada reacción, se deberán especificar los parámetros cinéticos, es decir, el factor preexponencial A [s-1], y la energía de activación E [J/mol]. Estos datos se tomaron de ensayos con materiales celulósicos y plásticos a una velocidad de calentamiento de 10 [°C/min] [8, 10]. Se presentan a continuación en la Tabla 3.

|             | Primera reacción |            |        | Segunda reacción |                          |        | Tercera reacción         |            |        |
|-------------|------------------|------------|--------|------------------|--------------------------|--------|--------------------------|------------|--------|
| Material    | Е                | Log(A)     | c      | Е                | Log(A)                   | c      | Е                        | Log(A)     | C      |
|             | [kJ/mol]         | $[S^{-1}]$ | [%m/m] | [kJ/mol]         | $[s^{-1}]$               | [%m/m] | [kJ/mol]                 | $[s^{-1}]$ | [%m/m] |
| Papel       | 96,7             | 6,12       | 40,2   | 246,1            | 18,03                    | 30,4   | 47,4                     | 1,06       | 13     |
| Cartón      | 112,3            | 7,82       | 18,8   | 230.6            | 17,25                    | 47,1   | 46                       | 0,99       | 12,5   |
| <b>HDPE</b> | 445,1            | 29,1       | 98,2   |                  |                          |        | $\overline{\phantom{a}}$ |            |        |
| <b>LDPE</b> | 340,8            | 21,98      | 96,3   |                  |                          |        | $\overline{\phantom{a}}$ |            |        |
| <b>PP</b>   | 336,7            | 22,18      | 98,4   |                  | $\overline{\phantom{a}}$ |        | -                        |            |        |
| <b>PS</b>   | 331,5            | 21,84      | 98,1   |                  |                          |        | $\overline{\phantom{a}}$ |            |        |
| <b>PET</b>  | 256              | 15,52      | 84,3   |                  |                          |        | $\overline{\phantom{0}}$ |            |        |

Tabla 3: Parámetros cinéticos para materiales celulósicos y plásticos [8, 10]

La degradación de fracción celulósica del RSU fue modelada mediante tres reacciones independientes, los cuales corresponden a la hemicelulosa, la celulosa y la lignina; mientras que para los plásticos se consideraron reacciones únicas e independientes para cada uno de ellos.

En caso de no contar con los parámetros cinéticos A [s-1] y E [J/mol], existen otros que pueden ser utilizados por FDS para realizar los cálculos. El más importante de ellos es REFERENCE\_TEMPERATURE [°C], y se interpreta como la temperatura a la que se presenta la máxima velocidad de degradación de los materiales. Además, se puede incluir un parámetro adicional que permite ajustar la forma de la curva DTG, llamado PYROLYSIS\_RANGE [°C], el cual representa el rango de temperaturas en que ocurren las reacciones. La temperatura de referencia y el rango de temperatura se pueden determinar a partir de curvas TGA y DTG obtenidas experimentalmente para cada compuesto.

### **3. RESULTADOS Y DISCUSION**

Los resultados obtenidos de la simulación del proceso de degradación se muestran en la Figura 4, donde se pone de manifiesto la acción conjunta de las reacciones independientes de cada uno de los materiales que conforman el residuo modelado. Así, la curva DTG ("Total MLR") presenta cuatro

picos, que corresponden a la volatilización de los distintos materiales e indican cambios en la pendiente de la curva TGA ("Total Mass").

El primer pico corresponde a la degradación de la hemicelulosa, contenida en los papeles y cartones, la cual se inicia a los 200 [°C] y se acentúa en el rango de los 250-350 [°C]. El segundo pico corresponde a la celulosa, cuya degradación se produce a una mayor velocidad, en un rango menor de temperaturas, 330-380 [°C]. El tercer pico se debe a la volatilización del poliestireno (PS), entre los 350-425 [°C], y ocurre a una menor temperatura respecto de los demás plásticos, ya que se requiere una menor energía de activación.

Finalmente, el cuarto pico de la curva DTG responde a la degradación del PP, LDPE, HDPE y PET. Se observa que aquí se produce la volatilización de aproximadamente el 50% del RSU restante, dentro del rango de los 400-500 [°C], resultando una mayor velocidad de conversión que en los casos anteriores.

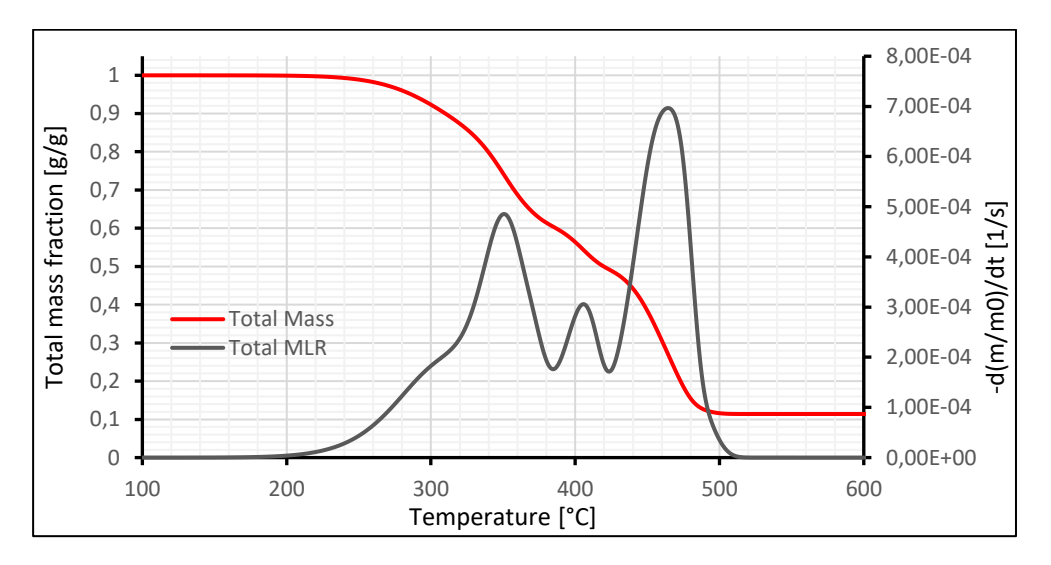

Figura 4: Simulación de la degradación térmica del RSU realizada con FDS

En la Figura 5 se observan los resultados del proceso de degradación de la fracción celulósica del RSU, conformada por papel y cartón.

Consiste en tres reacciones, iniciando con la degradación de la hemicelulosa entre los 250-350 [°C]. Luego se produce la degradación de la celulosa a una velocidad mayor, entre los 350-425 [°C]. La lignina presenta una degradación más lenta y prolongada en el tiempo, por lo cual no se aprecia claramente en los resultados.

Tanto en el papel como en el cartón se observan degradaciones idénticas, debido a que sus composiciones no difieren demasiado, y a que requieren energías de activación similares.

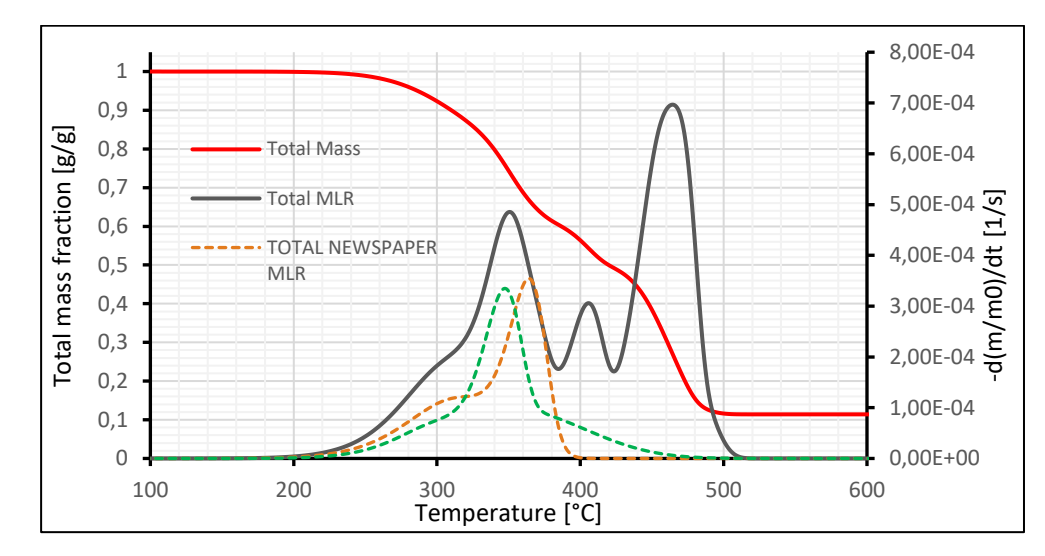

Figura 5: Simulación de la degradación de la fracción celulósica del RSU realizada con FDS.

En la Figura 6 se muestran los resultados del proceso de degradación de los plásticos, el cual fue modelado considerando una reacción por material. La degradación del PS ocurre entre los 350-425 [°C], mientras que para el PP, LDPE, HDPE y PET ocurre entre los 425-500 [°C].

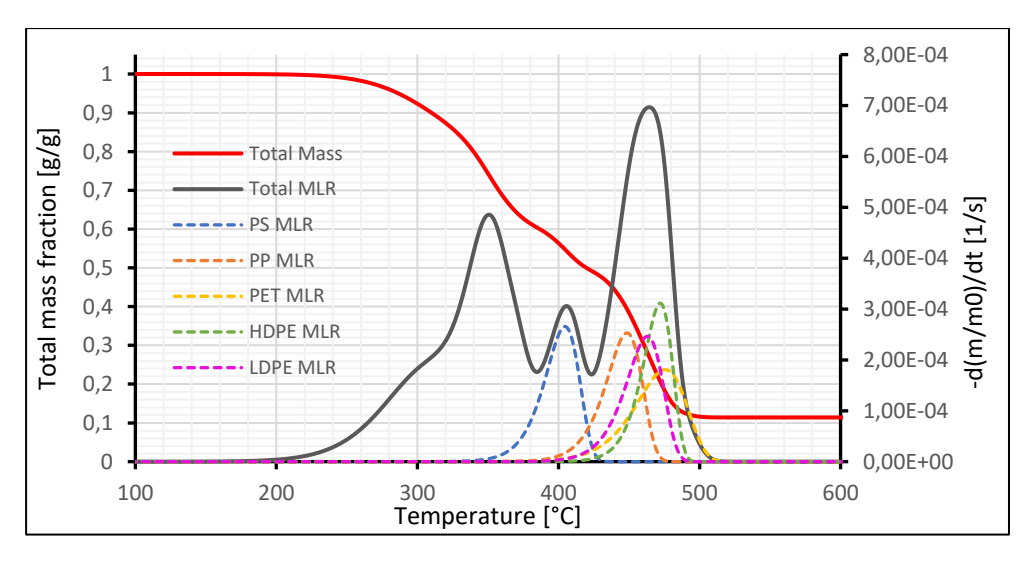

Figura 6: Simulación de la degradación de los plásticos del RSU realizada con FDS.

### **4. CONCLUSIONES**

Se presentó la simulación del proceso de degradación de un residuo modelado en un software que permite obtener información valiosa sobre el desarrollo de la pirolisis de algunos componentes del RSU.

Como primera observación al comparar los resultados obtenidos por el modelo planteado con los presentados en los ensayos de la bibliografía, se encuentra que las formas de las curvas de degradación de los materiales a una velocidad de calentamiento en particular son similares, presentando diversos cambios de pendiente en su desarrollo siendo concordante con la pirolisis de materiales complejos como los que conforman al RSU. Puede notarse también que un gran porcentaje del mismo se habrá degradado luego de superar una temperatura de 500 [°C], lo cual es acorde a la definición del proceso de pirolisis.

Sin embargo, debe tenerse en cuenta que este modelo actúa como una primera aproximación, y que debe ser refinado y mejorado con datos experimentales para el residuo propuesto. Se propone realizar análisis TGA y DTG con distintas proporciones de material y a distintas velocidades de calentamiento para estudiar sus efectos y así poder incorporarlos a la simulación.

Finalmente, se desea remarcar que la simulación computacional está cobrando mayor importancia, no solo como una herramienta de investigación, sino también como un gran aliado en el diseño y mejora de procesos y equipos industriales que buscan ser cada vez más óptimos.

### **5. REFERENCIAS**

[1] FEMAYOR GARAY, G., MALICA, D.F., SAA, J.A., VARGAS WALTERS, G.H., MÉNDEZ, H.S. (2016). Pirolización de RSU: caracterización energética de los residuos y análisis de tecnologías aplicables para la generación de energía eléctrica. III Congreso Argentino de Ingeniería, 2016. Universidad Tecnológica Nacional, Facultad Regional Resistencia. Resistencia, Chaco, Argentina.

[2] ELÍAS CASTELLS, X. (2009). Reciclaje de residuos industriales. 2° edición. Ediciones Díaz de Santos. Fundación Universitaria Iberoamericana. Madrid.

[3] BASU, P. (2018). Biomass gasification, pyrolysis and torrefaction. 3° Edición. Academic Press. Londres.

[4] CERIDONO, F., JIMENA, F.N. (2020). Diseño de una planta piloto para tratamiento y valorización de RSU mediante pirólisis flash. Proyecto Final de Graduación de la Carrera de Ingeniería Mecánica. Facultad de Ciencias Exactas y Tecnología, Universidad Nacional de Tucumán. Argentina.

[5] GARCIA, A., FONT, R., MARCILLA, A. (1995). Thermogravimetric kinetic study of the pyrolysis of municipal waste. Thermochimica acta, n.254, p.277-304.

[6] CHHABRA, V., SHASTRI, Y., BHATTACHARYA, S. (2016). Kinetics of pyrolysis of mixed municipal solid waste – a review. Procedia Enviromental Sciences, n.35, p.513-527.

[7] SCHEIRS, J., KAMINSKY, W. (2006). Feedstock recycling and pyrolysis of waste plastics. John Wiley & Sons Ltd. Londres.

[8] SØRUM, L., GRØNLI, M. G., HUSTAD, J. E. (2001). Pyrolysis characteristics and kinetics of municipal solid wastes. Fuel, n.80, p.1217-1227.

[9] McNAUGHT, A. D., WILKINSON, A. (1997). IUPAC compendium of chemical terminology. 2° Edición. Blackwell Science.

[10] BADIA VALIENTE, J. D. (2007). Caracterización termogravimétrica de las operaciones de reprocesado de politereftalato de etileno (PET). Universidad Politécnica de Valencia. España.

[11] MOLTÓ BERENGUER, J. (2007). Descomposición térmica de residuos textiles: estudio cinético y formación de contaminantes. Universidad de Alicante. España.

[12] McGRATTAN, K., HOSTIKKA, S., McDERMOTT, R., FLOYD, J., VANELLA, M. (2019). Fire *Dynamics Simulator User's Guide*. 6° Edición. National Institute of Standards and Technology. Estados Unidos.

AJEA - Actas de Jornadas y Eventos Académicos de UTN DOI: https://doi.org/10.33414/ajea.7.867.2021

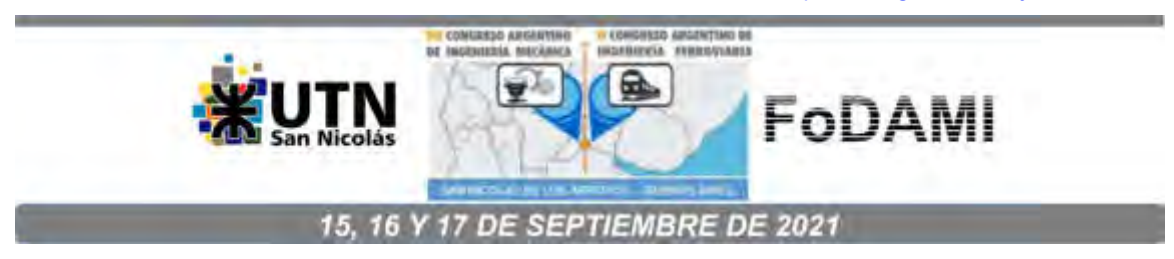

# **ESTUDIO Y DISEÑO DE UNA ESTRUCTURA TUBULAR DESMONTABLE PARA UN VEHÍCULO DE COMPETICIÓN**

### **Gonzalo Díaz**<sup>1</sup> **, Tomás Martiarena**<sup>1</sup> **, Javier Idzi**<sup>1</sup> **, Gastón Pary**<sup>1</sup>

<sup>1</sup>UIDET Ingeniería Aplicada en Mecánica y Electromecánica (IAME), Facultad de Ingeniería, Universidad Nacional de La Plata Calle 48 esq. 117, La Plata, Argentina gonzalo.diaz@ing.unlp.edu.ar, diazgnz.95@gmail.com

### **RESUMEN**

Las competencias denominadas "Track Day" se realizan de diversos circuitos de nuestro país. Los vehículos utilizados en estos eventos son mayormente originales sin ningún tipo de modificación. Sin embargo, existen casos en donde las preparaciones de los vehículos son extremas, alcanzando valores de potencia hasta cinco veces mayores del estándar del automóvil, aunque sin mejoras en el aspecto de seguridad.

A pesar de que las entidades organizadoras les exigen a los participantes medidas de seguridad básicas como casco y cinturones de seguridad de cinco anclajes tipo arnés, estos resultarían ineficientes ante el caso de un vuelco y deformación de la carrocería del automóvil. Es sabido que quienes participan en este tipo de competencia se exponen a sufrir heridas de gravedad. Sin embargo, la implementación de un chasis tubular en los vehículos no es viable ya que, como se mencionó anteriormente, la mayoría compiten con vehículos estándar que son de uso diario y no podrían aprobar la Verificación Técnica Vehicular para poder circular diariamente.

En el presente trabajo se realizó un diseño preliminar y simulación de una estructura tubular de seguridad del tipo desmontable de modo que pueda instalarse sólo al momento de competir.

En primera instancia se llevó a cabo un relevamiento dimensional del vehículo bajo estudio con el objetivo de identificar posibles lugares de fijación del chasis tubular.

Posteriormente se analizó la viabilidad de la estructura deseada, asegurándose que la misma no interfiere con ningún comando de control de automóvil.

Una vez realizados los análisis anteriormente mencionados, se confeccionó un diseño preliminar el cual, junto con los sistemas de unión desmontables propuestos, fueron evaluados a través de métodos de simulación numérica a fin de garantizar que pueden tolerar las solicitaciones a las cuales serán sometidos.

*Palabras Clave: Diseño – Chasis tubular - Vehículo – Competición*

# **1. INTRODUCCIÓN**

El origen del automovilismo deportivo en Argentina se remonta al año 1910, cuando el Automóvil Club Argentino (ACA) creó el Gran Premio de Carretera, competencia que se disputó entre Buenos Aires y Córdoba. El 20 de junio de 1937, se autorizó la creación del Gran Premio, donde se ponía en juego el denominado Campeonato Argentino de Velocidad.

En el año 1939, el Automóvil Club Argentino decide crear el Campeonato Argentino de Carretera, el cual se disputaría en simultáneo al Campeonato Argentino de Velocidad. Estos títulos serían unificados para el ganador del Torneo. La unión de la terminología "Turismo", referida a los automóviles de turismo que participaban, con el término "Carretera", en alusión a los caminos por donde transitaba la categoría y al Premio puesto en juego, daría origen a una nueva denominación para el Torneo: "El Turismo Carretera".

Con el correr de los años los vehículos evolucionaron en sus desarrollos a punto tal que las competencias debieron ser desarrolladas en su totalidad en autódromos con medidas de seguridad acordes. De esta manera, año tras año, las categorías más importantes del país han logrado importantes desarrollos logrando excelentes prestaciones como así también medidas de seguridad en los vehículos acordes a las mayores velocidades logradas.

En las categorías más pequeñas, en cambio, no fueron tan notorios los avances en medidas de seguridad. Si bien el reglamento técnico estipula ciertos requisitos mínimos que debe cumplir la estructura tubular, muchas veces las mismas presentan errores constructivos que dan como resultado el colapso durante un accidente con potencial peligro para el piloto.

Tiempo más tarde en el año 2010 nace en Argentina una categoría llamada Track Day (día de pista) con la intención de brindar a sus competidores y espectadores una experiencia distinta al del Turismo Carretera. Un Track Day es una manera de probar la velocidad, capacidad y habilidad de un vehículo de tipo urbano (estándar o preparado) en un autódromo, lugar idóneo, seguro y controlado, lejos del tránsito peligroso y de los caminos en mal estado. En este tipo de eventos los pilotos previamente separados en grupos de acuerdo a su experiencia y vehículo, compiten por lograr el menor tiempo posible por vuelta, dejando de lado la forma tradicional de competencia vista en el Turismo Carretera.

En sus reglamentaciones el Track Day no impone cambios o mejoras en el vehículo correspondiente, solo basta con que el mismo este en buenas condiciones para evitar accidentes. De esta manera la implementación de elementos de seguridad adicionales queda a opción del piloto.

El objetivo de este trabajo es diseñar y analizar una determinada estructura tubular desmontable al chasis del vehículo con la finalidad de proteger la integridad física del piloto ante un eventual accidente, analizando los posibles escenarios de impacto (lateral y frontal) y vuelco.

# **2. ANÁLISIS DEL VEHÍCULO A DESARROLLAR**

En esta etapa se estudió el vehículo seleccionado para competir en Track Day, un Fiat modelo 128 (Figura 1; Tabla 1) [1]. Realizando un relevamiento dimensional con el fin de confeccionar de manera preliminar la forma de la estructura a diseñar, sus puntos de anclaje y la interacción de dicha estructura con los accesorios del interior del vehículo.

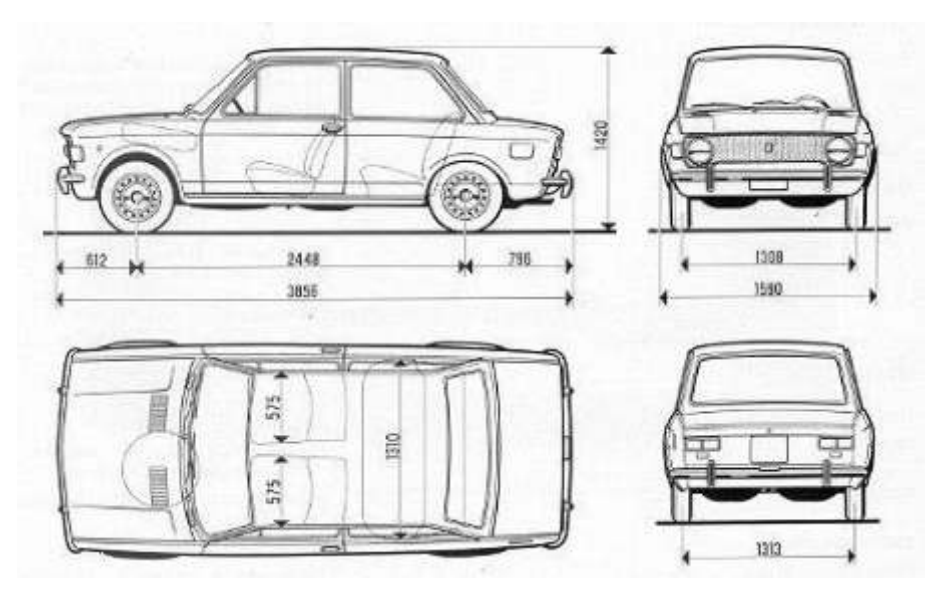

Figura 1. Plano dimensional Fiat modelo 128.

|                        | <b>Motor</b>            | <b>Prestaciones</b>         |                 |  |
|------------------------|-------------------------|-----------------------------|-----------------|--|
| Cilindrada total       | 1116 cc                 | en 1ª velocidad             | 45 km/h         |  |
| Número de cilindros    | 4                       | en 2 <sup>ª</sup> velocidad | 75 km/h         |  |
| Diámetro y carrera     | 80 mm - 55,5 mm         | en 3ª velocidad             | 115 km/h        |  |
| Relación de compresión | 8,8:1                   | en 4ª velocidad             | 140 km/h        |  |
| Potencia máx. DIN/RPM  | 40,4 kW(55 CV)/6000 rpm | Peso total del auto         | 800 kg - 850 kg |  |
| Consumo a 80 km/h      | 8,3 lt/100 km           | Modelo del chasis           | 128 BF          |  |
| Combustible            | Nafta Super             | Modelo del motor            | 128 A.038       |  |

Tabla 1: Ficha técnica Fiat modelo 128.

# **2.2 Restricciones reglamentarias**

Como se mencionó anteriormente no hay un reglamento que imponga mejoras de seguridad adicionales en la categoría. Se utilizó como guía para la evaluación a la "Real Federación Española del Automovilismo" [2] que considera los esfuerzos dinámicos a los cuales es sometido un automóvil en condiciones de pista [3]. Para verificar la estructura, se deben cumplir tres condiciones:

1) Se debe aplicar una carga equivalente a dos veces el peso del coche, lateralmente, mientras la estructura se encuentra inamovible del lado contrario al de aplicación de la carga, sin que se presenten deformaciones mayores a 50 mm medidos en la dirección de aplicación de la carga. 2) La aplicación de una carga en el frente de la estructura, cuya magnitud sea equivalente a seis veces el peso del coche, no debe provocar deformaciones superiores a 100 mm en la dirección de la fuerza aplicada, mientras el coche mantenga la parte posterior de su habitáculo inamovible. 3) Las deformaciones frente a una carga equivalente a ocho veces el peso del coche aplicada de manera vertical, no debe superar los 50 mm medidos bajo carga en el sentido del eje de aplicación de la carga.

Tabla 2: Valores de deformación máxima de los componentes estructurales.

| <b>Situación</b>          | Carga a ensayar              | Carga [N] | Deformación<br>maxima [mm] |  |
|---------------------------|------------------------------|-----------|----------------------------|--|
| Impacto lateral           | 2 veces el peso del vehículo | 16000     | 50                         |  |
| impacto frontal           | 6 veces el peso del vehículo | 48000     | 100                        |  |
| Impacto superior (vuelco) | 8 veces el peso del vehículo | 64000     | 50                         |  |

# **3. PERFILES Y MATERIAL**

En la construcción de la estructura de seguridad se emplearon caños de 38.1 mm de diámetro y 2 mm de espesor en acero AISI 1020. Para las simulaciones, se consideró al material como elástico lineal isotrópico [4].

# **4. DISEÑO DE LA ESTRUCTURA TUBULAR**

En base a revisiones de estructuras tubulares realizadas y teniendo en cuenta la reglamentación utilizada como guía se realizó un diseño preliminar de estructura tubular (Figura 2) a la cual posteriormente se le asignaron los perfiles correspondientes.

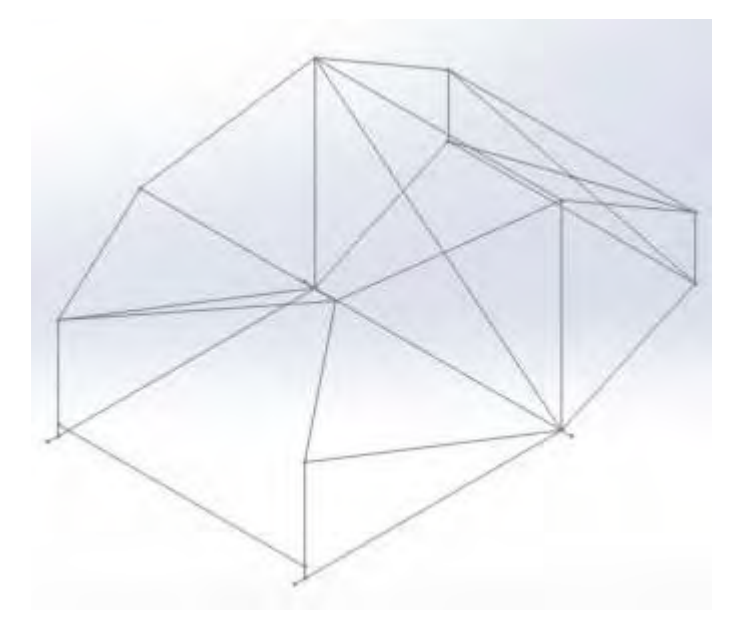

Figura 2: Diseño esquemático preliminar de la estructura tubular.

Aplicando los perfiles correspondientes a cada sección de la estructura propuesta (Figura 3) se separaron en tres grupos los perfiles de acuerdo a su función y a su posterior adaptación para montar/desmontar la estructura.

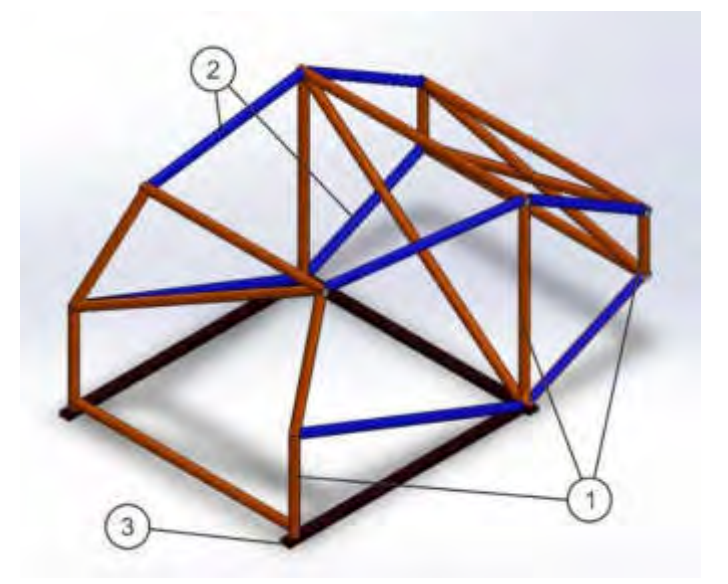

Figura 3: Diseño en CAD de la estructura tubular.

- Grupo 1: Estructuras rígidas e independientes acopladas al piso/suspensión del vehículo.
- Grupo 2: Perfiles tubulares de conexión que integran las estructuras del grupo 1 entre ellas.
- Grupo 3: Estructura de perfiles rectangulares que reemplazan el piso del vehículo en las simulaciones.

De esta forma los grupos de perfiles antes mencionados integran la estructura tubular a analizar de acuerdo a lo visto en la Tabla 2 de la sección de restricciones reglamentarias. Las estructuras que conforman grupo 1 estarán unidas a partir de los perfiles del grupo 2, que contarán en su largo con acoples tubulares comerciales (Figura 4) diseñados y fabricados específicamente con la finalidad de generar estructuras montables/desmontables en vehículos de competición.

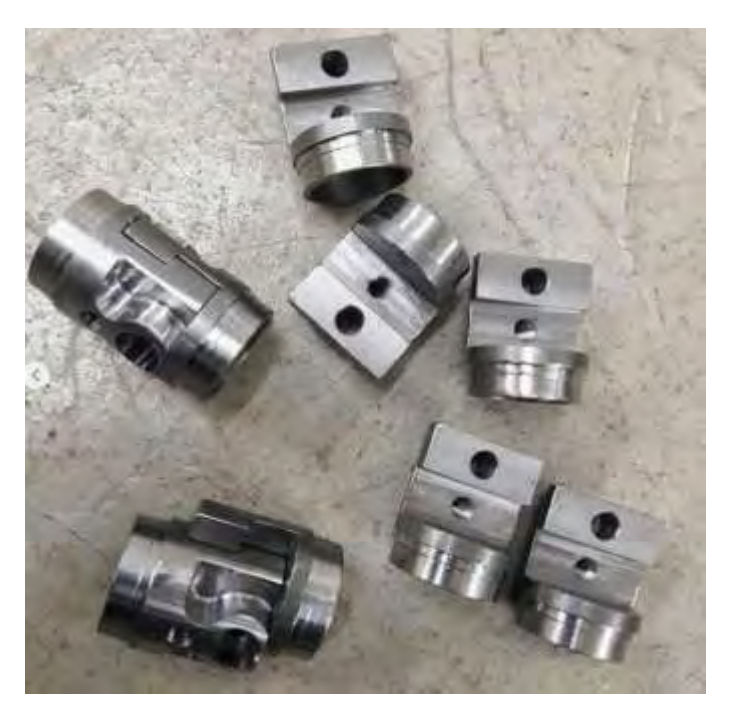

Figura 4: Acoples comerciales para unión de perfiles tubulares.

# **5. ESFUERZOS ACTUANTES EN LA ESTRUCTURA**

Teniendo en cuenta la reglamentación guía para el diseño de la estructura visto en la Tabla 2 se estudió mediante un análisis estático el efecto de las cargas [5] que se generan en tres instancias distintas: impacto lateral, impacto frontal e impacto superior o vuelco del vehículo.

A partir del análisis se obtuvieron los resultados de deformación en los distintos perfiles que componen la estructura verificando que, para cada situación, la deformación estuviera dentro del rango provisto.

A continuación, son presentados los resultados producto del análisis estático.

## **5.1 Impacto lateral**

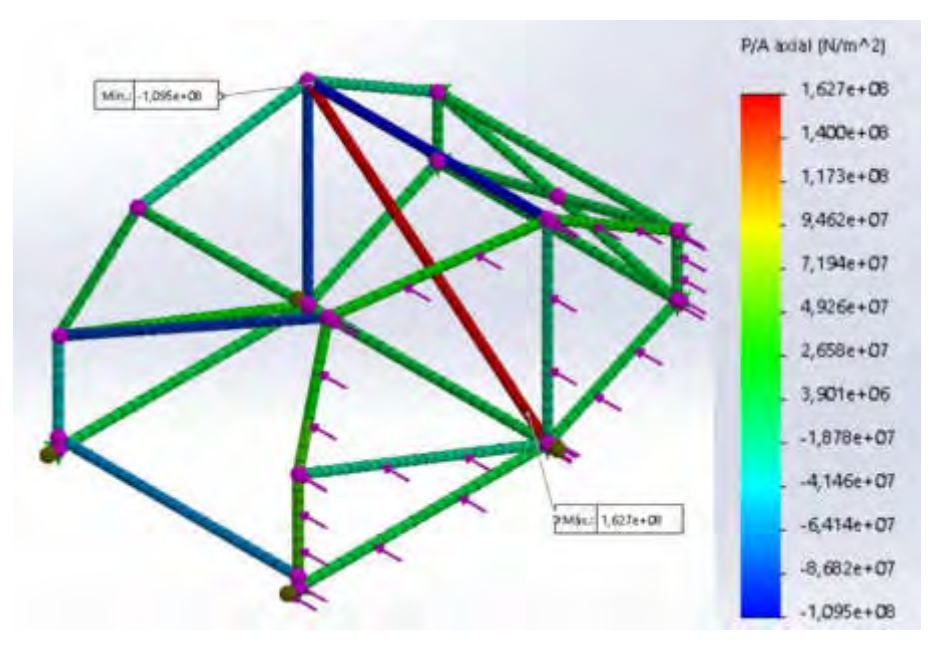

Figura 5: Resultados de tensiones axiales ante un impacto lateral.

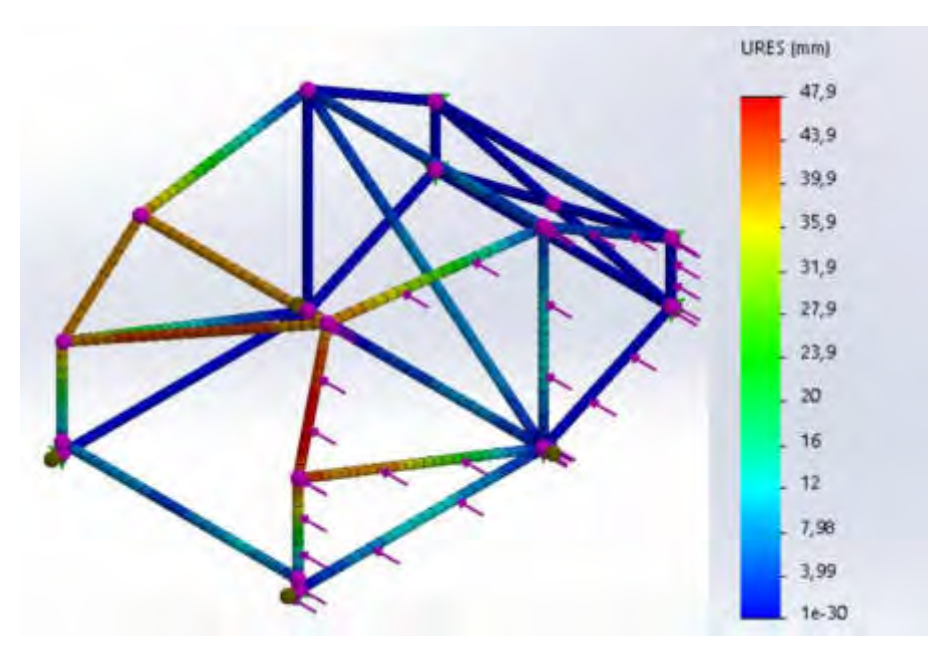

Figura 6: Resultados de deformaciones ante un impacto lateral.

## **5.3 Impacto frontal**

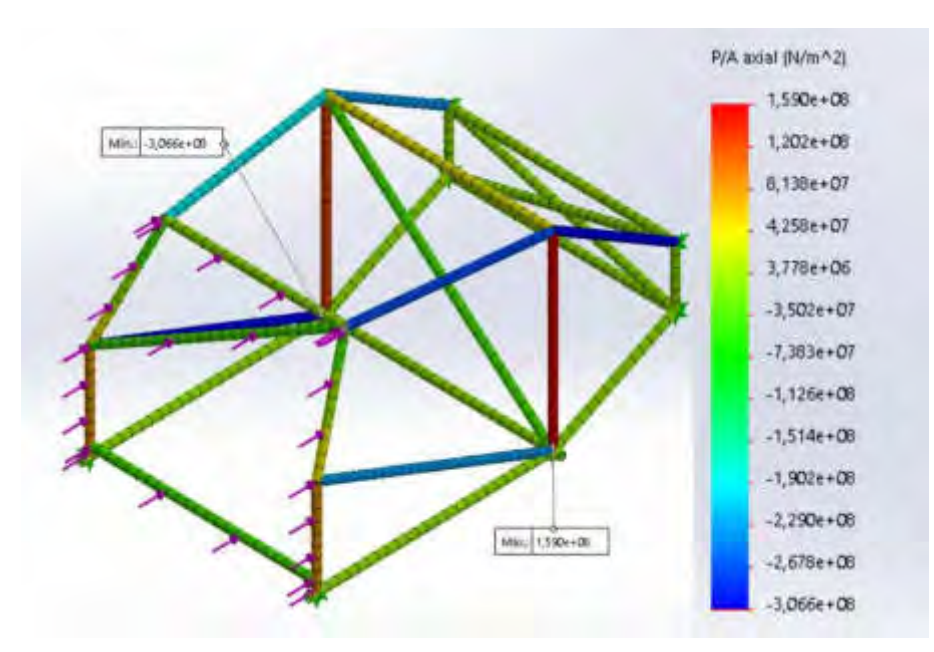

Figura 7: Resultados de tensiones axiales ante un impacto frontal.

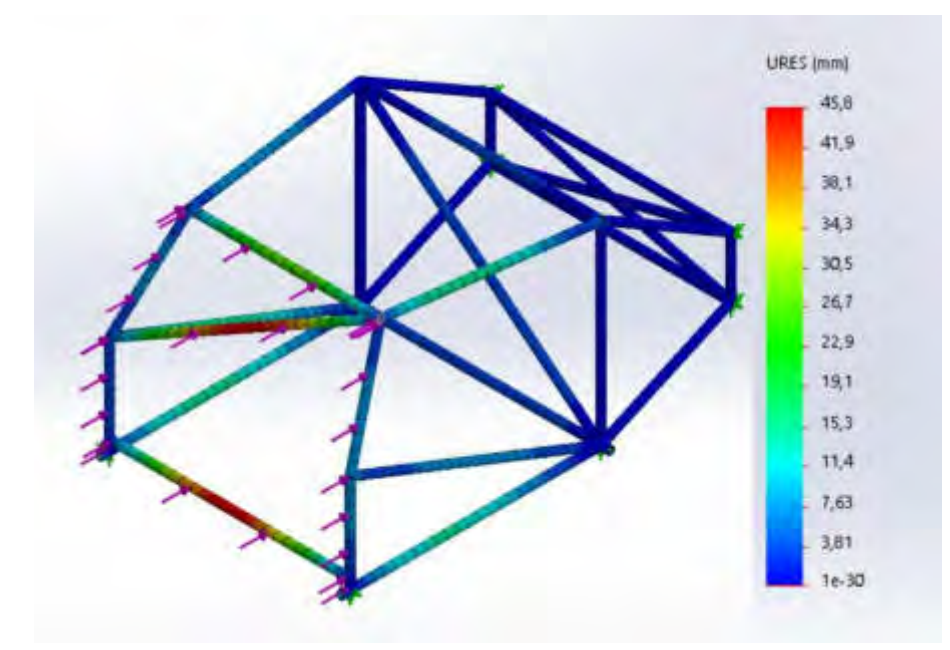

Figura 8: Resultados de deformaciones ante un impacto frontal.

# **5.2 Impacto superior (vuelco)**

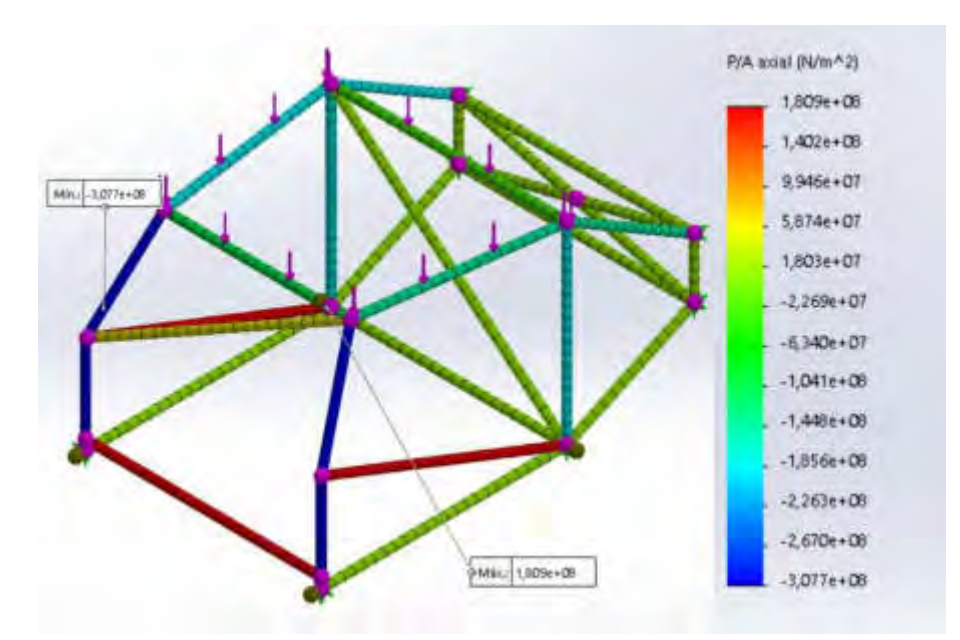

Figura 9: Resultados de tensiones axiales ante un impacto superior.

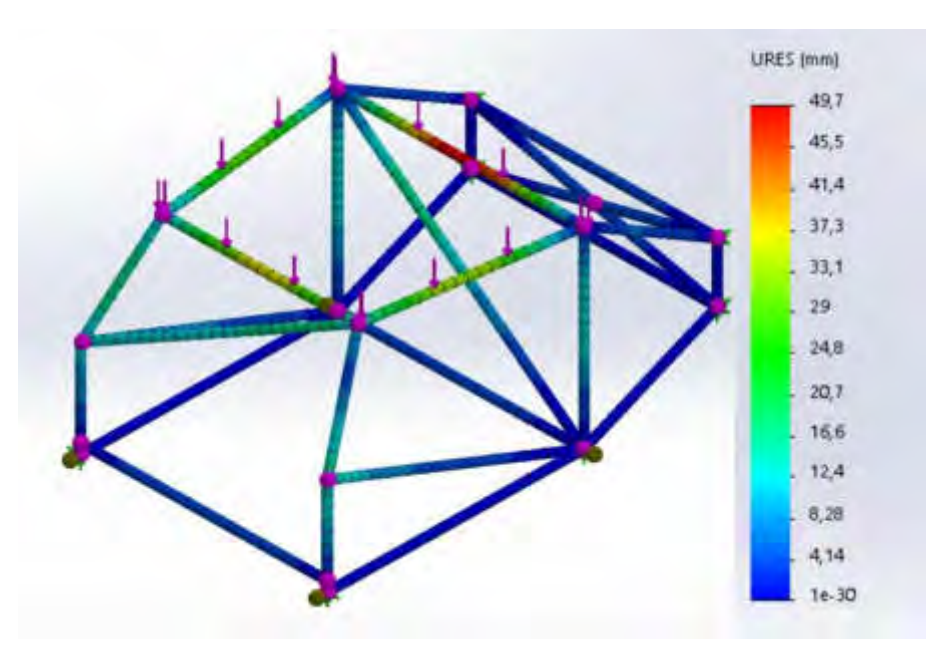

Figura 10: Resultados de deformaciones ante un impacto superior.

## **5.4 Resultados**

En la Tabla 3 son presentados los resultados obtenidos en el análisis estático de las diversas situaciones planteadas observadas de la Figura 5 a la Figura 10.

| <b>Análisis</b>  | <b>Esfuerzos axiales [N/m2]</b> |           | Deformación | Verifica |
|------------------|---------------------------------|-----------|-------------|----------|
|                  | Mín.                            | Máx.      | máxima [mm] |          |
| Impacto lateral  | $-1,095E+08$                    | 1,627E+08 | 47.9        | Si       |
| Impacto frontal  | $-3,066E+08$                    | 1,590E+08 | 45,8        | Si       |
| Impacto superior | $-3,077E+08$                    | 1,809E+08 | 49.7        | Si       |

Tabla 3: Resultados del análisis estático.

De acuerdo a los datos extraídos de los análisis se observa que, para cada uno de los casos contemplados se cumple con lo reglamentado en la sección 2. En cuanto a los esfuerzos axiales generados en cada situación, el fabricante garantiza un correcto desempeño de los acoples vistos en la Figura 4, los cuales están fabricados para resistir este tipo de solicitaciones.

## **6. CONCLUSIONES**

Se abordó el análisis del comportamiento de un chasis tubular empleando la plataforma Solidworks para la verificación del comportamiento de la estructura diseñada. Se realizaron análisis de impacto o aplastamiento para tres situaciones diferentes, impacto lateral, frontal y superior. De los tres escenarios analizados se obtuvo información que permitió estudiar la implementación de la cantidad de perfiles suficientes para conservar los requerimientos de seguridad evitando un aumento innecesario de peso. De esta manera se logró un diseño de estructura tubular montable/desmontable para un vehículo Fiat modelo 128 destinado a competir en Track Day. La estructura se adecua a las medidas de seguridad necesarias para la protección del piloto frente a un posible accidente en la pista.

#### **7. REFERENCIAS**

[1] Manual Uso y Manutención FIAT 128.

[2] Reglamento Real Federación Española de automovilismo.

[3] Infante J.A., Comportamiento dinámico del automóvil.

[4] Help Solidworks, Linear Static Analysis Overview, 2017. http://help.solidworks.com/2018/spanish/solidworks/cworks/c\_Linear\_Static\_Analysis.htm. [5] Berrocal L.O., Resistencia de materiales, 2007.

# Ingeniería de Mantenimiento y Gestión de Activos Físicos

CONVOCATORIA 2021

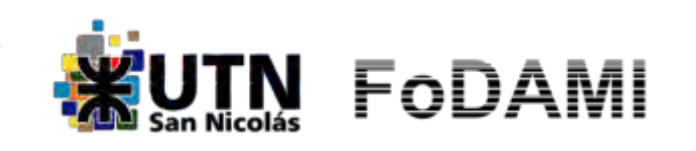

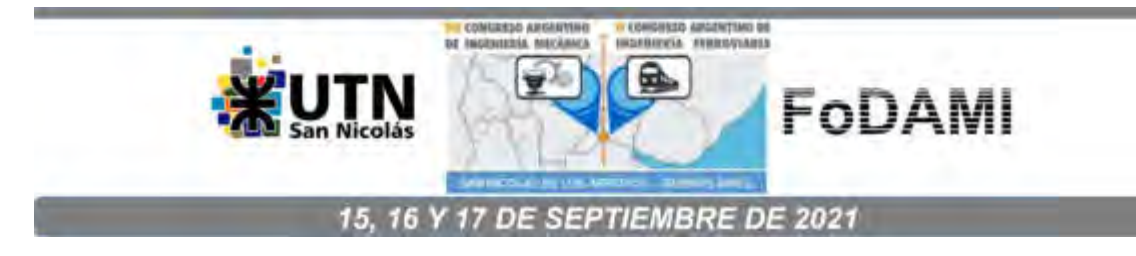

# **NORMATIVAS RELACIONADAS CON EL MONITOREO DE CONDICIÓN DE ACTIVOS (CBM)**

**Carlos Alberto KATCOFF**<sup>1</sup> **, Orlando Aníbal AUDISIO** <sup>2</sup>

 $1$ Universidad Nacional de Rio Negro (UNRN) Escuela de Producción, Tecnología y Medio Ambiente Sede Alto Valle Ciudad de Allen Calle Einstein y Salk – C.P. 8328 Allen-Rio Negro-Patagonia Argentina correo-e: ckatcoff@hotmail.com

 $2$ Universidad Nacional del Comahue (UNCo) - Fac. de Ingeniería Dpto. de Mecánica Aplicada – Lab. de Maquinas Hidráulicas (LA.M.HI.) Calle Buenos Aires 1400 – C.P. Q8300BSX Neuquén Capital, Patagonia Argentina correo-e: orlando.audisio@fain.uncoma.edu.ar

#### **RESUMEN**

El mantenimiento ha evolucionado desarrollado técnicas refinadas para lograr que los activos cumplan con su funcionalidad durante el ciclo de vida; todo esto enmarcado en un entorno de estandarización y normalización que involucran normativas y/o estándares que ponen de manifiesto intercambiabilidad, trazabilidad y repetitividad en industrias del mismo tipo y en un marco de globalización.

La metodología de Mantenimiento Basado en Condición (CBM-"Condition Based Maintenance), es monitorear condiciones o estados de los diferentes elementos de un activo para decidir el momento óptimo de intervención. Constituye el enfoque más avanzado de la práctica de mantenimiento, donde se unen el proceso de preservar funcionalidades de activos, desarrollar la correcta priorización de estas funciones y de los activos y la administración consciente y práctica del riesgo; todo esto alineado en una práctica consistente que se focaliza en lograr completar el plan estratégico de cada negocio; el CBM demanda atención y rigurosidad en la adquisición, compilación y análisis de datos, para así conocer la dinámica funcional del activo o sistema.-

El CBM es una relevante alternativa en la organización del mantenimiento, el cual establece la programación e intervención de los activos. Su puesta en marcha se desarrolla aplicando ISO 17359; esta fija directrices generales, pero el entorno de esta metodología esta adosada a un número importante de normativas o estándares relacionados con técnicas de CBM.-

El objetivo del trabajo es documentar y explicitar normativas vigentes en ISO que cubren el monitoreo de condiciones a partir de ISO 17359, y los estándares inherentes a vibraciones mecánicas, de balanceo (serie ISO-21940), a CBM y diagnósticos (serie ISO-13373) y las ISO inherente a CBM como "CM Overview", "CM Diag & Prognostics", "CM Data Managements - ISO Serie 13374", "CM Techniques", "CM Applications" y "CM Training - ISO Serie 18436" y otras técnicas tales como termografía infrarroja, emisión acústica, ultrasonidos, tribología y lubricación.- El CBM es vital en la gestión de activos y estas normas son indispensables para el uso y aplicación de normas de gestión de activos ISO 55000.-

*Palabras Clave: Mantenimiento a Condición - Vibraciones - CBM - Monitoreo* 

La norma ISO 17359 dicta los pasos que se deben tomar en cuenta al instaurar un programa de monitoreo de condición de máquinas. Otras normas se aplican en condiciones ideales, o sólo se aplican en casos de puesta en marcha de equipos, pero la ISO 17359 aplica para todas las máquinas.

Un estándar es un documento que proporciona requisitos, especificaciones, directrices o características, y que se puede utilizar de forma coherente para garantizar que los materiales, productos, procesos y servicios son aptos para su propósito

#### **INTRODUCCION**

El mantenimiento ha evolucionado desarrollado técnicas refinadas para lograr que los activos cumplan con su funcionalidad durante el ciclo de vida; todo esto enmarcado en un entorno de estandarización y normalización que involucran normativas y/o estándares que ponen de manifiesto intercambiabilidad, trazabilidad y repetitividad en industrias del mismo tipo en un marco de globalización.

Además, la Gestión Integral del Mantenimiento, incluye una serie de estrategias alineadas con la misión del negocio, cuyo objetivo es lograr la Competitividad Organizacional. Para alcanzarla existen factores claves tales como la Seguridad, la Productividad, el respeto por el medio ambiente, y la Confiabilidad. Esto último es lo que faculta asegurar los cuatro factores a lo largo del tiempo y por lo tanto garantiza la rentabilidad. La Confiabilidad del Talento Humano es la estrategia clave para gestionar la información y tomar las decisiones más acertadas. El desarrollo del Talento Humano, es el elemento indispensable para incrementar la Confiabilidad de los Activos.

Desde el inicio de la vida humana las herramientas fabricadas por el hombre se han perfeccionado día con día, debido a que éstas le permiten conseguir sus satisfactorios físicos y psíquicos. Durante la Primera Revolución Industrial, se consideró que para fabricar un producto cualquiera, era necesario emplear 90% de mano de obra y el resto lo proporcionaban las máquinas. Conforme el tiempo pasó y a través de los esfuerzos por mejorar su función haciendo las máquinas más rápidas y precisas, en la actualidad se consigue obtener un producto o servicio continúa con un rezago importante. En nuestras escuelas técnicas y universidades aún se sigue enseñando y admitiendo que el mantenimiento sólo tiene que ver con la mecánica, armar, desarmar y componer máquinas. Desde 1950 (Tercera Revolución Industrial) la máquina sólo constituye el medio para obtener un fin, que es el satisfactorio (producto más servicio), el cual es su razón se ser, por lo cual debemos considerar que una instalación industrial está constituida por el sistema equipo/satisfactorio.

Así pues, nuestro gran problema es que no hemos captado el cambio que la historia nos marca y seguimos llamando equivocadamente mantenimiento a una labor que tiene dos facetas: la de preservar la maquinaria y la de mantener la calidad del producto que ésta proporciona. Analicemos en ese sentido nuestra historia enfocada al mantenimiento.

con máquinas que se encargan de elaborar más de 90% de éste, lo cual ha sido posible por la dedicación que la humanidad le ha puesto al desarrollo de las labores de cuidado a sus recursos físicos, materia a la que desde sus inicios se llamó mantenimiento.

Muchas personas dedicadas al mantenimiento, aún consideran que para obtener un buen producto, es suficiente que las máquinas trabajen adecuadamente y se mantengan en perfectas condiciones. Esta idea es uno de los motivos por el que la industria se ha simplificación en el tiempo de la siguiente manera:

1780 Mantenimiento Correctivo (CM)

- 1798 Uso de partes intercambiables en las máquinas
- 1903 Producción Industrial Masiva
- 1910 Formación de cuadrillas de Mantenimiento Correctivo
- 1914 Mantenimiento Preventivo (MP)
- 1916 Inicio del Proceso Administrativo
- 1927 Uso de la estadística en producción
- 1931 Control Económico de la Calidad del producto Manufacturado
- 1937 Conocimiento del Principio de W. Pareto
- 1939 Se controlan los trabajos de Mantenimiento Preventivo con estadística.
- 1946 Se mejora el Control Estadístico de Calidad (SQC)
- 1950 En Japón se establece el Control Estadístico de Calidad
- 1950 En EEUU se desarrolla el Mantenimiento Productivo (PM)
- 1951 Se da a conocer el "Análisis de Weibull"
- 1960 Se desarrolla el Mantenimiento Centrado en la Confiabilidad (RCM)
- 1961 Se inicia el Poka-Yoke y se desarrollan los Círculos de Calidad (QC)
- 1965 Se desarrolla el análisis- Causa- Raíz (RCA)
- 1968 Se presenta la Guía MSG-1 conocida como el RCM mejorado.
- 1970 Difusión del uso de la computadora para la administración de Activos (CMMS)
- 1971 Se desarrolla el Mantenimiento Productivo Total (TPM)
- 1980 Se desarrolla la Optimización del Mantenimiento Planificado (PMO)
- 1980 Se aplica el RCM-2 en toda clase de industrias
- 1995 Se desarrolla el proceso de los 5 Pilars of the Visual Workplace (5S's)
- 2005 Se estudia la filosofía de la Conservación Industrial (IC)

Es claro, que a través del tiempo, se han dado muchos otros descubrimientos al respecto que también son muy importantes, pero sólo seleccionamos aquellos que brindan un sentido de integración al actual concepto de mantenimiento, que nos permite lograr la comprensión de la conservación, según nuestros actuales conocimientos, y adquirir muchos otros en una forma más racional.

Hoy hemos llegado al proceso de mantenimiento basado en la condición (CBM) el cual requiere tecnologías, habilidades de las personas y comunicación para integrar todos los datos de condición de los equipos disponibles, tales como: datos de diagnóstico y rendimiento; historiales de mantenimiento; registros del operador; y datos de diseño, para tomar decisiones oportunas sobre los requisitos de mantenimiento de equipos importantes y/o críticos. Por lo general se considera que esta metodología ha existido durante muchos años; de hecho, es una metodología desarrollada recientemente y que ha evolucionado durante las últimas tres décadas a partir de métodos de mantenimiento precursores [Ver Figura 1].

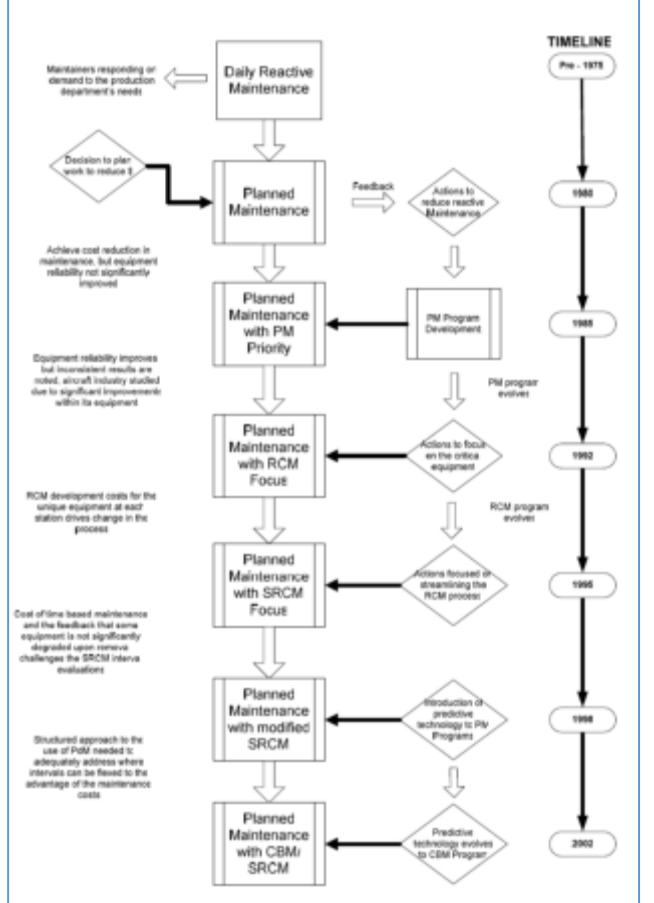

Figura 1. Evolucion del Mantenimiento Basado en la Condicion  $(\mathsf{CBM})^1$ .

El mantenimiento basado en la condición asume que todo el equipo se deteriorará y que se producirá una pérdida parcial o total de la función. CBM monitorea la condición o

 $<sup>1</sup>$  Fuente:  $[1]$ </sup>

desempeño de los equipos de la planta a través de diversas tecnologías. Los datos se recopilan, analizan, establecen tendencias y se utilizan para proyectar fallas en los equipos. Una vez que se conoce el momento de la falla del equipo, se pueden tomar medidas para prevenir o retrasar la falla. De esta forma, la fiabilidad del equipo puede seguir siendo alta.

El CBM hace uso de parámetros de proceso (presión, temperatura, vibración, flujo, etc.) y muestras de materiales (aceite y aire) para monitorear las condiciones. Con estos parámetros y muestras, el mantenimiento basado en la condición obtiene indicaciones de la salud, el rendimiento, la integridad (resistencia) del sistema y del equipo y proporciona información para programar una acción de corrección oportuna.

A medida que crece la experiencia con los fundamentos de un programa de CBM sólidos, los usuarios pueden utilizar conceptos de mantenimiento proactivo (PAM) para realizar mejoras continuas en el programa y en las actividades de mantenimiento en general. El PAM es un concepto para "aprender de la experiencia" del trabajo de mantenimiento, el mantenimiento preventivo y el CBM. Este proceso implica la utilización recomendaciones del personal de mantenimiento (feedback), de códigos de causa de falla, códigos de condición del equipo y comentarios de orden de trabajo, para mejorar la efectividad del trabajo de mantenimiento. PAM también incluye hacer los ajustes apropiados al equilibrio de las tareas de mantenimiento para eliminar fallas o deficiencias en el futuro.

En este contexto, este trabajo tiene por objeto presentar una actualización resumida de los contenidos de los Estándares Internacionales para el desarrollo y mantenimiento de Monitoreo de Condición (CB M) y Estándares relacionados con las técnicas de CBM, que incluyen vibraciones, termografía infrarroja, emisión acústica, ultrasonidos, tribología y lubricación, entre otras.

## **CBM – Vibraciones**

ISO 13849-1: 2015 ( *Part 1: General principles for design y Part 2: Validation),*  proporciona requisitos de seguridad y orientación sobre los principios para el diseño e integración de partes de sistemas de control (SRP / CS- parte de un sistema de mando de una máquina, que responde a señales de entrada y genera señales de salida relacionadas con la seguridad; acrónimo del inglés *"Safety-Related Parts of Control Systems"*) relacionadas con la seguridad, incluido el diseño de software. Para estas partes de SRP / CS, especifica características que incluyen el nivel de rendimiento requerido para llevar a cabo funciones de seguridad. Se aplica a SRP / CS para alta demanda y modo continuo, independientemente del tipo de tecnología y energía utilizada (eléctrica, hidráulica, neumática, mecánica, etc.), para todo tipo de maquinaria.

Las áreas temáticas de los Estándares Internacionales de Vibraciones útiles para los Analistas de Vibraciones en equipos son [Ver Cuadro Nº 01].

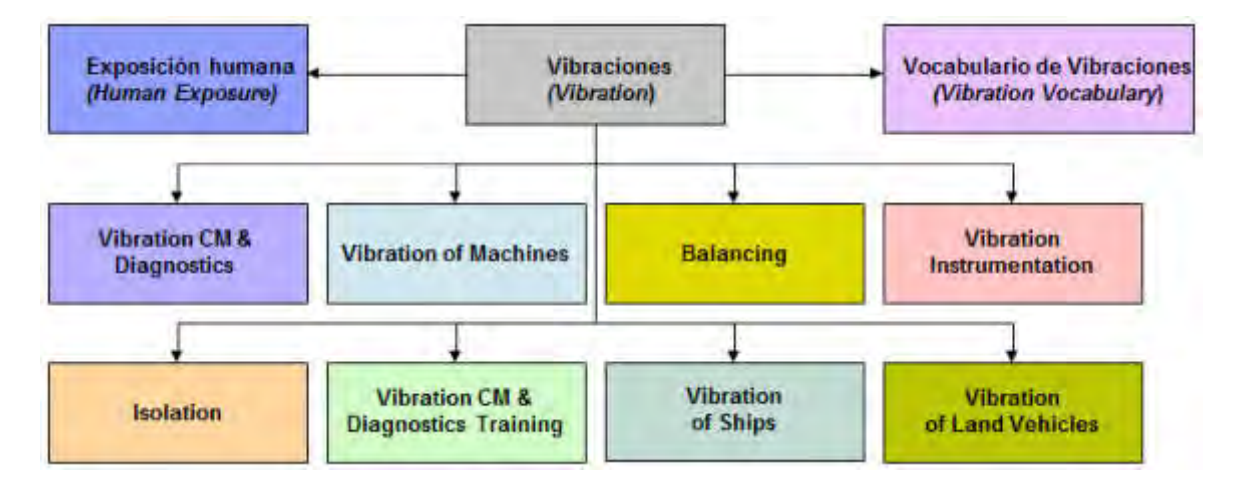

Cuadro Nº 01: Áreas temáticas Vibraciones ISO/TC 108

Respecto a los estándares de vibraciones esta la serie de la ISO 20816 que nace como consecuencia de la unificación de la ISO 10816 y la ISO 7919. Además se realizaron ciertos cambios como ser en ISO 2041 (editada en 2018), en ISO 14839-1 (reeditad en 2018), la ISO-20816-4 (editada en 2018) y reemplaza a la ISO 10816-4 y a la ISO 7919-4, la ISO-20816-5 (editada en 2018) y reemplaza a la ISO10818-5 y a la ISO 7919-5, y la ISO-20816-8 (editada en 2018) y reemplaza a la ISO-10816-8.-

| <b>Vibraciones de Maquinas</b>                                                                                                    |                                                                                                    |  |  |  |
|----------------------------------------------------------------------------------------------------|----------------------------------------------------------------------------------------------------|--|--|--|
| ISO 10816 series (Casing Vib)<br>Mechanical vibration - Evaluation of<br>machine vibration by measurements<br>on non-rotating parts<br>Part 3: Industrial machines >15kW                                                                                                    | ISO 8528-9<br>Recip internal combustion engine<br>driven AC gen sets - Pt 9:<br>Meas & eval of mech vib (TC70)                                                                                                    |  |  |  |
| Part 6: Recip m/c>100kW<br>Part 7: Rotodynamic pumps<br>Part 21: Onshore wind turbines with gbx<br>(TC108/SC2)                                                                                                    | <b>ISO 14694</b><br>Industrial fans - Spec for balance<br>quality & vibration levels (TC117)                                                                                                    |  |  |  |
| <b>ISO 7919</b> series (Shaft Vib)<br>Mech. vib. of non-recip m/c's - Meas<br>on rotating shafts & evaluation criteria<br>Part 3: Coupled Industrial m/c<br>TC108/SC2)                                                                                                    | <b>ISO 14695</b><br>Industrial fans - Method of<br>measurement of fan vibration<br>(TC117)                                                                                                    |  |  |  |
| <b>ISO 20816</b> series<br>Mechanical vibration - Measurement<br>& evaluation of machine vibration<br>Part 1: General guidelines <sup>t</sup><br>Part 2: Gas & steam turbo gen > 40MW 1<br>Part 4: Gas turbines > 3MWT<br>Part 5: Hydraulic power gen f<br>Part 8: Reciprocating compressors T<br>Part 9: Gear Units (DIS under development)<br>(TC108/SC2) | <b>ISO 14839 series</b><br>Mechanical vibration - Vibration of<br>rotating machinery equipped with<br>active magnetic bearings<br>Part 1: Vocabulary<br>Part 2: Evaluation of vibration<br>Part 3: Evaluation of stability margin<br>Part 4: Technical guidelines<br>TC108/SC2) |  |  |  |

Cuadro Nº 02: Normas ISO vinculadas al área de Vibraciones ISO/TC 108

En cuanto a lo inherente a balanceos de equipos, todos los Estándares de balanceo se los ha llevado a formar parte de la serie ISO 21940.-

En el año 2019 se ha publicado la ISO-21940-1 la cual reemplazó a la ISO-19499, y en el año 2017 se publica la ISO-21940-2 que reemplazo a la ISO-1925. En el año 2016 se publica la ISO-21940-11 que reemplazo a la ISO-1940-1 y se publica la ISO 21940-12 que reemplazo ala ISO-1134.

| <b>Balanceo (Balancing)</b>             |                                       |  |  |  |
|-----------------------------------------|---------------------------------------|--|--|--|
| ISO 21940-1 (ISO 19499)                 | ISO 21940-14 (ISO 1940-2)             |  |  |  |
| Mechanical vibration - Rotor            | Mech. vib. - Rotor balancing - Pt 14: |  |  |  |
| balancing - Part 1: Introduction        | Proc. for assessing balance errors    |  |  |  |
| (TC108/SC2)                             | (TC108/SC2)                           |  |  |  |
| ISO 21940-2 (ISO 1925)                  | ISO 21940-21 (ISO 2953)               |  |  |  |
| Mechanical vibration - Rotor            | Mech. vib. - Rotor balancing - Pt 21: |  |  |  |
| balancing - Part 2: Vocabulary          | Description & evaluation of           |  |  |  |
| (TC108/SC2)                             | balancing machines (TC108/SC2)        |  |  |  |
| ISO 21940-11 (ISO 1940-1)               | ISO 21940-23 (ISO 7475)               |  |  |  |
| Mech. vib. - Bal quality reg for rotors | Mech, vib. - Rotor bal. - Pt 23: Bal. |  |  |  |
| in a const (rigid) state - Pt 1: Spec & | m/c - Enc. & other prot. measirs for  |  |  |  |
| ver. of bal tolerances (TC108/SC2)      | the meas'g sys (TC108/SC2)            |  |  |  |
| ISO 21940-12 (ISO 11342)                | ISO 21940-31 (ISO 10814)              |  |  |  |
| Mech. vib. - Methods & criteria for     | Mech. vib. - Susceptibility &         |  |  |  |
| the mech balancing of flexible rotors   | sensitivity of machines to unbalance  |  |  |  |
| (TC108/SC2)                             | (TC108/SC2)                           |  |  |  |
| ISO 21940-13 (ISO 20806)                | ISO 21940-32 (ISO 8821)               |  |  |  |
| Mech. vib - Rotor bal - Pt 13: Criteria | Mech. vib. - Rotor balancing - Pt 32: |  |  |  |
| & safeguards for the in-situ bal of     | Shaft & fitment key convention        |  |  |  |
| medium & large rotors (TC108/SC2)       | (TC108/SC2)                           |  |  |  |

Cuadro Nº 03: Normas ISO vinculadas al área de Balanceo de Equipos ISO/TC 108

Los estándares de vibración para CBM son gestionados por ISO/TC 108/SC 2 y en el año 2017 se ha incorporado la ISO 13373-7 "Diagnóstico de plantas hidroeléctricas", y la ISO 13373-9 "Diagnóstico de motores eléctricos".

| <b>CBM &amp; Diagnostics</b>                                                                                              |                                                                                                    |  |  |  |
|----------------------------------------------------------------------------------------------------|----------------------------------------------------------------------------------------------------|--|--|--|
| <b>ISO 13373-1</b><br>Vib CM - Part 1: General<br>procedures (TC108/SC2)                                                  | <b>ISO/DIS 13373-5</b><br>Vib. CM - Part 5: Diagnostic<br>techniques for fans and blowers<br>(TC108/SC2& SC5)                           |  |  |  |
| ISO 13373-2<br>Vib. CM - Part 2: Processing<br>analysis & presentation of vibration<br>data (TC108/SC2)                   | <b>ISO 13373-7</b><br>Vib. CM - Part 7: Diag. techniques<br>for m/c sets in hyd. power gen. and<br>pump-storage plants (roscesca & scs) |  |  |  |
| ISO 13373-3<br>Vib. CM - Part 3: Guidelines for<br>vibration disgnosis<br>TC108/SC2& SC5)                                 | ISO 13373-9<br>Vib. CM - Part 9: Diagnostic<br>techniques for electric mators<br>(TC108/SC2&SC5)                                        |  |  |  |
| <b>ISO/CD 13373-4</b><br>Vib. CM - Part 4: Diag tech for gas &<br>steam turb with fluid-film bearings<br>(TC108/SC2& SC5) |                                                                                                    |  |  |  |

Cuadro Nº 04: Normas ISO vinculadas al CBM y el Diagnostico

El desarrollo de la tecnología de vibración CM y otras técnicas como la imagen térmica y la tribología llevaron al establecimiento de un nuevo subcomité en el TC108 en la década de 1990: ISO/TC 108/SC-5 "Monitorización y diagnóstico del estado de las máquinas".-Este Sub comité desde su creación ha publicado un número importan te de normas (aproximadamente 30) relacionadas con el diagnóstico y CBM, cubriendo las siguientes áreas temáticas:

*a).-* Estándares para técnica de monitoreo de condición (aplicaciones específicas)

- *b).-* Estándares de monitoreo, diagnóstico y pronóstico de condición
- *c).-* Estándares de gestión de datos de monitoreo de condición
- *d).-* Requisitos para organismos de certificación de CBM (entrenamiento de CBM).-

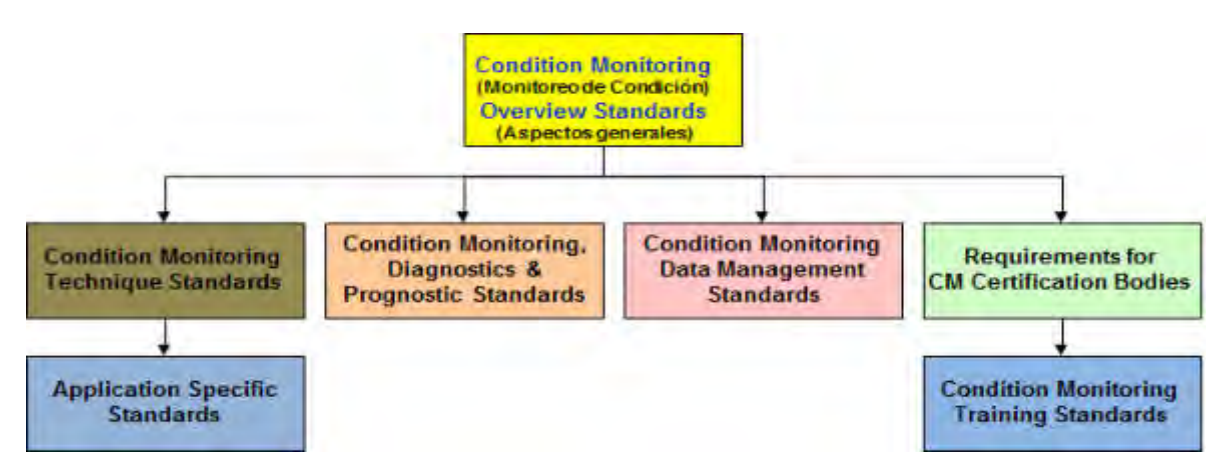

Cuadro Nº 05: ISO 17359: 2018, Monitoreo del estado y diagnóstico de máquinas - Directrices generales; este es el documento general de las normas ISO que cubren el monitoreo de condiciones (CBM) y es el que incorpora y reemplaza a la ISO 13380

 Esta ISO 17359 es un documento que proporciona pautas para el diagnóstico y monitoreo máquinas y/o equipos utilizando parámetros como vibración, temperatura, tribología, caudales, contaminación, potencia y velocidad que por lo general están asociados con criterios de rendimiento, estado y calidad. La evaluación de la función y el estado de la máquina puede basarse en el rendimiento, el estado o la calidad del producto.

El monitoreo de condiciones forma una parte vital de la gestión de activos y este es el documento principal de un grupo de estándares que cubren el campo del diagnóstico y monitoreo de condiciones. La gama de estándares de monitoreo de condición es indispensable para el uso e implementación de la familia de estándares de gestión de activos ISO 55000. El mismo proporciona procedimientos generales de consideracion al configurar un programa de monitoreo de condición para todos los tipos de máquinas e incluye referencias a otras normas internacionales y otros documentos necesarios o útiles en este proceso.

Esta norma presenta una descripción general de un procedimiento genérico recomendado para ser utilizado al implementar un programa de monitoreo de condición y proporciona detalles sobre los pasos clave a seguir. Introduce el concepto de dirigir las actividades de monitoreo de la condición hacia la identificación y detección de síntomas de los modos de falla de causa raíz y describe el enfoque genérico para establecer criterios de alarma, realizar diagnósticos y pronósticos y mejorar la confianza en el diagnóstico y pronóstico, que se desarrollan más en otras normas internacionales. Estrucutralmente, esta conformado por normativas inherentes a Información general y Vocabulario, normativas de Gestión de datos, Comunicaciones y Presentación, y normativas para Diagnósticos y Pronósticos.

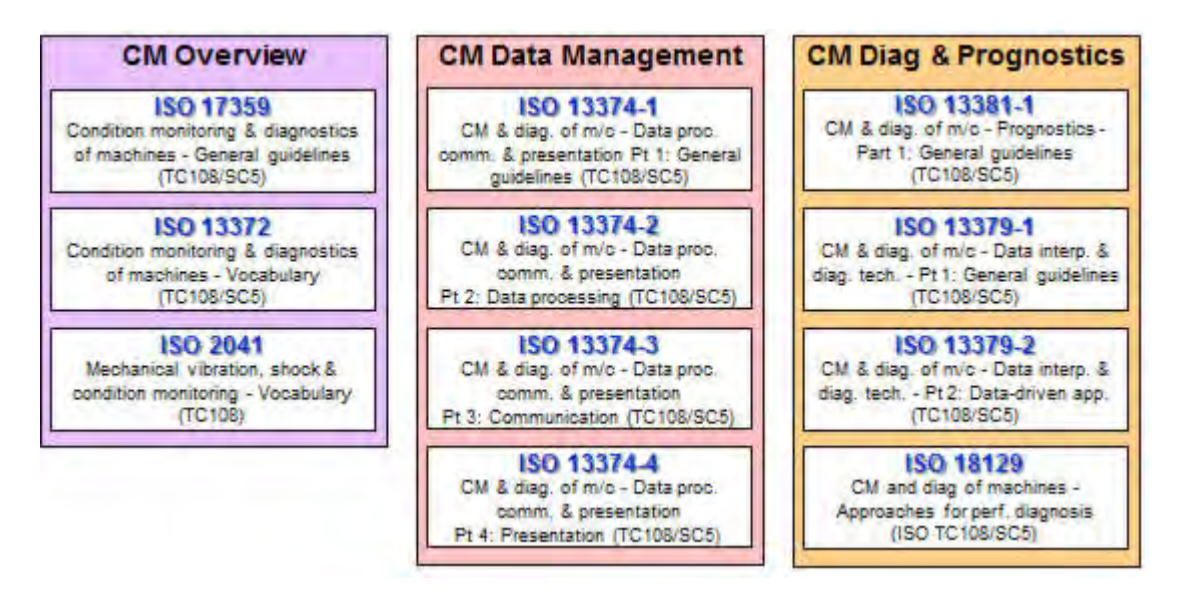

Cuadro Nº 06: Normas ISO vinculadas al CBM al manejo de Datos, Diagnósticos y Pronósticos

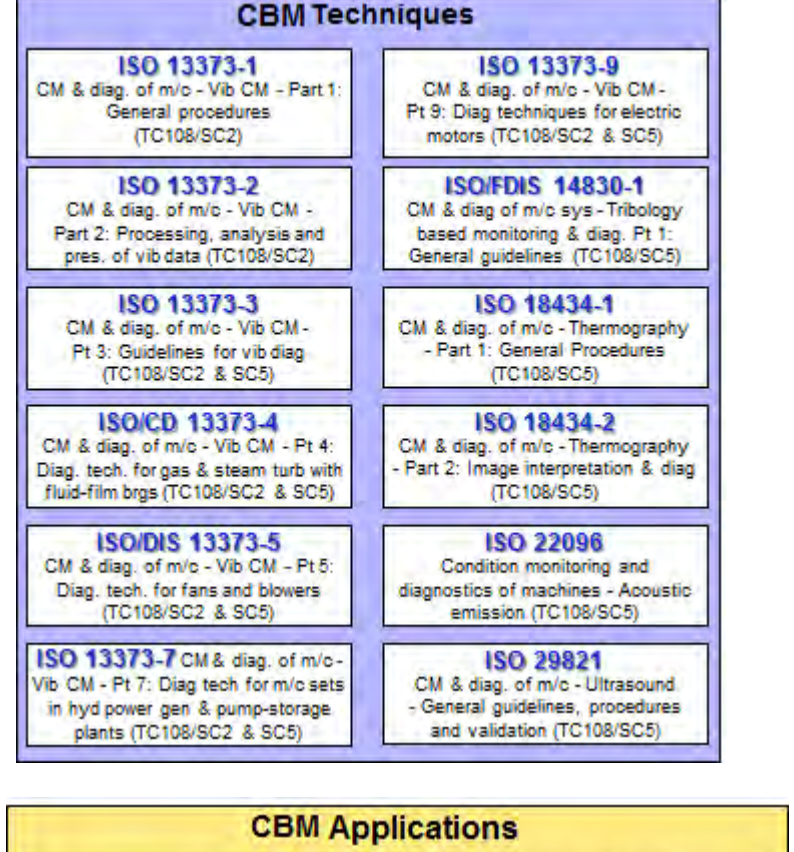

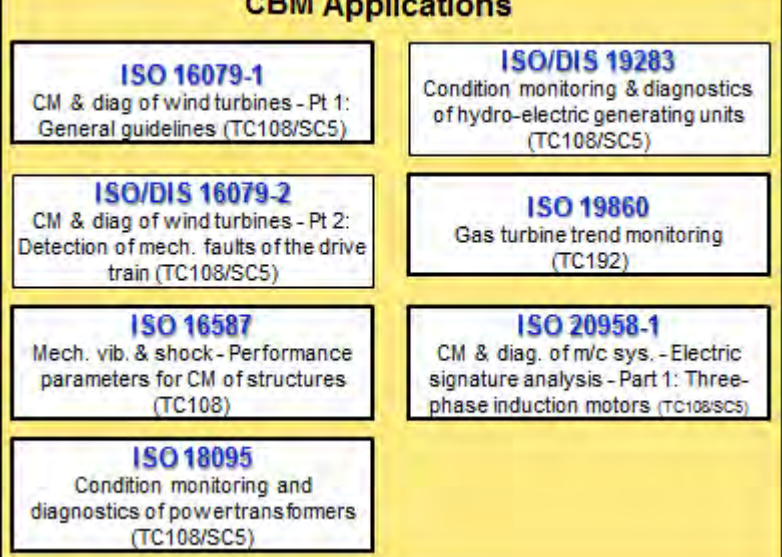

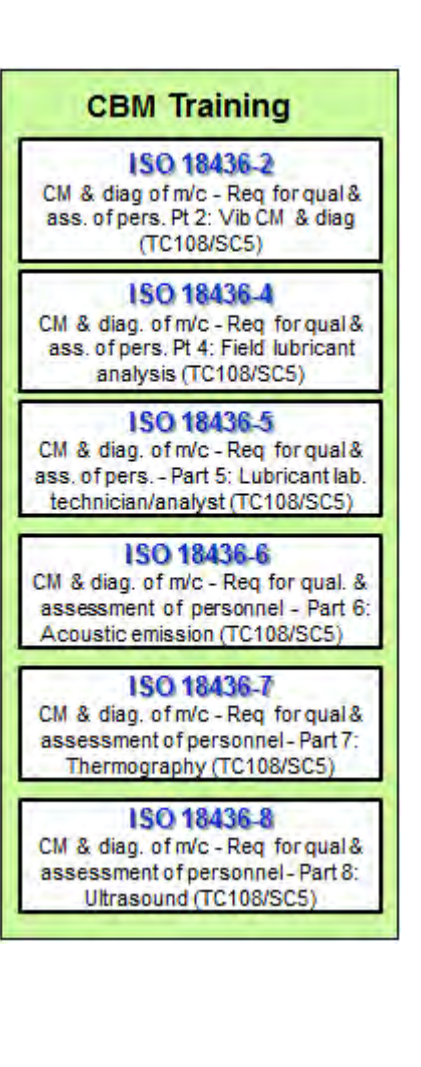

A partir del año 2018 se han hecho revisiones dentro de las normas ISO / TC 108 / SC 5 que incluyen:

ISO 17359- Condition monitoring and diagnostics of machines — General guidelines. Esta norma proporciona pautas para los procedimientos generales que se deben considerar al configurar un programa de monitoreo de condición para máquinas e incluye referencias a los estándares asociados requeridos en este proceso. Este documento es aplicable a todas las máquinas. Se volvió a publicar como una tercera edición en 2018

ISO 18095 (2018) Monitorización de estado y diagnóstico de transformadores de potencia. Esta norma brinda pautas para las técnicas de monitoreo que se deben considerar al establecer un programa de monitoreo de condición para transformadores de potencia e incluye referencias a los estándares asociados requeridos en este proceso. Su objetivo es ayudar en la implementación de un programa coherente de monitoreo de condición y mantenimiento basado en la condición, como se describe a continuación de la norma ISO 17359.

ISO 18095: 2018 es aplicable a transformadores de potencia de corriente alterna monofásicos de ≥ 1 kVA y transformadores de potencia de corriente alterna trifásicos de ≥ 5 kVA.

ISO 18434-2 (2019) Condition monitoring and diagnostics of machine systems — Thermography — Part 2: Image interpretation and diagnostics. ISO 18434-2: 2019

Monitoreo y diagnóstico del estado de los sistemas de la máquina - Termografía - Parte 2: Interpretación de imágenes y diagnóstico. Esta Norma o documento proporciona una guía específica sobre la interpretación de termogramas infrarrojos como parte de un programa para el monitoreo y diagnóstico del estado de los sistemas de la máquina. Además, se abordan las aplicaciones de IR relacionadas con el rendimiento de la maquinaria. Este documento está destinado a:

**-** proporcionar orientación sobre el establecimiento de criterios de evaluación de la gravedad de las anomalías identificadas por el IRT (Infrared thermography-IRT) $^2;$ **-** describir métodos y requisitos para realizar termografía de sistemas de máquinas, incluidas recomendaciones de seguridad;

**-** proporcionar información sobre interpretación de imágenes, criterios de evaluación y requisitos de presentación de informes.

<sup>&</sup>lt;sup>2</sup> ISO 18434-1: 2008 Es una introducción a la aplicación de la termografía infrarroja (IRT) al diagnóstico y monitoreo del estado de la maquinaria, donde "maquinaria" incluye auxiliares de la misma tales como válvulas, máquinas accionadas por fluidos y eléctricas y equipos intercambiadores de calor relacionados con la maquinaria.<br>Además, se abordan las aplicaciones de IR relacionadas co

ISO 29821 (2018) - Condition monitoring and diagnostics of machines — Ultrasound — General guidelines, procedures and validation. (Monitorización y diagnóstico del estado de las máquinas - Ecografía - Directrices generales, procedimientos y validación).-

Esta Norma proporciona pautas para establecer criterios de evaluación de la gravedad de las anomalías identificadas por ultrasonido aerotransportado (AB) y estructural (SB), especifica los métodos y requisitos para realizar el examen ultrasónico de las máquinas, incluidas las recomendaciones de seguridad y las fuentes de error, y proporciona información relativa a la interpretación de los datos, los criterios de evaluación y los informes.

## **CONCLUSIONES**

La situación sanitaria Mundial por todos conocida y el desarrollo de nuevas tecnologías en lo que hace a la monitorización continua de la condición de los equipos han creado un nuevo mantenimiento que se ha dado en llamar "MANTENIMIENTO 4.0".

Los nuevos sensores, la tecnología en transmisión de datos y la creación de plataformas de análisis de los mismos aplicando algoritmos que permiten la detección temprana de probabilidad de falla, no serían factibles de aplicar sin la Normativa expresada más arriba, la que debe ir aunada a una Capacitación efectiva y permanente del personal a cargo de la confección de los análisis correspondientes a los datos recibidos.

Por lo tanto a vigencia de la Normativa se mantiene y sigue siendo objeto de actualizaciones permanentes para obtener los mejores resultados en el día a día.

La aplicación de estas normativas en el ámbito de la industria de proceso implica poder conocer tiempos de fallas en equipos que permitirá incurrir en acciones para prevenir o retrasar la falla. De esta forma, la fiabilidad del equipo puede seguir siendo alta.

## **REFERENCIAS**

[1] Implementation Strategies and Tools for Condition Based Maintenance at Nuclear Power Plants-IAEA-TECDOC-1551 - ISBN 92–0–103907–7 ISSN 1011–4289 - Printed by the IAEA in Austria - May 2007

[2] Norma ISO 17359 Condition Monitoring and Diagnostics of Machines —

[3] Norma ISO 14224 Petroleum, Petrochemical and Natural Gas Industries — Collection and Exchange of Reliability and Maintenance Data for Equipment.

[4] Norma ISO 20816-1 Mechanical Vibration — Measurement and evaluation of machine vibration. Part 1: General guidelines.

[5] OIMANTEC 2019 International Operations & Maintenance Conference in the Arab Countries.

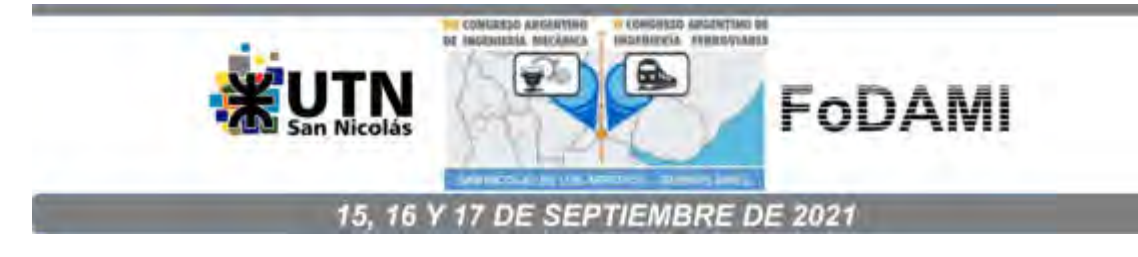

# **OPERACIÓN Y MANTENIMIENTO DE VÁLVULAS DE SEGURIDAD**

**Alejandro Vega** <sup>1</sup> **, Alejandro Gonzalez** <sup>2</sup>  **y Horacio H. Mendez** <sup>3</sup> 

1,2,3 Facultad Ciencias Exactas y Tecnología, Universidad Nacional de Tucumán Av. Independencia 1800, San Miguel de Tucumán, Argentina correo-e: [avega@herrera.unt.edu.ar;](mailto:avega@herrera.unt.edu.ar) [adgonzalez@herrera.unt.edu.ar;](mailto:adgonzalez@herrera.unt.edu.ar) [hmendez@herrera.unt.edu.ar](mailto:hmendez@herrera.unt.edu.ar)

#### **RESUMEN**

Las válvulas de seguridad y alivio (PSV), son dispositivos mecánicos que se instalan en los recipientes sometidos a presión con y sin fuego con el objeto de evitar que la presión interna de los mismos alcance valores críticos que pongan en riesgo tanto la integridad de los equipos como la de las personas que interactúan con ellos. Actualmente, en nuestro país, no existe una normativa que regule la manufactura o inspección de estos equipos dejando ambas actividades al criterio del constructor. Para este estudio se realizaron pruebas de funcionamiento en válvulas de seguridad provenientes de distintas plantas fabriles del noroeste argentino y posteriormente se efectuaron inspecciones minuciosas del estado de los componentes internos luego de una temporada de trabajo. En ambos casos se detectaron fallas de carácter recurrente provenientes de una mala selección, una calibración defectuosa, un mantenimiento inadecuado o un montaje inapropiado, además de diversas fallas de naturaleza constructiva. El presente artículo muestra una metodología de inspección y mantenimiento detallada, así como un plan de acción a seguir de acuerdo a las fallas presentes en cada caso, teniendo en cuenta los puntos críticos que deben ser analizados para asegurar el correcto funcionamiento de estos dispositivos de acuerdo a las recomendaciones de normativas internacionales para considerar la selección, la operación y el montaje.

**Palabras Clave:** PSV; Mantenimiento; Sobrepresión.

#### **1. INTRODUCCIÓN**

En la industria, desde el punto de vista de la seguridad, se deben limitar ciertas variables procurando que estas no excedan ciertos límites que puedan representar un riesgo para las personas, el medio ambiente, o los equipos involucrados. En el caso de los recipientes sometidos a presión, se pueden implementar alarmas y sistemas de protección (enclavamientos) que actúan para evitar las eventuales sobrepresiones, pero, además, se instalan dispositivos de naturaleza mecánica como válvulas de seguridad y discos de ruptura, que actúan como última barrera de protección ante una eventual sobrepresión. Actualmente, en nuestro país, no existe una normativa que regule la manufactura o inspección de estos equipos dejando ambas actividades al criterio del constructor. Es así que para solventar este inconveniente se propuso desarrollar una guía de inspección y mantenimiento basándose en normativas internacionales específicas de válvulas de seguridad.

En este documento se revisarán de manera general los lineamientos trazados por las normas para el dimensionado, la instalación y el mantenimiento de las PSV, haciendo énfasis en las normas ASME, API y NBIC. Posteriormente se realizará un resumen de casos prácticos de mantenimiento de válvulas con una descripción del entorno de trabajo de las mismas y las observaciones derivadas de la inspección. La medida del desempeño en planta, la información de placa y las observaciones particulares que nos permitirán comparar la actualidad técnica de la región, en lo referente a PSV, con los estándares internacionales para colaborar a una mejora futura en la protección de nuestros equipos sometidos a presión con y sin fuego.

#### **2. VÁLVULAS DE SEGURIDAD**

Una válvula de seguridad, es una válvula de alivio de presión accionada por resorte actuada por la presión estática aguas arriba de la válvula y caracterizada por una apertura brusca o pop-action. Una válvula de seguridad es comúnmente usada con fluidos compresibles.

#### **3. VÁLVULAS DE ALIVIO DE PRESIÓN CONVENCIONALES (PSV)**

Una válvula de alivio de presión convencional (ver Figura 1) es una válvula de alivio de presión accionada por un resorte que está diseñada para abrir a una presión predeterminada y proteger un recipiente o sistema del eventual exceso de presión removiendo fluido de ese recipiente o sistema. Los elementos básicos de una válvula de alivio de presión con resorte incluyen una tobera de entrada conectada al recipiente o sistema a proteger, un disco móvil que controla el flujo a través de la boquilla y un resorte que controla la posición del disco. Bajo condiciones operativas normales del

sistema, la presión en la entrada está por debajo de la presión de calibración y el disco está asentado en la boquilla evitando el flujo a través de la misma.

El funcionamiento de una válvula de alivio de presión convencional accionada por resorte se basa en un equilibrio de fuerzas (ver Figura 2). La carga del resorte está preestablecida para igualar la fuerza ejercida por el fluido de entrada sobre el disco cerrado cuando la presión del sistema es la presión de calibración de la válvula. Mientras la presión de entrada sea inferior a la presión de calibración, el disco permanecerá asentado en la boquilla en la posición cerrada. En cuanto la presión de entrada supere la presión de calibración, la fuerza de presión sobre el disco superará la fuerza del resorte y la válvula abrirá. Finalmente, la presión de entrada se reduce a un nivel debajo de la presión de calibración, y la válvula vuelve a cerrar.

Cuando la válvula está cerrada durante el funcionamiento normal, vea la Figura 2A, la presión del sistema o del recipiente actuando contra la superficie del disco (área "A") es resistida por la fuerza del resorte. A medida que la presión del sistema se acerca a la presión de calibración de la válvula, la fuerza de asentamiento entre el disco y la boquilla se acerca a cero.

En servicio de vapor o gas, la válvula puede Fugar (simmer) antes de que se produzca el salto de apertura (pop). Cuando la presión en el recipiente se acerca a la presión de calibración, el fluido escurrirá audiblemente a través de las superficies de asiento hacia la cámara de acumulación (huddling chamber) "B". Como resultado de la restricción de flujo entre el soporte del disco y el anillo de ajuste, la presión se acumula en la cámara de acumulación B (ver Figura 2B). Dado que la presión ahora actúa sobre un área más grande, una fuerza adicional, comúnmente conocida como fuerza expansiva, está disponible para superar la fuerza del resorte. Con el anillo de ajuste, la abertura en el orificio anular puede ser alterada, controlando así la acumulación de presión en la cámara de acumulación "B" Esta acumulación de presión controlada en la cámara de acumulación superará la fuerza del resorte causando que el disco se aleje del asiento de la boquilla, y luego la válvula realizará el salto de apertura.

Una vez que la válvula se ha abierto, se produce una acumulación de presión adicional en C (consulte la Figura 2C). Esto se debe al aumento repentino del flujo y la restricción de fluir a través otro orificio anular formado entre el borde interno del faldón del soporte de disco y el diámetro exterior del anillo de ajuste. Estas fuerzas adicionales en "C" hacen que el disco se levante sustancialmente en el salto de apertura.

El flujo está restringido por la apertura entre la boquilla y el disco hasta que el disco se ha levantado del asiento de la boquilla aproximadamente un cuarto del diámetro de la boquilla. Después de que el disco ha alcanzado este grado de elevación, el flujo es controlado por el área de la garganta de la boquilla en lugar de por el área entre superficies de asiento.

La válvula se cierra cuando la presión de entrada ha caído suficientemente por debajo de la presión de calibración para permitir que la fuerza del resorte supere la suma de fuerzas en A, B y C. La presión a la que la válvula vuelve a asentarse es la presión de cierre. La diferencia entre la presión de calibración y la presión de cierre es la descompresión.

La Figura 3 muestra el recorrido del disco desde la presión de calibración, A, hasta la presión máxima de alivio, B, durante el incidente de sobrepresión y a la presión de cierre, C, durante la descompresión.

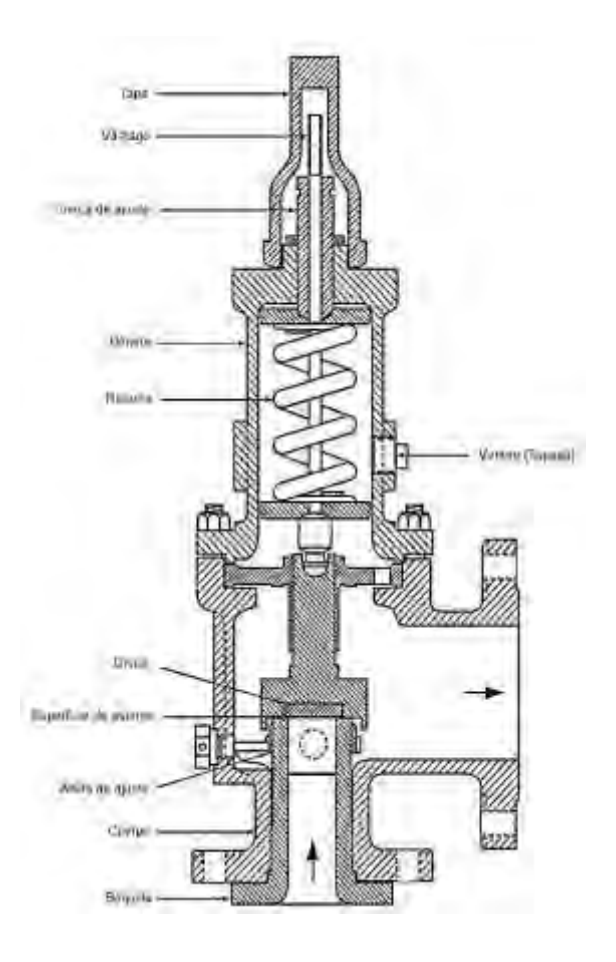

*Figura 1. "Válvula de alivio de presión convencional". (Extraído de API 520)*

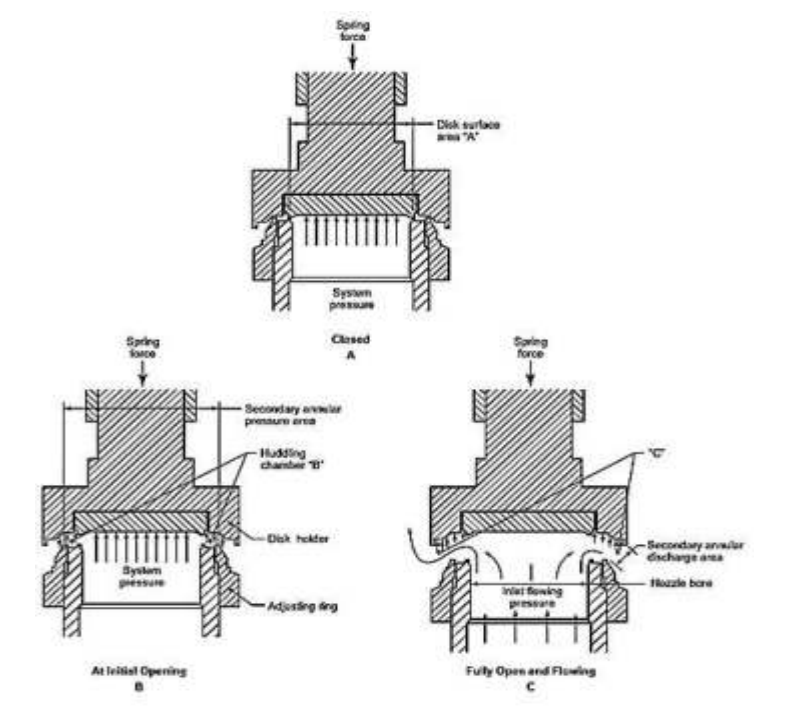

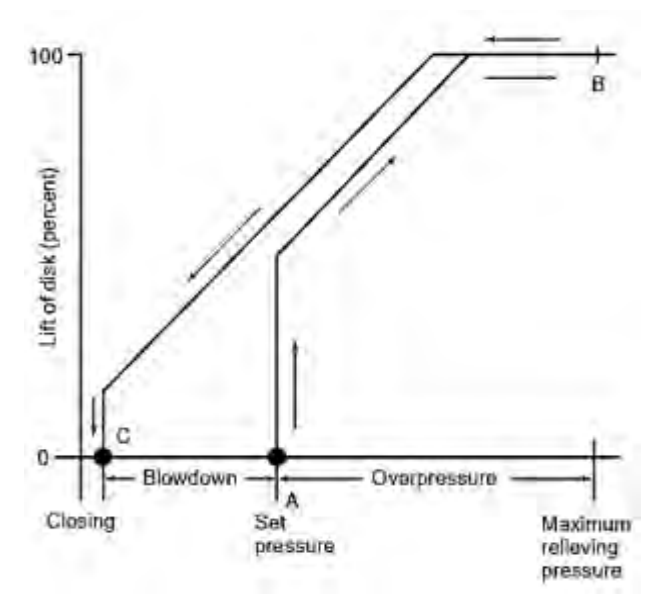

*Figura 2. Operación de una válvula de seguridad. (Extraído de API 520)* 

*Figura 3. Elevación vs. Presión. (Extraído de API 520)* 

## **4. DETERMINACIÓN DE LOS REQUERIMIENTOS DE ALIVIO [1].**

Para determinar el tamaño y diseño del dispositivo de alivio de presión para cualquier aplicación, el diseñador debe determinar en primera instancia las condiciones para las que la protección de sobrepresión puede ser requerida.

En el caso de los generadores de vapor, de acuerdo con ASME, cada caldera debe tener al menos una válvula de alivio de presión, y si tiene más de 500 pies<sup>2</sup> (47 m<sup>2</sup>) de superficie de calefacción de agua a partir de tubos lisos, entonces debe tener dos o más válvulas de alivio de presión. Para una caldera que tiene una superficie de calefacción de agua combinada entre tubo liso y extendido que excede los 500 pies<sup>2</sup> (47 m<sup>2</sup>), sólo se requieren dos o más válvulas de alivio de presión si la capacidad diseñada de generar vapor de la caldera excede las 4,000 libras/hr (1,800 kg/hr).

La capacidad mínima de alivio requerida de la o las válvulas de alivio de presión, para todos los tipos de caldera, no debe ser menor que la capacidad máxima de evaporación diseñada a la MAWP de la caldera, como sea determinado por el fabricante, y debe basarse en la capacidad total de quemado de combustible del equipo limitado por las otras funciones de la caldera.

#### **5. ÁREA EFECTIVA Y COEFICIENTE DE DESCARGA EFECTIVO [2].**

El tamaño de orificio efectivo y el coeficiente de descarga efectivo especificado son valores adoptados usados para la selección inicial del tamaño de una válvula de alivio de presión, independientemente del diseño de un fabricante de válvulas en particular. En la mayoría de los casos, el área de descarga real y el coeficiente nominal de descarga para una válvula con una letra de orificio API están diseñados para que la capacidad real certificada sea mayor o igual que la capacidad calculada. Hay, sin embargo, un número de diseño de válvulas donde esto no es así. Por lo tanto, cuando una válvula de alivio de presión es elegida, el área real de descarga y el coeficiente de descarga nominal deben ser utilizados para verificar la capacidad nominal de la válvula seleccionada y comprobar que la misma tiene suficiente capacidad para satisfacer la aplicación.

Cuando un diseño de válvula específico es seleccionado para la aplicación, la capacidad nominal de esa válvula puede ser determinada usando el área real del orificio, el coeficiente de descarga nominal y las ecuaciones presentadas en este documento. Esta capacidad de descarga nominal es luego usada para verificar que la válvula seleccionada tiene suficiente capacidad para satisfacer la aplicación. Es importante recordar que el área de descarga efectiva y el coeficiente de descarga efectivo son usados sólo para la selección inicial. El área real de orificio y el coeficiente de descarga nominal deben ser usados siempre para verificar la capacidad real de una válvula de alivio de presión. En ningún caso deben usarse el área efectiva o el coeficiente de descarga efectivo con el área real o el coeficiente de descarga nominal para calcular la capacidad de una válvula de alivio de presión.

#### **6. CERTIFICACIÓN DE LA CAPACIDAD DE UNA VÁLVULA DE ALIVIO DE PRESIÓN [3].**

Las pruebas de certificación de la capacidad deben realizarse a una presión que no supere la presión de ajuste en un 3% o 2 psi (15 kPa), lo que sea mayor. Las válvulas de alivio de presión deben regularse de tal manera que durante la purga no se supere el 4% de la presión de ajuste. Para las válvulas de alivio de presión reguladas a 100 psi (700 kPa) o menos, la purga debe regularse para que no se supere 4 psi (30 kPa). Las válvulas de alivio de presión utilizadas en los generadores de vapor de flujo forzado sin línea fija de agua-vapor, y las válvulas de alivio de presión utilizadas en las calderas de agua a alta temperatura deben regularse para que durante la purga no se supere el 10% de la presión de ajuste. Si se vuelve a regular la presión, debe anotarse y registrarse.

#### **7. PRESIÓN DE ALIVIO.**

La presión de alivio, mostrada como P1 en las diversas ecuaciones de dimensionamiento, es la presión de entrada del dispositivo de alivio de presión en condiciones de apertura. La presión de alivio es la suma de la presión de calibración más la sobrepresión.

La sobrepresión permitida se establece a partir de acumulación permitida por el código aplicable. La sobrepresión permitida puede variar para diferentes aplicaciones dependiendo de la relación de la presión de calibración a la presión de trabajo máxima permitida del recipiente o sistema que es protegido. La sobrepresión permitida es igual a la acumulación permitida sólo cuando la presión de calibración es igual a la presión de trabajo máxima permitida.

La Tabla 1 resume la acumulación máxima y la presión de calibración para las válvulas de alivio de presión especificadas de acuerdo con el Código ASME.

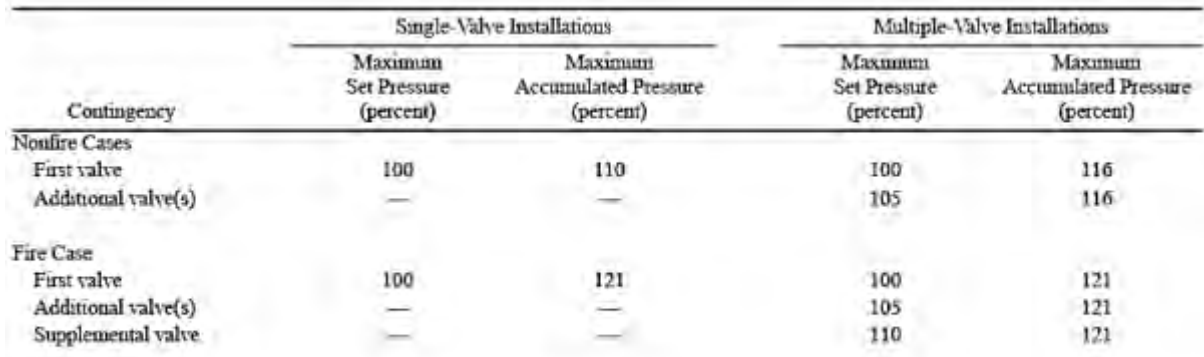

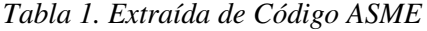

Note: All values are percentages of the maximum allowable working pressure

## **8. DIMENSIONADO PARA ALIVIO CON VAPOR DE AGUA.**

## **8.1. Dimensionado preliminar [4].**

Los dispositivos de alivio de presión en servicio con vapor de agua que operan a condiciones críticas pueden ser dimensionados usando las ecuaciones (1) y (2):

(Unidades estadounidenses)

$$
A = \frac{W}{51.5 \times P_1 K_d K_b K_c K_N K_{SH}}\tag{1}
$$

(Unidades del sistema internacional)

$$
A = \frac{190.4 \times W}{P_1 K_d K_b K_c K_N K_{SH}} \tag{2}
$$

Donde:

- A= área efectiva requerida de descarga, [pulg2] o [mm2].
- W= flujo requerido, [lb/h] o [Kg/h].
- $P_{1=}$  presión de alivio aguas arriba, [psia] o [KPaa]. Esta es la presión de calibración más la sobrepresión admisible más la presión atmosférica.
- $K<sub>d</sub>=$  coeficiente de descarga efectivo. Para dimensionado preliminar usando los siguientes valores=0.975 cuando una válvula de alivio de presión es instalada con o sin un disco de ruptura en combinación o 0.62 cuando una válvula de alivio de presión no es instalada y el dimensionado es para un disco de ruptura.
- $K_{b=}$  factor de corrección de capacidad debido a la contrapresión. Este puede ser obtenido desde la bibliografía del fabricante. El factor de corrección por contrapresión se aplica a válvulas balanceadas con fuelle solamente. Para válvulas convencionales, usar el valor de Kb igual a 1.0.
- $\cdot$  K<sub>c</sub>= factor de corrección por combinación, para instalaciones con un disco de ruptura aguas arriba de la válvula de alivio de presión=1.0 cuando un disco de ruptura no está instalado o 0.9 cuando un disco de ruptura es instalado en combinación con una válvula de alivio de presión y la combinación no tiene un valor publicado.
- KN= factor de corrección por la ecuación de Napier=1 cuando P1 ≤ 1500 [psia] (10339[KPa]).

$$
= \frac{0.1906 \times P_1 - 1000}{0.2292 \times P_1 - 1061}
$$
 (Unidades Estadounidenses)

 $=\frac{0.02764 \times P_1 - 1000}{0.00004 \times P_1 - 1000}$  $0.03324\times P_1$ −1061 (Sistema Internacional)

Donde P1 > 1500[psia] (10339 [KPaa]) y P1 ≤ 3200[psia] (22057[KPaa]).

■ K<sub>SH</sub> factor de corrección por vapor sobrecalentado. Este puede ser obtenido de la Tabla 9. Para vapor saturado a cualquier presión KSH=1.0.

## **9. OPERACIÓN.**

Se tomó como referencia 20 dispositivos de seguridad y alivio instalados en calderas del tipo Humotubular destinadas a la producción de vapor para procesos pertenecientes a seis empresas emplazadas en Tucumán.

| N° Serie              | <b>MAWP</b><br>[kg/cm <sup>2</sup> ] | Presión de<br>apertura según<br>placa [kg/cm <sup>2</sup> ] | Presión real<br>de apertura<br>[ $kg/cm2$ ] | Orificio<br><b>API</b> | Observaciones                                                                                                    |
|-----------------------|--------------------------------------|-------------------------------------------------------------|---------------------------------------------|------------------------|----------------------------------------------------------------------------------------------------|
| 8340-<br>A/06         | 12,0                                 | 12,25                                                       | 13,1                                        | J                      |                                                                                                    |
| 8340-<br>B/06         | 12,0                                 | 12,5                                                        | 13,0                                        | J                      |                                                                                                    |
| 556273                | 12,0                                 | 13,5                                                        | 13,5                                        | K                      | Montaje inadecuado/ La válvula posee una capacidad de descarga<br>mayor a la necesaria.                                                                                                    |
| <b>CPA 11</b>         | 12,0                                 | 13,5                                                        | Sin apertura                                | K                      | Montaje inadecuado/ La válvula posee una capacidad de descarga<br>mayor a la necesaria. En el mantenimiento se observó que el<br>mecanismo interno se encontraba unido por corrosión.                                                                                                    |
| 533877                | 12,0                                 | 13,2                                                        | 14,0                                        | $\overline{H}$         |                                                                                                    |
| 551521                | 13,0                                 | 13,2                                                        | 13,5                                        | $\overline{H}$         |                                                                                                    |
| 534288                | 13,0                                 | 13,2                                                        | 13,1                                        | $\overline{H}$         |                                                                                                    |
| H4419                 | 12,0                                 | 12,0                                                        | 12,6                                        | H                      |                                                                                                    |
| H4420                 | 12,0                                 | 12,5                                                        | 12,7                                        | Η                      | Presenta daño en la rosca del tornillo de registro.                                                                                                    |
| PED<br>7492           | 12,0                                 | 12,5                                                        | 10,2                                        | H                      |                                                                                                    |
| $3417 - 1 -$<br>06/12 | 11,0                                 | 11,0                                                        | 11,7                                        | H                      | El valor de presión de apertura en el equipo se repite en el banco de<br>prueba, se puede concluir que se encontraba mal calibrada.                                                                                                    |
| $3416 - 1 -$<br>06/12 | 11,0                                 | 10,5                                                        | 11,2                                        | H                      | El valor de presión de apertura en el equipo se repite en el banco de<br>prueba, se puede concluir que se encontraba mal calibrada.                                                                                                    |
| 49779                 | 12,0                                 | 11,5                                                        | 11,2                                        | J                      |                                                                                                    |
| 543315                | 12,0                                 | 12,0                                                        | 11,5                                        | J                      |                                                                                                    |
| 504852                | 13,0                                 | 13,0                                                        | Sin apertura                                | K                      | En el mantenimiento se observó que el mecanismo se encontraba<br>unido por corrosión.                                                                                                    |
| 504891                | 13,0                                 | 12,5                                                        | Sin apertura                                | K                      | Se observa una interferencia entre la palanca y el tornillo de ajuste<br>por lo que no se permite la apertura manual del dispositivo de<br>seguridad. En el mantenimiento se observó una serie de<br>suplementos internos colocados a fin de lograr una compresión<br>adicional en el resorte. Se recomienda reemplazo. |
| 543504                | 16,0                                 | 18,5                                                        | 17,1                                        | H                      | Presenta fugas desde valores bajos de presión, en el mantenimiento<br>se observó daño en el sistema asiento obturador.                                                                                                    |
| 543505                | 16,0                                 | 18,5                                                        | 16,6                                        | H                      | Presenta fugas desde valores bajos de presión, en el mantenimiento<br>se observó daño en el sistema asiento obturador.                                                                                                    |
| 552478                | 16,0                                 | 18,0                                                        | 19,2                                        | H                      | Presenta fugas desde 15 kg/cm <sup>2</sup> . No se observa repetibilidad del<br>valor de apertura. Se recomienda reemplazo.                                                                                                    |
| 552598                | 16,0                                 | 18,0                                                        | Fuga<br>permanente                          | H                      | Presenta daño en el asiento de la PSV.                                                                                                    |

*Tabla 2. Válvulas estudiadas.*

En la tabla 2 se detallan las condiciones de operación encontradas en estas válvulas, donde se detectaron fallas de carácter recurrente provenientes de una mala selección del valor de la presión de seteo, superando el valor recomendado con respecto a la presión de diseño del recipiente, además de situaciones en donde se observó una calibración defectuosa, un mantenimiento inadecuado o un montaje inapropiado, además de diversas fallas de naturaleza constructiva.

#### **10. MANTENIMIENTO [5].**

Es esencial para asegurar el buen funcionamiento, contar con un procedimiento específico con los lineamientos para la inspección y mantenimiento de las válvulas de seguridad, para tal fin se adopta la guía propuesta por NBIC.

#### **10.1. Mantenimiento de válvulas de alivio de presión accionadas por resorte.**

Nota 1: Previo a remover la válvula de un sistema para la reparación o el desarme, asegúrese que todas las fuentes de presión han sido removidas de la válvula.

Inspección visual de recepción, La siguiente información debe ser registrada:

- Registrar el número de identificación del recipiente.
- Datos de placa completos, más cualquier información concerniente a la operación normal del equipo.
- los sellos externos de ajuste para reparaciones de garantía.
- Revisar el bonete para venteos en válvulas tipo fuelle.
- Revisar la aparición de cualquier daño inusual, partes mal utilizadas o pérdidas.

Nota 2: Si hay suficiente daño u otra condición inusual es detectada que puede suponer un riesgo de seguridad durante las pruebas preliminares entonces sáltese directamente al desarme.

Nota 3: En válvulas que deben ser reparadas en el lugar de funcionamiento pasar al desarme, a menos que las pruebas preliminares hayan sido autorizadas por el usuario.

#### **10.1.1 Pruebas preliminares de recepción.**

La información de las pruebas preliminares de desempeño recomendadas y el subsecuente desarmado e inspecciones proveerán las bases para cualquier cambio en el intervalo de reparación que puede ser necesario para garantizar que la válvula funcionará como se pretende.

a. Determinar la presión de calibración o la presión de prueba diferencial en frío (CDTP) de acuerdo con las recomendaciones del fabricante y la sección apropiada del código ASME. No permitir que la presión de prueba exceda el 116% de la presión de calibración a menos que se especifique de esa manera por el usuario. Un mínimo de tres pruebas es usualmente requerido para obtener resultados consistentes.

Nota 4: Si los resultados no se correlacionan con el desempeño en campo, entonces se pueden requerir pasos para duplicar las condiciones de campo (presión y temperatura).

b. Registrar los resultados de las pruebas preliminares y la placa del banco de prueba.

## **10.1.2 Desarmado.**

- a. Retire el conjunto de tapa y palanca, si es aplicable.
- b. Retire el conjunto de la tuerca de liberación, según corresponda.
- c. Afloje la contratuerca en el tornillo de ajuste (compresión).
- d. Registrar medidas y retirar el tornillo de ajuste (compresión).
- e. Retire el bonete o yugo.
- f. Retire el resorte y las arandelas, y etiquete (identificar) incluyendo arandelas superior e inferior, según corresponda.
- g. Retire el conjunto del eje y el disco.
- h. Retire los pasadores de anillo.
- i. Registrar medidas y retirar anillos de ajuste, boquilla y guía, si es aplicable.

## **10.1.3 Limpieza.**

- a. Conecte todas las piezas pequeñas y limpie por medio de un abrasivo (precaución: no use un método de limpieza que pueda dañar las partes).
- b. No limpie en una solución química excepto bajo circunstancias aceptables.
- c. Proteja las superficies de asiento y las placas antes de limpiar.

## **10.1.4 Inspección.**

- a. Revise el resorte por daños tales como erosión, corrosión, grietas, roturas o compresión debajo de la altura libre.
- b. Revise la boquilla en busca de grietas o desgaste inusual.
- c. Revise el ensamblaje del disco en busca de grietas o desgaste inusual.
- d. Revise la exactitud del eje, el área del cojinete, y la condición de la rosca.
- e. Revise la guía por desgaste y lastimaduras.

Convocatoria producción 2021

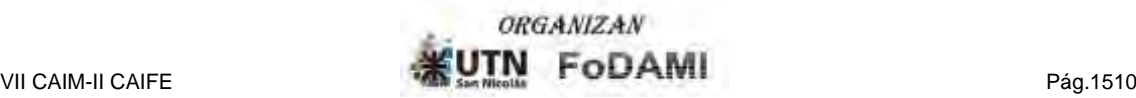

- f. Revise los anillos de ajuste y las roscas por desgaste.
- g. Revise los pasadores de anillo por dobladuras o roturas y la condición de los alojamientos.
- h. Revisar los fuelles, si fueron provistos, por agujeros o corrosión.
- i. Revisar las caras de las bridas del cuerpo por desgaste o cortes.

## **10.1.5 Mecanizado.**

Mecanizar la boquilla y el disco si es necesario hasta la dimensión crítica del fabricante.

## **10.1.6 Lapidado.**

- a. Lapidar a máquina o mano el disco y la boquilla para asegurarse de la planicidad.
- b. Lapide el bisel de los asientos hasta un acabado gris; luego re mecanice el disco o tapa hasta la dimensión crítica del fabricante.

10.1.7 **Anillos de ajuste:** Instale los anillos inferiores y la guía de anillos a la misma posición en que fueron removidos, o hasta las especificaciones del fabricante.

10.1.8 **Cojinetes**: Pulir todas las áreas de desgaste con pasta de pulir para asegurarse que son redondas y exactas.

**10.1.9 Prueba:** Todos los datos de prueba deben ser registrados. Las pruebas se realizarán de acuerdo a las recomendaciones del fabricante y la sección apropiada del código ASME.

**10.1.10 Sellado:** Luego de los ajustes finales y la aceptación por la inspección de control de calidad, todos los ajustes externos serán sellados con un sello de seguridad proveyendo medios de identificación para la organización que realiza la reparación.

**10.1.11 Placa:** El reparador colocara una placa de reparación en cada válvula reparada.

## **11. ANOMALÍAS RECURRENTES.**

Las válvulas de seguridad pueden presentar anomalías inmediatamente después de la instalación, o luego de pasado un tiempo en operación, además de las posibles irregularidades producidas por un mantenimiento defectuoso. Es importante recalcar que todas las medidas que se toman durante la inspección se hacen con la finalidad de que se produzca la apertura cuando así se lo requiera, o también que la misma no se realice a una presión inadecuada, por tal motivo se recomienda efectuar un primer ajuste del valor de presión de apertura en el banco de prueba, y verificar la repetibilidad de mismo. Luego, con el equipo instalado, simular una falla a las condiciones normales de trabajo y de ser necesario realizar un último ajuste del tornillo de registro y repetir la prueba.

En algunas circunstancias las válvulas se comportan satisfactoriamente en el banco de pruebas y no así en las condiciones normales de trabajo, una de las fallas más recurrentes es la presencia de pérdidas luego del soplado. Esto suele deberse a la presencia de suciedad o residuos en los asientos, una posible solución es efectuar la apertura de la válvula en forma manual con la finalidad de que el arrastre del fluido limpie las superficies, si la fuga persiste se debe desmontar el dispositivo limpiar e inspeccionar minuciosamente las superficies de contacto, si la situación lo amerita efectuar el rectificado de los asientos.

Una situación particularmente común en las válvulas de seguridad es la tendencia a la vibración al acercarse al punto de operación de la válvula, esta suele deberse a un ajuste defectuoso del anillo de regulación descarga, por lo que se recomienda desmontar y recalibrar en el banco de pruebas, también es importante verificar si la capacidad de descarga de la válvula es acorde a la aplicación, debido a que esta anomalía también se presenta cuando el dispositivo tiene una capacidad de descarga mayor a la requerida.

Al tratarse de un dispositivo mecánico es susceptible de fallas en el mecanismo de accionamiento debido a obstrucciones producidas por la corrosión, por lo que se recomienda una inspección en principio con periodicidad anual, que deberá acortarse si en la misma se observa la presencia de corrosión excesiva.

#### **12. CONCLUSIÓN.**

Se desmontó y se efectuó mantenimiento y calibración de las válvulas de seguridad estudiadas según el procedimiento propuesto, se modificó la presión de seteo en los casos que fue necesario y dos válvulas fueron reemplazadas debido a impedimentos irreparables que no permiten que las mismas continúen operativas.

Luego de un periodo de un año de operación se probó los dispositivos instalados, en sus condiciones normales de trabajo, y se pudo corroborar el correcto funcionamiento del 100% de las válvulas, observándose solamente fallas por fugas luego de producida la apertura.

#### **13. REFERENCIAS.**

[1,3] ASME Boiler & Pressure Vessel Code Sección I

[2,4] API 520 Part I

[5] National Board Inspection Code

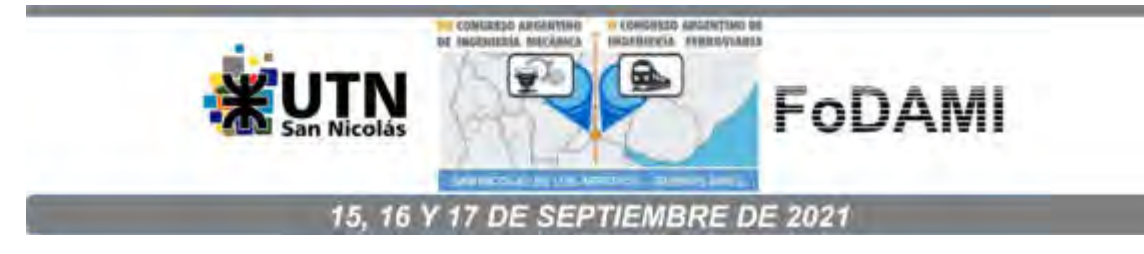

# **PROVISIÓN DE SISTEMAS DE PROTECCIÓN ANTIVIBRATORIA DE CONDUCTORES DE SISTEMAS DE TRANSMISIÓN EN 500 KV. HERRAMIENTAS PARA MEJORAR LA MATRIZ DE DECISIÓN CONTEMPLANDO LA VIDA ÚTIL DEL SISTEMA**

**Germán G. Keil** <sup>1</sup> **, Damián F. Campos** <sup>1</sup> **y Marcelo T. Piovan** <sup>2</sup>

<sup>1</sup>Dpto. Mecánica Aplicada - Facultad de Ingeniería – Universidad Nacional del Comahue Buenos Aires 1400 Neuquén – Prov. del Neuquén - Argentina correo-e: german.keil@fain.uncoma.edu.ar damian.campos@fain.uncoma.edu.ar <sup>2</sup>Centro de Investigaciones de Mecánica Teórica y Aplicada, Universidad Tecnológica Nacional FRBB y CONICET. 11 de Abril 461, Bahía Blanca. Argentina. correo-e: mpiovan@frbb.utn.edu.ar

#### **RESUMEN**

En la Argentina y países limítrofes, en los últimos cuarenta años las especificaciones empleadas en los procesos de provisión de los sistemas de protección antivibratoria de haces de conductores de líneas de transmisión en muy alta tensión, no han sufrido modificaciones trascendentes, y las mismas con el paso de los años casi se han replicado sistemáticamente. Desde el punto de vista mecánico, básicamente contemplan la presentación de antecedentes de provisiones, ensayos de elastómeros, protocolos de ensayos de tipo, realización de alguno de estos, mediciones de vibraciones, evaluación del comportamiento dinámico mediante software para validar la performance conforme a valores límites, y mediciones de vibraciones y oscilaciones durante el período de commissioning.

Han evolucionado, los diseños de los espaciadores amortiguadores, y las características de los sistemas que integran, en cuanto a cantidades relacionadas con la longitud de los vanos. Se puede visualizar, como hecho más trascendente una reducción del peso de los espaciadores, y una tendencia a una utilización mayor de grapas con preformados respecto a las del tipo abulonados.

En el marco de lo planteado, en un proceso de provisión, cumplidos los requerimientos técnicos básicos, la adjudicación está directamente relacionada con el precio y condiciones de financiamiento. Esta metodología en la decisión de adjudicación no contempla un ajuste de la oferta económica financiera en términos de una ponderación técnica.

El formato de evaluación técnica que se emplea actualmente plantea varios interrogantes que pueden dar lugar a inconsistencias. Para salvar esta situación se propone complementar las actuales especificaciones técnicas con una precalificación técnica, mediciones de campos de vibraciones eólicas y oscilaciones de subvano con espaciadores amortiguadores prefatigados, detectar índices de deterioro de articulaciones de simple relevamiento, ajustes de ensayos a real performance, bajando los costos asociados con la instrumentación del plan de la vida del sistema.

**Palabras Clave:** Transmisión eléctrica, espaciadores amortiguadores, provisión, estrategias.

## **1. INTRODUCCIÓN**

Como medio de protección a la acción eólica de conductores y cables de guardia en las líneas de transmisión eléctricas en muy alta tensión, se instalan las denominadas protecciones antivibratorias. Para haces múltiples de conductores, las mismas están constituidas por un conjunto de espaciadores amortiguadores con su respectiva tabla de posicionamiento. El conjunto señalado conforma el denominado sistema de protección antivibratoria de conductores. En esencia la función del sistema, es mantener la distancia de diseño entre los conductores de una fase, absorber y disipar parte de la energía transferida a los mismos, manteniendo a las vibraciones éolicas y a las oscilaciones de subvanos, en niveles que no comprometan la seguridad de los diversos componentes de la línea. En la Figura 1 se pueden observar detalles de un diseño tipo.

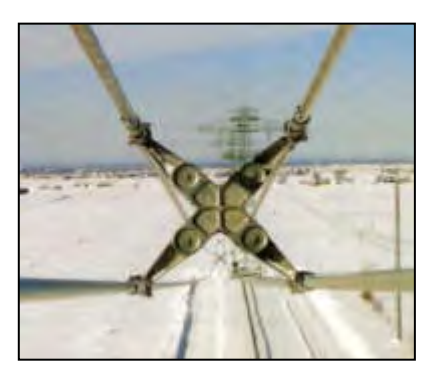

#### Fig.1 Espaciador Amortiguador Haces de Conductores Cuádruple

A nivel internacional se presentan una gran variedad de diseños de espaciadores amortiguadores, debiéndose mencionar una evolución de los mismos durante las últimas décadas. En tal sentido la tendencia general es que los diseños de los espaciadores amortiguadores, con un principio de funcionamiento determinado, con el correspondiente registro de propiedad intelectual, tienen una estructura (cuerpo) más liviana. También han evolucionado las características de los materiales poliméricos constituyentes de las articulaciones elásticas, y los sistemas de fijación al conductor de grapas, donde hay una migración de las del tipo abulonadas a las de varillas preformadas. Evidentemente la competencia alienta el proceso indicado. En el marco de este proceso, no se puede afirmar desde un punto de visto estrictamente técnico operativo en materia de protección de conductores a la fatiga, que los nuevos sistemas de protección antivibratoria son más eficientes que los instalados varias décadas atrás. A partir de una visión integral de una línea de transmisión eléctrica, debe expresarse que el sistema de protección antivibratoria tiene por objetivo principal proteger a la fatiga a los conductores, que es uno de los componentes de mayor costo junto con las

estructuras soporte de estas. En tal sentido puede afirmarse que las decisiones "empresariales" vinculadas a la instalación de sistemas de protección sin una mirada técnico–económica balanceada, resultan impropias. También debe señalarse sobre el particular, que en los procesos de provisión de los sistemas de protección antivibratoria, generalmente los diseños a priori son avalados por modelaciones, que en muchos casos luego no tienen una adecuada correlación con la performance real en campo. Esto tiene su correlato con la incertidumbre asociada a los múltiples parámetros a considerar en los fenómenos físicos.

Así como precedentemente se hizo mención a que en las últimas décadas hubo una evolución en el diseño y características de los sistemas de protección antivibratoria de conductores, también debe señalarse que las especificaciones técnicas y los procedimientos de provisión empleados en los procesos de licitación o adquisición de sistemas en nuevas líneas o recambios de espaciadores amortiguadores, por lo menos en la Argentina y países limítrofes, tuvieron en general una replicación sistemática, pudiéndose detectar alguna modificación más relevante en algún caso reciente. También debe destacarse en dichos procesos, de licitación o adquisición, no se ha visualizado una ponderación de la performance técnica en la comparación económica de las ofertas. Esto debe considerarse como un tema trascendente. En general si una oferta cumple con las especificaciones técnicas previstas en los pliegos y resulta la de menor precio desde el punto de vista económico, se adjudica. Aquí el aspecto que consideramos necesario plantear, es que el sistema de protección antivibratoria está destinado a proteger a los conductores, cuyo costo es significativamente superior.

En atención a las dos situaciones planteadas precedentemente, por un lado la evolución de los sistemas de protección antivibratoria que no necesariamente se reflejan en una mejor *performance* operativa, y por el otro lado especificaciones técnicas y modalidades de contratación en pliegos de licitación con pautas generales sin cambios, entendemos que hay una visión empresarial sesgada. No hay en general un cabal entendimiento de la conveniencia de asumir un costo adicional para una correcta protección, de calidad, con disminución de la incertidumbre asociada a los riesgos de aceleración de los procesos de fatiga del conductor, generados por los fenómenos eólicos.

También debe señalarse que los componentes de los sistemas de protección antivibratoria de conductores, van sufriendo con el tiempo un proceso de degradación de sus propiedades mecánicas vinculadas con la rigidez y capacidad de amortiguamiento (disipación de energía) de las articulaciones elásticas, lo que implica que luego de varios años de operación, el sistema de amortiguamiento difiera significativamente en cuanto a sus prestaciones respecto de su performance técnica inicial. Una vez habilitada una línea nueva, es decir en operación comercial, y fuera del período de garantía, no hay metodologías consensuadas, para establecer lo que se denomina un

plan de vida, con el fin de hacer un seguimiento sistemático de la evolución de los sistemas de protección antivibratoria, analizar las consecuencias emergentes sobre la integridad de los conductores, para realizar dado el caso la planificación y programación de intervenciones que correspondan.

En este trabajo se presenta una propuesta general, que se entiende puede ser funcional para la toma de decisiones en los procesos de provisión de sistemas de protección antivibratoria, como así también para establecer criterios, pautas de acción a los fines de monitorear la *performance* y estado de dichos sistemas luego de varios años de operación comercial para decidir la oportunidad de recambio. Debe señalarse que la propuesta en cuestión, tienen el carácter de una integración sistematizada de emergentes algunos ya explicitados con anterioridad en forma específica, y que se fundamentan en una experiencia colectiva, institucional y personales, sustentada, enriquecida por nexos dados en circunstancias de participación en licitaciones internacionales para la provisión de sistemas de protección antivibratoria de conductores por la empresa HIDRONOR S.A., la realización de ensayos de espaciadores amortiguadores en el Departamento de Mecánica Aplicada de la Facultad de Ingeniería de la UNCo desde el año 1982, trabajos conjuntos desde el Laboratorio de Ensayos de Conductores con reconocidos consultores especialistas nacionales, operación de un banco de ensayos para la realización de ensayos de fatiga de conductores, eficiencia de grapas, trabajos conjuntos con TRANSENER S.A., tareas de consultoría para operadores de sistemas de transmisión eléctrica en muy alta tensión, estudios analíticos de performance antivibratoria, mediciones de vibraciones eólicas y de subvano en líneas de 132 y 500 Kv de cables de guardia metálicos, OPGW y conductores, interacción con otras Universidades Nacionales, proveedores de componentes para líneas de transmisión y la participación en Proyectos de Investigación afines en la Facultad de Ingeniería UNCo desde 1999 entre otros.

#### **2. ESPECIFICACIONES TÉCNICAS. ANTECEDENTES**

En general las especificaciones técnicas para la provisión de sistemas de protección antivibratoria de conductores, toman como referencia a la norma IEC 61854 Overhead Lines *–* Requirements and tests for spacer [1] [2].

En particular la norma indicada, señala que los espaciadores amortiguadores constituyendo un sistema, deben ser diseñados para mantener la configuración del haz, minimizando la probabilidad de contacto entre subconductores excepto para la condición de cortocircuito, con capacidad de restauración, dada dicha situación, a la configuración geométrica normal del haz de conductores. También establece que, durante la operación de la línea de transmisión, no deben surgir deformaciones permanentes inaceptables en componentes, aflojamientos y ruidos audibles críticos.

El diseño de los componentes del sistema de protección antivibratoria debe ser tal, que permitan su instalación y remoción en líneas energizadas. La norma también fija lineamientos, para los materiales constitutivos de los componentes elásticos de las articulaciones.

Un aspecto importante de la norma señalada está relacionada a la fijación de pautas para los ensayos de fatiga por vibraciones eólicas y oscilaciones de subvano a aplicar a los espaciadores amortiguadores, fijando límites de aceptación para las variaciones de las características elásticas y amortiguantes, pre y post ensayo.

La performance del sistema de protección de antivibratoria producto de una provisión, se determina durante el denominado Commissioning, midiendo en vanos predeterminados, vibraciones eólicas, oscilaciones de subvano, desplazamientos de los brazos de algunos espaciadores amortiguadores, temperatura ambiente y velocidad del viento normal a la línea.

En cuanto a los valores límites de las vibraciones eólicas, hay distintas alternativas como lo sintetiza el investigador Umberto Cosmai [3]. Los valores límites aceptables, se fijan en base a las propuestas de diversas normas y entes especializados como EPRI Electric Power Research Institute - IEEE Institute of Electrical and Electronics Engineers – CIGRE Internacional Council on Large Electric Systems, que establecen diversos criterios sustentados en la máxima deformación específica por flexión, máxima amplitud de flexión, máximas tensión por flexión admisible y cálculo de estimación de la vida útil basada en la hipótesis de Miner.

#### **3. DESARROLLO**

En la provisión de sistemas de protección antivibratoria de conductores de líneas de transmisión en muy alta tensión, se pueden presentar dos alternativas, que son la instalación de un sistema en una línea nueva, y la otra posibilidad es el reemplazo en una línea con varias décadas de operación, con carácter preventivo o bien al detectarse indicios de "agotamiento" de la vida útil. En ambos casos el volumen de la provisión y el carácter privado o estatal del operador de la línea son condicionantes para el tipo de contratación para la provisión. La propuesta que se presenta está orientada a un volumen significativo.

En la instalación de sistemas de protección antivibratoria de conductores, de líneas de transmisión troncales en muy alta tensión, hasta mediados de la década del 80 del siglo pasado, fue de práctica en nuestro país, la realización de precalificaciones técnicas, consistentes en ensayos de componentes y evaluación del comportamiento en líneas experimentales. Un ejemplo en tal sentido fue el Sistema de Transmisión Eléctrica Alicurá – Abasto, donde en la precalificación técnica, los ensayos de espaciadores amortiguadores se realizaron en Italia, y la medición de perfomance en línea en el complejo de Hydro Quebec en las Islas de la Magdalena, en Canadá. Luego, se aplicó
una metodología muy similar para la provisión del sistema de protección para el sistema de transmisión asociado al complejo Hidroeléctrico Piedra del Águila, con mediciones de vibraciones en la línea experimental Cerrito de la Costa en la Provincia de Neuquén, y la realización de ensayos de espaciadores en laboratorios del Departamento de Mecánica Aplicada de la Facultad de Ingeniería - Universidad Nacional del Comahue.

En provisiones más recientes la metodología explicitada precedentemente no se aplicó, haciéndose hincapié en el tema antecedentes respecto a la propiedad intelectual, provisiones con verificación de performance mediante medición de vibraciones y la realización de algunos ensayos de "tipo". Las especificaciones contractuales también establecen generalmente, durante el Commissioning, la realización de vibraciones eólicas y oscilaciones de subvano, y la realización de ensayos de fatiga de espaciadores amortiguadores.

En el tipo de contratación como el indicado en el párrafo precedente, si tanto las mediciones de campo como los resultados de los ensayos de fatiga satisfacen los requerimientos de las especificaciones, para el Comitente en principio la situación estaría resuelta y ajustada a su satisfacción. Sin embargo, una vez adjudicado e instalado un sistema de protección antivibratoria en una línea, de detectarse un comportamiento anormal del sistema de protección antivibratoria de conductores durante el período de recepción, la realidad demuestra que cualquier intervención remedial resulta de extrema complejidad, pudiendo devenir en un galimatías jurídico. Esto significa que racionalmente y previo a una eventual adjudicación de la provisión de un sistema de protección antivibratoria para una línea de importancia, se deberían tomar todos los recaudos y reaseguros necesarios, para minimizar los riesgos que se presenten situaciones como la señalada. En tal sentido consideramos una precalificación técnica [4] [5] es una alternativa que genera certidumbres en dicho sentido. También una nueva propuesta sobre el particular, con antecedentes de aplicación, es instalar el sistema adjudicado, en algunos vanos tipo, para verificar la performance, y verificado el cumplimiento de las especificaciones, realizar la instalación completa. En este caso si se verifica un comportamiento impropio, también las discusiones entre partes se tornan muy complejas.

Otra posibilidad es que las mediciones de campo hayan sido satisfactorias, pero no así dado el caso, el ensayo de fatiga de espaciadores. Problema difícil de abordar en los hechos por la extensión de los mismos. En tal sentido y a los fines prácticos puede surgir una inquietud, sobre si el ensayo de fatiga realizado, focalizando la atención en el correspondiente a oscilaciones de subvano, con un margen de mayoración adecuado, es representativo de la actividad de los brazos del espaciador amortiguador en la línea en operación. Bajo las modalidades de ensayo de fatiga típicas señaladas, incluso con el aval de normas internacionales se puede estar penalizando a sistemas, que tienen por las características propias de su diseño, una buena *performance* (baja amplitud de desplazamiento de los brazos) respecto a otros que pueden verificar mayores amplitudes de desplazamiento,

mientras que ambos son sometidos al mismo ensayo de fatiga por oscilaciones de subvano. Para el primero de los sistemas señalados, incluso puede darse, como ocurre en muchos casos en la realidad, un mejor comportamiento relativo a las vibraciones eólicas que generan fenómenos de fatiga en los conductores, pero que luego eventualmente pueden ser penalizados por un ensayo a la fatiga por oscilaciones de subvano impropio. Este tema fue estudiado, y se plantea la necesidad de ponderar en el estudio comparativo de ofertas, la performance en línea y las características de los ensayos de fatiga por oscilaciones de subvano [4].

Para el caso donde las mediciones de campo de vibraciones eólicas y oscilaciones de subvano, durante el período de recepción, hayan sido satisfactorias puede plantearse el interrogante generalmente omitido: que pasará con la *performance* real del sistema de protección, a medida que sus componentes poliméricos vayan modificando sus características elásticas y amortiguantes por un proceso de fatiga acumulativa. Sobre el particular, una alternativa a evaluar, para generar mayor certidumbre en el Comitente, es realizar durante la fase de prueba de la línea, mediciones sobre un vano tipo, pero con amortiguadores prefatigados, bajo un criterio establecido. Lo señalado generará certidumbres en cuanto a poder inferir el real comportamiento del sistema de protección antivibratoria cuando sus componentes registren un proceso de degradación avanzado.

Teniendo presente el deterioro en el tiempo señalado de los componentes del sistema de protección antivibratoria, dada la necesidad del mantenimiento de activos de forma sustentable, racional, económica, asegurando la confiabilidad operativa, la propuesta es establecer en primera instancia, un plan de vida para dicho sistema, basado en un proceso de mantenimiento de condición y predictivo [6].

En el plan de vida indicado, debería contemplarse entre otras, las siguientes acciones:

- Inspecciones visuales: del haz y conductor en zonas de grapas (retiro de espaciadores). Antecedentes de variación de posición grapas y geometría. Aparición de evidencias de abrasión en el conductor en la zona de grapas del espaciador amortiguador y de la morsa de suspensión.
- Inspecciones radiográficas: permiten detectar hilos rotos. Son costosas, complejas y no totalmente confiables. A veces no se detectan fallas, por su posición relativa respecto al eje de radiación (ubicación respecto del alma de acero en conductores ACSR).
- Medición de vibraciones y oscilaciones de conductores. Comparación con estándares. Análisis según Miner.
- Determinación de las características elásticas y amortiguantes de espaciadores amortiguadores retirados de la línea. Alteración propiedades. Grado de envejecimiento.
- Determinación del estado de los componentes elastoméricos de las articulaciones [7], mediante:
	- Análisis de los mecanismos de desgaste en las articulaciones.
- Ensayos de Agrietamiento Superficial en Cámara de Ozono.
- Dynamic Mechanical Thermal Analysis (DMTA).
- Ensayos de Tracción de componentes Poliméricos.
- Análisis Termogravimétrico (TGA).
- Ensayo de fatiga de un espaciador retirado de depósito. Tendencias en la variación de las características elásticas y amortiguantes en el ensayo de fatiga de laboratorio para ciclos superiores a 107 hasta 2.5x 107 .
- Sensibilidad a la fatiga del sistema conductor grapa (suspensión espaciador amortiguador). Visibilización de nucleación de fisuras.
- Evaluar la influencia del EDS (Every Day Stress).

Si conforme a los emergentes de la aplicación de las acciones recomendadas en el plan de vida, surge la necesidad de intervenir el sistema de protección antivibratoria, una alternativa a evaluar es la posible reutilización de los espaciadores amortiguadores, reemplazando en estos los componentes poliméricos [8]. La propuesta tiene una mirada prospectiva hacia el cuidado del medio ambiente, teniendo como instancia superadora la reutilización sobre el reciclado. En la misma línea de acción, una posibilidad sería considerar en las especificaciones técnicas de provisiones, la preferencia de diseños que contemplen la factibilidad de un recambio sencillo de los componentes poliméricos de las articulaciones elásticas.

## **4. CONCLUSIONES**

En líneas de transmisión en muy alta tensión, con varias décadas en operación, toda la temática relacionada a la determinación de la vida útil de los conductores que está íntimamente asociada a los sistemas de protección antivibratoria, es importante, trascendente y de una gran complejidad. La presente propuesta, que parte de una pretendida visión holística, contiene metodologías de acción para la provisión de sistemas de protección antivibratoria de conductores y pautas para evaluar su degradación. La instrumentación correspondiente, permitirá aumentar las certidumbres en cuanto a la predicción del comportamiento a mediano y largo plazo del sistema de protección antivibratoria por un lado, y por ende la vida útil del conductor, que se presenta como una cuestión clave en la operación racional de una línea de transmisión.

Se entiende que se deben aprovechar las muy extensas líneas de transmisión existentes en nuestro país, con personal muy calificado para su operación y mantenimiento, para realizar estudios perfectamente acotados como los que se proponen, que correctamente instrumentados, no van a generar ningún riesgo sobre el activo físico.

Con este tipo de propuestas, corrientemente el temor "gerencial" es convertir las líneas en un campo de experimentación con los eventuales riesgos asociados. Pero él no implementarlas con todos los recaudos y adecuaciones que correspondan, no estudiar, no medir, no inspeccionar, verdaderamente sin pretenderlo, hacen que las líneas en operación, seguramente por omisión puedan transformarse realmente en un campo de experimentación "no controlado". Los procesos de fatiga del conductor, activo a proteger, son inexorables y acumulativos por acción eólica. El desafío por una cuestión de confiabilidad y de economía real, es como prolongar la vida útil de los mismos. La presente propuesta está orientada a constituirse en un aporte en tal sentido.

## **5. REFERENCIAS.**

[1] CEI IEC 61854 - INTERNATIONAL STANDARD. Overhead lines – Requirement and tests for spacers. First edition 1998-09.

[2] EPRI - AC Transmission line reference book: 345 kV and above Electric Power 2007.

[3] Cosmai, Humberto. Assesment of Aeolian vibration severity. Convenor CIGRE WG B2.25 Bangkok 28 February 2009.

[4] Keil, Germán; Jurasics, Américo; Maranghello, Daniel. Componentes de líneas eléctricas de muy alta tensión: Explorando nuevas pautas de provisión a partir de los requerimientos de las especificaciones técnicas actuales de los contratos. INTERCON 2010. Puno, PERÚ.

[5**]** Keil, Germán; Campos Damián; Marcelo Piován. Protección antivibratoria de haces de conductores eléctricos. Precalificación técnica. V CAIM 2016, Santiago del Estero – Argentina.

[6] Keil, Germán; Campos Damián; Marcelo Piován. Espaciadores amortiguadores de haces de conductores eléctricos. La necesidad de definir un plan de vida. IV CAIM 2014, Resistencia – Argentina.

[7] Keil, Germán; Campos Damián; Marcelo Piován. Sistemas de protección antivibratoria de conductores de líneas eléctricas en muy alta tensión. Propuesta metodológica para cuantificar la degradación. VI CAIM 2018, Tucumán – Argentina.

[8] Keil, Germán; Jurasics, Américo; Maranghello, Daniel. Aplicación de la técnica de reutilización en el diseño de espaciadores amortiguadores de haces de conductores eléctricos. III CAIM 2012, Buenos Aires - Argentina.

## **Agradecimientos**

Los autores de este trabajo desean agradecer a la Universidad Nacional del Comahue y a la Secretaría de Ciencia y Tecnología de la Universidad Tecnológica Nacional por el apoyo económico otorgado para el desarrollo de esta publicación.

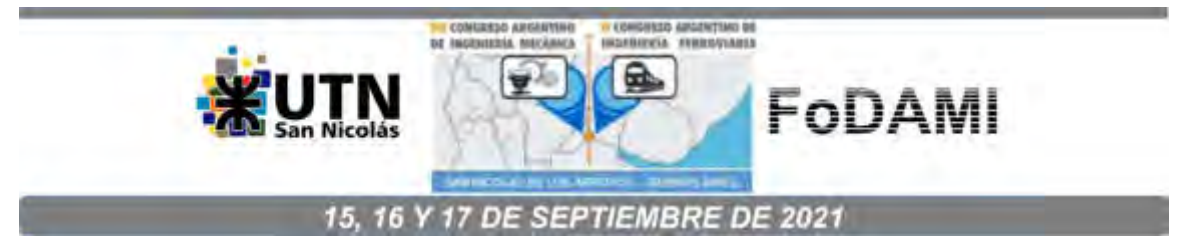

# **ANÁLISIS MEDIANTE EL MÉTODO DE LA MATRIZ DE TRANSFERENCIA DE TURBOGENERADOR DE ENERGÍA ELÉCTRICA**

# **Fernando Palmieri** <sup>1</sup> **, Andreas Klempnow** <sup>2</sup> **y Darío Violante** <sup>1</sup>

<sup>1</sup>Facultad Regional San Nicolás, Universidad Tecnológica Nacional. Colón 332, San Nicolás, Buenos Aires, Argentina. correo-e: fpalmieri@frsn.utn.edu.ar <sup>2</sup>Facultad Regional Delta, Universidad Tecnológica Nacional. San Martín 1175, San Nicolás, Buenos Aires, Argentina. correo-e: andreas.klempnow@gmail.com

## **RESUMEN**

La dinámica de los rotores se emplea, entre otras aplicaciones, para estudiar la respuesta en funcionamiento de las modernas turbo-máquinas de generación eléctrica, es decir, sus vibraciones y orbitas, así como la respuesta en vibración a distintos desperfectos.

En la literatura se proponen varios métodos numéricos para el análisis de rotores, entre ellos, el método de la matriz de transferencia, que es uno de los métodos de más amplio desarrollo. El mismo, se basa íntegramente en ecuaciones de la mecánica clásica y permite obtener resultados empleando relativamente poca capacidad de cálculo. Actualmente hay enfoques que emplean el método de los elementos finitos con el mismo objetivo, pero este implica una matemática y una programación más compleja y mayor capacidad de cálculo.

En este trabajo se emplea el método de la matriz de trasferencia para analizar la respuesta de un rotor de un turbogenerador de una central termoeléctrica del país. Este equipo presentaba serios problemas de vibraciones al aproximarse a la velocidad de régimen y había sido sometido a varios intentos de balanceo sin resultados adecuados.

A partir de las mediciones sobre el equipo y los datos numéricos obtenidos se pudo determinar que el equipo funciona cerca de la tercera velocidad crítica y también se pudo aproximar la respuesta a los efectos de desbalanceo.

*Palabras Clave: vibraciones; turbogenerador; matriz de transferencia* 

## **1. INTRODUCCIÓN**

El estudio del comportamiento de las máquinas rotantes es un tema de fundamental importancia en las centrales de generación de energía. Actualmente las demandas de energía y el costo de las instalaciones obligan a disponer de los equipos funcionando durante la mayor cantidad de tiempo posible, para maximizar su utilidad.

Los avances de la tecnología han permitido obtener grandes potencias en equipos más livianos. Esto ocasiona que normalmente funcionen por encima de una o varias de sus velocidades críticas, elevando las exigencias de funcionamiento, las tolerancias de construcción, de equilibrado y alineación de los equipos.

Como consecuencia de esas mayores exigencias, los diseñadores de estos equipos deben recurrir a herramientas para estudiar cómo será el comportamiento dinámico de los rotores una vez construidos, cuáles serán sus velocidades críticas y sus formas modales y como será su respuesta a distintos tipos de desperfectos.

En la literatura específica [1] se pueden encontrar métodos analíticos para determinar velocidades críticas y la respuesta del rotor a fenómenos como desbalance o cambios en las propiedades de los cojinetes, entre otros; pero dichos métodos casi siempre se aplican a modelos relativamente simples como el rotor de Jeffcot y los resultados de los mismos, si bien permiten comprender conceptualmente los fenómenos, no tienen precisión o simpleza a la hora de analizar los rotores más complejos. Actualmente, el método de los elementos finitos y el Método de la Matriz de Transferencia son los dos caminos numéricos más usuales para analizar el comportamiento de rotores reales. La aplicación de modelos de elementos finitos en dinámica de rotores ha sido exitosamente verificada [2]. No obstante, el principal inconveniente de este camino es que emplea una gran capacidad de cálculo, la programación es compleja y, en general, requiere un conocimiento preciso de la geometría del rotor.

El Método de la Matriz de Transferencia, en cambio, resuelve el problema dinámico utilizando un procedimiento de aproximación que consiste en partir de un extremo del rotor, donde las condiciones de contorno son conocidas, luego usando expresiones clásicas obtenidas de la Mecánica de Newton, de la Resistencia de Materiales y de la teoría de la Elasticidad, se determina la deflexión lateral, el ángulo de giro y los esfuerzos del eje en determinados puntos característicos a lo largo del eje (cambios de sección, apoyos intermedios, rodetes de alabes, etc.), avanzando en forma progresiva hasta llegar al otro extremo. La satisfacción de las condiciones de contorno de en los extremos y en todos los puntos intermedios permite plantear un sistema de ecuaciones lineales cuyos coeficientes se ordenan en una matriz que recibe el nombre de matriz de transferencia y relaciona deflexiones y esfuerzos a ambos lados del elemento cuyas propiedades representa que puede ser un tramo de eje, un cambio de sección, un rodete de alabes, un apoyo, etc.

Luego estas matrices con las condiciones de contorno adecuadas se pueden usar para encontrar velocidades críticas y formas modales del rotor o para estudiar la respuesta a una determinada condición como el desbalance.

Este método tiene como principal ventaja que no requiere almacenar o manipular grandes matrices, se puede trabajar con datos concretos, como son los diámetros del rotor y las masas de los componentes y resulta más rápido para obtener resultados cuando la capacidad de cálculo es reducida.

La idea fundamental del método de las matrices de transferencias fue propuesta por Holtzer para sistemas sometidos a vibraciones torsionales, luego Myklestad lo generalizó para sistemas sometidos a la flexión [3]. Desde entonces distintas publicaciones fueron ofreciendo variantes del método para distintos sistemas rotor-cojinete. Como sugiere Murphy [4] en algunos casos puede presentar errores en la determinación de algunas de las velocidades críticas, pero existen técnicas para asegurar la precisión y mejorar los resultados.

Existen muchos trabajos realizados con el propósito de determinar las velocidades críticas, frecuencias de precesión o batido y formas modales que incorporan distintos efectos o detalles, como la influencia de los soportes y cojinetes [5, 6, 7], la inercia rotacional de los rodetes [8] o la distribución de masa e inercia rotacional del eje [9]. También se han desarrollado trabajos que usan este método para estudiar la respuesta del rotor a fenómenos como el desbalance, la desalineación [10, 11] o la presencia de una fisura del eje [12].

Si bien todas las formulaciones del Método son similares en cuanto a la forma de resolver el problema, no todas modelan los rodetes del eje o los tramos de eje de la misma forma. Mientras algunos consideran que el campo (tramo de eje) se comporta como un sistema de masa despreciable y lo tratan como una viga ideal unida en los extremos a las estaciones [6,12]. Otros plantean que el campo es un elemento continuo y escriben ecuaciones diferenciales para resolver la relación entre las deformaciones y esfuerzos en ambos extremos [8, 10, 11]. En líneas generales, el modelo puede resolverse considerando sólo una dirección de movimiento transversal o dos direcciones, dependiendo del grado de complejidad que se plantee y del fenómeno que se desea modelar. En un par de trabajos previos [13, 14] se había empleado la formulación del Método de la Matriz de Transferencia considerando los campos como vigas ideales y se desarrolló una aplicación para determinar las velocidades críticas y formas modales de ejes flexibles que tenía una precisión aceptable. Posteriormente se analizaron diferentes formulaciones del método para entender cuál era más efectivo y poseía mayor economía de cálculo [15].

En este trabajo se emplea el Método de la Matriz de Transferencia para analizar la respuesta de un rotor real de una central de generación del país. Dicho equipo presentaba serios problemas de vibraciones al aproximarse a la velocidad de régimen y mediante sucesivos balanceos [16] se había conseguido que el mismo continuara funcionando, pero con niveles de

vibraciones elevadas, por lo que se planteó la necesidad de hacer un análisis desde el punto de vista de la dinámica de rotores con el propósito de entender mejor su comportamiento. A partir de las mediciones y de los datos numéricos, se pudo determinar que el equipo funciona cerca de la tercera velocidad crítica y se pudo aproximar la respuesta a los efectos de desbalance, lo que permitió entender cuáles son los planos de corrección más apropiados. Este trabajo abarca el modelado numérico del equipo para determinar la respuesta al desequilibrado, empezando por la obtención de datos geométricos y físicos, el armado del modelo discreto, el desarrollo de los algoritmos y la programación de los mimos hasta a obtención de los resultados numéricos, el análisis de las mediciones de vibraciones y la comparación de resultados numéricos con las mediciones para el análisis del problema.

#### **2. DESARROLLO**

#### **2.1. Equipo estudiado**

El equipo estudiado que se muestra esquemáticamente en la Figura 1, es una turbina Westinghouse 251 B11 con una potencio de 45MW y una velocidad de régimen de 5420rpm. La turbina es de giro antihorario y se acopla a un generador de giro horario mediante un acople de tornillos, que vincula el eje de la turbina, propiamente dicho, y el del piñón de la caja reductora. En la Figura 2 se presentan fotos de ambas partes.

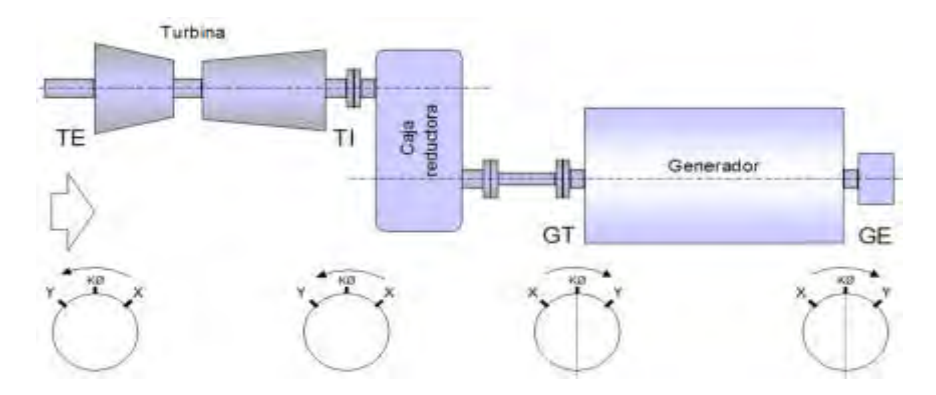

Figura 1: Esquema de la Turbina a gas con los puntos de medición en los cojinetes

Como se desprende de las mediciones presentaba serios problemas de vibraciones al alcanzar las 2800rpm y los niveles no habían podido ser corregidos hasta valores óptimos mediante balanceos in situ.

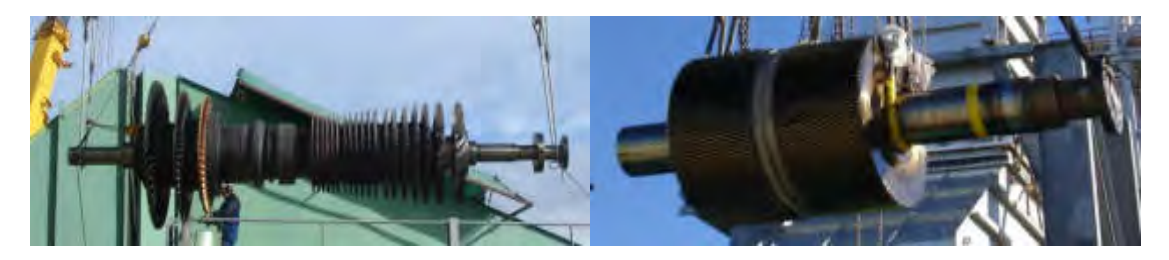

Figura 2: Fotos del eje y piñón que forman el rotor

Para el balanceo la turbina cuenta con 3 planos accesibles, uno en la admisión, uno en el escape y uno en la zona de quemadores. Existen dos planos extra que requieren el desarme para la corrección en el compresor y la turbina.

## **2.2. Modelo matemático**

Para este trabajo se emplea el método de la matriz de transferencia para encontrar la respuesta del rotor al desbalance en los distintos planos. Este es un método aproximado que trata al sistema continuo, como un sistema de n-grados de libertad, donde n es un número finito. Se plantean ecuaciones de equilibrio que se resuelven asumiendo una solución que tiene generalmente la forma de series de funciones conocidas.

Para tal fin, se aproxima la geometría del rotor a un número de discos rígidos conectados por tramos de eje. Los discos son considerados como cuerpos rígidos y son llamados estaciones. Los tramos de eje son llamados campos. También, se consideran estaciones en los extremos, en los apoyos y los cambios de sección. Para cada estación o campo se plantea un sistema de ecuaciones que relacione la deflexión lateral δ, el ángulo de giro ψ, el esfuerzo de corte Q, y el momento flector Mf a ambos lados de dicho elemento. Ese sistema se presenta como una matriz de coeficientes o matriz de transferencia.

$$
\begin{cases} \delta_i^r & \psi_i^r & M_i^r & Q_i^r \end{cases}^T = \begin{bmatrix} T_{f/s} \end{bmatrix} \begin{cases} \delta_i^l & \psi_i^l & M_i^l & Q_i^l \end{cases}^T \tag{1}
$$

Por último, considerando todos los campos y estaciones se llega al sistema de ecuaciones que rige el comportamiento del rotor y se puede expresar de la forma.

$$
\begin{cases} \delta_{n+1}^r & \psi_{n+1}^r & M_{n+1}^r & Q_{n+1}^r \end{cases}^T = [T] \begin{cases} \delta_1^r & \psi_1^l & M_1^l & Q_1^l \end{cases}^T \tag{2}
$$

con:

$$
[T] = [T_s]_{n+1} [T_f]_n \dots [T_f]_2 [T_s]_2 [T_f]_1 [T_s]_1
$$
\n(3)

Esta última es la matriz de transferencia del rotor completo, siendo las matrices con subíndice *f* las de campo y con subíndice *s* las de las estaciones. Para encontrar la matriz de transferencia de cada campo se puede analizar cada tramo de eje a partir de la ecuación diferencial de vibraciones transversales de la viga, dicha expresión, considerando la teoría de Timoshenko [17], se escribe de la siguiente manera.

$$
EI_i \frac{\partial^4 \delta_y}{\partial z^4} + \rho A_i \frac{d^2 \delta_y}{dt^2} - \rho I_i \left(1 + \frac{E}{KG}\right) \frac{\partial^4 \delta_y}{\partial z^2 dt^2} + \left(\frac{\rho^2 I_i}{KG}\right) \frac{d^4 \delta_y}{dt^4}
$$
(4)

Entonces se propone una solución, donde la deflexión a lo largo del eje es una serie de funciones trigonométricas:  $\delta_{_{\mathcal{Y}}}( \mathsf{z},t)$  =  $\delta_{_{\mathcal{Y}}}( \mathsf{z})$   $e^{i\omega t}$  , siendo

$$
\delta_y(z) = A \cosh(\lambda_1 z) + B \operatorname{senh}(\lambda_1 z) + C \cos(\lambda_2 z) + D \operatorname{sen}(\lambda_2 z)
$$
(5)

Reemplazando en (4) se llega a una ecuación independiente del tiempo cuyas raíces son los valores de  $\lambda_1$  y  $\lambda_2$ . Una vez obtenidas estas raíces, se puede escribir la expresión de la deflexión lateral δ y sus derivadas sucesivas, respecto de la ordenada a lo largo del eje, como función de los coeficientes A, B, C y D, obteniendo un vector de estado como el siguiente.

$$
W = \left(\delta \, , \frac{\partial \delta}{\partial z}, \frac{\partial^2 \delta}{\partial z^2}, \frac{\partial^3 \delta}{\partial z^3}\right)^T
$$
 (6)

Este último se puede expresar para ambos extremos del tramo de eje mediante ecuaciones lineales, que representadas de forma matricial quedan como:

$$
W_{z=0} = [A_0][B]
$$
  
\n
$$
W_{z=L} = [A_L][B]
$$
\n(7)

Donde B =  ${A, B, C, D}$  es el vector de los coeficientes de la expresión (5) y las matrices de coeficientes A<sup>0</sup> y AL se obtienen de reemplazar, en la expresión de δ y de sus derivadas, los valores de z=0 y z=L, siendo L es la longitud del tramo de eje considerado. Trabajando algebraicamente se llega a la siguiente ecuación.

$$
W_{z=L} = [A_L] [A_0]^{-1} W_{z=0}
$$
 (9)

A partir de la ecuación (9), la deflexión y sus derivadas en un extremo del tramo de eje, se pueden escribir como función las mismas variables en el otro extremo. Recurriendo entonces a las relaciones entre las deflexiones y sus derivadas, el ángulo de giro ψ, el esfuerzo de corte Q, y el momento flector Mf para la sección que se deducen de la teoría de vigas [15].

$$
\frac{\partial \delta}{\partial z} = \psi + \frac{Q}{KAG};
$$
\n
$$
\frac{\partial^2 \delta}{\partial z^2} = \frac{M_t}{E I} + \frac{\rho}{KG} \frac{d^2 \delta}{dt^2};
$$
\n
$$
\frac{\partial^3 \delta}{\partial z^3} = \frac{Q + I\rho \left(d^2\psi/dt^2\right)}{E I} - \frac{\rho}{KG} \left(\frac{d^2\psi}{dt^2} - \frac{1}{KAG}\frac{d^2Q}{dt^2}\right)
$$
\n(10)

Se puede plantear un sistema de ecuaciones que se presenta matricialmente como:

$$
W = [F]\{S\}
$$
 (11)

Siendo S el vector formado por la deflexión lateral δ, el ángulo de giro ψ, el esfuerzo de corte Q, y el momento flector Mf. Despejando:

$$
S_{z=L} = [F]^{-1} [A_L] [A_0]^{-1} [F] S_{z=0}
$$
 (12)

De forma tal que este último sistema de ecuaciones, permite obtener los esfuerzos y desplazamientos en un extremo del tramo de eje, como función del otro extremo, por lo que la matriz de transferencia del campo queda expresada:

$$
[T] = [F]^{-1}[A_L] [A_0]^{-1}[F]
$$
 (13)

Tanto esta última ecuación (13) para el modelo de eje con distribución continúa de masa, como la ecuación (3) del apartado anterior, se desarrollaron considerando que la deflexión se producía en una sola dirección y con ellos se llega a matrices de transferencia de 4x4. No obstante, se puede generalizar a un modelo de dos direcciones y se obtendrán matrices de 8x8 o de 16x16 elementos en función de la cantidad de elementos de la serie de aproximación.

Para obtener las matrices de transferencia de cada disco o estación, algunos autores plantean la energía cinética del disco y usan el principio de Hamilton [10]. Otros, en cambio plantean las ecuaciones clásicas de movimiento de un cuerpo rígido expresando el momento cinético en un sistema solidario al disco [5]. Partiendo de esta manera, considerando el efecto giroscópico y la masa del disco, se puede llegar a un sistema de ecuaciones que permite obtener una matriz de transferencia, relativamente simple, para el disco [1,8].

$$
\begin{bmatrix}\n\delta_i^L \\
\psi_i^L \\
M_i^L \\
Q_i^L\n\end{bmatrix} =\n\begin{bmatrix}\n1 & 0 & 0 & 0 \\
0 & 1 & 0 & 0 \\
0 & 0 & 0 & 0 \\
0 & 0 & 0 & 1\n\end{bmatrix}\n\begin{bmatrix}\n\delta_i^R \\
\psi_i^R \\
\psi_i^R \\
M_i^R \\
Q_i^R\n\end{bmatrix} = [T_f]_i\n\begin{bmatrix}\n\delta_i^R \\
\psi_i^R \\
\psi_i^R \\
\phi_i^R \\
Q_i^R\n\end{bmatrix}
$$
\n(14)

Donde Ω es velocidad de rotación, I es momento de inercia de masa del disco respecto al eje de giro, I<sub>p</sub> es el momento de inercia del disco respecto a un eje perpendicular al de giro, ω es la velocidad crítica y los superíndices R y L indican derecha e izquierda del disco.

Las matrices como fueron presentadas en los párrafos anteriores son útiles para la obtención de las velocidades críticas y las formas modales. No obstante, se puede incorporar el efecto del desequilibrado escribiendo nuevamente las matrices de cada disco para incluir la fuerza que produce el desbalance en la matriz de la estación correspondiente como se presenta a continuación.

$$
\begin{bmatrix} \delta_i^L \\ \psi_i^L \\ M_i^L \\ Q_i^L \\ 1 \end{bmatrix} = \begin{bmatrix} 1 & 0 & 0 & 0 & 0 \\ 0 & 1 & 0 & 0 & 0 \\ 0 & (I - I_p)\Omega^2 & 1 & 0 & 0 \\ -m_q \Omega^2 & 0 & 0 & 1 & m_e \Omega^2 \\ 0 & 0 & 0 & 0 & 1 \end{bmatrix} \begin{bmatrix} \delta_i^R \\ \psi_i^R \\ M_i^R \\ Q_i^R \\ 1 \end{bmatrix}
$$
 (15)

Luego los vectores de estado agregan un término que es igual a la unidad y es el que permite incluir las excitaciones como el desbalanceo. Las matrices aumentan una fila y una columna. Luego se multiplican todas las matrices de campo y de estación y se llega a un sistema de ecuaciones que se puede presentar como:

$$
\begin{cases} \delta_{n+1}^r & \psi_{n+1}^r & M_{n+1}^r & Q_{n+1}^r & 1 \end{cases}^T = \begin{bmatrix} T \end{bmatrix} \begin{cases} \delta_1^l & \psi_1^l & M_1^l & Q_1^l & 1 \end{cases}^T \tag{16}
$$

con:

$$
[T] = [T_s]_{n+1} [T_f]_n \dots [T_f]_2 [T_s]_2 [T_f]_1 [T_s]_1 \tag{17}
$$

Donde, reemplazando las condiciones de contorno en los extremos del eje, se llega a completar el modelo numérico que, en este caso, es un sistema de ecuaciones cuya solución es la respuesta al desbalance buscada. A partir de los planos de la turbina se obtuvieron los datos para armar un modelo de matriz de transferencia de 45 tramos de ejes y 46 estaciones numeradas desde el cojinete del acoplamiento de salida. El modelo fue implementado en una rutina de PASCAL.

Las estaciones 1, 3, 8 y 46 son las determinadas por los cojinetes de apoyo del conjunto rotor y las estaciones 4, 7, 9 ,10, 12, 14, 17, 35, 37, 39, 40, 43 y 45 están determinadas por los cambios de sección. Las restantes son rodetes de alabes o discos y sus datos se resumen en la Tabla 1. La Tabla 2 presenta los datos de los tramos de eje.

| . uv.u<br>.<br>$\frac{1}{2}$<br>1000000 |         |                           |                                   |
|-----------------------------------------|---------|---------------------------|-----------------------------------|
| N°                                      | Masa    | Momento polar             | Momento de                        |
|                                         | [kg]    | $I_p$ [kgm <sup>2</sup> ] | inercia $I_f$ [kgm <sup>2</sup> ] |
| 2                                       | 2235    | 113,2                     | 208                               |
| 5                                       | 90      | 1,67                      | 0,91                              |
| 6                                       | 50,5    | 1,13                      | 0,59                              |
| 11                                      | 196,66  | 7,74                      | 4,1                               |
| 13                                      | 236,59  | 15,92                     | 8,17                              |
| 15                                      | 179,91  | 17,7                      | 9,05                              |
| 16                                      | 179,25  | 17,7                      | 9,05                              |
| 18                                      | 179,84  | 17,7                      | 9,05                              |
| 19                                      | 174,24  | 17,38                     | 8,85                              |
| 20                                      | 127,96  | 12,9                      | 6,51                              |
| 21                                      | 57,70   | 6,27                      | 3,14                              |
| 22                                      | 134,23  | 13,49                     | 6,81                              |
| 23                                      | 115,02  | 12,03                     | 6,06                              |
| 24                                      | 114,48  | 12,03                     | 6,06                              |
| 25                                      | 113,90  | 12,03                     | 6,06                              |
| 26                                      | 120,40  | 13,41                     | 6,74                              |
| 27                                      | 101,24  | 11,18                     | 5,62                              |
| 28                                      | 21,48   | 2,11                      | 1,05                              |
| 29                                      | 94,54   | 10,43                     | 5,24                              |
| 30                                      | 138,38  | 10,43                     | 5,24                              |
| 31                                      | 136,84  | 10,43                     | 5,24                              |
| 32                                      | 138,60  | 10,43                     | 5,24                              |
| 33                                      | 136,42  | 10,43                     | 5,24                              |
| 34                                      | 134,55  | 10,43                     | 5,24                              |
| 36                                      | 406,00  | 43,88                     | 23,46                             |
| 37                                      | 40,82   | 4,6                       | 2,31                              |
| 38                                      | 78,94   | 11,21                     | 5,62                              |
| 41                                      | 1142,89 | 168,432                   | 88,12                             |
| 42                                      | 1222,67 | 209,55                    | 108,77                            |
| 44                                      | 1840,03 | 213,02                    | 117,68                            |

Tabla 1. Datos de los discos y rodetes.

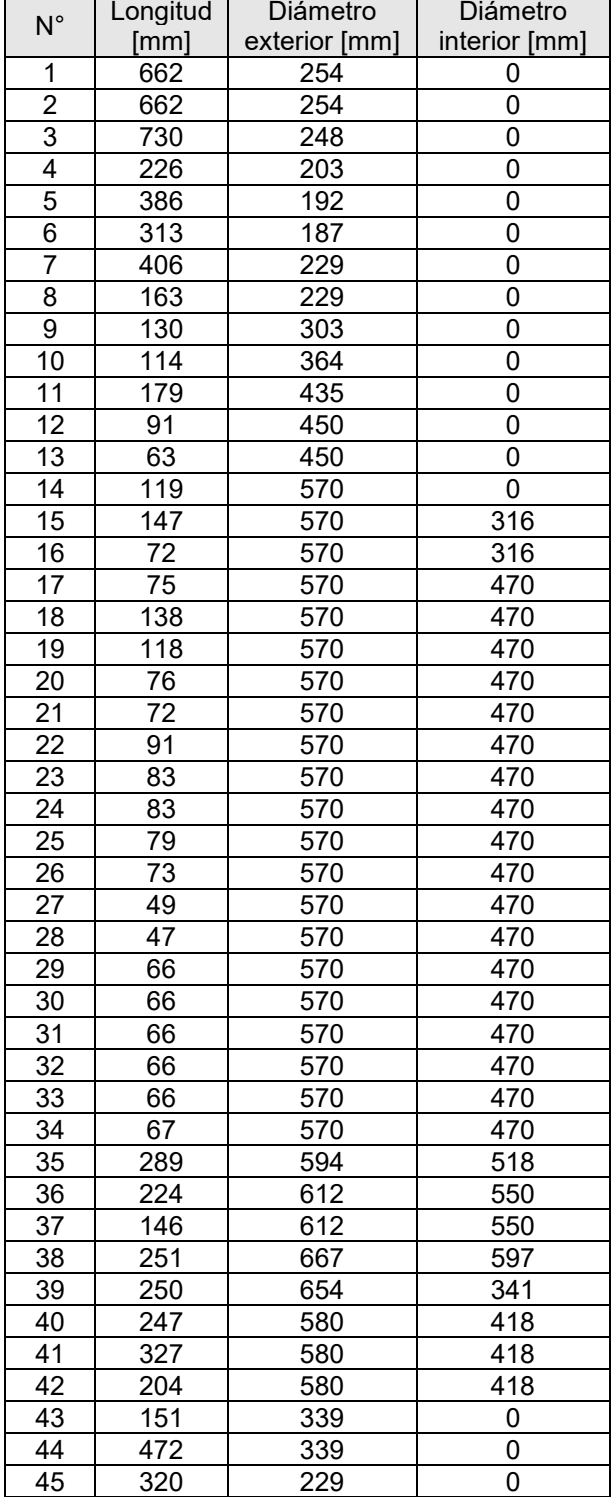

Tabla 2. Datos de los campos o tramos de eje.

## **2.3. Medición de las vibraciones**

Para la medición de vibraciones se utilizó un sistema de adquisición de datos de 16 canales con filtros fijos en 1kHz y tarjeta de adquisición de datos NI USB-6016 de 16 bit y 200 kHz de frecuencia de muestreo máxima y software de adquisición de datos y análisis ADQ2 de desarrollo de una empresa nacional. Con este sistema se procesaron los datos obtenidos de los sensores de proximidad Bently Nevada 200mV/mils montados en la máquina.

Luego esos datos se procesaron para obtener la amplitud de la componente 1x la velocidad de giro durante el arranque para obtener la respuesta al desequilibrado a distintas velocidades de giro.

## **3. RESULTADOS**

Luego de numerosos intentos de balanceo in situ [16] se consiguió que la turbina quede en funcionamiento, pero las vibraciones medidas durante el arranque para los sensores de proximidad montados en el cojinete del lado de escape TE y de la admisión TI alcanzaban valores de 10 pulgadas/s. Produciéndose un incremento significativo al alcanzar las 2700rpm que no se reducía aun habiendo logrado la velocidad de régimen (Figura 3)**.** 

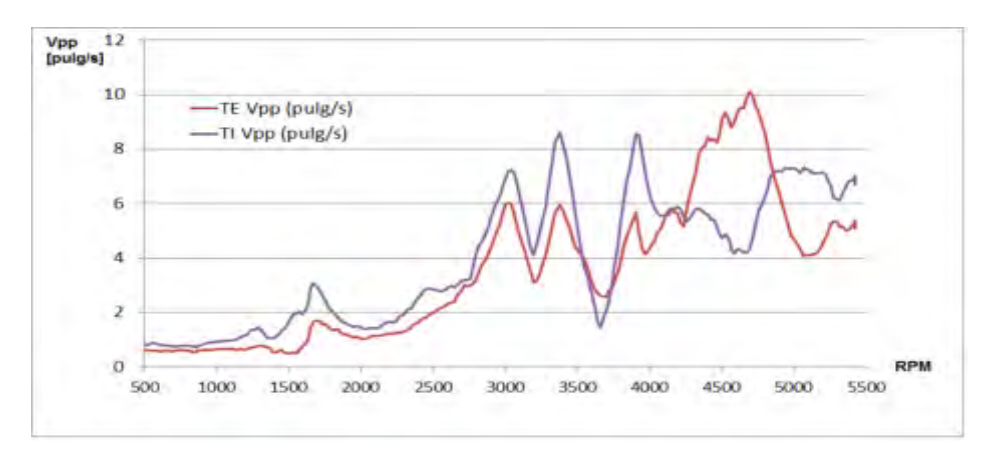

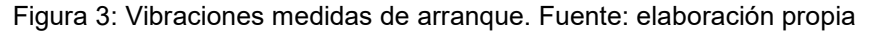

A partir de estos resultados se comienza a trabajar en el modelado de la turbina. Como primer paso se determinan por el método de la matriz de transferencia las velocidades críticas que se detallan en la Tabla 3.

| N۱° | rpm  |
|-----|------|
|     | 1740 |
|     | 2716 |
|     | 5251 |

Tabla 3. Velocidades críticas.

Luego para analizar porque los balanceos in situ no logran corregir el efecto del desequilibrado, se procedió a modelar numéricamente el desbalanceo mediante el método de la matriz de transferencia. Para ello se consideró que el punto pesado podía estar ubicado en distintas posiciones axiales y se obtuvieron graficas de respuesta de desplazamiento en los cojinetes de la turbina.

En las Figuras 4, 5 y 6 se presentan tres gráficas de respuesta medida como el desplazamiento medio de los apoyos del rotor para desequilibrados situados en la zona de entrada del compresor, estaciones de la 11 a la 19 del modelo, para la zona media estaciones de la 21 a la 27 y la zona de salida de compresor estaciones de la 30 a la 38. No obstante estas son sólo 3 gráficas de las múltiples posibilidades que se analizaron con el modelo.

A partir de la comparación de dichas gráficas con las vibraciones medidas se puede apreciar que el desequilibrado que ocasiona la respuesta final del rotor real, probablemente sea atribuible a una falta de equilibrio en los rodetes del compresor de la zona media o en la zona de admisión. Pero dado que se intentó equilibrar la zona de admisión en las pruebas in situ sin demasiado éxito, es necesario intentar corregir en el plano de corrección intermedio del compresor que no es accesible en forma práctica para balanceos in situ.

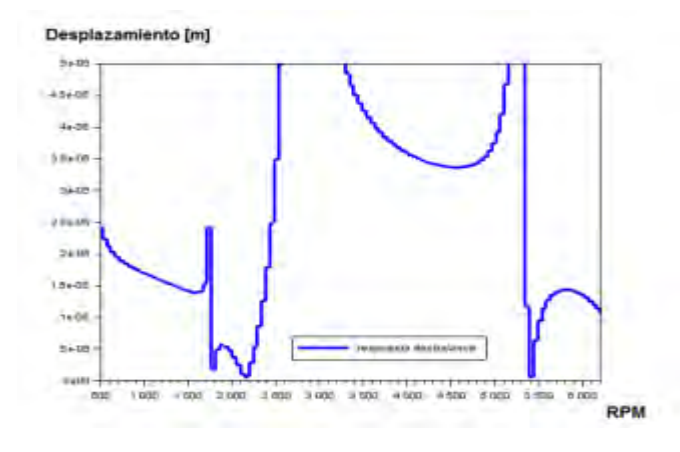

Figura 4: Respuesta al desequilibrado en la zona de admisión,

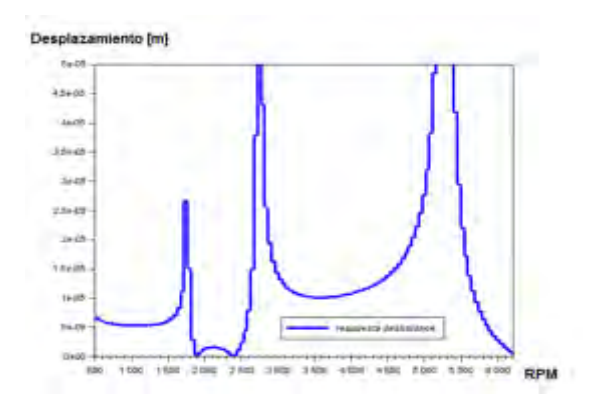

Figura 5: Respuesta al desequilibrado en la zona intermedia.

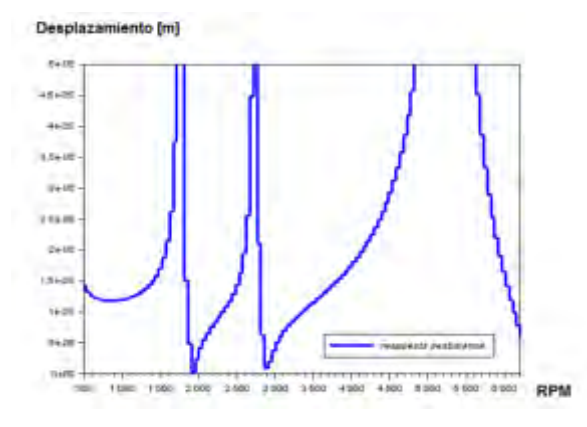

Figura 6: Respuesta al desequilibrado en la zona de salida de compresor.

# **4. CONCLUSIONES**

Los datos numéricos de respuesta dinámica indican que, para intentar terminar de corregir el balanceo, es probable que se requiera acceder a colocar pesos en el plano de corrección intermedio del compresor**.** 

Por último, la banda de frecuencias donde el factor de amplificación de respuesta a desbalanceo es mayor a la unidad, es más amplia para la tercera velocidad crítica, respecto de las otras, eso explica, en parte, la razón por la cual aun balanceando in situ en reiteradas ocasiones no se ha conseguido bajar demasiado la respuesta en vibraciones para la velocidad de giro.

# **5. REFERENCIAS**

[1] Vance, J. M. "Rotordynamics of Turbomachinery" John Wiley & Sons, New York, 1988.

[2] Sheng-Chung Hsieh, Juhn-Horng Chen, An-Chen Lee. "A modified transfer matrix method for the coupling lateral and torsional vibrations of symmetric rotor-bearing systems" Journal of Sound and Vibration, vol. 289, pp 294-333, 2006.

[3] Meirovitch, L. "Analytical Methods in Vibrations" The Macmillan Company, Londres, 1967.

[4] Murphy, B.T. Vance, J. M. "An improved method for calculating critical speeds and rotordynamic stability of turbomachinery" Transactions of the ASME- Journal of Engineering for Power, vol. 105, pp 591-595, 1983.

[5] Ghasemalizadeh, O., Reza Mirzaee, M., Sadeghi, H., Taghi Ahmadian, M. "Rotor bearing System Analysis Using the Transfer Matrix Method with Thickness Assumption of Disk and Bearing" International Journal of Mechanical, Industrial and Aerospace Engineering, vol. 2, n° 4, pp 206-213, 2008.

[6] Varney, P., Green, I. "Rotordynamic analysis using the Complex Transfer Matrix: An application to elastomer supports using the viscoelastic correspondence principle" Journal of Sound and Vibration, vol. 333, pp 6258-6272, 2014.

[7] Sung Jun, O. "Influence coefficients on rotor having thick shaft elements and resilient bearings" Journal of Sound and Vibration, vol. 272, pp 657-673, 2004.

[8] Farshidianfar, A., Soheili, S. "Effects of Rotary Inertia and Gyroscopic Momentum on the Flexural Vibration of Rotating Shafts Using Hybrid Modeling" Transaction B: Mechanical Engineering, vol. 16, n° 1, pp. 75-86, 2009.

[9] Jong-Shyong Wu, Foung-Tang Lin, Huei-Jou Shaw. "Analytical Solution for Whirling Speeds and Mode Shapes of a Distributed-Mass Shaft with Arbitrary Rigid Disks" Journal of Applied Mechanics, vol. 81, n°3, 034503: 10 Pág. 2014.

[10] Chao-Yang Tsai, Shyh-Chin Huang. "Transfer matrix for rotor with parallel misalignment" Journal of Mechanical Science and Technology, vol. 23, pp 1383-1395, 2009.

[11] Chao-Yang Tsai, Shyh-Chin Huang. "Vibrations of a rotor system with multiple coupler offsets" Transactions of the Canadian Society for Mechanical Engineering, vol. 35, n° 1, pp 81- 100, 2011.

[12] Green, I & Casey, C. "Crack Detection in a Rotor Dynamic System by vibration Monitoring-Part I: Analysis" Journal of Engineering for gas turbines and Power, vol. 127, pp 425-436, 2005.

[13] Violante, D., Palmieri, F., Klempnow, A. "Aplicación del método de la matriz de transferencia para la determinación de las formas modales y velocidades críticas en rotores flexibles" III CAIM, Ciudad de Buenos Aires, Argentina, del 2 al 5 de octubre de 2012.

[14] Violante, D., Palmieri, F., Klempnow, A. "Análisis de variaciones de las velocidades críticas de un rotor producto de cambios de rigidez de los cojinetes" V CAIM, Santiago del Estero, Argentina, del 5 al 7 de octubre de 2016.

[15] Palmieri, F., Violante, D., Klempnow, A. "Análisis de rotores por el M.M.T. usando el modelo de eje con distribución continúa de masa o el modelo de viga ideal" VI CAIM, Tucumán, Argentina, del 10 al 12 de octubre de 2018.

[16] Palmieri, F., Violante, D., Klempnow, A. " Análisis modal y balanceo de un turbogenerador de energía eléctrica" XI CIBIM 2013. La Plata, Buenos Aires, Argentina, del 12 al 14 de noviembre de 2013.

[17] Timoshenko, S. "Vibrations problems in engineering" D. Van-Nostrand C. New York, 1937.

# Misceláneas

CONVOCATORIA 2021

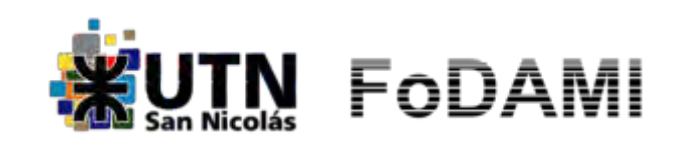

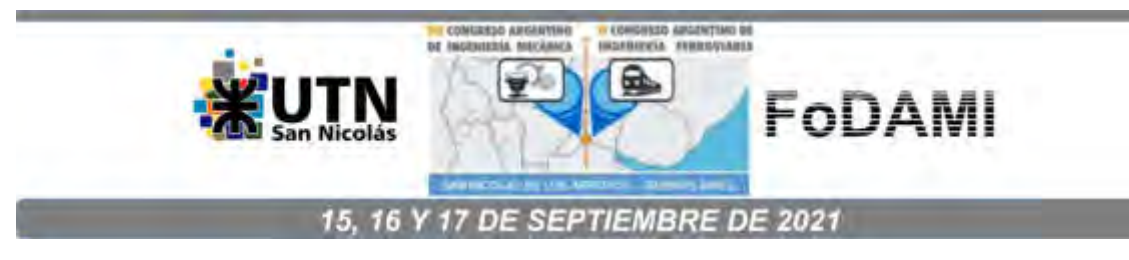

# **CONFECCIÓN DEL INFORME TÉCNICO PARA LA EMISIÓN DE CERTIFICADO DE SEGURIDAD VEHICULAR EN TRAILERS O1**

**Ing. Inti Manuel Smith<sup>1</sup>**

<sup>1</sup>Comisión de Transporte del Colegio de Ingenieros Especialistas de Córdoba, C.I.E.C. Calle: Jujuy 441, Ciudad de Córdoba, Argentina. [comisiondetransporte.ciec@g](mailto:comisiondetransporte.ciec@)mail.com

## **RESUMEN**

En la República Argentina todo vehículo, acoplado y semiacoplado, fabricado en el país o importado que circule por la vía pública debe contar con una autorización emitida por la Secretaria de Industria de la Nación, dicha autorización se denomina "LCM" Licencia de Configuración de Modelo y verifica que el vehículo atiende todos los requerimientos de seguridad activa y pasiva, emisiones contaminantes y ruidos vehiculares de acuerdo a lo establecido en la Ley N° 24.449 y su Reglamentación. Paradójicamente la única excepción a este requerimiento, fue dado por la Disposición 1136/96 de la DNRPA, la cual planteó las condiciones en que debían cumplir los acoplados, remolques y tráilers destinados al traslado de equipajes, pequeñas embarcaciones deportivas o elementos de recreación familiar, aún no inscriptos que deban ser remolcados por automotores de uso particular, que simplemente consistía en la colocación de una placa confeccionada por el usuario con el prefijo 101 antepuesto al dominio del vehículo tractor, sin ningún requerimiento técnico previo a la habilitación para circular. Esta normativa continuaría vigente hasta noviembre del 2021 fecha en la cual finalizaría el plazo otorgado por la Disp. 323/2019 y prorrogado por la Disp. 195/2020 para la adecuación de los tráilers categoría O1 que circulen actualmente con la patente 101. Dicha adecuación en aquellos tráilers categoría O1 que carezcan de LCM, consiste en una inspección técnica realizada por un Ingeniero Mecánico matriculado, que certifique los requerimientos mínimos de seguridad activa y pasiva planteados por la ANSV, autoridad competente para emitir el Certificado de Seguridad Vehicular (CSV) correspondiente y posterior patentamiento por parte de la DNRPA. El objetivo de esta presentación es exponer los puntos claves de la inspección técnica y posterior confección de Informe Técnico requeridos por la ANSV para la emisión del CSV por parte de la ANSV.

*Palabras Clave: Tráilers O1, Homologación de Vehículos, Patentamiento de Tráilers, Homologación de Vehículos, Acoplados.* 

# **1. INTRODUCCION**

La reglamentación Argentina clasifica los distintos tipos de vehículos en cuanto a las características técnicas de cada categoría, según Decreto 779/95 – ANEXO A – Pto. 2, [1] a saber:

- L: Motocicletas, Triciclos y Cuatriciclos
- M: Vehículos para transporte de pasajeros
- N: Vehículos de Carga
- O: Tráilers y Acoplados

Cada una de esas categorías tiene una subclasificación dependiendo el porte de cada vehículo, capacidad de carga y demás características destacadas de su clasificación.

Por otra parte, para poder ser librados al tránsito público y autorizarse su comercialización, todos los vehículos automotores, acoplados y semiacoplados, de producción seriada y CERO KILOMETRO (0 KM), ya sean fabricados en el país o que se importen, deben contar con la respectiva Licencia de Configuración de Modelo (LCM) y la Licencia de Configuración Ambiental (LCA) para los aspectos de emisiones contaminantes, ruidos vehiculares y radiaciones parásitas; emitidos por las respectivas autoridades competentes (Decreto 779/95 – ANEXO 1 – Art. 28). Para obtener dicha Licencia de Configuración de Modelo (LCM), los fabricantes e importadores de vehículos CERO KILÓMETRO (0 km) de producción seriada deben cumplir los procesos de ensayos de cada clasificación de vehículo, como se establece en el ANEXO B del decreto 779/95, dichos parámetros garantizan un nivel mínimo de seguridad activa y pasiva para los vehículos que circulen en la República Argentina.

Ahora bien, un caso muy particular son los Tráilers de la categoría O1 definidos de la siguiente forma:

Categoría O1: remolques cuyo peso máximo es menor o igual a SETECIENTOS CINCUENTA KILOGRAMOS (750 kg)

La Disp. 1136/96 DNRPA del 11/12/1996 indica que para ser liberados al tránsito los acoplados, remolques, y tráilers, destinados al traslado de equipajes, pequeñas embarcaciones deportivas o elementos de recreación familiar aún no inscriptos a la fecha de la presente, que deban ser remolcados por automotores de uso particular a los que con motivo de su inscripción inicial o de la Convocatoria al Parque Automotor se les deba colocar placas metálicas del nuevo modelo, deberán circular: a) exhibiendo en su parte posterior la placa metálica trasera del automotor remolcador, a cuyo efecto colocarán ésta en dichos rodados cada vez que sean remolcados, o

b) con una placa de metal con letras y números blancos sobre fondo negro, que se ajusten a las características y dimensiones de la que figura como Anexo de la presente, **y que**  **confeccionará libremente el interesado**. Esta placa llevará en primer lugar la sigla 101 y a continuación el número de dominio del vehículo que lo remolca (v.g. 101 AAA 000).

En esta normativa no mediaba ningún tipo de control técnico sobre dichos vehículos.

Recién en 2018 la Disp. 125 DNRPA (Inscripción de Vehículos sin LCM/LCA (Licencia de Modelo y Ambiental)) indica que para patentar tráilers O1 que carezcan de LCM bastaría con el informe de Ingeniero Mecánico Matriculado visado por colegio profesional, pero esta norma **nunca entrará en vigencia completamente**, y entre los puntos que nunca se aplicaron está el procedimiento de patentamiento de tráilers.

A su vez, en el artículo 9 del Decreto N° 32/18 sustituyó el inciso d) del artículo 33, del Título V del ANEXO 1 del Decreto Reglamentario N° 779/95, estableciendo en su párrafo octavo que los acoplados, remolques y trailers destinados al traslado de equipaje, pequeñas embarcaciones deportivas o elementos de recreación familiar, comprendidos en la categoría O1, remolcados por vehículos automotores de uso particular, deberán presentar ante la DIRECCIÓN NACIONAL DE LOS REGISTROS NACIONALES DE LA PROPIEDAD AUTOMOTOR Y DE CRÉDITOS PRENDARIOS, la certificación de seguridad vehicular que por normas complementarias se establezca.

En 2019 la Disp. 323 de la DNRPA indica que para el patentamiento de tráilers O1 solo se puede proceder con LCM o con un Certificado de Seguridad Vehicular (CSV) emitido por la ANSV.

# **2. CERTIFICADO DE SEGURIDAD VEHICULAR - CSV**

El 28 de noviembre de 2018, la Agencia Nacional de Seguridad Vial, mediante Disposición DI-2018-540-APN-ANSV#MTR creó el Certificado de Seguridad Vehicular, a los fines de acreditar el cumplimiento de las condiciones de seguridad activas y pasivas y de emisión de contaminantes por parte de los vehículos de uso particular, incluyendo los vehículos de categoría O1, de conformidad con el inciso d) del artículo 33 del Título V del ANEXO 1 del Decreto Reglamentario N° 779/95, reglamentario de la Ley N° 24.449 [2] el cual debe ser emitido considerando un análisis técnico previo, cuyos resultados deben ser volcados en un informe técnico.

A los fines prácticos, el CSV es un elemento que permite patentar determinados vehículos que carezcan de LCM siendo un instrumento válido para acreditar el cumplimiento de las condiciones de seguridad activas y pasivas y de emisión de contaminantes, de conformidad la reglamentación Argentina.

El Certificado de Seguridad Vehicular permite continuar con el trámite determinado por la DIRECCION NACIONAL DE LOS REGISTROS NACIONALES DE PROPIEDAD AUTOMOTOR Y CRÉDITOS PRENDARIOS para la inscripción inicial en los casos previstos en el inciso d) del artículo 33° del Título V del ANEXO 1 del Decreto Reglamentario N° 779/95, reglamentario de la Ley N° 24.449.

## **2.1. INFORME TECNICO PARA EMISION DE CSV – TRAILERS O1**

El Informe Técnico para la emisión del Certificado de Seguridad Vehicular consiste en la verificación por parte del profesional firmante de que el tráiler inspeccionado cumple con todas las especificaciones técnicas dispuestas por la normativa vigente.

El Art. 9 del Decreto 32/2018 del Ministerio de Transporte [3] indica que "los acoplados, remolques y trailers destinados al traslado de equipaje, pequeñas embarcaciones deportivas o elementos de recreación familiar, comprendidos en la categoría O1, remolcados por vehículos automotores de uso particular deberán presentar ante la DIRECCIÓN NACIONAL DE LOS REGISTROS NACIONALES DE LA PROPIEDAD AUTOMOTOR Y DE CRÉDITOS PRENDARIOS, la certificación de seguridad vehicular que por normas complementarias se establezca" y como se expuso anteriormente, la autoridad de aplicación responsable de emitir y controlar a certificación de seguridad vehicular para vehículos de uso particular que carezcan de LCM, es la Agencia Nacional de Seguridad Vial y a tal efecto el 25 de marzo de 2021, emitió la Disp. 282/2021 ANSV [4], La cual indica y define el formato de informe técnico requerido para la emisión del certificado de seguridad vehicular necesario para el patenta miento de tráilers O1, según lo indicado en la disposición 323/2019 DNRPA y 125/2018 DNRPA [5]. Dicho informe técnico se encuentra anexo a la disposición indicada con la denominación de ANEXO 1 (DI-2021- 282-APN-ANSV#MTR).

Dicho informe técnico consta con una primera parte en la cual se debe indicar el número de registro del automotor dónde está radicado el vehículo tractor del tráiler. Es importante aclarar que debido a la naturaleza de este trámite cada vehículo que remolque el tráiler en cuestión deberá poseer una chapa patente propia para poder remolcarlo, tal como ocurría con las antiguas patentes 101.

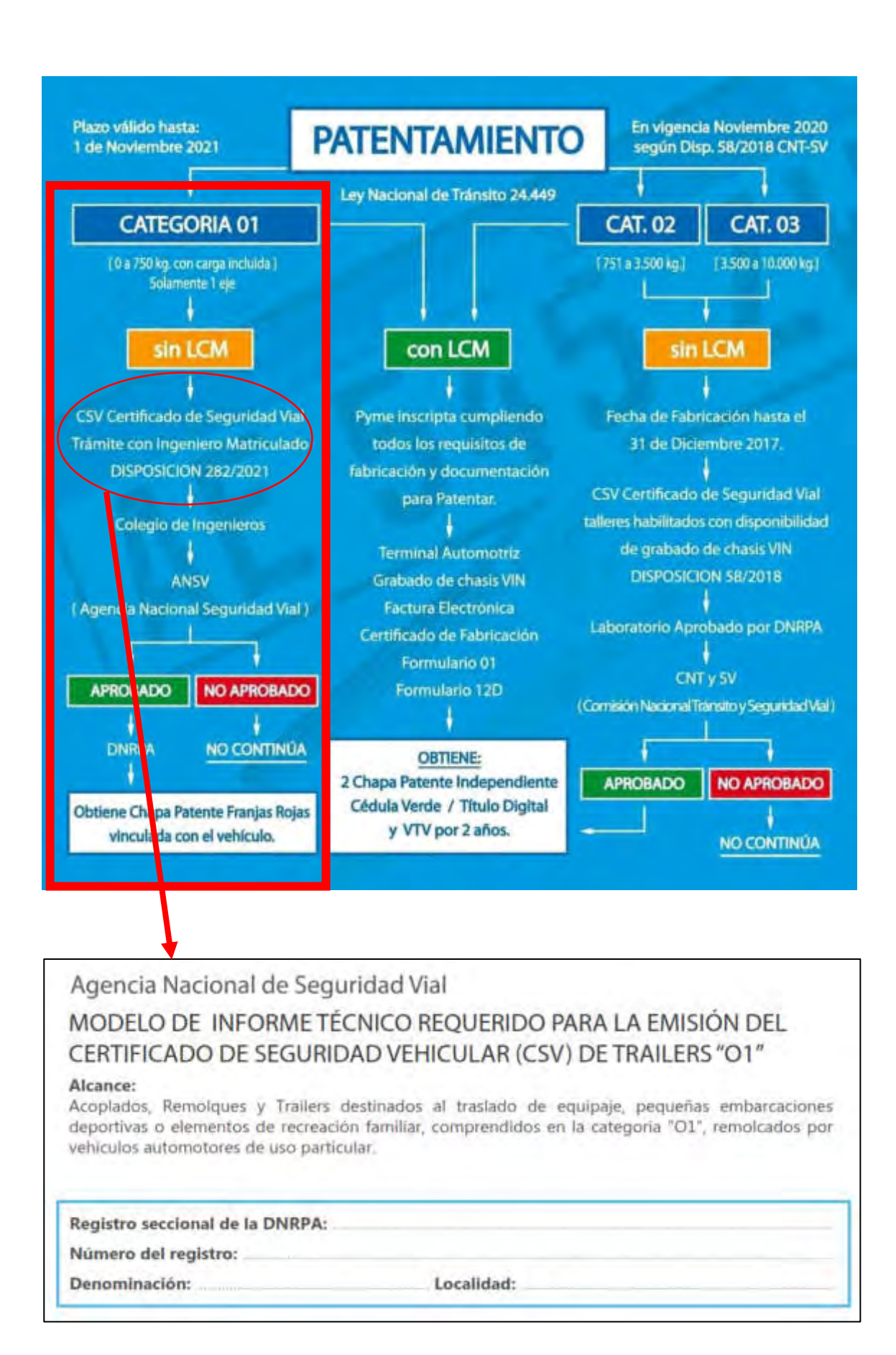

Seguidamente se requiere colocar los datos del titular del vehículo tractor, en este punto se debe destacar que los tráilers enmarcados en este procedimiento, son de uso particular/familiar y no encuadrarían tráilers de uso comercial/industrial.

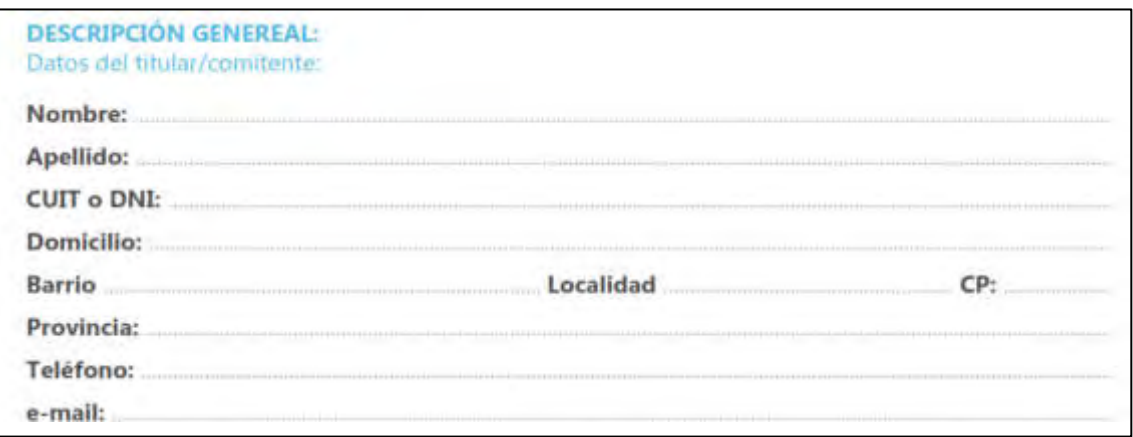

A continuación se deben colocar los datos, si los hubiera, del tráiler en cuestión. Dado que la mayoría de los tráilers O1 circulantes en la actualidad son de origen artesanal, y no se tengan datos de su fabricación, podrá indicarse como "N/A" (No Aplica), en aquellos puntos donde no se tenga información.

En cuanto al Vehículo tractor, además de ser de uso particular, deben verificarse 2 factores importantes:

- Que el vehículo tenga capacidad de remolque sin freno, en tal caso, el ingeniero debe cerciorarse si existe un límite de remolque sin freno menor a 750kg, en cuyo caso se deberá limitar el PBT a este valor.
- Además, es importante certificar que el vehículo tractor cuente con la Revisión Técnica Obligatoria vigente, independientemente si la jurisdicción donde este radicado lo requiera o no.

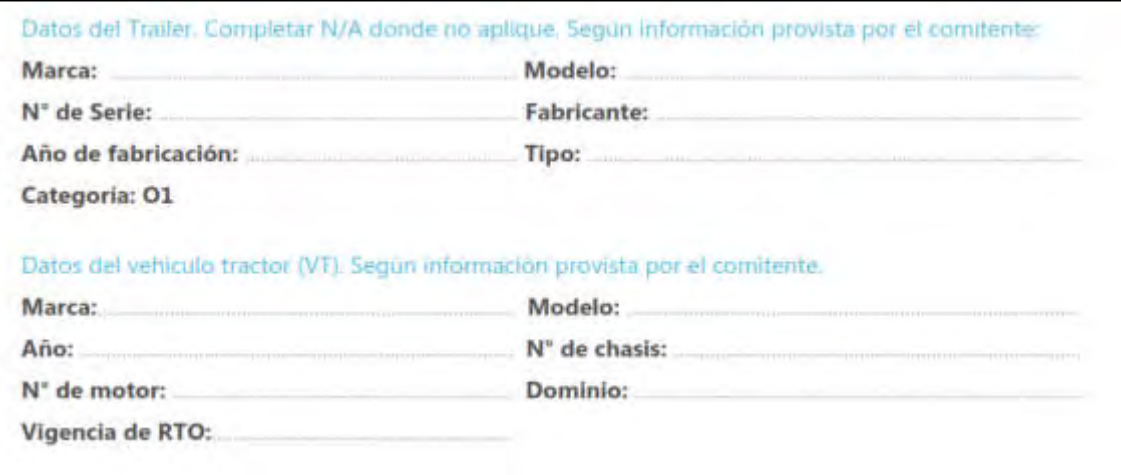

## Seguidamente en el informe se exponen una serie de definiciones:

# **DEFINICIONES:** ٦ a.Unidades sin LCM (Licencia de Configuración de Modelo): Trailers objeto del presente procedimiento. b.Peso Máximo (Peso Bruto Total): peso del tràller en vacío (tara) mas su correspondiente carga. El mismo, por tratarse de la categoria "O1" debe ser menor o igual a 750 Kgrs. c.Trailers (para categoria O1): remolques con un solo eje central, de enganche rigido. El trailer para carga también se denomina batán.

En cuanto a la definición de tráiler O1 que se expone en el ANEXO 1 de la Dsip. 282/2021 ANSV, el requerimiento de que el vehículo sea de un solo eje central es un requerimiento propio de la ANSV, ya que esa limitación no se indica en el Decreto 32/2018, que al actualizar la definición de tráiler O1 del decreto 779/95 omite la limitación de 1 solo eje. Pero en este marco, el autor hace referencia a que, en cuanto a la capacidad de carga de la categoría, limitada a 750kg, existe gran cantidad de ejes simples que puedan soportar dicha carga máxima, sin necesidad de sumar un segundo eje.

A continuación, se debe especificar la definición técnica del tráiler sometido a inspección, en este punto es importante destacar nuevamente que los tráilers alanzados por la disp. 282/2021 ANSV, a la fecha solo son los destinados a uso familiar, para uso recreativo y no tráilers de uso industrial o comercial. Un modelo muy particular son las casillas rodantes tipo tráiler, las cuales según la legislación vigente estarían en la órbita de la CNSTySV, pero se está evaluando al momento del desarrollo del presente trabajo, la posibilidad de que las que encuadren por su PBT en la categoría O1, puedan ser homologadas por la ANSV mediante una inspección especifica.

# **INFORME TÉCNICO:**

#### a.Descripción técnica de la unidad. Especificar uno de los siguientes ejemplos:

-Batán caja de carga de madera (especificar sin tapa o con tapa y material de la tapa) -Batán caja de carga metálica (específicar sin tapa o con tapa y material de la tapa) -Batán caja de carga fibra de vidrio (especificar sin tapa o con tapa y material de la tapa) -Trailer porta moto/motos.

- -Trailer porta bicicleta/s.
- -Trailer porta moto de agua.
- -Trailer porta triciclo/s/cuatriciclo/s.
- -Trailer porta gomón/semirrigido.
- -Trailer porta equipaje familiar.
- -Trailer playo (equipaje familiar).
- -Trailer porta planeador
- -Otros.

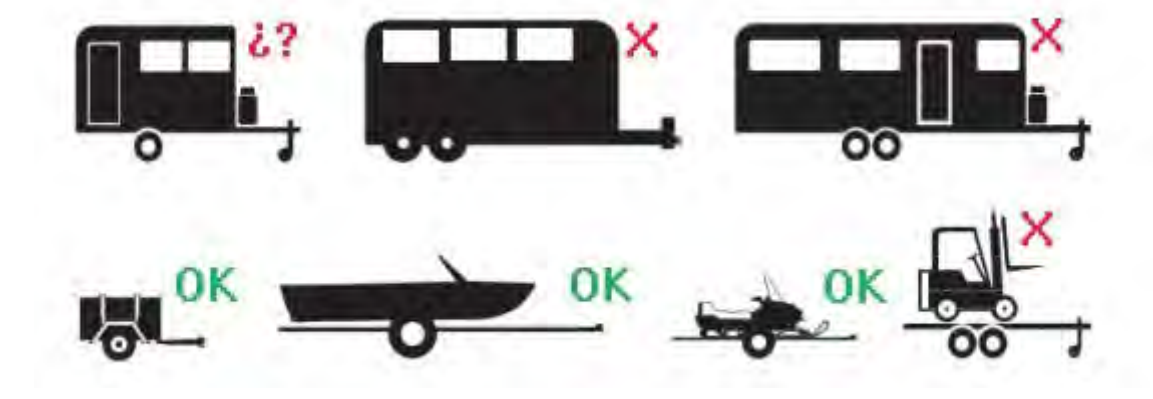

#### Posteriormente se debe relevar las dimensiones y el peso en vacío y cargado del tráiler:

b.Dimensiones y pesos, a saber:

#### **DIMENSIONES:**

El Profesional firmante deberà adoptar las medidas necesarias para realizar mediciones del trailer en cuestión.

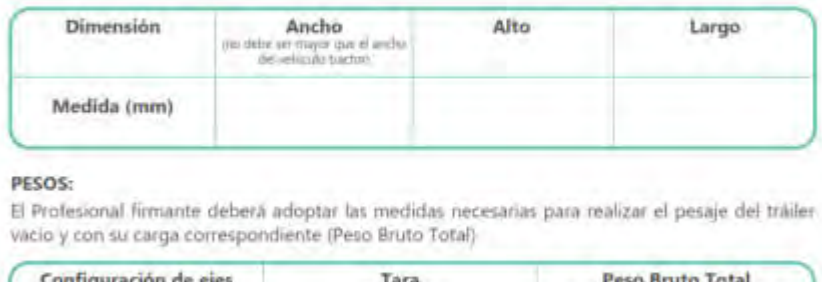

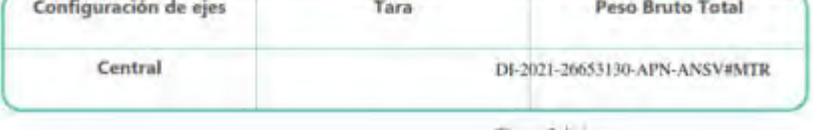

Una excepción respecto al ancho, el cual no debe exceder el ancho del vehículo tractor (distancia entre los planos laterales exteriores derecho e izquierdo, sin contar los espejos), es en lo referente a tráilers que transporten material náutico, en los cuales puede aceptarse que el material transportado exceda el ancho del vehículo tractor, siempre que se mantenga la visibilidad mediante los espejos retrovisores y seguridad vehicular del conjunto.

Luego se debe definir si la unidad posee o no restricciones de dimensiones y pesos para la circulación según la normativa de tránsito (longitud, peso etc.):

Siempre se deberá consignar una de las siguientes leyendas:

-La unidad controlada NO presenta restricciones de Dimensiones y Pesos.

-La unidad controlada SI presenta restricciones de Dimensiones y Pesos. (especificar)

Seguidamente, el informe requiere el Registro Fotográfico, es de vital importancia que las fotos sean tomadas en forma perpendicular a la vista requerida y no con perspectiva o inclinación.

c. Seis fotografías con las siguientes vistas: Las mismas deben ser adjuntas en el presente documento en un archivo anexo en formato jpg (tamaño sugerido: 1920 x 1080 pixeles. Las imágenes deben poder apreciarse con facilidad). El tamaño sugerido puede ser aproximado.

-Vista trasera (donde se observe claramente sistema de luces, luces de patente, paragolpes, bandas perimetrales retrorreflectantes y los adhesivos de velocidad máxima).

-Vista lateral izquierda ó derecha (donde se observe claramente bandas perimetrales retrorreflectantes).

-Vista frontal (donde se observe claramente bandas perimetrales retrorreflectantes).

-Imagen donde se pueda apreciar claramente el dispositivo de enganche mecánico, cadenas y dispositivo de conexión eléctrica del trailer.

-Imagen donde se pueda apreciar claramente el dispositivo de enganche mecánico, el dispositivo de conexión eléctrica y el dominio del vehículo particular que transportará el trailer.

-Imagen lateral donde se pueda apreciar claramente todo el conjunto "enganchado", es decir el vehículo particular y el trailer en cuestión cargado.

El paso siguiente es el más importante, ya que se realiza la inspección técnica básica para constatar que la unidad inspeccionada cumple con las medidas de seguridad activas y pasivas, regidas por la Ley 24449 y decretos reglamentarios. Todos los casos todos los puntos inspeccionados deben ser aprobados satisfactoriamente caso contrario el informe no será aceptado.

d. Verificar que los Sistemas de Seguridad Activa y Pasiva (detallados en cuadro adjunto) cumplen con las reglamentaciones vigentes y se encuentran en condiciones operativas. En caso de detectarse falencias operativas y o reglamentarias, el propietario de la unidad deberá subsanar la falla y re-verificar el ítem en cuestión, a fin de emitir el Informe Técnico final "sin observaciones".

NOTA: La presente evaluación solo será aceptada si todos los ítems fueron evaluados satisfactoriamente.

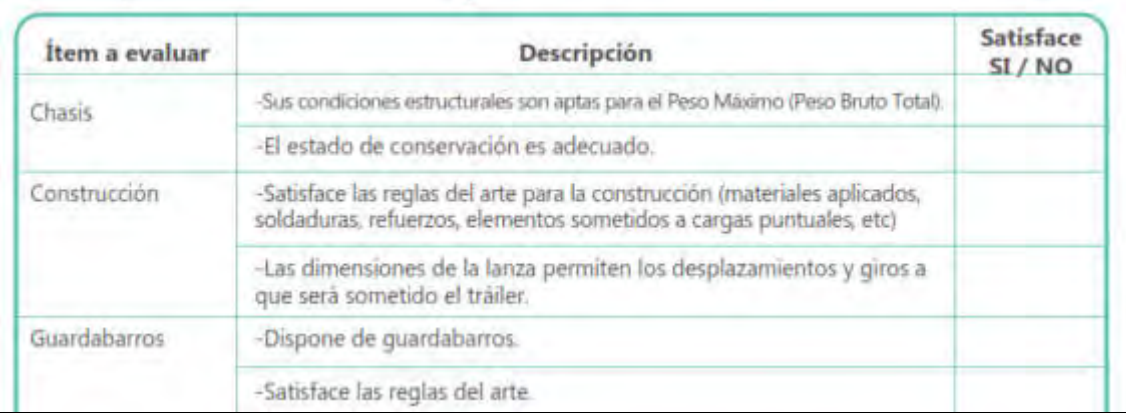

En cuanto a la integridad estructural del tráiler, la disp. 282/2021 ANSV no requiere memoria de cálculo, pero deja a criterio y responsabilidad del profesional la aprobación de la misma, en cuanto a perfilería y construcción. En la práctica, algunas puestos de control de Prefectura solicitan que los tráilers de uso náutico sean de perfilería estructural tipo UPN y no del tipo caño estructural para evitar degradación por corrosión en el interior de los caños, pero esto no es un requerimiento legal, sino más bien podría considerarse como una buena práctica.

Verificación de estabilidad:

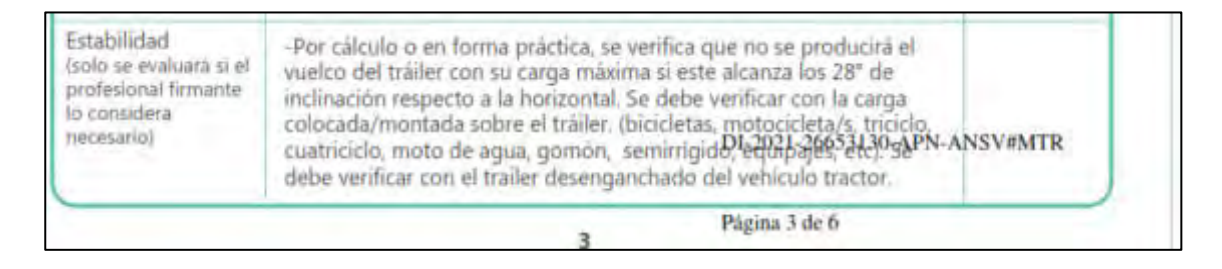

El Anexo 1 plantea que si el profesional lo dispone se ensaye o se calcule la verificación de estabilidad lateral del tráiler, en la práctica el ensayo es complicado de realizar ya que requiere que el tráiler este cargado y desenganchado del vehículo tractor, lo cual en muchos casos es impracticable.

En cuanto al cálculo, se utiliza el siguiente modelo.

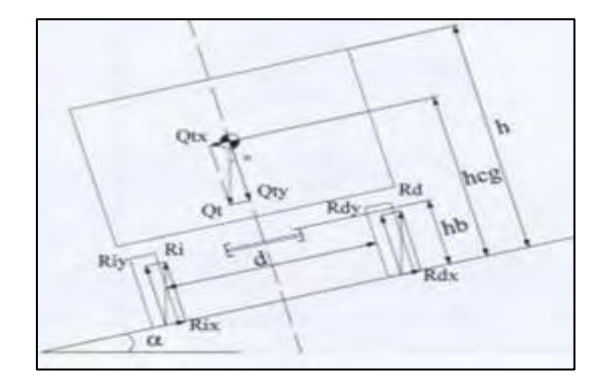

$$
\alpha = \arctan\left(\frac{d}{2 \cdot hcg}\right) \qquad hcu = hb + \frac{h - hb}{2}
$$

$$
hcg = \frac{hb \cdot Tara + hcu \cdot Q\acute{u}til}{MMA}
$$

Donde:

- **d:** es la dist. Interior entre las ruedas en mm
- **hcg:** es la altura del centro de gravedad en mm
- **hb:** es la altura del suelo plano al bastidor en mm
- **Qútil:** el valor de la carga útil en (kg)
- **hcu:** es la altura del centro de gravedad de la carga útil, en mm, y se calcula según la expresión

De las ecuaciones se despeja el valor de α el cual debe ser mayor a 28° para los valores dados.

## En cuanto a la transmisión de carga al enganche:

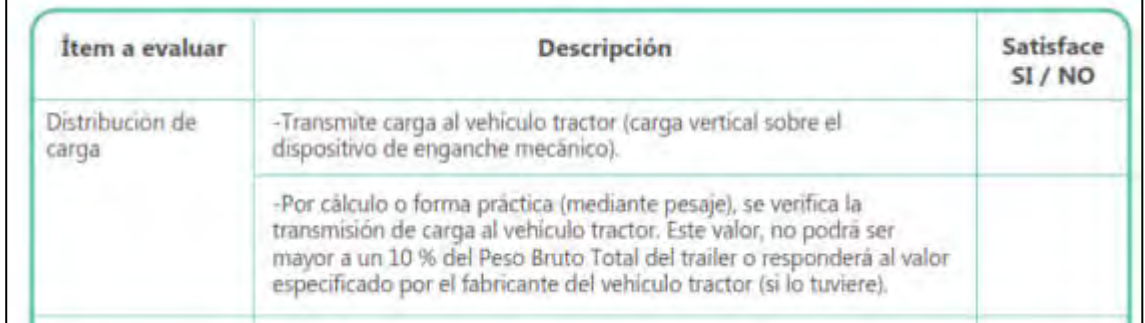

## Refiriéndose al sistema de suspensión:

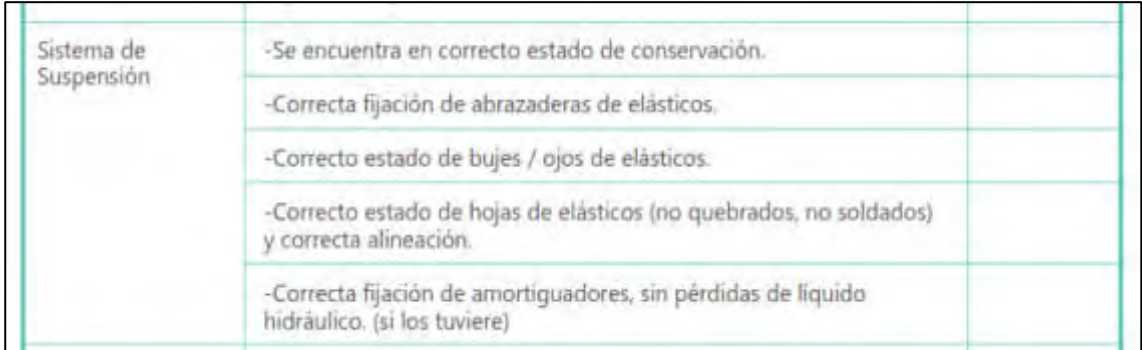

En este punto, la Comisión de Transporte del CIEC, concuerda en que en los casos de resortes del tipo ballesta, la fricción entre las placas disipa la energía de forma tal que no seria necesario colocar amortiguadores, no así resortes del tipo espiral, en donde si se solicitaría la colocación de amortiguadores, no por cuestiones de confort sino por seguridad en cuanto a la estabilidad de la carga.

## En cuanto al sistema de enganche:

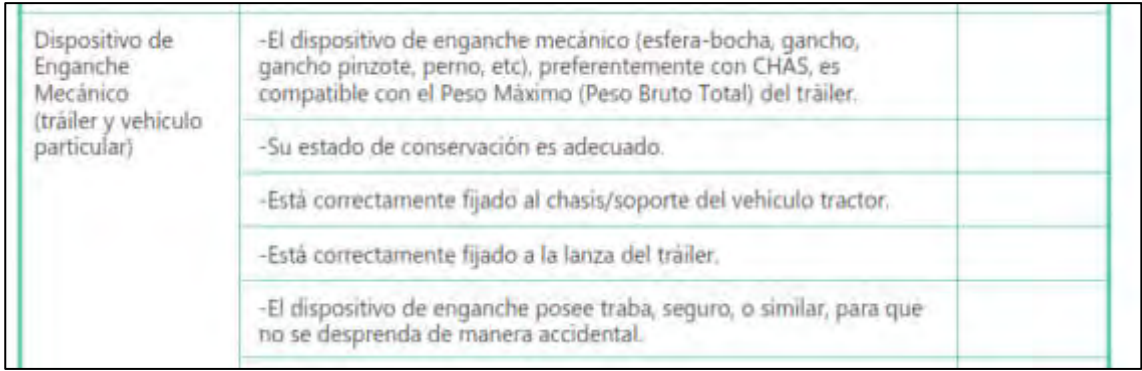

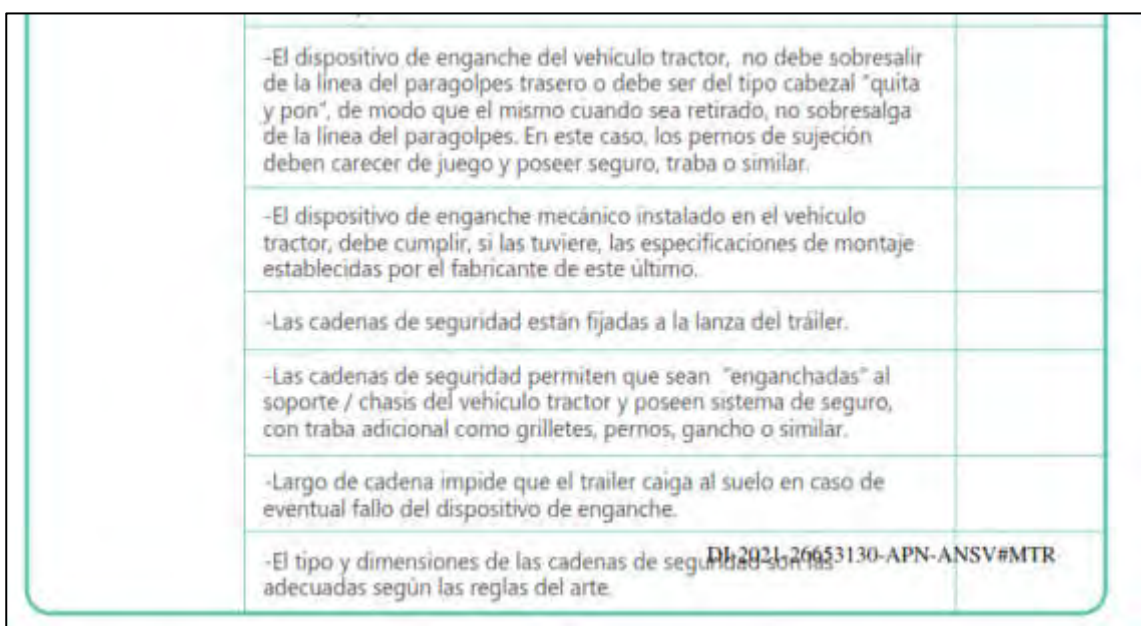

#### Varios:

 $\blacksquare$ 

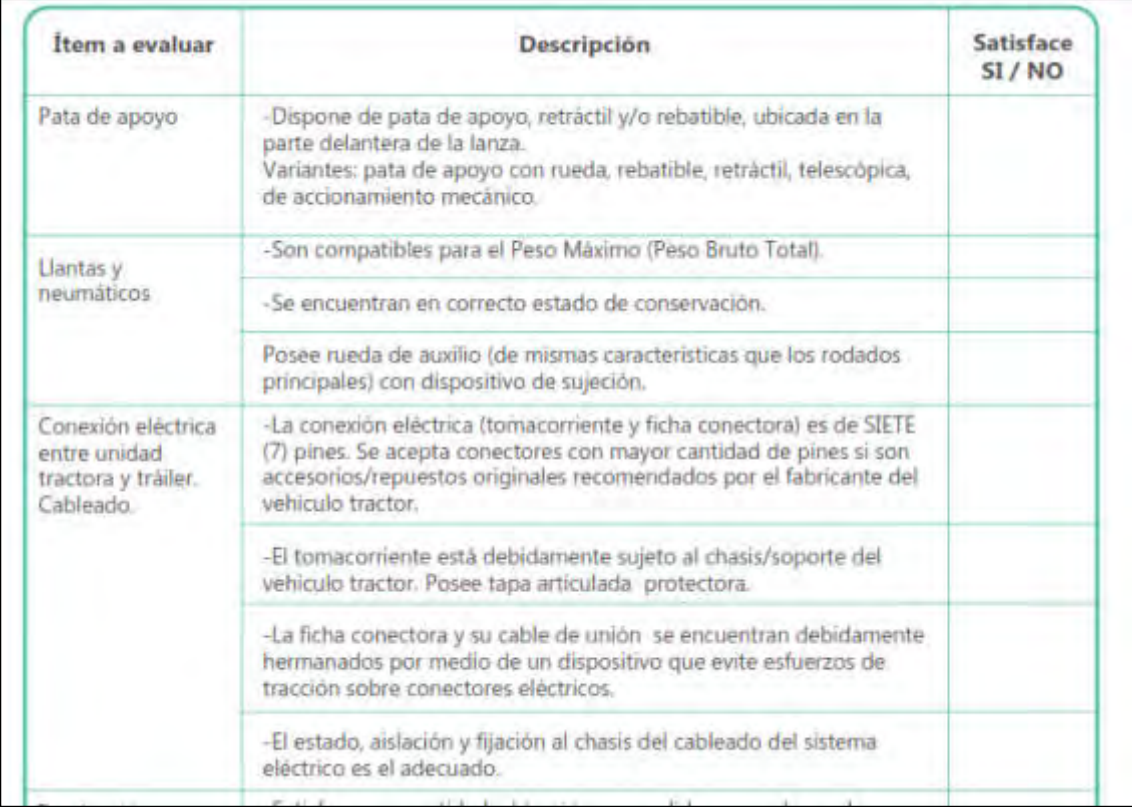

#### Iluminación y señalización:

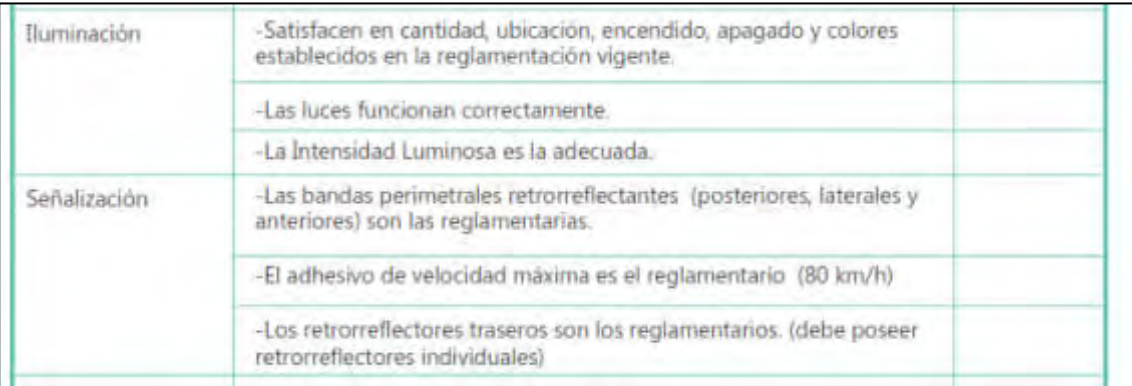

En cuanto a iluminación, en base al ANEXO I - SISTEMAS DE ILUMINACION Y SEÑALIZACION PARA LOS VEHICULOS AUTOMOTORES – Del decreto 779/95, actualizado.

- Indicadores de Giro ámbar
- Posición rojo
- Luz de patente
- Luces de Freno rojo
- Faros intermitentes de advertencia ámbar
- Retroreflectores rojo cant 2
- Faro de Retroceso blanco Opcional
- Faro antiniebla trasero rojo Opcional

En cuanto a las bandas reflectivas Decreto 779/95 - Artículos 29 y 30, Resolución ST 492/2004, Norma IRAM 3952/84.

Las bandas traseras deben ser Rojas y las laterales/delanteras deben ser blancas o amarillas. Se deberán colocar a una altura respecto del piso de entre 500mm y 1500mm.

El ancho h de las bandas traseras será de entre 75mm y 150mm, dependiendo del su grado de reflectividad. La banda trasera será de 1400mm o en su defecto dos bandas de 500mm.

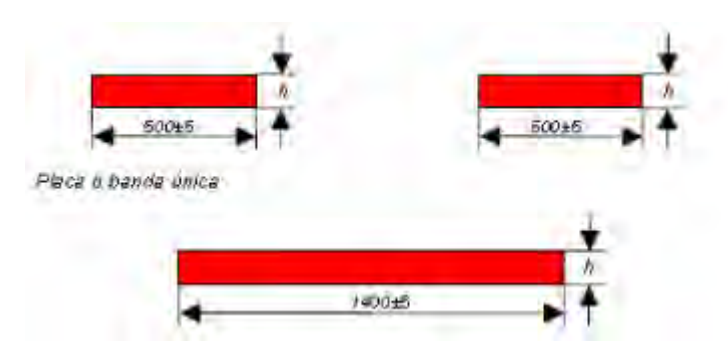

Para los vehículos categoría O, las bandas laterales deberán colocarse cubriendo un mínimo del TREINTA Y TRES CON TRES POR CIENTO (33,3%) de la longitud, sobre ambos laterales. Las bandas deberán comenzar en los extremos delantero y posterior del vehículo y deberán distribuirse lo más equitativamente posible debiendo ubicarse de forma tal de mantener una línea continua respecto del eje longitudinal de las bandas colocadas sobre los vehículos motrices.

El ancho de estas bandas será de 100mm o 50mm, dependiendo del su grado de reflectividad.

Respecto a los retroreflectores rojos, en la practica se acostumbra a que sean del tipo triangular, pero esto no esta limitado en la normativa.

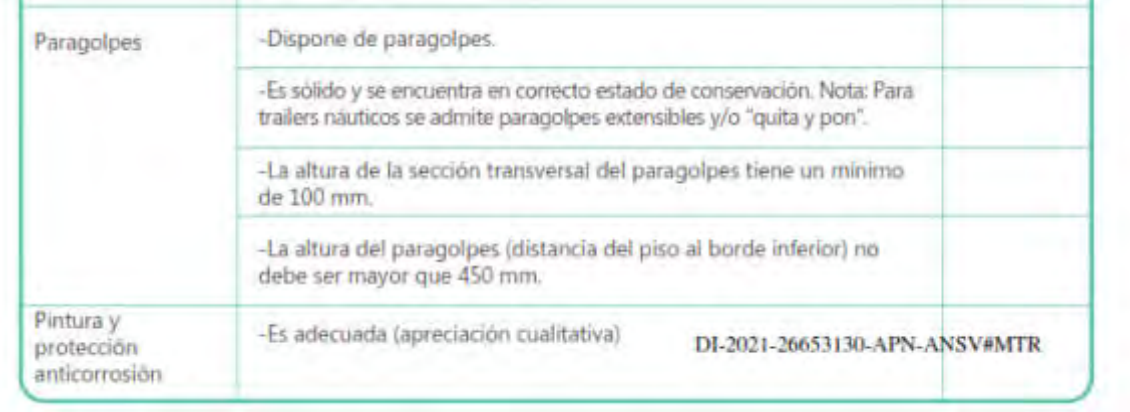

En cuanto a Paragolpes y pintura del tráiler se debe tener en cuenta:

## A continuación, se solicita certificar los siguientes puntos:

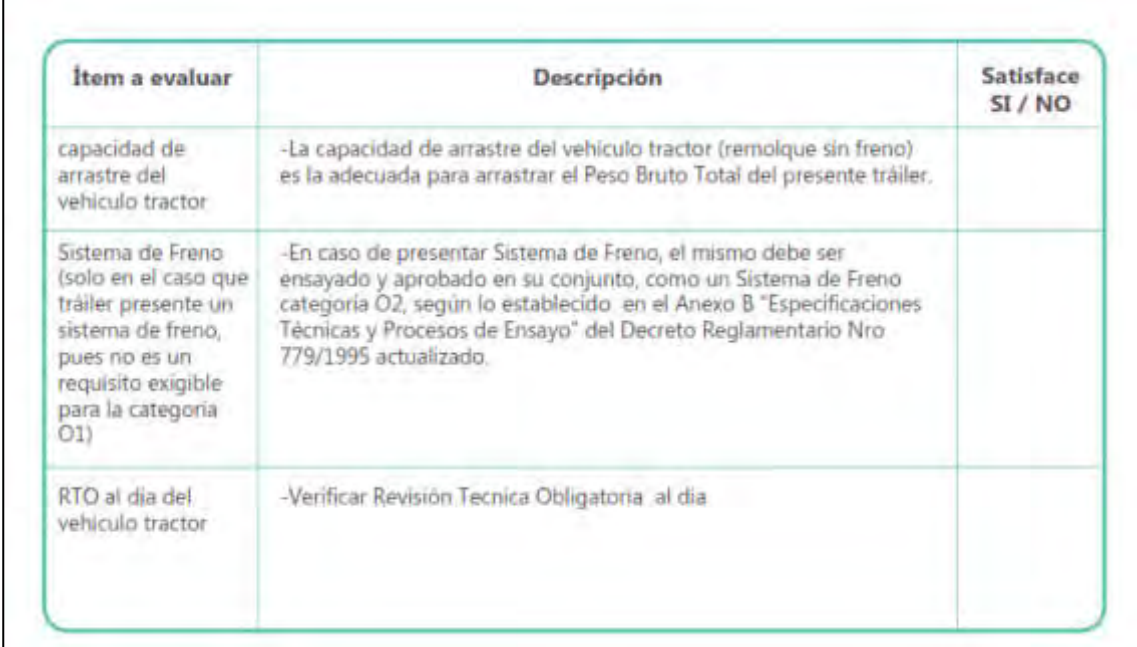

# Por ultimo se solicita la firma del certificado por parte del Ingeniero y del Comitente

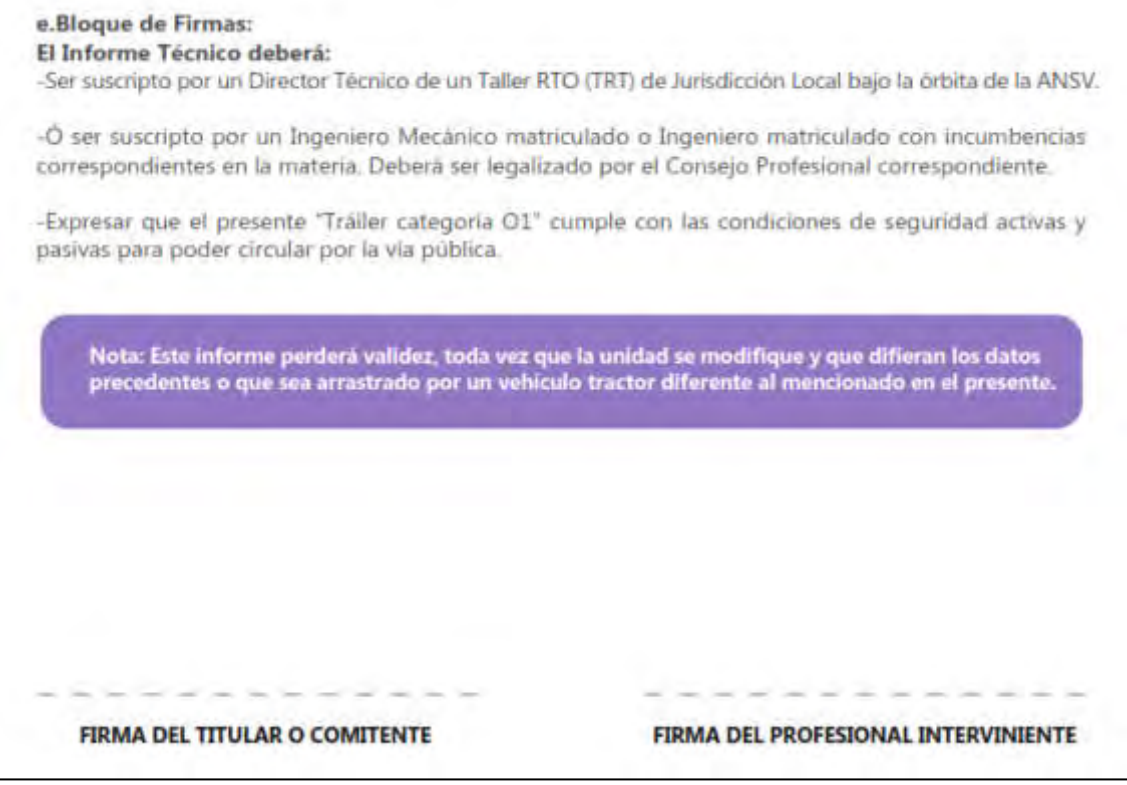

# **3. TRAMITACION DEL INFORME TECNICO EN EL COLEGIO PROFESIONAL.**

Una vez finalizada la inspección, el Ingeniero debe presentar el informe en su colegio profesional, quien verificará las incumbencias del profesional y la vigencia de su matrícula.

Una vez recibido el informe en la ANSV, en el caso que esté todo confeccionado adecuadamente, posterior al pago por parte del titular del tráiler de una tasa correspondiente al trámite, la ANSV emite el CSV de la unidad en cuestión. Luego la ANSV notifica al registro seccional que la unidad posee CSV y habilita a emitir la patente de este.

# Agencia Nacional de Seguridad Vial INICIO DEL TRAMITE DE PATENTAMIENTO DE TRAILER O1 EN EL REGISTRO DE PROPIEDAD DEL AUTOMOTOR.

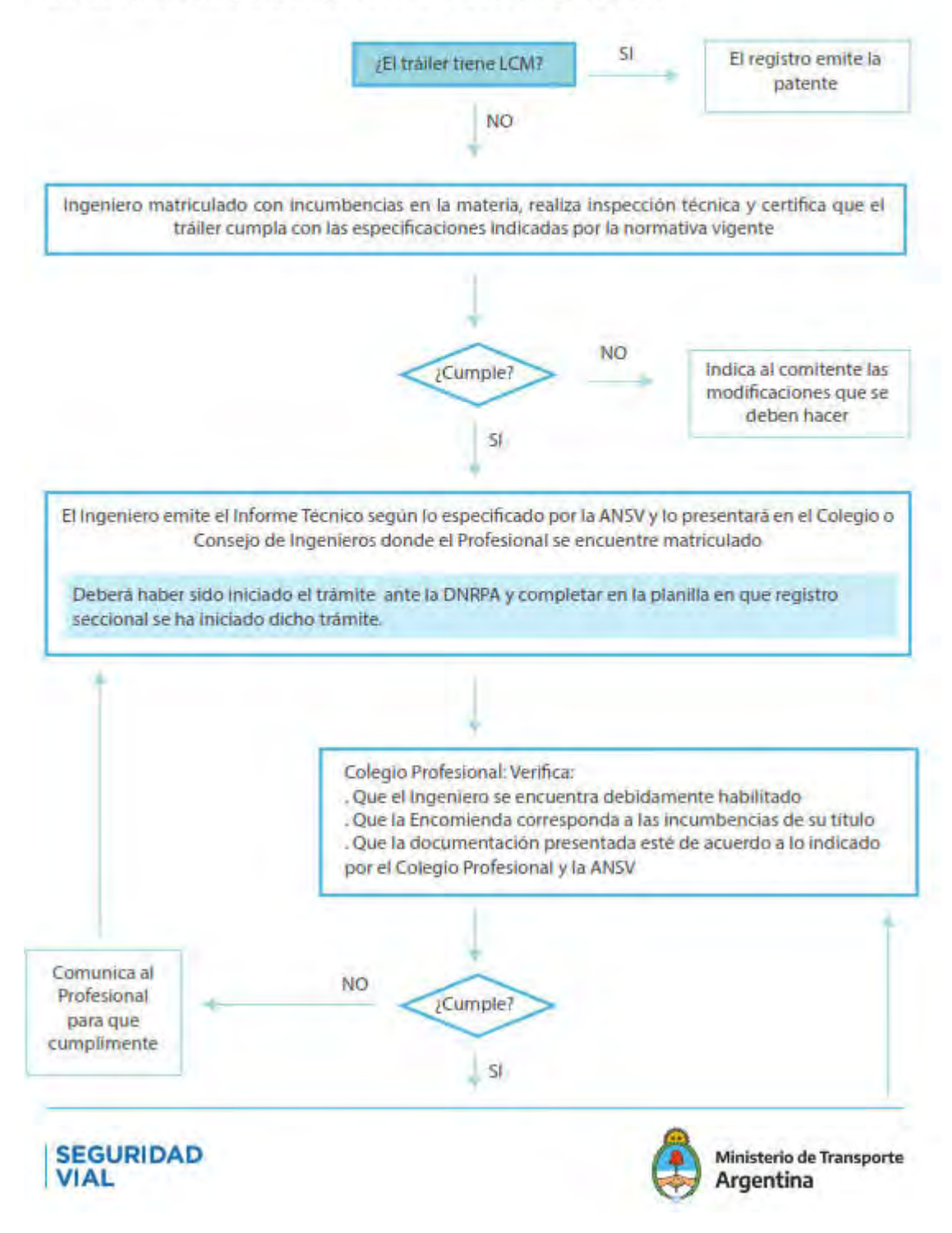

# **4. REFERENCIAS**

[1] Decreto Reglamentario 779/5 y ANEXOS del Ministerio de Transporte de la Nación

- [2] Ley Nacional 24449 Ley de Transito
- [3] Decreto Reglamentario 32/2018 del Ministerio de Transporte de la Nación
- [4] Disposición 282/2021 de la ANSV
- [5] Disposición 125/2018 y 323/2019 de la DNRPA

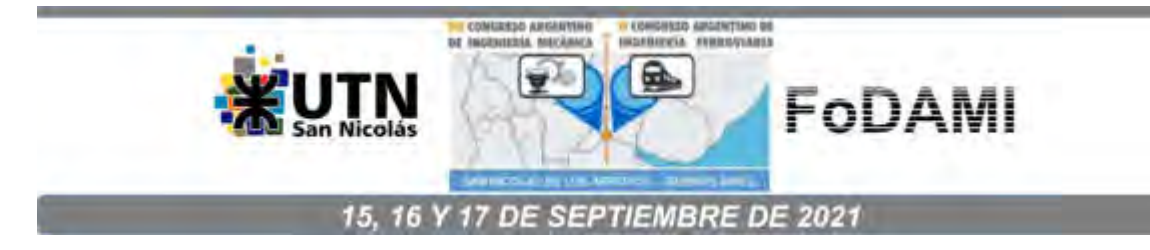

# **EVALUACIÓN DE LA INCIDENCIA DE DIFERENTES FACTORES EN LA DISTRIBUCIÓN DE SEMILLAS DE SOJA EN SISTEMA DE TRANSPORTE POR AIRE**

Gastón Bourges<sup>1,2</sup>, Sebastián Rossi<sup>1</sup>, Ignacio Rubio<sup>2,3</sup>, Davut Karayel<sup>4</sup>

<sup>1</sup>Instituto Nacional de Tecnología Industrial. Ocampo y Esmeralda. 2000 Rosario, Argentina

[gbourges@inti.gob.ar;](mailto:gbourges@inti.gob.ar) [srossi@inti.gob.ar](mailto:srossi@inti.gob.ar) 

2 FCEIA - Universidad Nacional de Rosario. Pellegrini 250. 2000 Rosario, Argentina.

<sup>3</sup>CIFASIS – CONICET Bv. 27 de febrero 210 bis, 2000 Rosario, Argentina.

[irubio@fceia.unr.edu.ar](mailto:irubio@fceia.unr.edu.ar) 

<sup>4</sup>Akdeniz University, Faculty of Agriculture, Department of Agricultural Machinery and Technologies Engineering. Antalya, Turkey.

dkarayel@akdeniz.edu.tr

## **RESUMEN**

En el presente trabajo se estudia el comportamiento de un sistema neumático de transporte y distribución de semillas. Para ello se llevaron a cabo dos experimentos en un banco de pruebas, que consta de una fuente de aire de caudal ajustable, un dosificador de semillas mecánico, un cabezal distribuidor de seis salidas y geometría variable, donde se bifurcan las semillas, conductos de salida del distribuidor y placas de detección de impactos por cada salida. En estos sistemas se desea obtener igual cantidad de semillas por cada salida. En estos experimentos se busca detectar los factores que influyen la no homogeneidad en la distribución de semillas entre las salidas del distribuidor. Con esta información se espera poder diseñar nuevos experimentos para evaluar nuevos diseños de cabezales distribuidores. En el primer experimento se varió el caudal de aire y la geometría del cabezal distribuidor, siendo aleatorizado en bloques con 3 réplicas por tratamiento. En el segundo, se agregaron los factores caudales de semillas y longitud de manguera de salida. En este caso, el experimento fue una fracción factorial irregular. En ambos casos, se observó una fuerte influencia de la geometría del distribuidor. Además, el cambio de longitudes de mangueras de salida también produjo cambios significativos en la distribución. De esta manera, se puede trabajar en la geometría del cabezal en función de las longitudes de mangueras de salida que dependen de cada modelo de sembradora.

**Palabras Clave:** Transporte neumático, soja, air drill, experimentos de laboratorio, no homogeneidad.
#### **1. INTRODUCCIÓN**

En los últimos años, la aparición de nuevos modelos de sembradoras con ancho de labor cada vez mayor, ofrecieron a los agro productores una reducción de los tiempos de siembra con la desventaja de disminuir la eficiencia del sembrado [1]. En las sembradoras tradicionales, las semillas y/o el fertilizante son almacenados en tolvas que se reparten por encima de los cuerpos de siembra en todo lo ancho de la máquina. En el sistema de distribución de semillas llamado air drill, o sembradoras de aire, el almacenamiento de granos y fertilizante se realiza en tanques de gran capacidad que permiten gran autonomía. La norma ASAE/ASABE S506 ([2]) define como sembradoras air drill o sembradoras por aire (air seeders en idioma ingles) al tipo de maquinarias que utilizan una tolva centralizada y un mecanismo de dosificación volumétrica para contener y dosificar las semillas, respectivamente. La forma en que se dosifican los granos en la tierra puede ser mediante sistemas de siembra de precisión y de siembra a chorrillos. El primero de ellos (siembra de precisión) es utilizado principalmente en cultivos en los cuales se requiere una separación mínima entre plantas, como por ejemplo los cultivos de maíz, sorgo, girasol, entre otros, y se caracterizan por un manejo de las semillas una por cada vez (dosificadores monograno). En el segundo sistema, la siembra a chorrillos en línea se aplica a cultivos en los cuales la distancia entre plantas no es un factor decisivo, y una menor distancia entre ellas se compensa con un menor tamaño de estas. Como ejemplo de cultivos que utilizan el sistema de siembra a chorrillos se pueden nombrar el trigo, el arroz, el centeno entre otros [3]. En el caso de siembra de precisión, los dosificadores situados en cada cuerpo de siembra poseen una pequeña tolva que funciona como buffer. En el caso de siembra a chorrillo, las semillas transportadas hacia cada tren de siembra siguen su camino directo hasta el surco. Según [4], en la campaña 2018/2019, el 30 % del territorio sembrado en Argentina se hizo con soja (Glycine max L.), siendo unos 17 millones de hectáreas sembradas con esta especie, con una producción de 56.860.704 toneladas. según [5] la variabilidad espacial en la siembra de soja no representa un factor importante sobre el rinde, a diferencia de la variabilidad temporal de la emergencia de plantas, la cual causa una disminución de éste. Por este motivo, la soja se suele sembrar a chorrillo. Debido a la gran cantidad de cuerpos de siembra en grandes sembradoras, es común que haya un dosificador mecánico que despache semillas no para uno, sino para un conjunto de cuerpos y que, durante el transporte, las semillas se dividan aleatoriamente hacia cada cuerpo por medio de cabezales distribuidores. Esta técnica simplifica la dosificación mecánica, pero genera un nuevo inconveniente: la división aleatoria del flujo de semillas hacia cada cuerpo de siembra no es homogénea, recibiendo algunos cuerpos más semillas que otros. Los sistemas air-drill se empezaron a desarrollar hace ya varias décadas.

Hay una basta bibliografía a sobre experimentación y simulación sobre el comportamiento de estos sistemas, donde se presta especial atención a los cabezales divisores. Sin embargo, los estudios se llevaron a cabo con semillas relativamente pequeñas. Algunos ejemplos son [6] donde describen las experiencias realizadas sobre nueve sembradoras por aire diferentes. En [7] se determinó la influencia de la velocidad de avance de la maquina y la orientación del tubo de salida sobre la distribución de semillas de sésamo, mijo y sorgo. El trabajo [8] se centra en la influencia de la geometría del cabezal en la performance distributiva, experimentando con 3 diferentes geometrías de cabezal. En [9] se analizó la influencia del cabezal distribuidor y el tubo de alimentación del cabezal en la trayectoria de las semillas. En el trabajo [10] se presenta el estudio de un modelo particular de siembra air-drill, que cuenta con un cabezal distribuidor de 20 salidas, donde se analiza la masa de semillas de trigo en cada salida del cabezal distribuidor. Los resultados muestran de qué manera influyen las características geométricas y posicionamiento del cabezal distribuidor, el caudal de aire y de semillas y las longitudes de mangueras en las proporciones de masa de semillas en cada salida. Otros estudios que realizaron estos autores antes citados se enfocaron en la eficiencia energética del transporte de semillas por aire. En [11] y en [12], el análisis se realizó combinando caudal de aire y diámetros de manguera, mostrando de qué manera se minimiza la potencia requerida en el circuito neumático. En otro trabajo, [13], analizaron dos sistemas de inyección de semillas en el circuito neumático, concluyendo que el sistema de inyección presurizado resulta más eficiente que un sistema de inyección con Venturi. Las mangueras que comunican al cabezal divisor con los cuerpos de siembra, por lo general, difieren en longitud. Igualar las longitudes de manguera implica adoptar la mayor longitud necesaria y esto puede resultar poco práctico. Cuantas más salidas posee un distribuidor, mayor es el ancho de siembra cubierto, por lo que se necesitan mangueras más largas para alcanzar los cuerpos de siembra hacia ambos extremos.

Basándonos en la bibliografía [14], en el presente trabajo se estudia el comportamiento de un cabezal distribuidor de seis salidas en dos ensayos diferentes, utilizando semillas de soja, para diferentes caudales de aire, caudales de semillas, posiciones de las salidas del cabezal distribuidor y longitudes de mangueras de salida.

### **2. EQUIPAMIENTO UTILIZADO**

#### **2.1. Banco de pruebas**

El banco de pruebas cuenta con un ventilador centrífugo que insufla aire en el tubo principal. Junto a este se encuentra una válvula que restringe el paso de aire, permitiendo regular el caudal de aire.

En la figura 1 se puede ver la disposición de éstos, a la izquierda, el ventilador con el motor, en el centro y a la derecha, la válvula. El tubo principal a la salida de la válvula es de 110 mm de diámetro. A una distancia de 4 metros se disminuye el diámetro del conducto a 65 mm y a continuación se une al tubo de descarga de un dosificador de semillas (figura 2 (b)). En la figura 2 se muestra en la parte superior el dosificador y debajo la reducción de sección y unión de los tubos y continúa por un codo a 90 ° rígido que desemboca en el cabezal distribuidor (en la figura 3 (a) se la denomina "torta"). En la figura 3 (b) se observan las dimensiones generales del cabezal distribuidor. El cabezal distribuidor es de caucho, y consta de 12 orificios equiespaciados, donde se acoplan las mangueras de salida de semillas a cada surco. Se utilizaron dos tipos de mangueras de dos tipos: las de 2,4 m longitud, flexibles (figura 2), y otras semirrígidas de 1,2 m de longitud. Del total de salidas disponibles, en el experimento se utilizan solo seis, por lo que se utilizan seis tapones de material plásticos para obstruir los orificios que quedan sin manguera de salida. Cada salida se identifica con un número, en sentido horario en una vista superior de la torta, partiendo de donde llega el tubo principal. La figura 3 (a) muestra la numeración descripta.

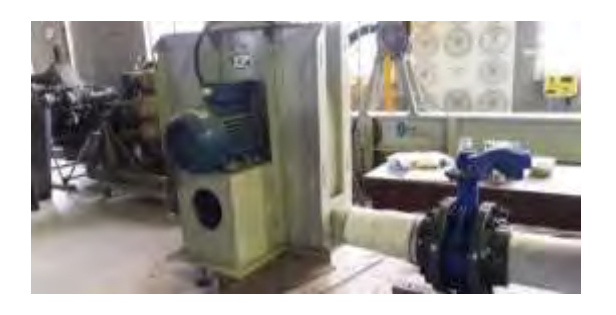

Figura 1: Ventilador y válvula de restricción para control de caudal de aire.

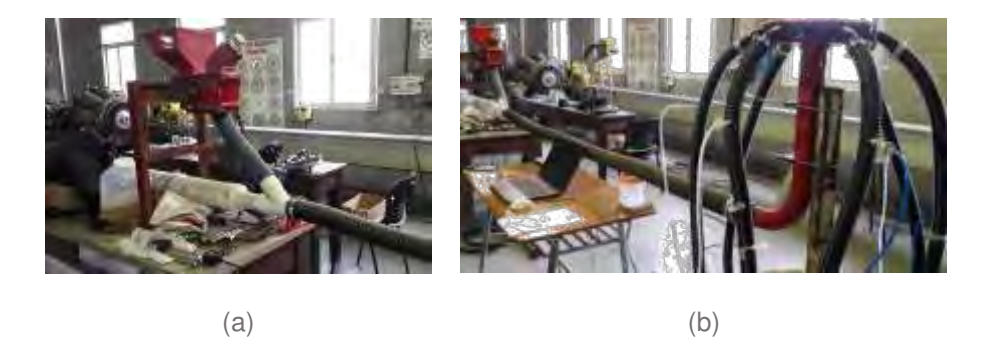

Figura 2: (a) Dosificador de siembra a granel. (b) Vista del tubo principal y distribuidor.

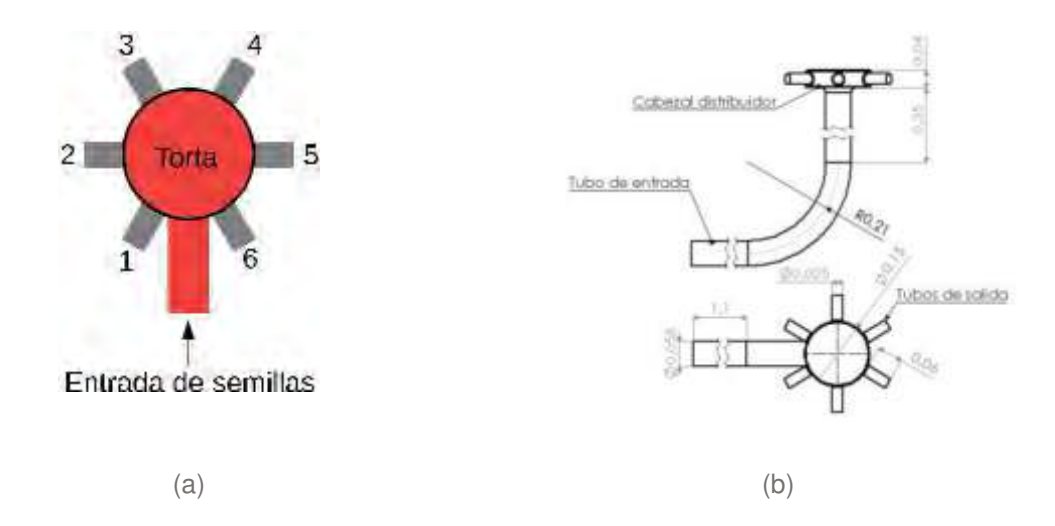

Figura 3: (a) Numeración de las salidas del dosificador. (b) Dimensiones generales. Todas las medidas en metros.

#### **2.2. Registro de datos**

Para adquirir los datos se instaló en cada salida del dosificador una placa de fibra de densidad media (MDF, por sus siglas en ingles). A cada placa se le instaló un transductor piezoeléctrico, el cual detecta las vibraciones en la placa cada vez que una semilla impacta sobre la misma. Además, se dispusieron transmisores de presión en cada manguera de salida, a 15 cm del cabezal distribuidor en el caso de las mangueras de 1,2 m de longitud, y a 30 cm para las mangueras de 2,4 m de longitud (figura 2 (b)). El equipo utilizado para registrar estas señales es un HBM QuantumX MX1615B, adquiriendo en doce canales (6 canales para la detección de impactos y 6 canales de presión de aire) de forma sincrónica con frecuencia de muestreo de 19200 Hz para la detección de impactos y de 10 Hz para la medición de presiones.

#### **3. DISEÑO DE EXPERIMENTOS**

Se realizaron dos tipos de experimentos. El experimento 1 es un diseño de bloques completos aleatorizados con 3 réplicas por cada tratamiento. En éste se aplicaron 2 caudales de aire y 4 configuraciones geométricas del cabezal distribuidor, manteniendo fija la tasa de semillas y la longitud de mangueras de salida. En experimento 2 se aplicaron 3 caudales de aire diferentes, con 3 tasas de semillas, 2 longitudes de mangueras para cada salida y 4 configuraciones geométricas del cabezal distribuidor. Debido a la gran cantidad de posibles tratamientos en este segundo experimento, su diseño es una fracción factorial irregular. En ambos casos, se utilizaron las mismas configuraciones geométricas del cabezal distribuidor, tal como se muestran en la figura 4.

En la tabla 1 se presentan los niveles de cada factor adoptados en cada experimento. La velocidad de aire se midió en el tubo principal de 110 mm de diámetro con un anemómetro de hilo caliente Kimo VT 200.

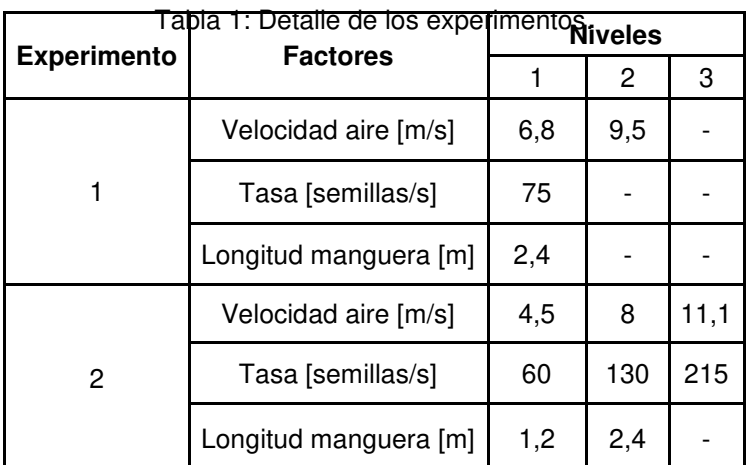

En la figura 4 se muestran los esquemas de las disposiciones de las salidas en el cabezal distribuidor.

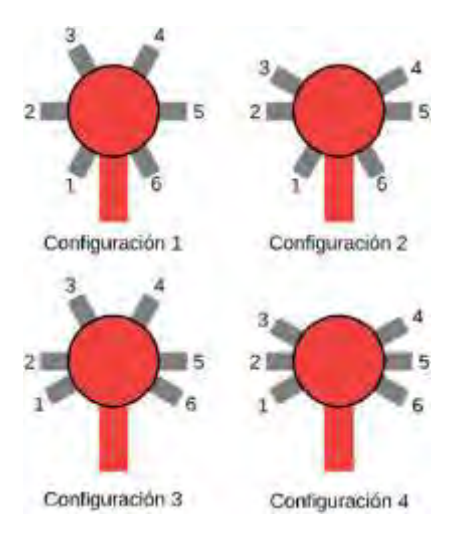

Figura 4: Configuraciones geométricas del cabezal distribuidor.

## **3.1. Procedimiento de ensayos**

En cada ensayo se procede a encender el ventilador, se regula el caudal de aire por medio de una válvula mariposa, relevándose a través del anemómetro de hilo caliente la velocidad máxima que alcanza el flujo en el interior del tubo de 110mm de diámetro. En cuanto a la captura de señales en

el equipo adquisidor de datos, la misma comienza con la puesta en marcha del ventilador. Posteriormente se activa el dosificador, inyectando semillas al flujo de aire durante 1 minuto. Los datos registrados por el adquisidor por cada canal son exportados mediante el software CatmanEasy-AP, utilizado para adquirir y analizar los datos. El formato de archivo de exportación implementado es .wav (formato de audio). A través del software Audacity v10 se filtraron las señales para reducir ruido y se normalizaron las mismas. Con una aplicación en desarrollo de INTI para detectar los impactos de semillas en las señales .wav y calcular los indicadores de calidad de siembra especificados según la norma ISO 7256, se generan los archivos en formato .csv, en los cuales se registra el instante de tiempo (en segundos) en que cada semilla es detectada en cada salida. Por medio de un script escrito en lenguaje Python11 se recorrieron todos los archivos .csv para determinar la cantidad de semillas por salida. A través del software R se realizan los análisis estadísticos. A partir de la cantidad de semillas obtenida en cada salida,  $N_1, N_2, ..., N_6$ , se calculan las proporciones  $n_1, n_2, ..., n_6$ de acuerdo con la Ecuación (1),

$$
n_i = \frac{N_i}{\sum_{j=1}^6 N_j} \tag{1}
$$

De manera similar, a partir de las longitudes de cada manguera,  $L_1, L_2, ..., L_6$ , se calcula la longitud relativa en cada salida  $l_1, l_2, ..., l_6$  según la Ecuación (2),

$$
l_i = \frac{L_i}{\sum_{j=1}^6 L_j} \tag{2}
$$

#### **4. RESULTADOS**

En el siguiente apartado se muestran las proporciones de semillas por cada salida en graficas tipo boxplot, para cada configuración de cabezal distribuidor y velocidad de aire evaluada. Las gráficas de la figura 5 (experimento 1) muestran una variabilidad de los datos considerablemente menor que los correspondientes al experimento 2 (figura 6), por lo que se puede suponer que la densidad de semillas y/o las longitudes de mangueras influyen sobre las proporciones. Además, dentro del experimento 1, se observa una diferencia en la dispersión según la velocidad de aire, especialmente en las configuraciones de cabezal 1 y 3 (figuras 4 (a) y (c)). En el experimento 1 (figura 5) se observa mayor variabilidad en los datos relevados para 6,8 m/s que para 9,5 m/s de velocidad de aire. Nótese que, para las configuraciones 2 y 4 (figuras 5 (b) y (d)), las proporciones de semillas muestran similares comportamientos para ambas velocidades estudiadas. Es decir, para cada configuración se observa similar relación entre proporciones de semillas por salida. Por el contrario, las

configuraciones 1 y 3 no presentan comportamientos similares para las dos velocidades evaluadas (figuras 5 (a) y (c)). Las configuraciones de cabezal 1 y 2 muestran un comportamiento muy similar, especialmente para la máxima velocidad de aire. A excepción de la configuración 4, que, con mayor caudal de aire las proporciones de semillas por salida tienden a homogeneizarse. En este caso, la diferencia de proporciones es más marcada, siendo mayor en las salidas 2 y 5.

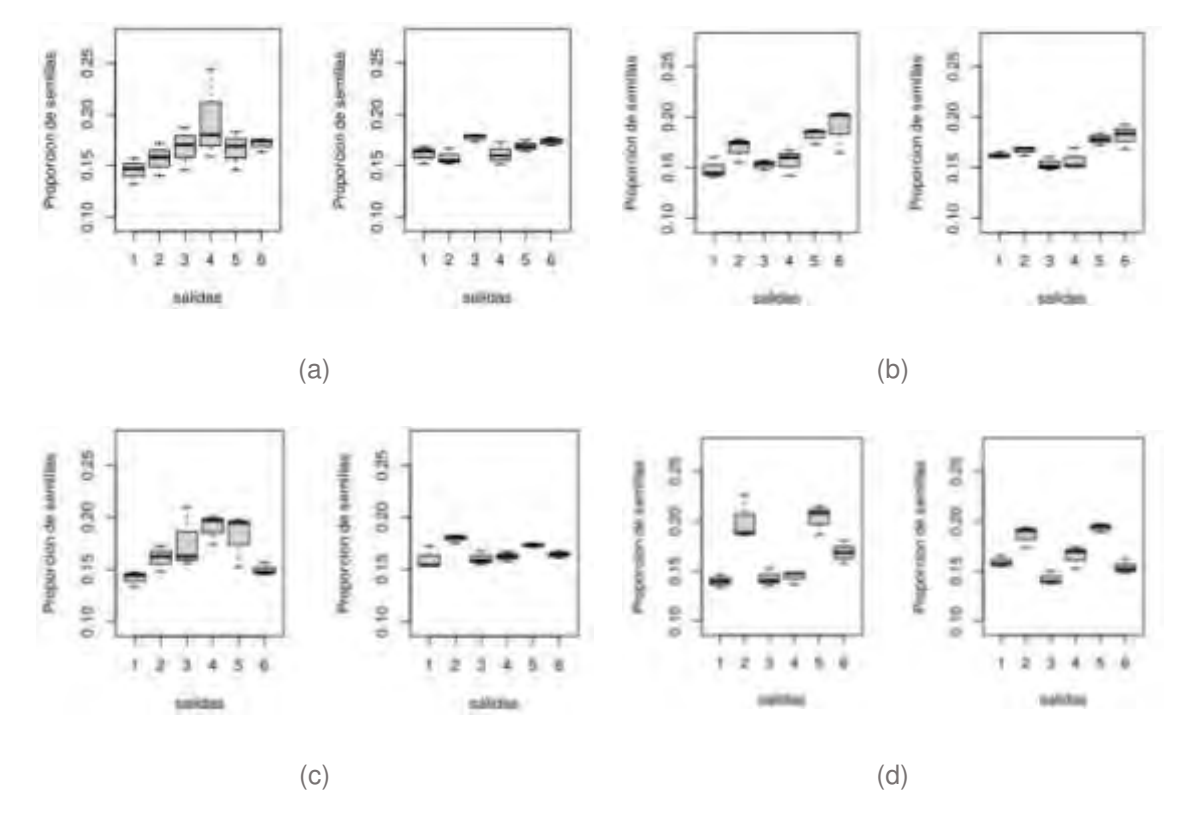

Figura 5: Gráficas boxplot de proporciones de semillas vs. n° de salida en experimento 1, para dos velocidades de aire: (a) cabezal 1, (b) cabezal 2, (c) cabezal 3 y (d) cabezal 4.

En el experimento 2 (figura 6), no es apreciable a simple vista variabilidad debida al cambio del caudal de aire. Tampoco se aprecian diferencias de proporciones respecto al eje de simetría, es decir, entre el lado derecho y lado izquierdo del cabezal (de acuerdo con la figura 4). En las configuraciones 2 y 4, la proporción de semillas que egresa por la salida 2 es superior al resto. De las configuraciones evaluadas, solo la número 4 muestra la misma relación entre las proporciones de semillas por salida para todas las velocidades de aire evaluadas en ambos ensayos. Es decir, para esta configuración el comportamiento resulta similar en ambos experimentos.

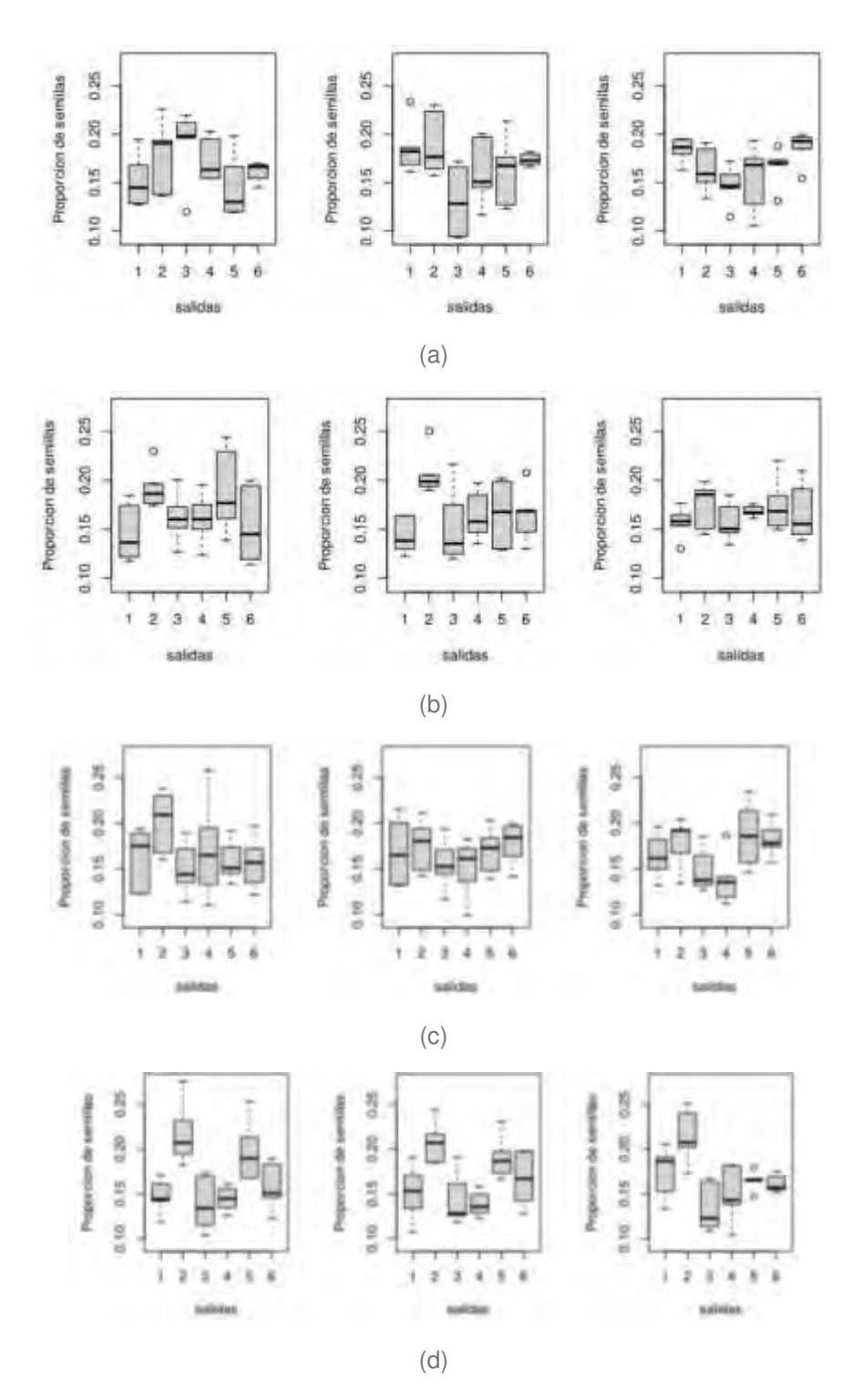

Figura 6: Gráficas boxplot de proporciones de semillas vs. n° de salida en experimento 2, para tres velocidades de aire: (a) cabezal 1, (b) cabezal 2, (c) cabezal 3 y (d) cabezal 4.

#### **4.1 Proporción de semillas vs. longitud relativa de manguera**

En la figura 7 se grafican las proporciones de semillas en función de la longitud relativa de mangueras (Ecuación 2) con el fin de observar diferencias en valor medio discriminados por salida. En la misma se graficaron las regresiones lineales por cada salida, diferenciadas por color según el número de salida. Se puede apreciar que la salida 2 tuvo una tendencia a arrojar mayor cantidad de semillas que el resto ya que la línea de regresión se encuentra por encima del resto de las líneas. Esto puede deberse a una característica propia del sistema de distribución. En cuanto a las pendientes, la de la salida 5 es algo superior al resto, aunque es conveniente destacar que todas poseen valor positivo. Es decir, a mayor longitud relativa de cada salida mayor proporción de semillas escapa por ellas.

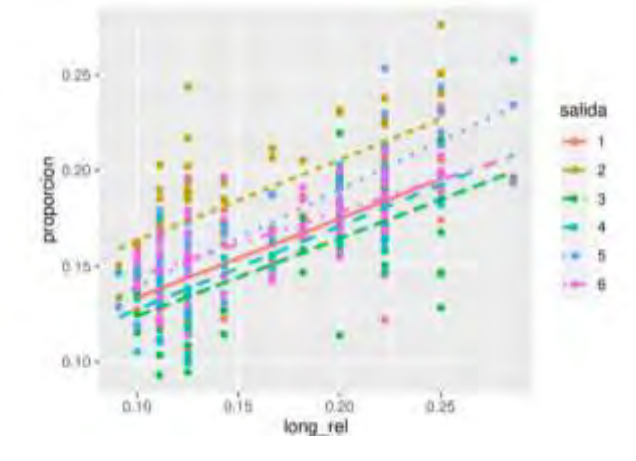

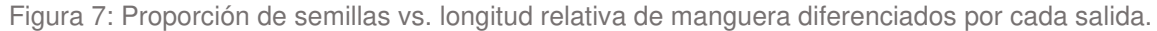

#### **4.2 Proporción de presión de aire vs. proporción de semillas**

La medición de presiones se llevó a cabo con el fin de buscar relación con las proporciones de semillas por salida. De existir una relación, la medición de presión puede ser un estimador de proporciones posible de implementar. Sin embargo, como se puede ver en la figura 8, los datos de presión relevados no resultan de gran utilidad para realizar ese tipo de estimaciones. En estas gráficas, los datos se diferencian por color según la salida y se incluyen las regresiones lineales. Las pendientes de las regresiones difieren entre sí y la gran dispersión de los datos se encuentran en el mismo orden que las diferencias entre proporciones de semillas por salida. Esto puede deberse a que la frecuencia de muestreo de los sensores de presión es muy inferior al sistema de detección de semillas. Así, las variaciones de presión registradas no pueden relacionarse en forma directa con el flujo de semillas circulante por las mangueras, el cual es registrado por los sensores de impacto al final de cada manguera de salida.

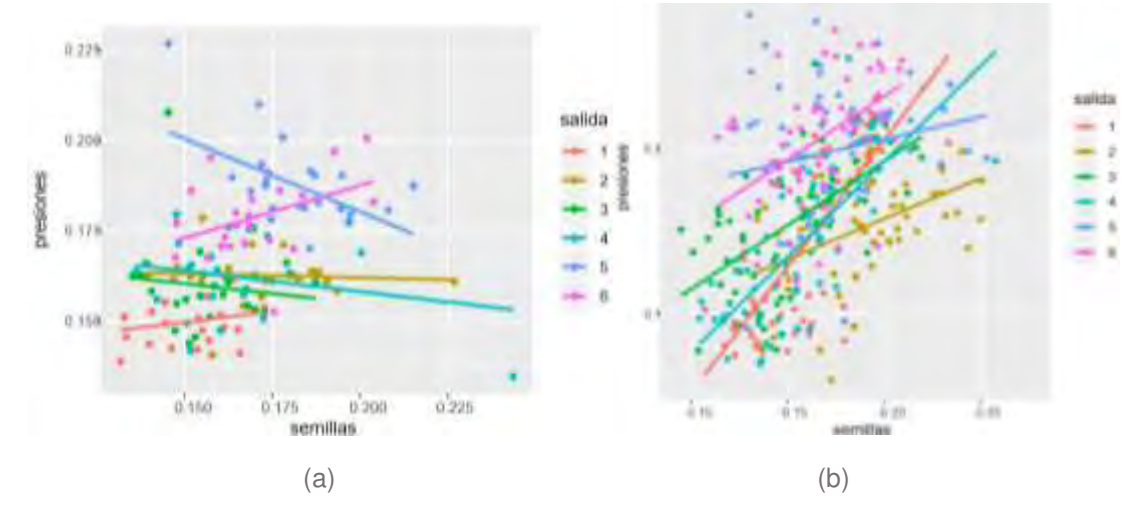

Figura 8: Proporción de presiones vs. proporción de semillas por cada salida. (a) Experimento 1. (b) Experimento 2.

### **5. CONCLUSIONES**

Si bien este trabajo es de tipo exploratorio, se enmarca en objetivo de evaluar el comportamiento de los sistemas de transporte neumático de semillas del tipo "air drill", muy utilizado últimamente en máquinas sembradoras nacionales y extranjeras. De los ensayos surgen las siguientes conclusiones. En primer lugar, los resultados muestran una importante variabilidad de los datos respecto de la velocidad del aire. Respecto de la relación entre proporción de semillas y longitud relativa de mangueras, no resulta claro la vinculación entre ellas en función de los datos obtenidos en los ensayos. Esto puede deberse a que la cantidad de ensayos fue insuficiente, por tratarse de un experimento del tipo fracción factorial. Además, la duración de cada ensayo pudo haber sido más corta de lo conveniente. Algo similar ocurre con la relación entre presiones de aire y proporciones de semillas, donde las variaciones de presión registradas no pueden relacionarse en forma directa con el flujo de semillas, en principio atribuible a la menor frecuencia de muestreo de los sensores de presión respecto a la del al sistema de detección de semillas. Por último, durante los ensayos se observó que las semillas fueron sometidas a un elevado número de rebotes a través conductos por los que circulan. Esto coincide con las simulaciones realizadas en [15], donde se observó la dificultad a escapar por cada salida que presentan las semillas debido al gran número de rebotes contra las paredes del sistema a la que se someten durante su recorrido. Así mismo, se observaron diferentes tendencias de distribución de semillas según la configuración de torta evaluada, coincidiendo con [16] que por medio de cambios en la geometría del sistema es posible modificar la distribución de flujo de semillas a través de las mangueras.

#### **6. REFERENCIAS**

[1] Taylor R.K., Schrock M.D., Staggenborg S. A., & Inn R., Using gps technology to assist machinery management decisions, ASAE Meeting Paper No. MC01-204. St. Joseph, Mich.: ASAE, 2001.

[2] "Asae/asabe s506 (r2014). Terminology and definitions for planters, drills and seeders, standard, American Society of Agricultural and Biological Engineers, oct 2010.

[3] Maroni J. Un concepto diferente en sembradoras: las air drill, Agromensajes de la Facultad de Ciencias Agrarias de la Universidad Nacional de Rosario, vol. 4, no. 5, 2001.

[4] G. y. P. Ministerio de Agricultura, Visualizador de cultivos, nov 2020.

[5] Masino A., Rugeroni P., Borrás L., % Rotundo J. L, Spatial and temporal plant-to-plant variability effects on soybean yield, European Journal of Agronomy, vol. 98, pp. 14 – 24, 2018.

[6] Allam R. & Wiens E., Air seeder testing, Canadian Agricultural Eng., vol. 24, no. 2, pp. 91–102, 1982.

[7] Kumar V., Durairaj C., & Balasubramanian M. Air assisted drill for small seeds, International Agricultural Engineering Journal, vol. 8, no. 4, pp. 259–265, 1999.

[8] Kumar V. & Durairaj C., Influence of head geometry on the distributive performance of air-assisted seed drills, Journal of Agricultural and Engineering Research, vol. 75, no. 1, pp. 81–95.2000.

[9] Kumar V., Durairaj C. & Jesudas D. Influence of distributor head on the seed trajectory within the feeder plenum of an air drill, International Agricultural Engineering Journal, vol. 10, no. 3-4, pp. 255– 267, 2001.

[10] Yatskul A., Lemiere J.P. & Cointault F. Influence of the divider head functioning conditions and *geometry on the seed's distribution accuracy of the air*-seeder, Biosystems Engineering, vol. 161, pp. 120–134, 2017.

[11] Yatskul A. & Lemiere J.P. Experimental determination of flow concentration for pneumatic conveying systems of air-seeders, INMATEH - Agricultural Engineering, vol. 44, no. 3, pp. 21–26, 2014.

[12] Yatskul A. & Lemiere J.P. Establishing the conveying parameters required for the air-seeders. Biosystems Engineering, vol. 166, pp. 1–12, 2018.

[13] Yatskul A., Lemiere J.P. & Cointault F. Comparative energy study of the air-stream loading systems of air-seeders. Engineering in Agriculture, Environment and Food, vol. 11, no. 1, pp. 30–37, 2018.

[14] Yatskul A., Lemiere J.P. & Cointault F. Influence of the divider head functioning conditions and geometry on the seed's distribution accuracy of the air-seeder. Biosystems Engineering. Vol. 161, pp 130-134. 2017.

[15] Bourges G.; Eliach J. & Medina M. Comparación entre resultados experimentales y numéricos en un cabezal distribuidor de sembradora air drill. Mecánica Computacional Vol. XXXIII [A]. ISSN 1666 6070. Argentina. No 2555-2563. 2014.

[16] Bourges G.; Eliach J. & Medina M. Numerical testing of a distributor head modification of an air drill seeder. Performance comparison with actual model. XXXVI CIOSTA CIGR V Conference [A], St. Petersburg, Russia. ISBN 978-5-85983-257-6, pp 105-115. 2015.

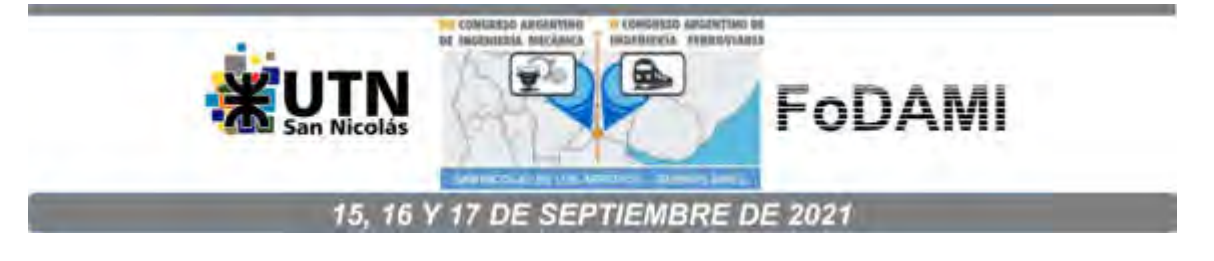

# **REDISEÑO DE UNA PROPIPETA MEDIANTE TRIZ**

**Carlos E. Requena**1,2 **, J. C. Nishiyama**<sup>1</sup> , **Otto Nölter**<sup>1</sup> , **Fernando Yonni**1,2 **y Ricardo Marino**<sup>1</sup>

<sup>1</sup>Universidad Tecnológica Nacional – Facultad Regional General Pacheco Av. Hipólito Yrigoyen 288 - Gral. Pacheco (Tigre). Buenos Aires, Argentina correo-e: crequena@docentes.frgp.utn.edu.ar. <sup>2</sup>Universidad Católica Argentina - Facultad de Ingeniería y Ciencias Agrarias Av. Alicia Moreau de Justo 1600, C1107 CABA, Argentina

#### **RESUMEN**

La propipeta, instrumento de laboratorio, químico o bioquímico, se utiliza acoplada a la pipeta en la labor diaria. Permite trasladar eficazmente volúmenes específicos de soluciones líquidas entre recipientes. Evita que el operador utilice sus labios succionando líquidos riesgosos hacia él. Su uso exige habilidad manual para evitar ahora el riesgo de contacto de los líquidos con su material constituyente. Muchas veces, esta habilidad de manejo de excelencia no es de la competencia del instrumentista de laboratorio. Como consecuencia, se pueden contaminar seriamente los líquidos y/o estropear la propipeta que es de goma. Esto, en general, ocurre con líquidos cáusticos estropeando la propipeta que suele ser un material, en general, oneroso y esto derivar a que no se lo reemplace con el consecuente riesgo.

Haremos uso de TRIZ que es un método sistemático para incrementar la creatividad y la innovación industrial y, que se basa en el estudio de los modelos de evolución de patentes y en otros tipos de soluciones a problemas. Pretendemos alcanzar dos objetivos principales. Primero, mediante la utilización de la Metodología TRIZ, rediseñar la propipeta de goma como una solución conceptual, de modo que se alcance un grado de seguridad e higiene y empatía con el operador de laboratorio. TRIZ nos permite, superando sistemática y estructuradamente las contradicciones técnicas que surgen en el proceso, alcanzar soluciones conceptuales sin caer en situaciones de soluciones por compromiso, como se demostrará en el ejemplo y, además, factible de fabricación, luego sigue la ingeniería.

Segundo, mediante este ejemplo sencillo, difundir y despertar el interés por TRIZ, de utilidad en todas las ramas de la ingeniería y, además como lo venimos haciendo en UTN FRGP desde 2015, se puede enseñar perfectamente en las carreras de grado de tipo científicas y tecnológicas.

**Palabras Clave:** TRIZ, Contradicciones Técnicas, Principios de Inventiva, Material de Laboratorio.

# **1. INTRODUCCIÓN**

Describiremos una propipeta estándar de laboratorio en cuanto a su formato y constitución y cómo se opera manualmente. Se detallará un problema común durante su uso con respecto al manejo de líquidos cuando accidentalmente estos entran en contacto con la propipeta contaminando el líquido y con riesgo de atacar químicamente la superficie interior de la misma y sus consecuencias.

Elegimos para resolver este problema la metodología de resolución de problemas de inventiva denominada con el acrónimo de origen ruso TRIZ [1], que es un método sistemático para incrementar la creatividad y la innovación industrial y se basa en los resultados del estudio de los modelos de evolución de patentes y en otros tipos de soluciones a problemas.

Se pretende difundir y explicar brevemente TRIZ utilizando un ejemplo de aplicación sencillo y claro, para los interesados en profundizar recomendamos ver en [2]. TRIZ es complejo para el principiante, por eso, haremos uso de TRIZICS [3] que es una mejora sustancial al abordaje de TRIZ.

## **2. DESCRIPCIÓN DE UNA PROPIPETA ESTÁNDAR**

Un ejemplo de propipeta (también se le denomina pera de goma de 3 vías o bulbo de succión) lo podemos ver en la Figura 1.

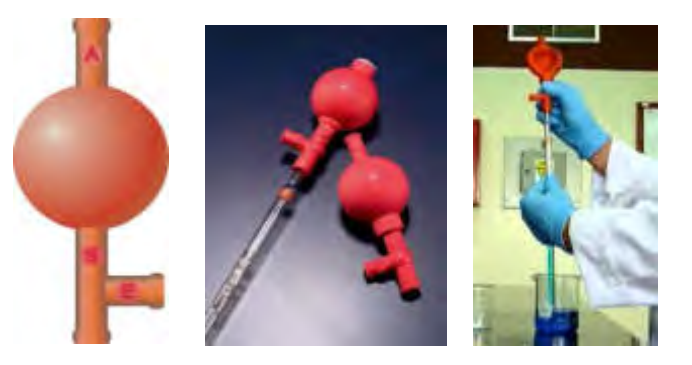

Figura 1. Prototipo común de propipeta [7-8].

Para operar con ella, se coloca la pipeta, en la parte que succionamos indicada con S en la Figura 1. La bomba puede medir de 3 mm a 11 mm de diámetro y suele ser de goma. Posee tres válvulas, señaladas como E, A y S, en cuyo interior se aloja una pequeña esfera, en nuestro caso, de vidrio, que sirve de obturador y se desobtura con los dedos índice y pulgar mediante una leve presión.

### **2.1. Metodología de uso de la pipeta**

Para utilizarlas debemos sacar el aire presionando la letra ¨A¨ y aplastando la parte central [4]. Ahora, con la pipeta introducida en el vaso de precipitados, debemos presionar la letra ¨S¨, así, la columna de líquido asciende por el interior de la pipeta. Para eliminar el líquido debemos presionar la letra ¨E¨ poniendo atención para evitar que el líquido inunde la pipeta superando su volumen y contacte la superficie interna de esta. Ver Figura 2.

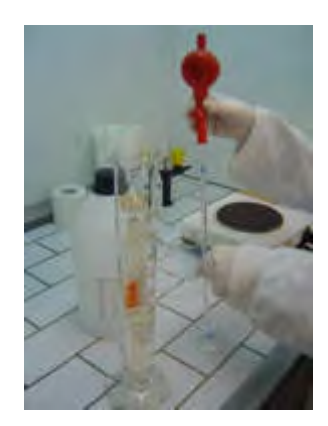

Figura 2. Operación de un analista con prototipo común de propipeta [9].

### **2.2. Material de la propipeta**

El material con que están construidas las propipetas es el caucho natural, con una formulación adecuada para este tipo de artículo. Luego, se procesa en una matriz metálica en caliente, la cual, una vez que alcanzó aproximadamente los 160 ºC, se lo prensa por un lapso de 15 minutos. Consiguiendo transformar el caucho formulado en goma (vulcanizado), cuyas propiedades elásticas, definitivas, permiten operar en un rango de trabajo desde los 5 ºC hasta los 40 ºC. Además, la propipeta posee en su interior 3 bolillas de vidrio que actúan como cierre de las válvulas.

#### **2.3. Problema con la propipeta**

Cuando se pipetea y accidentalmente, la propipeta, contacta líquidos corrosivos a su material, se deteriora ocasionando la adherencia de la bolilla de vidrio a la goma que forma el cierre de las válvulas descriptas con las letras E, A y S en la Figura 3, la cuál muestra un corte de cualquiera de las válvulas de la propipeta.

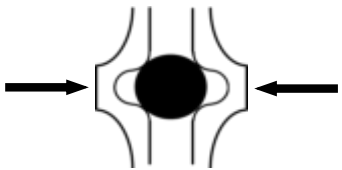

Figura 3. Corte mostrando esquema del sistema de válvula.

Esa adherencia produce un sellado defectuoso impidiendo retener el líquido pipeteado. La presión extra que se intenta realizar para que se despegue la bolilla, en general incomoda las operaciones (ver la Figura 4). Esto provoca acortamiento de la vida útil en servicio de la propipeta, y debe ser reemplazada repercutiendo operacionalmente, en calidad de trabajo y, además, económicamente.

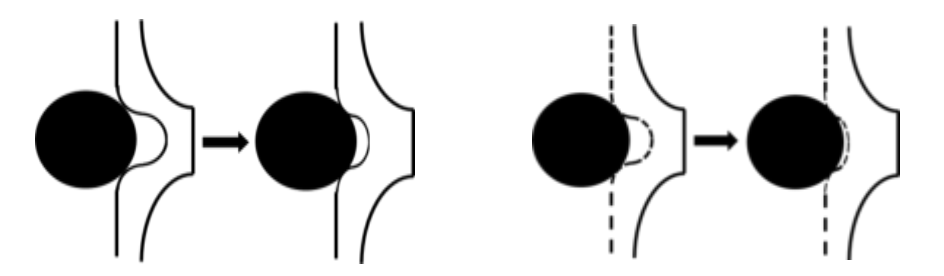

Figura 4. Corte mostrando esquema del sistema de válvula de paso de flujo gaseoso de la propipeta.

El correcto funcionamiento se muestra en la parte izquierda de la Figura 4, dado que la superficie de la goma no ha sido atacada. En la parte derecha, con línea a trazos simula la superficie interna dañada, qué es dónde se produce la adherencia.

## **3. PROCEDIENDO CON TRIZ MEDIANTE TRIZICS**

La Tabla 1 muestra una Hoja de Ruta del Procedimiento TRIZICS en la cual TRIZ es la etapa de solución conceptual. La hoja de ruta TRIZICS nos guía hasta la definición del problema específico [5] luego del cual se aplica TRIZ alcanzando un espacio de soluciones conceptuales.

## **3.1. Breve historia de TRIZ**

El creador de TRIZ fue Geinrich Altshuller [6], un ingeniero de la ex URSS que desarrolló la teoría a través del análisis de miles y miles de patentes de invención. Reparó de que, a pesar de que los inventos que analizó resolvían problemas muy diferentes, en campos muy diferentes, las soluciones aplicadas podían obtenerse a partir de un conjunto relativamente reducido de ideas básicas o principios de invención generales. En la década de 1950, Altshuller escribió que, encontrar y resolver las contradicciones, que detallaremos específicamente más adelante, es esencial en la resolución de problemas. Durante las últimas décadas, las mismas contradicciones se han descubierto en situaciones de la ciencia, la ingeniería y empresariales.

## **3.2. Comenzando TRIZ con TRIZICS**

Identificar el Problema: "Ciertos solventes líquidos hacen que se estropee la goma interna de la propipeta haciendo que se adhiera la bolilla de vidrio a la válvula."

Seleccionar el Tipo de Problema: TRIZICS clasifica los problemas en 4 Tipos:

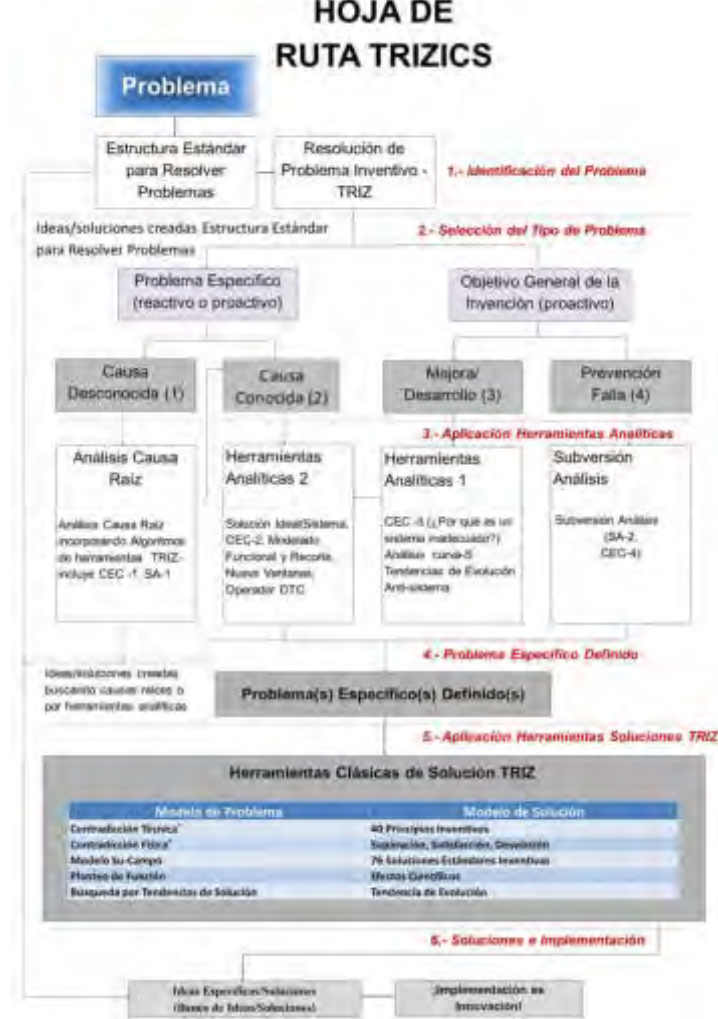

### Tabla 1. Hoja de Ruta de TRIZICS

**Tipo 1:** Resolver un problema específico cuando la causa raíz es desconocida.

**Tipo 2:** Resolver un problema específico para el cual la causa raíz es conocida.

**Tipo 3:** Mejorar, desarrollar, inventar un sistema o proceso técnico.

**Tipo 4:** Prevenir fallas futuras para un sistema o proceso técnico.

Elegimos el Tipo 3 y aplicaremos las Herramientas Analíticas 1, aunque por razones de espacio se

hará brevemente. Describimos:

- 1.- **Análisis de vínculos causa-efecto.**
- 2.- **Análisis de la curva-s.**
- 3.- **Tendencias de evolución** (también es una herramienta de solución).
- 4.- **Nueve ventanas.**
- 5.- **Anti-sistema.**

Comencemos con el análisis de cada una de ellas:

**1.- Análisis de vínculos causa-efecto (CEC):** Mediante un intercambio de ideas lógicamente dirigido haciendo más simples los "¿por qué?" de cada rectángulo que se observa en la Figura 5. Nos conduce de manera progresiva y lógica hacia la raíz del problema.

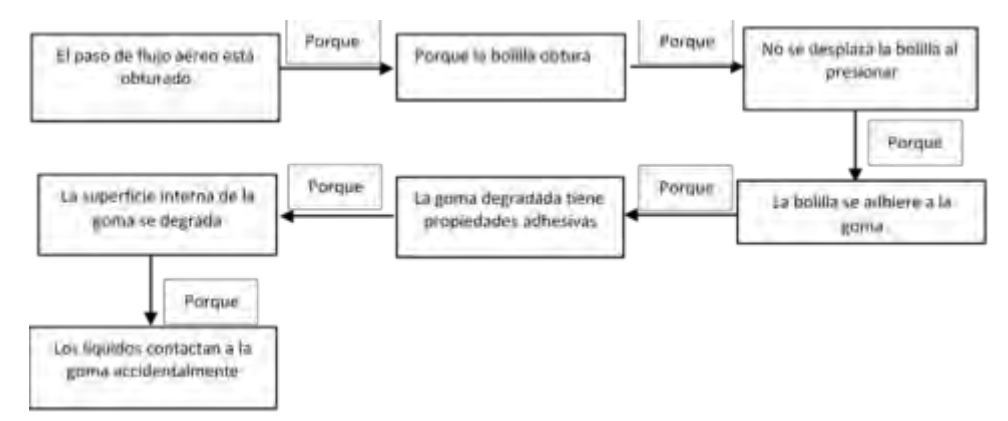

Figura 5. Se encabeza con el problema principal y se van derivando las causas y efectos.

La goma tiene la función de elasticidad, pero, no puede soportar el ataque químico debido a que el líquido hace contacto con la goma. La superficie interna deba ser inerte, debe ser de otro material.

**2.- Análisis de la curva-S:** Usada para el planeamiento de futuros desarrollo de un sistema técnico (producto) o proceso técnico. Ver Figura 6.

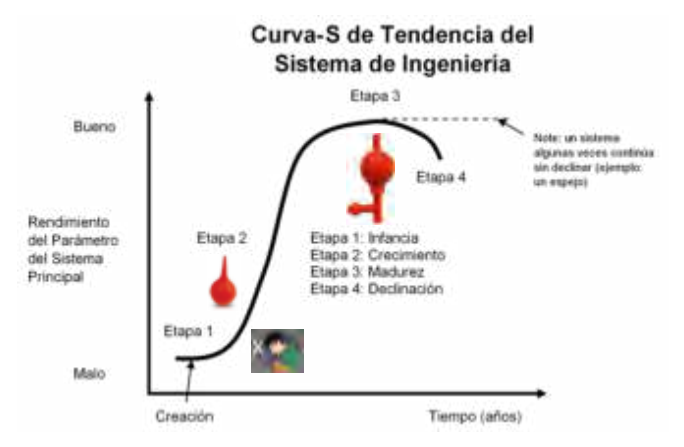

Figura 6. Curva-S mostrando la evolución de la propipeta.

Los principales parámetros de un sistema o proceso pueden ser evaluados por su posición sobre la curva-S y sus estrategias de desarrollo creadas en cuatro etapas principales: infancia, crecimiento, madurez y declinación. Nos provee ideas para la dirección de desarrollo futuro del sistema, componente o subsistema basado sobre como otros lo han desarrollado en el pasado.

Los problemas específicos pueden ser resueltos por revisar las tendencias por ideas. Para nuestro objeto en estudio la evolución de la propipeta se pasó de la acción bucal del analista hacia una perita de goma y luego en la propipeta de goma actual como se aprecia en la Figura 6. Esto lleva a pensar que el próximo paso de evolución seria utilizar para este último diseño goma inerte, al menos la superficie interna, que es la que más se estropea. Parece una solución viable. De todas formas, sigamos agotando el proceso.

**3.- Tendencias de evolución (también es una herramienta de solución):** Analizando "Las Leyes de la Evolución de los Sistemas Tecnológicos [7], encontramos la 1ra Ley, también llamada "Ley integradora de las partes de un sistema tecnológico" que hace referencia a la unión de partes (subsistemas) en un solo sistema en que se reúnen con objeto de realizar alguna tarea determinada. Las cuatro partes a que se refiere dicha ley son:

**Motor:** Subsistema que transforma energía en movimiento para que el resto del sistema. **Órgano de Transmisión:** Subsistema que transmite la energía, del "motor" a un "órgano de trabajo". **Unidad de trabajo:** Es el subsistema que realiza la función principal del sistema. **Órgano de control:** Es el "cerebro" del sistema que controla los parámetros adecuadamente.

La fuente de energía es aportada por el analista (operador de laboratorio), el **motor** se refiere a la de la fuente de energía del operador en energía mecánica, la **transmisión** la ejecuta por sus extremidades hacia la **unidad de trabajo**, la propipeta, y su experiencia la podemos tomar como la **unidad de control**. Visto así, podemos ver que el sistema de pipeteo con propipeta está completo.

También se obedece la Tercera Ley, también llamada de "Armonización de los Ritmos" e indica que: "un sistema tecnológico evoluciona al aumentar la armonía entre los cuatro órganos de trabajo que lo integran, lo cual incluye, la armonía de movimiento, de frecuencias, de vibraciones y ritmos en general del sistema tecnológico". Si así no se cumpliera, quizás el ácido trasvasado termine en el piso. En el caso de 4ta Ley, o también llamada la Ley de Idealidad Creciente, también aplica aquí. En este caso se tiene una de las leyes más importantes en TRIZ. "Idealidad" se entiende como la evolución que sufren los sistemas tecnológicos hacia su mejor desempeño o la llamada "mejora continua" y la cual se puede determinar matemáticamente mediante la Ecuación (1) [8]:

$$
I = ED / (EI + C) \tag{1}
$$

Dónde:

I = Sistema tecnológico Ideal.

ED = Sumatoria de los efectos deseados.

EI = Sumatoria de los efectos indeseados.

C = Sumatoria de los costos del sistema tecnológico.

Los efectos indeseados que se observa son: flujo de aire interrumpido, la bolilla adherida, superficie de goma degradada, algún otro etc. Todos convergen a la acción de los líquidos sobre la superficie interna. Todos estos deben ser convertidos en efectos deseados.

4.- Nueve ventanas: Esta herramienta nos ayuda a pensar "fuera de la caja", considerando el pasado y presente y el desarrollo de los subsistemas y supersistemas en nuestro pensamiento y el proceso de planificación. Nos libera de la Inercia Psicológica. Veamos su aplicación en la Tabla 2.

|                                | <b>PASADO</b>                                   | <b>PRESENTE</b>                                                   | <b>FUTURO</b>                                    |
|--------------------------------|-------------------------------------------------|-------------------------------------------------------------------|--------------------------------------------------|
| <b>SUPER</b><br><b>SISTEMA</b> | Persona fisica y/o<br>perita                    | ·Fábrica<br>·Vendedor<br>·Laboratorio<br>.Etc.                    | · Fábrica<br>·Vendedor<br>·Laboratorio<br>·Etc.  |
| <b>SISTEMA</b>                 | Perita incomoda<br>o acción bucal en<br>peligro | Propipeta actual<br>que se tapa)                                  | Propipeta que no<br>se tapa ni<br>contamina      |
| <b>SUB</b><br><b>SISTEMA</b>   | Perita, boca en<br>peligro                      | · Pipeta<br>· Bolilla<br>· Superficie interna<br>· Líquido naciva | $•$ Pipeta<br>· Goma sin<br>dañarse<br>· Liquido |

Tabla 2. Aplicación de la 9 Ventanas al caso del rediseño de la propipeta.

5.- Anti-Sistema: Por razones de espacio no nos extenderemos. La goma tiene la función de restaurar la deformación producida por la fuerza aplicada por el usuario, pero, no tiene función para soportar la acción del líquido nocivo (a la goma). Debería buscar esa función en otro material. Ver la Figura 7.

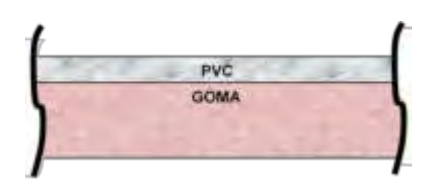

Figura 7. Posible solución conceptual.

Las funciones "restaurar" corresponde a la goma y "soportar" al PVC. Quizás exista un material con ambas propiedades simultáneamente y barato y amigable al medio ambiente y etc., etc.

Definición del Problema: "La superficie de la goma al contactar productos líquidos nocivos a su naturaleza se degrada adquiriendo así propiedades con efectos indeseados como la adhesividad." En la Figura 8, nos indica el Modelo de Problema a elegir para luego pasar a aplicar el Modelo de Solución correspondiente:

|                                         | 4. Problema Especifico Definido<br>roblemas) Específico(s) Definido |  |  |  |
|-----------------------------------------|---------------------------------------------------------------------|--|--|--|
|                                         | 5.- Aplicación Herramientas Soluciones TRIZ                         |  |  |  |
| Nerramientas Clasicas de Solución TRIZ- |                                                                     |  |  |  |
|                                         |                                                                     |  |  |  |
| Modelo de Problema                      | Modelo de Solución                                                  |  |  |  |
| Contradiculor Tecnical                  | 40 Principals inventivos                                            |  |  |  |
| Contradicción Fisica                    | seperation, Satisfaction, Deviacion                                 |  |  |  |
| Modelo Su-Campo                         | 76 Soluciones Estandares inventivas                                 |  |  |  |
| Flatteo de Función                      | <b>Electos Clentificos</b>                                          |  |  |  |

Figura 8. "Herramientas Clásicas de Solución TRIZ".

Altshuller y su equipo [9], analizando miles de patentes observó que, en todas ellas, los parámetros utilizados se resumían en solo 39 (ver Tabla 3) y los principios de inventivas en 40 (ver Tabla 4).

Por razones de extensión, aplicaremos solamente el Modelo de Problema de Contradicción Técnica (ver en Figura 8). Una Contradicción Técnica (CT) es una situación en la que queremos variar un parámetro de un sistema o proceso tecnológico y al hacerlo nos varía otro parámetro distinto que no queremos que se modifique o que, en todo caso, se podría modificar en sentido contrario al deseado.

| <b>LOS 39 PARAMETROS DE INGENIERÍA</b>                                                                                                    |                                                                                                    |                                                                                                    |                                                                                                    |  |
|----------------------------------------------------------------------------------------------------|----------------------------------------------------------------------------------------------------|----------------------------------------------------------------------------------------------------|----------------------------------------------------------------------------------------------------|--|
| 1. Peso de un objeto móvil<br>2. Peso de un objeto<br>inmovil<br>3. Longitud de un objeto<br>móvil<br>4. Longitud de un objeto<br>inmóvil<br>5. Area de un objeto móvil<br>6 Area de obieto inmóvil<br>7. Volumen de objeto móvil<br>8. Volumen de objeto<br>inmóvil<br>9. Velocidad | 10. Fuerza<br>11. Tensión, presión,<br>12 Forma<br>13. Estabilidad de un<br>objeto<br>14. Fuerza<br>15. Durabilidad de un<br>obieto móvil<br>16 Durabilidad de un<br>objeto inmóvil<br>17. Temperatura<br>18 Brillo<br>19. Energía consumida<br>por un objeto móvil | 20. Energía consumida por<br>un objeto inmóvil<br>21. Potencia<br>22. Desperdicio de energía<br>23. Desperdicio de<br>sustancia<br>24. Pérdida de información<br>25. Perdida de tiempo<br>26. Cantidad de sustancia<br>27. Fiabilidad<br>28. Precisión de medida<br>29. Precisión de<br>manufactura | 30. Factores nocivos que<br>actúan en un objeto<br>31. Efectos nocivos<br>32. Manufacturabilidad<br>33. Conveniencia de uso<br>34. Reparabilidad<br>35. Adaptabilidad<br>36. Complejidad de un<br>dispositivo<br>37. Complejidad de<br>control<br>38. Nivel de<br>automatización<br>39. Productividad |  |

Tabla 3. Listado de los 39 Parámetros de Ingeniería.

TRIZ soluciona las contradicciones técnicas mediante la Matriz de Contradicciones, la cual es una matriz de doble entrada, dónde en uno de los ejes están listados 39 parámetros de ingeniería de mejora, y en el otro eje están listados, en el mismo orden, los mismos 39 parámetros de empeoramiento. Del cruce de los parámetros surgen hasta cuatro principios útiles al para resolver mi problema. Esa lista de principios indica el orden de prioridad con que otros analistas (autores de patentes) con problemas distintos, pero iguales parámetros han resuelto sus problemas.

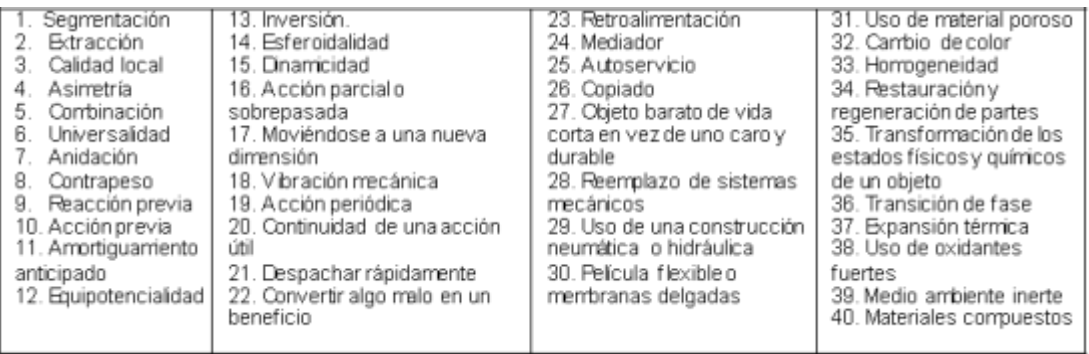

## Tabla 4. Listado de los 40 Principios de Inventiva.

El problema se focaliza entre la goma y el líquido nocivo, y repasando la lista de 39 parámetros seleccionamos, por la goma el 13: Estabilidad de composición del objeto, y, el 30: Daño externo sobre el objeto, debido al líquido. Quizás el lector tenga otros distintos a nuestra elección, vale.

Haremos el planteo de la Contradicción Técnica, la cual consta de dos Conflictos Técnicos (CT-1 y CT-2). Observar la Figura 9.

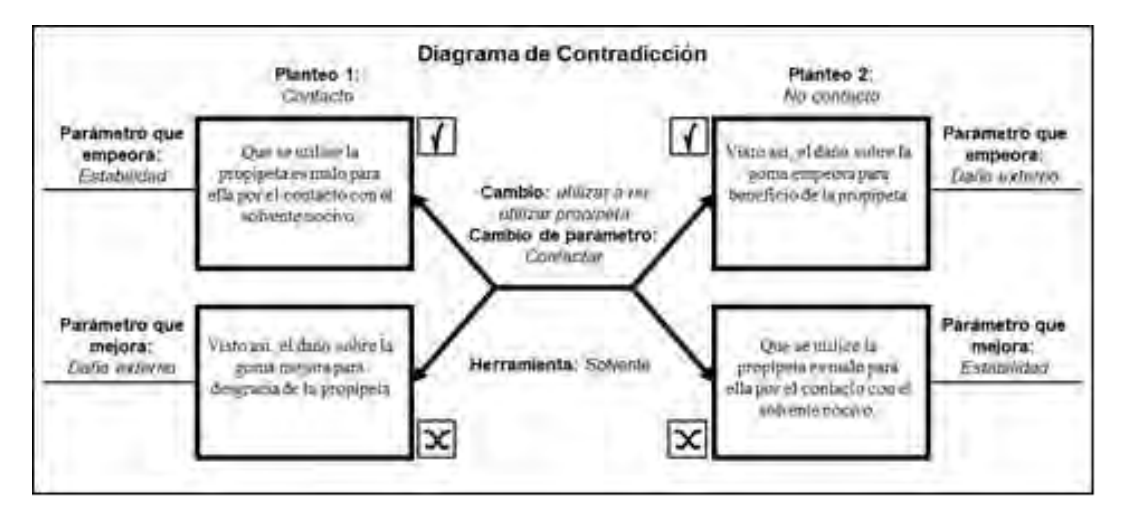

Figura 9. Diagrama de Contradicción dónde se muestran los Planteos 1 y 2 correspondientes a los CT-1 y CT-2.

CT-1: Si la propipeta se utiliza, lo cual es mejora, entonces, sí hay posibilidad de contactar el líquido nocivo, pero, este la daña lo cual empeora.

CT-2: Si la propipeta no se utiliza, lo cual empeora, entonces, no hay posibilidad de contactar el líquido nocivo, pero, este no la daña lo cual es una mejora.

Enfrentar al parámetro 13 con los parámetros 31: Daños generados por el objeto, y con el 35: Adaptabilidad, que mejora con el parámetro que empeora. Este último dado que su detalle explicita: "Flexibilidad con que un objeto o un sistema puede responder a cambios externos. También es la capacidad que tiene un objeto o un sistema para ser empleado en varias tareas y en diferentes circunstancias." [10]. Ver la Tabla 5. En la Tabla 6 se describen los principios en juego.

Tabla 5. Resultado con los principios de inventiva arrojados por la Matriz de Contradicciones.

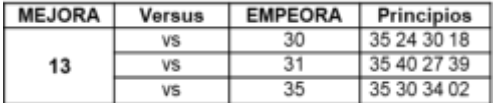

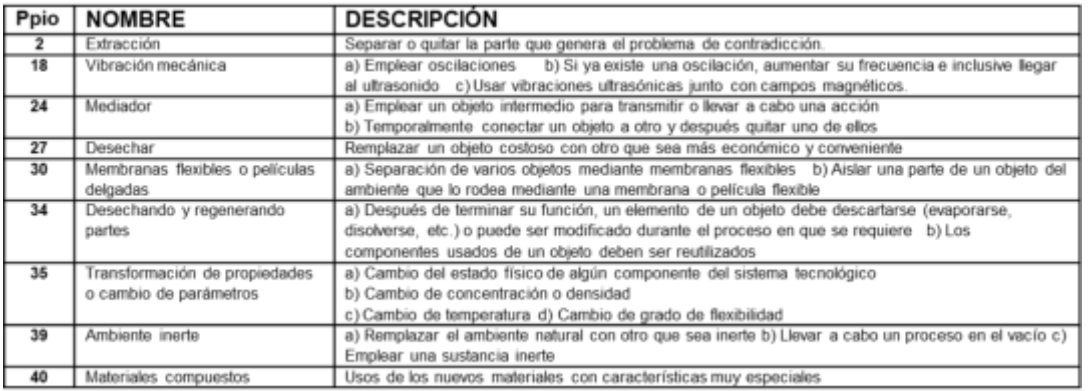

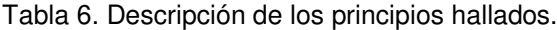

La Tabla 7 muestra la cantidad de apariciones de cada principio de los hallados.

Tabla 7. Cantidad de veces en que aparece cada principio hallado

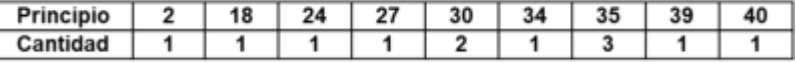

Vemos como útiles a: Transformación de propiedades o cambio de parámetros (Principio 35): Cambiar la solubilidad del solvente cambiando el material de la propipeta, por ejemplo, por PVC. También elegimos Membranas flexibles o películas delgadas (Principio 30): Uso de membranas flexibles o películas delgadas (no elásticas). Otro orientador es Mediador (Principio 24): Recomienda el uso de láminas. Es útil Ambiente inerte (Principio 39): Aplica al uso de materiales inertes, en cuanto al solvente nocivo. También vemos aplicable a Materiales compuestos (Principio 40): Refuerzo PVC-goma, por ejemplo. Habrá que investigar. Los Principios 2, 18, 27 y 34 no aplican.

## **4. POSIBILIDADES**

Se sugiere utilizar un material de doble capa, o un solo material resistente a los agentes de exposición contra el material de la propipeta y que a la vez tenga el atributo de elasticidad. La capa externa de caucho natural, y la interna de caucho nitrilo o caucho de neoprene, procesar y transformarlos en goma a la parte externa y la interna transformarla en goma, pero, de nitrilo o goma de neoprene [11]. U obtener un material procesado de una sola capa de goma de nitrilo o neoprene.

## **5. CONCLUSIÓN**

Se pueden encontrar otras soluciones. TRIZ siendo altamente estructurado permite la libertad de estrategias. TRIZ, prescinde de la parte emocional en su razonamiento al no permitir la acción de la inercia psicológica. Utiliza el conocimiento de muchos analistas que resolvieron conflictos de diferente índole, pero con los mismos parámetros en conflicto. Basta con presentar una disconformidad y comenzar el proceso. TRIZ enmarcado en TRIZICS es aún casi desconocido en Argentina, pero, se enseña en la UTN FRGP, junto con metodologías derivadas [12], en la asignatura anual: "Metodologías para el Desarrollo de la Creatividad en Ingeniería" en 3er año de Ingeniería Mecánica desde 2015.

## **REFERENCIAS**

- [1] Nishiyama J., Requena C. *"TRIZ*-*Resolución Estructurada de Problemas Ingenieriles"*, Vertientes del Conocimiento. Año 3, Vol. 3, pág. 41-52. Mayo 2016. ISSN 2422-7463. SCyT. UTN FRGP.
- [2] Savransky, S. Engineering of Creativity. © 2000 by CRC Press LLC.M.
- [3] Gordon Cameron TRIZICS. www.trizics.com. 2010
- [4] <http://dequimica.com/teoria/propipeta>
- [5] Zagorodnova T., Nishiyama J. Aplicación de TRIZICS en Resolución de Problemas. UTN FRGP. 1er Congreso Argentino de TRIZ - Creatividad e Innovación aplicadas al desarrollo de nuevos Productos y Procesos. Grl. Pacheco, Argentina. Septiembre de 2016. ISBN 978-9871896-69-1 <http://www.edutecne.utn.edu.ar/TRIZ/TRIZ.pdf>
- [6] Bukhman, I. TRIZ. Published by Cubic Creativity Company. ISBN 978-986-85635—2-0. 2012.
- [7] Salamatov, Y. (1999). TRIZ: The Right Solution at the Right Time. ISBN 90-804680-1-0)
- [8] Requena, C., et al. 2015*. "Metodologías para el Desarrollo de la Creatividad en Ingeniería".* Uso interno de la cátedra del mismo nombre. UTN FRGP. Buenos Aires.
- [9] Nishiyama J. C et al. Los 40 Principios de Inventiva de TRIZ. 1ra Edición. CABA: edUTecNe, 2019. Libro digital. ISBN 978-987-4998-11-8. <http://ria.utn.edu.ar/handle/123456789/4038>
- [10] Gadd K. TRIZ For Engineers: Enabling Inventive Problem Solving © 2011 John Wiley & Sons, Ltd. Published 2011 by John Wiley & Sons, Ltd. ISBN: 978-0-470-74188-7
- [11] Manual del Caucho Struktol. Struktol Co. of America. 2014. www.struktol.com
- [12] Nishiyama J. C., Requena C. Breve Descripción y Comparación de las Metodologías Estructuradas Para Resolución de Problemas. 9º Congreso Iberoamericano de Innovación Tecnológica- AMETRIZ. DF, México. Noviembre de 2014

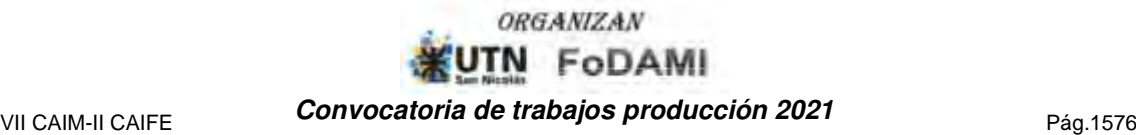

AJEA - Actas de Jornadas y Eventos Académicos de UTN DOI: https://doi.org/10.33414/ajea.7.867.2021

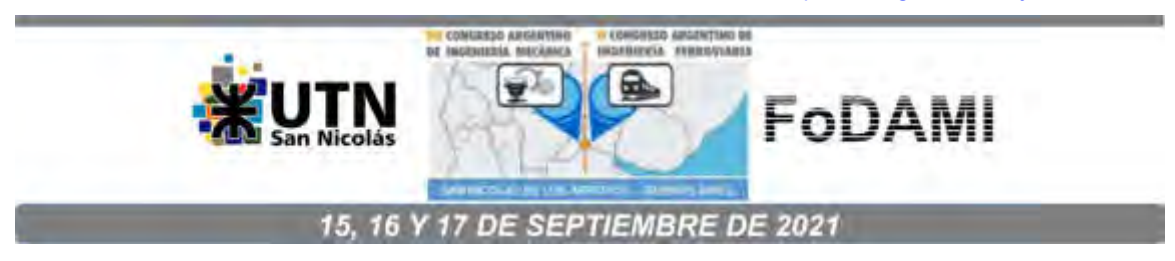

## ESTUDIO TEÓRICO-EXPERIMENTAL DE ALGUNOS CASOS DE INESTABILIDAD ELÁSTICA DE VIGAS ESBELTAS SOMETIDAS A FLEXIÓN

#### Mirassou Horacio Martín, Cazzola Gustavo José, Santelli José

Departamento de Ingeniería Mecánica – UTN Facultad Regional General Pacheco Hipólito Yrigoyen 288, General Pacheco (B1617FRP), Buenos Aires, Argentina correo-e: hmirassou@docentes.frgp.utn.edu.ar , hmmirassou@yahoo.com

#### RESUMEN

Algunas estructuras que forman parte de máquinas o sistemas mecánicos pueden incluir vigas esbeltas, las cuales pueden fallar por pérdida de la estabilidad elástica causada por esfuerzos de flexión, a veces combinados con otros tipos de esfuerzos (torsión, compresión, etc.). En este trabajo se exponen resultados del estudio de algunos casos ejemplos de flexión pura actuante en el plano vertical aplicada a vigas esbeltas rectas de sección rectangular constante con relaciones de altura/base entre 5,9 y 11,8, y relaciones entre longitud entre apoyos y altura de la sección entre 25,8 y 50,1, de material acero de bajo contenido de carbono. En primer lugar se presenta el estudio teórico basado en publicaciones de autores clásicos como Timoshenko, Den Hartog, Roark y otros, para calcular el valor del momento flexor crítico que provoca la inestabilidad elástica. Se comparan los valores resultantes de utilizar las ecuaciones presentadas por los distintos autores. Por otro lado se exponen resultados de la verificación experimental de los casos estudiados, realizada mediante un montaje con un dispositivo diseñado para ese fin. Las vigas reales ensayadas consisten en tramos de planchuelas comerciales de uso posible en algunas estructuras mecánicas o industriales. Se midieron las deflexiones elásticas verticales y horizontales transversales causadas por momentos flexores de varios valores distintos. Se presenta la comparación de esos valores con los momentos flexores críticos calculados. Dado que las vigas ensayadas no son perfectas, ocurren importantes deflexiones elásticas transversales cuando los momentos flexores son menores a los momentos críticos calculados. Objetivos de este trabajo: presentar casos con evidencia empírica útil para el diseñador y calculista de estructuras que incluyan vigas esbeltas semejantes, y mostrar la posibilidad de utilizar esos casos como material didáctico en la enseñanza en ingeniería de estos temas, considerando que el dispositivo utilizado es relativamente económico y fácil de replicar.

Palabras Clave: Inestabilidad elástica, Pandeo, Flexión, Vigas.

### 1. INTRODUCCIÓN

En el Plan de Estudio vigente de Ingeniería Mecánica de UTN se incluye el tema Inestabilidad Elástica (pandeo) de barras rectas de sección constante, de material isótropo y homogéneo, con modulo de elasticidad longitudinal constante, sometidas a una carga axil. No está incluido, por ahora, el estudio de la inestabilidad elástica de vigas. Se asume que el estudiante o egresado que entendió el tema pandeo de barras sometidas a carga axil podrá aprender por sí mismo el tema inestabilidad elástica de vigas consultando la bibliografía correspondiente, como la citada en este trabajo, cuando en su labor profesional deba analizar o dimensionar vigas de modo de garantizar que no ocurra inestabilidad elástica por flexion. Los autores clásicos como Timoshenko, Roark, Den Hartog, y otros, exponen las ecuaciones para calcular los momentos flexores críticos, considerando como hipótesis de cálculo que el material de la viga y sus características geométricas son perfectos. Pero las vigas reales no son perfectas, de modo que los momentos flexores que causan inestabilidad elástica (los denominamos momentos de pandeo) son menores a los momentos críticos calculados. La diferencia entre ambos valores, que puede expresarse como un porcentaje, dependerá de cuánto se aparta de la perfección la forma geométrica de la viga real y su material.

#### 2. ECUACIONES PARA CALCULAR EL MOMENTO CRÍTICO SEGÚN DISTINTOS AUTORES

#### 2.1 Ecuación según Den Hartog

En la Figura 1 (tomada de [1] pág. 283) se muestra el esquema de una viga esbelta de sección rectangular sometida a flexión pura  $(M<sub>O</sub>)$  con extremos simplemente apoyados y con guías planas verticales que impiden su giro lateral. Mo está aplicado en el plano vertical. De ese modo pueden ocurrir las deformaciones elásticas representadas en las vistas en planta y de la sección transversal. Notación:  $t =$  espesor de la sección,  $h =$  altura de la sección,  $L =$  longitud de la viga.

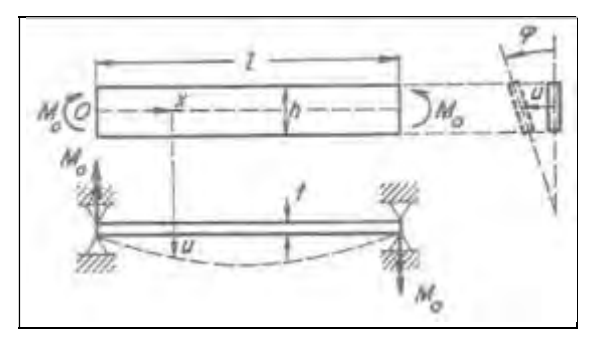

Figura 1: Esquema de viga esbelta de sección rectangular sometida a flexión pura

Para esta hipótesis de cálculo, el momento flexor crítico  $M_{CR}$  puede calcularse con la Ecuación (1), que es la ecuación (150) de [1] pág. 285.

$$
M_{CR} = (\pi/L) (E I_F C)^{0.5}
$$
 (1)

Donde:  $E =$  módulo de elasticidad longitudinal del material de la viga

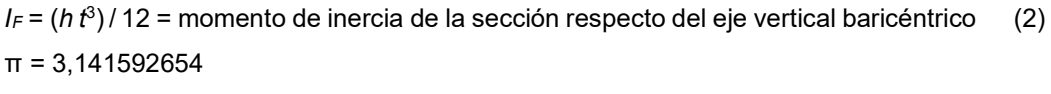

 $C = G (h t<sup>3</sup>) / 3 =$  rigidez torsional de la sección (3)

G = módulo de elasticidad transversal del material de la viga Las Ecuaciones (2) y (3) se definen en el texto de la pág. 284 de [1]. Reemplazando (2) y (3) en (1) se obtiene la Ecuación (4):

$$
M_{CR} = (\pi/L) \left[ E G (h \ t^3) (h \ t^3) / 36 \right]^{0.5} = (\pi/L) (h/6) \ t^3 (E G)^{0.5}
$$
 (4)

### 2.2 Ecuación según Timoshenko

Para una hipótesis de cálculo igual a la planteada en la Subsección 2.1, y con las mismas variables, de [2] pág. 250 se obtiene la Ecuación (5), que es igual a la Ecuación (4):

$$
M_{CR} = \pm (\pi/L) \ (h/6) \ t^3 \ (E \ G)^{0.5} \tag{5}
$$

## 2.3 Ecuación según Chen y Lui

Para una hipótesis de cálculo igual a la planteada en la Subsección 2.1, y con las mismas variables, de [3] pág. 321 ecuación (5.4.16), se obtiene la Ecuación (6):

$$
McR = (\pi/L) (E I_Y G J)^{0.5}
$$
 (6)

Donde:  $I_Y = (h\,t^3)/12$  = momento de inercia de la sección respecto del eje vertical baricéntrico (7)

$$
J = (h f3) / 3 = \text{característica geométrica de la rigidez torsional de la sección} \tag{8}
$$

Las Ecuaciones (7) y (8) se definen en [3] págs. XV, XVI, 310 y 318. Reemplazando (7) y (8) en (6) se obtiene la Ecuación (9), que es igual a la Ecuación (4):

$$
M_{CR} = (\pi/L) \left[ E G \left( h \ t^3 \right) (h \ t^3) / 36 \right]^{0.5} = (\pi/L) \left( h/6 \right) t^3 \left( E G \right)^{0.5}
$$
 (9)

## 2.4 Ecuación según Roark y Young

Para una hipótesis de cálculo igual a la planteada en la Subsección 2.1, y con las mismas variables, de [4] pág. 728 Tabla 15.1 Caso 11 primera ecuación, se obtiene la Ecuación (10), que también es igual a la primera ecuación del Caso 11 de la Tabla 34 pág. 544 de [5]. La Ecuación (10) es semejante a la Ecuación (4), la diferencia está en que se agrega un factor que considera la relación entre t y h.

$$
M_{CR} = (\pi/L) \left( h/6 \right) t^3 \left( E \ G \right)^{0.5} (1 - 0.63 \ t/ h)^{0.5}
$$
 (10)

#### 2.5 Ecuación según Simitses y Hodges

Para una hipótesis de cálculo igual a la planteada en la Subsección 2.1, y con las mismas variables, de [6] pág. 251 se obtienen las Ecuaciones (11) y (12).

$$
M_{CR} = \pm (\pi/L) (E I_2 G J)^{0.5} / B^{0.5}
$$
 (11)

Donde: 
$$
B = (1 - (G J) / (E I_3)) (1 - I_2 / I_3)
$$
 (12)

$$
J = (h\ t^3)/3\tag{13}
$$

$$
I_2 = (h\,t^3)/12\tag{14}
$$

$$
I_3 = (t \, h^3) / 12 \tag{15}
$$

Las Ecuaciones (13), (14) y (15) se definen en [6] págs. 90 y 252. El numerador de la Ecuación (11) es igual a la Ecuación (6), de la cual se deduce la Ecuación (9), que es igual a la Ecuación (4). El denominador de la Ecuación (11) se calcula utilizando las Ecuaciones (12), (13), (14) y (15). En las vigas esbeltas en las que se cumple:  $(G\ J) << (E\ I_3)$  ,  $I_2 << I_3$  => el valor de  $B^{\ 0.5}$  es ligeramente menor a 1 y tiende a 1. En esos casos en cálculos de ingeniería una hipótesis simplificada conservadora consiste en adoptar el valor:  $B^{0.5}$  = 1. De ese modo el resultado de la Ecuación (11) será el mismo que el de las Ecuaciones (6), (9) o (4).

## 3. CÁLCULOS DEL MOMENTO CRÍTICO EN ALGUNOS CASOS DE VIGAS ESBELTAS

En todos los casos estudiados las vigas están formadas por planchuelas de material acero de bajo contenido de carbono. Los valores de  $E y G$  para ese material dados en [3] pág. XVI son:  $(E = 29.000 \text{ ks} = 199.948 \text{ MPa}$  ;  $G = 11.200 \text{ ks} = 77.221 \text{ MPa}$  =>  $(E \ G)^{0.5}$  = 124.259 MPa En [5] pág. 607 se dan estos valores (acero estructural con tensión de fluencia 33 ksi = 228 MPa):  $(E = 29.000 \text{ ks} = 199.948 \text{ MPa}$  ;  $G = 11.500 \text{ ks} = 79.290 \text{ MPa}$  $=$   $(E \ G)^{0.5}$  = 125.912 MPa En las subsecciones 3.1 y 3.3 se calcula  $M_{CR}$  con el valor promedio de G:  $(E \ G)^{0.5}$  = 125.088 MPa En las subsecciones 3.2 y 3.4 se calcula  $M_{CR}$  con el menor valor de G:  $(E \ G)^{0,5}$  = 124.259 MPa

#### 3.1 Primer caso estudiado considerando el valor promedio de G

Viga vinculada y cargada del modo representado en la Figura 1. Dimensiones reales medidas:  $t = 3.2$  mm; h = 37,8 mm; L = 977 mm;  $Wx = (t h<sup>2</sup>)/6 = 762,05$  mm<sup>3</sup>; (nominal: 1/8" x 1-1/2") Momento crítico calculado con ecuaciones presentadas por Den Hartog, Timoshenko, Chen y Lui:  $M_{CR}$  = 83,02 Nm (para el cálculo se consideró:  $E$  = 29.000 ksi ;  $G$  = 11.350 ksi)

Momento crítico calculado con la ecuación presentada por Roark y Young:

 $M_{CR}$  = 80,80 Nm (para el cálculo se consideró:  $E$  = 29.000 ksi ;  $G$  = 11.350 ksi)

Momento crítico calculado con las ecuaciones presentadas por Simitses y Hodges:  $M_{CR}$  = 83,80 Nm (para el cálculo se consideró:  $E$  = 29.000 ksi ;  $G$  = 11.350 ksi)

## 3.2 Primer caso estudiado considerando el menor valor encontrado de G

Momento crítico calculado con ecuaciones presentadas por Den Hartog, Timoshenko, Chen y Lui:  $M_{CR}$  = 82,48 Nm (para el cálculo se consideró:  $E$  = 29.000 ksi ;  $G$  = 11.200 ksi) Momento crítico calculado con la ecuación presentada por Roark y Young:  $M_{CR}$  = 80,25 Nm (para el cálculo se consideró:  $E$  = 29.000 ksi ;  $G$  = 11.200 ksi) Momento crítico calculado con las ecuaciones presentadas por Simitses y Hodges:  $M_{CR}$  = 83,24 Nm (para el cálculo se consideró:  $E$  = 29.000 ksi ;  $G$  = 11.200 ksi)

## 3.3 Segundo caso estudiado considerando el valor promedio de G

Viga vinculada y cargada del modo representado en la Figura 1. Dimensiones reales medidas:  $t = 3.3$  mm ; h = 19,5 mm ;  $L = 977$  mm ;  $Wx = (t h^2)/6 = 209,13$  mm $^3$  ; (nominal: 1/8" x 3/4") Momento crítico calculado con ecuaciones presentadas por Den Hartog, Timoshenko, Chen y Lui:  $|M_{CR}$  = 46,73 Nm (para el cálculo se consideró: E = 29.000 ksi ; G = 11.350 ksi) Momento crítico calculado con la ecuación presentada por Roark y Young:  $M_{CR}$  = 44,16 Nm (para el cálculo se consideró:  $E$  = 29.000 ksi ;  $G$  = 11.350 ksi) Momento crítico calculado con las ecuaciones presentada por Simitses y Hodges:  $|M_{CR}$  = 48,53 Nm (para el cálculo se consideró: E = 29.000 ksi ; G = 11.350 ksi)

## 3.4 Segundo caso estudiado considerando el menor valor encontrado de G

Momento crítico calculado con ecuaciones presentadas por Den Hartog, Timoshenko, Chen y Lui:  $|M_{CR}$  = 46,43 Nm (para el cálculo se consideró: E = 29.000 ksi ; G = 11.200 ksi) Momento crítico calculado con la ecuación presentada por Roark y Young:  $M_{CR}$  = 43,87 Nm (para el cálculo se consideró:  $E$  = 29.000 ksi ;  $G$  = 11.200 ksi) Momento crítico calculado con las ecuaciones presentada por Simitses y Hodges:  $|M_{CR}$  = 48,21 Nm (para el cálculo se consideró: E = 29.000 ksi ; G = 11.200 ksi)

## 3.5 Momentos flexores de inicio de fluencia considerando una tensión de fluencia de 210 MPa

 $M_{FL} = W_X \cdot \sigma_{FL}$ ; Primer caso:  $\sqrt{M_{FL} = 160,0 \text{ Nm}}$ ; Segundo caso:  $\sqrt{M_{FL} = 43,9 \text{ Nm}}$ 

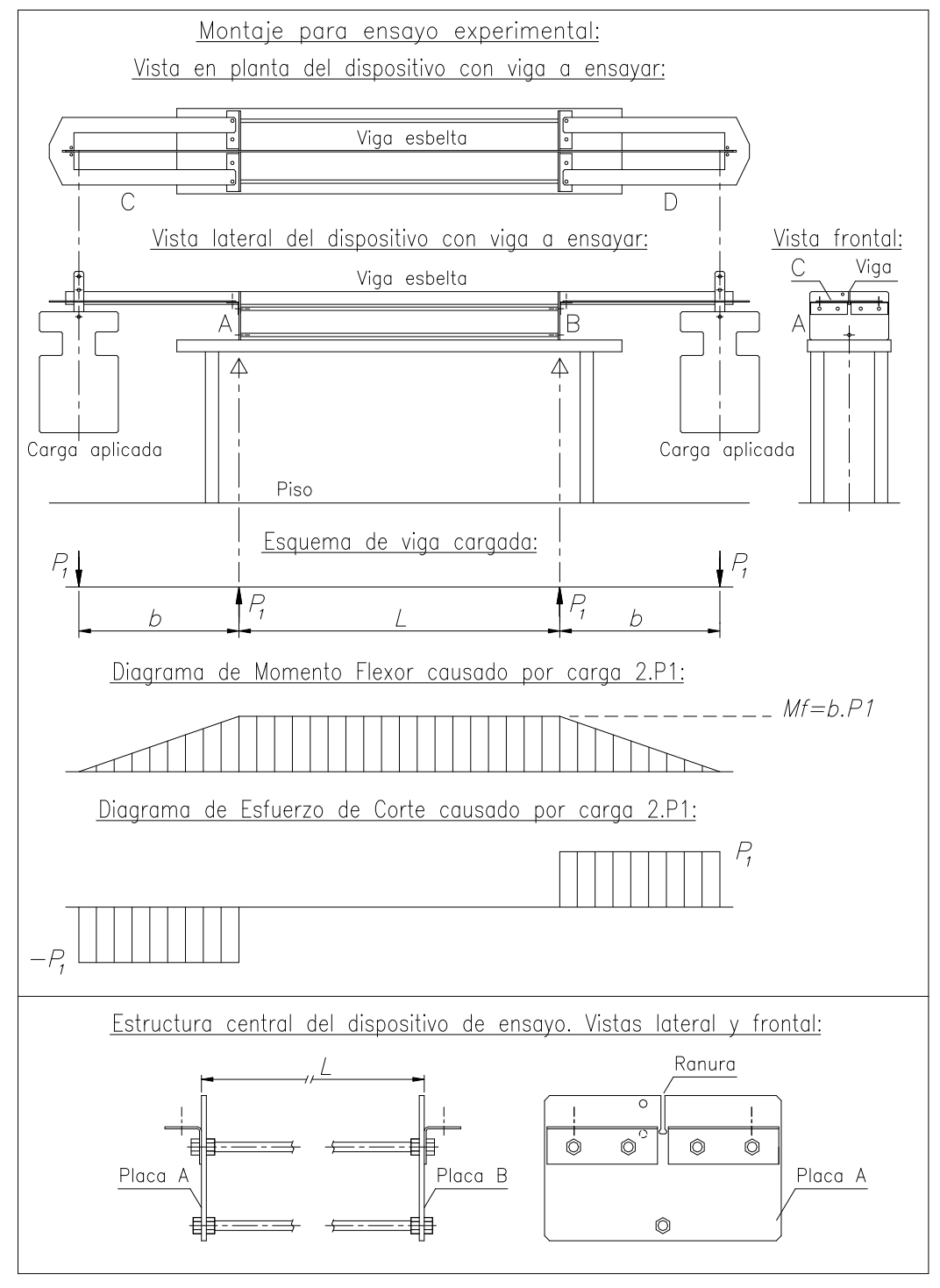

Figura 2: Esquema del montaje para ensayo experimental

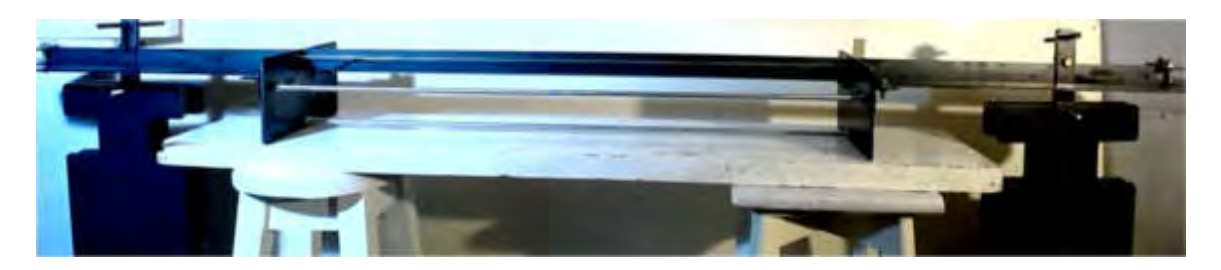

Figura 3: Fotografía del montaje para ensayo experimental

#### 4. ENSAYO EXPERIMENTAL

Se diseñó y fabricó un dispositivo para ensayar las vigas de los casos presentados en la Sección 3. En la Figuras 2 y 3 se exponen un esquema y una fotografía del montaje realizado.

En la parte superior de la Figura 2 se muestran las vistas en planta, lateral y frontal del conjunto dispositivo de ensayo con accesorios y la viga esbelta simplemente apoyada y ubicada en las ranuras de profundidad 38 mm de las placas A y B, las cuales están vinculadas entre sí mediante tres barras roscadas y doce tuercas (R.W. 3/8"). Eso también se muestra en la parte inferior de la Figura 2: las vistas lateral y frontal de la estructura central del dispositivo están trazadas en una escala tres veces mayor que en la parte superior de la figura. Las cargas  $P_1$  se obtienen adicionando pesas.

Se diseñó la viga esbelta con extremos de longitud adecuada para obtener un momento flexor Mf, constante en todo el tramo central de longitud L, causado por las cargas  $P_1$  ubicadas a una distancia b de las caras externas de las placas de apoyo A y B. Con esta configuración el esfuerzo de corte causado por las cargas  $P_1$  es nulo en todo el tramo central de longitud L.

Las vigas esbeltas están formadas por tramos de planchuelas comerciales cortados en longitudes de aprox. 2m. Dado que la longitud original de una planchuela es de aprox. 6m, se obtuvieron tres tramos de cada una. La longitud de cada barra roscada comercial utilizada en el dispositivo es de aprox. 1m, por eso la distancia entre las caras externas de las placas A y B resultó en 977 mm.

Se consideró ese valor como longitud L en la Sección 3 para los cálculos de los momentos flexores críticos  $M_{CR}$ . Es una hipótesis conservadora considerar como longitud L a la distancia entre las caras externas de las placas A y B, en lugar de la distancia entre las caras internas o la distancia entre centros de las placas, dado que el valor de  $M_{CR}$  es inversamente proporcional a la longitud  $L$ .

Por otro lado cuando se aplican las cargas  $P_1$  la viga experimenta deflexiones elásticas verticales y queda apoyada en las aristas exteriores de los fondos de las ranuras de las placas A y B, entonces corresponde considerar una longitud entre apoyos L de 977 mm para el cálculo de esas deflexiones. Para ese cálculo se utilizaron las Ecuaciones (16) y (17) tomadas de [7] pág. 1109 caso 7. Se adaptó la notación a la utilizada en este trabajo según el esquema de la Figura 2.

$$
f = (P_1 b L^2) / (8 E J_X)
$$
 (16)

$$
f_1 = (P_1 b^2 (b + 1.5 L)) / (3 E J_X)
$$
 (17)

Donde:

$$
J_X = (t \; h^3) / 12 \tag{18}
$$

 $f$  = flecha vertical hacia arriba en el centro de la longitud  $L$ 

 $f_1$  = flecha vertical hacia abajo en los puntos de aplicación de cada carga  $P_1$ 

Con las dimensiones reales y la Ecuación (18) se obtiene:

Primer caso:  $J_x$  = 1,44027 cm<sup>4</sup> ; Segundo caso:  $J_x$  = 0,20391 cm<sup>4</sup>

Las flechas causadas por los pesos propios de las vigas son muy pequeñas, en comparación con las causadas por las cargas  $P_1$ , y se pueden calcular con las ecuaciones de [7] pág. 1109 caso 9. Con un peso propio de 18,24 N en el Primer caso y 9,87 N en el Segundo, y una longitud total de 2,007 m en ambos, las flechas correspondientes son: Primer caso:  $f = 0.013$  mm,  $f_E = 0.070$  mm Segundo caso:  $f = 0.048$  mm,  $f = 0.267$  mm;  $f = 0.86$  la flecha en los extremos de cada viga.

También los momentos flexores causados por los pesos propios de las vigas son muy pequeños en comparación con los causados por las cargas  $P_1$ .

Con los datos:  $L = 97.7$  cm,  $E = 19.994.800$  N/cm<sup>2</sup>, y las Ecuaciones (16) y (17) se obtienen las Ecuaciones (19) y (20) para el Primer caso, y las Ecuaciones (21) y (22) para el Segundo caso.

$$
f = (P_1 b) / (24.135,8078 N)
$$
 (19)

$$
f_1 = (P_1 b^2 (b + 146, 55 cm)) / (86.393.731, 79 N.cm^2)
$$
 (20)

$$
f = (P_1 b) / (3.417,0902 N)
$$
 (21)

$$
f_1 = (P_1 b^2 (b + 146, 55 cm)) / (12.231.419 N.cm^2)
$$
 (22)

De la Figura 2 se deduce la Ecuación (23) para calcular Mf en todo el tramo central de longiud L:

$$
Mf = b \cdot P_1 \tag{23}
$$

En el dispositivo de ensayo las placas C y D tienen ranuras para guiar los extremos de la viga de longitud aprox. 2m, para evitar desplazamientos laterales al aplicar las cargas  $P_1$ . Las placas C y D descargan una parte de su peso en los extremos de la viga, mediante dos accesorios formados por un par de pequeños tornillos y un pequeño travesaño en cada uno, causando un momento flexor que puede calcularse con la Ecuación (23). Para eso se midió, antes de armar el conjunto, la fuerza que cada placa descarga en el extremo que se apoya en la viga, y el peso de los accesorios. La fuerza total aplicada de ese modo en cada extremo de la viga resultó valer 12,405 N con una distancia b de 0,507 m, entonces el momento flexor Mf correspondiente es 6,29 Nm.

El peso propio de un extremo de viga de longitud 0,515 m es 4,68 N en el Primer caso y 2,53 N en el Segundo, eso causa un Mf en cada apoyo de la viga (en las placas A y B) de valor 1,205 Nm en el Primer caso y 0,65 Nm en el Segundo. Por lo tanto el momento flexor Mf inicial en los apoyos A y B es la suma de esos valores: 7,495 Nm en el Primer caso y 6,94 Nm en el Segundo.

A estos valores se sumaron luego durante los ensayos los momentos flexores Mf causados por las cargas adicionales  $P_1$  ubicadas en posiciones con otros valores de b.

Las flechas f y  $f_1$  causadas por la fuerza que cada placa C y D descarga en el extremo que se apoya en la viga y el peso de los accesorios se pueden calcular con las Ecuaciones (19), (20), (21) y (22) con una distancia b de 0,507 m, valor muy cercano a la longitud de cada extremo de viga (0,515 m), por eso las flechas  $f_{E}$  en los extremos de vigas resultan aproximadamente iguales a estas flechas  $f_{1}$ . En el período elástico del material se pueden superponer efectos, las flechas resultantes sumando las causadas por el peso propio de cada viga con las debidas al apoyo de las placas C y D son: Primer caso:  $f = 0.274$  mm,  $f_E = 0.798$  mm, Segundo caso:  $f = 1.889$  mm,  $f_E = 5.409$  mm.

#### 4.1 Ensayo del Primer caso estudiado

La viga de longitud 2,007 m y sección 3,2 x 37,8 mm (nominal 1/8" x 1-1/2") se ubicó en las ranuras de ancho 4,5 mm de las placas A y B, se eliminó el huelgo con cartones de espesor aprox. 1,3 mm. Se aplicaron cargas  $P_1$  en posiciones con diferentes distancias b. Se midieron las deflexiones horizontales tomando como referencia un alambre estirado, semejante a cuerda de piano, que pasa por orificios en las placas A y B (orificios ubicados a una misma distancia de las ranuras). Las deflexiones verticales se midieron con referencia a una regla apoyada sobre las placas A y B. Se compara cada Mf aplicado con el menor valor de M<sub>CR</sub> calculado en la Sección 3: M<sub>CR</sub> = 80,25 Nm. A los Mf calculados con la Ecuación (23) se les suma el Mf inicial (7,495 Nm) calculado arriba. Δz = desplazamiento lateral de una sección de la viga. Cargas aplicadas (en varios minutos c/u):

a)  $P_1$  = 113,44 N, b = 0,24 m => Mf = (113,44 x 0,24 + 7,495) Nm = 34,72 Nm (43 % de M<sub>CR</sub>) No se detectan desplazamientos laterales de la viga en el tramo central de longitud L.

b)  $P_1$  = 113,44 N, b = 0,36 m => Mf = (113,44 x 0,36 + 7,495) Nm = 48,33 Nm (60 % de McR)

 $\Delta z = 1$  mm, en la sección central de la viga (no se detecta un giro de ninguna sección)

c)  $P_1$  = 113,44 N, b = 0,435 m => Mf = (113,44 x 0,435 + 7,495) Nm = 56,84 Nm (71 % de McR)

 $\Delta z = 1$  mm, en la sección central de la viga (no se detecta un giro de ninguna sección)

Δz = 2 mm , en una sección ubicada a 0,215 m de la cara exterior de la placa B

d)  $P_1$  = 113,44 N, b = 0,48 m => Mf = (113,44 x 0,48 + 7,495) Nm = 61,95 Nm (77 % de McR)

 $\Delta z = 3$  mm, en la sección central de la viga (no se detecta un giro de ninguna sección)

Δz = 4 mm , en secciones ubicadas entre 0,23 y 0,26 m de la cara exterior de la placa A

e)  $P_1$  = 146,89 N, b = 0,48 m => Mf = (146,89 x 0,48 + 7,495) Nm = 78,00 Nm (97 % de M<sub>CR</sub>)

 $\Delta z = 4.5$  mm, en la sección central de la viga (no se detecta un giro de ninguna sección)

Δz = 5 mm , en secciones a 0,25 m de cara exterior de placa A y 0,31 m de exterior de placa B La viga permaneció en equilibrio durante el tiempo de aplicación de esta carga y de las anteriores. Al desarmar el conjunto, en la viga no se detectaron a simple vista deformaciones permanentes. Los momentos Mf fueron calculados para las secciones en los apoyos A y B, en la sección central de la viga Mf es un poco menor, con decremento 1,084 Nm (en todo el ensayo del Primer caso), porque el peso propio de la viga es una carga distribuida uniforme en toda su longitud de 2,007 m. Cálculo de las flechas f y  $f_1$  causadas por las cargas:  $P_1$  = 146,89 N, con:  $b$  = 48 cm, utilizando las Ecuaciones (19) y (20):  $f = 2.92$  mm,  $f_1 = 7.621$  mm.

A estos valores se deben sumar las flechas iniciales, causadas por el peso propio y el apoyo de las placas C y D (calculadas en la página anterior). En la sección central se pueden sumar directamente:  $f = (2,92 + 0,274)$  mm = 3,194 mm =>  $\sqrt{f \approx 3,2 \text{ mm}}$ 

En los extremos de la viga la flecha inicial  $f<sub>E</sub>$  se definió para una distancia  $b = 51,5$  cm, mientras que  $f_1$  se calculó arriba para  $P_1$  con  $b = 48$  cm. El valor de  $f_1$  causado por peso propio y apoyos de placas C y D puede estimarse aprox. por interpolación lineal:  $f_{1P} = 0.798$  mm x (48 / 51,5) = 0,744 mm. Sumando este valor al  $f_1$  de  $P_1$  se obtiene:  $f_1 = (7,621 + 0,744)$  mm = 8,365 mm =>  $\left|f_1 \approx 8,4 \text{ mm}\right|$ Las flechas reales se midieron con una regla cuya menor división de escala es 1 mm, se obtuvo:  $f \approx 3$  mm,  $f_1 \approx 8$  mm, las diferencias son: menor a 6,3 % para f y menor a 4,8 % para f<sub>1</sub>.

#### 4.2 Ensayo del Segundo caso estudiado

La viga de longitud 2,007 m y sección 3,3 x 19,5 mm (nominal 1/8" x 3/4") se ubicó en las ranuras de ancho 4,5 mm de las placas A y B, se eliminó el huelgo con cartones de espesor aprox. 1,2 mm. Se aplicaron cargas  $P_1$  en posiciones con diferentes distancias b. Se midieron las deflexiones horizontales y verticales del mismo modo que en el ensayo del Primer caso.

Se compara cada Mf aplicado con el menor valor de M<sub>CR</sub> calculado en la Sección 3: M<sub>CR</sub> = 43,87 Nm. El momento flexor de inicio de fluencia (Subsección 3.5) es:  $M_{FL}$  = 43,9 Nm (aprox. igual a  $M_{CR}$ ). A los Mf calculados con Ecuación (23) se les suma Mf inicial (6,94 Nm) calculado en página anterior. Los momentos Mf fueron calculados para las secciones en los apoyos A y B, en la sección central de la viga Mf es un poco menor, con decremento 0,586 Nm (en todo el ensayo del Segundo caso), porque el peso propio de la viga es una carga distribuida uniforme en toda su longitud de 2,007 m. Δz = desplazamiento lateral de una sección de la viga. Cargas aplicadas (en varios minutos c/u):

a)  $P_1 = 58,65$  N,  $b = 0.32$  m =>  $Mf = (58,65 \times 0.32 + 6.94)$  Nm = 25,71 Nm (58 % de M<sub>CR</sub>) No se detectan desplazamientos laterales de la viga en el tramo central de longitud L.

b)  $P_1 = 86,1$  N,  $b = 0.32$  m =>  $Mf = (86,1 \times 0.32 + 0.65)$  Nm = 28,2 Nm (64 % de  $M_{CR}$ ) El Mf inicial es solamente el causado por el peso propio de la viga, dado que la flecha  $f_{E}$  es grande (22 mm) y las placas C y D quedaron sujetadas en voladizo, sin apoyar su extremo en la viga.  $\Delta z = 0.5$  mm, en la sección central de la viga (no se detecta un giro de ninguna sección) c)  $P_1$  = 113,44 N, b = 0,322 m => Mf = (113,44 x 0,322 + 0,65) Nm = 37,18 Nm (85 % de McR)  $\Delta z = 0.5$  mm, en la sección central de la viga (no se detecta un giro de ninguna sección)

- d)  $P_1$  = 113,44 N, b = 0,385 m => Mf = (113,44 x 0,385 + 0,65) Nm = 44,32 Nm (101 % de M<sub>CR</sub>)  $\Delta z = 2$  mm, en la sección central de la viga (no se detecta un giro de ninguna sección) Se superó el menor valor calculado de M<sub>CR</sub> en la Sección 3, pero no otros 4 valores.
- e)  $P_1$  = 113,44 N, b = 0,43 m => Mf = (113,44 x 0,43 + 0,65) Nm = 49,43 Nm (113 % de McR)

Δz = 3 mm , en la sección central de la viga (no se detecta un giro de ninguna sección)

Se superaron todos los valores calculados de  $M_{CR}$  en la Sección 3, al mayor en 2 %.

Se superó el momento flexor de inicio de fluencia  $M_{FL}$  calculado en la Subsección 3.5 en 13 %. La viga permaneció en equilibrio durante el tiempo de aplicación de esta carga y de las anteriores. Al desarmar el conjunto, en la viga no se detectaron a simple vista deformaciones permanentes. Cálculo de las flechas f y  $f_1$  causadas por las cargas:  $P_1$  = 113,44 N, con:  $b$  = 43 cm, utilizando las Ecuaciones (21) y (22):  $f = 14,28$  mm,  $f_1 = 32,5$  mm.

A estos valores se deben sumar las flechas iniciales, causadas por el peso propio. Las calculadas en la página 8 corresponden a los extremos y a la sección central, en ésta las flechas se pueden sumar directamente:

 $f = (14.28 + 0.048)$  mm = 14.33 mm =>  $\sqrt{f} \approx 14.3$  mm

La flecha inicial  $f<sub>E</sub>$  causada por el peso propio en los extremos se calculó para una distancia  $b = 51,5$ cm, mientras que  $f_1$  se calculó arriba para  $P_1$  con  $b = 43$  cm. Dado el pequeño valor de esa  $f_E$  se puede calcular aprox.  $f_{1P}$  causada por el peso propio por interpolación lineal (para b = 43 cm), resulta:  $f_{1P}$  = 0,267 mm x (43 / 51,5) = 0,249 mm . Sumando este valor al de  $f_1$  causado por  $P_1$  se obtiene:  $f_1 = (32.5 + 0.249)$  mm = 32,75 mm =>  $|f_1 \approx 32.7$  mm

Las flechas reales se midieron con una regla cuya menor división de escala es 1 mm, se obtuvo:  $f \approx 15$  mm,  $f_1 \approx 32$  mm, las diferencias son: menor a 4,9 % para  $f$ y menor a 2,2 % para  $f_1$ .

#### 5. DISCUSIÓN DE RESULTADOS Y CONCLUSIONES

En ambos casos Primero y Segundo los porcentajes de aproximación entre las flechas verticales calculadas y las flechas reales medidas son generalmente aceptables para cálculos de ingeniería. Se puede ver que la aproximación tiende a mejorar para flechas grandes, esto se debe a los métodos de medición empleados, para medir flechas pequeñas es conveniente utilizar un reloj comparador.

En este trabajo el cálculo y medición de las flechas verticales no es un objetivo principal, se realizó como un complemento al estudio del comportamiento de algunos casos de vigas esbeltas sometidas a momentos flexores de valores cercanos o iguales al momento crítico, calculado según una determinada hipótesis de cálculo, con un criterio más cercano a la ingeniería que a la ciencia dura. Las planchuelas comerciales utilizadas para las vigas tienen defectos originales, por ejemplo: ondulaciones laterales de aprox. 1 a 1,5 mm cada aprox. 100 a 300 mm de longitud. Esos defectos estarán presentes cada vez que se las utilice para formar parte de alguna estructura.

La vinculación de las vigas ensayadas, tal como se muestra en las Figuras 2 y 3, es una de las posibles vinculaciones que pueden presentarse en diversos tipos de estructuras mecánicas. Para cálculos de diseño o análisis de un caso como ese, generalmente es aceptable en ingeniería plantear una hipótesis de cálculo, por ejemplo, según los esquemas de la Figura 1, y utilizar alguna de las ecuaciones recopiladas en la Sección 2 para el cálculo del momento flexor crítico, ecuaciones que fueron deducidas para materiales y vigas perfectas. El diseñador de una estructura semejante deberá adoptar un coeficiente de seguridad con respecto al momento crítico calculado, según el uso pretendido y la magnitud de las deflexiones laterales admisibles. Se encontró que en las vigas ensayadas las deflexiones laterales detectables ocurrieron con momentos flexores mayores a aprox. el 50% de los momentos críticos calculados. Uno de los propósitos de este trabajo es mostrar los casos estudiados como posible material didáctico para el estudio y la enseñanza de estos temas. Para eso trabajaremos en mejorar el dispositivo presentado, y los métodos de ensayo y medición.

#### 6. AGRADECIMIENTOS

Los autores de este trabajo agradecen a la Secretaría de Ciencia y Tecnología, al CIDIV y al Departamento de Ingeniería Mecánica de UTN FRGP por el apoyo brindado para realizarlo.

## 7. REFERENCIAS

[1] Den Hartog J. Advanced Strength of Materials. Dover Publications, USA, 1987.

[2] Timoshenko S., Gere J. Theory of elastic stability, Second Edition. McGraw Hill, Singapur, 1985.

[3] Chen W., Lui E. Structural Stability, Theory and Implementation. Elsevier, USA, 1987.

[4] Young W., Budynas R. Roark's Formulas for Stress and Strain, Seventh Edition. McGraw-Hill, USA, 2002.

[5] Roark R., Young W. Formulas for Stress and Strain, Fifth Edition. McGraw-Hill, Japón, 1975.

[6] Simitses G., Hodges D. Fundamentals of Structural Stability. Elsevier, USA, 2006.

[7] Verein Deutscher Eisenhüttenleute (Asociación de trabajadores del hierro alemanes). El acero en la construcción. Editorial Reverté, España, 1980.

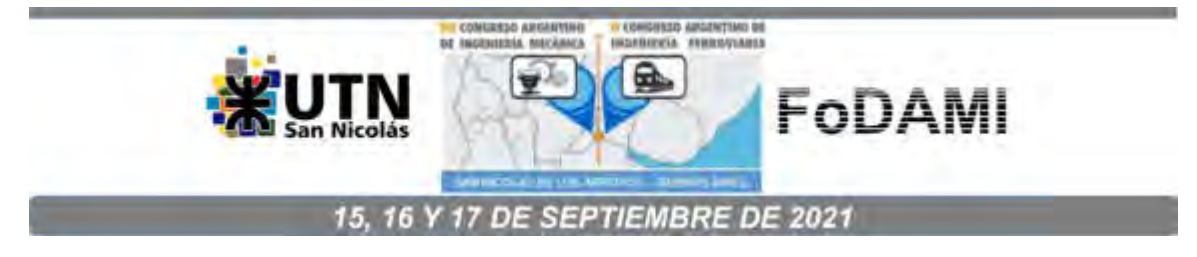

# **REPRODUCCIÓN E IDENTIFICACIÓN DE PROPIEDADES DINÁMICAS DE UN MODELO SECCIONAL**

**Jorge O. Marighetti** <sup>1</sup> **, Maximiliano Gómez** <sup>1</sup> **, Juan M. Rodríguez Aguirre** <sup>2</sup> **, Mario De Bortoli** <sup>1</sup> **, Adrián R. Wittwer** <sup>1</sup>

> <sup>1</sup> Facultad de Ingeniería – Universidad Nacional del Nordeste Av. Las Heras 727, Resistencia, Argentina correo-e: jomaringha@gmail.com.

2 Instituto de Modelado e Innovación Tecnológica - Consejo Nacional de Investigaciones Científicas y Técnicas - Universidad Nacional del Nordeste

#### **RESUMEN**

Las estructuras sometidas a cargas de viento son susceptibles de vibrar en oscilaciones caracterizadas por periodos y frecuencias fundamentales, donde las fuerzas inerciales generadas por el movimiento pueden resultar mayores que las fuerzas aerodinámicas inducidas por el viento incidente. Cuando las cargas fluctuantes provocadas por el viento tienen frecuencias cercanas a las frecuencias fundamentales de la estructura se produce el efecto de resonancia. En este caso, cargas fluctuantes de pequeña magnitud pueden generar oscilaciones de gran amplitud o aceleración, incluso con efectos destructivos, como ocurrió en el caso del colapso estructural del puente Tacoma Narrows en 1940. Comportamiento estructural no-lineal y cargas viento aleatorias dificultan encontrar soluciones analíticas cerradas, debiendo recurrir a herramientas de análisis experimentales y de identificación de respuestas.

En este trabajo se detalla la construcción y calibración de un modelo seccional de un tramo de tablero de puente construido en escala geométrica 1:50 para ensayos en el túnel de viento del Laboratorio de Aerodinámica de la Facultad de Ingeniería de la UNNE, tratando de reproducir la distribución de masa, amortiguamiento y rigidez estructural, con base en las leyes de semejanza.

La calibración se realiza mediante una balanza dinámica construida para tal fin, con dos grados de libertad (GDL) desacoplados, reproduciendo las frecuencias fundamentales de oscilación de sustentación y angular alrededor del eje longitudinal del modelo dinámico, con una escala de frecuencias de 50/3. Para identificar los modos fundamentales de vibración, se adquieren, almacenan y procesan registros temporales de aceleración en ambos GDL. Los resultados preliminares, comparados con datos del prototipo de referencia y de la bibliografía, permiten identificar los modos de oscilación y, de esta forma, poder iniciar los ensayos de modelos sometidos a cargas de viento no estacionarias.

**Palabras Clave:** *Modelos seccionales; propiedades dinámicas; frecuencias fundamentales.*
#### **1. INTRODUCCIÓN**

En las estructuras civiles esbeltas y flexibles que son sometidas a la acción del viento pueden producirse vibraciones caracterizadas por sus frecuencias fundamentales, Las fuerzas inerciales generadas por el movimiento vibratorio pueden superar a las propias fuerzas aerodinámicas del viento que las inducen [1, 2]. En el caso de puentes suspendidos y/o atirantados, las fluctuaciones de velocidad generadas por turbulencia del viento atmosférico, provocan vibraciones de diversas amplitudes y frecuencias en el tablero del puente y en los elementos flexibles de la estructura. Éstas oscilaciones se originan en las fuerzas aerodinámicas provenientes de las inestabilidades del escurrimiento y de alteraciones del campo de velocidades que, a su vez, son provocadas por la presencia de la propia estructura y por la topografía del lugar de emplazamiento. Fenómenos como separación del flujo en la estructura, re-colamiento del flujo (*re-ataque*), desprendimiento de vórtices (*vortex shedding*), martillamiento (*buffeting*) y aleteo (*flutter*), entre otros, son consecuencia de esas alteraciones en el campo de velocidades. Fluctuaciones de velocidad del viento relativamente pequeñas pueden provocar grandes oscilaciones que, como ocurrió en 1940 con el puente Tacoma Narrows [3], determinan el colapso estructural.

Considerando el comportamiento estructural no-lineal y el hecho de que las cargas de viento son generalmente no-estacionarias, los ensayos de modelos estructurales a escala reducida en túnel de viento resultan un método confiable para evaluar y caracterizar los fenómenos de interacción fluidoestructura [4]. El análisis dimensional y las leyes de semejanza definen la teoría de modelos que permite escalar las características geométricas, cinemáticas y dinámicas del prototipo que, en este caso, es el tablero del puente. El modelo definido de esta manera permite representar y evaluar las características dinámicas del tablero del puente en el túnel de viento.

Los modelos seccionales rígidos de tableros de puente, que incluyen reproducción de parámetros dinámicos estructurales, dan resultados satisfactorios en el análisis de las respuestas dinámicas de estructuras sometidas a la acción del viento atmosférico. Aunque son rígidos, permiten simular las propiedades dinámicas para reproducir los primeros modos de vibración del prototipo mediante un sistema de resortes, amortiguamiento y distribución de masas [5, 6]. Los requerimientos de semejanza incluyen también las características medias y turbulentas del escurrimiento incidente, y la semejanza geométrica de la estructura.

Los métodos numérico-computacionales permiten la determinación de los estados tensionales mediante el análisis de la interacción fluido estructura, sin embargo, la complejidad del fenómeno

limita sus alcances. De igual manera, los programas de diseño y simulación en 3D permiten diseñar y simular el comportamiento de objetos aislados o la interacción entre distintos objetos. Por otro lado, estas herramientas son muy útiles porque permiten realizar un análisis previo del fenómeno de interacción fluido-estructura y, de esta forma, obtener datos e información para el diseño y construcción de los modelos a escala que se utilizarán luego en los ensayos en el túnel de viento.

En este presente trabajo se evalúan las características dinámicas de un tablero puente atirantado, considerándolo como una estructura civil de bordes cortantes y flexible, con el objeto de construir un modelo seccional de dos grados de libertad desacoplados y una balanza destinada a ensayos dinámicos en túnel de viento. Esta balanza permitirá medir los desplazamientos, velocidades y aceleraciones correspondientes a los movimientos de sustentación y de torsión del tablero. Mediante programas computacionales, previamente se simula en 3D, un modelo seccional con una escala geométrica 1:50 del tablero del puente, donde se reproducen los parámetros estructurales dinámicos de masa y rigidez, basados en los requerimientos de semejanza. El modelo físico, construido en base a los resultados de la simulación computacional, se ensaya en el túnel de viento del Laboratorio de Aerodinámica de la Facultad de Ingeniería de la UNNE. La balanza dinámica se calibra para obtener la reproducción de las características estructurales del tablero del puente "Guamá", sobre el río Guamá, en el estado de Pará, Brasil. De esta forma, permitirá reproducir en los ensayos los modos fundamentales de vibración de dicho tablero de puente para los dos grados de libertad que admite el modelo [7]. Para identificar los modos fundamentales de vibración, se adquieren registros temporales de aceleración en ambos GDL [8] que luego se procesan computacionalmente. Estos resultados iniciales son analizados y comparados con datos de la bibliografía específica dando comienzo al estudio de fenómenos dinámicos en puentes flexibles sometidos a cargas de viento en el Laboratorio de Aerodinámica de la UNNE.

#### **2. BALANZA PARA EL ANÁLISIS DINÁMICO DE MODELO SECCIONAL**

En estructuras civiles tales como puentes atirantados con tablero de bordes cortantes y además flexibles deben ser analizados los efectos estáticos y dinámicos del viento. El análisis estático se realiza con modelos rígidos y ensayos aerodinámicos comunes de presiones localizadas o de medición de fuerzas globales. Para analizar el comportamiento dinámico, pueden utilizarse modelos seccionales del tablero o modelos aeroelásticos completos del puente que se ensayan en el túnel de viento.

En este trabajo se presenta la técnica de análisis dinámico mediante el desarrollo de una balanza portante del modelo seccional del tablero. La balanza dinámica, cuyo modelo se indica en la Figura

1, está configurada como un sistema soporte con ocho resortes de masa *m* ligados a un sólido rígido indeformable de masa *M* que representa el modelo seccional. Se consideran 2 GDL que representan el desplazamiento vertical del centro de masa del sistema y la rotación en torno a su eje de simetría transversal (de acuerdo al esquema).

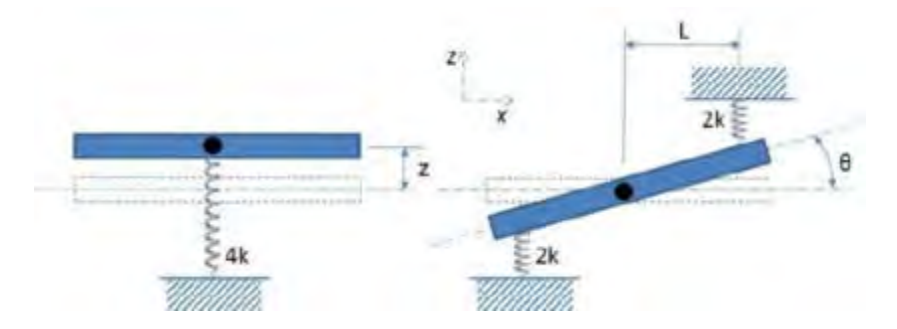

Figura 1: Configuración del modelo de la balanza dinámica

Las ecuaciones de movimiento de los 2 GDL considerados son las Ecuaciones (1) y (2), respectivamente.

$$
\frac{d^2z}{d^2} + 2\zeta, \quad \frac{d}{d} + x^2 = 0 \tag{1}
$$

$$
\frac{d^2\theta}{d^2} + 2\gamma\omega_r \frac{d}{d} + \omega_r^2 \theta = 0
$$
 (2)

Donde *ω* es la frecuencia angular de desplazamiento, *ω<sup>r</sup>* es la frecuencia angular de rotación, *z* es el desplazamiento vertical en el eje de sustentación y *θ* es la rotación. En ausencia de fuerzas de rozamiento, las frecuencias naturales del sistema y el momento de inercia total están dados por las Ecuaciones (3), donde la masa efectiva de los resortes es considerada.

$$
f = \frac{1}{2\pi} \sqrt{\frac{8k}{M + \frac{8m}{3}}} \, , f_r = \frac{1}{2\pi} \sqrt{\frac{8L^2k}{I}} \, , I = I_0 + \frac{8}{3}mL^2 \tag{3}
$$

# **3. SEMEJANZA Y ESCALAS DEL MODELO SECCIONAL**

Para el diseño de la balanza dinámica con que se estudia el comportamiento dinámico del modelo seccional sometido a las cargas de viento deben aplicarse los criterios de semejanza geométrica, cinemática y dinámica. Este último criterio, relativo a la semejanza de fuerzas, es el más restrictivo y conduce a la igualdad del número de Reynolds (Re), de Euler, etc., para el caso de estudios con modelos a escala. Sin embargo, el criterio de igualdad de Re, por ejemplo, puede relajarse en caso

de estructuras con aristas vivas como es el tablero de un puente, sin embargo, deben considerarse otros parámetros como la inercia, a través de la relación entre las masas específicas estructura/aire, y el amortiguamiento estructural.

Con respecto a las escalas del modelo seccional, tomando como referencia las características geométricas y dinámicas del prototipo del tablero correspondiente al puente "Guamá", ubicado sobre el Río Guamá en el estado de Pará, Brasil [9], se definieron la escala geométrica y la escala de velocidades. Para definir estas escalas, se tuvieron en cuenta las dimensiones de la cámara de ensayos del túnel de viento de la UNNE y el rango de velocidades de viento. De esta forma, la escala geométrica es  $\lambda_L = 1/50$  y la escala de velocidades es  $\lambda_v = 1/3$ , siendo  $\lambda_L = L_m / L_p$  y  $\lambda_v =$  $V_m/V_p$ , donde  $L_m$  es la longitud del modelo,  $L_p$  es la longitud del prototipo,  $V_m$  es la velocidad en modelo y  $V_{\mu}$  es la velocidad en el prototipo. La definición de estos factores de escala permite obtener las demás escalas que aparecen en la Tabla 1, donde, además de  $\lambda_L$  y  $\lambda_v$ , se indican el factor de escala de masa  $\lambda_m$ , el factor de escala de tiempo  $\lambda_T$  y el factor de escala de frecuencia  $\lambda_f$ . El factor de escala para el momento de inercia de masa se obtiene mediante la expresión  $\lambda_{ii} = \lambda_{\rho} \lambda_{ii}^5$ , donde  $\lambda_{\text{fl}}$  es el factor de escala de momento de inercia de masa y  $\lambda_{\text{fl}}$  es el factor de escala de masa específica que se considera igual a uno.

| <b>Escala</b>                                       | Valor  |
|-----------------------------------------------------|--------|
| $\lambda_L = L_m/L_p$                               | 1/50   |
| $\lambda_v = V_m/V_p$                               | 1/3    |
| $\lambda_{\rho} = \rho_{m}/\rho_{p}$                | 1      |
| $\lambda_m = \lambda_\rho \lambda_L^2$              | 1/2500 |
| $\lambda_{\rm T} = \lambda_{\rm L}/\lambda_{\rm V}$ | 3/50   |
| $\lambda_F = 1/\lambda_T$                           | 50/3   |
|                                                     |        |

Tabla 1. Escalas para el modelo dinámico seccional

#### **4. DISEÑO EXPERIMENTAL**

La estructura para el montaje del modelo seccional de tablero puente debe adaptarse a las dimensiones y características del túnel de viento "Jacek P. Gorecki" de la Facultad de Ingeniería de la UNNE. Éste es un túnel de capa límite y de circuito abierto con una longitud total es de 39,65 m. La cámara de ensayo tiene 2,4 m de ancho x 1,8 m de alto x 22,8 m de longitud con una velocidad

máxima en vacío de 25 m/s. Una descripción más detallada de las características de este túnel de viento puede encontrarse en un trabajo publicado anteriormente [10]. En particular, para la implementación del modelo seccional del tablero se utilizará la parte inicial de la cámara de ensayos donde existe flujo uniforme y pueden modificarse los niveles de turbulencia con grillas de distintas configuraciones geométricas.

Una vez construida la estructura portante del modelo, debe montarse el modelo seccional del tablero de puente. Como fuera mencionado, la estructura prototipo que se considera como referencia es una sección del tablero del puente sobre el río Guamá. En el tablero, considerado a escala real, la cuerda es de 17,3 m y su mayor altura es de 1,2 m [11], mientras que el modelo seccional a ensayar, empleando una escala de 1:50, tiene una cuerda de 0,35 m y una altura máxima de 0,030 m. Considerando las dimensiones del túnel de viento, la longitud adoptada para el modelo seccional es de 2 m.

En la Tabla 2 se resumen las propiedades dinámicas del prototipo del tablero de puente Guamá y del modelo seccional a escala reducida construido para los ensayos en el túnel de viento. Teniendo en cuenta las propiedades y características del modelo, se calculan las dimensiones y ubicación de los apoyos elásticos que se implementarán en la balanza dinámica.

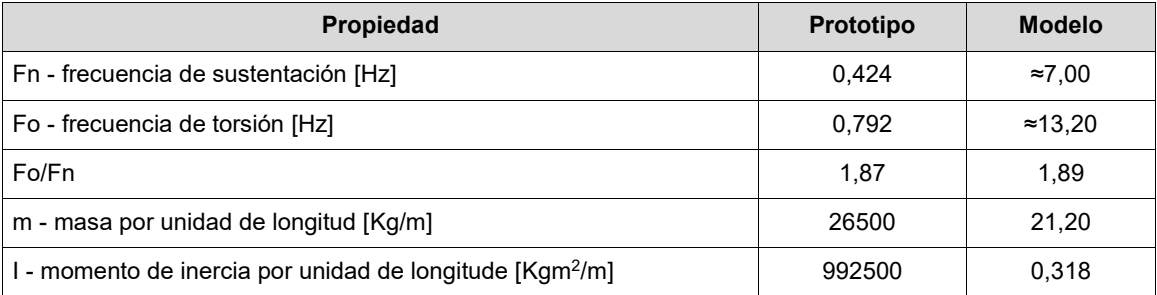

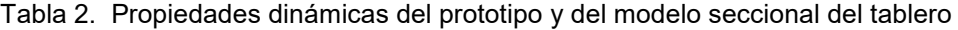

Un conjunto de cuatro pares de resortes de tracción con una constante de rigidez k = 5000 N/m es implementado de acuerdo a las distancias previamente calculadas con una pre-tensión de 200 N. En la Figura 2 se puede observar la representación de la estructura soporte de la balanza dinámica y el modelo seccional de tablero puente en su ubicación de ensayo. A la derecha, una fotografía ilustra el montaje del modelo seccional en la cámara de ensayos del túnel de viento de la UNNE. En la parte inferior de la misma figura, se muestra un esquema del sistema que permite la modificación de las frecuencias naturales del modelo rigidizado por resortes. Otra fotografía, a la derecha, muestra la

parte exterior del túnel donde se observan el soporte y los resortes que configuran la balanza dinámica.

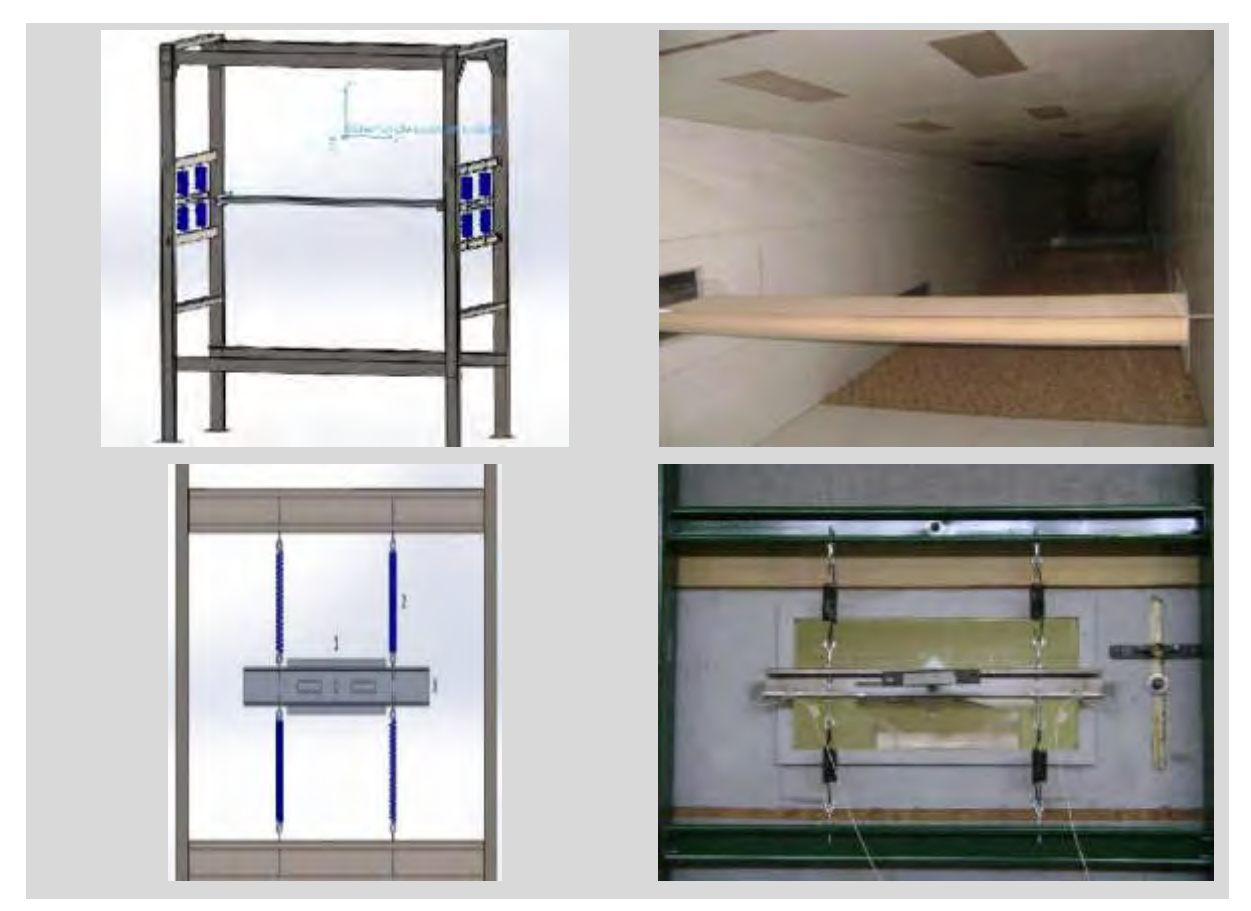

Figura 2: Estructura de la balanza dinámica y modelo en la cámara de ensayos (arriba) - Sistema de resortes del modelo seccional y vista exterior de la balanza (abajo).

### **5. RESULTADOS**

A continuación, se indican los resultados parciales obtenidos a través de simulaciones numéricas, en primer lugar, y luego mediante los experimentos preliminares realizados para calibrar el modelo dinámico seccional.

#### **5.1. Simulaciones computacionales**

Para implementar la simulación numérica, en primer lugar, se establecen los vínculos y se define un mallado sólido basado en curvatura con un tamaño máximo de elementos de 40 mm y en tamaño

mínimo de 5 mm, cuya calidad corresponde a elementos cuadráticos de alto orden. Considerando las características predefinidas para el modelo seccional del tablero, es decir, masa *m* = 21,20 Kg/m y momento de inercia (por unidad de longitud) *I* = 0,318 kgm<sup>2</sup> /m, se pudieron observar cinco modos de frecuencias en la simulación, cuyos valores son indicados en la Tabla 3. En la Figura 3 se muestran las simulaciones numéricas que corresponden a los modos 1 y 3, compatibles con los grados de libertad del modelo seccional, es decir, sustentación y torsión en torno al eje longitudinal.

| <b>Modos</b> | <b>Frecuencia [Hz]</b> | Periodo [s] |
|--------------|------------------------|-------------|
|              | 5,788                  | 0,17276     |
| 2            | 11,064                 | 0.09039     |
| 3            | 13,075                 | 0,07648     |
|              | 17,740                 | 0.05637     |
| 5            | 33,169                 | 0.03015     |

Tabla 3. Formas modales y frecuencias

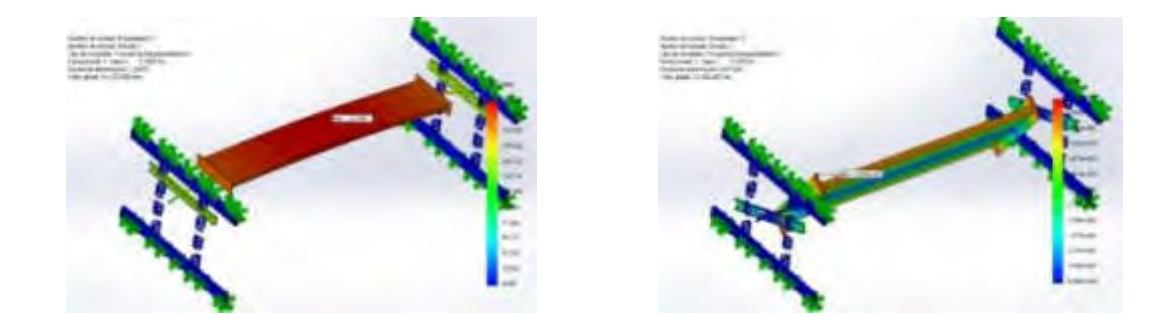

Figura 3: Modos 1 y 3 simulados computacionalmente compatibles con los 2 GDL del modelo seccional

#### **5.2. Evaluación experimental de vibraciones libres**

Para realizar esta evaluación experimental preliminar, la balanza dinámica con el modelo seccional del tablero de 2 GDL desacoplados fue montada en el soporte descripto en la sección 4. De esta forma, el sistema constituido por el modelo rígido, la balanza y el soporte quedan ya dispuestos en la condición requerida para los ensayos dinámicos. Como se mencionó, tal condición permite reproducir las frecuencias fundamentales de oscilación vertical (sustentación) y angular alrededor del eje longitudinal del modelo dinámico, con una escala de frecuencias de 50/3.

El registro de vibraciones se realizó con dos acelerómetros Isotron-Endevco 102 montados a 0,31 m del eje geométrico del tablero puente. En el soporte exterior, la posición equidistante de los acelerómetros respecto al eje longitudinal fue establecida con el objetivo de poder discriminar efectos asociados a modos de torsión que pudieran presentarse, de forma espuria, en el momento de provocar la excitación vertical del sistema. Esta excitación inicial se logra mediante un desplazamiento vertical de cierta amplitud que genera el movimiento oscilatorio libre. Por otro lado, se agregó lastre (masa) al eje del tablero de acuerdo a los requerimientos de escala. Todo el procedimiento fue desarrollado con el objeto de medir solamente el modo de oscilación vertical, que se corresponde con el modo 1 de la simulación computacional.

Se realizaron registros de las aceleraciones de 20 segundos de duración digitalizados con una frecuencia de adquisición de 100 Hz. La Figura 4 muestra un ejemplo de un registro temporal de la señal correspondiente a uno de los acelerómetros. La configuración de la señal permite observar que no existe amortiguamiento mecánico y que prácticamente solo se verifica aquel provocado por disipación natural.

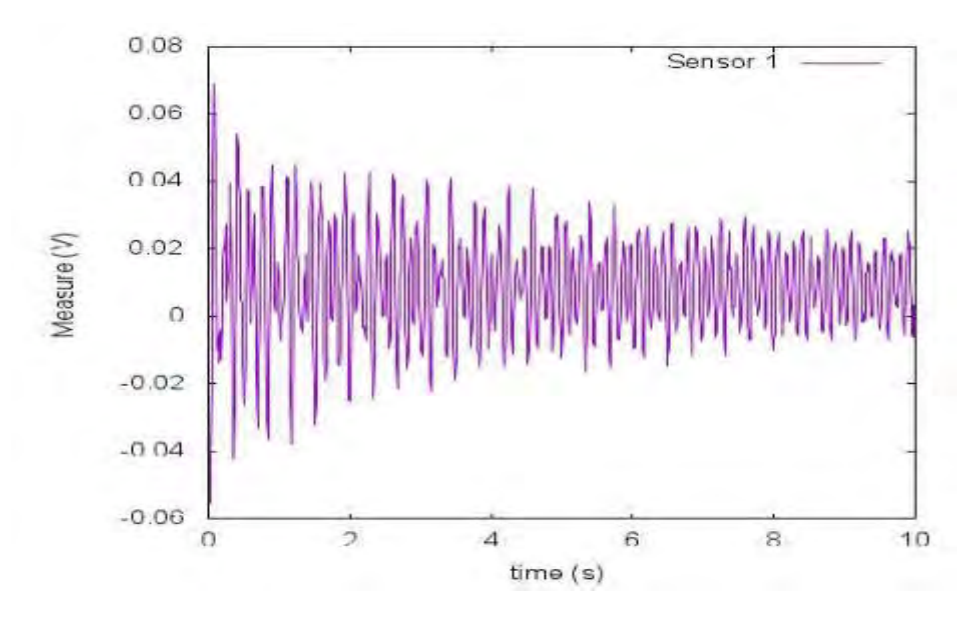

Figura 4: Registro temporal de un acelerómetro

Las series temporales fueron procesadas computacionalmente para obtener los espectros de potencia mediante la aplicación de la Transformada rápida de Fourier (FFT). En la Figura 5 se indican los espectros de potencia correspondientes a las señales de los acelerómetros donde, si bien se identifican tres modos combinados del sistema dinámico, se verifica la frecuencia natural de 8,9 Hz

que corresponde al GDL asociado a la oscilación vertical (sustentación). Los contenidos de energía correspondientes a los otros dos picos espectrales son bastante menores que el identificado en este ensayo.

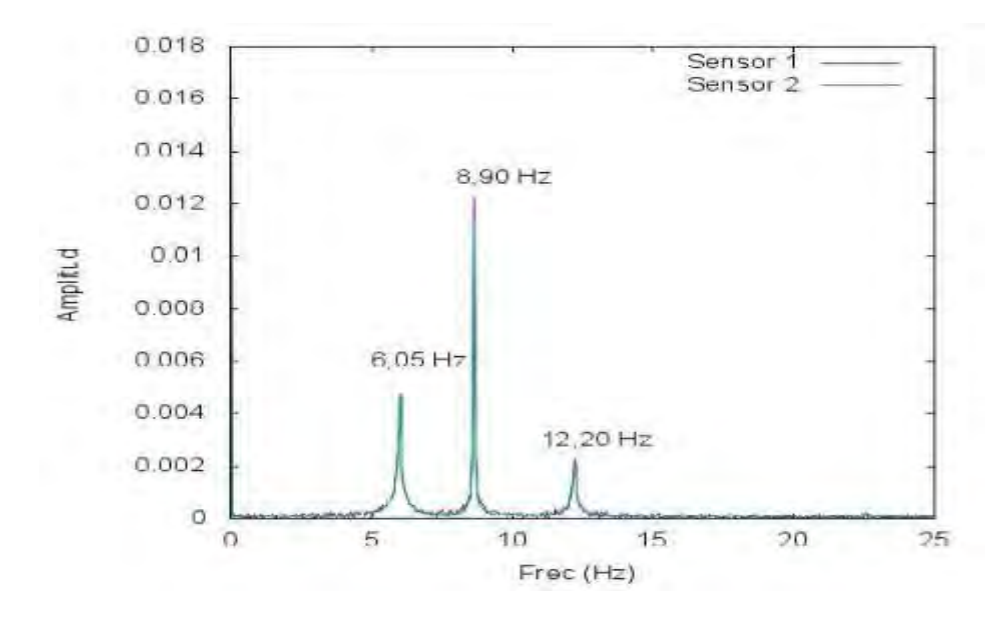

Figura 5: Espectro de potencia de los registros de los acelerómetros

#### **5.3. Discusión de los resultados**

Los resultados indican una aproximación relativamente buena entre el valor de frecuencia asociada al modo 1 mediante la simulación numérica (5,79 Hz) en el GDL vertical (sustentación) y el valor obtenido experimentalmente (8,90 Hz). De la misma forma, los valores experimentales se aproximan bastante a los valores definidos a partir de prototipo usado como tablero de referencia. Complementariamente, estos valores se verifican a partir de la comparación realizada con los trabajos de Fragas Lima [9, 11].

Sin embargo, los espectros de potencia de la Figura 5 permiten verificar cierto grado de acoplamiento con los modos torsionales. Aproximaciones de mayor exactitud, que permitan el desacoplamiento de los modos de vibración, deberían obtenerse con una distribución de masas y de momento de inercia del modelo seccional del tablero más adecuada. Es decir, si bien el sistema dinámico constituido por la balanza y el modelo permite identificar los modos que se pretende reproducir, deberían realizarse algunos ajustes para obtener una configuración más representativa de las características del tablero de puente usado como prototipo de referencia y del escalamiento establecido.

#### **6. CONSIDERACIONES FINALES**

La construcción de puentes atirantados o suspendidos de cierta magnitud se ha tornado bastante común en los países de nuestra región. Estas estructuras son sensibles a efectos aerodinámicos del viento atmosférico y, en general, requieren la evaluación experimental de problemas asociados al desprendimiento de vórtices y la inestabilidad dinámica. Este trabajo constituye una primera aproximación al estudio de estos fenómenos mediante el uso de modelos seccionales a escala reducida que se ensayan en un túnel de viento.

En esta etapa, se evaluaron características dinámicas de un modelo seccional de tablero de puente de 2 GDL desacoplados, utilizando una balanza adecuada a ensayos dinámicos en un túnel de viento. El modelo físico fue realizado usando como base las características de un prototipo correspondiente al tablero de un puente atirantado construido en el estado de Pará, Brasil, en 2002. Las características reales del modelo dinámico fueron evaluadas experimentalmente mediante ensayos de vibraciones destinados a verificar la reproducción de los modos de frecuencia fundamentales, asociados a los GDL que representa el modelo.

Los resultados preliminares indican que existe acoplamiento de los modos de traslación vertical y torsionales y que deben realizarse algunos ajustes en la distribución de masas y de momento de inercia del modelo seccional. No obstante, el sistema permite identificar claramente los modos de vibración asociados a las frecuencias fundamentales. Actualmente, ya se han realizado experimentos en el túnel de viento de la UNNE sometiendo el modelo seccional a viento incidente uniforme turbulento con el objeto de determinar velocidades críticas para desprendimiento de vórtices y para oscilaciones torsionales, cuyos resultados están siendo analizados y serán publicados próximamente.

#### **7. REFERENCIAS**

[1] Lawson T. V. *Wind effects on buildings. Vol. I: Design Applications*. Applied Science Publishers Ltd., London, 2005.

[2] Simiu E., Scanlan R. H. *Wind Effects on Structures*. John Wiley & Son Publication, New York, USA, 2006.

[3] Wyatt T.A. *Bridge aerodynamics 50 years after Tacoma Narrows - Part I: Tacoma Narrows Failure and After.* Journal of Wind Engineering and Industrial Aerodynamics, V. 40, 317-326, 1992.

[4] Scanlan R. *Bridge Aerolasticity: Present State and Future Challenges*. Journal of Wind Engineering and Industrial Aerodynamics, V. 36, 63-74,1990.

[5] Matsuda K., Kato K., Tamai Y., Misawa K., Ikeda I. *Experimental Study on Aerodynamic Vibrations of a Bracing Member with a Rectangular Cross Section of The Long-Spanned Truss Bridge*. Department of Civil and Architectural Engineering, Graduate School of Engineering, Kyushu Institute of Technology, Kitakyushu Fukuoka, Yokogawa Bridge Corp., Osaka, Japan Daiwa House Industry Co. Ltd., Hiroshima, Japan, 2015.

[6] Scanlan R. H., Tomko J. *Airfoil and Bridge Deck Flutter Derivates*. Journal of Engineering Mechanics Division, Proceedings ASCE, 1717-1737, 1971.

[7] Kargarmoakhar R., Gan Chowdhury A., Irwin P.A. *Effects of Gap Width on Twin-Deck Bridge Aerodynamics*. Civil and Environmental Engineering/International Hurricane Research Center, Florida International University, Miami, USA, 2015.

[8] Yang C. Y. *Random vibration of structures*, John Wiley & Sons, New York, 1986.

[9] Fraga Limas L. *Determinação das características aerodinâmicas de seções transversais de pontes em túnel de vento*. Dissertação de Mestrado em Engenharia, PPGEC, Universidade Federal de Rio Grande do Sul, Porto Alegre, Brasil, 2003.

[10] A. R. Wittwer, S. V. Möller, "Characteristics of the low speed wind tunnel of the UNNE", J. Wind Eng. Ind. Aerodyn., 84 (3), pp. 307-320, 2000.

[11] Fraga Limas L. *Determinação da Influência de Seções Transversais na Resposta Dinâmica de Pontes a través de Ensaios em Túnel de Vento e Identificação de Sistemas*. Tese de Doutorado em Engenharia, PPGEC, Universidade Federal de Rio Grande do Sul, Porto Alegre, Brasil, 2007.

#### **Agradecimientos**

Los autores de este trabajo desean agradecer a Beatriz Iturri del Laboratorio de Aerodinámica de la UNNE por el apoyo técnico, a la Secretaría General de Ciencia y Técnica, SGCYT-UNNE y a la Facultad de Ingeniería de la UNNE por el apoyo económico.

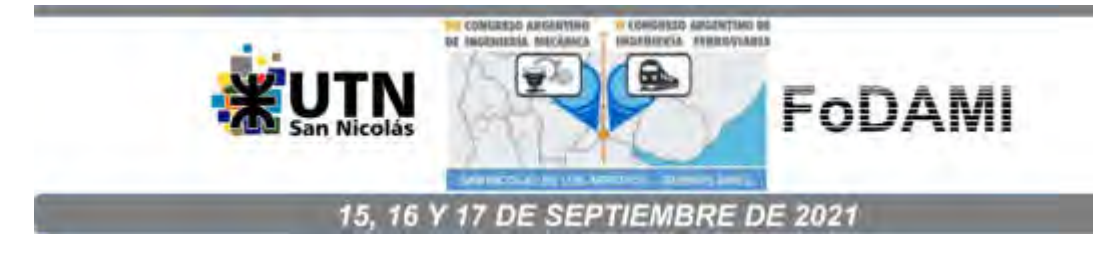

# **CONSTRUCCIÓN DE MATRIZ DE COMPETITIVIDAD PARA MEDIR EL DESEMPEÑO EXPORTADOR DE EMPRESAS DEL SECTOR DEL PARTIDO DE LA MATANZA**

# **Rodriguez, María Soledad**<sup>1</sup> **, Novellino, Hilda**<sup>2</sup> **, Potenzoni, Micaela**<sup>3</sup> **, Cacciatori, Elian**<sup>4</sup> **, Insúa Rossi, Johanna**<sup>5</sup> **, Orellana, Camila**<sup>6</sup>

Instituto de Investigaciones de Ingeniería Industrial, Facultad de Ingeniería, Universidad Nacional de Lomas de Zamora.

 $^{\rm 1}$  [solerodriguezbianchi@gmail.com,](mailto:solerodriguezbianchi@gmail.com)  $^{\rm 2}$  [novellinohilda@gmail.com,](mailto:novellinohilda@gmail.com)  $^{\rm 3}$ [mica.potenzoni@gmail.com,](mailto:mica.potenzoni@gmail.com)  $^{\rm 4}$ [eliancacciatori@gmail.com,](mailto:eliancacciatori@gmail.com) <sup>5</sup> [jinsuarossi@hotmail.com,](mailto:%20jinsuarossi@hotmail.com) <sup>6</sup> orellanacamila1@outlook.com

#### **RESUMEN**

La evolución positiva del desempeño exportador de un país, región o sector determinado está relacionada con la competitividad de las exportaciones en términos de la integración dinámica de países y productos a mercados internacionales (Dussel, E.; 2001). La Comisión Económica para América Latina y El Caribe (CEPAL) desarrolló el método de Análisis de Competitividad de las Naciones (CAN) como instrumento de medición de la competitividad internacional.

El objetivo de la presente investigación consiste, por tanto, en la construcción de una matriz de competitividad que vincule condiciones de oferta y demanda en un mismo análisis de inserción internacional con el fin de resumir la situación competitiva del sector analizado en un período y un mercado de destino dados.

De esta manera, evaluando la ubicación de cada producto y mercado de destino en la matriz, podremos identificar el grado de competitividad del sector analizado para cada una de las subpartidas arancelarias en el período estudiado. Este tipo de información nos permite realizar recomendaciones de política comercial internacional que resultan estratégicas para los tomadores de decisiones en el área de políticas públicas de comercio exterior.

*Palabras Clave: Competitividad, PyMEs, Exportaciones, Indicadores* 

#### **1. INTRODUCCIÓN**

El concepto de Competitividad internacional inicia con la teoría clásica del comercio internacional, que planteaba que la principal ventaja entre un agente económico y otro es el diferencial de costos, entendido como una ventaja absoluta que requería de la especialización para obtener mayores ganancias. Posteriormente, David Ricardo analiza los costos relativos para explicar las ventajas comparativas entre los países que participan del comercio internacional.

Por otro lado, Michael Porter (1991), enuncia que "la competitividad de una nación depende de la capacidad de su industria para innovar y perfeccionarse". Más recientemente, el argumento que ha

ganado partidarios es que la competitividad es impulsada por las políticas gubernamentales. Por último, desde la perspectiva de las nuevas teorías del comercio internacional, la ventaja competitiva de una nación debe reflejar una noción enriquecida de la competencia que incluya a mercados segmentados, productos diferenciados, diferencias tecnológicas y economías de escala.

La comisión Económica para América Latina y el Caribe (CEPAL) define a "la competitividad como la capacidad que tiene un país para sostener y expandir su participación en los mercados internacionales, y elevar simultáneamente el nivel de vida de su población." Esta organización ha desarrollado un método de medición de la Competitividad Internacional conocido como Análisis de Competitividad de las Naciones (CAN). El CAN es una herramienta de análisis de competitividad asociada a la capacidad de las exportaciones de un país de aumentar su participación en el mercado mundial. Una industria gana competitividad si su participación en el comercio mundial aumenta, y es mayor aún si este aumento se realiza en sectores donde la demanda por estos productos es dinámica en el mercado receptor.

El CAN parte de indicadores elaborados mediante estadísticas del comercio exterior de bienes de la Organización de las Naciones Unidas, a saber: competitividad, dinamismo, estructura de comercio y especialización. Dichos indicadores dan lugar a la construcción de una matriz de competitividad que resume la situación competitiva del país en un período y un mercado de destino dados. En base a los diferentes aportes teóricos en materia de competitividad y utilizando los indicadores diseñados por la CEPAL en la CAN, se ha diseñado una matriz propia para medir el desempeño exportador del Partido de La Matanza. A tal fin, se analizaron las cinco subpartidas arancelarias con mayor volumen de exportación de empresas PyMES del sector, utilizando la matriz de competitividad para estudiar la situación en el año 2009 y el año 2016. De esta manera, se puede identificar el grado de competitividad del sector analizado para cada una de las subpartidas arancelarias en el período estudiado y su evolución en el tiempo.

#### **2. METODOLOGÍA**

Con el fin de analizar la competitividad internacional del sector Pyme del Partido de la Matanza, se seleccionaron las posiciones arancelarias de mayor volumen exportado en valor FOB por el Partido en el período analizado (2009-2016), las cuales concentran el 31% del total exportado por el sector, tal como muestra la Tabla 1 debajo.

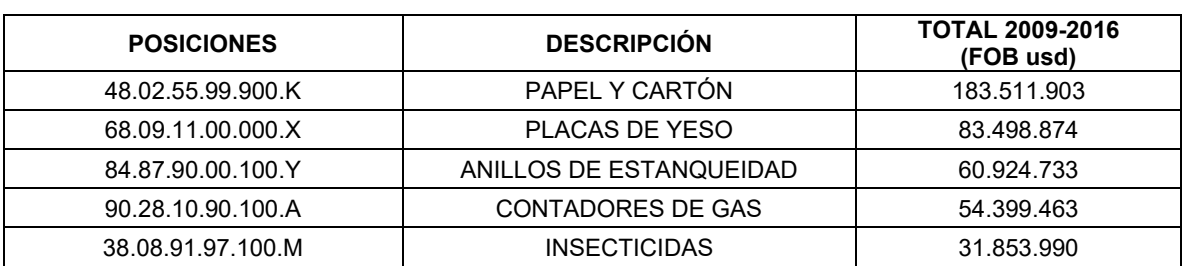

Tabla 1. Principales posiciones arancelarias exportadas por PyMES del partido de La Matanza

Para el análisis se confeccionará la matriz de competitividad a partir de algunos de los indicadores utilizados en la herramienta CAN desarrollada por la CEPAL. La matriz se adaptó al caso de estudio dadas las particularidades del sector PyME analizado y la representatividad de sus exportaciones en el mercado internacional. La matriz de competitividad está compuesta por los indicadores Dinamismo en el Eje X y Competitividad en el Eje Y, siendo sus valores mínimos "0" y sus valores máximos "1"

#### **2.1. Indicador Dinamismo**

El dinamismo se refiere a la evolución de la participación de las importaciones de un determinado sector (o producto) respecto a las importaciones totales. Se calcula a través de la siguiente fórmula:

$$
PS_i = \frac{M_i_{mundial}}{M_{mundial}}
$$
 (1)

Dónde:

- PSi= participación del sector en el mercado mundial.
- Mi mundial= importaciones mundiales de un determinado producto.
- M mundial= total de importaciones mundiales.

Teniendo en cuenta que el sector que se está analizando es muy pequeño en cuanto a volumen de exportaciones / importaciones frente al total de las Importaciones mundiales, se adaptó el indicador para que sea más representativo del sector analizado. En consecuencia, se calcula a través de la siguiente fórmula:

$$
PS_i = \frac{M_{isector}}{M_{sector}} \tag{2}
$$

Dónde:

- PSi= participación del sector en el mercado del país analizado
- Mi sector= importaciones de un determinado producto en el país analizado.
- M sector= total de importaciones del país analizado.

#### **2.2. Indicador Competitividad**

La competitividad está relacionada con la capacidad de ampliar la participación en el mercado mundial respecto a los demás países exportadores. Tiene un estrecho vínculo con el desempeño exportador. Se puede calcular para cada producto o para el conjunto del comercio. Se calcula por medio del indicador "participación de mercado", que se evidencia a partir de la siguiente fórmula:

$$
PM_{ij} = \frac{X_{ij}}{M_{imundial}}
$$
 (3)

Dónde:

- PMij= participación del mercado mundial del producto analizado.
- Xij= exportaciones de un determinado producto de un sector determinado
- Mi mundial= importaciones mundiales de un determinado producto.

El aumento en la participación de mercado en un período dado significa un incremento de la competitividad y viceversa.

Teniendo en cuenta que el sector que se está analizando es muy pequeño frente a las Importaciones mundiales, se adaptó el indicador para que sea más representativo del sector analizado. Por ende, se calcula a través de la siguiente fórmula:

$$
PM_i = \frac{X_{ij}}{M_{isector}}
$$
 (4)

Dónde:

- PMi= participación del mercado del producto analizado.
- Xij= exportaciones de un determinado producto de empresas del partido de La Matanza
- Mi sector= importaciones de un determinado producto en el país analizado.

#### **2.3. Matriz de competitividad**

Para la construcción de la matriz de competitividad, se utilizan los dos indicadores anteriormente mencionados: competitividad en el eje horizontal y dinamismo en el eje vertical. Con estos datos, se clasifican los mercados de exportación tal como indica el gráfico a continuación. La descripción de cada cuadrante se detalla en el Anexo I.

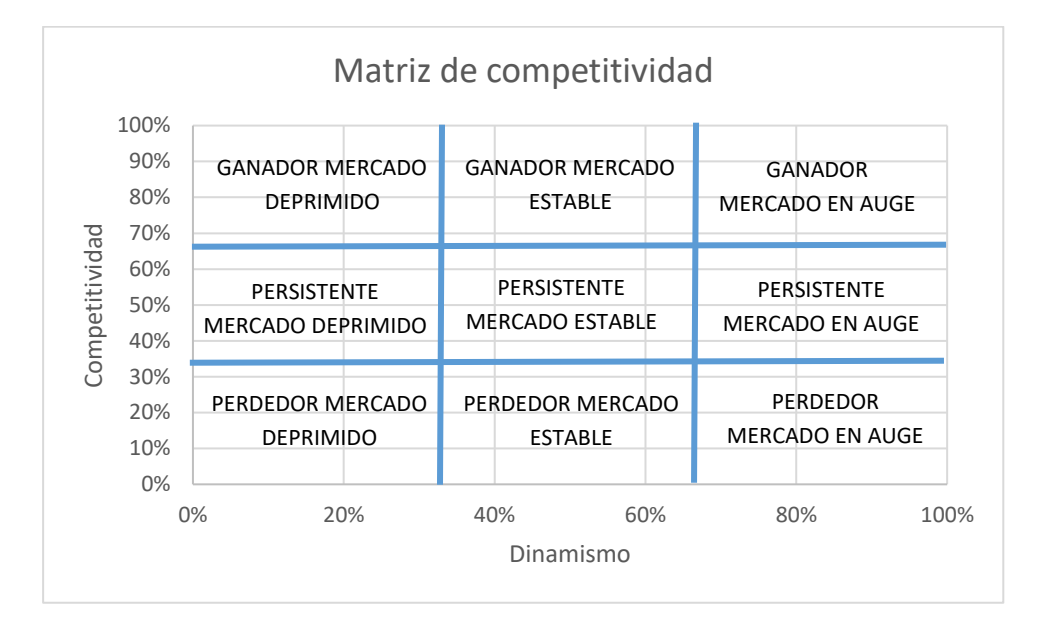

Gráfico 1: Secciones de la matriz de competitividad. Fuente: Elaboración propia en base Ramírez y Morales, Revista GCG Georgetown University Universia (2018).

Los casos que se analizaron en el presente informe exhiben valores del indicador Dinamismo muy bajos, por lo cual se utilizan distintas escalas para los ejes de Competitividad (X) y Dinamismo (Y) para que se puedan identificar visualmente con mayor facilidad la ubicación y evolución de cada destino en los períodos estudiados.

# **2.4. Obtención de datos**

Para la elaboración de los indicadores que conforman la matriz de competitividad se analizaron los cinco principales países destino para cada una de las subpartidas arancelarias mencionadas en términos de volumen exportado y se calcularon los valores de dinamismo y competitividad para cada país destino.

En primer lugar, se extrajeron los datos de entrada para la confección de los indicadores:

- Para obtener los datos de exportaciones del sector se utilizó la herramienta NOSIS EXPLORER, la cual permite obtener los datos a nivel de subpartida arancelaria (6 dígitos).
- Para obtener la información de las importaciones de la subpartida e importaciones totales se utilizó la herramienta Trade Map del International Trade Centre (ITC).

#### **3. RESULTADOS**

A continuación, se expondrán los resultados obtenidos y las matrices confeccionadas para cada subpartida arancelaria para los años 2009 y 2016:

#### **3.1. Subpartida 48.02.55 (papel y cartón)**

La subpartida arancelaria 48.02.55 que corresponde a papel y cartón de peso superior o igual a 40 g/m $^2$  pero inferior o igual a 150 g/m $^2$ , en bobinas (rollos) es la principal subpartida arancelaria exportada por las empresas de la muestra analizada.

| <b>DESCRIPCIÓN</b>    | <b>PAÍSES</b>  | 2009   | 2016  |
|-----------------------|----------------|--------|-------|
| <b>DINAMISMO</b>      | <b>Brasil</b>  | 0,03%  | 0,01% |
|                       | Chile          | 0,10%  | 0,09% |
|                       | Nigeria        | 0,17%  | 0,07% |
|                       | Paraguay       | 0.09%  | 0,10% |
|                       | <b>Bolivia</b> | 0,20%  | 0,12% |
| <b>COMPETITIVIDAD</b> | <b>Brasil</b>  | 11,85% | 5,25% |
|                       | Chile          | 6,56%  | 0,00% |
|                       | Nigeria        | 4,11%  | 0,00% |
|                       | Paraguay       | 17,98% | 0,73% |
|                       | <b>Bolivia</b> | 11,67% | 1.08% |

Tabla 2. Resultado de indicadores (subpartida 48.02.55)

Tal como se indica en la tabla, los valores del indicador de dinamismo son bajos, esto indica que los montos de importación de este bien son muy bajos en relación a las importaciones totales de cada país, a pesar de que sea la posición más exportada por el sector. Esto se debe en gran medida a que no se trata de un producto de gran valor agregado con baja participación respecto de las importaciones totales del país analizado. Asimismo, analizando la evolución entre los años 2009 y 2016 se puede observar que los montos se mantienen estables mostrando una leve disminución hacia el año 2016.

En tanto al indicador de competitividad, en el año 2009 las exportaciones del Partido de La Matanza representaban un buen porcentaje de participación para Paraguay, sin embargo, en el año 2016 la participación del sector se redujo a menos del 1%. Analizando el caso de Brasil, también se redujo la participación del sector pasando de un 12% a un 5% para el año 2016. En el año 2016 se dejó de exportar a Chile y Nigeria.

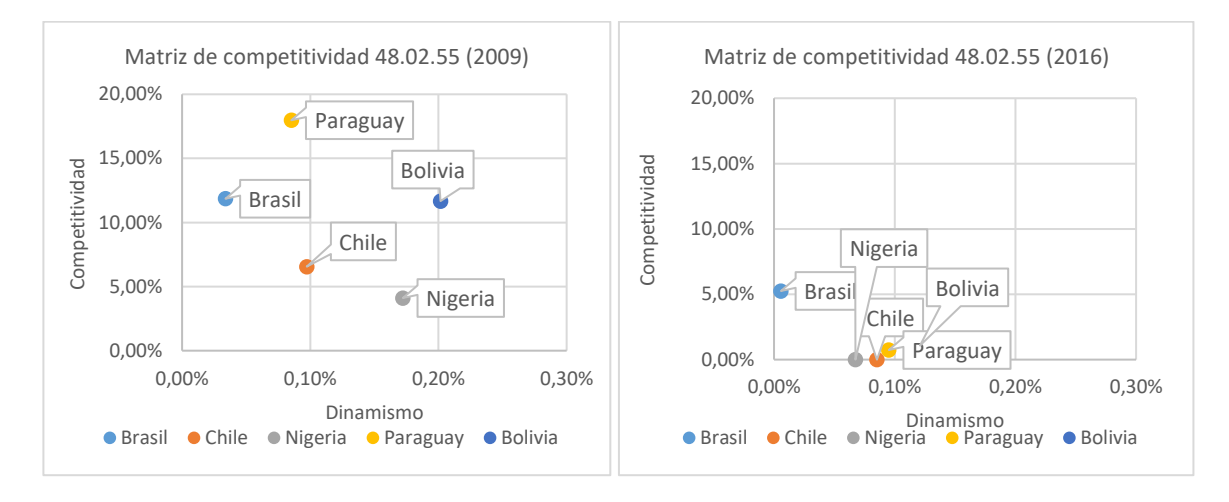

Gráfico 2: Matriz de competitividad 48.02.55 (2009 y 2016). Fuente: Elaboración propia

Todos los destinos de exportación para este año se encuentran dentro del cuadrante PERDEDOR EN MERCADO DEPRIMIDO, esto significa que el sector no es competitivo en estos destinos de exportación para este tipo de productos. También indica que el mercado de estos productos no resulta muy dinámico, por lo cual no sería conveniente invertir esfuerzos en ganar competitividad en este tipo de mercado. La misma tendencia se observa para el año 2016, con la diferencia de que, para este año, la presencia en el mercado bajó muchísimo con respecto a 2009.

# **3.2. Subpartida 68.09.11 (placas de yeso)**

La subpartida arancelaria 68.09.11 que representa placas, hojas, paneles, losetas de yeso revestidos o reforzados exclusivamente con papel o cartón es la segunda posición más exportada por el sector en el período analizado.

| <b>DESCRIPCIÓN</b>    | <b>PAISES</b>  | 2009     | 2016     |
|-----------------------|----------------|----------|----------|
| <b>DINAMISMO</b>      | <b>Brasil</b>  | $0.00\%$ | 0,00%    |
|                       | Chile          | 0,03%    | 0,03%    |
|                       | Paraguay       | 0.01%    | 0,03%    |
|                       | <b>Bolivia</b> | 0,02%    | 0,04%    |
|                       | Uruguay        | 0.03%    | 0.09%    |
|                       | <b>Brasil</b>  | 88,63%   | $0.00\%$ |
|                       | Chile          | 0.16%    | 0,00%    |
| <b>COMPETITIVIDAD</b> | Paraguay       | 35,11%   | 30,40%   |
|                       | <b>Bolivia</b> | 21,44%   | 16,73%   |
|                       | Uruguay        | 31,99%   | 28,11%   |

Tabla 3. Resultado de indicadores (subpartida 68.09.11)

En este caso los valores del indicador Dinamismo son realmente muy bajos, no pudiendo llegar al 0,1% de las importaciones totales en los distintos países de destino analizados. Se puede observar

que para el año 2016 aumentó levemente la importación de esta subpartida, pero aún con valores muy bajos.

En tanto al indicador de competitividad, se registran valores altos de participación del sector en las importaciones. Para el caso de Brasil, en 2009 el 88,63% de las importaciones de este bien provinieron de empresas del sector estudiado. Sin embargo, para el año 2016 perdió la total participación del mercado. En los casos de Paraguay, Bolivia y Uruguay el porcentaje de participación del sector osciló entre un 20% y un 35% para el año 2009 y fue levemente menor en el año 2016 para los tres casos. La participación del sector en Chile fue muy baja en 2009 y nula en 2016.

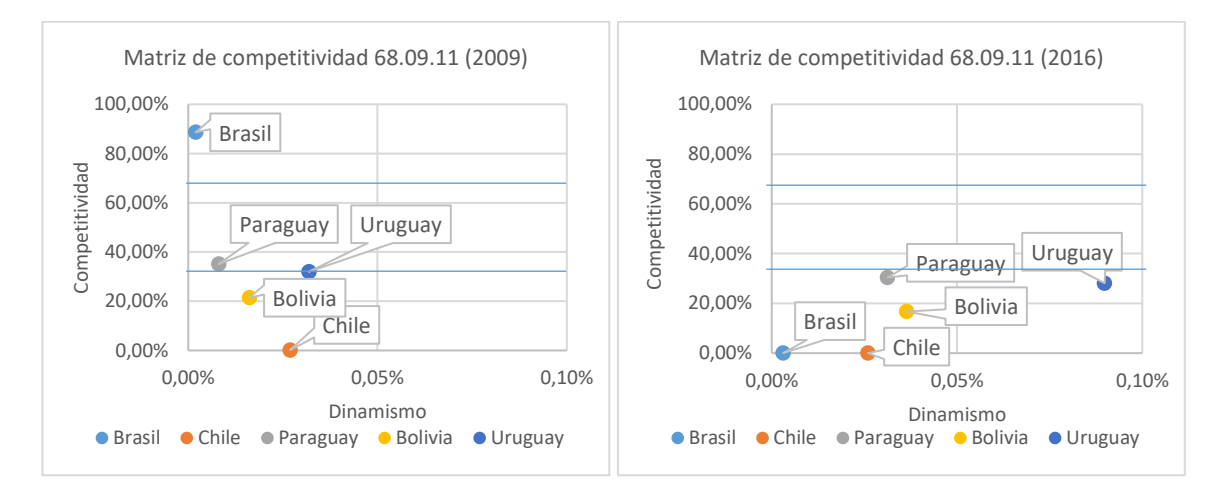

Gráfico 3: Matriz de competitividad 68.09.11 (2009 y 2016). Fuente: Elaboración propia

Para este caso, Brasil se encuentra en el cuadrante GANADOR EN MERCADO DEPRIMIDO, lo cual indica que, si bien el sector concentra casi la totalidad de las importaciones de Brasil de este producto, no se trata de un mercado dinámico. El resto de los destinos se encuentran en el cuadrante PERDEDOR EN MERCADO DEPRIMIDO. Uruguay y Paraguay están casi en el límite del siguiente cuadrante, lo cual indica que el sector trata de aumentar su competitividad en un mercado decreciente, pero no lo logra. En este caso, para el año 2016, el dinamismo creció levemente, pero la competitividad se mantuvo estable. Sin embargo, el sector perdió toda la presencia que se tenía en el mercado de Brasil.

#### **3.3. Subpartida 84.87.90 (anillos de estanqueidad)**

La subpartida arancelaria 84.87.90 que representa Anillos de estanqueidad (reten) es la tercera posición más exportada por el sector en el período analizado.

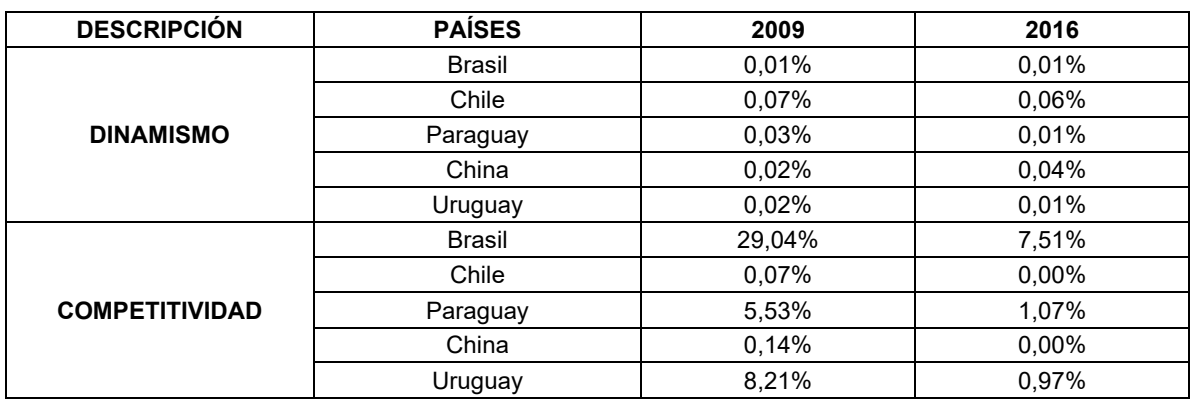

#### Tabla 4. Resultado de indicadores (subpartida 84.87.90)

En este caso, nuevamente los valores del indicador Dinamismo son muy bajos, no pudiendo llegar al 0,1% de las importaciones totales de los distintos países destino.

En tanto al indicador de competitividad, se registran valores medianamente altos de participación para Brasil, casi un 30% para el año 2009 pero esta subpartida perdió presencia en el mercado ya que en 2016 dicho porcentaje se redujo a 7,51%. En el caso de Chile y China, los porcentajes de participación son muy bajos para 2009 y en 2016 no hubo exportación hacia esos destinos.

En el caso de Paraguay y Uruguay, los porcentajes de participación para el año 2009 fueron entre un 5% y un 8% pero en ambos casos se redujeron a un 1% para el año 2016.

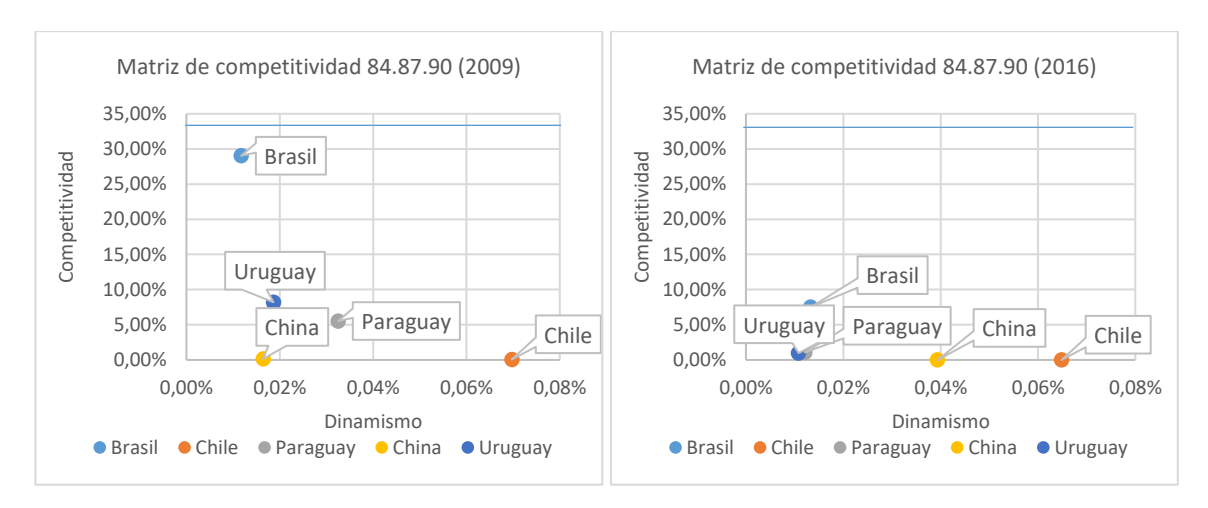

Gráfico 4: Matriz de competitividad 84.87.90 (2009 y 2016). Fuente: Elaboración propia En este caso se da una situación similar a la del caso del papel y cartón, ya que todos los destinos se encuentran en el cuadrante inferior izquierdo para ambos años (PERDEDOR EN MERCADO

DEPRIMIDO), indicando que no se trata de un mercado en donde convenga realizar esfuerzos para posicionarse como principal proveedor de estos productos en dichos destinos.

#### **3.4. Subpartida 90.28.10 (contadores de gas)**

La subpartida arancelaria 90.28.10 que representa Contadores de gas a diafragma, de hasta 6 m3/h es la cuarta posición más exportada por el sector en el período analizado.

| <b>DESCRIPCIÓN</b>    | <b>PAÍSES</b>  | 2009     | 2016     |
|-----------------------|----------------|----------|----------|
| <b>DINAMISMO</b>      | <b>Brasil</b>  | 0,01%    | 0,01%    |
|                       | Chile          | 0,00%    | 0,01%    |
|                       | <b>Bolivia</b> | 0,06%    | 0,17%    |
|                       | México         | $0.00\%$ | 0,00%    |
|                       | Perú           | 0,01%    | 0,01%    |
| <b>COMPETITIVIDAD</b> | <b>Brasil</b>  | 20,14%   | 0,00%    |
|                       | Chile          | 58,65%   | 0,00%    |
|                       | <b>Bolivia</b> | 16,37%   | 3,58%    |
|                       | México         | 4,89%    | $0.00\%$ |
|                       | Perú           | 6,90%    | 0,00%    |

Tabla 5. Resultado de indicadores (subpartida 90.28.10)

Para el caso de los contadores de gas, los valores de dinamismo nuevamente son muy bajos para ambos períodos analizados. En tanto al indicador de competitividad, se registran valores considerables de participación del mercado para Brasil, casi un 20% para el año 2009 pero no se mantuvo dicha participación ya que en 2016 no se exportó a ese destino.

El país en el que se logró un mayor porcentaje de participación de mercado fue Chile con casi un 60% para el año 2009 pero, al igual de lo que ocurrió para el caso de Brasil, no se continuó exportando a dicho destino y se perdió ese gran porcentaje de participación del mercado.

En el caso de México y Perú los valores de participación de mercado no fueron muy altos para 2009 y en 2016 fue nulo. El único país destino con el que se pudo mantener la relación comercial fue Bolivia, representando para dicho destino un 16% de la participación en 2009 y un 3,58% en 2016.

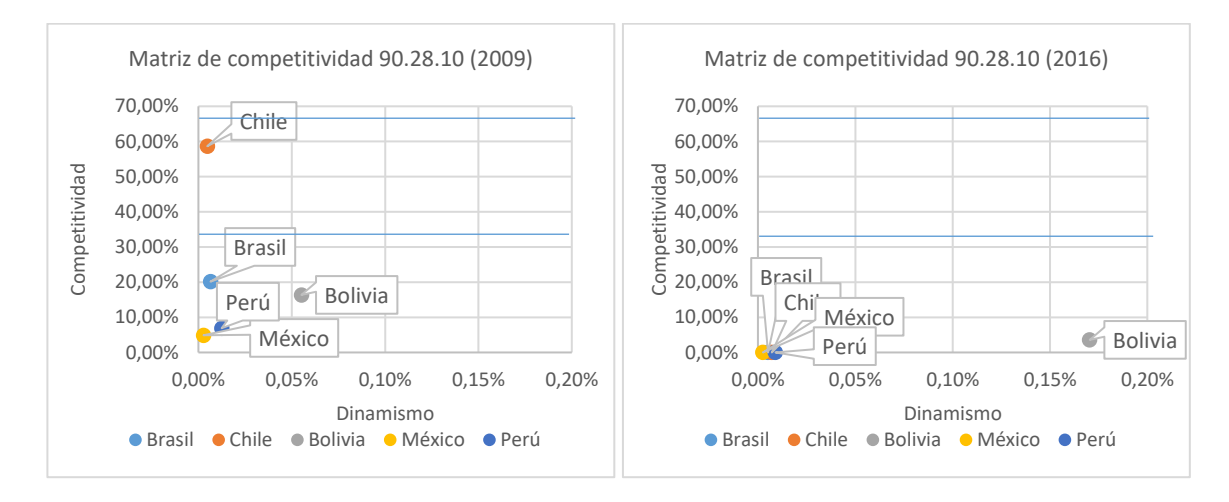

Gráfico 5: Matriz de competitividad 90.28.10 (2009 y 2016). Fuente: Elaboración propia

En el caso de los contadores de gas podemos observar que, para 2009 Chile como destino de exportación, estaba ubicado dentro del cuadrante PERSISTENTE EN MERCADO DEPRIMIDO, ya que el sector cubría el 60% de las importaciones del país. En 2016 el sector dejó de exportar y el producto en todos los destinos se encontró posicionado en la situación más desfavorable dentro del cuadrante PERDEDOR EN MERCADO DEPRIMIDO.

#### **3.5. Subpartida 38.08.91 (insecticidas)**

La subpartida arancelaria 38.08.91 que representa Insecticidas a base de aceite mineral es la quinta posición más exportada por el sector en el período analizado.

| <b>DESCRIPCIÓN</b>    | <b>PAISES</b> | 2009  | 2016     |
|-----------------------|---------------|-------|----------|
| <b>DINAMISMO</b>      | <b>Brasil</b> | 0,33% | 0,70%    |
|                       | Chile         | 0.14% | 0,14%    |
|                       | Uruguay       | 0,33% | 0,36%    |
|                       | Perú          | 0,15% | 0,19%    |
|                       | Costa Rica    | 0.13% | 0,29%    |
|                       | <b>Brasil</b> | 0,30% | 0,19%    |
|                       | Chile         | 0,21% | 0,22%    |
| <b>COMPETITIVIDAD</b> | Uruguay       | 1,71% | 1,05%    |
|                       | Perú          | 0,09% | 0,48%    |
|                       | Costa Rica    | 0.20% | $0.00\%$ |

Tabla 6. Resultado de indicadores (subpartida 38.08.91)

Para el caso de los insecticidas, si bien los valores del indicador Dinamismo son bajos, son los más altos de todos los casos analizados y se puede observar que para todos los países aumentó el porcentaje para el año 2016 en comparación al año 2009.

En tanto al indicador de competitividad, los valores de participación de mercado son muy bajos para todos los países destino. Sin embargo, esta subpartida arancelaria se trata de uno de los pocos casos en donde, salvo en el caso de Costa Rica, se mantuvieron exportando las empresas del sector a los distintos destinos montos mayores en valor FOB entre ambos períodos analizados.

Esta subpartida arancelaria es la más dinámica dentro de las no dinámicas para los países seleccionados. Sin embargo, la participación del sector es muy baja. Es aquí donde consideramos se deberían poner los esfuerzos en ganar participación de mercado y de esta manera aumentar la competitividad del sector analizado.

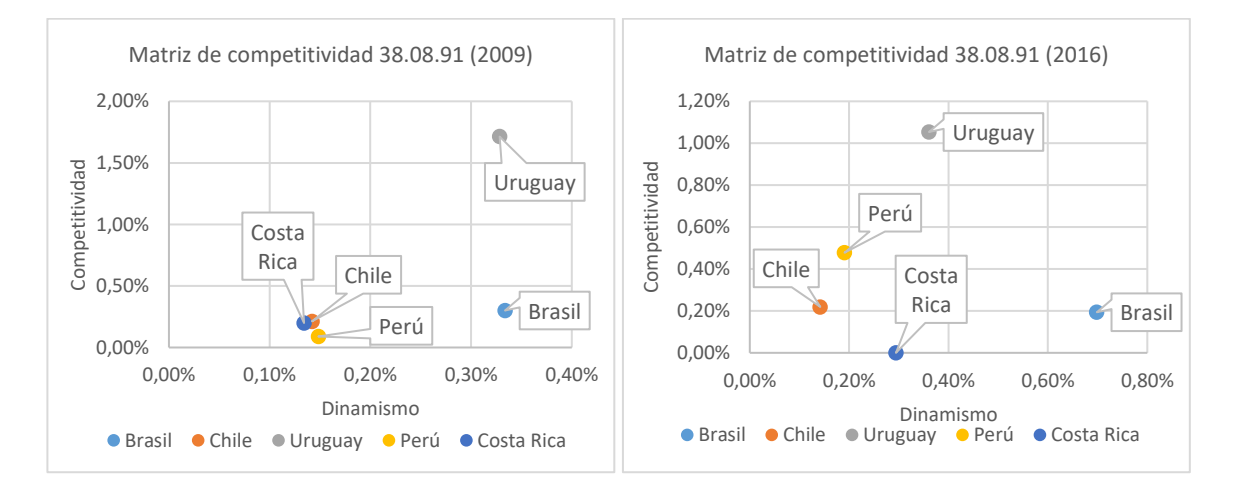

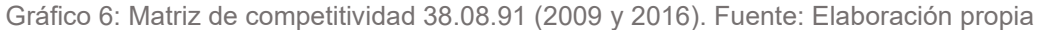

Como se mencionó anteriormente, este es el mercado más dinámico de todos los analizados. Sin embargo, para todos los destinos el sector cuenta con poca participación. Esto indica que es en este mercado en donde habría que invertir esfuerzos para poder posicionarse como principal proveedor.

# **4. CONCLUSIONES**

A partir del análisis realizado, se puede observar que las empresas del sector tienen mayor participación de mercado para aquellas subpartidas arancelarias cuyos mercados son menos dinámicas en los destinos de exportación analizados. Una de las posibles variables explicativas de este resultado consiste en el bajo valor agregado de los productos exportados bajo las subpartidas arancelarias objeto de estudio. Asimismo, el indicador Dinamismo siempre va a arrojar un resultado no significativo si los productos no representan un alto volumen de importaciones respecto del total del país analizado, por ejemplo, si el país tiene producción local o la demanda de dicho producto no es significativa respecto de resto de los productos importados.

Por otro lado, también se observó que en la gran mayoría de los casos el sector ha perdido participación de mercado, al analizar la evolución entre 2009 y 2016 de los resultados del indicador de competitividad.

Resulta de vital importancia analizar en qué destinos es conveniente invertir esfuerzos para ganar mayor participación en ese mercado, teniendo en cuenta si se trata de un sector dinámico, qué porcentaje de participación representan las exportaciones del sector con respecto a la competencia, entre otros factores. Es importante, en cuánto al dinamismo, observar la evolución a través de los años para ver si el mercado es dinámico para el producto en cuestión y puede generar un aumento en las exportaciones a través del tiempo.

#### **5. REFERENCIAS**

[1] Dussel, Enrique. Un análisis de la competitividad de las exportaciones de prendas de vestir de Centroamérica utilizando los programas y la metodología CAN y MAGIC. Serie Estudios y Perspectivas, CEPAL, México (2001)

[2] Máttar, Jorge. "Desempeño exportador y competitividad internacional: algunos ejercicios CAN para México". Comercio exterior 46. (págs. 193-202). (1996)

[3] Porter, Michael. "La ventaja competitiva de las naciones" (1991).

[4] Fajnzylber, Fernando "Competitividad internacional: evolución y lecciones" (1988), Revista de la CEPAL 36, págs. 1-24, Santiago de Chile, disponible en <https://repositorio.cepal.org/handle/11362/38040> .

[5] Smith, A. "La riqueza de las naciones" (1776), Alianza Editorial.

[6] Ramírez, W., Morales, C. "Análisis de la competitividad exportadora de los principales productos exportados por Chile y Perú". Revista GCG Georgetown University Universia. vol. 12 - núm. 2 – págs. 38-56 (2018).

[7] Serra, D., Rodríguez, M., Novellino, H., Potenzoni, M., Carnuccio, J., Gerez, J., & Mariño, G. Competitividad internacional y performance exportadora. AACINI - Revista Internacional De Ingeniería Industrial, (1), 46-59 (2020). Recuperado a partir de: [http://www3.fi.mdp.edu.ar/otec/revista/index.php/AACINI-RIII/article/view/9.](http://www3.fi.mdp.edu.ar/otec/revista/index.php/AACINI-RIII/article/view/9) 

# **ANEXO I**

La matriz de competitividad clasifica los mercados de exportación según su ubicación en el gráfico. A continuación, se detalla la descripción de todos los cuadrantes de la matriz:

- Ganador en mercado deprimido: El sector gana competitividad en un mercado con evolución decreciente.
- Ganador en mercado estable: El sector gana competitividad en un mercado que su evolución en el tiempo es constante.
- Ganador en mercado en auge: El sector gana competitividad en un mercado con evolución creciente (cuadrante de mayor competitividad).
- Persistente en mercado deprimido: El sector trata de aumentar su competitividad en un mercado decreciente, pero no lo logra.
- Persistente en mercado estable: El sector trata de aumentar su competitividad en un mercado que su evolución en el tiempo es constante, pero no lo logra.
- Persistente en mercado en auge: El sector trata de aumentar su competitividad en un mercado con evolución creciente, pro no lo logra.
- Perdedor en mercado deprimido: El sector pierde competitividad en un mercado con evolución decreciente (cuadrante de peor competitividad).
- Perdedor en mercado estable: El sector pierde competitividad en un mercado con evolución constante.
- Perdedor en mercado en auge: El sector pierde competitividad en un mercado con evolución creciente.

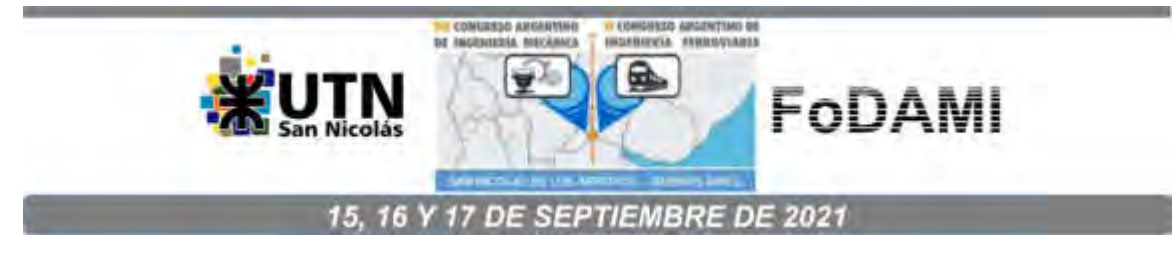

# **DETERMINACIÓN EXPERIMENTAL DEL COEFICIENTE DE AMORTIGUAMIENTO VISCOSO DE UN AMORTIGUADOR COMERCIAL**

**Leonardo Ferreira da Silva, Leonel Osvaldo Pico** 

Departamento de Ingeniería Electromecánica – Universidad Nacional del Centro de la Provincia de Buenos Aires Av. del Valle 5737, Olavarría, Buenos Aires, Argentina correo-e: lferreira@fio.unicen.edu.ar

#### **RESUMEN**

En este trabajo se estima el valor del coeficiente de amortiguamiento viscoso C de un amortiguador convencional utilizando una metodología de diseño propio. Para ello, al no contar con la maquinaria específica para la realización de este tipo de ensayos, se utilizó una prensa universal ensayando el amortiguador a diferentes velocidades de carga. De este tipo de ensayo se obtiene normalmente una curva de carga en función de la deformación. Para obtener el valor del coeficiente de amortiguamiento viscoso, se debe pasar de esta curva de carga-deformación a una curva de cargavelocidad.

Se realizaron ensayos a bajas velocidades y a altas velocidades. Por medio de los ensayos realizados a bajas velocidades de carga se pudo hallar la fuerza ejercida por el resorte que se encuentra solidario al amortiguador (F=k\*x). Con los ensayos a altas velocidades se pudo encontrar una diferencia en la fuerza ejercida por el amortiguador debido a la influencia del amortiguador viscoso (debido a la alta velocidad de aplicación de carga, siendo F=k\*x+C\*v). Al haber una diferencia en estas fuerzas restitutivas, se pudo estimar la porción atribuible al amortiguamiento realizando un ordenamiento de los datos obtenidos y llevando todas las lecturas de cargadeformación resultado de los ensayos a un gráfico de carga-velocidad que permita obtener el valor del coeficiente de amortiguamiento viscoso C. El ordenamiento de estos datos se realizó utilizando Excel obteniendo un valor de amortiguamiento que puede considerarse como esperable de acuerdo a la bibliografía consultada.

**Palabras Clave:** Amortiguamiento viscoso. Amortiguador.

#### **1. INTRODUCCIÓN**

La amortiguación constituye uno de los sistemas más importantes de un vehículo, a tal punto que es imposible imaginarse un vehículo que no cuente con un sistema de amortiguación. La finalidad de este sistema es la de absorber las irregularidades del terreno otorgando comodidad y confort a los pasajeros a la vez que mantiene las ruedas en contacto con el pavimento para mantener el control del vehículo. La adecuada selección del sistema de amortiguamiento es de fundamental importancia para que el vehículo tenga un comportamiento predecible cuando está circulando bajo diferentes terrenos [1]. En nuestro caso, la adecuada selección y diseño del sistema de amortiguamiento es de fundamental importancia para que el vehículo tenga un comportamiento predecible y controlado debido a su configuración diferente a la tradicional, con dos ruedas delanteras y una trasera. Esto debe ser verificado especialmente en maniobras bruscas, giros y al sobrepasar rampas o limitadores de velocidad [2].

El comportamiento del vehículo se puede determinar de diferentes maneras: mediante ensayos o experimentos con el vehículo y también mediante simulaciones. Para el caso de las simulaciones, es de fundamental importancia poder contar con un modelo preciso del vehículo a fines de que los resultados de las simulaciones sean coherentes con la realidad [3,4]. Para esto, debemos contar con valores lo más exactos posible de los parámetros del vehículo. Uno de estos parámetros es el coeficiente de amortiguamiento viscoso del amortiguador, cuya determinación es objeto del presente trabajo. La metodología de cálculo utilizada se desarrolló debido a la dificultad o imposibilidad de contar con un equipo específico para el cálculo del coeficiente de amortiguamiento, como un banco de amortiguadores.

#### **1.1. Preparación del ensayo**

El amortiguador a ensayar es un amortiguador convencional, similar a los utilizados en las motocicletas, con un resorte en su parte externa y el amortiguador viscoso propiamente dicho en su interior. Se desconocen otras características del mismo ya que forma parte del vehículo desde el momento de su adquisición.

La Facultad de Ingeniería cuenta con una prensa de ensayos Instron 33R 4485 dentro de su laboratorio de materiales. Esta se utiliza para ensayos de tracción/compresión de probetas de diferentes materiales y se maneja por medio de una computadora con la cual, además, se pueden

obtener las gráficas resultantes de los ensayos. Para nuestro caso, esta prensa se utilizó para ensayar el amortiguador a tracción, pero fundamentalmente a compresión.

 Como primer paso se debió solucionar el soporte del amortiguador en la prensa, para lo cual se construyeron unos soportes de acero diseñados a tal fin que luego fueron adosados a las otras piezas de sujeción de manera de lograr un correcto alineamiento del amortiguador en la prensa. El amortiguador quedó montado en la prensa como se muestra en la figura 1.

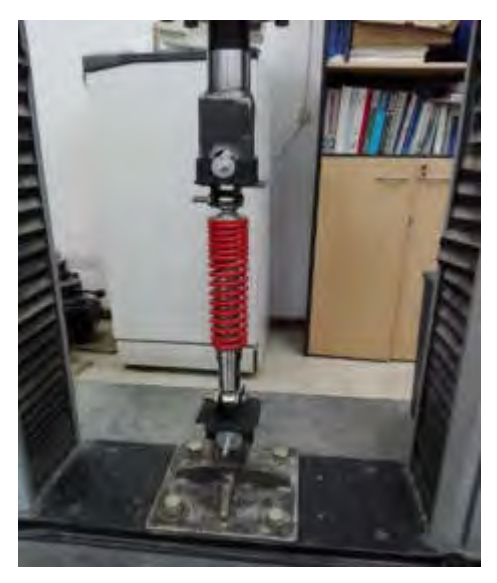

Figura 1 – Amortiguador montado en la prensa

#### **1.2. Metodología**

Los ensayos consistieron en someter al amortiguador a sucesivos ciclos de compresión y tracción en la prensa a diferentes velocidades para obtener las gráficas de desplazamiento vs. fuerza. La prensa tiene capacidad de trabajar en un rango de diferentes velocidades constantes de avance, que van desde 1 hasta 500 mm/min, registrando el desplazamiento y la fuerza ejercida en cada muestra. Para este trabajo se utilizaron 2 rangos diferenciados de velocidades de avance: "baja velocidad", utilizando velocidades de 2, 3 y 5 mm/min y "alta velocidad", utilizando velocidades de 250, 300, 350, 400, 450 y 500 mm/min.

En primer lugar, se realizaron múltiples ensayos a "baja velocidad" registrándose todos los puntos obtenidos por medio del software. En todos los casos, las gráficas resultaron similares a la mostrada en la figura 2 aunque con algunas pequeñas variaciones en los valores de las pendientes.

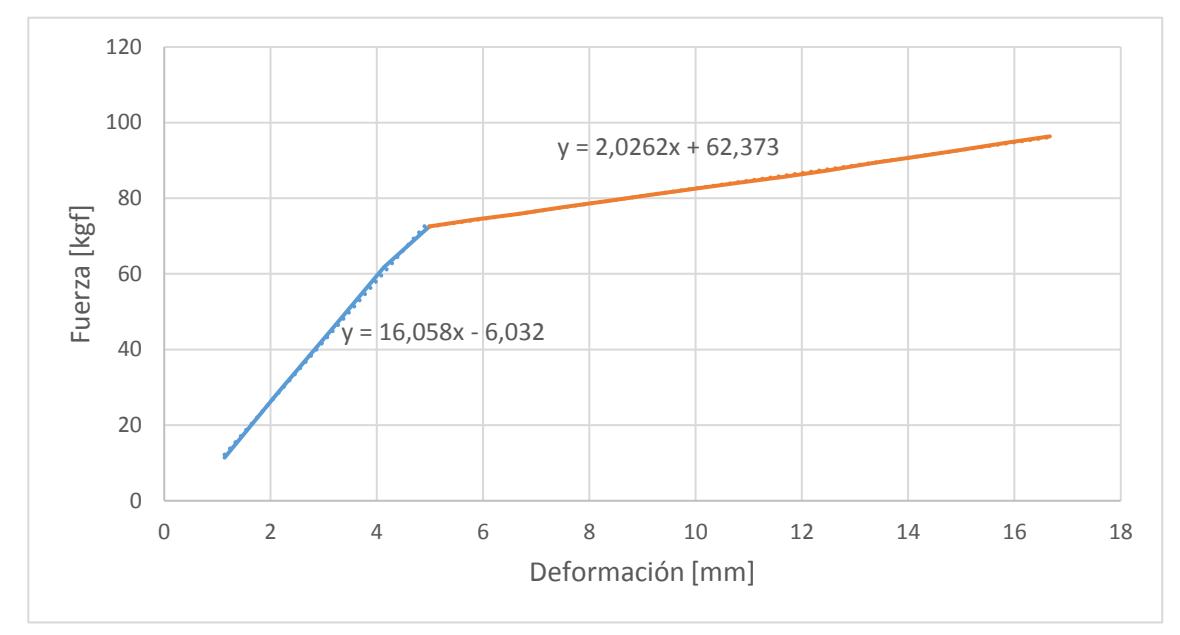

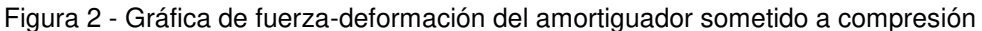

En el gráfico se puede apreciar el cambio en la pendiente del resorte debido a su construcción no homogénea, en la cual se distinguen dos "zonas" con diferente valor de su constante de elasticidad K.

Este ensayo se utilizó para determinar la reacción del amortiguador cuando es sometido a una carga de baja velocidad. Planteando la sumatoria de fuerzas para el amortiguador:

$$
m\ddot{x} + c\dot{x} + kx = F \tag{1}
$$

El primer término correspondiente a la masa acelerada se puede despreciar debido a que no existe aceleración involucrada, ya que la velocidad de avance permanece constante en todo el ensayo. Además, debido a que la velocidad es muy baja, la influencia del amortiguamiento viscoso es prácticamente nula, siendo toda la fuerza ejercida soportada pura y exclusivamente por el resorte, resultando:

$$
kx = F \tag{2}
$$

De esta manera, se puede hallar la constante de elasticidad k para cada parte de la gráfica obtenida de los ensayos. De los diferentes ensayos realizados a baja velocidad se obtuvo una gráfica definitiva cuyas pendientes son resultado de realizar un promedio de las pendientes de cada ensayo, es decir:

|                 | Pendiente primer tramo | Pendiente segundo tramo |
|-----------------|------------------------|-------------------------|
| Ensayo 1        | 14,078                 |                         |
| Ensayo 2        | 16,058                 | 2,026                   |
| Ensayo 3        | 16,287                 | 2,069                   |
| Ensayo 4        | 14,640                 | 1,932                   |
| Ensayo 5        | 16,556                 | 2,061                   |
| Ensayo 6        | 16,407                 | 2,061                   |
| <b>Promedio</b> | 15,671                 | 2,030                   |

Tabla 1 - Pendientes de los ensayos a "baja velocidad"

Cabe destacar que "primer tramo" y "segundo tramo" se refiere a cada zona con diferente pendiente. La gráfica resultante de los ensayos a baja velocidad compuesta por los valores promedio de las pendientes se muestra a continuación:

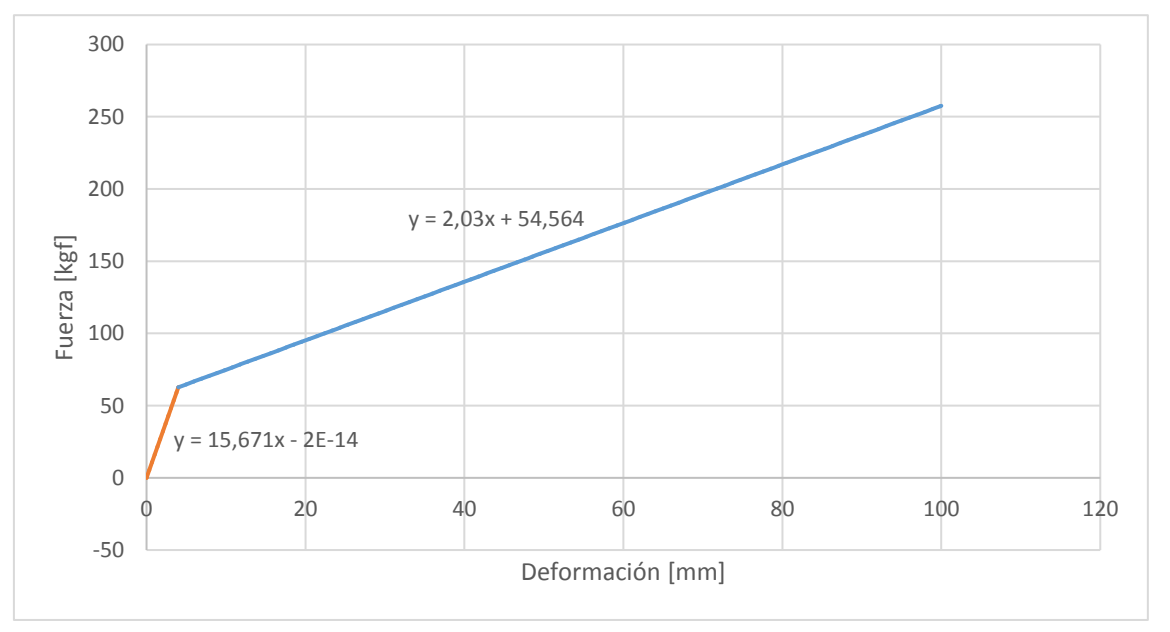

Figura 3 - Gráfica de fuerza-deformación del amortiguador sometido a compresión

En segundo lugar, se realizó la serie de ensayos correspondiente a "alta velocidad", para los cuales se realizó un ensayo para cada una de las velocidades de avance de la prensa, de 500, 450, 400, 350, 300 y 250 mm/min. La gráfica obtenida de cada ensayo se muestra a continuación:

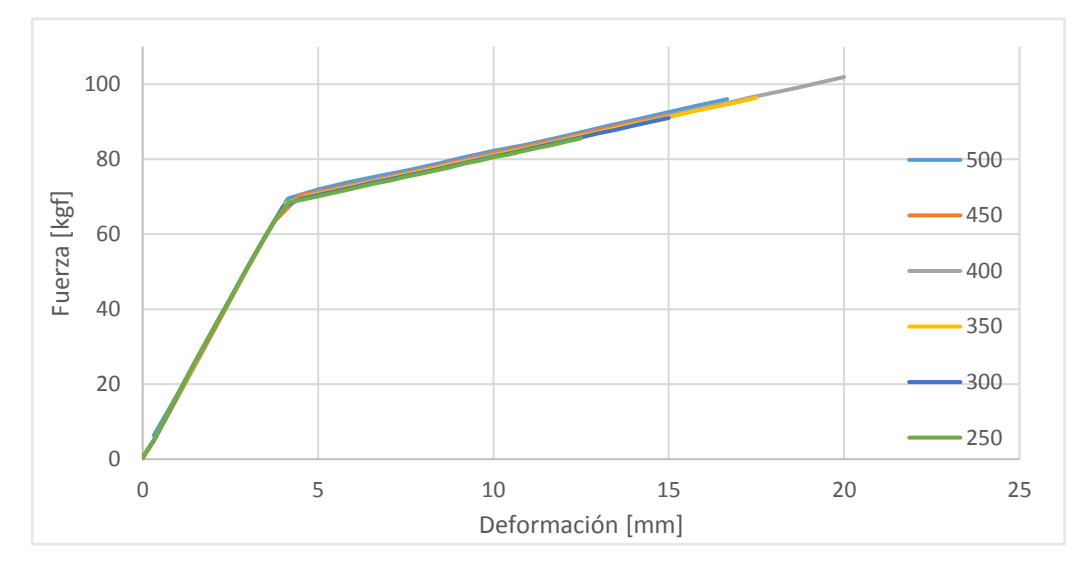

Figura 4 - Gráficas de alta velocidad

De las gráficas obtenidas se puede deducir que, a mayor velocidad de avance y para igual deformación, mayor es la fuerza que ejerce el amortiguador en oposición al movimiento. La fuerza ejercida depende de la velocidad de avance. Esta diferencia de fuerza es la que nos permite estimar el coeficiente de amortiguamiento viscoso C.

# **2. ANÁLISIS DE DATOS Y RESULTADOS**

Los datos obtenidos de cada ensayo se volcaron a una tabla. En este caso se muestra la tabla correspondiente a la velocidad de avance de 500 mm/min y se agrega una columna con los valores de fuerza obtenidos por interpolación lineal correspondientes a valores enteros de deformación:

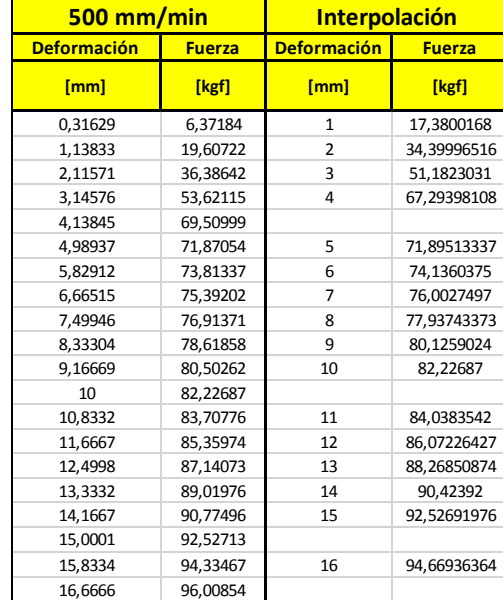

#### Tabla 2 - Resultados ensayo a 500 mm/min

Por otro lado se muestran los valores de fuerza de baja velocidad obtenidos por medio de la ecuación que representa a la curva:

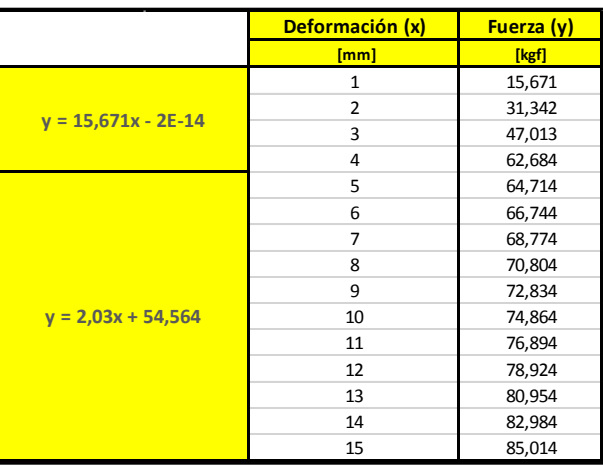

# Tabla 3 – Valores de fuerza a baja velocidad

Por último, se resta los valores obtenidos por interpolación en baja velocidad a los de alta velocidad. Estos valores son, en conclusión, los valores de fuerza ejercidos por el amortiguamiento viscoso.

Es decir que, la fuerza ejercida por el amortiguador viscoso para cada deformación y a una velocidad determinada se puede obtener mediante la resta de los valores de fuerza a baja velocidad de los obtenidos de cada ensayo a alta velocidad.

Una vez obtenidas todas las diferencias de fuerzas para todas las velocidades de avance, se realizó la siguiente tabla:

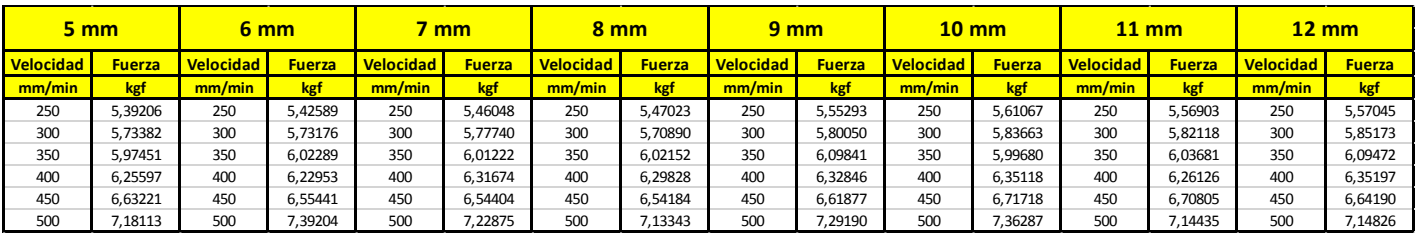

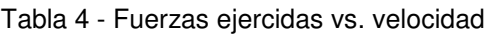

La gráfica de la tabla anterior se muestra a continuación:

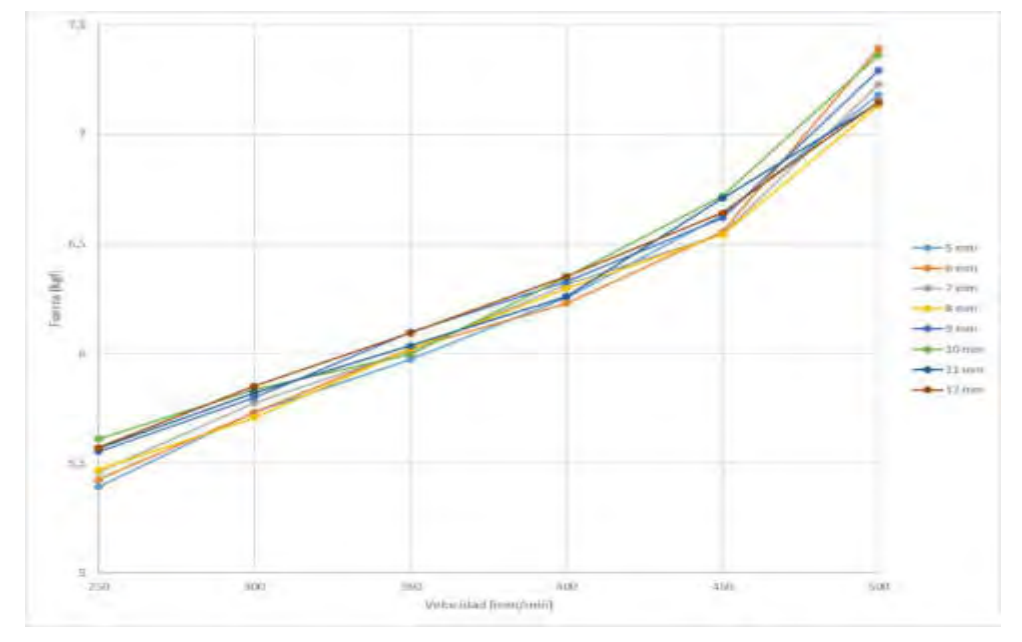

Figura 5 - Gráfica de fuerzas vs. velocidades de avance

Se puede apreciar que todas las curvas tienen una gráfica similar, con alguna pequeña variación en el valor de la ordenada al origen. La pendiente de esta grafica de la fuerza en función de la velocidad, es el coeficiente de amortiguamiento viscoso C. Se realizó una interpolación de todos los puntos obtenidos y se obtuvieron diferentes curvas de tendencia que resultan de ajustar de la mejor manera

posible todos los puntos de cada valor de velocidad. Se muestran los ajustes lineal, cuadrático y cúbico que luego podrán ser utilizados según sea necesario.

Utilizando la pendiente correspondiente al ajuste lineal:

amortiguador de características similares.

$$
C = 0.0065 \, kgf \, * \frac{\min}{mm} * \frac{9.81 \, N}{1 \, kgf} * \frac{1000 \, mm}{1 \, m} * \frac{60 \, s}{1 \, min} = 3826 \, \frac{Ns}{m} \tag{3}
$$

**Se halló un valor del coeficiente de amortiguamiento viscoso C igual a 3826 Ns/m.**  El valor del coeficiente de amortiguamiento viscoso hallado se corresponde con el de un

#### **3. CONCLUSIONES**

Se detalló la obtención del valor del coeficiente de amortiguamiento viscoso de un amortiguador convencional. Se utilizó una metodología de diseño propio valiéndose de una prensa de ensayos no diseñada para tal fin. La metodología utilizada no revistió grandes dificultades por lo que se puede destacar que consiste en un método coherente para obtener un valor aproximado del coeficiente de amortiguamiento cuando no se posee el equipamiento diseñado específicamente para tal fin. Se espera que el valor hallado pueda ser utilizado para los futuros ensayos y simulaciones a realizar con el vehículo.

#### **4. REFERENCIAS**

[1] Gawade T. R., Mukherjee S., Mohan D.Six-degree-of-freedom three-wheeled-vehicle modelvalidation. Proc. IMechE. Vol. 219 Part D: J. Automobile Engineering. Hauz Khus, New Delhi, India, 2004.

[2] Barethiye V.; Pohit G., Mitra A. A combined nonlinear and hysteresis model of shock absorber for quarter car simulation on the basis of experimental data. Engineering Science and Technology, an International Journal 20, 1610-1622, 2017.

[3] Zandieh A. Dynamics of a Three-Wheel Vehicle with Tadpole Design. Master of Science in Mechanical Engineering thesis, University of Waterloo, Ontario, Canada, 2014.

[4] Gilllespie, Thomas D. Fundamentals of Vehicle Dynamics. Society of Automotive Engineers, Inc. 400 Commonwealth Drive, Warrendale, PA, 15096-0001, 1992.

[5] J.Y. Wong. Theory of Ground Vehicles. John Wiley & Sons Inc, 2001.

# Diseño y Proyecto de Componentes y Máquinas

**C O N V O C A T O R I A 2 0 2 1**

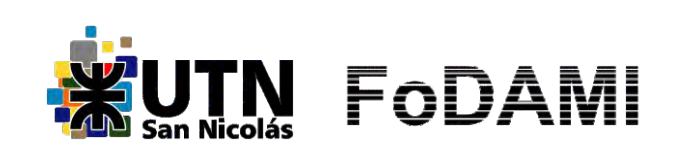

AJEA - Actas de Jornadas y Eventos Académicos de UTN DOI: https://doi.org/10.33414/ajea.7.867.2021

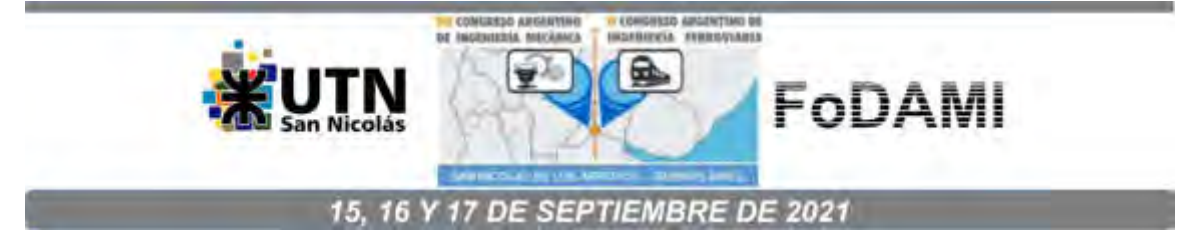

# **ARBOLES DE TRANSMISIÓN: REFLEXIONES SOBRE CRITERIOS DE DIMENSIONAMIENTO**

**Sandra Robles\ Alberto Romeo<sup>1</sup> 2 .**

 $1$  Departamento de Ingeniería - Universidad Nacional del Sur Av. Alem 1253 - 8000 Bahía Blanca-, Argentina <sup>2</sup> Facultad Regional Rosario - Universidad Tecnológica Nacional Zeballos 1341 - 2000 Rosario - Argentina srobles@uns.edu .ar-apromeoing@gmail.com

# **RESUMEN**

Para transmitir el momento torsor en cualquier maquinaria rotativa, el componente mecánico fundamental es el árbol, generalmente de sección circular, el cual lleva calado otros elementos de transmisión que son vinculados al mismo, mediante disposiciones de fijación, que conllevan a discontinuidades geométricas, que implican, variaciones dimensionales de las secciones transversales debido a resaltos, para situarlos axialmente, o muescas, orificios, ajustes a presión, chavetas u otras entallas, para garantizar la transmisión del par. Estas discontinuidades generan concentración e incremento local de las tensiones variables que lo solicitan, favoreciendo la ocurrencia de fallas por fatiga. Para dimensionar las secciones transversales no es posible aplicar un cálculo directo, se debe realizar un pre-dimensionamiento, por ejemplo, mediante cálculo resistente a fatiga, dado que, para proceder a las verificaciones por rigidez, que permitirán el dimensionamiento definitivo, se requieren los valores de inercia.

En la actualidad, la mayor proporción de los trabajos publicados sobre dimensionamiento de árboles resistentes a la fatiga, se basan en diversos criterios, (por ejemplo, ASME, criterio U.S.A., DIN 7 43 criterio europeo); pero son escasos los trabajos que presentan la confrontación entre los diferentes resultados obtenidos.

En este trabajo, se presenta la validación de la seguridad, acorde a la aplicación de criterios de origen norte americano y europeo, con el objetivo de comparar las diferencias entre estos enfoques, a través del estudio de un árbol perfilado con diferentes tipos de entallas, componente intermedio de un reductor existente. Se concluye con un análisis reflexivo sobre estos criterios considerados, con el objetivo de aportar a la interpretación conceptual de los mismos y su impacto en el uso racional de recursos y el medio ambiente.

**Palabras clave:** árbol de transmisión; dimensionamiento por fatiga, seguridad a fatiga; concentradores de tensión.
1. INTRODUCCIÓN

El diseño de ejes y árboles por fatiga, se comenzó a estudiar en el siglo XIX, por fallas en ejes del ferrocarril, y en el mismo periodo, surgen las primeras publicaciones que incorporan el término "fatiga", relacionado a la fluctuación de esfuerzos y a la propagación de grietas por tensiones localizadas. Imprevistas fallas por fatiga de ejes y árboles, han sido causantes de situaciones de catástrofe, dado que ocurren en forma repentina, por lo cual han adquirido más relevancia con el transcurrir de los años, debida cuenta del aumento de las velocidades de operación de las máquinas y de la alta dinamia. Si bien el mecanismo básico asociado al fallo por fatiga, actualmente se conoce razonablemente bien, por la complejidad de este fenómeno, aún no se dispone de procedimientos racionales, cabalmente validados experimentalmente en aplicaciones reales, en particular vinculados al diseño de los árboles de máquinas. En la actualidad se atribuye que la fatiga, es la causa más importante de falla en los componentes mecánicos, que se estima entre 60% y 90% de los eventos [1-3].

Cabe mencionar que la mayor proporción de los trabajos publicados sobre dimensionamiento de árboles resistentes a fatiga de alto ciclo, con geometrias y estados de solicitación simples, se circunscriben a la aplicación de criterios conocidos, por ejemplo, criterio USA (United States of America) [4] o criterio europeo [5]. Sin embargo, si la solicitación corresponde a cargas combinadas axiales, de flexión y torsión, con múltiples discontinuidades presentes en el árbol, se torna en un caso de estudio complejo, aún en desarrollo [6]. Los trabajos que presentan alguna comparación, entre los resultados obtenidos mediante diferentes criterios, son escasos [7-9]. Para poder cotejar distintos enfoques y criterios propuestos, se analizó la bibliografía disponible, cubriendo los origenes USA [1,4,10-16] y europeo [2,5,17-21] y los siguientes trabajos publicados que refieren al tema en estudio [6-9,22-25]. La revisión general de estas publicaciones, aportan puntos de vista e interpretaciones, que difieren y revelan la necesidad de avanzar sobre el estudio de la fatiga, en particular en recabar datos experimentales análogos a las aplicaciones reales, en el diseño de los componentes de máquinas.

Este trabajo, consiste en la validación de la seguridad a fatiga, acorde a la aplicación de los criterios mencionados, con el objetivo de comparar las diferencias entre estos enfoques, a través del estudio de un árbol perfilado con distintas entallas en su configuración y se procede a realizar un análisis reflexivo sobre los criterios considerados, con el objetivo de aportar a la interpretación conceptual de los mismos y su impacto en el uso racional de recursos y el medio ambiente.

## 2. METODOLOGÍA

Una aplicación típica de árboles de transmisión de potencia, bajo solicitación combinada de flexo torsión, son los árboles intermedios en los reductores de velocidad, que presentan engranes montados con chavetas, y fijados axialmente mediante resaltos y/o anillos de retención, como asimismo los rodamientos, determinando un perfil escalonado, generando concentraciones de tensiones localizadas, cuyo efecto depende de la geometria de la entalla, del material y de las condiciones de carga. En este trabajo, se estudia un árbol intermedio que cubre estas especificaciones, perteneciente a un reductor de velocidad, con servicio satisfactorio de aproximadamente 50.000 horas, en una máquina trefiladora Shumag de 20 [kW], Sobre la base del árbol ya diseñado, se comprueba la seguridad a la fatiga con respecto a la forma, tipos de entallas, material de fabricación y estado de solicitación.

La metodologia que se utiliza, consiste en realizar, mediante planillas de calculo Excel, la aplicación de las fórmulas correspondientes a los criterios para el diseño de árboles resistentes a la fatiga, propuestos por ASME, Soderberg, Goodman, Gerber, con la teoría de la energía de distorsión, por el criterio USA [10,16], y las fórmulas recabadas en [2,5,17,19, 21] como criterio europeo; se obviaron por similitud [18,20]. El objetivo del trabajo, es comparar las seguridades emergentes de los distintos enfoques al aplicarlos en el caso en estudio. Como se trata de un análisis comparativo de criterios, se desprecia la tensión normal producida por las cargas axiales entre engranes y su reacción en el apoyo, no obstante, para el cálculo de los momentos de flexión, que se utilizan en los datos, se han tenido en cuenta las cargas axiales en los engranes.

Las ecuaciones que presenta la bibliografía, contemplan el caso general de carga, distinguiéndose particularmente en el factor del coeficiente de entalla a fatiga, donde el mismo se aplica, según el criterio considerado, para mayorar las cargas externas [10-13,16] o bien, para reducir la resistencia a la fatiga (se ajusta uno, no ambos) [1,3-5,17,19]. El criterio ruso, aplica uno u otro sobre las tensiones, según el autor. [2-21]. En las planillas de cálculo, se ha tomado el límite de fatiga corregido Se, para más de 10<sup>7</sup> ciclos, fatiga de alto ciclo, de acuerdo al criterio considerado en cada caso. Normalmente, un árbol de transmisión de potencia, está sometido a un par constante junto con una carga de flexión. produciendo un esfuerzo de torsión media y un esfuerzo alternante de flexión, respectivamente [3], como también expresa el criterio ASME. Budynas [10], observa, que, en ocasiones, los factores de concentración del esfuerzo se consideran opcionales para los componentes medios. para materiales de comportamiento dúctil, dada la capacidad de estos de fluir localmente en la discontinuidad. En ese sentido, algunos autores, expresan que, en caso de flexión simétrica y torsión media, el coeficiente de fatiga en torsión, K<sub>fs</sub>, no debe aplicarse. [11-12]. Juvinal [15] refiere: "Todos los esfuerzos medios y alternantes, se multiplican por el factor de concentración a Fatiga y agrega que se hace la verificación por fluencia y por los esfuerzos residuales, con la carga pico. Este procedimiento se conoce como método del esfuerzo residual..." "Se recomienda este método..."Otros autores, sostienen que, en un árbol con elementos ensamblados, el estado de tensiones reales, es complejo, por lo que, en servicio, salvo excepciones, la componente media del momento torsor, t..., presenta cierta variación; por ello, para su diseño, recomiendan

emplear un enfoque amplio, que incluya todas las situaciones de carga [1,13,16]. Es oportuno mencionar que, en el dimensionamiento de árboles de reductores de velocidad, cuando no se conoce específicamente el servicio, es usual que los mismos se calculen, considerando la condición de carga más desfavorable, flexión y torsión fluctuantes, tal el caso de un mando de translación de puente grúa, con servicio intermitente y reversible. Sustentando una opinión análoga, en el caso de estudio que se presenta, bajo la hipótesis de un par de torsión medio (Tm) constante, al interpretar que en el funcionamiento real, el par aplicado puede experimentar potencial variación aleatoria, y como el material del árbol, C45 normalizado [5], no es homogéneo en cuanto a su comportamiento dúctil, en los cálculos de seguridad se consideran los coeficientes de fatiga a torsión, en la tensión tin o en la carga Tm, según el criterio.

## 3. DATOS DE CÁLCULO

En la Figura 1, se muestra el diseño general del árbol bajo estudio. En las secciones C y D van montados dos engranes cilíndricos helicoidales, vinculados al árbol mediante chavetas [26] y fijados axialmente, con anillos de retención [27] en las ranuras G y K y respaldos en H y J. Los rodamientos van respaldados en E y M. Las propiedades del material C45 Normalizado (≘ SAE 1045 normalizado) son  $\sigma_8$  = 700 MPa;  $\sigma_{\text{bW}}$  = 350 MPa;  $\sigma_8$  = 490 MPa; т $_{\text{WT}}$  = 210 MPa [5]. En la Tabla 1, se indica la ubicación de las secciones críticas E, F, G, C, H, J, D, K y M, los diámetros D en cada una, en las secciones con resaltos d es el diámetro menor de la sección, en el caso de las ranuras de anillos d es el diámetro interno de la misma, los parámetros geométricos de las entallas y las solicitaciones actuantes, Ma (Momento flector variable o alterno), Ta (Momento torsor variable o alterno), Mm (Momento flector medio) y Tm (Momento torsor medio).

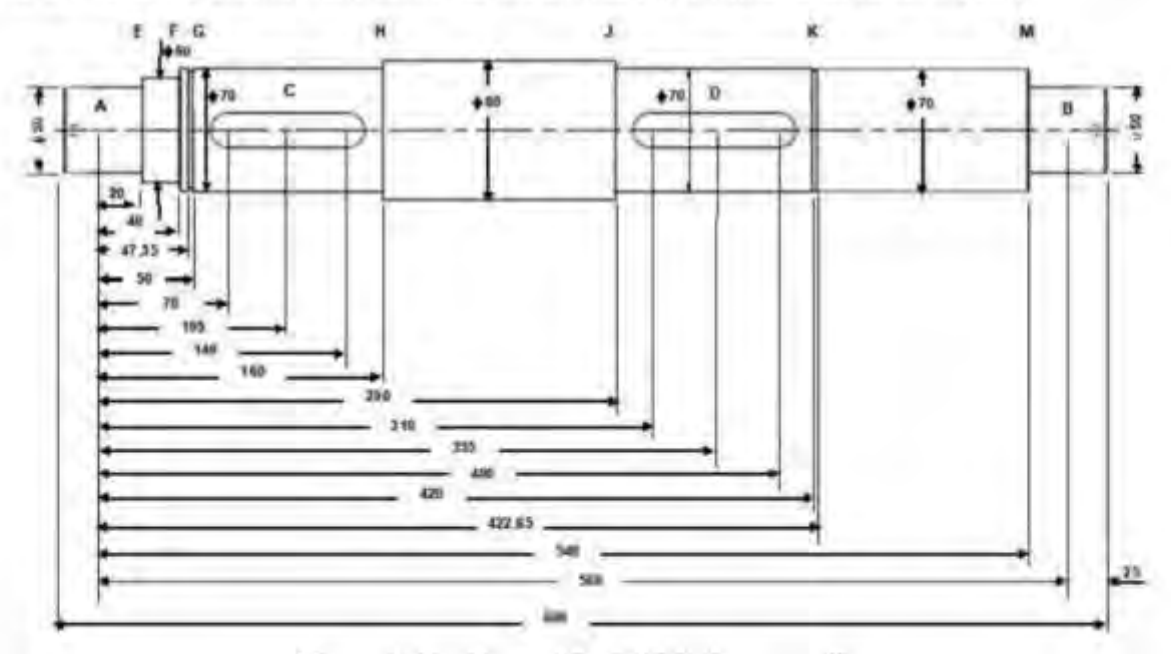

Figura 1: Configuración del arbol en estudio

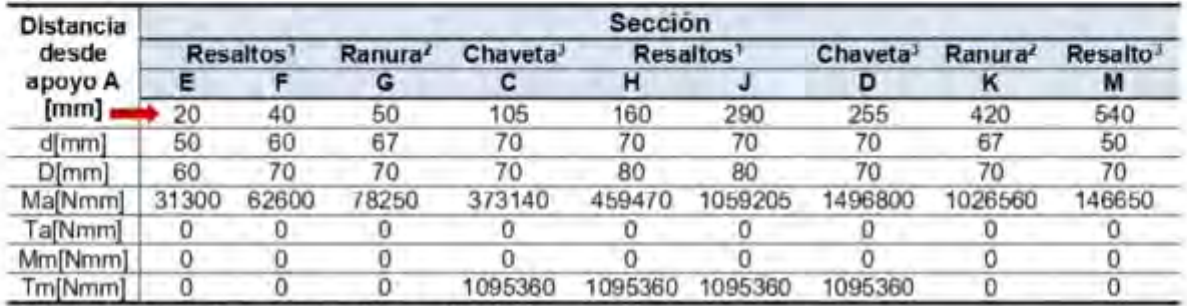

#### Tabla 1. Ubicación, parámetros geométricos y solicitaciones en las secciones críticas

<sup>1</sup> Radio de acuerdo en los resaltos r = 2 [mm]

<sup>2</sup> las ranuras circunferenciales (d = 67 [mm], ancho m = 2.65 [mm] r = 0.25 [mm) según DIN 471[27] "Las chavetas paralelas rectangulares (b = 20 [mm], h = 12 [mm], r = 0.5 [mm]) según DIN 6885/1[26]

En la Tabla 2, se muestran las expresiones generales para el cálculo de las seguridades correspondientes a los criterios considerados.

| Criterio               | Fórmulas cálculo de seguridad a fatiga                                                                                                    |
|------------------------|----------------------------------------------------------------------------------------------------|
| ASME ED                | $\frac{1}{n}=\frac{16}{\pi d^3}\left[4\left(\frac{K_fM_a}{S_e}\right)^2+3\left(\frac{K_{fs}T_a}{S_e}\right)^2+4\left(\frac{K_fM_m}{S_v}\right)^3+3\left(\frac{K_{fs}T_m}{S_v}\right)^2\right]^{1/2}$                                                                         |
| Goodman ED             | $\frac{1}{n} = \frac{16}{\pi d^3} \left\{ \frac{16}{S_c} \left[ 4 \left( K_f M_a \right)^2 + 3 \left( K_{f5} T_a \right)^2 \right]^{1/2} + \frac{1}{S_c} \left[ 4 \left( K_f M_m \right)^2 + 3 \left( K_{f5} T_m \right)^2 \right]^{1/2} \right\}$                           |
| Sodeberg ED            | $\frac{1}{n} = \frac{16}{\pi d^3} \left\{ \frac{16}{S_e} \left[ 4 \left( K_f M_a \right)^2 + 3 \left( K_{fS} T_a \right)^2 \right]^{1/2} + \frac{1}{S_e} \left[ 4 \left( K_f M_m \right)^2 + 3 \left( K_{fS} T_m \right)^2 \right]^{1/2} \right\}$                           |
| Gerber <sub>ED</sub>   | $\frac{1}{n} = \frac{8}{\pi d^2 S_g} \sqrt{4 (K_f M_a)^2 + 3 (K_{f x} T_a)^2} \left\{ 1 + \left( \frac{2 S_e}{S_{u t}} \frac{\sqrt{4 (K_f M_m)^2 + 3 (K_{f x} T_m)^2}}{\sqrt{4 (K_f M_a)^2 + 3 (K_{f z} T_a)^2}} \right) \right\}$                                           |
| Niemann [19]           | $\sigma_{BW}b_o b_s$<br>$n = \frac{\sigma_{\text{bWK}}}{\sigma_{\text{bW}}^2}$<br>$\sigma_{vq} = [\sigma_h^2 + 3(\alpha_{okt}t_e)^2]^{1/2}$<br>$\sigma_{DWK} =$<br>$\beta_{KD}$<br>$\sigma_{\nu G}$                                                                          |
| DIN-743                | S<br>$\sqrt{\left(\frac{\sigma_{zda}}{\sigma_{ZdADK}}+\frac{\sigma_{ba}}{\sigma_{bADK}}\right)^2+\left(\frac{\tau_{ta}}{\tau_{cADK}}\right)^2}$                                                                                                    |
| Wei Jiang<br>Timerbaev | $\sigma_{-1}$<br>$n_{\sigma}n_{\tau}$<br>$n_t =$<br>$n_{\sigma}$<br>$\psi_{\rm t} \tau_m + \tau_a \frac{K_{\rm t}}{\varepsilon_{\rm r} \beta_{\rm t}}$<br>$\psi_a \sigma_m + \sigma_a \frac{K_a}{\varepsilon_a \beta_a}$<br>$=\frac{1}{[(n_{\sigma})^2+(n_{\tau})^2]^{1/2}}$ |
| Glukhikh<br>Prilutsky  | $S = \frac{S_{\alpha}S_{\tau}}{\sqrt{(S_{\alpha})^2 + (S_{\tau})^2}}$<br>$S_{\sigma} = \frac{\sigma_{1D}}{(\sigma_a + \psi_{\sigma D} \sigma_m)}$<br>$S_{\tau} = \frac{\tau_{1D}}{(\tau_a + \psi_{tD} \tau_m)}$                                                              |

Tabla 2. Expresiones de los criterios utilizados en el cálculo de la seguridad a fatiga

#### 4. ANALISIS REFLEXIVO DE RESULTADOS

En el análisis de los resultados obtenidos en este caso de estudio, se discurre sobre dos aspectos: (a) Las seguridades resultantes en estos enfoques, contemplando como referencia los valores mínimos previstos por cada criterio [1] y (b) la consideración de los concentradores de tensión, respetando la fuente de cada criterio abordado, para los resaltos, chaveteros y ranuras circunferenciales. Cabe observar, que las seguridades a fatiga, obtenidas con cada enfoque, presentan diferencias vinculadas al criterio y al origen de los valores de los concentradores de tensión aplicados.

#### 4.1. Análisis reflexivo sobre los cálculos de la seguridad

El análisis reflexivo de comparar los resultados obtenidos de la seguridad, al aplicar los criterios asumidos, se realizó considerando la seguridad mínima de cada enfoque. La norma DIN [5] indica taxativamente Smin = 1,2; Los otros criterios, específican la seguridad mínima en función de la responsabilidad del equipo, las consecuencias del fallo en servicio, la precisión de la definición de las cargas y los esfuerzos, el nivel de la tecnología de fabricación, acordes a las condiciones de aplicación del caso de estudio. En este contexto, Niemann [19], y los criterios rusos [2,21] especifican un valor mínimo admisible que se sitúa en el rango [S] = (1,5 - 2,5) y los criterios USA [1,10-11,13-14], informan un valor minimo entre (2 - 2,5). Se presentan a continuación, en la Tabla 3, los resultados obtenidos de las seguridades.

| <b>SECCIÓN</b>       |              | E     | F     | G     | c                           | н    | J    | D    | κ    | М     |
|----------------------|--------------|-------|-------|-------|-----------------------------|------|------|------|------|-------|
|                      |              |       |       |       | <b>CRITERIOS EUROPEOS</b>   |      |      |      |      |       |
| <b>DIN743</b>        | Fatiga       | 55.07 | 44.76 | 35.02 | 9.30                        | 9.10 | 3.95 | 2.32 | 2.67 | 11.06 |
| [5.17]               | $K_N = 1$    | 55.07 | 44.76 | 35.02 | 9.30                        | 9.10 | 3.95 | 2.32 | 2.67 | 11.06 |
| Niemann<br>[19]      | Fatiga       | 55,22 | 46,49 | 37,50 | 5,21                        | 6,55 | 3,89 | 2,59 | 2,86 | 11,09 |
|                      | $K_{b} = 1$  | 55,22 | 46,49 | 37,50 | 8,67                        | 7,97 | 4.14 | 2,82 | 2,86 | 11,09 |
| Wei Jiang<br>[2, 22] | Fatiga       | 57.35 | 51.20 | 39.75 | 8,99                        | 7,33 | 4.18 | 3,64 | 3.03 | 11.94 |
|                      | $K_B = 1$    | 57.35 | 51.20 | 39.75 | 12,71                       | 9,55 | 4.49 | 3,80 | 3.03 | 11.94 |
| Glukhikh             | Fatiga       | 40.81 | 35.89 | 36.69 | 11.11                       | 7.80 | 3.39 | 2.78 | 2.80 | 7.00  |
| [21]                 | $K_{15} = 1$ | 40.81 | 35.89 | 36.69 | 11.11                       | 7.80 | 3.39 | 2.78 | 2,80 | 7.00  |
|                      |              |       |       |       | <b>CRITERIOS AMERICANOS</b> |      |      |      |      |       |
|                      | Fatiga       | 41.96 | 35.75 | 23.18 | 4.09                        | 4.54 | 2.48 | 1.76 | 1.77 | 8.25  |
| Sodeberg             | $K_{h}$ =1   | 41.96 | 35.75 | 23.18 | 6.05                        | 5.06 | 2.63 | 2.04 | 1.77 | 8.25  |
| Goodman              | Fatiga       | 41.96 | 35.75 | 23.18 | 4.91                        | 5.10 | 2.64 | 1.89 | 1.77 | 8.25  |
|                      | $K_{in}=1$   | 41.96 | 35.75 | 23.18 | 6.76                        | 5.55 | 2.75 | 2.12 | 1.77 | 8.25  |
| Gerber               | Fatiga       | 41.96 | 35.75 | 23.18 | 6.11                        | 6.26 | 3.01 | 2.21 | 1.77 | 8.25  |
|                      | $K_h = 1$    | 41.96 | 35.75 | 23.18 | 8.25                        | 6.63 | 3.05 | 2.29 | 1,77 | 8.25  |
| <b>ASME</b>          | Fatiga       | 41.96 | 35.75 | 23.18 | 5.74                        | 6.20 | 3.01 | 2.21 | 1.77 | 8.25  |
|                      | $Kt = 1$     | 41.96 | 35.75 | 23.18 | 8.19                        | 6.61 | 3.05 | 2.29 | 1.77 | 8.25  |

Tabla 3. Valores de la Seguridad para cada sección de interes según diferentes criterios

Se deduce de los valores de seguridad mostrados en la tabla 3, que los criterios europeos, verifican el diseño con una seguridad superior que para el criterio USA, de acuerdo a los valores minimos especificados de cada enfoque; en particular el cálculo correspondiente a DIN que establece un valor de Smin = 1,2; lo cual significa que admitiria un diseño de diámetros menores. Se observa que, el criterio USA, no verifica el dimensionamiento en las dos secciones críticas, D y K. El árbol en estudio, corresponde a un reductor de velocidad, de procedencia europea, con servicio exitoso, por lo que podemos inferir, en este caso, la validez del cálculo europeo.

El valor del factor de concentración a fatiga corresponde a un tipo de entalla específica; esto permite observar para entallas iguales, la relevancia de las solicitaciones debidas a las cargas externas, en cuanto a la amplitud de la tensión de servicio, bajo el mismo tipo de tensión, por ejemplo, en las entallas G y K, sometidas sólo a flexión alterna, donde el momento flector en K es 13,1 veces mayor que en G, lo que se refleja proporcionalmente en los valores de la seguridad. Es interesante destacar lo que se observa en el caso de preponderancia de la flexión sobre la torsión, o viceversa, por ejemplo, en la entalla H (resalto) predomina el valor de la torsión sobre la flexión en una relación de 2,38 y en la entalla J (resalto) la flexión incrementa y es aproximadamente del mismo orden que la torsión, provocando una disminución de la seguridad cercana al 50% en la sección J. En el caso de los chaveteros, en C donde la torsión es 2,8 veces mayor que la flexión y en D, donde la flexión es 36,6 % superior a la torsión, se presenta igual tendencia, inclusive por encima del 50%, de disminución de la seguridad en la sección D. De lo expuesto, se infiere que la incidencia del aumento localizado del momento flector sobre la seguridad, se manifiesta con independencia del valor del concentrador de tensión, que para cada caso analizado es el mismo.

Algunos autores, expresan que cuando el momento torsor es constante, Tm, es posible despreciar el factor de concentración a fatiga debido a la torsión [4,11-12]. Al seguir dicho criterio, reflejado en la Tabla 3 con K<sub>15</sub> = 1, se observan variaciones en las secciones bajo esfuerzo de torsión. En el caso de los chaveteros en las secciones C y D, se traduce en un incremento de la seguridad. Este incremento es mayor en la sección C que en la sección D, con una diferencia porcentual, entre los distintos enfoques, en la sección C de hasta el 40% mientras que, en la sección D es menor al 14 %. Los resaltos de las secciones H y J muestran una tendencia similar. con diferencia menos significativa. Se advierte nuevamente, que la solicitación es más determinante sobre la seguridad, que el valor del factor de concentración a fatiga. Esta consideración se cumple para los enfoques analizados, excepto [5, 17, 21], de acuerdo a como está formulado el criterio. Otro autor destaca, que el criterio europeo según DIN, calcula la seguridad, comparando tensiones de servicio debidas a las cargas reales, con los valores de las tensiones admisibles, correspondientes a cada sección crítica. [7]

En este trabajo, se restringió el estudio a la valoración de la seguridad por resistencia a fatiga, acorde a las condiciones de servicio. Cabe aclarar, que la mayoría de los enfoques, exceptuando el criterio de Sodeberg con energía de distorsión (ED), implican la necesidad de verificar la seguridad a fluencia, para evaluar la condición más desfavorable. Asimismo, para verificar si el dimensionamiento es el adecuado debe tenerse en cuenta el comportamiento a rigidez del árbol.

# 4.2. Análisis reflexivo sobre los concentradores de tensión

Para los criterios USA, los valores de los factores de concentración a fatiga, se obtuvieron de la referencia [10]. Para el cálculo de Niemann se utilizaron sus tablas [19]. Para el cálculo según DIN 743 se utilizó los datos informados en la norma [5]. Para el cálculo según Wei Jiang con criterio ruso, se utilizaron las tablas indicadas por el autor, que particularmente en los chaveteros expresa utilizar como más seguro Kr= Kr = 2 [2]. Para el criterio ruso según Glukhikh y Prilutsky, las tablas obrantes en la referencia [21]. Los factores recomendados, contemplan tanto la reducción de la sección transversal como el efecto de la discontinuidad [11].

Para la determinación de los factores de concentración a fatiga para las entallas, se ha respetado cada fuente. Los valores aplicados, se muestran en la Tabla 4.

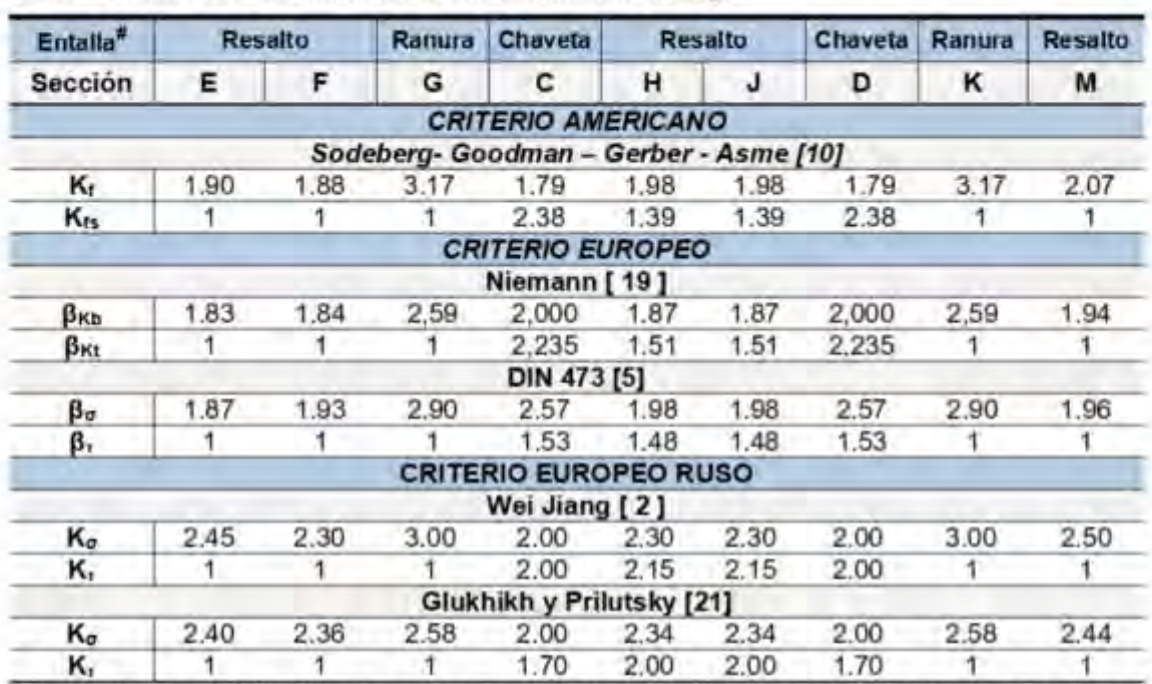

# Tabla 4. Valores de los factores de concentración a fatiga

" Las relaciones: D/d, r/d, r/t y a/t, para la determinacion de los coeficientes de entalla, se calcularon con los datos informados, en la Figura 1 y la Tabla 1

# 4.2.1 Resaltos, hombros o cambios de diámetro de la sección

En cada resalto, el valor del factor de concentración a fatiga bajo esfuerzo de flexión, para los criterios USA [10], Niemann [19] y DIN [5], presenta poca dispersión, entre 2 y 6,6%. El criterio ruso [2,21], en ambos cálculos, es el que presenta factores más elevados, con diferencias menores al 4 %, entre ellos. Por otra parte, el efecto de la torsión, que se presenta sólo en los resaltos de las secciones H y J, muestra una tendencia similar a lo analizado, considerando el efecto de la flexión.

## 4.2.2 Ranuras circunferenciales para anillos de retención

En relación a los factores de concentración a fatiga bajo flexión, correspondientes a las ranuras circunferenciales para anillos de retención, se observa cierta dispersión entre los valores recabados en las distintas fuentes, con una diferencia entre el menor y el mayor valor del orden del 22 %. Estas entallas representan, para todos los criterios, el valor más alto de los factores de concentración a fatiga. La ranura en la sección K, resulta critica para la seguridad, lo que se observa como tendencia en todos los enfoques. Mott [11] brinda como fundamento al valor elevado del factor: "...El comportamiento de las tensiones localizadas en las cercanías de las ranuras se puede aproximar considerando dos resaltos con filetes afilados, colocados muy cerca uno del otro..."

## 4.2.3 Chaveteros

En los chaveteros, el factor de concentración a fatiga depende principalmente del radio de filete en los extremos y a lo largo del fondo del mismo, que incide en el gradiente de tensión y se relaciona con el proceso de iniclación y propagación de grietas. Predecir este proceso, resulta difícil y complejo, dadas las diferentes geometrias, condiciones de ajuste de la chaveta, y las tensiones en servicio, alternantes y medias de flexión y de torsión. Para los chaveteros y las chavetas de perfil, utilizadas en el árbol en estudio, Pilkey [28] vincula la aparición de las grietas, en la zona semicircular del filete inferior, al esfuerzo de torsión y la propagación al esfuerzo normal. Kresinsky [25] menciona que las normas americanas, [29] especifican chavetas de sección cuadrada en función del diámetro del árbol, de menor ancho y mayor profundidad del chavetero frente a las rectangulares [26], lo que limita comparaciones precisas. Más aún, que los resultados obtenidos de estudiar arboles con chaveteros, no representan satisfactonamente el comportamiento de las conexiones reales árbol-cubo-chaveta, donde los valores determinados experimentalmente se desvían de los calculados, usando los efectos de entalla de la norma DIN 743 [5], por cuanto subestima el momento de torsión aplicado, lo que implica que la norma requiere una adecuación en la consideración de la torsión. Asimismo, Xiaobin [24], expresa que la tensión máxima de Von Mises se debe principalmente a la tensión de corte en la superficie del filete debido a la torsión y demuestra, que el factor de concentración de tensiones, es función de la relación r/b, siendo r el radio de filete y b el ancho del chavetero. Con un radio de filete semejante, y para el mismo diámetro de árbol, el factor de concentración a fatiga, es más alto por la chaveta cuadrada [24,30] por su menor ancho, que en la chaveta rectangular [26]. Es interesante destacar que el criterio ruso [21] contempla en el cálculo, el efecto de la interferencia del montaje del sistema cubo, chaveta y árbol, considerando como determinante el efecto que resulte más crítico. Otros autores también mencionan este efecto, con vistas a incorporarlo en las investigaciones (2,13,25). La experimentación numérica, adolece de la posibilidad de representar fehacientemente la situación real que significa la conexión árbol-chaveta-cubo, por la complejidad del sistema; la contribución del método al comportamiento a la fatiga es indicativa

pero no despreciable y brinda datos comparativos de interês [6,23,31]. En los resultados que se presentan, basados en cálculos con un sentido comparativo, en todos los enfoques, se asumió un ajuste sin interferencia entre el cubo de los engranes y el árbol.

En consecuencia, resulta complejo comparar los factores de concentración a fatiga, asignados a los chaveteros y sistema árbol-chaveta-cubo, existiendo divergencias contradictorias en los factores publicados. Algunos autores atribuyen los mayores valores a la flexión (5,11,15, 20-21,30] mientras que otros a la torsión [10,13,19,25,28]. Un caso paradigmático de estas divergencias contradictorias, lo revelan las referencias [19] y [20], dado que se trata del mismo autor en dos épocas diferentes. También se refleja en la tabla 4, donde se muestran los factores de concentración a fatiga aplicados. El criterio USA y Niemann presentan mayores valores a torsión que a flexión [10,19], y la norma DIN y en otra fuente, predomina la flexión [5,17,21], Wei Jiang [2] expresa como criterio conservador, igualar a un valor 2 los factores de flexión y torsión.

Xiaobin [24] menciona que, en la bibliografia, en general, "no se presenta un conjunto completo de factores de concentración de tensiones en chaveteros para el diseño de árboles, en gráficas o tablas, considerando diferentes parámetros de relevancia". En particular, Pilkey, presenta una gráfica que relaciona los factores de concentración a fatiga, para el estado de carga flexión y torsión combinadas, referido a chavetas británicas, con valores más elevados [28].

#### 5. CONCLUSIONES

De la comparación entre los valores de las seguridades a fatiga, para la situación de carga de fatiga de alto ciclo con flexión simétrica y torsión media, asumida como constante, surgen de los análisis reflexivos realizados sobres las seguridades evaluadas y los factores de concentración a fatiga utilizados, las siguientes conclusiones

· La norma DIN 743 es un enfoque más completo, pero poco extendido, como así también Niemann [19-20], que en su versión 2006, en parte, se alinea al cálculo de DIN, ya que los factores que aplican, contemplan mayor grado de detalle y especificidad.

. En general el diseño de árboles sometidos a esfuerzos de fatiga basado en la norma DIN 743 da lugar a diámetros inferiores para factores de seguridad numéricamente similares.

· En relación a los criterios americanos, si bien ninguno de los analizados conforma para las secciones criticas D y K los valores de seguridad mínima correspondientes de 2,5, es posible observar que los enfoques de ASME y Gerber, en las secciones solicitadas bajo torsión y flexión, en hipótesis general, podrian admitir diàmetros menores que los de Goodman y Soderberg.

· La relevancia en el valor de la seguridad del estado de solicitación debido a las cargas externas, en cuanto a la amplitud de la tensión de servicio, bajo el mismo tipo de tensión o con distintas relaciones entre las tensiones actuantes de flexión y torsión, para entallas iguales, con el mismo valor del factor de concentración a fatiga.

Se concluye, que la incidencia del aumento localizado del momento flector sobre la seguridad, se manifiesta con independencia del valor del concentrador de tensión, que para cada entalla analizada es igual, y que la solicitación es más determinante sobre la seguridad, que el valor del factor de concentración a fatiga.

· La dispersión de valores, como la imprecisa evaluación de la sensibilidad a la entalla, conlleva a que la utilización de tablas que expresan valores generalizados del concentrador de tensión a fatiga, tanto para el caso de los chaveteros y de las ranuras circunferenciales, no sean representativas del caso real; por lo que se coincide con los autores que indican que son necesarios ensayos experimentales, para disponer de información contundente [22,25,31].

· Conceptualmente, la formulación detallada y el hecho de comparar el estado de tensiones bajo cargas reales con las admisibles, que realizan Niemann y la norma DIN son más racionales. mientras que los otros enfoques, ofrecen la opción de mayorar las cargas o reducir las tensiones.

# **6. REFERENCIAS**

[1] Ugural A. Mechanical Design of Machine Components. CRC Press, 2015.

[2] Jiang W. Analysis and Design of Machine Elements. John Wiley & Sons, 2019.

[3] Childs P. Mechanical Design Engineering Handbook. Butterworth-Heinemann, 2019.

[4] ANSI/ASME B106. Design of transmission shafting. American Society Mech. Eng., 1986.

[5] DIN 743-1/2/3. Calculation of load capacity of shafts and axles. German Institute for Standardization, 2012.

[6] Patel B., Prajapati H., Thakar D. Critical Review on design of shaft with multiple discontinuities and combined loadings, I ICCIET, March 19 - 21, India, 2014.

[7] Tavares S., de Castro P. A comparison of methodologies for fatigue analysis of shafts. DIN 743 vs. approaches based on Soderberg criterion. Ciência & Tecnologia dos Matenais, 2015.

[8] Tavares S., Viriato N., Vaz M., de Castro P. Failure analysis of the rod of hydraulic cylinder. Procedia Structural Integrity, 1, 173-180, 2016.

[9] Henriques B., Carvalh M., Tavares S., de Castro P. A Comparison of Safety Factor Values for Soderberg and DIN 743 Fatigue Analyses. U. Porto Journal of Eng., 7, 2, 11-21, 2021.

[10] Budynas R., Nisbett J. Shigley's Mechanical Engineering Design. McGraw Hill, 2016.

[11] Mott R., Vavrek E., Wang J. Machine Elements in Mechanical Design. Pearson, 2018.

[12] Collins J., Busby H., Staab G. Mechanical Design of Machine Elements and Machines. John Wiley & Sons, 2010.

[13] Norton R. Diseño de Máquinas. Un Enfoque Integrado. Pearson Educación, 2011.

[14] Ullman D. The Mechanical Design Process. McGraw-Hill, 2010.

[15] Juvinall R., Marshek K. Fundamentals of Machine Components Design. John Wiley, 2012.

[16] Petrucci G. Lezioni di Costruzione di Macchine: Alberi di trasmissione. Università degli Studi di Palermo, 2007. http://www1.unipa.it/giovanni.petrucci/didattica.htm.

[17] Voigt S., Achsen und Wellen: Tragfähigkeitsnachweis nach DIN 743, AUAS, 2015. https://www.hsanhalt.de/fileadmin/Dateien/FB6/personen/voigt st/Lehrunterlagen/01 ME/06 1 Achsen und Wellen DIN 743.pdf

[18] Decker K. Elementos de Máquinas, URMO S.A., 1980.

[19] Niemann G., Hirt M. Elementos de Máquinas. Editorial Labor, 1987.

[20] Niemann G., Winter H., Höhm B. Manuale Degli Organi Delle Macchine. Tech. Nuove, 2006

[21] Glukhikh V., Prilutsky A. Расчет и проектирование валов. Санкт-петербург. (Calculo у Diseño de ejes en cajas de engranajes), 2010. https://books.ifmo.ru/file/pdf/1130.pdf.

[22] Timerbaev N., Sadrtdinov A., Safin R. Software Systems Application for Shafts Strength Analysis in Mechanical Engineering. Procedia Engineering, 206, 1376-1381, 2017.

[23] Ntritsos D., Tsolakis A. Giannakopoulos K. Experimental and analytical approach of fatigue behavior of stepped CK45 shaft with adjacent key Groove. Structural Integrity Procedia 10, 288-294.2018.

[24] Xiaobin Le PE., Zelong Le. Stress concentration factors due to typical geometric discontinuities for shaft design by numerical simulation. ASEE Annual Conference & Exposition, DOI 10.18260/1-2-22476. June 23-26, Atlanta, Georgia, 2013.

[25] Kresinsky F., Leidic E., Hasse A. Different Failure Mechanisms in Keyed-Shaft-Hub Connection under Dynamic Torque Load. Procedia Structural Integrity, 17, 162-169, 2019.

[26] DIN 6885/1, Drive Type Fastenings without Taper Action; Parallel Keys, Keyways, Deep Pattern. German Institute for Standardization, 1968.

[27] DIN 471. Retaining rings for shafts - Normal type and heavy type. German Institute for Standardization, 2011.

[28] Pilkey W. Peterson's Stress Concentration Factors. John Wiley & Sons, 2008.

[29] ANSI/ASME B-17.1. Keys and Keyseats. The American Society Mech. Eng., 1967 (R2013)

[30] Amodio D. Fatica II versione pdf del materiale proiettato in aula, página 23. http://dma.dima.uniroma1.it:8080/users/broggiato/cdm/ancona/no/no-ancona.html

[31] Prajapatia H., Patelb B, Patelc N. Investigation of Stress Concentration Factor for Keyway on Shaft under Different Loading Conditions: A Case Study. University Journal of Research, 1, 1, 45-57, 2015. Online ISSN 2455-1724, 2015.

# Agradecimientos

Los autores desean expresar su agradecimiento al Departamento de Ingeniería y a la SGCyT de la Universidad Nacional del Sur, por el apoyo brindado para estas investigaciones.

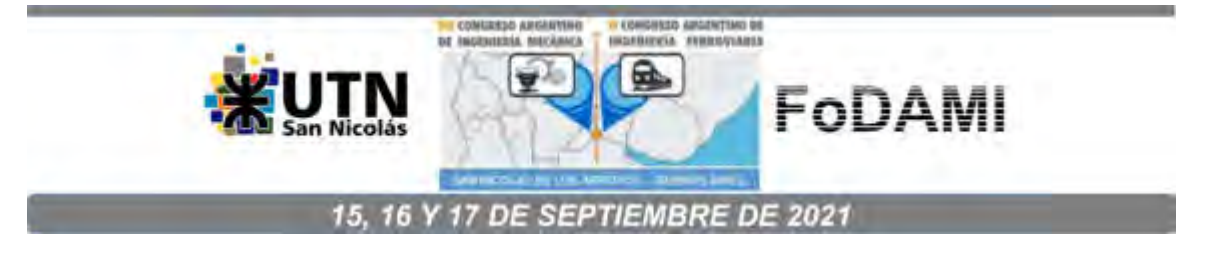

# **USO DE ACEROS MICROALEADOS EN ACOPLADOS DE CUATRO EJES**

#### **Carlos E. Tais, Marcelo A. Costamagna y Marcos M. Marino**

Departamento de Ingeniería Mecánica – Universidad Tecnológica Nacional Facultad Regional Villa María

Av. Universidad 450, Villa María, Argentina correo-e: carlos.e.tais@gmail.com

## **RESUMEN**

El Decreto N° 32/2018 introduce modificaciones en la Ley de Nacional de Tránsito y Seguridad Vial N° 24449. Entre las más relevantes, se encuentra la habilitación de circulación de acoplados de cuatro ejes para el transporte de cargas generales, permitiendo así aumentar el Peso Bruto Total a transportar en dichos equipos de 28 a 36 toneladas.

En este trabajo se propone diseñar un Acoplado para ser utilizado en el transporte de cargas por carreteras de cuatro ejes con ruedas duales, apto para transportar un Peso Bruto de 36 toneladas, empleando materiales microaleados Avanzados de Alta Resistencia (AHSS - Advanced High Strength Steel). La característica principal de este tipo de materiales es la de ofrecer un alto valor en la resistencia a la fluencia con límites elásticos superiores a los 550 MPa y tensiones de rotura superiores a los 700 MPa, valores muy superiores a los que tienen los aceros convencionales, lo cual permite disminuir las secciones resistentes y por ende el peso propio de la unidad, aumentando así la capacidad de carga neta a transportar.

Se realiza un análisis de tensiones y deformaciones en la estructura aplicando las condiciones de carga que permite la normativa actual, mediante la técnica del Método de Elementos Finitos con el objetivo de obtener una estructura confiable y resistente

**Palabras Clave:** transporte, acoplados, aceros microaleados, capacidad de carga.

## **1. INTRODUCCIÓN**

La importancia que ha tomado el transporte de cargas por carreteras requirió grandes esfuerzos a las industrias del sector a fin de lograr equipos cada más eficientes, seguros y livianos con el propósito de transportar la mayor cantidad de carga útil en cada viaje, y en los casos en que deban circular sin carga debido a las cuestiones de logística, se busca una reducción importante en el consumo de neumáticos y combustible. Es por ello que los fabricantes están incorporando Aceros Avanzados de Alta Resistencia (AHSS) en la construcción de sus unidades [1-4].

La característica principal de este tipo de materiales es la de ofrecer un alto valor en la resistencia a la fluencia con límites elásticos superiores a los 550 MPa y tensiones de rotura superiores a los 700 MPa [5], valores muy superiores a los que tienen los aceros convencionales, lo cual resulta en la posibilidad de disminuir las secciones resistentes y por ende el peso propio de la unidad. Otra de las ventajas radica en la disminución del esfuerzo y en la complejidad de la manipulación de las partes que deben ensamblarse en cada uno de los conjuntos y subconjuntos durante el proceso de fabricación. Este aspecto es importante ya que, si bien existen empresas con un alto grado de automatización en sus procesos, también existe una gran cantidad en las que las tareas se realizan de modo manual o semi manual.

Es relevante mencionar que los cambios en las condiciones del proceso de producción que deben realizarse al incorporar estos materiales son mínimos debido a las buenas características de soldabilidad y conformación que estos aceros poseen, lo cual prácticamente no requiere la incorporación de tecnología adicional a la existente para la fabricación con materiales convencionales.

A lo expresado anteriormente deben sumarse las nuevas configuraciones de acoplados que fueron habilitadas a partir del año 2018 por el Ministerio de Transporte de la Nación según el decreto 32/18 [6] que modifica el Decreto 779/1995 de la Ley Nacional de Tránsito 24449, las que lograrán una importante reducción en el costo de cada tonelada transportada por carreteras de la República Argentina a partir del incremento del máximo peso bruto total autorizado.

La máxima carga neta o útil que se puede transportar dependerá de la configuración del equipo, cantidad de ejes y del peso propio del acoplado. Por lo tanto, utilizando unidades con un menor peso propio (tara) se logra un transporte más eficiente. Es en ese contexto en el cual se propone el uso de aceros microaleados AHSS para el diseño de un acoplado de 4 ejes.

La máxima capacidad de carga total de este equipo es de 36 toneladas, correspondiendo 18 toneladas en el tándem de ejes delanteros y 18 toneladas en el tándem trasero de ejes.

El objetivo de este trabajo es analizar la factibilidad de utilizar aceros AHSS en estos acoplados y determinar las tensiones y deformaciones en la estructura resultantes con la máxima capacidad de carga permitida.

## **2. METODOLOGÍA**

El empleo de los aceros AHSS en la fabricación de equipos de transporte de carga ha sido estudiado anteriormente por los autores en [7] donde se analizó el comportamiento de este material para semirremolques con una configuración de tres ejes, dos en tándem más uno autodireccional (1+2), demostrando el ahorro que se produce mediante el uso de este material.

El equipo estudiado en este trabajo es un acoplado de cuatro ejes y se utilizará en este caso el material denominado DOMEX 700. Se propone el estudio sobre un modelo simplificado de acoplado de 9.60 m de largo de dos ejes traseros y dos delanteros, los ejes tanto en el tándem delantero como en el trasero están separados 1,25 m, siendo la separación entre tándems de 6,90 m. En la Figura 1 se muestra la estructura principal del acoplado, la cual está formada por dos vigas principales con forma de Doble T, los travesaños que se utilizan para la unión de las misma y el plato giratorio delantero. Los ejes traseros se apoyan en los elásticos traseros y estos a su vez en los soportes de elásticos que se sueldan en la parte inferior de la viga a la altura de los travesaños. Mientras que los ejes delanteros se vinculan al Boguie delantero y este transmite los esfuerzos al aro giratorio.

En este modelo se incluyen los elementos estructurales de relevancia como las vigas principales y travesaños, descartando elementos accesorios a la función estructural resistente.

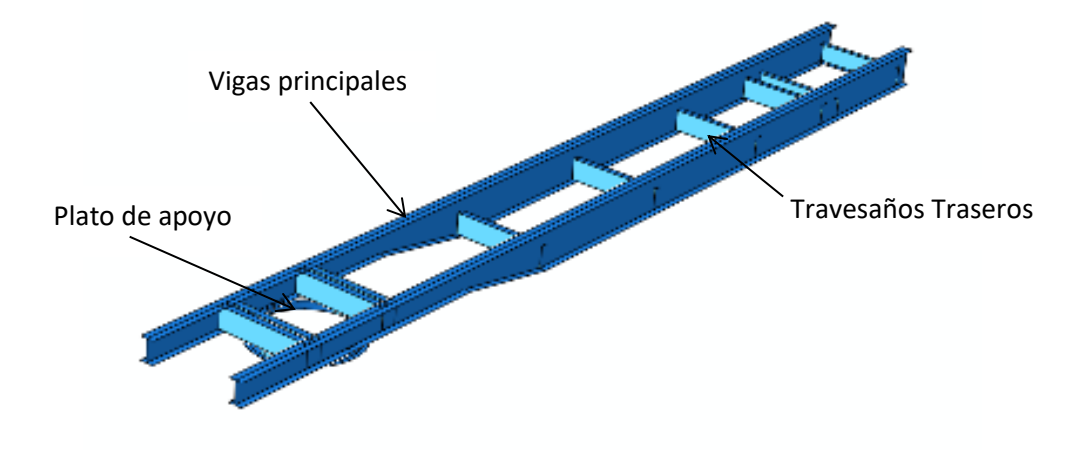

Figura 1: Estructura completa del acoplado de 4 ejes en estudio

En el caso de las vigas principales se proponen espesores de 9 mm para las alas y de 5 mm para el alma.

Asimismo, a los fines de representar con la mayor aproximación posible la vinculación del equipo con la unidad de tracción, se incluyó el subconjunto estructural del plato giratorio, aunque este último se analiza como sólido rígido.

La transferencia de la carga transportada a la estructura resistente se efectúo considerando la carga aplicada a las vigas principales.

En este estudio se plantea el predimensionamiento de la estructura considerando que el coeficiente de seguridad resultante en el caso de acero AHSS debe ser para las hipótesis de cargas planteadas, de  $CS = 1.75$  [9].

#### **2.1. Modelo matemático**

Para el estudio propuesto anteriormente se plantea un análisis estático lineal en donde se incluyen coeficientes de mayoración de carga [10]. La ecuación que describe el campo de desplazamientos  $u_i$  (i = 1..3) de un material isotrópico y homogéneo, sometido a fuerzas aplicadas en su superficie y despreciando fuerzas de volumen es [11]:

$$
\mu u_{i,kk} + (\lambda + \mu) u_{k,ki} = 0 \quad i, k = 1..3
$$
 (1)

En (1) los parámetros λ y ν son las constantes de Lamé para un material que caracterizan la relación entre el tensor de tensiones  $\sigma_{ij}$  (i,j = 1..3) y el tensor de deformaciones  $\varepsilon_{ij}$  (i,j = 1..3).

La ecuación (2) es lineal y permite obtener el campo de desplazamientos  $u_i$  ( $i = 1..3$ ) del cuerpo. La definición del tensor de deformaciones en términos de desplazamientos es:

$$
\epsilon_{ij} = \frac{1}{2} (u_{i,j} + u_{j,i}) \qquad i,j = 1..3
$$
 (2)

De la relación constitutiva de cada material, el tensor de tensiones se calcula mediante:

$$
\sigma_{ij} = 2\mu\varepsilon_{ij} + \lambda e \delta_{ij} \qquad i, j = 1..3
$$
 (3)

Donde  $e = ε_{kk}$  ( $k = 1..3$ ) es la traza del tensor de deformaciones,

Para analizar el estado tensional se utiliza el criterio de la máxima energía de distorsión [11].

Se muestran en la Tabla 1 [12], los valores máximos admisibles de esfuerzo que serán comparadas con los resultados de la simulación para determinar el coeficiente de seguridad de acuerdo a:

$$
CS = \sigma_{fl}/\sigma_{eq} \tag{4}
$$

donde  $\sigma_{fl}$  es el esfuerzo de fluencia del material y  $\sigma_{eq}$  es el esfuerzo equivalente calculado a partir de la teoría de la máxima energía de distorsión:

$$
\sigma_{eq} = \sqrt{\frac{(\sigma_1 - \sigma_2)^2 + (\sigma_2 - \sigma_3)^2 + (\sigma_1 - \sigma_3)^2}{2}}
$$
\n(5)

donde  $\sigma_1$ ,  $\sigma_2$  y  $\sigma_3$  son las tensiones principales.

| Material       | Densidad<br>[ $kg/m3$ ] | Módulo<br>elasticidad<br>[MPa] | Coeficiente<br>de Poisson | Límite de<br>fluencia<br>[MPa] | Fensión de<br>rotura<br>[MPa] |
|----------------|-------------------------|--------------------------------|---------------------------|--------------------------------|-------------------------------|
| AHSS DOMEX 700 | 7800                    | 200.10 <sup>3</sup>            | 0.3                       | 700                            | 900                           |

Tabla 1.Propiedades mecánicas de los materiales

La carga aplicada considera sobrecargas debido a los efectos dinámicos, errores en la distribución de las mismas y situaciones de impacto debido al deterioro de las carreteras, estas se estiman en un 30% del valor de la carga neta a transportar [10].

Los vínculos aplicados a la estructura corresponden a los apoyos sobre las vigas del conjunto de los ejes y elásticos. En la Figura 2 se muestra la aplicación de las condiciones de borde al modelo.

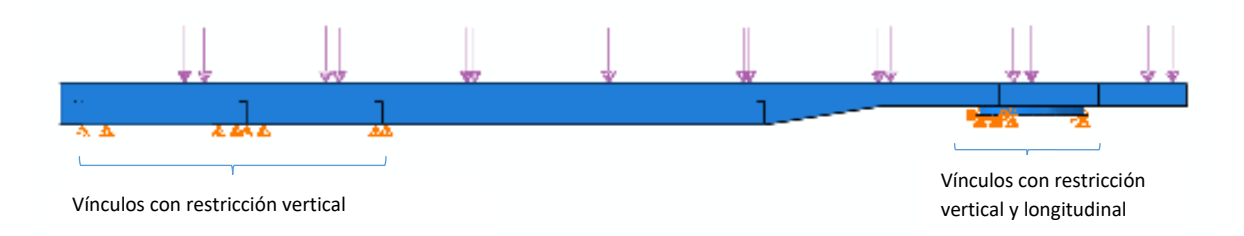

Figura 2: Condiciones de cargas y vínculos aplicadas a la estructura

Las simulaciones se realizan utilizando software de cálculo comercial basado en el Método de Elementos Finitos [13] ABAQUS v6.7 [14]. Los diferentes elementos estructurales han sido modelados utilizando elementos tipo placa con seis grados de libertad por nodo. Las uniones soldadas han sido incorporadas mediante condiciones de contacto tipo "tie". La modificación de las propiedades mecánicas de los materiales ha sido considerada en el valor del esfuerzo de fluencia

adoptado. La malla generada se corresponde con la geometría a discretizar utilizando elementos cuadriláteros (S4R) para regiones regulares y elementos triangulares (S3R) o mixtos en los casos en que se presente irregularidad. El modelo posee 43804 elementos y 46033 nodos. Con esta discretización se alcanza convergencia, se considera que los resultados obtenidos poseen una precisión adecuada.

# **3. RESULTADOS**

El análisis de resultados se basará sobre dos variables críticas a tener en cuenta en el diseño de la estructura resistente del acoplado: el esfuerzo de trabajo calculado mediante (5) y la deflexión vertical máxima que adquieren las vigas principales que de superar un valor máximo resultará en el no cumplimiento de las condiciones de servicio para las que fue diseñado el equipo. Para esta variable se adopta un valor máximo correspondiente a una fracción de la máxima distancia entre apoyos l. Se adopta  $1/1000$  de acuerdo a Faires (1994). Las Figuras 3 y 4 muestran los resultados de la simulación efectuada sobre la estructura para el caso en que la misma sea fabricada utilizando material AHSS. Asumiendo que el coeficiente de seguridad debe ser igual a 1.75, puede establecerse el esfuerzo admisible para el material AHSS en  $\sigma_{adm} = 400$  MPa.

En la Figura 3 puede observarse la uniformidad predominante en la distribución del esfuerzo. En particular los elementos estructurales que corresponden a las vigas principales, mostradas en detalle en la Figura 4, no revelan ningún grado de compromiso en el valor de los esfuerzos alcanzados.

Los valores máximos se alcanzan en la región de apoyo de las vigas con el plato, aunque estos valores se ubican por debajo de la tensión admisible

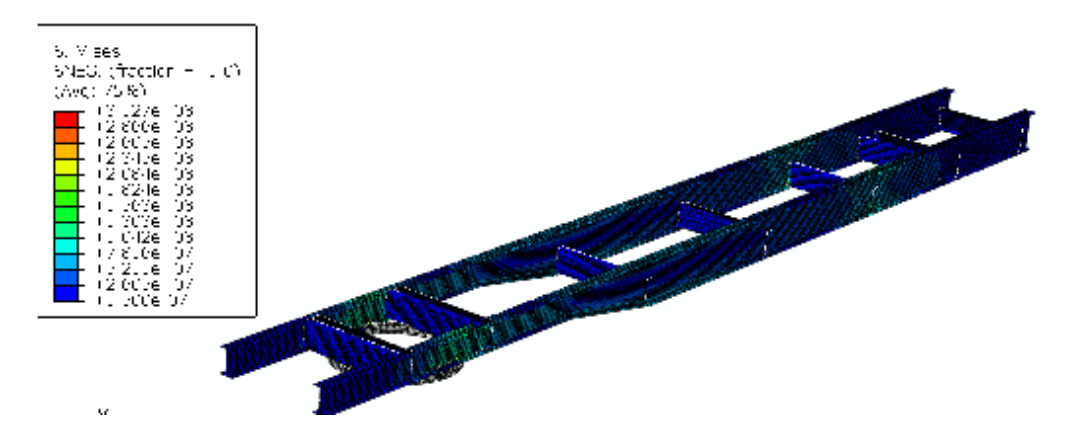

Figura 3: Distribución del esfuerzo equivalente de Von Mises en la estructura completa

| S. Mises.<br>SNEO, (fraction = 1, C).<br>(AvC) 75.83<br>12/8846-03<br>12.64%<br>12.40%<br>U3<br>U3.<br>12.076<br>US.<br>U3. |  |
|----------------------------------------------------------------------------------------------------|--|
|                                                                                                    |  |
| $\frac{1}{1}$ , 922e<br>03<br>$1 - 4426$<br>U3.<br>ri 201e<br>U3<br>19.6126<br>Ù.<br>$+7208e$<br>UZ.                        |  |
| <b>HISCOE</b><br>UZ.<br>$\pm$ (2.40% 07)<br>-97                                                                             |  |
|                                                                                                    |  |
|                                                                                                    |  |

Figura 4: Distribución del esfuerzo equivalente de Von Mises en la estructura completa

Las deformaciones máximas también representan una restricción en el diseño de estos equipos. La distribución de la deflexión vertical se muestra en la Figura 5. En este caso, los valores máximos alcanzan los 5 mm, lo cual en la longitud correspondiente a la distancia entre apoyos (6900 mm) no supera al valor máximo de 69 mm. Aún encontrándose por debajo de la deformación admisible, para compensar esta situación es factible dotar a la viga y por ende a la estructura completa de una contra flecha igual o superior a la máxima deformación obtenida, compensación que se realiza habitualmente en este tipo de productos.

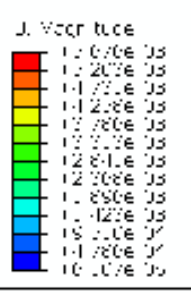

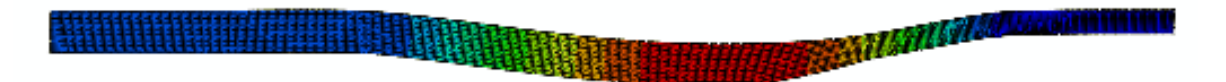

Figura 5: Desplazamientos verticales en las vigas principales

#### **3. CONCLUSIONES**

Mediante el análisis efectuado en el presente trabajo se concluye que la estructura cumple satisfactoriamente con las condiciones requeridas de tensión de trabajo y la deflexión vertical máxima cuando es sometida al estado de carga considerado. Tanto los esfuerzos como las deformaciones son considerablemente inferiores a los valores máximos admisibles de esfuerzo y deformación cuando se utiliza un acero AHSS.

La estructura fabricada con acero AHSS permite reducir aproximadamente un 30% en el peso propio de la unidad, respecto de los mismos equipos fabricados con aceros comerciales calidad F24 o F36. Esto se traduce de manera directa en un incremento de la carga útil a transportar con lo cual se logra una importante reducción del costo de tonelada transportada.

#### **4. REFERENCIAS**

[1] Bouaziz, O., Zurob, H., and Huang, M., Driving force and logic of development of advanced high strength steels for automotive applications. Steel research international, 84(10), 937-947. 2013

[2] Matlock, D. K., Speer, J. G., De Moor, E. and Gibbs, P. J., Recent developments in advanced high strength sheet steels for automotive applications: an overview. *Jestech*, 15(1), 1-12. 2012

[3] Kwon, O., Lee, K. Y., Kim, G. S. and Chin, K. G., New trends in advanced high strength steel developments for automotive application. Materials Science Forum, 638, pp. 136-141. 2010.

[4] Kuziak, R., Kawalla, R. and Waengler, S., Advanced high strength steels for automotive industry. Archives of civil and mechanical engineering, 8(2), 103-117. 2008

[5] Frommeyer, G., and Brüx, U., Microstructures and Mechanical Properties of High‐Strength Fe‐ Mn‐Al‐C Light‐Weight TRIPLEX Steels. Steel Research International, 77(9-10), 627-633. 2006

[6] Ministerio de Transporte, Ley Nacional de Tránsito 24449. 1994.

[7] Marino, M., Costamagna, M. and Tais, C. Estudio de aceros microaleados de alta resistencia para su empleo en semirremolques, Mecánica Computacional, XXX, págs. 91-97. 2011

[8] IRAM. Norma IRAM-IAS, 3 edición, 1998.

[9] Faires, V. M., Diseño de Elementos de Máquinas (4ta Edición), Montaner y Simon 1994

[10] ASSHTO Guide for Design of Pavement Structures, American Association of State Highway and Transportation Officials, Washington, D.C. 1993

[11] Boresi A. P., and Schmidt R.J., Advanced Mechanics of Materials. John Wiley and Sons, 5 Edición, 1993.

[12] DOMEX. Catálogo DOMEX 700MC. Informe Técnico, Society American Engineering, 2000.

[13] Zienkiewicz O. and Taylor R. The finite element method, volumen I. McGraw Hill, 1994.

[14] Dassault Systems. [https://www.3ds.com/es/productos-y-servicios/simulia/productos/abaqus/,](https://www.3ds.com/es/productos-y-servicios/simulia/productos/abaqus/) 2010.

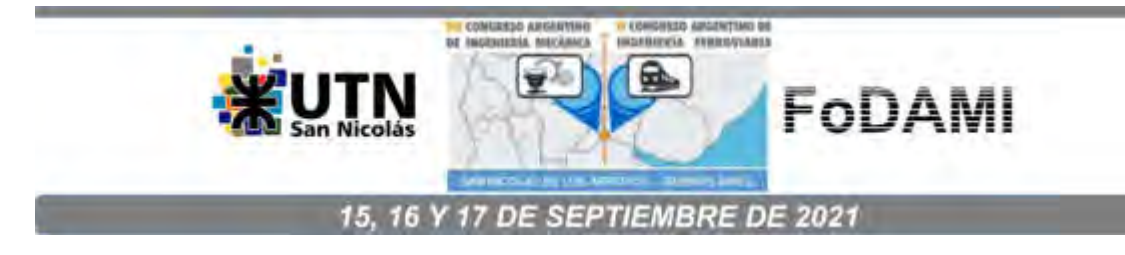

# **DISEÑO DE UN VEHÍCULO AÉREO NO TRIPULADO PARA BÚSQUEDA Y RESCATE DE PERSONAS EN LA PROVINCIA DE CÓRDOBA**

Javier A. Puiatti <sup>1</sup>, Livio S. Maglione <sup>2</sup>, Raúl A. Dean <sup>3</sup>, Leonel Calzollari <sup>4</sup>, Guillermo Muschiatto<sup>5</sup>

1,2,3,5GIASA y GIC – Universidad Nacional de Río Cuarto Ruta Nac. 36 - Km. 601, Río Cuarto, Argentina correo-e: [jpuiatti@ing.unrc.edu.ar](mailto:jpuiatti@ing.unrc.edu.ar) ,[smaglione@ing.unrc.edu.ar](mailto:smaglione@ing.unrc.edu.ar) 2,3 IDAS - CONICET- UNRC ,1,2,3,4,5 Facultad de Ingeniería, Universidad Nacional de Río Cuarto

## **RESUMEN**

Desde hace décadas la comunidad científica se ha concentrado en el estudio de sistemas aéreos no tripulados (UAVs) debido a sus potenciales aplicaciones civiles y militares. Este interés se debe principalmente al gran número de soluciones que estos sistemas podrían proveer en el contexto civil y comercial tales como: investigación científica; prevención y manejo de desastres; protección del medioambiente; seguridad urbana, rural y nacional; inspección y protección de infraestructuras de carácter crítico y misiones de comunicación. Actualmente el Grupo de Ingeniería Aplicada a Sistemas Agroalimentarios (G.I.A.S.A.) de la Fac. de ingeniería - U.N.R.C., a través de diversos proyectos de investigación (PDTS, PIODO, PPI) ha Integrado un prototipo de UAV (GIASA#1) con el cual se han realizado los primeros vuelos experimentales. En particular con el objeto de solucionar un problema/necesidad manifiesta por la Federación de Bomberos de la Provincia de Córdoba en la búsqueda y posterior rescate de personas. Luego de los primeros ensayos experimentales surge como una idea novedosa el interés de desarrollar otro prototipo (GIASA#2) fabricado con técnicas de impresión 3D, esta técnica permite disminuir costos y replicarlo más rápidamente. Con lo cual se propone un segundo prototipo con partes obtenidas mediante Tecnología de Fabricación/Manufactura Aditiva (FA/AM) y mecanizado CNC. En este trabajo se presentan las distintas fases de la investigación/diseño tecnológico realizadas que llevaron al desarrollo y finalización del primer prototipo y el origen del segundo. El proceso presentado va desde la idea o concepto hasta su concreción material, y lo podemos caracterizar con las siguientes etapas: a) detección de una necesidad social; b) adaptación y/o producción de un concepto (diseño analítico); c) análisis; d) síntesis.

*Palabras Clave: UAV, fabricación aditiva, búsqueda y rescate, diseño*

## **1. INTRODUCCIÓN**

Desde hace décadas la comunidad científica se ha concentrado en el estudio de sistemas aéreos no tripulados (UAVs) debido a sus potenciales aplicaciones civiles y militares. Este interés se debe principalmente al gran número de soluciones que estos sistemas podrían proveer en el contexto civil y comercial tales como: investigación científica; prevención y manejo de desastres; protección del medioambiente; seguridad urbana, rural y nacional; inspección y protección de infraestructuras de carácter crítico y misiones de comunicación. Actualmente el Grupo de Ingeniería Aplicada a Sistemas Agroalimentarios (G.I.A.S.A.) de la Fac. de Ingeniería de la U.N.R.C., a través de diversos proyectos de investigación (PDTS, PIODO, PPI) ha integrado un prototipo de UAV (GIASA#1) con el cual se han realizado los primeros vuelos experimentales. Este prototipo se ha integrado con el objeto de solucionar un problema/necesidad manifiesta por la Federación de Bomberos de la Provincia de Córdoba en la búsqueda y posterior rescate de personas. Luego de los primeros ensayos experimentales surge como una idea novedosa el interés de desarrollar otro prototipo (GIASA#2) a fabricar mediante el uso de tecnología de Fabricación/Manufactura Aditiva (FA/AM) y mecanizado CNC, estas técnicas permiten disminuir costos y replicarlo más rápidamente. Las dos tecnologías principales asociadas a estos proyectos son: vehículos aéreos no tripulados (UAV) (Unmanned Aerial Vehicle) y tecnologías de fabricación aditivas [1-6].

Las distintas fases de la investigación/diseño tecnológico realizadas que llevaron al desarrollo y finalización del primer prototipo y el origen del segundo se presentan en este trabajo. El proceso presentado va desde la idea o concepto hasta su concreción material, y lo podemos caracterizar con las siguientes etapas: a) detección de una necesidad social; b) adaptación y/o producción de un concepto (diseño analítico); c) análisis; d) síntesis; e) evaluación. [7-8]

#### **2. DESARROLLO**

El comienzo… una necesidad de la sociedad. La entidad Federación de Bomberos Voluntarios de la Provincia de Córdoba manifestó en el año 2014, el compromiso como adoptante y/o demandante de un proyecto conjunto de la Facultad de Ingeniería con la participación de investigadores externos, que propuso dar solución a una problemática de la sociedad relacionada con la actividad de asistencia, rescate y auxilio. La propuesta se desarrolló en el marco de la convocatoria a Proyectos de Desarrollo Tecnológico y Social (PDTS 2014) del Consejo Interuniversitario Nacional (CIN). En un aval la entidad manifiesta el compromiso de adoptar este proyecto y las propuestas para su utilización que surjan, así como colaborar únicamente con sus conocimientos específicos de su profesión que hacen a su actividad

de asistencia, rescate y auxilio, para dar cumplimiento al compromiso adquirido en este proyecto. Resaltan que es importante para el Departamento de Búsqueda y Rescate K9 de dicha institución, contar con esta herramienta tipo "dron" o vehículos aéreos no tripulados para la observación y monitoreo en áreas de difícil accesibilidad en caso de siniestros o búsqueda de personas extraviadas. (Ref: Aval otorgado en Córdoba, en fecha 25 de Agosto de 2014)**.**

## **2.1. Una tarea interdisciplinar.**

Con la colaboración de diferentes actores aportando conocimientos específicos de su profesión que hacen a la actividad de vuelo, asistencia, rescate y auxilio, se logran definir en febrero de 2017, diferentes requerimientos y especificaciones. Tal fin se concretó básicamente con las siguientes actividades y actores: 1) Participación en Reuniones del grupo sector VANT (Vehículos Aéreos No Tripulados) de Córdoba (Argentina). Análisis y estudio de normativas vigentes que podrían obstaculizar el desarrollo del proyecto. 2) Búsqueda, análisis y categorización de diversos tipos de vehículos aéreos no tripulados (VANTs), sub-categorizando a los tipos "avión" y "Copter". 3) Búsqueda y análisis de dispositivos de control inteligente con IMU (Unidad de Medición Inercial) y otros dispositivos complementarios: Operación sistema FPV (First Person View) o visión remota (operación en donde el piloto para el mando a distancia utiliza exclusivamente la cámara a bordo del VANT para navegarlo), cámaras, sensores, etc. 4) Asesoramiento externo: reunión con asesor externo con el fin de evaluar propuestas de "modelos de aviones no tripulados comerciales". 5) Reunión de grupo de trabajo de proyecto**.** Análisis general de todos los dispositivos necesarios en la estructura funcional para elaborar una propuesta a Bomberos. 6) Reunión con Bomberos. Informe de estado y avance. 7) Definición de Requerimientos/Especificaciones: se definió que el tipo de vehículo aéreo no tripulado adecuado para las misiones de búsqueda y rescate es un avión de alas fijas con un alcance no menor a 50 km y autonomía de 3h de vuelo, capacidad de hasta 2 kg de carga útil, con capacidad de control por sistema de radio, y piloto automático. 8) Selección definitiva del modelo de avión a adquirir y dispositivos complementarios.

#### **2.2. El proceso de diseño.**

Las actividades y resultados obtenidos hasta la fase actual de la investigación tecnológica se pueden asociar al modelo VDI 2221 del proceso de diseño en sus primeros tres estados y resultados. Estos son: a) dilucidar y definir la tarea, b) determinar funciones y sus estructuras, c) investigar por principios de solución y sus combinaciones; siendo los correspondientes resultados: especificación, estructura de funciones, solución principal. [8]

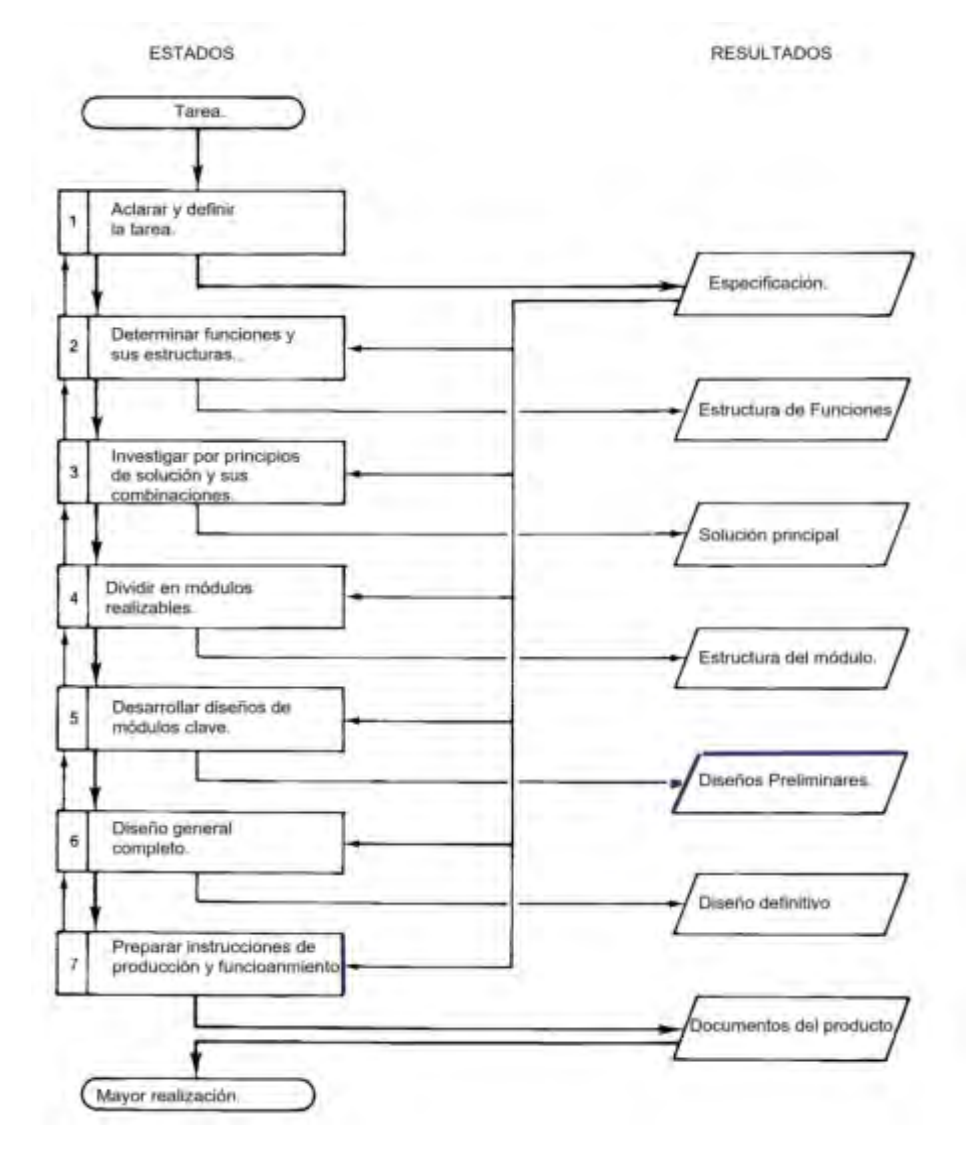

Figura 1: El modelo VDI 2221 del proceso de diseño (Referencia: Nigel Cross. Traducción propia)

En lo correspondiente a la solución principal adoptada, la decisión fue la de analizar/ diseñar/ seleccionar/ para adquirir comercialmente las diferentes partes componentes de la estructura funcional del sistema UAV a fin de proceder al ensamblado de un primer prototipo (GIASA#1) en forma pronta tal como fue considerado en los objetivos del proyecto. La Figura 1 representa el esquema de etapas del proceso de diseño de un producto según la norma alemana VDI 2221. Se comienza por la etapa de clarificación de la tarea, que tiene por objetivo la especificación de las necesidades del cliente, hasta la etapa de elaboración del producto. En la etapa de definición el resultado es una especificación clara de lo que se quiere conseguir en términos técnicos. La siguiente etapa está dedicada al diseño conceptual, donde se establecen los principios de solución y la estructura funcional y se selecciona un concepto para desarrollar en la siguiente etapa. En la metodología de la VDI, en esta etapa también se genera la estructura modular del producto, la cual es útil para el posterior diseño y evolución del producto.

La solución principal adoptada: Un vehículo aéreo no tripulado UAV de ala fija, fue adquirido e importado, y en forma separada el módulo de comando remoto, batería de alimentación de polímero de litio (LiPO), sistema de posicionamiento global (GPS), cámara de video, todo lo cual fue ensamblado y realizado su funcionalización modular. A tal fin un requerimiento de diseño fue que el vehículo debía ser "abierto" para permitir el intercambio de componentes.

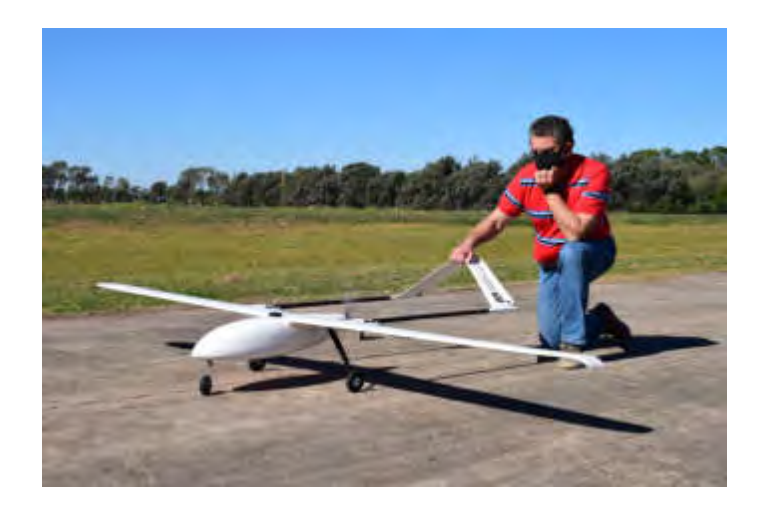

Figura 2**:** Vehículo aéreo no tripulado UAV de ala fija (Prototipo GIASA#1)

## **2.3 Sobre conceptos de la Tecnología UAV.**

A fin de establecer categorías y definir los diferentes subsistemas resulta necesario analizar y adoptar definiciones asociadas a la tecnología que estamos utilizando. En tal sentido presentamos definiciones de UAV y sistema de UAV.

*Definición 1:* "Un vehículo aéreo no tripulado (VANT o UAV), conocido como dron, se define como una aeronave en la que la tripulación es reemplazada por un sistema informático y un enlace de radio. Tiene diferente nivel de autonomía, es decir, controlado a distancia, totalmente autónomo; y puede transportar cargas útiles según el tipo de misión. El tamaño y el peso afectan las capacidades necesarias en cada misión. Este tipo de vehículos se caracteriza por tener sensores y carga útil como una cámara de video, un sensor térmico, etc.; que sirve para captar la información en el

entorno de una misión deseada. Además, están equipados con GPS para determinar la información de ubicación que indica el camino de la misión.([9], p28.)"

*Definición 2:* Un vehículo aéreo no tripulado (VANT o UAV) es una aeronave sin piloto, en el sentido del artículo 8 del Convenio sobre Aviación Civil Internacional, que vuela sin piloto al mando a bordo y se controla de forma remota y total desde otro lugar (tierra, otra aeronave, espacio) o programada y totalmente autónoma [11].

*Objetivo de un UAV:* El objetivo principal de los UAV es cumplir una misión que podría ser de naturaleza militar, científica, económica o incluso comercial. El interés por el control y navegación de drones se debe a su uso en entornos peligrosos ([9], p40.)

*Aplicaciones de un UAV:* "En la década de los 90, después de la aparición de los UAV en el ámbito militar y el rápido desarrollo de esta tecnología, se les conoció por un nuevo papel en el monitoreo de la Tierra y emergieron al dominio civil. Como aplicaciones civiles … podemos citar: Topografía aérea para investigaciones geográficas - Pulverización y monitoreo agrícola - Búsqueda y rescate - Mediciones meteorológicas - Detección de incendios forestales y extinción de incendios - Vigilancia de importaciones ilegales - Estudios de contaminación y monitoreo de tierras - Inspección de tuberías y líneas eléctricas - Búsqueda de petróleo y gas - Entrega de parcelas - Urbanismo - Detección de vehículos móviles en tierra." ([9], p.41.)

*Sistema UAV:* La Administración Nacional de Aviación Civil de la República Argentina (ANAC), define a un sistema de vehículo aéreo no tripulado (SVANT), como: *"conjunto de elementos configurables integrado por un vehículo aéreo no tripulado, sus estaciones de piloto remoto conexas, los necesarios enlaces de mando y control y cualquier otro elemento del sistema que pueda requerirse en cualquier punto durante la operación de vuelo."* ([10], p.4)

De acuerdo a la dilucidación conceptual efectuada, es más apropiado referirnos a un UAV como un "Sistema UAV". En tal sentido el prototipo UAV de ala fija GIASA#1, como sistema UAV se caracteriza actualmente por: 1°) un UAV, con la función de transportar una carga útil, 2°) Una carga útil relativamente simple que consiste en una cámara de video no estabilizada con una lente fija que tienen una masa pequeña y un GPS, 3°) una estación de control terrestre (ECT) que incluye a los operadores del sistema y envía comandos a la aeronave, 4°) un sistema de comunicación que transmite los comandos y entradas de control del ECT a la aeronave, información registrada por la carga útil y los datos sensibles de la aeronave al ECT, 4°) un equipo de soporte para fines de mantenimiento, 5) procesamiento en vuelo o transmisión de la información.

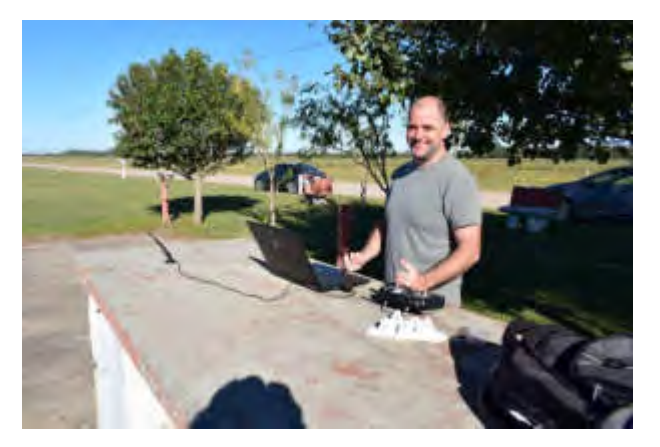

Figura 3: Centro de Comando Remoto del UAV

|   | <b>CATEGORÍAS</b>                  | <b>TIPOS</b>      |                     |                           |                      |                   |  |  |
|---|------------------------------------|-------------------|---------------------|---------------------------|----------------------|-------------------|--|--|
| A | <b>Carácter</b>                    | <b>Público</b>    | Privado             |                           |                      |                   |  |  |
| B | Naturaleza de Uso                  | Recreativo        | Comercial           | <b>Científico</b>         | Seguridad            | Deportivo         |  |  |
| C | Peso                               | Clase A<br>< 500q | Clase B<br>500g-5Kg | <b>ClaseC</b><br>$5-25kq$ | ClaseD<br>>25-150 kg | Clase E<br>>150kg |  |  |
| D | <b>Características</b><br>técnicas | Ala fija          | Ala<br>Rotatoria    | Aerósta<br>tos            | Cautivos             |                   |  |  |

Tabla 1. Clasificación VANTs - ANAC ([10] Ref: Reglamento VANT, Res 885- 2019)

La ANAC, que actúa en calidad de autoridad aeronáutica en la materia, clasifica a los VANT según las cuatro categorías resumidas en Tabla 1.: En acuerdo a la clasificación de ANAC, el prototipo UAV ó VANT GIASA#1 lo podemos clasificar en: Clase C, Científico, Público, ala fija.

# **3. EXPERIENCIAS**

El prototipo UAV GIASA#1 es una herramienta principal para la obtención de datos provenientes de vuelos experimentales, experiencias funcionales y operativas realizadas con el mismo. El objetivo general planteado en este estadio de investigación tecnológica es generar conocimientos y avanzar en el diseño aerodinámico, estructural, de control y de transmisión de datos de un segundo prototipo de tecnología nacional. Las experiencias realizadas las podemos resumir en lo siguiente:

1° Vuelo experimental y experiencia funcional a campo con prototipo (GIASA#1). Objetivo**:** Comprobación de funcionamiento básico y maniobrabilidad. Profesional a cargo de la evaluación: Piloto de VANT y experto en acrobacias de aeromodelismo, Drones y UAV.

2° Vuelo experimental y experiencia funcional a campo con prototipo (GIASA#1). Objetivos: O1.- Analizar a nivel de sistema los problemas de integración de distintos dispositivos en el Vehículo Autónomo no Tripulado. O2.- Analizar y evaluar comportamiento en vuelo libre y en vuelo con ruta programada. Profesionales a cargo de la evaluación: Piloto experto, Programador de Control de Vuelo, Director Proyecto.

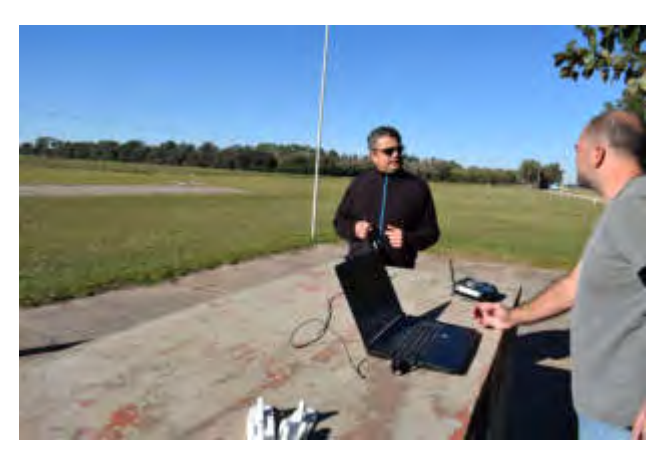

Figura 4: Posición de despegue en primer vuelo programado**.** Director de Proyecto (Centro) - Programador Sistema y Ruta de Vuelo (Der)

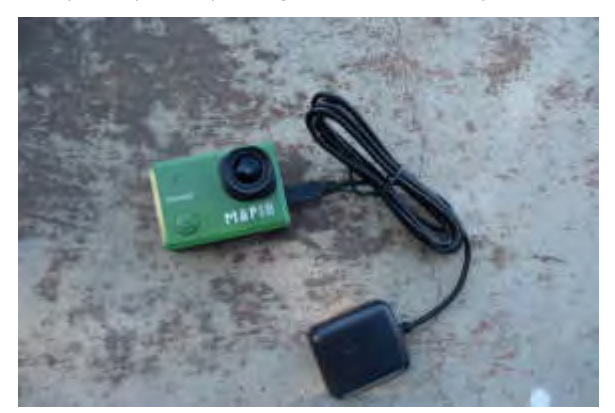

Figura 5: Carga Útil. Cámara de Video y GPS.

#### **4. RESULTADOS**

Las experiencias de vuelo, funcionales y operativas con el prototipo GIASA#1 permitieron detectar los siguientes aspectos a mejorar, categorizados en: a) estructura, b) instalación eléctrica y control, c) sistemas de captura/registro de datos, d) operatividad.

a) Estructura: Debido al gran porte de este UAV, el equipo para ser transportado tiene una caja organizadora en donde se encuentran por separado: fuselaje, hélice, sistema de ruedas, el ala dividida en 3 tramos (uno central y 2 laterales), la cola (2 tubos de carbono que sostienen al sistema de timón y elevador en forma de "A"), y elementos de unión (18 tornillos cabeza allen). Son varias partes componentes y algunas tienen a su vez conexiones eléctricas entre sí, lo cual interfiere en el armado y desarmado. Debido al gran número de componentes, la posibilidad de perder elementos de unión, generar daños en cables conductores de alimentación y control de algunos componentes críticos, es muy grande, sin dejar de lado que, el tiempo para realizar un ensamble total es considerable, razones que nos llevaron a dejar algunas partes preensambladas, como es el caso del sistema "cola, tramo central de ala y fuselaje", y por otro lado los tramos de ala izquierda y derecha en forma independiente. Esta estrategia facilitó la puesta en marcha del equipo en terreno, pasando de 90 a 20 minutos. Así mismo, algunos encastres entre componentes obliga a forzar algunas partes críticas, como la superficie alar, en el armado y el desarme de las mismas, al punto en que la pintura ya empieza a saltarse en algunas partes próximas a las uniones.

b) Instalación eléctrica y control: la cantidad de componentes electrónicos, tanto de potencia como de control y sensado, no es menor: unidad IMU, GPS, LIPO, alimentación, sensores, motor brushless, drivers, cámaras, telemetría, entre otros. De esta manera, el cableado involucrado es importante, y existe gran posibilidad de que ocurra una desconexión entre componentes, lo cual hace necesario una revisión preventiva. Si bien se adoptaron medidas para que los cables queden instalados en forma prolija, no se tuvo en cuenta la ubicación de los componentes electrónicos, algunos de ellos de difícil acceso para el control de conexiones, encontrándose adheridos en algunos compartimentos de la estructura del fuselaje. También se observa que el conexionado eléctrico de cola y alas, no es del todo práctico y algunas partes pueden sufrir daño en los procesos de armado y desarme disminuyendo así la vida útil. Los cables tienen movimientos que pueden conducir al deterioro en la zona de sus conectores.

c) Sistemas de captura/registro de datos: la electrónica de telemetría y control que posee el equipo es de corto alcance, menor a 1 km, esto tiene como consecuencia que a pesar que con las baterías del UAV el mismo podría cubrir grandes distancias, no es posible el control, la adquisición de datos, y transmisión de video en tiempo real. Si bien la cámara permite grabar video HD con registro de geolocalización, a partir de cierta distancia se pierde el contacto ocular con la aeronave, en consecuencia para una operación en terreno y la toma de decisiones en función de lo que podría apreciarse desde el UAV, es necesario contar con un sistema de cámara y transmisión de video en alta definición y de largo alcance

d) Operatividad: en las pruebas en terreno se requiere para el despegue y aterrizaje una pista preparada con un buen ancho y varios metros libres en la línea de despegue y de aterrizaje, con una superficie limpia para que la rodadura sea suave. Desde lo operativo ante una aplicación en misión de reconocimiento para un supuesto rescate, una pista de estas características no siempre será posible encontrar por lo que es un factor a tener en cuenta para el diseño del próximo prototipo.

Los inconvenientes detectados en estas categorías son posibilidades de mejora del segundo prototipo UAV de ala fija. Como resultado del proceso con inicio en el el año 2014, comienza en el año 2020 una etapa de diseño de un segundo prototipo UAV GIASA#2. Las diferentes etapas se establecen en un nuevo proyecto, complementario a los anteriores, que tiene como uno de sus objetivos generales el diseño de procedimientos para el desarrollo de una carcasa de ala fija alternativa, proyecto financiado por la Secretaría de Ciencia y Técnica de la UNRC. En el mismo definimos un problema tecnológico (PT) a resolver: *"La tecnología importada. En particular, sustituir/ integrar partes de un sistema tecnológico importado correspondiente a un UAV de ala fija."*

Definido el problema tecnológico se asocia al mismo una pregunta de investigación (PI): *"¿Cómo desarrollar y construir una carcasa de desarrollo nacional sustituta para el UAV importado manteniendo o mejorando sus características estructurales y funcionales con materiales y procedimientos de fabricación alternativos?"*

Se propone la siguiente respuesta a (PI): *"La ingeniería inversa, permitirá diseñar un procedimiento para construir una carcasa sustituta, considerada la ingeniería inversa como un proceso llevado a cabo con el objetivo de obtener información para un diseño a partir de un producto dado determinando cuáles son sus componentes, formas constructivas, de qué manera interactúan entre sí y cuál fue el proceso de fabricación."*

Además de las mejoras necesarias a implementar en el diseño del nuevo prototipo es básico el diseño y la construcción de una carcasa sustituta para el mismo, considerando la tecnología de fabricación aditiva combinada con la de corte por CNC para la obtención de la misma.

En relación al nuevo prototipo GIASA#2 en la actualidad se ha realizado la selección del perfil alar, redefinición de la envergadura, ángulo de ataque y avances en el modelado 3D del mismo, iniciando la etapa de análisis para diferentes entramados, configuraciones de relleno, técnicas de fabricación y materiales, con el fin de poder realizar modelados numéricos y ensayos destructivos de elementos críticos del aeromodelo, resultados que se darán a conocer a futuro.

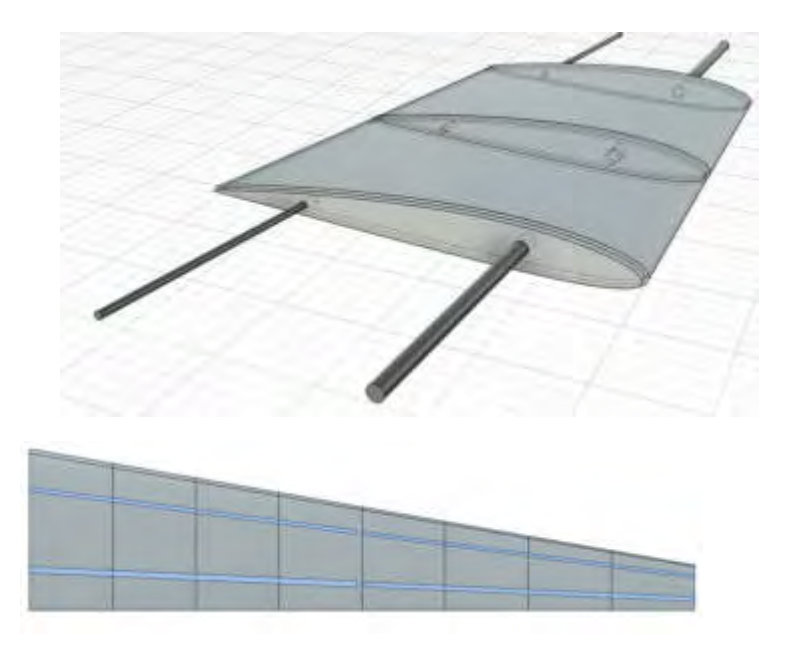

Figura 6. Modelo 3D perfil alar.

## **5. CONSIDERACIONES FINALES**

Las experiencias de vuelo efectuadas se constituyeron en una fuente de conocimientos tecnológicos que permitieron analizar, adaptar y realimentar diferentes fases del proceso de diseño del UAV, al conocer empíricamente el comportamiento funcional del prototipo, su capacidad de maniobrabilidad y las capacidades del sistema de control de vuelo. Estos conocimientos contribuyen a introducir mejoras en el diseño para lograr un desempeño requerido del UAV con la integridad y confiabilidad necesarias con costos mínimos de ciclo de vida (es decir, costo de adquisiciones más los costos de operación). Las experiencias contribuyen a realizar y proponer mejoras, tanto estructurales como funcionales, asociadas a los distintos sistemas y subsistemas, en particular a un sistema de control de vuelo electrónico que sea capaz de recibir comandos de maniobra a distancia, utilizando un perfil de vuelo planificado previamente y / o actuando de manera autónoma para operar los controles de vuelo. Finalmente, los conocimientos obtenidos permiten inferir que es posible reducir riesgos, costos y estudiar diferentes formas de aumentar la confiabilidad de un diseño final de un UAV de ala fija basado en tecnología nacional.

## **6. REFERENCIAS**

[1] Pavol Pecho *et al. Introd. study of design and layout of UAVs 3D printed wings in relation to optimal lightweight and load distribution*, 13th ISCS, M S Transport, Novy Smokovec, Slovak Republic, 2019.

[2] G.D. Goh et al. *Additive manufacturing in unmanned aerial vehicles (UAVs): Challenges and potential*, ASTechnology 63, pp. 140–151, 2017.

[3] Standridge et al. *Design and Development of Low-cost Multi-function UAV Suitable for Production and Operation in Low Resource Environments*,Thesis for: Master of Science in Aerospace Eng., May 2018.

[4] S.K. Moon *et al*., Application of 3D printing technology for designing light - weight unmanned aerial vehicle wing structures, Int. J. Precis. Eng. Manuf. Green Technol. 1 (2014) 223–228.

[5] Moon S.K., Tan Y.E., Hwang, J. et al. Application of 3D printing technology for designing light-weight unmanned aerial vehicle wing structures. Int. J. of Precis. Eng. and Manuf.-Green Tech. 1,(2014) 223–228

[6] Fuda Ning, *et al.*, Additive manufacturing of carbon fiber reinforced thermoplastic composites using fused deposition modeling, Composites Part B: Engineering, Vol 80, (2015) 369-378.

[7] Reg Austin*. Unmanned Aircraft Systems. UAVS Design, Development and Deployment.* John Wiley & Sons, Ltd. 2010

[8] Nigel Cross, Engineering Design Methods. Edit. John Wiley & Sons. 1996.

[9] Rana Abdhallah. Reliability approaches in networked systems – Application on Unmanned Aerial Vehicles. L'Université de Technologie de Belfort-Montbéliard. Tesis (2019).

[10] Reglamento de Vehículos Aéreos No Tripulados (Vant) y de Sistemas de Vehículos Aéreos No Tripulados (Svant). 2019. IF-2019. 108617135APN- DGLTYA#ANAC

[11] OACI, Organización Internacional de Aviación Civil. (6 de mayo de 2005). Documento 9854- AN /458 -Global Traffic Management Operational Concept.

[12]Norma VDI 2221. Design Engineering Methodics.

#### **Agradecimientos**

Los autores de este trabajo desean agradecer a la Secretaría de Ciencia y Técnica de la UNRC por el apoyo a la gestión de los proyectos.

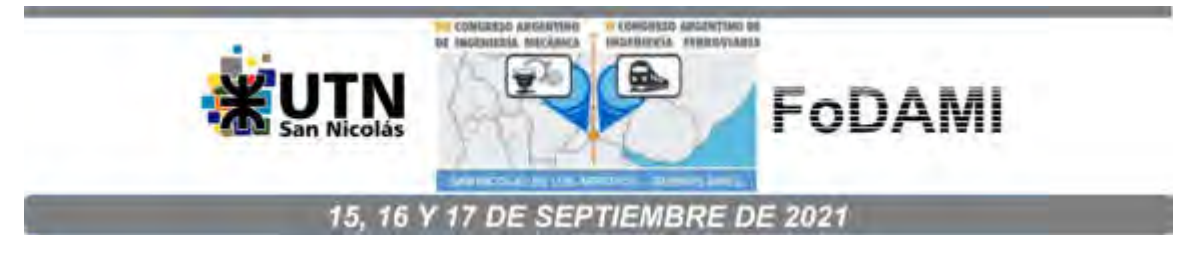

# **MODELADO DE AMORTIGUADOR VISCOSO PARA CIGÜEÑALES**

**Cristian Giner** <sup>1</sup> **, Valeria Simó** <sup>1</sup> **, Carlos Bello** <sup>1</sup> , **Sergio Giudici y Adrián Flamant** <sup>1</sup>

<sup>1</sup>Grupo DIDEME, Facultad Regional Mendoza, Universidad Tecnológica Nacional Calle Rodriguez N° 271, Mendoza, Argentina correo-e: adrian.flamant@docentes.frm.utn.edu.ar

## **RESUMEN**

En el diseño de motores de vehículos comerciales se estudian las vibraciones torsionales de los árboles cigüeñales y se los provee de amortiguadores de base elastomérica para mitigar las mismas. El problema principal de las vibraciones es que producen la rotura temprana de los mecanismos involucrados si no son controladas. En este informe se detallan los avances logrados en relación a obtener los parámetros característicos y criterios de diseño de un amortiguador torsional viscoso que permita adecuarse para absorber las vibraciones torsionales del cigüeñal de un motor a combustión interna. Se realizó un modelado clásico analítico para determinar el coeficiente de amortiguación del mismo, para luego validar los resultados obtenidos mediante un modelado mediante elementos finitos con SolidWorks. Esto permitió determinar los parámetros característicos y criterios de diseño para la selección del fluido viscoso y la geometría a emplease en diferentes soluciones. Mediante este trabajo, como propiedad emergente se incorporó el análisis de la mecánica de los fluidos a los estudios de la mecánica del sólido que desarrolla el Grupo DIDEME. Esto incorpora nuevas competencias y habilidades en los docentes y alumnos investigadores del grupo. El trabajo se encuentra dentro del marco del proyecto del Grupo DIDEME denominado "Vibraciones torsionales de cigüeñales de motores de combustión interna provistos de amortiguador torsional.", con código: ASUTNME0004876, de la Universidad Tecnológica Nacional Facultad Regional Mendoza.

**Palabras Clave:** Vibraciones, simulación, sensores.

# **1. INTRODUCCIÓN**

En el diseño de componentes mecánicos se deben tener en cuenta muchos parámetros para lograr definir la geometría y el material de cada componente y, en definitiva, las características mecánicas del mecanismo. En mecanismos complejos, de alto rendimiento o de uso intenso se busca optimizar su diseño de forma tal que no solo se priorice el desempeño, sino también la vida y su mantenimiento, para que este último sea más eficiente y simple.

En este caso se trabaja sobre un amortiguador torsional viscoso para ser utilizado en el cigüeñal de un motor de combustión interna. Por la disponibilidad de información y materiales, hemos elegido como caso de estudio un cigüeñal de un motor Torino empleado para competición. El problema que se plantea es que el aumento en el torque y velocidad de rotación por la repotenciación resultan mayores solicitaciones por vibración torsional, que de no controlarse, producen la rotura prematura del árbol cigüeñal.

Los amortiguadores torsionales viscosos presentan una muy buena solución frente a este tipo de casos, donde el diseño original ha sido modificado, dejando fuera de rango al amortiguador de origen que trae el vehículo estándar. De hecho, lo que se busca en este artículo es generar un modelo matemático que permita trabajar sobre los parámetros más importantes del diseño para obtener diversas soluciones en aplicaciones de repotenciación y modificación de motores con fines deportivos.

El procedimiento tiene como hipótesis principal el uso de un fluido de viscosidad elevada y/o un gel de silicona como medio principal de disipación de energía. El uso este tipo de fluidos requiere considerar los cambios viscosidad dentro de los rangos de temperatura que experimentará durante el trabajo, característica que también nos desarrollar criterios para control del factor de amortiguamiento, manejando no solo las características geométricas del amortiguador que determinan su performance, como puede ser el área de contacto de los anillos, la carcasa y la masa libre, sino también, las propiedades de fluido.

## **2. PLANTEO DE ESTUDIO DE VIBRACIONES TORSIONALES. MATERIALES Y MÉTODOS.**

En componentes mecánicos de alto rendimiento se busca siempre reducir la generación de vibraciones que puedan dañarlo eventualmente. De esta forma se diseñan distintos tipos de amortiguadores. En este caso de estudio, se busca analizar el comportamiento de un amortiguador torsional viscoso que va colocado en el cigüeñal de un motor de combustión interna.

Al analizar sistemas de vibraciones rotacionales [1], la ecuación que describe el movimiento está dada por (Ecuación 1):

$$
J_0\ddot{\theta} + c_t\dot{\theta} + k_t\theta = 0\tag{1}
$$

Donde  $J<sub>0</sub>$  es el momento de inercia polar del sistema,  $c<sub>t</sub>$  es la constante de amortiguación viscosa,  $k_t$  es la constante de resorte del sistema (debido a la restauración elástica del material) y  $\theta$  es el desplazamiento angular del sistema.

En este caso el punto de interés es identificar y calcular la constante de amortiguación viscosa para diseñar el amortiguador adecuado al sistema rotacional en estudio.

Para el estudio se utilizó la geometría y disposición de un amortiguador torsional viscoso existente. Las dimensiones se muestran en la Figura 1**,** donde la cavidad va rellena de un fluido viscoso, el cual para este estudio es aceite de motor nuevo 15W40.

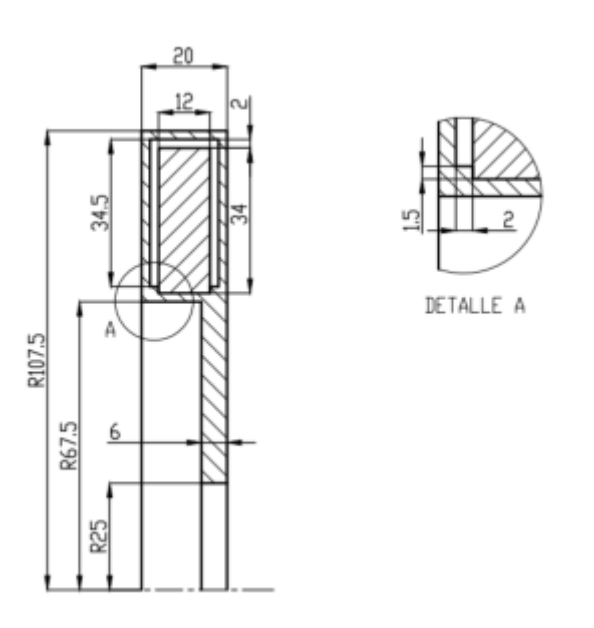

Figura 1: Vista en corte con dimensiones del amortiguador.

Este tipo de amortiguador actúa al producirse la vibración debido a un pequeño diferencial de torque que hace que el disco interno, por inercia, gire un cierto ángulo. Al desplazarse, la resistencia que le presenta el fluido viscoso dentro de la carcasa absorbe su movimiento, amortiguando la vibración torsional producida.

Las características del fluido se muestran en la siguiente tabla:

Tabla 1. Propiedades del fluido utilizado Cálculo clásico del coeficiente de amortiguación.

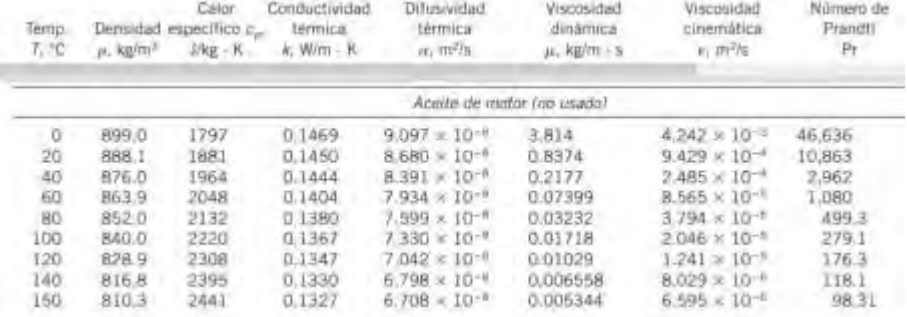

## **2.1. Cálculo clásico del coeficiente de amortiguación.**

El torque en oposición producido por la viscosidad del fluido dentro de la cavidad [1] se define de la siguiente manera:

$$
T_{\nu} = -c_t \dot{\theta} = -c_t \omega \tag{2}
$$

Dado que la cavidad del fluido es estrecha, el perfil de velocidades que se desarrollará al desplazarse el disco interno un cierto ángulo se lo considera lineal.

El fluido se encuentra en contacto con el anillo interno en 3 caras, por lo que se puede diferenciar el estudio en 3 zonas, analizando el comportamiento del fluido entre cilindros rotacionales (viscosímetro rotacional) y entre dos placas paralelas el esfuerzo de corte [2][3]producido en cada una de ellas está dado por la siguiente ecuación (Ver referencia de dimensiones en Fig. 2):

$$
\tau_{v1} = \mu \cdot \frac{du_{(r)}}{dr} = \mu \cdot \frac{v_t}{h_r} = \mu \cdot \frac{\omega \cdot r}{h_r} \quad (entre \; cilindros)
$$
 (3)

$$
\tau_{v2} = \mu \cdot \frac{du_{(z)}}{dz} = \mu \cdot \frac{v_t}{h_z} = \mu \cdot \frac{\omega \cdot r}{h_z} \quad \text{(entre placas paralelas)} \tag{4}
$$

El torque en la zona entre los cilindros que giran se calcula:

$$
dT_{\nu 1} = dF_{\nu 1}.r = \tau_{\nu 1}.dA.r = \mu.\frac{\omega.r}{h_r}.(2.\pi.r.dz).r
$$
 (5)

Integrando:

$$
T_{v1} = \frac{\mu \cdot 2 \cdot \pi \cdot r_2^3 \cdot \omega \cdot b_a}{h_r} \tag{6}
$$

Y en la zona entre las placas paralelas:

$$
dT_{\nu 2} = dF_{\nu 2}.r = \tau_{\nu 2}.dA.r = \mu.\frac{\omega.r}{h_z}.(2.\pi.r.dr).r
$$
 (7)

Integrando:
$$
T_{v2} = \frac{\mu \pi \omega (r_2^4 - r_1^4)}{2.h_z} \tag{8}
$$

El torque total será:

$$
T_{\nu} = T_{\nu 1} + 2. T_{\nu 2} = \frac{\mu \cdot 2 \pi r_2^3 \cdot \omega b_a}{h_r} + \frac{\mu \pi \cdot \omega (r_2^4 - r_1^4)}{h_z} = \omega \cdot \left[ \frac{\mu \pi}{h} . (2. r_2^3 \cdot b_a + r_2^4 - r_1^4) \right]
$$
(9)

De esta forma, el modelado clásico permite determinar el coeficiente de amortiguación de este componente viscoso se obtiene de la siguiente manera:

$$
c_{t} = \frac{\mu \pi}{h} \cdot (2 \cdot r_{2}^{3} \cdot b_{a} + r_{2}^{4} - r_{1}^{4})
$$
\n
$$
\begin{bmatrix}\n\frac{b_{0} - b_{1}}{h_{1}} \\
\frac{c_{1} - c_{2}}{h_{2}} \\
\frac{c_{2} - c_{1}}{h_{1}} \\
\frac{c_{3} - c_{3}}{h_{2}} \\
\frac{c_{4} - c_{5}}{h_{1}}\n\end{bmatrix}
$$
\n(10)

 $h_r = h_2 = h = 0.002$  [m]

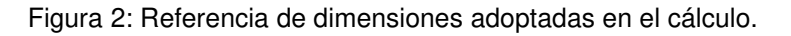

#### **2.2. Modelado mediante elementos finitos del coeficiente de amortiguación.**

Para realizar el modelado matemático mediante la estrategia de elementos finitos, se realizó la geometría en SolidWorks con las dimensiones mostradas en la Figura 1, la carcasa se fabrica de un par de piezas que para el ensamble final son montadas con ajuste forzado, para el análisis se consideraran una sola pieza. El complemento utilizado del programa es el Flow Simulation [Dassault Systèmes], se configuró el análisis de la siguiente manera:

- o Sobre el ensamble del anillo interno y la carcasa del componente, se definió el dominio general. (Figura 3).
- o El software analiza la cavidad que queda entre los sólidos y define el subdominio de fluido donde se realizará el estudio. En este apartado se configura el fluido que llenará dicha cavidad. De no encontrarse en la biblioteca del software, el módulo permite cargar de forma manual la información

para el cálculo, lo que se hizo en este caso (Tabla 1). Además, se colocaron las condiciones iniciales del análisis, para las cuales se tomó que la presión interna era la atmosférica (1 ATM), por condición de fabricación y armado y como su funcionamiento real será en la cercanía del motor a combustión se estableció una temperatura de 80°C. (Figura 3).

- o Establecimiento de las condiciones de frontera del estudio. En este caso se trata de la función que cumplen el anillo y la carcasa. Ambos se definieron como paredes reales con una rugosidad de 0,05 micras, considerando mecanizado cuidadoso. Como se dijo, la carcasa se considera fija en el movimiento relativo mientras que el anillo gira a una velocidad de 1 rpm respecto del eje Z. Se utiliza una velocidad baja dado que la velocidad relativa del anillo dentro de la carcasa en situación de funcionamiento real no será grande y se necesita conocer el resultado en un flujo laminar, el estudio no se ha hecho para un flujo que se aparte del laminar.
- o Se establecen las metas de cálculo, el énfasis está centrado en determinar las superficies de las caras del anillo interno, lo que permita encontrar, el esfuerzo de corte máximo, el torque promedio en Z, la distribución de velocidades en la cavidad. A su vez esto podrá permitir la determinación de la masa de fluido necesaria para llenar el componente.
- o Por último, se generó la malla. La malla es cúbica con elementos de 2 mm de lado, el módulo de simulación del Solid solo admite la discretización mediante este tipo de malla. No se realizaron refinamientos de ningún tipo por no encontrarse necesarios debido a la uniformidad de las distancias entre placas que definen la cavidad donde se aloja el fluido viscoso. (Figura 4).

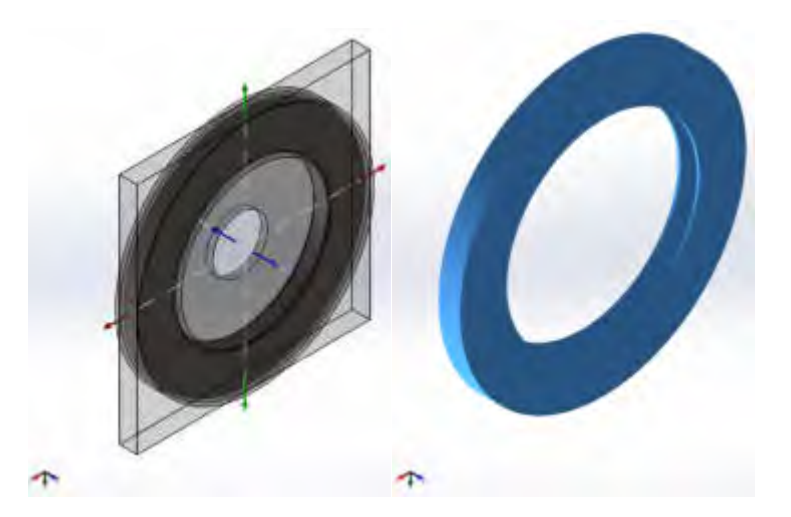

Figura 3: Dominio general de estudio y subdominio de fluido.

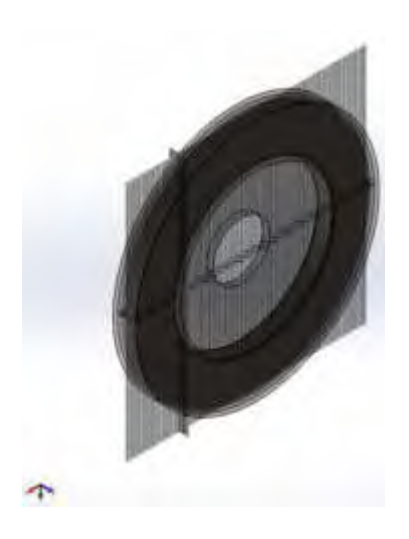

Figura 4: Mallado cúbico

# **3. RESULTADOS**

En el cálculo manual, el torque total necesario para hacer que el disco interno gire, que será el torque negativo que aplicará sobre el sistema para amortiguar la vibración son los que se muestran en la Tabla 2 y se adjuntan los valores de esfuerzo de corte y el valor del coeficiente de amortiguación de este componente.

| Parámetros calculados                | Valores obtenidos       |
|--------------------------------------|-------------------------|
| Torque en Z [N.m]                    | 6,1644x10 <sup>-4</sup> |
| Esfuerzo de corte [Pa]               | 0,47045                 |
| Coeficiente de amortiguación [N.m.s] | 5,8865x10-3             |

Tabla 2: Resultados del cálculo clásico.

En el cálculo y simulación mediante el modelado por elementos finitos, los resultados obtenidos incluyen además del torque total, el esfuerzo de corte y el coeficiente; el perfil de velocidades en la cavidad del fluido (Figura 5).

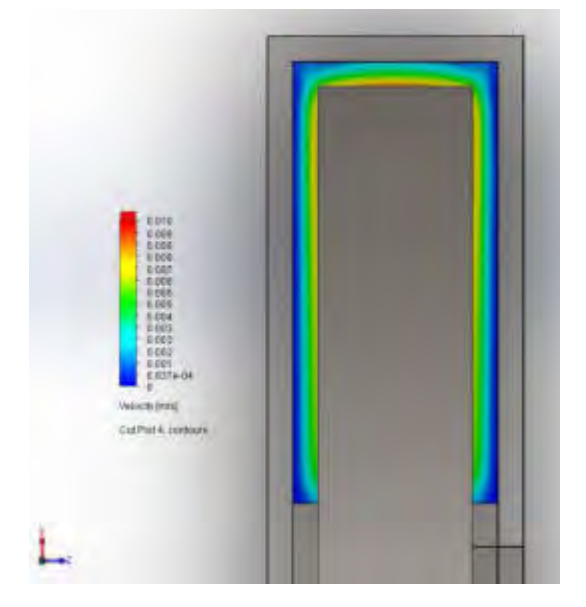

Figura 5: Perfil de velocidades del fluido.

La información de los resultados obtenidos se puede observar en la Tabla 3.

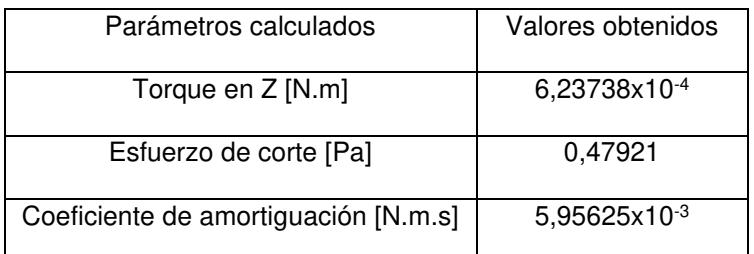

Tabla 3: Resultados del cálculo por elementos finitos.

# **4. DISCUSIÓN DE RESULTADOS**

El modelo mediante elementos finitos tiene resultados que similares a los del modelado clásico. Se observó que los resultados obtenidos mediante elementos finitos son levemente mayores a los del método clásico, esto se debe principalmente a que el modelado clásico no contempla la interacción entre fluido y sólido en las esquinas y por elementos finitos sí lo hace. Esto permite validar el trabajo del módulo de simulación e interpretar las relaciones de variables, lo que lleva al desarrollo de criterios de ajuste del diseño del amortiguador para la solicitación requerida y para futuras soluciones.

El torque de amortiguación es directamente proporcional a la viscosidad dinámica del fluido y es inversamente proporcional al ancho de la cavidad como predicen los modelos clásicos expuestos.

Una buena estrategia sería emplear otro tipo de material que rellene dicho espacio, por ejemplo, un hidrogel sintético. Estos materiales poseen un comportamiento viscoelástico. En deformaciones pequeñas actúa como un sólido amortiguando el movimiento con su recuperación elástica y para deformaciones mayores trabaja como un fluido absorbiendo el movimiento a través de su viscosidad.

El diseño del amortiguador utilizando canales laberinticos a distintos radios respecto del eje de rotación, sería una buena estrategia para analizar respuestas variadas y se plantea como un desarrollo a encarar para buscar amortiguadores de respuesta direccionada a determinadas velocidades.

La absorción de energía mecánica en la amortiguación se traduce en calor, análisis que no ha sido hecho para determinar la dependencia del amortiguamiento a los cambios de temperatura ni el estudio de la refrigeración que se produce por el giro a alta velocidad en el aire del componente. Esta situación se considera importante de analizar en un próximo trabajo.

#### **5. CONCLUSIONES**

El modelado mediante los elementos finitos dio buenos resultados y permite trabajar en forma paramétrica en el diseño por ser SolidWorks un Cad parametrizado.

En este trabajo se logró generar un modelo en forma sencilla por elementos finitos para estudiar el comportamiento del fluido dentro de un amortiguador torsional que para geometrías más complejas reducirá sustancialmente el trabajo de modelado.

La simulación muestra una dependencia importante de la amortiguación con la viscosidad del fluido. El ancho de la cavidad tiene un efecto inverso.

Para obtener un coeficiente de amortiguación más elevado será necesario colocar un fluido con mayor viscosidad dinámica o realizar una cavidad los más estrecha posible o aumentar el área de contacto entre el anillo interno y el fluido para mayor rozamiento.

Una geometría que aumente el área en las zonas de mayor velocidad relativa de las caras aumentará el coeficiente de amortiguación.

El modelado numérico permite modificar rápidamente la geometría y trabajar con distintos fluidos y obtener resultados rápidos para evaluación del diseño.

El fluido utilizado en este trabajo posee una viscosidad baja y la temperatura de las modelaciones efectuadas se consideró constante por lo que no se han sacado conclusiones sobre el comportamiento del componente a variaciones de temperatura.

Como futura hipótesis de trabajo se plantea que el uso de un fluido viscoelástico permitirá obtener amortiguadores más eficientes especializados para frecuencias determinadas de vibración

# **4. REFERENCIAS**

[1] Rao, Singiresu S. (2012). Vibraciones mecánicas. México: Pearson. Cengel, Yanus A. y Cimbala, John M. (2006). Mecánica de los fluidos. Fundamentos y aplicaciones. México: McGraw Hill.

[2] Dassault Systèmes - SolidWorks Corporation, 2010. Guía del estudiante para el aprendizaje del software SolidWorks. **Frank in the software** at: https://www.solidworks.com/sw/docs/Student\_WB\_2011\_ESP.pdf [Último acceso: 17 04 2017].

[3] Gere, J. M. & Goodno, B. J., 2009. Mecánica de Materiales - Séptima edición. s.l.:Cengage Learning Editores, S.A.. Potter, Merle C., Wiggert, David C. y Ramadan, Bassem H. (2015). Mecánica de fluidos. México: Cengage Learning.

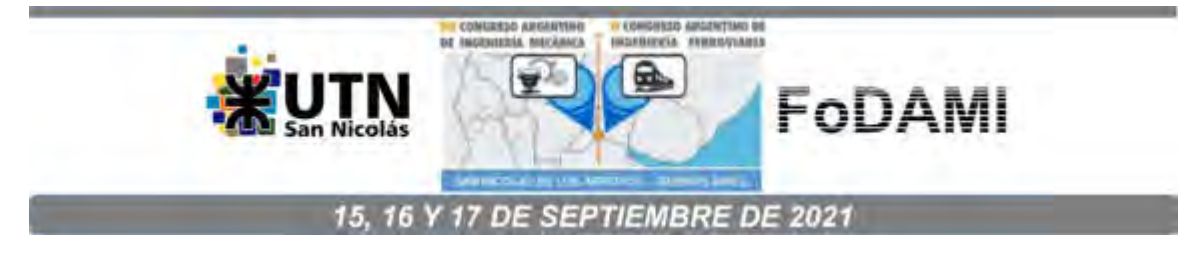

# **DISEÑO, CÁLCULO Y ENSAYO DE COMPONENTES MECÁNICOS DE UN RESPIRADOR DE EMERGENCIA.**

**Facundo D. Pasquevich 1,2,3, Luis M. Mundo 1,2,3, Carlos F. Curell 1,2,3, Sergio Bustamante 1,2,3, Ariel Gamarra** 1,3 **y Marcos D. Actis** 1,2,3

> <sup>1</sup> Centro Tecnológico Aeroespacial. Calle 116 e/47 y 48, La Plata, Argentina correo-e: facundo.pasquevich@ing.unlp.edu.ar. <sup>2</sup>Grupo de Ensayos Mecánicos Aplicados. <sup>3</sup>Facultad de Ingeniería, Universidad Nacional de La Plata.

## **RESUMEN**

En este trabajo se detallan las tareas llevadas a cabo con relación al diseño, cálculo y ensayo de los principales componentes mecánicos del respirador de emergencia desarrollado como respuesta a la pandemia COVID-19.

El respirador posee un mecanismo de accionamiento que se compone de un motorreductor que acciona un piñón, el cual le transmite el movimiento de rotación a dos coronas dentadas. Estas coronas son solidarias a un par de brazos, quienes son los encargados de comprimir un AMBU. El apriete del AMBU genera la presión positiva de aire que insufla los pulmones del paciente. Asimismo, cada brazo se monta sobre un eje, el cual es soportado por dos rodamientos a fin de reducir el desgaste y la fuerza de fricción.

El presente trabajo describe las tareas de diseño y cálculo de los engranajes [1, 2], los brazos, el motorreductor y las cazoletas porta rodamientos.

Asimismo, se incluyen los ensayos mecánicos realizados para la caracterización de los AMBUs y las pruebas de validación de los diferentes componentes. Destacándose los realizados sobre los engranajes, los cuales permitieron obtener información que condujo a mejoras sustanciales en el diseño.

Vale destacar que como punto de partida para el diseño, se optó por utilizar al respirador de código abierto que el Massachusetts Institute of Technology desarrolla, bajo el nombre de MIT Emergency Ventilator [3].

**Palabras Clave:** AMBU, engranaje, respirador, COVID-19.

## **1. INTRODUCCIÓN**

Desde los comienzos de la pandemia COVID-19 se observó que el colapso del sistema de salud, producido por la ocupación total de las camas de terapia intensiva, tiene una relación directa con el grado de mortalidad de la enfermedad.

En este contexto, se evidenció que uno de los insumos faltantes en las salas de terapia intensiva son los respiradores de alta complejidad. Es por ello, que se buscaron soluciones alternativas a estos complejos equipos, que pudiesen ser soporte de vida temporario a pacientes con patología COVID-19.

En respuesta a esa búsqueda, se planteó el desarrollo de un respirador mecánico de emergencia que permita la ventilación del paciente hasta que pueda derivárselo a un respirador convencional que realice el adecuado tratamiento terapéutico.

En una primera etapa y debido a la urgencia impuesta por la pandemia, se decidió investigar los distintos respiradores que se estaban desarrollando en diferentes lugares del mundo, a fin de utilizar el conocimiento e información publicados por los grupos de trabajo como base de partida para diseñar nuestro respirador. La investigación se centró en equipos preexistentes que tengan la factibilidad de cumplir con las especificaciones de la mecánica ventilatoria establecidas y se concluyó que la mejor opción era tomar como punto de partida al respirador de código abierto que el Massachusetts Institute of Technology estaba desarrollando, bajo el nombre de MIT Emergency Ventilator [3].

Si bien el personal del Massachusetts Institute of Technology (MIT) genero una base de información pertinente al diseño mecánico del respirador, ésta se aprovechó como generadora de ideas y guía inicial para el diseño mecánico, no siendo nuestro respirador un calco del MIT Emergency Ventilator. En parte porque muchos de los insumos utilizados por ellos no se encuentran en nuestro país y por otra parte, por modificaciones que se realizaron luego del análisis del sistema y de los objetivos y particularidades planteadas por nuestro equipo de trabajo.

El respirador diseñado posee un mecanismo de accionamiento que se compone de un motorreductor que acciona un piñón, el cual le transmite el movimiento de rotación a dos coronas dentadas. Estas coronas son solidarias a un par de brazos, quienes son los encargados de comprimir un AMBU. El apriete del AMBU genera la presión positiva de aire que insufla los pulmones del paciente. Asimismo, cada brazo se monta sobre un eje, el cual es soportado por dos rodamientos a fin de reducir el desgaste y la fuerza de fricción.

El presente trabajo describe las tareas de diseño y cálculo de los engranajes [1, 2], los brazos, el motorreductor y las cazoletas porta rodamientos.

Por último, se incluyen los ensayos mecánicos realizados para la caracterización de los AMBUs y las pruebas de validación de los diferentes componentes. Destacándose los realizados sobre los engranajes, los cuales permitieron obtener información que condujo a mejoras sustanciales en el diseño.

## **2. DESARROLLO**

El diseño mecánico conceptual presenta un sistema de motor eléctrico con engranajes de accionamiento sobre dos brazos que aprietan un AMBU. Todo este conjunto se localiza en una caja con capacidad de transporte, que a su vez alberga la electrónica de control, la instrumentación, los sistemas de alarma y los sistemas de respaldo de energía. Cada brazo se monta sobre un eje, el cual es soportado por dos rodamientos a fin de minimizar las pérdidas por fricción. Estos rodamientos se alojan en piezas denominadas cazoletas. Se sitúan dos cazoletas por brazo. En la [Figura 1](#page-1700-0) se señalan los principales componentes del mecanismo de accionamiento.

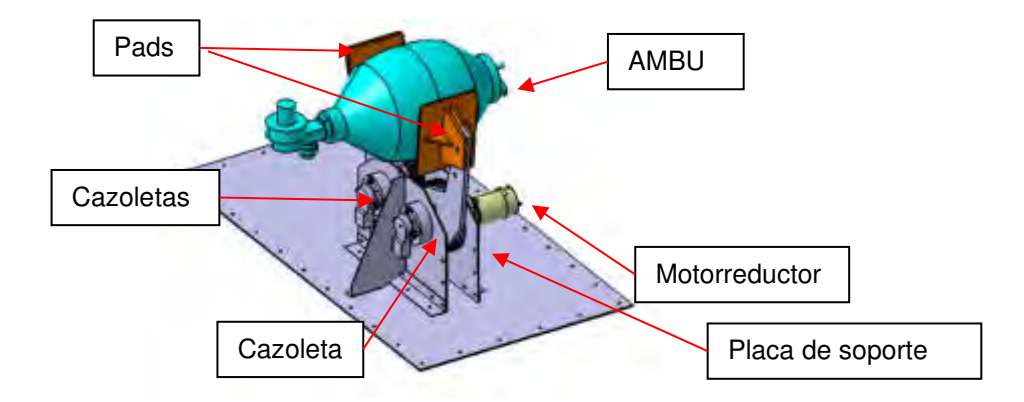

Figura 1: Componentes del mecanismo de accionamiento

<span id="page-1700-0"></span>En detalle, el mecanismo de accionamiento se compone de un motorreductor que acciona un piñón, el cual le transmite el movimiento de rotación a dos coronas dentadas [\(Figura](#page-1701-0) 2). Estas coronas son solidarias a los brazos, quienes son los encargados de presionar el AMBU.

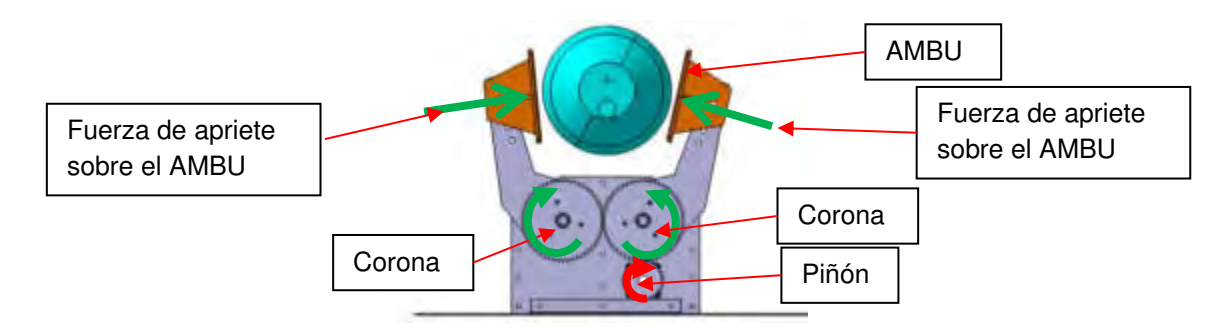

Figura 2: Piñón y coronas del mecanismo de accionamiento

Las especificaciones de diseño de los componentes mecánicos del respirador se encuentran definidos por los parámetros de la mecánica ventilatoria adecuados para el tratamiento del COVID-19. Dichas especificaciones se presentan a continuación.

Luego, en las siguientes páginas se presentan los análisis y cálculos realizados para la selección del motorreductor y del piñón, el diseño de los engranajes y cazoletas. Finalmente, se describirán los ensayos de durabilidad y caracterización de los AMBUs.

#### **2.1. Especificaciones de la mecánica ventilatoria**

<span id="page-1701-0"></span>La primera etapa para el diseño de los componentes mecánicos del respirador es establecer los parámetros de la mecánica respiratoria que se deben cumplir para que el mismo sea funcional a su objetivo. Para ello, se recopilan diversas bibliografías donde se explicitan los parámetros requeridos específicamente para ventilar a pacientes con COVID-19 [4, 5].

Como resultado de esta investigación se estableció que el respirador mecánico de emergencia debe cumplir con los siguientes parámetros [4-7]: presión máxima 40 cm H<sub>2</sub>0; presión nominal de funcionamiento 30 cm H20; tiempo inspiratorio 0,6-0,8 segundos; frecuencia de respiración entre 7- 30 por minuto; relación entre Inhalación y Exhalación I/E 1:2; volumen de inhalación (Volumen Tidal): entre  $300 \text{cm}^3$  y  $700 \text{cm}^3$ .

Estos parámetros definen las especificaciones mecánicas que deben cumplir los componentes del sistema.

# **2.2. Selección del motorreductor**

Para la selección del motorreductor de accionamiento se deben establecer los siguientes parámetros: torque y velocidad angular.

En primer lugar, para definir el torque que debe ejercer el motorreductor es necesario conocer la fuerza que se requiere para comprimir el AMBU. Para ello, se realiza un ensayo donde se obstruye la salida de aire del AMBU y se lo comprime con un elemento de compresión (PAD).

Haciendo uso de un dinamómetro, se mide la fuerza máxima necesaria para comprimir completamente el AMBU, manteniendo siempre una presión de interna de 60 cm de H2O. Esto se logra obstruyendo la salida natural del aire, permitiendo que este salga del AMBU a través de su válvula de seguridad, la cual se abre a una presión de 60 cm de H2O.

En la [Figura 3](#page-1702-0) se presenta la disposición de los elementos del ensayo.

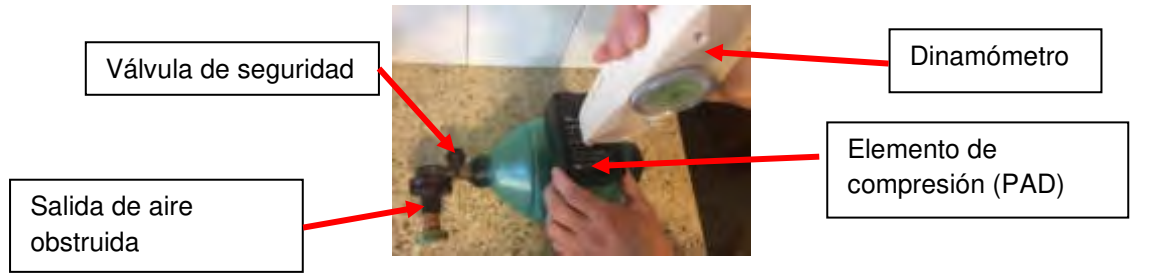

Figura 3: Dispositivos de ensayos para establecer la fuerza de compresión del AMBU

Debido a que la fuerza necesaria para comprimir el AMBU depende del área del PAD, se utilizan tres elementos de compresión con diferentes áreas. Estableciendo de esta forma la presión necesaria a ejercer por el PAD para obtener una presión de salida de aire de 1 cm H2O. Este valor sirve de referencia para establecer la variación de fuerza necesaria para diferentes áreas del PAD y diferentes presiones internas del AMBU. En [Tabla 1](#page-1702-1) se presentan los resultados.

<span id="page-1702-0"></span>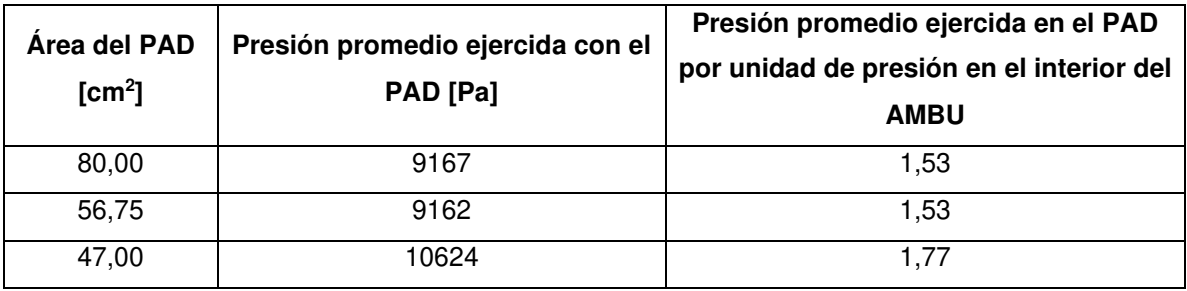

Tabla 1. Presión necesaria a ejercer por el PAD.

<span id="page-1702-1"></span>Nuestro diseño contempla comprimir el AMBU con un PAD con área de 80 cm<sup>2</sup>, ya que éste logra una compresión casi total y pareja del AMBU y es compatible con las dimensiones de la zona del AMBU destinada para la aplicación de la carga (esta zona se puede visualizar en la [Figura 4\).](#page-1703-0)

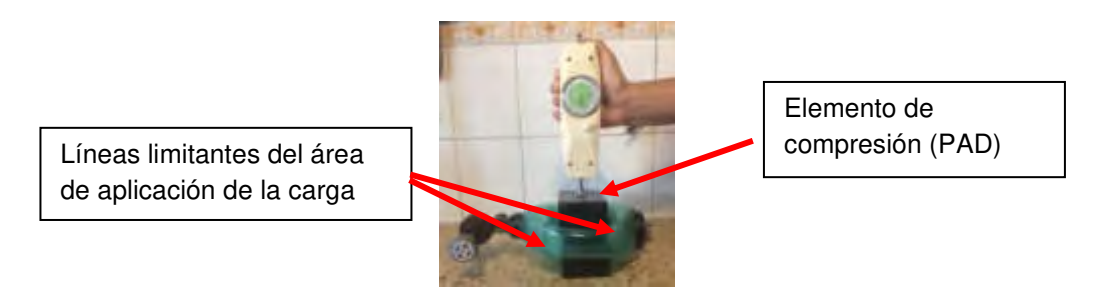

Figura 4: Límites del área de AMBU donde se debe aplicar la carga de compresión

Luego, haciendo uso de los valores presentados en la [Tabla 1](#page-1702-1) y de la Ecuación (1), conociendo el área del PAD y la presión de máxima establecida por la mecánica ventilatoria (40 cm de H<sub>2</sub>O) se obtiene la fuerza máxima a ejercer por cada PAD. El agregado del factor 100 en la Ecuación (1) es para compatibilizar unidades.

$$
F = \frac{1.53*40 \text{ cm de H}_2O*80 \text{ cm}^2}{100} = 48,96 \text{ N}
$$
 (1)

El valor de fuerza obtenido de 48,96 N es muy similar al obtenido por el  $MIT$  [3], quienes establecen una fuerza necesaria de 50,02 N. Por lo que podemos considerar que el valor de fuerza calculado en nuestro caso es válido, a pesar de las simplificaciones realizadas.

<span id="page-1703-0"></span>Finalmente, para establecer el torque necesario, se debe conocer la distancia entre el centro del PAD y el eje de rotación del brazo. Esta distancia es de 120 mm y se encuentra establecida en el diseño inicial. En consecuencia, el torque por brazo es de 5,88 Nm y el torque del motorreductor es dos veces el torque de cada brazo (11,75 Nm).

En cuanto a la velocidad angular del motorreductor, esta debe ser tal que el brazo comprima el AMBU con la suficiente velocidad para cumplir con los requisitos de la mecánica respiratoria. En el caso extremo, estos requisitos son: volumen máximo de desplazado de 700 cm<sup>3</sup>, 30 respiraciones por minuto y relación I:E de 2.

Evaluando la disposición de los elementos en el diseño del sistema, se establece que una variación del ángulo del brazo de 30º determina un volumen desplazado cercano a los 800 cm<sup>3</sup>. Por lo tanto, para el cálculo de la velocidad angular del brazo consideraremos que el recorrido debe ser de 30<sup>o</sup>, sabiendo que con este recorriendo, estamos superando los 700 cm<sup>3</sup> requeridos. En este punto nos tomamos un margen de seguridad en el recorrido del brazo, ya que desconocemos las diferencias existentes entre AMBUs de distintas marcas y modelos, desde el punto de vista dimensional y, en consecuencia. Realizando los cálculos con estos parámetros determinamos una velocidad angular del brazo de 0,67 rad/s.

Para definir las RPM del motorreductor, se debe establecer el diámetro del engranaje del brazo y el diámetro del engranaje del motorreductor. En nuestro diseño optamos por un diámetro de engranaje del brazo de 85,5 mm y un diámetro para el engranaje del motorreductor de 42 mm, es decir, una relación aproximada de 2:1, lo que nos da un valor de velocidad angular del motorreductor 17 RPM. Esta velocidad se estableció evaluando las potencias y velocidades de los motorreductores de diferentes proveedores y corroborando que los engranajes sean compatibles con el diseño CAD y que la velocidad tangencial de ellos sea aceptable desde el punto de vista mecánico.

Finalmente, contemplando posibles pérdidas de potencia en los engranajes de motorreductor y en algún otro aspecto no contemplado, se introduce un factor de seguridad de 2 en el torque necesario del motorreductor. Siendo entonces la potencia necesaria de 18,5 W. Esta potencia calculada es la potencia mecánica en el eje, no es la potencia eléctrica del motorreductor.

Haciendo uso del catálogo del proveedor, se selecciona un motorreductores con los siguientes parámetros: velocidad nominal: 17 RPM; torque nominal: 10 Nm; torque de arranque: 40 Nm; corriente nominal: 1,27 A; tensión nominal: 24 V; potencia: 22 W.

#### **2.3. Diseño de los engranajes**

Siguiendo diseño del MIT Emergency Ventilator [3], se utilizaron engranajes de aluminio 6062 T6, los cuales formaban una misma pieza con los brazos, tal como se observa en la [Figura 5.](#page-1704-0) Estas piezas se lograban mediante el mecanizado por chorro de agua a alta presión.

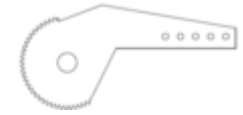

Figura 5: Conjunto brazo y engranaje en una sola pieza

<span id="page-1704-0"></span>Sin embrago, durante la etapa de ensayos del mecanismo de accionamiento, se observó que los engranajes de aluminio utilizados en el diseño del MIT Emergency Ventilator [3] no soportaban el desgaste en los dientes de la corona dentada luego de sucesivos ciclos. Asimismo, este resultado se corroboró posteriormente con publicaciones que el mismo grupo de trabajo del MIT Emergency Ventilator [3] público en su sitio web.

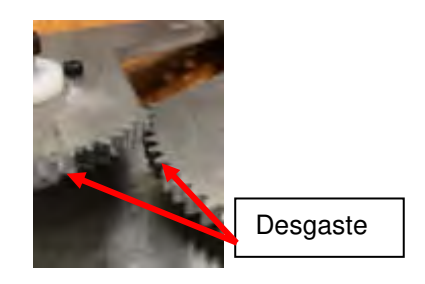

Figura 6: Desgaste en los engranajes de aluminio

En consecuencia, debido a la necesidad de utilizar otro material para los engranajes, se optó por realizar pruebas con engranajes de resina de acetal y de acero. Para ello, se realizaron nuevamente los cálculos estructurales correspondientes para determinar el ancho del diente mínimo para cada uno de estos dos materiales. Finalmente se optó por utilizar coronas de acetal, ya que si bien el acetal presenta menores propiedades mecánicas que el acero, su gran ventaja es la posibilidad de lubricarlos únicamente al inicio de su funcionamiento sin la necesidad de lubricarlos nuevamente. Asimismo, la oxidación del material no presenta un inconveniente como lo sería si el material fuere acero.

#### **2.3.1 Engranaje - corona de resina de acetal**

Para el diseño de los engranajes de resina de acetal se siguieron los procedimientos descritos en el manual [1] de un reconocido fabricante de resina de acetal. En donde se busca establecer la tensión admisible de flexión de los dientes (σ<sub>al</sub>), la cual está dada por la Ecuación (2).

$$
\sigma_{all} = c_1 c_2 c_3 * \sigma_n \left[ MPa \right] \tag{2}
$$

Donde *σ*<sup>n</sup> se define por la Ecuación (3) y posee los siguientes parámetros: *σ*<sup>1</sup> es la resistencia a la fatiga y depende del material y de la lubricación, la cual para nuestro diseño se considera como una única lubricación inicial y n contempla la cantidad de ciclos de funcionamiento en millones.

$$
\sigma_n = \sigma_1[1 - C_n \log(n)] \, [MPa] \tag{3}
$$

El factor  $C_n$  depende del material, el factor  $c_1$  depende de la temperatura de funcionamiento y se define por la Ecuación (4), el factor  $c_2$  considera las cargas de choque y el factor  $c_3$  se depende de la velocidad tangencial y está dado por la Ecuación (5).

$$
c_1 = 1 - 0.6(T - 20)/80\tag{4}
$$

$$
c_3 = 1/(1+v)
$$
 (5)

Una vez obtenida la  $\sigma_{all}$ , se procede a calcular la tensión de flexión σ a la cual está sometida cada diente, cual está dada por la Ecuación (6). En cuya ecuación la F es la fuerza tangencial que actúa sobre el diente, f es el ancho del diente, M es el módulo e y es el factor de forma y depende del número de dientes.

$$
\sigma = \frac{F}{yMf} \left[ MPa \right] \tag{6}
$$

El engranaje verifica siempre que la *σ* sea menor a la *σ*all. Reemplazando los valores en las ecuaciones, se obtiene un ancho de diente mínimo de 13,6 mm. Por lo que se opta por realizar los engranajes con un ancho de diente de 15 mm, ya que los piñones normalizados poseen ese ancho de diente y a su vez, un engranaje de 15 mm de posibilita un mejor engrane que uno de 13,6 mm.

#### **2.3.2 Engranaje - piñón de acero**

En cuanto al piñón, su selección se verifica siguiendo la teoría de Lewis [2], donde se utiliza la Ecuación (7) para calcular la potencia máxima que puede transmitir el piñón y se compara con la potencia de diseño (22 W). Cabe recordar que tanto el diámetro, número de dientes, módulo, material y ancho de engranaje se encuentran definidos por el proveedor del piñón, ya que este se seleccionó de un catálogo de tal forma que sea compatible con las relaciones de transmisión necesarias para la compresión del AMBU, así como el diseño integral del respirador.

$$
P = \frac{Ym \text{lov}}{G} \left[ kW \right] \tag{7}
$$

Donde Y es el factor de forma que depende del número de dientes y del ángulo de presión, m es el módulo, l es el ancho del diente, σ se la tensión de fluencia del material, v es la velocidad tangencial y G es el factor de velocidad. Reemplazando los valores en la Ecuación (7), obtenemos una potencia de 73 W. Por lo tanto, el piñón verifica con un factor de seguridad de 3.

#### **2.4. Ensayos de caracterización sobre AMBUs**

El ensayo se planteó únicamente estableciendo la condición más desfavorable a la cual debe ser accionado el AMBU para ventilar a un paciente afectado por COVID-19, independientemente de las características particulares de cada paciente. Estas condiciones se obtienen de la bibliografía [4, 5], donde se establece que la frecuencia máxima de ventilación debe ser de 30 veces por minuto y la presión de salida de 40 cm de columna de agua. Para lograr una presión de salida constate durante el ensayo, a la boquilla de salida de aire del AMBU se le coloca una válvula de presión que se encuentra regulada de tal forma que la apertura se produce únicamente cuando la presión en el

interior del AMBU es mayor a 40 cm de columna de H2O. De esta forma, se logra que una presión prácticamente constante de salida del aire. Asimismo, en búsqueda de generar la condición más desfavorable de funcionamiento para el AMBU, se forzó a que los brazos de accionamiento aprieten lo máximo posible, generando que el volumen de aire expulsado sea el mayor posible.

En la [Figura 7](#page-1707-0) se presentan los dispositivos del ensayo. Se puede observar el AMBU y los dos brazos de accionamiento.

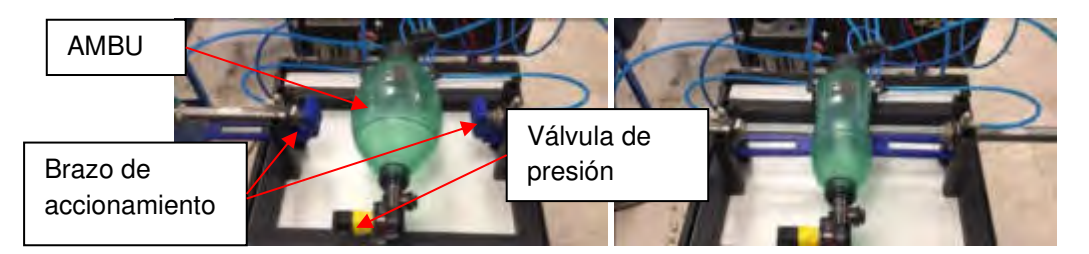

Figura 7: AMBU en dispositivo de caracterización. Relajado a la derecha y apretado a la izquierda (derecha)

En la [Figura 8](#page-1707-1) se presentan las curvas de presión luego de aproximadamente 900 ciclos y luego de 310.000 ciclos. Se observa que hay cambios en el funcionamiento del AMBU, lo cual se refleja en las curvas de presión registradas. Si bien las curvas tienen perfiles similares, el área bajo las curvas es cada vez menor, lo con significa que el volumen expulsado disminuye a medida que aumenta la cantidad de ciclos. No obstante el cambio en el volumen expulsado, se pude observar que los valores pico son similares para las diferentes cantidades de ciclos de accionamiento.

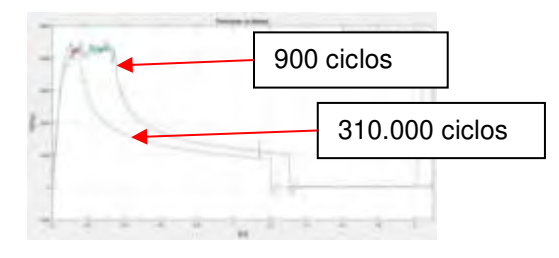

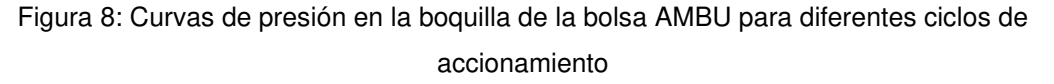

<span id="page-1707-1"></span><span id="page-1707-0"></span>Luego de analizar los resultados, se concluyó que el cambio en las curvas de presión se debe principalmente a que luego de ciclar repetitivamente al AMBU, éste presenta una deformación remanente cada vez mayor, la cual no logra desaparecer en el corto tiempo que existe entre accionamientos. En la [Figura 9](#page-1708-0) se observa el estado del AMBU y se aprecia la deformación mencionada. Sin embargo, si se incrementa el lapso entre compresiones, permitiendo al AMBU

recuperar su volumen inicial y luego se lo comprime nuevamente, se logra obtener curvas de presión similares a las iniciales, tal como se observa en la [Figura 9.](#page-1708-0)

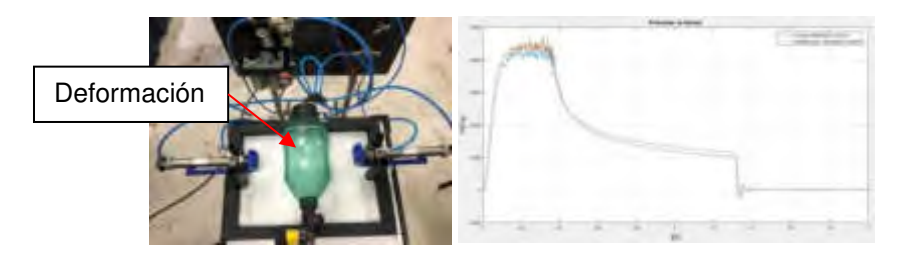

Figura 9: Deformación remanente del AMBU (derecha). Comparación de curvas de presión permitiendo al AMBU recuperar su volumen inicial (izquierda)

# **3. CONCLUSIONES**

Luego de realizados los análisis y cálculos para el diseño de los diferentes elementos, se procede a realizar los planos finales para la fabricación de los engranajes, cazoletas y brazos. En particular, en el diseño de las cazoletas considera primordial las tolerancias de fabricación, logrando un adecuado alojamiento para los componentes, entre los que se destacan los rodamientos.

<span id="page-1708-0"></span>A continuación, se presentan los planos de dichas piezas:

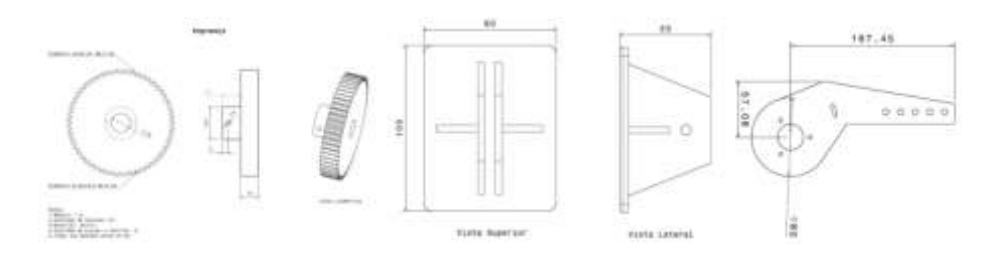

Figura 10: Engranajes de resina de acteal, Pads y brazos

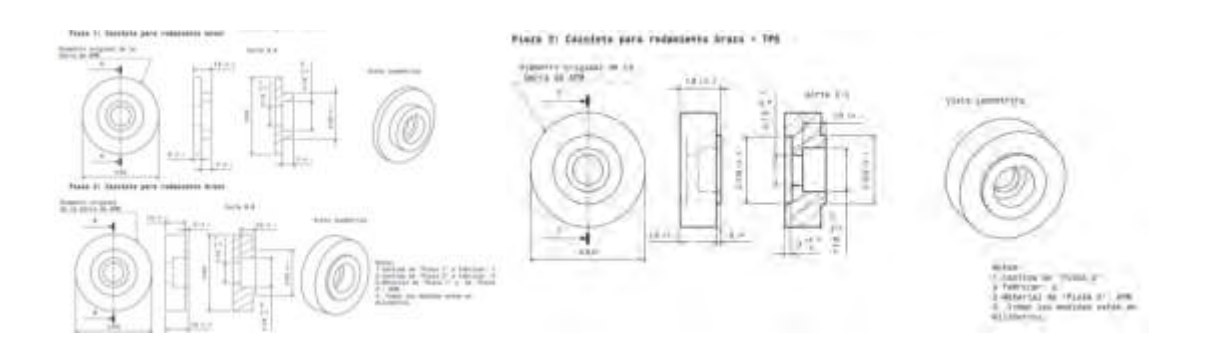

#### Figura 11: Cazoletas

Asimismo, del análisis de los resultados de los ensayos sobre los AMBUs, se puede apreciar que si bien los AMBUs sufren una deformación semipermanente luego de ser accionados una gran cantidad de veces y con una frecuencia elevada, esta deformación desaparece si se incremente el periodo de tiempo entre aprietes, permitiendo al AMBU recuperar su forma inicial. A su vez, otro aspecto a resaltar es que no se apreció desgaste significativo sobre la superficie del AMBU al finalizar el ensayo. En conclusión, si se permite al AMBU recuperar su forma entre aprietes, su respuesta ventilatoria se mantiene constante a lo largo de los sucesivos ciclos de accionamiento.

#### **4. REFERENCIAS**

A continuación, se listan las referencias bibliográficas:

[1] E.I. du Pont de Nemours and Company, General Design Principles for DuPont Engineering Polymers, 2000.

[2] Richard G. Budynas and J. Keith Nisbett, Shigley's mechanical engineering design, McGraw-Hill, 2011.

[3] MIT - Massachusetts Institute of Technology. MIT Emergency Ventilator. [https://emergency](https://emergency-vent.mit.edu/)[vent.mit.edu/,](https://emergency-vent.mit.edu/) 2020.

[4] Sociedad Argentina de Terapia Intensiva. Mínimos clínicamente aceptables para el desarrollo de dispositivos capaces de dar soporte ventilatorio durante la pandemia generada por COVID 19. [https://www.sati.org.ar/images/SATI\\_Minimos\\_clinicamente\\_aceptables\\_para\\_el\\_desarrollo\\_de\\_dis](https://www.sati.org.ar/images/SATI_Minimos_clinicamente_aceptables_para_el_desarrollo_de_dispositivos_capaces_de_dar_soporte_ventilatorio_durante_la_Pandemia_generada_por_COVID_19.pdf) positivos capaces de dar soporte ventilatorio durante la Pandemia generada por COVID 19. [pdf,](https://www.sati.org.ar/images/SATI_Minimos_clinicamente_aceptables_para_el_desarrollo_de_dispositivos_capaces_de_dar_soporte_ventilatorio_durante_la_Pandemia_generada_por_COVID_19.pdf) 2020.

[5] Medical devices regulation and safety. Specification for ventilators to be used in UK hospitals during the coronavirus (COVID-19) outbreak. [https://www.gov.uk/government/publications/specification-for-ventilators-to-be-used-in-uk-hospitals](https://www.gov.uk/government/publications/specification-for-ventilators-to-be-used-in-uk-hospitals-during-the-coronavirus-covid-19-outbreak)[during-the-coronavirus-covid-19-outbreak,](https://www.gov.uk/government/publications/specification-for-ventilators-to-be-used-in-uk-hospitals-during-the-coronavirus-covid-19-outbreak) 2020.

[6] Dean R. Hess, Robert M. Kacmarek. Essentials of Mechanical Ventilation. McGraw-Hill Education, 2014.

[7] J.M. Cairo. Pilbeam's Mechanical Ventilation: Physiological and Clinical Applications. Elsevier Mosby, 2012.

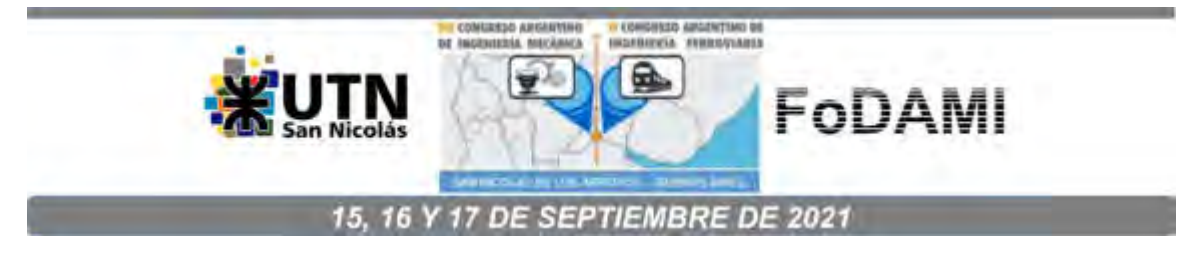

# **DISEÑO, CONSTRUCCIÓN Y ENSAYOS DE UN RESPIRADOR MECÁNICO DE EMERGENCIA.**

**Facundo D. Pasquevich 1,2.3, Luis M. Mundo 1,2.3, Carlos F. Curell 1,2.3, Daniel Hamann 1,3, Guillermo N. Garaventta** 1,3,4 **y Marcos D. Actis** 1,2,3

> <sup>1</sup> Centro Tecnológico Aeroespacial. Calle 116 e/47 y 48, La Plata, Argentina correo-e: facundo.pasquevich@ing.unlp.edu.ar. <sup>2</sup>Grupo de Ensayos Mecánicos Aplicados.

<sup>3</sup> Facultad de Ingeniería, Universidad Nacional de La Plata... <sup>4</sup>Comisión de Investigaciones Científicas de la Pcia de Bs As.

#### **RESUMEN**

El escenario observado en diferentes países indica que la falta de respiradores para pacientes graves con patología COVID-19, representa un aumento directo en el grado de mortalidad de la enfermedad. El respirador mecánico descripto en este trabajo busca establecer un medio de ventilación mecánica que permite proveer presión positiva de ventilación pulmonar a pacientes que no pueden o que tienen problemas para respirar por su propia cuenta. Este sistema sirve para asistir a pacientes en condiciones de emergencia médica grave. Logrando un soporte temporario, mientras se consigue la estabilización y derivación del paciente a un respirador avanzado que permite el adecuado tratamiento terapéutico.

En el presente trabajo se describen las actividades de diseño, construcción y ensayos del respirador mecánico de presión regulada y volumen controlado [1] desarrollado.

El diseño mecánico presenta un motorreductor que actúa sobre un conjunto de engranajes los cuales accionan dos brazos que comprimen un AMBU. Todo el conjunto se localiza en una caja con capacidad de transporte, que a su vez alberga la electrónica de control, la instrumentación y los sistemas de alarma y respaldo de energía. Asimismo, el agregado de sensores permite el control de diversas variables de la mecánica respiratoria, logrando liberar al personal de salud para que se aboque a otro tipo de tareas. Dicho personal puede monitorear las lecturas de las variables en tiempo real, gracias al agregado de una pantalla montada en el frente de la caja contenedora. Cabe mencionar, que la versatilidad dada por el software de control permite la modificación de las variables de operación, adaptando la respuesta del respirador para las diferentes condiciones de los pacientes.

Como punto de partida para el diseño, se optó por utilizar al respirador de código abierto que el Massachusetts Institute of Technology desarrolla, bajo el nombre de MIT Emergency Ventilator [2].

**Palabras Clave:** AMBU, Respirador, COVID-19.

## **1. INTRODUCCIÓN**

El escenario observado en diferentes países indica que la posible saturación del sistema de salud y la consecuente falta de respiradores para pacientes graves con patología COVID-19, representar un aumento directo en el grado de mortalidad de la enfermedad. El respirador mecánico de emergencia busca establecer un medio de ventilación mecánica que permita proveer presión positiva de ventilación pulmonar a pacientes que no pueden respirar o que tienen problemas para respirar por su propia cuenta. La función de este sistema es asistir a pacientes en condiciones de emergencia médica grave, logrando un soporte temporario, mientras se consigue estabilizar al paciente y derivarlo a un respirador mecánico avanzado que permite controlar más variables médicas y realizar el adecuado tratamiento terapéutico.

En el presente trabajo se describen las actividades de diseño, construcción y ensayos realizados sobre el respirador mecánico de presión regulada y volumen controlado desarrollado (Figura 1) a partir de la automatización del uso de un respirador manual o resucitador tipo AMBU. El conjunto permite reemplazar la tarea manual realizada por el personal de salud en la operación de un resucitador AMBU por un sistema autónomo que logre la misma función temporalmente. Asimismo, con el agregado de diferentes sensores, se logra el control de las variables de la mecánica respiratoria que sería demasiado complejo efectuarlo manualmente. De ésta forma, se consigue liberar al personal de salud para que se aboque a otro tipo de tareas. El uso del AMBU como sistema generador de presión se basa en la necesidad de que los sistemas utilizados cuenten con la aprobación de la ANMAT, por lo que el uso de un AMBU homologado permite acortar los procesos de certificaciones. Como punto de partida para el diseño, se optó por utilizar el respirador de código abierto que el Massachusetts Institute of Technology desarrolla, bajo el nombre de MIT Emergency Ventilator [2].

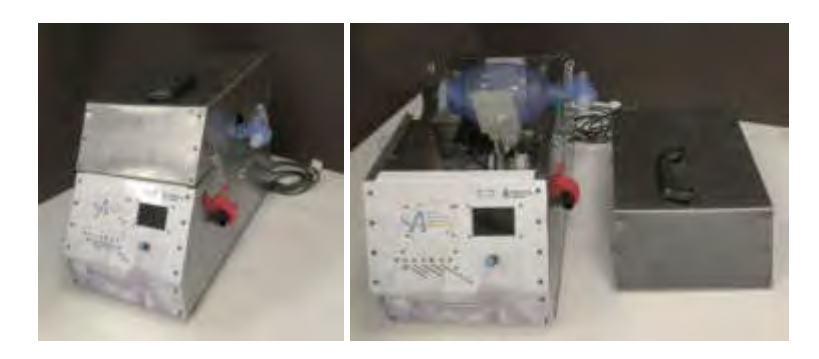

Figura 1: Respirador mecánico de emergencia

#### **2. DESARROLLO**

#### **2.1 Parámetros de la mecánica respiratoria**

La primera etapa para el desarrollo del respirador es establecer los parámetros de la mecánica respiratoria que se deben cumplir para que el mismo sea funcional a su objetivo. Para ello, el equipo de trabajo participa de diferentes reuniones con expertos médicos y recopila diversas bibliografías donde se explicitan los parámetros requeridos específicamente para ventilar a pacientes con COVID-19. Entre estos documentos se encuentran las recomendaciones establecidas por la Sociedad Argentina de Terapia Intensiva [3] y por la Medicines & Healthcare Products Regulatory Agency [4] perteneciente al gobierno del Reino Unido.

Como resultado de esta investigación se establece que el diseño del respirador mecánico de emergencia debe controlar las variables de la mecánica respiratoria mediante un control de presión regulada y volumen controlado (PRVC) [1-6]. A su vez, estos parámetros de mecánica respiratoria deben ser: presión máxima 40 cm H<sub>2</sub>0; presión nominal de funcionamiento 30 cm H<sub>2</sub>0; tiempo inspiratorio 0,6-0,8 segundos; frecuencia de respiración entre 7-30 por minuto; relación entre Inhalación y Exhalación I/E 1:2; volumen de inhalación (Volumen Tidal): entre 300cm<sup>3</sup> y 700cm<sup>3</sup>. Asimismo, debe contener las siguientes alarmas: desconexión de mangueras; volumen máximo superado; presión máxima superada; batería en nivel bajo; alimentación eléctrica. Finalmente se incluye un conjunto de batería que sirvan como soporte temporario de energía al sistema.

Luego del análisis de la bibliografía [1-6], se define que el comportamiento del flujo, presión y volumen durante el ciclo de respiración debe responder de la forma que se visualiza en la [Figura 2.](#page-1712-0)

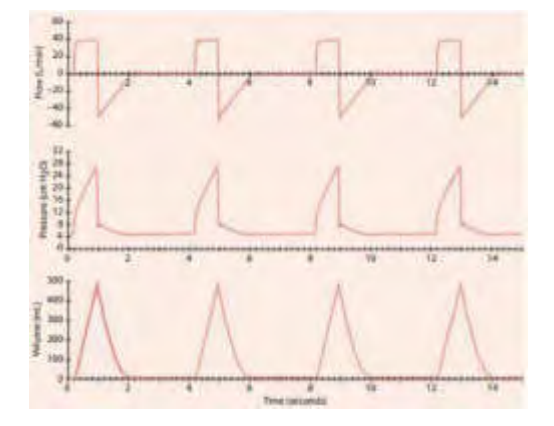

<span id="page-1712-0"></span>Figura 2: Curvas operacionales típicas

#### **2.2 Diseño preliminar**

Una vez establecidas las características que se especifican por el grupo de trabajo a la hora del diseño del respirador y considerando la rapidez con que se necesitan obtener resultados debidos a la urgencia que imprime la pandemia, se comienza una búsqueda de proyectos similares que se desarrollen en otras regiones, con el fin de iniciar las tareas con una base de información previamente generada. Asimismo, como parámetro de diseño, se establece que al ser un equipo de soporte de vida y en base a la necesidad de que sus sistemas cuenten con la aprobación de la ANMAT, el respirador debe contar con un AMBU (Artificial Manual Breathing Unit) homologado como fuente generadora de presión ya que su uso permite acortar los tiempos de certificaciones. A modo de ejemplo, en la [Figura 3](#page-1713-0) se observan las bolsas AMBUs utilizadas.

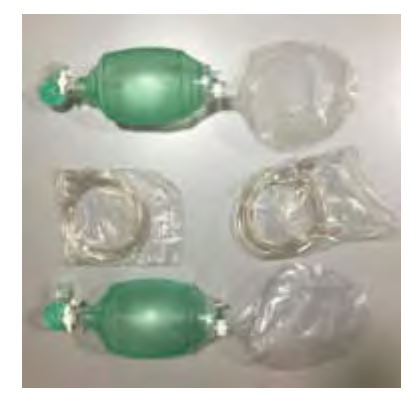

Figura 3: Bolsas AMBUs utilizadas

La investigación se centra en equipos preexistentes que tengan la factibilidad de cumplir con las especificaciones de la mecánica ventilatoria establecidas y se concluye que la mejor opción es tomar como punto de partida al respirador de código abierto que el Massachusetts Institute of Technology desarrolla, bajo el nombre de MIT Emergency Ventilator [2].

Tomando como base el MIT Emergency Ventilator [2], se prosigue al diseño conceptual de nuestro respirador, el cual consiste en un mecanismo de engranajes capaz de comprimir una bolsa AMBU logrando que la presión y el volumen de inspiración generados en su compresión sigan los parámetros de la mecánica ventilatoria determinados por el operador. Todo el conjunto se encuentra contenido en una caja metálica diseñada para ser transportada de forma manual.

## <span id="page-1713-0"></span>**2.3 Diseño mecánico**

El diseño mecánico conceptual presenta un sistema de motor eléctrico con engranajes de accionamiento sobre dos brazos que aprietan un AMBU. Todo este conjunto se localiza en una caja con capacidad de transporte, que a su vez alberga la electrónica de control, la instrumentación, los sistemas de alarma y los sistemas de respaldo de energía. En la [Figura 4](#page-1714-0) se presenta un esquema del interior del respirador.

Particularmente, el mecanismo de accionamiento se compone de un motorreductor que acciona un piñón, el cual le transmite el movimiento de rotación a dos coronas dentadas. Estas coronas son solidarias a los brazos, quienes son los encargados de presionar el AMBU.

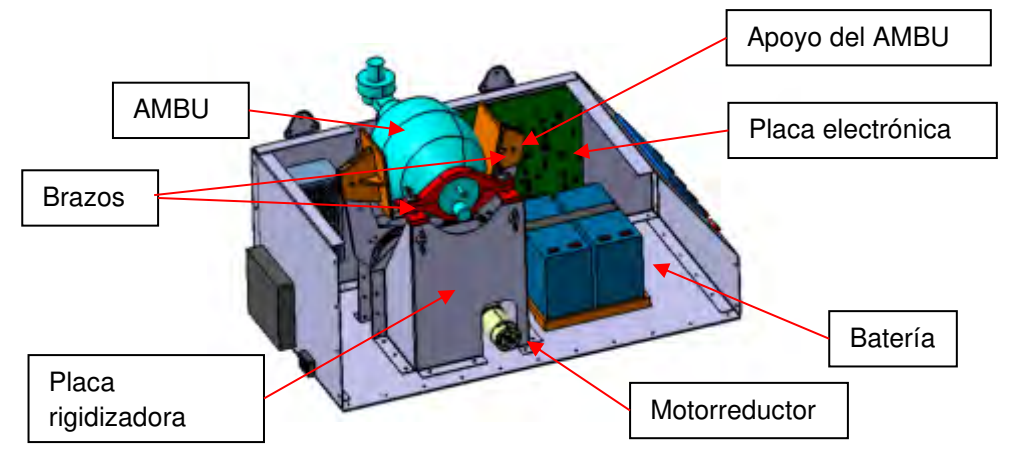

Figura 4: Esquema del interior del respirador.

Cada brazo se monta sobre un eje, el cual es soportado por dos rodamientos a fin de minimizar las pérdidas por fricción. Estos rodamientos se alojan en piezas denominadas cazoletas. Se sitúan dos cazoletas por brazo. Asimismo, además de cumplir la función de alojar a los rodamientos, las cazoletas sirven de soporte para colocar los sensores TPS, los cuales se montan sobre los ejes y se utilizan para sensar el grado de apertura de los brazos.

<span id="page-1714-0"></span>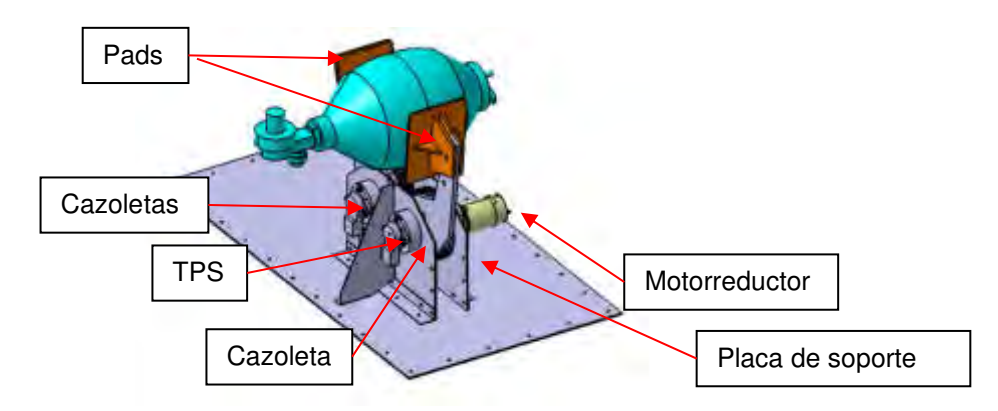

Figura 5: Componentes del mecanismo de accionamiento.

Para el diseño de los engranajes [7, 8] se considera la relación de transmisión necesaria para obtener la velocidad de apriete del AMBU, así como la potencia a transmitir. Por un lado, la velocidad es establecida por los parámetros de la mecánica ventilatoria mientras que la potencia se define conociendo la fuerza necesaria para apretar el AMBU y la velocidad de aplicación de dicha carga. La fuerza de apriete se establece mediante ensayos, en los cuales se fija una presión interna en el AMBU y se registra la fuerza necesaria para expulsar el volumen de gas en su interior.

## **2.4 Diseño electrónico**

El control electrónico microprocesado se basó en un microprocesador comercial y con el fin de disminuir la probabilidad de fallas, todo el software utilizado fue diseñado específicamente por el desarrollador para evitar colapsos. El sistema cuenta con pantallas para monitorear las distintas variables de operación y para cambiar parámetros de uso, contemplando a futuro redundancia en el sistema electrónico para ser tolerante a fallas simples. A su vez, se considera la flexibilidad para poder ir incorporando alarmas que, según las pruebas y resultados obtenidos, necesiten ser incluidas.

El principal elemento de control es un sensor de presión y flujo, el cual posee la capacidad de realizar el muestreo de las variables cada 10ms. Asimismo, el sistema cuenta con fines de carrera que se utilizan para establecer si los brazos superan la apertura establecida y sensores que miden la apertura que permiten establecer la posición del brazo para cada instante de tiempo, generando un lazo cerrado en el sistema de control.

#### **2.5 Diseño final**

En la [Figura 6](#page-1715-0) se muestra el respirador en su versión final completamente ensamblado y en la [Figura 7](#page-1716-0) una vista interior donde se indican los principales componentes.

<span id="page-1715-0"></span>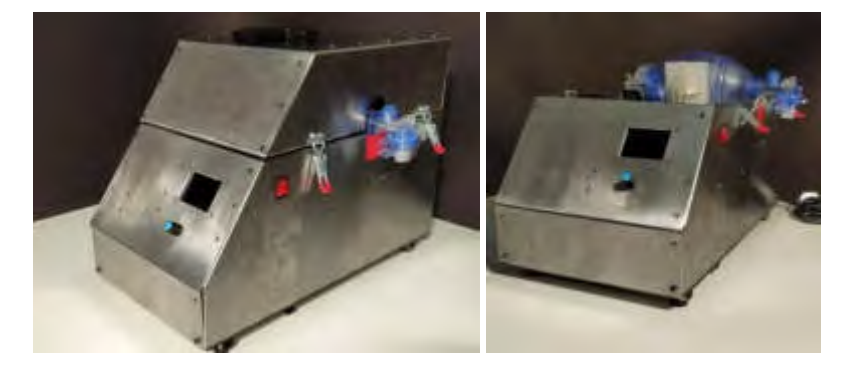

Figura 6: Respirador ensamblado.

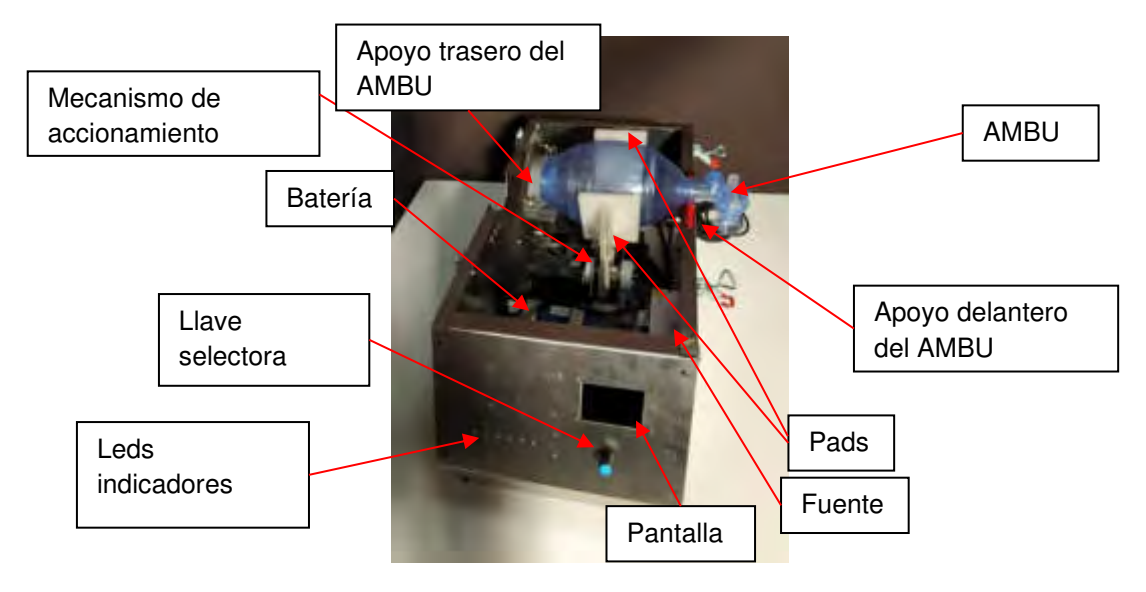

Figura 7: Principales componentes del respirador.

Utilizando este conjunto se realizan diversos ensayos de calificación. En una primera instancia, se una bolsa de anestesia de dos litros colocada adentro de una caja contenedora y comprimida entre dos placas, simulando un pulmón de forma simplificada. En la [Figura 8](#page-1716-1) se presenta este conjunto de ensayo.

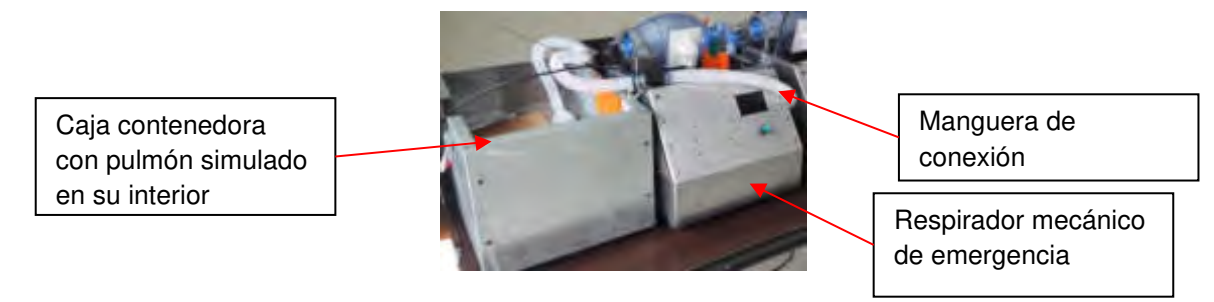

Figura 8: Conjunto de Ensayo - Principales componentes.

<span id="page-1716-0"></span>En las siguientes figuras se presentan fotografías de la pantalla visualizadora del respirador, donde se representan los datos y gráficos de las variables sensadas. Estas variables corresponden a presión, flujo, volumen y frecuencia; su lectura y gráfica se realizan en tiempo real, permitiendo al operador verificar los parámetros establecidos. Vale recordar que este respirador fue diseñado para realizar el control de las variables respiratorias según en modo PRVC, es decir, se puede optar por establecer una presión constante de insuflación pulmonar o un flujo constante de insuflación.

<span id="page-1716-1"></span>La [Figura 9](#page-1717-0) corresponde al control realizado a presión constante (se establece una presión), mientras que la [Figura 10](#page-1717-1) al control a flujo constante (se establece un volumen).

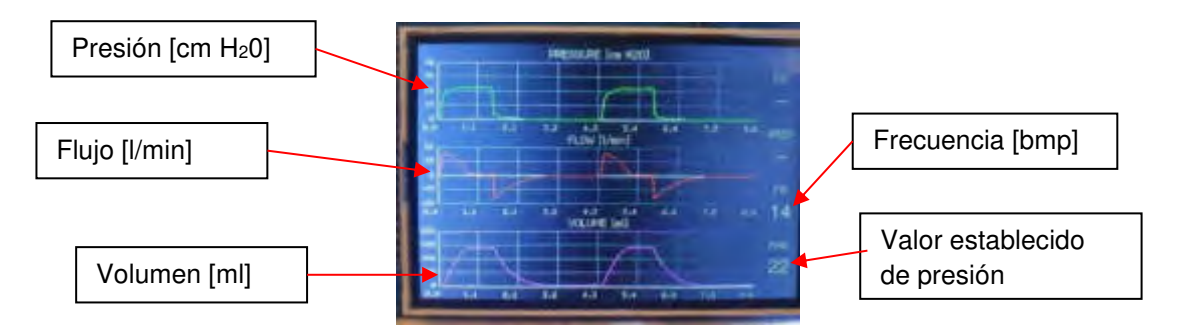

Figura 9: Visualización de variables. Control a presión constante.

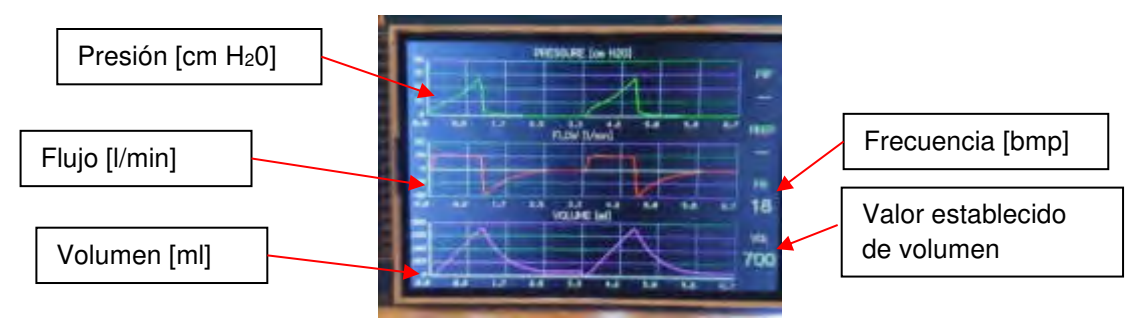

Figura 10: Visualización de variables. Control a flujo constante.

<span id="page-1717-0"></span>En ambos casos se pueden apreciar las "mesetas" de las variables controladas. En el caso de la [Figura](#page-1717-0) 9, la presión y en el caso de la [Figura](#page-1717-1) 10, el flujo. Estas "mesetas" indican que, durante el periodo de tiempo establecido, la presión [\(Figura 9\)](#page-1717-0) y el flujo [\(Figura 10\)](#page-1717-1) se mantienen constantes, verificando los correspondientes sistemas de control por presión y por flujo.

# **2.6 Descripción de operación**

A continuación, se presenta una breve reseña de los modos y parámetros configurables en el respirador desarrollado, capaz de ejecutar una ventilación mecánica sosteniendo parámetros de ventilación en dos modos de control. Cabe recordar que en ambos modos se fija por requerimiento que la relación inhalación/exhalación sea igual a 2 (I/E: 2). Esto significa que por cada tiempo de inhalación existe el doble de tiempo en la exhalación.

<span id="page-1717-1"></span>Modo CV (Control por Volumen), el sistema permite incorporar los siguientes parámetros: FR (Frecuencia respiratoria) programable entre 7 y 30 respiraciones por minuto; VT (volumen Tidal) programable entre 300 cm<sup>3</sup> y 700 cm<sup>3</sup>; PIP, (alarma de Presión máxima) programable entre 5 y 50 cm de H<sub>2</sub>0; VMAX (alarma de volumen máximo de operación), programable entre 300 cm<sup>3</sup> y 1000 cm<sup>3</sup> .

Modo CP (Control por Presión) el sistema permite incorporar los siguientes parámetros: FR (Frecuencia respiratoria) programable entre 7 y 30 respiraciones por minuto; PAW (valor de presión de control, Pressure Airway) programable entre 5 y 30 cm de H20; PIP, (alarma de Presión máxima) programable entre 5 y 50 cm de H20; VMAX (alarma de volumen máximo de operación), programable entre 300 cm<sup>3</sup> y 1000 cm<sup>3</sup>.

Toda la configuración se realiza observando los parámetros en la pantalla visualizadora. En la [Figura 11](#page-1718-0) se presenta una fotografía de dicha pantalla, donde se observan las dos posibles configuraciones, según en modo de control seleccionado CV ó CP.

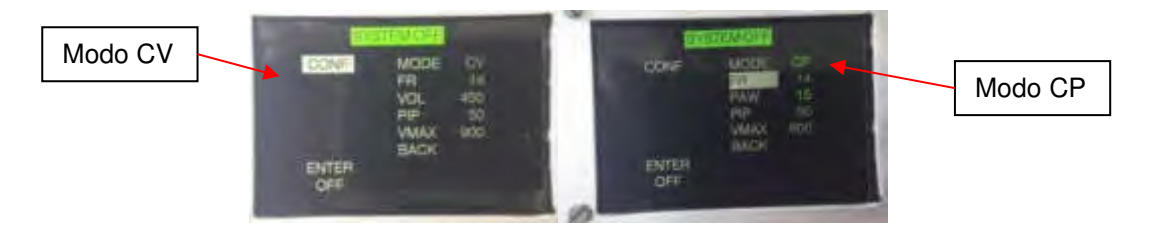

Figura 11: Menú de parámetros según el modo seleccionado

Debajo de esta pantalla se encuentra una llave rotativa selectora [\(Figura 12\)](#page-1718-1), la cual posee diferentes funciones al rotarla o al presionarla. Al rotarla se navega a través de las opciones del menú. Mientras que al ejercer presión sobre ella, es utilizada para la aceptación de los parámetros seleccionados en el menú.

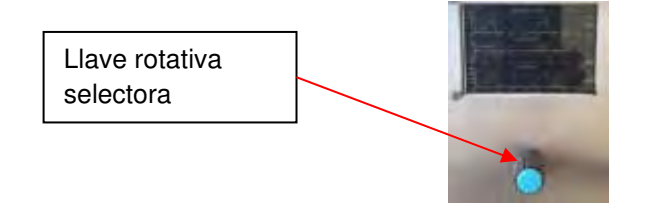

Figura 12: Llave rotativa selectora

<span id="page-1718-0"></span>En cuanto a las indicaciones de alarmas, el sistema presenta en su frente cinco leds indicadores, los cuales se observan en la [Figura 13.](#page-1718-2)

<span id="page-1718-2"></span><span id="page-1718-1"></span>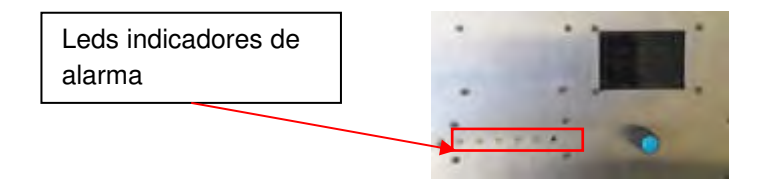

Figura 13: Leds indicadores de alarma.

Estos leds indican: desconexión de mangueras; volumen máximo superado; presión máxima superada; batería en nivel bajo; alimentación. Estas alarmas son acompañadas de un sonido intermitente para generar una llamada de atención sonora. Asimismo, el sistema puede funcionar de forma autónomo durante aproximadamente 1 hora hasta que la alarma de batería se enciende. Luego con la alarma encendida funcionará 1 hora más sin inconvenientes.

En cuanto a la colocación del AMBU en el respirador, este debe colocarse en el apoyo "OMEGA" y asegurarse con las tuercas mariposas. Luego, se debe proceder al centrado del ABMU, variando la altura de apoyo "L". La altura debe ser tal, que el AMBU se encuentre centrado con los PADS de apriete. Todo este conjunto puede verse en la [Figura 14.](#page-1719-0)

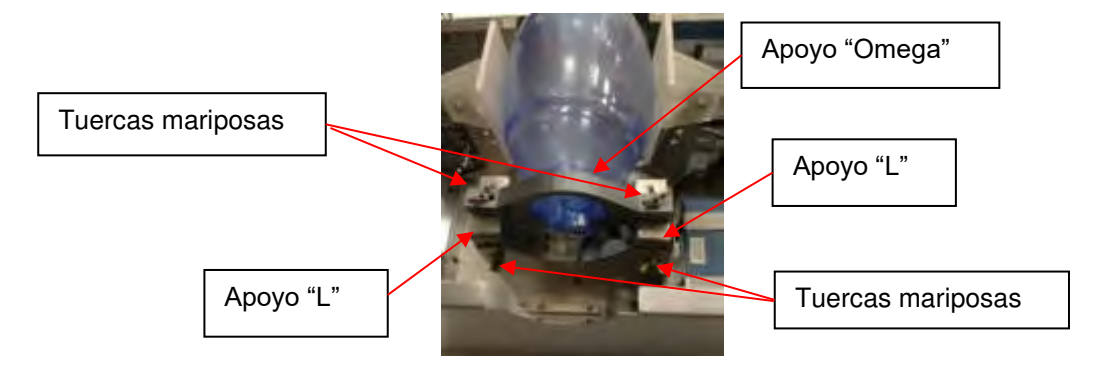

Figura 14: Colocación del AMBU en su apoyo trasero

Finalmente, se debe fijar el apoyo delantero ajustando las tuercas mariposas [\(Figura 15\)](#page-1719-1). La posición del apoyo delantero es la necesaria para que el AMBU quede nivelado.

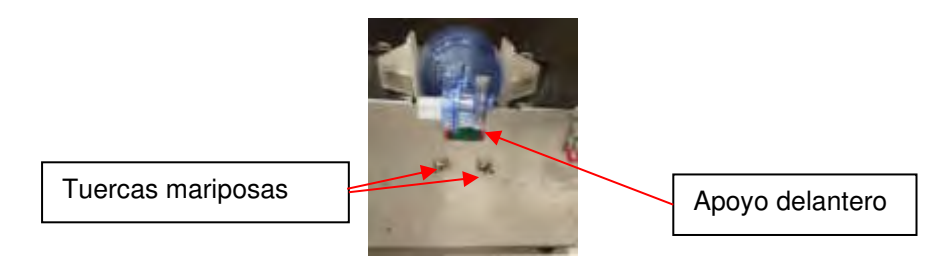

Figura 15: Ajuste del apoyo delantero del AMBU

#### <span id="page-1719-0"></span>**3. CONCLUSIONES**

<span id="page-1719-1"></span>Este desarrollo está apuntado a resolver el inconveniente de conseguir tiempo entre que llega el paciente con problemas respiratorios graves y la liberación de un respirador más avanzado. A su vez, permite ayudar a la capacitación del personal de salud en el uso de respiradores

convencionales, dado que los parámetros básicos de programación y visualizaciones son muy similares.

El respirador desarrollado permite controlar las variables básicas de la mecánica respiratoria establecidas en el diseño preliminar. Lográndose los dos modos de control posibles, es decir, de flujo constante o presión constante. La prueba realizada sobre uno de los respiradores de emergencia durante 35 días ha dado resultados satisfactorios. La [Figura 16](#page-1720-0) muestra un intervalo de 10 segundos luego de los 35 días de funcionamiento continuo en el modo flujo constante. Puede verse que el volumen controlado estuvo en 440cm<sup>3</sup> de los 450cm<sup>3</sup> que se le requirieron al control. Esto implica un error de 2,2%. También se observa que el volumen no llega a cero debido a micro fisuras de la bolsa de anestesia y por otro lado la oscilación observada en el flujo se debe a que la bolsa no representa efectivamente un pulmón.

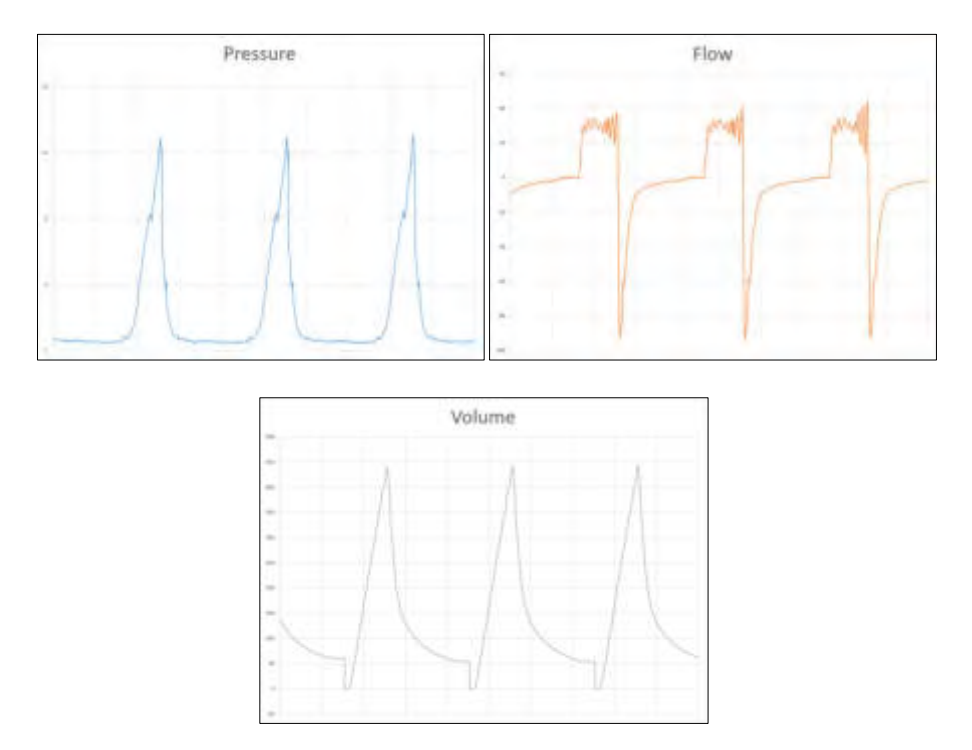

Figura 16: Curvas de presión, flujo y volumen

<span id="page-1720-0"></span>Si bien este primer desarrollo ha superado las expectativas en lo que se refiere a poseer el control de una ventilación mecánica de emergencia de muy bajo costo, no significa que pueda ser aplicado a seres humanos. Para ello, es necesario invertir en un segundo y último desarrollo que permitirá mejorar la calidad del control cambiando a un motor libre de mantenimiento como lo son los motores paso a paso.

A su vez, entre otras cuestiones, es necesario repensar el diseño para cumplimentar los ensayos de EMI y EMC verificando en laboratorio la inmunidad a interferencias electromagnéticas.

# **4. REFERENCIAS**

A continuación, se listan las referencias bibliográficas:

[1] Dean R. Hess, Robert M. Kacmarek. Essentials of Mechanical Ventilation. McGraw-Hill Education, 2014.

[2] MIT - Massachusetts Institute of Technology. MIT Emergency Ventilator. [https://emergency](https://emergency-vent.mit.edu/)[vent.mit.edu/,](https://emergency-vent.mit.edu/) 2020.

[3] Sociedad Argentina de Terapia Intensiva. Mínimos clínicamente aceptables para el desarrollo de dispositivos capaces de dar soporte ventilatorio durante la pandemia generada por COVID 19. [https://www.sati.org.ar/images/SATI\\_Minimos\\_clinicamente\\_aceptables\\_para\\_el\\_desarrollo\\_de\\_dis](https://www.sati.org.ar/images/SATI_Minimos_clinicamente_aceptables_para_el_desarrollo_de_dispositivos_capaces_de_dar_soporte_ventilatorio_durante_la_Pandemia_generada_por_COVID_19.pdf) positivos capaces de dar soporte ventilatorio durante la Pandemia generada por COVID 19. [pdf,](https://www.sati.org.ar/images/SATI_Minimos_clinicamente_aceptables_para_el_desarrollo_de_dispositivos_capaces_de_dar_soporte_ventilatorio_durante_la_Pandemia_generada_por_COVID_19.pdf) 2020.

[4] Medical devices regulation and safety. Specification for ventilators to be used in UK hospitals during the coronavirus (COVID-19) outbreak. [https://www.gov.uk/government/publications/specification-for-ventilators-to-be-used-in-uk-hospitals](https://www.gov.uk/government/publications/specification-for-ventilators-to-be-used-in-uk-hospitals-during-the-coronavirus-covid-19-outbreak)[during-the-coronavirus-covid-19-outbreak,](https://www.gov.uk/government/publications/specification-for-ventilators-to-be-used-in-uk-hospitals-during-the-coronavirus-covid-19-outbreak) 2020.

[5] Dean R. Hess, Robert M. Kacmarek. Essentials of Mechanical Ventilation. McGraw-Hill Education, 2014.

[6] J.M. Cairo. Pilbeam's Mechanical Ventilation: Physiological and Clinical Applications. Elsevier Mosby, 2012.

[7] E.I. du Pont de Nemours and Company, General Design Principles for DuPont Engineering Polymers, 2000.

[8] Richard G. Budynas and J. Keith Nisbett, Shigley's mechanical engineering design, McGraw-Hill, 2011.

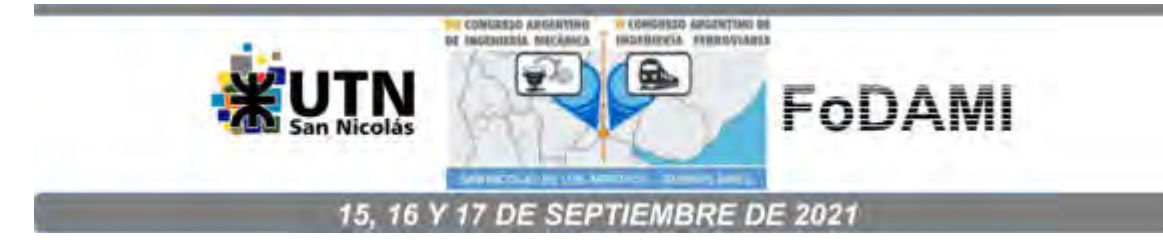

# **DISEÑO E IMPLEMENTACIÓN DE DISPOSITIVO PARA REALIZAR ENSAYOS SOBRE AROS GIRATORIOS SEGÚN NORMA IRAM/AITA 10279.**

**Matias Menghini** 1,2,3**, Simon seleme**<sup>3</sup> **, Carlos F. Curell**1,2,3**, Joaquin F. Desirio** 1,2,3

<sup>1</sup> Centro Tecnológica Aeroespacial. Calle 116 e/47 y 48, La Plata, Argentina correo-e: matias.menghini@ing.unlp.edu.ar. <sup>2</sup> Grupo de Ensayos Mecánicos Aplicados. <sup>3</sup>Facultad de Ingeniería, Universidad Nacional de La Plata.

## **RESUMEN**

En este trabajo se detallan las tareas llevadas a cabo con relación al diseño e implementación de dispositivo de ensayo para poder realizar la certificación según la norma IRAM/AITA 10279 al aro giratorio de los vehículos completos de las categorías O3 y O4

El aro giratorio es una pieza de montaje en vehículos completos que une el eje giratorio con el chasis del remolque. Este propiamente es un rodamiento axial de gran tamaño, con la capacidad de soportar momentos, dentro de la ley de tránsito nacional [1] esta pieza es considerada como autoparte de seguridad, con lo cual se debe cumplir los ensayos mencionados en la norma de referencia [2] para garantizar su correcto funcionamiento durante toda su vida útil, para ello se establecen un serie de ensayos mecánicos estáticos y dinámicos, los cuales determinan propiamente el correcto funcionamiento y su vida útil.

El presente trabajo describe las tareas de diseño e implementación de todos los dispositivos a utilizar en la realización de los ensayos mecánicos, estáticos y dinámicos, mencionados en la norma IRAM/AITA 10279 para la certificación del mismo.

Es de destacar que el diseño e implementación realizada, se realizó en función a los equipos que poseía el laboratorio UIDET GEMA.

*Palabras Claves: Aro giratorio, IRAM/AITA 10279.* 

# **1. INTRODUCCIÓN**

El objetivo de este trabajo es el diseño e implementación de dispositivo de ensayo para poder realizar la certificación según la norma IRAM/AITA 10279 al aro giratorio de los vehículos completos de las categorías O3 y O4

El aro giratorio es una pieza de montaje en vehículos completos que une el eje giratorio con el chasis del remolque, esta pieza es considerada como autoparte de seguridad, con lo cual se debe cumplir los ensayos mencionados en la norma de referencia [2] para garantizar su correcto funcionamiento durante toda su vida útil.

Teniendo en cuenta lo expuesto anteriormente, se infiere en la necesidad de contar con los dispositivos de ensayos mecánicos para el cumplimiento de la norma de referencia, la cual especifica dentro de la misma los ensayos dimensionales y los de resistencia estáticos y dinámicos, en los cuales el ensayo estático es propiamente un ensayo de arrancamiento mediante elevación y el ensayo dinámico, es un ensayo con cargas biaxiales y con rotación de la muestra.

Por lo expuesto anteriormente, visto que el ensayo estático es de fácil implementación y realización, se diseñó el dispositivo de ensayo dinámico mediante el uso de software [3], para luego materializar su construcción y verificación de funcionamiento, en función a los equipos que poseía el laboratorio UIDET GEMA.

## **2. DESARROLLO DEL TRABAJO**

#### **2.1. Hipótesis de trabajo.**

El diseño que se plantea para el ensayo dinámico, es un dispositivo modular en función a los equipos que poseía el laboratorio UIDET GEMA, y a una serie de accesorios ya fabricados para otros ensayos, de esta manera lo que se busca es minimizar al máximo el costo de implementación.

En cuanto al cumplimento de la norma de referencia [2], esta establece para los ensayos dinámicos que:

El aro giratorio (figura 1), se debe ensayar según las cargas especificadas, este luego del ensayo, no debe presentar deformación permanente, fisuras o roturas, en ninguna de sus partes, asimismo para el ensayo dinámico se establece que:

El ensayo se realiza en forma sinusoidal y el número de ciclos debe ser 2. 10 $^6$  para cada carga ( $F_{\nu,t}$ y *Fh,t*).

La carga de ensayo vertical Fv,t y la carga de ensayo horizontal Fh,t se deben aplicar simultáneamente. La frecuencia de ensayo debe ser menor o igual a 35 Hz y se debe diferenciar de la frecuencia natural del sistema. A su vez se debe producir la rotación constante del aro giratorio ± 5°, en forma simultánea a las cargas aplicadas. Como Fv,t y Fh,t se aplican simultáneamente, la relación de ciclos debe estar comprendida entre 1% y 3%.

La carga de ensayo vertical Fv,t debe ser una fuerza pulsante, entre 0,4 U.g y 1,2 U.g, aplicada en la dirección indicada en la (figura 2), donde U es la vertical transmitida por el aro giratorio, en toneladas.

La carga de ensayo horizontal Fh,t debe ser una fuerza alternativa aplicada en la dirección indicada en la (figura 2), y que debe alternar entre +0,675 D y  $-$  0,675 D, donde D es un valor comparativo determinado por cálculo para las fuerzas longitudinales que ocurren entre el vehículo tractor y el semirremolque.

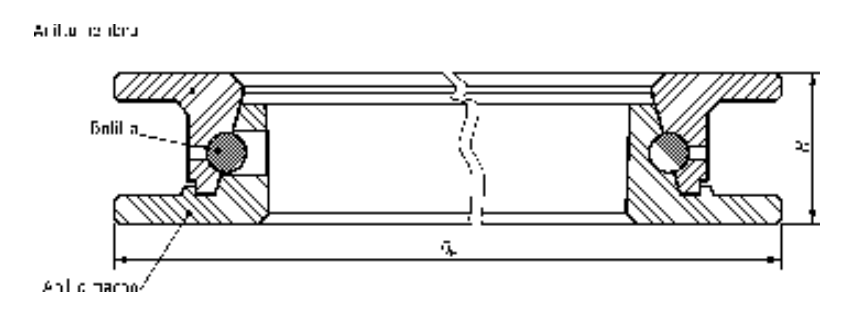

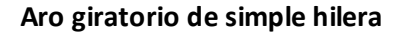

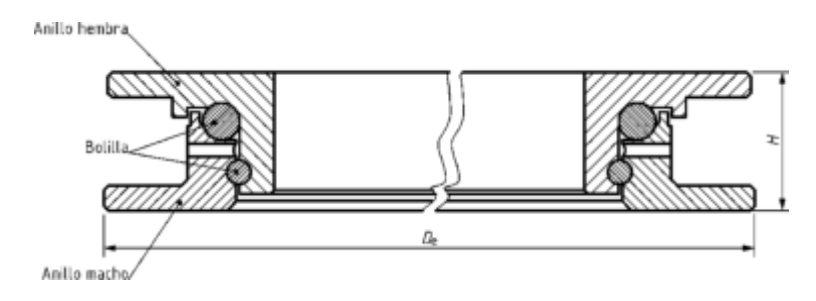

**Aro giratorio de doble hilera**

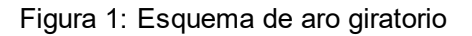

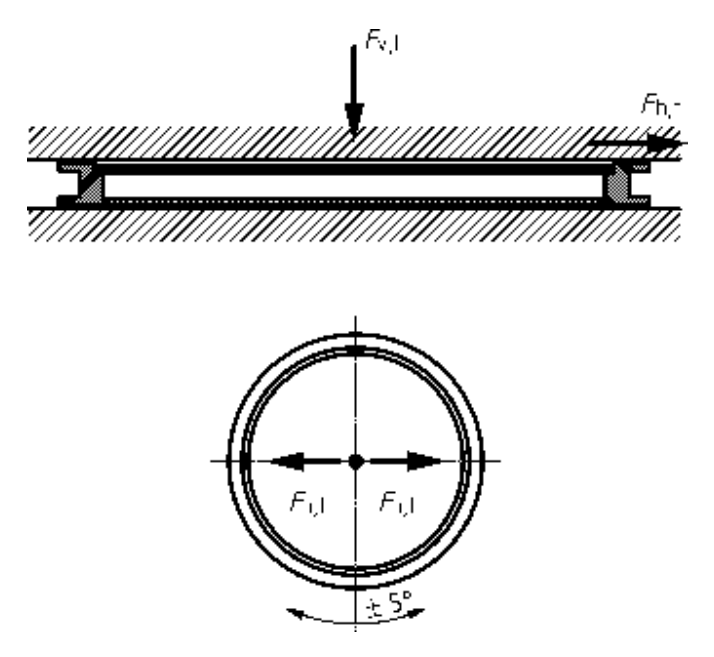

**Esquema de aplicación de las cargas** *Fv,t* **y** *Fh,t* 

Figura 2. Esquema de tipos de aro giratorio y aplicación de las cargas para el ensayo dinámico

#### **2.2. Diseño y construcción**

En función a los requerimientos de la norma de referencia [2], y a una serie de elementos utilizados para otros ensayos, así como la utilización de actuadores hidráulicos de un sistema hidráulico Spectra Tecnología que ya se disponía, se diseñó en función a lo detallado un dispositivo que cumpliera lo la norma de referencia [2], teniendo en cuanta los valos de carga máximos de cargas a aplicar, de los cuales se desprende un valor de U:11 Toneladas y un valor de D:10 KN , en la (Figura 3) se muestra el diseño del dispositivo de ensayo dinámico.

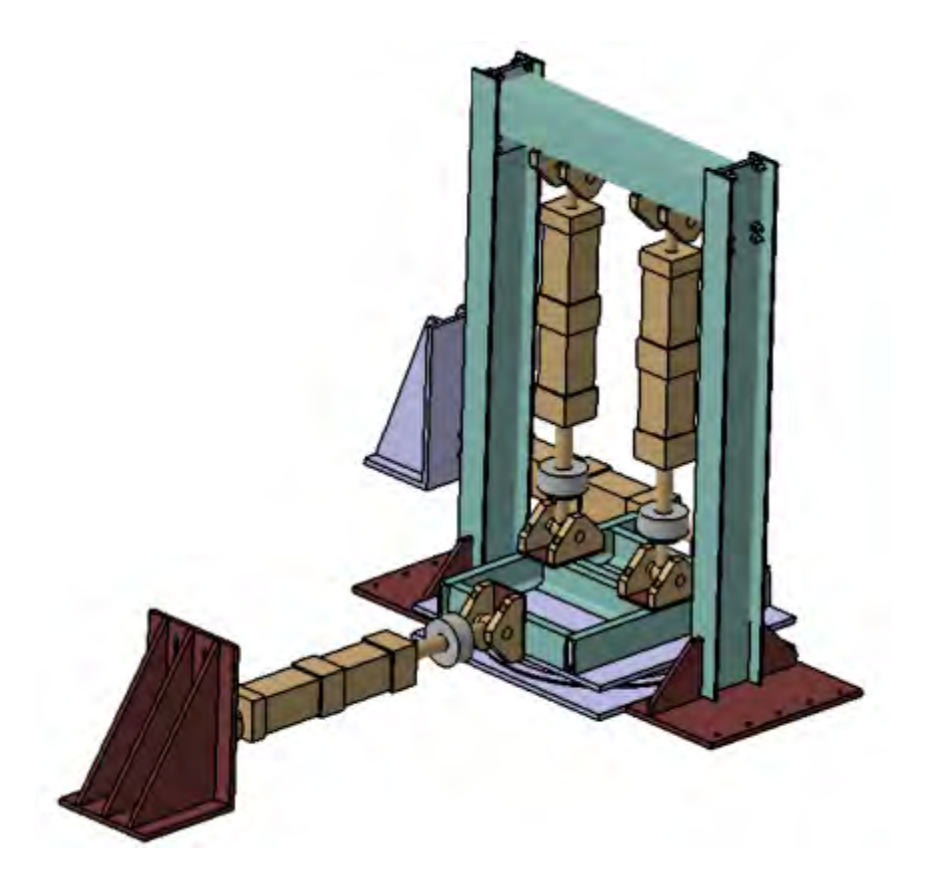

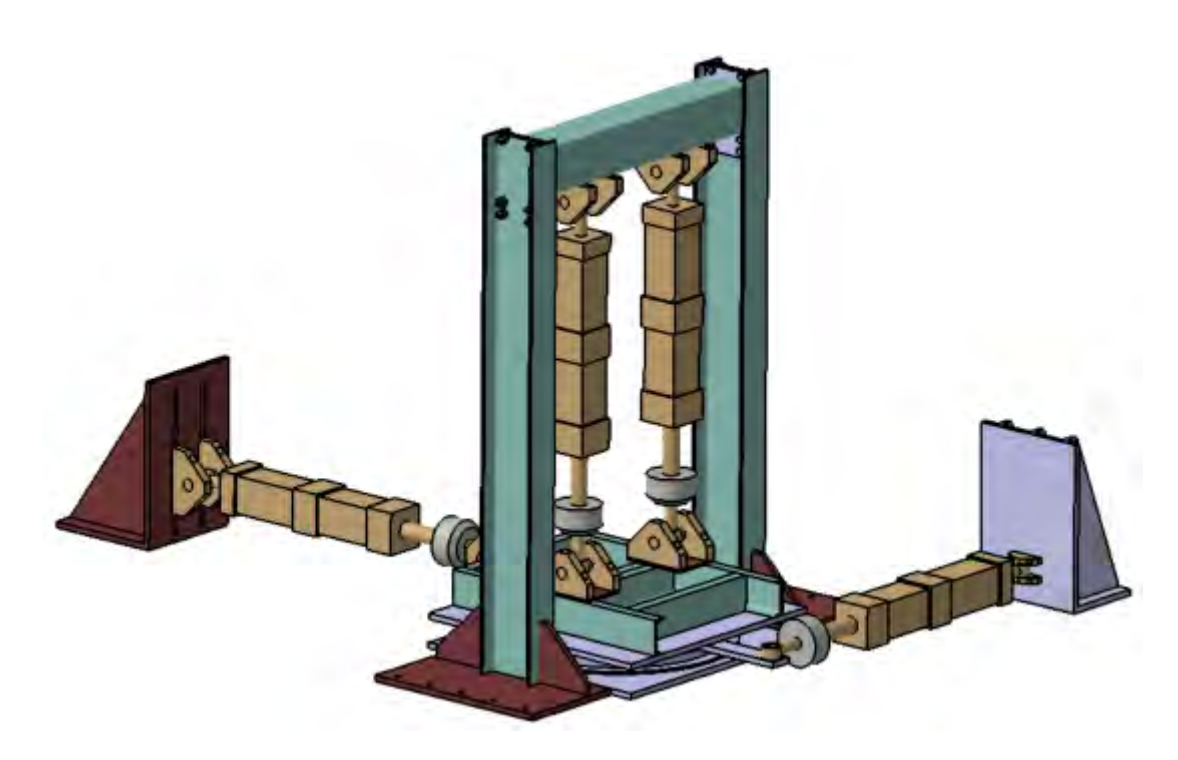

Figura 3. Diseño dispositivo de ensayo dinámico.

En base al diseño realizado, se procedió a la construcción de los elementos faltante para poder realizar la implementación del mismo, en (Figura 4) se muestra el dispositivo de ensayo armado completo.

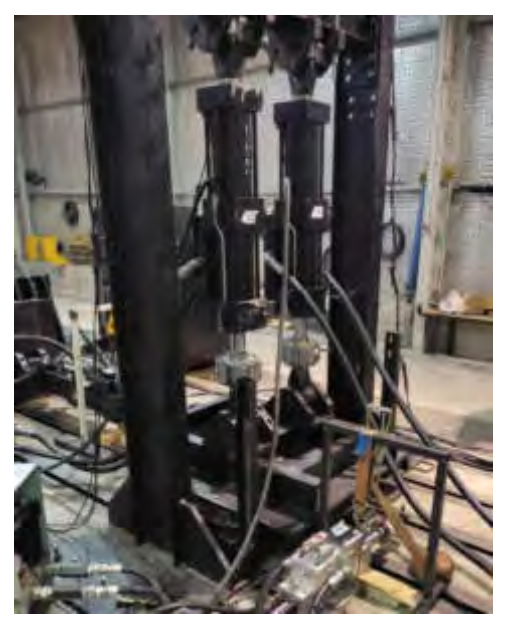
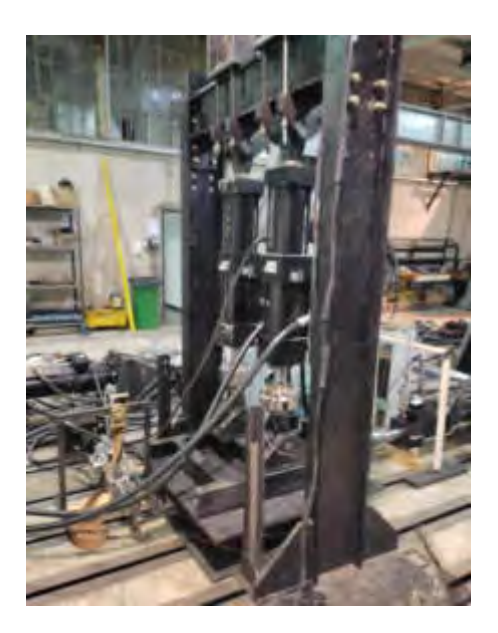

Figura 4. Construcción e implementación de dispositivo de ensayo dinámico.

## **3. PRUEBA DE DISPOSITIVO DE ENSAYO**

Una vez concluida la fabricación del dispositivo de ensayo, se realizaron una serie de pruebas de verificación, para evaluar el correcto funcionamiento, las cuales consistieron en la aplicación de las cargas especificadas en forma independiente para ver el comportamiento del dispositivo y luego en forma simultánea para evaluar así el conjunto completo, en la (Figura 5) se presenta al dispositivo completo con una muestra montada durante las pruebas realizadas.

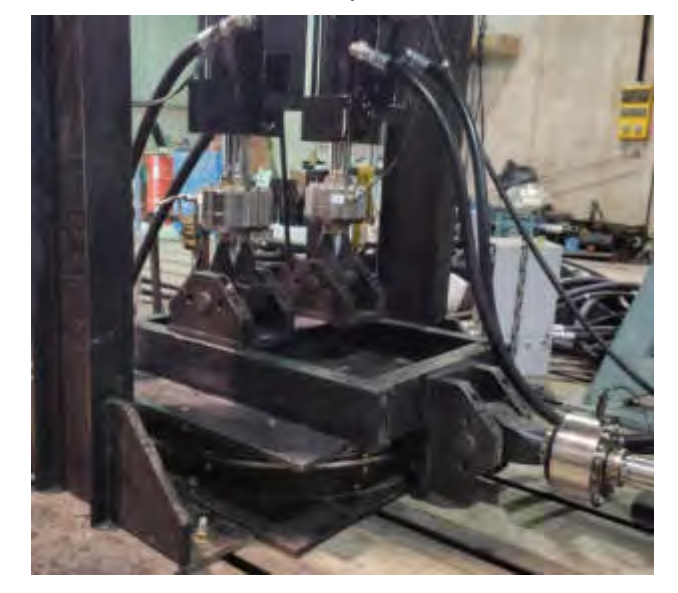

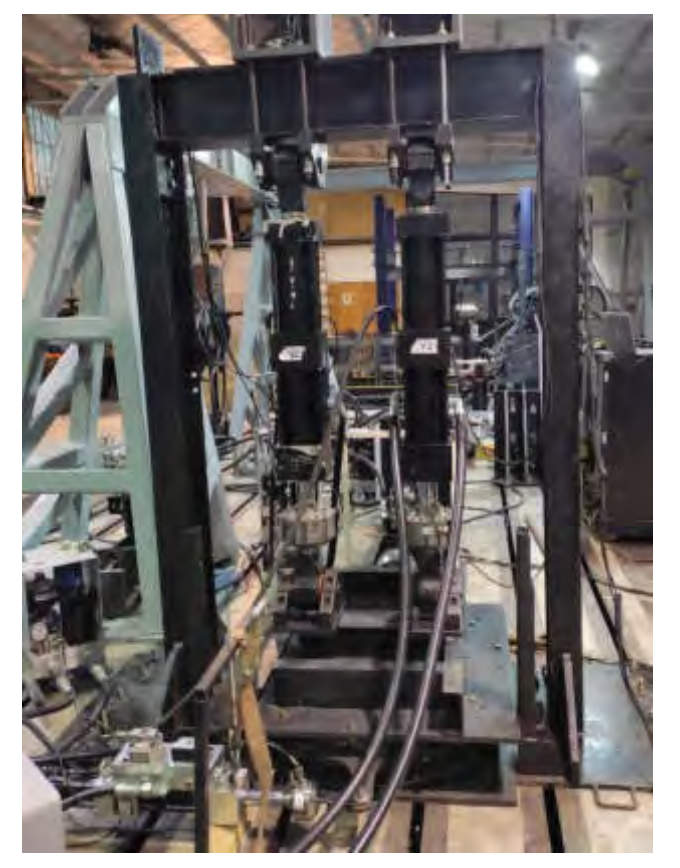

Figura 5. Dispositivo final implementado con muestra de prueba

## **4. CONCLUCIONES**

El dispositivo diseñado y construido, cumple con lo propuesto satisfactoriamente, ya que permite la realización del ensayo dinámico para un estado de carga biaxial y con movimiento alternado, según la norma IRAM/AITA 10279.

El próximo paso, es la realización de los ensayos de certificación sobre los distintos aros de fabricación nacional, que fue la finalidad del diseño propuesto.

### **5. REFERENCIAS**

[1] Ley Nacional de Tránsito y Seguridad Vial Nº 24.449 y su Decreto Reglamentario Nº 779/95.

- [2] IRAM/AITA 10279
- [3] Catia V5 R20

AJEA - Actas de Jornadas y Eventos Académicos de UTN DOI: https://doi.org/10.33414/ajea.7.867.2021

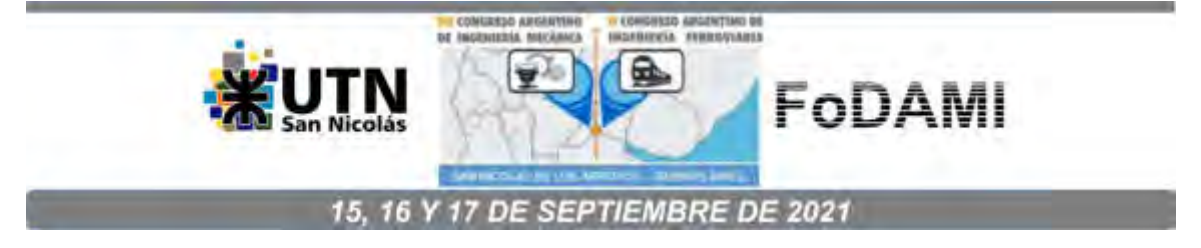

# **DISEÑO E IMPLEMENTACIÓN DE DISPOSITIVO PARA REALIZAR ENSAYOS SOBRE DISPOSITIVOS TRASEROS DE PROTECCION (PARAGOLPES) SEGÚN NORMA IRAM/AITA 10260.**

**Carlos F. Curell<sup>1</sup> , 2 , 3, Joaquin F. Desirio, 1 , 2 , 3, Alan Coronel1. 2 3, Matias Menghini** 1,<sup>2</sup> ,<sup>3</sup> **,**

> <sup>1</sup>Centro Tecnológico Aeroespacial. Calle 116 e/47 y 48, La Plata, Argentina **<sup>2</sup>**Grupo de Ensayos Mecánicos Aplicados. **<sup>3</sup>**Facultad de Ingeniería, Universidad Nacional de La Plata. correo-e: Carlos.curell@ing.unlp.edu.ar

#### **RESUMEN**

En este trabajo se detallan las tareas llevadas a cabo con relación al diseño e implementación de dispositivo de ensayo para poder realizar la homologación de paragolpes traseros de protección según la norma IRAM/AITA 10260 en los vehículos pertenecientes a las categorías N2, N3, 03 y 04 cuya masa total máxima del vehículo sea mayor que 5000 kg.

El paragolpes es un elemento de protección destinado a reducir los daños causados a otros vehículos que colisionan con la parte trasera del vehículo.

Esta pieza es considerada como autoparte de seguridad [1], la misma debe cumplir con la aplicación de diferentes cargas de ensayos mencionados en la norma de referencia [2] para garantizar su correcto funcionamiento durante toda su vida útil.

El presente trabajo describe las tareas de diseño e implementación de todos los dispositivos a utilizar en la realización de los ensayos estáticos, mencionados en la norma IRAM/AITA 10260 para la homologación del mismo.

Es de destacar que el diseño e implementación realizada, se realizó en función de los equipos que poseía el laboratorio UIDET GEMA y el Centro Tecnológico Aeroespacial (Facultad de Ingeniería, Universidad Nacional de La Plata)

*Palab as Claves: Dispositivo trasero protección paragolpes* 

## **1. INTRODUCCIÓN**

El paragolpes en cuestión es un elemento de protección ubicado en la parte posterior de los vehículos categorías N2, N3, 03 y 04 cuya masa total máxima del vehículo sea mayor que 5000 kg Su función es amortiguar las colisiones y proteger a los ocupantes del vehículo que impacte sobre el mismo.

En este documento se describen las actividades de diseño, construcción e implementación de dispositivo de ensayo capaz de satisfacer las exigencias de la homologación de paragolpes traseros de protección según la norma IRAM/AITA 10260.

Dicha normativa exige verificaciones dimensionales, estructurales y de marcado, sin embargo, el alcance de este trabajo se basará en cubrir los requerimientos establecidas para la realización de los ensayos estructurales

Si bien la norma de referencia expresa que el ensayo se puede realizar sobre un vehículo propiamente dicho, al cual está destinado el dispositivo de protección, también puede realizarse sobre un dispositivo

En la UIDET GEMA (Grupo de Ensayos Mecánicos Aplicados) se decide realizar el ensayo sobre un banco de ensayo que simule las condiciones reales de fijación a dicho vehículo y sea capaz de soportar las cargas aplicadas en dicha pieza que es considerada como autoparte de seguridad

Gracias a este dispositivo se logra agilizar los resultados de ensayos, favoreciendo l a industria nacional.

### **2. DESARROLLO**

El paragolpes es un elemento de protección destinado a reducir los daños causados a otros vehículos que colisionan con la parte trasera del vehículo, el mismo es considerado una autoparte de seguridad.

Esta muestra de ensayo está conformada por una faja (elemento longitudinal capaz deabsorber la energía al momento de una colisión), una bajada fija y una móvil. La bajada fija sirve de anclaje al chasis o elemento infinitamente rígido del vehículo instalado y la móvil se fija en la faja pero debe permitir movimiento relativo respecto a la bajada fija. Esto se debe a que la norma IRAM 10260 especifica que el dispositivo debe ser rebatible hacia la parte trasera del vehículo, para evitar su interferencia con objetos tales como cunetas y reductores de velocidad y a su vez debe presentar

medio apropiados de bloqueo en la posición de servicio que se va a utilizar e impidiendo cualquier variación no intencional de la posición, solamente en la posición opuesta al funcionamiento

## **2.1. Primera etapa de diseño**

La primera etapa para el desarrollo del banco de ensayos es establecer la situación más crítica de carga en la cual se va a utilizar el dispositivo a diseñar.

Ensayado el dispositivo trasero, la deformación permanente máxima debe ser menor o igual a 200mm, en cualquiera de los puntos de aplicación de la carga. En la figura 1 se observa la vista trasera de un vehículo de carretera con los puntos de aplicación de la carga sobre el paragolpes según norma IRAM 10260

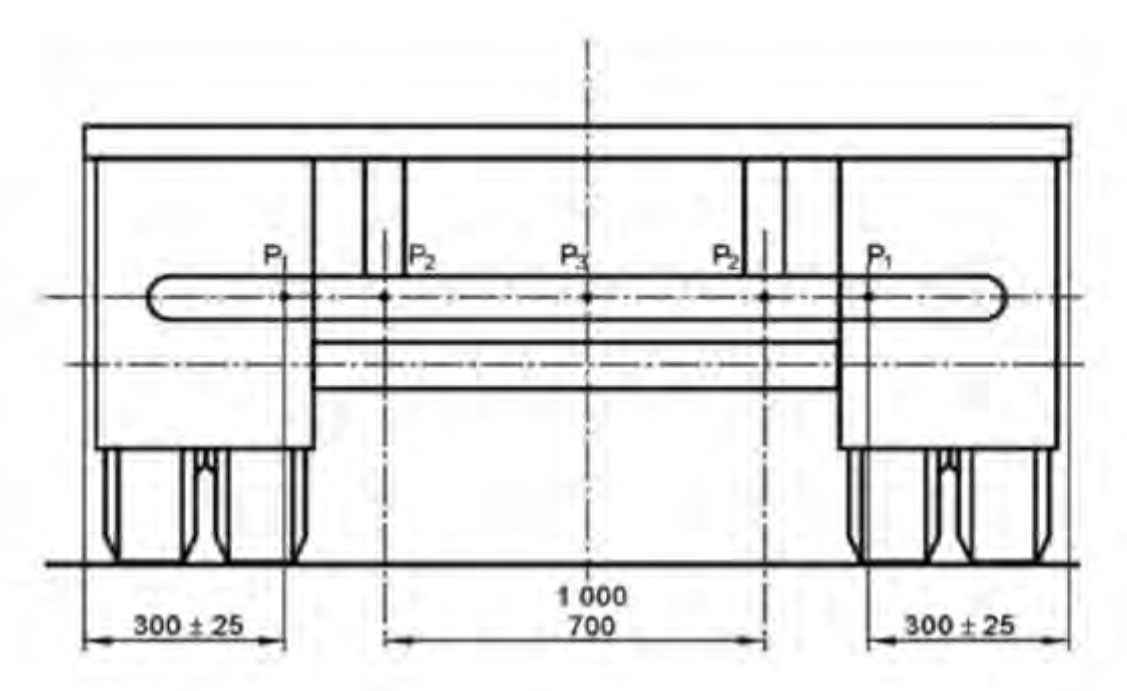

Figura 1 Puntos de aplicación de la carga

La norma de referencia establece dos categorías de vehículos a los cuales se le aplican diferentes cargas de ensayo en función de los niveles de áreas de deformación y absorción de energía que poseen. La Masa total máxima MT, es la masa indicada por el fabricante del vehículo, que es la suma de la masa del vehículo en orden de marcha y la carga útil.

a) Cuando la distancia A (ver figura 2) desde el plano tangente al neumàtico hacia el dispositivo trasero de protección es menor o igual a 600 mm, las fuerzas aplicadas ensayadas son las indicadas en la tabla 1

Tabla 1. Fuerzas aplicadas en el dispositivo trasero de protección para distancia A entre planos según 2.1.a

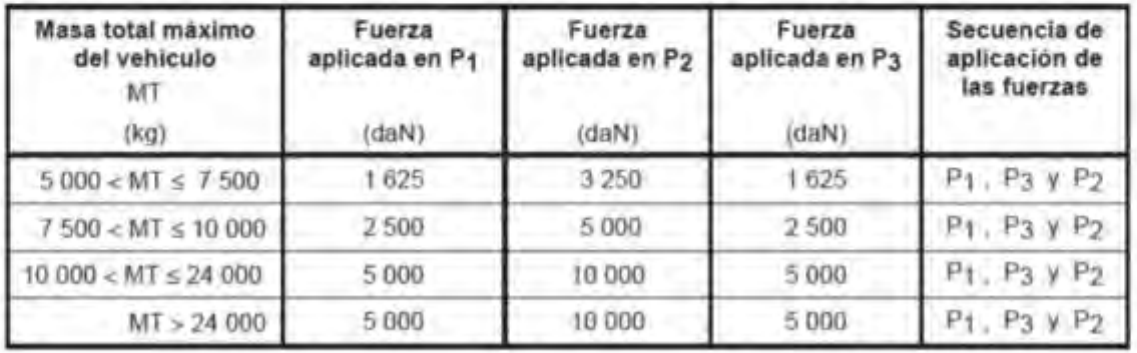

b) Cuando la distancia A (ver figura 2) es mayor que 600 mm las fuerzas aplicadas son las indicadas en la tabla 2

Tabla 2. Fuerzas aplicadas en el dispositivo trasero de protección para distancia A entre planos según 2.1.b

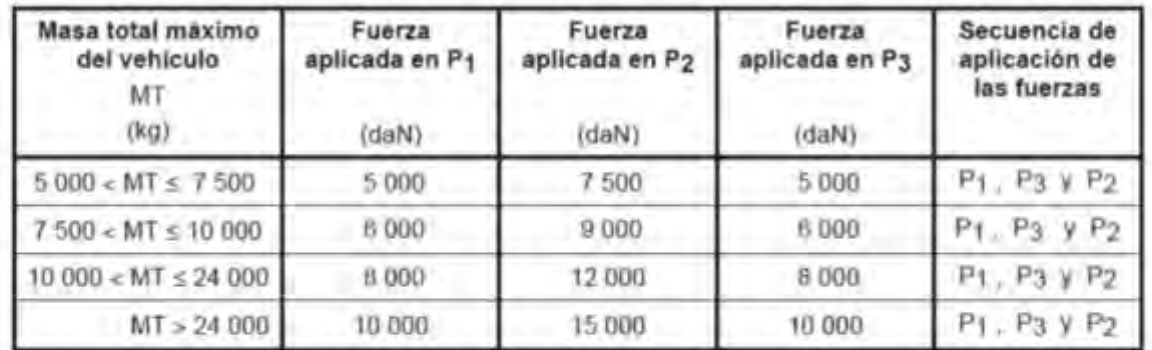

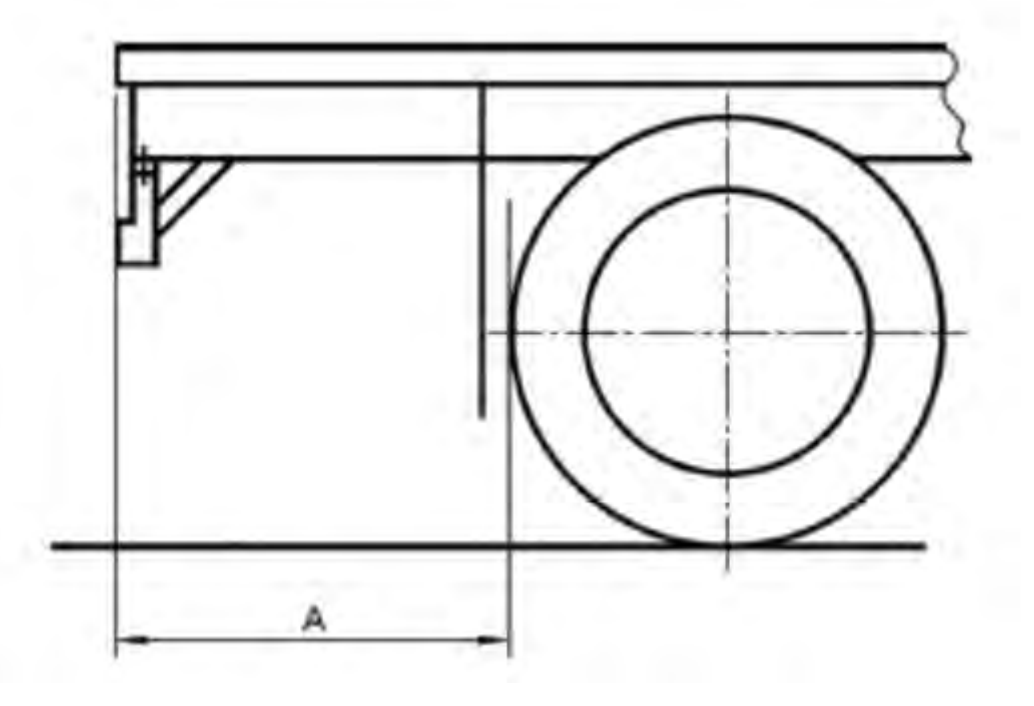

Figura 2. Ubicación de los dispositivos traseros de protección

A la luz de ambas tablas el caso más crítico se da cuando la distancia A es superior a 600 mm y la masa total máxima del vehículo es superior a 24000 kg. La carga a aplicar son 10000 daN en P1 y P3 y 15000 daN en P2

## **2.2. Segunda etapa de diseño**

La segunda etapa es establecer la ubicación de los impactadores en el banco de ensayo para la aplicación de las cargas P1, P2 y P3 sobre la muestra de ensayo.

Los puntos P1 se deben ubicar a (300 ± 25) mm de los extremos laterales de la carrocería o de la superestructura existente, según cual sea mayor. Los puntos P2 deben estar ubicados sobre la línea que une los puntos P1 y simétricos respecto al plano vertical que contiene el eje medio longitudinal del vehículo, separados una distancia comprendida entre 700mm y 1000mm, debiendo indicar el instalador la posición exacta. El punto P3 debe ubicarse sobre la recta determinada por los puntos P2 y la mitad de la distancia entre ellos, según indica en la figura 1.

En conclusión, todos los puntos se sitúan sobre una misma recta con una separación entre ellos dependiendo el modelo a ensayar. Los puntos más alejados para la aplicación de la carga son los P1 que se ubican a (300 ± 25) mm de los extremos laterales de la carrocería. No obstante, según el decreto 32/2018 los vehículos especiales para transporte no podrán exceder los 2,6 m de ancho (incluyendo la carga).

La premisa de este punto fue establecer las condiciones críticas sobre un mismo plano para que la ubicación del impactador de carga satisfaga todos los modelos particulares de cada solicitante de ensayo de sistema de protección trasero.

De esta manera se establece que la separación de los puntos P1 no será mayor a los 2 m y dentro de este rango se encontraran los puntos P2 y P3. También en función al decreto 32/2018 se sabe que la muestra de ensayo no superará los 2,6 m de largo.

#### **2.3. Tercer etapa de diseño**

Una vez establecida la ubicación de los actuadores sobre un mismo plano, se debe establecer el rango de posicionamiento de este plano dependiendo de la distancia entre el plano de la faja a la bajada fija anclada al chasis o elemento de sujeción del dispositivo de protección trasero.

Cada fabricante de dispositivo trasero de protección tiene un diseño propio por lo que se hace imposible establecer un rango de este plano, por lo que se decide que este regule sea lo más amplio posible para abarcar la mayor cantidad de espectro de diseños, pero también que tenga capacidad de ampliación en el caso que se decida upgradear la máquina.

#### **2.4. Cuarta etapa de diseño**

En esta etapa se busca una solución en la cual satisfaga todos los requerimientos establecidos en las 3 etapas previas, la misma se realizó en función de los equipos que poseía el laboratorio UIDET GEMA y el Centro Tecnológico Aeroespacial (Facultad de Ingeniería, Universidad Nacional de La Plata), tratando de minimizar el costo de implementación.

Para satisfacer la etapa 1 se decide utilizar un actuador hidráulico capaz de desarrollar la carga de ensayo critica (15000 daN) expresa en dicho punto.

Para satisfacer la etapa 2 se decide colocar el actuador hidráulico sobre una guía que permita movimiento relativo longitudinal cubriendo todos los puntos de ensayo independientemente del modelo particular de cada fabricante

Para satisfacer la etapa 3 se decide colocar un perfil estructural con diferentes graduaciones en su longitud en el cual va abulonarse la guía con el actuador, pudiendo variar en distancia el plano de aplicación de carga

Para la implementación anteriormente descripta, se realizó con perfilería una base tipo grilla para maximizar la resistencia estructural

*Convocatoria producción 2021 6* 

# **2. CONSTRUCCIÓN DEL DISPOSITIVO DE ENSAYO**

De acuerdo a la etapa 4 de diseño, se procede a realizar el CAD con el diseño final, ver Figura 3 y Figura 4

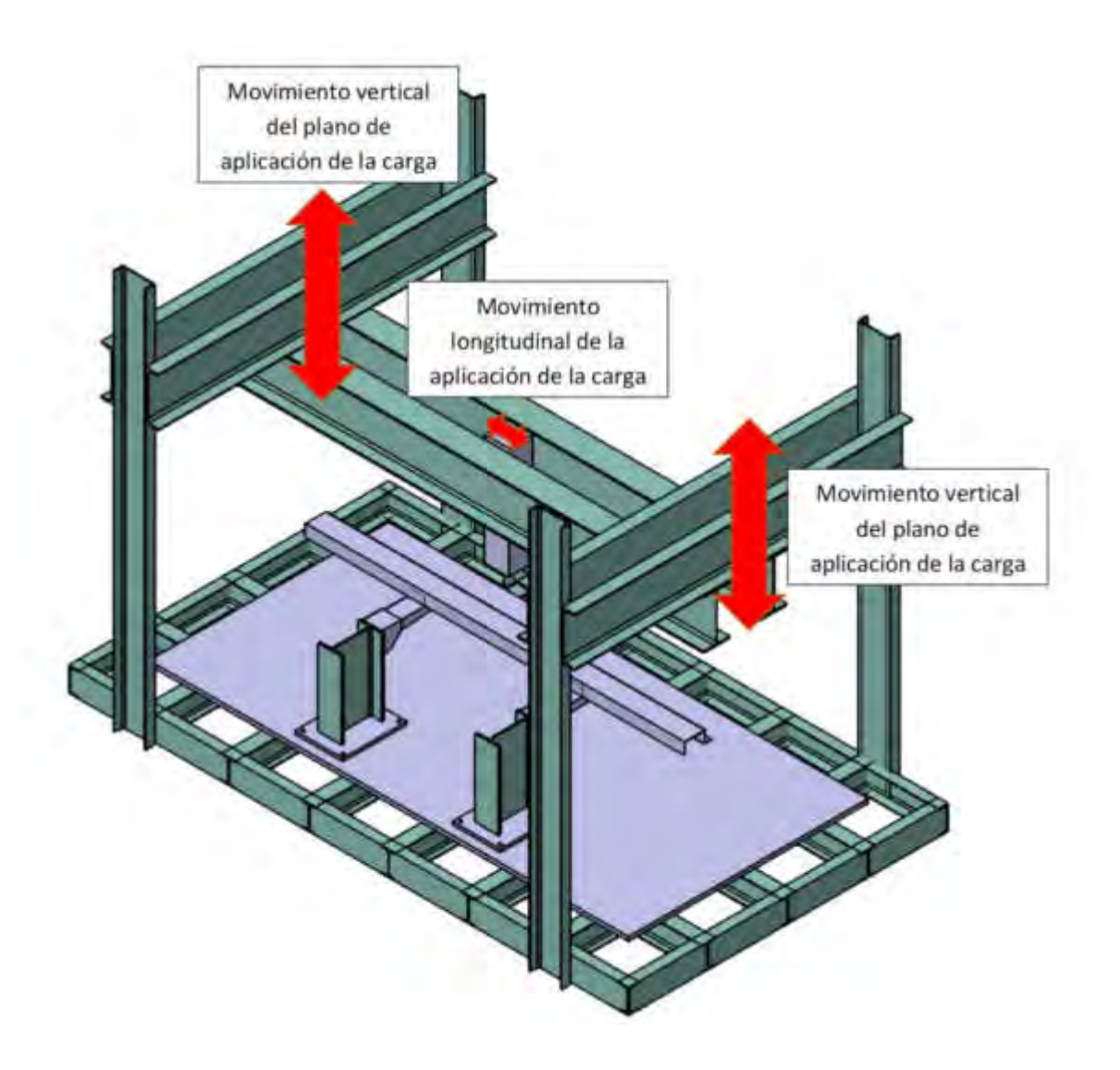

Figura 3 : Vista isométrica de la maquina diseñada en formato CAD

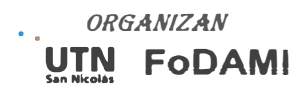

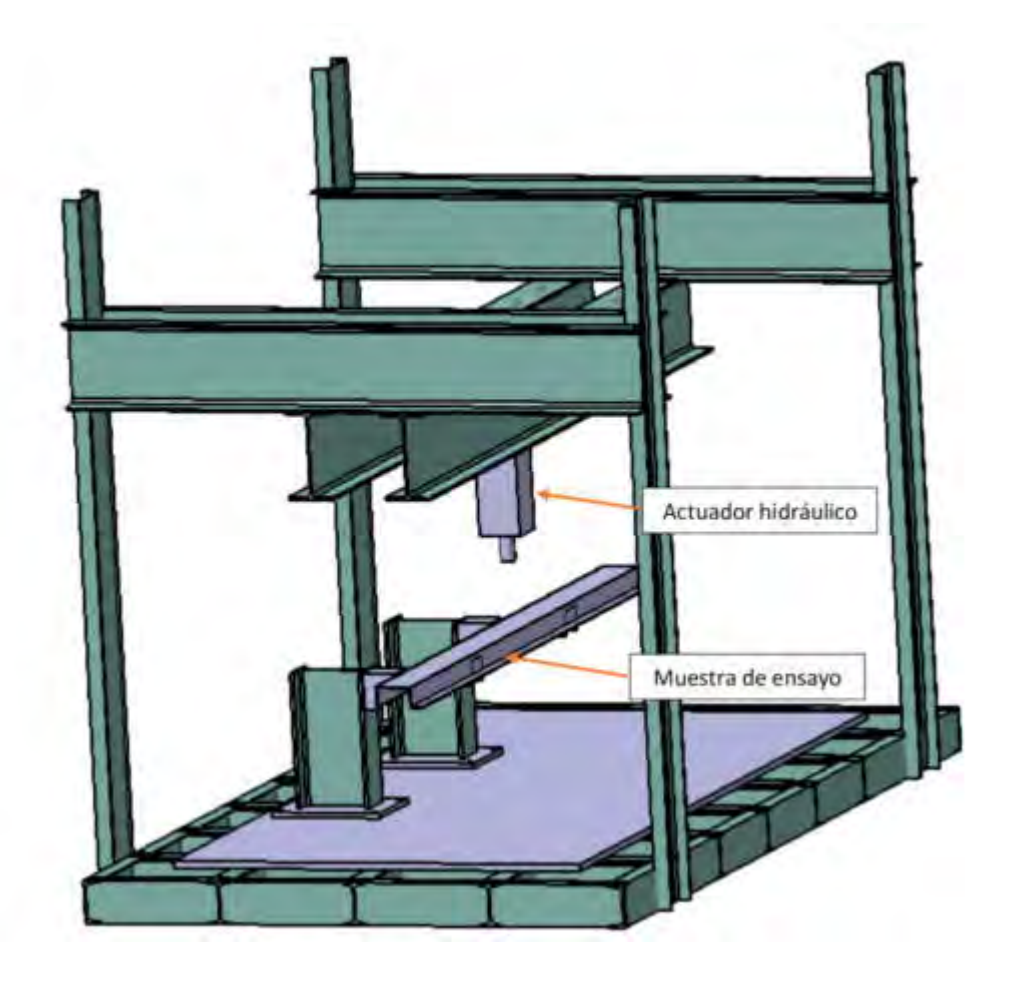

Figura 4 : Vista isométrica de la maquina diseñada en formato CAD

## **3. PRUEBA DE DISPOSITIVO DE ENSAYO**

En base al CAD y los requerimientos prescriptos en las etapas de diseño anteriores se procedió a la construcción del banco de ensayos cumpliendo la norma de referencia,

Una vez concluida la fabricación del dispositivo de ensayo, se realizaron una serie de pruebas de verificación para evaluar el correcto funcionamiento. Las cuales consistieron en aplicar la carga máxima del actuador sobre un soporte rígido. Esta misma prueba se repitió en distintos lugares de la guía, obteniendo una correcta respuesta del sistema soportando la carga aplicada. Ver Figura 5

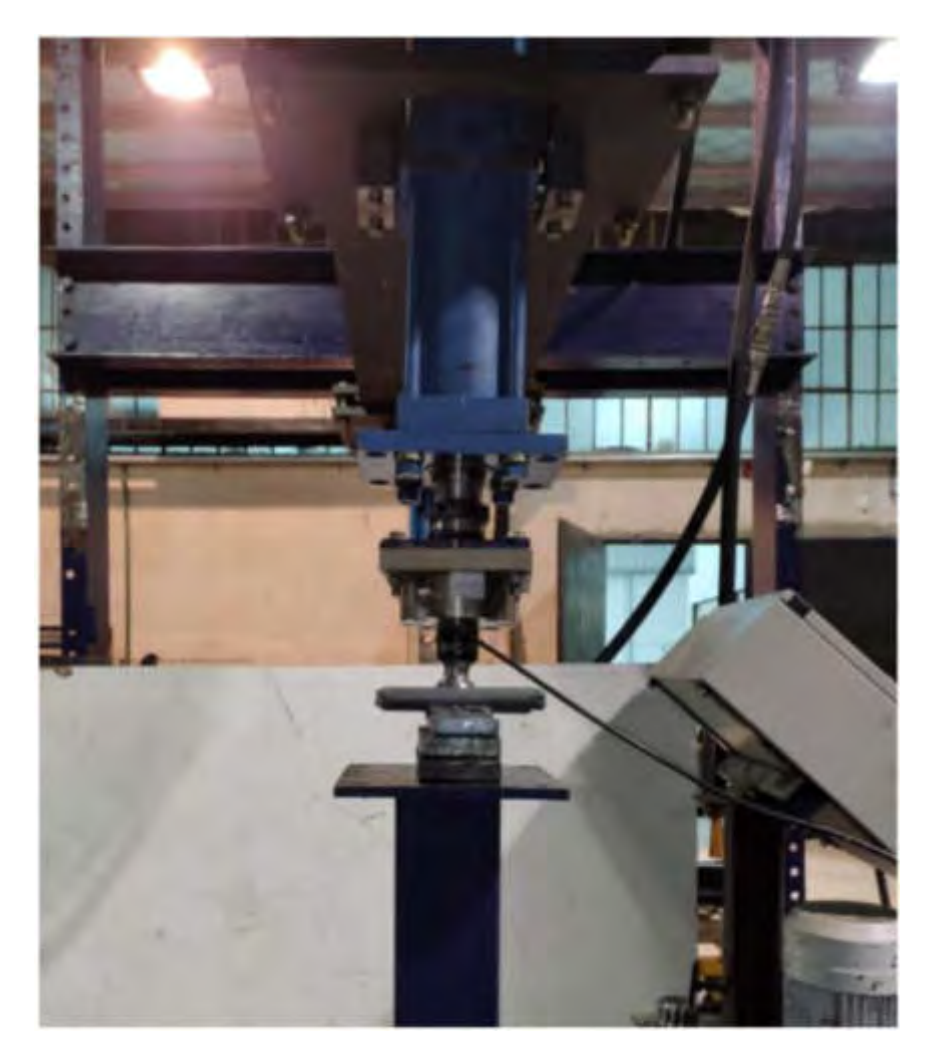

Figura 5 : Verificación del funcionamiento del dispositivo de ensayo

Una vez que se verifico el correcto funcionamiento del banco de ensayo se coloca un dispositivo de protección trasero y se procede a realizar el ensayo. En la Figura 6 y Figura 7 se muestra el dispositivo construido con la muestra implementada lista para ensayar.

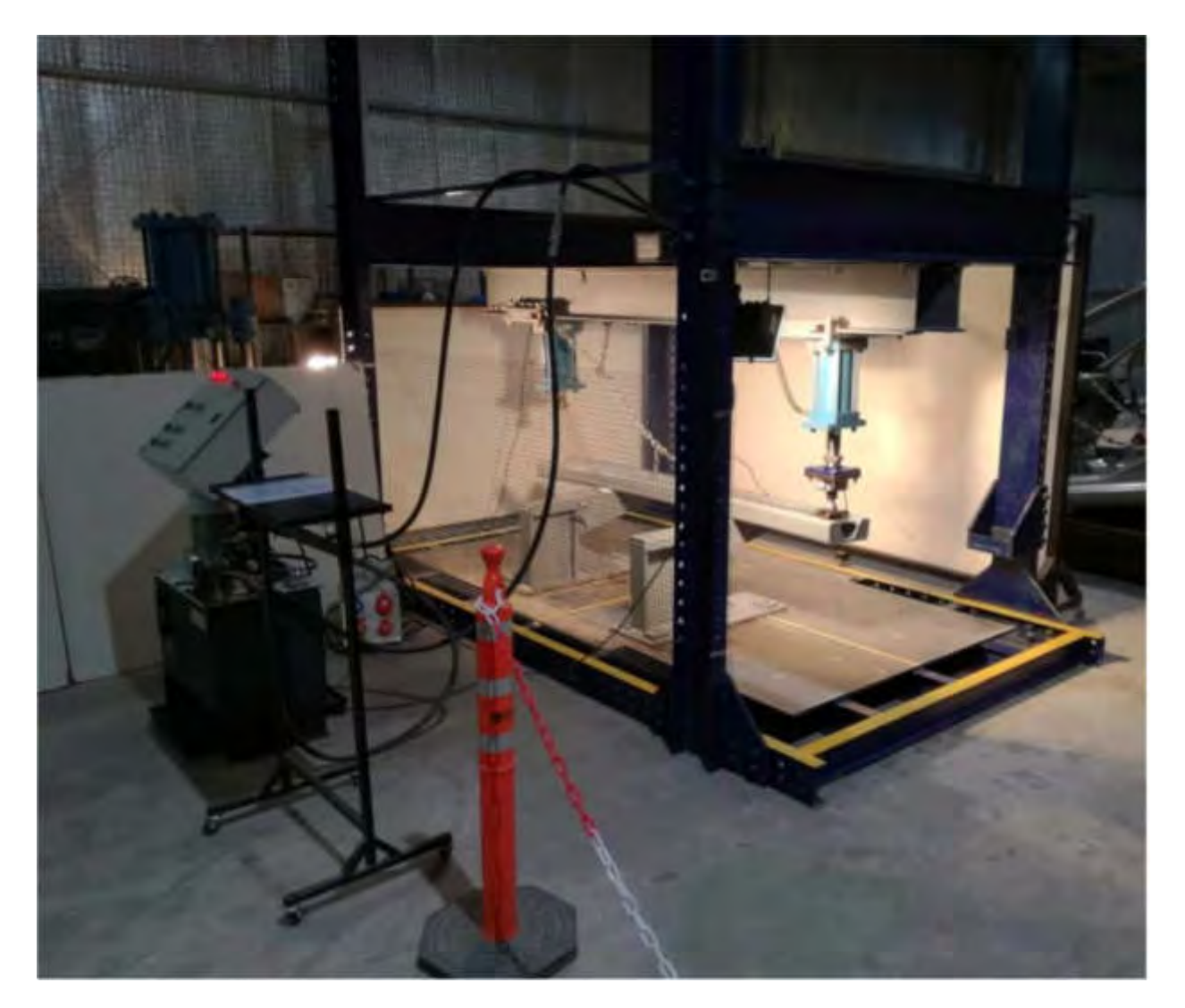

Figura 6 : Construcción e implementación de dispositivo de ensayo

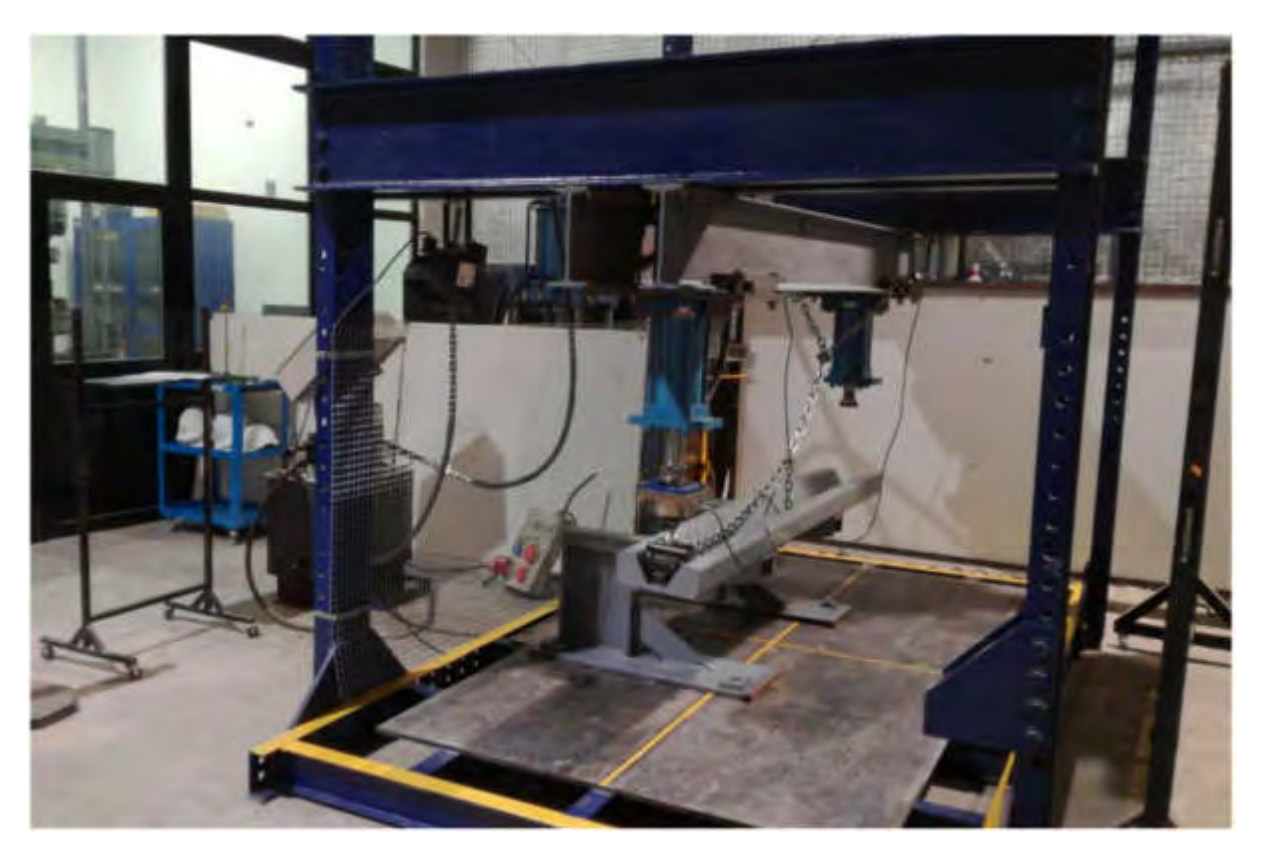

Figura 7 : Construcción e implementación de dispositivo de ensayo

## **3. CONCLUSIONES**

El dispositivo diseñado y construido cumple con lo propuesto satisfactoriamente, permitiendo la realización del ensayo estructural según la norma **IRAM/AITA** 10260.

## **4. REFERENCIAS**

- [1] Decreto 32/2018
- [2] IRAM/AITA 10260
- [3] Catia V5 R20

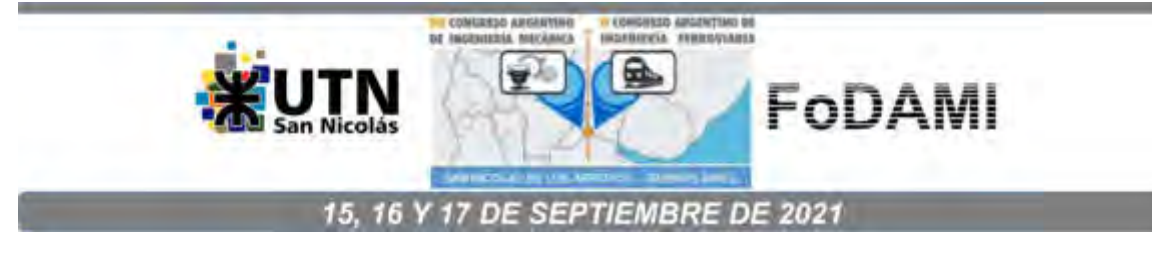

# APLICACIÓN DE LAS TÉCNICAS DESIGN FOR PARA EL DISEÑO GEOMÉTRICO DE UNA SERIE COMPLETA DE REDUCTORES DE VELOCIDAD A ENGRANAJES DE SIN FIN Y CORONA.

### Javier Antezana López

Universidad Tecnológica Nacional, Facultad Regional Delta. San Martin 1175 Campana, Prov. de Buenos Aires, Argentina correo: jantezana@frd.utn.edu.ar

#### **RESUMEN**

Toda industria que realiza una actividad económica para transformar un recurso natural, ya sea fabricar un producto o generar una fuente de energia, utiliza mayormente motores eléctricos, bombas para fluidos y reductores de velocidad a engranajes; equipos que se utilizan en distintas áreas del proceso productivo.

En el ámbito universitario y privado muy pocas veces se dan a conocer detalladamente las pautas de diseño de los reductores de velocidad. Se analizan los componentes por separado en forma de: Problemas de geometría de engranajes, calculo de capacidad portante de los mismos y selección de rodamientos y retenes. Seria conveniente considerar al reductor de velocidad como un mecanismo integral de elementos de máquinas, que trasformará un par torsor o realizará un cambio de velocidad a la salida.

La presente investigación tiene por objetivo aplicar las técnicas de diseño Design For, para la geometria del par sin fin y corona y las medidas generales del cuerpo de la caja reductora de una serie de los mismos, como así también los pasos para su fabricación y montaje.

Desde lo teórico se revisarán las fórmulas de la geometría del par sin fin y corona con las fórmulas de la bibliografía específica y las normas de verificación ANSI/AGMA y DIN, para encontrar una solución al diseño específico que no se plantea en los problemas conocidos de la bibliografía universitaria.

El procedimiento de diseño geométrico comenzará con la distancia entre centros del reductor y la relación de engrane requerida. Con un algoritmo de resolución no lineal se determinará la geometria del par de engranajes y a partir de estos nuevos datos se diseñará las dimensiones generales del cuerpo del reductor en función de las técnicas design for planteadas.

Finalmente se evaluará su aplicación y se obtendrán conclusiones a fin de corregir y mejorar acciones a futuro para poder aplicarlo a otro tipo de reductores.

Palabras Clave: reductores, diseño, técnicas design for.

## 1 INTRODUCCIÓN

Antiguamente, los aspectos que han prevalecido en el proceso del diseño de un producto fueron la función y el costo: se trataba de diseñar productos que funcionasen y que pudieran venderse a un precio adecuado al mercado. Aunque en la actualidad estos aspectos siguen siendo de vital importancia, ahora el diseño del producto se entiende como un proceso más integral que, además de considerar la función y el costo, incorpore más consideraciones que hacen referencia a todo el ciclo de vida del producto, tales como:

- la fabricación y el montaje.
- el mantenimiento y la reparación. ۰
- la ergonomia, la confiabilidad.
- la calidad. ц.
- el reciclaje.
- el tiempo de introducción en el mercado, etc.

La Ingenieria en su fase de diseño debe proporcionar, precisamente, este enfoque de trabajo adecuado para abordar el diseño de productos bajo esta perspectiva global. Para ello dispone de múltiples herramientas que permiten considerar simultáneamente, y desde las primeras etapas del proceso de diseño, todos los aspectos y restricciones del producto, lo cual facilita el análisis, la evaluación y la síntesis en una orientación determinada designada bajo el término de "diseño para

Design for.X. ", como por ejemplo, diseño para fabricación y para el montaje (DFMA) de un reductor de velocidad a sin fin y corona.

Cuando los planos, croquis y dibujos se pasan a los ingenieros de fabricación y montaje, éstos tratan de determinar los procesos óptimos a utilizar, encontrándose con problemas que obligan a proponer cambios de diseño, que suelen retrasar considerablemente el lanzamiento o entrega del producto. Otra circunstancia relevante a considerar es que cuanto más tarde se producen los cambios en el ciclo de desarrollo del producto, más costosos son los mismos. Por lo tanto, durante el diseño es fundamental tener en cuenta los aspectos relacionados con la fabricación y el montaje. Por tanto, los principales beneficios de aplicar el DFMA se pueden resumir como:

- Disminución de los costos de montaje.  $11$
- $12.$ Disminución de los costos de fabricación de las piezas.
- Disminución del stock de piezas semi elaboradas.  $1.3.$
- Mayor flexibilidad y menores plazos de entrega.  $1.4.$
- Disminución del stock de productos terminados.  $1.5.$
- Disminución de los costos indirectos.  $1.6.$
- Mejor utilización de los equipos e instalaciones.  $1.7.$
- 1.8. Menor utilización del espacio.
- 1.9. Disminución de los costos de la calidad.
- 1.10. Disminución de los costos de desarrollo.
- 1.11. Menor tiempo de introducción en el mercado.

De acuerdo a una investigación de Fort Motor Company podemos ver las influencias del Diseño.[1]

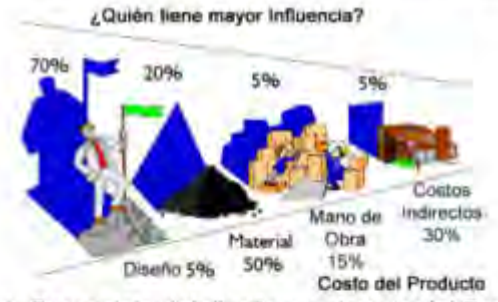

Figura 1 Porcentaje del diseño en el costo del Producto

En cuanto a la justificación de la necesidad de aplicar el DFMA en las primeras etapas del diseño, se ha constatado que más de un 70% del costo de un producto se determina en la etapa de diseño.

En la misma figura 1, se aprecia que el 5% del costo del producto es necesario para cubrir los mismos gastos de diseño, pero el precio final del producto depende en un 70% de las decisiones y soluciones adoptadas en esta etapa.

El diseño determina la posibilidad de fabricarlo y compromete los gastos futuros más importantes. Una vez definido el diseño, es muy difícil eliminarlo o reducirlo en la etapa de fabricación. Los programas de reducción de costos deberían comenzar en el diseño del producto, ya que esta etapa tiene la mayor influencia en el costo total final del producto

### 2. METODOLOGÍA

Con el fin de hacer un ejemplo de este proceso de diseño geométrico se indicarán los pasos necesarios para el diseño completo de un reductor de velocidad a sin fin y corona en serie con los siguientes datos: (No se considerará ni los materiales ni las condiciones de servicio en este diseño)

### 2.1. Distancia entre centros "a" entre sin fin y corona

Los valores que se consideran son normalmente utilizados en casi todas las empresas fabricantes de estos equipos nacionales y extranjeros. De esta manera nos acercamos al mercado de reemplazo de otras marcas similares por sus tamaños. [2] (DFMA 1.1).

 $(1)$ 

$$
a=\frac{dm1+d2}{2}
$$

Elegimos como ejemplos de estas distancias

 $a = 40 - 50 - 63 - 80 - 100 - 125 - 160 - 200 - 250 - 315 - 400$ 

Adoptaremos a esta variable a como el primer módulo de fabricación en serie

En la figura 2 se observan los planos limitantes de la distancia entre centros según DIN 3975. [3]

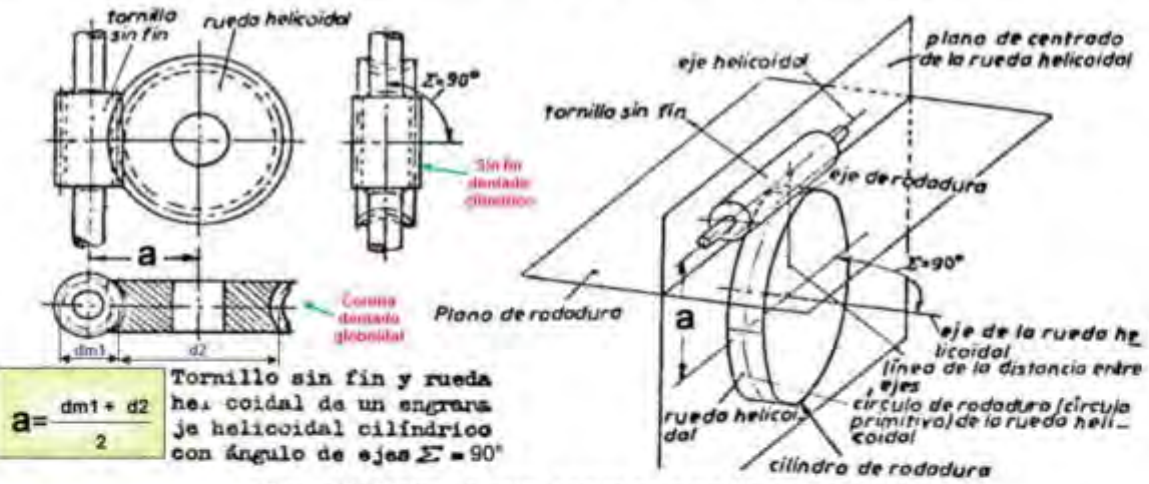

Figura 2 Distancia entre centro para sin fin y corona.

#### $2.2.$ Relación de engrane µ

Otro parámetro de diseño para estas cajas reductoras es la relación de engrane, que tiene distintos valores, según la relación de transmisión buscada o requerida en el diseño en serie.

El cociente entre z2, número de dientes de la corona y z1 número de dietes o entradas del sin fin nos dará el valor de p.mediante la siguiente ecuación:

$$
\mu = \frac{z^2}{z^1} \tag{2}
$$

Según figura 3 se observan distintas relaciones de engrane para igual distancia entre centros.

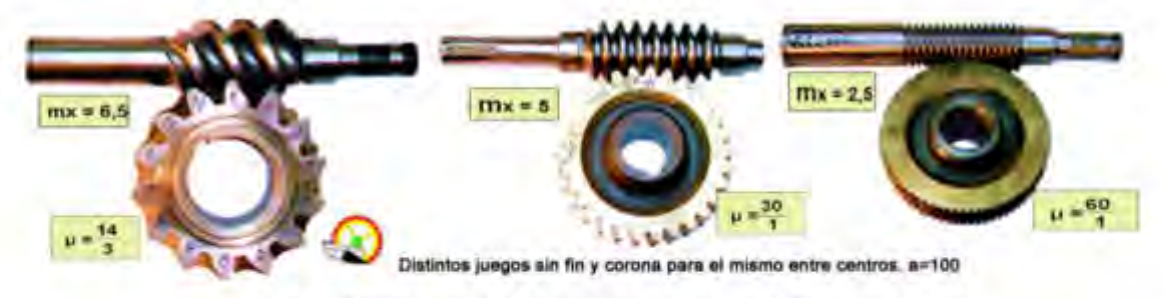

Figura 3 Relaciones µ en función del número de dientes

Estas relaciones de engrane nominales pueden tomar muchos valores, pero normalmente se adoptan valores semejantes a los ya considerados por fabricantes internacionales, para lograr la intercambiabilidad de prestaciones con el nuevo diseño y poder ser una opción de reemplazo: [2] Las relaciones nominales de engranes adoptadas para estos diseños serán:

 $\mu$  = 7.5 - 10 - 15 - 20 - 26 - 30 - 40 - 53 - 62 - 72

Este valor de µ se tomará como 2do módulo de fabricación.

#### $2.3.$ Geometria básica del par sin fin corona.

Geometría básica del par sin fin y corona según Normas Internacionales [3] y [4].

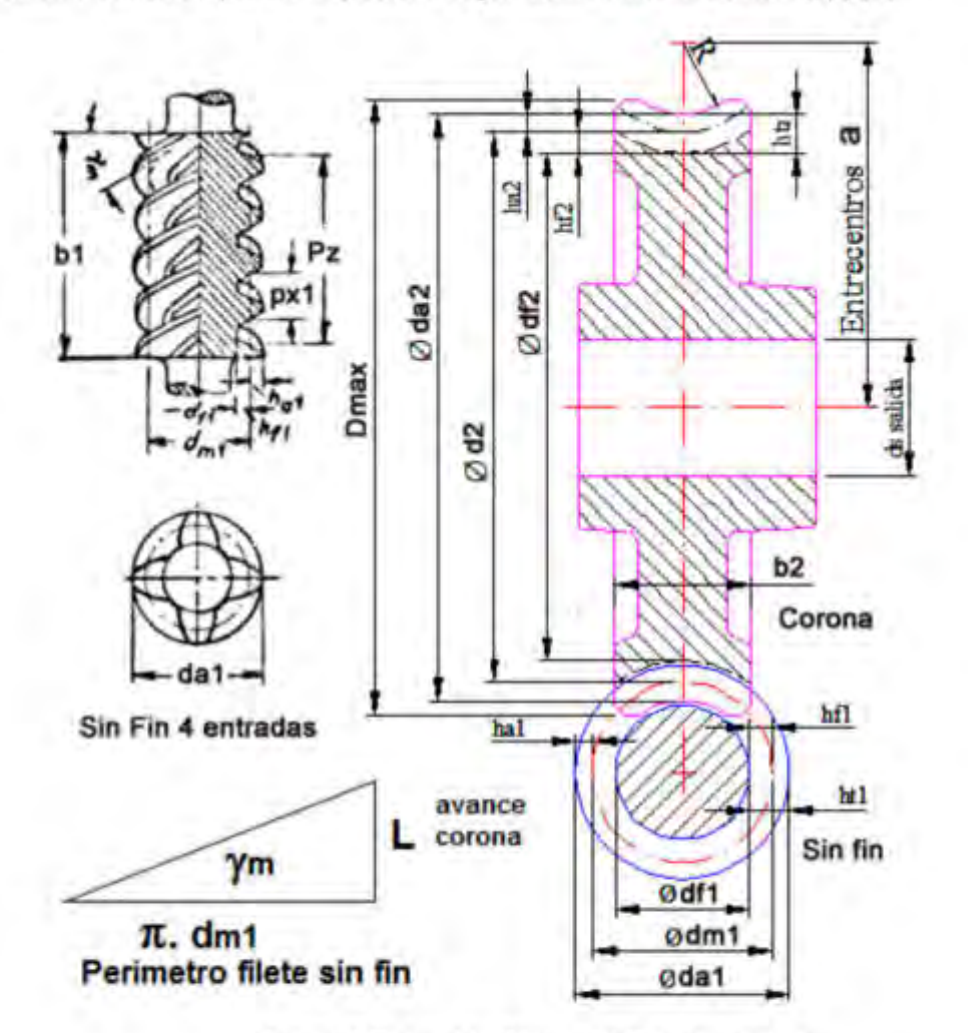

Figura 4 Geometria Básica del Par sin y corona

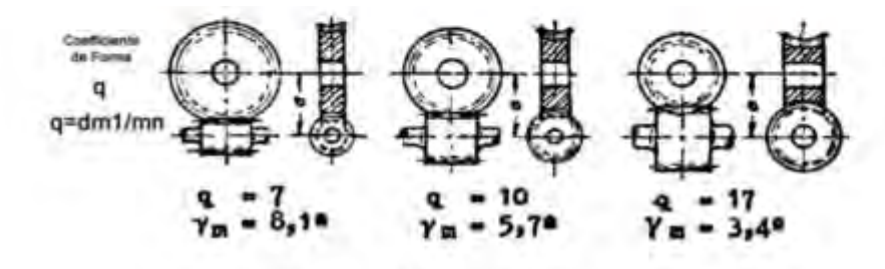

Figura 5 Coeficiente de Forma

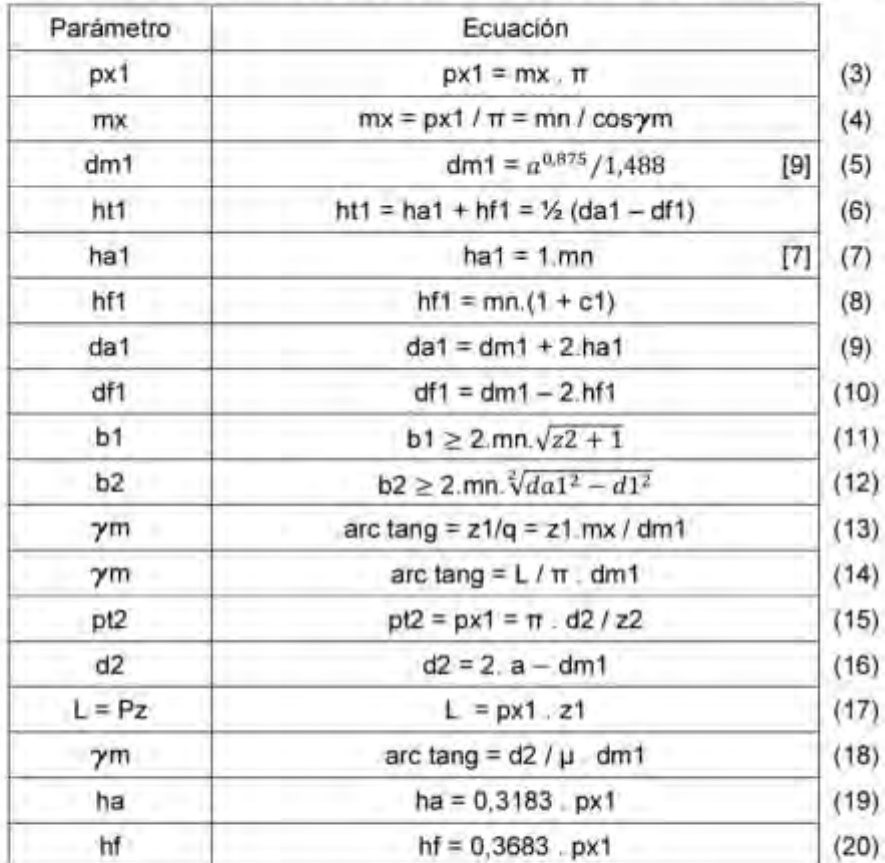

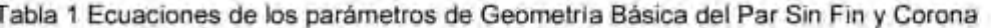

## 2.4. Módulos normalizados, según DIN 3972 [7]

De los módulos utilizados, es el normal mn el que consideramos para hallar la geometria. A veces se muestra el mx pero no es práctico para el mecanizado ni su control Sus valores están regidos por la norma [7] que adoptan todos los fabricantes de herramientas [12] y son:

1-1,25 - 1,5 - 1,75 - 2 - 2,25 y así de salto 0,25 hasta 7. Luego cada 0,5 hasta 10. Seguidamente se fabrican de 1 en 1 hasta 14. Luego cada 2: 16 - 18 - 20 - 22 - 24, etc.

Los ángulos de presión utilizados son: 14"30' -17°30' - 20° - 22"30' - 25" y 27"30"...

### 3. Desarrollo Experimental

Se desarrollará un ejemplo de práctica y los pasos para obtener la geometría básica del par a sin fin y corona.

#### $3.1.$ Ejemplo de práctica.

Se realizará un ejemplo a fin de indicar posibles soluciones e indicar modificaciones para aplicar las Técnicas Design For en este estudio de caso: Primero se indican las ecuaciones a utilizar de la Tabla 1. Comenzamos con los siguientes datos:

- 3.1.1. Datos del Problema: Distancia entre centros a y Relación de engrane µ
- 3.1.2. Paso 1 Analizar de catálogos de fabricantes para determinar z1 de primera instancia.
- 3.1.3. Paso 2 .- Según µ puedo obtener z2.
- 314. Paso 3 Determinar según (5) dm1 de primera instancia.
- 3.1.5. Paso 4 Obtener d2 con (16).
- 3.1.6. Paso 5 Calcular pt2 y px1 con (15).
- 3.1.7. Paso  $6$  Hallar  $mx$  con (4).
- 3.1.8. Paso 7 Determinar en primera instancia ym mediante (13).
- 3.1.9. Paso 8 Otra forma de determinar om es mediante (18).

3.1.10. Paso 9 - Mediante está última opción de ym podemos obtener el mn con (4)

3.1.11. Paso 10 - Luego se adopta un módulo normalizado inmediatamente menor al obtenido.

3.1.12. Paso 11 - Con la ecuación (4) se calcula un nuevo om con el nuevo mn de la herramienta.

3.1.13. Paso 12 - Analizo si este último valor difiere poco o mucho del anterior. Si así fuera, debo cambiar el valor del módulo normalizado o cambiar el dm1.

3 1.14. Paso 13 - Cambio el valor de dm1.

3.1.15. Paso 14 - Con estos cambios, vuelvo a calcular d2, pt2,  $mx y$   $\gamma m$  con la fórmula (18).

3.1.16. Paso 15 - Realizo estas secuencias de cambios de dm1 hasta lograr igualar los valores de m con las fórmulas de los pasos 8 y 9.

3.1.17. Paso 16 - Cuando se logra igualar ambos xm ya puedo obtener toda la geometria básica del par sin fin y corona:z1, z2, mn, dm1, da1, df1, da2, d2, df2, mx, pn, px, Dmáx, etc.

Solución al Ejercicio planteado:  $3.2.$ 

 $3.2.1.$ Datos del Problema: Distancia entre centros a =100 y Relación de engrane µ=30

3.2.2. Paso 1 - Analizar de catálogos de fabricantes para determinar z1 de primera instancia. De los catálogos observamos que para esta relación el sin fin tiene 1 entrada. Por lo tanto Z1=1

323. Paso 2 - Según u puedo obtener z2. Esto no dá como resultado z2=30.

3.2.4 Paso 3 - Determinar según (5) dm1 de primera instancia. dm1= 37,70176

3.2.5 Paso 4 - Obtener d2 con (16), d2= 162,208

3.2.6. Paso 5 - Calcular pt2 y px1 con (15). pt2= 16.982

3.2.7. Paso 6 - Hallar mx con (4). mx= 5.40694

3.2.8. Paso 7 - Determinar en primera instancia  $\gamma m$  mediante (13).  $\gamma m$  = 8,1421650°

3.2.9. Paso 8 - Otra forma de determinar  $\gamma m$  es mediante (18).  $\gamma m$  = 8.1421653°

3.2.10. Paso 9 - Mediante está última opción de  $\gamma m$  podemos obtener el mn con (4), mn= 5,3524

3.2.11. Paso 10 - Luego se adopta un módulo normalizado inmediatamente menor al obtenido. Adoptamos el valor de mn= 5.25.

3.2.12. Paso 11 - Con la ecuación (4) calculo un nuevo  $\gamma m = 13.838427^{\circ}$ .

3.2.13. Paso 12 - el último gm se aleja mucho del valor inicial calculado con (18).

3.2.14. Paso 13 - Debo cambiar dm1 a un valor mayor para que ambos ángulos se vayan acercando. Adopto dm1 = 40. Por lo tanto d2=160, pt2=16,755; mx=5,3333.

3.2.15 Paso 14 - Con (18) obtengo  $2m = 7.5946$  y con (4);  $2m = 10.1417$ . No verifica la igualdad. Vuelvo a cambiar dm1

3.2.16. Paso 15 - Con dm1= 41,206 obtengo igualar ambos  $\gamma m$  = 7.32009°. Obteniendo solución final de toda la geometria básica del para sin fin y corona. d2=158,794; pt2=px1=16,6288 y la verificación de la distancia entre centros de a=100.00

#### $3.3.$ Algoritmo de resolución no lineal.

La solución para encontrar la geometria que verifica su Fabricación y Montaje DFMA no tiene un camino lineal de colocar una fórmula tras otra. Se necesita realizar un cálculo iterativo para la verificación del ángulo de inclinación de la hélice y que sean iguales en ambas piezas. Si no lo son, se debe volver a modificar diámetro primitivo del sin fin o el módulo normal de la herramienta adoptada, de esa manera lograr verificar toda la geometría y sus parâmetros de optimización. En el informe final teórico se colocará el mx axial, pero para fabricación el mn, módulo normal. [9].

El cambio del mx o tabular el mn hacen al entendimiento de los operadores de las máquinas que ya están acostumbrados que mn es de la herramienta y que mx se refiere a la hélice de la rueda dentada.

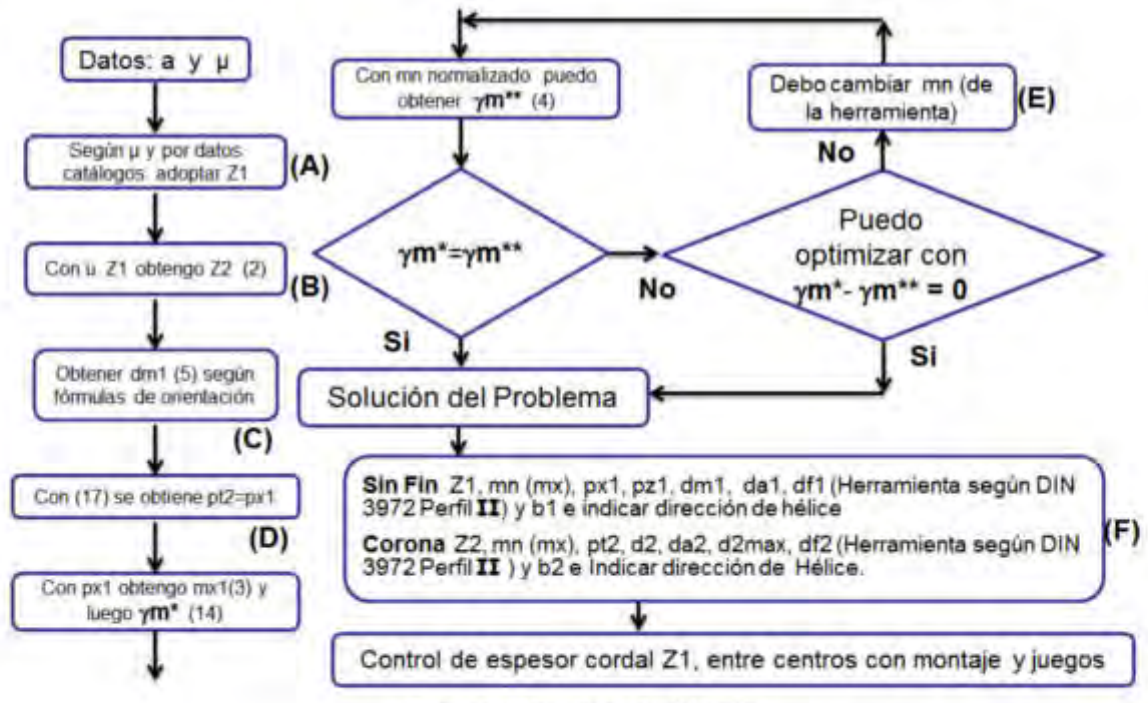

Figura 6. Algoritmo de Cálculo

# 4. Resultados Experimentales

A medida que se realizaron varios cálculos en función de distintos datos  $a \, y \, \mu$ , se fue mejorando el diseño final con la adopción de valores de acuerdo con distintas Técnicas Design For..:

#### Elección de Z1.  $4.1.$

De acuerdo a Normas de Diseño [4] y Catálogos Internacionales [5] de reductores de velocidad se va adoptando el valor de z1 en función de la relación de engrane. Adoptar z1 fuera del diseño correcto implicaria desmejorar las técnicas DFMA 1.4 y 1.5.

 $(A)$ 

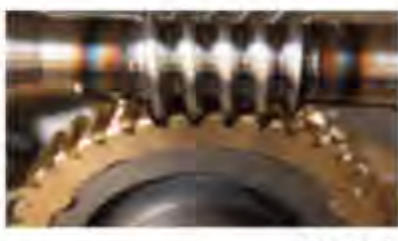

Adopción Nro de Z1<br>Con relación 25 o más el sin fin es de una entrada. Normalmente a menores relaciones, Z1 puede ser desde 2 a 4 entradas

Observación A: cuanto mayor Z1 en relaciones menores, mayor es el calentamiento producido por el rozamiento del contacto.

Figura 7. Observaciones de Z1.

#### $4.2.$ Elección de Z2.

Al adoptar z2 se debe considerar el diámetro exterior de la corona para que no sea chica y transmita poco par torsor. Pero tampoco sea muy grande para que no pueda introducirse por el lateral del cuerpo de la caja reductora. Ver factor q de DIN 3975 [3]. (DFMA 1.8)

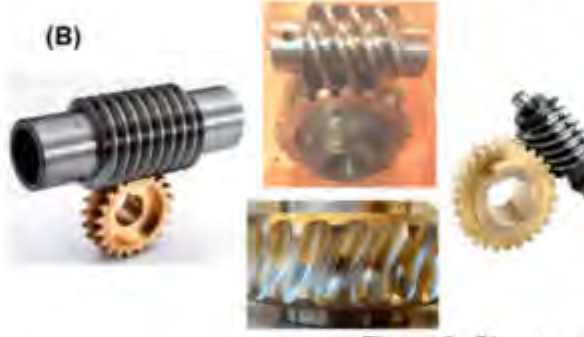

Adopción de 22 Con u y Z1 puedo obtener Z2

Observación B: la obtención de Z2 debe ser entero. Verificar q sugerido en DIN 3975. Analizar velocidad de rotación am<br>engranajes. A mayor Z1 ambos se complica mecanizado corona. No siempre se obtiene una relación exacta de u.

Figura 8. Observaciones de Z2

 $4.3.$ Cálculo de dm1.

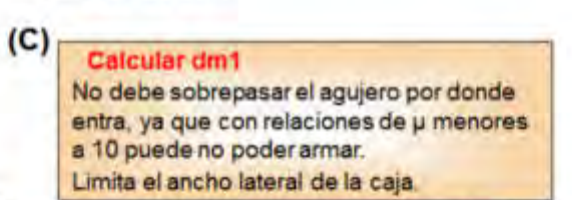

Observación C: dm1 y da1 relaciona del ancho de la caja reductora incluyendo la luz lateral para la lubricación. El da1 no debería ser mayor que el diámetro del aro externo del Rodamiento que se ubica en los apoyos del sin fin. (DFMA 1.8)

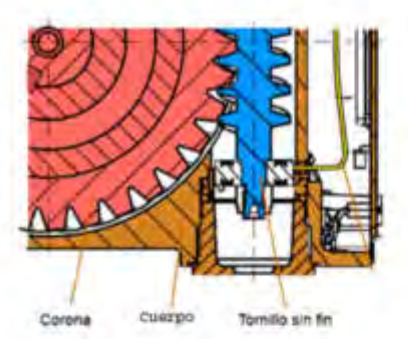

Figura 9. Observaciones de dm1

#### Verificación de px1y pt2  $\overline{A}$

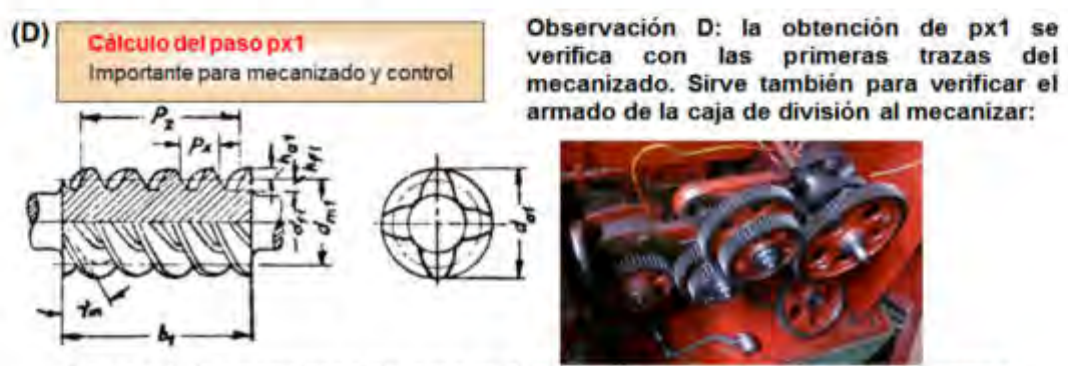

Figura 10. Observaciones del paso axial del sin fin y paso transversal de la corona.

Obtener la misma relación µ con distintos pares que la verifican, implicará obtener distintos valores de Px. Sin fines de 3 o 4 entradas tendrán Px grande y eso traerá aparejado el problema del armado de la caja de la división en la máquina ya que se necesitarán engranajes de recambio de muchos dientes que a veces no se cuentan. También se multiplica de 3 a 4 veces el tiempo de mecanizado, ya que con herramientas estándar el sin fin se hace diente por diente. (DFMA 1.7)

#### Adopción de la herramienta normalizada de módulos conocidos. (DFMA 1.10) 4.5.

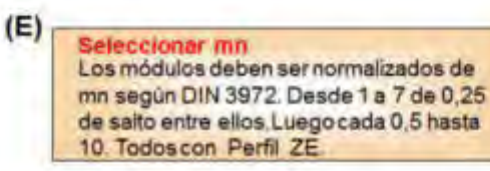

Observación E: Las herramientas para mecanizar el sin fin son fresas de disco bi cónicas para cremalleras y las utilizadas para mecanizar las coronas son fresas creadoras que tienen su diametro exterior mayor un 5% del da1 del SF.,

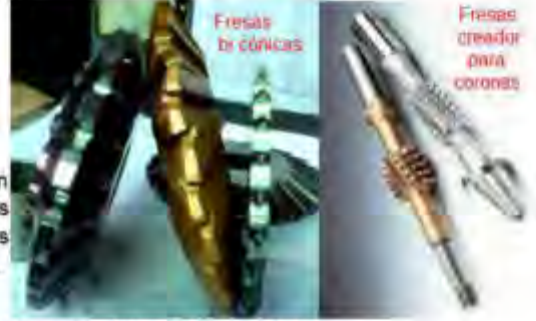

Figura 11. Detalles de la herramienta para mecanizar sin fin y corona

#### 4.6. Parámetros de Diseño final

Figura 12. Comentarios de la mejor relación de diseño.

## 5. CONCLUSIONES

En esta investigación se desarrolló un método de cálculo por iteración para determinar la geometria del par sin fin y corona y la aplicación de distintas técnicas Design For., para optimizar el diseño en función de mejorar el proceso de Mecanizado y Armado sin incurrir en mayores costos operativos.

Se relacionó varios parámetros teóricos con los usados en la industria de la fabricación y su posibilidad del control y armado final. Se podría mejorar esta metodología calculando la carga radial externa sobre los ejes de entrada y salida para optimizar la selección de los rodamientos y ampliar su vida útil.[11].

## 6. REFERENCIA BIBLIOGRÁFICA

[1] Carles Riba, Arturo Molina, Ingeniería concurrente, una metodología concurrente. 2010.

[2] https://www.zae.de/en/products/worm-gear-units/worm-gear-unit

[3] Norma DIN 3975 Términos y definiciones de engranajes a sin y corona a 90°. 1992.

[4] ANSI/AGMA 6022-C93 Design Manual for Cylindrical Wormgearing. Alexandria.EE.UU. 2008

[5] Renold Superior Gear Technology. Renold Design Guide Holroyd worm gears, London. 1996. [6] ANSI/AGMA 6034-B92 Practice for Enclosed Cylindrical Wormgear Speed Reducers and Gear

motors. Alexandria. VA. EE UU. 2016.

[7] Norma DIN 3972. Perfiles de referencia de herramientas para tallar dientes para dentados de evolvente según DIN 867. 1978.

[8] Renold superior Gear Technology. Renold Design Guide Holroyd worm gears. London, 1996.

AJEA - Actas de Jornadas y Eventos Académicos de UTN

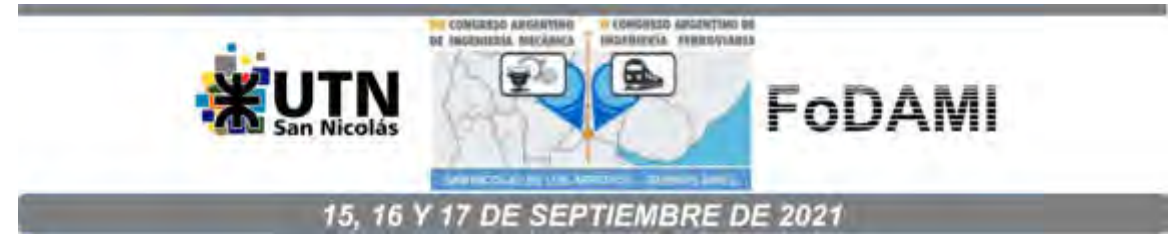

# PROJETO DE MÓDULO PARA ENSAIO DE PROCESSO DE SOLDAGEM POR **ATRITO**

Fernando Marques Fernandes', Danilo Ricieri Negri de Carvalho<sup>1</sup>, Henrique Andrade dos Santos', Juliano da Silva Nazareth', Lucas Fabricio Bertharelo', Lucas Felipe Araújo Costa'. Renato Alan Suto Valença de Lima<sup>1</sup>, Carlos Alberto Amaral Moino<sup>1</sup>.

<sup>1</sup> Departamento de Engenharia Mecânica - UNISANTA - Universidade Santa Cecília Rua Oswaldo Cruz, 277 - Santos, São Paulo, Brasil fmarques@unisanta.br

### **RESUMO**

A soldagem por atrito é um método eficiente e prático para junção de materiais metálicos ou plásticos. Devido ao fato de ser pouco explorado no meio acadêmico, tornou-se referência para que se desenvolvesse um módulo didático para soldagem por friccão. Para o projeto do dispositivo, foram estudadas as possibilidades para a construção desta máquina de solda, comparando o acionamento por sistema hidráulico com um sistema de acionamento mecânico. Sendo definido o sistema hidráulico como o mais viável, decidiu-se adaptar um sistema de acionamento rotativo a uma prensa hidráulica. O corpo de prova, em formato cilindrico e dividido em duas partes iguais, tem suas faces planas pressionadas, devendo uma das partes rotacionar a uma determinada velocidade préestabelecida enquanto o outro componente deverá se manter fixo. O lado fixo inícia o curso de avanço, estabelecendo uma força de contato entre faces até que a peça em rotação dê início ao processo de aquecimento das faces em contato e, consequentemente, a soldagem do corpo de provas. Com o módulo foi possível a coleta de dados experimentais, sendo determinadas através de diferentes corpos de provas, que são abordados através do método dedutivo, ou seja, serão feitas análises práticas e a interpretação e compreensão desses dados obtidos.

Palavras Chave: Processo de Soldagem; Soldagem por Atrito; Módulo Didático.

## 1. INTRODUCÃO

Com a evolução das tecnologias, os processos de soldagem também sofreram avanços tecnológicos importantes, possibilitando sua introdução no mercado industrial. Durante essa etapa de evolução dos métodos de soldagem, vistos os seus benefícios, o processo de união no estado sólido foi alvo estudos, já que permite unir materiais em temperaturas mais baixas, ou seja, não envolvem a fusão. Diferente de outras técnicas convencionais de soldagem, a união por atrito tem uma alta eficiência energética e não produz gases nocivos, o que é benéfico para o meio ambiente (11.

Uma das dificuldades dos processos de soldagem é a união de materiais com diferentes propriedades, assim a soldagem por fricção entra como uma alternativa possibilitando a união desses materiais [2]. Outro ponto que deve ser levado em consideração é a soldagem por atrito não necessitar de nenhum tipo de material de adição, mantendo assim uniformes as propriedades físicas e mecânicas ao longo de toda a junta soldada [1]. Neste processo, como não há a fusão do metal a ser soldado, a atmosfera não vai interferir na solda, reduzindo assim grandes partes dos defeitos provenientes de qualquer tipo de soldagem. As propriedades mecânicas serão sempre próximas às do metal base, a dureza ao longo da zona termicamente afetada é relativamente regular e a resistência à fadiga não é muito afetada, levando em conta que haja um posterior tratamento térmico na peca.

Este trabalho teve como objetivo principal elaborar um módulo didático para a realização do processo de soldagem por atrito, visando possibilitar a demonstração de todas as etapas. Posteriormente à realização da junta soldada, serão realizadas análises metalográficas e ensaios mecânicos com a intenção de comparar os seus resultados com os de outros tipos de soldagem. No projeto do módulo de ensaio o conjunto é constituído de uma parte fixa acionada contra uma parte móvel através de um cilindro hidráulico, sendo a rotação produzida na peça móvel feita por um motor elétrico. A partir de valores de acordo com variáveis propostas, foram definidos os equipamentos e materiais que podem ser soldados, além do torque necessário para vencer os atritos nas faces fixa e móvel do corpo de prova. A Figura 1 apresenta a montagem do módulo didático de solda por atrito.

A soldagem por atrito já era utilizada por volta da 2ª Guerra Mundial, havendo uma patente britânica de 1939. Porém, só começou a ter considerável desenvolvimento na União Soviética, em 1956, sendo posteriormente modificada e patenteada apenas em 1966 pelos Estados Unidos. Atualmente, o processo apresenta duas variações ligadas exatamente a esses dois países, a soldagem por atrito convencional, método soviético que utiliza um sistema de freio "instantâneo" na rotação para parar o proceso e o método americano, conhecido por soldagem por atrito inercial, onde um sistema de parada desliga o motor, fazendo com que a velocidade diminua até que o movimiento venha a cessar por completo [2].

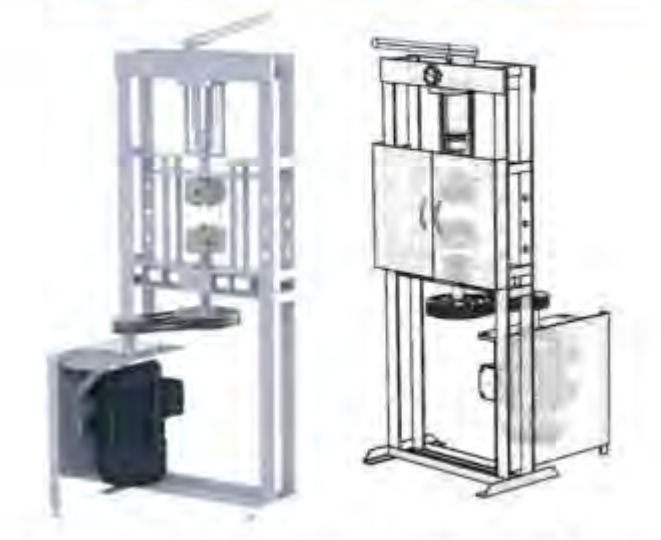

Figura 1: Módulo didático de solda por atrito (autores)

O processo apresenta diferentes variáveis relevantes a cada um desses métodos. No inercial temos os parâmetros da velocidade relativa, pressão e inércia do volante. No convencional temos que ficar atentos quanto à velocidade relativa, pressão e tempo de aquecimento, além da pressão e tempo de forjamento. O método inercial apresenta um tempo menor de solda, sendo uma característica útil nas indústrias, onde temos uma linha de produção, sua energia de soldagem também é maior, assim como o torque e resistência da solda (já que apresentam linhas de fluxo em espiral, enquanto na convencional o fluxo é radial). Já o convencional produz uma ZTA (Zona Termicamente Afetada), região mais frágil onde ocorreu a solda, maior em relação ao inercial. Como no inercial temos um maior torque, é necessário um mandril (ou qualquer outra ferramenta para fixação das peças) com maior resistência para aguentar o alto torque sem que a peça rotacione [2].

A Figura 2 apresenta os dois exemplos de montagem.

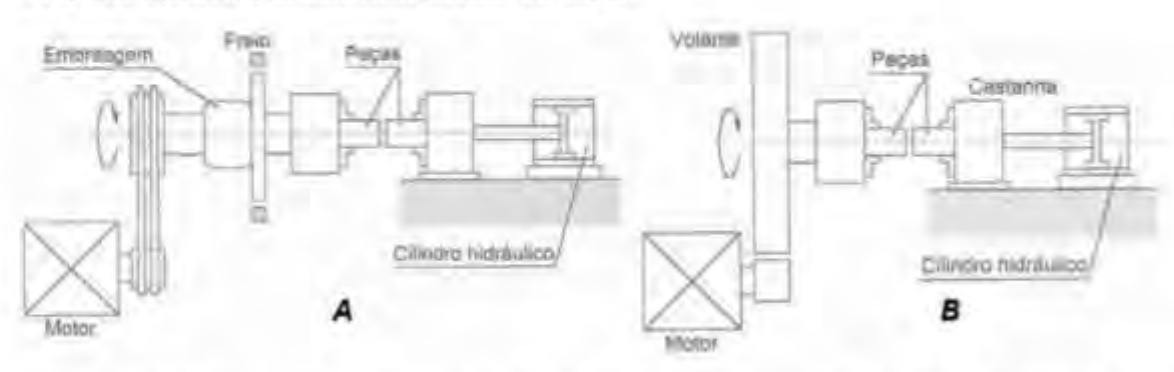

Figura 2: Representação esquemática - A - Por Arraste Contínuo - B - Por Inércia [2].

## 2. MATERIAIS E MÉTODOS

#### 2.1. Selecão do Motor Elétrico

Seguindo a faixa de pressão de solda de 30 a 60 MPa para aços com baixo teor de carbono, foi calculada a força necessária para realizar a pressão inicial, Equação (1).

$$
F = P_t \times A_{CP} = P_t \times \frac{\pi \times d_{CP}^2}{4} \tag{1}
$$

Força necessária para produzir uma pressão de 30 MPa:

$$
F_{\rm t}=P_{\rm t1}\times A_{\rm CP}=\frac{30\times\pi\times 12.7^{\rm z}}{4}=3800.31\,N
$$

Força necessária para produzir uma pressão de 60 MPa:

$$
F_2 = P_{t2} \times A_{CP} = \frac{60 \times \pi \times 12.7^2}{4} = 7600.61 \text{ N}
$$

Sendo:

Fi: forca mínima gerada pela prensa hidráulica

F2: força máxima gerada pela prensa hidráulica

Pu: pressão teórica mínima necessária para a solda

P12: pressão teórica máxima necessária para a solda

Acp: Área da seção transversal circular do corpo de prova

dce: diâmetro do corpo de prova (12,7 mm)

Testes indicaram que uma força de 0,5 tonelada, equivalente a 4905 N, sería suficiente para a soldagem por atrito no dispositivo proposto, a Equação (2) apresenta a pressão inicial necessária para a realização da solda.

$$
P_n = \frac{\kappa}{A_{CP}} = \frac{4 \times 4005}{\pi \times 12.7^2} = 38.72 \frac{\kappa}{mm^2} = 38.72 MPa \tag{2}
$$

Para selecionar o motor elétrico a ser utilizado no módulo, foi calculado o torque que seria necessário para o processo, a Equação (3) apresenta a forma de cálculo do torque.

$$
T = 2\pi \times P_n \times \mu \times r^3 \tag{3}
$$

Sendo:

T: Torque

P.: Pressão necessária para solda

µ: Coeficiente de atrito dinâmico entre aço/aço

r: Raio do corpo de prova de seção circular

Apesar da pressão de solda não ser a maior pressão do processo, já que teremos a pressão de forja. é onde temos um pico de torque, isso porque neste primeiro contato teremos o maior coeficiente de atrito. Por se tratar de um coeficiente de atrito dinâmico, ele varia de acordo com a força, rotação, material, acabamento superficial e temperatura. A pressão de forja, podendo ser até quatro vezes maior que a pressão de solda previamente selecionada, será aplicada quando o motor elétrico não estiver mais em rotação e o material estiver a uma temperatura de forjamento, próximo à temperatura de fusão, ou seja, as propriedades mecânicas teriam sido alteradas, tornando o aco muito mais mole que inicialmente.

Porém, apesar da força aumentar, criando um aumento de atrito, não haverá rotação e o material estará a altíssima temperatura, em estado pastoso, contribuindo para que esse atrito diminua significativamente. Desta forma, o cálculo está sendo realizado para a pior condição, ou seja, onde teremos o maior torque gerado.

Como o coeficiente de atrito é variável, torna-se completamente específico para cada situação, com muitas variáveis envolvidas não é possível ser calculado previamente. Portanto, usando a Tabela 1 que apresenta valores de coeficiente de atrito dinâmico entre aço e aço a seco, foi possível adotar um valor para o cálculo.

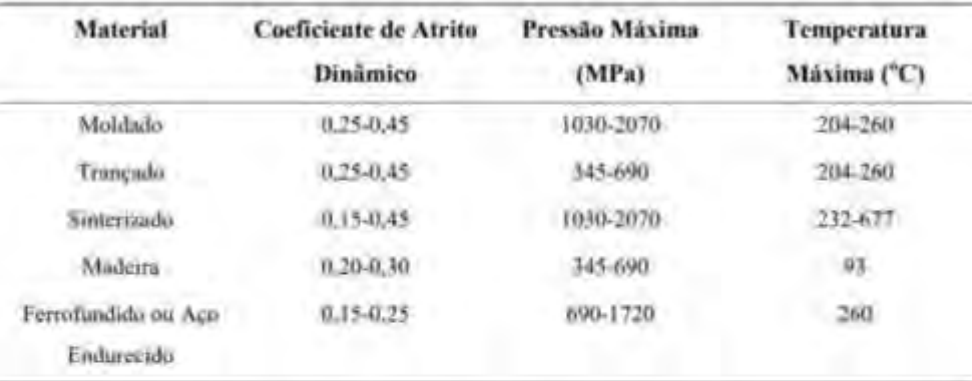

Tabela 1. Coeficiente de atrito contra aço ou ferro fundido para materiais a seco [3].

Como estamos falando de algo muito específico, fica difícil fazer uma especificação exata. Então, entre aços endurecidos, isto é, aço carbono, sem especificação da liga ou até mesmo da percentagem de carbono envolvida, a faixa de coeficiente de atrito apresentada é de 0,15 a 0,25.

É importante notar que a pressão máxima utilizada (690 MPa a 1720 MPa) é muito maior que, inclusive, a maior pressão dentro da faixa teórica para soldagem de aços com baixo teor de carbono, de 150 MPa, mostrando que a tabela trabalha com um coeficiente de atrito maior do que deveria ser utilizado neste projeto.

A temperatura máxima (260 °C) é bem mais baixa que a atingida no processo, que alcançaria cerca de 1000 °C, mostrando que estão utilizando um coeficiente de atrito muito maior que o necessário para este projeto.

Desta forma, foi utilizado o maior valor de coeficiente de atrito dinâmico dentro da faixa apresentada pela tabela, o de 0,25.

A Equação (4) apresenta o cálculo do torque.

$$
T = \frac{2\pi \times 38.72 \times 0.25 \times 6.35^3}{1000} = 15.57 N.m
$$
 (4)

A partir desse valor de torque, foi possível calcular a potência do motor elétrico. A Equação (5) apresenta a forma de cálculo da potência.

$$
N = \frac{2\pi \times n_{memue} \times T}{75 \times 60} \tag{5}
$$

Sendo:

N: Potência calculada do motor elétrico

nmenor: Rotação no eixo do motor elétrico (1735 RPM)

T: Torque do motor elétrico

A Equação (6) apresenta o cálculo da potência, utilizando o torque em kgf.m.

$$
N = \frac{2\pi \times 1735 \times 1.59}{60 \times 75} = 3.85 \, CV \tag{6}
$$

Desta forma, um motor elétrico acima de 3,85 CV é suficiente para a execução do processo, o motor selecionado foi do fabricante WEG - W22 IR3 Premium 4 cv 4P L100L 3F 220/380/440 V 60 Hz IC411  $-$  TFVE  $-$  B3D.

#### 2.2. Dimensionamento do Eixo

Para o dimensionamento do eixo acoplado ao motor elétrico inicialmente calcularemos o diâmetro mínimo para compressão através da Equação (7).

$$
d_{e\text{in}} \geq \sqrt{\frac{4 \times F_{\text{max}}}{\pi \times F_{\text{max}}}}
$$
(7)

Foi utilizada a maior pressão necessária para a realização da solda, ou seja, a pressão de forja de 150 MPa, este valor de pressão é correspondente ao valor teórico máximo de uma faixa de pressão de forja para aços com baixo teor de carbono [4]. Para a variável força, foi levada em consideração a capacidade máxima da prensa hidráulica, 10 toneladas, equivalente à 98100 N.

A Equação (8) apresenta o cálculo do diâmetro mínimo.

$$
d_{eixn} \ge \sqrt[2]{\frac{4 \times 90100}{\pi \times 150}} \ge 28,86 \, mm \tag{8}
$$

A partir do diâmetro mínimo de 28,86 mm, foi escolhido um diâmetro normalizado de 40 mm (Norma DIN 3).

Como se trata de um eixo que sofrerá compressão e torção, foi aplicado o Critério da Resistência de Von Mises, utilizando a Equação (9).

$$
S_{eq} = \sqrt[3]{\left(\frac{4 \times F_{mix}}{\pi \times d_{eiso}^2}\right)^2 + 3 \times \left(\frac{\tau}{a \cdot 2 \times d_{eiso}^2}\right)^2}
$$
(9)

Foi utilizado como momento torsor o máximo valor de torque do motor elétrico escolhido, assim a tensão equivalente é apresentada na Equação (10).

$$
S_{eq} = \sqrt[4]{\left(\frac{4 \times 98100}{\pi \times 40^2}\right)^2 + 3 \times \left(\frac{20200.6}{0.2 \times 40^4}\right)^2} = 82,80 MPa
$$
 (10)

O material escolhido para confecção do eixo foi o aço SAE 4340 temperado e revenido, tratamento térmico de revenimento a uma temperatura por volta de 250 °C, após ter sido realizado um processo de têmpera a óleo a 845 °C.

## 2.3. Materiais Normalizados Utilizados

As correlas dimensionadas para o dispositivo são correla Super HC perfil 3V modelo 3V280, com circunferência externa de 710 mm.

Conhecendo a carga axial máxima, aplicada pela prensa hidráulica, foram selecionados os rolamentos do tipo rolamento cônico, desta forma foram selecionados os rolamentos 32307 e a montagem em "O" como ideais para o projeto, pois podem fixar o eixo axialmente em ambas as direções.

Uma característica necessária da placa universal é ter 3 castanhas e resistir a uma rotação de 1735 RPM, o modelo utilizado foi placa universal Röhm com 3 castanhas de 140 mm.

## 3. RESULTADOS

Foram executadas simulações no SOLIDWORKS ®. Versão 2019. Dassault Systèmes, software de elementos finitos, para verificar a estabilidade estrutural do módulo didático. A Tabela 2 apresenta as características do aço SAE 1020 do qual é composta a estrutura da prensa e a Tabela 3, apresenta as características do aço SAE 1070, utilizado nos demais dispositivos adaptados,

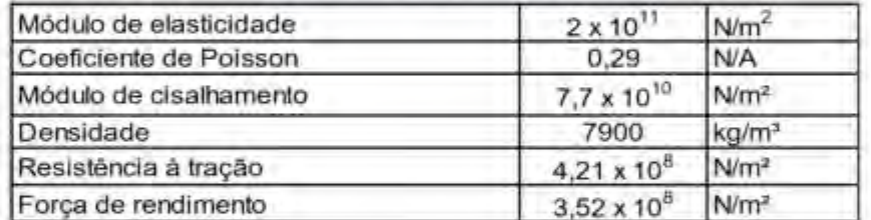

Tabela 2: Aço SAE 1020, considerando limite de escoamento de 251 MPa

Tabela 3: Aço SAE 1070, considerando limite de escoamento de 490 MPa

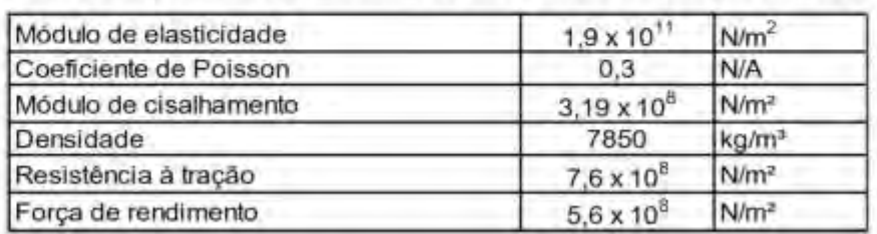

Foram executadas simulações partindo de uma carga de 9810 N, até considerar a capacidade máxima da prensa de 98100 N. Para cada ensaio foram apresentados resultados de tensão em toda a estrutura, indicando o valor de tensão máxima, presente na região crítica e valores de deformação resultante, tanto na estrutura quanto na seção crítica.

A Figura 3A apresenta a simulação para uma carga de 9810 N, atingindo um valor de tensão de 79,614 MPa no ponto crítico, enquanto a Figura 3B ilustra a deformação para essa mesma carga, atingindo um valor de deformação de 0,146 mm no ponto crítico.

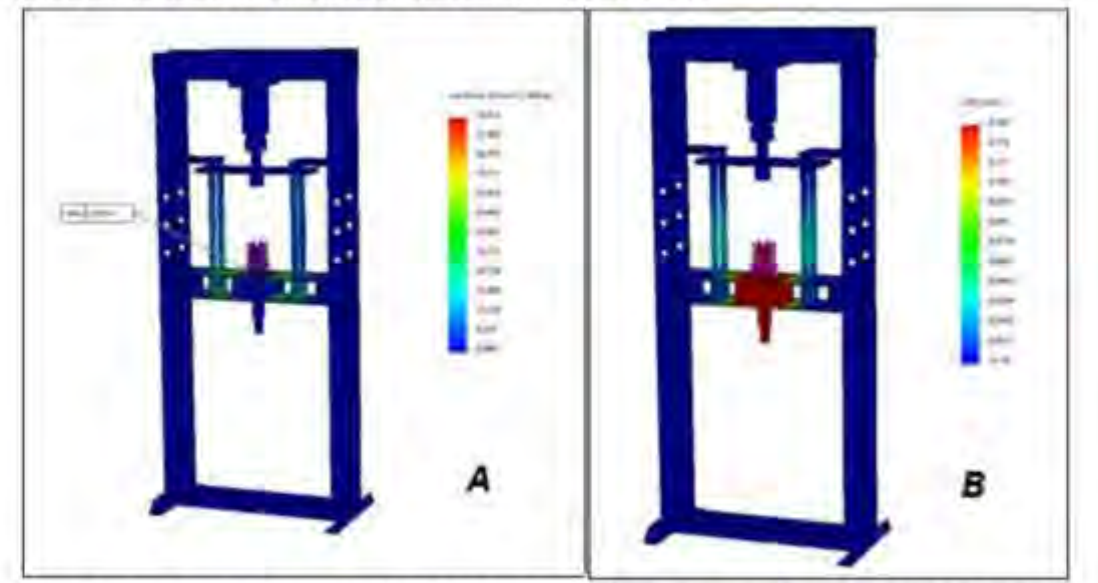

Fígura 3: A - Tensão para carga de 9810 N e B - Deformação para carga de 9810 N (autores)

A Figura 4A apresenta a simulação para uma carga de 19620 N, atingindo um valor de tensão de 159,229 MPa no ponto crítico, enquanto a Figura 4B ilustra a deformação para essa mesma carga, atingindo um valor de deformação de 0,291 mm no ponto crítico.

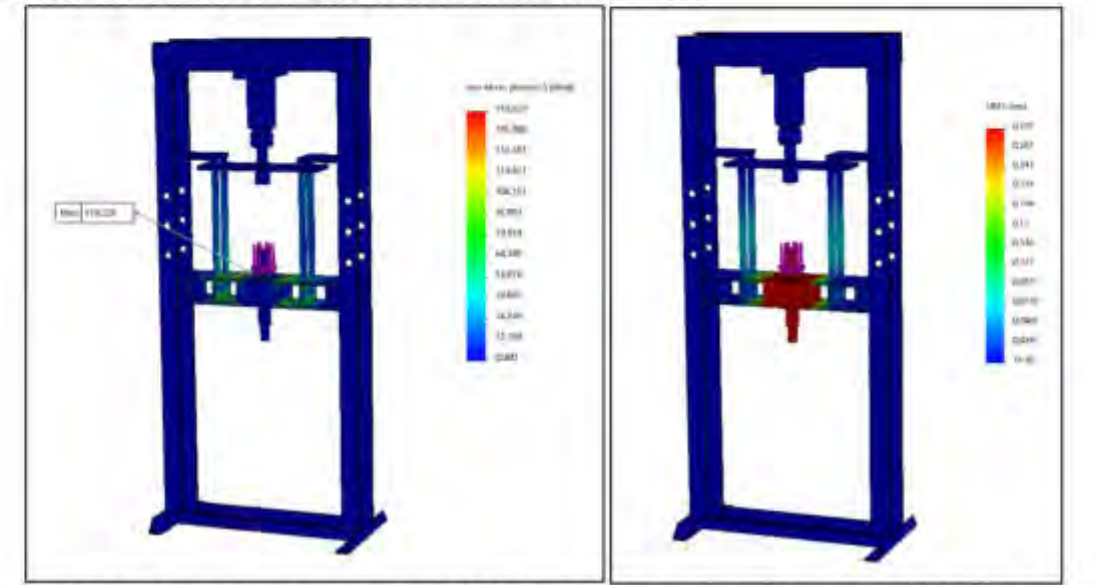

Figura 4: A - Tensão para carga de 19620 N e B - Deformação para carga de 19620 N (autores)

A Figura 5A apresenta a simulação para uma carga de 29430 N, atingindo um valor de tensão de 238,838 MPa no ponto crítico, enquanto a Figura 5B ilustra a deformação para essa mesma carga, atingindo um valor de deformação de 0,437 mm no ponto crítico.

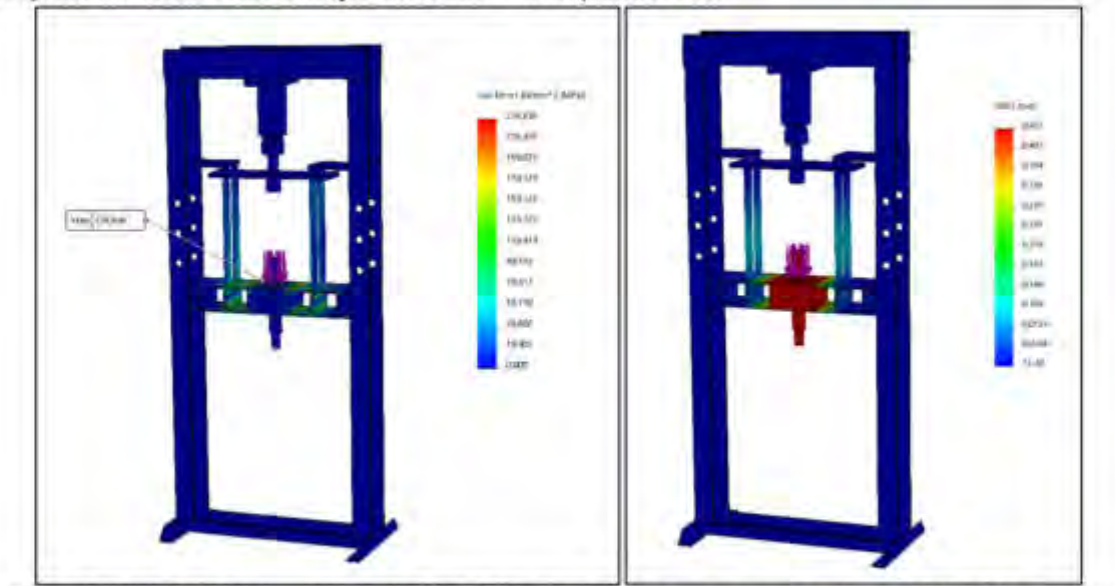

Figura 5: A - Tensão para carga de 29430 N e B - Deformação para carga de 29430 N (autores)

A Figura 6A apresenta a simulação para uma carga de 98100 N, atingindo um valor de tensão de 796,143 MPa no ponto crítico, enquanto a Figura 6B ilustra a deformação para essa mesma carga. atingindo um valor de deformação de 1,46 mm no ponto crítico.

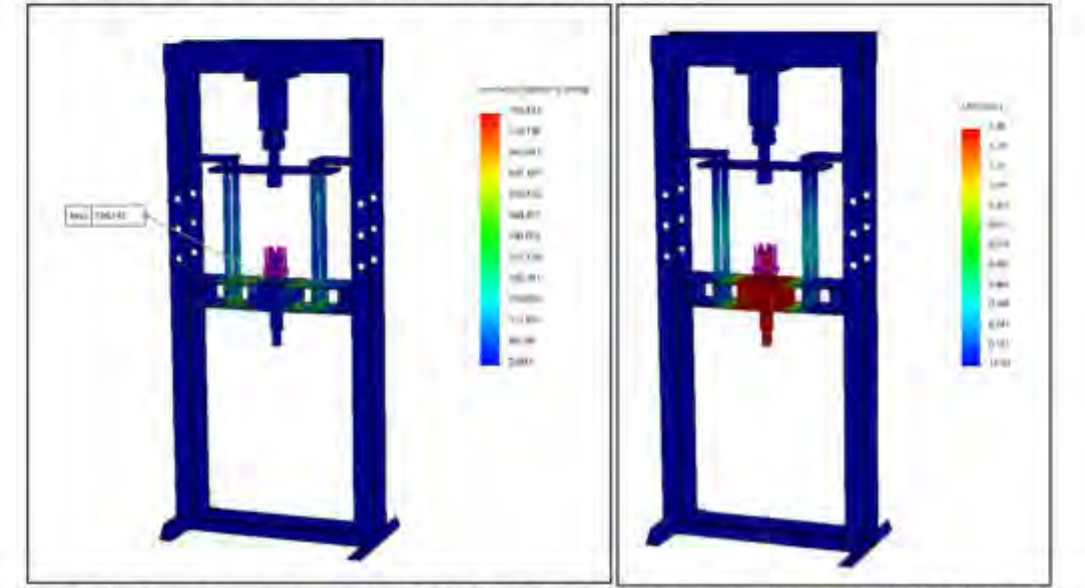

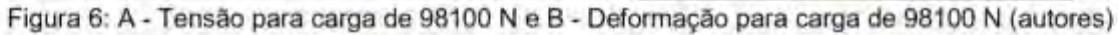

Após a realização das simulações, foi possível notar que o aço SAE 1070 não suportaria cargas acima de 58860 N, embora fosse capaz de resistir às cargas impostas para soldagens de corpos de prova do aço SAE 1020 com uma certa margem de segurança. Para soldar aços SAE 1020, teoricamente, a pressão de soldagem apresenta uma faixa entre 30 MPa e 60 MPa, enquanto a pressão de forjamento está em uma faixa entre 75 MPa e 150 Mpa, portanto uma máxima pressão a ser utilizada durante o processo seria de 150 MPa. Foi calculada qual deveria ser a forca necessária para produzir essa máxima pressão em um corpo de prova de 12,7 mm de diâmetro, utilizando a Equação (1):

$$
F_{\text{max}} = \frac{150 \times \pi \times 12.7^2}{4} \times F_{\text{max}} = 19001,53 \text{ N}
$$

Essa força máxima, em termos de utilização da prensa hidráulica indica aproximadamente uma carga de 19620 N. Para melhor interpretação dos resultados foi calculado um coeficiente de segurança demonstrado na Equação (11), baseado na razão entre a tensão limite de escoamento do aço SAE 1070 e a tensão máxima que ocorre na condição crítica para a estrutura.

$$
J = \frac{\sigma_e}{\sigma_{\text{max}}} = \frac{490}{159.229} \approx J = 3.08 \tag{11}
$$

Sendo:

o<sub>s</sub>: tensão limite de escoamento do aço SAE 1070

Omix: tensão máxima na condição crítica para a estrutura

A Tabela 4 apresenta os coeficientes de segurança para as principais cargas.

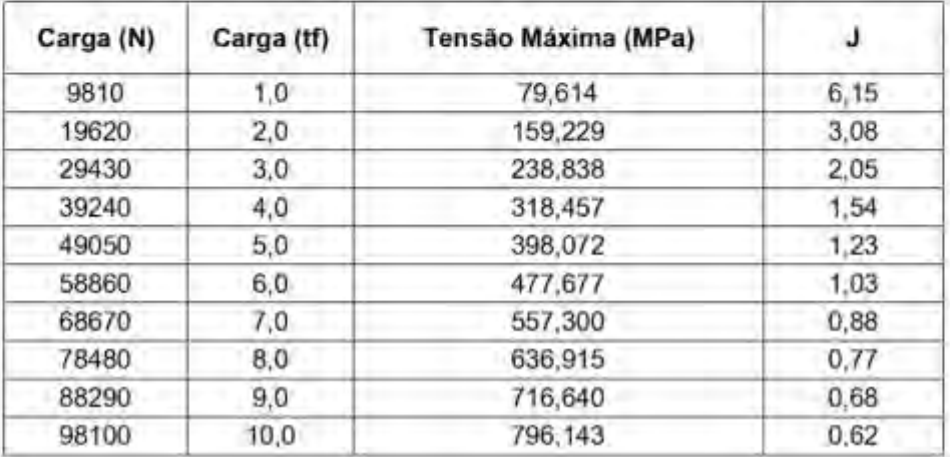

Tabela 4: Tensão máxima e coeficiente de segurança para as principais cargas

Desta forma, temos valores lineares de Carga (N) x Tensão Máxima (MPa) permitindo a verificação de valores intermediários através de interpolação linear. Portanto, durante a pressão na qual será executada a soldagem, de até 60 MPa, a carga será de 7393,17 N, estaremos então atuando com um coeficiente de segurança de aproximadamente 8,17.

No caso mais crítico, durante a pressão de forjamento, a pressão será de até 150 MPa referente a uma carga de 18482,93 N, estaremos então atuando com um coeficiente de segurança de aproximadamente 3,26.

Com estes resultados, é possível atestar que o processo de soldagem pode ser realizado com devida segurança de acordo com as simulações e cálculos, dentro da faixa teórica para soldagem de aços moles. Dependendo da margem de segurança requerida, cargas de 39240 N a 49050 N podem não apresentar um valor suficiente de coeficiente de segurança. Enquanto a carga de 58860 N estaria trabalhando no seu valor limite, praticamente sem nenhum coeficiente de segurança. Com isso, cargas a partir de 58860 N já se tornam inválidas para a execução do nosso processo, ultrapassando o valor de limite de escoamento do material.

Caso haja necessidade de utilização de cargas a partir de 58860 N, será necessária a troca de material desses dispositivos adaptados, buscando um aço com maior limite de escoamento que o aço SAE 1070.
#### 4. CONCLUSÃO

Ao visar beneficios relacionados a custo e praticidade, além de se tratar de um processo semiautomático e capaz de soldar diferentes materiais, a soldagem por atrito aparece como uma interessante alternativa quando comparada aos demais métodos de soldagem.

Através do estudo bibliográfico para o desenvolvimento deste trabalho, foi possível obter respaldo teórico-científico para a elaboração do projeto, tanto para o dimensionamento do motor elétrico, eixo, rolamentos, correias e chavetas quanto para o cálculo de elementos finitos. Também foi possível definir a melhor forma de montagem dos componentes, visando o maior aproveitamento do sistema. o que possibilitou uma confecção simples, culminando em uma facilidade maior de reprodução do módulo didático.

De acordo com as simulações de elementos finitos, foram obtidos resultados que garantem a funcionalidade da bancada de soldagem dentro da faixa de pressão proposta para os ensaios. Tendo como ponto crítico a região dos dispositivos adaptados.

Observamos uma lacuna na área de estudos da soldabilidade de materiais dissimilares, portanto, o trabalho entra como alternativa para ampliar a viabilidade da produção de artigos científicos, fazendo com que o processo se torne cada vez mais difundido e utilizado entre os profissionais da área industrial.

### **5.REFERÊNCIAS BIBLIOGRÁFICAS**

[1] SILVA, F. J. G. TECNOLOGIA DA SOLDADURA - UMA ABORDAGEM TÉCNICO-DIDÁTICA. 2ª edição. Porto: Editora Engebook, 2016.

[2] MARQUES, P. V.; MODENESI, P. J.; BRACARENSE, A. Q. SOLDAGEM: FUNDAMENTOS E TECNOLOGIA. Rio de Janeiro: Editora Elsevier, 2017.

[3] WAINER, E.; BRANDI, S. D.; DE MELLO, F. D. H. SOLDAGEM: PROCESSOS E METALURGIA. São Paulo: Editora Blucher, 1992.

[4] CHIAVERINI, V. TECNOLOGIA MECÂNICA: VOLUME 3: MATERIAIS DE CONSTRUÇÃO MECĂNICA. São Paulo: Editora Pearson, 1995.

#### **Agradecimentos**

Os autores agradecem a UNISANTA - Universidade Santa Cecília pelo apoio recebido durante toda a execução desta pesquisa e a todos que colaboraram para a produção deste artigo.

AJEA - Actas de Jornadas y Eventos Académicos de UTN

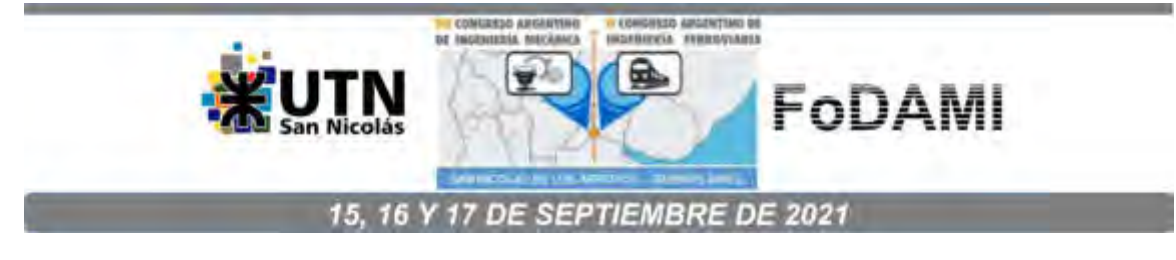

### PUESTA EN MARCHA DE MÁQUINA PARA ENSAYO DE VELOCIDAD CRÍTICA

#### Ing. Antonio José Lukianiec, Ing. Alvaro Castro Menna, Ing. Alejandro Mariani, Ing. Nelso Piacentini

Escuela Superior de Ingeniería, Informática y Ciencias Agropecuarias; Universidad de Morón Cabildo 134, Morón, Buenos Aires, Argentina

correo-e: lukianiec.antonio@gmail.com

#### **RESUMEN**

Uno de los problemas que se presenta cuando se transmite potencia mecánica, mediante un movimiento de rotación, es la aparición de vibraciones por desbalance de masas. Por más equilibrado que esté el sistema, siempre estamos ante la posibilidad de trabajar en la zona de lo que se denomina velocidad crítica.

La posibilidad de verificar en forma práctica, mediante un banco didáctico, los resultados obtenidos por aplicación de las expresiones teóricas de Rayleigh-Ritz, Dunkerley y otras, para el cálculo de las velocidades críticas en ejes con una o más masas y diferentes configuraciones de apoyo y ubicación de las mismas (ya que las solicitaciones exteriores no influyen en la deformación dinámica), hará que los estudiantes comprendan más claramente la naturaleza del fenómeno estudiado.

Ubicado el equipo en un banco destinado a tal efecto, se utilizó un chasis base donde se ubicó el variador de frecuencia y la llave seccionadora de electricidad. Se eligió, conectó y programó una Plaqueta Adquisidora de datos con conexión a computadora, para graficar automáticamente la medición de la velocidad crítica del eje. Se diseñó la base del sensor para medir la velocidad de giro del eje a ensayar. Se ubicó el Acelerómetro sensor de vibraciones del eje, durante el funcionamiento del banco experimental. Se eligió el tipo de rodamientos apoyos de los ejes. Se construyó una cubierta transparente protectora.

Se realizaron ensayos para diferentes configuraciones de vinculación y ubicación de las masas en el eje y en aceleración y desaceleración, comparando los resultados de los ensayos con los obtenidos mediante la aplicación de las expresiones teóricas,

Los valores de velocidad crítica obtenidos prácticamente coinciden, teniendo una diferencia aceptable con los valores teóricos, los que se deben a tolerancias en las mediciones de los ejes, comportamiento de los rodamientos, amortiguamientos y rozamientos con el aire, entre otros factores.

Palabras Clave: Ejes; Velocidad Critica; Raygleigh-Ritz.

#### 1. INTRODUCCIÓN

#### 1.1 Marco teórico

El desbalanceo del eje es un fenómeno vibratorio auto excitado al cual potencialmente son sometidas todos los ejes [1]. Aunque en maquinaria es práctica común y recomendada balancear dinâmicamente todos los elementos en rotación (especialmente si se operan a alta velocidad), es muy poco probable conseguir un balance dinámico exacto.

Cualquier desbalanceo residual de un elemento en rotación hace que el centro verdadero de masa quede excéntrico del eje geométrico de rotación del eje. Esta excentricidad genera una fuerza centrifuga que flexa el eje en dirección de la excentricidad, incrementándola y, por lo tanto, aumenta la fuerza centrífuga. La única resistencia a esta fuerza proviene de la rigidez elástica del eje, según se observa en la Figura 1

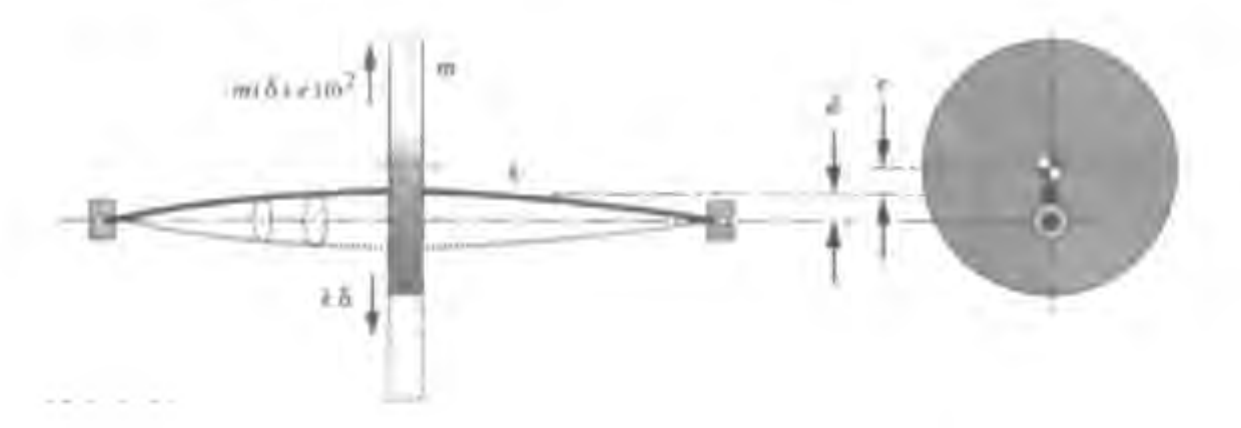

FIGURA 1 Movimiento oscilatorio o desbalanceo del eje (amplitud exagerada) La excentricidad inicial del eje se identifica como e, y la deflexión dinámica es & En la FIGURA 1, se muestran las fuerzas que actúan en el equilibrio sobre la masa rotante

$$
k\delta = m \left( \delta + e \right) \omega^2 \tag{1}
$$

De donde se despeja  $\delta$ 

$$
\delta = e \omega^2 / (k/m) - \omega^2 \tag{2}
$$

La deflexión dinámica del eje proveniente de esta fuerza centrifuga hace que gire relativa a su eje geométrico de rotación con puntos en el centro del eje flexionado, describiendo trayectorias circunferenciales alrededor del eje de rotación. Advierta, en la ecuación (2), que cuando @2 = k/m la deflexión se vuelve infinita. A medida que la velocidad de rotación del eje se acerca a la velocidad natural fundamental de la vibración lateral, ocurre un fenómeno de resonancia.

La frecuencia natural (4) para un sistema con un grado de libertad

$$
\omega_n = \sqrt{\frac{k}{m}} \quad \text{rad/sec}
$$
\n
$$
f_n = \frac{1}{2\pi} \sqrt{\frac{k}{m}} \quad \text{Hz}
$$
\n(3)

Expresiones similares a las que surgen al analizar un sistema masa resorte vibrando libremente. La ecuación (2) se puede transformar a una forma adimensional, lo que muestra con claridad la relación:

$$
\frac{\delta}{e} = \frac{(\omega/\omega_n)^2}{1 - (\omega/\omega_n)^2}
$$
 (5)

Graficando esta expresión podemos ver.

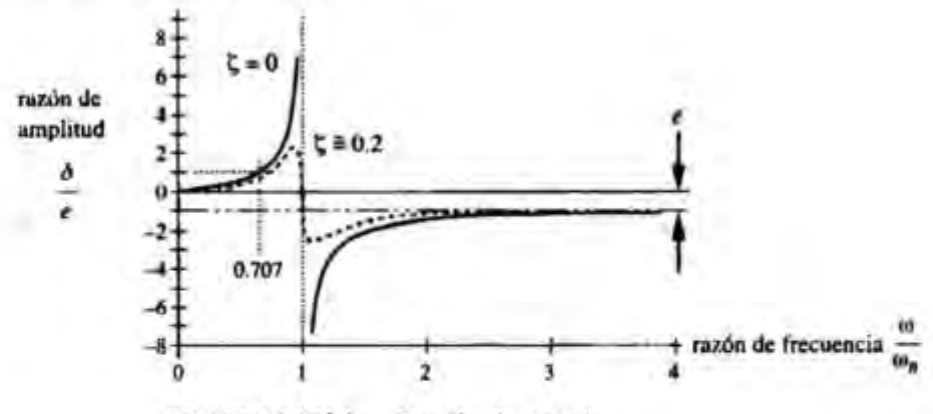

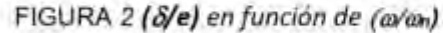

La ecuación (5) y la Figura 2 muestran la amplitud de la deflexión de un eje relacionada a la excentricidad original (8/e) en función de la relación frecuencia de rotación y frecuencia natural  $(\omega/\omega_0)$ .

Conforme se incrementa la velocidad del eje, la deflexión aumenta con rapidez.

Si no hay ningún amortiguamiento ( $\zeta = 0$ ), a  $(\omega/\omega_n) = 0.707$ , la deflexión de la flecha es igual a la excentricidad. Teóricamente en resonancia ( $\omega/\omega_n = 1$ ) la deflexión se hace infinita. Por supuesto, siempre habrá algún amortiquamiento presente, pero si C es pequeño en resonancia, las deflexiones serán muy grandes y pueden causar esfuerzos de magnitud suficiente como para que el eje falle. Se observa que cuando la velocidad del eje pasa por  $\omega_n$  la excentricidad se invierte 180°. Si se supera el valor  $\omega > \omega_n$ , el centro de gravedad de la masa se posiciona entre la línea elástica y el eje de rotación y la ecuación de equilibrio toma la forma

$$
k\delta = \mathbf{m} \; (\delta - \mathbf{e}) \; \omega^2 \tag{6}
$$

De donde se despeja  $\delta$ 

$$
\delta = e / [1 - ((k/m) / \omega^2)] \tag{7}
$$

Operando la ecuación (3), nos queda  $\omega_n^2 = k/m$ , y para una velocidad  $\omega > \omega_n$ , la deformación  $\delta$  se acerca a -e, lo que significa que el sistema gira entonces alrededor del centro de masa de la masa excéntrica, y el centro de la línea del eje es excéntrico.

El marco teórico expuesto es válido bajo la hipótesis de considerar que la masa propia del eje es despreciable, comparándola con la masa del elemento montado en el mismo.

Presentamos en este trabajo al eje dividido en partes convenientemente elegidas y sumaremos el efecto de estas masas a la de la masa montada en él.

El método de Rayleigh-Ritz contempla este requisito. Se trata de un método de energía que da resultados que se aproximan dentro de un ligero porcentaje al con real. El método se basa en el principio de conservación de la energía, igualando las energías potencial y cinética en el sistema.

La energía potencial se manifiesta bajo forma de energía de deformación en el eje flexionado. Cabe mencionar que la energía cinética es máxima cuando el eje en vibración lateral pasa a través de una posición sin deformaciones por flexión, a máxima velocidad,

Este método supone que el movimiento de vibración lateral de la flecha es senoidal y que alguna excitación externa original, está presente para forzar dicha vibración lateral. Las solicitaciones exteriores no influyen en la deformación dinámica. [2]

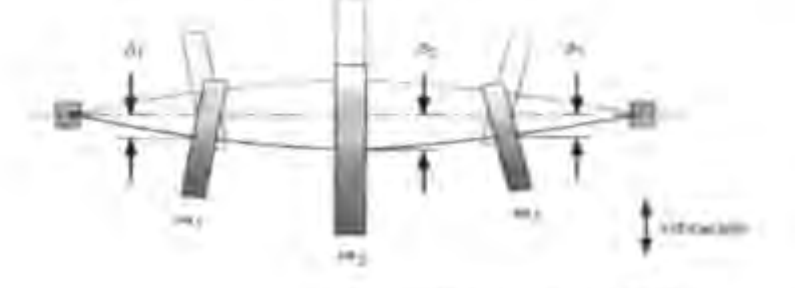

#### FIGURA 3 Eje en vibración lateral (amplitud muy exagerada)

La energía potencial total almacenada a la deflexión máxima es la suma de las energías potenciales de cada masa agrupada:

#### $E_p = g (m_1 \delta_1 + m_2 \delta_2 + m_3 \delta_3)/2$  $(8)$

Donde todas las deflexiones se toman como positivas, sin importar la forma local de la curva de deflexión, ya que la energía por deformación no queda afectada por el sistema externo de coordenadas.

La energía cinética total es la suma de las energías cinéticas individuales:

$$
E_4 = \frac{\omega_n^2}{2} \Big( m_1 \delta_1^2 + m_2 \delta_2^2 + m_3 \delta_3^2 \Big)
$$
 (9)

Donde las velocidades se toman como positivas.

Igualando las ecuaciones 8 y 9 y despejando nos da:

$$
\omega_n = \sqrt{s \frac{\sum_{i=1}^n m_i \delta_i}{\sum_{j=1}^n m_i \delta_i^2}} = \sqrt{s \frac{\sum_{i=1}^n (W_i/g) \delta_i}{\sum_{i=1}^n (W_i/g) \delta_i^2}} = \sqrt{s \frac{\sum_{i=1}^n W_i \delta_i}{\sum_{i=1}^n W_i \delta_i^2}}
$$
(10)

Donde la segunda expresión de la igualdad es el resultado de sustituir  $m = W/q$ , donde las Wi son los pesos de los agrupamientos discretos en los cuales dividimos el sistema, "g" la aceleración de la gravedad y " $\delta$ " son los desplazamientos debidos a las aplicaciones estáticas de las masas consideradas. Los pesos y sus deflexiones se toman todos como positivos, para representar las máximas energías almacenadas.

La con resultante aproximada será superior a la frecuencia fundamental verdadera en solo un pequeño porcentaje.

Cuando co coincide con co. se produce un fenómeno de resonancia y co se transforma en co-(velocidad crítica)

Aplicando el método de Rayleigh-Ritz se obtiene la velocidad crítica fundamental, la que corresponde a la primera armónica de la elástica, siendo esta la más baja.

En este cálculo hay que configurar los pesos de manera que la elástica que se obtenga sea la de máxima deformación, no deben aparecer puntos de inflexión.

El eje tendrá tantas velocidades críticas como masas tenga montados en él.

Con el objetivo de visualizar este fenómeno, se procede a construir un dispositivo en el que se puedan medir la velocidad crítica para diferentes configuraciones de ejes y masas rotantes, comparando las mediciones con los valores que se obtienen teóricamente.

### 2. DESCRIPCIÓN DEL EQUIPO

#### 2.1. Descripción de los componentes.

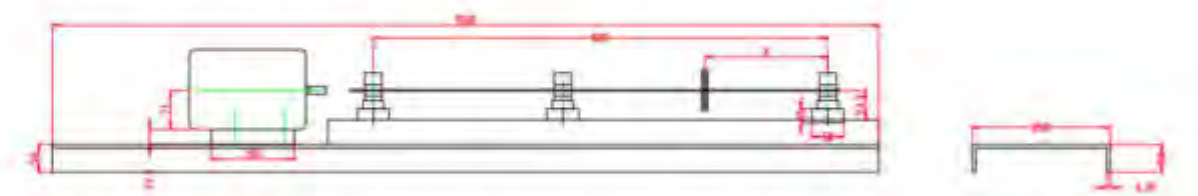

FIGURA 4 Esbozo dimensional del banco didáctico para visualizar el fenómeno de velocidad crítica.

#### 2.1.1 Base y componentes

Chasis: Perfil U en chapa de acero doblada de 6,35mm de espesor, 250mm ancho, 50mm de alas y 1500mm de longitud.

Sobre este chasis se montaron 2 perfiles guías de 60mm x 60mm Serie MICRO los que servirán como estructura para ubicar los pedestales que definen la distancia entre apoyos de los ejes y la posición del limitador de deflexión, el que sirve además para fijar el sensor de vibraciones.

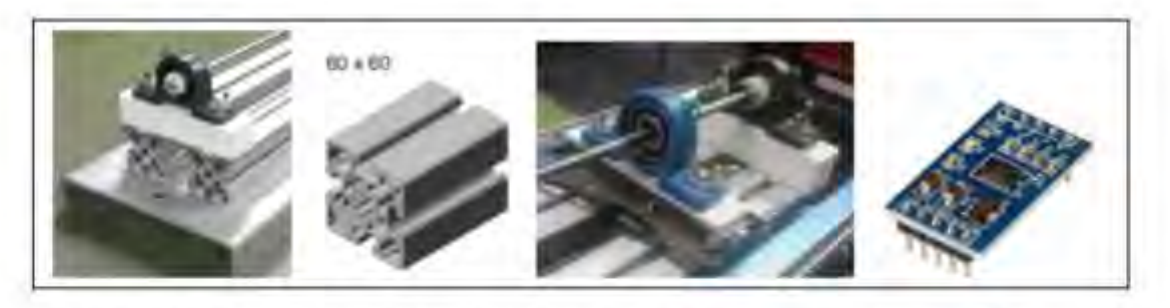

FIGURA 5 Chasis, guías, pedestales y limitador de deflexión con acelerómetro 3 ejes XYZ Los pedestales fueron realizados por impresión 3D y se rellenaron con caucho siliconado para reforzar su estructura. Los rodamientos originales fueron modificados para disminuir la resistencia que presentaban a su autoalineación, utilizando la caja original, colocando un rodamiento de bolas a rótula (ver Figura 6)

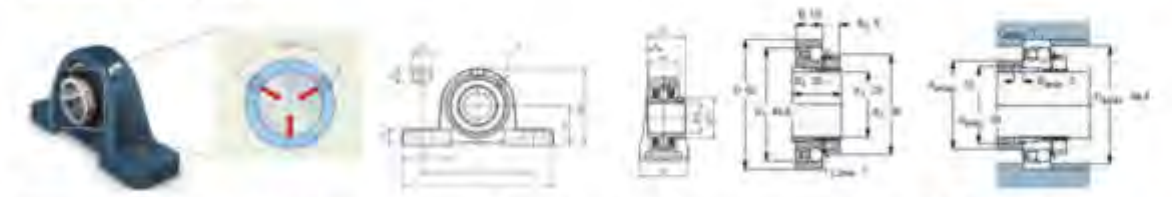

FIGURA 6 Caja soporte autoalineante (Original) y Rodamiento de bolas a rótula (Reemplazo)[3]

Además, se montó el Motor trifásico de inducción - Rotor de jaula marca WEG, que da el movimiento de rotación de los ejes a ensayar, sus características se ven en la tabla 1 y sus dimensiones están en la Figura 7.

#### Tabla 1. Características del motor eléctrico

| Carcasa<br>Potencia<br>Frecuencia<br>Rotación nominal<br>Voltaje nominal<br>Corriente nominal<br>Clase de aislación | 71<br>$0.5$ HP<br>50 Hz<br>2770<br>220/380 V<br>1.73/0.999 A | ip/in                    | Régimen de servicio<br>Factor de servicio<br>Categoria<br>Par de arranque<br>Par máxima |                 | 4.9<br>S <sub>1</sub><br>1.00<br>н<br>230 %<br>240 % |              |  |
|----------------------------------------------------------------------------------------------------|--------------------------------------------------------------|--------------------------|-----------------------------------------------------------------------------------------|-----------------|------------------------------------------------------|--------------|--|
| P.                                                                                                    |                                                              | 'nп<br>UP.<br>276<br>EMA | 怂<br>$rac{88}{113.5}$<br>톂<br><b>IGA 5</b>                                              | HA<br><b>IM</b> | i41<br>떪<br>뱬<br>ZxM20x1.5                           | 1400<br>CAIS |  |

FIGURA 7 Dimensiones del motor eléctrico

La unión del eje a ensayar al árbol motor es flexible utilizando un trozo de manguera PVC cristal, ajustada mediante abrazadera al árbol de salida del motor y el otro extremo está vinculado al eje mediante un rodamiento anti retorno (Rueda Libre), lo que hace que la rotación sea unidireccional.

| <b>WEITER WA</b> |  |               |                                            |                         |                                         |  |       |               |        |    |       |  |              |          |
|------------------|--|---------------|--------------------------------------------|-------------------------|-----------------------------------------|--|-------|---------------|--------|----|-------|--|--------------|----------|
|                  |  |               |                                            | <b>Service Services</b> |                                         |  |       | \$10,000 year |        | 14 | 12.64 |  |              |          |
|                  |  | $\frac{1}{2}$ | <b>Formal mornal</b><br>community from the |                         | HP1012 HF1012AF<br>HE16128 HE1812KFR 10 |  | $-14$ | 12            | $-155$ |    |       |  | <b>HR301</b> | $\cdots$ |

FIGURA 8 Rodamiento INA tipo rueda libre Modelo HF1012

Para ejes de diámetros menores a 10 mm, se adapta el extremo con un suplemento solidariamente fijado y de diámetro igual al interior del rodamiento tipo rueda libre.

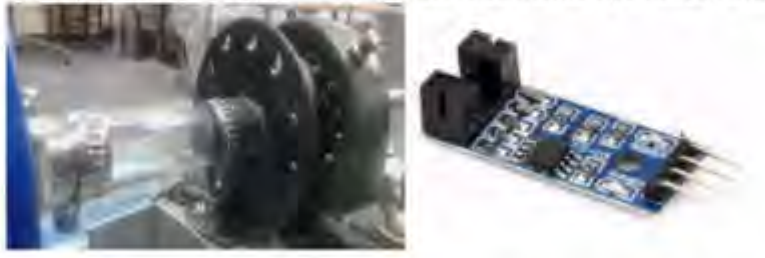

FIGURA 6 Unión flexible motor/eje y sensor óptico horquilla encoder ARDUINO control de velocidad de giro.

#### 2.1.2 Medición, procesado, almacenamiento y graficado de las lecturas

Las señales emitidas por los 2 sensores son procesadas en una unidad de control ARDUINO UNO y a través de un cable USB, son comunicadas a una computadora que fue programada para graficar los resultados de las lecturas de la amplitud de vibración en función de la velocidad de giro del eje. Los datos que surgen de las mediciones realizadas, quedan archivados para ser visualizados posteriormente y analizar los resultados.

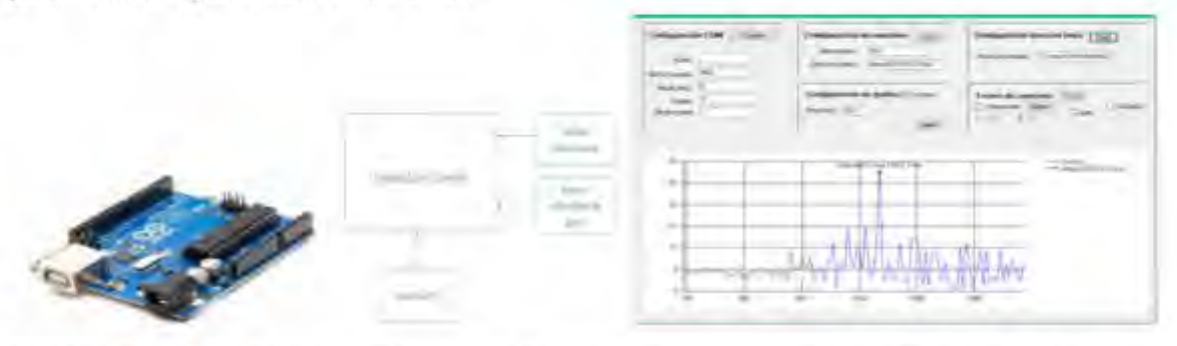

FIGURA 7 Plaqueta de control, diagrama de operaciones y representación gráfica de las mediciones Ya ubicados todos los componentes, se procedió a completar el equipo con la protección para evitar accidentes en caso de proyección de elementos.

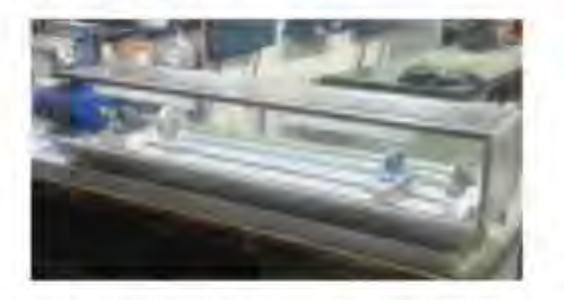

FIGURA 8 Vista del equipo con la cubierta de seguridad.

### 3. MEDICIONES Y COMPARACIÓN CON RESULTADOS TEÓRICOS

Con el fin de mostrar el funcionamiento del equipo didáctico, desarrollamos el cálculo y mediciones realizadas para una disposición al

#### 3.1 Disposición y dimensiones del eje y la masa rotante.

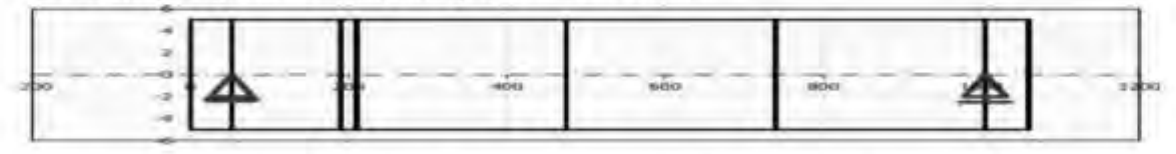

FIGURA 9 Vista del eje dividido en sectores para considerar los pesos parciales. (El diámetro no está proporcionado a la longitud)

Tabla 2. Dimensiones longitudinales, diámetro del ele y posición de apovos y masa rotante

| Tabla  |                                      |                                                                            |        | 4       | s       | 6       |         |         |
|--------|--------------------------------------|----------------------------------------------------------------------------|--------|---------|---------|---------|---------|---------|
| Origen | 0,00                                 | 52,00                                                                      | 190,00 | 210,00  | 475,00  | 740,00  | 1005,00 | 1060,00 |
| L(mm)  | 52,000                               | 138,000                                                                    | 20,000 | 265,000 | 265,000 | 265,000 | 55,000  | 0,000   |
| d(men) | 10,000                               | 10,000                                                                     | 10,000 | 10,000  | 10,000  | 10,000  | 10,000  | 10,000  |
|        | La longitud total del eje            |                                                                            |        |         | 1060.00 |         |         |         |
|        |                                      | Coordenada X del soporte izquierdo (cosnete)                               | (mm)   | Fijo    | 52,00   |         |         |         |
|        |                                      | Coordenada X del soporte derecho (cojinete)                                | (mm)   | Libre   | 1005,00 |         |         |         |
|        | mayles, gerathorizer, adiarioshales, | Curriculum di<br>5.2 Utilice la carga del peso de los discos en el calculo |        | s       |         |         |         |         |
| 53.    |                                      | ъ                                                                          |        |         |         |         |         |         |
|        |                                      |                                                                            |        |         | (ka)    |         |         | øά      |
|        | 95.00                                | 100,00<br>10.00                                                            | 20.00  |         | 9.25    |         |         |         |

Se obtuvieron los resultados de la deflexión a lo largo del eje, tabulándose los valores que corresponden a la coordenada longitudinal del centro de masa de cada tramo definido.

Tabla 3. Deflexión del eje, momento flector y peso de los tramos parciales del eje

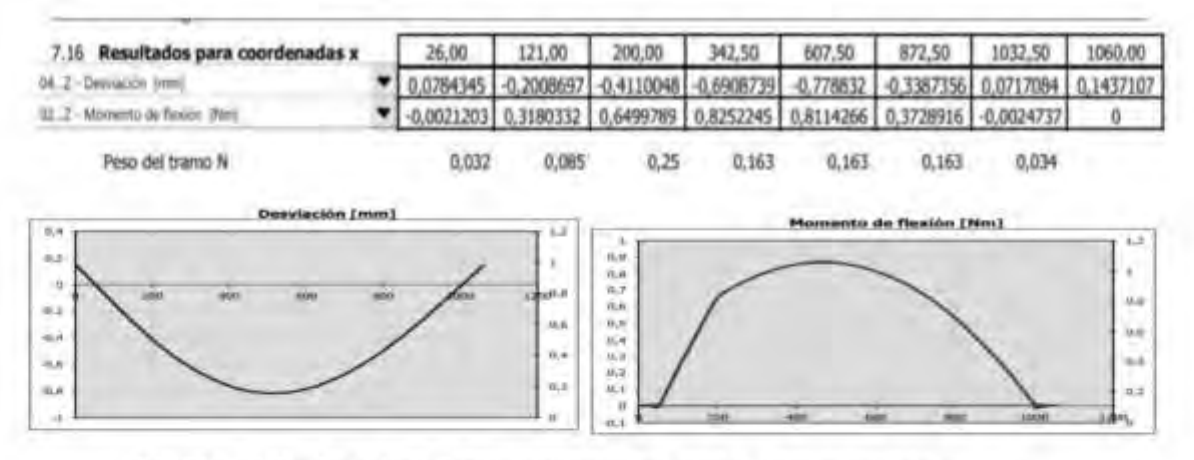

FIGURA 10 Graficos de deflexión y momento flector del eje ensayado.

Haciendo el cálculo teórico por aplicación del método de Rayleigh-Ritz, se obtuvieron los siguientes resultados [4]:

ω<sub>c</sub>= 129,1 rad/s, y nc= 1232,75 vueltas/min. Si consideramos incluido el peso propio del eje y

ω<sub>c</sub>= 154,6 rad/s, y nc= 1476,06 vueltas/min. Si consideramos despreciable el peso propio del eje.

3.2 Medición de la velocidad crítica

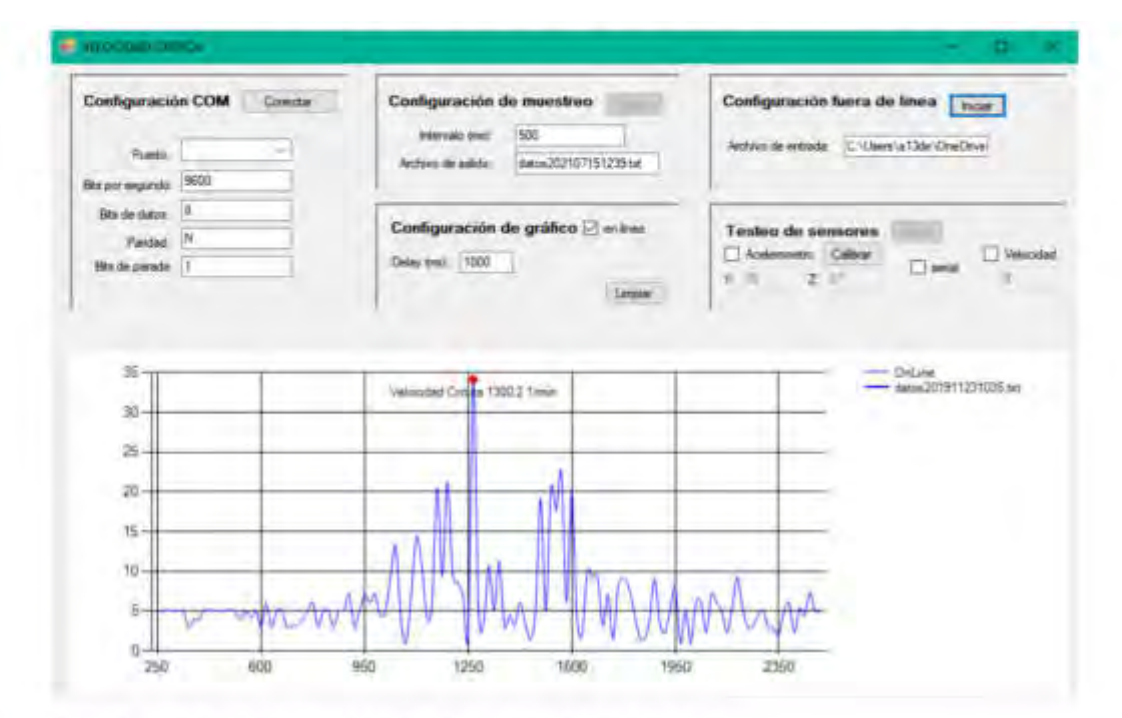

#### FIGURA 10 Gráfico obtenido en la práctica en aceleración.

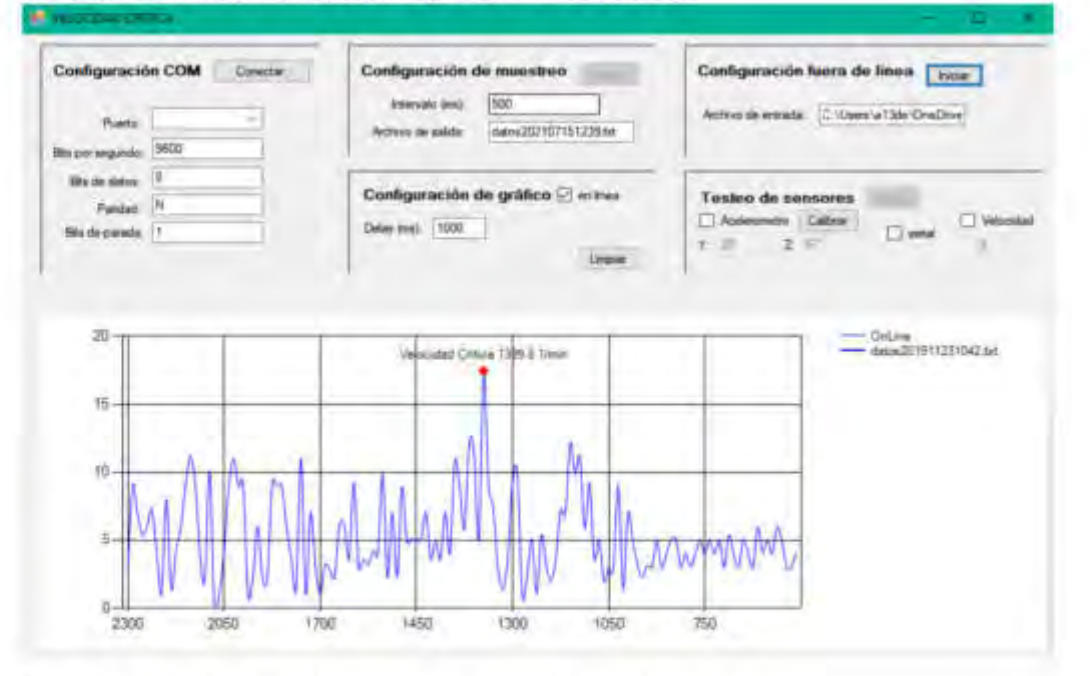

FIGURA 11 Gráfico obtenido en la práctica en desaceleración,

En aceleración la velocidad crítica medida fue nc = 1300,2 vueltas/min, @<sub>c</sub>= 136,1 rad/s y en desaceleración la velocidad crítica medida fue nc = 1399,4 vueltas/min, @= 146,5 rad/s [4]

#### **4. CONCLUSIONES**

La utilización del banco didáctico de ensayo de medición de velocidades críticas, donde pueda visualizarse el resultado real de velocidad crítica en un eje, permite a los alumnos tener una idea concreta de dicho fenómeno.

Las diferencias obtenidas pueden deberse fundamentalmente al comportamiento de los apoyos, los que no actúan perfectamente libres para la rotación angular por flexión y están presentando un pequeño par resistente.

La poca experimentación que se pudo realizar en el equipo no permitió mostrar más resultados.

Se pretende realizar experimentaciones modificando las condiciones de los apoyos, por ejemplo, fijar uno de ellos como empotramiento, colocar la masa rotante en voladizo, hacer ensayos colocando dos masas simultâneamente y otras.

#### 5. REFERENCIAS

[1] Robert L. Norton; Diseño de Máquinas. PRENTICE HALL, México, 1999.

[2] Karl-Heinz Decker; Elementos de Máquinas. URMO, S.A., España, 1980.

[3] NTN-SNR ROULEMENTS - www.ntn-snr.com y SKF

[4] Faires; Diseño de Elementos de Máquinas. LIMUSA, S.A., México, 1997.

#### **Agradecimientos**

Los autores de este trabajo desean agradecer a la Secretaría de Ciencia y Tecnología de la Universidad de Morón, que dirige la Dra. Gabriela Leighton, por el apoyo brindado a este y otros muchos desarrollos.

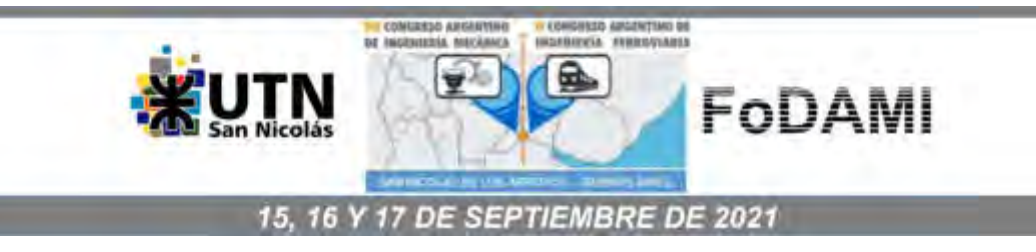

### SISTEMA DE IMPACTO PARA ANALISIS DE MATERIALES COMPUESTOS. (SIPAMC)

Ing, Carlos Scala<sup>1</sup>, Tec. Martin Pronesti<sup>4</sup>, Dr. Ing, Leonel Matias Chiacchiarelli<sup>2</sup>, Dr. Ing, Elvio Heidenreich<sup>3</sup>

\*Facultad de Ingeniería-Universidad Nacional de Lomas de Zamora. Av. Juan XXIII y Camino de Cintura, Lomas de Zamora, Provincia de Buenos Aires Argentina.

correo-e: carloshscala@gmail.com

<sup>2</sup> Facultad de Ingeniería-Universidad de Buenos Aires. Av. Paseo Colón 850, C1063 CABA **Buenos Aires Argentina** 

<sup>2</sup> correo-e: Imchiacchiarelli@yahoo.com.ar

Facultad de Ingenieria-Universidad Nacional de Lomas de Zamora. Av. Juan XXIII y Camino de Cintura, Lomas de Zamora, Provincia de Buenos Aires Argentina.

<sup>3</sup> correo-e: elvioh@gmail.com

4 Facultad de Ingeniería del Ejército Argentino Gral. Div. Manuel N. Savio, Av. Cabildo 15, CABA **Buenos Aires Argentina** 

<sup>4</sup> correo-e: mpronesti@fie.undef.edu.ar

#### **RESUMEN**

Debido a la necesidad de tener que caracterizar materiales compuestos para blindajes, surge el desarrollo de una máquina de ensayos de impactos entre las Facultad de Ingeniería de la Universidad de Lomas de Zamora, Universidad de Buenos Aires y de la Facultad de Ingeniería del Ejército Argentino. Se creó un sistema de impacto por calda libre de manera tal de simular impactos a diferentes energías sobre lo materiales compuestos desarrollados. El sistema consta de un carril de 6 metros de altura, con un carro móvil que permite variar su peso, el cual, lanzado a cierta altura, genera una determinada cantidad de energía cinética que es transmitida al material compuesto por medio de puntas balísticas cuvas morfologías son idénticas a la de un proyectil de arma de fuego. El sistema consta con adquisición de datos para tomar velocidad en diferentes puntos del recorrido incluyendo el impacto, ya que las puntas tienen conectadas una celda de carga. Estas puntas, pueden ser de distintos calibres y su zona de impacto puede ser ojíval, truncada o tipo roma. El material compuesto, se coloca en la base del sistema de impacto, con condiciones de contornos variables, como ser sujeta en los bordes, o simplemente apoyada. Al liberar el carro móvil con la punta en cuestión, ésta impactará sobre el centro de la zona de interés efectuando una impronta la cual producirá daños debido a la transferencia de energía, pudiendo ser analizados en el laboratorio a los fines de obtener datos necesarios para introducirlos en un sistema CAE. Con dichos datos se ajustan los parámetros de material en el modelo de elementos finitos y se realizan simulaciones realistas sobre la estructura a ensayar.

Palabras claves: impacto, caída, líbre.

### 1. INTRODUCCIÓN.

Los avances tecnológicos en las armas convencionales, exige una defensa acorde al poder de fuego que las mismas presentan. Desde el año 1965, la resistencia balística comenzó una nueva era ya que en ese año la química polaco-estadounidense Stephanie Kwolek (1923-2014), fabrica una nueva pollamida mientras trabajaba en la empresa DuPont. En el año 1972, dicha empresa comienza a comercializar esta fibra con propiedades mecánicas increíbles.

A partir de ese momento, el concepto de blindaje cambia radicalmente, y se comienza a experimentar con materiales compuestos, reforzados con estas aramidas, dando lugar a protecciones balísticas mucho mas livianas con resistencias a los altos impactos mucho mejor que las utilizadas en aceros inoxidables balísticos.

El presente trabajo, trata de una maquina para realizar penetraciones en probetas confeccionadas en materiales compuestos poliméricos, entregando una energía de impacto similar a las que presentan los proyectiles de armas de fuego referente a los calibres 9 mm de baja y alta velocidad (290 m/s a 350 m/s) y el calibre .44 Mágnum de alta velocidad (457 m/s). La diferencia sustancial, radica en que esta maquina transmite la misma energía pero a baja velocidad, es decir en el rango de 1 m/s hasta los 7 m/s.

Esto permite obtener distintas energías a diferentes alturas de caída del carro móvil, pudiendo observarse el daño que ocasiona la punta de impacto en la probeta, para luego obtener la velocidad crítica, es decir la mínima velocidad que ocasiona daños en la probeta, a fin de poder comparar esas energías y daños con los obtenidos en el software de CAE.

#### 2. RESUMEN TEÓRICO.

#### 2.1. Diseño y fabricación de la máquina de ensayos de impacto.

Esta máquina, presenta una mecánica relativamente simple, basándose en el trabajo realizado por la fuerza de gravedad a través del impacto por caída libre [1] [2].

Pensada y diseñada bajo las normas ISO 6603-2, ISO 7765-2 y ASTM D3763, se sustenta en el cúmulo de la energía potencial gravitacional, para luego transformarla en energía cinética y por último transformarla en energía de impacto.

La resistencia balística, tendrá un nivel del orden 3, de acuerdo a la normativa vigente emitida por el R.E.N.A.R. (Registro Nacional de las Armas) ahora ANMaC, correspondiente a la República Argentina [3].

El nivel balístico presentado, abarca armas de puño con calibres 9 mm de baja y alta velocidad y 44 tipo Mágnum de alta velocidad. Dichas velocidades, oscilan entre los 290 m/s y 457 m/s [4]. Las masas de los proyectiles [4] (ambos dos del tipo full jacket metal, recubierta con una camisa de latón militar, compuesta por un 80 % de cobre y un 20 % de zinc), los cuales varían entre los 8 g o su equivalente 123,45 grains [5] para calibres de 9 mm, y los 15 g o su equivalente 231,48 grains para los del tipo .44 Mágnum, por lo cual estos proyectiles de armas de fuego, desarrollan una energía de impacto que rondan los 600 Joules.

Un grano(grains) es una unidad de medida de masa, y en el sistema de peso troy, avoirdupois y boticarios, es exactamente igual a 64.79891 miligramos.

El diseño mecánico para impactos por la acción de la gravedad, es de suma importancia para la confección de los ensayos necesarios para la determinación de las variables que luego van a caracterizar al material compuesto que se utilizará como blindaje balistico.

Al tratarse de un compuesto [6], estamos tratando con un material que presenta características ortótropas, lo cual dificulta la obtención de los distintos datos que lo caracterizarán, ya que su comportamiento en los distintos planos donde este material trabajará, es totalmente diferente.

#### 2.2. Composición de la máquina de impacto.

El dispositivo en cuestión, consta de tres partes bien definidas.

#### 2.2.1. Estructura fija.

Esta estructura (fig.1), se encuentra de manera estática amurada a una pared que mantiene la verticalidad y encarrila a la parte móvil guiándola en todo su recorrido. A su vez, se mantiene sin movimiento alguno, permitiendo que el dispositivo móvil pueda alcanzar una energía potencial regulable tanto por la altura como por la masa del carro.

La misma, consta de tres barras metálicas de morfologia prismática, las cuales se encuentra solidarias a cinco anillos de chapa que se encuentran separados a 1m de distancia uno de otro, sujetando y distribuyendo a las barras principales (guías) de manera paralela entre ellas logrando una altura de 6 m.

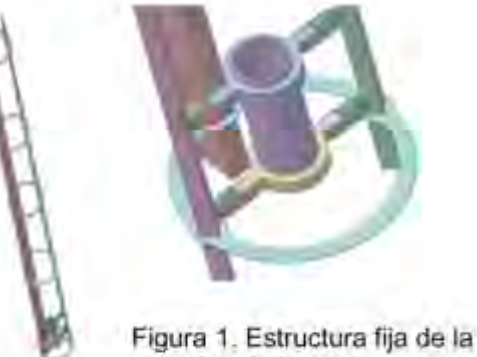

máquina de impacto.

### 2.2.2. Parte móvil del sistema.

Este dispositivo móvil (fig. 2 y 3), está representado por un carro guiado mediante dos rieles donde apoyan cuatro rodamientos, permitiendo que el mismo obtenga solamente un grado de libertad (movimiento vertical), a través de la caída libre.

Este carro, posee un peso de 12 kg con lo cual a una determinada altura de lanzamiento, podremos conseguir diferentes energías cinéticas que, en el recorrido final, se transformarán en diferentes energías de impactos sobre la probeta de material compuesto que se desea ensayar. El carro, permite anexar una celda de carga y una punta de impacto, la cual tendrá las dimensiones y material constitutivo según la norma ASTM D3763. Estas puntas, podrán ser construidas de acero AISI 1010, 1020 o 1040 sometidas a procesos de templado y revenidos [7].

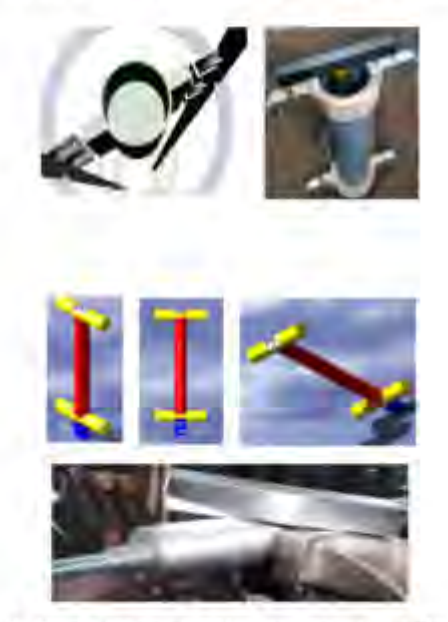

Figura 3. Parte inferior del carro móvil y estructura metálica..

#### 2.2.3. Apovo del material a ensavar.

En la parte inferior del dispositivo de impacto (fig. 4 y 5), se colocará una base de sujeción [8] de la probeta a ensayar, la cual no tendrá grado alguno de libertad. Esta base servirá, además de sujetar la probeta, para determinar las condiciones iniciales de contorno de la misma.

Este elemento, está construido con acero AISI 1040 y presenta la particularidad de poder alternar básicamente dos tipos de condiciones iniciales.

La primera de estas condiciones de contorno, es a través de una sujeción del borde el material compuesto, haciéndolo mediante un aro de 80 mm de diámetro interior, y 105 mm de diámetro exterior según la norma ASTM D3763. Este aro (fig. 6 y 7) a su vez, se encuentra apoyado sobre el cilindro de 5 mm de espesor entre el diámetro exterior y el diámetro interior, el cual, debido a la profundidad de 85 mm, permite darle el espacio correspondiente al sistema para que la punta de impacto pueda traspasar la probeta en caso de ser necesario.

Este aro sujetador, permite ser unido al cilindro de apoyo mediante tres tornillos pasantes desfasados entre si a 120°, permitiendo graduar la presión de ajuste con el empleo de un torquimetro.

La otra condición de contorno del material, es simplemente afirmar la probeta en el cilindro de apoyo.

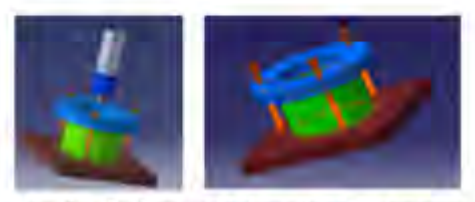

Figura 4 y 5. Apoyo del material a ensayar.

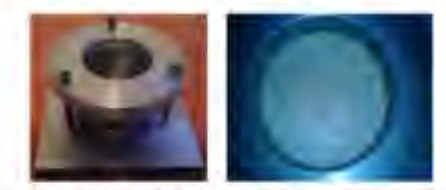

Figura 6 y 7. Aro de sujeción de la base de apoyo.

#### 3. Método experimental y numérico.

#### 3.1. Teorema del trabajo virtual.

Para este trabajo, se considerará nula la energía perdida por rozamientos de los apoyos (ruedas) en contacto con los rieles (guías) ya que existe muy poca fricción entre los apoyos y los ejes de rodamiento y la superficie interna de la rueda.

Por el teorema del trabajo virtual [9] donde se considera un desplazamiento en el eje de coordenadas (y) y como el tiempo empleado está detenido, se tiene que el campo de desplazamiento virtual se considera v(x,y,z), y tanto el trabajo virtual externo (1) e interno (2) del sistema en movimiento será:

$$
W_{(externo)=\sum_{i=1}^{n} \vec{F}_i d_i}
$$
 (1)

$$
W_{(interno)=\int_{v}(\sum_{i,j}\sigma_{i,j}e_{i,j})dv}
$$
 (2)

Donde las deformaciones (3) y tensiones (4), deben calcularse a partir del campo de desplazamientos virtuales (5, 6 y 7):

$$
\epsilon_{i,j} = \frac{1}{2} \frac{\partial u_i}{\partial x_j} + \frac{\partial u_j}{\partial x_k} \tag{3}
$$

$$
\sigma_{i,j} = f_{(e_{k,j})} \tag{4}
$$

$$
W_{F_i} = \int_0^{\epsilon_i} (\vec{F}_i d_{\epsilon_i}) = 0 \tag{5}
$$

$$
W_p = \sum_{i=1}^n \vec{F}_i d_i = 0 \tag{6}
$$

$$
W_p = \sum_{i=1}^n W_{p_i} = 0 \tag{7}
$$

Siendo i=(1,2,3) los distintos trabajos realizados por las pérdidas de energía debido a rozamientos, resistencia del aire etc., F es la fuerza necesaria que se requiere para realizar el trabajo producido por las pérdidas,  $\epsilon_{i,j}$  cada uno de los distintos desplazamientos que realizan las fuerzas, en este caso, las fuerzas de las diferentes partes que presentan pérdidas; consideradas pérdidas en el sistema.

Por lo tanto, por el principio de conservación de la energía mecánica (8) tendremos:

$$
E_m = E_c + E_P \tag{8}
$$

Energía cinética (9) en el desplazamiento del carro móvil:

$$
E_c = \frac{1}{2}m\vec{v}^2\tag{9}
$$

Energía potencial gravitacional (10) al momento de tomar el carro, la altura de lanzamiento;

$$
E_p = mgh \tag{10}
$$

Siendo i la velocidad del carro, la cual tendrá valores nulos al inicio del recorrido y un valor máximo al finalizar el mismo (zona de impacto).

Por otra parte, m representa la masa del que se desplazará a una cierta velocidad (v) dando como resultado la energia de impacto necesaria.

El enfoque más simple para evaluar los fenómenos de penetración, es analizar el modo de fractura por taponamiento por cizallamiento [7]. Para muchas placas poliméricas, cuando ocurre un proceso de taponamiento, se produce inestabilidad termoviscoplástica en la zona cercana al tapón y luego surgen bandas de cizallamiento y microdaños a lo largo de la zona. Esto eventualmente conducirá a la fractura del objetivo y la expulsión del tapón. En las últimas tres décadas, ha habido una serie de avances en el estudio de la inestabilidad por cizallamiento adiabático y la fractura. En 1982, Bai y Johnson [10] llevaron a cabo un estudio exhaustivo de la localización de la deformación por cortante hasta la aparición de la inestabilidad en el taponamiento, en el que se examinaron los efectos de los materiales y los parámetros geométricos de la energía. Más recientemente, Batra y Peng [11] analizaron el desarrollo de bandas de cizallamiento durante la perforación de una placa de acero, modelada como un material termo-viscoplástico, mediante un punzón rigido masivo.

Para calcular la velocidad crítica Vc, tendremos que determinar el proyectil que se va a utilizar. Esta velocidad, es la más baja de todas las posibles velocidades que puede penetrar el objeto a ensayar. Chen y Davies [12] calcularon la velocidad crítica y la energía absorbida en materiales.

Consideremos el problema del impacto de un proyectil cilíndrico de longitud L y radio R a velocidad V<sub>o</sub> sobre un objetivo de espesor h. Para el proyectil se adopta el modelo constitutivo de endurecimiento lineal carga plástica-descarga rígida, en el que  $E_0$ ,  $E_0$ ,  $\sigma_y$  y  $\rho_0$  son módulo elástico, módulo de endurecimiento, límite elástico a compresión y densidad, respectivamente. Se supone que una vez que el proyectil impacta en el objetivo, la velocidad del proyectil en contacto con el objetivo disminuye de  $V_0$  a  $V_{+0}$ . A continuación, se forma gradualmente un tapón en el objetivo y se mueve junto con el proyectil en su conjunto a una velocidad inicial Vm. (Se considera, como aproximación, que el diámetro del tapón que se genera en la zona de impacto del punzón es igual al del proyectil y el grosor del tapón es igual al del objetivo).

Considere el proyectil moviéndose junto con el tapón como un todo [7]. Se supone que sólo se produce una simple deformación por cizallamiento en el objetivo a lo largo de la dirección del impacto en el proceso de taponamiento.

$$
M + m = \frac{dV(t)}{dt} = -2\pi Rh \tau_R \tag{11}
$$

Donde  $M = \pi R^2 L \rho_0$  y  $m = \pi R^2 h \rho_t$ , son la masa del proyectil y del tapón respectivamente,  $\rho_0$  es la densidad del elemento a ensayar y r<sub>a</sub> es la tensión de corte a lo largo de la superficie lateral del tapón. Considerando el radio del punzón (R) igual al radio del tapón (r), la velocidad del proyectil y del tapón será:

$$
V(t) = \frac{dN_R(t)}{dt} \tag{12}
$$

Siendo U<sub>R</sub>(t) el desplazamiento del proyectil y del tapón. Suponiendo que el objetivo permanece en reposo, excepto el tapón, que se desplaza junto con el proyectil, la conservación del impulso se puede dar como:

$$
MV_0 = (M+m)V_m \tag{13}
$$

Operando con las ecuaciones (11) y (12) tenemos:

$$
\frac{(M+m)}{2}\frac{d(V^2(t))}{dU_R} = -2\pi Rh\tau_R
$$
\n(14)

Integrando la ecuación (14) para el proceso de taponamiento, desde el punto del proyectil que se mueve junto con el tapón en su conjunto hasta el del tapón que se mueve libremente, tenemos:

$$
\frac{(M+m)}{2}(V_m^2 - V_f^2) = -2\pi Rh \int_0^U \pi \, dU_g \equiv e \tag{15}
$$

donde  $2\pi Rh$  es el área de la circunferencia cuando comienza el taponamiento y  $V_f$ ,  $U_R$  son, respectivamente, la velocidad residual y el desplazamiento final del proyectil y el tapón. La energia absorbida durante el taponamiento es:

$$
E = \frac{M}{z}V_0^2 - \left(\frac{M+m}{2}\right)V_f^2
$$
 (16)

Operando matemáticamente con las ecuaciones (13), (15) y (16)

$$
E = \frac{Mm}{2(M+m)} V_0^2 + e \tag{17}
$$

Dejando que la velocidad residual  $V_f = 0$  en la ecuación (16), se puede obtener una expresión para la velocidad de impacto crítica Vco como:

$$
\frac{Wv_{ac}^2}{2} = E(V_{0c})\tag{18}
$$

donde la absorción de energía  $E(V_{ac})$ es una función de  $V_{ac}$ .

Se ha desarrollado un modelo fenomenológico para describir el mecanismo de perforación por proyectiles cilíndricos de caras romas en placas moderadamente gruesas [13]. El proceso de perforación, basado en observaciones experimentales, consta de cuatro etapas: erosión, taponamiento del orificio, agrandamiento y formación de pétalos. El proyectil se considera rigidamente indeformable debido a su alta resistencia y dureza. El proyectil contacta inicialmente con el objetivo en un punto, cuando comienza la primera etapa (erosión). Esta etapa continúa hasta que toda la cara del proyectil ha hecho contacto con la placa. Una vez que toda la cara del proyectil entre en relación con el objetivo, se iniciará el taponamiento de la segunda etapa. El tapón se acelera por la fuerza desde la superficie frontal del proyectil [7]. La superficie lateral del proyectil todavía está sometida a una presión, que es equivalente a la presión de indentación en la etapa de erosión. La etapa de taponamiento terminará una vez que el tapón se expulse por completo de la placa objetivo y se inicie la etapa de ampliación del orificio. Se observó que el material alrededor del borde del agujero se acumula debido al agrandamiento del agujero, lo que resultó en un engrosamiento alrededor del borde y produjo un área de contacto adicional entre el objetivo y la superficie lateral del proyectil. Esta etapa terminarà cuando el proyectil pierda completamente el contacto con el objetivo y comience la etapa de formación de pétalos. Se supone que se producen grietas una vez que el tapón se expulsa del objetivo. La energía disipada durante este proceso incluye principalmente la deformación plástica que explica que la proyección y el pétalo alcancen una velocidad común, la extensión de las grietas existentes y los cambios en el momento de los pétalos.

#### 3.2. Mediciones de deformaciones.

Para la obtención de las deformaciones realizadas en el material compuesto, se utilizará una celda de carga [14] tipo "S" de 2500 N y otra de 25000 N, la cual medirá la absorción de energía directamente en función del tiempo combinando las medidas dinámicas de fuerza y compresión de partículas. La celda deberá estar conformada por acero TG&P 4140 (acero niquelado) para

tener una dureza y tenacidad que soporte el impacto. Thornton y Colangelo (1985) determinaron que lo recomendable será un Poisson de 0.29.

Estas celdas, presentarán un registro digital el cual se puede obtener a través de una interfaz que traduce las deformaciones del material en diferencias de potencial en las distintas galgas extensométricas que presenta este elemento en su interior.

La interfaz, presenta la particularidad de obtener un historial de medidas de deformación en un lapso de tiempo muy corto, debido a las características que presenta este ensayo mediante los impactos. El dispositivo, también admite la obtención de la velocidad del carro durante su trayectoria en caída libre mediante sensores electromagnéticos del tipo efecto Hall [15], donde se rige bajo el accionar de imanes de neodimio del tipo N52, de 5 mm de diámetro por 3 mm de espesor con una fuerza de 5 N, los cuales se encuentran adheridos al carro móvil a 40 cm uno de otro. A su vez, en la estructura fija, se cuenta con dos sensores electromagnéticos del tipo efecto Hall, separados uno de otro a 50 cm. Estos sensores, permitirán realizar dos lecturas por cada uno de los imanes cada vez que pasen por la zona de medición. Si fluye corriente por un sensor Hall y se aproxima a un campo magnético que fluye en dirección vertical al sensor. entonces el sensor crea un voltaje saliente proporcional al producto de la fuerza del campo magnético y de la corriente, de esta manera, se podrá conocer con que velocidad impactó la punta en la probeta a ensayar [16], permitiendo calcular la energía cinética.

#### 4. RESULTADOS Y DISCUSIÓN.

Se procedió a colocar en funcionamiento la máquina de impacto, haciendo pruebas sobre madera en este caso pinotea, para verificar la correspondiente curva de impacto fuerza - tiempo (fig. 8). El primero de los ensayos, se efectuó sobre un taco de madera de pinotea simplemente apoyada sobre una base de acero con alto porcentaje de carbono, con dimensiones de 5 cm por 5 cm por 60 cm. El carro móvil, se lanzó desde una altura de 1,40 m el cual alcanzó una velocidad final de recorrido al momento de impactar de 1,92 m/s, produciendo una fuerza de 19200 N, con un tiempo de duración de 0,0026 s. Esto permitió observar un correcto funcionamiento del artefacto diseñado para este fin, realizando un espectro de mediciones de fuerzas de 22000 datos al momento de impactar.

La celda de carga utilizada, permite realizar mediciones de hasta 25000 N, produciendo una señal de tensión muy baja y por lo tanto, se utilizó un amplificador de la señal x500, de esta manera el adquisidor de datos pudo medir las señales emitidas por la celda al momento de impactar.

Del primer ensayo se pudo obtener la siguiente curva de impacto:

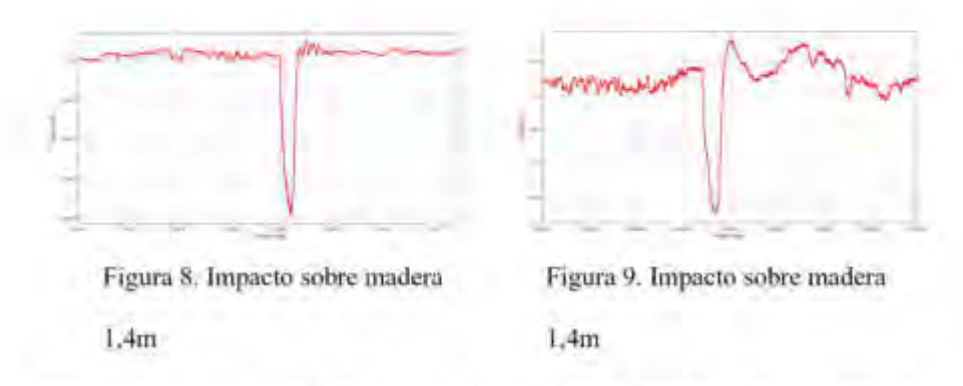

El segundo ensayo, se realizó desde la misma altura; 1,40 m; sobre el mismo tipo de madera pero de 2 cm de espesor (fig. 9). Dicha madera, tiene un diámetro de 80 mm. También se colocó una placa de 1,5 mm de espesor, de manera de poder observar la penetración del punzón al momento de impactar. El tiempo de duración del impacto fue de 0,0025 s, y una fuerza de 6520 N. Por otra parte, en la placa delgada plástica, se pudo detectar un orificio de 2,54 cm en su zona mas desfavorable producto del daño sufrido por el punzón. Luego de traspasar dicha placa testigo, la punta de impacto, colisionó con la madera mencionada, pudiendo obtenerse la siguiente curva de impacto:

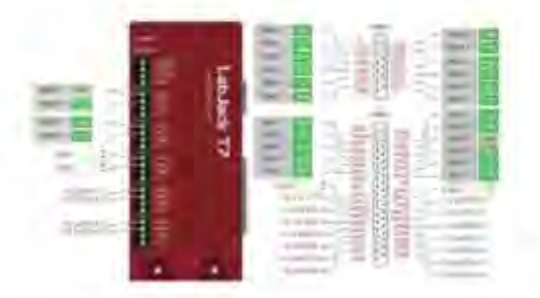

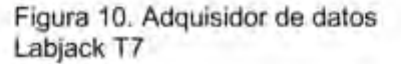

Como trabajos futuros, se propone realizar ensayos sobre compuestos poliméricos, para obtener velocidades críticas y las energías de impacto, que permitan determinar los límites de velocidades y energías que cada material compuesto presenta en sus diferentes composiciones químicas.

#### 5. CONCLUSIONES.

- a. El sistema ha cumplido satisfactoriamente con las exigencias y necesidades relacionadas con la toma de mediciones durante el breve tiempo que dura el impacto. La calibración de la celda de carga, requiere un tiempo corto pudiendo hacerse a través de Python o con el propio software que tiene el mismo Labjack T7, el cual permite eliminar bastante el ruido de la celda.
- b. Las exigencias a las cuales son expuestos los materiales compuestos sometidos a altos

impactos, tal es el caso de los producidos por armas de fuego, requiere un estudio exhaustivo antes de que éstos sean aprobados como aptos para una determinada protección balística. Es por esta razón, que era necesaria la construcción de esta máquina de ensayos, de manera tal de simular la energía de impacto sobre estos cuerpos ortótropos.

c. El sistema es relativamente barato en lo referente a coslos de los materiales y presenta un mecanizado accesible lo cual es una inversión posible para las Facultades de ingeniería. El tiempo de armado estuvo cumplido en aproximadamente 20 días hábiles con no más de tres personas para su armado estructural, lo cual presentó un aporte importante para las tres facultades de ingeniería mencionadas precedentemente, ya que las mismas no contaban con este instrumental para realizar este tipo de ensayos destructivos.

### 6. BIBLIOGRAFÍA CONSULTADA.

[1] H.E. Davis, G.E Troxell, C.T. Wiskocil et al, Ensayo e inspección de los materiales de ingeniería, vol 1, pp 1-36, 1982.

[2] Alfonso David Loaeza Becerril et al, Obtención de curvas de esfuerzos - deformación verdaderas del PP y copolimeros en bloque a velocidad de deformación constante aplicando correlación con imágenes digitales, Tesis final de Master, pp 16-72, 2014.

[3] Materiales de Resistencia Balística para Blindajes Norma RENAR MA.02 ANO 2001 Hecho el depòsito que marca la Ley Nº 11.723.

[4] Materiales de Resistencia Balística para Blindajes Norma RENAR MA.02 ANO 2001 Hecho el depòsito que marca la Ley Nº 11.723.

[5] https://en.wikipedia.org/wiki/Grain\_(unit)

[6] Mechanics of component materials, second edition, Robert M. Jones, professor of Engineering Science and Mechanics of Virginia Polytechnic Institute and State University Blacksburg, Virginia 24061-0219. Edit Taylor and Francis.

[7] Impact fracture behavior at the material of aluminum foam Jae Ung Cho<sup>a</sup>, Soon Jik Hongb Sang Kyo Lee<sup>C</sup>, Chongdu Cho<sup>C,\*</sup>

[8] Utilización del método de los elementos discretos en la simulación numérica de ensayos de impacto para caracterización de materiales compuestos poliméricos Ricardo Barrios D'ambra\* Laura a. Fasce<sup>T</sup>, Ignacio Iturrioz<sup>+</sup>, Patricia M. Frontini<sup>T</sup>, Adrián P. Cisilino<sup>T</sup>

[9] Mecánica de estructuras, Primera edición año 2002. Miguel Cervera Ruiz Elena Blanco Díaz. CPET (Centre de Publicacions del Campus Nord) La Cup. Gran Capità s/n, 08034 Barcelona

[10] Y.L. Bai, W. Johnson, Met. Technol. 9 (1982) 182-190.

[11] R.C. Batra, Z. Peng, Comput. Mech. 17 (1996) 326-334.

[12] L. Chen, M.C.R. Davies, Int. J. Eng. Sci. 35 (4) (1997) 365-373.

[13]L.D. Kenny, Mater. Sci. Forum 217-222 (1996) 1883-1890.

[14]A portable load cell for in-situ ore impact breakage testing F.S. Bourgeois1, G.A. Banini \* Julius Kruttschnitt Mineral Research Centre, Isles Road, Indooroopilly, QLD 4068, Australia Received 27 June 2000, received in revised form 22 May 2001; accepted 24 May 2001

[15] https://es.wikipedia.org/wiki/Sensor de efecto Hall

[16] G. Belingardi, R. Vadori, Int. J. Impact Eng. 27 (2002) 213-229

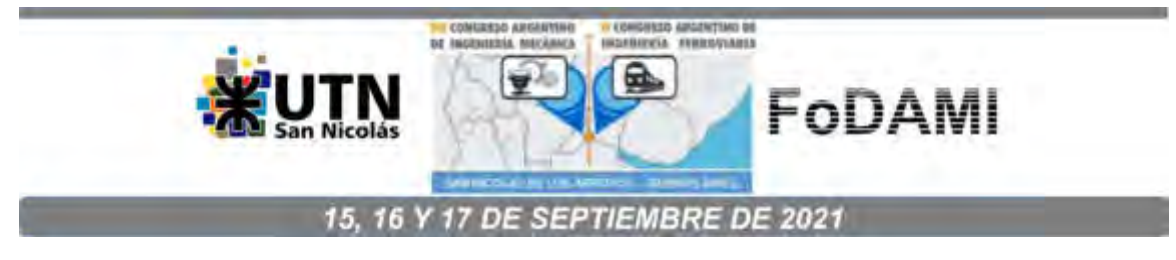

# DISEÑO Y FABRICACIÓN DE UN ROBOT DIDÁCTICO CILÍNDRICO

Fátima Mariana López<sup>1</sup>, Francisco G. Gutierrez<sup>1</sup>

<sup>1</sup> Centro Universitario de Automación y Robótica CUDAR. Universidad Tecnológica Nacional, Facultad Regional Córdoba M. M. Lopez S/N Ciudad Universitaria, Córdoba, Argentina 63127@mecanica.frc.utn.edu.ar, fgutlerrez@frc.utn.edu.ar

# **RESUMEN**

El centro CUDAR de la UTN-FRC ha diseñado un robot cilindrico educativo con el fin de proveer al medio de un robot NO MOVIL para la enseñanza de robótica, de una plataforma capaz de soportar el estudio de la dinâmica y la cinemática, tanto directa como inversa.

El desarrollo mecánico se complementa con electrónica de control con capacidad de cálculo suficiente para soportar algoritmos relativamente complejos, sin entrar en plataformas de alto costo.

Los requerimientos que guiaron este diseño fueron:

- Funcionalidad, debía ser aplicable a la enseñanza de robótica.
- Tener un mínimo de tres grados de libertad.
- Costo y construcción sencilla.
- Partes constitutivas fácilmente adquiribles en el mercado.

El diseño se desarrolló siguiendo una metodología escalonada, se resolvió un grado de libertad a la vez, haciendo a los siguientes compatibles con este.

Se utilizaron materiales destinados a la construcción de impresoras 3D, también se realizó el diseño de piezas para el robot que luego se fabricaron de manera efectiva con el método de impresión 3D el cual consiste en fabricación por deposición fundida, obteniendo piezas de buena calidad y económicas, no existiendo en el mercado una alternativa más económica.

El robot fue diseñado completamente en SolidWorks, se utilizaron los modelos disponibles en las piezas estándar de las impresoras y se modelaron aquellos elementos que no estaban disponibles, el diseño permitió realizar la simulación de movimientos y la verificación de no interferencia de superficies.

El Robot se completó con un sistema de control desarrollado en un microcontrolador ARM de 32bits, y se utilizaron como elementos actuadores motores paso a paso tipo NEMA y amplificadores de potencia estándar de impresoras 3D.

El Robot diseñado fue bautizado como "Espinillo" y ha sido utilizado en cursos introductorios virtuales.

Palabras Clave: Robot cilíndrico educativo, impresión 3D, motores paso a paso, NEMA.

### 1. INTRODUCCIÓN

En el centro CUDAR de la Universidad Tecnológica Nacional, hemos desarrollado un robot didáctico del tipo cilíndrico, orientado a la enseñanza de robótica y para su uso como elemento de enseñanza de otras ciencias.

La mayoría de los robots educativo son del tipo móvil, esta nueva plataforma permite a bajo costo contar con la posibilidad de enseñar conceptos de cinemática, dinámica, generación de trayectorias y control de movimiento.

Para el diseño del robot se ha seguido una metodología convencional aplicando diseño asistido por computadora, utilizando los recursos que brinda la fabricación aditiva (impresión 3D) al proceso para bajar costos y brindar flexibilidad a los diseñadores.[1]

El objetivo de este trabajo es compartir la experiencia y las soluciones encontradas para el diseño y construcción de Espinillo.

### 2. FABRICACIÓN ADITIVA

La fabricación por deposición fundida utiliza una función aditiva, se va depositando el material en capas hasta conformar la pieza. El filamento plástico, que inicialmente se almacena en rollos (bobinas), se introduce en una boquilla. La boquilla se encuentra por encima de la temperatura De fusión del material del filamento y puede desplazarse en tres ejes controlada electrónicamente. La pieza se construye con finos hilos de material que se solidifican poco después de salir de la boquilla dependiendo de la temperatura ambiente. Es necesario conocer y configurar los parámetros de impresión, temperatura del material, velocidad de impresión etc., para obtener el producto final correcto. Hoy en día existe una gran variedad de materiales como PLA, ABS, PET, Nylon, etc., cada uno de ellos con sus características mecánicas particulares, en este desarrollo utilizamos el PLA que ha demostrado ser adecuado para esta aplicación.

### 3. CADENA DE DISEÑO Y FABRICACIÓN CAD

Para el diseño mecánico del Robot se usó el software SolidWorks®, se realizó el modelado completo de todas las piezas y el ensamblaje final, esto permitió validar las vinculaciones entre las mismas antes de imprimirlas o adquirirlas.

Una vez corroborado el diseño de las piezas se procede a imprimir aquellas que fueron diseñadas para la fabricación por medio de Impresión 3D, para ello se exportan los archivos de SolidWorks® como archivos STL, formato que aproxima el modelo sólido con triángulos.

El paso siguiente se realiza con el software ultimaker Cura ®, el cual permite configurar la posición de la pieza en la cama caliente de la impresora, el espesor de las paredes de impresión, la densidad del relleno etc., es decir los parámetros propios de la impresión, la salida de este programa se almacena en una memoria tipo microSD para su impresión.

El proceso descripto se presenta esquemáticamente en la Figura Nº1.

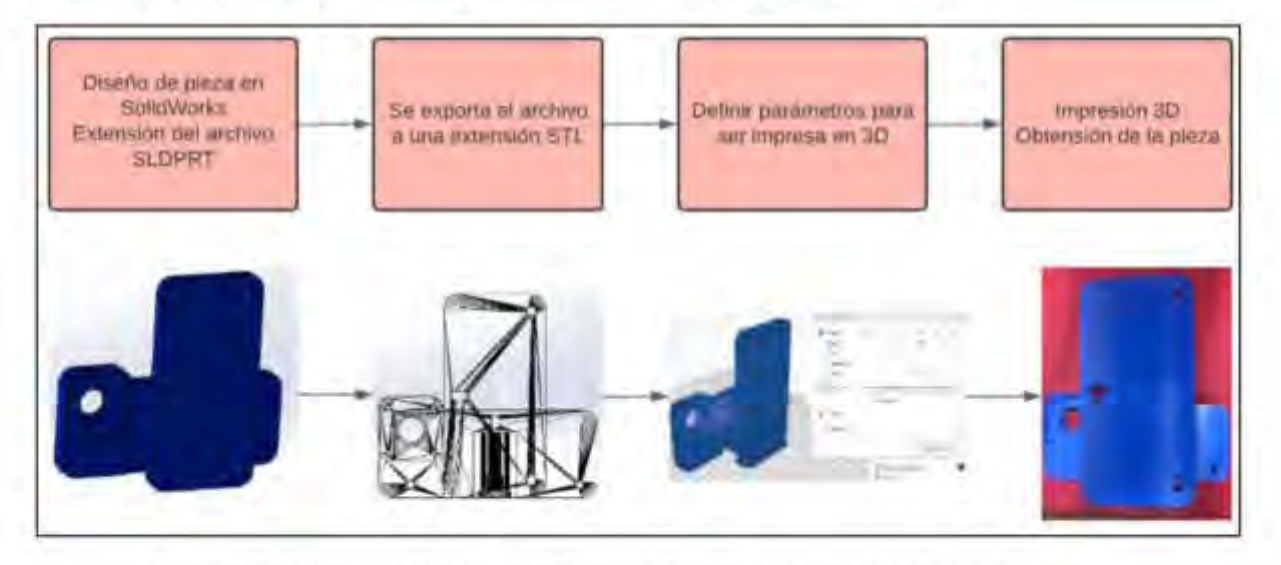

Figura Nº1: Diagrama del proceso desde el diseño a la obtención de la pieza

### 4. CONFIGURACIÓN DE UN ROBOT INDUSTRIAL

Existen varias configuraciones para los Robots Industriales [2], las cinco más comunes son: Cilíndricos, cartesianos, esféricos, antropomorfos y SCARA estas configuraciones se presentan en la Figura N°2.

Para el Robot "Espinillo" se seleccionó la configuración cilindrica ya que en los estudios previos resulto el más simple de implementar.

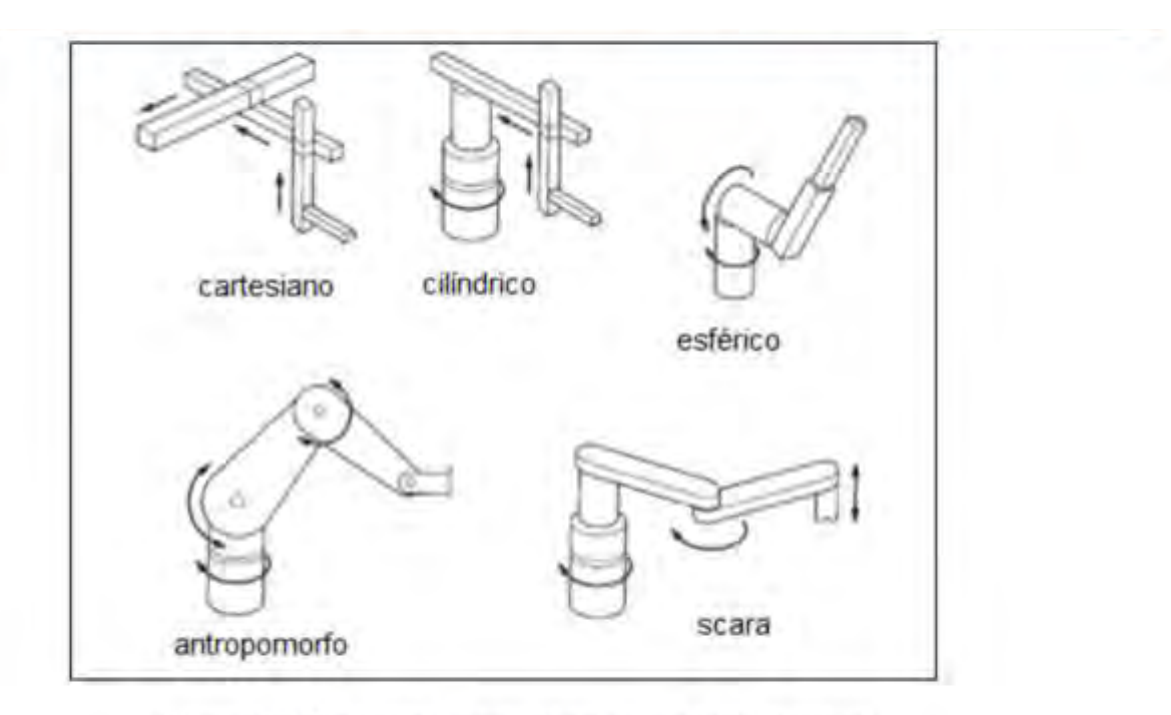

Figura N°2: Configuración estructural de un Robot industrial.

### 5. SELECCIÓN DE LA ESTRUCTURA PRINCIPAL

Para la estructura principal se utilizaron 2 perfiles Bosch, que son muy utilizados en estructura para proyectos de laboratorio o prototipos y para la construcción de impresoras 3D, asequibles en el mercado. La característica principal de estos perfiles es la forma que tienen, poseen ranuras para montaje rápido, que en este caso se usa como guía para las ruedas V Slot y que cuentan con unos agujeros centrales grandes que permiten uniones o acoples con otras piezas.

Para el cuerpo principal se uso un perfil Bosch de 30x30 y de un largo de 500 mm. Figura N°4. Para el brazo se usó un perfil Bosch de 20x20 y de un largo de 350 mm. Figura N°3.

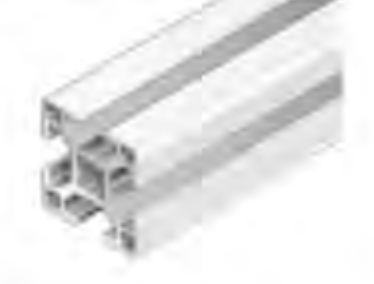

Figura Nº3: Perfil Bosch 30x30

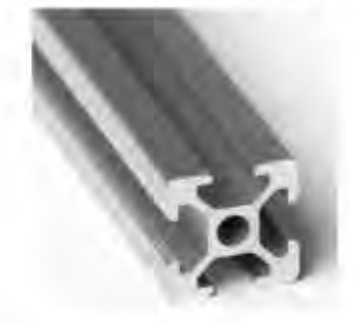

Figura N°4: Perfil Bosch 20x20

### **6. SELECCIÓN DE LOS ACTUADORES**

Al tratarse de un Robot didáctico y dado que el costo es un factor importante, se seleccionó como actuadores motores paso a paso. Para el movimiento vertical y horizontal se seleccionó motores NEMA 17 42HS08 de 1.8" por paso, para la base se utilizó el motor paso a paso NEMA 17 SC42STH47-1504AF de alto torque (5.3Kg.cm) y 1.8° por paso, la Figura N°5 es una imagen de estos motores. La ventaja de estos motores es que no necesitan realimentación ya que el sistema de control lleva la posición de cada una de las articulaciones de forma interna, esa posición será consistente con la posición del Robot siempre y cuando los motores no pierdan paso, fenómeno que se presenta cuando se supera la capacidad de torque del motor o se solicita más aceleración de la que soporta.

En un Robot industrial sería imposible pensar en un sistema a lazo abierto, pero al ser un robot educativo es una opción válida, además se ha pensado en agregar elementos de realimentación que permitan ajustar posibles problemas por perdida de pasos, como sensores Hall o Reed-switch. Otra ventaja que presentan estos motores es que al ser usado en las impresoras 3D se cuenta en el mercado con amplificadores de potencia o drivers a bajo costo, como el observado en la Figura Nº6 conocido como Pololu que está basado en el circuito integrado HR4988.

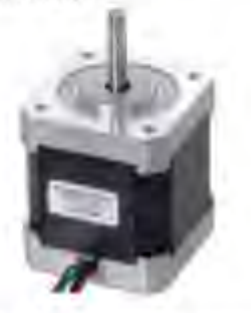

Figura N°5: Imagen del motor Paso a paso.

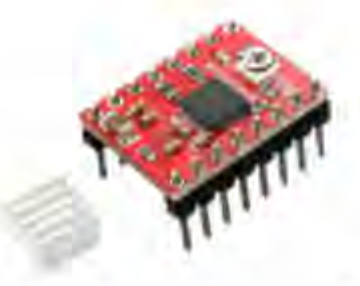

Figura Nº6: Driver para motor Paso a Paso

## 7. EJE 1 - DESPLAZAMIENTO HORIZONTAL DEL BRAZO

Para el desplazamiento en el eje X se diseñan las piezas y ensambles que luego son impresos en 3D. Se parte de la idea de un carro que envuelva al perfil, o que sea soporte para las ruedas y que estas puedan girar o desplazarse sobre las ranuras del perfil.

A partir de esta idea se construye un conjunto compuesto por 3 ruedas Rueda V Slot para Perfiles Bosch, soporte de ruedas cónico y unas placas con agujeros, la placa desarrollada se presenta en la Figura Nº7 y las ruedas mencionadas en la Figura Nº8.

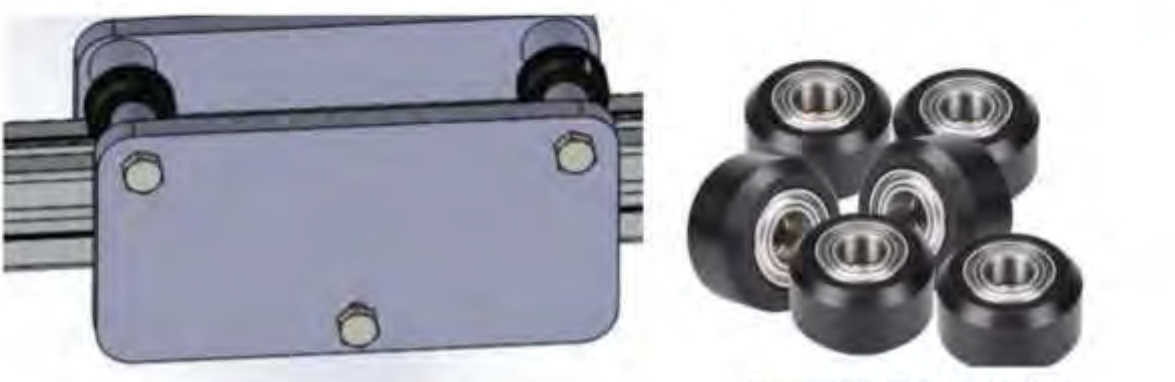

Figura Nº7: Diseño del Carro.

Figura Nº8: Ruedas V Slot

Se diseñan los soportes para centrar la rueda y darles un ancho específico a las placas contemplando el ancho del perfil, por dentro de las ruedas y los soportes pasa un tornillo que funciona como unión de las placas y como eje de la rueda, en la Figura Nº7 se observa el proceso de impresión de los soportes.

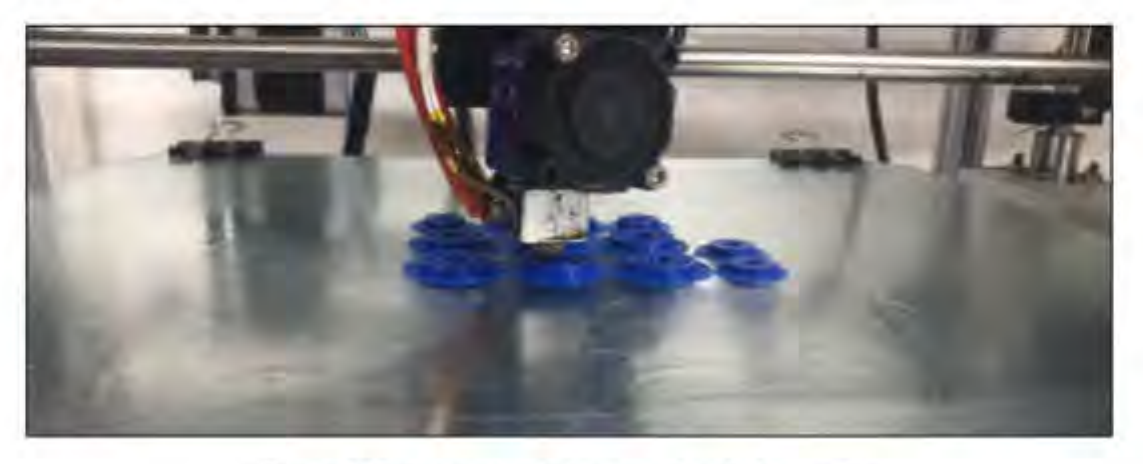

Figura Nº9: Impresión de los soportes de las ruedas

Para generar el movimiento horizontal se coloca en una de las placas del carro un motor, y por medio de una polea y correa se produce el desplazamiento (se conoce a este mecanismo como piñón - correa), para ello se adhiere sobre el borde del perfil una correa dentada, el mecanismo descripto se presenta en la Figura N°10.

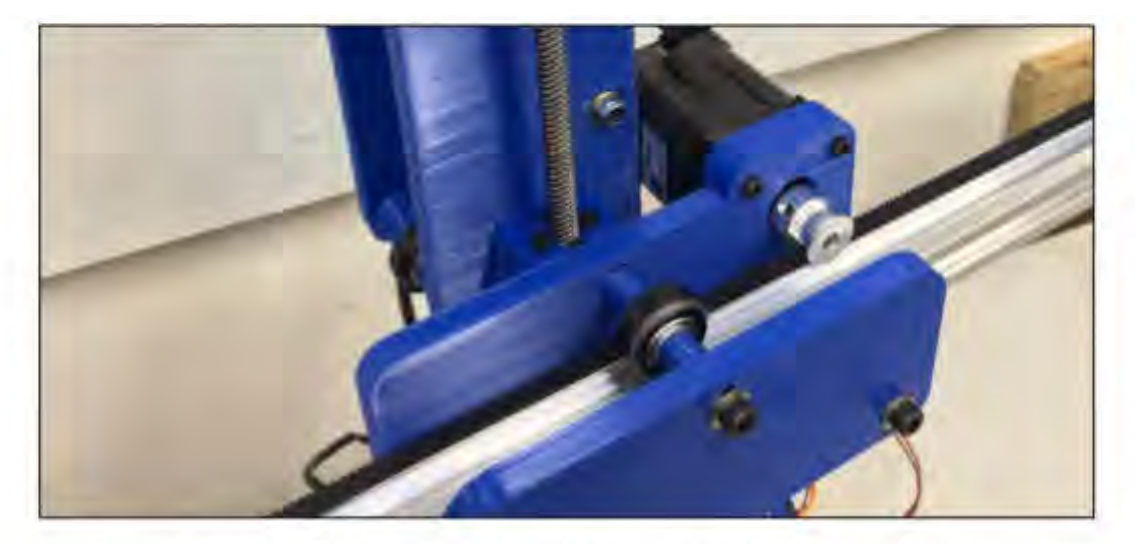

Figura N°10: Ensamble del carro y mecanismo piñón - cremallera

El giro del motor es transmitido a una Polea Gt2, de 16 dientes de Aluminio, para Impresora 3D. Estos mecanismos transforman el movimiento de rotación en un movimiento rectilineo.

### 8. EJE 2- DESPLAZAMIENTO VERTICAL DEL BRAZO

Para el desplazamiento vertical se utiliza una varilla roscada, que es vinculada al árbol de un motor. Esta varilla roscada es colocada de forma paralela al perfil Bosch 30x30.

Para poder generar el desplazamiento vertical, se transforma un movimiento de rotación en uno de translación lineal, para ello se usa la tuerca que va vinculada con tornillos al carro que realiza el movimiento horizontal del brazo, la tuerca y la varilla roscada se observa en la Figura N°11.

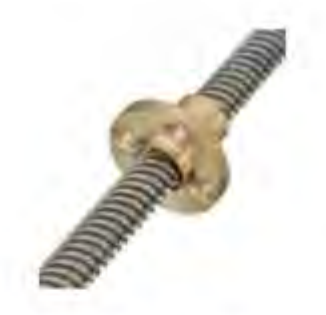

Figura Nº11: Varilla roscada y tuerca

Se diseñó una pieza que por su centro pase la varilla roscada y que contenga la tuerca, y se la unió a una de las piezas que contiene el motor de traslación horizontal, esta pieza puede observarse en la Figura N°12.

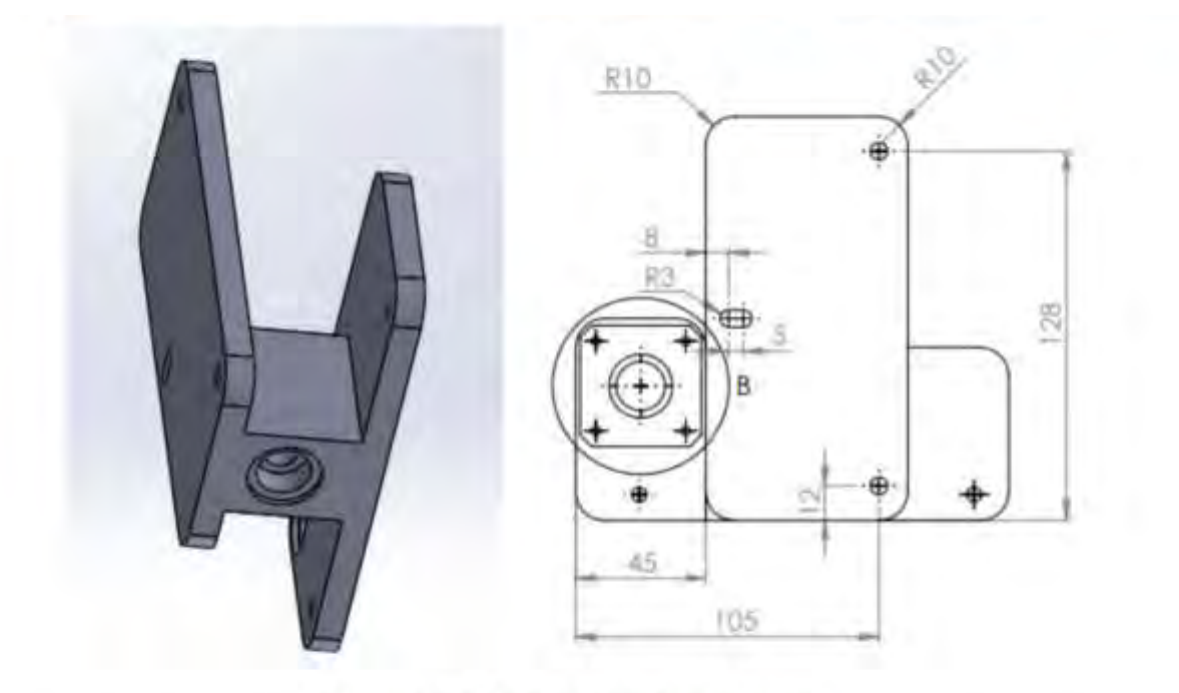

Figura Nº12: Placa de acople para el carro

El sistema completo del carro y su ubicación final en el Robot pueden observarse en las Figuras N°13 y 14, la Figura N°15 es una fotografía en donde se observa la pieza realizada y montada en el Robot, en la parte superior de la Figuras N°14, se observa el motor responsable de la rotación del tornillo.

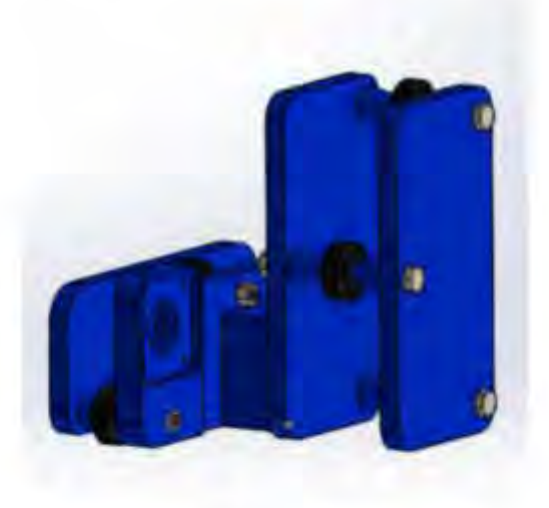

Figura Nº53: Diseño final del carro

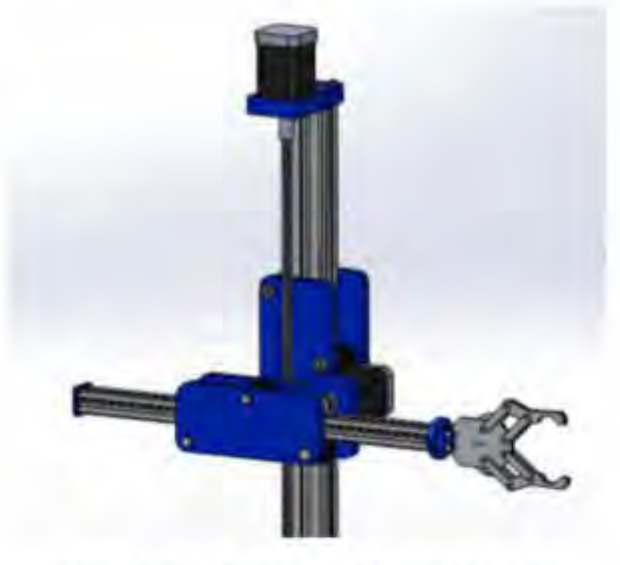

Figura Nº64: Diseño y ensamble de los dos desplazamientos diseñados

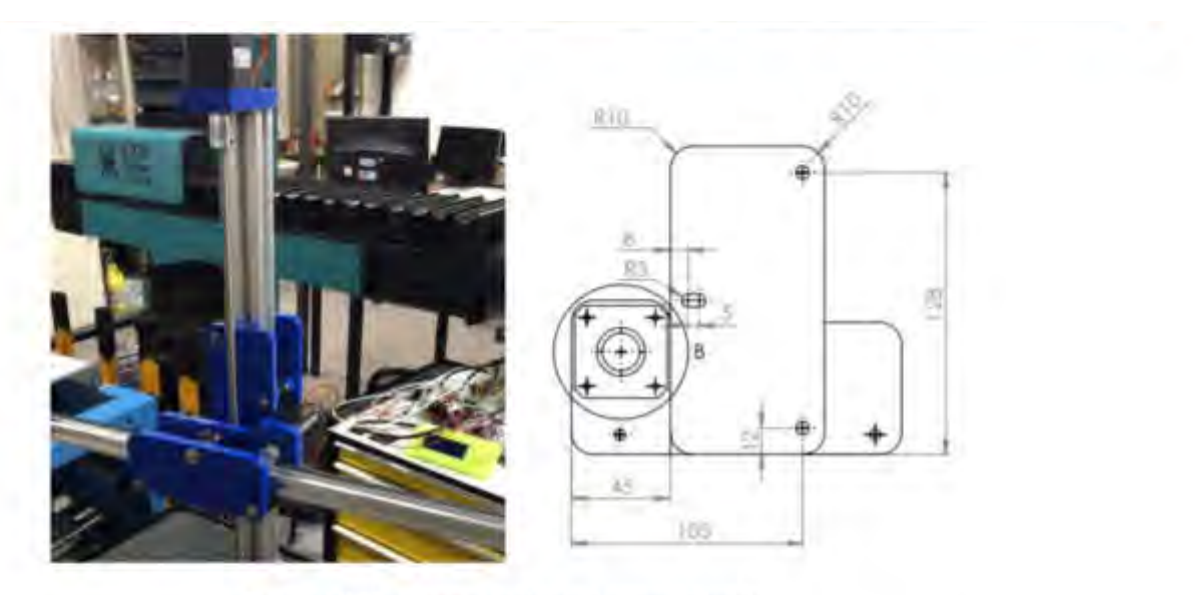

Figura Nº75: Imagen del robot ensamblando.

El motor que genera el movimiento vertical del Robot se aloja en la parte superior del perfil Bosch de 30X30, para ello se diseñó e imprimió una pieza específica, la Figura Nº16 presenta el motor y la pieza de soporte diseñada.

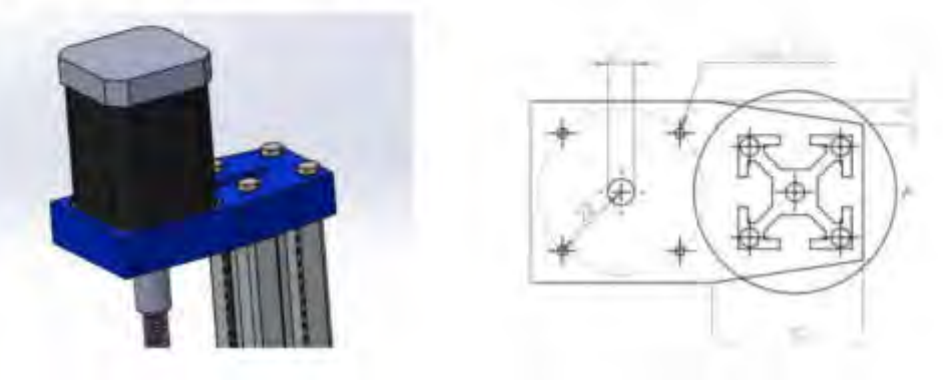

Figura N°86: Perfil de soporte del motor.

### 9. EJE 3- ROTACIÓN DEL ROBOT

El movimiento de rotación se diseña utilizando un cojinete axial de un automóvil estándar,

sobre la cual gira la estructura superior del robot.

El conjunto de acople del cojinete axial con el perfil consta de tres piezas que fueron diseñadas e impresas:

- Tornillo, Figura Nº17: el cual cuenta con las siguientes funcionalidades:
	- Es hueco por dentro para que pasen los cables. ٠
	- En la cabeza tiene la forma del perfil Bosch 30x30.  $\mathbf{z}$  .
	- ٠ En el medio posee rosca M27 x 2.

En el extremo opuesto a la cabeza posee la forma de una rueda dentada copiando los dientes de las poleas Gt2 usadas para impresoras 3d. Lo cual le va a permitir vincular el movimiento de rotación de motor al perfil por medio de una correa cerrada.

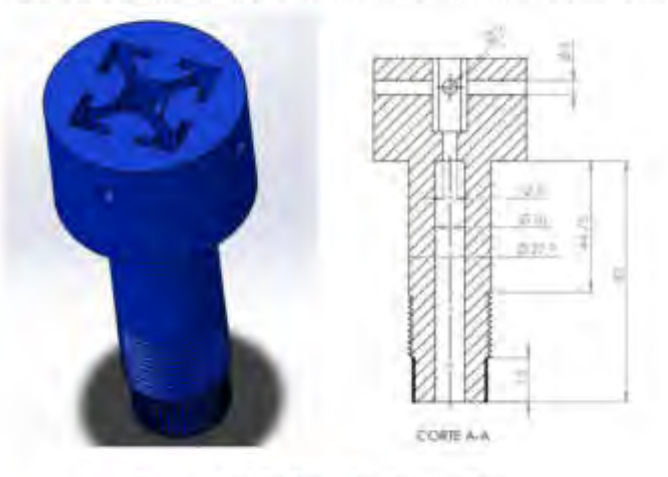

Figura Nº97: Diseño del tornillo

Tuerca, Figura Nº18: con rosca M27 x 2. Al ser de un tamaño grande y difícil de conseguir en el mercado, se procedió al diseño e impresión en 3D.

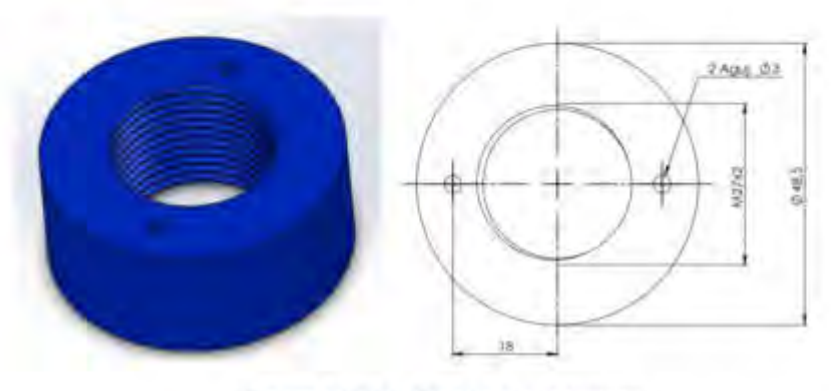

Figura Nº108: Diseño de la tuerca

El soporte del cojinete axial y del motor de rotación se observa en la Figura N°19 y en la Figura Nº20 se observa el esquema de montaje.

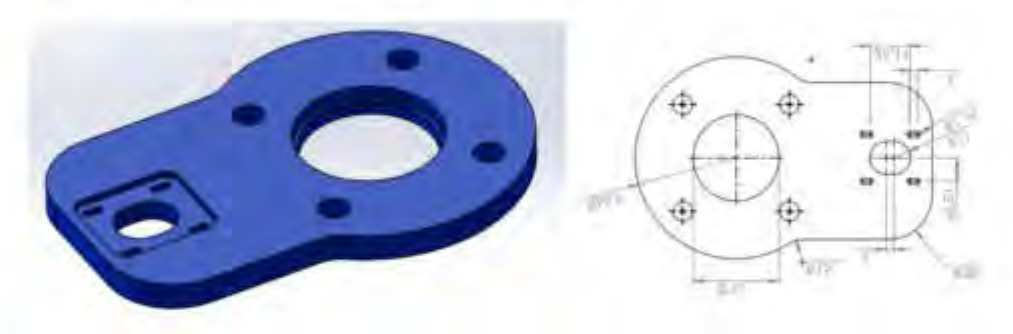

Figura Nº19: Soporte del cojinete axial y motor

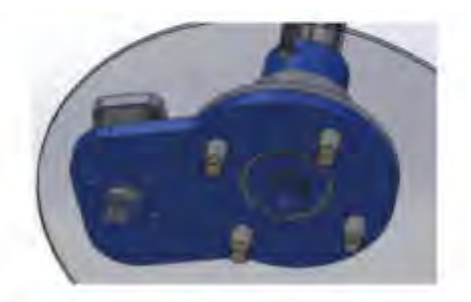

Figura N°20: Vinculación de las piezas diseñadas para la rotación del robot

Las fotografias presentadas en las Figuras N°21 y 22 pertenecen al montaje en el Robot, la N°21 presenta la vista lateral y la N°22 la vista desde arriba.

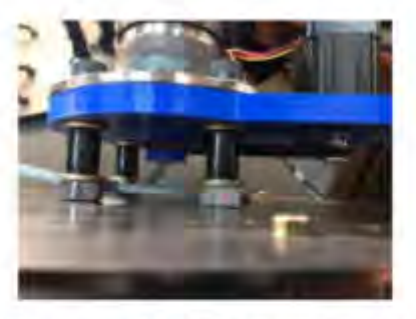

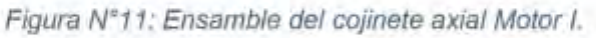

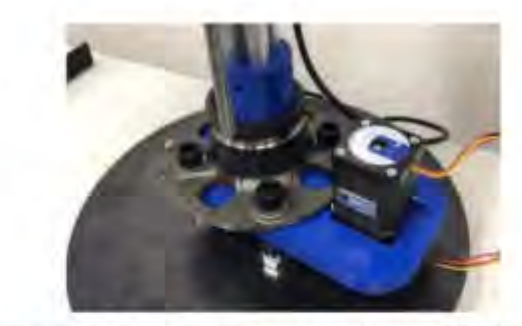

Figura Nº12: Ensamble del cojinete axial Motor II.

### **10.ROBOT INTEGRADO**

Las figuras N°23 y N°24 presentan el robot totalmente integrado, la figura N°23 es el modelo en SolidWorks y la N°24 es la fotografía de "Espinillo", como se puede observar la metodologia de trabajo funciona.

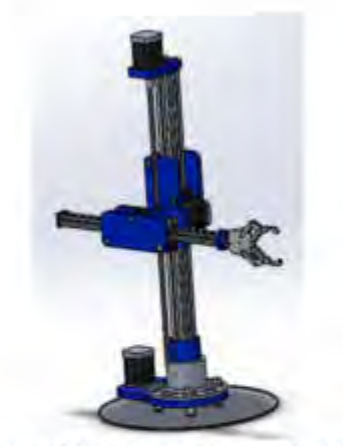

Figura Nº 133; Diseño final en SolidWorks

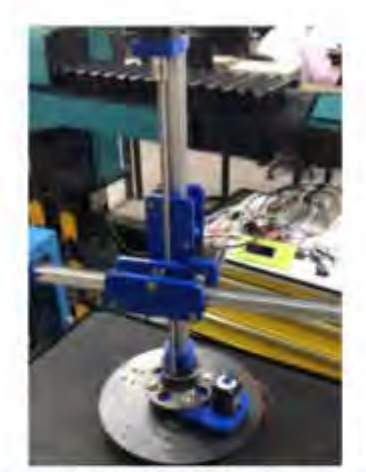

Figura Nº 24: Diseño final construido

### **11. CONCLUSIONES**

En el desarrollo de este diseño tuvo mucha importancia el uso de impresión 3D, ya que permitió llevar a cabo la fabricación de las piezas que no se podían conseguir en el mercado, y fabricarlas por otro medio podría haber sido muy costoso.

Con respecto al diseño se puede apreciar que para el mismo se tuvo que trabajar de manera ordenada e ir proponiendo soluciones dividiendo en partes, en este caso se diseñó un movimiento del robot a la vez, y luego ir adaptando o rediseñando a medida que se sumaba un nuevo movimiento. También se siguió trabajando sobre el diseño, y se propuso mejoras para disminuir esfuerzos y poder ubicar el centro de gravedad sobre el perfil principal.

Con la plataforma mecánica desarrollada, a "Espinillo" se le ha agregado el sistema de control de movimiento utilizando un microcontrolador ARM-Cortex M4F y actualmente se está trabajando en incorporar el sistema operativo ROS y ampliar de esa forma las posibilidades de aplicación del Robot.

Los planos y los archivos de fabricación están disponibles en la pagina web del Centro CUDAR. https://www.investigacion.frc.utn.edu.ar/cudar/

### 12. REFERENCIAS

[1] Diseño Mecatrónico de un Robot Omnidireccional Farchetto, Sergio Julián, Gutierrez, Francisco Guillermo, Carrara, Sergio Daniel, Lopez, Mariana Fatima. Primer Congreso Nacional e Internacional de Robótica Educativa. 2019

[2] Robot Mechanisms. JadranLenar ci'c , TadejBajd, Michael M. Staniši'c. ISBN 978-94-007-4521-6.2013
# Diseño y Proyecto de Material Ferroviario Rodante

CONVOCATORIA 2021

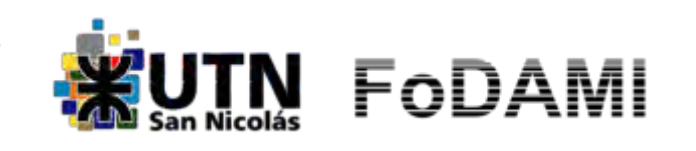

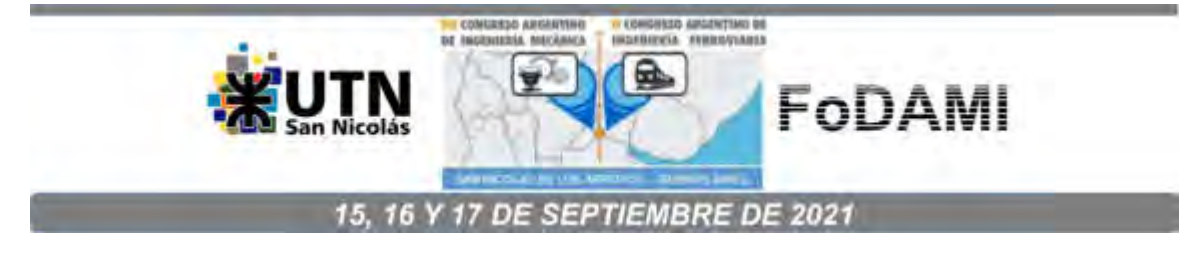

### **ESTUDIO Y APLICACIÓN DE LA NORMATIVA AAR (Association of American Railroads) PARA LA VERIFICACION DE INSCRIPCIÓN EN CURVAS DE VAGONES DE FERROCARRIL**

**Joaquin F. Desirio**1,2,3**, Alejandro J. Patanella**1,2,3 **, Lucas Montelongo**<sup>4</sup>

<sup>1</sup> Centro Tecnológico Aeroespacial. Calle 116 e/47 y 48, La Plata, Argentina correo-e: joaquin.desirio@ing.unlp.edu.ar <sup>2</sup>Grupo de Ensayos Mecánicos Aplicados. <sup>3</sup>Facultad de Ingeniería, Universidad Nacional de La Plata. <sup>4</sup>Fabricaciones Militares Sociedad del Estado.

#### **RESUMEN**

Se realizará un análisis y presentación de los resultados de cálculos para la verificación de inscripción en curvas (horizontales y verticales) de un vagón de ferrocarril siguiendo los lineamientos especificados en "Manual of Standards and Recommended Practices – SECTION C - PART II – Design, Fabrication and Construction of Freight Cars (2011)" pudiendo negociar las curvas mínimas posibles con el uso de sistemas de enganches estándar y alternativos, teniendo en cuenta para este estudio que los vagones no deberán exceder las curvas de radio mínimo especificadas según AAR[1] y FAT<sup>[2]</sup> y sin registrarse interferencia entre la carrocería del vagón, los bogies y la vía.

Es de destacar que este estudio es desarrollado en conjunto entre Centro Tecnológico Aeroespacial (Facultad de Ingeniería, Universidad Nacional de La Plata), y Fabricaciones Militares Sociedad del Estado.

**Palabras Clave:** Verificación inscripción curvas vagones AAR.

#### **1 INTRODUCCIÓN**

Se realizará el análisis de un vagón de diseño para verificar si el mismo puede negociar las curvas mínimas posibles, evaluando las posibilidades con el uso de un sistema de enganche estándar y otra con enganche alternativo, pero en ningún caso los vagones deberán exceder las curvas de radio mínimo especificadas según AAR y FAT.

Se presentarán los distintos resultados del cálculo y los análisis de las geometrías correspondientes para la determinación del cumplimiento de la inscripción en curva (horizontal y vertical) y de la negociación de cambio de vías. Este análisis se realiza para las distintas trochas.

Se seguirán los lineamientos especificados en "Manual of Standards and Recommended Practices – SECTION C - PART II – Design, Fabrication and Construction of Freight Cars (2011)", ESPECIFICACION TECNICA FAT: VP-3009 "especificación técnica para la aprobación y matriculación de vagones de propiedad particular (1978)"

### **1.1 INSCRIPCION EN CURVAS**

La inscripción del vagón acoplado en una curva horizontal y vertical se debe verificar para el enganche con un vagón estándar AAR (BASE CAR) y con otro vagón de diseño (LIKE CAR), tanto en la posición de ingreso a la curva como ya inscripto.

Para el presente análisis se utilizará un vagón estándar (BASE) y un vagón de diseño (LIKE), este último con las dos variantes en el equipo de enganche, tracción y choque con Acople SBE68C, Yugo Y45A y otra con Acople 13B, Yugo 13B.

Los cálculos deben realizarse considerando el sistema de amortiguamiento en posición de reposo, en compresión y en tracción, como así también para diferentes combinaciones de vagones.

#### **1.1.1 CURVAS HORIZONTALES**

Los vagones deberán estar diseñados para operar sobre las respectivas curvas horizontales sin interferencia entre bogies y carrocería, ni atascamiento de la timonera de frenos.

Los mismos no deberán exceder los requerimientos de radios de curva horizontal mínimos para vagones acoplados especificados en la AAR y Ferrocarriles Argentinos según especificación técnica FAT.

#### **1.1.1.1 Vagón Acoplado**

De acuerdo a [R.1] el método estándar para el cálculo del radio mínimo de curva es una derivación de métodos analíticos y datos de servicio. El cálculo comienza con la Ecuación (1) y si el ángulo de desplazamiento lateral del enganche no cumple con los datos de la Tabla 2.2 sección 2.1.4.4 [R.1] se debe utilizar la Ecuación (2)

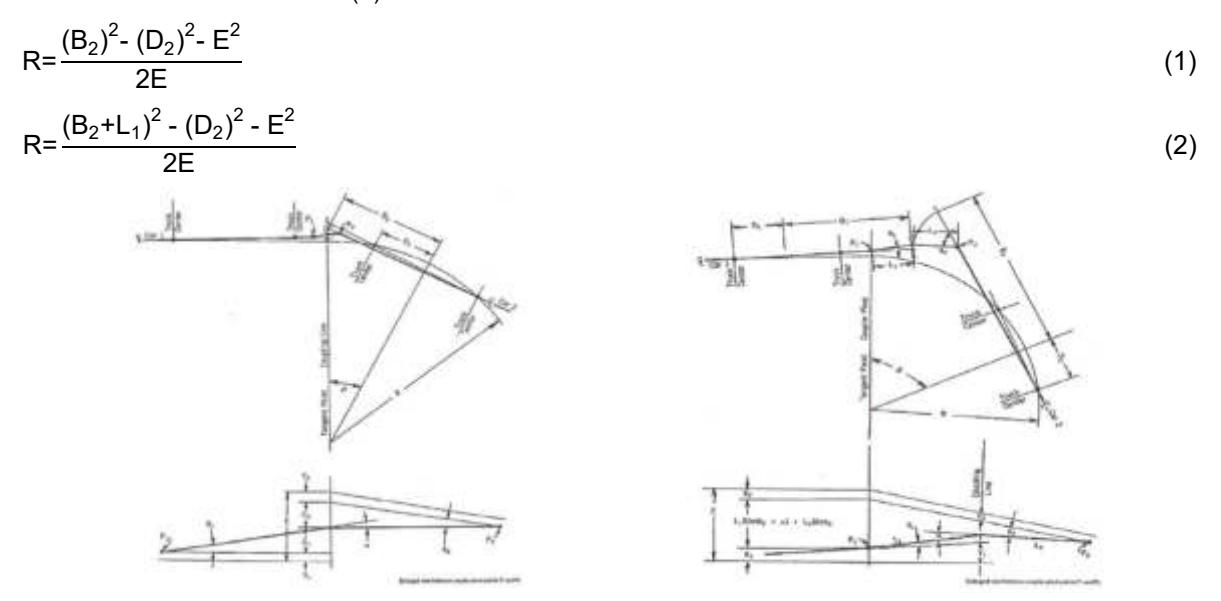

Figura 1: Vagones acoplados en curva con enganche en la tangente y con pivote en la tangente

Para cada una de las configuraciones (Tabla 1, Tabla 4) se expresan los resultados obtenidos utilizando la Ecuación (1) (Tabla 2, Tabla 5) y Ecuación (2) (Tabla 3, Tabla 6) para las distintas combinaciones de vagones, donde se indican el ángulo horizontal máximo entre acoples (α) y la verificación de los radios mínimos para las distintas trochas.

|                                                   | Vagón estándar (BASE) | Vagón diseño (LIKE) |  |
|---------------------------------------------------|-----------------------|---------------------|--|
| Acople                                            | SBE60C                | SBE68C              |  |
| Yugo                                              | Y40A                  | Y45A                |  |
| Largo entre caras de acople [ft]                  | 44,65                 | 43,37               |  |
| Largo entre cabezales [ft]                        | 42,03                 | 40,32               |  |
| Largo entre centros de bogie [ft]                 | 31,11                 | 30,67               |  |
| $\Theta$ [ $^{\circ}$ ]                           |                       | 13                  |  |
| Amortiguador normal [in]                          | 3,47                  | 9,67                |  |
| Amortiguador tracción [in]                        | 3,77                  | 10,24               |  |
| Amortiguador compresión [in]                      | 3,16                  | 9,11                |  |
| Long. centro de acople fin de cola [in]           | 28,46                 | 43,0                |  |
| Angulo $\alpha$ horizontal max. entre acoples [°] | 13,5                  |                     |  |

Tabla 1. Datos de Vagón BASE y Vagón LIKE (Configuración 1)

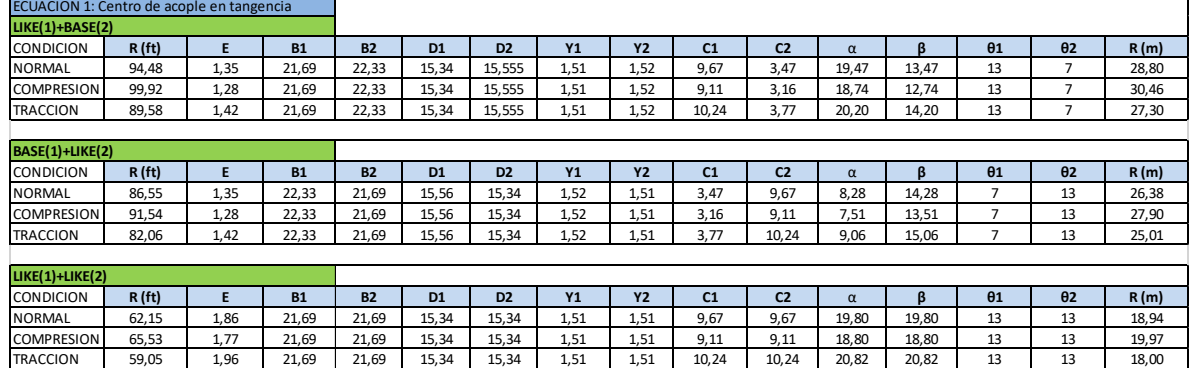

### Tabla 2. Resultados análisis Curva Horizontal para configuración 1 (Ecuación 1)

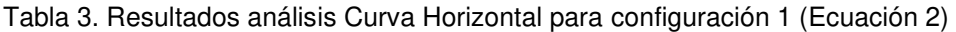

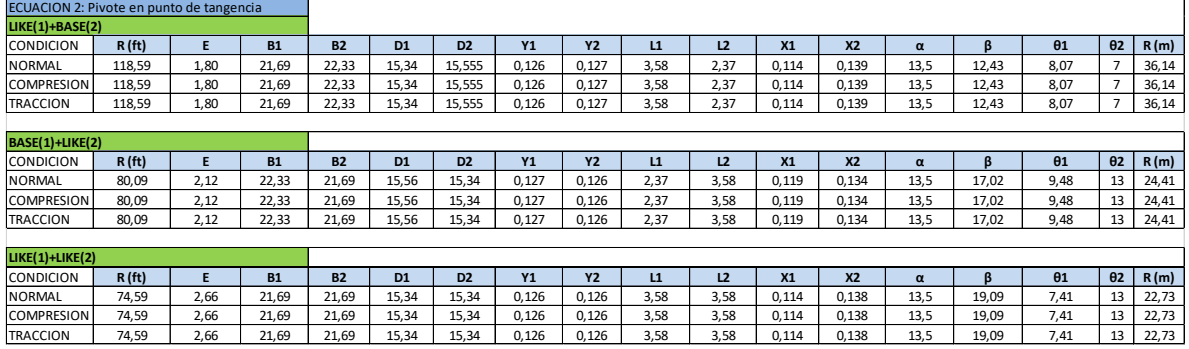

### Tabla 4. Datos de Vagón BASE y Vagón LIKE (Configuración 2)

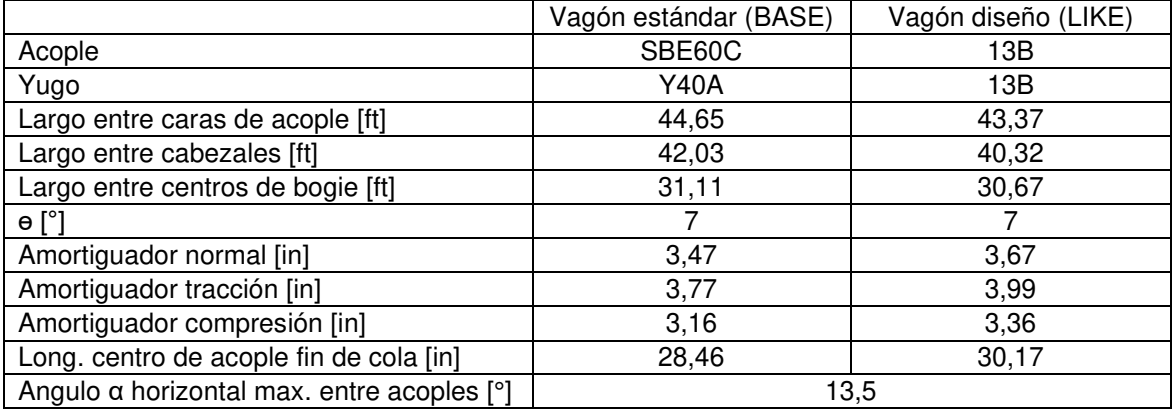

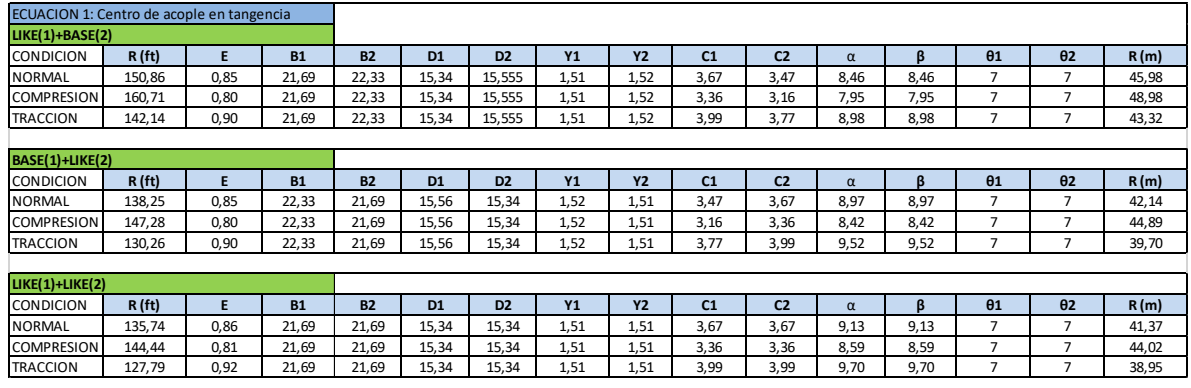

### Tabla 5. Resultados análisis Curva Horizontal para configuración 2 (Ecuación 1)

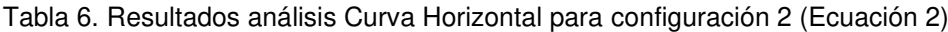

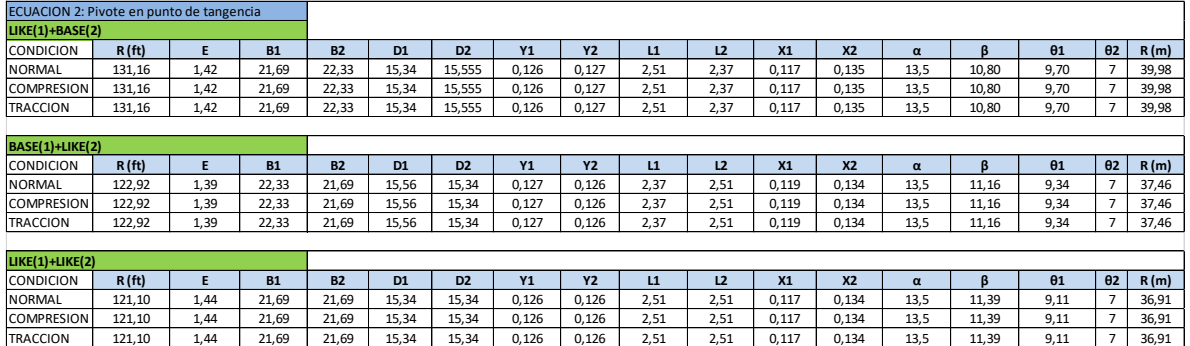

### **1.1.1.2 Negocio de cambio**

Según [R.1] el vagón debe ser capaz de negociar un cambio de vía Nº 7 con separación de 3962 mm. Sin embargo, para el caso del FCGSM se utilizan cambios de vías del tipo N° 8 con una separación entre vías de 4500 mm.

Los parámetros principales de un cruce de vías vienen dados por su número (n), el cual es el cociente entre el largo y el ancho de las agujas. A su vez este número define el ángulo de la tangente del desvío según Ecuación (3), con el cual se determina la factibilidad de inscripción del vagón en los desvíos.

$$
F = 2^* \arctg \left(\frac{1}{2n}\right) \tag{3}
$$

Los datos de los cambios se presentan en la (Tabla 7, Tabla 8). A partir de ellos se determina el radio del empalme, el cual se compara con los radios de curva horizontal para asegurarse el paso sin problemas por el cambio.

Los resultados son válidos mientras ambos bogies no se encuentren en el radio de empalme a la vez.

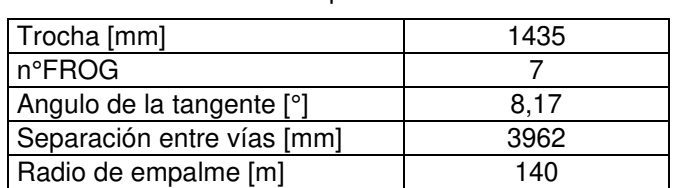

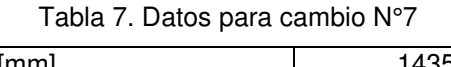

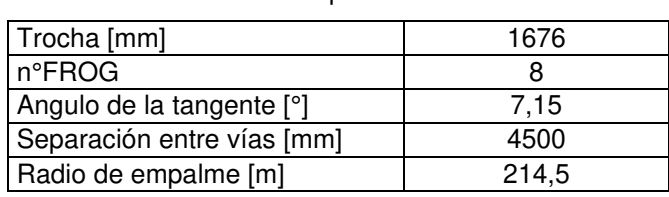

Tabla 8. Datos para cambio N°8

### **1.1.1.3 Interferencia en curva**

Se verifica que no haya contacto entre las esquinas de los vagones al transitar una curva. La posición de los vagones transitando una curva se muestra en las siguientes figuras. Delta (Δ) representa la luz disponible entre vagones durante una curva.

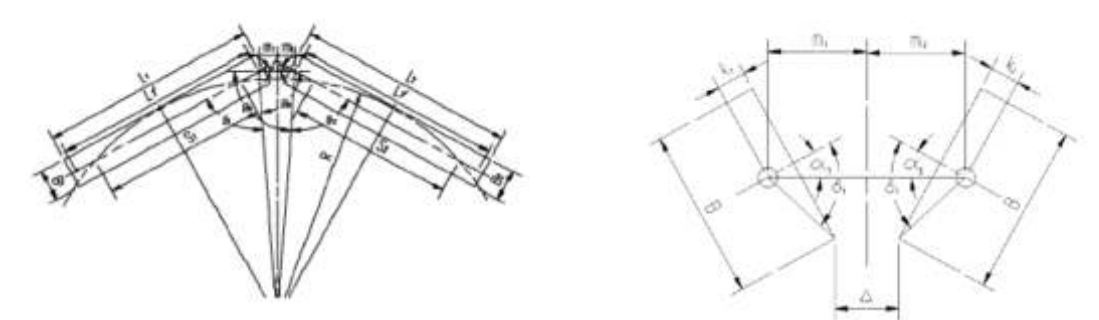

Figura 2: Vagones en curva

A travez de la geometria de la Figura 2 se determina la Ecuacion (4) que es la utilizada para el cálculo de la luz entre vagones:

$$
\Delta = 2m - \cos(\delta_1 - \alpha_1) \sqrt{\left(\frac{B_1}{2}\right)^2 + {K_1}^2} - \cos(\delta_2 - \alpha_2) \sqrt{\left(\frac{B_2}{2}\right)^2 + {K_2}^2}
$$
(4)

A continuación, se muestran los resultados obtenidos para cada una de las 2 (dos) configuraciones entre el vagón BASE y los vagones LIKE con sus respectivos enganches y con sus tres combinaciones entre vagones. (Tabla 9, Tabla 10)

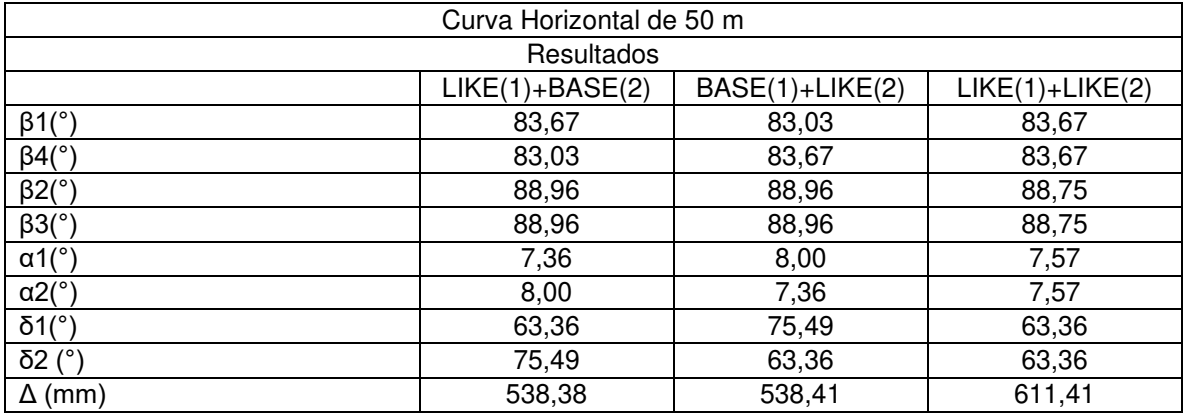

#### Tabla 9. Interferencia en curva (Configuración 1)

Tabla 10. Interferencia en curva (Configuración 2)

| Curva Horizontal de 50 m |                   |                   |                   |  |  |
|--------------------------|-------------------|-------------------|-------------------|--|--|
| Resultados               |                   |                   |                   |  |  |
|                          | $LIKE(1)+BASE(2)$ | $BASE(1)+LIKE(2)$ | $LIKE(1)+LIKE(2)$ |  |  |
| $\beta$ 1(°)             | 83,31             | 83,03             | 83,31             |  |  |
| $\beta 4$ <sup>(°)</sup> | 83,03             | 83,31             | 83,31             |  |  |
| $\beta$ 2(°)             | 89,15             | 89,15             | 89,12             |  |  |
| $\beta 3$ <sup>(°)</sup> | 89,15             | 89,15             | 89,12             |  |  |
| $\alpha$ 1(°)            | 7,55              | 7,82              | 7,57              |  |  |
| $\alpha$ 2(°)            | 7,82              | 7,55              | 7,57              |  |  |
| $\delta 1$ (°)           | 76,44             | 75,49             | 76,44             |  |  |
| δ2(°)                    | 75,49             | 76,44             | 76,44             |  |  |
| $\Delta$ (mm)            | 535,76            | 535,74            | 605,86            |  |  |

### **1.1.2 CURVAS VERTICALES**

Los vagones deberán estar diseñados para operar sobre las respectivas curvas verticales sin registrarse interferencia entre la caja del vagón, los bogies y la vía. La inscripción en estas curvas debe verificarse para el caso de máxima deflexión de la suspensión (3").

Los mismos no deberán exceder los requerimientos de radios de curva vertical mínimos para vagones acoplados especificados en la AAR y Ferrocarriles Argentinos según especificación técnica FAT.

### **1.1.2.1 Vagón acoplado**

De acuerdo a [R.1] el método de determinación del radio mínimo de curva se deriva de métodos analíticos y de datos de operación. El mismo se debe calcular para curvas cóncavas y convexas, y para el enganche en la tangente o el punto de pivote en la tangente. El cálculo debe comenzar con la Ecuación (5), y en el caso de que no se cumpla el ángulo de rotación vertical de acuerdo a la Tabla 2.2 sección 2.1.4.4 [R.1] se debe continuar con la Ecuación (6)

$$
R = \frac{(B_2)^2 - (D_2)^2 - E^2}{2E}
$$
 (5)

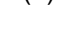

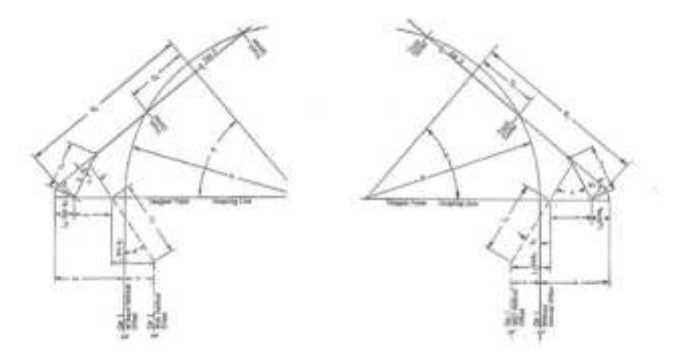

Figura 3: vagones acoplados en curva vertical convexa y cóncava con enganche en la tangente

$$
R = \frac{(B_2 + L_1)^2 - (D_2)^2 - E^2}{2E}
$$
 (6)

Figura 4: vagones acoplados en curva vertical convexa y cóncava con pivote en la tangente

Para cada una de las configuraciones (Tabla 11, Tabla 14) se expresan los resultados obtenidos utilizando la Ecuación (5) (Tabla 12, Tabla 15) y Ecuación (6) (Tabla 13, Tabla 16) para las distintas combinaciones de vagones, donde se indican el ángulo vertical máximo entre acoples (α) y la verificación de los radios mínimos para las distintas trochas.

Para la determinación del cálculo del radio mínimo utilizando la Ecuación (6) se tuvo en cuenta la consideración del movimiento angular nulo de los acoples (hacia abajo) según las distintas configuraciones propuestas, tanto en curva convexa como para curva cóncava según referencia [R.1].

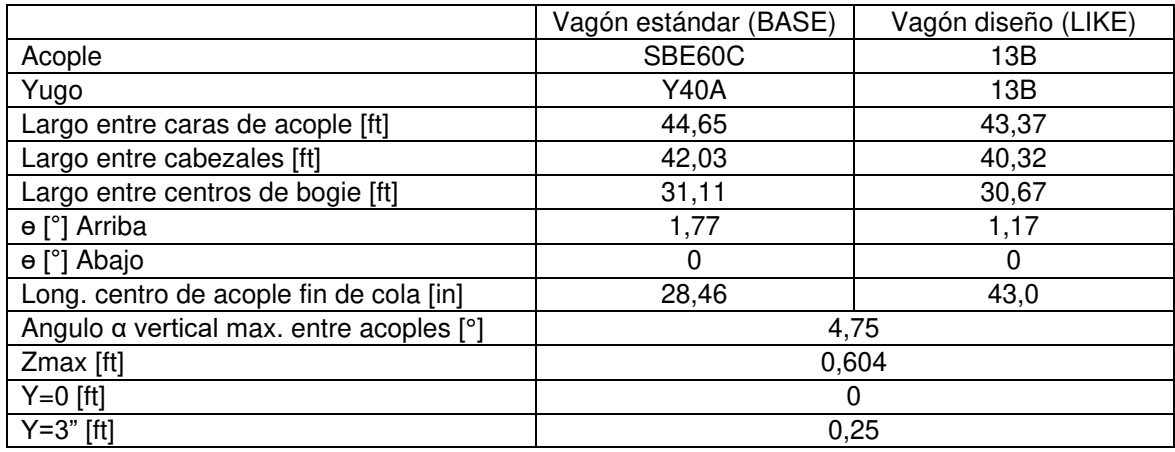

### Tabla 11. Datos de Vagón BASE y Vagón LIKE (Configuración 1)

Tabla12. Resultados análisis Curva Vertical para configuración 1 (Ecuación 5)

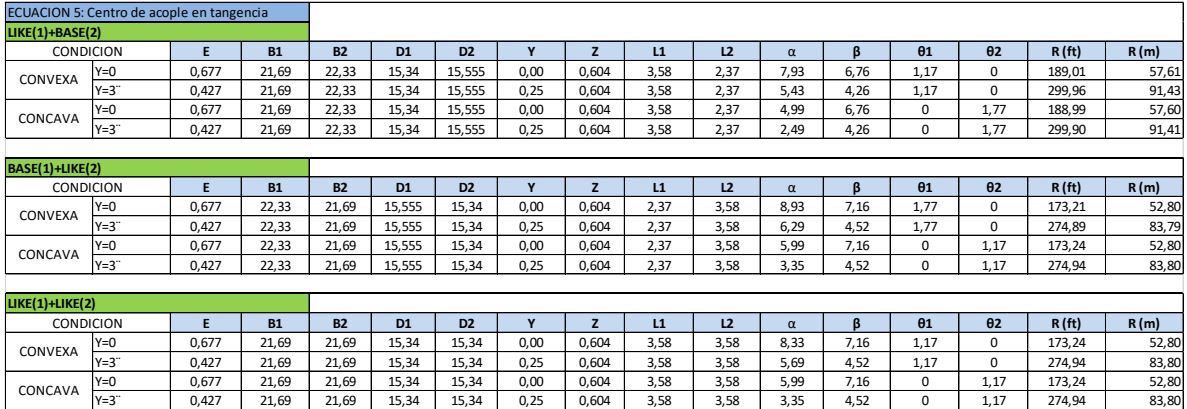

### Tabla13. Resultados análisis Curva Vertical para configuración 1 (Ecuación 6)

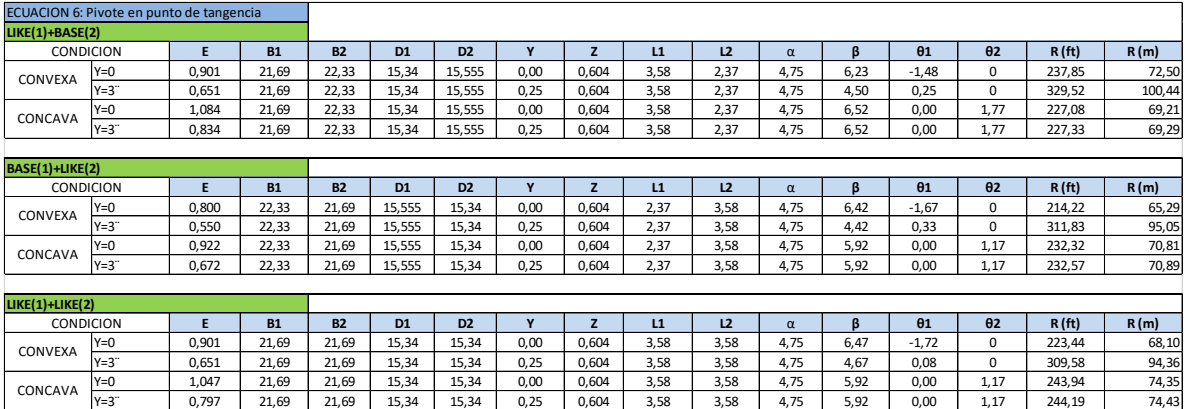

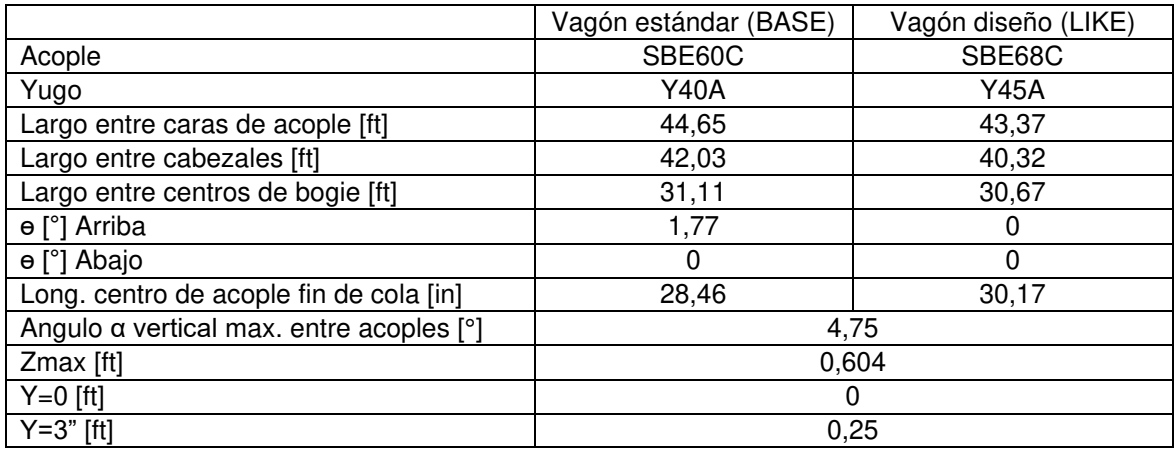

### Tabla 14. Datos de Vagón BASE y Vagón LIKE (Configuración 2)

Tabla15. Resultados análisis Curva Vertical para configuración 2 (Ecuación 5)

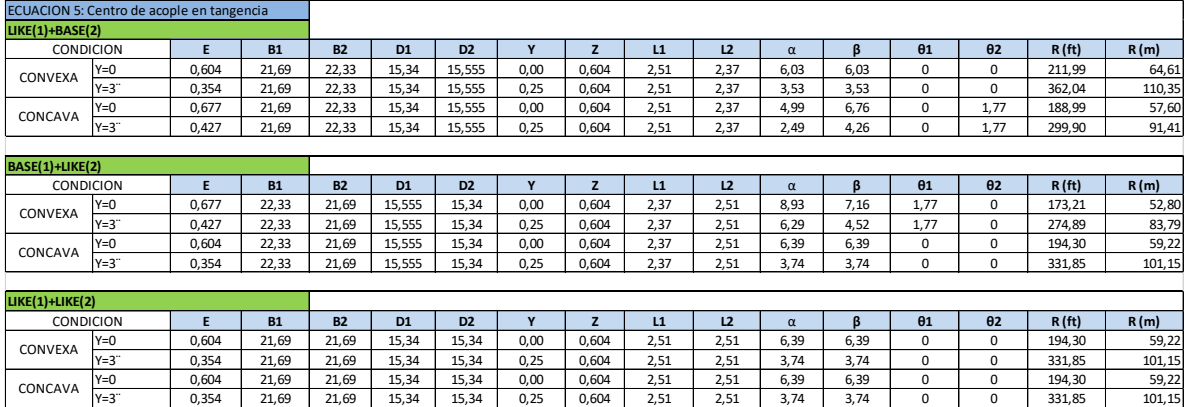

### Tabla16. Resultados análisis Curva Vertical para configuración 2 (Ecuación 6)

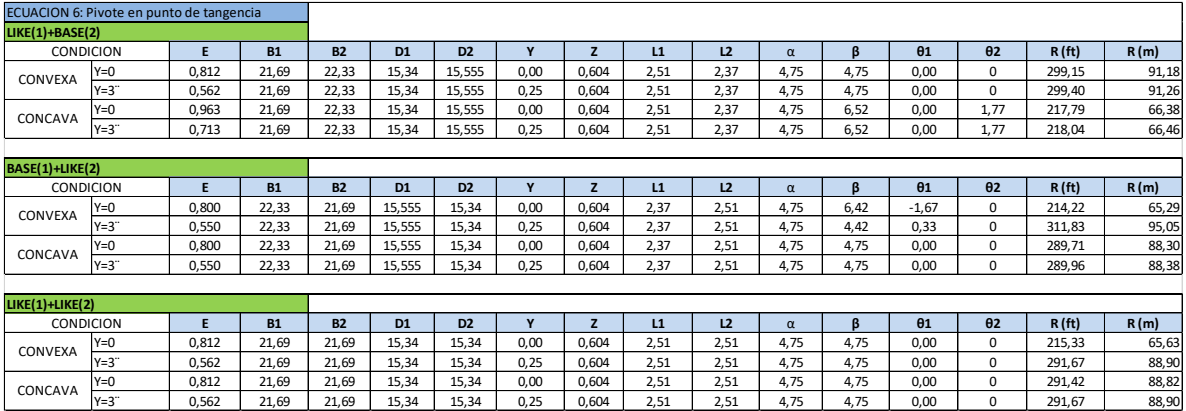

### **2. CONCLUSIONES**

A continuación, se presenta el cumplimiento de los requerimientos obtenidos del análisis y resultados para el vagón acoplado en cada una de las configuraciones de vagones y combinaciones propuestas:

| <b>CURVA HORIZONTAL VAGON ACOPLADO</b>                  |                                    |                                      |                                |                                    |                                |                                |                                        |
|---------------------------------------------------------|------------------------------------|--------------------------------------|--------------------------------|------------------------------------|--------------------------------|--------------------------------|----------------------------------------|
| <b>CONFIGURACION 1</b>                                  |                                    |                                      | <b>TROCHA</b>                  |                                    |                                | <b>ECUACION N°</b>             |                                        |
| <b>COMBINACION</b>                                      |                                    | <b>CONDICION</b>                     | 1000                           |                                    | 1435                           | 1676                           |                                        |
| $LIKE(1)+BASE(2)$                                       |                                    | <b>NORMAL</b>                        | <b>CUMPLE</b>                  |                                    | <b>CUMPLE</b>                  | <b>CUMPLE</b>                  | <b>ECUACION 2</b>                      |
|                                                         |                                    | <b>COMPRESION</b><br><b>CUMPLE</b>   |                                |                                    | <b>CUMPLE</b>                  | <b>CUMPLE</b>                  | <b>ECUACION 2</b>                      |
|                                                         | <b>TRACCION</b>                    |                                      | <b>CUMPLE</b>                  |                                    | <b>CUMPLE</b>                  | <b>CUMPLE</b>                  | <b>ECUACION 2</b>                      |
| BASE(1)+LIKE(2)                                         | <b>NORMAL</b>                      |                                      | <b>CUMPLE</b>                  |                                    | <b>CUMPLE</b>                  | <b>CUMPLE</b>                  | <b>ECUACION 1</b>                      |
|                                                         |                                    | <b>COMPRESION</b>                    | <b>CUMPLE</b>                  |                                    | <b>CUMPLE</b>                  | <b>CUMPLE</b>                  | <b>ECUACION 1</b>                      |
|                                                         |                                    | <b>TRACCION</b>                      | <b>CUMPLE</b>                  |                                    | <b>CUMPLE</b>                  | <b>CUMPLE</b>                  | <b>ECUACION 1</b>                      |
| $LIKE(1)+LIKE(2)$                                       |                                    | <b>NORMAL</b><br><b>CUMPLE</b>       |                                |                                    | <b>CUMPLE</b>                  | <b>CUMPLE</b>                  | <b>ECUACION 2</b>                      |
|                                                         |                                    | <b>COMPRESION</b>                    | <b>CUMPLE</b>                  |                                    | <b>CUMPLE</b>                  | <b>CUMPLE</b>                  | <b>ECUACION 2</b>                      |
|                                                         |                                    | <b>TRACCION</b>                      | <b>CUMPLE</b>                  |                                    | <b>CUMPLE</b>                  | <b>CUMPLE</b>                  | <b>ECUACION 2</b>                      |
| <b>CONFIGURACION 2</b>                                  |                                    |                                      |                                |                                    | <b>TROCHA</b>                  |                                | <b>ECUACION Nº</b>                     |
| <b>COMBINACION</b>                                      |                                    | <b>CONDICION</b>                     | 1000                           |                                    | 1435<br><b>CUMPLE</b>          | 1676                           |                                        |
| $LIKE(1)+BASE(2)$                                       |                                    | <b>NORMAL</b>                        | <b>CUMPLE</b><br><b>CUMPLE</b> |                                    |                                | <b>CUMPLE</b>                  | <b>ECUACION 1</b>                      |
|                                                         |                                    | <b>COMPRESION</b><br><b>TRACCION</b> | <b>CUMPLE</b>                  |                                    | <b>CUMPLE</b><br><b>CUMPLE</b> | <b>CUMPLE</b><br><b>CUMPLE</b> | <b>ECUACION 1</b><br><b>ECUACION 1</b> |
|                                                         |                                    | <b>NORMAL</b>                        | <b>CUMPLE</b>                  |                                    | <b>CUMPLE</b>                  | <b>CUMPLE</b>                  | <b>ECUACION 1</b>                      |
| BASE(1)+LIKE(2)                                         |                                    | <b>COMPRESION</b>                    | <b>CUMPLE</b>                  |                                    | <b>CUMPLE</b>                  | <b>CUMPLE</b>                  | <b>ECUACION 1</b>                      |
|                                                         |                                    | <b>TRACCION</b>                      | <b>CUMPLE</b>                  |                                    | <b>CUMPLE</b>                  | <b>CUMPLE</b>                  | <b>ECUACION 1</b>                      |
|                                                         |                                    | <b>NORMAL</b>                        | <b>CUMPLE</b>                  |                                    | <b>CUMPLE</b>                  | <b>CUMPLE</b>                  | <b>ECUACION 1</b>                      |
| $LIKE(1)+LIKE(2)$                                       |                                    | <b>COMPRESION</b>                    | <b>CUMPLE</b>                  |                                    | <b>CUMPLE</b>                  | <b>CUMPLE</b>                  | <b>ECUACION 1</b>                      |
|                                                         |                                    | <b>TRACCION</b>                      | <b>CUMPLE</b>                  |                                    | <b>CUMPLE</b>                  | <b>CUMPLE</b>                  | <b>ECUACION 1</b>                      |
|                                                         |                                    |                                      | <b>NEGOCIO DE CAMBIO</b>       |                                    |                                |                                |                                        |
|                                                         | <b>CONFIGURACION 1</b>             |                                      |                                |                                    |                                |                                | <b>NUMERO DE NEGOCIO DE CAMBIO</b>     |
| <b>COMBINACION</b>                                      |                                    |                                      | <b>CONDICION</b>               |                                    | N°7                            |                                | $N^{\circ}8$                           |
| $LIKE(1)+BASE(2)$                                       |                                    | <b>NORMAL</b>                        |                                |                                    | <b>CUMPLE</b>                  |                                | <b>CUMPLE</b>                          |
|                                                         |                                    | <b>COMPRESION</b>                    |                                |                                    | <b>CUMPLE</b>                  |                                | <b>CUMPLE</b>                          |
|                                                         |                                    | <b>TRACCION</b>                      |                                |                                    | <b>CUMPLE</b>                  |                                | <b>CUMPLE</b>                          |
| BASE(1)+LIKE(2)                                         |                                    |                                      | <b>NORMAL</b>                  |                                    | <b>CUMPLE</b>                  |                                | <b>CUMPLE</b>                          |
|                                                         |                                    | <b>COMPRESION</b>                    |                                |                                    | <b>CUMPLE</b>                  |                                | <b>CUMPLE</b>                          |
|                                                         |                                    |                                      | <b>TRACCION</b>                |                                    | <b>CUMPLE</b>                  |                                | <b>CUMPLE</b>                          |
| $LIKE(1)+LIKE(2)$                                       |                                    |                                      | <b>NORMAL</b>                  |                                    | <b>CUMPLE</b>                  |                                | <b>CUMPLE</b>                          |
|                                                         |                                    | <b>COMPRESION</b>                    |                                |                                    | <b>CUMPLE</b>                  |                                | <b>CUMPLE</b>                          |
|                                                         |                                    |                                      | <b>TRACCION</b>                |                                    | <b>CUMPLE</b>                  |                                | <b>CUMPLE</b>                          |
|                                                         | <b>CONFIGURACION 2</b>             |                                      |                                | <b>NUMERO DE NEGOCIO DE CAMBIO</b> |                                |                                |                                        |
| <b>COMBINACION</b>                                      |                                    |                                      | <b>CONDICION</b>               |                                    | $N^{\circ}7$                   |                                | $N^{\circ}8$                           |
| $LIKE(1)+BASE(2)$                                       |                                    | <b>NORMAL</b>                        |                                |                                    | <b>CUMPLE</b>                  |                                | <b>CUMPLE</b>                          |
|                                                         |                                    | <b>COMPRESION</b>                    |                                |                                    | <b>CUMPLE</b>                  |                                | <b>CUMPLE</b>                          |
|                                                         |                                    |                                      | <b>TRACCION</b>                |                                    | <b>CUMPLE</b>                  |                                | <b>CUMPLE</b>                          |
| BASE(1)+LIKE(2)                                         | <b>NORMAL</b><br><b>COMPRESION</b> |                                      |                                |                                    | <b>CUMPLE</b>                  |                                | <b>CUMPLE</b>                          |
|                                                         |                                    |                                      | <b>TRACCION</b>                |                                    | <b>CUMPLE</b>                  |                                | <b>CUMPLE</b>                          |
|                                                         |                                    |                                      | <b>NORMAL</b>                  |                                    | <b>CUMPLE</b><br><b>CUMPLE</b> |                                | <b>CUMPLE</b><br><b>CUMPLE</b>         |
|                                                         | $LIKE(1)+LIKE(2)$                  |                                      | <b>COMPRESION</b>              |                                    | <b>CUMPLE</b>                  |                                | <b>CUMPLE</b>                          |
|                                                         |                                    | <b>TRACCION</b>                      |                                | <b>CUMPLE</b>                      |                                | <b>CUMPLE</b>                  |                                        |
|                                                         |                                    |                                      |                                |                                    |                                |                                |                                        |
| <b>INTERFERENCIA EN CURVA</b><br><b>CONFIGURACION 1</b> |                                    |                                      |                                |                                    |                                |                                |                                        |
| <b>COMBINACION</b>                                      |                                    | <b>CURVA HORIZONTAL</b>              |                                |                                    |                                |                                | <b>INTERFERENCIA ENTRE VAGONES</b>     |
| $LIKE(1)+BASE(2)$                                       |                                    | 50 m                                 |                                |                                    | SIN INTERFERENCIA              |                                |                                        |
| BASE(1)+LIKE(2)                                         | 50 m                               |                                      |                                | SIN INTERFERENCIA                  |                                |                                |                                        |
| $LIKE(1)+LIKE(2)$                                       |                                    | 50 m                                 |                                | SIN INTERFERENCIA                  |                                |                                |                                        |
| <b>CONFIGURACION 2</b>                                  |                                    |                                      |                                |                                    |                                |                                |                                        |
| <b>COMBINACION</b>                                      |                                    | <b>CURVA HORIZONTAL</b>              |                                |                                    |                                |                                | <b>INTERFERENCIA ENTRE VAGONES</b>     |
| $LIKE(1)+BASE(2)$                                       | 50 m                               |                                      |                                | SIN INTERFERENCIA                  |                                |                                |                                        |
| BASE(1)+LIKE(2)                                         |                                    | 50 m                                 |                                | SIN INTERFERENCIA                  |                                |                                |                                        |
| $LIKE(1)+LIKE(2)$                                       | 50 m                               |                                      | SIN INTERFERENCIA              |                                    |                                |                                |                                        |

Tabla17. Resumen de resultados de análisis

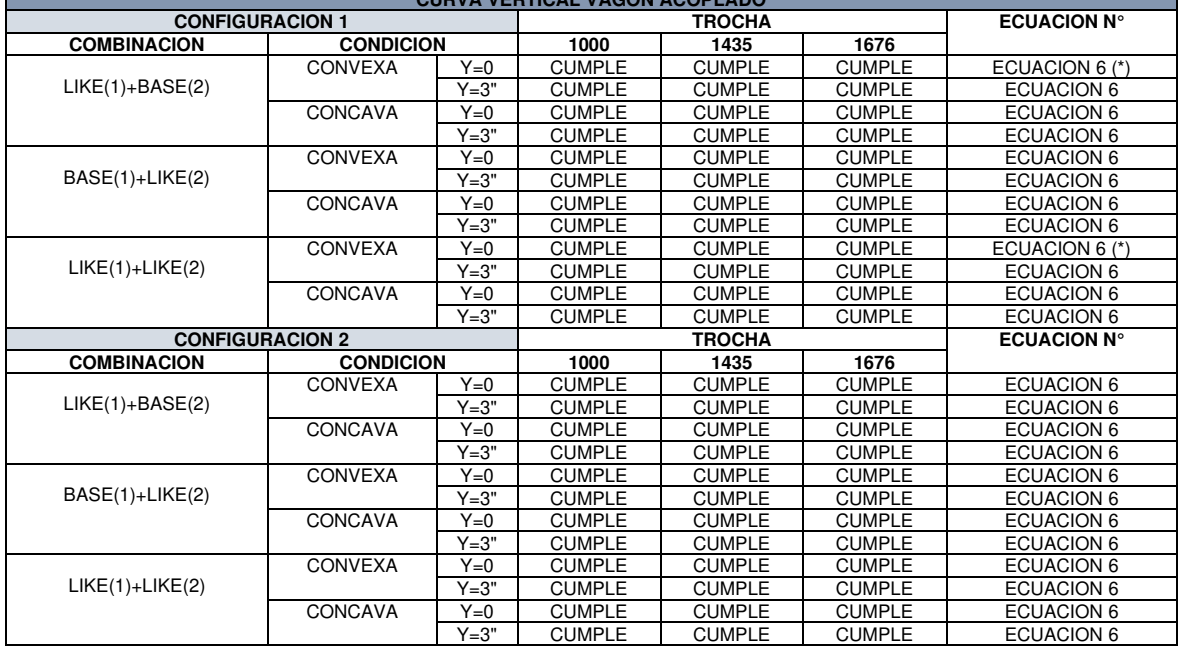

**CURVA VERTICAL VAGON ACOPLADO** 

Nota (\*): Los valores calculados muestran que el ángulo vertical máximo de los acoples (O1) sobrepasan el máximo permitido, y cumplen con los radios mínimos de curva vertical para las trochas (1000mm,1435mm y 1676mm).

### **3. REFERENCIAS**

[1] AAR. MANUAL OF STANDARS AND RECOMMENDED PRACTICES SECTION C PART II DESIGN, FABRICATION, AND CONSTRUCTION OF FREIGHT CARS. 2011.

[2] FAT: VP-3009 Especificación técnica para la aprobación y matriculación de vagones de propiedad particular, 1978.

[3] J.B. Calvert Railways: History, Signalling, Engineering, Fecha de creación: 19 de Junio de 2004

AJEA - Actas de Jornadas y Eventos Académicos de UTN DOI: https://doi.org/10.33414/ajea.7.867.2021

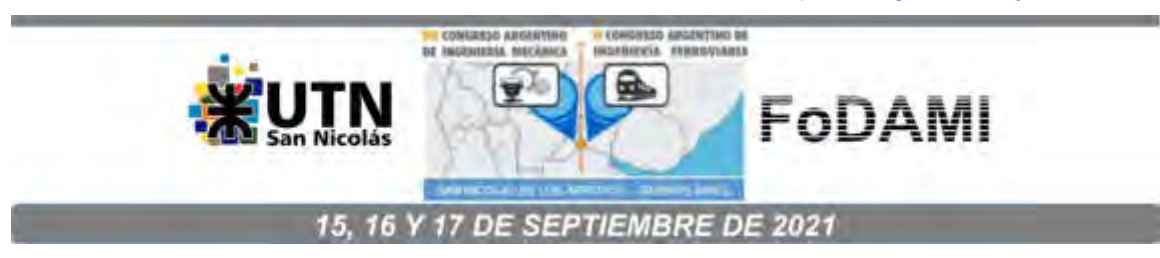

### **ESTUDIO DE FACTIBILIDAD DE CONVERSIÓN DE LOCOMOTORAS DIÉSEL-ELÉCTRICAS A DUAL GNL/DIÉSEL EN EL PARQUE RODANTE DE ARGENTINA**

**Agustín Pennisi<sup>1</sup> , Ezequiel Scazzola<sup>2</sup> , M. A. Ramón Galache<sup>3</sup> , Claudio. P. Martins<sup>4</sup>**

<sup>1</sup>Departamento de Mecánica - Facultad de Ingeniería – Universidad Nacional de La Plata. - Av. 1 750, B1900 La Plata, Buenos Aires - agustinpennisi95@gmail.com

<sup>2</sup>Departamento de Mecánica - Facultad de Ingeniería – Universidad Nacional de La Plata. - Av. 1 750, B1900 La Plata, Buenos Aires - ezequiel.scazzola@hotmail.com

3 IAME- Departamento de Mecánica - Facultad de Ingeniería – Universidad Nacional de La Plata. - Av. 1 750, B1900 La Plata, Buenos Aires - cmartins@ing.unlp.edu.ar

4 IAME- Departamento de Mecánica -Facultad de Ingeniería – Universidad Nacional de La Plata. - Av. 1 750, B1900 La Plata, Buenos Aires - cmartins@ing.unlp.edu.ar

#### **Resumen**

La implementación del GNL como combustible en ferrocarriles se remonta a fines del siglo XX en Estados Unidos y Canadá [1], y ha ido evolucionando con el desarrollo de distintos métodos y tecnologías de inyección. Recientemente proyectos de conversión están teniendo lugar en países de Europa del Este.

El GNL en Argentina está siendo utilizado a partir de la implementación de plantas de licuefacción modulares, y se plantea como combustible para el transporte de cargas terrestres [2], ya que posee, en términos técnicos, económicos y ambientales, ventajas comparativas con respecto al Diésel por su menor coste de acuerdo a disponibilidad y su menor impacto ambiental en términos de emisiones (GEI), representando al mismo tiempo un aumento significativo en la autonomía, respecto al mismo combustible pero como gas comprimido (GNC) [3].

El presente trabajo estudia la factibilidad de conversión de locomotoras diésel-eléctricas a duales, de los modelos CRRC CDD5A1/6A1 recientemente incorporadas al parque rodante de Argentina, utilizando GNL como combustible principal y el diésel como combustible piloto a través del método de inyección directa en cámara de combustión, siendo este método el de mayor eficiencia. También se analiza la implementación de una configuración de locomotora y tender, y el diseño del sistema de evaporación del GNL para ser inyectado en el motor.

Finalmente se obtendrá un análisis comparativo de emisiones, eficiencia energética y recupero de la inversión que prueba la ventaja de implementación de este sistema con respecto al diésel.

**Palabras claves:** gnl, ferrocarril, locomotora, emisiones, dual

### **REFERENCIAS**

[1] Schultz J.T., Diesel/Liquid Natural Gas Locomotives: A Dual-Fuel Solution - Era Magazine, Vol.3 (number 6) - energyconversions.com,1992

[2] Comienzan a circular en el país camiones impulsados por GNL, Econojournal https://econojournal.com.ar/2019/01/comienzan-a-circular-en-el-pais-camiones-impulsadospor-gnl/, 2019

[3] Osorio Tejada J., Llera E. y Scarpellini S., LNG: an alternative fuel for road freight transport in Europe, WIT Transactions on The Built Environment, Vol 168, doi:10.2495/SD15021, 2015

### **1. INTRODUCCIÓN**

La implementación del GNL como combustible alternativo en ferrocarriles se remonta a fines del siglo XX en Estados Unidos y Canadá [1], y ha ido evolucionando con el desarrollo de distintos métodos y tecnologías de inyección. Recientemente proyectos de conversión de locomotoras diésel – eléctricas a duales (Diésel – GNL) están teniendo lugar en países de Europa del Este [2] como respuesta a una demanda de reducir considerablemente los costos de combustibles (alrededor del 30% por la disponibilidad del recursos gasífero frente al petróleo) y de reducir las emisiones de gases de efecto invernadero (GEI) – principalmente de  $CO<sub>2</sub>$  – en busca de una transición hacia un transporte libre de carbono.

En este contexto, Argentina atraviesa un escenario similar. A partir del descubrimiento de los yacimientos no convencionales de Vaca Muerta, catalogado como un recurso de clase mundial que posiciona al país como el segundo a nivel global en reservas de shale gas [3] y a partir del desarrollo de este recurso impulsado por políticas públicas como el Plan de Promoción de la Producción del Gas Natural Argentino 2020-2024 (Plan Gas.Ar) [4] que prevé el desarrollo de la explotación de los yacimientos no convencionales de gas y la inversión en tecnologías para la licuefacción, se crea un escenario inmejorable para alentar el desarrollo del GNL como combustible para impulsar al transporte [5].

Por otra parte, y en la búsqueda de reducir el impacto ambiental a través de la reducción de GEI, especialmente carbono, el GNL abre una puerta interesante como una transición moderada hacia alternativas más limpias para el transporte [6], aprovechando los recursos existentes y abundantes de la matriz energética Argentina.

El objetivo de este trabajo es estudiar la factibilidad de conversión de un tipo de locomotora diésel-eléctrica del parque tractivo nacional, a dual, utilizando GNL como combustible principal y el diésel como combustible piloto. Para ello se selecciona un método de inyección adecuado, se analiza la implementación de una configuración de locomotora y tender, y se realiza el cálculo y diseño del sistema de evaporación del GNL para ser inyectado en el motor.

Finalmente se obtienen como resultados el incremento de la autonomía, la reducción relativa de emisiones y la reducción de los costos operativos, manteniendo la eficiencia del motor de combustión. También se muestra en forma relativa, la tasa de recupero de la inversión.

## **2. SELECCIÓN DE LA UNIDAD TIPO A CONVERTIR**

La selección de la unidad tipo a convertir se basa en dos parámetros generales, que se indican y explican a continuación:

a) Disponibilidad para el sistema de cargas

Implícitamente dentro de los objetivos, es que los resultados se puedan aplicar a optimizar la red de carga ferroviaria argentina.

b) Motorización conveniente

Es requerimiento que la misma sea con un motor diésel de generación avanzada y potencia adecuada para la aplicación.

En la evaluación del parque tractivo de argentina, el cumplimiento de estos parámetros se obtiene para las locomotoras de la firma CRRC adquiridas para la empresa Belgrano Cargas y Logística, para operar en trocha 1676 con el modelo CDD5A1 (67 locomotoras) y en trocha métrica con el modelo CDD6A1 (40 locomotoras). Ambos modelos equipados con un motor MTU 16V 4000 R43 de 2.200 kW de potencia que cumple con la normativa EU IIIA. [7][8]

### **3. SELECCIÓN DEL MÉTODO DE INYECCIÓN**

Existen distintos tipos de inyección para sistemas dual diésel – Gas Natural (GN) y específicamente probados en motores de locomotoras [9]. La diferencia entre ellos reside en la presión de inyección, ubicación de los inyectores y proporción de sustitución del combustible diésel.

En particular se analiza – en potencial – el método de inyección directa a alta presión del gas (HPDI) dentro del cilindro desarrollado por la firma Westport [10], con el objetivo de no sufrir pérdidas significativas de rendimiento y eficiencia del motor, pero al mismo tiempo bajar las emisiones para que se puedan alcanzar niveles de emisiones dentro de los parámetros de la normativa EURO V, implementada en Argentina a partir de 2018 [11]. De acuerdo a trabajos previos, la relación de sustitución de combustible diésel puede ser de hasta 92% [12], siendo el 8% restante utilizado como combustible piloto. Si bien se puede lograr un valor de sustitución de 92%, se toma para el cálculo un valor de 90% para dejar un margen de incertidumbre considerable. Lo expuesto se indica en la Figura 1.

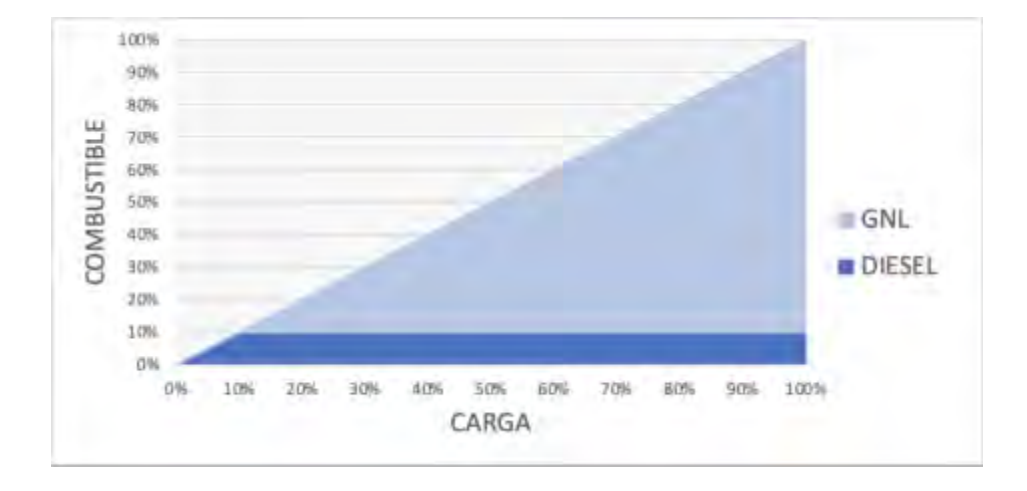

Figura 1. Relación de combustible GNL/diesel utilizando el método HPDI

Para optimizar el encendido por compresión, es necesario inyectar el GN cerca del punto muerto superior. Sin embargo, dado su muy bajo índice de cetano, se requiere utilizar al diésel como combustible piloto. Para esto no es necesario modificar el motor diésel, sino reemplazar los inyectores originales por uno para HPDI. El mismo consta de dos agujas concéntricas; una aguja de gas envolvente que encierra a la aguja por donde se inyecta el diésel. La inyección de diésel se realiza primero, teniendo lugar por los orificios de la aguja central, e inmediatamente después ocurre la inyección de GN por boquillas separadas, ubicadas más arriba en el cuerpo del inyector como se muestra en la Figura 2.

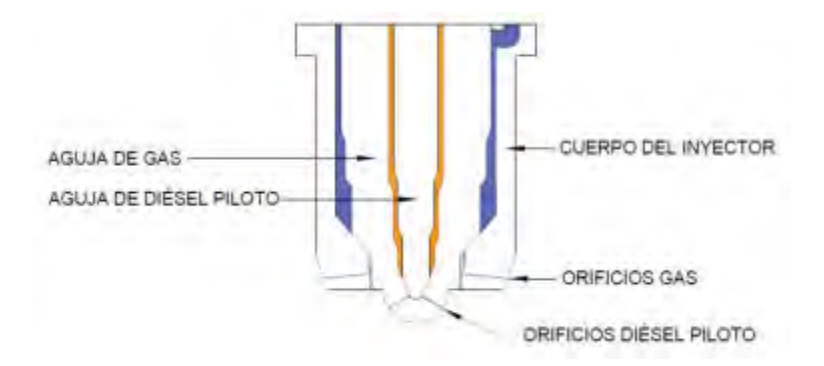

Figura 2: Esquema de un inyector para HPDI de doble aguja.

## **4. CONFIGURACIÓN DEL SISTEMA**

El sistema propuesto puede apreciarse en el flujograma de la Figura 3. El GNL es movido desde el tanque por una bomba criogénica la cual eleva la presión y lo hace pasar a través de un evaporador para luego ingresar al cilindro en estado gaseoso y a alta presión, por medio de los inyectores que son comandados por el encendido del motor.

Para el sistema de evaporación se busca el efecto conjunto de aprovechar la entalpía del agua de refrigeración extraída a través de una bomba, ayudando al gas a evaporarse al tiempo que refrigera el agua proveniente del motor.

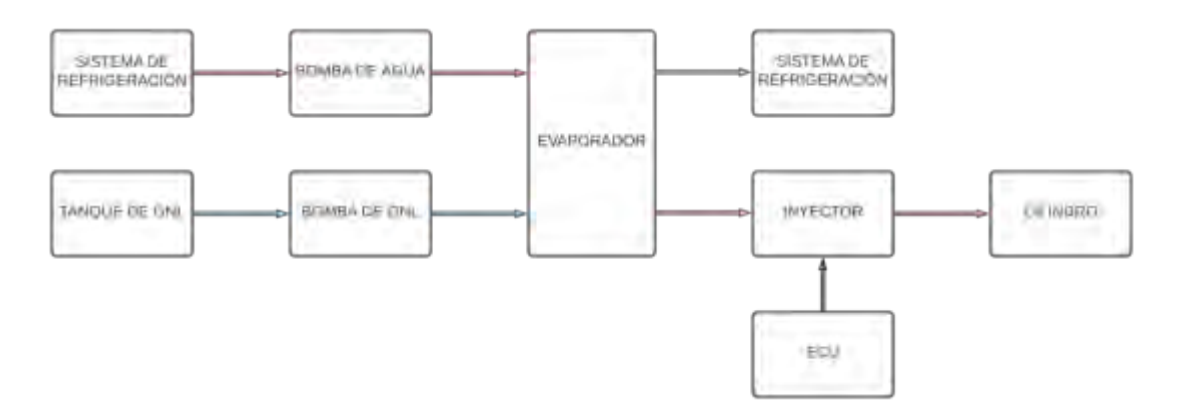

Figura 3: Flujograma del sistema dual diésel - GNL.

### **5. PARÁMETROS DE FUNCIONAMIENTO EN MODO DUAL**

Para el cálculo de los parámetros de funcionamiento en modo dual, se toma el máximo consumo de combustible específico  $(g_e)$  dado por el régimen del motor a potencia máxima efectiva  $(\mathit{N}_e)$ . Estos valores se obtienen de las especificaciones del fabricante [13].

Con este valor se determina de Ecuación (1) el caudal másico para el combustible diésel y consecuentemente la potencia suministrada. Suponiendo que mediante el método de inyección directa a alta presión la potencia suministrada no se modifica (o su variación es despreciable), y además que la relación de sustitución de combustible diésel – GNL es de 10% - 90%, de acuerdo a Ecuación (2), se obtienen los valores de caudales indicados en Tabla 1.

$$
\dot{m}_D = N_e * g_e \tag{1}
$$

$$
N_{sum} = \dot{m}_D * PCI_D = (\dot{m}_{M,d} * PCI_M) + (\dot{m}_{D,d} * PCI_D)
$$
 (2)

Tabla 1. Valores de caudales a máxima potencia

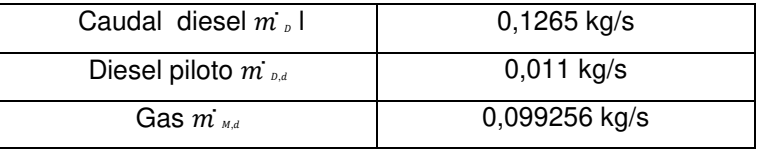

### **6. EVAPORACIÓN DEL GNL**

La misma se materializa por un intercambiador a contraflujo donde calor necesario para la evaporación es extraído del sistema de refrigeración del motor diésel. Por la tubería interna circulará el gas y por la externa el agua de refrigeración del motor. El diseño del evaporador tiene en cuenta la temperatura del gas a la entrada del sistema de inyección. Se toma para la misma como parámetro de diseño una temperatura de salida del evaporador de 293 K. Se considera la ubicación del evaporador sobre la locomotora.

Para el dimensionamiento del evaporador se parte del calor total a transferir al GNL, dependiente del cambio de fase del metano y su posterior elevación de temperatura hasta la temperatura de diseño de salida del evaporador. Una vez conocido el calor total, se calcula el caudal necesario de agua, de acuerdo a Ecuación (3), como el producto del calor total transferido al metano, sobre el salto entálpico del agua debido al enfriamiento de esta.

$$
\dot{m}_a = \frac{m_M [H_{\nu M} + C_{\nu M} * \Delta T_M]}{\Delta h_a} \tag{3}
$$

Si el caudal estuviera en exceso, se regula por una válvula de control entre la bomba de agua y el evaporador.

Para el cálculo del área de transferencia (longitud) en el intercambiador de calor se utiliza el método de la diferencia de temperaturas media logarítmica de acuerdo a Ecuación (4). Se fija como parámetros que la tubería interna tendrá un diámetro ( $D_i$ ) de 50,8 mm y la tubería externa tendrá un diámetro ( $D_e$ ) de 101,6 mm, asegurando de esta manera que el flujo sea turbulento para ambos fluídos, factor que favorece la transferencia por convección, pero teniendo en cuenta de no generar considerables pérdidas de carga.

Por tratarse de tubos de espesores muy delgados, se toma para el cálculo el valor de diámetro nominal  $(D_n)$  de cada tubo (n=i, e).

$$
L = \frac{\dot{Q}}{U * \Delta T_{ml} * \pi * D_n} \tag{4}
$$

Seguidamente se realiza el cálculo de los coeficientes globales de transferencia para las etapas de evaporación ( $U_e$ ) y calentamiento ( $U_{\mathcal{C}}$ ) teniendo en cuenta la velocidad del fluído, y los parámetros que corresponden al mismo. Finalmente se obtienen los valores de longitud de tubería para cada etapa y por consiguiente la longitud total del evaporador.

En la Tabla 2 se indican los valores relativos al cálculo de transferencia de calor para ambas etapas y la longitud total del evaporador.

| Temperatura de entrada del agua | 368 K                     |
|---------------------------------|---------------------------|
| Temperatura salida del agua     | 348 K                     |
| Temperatura de entrada del GNL  | 112 K                     |
| Temperatura de salida del gas   | 293 K                     |
| Caudal de agua de refrigeración | $1,45$ kg/s               |
| Caudal de gas                   | 0,099256 kg/s             |
| UEvaporación                    | 308 W/m <sup>2</sup> K    |
| UCalentador                     | 232,38 W/m <sup>2</sup> K |
| -Evaporador                     | 12,03 m                   |

Tabla 2. Parámetros del Evaporador

### **6.1. Materiales**

Con respecto a los materiales, para la conducción del GNL, se selecciona un acero al carbono con aleación de níquel ASTM A333 Gr.8 que tiene una temperatura de servicio de 73 K, mientras que para el agua de refrigeración se selecciona un acero con bajo contenido de carbono ASTM A105.

## **7. BOMBA CRIOGÉNICA**

Dado que es necesario asegurar el nivel de presión del inyector, se debe elevar la presión del gas. Para eso es necesario la colocación de una bomba criogénica previa entrada al evaporador, para elevar la presión del GNL a la entrada de este equipo, ya que es más seguro elevar la presión de este combustible cuando se encuentra en estado líquido.

La bomba debe ser del tipo reciprocante ya que este tipo de bomba trabaja en el rango de presiones requerido, y se debe alimentar directamente del tanque de almacenamiento del gas líquido.

Para la selección de la bomba se debe tener en cuenta la presión necesaria en el sistema de inyección (30 MPa) y poder garantizar el caudal necesario (13,8 l/min) para mantener los parámetros de potencia y de torque.

### **8. TIPO Y DISPOSICIÓN DEL TANQUE**

Se propone utilizar la configuración de locomotora + tender porta tanque criogénico, para de esta manera intervenir de la menor manera posible sobre la locomotora y optimizar al máximo la autonomía de la formación. De esta manera la locomotora conserva su tanque de combustible para diésel de 6 m<sup>3</sup> que podrá ser utilizado como piloto o como combustible principal, dependiendo del requerimiento.

Como la propuesta técnica pretende ser única y satisfacer la necesidad de cualquiera de las líneas férreas de Argentina, el tanque criogénico para el almacenamiento del GNL, deberá ajustarse a los gálibos de acuerdo a G.V.O. 3234/G.V.O.3235/G.V.O.3236.

El tanque criogénico deberá cumplir con los requerimientos de seguridad para el transporte de GNL y con las especificaciones de almacenaje de acuerdo a lo indicado en la normativa vigente según ISO 668:2020, ISO 12991:2012 e ISO 1496:2019.

Para el cálculo de la autonomía se considera un tanque con capacidad de almacenaje de 40 m<sup>3</sup>.

## **9. AUTONOMÍA**

La autonomía es un parámetro compuesto, debido a que el motor puede funcionar tanto con el sistema dual – donde el GN es el combustible principal y el diésel el piloto – como únicamente con combustible diésel.

Como el combustible piloto, de acuerdo al método de inyección propuesto en 4. – y tomando una relación conservadora – mantiene una proporción 90%-10% GN-diésel (en caudal másico), para el tanque supuesto en 7., la capacidad de combustible diésel de la locomotora presenta un exceso con respecto a la demanda de combustible piloto para el funcionamiento dual. El diésel excedente puede utilizarse para el funcionamiento con ese único combustible.

Bajo esta hipótesis de funcionamiento combinado, se calcula la autonomía bajo la suposición realizada en el punto 5., del máximo caudal a potencia máxima, considerando la densidad estándar del combustible. En el diagrama de la Figura 4 se muestran los valores de autonomía total, considerando la autonomía del funcionamiento dual más la autonomía en diésel remanente.

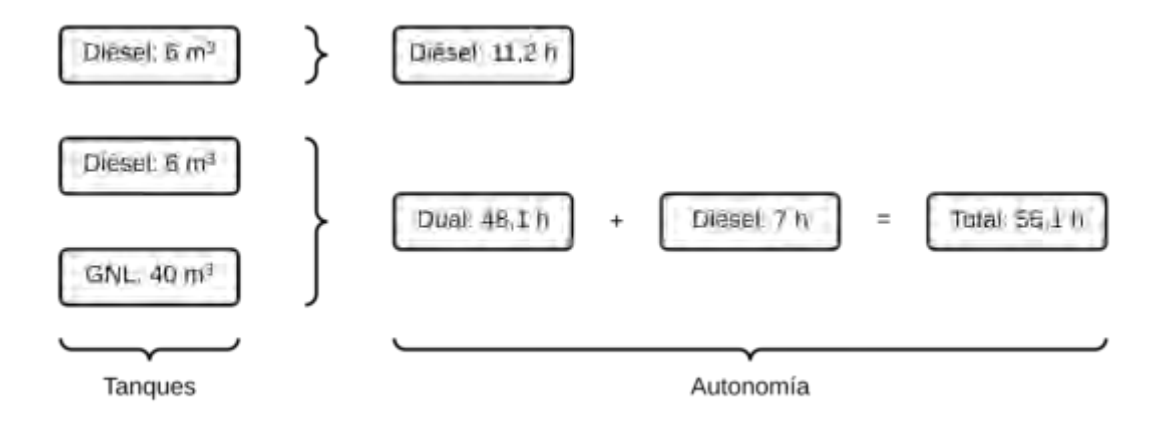

Figura 4: Valores de autonomía total.

### **10. EMISIONES**

Con respecto a las emisiones de gases de efecto invernadero (GEI), el gas natural logra disminuir las emisiones de CO<sub>2</sub> ya que la relación Hidrógeno-Carbono en el gas (25% H - 75% C) es mayor que la del Diésel (13,5% H - 86,5% C). Para los valores de sustitución de combustible diésel planteados, los GEI se pueden disminuir hasta un 25%. Es importante destacar la disminución de CO2 ya que no existen sistemas de post-tratamiento en el escape para el mismo. Pero no solo las emisiones de  $CO<sub>2</sub>$  son menores para este tipo de combustible ya que en el proceso de licuefacción se eliminan componentes que poseen en su estructura azufre, razón por la cual la emisiones de SOx disminuyen hasta en un 99%. Asimismo, la naturaleza del gas (su combustión tiene lugar en fase gaseosa) permite alcanzar una mezcla más perfecta con el aire de combustión lo que conduce a combustiones completas y más eficientes, con un menor exceso de aire. Al necesitar un menor exceso de aire, el nitrógeno presente en la combustión es menor, produciéndose menor cantidad de NOx en valores que oscilan entre 60% y un 85%[6-14]. Por otra parte, el gas natural se caracteriza por la ausencia de cualquier tipo de impurezas y residuos, lo que descarta cualquier emisión de partículas sólidas, hollines y humos. Todos estos tipos de emisiones están controladas por la Norma EURO V [11], a excepción del dióxido de carbono.

### **11. ANÁLISIS ECONÓMICO**

Para el análisis económico del proyecto se realiza una estimación del ahorro que se produce al reemplazar el sistema diésel por el dual, y así obtener una tasa de recupero de la inversión. Para

un abastecimiento de la locomotora con sistema dual solamente son necesarios 2.246 l de Diésel y 40.000 l de GNL. Con dichos valores, la autonomía tiene un valor de 48,1 h. Para una locomotora funcionando sólo con diésel, la cantidad de combustible para el mismo valor de la autonomía (48,1 h) es de 25.770 l.

A partir de precios actuales estimados en USD, en la Figura 5 se aprecia el ahorro producido por una unidad con sistema dual, frente a la misma unidad pero funcionando solo con diésel.

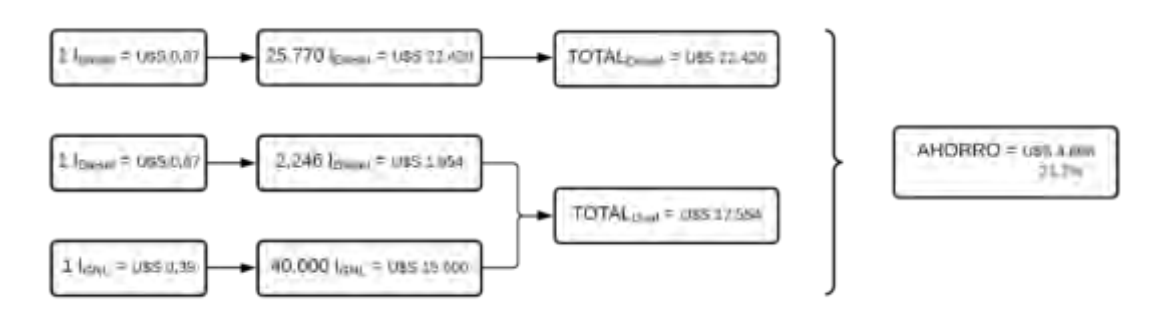

Figura 5: Ahorro del sistema dual frente al diésel en USD.

A partir del valor de ahorro que se obtiene en precios relativos, sería posible amortizar el costo total del equipo en un total de 13 abastecimientos en sistema dual.

# **12. CONCLUSIÓN**

.

La adaptación de estos motores para funcionar con sistema dual no presenta grandes dificultades debido a que la estructura del motor no se ve modificada, pudiendo funcionar tanto en modalidad dual como en diésel sin ningún tipo de conmutación ni modificación. Solo es necesaria la incorporación de los inyectores para HPDI.

Se deben incorporar equipos extra sobre la locomotora, pero el principal equipo que consiste en un tanque criogénico para el almacenaje y transporte del GNL, se lleva aparte en un tender, sin intervenir sobre la autonomía de fábrica de la locomotora.

Una de las características del GNL es que se almacena a 0,7 MPa a comparación del GNC que es almacenado a 20 MPa representando una ventaja en cuanto a la seguridad en la operación.

A su vez, el gas natural no es tóxico, no es corrosivo y no se inflama fácilmente ya que requiere una temperatura de 600ºC para su ignición. Asimismo, la llama no es muy fuerte, no humea y ésta no se extiende. Por otra parte, al ser más liviano que el aire, ante una eventual pérdida, el gas se disipa rápidamente en el aire y se eleva.

Se encuentra que los valores de emisiones son menores que un motor diésel convencional, incluyendo las emisiones de GEI que no se encuentran reguladas por las normativas. Si bien las emisiones de SOx y de partículas se reducen, es debido a que estas se eliminan en la licuefacción del gas. En cambio, las emisiones de NOX y de CO2 se reducen por la operación misma del motor con gas natural, reduciendo así la huella de carbono.

Si bien el motor analizado fue diseñado según la normativa antecedente a la EURO V (bajo normativa EURO IIIA) con el sistema de conversión propuesto el mismo cumple con los requerimientos de emisiones contaminantes para la normativa vigente.

El ahorro obtenido por la utilización de GNL, en un análisis estimativo a valores de mercado presentes, es considerable ya que el costo se reduce un 21,7% en el costo de combustible permitiendo amortizar el sistema de conversión en un total de 13 abastecimientos.

El costo predominante en la conversión corresponde al tanque de GNL que abarcaría un 82% del costo total.

### **13. TRABAJOS FUTUROS**

Este trabajo parte de una propuesta y análisis realizados con bibliografía y referencias antecedentes y no toma en consideración el estudio del sistema testeado en banco de ensayos o vehículo de prueba. Un trabajo posterior podría consistir en validar experimentalmente la propuesta. Además, y como parte del desarrollo de la aplicación, en la validación sería deseable estudiar un cambio en el aceite de lubricación del motor, con respecto al indicado por el fabricante, como así también estudiar la posibilidad de fatiga térmica en los asientos de válvula.

Otro aspecto a analizar es la factibilidad económica desde el punto de vista de la inversión global, por ejemplo para un ramal en particular, considerando la conversión y ahorro de todo el parque rodante afectado a ese ramal y la instalación de plantas de licuefacción modulares.

### **14. REFERENCIAS**

[1] Schultz J.T., Diesel/Liquid Natural Gas Locomotives: A Dual-Fuel Solution - Era Magazine, Vol.3 (number 6) - energyconversions.com, 1992

[2] Operail converts GE diesel loco to LNG dual-fuel operation. Railway Gazette International, https://www.railwaygazette.com/traction-and-rolling-stock/operail-converts-ge-diesel-loco-to-lngdual-fuel-operation/58445.article?adredir=, 2021

[3] U.S. Energy Information Administration (EIA). Technically Recoverable Shale Oil and Shale Gas Resources: Argentina. The statistical and analytical agency within the U.S. Department of Energy, 2013 -2015

- [4] DECNU-2020-892-APN-PTE (DNU 892/2020). Plan de promoción de la producción del gas natural argentino - esquema de oferta y demanda 2020-2024. P.E.N., 2020

[5] Redacción Econojournal. Comienzan a circular en el país camiones impulsados por GNL. Econojournal. https://econojournal.com.ar/2019/01/comienzan-a-circular-en-el-pais-camionesimpulsados-por-gnl/, 2019

[6] Osorio Tejada J., Llera E. y Scarpellini S., LNG: an alternative fuel for road freight transport in Europe, WIT Transactions on The Built Environment, Vol 168, doi:10.2495/SD15021, 2015

[7] Trenes Argentinos Infraestructura. Se completó la renovación del material rodante para los trenes de carga. https://www.argentina.gob.ar/noticias/se-completo-la-renovacion-del-materialrodante-para-los-trenes-de-carga-0, 2018

[8] CDD6A1 Diesel Locomotive. https://www.crrcgc.cc/zyjcen/g11520/s36349/t306341.aspx. CRRC Zhuzhou Locomotive Co., LTD.

[9] Meyers D. P., Bourn G. D., Hedrick J. C., Kubesh J. T. Evaluation of Six Natural Gas Combustion Systems for LNG Locomotive Applications. SAE Technical paper 972967, ISSN: 0148-7191, e-ISSN: 2688-3627, 1997

[10] Westport HPDI 2.0, https://wfsinc.com/our-solutions/hpdi-2.0#section2, Westport Fuel Systems.

[11] Resolución 385/2018. Resoluciones N° 1270/2002 Y 35/2009 *–* Modificaciones. Ministerio de Ambiente y Desarrollo Sustentable. P.E.N., 2018

[12] Al Ali, M. Development of Novel Energy Systems for LNG Locomotives. Faculty of Engineering and Applied Science. University of Ontario Institute of Technology Oshawa, 2015, Ontario, Canada.

[13] Diesel engine series for push-pull Train and Locomotives. MTU Friedrichshafen GmbH I MTU Asia Pte Ltd I MTU America Inc., 2016

[14] B. Carvalhaes B., de A. Rosa R., de A. D'Agosto A. Mattos Ribeiro, G. A method to measure the eco-efficiency of diesel locomotive, Elsevier Ltd., Transportation Research Part D: Transport and Environment, Volume 51, https://doi.org/10.1016/j.trd.2016.11.031, 2017

# Instalaciones, Talleres e Infraestructura Ferroviaria

**C O N V O C A T O R I A 2 0 2 1**

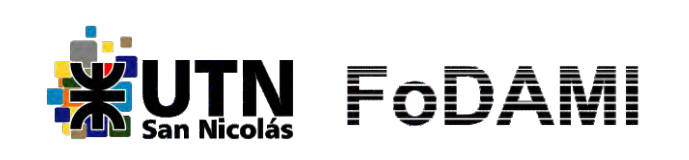

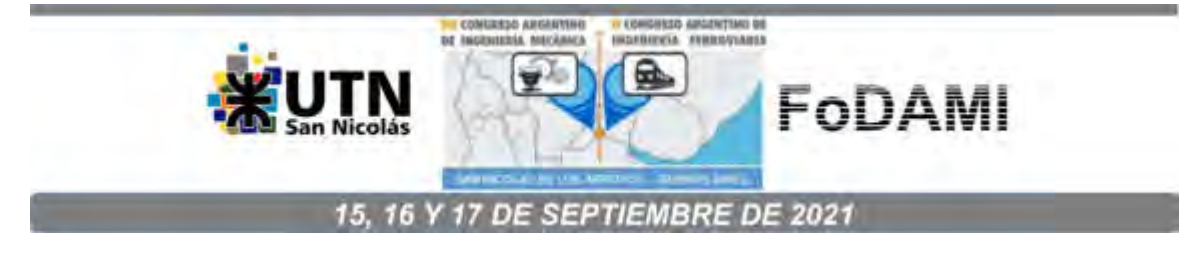

### **COMPARACIÓN DE PROYECTOS DE CONEXIÓN FERROVIARIA: ZARATE – LA PLATA. CIRCUNVALAR R6 / CIRCUNVALAR ROCA - SAN MARTÍN -URQUIZA**

#### **Esp. Ing. Tomás Martiarena<sup>1</sup> , Ing. Miguel Ángel Ramón Galache<sup>2</sup>**

1. IAME-Facultad de Ingeniería – Universidad Nacional de La Plata. - Av. 1 750, B1900 La Plata, Buenos Aires - tomas.martiarena@ing.unlp.edu.ar 2. IAME-Facultad de Ingeniería – Universidad Nacional de La Plata. - Av. 1 750, B1900 La Plata, Buenos Aires - ramon.galache@ing.unlp.edu.ar

#### **RESUMEN**

En el presente trabajo se realiza un estudio comparativo de dos proyectos ferroviarios para la vinculación de las localidades estratégicas de la Pcia. de Buenos Aires, Zárate - La Plata. El estudio se desprende del análisis de una problemática que experimenta el sistema logístico nacional y provincial referente a los altos costos de transporte de bienes, y que dichos costos podrían ser reducidos si se apunta al transporte intermodal con mayor participación del ferrocarril.

Al antecedente de la alternativa de conexión vial del Puerto La Plata (PLP) con Zárate-Campana a través de la RP Nº6[1], varios artículos periodísticos han planteado la conexión ferroviaria utilizando este mismo corredor. En el año 2015, impulsado por el BIRF en el marco del programa PTUMA [2], se firmó un convenio entre el entonces Ministerio del Interior y Transporte y la Universidad Nacional de La Plata para realizar un estudio de pre-factibilidad para la construcción de dicho corredor ferroviario [1].

En este trabajo se realiza la comparación del citado proyecto contra una alternativa de conexión que utiliza infraestructura existente sobre las líneas Roca, San Martín y Urquiza, analizando las obras a implementarse, sus costos y beneficios socio-económicos. En las conclusiones se podrán observar las ventajas de una alternativa sobre la otra en cuanto a parámetros de costo – beneficio de las inversiones, como así también de los consumos específicos de energía para el transporte.

**Palabras clave:** conexión ferroviaria, zarate *–* la plata, puerto la plata

#### **REFERENCIAS**

[1] Protocolo Complementario nº 2. Estudio de pre factibilidad técnica (…) del Corredor Ferroviario Zárate-Campana y el Puerto de La Plata, a través de la traza de la Ruta Provincial N° 6. Acuerdo entre la Facultad de Cs. Económicas de la Universidad Nacional de La Plata y el Ministerio del Interior y Transporte, 2015.

[2] Decreto 1072/2010. Modelo de contrato de préstamo – Aprobación. P.E.M., 2010

### **1 INTRODUCCIÓN**

Este trabajo indaga sobre una problemática actual que experimentan el sistema logístico nacional en general y la provincia de Buenos Aires en particular, que ver con los altos costos de transporte que se encuentran asociados a la distribución de bienes, sea de producción nacional o de importación. Estos costos pueden ser reducidos si se apunta a un transporte intermodal donde el ferrocarril tenga mayor participación.

La construcción de un ramal ferroviario que conecte dos zonas portuarias periféricas a la CABA, como lo son Zarate y La Plata, podría resultar beneficioso para tratar de alcanzar el abaratamiento del flete entre estos dos. Este objetivo, de alguna manera, fue encarado a través de la construcción y prolongación de la RP 6, que al desarrollarse de forma circunvalar a la CABA, permite conectar los puntos anteriormente señalados de forma más directa, al evitar que la carga atraviese toda la conurbación que representa el Gran Buenos Aires.

Así como la alternativa circunvalar vial, se ha planteado en varias ocasiones la conexión análoga en términos geográficos, pero a través del ferrocarril. El antecedente más próximo es el del año 2015. En este año, impulsado por el BID, se celebró un convenio entre el [Ministerio del Interior y Transporte](https://agn.gov.ar/informes/proyecto-de-transporte-urbano-para-areas-metropolitanas-ptuma-contrato-de-prestamo-birf)  [de la Nación y la Universidad Nacional de La Plata, Facultad de Cs. Económicas \[1\].](https://agn.gov.ar/informes/proyecto-de-transporte-urbano-para-areas-metropolitanas-ptuma-contrato-de-prestamo-birf) En el estudio se plantea la construcción de un ramal que conecte el puerto de La Plata (en adelante PLP) con el complejo industrial Zárate-Campana (en adelante CIZC) utilizando la traza actual de la RP 6 en la mayoría del desarrollo, adentrándose en el partido de La Plata y en el de Berisso a través de la expropiación de los terrenos necesarios para conectar con el PLP.

En este trabajo, se analizará la alternativa de la RP 6 y se propondrá una alternativa que utilice parte de la red ferroviaria existente para poder realizar una comparación en términos de costos y plazos. De este modo, se podrán sentar las bases para analizar de mejor manera, acerca de las ventajas, desventajas y conveniencia de cada proyecto.

#### **2 ALTERNATIVAS DE TRAZADOS**

En esta sección se analizan las alternativas oportunamente mencionadas. Por un lado, la que se desarrolla sobre la traza de la RP 6 que denominaremos "Alternativa A", y por otro, la que utiliza trazados existentes y los adecua para la realización de la conexión que denominaremos "Alternativa B".

#### $2.1$ **Alternativa A:** construcción del ramal dentro de la traza de la RP6

En la [Figura 1](#page-1828-0) se aprecia la conexión que se realiza evadiendo la gran conurbación que representa la CABA y sus alrededores, desarrollándose en su mayoría por terreno rural de baja densidad poblacional. Se propone la construcción de 214 km de vía nuevos; esto implica topografía, ingeniería, nivelación y preparación de sub-rasante. A su vez, en la zona próxima a La Plata, requiere la expropiación de terrenos que actualmente forman parte del tejido urbano. Si bien estos costos se podrían imputar a la construcción de la RP6 en esta zona, la propuesta carga con estos costos por estar la obra sin iniciar. Además no se contempla el humor social ante una iniciativa de expropiación y lo que esto conlleva.

No puede pensarse en construir un trazado ferroviario de cargas separado de las instalaciones auxiliares que se hacen necesarias para el estacionamiento, armado/desarmado de trenes y transferencia de carga desde/hacia otros modos, es decir de patios de maniobras. De concretarse la propuesta por la RP 6 será necesaria la construcción de al menos dos patios, que por tratarse de un nuevo trazado alejado de instalaciones ferroviarias existentes, deberían a priori ejecutarse en terrenos expropiados.

<span id="page-1828-0"></span>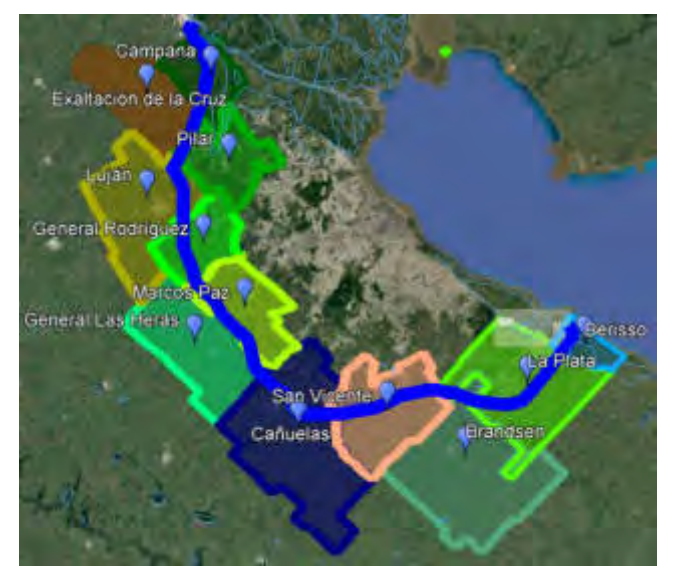

Figura 1. Vista aérea del trazado de la alternativa A

#### **2.1.1 Expropiaciones**

Como se mencionó en los párrafos anteriores, esta propuesta necesita de la expropiación de 36 km lineales en la zona del gran La Plata y Berisso. Estos terrenos son en su mayoría de uso rural, por lo que el valor del metro cuadrado se estimara en la mitad del valor que el metro cuadrado tiene cuando su uso es urbano. El valor promedio del metro cuadrado en zona urbana baldío que se utilizó para los cálculos es de U\$S 266,66 [3]. De este modo, con un ancho de zona vía de 8,4 m (dos vía, galibo mínimo obras nuevas) [4] los precios por kilómetro de expropiación son los que se muestran en la [Tabla 2.](#page-1835-0)

<span id="page-1829-1"></span>Los 36 km mencionados son los que se encuentran comprendidos entre la rotonda intersección de la RP 6 y la RP 215 y la zona del PLP. Actualmente la RP 6 concluye en la RP 215, como se puede observar en la [Figura 2.](#page-1829-0) Además también se aprecian los movimientos de suelo actualmente existentes, en la continuidad de la ruta.

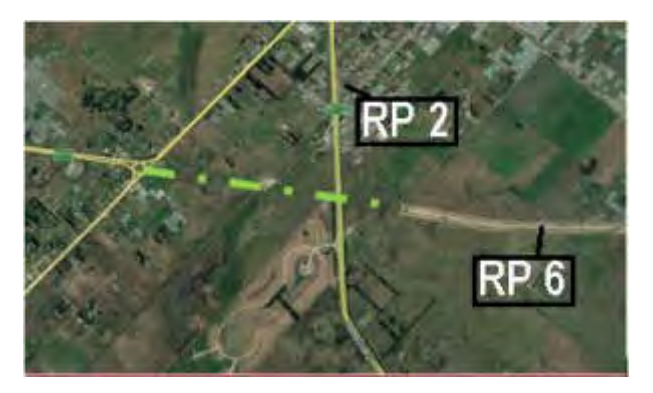

Figura 2. Vista aérea del actual estado de la RP6

Vale aclarar que ningún ferrocarril podrá ser construido en la traza de la RP 6 hasta que la misma se haya ejecutado en su totalidad. Los plazos de construcción de un ferrocarril que vincule la ZIZC y el PLP quedarán supeditados a la finalización de la obra vial.

#### **2.1.2 Vías**

<span id="page-1829-0"></span>Para concretar esta alternativa es necesario construir 214 km de vía, que implica afrontar los costos que se enumeran en la [Tabla 1.](#page-1835-1) En esta tabla también se realiza una comparación con los costos de construcción de una vía de doble trocha. Esto se detallará en la sección [2.2.2.](#page-1831-0)

#### **Alternativa B:** adecuación de trazados ferroviarios existentes.  $2.2$

Esta propuesta vincula la ZIZC y PLP a través de trazados ferroviarios existentes, lo que significa a priori un ahorro significativo en proyecto y construcción de trazas nuevas. Al mismo tiempo, la posible reutilización de infraestructuras existentes presupone un uso más racional de los recursos que redunda en menores montos de inversión y por lo tanto una tasa de retorno de la inversión mejor. En la [Figura 3](#page-1830-0) se muestra la traza propuesta para la alternativa B.

La alternativa B consiste en un trazado de 169 km de vía que atraviesa parte del conurbano bonaerense, con alta densidad poblacional y de complejos e instalaciones industriales. De los 169 km necesarios para completar el trayecto, en esta alternativa es necesaria la construcción de 55,4 km de nueva traza. La propuesta contempla por un lado la construcción de 3,9 km nuevos en la zona del Palomar para mejorar la conexión entre el FFCC Gral. San Martín y el FFCC Gral. Roca, eliminando la necesidad de hacer maniobras en el patio Alianza. Por otro lado, propone el bitrochamiento de 51,5 km del FFCC Gral. Urquiza entre Zárate y Pilar.

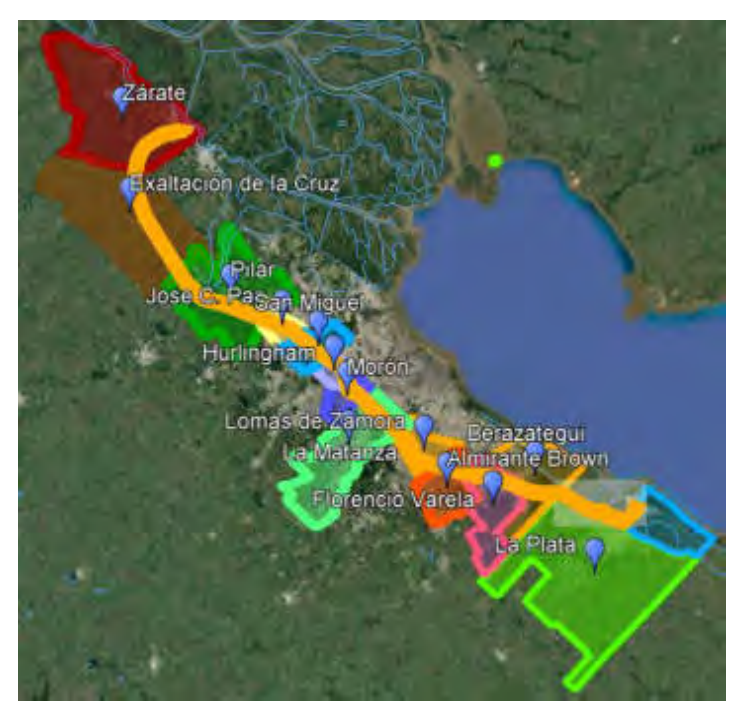

Figura 3. Vista aérea del trazado de la alternativa B

#### <span id="page-1830-0"></span>**2.2.1 Expropiaciones**

Por tratarse de una propuesta que se proyecta sobre trazado existente, no pueden asociarse a la misma algún costo de expropiación. El único sector donde el ferrocarril no es propietario es en la zona del palomar, donde se proyectan aproximadamente 4 km de vía nuevos. La propuesta considera además la posibilidad de construir este tramo utilizando parte de los terrenos de la base aeropuerto del palomar, de acuerdo a lo que se describe en la sección [2.2.3](#page-1833-0) 

La mayor parte del trazado de vinculación es existente (aproximadamente 97,6%). El PLP se comunica con el FFCC Gral. San Martin a través FFCC Gral. Roca, que se vinculan entre ellos en la zona del Palomar a través del Patio Alianza. El FFCC San Martín luego se vincula con el FFCC Gral. Urquiza a la altura del paso a nivel Leloir sobre el trazado del FFCC San Martín, partido de Pilar. Para lograr la unión se debe construir un desvío y luego el bitrochamiento de 51,4 km del FFCC Gral. Urquiza para poder llegar hasta el ZIZC.

### **2.2.2 Vías A bi-trochar**

Para poder concretar la conexión se debe dotar de trocha ancha parte del trazado correspondiente al FFCC Gral. Urquiza. No se contempla la eliminación de la trocha internacional ya que esto desvincularía el FFCC Gral. Urquiza con la CABA. Los costos asociados a esta obra se detallan en la sección [3.1.1,](#page-1834-0) donde además, se realiza la comparativa (estimada) con el costo de construcción de una vía nueva en trocha única de 1.676 mm. La tecnología para realizar estos trabajos está disponible a nivel mundial, siendo los casos de España y Portugal ejemplos de ello. En dichos lugares, conviven en algunas partes de sus ferrocarriles, la trocha 1.668 mm (usada nacionalmente en FFCC) y la trocha 1.435 mm (usada en el resto de Europa). Un caso específico de esto se encuentra en Barcelona, España, en lo que se denomina "el Nudo de Mollet"[5].

<span id="page-1831-0"></span>El tramo del FFCC Gral. Urquiza en cuestión comprende desde el KM 51,33 del Ramal Federico Lacroze-Zárate, a 4,53 km de la estación Pilar en sentido ascendente, hasta la localidad de Zárate. Este tramo en doble trocha se vincularía con el FFCC Gral. San Martín en el km 59,8 a 3,69 km en sentido ascendente del cruce a nivel del mismo con el FFCC Gral. Urquiza sobre la RP 28. Este cruce a nivel entre ferrocarriles existe en el KM 56,1 del FFCC Gral. San Martin. Ver [Figura 4](#page-1832-0) 

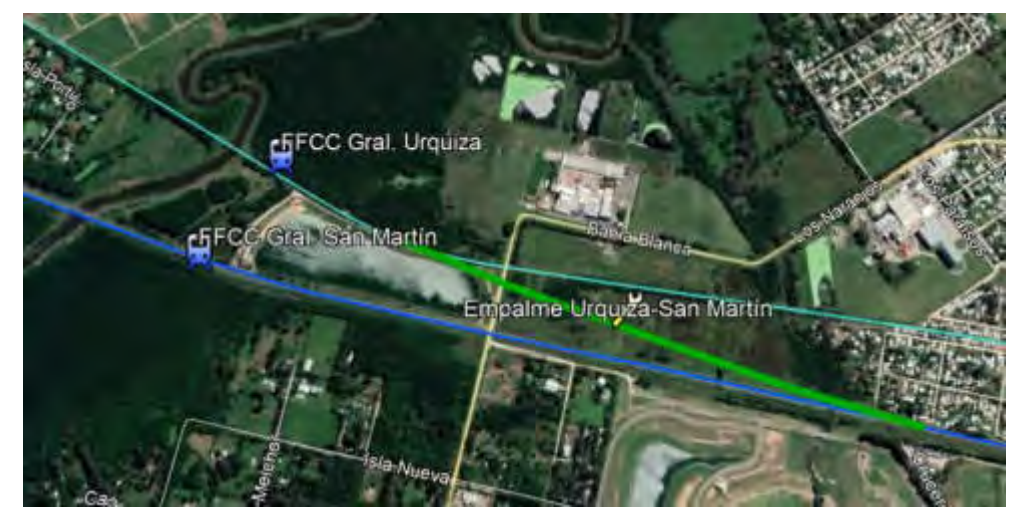

Figura 4. Vista Satelital de la zona de empalme del FFCC Gral. Urquiza y el FFCC Gral. San Martín

En la [Figura 5](#page-1832-1) se puede observar una imagen satelital ampliada, donde se aprecia la distancia existente del cruce, entre el FFCC Gral. Urquiza y el FFCC Gral. San Martin, en Pilar y el sitio donde se propone el empalme de ambos ramales. La separación longitudinal con la vista orientada al norte es de 4,65 km.

<span id="page-1832-1"></span><span id="page-1832-0"></span>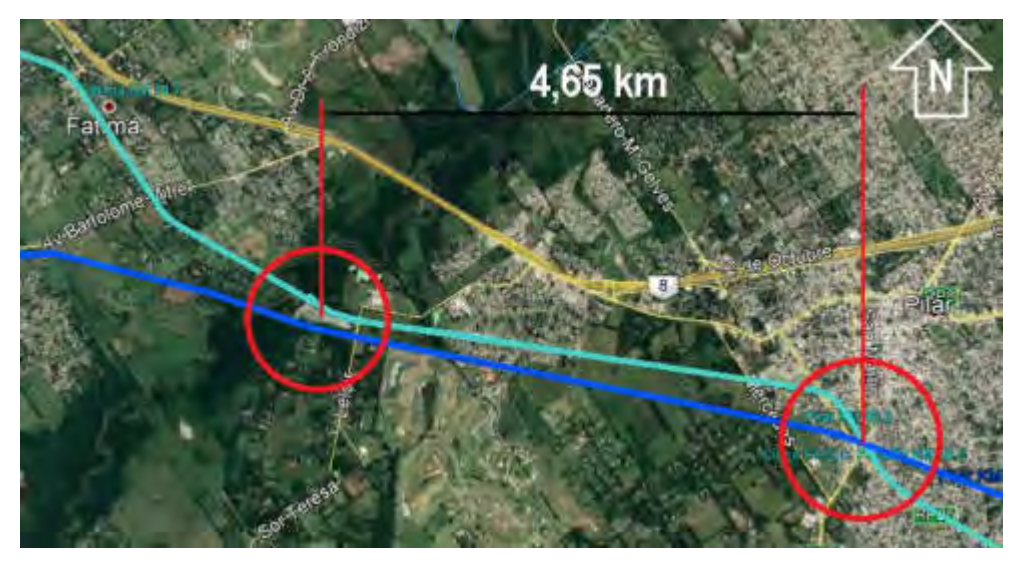

Figura 5: Distancia existente entre el cruce de Pilar y el lugar propuesto para el empalme

### **2.2.3 Vías nuevas**

Las vías nuevas propuestas tienen como objetivo reubicar la vinculación entre el FFCC Gral. San Martín y el FFCC Gral. Roca. A emplazarse en los terrenos aledaños de la base militar "El Palomar", son 4 km de vía en trocha ancha que salvarían la necesidad de invertir las locomotoras en el patio de maniobras Alianza.

<span id="page-1833-0"></span>En la [Figura 6](#page-1833-1) se muestra el trazado propuesto para eliminar las maniobras de inversión de locomotoras en patio Alianza. Esta nueva vía bordea la base militar a través de 4 curvas de 250, 450, 814 y 1160 metros respectivamente. Estos radios de curva no solo permitirían la correcta inscripción de los vagones de carga sino que también permitirían que también lo hagan los coches de pasajeros

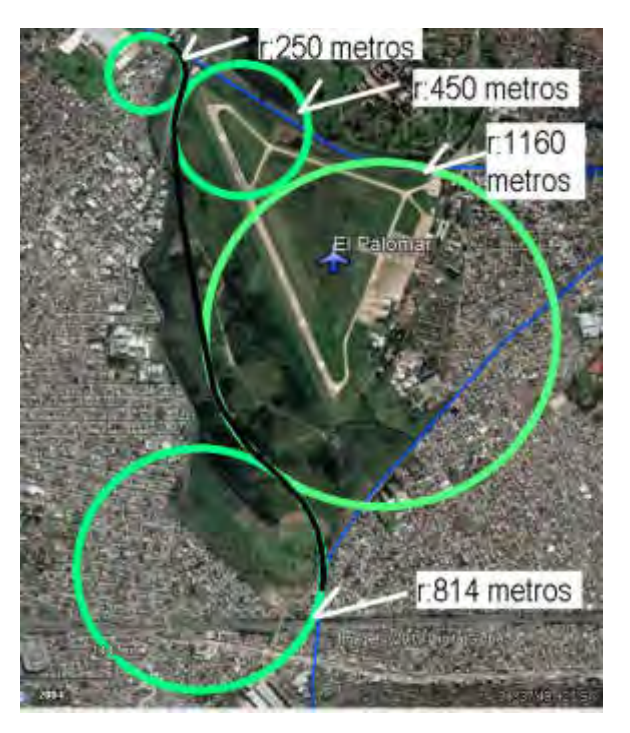

Figura 6: Trazado propuesto para "El Palomar"

### **3 COSTO DE INVERSIÓN DE LAS ALTERNATIVAS**

<span id="page-1833-1"></span>Para poder realizar una comparación estimada de ambas alternativas en costos económicos se han contemplado tres categorías, de algún modo principales, para acotar y simplificar el análisis. Los costos de inversión se han desglosado en "Costos de Vía", "Costos asociados a expropiaciones" y "Costos asociados a las instalaciones auxiliares" analizadas en las secciones [3.1.1,](#page-1834-0) [3.1.2](#page-1835-2) y [3.1.3](#page-1835-3)  respectivamente

#### $3.1$ **Costos contemplados**

Todos los costos se listan en pesos para poder realizar una comparación luego con los presupuestos municipales. El tipo de cambio al que se toman los costos es de \$ 155/1U\$S.

#### **3.1.1 Costos de vía**

En esta sección se listan los costos asociados a la construcción de una vía nueva en trocha 1676 mm y se comparan con los precios que podrían llegar a tener el bitrochamiento de una vía preexistente. Los costos de la tabla están relacionados con 1 km de vía

Como se podrá ver en la [Tabla 1,](#page-1835-1) para el caso del bitrochamiento se modifican los valores del km de vía construido de la siguiente manera:

1. Provisión de Rieles Nuevos: En el caso del bitrochamiento, la provisión debe ser del doble del valor que la vía nueva. Esto es ya que en vez de proveer un par de rieles, se deben tres rieles. Para alcanzar el doble del valor, se prorratea el valor de los cambios de vía, que son de mayor complejidad que los de trocha única

<span id="page-1834-0"></span>2. Provisión de durmientes: Los durmientes de hormigón para la vía de doble trocha es de igual largo que aquel de la vía en 1676 mm, pero debe de incorporarse insertos para la fijación del riel y una armadura metálica más robusta en la zona de apoyo del tercer riel.

3. Provisión de Fijaciones elásticas: corre la misma aclaración que para el inciso 1.

Durmientes, fijaciones y armado de vía: es el costo asociado al armado de la vía. El armado de vía bitrocha implica mayor complejidad y se refleja con un 30% de incremento de los costos

4. Ejecución de soldadura aluminotérmica: corre la misma aclaración que para el inciso 1.

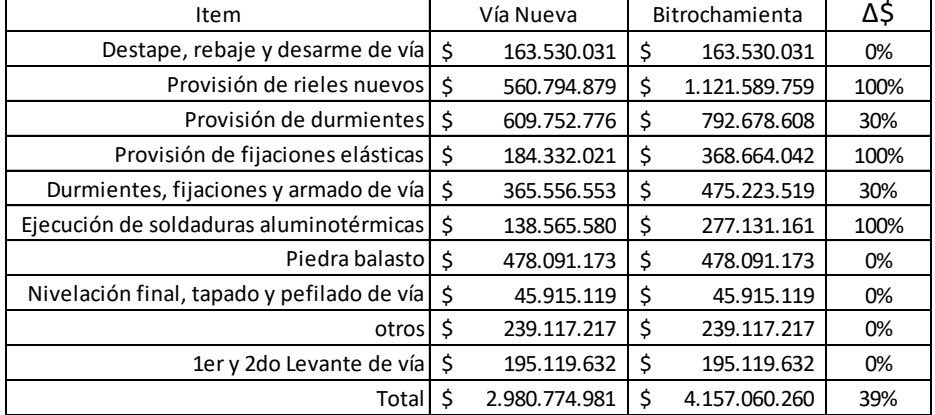

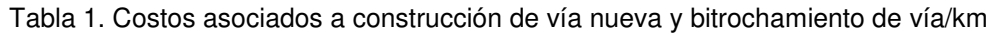

<span id="page-1835-1"></span>De la [Tabla 1](#page-1835-1) podemos concluir que el costo de bitrochar una vía existente se estima un 39% más caro que la construcción de una vía nueva. Vale aclara que en aquellos puntos que se duplico el valor de la ejecución por km puede haberse incurrido en un sobreprecio que en todo caso derivará una evaluación conservadora del valor del Km de la vía bitrocha.

### **3.1.2 Costos asociados a expropiaciones**

Como se mencionó en incisos anteriores, estos costos se imputaran a la alternativa A en la zona en la que aún no se ha construido la RP 6. Esto se detalla en el inciso [2.1.1](#page-1829-1) 

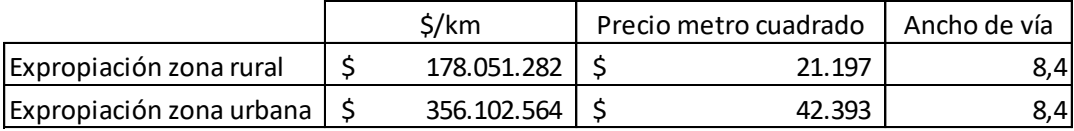

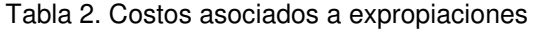

#### **3.1.3 Costos asociados a las instalaciones auxiliares**

<span id="page-1835-3"></span><span id="page-1835-2"></span><span id="page-1835-0"></span>La conexión de la ZIZC con PLP requerirá de la construcción de 2 instalaciones auxiliares (patios) de 95.000 metros cuadrados que alberguen al menos 19 vías de 700 metros de largo. Esto es para el estacionamiento, armado y desarmado de las formaciones.
En el caso de la alternativa A, estas instalaciones deberán ser construidas nuevas en zonas donde no existen predios ferroviarios, lo que debe contemplar el costo de la expropiación de los terrenos en donde las mismas se emplacen.

En el caso de la alternativa B, se propone acondicionar instalaciones existentes en distintas estaciones de los FFCC Gral. Roca, Gral. San Martín o Gral. Urquiza. Esto último representa una disminución del monto de inversión necesaria, que se limitará a realizar mejoraras. El criterio tomado para la estimación de costos es la asignación de la mitad del valor del metro cuadrado correspondiente a instalación auxiliar nueva.

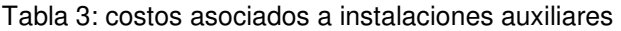

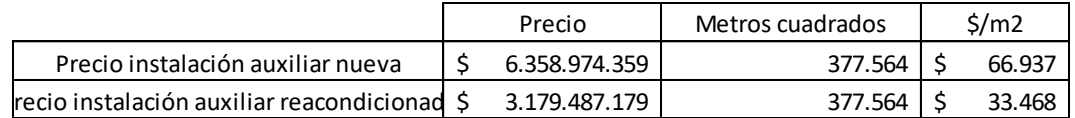

#### $3.2$ **Inversión requerida para alternativas**

Teniendo en cuenta los costos anteriores y las aclaraciones que se hicieron en los incisos anteriores, se conforma la

[Tabla 4](#page-1836-0) que contempla la comparación de ambas alternativas en lo respectivo a cantidad, precio y plazo de ejecución.

<span id="page-1836-0"></span>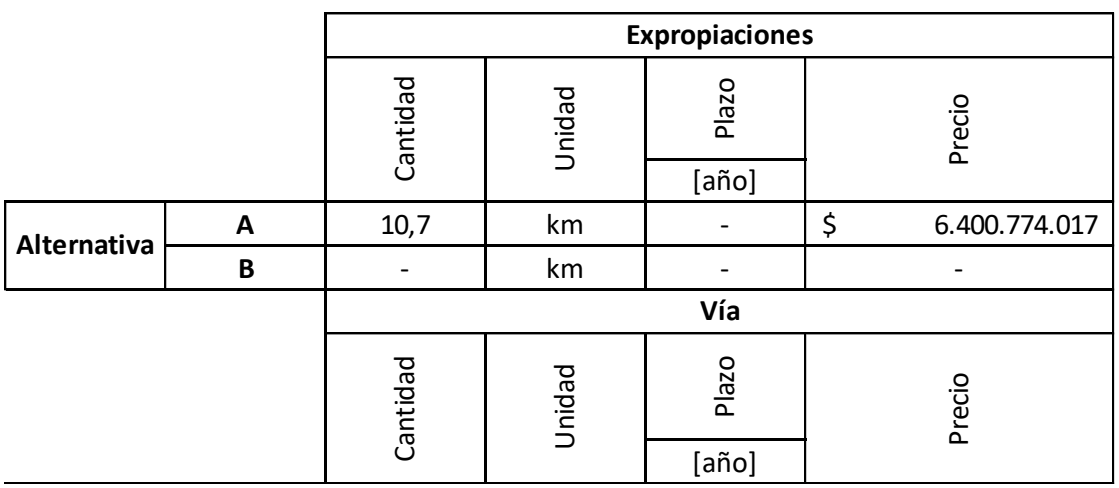

Tabla 4: Comparación de inversiones requeridas para ambas alternativas

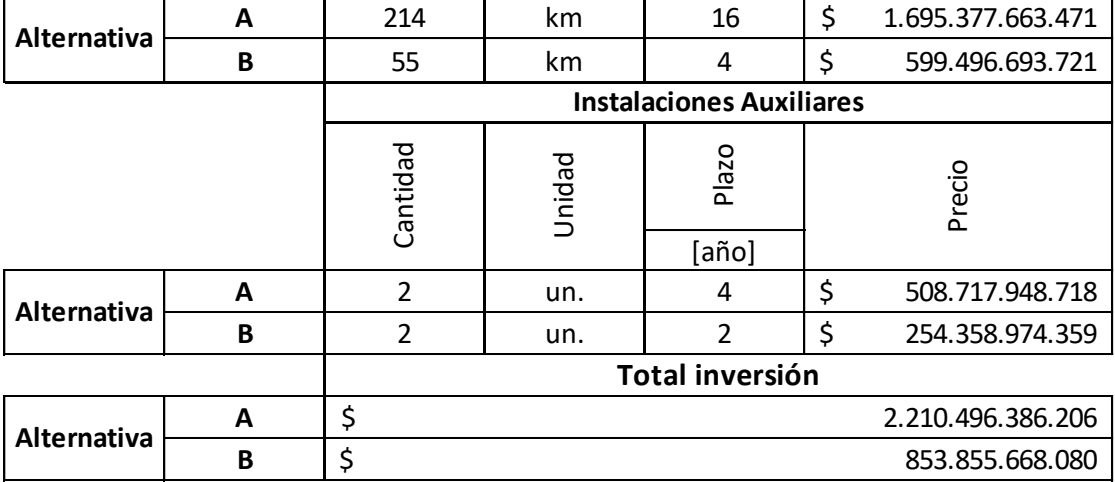

[año]

Para poder estimar plazos de obra se contempló un solo frente montando 1 km de vía cada 28 días. Esto es un plazo conservador que se supone para poder estimar fechas de disponibilidad de las alternativas. Si bien existen pliegos licitatorios de la empresa Estatal Belgrano Cargas y Logística (BCyL), que estiman que se pueden ejecutar 1 km de vía cada 13 días, se toma 1 km cada 28 días de manera homogénea para ambas alternativas, con el fin de pre-visualizar la duración de ambas, de manera lineal.

Vale aclarar que aunque mayores plazos de obra necesariamente hablan de mayores riesgos asociados a los vaivenes políticos y económicos, no se ha incluido como factor de comparación o como factor que encarezca alguna de las alternativas.

Entender que 16 años corresponden con 4 cambios de gobierno, y si no hubiera una ley que garantizara la continuidad del proyecto a nivel recursos, podríamos pensar en 4 paralizaciones de obra con 4 re-determinaciones de precios, lo que llevaría a un presupuesto más abultado para la Alternativa A.

# **4 COMBUSTIBLE Y TIEMPO DE VIAJE**

Una cuestión también a analizar desde el punto de vista de la complejidad de la operación ferroviaria de ambos trazados, es la comparación de consumo de combustible y tiempo de viaje. Estas alternativas difieren, como se verá en la [Tabla 5,](#page-1838-0) en 90 km en el trayecto IDA/VUELTA. Esta diferencia de longitudes de ambos trazados opera a favor de la Alternativa B

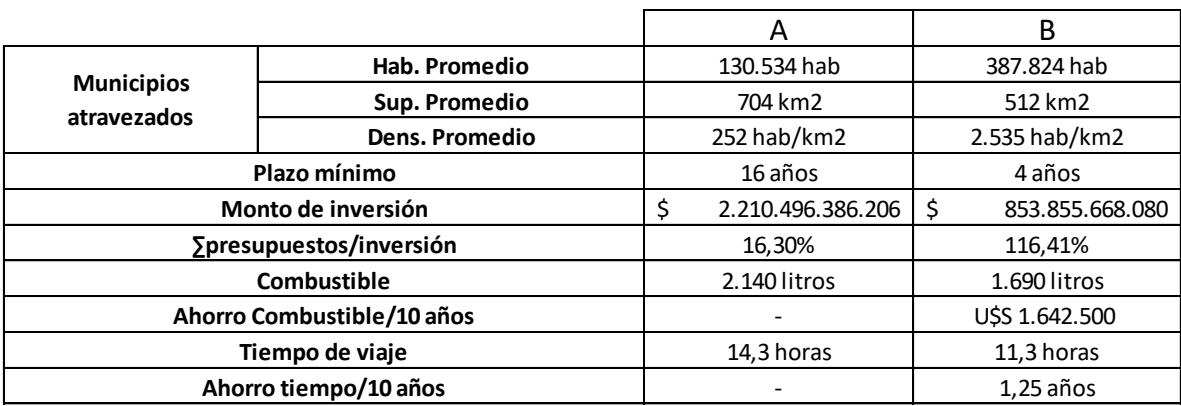

#### Tabla 5. Comparación - consumo y tiempo de viaje

<span id="page-1838-0"></span>Los cálculos de la [Tabla 5](#page-1838-0) son los que se corresponden con una locomotora diésel-eléctrica traccionando un convoy de 30 vagones. Si se contempla que el precio del litro de gasoil es aproximadamente de U\$S 1/litro y simulando un tren diario durante los 365 días del año, el ahorro en 10 años de funcionamiento que produciría la alternativa B es el que se presenta en la [Tabla 6.](#page-1838-1)

Tabla 6: Comparación – ahorros de combustible y tiempo

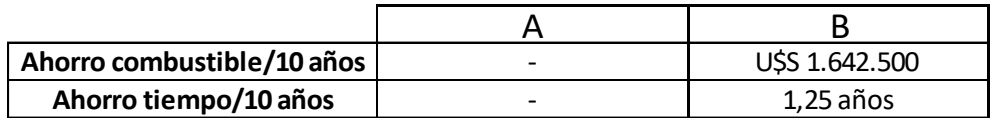

 Nótese que al ser un trayecto más corto, las horas de operación ahorradas con la alternativa B son equivalentes a 1,25 años. Si uno contempla que las formaciones ferroviarias llevan una tripulación, se puede pensar que por tren diario, en diez años, se ahorran 1,25 años de sueldos de tripulación, existe una asignación más eficiente de recursos.

# **5 CONCLUSIONES**

<span id="page-1838-1"></span>Con lo visto y enumerado anteriormente, se construye la

<span id="page-1838-2"></span>[Tabla 7.](#page-1838-2) Esta tabla resume las cualidades de cada proyecto, poniendo en evidencia lo que se ha insinuado durante todo el desarrollo de este documento. La Alternativa A es injustificablemente más onerosa que la Alternativa B, 2,59 veces para ser precisos. Del mismo modo, los plazos de obra de la alternativa A cuadriplican los de la alternativa B.

٦

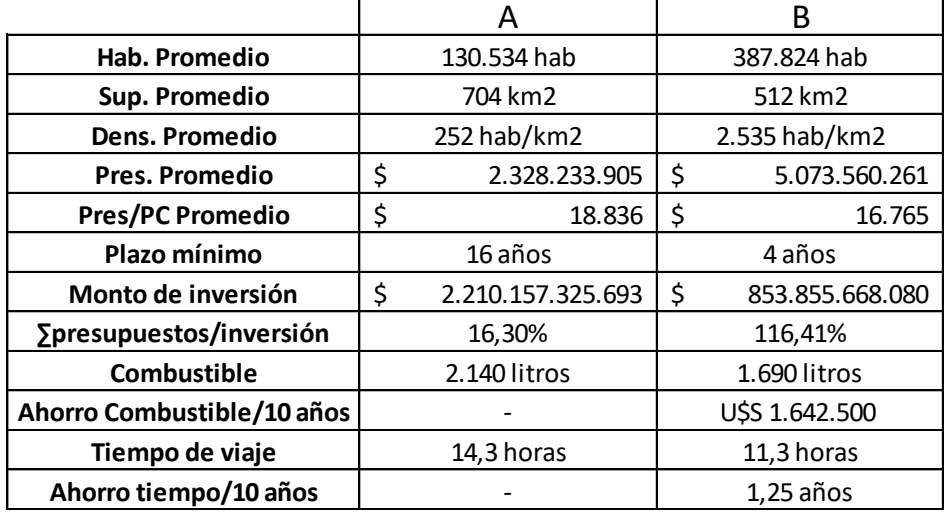

### Tabla 7. Distintos indicadores de las distintas propuestas

Entre las razones para declarar la mayor conveniencia de una alternativa sobre la otra están:

- Mayor densidad demográfica: Si el ramal fuese pensado en algún momento para transportar pasajeros, la alternativa B sería mucho más competitiva a nivel de valor del boleto. El ferrocarril necesita densidad demográfica para operar de manera eficiente.
- Plazos de obra: La alternativa A, bajo las mismas suposiciones de la alternativa B, posee plazos que cuadriplican aquellos correspondientes a esta última.
- Montos de inversión: La alternativa A posee un monto de inversión que equivale a 2,58 veces el monto de la inversión requerida para la alternativa B.
- Ahorros: Los ahorros de combustible y de tiempos, que están contemplados para cada tren diario que se corra entre ZIZC y PLP durante 10 años, hablan de una clara oportunidad representada por la alternativa B

# **6 REFERENCIAS**

[1] Protocolo Complementario nº 2. Estudio de pre factibilidad técnica, socioeconómica, ambiental, financiera y de ingeniería, para la vinculación entre las obras previstas en el Plan Circunvalar Rosario, la infraestructura del Corredor Ferroviario Zárate-Campana y el Puerto de La Plata, a través de la traza de la Ruta Provincial N° 6. Acuerdo entre la Facultad de Cs. Económicas de la Universidad Nacional de La Plata y el Ministerio del Interior y Transporte, 2015.

https://www.econo.unlp.edu.ar/frontend/media/19/8219/dd992e16a39e56175114832352932a8f.pdf

[2] Decreto 1072/2010. Modelo de contrato de préstamo – Aprobación. P.E.M., 2010

[3] Valor promedio considerando valores de terrenos ubicados dentro del casco urbano [https://www.zonaprop.com.ar/terrenos-venta-la-plata-la-plata.html#,](https://www.zonaprop.com.ar/terrenos-venta-la-plata-la-plata.html)

[4]GALIBOS MAXIMO DE TRENES Y MINIMO DE OBRAS EN VIAS COMUNES Y ELECTRIFICADAS, G.V.O. 3234, Ferrocarriles Argentinos

[https://www.argentina.gob.ar/sites/default/files/gvo\\_3234\\_trocha\\_ancha.pdf](https://www.argentina.gob.ar/sites/default/files/gvo_3234_trocha_ancha.pdf)

[5] Adif, Tecnología, Tercer Carril.

;http://www.adif.es/es\_ES/ocio\_y\_cultura/fichas\_informativas/ficha\_informativa\_00042.shtml

# Operación, Seguridad y Normativa Ferroviaria

**C O N V O C A T O R I A 2 0 2 1**

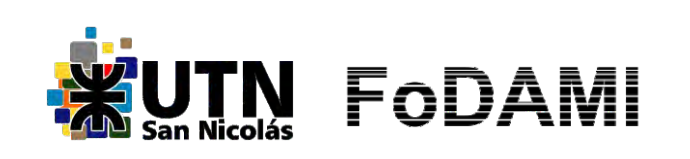

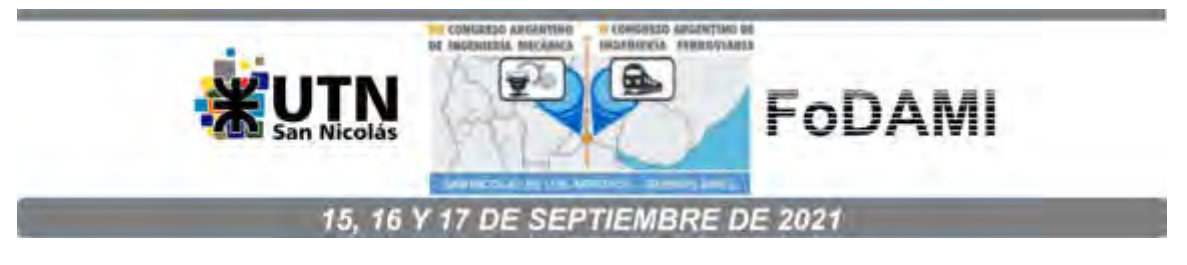

# **SOLDADURA Y ENSAYOS EN EL MONTAJE DE NUEVOS TENDIDOS DE VÍAS DE FERROCARRIL – EXPERIENCIAS PRÁCTICAS**

# **Rodrigo C. Leurino** <sup>1</sup> **, Omar M. Romero** <sup>1</sup> **, Agustín Dusso** <sup>1</sup>

 $1$  UTN - Facultad Regional Santa Fe, Departamento de Ingeniería Mecánica, Grupo GIMA (Laboratorio Industrial Metalúrgico), Lavaisse 610, 3000 Santa Fe, Argentina. correo-e: rleurino@frsf.utn.edu.ar

### **RESUMEN**

Tras un período de muy baja actividad del sistema ferroviario, en los últimos años se le dio gran impulso, por lo que se reflotaron diversos procedimientos y métodos de montajes, como así también nuevas técnicas. En este resurgimiento se utilizaron Normas y protocolos de montaje y Ensayos, además de Instrucciones internas de trabajo generadas por las UTEs (Uniones Transitorias de Empresas) que tienen a cargo dichos montajes. Algunas de ellas son: ALAF (Asociación Latinoamericana de Ferrocarriles – Comisión de Normalización) – Normas de Vía y Obra (NTVO), Normas FA serie 7000, Norma AREMA American Railway Engineering and Maintenance of Way Association.

Se toma como base del presente trabajo, el tendido de aproximadamente 46 kilómetros en la zona centro de la provincia de Santa Fe, para lo que se realizaron en el orden de 5000 soldaduras de rieles en el tendido principal y otras tantas en las derivaciones periféricas. Todas estas uniones soldadas se realizaron por procedimientos de soldadura aluminotérmica ó eléctrica, y a ambas se las ensayó bajo la ALAF 5-032.

La mayoría de los Ensayos realizados a dichas soldaduras, se llevaron a cabo en el Laboratorio Industrial Metalúrgico de la Universidad Tecnológica Nacional, Facultad Regional Santa Fe. Laboratorio que cuenta con un Sistema de Calidad según ISO 17025.

El presente trabajo prevé mostrar las diversas experiencias, con sus respectivas dificultades, tanto a la hora de los montajes en obra como en la realización de los diferentes ensayos de laboratorio.

Y, a partir de lo anterior, poder formular algunas recomendaciones o sugerencias para tender a facilitar las diversas tareas en un área tan multidisciplinar como lo es el tendido de vías férreas.

**Palabras Clave:** Aluminotérmica – Soldadura - Ensayos – Normas.

# **1. INTRODUCCIÓN**

La base del presente trabajo son los ensayos realizados a las soldaduras de los rieles de ferrocarril en un tendido de aproximadamente 46 kilómetros realizado en la zona centro de la provincia de Santa Fe.

Los rieles nuevos utilizados para el tendido de la vía principal son de perfil 54 E1 54 kg/m, en barras de 18 m de origen chino y español.

Antes de su renovación, este tramo contenía los siguientes tipos de rieles:

- Riel perfil 37 kg/m (74 libras/yarda)
- Riel perfil 50,63 kg/m (U50 ex Somisa)
- Riel perfil 42,18 kg/m (85 libras/yarda)

Luego del desarme de estos tramos de vía, los rieles se clasificaron según su estado para la reutilización, utilizándolos para las vías secundarias en las estaciones. Esta clasificación se realizó bajo los criterios de las Normas transitorias para la clasificación de materiales de vía – Catálogo de Normas de vía y obras - C.N.R.T..

La obra fue ejecutada por una UTE donde las dos Empresas que la conformaron son de capitales argentinos. Y la mayoría de los ensayos se realizaron en el Laboratorio Industrial Metalúrgico dependiente del departamento de Ingeniería Mecánica de la Universidad Tecnológica Nacional, Facultad Regional Santa Fe. Dicho Laboratorio cuenta con un sistema de calidad según ISO 17025.

Según la especificación de Ferrocarriles Argentinos FA-7001/67, por cada mil uniones realizadas en las vías, deben extraerse dos muestras (cupones) para la realización de Ensayos. En este caso, por pliego, se pedía una serie de Ensayos de calificación (antes de comenzar a soldar), y con el avance de la producción realizar Ensayos cada 500 soldaduras. Dichas uniones soldadas se realizaron utilizando como métodos la soldadura eléctrica o la aluminotérmica.

Los Ensayos se realizaron según la ALAF (Norma de la Asociación Latinoamericana de Ferrocarriles) y en total se efectuaron en un número de cincuenta y seis, lo que da un número importante de comprobaciones para poder describir las facilidades y dificultades que se tuvieron a la hora de realizar las mismas y, a partir de allí, poder sacar algunas conclusiones y realizar recomendaciones al respecto.

# **2. ENSAYOS REALIZADOS**

La ALAF 5-032, en su apartado cuatro "Ensayos", prevé los siguientes: Ensayo de flexión, Ensayo de Dureza Brinell, Ensayo de Porosidad, Estructura Metalográfica (Macrografías y Micrografías), Alineación.

La cantidad de cupones utilizados para realizar la totalidad de los Ensayos fueron veinticuatro, en la Tabla 1 puede verse un detalle de los mismos y sus respectivas comprobaciones.

La norma prevé un cupón de aproximadamente 1,30 m para los Ensayos de Flexión y Dureza Brinell y otro de unos 500 mm para los de Metalografía y Porosidad (ver Figura 1). En nuestro caso se utilizaron dos cupones cuando se realizaron los cuatro Ensayos (incluyendo Flexión) y solo uno cuando se efectuó Dureza Brinell sola o junto a Metalografía y Porosidad.

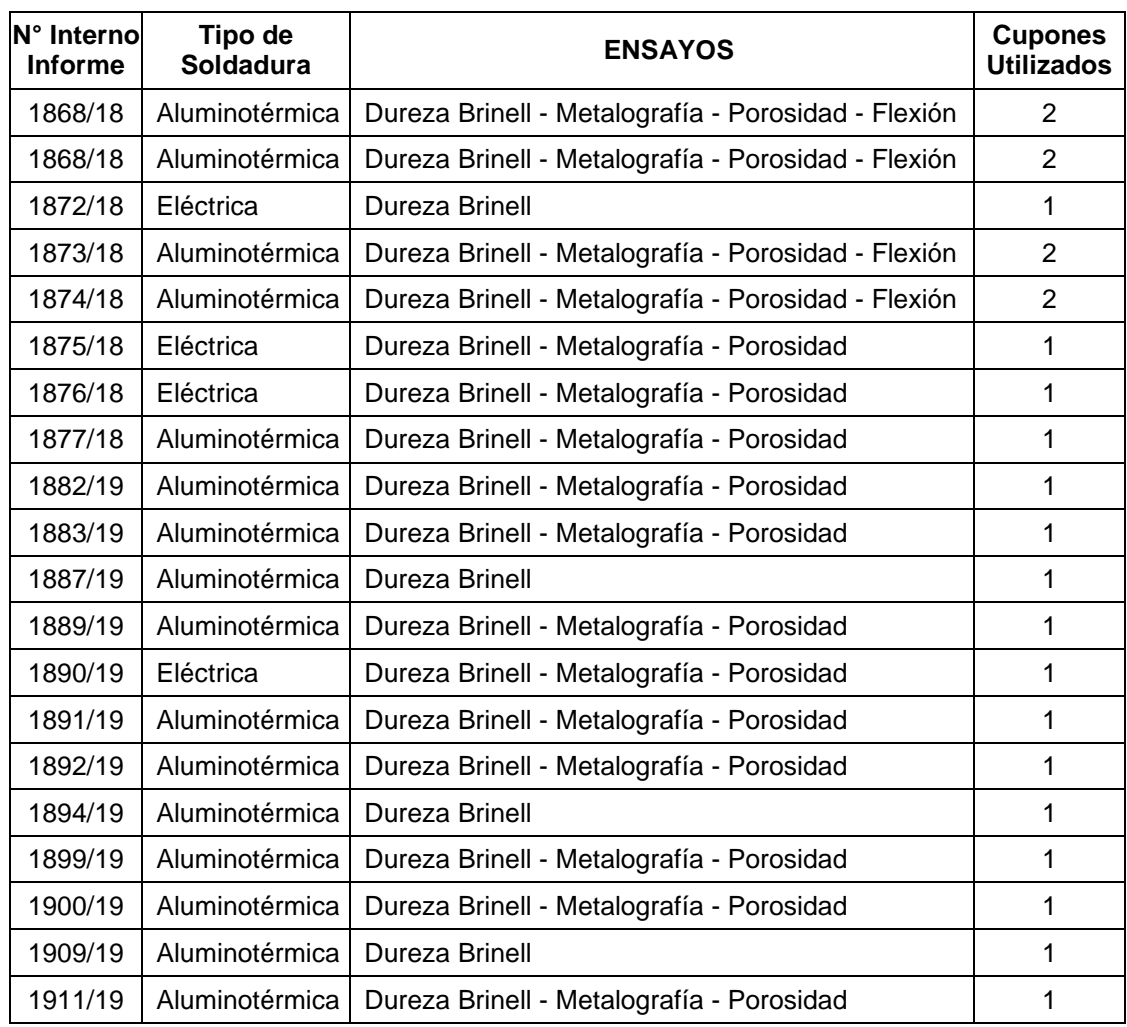

#### **Tabla 1**. Detalle de los Ensayos realizados

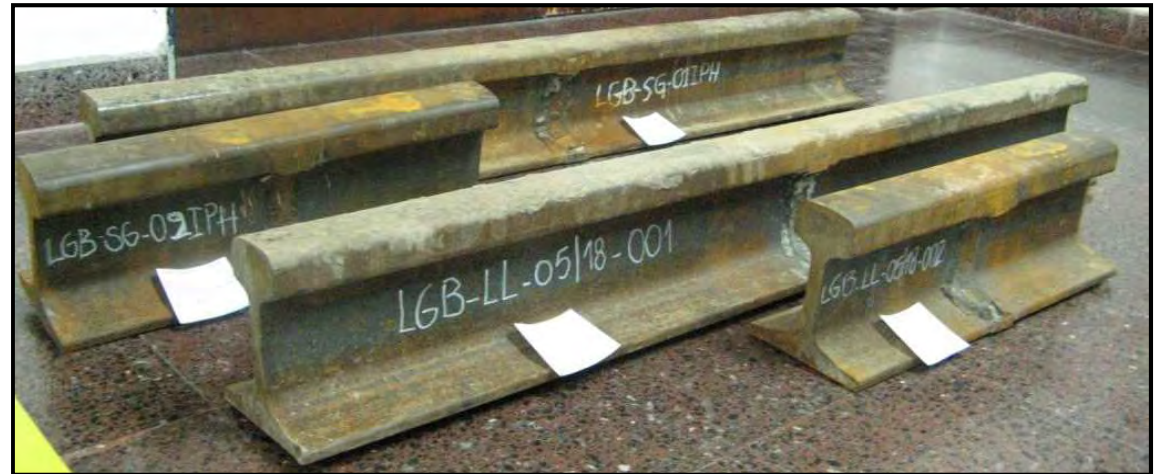

**Figura 1**. Cupones recibidos para ensayos (Longitudes: 1300 mm y 500 mm) Donde: LGB = Línea General Belgrano - LL = Identificación del Soldador - 05/18 = Mes/Año.

# **2.1. Ensayos de Flexión**

Este ensayo se realiza sobre un cupón de 1300 mm soldado en el centro y con una distancia entre centros de apoyos de 1000 mm, apoyado sobre el patín y con una carga puntual sobre la soldadura.

Según la ALAF 5-032 la carga mínima (en Tf) sin llegar a la rotura será de R > 0,034 W σ.

Donde: - El coeficiente  $0.034$  (cm<sup>-1</sup>) corresponde al 85 % de la carga teórica de rotura.

- W (cm<sup>3</sup>) es el módulo resistente menor de la sección transversal del riel.
- σ (Tf /cm<sup>2</sup>) es la calidad del riel (resistencia a la tracción del acero).

En todos los casos se debe obtener una flecha mínima de 9 mm en el centro de la probeta y sin fisuras.

#### **2.1.1 Resultados Obtenidos en los Ensayos de Flexión**

Para la realización de estos ensayos no se contaba con una máquina específica por lo que solo se efectuaron cuatro ensayos adaptando una prensa de 120 Tf (la carga mínima para un Perfil U54 es de 90 Tf) por lo que se realizaron los Ensayos hasta las 90 Tf verificando que la flecha no sea superior a los 9 mm y luego se fue incrementando la carga hasta 110 Tf o hasta que aparezca alguna fisura, lo que ocurra primero.

Los cuatro Ensayos se realizaron sobre cupones de Perfil U54 y en ningún caso se superaron los 3,50 mm de flecha para la carga de 90 Tf.

El cuarto riel colapsó con una rotura totalmente frágil, desprendiéndose violentamente el mismo en dos trozos. En consecuencia, al no contar con una máquina preparada para estas condiciones, se decidió discontinuar este tipo de Ensayos.

#### **2.1.2 Conclusiones y futuras acciones para realizar los Ensayos de Flexión**

Las soldaduras de los Rieles se comportan bajo la solicitación de Flexión de forma totalmente aleatoria ya que puede ocurrir que la pieza falle a partir de una simple fisura como por una rotura totalmente frágil, por esta razón se debe contar con medios de seguridad que nos permitan salvaguardar la integridad de las personas y los equipos.

Se diseñó (y en estos momentos está en etapa de cotización), una máquina hidráulica para la realización de este tipo de ensayos. Dicha máquina registrará las cargas a través de una celda de carga de 2 MN y las flechas por medio de un sensor de desplazamiento óptico.

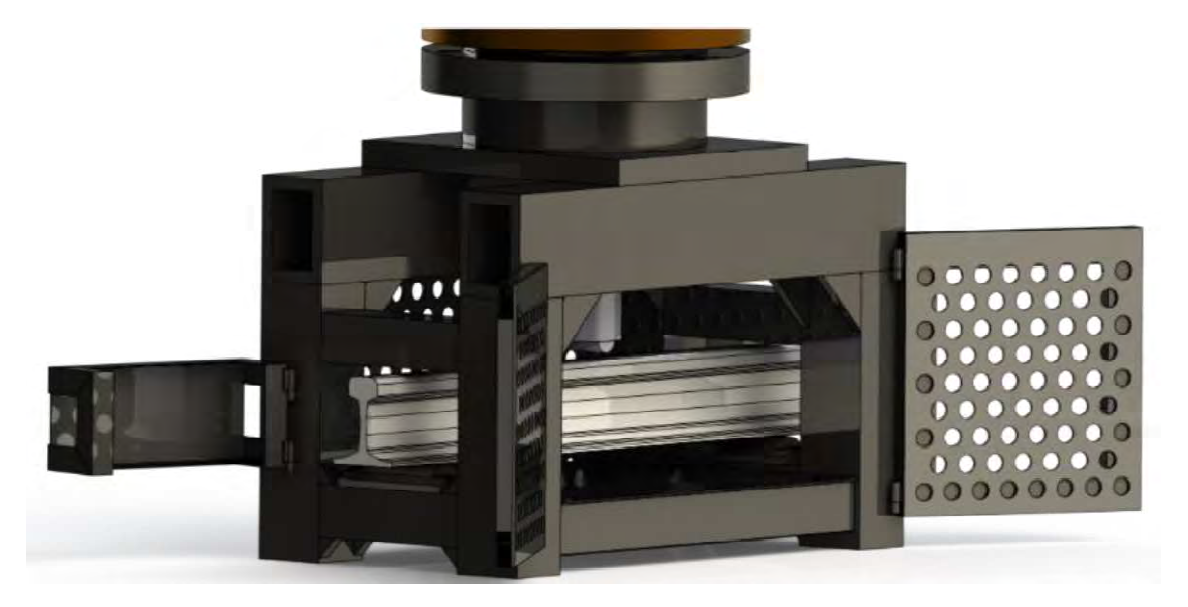

**Figura 2**. Diseño de máquina para Ensayos de Flexión en rieles.

#### **2.2. Ensayos de Dureza Brinell**

La ALAF 5-032 solicita realizar el Ensayo de Dureza efectuando la indentación con una bolilla de acero al tungsteno de 10 mm de diámetro y con una carga de 3000 kgf, practicando dichas indentaciones sobre la superficie de rodamiento del riel y en el centro de la unión soldada y a 10, 20, 40 y 200 mm a cada lado, o sea totalizando nueve improntas. La Norma también especifica que en el caso de haber utilizado rieles usados, se debe cepillar hasta una profundidad de 3 mm antes de determinar la dureza. Luego, la dureza en todos los puntos en la zona de la soldadura deben estar dentro de una tolerancia de ±30 unidades Brinell respecto de la dureza determinada a 200 mm del centro.

#### **2.2.1 Resultados Obtenidos en los Ensayos de Dureza Brinell.**

Se ensayaron en total 20 cupones, en siete de ellos una o varias de las mediciones discrepaban en más de 30 HBS respecto del metal base. De los siete, uno tuvo dicha

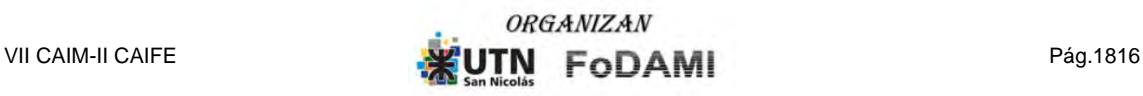

discrepancia sobre la soldadura (siendo este cupón el que mostró mayor dureza en el metal base), en las seis restantes la mayor diferencia estuvo en la Zona Afectada por el calor.

| ∣N° Interno<br><b>Informe</b> | 40 <sub>mm</sub><br>(iza.) | 20 <sub>mm</sub><br>(izq.) | Sobre la<br>soldadura | 20 <sub>mm</sub><br>$(\text{der.})$ | 40 <sub>mm</sub><br>(der.) | <b>Dureza Brinell</b><br>en Metal Base |
|-------------------------------|----------------------------|----------------------------|-----------------------|-------------------------------------|----------------------------|----------------------------------------|
| 1868/18                       | 22                         | 30                         | 16                    | 31                                  | 22                         | 270                                    |
| 1868/18                       | 29                         | 5                          | $-1$                  | $\overline{7}$                      | 10                         | 278                                    |
| 1872/18                       | -6                         | $-14$                      | 9                     | 9                                   | $-4$                       | 272                                    |
| 1873/18                       | 11                         | 26                         | 4                     | 28                                  | 25                         | 281                                    |
| 1874/18                       | 35                         | 35                         | 33                    | 29                                  | 16                         | 286                                    |
| 1875/18                       | $\mathbf 0$                | 3                          | 22                    | $-3$                                | $\mathbf 0$                | 260                                    |
| 1876/18                       | $-4$                       | $-7$                       | 25                    | 5                                   | 8                          | 263                                    |
| 1877/18                       | $-25$                      | $-35$                      | $-74$                 | -69                                 | $-15$                      | 313                                    |
| 1882/19                       | 28                         | 37                         | 25                    | 32                                  | 30                         | 276                                    |
| 1883/19                       | $\overline{2}$             | 25                         | 16                    | 16                                  | 10                         | 281                                    |
| 1887/19                       | 0                          | 13                         | $-2$                  | $-7$                                | 1                          | 295                                    |
| 1889/19                       | 15                         | 85                         | $-25$                 | $-21$                               | 19                         | 206                                    |
| 1890/19                       | 5                          | 3                          | $-16$                 | $-11$                               | $-2$                       | 213                                    |
| 1891/19                       | 20                         | 20                         | 26                    | 29                                  | 6                          | 216                                    |
| 1892/19                       | 27                         | 22                         | 13                    | 30                                  | 17                         | 215                                    |
| 1894/19                       | $-41$                      | $-2$                       | $-14$                 | $-11$                               | $-43$                      | 274                                    |
| 1899/19                       | $-43$                      | $-24$                      | $-10$                 | -6                                  | $-33$                      | 284                                    |
| 1900/19                       | $-13$                      | $-16$                      | $-29$                 | $-25$                               | $-16$                      | 274                                    |
| 1909/19                       | $-18$                      | 17                         | -6                    | $-12$                               | 8                          | 255                                    |
| 1911/19                       | 13                         | 3                          | $\overline{2}$        | 6                                   | $-4$                       | 290                                    |

**Tabla 2**. Diferencias de Dureza entre el Metal Base (a 200mm del centro) y la soldadura

Además, los siete cupones mencionados fueron soldados con proceso aluminotérmico, mostrando mejor uniformidad de dureza los que fueron soldados eléctricamente (ver Figura 3).

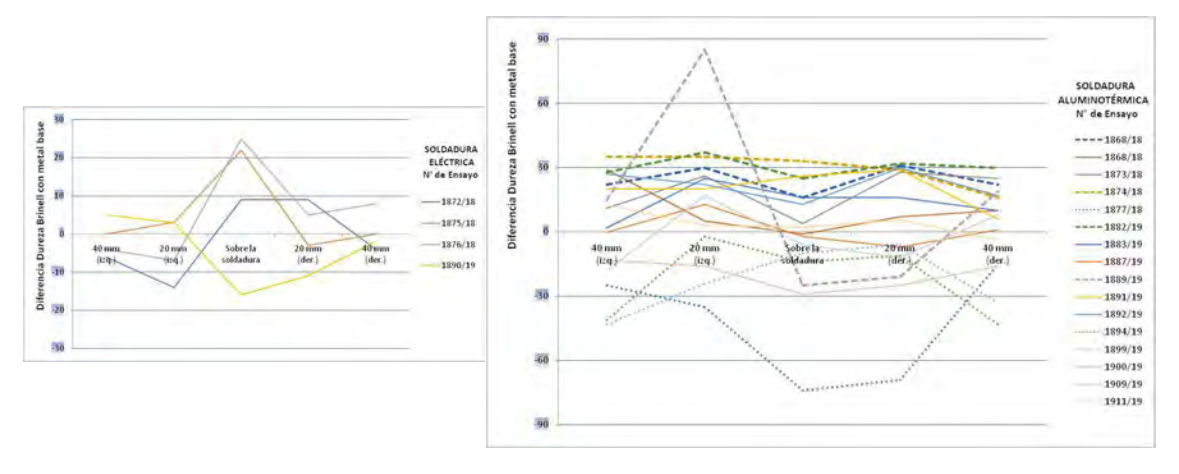

**Figura 3**. Dispersión de las Diferencias de Dureza según el Tipo de Soldadura.

#### **2.2.2 Análisis respecto a lo solicitado por la Norma en los Ensayos de Dureza Brinell.**

Son varios los cuestionamientos que se pueden realizar a lo estipulado en la ALAF 5-032 respecto del Ensayo de Dureza Brinell.

En primer lugar, que lo solicitado está basado en una Norma superada (fuera de uso) ya que la Norma en vigencia, la IRAM-IAS-ISO 6506, dejó de admitir los indentadores de acero aceptando solo de Metal Duro (denominación HBW) y con ello asegura un rango de escala de Dureza de hasta 650 HBW. La Dureza más alta obtenida en todas las mediciones fue de 321 HBS, muy cerca del límite de 350 HBS especificada en la Norma anterior para indentador de acero.

Además, la ALAF especifica dos aspectos que no se pueden llevar a cabo, como ser que se realicen 3 indentaciones en la zona de la soldadura y que las restantes improntas se realicen a 10 mm, 20 mm y 40 mm. La ISO 6506 especifica una distancia entre centros mayor a tres diámetros de impronta, respetando la utilización de la bolilla de 10 mm, la impronta más pequeña fue de 3,40 mm (el resto son mayores llegando al valor máximo de 4,50 mm) por lo que es imposible poder realizar tres improntas en la zona media del cupón (sobre la soldadura y respetar la distancia de 10 mm entre improntas. Por esta razón, en nuestro caso, se efectuó una sola impronta en la soldadura y luego a 20 mm y a 40 mm a ambos lados de la misma.

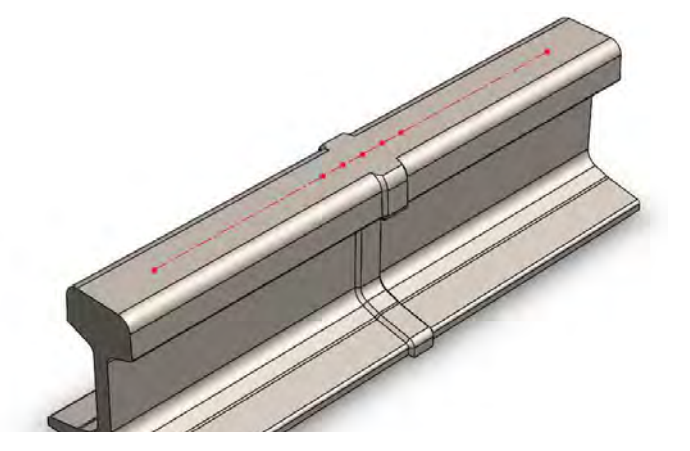

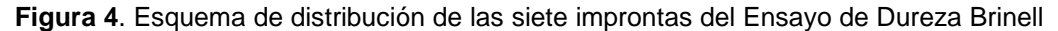

Otro punto que podría aclararse en la Norma es con que incertidumbre máxima se deberían realizar las mediciones de Dureza, en nuestro caso el cálculo nos da U ≈ 6,8 HBS.

#### **2.3. Ensayos de Porosidad**

En este apartado la Norma prevé realizar un corte con sierra en la sección transversal correspondiente al centro de la unión soldada y luego observar que no haya poros y si los hubiera solo sean en la zona del alma y que como máximo tengan un diámetro de 0,05 mm.

#### **2.3.1 Resultados Obtenidos en los Ensayos de Porosidad**

En nuestro caso los cupones se cortaron con sierra sinfín para metales con abundante aporte de líquido refrigerante ya que luego se utilizaría para realizar la metalografía. Para poder manipular la pieza se le realizó el corte requerido sobre la soldadura y otro paralelo al anterior a unos 40 mm.

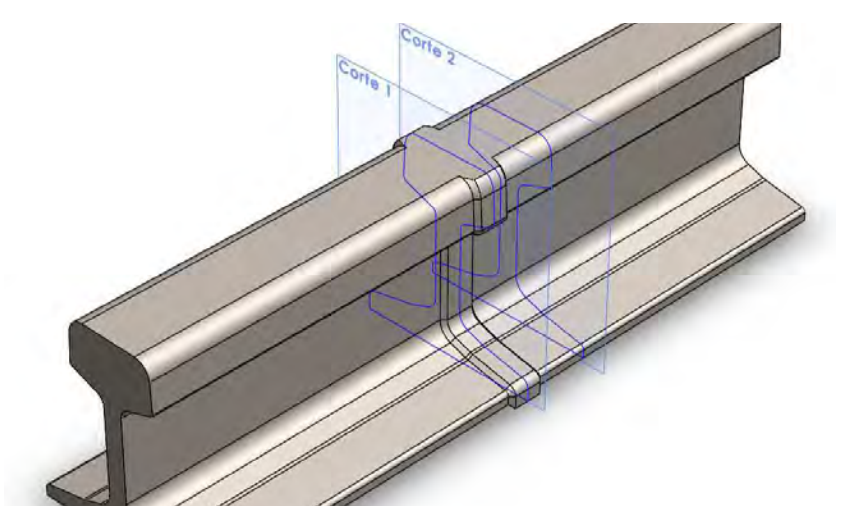

**Figura 5**. Esquema del corte realizado al cupón para realizar el Ensayo de Porosidad.

La pieza obtenida se la pulió en la zona del corte con un tamaño de abrasivo #600 para luego recorrer toda su superficie con un ocular de 25x.

De los 16 cupones ensayados solo en uno se detectaron dos pequeños poros en la zona del patín, y en otros dos, se observaron varias imperfecciones en el excedente del metal fundido.

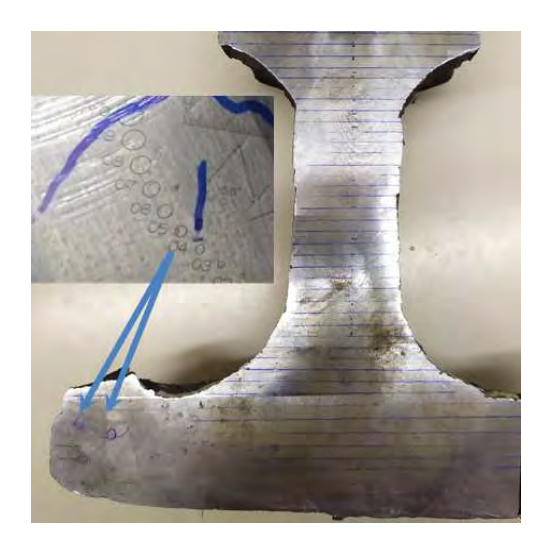

**Figura 6**. Poros menores a 0,04mm en la zona del patín

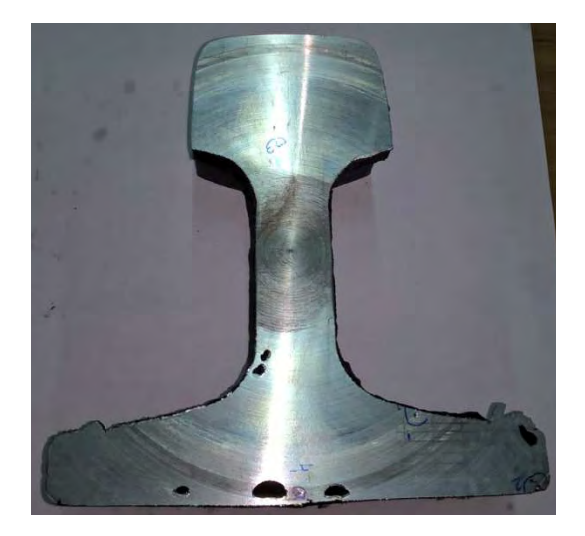

**Figura 7**. Imperfecciones en el excedente del metal fundido.

#### **2.4. Estructura Metalográfica**

Para este ensayo la ALAF 5-032 especifica realizar un corte simétrico en la zona de la unión soldada y en la dirección longitudinal del riel para examinar la soldadura, la zona afectada por el calor y el metal base. Entre ellos no debe haber ni fisuras ni otras discontinuidades.

Para ello solicita unas **Macrografías** para comprobar la ausencia de discontinuidades en el metal de aporte y de incrustaciones de escoria o de arena. Además, comprobar el correcto centrado del molde y verificar la simetría de las isotermas en la zona afectada por el calor.

También se solicita realizar **Micrografías** para determinar si la estructura del acero es totalmente perlítica, con ausencia de estructuras austeníticas de temple y de revenido.

#### **2.4.1 Resultados Obtenidos en las Metalografías**

En nuestro caso, por no contar con los elementos para realizar las macrografías, se efectuaron solo Micrografías, abarcando en estos ensayos, parte de lo solicitado en las macro.

Para ello, a las muestras extraídas para los ensayos de porosidad, se les realizaron cortes longitudinales, en la zona de la cabeza y el patín, los que luego se prepararon para observarlos al microscopio.

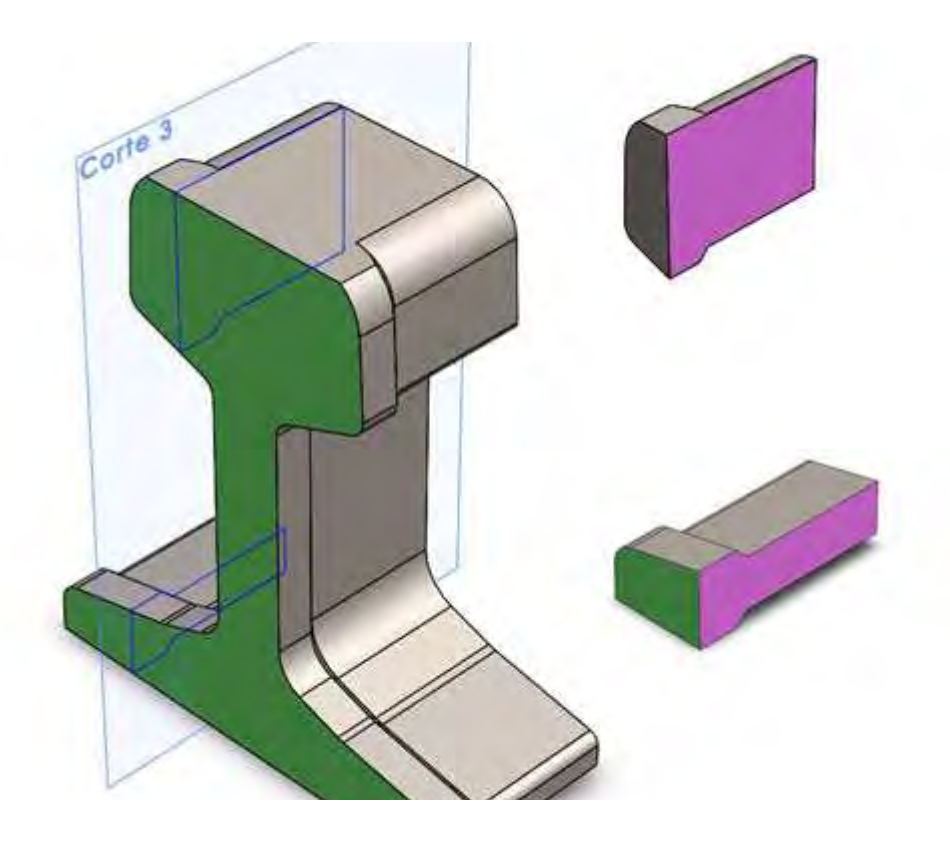

**Figura 8**. Corte realizado a la muestra del ensayo de porosidad, para realizar las micrografías.

En estos ensayos primero se l En estos ensayos primero se los pulió y observó al microscopio con 100x sin ataque para s pulió y observó al microscopio con sin ataque para detectar la presencia o no de detectar la presencia o no de discontinuidades entre material aportado, zona afectada por el discontinuidades entre material aportado, zona afectada por el calor y el metal base. Se trata de verificar la presencia de fisuras o incrustaciones de escoria, incrustaciones de escoria, arena, óxidos, etc. calor y el metal base. Se trata de verificar la presencia de fisuras o incrustaciones de escoria,<br>arena, óxidos, etc.<br>En general, en la primer observación siempre se encontró presencia de óxidos de tamaños

medios a finos y en muy pocas ocasiones, algunas inclusiones de alúmina y/o sílice.

medios a finos y en muy pocas ocasiones, algunas inclusiones de alúmina y/o sílice.<br>En la figura siguiente se aprecian imágenes de dos muestras sin ataque. En la de la izquierda se observan inclusiones de oxido de tamaño medio con trazas de inclusiones de alúmina y en la de la derecha el oxido es de tamaño muy fino. Ambas muestras corresponden a dos la de la derecha el oxido es de tamaño muy fino. Ambas muestras<br>cupones distintos, en la zona del patín y en el material de aporte.

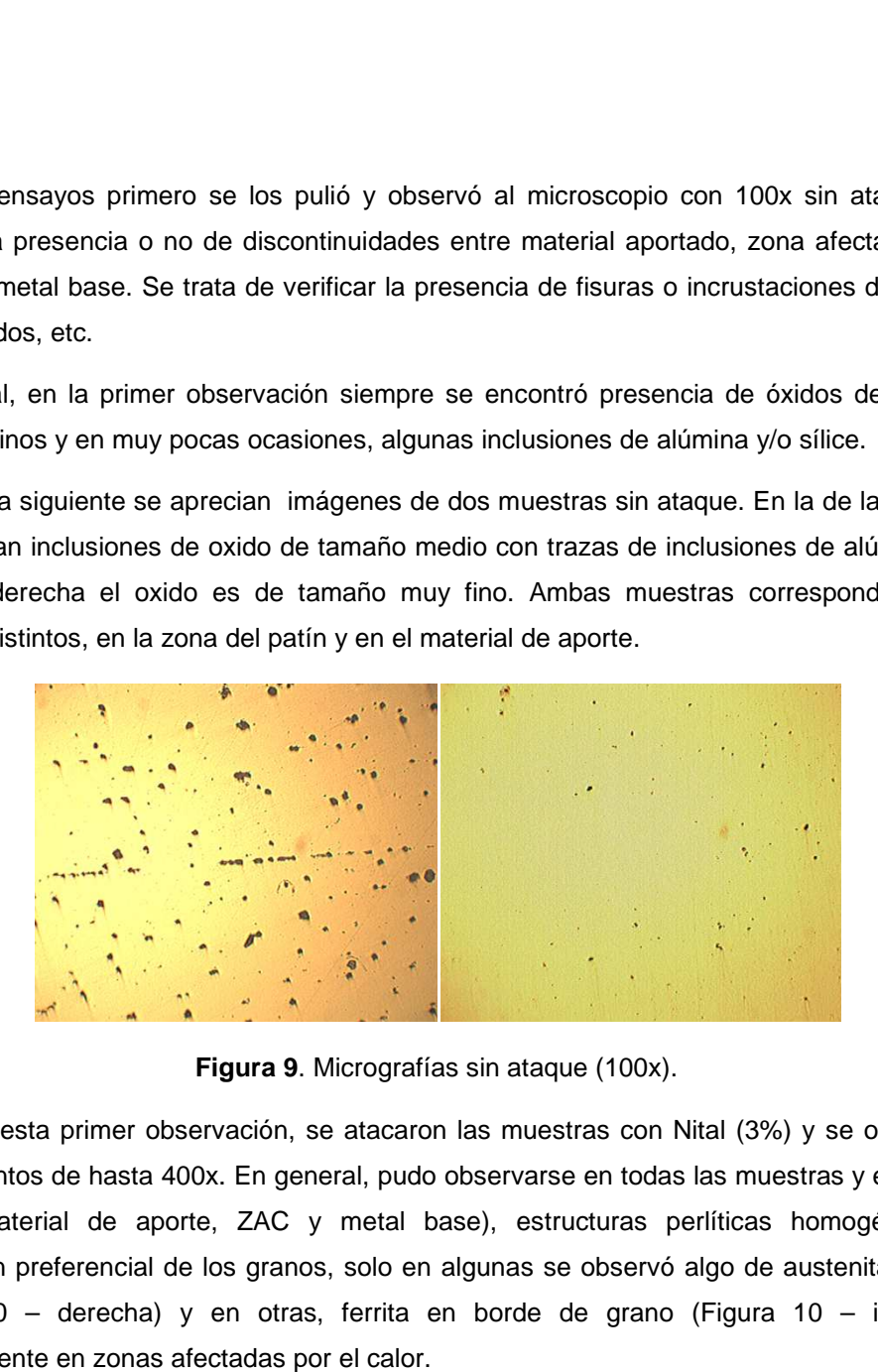

**Figura igura 9**. Micrografías sin ataque (100x).

Luego de esta primer observación, se atacaron las muestras con Nital (3%) y se observaron con aumentos de hasta 400x. En general, pudo observarse en todas las muestras y en las tres zonas (material de aporte, ZAC y metal base), estructuras perlíticas homogéneas sin orientación preferencial de los granos, solo en algunas se observó algo de austenita retenida<br>(Figura 10 – derecha) y en otras, ferrita en borde de grano (Figura 10 – izquierda), (Figura 10 – derecha) y en otras, ferrita en borde de grano (Figura 10 – izguierda). principalmente en zonas afectadas por el calor.

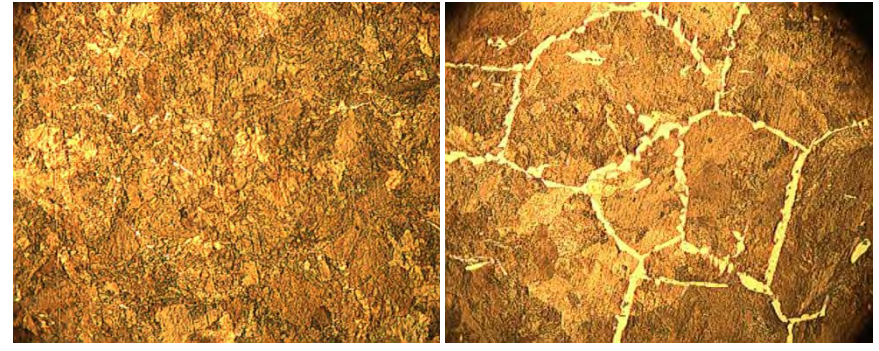

**Figura 10**. Micrografías ataque Nital 3% (400x).

#### **2.5. Otros ensayos**

En obra, se realizó la inspección geométrica, dimensional y visual según normas ALAF 5-032 y AREMA Volumen 3, como así también se efectuaron Ensayos No Destructivos por ultrasonido al 100 % de las uniones soldadas.

# **3. CONCLUSIONES**

Luego de estas experiencias y de acuerdo a los planes nacionales de tendido de líneas férreas, consideramos que es muy importante fomentar el desarrollo de Laboratorios de excelencia en Ensayos de soldaduras en rieles y distribuidos en diversos puntos del país, cercanos a las obras para brindar servicios y resultados con la mayor celeridad posible.

Además, se debería revisar y actualizar las Normas en vigencia ya que hay varios puntos (ejemplo Dureza Brinell) que ya fueron superados por Normas específicas con revisiones más recientes.

Por otra parte, la ALAF 5-032 es una Norma específica para Soldaduras Aluminotérmicas, que se la utiliza para las soldaduras eléctricas (donde no hay aporte de material) por lo que se tendría que contemplar este tipo de soldaduras en otra Normativa o incorporarlas a la mencionada Norma.

Por último y en cuanto a los Laboratorios de Ensayos, se podría propulsar una red nacional de este tipo de Laboratorios para aprovechar las experiencias e instalaciones de cada uno y así fomentar la sinergia a nivel nacional.

#### **Agradecimientos**

Los autores de este trabajo desean agradecer a la UTN Facultad Regional Santa Fe por el apoyo e instalaciones utilizadas y la UTE por confiarnos la realización de los Ensayos para la ejecución de esta obra.